7.5

*IBM WebSphere MQ*

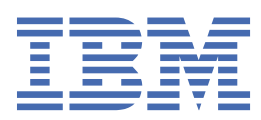

#### **Nota**

Antes de utilizar esta información y el producto al que se refiere, lea la información en ["Avisos" en la](#page-1248-0) [página 1249](#page-1248-0).

Esta edición se aplica a la versión 7 release 5 de IBM® WebSphere MQ y a todos los releases y modificaciones posteriores hasta que se indique lo contrario en nuevas ediciones.

Cuando envía información a IBM, otorga a IBM un derecho no exclusivo para utilizar o distribuir la información de la forma que considere adecuada, sin incurrir por ello en ninguna obligación con el remitente.

**© Copyright International Business Machines Corporation 2007, 2024.**

# **Contenido**

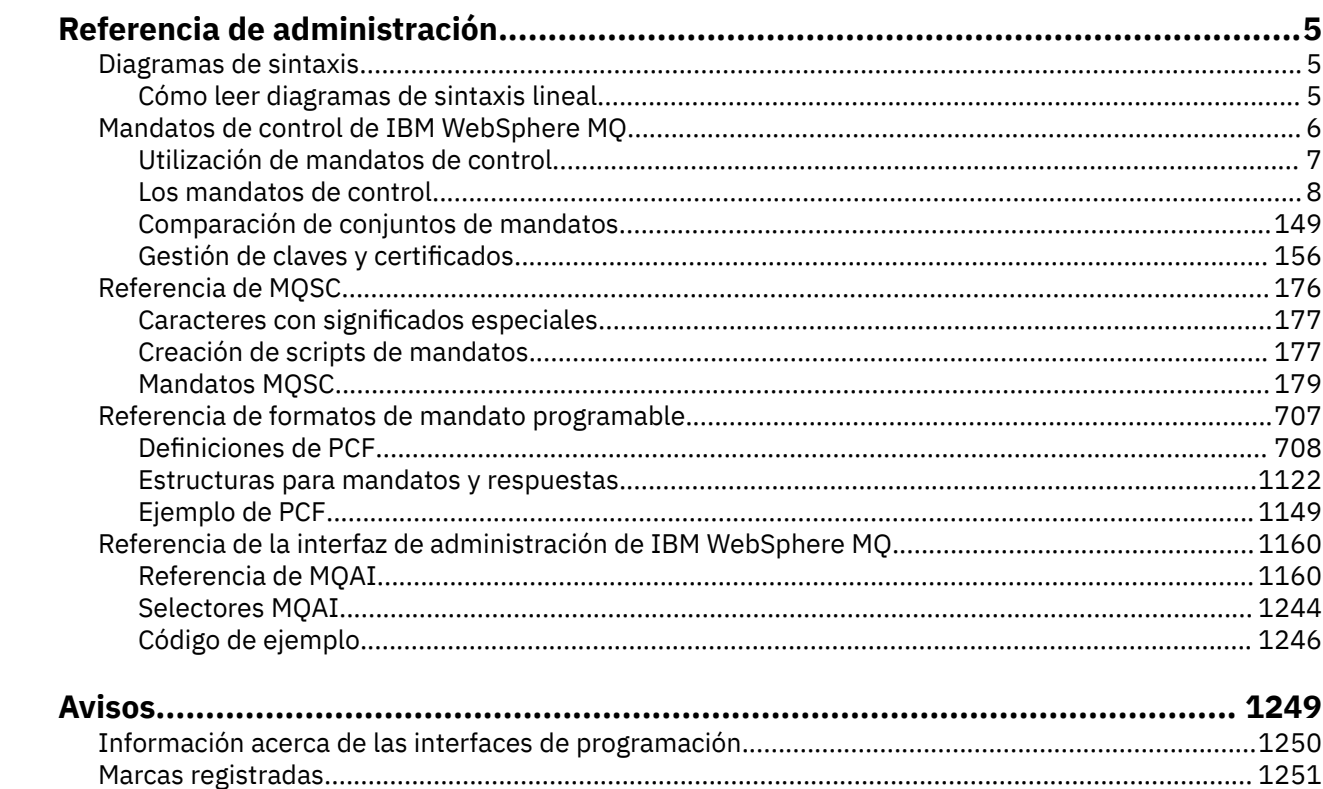

# <span id="page-4-0"></span>**Referencia de administración**

Utilice los enlaces para hacer referencia a la información de esta sección para ayudarle a operar y administrar WebSphere MQ.

- Nombres de cola
- Otros nombres de objeto
- • ["IBM WebSphere MQ Interfaz de administración" en la página 1160](#page-1159-0)

# **Diagramas de sintaxis**

La sintaxis de un mandato y sus opciones se presenta en forma de un diagrama de sintaxis denominado diagrama de ferrocarril.

Los diagramas de ferrocarril son un formato visual adecuado para usuarios avistados; consulte "Cómo leer diagramas de sintaxis lineal" en la página 5. Le indica qué opciones puede proporcionar con el mandato, cómo especificarlas, indica las relaciones entre distintas opciones y, a veces, valores diferentes de una opción.

# **Cómo leer diagramas de sintaxis lineal**

Cada diagrama de sintaxis lineal empieza con una flecha doble hacia la derecha y finaliza con un par de flechas a la derecha y a la izquierda. Las líneas que empiezan con una flecha a la derecha son líneas de continuación. Puede leer un diagrama de sintaxis lineal de izquierda a derecha y de arriba abajo, siguiendo la dirección de las flechas.

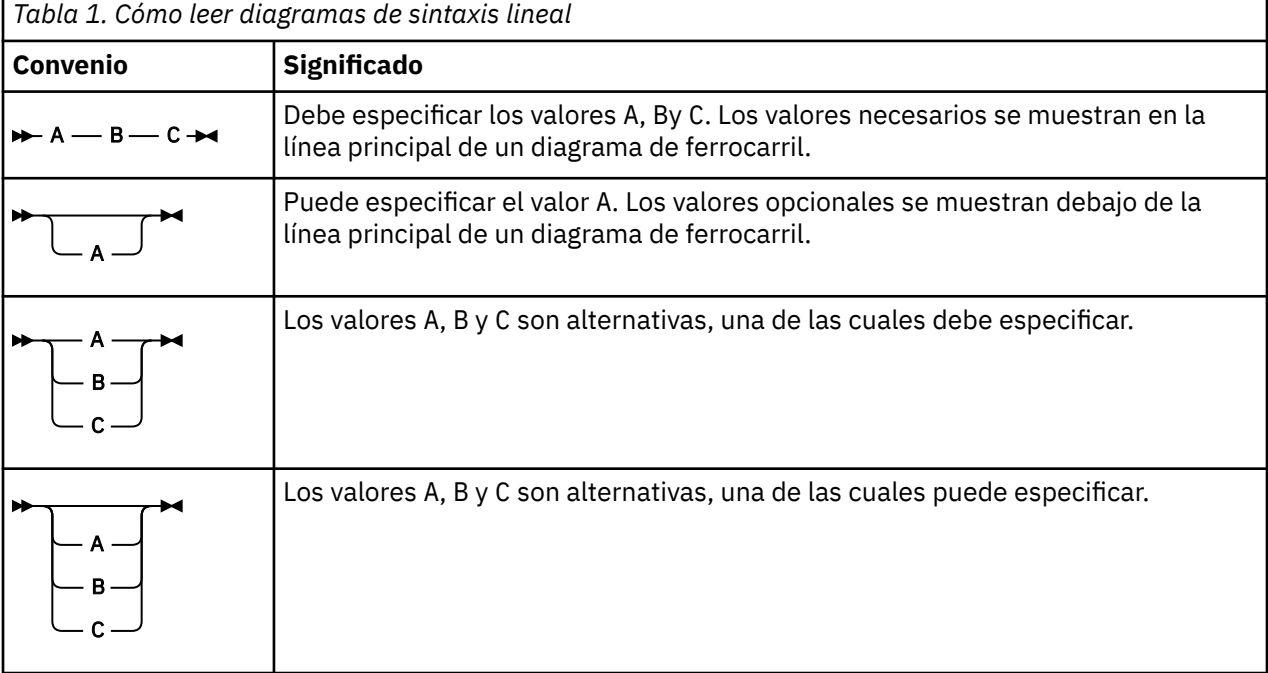

Otros convenios utilizados en los diagramas de sintaxis lineal son:

<span id="page-5-0"></span>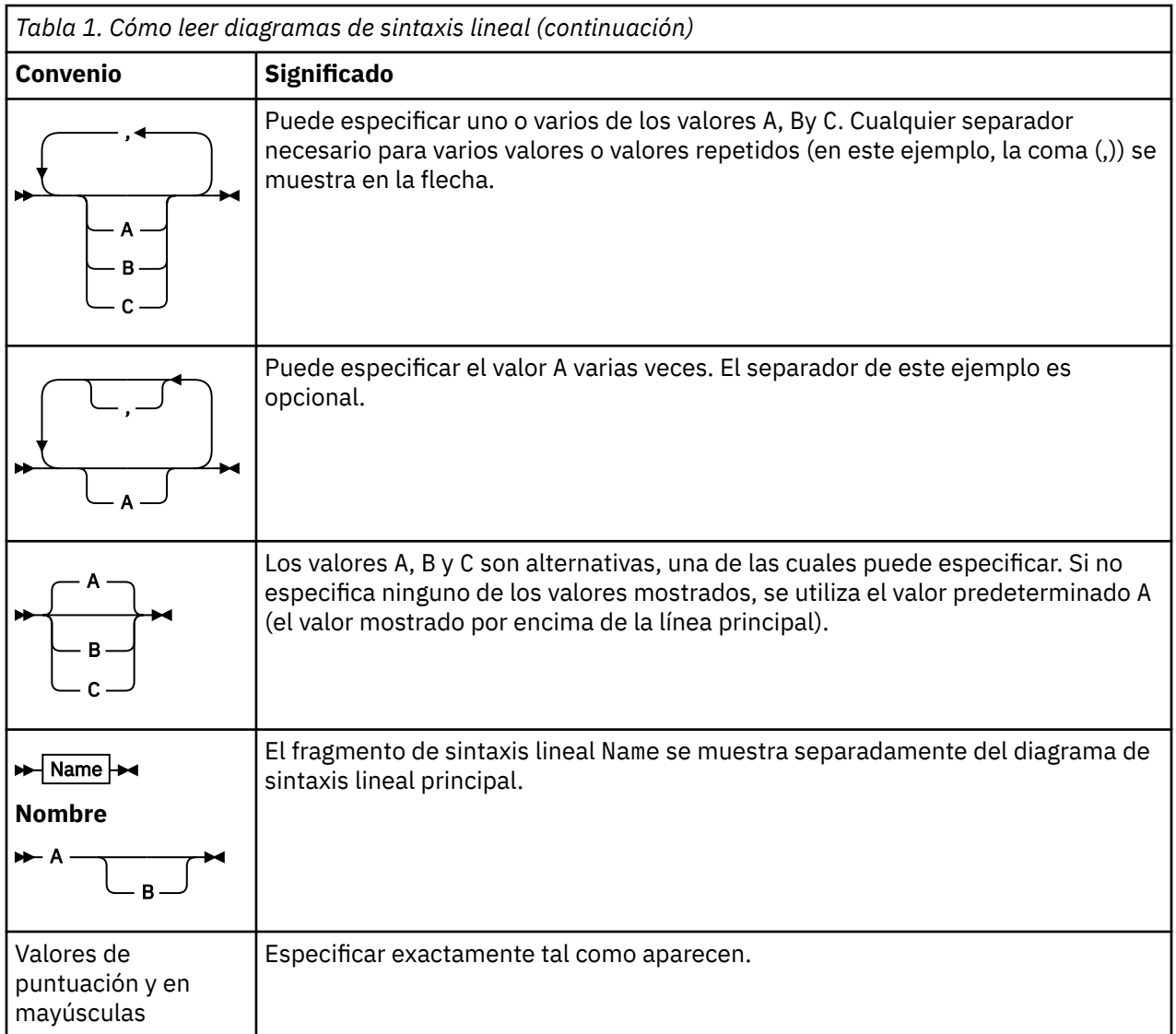

# **IBM WebSphere MQ Mandatos de control**

Descubra cómo utilizar los mandatos de control de WebSphere MQ .

Si desea emitir mandatos de control, su ID de usuario debe ser miembro del grupo mqm. Para obtener más información, consulte Autorización para administrar IBM WebSphere MQ en sistemas UNIX, Linux®y Windows .

Al utilizar los mandatos de control que funcionan en un gestor de colas, debe utilizar el mandato desde la instalación asociada con el gestor de colas con el que está trabajando.

Además, tenga en cuenta la siguiente información específica del entorno:

• En Windows, todos los mandatos de control se pueden emitir desde una línea de mandatos. Los nombres de mandato y sus distintivos no distinguen entre mayúsculas y minúsculas: puede especificarlos en mayúsculas, minúsculas o una combinación de mayúsculas y minúsculas. Sin embargo, los argumentos para controlar mandatos (como los nombres de cola) distinguen entre mayúsculas y minúsculas.

En las descripciones de sintaxis, el guión (-) se utiliza como indicador de distintivo. Puede utilizar una barra inclinada (/) en vez del guión.

• En sistemas UNIX and Linux , todos los mandatos de control de WebSphere MQ se pueden emitir desde un shell. Todos los mandatos distinguen entre mayúsculas y minúsculas.

<span id="page-6-0"></span>• Se puede emitir un subconjunto de los mandatos de control utilizando IBM WebSphere MQ Explorer.

Para obtener una lista de los mandatos de control, consulte ["Los mandatos de control" en la página 8](#page-7-0).

Para obtener una comparación de los distintos conjuntos de mandatos de administración, consulte ["Comparación de conjuntos de mandatos" en la página 149](#page-148-0).

Para obtener información sobre los mandatos para gestionar claves y certificados, consulte ["Gestión de](#page-155-0) [claves y certificados" en la página 156.](#page-155-0)

#### **Conceptos relacionados**

["Referencia de MQSC" en la página 176](#page-175-0)

Utilice mandatos MQSC para gestionar objetos del gestor de colas, incluyendo el propio gestor de colas, colas, definiciones de proceso, canales, canales de conexión de cliente, escuchas, servicios, listas de nombres, clústeres y objetos de información de autenticación.

["Referencia de formatos de mandato programable" en la página 707](#page-706-0)

Los formatos de mandato programable (PCF) definen mensajes de mandato y de respuesta que se pueden intercambiar entre un programa y cualquier gestor de colas (que admita PCF) en una red. Los PCF simplifican la administración del gestor de colas y otras tareas de administración de red.

# **Utilización de mandatos de control**

La tabla de este tema muestra las tres categorías de mandatos de control: mandatos de gestor de colas, mandatos de canal y mandatos de programa de utilidad.

Los mandatos de control se pueden dividir en tres categorías, tal como se muestra en la Tabla 2 en la página 7.

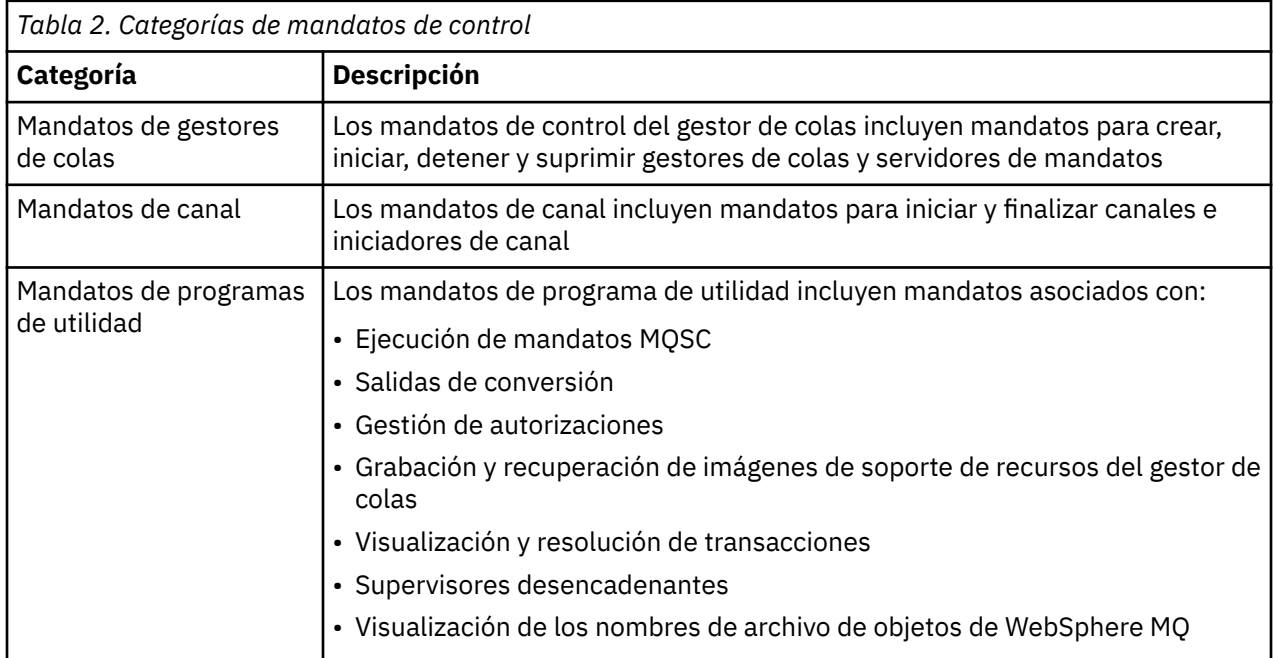

Para obtener más información, consulte ["IBM WebSphere MQ Mandatos de control" en la página 6.](#page-5-0)

# **Utilización de mandatos de control en sistemas Windows**

En WebSphere MQ para Windows, especifique los mandatos de control en un indicador de mandatos.

En entornos Windows , los mandatos de control y sus distintivos no distinguen entre mayúsculas y minúsculas, pero los argumentos para estos mandatos (como los nombres de cola y los nombres de gestor de colas) distinguen entre mayúsculas y minúsculas.

Por ejemplo, en el mandato:

```
crtmqm /u SYSTEM.DEAD.LETTER.QUEUE jupiter.queue.manager
```
- El nombre del mandato puede entrarse en mayúsculas o minúsculas o en una combinación de ambas. Todos ellos son válidos: crtmqm, CRTMQMy CRTmqm.
- El indicador puede entrarse como -u, -U, /u o /U.
- SYSTEM.DEAD.LETTER.QUEUE y jupiter.queue.manager deben especificarse exactamente como se muestra.

Para obtener más información, consulte Mandatos de control de WebSphere MQ.

# **Utilización de mandatos de control en sistemas UNIX and Linux**

En sistemas WebSphere MQ para UNIX and Linux , especifique mandatos de control en una ventana de shell.

En entornos UNIX , los mandatos de control, incluido el propio nombre de mandato, los distintivos y cualquier argumento, distinguen entre mayúsculas y minúsculas. Por ejemplo, en el mandato:

crtmqm -u SYSTEM.DEAD.LETTER.QUEUE jupiter.queue.manager

- El nombre del mandato debe ser crtmqm, no CRTMQM.
- El indicador debe ser -u, no -U.
- La cola de mensajes no entregados es SYSTEM.DEAD.LETTER.QUEUE.
- El argumento se ha especificado como jupiter.queue.manager, lo que es distinto de JUPITER.queue.manager.

Preste atención y escriba los mandatos exactamente igual que en los ejemplos.

Para obtener más información sobre el mandato crtmqm , consulte ["crtmqm" en la página 23](#page-22-0).

Para obtener más información sobre los mandatos de control, consulte ["IBM WebSphere MQ Mandatos](#page-5-0) [de control" en la página 6](#page-5-0)

# **Los mandatos de control**

Esta colección de temas proporciona información de referencia para cada uno de los mandatos de control de WebSphere MQ . Estos mandatos de control requieren que el ID esté en el grupo mqm.

# **addmqinf**

Añada información de configuración de WebSphere MQ (solo plataformas Windows y UNIX ).

# **Finalidad**

Utilice el mandato **addmqinf** para añadir información a los datos de configuración de IBM WebSphere MQ .

Por ejemplo, utilice **dspmqinf** y **addmqinf** para copiar datos de configuración del sistema en el que se ha creado un gestor de colas, en otros sistemas en los que también se va a iniciar el mismo gestor de colas de varias instancias.

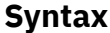

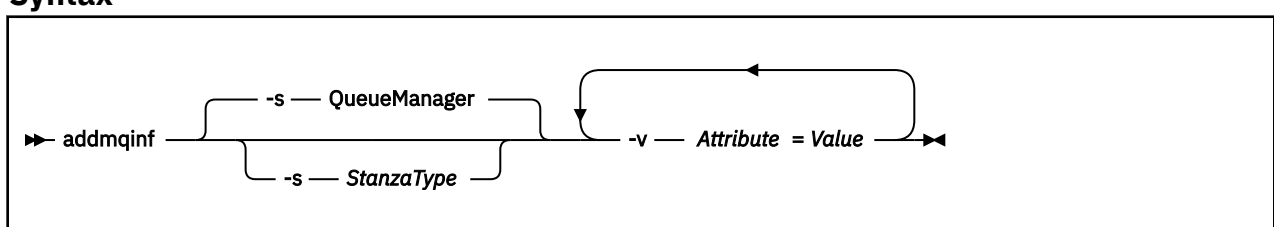

# **Parámetros necesarios**

### **-v** *Attribute***=***Value*

El nombre y el valor de los atributos de stanza que se van a colocar en la stanza especificada en el mandato.

La Tabla 3 en la página 9 lista los valores de atributo de stanza QueueManager . La stanza del gestor de colas es la única stanza soportada actualmente.

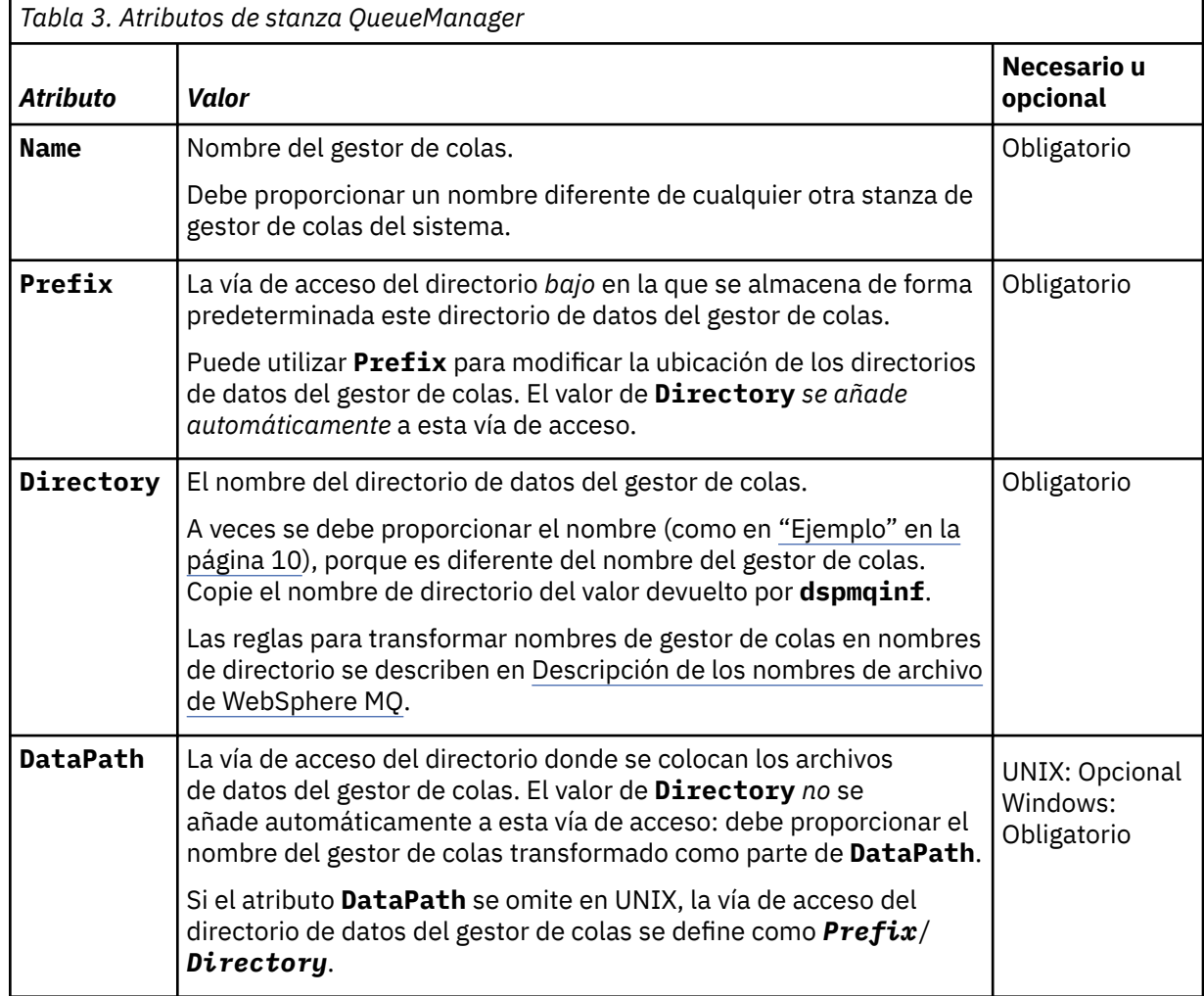

# **Parámetros opcionales**

### **-s** *StanzaType*

Se añade una stanza del tipo *StanzaType* a la configuración de IBM WebSphere MQ .

- El valor predeterminado de *StanzaType* es QueueManager.
- El único valor soportado de *StanzaType* es QueueManager.

# **Códigos de retorno**

#### **Código de Descripción retorno**

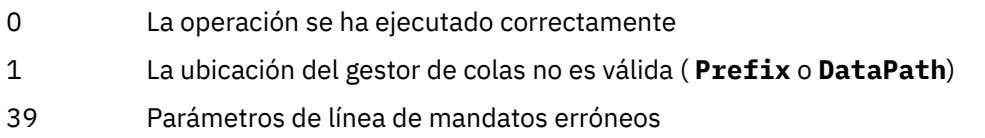

#### <span id="page-9-0"></span>**Código de Descripción retorno**

- 45 La stanza ya existe
- 46 Falta el atributo de configuración necesario
- 58 Uso incoherente de las instalaciones detectadas
- 69 El almacenamiento no está disponible
- 71 Se ha encontrado un error inesperado
- 72 Error en el nombre del gestor de colas
- 100 La ubicación del registro no es válida

### **Ejemplo**

```
addmqinf -v DataPath=/MQHA/qmgrs/QM!NAME +
```
 $-v$  Prefix=/var/mqm + -v Directory=QM!NAME +

```
-v Name=QM.NAME
```
Crea la siguiente stanza en mqs.ini:

```
QueueManager:
    Name=QM.NAME
    Prefix=/var/mqm
    Directory=QM!NAME
    DataPath=/MQHA/qmgrs/QM!NAME
```
# **Notas de uso**

Utilice dspmqinf con addmqinf para crear una instancia de un gestor de colas de varias instancias en un servidor diferente.

Para utilizar este mandato, debe ser un administrador de WebSphere MQ y miembro del grupo mqm .

# **Mandatos relacionados**

**Mandato Descripción**

["dspmqinf" en la página](#page-53-0) Visualizar información de configuración de WebSphere MQ [54](#page-53-0) ["rmvmqinf" en la página](#page-90-0) Eliminar información de configuración de WebSphere MQ [91](#page-90-0)

# **amqmdain**

**amqmdain** se utiliza para configurar o controlar algunas tareas administrativas específicas de Windows .

# **Finalidad**

El mandato **amqmdain** sólo se aplica a IBM WebSphere MQ para Windows .

Utilice **amqmdain** para realizar algunas tareas administrativas específicas de Windows .

Iniciar un gestor de colas con **amqmdain** es equivalente a utilizar el mandato **strmqm** con la opción -ss. **amqmdain** hace que el gestor de colas se ejecute en una sesión no interactiva con una cuenta de usuario diferente. Sin embargo, para asegurarse de que todos los comentarios de inicio del gestor de colas se devuelven a la línea de mandatos, utilice el mandato strmqm -ss en lugar de **amqmdain**.

Debe utilizar el mandato **amqmdain** desde la instalación asociada con el gestor de colas con el que está trabajando. Puede averiguar con qué instalación está asociado un gestor de colas mediante el mandato dspmq -o installation.

Para administrar y definir objetos de servicio y escucha de IBM WebSphere MQ , utilice mandatos MQSC, mandatos PCF o IBM WebSphere MQ Explorer.

El mandato **amqmdain** se ha actualizado para modificar los archivos .ini o el registro según corresponda.

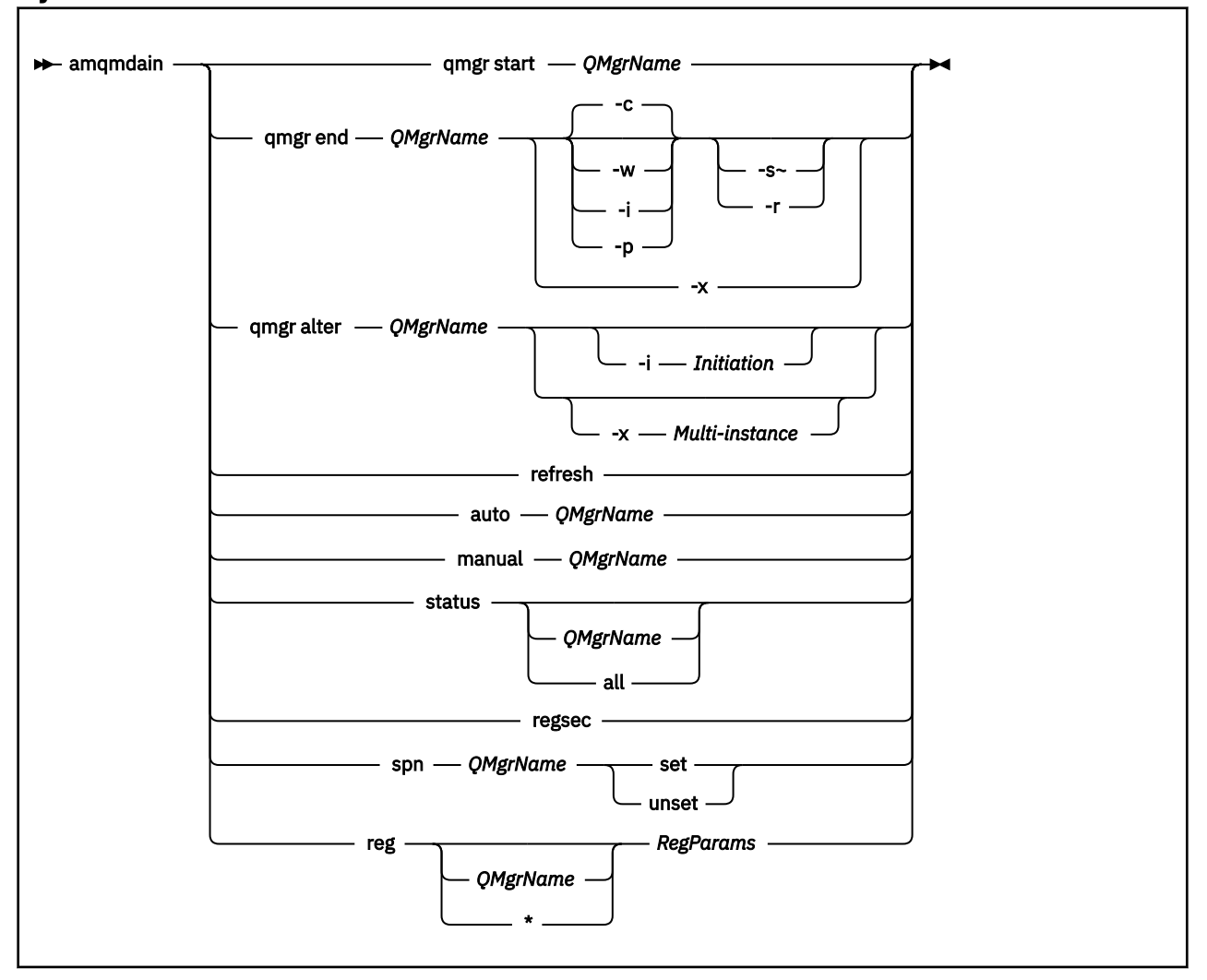

### **Syntax**

# **Palabras clave y parámetros**

Todos los parámetros son necesarios a menos que la descripción indique que son opcionales.

En cada caso, *QMgrName* es el nombre del gestor de colas al que se aplica el mandato.

#### **qmgr start** *QMgrName*

Inicia un gestor de colas.

Este parámetro también se puede escribir con el formato *start QMgrName*.

Si inicia el gestor de colas como un servicio y necesita que el gestor de colas continúe ejecutándose después del cierre de sesión, utilice strmqm -ss qmgr en lugar de amqmdain start qmgr.

#### **qmgr end** *QMgrName*

Finaliza un gestor de colas.

Este parámetro también se puede escribir con el formato *end QMgrName*.

Para mantener la coherencia entre plataformas, utilice endmqm qmgr en lugar de amqmdain end qmgr.

Para obtener descripciones más completas de las opciones, consulte ["endmqm" en la página 75.](#page-74-0)

**-c**

Conclusión controlada (o por inmovilización).

**-w**

Conclusión con espera

**-i**

Cierre inmediato.

**-p**

Cierre preventivo.

**-r**

Vuelva a conectar los clientes.

**-s**

Conmutar a una instancia de gestor de colas en espera.

**-x**

Finalice la instancia en espera del gestor de colas sin finalizar la instancia activa.

**qmgr alter** *QMgrName*

Altera un gestor de colas.

#### **-i** *Initiation*

Especifica el tipo de iniciación. Los valores posibles son:

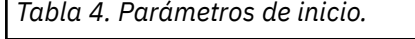

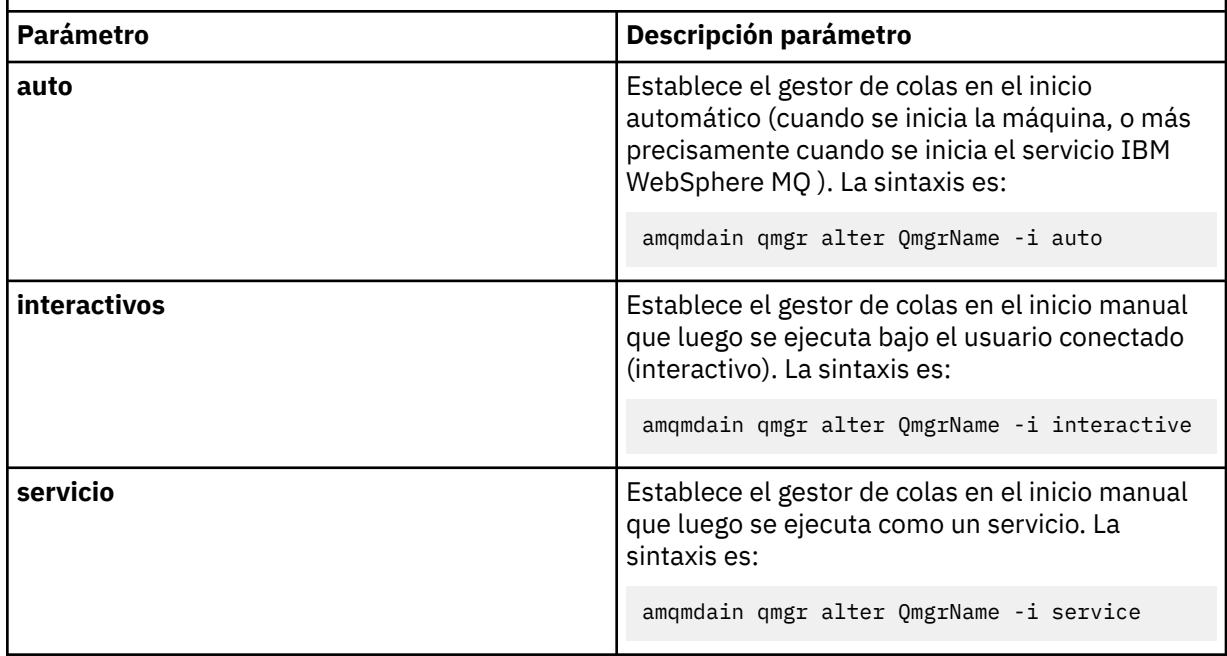

### **-x** *Multi-instance*

Especifica si el gestor de colas **auto** iniciado por el servicio IBM WebSphere MQ permite varias instancias. Equivalente a la opción -sax en el mandato **crtmqm** . También especifica si el mandato **amqmdain start qmgr** permite instancias en espera. Los valores posibles son:

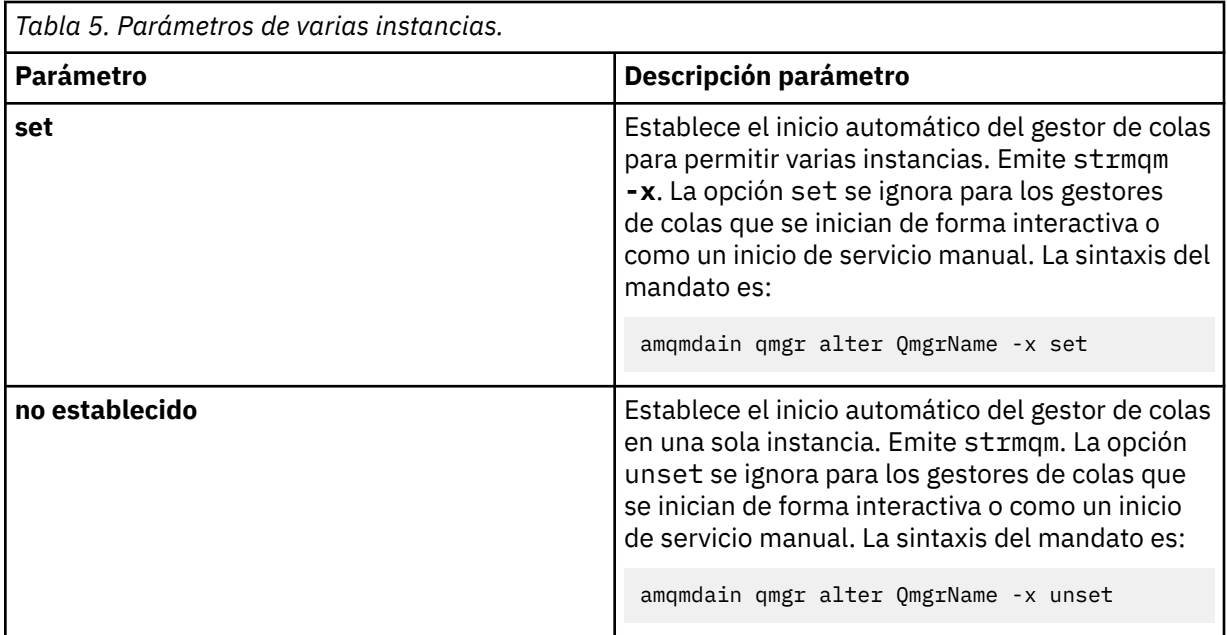

#### **refresh**

Renueva o comprueba el estado de un gestor de colas. No verá nada devuelto en la pantalla después de ejecutar este mandato.

#### **auto** *QMgrName*

Establece un gestor de colas en inicio automático.

#### **manual** *QMgrName*

Establece un gestor de colas en inicio manual.

#### **status** *QMgrName* **| all**

Estos parámetros son opcionales.

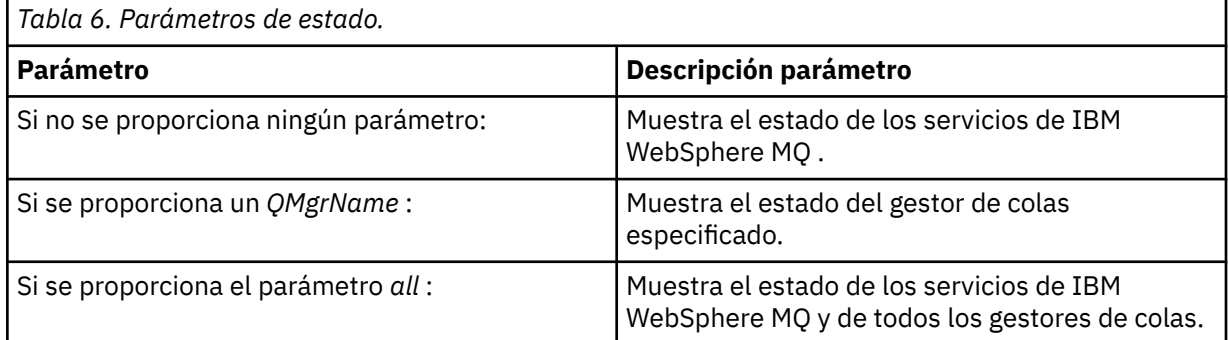

#### **regsec**

Ē

Garantiza que los permisos de seguridad asignados a las claves de registro que contienen la información de instalación son correctos.

### **spn** *QMgrName* **set | unset**

Puede establecer o desestablecer el nombre principal de servicio para un gestor de colas.

### **reg** *QMgrName* **| \*** *RegParams*

Los parámetros *QMgrName*y *\** son opcionales.

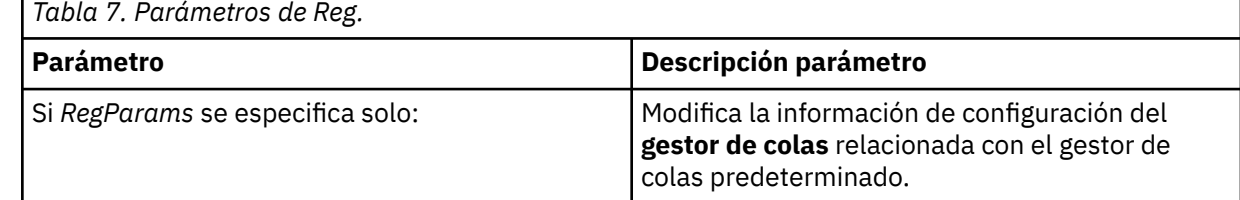

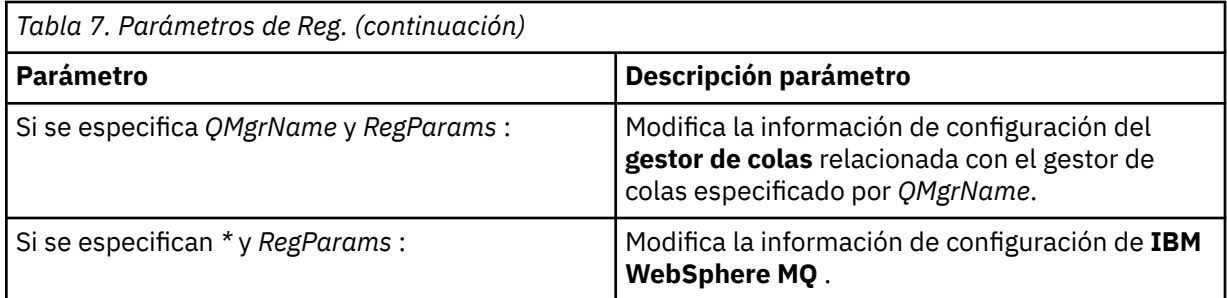

El parámetro, *RegParams*, especifica las stanzas que se van a cambiar y los cambios que se van a realizar. *RegParams* adopta una de las formas siguientes:

```
• -c add -s stanza -v attribute=value
```

```
• -c remove -s stanza -v [attribute|*]
```

```
• -c display -s stanza -v [attribute|*]
```
Si está especificando información de configuración del gestor de colas, los valores válidos para *stanza* son:

```
XAResourceManager\name
ApiExitLocal\name
Channels
ExitPath
InstanceData
Log
QueueManagerStartup
TCP
LU62
SPX
NetBios
Connection
QMErrorLog
Broker
ExitPropertiesLocal
SSL
```
Si está modificando la información de configuración de IBM WebSphere MQ , los valores válidos para *stanza* son:

```
ApiExitCommon\name
ApiExitTemplate\name
ACPI
AllQueueManagers
Channels
DefaultQueueManager
LogDefaults
ExitProperties
```
A continuación se indican las consideraciones de uso:

- **amqmdain** no valida los valores que especifique para *name*, *attribute*o *value*.
- Cuando especifica addy existe un atributo, éste se modifica.
- Si no existe una stanza, **amqmdain** la crea.
- Cuando especifica remove, puede utilizar el valor  $\star$  para eliminar todos los atributos.
- Cuando especifica display, puede utilizar el valor \* para visualizar todos los atributos que se han definido. Este valor sólo muestra los atributos que se han definido y no la lista completa de atributos válidos.
- Si utiliza remove para suprimir el único atributo de una stanza, la propia stanza se suprime.
- Cualquier modificación que realice en el registro vuelve a proteger todas las entradas del registro de IBM WebSphere MQ .

#### **Ejemplos**

El ejemplo siguiente añade un XAResourceManager al gestor de colas TEST. Los mandatos emitidos son:

```
amqmdain reg TEST -c add -s XAResourceManager\Sample -v SwitchFile=sf1
amqmdain reg TEST -c add -s XAResourceManager\Sample -v ThreadOfControl=THREAD
amqmdain reg TEST -c add -s XAResourceManager\Sample -v XAOpenString=openit
amqmdain reg TEST -c add -s XAResourceManager\Sample -v XACloseString=closeit
```
Para visualizar los valores establecidos por los mandatos anteriores, utilice:

```
amqmdain reg TEST -c display -s XAResourceManager\Sample -v *
```
La pantalla tendría un aspecto similar al siguiente:

```
0784726, 5639-B43 (C) Copyright IBM Corp. 1994, 2024. ALL RIGHTS RESERVED.
Displaying registry value for Queue Manager 'TEST'
        Attribute = Name, Value = Sample
        Attribute = SwitchFile, Value = sf1
        Attribute = ThreadOfControl, Value = THREAD
 Attribute = XAOpenString, Value = openit
 Attribute = XACloseString, Value = closeit
```
Para eliminar el XAResourceManager del gestor de colas TEST, utilice:

amqmdain reg TEST -c remove -s XAResourceManager\Sample -v \*

### **Códigos de retorno**

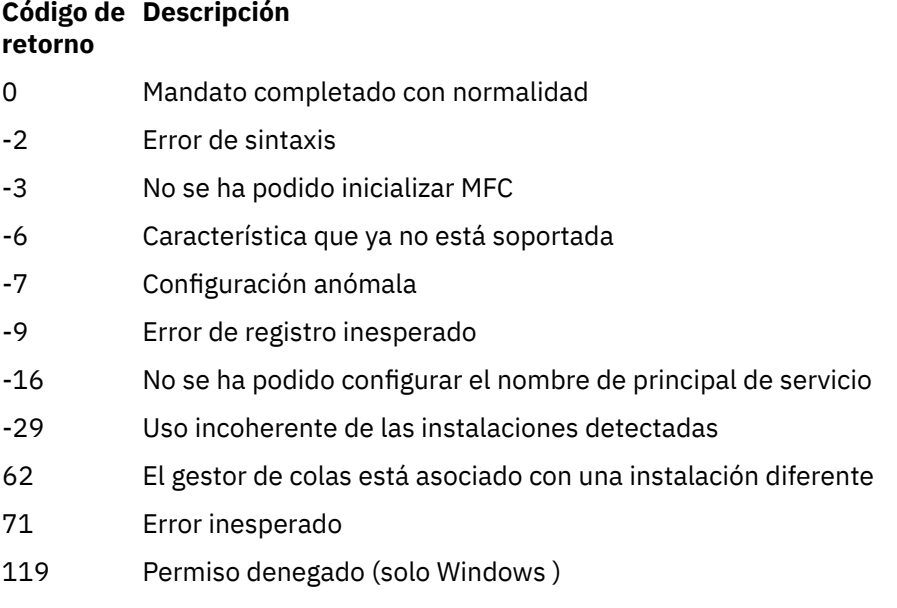

#### **Nota:**

- 1. Si se emite el mandato *qmgr start QMgrName* , también se pueden devolver aquí todos los códigos de retorno que se pueden devolver con **strmqm**. Para obtener una lista de estos códigos de retorno, consulte ["strmqm" en la página 138](#page-137-0).
- 2. Si se emite el mandato *qmgr end QMgrName* , todos los códigos de retorno que se pueden devolver con **endmqm**también se pueden devolver aquí. Para obtener una lista de estos códigos de retorno, consulte ["endmqm" en la página 75.](#page-74-0)

# **amqmfsck (comprobación del sistema de archivos)**

**amqmfsck** comprueba si un sistema de archivos compartidos en sistemas UNIX y IBM i cumple los requisitos para almacenar los datos del gestor de colas de un gestor de colas de varias instancias.

# **Finalidad**

El mandato **amqmfsck** sólo se aplica a los sistemas UNIX y IBM i. No es necesario comprobar la unidad de red en Windows. **amqmfsck** prueba que un sistema de archivos maneja correctamente las grabaciones simultáneas en un archivo y la espera y liberación de bloqueos.

# **Syntax**

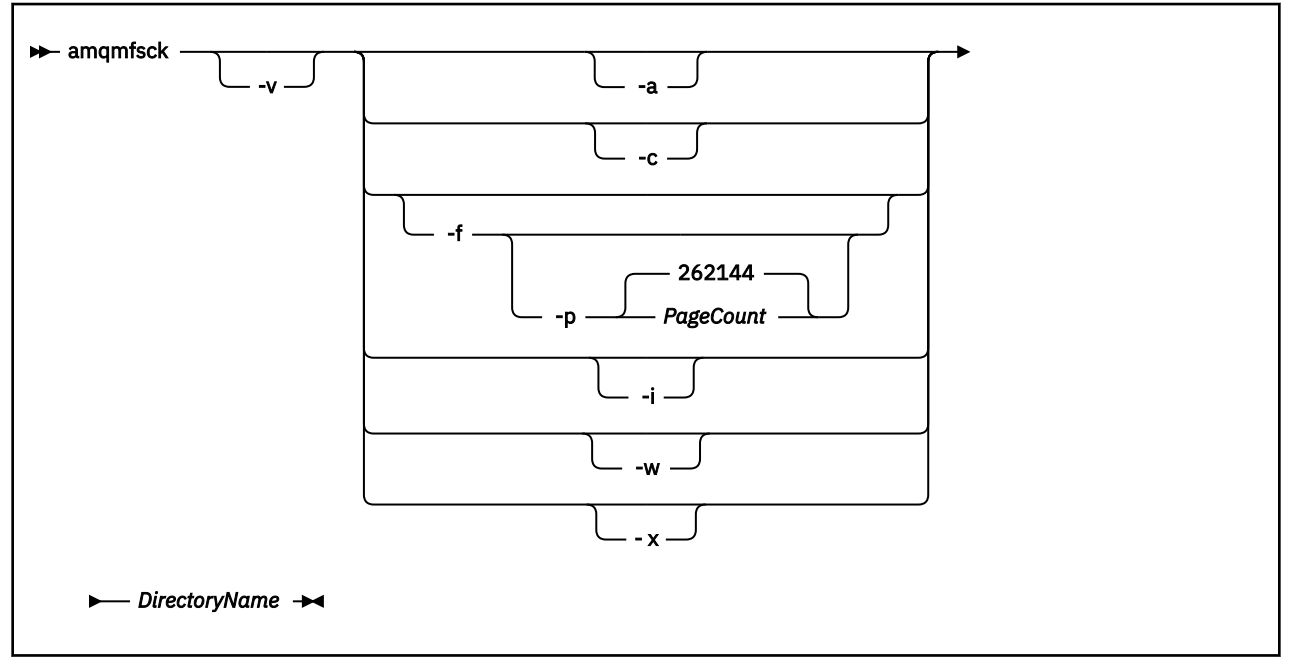

# **Parámetros necesarios**

### *DirectoryName*

El nombre del directorio que se va a comprobar.

# **Parámetros opcionales**

#### **-a**

Realice la segunda fase de la prueba de integridad de datos.

Ejecute esto en dos máquinas al mismo tiempo. Debe haber formateado el archivo de prueba utilizando la opción -f anteriormente

### **-c**

Probar la grabación en un archivo del directorio de forma simultánea.

### **-f**

Realice la primera fase de la prueba de integridad de datos.

Formatea un archivo en el directorio en preparación para la prueba de integridad de datos.

### **-i**

Realice la tercera fase de la prueba de integridad de datos.

Comprueba la integridad del archivo después de que no se haya podido descubrir si la prueba ha funcionado.

**-p**

Especifica el tamaño del archivo de prueba utilizado en la prueba de integridad de datos en páginas.

El tamaño se redondea al alza al múltiplo más cercano de 16 páginas. El archivo se formatea con *PageCount* páginas de 4 KB.

El tamaño óptimo del archivo depende de la velocidad del sistema de archivos y de la naturaleza de la prueba que realice. Si se omite este parámetro, el archivo de prueba es 262144 páginas, o 1 GB.

El tamaño se reduce automáticamente para que el formato se complete en unos 60 segundos incluso en un sistema de archivos muy lento.

**-v**

Salida detallada.

**-w**

Prueba de espera y liberación de bloqueos.

**-x**

Suprime los archivos creados por **amqmfsck** durante la prueba del directorio.

No utilice esta opción hasta que haya completado la prueba, o si necesita cambiar el número de páginas utilizadas en la prueba de integridad.

# **Utilización**

Debe ser un administrador de WebSphere MQ para ejecutar el mandato. Debe tener acceso de lectura/ escritura al directorio que se está comprobando.

El mandato devuelve un código de salida de cero si las pruebas se completan correctamente.

La tarea, Verificación del comportamiento del sistema de archivos compartidos , describe cómo utilizar **amqmfsck** para comprobar si un sistema de archivos es adecuado para gestores de colas de varias instancias.

# **Interpretación de los resultados**

Si la comprobación falla, el sistema de archivos no es capaz de ser utilizado por los gestores de colas de WebSphere MQ . Si las pruebas fallan, elija la modalidad detallada para ayudarle a interpretar los errores. La salida de la opción verbose le ayuda a comprender por qué ha fallado el mandato y si el problema se puede resolver reconfigurando el sistema de archivos.

A veces, el error puede ser un problema de control de acceso que se puede solucionar cambiando la propiedad del directorio o los permisos. A veces, la anomalía se puede solucionar reconfigurando el sistema de archivos para que se comporte de una forma diferente. Por ejemplo, algunos sistemas de archivos tienen opciones de rendimiento que es posible que deban cambiarse. También es posible que el protocolo del sistema de archivos no soporte la simultaneidad de forma suficientemente robusta, y debe utilizar un sistema de archivos diferente. Por ejemplo, debe utilizar NFSv4 en lugar de NFSv3.

Si la comprobación se realiza correctamente, el mandato notifica The tests on the directory completed successfully. Si el entorno no aparece como soportado en la sentencia de prueba y soporte, este resultado no significa necesariamente que pueda ejecutar correctamente los gestores de colas de varias instancias de IBM WebSphere MQ . Debe planificar y ejecutar una variedad de pruebas para asegurarse de que ha cubierto todas las circunstancias previsibles. Algunos errores son intermitentes, y hay una mejor posibilidad de descubrirlos si ejecuta las pruebas más de una vez.

### **Tareas relacionadas**

Verificación del comportamiento del sistema de archivos compartidos

# **crtmqcvx**

Crear código de conversión de datos a partir de estructuras de tipo de datos.

# **Finalidad**

Utilizar el mandato crtmqcvx para crear un fragmento de código que realice la conversión de datos en estructuras de tipo de datos. El mandato genera una función C que se puede utilizar en una salida para convertir estructuras C.

El mandato lee un archivo de entrada que contiene estructuras que se van a convertir y escribe un archivo de salida que contiene fragmentos de código para convertir esas estructuras.

Para obtener información sobre cómo utilizar este mandato, consulte Programa de utilidad para crear código de salida de conversión.

#### **Syntax**

**Example 21 City Arrows** *SourceFile* **-**

### **Parámetros necesarios**

#### *SourceFile*

El archivo de entrada que contiene las estructuras C que se van a convertir.

#### *TargetFile*

El archivo de salida que contiene los fragmentos de código generados para convertir las estructuras.

### **Códigos de retorno**

# **Código de Descripción**

#### **retorno**

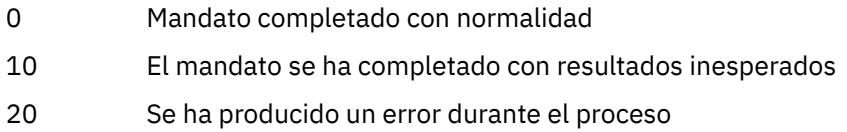

#### **Ejemplos**

El ejemplo siguiente muestra los resultados de utilizar el mandato de conversión de datos en una estructura C de origen. El mandato emitido es:

crtmqcvx source.tmp target.c

El archivo de entrada, source.tmp, tiene este aspecto:

```
/* This is a test C structure which can be converted by the *//* crtmqcvx utility
 struct my_structure
 {
     int code;
     MQLONG value;
 };
```
El archivo de salida, target.c, generado por el mandato, tiene este aspecto:

```
 MQLONG Convertmy_structure(
 PMQDXP pExitParms,
 PMQBYTE *in_cursor,
          PMQBYTE *out_cursor,
           PMQBYTE in_lastbyte,
          PMOBYTE out lastbyte,
          MQHCONN hConn,
 MQLONG opts,
 MQLONG MsgEncoding,
 MQLONG ReqEncoding,
 MQLONG MsgCCSID,
MQLONG ReqCCSID,
MQLONG CompCode,
 MQLONG Reason)
 {
    MQLONG ReturnCode = MQRC_NONE;
   ConvertLong(1); /* code */ AlignLong();
   ConvertLong(1); /* value */ Fail:
    return(ReturnCode);
 }
```
Puede utilizar estos fragmentos de código en las aplicaciones para convertir estructuras de datos. Sin embargo, si lo hace, el fragmento utiliza macros proporcionadas en el archivo de cabecera amqsvmha.h.

# **crtmqenv**

Cree una lista de variables de entorno para una instalación de IBM WebSphere MQ, en UNIX, Linuxy Windows.

# **Finalidad**

Puede utilizar el mandato **crtmqenv** para crear una lista de variables de entorno con los valores adecuados para una instalación de IBM WebSphere MQ. La lista de variables de entorno se visualiza en la línea de mandatos, y a las variables que existen en el sistema se les añaden los valores IBM WebSphere MQ . Este mandato no establece las variables de entorno para usted, pero le proporciona las series adecuadas para establecer las variables usted mismo, por ejemplo, dentro de sus propios scripts.

Si desea que las variables de entorno se establezcan en un entorno de shell, puede utilizar el mandato **[setmqenv](#page-123-0)** en lugar de utilizar el mandato **crtmqenv** .

Puede especificar para qué instalación se crea el entorno especificando un nombre de gestor de colas, un nombre de instalación o una vía de acceso de instalación. También puede crear el entorno para la instalación que emite el mandato **crtmqenv** emitiendo el mandato con el parámetro **-s** .

Este mandato lista las siguientes variables de entorno y sus valores, adecuados para el sistema:

- CLASSPATH
- INCLUDE
- LIB
- MANPATH
- MQ\_DATA\_PATH
- MQ\_ENV\_MODE
- MQ\_FILE\_PATH
- MQ\_JAVA\_INSTALL\_PATH
- MQ\_JAVA\_DATA\_PATH
- MQ\_JAVA\_LIB\_PATH
- MQ\_JAVA\_JVM\_FLAG
- MQ\_JRE\_PATH
- PATH

En los sistemas UNIX and Linux, si se especifica el distintivo **-l** o **-k**, la variable de entorno *LIBPATH* se define en AIX, y la variable de entorno *LD\_LIBRARY\_PATH* se define en HP-UX, Linux y Solaris.

### **Notas de uso**

El mandato **crtmqenv** elimina todos los directorios de todas las instalaciones de IBM WebSphere MQ de las variables de entorno antes de añadir nuevas referencias a la instalación para la que está configurando el entorno. Por lo tanto, si desea establecer variables de entorno adicionales que hagan referencia a IBM WebSphere MQ, establezca las variables después de emitir el mandato **crtmqenv** . Por ejemplo, si desea añadir *MQ\_INSTALLATION\_PATH*/java/lib a *LD\_LIBRARY\_PATH*, debe hacerlo después de ejecutar **crtmqenv**.

### **Syntax**

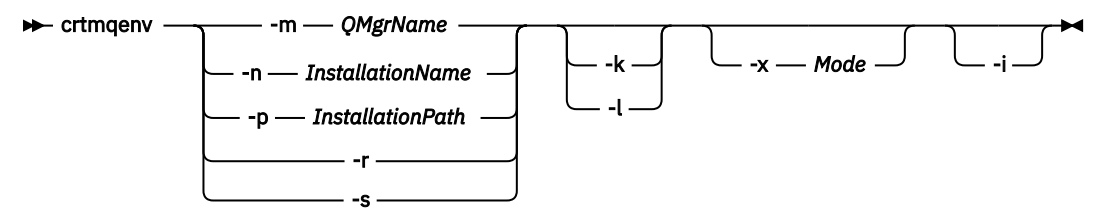

### **Parámetros necesarios**

#### **-m** *NombreGestColas*

Cree el entorno para la instalación asociada con el gestor de colas *QMgrName*.

#### **-n** *NombreInstalación*

Cree el entorno para la instalación denominada *InstallationName*.

#### **-p** *VíaInstalación*

Cree el entorno para la instalación en la vía de acceso *InstallationPath*.

**-r**

Eliminar todas las instalaciones del entorno.

**-s**

Cree el entorno para la instalación que ha emitido el mandato.

# **Parámetros opcionales**

#### **-k**

Solo UNIX and Linux.

Incluya la variable de entorno *LD\_LIBRARY\_PATH* o *LIBPATH*en el entorno, añadiendo la vía de acceso a las bibliotecas IBM WebSphere MQ al principio de la variable *LD\_LIBRARY\_PATH*o *LIBPATH*actual.

**-l**

Solo UNIX and Linux.

Incluya la variable de entorno *LD\_LIBRARY\_PATH*o *LIBPATH*en el entorno, añadiendo la vía de acceso a las bibliotecas IBM WebSphere MQ al final de la variable *LD\_LIBRARY\_PATH*o *LIBPATH*actual.

#### **-x** *Modalidad*

La *modalidad* puede tomar el valor 32 o 64.

Crear un entorno de 32 bits o de 64 bits. Si este parámetro no se especifica, el entorno coincide con el del gestor de colas o la instalación que se ha especificado en el mandato.

Cualquier intento de visualizar un entorno de 64 bits con una instalación de 32 bits fallará.

**-i**

Listar sólo las adiciones al entorno.

Cuando se especifica este parámetro, las variables de entorno establecidas para instalaciones anteriores permanecen en la vía de acceso de variables de entorno y deben eliminarse manualmente.

# **Códigos de retorno**

#### **Código de Descripción retorno**

0 Mandato completado con normalidad.

10 Mandato completado con resultados inesperados.

20 Se ha producido un error durante el proceso.

### **Ejemplos**

En los ejemplos siguientes se presupone que una copia de IBM WebSphere MQ está instalada en /opt/mqm en un sistema UNIX o Linux .

1. Este mandato crea una lista de variables de entorno para una instalación instalada en /opt/mqm:

/opt/mqm/bin/crtmqenv -s

2. Este mandato crea una lista de variables de entorno para una instalación instalada en /opt/mqm2e incluye la vía de acceso a la instalación al final del valor actual de la variable *LD\_LIBRARY\_PATH* :

/opt/mqm/bin/crtmqenv -p /opt/mqm2 -l

3. Este mandato crea una lista de variables de entorno para el gestor de colas QM1, en un entorno de 32 bits:

/opt/mqm/bin/crtmqenv -m QM1 -x 32

En el ejemplo siguiente se presupone que se ha instalado una copia de IBM WebSphere MQ en c:\Program Files\IBM\WebSphere MQ en un sistema Windows .

1. Este mandato crea una lista de variables de entorno para una instalación denominada installation1:

"c:\Program Files\IBM\WebSphere MQ\crtmqenv" -n installation1

#### **Referencia relacionada**

["setmqenv" en la página 124](#page-123-0) Utilice la **setmqenv** para configurar el entorno de IBM WebSphere MQ , en UNIX, Linuxy Windows.

#### **Información relacionada**

Elección de una instalación primaria Varias instalaciones

# **crtmqinst**

Cree entradas de instalación en mqinst.ini en sistemas UNIX and Linux .

# **Finalidad**

El archivo mqinst.ini contiene información sobre todas las instalaciones de IBM WebSphere MQ de un sistema. Para obtener más información sobre mqinst.ini, consulte Archivo de configuración de instalación, mqinst.ini .

A la primera instalación de IBM WebSphere MQ se le asigna automáticamente un nombre de instalación de Installation1 porque el mandato **crtmqinst** no está disponible hasta que haya una instalación de IBM WebSphere MQ en el sistema. Las instalaciones posteriores pueden tener un nombre de instalación establecido antes de que se produzca la instalación, utilizando el mandato **crtmqinst** . El nombre de instalación no se puede cambiar después de la instalación. Para obtener más información sobre los nombres de instalación, consulte Elección de un nombre de instalación.

# **Syntax**

#### $\rightarrow$  crtmqinst  $\rightarrow$

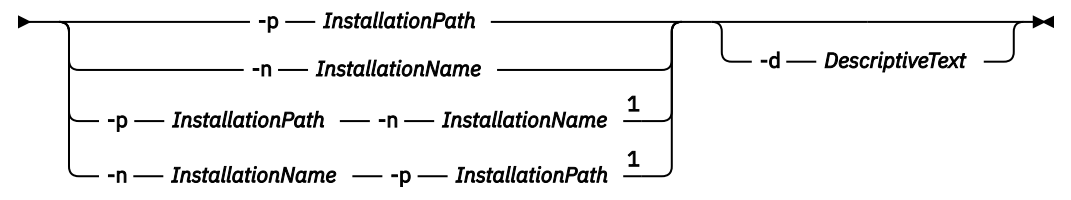

Notas:

 $1$  When specified together, the installation name and installation path must refer to the same installation.

# **Parámetros**

**-d**

El texto que describe la instalación.

El texto puede tener hasta 64 caracteres de un solo byte o 32 caracteres de doble byte. El valor predeterminado es todo valores en blanco. Debe utilizar comillas alrededor del texto si contiene espacios.

#### **-n** *InstallationName*

El nombre de la instalación.

El nombre puede contener hasta 16 caracteres de un solo byte y debe ser una combinación de caracteres alfabéticos y numéricos en los rangos a-z, A-Z y 0-9. El nombre de instalación debe ser exclusivo, sin importar si se utilizan caracteres en mayúsculas o minúsculas. Por ejemplo, los nombres INSTALLATIONNAME e InstallationName no son exclusivos.

Si no proporciona el nombre de instalación, el siguiente nombre disponible en la serie Installation1, Installation2... .

### **-p** *InstallationPath*

La vía de acceso de instalación. Si no proporciona la vía de acceso de instalación, /opt/mqm se utiliza en sistemas UNIX y Linux y /usr/mqm se utiliza en AIX.

# **Códigos de retorno**

#### **Código de Descripción retorno**

- 0 Entrada creada sin error
- 10 Nivel de instalación no válido
- 36 Se han suministrado argumentos no válidos
- 37 El texto descriptivo era erróneo
- 45 La entrada ya existe.
- 59 Instalación no válida especificada

#### <span id="page-22-0"></span>**Código de Descripción retorno**

- 71 Se ha encontrado un error inesperado
- 89 Error de archivo .ini
- 96 No se ha podido bloquear el archivo .ini
- 98 Autorización insuficiente para acceder al archivo .ini
- 131 Problema de recurso

### **Ejemplo**

1. Este mandato crea una entrada con un nombre de instalación de myInstallation, una vía de acceso de instalación de /opt/myInstallationy una descripción de "Mi instalación de WebSphere MQ":

crtmqinst -n MyInstallation -p /opt/myInstallation -d "My WebSphere MQ installation"

Las comillas son necesarias porque el texto descriptivo contiene espacios.

**Nota:** En sistemas UNIX, el usuario root debe ejecutar el mandato **crtmqinst** porque se necesitan permisos de acceso completos para escribir en el archivo de configuración mqinst.ini .

# **crtmqm**

Cree un gestor de colas.

# **Finalidad**

Utilice el mandato **crtmqm** para crear un gestor de colas y definir los objetos predeterminados y del sistema. Los objetos creados por el mandato **crtmqm** se listan en Objetos del sistema y predeterminados. Cuando haya creado un gestor de colas, utilice el mandato **strmqm** para iniciarlo.

El gestor de colas está asociado automáticamente con la instalación desde la que se emitió el mandato **crtmqm**. Para cambiar la instalación asociada, utilice el mandato **setmqm** . Tenga en cuenta que el instalador de Windows no añade automáticamente el usuario que realiza la instalación al grupo mqm. Para obtener más detalles, consulte Autorización para administrar IBM WebSphere MQ en sistemas UNIX, Linux y Windows .

# **Syntax**

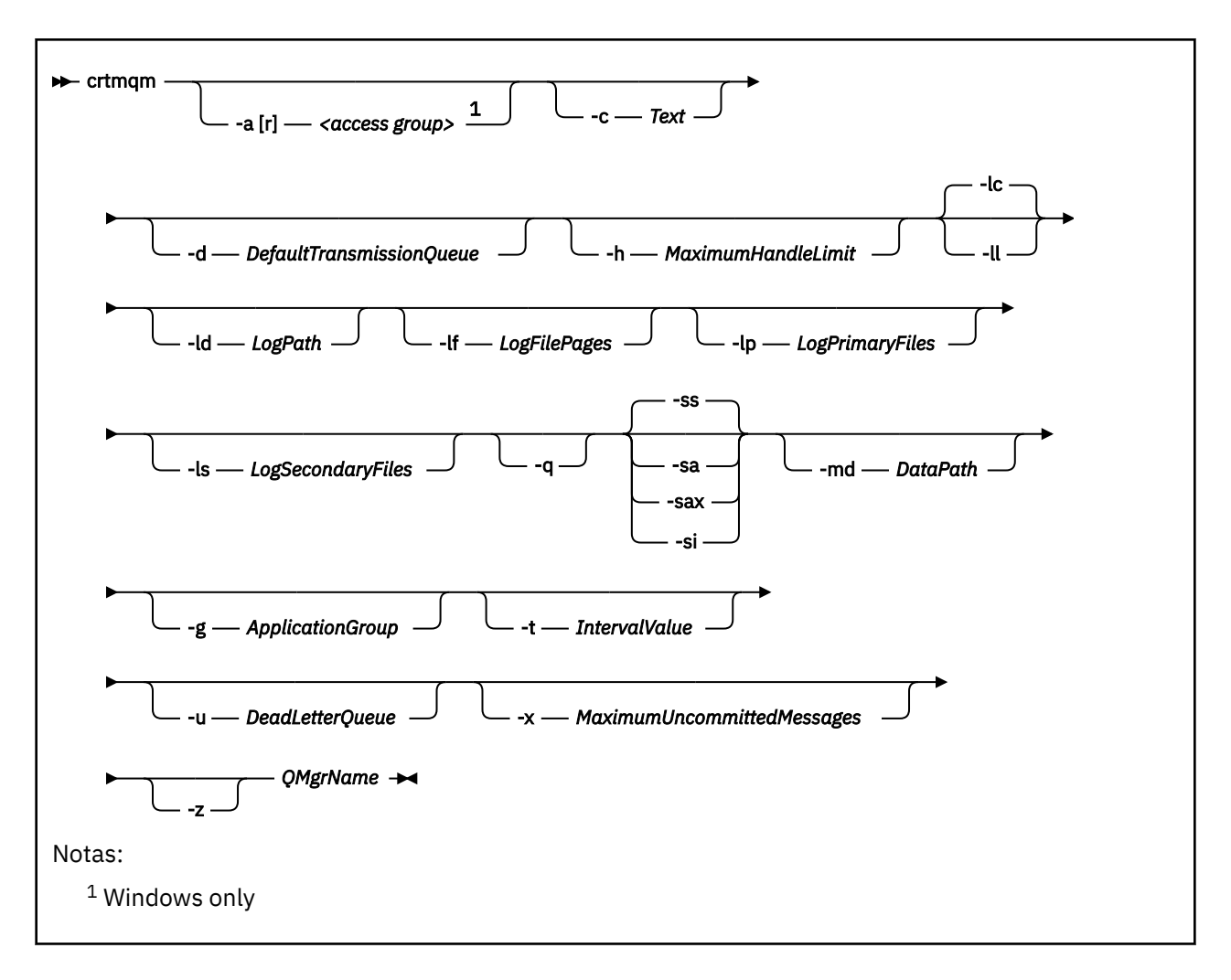

# **Parámetros necesarios**

#### *QMgrName*

Nombre del gestor de colas que desea crear. El nombre puede tener hasta 48 caracteres. Este parámetro debe ser el último elemento del mandato.

**Nota:** WebSphere MQ comprueba si ya existe el nombre del gestor de colas. Si el nombre ya existe en el directorio, se añade un sufijo de .000,.001,.002, etc., al nombre del gestor de colas. Por ejemplo, si se añade al directorio un gestor de colas QM1 y QM1 ya existe, se creará un gestor de colas con el nombre QM1.000 (sufijo .000).

# **Parámetros opcionales**

### **-a[r]***grupo de acceso*

Utilice el parámetro de grupo de acceso para especificar un grupo de seguridad de Windows, cuyos miembros obtendrán acceso completo a todos los archivos de datos del gestor de colas. El grupo puede ser un grupo local o global, dependiendo de la sintaxis utilizada.

La sintaxis válida para el nombre de grupo es la siguiente:

*LocalGroup Nombre de dominio* \ *Nombre de grupo local Nombre de grupo global*@*Nombre de dominio*

Debe definir el grupo de acceso adicional antes de ejecutar el mandato **crtmqm** con la opción -a  $\lceil r \rceil$ .

Si especifica el grupo utilizando - ar en lugar de --a, el grupo mqm no obtiene acceso a los archivos de datos del gestor de colas. Utilice esta opción si el sistema de archivos que contiene los archivos de datos del gestor de colas no da soporte a entradas de control de acceso para grupos definidos localmente.

El grupo normalmente es un grupo de seguridad global, que se utiliza para proporcionar a los gestores de colas multiinstancia acceso a datos de un gestor de colas compartido y a una carpeta de registros. Utilice el grupo de acceso de seguridad adicional para establecer permisos de lectura y escritura en la carpeta o para compartir los archivos de registro y datos de gestor de colas que contiene.

El grupo de acceso de seguridad adicional es una alternativa al uso del grupo local denominado mqm para establecer permisos en la carpeta que contiene los datos y los registros del gestor de colas. A diferencia del grupo local mqm, puede hacer que el grupo de acceso de seguridad adicional sea un grupo local o global. Debe ser un grupo global para establecer permisos en las carpetas compartidas que contengan archivos de datos y registros utilizados por gestores de colas multiinstancia.

El sistema operativo Windows comprueba los permisos de acceso para leer y escribir archivos de registro y datos de gestor de colas. Comprueba los permisos del ID de usuario que está ejecutando los procesos del gestor de colas. El ID de usuario que se comprueba depende de si ha iniciado el gestor de colas como servicio o lo ha iniciado de forma interactiva. Si ha iniciado el gestor de colas como servicio, el ID de usuario comprobado por el sistema Windows es el ID de usuario configurado con el asistente **Preparar** de IBM WebSphere MQ. Si ha iniciado el gestor de colas de forma interactiva, el ID de usuario comprobado por el sistema Windows es el ID de usuario que ha ejecutado el mandato **strmqm**.

El ID de usuario debe ser miembro del grupo mqm local para iniciar el gestor de colas. Si el ID de usuario es miembro del grupo de acceso de seguridad adicional, el gestor de colas puede leer y escribir archivos a los que se les otorga permisos utilizando el grupo.

**Restricción:** Puede especificar un grupo de acceso de seguridad adicional sólo en el sistema operativo Windows . Si especifica un grupo de acceso de seguridad adicional en otros sistemas operativos, el mandato **crtmqm** devuelve un error.

#### **-c** *Texto*

El texto que describe este gestor de colas. Puede utilizar hasta 64 caracteres; el valor predeterminado es todo caracteres en blanco.

Si incluye caracteres especiales, encierre la descripción entre comillas simples. El número máximo de caracteres se reduce si el sistema está utilizando el juego de caracteres de doble byte (DBCS).

#### **-d** *ColaTransmisiónPredeterminada*

El nombre de la cola de transmisión local donde se transfieren los mensajes remotos si no se define explícitamente una cola de transmisión como destino. No hay ningún valor predeterminado.

#### **-g** *ApplicationGroup*

Nombre del grupo que contiene los miembros que pueden realizar las acciones siguientes:

- Ejecutar aplicaciones MQI
- Actualizar todos los recursos IPCC
- Cambiar el contenido de algunos directorios de gestores de colas

Esta opción se aplica a IBM WebSphere MQ para AIX, Solaris, HP-UXy Linux.

El valor predeterminado es -g all , que permite el acceso sin restricciones.

El valor -g *ApplicationGroup* se registra en el archivo de configuración del gestor de colas denominado qm.ini.

El ID de usuario de mqm y el usuario que ejecuta el mandato deben pertenecer al grupo de aplicaciones especificado. Para obtener más detalles del funcionamiento de la modalidad restringida, consulte Modalidad restringida.

#### **-h** *MaximumHandleLímite*

Número máximo de manejadores que una aplicación puede abrir al mismo tiempo.

Especifique un valor entre 1 y 999999999. El valor predeterminado es 256.

El siguiente conjunto de descripciones de parámetros está relacionado con el registro cronológico, que se describe en Utilización del registro para la recuperación.

**Nota:** Seleccione las disposiciones sobre registro con mucha atención, porque después de confirmadas ya no se pueden modificar.

#### **-lc**

Utilizar el registro circular. Este método es el método de registro predeterminado.

#### **-ld** *LogPath*

El directorio utilizado para almacenar archivos de registro. El directorio predeterminado para almacenar vías de acceso de registro está definido cuando instala IBM WebSphere MQ.

Si el volumen que contiene el directorio de archivos de registro da soporte a la seguridad de archivos, el directorio de archivos de registro debe tener permisos de acceso. Los permisos permiten a los ID de usuario, bajo cuya autorización se ejecuta el gestor de colas, acceso de lectura y escritura al directorio y sus subdirectorios. Al instalar IBM WebSphere MQ, otorga permisos a los ID de usuario y al grupo mqm en el directorio de registro predeterminado. Si establece el parámetro *LogPath* para escribir el archivo de registro en un directorio diferente, debe otorgar a los ID de usuario permiso para leer y escribir en el directorio. El ID de usuario y los permisos para UNIX and Linux son distintos de los del sistema Windows:

#### **UNIX and Linux**

El directorio y sus subdirectorios deben ser propiedad del usuario mqm en el grupo mqm.

Si el archivo de registro está compartido entre diferentes instancias del gestor de colas, los identificadores de seguridad (sid) que se utilizan deben ser el mismo para las diferentes instancias. Debe tener establecido el usuario mqm en el mismo sid en los diferentes servidores que ejecutan instancias del gestor de colas. Asimismo, para el grupo mqm.

#### **Windows**

Si al directorio se accede mediante únicamente una instancia del gestor de colas, debe otorgar permiso de acceso de lectura y escritura al directorio para los siguientes grupos y usuarios:

- El grupo local mqm
- El grupo local Administrators
- El ID de usuario SYSTEM

Para diferentes instancias específicas del acceso de un gestor de colas al directorio de registro compartido, el gestor de colas debe acceder al directorio de registro utilizando un usuario global. Otorgue al grupo global, que contiene el usuario global, permiso de acceso de lectura y escrita al directorio de registros. El grupo global es el grupo de acceso de seguridad adicional especificado en el parámetro -a.

En sistemas IBM WebSphere MQ for Windows , el directorio predeterminado es C:\Program Files\IBM\WebSphere MQ\log (suponiendo que C sea la unidad de datos). Si el volumen soporta la seguridad de archivos, SYSTEM ID, los administradores y el grupo mqm deben tener asignados derechos de lectura y grabación sobre el directorio.

En IBM WebSphere MQ para sistemas UNIX and Linux , el directorio predeterminado es /var/mqm/ log. El ID de usuario mqm y el grupo mqm deben tener autorizaciones completas sobre los archivos de registro.

Si cambia las ubicaciones de estos archivos, debe otorgar usted mismo estas autorizaciones. Si estas autorizaciones se establecen automáticamente, los archivos de registro están en sus ubicaciones predeterminadas.

### **-lf** *PáginasArchivoRegistro*

Los datos de las anotaciones se guardan en una serie de archivos llamados archivos de anotaciones. El tamaño del archivo de registro se especifica en unidades de páginas de 4 KB.

En sistemas IBM WebSphere MQ para UNIX and Linux , el número predeterminado de páginas de archivo de registro es 4096, lo que proporciona un tamaño de archivo de registro de 16 MB. El número mínimo de páginas de archivo de registro es de 64 y el número máximo es de 65535.

En sistemas IBM WebSphere MQ for Windows, el número predeterminado de páginas de archivo de registro es 4096, lo que da un tamaño de archivo de registro de 16 MB. El número mínimo de páginas de archivo de registro es de 32 y el número máximo es de 65535.

**Nota:** El tamaño de los archivos de registro de un gestor de colas especificado durante la creación de dicho gestor de colas no se puede modificar.

#### **-ll***LinearLogging*

Utilizar el registro lineal.

#### **-lp** *ArchivosRegistroPrimarios*

Los archivos de anotaciones asignados cuando se crea el gestor de colas.

En un sistema Windows, el número mínimo de archivos de registro primario que puede tener es 2 y el número máximo es 254. En sistemas UNIX and Linux, el número mínimo de archivos de registro primario que puede tener es 2 y el número máximo es 510. El valor predeterminado es 3.

En un sistema Windows , el número total de archivos de registro primarios y secundarios no debe superar 255 y no debe ser inferior a 3. En sistemas UNIX and Linux , el número total de archivos de registro primarios y secundarios no debe superar los 511 y no debe ser inferior a 3.

Los límites del sistema operativo pueden reducir el tamaño máximo de los registros.

Cuando se crea o inicia el gestor de colas, se examina el valor. Puede cambiarlo después de haber creado el gestor de colas. No obstante, si modifica el valor, el cambio no entra en vigor hasta que se reinicia el gestor de colas, y es posible que el efecto no sea inmediato.

Para obtener más información sobre los archivos de registro primarios, consulte la sección Aspecto de los registros.

Para calcular el tamaño de los archivos de registro, consulte la sección Cálculo del tamaño del registro.

#### **-ls** *ArchivosRegistroSecundarios*

Los archivos de anotaciones que se asignan cuando se agotan los archivos primarios.

En un sistema Windows, el número mínimo de archivos de registro secundario que puede tener es 1 y el número máximo es 253. En sistemas UNIX and Linux, el número mínimo de archivos de registro secundario que puede tener es 2 y el número máximo es 509. El valor predeterminado es 2.

En un sistema Windows , el número total de archivos de registro secundarios y secundarios no debe superar 255 y no debe ser inferior a 3. En sistemas UNIX and Linux , el número total de archivos de registro primarios y secundarios no debe superar los 511 y no debe ser inferior a 3.

Los límites del sistema operativo pueden reducir el tamaño máximo de los registros.

El valor se examina cuando se inicia el gestor de colas. Puede modificar este valor, pero los cambios no surtirán efecto hasta que se reinicie el gestor de colas, y es posible que el efecto no sea inmediato.

Para obtener más información sobre el uso de los archivos de registro secundarios, consulte la sección Aspecto de los registros.

Para calcular el tamaño de los archivos de registro secundarios, consulte Cálculo del tamaño del registro.

#### **-md** *DataPath*

El directorio que se utiliza para almacenar los archivos de datos de un gestor de colas.

En sistemas IBM WebSphere MQ for Windows , el valor predeterminado es C:\Program Files\IBM\WebSphere MQ\qmgrs (suponiendo que C: es la unidad de datos). Si el volumen soporta la seguridad de archivos, SYSTEM ID, los administradores y el grupo mqm deben tener asignados derechos de lectura y grabación sobre el directorio.

En IBM WebSphere MQ para sistemas UNIX and Linux , el valor predeterminado es /var/mqm/ qmgrs. El ID de usuario mqm y el grupo mqm deben tener autorizaciones completas sobre los archivos de registro.

El parámetro DataPath se proporciona para ayudar en la configuración de gestores de colas de varias instancias. Por ejemplo, en sistemas UNIX and Linux: si el directorio /var/mqm se encuentra en un sistema de archivos local, utilice el parámetro DataPath y el parámetro LogPath para apuntar a los sistemas de archivos compartidos accesibles a varios gestores de colas.

**Nota:** Un gestor de colas creado mediante el parámetro DataPath se ejecuta en versiones de WebSphere MQ anteriores a la versión 7.0.1, pero el gestor de colas debe reconfigurarse para eliminar el parámetro DataPath. Tiene dos opciones para restaurar el gestor de colas a una configuración anterior a la versión 7.0.1 y ejecutar sin el parámetro DataPath: Si sabe como editar configuraciones de gestores de colas, puede hacerlo manualmente mediante el parámetro de configuración de gestores de colas Prefix. También puede completar los pasos siguientes para editar el gestor de colas:

- 1. Detenga el gestor de colas.
- 2. Guarde los directorios de registro y datos del gestor de colas.
- 3. Suprima el gestor de colas.
- 4. Restituya WebSphere MQ a un nivel anterior a la versión 7.0.1.
- 5. Cree el gestor de colas con el mismo nombre.
- 6. Sustituya los nuevos directorios de registros y datos del gestor de colas por los que ha guardado.

#### **-q**

Convierte este gestor de colas en el gestor de colas predeterminado. El nuevo gestor de colas sustituye a cualquier gestor de colas predeterminado existente.

Si por error utiliza este distintivo y desea revertir a un gestor de colas existente como gestor de colas predeterminado, cambie el gestor de colas predeterminado como se describe en Convertir un gestor de colas existente en el gestor de colas predeterminado.

#### **-sa**

Inicio automático del gestor de colas. Sólo para los sistemas Windows.

El gestor de colas se configura para que se inicie automáticamente cuando se inicia el servicio de IBM WebSphere MQ.

Ésta es la opción predeterminada si crea un gestor de colas desde el IBM WebSphere MQ Explorer.

Los gestores de colas creados en los releases de IBM WebSphere MQ anteriores a la Versión 7 retienen su tipo de arranque existente.

#### **-sax**

Inicio automático del gestor de colas que permite varias instancias. Sólo para los sistemas Windows.

El gestor de colas se configura para que se inicie automáticamente cuando se inicia el servicio de IBM WebSphere MQ.

Si no hay una instancia del gestor de colas ejecutándose, el gestor de colas se inicia, la instancia pasa a estar activa y se quedan las instancias de reserva en otros sitios. Si una instancia del gestor de colas que permite instancias de reserva ya está activa en un servidor diferente, la nueva instancia se convierte en una instancia de reserva.

Sólo se puede ejecutar una instancia de un gestor de colas en un servidor.

Los gestores de colas creados en las versiones de IBM WebSphere MQ anteriores a la Versión 7.0.1 retienen su tipo de arranque existente.

**-si**

Arranque del gestor de colas interactivo (manual).

El gestor de colas se configura para iniciarse sólo cuando se solicita manualmente mediante el mandato **strmqm**. El gestor de colas se ejecuta bajo el usuario (interactivo) que ha iniciado la sesión.

Los gestores de colas configurados con el arranque interactivo se finalizan cuando el usuario que los ha iniciado finaliza la sesión.

**-ss**

Arranque del gestor de colas de servicio (manual).

Un gestor de colas configurado para que se inicie únicamente cuando se solicita manualmente mediante el mandato **strmqm**. A continuación, el gestor de colas se ejecuta como un proceso hijo del servicio cuando se inicia el servicio de IBM WebSphere MQ. Los gestores de colas configurados con el arranque de servicio continúan ejecutándose incluso después de que el usuario interactivo ha finalizado la sesión.

Esta es la opción predeterminada si crea un gestor de colas desde la línea de mandatos.

#### **-t** *IntervalValue*

Especifica el intervalo de tiempo de desencadenamiento en milisegundos para todas las colas que controla este gestor de colas. Este valor especifica la longitud del tiempo que permanece suspendido el desencadenamiento, después de que el gestor de colas reciba un mensaje generador de desencadenamiento. Es decir, si la llegada de un mensaje a una cola ocasiona que se transfiera un mensaje desencadenante a la cola de inicio, ninguno de los mensajes que lleguen a la misma cola dentro del intervalo especificado generará otro mensaje desencadenante.

El intervalo de tiempo de desencadenamiento se puede utilizar para asegurar que la aplicación dispone de tiempo suficiente para manejar una condición desencadenante antes de recibir una alerta para manejar otra condición de desencadenamiento en la misma cola. Puede optar por ver todos los sucesos desencadenante que tiene lugar; si es así, establezca un valor bajo o 0 en este campo.

Especifique un valor en el rango comprendido entre 0 y 999999999. El valor predeterminado es 999.999.999 milisegundos, un tiempo superior a 11 días. Permitir que entre en vigor el valor predeterminado significa que el desencadenamiento se inhabilita después del primer mensaje desencadenante. No obstante, una aplicación puede volver a habilitar el desencadenamiento dando servicio a la cola mediante el mandato para alterar la cola y restablecer el atributo de desencadenamiento.

#### **-u** *DeadLetterQueue*

El nombre de la cola local que se va a utilizar como cola de mensajes no entregados. Los mensajes se transfieren a la cola si no se pueden direccionar a su destino correcto.

El valor predeterminado es ninguna cola de mensajes no entregados.

#### **-x** *MaximumUncommittedMessages*

Número máximo de mensajes sin confirmar en cualquier punto de sincronismo. Los mensajes sin confirmar son la suma de:

- El número de mensajes que se pueden recuperar de las colas
- El número de mensajes que se pueden transferir a las colas
- Cualquier mensaje desencadenante generado dentro de esta unidad de trabajo

Este límite no se aplica a los mensajes que se recuperan o transfieren fuera de un punto de sincronismo.

Especifique un valor entre 1 y 999999999. El valor predeterminado de mensajes sin confirmar es 10.000.

**-z**

Suprime mensajes de error.

Este indicador se utiliza en IBM WebSphere MQ para suprimir mensajes de error no deseados. No utilice este distintivo si utiliza una línea de mandatos. Si utiliza este distintivo puede perder información.

# **Códigos de retorno**

#### **Código de Descripción retorno**

- 0 Se ha creado el gestor de colas
- 8 El gestor de colas existe
- 39 Parámetro no válido especificado
- 49 El gestor de colas se detiene
- 58 Uso incoherente de las instalaciones detectadas
- 69 Almacenamiento no disponible
- 70 Espacio de cola no disponible
- 71 Se ha encontrado un error inesperado
- 72 Error en el nombre del gestor de colas
- 74 El servicio IBM WebSphere MQ no se ha iniciado.
- 100 Ubicación de registro no válida
- 111 Se ha creado el gestor de colas. No obstante, ha habido un problema al procesar la definición del gestor de colas predeterminado contenida en el archivo de configuración del producto. La especificación del gestor de colas predeterminado puede ser incorrecta.
- 115 Tamaño no válido de archivo de registro
- 119 Permiso denegado (soloWindows )

#### **Ejemplos**

• El mandato siguiente crea un gestor de colas predeterminado llamado Paint.queue.manager, con la descripción Paint shop, y crea los objetos predeterminados y del sistema. También especifica que van a utilizarse el registro lineal:

crtmqm -c "Paint shop" -ll -q Paint.queue.manager

• El mandato siguiente crea un gestor de colas predeterminado llamado Paint.queue.manager, crea los objetos predeterminados y del sistema y solicita dos archivos de registro primarios y tres secundarios:

crtmqm -c "Paint shop" -ll -lp 2 -ls 3 -q Paint.queue.manager

• El mandato siguiente crea un gestor de colas denominado travel, crea el sistema y los objetos predeterminados, establece el intervalo de desencadenante en 5000 milisegundos (5 segundos) y especifica SYSTEM. DEAD. LETTER. OUEUE como local de mensajes no entregados.

crtmqm -t 5000 -u SYSTEM.DEAD.LETTER.QUEUE travel

• El mandato siguiente crea un gestor de colas denominado QM1 en sistemas UNIX and Linux, que tiene carpetas de datos del gestor de colas y registro en un directorio padre común. El directorio padre se comparte en un almacenamiento en red de alta disponibilidad para crear un gestor de colas de varias instancias. Antes de emitir el mandato, cree otros parámetros /MQHA, /MQHA/logs y /MQHA/qmgrs propiedad del usuario y grupo mqm, y con permisos rwxrwxr-x.

crtmqm -ld /MQHA/logs -md /MQHA/qmgrs QM1

# **Mandatos relacionados**

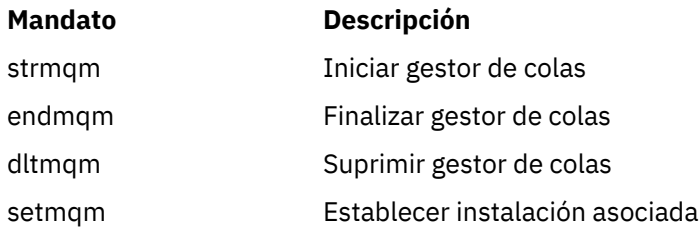

# **dltmqinst**

Suprime las entradas de instalación de mqinst.ini en los sistemas UNIX and Linux.

# **Finalidad**

El archivo mqinst.ini contiene información sobre todas las instalaciones de IBM WebSphere MQ de un sistema. Para obtener más información sobre mqinst.ini, consulte Archivo de configuración de instalación, mqinst.ini .

# **Syntax**

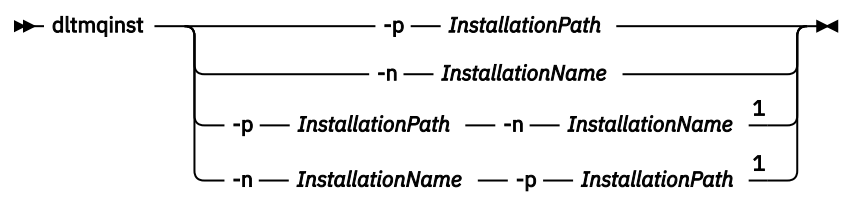

### Notas:

 $1$  When specified together, the installation name and installation path must refer to the same installation.

# **Parámetros**

#### **-n** *InstallationName*

El nombre de la instalación.

### **-p** *InstallationPath*

La vía de acceso de instalación es la ubicación donde está instalado IBM WebSphere MQ .

# **Códigos de retorno**

# **Código de Descripción**

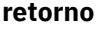

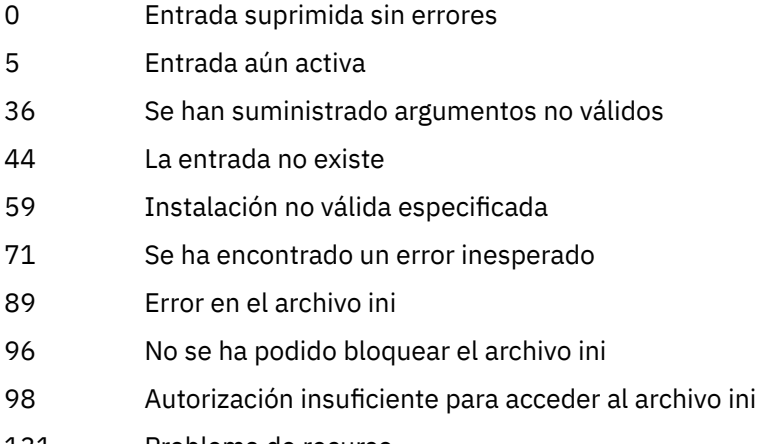

131 Problema de recurso

### **Ejemplo**

1. Este mandato suprime una entrada con un nombre de instalación de myInstallation y una vía de instalación de /opt/myInstallation:

dltmqinst -n MyInstallation -p /opt/myInstallation

**Nota:** Sólo puede utilizar el mandato **dltmqinst** en una instalación distinta de aquélla desde donde se ejecuta. Si tiene una sola instalación de IBM WebSphere MQ, el mandato no funcionará.

**Nota:** En una instalación de cliente MQ de Solaris 10, sólo el usuario root tiene permisos para editar el archivo mqinst.ini .

# **dltmqm**

Suprimir un gestor de colas.

# **Finalidad**

Utilice el mandato **dltmqm** para suprimir un gestor de colas especificado y todos los objetos asociados al mismo. Para poder suprimir un gestor de colas, antes debe finalizarlo utilizando el mandato **endmqm**.

Debe utilizar el mandato **dltmqm** desde la instalación asociada al gestor de colas con el que está trabajando. Puede averiguar con qué instalación está asociado un gestor de colas mediante el mandato dspmq -o installation.

En WebSphere MQ para Windows, es un error suprimir un gestor de colas cuando los archivos del gestor de colas están abiertos. Si obtiene este error, cierre los archivos y vuelva a emitir el mandato.

### **Syntax**

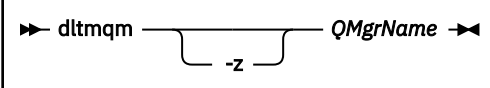

# **Parámetros necesarios**

#### *QMgrName*

El nombre del gestor de colas que se debe suprimir.

# **Parámetros opcionales**

**-z**

Suprime mensajes de error.

# **Códigos de retorno**

#### **Código de Descripción retorno**

- 0 Se ha suprimido el gestor de colas
- 3 Se está creando el gestor de colas
- 5 Se está ejecutando el gestor de colas
- 16 El gestor de colas no existe
- 24 Todavía no se ha desconectado un proceso que utilizaba la instancia anterior del gestor de colas.
- 25 Ha habido un error al crear o comprobar la estructura del directorio para el gestor de colas.

#### **Código de Descripción retorno**

- 26 El gestor de colas se está ejecutando como una instancia de reserva.
- 27 El gestor de colas no ha podido bloquear los datos.
- 29 Se ha suprimido el gestor de colas, pero ha habido un problema al eliminarlo desde el Active Directory.
- 33 Se ha producido un error al suprimir la estructura de directorios para el gestor de colas.
- 49 El gestor de colas se detiene
- 58 Uso incoherente de las instalaciones detectadas
- 62 El gestor de colas está asociado con una instalación diferente
- 69 No hay almacenamiento disponible
- 71 Se ha encontrado un error inesperado
- 72 Error en el nombre del gestor de colas
- 74 No se ha iniciado el servicio de WebSphere MQ.
- 100 Ubicación no válida del archivo de registro.
- 112 Se ha suprimido el gestor de colas. No obstante, ha habido un problema al procesar la definición del gestor de colas predeterminado contenida en el archivo de configuración del producto. La especificación del gestor de colas predeterminado puede ser incorrecta.
- 119 Permiso denegado (solo Windows ).

### **Ejemplos**

1. El mandato siguiente suprime el gestor de colas saturn.queue.manager.

dltmqm saturn.queue.manager

2. El mandato siguiente suprime el gestor de colas travel y también todos los mensajes que ha generado el mandato.

dltmqm -z travel

# **Notas de uso**

En WebSphere MQ para Windows, es un error suprimir un gestor de colas cuando los archivos del gestor de colas están abiertos. Si obtiene este error, cierre los archivos y vuelva a emitir el mandato.

Al suprimir un gestor de colas de clúster, no se suprime del clúster. Para comprobar si el gestor de colas que desea suprimir forma parte de un clúster, emita el mandato **DIS CLUSQMGR(\*)**. A continuación, compruebe si este gestor de colas aparece en la salida. Si figura en la lista como un gestor de colas de clúster, debe suprimir el gestor de colas de dicho clúster antes de suprimirlo. Consulte el enlace relacionado para obtener las instrucciones.

Si suprime un gestor de colas de clúster sin suprimirlo en primer lugar del clúster, el clúster continúa considerando el gestor de colas suprimido como miembro del clúster durante al menos 30 días. Puede suprimirlo del clúster utilizando el mandato **RESET CLUSTER** en un gestor de colas de depósito completo. Volver a crear un gestor de colas con un nombre idéntico, e intentar a continuación suprimir dicho gestor de colas del clúster no da como resultado que el gestor de colas de clúster se elimine del clúster. Esto se debe a que el gestor de colas recién creado, aunque tenga el mismo nombre, no tiene el mismo ID de gestor de colas (QMID). Por tanto, el clúster lo trata como un gestor de colas diferente.

# **Mandatos relacionados**

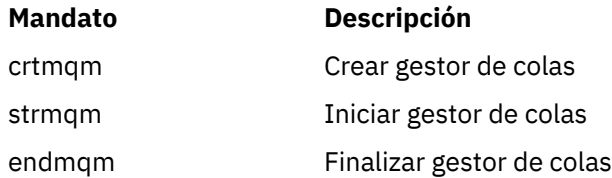

# **dmpmqaut**

Vuelca una lista de autorizaciones actuales para un rango de tipos de objeto y perfiles de WebSphere MQ .

# **Finalidad**

Utilice el mandato dmpmqaut para volcar las autorizaciones actuales en un objeto especificado.

### **Syntax**

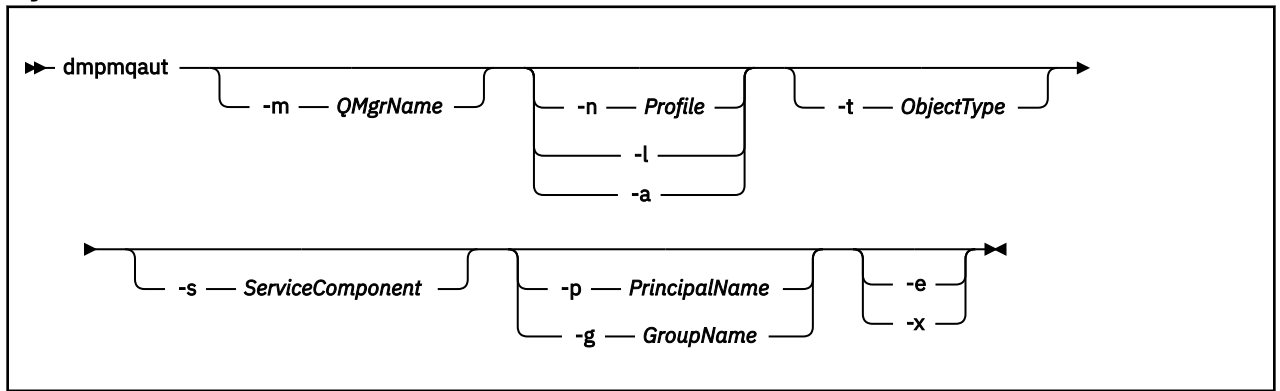

# **Parámetros opcionales**

#### **-m** *QMgrName*

Vuelca los registros de autorización sólo para el gestor de colas especificado. Si omite este parámetro, sólo se vuelcan los registros de autorización para el gestor de colas predeterminado.

**-n** *Profile*

El nombre del perfil para el que se van a volcar las autorizaciones. El nombre de perfil puede ser genérico, para lo que se utilizarán caracteres comodín que permiten especificar un rango de nombres, como se describe en el apartado Utilización de perfiles genéricos de OAM en sistemas UNIX o Linux y Windows.

**-l**

Volcar sólo el nombre y el tipo de perfil. Utilice esta opción para generar una lista *concisa* de todos los nombres y tipos de perfil definidos.

**-a**

Generar mandatos de autorización de conjunto.

#### **-t** *ObjectType*

El tipo de objeto para el que volcar autorizaciones. Los valores posibles son:

Una tabla que muestra los valores posibles, y las descripciones, para el distintivo -t.

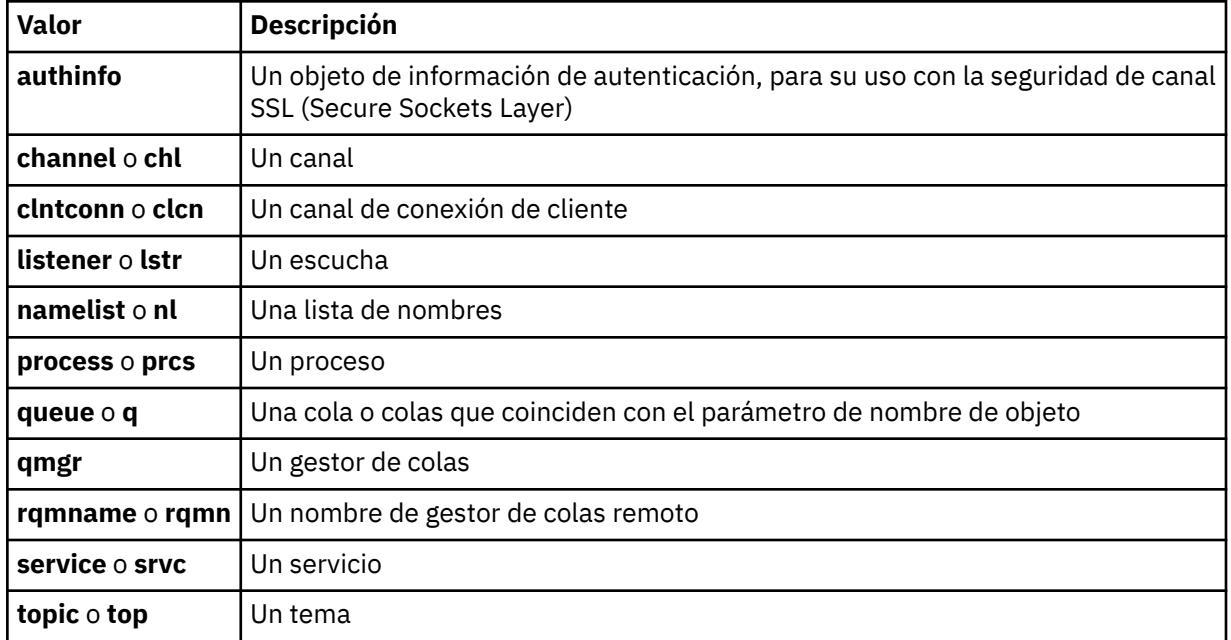

#### **-s** *ServiceComponent*

Si se da soporte a los servicios de autorización instalables, especifica el nombre del servicio de autorización para el que se deben volcar las autorizaciones. Este parámetro es opcional; si lo omite, la consulta de las autorizaciones se realiza en el primer componente instalable del servicio.

#### **-p** *PrincipalName*

Este parámetro sólo se aplica a WebSphere MQ para Windows ; los sistemas UNIX sólo conservan registros de autorización de grupo.

El nombre de un usuario para el que volcar autorizaciones en el objeto especificado. El nombre del principal puede incluir opcionalmente un nombre de dominio, especificado en el formato siguiente:

userid@domain

Para obtener más información sobre la inclusión de nombres de dominio en el nombre de un principal, consulte Principales y grupos.

#### **-g** *GroupName*

El nombre del grupo de usuarios para el que se deben volcar las autorizaciones. Sólo puede especificarse un nombre, que debe ser el nombre de un grupo de usuarios existente.

Sólo para IBM WebSphere MQ para Windows , el nombre de grupo puede incluir opcionalmente un nombre de dominio, especificado en los formatos siguientes:

GroupName@domain domain\GroupName

**-e**

Visualizar todos los perfiles utilizados para calcular la autorización acumulativa que la entidad tiene sobre el objeto especificado en -n *Profile*. La variable *Profile* no debe contener caracteres comodín.

También se deben especificar los parámetros siguientes:

- -m *QMgrName*
- -n *Profile*
- -t *ObjectType*
- y -p *PrincipalName*o -g *GroupName*.

**-x**

Visualizar todos los perfiles con el mismo nombre que el especificado en -n *Profile*. Esta opción no se aplica al objeto QMGR , por lo que una solicitud de volcado con el formato dmpmqaut -m QM -t QMGR ... -x no es válida.

#### **Ejemplos**

Los ejemplos siguientes muestran el uso de dmpmqaut para volcar registros de autorización para perfiles genéricos:

1. En este ejemplo se vuelcan todos los registros de autorización que tienen un perfil que coincide con la cola a.b.c del principal user1.

dmpmqaut -m qm1 -n a.b.c -t q -p user1

El volcado resultante tendría un aspecto similar al siguiente:

```
profile: a.b.*
object type: queue
entity: user1
type: principal
authority: get, browse, put, inq
```
**Nota:** Los usuarios de UNIX no pueden utilizar la opción -p ; en su lugar, deben utilizar -g groupname .

2. Este ejemplo realiza un volcado de todos los registros de autorización que tienen un perfil que coincide con la cola a.b.c.

dmpmqaut -m qmgr1 -n a.b.c -t q

El volcado resultante tendría un aspecto similar al siguiente:

```
profile: a.b.c
object type: queue
entity: Administrator
type: principal
authority: all
- - - - - - - - - - - - - - - - - 
profile: a.b.*
object type: queue
entity: user1
type: principal
authority: get, browse, put, inq
- - - - - - - - - - - - - - - - - 
profile: a.**
object type: queue
entity: group1
type: group
authority: get
```
3. Este ejemplo vuelca todos los registros de autorización para el perfil a.b. \*, de tipo cola.

dmpmqaut -m qmgr1 -n a.b.\* -t q

El volcado resultante tendría un aspecto similar al siguiente:

profile: a.b.\* object type: queue entity: user1 type: principal authority: get, browse, put, inq
4. Este ejemplo realiza un volcado de todos los registros de autorización para el gestor de colas qmX.

```
dmpmqaut -m qmX
```
El volcado resultante tendría un aspecto similar al siguiente:

```
profile: q1
object type: queue
entity: Administrator
type: principal
authority: all
        - - - - - - - - - - - - - - - - - 
profile: q*
object type: queue
entity: user1
type: principal
authority: get, browse
- - - - - - - - - - - - - - - - - 
profile: name.*
object type: namelist
entity: user2
type: principal
authority: get
- - - - - - - - - - - - - - - - - 
profile: pr1
object type: process
entity: group1
type: group
authority: get
```
5. Este ejemplo realiza un volcado de todos los nombres de perfil y tipos de objeto para el gestor de colas qmX.

dmpmqaut -m qmX -l

El volcado resultante tendría un aspecto similar al siguiente:

profile: q1, type: queue profile: q\*, type: queue profile: name.\*, type: namelist profile: pr1, type: process

#### **Nota:**

1. Sólo para WebSphere MQ para Windows, todos los principales visualizados incluyen información de dominio, por ejemplo:

profile: a.b.\* object type: queue entity: user1@domain1<br>type: principal type: principal authority: get, browse, put, inq

2. Cada clase de objeto tiene registros de autorización para cada grupo o principal. Estos registros tienen el nombre de perfil @CLASS y rastrean la autorización crt (crear) común a todos los objetos de dicha clase. Si se cambia la autorización crt de algún objeto de esta clase, se actualiza el registro. Por ejemplo:

profile: @class object type: queue entity: test entity type: principal authority: crt

Esto muestra que los miembros del grupo test tienen autorización crt para la clase queue.

3. Solo para WebSphere MQ para Windows , los miembros del grupo "Administradores" reciben de forma predeterminada la autorización completa. Sin embargo, esta autorización la otorga automáticamente el OAM y no la definen los registros de autorización. El mandato dmpmqaut muestra la autorización definida sólo por los registros de autorización. A menos que se haya definido explícitamente un registro de autorización, por lo tanto, la ejecución del mandato dmpmqaut en el grupo "Administradores" no muestra ningún registro de autorización para dicho grupo.

# **dmpmqcfg**

Utilice el mandato **dmpmqcfg** para volcar la configuración de un gestor de colas de WebSphere MQ .

# **Finalidad**

Utilice el mandato dmpmqcfg para volcar la configuración de los gestores de colas de WebSphere MQ . Si se ha editado algún objeto predeterminado, se debe utilizar la opción -a si se utilizará la configuración volcada para restaurar la configuración.

El programa de utilidad **dmpmqcfg** sólo vuelca suscripciones de tipo MQSUBTYPE\_ADMIN, es decir, sólo las suscripciones que se crean utilizando el mandato MQSC **DEFINE SUB** o su equivalente PCF. La salida de **dmpmqcfg** es un mandato **runmqsc** para permitir que se vuelva a crear la suscripción de administración. Las suscripciones creadas por aplicaciones que utilizan la llamada MQSUB MQI de tipo MQSUBTYPE\_API no forman parte de la configuración del gestor de colas, aunque sean duraderas, por lo que **dmpmqcfg**no las vuelca. Los canales MQTT sólo se devolverán para los tipos -t all y -t mqttchl si el servicio de telemetría (MQXR) se está ejecutando. Para obtener instrucciones sobre cómo iniciar el servicio de telemetría, consulte Administración de IBM WebSphere MQ Telemetry.

**Nota:** El mandato **dmpmqcfg** no realiza una copia de seguridad de las políticas de IBM WebSphere MQ Advanced Message Security . Si desea exportar las políticas de IBM WebSphere MQ Advanced Message Security , asegúrese de ejecutar **dspmqspl** con el distintivo -export . Este mandato exporta las políticas para IBM WebSphere MQ Advanced Message Security en un archivo de texto, que se puede utilizar para fines de restauración. Para más información, consulte ["dspmqspl" en la página 65](#page-64-0).

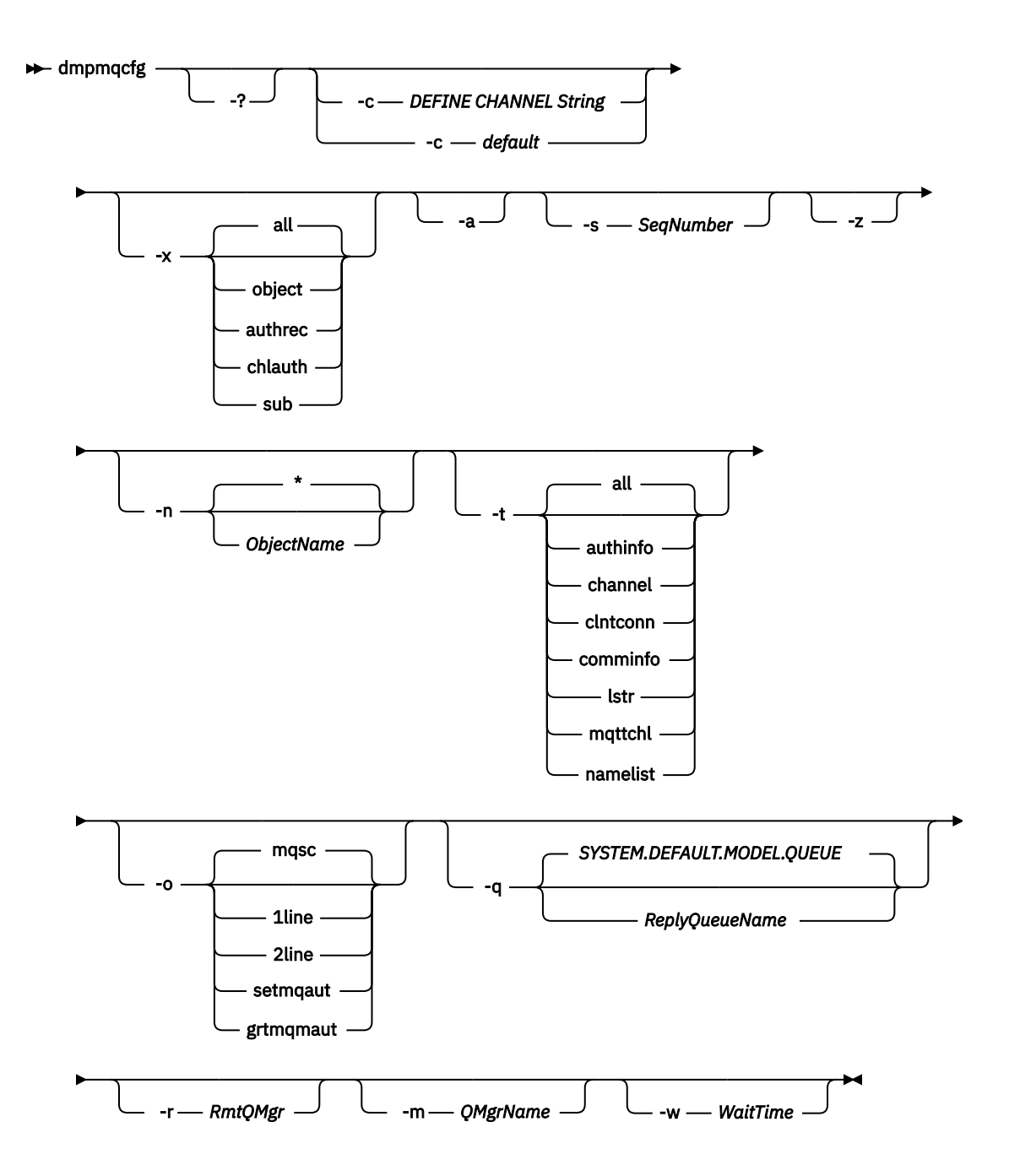

# **Parámetros opcionales**

**-?**

Consulte el mensaje de uso para dmpmqcfg.

**-c**

Forzar una conexión en modalidad de cliente. Si el parámetro **-c** se califica con la opción default, se utiliza el proceso de conexión de cliente predeterminado. Si se omite **-c** , el valor predeterminado es intentar conectarse primero al gestor de colas utilizando enlaces de servidor y, a continuación, si esto falla utilizando enlaces de cliente.

Si la opción se califica con una serie MQSC DEFINE CHANNEL CHLTYPE (CLNTCONN), se analiza y, si es satisfactoria, se utiliza para crear una conexión temporal con el gestor de colas.

### **-x** *[ all | objeto | authrec | chlauth | sub ]*

Filtre el procedimiento de definición para mostrar definiciones de objeto , registros de autorización, registros de autenticación de canal o suscripciones duraderas. El valor predeterminado all es que se devuelvan todos los tipos.

**-a**

Devolver definiciones de objeto para mostrar todos los atributos. El valor predeterminado es devolver sólo los atributos que difieren de los valores predeterminados para el tipo de objeto.

### **-s***SeqNumber*

Restablezca el número de secuencia de canal para los tipos de canal emisor, servidor y clúster emisor al valor numérico especificado. El valor SeqNumber debe estar en el rango de 1 a 999999999.

**-z**

Active la modalidad silenciosa en la que se suprimen los avisos, como los que aparecen al consultar atributos de un gestor de colas de un nivel de mandatos superior.

### **-n** *[ \* | ObjectName ]*

Filtre las definiciones generadas por nombre de objeto o perfil, el nombre de objeto/perfil puede contener un solo asterisco. La opción  $\star$  únicamente puede colocarse al final de la serie de filtro especificada.

Los registros de autorización de @class se incluyen en la salida de **dmpmqcfg** independientemente del filtro de objeto o perfil especificado.

**-t**

**Valor Descripción** all Todos los tipos de objeto authinfo Un objeto de información de autenticación channel o chl Un canal comminfo Un objeto de información de comunicaciones lstr o escucha Un escucha mqttchl Un canal MQTT namelist o nl Una lista de nombres process o prcs | Un proceso queue o q  $\blacksquare$  Una cola QMGR Un gestor de colas Servicio srvco | Un servicio tema o superior | Un tema

Elija un único tipo de objeto para el que exportar. Los valores posibles son:

### **-o***[ mqsc | 1line | 2line | setmqaut | grtmqmaut ]*

Los valores posibles son:

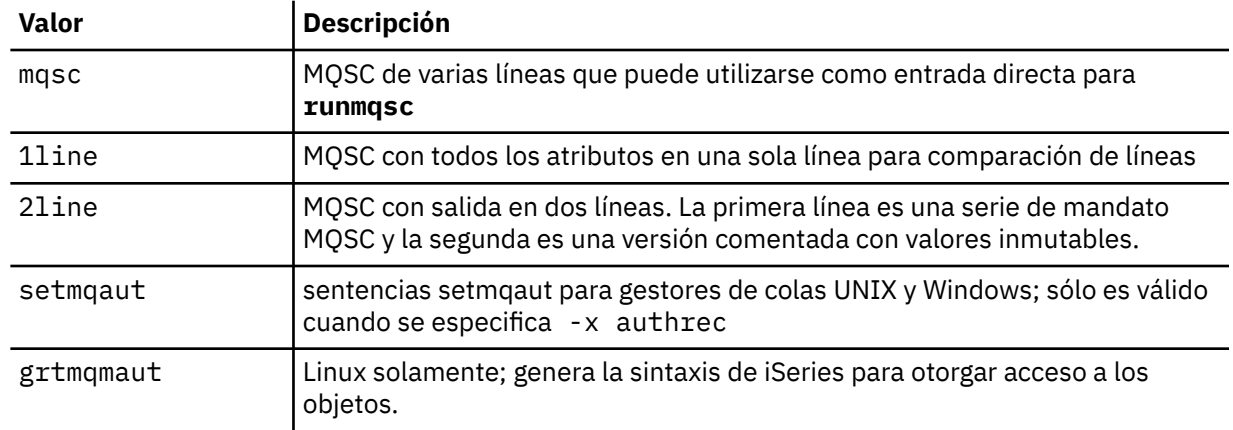

**Nota:** Si desea utilizar la opción 2line, debe asegurarse de que ha aplicado el APAR IT00612 a la instalación de IBM WebSphere MQ Version 7.5 .

**-q**

El nombre de la cola de respuestas utilizada al obtener información de configuración.

**-r**

El nombre de la cola de transmisión/gestor de colas remoto cuando se utiliza la modalidad en cola. Si se omite este parámetro, se vuelca la configuración del gestor de colas conectado directamente (especificado con el parámetro **-m** ).

**-m**

Nombre del gestor de colas al que se va a conectar. Si se omite, se utiliza el nombre de gestor de colas predeterminado.

# **-w** *WaitTime*

El tiempo, en segundos, que **dmpmqcfg** espera las respuestas a sus mandatos.

Las respuestas recibidas después de un tiempo de espera excedido se descartan, pero los mandatos MQSC se siguen ejecutando.

La comprobación de tiempo de espera se realiza una vez para cada respuesta de mandato.

Especifique una hora en el rango de 1 a 999999; el valor predeterminado es 60 segundos.

El error de tiempo de espera excedido se indica mediante:

- Código de retorno distinto de cero para el shell o entorno de llamada.
- Mensaje de error a stdout o stderr.

### **Autorizaciones**

El usuario debe tener autorización MQZAO\_OUTPUT (+ put) para acceder a la cola de entrada de mandatos (SYSTEM.ADMIN.COMMAND.QUEUE) y MQZAO\_DISPLAY (+ dsp) para acceder a la cola modelo predeterminada (SYSTEM.DEFAULT.MODEL.QUEUE), para poder crear una cola dinámica temporal si se utiliza la cola de respuestas predeterminada.

El usuario también debe tener la autorización MQZAO\_CONNECT (+connect) y MQZAO\_INQUIRE (+inq) para el gestor de colas y la autorización MQZAO\_DISPLAY (+dsp) para cada objeto que se solicita.

### **Código de retorno**

Si se produce una anomalía, **dmpmqcfg** devuelve un código de error. De lo contrario, el mandato genera un pie de página, a continuación se muestra un ejemplo:

```
*******************************************************************************
* Script ended on 2016-01-05 at 05.10.09
* Number of Inquiry commands issued: 14
* Number of Inquiry commands completed: 14
* Number of Inquiry responses processed: 273
* QueueManager count: 1
* Queue count: 55
* NameList count: 3
* Process count: 1
* Channel count: 10
* AuthInfo count: 4
* Listener count: 1
* Service count: 1
* CommInfo count: 1
* Topic count: 5
* Subscription count: 1
* ChlAuthRec count: 3
* Policy count: 1
* AuthRec count: 186
* Number of objects/records: 273
*******************************************************************************
```
# **Ejemplos**

Para que estos ejemplos funcionen, debe asegurarse de que el sistema está configurado para la operación MQSC remota. Consulte Preparación de gestores de colas para la administración remota y Preparación de canales y colas de transmisión para la administración remota.

```
dmpmqcfg -m MYQMGR -c "DEFINE CHANNEL(SYSTEM.ADMIN.SVRCONN) CHLTYPE(CLNTCONN) 
 CONNAME('myhost.mycorp.com(1414)')"
```
Vuelca toda la información de configuración del gestor de colas remoto *MYQMGR* en formato MQSC y crea una conexión de cliente ad hoc con el gestor de colas utilizando un canal de cliente denominado *SYSTEM.ADMIN.SVRCONN*.

**Nota:** Debe asegurarse de que existe un canal de conexión de servidor con el mismo nombre.

dmpmqcfg -m LOCALQM -r MYQMGR

vuelca toda la información de configuración del gestor de colas remoto *MYQMGR*, en formato MQSC, se conecta inicialmente al gestor de colas local *LOCALQM*y envía mensajes de consulta a través de este gestor de colas local.

**Nota:** Debe asegurarse de que el gestor de colas local tiene una cola de transmisión denominada *MYQMGR*, con pares de canales definidos en ambas direcciones, para enviar y recibir respuestas entre gestores de colas.

### **Tareas relacionadas**

Restauración de la configuración del gestor de colas

# **dmpmqlog**

Visualizar y formatear una parte del registro del sistema de WebSphere MQ .

# **Finalidad**

Utilice el mandato dmpmqlog para volcar una versión formateada del registro del sistema WebSphere MQ en salida estándar.

El registro que se va a volcar debe haberse creado en el mismo tipo de sistema operativo que el que se está utilizando para emitir el mandato.

### **Syntax**

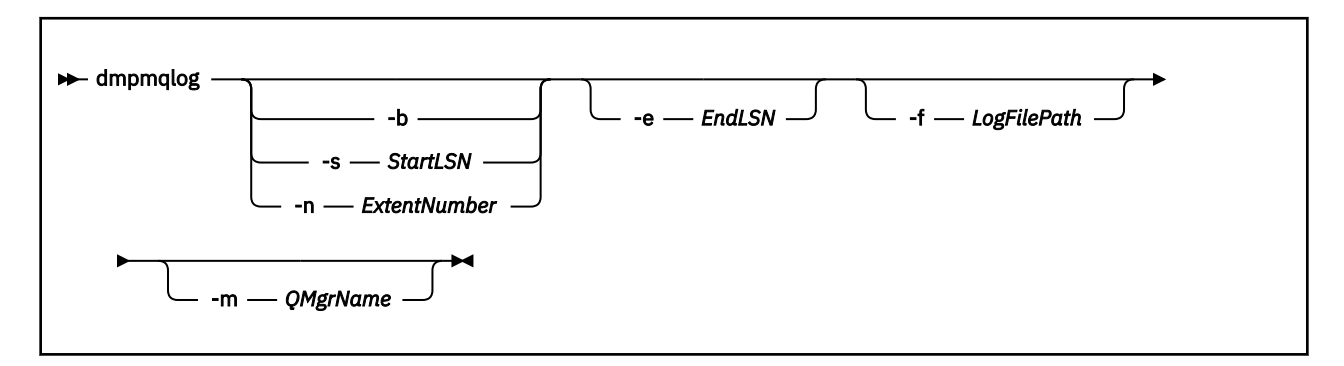

# **Parámetros opcionales**

#### **Punto de inicio de vuelco**

Utilice uno de los parámetros siguientes para especificar el número de secuencia de registro (LSN) en el que se debe iniciar el vuelco. Si omite esto, el volcado se inicia de forma predeterminada desde el LSN del primer registro en la parte activa del registro.

**-b**

Iniciar el volcado desde el LSN base. El LSN base identifica el inicio de la extensión de registro que contiene el inicio de la parte activa del registro.

#### **-s** *StartLSN*

Iniciar el volcado desde el LSN especificado. El LSN se especifica en el formato nnnn:nnnn:nnnn:nnnn.

Si está utilizando un registro circular, el valor LSN debe ser igual o mayor que el valor LSN base del registro.

#### **-n** *ExtentNumber*

Iniciar el volcado desde el número de extensión especificado. El número de extensión debe estar en el rango de 0 a 9999999.

Este parámetro sólo es válido para los gestores de colas que utilizan el registro lineal.

#### **-e** *EndLSN*

Finalizar el volcado en el LSN especificado. El LSN se especifica en el formato nnnn:nnnn:nnnn:nnnn.

### **-f** *LogFilePath*

El nombre absoluto (en lugar de relativo) de la vía de acceso del directorio a los archivos de registro. El directorio especificado debe contener el archivo de cabecera de registro (amqhlctl.lfh) y un subdirectorio denominado active. El subdirectorio activo debe contener los archivos de registro. De forma predeterminada, se presupone que los archivos de registro se encuentran en los directorios especificados en la información de configuración de WebSphere MQ . Si utiliza esta opción, los nombres de cola asociados con identificadores de cola se muestran en el vuelco sólo si utiliza la opción -m para nombrar un nombre de gestor de colas que tenga el archivo de catálogo de objetos en su vía de acceso de directorio.

En un sistema que soporta nombres de archivo largos, este archivo se denomina qmqmobjcat y, para correlacionar los identificadores de cola con los nombres de cola, debe ser el archivo utilizado cuando se crearon los archivos de registro. Por ejemplo, para un gestor de colas denominado qm1, el archivo de catálogo de objetos se encuentra en el directorio ..\qmgrs\qm1\qmanager\. Para lograr esta correlación, es posible que tenga que crear un gestor de colas temporal, por ejemplo, denominado tmpq, sustituir su catálogo de objetos por el asociado con los archivos de registro específicos y, a continuación, iniciar dmpmqlog, especificando -m tmpq y -f con el nombre de vía de acceso de directorio absoluto a los archivos de registro.

#### **-m** *QMgrName*

Nombre del gestor de colas. Si omite este parámetro, se utiliza el nombre del gestor de colas predeterminado.

**Nota:** No vuelque el registro mientras el gestor de colas está en ejecución y no inicie el gestor de colas mientras dmpmqlog esté en ejecución.

### **dspmq**

Visualizar información de gestores de colas.

### **Finalidad**

Utilice el mandato dspmq para visualizar nombres y detalles de los gestores de colas de un sistema.

### **Syntax**

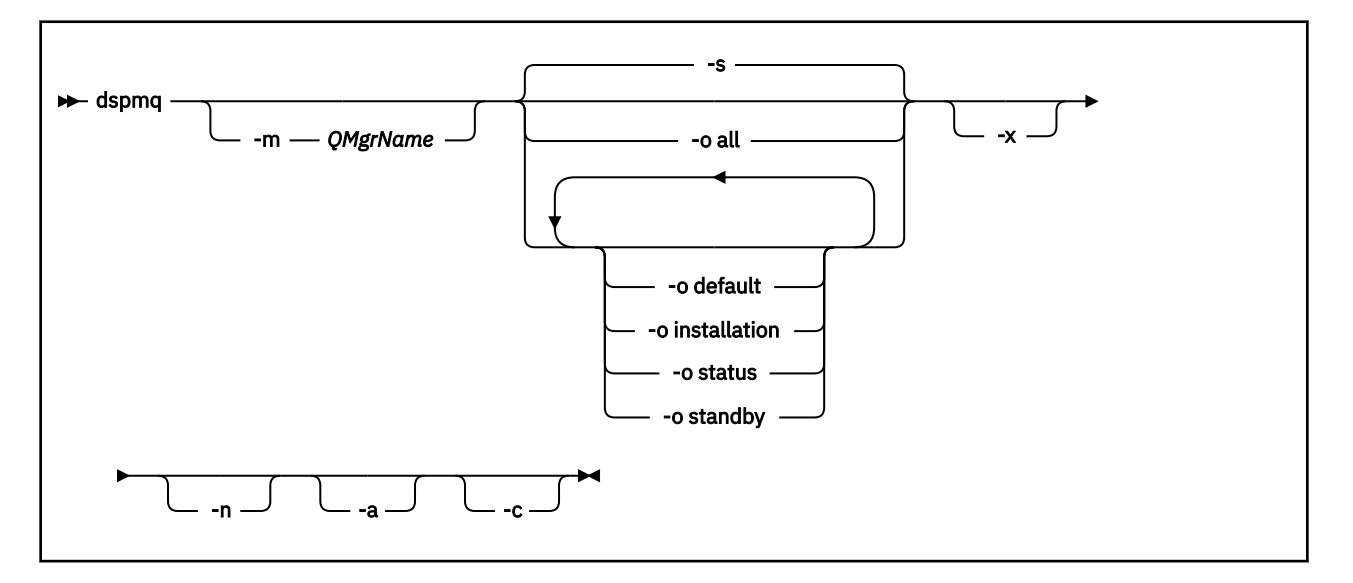

### **Parámetros necesarios**

Ninguna

### **Parámetros opcionales**

**-a**

Muestra información sobre los gestores de colas activos únicamente.

Un gestor de colas está activo si está asociado con la instalación desde la que se emitió el mandato **dspmq** y se cumplen una o más de las sentencias siguientes:

- El gestor de colas está en ejecución
- Se está ejecutando un escucha para el gestor de colas
- Un proceso está conectado al gestor de colas

#### **-m** *QMgrName*

El gestor de colas para el que se han de visualizar detalles. Si no proporciona ningún nombre, se visualizarán todos los nombres de gestores de colas.

**-n**

Suprime la conversión de series de salida.

**-s**

Muestra el estado operativo de los gestores de colas. Este parámetro es el valor de estado predeterminado.

El parámetro *-o status* es equivalente a *-s*.

#### **-o all**

Muestra el estado operativo de los gestores de cola y si alguno es el gestor de colas predeterminado.

En Windows, UNIX and Linux, el nombre de instalación (INSTNAME), la vía de acceso de instalación (INSTPATH) y la versión de instalación (INSTVER) de la instalación con el que está asociado el gestor de colas también se visualiza.

#### **-o default**

Muestra si alguno de los gestores de colas es el gestor de colas predeterminado.

#### **-o installation**

Windows, sólo UNIX and Linux .

Muestra el nombre de instalación (INSTNAME), la vía de acceso de instalación (INSTPATH) y la versión de instalación (INSTVER) de la instalación con la que está asociado el gestor de colas.

### **-o status**

Muestra el estado operativo de los gestores de colas.

### **-o standby**

Muestra si un gestor de colas permite actualmente iniciar una instancia de reserva. Los valores posibles se muestran en la Tabla 8 en la página 45.

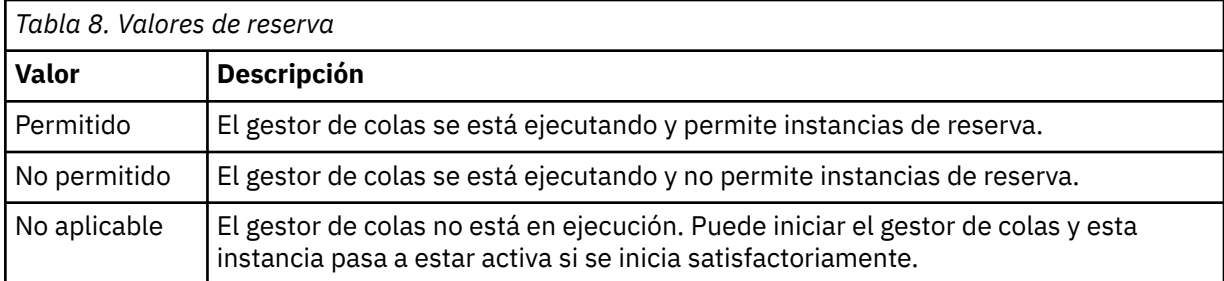

#### **-x**

Se muestra información sobre las instancias del gestor de colas. Los valores posibles se muestran en la Tabla 9 en la página 45.

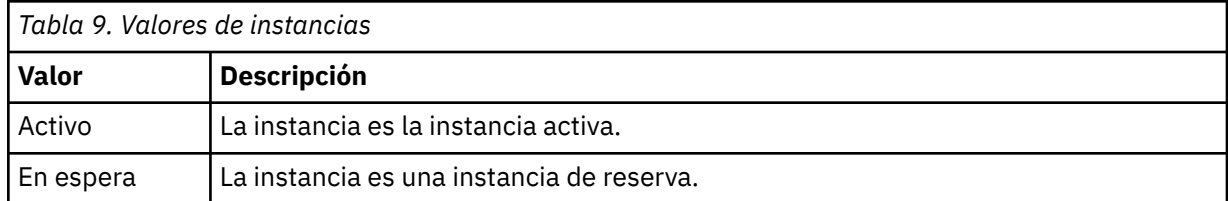

**-c**

Muestra la lista de procesos actualmente conectados al las subagrupaciones IPCC, QMGR y PERSISTENT de un gestor de colas.

Por ejemplo, esta lista suele incluir:

- Procesos de gestor de colas
- Aplicaciones, incluidas las que están impidiendo el cierre
- Escuchas

### **Estados del gestor de colas**

A continuación se muestra una lista de los distintos estados en los que puede estar un gestor de colas:

Iniciando

En ejecución

Ejecución en espera

Ejecución en otro sitio

Progresivo

Finalizando inmediatamente

Finalizando de forma preventiva

Ha finalizado normalmente

Ha finalizado inmediatamente

Ha finalizado inesperadamente

Ha finalizado de forma preventiva Estado no disponible

# **Códigos de retorno**

#### **Código de Descripción retorno**

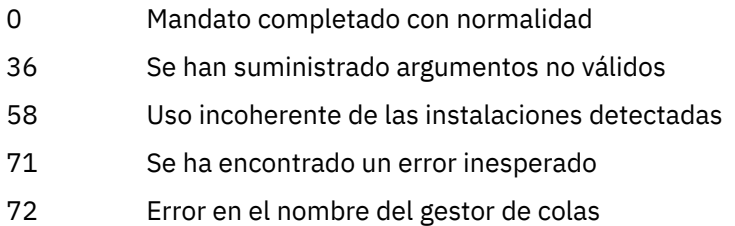

### **Ejemplos**

1. El siguiente mandato muestra los gestores de colas en este servidor:

dspmq -o all

2. El siguiente mandato muestra información de espera para gestores de colas en este servidor que han finalizado inmediatamente:

dspmq -o standby

3. El siguiente mandato muestra información de espera e información de instancia para gestores de colas en este servidor:

dspmq -o standby -x

# **dspmqaut**

dspmqaut muestra las autorizaciones de un objeto específico de WebSphere MQ .

# **Finalidad**

Utilice el mandato dspmqaut para visualizar las autorizaciones actuales para un objeto especificado.

Si un ID de usuario es miembro de más de un grupo, este mandato muestra las autorizaciones combinadas de todos los grupos.

Sólo puede especificarse un grupo o principal.

Para obtener más información sobre los componentes de servicio de autorización, consulte Servicios instalables, Componentes de servicio y Interfaz de servicio de autorización.

# **Syntax**

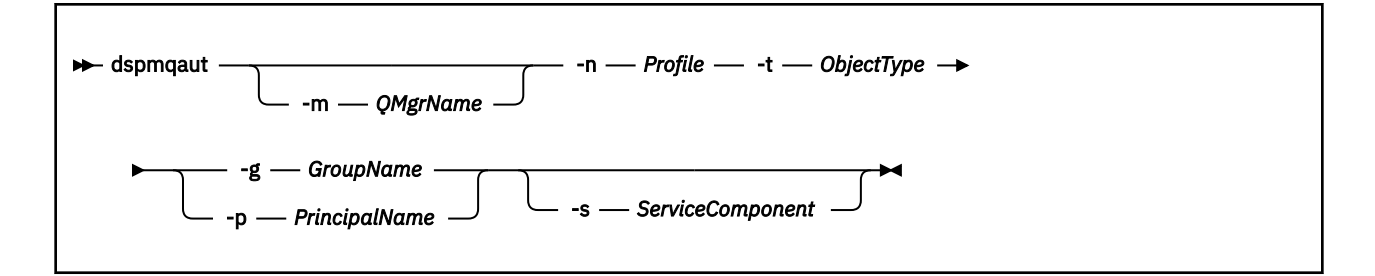

### **Parámetros necesarios**

#### **-n** *Profile*

El nombre del perfil para el que se van a visualizar autorizaciones. Las autorizaciones se aplican a todos los objetos IBM WebSphere MQ con nombres que coinciden con el nombre de perfil especificado.

Este parámetro es obligatorio, a menos que esté visualizando las autorizaciones de un gestor de colas. En este caso no debe incluirlo y, en su lugar, debe especificar el nombre del gestor de colas mediante el parámetro -m.

### **-t** *ObjectType*

El tipo de objeto sobre el que se va a consultar. Los valores posibles son:

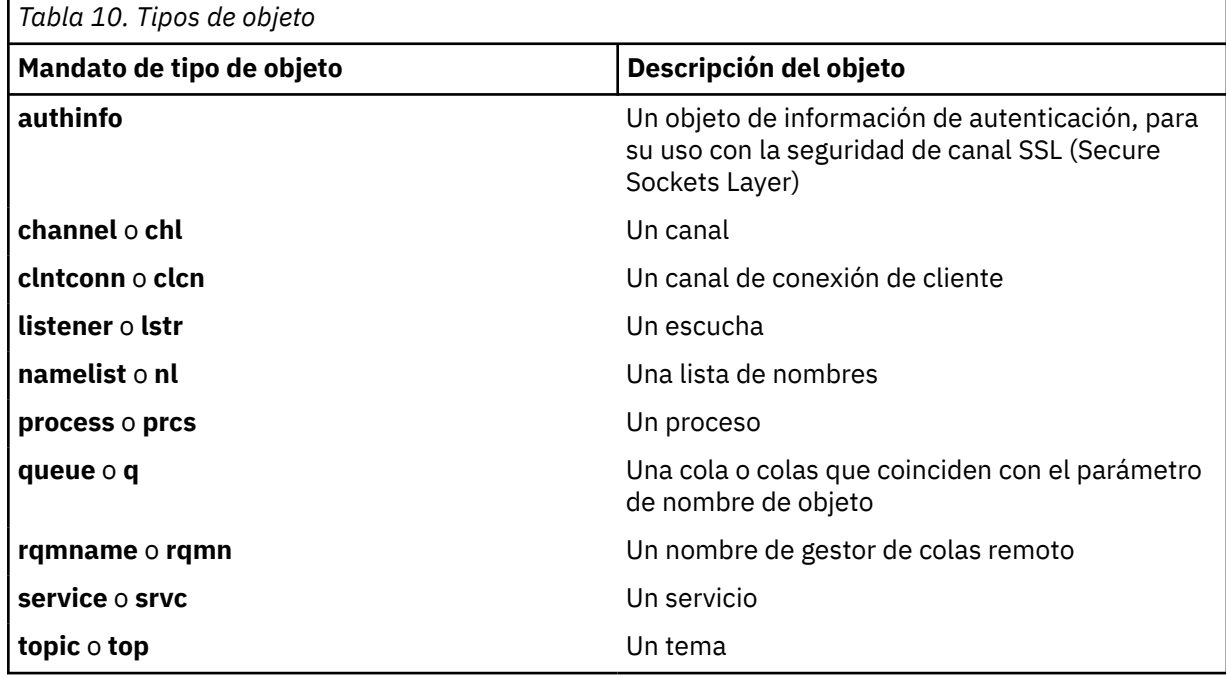

### **Parámetros opcionales**

#### **-m** *QMgrName*

El nombre del gestor de colas en el que realizar la consulta. Este parámetro es opcional si está visualizando las autorizaciones del gestor de colas predeterminado.

#### **-g** *GroupName*

El nombre del grupo de usuarios en el que se ejecuta la consulta. Sólo puede especificarse un nombre, que debe ser el nombre de un grupo de usuarios existente.

Sólo para IBM WebSphere MQ para Windows , el nombre de grupo puede incluir opcionalmente un nombre de dominio, especificado en los formatos siguientes:

GroupName@domain domain\GroupName

#### **-p** *PrincipalName*

El nombre de un usuario para el que se han de visualizar las autorizaciones sobre el objeto especificado.

Sólo para IBM WebSphere MQ para Windows , el nombre del principal puede incluir opcionalmente un nombre de dominio, especificado en el formato siguiente:

userid@domain

Para obtener más información sobre la inclusión de nombres de dominio en el nombre de un principal, consulte Principales y grupos.

### **-s** *ServiceComponent*

Si hay soporte para servicios de autorización instalables, especifica el nombre del servicio de autorización al que se aplican las autorizaciones. Este parámetro es opcional; si lo omite, la consulta de las autorizaciones se realiza en el primer componente instalable del servicio.

### **Parámetros devueltos**

Devuelve una lista de autorizaciones que puede contener uno, ninguno o varios valores de autorización. Cada valor de autorización devuelto indica que cualquier ID de usuario del grupo o principal especificado tiene autorización para realizar la operación definida por ese valor.

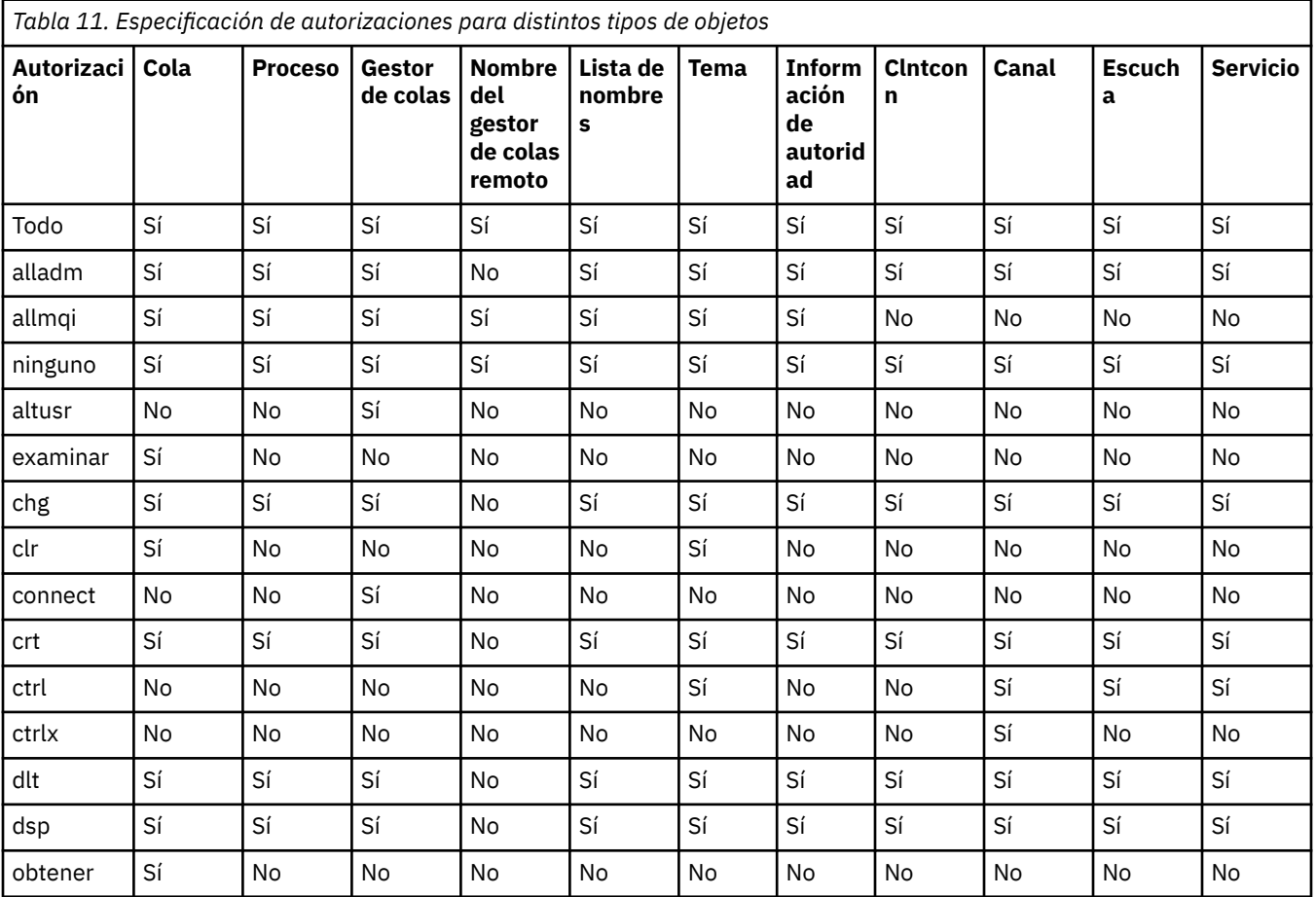

Tabla 11 en la página 48 muestra las autoridades que pueden otorgarse a los distintos tipos de objeto.

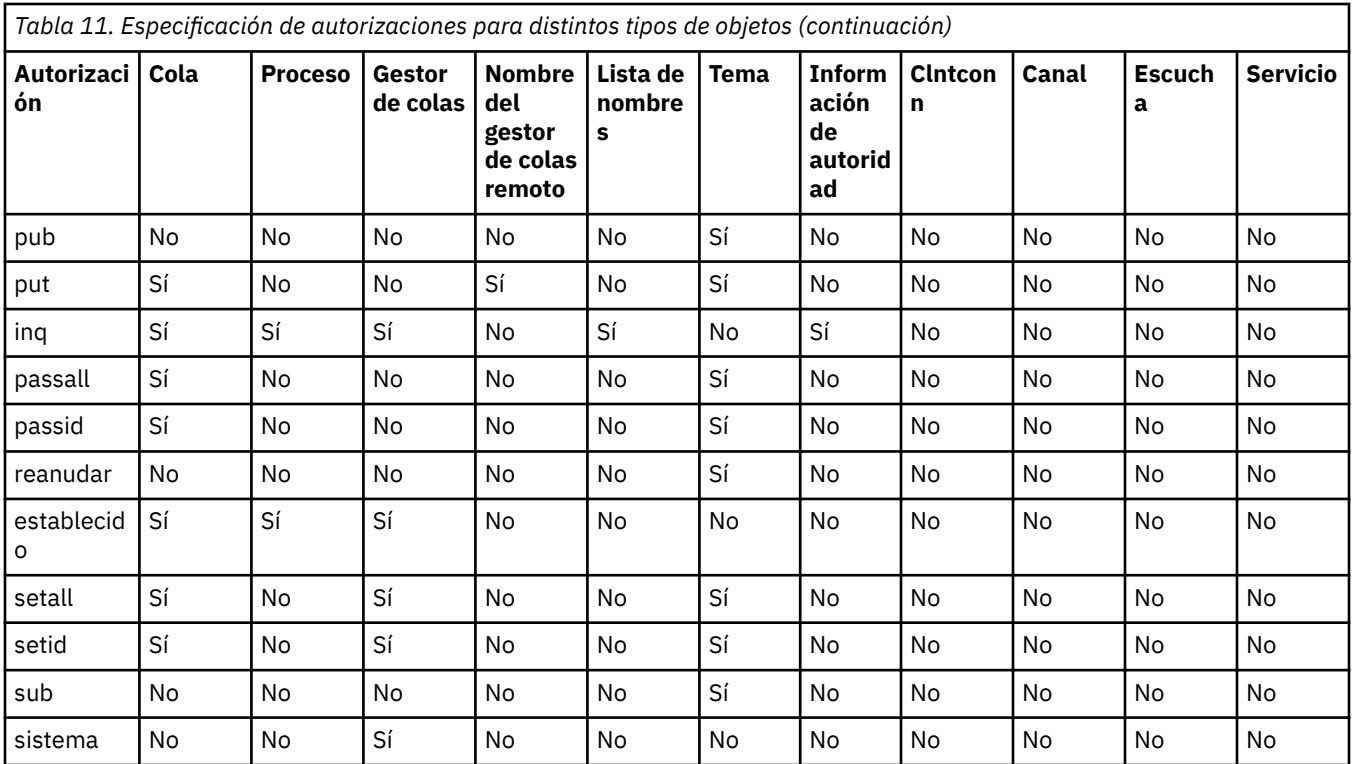

La lista siguiente define las autorizaciones asociadas con cada valor:

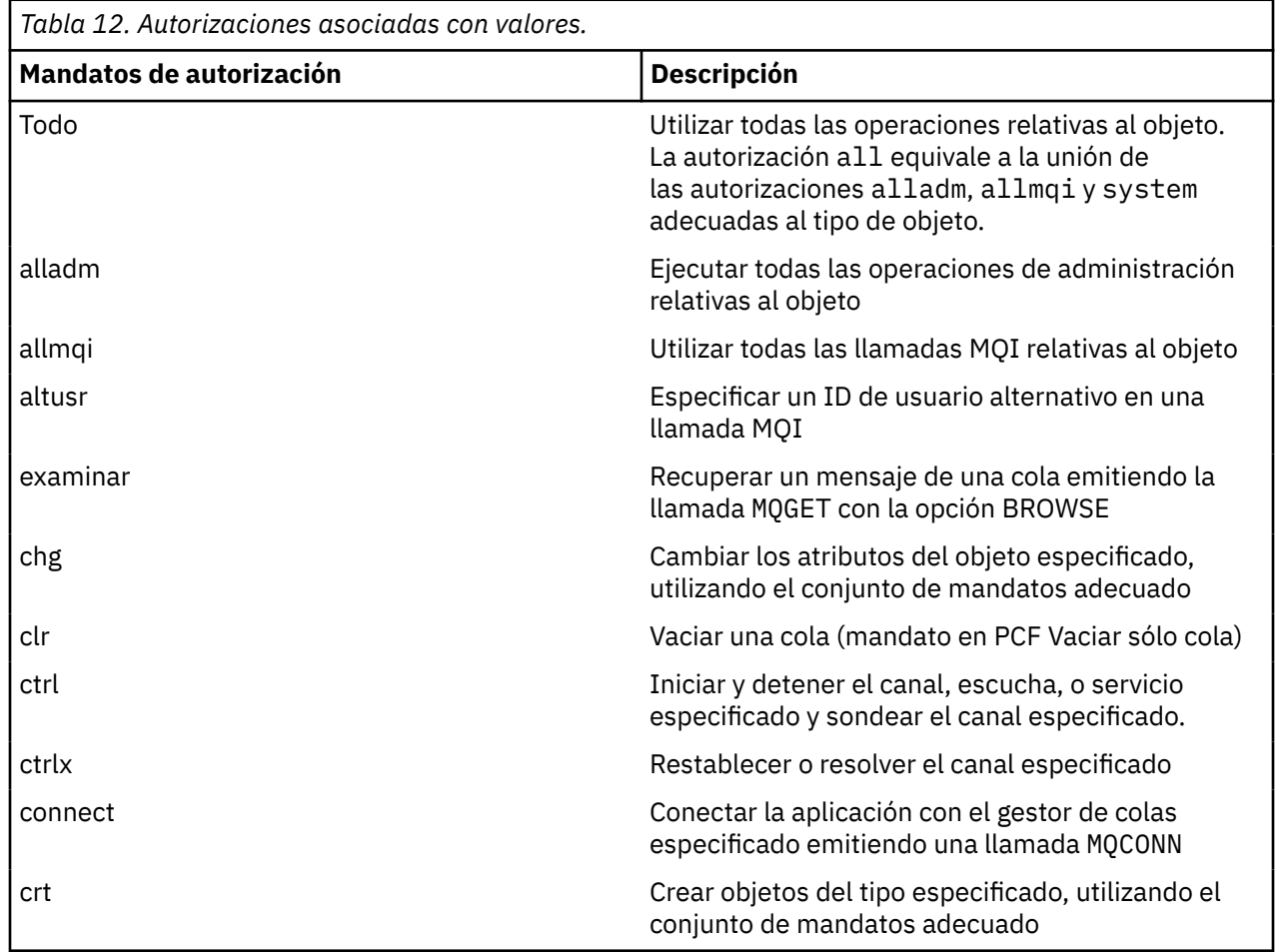

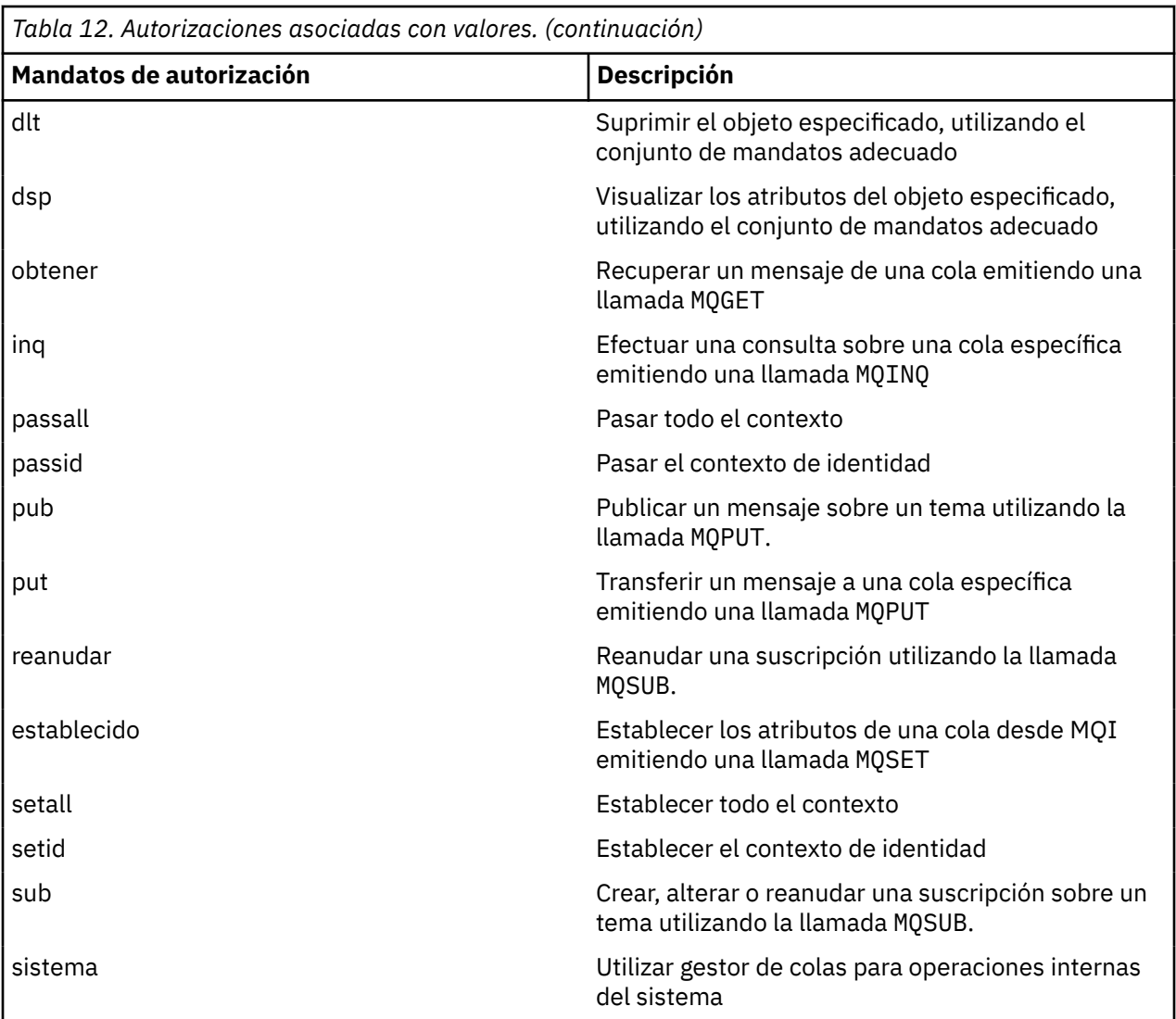

Las autorizaciones para operaciones de administración, cuando haya soporte, se aplican a los conjuntos de mandatos siguientes:

- Mandatos de control
- Mandatos MQSC
- mandatos PCF

# **Códigos de retorno**

# **Código de Descripción retorno**

- 0 La operación se ha ejecutado correctamente 26 El gestor de colas se está ejecutando como una instancia de reserva. 36 Se han suministrado argumentos no válidos 40 El gestor de colas no está disponible 49 El gestor de colas se detiene
- 58 Uso incoherente de las instalaciones detectadas

### **Código de Descripción retorno**

- 69 No hay almacenamiento disponible
- 71 Se ha encontrado un error inesperado
- 72 Error en el nombre del gestor de colas
- 133 Nombre de objeto desconocido
- 145 Nombre de objeto imprevisto
- 146 Falta el nombre de objeto
- 147 Falta el tipo de objeto
- 148 El tipo de objeto no es válido
- 149 Falta nombre de entidad

### **Ejemplos**

• El siguiente ejemplo muestra un mandato para visualizar las autorizaciones del gestor de colas saturn.queue.manager asociadas al grupo de usuarios staff:

dspmqaut -m saturn.queue.manager -t qmgr -g staff

Los resultados de este mandato son los siguientes:

```
Entity staff has the following authorizations for object:
          get
          browse
          put
          inq
          set
          connect
          altusr
          passid
          passall
          setid
```
• El ejemplo siguiente muestra las autorizaciones que tiene user1 sobre la cola a.b.c:

dspmqaut -m qmgr1 -n a.b.c -t q -p user1

Los resultados de este mandato son los siguientes:

```
Entity user1 has the following authorizations for object:
         get
         put
```
# **dspmqcsv**

Se visualiza el estado de un servidor de mandatos

# **Finalidad**

Utilice el mandato **dspmqcsv** para visualizar el estado del servidor de mandatos para el gestor de colas especificado.

El estado puede ser uno de los siguientes:

- Iniciando
- En ejecución
- En ejecución con SYSTEM.ADMIN.COMMAND.QUEUE no habilitado para obtenciones
- Finalizando
- Detenido

Debe utilizar el mandato **dspmqcsv** desde la instalación asociada con el gestor de colas con el que está trabajando. Puede averiguar con qué instalación está asociado un gestor de colas mediante el mandato dspmq -o installation.

# **Syntax**

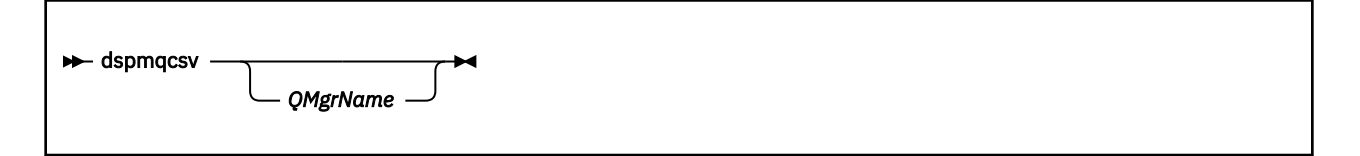

# **Parámetros necesarios**

Ninguna

# **Parámetros opcionales**

### *QMgrName*

El nombre del gestor de colas local para el que se está solicitando el estado del servidor de mandatos.

### **Códigos de retorno**

### **Código de Descripción**

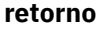

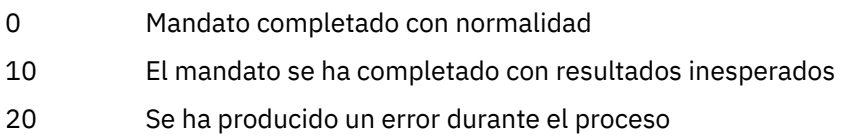

### **Ejemplos**

El mandato siguiente muestra el estado del servidor de mandatos asociado con venus.q.mgr:

dspmqcsv venus.q.mgr

## **Mandatos relacionados**

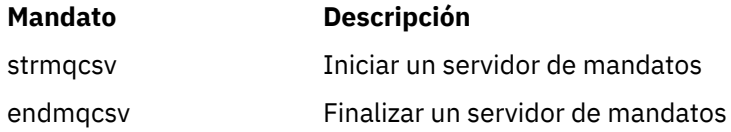

# **dspmqfls**

Visualice los nombres de archivo correspondientes a los objetos WebSphere MQ .

# **Finalidad**

Utilice el mandato dspmqfls para visualizar el nombre real del sistema de archivos para todos los objetos IBM WebSphere MQ que coinciden con un criterio especificado. Puede utilizar este mandato para identificar los archivos asociados a un objeto determinado. Este mandato es útil para realizar una copia de seguridad de objetos específicos. Consulte Descripción de los nombres de archivo de WebSphere MQ para obtener información sobre la transformación de nombres.

# **Syntax**

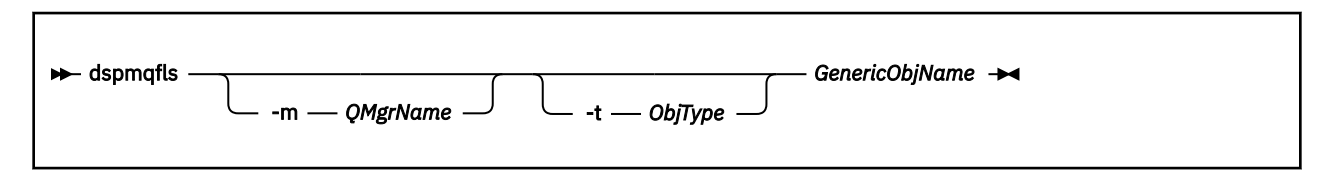

# **Parámetros necesarios**

### *GenericObjName*

Nombre del objeto. El nombre es una serie sin distintivo y es un parámetro obligatorio. La omisión del nombre devuelve un error.

Este parámetro da soporte a un asterisco (\*) como comodín al final de la serie.

# **Parámetros opcionales**

### **-m** *QMgrName*

El nombre del gestor de colas para el que se deben examinar los archivos. Si omite este nombre, el mandato opera en el gestor de colas predeterminado.

### **-t** *ObjType*

El tipo de objeto. La lista siguiente muestra los tipos de objeto válidos. El nombre abreviado se muestra en primer lugar seguido del nombre completo.

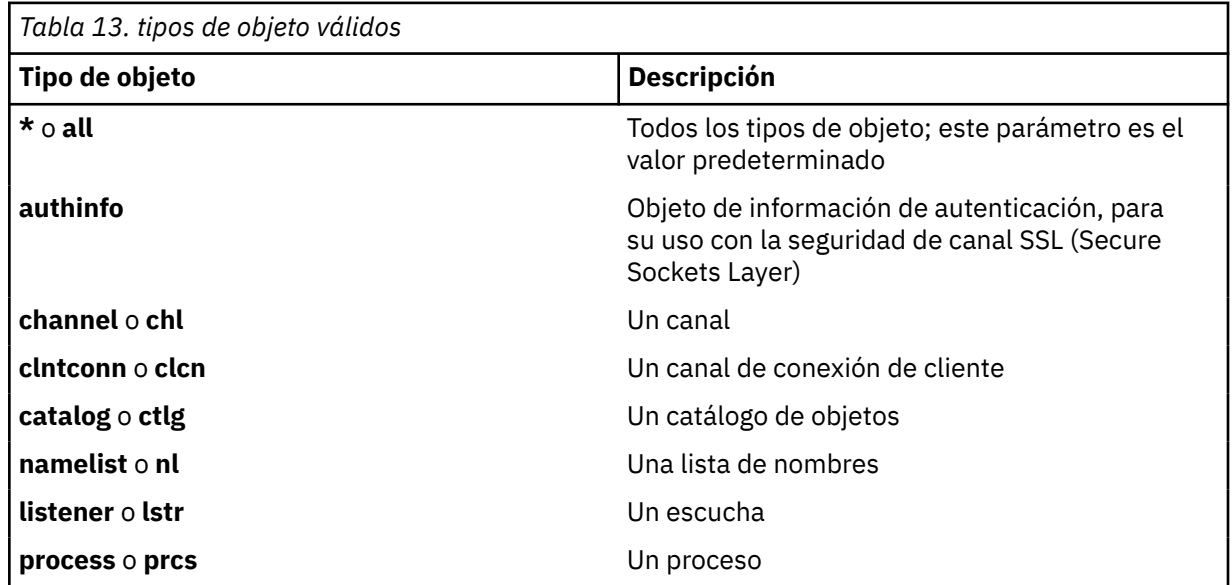

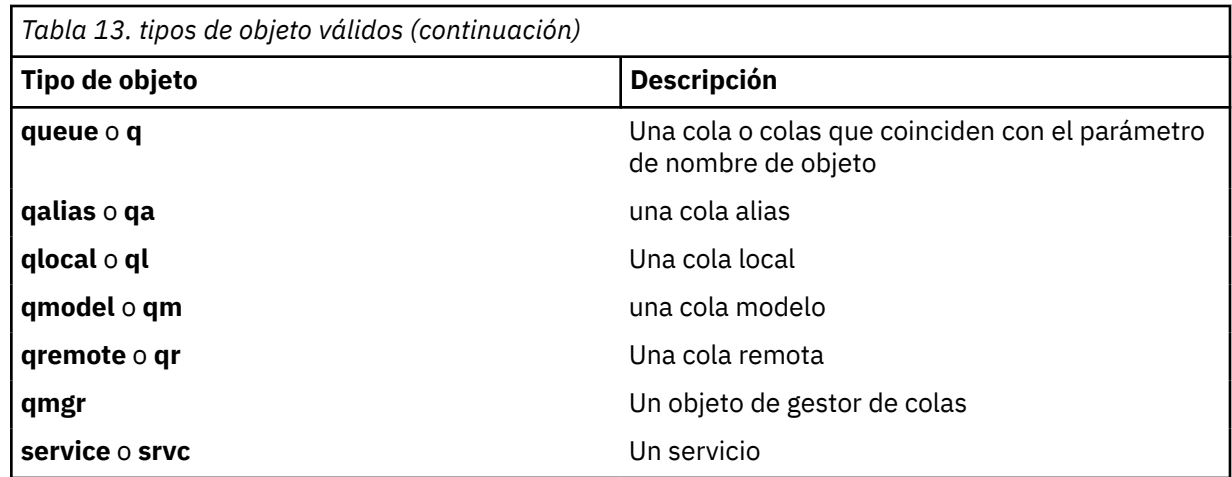

### **Nota:**

- 1. El mandato dspmqfls muestra el nombre del directorio que contiene la cola, *no* el nombre de la propia cola.
- 2. En sistemas IBM WebSphere MQ para UNIX , debe impedir que el shell interprete el significado de los caracteres especiales, por ejemplo, un asterisco (\*). La forma de hacerlo depende del shell que esté utilizando. Puede implicar el uso de comillas simples, comillas dobles o una barra inclinada invertida.

# **Códigos de retorno**

#### **Código de Descripción retorno**

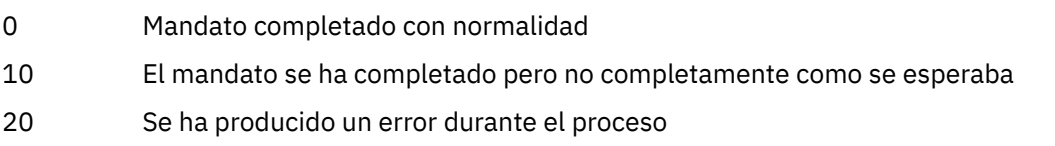

### **Ejemplos**

1. El mandato siguiente muestra los detalles de todos los objetos con nombres que empiezan por SYSTEM.ADMIN definidos en el gestor de colas predeterminado.

dspmqfls SYSTEM.ADMIN\*

2. El mandato siguiente muestra detalles de archivo para todos los procesos con nombres que empiezan por PROC definidos en el gestor de colas RADIUS.

```
dspmqfls -m RADIUS -t prcs PROC*
```
# **dspmqinf**

Visualizar información de configuración de WebSphere MQ (solo plataformas Windows y UNIX).

### **Finalidad**

Utilice el mandato dspmqinf para visualizar la información de configuración de WebSphere MQ .

### **Syntax**

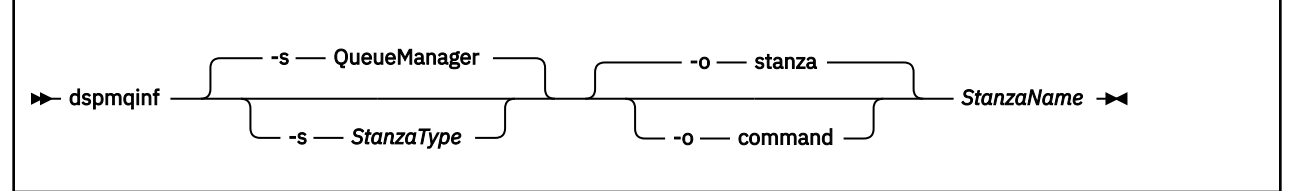

### **Parámetros necesarios**

### *StanzaName*

El nombre de la stanza. Es decir, el valor del atributo de clave que distingue entre varias stanzas del mismo tipo.

### **Parámetros opcionales**

### **-s** *StanzaType*

El tipo de stanza que se va a visualizar. Si se omite, se visualiza la stanza QueueManager .

El único valor soportado de *StanzaType* es QueueManager.

#### **-o stanza**

Muestra la información de configuración en formato de stanza tal como se muestra en los archivos .ini . Este formato es el formato de salida predeterminado.

Utilice este formato para visualizar información de stanza en un formato que sea fácil de leer.

#### **-o command**

Muestra la información de configuración como un mandato **addmqinf** .

La información sobre la instalación asociada con el gestor de colas no se visualiza utilizando este parámetro. El mandato **addmqinf** no requiere información sobre la instalación.

Utilice este formato para pegarlo en un shell de mandatos.

### **Códigos de retorno**

# **Código de Descripción**

**retorno**

- 0 La operación se ha ejecutado correctamente
- 39 Parámetros de línea de mandatos erróneos
- 44 La stanza no existe
- 58 Uso incoherente de las instalaciones detectadas
- 69 No hay almacenamiento disponible
- 71 Se ha encontrado un error inesperado
- 72 Error en el nombre del gestor de colas

### **Ejemplos**

#### dspmqinf QM.NAME

De forma predeterminada, el mandato busca una stanza QueueManager denominada QM.NAME y la muestra en formato de stanza.

QueueManager: Name=QM.NAME Prefix=/var/mqm Directory=QM!NAME  DataPath=/MQHA/qmgrs/QM!NAME InstallationName=Installation1

El siguiente mandato da el mismo resultado:

dspmqinf -s QueueManager -o stanza QM.NAME

El siguiente ejemplo muestra la salida en formato **addmqinf** .

dspmqinf -o command QM.NAME

La salida está en una línea:

```
addmqinf -s QueueManager -v Name=QM.NAME -v Prefix=/var/mqm -v Directory=QM!NAME
          -v DataPath=/MQHA/qmgrs/QM!NAME
```
### **Notas de uso**

Utilice dspmqinf con addmqinf para crear una instancia de un gestor de colas de varias instancias en un servidor diferente.

Para utilizar este mandato, debe ser un administrador de WebSphere MQ y miembro del grupo mqm .

### **Mandatos relacionados**

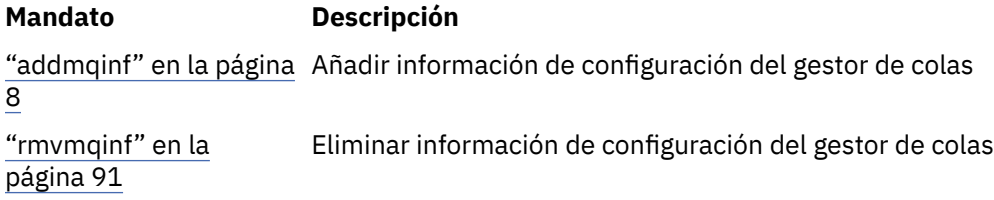

# **dspmqinst**

Visualizar entradas de instalación de mqinst.ini en UNIX, Linuxy Windows.

## **Finalidad**

El archivo mqinst.ini contiene información sobre todas las instalaciones de IBM WebSphere MQ de un sistema. Para obtener más información sobre mqinst.ini, consulte Archivo de configuración de instalación, mqinst.ini .

### **Syntax**

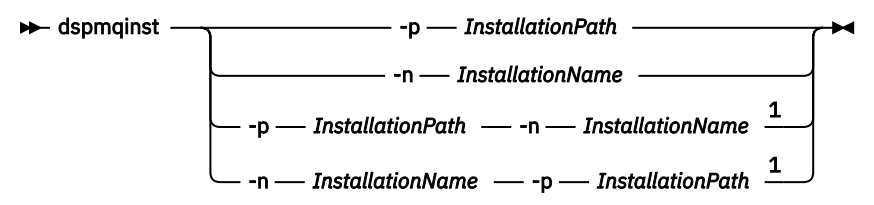

Notas:

 $1$  When specified together, the installation name and installation path must refer to the same installation.

# **Parámetros**

#### **-n** *InstallationName*

El nombre de la instalación.

#### **-p** *InstallationPath*

La vía de acceso de instalación.

**?**

muestra la información de uso.

### **Códigos de retorno**

#### **Código de Descripción retorno**

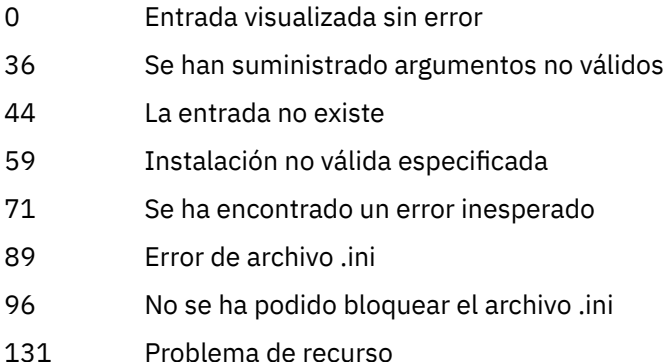

#### **Ejemplos**

1. Visualizar detalles de todas las instalaciones de WebSphere MQ en el sistema:

dspmqinst

2. Consulte la entrada para la instalación denominada *Installation3*:

dspmqinst -n Installation3

3. Consulte la entrada con una vía de acceso de instalación de /opt/mqm:

dspmqinst -p /opt/mqm

4. Consulte la entrada para la instalación denominada *Installation3*. Su vía de acceso de instalación esperada es /opt/mqm:

dspmqinst -n Installation3 -p /opt/mqm

## **dspmqrte**

Determina la ruta que toma un mensaje en la red del gestor de colas.

### **Finalidad**

La aplicación de visualización de ruta de WebSphere MQ (dspmqrte) se puede ejecutar en todas las plataformas excepto z/OS. Puede ejecutar la aplicación de visualización de ruta de WebSphere MQ como un cliente en un gestor de colas WebSphere MQ for z/OS especificando el parámetro -c al emitir el mandato dspmqrte.

**Nota:** Para ejecutar una aplicación cliente para un gestor de colas, la característica de conexión de clientes debe estar instalada.

La aplicación de visualización de ruta de WebSphere MQ genera y coloca un mensaje de ruta de rastreo en una red de gestores de colas. Mientras el mensaje de ruta de rastreo se desplaza por la red de gestores de colas, se registra información sobre su actividad. Cuando el mensaje de ruta de rastreo alcanza su cola de destino, la información de actividad la recopila la aplicación de ruta de visualización de WebSphere MQ

y se visualiza. Para obtener más información y ejemplos de utilización de la aplicación de visualización de ruta de WebSphere MQ , consulte WebSphere MQ aplicación de visualización de ruta.

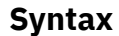

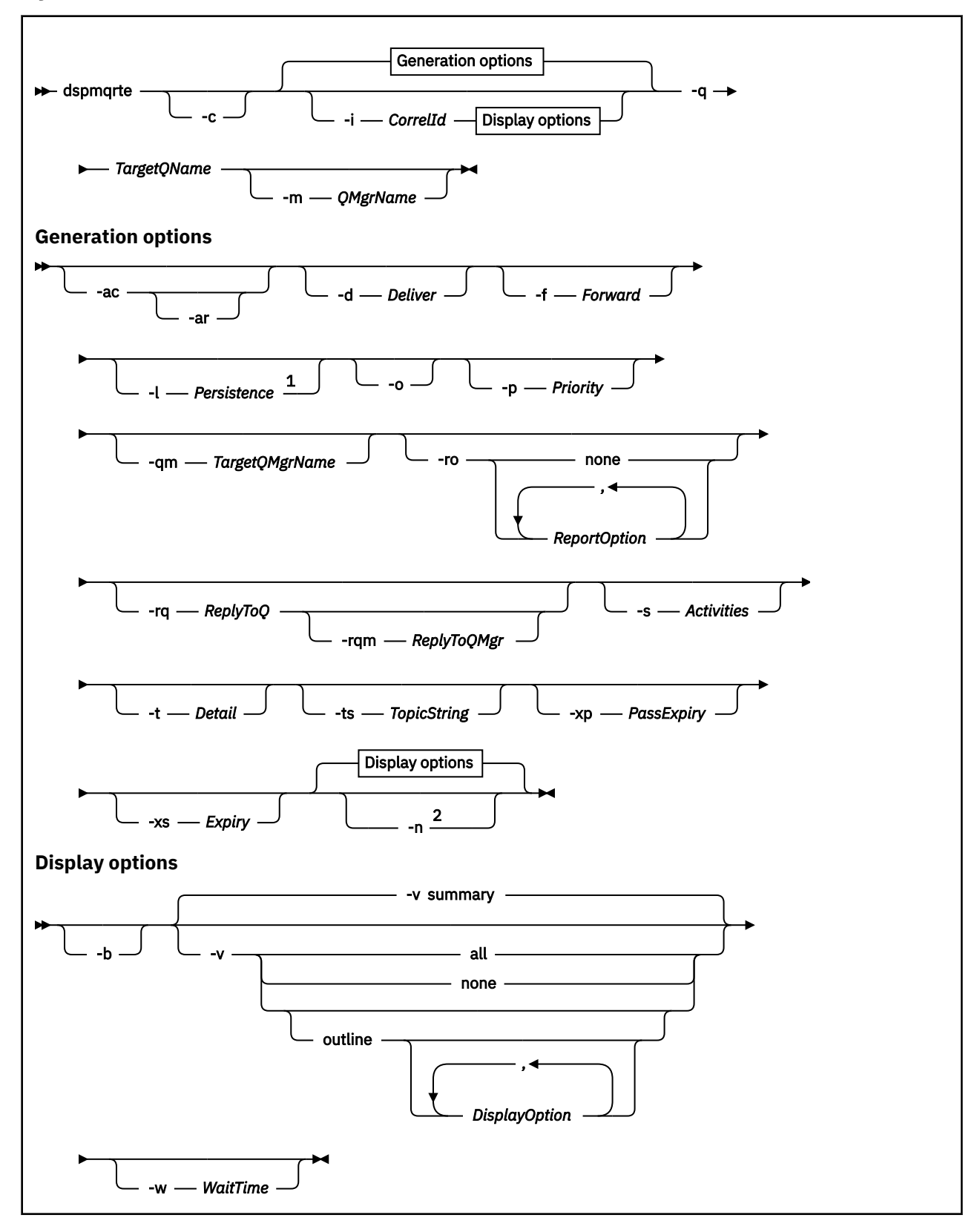

### Notas:

<sup>1</sup> If *Persistence* is specified as yes, and is accompanied by a request for a trace-route reply message (*-ar*), or any report generating options (*-ro ReportOption*), then you must specify the parameter *-rq ReplyToQ*. The reply-to queue must not resolve to a temporary dynamic queue.

<sup>2</sup> If this parameter is accompanied by a request for a trace-route reply message (*-ar*), or any of the report generating options (*-ro ReportOption*), then a specific (non-model) reply-to queue must be specified using *-rq ReplyToQ*. By default, activity report messages are requested.

### **Parámetros necesarios**

### **-q** *TargetQName*

Si la aplicación de visualización de ruta de IBM WebSphere MQ se está utilizando para enviar un mensaje de ruta de rastreo a una red de gestores de colas, *NombreColaDestino* especifica el nombre de la cola de destino.

Si la aplicación de visualización de ruta de WebSphere MQ se está utilizando para ver la información de actividad recopilada anteriormente, *TargetQName* especifica el nombre de la cola donde se almacena la información de actividad.

### **Parámetros opcionales**

**-c**

Especifica que la aplicación de visualización de ruta de WebSphere MQ se conecta como una aplicación cliente. Para obtener más información sobre cómo configurar máquinas cliente, consulte Instalación de un cliente IBM WebSphere MQ .

Este parámetro sólo se puede utilizar si el componente de cliente está instalado.

### **-i** *CorrelId*

Este parámetro se utiliza cuando la aplicación de visualización de ruta de WebSphere MQ se utiliza para visualizar sólo la información de actividad acumulada anteriormente. Puede haber muchos informes de actividad y mensajes de respuesta de rastreo de ruta en la cola especificada en *-q NombColaDestino*. *IDCorrel* se utiliza para identificar los informes de actividad, o un mensaje de respuesta de ruta de rastreo, relacionados con un mensaje de ruta de rastreo. Especifique el identificador de mensaje del mensaje de ruta de rastreo original en *IDCorrel*.

El formato de *IDCorrel* es una serie hexadecimal de 48 caracteres.

### **-m** *QMgrName*

El nombre del gestor de colas al que se conecta la aplicación de visualización de ruta de WebSphere MQ. El nombre puede tener hasta 48 caracteres.

Si no especifica este parámetro, se utiliza el gestor de colas predeterminado.

### **Opciones de generación**

### **Los parámetros siguientes se utilizan cuando se utiliza la aplicación de visualización de ruta de WebSphere MQ para colocar un mensaje de ruta de rastreo en una red de gestores de colas.**

**-ac**

Especifica que la información de actividad se debe acumular en el mensaje de ruta de rastreo.

Si no especifica este parámetro, la información de actividad no se acumula en el mensaje de rastreo de ruta.

**-ar**

Solicita que se genere un mensaje de respuesta de ruta de rastreo que contenga toda la información de actividad acumulada, en las siguientes situaciones:

- El mensaje de ruta de rastreo lo descarta un gestor de colas de WebSphere MQ Versión 7.0 .
- El mensaje de ruta de rastreo se coloca en una cola local (cola de destino o cola de mensajes no entregados) mediante un gestor de colas WebSphere MQ Versión 7.0 .

• El número de actividades realizadas en el mensaje de ruta de rastreo es superior al valor especificado en *-s Actividades*.

Para obtener más información sobre los mensajes de respuesta de ruta de rastreo, consulte Referencia de mensajes de respuesta de ruta de rastreo .

Si no especifica este parámetro, no se solicita un mensaje de respuesta de ruta de rastreo.

### **-d** *Deliver*

Especifica si el mensaje de ruta de rastreo se ha de entregar en la cola de destino al llegar. Los posibles valores para *Entregar* son:

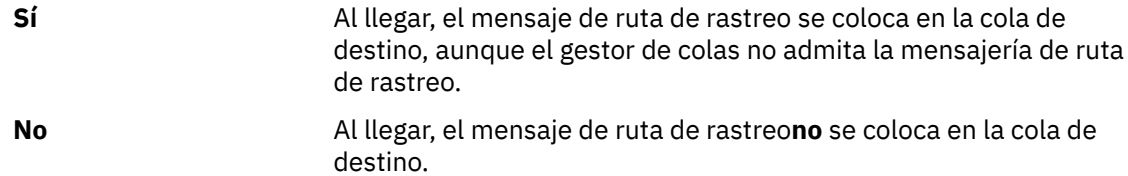

Si no especifica este parámetro, el mensaje de ruta de rastreo **no** se coloca en la cola de destino.

#### **-f** *Forward*

Especifica el tipo de gestor de colas al que se puede reenviar el mensaje de ruta de rastreo. Los gestores de colas utilizan un algoritmo al determinar si se debe reenviar un mensaje a un gestor de colas remoto. Para obtener detalles de este algoritmo, consulte El algoritmo de gestión de carga de trabajo de clúster. Los valores posibles para *Reenviar* son:

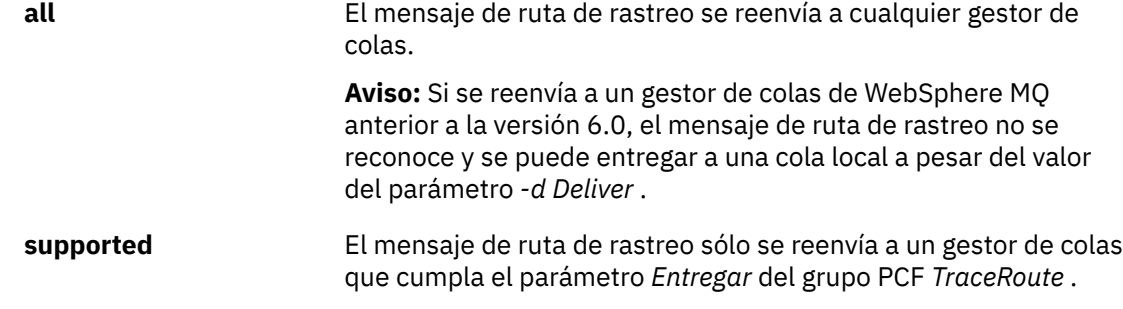

Si no especifica este parámetro, el mensaje de ruta de rastreo sólo se reenvía a un gestor de colas que respete el parámetro *Entregar* .

### **-l** *Persistence*

Especifica la persistencia del mensaje de ruta de rastreo generado. Los posibles valores para *Persistence* son:

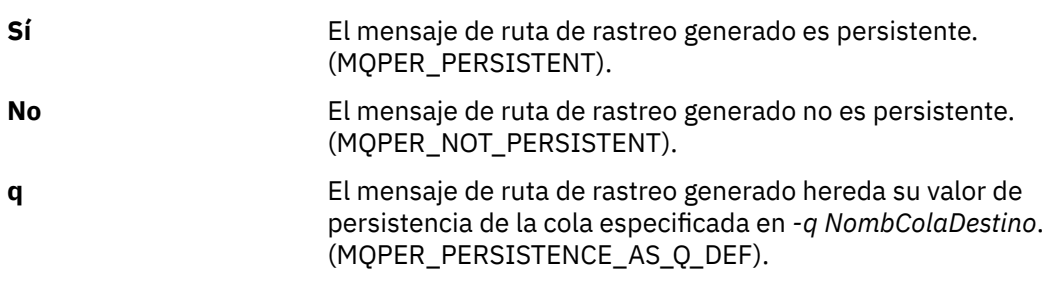

Un mensaje de respuesta de ruta de rastreo, o cualquier mensaje de informe, devuelto comparte el mismo valor de persistencia que el mensaje de ruta de respuesta original.

Si *Persistencia* se especifica como **yes**, debe especificar el parámetro *-rq ColaRespuestas*. La cola de respuesta no debe resolverse en una cola dinámica temporal.

Si no especifica este parámetro, el mensaje de ruta de rastreo generado no es persistente.

**-o**

Indica que la cola de destino no está enlazada a un destino específico. Por lo general, este parámetro se utiliza cuando el mensaje de ruta de rastreo debe transferirse a través de un clúster. La cola de destino se abre con la opción MQOO\_BIND\_NOT\_FIXED.

Si no especifica este parámetro, la cola de destino se enlaza a un destino específico.

#### **-p** *Priority*

Especifica la prioridad del mensaje de ruta de rastreo. El valor de *Prioridad* es mayor que o igual a 0, o MQPRI\_PRIORITY\_AS\_Q\_DEF. MQPRI\_PRIORITY\_AS\_Q\_DEF indica que el valor de prioridad se toma de la cola especificada en *-q NombColaDestino*.

Si no especifica este parámetro, el valor de prioridad se toma de la cola especificada por *-q TargetQName*.

### **-qm** *TargetQMgrName*

Califica el nombre de cola de destino; se aplica la resolución normal del nombre del gestor de colas. La cola de destino se especifica con *-q TargetQName*.

Si no especifica este parámetro, el gestor de colas al que está conectada la aplicación de visualización de ruta de WebSphere MQ se utiliza como gestor de colas de respuesta.

#### **-ro none |** *ReportOption*

**none** Especifica que no se ha establecido ninguna opción de informe.

*ReportOption* Especifica las opciones de informe para el mensaje de ruta de rastreo. Se pueden especificar varias opciones de informe separándolas con una coma. Los valores posibles para *OpciónInforme* son:

#### **activity**

Se establece la opción de informe MQRO\_ACTIVITY.

#### **coa**

Se establece la opción de informe MQRO\_COA\_WITH\_FULL\_DATA.

#### **cod**

Se establece la opción de informe MQRO\_COD\_WITH\_FULL\_DATA.

#### **exception**

Se establece la opción de informe MQRO\_EXCEPTION\_WITH\_FULL\_DATA.

#### **caducidad**

Se establece la opción de informe MQRO\_EXPIRATION\_WITH\_FULL\_DATA.

#### **discard**

Se establece la opción de informe MQRO\_DISCARD\_MSG.

Si no se especifica *-ro ReportOption* o *-ro none* , se especifican las opciones de informe MQRO\_ACTIVITY y MQRO\_DISCARD\_MSG.

### **-rq** *ReplyToQ*

Especifica el nombre de cola de respuesta a la que se envían todas las respuestas al mensaje de ruta de rastreo. Si el mensaje de ruta de rastreo es persistente, o si se especifica el parámetro *-n*, debe especificarse una cola de respuesta que no sea una cola dinámica temporal.

Si no especifica este parámetro, la cola modelo predeterminada del sistema,

SYSTEM.DEFAULT.MODEL.QUEUE, se utiliza como la cola de respuestas. La utilización de esta cola modelo hace que se cree una cola dinámica temporal para la aplicación de visualización de ruta de WebSphere MQ .

### **-rqm** *ReplyToQMgr*

Especifica el nombre del gestor de colas donde está ubicada la cola de respuestas. El nombre puede tener hasta 48 caracteres.

Si no especifica este parámetro, el gestor de colas al que está conectada la aplicación de visualización de ruta de WebSphere MQ se utiliza como gestor de colas de respuesta.

### **-s** *Activities*

Especifica el número máximo de actividades registradas que se pueden realizar en nombre del mensaje de ruta de rastreo antes de que sea descartado. Este parámetro impide que el mensaje de ruta de rastreo se reenvíe indefinidamente si cae en un bucle infinito. El valor de *Actividades* es mayor que o igual a 1, o MQROUTE\_UNLIMITED\_ACTIVITIES. MQROUTE\_UNLIMITED\_ACTIVITIES especifica que se puede realizar un número ilimitado de actividades en nombre del mensaje de ruta de rastreo.

Si no especifica este parámetro, se puede realizar un número ilimitado de actividades en nombre del mensaje de ruta de rastreo.

#### **-t** *Detail*

Especifica las actividades que se registran. Los valores posibles para *Detalle* son:

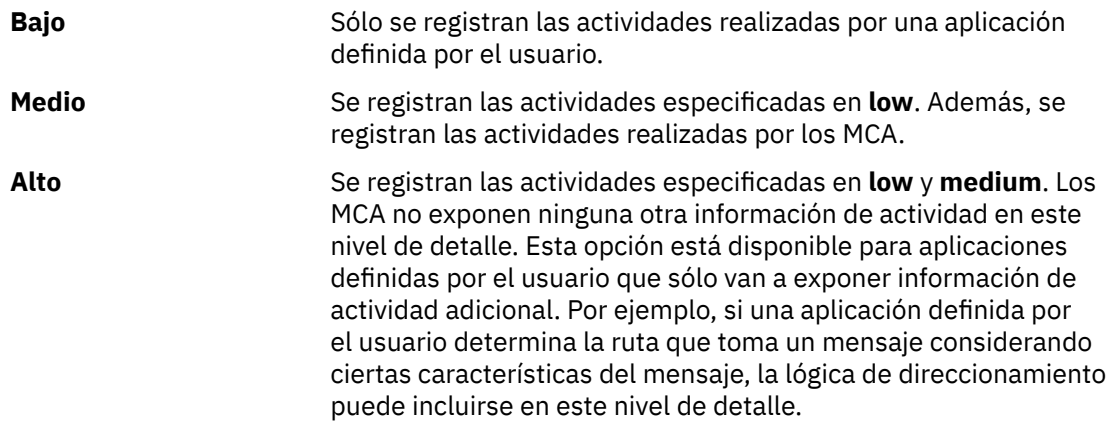

Si no especifica este parámetro, se registran las actividades de nivel medio.

### **-ts** *TopicString*

Especifica una serie de tema en la que la aplicación de visualización de ruta de WebSphere MQ va a publicar un mensaje de ruta de rastreo, y coloca esta aplicación en modalidad de tema. En esta modalidad, la aplicación realiza un rastreo de todos los mensajes resultantes de la solicitud de publicación.

### **-xp** *PassExpiry*

Especifica si la opción de informe MQRO\_DISCARD\_MSG y el tiempo de caducidad restante del mensaje de ruta de rastreo se pasa al mensaje de respuesta de ruta de rastreo. Los posibles valores para *PasarCaducidad* son:

**Sí** La opción de informe MQRO\_PASS\_DISCARD\_AND\_EXPIRY se especifica en el descriptor de mensaje del mensaje de ruta de rastreo.

> Si se genera un mensaje de respuesta de ruta de rastreo, o informes de actividad, para el mensaje de ruta de rastreo, se transfieren la opción de informe MQRO\_DISCARD\_MSG (si se especifica) y el tiempo de caducidad restante.

Este parámetro es el valor predeterminado.

**No** La opción de informe MQRO\_PASS\_DESCARD\_AND\_EXPIRE **no** se ha especificado.

> Si se genera un mensaje de respuesta de ruta de rastreo para el mensaje de ruta de rastreo, la opción de descartar y el tiempo de caducidad restante del mensaje de ruta de rastreo **no** se pasan.

Si no especifica este parámetro, la opción de informe MQRO\_PASS\_DESCARD\_AND\_EXPIRE no se especifica en el mensaje de ruta de rastreo.

#### **-xs** *Expiry*

Especifica el tiempo de caducidad, en segundos, del mensaje de ruta de rastreo.

Si no especifica este parámetro, el tiempo de caducidad se establece en 60 segundos.

**-n**

Especifica que la información de actividad devuelta para el mensaje de ruta de rastreo no se debe mostrar.

Si este parámetro va acompañado de una solicitud de un mensaje de respuesta de ruta de rastreo (*-ar*), o de cualquiera de las opciones de generación de informes a partir de (*-ro ReportOption*), se debe especificar una cola de respuesta específica (no de modelo) utilizando *-rq ReplyToQ*. De forma predeterminada, se solicitan mensajes de informe de actividad.

Cuando el mensaje de ruta de rastreo se haya transferido a la cola de destino especificada, se devuelve una serie de 48 caracteres hexadecimales, que contiene el identificador de mensaje del mensaje de ruta de rastreo. El identificador de mensaje puede ser utilizado por la aplicación de visualización de ruta de WebSphere MQ para visualizar la información de actividad para el mensaje de ruta de rastreo en un momento posterior. Esto se puede efectuar mediante el parámetro *-i IDCorrel*.

Si no especifica este parámetro, la información de actividad devuelta para el mensaje de ruta de rastreo se visualiza en el formato especificado en el parámetro *-v*.

### **Opciones de visualización**

**Los parámetros siguientes se utilizan cuando se utiliza la aplicación de visualización de ruta de WebSphere MQ para visualizar la información de actividad recopilada.**

#### **-b**

Especifica que la aplicación de visualización de ruta de WebSphere MQ sólo examina los informes de actividad o un mensaje de respuesta de ruta de rastreo relacionado con un mensaje. Este parámetro permite que la información de actividad se vuelva a visualizar más adelante.

Si no especifica este parámetro, la aplicación de visualización de ruta de IBM WebSphere MQ obtiene informes de actividad y los suprime, o un mensaje de respuesta de ruta de rastreo relacionado con un mensaje.

### **-v summary | all | none | outline** *DisplayOption*

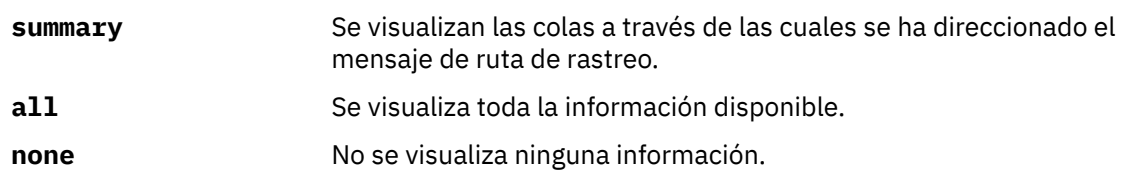

### **outline** *DisplayOption*

Especifica las opciones de visualización para el mensaje de ruta de rastreo. Se pueden especificar varias opciones de visualización utilizando la coma como separador.

Si no se proporciona ningún valor, se muestra la información siguiente:

- El nombre de la aplicación
- El tipo de cada operación
- Cualquier parámetro específico de la operación

Los valores posibles para *OpciónVisualización* son:

#### **activity**

Se visualizan todos los parámetros de grupo no PCF en los grupos PCF *Actividad*.

### **identificadores**

Se visualizan los valores que tienen los identificadores de parámetro MQBACF\_MSG\_ID o MQBACF\_CORREL\_ID. Este valor prevalece sobre *msgdelta*.

#### **mensaje**

Se visualizan todos los parámetros de grupo no PCF en los grupos PCF *Mensaje*. Cuando se especifica este valor, no se puede especificar *msgdelta*.

#### **msgdelta**

Se visualizan todos los parámetros de grupo no PCF en los grupos PCF *Mensaje* que han cambiado desde la última operación. Cuando se especifica este valor, no se puede especificar *message*.

#### **operation**

Se visualizan todos los parámetros de grupo no PCF en los grupos PCF de *Operation*.

#### **traceroute**

Se visualizan todos los parámetros de grupo no PCF en los grupos PCF *TraceRoute*.

Si no especifica este parámetro, se visualiza un resumen de la ruta de mensaje.

### **-w** *WaitTime*

Especifica el tiempo, en segundos, que la aplicación de visualización de ruta de WebSphere MQ espera a que los informes de actividad, o un mensaje de respuesta de ruta de rastreo, vuelvan a la cola de respuesta especificada.

Si no especifica este parámetro, el tiempo de espera se especifica como el tiempo de caducidad del mensaje de ruta de rastreo, más 60 segundos.

### **Códigos de retorno**

# **Código de Descripción**

### **retorno**

- 0 Mandato completado con normalidad
- 10 Se han suministrado argumentos no válidos
- 20 Se ha producido un error durante el proceso

### <span id="page-64-0"></span>**Ejemplos**

1. El mandato siguiente envía un mensaje de ruta de rastreo a una red de gestores de colas con la cola de destino especificada como TARGET.Q. Siempre que los gestores de colas de la ruta estén habilitados para el registro de actividad, se generan informes de actividad. En función del atributo del gestor de colas, ACTIVREC, los informes de actividad se entregan a la cola de respuestas ACT.REPORT.REPLY.Q o a una cola del sistema. El mensaje de ruta de rastreo se descarta cuando llega a la cola de destino.

dspmqrte -q TARGET.Q -rq ACT.REPORT.REPLY.Q

Siempre que se entreguen uno o más informes de actividad a la cola de respuesta, ACT.REPORT.REPLY.Q, el WebSphere MQ muestra los pedidos de la aplicación de ruta y muestra la información de actividad.

2. El mandato siguiente envía un mensaje de ruta de rastreo a una red de gestores de colas con la cola de destino especificada como TARGET.Q. Se acumula información sobre la actividad dentro del mensaje de ruta de rastreo, pero no se generan informes de actividad. Al llegar a la cola de destino, se descarta el mensaje de ruta de rastreo. En función del valor del atributo del gestor de colas de destino, ROUTEREC, se puede generar y entregar un mensaje de respuesta de ruta de rastreo a la cola de respuestas TRR.REPLY.TO.Q o a una cola del sistema.

dspmqrte -ac -ar -ro discard -rq TRR.REPLY.TO.Q -q TARGET.Q

Si se genera un mensaje de respuesta de ruta de rastreo y se entrega a la cola de respuesta TRR.REPLY.TO.Q, la aplicación de visualización de ruta de WebSphere MQ muestra los pedidos de la aplicación de ruta y la información de actividad que se ha acumulado en el mensaje de ruta de rastreo.

Para obtener más ejemplos de cómo utilizar la aplicación de visualización de ruta de WebSphere MQ y su salida, consulte Ejemplos de aplicación de visualización de ruta deWebSphere MQ.

# **dspmqspl**

Utilice el mandato **dspmqspl** para visualizar una lista de todas las políticas y detalles de una política con nombre.

### **Syntax**

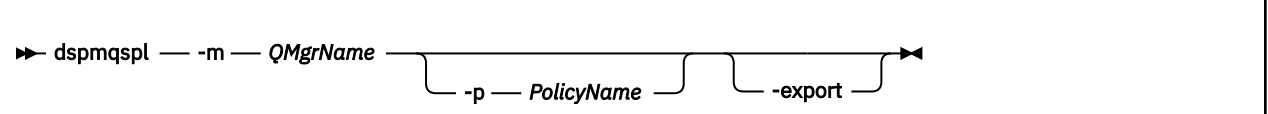

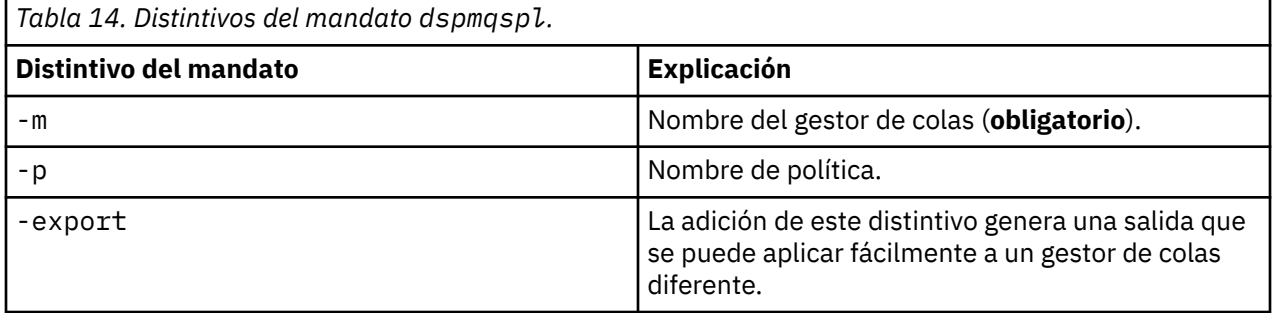

# **dspmqtrc**

Formatee y visualice el rastreo de IBM WebSphere MQ .

# **Finalidad**

El mandato dspmqtrc solo está soportado en sistemas UNIX y HP Integrity NonStop Server . Utilizar el mandato dspmqtrc para visualizar la salida de rastreo con formato de WebSphere MQ.

Los archivos de rastreo SSL de tiempo de ejecución tienen los nombres AMQ.SSL.TRC y AMQ.SSL.TRC.1. No puede formatear ninguno de los archivos de rastreo SSL. Los archivos de rastreo SSL son archivos binarios y, si se transfieren al soporte de IBM mediante FTP, se deben transferir en modalidad de transferencia binaria.

## **Syntax**

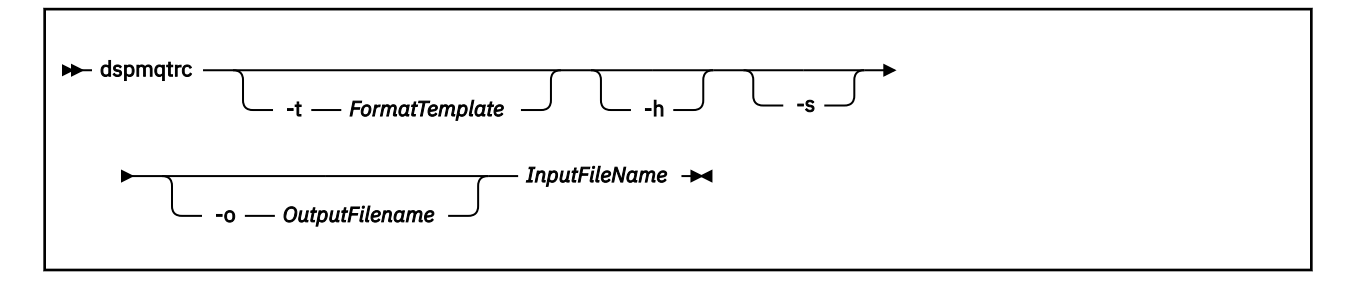

### **Parámetros necesarios**

### *InputFileName*

El nombre del archivo que contiene el rastreo sin formato, por ejemplo:

/var/mqm/trace/AMQ12345.01.TRC

Si proporciona un archivo de entrada, dspmqtrc lo formatea en el archivo de salida que ha especificado. Si proporciona más de un archivo de entrada, cualquier archivo de salida que nombre se ignora y los archivos formateados se denominan AMQ*yyyyy*.*zz*.FMT, basándose en el PID del archivo de rastreo.

# **Parámetros opcionales**

### **-t** *FormatTemplate*

El nombre del archivo de plantilla que contiene detalles sobre cómo visualizar el rastreo. Si no se proporciona este parámetro, se utiliza la ubicación de archivo de plantilla predeterminada:

Para sistemas AIX , el valor predeterminado es el siguiente:

*MQ\_INSTALLATION\_PATH*/lib/amqtrc2.fmt

Para todos los sistemas HP Integrity NonStop Servery UNIX que no sean sistemas AIX , el valor predeterminado es el siguiente:

*MQ\_INSTALLATION\_PATH*/lib/amqtrc.fmt

*MQ\_INSTALLATION\_PATH* representa el directorio de alto nivel en el que se instala IBM WebSphere MQ.

**-h**

Omite del informe la información de cabecera.

**-s**

Extrae la cabecera de rastreo y la coloca en la salida estándar.

### **-o** *output\_filename*

Es el nombre del archivo en el que se grabarán los datos formateados.

# **Mandatos relacionados**

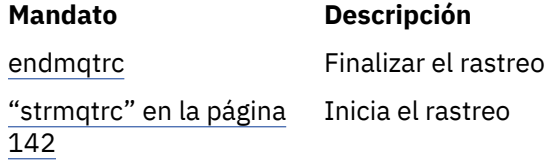

# **dspmqtrn**

Visualizar transacciones dudosas y completadas heurísticamente

# **Finalidad**

Utilice el mandato dspmqtrn para visualizar los detalles de las transacciones. Este mandato incluye las transacciones coordinadas por IBM WebSphere MQ y por un gestor de transacciones externo.

# **Syntax**

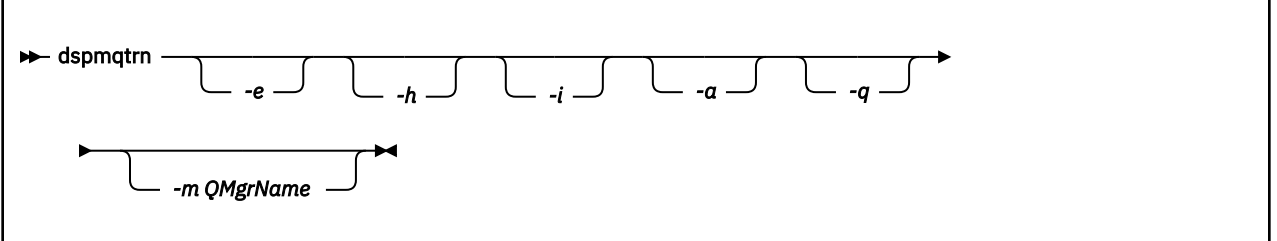

# **Parámetros opcionales**

**-e**

Solicita detalles de las transacciones pendientes coordinadas externamente. Estas transacciones son aquellas para las que se ha solicitado a IBM WebSphere MQ que se prepare para la confirmación, pero todavía no se ha informado del resultado de la transacción.

**-h**

Solicita detalles de las transacciones coordinadas externamente que se han resuelto mediante el mandato rsvmqtrn , y el coordinador de transacciones externas aún no ha reconocido con un mandato xa-forget . Este estado de transacción se denomina *completado heurísticamente* por X/ Open.

**Nota:** Si no especifica -e, -h o -i, se visualizan los detalles de las transacciones dudosas coordinadas interna y externamente, pero los detalles de las transacciones completadas heurísticamente coordinadas externamente no se visualizan.

**-i**

Solicita detalles de las transacciones pendientes coordinadas internamente. Estas transacciones son aquellas para las que se ha solicitado a cada gestor de recursos que se prepare para la confirmación, pero IBM WebSphere MQ todavía no ha informado a los gestores de recursos del resultado de la transacción.

Se muestra información sobre el estado de la transacción en cada uno de sus gestores de recursos participantes. Esta información puede ayudarle a evaluar los efectos de la anomalía en un gestor de recursos determinado.

**Nota:** Si no especifica -e o -i, se muestran los detalles de las transacciones dudosas coordinadas interna y externamente.

**-a**

Solicita una lista de todas las transacciones conocidas por el gestor de colas . Los datos devueltos incluyen detalles de transacción para todas las transacciones que conoce el gestor de colas. Si una transacción está asociada actualmente con una conexión de aplicación IBM WebSphere MQ , también se devuelve información relacionada con dicha conexión de aplicación IBM WebSphere MQ . Los datos devueltos por este mandato normalmente pueden estar correlacionados con la salida de un mandato runmqsc ["DISPLAY CONN" en la página 545](#page-544-0) , y los campos de salida tienen el mismo significado que en dicho mandato.

No todos los campos son adecuados para todas las transacciones. Cuando los campos no son significativos, se muestran en blanco. Por ejemplo: el valor UOWLOG cuando se emite el mandato en un gestor de colas de registro circular.

### **-q**

Especificar este parámetro por sí solo es lo mismo que especificar -a -q.

Muestra todos los datos del parámetro -a y una lista de hasta 100 objetos exclusivos actualizados dentro de la transacción. Si se actualizan más de 100 objetos en la misma transacción, sólo se listan los 100 primeros objetos distintos para cada transacción.

#### **-m***QMgrName*

El nombre del gestor de colas para el que se van a visualizar las transacciones. Si omite el nombre, se visualiza la transacción del gestor de colas predeterminado.

# **Códigos de retorno**

# **Código de Descripción**

**retorno**

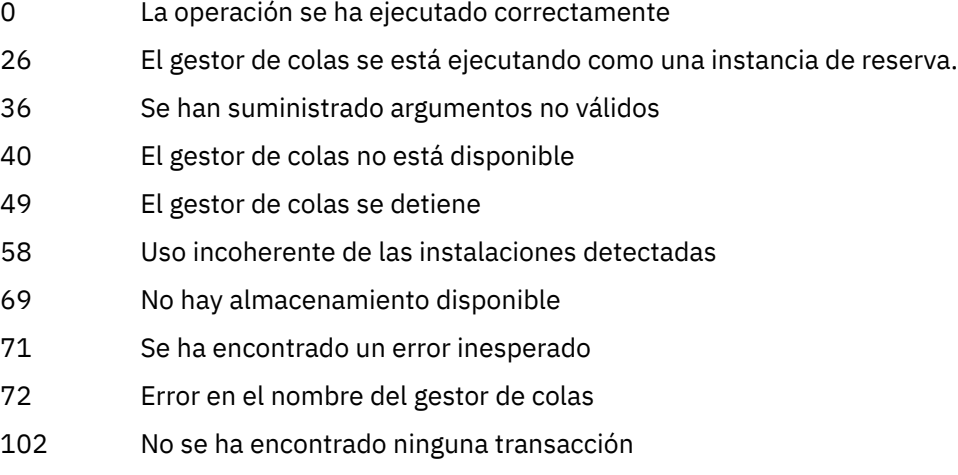

### **Mandatos relacionados**

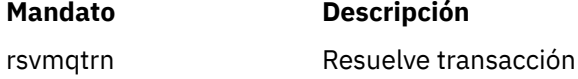

### **dspmqver**

Visualizar información de versión y compilación de WebSphere MQ .

# **Finalidad**

Utilice el mandato dspmqver para visualizar la versión y la información de compilación de WebSphere MQ .

De forma predeterminada, el mandato **dspmqver** muestra detalles de la instalación desde la que se ha invocado. Se visualiza una nota si existen otras instalaciones; utilice el parámetro -i para visualizar sus detalles.

# **Syntax**

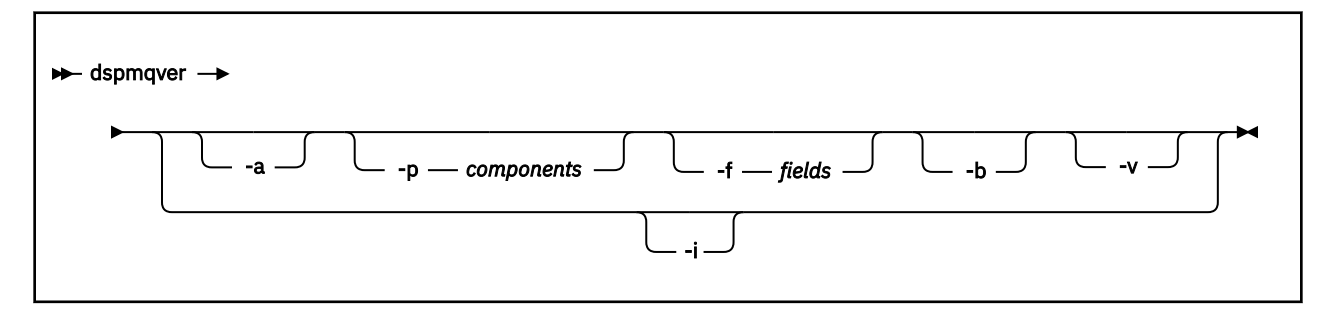

# **Parámetros opcionales**

**-a**

Visualizar información sobre todos los campos y componentes.

### **-p** *Componentes*

Visualizar información para los componentes especificados por *componente*. Se puede especificar un único componente o varios componentes. Especifique el valor de un solo componente o la suma de los valores de todos los componentes necesarios. Los componentes disponibles y los valores relacionados son los siguientes:

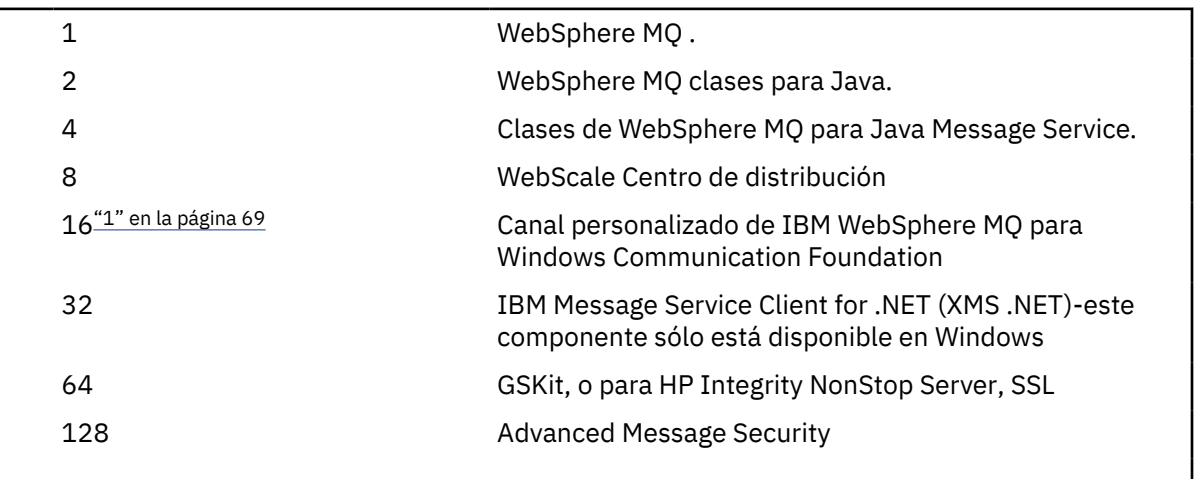

### **Notas:**

1. Soportado solo por WebSphere MQ para Windows . Si no ha instalado Microsoft .NET 3 o posterior, se muestra el siguiente mensaje de error:

```
Title: WMQWCFCustomChannelLevel.exe - Application Error
```

```
The application failed to initialize properly (0x0000135).
```
El valor predeterminado es 1.

### **-f** *Campos*

Visualizar información para los campos especificados por *campo*. Especifique un único campo o varios campos. Especifique el valor de un único campo o la suma de los valores de todos los campos necesarios. A continuación se indican los campos disponibles y los valores relacionados:

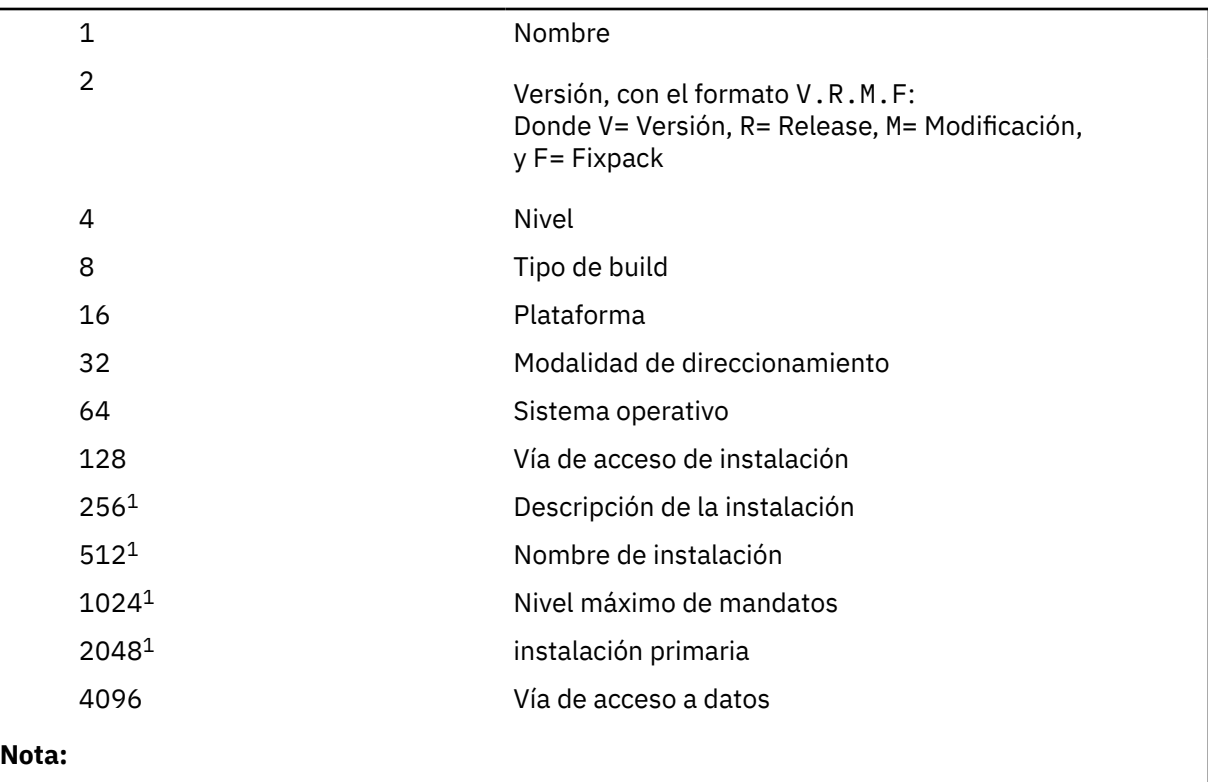

1. No aplicable a HP Integrity NonStop Server.

La información para cada campo seleccionado se visualiza en una línea separada cuando se ejecuta el mandato dspmqver.

El valor predeterminado es 8191. Muestra información para todos los campos.

**-b**

Omite del informe la información de cabecera.

**-v**

Visualizar salida detallada.

**-i**

Visualizar información sobre todas las instalaciones. No puede utilizar esta opción con otras opciones. La instalación desde la que se ha emitido el mandato dspmqver se muestra en primer lugar. Para cualquier otra instalación, sólo se muestran los campos siguientes: Nombre, Versión, Nombre de instalación, Descripción de instalación, Vía de acceso de instalación e Instalación primaria. No aplicable a HP Integrity NonStop Server.

# **Códigos de retorno**

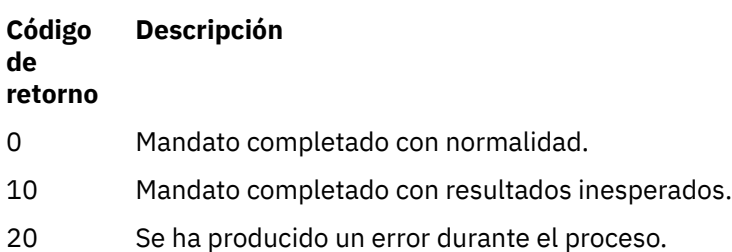

### **Ejemplos**

El mandato siguiente muestra información de versión y compilación de WebSphere MQ , utilizando los valores predeterminados para **-p** y **-f** :

dspmqver

El mandato siguiente muestra información sobre todos los campos y componentes y es el equivalente a especificar dspmqver -p 63 -f 4095:

dspmqver -a

El mandato siguiente muestra información de versión y compilación para las clases WebSphere MQ para Java:

dspmqver -p 2

El mandato siguiente muestra las clases Common Services for Java Platform Standard Edition, IBM WebSphere MQ, Java Message Service Client y WebSphere MQ para Java Message Service:

dspmqver -p 4

El mandato siguiente muestra el nivel de compilación del concentrador de distribución de WebScale :

```
dspmqver -p 8 -f 4
```
El mandato siguiente muestra el nombre y el tipo de compilación para el canal personalizado de IBM WebSphere MQ para Windows Communication Foundation:

dspmqver -p 16 -f 9

El mandato siguiente muestra información sobre las instalaciones de IBM WebSphere MQ.

```
dspmqver -i
```
### **Error del mandato**

El mandato **dspmqver** puede fallar si intenta ver información de versión o compilación para las clases WebSphere MQ para Java y no ha configurado correctamente el entorno. Por ejemplo, puede que vea el mensaje siguiente:

```
[root@blade883 ~]# dspmqver -p2
AMQ8351: WebSphere MQ Java environment has not been configured correctly.
```
Para resolver este problema, asegúrese de que la vía de acceso esté configurada para incluir el JRE y de que se hayan establecido las variables de entorno correctas; por ejemplo, utilizando setjmsenv o setjmsenv64. Por ejemplo:

```
export PATH=$PATH:/opt/mqm/java/jre/bin
cd /opt/mqm/java/bin/
. ./setjmsenv64
[root@blade883 bin]# dspmqver -p2
Name: WebSphere MQ classes for Java<br>Version: 7.1.0.0
Version: 7.1.0.0
Level: k000-L110908
Build Type: Production
```
# **endmqcsv**

Detenga el servidor de mandatos para un gestor de colas.

# **Finalidad**

Utilice el mandato **endmqscv** para detener el servidor de mandatos en el gestor de colas especificado.

Debe utilizar el mandato **endmqscv** desde la instalación asociada con el gestor de colas con el que está trabajando. Puede averiguar con qué instalación está asociado un gestor de colas mediante el mandato dspmq -o installation.

Si el atributo del gestor de colas, SCMDSERV, se especifica como QMGR, el cambio del estado del servidor de mandatos utilizando **endmqscv** no afecta a la forma en que el gestor de colas actúa sobre el atributo SCMDSERV en el siguiente reinicio.

# **Syntax**

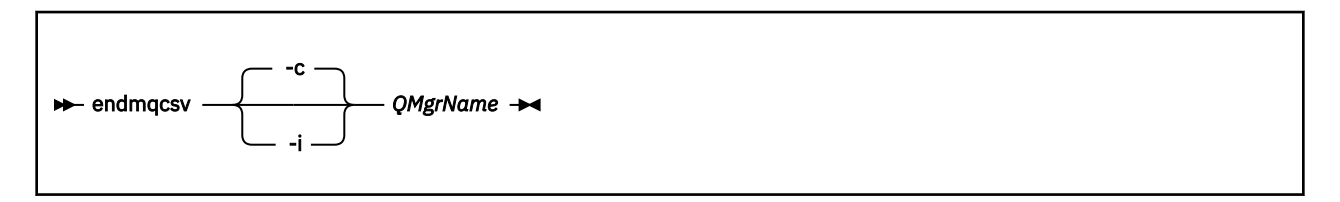

# **Parámetros necesarios**

### *QMgrName*

El nombre del gestor de colas para el que finalizar el servidor de mandatos.

# **Parámetros opcionales**

**-c**

Detiene el servidor de mandatos de forma controlada. El servidor de mandatos puede completar el proceso de cualquier mensaje de mandato que ya se haya iniciado. No se lee ningún mensaje nuevo de la cola de mandatos.

Este parámetro es el valor predeterminado.

**-i**

Detiene el servidor de mandatos inmediatamente. Es posible que las acciones asociadas con un mensaje de mandato que se está procesando actualmente no se completen.

# **Códigos de retorno**

### **Código de Descripción**

**retorno**

- 0 Mandato completado con normalidad
- 10 El mandato se ha completado con resultados inesperados
- 20 Se ha producido un error durante el proceso

### **Ejemplos**
1. El mandato siguiente detiene el servidor de mandatos en el gestor de colas saturn.queue.manager:

endmqcsv -c saturn.queue.manager

El servidor de mandatos puede completar el proceso de cualquier mandato que ya haya iniciado antes de que se detenga. Los nuevos mandatos recibidos permanecerán sin procesar en la cola de mandatos hasta que se reinicie el servidor de mandatos.

2. El mandato siguiente detiene el servidor de mandatos en el gestor de colas pluto inmediatamente:

endmqcsv -i pluto

# **Mandatos relacionados**

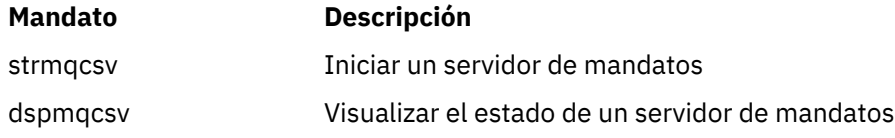

# **endmqlsr**

Finalizar todo el proceso de escucha para un gestor de colas.

# **Finalidad**

El mandato **endmqlsr** finaliza todos los procesos de escucha para el gestor de colas especificado.

Debe utilizar el mandato **endmqlsr** desde la instalación asociada con el gestor de colas con el que está trabajando. Puede averiguar con qué instalación está asociado un gestor de colas mediante el mandato dspmq -o installation.

No es necesario detener el gestor de colas antes de emitir el mandato **endmqlsr** . Si alguno de los escuchas está configurado para tener canales de entrada en ejecución dentro del proceso de escucha de **runmqlsr** , en lugar de dentro de un proceso de agrupación, la solicitud para finalizar ese escucha podría fallar si los canales siguen activos. En este caso, se escribe un mensaje que indica cuántos escuchas se han finalizado correctamente y cuántos escuchas siguen en ejecución.

Si el atributo de escucha, CONTROL, se especifica como QMGR, el cambio del estado del escucha utilizando **endmqlsr** no afecta al modo en que el gestor de colas actúa sobre el atributo CONTROL en el siguiente reinicio.

# **Syntax**

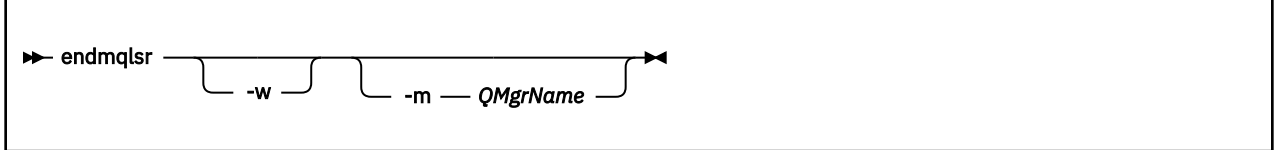

# **Parámetros opcionales**

**-m** *QMgrName*

Nombre del gestor de colas. Si omite este parámetro, el mandato opera en el gestor de colas predeterminado.

**-w**

Espere antes de devolver el control.

El control se devuelve sólo después de que se hayan detenido todos los escuchas para el gestor de colas especificado.

# **Códigos de retorno**

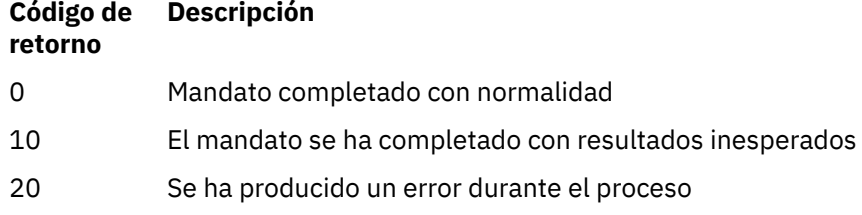

# **endmqdnm**

Detenga el supervisor .NET para una cola (solo Windows ).

# **Finalidad**

**Nota:** El mandato endmqdnm sólo se aplica a WebSphere MQ para Windows .

Utilice el mandato de control **endmqdnm** para detener un supervisor .NET.

# **Syntax**

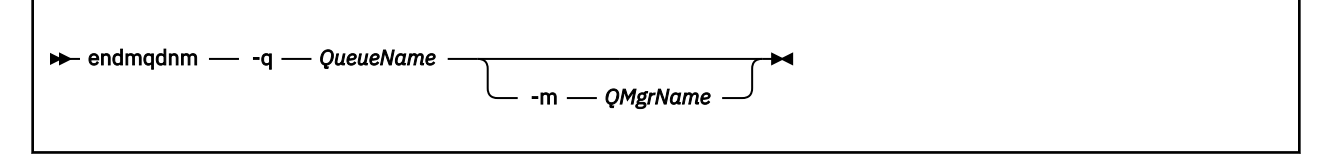

# **Parámetros necesarios**

#### **-q** *QueueName*

El nombre de la cola de aplicación que el supervisor .NET está supervisando.

# **Parámetros opcionales**

### **-m** *QMgrName*

El nombre del gestor de colas que aloja la cola de aplicación.

Si se omite, se utiliza el gestor de colas predeterminado.

# **Códigos de retorno**

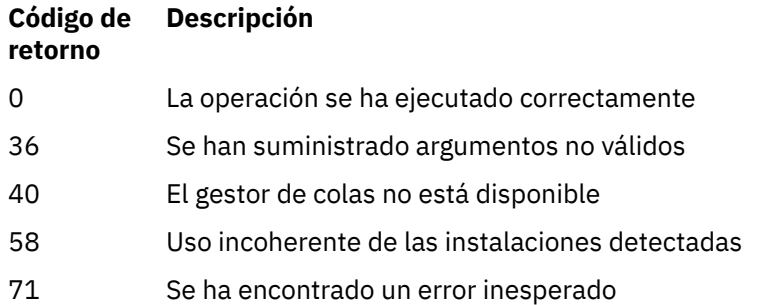

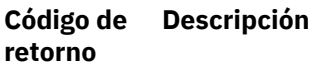

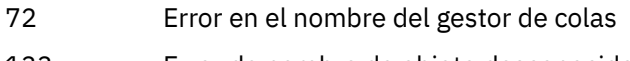

### 133 Error de nombre de objeto desconocido

# **endmqm**

Pare un gestor de colas o conecte con un gestor de colas en espera.

# **Finalidad**

Utilice el mandato endmqm para finalizar (detener) un gestor de colas especificado. Este mandato detiene un gestor de colas en una de tres modalidades:

- Conclusión controlada o por inmovilización
- Conclusión inmediata
- Conclusión preferente

El mandato **endmqm** detiene todas las instancias de un gestor de colas multiinstancia de la misma manera que detiene un gestor de colas de una sola instancia. Puede emitir el mandato **endmqm** en una instancia activa o en una de las instancias en espera de un gestor de colas multiinstancia. Debe emitir **endmqm** en la instancia activa para finalizar el gestor de colas.

Si emite el mandato **endmqm** en una instancia activa de un gestor de colas multiinstancia, puede permitir que una instancia en espera pase a ser la nueva instancia activa cuando la instancia activa actual finalice su conclusión.

Si emite el mandato **endmqm** en una instancia en espera de un gestor de colas multiinstancia, puede finalizar una instancia en espera añadiendo la opción -x y dejando que se ejecute la instancia activa. El gestor de colas informa de un error si emite el mandato **endmqm** en una instancia en espera sin la opción -x.

Emitir el mandato **endmqm** tendrá efecto en cualquier aplicación cliente conectada a través de un canal de conexión de servidor. El efecto varía según el parámetro que se utilice, pero es como si se hubiera emitido el mandato STOP CHANNEL en una de las tres modalidades posibles. Consulte Detención de canales , para obtener información sobre los efectos de las modalidades STOP CHANNEL en los canales de conexión con el servidor. Las descripciones de parámetros opcionales de **endmqm** indican a qué modalidad STOP CHANNEL serán equivalentes.

Si emite **endmqm** para detener un gestor de colas, los clientes reconectables, no intentan de nuevo conectarse. Para alterar temporalmente este comportamiento, especifique la opción -r o -s para permitir a los clientes que inicien el intento de volver a conectarse.

**Nota:** Si un gestor de colas o canal termina de forma inesperada, los clientes reconectables intentan de nuevo volver a conectarse.

**Nota:** Es posible que el cliente no pueda volver a conectarse. Según la opción de reconexión MQCONNX que utilice el cliente y la definición del grupo de gestor de colas en la tabla de conexión con el clientes, es posible que el cliente se reconecte a un gestor de colas diferente. El cliente puede configurarse de manera que lo fuerce a volver a conectarse al mismo gestor de colas.

Debe utilizar el mandato **endmqm** desde la instalación asociada al gestor de colas con el que está trabajando. Puede averiguar con qué instalación está asociado un gestor de colas mediante el mandato dspmq -o installation.

Los atributos del gestor de colas y sus objetos asociados no se ven afectados por el mandato **endmqm**. Puede reiniciar el gestor de colas utilizando el mandato **strmqm** (iniciar gestor de colas).

Para suprimir un gestor de colas, deténgalo y luego utilice el mandato **dltmqm** (suprimir gestor de colas).

# **Syntax**

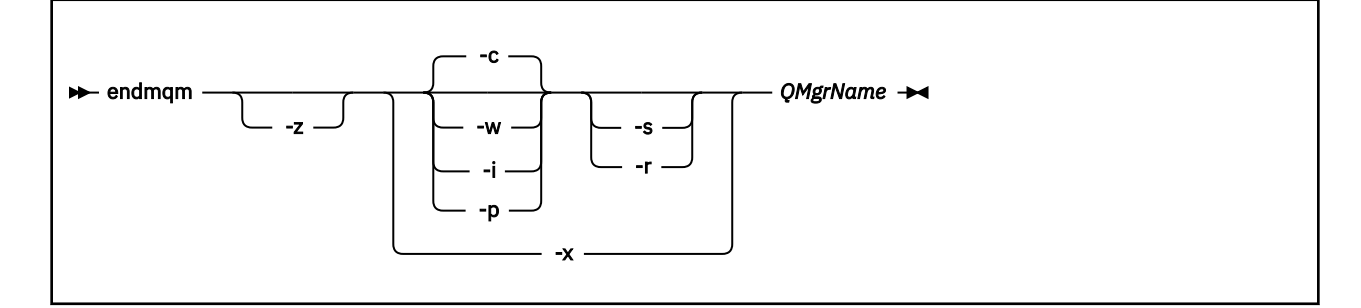

# **Parámetros necesarios**

### *QMgrName*

El nombre del gestor de colas de mensajes que se debe detener.

# **Parámetros opcionales**

**-c**

Conclusión controlada (o por inmovilización). Este parámetro es el valor predeterminado.

El gestor de colas se detiene, pero sólo después de que se hayan desconectado todas las aplicaciones. Se completan todas las llamadas MQI que se están procesando actualmente. En el caso poco probable de que se emita un mandato ["dspmq" en la página 43](#page-42-0) en el pequeño periodo de tiempo entre la desconexión de las aplicaciones y la detención real del gestor de colas, el mandato ["dspmq" en la página 43](#page-42-0) puede notificar de forma transitoria el estado como Ending immediately, aunque se haya solicitado una conclusión controlada.

El usuario recupera el control inmediatamente y no se recibe ninguna notificación indicando que el gestor de colas se ha detenido.

El efecto en las aplicaciones cliente de conectadas a través de un canal de conexión de servidor es equivalente a un mandato STOP CHANNEL emitido en modalidad QUIESCE.

**-i**

Conclusión inmediata. El gestor de colas se detiene después de haber completado todas las llamadas MQI que se están procesando actualmente. No se procesa ninguna de las peticiones MQI emitidas después de haber emitido el mandato. Se restituyen todas las unidades de trabajo incompletas en el siguiente inicio del gestor de colas.

El control se devolverá cuando el gestor de colas haya terminado.

El efecto en las aplicaciones cliente de conectadas a través de un canal de conexión de servidor es equivalente a un mandato STOP CHANNEL emitido en modalidad FORCE.

#### **-p**

### Conclusión preferente.

*Utilice este tipo de conclusión sólo en circunstancias excepcionales.* Por ejemplo, cuando un gestor de colas no se detiene como resultado de un mandato endmqm normal.

El gestor de colas puede detenerse sin esperar a que las aplicaciones se desconecten ni a que se completen las llamadas MQI. Esto puede dar resultados imprevisibles para las aplicaciones WebSphere MQ . La modalidad de conclusión se establece en *conclusión inmediata*. Si el gestor de colas no se detiene pasados unos segundos, la modalidad de conclusión se escala y todos los procesos restantes del gestor de colas se detienen.

El efecto en las aplicaciones cliente de conectadas a través de un canal de conexión de servidor es equivalente a un mandato STOP CHANNEL emitido en modalidad TERMINATE.

**-r**

Inicia el intento de volver a conectar los clientes reconectables. Este parámetro tiene el efecto de restablecer la conectividad de los clientes con otros gestores de colas en su grupo de gestores de colas.

**-s**

Cambiar a una instancia de gestor de colas en espera después de concluir. El mandato comprueba si hay una instancia en espera ejecutándose antes de finalizar la instancia activa. No espera a que la instancia en espera se inicie antes de finalizar.

Al concluir la instancia activa las conexiones con el gestor de colas se rompen. Los clientes reconectables inician el intento de reconexión.

Puede configurar las opciones de reconexión de un cliente para que vuelva a conectase sólo a otra instancia del mismo gestor de colas o para que vuelva a conectarse a otros gestores de colas en el mismo grupo de gestores de colas.

**-w**

#### Conclusión con espera

Este tipo de conclusión es parecido a la conclusión controlada excepto en que el usuario sólo recupera el control después de que el gestor de colas se haya detenido. Recibirá el mensaje Waiting for queue manager *qmName* to end mientras avanza la conclusión. En el caso poco probable de que se emita un mandato ["dspmq" en la página 43](#page-42-0) en el pequeño periodo de tiempo entre la desconexión de las aplicaciones y la detención real del gestor de colas, el mandato ["dspmq" en la](#page-42-0) [página 43](#page-42-0) puede notificar de forma transitoria el estado como Ending immediately, aunque se haya solicitado una conclusión controlada.

El efecto en las aplicaciones cliente de conectadas a través de un canal de conexión de servidor es equivalente a un mandato STOP CHANNEL emitido en modalidad QUIESCE.

**-x**

Finaliza una instancia en espera de un gestor de colas sin finalizar la instancia activa del gestor de colas.

**-z**

Suprime los mensajes de error del mandato.

# **Códigos de retorno**

# **Código de Descripción**

**retorno**

### 0 El gestor de colas ha terminado

- 3 Se está creando el gestor de colas
- 16 El gestor de colas no existe
- 40 El gestor de colas no está disponible
- 49 El gestor de colas se detiene
- 58 Uso incoherente de las instalaciones detectadas
- 62 El gestor de colas está asociado con una instalación diferente
- 69 No hay almacenamiento disponible
- 71 Se ha encontrado un error inesperado
- 72 Error en el nombre del gestor de colas
- 77 El gestor de colas de WebSphere MQ no puede conmutar
- 79 La instancia activa del gestor de colas de WebSphere MQ *QmgrName* no ha finalizado

### **Código de Descripción retorno**

- 90 La instancia en espera del gestor de colas de WebSphere MQ *QmgrName* no ha finalizado
- 119 Permiso denegado

### **Ejemplos**

Los ejemplos siguientes muestran mandatos que detienen los gestores de colas especificados.

1. Este mandato finaliza el gestor de colas llamado mercury.queue.manager de una forma controlada. Se permite que todas las aplicaciones conectadas actualmente se desconecten.

endmqm mercury.queue.manager

2. Este mandato finaliza el gestor de colas denominado saturn.queue.manager inmediatamente. Todas las llamadas MQI actuales se completan, pero no se permiten nuevas llamadas.

endmqm -i saturn.queue.manager

Los resultados de emitir **endmqm** a la instancia local de un gestor de colas de varias instancias se muestran en Tabla 15 en la página 78. Los resultados de un mandato dependen de si se utiliza la conmutación -s o -x, y del estado de ejecución de las instancias remotas y locales del gestor de colas.

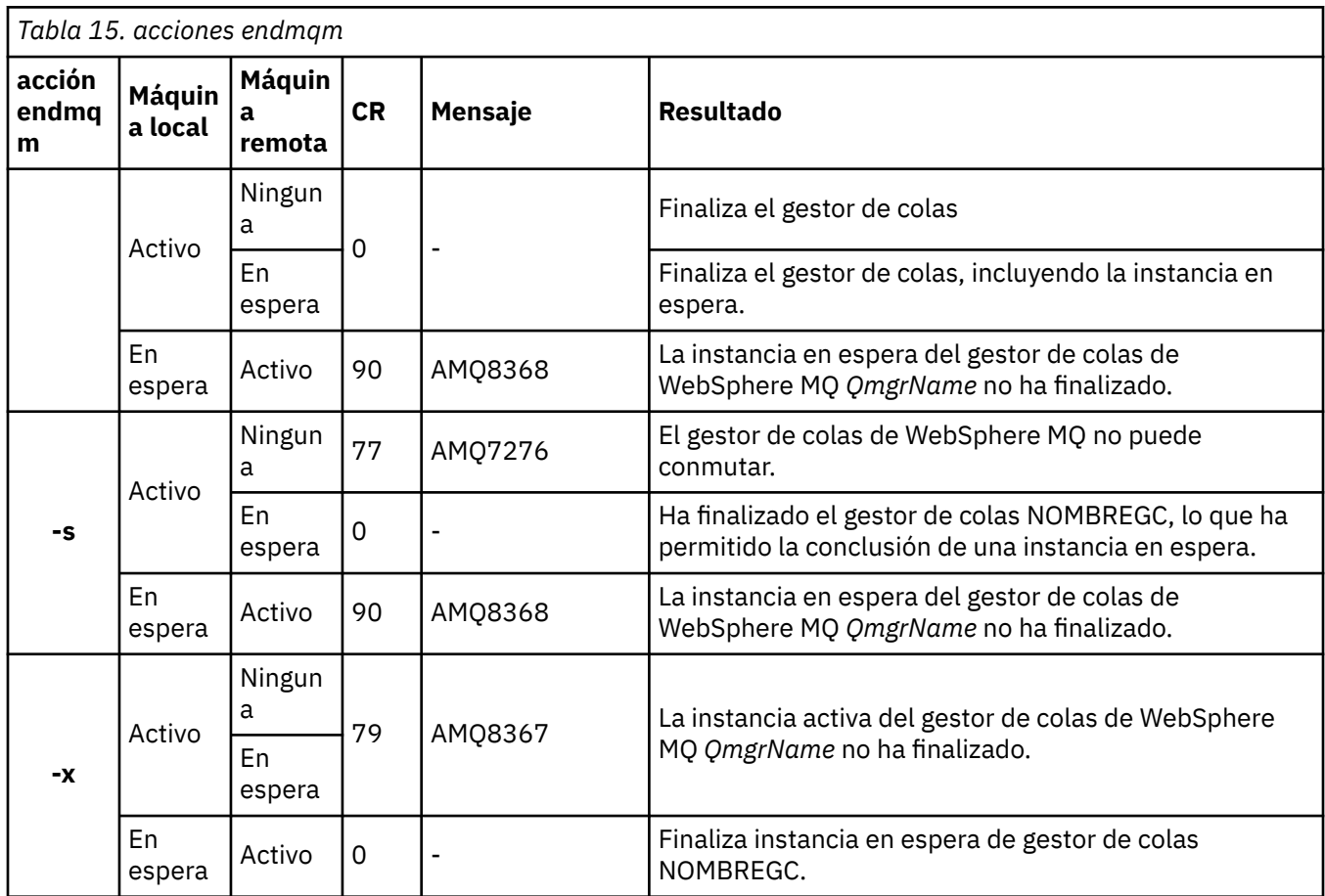

# **Mandatos relacionados**

# **Mandato Descripción** ["crtmqm" en la página 23](#page-22-0) Crear gestor de colas ["strmqm" en la página 138](#page-137-0) Iniciar gestor de colas ["dltmqm" en la página 32](#page-31-0) suprimir gestor de colas

# **endmqsvc (finalizar servicio IBM WebSphere MQ )**

El mandato **endmqsvc** finaliza el servicio de IBM IBM WebSphere MQ en Windows. Ejecute el mandato sólo en Windows .

# **Finalidad**

El mandato finaliza el servicio IBM IBM WebSphere MQ en Windows.

Ejecute el mandato para finalizar el servicio, si el servicio se está ejecutando.

Reinicie el servicio para que los procesos de IBM WebSphere MQ recojan un nuevo entorno, incluidas las nuevas definiciones de seguridad.

# **Syntax**

endmqsvc

# **Parámetros**

El mandato **endmqsvc** no tiene parámetros.

Debe establecer la vía de acceso a la instalación que contiene el servicio. Convierta la instalación en primaria, ejecute el mandato **setmqenv** o ejecute el mandato desde el directorio que contiene el archivo binario **endmqsvc** .

#### **Referencia relacionada**

["strmqsvc \(Iniciar servicio IBM IBM WebSphere MQ \)" en la página 137](#page-136-0) El mandato **strmqsvc** inicia el servicio IBM IBM WebSphere MQ en Windows. Ejecute el mandato sólo en Windows .

# **endmqtrc**

Finaliza el rastreo de algunas o todas las entidades en las que se está realizando el rastreo.

# **Finalidad**

Utilice el mandato endmqtrc para finalizar el rastreo para la entidad especificada o para todas las entidades. El mandato endmqtrc sólo finaliza el rastreo descrito por sus parámetros. El uso de endmqtrc sin parámetros finaliza el rastreo temprano de todos los procesos.

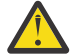

**Atención:** Puede haber un ligero retardo entre la finalización del mandato endmqtrc y la finalización real de todas las operaciones de rastreo. Esto se debe a que los procesos de WebSphere MQ están accediendo a sus propios archivos de rastreo. A medida que cada proceso se activa en momentos diferentes, sus archivos de rastreo se cierran independientemente unos de otros.

# **Syntax**

The syntax of this command is as follows:

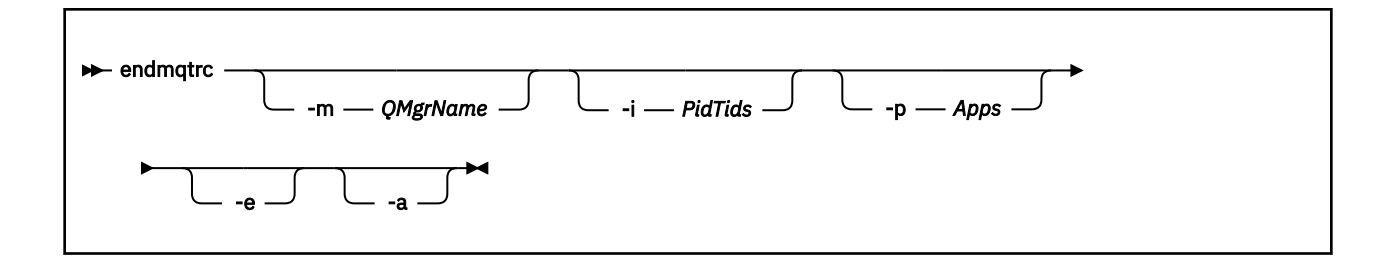

# **Parámetros opcionales**

### **-m** *QMgrName*

El nombre del gestor de colas para el que finalizar el rastreo. Este parámetro solo se aplica a productos de servidor.

El QMgrName proporcionado debe coincidir exactamente con el QMgrName proporcionado en el mandato strmqtrc. Si el mandato strmqtrc ha utilizado comodines, el mandato endmqtrc debe utilizar la misma especificación de comodín, incluido el escape de cualquier carácter comodín, para evitar que el entorno de mandatos los procese.

Se puede proporcionar un máximo de un distintivo -m y un nombre de gestor de colas asociado en el mandato.

### **-i** *PidTids*

Identificador de proceso (PID) e identificador de hebra (TID) para los que finalizar el rastreo. No puede utilizar el distintivo -i con el distintivo -e. Si intenta utilizar el distintivo -i con el distintivo -e, se emite un mensaje de error. Este parámetro sólo se debe utilizar bajo la guía del personal de servicio de IBM .

#### **-p** *Apps*

Los procesos con nombre para los que finalizar el rastreo. *Apps* es una lista separada por comas. Debe especificar cada nombre de la lista exactamente como se mostrará el nombre del programa en la cabecera FDC "Nombre del programa". Se permiten los comodines de asterisco (\*) o signo de interrogación (?). No puede utilizar el distintivo -p con el distintivo -e. Si intenta utilizar el distintivo -p con el distintivo -e, se emite un mensaje de error.

#### **-e**

Finaliza el rastreo inicial de todos los procesos.

El uso de endmqtrc sin parámetros tiene el mismo efecto que endmqtrc -e. No puede especificar el distintivo -e con el distintivo -m, el distintivo -i flag o el distintivo -p.

**-a**

Finaliza todo el rastreo.

Este distintivo *debe* especificarse solo.

# **Códigos de retorno**

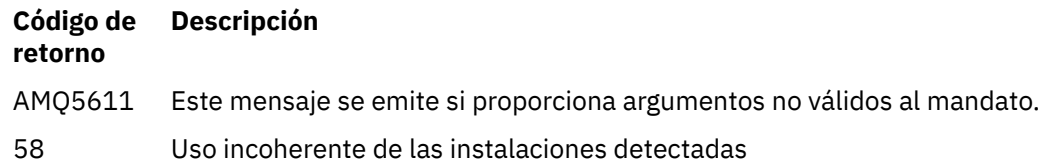

### **Ejemplos**

Este mandato finaliza el rastreo de datos para un gestor de colas denominado QM1.

endmqtrc -m QM1

Los ejemplos siguientes son una secuencia que muestra cómo el mandato endmqtrc sólo finaliza el rastreo descrito por sus parámetros.

1. El mandato siguiente habilita el rastreo para el gestor de colas QM1 y el proceso amqxxx.exe:

strmqtrc -m QM1 -p amqxxx.exe

2. El mandato siguiente habilita el rastreo para el gestor de colas QM2:

strmqtrc -m QM2

3. El mandato siguiente finaliza el rastreo sólo para el gestor de colas QM2 . El rastreo del gestor de colas QM1 y el proceso amqxxx.exe continúa:

endmqtrc -m QM2

### **Mandatos relacionados**

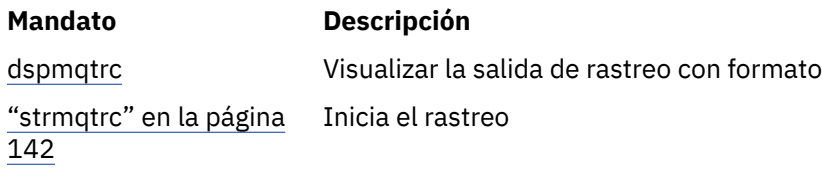

# **migmbbrk**

El mandato migmbbrk migra los datos de configuración de publicación/suscripción desde WebSphere Event Broker Versión 6.0 o WebSphere Message Broker Versión 6.0 ó 6.1 a WebSphere MQ Versión 7.0.1 o versiones posteriores.

# **Finalidad**

#### **El mandato migmbbrk no está soportado en todas las plataformas a las que WebSphere MQ da soporte. Consulte** *Sistemas operativos soportados* **para obtener detalles.**

Para utilizar el mandato **migmbbrk** debe utilizar como mínimo WebSphere Message Broker Versión 6.0, Fixpack 9, o WebSphere Message Broker Versión 6.1, Fixpack 4.

Utilice el mandato **migmbbrk** para migrar los datos de configuración de publicación/suscripción desde un intermediario de WebSphere Event Broker Versión 6.0 o de WebSphere Message Broker Versión 6.0 o Versión 6.1 a un gestor de colas de WebSphere MQ Versión 7.0.1 o posterior. El mandato ejecuta un proceso de migración que migra los siguientes datos de configuración de publicación/suscripción al gestor de colas que está asociado con el intermediario indicado:

- Suscripciones
- Puntos de suscripción. (Los puntos de subscripción sólo están soportados cuando se utilizan mensajes RFH2.)
- Corrientes de datos
- Publicaciones retenidas

El mandato **migmbbrk** no migra la lista de control de accesos (ACL). En cambio, la ejecución de la migración con los parámetros -t o -r produce un archivo que contiene los mandatos setmqaut sugeridos para configurar un entorno de seguridad en el gestor de colas que equivale al entorno de seguridad que existía en el intermediario. Debe revisar y modificar el archivo de mandatos de seguridad como sea necesario y ejecutar los mandatos para configurar un entorno de seguridad en el gestor de colas,

equivalente al que existió en el intermediario, antes de ejecutar la migración con el parámetro -c para completar la migración.

**Nota:** En sistemas UNIX, todas las autorizaciones se otorgan de forma interna a los grupos de usuarios, no a los principales. Esto tiene las siguientes implicaciones:

- Si utiliza el mandato **setmqaut** para otorgar una autorización a un principal, la autorización se otorga al grupo de usuarios primario del principal. Esto significa que la autorización se otorga efectivamente a todos los miembros de ese grupo de usuarios.
- Si utiliza el mandato **setmqaut** para revocar una autorización de un principal, la autorización se revoca del grupo de usuarios primario del principal. Esto significa que la autorización se revoca efectivamente de todos los miembros de ese grupo de usuarios.

Debe emitir el mandato **migmbbrk** desde una ventana de mandatos que pueda ejecutar mandatos de WebSphere MQ y WebSphere Message Broker correctamente. Normalmente es así si el mandato se emite desde una consola de mandatos de WebSphere Message Broker.

Los datos de configuración de publicación/suscripción de WebSphere Event Broker Versión 6.0 o WebSphere Message Broker Versión 6.0 ó 6.1, que se almacena en las tablas de base de datos de suscripción, no lo suprime el proceso de migración. Estos datos de configuración está, por lo tanto, disponible para ser utilizada hasta que la borre intencionadamente.

**Syntax**

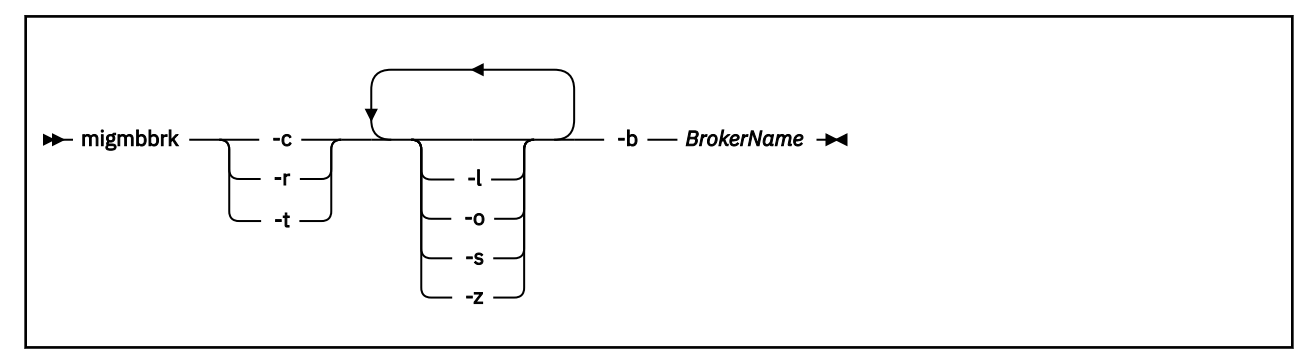

# **Parámetros necesarios**

#### **-b** *BrokerName*

El nombre del intermediario que es el origen de los datos de configuración de publicación/suscripción que se van a migrar. El gestor de colas al que se migran los datos de configuración de publicación/ suscripción es el gestor de colas que está asociado con el intermediario indicado.

**-c**

Complete la migración de los datos de configuración de publicación/suscripción. La fase de finalización de la migración utiliza los objetos de tema que se crean en la fase -t inicial. Es posible que el estado del intermediario haya cambiado desde que se ejecutó la fase inicial y que ahora sean necesarios objetos de temas nuevos adicionales. En tal caso, la fase de finalización crea nuevos objetos de tema según sea necesario. La fase de finalización no suprime ningún objeto de tema que ya no sea necesario; es posible que el usuario tenga que suprimir los objetos de tema que no necesite.

Antes de completar la migración, debe revisar y modificar el archivo de mandatos de seguridad producido en la fase -r o -t como sea necesario y ejecutar los mandatos para configurar un entorno de seguridad en el gestor de colas, equivalente al que existió en el intermediario.

Antes de ejecutar esta fase de finalización, debe ejecutar la fase -t inicial. No se puede utilizar el parámetro -c con el parámetro -r o el parámetro -t. Esta fase también crea un registro de migración.

**-r**

Ensaye el proceso de migración pero no cambie nada. Puede utilizar este parámetro antes de ejecutar la migración con el parámetro -t, para crear un registro de migración, incluidos los errores, para así poder observar qué resultado se obtendría del proceso de migración, pero sin cambiar la configuración actual.

Simular la migración también produce un archivo que contiene mandatos setmqaut sugeridos para configurar un entorno de seguridad en el gestor de colas que sea equivalente al entorno de seguridad que existía en el intermediario. Antes de completar la migración con el parámetro -c, debe revisar y modificar el archivo de mandatos de seguridad como sea necesario y ejecutar los mandatos para configurar un entorno de seguridad en el gestor de colas, equivalente al que existía en el intermediario.

No se puede utilizar el parámetro -r con el parámetro -c o el parámetro -t.

**-t**

Crea objetos de tema que puedan ser necesarios en el gestor de colas, según las entradas de ACL definidas en el intermediario.

El uso del parámetro -t también produce un archivo que contiene mandatos setmqaut sugeridos para configurar un entorno de seguridad en el gestor de colas que sea equivalente al entorno de seguridad que existía en el intermediario. Los objetos de temas se crean para en anticipación de que ejecute los mandatos de seguridad para crear ACL para los objetos de temas. Antes de completar la migración con el parámetro -c, debe revisar y modificar el archivo de mandatos de seguridad como sea necesario y ejecutar los mandatos para configurar un entorno de seguridad en el gestor de colas, equivalente al que existía en el intermediario.

Debe ejecutar esta fase antes de ejecutar la fase de finalización con el parámetro -c. No se puede utilizar el parámetro -t con el parámetro -c o el parámetro -r. Esta fase también crea un registro de migración.

# **Parámetros opcionales**

**-l**

Dejar el intermediario en ejecución. Si no especifica este parámetro, el intermediario se cierra de forma predeterminada al final del proceso de migración.

**-o**

Sobrescribe cualquier suscripción o publicación retenida que exista en el gestor de colas y que tenga el mismo nombre que una suscripción o publicación retenida que se esté migrando desde el intermediario, con los datos de configuración de publicación/suscripción que se han recuperado del intermediario. El parámetro -o no tiene ningún efecto si se utiliza con el parámetro -r.

**-s**

Descarta los datos de configuración intermedios que se retienen desde una instancia anterior del proceso de migración que ha fallado o que se ha interrumpido. El proceso de migración llena las colas privadas con datos temporales. Si el proceso de migración se completa satisfactoriamente, se suprimen los datos temporales. Si no especifica este parámetro y el proceso de migración falla o se interrumpe, el proceso de migración retiene y utiliza los datos temporales si lo reinicia, para que el proceso se reanude en el punto donde se ha interrumpido o ha fallado anteriormente.

**-z**

Ejecuta el proceso de migración, independientemente de si se ha ejecutado anteriormente con una finalización satisfactoria. Si no especifica este parámetro y el proceso de migración se ha ejecutado previamente hasta su finalización satisfactoria, el proceso reconoce este hecho y se sale. Puede utilizar el parámetro -o con el parámetro -z, pero esto no es obligatorio. Un ensayo previo de la migración mediante el parámetro -r no cuenta como una finalización satisfactoria.

# **Códigos de retorno**

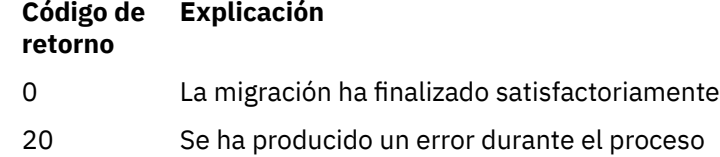

# **Archivos de salida**

El proceso de migración escribe dos archivos de salida en el directorio actual.

#### **amqmigrateacl.txt**

Un archivo que contiene una lista de los mandatos setmqaut, creados en el directorio actual para que el usuario los revise, cambie y ejecute si es necesario, como ayuda para reproducir las ACL.

#### **amqmigmbbrk.log**

Un archivo de registro que contiene un registro de los detalles de la migración.

# **Ejemplos**

Este mandato migra datos de configuración de publicación/suscripción del intermediario BRK1 a su gestor de colas asociado y especifica que el proceso de migración se ejecute independientemente de si se ha ejecutado anteriormente con una finalización satisfactoria. También especifica que debe sobrescribirse cualquier suscripción o publicación retenida que exista en el gestor de colas, que tenga el mismo nombre que una suscripción o publicación retenida que se está migrando desde el intermediario.

migmbbrk -z -o -b BRK1

# **Sistemas operativos soportados**

El mandato **migmbbrk** sólo está soportado en las siguientes plataformas que dan soporte a WebSphere Event Broker Versión 6.0 o WebSphere Message Broker Versión 6.0:

Microsoft Windows XP Professional con SP2, sólo en versiones de 32 bits Plataforma Solaris x86-64: Solaris 10 Plataforma Solaris SPARC: Sun Solaris 9 (64 bits) AIX Versión 5.2 o posterior, sólo de 64 bits Plataforma HP-UX Itanium: HP-UX 11i Linux zSeries (64 bits) Linux PowerPC (64 bits) Linux Intel x86 Linux Intel x86-64

En z/OS, el programa de utilidad CSQUMGMB proporciona la función equivalente al mandato migmbbrk.

# **MQExplorer (iniciar WebSphere MQ Explorer)**

Inicie IBM WebSphere MQ Explorer (solo plataformasWindows, Linux x86y Linux x86-64 ).

# **Finalidad**

Para iniciar IBM WebSphere MQ Explorer utilizando el menú del sistema en Linux, o el menú de inicio en Windows, debe pulsar con el botón izquierdo del ratón en la instalación que desea iniciar.

En Windows, abra el menú de inicio y seleccione la entrada de instalación de IBM WebSphere MQ Explorer bajo la carpeta **IBM WebSphere MQ** que corresponda a la instalación que desea iniciar. Cada instancia de IBM WebSphere MQ Explorer que aparece en la lista se identifica mediante el nombre que haya elegido para su instalación.

En Linux, la entrada del menú del sistema para IBM WebSphere MQ Explorer se añade a la categoría **Desarrollo** . Donde aparece en el menú del sistema depende de la distribución de Linux (SUSE o Red Hat) y del entorno de escritorio (GNOME o KDE).

• En SUSE

– Pulse con el botón izquierdo del ratón en **Equipo > Más aplicaciones ...,** y busque la instalación de IBM WebSphere MQ Explorer que desea iniciar en la categoría **Desarrollo** .

- En Red Hat
	- La instalación de IBM WebSphere MQ Explorer que desea iniciar se puede encontrar en **Aplicaciones > Programación**.

# **Syntax**

Г

The **MQExplorer** command is stored in MQ\_INSTALLATION\_PATH/bin. **MQExplorer.exe** (the MQExplorer command) supports standard Eclipse runtime options. The syntax of this command is as follows:

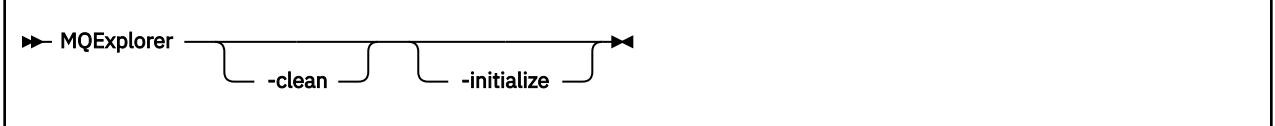

# **Parámetros opcionales**

**-clean**

Se pasa a Eclipse. Este parámetro hace que Eclipse suprima los datos almacenados en memoria caché utilizados por el tiempo de ejecución de Eclipse .

### **-initialize**

Se pasa a Eclipse. Este parámetro hace que Eclipse descarte la información de configuración utilizada por el tiempo de ejecución de Eclipse .

La interfaz gráfica de usuario (GUI) no se inicia.

# **mqrc (código de retorno mq)**

Visualizar información sobre los códigos de retorno.

# **Finalidad**

Puede utilizar el mandato **mqrc** para visualizar información sobre símbolos, códigos de retorno y mensajes AMQ. Puede especificar un rango de códigos de retorno o mensajes AMQ, así como especificar códigos de retorno o mensajes AMQ específicos.

Los argumentos numéricos se interpretan como decimales si comienzan por un dígito entre el 1 y el 9, o como hexadecimales si tienen el prefijo 0x.

# **Syntax**

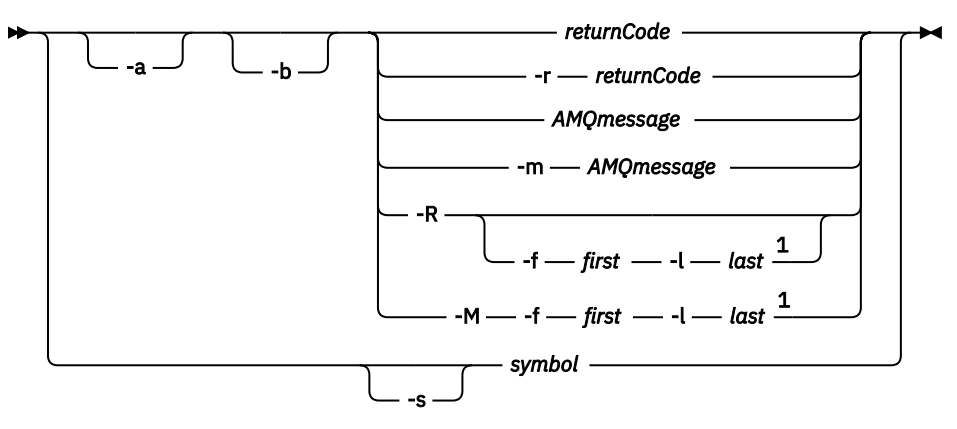

Notas:

 $<sup>1</sup>$  If there is a problem with a message within a range, an indication is displayed before the message</sup> text. ? is displayed if there are no matching return codes for the message. ! is displayed if the message severity is different to the return code severity.

### **Parámetros**

#### *returnCode*

El código de retorno a visualizar

#### *mensajeAMQ*

El mensaje AMQ a visualizar

#### *Símbolo*

El símbolo que se va a visualizar

#### **-a**

Pruebe todas las gravedades para encontrar texto de mensaje

**-b**

Visualizar mensajes sin información ampliada

### **-f** *primero*

Primer número de un rango

### **-l** *último*

Último número de un rango

### **-m** *mensajeAMQ*

El mensaje AMQ a listar

**-M**

Visualizar mensajes AMQ en un rango

### **-r** *códigoRetorno*

El código de retorno a visualizar

#### **-R**

Visualizar todos los códigos de retorno. Si se utiliza con los parámetros **-f** y **-l** , **-R** muestra los códigos de retorno dentro de un rango.

#### **-s** *símbolo*

El símbolo que se va a visualizar

### **Ejemplos**

1. Este mandato muestra el mensaje AMQ 5005:

mqrc AMQ5005

2. Este mandato muestra los códigos de retorno entre 2505 y 2530:

mqrc -R -f 2505 -l 2530

# **rcdmqimg**

Grabe la imagen de un objeto o grupo de objetos en el registro para la recuperación desde soporte.

# **Finalidad**

Utilice el mandato **rcdmqimg** para grabar una imagen de un objeto, o grupo de objetos, en el registro para utilizarla en la recuperación desde soporte. Este mandato sólo se puede utilizar cuando se utiliza el registro lineal. Consulte Tipos de registro para obtener más información sobre el registro lineal. Utilice el mandato asociado **rcrmqobj** para volver a crear el objeto a partir de la imagen.

**rcdmqimg** debe ejecutarse manualmente o desde una tarea automatizada que haya creado. El mandato no se ejecuta automáticamente, ya que debe ejecutarse de acuerdo con, y según determine, el uso de cada cliente individual de WebSphere MQ .

La ejecución de **rcdmqimg** reenvía el número de secuencia de registro (LSN) y libera los archivos de registro antiguos para su archivado o supresión.

Al determinar cuándo y con qué frecuencia se debe ejecutar **rcdmqimg**, tenga en cuenta estos factores:

#### **Espacio de disco**

Si el espacio de disco es limitado, la ejecución regular de los archivos de registro de los releases de **rcdmqimg** para su archivado o supresión.

#### **Impacto en el rendimiento normal del sistema**

La actividad de **rcdmqimg** puede tardar mucho tiempo si las colas del sistema son profundas. En este momento, otro uso del sistema es más lento y la utilización del disco aumenta porque los datos se están copiando de los archivos de cola en los registros. Por lo tanto, el momento ideal para ejecutar **rcdmqimg** es cuando las colas están vacías y el sistema no se está utilizando mucho.

Utilice este mandato con un gestor de colas activo. Se registra actividad adicional en el gestor de colas para que, aunque la imagen quede obsoleta, los registros de anotaciones reflejen los cambios realizados en el objeto.

**Syntax**

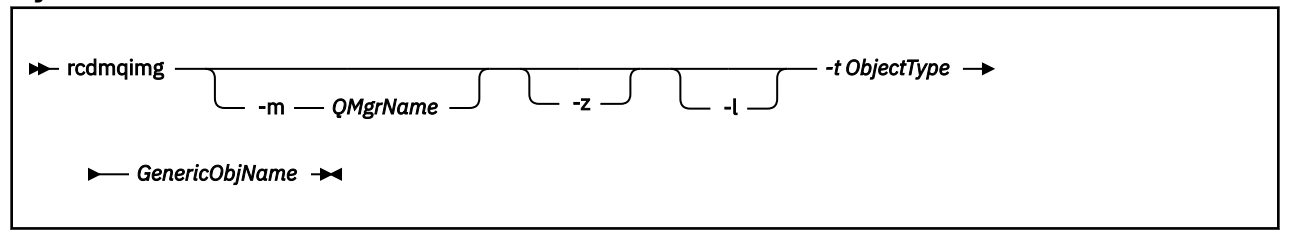

### **Parámetros necesarios**

#### *GenericObjName*

El nombre del objeto que se va a registrar. Este parámetro puede tener un asterisco final para registrar que cualquier objeto con nombres que coincidan con la parte del nombre antes del asterisco.

Este parámetro es necesario a menos que esté grabando un objeto de gestor de colas o el archivo de sincronización de canal. Se ignora cualquier nombre de objeto que especifique para el archivo de sincronización de canal.

#### **-t** *ObjectType*

Los tipos de objeto para los que registrar imágenes. Los tipos de objeto válidos son:

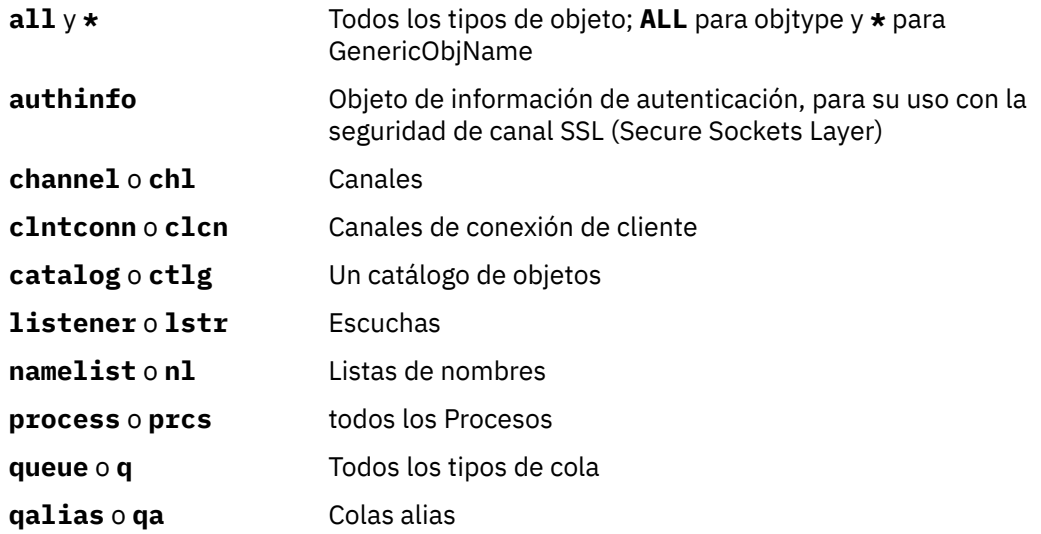

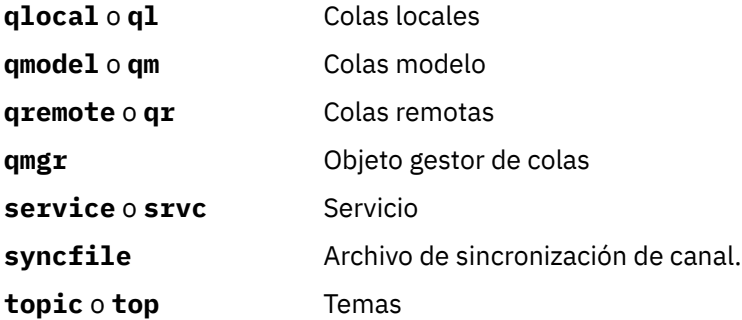

**Nota:** Al utilizar IBM WebSphere MQ for UNIX , debe impedir que el shell interprete el significado de caracteres especiales, por ejemplo, un asterisco (\*). La forma de hacerlo depende del shell que esté utilizando, pero puede implicar el uso de comillas simples ('), comillas dobles (")o una barra inclinada invertida (\).

# **Parámetros opcionales**

### **-m** *QMgrName*

El nombre del gestor de colas para el que se van a registrar imágenes. Si omite este parámetro, el mandato opera en el gestor de colas predeterminado.

**-z**

Suprime mensajes de error.

**-l**

Escribe mensajes que contienen los nombres de los archivos de registro más antiguos necesarios para reiniciar el gestor de colas y para realizar la recuperación desde soporte. Los mensajes se graban en el registro de errores y en el destino de error estándar. (Si especifica los parámetros -z y -l, los mensajes se envían al registro de errores, pero no al destino de error estándar.)

Al emitir una secuencia de mandatos **rcdmqimg** , incluya el parámetro -l sólo en el último mandato de la secuencia, de modo que la información del archivo de registro sólo se recopile una vez.

# **Códigos de retorno**

#### **Código de Descripción retorno**

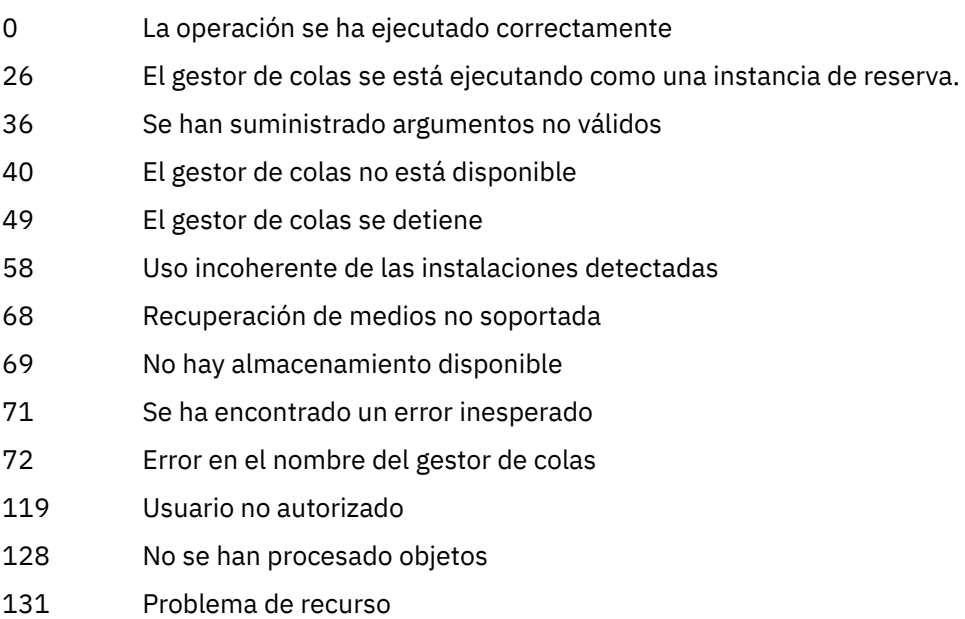

132 Objeto dañado

### **Código de Descripción retorno**

135 El objeto temporal no se puede registrar

### **Ejemplos**

El mandato siguiente registra una imagen del objeto de gestor de colas saturn.queue.manager en el registro.

rcdmqimg -t qmgr -m saturn.queue.manager

### **Mandatos relacionados**

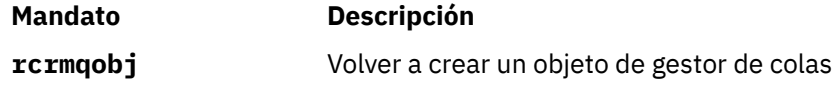

# **rcrmqobj**

Vuelva a crear un objeto, o grupo de objetos, a partir de sus imágenes contenidas en el registro.

# **Finalidad**

Utilice este mandato para volver a crear un objeto, o grupo de objetos, a partir de sus imágenes contenidas en el registro. Este mandato sólo se puede utilizar cuando se utiliza el registro lineal. Utilice el mandato asociado, rcdmqimg, para registrar las imágenes de objeto en el registro.

Utilice este mandato en un gestor de colas en ejecución. Se registra toda la actividad en el gestor de colas después de registrar la imagen. Para volver a crear un objeto, reproduzca el registro para volver a crear los sucesos que se han producido después de capturar la imagen del objeto.

# **Syntax**

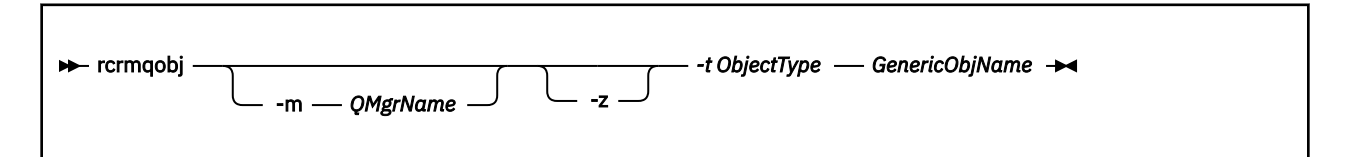

# **Parámetros necesarios**

#### *GenericObjName*

El nombre del objeto que se debe volver a crear. Este parámetro puede tener un asterisco al final para indicar que se deben volver a crear todos los objetos cuyos nombres coincidan con la parte del nombre anterior al asterisco.

Este parámetro es necesario *a menos que* el tipo de objeto sea el archivo de sincronización de canal; se ignorará cualquier nombre de objeto proporcionado para este tipo de objeto.

#### *-t ObjectType*

Los tipos de objeto que se van a volver a crear. Los tipos de objeto válidos son:

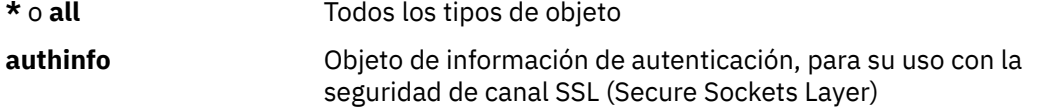

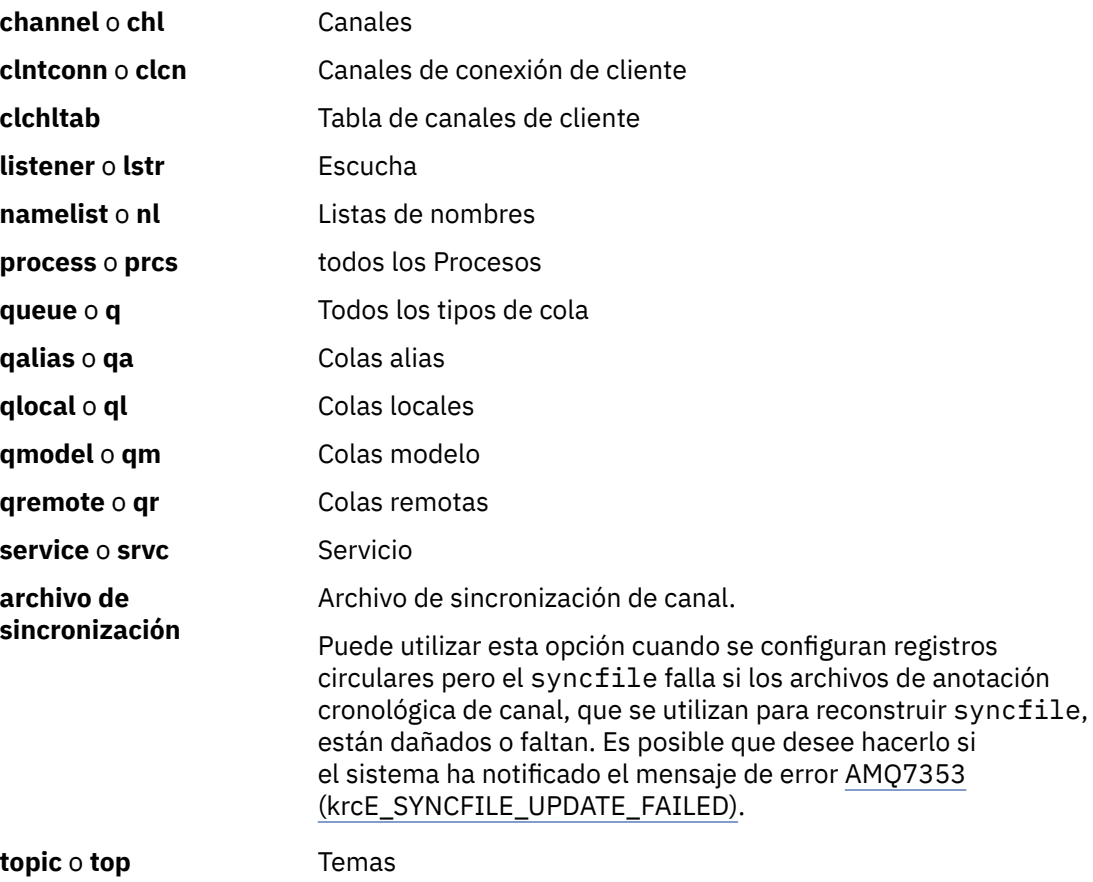

**Nota:** Cuando se utilizan sistemas WebSphere MQ para UNIX , debe impedir que el shell interprete el significado de los caracteres especiales, por ejemplo, un asterisco (\*). La forma de hacerlo depende del shell que esté utilizando, pero puede implicar el uso de comillas simples ('), comillas dobles (")o una barra inclinada invertida (\).

# **Parámetros opcionales**

#### **-m** *QMgrName*

El nombre del gestor de colas para el que volver a crear objetos. Si se omite, el mandato trabaja en el gestor de colas predeterminado.

**-z**

Suprime mensajes de error.

# **Códigos de retorno**

# **Código de Descripción**

**retorno**

- 0 La operación se ha ejecutado correctamente 26 El gestor de colas se está ejecutando como una instancia de reserva. 36 Se han suministrado argumentos no válidos 40 El gestor de colas no está disponible 49 El gestor de colas se detiene
- 58 Uso incoherente de las instalaciones detectadas

### **Código de Descripción retorno**

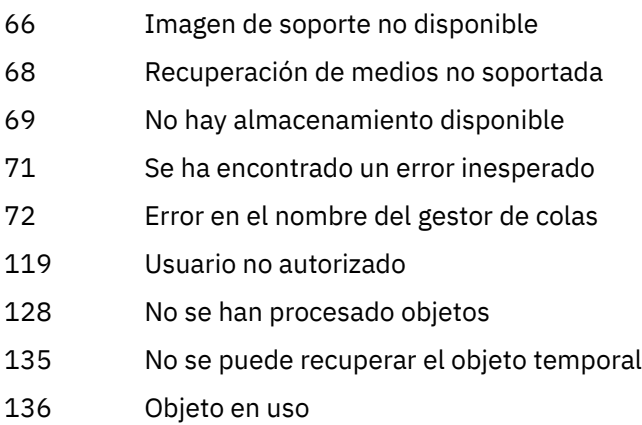

### **Ejemplos**

1. El mandato siguiente vuelve a crear todas las colas locales para el gestor de colas predeterminado:

rcrmqobj -t ql \*

2. El mandato siguiente vuelve a crear todas las colas remotas asociadas con el gestor de colas store:

rcrmqobj -m store -t qr \*

# **Mandatos relacionados**

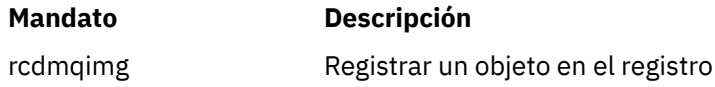

# **rmvmqinf**

Elimine la información de configuración de WebSphere MQ (solo plataformas Windows y UNIX).

# **Finalidad**

Utilice el mandato **rmvmqinf** para eliminar la información de configuración de WebSphere MQ .

Debe utilizar el mandato **rmvmqinf** desde la instalación asociada con el gestor de colas con el que está trabajando. Puede averiguar con qué instalación está asociado un gestor de colas mediante el mandato dspmq -o installation.

### **Syntax**

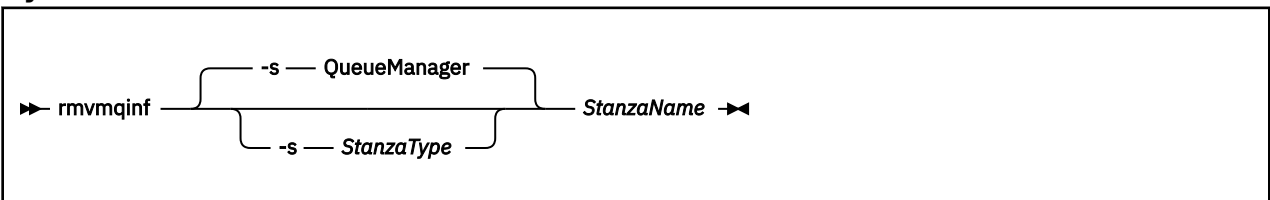

# **Parámetros necesarios**

### *StanzaName*

El nombre de la stanza. Es decir, el valor del atributo de clave que distingue entre varias stanzas del mismo tipo.

### **Parámetros opcionales**

#### **-s** *StanzaType*

El tipo de stanza que se va a eliminar. Si se omite, se elimina una stanza QueueManager . El único valor soportado de *StanzaType* es QueueManager.

# **Códigos de retorno**

#### **Código de Descripción retorno**

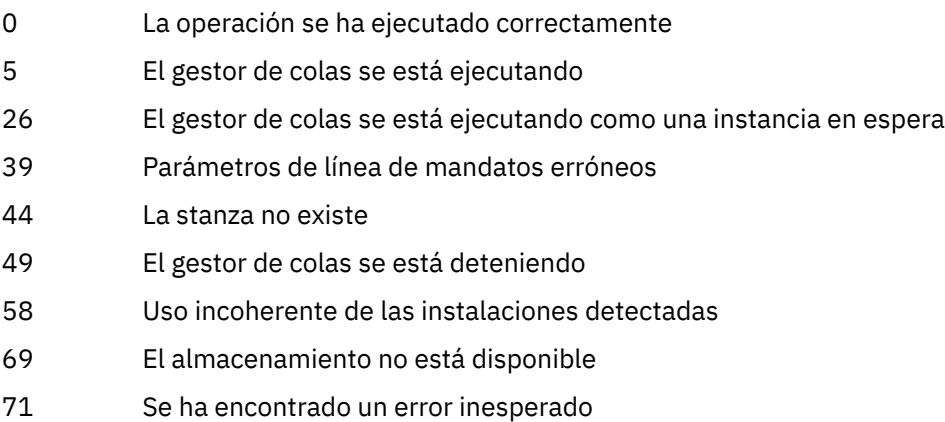

- 
- 72 Error en el nombre del gestor de colas

### **Ejemplo**

rmvmqinf QM.NAME

# **Notas de uso**

Utilice rmvmqinf para eliminar una instancia de un gestor de colas de varias instancias.

Para utilizar este mandato, debe ser un administrador de WebSphere MQ y miembro del grupo mqm .

# **Mandatos relacionados**

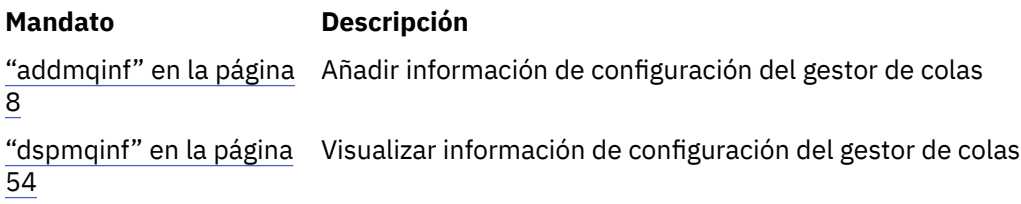

# **rsvmqtrn**

Resolver transacciones pendientes y completadas de forma heurística.

# **Finalidad**

El mandato rsvmqtrn se utiliza para resolver dos estados de transacción diferentes.

#### **transacciones dudosas**

Utilice el mandato rsvmqtrn para confirmar o restituir transacciones dudosas coordinadas interna o externamente.

**Nota:** Este mandato sólo debe utilizarse cuando se está seguro de que las transacciones no pueden resolverse con los protocolos normales. La emisión de este mandato puede provocar la pérdida de integridad transaccional entre gestores de recursos para una transacción distribuida.

#### **transacciones completadas heurísticamente**

Utilice el mandato rsvmqtrn con la opción -f para IBM WebSphere MQ para eliminar toda la información sobre las transacciones coordinadas externamente que se han resuelto previamente manualmente utilizando el mandato rsvmqtrn , pero el coordinador de transacciones no ha reconocido la resolución utilizando el mandato xa-forget. Las transacciones resueltas manualmente por un gestor de recursos y no reconocidas por el gestor de transacciones, se conocen como transacciones *completadas heurísticamente* por X/Open.

**Nota:** Utilice únicamente la opción -f si el coordinador de transacciones externas no está disponible de forma permanente. El gestor de colas, como gestor de recursos, recuerda las transacciones confirmadas o restituidas manualmente mediante el mandato rsvmqtrn .

**Syntax**

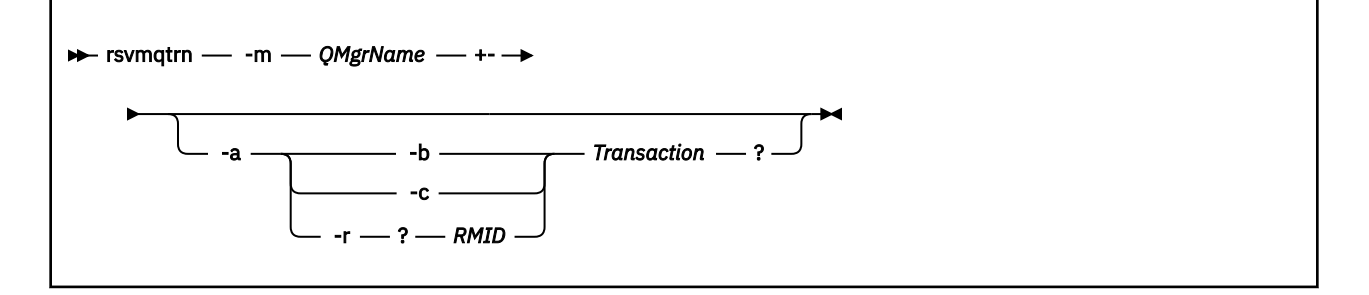

# **Parámetros necesarios**

#### **-m** *QMgrName*

Nombre del gestor de colas.

# **Parámetros opcionales**

**-a**

El gestor de colas resuelve todas las transacciones dudosas coordinadas internamente (es decir, todas las unidades de trabajo globales).

**-b**

Restituye la transacción especificada. Este distintivo sólo es válido para transacciones coordinadas externamente (es decir, para unidades de trabajo externas).

**-c**

Confirma la transacción especificada. Este distintivo sólo es válido para transacciones coordinadas externamente (es decir, unidades de trabajo externas).

**-f**

Olvida la transacción completada heurísticamente con nombre. Este distintivo sólo es válido para transacciones coordinadas externamente (es decir, unidades de trabajo externas) que se resuelven, pero que el coordinador de transacciones no reconoce.

**Nota:** Utilícelo sólo si el coordinador de transacciones externas nunca va a poder reconocer la transacción completada heurísticamente. Por ejemplo, si se ha suprimido el coordinador de transacciones.

#### **-r** *RMID*

La participación del gestor de recursos en la transacción dudosa se puede ignorar. Este distintivo sólo es válido para transacciones coordinadas internamente y para gestores de recursos a los que se han eliminado las entradas de configuración del gestor de recursos de la información de configuración del gestor de colas.

**Nota:** El gestor de colas no llama al gestor de recursos. En su lugar, marca la participación del gestor de recursos en la transacción como completada.

#### *Transaction*

El número de transacción de la transacción que se está comprometiendo o restituyendo. Utilice el mandato dspmqtrn para buscar el número de transacción relevante. Este parámetro es necesario con los parámetros -b, -c y -r *RMID* y, si se utiliza, debe ser el último parámetro.

# **Códigos de retorno**

#### **Código de Descripción retorno**

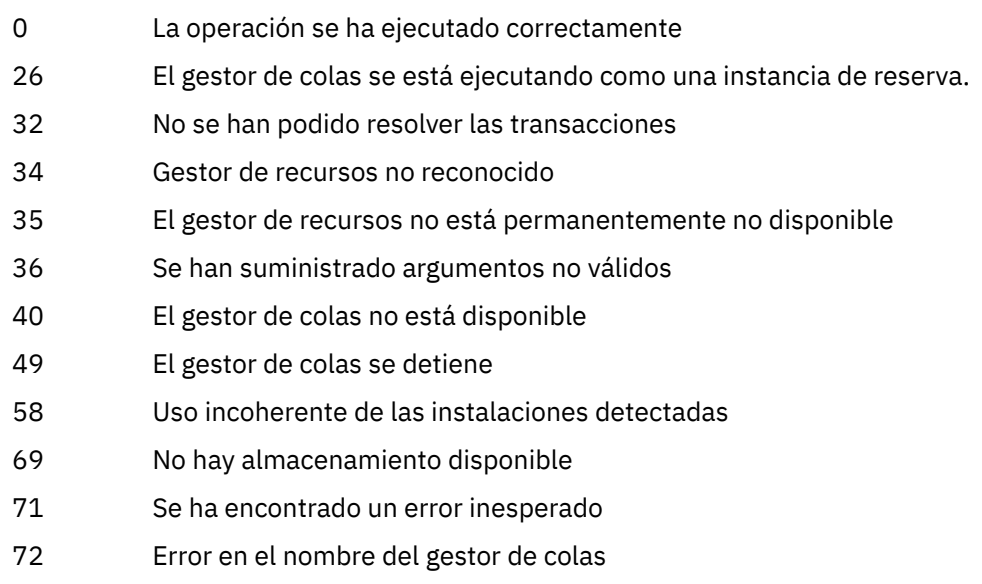

85 Transacciones no conocidas

# **Mandatos relacionados**

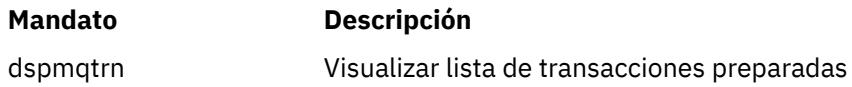

# **runmqchi**

Ejecute un proceso de iniciador de canal para automatizar los canales de inicio.

# **Finalidad**

Utilice el mandato **runmqchi** para ejecutar un proceso de iniciador de canal.

Debe utilizar el mandato **runmqchi** desde la instalación asociada con el gestor de colas con el que está trabajando. Puede averiguar con qué instalación está asociado un gestor de colas mediante el mandato dspmq -o installation.

El iniciador de canal se inicia de forma predeterminada como parte del gestor de colas.

# **Syntax**

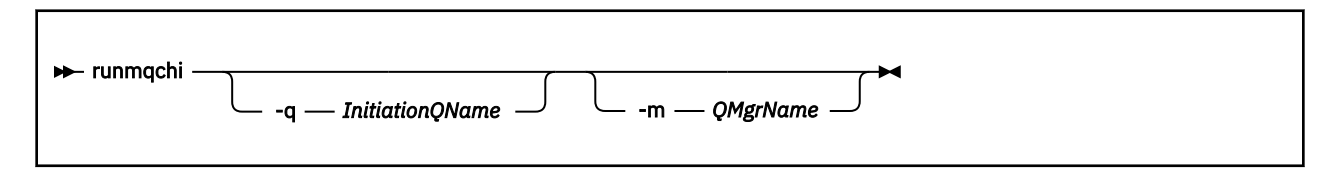

# **Parámetros opcionales**

### **-q** *InitiationQName*

El nombre de la cola de inicio que va a procesar este iniciador de canal. Si lo omite, SYSTEM.CHANNEL.INITQ .

#### **-m** *QMgrName*

El nombre del gestor de colas en el que existe la cola de inicio. Si omite el nombre, se utiliza el gestor de colas predeterminado.

# **Códigos de retorno**

#### **Código de Descripción retorno**

- 0 Mandato completado con normalidad
- 10 El mandato se ha completado con resultados inesperados
- 20 Se ha producido un error durante el proceso

Si se producen errores que dan como resultado códigos de retorno de 10 o 20, revise el registro de errores del gestor de colas con el que está asociado el canal para los mensajes de error y el registro de errores del sistema para los registros de problemas que se producen antes de que el canal esté asociado con el gestor de colas. Para obtener más información sobre los registros de errores, consulte Directorios de registros de errores .

# **runmqchl**

Iniciar un canal emisor o peticionario

# **Finalidad**

Utilice el mandato runmqchl para ejecutar un canal emisor (SDR) o un canal peticionario (RQSTR).

El canal se ejecuta de forma síncrona. Para detener el canal, emita el mandato MQSC STOP CHANNEL.

### **Syntax**

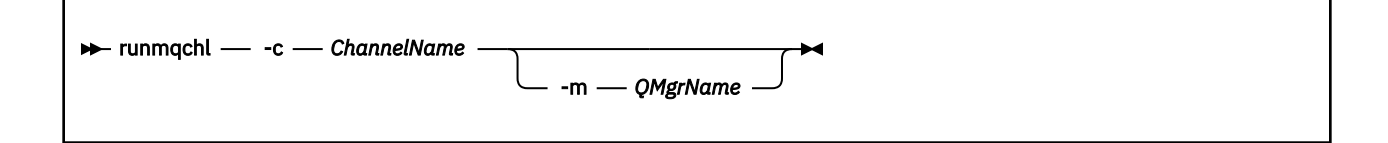

# **Parámetros necesarios**

#### **-c** *ChannelName*

El nombre del canal que se va a ejecutar.

### **Parámetros opcionales**

#### **-m** *QMgrName*

El nombre del gestor de colas con el que está asociado este canal. Si omite el nombre, se utiliza el gestor de colas predeterminado.

### **Códigos de retorno**

#### **Código de Descripción retorno**

- 0 Mandato completado con normalidad
- 10 El mandato se ha completado con resultados inesperados
- 20 Se ha producido un error durante el proceso

Si se generan los códigos de retorno 10 o 20, revise el registro de errores del gestor de colas asociado para ver los mensajes de error y el registro de errores del sistema para ver los registros de problemas que se producen antes de que el canal se asocie con el gestor de colas.

# **runmqdlq**

Inicie el manejador de cola de mensajes no entregados para supervisar y procesar mensajes en la cola de mensajes no entregados.

# **Finalidad**

Utilice el mandato runmqdlq para iniciar el manejador de cola de mensajes no entregados (DLQ), que supervisa y maneja los mensajes de una cola de mensajes no entregados.

### **Syntax**

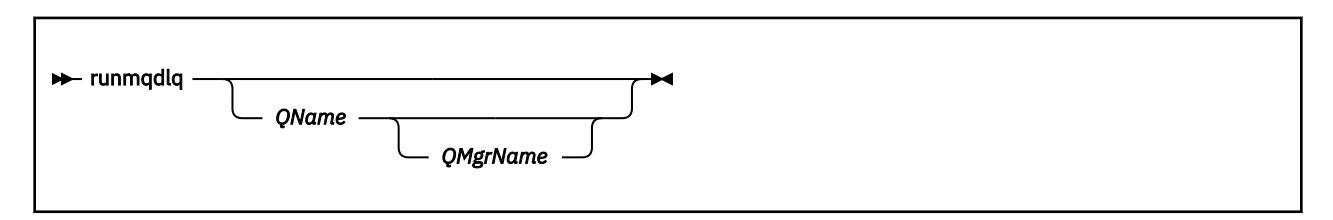

# **Descripción**

Utilice el manejador de cola de mensajes no entregados para realizar diversas acciones en los mensajes seleccionados especificando un conjunto de reglas que pueden seleccionar un mensaje y definir la acción que se va a realizar en ese mensaje.

El mandato runmqdlq toma su entrada de stdin. Cuando se procesa el mandato, los resultados y un resumen se colocan en un informe que se envía a stdout.

Al tomar stdin desde el teclado, puede especificar reglas **runmqdlq** de forma interactiva.

Al redirigir la entrada desde un archivo, puede aplicar una tabla de reglas a la cola especificada. La tabla de reglas debe contener al menos una regla.

Si utiliza el manejador DLQ sin redirigir stdin desde un archivo (la tabla de reglas), el manejador DLQ lee su entrada desde el teclado. En WebSphere MQ para AIX, Solaris, HP-UXy Linux, el manejador DLQ no empieza a procesar la cola con nombre hasta que recibe un carácter end\_of\_file (Ctrl + D). En WebSphere MQ para Windows, no empieza a procesar la cola especificada hasta que pulsa la siguiente secuencia de teclas: Ctrl + Z, Intro, Ctrl + Z, Intro.

Para obtener más información sobre las tablas de reglas y cómo construirlas, consulte Tabla de reglas del manejador DLQ.

# **Parámetros opcionales**

Las reglas del mandato MQSC para las líneas de comentario y para unir líneas también se aplican a los parámetros de entrada del manejador DLQ.

#### *QName*

El nombre de la cola que se va a procesar.

Si omite el nombre, se utiliza la cola de mensajes no entregados definida para el gestor de colas local. Si especifica uno o más espacios en blanco (''), la cola de mensajes no entregados del gestor de colas local se asigna explícitamente.

#### *QMgrName*

El nombre del gestor de colas que es propietario de la cola que se va a procesar.

Si omite el nombre, se utiliza el gestor de colas predeterminado para la instalación. Si especifica uno o más espacios en blanco (''), el gestor de colas predeterminado para esta instalación se asigna explícitamente.

# **runmqdnm**

Iniciar el proceso de mensajes en una cola utilizando el supervisor .NET (soloWindows ).

### **Finalidad**

**Nota:** El mandato runmqdnm sólo se aplica a WebSphere MQ para Windows .

**runmqdnm** se puede ejecutar desde la línea de mandatos o como una aplicación desencadenada.

Utilice el mandato de control **runmqdnm** para iniciar el proceso de mensajes en una cola de aplicación con un supervisor .NET.

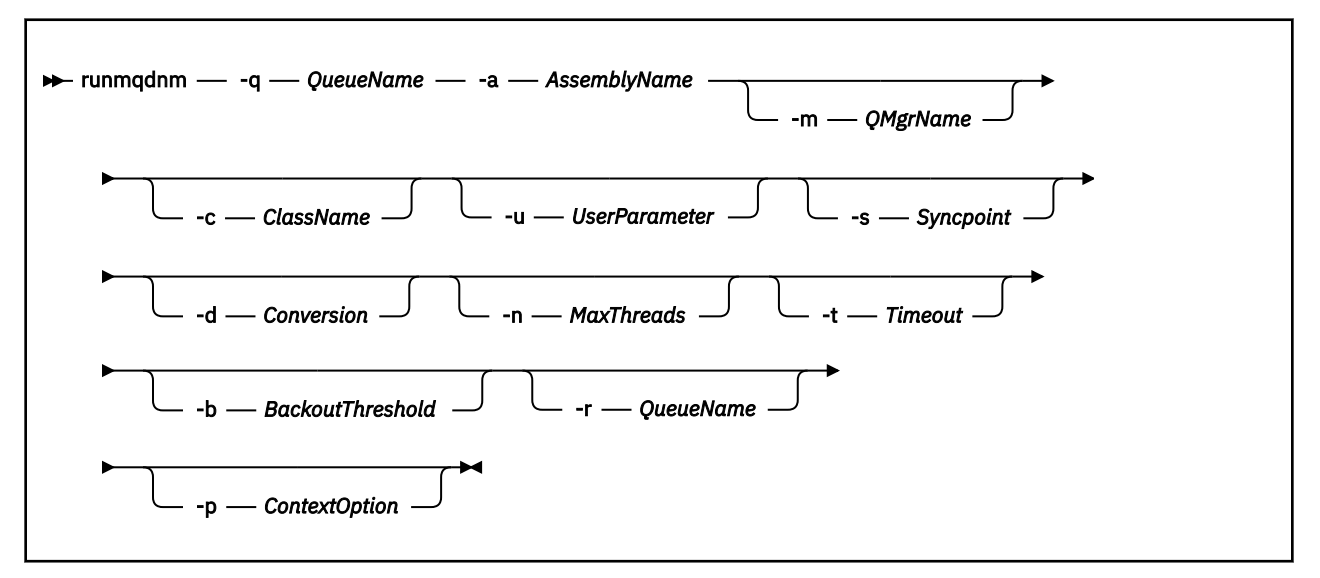

# **Parámetros necesarios**

#### **-q** *QueueName*

El nombre de la cola de aplicación que se va a supervisar.

#### **-a** *AssemblyName*

El nombre del conjunto .NET.

# **Parámetros opcionales**

#### **-m** *QMgrName*

El nombre del gestor de colas que aloja la cola de aplicación.

Si se omite, se utiliza el gestor de colas predeterminado.

#### **-c** *ClassName*

El nombre de la clase .NET que implementa la interfaz IMQObjectTrigger . Esta clase debe residir en el conjunto especificado.

Si se omite, se busca en el conjunto especificado para identificar las clases que implementan la interfaz IMQObjectTrigger :

- Si se encuentra una clase, *ClassName* toma el nombre de esta clase.
- Si no se encuentran clases o varias clases, el supervisor .NET no se inicia y se graba un mensaje en la consola.

#### **-u** *UserData*

Datos definidos por el usuario. Estos datos se pasan al método Execute cuando el supervisor .NET los llama. Los datos de usuario sólo deben contener caracteres ASCII, sin comillas dobles, valores NULL o retornos de carro.

Si se omite, se pasa un valor nulo al método Execute.

#### **-s** *Syncpoint*

Especifica si es necesario el control de punto de sincronización cuando se recuperan mensajes de la cola de aplicación. Los valores posibles son:

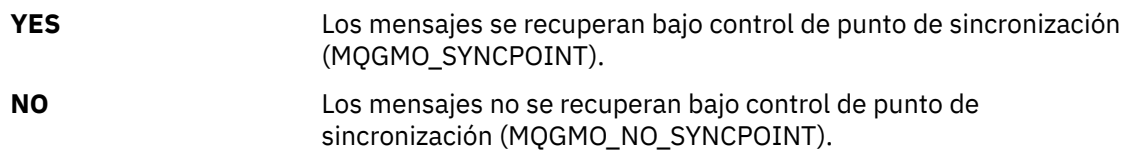

**PERSISTENT** Los mensajes persistentes se recuperan bajo control de punto de sincronización (MQGMO\_SYNCPOINT\_IF\_PERSISTENT).

Si se omite, el valor de *Punto de sincronización* depende del modelo transaccional:

- Si se está utilizando la coordinación de transacciones distribuidas (DTC), *Punto de sincronización* se especifica como YES.
- Si no se utiliza la coordinación de transacciones distribuidas (DTC), *Punto de sincronización* se especifica como PERSISTENT.

#### **-d** *Conversion*

Especifica si es necesaria la conversión de datos cuando se recuperan mensajes de la cola de aplicación. Los valores posibles son:

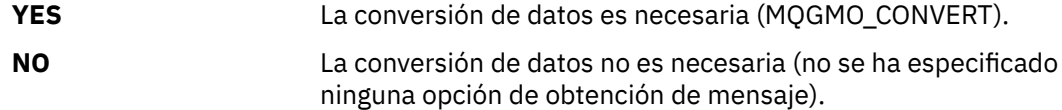

Si se omite, *Conversión* se especifica como NO.

#### **-n** *MaxThreads*

Número máximo de hebras Worker activas.

Si se omite, *MaxThreads* se especifica como 20.

#### **-t** *Timeout*

Tiempo, en segundos, que el supervisor .NET espera a que lleguen más mensajes a la cola de la aplicación. Si especifica -1, el supervisor .NET espera indefinidamente.

Si se omite cuando se ejecuta desde la línea de mandatos, el supervisor .NET espera indefinidamente.

Si se omite cuando se ejecuta como una aplicación desencadenada, el supervisor .NET espera 10 segundos.

#### **-b** *BackoutThreshold*

Especifica el umbral de restitución para los mensajes recuperados de la cola de aplicación. Los valores posibles son:

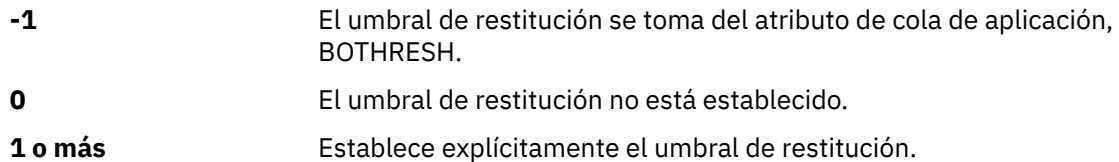

Si se omite, *BackoutThreshold* se especifica como -1.

#### **-r** *QueueName*

La cola a la que se colocan los mensajes, con un recuento de restituciones que supera el umbral de restituciones.

Si se omite, el valor de *QueueName* depende del valor del atributo BOQNAME de la cola de aplicación:

- Si BOQNAME no está en blanco, *QueueName* toma el valor de BOQNAME.
- Si BOQNAME está en blanco, se especifica *QueueName* como cola de mensajes no entregados del gestor de colas. Si no se ha asignado una cola de mensajes no entregados al gestor de colas, el proceso de restitución no está disponible.

#### **-p** *ContextOption*

Especifica si la información de contexto de un mensaje que se está restituyendo se pasa al mensaje restituido. Los valores posibles son:

**NONE** No se pasa información de contexto.

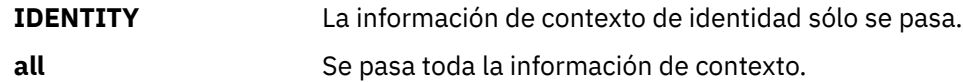

Si se omite, *ContextOption* se especifica como ALL.

# **Códigos de retorno**

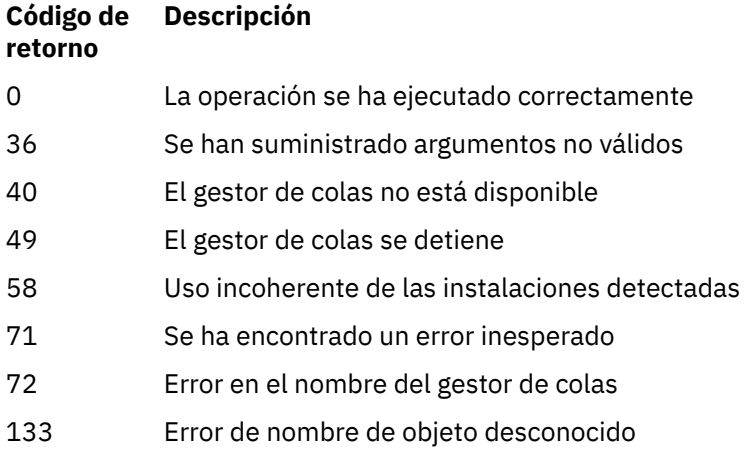

# **runmqlsr**

Ejecute un proceso de escucha para escuchar solicitudes remotas en varios protocolos de comunicación.

# **Finalidad**

Utilice el mandato runmqlsr para iniciar un proceso de escucha.

Este mandato se ejecuta de forma síncrona y espera hasta que el proceso de escucha haya finalizado antes de volver al llamante.

# **Syntax**

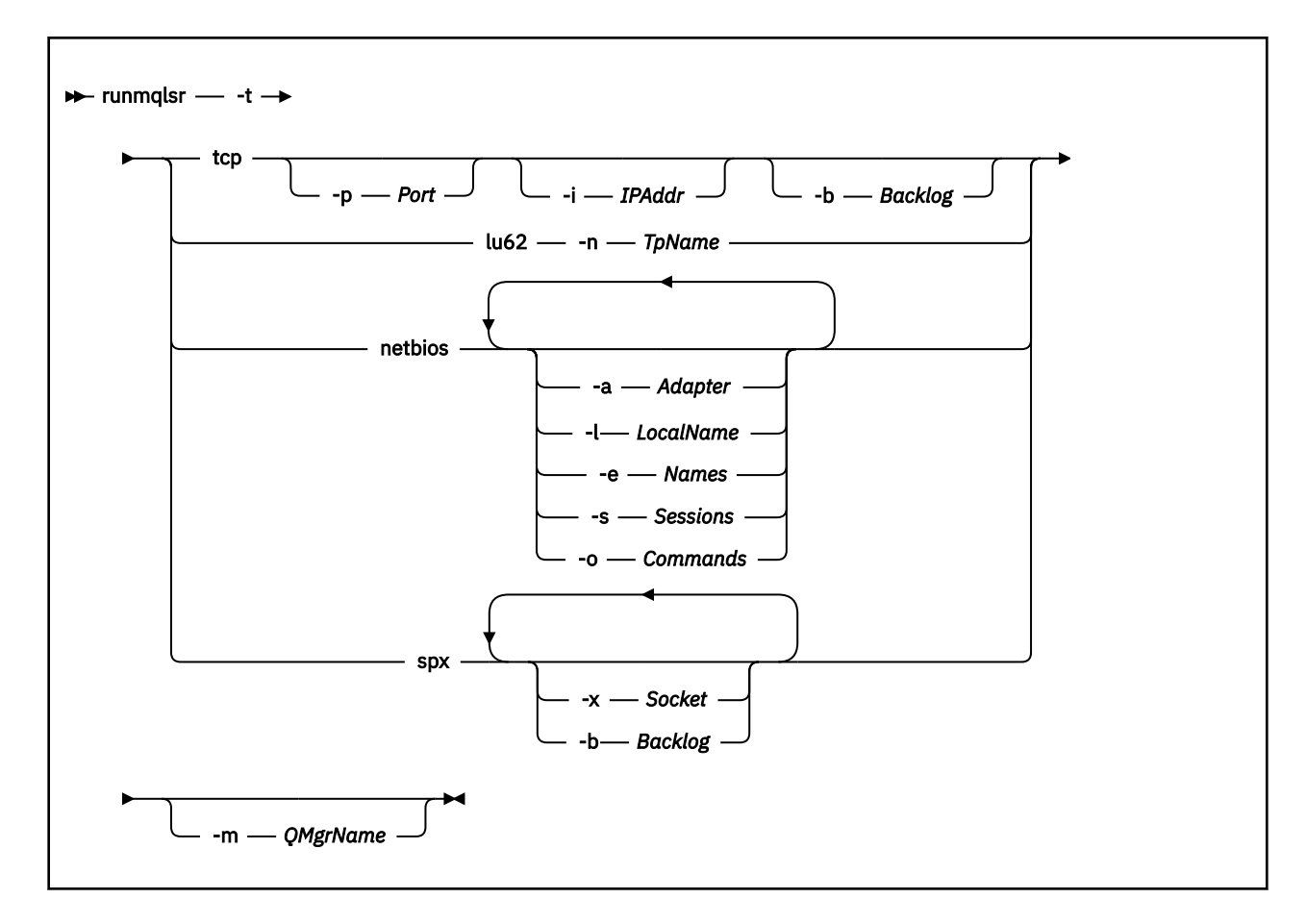

# **Parámetros necesarios**

**-t**

El protocolo de transmisión que se utilizará:

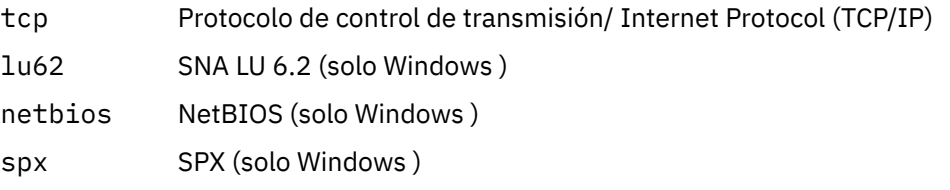

# **Parámetros opcionales**

### **-p** *Port*

El número de puerto para TCP/IP. Este distintivo sólo es válido para TCP. Si omite el número de puerto, se toma de la información de configuración del gestor de colas o de los valores predeterminados del programa. El valor predeterminado es 1414. No debe exceder de 65535.

### **-i** *IPAddr*

La dirección IP del escucha, especificada en uno de los formatos siguientes:

- IPv4 decimal con puntos
- Notación hexadecimal IPv6
- Formato alfanumérico

Este distintivo sólo es válido para TCP/IP.

En sistemas que son compatibles con IPv4 e IPv6 , puede dividir el tráfico ejecutando dos escuchas independientes. Una escucha en todas las direcciones IPv4 y una escucha en todas las direcciones IPv6 . Si omite este parámetro, el escucha escucha en todas las direcciones IPv4 e IPv6 configuradas.

#### **-n** *TpName*

El nombre del programa de transacción de LU 6.2 . Este distintivo sólo es válido para el protocolo de transmisión LU 6.2 . Si omite el nombre, se toma de la información de configuración del gestor de colas.

#### **-a** *Adapter*

Número de adaptador en el que NetBIOS escucha. De forma predeterminada, el escucha utiliza el adaptador 0.

#### **-l** *LocalName*

Nombre local de NETBIOS que el escucha utiliza. El valor predeterminado se especifica en la información de configuración del gestor de colas.

#### **-e** *Names*

Número de nombres que puede utilizar el escucha. El valor predeterminado se especifica en la información de configuración del gestor de colas.

#### **-s** *Sessions*

Número de sesiones que el escucha puede utilizar. El valor predeterminado se especifica en la información de configuración del gestor de colas.

#### **-o** *Commands*

Número de mandatos que el escucha puede utilizar. El valor predeterminado se especifica en la información de configuración del gestor de colas.

#### **-x** *Socket*

El socket SPX en el que escucha SPX. El valor predeterminado es hexadecimal 5E86.

#### **-m** *QMgrName*

Nombre del gestor de colas. De forma predeterminada, el mandato opera en el gestor de colas predeterminado.

#### **-b** *Backlog*

Escriba el número máximo de solicitudes de conexión simultáneas que soporta el escucha. Consulte TCP, LU62, NETBIOS y SPX para obtener una lista de valores predeterminados e información adicional.

### **Códigos de retorno**

#### **Código de Descripción**

#### **retorno**

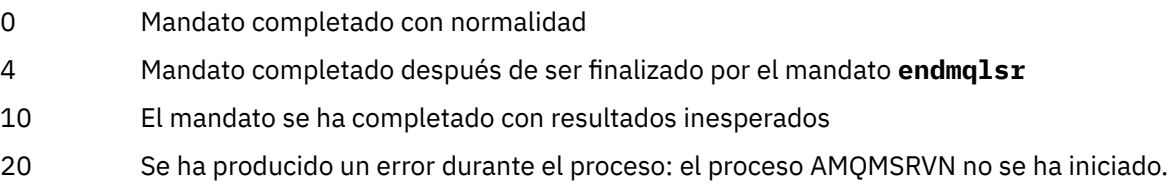

### **Ejemplos**

El mandato siguiente ejecuta un escucha en el gestor de colas predeterminado utilizando el protocolo NetBIOS . El escucha puede utilizar un máximo de cinco nombres, cinco mandatos y cinco sesiones. Estos recursos deben estar dentro de los límites establecidos en la información de configuración del gestor de colas.

runmqlsr -t netbios -e 5 -s 5 -o 5

### **runmqras**

Utilice el mandato **runmqras** para recopilar información de resolución de problemas de IBM WebSphere MQ (datos deMustGather ) juntos en un único archivo, por ejemplo, para enviarlo al soporte de IBM .

# **Finalidad**

El mandato **runmqras** se utiliza para recopilar información de resolución de problemas de una máquina en un único archivo. Puede utilizar este mandato para recopilar información sobre una anomalía de aplicación o IBM WebSphere MQ , posiblemente para enviarla a IBM cuando informe de un problema.

De forma predeterminada, **runmqras** recopila información como:

- Archivos FDC de IBM WebSphere MQ
- Registros de errores (de todos los gestores de colas, así como de los registros de errores de IBM WebSphere MQ de toda la máquina)
- Mantenimiento de versiones del producto, información de estado y salida de otros mandatos del sistema operativo.

Tenga en cuenta, por ejemplo, que el mandato **runmqras** no recopila información de usuario contenida en los mensajes de las colas.

La ejecución sin solicitar más secciones está pensada como punto de partida para el diagnóstico general de problemas, sin embargo, puede solicitar más *secciones* a través de la línea de mandatos.

Estas *secciones* adicionales recopilan información más detallada, en función del tipo de problema que se esté diagnosticando. Si el personal de soporte de IBM necesita secciones no predeterminadas, se lo indicarán.

El mandato **runmqras** se puede ejecutar con cualquier ID de usuario, pero el mandato sólo recopila información que el ID de usuario puede recopilar manualmente. En general, al depurar problemas de IBM WebSphere MQ , ejecute el mandato bajo el ID de usuario mqm para permitir que el mandato recopile archivos de gestor de colas y salidas de mandato.

AIX Solaris Linux V7.5.0.9 A partir de IBM WebSphere MQ Version 7.5.0, Fixpack 9, el mandato **runmqras** , de forma predeterminada, recupera la información de la variable de entorno. Esto se aplica a Linux, Solarisy AIX.

 $\blacktriangleright$  distributed  $\blacktriangleright$  <code>V 7.5.0.9</code>  $\blacktriangleleft$  <code>A</code> partir de IBM WebSphere MQ Version 7.5.0, Fixpack 9, el mandato **runmqras** recupera un listado del directorio de datos del gestor de colas de forma predeterminada. Esto se aplica a las plataformas distribuidas.

### **Syntax**

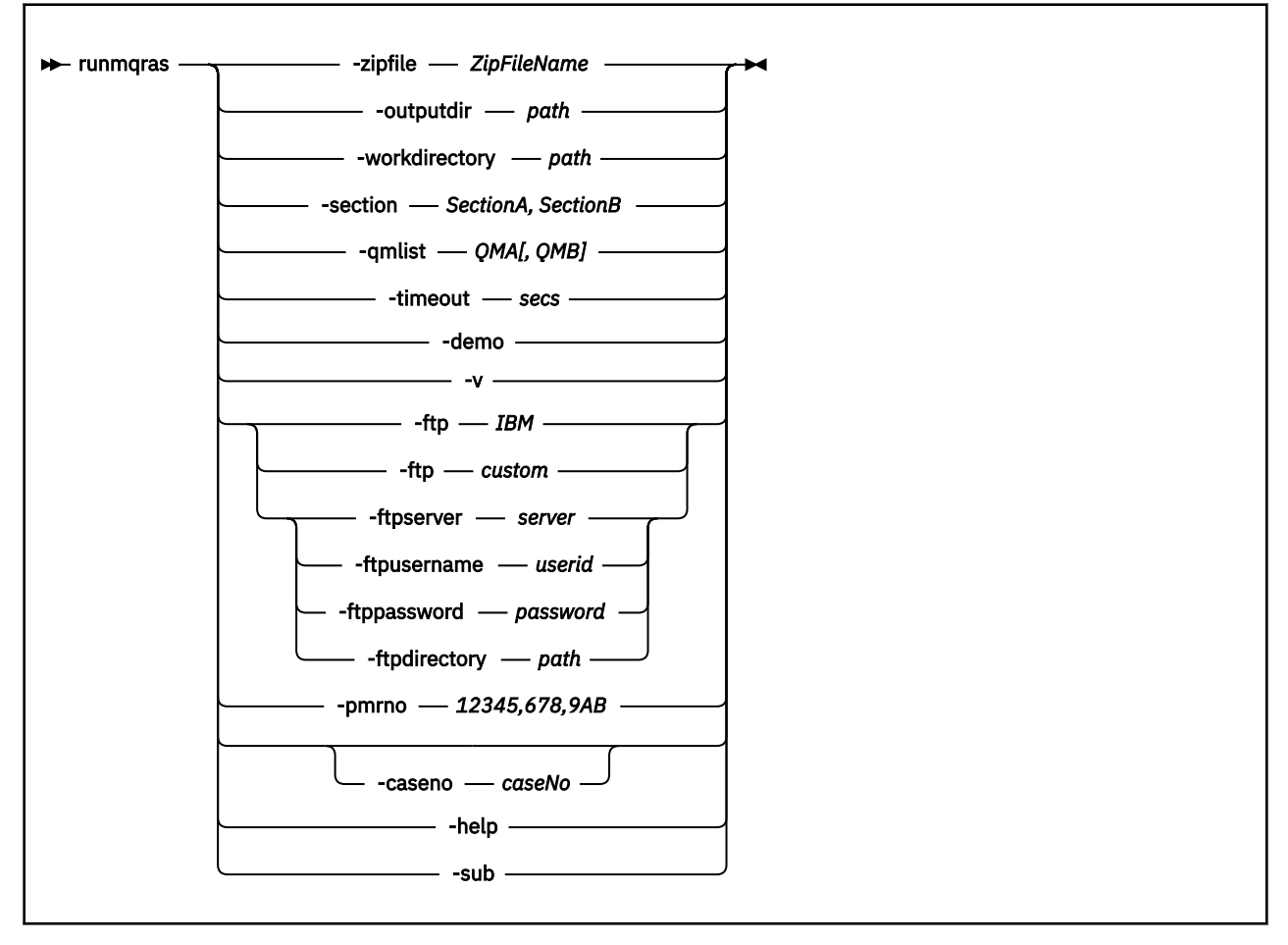

# **Palabras clave y parámetros**

Todos los parámetros son necesarios a menos que la descripción indique que son opcionales.

En cada caso, *QMgrName* es el nombre del gestor de colas al que se aplica el mandato.

#### **-zipfile** *ZipFileName*

Proporcione el nombre de archivo del archivado resultante.

De forma predeterminada, el nombre del archivo de salida es runmqras.zip.

#### **-outputdir** *path*

El directorio en el que se coloca el archivo de salida resultante.

De forma predeterminada, el directorio de salida es el mismo que el directorio de trabajo.

#### **-workdirectory** *path*

El directorio que se utiliza para almacenar la salida de los mandatos que se ejecutan durante el proceso de la herramienta. Si se proporciona, este directorio no debe existir, en cuyo caso se crea, o debe estar vacío.

Si no proporciona la vía de acceso, se utiliza un directorio bajo /tmp en sistemas UNIX, y bajo %temp% se utiliza en Windows, cuyo nombre empieza por **runmqras** y tiene el sufijo de fecha y hora.

#### **-section** *SectionA, SectionB*

Las secciones opcionales sobre las que recopilar información más específica.

De forma predeterminada, se recopila una sección genérica de la documentación, mientras que se puede recopilar información más específica para un tipo de problema especificado; por ejemplo, un nombre de sección de *trace* recopila todo el contenido del directorio de rastreo.

Las colecciones predeterminadas se pueden evitar proporcionando un nombre de sección de *nodefault*.

El personal de soporte de IBM generalmente le proporciona las secciones que debe utilizar. Las secciones disponibles de ejemplo son:

#### **Todo**

Recopila toda la información posible, incluidos todos los archivos de rastreo y diagnósticos de muchos tipos de problemas distintos. Debe utilizar esta opción sólo en determinadas circunstancias y esta opción no está pensada para un uso general.

#### **predeterminado**

Registros de IBM WebSphere MQ , archivos FDC, configuración básica y estado.

**Nota:** Siempre recopilado a menos que utilice el nombre de sección **nodefault**.

#### **nodefault**

Evita que se produzcan las recopilaciones predeterminadas, pero se siguen recopilando otras secciones solicitadas de forma explícita.

#### **rastreo**

Recopila toda la información del archivo de rastreo más la información predeterminada.

**Nota:** No habilita el rastreo.

#### **defs**

Recopila las definiciones del gestor de colas y la información de estado.

#### **clúster**

Recopila información de cola y configuración de clúster.

**A 7.5.0.1** A partir de IBM WebSphere MQ Version 7.5.0, Fixpack 1 también puede especificar las secciones siguientes:

#### **DAP**

Recopila información de transacción y persistencia.

#### **kernel**

Recopila información de kernel del gestor de colas.

#### **registrador**

Recopila información de registro de recuperación.

#### **tema**

Recopila información del árbol de temas.

**A 7.5.0.2** A partir de IBM WebSphere MQ Version 7.5.0, Fixpack 2 puede especificar la sección

# siguiente:

**QMGR**

Recopila todos los archivos del gestor de colas: colas, registros y archivos de configuración.

 $\textcolor{blue}{\bullet}$  V 7.5.0.9  $\textcolor{blue}{\bullet}$  A partir de IBM WebSphere MQ Version 7.5.0, Fixpack 9, puede especificar las secciones

# siguientes

### **pérdida**

Recopila información de uso de recursos de proceso de IBM WebSphere MQ .

Esta sección se aplica a Linux, HP-UX, Solarisy AIX.

#### **MFT**

Captura los datos obtenidos por el mandato **fteRas** .

**Nota: -section mft** sólo recopila información para la topología de gestor de colas de coordinación predeterminada.

Para obtener más información, consulte [Nombres de sección y descripciones](https://www.ibm.com/support/docview.wss?uid=swg21624944#Sections), en la nota técnica de IBM WebSphere MQ sobre cómo utilizar el mandato IBM WebSphere MQ **runmqras** para recopilar datos.

#### **-qmlist** *QMA[,QMB]*

Una lista de nombres de gestor de colas en los que se va a ejecutar el mandato **runmqras** .

Este parámetro no se aplica a un producto de cliente porque no hay gestores de colas desde los que solicitar salida directa.

Al proporcionar una lista separada por comas, puede restringir la iteración entre gestores de colas a una lista específica de gestores de colas. De forma predeterminada, la iteración de mandatos se realiza en todos los gestores de colas.

#### **-timeout** *secs*

El tiempo de espera predeterminado para proporcionar un mandato individual antes de que el mandato deje de esperar la finalización.

De forma predeterminada, se utiliza un tiempo de espera de 10 segundos. Un valor de cero significa esperar indefinidamente.

#### **-demo**

Ejecutar en modalidad de demostración donde no se procesan mandatos y no se recopilan archivos.

Al ejecutar en modalidad de demostración, puede ver exactamente qué mandatos se habrían procesado y qué archivos se habrían recopilado. El archivo .zip de salida contiene un archivo console.log que documenta exactamente lo que se habría procesado y recopilado, en caso de que el mandato se ejecute con normalidad.

**-v**

Amplía la cantidad de información que se registra en el archivo console.log , contenida en el archivo .zip de salida.

#### **-ftp** *ibm/custom*

Permite que el archivo recopilado se envíe a través de FTP básico a un destino remoto.

Al final del proceso, el archivo resultante se puede enviar a través de FTP básico, ya sea directamente a IBM, o a un sitio de su elección. Si selecciona la opción *ibm* , se utiliza FTP anónimo para entregar el archivo en el servidor IBM ECuRep . Este proceso es idéntico a enviar el archivo manualmente utilizando FTP.

Tenga en cuenta que si selecciona la opción *ibm* , también debe proporcionar la opción *pmrno* y todas las demás opciones FTP\* se ignoran.

#### **-ftpserver** *servidor*

Un nombre de servidor FTP al que conectarse, cuando se utiliza una opción personalizada FTP .

#### **-ftpusername** *ID\_usuario*

El ID de usuario con el que iniciar sesión en el servidor FTP, cuando se utiliza una opción personalizada FTP .

#### **-ftppassword** *contraseña*

La contraseña con la que iniciar sesión en el servidor FTP, cuando se utiliza una opción personalizada FTP .

#### **-ftpdirectory** *vía\_acceso*

El directorio del servidor FTP en el que colocar el archivo .zip resultante, utilizado cuando se utiliza una opción personalizada FTP .

#### **-pmrno** *12345,678,9AB*

Un número de PMR de IBM válido (número de registro de problema) con el que asociar la documentación.

Utilice esta opción para asegurarse de que la salida tenga como prefijo el número PMR, para que cuando la información se envíe a IBM, la información se asocie automáticamente con ese registro de problema.

# **-caseno** *caseNo*

Un número de caso válido de Salesforce .

Utilice esta opción para asegurarse de que la salida tenga como prefijo el número de caso, de modo que cuando la información se envíe a IBM, la información se asocie automáticamente a ese número de caso.

**Nota: -caseno** es equivalente a **-pmrno** y ambos son parámetros opcionales, pero no se permite proporcionar ambos juntos.

#### **-help**

Proporcione ayuda simple.

#### **-sub**

Muestra las palabras clave que se sustituirán en el xml.

#### **Ejemplos**

Este mandato recopila la documentación predeterminada de la instalación de IBM WebSphere MQ y todos los gestores de colas de una máquina:

runmqras

Este mandato recopila la documentación predeterminada de la instalación de IBM WebSphere MQ en una máquina y la envía directamente a IBM para que se asocie con el número de PMR 1111,222,333 utilizando la prestación FTP básica:

runmqras -ftp ibm -pmrno 11111,222,333

Este mandato recopila la documentación predeterminada de una máquina, además de todos los archivos de rastreo, las definiciones del gestor de colas y el estado de todos los gestores de colas de la máquina:

runmqras -section trace,defs

# **Códigos de retorno**

Un código de retorno distinto de cero indica una anomalía.

### **runmqsc**

Ejecute mandatos WebSphere MQ en un gestor de colas.

# **Finalidad**

Utilice el mandato **runmqsc** para emitir mandatos MQSC a un gestor de colas. Los mandatos MQSC le permiten realizar tareas de administración, por ejemplo, definir, modificar o suprimir un objeto de cola local. Los mandatos MQSC y su sintaxis se describen en la publicación Referencia de MQSC.

Debe utilizar el mandato **runmqsc** desde la instalación asociada al gestor de colas con el que está trabajando. Puede averiguar con qué instalación está asociado un gestor de colas utilizando el mandato dspmq -o installation .

Para finalizar utilizando el mandato **runmqsc** , utilice el mandato **end** . También puede utilizar **exit** o el mandato **quit** para detener**runmqsc**.

# **Syntax**

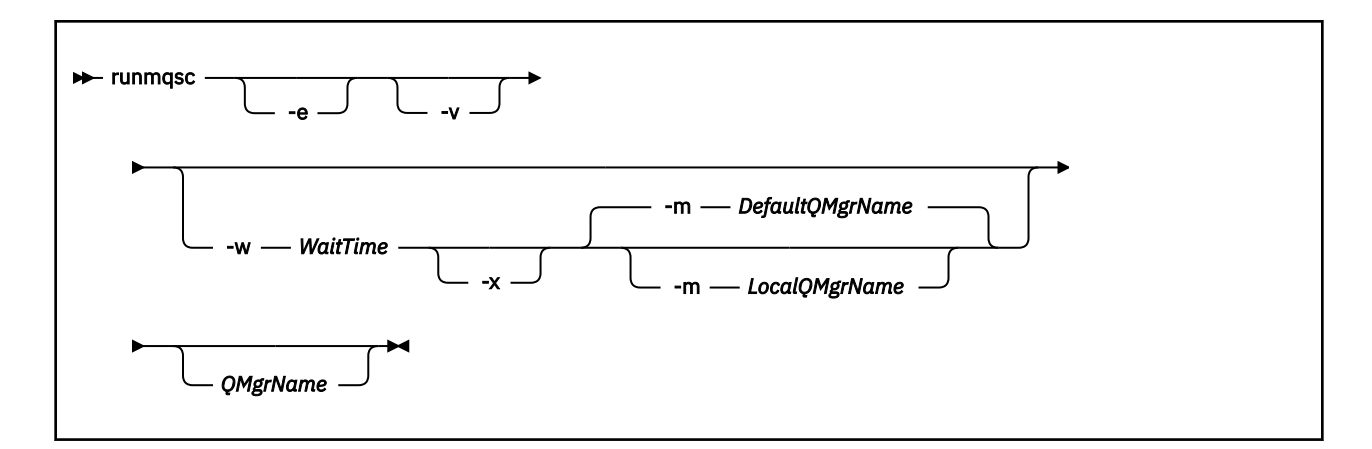

# **Descripción**

Puede iniciar el mandato runmqsc de tres maneras:

#### **Verificar mandato**

Verificar los mandatos MQSC sin ejecutarlos. Se genera un informe de salida que indica si se ha ejecutado correctamente o no cada mandato. Esta modalidad sólo está disponible en un gestor de colas local.

#### **Ejecutar directamente el mandato**

Enviar los mandatos MQSC directamente a un gestor de colas.

#### **Ejecutar indirectamente el mandato**

Ejecutar los mandatos MQSC en un gestor de colas remoto. Estos mandatos se colocan en la cola de mandatos en un gestor de colas remoto y se ejecutan en el orden en el que se colocaron en cola. Los informes de los mandatos se devuelven al gestor de colas local.

El mandato runmqsc toma su entrada de stdin. Cuando los mandatos se procesan, los resultados y un resumen se colocan en un informe que se envía a stdout.

Si efectúa la entrada stdin desde el teclado, puede entrar los mandatos MQSC interactivamente.

Si redirige la entrada desde un archivo, puede ejecutar una secuencia de mandatos utilizados con frecuencia contenidos en el archivo. También puede redirigir el informe de salida a un archivo.

# **Parámetros opcionales**

**-e**

Impide que el texto origen de los mandatos MQSC se copie en un informe. Este parámetro resulta de utilidad si los mandatos se entran interactivamente.

#### **-m** *LocalQMgrName*

El gestor de colas que desea utilizar para enviar mandatos al gestor de colas remoto. Si omite este parámetro, se utiliza el gestor de colas predeterminado para enviar mandatos al gestor de colas remoto.

**-v**

Verifica los mandatos especificados sin realizar las acciones. Esta modalidad sólo está disponible localmente. Los distintivos -w y -x se ignoran si se especifican al mismo tiempo.

**Importante:** El distintivo **-v** sólo comprueba la sintaxis del mandato. Al establecer el distintivo no se comprueba si alguno de los objetos mencionados en el mandato realmente existe.

Por ejemplo, si la cola Q1 no existe en el gestor de colas, el mandato siguiente es sintácticamente correcto y no genera ningún error de sintaxis: runmqsc -v Qmgr display ql(Q1).

Sin embargo, si se omite el distintivo **-v**, recibirá el mensaje de error AMQ8147.
#### **-w** *WaitTime*

Ejecutar los mandatos MQSC en otro gestor de colas. Debe tener los canales y las colas transmisión necesarios configurados para esta modalidad. Consulte Preparación de canales y colas de transmisión para la administración remota para obtener más información.

#### *WaitTime*

El tiempo, en segundos, que runmqsc espera respuestas. Todas las respuestas recibidas después de ese tiempo se descartan, pero los mandatos MQSC siguen ejecutándose. Especifique una hora en el rango de 1 a 999.999 segundos.

Cada mandato se envía como un PCF de escape a la cola de mandatos (SYSTEM.ADMIN.COMMAND.QUEUE) del gestor de colas de destino.

Las respuestas se reciben en la cola SYSTEM.MQSC.REPLY.QUEUE y el resultado se añade al informe. Esta se puede definir como cola local o cola modelo.

Este distintivo se ignora si se especifica el distintivo -v.

**-x**

El gestor de colas de destino se ejecuta en z/OS. Este distintivo sólo se aplica en modalidad indirecta. También debe especificarse el distintivo -w. En modalidad indirecta, los mandatos MQSC se escriben en un formato adecuado para la cola de mandatos de WebSphere MQ for z/OS .

#### **QMgrName**

El nombre del gestor de colas de destino en el que ejecutar los mandatos MQSC, de forma predeterminada, el gestor de colas predeterminado.

### **Códigos de retorno**

#### **Código de Descripción**

#### **retorno**

- 00 El archivo de mandatos MQSC se ha procesado satisfactoriamente
- 10 El archivo de mandatos MQSC se ha procesado con errores; el informe indica los motivos por los que los mandatos no se han ejecutado correctamente
- 20 Error; El archivo de mandatos MQSC no se ha ejecutado

### **Ejemplos**

1. Especifique este mandato en el indicador de mandatos:

runmqsc

Ahora puede entrar los mandatos MQSC directamente en el indicador de mandatos. No se ha especificado ningún nombre de gestor de colas, por lo que los mandatos MQSC se procesan en el gestor de colas predeterminado.

2. Utilice uno de estos mandatos, el que resulte adecuado para su entorno, para indicar que los mandatos MQSC sólo deben verificarse:

```
runmqsc -v BANK < "/u/users/commfile.in"
runmqsc -v BANK < "c:\users\commfile.in"
```
Este mandato verifica los mandatos MQSC en el archivo commfile.in. El nombre del gestor de colas es BANK. La salida se muestra en la ventana actual.

3. Estos mandatos ejecutan el archivo de mandatos MQSC mqscfile.in en el gestor de colas predeterminado.

```
runmqsc < "/var/mqm/mqsc/mqscfile.in" > "/var/mqm/mqsc/mqscfile.out"
runmqsc < "c:\Program Files\IBM\WebSphere MQ\mqsc\mqscfile.in" > 
 "c:\Program Files\IBM\WebSphere MQ\mqsc\mqscfile.out"
```
En este ejemplo, la salida se dirige al archivo mqscfile.out.

4. Este mandato envía mandados al gestor de colas QMREMOTE utilizando el gestor de colas QMLOCAL para enviarlos.

runmqsc -w 30 -m QMLOCAL QMREMOTE

## **runmqtmc**

Inicie el supervisor desencadenante en un cliente.

## **Finalidad**

Utilice el mandato runmqtmc para iniciar un supervisor desencadenante para un cliente. Para obtener más información sobre cómo utilizar supervisores desencadenantes, consulte Supervisores desencadenantes.

Cuando se inicia un supervisor desencadenante, supervisa continuamente la cola de inicio especificada. El supervisor desencadenante no se detiene hasta que finaliza el gestor de colas, consulte ["endmqm" en](#page-74-0) [la página 75.](#page-74-0) Mientras se ejecuta el supervisor desencadenante de cliente, mantiene abierta la cola de mensajes no entregados.

### **Syntax**

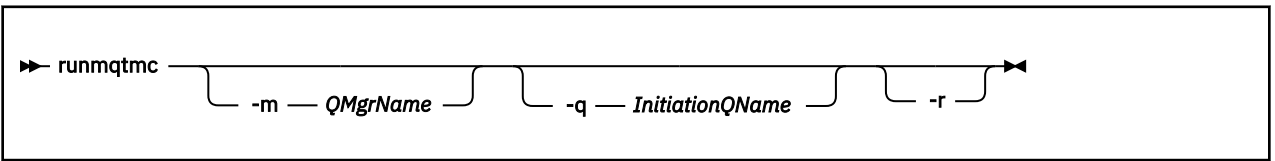

## **Parámetros opcionales**

#### **-m** *QMgrName*

El nombre del gestor de colas en el que opera el supervisor desencadenante de cliente, de forma predeterminada el gestor de colas predeterminado.

#### **-q** *InitiationQName*

El nombre de la cola de inicio que se va a procesar, de forma predeterminada SYSTEM.DEFAULT.INITIATION.QUEUE.

**-r**

Especifica que el supervisor desencadenante de cliente se reconecta automáticamente.

## **Códigos de retorno**

#### **Código de Descripción retorno**

0 No se utiliza. El supervisor desencadenante de cliente está diseñado para ejecutarse de forma continua y, por lo tanto, no para finalizar. El valor está reservado.

### **Código de Descripción retorno**

- 10 Supervisor desencadenante de cliente interrumpido por un error.
- 20 Error; no se ha ejecutado el supervisor desencadenante de cliente.

### **Ejemplos**

Para obtener ejemplos de cómo utilizar este mandato, consulte Los programas de ejemplo de desencadenamiento.

### **runmqtrm**

Inicie el supervisor desencadenante en un servidor.

## **Finalidad**

Utilice el mandato runmqtrm para iniciar un supervisor desencadenante. Para obtener más información sobre cómo utilizar supervisores desencadenantes, consulte Supervisores desencadenantes .

Cuando se inicia un supervisor desencadenante, supervisa continuamente la cola de inicio especificada. El supervisor desencadenante no se detiene hasta que finaliza el gestor de colas, consulte ["endmqm"](#page-74-0) [en la página 75](#page-74-0). Mientras el supervisor desencadenante se está ejecutando, mantiene abierta la cola de mensajes no entregados.

## **Syntax**

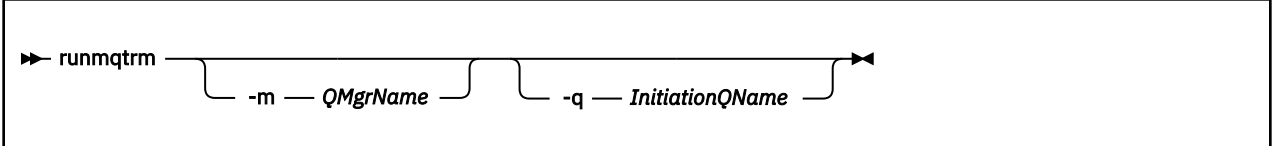

## **Parámetros opcionales**

#### **-m** *QMgrName*

El nombre del gestor de colas en el que opera el supervisor desencadenante, de forma predeterminada el gestor de colas predeterminado.

#### **-q** *InitiationQName*

Especifica el nombre de la cola de inicio que se va a procesar, de forma predeterminada SYSTEM.DEFAULT.INITIATION.QUEUE.

## **Códigos de retorno**

# **Código de Descripción**

## **retorno**

- 0 No se utiliza. El supervisor desencadenante está diseñado para ejecutarse continuamente y, por lo tanto, para no finalizar. Por lo tanto, no se vería un valor de 0. El valor está reservado.
- 10 Supervisor desencadenante interrumpido por un error.
- 20 Error; el supervisor desencadenante no se ejecuta.

## **runswchl**

runswchl (conmutar canal de clúster) en UNIX, Linux, and Windows.

### **Finalidad**

El mandato conmuta o consulta las colas de transmisión de clúster asociadas con los canales de clúster emisor.

### **Notas de uso**

Debe iniciar la sesión como administrador para ejecutar este mandato.

El mandato conmuta todos los canales de clúster emisor detenidos o inactivos que coinciden con el parámetro -c , requieren conmutación y se pueden conmutar. El mandato informa sobre los canales que se conmutan, los canales que no requieren conmutación y los canales que no puede conmutar porque no están detenidos o inactivos.

Si establece el parámetro -q , el mandato no realiza el conmutador, pero proporciona la lista de canales que se conmutarían.

## **Syntax**

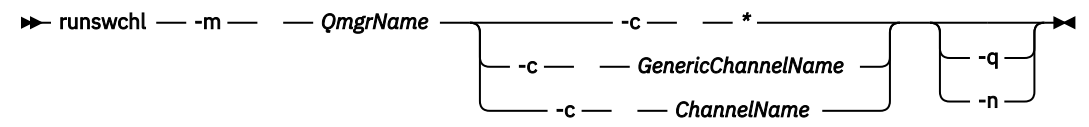

## **Parámetros necesarios**

**-m** *QmgrName*

El gestor de colas en el que ejecutar el mandato. El gestor de colas debe haberse iniciado.

**-c \***

Todos los canales de clúster emisor

- **-c** *GenericChannelNombre* Todos los canales de clúster emisor coincidentes
- **-c** *ChannelName* Canal de clúster emisor único.

## **Parámetros opcionales**

**-q**

Visualizar el estado de uno o más canales. Si omite este parámetro, los mandatos conmutan los canales detenidos o inactivos que requieren conmutación.

**-n**

Al conmutar las colas de transmisión, no transfiera mensajes de la cola antigua a la cola de transmisión nueva.

**Nota:** Tenga cuidado con la opción -n : los mensajes de la cola de transmisión antigua no se transfieren a menos que asocie la cola de transmisión con otro canal de clúster emisor.

## **Códigos de retorno**

**0**

El mandato se ha completado correctamente

**10**

El mandato se ha completado con avisos.

**20**

El mandato se ha completado con errores.

### **Ejemplos**

Para visualizar el estado de configuración del canal de clúster emisor TO.QM2:

RUNSWCHL -m QM1 -c TO.QM2 -q

Para conmutar la cola de transmisión para el canal de clúster emisor TO.QM3 sin mover los mensajes:

RUNSWCHL -m QM1 -c TO.QM3 -n

Para conmutar la cola de transmisión para el canal de clúster emisor TO.QM3 y mover los mensajes:

RUNSWCHL -m QM1 -c TO.QM3

Para visualizar el estado de configuración de todos los canales de clúster emisor en QM1:

RUNSWCHL -m  $QM1 - c \star -q$ 

Para visualizar el estado de configuración de todos los canales de clúster emisor con un nombre genérico de TO.\*:

RUNSWCHL -m QM1 -c TO.\* -q

#### **Tareas relacionadas**

Agrupación en clúster: conmutación de colas de transmisión de clúster

### **setmqaut**

Cambiar las autorizaciones para un perfil, objeto o clase de objetos. Puede otorgarse o revocarse autorizaciones para tantos usuarios principales o grupos como se desee.

Para obtener más información acerca de los componentes del servicio de autorización, consulte los apartados Servicios instalables, Componentes de servicio e Interfaz del servicio de autorización.

Para obtener más información sobre cómo funcionan las autorizaciones, consulte Cómo funcionan las autorizaciones.

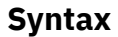

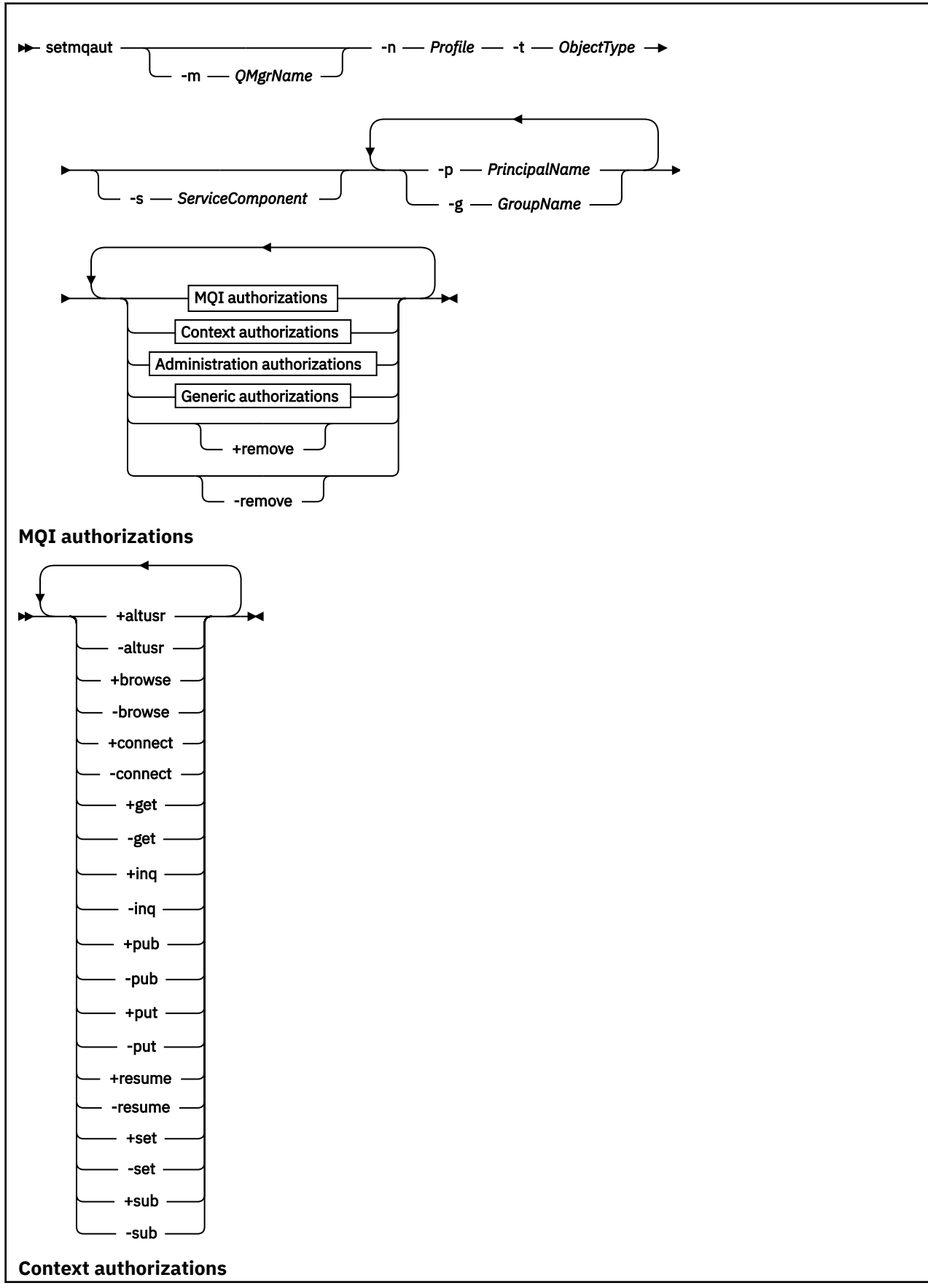

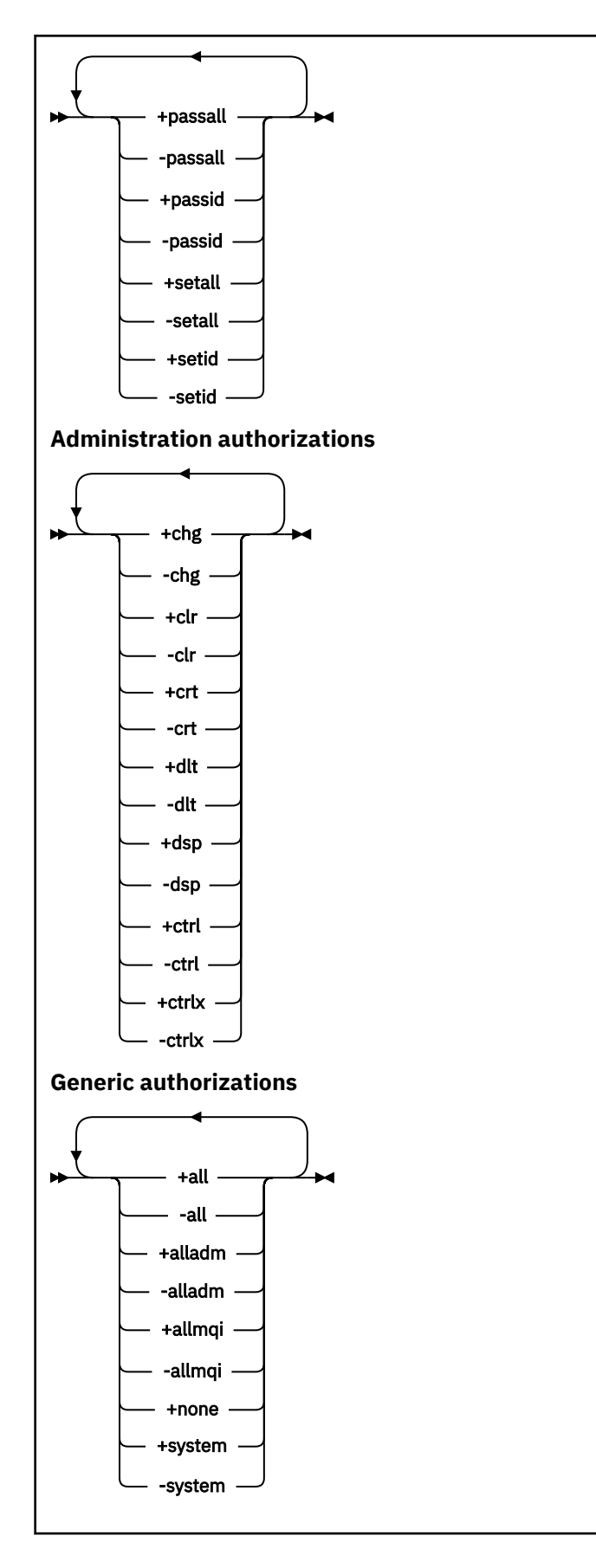

# **Descripción**

Utilice **setmqaut** tanto para *otorgar* una autorización, es decir, dar permiso a un principal o un grupo de usuarios para realizar una operación, como para *revocar* una autorización, es decir, quitar el permiso para realizar una operación. Puede especificar varios parámetros:

- Nombre del gestor de colas
- Principales y grupos de usuarios
- Tipo de objeto
- Nombre de perfil
- Componente de servicio

Las autorizaciones que se pueden otorgan se dividen en las categorías siguientes:

- Autorizaciones para emitir llamadas MQI
- Autorizaciones para contexto MQI
- Autorizaciones para emitir mandatos para tareas de administración
- Autorizaciones genéricas

Cada autorización que se va a cambiar se especifica en una lista de autorizaciones como parte del mandato. Cada elemento de la lista es una serie con un signo más (+) o un signo menos (-) como prefijo. Por ejemplo, si incluye + put en la lista de autorizaciones, otorga autorización para emitir llamadas MQPUT contra una cola. En cambio, si incluye -put en la lista de autorizaciones, revoca la autorización para emitir llamadas MQPUT.

Puede especificar cualquier número de principales, grupos de usuarios y autorizaciones en un solo mandato, pero debe especificar como mínimo un principal o grupo de usuarios.

Si un principal es miembro de más de un grupo de usuarios, el principal tiene, de hecho, las autorizaciones combinadas de todos esos grupos de usuarios. En sistemas Windows, el principal también tiene todas las autorizaciones que se le han otorgado explícitamente utilizando el mandato **setmqaut**.

En sistemas UNIX, todas las autorizaciones se otorgan de forma interna a los grupos de usuarios, no a los principales. Otorgar autorizaciones a grupos tiene las implicaciones siguientes:

- Si utiliza el mandato **setmqaut** para otorgar una autorización a un principal, la autorización se otorga al grupo de usuarios primario del principal. Esto significa que la autorización se otorga efectivamente a todos los miembros de ese grupo de usuarios.
- Si utiliza el mandato **setmqaut** para revocar una autorización de un principal, la autorización se revoca del grupo de usuarios primario del principal. Esto significa que la autorización se revoca efectivamente de todos los miembros de ese grupo de usuarios.

Para modificar las autorizaciones para un canal de clúster emisor que haya sido generado automáticamente por un repositorio, consulte Mandatos de definición de canales.

## **Parámetros necesarios**

#### **-t** *ObjectType*

El tipo de objeto para el que se van a cambiar autorizaciones.

Los valores posibles son los siguientes:

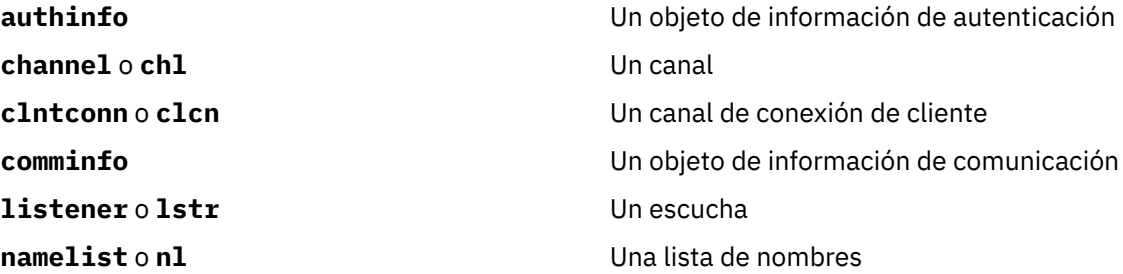

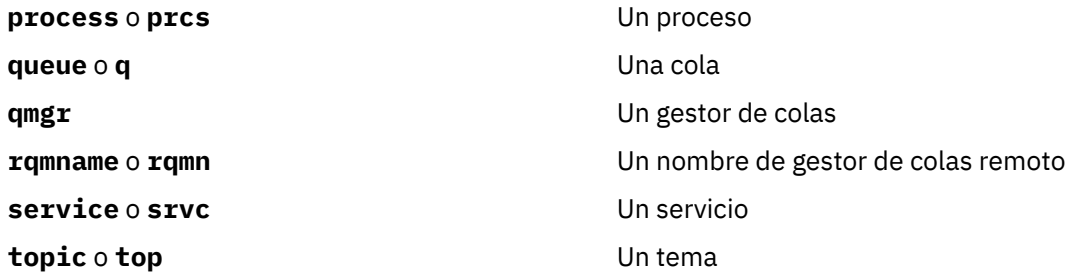

### **-n** *Profile*

El nombre del perfil para el que se van a cambiar autorizaciones. Las autorizaciones se aplican a todos los objetos IBM WebSphere MQ con nombres que coinciden con el nombre de perfil especificado. El nombre de perfil puede ser genérico, utilizando caracteres comodín para especificar un rango de nombres tal como se explica en Utilización de perfiles genéricos de OAM en sistemas UNIX o Linux y Windows.

Este parámetro es necesario, a menos que esté cambiando las autorizaciones de un gestor de colas, en cuyo caso *no* debe incluirlo. Para cambiar las autorizaciones de un gestor de colas, utilice el nombre del gestor de colas, por ejemplo

```
setmqaut -m QMGR -t qmgr -p user1 +connect
```
donde *QMGR* indica el nombre del gestor de colas y *usuario1* es el nombre del usuario que solicita el cambio.

Cada clase de objeto tiene registros de autorización para cada grupo o principal. Estos registros tienen el nombre de perfil @CLASS y rastrean la autorización crt (crear) común a todos los objetos de dicha clase. Si se cambia la autorización crt de algún objeto de esta clase, se actualiza el registro. Por ejemplo:

```
profile: @class
object type: queue<br>entity: test
entity:entity type: principal
authority: crt
```
Esto muestra que los miembros del grupo test tienen autorización crt para la clase queue.

## **Parámetros opcionales**

#### **-m** *QMgrName*

El nombre del gestor de colas del objeto para el que va a cambiar las autorizaciones. El nombre puede tener hasta 48 caracteres.

Este parámetro es opcional si está cambiando las autorizaciones del gestor de colas predeterminado.

### **-p** *PrincipalName*

El nombre del principal para el que va a cambiar las autorizaciones.

Sólo para IBM WebSphere MQ para Windows , el nombre del principal puede incluir opcionalmente un nombre de dominio, especificado en el formato siguiente:

userid@domain

Para obtener más información sobre la inclusión de nombres de dominio en el nombre de un principal, consulte Principales y grupos.

Debe tener como mínimo un principal o un grupo.

#### **-g** *GroupName*

El nombre del grupo de usuarios para el que va a cambiar las autorizaciones. Puede especificar más de un nombre de grupo, pero cada nombre debe llevar como prefijo el indicador -g.

Sólo para IBM WebSphere MQ para Windows , el nombre de grupo puede incluir opcionalmente un nombre de dominio, especificado en los formatos siguientes:

GroupName@domain domain\GroupName

El gestor de autorizaciones sobre objetos IBM WebSphere MQ valida los usuarios y los grupos en el nivel de dominio, solo si establece el atributo **GroupModel** en *GlobalGroups* en la stanza Security del gestor de colas.

#### **-s** *ServiceComponent*

El nombre del servicio de autorización al que se aplican las autorizaciones (si el sistema da soporte a servicios de autorización instalables). Este parámetro es opcional; si lo omite, la actualización de las autorizaciones se realiza en el primer componente instalable del servicio.

#### **+remove o -remove**

Suprima todas las autoridades de los objetos de WebSphere MQ que coincidan con el perfil especificado.

#### *Authorizations*

Las autorizaciones que se van a otorgar o revocar. Cada elemento de la lista tiene como prefijo un signo más (+) o un signo menos (-). El signo más indica que se va a otorgar la autorización. El signo menos indica que se revoca la autorización.

Por ejemplo, para otorgar autorización para emitir llamadas MQPUT, especifique +put en la lista. Para revocar la autorización para emitir llamadas MQPUT, especifique -put.

Tabla 16 en la página 118 muestra las autoridades que pueden otorgarse a los distintos tipos de objeto.

*Tabla 16. Especificación de autorizaciones para distintos tipos de objetos.* 

Tabulación cruzada de tipos de objeto respecto a autorización. Cada celda contiene si la autorización se puede otorgar o no al tipo de objeto.

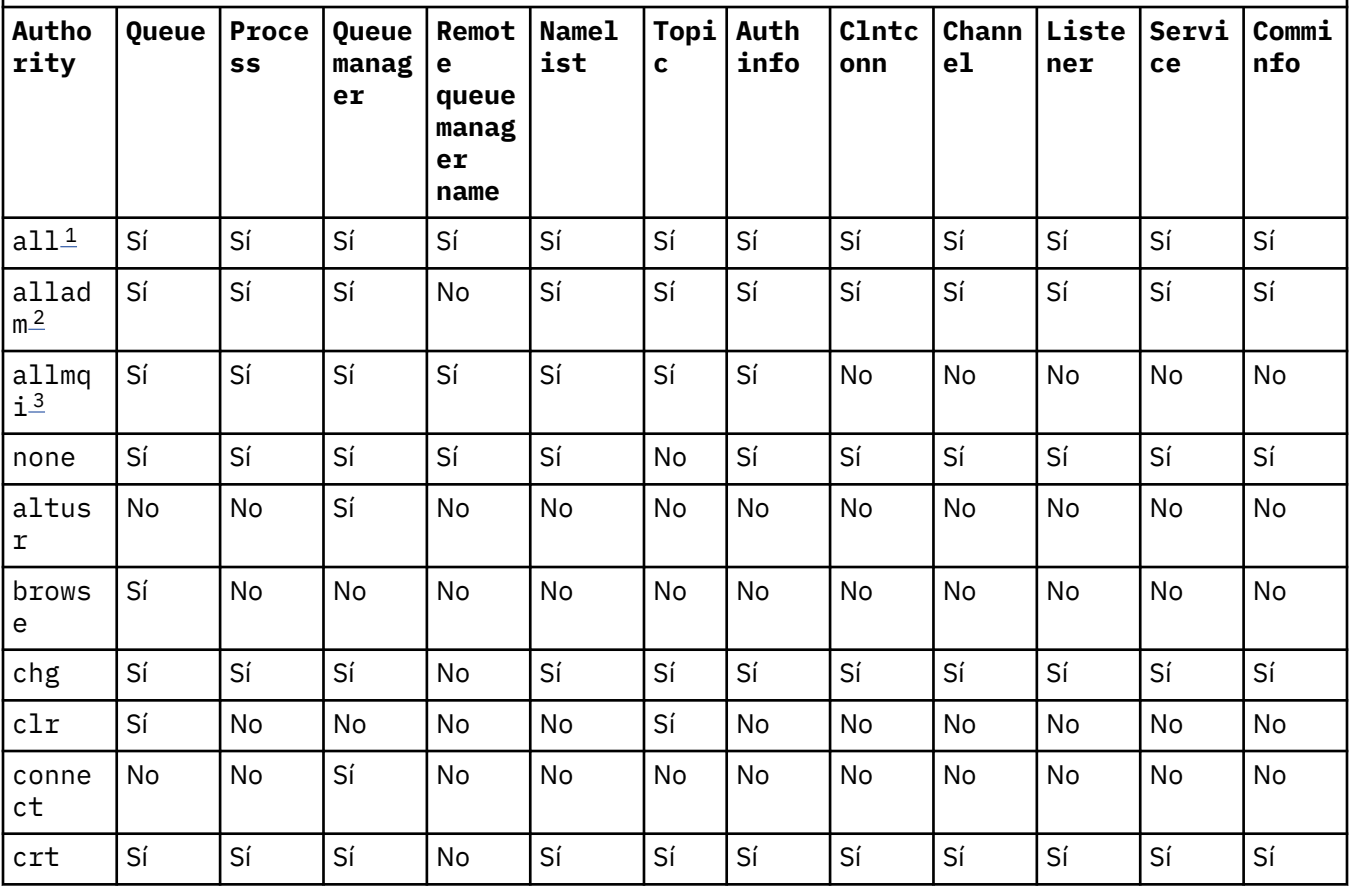

<span id="page-118-0"></span>*Tabla 16. Especificación de autorizaciones para distintos tipos de objetos.* 

Tabulación cruzada de tipos de objeto respecto a autorización. Cada celda contiene si la autorización se puede otorgar o no al tipo de objeto.

*(continuación)*

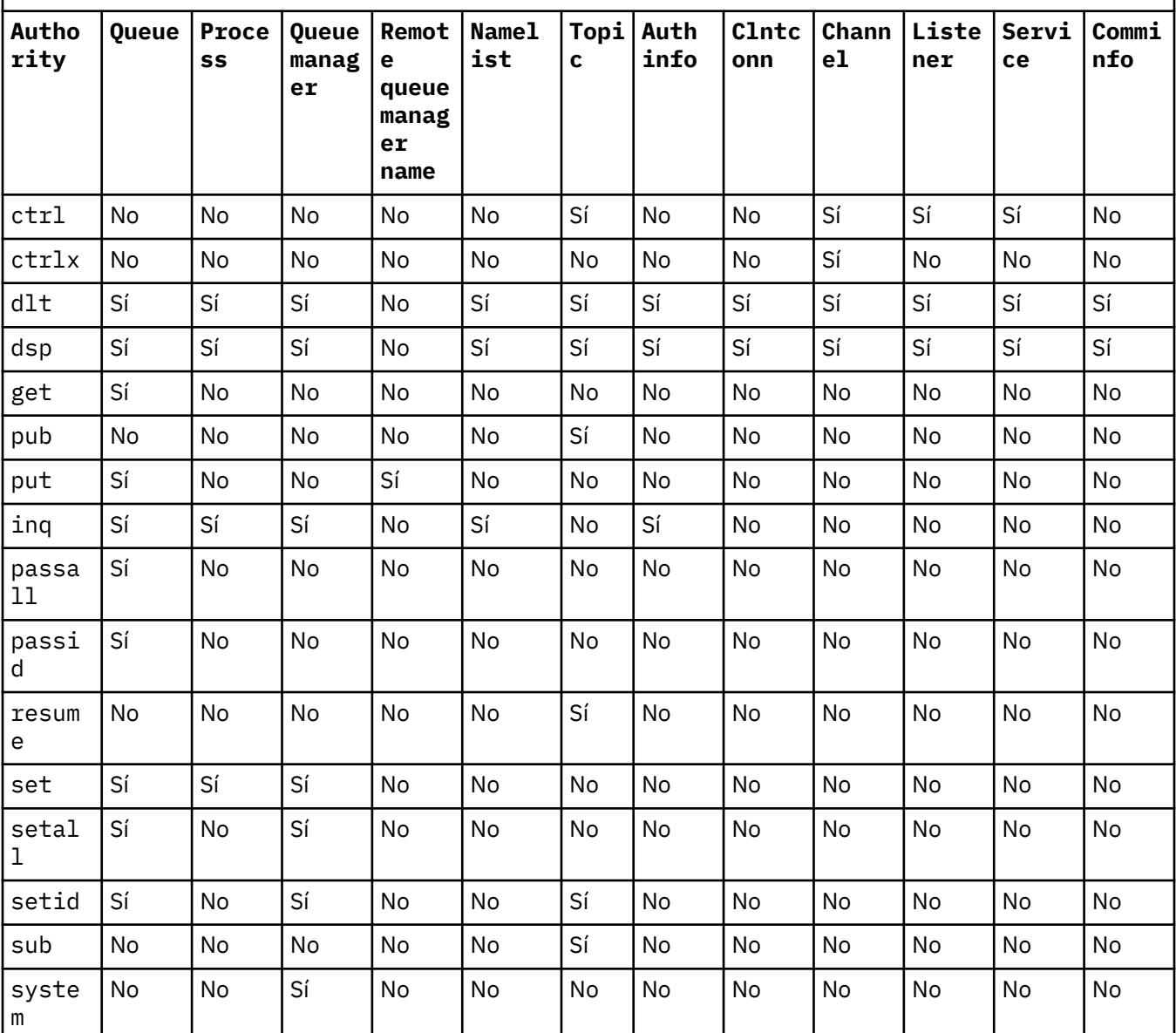

### **Nota:**

1. La autorización all equivale a la unión de las autorizaciones alladm, allmqi y system adecuadas al tipo de objeto.

2. La autorización alladm equivale a la unión de las autorizaciones individuales chg, clr, dlt, dsp, ctrl y ctrlx adecuadas al tipo de objeto. La autorización crt no está incluida en el subconjunto alladm.

3. La autorización allmqi equivale a la unión de las autorizaciones individuales a altusr, browse, connect, get, inq, pub, put, resume, set y sub adecuadas al tipo de objeto.

## **Descripción de autorizaciones específicas**

No debe otorgar a un usuario una autorización (por ejemplo, autorización set sobre un gestor de colas o autorización system ) que permita al usuario acceder a las opciones privilegiadas de IBM WebSphere MQ , a menos que la autorización necesaria esté específicamente documentada y sea necesaria para ejecutar cualquier mandato de WebSphere MQ o llamada de API de IBM WebSphere MQ .

Por ejemplo, un usuario requiere la autoridad del sistema para ejecutar el mandato **setmqaut**.

#### **chg**

Un usuario necesita la autorización chg para realizar cualquier cambio de autorización en el gestor de colas. Los cambios de autorización incluyen:

- Cambiar las autorizaciones en un perfil, objeto o clase de objetos
- Crear y modificar registros de autenticación de canal, etc.

Un usuario también necesita la autorización chg para cambiar o establecer los atributos de un objeto IBM WebSphere MQ, utilizando mandatos PCF o MQSC.

#### **crt**

Si otorga una autorización +crt de entidad al gestor de colas, dicha entidad también obtiene la autorización +crt para cada clase de objeto.

Sin embargo, al eliminar la autorización +crt sobre el objeto de gestor de colas que solo elimina la autorización en la clase de objeto de gestor de colas; la autorización crt para otras clases de objetos no se eliminan.

Tenga en cuenta que la autorización crt en el objeto de gestor de colas no tiene ningún uso funcional, y está disponible solo para fines de compatibilidad de versiones anteriores.

#### **dlt**

Tenga en cuenta que la autorización dlt sobre el objeto de gestor de colas no tiene ningún uso funcional, y solo está disponible con fines de compatibilidad con versiones anteriores.

#### **establecido**

Un usuario necesita la autorización set sobre la cola para cambiar o establecer los atributos de una cola utilizando la llamada de la API MQSET.

La autorización set sobre el gestor de colas no es necesaria para ningún fin administrativo, o para cualquier aplicación que se conecta al gestor de colas.

Sin embargo, un usuario necesita la autorización set sobre el gestor de colas para establecer opciones de conexión con privilegios.

Tenga en cuenta que la autorización set sobre el objeto de proceso no tiene ningún uso funcional y sólo está disponible para fines de compatibilidad con versiones anteriores.

**Importante:** Las opciones de conexión con privilegios son internas para el gestor de colas y no están disponibles en las llamadas de API IBM WebSphere MQ utilizadas por aplicaciones IBM WebSphere MQ.

#### **sistema**

El mandato **setmqaut** realiza una conexión IBM WebSphere MQ con privilñegios al gestor de colas.

Cualquier usuario que ejecuta mandatos IBM WebSphere MQ que hace una conexión de IBM WebSphere MQ con privilegios necesita la autorización system en el gestor de colas.

### **Códigos de retorno**

#### **Código de Explicación**

#### **retorno**

- 0 La operación se ha ejecutado correctamente
- 26 El gestor de colas se está ejecutando como una instancia de reserva.

### **Código de Explicación retorno**

- 36 Se han suministrado argumentos no válidos 40 El gestor de colas no está disponible 49 El gestor de colas se detiene 58 Uso incoherente de las instalaciones detectadas 69 No hay almacenamiento disponible 71 Se ha encontrado un error inesperado 72 Error en el nombre del gestor de colas 133 Nombre de objeto desconocido 145 Nombre de objeto imprevisto 146 Falta el nombre de objeto 147 Falta el tipo de objeto 148 El tipo de objeto no es válido 149 Falta nombre de entidad 150 Falta la especificación de autorización
- 151 La especificación de autorización no es válida

### **Ejemplos**

1. En este ejemplo se muestra un mandato que especifica que el objeto en el que se otorgan autorizaciones es la cola orange.queue del gestor de colas saturn.queue.manager.

setmqaut -m saturn.queue.manager -n orange.queue -t queue -g tango +inq +alladm

Las autorizaciones se otorgan a un grupo de usuarios llamado tango y la lista de autorizaciones asociada especifica que el grupo de usuarios puede:

- Emitir llamadas MQINQ
- Ejecutar todas las operaciones de administración en ese objeto
- 2. En este ejemplo, la lista de autorizaciones especifica que un grupo de usuarios llamado foxy:
	- No puede emitir ninguna llamada MQI para la cola especificada
	- Puede ejecutar todas las operaciones de administración en la cola especificada

```
setmqaut -m saturn.queue.manager -n orange.queue -t queue
          -g foxy -allmqi +alladm
```
3. Este ejemplo proporciona a user1 acceso completo a todas las colas con nombres que empiezan por a.b. en el gestor de colas qmgr1. El perfil se aplica a cualquier objeto cuyo nombre coincida con el del perfil.

setmqaut -m qmgr1 -n a.b.\* -t q -p user1 +all

4. En este ejemplo se suprime el perfil especificado.

setmqaut -m qmgr1 -n a.b.\* -t q -p user1 -remove

5. En este ejemplo se crea un perfil sin ninguna autorización.

### **Conceptos relacionados**

# Principales y grupos

## **Referencia relacionada**

["SET AUTHREC" en la página 679](#page-678-0)

Utilice el mandato MQSC SET AUTHREC para establecer registros de autorización asociados a un nombre de perfil.

## *Autorizaciones para llamadas MQI*

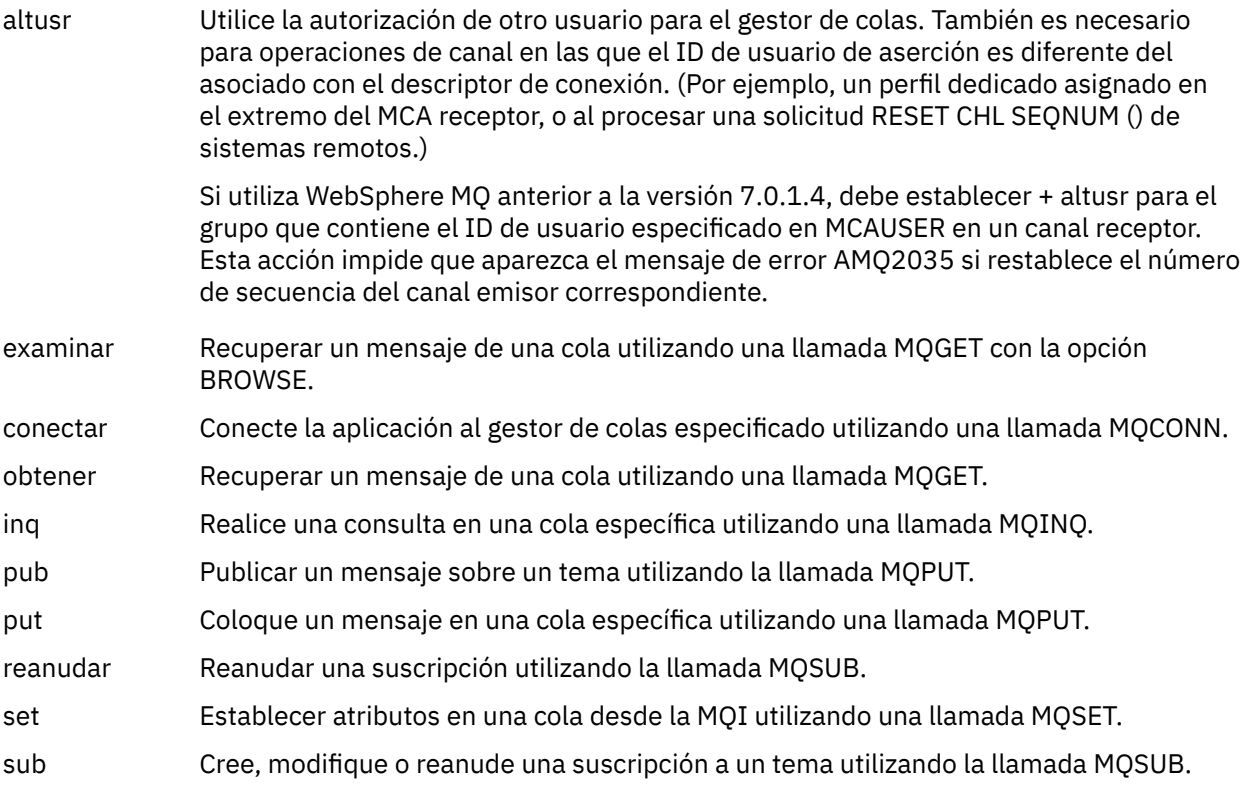

**Nota:** Si abre una cola para varias opciones, debe tener autorización para cada opción.

## *Autorizaciones para contexto*

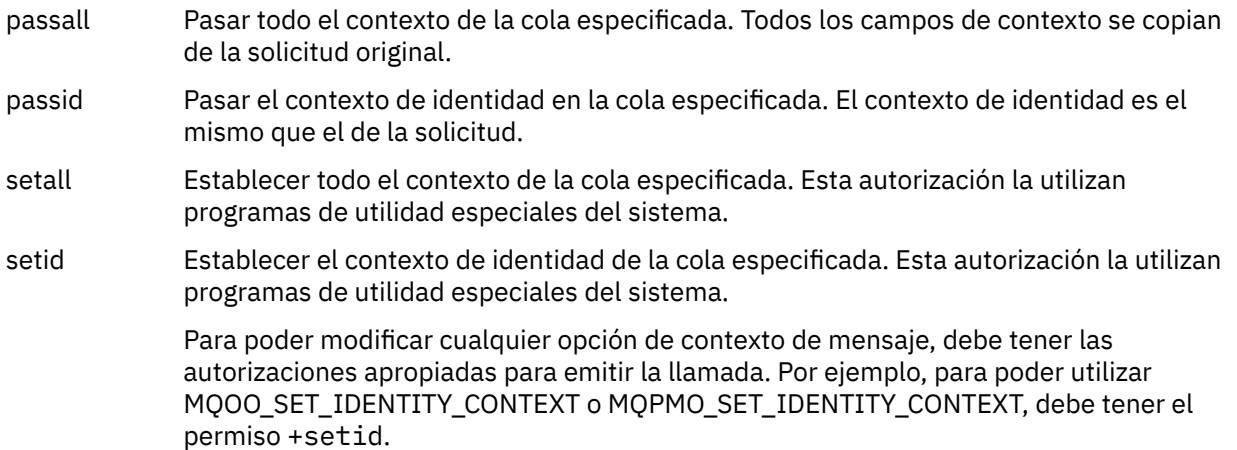

**Nota:** Para utilizar setid o setall, las autorizaciones de autorización deben otorgarse en el objeto de cola adecuado y también en el objeto de gestor de colas.

## *Autorizaciones para mandatos*

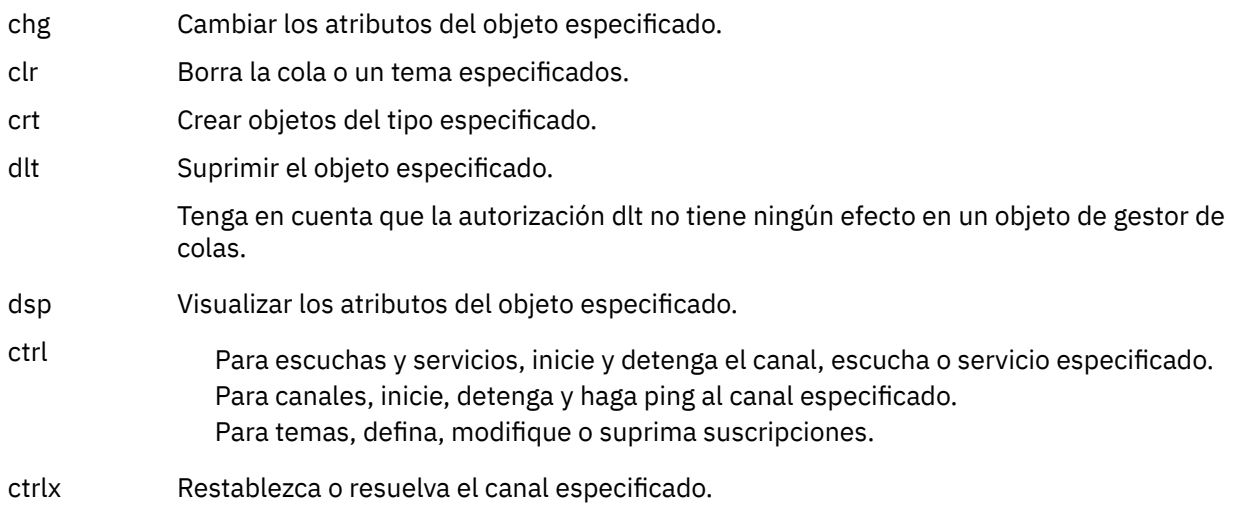

## *Autorizaciones para operaciones genéricas*

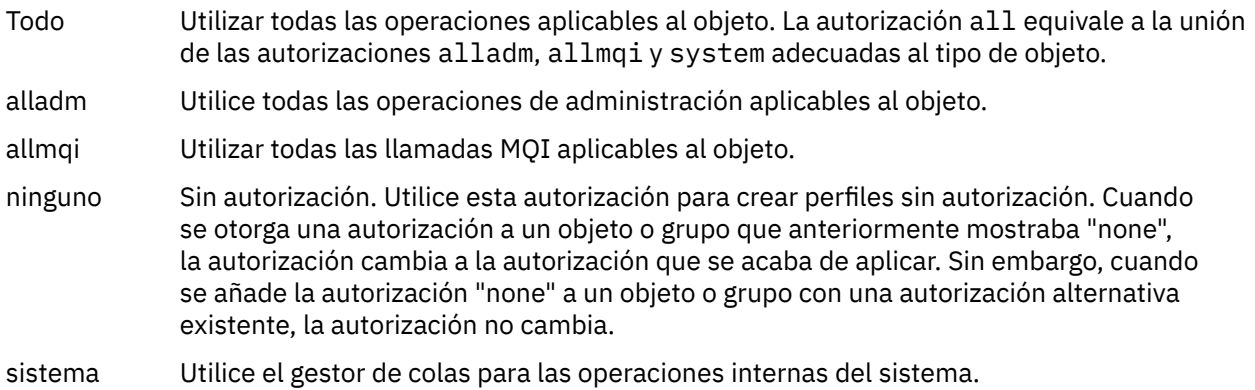

# **setmqcrl**

Administrar definiciones LDAP de CRL (lista de revocación de certificados) en un Active Directory (sólo Windows).

## **Finalidad**

**Nota:** El mandato setmqcrl sólo se aplica a WebSphere MQ para Windows .

Utilice el mandato setmqcrl para configurar y administrar el soporte para publicar definiciones LDAP de CRL (lista de revocación de certificados) en un Active Directory.

Un administrador de dominio debe utilizar este mandato, o setmqscp, inicialmente para preparar Active Directory para el uso de WebSphere MQ y para otorgar a los usuarios y administradores de WebSphere MQ las autorizaciones pertinentes para acceder y actualizar los objetos de WebSphere MQ Active Directory . También puede utilizar el mandato setmqcrl para visualizar todas las definiciones de servidor de CRL configuradas actualmente disponibles en Active Directory, es decir, las definiciones a las que hace referencia la lista de nombres de CRL del gestor de colas.

Los únicos tipos de servidores CRL soportados son los servidores LDAP.

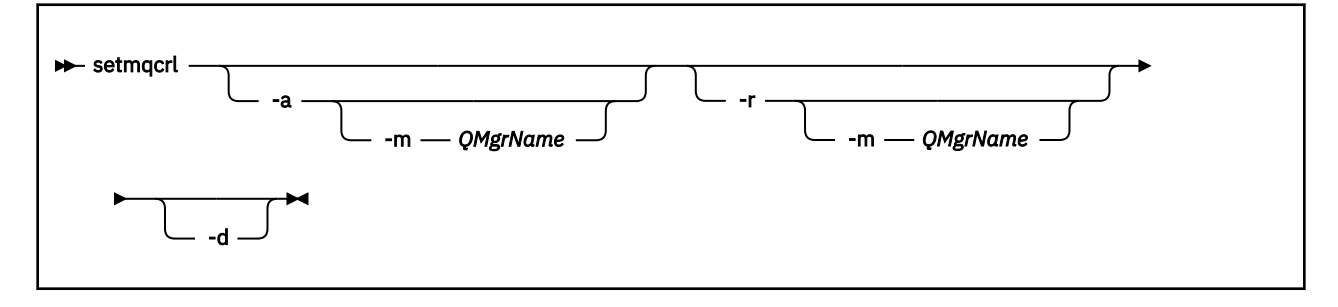

## **Parámetros opcionales**

Debe especificar uno de -a (añadir), -r (eliminar) o -d (visualizar).

**-a**

Añade el contenedor de WebSphere MQ conexiones de cliente MQI Active Directory , si todavía no existe. Debe ser un usuario con los privilegios adecuados para crear subcontenedores en el contenedor *Sistema* de su dominio. La carpeta WebSphere MQ se denomina CN=IBM-MQClientConnections. No suprima esta carpeta de ninguna otra forma que utilizando el mandato setmqscp .

**-d**

Muestra las definiciones de servidor CRL de WebSphere MQ .

**-r**

Elimina las definiciones de servidor CRL de WebSphere MQ .

### **-m [\* | gestor\_colas]**

Modifica el parámetro especificado (-a o -r) para que sólo se vea afectado el gestor de colas especificado. Debe incluir esta opción con el parámetro -a .

### **\* | qmgr**

\* especifica que todos los gestores de colas se ven afectados. Esto le permite migrar un archivo de definiciones de servidor CRL de WebSphere MQ específico desde un solo gestor de colas.

### **Ejemplos**

El mandato siguiente crea la carpeta IBM-MQClientConnections y asigna los permisos necesarios a los administradores de WebSphere MQ para la carpeta y a los objetos hijo creados posteriormente. (En esto, es funcionalmente equivalente a setmqscp -a.)

setmqcrl -a

El mandato siguiente migra las definiciones de servidor de CRL existentes de un gestor de colas local, Paint.queue.manager, a Active Directory, **suprimiendo cualquier otra definición de CRL de Active Directory en primer lugar**:

```
setmqcrl -a -m Paint.queue.manager
```
## **setmqenv**

Utilice la **setmqenv** para configurar el entorno de IBM WebSphere MQ , en UNIX, Linuxy Windows.

## **Finalidad**

Puede utilizar el script **setmqenv** para configurar automáticamente el entorno para utilizarlo con una instalación de IBM WebSphere MQ. O bien puede utilizar el mandato **crtmqenv** para crear una lista de variables de entorno y valores para establecer manualmente las variables de entorno para el sistema; consulte ["crtmqenv" en la página 19](#page-18-0) para obtener más información.

**Nota:** Cualquier cambio que realice en el entorno no será persistente. Si finaliza la sesión y vuelve a iniciar sesión, se perderán los cambios.

Puede especificar para qué instalación se configura el entorno, especificando un nombre de gestor de colas, un nombre de instalación o una vía de instalación. También puede establecer el entorno para la instalación que emite el mandato **setmqenv**, emitiendo el mandato con el parámetro **-s**.

El mandato **setmqenv** establece las siguientes variables de entorno, que sean apropiadas para su sistema:

- CLASSPATH
- INCLUDE
- $-1IR$
- MANPATH
- MQ\_DATA\_PATH
- MQ\_ENV\_MODE
- MQ\_FILE\_PATH
- MQ\_JAVA\_INSTALL\_PATH
- MQ\_JAVA\_DATA\_PATH
- MQ\_JAVA\_LIB\_PATH
- MQ\_JAVA\_JVM\_FLAG
- MQ\_JRE\_PATH
- PATH

En los sistemas UNIX and Linux, si se especifica el distintivo **-l** o **-k**, la variable de entorno *LIBPATH* se define en AIX, y la variable de entorno *LD\_LIBRARY\_PATH* se define en HP-UX, Linux y Solaris.

### **Notas de uso**

- Si ha instalado IBM WebSphere MQ V 7.0.1, no utilice el mandato **setmqenv**. Algunos de los componentes de IBM WebSphere MQ V 7.0.1, como Explorer, hacen referencia a las variables del entorno para sus vías de acceso a bibliotecas y, por lo tanto, no funcionarán si el mandato **setmqenv** se ha utilizado para alterar las variables del entorno de forma que haga referencia a una vía de instalación de IBM WebSphere MQ V 7.0.1.
- El mandato **setmqenv** elimina todos los directorios de todas las instalaciones de IBM WebSphere MQ de las variables de entorno antes de añadir nuevas referencias a la instalación para la que está configurando el entorno. Por consiguiente, si desea definir variables de entorno adicionales que hagan referencia a IBM WebSphere MQ, defina las variables después de emitir el mandato **setmqenv**. Por ejemplo, si desea añadir *MQ\_INSTALLATION\_PATH*/java/lib a *LD\_LIBRARY\_PATH*, debe hacerlo después de ejecutar el mandato **setmqenv** .
- En algunos shells, no se pueden utilizar parámetros de línea de mandatos con **setmqenv** y cualquier mandato **setmqenv** emitido se presupone que es un mandato setmqenv -s. El mandato genera un mensaje informativo de que el mandato se ha ejecutado como si se hubiera emitido un mandato setmqenv -s. Por lo tanto, en estos shells debe asegurarse de que emite el mandato desde la instalación para la que desea establecer el entorno. En estos shells, debe establecer la variable *LD\_LIBRARY\_PATH* manualmente. Utilice el mandato **crtmqenv** con el parámetro **-l** o **-k** para listar la variable *LD\_LIBRARY\_PATH* y el valor. A continuación, utilice este valor para establecer la variable *LD\_LIBRARY\_PATH*.

## **Syntax**

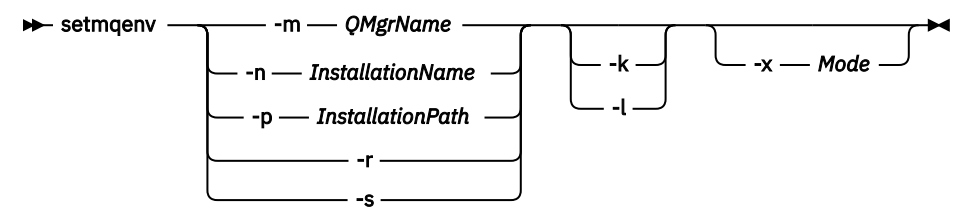

## **Parámetros opcionales**

#### **-m** *NombreGestColas*

Establecer la variable de entorno para la instalación asociada con el gestor de colas *NombreGestColas*.

### **-n** *NombreInstalación*

Establecer el entorno para la instalación denominada *NombreInstalación*.

### **-p** *VíaInstalación*

Establecer el entorno para la instalación en la vía de acceso *VíaInstalación*.

#### **-r**

Eliminar todas las instalaciones del entorno.

### **-s**

Establecer el entorno para la instalación que ha emitido el mandato **setmqenv**.

**-k**

Solo UNIX and Linux.

Incluir la variable de entorno *LD\_LIBRARY\_PATH* o *LIBPATH* en el entorno, añadiendo la vía de acceso a las bibliotecas de IBM WebSphere MQ al principio de la variable actual *LD\_LIBRARY\_PATH* o *LIBPATH*.

**-l**

### Solo UNIX and Linux.

Incluir la variable de entorno *LD\_LIBRARY\_PATH* o *LIBPATH* en el entorno, añadiendo la vía de acceso a las bibliotecas de IBM WebSphere MQ al final de la variable actual *LD\_LIBRARY\_PATH* o *LIBPATH*.

### **-x** *Modalidad*

*Modalidad* puede adoptar el valor 32 o 64.

Crear un entorno de 32 bits o de 64 bits. Si este parámetro no se especifica, el entorno coincide con el del gestor de colas o la instalación que se ha especificado en el mandato.

Cualquier intento de visualizar un entorno de 64 bits con una instalación de 32 bits fallará.

## **Códigos de retorno**

## **Código de Descripción**

**retorno**

- 0 Mandato completado con normalidad.
- 10 Mandato completado con resultados inesperados.
- 20 Se ha producido un error durante el proceso.

### **Ejemplos**

En los ejemplos siguientes se presupone que se ha instalado una copia de IBM WebSphere MQ en el directorio /opt/mqm en un sistema UNIX o Linux.

**Nota:** El carácter (.) utilizado al principio de cada mandato hace que el script **setmqenv** se ejecute en el shell actual. Por lo tanto, los cambios realizados por el script **setmqenv** se aplican al shell actual. Si el carácter (.), las variables de entorno se modifican en otro shell, y los cambios no se aplican en el shell desde el que se ha emitido el mandato.

• El mandato siguiente configurar el entorno para una instalación instalada en el directorio /opt/mqm:

. /opt/mqm/bin/setmqenv -s

• El mandato siguiente configura el entorno para una instalación instalada en el directorio /opt/mqm2, e incluye la vía de acceso a la instalación al final del valor actual de la variable *LD\_LIBRARY\_PATH*:

. /opt/mqm/bin/setmqenv -p /opt/mqm2 -l

• El mandato siguiente configura el entorno para el gestor de colas QM1, en un entorno de 32 bits:

. /opt/mqm/bin/setmqenv -m QM1 -x 32

En el ejemplo siguiente se presupone que se ha instalado una copia de IBM WebSphere MQ en C:\Program Files\IBM\WebSphere MQ en un sistema Windows .

Este mandato configura el entorno para una instalación denominada Installation1:

"C:\Program Files\IBM\WebSphere MQ\bin\setmqenv.cmd" -n Installation1

#### **Referencia relacionada**

["crtmqenv" en la página 19](#page-18-0) Cree una lista de variables de entorno para una instalación de IBM WebSphere MQ, en UNIX, Linuxy Windows.

**Información relacionada**

Elección de una instalación primaria Varias instalaciones

## **setmqinst**

Establezca las instalaciones de IBM WebSphere MQ , en UNIX, Linuxy Windows.

## **Finalidad**

Puede utilizar el mandato **setmqinst** para cambiar la descripción de instalación de una instalación, o establecer o anular el establecimiento de una instalación como la instalación primaria. Para cambiar la instalación primaria, debe desestablecer la instalación primaria actual para poder establecer una instalación primaria nueva. Este mandato actualiza la información contenida en el archivo mqinst.ini.

Tras anular la instalación primaria, el mandato **setmqinst** no estará disponible a menos que especifique la vía de acceso completa o tenga un directorio de instalación adecuado en PATH (o equivalente). La vía de acceso predeterminada en una ubicación estándar del sistema deberá suprimirse.

En plataformas UNIX no hay que dar por sentado que el directorio actual está en la ruta. Si está en /opt/mqm/bin y se desea ejecutar, por ejemplo, /opt/mqm/bin/dspmqver hay que especificar "**/opt/mqm/bin/dspmqver**" o "**./dspmqver**".

El archivo mqinst.ini contiene información sobre todas las instalaciones de IBM WebSphere MQ de un sistema. Para obtener más información sobre mqinst.ini, consulte Archivo de configuración de instalación, mqinst.ini .

En sistemas UNIX o Linux , debe ejecutar este mandato como root. En los sistemas Windows, debe ejecutar este mandato como miembro del grupo Administradores. No ejecute el mandato desde la instalación que esté modificando.

### **Syntax**

 $\rightarrow$  setmqinst  $\rightarrow$  Action  $\rightarrow$  Installation  $\rightarrow$ 

**Action**

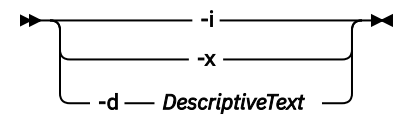

### **Installation**

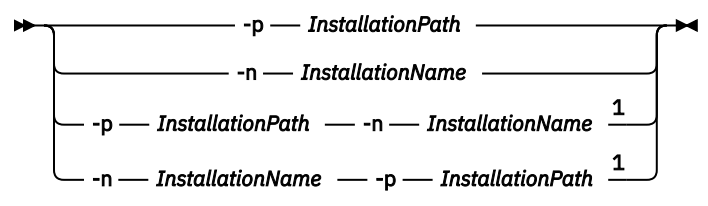

#### Notas:

 $1$  When specified together, the installation name and installation path must refer to the same installation.

### **Parámetros**

#### **-d** *DescriptiveText*

El texto que describe la instalación.

El texto puede tener hasta 64 caracteres de un solo byte o 32 caracteres de doble byte. El valor predeterminado es todo valores en blanco. Debe utilizar las comillas dobles alrededor del texto si contiene espacios.

**-i**

Establece esta instalación como la instalación primaria.

**-x**

Anula esta instalación como la instalación primaria.

#### **-n** *InstallationName*

Nombre de la instalación que se va a modificar.

#### **-p** *InstallationPath*

La vía de acceso de la instalación que se va a modificar. Debe utilizar comillas dobles alrededor de la vía de acceso si contiene espacios.

### **Códigos de retorno**

#### **Código de Descripción retorno**

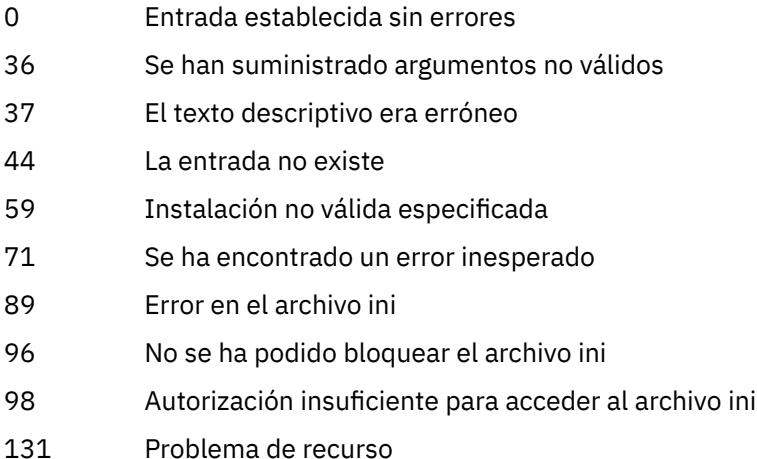

### **Ejemplos**

1. Este mandato establece la instalación con el nombre de myInstallation como instalación primaria:

setmqinst -i -n myInstallation

2. Este mandato establece la instalación con una vía de instalación de /opt/myInstallation como la instalación primaria:

setmqinst -i -p /opt/myInstallation

3. Este mandato anula la instalación denominada myInstallation como la instalación primaria:

setmqinst -x -n myInstallation

4. Este mandato anula la instalación con una vía de instalación de /opt/myInstallation como la instalación primaria:

setmqinst -x -p /opt/myInstallation

5. Este mandato establece el texto descriptivo para la instalación denominada myInstallation:

setmqinst -d "My installation" -n myInstallation

El texto descriptivo está entre comillas porque contiene espacios.

#### **Tareas relacionadas**

Elección de una instalación primaria Modificación de la instalación principal

## **setmqm**

Establezca la instalación asociada de un gestor de colas.

## **Finalidad**

Utilice el mandato **setmqm** para establecer la instalación de IBM WebSphere MQ asociada de un gestor de colas. El gestor de colas se puede administrar utilizando sólo los mandatos de la instalación asociada. Por ejemplo, cuando un gestor de colas se inicia con **strmqm**, debe ser el mandato **strmqm** de la instalación que se ha especificado mediante el mandato **setmqm** .

Para obtener más información sobre cómo utilizar este mandato, incluida información sobre cuándo utilizarlo, consulte Asociación de un gestor de colas con una instalación.

Este mandato sólo es aplicable a UNIX, Linux y Windows.

## **Notas de uso**

- Debe utilizar el mandato **setmqm** desde la instalación con la que desea asociar el gestor de colas.
- El nombre de instalación especificado por el mandato **setmqm** debe coincidir con la instalación desde la que se emite el mandato **setmqm** .
- Debe detener el gestor de colas antes de ejecutar el mandato **setmqm** . El mandato falla si el gestor de colas sigue en ejecución.
- Una vez que ha establecido la instalación asociada de un gestor de colas utilizando el mandato **setmqm** , la migración de los datos del gestor de colas se produce cuando se inicia el gestor de colas utilizando el mandato **strmqm** .
- Una vez que ha iniciado el gestor de colas en una instalación, ya no puede utilizar **setmqm** para establecer la instalación asociado de una versión anterior de IBM WebSphere MQ, ya que no es posible migrar a versiones anteriores de IBM WebSphere MQ.
- Puede averiguar qué instalación está asociada con un gestor de colas utilizando el mandato **dspmq** . Consulte ["dspmq" en la página 43](#page-42-0) para obtener más información.

### **Syntax**

 $\rightarrow$  setmqm - -m - *QMgrName* - -n - *InstallationName* 

## **Parámetros necesarios**

#### **-m** *QMgrName*

El nombre del gestor de colas para el que establecer la instalación asociada.

**-n** *InstallationName*

El nombre de la instalación con la que se va a asociar el gestor de colas. El nombre de instalación no distingue entre mayúsculas y minúsculas.

## **Códigos de retorno**

#### **Código de Descripción retorno**

- 0 Gestor de colas establecido en una instalación sin errores
- 5 Se está ejecutando el gestor de colas
- 36 Se han suministrado argumentos no válidos
- 59 Instalación no válida especificada
- 60 Mandato no ejecutado desde la instalación nombrada por el parámetro -n
- 61 Nombre de instalación no válido para este gestor de colas
- 69 Problema de recurso
- 71 Se ha encontrado un error inesperado
- 72 Error en el nombre del gestor de colas
- 119 Usuario no autorizado

#### **Ejemplos**

1. Este mandato asocia un gestor de colas QMGR1, con una instalación con el nombre de instalación myInstallation.

*MQ\_INSTALLATION\_PATH*/bin/setmqm -m QMGR1 -n myInstallation

## **setmqspl**

Utilice el mandato **setmqspl** para definir una nueva política de seguridad, modificar una ya existente o eliminar una política existente.

#### **Syntax**

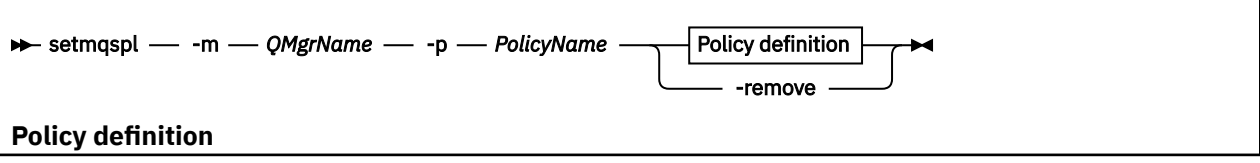

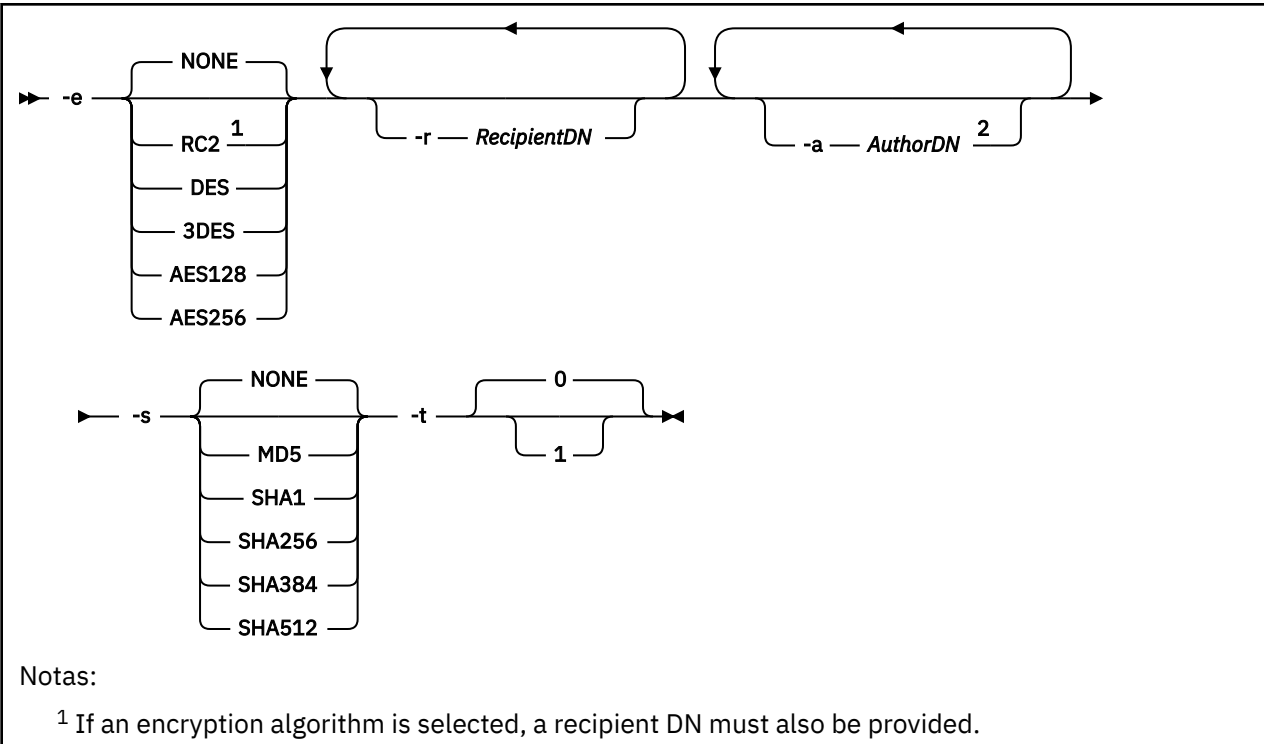

<sup>2</sup> If an author DN is provided, a signing algorithm must also be selected.

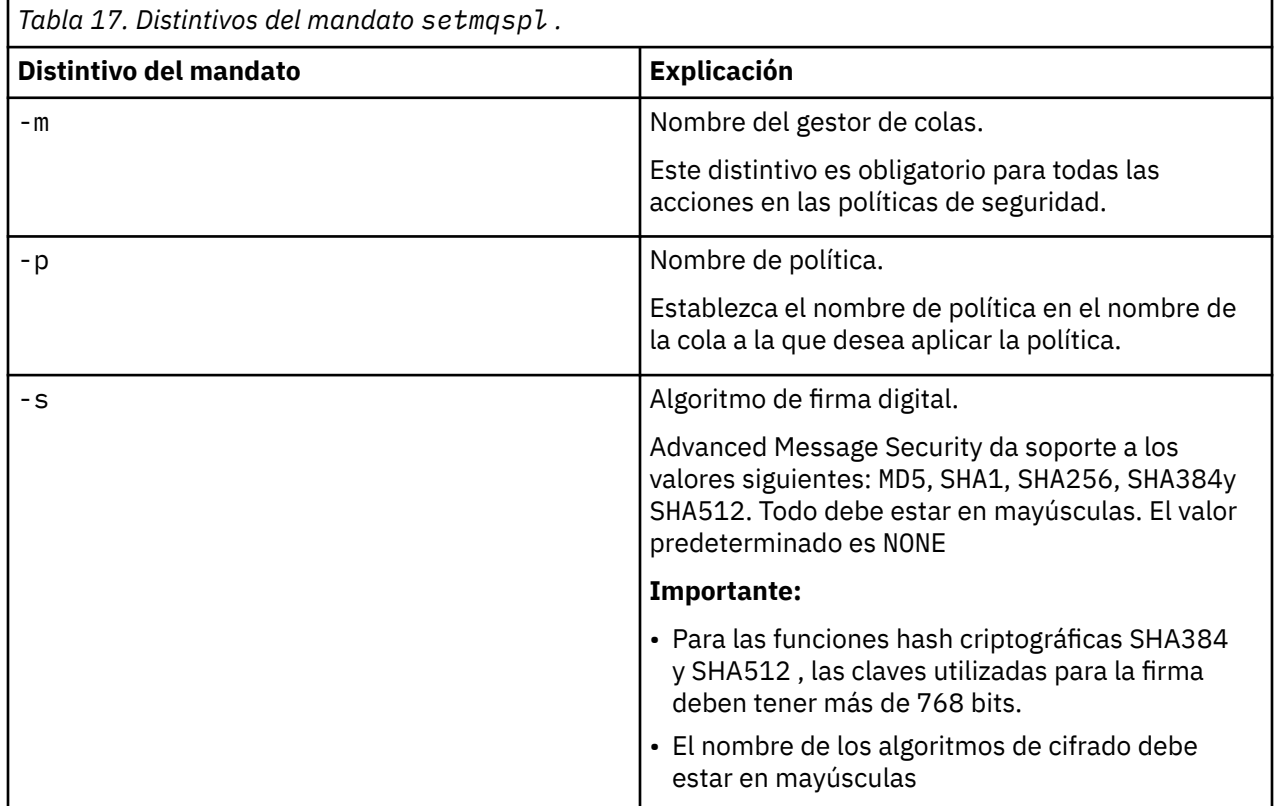

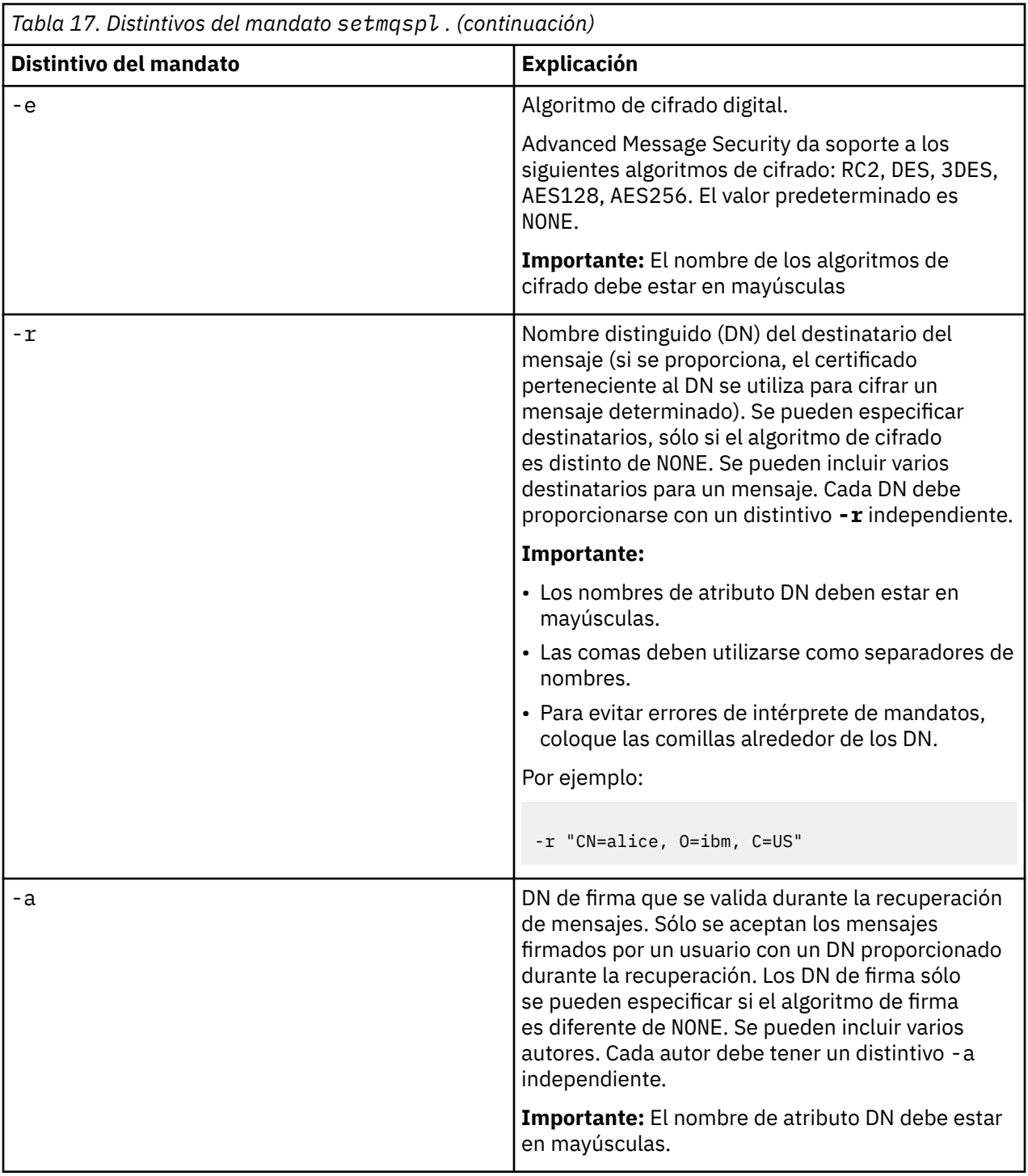

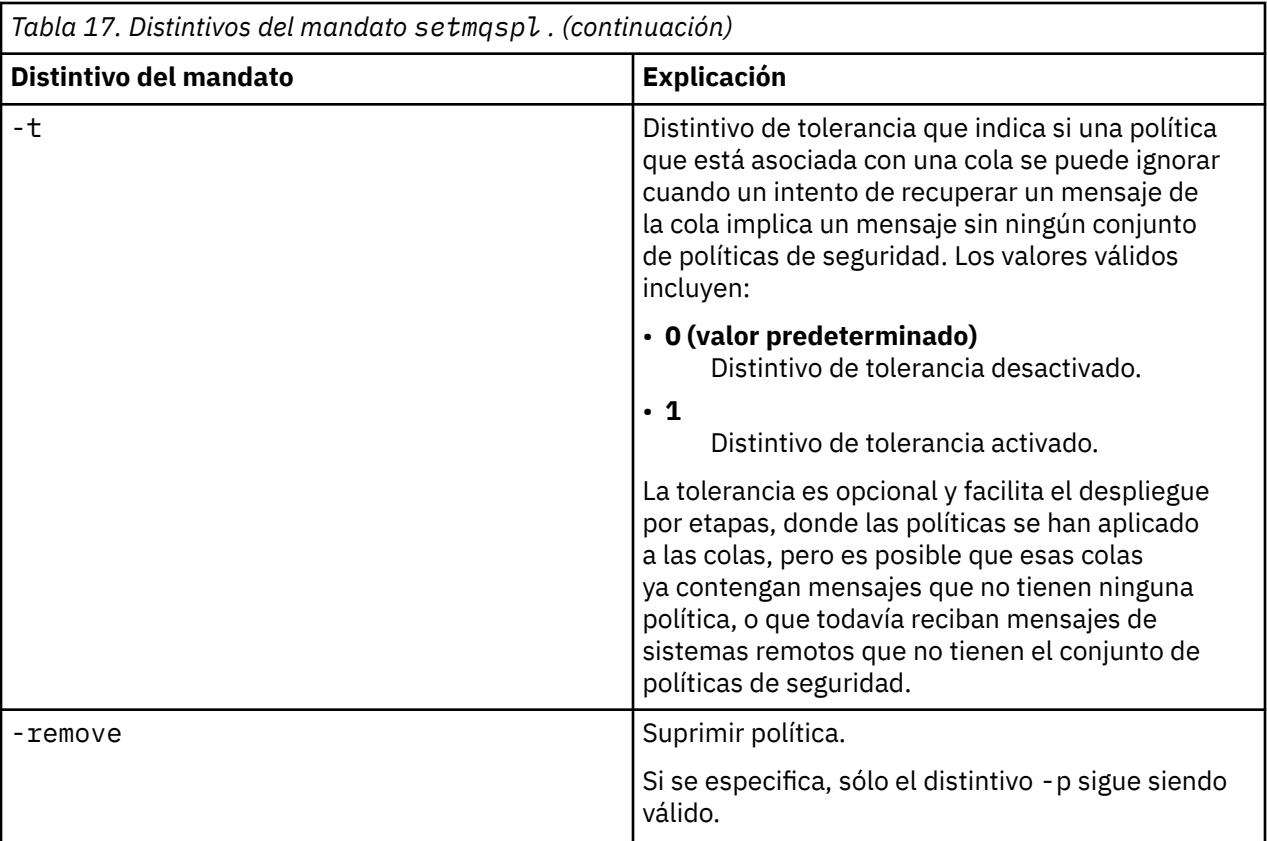

### **setmqprd**

Inscriba una licencia de producción de IBM WebSphere MQ .

Una licencia se registra normalmente como parte del proceso de instalación.

**Nota:** Debe tener los privilegios apropiados para ejecutar este mandato en el sistema.UNIX requiere acceso root y Windows con UAC (Control de cuentas de usuario) requiere acceso de administrador para ejecutar este mandato.

### **Syntax**

**BETHERE** setmqprd *- LicenseFile* 

### **Parámetros necesarios**

### *LicenseFile*

Especifica el nombre completo del archivo de certificado de licencia de producción.

El archivo de la licencia completa es amqpcert.lic. En UNIX and Linux, está en el directorio */MediaRoot*/licenses del soporte de instalación. En Windows, está en el directorio *\MediaRoot*\licenses del soporte de instalación. Se instala en el directorio bin de la vía de instalación de IBM WebSphere MQ.

## **Conversión de la licencia de prueba**

Una instalación con una licencia de prueba es igual que una instalación con una licencia de producción, salvo por el "contador decreciente" que aparece cuando se inicia un gestor de colas en una instalación

con una licencia de prueba. Los componentes de IBM WebSphere MQ que no se instalan en el servidor, tales como IBM WebSphere MQ MQI client, siguen funcionando después de la caducidad de la licencia de prueba. No es necesario ejecutar **setmqprd** para registrar esos componentes con una licencia de producción.

Cuando una licencia de prueba caduca, puede todavía desinstalar IBM WebSphere MQ. También puede volver a instalar IBM WebSphere MQ con una licencia de producción completa.

Ejecute **setmqprd** para registrar una licencia de producción después de instalar y utilizar una instalación con una licencia de prueba.

### **Tareas relacionadas**

Conversión de una licencia de prueba en UNIX, Linuxy Windows

### **setmqscp**

Publicar definiciones de canal de conexión de cliente en un Active Directory (sólo Windows).

## **Finalidad**

**Nota:** El mandato setmqscp sólo se aplica a WebSphere MQ para Windows .

Utilice el mandato setmqscp para configurar y administrar el soporte para publicar definiciones de canal de conexión de cliente en un Active Directory.

Inicialmente, este mandato lo utiliza un administrador de dominio para:

- Prepare Active Directory para el uso de WebSphere MQ
- Otorgue a los usuarios y administradores de WebSphere MQ las autorizaciones pertinentes para acceder y actualizar los objetos de WebSphere MQ Active Directory

También puede utilizar el mandato setmqscp para visualizar todas las definiciones de canal de conexión de cliente configuradas actualmente disponibles en Active Directory.

### **Syntax**

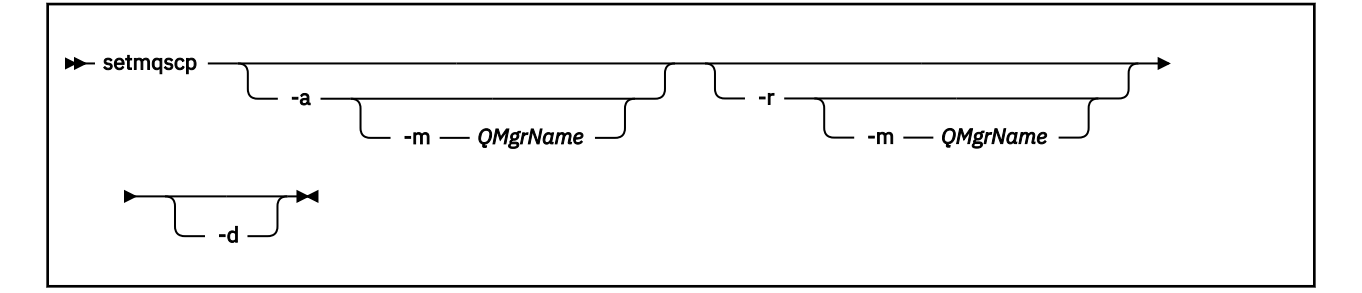

### **Parámetros opcionales**

Debe especificar uno de -a (añadir), -r (eliminar) o -d (visualizar).

**-a**

Añade el contenedor de WebSphere MQ conexiones de cliente MQI Active Directory , si todavía no existe. Debe ser un usuario con los privilegios adecuados para crear subcontenedores en el contenedor *Sistema* de su dominio. La carpeta WebSphere MQ se denomina CN=IBM-MQClientConnections. No suprima esta carpeta de ninguna otra forma que utilizando el mandato setmqscp -r .

**-d**

Muestra los puntos de conexión de servicio.

**-r**

Elimina los puntos de conexión de servicio. Si omite -m y no existen definiciones de conexión de cliente en la carpeta IBM-MQClientConnections , la propia carpeta se elimina de Active Directory.

**-m [\* | gestor\_colas]**

Modifica el parámetro especificado (-a o -r) para que sólo se vea afectado el gestor de colas especificado.

**\* | qmgr**

\* especifica que todos los gestores de colas se ven afectados. Esto le permite migrar un archivo de tabla de conexión de cliente específico desde un solo gestor de colas, si es necesario.

#### **Ejemplos**

El mandato siguiente crea la carpeta IBM-MQClientConnections y asigna los permisos necesarios a los administradores de WebSphere MQ para la carpeta y a los objetos hijo creados posteriormente:

setmqscp -a

El mandato siguiente migra las definiciones de conexión de cliente existentes de un gestor de colas local, Paint.queue.manager, a Active Directory:

setmqscp -a -m Paint.queue.manager

El mandato siguiente migra todas las definiciones de conexión de cliente del servidor local a Active Directory:

setmqscp -a -m \*

## **strmqcfg**

Inicie IBM WebSphere MQ Explorer (solo plataformasWindows, Linux x86y Linux x86-64).

### **Finalidad**

Sólo para IBM WebSphere MQ para Windows , tenga en cuenta que si utiliza runas para ejecutar este mandato, debe definir la variable de entorno *APPDATA* para establecer una vía de acceso a un directorio al que el usuario que está ejecutando tiene acceso. Por ejemplo:

set APPDATA=C:\Users\user\_name\AppData\Roaming

Puede utilizar el mandato siguiente para identificar la vía de acceso en la que se ha establecido *APPDATA* :

set APPDATA

En Linux, para iniciar IBM WebSphere MQ Explorer correctamente, debe poder escribir un archivo en el directorio de inicio y el directorio de inicio debe existir.

**Nota:** La forma preferida de iniciar IBM WebSphere MQ Explorer en sistemas Windows y Linux es utilizando el menú del sistema o el archivo ejecutable MQExplorer .

### **Syntax**

The syntax of this command follows:

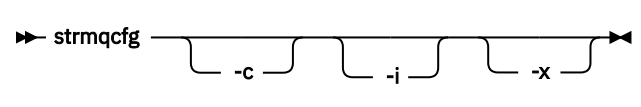

## **Parámetros opcionales**

**-c**

-clean se pasa a Eclipse. Este parámetro hace que Eclipse suprima los datos almacenados en memoria caché utilizados por el tiempo de ejecución de Eclipse .

**-i**

-clean -initialize se pasa a Eclipse. Este parámetro hace que Eclipse suprima los datos almacenados en memoria caché, así como descarta la información de configuración utilizada por el tiempo de ejecución de Eclipse . IBM WebSphere MQ Explorer se inicia brevemente y, a continuación, finaliza sin visualizar la interfaz de usuario.

**-x**

Mensajes de depuración de salida en la consola.

## **strmqcsv**

Inicie el servidor de mandatos para un gestor de colas.

## **Finalidad**

Utilice el mandato **strmqcsv** para iniciar el servidor de mandatos para el gestor de colas especificado. Esto permite a WebSphere MQ procesar mandatos enviados a la cola de mandatos.

Debe utilizar el mandato **strmqcsv** desde la instalación asociada con el gestor de colas con el que está trabajando. Puede averiguar con qué instalación está asociado un gestor de colas mediante el mandato dspmq -o installation.

Si el atributo del gestor de colas, SCMDSERV, se especifica como QMGR, el cambio del estado del servidor de mandatos utilizando **strmqcsv** no afecta a la forma en que el gestor de colas actúa sobre el atributo SCMDSERV en el siguiente reinicio.

## **Syntax**

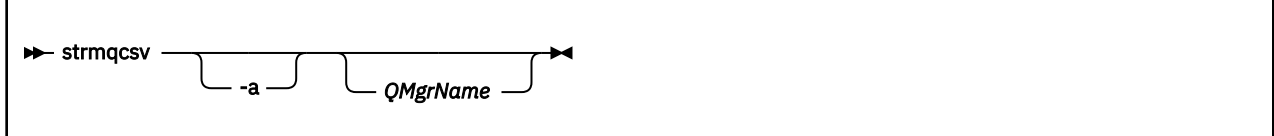

## **Parámetros necesarios**

Ninguna

## **Parámetros opcionales**

**-a**

Impide que los siguientes mandatos PCF modifiquen o visualicen información de autorización:

- Consultar registros de autorización (MQCMD\_INQUIRE\_AUTH\_RECS)
- Consultar autorización de entidad (MQCMD\_INQUIRE\_ENTITY\_AUTH)
- Establezca el registro de autorización (MQCMD\_SET\_AUTH\_REC).
- Suprimir registro de autorización (MQCMD\_DELETE\_AUTH\_REC).

#### *QMgrName*

El nombre del gestor de colas en el que iniciar el servidor de mandatos. Si se omite, se utiliza el gestor de colas predeterminado.

## **Códigos de retorno**

## **Código de Descripción retorno** 0 Mandato completado con normalidad

- 10 El mandato se ha completado con resultados inesperados
- 20 Se ha producido un error durante el proceso

### **Ejemplos**

El mandato siguiente inicia un servidor de mandatos para el gestor de colas earth:

strmqcsv earth

## **Mandatos relacionados**

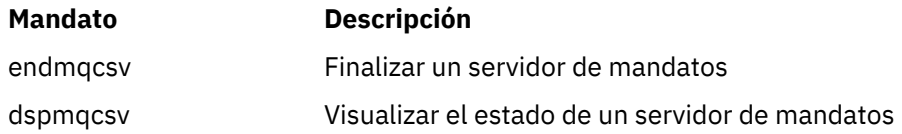

## **strmqsvc (Iniciar servicio IBM IBM WebSphere MQ )**

El mandato **strmqsvc** inicia el servicio IBM IBM WebSphere MQ en Windows. Ejecute el mandato sólo en Windows .

## **Finalidad**

El mandato inicia el servicio IBM IBM WebSphere MQ en Windows.

Ejecute el mandato para iniciar el servicio, si no se ha iniciado automáticamente, o si el servicio ha finalizado.

Reinicie el servicio para que los procesos de IBM WebSphere MQ recojan un nuevo entorno, incluidas las nuevas definiciones de seguridad.

### **Syntax**

strmqsvc

## **Parámetros**

El mandato **strmqsvc** no tiene parámetros.

Debe establecer la vía de acceso a la instalación que contiene el servicio. Convierta la instalación en primaria, ejecute el mandato **setmqenv** o ejecute el mandato desde el directorio que contiene el archivo binario **strmqsvc** .

### **Referencia relacionada**

["endmqsvc \(finalizar servicio IBM WebSphere MQ \)" en la página 79](#page-78-0) El mandato **endmqsvc** finaliza el servicio de IBM IBM WebSphere MQ en Windows. Ejecute el mandato sólo en Windows .

### **strmqm**

Inicie un gestor de colas o prepárelo para una operación en espera.

## **Finalidad**

Utilice el mandato **strmqm** para iniciar un gestor de colas.

Debe utilizar el mandato **strmqm** desde la instalación asociada al gestor de colas con el que está trabajando. Puede averiguar con qué instalación está asociado un gestor de colas mediante el mandato dspmq -o installation.

Si un gestor de colas no tiene ninguna instalación asociada y no hay ninguna instalación de IBM WebSphere MQ Version 7.0.1 en el sistema, el mandato **strmqm** asociará el gestor de colas con la instalación que ha emitido el mandato **strmqm** .

Si el inicio del gestor de colas tarda más de algunos segundos, IBM WebSphere MQ muestra mensajes intermitentes que detallan el progreso del inicio.

## **Notas de uso**

### $V7.5.0.9$

A partir de IBM WebSphere MQ Version 7.5.0, Fixpack 9, el mandato **strmqm** comprueba la sintaxis de las stanzas CHANNELS y SSL en el archivo Archivo qm.ini antes de iniciar completamente el gestor de colas. Si el archivo qm.ini contiene errores, esta comprobación hace que sea mucho más fácil ver qué falla y corregirlo con rapidez. Si se encuentra un error, **strmqm** genera un mensaje de error AMQ9224 en el que se describen los detalles completos de la posición del error en el archivo qm.ini. También finaliza inmediatamente sin iniciar el gestor de colas.

## **Syntax**

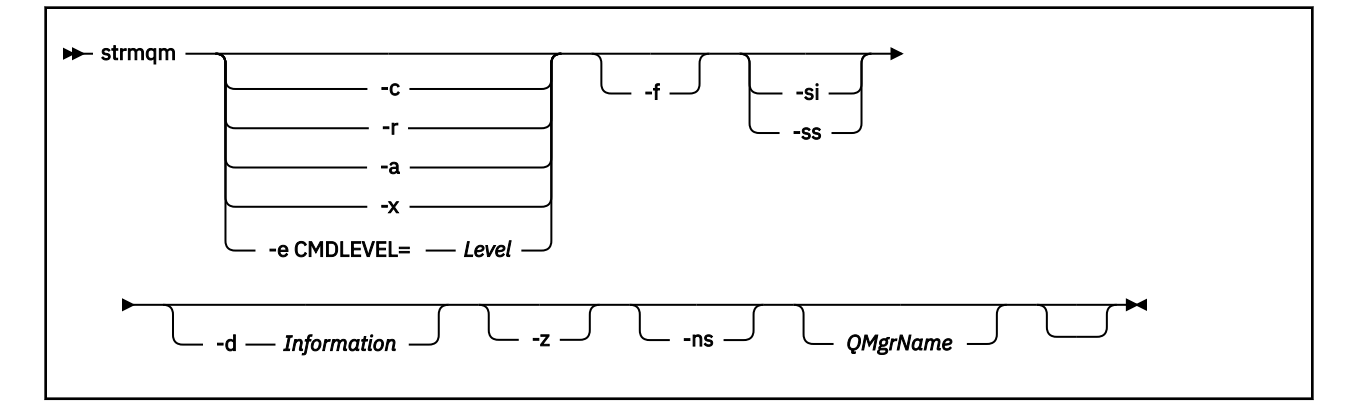

## **Parámetros opcionales**

**-a**

Active el gestor de colas de copia de seguridad especificado. El gestor de colas de copia de seguridad no se ha iniciado.

Cuando se activa, se puede iniciar un gestor de colas de copia de seguridad utilizando el mandato de control strmqm *QMgrName*. El requisito de activar un gestor de colas de copia de seguridad evita que se inicie accidentalmente.

Una vez activado, el gestor de colas de copia de seguridad ya no se puede actualizar.

Para obtener más información sobre la utilización de gestores de colas de copia de seguridad, consulte Copia de seguridad y restauración de datos del gestor de colas de IBM WebSphere MQ .

**-c**

Inicia el gestor de colas, redefine los objetos predeterminados y del sistema y luego detiene el gestor de colas. Cualquier objeto del sistema y predeterminado existente que pertenezca al gestor de colas se sustituirá si especifica este distintivo, y todos los valores de objetos del sistema no predeterminados se restablecerán (por ejemplo, el valor de MCAUSER se establece en un blanco).

Utilice el mandato crtmqm para crear los objetos predeterminados y del sistema para un gestor de colas.

#### **-d** *Información*

Especifica si se muestran mensajes informativos. Los valores posibles para *Información* son los siguientes:

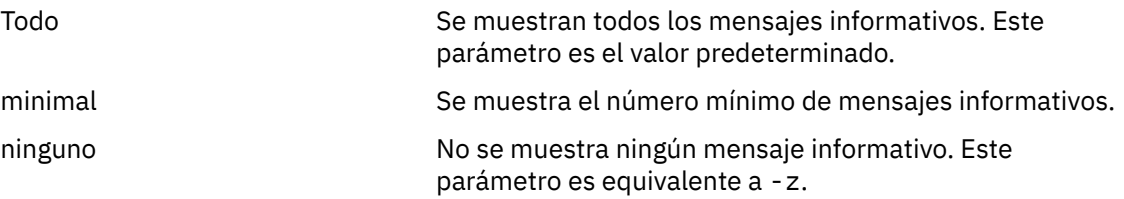

El parámetro *-z* tiene preferencia sobre este parámetro.

#### **-e CMDLEVEL=***Nivel*

Permite un nivel de mandato para este gestor de colas y, a continuación, detiene el gestor de colas.

El gestor de colas es ahora capaz de utilizar todas las funciones proporcionadas por el nivel de mandato especificado. Sólo puede iniciar el gestor de colas con una instalación que dé soporte al nuevo nivel de mandato.

Esta opción sólo es válida si el nivel de mandato actual utilizado por el gestor de colas es inferior al nivel de mandato máximo soportado por la instalación. Especifique un nivel de mandato mayor que el nivel de mandato actual del gestor de colas, y menor o igual que el nivel de mandato máximo soportado por la instalación.

Utilice exactamente el nivel de mandatos como un valor para *Nivel* que está asociado con la función que desea habilitar.

Este distintivo no se puede especificar con -a, -c, -r o -x.

**-f**

Utilice esta opción si *sabe* que un gestor de colas no se ha iniciado porque faltan sus directorios de datos o están dañados.

El mandato **strmqm** -f *nombregc* intenta volver a crear el directorio de datos del gestor de colas y restablecer los permisos de archivo. Si es satisfactorio, el gestor de colas se inicia, a menos que falte la información de configuración del gestor de colas. Si el gestor de colas no se inicia porque falta la información de configuración, vuelva a crear la información de configuración y reinicie el gestor de colas.

Antes de IBM WebSphere MQ Version 7.0.1, **strmqm**, sin la opción -f , reparaba automáticamente los directorios de datos que faltaban y, a continuación, intentaba iniciarse. Este comportamiento ha cambiado.

A partir de IBM WebSphere MQ Version 7.0.1 , el comportamiento predeterminado de **strmqm**, sin la opción -f , es *no* recuperar automáticamente los directorios de datos dañados o que faltan, sino informar de un error, como por ejemplo AMQ6235 o AMQ7001, y *no* iniciar el gestor de colas.

Puede considerar la opción - f como una forma de realizar las acciones de recuperación que solían realizarse de forma automática con **strmqm**.

La razón del cambio en el comportamiento de **strmqm** se debe a que, con el soporte del almacenamiento de archivos de red en IBM WebSphere MQ Version 7.0.1, la causa más probable de que los directorios de datos del gestor de colas falten o estén corrompidos es un error de configuración que puede rectificarse y no que los directorios de datos estén corrompidos o no estén disponibles de forma irremediable.

*No* debe utilizar **strmqm** -f para volver a crear los directorios de datos del gestor de colas si puede restaurar los directorios corrigiendo la configuración.

Posibles soluciones a los problemas existentes con **strmqm** son hacer accesible la ubicación del almacenamiento de archivos de red para el gestor de colas, o asegurarse de que el gid y uid del grupo mqm y el ID de usuario del servidor que aloja el gestor de colas coincida con el gid y uid del grupo mqm y el ID de usuario del servidor que aloja el directorio de datos del gestor de colas.

A partir de IBM WebSphere MQ Version 7.0.1, si se realiza la recuperación de soportes de un gestor de colas, hay que utilizar la opción -f para volver a crear el directorio de datos del gestor de colas.

**-ns**

Evita que cualquiera de los procesos siguientes se inicie automáticamente cuando se inicia el gestor de colas:

- El iniciador de canal
- El servidor de mandatos
- Escuchas
- Servicios

#### **-r**

Actualiza el gestor de colas de copia de seguridad. El gestor de colas de copia de seguridad no se ha iniciado.

WebSphere MQ actualiza los objetos del gestor de colas de copia de seguridad leyendo el registro del gestor de colas y reproduciendo las actualizaciones en los archivos de objeto.

Para obtener más información sobre cómo utilizar los gestores de colas de copia de seguridad, consulte Copia de seguridad y restauración de datos del gestor de colas de IBM WebSphere MQ .

#### **-si**

Tipo de inicio interactivo (manual) del gestor de colas. Esta opción sólo está disponible en IBM WebSphere MQ para Windows .

El gestor de colas se ejecuta bajo el usuario que ha iniciado la sesión (usuario interactivo). Los gestores de colas configurados con el arranque interactivo se finalizan cuando el usuario que los ha iniciado finaliza la sesión.

Si establece este parámetro, sustituye cualquier tipo de inicio establecido previamente con el comando **crtmqm**, el comando **amqmdain** o IBM WebSphere MQ Explorer.

Si no especifica un tipo de inicio de -si o -ss, se utiliza el tipo de inicio de gestor de colas especificado en el mandato **crtmqm**.

#### **-ss**

Tipo de inicio de servicio (manual) del gestor de colas. Esta opción sólo está disponible en IBM WebSphere MQ para Windows .

El gestor de colas se ejecuta como un servicio. Los gestores de colas configurados con el arranque de servicio continúan ejecutándose incluso después de que el usuario interactivo ha finalizado la sesión.

Si establece este parámetro, sustituye cualquier tipo de inicio establecido previamente con el comando **crtmqm**, el comando **amqmdain** o IBM WebSphere MQ Explorer.

Iniciar una instancia de un gestor de colas multiinstancia en el servidor local, permitiéndole tener alta disponibilidad. Si una instancia del gestor de colas no se está ejecutando en otro lugar, el gestor de colas se inicia y la instancia pasa a estar activa. La instancia activa está preparada para aceptar conexiones locales y remotas con el gestor de colas en el servidor local.

Si una instancia de gestor de colas multiinstancia ya está activa en un servidor *distinto*, la nueva instancia pasa a estar en espera, permitiéndole la toma de control desde la instancia activa del gestor de colas. Mientras está en espera, no puede aceptar conexiones locales ni remotas.

No debe iniciar una segunda instancia de un gestor de colas en el *mismo* servidor.

El comportamiento predeterminado, si se omite el parámetro opcional -x, es iniciar la instancia como un gestor de colas de una sola instancia, prohibiendo que se inicien las instancias en espera.

**-z**

Suprime mensajes de error.

Este indicador se utiliza en IBM WebSphere MQ para suprimir mensajes de información no deseados. Dado que utilizar este distintivo puede ocasionar la pérdida de información, no debe utilizarlo al especificar mandatos en una línea de mandatos.

Este parámetro tiene preferencia sobre el parámetro -d.

#### *QMgrName*

Nombre de un gestor de colas local. Si se omite, se utiliza el gestor de colas predeterminado.

## **Códigos de retorno**

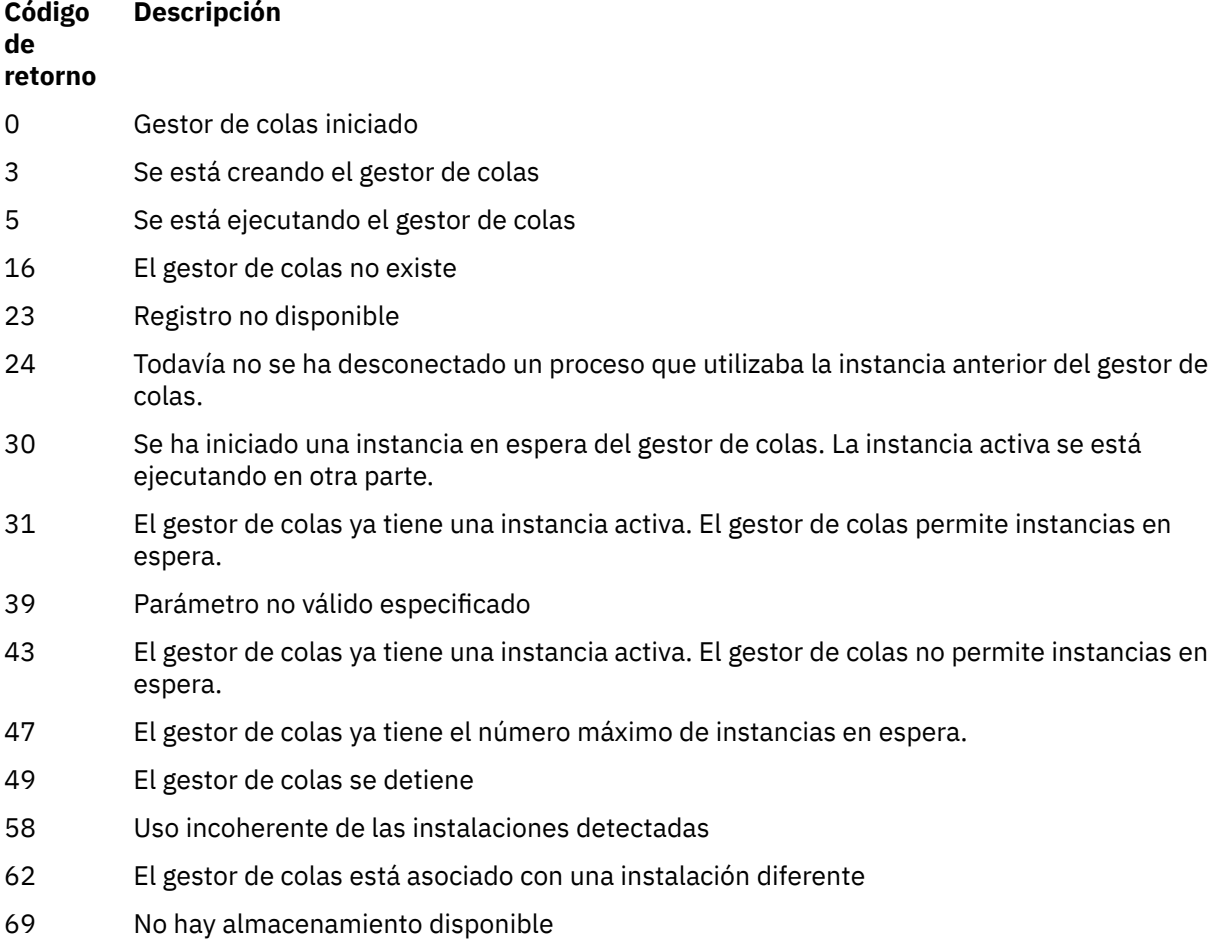

**-x**

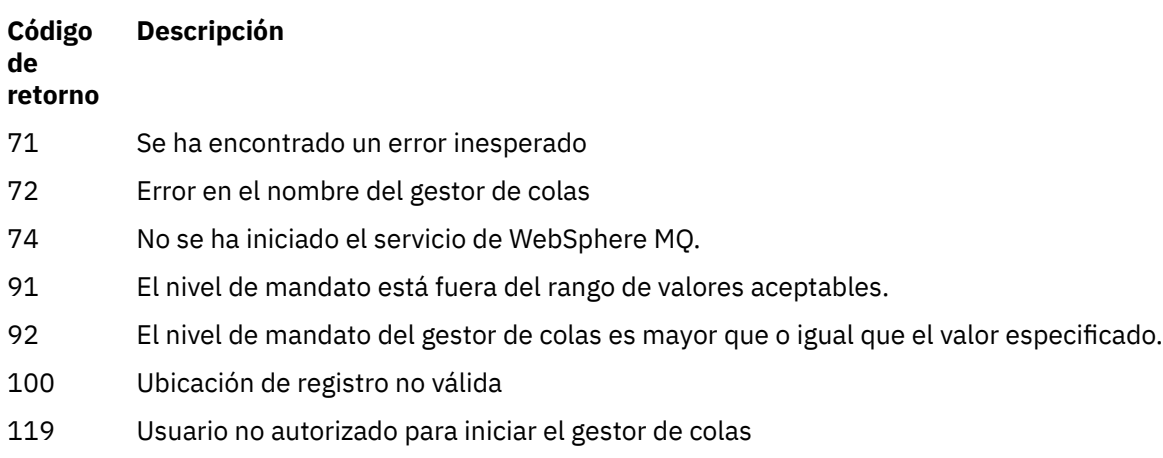

## **Ejemplos**

El mandato siguiente inicia el gestor de colas account:

strmqm account

## **Mandatos relacionados**

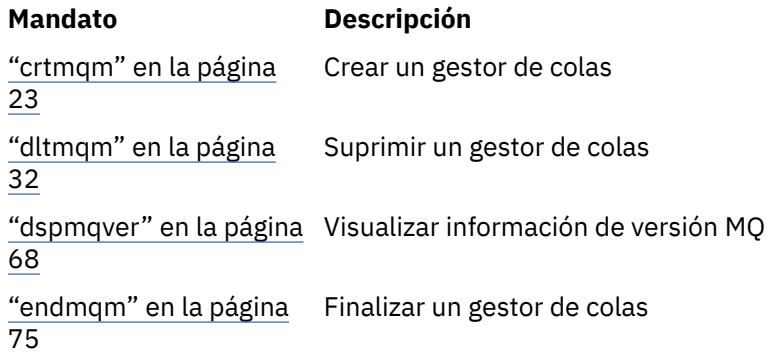

## **strmqtrc**

Habilitar rastreo con un nivel de detalles específico o informar del nivel de rastreo vigente.

## **Finalidad**

Utilice el mandato **strmqtrc** para habilitar el rastreo.

Debe utilizar el mandato **strmqtrc** desde la instalación asociada al gestor de colas con el que está trabajando. Puede averiguar con qué instalación está asociado un gestor de colas mediante el mandato dspmq -o installation. Esto no se aplica a un producto de cliente (por ejemplo, HP Integrity NonStop Server) porque no hay gestores de colas desde los que solicitar salida directa.

## **Syntax**

The syntax of this command is as follows:

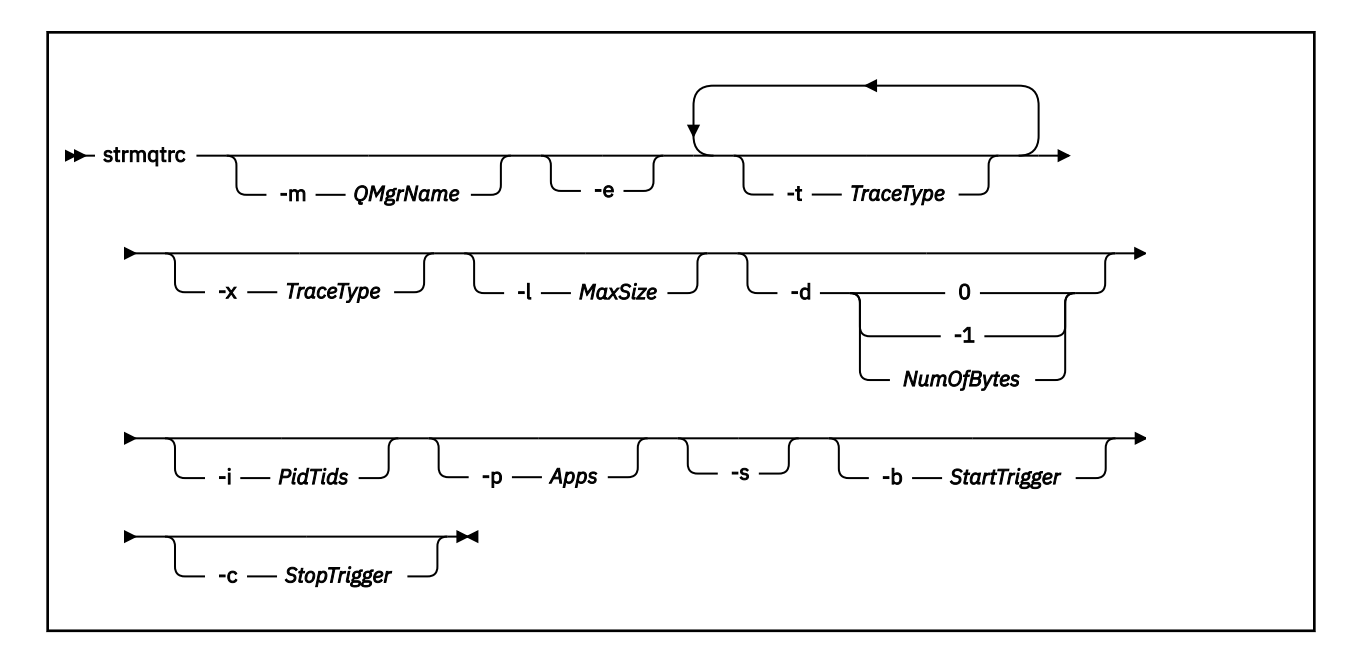

## **Descripción**

El mandato strmqtrc habilita el rastreo. El mandato tiene parámetros opcionales que especifican el nivel de rastreo que desea:

- Uno o más gestores de colas
- Niveles de detalle de rastreo
- Uno o más procesos de WebSphere MQ . Los procesos pueden formar parte del producto WebSphere MQ o de las aplicaciones cliente que utilizan la API WebSphere MQ
- Hebras específicas dentro de aplicaciones cliente, ya sea por número de hebra de WebSphere MQ o por número de hebra de sistema operativo
- . Pueden ser la entrada o salida de las funciones internas de WebSphere MQ o la aparición de una captura de datos de primera anomalía (FDC).

WebSphere MQ interpreta que cada combinación de parámetros en una invocación individual del mandato tiene un AND lógico entre ellos. Puede iniciar el mandato strmqtrc varias veces, independientemente de si el rastreo está o no habilitado. Si el rastreo ya está habilitado, se modifican las opciones de rastreo que están en vigor por las especificadas en la última invocación del mandato. WebSphere MQ interpreta que varias invocaciones del mandato, sin un mandato enqmqtrc intermedio, tienen un OR lógico entre ellas. El número máximo de mandatos strmqtrc simultáneos que puede estar en vigor al mismo tiempo es de 16.

Para el cliente de IBM WebSphere MQ en HP Integrity NonStop Server, debe dirigir los mandatos de rastreo a procesadores específicos. Por ejemplo, si el cliente se ejecuta en el procesador 2 y el shell está en el procesador 1, el inicio del rastreo con **strmqtrc <options>** no rastrea el cliente. En este caso, será necesario run - cpu=2 strmqtrc.

## **Parámetros opcionales**

#### **-m** *QMgrName*

El nombre del gestor de colas que se debe rastrear. Este parámetro solo se aplica a productos de servidor.

Se permiten los comodines siguientes: asterisco (\*), sustitución de cero o más caracteres y signo de interrogación (?), sustitución de cualquier carácter único. En entornos de mandatos como, por ejemplo, el shell de UNIX , donde los caracteres de asterisco (\*) y signo de interrogación (?) tienen un significado especial, debe escapar el carácter comodín o escribirlo entre comillas para evitar que el entorno de mandatos funcione con el carácter comodín.

**-e**

Solicita un rastreo inicial de todos los procesos, lo que hace posible rastrear la creación o el inicio de un gestor de colas. Si incluye este indicador, cualquier proceso que pertenezca a cualquier componente de cualquier gestor de colas rastrea su proceso inicial. El valor predeterminado es no realizar el rastreo anticipado.

Utilice el siguiente mandato para rastrear un cliente:

strmqtrc -e

No puede utilizar el distintivo -e con el distintivo -m, el distintivo -i, el distintivo -p, el distintivo -c o el distintivo -b. Si intenta utilizar el distintivo -e con el distintivo -m, el distintivo -i, el distintivo -p, el distintivo -c o el distintivo -b, se emite un mensaje de error.

### **-t** *TraceType*

Los puntos que se han de rastrear y el nivel de detalle del rastreo que se debe registrar. De forma predeterminada, **todos** los puntos de rastreo están habilitados y se genera un rastreo de detalle predeterminado.

De forma alternativa, puede proporcionar una o varias opciones de la lista siguiente. Para cada valor de *tracetype* que especifique, incluido -t all, especifique -t parms o -t detail para obtener el nivel adecuado de detalle de rastreo. Si no especifica ni -t parms ni -t detail para un tipo de rastreo en particular, sólo se genera un rastreo de detalle predeterminado para ese tipo de rastreo.

Si se proporcionan varios tipos de rastreo, cada uno debe tener su propio indicador -t. Puede incluir tantos indicadores -t como desee, si cada uno de ellos tiene asociado un tipo de rastreo válido.

No es un error especificar el mismo tipo de rastreo en varios indicadores -t.

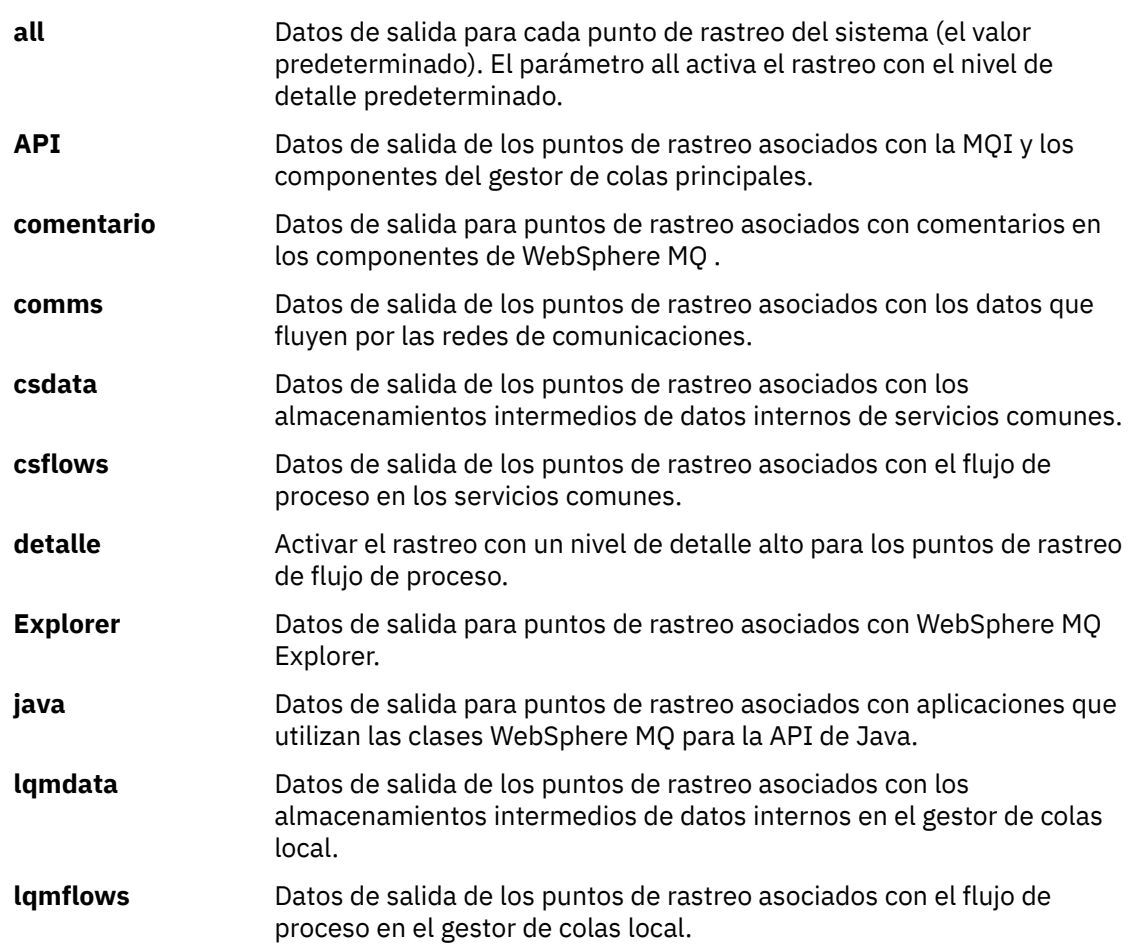
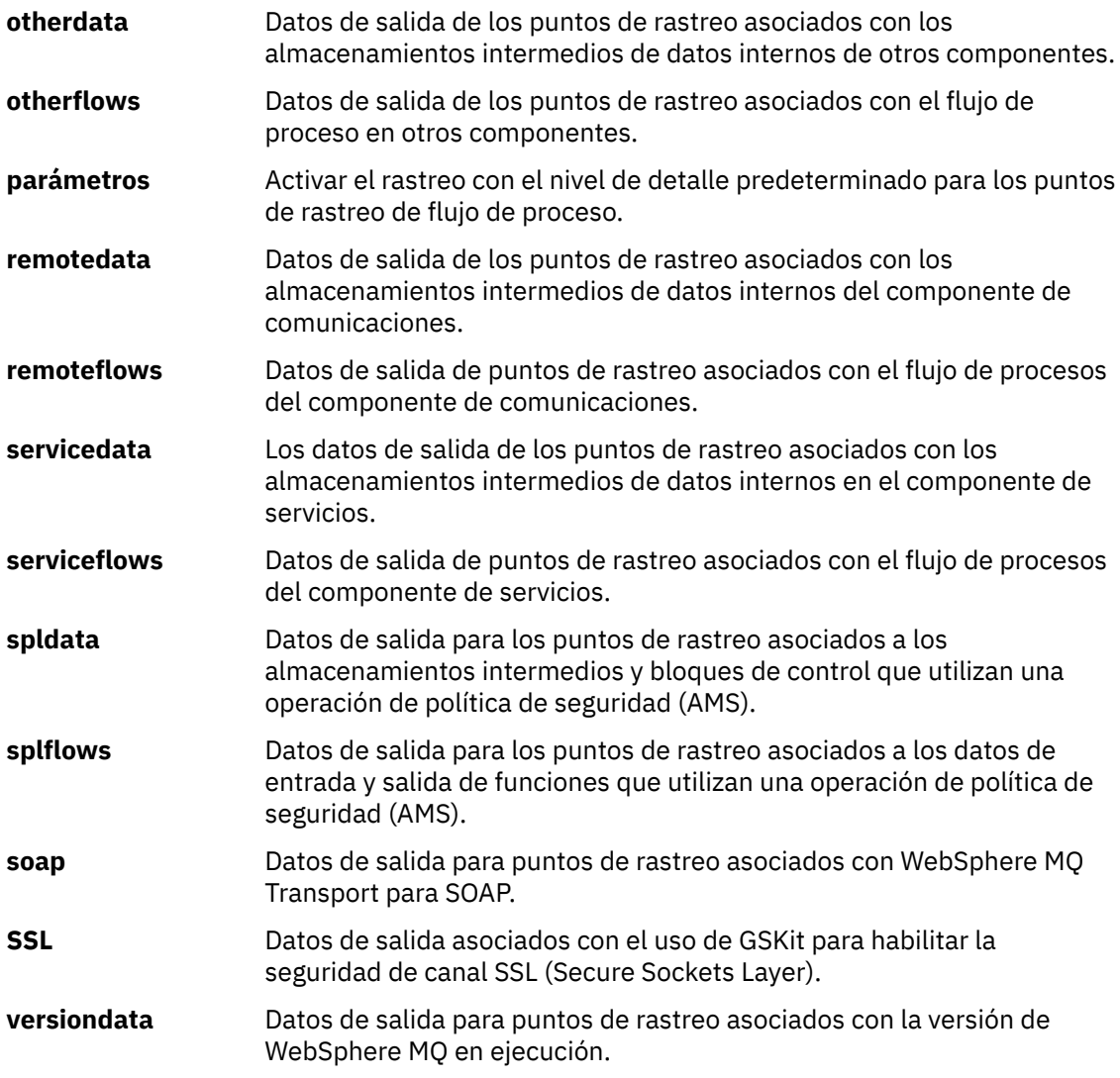

## **-x** *TraceType*

Los puntos que **no** se han de rastrear. De forma predeterminada, **todos** los puntos de rastreo están habilitados y se genera un rastreo de detalle predeterminado. Los puntos de rastreo que puede especificar son los listados para el distintivo -t.

Puede utilizar el indicador -x con valores de *Tracetype* para excluir estos puntos de entrada que no desea registrar. Esto resulta útil para reducir la cantidad de rastreo que se genera.

Si proporciona varios tipos de rastreo, cada uno debe tener su propio distintivo -x. Puede incluir cualquier número de distintivos -x, si cada uno tiene un *tracetype* válido asociado.

## **-l** *MaxSize*

Tamaño máximo de un archivo de rastreo (AMQ*ppppp*.*qq*.TRC) en megabytes (MB). Por ejemplo, si especifica un MaxSize de 1, el tamaño del rastreo está limitado a 1 MB.

Cuando un archivo de rastreo alcanza el tamaño máximo especificado, se renombra a AMQ*ppppp*.*qq*.TRS y se inicia un nuevo archivo AMQ*ppppp*.*qq*.TRC. Si existe una copia anterior de un archivo AMQ*ppppp*.*qq*.TRS, se suprime.

El valor más alto en el que se puede establecer *MaxSize* es 2048 MB.

## **-d 0**

No rastrear ningún dato de usuario.

## **-d -1 or all**

Rastrear todos los datos de usuario.

## **-d** *NumOfBytes*

- Para un rastreo de comunicación, el número de bytes de datos especificado, incluida la cabecera TSH (Transmission Segment Header).
- Para una llamada MQPUT o MQGET: rastrear el número especificado de bytes de datos de mensaje contenidos en el almacenamiento intermedio de mensajes.
- Los valores entre 1 y 15 no están permitidos.

### **-i** *PidTids*

El identificador de proceso (PID) y el identificador de hebra (TID) al que queda restringida la generación del rastreo. No puede utilizar el distintivo -i con el distintivo -e. Si intenta utilizar el distintivo -i con el distintivo -e, se emite un mensaje de error.

El formato preciso de este parámetro es PID[.TID]. Por ejemplo:

La codificación **-i** *12345* rastrea todas las hebras del PID 12345, mientras que La codificación de **-i** *12345.67* sólo rastrea la hebra 67 en el PID 12345

Este parámetro no está soportado para clientes .NET si NMO MQ\_LIB está establecido en managed, de modo que el cliente utiliza diagnósticos de problemas de WebSphere MQ gestionados.

### **-p** *Apps*

Los procesos con nombre a los que queda restringida la generación del rastreo. *Apps* es una lista separada por comas. Debe especificar cada nombre de la lista exactamente como se mostrará el nombre del programa en la cabecera FDC "Nombre del programa". Se permiten los comodines de asterisco (\*) o signo de interrogación (?). No puede utilizar el distintivo -p con el distintivo -e. Si intenta utilizar el distintivo -p con el distintivo -e, se emite un mensaje de error.

Este parámetro no está soportado para clientes .NET si NMQ\_MQ\_LIB está establecido en managed, de modo que el cliente utiliza diagnósticos de problemas de IBM WebSphere MQ gestionados.

**-s** 

Informa acerca de las opciones de rastreo que están en vigor actualmente. Debe utilizar este parámetro por su cuenta sin ningún otro parámetro.

Existe un número limitado de ranuras disponibles para almacenar los mandatos de rastreo. Cuando todas las ranuras se están utilizando, no se pueden aceptar más mandatos de rastreo, a menos que sustituyan una ranura existente. Los números de ranuras no son fijos, por lo tanto, si se suprime el mandato de la ranura número 0, por ejemplo, mediante un mandato endmqtrc, entonces todas las otras ranuras ascienden una posición, de modo que la ranura 1 pasa a ser la ranura 0. Un asterisco (\*) en un campo significa que no se ha definido un valor y es equivalente al carácter comodín de asterisco.

Un ejemplo de la salida de este mandato es la siguiente:

```
Listing Trace Control Array
Used slots = 2 of 15
EarlyTrace [OFF]<br>TimedTrace [OFF]
TimedTrace
TraceUserData [0]<br>MaxSize [0]
MaxSize [0]<br>Trace Type [1]
Trace Type
Slot position 1
Untriggered
Queue Manager [avocet]<br>Application [*]<br>PID.TID [*]
Application [*]
PID.TID
TraceOptions [1f4ffff]
TraceInterval [0]
Trace Start Time [0]
Trace Stop Time [0]
Start Trigger [KN346050K]
Start Trigger [KN346080]
Slot position 2
```

```
Untriggered
Queue Manager [*]
Application [*]
PID.TID
TraceOptions [1fcffff]<br>TraceInterval [0]
TraceInterval [0]
Trace Start Time [0]
Trace Stop Time [0]
Start Trigger [KN346050K]
Start Trigger [KN346080]
```
Este parámetro no está soportado para clientes .NET si NMQ\_MQ\_LIB está establecido en managed, de modo que el cliente utiliza diagnósticos de problemas de WebSphere MQ gestionados.

## **-b** *Start\_Trigger*

Los ID de analizadores de FDC para los que se debe activar el rastreo. *Start\_Trigger* es una lista separada por comas de ID de analizador FDC. Puede utilizar los comodines de asterisco (\*) y signo de interrogación (?) en la especificación de los ID de analizador. No puede utilizar el distintivo -b con el distintivo -e. Si intenta utilizar el distintivo -b con el distintivo -e, se emite un mensaje de error. Este parámetro sólo se debe utilizar bajo la guía del personal de servicio de IBM .

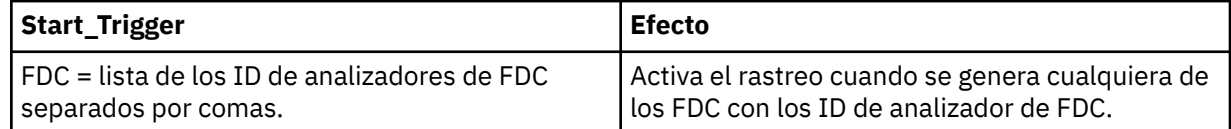

Este parámetro no está soportado para clientes .NET si NMQ\_MQ\_LIB está establecido en managed, de modo que el cliente utiliza diagnósticos de problemas de WebSphere MQ gestionados.

## **-c** *Stop\_Trigger*

Los ID de analizadores de FDC para los que se debe desactivar el rastreo, o el intervalo en segundos después del cual se debe desactivar el rastreo. *Stop\_Trigger* es una lista separada por comas de ID de analizador FDC. Puede utilizar los comodines de asterisco (\*) y signo de interrogación (?) en la especificación de los ID de analizador. Este parámetro sólo se debe utilizar bajo la guía del personal de servicio de IBM .

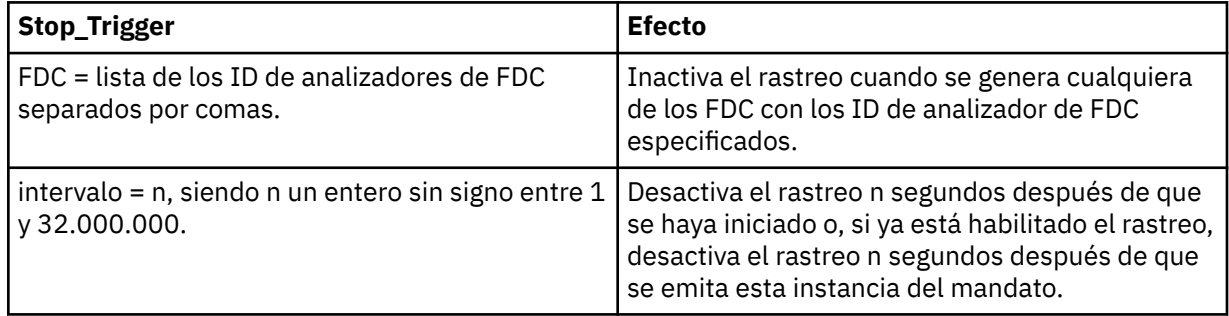

Este parámetro no está soportado para clientes .NET si NMQ\_MQ\_LIB está establecido en managed, de modo que el cliente utiliza diagnósticos de problemas de WebSphere MQ gestionados.

## **Códigos de retorno**

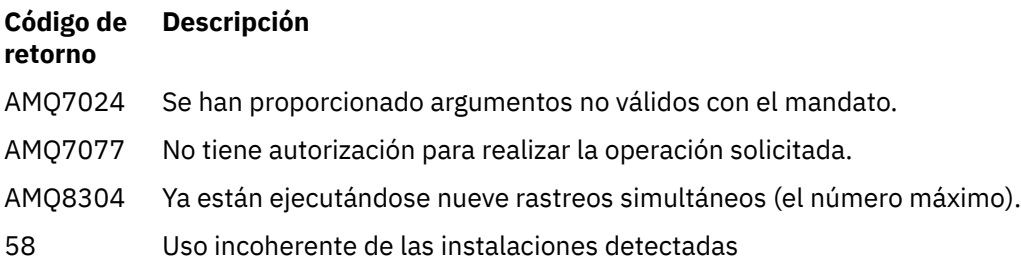

### **Ejemplos**

Este mandato habilita el rastreo del flujo de proceso desde servicios comunes y el gestor de colas local para un gestor de colas denominado QM1 en IBM WebSphere MQ para sistemas UNIX . Los datos de rastreo se generan con el nivel de detalle predeterminado.

strmqtrc -m QM1 -t csflows -t lqmflows -t parms

Este mandato inhabilita el rastreo de la actividad SSL en un gestor de colas denominado QM1. Otros datos de rastreo se generan en el nivel de detalle de parámetros.

```
strmqtrc -m QM1 -x ssl -t parms
```
Este mandato permite el rastreo con un nivel de detalle alto del flujo de procesos para todos los componentes:

```
strmqtrc -t all -t detail
```
Este mandato habilita el rastreo cuando FDC KN346050 o FDC KN346080 se generan en cualquier proceso que utiliza el gestor de colas QM1:

strmqtrc -m QM1 -b FDC=KN346050,KN346080

Este mandato habilita el rastreo cuando se genera FDC KN34650 y detiene el rastreo cuando se genera FDC KN346080. En ambos casos, se debe generar el FDC en un proceso que utilice el gestor de colas QM1:

strmqtrc -m QM1 -b FDC=KN346050 -c FDC=KN346080

Los ejemplos siguientes utilizan los distintivos -p y -m para mostrar lo siguiente:

- Cómo WebSphere MQ interpreta que una combinación de parámetros en una invocación individual del mandato tiene un AND lógico entre ellos.
- Cómo WebSphere MQ interpreta que varias invocaciones del mandato, sin un mandato enqmqtrc intermedio, tienen un OR lógico entre ellas:
- 1. Este mandato habilita el rastreo para todas las hebras resultantes de los procesos de ejecución denominados amqxxx.exe:

strmqtrc -p amqxxx.exe

2.

• Si inicia el mandato siguiente después del mandato del paso 1, sin un mandato endmqtrc intermedio, entonces el rastreo queda limitado a todas las hebras resultantes de los procesos de ejecución denominados amqxxx.exe *y* que están utilizando el gestor de colas QM2:

```
strmqtrc -p amqxxx.exe -m QM2
```
• Si inicia el mandato siguiente después del mandato del paso 1, sin un mandato endmqtrc intermedio, entonces el rastreo queda limitado a todos los procesos y hebras resultantes de la ejecución de amqxxx.exe *o* que están utilizando el gestor de colas QM2:

strmqtrc -m QM2

## **Mandatos relacionados**

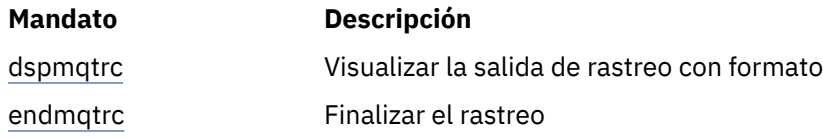

# **Comparación de conjuntos de mandatos**

Las tablas de esta sección comparan los recursos disponibles de los diferentes conjuntos de mandatos de administración y también muestran si puede realizar cada función desde IBM WebSphere MQ Explorer.

**Nota:** Las tablas siguientes no se aplican a IBM WebSphere MQ for z/OS o IBM WebSphere MQ for IBM i.

## **Mandatos de gestores de colas**

Una tabla de mandatos del gestor de colas, que muestra la descripción del mandato y su mandato PCF, el mandato MQSC, los equivalentes del mandato de control y los equivalentes de IBM WebSphere MQ Explorer, si están disponibles.

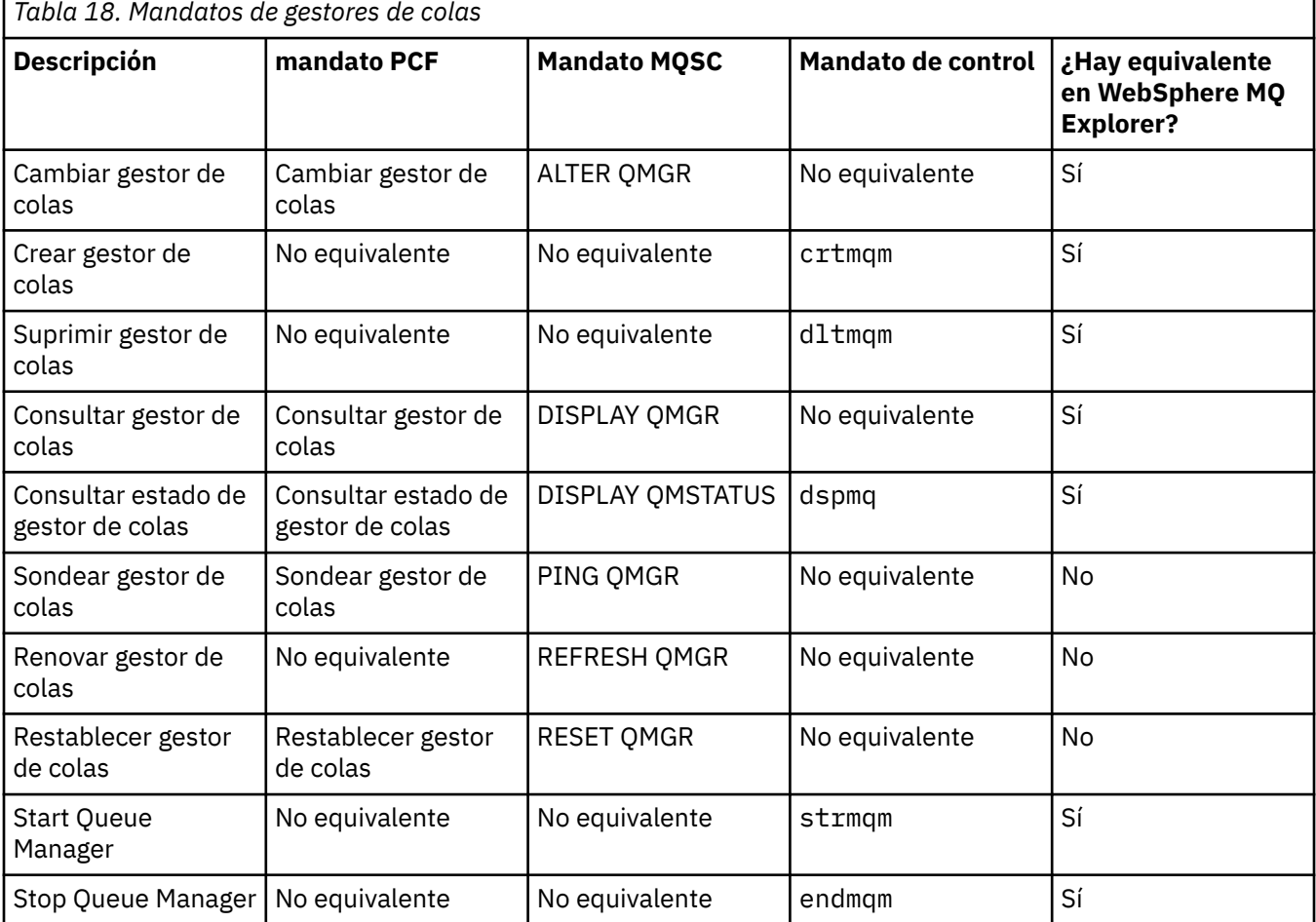

## **Mandatos de servidor de mandatos**

Una tabla de mandatos del servidor de mandatos, que muestra la descripción del mandato y su mandato PCF, el mandato MQSC, los equivalentes del mandato de control y los equivalentes de IBM WebSphere MQ Explorer, si están disponibles.

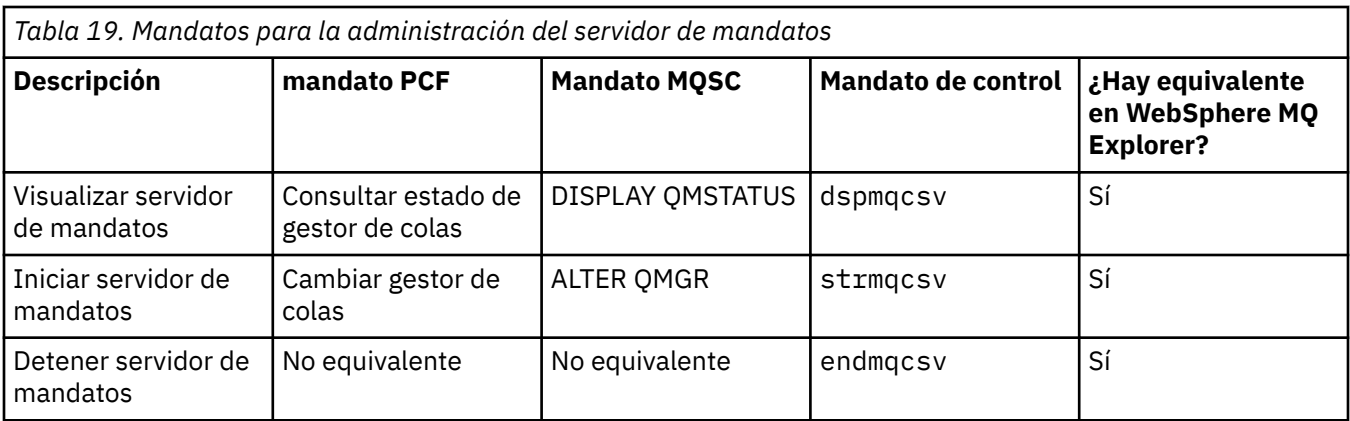

# **Mandatos de autorizaciones**

Una tabla de mandatos de autorización, que muestra la descripción del mandato y su mandato PCF, mandato MQSC, mandatos de control equivalentes y equivalentes de IBM WebSphere MQ Explorer, si están disponibles.

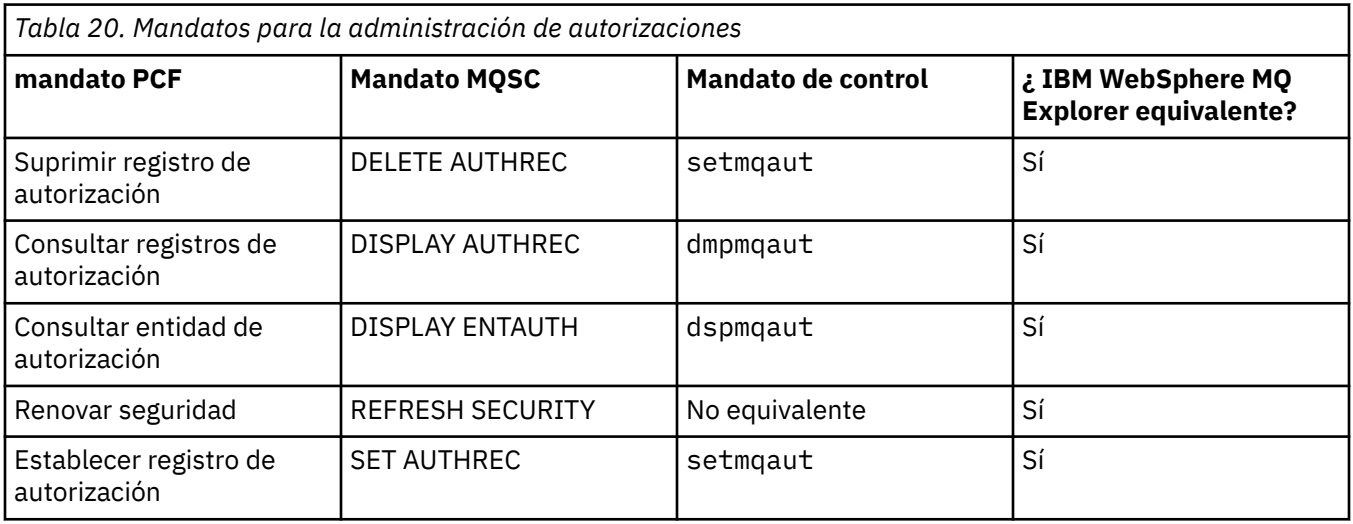

## **Mandatos de clúster**

Una tabla de mandatos de clúster, que muestra la descripción del mandato y su mandato PCF, el mandato MQSC, los equivalentes del mandato de control y los equivalentes de IBM WebSphere MQ Explorer, si están disponibles.

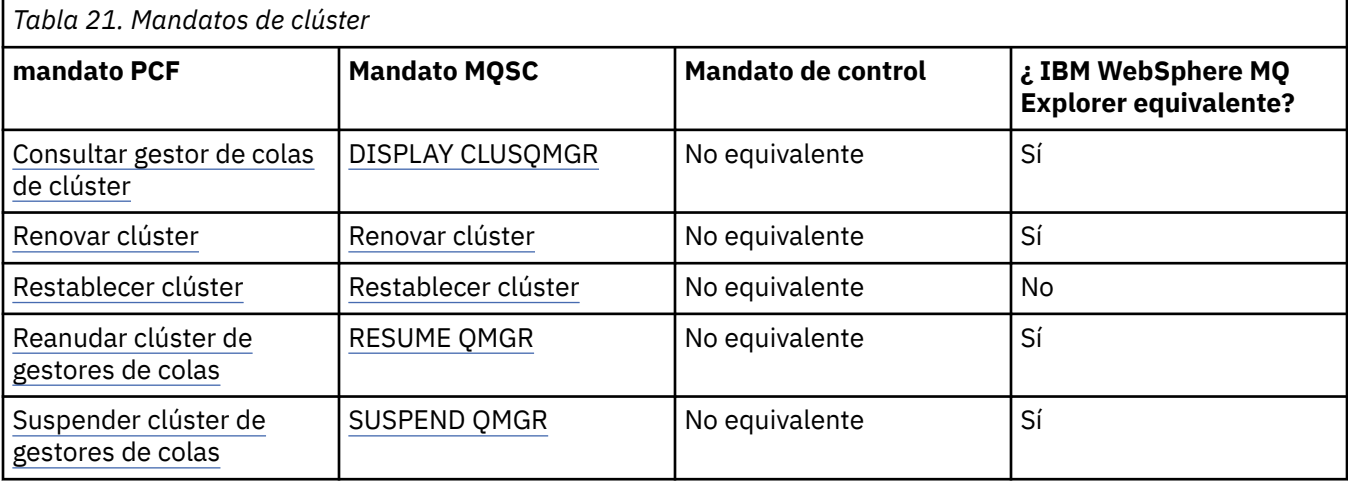

## **Mandatos de información de autenticación**

Una tabla de mandatos de información de autenticación, que muestra la descripción del mandato y su mandato PCF, mandato MQSC, mandatos de control equivalentes y equivalentes de IBM WebSphere MQ Explorer, si están disponibles.

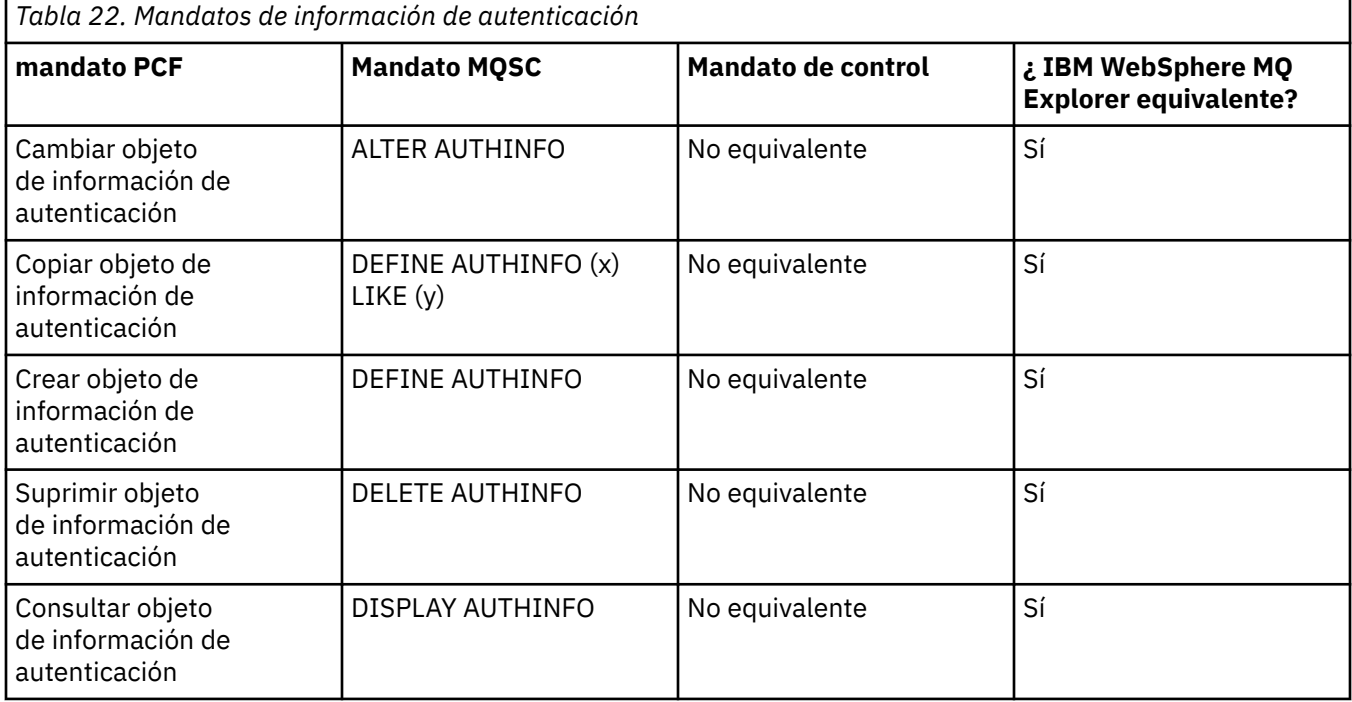

## **Mandatos de canal**

Una tabla de mandatos de canal, que muestra la descripción del mandato y su mandato PCF, mandato MQSC, equivalentes de mandato de control y equivalentes de IBM WebSphere MQ Explorer , si están disponibles.

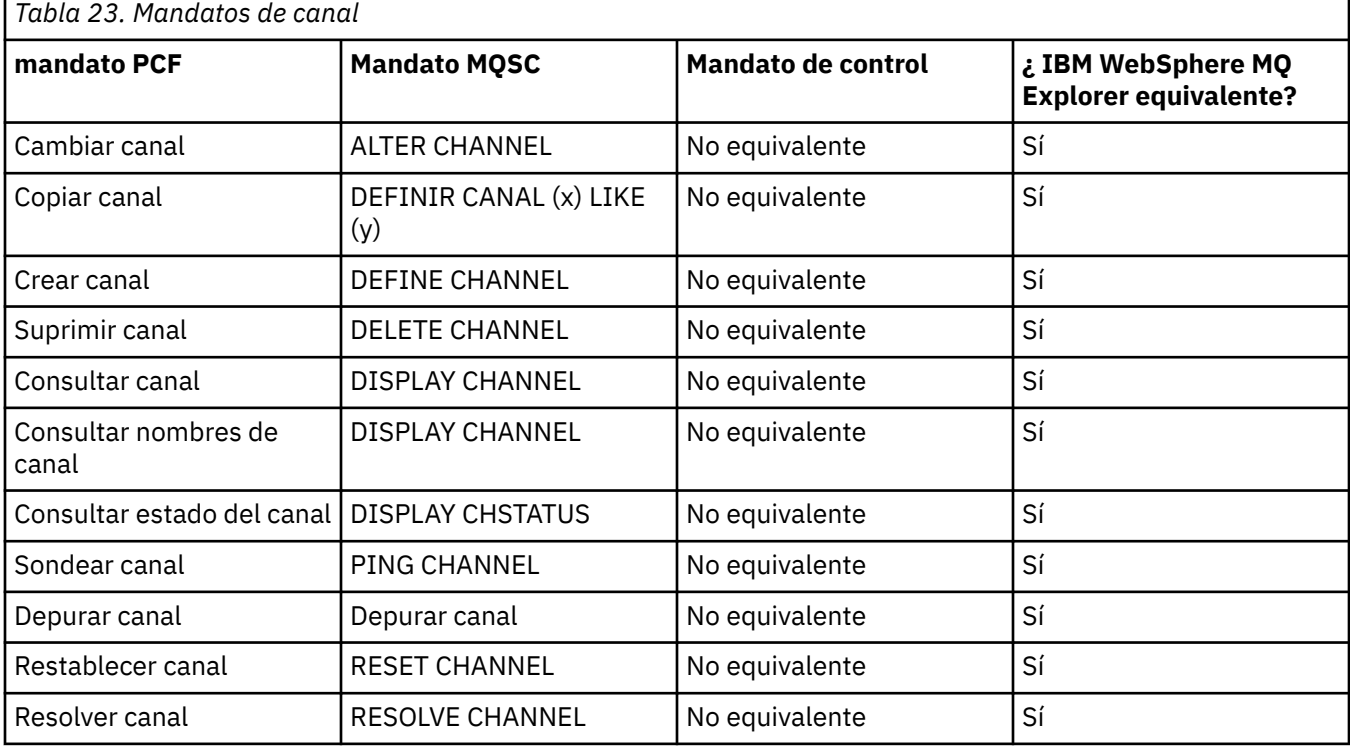

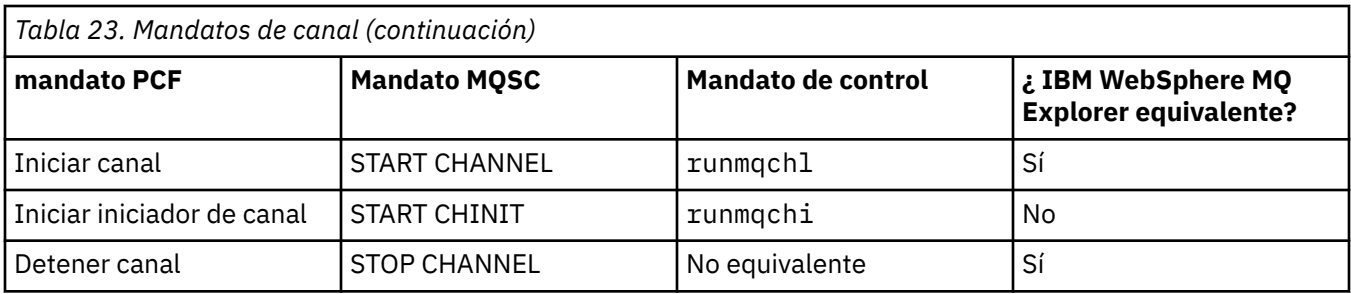

## **Mandatos de escucha**

Una tabla de mandatos de escucha, que muestra la descripción del mandato y su mandato PCF, el mandato MQSC, los equivalentes del mandato de control y los equivalentes de IBM WebSphere MQ Explorer, si están disponibles.

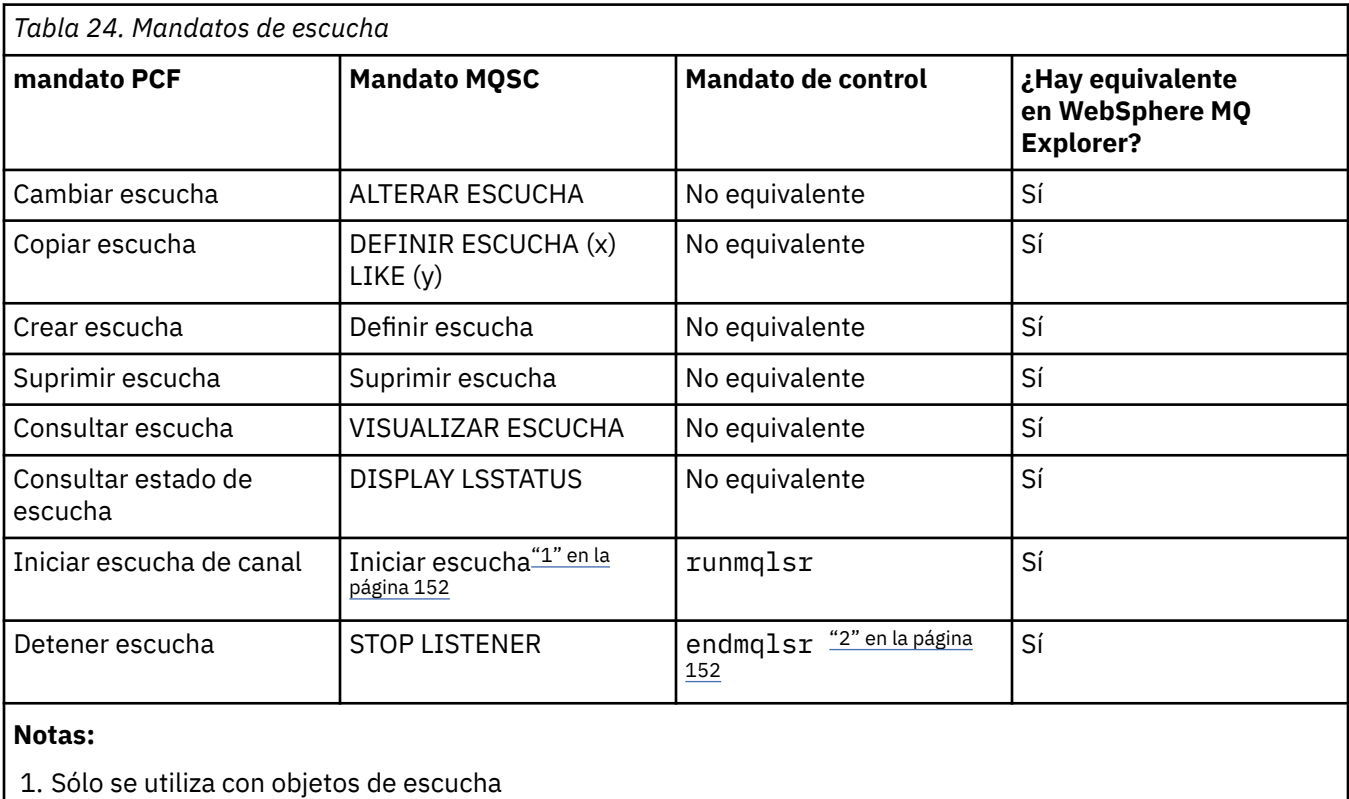

2. Detiene todos los escuchas activos

## **Mandatos de lista de nombres**

Una tabla de mandatos de lista de nombres, que muestra la descripción del mandato y su mandato PCF, mandato MQSC, equivalentes de mandato de control y equivalentes de IBM WebSphere MQ Explorer, si están disponibles.

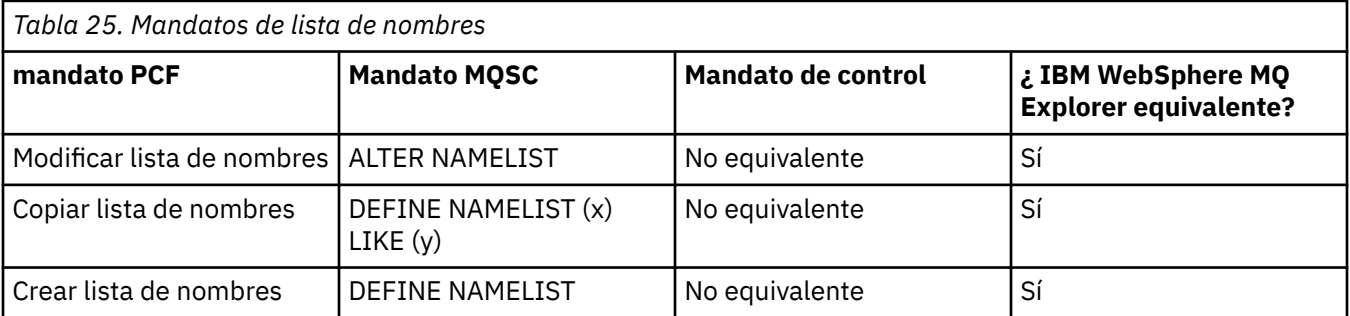

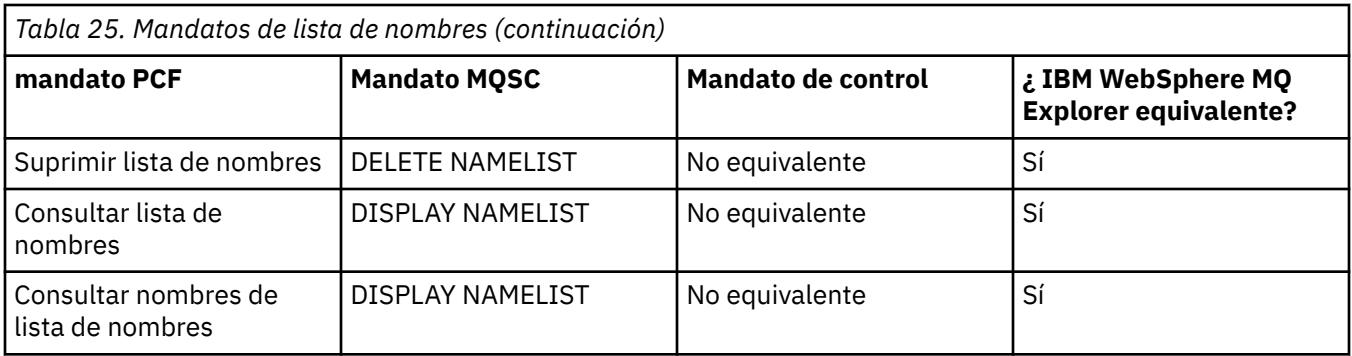

## **Mandatos de procesos**

Una tabla de mandatos de proceso, que muestra la descripción del mandato y su mandato PCF, el mandato MQSC, los equivalentes del mandato de control y los equivalentes de IBM WebSphere MQ Explorer, si están disponibles.

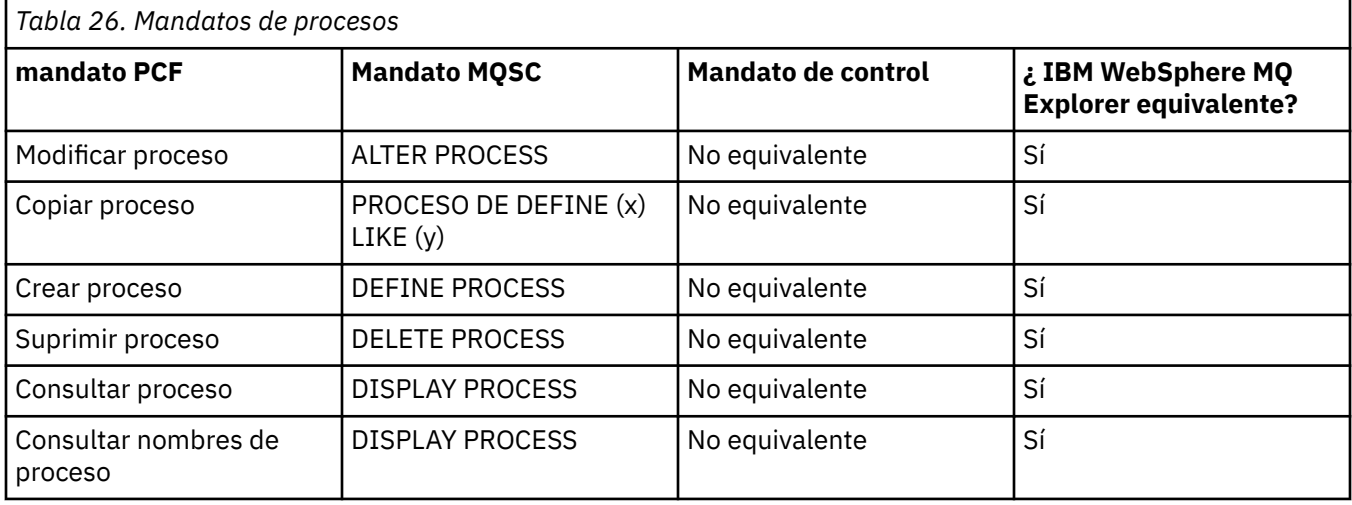

## **Mandatos de colas**

Una tabla de mandatos de cola, que muestra la descripción del mandato, y su mandato PCF, mandato MQSC, equivalentes de mandato de control y equivalentes de IBM WebSphere MQ Explorer, si están disponibles.

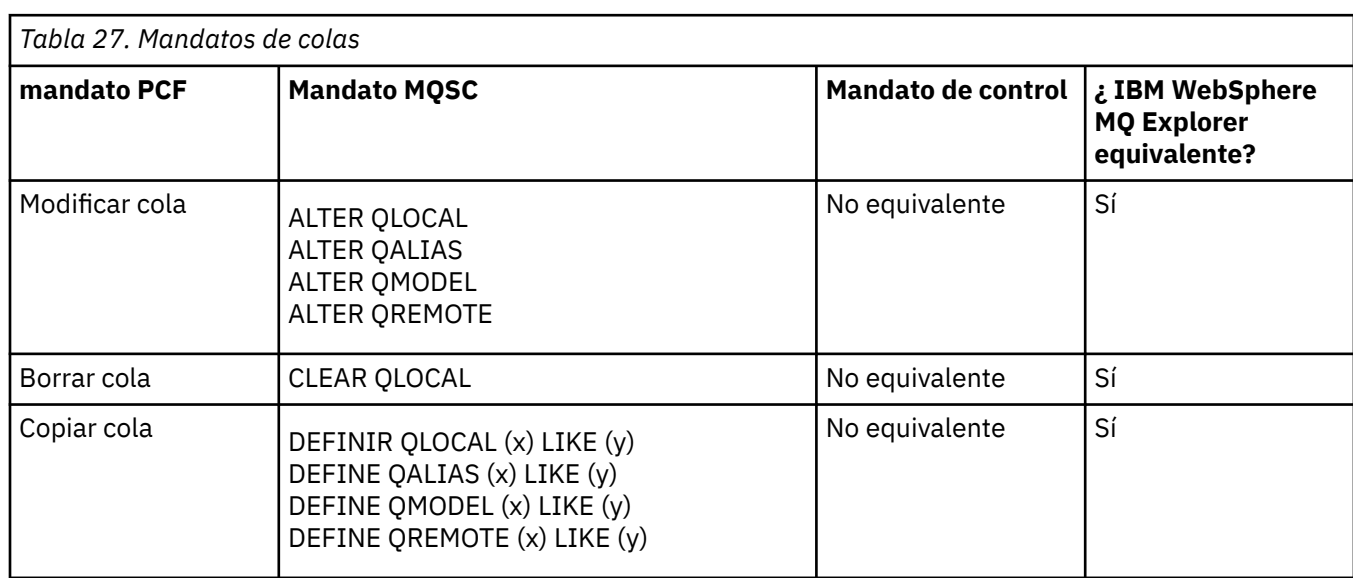

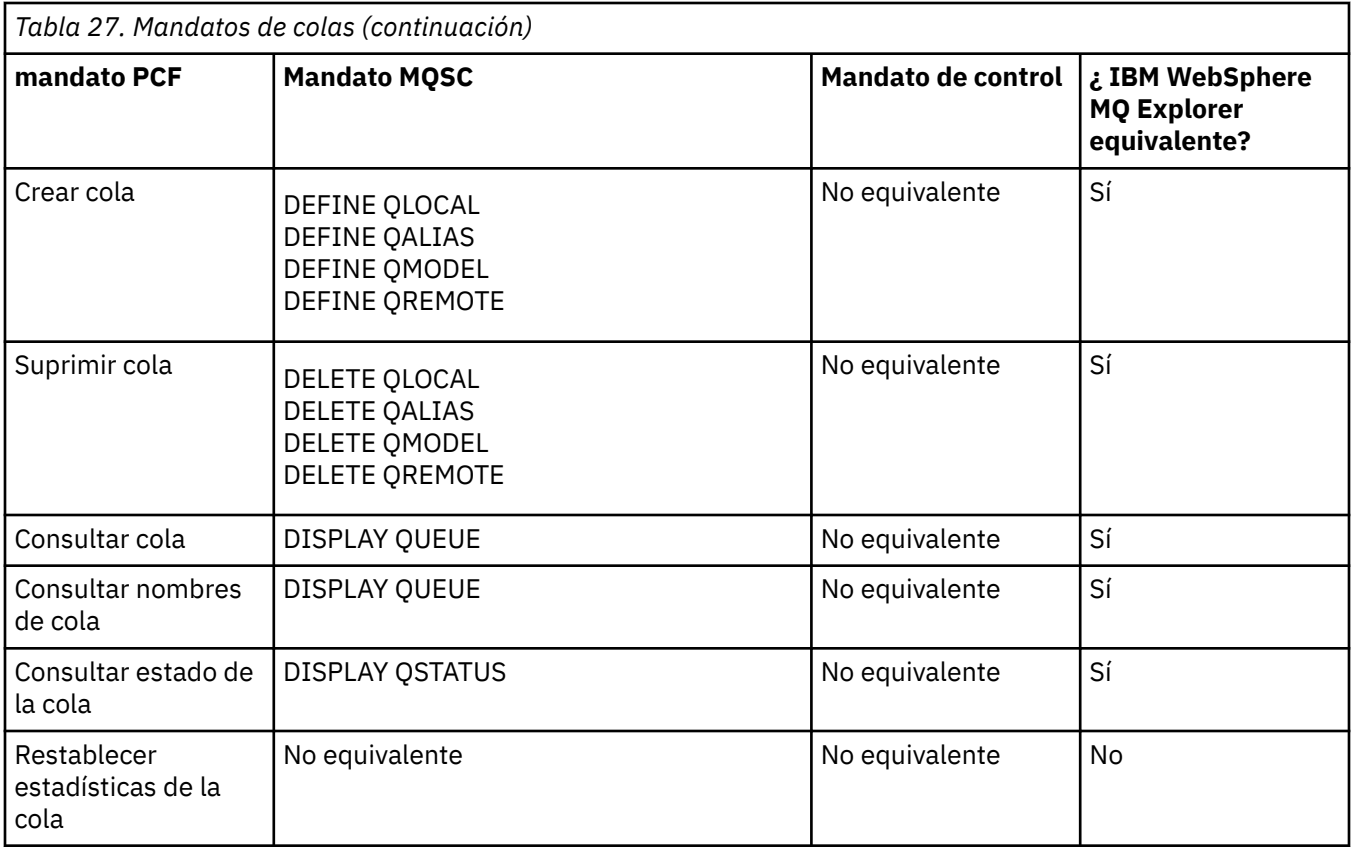

## **Mandatos de servicio**

Una tabla de mandatos de servicio, que muestra la descripción del mandato y su mandato PCF, mandato MQSC, mandatos de control equivalentes y equivalentes de IBM WebSphere MQ Explorer, si están disponibles.

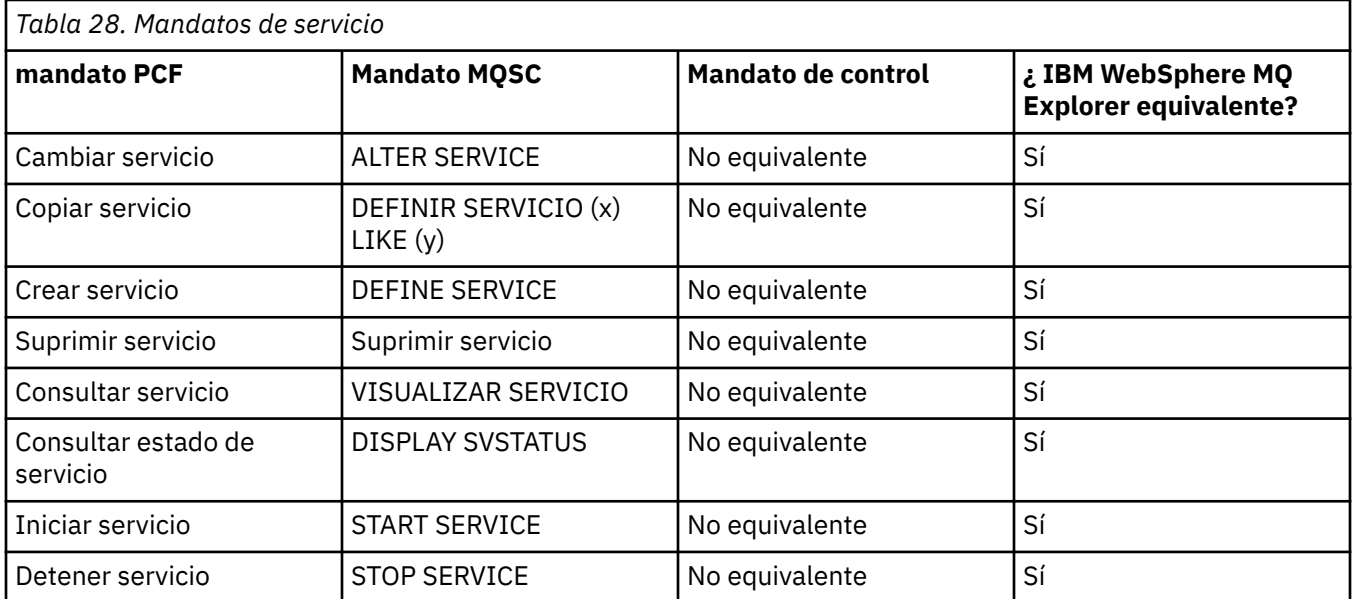

## **Otros mandatos**

Una tabla de otros mandatos, que muestra la descripción del mandato y su mandato PCF, el mandato MQSC, los equivalentes del mandato de control y los equivalentes de WebSphere MQ Explorer, si están disponibles.

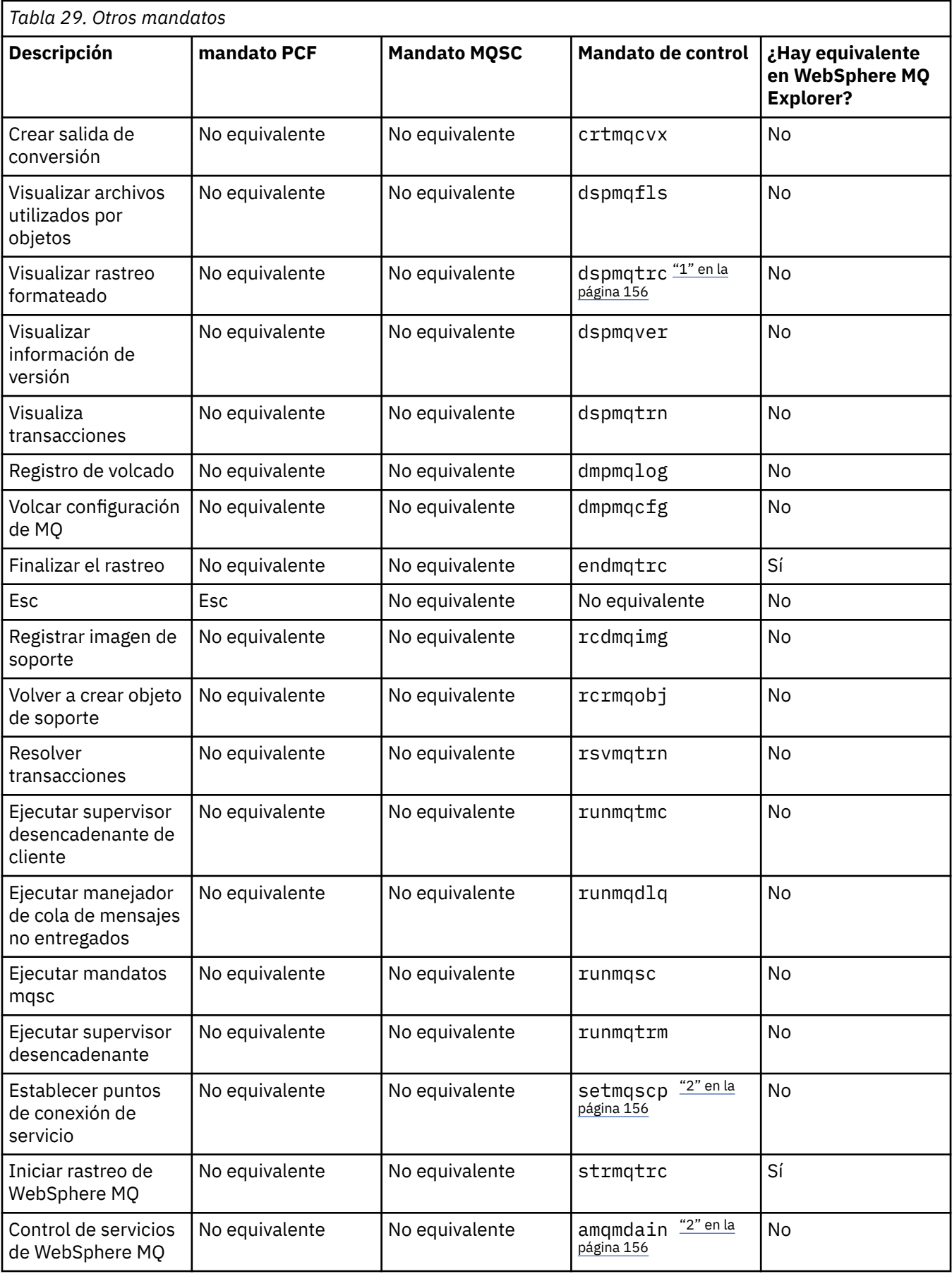

<span id="page-155-0"></span>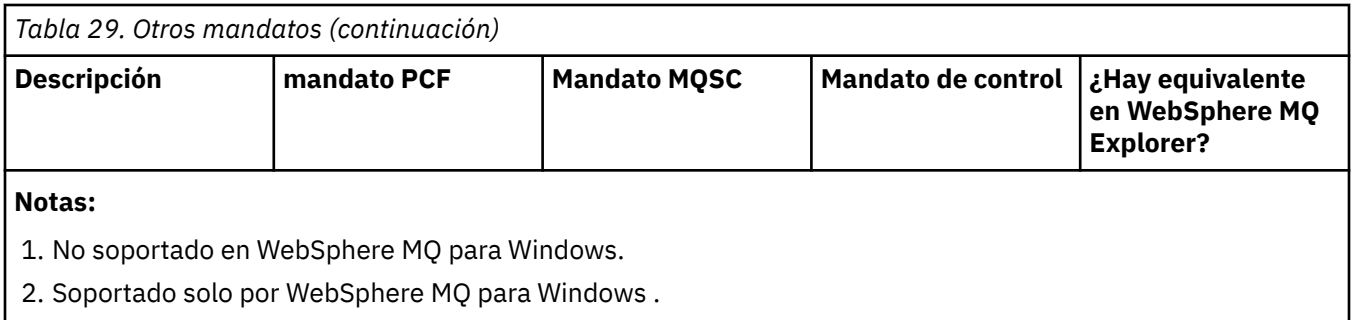

# **Gestión de claves y certificados**

Utilice el mandato runmqckm (sistemasWindows y UNIX ) para gestionar claves, certificados y solicitudes de certificado.

## **El mandato runmqckm**

El mandato runmqckm está disponible en sistemas Windows y UNIX .

El mandato runmqckm proporciona funciones similares a las de iKeyman, descritas en Seguridad.

Utilice el mandato runmqckm para hacer lo siguiente:

- Cree el tipo de archivos de base de datos de claves CMS que requiere WebSphere MQ
- Crear solicitudes de certificado
- Importar certificados personales
- Importar certificados CA
- Gestionar certificados autofirmados

## **Preparación para utilizar los mandatos runmqckm y runmqakm**

Si está utilizando claves o certificados almacenados en hardware de cifrado PKCS #11, tenga en cuenta que iKeycmd e iKeyman son programas de 64 bits. Los módulos externos necesarios para el soporte de PKCS #11 se cargarán en un proceso de 64 bits, por lo que debe tener una biblioteca PKCS #11 de 64 bits instalada para la administración de hardware de cifrado. Las plataformas Windows y Linux x86 de 32 bits son las únicas excepciones, ya que los programas iKeyman e iKeycmd son de 32 bits en esas plataformas.

Para ejecutar las interfaces de línea de mandatos **runmqckm** , asegúrese de que las variables de entorno del sistema se hayan configurado correctamente. Para primaria instalaciones de WebSphere MQ v7.1, puede ejecutar el mandato **setmqinst**. Para obtener más información sobre este mandato, consulte ["setmqinst" en la página 127](#page-126-0)

## **Mandatos runmqckm y runmqakm**

En esta sección se describen los mandatos runmqckm y runmqakm según el objeto del mandato.

Visión general de las principales diferencias entre los dos mandatos:

## • **runmqakm**

- Admite la creación de certificados y solicitudes de certificado con claves públicas Elliptic Curve, mientras que el mandato **runmqckm** no.
- Admite un cifrado más potente del archivo del repositorio de claves que el mandato **runmqckm** mediante el parámetro **-strong**.
- Se ha certificado como compatible con FIPS 140-2 y se puede configurar para que funcione de forma compatible con FIPS, utilizando el parámetro **-fips**, a diferencia del mandato **runmqckm**.

• **runmqckm** admite los formatos de archivo de repositorio de claves JKS y JCEKS, mientras que el mandato **runmqakm** no.

Cada mandato especifica al menos un *objeto*. Los mandatos para las operaciones de dispositivos PKCS #11 pueden especificar objetos adicionales. Los mandatos para los objetos de base de datos de claves, certificado y solicitud de certificado especifican además una *acción*. El objeto puede ser uno de los siguientes:

#### **-keydb**

Las acciones se aplican a una base de datos de claves

#### **-cert**

Las acciones se aplican a un certificado

**-certreq**

Las acciones se aplican a una solicitud de certificado

**-help**

Muestra la ayuda

**-versión**

Muestra información de la versión

Los subtemas siguientes describen las acciones que se pueden llevar a cabo en objetos de base de datos de claves, certificado y solicitud de certificado; consulte ["Opciones runmqckm y runmqakm" en la página](#page-165-0) [166](#page-165-0) para obtener una descripción de las opciones de estos mandatos.

### *Mandatos sólo para una base de datos de claves CMS*

Puede utilizar los mandatos **runmqckm** y **runmqakm** para gestionar claves y certificados para una base de datos de claves CMS.

#### **-keydb -changepw**

Cambiar la contraseña de una base de datos de claves CMS:

-keydb -changepw -db *filename* -pw *password* -new\_pw *new\_password*

-stash

### **-keydb -create**

Crear una base de datos de claves CMS:

-keydb -create -db *filename* -pw *password* -type *cms* -expire *days* -stash

#### **-keydb -stashpw**

Ocultar la contraseña de una base de datos de claves CMS en un archivo:

-keydb -stashpw -db *filename* -pw *password*

#### **-cert -getdefault**

Obtener el certificado personal predeterminado:

-cert -getdefault -db *filename* -pw *password*

#### **-cert -modify**

Modificar un certificado.

**Nota:** Actualmente, el único campo que se puede modificar es el campo Certificado de confianza.

```
-cert -modify -db filename -pw password -label label
 -trust enable | disable
```
#### **-cert -setdefault**

Establecer el certificado personal predeterminado:

```
-cert -setdefault -db filename -pw password -label label
```
## *Mandato para las bases de datos de claves CMS o PKCS #12*

Puede utilizar los mandatos runmqckm y runmqakm para gestionar las claves y los certificados para una base de datos de claves CMS o una base de datos de claves PKCS #12.

**Nota:** WebSphere MQ no admite algoritmos SHA-3 o SHA-5. Puede utilizar los nombres del algoritmo de firma digital SHA384WithRSA y SHA512WithRSA porque ambos algoritmos son miembros de la familia SHA-2.

Los nombres de algoritmo de firma digital SHA3WithRSA y SHA5WithRSA están en desuso porque son una forma abreviada de SHA384WithRSA y SHA512WithRSA respectivamente.

#### **-keydb -changepw**

Cambiar la contraseña de una base de datos de claves:

```
-keydb -changepw -db filename -pw password -new_pw 
new_password -expire days
```
### **-keydb -convert**

convierta la base de datos de claves de un formato a otro:

```
-keydb -convert -db filename -pw password
 -old_format cms | pkcs12 -new_format cms
```
### **-keydb -create**

Crear una base de datos de claves:

```
-keydb -create -db filename -pw password -type cms
 | pkcs12
```
### **-keydb -delete**

Suprimir una base de datos de claves:

-keydb -delete -db *filename* -pw *password*

#### **-keydb -list**

Listar los tipos de base de datos de claves soportados actualmente:

-keydb -list

#### **-cert -add**

Añadir un certificado de un archivo a una base de datos de claves:

```
-cert -add -db filename -pw password -label label
 -file filename
     -format ascii | binary
```
### **-cert -create**

Crear un certificado autofirmado:

```
-cert -create -db filename -pw password -label label
 -dn distinguished_name
    -size 1024 | 512 -x509version 3 | 1
 | 2
     -expire days -sig_alg MD2_WITH_RSA | MD2WithRSA
```
 *MD5\_WITH\_RSA* | *MD5WithRSA SHA1WithDSA* | *SHA1WithRSA SHA256\_WITH\_RSA* | *SHA256WithRSA SHA2WithRSA* | *SHA384\_WITH\_RSA SHA384WithRSA* | *SHA512\_WITH\_RSA SHA512WithRSA* | *SHA\_WITH\_DSA SHA\_WITH\_RSA* | *SHAWithDSA SHAWithRSA* 

#### **-cert -delete**

 $\Box$ 

 $\Box$ 

 $\blacksquare$ 

 $\Box$ 

 $\Box$ 

 $\blacksquare$ 

 $\blacksquare$ 

 $\blacksquare$ 

Suprimir un certificado:

-cert -delete -db *filename* -pw *password* -label *label*

#### **-cert -details**

Listar la información detallada de un certificado específico:

-cert -details -db *filename* -pw *password* -label *label*

### **-cert -export**

Exportar un certificado personal y su clave privada asociada de una base de datos de claves a un archivo PKCS#12, o a otra base de datos de claves:

```
-cert -export -db filename -pw password -label label
 -type cms | pkcs12
 -target filename -target_pw password -target_type 
cms | pkcs12
```
#### **-cert -extract**

Extraer un certificado de una base de datos de claves:

```
-cert -extract -db filename -pw password -label label
 -target filename
     -format ascii | binary
```
#### **-cert -import**

Importar un certificado personal de una base de datos de claves:

```
 -cert -import -file filename -pw password -type 
pkcs12 -target filename
         -target_pw password -target_type cms -label 
label
```
La opción -label es necesaria y especifica la etiqueta del certificado que se va a importar de la base de datos de claves origen.

La opción -new\_label es opcional y permite asignar al certificado importado una etiqueta diferente en la base de datos de claves de destino de la etiqueta en la base de datos origen.

#### **-cert -list**

Listar todos los certificados en una base de datos de claves:

```
-cert -list all | personal | CA
     -db filename -pw password
```
#### **-cert -receive**

Recibir un certificado de un archivo:

```
-cert -receive -file filename -db filename -pw password
     -format ascii | binary -default_cert yes | 
no
```
#### **-cert -sign**

Firmar un certificado:

```
-cert -sign -db filename -file filename -pw password
 -label label -target filename
 -format ascii | binary -expire days
 -sig_alg MD2_WITH_RSA | MD2WithRSA | MD5_WITH_RSA
\blacksquare MD5WithRSA | SHA1WithDSA | SHA1WithRSA
 |
            SHA256_WITH_RSA | SHA256WithRSA | 
 SHA2WithRSA | SHA384_WITH_RSA | 
 SHA384WithRSA | SHA512_WITH_RSA |
 SHA512WithRSA | SHA_WITH_DSA |
            SHA_WITH_RSA | SHAWithDSA |
            SHAWithRSA
```
#### **-certreq -create**

Crear una solicitud de certificado:

```
-certreq -create -db filename -pw password
 -label label -dn distinguished_name
 -size 1024 | 512 -file filename
 -sig_alg MD2_WITH_RSA | MD2WithRSA | 
 MD5_WITH_RSA | MD5WithRSA | 
 SHA1WithDSA | SHA1WithRSA |
 SHA256_WITH_RSA | SHA256WithRSA | 
 SHA2WithRSA | SHA384_WITH_RSA | 
 SHA384WithRSA | SHA512_WITH_RSA |
 SHA512WithRSA | SHA_WITH_DSA |
 SHA_WITH_RSA | SHAWithDSA |
           SHAWithRSA
```
#### **-certreq -delete**

Suprimir una solicitud de certificado:

```
-certreq -delete -db filename -pw password -label 
label
```
#### **-certreq -details**

Listar la información detallada de una solicitud de certificado específica:

```
-certreq -details -db filename -pw password -label 
label
```
Listar la información detallada para una solicitud de certificado y mostrar la solicitud de certificado completa:

```
-certreq -details -showOID -db filename
     -pw password -label label
```
#### **-certreq -extract**

Extraer una solicitud de certificado de una base de datos de solicitudes de certificado en un archivo:

-certreq -extract -db *filename* -pw *password* -label *label* -target *filename*

#### **-certreq -list**

Listar todas las solicitudes de certificado de la base de datos de solicitudes de certificado:

```
-certreq -list -db filename -pw password
```
#### **-certreq -recreate**

Vuelva a crear una solicitud de certificado:

```
-certreq -recreate -db filename -pw password
     -label label -target filename
```
## *Mandatos para operaciones con dispositivos de cifrado*

Puede utilizar los mandatos runmqckm y runmqakm para gestionar las claves y los certificados para las operaciones de dispositivo criptográfico.

**Nota:** WebSphere MQ no admite algoritmos SHA-3 o SHA-5. Puede utilizar los nombres del algoritmo de firma digital SHA384WithRSA y SHA512WithRSA porque ambos algoritmos son miembros de la familia SHA-2.

Los nombres de algoritmo de firma digital SHA3WithRSA y SHA5WithRSA están en desuso porque son una forma abreviada de SHA384WithRSA y SHA512WithRSA respectivamente.

### **-keydb -changepw**

Cambiar la contraseña de un dispositivo de cifrado:

```
-keydb -changepw -crypto module_name -tokenlabel token_label
 -pw password -new_pw new_password
```
Si está utilizando claves o certificados almacenados en hardware de cifrado PKCS #11, tenga en cuenta que iKeycmd e iKeyman son programas de 64 bits. Los módulos externos necesarios para el soporte de PKCS #11 se cargarán en un proceso de 64 bits, por lo que debe tener una biblioteca PKCS #11 de 64 bits instalada para la administración de hardware de cifrado. Las plataformas Windows y Linux x86 de 32 bits son las únicas excepciones, ya que los programas iKeyman e iKeycmd son de 32 bits en esas plataformas.

#### **-keydb -list**

Listar los tipos de base de datos de claves soportados actualmente:

-keydb -list

Si está utilizando claves o certificados almacenados en hardware de cifrado PKCS #11, tenga en cuenta que iKeycmd e iKeyman son programas de 64 bits. Los módulos externos necesarios para el soporte de PKCS #11 se cargarán en un proceso de 64 bits, por lo que debe tener una biblioteca PKCS #11 de 64 bits instalada para la administración de hardware de cifrado. Las plataformas Windows y Linux x86 de 32 bits son las únicas excepciones, ya que los programas iKeyman e iKeycmd son de 32 bits en esas plataformas.

## **-cert -add**

Añadir un certificado de un archivo a un dispositivo de cifrado:

```
-cert -add -crypto module_name -tokenlabel token_label
     -pw password -label label -file filename -format 
ascii | binary
```
Si está utilizando claves o certificados almacenados en hardware de cifrado PKCS #11, tenga en cuenta que iKeycmd e iKeyman son programas de 64 bits. Los módulos externos necesarios para el soporte de PKCS #11 se cargarán en un proceso de 64 bits, por lo que debe tener una biblioteca PKCS #11 de 64 bits instalada para la administración de hardware de cifrado. Las plataformas Windows y

Linux x86 de 32 bits son las únicas excepciones, ya que los programas iKeyman e iKeycmd son de 32 bits en esas plataformas.

#### **-cert -create**

Crear un certificado autofirmado en un dispositivo de cifrado:

```
-cert -create -crypto module_name -tokenlabel token_label
    -pw password -label label -dn distinguished_name
 -size 1024 | 512
    -x509version 3 | 1 | 2 -default_cert no
 | yes -expire days
 -sig_alg MD2_WITH_RSA | MD2WithRSA | 
 MD5_WITH_RSA | MD5WithRSA | 
            SHA1WithDSA | SHA1WithRSA |
 SHA256_WITH_RSA | SHA256WithRSA | 
 SHA2WithRSA | SHA384_WITH_RSA | 
 SHA384WithRSA | SHA512_WITH_RSA | 
 SHA512WithRSA | SHA_WITH_DSA |
            SHA_WITH_RSA | SHAWithDSA |
            SHAWithRSA
```
**Nota:** No puede importar un certificado que contenga varios atributos OU (unidades organizativa) en el nombre distinguido.

Si está utilizando claves o certificados almacenados en hardware de cifrado PKCS #11, tenga en cuenta que iKeycmd e iKeyman son programas de 64 bits. Los módulos externos necesarios para el soporte de PKCS #11 se cargarán en un proceso de 64 bits, por lo que debe tener una biblioteca PKCS #11 de 64 bits instalada para la administración de hardware de cifrado. Las plataformas Windows y Linux x86 de 32 bits son las únicas excepciones, ya que los programas iKeyman e iKeycmd son de 32 bits en esas plataformas.

#### **-cert -delete**

Suprimir un certificado en un dispositivo de cifrado:

```
-cert -delete -crypto module_name -tokenlabel token_label
     -pw password -label label
```
Si está utilizando claves o certificados almacenados en hardware de cifrado PKCS #11, tenga en cuenta que iKeycmd e iKeyman son programas de 64 bits. Los módulos externos necesarios para el soporte de PKCS #11 se cargarán en un proceso de 64 bits, por lo que debe tener una biblioteca PKCS #11 de 64 bits instalada para la administración de hardware de cifrado. Las plataformas Windows y Linux x86 de 32 bits son las únicas excepciones, ya que los programas iKeyman e iKeycmd son de 32 bits en esas plataformas.

#### **-cert -details**

Listar la información detallada para un certificado específico en un dispositivo de cifrado:

```
-cert -details -crypto module_name -tokenlabel token_label
     -pw password -label label
```
Si está utilizando claves o certificados almacenados en hardware de cifrado PKCS #11, tenga en cuenta que iKeycmd e iKeyman son programas de 64 bits. Los módulos externos necesarios para el soporte de PKCS #11 se cargarán en un proceso de 64 bits, por lo que debe tener una biblioteca PKCS #11 de 64 bits instalada para la administración de hardware de cifrado. Las plataformas Windows y Linux x86 de 32 bits son las únicas excepciones, ya que los programas iKeyman e iKeycmd son de 32 bits en esas plataformas.

Listar la información detallada y mostrar el certificado completo para un certificado específico en un dispositivo de cifrado:

```
-cert -details -showOID -crypto module_name -tokenlabel
```
*token\_label* -pw *password* -label *label*

Si está utilizando claves o certificados almacenados en hardware de cifrado PKCS #11, tenga en cuenta que iKeycmd e iKeyman son programas de 64 bits. Los módulos externos necesarios para el soporte de PKCS #11 se cargarán en un proceso de 64 bits, por lo que debe tener una biblioteca PKCS #11 de 64 bits instalada para la administración de hardware de cifrado. Las plataformas Windows y Linux x86 de 32 bits son las únicas excepciones, ya que los programas iKeyman e iKeycmd son de 32 bits en esas plataformas.

#### **-cert -extract**

Extraer un certificado de una base de datos de claves:

```
-cert -extract -crypto module_name -tokenlabel token_label
     -pw password -label label -target filename
  -format ascii | binary
```
Si está utilizando claves o certificados almacenados en hardware de cifrado PKCS #11, tenga en cuenta que iKeycmd e iKeyman son programas de 64 bits. Los módulos externos necesarios para el soporte de PKCS #11 se cargarán en un proceso de 64 bits, por lo que debe tener una biblioteca PKCS #11 de 64 bits instalada para la administración de hardware de cifrado. Las plataformas Windows y Linux x86 de 32 bits son las únicas excepciones, ya que los programas iKeyman e iKeycmd son de 32 bits en esas plataformas.

#### **-cert -import**

Importar un certificado a un dispositivo de cifrado con soporte de base de datos de claves secundaria:

```
-cert -import -db filename -pw password -label label
  -type cms
     -crypto module_name -tokenlabel token_label -pw 
password
     -secondaryDB filename -secondaryDBpw password
```
Si está utilizando claves o certificados almacenados en hardware de cifrado PKCS #11, tenga en cuenta que iKeycmd e iKeyman son programas de 64 bits. Los módulos externos necesarios para el soporte de PKCS #11 se cargarán en un proceso de 64 bits, por lo que debe tener una biblioteca PKCS #11 de 64 bits instalada para la administración de hardware de cifrado. Las plataformas Windows y Linux x86 de 32 bits son las únicas excepciones, ya que los programas iKeyman e iKeycmd son de 32 bits en esas plataformas.

```
-cert -import -db filename -pw password -label label
 -type cms
     -crypto module_name -tokenlabel token_label -pw 
password
     -secondaryDB filename -secondaryDBpw password -fips
```
Importar un certificado PKCS #12 a un dispositivo de cifrado con soporte de base de datos de claves secundaria:

```
-cert -import -file filename -pw password -type pkcs12
     -crypto module_name -tokenlabel token_label -pw 
password
     -secondaryDB filename -secondaryDBpw password
```
Si está utilizando claves o certificados almacenados en hardware de cifrado PKCS #11, tenga en cuenta que iKeycmd e iKeyman son programas de 64 bits. Los módulos externos necesarios para el soporte de PKCS #11 se cargarán en un proceso de 64 bits, por lo que debe tener una biblioteca PKCS #11 de 64 bits instalada para la administración de hardware de cifrado. Las plataformas Windows y

Linux x86 de 32 bits son las únicas excepciones, ya que los programas iKeyman e iKeycmd son de 32 bits en esas plataformas.

```
-cert -import -file filename -pw password -type pkcs12
     -crypto module_name -tokenlabel token_label -pw 
password
     -secondaryDB filename -secondaryDBpw password -fips
```
**Nota:** No puede importar un certificado que contenga varios atributos OU (unidades organizativa) en el nombre distinguido.

#### **-cert -list**

Listar todos los certificados de un dispositivo de cifrado:

```
-cert -list all | personal | CA
    -crypto module_name -tokenlabel token_label -pw 
password
```
Si está utilizando claves o certificados almacenados en hardware de cifrado PKCS #11, tenga en cuenta que iKeycmd e iKeyman son programas de 64 bits. Los módulos externos necesarios para el soporte de PKCS #11 se cargarán en un proceso de 64 bits, por lo que debe tener una biblioteca PKCS #11 de 64 bits instalada para la administración de hardware de cifrado. Las plataformas Windows y Linux x86 de 32 bits son las únicas excepciones, ya que los programas iKeyman e iKeycmd son de 32 bits en esas plataformas.

#### **-cert -receive**

Recibir un certificado de un archivo en un dispositivo de cifrado con soporte de base de datos de claves secundaria:

```
-cert -receive -file filename -crypto module_name -tokenlabel 
token_label
    -pw password -default_cert yes | no
     -secondaryDB filename -secondaryDBpw password -format 
ascii | binary
```
Si está utilizando claves o certificados almacenados en hardware de cifrado PKCS #11, tenga en cuenta que iKeycmd e iKeyman son programas de 64 bits. Los módulos externos necesarios para el soporte de PKCS #11 se cargarán en un proceso de 64 bits, por lo que debe tener una biblioteca PKCS #11 de 64 bits instalada para la administración de hardware de cifrado. Las plataformas Windows y Linux x86 de 32 bits son las únicas excepciones, ya que los programas iKeyman e iKeycmd son de 32 bits en esas plataformas.

Utilizando el mandato **runmqakm** :

#### **-certreq -create**

Crear una solicitud de certificado en un dispositivo de cifrado:

```
-certreq -create -crypto module_name -tokenlabel token_label
    -pw password -label label -dn distinguished_name
 -size 1024 | 512 -file filename
 -sig_alg MD2_WITH_RSA | MD2WithRSA |MD5_WITH_RSA
 |
            MD5WithRSA |SHA1WithDSA | SHA1WithRSA
 |
             SHA256_WITH_RSA | SHA256WithRSA
 SHA2WithRSA | SHA384_WITH_RSA | 
 SHA384WithRSA | SHA512_WITH_RSA | 
 SHA512WithRSA | SHA_WITH_DSA |
             SHA_WITH_RSA | SHAWithDSA |
             SHAWithRSA
```
**Nota:** No puede importar un certificado que contenga varios atributos OU (unidades organizativa) en el nombre distinguido.

Si está utilizando claves o certificados almacenados en hardware de cifrado PKCS #11, tenga en cuenta que iKeycmd e iKeyman son programas de 64 bits. Los módulos externos necesarios para el soporte de PKCS #11 se cargarán en un proceso de 64 bits, por lo que debe tener una biblioteca PKCS #11 de 64 bits instalada para la administración de hardware de cifrado. Las plataformas Windows y Linux x86 de 32 bits son las únicas excepciones, ya que los programas iKeyman e iKeycmd son de 32 bits en esas plataformas.

#### **-certreq -delete**

Suprimir una solicitud de certificado de un dispositivo de cifrado:

```
-certreq -delete -crypto module_name -tokenlabel token_label
     -pw password -label label
```
Si está utilizando claves o certificados almacenados en hardware de cifrado PKCS #11, tenga en cuenta que iKeycmd e iKeyman son programas de 64 bits. Los módulos externos necesarios para el soporte de PKCS #11 se cargarán en un proceso de 64 bits, por lo que debe tener una biblioteca PKCS #11 de 64 bits instalada para la administración de hardware de cifrado. Las plataformas Windows y Linux x86 de 32 bits son las únicas excepciones, ya que los programas iKeyman e iKeycmd son de 32 bits en esas plataformas.

### **-certreq -details**

Listar la información detallada de una solicitud de certificado específica en un dispositivo de cifrado:

```
-certreq -details -crypto module_name -tokenlabel token_label
     -pw password -label label
```
Si está utilizando claves o certificados almacenados en hardware de cifrado PKCS #11, tenga en cuenta que iKeycmd e iKeyman son programas de 64 bits. Los módulos externos necesarios para el soporte de PKCS #11 se cargarán en un proceso de 64 bits, por lo que debe tener una biblioteca PKCS #11 de 64 bits instalada para la administración de hardware de cifrado. Las plataformas Windows y Linux x86 de 32 bits son las únicas excepciones, ya que los programas iKeyman e iKeycmd son de 32 bits en esas plataformas.

Listar la información detallada sobre una solicitud de certificado y mostrar la solicitud de certificado completa en un dispositivo de cifrado:

```
-certreq -details -showOID -crypto module_name -tokenlabel 
token_label
     -pw password -label label
```
Si está utilizando claves o certificados almacenados en hardware de cifrado PKCS #11, tenga en cuenta que iKeycmd e iKeyman son programas de 64 bits. Los módulos externos necesarios para el soporte de PKCS #11 se cargarán en un proceso de 64 bits, por lo que debe tener una biblioteca PKCS #11 de 64 bits instalada para la administración de hardware de cifrado. Las plataformas Windows y Linux x86 de 32 bits son las únicas excepciones, ya que los programas iKeyman e iKeycmd son de 32 bits en esas plataformas.

## **-certreq -extract**

Extraer una solicitud de certificado de una base de datos de solicitudes de certificado de un dispositivo de cifrado en un archivo:

```
-certreq -extract -crypto module_name -tokenlabel token_label
    -pw password -label label -target filename
```
Si está utilizando claves o certificados almacenados en hardware de cifrado PKCS #11, tenga en cuenta que iKeycmd e iKeyman son programas de 64 bits. Los módulos externos necesarios para el soporte de PKCS #11 se cargarán en un proceso de 64 bits, por lo que debe tener una biblioteca PKCS

<span id="page-165-0"></span>#11 de 64 bits instalada para la administración de hardware de cifrado. Las plataformas Windows y Linux x86 de 32 bits son las únicas excepciones, ya que los programas iKeyman e iKeycmd son de 32 bits en esas plataformas.

## **-certreq -list**

Listar todas las solicitudes de certificado de la base de datos de solicitudes de certificado en un dispositivo de cifrado:

```
-certreq -list -crypto module_name -tokenlabel token_label
     -pw password
```
Si está utilizando claves o certificados almacenados en hardware de cifrado PKCS #11, tenga en cuenta que iKeycmd e iKeyman son programas de 64 bits. Los módulos externos necesarios para el soporte de PKCS #11 se cargarán en un proceso de 64 bits, por lo que debe tener una biblioteca PKCS #11 de 64 bits instalada para la administración de hardware de cifrado. Las plataformas Windows y Linux x86 de 32 bits son las únicas excepciones, ya que los programas iKeyman e iKeycmd son de 32 bits en esas plataformas.

## **Opciones runmqckm y runmqakm**

Una tabla de las opciones runmqckm y runmqakm que pueden estar presentes en la línea de mandatos.

**Nota:** WebSphere MQ no admite algoritmos SHA-3 o SHA-5. Puede utilizar los nombres del algoritmo de firma digital SHA384WithRSA y SHA512WithRSA porque ambos algoritmos son miembros de la familia SHA-2.

Los nombres de algoritmo de firma digital SHA3WithRSA y SHA5WithRSA están en desuso porque son una forma abreviada de SHA384WithRSA y SHA512WithRSA respectivamente.

El significado de una opción puede depender del objeto y de la acción especificados en el mandato.

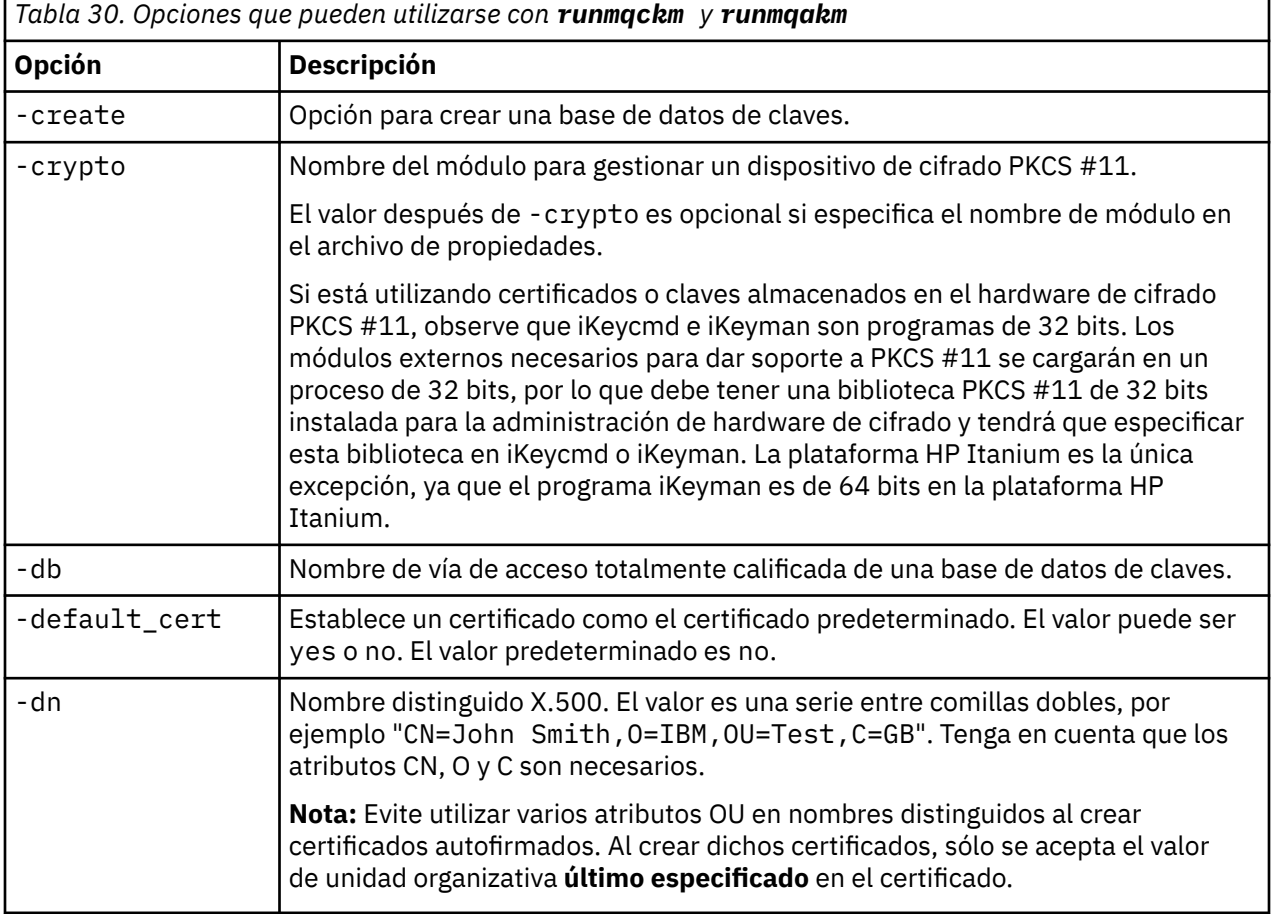

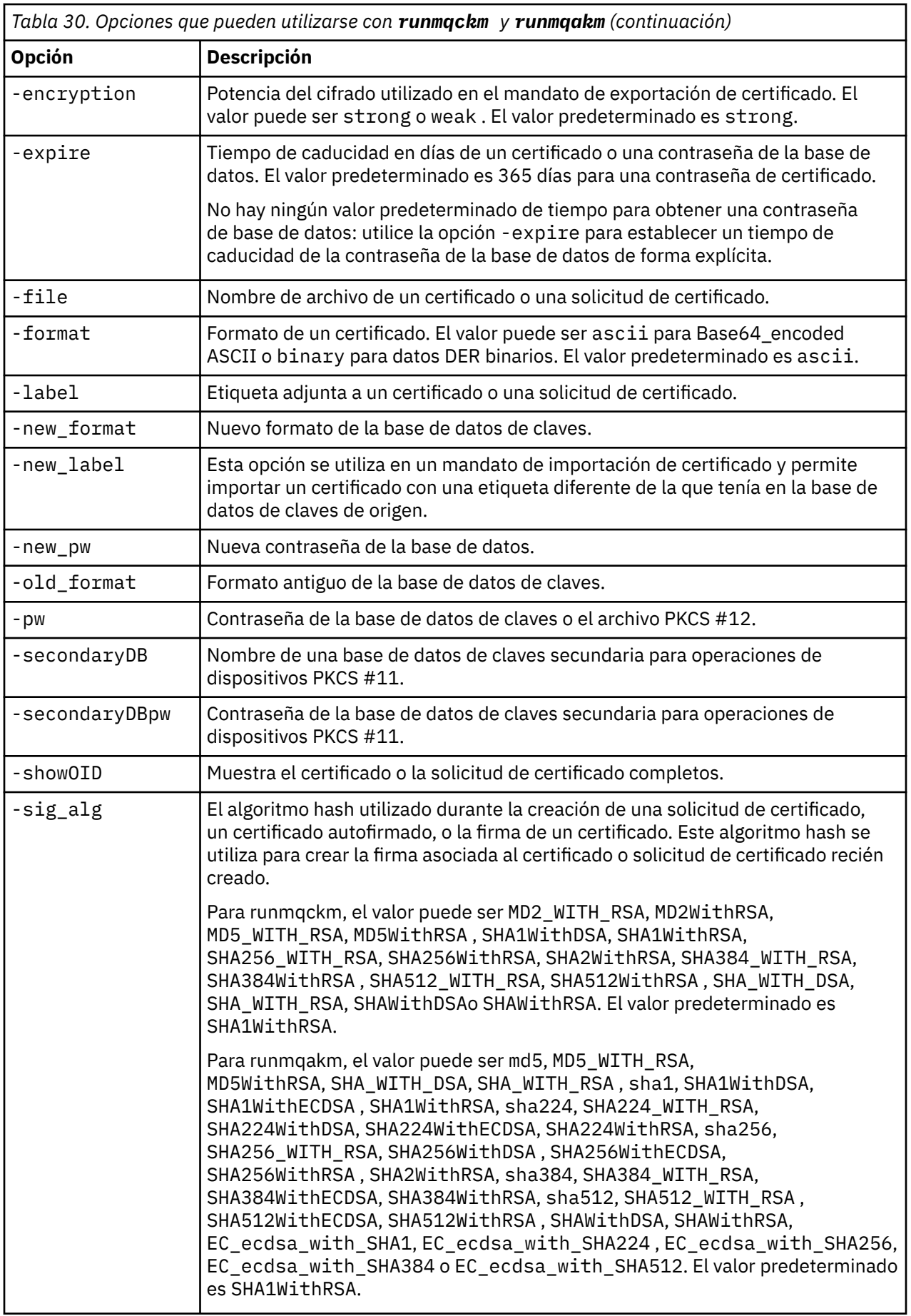

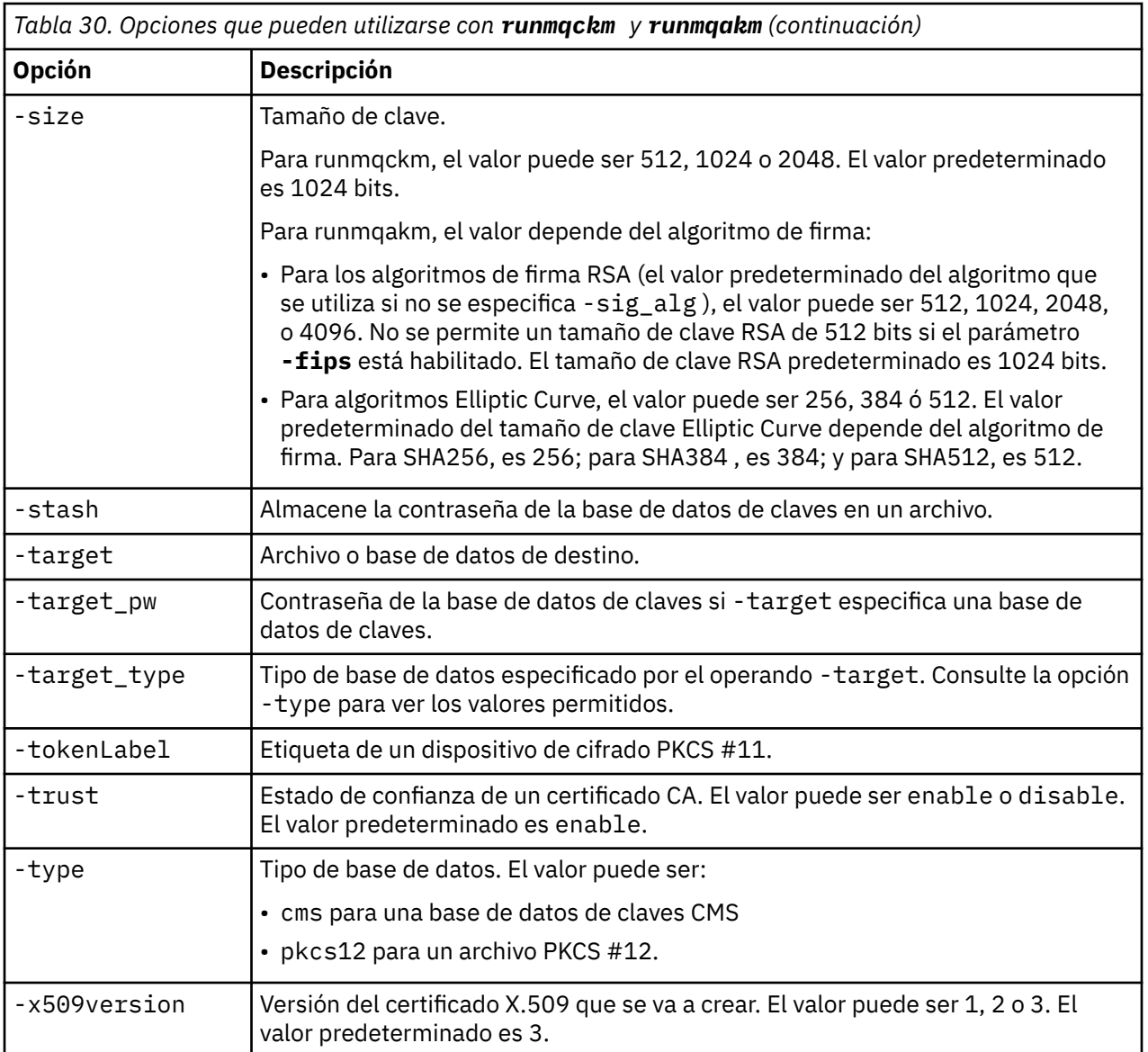

**Nota:** Las propiedades proporcionadas con la opción IBM Global Secure Toolkit (GSKit) relacionadas con el cifrado de claves simétricas -seckey en el programa de utilidad 'runmqckm' se ignoran y no están soportadas por WebSphere MQ.

# **Códigos de error de runmqakm**

Una tabla de los códigos de error numéricos emitidos por runmqakm y lo que significan.

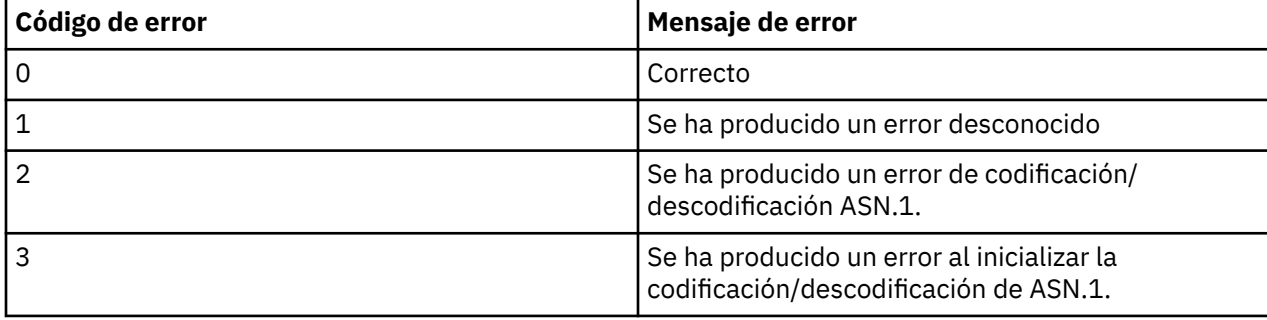

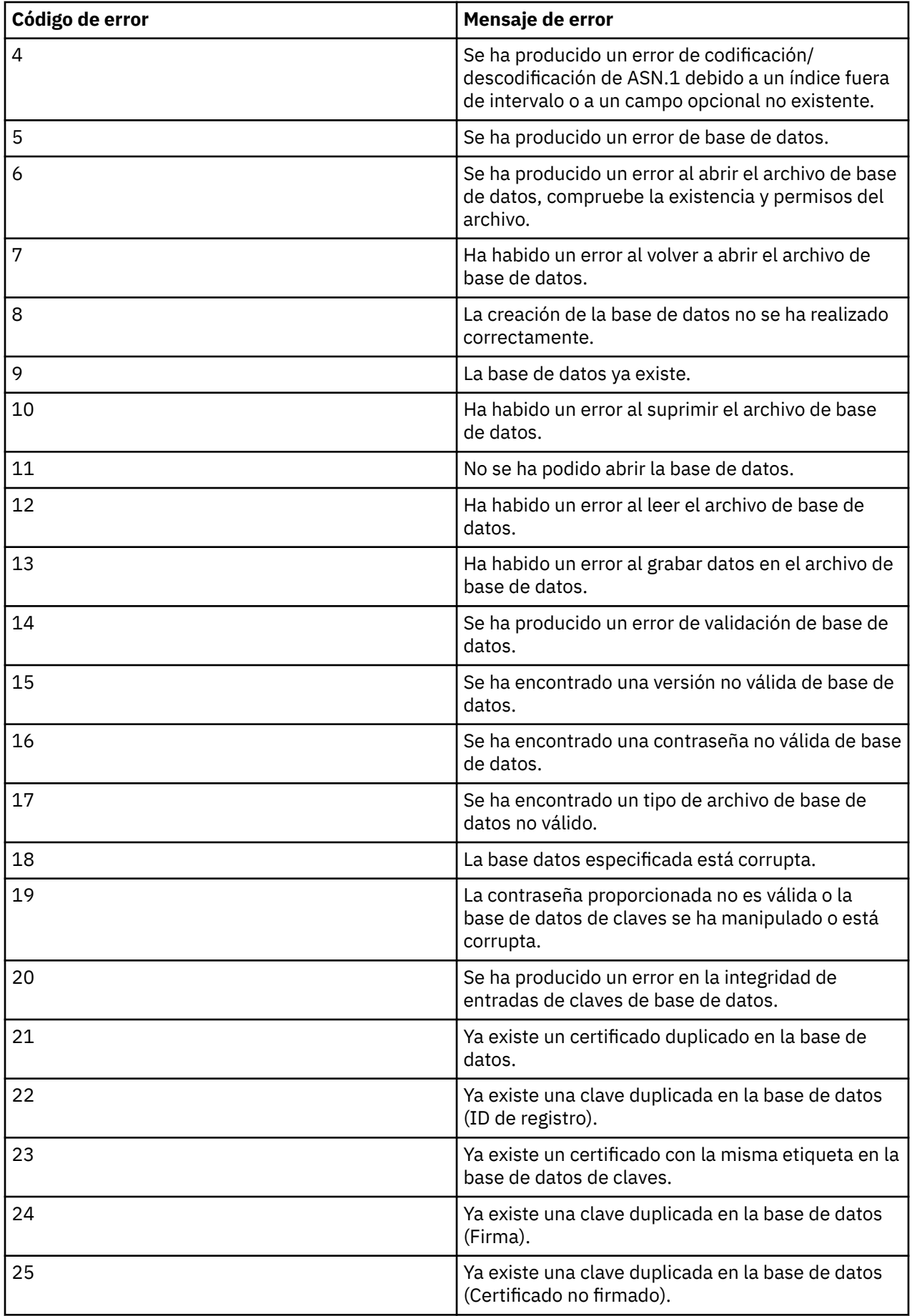

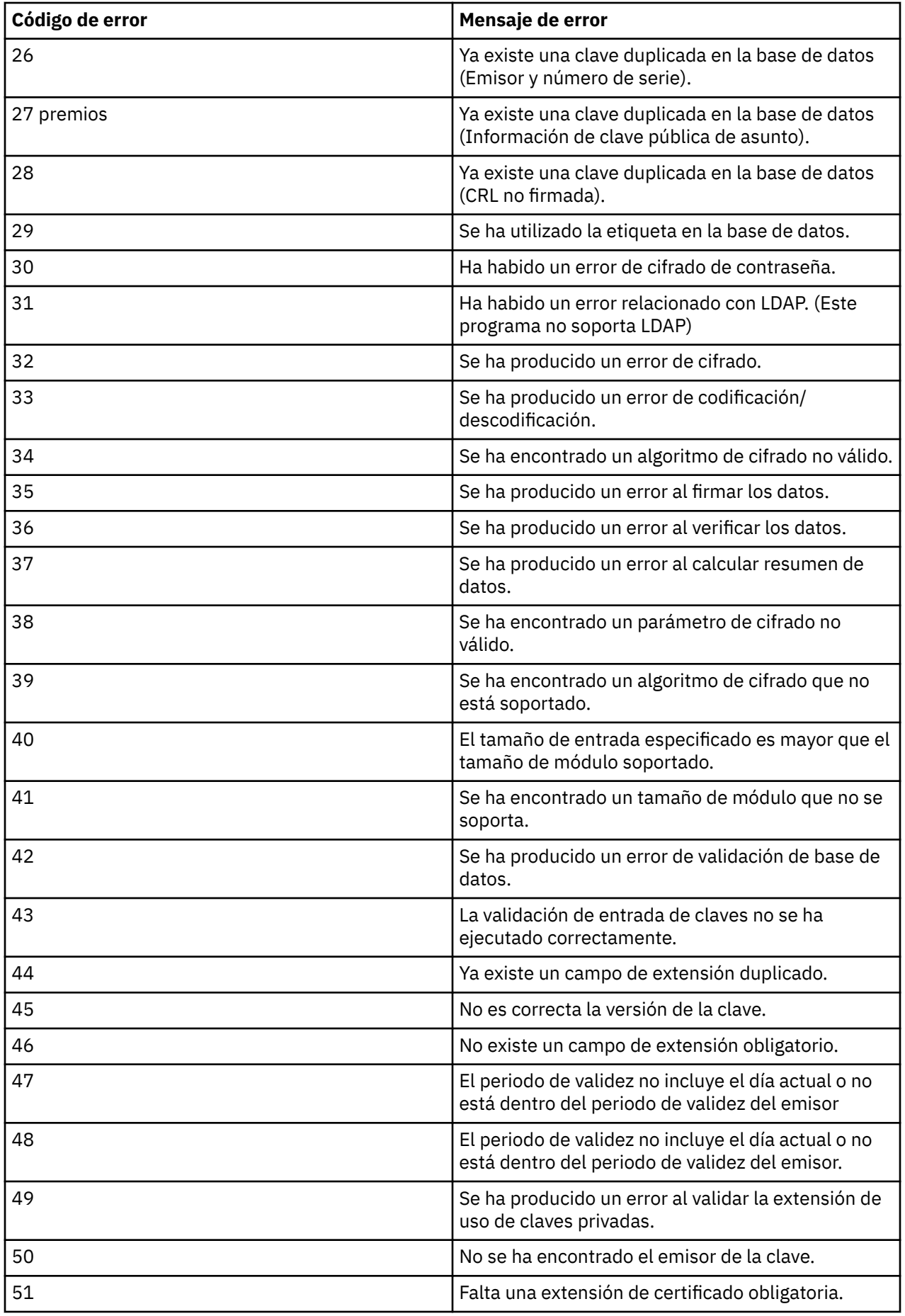

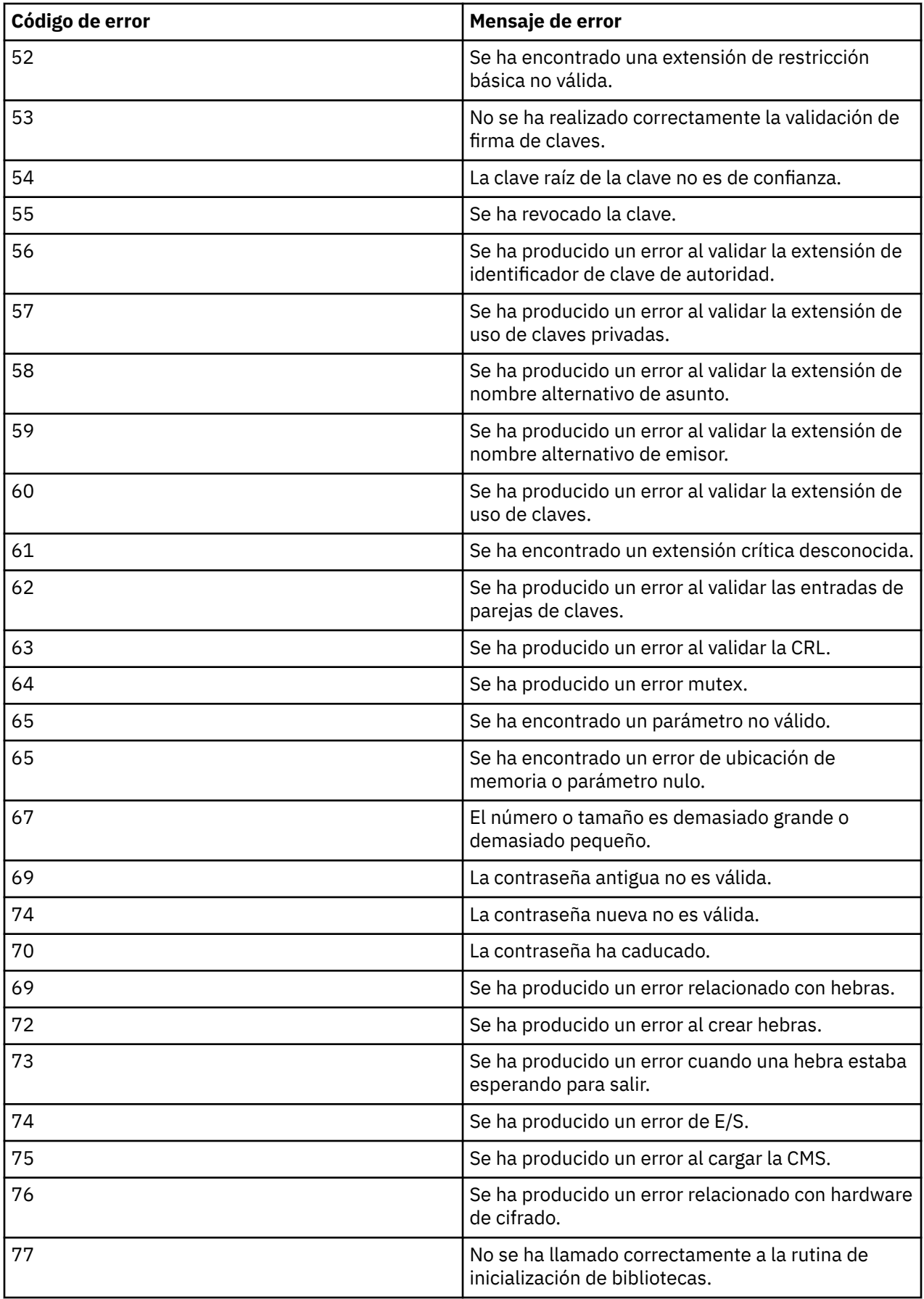

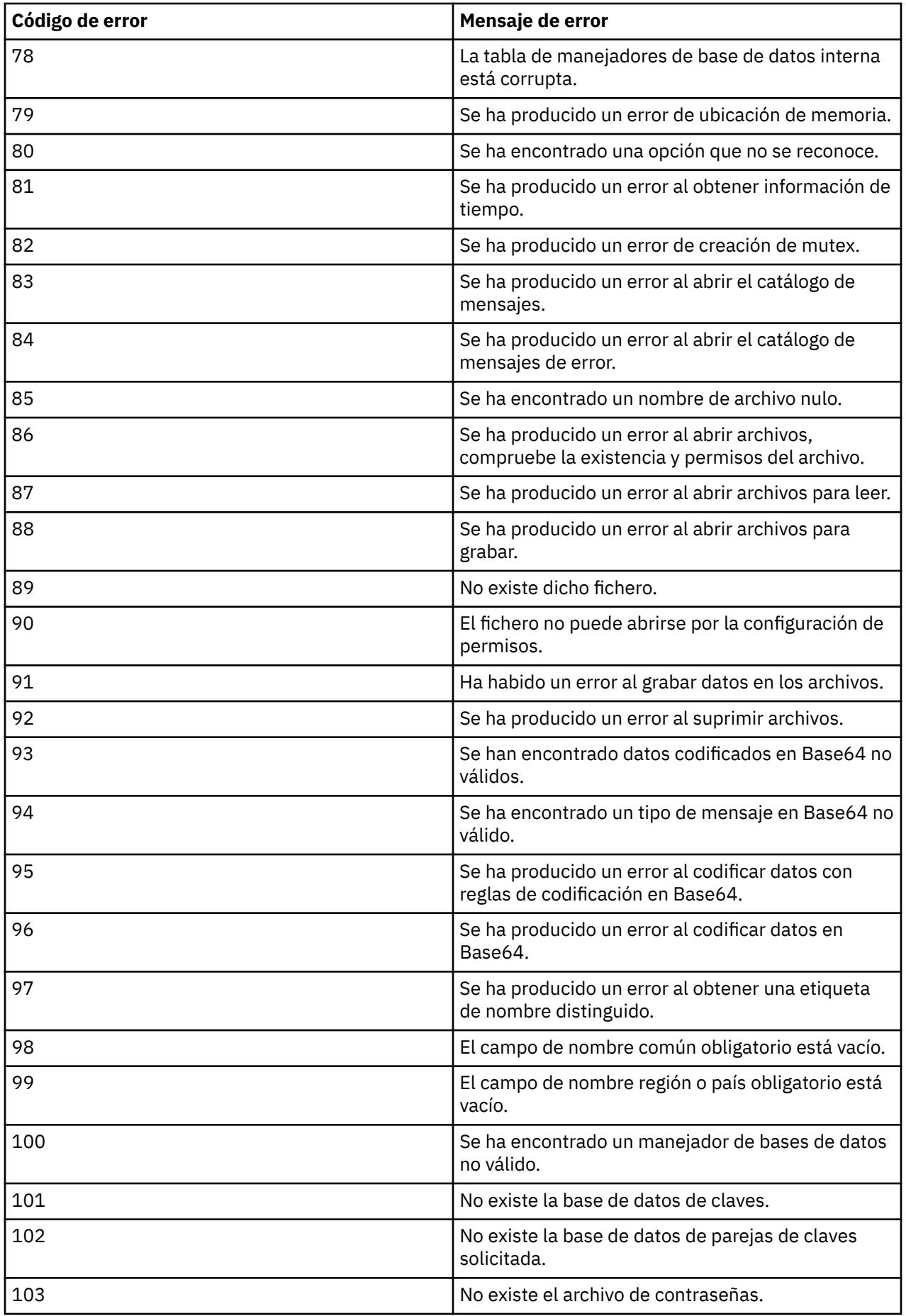

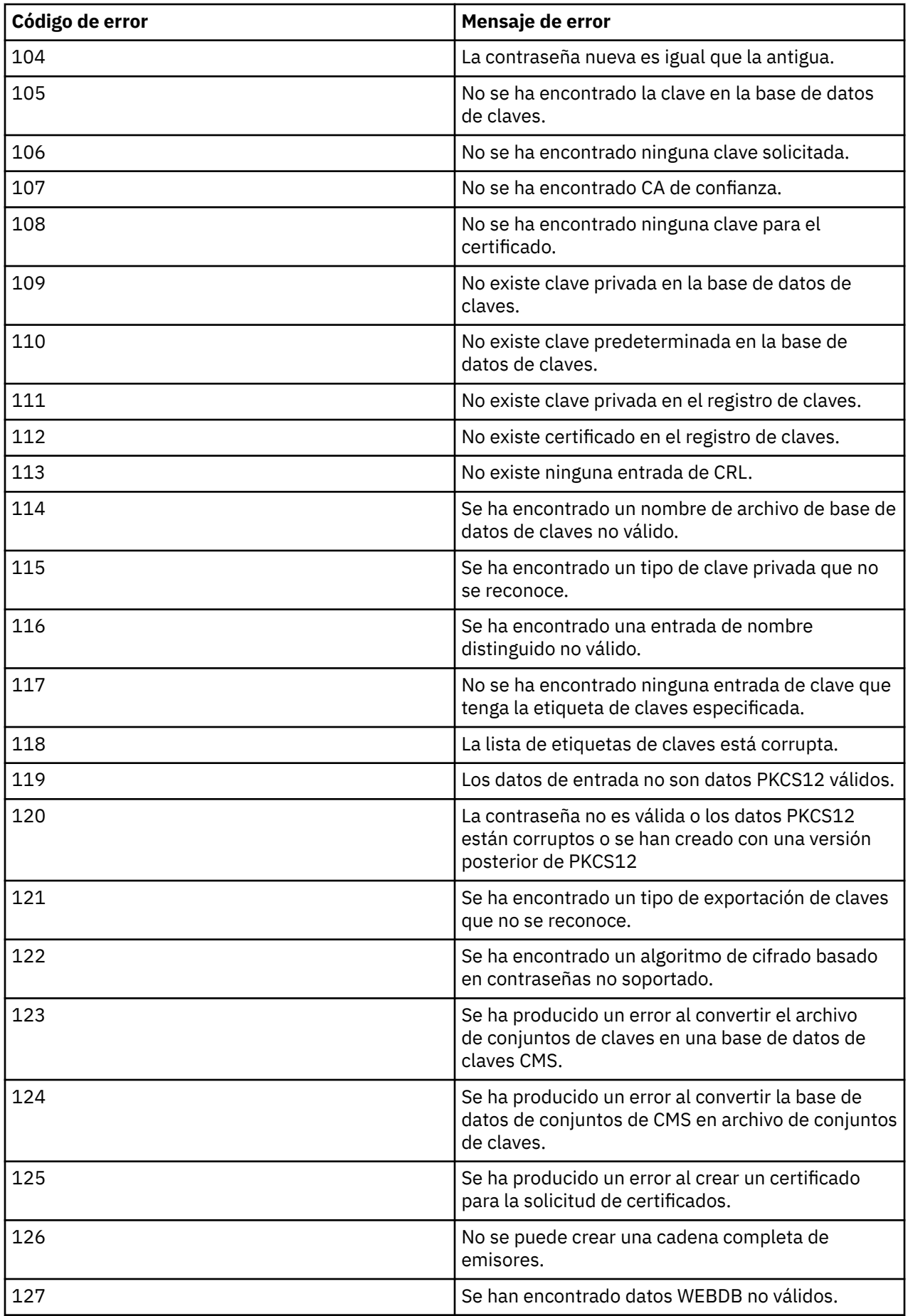

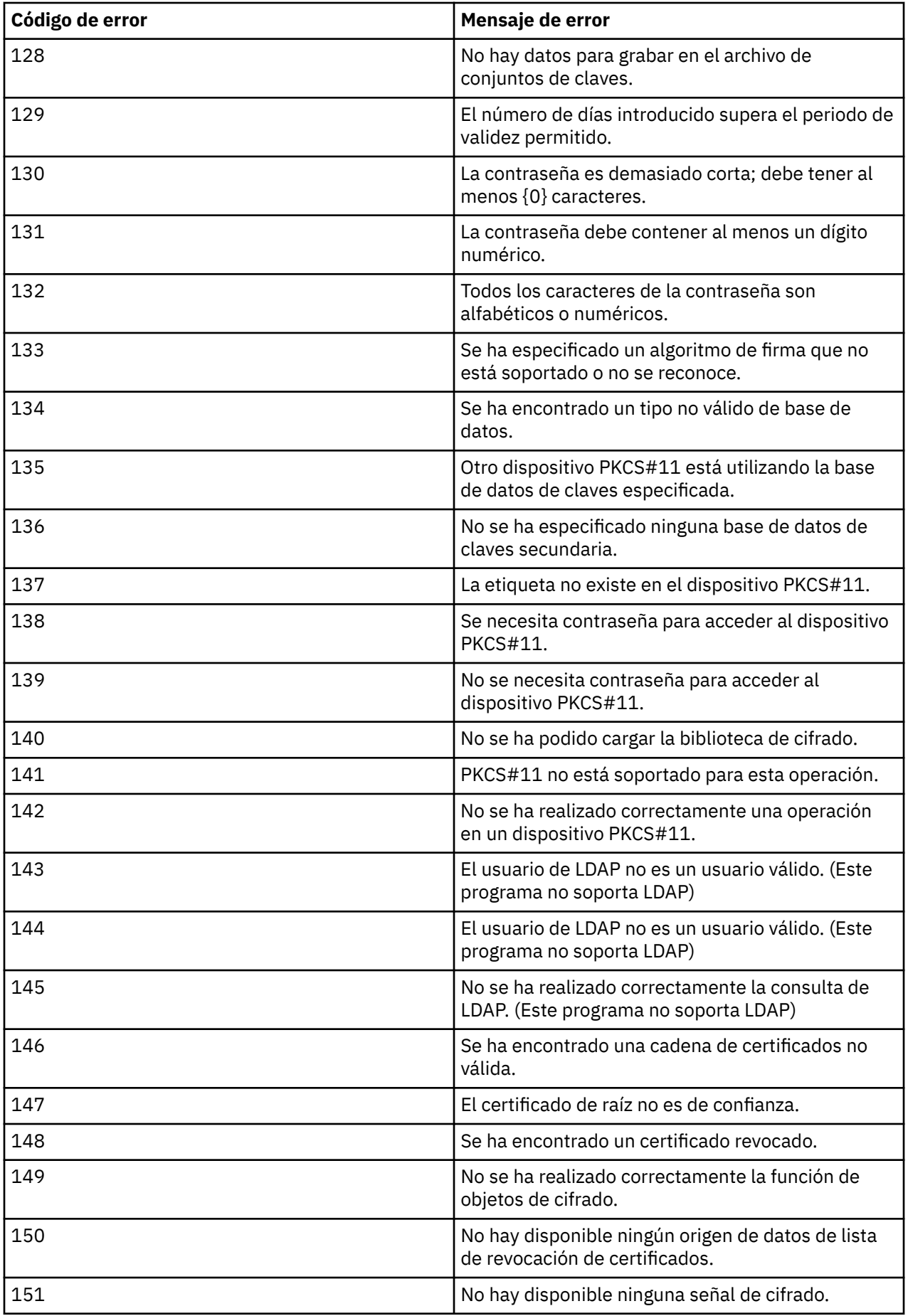

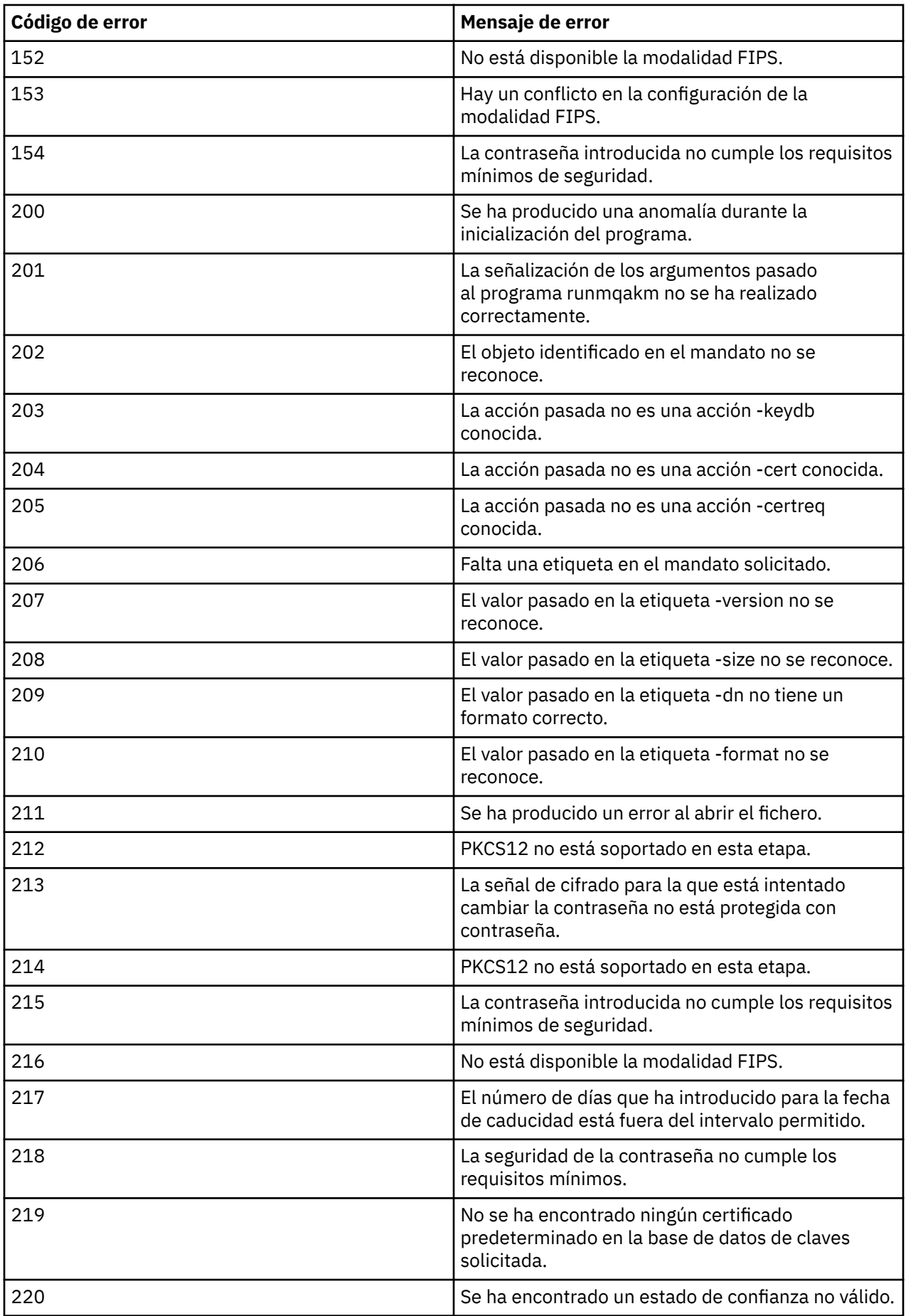

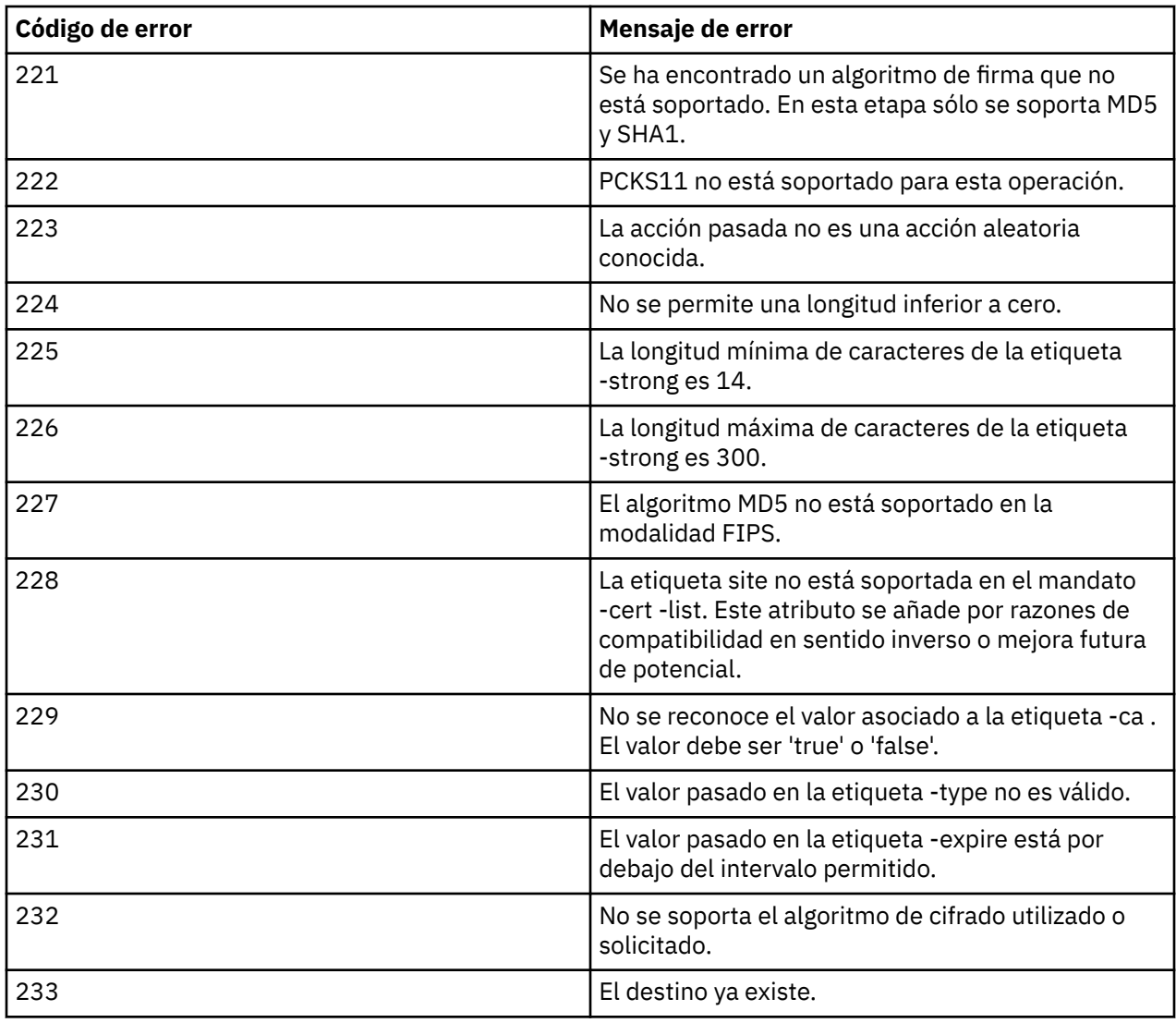

# **Referencia de MQSC**

Utilice mandatos MQSC para gestionar objetos del gestor de colas, incluyendo el propio gestor de colas, colas, definiciones de proceso, canales, canales de conexión de cliente, escuchas, servicios, listas de nombres, clústeres y objetos de información de autenticación.

Para obtener una visión general de la utilización de mandatos MQSC para administrar IBM WebSphere MQ, consulte Realización de tareas de administración local utilizando mandatos MQSC.

Los mandatos MQSC utilizan determinados caracteres especiales que tienen determinados significados. Para obtener más información sobre estos caracteres especiales y cómo utilizarlos, consulte ["Valores y](#page-176-0) [caracteres genéricos con significados especiales" en la página 177.](#page-176-0)

Para averiguar cómo puede crear scripts utilizando mandatos MQSC, consulte ["Creación de scripts de](#page-176-0) [mandatos" en la página 177](#page-176-0).

Para obtener la lista completa de mandatos MQSC, consulte ["Mandatos MQSC" en la página 179](#page-178-0).

## **Conceptos relacionados**

["IBM WebSphere MQ Mandatos de control" en la página 6](#page-5-0) Descubra cómo utilizar los mandatos de control de WebSphere MQ .

["Referencia de formatos de mandato programable" en la página 707](#page-706-0)

<span id="page-176-0"></span>Los formatos de mandato programable (PCF) definen mensajes de mandato y de respuesta que se pueden intercambiar entre un programa y cualquier gestor de colas (que admita PCF) en una red. Los PCF simplifican la administración del gestor de colas y otras tareas de administración de red.

# **Valores y caracteres genéricos con significados especiales**

La información siguiente describe los valores genéricos y los caracteres que tienen un significado especial al crear mandatos de MQSC.

Siempre que un parámetro pueda tener un valor genérico, se especifica con un asterisco (\*) final, por ejemplo, ABC\*. Un valor genérico significa 'todos los valores que empiezan por'; por lo tanto, ABC\* significa 'todos los valores que empiezan por ABC'.

Si se utilizan caracteres que requieren comillas en el valor, el asterisco debe colocarse entre las comillas, por lo tanto, 'abc\*'. El asterisco debe ser el último, o el único, carácter del valor.

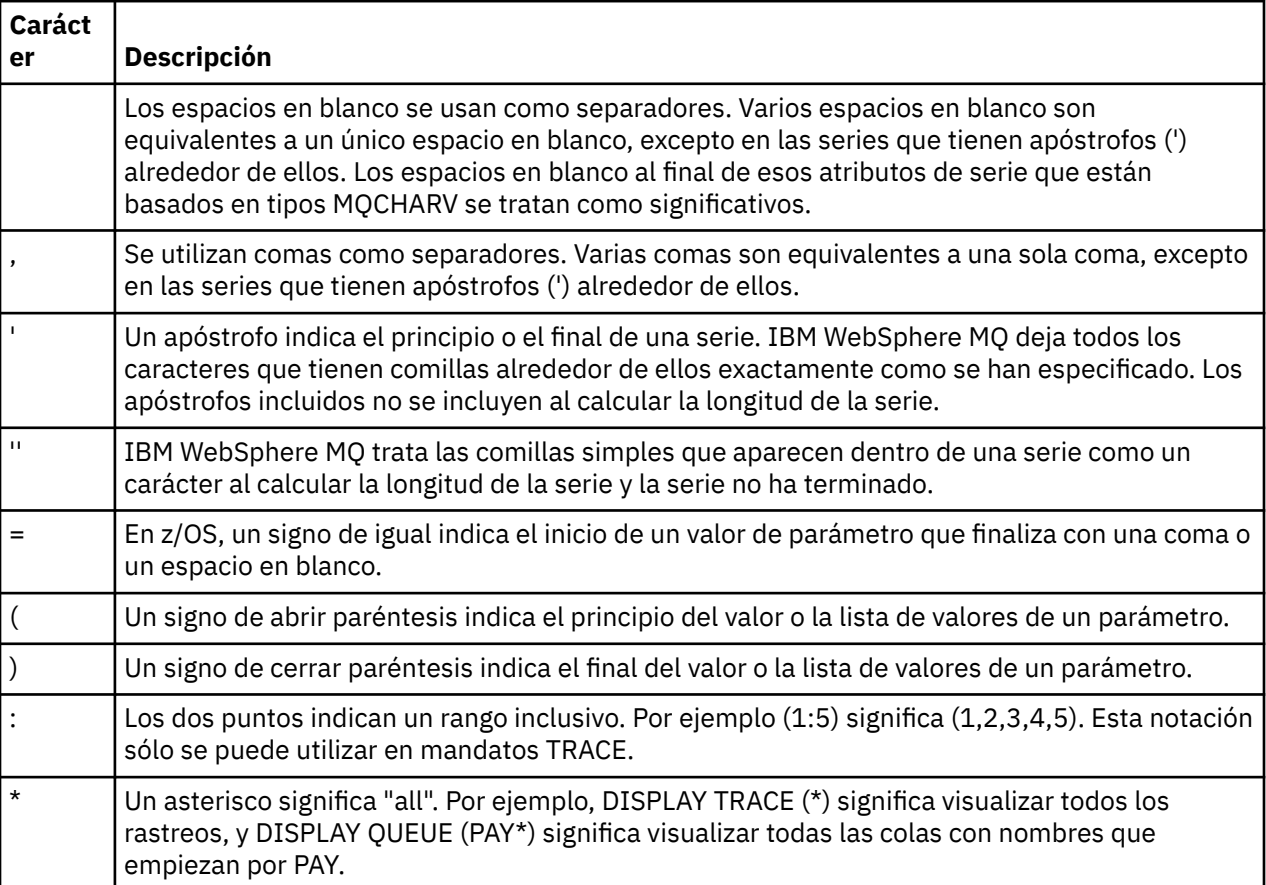

No se permite usar signos de cerrar interrogación (?) y de dos puntos (:) en los valores genéricos.

Cuando necesite utilizar cualquiera de estos caracteres especiales en un campo (por ejemplo, como parte de una descripción), deberá delimitar la serie completa entre comillas simples.

## **Creación de scripts de mandatos**

Utilice esta información para aprender a crear scripts de mandatos.

Puede interesarle colocar los mandatos MQSC en un script cuando utilice:

- Los archivos de inicialización CSQINP1, CSQINP2 y CSQINPX o el programa de utilidad de proceso por lotes CSQUTIL en z/OS.
- El mandato STRMQM en IBM i.
- El mandato runmqsc en sistemas UNIX, Linux, and Windows .

Cuando lo haga, siga estas reglas:

- Cada mandato debe empezar en una línea nueva.
- En cada plataforma, puede haber reglas específicas de plataforma sobre la longitud de línea y el formato de registro. Si los scripts deben ser fácilmente portables a plataformas diferentes, la longitud significativa de cada línea debe restringirse a 72 caracteres.
	- En z/OS, los scripts se mantienen en un conjunto de datos de formato fijo, con una longitud de registro de 80. Sólo las columnas 1 a 72 pueden contener información significativa; las columnas 73 a 80 se ignoran.
	- En AIX, HP-UX, Linux, IBM i, Solarisy Windows, cada línea puede tener una longitud máxima de 2048 caracteres.
	- En otros sistemas UNIX , cada línea puede tener cualquier longitud hasta 80 caracteres inclusive.
- Una línea no debe terminar en un carácter de control del teclado (por ejemplo, un tabulador).
- Si el último carácter no en blanco de una línea es:
	- Un signo menos (-) indica que el mandato va a continuar desde el principio de la línea siguiente.
	- Un signo más (+), indica que el mandato debe continuar desde el primer carácter no en blanco de la línea siguiente. Si utiliza + para continuar con un mandato, recuerde que debe dejar al menos un espacio en blanco antes del siguiente parámetro (excepto en z/OS donde no es necesario).

Cualquiera de ellos puede aparecer dentro de un parámetro, un valor de datos o una serie entre comillas. Por ejemplo:

```
 'Fr+
        ed'
y
       'Fr-
 ed'
```
(donde la ' e' de la segunda línea del segundo ejemplo está en la primera posición de la línea) son ambos equivalentes a

```
 'Fred'
```
Los mandatos MQSC contenidos en un mandato PCF de escape (formato de mandato programable) no pueden continuar de esta forma. Todo el mandato debe estar contenido en un solo mandato Escape. (Para obtener información acerca de los mandatos PCF, consulte Introducción a los formatos de mandato programable).

- Los valores + y-utilizados al final de las líneas se descartan cuando el mandato se vuelve a ensamblar en una sola serie.
- En AIX, HP-UX, Linux, IBM i, SolarisSolaris y Windows puede utilizar un carácter de punto y coma (;) para terminar un mandato, incluso si ha especificado un signo más (+) al final de la línea anterior. También puede utilizar el punto y coma de la misma forma en z/OS para los mandatos emitidos desde el programa de utilidad por lotes CSQUTIL.
- Una línea que tenga un asterisco (\*) en la primera posición se ignora. Esto se puede usar para insertar comentarios en el archivo.

También se ignora una línea en blanco.

Si una línea termina con un carácter de continuación (-o +), el mandato continúa con la siguiente línea que no es una línea de comentario o una línea en blanco.

- Al ejecutar mandatos MQSC de forma interactiva, finaliza la sesión interactiva escribiendo el mandato END. Esto se aplica a:
	- Sistemas UNIX, Linux, and Windows , donde inicia la sesión interactiva especificando runmqsc
- <span id="page-178-0"></span>– Sistemas IBM i , donde inicia la sesión interactiva desde el panel WRKMQM
- En Windows, si se utilizan determinados caracteres especiales como el signo de libra (£) y el NOT lógico (¬) en un script de mandatos (por ejemplo, como parte de una descripción de objeto), se mostrarán de forma diferente en la salida de un mandato como DISPLAY QLOCAL.

# **Mandatos MQSC**

Utilice este tema como referencia a los mandatos MQSC.

Esta sección describe, en orden alfabético, todos los mandatos MQSC que pueden emitir operadores y administradores.

## **Información relacionada**

Agrupación en clúster: utilización de las recomendaciones de REFRESH CLUSTER

# **ALTER AUTHINFO**

Utilice el mandato MQSC ALTER AUTHINFO para modificar un objeto de información de autenticación.

Estos objetos contienen las definiciones necesarias para realizar la comprobación de revocación de certificados utilizando OCSP o listas de revocación de certificados (CRL) en servidores LDAP.

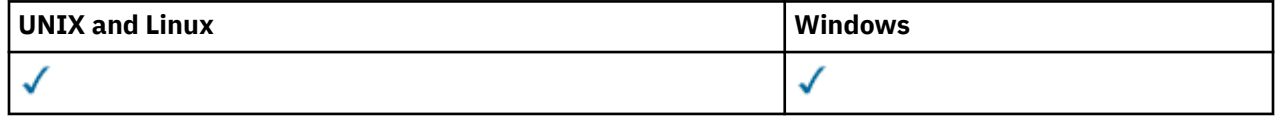

Los parámetros no especificados en el mandato ALTER AUTHINFO dan como resultado que los valores existentes para dichos parámetros se dejen sin cambios.

- Diagrama de sintaxis
- • ["Descripciones de parámetros para ALTER AUTHINFO" en la página 180](#page-179-0)

**Sinónimo**: ALT AUTHINFO

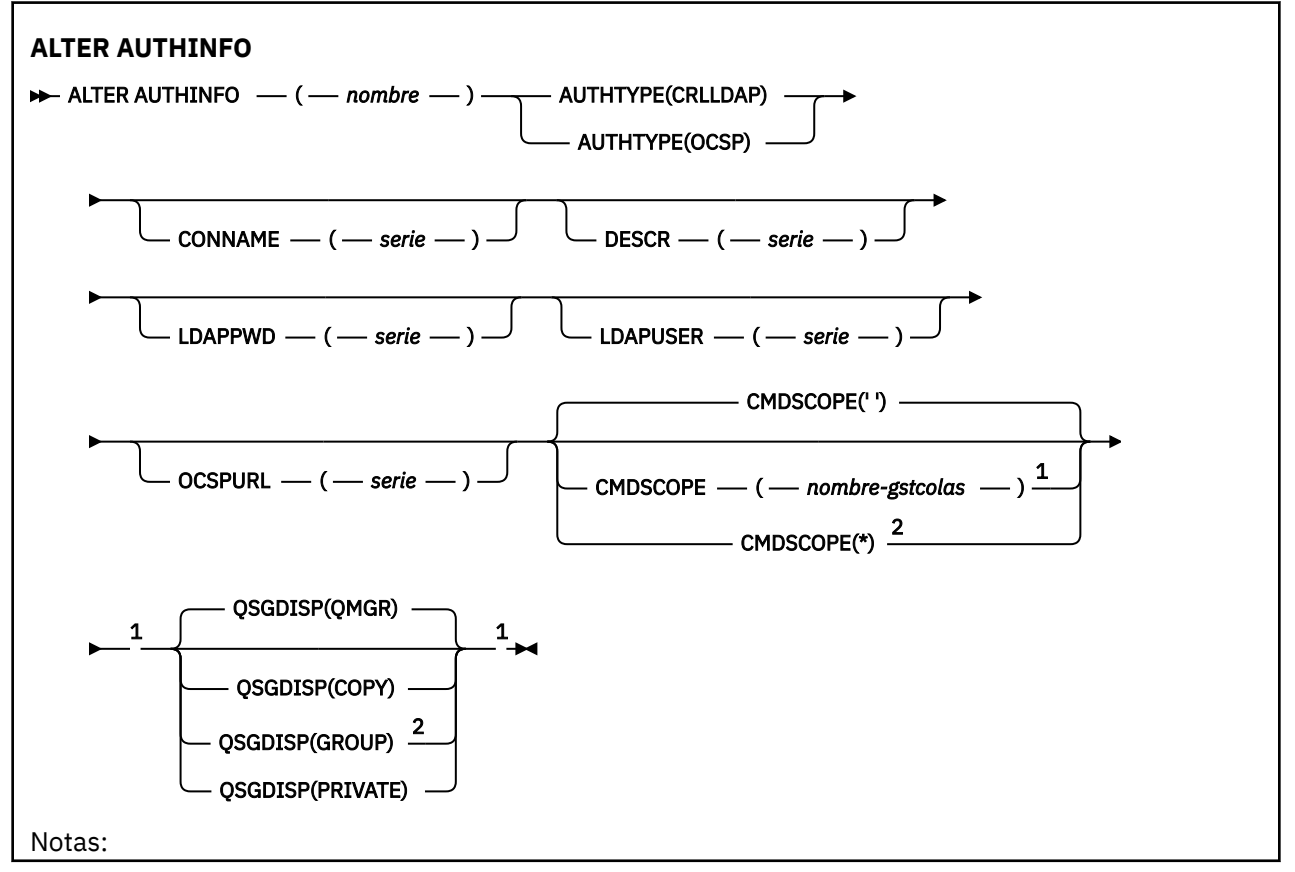

<span id="page-179-0"></span><sup>1</sup> Sólo válido en z/OS.

<sup>2</sup> Válido solamente cuando el gestor de colas es miembro de un grupo de compartición de colas. Sólo puede utilizar grupos de compartición de colas en WebSphere MQ para z/OS.

## **Descripciones de parámetros para ALTER AUTHINFO**

### *nombre*

Nombre del objeto de información de autenticación. Este parámetro es necesario.

El nombre no debe ser el mismo que cualquier otro nombre de objeto de información de autenticación definido actualmente en este gestor de colas (a menos que se especifique REPLACE o ALTER). Consulte Reglas para la denominación de objetos IBM WebSphere MQ.

### **AUTHTYPE**

El tipo de información de autenticación.

### **CRLLDAP**

La comprobación de la lista de revocación de certificados se realiza utilizando servidores LDAP.

### **OCSP**

La comprobación de revocación de certificados se realiza utilizando OCSP.

Un objeto de información de autenticación con AUTHTYPE (OCSP) no se aplica para su uso en gestores de colas IBM i o z/OS . Sin embargo, se puede especificar en esas plataformas para copiarlas en la tabla de definición de canal de cliente (CCDT) para su uso por parte del cliente.

Este parámetro es necesario.

No puede definir un objeto de información de autenticación como LIKE uno con un AUTHTYPE diferente. No puede modificar AUTHTYPE de un objeto de información de autenticación después de haberlo creado.

## **CMDSCOPE**

Este parámetro es aplicable sólo a z/OS y especifica cómo se ejecuta el mandato cuando el gestor de colas es miembro de un grupo de compartimiento de colas.

CMDSCOPE debe estar en blanco o ser el gestor de colas local, si QSGDISP está establecido como GROUP.

**' '**

El mandato se ejecuta en el gestor de colas en el que se ha entrado.

#### *nombre-gestcolas*

El mandato se ejecuta en el gestor de colas que especifique, siempre que el gestor de colas esté activo dentro del grupo de compartición de colas.

Puede especificar un nombre de gestor de colas distinto del gestor de colas en que se haya entrado el mandato, solamente si está utilizando un entorno de colas compartidas y si el servidor de mandatos está habilitado.

**\***

El mandato se ejecuta en el gestor de colas local y además se pasa a cada gestor de colas activo del grupo de compartición de colas. El efecto de \* es el mismo que entrar el mandato en cada gestor de colas del grupo de compartimiento de colas.

## **CONNAME (***serie***)**

El nombre de host, la dirección decimal con puntos IPv4 o la notación hexadecimal IPv6 del host en el que se ejecuta el servidor LDAP, con un número de puerto opcional.

CONNAME es necesario si se especifica AUTHTYPE (CRLLDAP). CONNAME no es válido si no se especifica AUTHTYPE (CRLLDAP).

Si especifica el nombre de conexión como una dirección IPv6 , sólo los sistemas con una pila IPv6 podrán resolver esta dirección. Si el objeto AUTHINFO forma parte de la lista de nombres de CRL del
gestor de colas, asegúrese de que cualquier cliente que utilice la tabla de canales de cliente generada por el gestor de colas pueda resolver el nombre de conexión.

En z/OS, si un CONNAME se va a resolver en una dirección de red IPv6 , es necesario un nivel de z/OS que dé soporte a IPv6 para la conexión a un servidor LDAP.

La sintaxis de CONNAME es la misma que para los canales. Por ejemplo:

conname('*hostname*(*nnn*)')

donde *nnn* es el número de puerto.

La longitud máxima del campo es de 264 caracteres en los sistemas IBM i, UNIX y Windows, y de 48 caracteres en z/OS.

## **DESCR(***serie***)**

Comentario en texto sin formato. Proporciona información descriptiva sobre el objeto de información de autenticación cuando un operador emite el mandato DISPLAY AUTHINFO (consulte ["DISPLAY](#page-481-0) [AUTHINFO" en la página 482\)](#page-481-0).

Debe contener sólo caracteres visualizables. La longitud máxima es de 64 caracteres. En una instalación DBCS, contiene caracteres DBCS (sujetos a una longitud máxima de 64 bytes).

**Nota:** Si se utilizan caracteres que no se encuentran en el identificador de conjunto de caracteres codificados (CCSID) para este gestor de colas, es posible que se conviertan incorrectamente si la información se envía a otro gestor de colas.

### **LDAPPWD (***serie***)**

La contraseña asociada con el nombre distinguido del usuario que está accediendo al servidor LDAP. Su tamaño máximo es de 32 caracteres.

Este parámetro sólo es válido para AUTHTYPE (CRLLDAP).

En z/OS, es posible que el LDAPPWD utilizado para acceder al servidor LDAP no sea el definido en el objeto AUTHINFO. Si se coloca más de un objeto AUTHINFO en la lista de nombres a la que hace referencia el parámetro SSLCRLNL de QMGR, se utiliza LDAPPWD en el primer objeto AUTHINFO para acceder a todos los servidores LDAP.

#### **LDAPUSER (***serie***)**

Nombre distinguido del usuario que está accediendo al servidor LDAP. (Consulte el parámetro [SSLPEER](#page-212-0) para obtener más información sobre nombres distinguidos.)

Este parámetro sólo es válido para AUTHTYPE (CRLLDAP).

El tamaño máximo para el nombre de usuario es de 1024 caracteres en los sistemas IBM i, UNIX y Windows, y de 256 caracteres en z/OS.

En z/OS, es posible que el LDAPUSER utilizado para acceder al servidor LDAP no sea el definido en el objeto AUTHINFO. Si se coloca más de un objeto AUTHINFO en la lista de nombres a la que hace referencia el parámetro SSLCRLNL de QMGR, se utiliza LDAPUSER en el primer objeto AUTHINFO para acceder a todos los servidores LDAP.

En sistemas IBM i, UNIX y Windows, la longitud de línea máxima aceptada se define como BUFSIZ, que se puede encontrar en stdio.h.

#### **OCSPURL**

El URL del programa de respuesta OCSP utilizado para comprobar la revocación de certificados. Este valor debe ser un URL de HTTP que contenga el nombre de host y el número de puerto del respondedor OCSP. Si el programa de respuesta OCSP está utilizando el puerto 80, que es el valor predeterminado para HTTP, entonces el número de puerto se puede omitir. Los URL de HTTP se definen en la RFC 1738.

Este campo distingue entre mayúsculas y minúsculas. Debe empezar con la serie http:// en minúsculas. El resto del URL puede ser sensible a las mayúsculas y minúsculas, en función de la implementación del servidor OCSP. Para conservar las mayúsculas y minúsculas, utilice comillas simples para especificar el valor del parámetro OCSPURL, por ejemplo:

OCSPURL('http://ocsp.example.ibm.com')

Este parámetro sólo es aplicable para AUTHTYPE (OCSP), cuando es obligatorio.

## **QSGDISP**

Este parámetro sólo se aplica a z/OS .

Especifica la disposición del objeto al que está aplicando el mandato (es decir, dónde está definido y cómo se comporta).

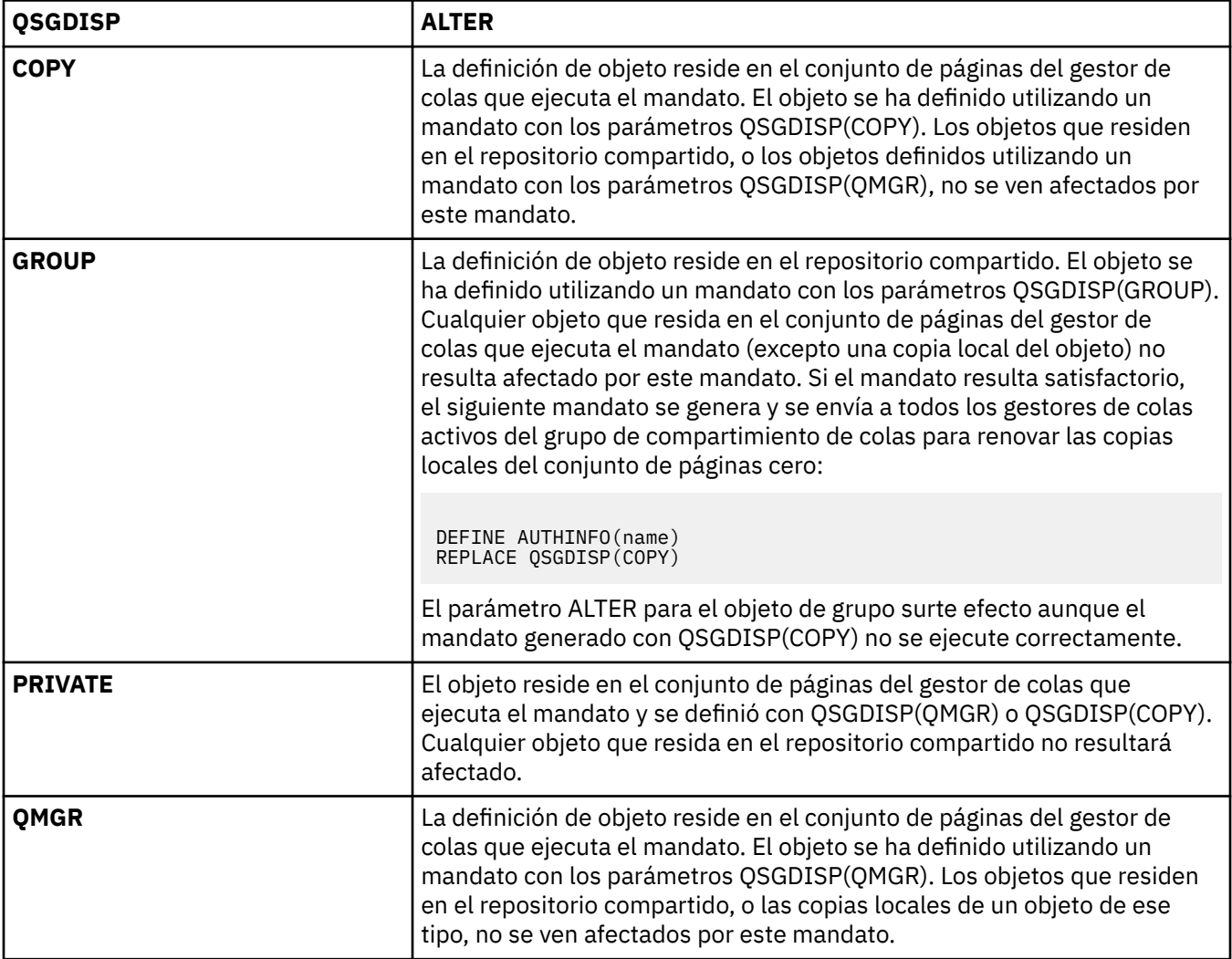

# **ALTER CHANNEL**

Utilice el mandato MQSC ALTER CHANNEL para alterar los parámetros de un canal.

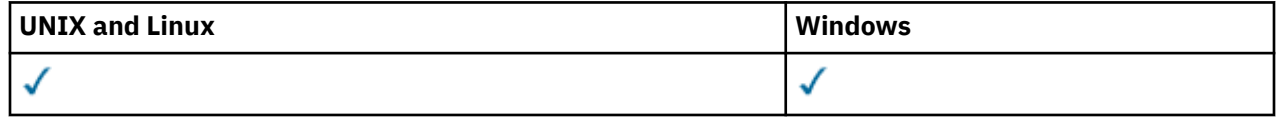

Los parámetros no especificados en el mandato ALTER CHANNEL dan como resultado que los valores existentes para esos parámetros se dejen sin cambios.

## **Sinónimo**: ALT CHL

• ["Notas de uso" en la página 183](#page-182-0)

# <span id="page-182-0"></span>**Notas de uso**

- Los cambios entran en vigor después de que se inicie el canal a continuación.
- Para los canales de clúster emisor, sólo puede modificar los canales que se han creado manualmente.
- Si cambia el nombre XMITQ o el CONNAME, debe restablecer el número de secuencia en ambos extremos del canal. (Consulte ["RESET CHANNEL" en la página 669](#page-668-0) para obtener información sobre el parámetro SEQNUM.)

# **Descripciones de parámetros para ALTER CHANNEL**

La tabla siguiente muestra los parámetros que son relevantes para cada tipo de canal. Hay una descripción de cada parámetro después de la tabla. Los parámetros son opcionales a menos que la descripción indique que son necesarios.

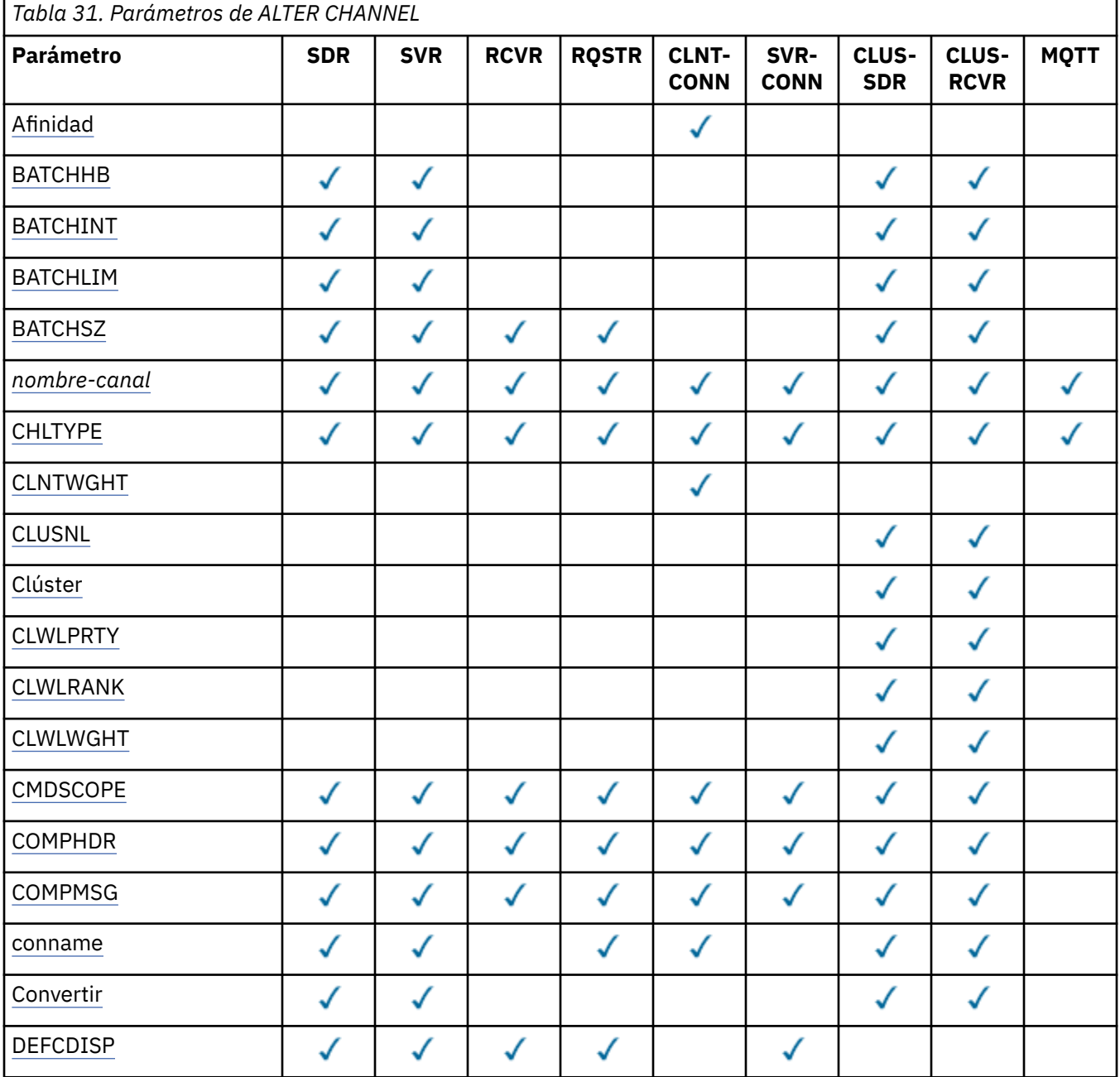

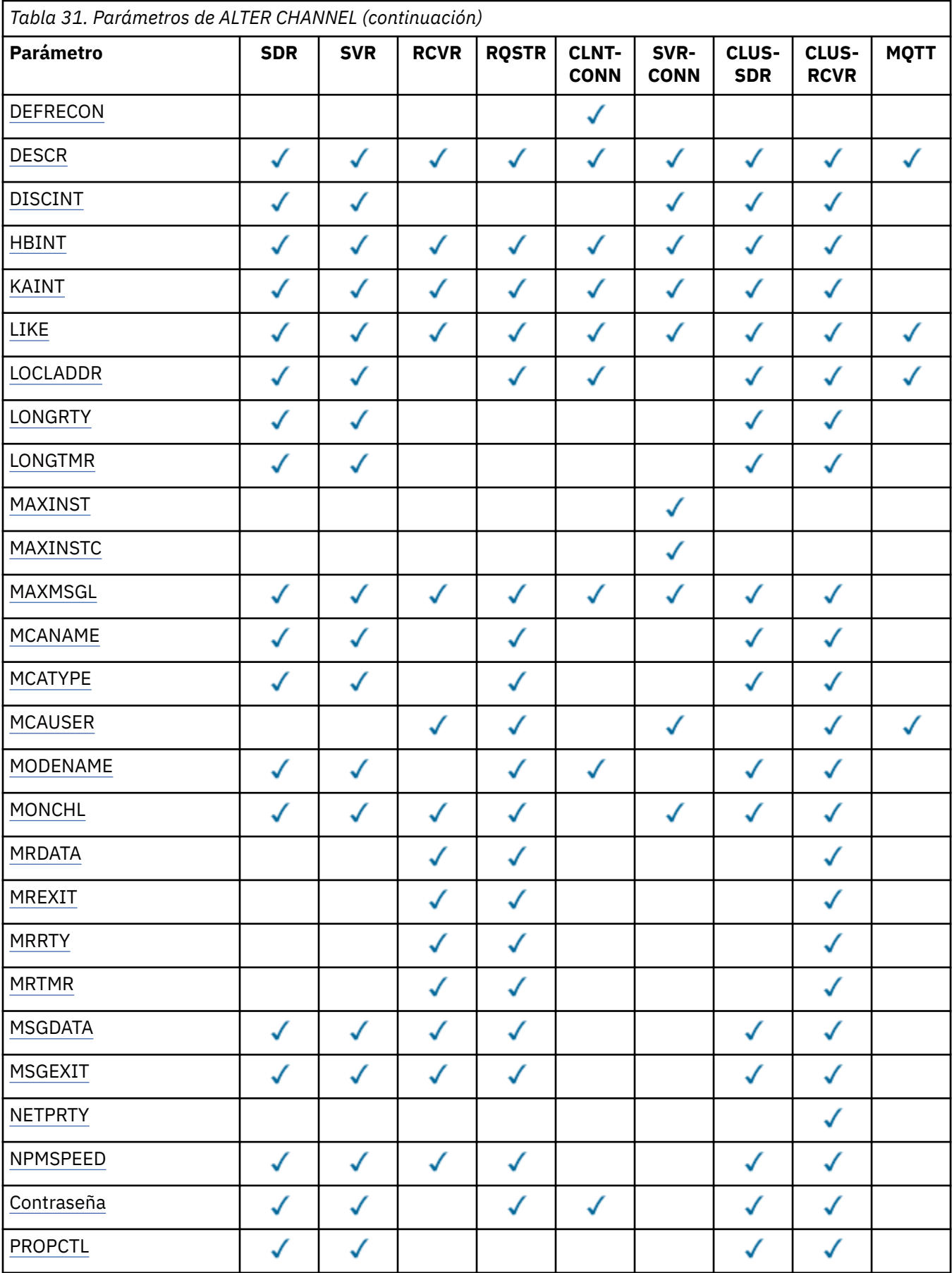

<span id="page-184-0"></span>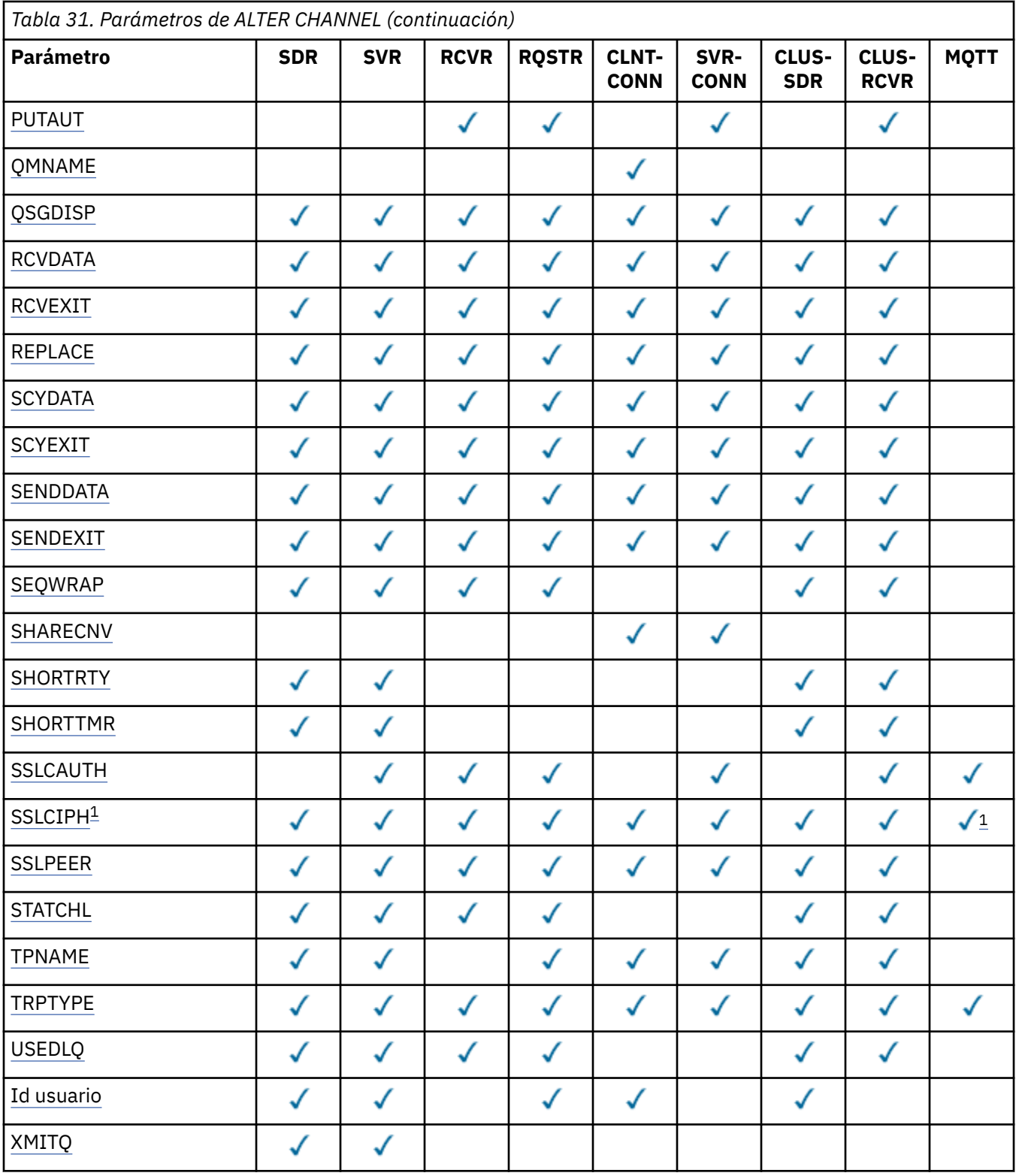

## **Nota:**

1. Si se utiliza SSLCIPH con canales MQTT , significa Suite de cifrado SSL. Para todos los demás tipos de canal, significa CipherSpecSSL. Consulte [SSLCIPH](#page-209-0).

## **AFINIDAD**

El atributo de afinidad de canal se utiliza para que las aplicaciones cliente que se conectan varias veces utilizando el mismo nombre de gestor de colas puedan elegir si utilizan la misma definición <span id="page-185-0"></span>de canal de cliente para cada conexión. Este atributo está pensado para utilizarse cuando hay disponibles varias definiciones de canal aplicables.

## **PREFERRED**

La primera conexión en un proceso que lee una tabla de definiciones de canal de cliente (CCDT) crea una lista de definiciones aplicables basadas en la ponderación con cualquier definición de CLNTWGHT (0) aplicable primero y en orden alfabético. Cada conexión del proceso intenta conectar utilizando la primera definición de la lista. Si una conexión no es satisfactoria, se utiliza la siguiente definición. Las definiciones no satisfactorias de CLNTWGHT (0) se mueven al final de la lista. Las definiciones CLNTWGHT(0) permanecen en el principio de la lista y se seleccionan en primer lugar para cada conexión. Para los clientes C, C++ y .NET (incluido .NET totalmente gestionado), la lista se actualiza si la CCDT se ha modificado desde que se creó la lista. Cada proceso de cliente con el mismo nombre de host crea la misma lista.

## **NINGUNO**

La primera conexión de un proceso que lee una CCDT crea una lista de definiciones aplicables. Todas las conexiones en un proceso seleccionan una definición aplicable según el peso con cualquier definición CLNTWGHT(0) aplicable seleccionada primero en orden alfabético. Para los clientes C, C++ y .NET (incluido .NET totalmente gestionado), la lista se actualiza si la CCDT se ha modificado desde que se creó la lista.

Por ejemplo, supongamos que tenemos las definiciones siguientes en la CCDT:

CHLNAME(A) QMNAME(QM1) CLNTWGHT(3) CHLNAME(B) QMNAME(QM1) CLNTWGHT(4) CHLNAME(C) QMNAME(QM1) CLNTWGHT(4)

La primera conexión de un proceso crea su propia lista ordenada basada en las ponderaciones. Por lo tanto, podría, por ejemplo, crear la lista ordenada CHLNAME (B), CHLNAME (A), CHLNAME (C).

Para AFFINITY (PREFERRED), cada conexión del proceso intenta conectarse utilizando CHLNAME (B). Si una conexión no es satisfactoria, la definición se mueve al final de la lista que ahora se convierte en CHLNAME (A), CHLNAME (C), CHLNAME (B). A continuación, cada conexión del proceso intenta conectarse utilizando CHLNAME (A).

Para AFFINITY (NONE), cada conexión del proceso intenta conectarse utilizando una de las tres definiciones seleccionadas al azar basándose en las ponderaciones.

Cuando se habilita la compartición de conversaciones con una ponderación de canal distinta de cero y AFFINITY (NONE), varias conexiones en un proceso que utiliza el mismo nombre de gestor de colas pueden conectarse utilizando distintas definiciones aplicables en lugar de compartir una instancia de canal existente.

## **BATCHHB (***entero***)**

Especifica si se van a utilizar pulsaciones por lotes. El valor es la longitud de la pulsación en milisegundos.

Las pulsaciones por lotes permiten a un canal emisor verificar que el canal receptor sigue activo justo antes de confirmar un lote de mensajes, de modo que si el canal receptor no está activo, el lote se puede restituir en lugar de quedar pendiente, como sería el caso en caso contrario. Al restituir el lote, los mensajes permanecen disponibles para su proceso, por lo que podrían, por ejemplo, redireccionarse a otro canal.

Si el canal emisor ha tenido una comunicación del canal receptor dentro del intervalo de pulsaciones por lotes, se supone que el canal receptor sigue activo. Si no es así, se envía un 'latido ' al canal receptor para comprobarlo.

El valor debe estar en el rango de cero a 999999. Un valor de cero indica que no se utiliza la pulsación por lotes.

Este parámetro sólo es válido para canales con un tipo de canal (CHLTYPE) de SDR, SVR, CLUSSDR y CLUSRCVR.

## **BATCHINT (***entero***)**

La cantidad mínima de tiempo, en milisegundos, que un canal mantiene abierto un lote.

<span id="page-186-0"></span>El proceso por lotes finaliza cuando se cumple una de las condiciones siguientes:

- Se han enviado mensajes BATCHSZ.
- Se han enviado los bytes BATCHLIM.
- La cola de transmisión está vacía, y se ha excedido el valor de BATCHINT.

El valor debe estar entre 0 y 999999999. Cero significa que el lote se termina tan pronto como la cola de transmisión queda vacía (o se alcanza el límite BATCHSZ).

Este parámetro sólo es válido para canales con un tipo de canal (CHLTYPE) de SDR, SVR, CLUSSDR o CLUSRCVR.

## **BATCHLIM (***entero***)**

El límite, en kilobytes, de la cantidad de datos que pueden enviarse a través de un canal, antes de alcanzar un punto de sincronización. Un punto de sincronización se alcanza después de que el mensaje que haya provocado que se llegue al límite, haya fluido a través del canal. Un valor de cero en este atributo significa que no se aplica ningún límite de datos a los lotes a través de este canal.

El proceso por lotes finaliza cuando se cumple una de las condiciones siguientes:

- Se han enviado mensajes BATCHSZ.
- Se han enviado los bytes BATCHLIM.
- La cola de transmisión está vacía, y se ha excedido el valor de BATCHINT.

Este parámetro sólo es válido para canales con un tipo de canal (CHLTYPE) de SDR, SVR, CLUSSDR o CLUSRCVR.

El valor debe estar en el rango de 0 a 999999. El valor predeterminado es 5000.

Este parámetro está soportado en todas las plataformas.

#### **BATCHSZ (***entero***)**

Número máximo de mensajes que se pueden enviar a través de un canal antes de tomar un punto de sincronización.

El tamaño máximo de lote utilizado es el más bajo de los valores siguientes:

- El BATCHSZ del canal de envío.
- El BATCHSZ del canal receptor.
- En z/OS, tres menos que el número máximo de mensajes no confirmados permitidos en el gestor de colas emisor (o uno si este valor es cero o menos). En plataformas distintas de z/OS, el número máximo de mensajes no confirmados permitidos en el gestor de colas emisor (o uno si este valor es cero o menos).
- En z/OS, tres menos que el número máximo de mensajes no confirmados permitidos en el gestor de colas receptor (o uno si este valor es cero o menos). En plataformas distintas de z/OS, el número máximo de mensajes no confirmados permitidos en el gestor de colas receptor (o uno si este valor es cero o menos).

El número máximo de mensajes no confirmados se especifica mediante el parámetro MAXUMSGS del mandato ALTER QMGR.

Este parámetro sólo es válido para canales con un tipo de canal (CHLTYPE) de SDR, SVR, RCVR, RQSTR, CLUSSDR o CLUSRCVR.

El valor debe estar en el rango de 1 a 9999.

#### *(nombre-canal)*

El nombre de la nueva definición de canal.

Este parámetro es necesario en todos los tipos de canal. En los canales CLUSSDR, puede adoptar un formato distinto al de los otros tipos de canal. Si el convenio para denominar canales de clúster emisor incluye el nombre del gestor de colas, puede definir un canal de clúster emisor utilizando la

<span id="page-187-0"></span>construcción +QMNAME+ . Después de la conexión con el canal de clúster receptor coincidente, IBM WebSphere MQ sustituye el nombre correcto del gestor de colas de repositorio en lugar de +QMNAME+ en la definición de canal de clúster emisor. Este recurso sólo se aplica a AIX, HP-UX, Linux, IBM i, Solarisy Windows ; para obtener más información, consulte Componentes de un clúster.

El nombre no puede ser igual al de otro canal existente definido en este gestor de colas (a menos que se especifique REPLACE o ALTER). En z/OS, los nombres de conexión con el cliente pueden estar duplicados.

La longitud máxima de la serie es de 20 caracteres, y la serie debe contener únicamente caracteres válidos; consulte la sección Reglas de denominación de objetos de IBM WebSphere MQ.

#### **CHLTYPE**

Tipo de canal. Este parámetro es necesario. Debe ir inmediatamente después del parámetro *(channelname)* en todas las plataformas excepto z/OS.

## **SDR**

Canal emisor

#### **SVR**

Canal servidor

## **RCVR**

Canal receptor

#### **RQSTR**

Canal peticionario

## **CLNTCONN**

Canal de conexión con el cliente

# **SVRCONN**

Canal de conexión con el servidor

### **CLUSSDR**

Canal de clúster emisor

## **CLUSRCVR**

Canal de clúster receptor

**Nota:** Si está utilizando la opción REPLACE, no puede cambiar el tipo de canal.

## **CLNTWGHT**

El atributo de peso de canal de cliente se utiliza para que las definiciones de canal de cliente puedan seleccionarse de forma aleatoria según su peso, cuando hay disponible más de una definición adecuada. Especifique un valor entre 0 y 99.

El valor especial 0 indica que no se realiza ningún equilibrio de carga aleatorio y las definiciones aplicables se seleccionan en orden alfabético. Para habilitar el equilibrio de carga aleatorio, el valor puede estar en el rango de 1 a 99, donde 1 es la ponderación más baja y 99 es la más alta.

Cuando un cliente emite un MQCONN con el nombre de gestor de colas "\* < name>" y hay más de una definición adecuada disponible en la CCDT, la opción de definición a utilizar se selecciona aleatoriamente basándose en la ponderación con cualquier definición de CLNTWGHT (0) aplicable seleccionada en primer lugar en orden alfabético. La distribución no está garantizada.

Por ejemplo, supongamos que tenemos las dos definiciones siguientes en la CCDT:

CHLNAME(TO.QM1) CHLTYPE(CLNTCONN) QMNAME(GRP1) CONNAME(address1) CLNTWGHT(2) CHLNAME(TO.QM2) CHLTYPE(CLNTCONN) QMNAME(GRP1) CONNAME(address2) CLNTWGHT(4)

Un MQCONN de cliente con el nombre de gestor de colas "\*GRP1" elegiría una de las dos definiciones basándose en la ponderación de la definición de canal. (Se generaría un entero aleatorio de 1 a 6. Si el entero estuviera en el rango de 1 a 2, se utilizaría address1 , de lo contrario se utilizaría address2 ). Si esta conexión no se ha realizado correctamente, el cliente utilizará la otra definición.

La CCDT puede contener definiciones aplicables con ponderación cero y no cero. En esta situación, las definiciones con ponderaciones cero se eligen en primer lugar y por orden alfabético. Si estas

<span id="page-188-0"></span>conexiones no son satisfactorias, las definiciones con ponderación distinta de cero se eligen en función de su ponderación.

Por ejemplo, supongamos que tenemos las cuatro definiciones siguientes en la CCDT:

CHLNAME(TO.QM1) CHLTYPE(CLNTCONN) QMNAME(GRP1) CONNAME(address1) CLNTWGHT(1) CHLNAME(TO.QM2) CHLTYPE(CLNTCONN) QMNAME(GRP1) CONNAME(address2) CLNTWGHT(2) CHLNAME(TO.QM3) CHLTYPE(CLNTCONN) QMNAME(GRP1) CONNAME(address3) CLNTWGHT(0) CHLNAME(TO.QM4) CHLTYPE(CLNTCONN) QMNAME(GRP1) CONNAME(address4) CLNTWGHT(0)

Un MQCONN de cliente con el nombre de gestor de colas "\*GRP1" elegiría primero la definición "TO.QM3". Si esta conexión no se ha realizado correctamente, el cliente elegiría la definición "TO.QM4". Si esta conexión tampoco era satisfactoria, el cliente elegiría aleatoriamente una de las dos definiciones restantes en función de su ponderación.

Se ha añadido soporte de CLNTWGHT para todos los protocolos de transporte soportados.

### **CLUSNL***(nombreln)*

Nombre de la lista de nombres que especifica una lista de clústeres a los que pertenece el canal.

Este parámetro sólo es válido para canales con un tipo de canal (CHLTYPE) de canales CLUSSDR y CLUSRCVR. Sólo uno de los valores resultantes de CLUSTER o CLUSNL no puede estar en blanco, el otro debe estar en blanco.

### **CLUSTER***(nombreclúster)*

Nombre del clúster al que pertenece el canal. La longitud máxima es de 48 caracteres que se ajustan a las reglas para denominar objetos IBM WebSphere MQ .

Este parámetro sólo es válido para canales con un tipo de canal (CHLTYPE) CLUSSDR o CLUSRCVR. Sólo uno de los valores resultantes de CLUSTER o CLUSNL no puede estar en blanco, el otro debe estar en blanco.

### **CLWLPRTY (***entero***)**

Especifica la prioridad del canal para fines de distribución de carga de trabajo de clúster. El valor debe estar en el rango de cero a 9, donde cero es la prioridad más baja y 9 es la más alta.

Este parámetro sólo es válido para canales con un tipo de canal (CHLTYPE) CLUSSDR o CLUSRCVR.

Para obtener más información sobre este atributo, consulte Atributo de colaCLWLPRTY.

#### **CLWLRANK (***entero***)**

Especifica el rango del canal para fines de distribución de carga de trabajo de clúster. El valor debe estar en el rango de cero a 9, donde cero es el rango más bajo y 9 es el más alto.

Este parámetro sólo es válido para canales con un tipo de canal (CHLTYPE) CLUSSDR o CLUSRCVR.

Para obtener más información sobre este atributo, consulte Atributo de canalCLWLRANK.

#### **CLWLWGHT (***entero***)**

Especifica la ponderación que se debe aplicar al canal para fines de distribución de carga de trabajo de clúster de modo que se pueda controlar la proporción de mensajes enviados por el canal. El valor debe estar en el rango de 1 a 99, donde 1 es el rango más bajo y 99 es el más alto.

Este parámetro sólo es válido para canales con un tipo de canal (CHLTYPE) CLUSSDR o CLUSRCVR.

Para obtener más información sobre este atributo, consulte Atributo de canal CLWLWGHT .

#### **CMDSCOPE**

Este parámetro se aplica sólo a z/OS y especifica cómo se ejecuta el mandato cuando el gestor de colas es miembro de un grupo de compartición de colas.

CMDSCOPE debe estar en blanco o ser el gestor de colas local, si QSGDISP está establecido como GROUP.

**' '**

El mandato se ejecuta en el gestor de colas en el que se ha entrado.

#### <span id="page-189-0"></span>*nombre-gestcolas*

El mandato se ejecuta en el gestor de colas que especifique, siempre que el gestor de colas esté activo dentro del grupo de compartición de colas.

Puede especificar un nombre de gestor de colas distinto del gestor de colas en que se haya entrado el mandato, solamente si está utilizando un entorno de colas compartidas y si el servidor de mandatos está habilitado.

**\***

El mandato se ejecuta en el gestor de colas local y además se pasa a cada gestor de colas activo del grupo de compartición de colas. El efecto de \* es el mismo que entrar el mandato en cada gestor de colas del grupo de compartimiento de colas.

#### **COMPHDR**

La lista de métodos de compresión de datos de cabecera que el canal admite. Para los canales emisor, servidor, clúster emisor, clúster receptor y conexión de cliente, los valores especificados están en orden de preferencia con la primera técnica de compresión soportada por el extremo remoto del canal que se está utilizando.

Las tecnicas de compresion mutuamente soportadas del canal se pasan a la salida de mensaje del canal de envio donde la tecnica de compresion utilizada puede ser alterada en una base por mensaje. La compresión altera los datos pasados a las salidas de envío y recepción.

#### **ninguno**

No se lleva a cabo ninguna compresión de datos de cabecera.

#### **SYSTEM**

Se lleva a cabo la compresión de datos de cabecera.

#### **COMPMSG**

La lista de métodos de compresión de datos de mensaje que el canal admite. Para los canales emisor, servidor, clúster emisor, clúster receptor y conexión de cliente, los valores especificados están en orden de preferencia con la primera técnica de compresión soportada por el extremo remoto del canal que se está utilizando.

Las tecnicas de compresion mutuamente soportadas del canal se pasan a la salida de mensaje del canal de envio donde la tecnica de compresion utilizada puede ser alterada en una base por mensaje. La compresión altera los datos pasados a las salidas de envío y recepción.

#### **ninguno**

No se lleva a cabo ninguna compresión de datos de mensaje.

#### **RLE**

Se lleva a cabo la compresión de datos de mensaje utilizando la codificación de longitud de ejecución.

## **ZLIBFAST**

La compresión de datos de mensaje se realiza utilizando la codificación ZLIB con la velocidad priorizada.

#### **ZLIBHIGH**

La compresión de datos de mensaje se realiza utilizando la codificación ZLIB con la compresión priorizada.

#### **ANY**

Puede utilizarse cualquier método de compresión que el gestor de colas admita. Este valor sólo es válido para los canales receptor, peticionario y de conexión con el servidor.

## **CONNAME (***serie***)**

Nombre de conexión.

Para los canales de clúster receptor (cuando se especifica), CONNAME está relacionado con el gestor de colas local y para otros canales está relacionado con el gestor de colas de destino.

La longitud máxima de la serie es de 48 caracteres en z/OSy de 264 caracteres en otras plataformas.

Una solución temporal al límite de 48 caracteres puede ser una de las sugerencias siguientes:

- Configure los servidores DNS para que utilice, por ejemplo, el nombre de host de "myserver" en lugar de "myserver.location.company.com", asegurándose de que puede utilizar el nombre de host abreviado.
- Utilizar direcciones IP.

Especifique CONNAME como una lista separada por comas de nombres de máquinas para el TRPTYPE indicado. Normalmente, sólo se necesita un nombre de máquina. Puede proporcionar varios nombres de máquinas para configurar varias conexiones con las mismas propiedades. Las conexiones se intentan normalmente en el orden en el que se especifican en la lista de conexiones hasta que se establece una conexión satisfactoriamente. El orden se modifica para los clientes si se proporciona el atributo CLNTWGHT. Si ninguna conexión es satisfactoria, el canal intenta de nuevo la conexión, según lo determinado por los atributos del canal. Con los canales de cliente, una lista de conexiones proporciona una alternativa a la utilización de grupos de gestores de colas para configurar varias conexiones. Con los canales de mensajes, se utiliza una lista de conexiones para configurar conexiones con las direcciones alternativas de un gestor de colas de varias instancias.

Este parámetro es necesario para los canales con un tipo de canal (CHLTYPE) de SDR, RQSTR, CLNTCONN y CLUSSDR. Es opcional para canales SVR y para canales CLUSRCVR de TRPTYPE (TCP) y no es válido para canales RCVR o SVRCONN.

En IBM WebSphere MQ Version 7.0.1, uno de los primeros soportes que se brindó fue proporcionar varios nombres de conexión en una lista. Cambia la sintaxis del parámetro CONNAME. Los clientes y gestores de colas de versiones anteriores se conectan utilizando el primer nombre de conexión de la lista y no leen el resto de los nombres de conexión de la lista. Para que los clientes y los gestores de colas de versiones anteriores analicen la nueva sintaxis, debe especificar un número de puerto en el primer nombre de conexión de la lista. Especificar un número de puerto evita problemas a la hora de conectarse al canal desde un cliente o un gestor de colas que se ejecuta en un nivel anterior a IBM WebSphere MQ Version 7.0.1.

En plataformas AIX, HP-UX, IBM i, Linux, Solaris, and Windows, el parámetro de nombre de conexión TCP/IP de un canal de clúster receptor es opcional. Si deja el nombre de conexión en blanco, IBM WebSphere MQ genera automáticamente un nombre de conexión, dando por supuesto el puerto predeterminado y utilizando la dirección IP actual del sistema. Puede modificar el número de puerto predeterminado y seguir utilizando la dirección IP actual del sistema. Para cada nombre de conexión deje en blanco el nombre de IP y suministre el número de puerto entre paréntesis; por ejemplo:

## (1415)

El CONNAME generado siempre está en formato decimal con puntos (IPv4) o hexadecimal (IPv6), en vez de en forma de un nombre de host DNS alfanumérico.

**Nota:** Si está utilizando alguno de los caracteres especiales en el nombre de conexión (por ejemplo, paréntesis), debe escribir la serie entre comillas simples.

El valor que especifique depende del tipo de transporte (TRPTYPE) que se va a utilizar:

# **LU6.2**

• En z/OS, hay dos formatos en los que especificar el valor:

## **Nombre de unidad lógica**

La información de unidad lógica para el gestor de colas, que comprende el nombre de unidad lógica, el nombre de TP y el nombre de modalidad opcional. El nombre de unidad lógica puede especificarse en uno de estos tres formatos:

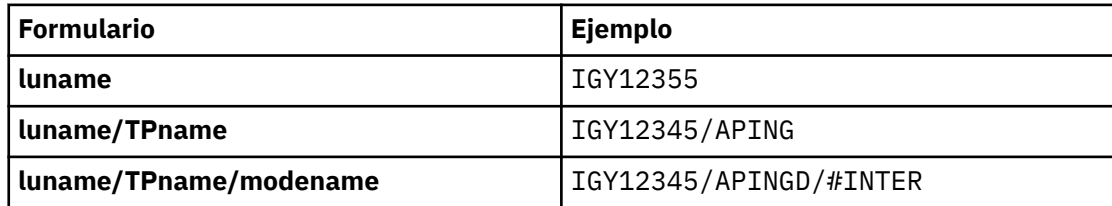

<span id="page-191-0"></span>Para el primer formato, el nombre de TP y el nombre de modalidad deben especificarse para los parámetros TPNAME y MODENAME; de lo contrario, estos parámetros deben estar en blanco.

**Nota:** Para los canales de conexión de cliente, sólo se permite el primer formulario.

## **Nombre simbólico**

El nombre de destino simbólico para la información de unidad lógica para el gestor de colas, tal como se define en el conjunto de datos de información complementaria. Los parámetros TPNAME y MODENAME deben estar en blanco.

**Nota:** Para los canales de clúster receptor, la información complementaria está en los otros gestores de colas del clúster. De forma alternativa, en este caso puede ser un nombre que una salida de definición automática de canal puede resolver en la información de unidad lógica adecuada para el gestor de colas local.

El nombre de LU especificado o implícito puede ser el de un grupo de recursos genérico VTAM .

• En los sistemas IBM i, Windows, UNIX and Linux , CONNAME es el nombre del objeto complementario de comunicaciones CPI-C o, si TPNAME no está en blanco, CONNAME es el nombre completo de la unidad lógica asociada.

#### **NetBIOS**

Un nombre de NetBIOS exclusivo (limitado a 16 caracteres).

**SPX**

La dirección de red de 4 bytes, la dirección de nodo de 6 bytes y el número de socket de 2 bytes. Estos valores deben especificarse en hexadecimal, con un punto que separe las direcciones de red y de nodo. El número de socket debe estar entre corchetes, por ejemplo:

CONNAME('0a0b0c0d.804abcde23a1(5e86)')

#### **TCP**

El nombre de host o la dirección de red de la máquina remota (o la máquina local para canales de clúster receptor). Esta dirección puede ir seguida de un número de puerto opcional, delimitado mediante paréntesis.

Si CONNAME es un nombre de host, el nombre de host se resuelve en una dirección IP.

La pila IP utilizada para la comunicación depende del valor especificado para CONNAME **y** del valor especificado para LOCLADDR. Consulte [LOCLADDR](#page-195-0) para obtener información sobre cómo se resuelve este valor.

En z/OS, el nombre de conexión puede incluir el IP\_name de un grupo DNS dinámico de z/OS o un puerto de entrada Network Dispatcher . **No** incluya el IP\_name o el puerto de entrada para los canales con un tipo de canal (CHLTYPE) de CLUSSDR.

Cuando define un canal con un tipo de canal (CHLTYPE) de CLUSRCVR que utiliza TCP/IP, no es necesario especificar la dirección de red del gestor de colas. IBM WebSphere MQ genera automáticamente un CONNAME, suponiendo el puerto predeterminado y utilizando la dirección IPv4 actual del sistema. Si el sistema no tiene una dirección IPv4, se utiliza la dirección IPv6 actual del sistema.

**Nota:** Si está utilizando la agrupación en clúster entre gestores de colas IPv6-only y IPv4-only , no especifique una dirección de red IPv6 como CONNAME para canales CLUSRCVR. Un gestor de colas que sólo tiene capacidad para la comunicación IPv4 no puede iniciar una definición de canal emisor de clúster que especifique el CONNAME en formato hexadecimal IPv6 . En su lugar, considere la posibilidad de utilizar nombres de host en un entorno IP heterogéneo.

#### **CONVERT**

Especifica si el agente de canal de mensajes emisor intenta la conversión de los datos de mensaje de aplicación, si el agente de canal de mensajes receptor no puede realizar esta conversión.

<span id="page-192-0"></span>**NO**

Sin conversión por remitente

## **YES**

Conversión por remitente

En z/OS, N e Y se aceptan como sinónimos de NO y YES.

Este parámetro sólo es válido para canales con un tipo de canal (CHLTYPE) de SDR, SVR, CLUSSDR o CLUSRCVR.

# **DEFCDISP**

Especifica la disposición de canal predeterminada del canal.

## **PRIVATE**

La disposición prevista del canal es como un canal PRIVATE.

## **Compartida fija**

La disposición prevista del canal es como un canal FIXSHARED.

## **SHARED**

La disposición prevista del canal es como un canal SHARED.

Este parámetro no se aplica a los canales con un tipo de canal (CHLTYPE) de CLNTCONN, CLUSSDR o CLUSRCVR.

## **DEFRECON**

Especifica si una conexión de cliente reconecta automáticamente una aplicación cliente si se interrumpe su conexión.

## **NO**

A menos que MQCONNXlo altere temporalmente, el cliente no se vuelve a conectar automáticamente.

## **YES**

A menos que MQCONNXlo altere temporalmente, el cliente se vuelve a conectar automáticamente.

## **QMGR**

A menos que lo altere temporalmente MQCONNX, el cliente se vuelve a conectar automáticamente, pero sólo al mismo gestor de colas. La opción QMGR tiene el mismo efecto que MQCNO\_RECONNECT\_Q\_MGR.

## **DISABLED**

La reconexión está inhabilitada, aunque lo solicite el programa cliente utilizando la llamada MQI de MQCONNX .

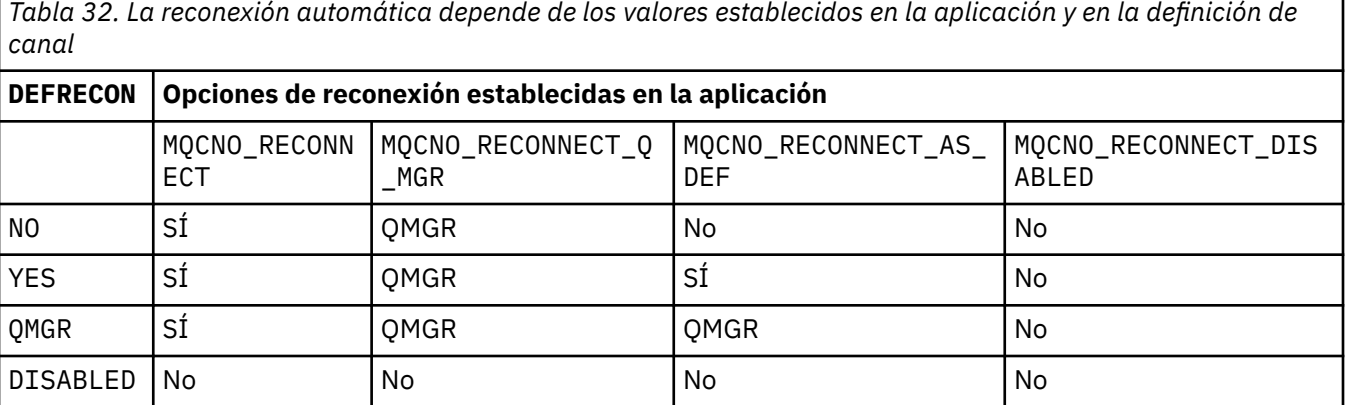

# **DESCR(***serie***)**

Comentario en texto sin formato. Proporciona información descriptiva sobre el canal cuando un operador emite el mandato DISPLAY CHANNEL.

Debe contener sólo caracteres visualizables. La longitud máxima es de 64 caracteres. En una instalación DBCS, contiene caracteres DBCS (sujetos a una longitud máxima de 64 bytes).

<span id="page-193-0"></span>**Nota:** Si se utilizan caracteres que no se encuentran en el identificador de conjunto de caracteres codificados (CCSID) para este gestor de colas, es posible que se conviertan incorrectamente si la información se envía a otro gestor de colas.

## **DISCINT (***entero***)**

Tiempo mínimo en segundos que el canal espera a que llegue un mensaje a la cola de transmisión, después de que finalice un lote, antes de terminar el canal. Un valor de cero hace que el agente de canal de mensajes espere indefinidamente.

El valor debe estar en el rango de cero a 999.999.

Este parámetro sólo es válido para canales con un tipo de canal (CHLTYPE) de SVRCONN , SDR, SVR, CLUSSDR, CLUSRCVR.

Para los canales SVRCONN que utilizan el protocolo TCP, este parámetro es el tiempo mínimo en segundos durante el cual la instancia SVRCONN permanece activa sin ninguna comunicación de su cliente asociado. Un valor de cero inhabilita este proceso de desconexión. El intervalo de inactividad SVRCONN sólo se aplica entre llamadas de API de IBM WebSphere MQ de un cliente, por lo que ningún cliente se desconecta durante una llamada MQGET ampliada con espera. Este atributo se ignora para los canales SVRCONN que utilizan protocolos que no son TCP.

### **HBINT (***entero***)**

Este atributo especifica el tiempo aproximado entre los flujos de pulsaciones que se van a pasar desde un MCA de envío cuando no hay mensajes en la cola de transmisión.

Las sucesiones de pulsaciones desbloquean el MCA receptor, que está a la espera de la llegada de mensajes o a que transcurra el intervalo de desconexión. Cuando el MCA receptor está desbloqueado, puede desconectar el canal sin esperar a que caduque el intervalo de desconexión. Los flujos de pulsaciones también liberan los almacenamientos intermedios de almacenamiento que se han asignado para mensajes grandes y cierran las colas que se han dejado abiertas en el extremo receptor del canal.

El valor está en segundos y debe estar en el rango de 0 a 999999. Un valor de cero significa que no se van a enviar flujos de pulsaciones. El valor predeterminado es 300. Para ser más útil, el valor debe ser menor que el valor del intervalo de desconexión.

Para los canales de conexión de servidor y de conexión de cliente, las pulsaciones pueden fluir tanto desde el lado del servidor como desde el lado del cliente de forma independiente. Si no se han transferido datos a través del canal durante el intervalo de pulsaciones, el agente MQI de conexión con el cliente envía un flujo de pulsaciones y el agente MQI de conexión con el servidor responde a él con otro flujo de pulsaciones. Esto sucede independientemente del estado del canal, por ejemplo, independientemente de si está inactivo mientras realiza una llamada de API o si está inactivo a la espera de la entrada de usuario del cliente. El agente MQI de conexión con el servidor también es capaz de iniciar una pulsación en el cliente, de nuevo independientemente del estado del canal. Para evitar que los agentes MQI de conexión de servidor y de conexión de cliente se latidos entre sí al mismo tiempo, el latido del servidor fluye después de que no se hayan transferido datos a través del canal durante el intervalo de latido más 5 segundos.

Para los canales de conexión de servidor y de conexión de cliente que funcionan en la modalidad de canal antes de IBM WebSphere MQ Version 7.0, las pulsaciones fluyen sólo cuando un MCA de servidor está esperando un mandato MQGET con la opción WAIT especificada, que ha emitido en nombre de una aplicación cliente.

Para obtener más información, consulte Intervalo de latido (HBINT).

#### **KAINT (***entero***)**

El valor pasado a la pila de comunicaciones para la temporización de KeepAlive para este canal.

Para que este atributo sea efectivo, el estado activo de TCP/IP debe estar habilitado tanto en el gestor de colas como en TCP/IP. En z/OS, habilite el estado activo de TCP/IP en el gestor de colas emitiendo el mandato ALTER QMGR TCPKEEP (YES); si el parámetro del gestor de colas TCPKEEP es NO, el valor se ignora y no se utiliza el recurso KeepAlive . En otras plataformas, el estado activo de

<span id="page-194-0"></span>TCP/IP se habilita cuando se especifica el parámetro KEEPALIVE=YES en la stanza TCP del archivo de configuración de gestión de colas distribuidas, qm.ini, o a través de IBM WebSphere MQ Explorer.

Keepalive también debe estar activado dentro del propio TCP/IP. Consulte la documentación de TCP/IP para obtener información sobre cómo configurar el estado activo. En AIX, utilice el mandato **no** . En HP-UX, utilice el mandato **ndd** . En Windows, edite el registro. En z/OS, actualice el conjunto de datos TCP/IP PROFILE y añada o cambie el parámetro INTERVAL en la sección TCPCONFIG.

Aunque este parámetro está disponible en todas las plataformas, su valor sólo se implementa en z/OS. En plataformas distintas de z/OS, puede acceder y modificar el parámetro, pero sólo se almacena y se reenvía; no hay ninguna implementación funcional del parámetro. Esta funcionalidad es útil en un entorno en clúster donde un valor establecido en una definición de canal de clúster receptor en Solaris, por ejemplo, fluye a (y es implementado por) gestores de colas de z/OS que están en el clúster o se unen a él.

En plataformas que no sean z/OS, si necesita la funcionalidad proporcionada por el parámetro KAINT, utilice el parámetro Intervalo de pulsaciones (HBINT), tal como se describe en [HBINT.](#page-193-0)

## **(***entero***)**

El intervalo de KeepAlive que se utilizará, en segundos, en el rango de 1 a 99 999.

**0**

El valor utilizado es el especificado por la sentencia INTERVAL en el conjunto de datos de configuración del perfil TCP.

## **AUTOMÁTICA**

El intervalo KeepAlive se calcula basándose en el valor de latido negociado como se indica a continuación:

- Si el HBINT negociado es mayor que cero, el intervalo KeepAlive se establece en ese valor más 60 segundos.
- Si el HBINT negociado es cero, el valor utilizado es el especificado por la sentencia INTERVAL en el conjunto de datos de configuración del perfil TCP.

Este parámetro es válido para todos los tipos de canal. Se ignora para los canales con un TRPTYPE distinto de TCP o SPX.

#### **LIKE (***nombre-canal***)**

Nombre de un canal. Los parámetros de este canal se utilizan para modelar esta definición.

Si este campo no está completo y no completa los campos de parámetro relacionados con el mandato, los valores se toman de uno de los siguientes canales predeterminados, en función del tipo de canal:

## **SYSTEM.DEF.SENDER**

Canal emisor

**SYSTEM.DEF.SERVER** Canal servidor

## **SYSTEM.DEF.RECEIVER**

Canal receptor

#### **SYSTEM.DEF.REQUESTER**

Canal peticionario

## **SYSTEM.DEF.SVRCONN**

Canal de conexión con el servidor

#### **SYSTEM.DEF.CLNTCONN**

Canal de conexión con el cliente

## **SYSTEM.DEF.CLUSSDR**

Canal de clúster emisor

#### **SYSTEM.DEF.CLUSRCVR**

Canal de clúster receptor

<span id="page-195-0"></span>Este parámetro es equivalente a definir el objeto siguiente para un canal emisor y de forma similar para otros tipos de canal:

LIKE(SYSTEM.DEF.SENDER)

La instalación puede modificar estas definiciones de canal predeterminadas por los valores predeterminados necesarios.

En z/OS, el gestor de colas busca en el conjunto de páginas cero un objeto con el nombre que especifique y una disposición de QMGR o COPY. La disposición del objeto LIKE no se copia en el objeto y tipo de canal que está definiendo.

## **Nota:**

1. No se busca en los objetos QSGDISP (GROUP).

2. # LIKE se ignora si se especifica QSGDISP (COPY). Sin embargo, el objeto de grupo definido se utiliza como objeto LIKE.

### **LOCLADDR(***string***)**

LOCLADDR es la dirección de comunicaciones local para el canal. Utilice este parámetro si desea que un canal utilice una dirección IP, puerto o rango de puertos determinados para las comunicaciones de salida. LOCLADDR puede ser útil en casos de recuperación en los que un canal se reinicia en una pila TCP/IP diferente. LOCLADDR también es útil para forzar a un canal a utilizar una pila IPv4 o IPv6 en un sistema de pila dual. También puede utilizar LOCLADDR para forzar a un canal a utilizar una pila de modalidad dual en un sistema de pila única.

Este parámetro sólo es válido para canales con un tipo de transporte (TRPTYPE) de TCP. Si TRPTYPE no es TCP, los datos se ignoran y no se emite ningún mensaje de error.

El valor es la dirección IP opcional y el puerto o rango de puertos opcionales que se utilizan para las comunicaciones TCP/IP de salida. El formato de esta información es el siguiente:

LOCLADDR([ip-addr][(low-port[,high-port])]*[,[ip-addr][(low-port[,high-port])]]*)

La longitud máxima de LOCLADDR, incluidas varias direcciones es MQ\_LOCAL\_ADDRESS\_LENGTH.

Si omite LOCLADDR, se asigna automáticamente una dirección local.

Tenga en cuenta que puede establecer LOCLADDR para un cliente C utilizando la Tabla de definición de canal de cliente (CCDT).

Todos los parámetros son opcionales. Omitir la parte ip-addr de la dirección es útil para habilitar la configuración de un número de puerto fijo para una cortafuegos IP. Omitir el número de puerto es útil para seleccionar un adaptador de red específico sin tener que identificar un número de puerto local exclusivo. La pila TCP/IP genera un número de puerto exclusivo.

Especifique *[,[ip-addr][(low-port[,high-port])]]* varias veces para cada dirección local adicional. Utilice varias direcciones locales si desea especificar un subconjunto de adaptadores de red local. También puede utilizar *[,[ip-addr][(low-port[,high-port])]]* para representar una dirección de red local determinada en servidores diferentes que forman parte de una configuración de gestor de colas de varias instancias.

#### **ip-addr**

ip-addr se especifica en uno de estos tres formatos:

#### **Formato decimal con puntos IPv4**

Por ejemplo, 192.0.2.1

**Notación hexadecimal IPv6** Por ejemplo, 2001:DB8:0:0:0:0:0:0

**Formato de nombre de host alfanumérico** Por ejemplo, WWW.EXAMPLE.COM

## **low-port and high-port**

low-port y high-port son números de puerto entre paréntesis.

La [Tabla 41 en la página 353](#page-352-0) muestra cómo se puede utilizar el parámetro LOCLADDR :

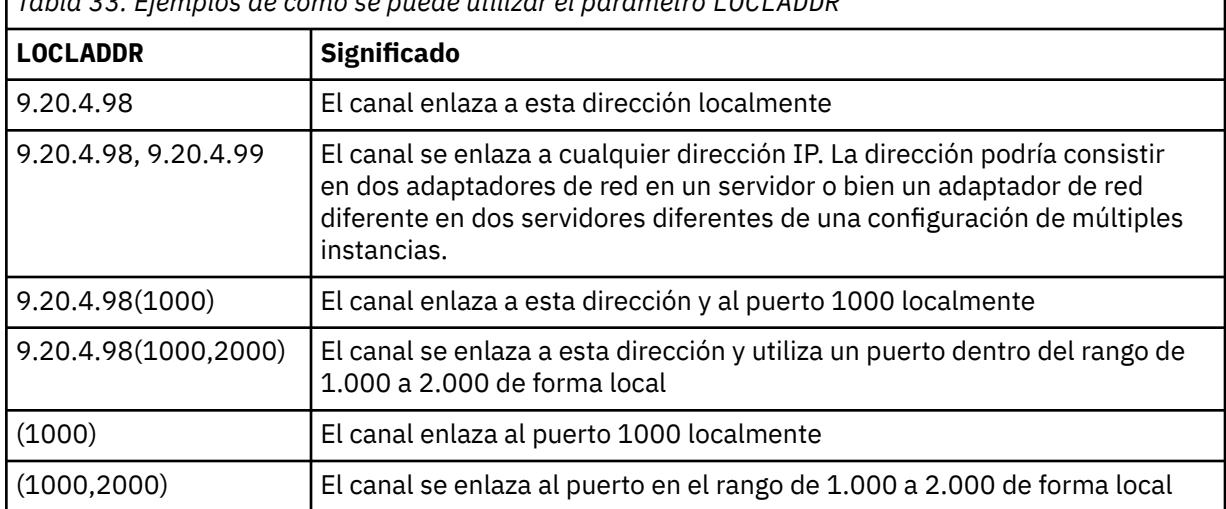

*Tabla 33. Ejemplos de cómo se puede utilizar el parámetro LOCLADDR*

Este parámetro sólo es válido para canales con un tipo de canal (CHLTYPE) de SDR, SVR, RQSTR, CLNTCONN, CLUSSDR, CLUSRCVRo MQTT.

En los canales CLUSSDR , la dirección IP y el puerto a los que se enlaza el canal de salida, es una combinación de campos. Es una concatenación de la dirección IP, tal como se define en el parámetro LOCLADDR , y el rango de puertos de la memoria caché de clúster. Si no hay ningún rango de puertos en la memoria caché, se utiliza el rango de puertos definido en el parámetro LOCLADDR . Este rango de puertos no se aplica a z/OS.

Aunque este parámetro tiene un formato similar al de CONNAME, no debe confundirse con él. El parámetro LOCLADDR especifica las características de las comunicaciones locales, mientras que el parámetro CONNAME especifica cómo alcanzar un gestor de colas remoto.

Cuando se inicia un canal, los valores especificados para CONNAME y LOCLADDR determinan la pila IP que se utilizará para la comunicación; consulte [Tabla 3](#page-353-0) y Dirección local (LOCLADDR) .

Si la pila TCP/IP para la dirección local no está instalada o configurada, el canal no se inicia y se genera un mensaje de excepción. El mensaje indica que la solicitud connect() especifica una dirección de interfaz que no se conoce en la pila IP predeterminada. Para dirigir la solicitud connect () a la pila alternativa, especifique el parámetro **LOCLADDR** en la definición de canal como una interfaz en la pila alternativa o un nombre de host DNS. La misma especificación también funciona para escuchas que pueden no utilizar la pila predeterminada. Para buscar el valor para codificar para **LOCLADDR**, ejecute el mandato **NETSTAT HOME** en las pilas IP que desea utilizar como alternativas.

Para los canales con un tipo de canal (CHLTYPE) de MQTT , el uso de este parámetro es ligeramente diferente. Específicamente, un parámetro de canal de telemetría (MQTT) **LOCLADDR** sólo espera una dirección IP de IPv4 o IPv6 , o un nombre de host válido como una serie. Esta serie no debe contener un número de puerto o un rango de puertos. Si se especifica una dirección IP, sólo se valida el formato de dirección. La propia dirección IP no se valida.

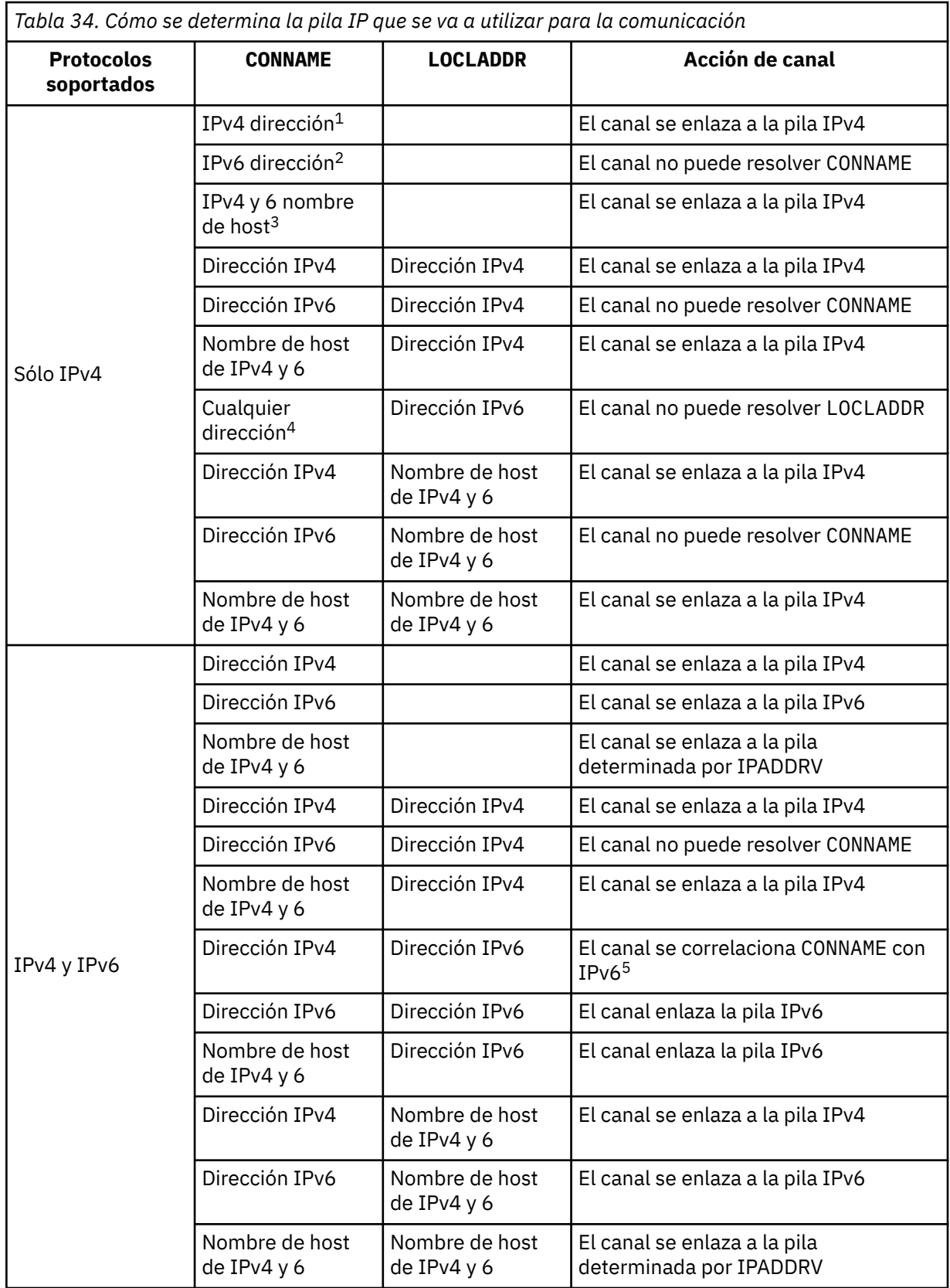

<span id="page-198-0"></span>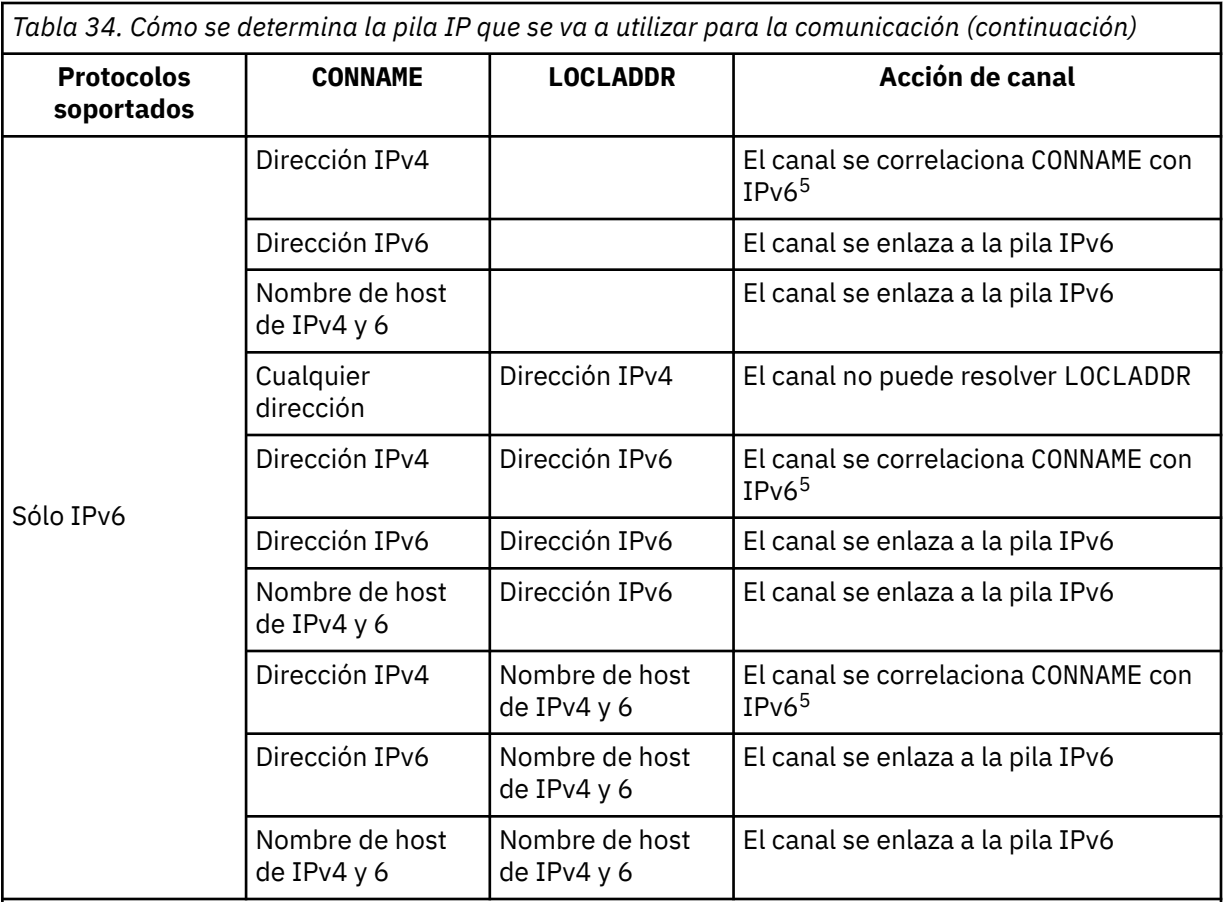

## **Notas:**

- 1. Dirección IPv4 . Un nombre de host de IPv4 que sólo se resuelve en una dirección de red IPv4 o una dirección de IPv4 de notación con puntos específica, por ejemplo 1.2.3.4. Esta nota se aplica a todas las apariciones de 'IPv4 dirección' en esta tabla.
- 2. Dirección IPv6 . Un nombre de host de IPv6 que sólo se resuelve en una dirección de red IPv6 o una dirección de notación hexadecimal específica IPv6 , por ejemplo 4321:54bc. Esta nota se aplica a todas las apariciones de 'IPv6 dirección' en esta tabla.
- 3. Nombre de host de IPv4 y 6. Un nombre de host que se resuelve en las direcciones de red de IPv4 y IPv6 . Esta nota se aplica a todas las apariciones de 'IPv4 y 6 nombre de host' en esta tabla.
- 4. Cualquier dirección. Dirección IPv4 , dirección IPv6 o nombre de host IPv4 y 6. Esta nota se aplica a todas las apariciones de 'Cualquier dirección' en esta tabla.
- 5. Correlaciona IPv4 CONNAME con IPv4 dirección IPv6 correlacionada. IPv6 las implementaciones de pila que no dan soporte al direccionamiento IPv4 correlacionado IPv6 no pueden resolver el CONNAME. Las direcciones correlacionadas pueden requerir conversores de protocolo para poder utilizarse. No se recomienda el uso de direcciones correlacionadas.

# **LONGRTY (***entero***)**

Cuando un canal emisor, servidor o clúster emisor intenta conectarse al gestor de colas remoto y se ha agotado el recuento especificado por SHORTRTY, este parámetro especifica el número máximo de intentos adicionales que se realizan para conectarse al gestor de colas remoto, a intervalos especificados por LONGTMR.

Si este recuento también se agota sin éxito, se registra un error en el operador y se detiene el canal. A continuación, el canal debe reiniciarse con un mandato (el iniciador de canal no lo inicia automáticamente).

El valor debe estar en el rango de cero a 999999999.

<span id="page-199-0"></span>Este parámetro sólo es válido para canales con un tipo de canal (CHLTYPE) de SDR, SVR, CLUSSDR o CLUSRCVR.

## **LONGTMR (***entero***)**

Para los reintentos largos, este parámetro es el número máximo de segundos que se debe esperar antes de volver a intentar la conexión con el gestor de colas remoto.

El tiempo es aproximado; cero significa que se realiza otro intento de conexión tan pronto como sea posible.

El intervalo entre reintentos se puede ampliar si el canal tiene que esperar a estar activo.

El valor debe estar en el rango de cero a 999999999.

**Nota:** Por razones de implementación, el intervalo máximo de reintentos que se puede utilizar es 999.999; los valores que exceden este máximo se tratan como 999.999. De forma similar, el intervalo mínimo de reintento que se puede utilizar es 2; los valores inferiores a este mínimo se tratan como 2.

Este parámetro sólo es válido para canales con un tipo de canal (CHLTYPE) de SDR, SVR, CLUSSDR o CLUSRCVR.

#### **MAXINST (***entero***)**

Número máximo de instancias simultáneas de un canal de conexión de servidor individual que se pueden iniciar.

El valor debe estar en el rango de cero a 999999999.

Un valor de cero impide todo el acceso de cliente en este canal.

Si el valor de este parámetro se reduce a un número menor que el número de instancias del canal de conexión con el servidor que se están ejecutando actualmente, las instancias en ejecución no se verán afectadas. Sin embargo, las nuevas instancias no se pueden iniciar hasta que hayan dejado de ejecutarse suficientes instancias existentes, de modo que el número de instancias actualmente en ejecución sea menor que el valor de este parámetro.

En z/OS, sin la característica Client Attachment instalada, se permite un máximo de cinco instancias en el canal denominado SYSTEM.ADMIN.SVRCONN. Si MAXINST se establece en un número mayor que cinco, se interpreta como cero sin la CAF instalada.

Este parámetro sólo es válido para canales con un tipo de canal (CHLTYPE) de SVRCONN.

## **MAXINSTC (***entero***)**

Número máximo de canales de conexión de servidor individuales simultáneos que se pueden iniciar desde un único cliente. En este contexto, las conexiones que se originan desde la misma dirección de red remota se consideran procedentes del mismo cliente.

El valor debe estar en el rango de cero a 999999999.

Un valor de cero impide todo el acceso de cliente en este canal.

Si el valor de este parámetro se reduce a un número inferior al número de instancias del canal de conexión con el servidor que se ejecuta actualmente desde clientes individuales, las instancias en ejecución no se verán afectadas. Sin embargo, las nuevas instancias de estos clientes no se pueden iniciar hasta que hayan dejado de ejecutarse suficientes instancias para que el número de instancias en ejecución sea menor que el valor de este parámetro.

En z/OS, sin la característica Client Attachment instalada, solo se permite un máximo de cinco instancias en el canal denominado SYSTEM.ADMIN.SVRCONN.

Este parámetro sólo es válido para canales con un tipo de canal (CHLTYPE) de SVRCONN.

## **MAXMSGL (***entero***)**

Indica la longitud máxima de mensaje que puede transmitirse en el canal. Este parámetro se compara con el valor del socio y el máximo real utilizado es el menor de los dos valores. El valor no es efectivo si la función MQCB se está ejecutando y el tipo de canal (CHLTYPE) es SVRCONN.

El valor cero significa la longitud máxima de mensaje para el gestor de colas.

<span id="page-200-0"></span>En plataformas que no sean z/OS, especifique un valor en el rango de cero a la longitud máxima de mensaje para el gestor de colas.

En z/OS, especifique un valor en el rango de cero a 104857600 bytes (100 MB).

Consulte el parámetro MAXMSGL del mandato ALTER QMGR para obtener más información.

## **MCANAME (***serie***)**

Nombre del agente de canal de mensajes.

Este parámetro está reservado y, si se especifica, sólo debe establecerse en blancos (longitud máxima de 20 caracteres).

## **MCATYPE**

Especifica si el programa de agente de canal de mensajes en un canal de mensajes de salida se ejecuta como una hebra o un proceso.

#### **process**

El agente de canal de mensajes se ejecuta como un proceso independiente.

### **THREAD**

El agente de canal de mensajes se ejecuta como una hebra independiente

En situaciones en las que se necesita un escucha con hebras para dar servicio a muchas solicitudes de entrada, los recursos se pueden agotar. En este caso, utilice varios procesos de escucha y las solicitudes de entrada de destino en escuchas específicos a través del número de puerto especificado en el escucha.

Este parámetro sólo es válido para canales con un tipo de canal (CHLTYPE) de SDR, SVR, RQSTR, CLUSSDR o CLUSRCVR. No está soportado en z/OS.

En z/OS, solo está soportado para canales con un tipo de canal CLUSRCVR. Cuando se especifica en una definición CLUSRCVR, una máquina remota utiliza MCATYPE para determinar la definición CLUSSDR correspondiente.

# **MCAUSER(***serie***)**

Identificador del usuario del agente de canal de mensajes.

**Nota:** Una forma alternativa de proporcionar un ID de usuario para que se ejecute un canal es utilizar registros de autenticación de canal. Con los registros de autenticación de canal, distintas conexiones pueden utilizar el mismo canal mientras se utilizan distintas credenciales. Si MCAUSER en el canal está definido y los registros de autenticación de canal se utilizan para aplicar el mismo canal, los registros de autenticación de canal tienen prioridad. El MCAUSER en la definición de canal sólo se utiliza si el registro de autenticación de canal utiliza USERSRC(CHANNEL). Para obtener más detalles, consulte Registros de autenticación de canal.

Este parámetro interactúa con [PUTAUT,](#page-205-0) consulte la definición de dicho parámetro si desea más información.

Si no está en blanco, es el identificador de usuario que el agente de canal de mensajes utiliza para autorizar el acceso a recursos de IBM WebSphere MQ, incluida la autorización (si PUTAUT es DEF) para transferir el mensaje a la cola de destino para canales receptores o emisores.

Si está en blanco, el agente de canal de mensajes utiliza el identificador de usuario predeterminado.

El identificador de usuario predeterminado deriva del ID de usuario que inició el canal receptor. Los valores posibles son:

- En z/OS, el ID de usuario asignado a la tarea iniciada por el iniciador de canal de la tabla de procedimientos iniciados de z/OS.
- Para TCP/IP, que no sea z/OS, el ID de usuario de la entrada inetd.conf o el usuario que ha iniciado el escucha.
- Para SNA, que no sea z/OS, el ID de usuario de la entrada de servidor SNA o, en ausencia de este ID de usuario, la solicitud de conexión de entrada o el usuario que ha iniciado el escucha.
- Para NetBIOS o SPX, el ID de usuario que ha iniciado el escucha.

<span id="page-201-0"></span>La longitud máxima de la serie es de 64 caracteres en Windows y de 12 caracteres en otras plataformas. En Windows, puede calificar opcionalmente un identificador de usuario con el nombre de dominio en el formato user@domain.

Este parámetro no es válido para canales con un tipo de canal (CHLTYPE) de SDR, SVR, CLNTCONN, CLUSSDR.

## **MODENAME (***serie***)**

Nombre de modalidad LU 6.2 (longitud máxima de 8 caracteres).

Este parámetro sólo es válido para canales con un tipo de transporte (TRPTYPE) de LU 6.2. Si TRPTYPE no es LU 6.2, los datos se ignoran y no se emite ningún mensaje de error.

Si se especifica, este parámetro debe establecerse en el nombre de modalidad SNA a menos que CONNAME contenga un nombre de objeto secundario, en cuyo caso debe establecerse en blancos. A continuación, el nombre real se toma del conjunto de datos de información complementaria CPI-C Communications Side Object o APPC.

Este parámetro no es válido para canales con un tipo de canal (CHLTYPE) de RCVR o SVRCONN.

#### **MONCHL**

Controla la recopilación de datos de supervisión en línea para canales:

#### **QMGR**

Recopilar datos de supervisión de acuerdo con el valor del parámetro MONCHL del gestor de colas.

# **Desactivado**

La recopilación de datos de supervisión está desactivada para este canal.

#### **Bajo**

Si el valor del parámetro MONCHL del gestor de colas no es NONE, la recopilación de datos de supervisión en línea se activa, con una tasa baja de recopilación de datos, para este canal.

#### **Medio**

Si el valor del parámetro MONCHL del gestor de colas no es NONE, la recopilación de datos de supervisión en línea se activa, con una tasa moderada de recopilación de datos, para este canal.

#### **Alto**

Si el valor del parámetro MONCHL del gestor de colas no es NONE, la recopilación de datos de supervisión en línea se activa, con una alta tasa de recopilación de datos, para este canal.

Los cambios en este parámetro sólo entran en vigor en los canales iniciados después de que se produzca el cambio.

Para los canales de clúster, el valor de este parámetro no se replica en el repositorio y, por lo tanto, no se utiliza en la definición automática de canales de clúster emisor. Para los canales de clúster emisor definidos automáticamente, el valor de este parámetro se obtiene del atributo de gestor de colas MONACLS. Este valor se puede alterar temporalmente en la salida de definición automática de canal.

#### **MRDATA (***serie***)**

Datos de usuario de salida de reintento de mensajes de canal. La longitud máxima es de 32 caracteres.

Este parámetro se pasa a la salida de reintento de mensaje de canal cuando se llama.

Este parámetro sólo es válido para canales con un tipo de canal (CHLTYPE) de RCVR, RQSTR o CLUSRCVR.

#### **MREXIT (***serie***)**

Nombre de salida de reintento de mensaje de canal.

El formato y la longitud máxima del nombre son los mismos que para MSGEXIT, sin embargo, sólo puede especificar una salida de reintento de mensaje.

Este parámetro sólo es válido para canales con un tipo de canal (CHLTYPE) de RCVR, RQSTR o CLUSRCVR.

## <span id="page-202-0"></span>**MRRTY (***entero***)**

El número de veces que el canal vuelve a intentarlo antes de decidir que no puede entregar el mensaje.

Este parámetro controla la acción del MCA sólo si el nombre de salida de reintento de mensaje está en blanco. Si el nombre de salida no está en blanco, el valor de MRRTY se pasa a la salida a utilizar, pero el número de reintentos realizados (si los hay) está controlado por la salida y no por este parámetro.

El valor debe estar en el rango de cero a 999999999. Un valor de cero significa que no se realizan reintentos.

Este parámetro sólo es válido para canales con un tipo de canal (CHLTYPE) de RCVR, RQSTR o CLUSRCVR.

## **MRTMR (***entero***)**

El intervalo mínimo de tiempo que debe pasar antes de que el canal pueda volver a intentar la operación MQPUT. Este intervalo de tiempo está en milisegundos.

Este parámetro controla la acción del MCA sólo si el nombre de salida de reintento de mensaje está en blanco. Si el nombre de salida no está en blanco, el valor de MRTMR se pasa a la salida que se va a utilizar, pero el intervalo de reintento lo controla la salida y no este parámetro.

El valor debe estar en el rango de cero a 999.999.999.999. Un valor de cero significa que el reintento se realiza lo antes posible (si el valor de MRRTY es mayor que cero).

Este parámetro sólo es válido para canales con un tipo de canal (CHLTYPE) de RCVR, RQSTR o CLUSRCVR.

## **MSGDATA (***serie***)**

Datos de usuario para la salida de mensajes de canal. La longitud máxima es de 32 caracteres.

Estos datos se pasan a la salida de mensajes de canal cuando se llama.

En AIX, HP-UX, Linux, Solarisy Windows, puede especificar datos para más de un programa de salida especificando varias series separadas por comas. La longitud total del campo no debe superar los 999 caracteres.

En IBM i, puede especificar hasta 10 series, cada una con una longitud de 32 caracteres. La primera serie de datos se pasa a la primera salida de mensaje especificada, la segunda serie a la segunda salida, etc.

En z/OS, puede especificar hasta ocho series, cada una de 32 caracteres de longitud. La primera serie de datos se pasa a la primera salida de mensaje especificada, la segunda serie a la segunda salida, etc.

En otras plataformas, sólo puede especificar una serie de datos de salida de mensajes para cada canal.

**Nota:** Este parámetro se acepta pero se ignora para los canales de conexión de servidor y de conexión de cliente.

### **MSGEXIT (***serie***)**

Nombre de salida de mensaje de canal.

Si este nombre no está en blanco, se llama a la salida en las horas siguientes:

• Inmediatamente después de que se haya recuperado un mensaje de la cola de transmisión (emisor o servidor), o inmediatamente antes de que se coloque un mensaje en una cola de destino (receptor o solicitante).

A la salida se le proporciona toda la cabecera de cola de mensajes y transmisión de la aplicación para su modificación.

• Durante la inicialización y terminación del canal.

<span id="page-203-0"></span>En AIX, HP-UX, Linux, Solarisy Windows, puede especificar el nombre de más de un programa de salida especificando varias series separadas por comas. Sin embargo, el número total de caracteres especificados no debe exceder de 999.

En IBM i, puede especificar los nombres de hasta 10 programas de salida especificando varias series separadas por comas.

En z/OS, puede especificar los nombres de hasta ocho programas de salida especificando varias series separadas por comas.

En otras plataformas, sólo puede especificar un nombre de salida de mensajes para cada canal.

Para los canales con un tipo de canal (CHLTYPE) de CLNTCONN o SVRCONN, este parámetro se acepta pero se ignora, porque las salidas de mensaje no se invocan para dichos canales.

El formato y la longitud máxima del nombre dependen del entorno:

• En sistemas UNIX and Linux , tiene el formato:

libraryname(functionname)

La longitud máxima de la serie es 128 caracteres.

• En Windows, tiene el formato:

dllname(functionname)

donde *dllname* se especifica sin el sufijo (". DLL"). La longitud máxima de la serie es 128 caracteres.

• En IBM i, tiene el formato:

progname libname

donde *nombre de programa* ocupa los primeros 10 caracteres y *libname* los segundos 10 caracteres (ambos rellenados a la derecha con espacios en blanco si es necesario). La longitud máxima de la serie es de 20 caracteres.

• En z/OS, es un nombre de módulo de carga, con una longitud máxima de 8 caracteres (se permiten 128 caracteres para los nombres de salida para canales de conexión de cliente, sujetos a una longitud máxima total que incluye comas de 999).

#### **NETPRTY (***entero***)**

Prioridad de la conexión con la red. Si se dispone de varias vías, la función de colas distribuidas elige la de prioridad más alta. El valor debe estar en el rango de cero a 9; cero es la prioridad más baja.

Este parámetro sólo es válido para canales CLUSRCVR.

## **NPMSPEED**

Clase de servicio para mensajes no persistentes en este canal:

#### **RAPIDO**

Entrega rápida para mensajes no persistentes; los mensajes se pueden perder si se pierde el canal. Los mensajes se recuperan utilizando MQGMO\_SYNCPOINT\_IF\_PERSISTENT y, por lo tanto, no se incluyen en la unidad de trabajo por lotes.

#### **normal**

Entrega normal para mensajes no persistentes.

Si el lado emisor y el lado receptor no están de acuerdo con este parámetro, o uno no lo soporta, se utiliza NORMAL.

Este parámetro sólo es válido para canales con un CHLTYPE de SDR, SVR, RCVR, RQSTR, CLUSSDR o CLUSRCVR.

## <span id="page-204-0"></span>**PASSWORD (***serie***)**

Contraseña utilizada por el agente de canal de mensajes al intentar iniciar una sesión de LU 6.2 segura con un agente de canal de mensajes remoto. La longitud máxima es de 12 caracteres.

Este parámetro sólo es válido para canales con un tipo de canal (CHLTYPE) de SDR, SVR, RQSTR, CLNTCONN o CLUSSDR. En z/OS, sólo está soportado para canales con un tipo de canal (CHLTYPE) de CLNTCONN.

Aunque la longitud máxima del parámetro es de 12 caracteres, sólo se utilizan los primeros 10 caracteres.

## **PROPCTL**

Atributo de control de propiedad.

Indica qué sucede con las propiedades de los mensajes cuando el mensaje se va a enviar a un gestor de colas V6 o anterior (un gestor de colas que no entiende el concepto de un descriptor de propiedades).

Este parámetro es aplicable a los canales Sender, Server, Cluster Sender y Cluster Receiver.

Este parámetro es opcional.

Los valores permitidos son:

## **COMPAT**

COMPAT permite que las aplicaciones que esperan que las propiedades relacionadas con JMS estén en una cabecera MQRFH2 en los datos del mensaje sigan funcionando sin modificar.

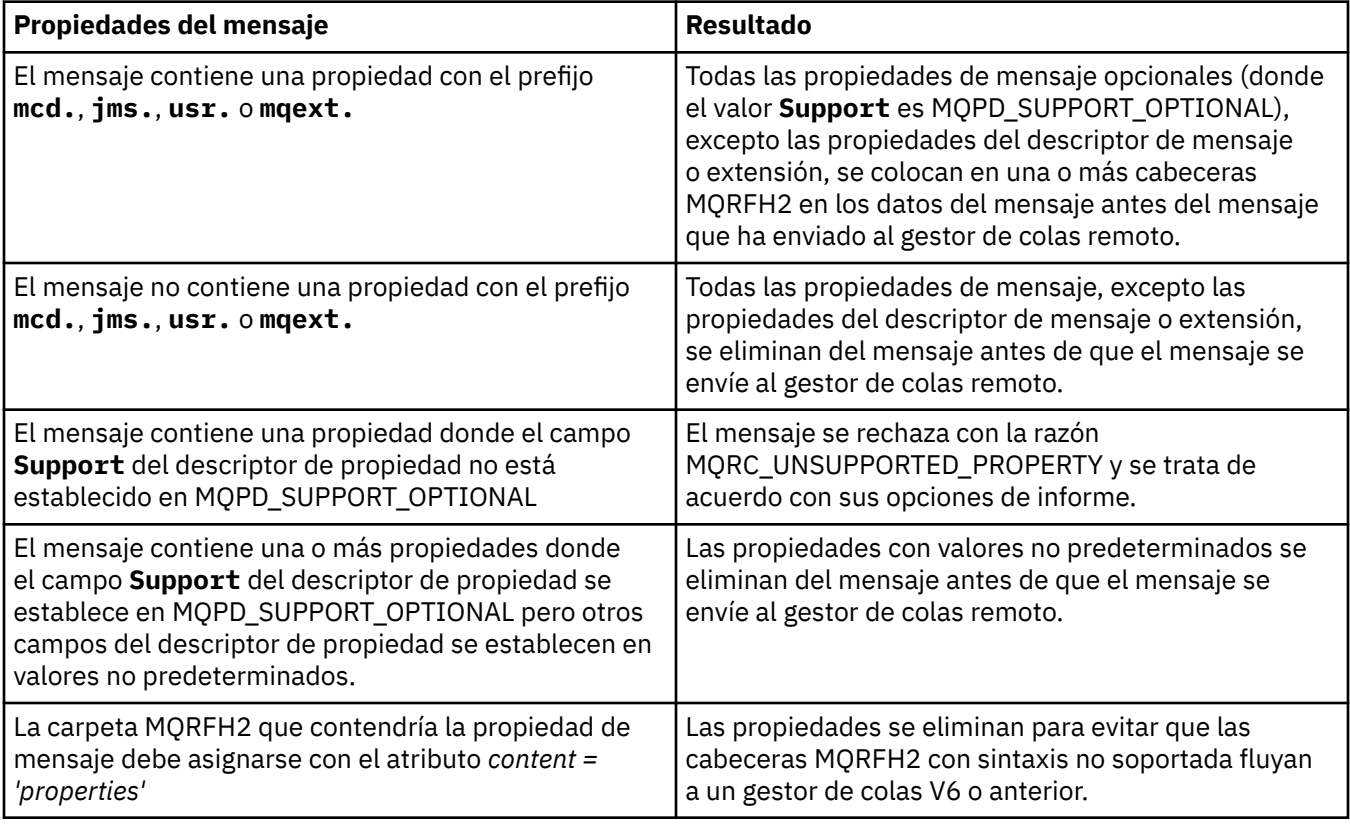

## **NINGUNO**

Todas las propiedades del mensaje, excepto las propiedades del descriptor de mensaje o extensión, se eliminan del mensaje antes de que el mensaje se envíe al gestor de colas remoto.

Si el mensaje contiene una propiedad en la que el campo **Support** del descriptor de propiedad no está establecido en MQPD\_SUPPORT\_OPTIONAL, el mensaje se rechaza con la razón MQRC\_UNSUPPORTED\_PROPERTY y se trata de acuerdo con sus opciones de informe.

## <span id="page-205-0"></span>**ALL**

Todas las propiedades del mensaje se incluyen con el mensaje cuando se envía al gestor de colas remoto. Las propiedades, excepto las propiedades del descriptor de mensaje (o extensión), se colocan en una o más cabeceras MQRFH2 en los datos del mensaje.

## **PUTAUT**

Especifica qué identificadores de usuario se utilizan para establecer autorización para transferir mensajes a la cola de destino (para canales de mensajes) o para ejecutar una llamada MQI (para canales MQI).

**DEF**

Se utiliza el ID de usuario predeterminado. En z/OS, DEF puede implicar el uso del ID de usuario recibido de la red y del derivado de MCAUSER.

## **CTX**

Se utiliza el ID de usuario del campo *UserIdentifier* del descriptor de mensaje. En z/OS, CTX puede implicar también el uso del ID de usuario recibido de la red o el derivado de MCAUSER, o ambos.

## **ONLYMCA**

Se utiliza el ID de usuario predeterminado. No se utiliza ningún ID de usuario recibido de la red. Este valor sólo está soportado en z/OS.

## **ALTMCA**

Se utiliza el ID de usuario del campo *UserIdentifier* del descriptor de mensaje. No se utiliza ningún ID de usuario recibido de la red. Este valor sólo está soportado en z/OS.

En z/OS, los ID de usuario que se comprueban y cuántos ID de usuario se comprueban dependen del valor del perfil MQADMIN RACF clase hlq.RESLEVEL . En función del nivel de acceso que tenga el ID de usuario del iniciador de canal a hlq.RESLEVEL, se comprueban cero, uno o dos ID de usuario.

Este parámetro sólo es válido para canales con un tipo de canal (CHLTYPE) de RCVR, RQSTR, CLUSRCVR o, sólo en z/OS , SVRCONN. CTX y ALTMCA no son válidos para canales SVRCONN.

## **QMNAME (***serie***)**

Nombre del gestor de colas.

Para canales con un tipo de canal (CHLTYPE) de CLNTCONN, este parámetro es el nombre de un gestor de colas al que una aplicación que se ejecuta en un entorno de cliente y que utiliza la tabla de definiciones de canal de cliente puede solicitar conexión. No es necesario que este parámetro sea el nombre del gestor de colas en el que está definido el canal, para permitir que un cliente se conecte a distintos gestores de colas.

Para canales de otros tipos, este parámetro no es válido.

# **QSGDISP**

Este parámetro sólo se aplica a z/OS .

Especifica la disposición del objeto al que está aplicando el mandato (es decir, dónde está definido y cómo se comporta).

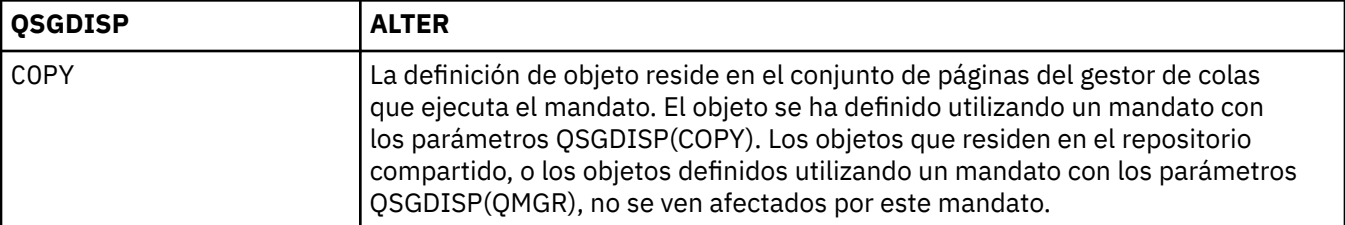

<span id="page-206-0"></span>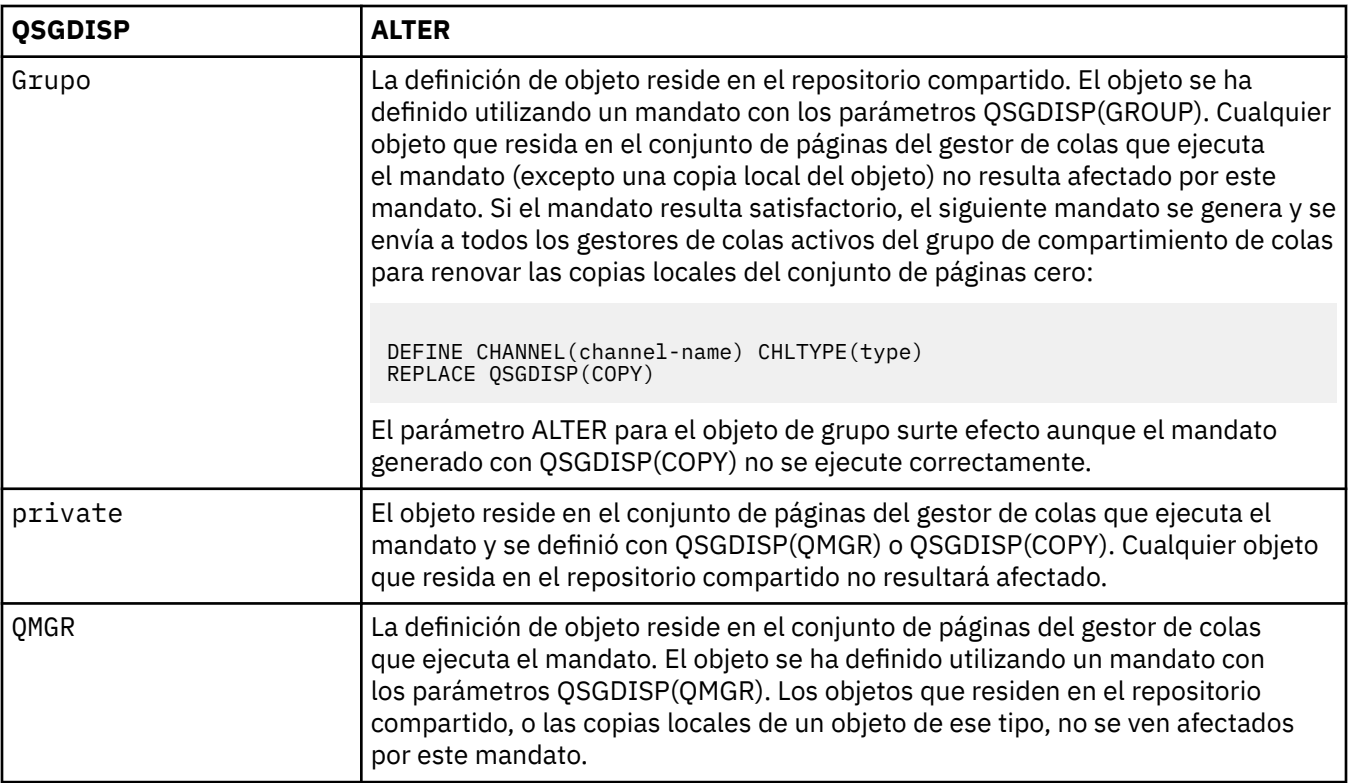

## **RCVDATA (***serie***)**

Datos de usuario de salida de recepción de canal (longitud máxima de 32 caracteres).

Este parámetro se pasa a la salida de recepción de canal cuando se llama.

En AIX, HP-UX, Linux, Solarisy Windows, puede especificar datos para más de un programa de salida especificando varias series separadas por comas. La longitud total del campo no debe superar los 999 caracteres.

En IBM i, puede especificar hasta 10 series, cada una con una longitud de 32 caracteres. La primera serie de datos se pasa a la primera salida de recepción especificada, la segunda serie a la segunda salida, etc.

En z/OS, puede especificar hasta ocho series, cada una de 32 caracteres de longitud. La primera serie de datos se pasa a la primera salida de recepción especificada, la segunda serie a la segunda salida, etc.

En otras plataformas sólo se puede especificar una serie de datos de salida de recepción para cada canal.

# **RCVEXIT (***serie***)**

Nombre de salida de recepción de canal.

Si este nombre no está en blanco, se llama a la salida en las horas siguientes:

• Inmediatamente antes de que se procesen los datos de red recibidos.

A la salida se le proporciona el almacenamiento intermedio de transmisión completo tal como se ha recibido. El contenido del almacenamiento intermedio se puede modificar según sea necesario.

• Durante la inicialización y terminación del canal.

En AIX, HP-UX, Linux, Solarisy Windows, puede especificar el nombre de más de un programa de salida especificando varias series separadas por comas. Sin embargo, el número total de caracteres especificados no debe exceder de 999.

En IBM i, puede especificar los nombres de hasta 10 programas de salida especificando varias series separadas por comas.

<span id="page-207-0"></span>En z/OS, puede especificar los nombres de hasta ocho programas de salida especificando varias series separadas por comas.

En otras plataformas, sólo puede especificar un nombre de salida de recepción para cada canal.

El formato y la longitud máxima del nombre son los mismos que para MSGEXIT.

## **REPLACE y NOREPLACE**

Si la definición existente (y en z/OS, con la misma disposición) se va a sustituir por esta. Este parámetro es opcional. Cualquier objeto con una disposición diferente no se cambia.

## **REPLACE**

La definición sustituye cualquier definición existente del mismo nombre. Si no existe ninguna definición, se creará una. REPLACE no altera el estado del canal.

## **NOREPLACE**

La definición no sustituye ninguna definición existente del mismo nombre.

### **SCYDATA (***serie***)**

Datos de usuario de salida de seguridad de canal (longitud máxima de 32 caracteres).

Este parámetro se pasa a la salida de seguridad de canal cuando se llama.

## **SCYEXIT (***serie***)**

Nombre de salida de seguridad de canal.

Si este nombre no está en blanco, se llama a la salida en las horas siguientes:

• Inmediatamente después de establecer un canal.

Antes de transferir cualquier mensaje, la salida puede instigar flujos de seguridad para validar la autorización de conexión.

• Al recibir una respuesta a un flujo de mensajes de seguridad.

Los flujos de mensajes de seguridad recibidos del procesador remoto en el gestor de colas remoto se asignan a la salida.

• Durante la inicialización y terminación del canal.

El formato y la longitud máxima del nombre son los mismos que para MSGEXIT, pero sólo se permite un nombre.

## **SENDDATA (***serie***)**

Datos de usuario de salida de emisión de canal. La longitud máxima es de 32 caracteres.

Este parámetro se pasa a la salida de emisión de canal cuando se llama.

En AIX, HP-UX, Linux, Solarisy Windows, puede especificar datos para más de un programa de salida especificando varias series separadas por comas. La longitud total del campo no debe superar los 999 caracteres.

En IBM i, puede especificar hasta 10 series, cada una con una longitud de 32 caracteres. La primera serie de datos se pasa a la primera salida de envío especificada, la segunda serie a la segunda salida, etc.

En z/OS, puede especificar hasta ocho series, cada una de 32 caracteres de longitud. La primera serie de datos se pasa a la primera salida de envío especificada, la segunda serie a la segunda salida, etc.

En otras plataformas, sólo se puede especificar una serie de datos de salida de emisión para cada canal.

## **SENDEXIT (***serie***)**

Nombre de salida de envío de canal.

Si este nombre no está en blanco, se llama a la salida en las horas siguientes:

• Inmediatamente antes de que se envíen los datos en la red.

A la salida se le proporciona el almacenamiento intermedio de transmisión completo antes de que se transmita. El contenido del almacenamiento intermedio se puede modificar según sea necesario. <span id="page-208-0"></span>• Durante la inicialización y terminación del canal.

En AIX, HP-UX, Linux, Solarisy Windows, puede especificar el nombre de más de un programa de salida especificando varias series separadas por comas. Sin embargo, el número total de caracteres especificados no debe exceder de 999.

En IBM i, puede especificar los nombres de hasta 10 programas de salida especificando varias series separadas por comas.

En z/OS, puede especificar los nombres de hasta ocho programas de salida especificando varias series separadas por comas.

En otras plataformas, sólo puede especificar un nombre de salida de emisión para cada canal.

El formato y la longitud máxima del nombre son los mismos que para MSGEXIT.

### **SEQWRAP (***entero***)**

Cuando se alcanza este valor, los números de secuencia se reinician para empezar de nuevo en 1.

Este valor no es negociable y debe coincidir en las definiciones de canal local y remoto.

El valor debe estar en el rango de 100 a 999999999.

Este parámetro sólo es válido para canales con un tipo de canal (CHLTYPE) de SDR, SVR, RCVR, RQSTR, CLUSSDR o CLUSRCVR.

### **SHARECNV (***entero***)**

Especifica el número máximo de conversaciones que pueden compartir cada instancia de canal TCP/IP. Un valor SHARECNV de:

**1**

Especifica que no se comparten las conversaciones a través de una instancia de canal TCP/IP. La pulsación de cliente está disponible tanto si está en una llamada MQGET como si no. La lectura anticipada y el consumo asíncrono del cliente también están disponibles, y la desactivación temporal del canal es más controlable.

**0**

Especifica que no se comparten las conversaciones a través de una instancia de canal TCP/IP. La instancia de canal se ejecuta en una modalidad anterior a la de IBM WebSphere MQ Version 7.0, en relación con:

- Detención-inmovilización de administrador
- Pulsaciones
- Lectura hacia adelante
- Consumo asíncrono de cliente

El valor debe estar en el rango de cero a 999999999.

Este parámetro sólo es válido para canales con un tipo de canal (CHLTYPE) de CLNTCONN o SVRCONN. Si el valor SHARECNV de conexión de cliente no coincide con el valor SHARECNV de conexión de servidor, se utiliza el valor más pequeño de los dos. Este parámetro se ignora para los canales con un tipo de transporte (TRPTYPE) distinto de TCP.

Todas las conversaciones en un socket son recibidas por la misma hebra.

Los límites altos de SHARECNV tienen la ventaja de reducir el uso de hebras del gestor de colas. Sin embargo, si muchas conversaciones que comparten un socket están todas ocupadas, hay una posibilidad de retrasos a medida que las conversaciones compiten entre sí para utilizar el hilo receptor. En esta situación, un valor menor de SHARECNV es mejor.

El número de conversaciones compartidas no contribuye a los totales MAXINST o MAXINSTC.

**Nota:** Debe reiniciar el cliente para que este cambio entre en vigor.

## <span id="page-209-0"></span>**SHORTRTY (***entero***)**

El número máximo de intentos realizados por un emisor, servidor o canal de clúster emisor para conectarse al gestor de colas remoto, en intervalos especificados por SHORTTMR, antes de que se utilicen LONGRTY y LONGTMR (normalmente más largos).

Los reintentos se realizan si el canal no se puede conectar inicialmente (si se inicia automáticamente mediante el iniciador de canal o mediante un mandato explícito), y también si la conexión falla después de que el canal se haya conectado correctamente. Sin embargo, si la causa del error es tal que es poco probable que haya más intentos satisfactorios, no se intentarán.

El valor debe estar en el rango de cero a 999999999.

Este parámetro sólo es válido para canales con un tipo de canal (CHLTYPE) de SDR, SVR, CLUSSDR o CLUSRCVR.

## **SHORTTMR (***entero***)**

Para los reintentos cortos, este parámetro es el número máximo de segundos que se debe esperar antes de volver a intentar la conexión con el gestor de colas remoto.

El tiempo es aproximado; cero significa que se realiza otro intento de conexión tan pronto como sea posible.

El intervalo entre reintentos se puede ampliar si el canal tiene que esperar a estar activo.

El valor debe estar en el rango de cero a 999999999.

**Nota:** Por razones de implementación, el intervalo máximo de reintentos que se puede utilizar es 999999; los valores que exceden este máximo se tratan como 999999. De forma similar, el intervalo mínimo de reintento que se puede utilizar es 2; los valores inferiores a este mínimo se tratan como 2.

Este parámetro sólo es válido para canales con un tipo de canal (CHLTYPE) de SDR, SVR, CLUSSDR o CLUSRCVR.

### **SSLCAUTH**

Define si IBM WebSphere MQ requiere un certificado del cliente SSL. El extremo inicial del canal actúa como el cliente SSL, de forma que este parámetro se aplica al extremo del canal que recibe el flujo de iniciación, que actúa como el servidor SSL.

Este parámetro sólo es válido para canales con un tipo de canal (CHLTYPE) de RCVR, SVRCONN, CLUSRCVR, SVR o RQSTR.

Este parámetro únicamente se utiliza para los canales que tienen especificado SSLCIPH. Si SSLCIPH está en blanco, los datos no se tienen en cuenta y no se emite ningún mensaje de error.

#### **Obligatorio**

IBM WebSphere MQ requiere y valida un certificado del cliente SSL.

#### **Opcional**

El sistema cliente SSL igual puede seguir enviando un certificado. Si lo hace, el contenido de este certificado se valida como normal.

#### **SSLCIPH(***serie***)**

SSLCIPH especifica la CipherSpec que se utiliza en el canal. La longitud máxima es de 32 caracteres. Este parámetro es válido en todos los tipos de canal que utilizan el tipo de transporte TRPTYPE(TCP). Si el parámetro SSLCIPH está en blanco, no se realiza ningún intento de utilizar SSL en el canal.

**Nota:** Cuando se utiliza SSLCIPH con un canal de telemetría, significa "Suite de cifrado SSL". Consulte [la descripción de SSLCIPH en "ALTER CHANNEL \(MQTT\)"](#page-236-0).

Especifique el nombre de la CipherSpec que está utilizando. Las CipherSpecs que pueden utilizarse con el soporte SSL de IBM WebSphere MQ se muestran en la tabla siguiente. Los valores SSLCIPH deben especificar la misma CipherSpec en ambos extremos del canal.

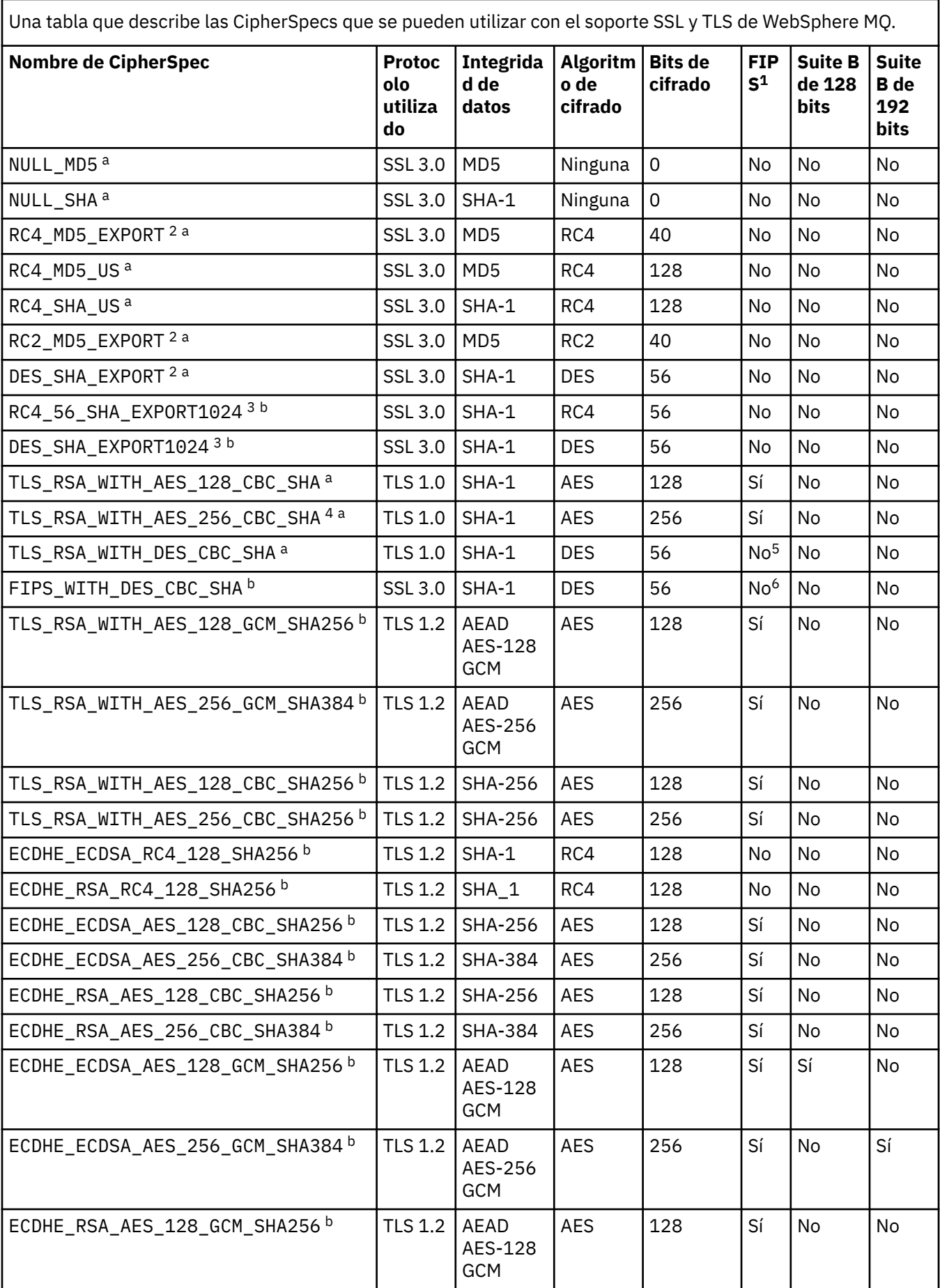

Una tabla que describe las CipherSpecs que se pueden utilizar con el soporte SSL y TLS de WebSphere MQ. *(continuación)*

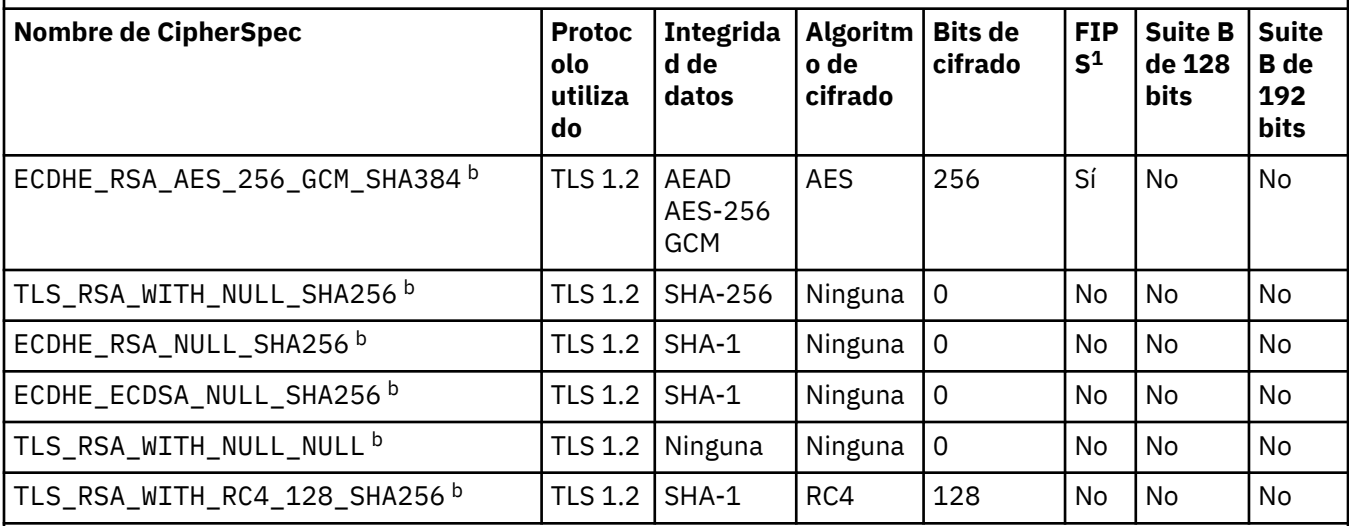

# **Notas:**

- 1. Especifica si la CipherSpec tiene el certificado FIPS en una plataforma certificada con FIPS. Consulte Federal Information Processing Standards (FIPS - Estándares federales de procesamiento de información) para obtener una explicación de FIPS.
- 2. El tamaño máximo de la clave de reconocimiento es de 512 bits. Si cualquiera de los certificados intercambiados durante el reconocimiento SSL tiene un tamaño de clave mayor de 512 bits, se genera una clave temporal de 512 bits para poder utilizarla durante el reconocimiento.
- 3. El tamaño de clave de reconocimiento es de 1024 bits.
- 4. Este CipherSpec no se puede utilizar para garantizar una conexión desde WebSphere MQ Explorer a un gestor de colas amenos que se apliquen los archivos de políticas no restringidas apropiados al JRE utilizado por Explorer.
- 5. Esta CipherSpec obtuvo el certificado FIPS 140-2 antes del 19 mayo de 2007.
- 6. Esta CipherSpec obtuvo el certificado FIPS 140-2 antes del 19 mayo de 2007. El nombre FIPS\_WITH\_DES\_CBC\_SHA es histórico y refleja el hecho de que esta CipherSpec anteriormente cumplía (ahora ya no) la normativa FIPS. Esta CipherSpec está en desuso y su uso no se recomienda.
- 7. Se puede utilizar esta CipherSpec para transferir hasta 32 GB de datos antes de que la conexión concluya con el error AMQ9288. Para evitar este error, evite utilizar triple DES o habilite el restablecimiento de clave secreta cuando utilice esta CipherSpec.

# **Soporte de plataformas:**

- a Disponible en todas las plataformas soportadas.
- b Disponible sólo en plataformas UNIX, Linux, and Windows.

Cuando solicite un certificado personal, especifique un tamaño de clave para el par de claves pública y privada. El tamaño de la clave que se utiliza durante el reconocimiento de SSL puede depender del tamaño almacenado en el certificado y en la CipherSpec:

- En sistemas z/OS, Windows, UNIX and Linux , cuando un nombre CipherSpec incluye \_EXPORT, el tamaño máximo de clave de reconocimiento es 512 bits. Si cualquiera de los certificados intercambiados durante el reconocimiento SSL tiene un tamaño de clave mayor de 512 bits, se genera una clave temporal de 512 bits para poder utilizarla durante el reconocimiento.
- En sistemas Windows, UNIX and Linux , cuando un nombre CipherSpec incluye \_EXPORT1024, el tamaño de clave de reconocimiento es de 1024 bits.

<span id="page-212-0"></span>• De lo contrario, el tamaño máximo de la clave de reconocimiento es el tamaño almacenado en el certificado.

## **SSLPEER (***serie***)**

Especifica el filtro a utilizar para comparar con el nombre distinguido del certificado del gestor de colas de igual o del cliente en el otro extremo del canal. (Un nombre distinguido es el identificador del certificado SSL.) Si el nombre distinguido del certificado recibido del igual no coincide con el filtro SSLPEER, el canal no se inicia.

**Nota:** Una forma alternativa de restringir las conexiones en canales comparando con el nombre distinguido de sujeto SSL o TLS, es utilizar registros de autenticación de canal. Con los registros de autenticación de canal, se pueden aplicar diferentes patrones de nombre distinguido de sujeto SSL o TLS al mismo canal. Si se utilizan tanto SSLPEER en el canal como un registro de autenticación de canal para aplicar al mismo canal, el certificado de entrada debe coincidir con ambos patrones para poder conectarse. Para obtener más información, consulte Registros de autenticación de canal.

Este parámetro es opcional; si no se especifica, el nombre distinguido del igual no se comprueba durante el inicio del canal. (El nombre distinguido del certificado se sigue escribiendo en la definición SSLPEER contenida en la memoria y se pasa a la salida de seguridad). Si SSLCIPH está en blanco, los datos no se tienen en cuenta y no se emite ningún mensaje de error.

Este parámetro es válido para todos los tipos de canal.

El valor SSLPEER se especifica en el formulario estándar utilizado para especificar un nombre distinguido. Por ejemplo:

SSLPEER('SERIALNUMBER=4C:D0:49:D5:02:5F:38,CN="H1\_C\_FR1",O=IBM,C=GB')

Puede utilizar un punto y coma como separador en lugar de una coma.

Los tipos de atributo posibles soportados son:

*Tabla 35. Tipos de atributo soportados por SSLPEER.* 

Una tabla de dos columnas que desciente los atributos soportados por el atributo SSLPEER

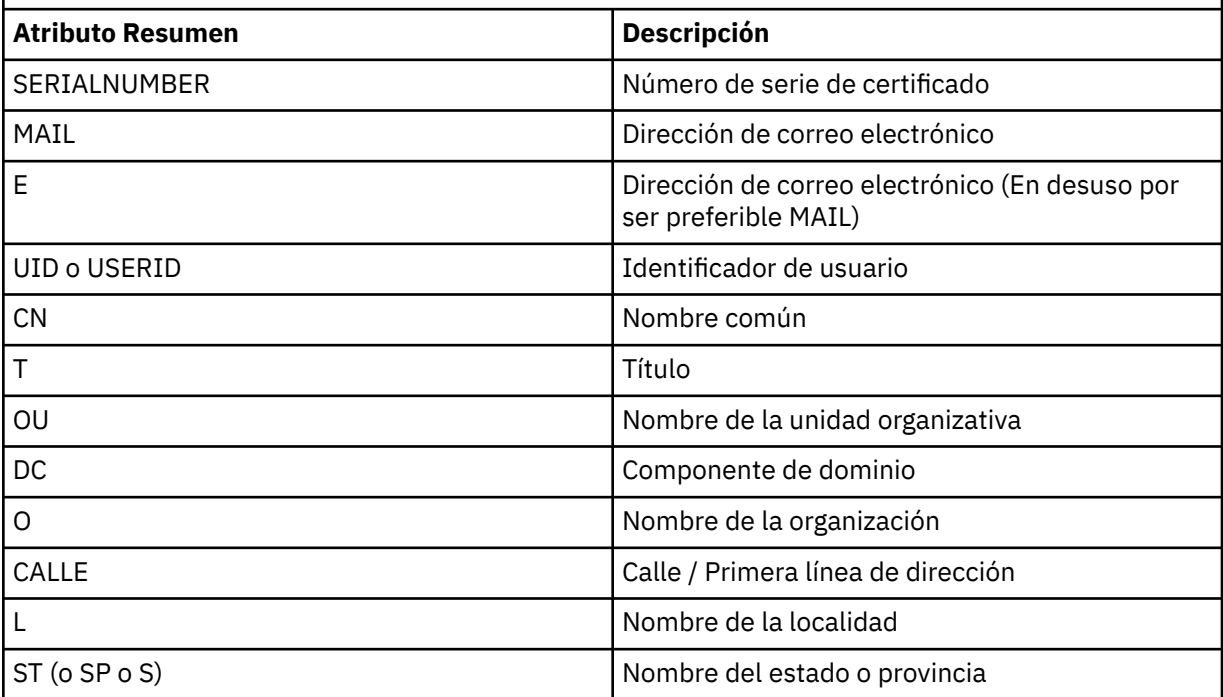

*Tabla 35. Tipos de atributo soportados por SSLPEER.* 

Una tabla de dos columnas que desciente los atributos soportados por el atributo SSLPEER

*(continuación)*

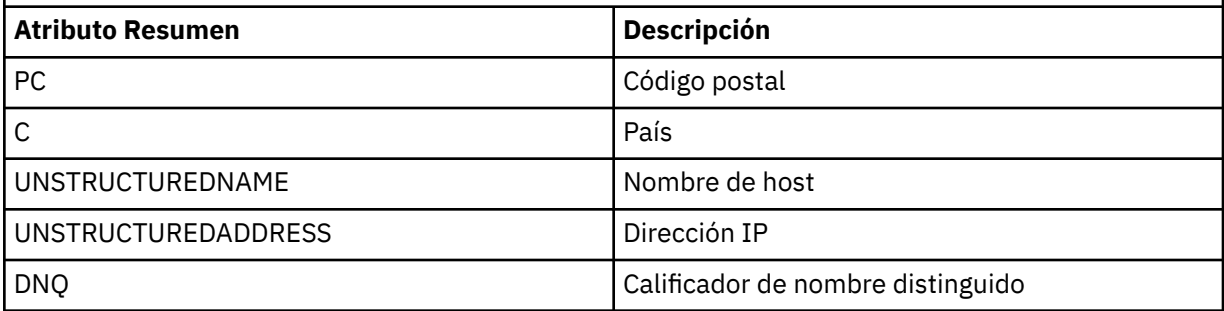

IBM WebSphere MQ sólo acepta letras mayúsculas para los tipos de atributo.

Si se especifica alguno de los tipos de atributo no soportados en la serie SSLPEER, se genera un error cuando se define el atributo o en tiempo de ejecución (en función de la plataforma en la que se ejecuta), y se considera que la serie no coincide con el nombre distinguido del certificado de flujo.

Si el nombre distinguido del certificado fluido contiene varios atributos OU (unidad organizativa) y SSLPEER especifica estos atributos para compararlos, deben definirse en orden jerárquico descendente. Por ejemplo, si el nombre distinguido del certificado fluido contiene las unidades organizativas OU=Large Unit, OU=Medium Unit, OU=Small Unit, la especificación de los siguientes valores SSLPEER funciona:

```
('OU=Large Unit,OU=Medium Unit')
('OU=*,OU=Medium Unit,OU=Small Unit')
('OU=*,OU=Medium Unit')
```
pero la especificación de los siguientes valores de SSLPEER falla:

```
('OU=Medium Unit,OU=Small Unit')
('OU=Large Unit,OU=Small Unit')
('OU=Medium Unit')
('OU=Small Unit, Medium Unit, Large Unit')
```
Como se indica en estos ejemplos, los atributos en el extremo inferior de la jerarquía se pueden omitir. Por ejemplo, ('OU=Large Unit,OU=Medium Unit') es equivalente a ('OU=Large Unit,OU=Medium Unit,OU=\*')

Si dos nombres distinguidos son iguales en todos los sentidos excepto por su valores DC, se aplican las mismas reglas de coincidencia que para las unidades organizativas, excepto que, en los valores DC, el DC más a la izquierda es el de nivel inferior (el más específico) y el orden de comparación difiere en consecuencia.

Cualquiera o todos los valores de atributo pueden ser genéricos, ya sea un asterisco (\*) por sí mismo, o una raíz con asteriscos iniciales o finales. Los asteriscos permiten que SSLPEER coincida con cualquier valor de nombre distinguido o con cualquier valor que empiece por la raíz de ese atributo.

Si se especifica un asterisco al principio o al final de cualquier valor de atributo en el nombre distinguido del certificado, puede especificar '\ \*' para comprobar una coincidencia exacta en SSLPEER. Por ejemplo, si tiene un atributo de  $CN=$  Test $\star$  ' en el nombre distinguido del certificado, puede utilizar el mandato siguiente:

```
SSLPEER('CN=Test\*')
```
<span id="page-214-0"></span>La longitud máxima del parámetro es de 1024 bytes en las plataformas Windows, IBM i, UNIX and Linux y 256 bytes en z/OS.

## **STATCHL**

Controla la recopilación de datos estadísticos para canales:

## **QMGR**

El valor del parámetro STATCHL del gestor de colas lo hereda el canal.

## **Desactivado**

La recopilación de datos de estadísticas está desactivada para este canal.

## **Bajo**

Si el valor del parámetro STATCHL del gestor de colas no es NONE, la recopilación de datos de estadísticas se activa, con una tasa baja de recopilación de datos, para este canal.

## **Medio**

Si el valor del parámetro STATCHL del gestor de colas no es NONE, la recopilación de datos de estadísticas se activa, con una tasa moderada de recopilación de datos, para este canal.

### **Alto**

Si el valor del parámetro STATCHL del gestor de colas no es NONE, la recopilación de datos de estadísticas se activa, con una alta tasa de recopilación de datos, para este canal.

Los cambios en este parámetro sólo entran en vigor en los canales iniciados después de que se produzca el cambio.

Para los canales de clúster, el valor de este parámetro no se replica en el repositorio y se utiliza en la definición automática de canales de clúster emisor. Para los canales de clúster emisor definidos automáticamente, el valor de este parámetro se toma del atributo STATACLS del gestor de colas. Este valor se puede alterar temporalmente en la salida de definición automática de canal.

Este parámetro sólo es válido en AIX, IBM i, HP-UX, Linux, Solarisy Windows.

## **TPNAME (***serie***)**

Nombre de programa de transacción de LU 6.2 (longitud máxima de 64 caracteres).

Este parámetro sólo es válido para canales con un tipo de transporte (TRPTYPE) de LU 6.2.

Establezca este parámetro en el nombre de programa de transacción SNA, a menos que CONNAME contenga un nombre de objeto secundario, en cuyo caso establézcalo en blancos. El nombre real se toma en su lugar del objeto del lado de comunicaciones CPI-C o del conjunto de datos de información del lado APPC.

En Windows SNA Server, y en el objeto lateral en z/OS, el TPNAME se envuelve en mayúsculas.

Este parámetro no es válido para canales con un tipo de canal (CHLTYPE) de RCVR.

## **TRPTYPE**

Tipo de transporte que se va a utilizar.

En AIX, IBM i, HP-UX, Linux, Solarisy Windows, y z/OS, este parámetro es opcional porque, si no especifica un valor, el valor especificado en SYSTEM.DEF.*tipo-canal* . Sin embargo, no se realiza ninguna comprobación de que se haya especificado el tipo de transporte correcto si el canal se inicia desde el otro extremo. En z/OS, si SYSTEM.DEF.*tipo-canal* no existe, el valor predeterminado es LU62.

Este parámetro es necesario en todas las demás plataformas.

## **LU62**

SNA LU 6.2

## **NETBIOS**

NetBIOS (soportado solo en Windowsy DOS; también se aplica a z/OS para definir canales de conexión de cliente que se conectan a servidores en las plataformas que dan soporte a NetBIOS)

## **SPX**

Intercambio de paquetes secuenciado (soportado solo en Windowsy DOS; también se aplica a z/OS para definir canales de conexión de cliente que se conectan a servidores en las plataformas que dan soporte a SPX)

<span id="page-215-0"></span>**TCP**

Protocolo de control de transmisión-parte de la suite de protocolos TCP/IP

## **USEDLQ**

Determina si se utiliza la cola de mensajes no entregados cuando los canales no pueden entregar los mensajes.

**No**

Los mensajes que un canal no puede entregar se tratan como un error. El canal descarta el mensaje o el canal finaliza, de acuerdo con el valor NPMSPEED.

## **SÍ**

Cuando el atributo de gestor de colas DEADQ proporciona el nombre de una cola de mensajes no entregados, se utiliza, de lo contrario, el comportamiento es como para NO. YES es el valor predeterminado.

## **USERID (***serie***)**

Identificador de usuario de la tarea. La longitud máxima es de 12 caracteres.

Este parámetro lo utiliza el agente de canal de mensajes al intentar iniciar una sesión de LU 6.2 segura con un agente de canal de mensajes remoto.

Este parámetro sólo es válido para canales con un tipo de canal (CHLTYPE) de SDR, SVR, RQSTR, CLNTCONN o CLUSSDR. En z/OS, solo está soportado para canales CLNTCONN.

Aunque la longitud máxima del parámetro es de 12 caracteres, sólo se utilizan los primeros 10 caracteres.

En el extremo receptor, si las contraseñas se mantienen en formato cifrado y el software de LU 6.2 utiliza un método de cifrado diferente, un intento de iniciar el canal falla con detalles de seguridad no válidos. Puede evitar detalles de seguridad no válidos modificando la configuración SNA receptora a:

- Desactive la sustitución de contraseña, o
- Defina un ID de usuario y una contraseña de seguridad.

## **XMITQ (***serie***)**

Nombre de la cola de transmisión.

El nombre de la cola de la que se recuperan los mensajes. Consulte Reglas para la denominación de objetos IBM WebSphere MQ.

Este parámetro sólo es válido para canales con un tipo de canal (CHLTYPE) de SDR o SVR. Para estos tipos de canal, este parámetro es necesario.

Hay un diagrama de sintaxis independiente para cada tipo de canal:

- "Canal emisor" en la página 216
- • ["Canal servidor" en la página 218](#page-217-0)
- • ["Canal receptor" en la página 220](#page-219-0)
- • ["Canal peticionario" en la página 222](#page-221-0)
- • ["Canal de conexión con el cliente" en la página 224](#page-223-0)
- • ["Canal de conexión con el servidor" en la página 226](#page-225-0)
- • ["Canal de clúster emisor" en la página 228](#page-227-0)
- • ["Canal de clúster receptor" en la página 230](#page-229-0)

# *Canal emisor*

Diagrama de sintaxis para un canal emisor cuando se utiliza el mandato ALTER CHANNEL.
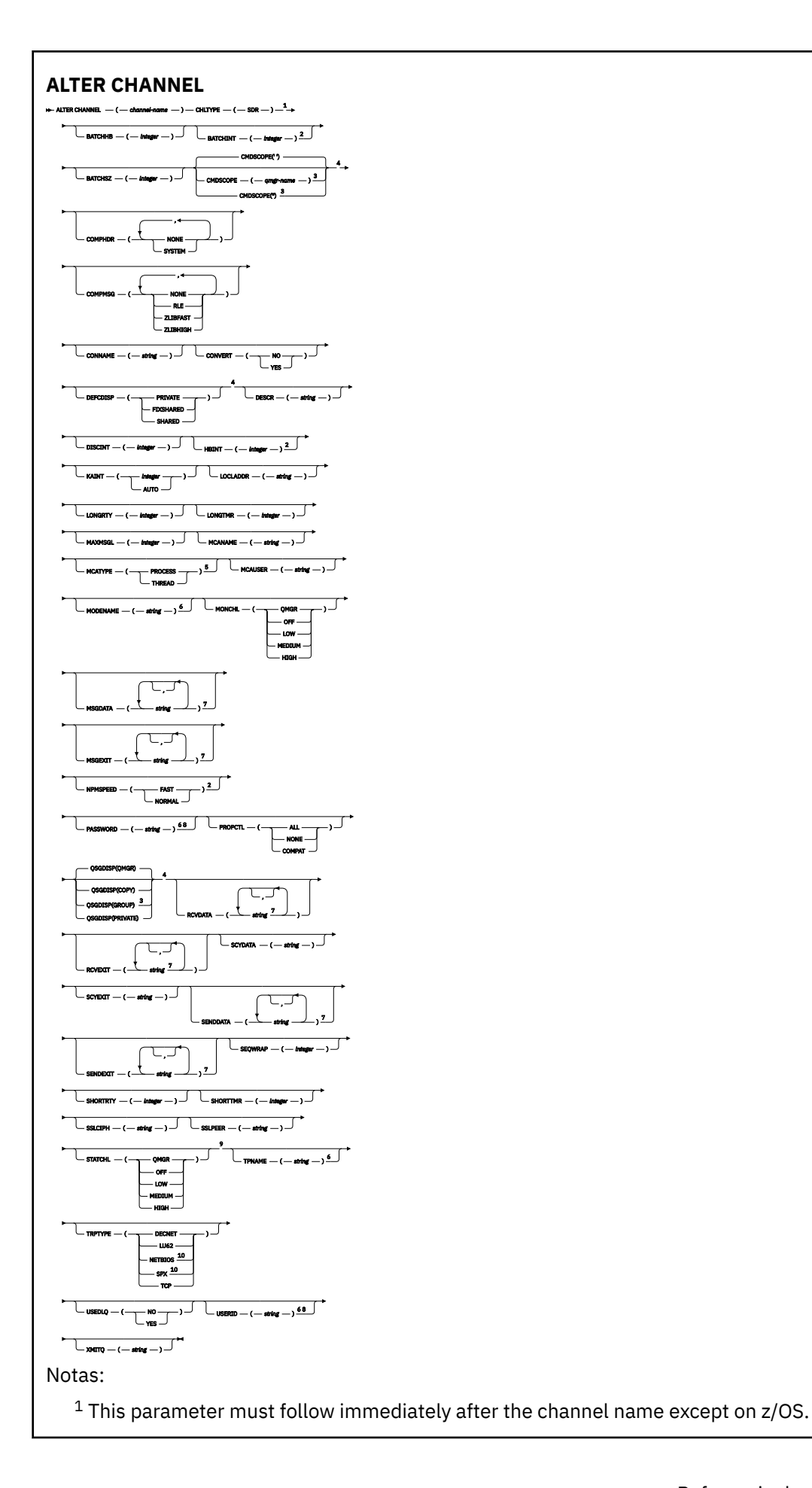

Valid only on AIX, HP-UX, Linux, IBM i, Solaris, Windows and z/OS.

<sup>3</sup> Valid only on z/OS when the queue manager is a member of a queue-sharing group.

Valid only on z/OS.

Valid only on AIX, HP-UX, Linux, IBM i, Solaris, and Windows.

Valid only if TRPTYPE is LU62.

 You can specify more than one value on AIX, HP-UX, Linux, IBM i, Solaris, Windows, and z/OS only. Not valid on z/OS.

This parameter is valid only on AIX, HP-UX, Linux, IBM i, Solaris, and Windows.

Valid only Windows.

Los parámetros se describen en ["ALTER CHANNEL" en la página 182](#page-181-0).

# *Canal servidor*

Diagrama de sintaxis para un canal de servidor cuando se utiliza el mandato ALTER CHANNEL.

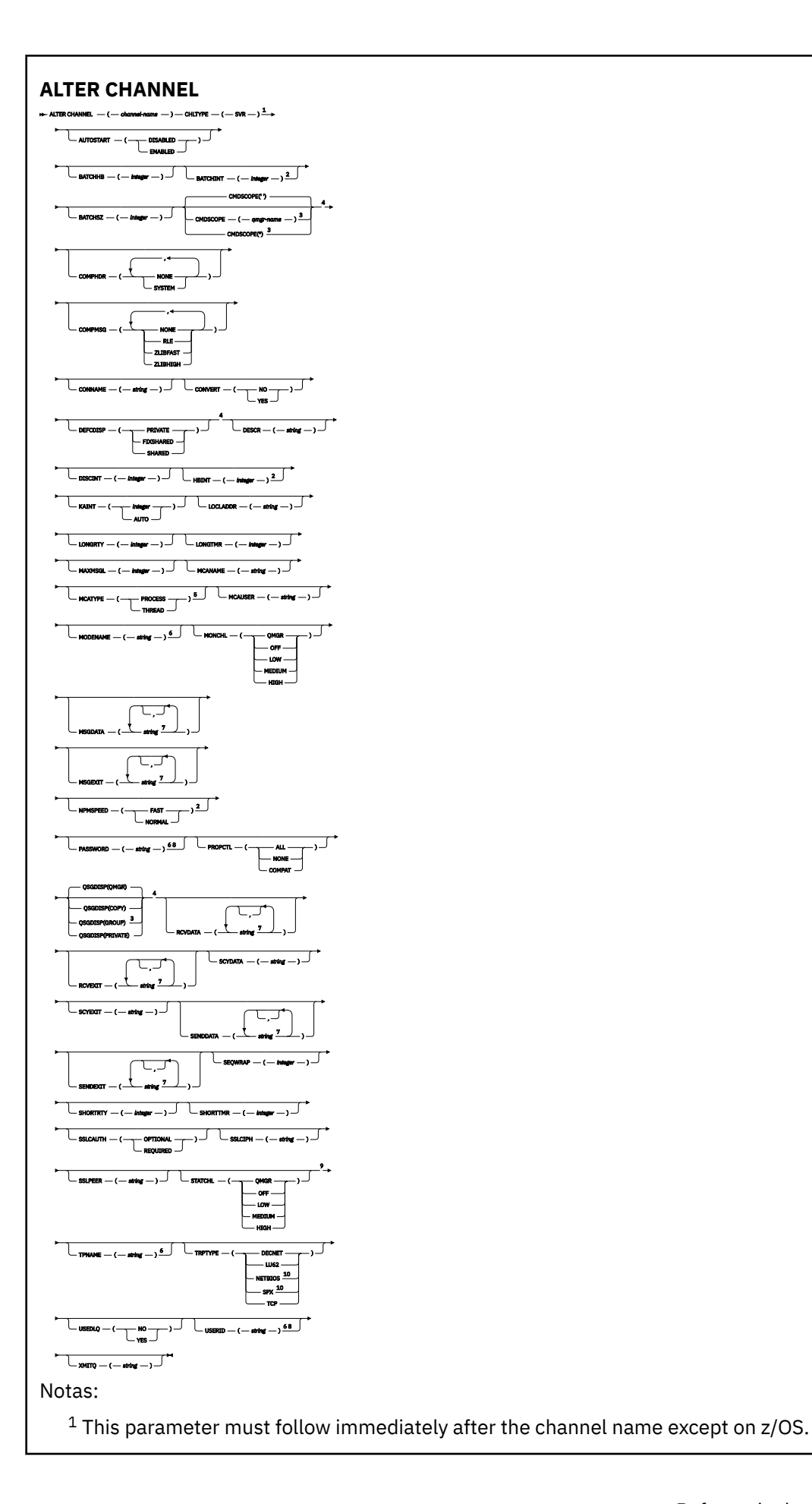

Valid only on AIX, HP-UX, Linux, IBM i, Solaris, Windows and z/OS.

<sup>3</sup> Valid only on z/OS when the queue manager is a member of a queue-sharing group.

Valid only on z/OS.

Valid only on AIX, HP-UX, Linux, IBM i, Solaris, and Windows.

Valid only if TRPTYPE is LU62.

 You can specify more than one value on AIX, HP-UX, Linux, IBM i, Solaris, Windows, and z/OS only. Not valid on z/OS.

This parameter is valid only on AIX, HP-UX, Linux, IBM i, Solaris, and Windows.

10 Valid only on Windows.

Los parámetros se describen en ["ALTER CHANNEL" en la página 182](#page-181-0).

# *Canal receptor*

Diagrama de sintaxis para un canal receptor cuando se utiliza el mandato ALTER CHANNEL.

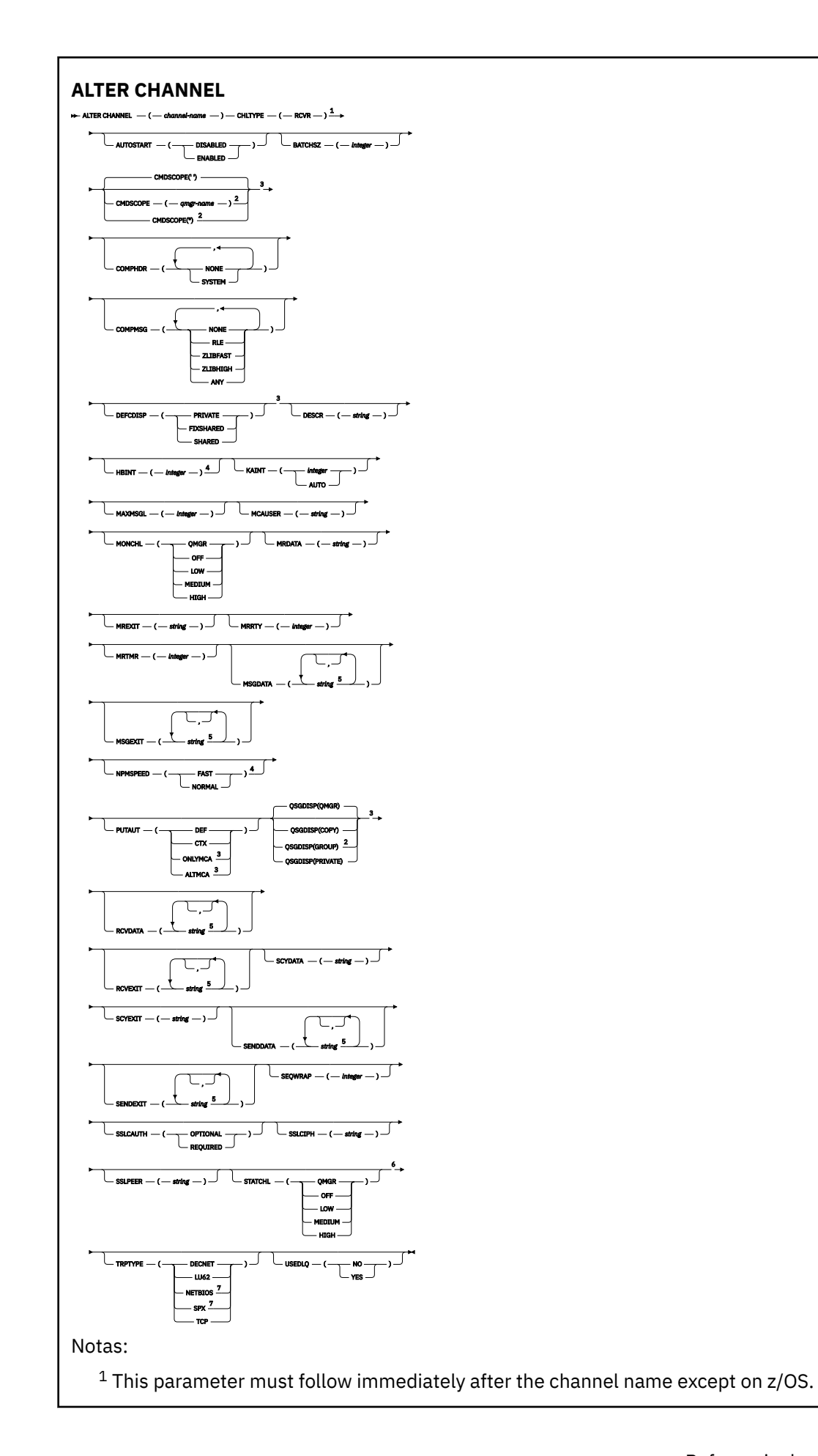

- Valid only on z/OS when the queue manager is a member of a queue-sharing group.
- Valid only on z/OS.
- Valid only on AIX, HP-UX, Linux, IBM i, Solaris, Windows, and z/OS.
- You can specify more than one value on AIX, HP-UX, Linux, IBM i, Solaris, Windows, and z/OS only.
- This parameter is valid only on AIX, HP-UX, Linux, IBM i, Solaris, and Windows.
- Valid only on Windows.

Los parámetros se describen en ["ALTER CHANNEL" en la página 182](#page-181-0).

# *Canal peticionario*

Diagrama de sintaxis para un canal peticionario cuando se utiliza el mandato ALTER CHANNEL.

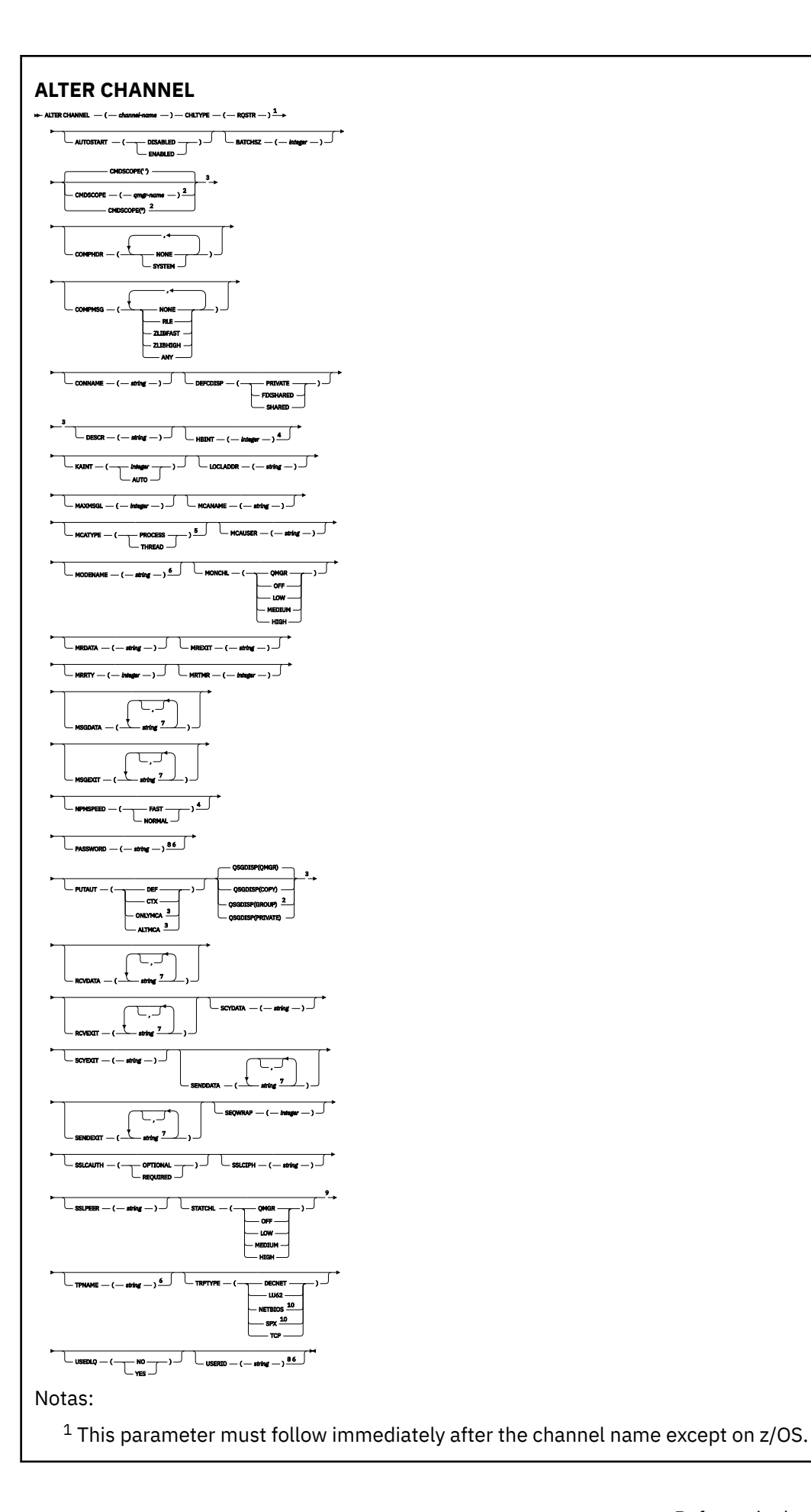

<sup>2</sup> Valid only on z/OS when the queue manager is a member of a queue-sharing group.

Valid only on z/OS.

Valid only on AIX, HP-UX, Linux, IBM i, Solaris, Windows, and z/OS.

Valid only on AIX, HP-UX, Linux, IBM i, Solaris, and Windows.

Valid only if TRPTYPE is LU62.

 You can specify more than one value on AIX, HP-UX, Linux, IBM i, Solaris, Windows, and z/OS only. Not valid on z/OS.

This parameter is valid only on AIX, HP-UX, Linux, IBM i, Solaris, and Windows.

10 Valid only on Windows.

Los parámetros se describen en ["ALTER CHANNEL" en la página 182](#page-181-0).

# *Canal de conexión con el cliente*

Diagrama de sintaxis para un canal de conexión de cliente cuando se utiliza el mandato ALTER CHANNEL.

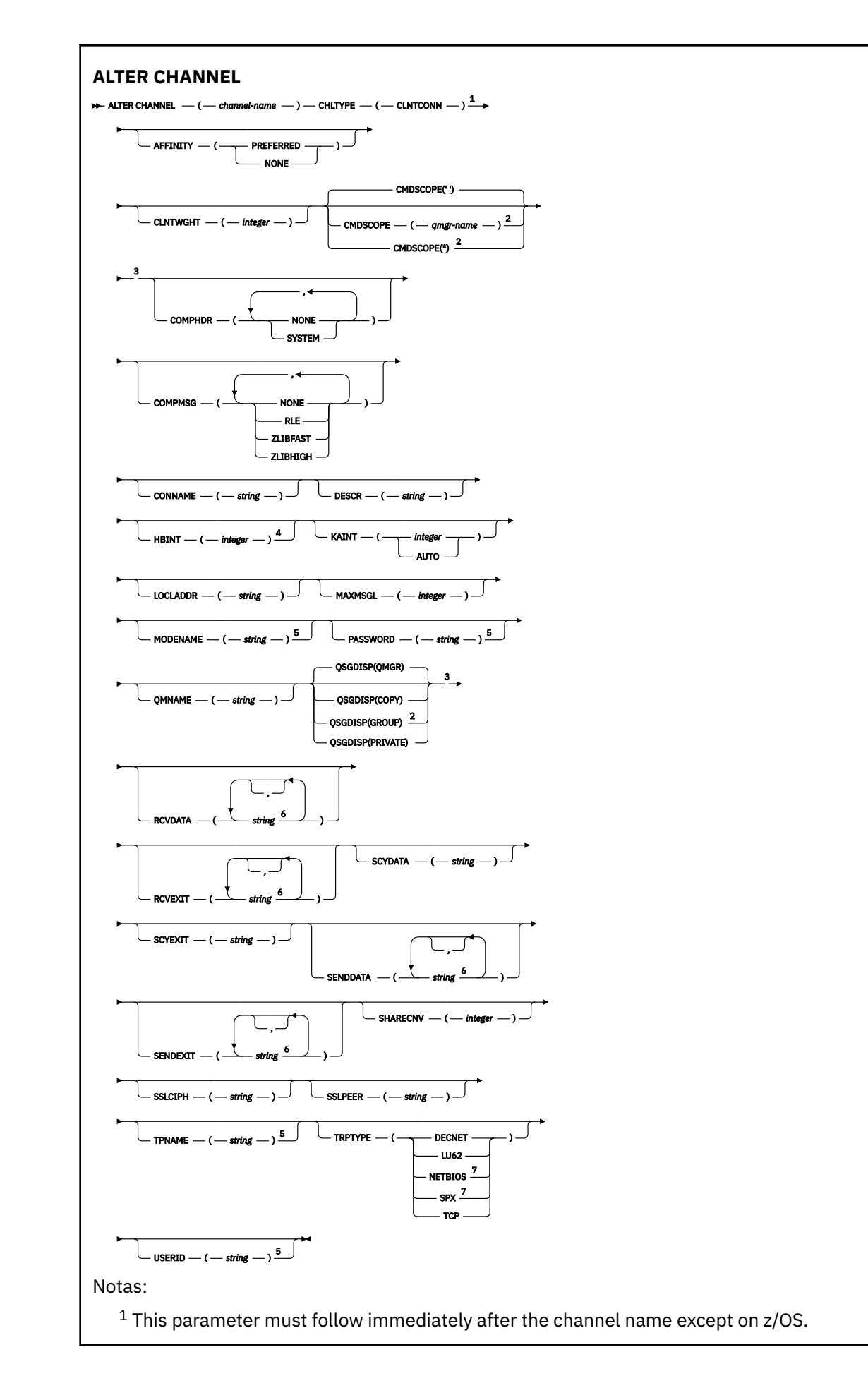

Valid only on z/OS when the queue manager is a member of a queue-sharing group.

Valid only on z/OS.

Valid only on AIX, HP-UX, Linux, IBM i, Solaris, Windows, and z/OS.

Valid only if TRPTYPE is LU62.

- You can specify more than one value on AIX, HP-UX, Linux, IBM i, Solaris, Windows, and z/OS only.
- Valid only for clients to be run on DOS and Windows.

Los parámetros se describen en ["ALTER CHANNEL" en la página 182](#page-181-0).

# *Canal de conexión con el servidor*

Diagrama de sintaxis para un canal de conexión de servidor cuando se utiliza el mandato ALTER CHANNEL.

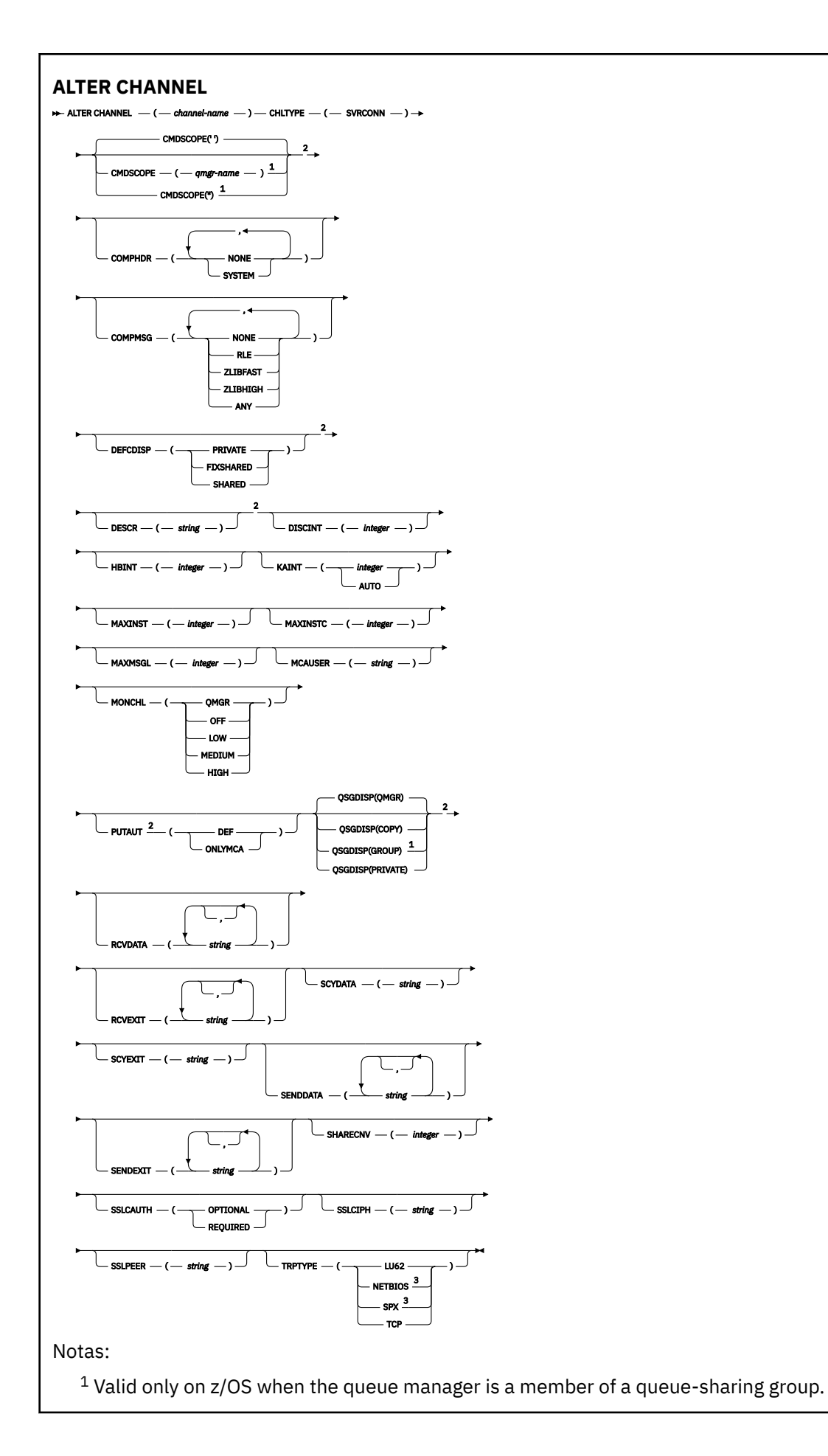

<sup>2</sup> Valid only on z/OS.

<sup>3</sup> Valid only for clients to be run on Windows.

Los parámetros se describen en ["ALTER CHANNEL" en la página 182](#page-181-0).

# *Canal de clúster emisor*

Diagrama de sintaxis para un canal de clúster emisor cuando se utiliza el mandato ALTER CHANNEL.

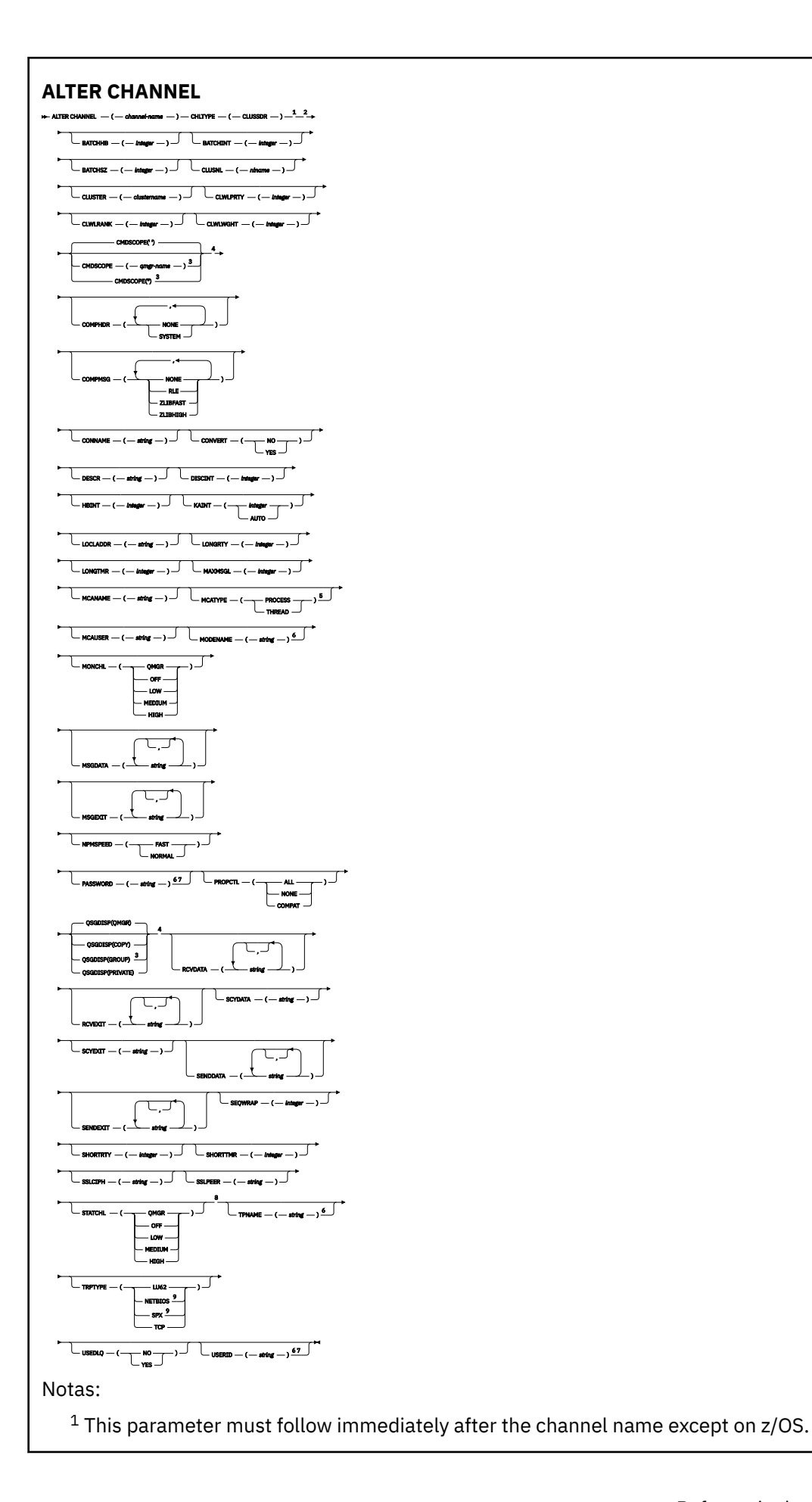

<sup>2</sup> Valid only on AIX, HP-UX, Linux, IBM i, Solaris, Windows, and z/OS.

<sup>3</sup> Valid only on z/OS when the queue manager is a member of a queue-sharing group.

<sup>4</sup> Valid only on z/OS.

- <sup>5</sup> Valid only on AIX, HP-UX, Linux, IBM i, Solaris, and Windows.
- <sup>6</sup> Valid only if TRPTYPE is LU62.
- <sup>7</sup> Not valid on z/OS.
- <sup>8</sup> This parameter is valid only on AIX, HP-UX, Linux, IBM i, Solaris, and Windows.
- <sup>9</sup> Valid only Windows.

Los parámetros se describen en ["ALTER CHANNEL" en la página 182](#page-181-0).

# *Canal de clúster receptor*

Diagrama de sintaxis para un canal de clúster receptor cuando se utiliza el mandato ALTER CHANNEL.

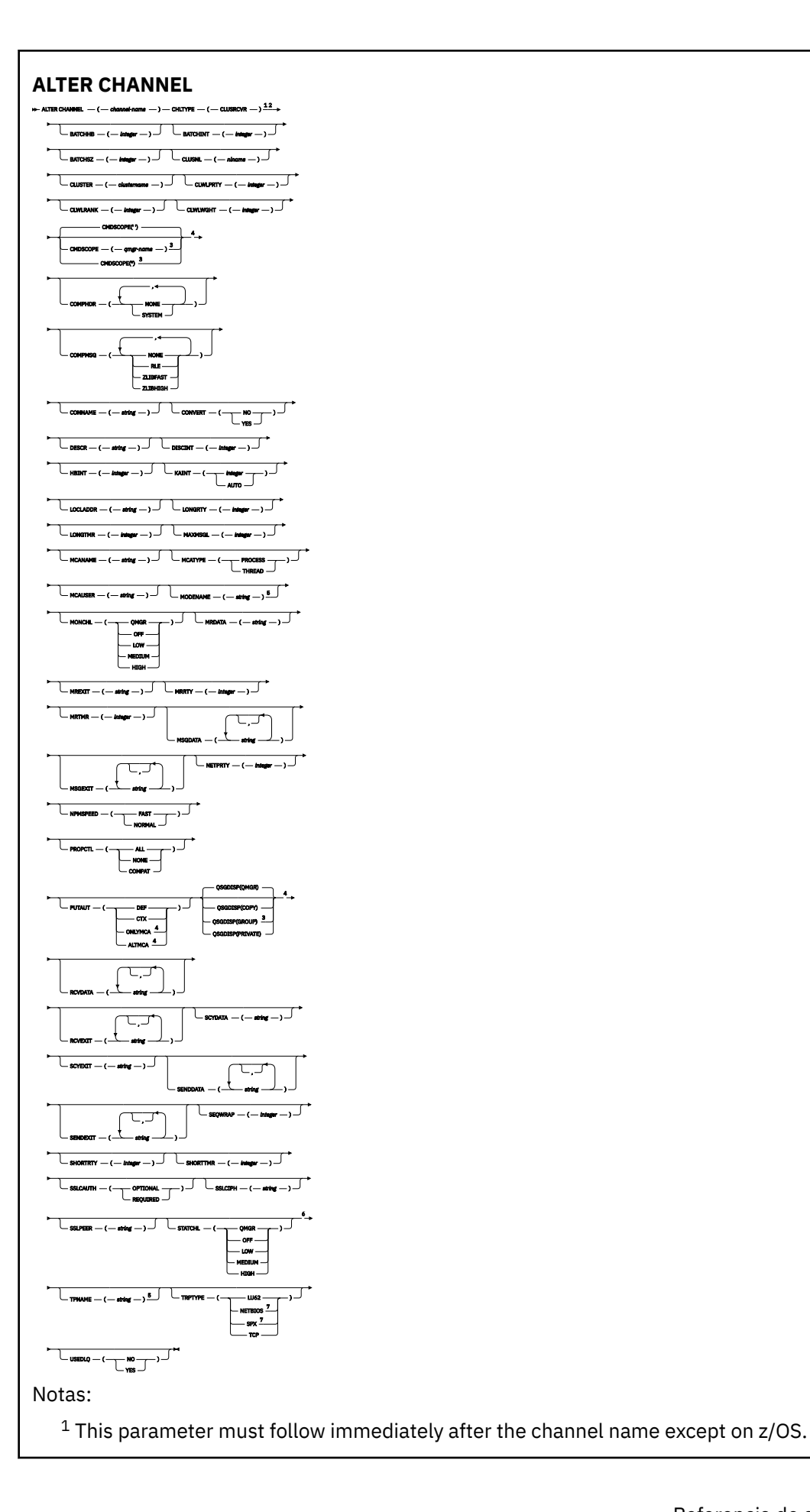

- <sup>2</sup> Valid only on AIX, HP-UX, Linux, IBM i, Solaris, Windows, and z/OS.
- <sup>3</sup> Valid only on z/OS when the queue manager is a member of a queue-sharing group.
- <sup>4</sup> Valid only on z/OS.
- <sup>5</sup> Valid only if TRPTYPE is LU62.
- <sup>6</sup> This parameter is valid only on AIX, HP-UX, Linux, IBM i, Solaris, and Windows.
- <sup>7</sup> Valid only on Windows.

Los parámetros se describen en ["ALTER CHANNEL" en la página 182](#page-181-0).

# **ALTER CHANNEL (MQTT)**

Diagrama de sintaxis para un canal de telemetría cuando se utiliza el mandato ALTER CHANNEL. Esto es aparte del diagrama de sintaxis de ALTER CHANNEL y de las descripciones del parámetro.

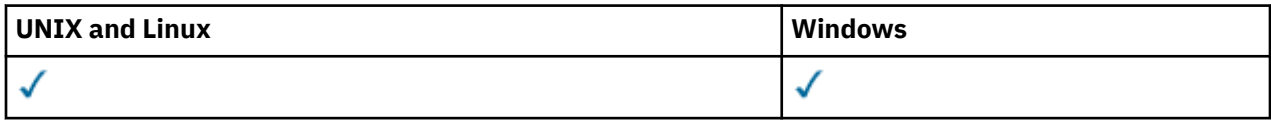

**Nota:** Para el servidor de telemetría, AIX es la única plataforma de UNIX admitida.

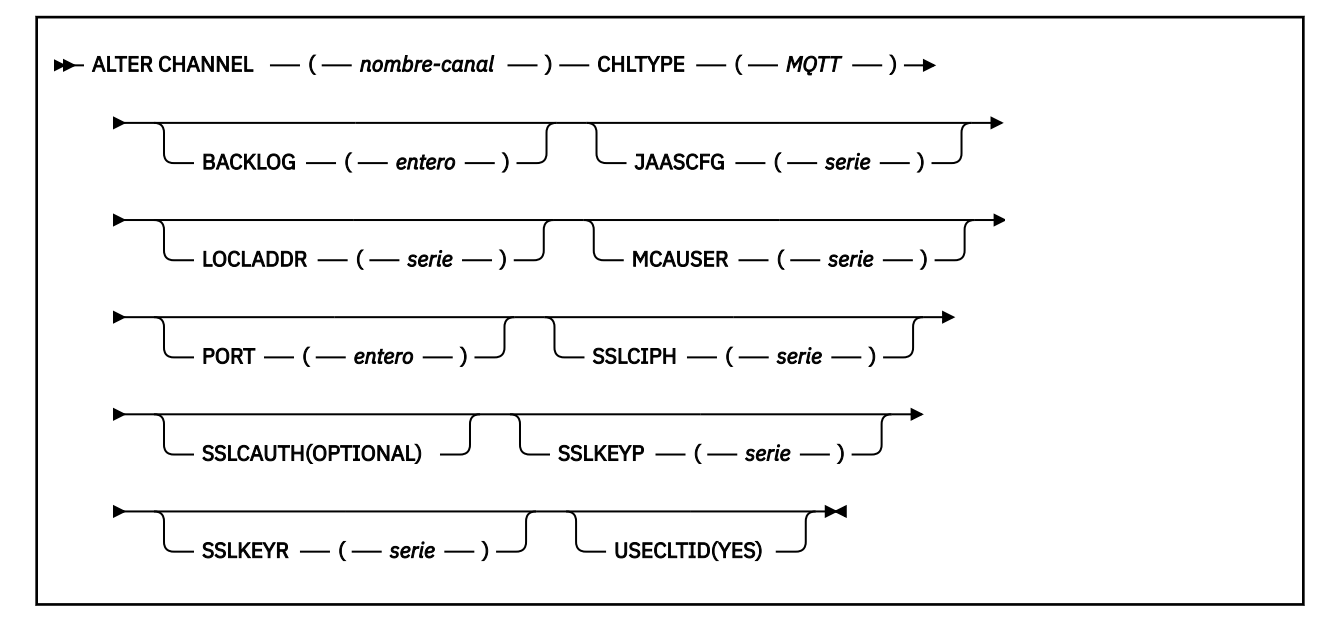

# **Descripciones de parámetros para ALTER CHANNEL (MQTT)**

## *(nombre-canal)*

El nombre de la nueva definición de canal.

El nombre no puede ser igual al de otro canal existente definido en este gestor de colas (a menos que se especifique REPLACE o ALTER).

La longitud máxima de la serie es de 20 caracteres, y la serie debe contener únicamente caracteres válidos; consulte la sección Reglas de denominación de objetos de IBM WebSphere MQ.

# **CHLTYPE**

Tipo de canal. Este parámetro es necesario.

## **MQTT**

Canal de telemetría

## **BACKLOG(***entero***)**

El número de solicitudes de conexiones pendientes que puede soportar el canal de telemetría a la vez. Cuando se alcance el límite de reserva, los clientes que intenten conectarse desde ese momento, se rechazarán hasta que se procese la reserva actual.

El valor está dentro del rango de 0 a 999.999.999.

El valor predeterminado es 4096.

## **JAASCFG(***serie***)**

Es la vía de acceso al archivo de configuración JAAS.

## **LOCLADDR(***string***)**

LOCLADDR es la dirección de comunicaciones local para el canal. Utilice este parámetro si desea que un canal utilice una dirección IP, puerto o rango de puertos determinados para las comunicaciones de salida. LOCLADDR puede ser útil en casos de recuperación en los que un canal se reinicia en una pila TCP/IP diferente. LOCLADDR también es útil para forzar a un canal a utilizar una pila IPv4 o IPv6 en un sistema de pila dual. También puede utilizar LOCLADDR para forzar a un canal a utilizar una pila de modalidad dual en un sistema de pila única.

Este parámetro sólo es válido para canales con un tipo de transporte (TRPTYPE) de TCP. Si TRPTYPE no es TCP, los datos se ignoran y no se emite ningún mensaje de error.

El valor es la dirección IP opcional y el puerto o rango de puertos opcionales que se utilizan para las comunicaciones TCP/IP de salida. El formato de esta información es el siguiente:

LOCLADDR([ip-addr][(low-port[,high-port])]*[,[ip-addr][(low-port[,high-port])]]*)

La longitud máxima de LOCLADDR, incluidas varias direcciones es MQ\_LOCAL\_ADDRESS\_LENGTH.

Si omite LOCLADDR, se asigna automáticamente una dirección local.

Tenga en cuenta que puede establecer LOCLADDR para un cliente C utilizando la Tabla de definición de canal de cliente (CCDT).

Todos los parámetros son opcionales. Omitir la parte ip-addr de la dirección es útil para habilitar la configuración de un número de puerto fijo para una cortafuegos IP. Omitir el número de puerto es útil para seleccionar un adaptador de red específico sin tener que identificar un número de puerto local exclusivo. La pila TCP/IP genera un número de puerto exclusivo.

Especifique *[,[ip-addr][(low-port[,high-port])]]* varias veces para cada dirección local adicional. Utilice varias direcciones locales si desea especificar un subconjunto de adaptadores de red local. También puede utilizar *[,[ip-addr][(low-port[,high-port])]]* para representar una dirección de red local determinada en servidores diferentes que forman parte de una configuración de gestor de colas de varias instancias.

## **ip-addr**

ip-addr se especifica en uno de estos tres formatos:

**Formato decimal con puntos IPv4**

Por ejemplo, 192.0.2.1

# **Notación hexadecimal IPv6**

Por ejemplo, 2001:DB8:0:0:0:0:0:0

## **Formato de nombre de host alfanumérico**

Por ejemplo, WWW.EXAMPLE.COM

## **low-port and high-port**

low-port y high-port son números de puerto entre paréntesis.

La [Tabla 41 en la página 353](#page-352-0) muestra cómo se puede utilizar el parámetro LOCLADDR :

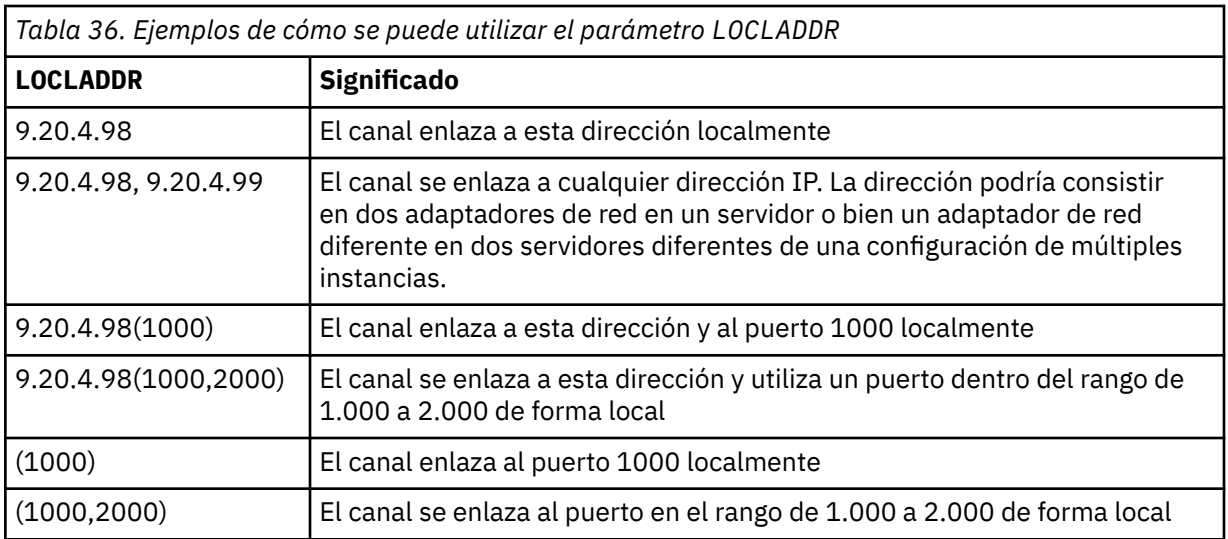

Este parámetro sólo es válido para canales con un tipo de canal (CHLTYPE) de SDR, SVR, RQSTR, CLNTCONN, CLUSSDR, CLUSRCVRo MQTT.

En los canales CLUSSDR , la dirección IP y el puerto a los que se enlaza el canal de salida, es una combinación de campos. Es una concatenación de la dirección IP, tal como se define en el parámetro LOCLADDR , y el rango de puertos de la memoria caché de clúster. Si no hay ningún rango de puertos en la memoria caché, se utiliza el rango de puertos definido en el parámetro LOCLADDR . Este rango de puertos no se aplica a z/OS.

Aunque este parámetro tiene un formato similar al de CONNAME, no debe confundirse con él. El parámetro LOCLADDR especifica las características de las comunicaciones locales, mientras que el parámetro CONNAME especifica cómo alcanzar un gestor de colas remoto.

Cuando se inicia un canal, los valores especificados para CONNAME y LOCLADDR determinan la pila IP que se utilizará para la comunicación; consulte [Tabla 3](#page-353-0) y Dirección local (LOCLADDR) .

Si la pila TCP/IP para la dirección local no está instalada o configurada, el canal no se inicia y se genera un mensaje de excepción. El mensaje indica que la solicitud connect() especifica una dirección de interfaz que no se conoce en la pila IP predeterminada. Para dirigir la solicitud connect () a la pila alternativa, especifique el parámetro **LOCLADDR** en la definición de canal como una interfaz en la pila alternativa o un nombre de host DNS. La misma especificación también funciona para escuchas que pueden no utilizar la pila predeterminada. Para buscar el valor para codificar para **LOCLADDR**, ejecute el mandato **NETSTAT HOME** en las pilas IP que desea utilizar como alternativas.

Para los canales con un tipo de canal (CHLTYPE) de MQTT , el uso de este parámetro es ligeramente diferente. Específicamente, un parámetro de canal de telemetría (MQTT) **LOCLADDR** sólo espera una dirección IP de IPv4 o IPv6 , o un nombre de host válido como una serie. Esta serie no debe contener un número de puerto o un rango de puertos. Si se especifica una dirección IP, sólo se valida el formato de dirección. La propia dirección IP no se valida.

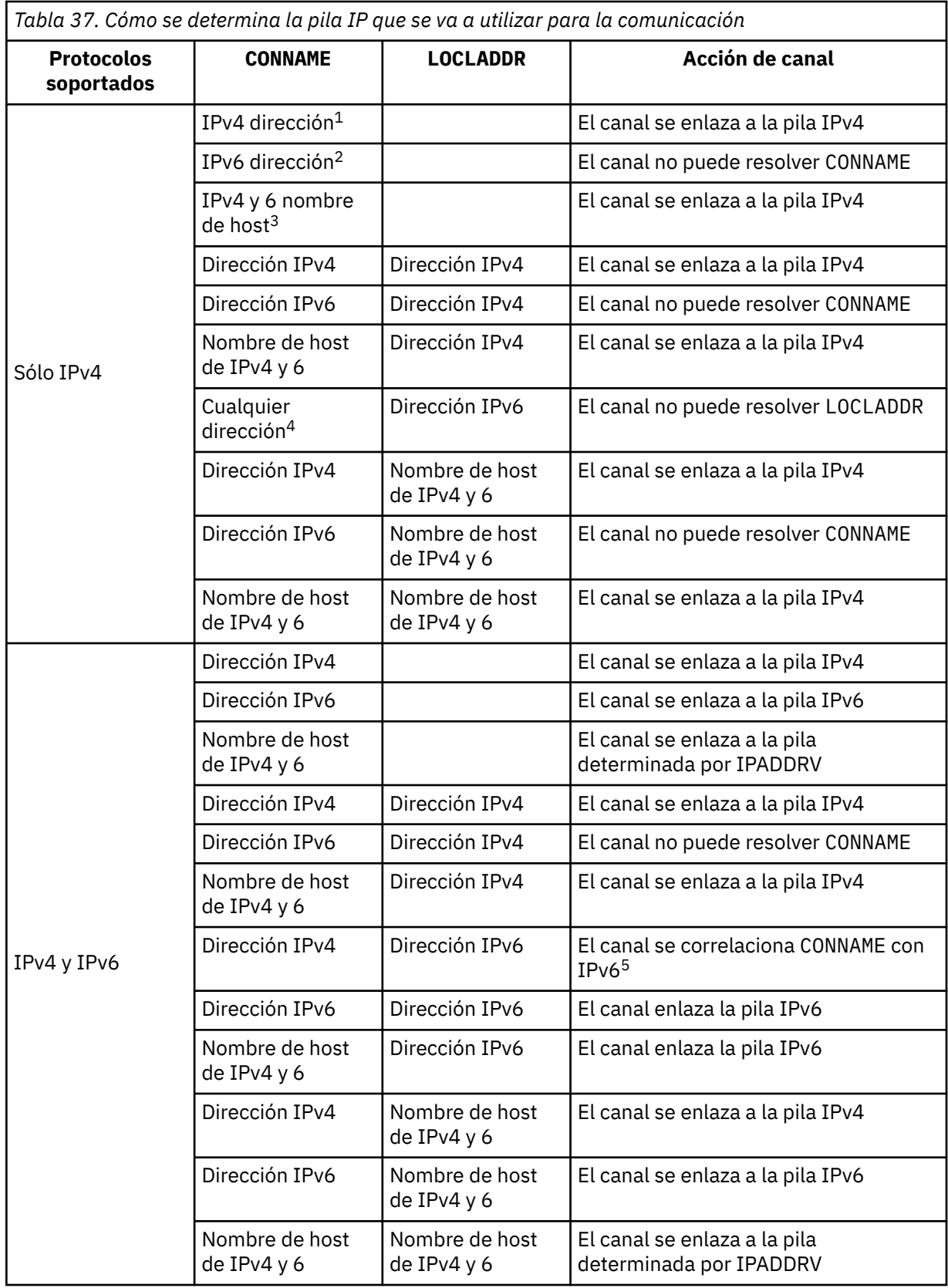

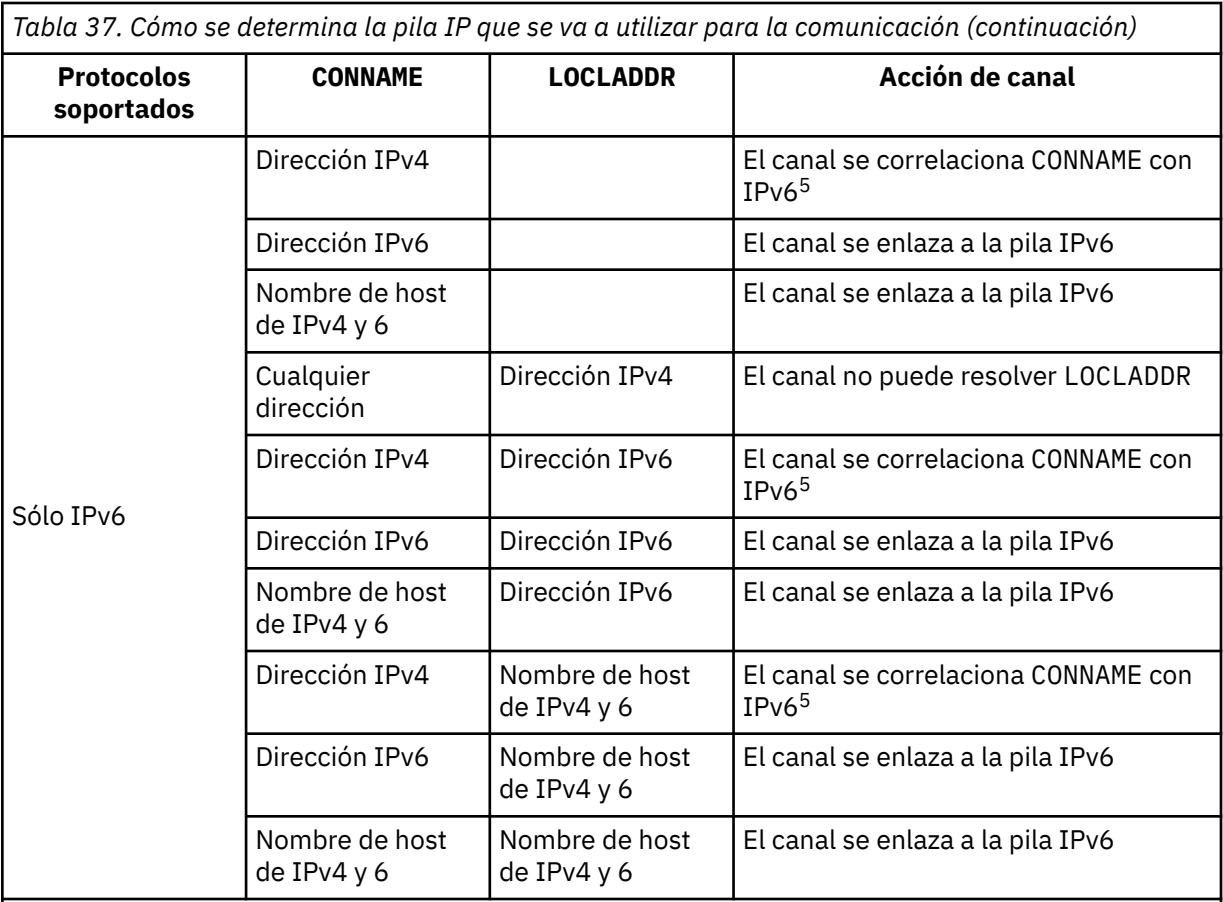

## **Notas:**

- 1. Dirección IPv4 . Un nombre de host de IPv4 que sólo se resuelve en una dirección de red IPv4 o una dirección de IPv4 de notación con puntos específica, por ejemplo 1.2.3.4. Esta nota se aplica a todas las apariciones de 'IPv4 dirección' en esta tabla.
- 2. Dirección IPv6 . Un nombre de host de IPv6 que sólo se resuelve en una dirección de red IPv6 o una dirección de notación hexadecimal específica IPv6 , por ejemplo 4321:54bc. Esta nota se aplica a todas las apariciones de 'IPv6 dirección' en esta tabla.
- 3. Nombre de host de IPv4 y 6. Un nombre de host que se resuelve en las direcciones de red de IPv4 y IPv6 . Esta nota se aplica a todas las apariciones de 'IPv4 y 6 nombre de host' en esta tabla.
- 4. Cualquier dirección. Dirección IPv4 , dirección IPv6 o nombre de host IPv4 y 6. Esta nota se aplica a todas las apariciones de 'Cualquier dirección' en esta tabla.
- 5. Correlaciona IPv4 CONNAME con IPv4 dirección IPv6 correlacionada. IPv6 las implementaciones de pila que no dan soporte al direccionamiento IPv4 correlacionado IPv6 no pueden resolver el CONNAME. Las direcciones correlacionadas pueden requerir conversores de protocolo para poder utilizarse. No se recomienda el uso de direcciones correlacionadas.

# **MCAUSER(***serie***)**

Identificador del usuario del agente de canal de mensajes.

**Nota:** Una forma alternativa de proporcionar un ID de usuario para que se ejecute un canal es utilizar registros de autenticación de canal. Con los registros de autenticación de canal, distintas conexiones pueden utilizar el mismo canal mientras se utilizan distintas credenciales. Si MCAUSER en el canal está definido y los registros de autenticación de canal se utilizan para aplicar el mismo canal, los registros de autenticación de canal tienen prioridad. El MCAUSER en la definición de canal sólo se utiliza si el registro de autenticación de canal utiliza USERSRC(CHANNEL). Para obtener más detalles, consulte Registros de autenticación de canal.

Este parámetro interactúa con [PUTAUT,](#page-205-0) consulte la definición de dicho parámetro si desea más información.

Si no está en blanco, es el identificador de usuario que el agente de canal de mensajes utiliza para autorizar el acceso a recursos de IBM WebSphere MQ, incluida la autorización (si PUTAUT es DEF) para transferir el mensaje a la cola de destino para canales receptores o emisores.

Si está en blanco, el agente de canal de mensajes utiliza el identificador de usuario predeterminado.

El identificador de usuario predeterminado deriva del ID de usuario que inició el canal receptor. Los valores posibles son:

- Para TCP/IP, el ID de usuario de la entrada inetd.conf o el usuario que ha iniciado el escucha.
- Para SNA, el ID de usuario de la entrada del servidor SNA, o en la ausencia de este ID de usuario en la solicitud de conexión de entrada, o el usuario que ha iniciado el escucha.
- Para NetBIOS o SPX, el ID de usuario que ha iniciado el escucha.

La longitud máxima de la serie es de 64 caracteres en Windows y de 12 caracteres en otras plataformas. En Windows, puede calificar opcionalmente un identificador de usuario con el nombre de dominio en el formato user@domain.

#### **PORT(***entero***)**

El número de puerto para TCP/IP. Este parámetro es el número de puerto en el que el escucha debe dejar de escuchar. Sólo es válido si el protocolo de transmisión es TCP/IP.

El parámetro PORT acepta un valor cero. Este valor hace que se asigne un puerto disponible al canal.

#### **SSLCAUTH**

Define si IBM WebSphere MQ requiere un certificado del cliente SSL. El extremo inicial del canal actúa como el cliente SSL, de forma que este parámetro se aplica al extremo del canal que recibe el flujo de iniciación, que actúa como el servidor SSL.

Este parámetro sólo es válido para canales con un tipo de canal (CHLTYPE) RCVR, SVRCONN, CLUSRCVR, SVR, RQSTR o MQTT.

Este parámetro únicamente se utiliza para los canales que tienen especificado SSLCIPH. Si SSLCIPH está en blanco, los datos no se tienen en cuenta y no se emite ningún mensaje de error.

#### **Obligatorio**

IBM WebSphere MQ requiere y valida un certificado del cliente SSL.

#### **Opcional**

El sistema cliente SSL igual puede seguir enviando un certificado. Si lo hace, el contenido de este certificado se valida como normal.

## **SSLCIPH(***serie***)**

Cuando se utiliza SSLCIPH con un canal de telemetría, significa "Suite de cifrado SSL". La suite de cifrado SSL es la que recibe soporte de la JVM que está ejecutando el servicio de telemetría (MQXR). Si el parámetro SSLCIPH está en blanco, no se realiza ningún intento de utilizar SSL en el canal.

A continuación se muestra una lista alfabética de las suites de cifrado SSL que se admiten actualmente:

- SSL\_DH\_anon\_EXPORT\_WITH\_DES40\_CBC\_SHA
- SSL\_DH\_anon\_EXPORT\_WITH\_RC4\_40\_MD5
- SSL\_DH\_anon\_WITH\_3DES\_EDE\_CBC\_SHA
- SSL\_DH\_anon\_WITH\_AES\_128\_CBC\_SHA
- SSL\_DH\_anon\_WITH\_DES\_CBC\_SHA
- SSL\_DH\_anon\_WITH\_RC4\_128\_MD5
- SSL\_DHE\_DSS\_EXPORT\_WITH\_DES40\_CBC\_SHA
- SSL\_DHE\_DSS\_WITH\_3DES\_EDE\_CBC\_SHA
- SSL\_DHE\_DSS\_WITH\_AES\_128\_CBC\_SHA
- SSL\_DHE\_DSS\_WITH\_DES\_CBC\_SHA
- SSL\_DHE\_DSS\_WITH\_RC4\_128\_SHA
- SSL\_DHE\_RSA\_EXPORT\_WITH\_DES40\_CBC\_SHA
- SSL\_DHE\_RSA\_WITH\_3DES\_EDE\_CBC\_SHA
- SSL\_DHE\_RSA\_WITH\_AES\_128\_CBC\_SHA
- SSL\_DHE\_RSA\_WITH\_DES\_CBC\_SHA
- SSL\_KRB5\_EXPORT\_WITH\_DES\_CBC\_40\_MD5
- SSL\_KRB5\_EXPORT\_WITH\_DES\_CBC\_40\_SHA
- SSL\_KRB5\_EXPORT\_WITH\_RC4\_40\_MD5
- SSL\_KRB5\_EXPORT\_WITH\_RC4\_40\_SHA
- SSL\_KRB5\_WITH\_3DES\_EDE\_CBC\_MD5
- SSL\_KRB5\_WITH\_3DES\_EDE\_CBC\_SHA
- SSL\_KRB5\_WITH\_DES\_CBC\_MD5
- SSL\_KRB5\_WITH\_DES\_CBC\_SHA
- SSL\_KRB5\_WITH\_RC4\_128\_MD5
- SSL\_KRB5\_WITH\_RC4\_128\_SHA
- SSL\_RSA\_EXPORT\_WITH\_DES40\_CBC\_SHA
- SSL\_RSA\_EXPORT\_WITH\_RC4\_40\_MD5
- SSL\_RSA\_FIPS\_WITH\_3DES\_EDE\_CBC\_SHA
- V7.5.0.2 SSL RSA FIPS WITH AES 128 CBC SHA256
- V7.5.0.2 SSL RSA FIPS\_WITH\_AES\_256\_CBC\_SHA256
- SSL\_RSA\_FIPS\_WITH\_DES\_CBC\_SHA
- SSL\_RSA\_WITH\_3DES\_EDE\_CBC\_SHA
- SSL\_RSA\_WITH\_AES\_128\_CBC\_SHA
- V7.5.0.2 SSL\_RSA\_WITH\_AES\_128\_CBC\_SHA256
- V7.5.0.2 SSL\_RSA\_WITH\_AES\_256\_CBC\_SHA256
- SSL\_RSA\_WITH\_DES\_CBC\_SHA
- SSL\_RSA\_WITH\_NULL\_MD5
- SSL\_RSA\_WITH\_NULL\_SHA
- V7.5.0.2 SSL RSA\_WITH\_NULL\_SHA256
- SSL\_RSA\_WITH\_RC4\_128\_MD5
- SSL\_RSA\_WITH\_RC4\_128\_SHA

**N 7.5.0.2** Si tiene previsto utilizar suites de cifrado SHA-2, consulte Requisitos del sistema para utilizar series de cifrado SHA-2 con canales MQTT.

#### **SSLKEYP(***serie***)**

Es el almacén de certificados digitales y sus claves privadas asociadas. Si no se especifica un archivo de claves, no se utiliza SSL.

#### **SSLKEYR(***serie***)**

La contraseña del depósito de claves. Si no introduce ninguna contraseña, se deben utilizan conexiones sin cifrar.

# **USECLTID**

Dice si desea utilizar el ID de cliente MQTT en la nueva conexión como ID de usuario IBM WebSphere MQ de esa conexión. Si se especifica esta propiedad, se ignora el nombre de usuario que proporciona el cliente.

## **Conceptos relacionados**

Configuración de canal de telemetría para la autenticación de cliente MQTT mediante SSL

Configuración del canal de telemetría para la autenticación de canal mediante SSL

CipherSpecs y CipherSuites

**N 7.5.0.2** Requisitos del sistema para utilizar las suites de cifrado de clientes SHA-2 con canales MQTT

## **Referencia relacionada**

["DEFINE CHANNEL \(MQTT\)" en la página 389](#page-388-0) Diagrama de sintaxis para un canal de telemetría cuando se utiliza el mandato **DEFINE CHANNEL** .

# **ALTER COMMINFO**

Utilice el mandato MQSC ALTER COMMINFO para modificar los parámetros de un objeto de información de comunicación.

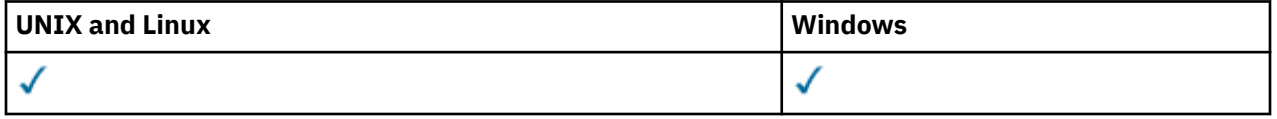

Los parámetros no especificados en el mandato ALTER COMMINFO dan como resultado que los valores existentes para esos parámetros se dejen sin cambios.

- Diagrama de sintaxis
- • ["Descripciones de parámetros para ALTER COMMINFO" en la página 240](#page-239-0)

**Sinónimo**: ALT COMMINFO

<span id="page-239-0"></span>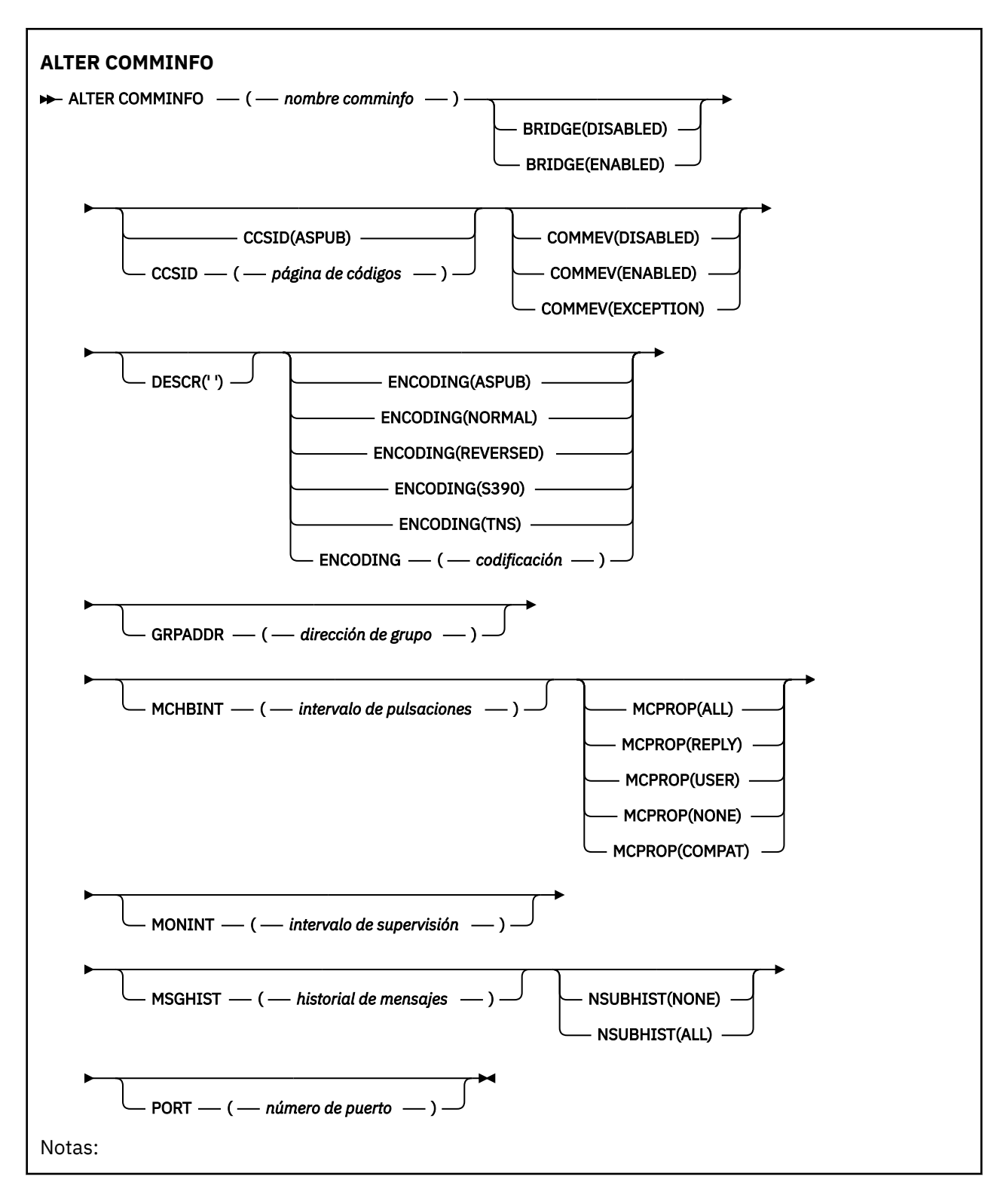

# **Descripciones de parámetros para ALTER COMMINFO**

## *(nombre comminfo)*

Nombre del objeto de información de comunicaciones. Este parámetro es necesario.

El nombre no debe ser el mismo que cualquier otro nombre de objeto de información de comunicaciones actualmente definido en este gestor de colas. Consulte Reglas para la denominación de objetos IBM WebSphere MQ .

## **BRIDGE**

Controla si las publicaciones desde aplicaciones que no utilizan Multidifusión realizan la integración con aplicaciones que utilizan Multidifusión. El puente no se aplica a los temas marcados como **MCAST(ONLY)**. Puesto que estos temas sólo pueden ser tráfico de multidifusión, no es aplicable para establecer un puente con el dominio de publicación/suscripción de la cola.

## **DISABLED**

Las publicaciones desde aplicaciones que no utilizan Multidifusión no realizan la integración con aplicaciones que utilizan Multidifusión.

## **ENABLED**

Las publicaciones desde aplicaciones que no utilizan Multidifusión realizan la integración con aplicaciones que utilizan Multidifusión.

## **CCSID (***entero***)**

Identificador del conjunto de caracteres codificado mediante el que se realiza la transmisión. Especifique un valor comprendido entre 1 y 65535.

El CCSID debe especificar un valor que esté definido para su uso en la plataforma y utilizar un juego de caracteres que sea adecuado para la plataforma del gestor de colas. Si utiliza este parámetro para cambiar el CCSID, las aplicaciones que se están ejecutando cuando se aplica el cambio seguirán utilizando el CCSID original, por lo tanto, debe detener y reiniciar todas las aplicaciones en ejecución antes de continuar. Las aplicaciones en ejecución incluyen el servidor de mandatos y los programas de canal. Detenga y reinicie todas las aplicaciones en ejecución, detenga y reinicie el gestor de colas después de cambiar este parámetro.

El CCSID también se puede establecer en ASPUB , lo que significa que el juego de caracteres codificado se toma del proporcionado en el mensaje publicado.

## **COMMEV**

Controla si los mensajes de sucesos se generan para manejadores multidifusión que se crean utilizando este objeto COMMINFO. Los sucesos sólo se generarán si están habilitados utilizando el parámetro **MONINT** .

# **DISABLED**

Las publicaciones desde aplicaciones que no utilizan Multidifusión no realizan la integración con aplicaciones que utilizan Multidifusión.

## **ENABLED**

Las publicaciones desde aplicaciones que no utilizan Multidifusión realizan la integración con aplicaciones que utilizan Multidifusión.

## **EXCEPTION**

Los mensajes de suceso se graban si la fiabilidad del mensaje está por debajo del umbral de fiabilidad. El umbral de fiabilidad se establece en 90 de forma predeterminada.

## **DESCR(***serie***)**

Comentario en texto sin formato. Proporciona información descriptiva sobre el objeto de información de comunicación cuando un operador emite el mandato DISPLAY COMMINFO (consulte ["VISUALIZAR](#page-542-0) [COMMINFO" en la página 543](#page-542-0)).

Debe contener sólo caracteres visualizables. La longitud máxima es de 64 caracteres. En una instalación DBCS, contiene caracteres DBCS (sujetos a una longitud máxima de 64 bytes).

**Nota:** Si se utilizan caracteres que no se encuentran en el identificador de conjunto de caracteres codificados (CCSID) para este gestor de colas, es posible que se conviertan incorrectamente si la información se envía a otro gestor de colas.

# **ENCODING**

Codificación en la que se transmiten los mensajes.

## **ASPUB**

La codificación del mensaje se toma de la proporcionada en el mensaje publicado.

## **NORMAL**

#### **Invertida**

# **S390**

**TNS**

## *codificación*

## **GRPADDR**

La dirección de la IP de grupo o nombre DNS.

Es responsabilidad del administrador gestionar las direcciones de grupo. Todos los clientes multidifusión pueden utilizar la misma dirección de grupo para cada tema; sólo se entregan los mensajes que coinciden con suscripciones pendientes en el cliente. El uso de la misma dirección de grupo puede ser ineficiente porque cada cliente tiene que examinar y procesar cada paquete de multidifusión en la red. Es más eficiente asignar diferentes direcciones de grupo de IP a diferentes temas o conjuntos de temas, pero esta asignación requiere una gestión cuidadosa, especialmente si otras aplicaciones de multidifusión deMQ no están en uso en la red.

## **MCHBINT**

El intervalo de pulsaciones de multidifusión se mide en milisegundos y especifica la frecuencia a la que el transmisor notifica a cualquier receptor que no hay más datos disponibles.

## **MCPROP**

Las propiedades multidifusión controla cuántas de las propiedades MQMD y de las propiedades de usuario fluyen con el mensaje.

## **Todo**

Se transportan todas las propiedades y todos los campos de MQMD.

## **Responder**

Sólo se transmiten las propiedades de usuario y los campos MQMD que están relacionados con la respuesta a los mensajes. Estas propiedades son:

- MsgType
- MessageId
- CorrelId
- ReplyToQ
- ReplyToQmgr

## **Usuario**

Sólo se transmiten las propiedades de usuario

# **NINGUNO**

No se transmiten las propiedades de usuario ni los campos MQMD

# **COMPAT**

Este valor hace que la transmisión del mensaje se realice en una modalidad compatible con RMM , lo que permite cierta interoperación con las aplicaciones XMS actuales y las aplicaciones RMM del intermediario.

## **MONINT (***entero***)**

La frecuencia a la que, en segundos, se actualiza la información de supervisión. Si los mensajes de sucesos están habilitados, este parámetro también controla la frecuencia con la que se generan los mensajes de sucesos sobre el estado de los descriptores de contexto de multidifusión creados utilizando este objeto COMMINFO.

Un valor de 0 significa que no hay supervisión.

## **MSGHIST**

El historial máximo de mensajes es la cantidad de historial de mensajes que el sistema conserva para gestionar retransmisiones en el caso de NACK (acuses de recibo negativos).

El valor 0 ofrece el nivel mínimo de fiabilidad.

## **NSUBHIST**

El historial de nuevas suscripciones controla si un suscriptor que se suscribe a una corriente de datos de publicación recibe todos los datos disponibles en este momento, o bien recibe únicamente publicaciones desde el momento de la suscripción.

## **NINGUNO**

El valor NONEhace que el transmisor transmita sólo las publicaciones realizadas desde el momento de la suscripción.

## **ALL**

Un valor ALL hace que el transmisor retransmita todo el historial del tema que sea conocido. En algunas circunstancias, esta retransmisión puede dar un comportamiento similar a las publicaciones retenidas.

**Nota:** La utilización del valor ALL puede tener un efecto perjudicial en el rendimiento si hay un historial de tema extenso, ya que se retransmite todo el historial del tema.

## **PORT(***entero***)**

Número de puerto sobre el que realizar la transmisión.

# **ALTERAR ESCUCHA**

Utilice el mandato MQSC ALTER LISTENER para modificar los parámetros de una definición de escucha de WebSphere MQ existente. Si el escucha ya está en ejecución, los cambios que realice en su definición sólo entrarán en vigor después de la próxima vez que se inicie el escucha.

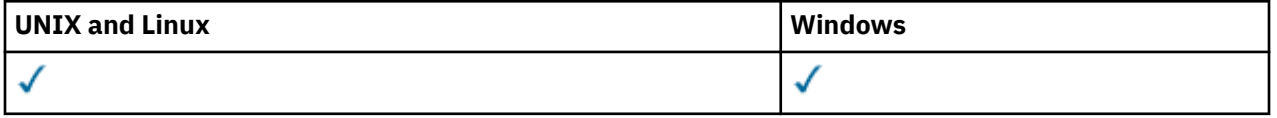

Los parámetros no especificados en el mandato ALTER LISTENER dan como resultado que los valores existentes para dichos parámetros se dejen sin modificar.

- Diagrama de sintaxis
- • ["Descripciones de parámetros para ALTER LISTENER" en la página 244](#page-243-0)

**Sinónimo**: ALT LSTR

<span id="page-243-0"></span>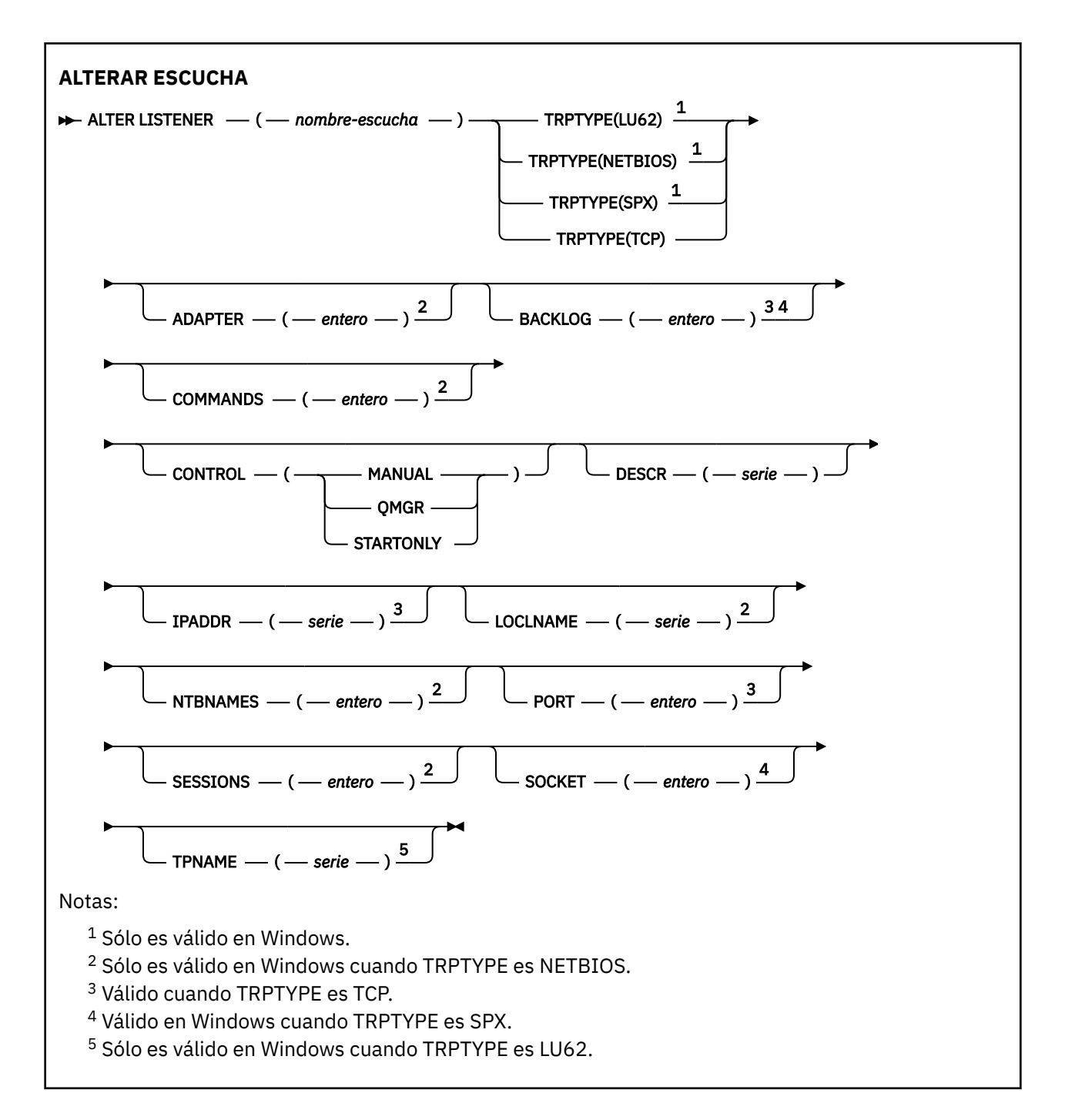

# **Descripciones de parámetros para ALTER LISTENER**

## *(nombre-escucha)*

Nombre de la definición de escucha de WebSphere MQ (consulte Reglas para la denominación de objetos IBM WebSphere MQ ). Es obligatorio.

El nombre no debe ser el mismo que cualquier otra definición de escucha definida actualmente en este gestor de colas (a menos que se especifique REPLACE).

## **ADAPTADOR (***entero***)**

Número de adaptador en el que NetBIOS escucha. Este parámetro sólo es válido en Windows cuando TRPTYPE es NETBIOS.

#### **BACKLOG(***entero***)**

Escriba el número máximo de solicitudes de conexión simultáneas que soporta el escucha.

#### **COMMANDS (***entero***)**

Número de mandatos que el escucha puede utilizar. Este parámetro sólo es válido en Windows cuando TRPTYPE es NETBIOS.

#### **CONTROL (***serie***)**

Especifica cómo se debe iniciar el escucha y cómo se debe detener stopped.:

#### **MANUAL**

El escucha no debe iniciarse automáticamente ni detenerse automáticamente. Se controlará mediante el uso de los mandatos START LISTENER y STOP LISTENER.

#### **QMGR**

El escucha que se está definiendo se debe iniciar y detener al mismo tiempo que se inicia y detiene el gestor de colas.

## **STARTONLY**

El escucha se debe iniciar al mismo tiempo que se inicia el gestor de colas, pero no se le solicita que se detenga cuando se detiene el gestor de colas.

## **DESCR(***serie***)**

Comentario en texto sin formato. Proporciona información descriptiva sobre el escucha cuando un operador emite el mandato DISPLAY LISTENER (consulte ["VISUALIZAR ESCUCHA" en la página 561](#page-560-0)).

Sólo debe contener caracteres visualizables. La longitud máxima es de 64 caracteres. En una instalación DBCS, contiene caracteres DBCS (sujetos a una longitud máxima de 64 bytes).

**Nota:** Si se utilizan caracteres que no se encuentran en el identificador de conjunto de caracteres codificados (CCSID) para este gestor de colas, es posible que se conviertan incorrectamente si la información se envía a otro gestor de colas.

#### **IPADDR (***serie***)**

Dirección IP para el escucha especificado en formato decimal con puntos IPv4 , notación hexadecimal IPv6 o nombre de host alfanumérico. Si no especifica un valor para este parámetro, el escucha escucha en todas las pilas IPv4 e IPv6 configuradas.

#### **LIKE (***nombre-escucha***)**

El nombre de un escucha, con parámetros que se utilizan para modelar esta definición.

Este parámetro sólo se aplica al mandato DEFINE LISTENER.

Si este campo no está rellenado y no completa los campos de parámetro relacionados con el mandato, los valores se toman de la definición predeterminada para escuchas en este gestor de colas. Esto es equivalente a especificar:

LIKE(SYSTEM.DEFAULT.LISTENER)

Se proporciona un escucha predeterminado, pero se puede modificar mediante la instalación de los valores predeterminados necesarios. Consulte Reglas para la denominación de objetos IBM WebSphere MQ .

#### **LOCLNAME (***serie***)**

Nombre local de NETBIOS que el escucha utiliza. Este parámetro sólo es válido en Windows cuando TRPTYPE es NETBIOS.

#### **NTBNAMES (***entero***)**

Número de nombres que puede utilizar el escucha. Este parámetro sólo es válido en Windows cuando TRPTYPE es NETBIOS.

## **PORT(***entero***)**

El número de puerto para TCP/IP. Esto sólo es válido cuando TRPTYPE es TCP. No debe exceder de 65535.

#### **SESSIONS (***entero***)**

Número de sesiones que el escucha puede utilizar. Este parámetro sólo es válido en Windows cuando TRPTYPE es NETBIOS.

## **SOCKET (***entero***)**

Socket SPX en el que escuchar. Esto sólo es válido si TRPTYPE es SPX.

## **TPNAME (***serie***)**

Nombre de programa de transacción de LU 6.2 (longitud máxima de 64 caracteres). Este parámetro sólo es válido en Windows cuando TRPTYPE es LU62.

# **TRPTYPE (***serie***)**

El protocolo de transmisión que se utilizará:

## **LU62**

LU 6.2. SNA Esto sólo es válido en Windows.

## **NETBIOS**

NetBIOS. Esto sólo es válido en Windows.

**SPX**

Intercambio de paquetes secuenciado. Esto sólo es válido en Windows.

## **TCP**

TCP/IP.

# **ALTER NAMELIST**

Utilice el mandato MQSC ALTER NAMELIST para modificar una lista de nombres. Esta lista suele ser una lista de nombres de clúster o nombres de cola.

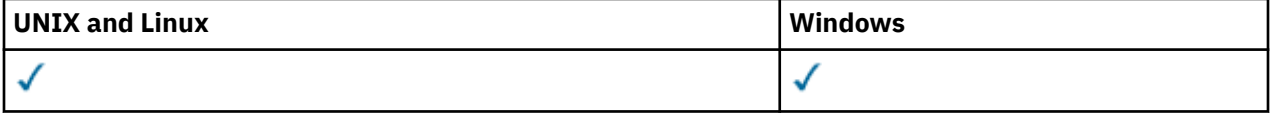

Los parámetros no especificados en el mandato ALTER NAMELIST dan como resultado que los valores existentes para esos parámetros se dejen sin cambios.

## • Diagrama de sintaxis

- • ["Notas de uso" en la página 247](#page-246-0)
- • ["Descripciones de parámetros para ALTER NAMELIST" en la página 247](#page-246-0)

**Sinónimo**: ALT NL

<span id="page-246-0"></span>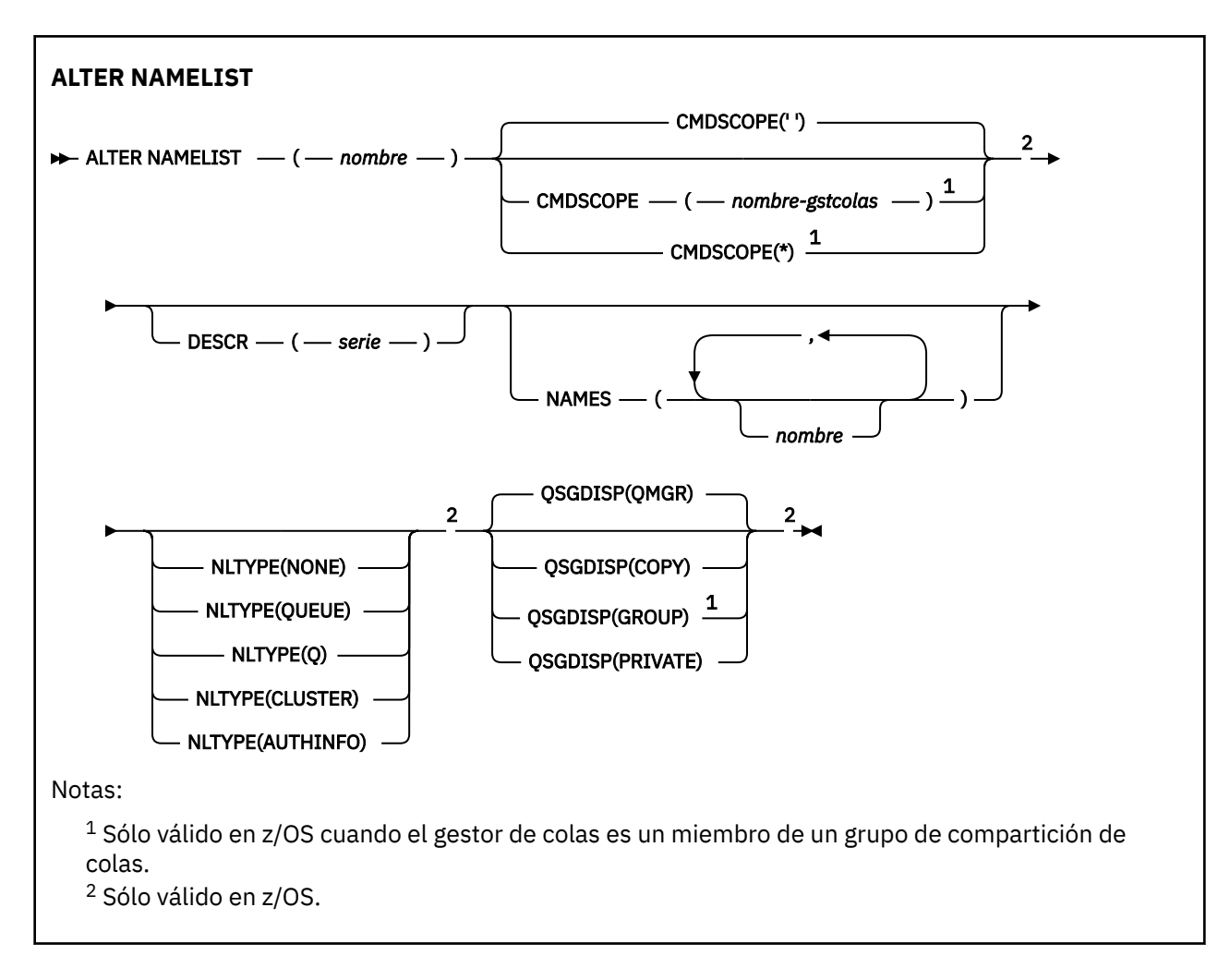

# **Notas de uso**

En sistemas UNIX , el mandato sólo es válido en AIX, HP-UXy Solaris.

# **Descripciones de parámetros para ALTER NAMELIST**

## *(nombre)*

Nombre de la lista.

El nombre no debe ser el mismo que cualquier otro nombre de lista de nombres definido actualmente en este gestor de colas (a menos que se especifique REPLACE o ALTER). Consulte Reglas para la denominación de objetos IBM WebSphere MQ.

## **CMDSCOPE**

Este parámetro es aplicable sólo a z/OS y especifica cómo se ejecuta el mandato cuando el gestor de colas es miembro de un grupo de compartimiento de colas.

CMDSCOPE debe estar en blanco o ser el gestor de colas local, si QSGDISP está establecido como GROUP.

**' '**

El mandato se ejecuta en el gestor de colas en el que se ha entrado.

# *nombre-gestcolas*

El mandato se ejecuta en el gestor de colas que especifique, siempre que el gestor de colas esté activo dentro del grupo de compartición de colas.

Puede especificar un nombre de gestor de colas distinto del gestor de colas en que se haya entrado el mandato, solamente si está utilizando un entorno de colas compartidas y si el servidor de mandatos está habilitado.

**\***

El mandato se ejecuta en el gestor de colas local y además se pasa a cada gestor de colas activo del grupo de compartición de colas. El efecto de especificar \* es el mismo que especificar el mandato en cada gestor de colas del grupo de compartición de colas.

## **DESCR(***serie***)**

Comentario en texto sin formato. Proporciona información descriptiva sobre la lista de nombres cuando un operador emite el mandato DISPLAY NAMELIST (consulte ["DISPLAY NAMELIST" en la](#page-566-0) [página 567](#page-566-0)).

Debe contener sólo caracteres visualizables. La longitud máxima es de 64 caracteres. En una instalación DBCS, contiene caracteres DBCS (sujetos a una longitud máxima de 64 bytes).

**Nota:** Si se utilizan caracteres que no se encuentran en el identificador de conjunto de caracteres codificados (CCSID) para este gestor de colas, es posible que se conviertan incorrectamente si la información se envía a otro gestor de colas.

#### **NAMES (***nombre, ...***)**

Lista de nombres.

Los nombres pueden ser de cualquier tipo, pero deben cumplir las reglas para denominar objetos WebSphere MQ , con una longitud máxima de 48 caracteres.

Una lista vacía es válida: especifique NAMES (). El número máximo de nombres en la lista es 256.

#### **TIPO**

Indica el tipo de nombres en la lista de nombres.

Este parámetro sólo es válido en z/OS.

#### **NINGUNO**

Los nombres no son de ningún tipo en particular.

## **QUEUE o Q**

Una lista de nombres que contiene una lista de nombres de cola.

## **CLÚSTER**

Una lista de nombres que está asociada a la agrupación en clúster, que contiene una lista de los nombres de clúster.

#### **AUTHINFO**

Esta lista de nombres está asociada con SSL y contiene una lista de nombres de objeto de información de autenticación.

Las listas de nombres utilizadas para la agrupación en clúster deben tener NLTYPE (CLUSTER) o NLTYPE (NONE).

Las listas de nombres utilizadas para SSL deben tener NLTYPE (AUTHINFO).

## **QSGDISP**

Este parámetro sólo se aplica a z/OS .

Especifica la disposición del objeto al que está aplicando el mandato (es decir, dónde está definido y cómo se comporta).

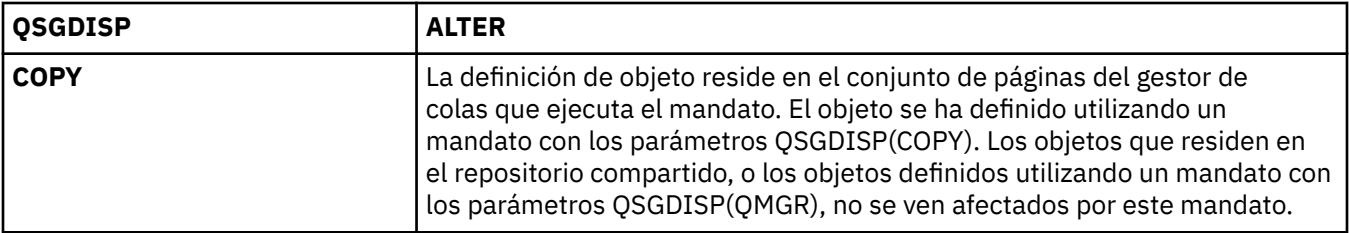

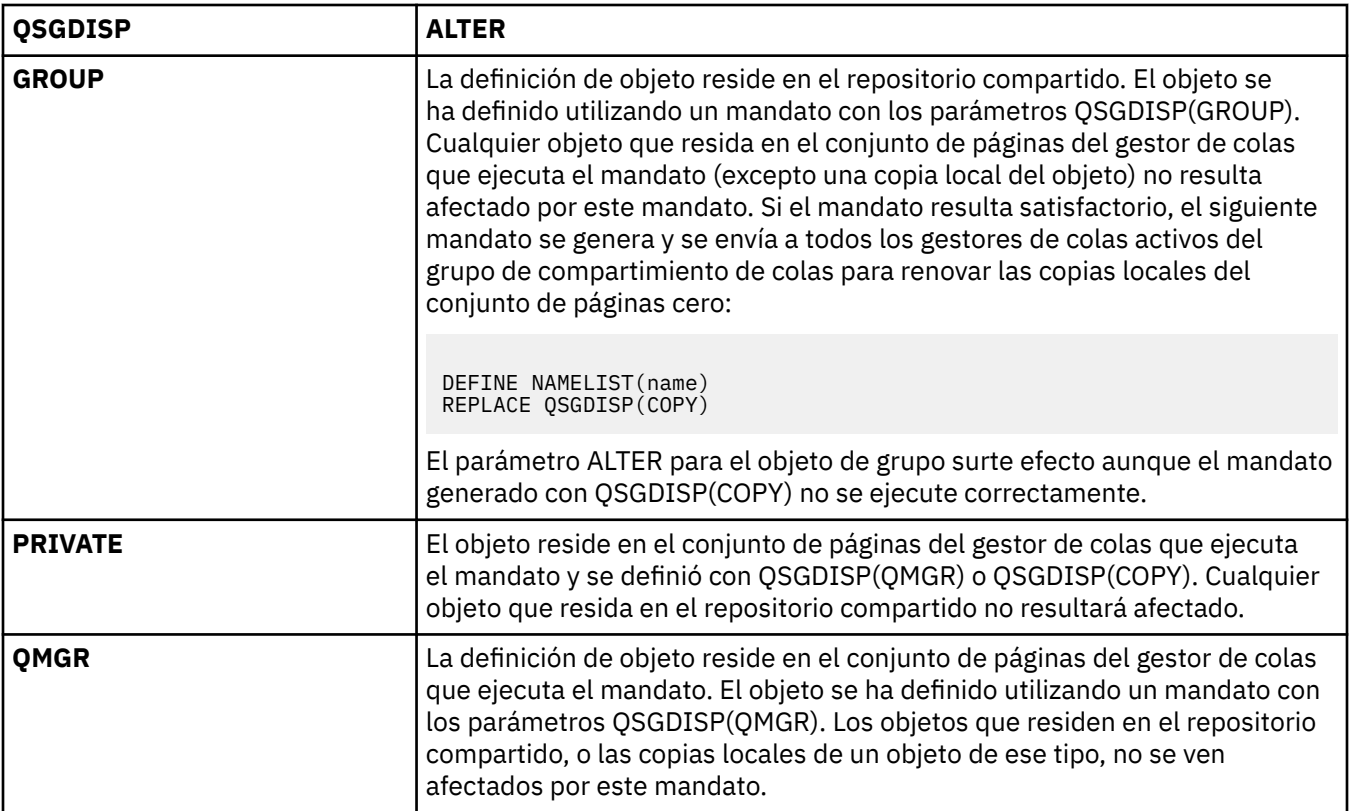

# **ALTER PROCESS**

Utilice el mandato MQSC ALTER PROCESS para modificar los parámetros de una definición de proceso de WebSphere MQ existente.

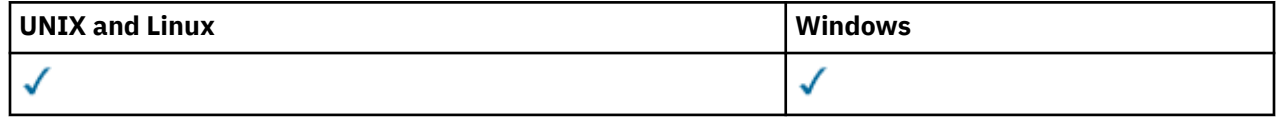

Los parámetros no especificados en el mandato ALTER PROCESS dan como resultado que los valores existentes para dichos parámetros se dejen sin cambios.

- Diagrama de sintaxis
- • ["Descripciones de parámetros para ALTER PROCESS" en la página 250](#page-249-0)

**Sinónimo**: ALT PRO

<span id="page-249-0"></span>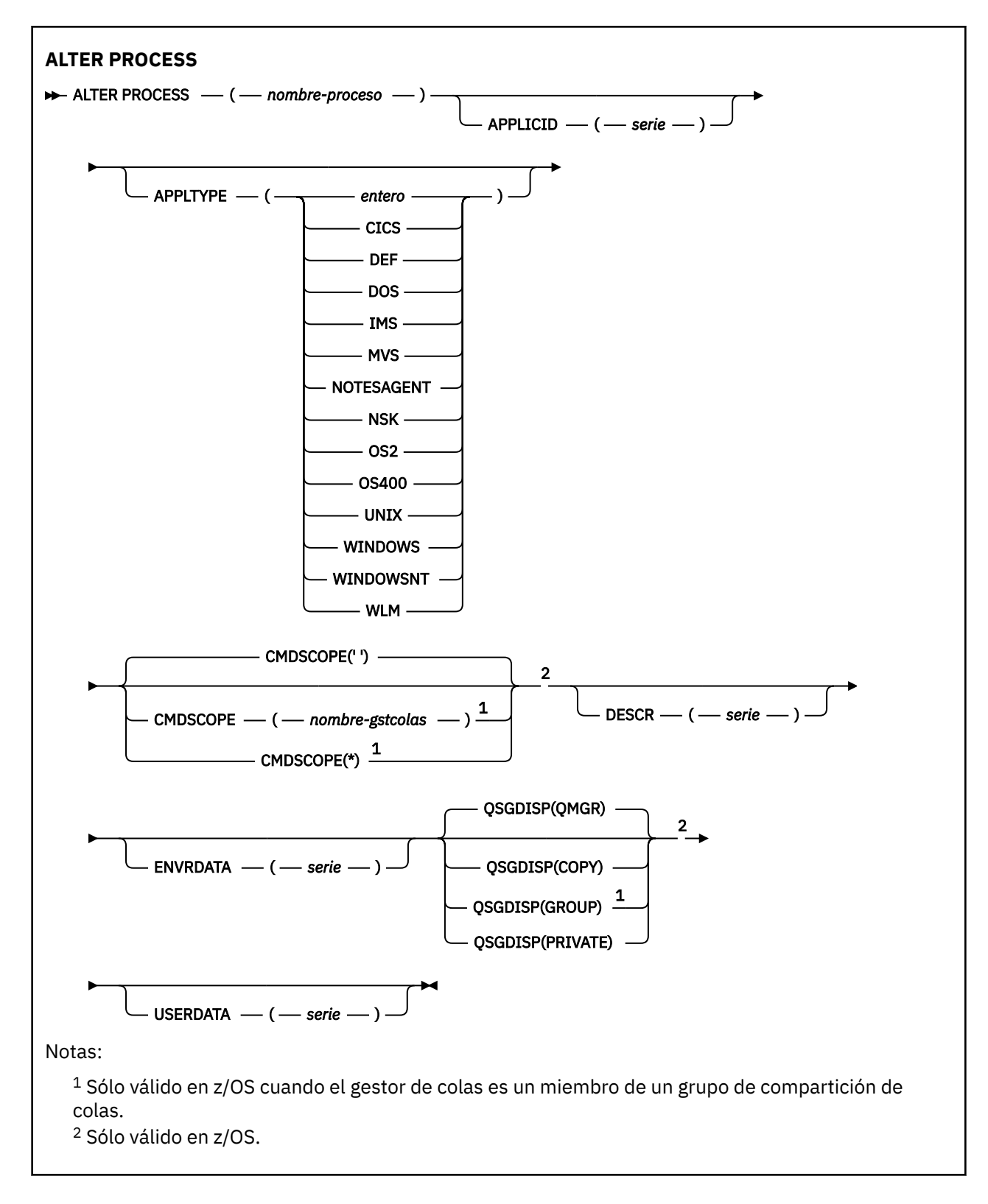

# **Descripciones de parámetros para ALTER PROCESS**

## *(nombre-proceso)*

Nombre de la definición de proceso WebSphere MQ (consulte Reglas para la denominación de objetos IBM WebSphere MQ). Se necesita *nombre-proceso* .

El nombre no debe ser el mismo que cualquier otra definición de proceso definida actualmente en este gestor de colas (a menos que se especifique REPLACE).

# **APPLICID (***serie***)**

El nombre de la aplicación que se va a iniciar. Normalmente, el nombre puede ser un nombre de archivo completo de un objeto ejecutable. La calificación del nombre de archivo es especialmente importante si tiene varias instalaciones de IBM WebSphere MQ , para asegurarse de que se ejecuta la versión correcta de la aplicación. La longitud máxima es de 256 caracteres.

Para una aplicación CICS , el nombre es un ID de transacción CICS y, para una aplicación IMS , es un ID de transacción IMS .

En z/OS, para la gestión de colas distribuidas, debe ser "CSQX start".

## **APPLTYPE (***serie***)**

El tipo de aplicación que se ha de iniciar. Los tipos de aplicación válidos son:

## **integer**

Un tipo de aplicación definido por el sistema en el rango de cero a 65 535 o un tipo de aplicación definido por el usuario en el rango de 65 536 a 999 999 999 999.

Para determinados valores del rango del sistema, se puede especificar un parámetro de la lista siguiente en lugar de un valor numérico:

## **CICS**

Representa una transacción CICS .

## **DOS**

Representa una aplicación DOS.

## **IMS**

Representa una transacción IMS .

## **MVS**

Representa una aplicación z/OS (por lotes o TSO).

## **NOTESAGENTE**

Representa un agente de Lotus Notes .

## **NSK**

Representa una aplicación de HP Integrity NonStop Server .

## **OS400**

Representa una aplicación IBM i .

## **UNIX**

Representa una aplicación UNIX .

## **Windows**

Representa una aplicación Windows .

## **WindowsNT**

Representa una aplicación Windows NT, Windows 2000 o Windows XP.

## **WLM**

Representa una aplicación de gestor de carga de trabajo de z/OS .

## **def**

La especificación de DEF hace que el tipo de aplicación predeterminado para la plataforma en la que se interpreta el mandato se almacene en la definición de proceso. La instalación no puede cambiar este valor predeterminado. Si la plataforma da soporte a clientes, el valor predeterminado se interpreta como el tipo de aplicación predeterminado del servidor.

Utilice sólo tipos de aplicación (distintos de los tipos definidos por el usuario) que estén soportados en la plataforma en la que se ejecuta el mandato:

• En z/OS, CICS, DOS, IMS, MVS, OS2, UNIX, WINDOWS, WINDOWSNT, WLM y DEF están soportados

- En IBM i, se da soporte a OS400, CICSy DEF
- En sistemas UNIX , se da soporte a UNIX, OS2, DOS, WINDOWS, CICSy DEF
- En Windows, se da soporte a WINDOWSNT, DOS, WINDOWS, OS2, UNIX, CICSy DEF

#### **CMDSCOPE**

Este parámetro es aplicable sólo a z/OS y especifica cómo se ejecuta el mandato cuando el gestor de colas es miembro de un grupo de compartimiento de colas.

CMDSCOPE debe estar en blanco o ser el gestor de colas local, si QSGDISP está establecido como GROUP.

**' '**

El mandato se ejecuta en el gestor de colas en el que se ha entrado.

#### *nombre-gestcolas*

El mandato se ejecuta en el gestor de colas que especifique, siempre que el gestor de colas esté activo dentro del grupo de compartición de colas.

En un entorno de colas compartidas, puede proporcionar un nombre de gestor de colas diferente del que está utilizando para especificar el mandato. El servidor de mandatos debe estar habilitado.

**\***

El mandato se ejecuta en el gestor de colas local y además se pasa a cada gestor de colas activo del grupo de compartición de colas. El efecto es el mismo que entrar el mandato en cada gestor de colas del grupo de compartición de colas.

#### **DESCR(***serie***)**

Comentario en texto sin formato. Proporciona información descriptiva sobre el objeto cuando un operador emite el mandato DISPLAY PROCESS.

Debe contener sólo caracteres visualizables. La longitud máxima es de 64 caracteres. En una instalación DBCS, contiene caracteres DBCS (sujetos a una longitud máxima de 64 bytes).

**Nota:** Utilice caracteres del identificador de juego de caracteres codificado (CCSID) para este gestor de colas. Es posible que otros caracteres se conviertan incorrectamente si la información se envía a otro gestor de colas.

#### **ENVRDATA (***serie***)**

Serie de caracteres que contiene información de entorno perteneciente a la aplicación que se va a iniciar. La longitud máxima es de 128 caracteres.

El significado de ENVRDATA viene determinado por la aplicación de supervisor desencadenante. El supervisor desencadenante proporcionado por IBM WebSphere MQ añade ENVRDATA a la lista de parámetros pasada a la aplicación iniciada. La lista de parámetros consta de la estructura MQTMC2 , seguida de un espacio en blanco, seguida de ENVRDATA con los espacios en blanco finales eliminados.

#### **Nota:**

- 1. En z/OS, las aplicaciones de supervisor desencadenante proporcionadas por WebSphere MQno utilizan ENVRDATA.
- 2. En z/OS, si APPLTYPE es WLM, los valores predeterminados para los campos ServiceName y ServiceStep en la cabecera de información de trabajo (MQWIH) se pueden proporcionar en ENVRDATA. El formato debe ser:

SERVICENAME=servname,SERVICESTEP=stepname

donde:

#### **SERVICENAME=**

es los primeros 12 caracteres de ENVRDATA.

#### **servname**

es un nombre de servicio de 32 caracteres. Puede contener espacios en blanco intercalados o cualquier otro dato, y tener espacios en blanco finales. Se copia en MQWIH tal cual.

#### **SERVICESTEP=**

es los siguientes 13 caracteres de ENVRDATA.
### **stepname**

es un nombre de paso de servicio de 1 a 8 caracteres. Se copia tal cual en MQWIH y se rellena a ocho caracteres con espacios en blanco.

- Si el formato es incorrecto, los campos de MQWIH se establecen en espacios en blanco.
- 3. En sistemas UNIX , ENVRDATA se puede establecer en el carácter ampersand para que la aplicación iniciada se ejecute en segundo plano.

### **QSGDISP**

Este parámetro se aplica únicamente a z/OS.

Especifica la disposición del objeto al que está aplicando el mandato (es decir, dónde está definido y cómo se comporta).

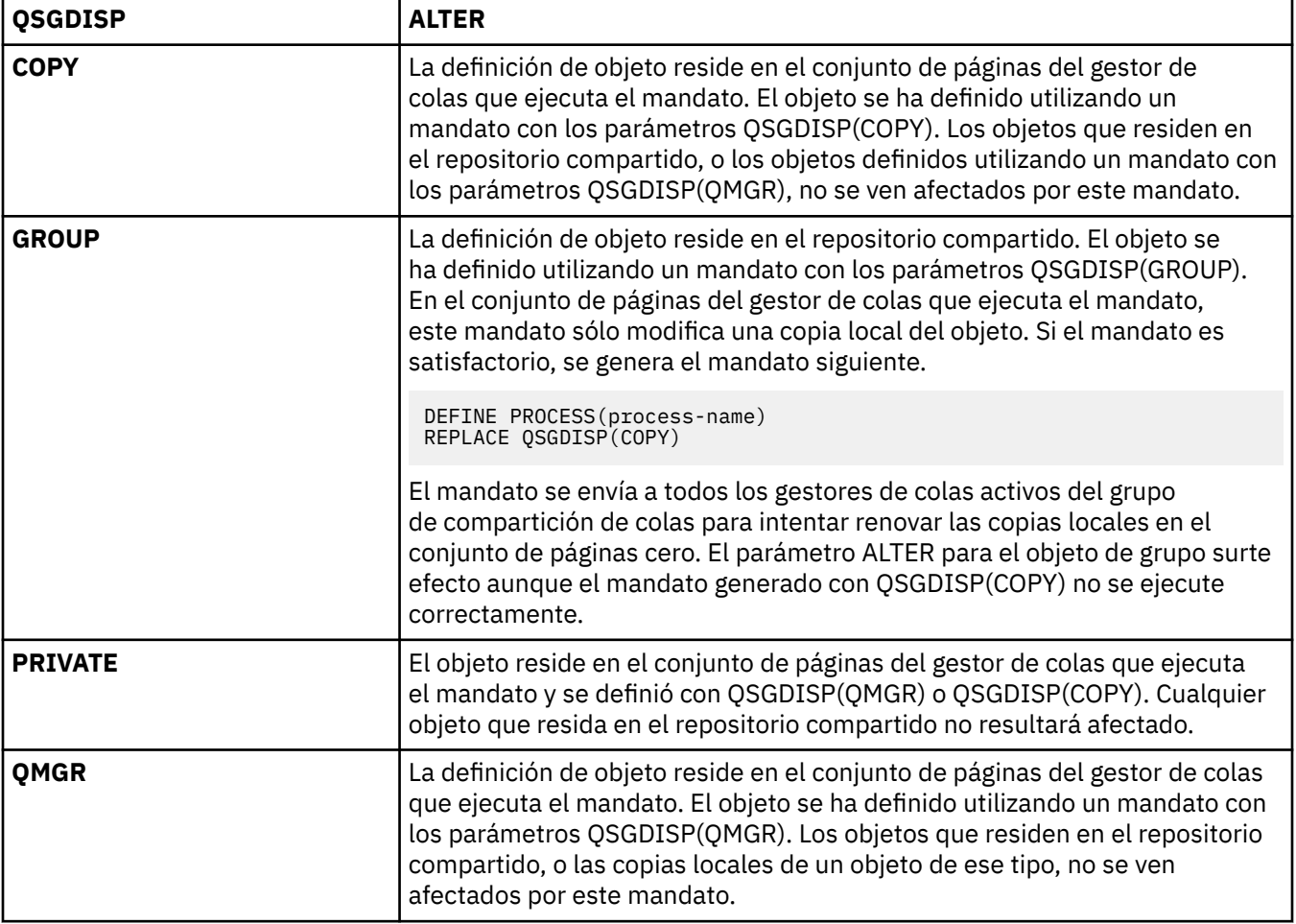

### **USERDATA(***serie***)**

Serie de caracteres que contiene información de usuario perteneciente a la aplicación definida en APPLICID que se va a iniciar. La longitud máxima es de 128 caracteres.

El significado de USERDATA lo determina la aplicación de supervisor desencadenante. El supervisor desencadenante proporcionado por WebSphere MQ simplemente pasa USERDATA a la aplicación iniciada como parte de la lista de parámetros. La lista de parámetros consta de la estructura MQTMC2 (que contiene USERDATA), seguida de un espacio en blanco, seguida de ENVRDATA con los espacios en blanco finales eliminados.

Para agentes de canal de mensajes de WebSphere MQ , el formato de este campo es un nombre de canal de hasta 20 caracteres. Consulte Gestión de objetos para desencadenamiento para obtener información sobre qué APPLICID proporcionar a los agentes de canal de mensajes.

Para Microsoft Windows, la serie de caracteres no debe contener comillas dobles si la definición de proceso se va a pasar a **runmqtrm**.

# **ALTER QMGR**

Utilice el mandato MQSC **ALTER QMGR** para modificar los parámetros del gestor de colas para el gestor de colas local.

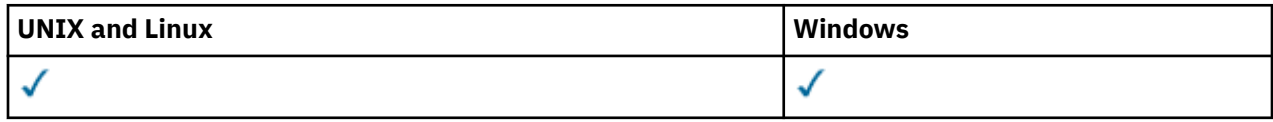

Los parámetros no especificados en el mandato **ALTER QMGR** provocan que los valores existentes para esos parámetros se queden sin modificar.Esta información se divide en tres secciones:

- "ALTER QMGR" en la página 254
- • ["Descripciones de parámetros para ALTER QMGR" en la página 256](#page-255-0)
- • ["Parámetros de gestor de colas" en la página 256](#page-255-0)

# **ALTER QMGR**

**Sinónimo**: ALT QMGR

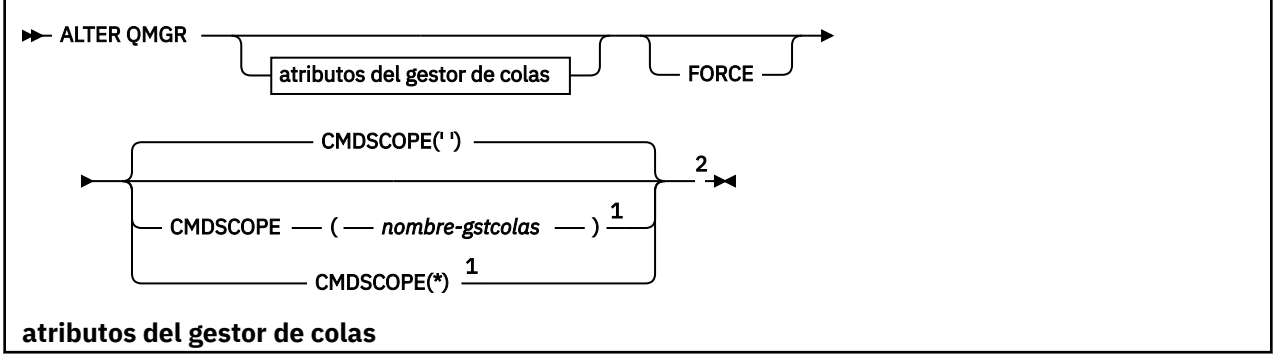

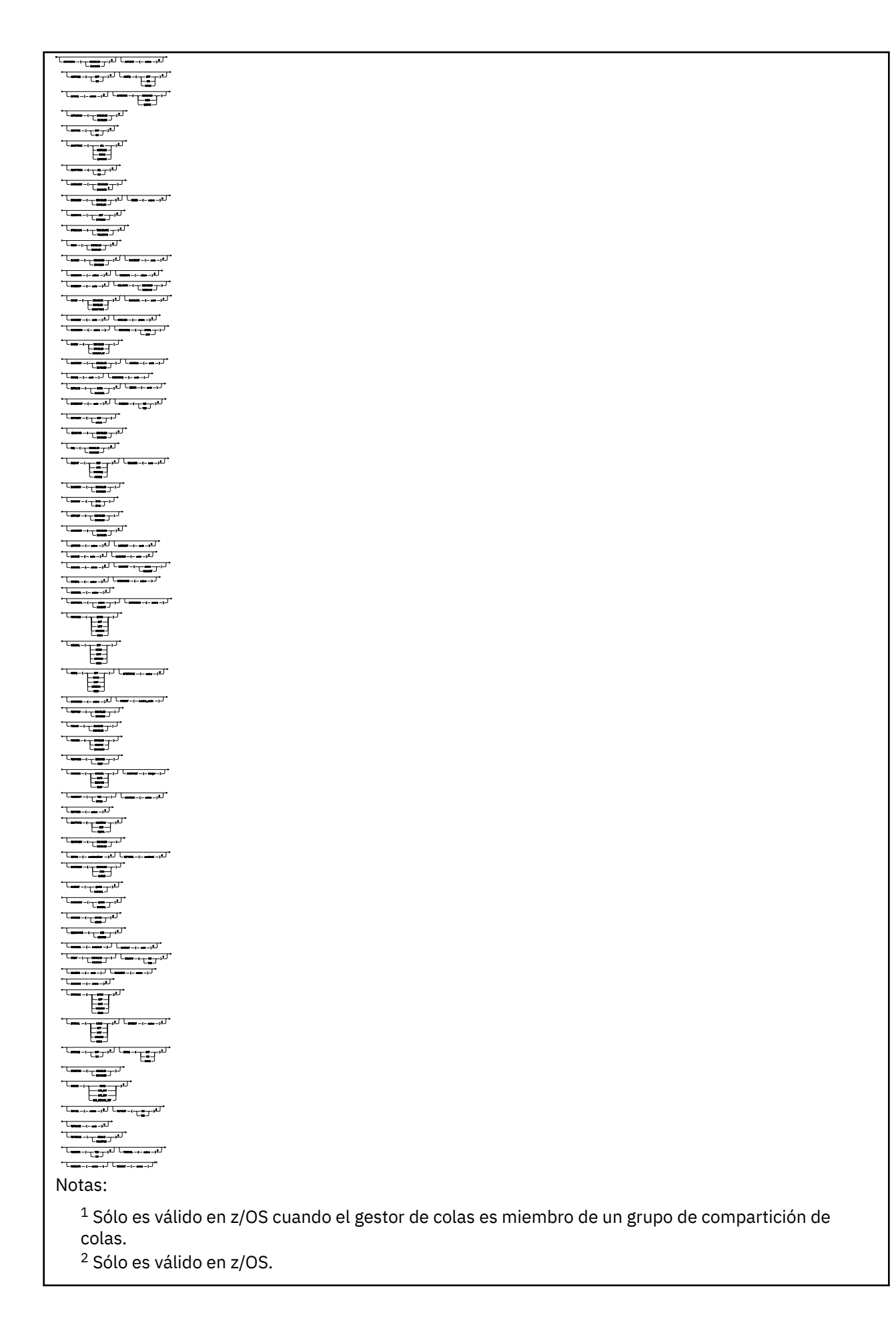

- <span id="page-255-0"></span> $3$  Sólo es válido en IBM i, UNIX, Linux, and Windows.
- <sup>4</sup> Sólo es válido en z/OS, UNIX, Linux, and Windows.
- <sup>5</sup> No válido en z/OS.
- <sup>6</sup> Sólo es válido en UNIX, Linux, and Windows.
- <sup>7</sup> No válido en IBM i

# **Descripciones de parámetros para ALTER QMGR**

Los parámetros que especifique alterarán temporalmente los valores actuales. Los atributos que no especifique no se modifican.

## **Nota:**

- 1. Si no especifica ningún parámetro, el mandato se completa correctamente, pero no se cambia ninguna opción del gestor de colas.
- 2. Los cambios realizados utilizando este mandato persisten cuando el gestor de colas se detiene y se reinicia.

## **FORCE**

Especifique este parámetro para forzar la finalización del mandato si se cumplen las dos condiciones siguientes:

- Se ha especificado el parámetro DEFXMITQ
- Una aplicación tiene una cola remota abierta, cuya resolución se vería afectada por este cambio

Si no se especifica FORCE en estas circunstancias, el mandato no se ejecuta correctamente.

## **Parámetros de gestor de colas**

Estos parámetros son los parámetros del gestor de colas para el mandato **ALTER QMGR** :

### **ACCTCONO**

Especifica si las aplicaciones pueden alterar temporalmente los valores de los parámetros del gestor de colas ACCTQ y ACCTMQI :

### **DISABLED**

Las aplicaciones no pueden alterar temporalmente los valores de los parámetros ACCTQ y ACCTMQI .

Este es el valor predeterminado inicial del gestor de colas.

### **ENABLED**

Las aplicaciones pueden alterar temporalmente los valores de los parámetros ACCTQ y ACCTMQI utilizando el campo de opciones de la estructura MQCNO de la llamada de API MQCONNX .

Los cambios realizados en este parámetro surten efecto para conexiones al gestor de colas que se producen después del cambio.

Este parámetro sólo es válido en sistemas IBM i, UNIX, Linux, and Windows .

### **ACCTINT(***entero***)**

El intervalo de tiempo, en segundos, en el que se graban los registros de contabilidad intermedios.

Especifique un valor comprendido entre 1 y 604800.

Los cambios realizados en este parámetro surten efecto para conexiones al gestor de colas que se producen después del cambio.

Este parámetro sólo es válido en sistemas IBM i, UNIX, Linux, and Windows .

### **ACCTMQI**

Especifica si se debe recopilar información de contabilidad para los datos MQI:

**OFF**

La recopilación de datos de contabilidad de MQI está inhabilitada.

Este es el valor predeterminado inicial del gestor de colas.

**ON**

La recopilación de datos de contabilidad MQI está habilitada.

Si el atributo de gestor de colas ACCTCONO se establece en ENABLED, el valor de este parámetro se puede alterar temporalmente utilizando el campo de opciones de la estructura MQCNO .

Los cambios realizados en este parámetro surten efecto para conexiones al gestor de colas que se producen después del cambio.

Este parámetro sólo es válido en sistemas IBM i, UNIX, Linux, and Windows .

### **ACCTQ**

Especifica si deben recopilarse datos de contabilidad para todas las colas. En z/OS, los datos recopilados son datos de contabilidad de clase 3 (nivel de hebra y nivel de cola).

#### **OFF**

La recopilación de datos de contabilidad está inhabilitada para todas las colas que especifican QMGR como valor para su parámetro ACCTQ .

### **ON**

La recopilación de datos de contabilidad está habilitada para todas las colas que especifican QMGR como el valor de su parámetro ACCTQ . En sistemas z/OS , debe activar la contabilidad de clase 3 mediante el mandato START TRACE .

### **NONE**

La recopilación de datos de contabilidad para todas las colas está inhabilitada independientemente del valor del parámetro ACCTQ de la cola.

Los cambios en este parámetro sólo son efectivos para las conexiones con el gestor de colas que se producen después del cambio en el parámetro.

### **ACTCHL(***entero* **)**

El número máximo de canales que pueden estar *activos* en cualquier momento, a menos que el valor se reduzca por debajo del número de canales activos actualmente.

Especifique un valor comprendido entre 1 y 9999 que no sea mayor que el valor de MAXCHL. MAXCHL define el número máximo de canales disponibles.

Si cambia este valor, también debe revisar los valores MAXCHL, LU62CHLy TCPCHL para asegurarse de que no hay ningún conflicto de valores.

Para obtener una explicación de qué estados de canal se consideran activos; consulte Estados de canal.

Si el valor de ACTCHL se reduce a un valor menor que su valor cuando se inicializó el iniciador de canal, los canales continúan ejecutándose hasta que se detienen. Cuando el número de canales en ejecución está por debajo del valor de ACTCHL , se pueden iniciar más canales. El aumento del valor de ACTCHL a más de su valor cuando se inicializó el iniciador de canal no tiene efecto inmediato. El valor más alto de ACTCHL entra en vigor en el siguiente reinicio del iniciador de canal.

Las conversaciones de compartición no contribuyen al total de este parámetro.

Este parámetro sólo es válido en z/OS .

### **ACTIVREC**

Especifica si se generan informes de actividad si se solicitan en el mensaje:

### **DISABLED**

Los informes de actividad no se generan.

#### **MSG**

Los informes de actividad se generan y se envían a la cola de respuestas especificada por el originador en el mensaje que provoca el informe.

Este es el valor predeterminado inicial del gestor de colas.

### **QUEUE**

Los informes de actividad se generan y se envían a SYSTEM.ADMIN.ACTIVITY.QUEUE

Consulte Registro de actividad.

## **ACTVCONO**

Especifica si las aplicaciones pueden alterar temporalmente los valores del parámetro de gestor de colas ACTVTRC :

## **DISABLED**

Las aplicaciones no pueden alterar temporalmente los valores del parámetro de gestor de colas ACTVTRC .

Este es el valor predeterminado inicial del gestor de colas.

## **ENABLED**

Las aplicaciones pueden alterar temporalmente los valores del parámetro del gestor de colas ACTVTRC utilizando el campo de opciones de la estructura MQCNO de la llamada de API MQCONNX .

Los cambios realizados en este parámetro surten efecto para conexiones al gestor de colas que se producen después del cambio.

Este parámetro sólo es válido en sistemas IBM i, UNIX, Linux, and Windows .

## **ACTVTRC**

Especifica si se debe recopilar la información de rastreo de actividad de la aplicación MQI. Consulte Establecimiento de ACTVTRC para controlar la recopilación de información de rastreo de actividad.

### **OFF**

WebSphere MQ La recopilación de información de rastreo de actividad de la aplicación MQI no está habilitada.

Este es el valor predeterminado inicial del gestor de colas.

### **ON**

La recopilación de información de rastreo de actividad de la aplicación MQI de WebSphere MQ está habilitada.

Si el atributo de gestor de colas ACTVCONO se establece en ENABLED, el valor de este parámetro se puede alterar temporalmente utilizando el campo de opciones de la estructura MQCNO.

Los cambios realizados en este parámetro surten efecto para conexiones al gestor de colas que se producen después del cambio.

Este parámetro sólo es válido en sistemas IBM i, UNIX, Linux, and Windows .

### **ADOPTCHK**

Especifica qué elementos se comprueban para determinar si se adopta un MCA. La comprobación se realiza cuando se detecta un nuevo canal de entrada con el mismo nombre que un MCA ya activo.

### **ALL**

Compruebe el nombre del gestor de colas y la dirección de red. Realice esta comprobación para evitar que los canales se apaguen de forma involuntaria o maliciosa.

Este es el valor predeterminado inicial del gestor de colas.

### **NETADDR**

Compruebe la dirección de red.

### **NONE**

No realice ninguna comprobación.

### **QMNAME**

Compruebe el nombre del gestor de colas.

Este parámetro sólo es válido en z/OS .

Los cambios en este parámetro entrarán en vigor la próxima vez que un canal intente adoptar un MCA.

### **ADOPTMCA**

Especifica si una instancia huérfana de un MCA se reinicia inmediatamente cuando se detecta una nueva solicitud de canal de entrada que coincide con el parámetro ADOPTCHK:

### **ALL**

Adopte todos los tipos de canal.

Este es el valor predeterminado inicial del gestor de colas.

#### **NO**

No es necesaria la adopción de canales huérfanos.

Este parámetro sólo es válido en z/OS

Los cambios en este parámetro entrarán en vigor la próxima vez que un canal intente adoptar un MCA.

#### **AUTHOREV**

Especifica si se generan sucesos de autorización (no autorizados):

#### **DISABLED**

No se generan sucesos de autorización.

Este es el valor predeterminado inicial del gestor de colas.

### **ENABLED**

Se generan sucesos de autorización.

Este valor no está soportado en z/OS.

### **BRIDGEEV**

Especifica si se generan sucesos de IMS Bridge.

#### **DISABLED**

IMS Los sucesos de puente no se generan.

Este es el valor predeterminado inicial del gestor de colas.

### **ENABLED**

Se generan todos los sucesos de IMS Bridge.

Este parámetro sólo es válido en z/OS .

#### **CCSID(***entero* **)**

El identificador de juego de caracteres codificado del gestor de colas. El CCSID es el identificador utilizado con todos los campos de series de caracteres definidos por la API. Si el CCSID del descriptor de mensaje se establece en el valor MQCCSI\_Q\_MGR , el valor se aplica a los datos de aplicación en el cuerpo de un mensaje. El valor se establece cuando el mensaje se coloca en una cola.

Especifique un valor comprendido entre 1 y 65535. El CCSID especifica un valor que está definido para su uso en la plataforma y utiliza un juego de caracteres que sea adecuado para la plataforma.

Si utiliza este parámetro para cambiar el CCSID, las aplicaciones que se ejecutan cuando se aplica el cambio continúan utilizando el CCSID original. Por lo tanto, detenga y reinicie todas las aplicaciones en ejecución antes de continuar incluyendo el servidor de mandatos y los programas de canal. Para detener y reiniciar todas las aplicaciones en ejecución, detenga y reinicie el gestor de colas después de cambiar el valor del parámetro.

Este parámetro no es válido en z/OS. Consulte Conversión de página de códigos para obtener detalles de los CCSID soportados para cada plataforma.

### **CERTVPOL**

Especifica qué política de validación de certificados SSL/TLS se utiliza para validar los certificados digitales recibidos de los sistemas asociados remotos. Este atributo se puede utilizar para controlar cómo estrictamente la validación de la cadena de certificados se ajusta a los estándares de seguridad del sector.

### **ANY**

Aplicar cada política de validación de certificados soportada por la biblioteca de sockets seguros y aceptar la cadena de certificados si cualquiera de las políticas considera válida la cadena de certificados. Este valor se puede utilizar para lograr la máxima compatibilidad con certificados digitales más antiguos que no cumplen las normas modernas para certificados.

### **RFC5280**

Esta opción aplica sólo la política de validación de certificados compatible con RFC 5280. Este valor proporciona una validación más estricta que el valor ANY, pero rechaza algunos certificados digitales más antiguos.

Para obtener más información sobre las políticas de validación de certificados, consulte Políticas de validación de certificados en WebSphere MQ.

Este parámetro sólo es válido en UNIX, Linux, and Windows. Los cambios en el parámetro sólo entran en vigor después de que se emita un mandato **REFRESH SECURITY TYPE(SSL)** .

### **CFCONLOS**

Especifica la acción que se debe realizar cuando el gestor de colas pierde la conectividad con la estructura de administración, o cualquier estructura CF con CFCONLOS establecido en ASQMGR

#### **TERMINATE**

El gestor de colas finaliza cuando se pierde la conectividad con las estructuras CF.

#### **TOLERATE**

El gestor de colas tolera la pérdida de conectividad con las estructuras CF sin terminar.

Este parámetro sólo es válido en z/OS .

Todos los gestores de colas del grupo de compartición de colas deben estar en el nivel de mandatos 710 o superior y OPMODE debe establecerse en NEWFUNC para que se seleccione **TOLERATE** .

#### **CHAD**

Especifica si los canales receptor y de conexión con el servidor se pueden definir automáticamente:

## **DISABLED**

No se utiliza la definición automática.

Este es el valor predeterminado inicial del gestor de colas.

#### **ENABLED**

Se utiliza la definición automática.

Los canales de clúster emisor siempre se pueden definir automáticamente, independientemente del valor de este parámetro.

Este parámetro no es válido en z/OS.

#### **CHADEV**

Especifica si se generan sucesos de definición automática de canal.

#### **DISABLED**

Los sucesos de definición automática no se generan.

Este es el valor predeterminado inicial del gestor de colas.

### **ENABLED**

Se generan sucesos de definición automática.

Este parámetro no es válido en z/OS.

#### **CHADEXIT(***serie* **)**

Nombre de salida de definición automática.

Si este nombre no está en blanco, se llama a la salida cuando se recibe una solicitud de entrada para un receptor, conexión de servidor o canal de clúster emisor no definido. También se llama cuando se inicia un canal de clúster receptor.

El formato y la longitud máxima del nombre dependen del entorno:

- En Windows, tiene el formato *dllname(functionname)* donde *dllname* se especifica sin el sufijo .DLL. La longitud máxima es de 128 caracteres.
- En IBM i, tiene el formato:

progname libname

donde *nombre de programa* ocupa los primeros 10 caracteres y *libname* los segundos 10 caracteres (ambos rellenados en blanco a la derecha si es necesario). La longitud máxima de la serie es de 20 caracteres.

- En UNIXy Linux, tiene el formato *libraryname(functionname)*. La longitud máxima es de 128 caracteres.
- En z/OS, es un nombre de módulo de carga, la longitud máxima es de ocho caracteres.

En z/OS, este parámetro sólo se aplica a los canales de clúster emisor y de clúster receptor.

#### **CHIADAPS(***entero* **)**

Número de subtareas de adaptador de iniciador de canal que se deben utilizar para procesar llamadas IBM WebSphere MQ .

Especifique un valor en el rango de 0 a 9999.

Valores sugeridos:

- Sistema de prueba: 8
- Sistema de producción: 30

Este parámetro sólo es válido en z/OS .

Los cambios sobre este parámetro entran en rigor cuando se reiniciar el iniciador de canal.

#### **CHIDISPS(***entero* **)**

Número de asignadores a utilizar en el iniciador de canal.

Especifique un valor comprendido entre 1 y 9999.

Valores sugeridos:

- Sistema de ensayo: 5
- Sistema de producción: 20

Este parámetro sólo es válido en z/OS .

Los cambios sobre este parámetro entran en rigor cuando se reiniciar el iniciador de canal.

#### **CHISERVP**

Este parámetro está reservado sólo para uso de IBM ; no es para uso general.

Este parámetro sólo es válido en z/OS .

#### **CHLAUTH**

Especifica si se utilizan las reglas definidas por los registros de autenticación de canal. Las reglas CHLAUTH todavía se pueden establecer y visualizar independientemente del valor de este atributo.

Los cambios en este parámetro entrarán en vigor la próxima vez que un canal de entrada intente iniciarse.

Los canales que se inician actualmente no se ven afectados por los cambios en este parámetro.

#### **DISABLED**

Los registros de autenticación de canal no se comprueban.

#### **ENABLED**

Se comprueban los registros de autenticación de canal.

### **CHLEV**

Indica si se generan sucesos de canal.

### **DISABLED**

No se generan sucesos de canal.

Este es el valor predeterminado inicial del gestor de colas.

### **ENABLED**

Se generan todos los sucesos de canal.

### **EXCEPTION**

Se generan todos los sucesos de canal de excepción.

### **CLWLDATA(***serie* **)**

Datos de salida de carga de trabajo de clúster. La longitud máxima de la serie es de 32 caracteres.

Esta serie se pasa a la salida de carga de trabajo del clúster cuando se llama.

### **CLWLEXIT(***serie* **)**

Nombre de salida de carga de trabajo de clúster.

Si este nombre no está en blanco, se llama a la salida cuando se coloca un mensaje en una cola de clúster. El formato y la longitud máxima del nombre dependen del entorno:

- En sistemas UNIX and Linux , tiene el formato *libraryname(functionname)* . La longitud máxima es de 128 caracteres.
- En Windows, tiene el formato *dllname(functionname)*, donde *dllname* se especifica sin el sufijo .DLL. La longitud máxima es de 128 caracteres.
- En z/OS, es un nombre de módulo de carga. La longitud máxima es de ocho caracteres.
- En IBM i, tiene el formato:

progname libname

donde *nombre de programa* ocupa los primeros 10 caracteres y *nombre\_biblioteca* los segundos 10 caracteres (ambos rellenados en blanco a la derecha si es necesario). La longitud máxima es de 20 caracteres.

Este parámetro sólo es válido en IBM i, z/OS, UNIX, Linux, and Windows.

### **CLWLLEN(***entero* **)**

Núm. máx. bytes de datos del mensaje enviado a la salida de la CTC.

Especificar un valor:

- En el rango de 0 a 100 MB en IBM WebSphere MQ para sistemas z/OS
- En el rango de 0 a 999.999.999 en otras plataformas

Este parámetro sólo es válido en IBM i, z/OS, UNIX, Linux, and Windows.

### **CLWLMRUC(***entero***)**

Número máximo de canales de clúster de salida utilizados más recientemente.

Especifique un valor comprendido entre 1 y 999.999.999.

Consulte Atributo de gestor de colasCLWLMRUC.

#### **CLWLUSEQ**

El atributo se aplica a las colas con el atributo de cola CLWLUSEQ establecido en QMGR. Especifica el comportamiento de una operación MQPUT cuando la cola de destino tiene una instancia local y al menos una instancia de clúster remoto. No se aplica si el MQPUT se origina en un canal de clúster.

Especifique uno de los valores siguientes:

### **LOCAL**

La cola local es el único destino para las operaciones de MQPUT .

Este es el valor predeterminado inicial del gestor de colas.

**ANY**

El gestor de colas trata la cola local como otra instancia de la cola de clúster para fines de distribución de carga de trabajo.

Consulte Atributo de gestor de colasCLWLUSEQ.

### **CMDEV**

Especifica si se generan sucesos de mandato:

### **DISABLED**

Los sucesos de mandato no se generan.

Este es el valor predeterminado inicial del gestor de colas.

### **ENABLED**

Los sucesos de mandato se generan para todos los mandatos satisfactorios.

#### **NODISPLAY**

Los sucesos de mandato se generan para todos los mandatos satisfactorios que no sean mandatos DISPLAY.

## **CMDSCOPE**

Este parámetro sólo se aplica a z/OS y especifica cómo se ejecuta el mandato cuando el gestor de colas es miembro de un grupo de compartición de colas.

**'**

El mandato se ejecuta en el gestor de colas en el que se ha especificado.

### *nombre\_gestor\_colas*

El mandato se ejecuta en el gestor de colas que especifique, siempre que el gestor de colas esté activo dentro del grupo de compartición de colas.

Puede especificar un gestor de colas diferente. Puede hacerlo si está utilizando un entorno de grupo de compartición de colas y si el servidor de mandatos está habilitado. A continuación, puede especificar un gestor de colas diferente al gestor en el que se especifica el mandato.

**\***

El mandato se ejecuta en el gestor de colas local y también se pasa a cada gestor de colas activo del grupo de compartición de colas. El efecto de entrar este valor es el mismo que entrar el mandato en cada gestor de colas del grupo de compartición de colas.

### **CONFIGEV**

Especifica si se generan sucesos de configuración:

#### **ENABLED**

Se generan sucesos de configuración. Después de establecer este valor, emita mandatos REFRESH QMGR TYPE(CONFIGEV) para todos los objetos para actualizar la configuración del gestor de colas.

### **DISABLED**

No se generan sucesos de configuración.

Este es el valor predeterminado inicial del gestor de colas.

### **CUSTOM(***serie***)**

El atributo personalizado de las nuevas características.

Este atributo está reservado para la configuración de nuevas características antes de que se introduzcan los atributos con nombre. Puede contener los valores de cero o más atributos como pares de nombre y valor de atributo, separados como mínimo por un espacio. Los pares de nombre y valor de atributo tienen el formato NAME(VALUE) . Escape de una comilla simple con otra comilla simple.

No hay valores definidos para *Custom* .

### **DEADQ(***serie* **)**

Nombre local de una cola de mensajes no entregados (o cola de mensajes no entregados) en la que se colocan los mensajes que no se pueden direccionar a su destino correcto.

La cola denominada debe ser una cola local; consulte Reglas para la denominación de objetos IBM WebSphere MQ .

### **DEFCLXQ**

El atributo DEFCLXQ controla qué cola de transmisión seleccionan de forma predeterminada los canales de clúster emisor para obtener mensajes, para enviar los mensajes a los canales de clúster receptor.

### **SCTQ**

Todos los canales de clúster emisor envían mensajes de SYSTEM.CLUSTER.TRANSMIT.QUEUE. El correlID de los mensajes colocados en la cola de transmisión identifica el canal de clúster emisor al que va destinado el mensaje.

SCTQ se establece cuando se define un gestor de colas. Este comportamiento está implícito en las versiones de IBM WebSphere MQ, anteriores a Version 7.5. En versiones anteriores, el atributo de gestor de colas DEFCLXQ no estaba presente.

### **CHANNEL**

Cada canal de clúster emisor envía mensajes desde una cola de transmisión diferente. Cada cola de transmisión se crea como una cola dinámica permanente de la cola modelo SYSTEM.CLUSTER.TRANSMIT.MODEL.QUEUE.

Si el atributo del gestor de colas, DEFCLXQ, se establece en CHANNEL, la configuración predeterminada se cambia a los canales de clúster emisor asociados a colas de transmisión de clúster individuales. Las colas de transmisión son colas dinámicas permanentes creadas a partir de la cola modelo SYSTEM.CLUSTER.TRANSMIT.MODEL.QUEUE. Cada cola de transmisión está asociada a un canal de clúster emisor. Cuando un canal de clúster emisor presta servicio a una cola de transmisión de clúster, la cola de transmisión contiene mensajes únicamente para un gestor de colas de un clúster. Puede configurar clústeres de modo que cada gestor de colas de un clúster sólo contenga una cola de clúster. En este caso, el tráfico de mensajes de un gestor de colas a cada cola de clúster se transfiere por separado de los mensajes a otras colas.

### **DEFXMITQ(***serie* **)**

Nombre local de la cola de transmisión predeterminada en la que se colocan los mensajes destinados a un gestor de colas remoto. La cola de transmisión predeterminada se utiliza si no hay ninguna otra cola de transmisión adecuada definida.

La cola de transmisión de clúster no debe utilizarse como cola de transmisión predeterminada del gestor de colas.

La cola especificada debe ser una cola de transmisión local; consulte Reglas para la denominación de objetos de IBM WebSphere MQ .

#### **DESCR(***serie* **)**

Comentario en texto sin formato. Proporciona información descriptiva sobre el gestor de colas.

Contiene sólo caracteres visualizables. La longitud máxima de la serie es de 64 caracteres. En una instalación DBCS, contiene caracteres DBCS (sujetos a una longitud máxima de 64 bytes).

Si los caracteres de la información descriptiva están en el identificador de juego de caracteres codificados (CCSID) para este gestor de colas, se convierten correctamente. Se convierten cuando la información descriptiva se envía a otro gestor de colas. Si no están en el CCSID para este gestor de colas, es posible que se conviertan incorrectamente.

#### **DNSGROUP(***serie* **)**

DNSGROUP se aplica si utiliza Workload Manager para el soporte de Dynamic Domain Name Services (WLM/DNS). DNSGROUP es el nombre del grupo al que se une el escucha TCP que maneja las transmisiones de entrada para el grupo de compartición de colas cuando se utiliza WLM/DNS.

La longitud máxima de este parámetro es de 18 caracteres.

Si este nombre está en blanco, se utiliza el nombre del grupo de compartición de colas.

Este parámetro sólo es válido en z/OS .

Los cambios en este parámetro entran en vigor para los escuchas que se inician más tarde. Los escuchas que están iniciados actualmente no se ven afectados por los cambios en este parámetro.

#### **DNSWLM**

Especifica si el escucha TCP que maneja las transmisiones de entrada para el grupo de compartición de colas se registra con WLM/DNS:

### **NO**

El escucha no se debe registrar en Workload Manager.

Este es el valor predeterminado inicial del gestor de colas.

### **YES**

El escucha se debe registrar en Workload Manager.

Este parámetro sólo es válido en z/OS .

Los cambios en este parámetro entran en vigor para los escuchas que se inician más tarde. Los escuchas que están iniciados actualmente no se ven afectados por los cambios en este parámetro.

### **EXPRYINT**

Especifica la frecuencia con la que se exploran las colas para descartar los mensajes caducados:

### **OFF**

Las colas no se exploran. No se realiza ningún proceso de caducidad interno.

#### *integer*

Intervalo aproximado en segundos en el que se exploran las colas. Cada vez que se alcanza el intervalo de caducidad, el gestor de colas busca las colas candidatas que vale la pena explorar para descartar los mensajes caducados.

El gestor de colas mantiene información sobre los mensajes caducados en cada cola y, por lo tanto, si vale la pena realizar una exploración de los mensajes caducados. Por lo tanto, sólo se explora una selección de colas en cualquier momento.

El valor debe estar en el rango de 1 a 99999999. El intervalo de exploración mínimo utilizado es de 5 segundos, incluso si especifica un valor inferior.

Debe establecer el mismo valor EXPRYINT para todos los gestores de colas de un grupo de compartición de colas que admitan este atributo. Sólo un gestor de colas de un grupo de compartición de colas explora las colas compartidas. Este gestor de colas es el primer gestor de colas que se reinicia o el primer gestor de colas para el que se ha establecido EXPRYINT .

Los cambios en EXPRYINT entran en vigor cuando caduca el intervalo actual. Los cambios también entran en vigor si el nuevo intervalo es menor que la parte no caducada del intervalo actual. En este caso, se planifica una exploración y el nuevo valor de intervalo entra en vigor inmediatamente.

Este parámetro sólo es válido en z/OS.

#### **GROUPUR**

Este parámetro controla si las aplicaciones cliente CICS y XA pueden establecer transacciones con una disposición de unidad de recuperación GROUP.

Este parámetro sólo es válido en z/OS. La propiedad sólo se puede habilitar cuando el gestor de colas es miembro de un grupo de compartición de colas.

#### **ENABLED**

Las aplicaciones cliente CICS y XA pueden establecer transacciones con una disposición de unidad de recuperación de grupo especificando un nombre de grupo de compartición de colas cuando se conectan.

#### **DISABLED**

Las aplicaciones cliente CICS y XA deben conectarse utilizando un nombre de gestor de colas.

## **IGQ**

Especifica si se utiliza la transferencia a colas dentro del grupo.

Este parámetro sólo es válido en z/OS cuando el gestor de colas es miembro de un grupo de compartición de colas.

## **ENABLED**

La transferencia de mensajes entre gestores de colas dentro de un grupo de compartición de colas utiliza la cola de transmisión compartida, SYSTEM.QSG.TRANSMIT.QUEUE .

## **DISABLED**

La transferencia de mensajes entre gestores de colas dentro de un grupo de compartición de colas utiliza colas y canales de transmisión no compartidos. Los gestores de colas que no forman parte de un grupo de compartición de colas también utilizan este mecanismo.

Si la transferencia a colas dentro del grupo está habilitada, pero el agente de transferencia a colas dentro del grupo está detenido, emita ALTER QMGR IGQ(ENABLED) para reiniciarlo.

### **IGQAUT**

Especifica el tipo de comprobación de autorización y, por lo tanto, los ID de usuario que utilizará el agente de IGQ (IGQA). Este parámetro establece la autorización para transferir mensajes a una cola de destino.

Este parámetro sólo es válido en z/OS cuando el gestor de colas es miembro de un grupo de compartición de colas.

### **DEF**

Indica que se utiliza el ID de usuario predeterminado para establecer autorización para transferir mensajes a una cola de destino.

Para una comprobación de ID de usuario, el ID de usuario predeterminado es el ID de usuario de un gestor de colas dentro del grupo de compartición de colas. El ID de usuario predeterminado es el ID de usuario del gestor de colas que ha colocado los mensajes en SYSTEM.QSG.TRANSMIT.QUEUE . Este ID de usuario se conoce como el ID de usuario QSGSEND .

Para dos comprobaciones de ID de usuario, el segundo ID de usuario predeterminado es el ID de usuario de IGQ .

### **CTX**

Indica que el ID de usuario de un campo *UserIdentifier* se utiliza para establecer la autorización para transferir mensajes a una cola de destino. El ID de usuario es el campo *UserIdentifier* en el descriptor de mensaje de un mensaje en SYSTEM.QSG.TRANSMIT.QUEUE.

Para una comprobación de ID de usuario, se utiliza el ID de usuario QSGSEND .

Para dos comprobaciones de ID de usuario, se utilizan el ID de usuario QSGSEND , el ID de usuario IGQ y el ID de usuario alternativo. El ID de usuario alternativo se toma del campo *UserIdentifier* en el descriptor de mensaje de un mensaje en SYSTEM.QSG.TRANSMIT.QUEUE. El ID de usuario alternativo se conoce como ALT.

### **ONLYIGQ**

Indica que sólo se utiliza el ID de usuario IGQ para establecer autorización para transferir mensajes a una cola de destino.

Para todas las comprobaciones de ID, se utiliza el ID de usuario IGQ .

## **ALTIGQ**

Indica que el ID de usuario de IGQ y el ID de usuario de ALT se utilizan para establecer autorización para transferir mensajes a una cola de destino.

Para una comprobación de ID de usuario, se utiliza el ID de usuario IGQ .

Para dos comprobaciones de ID de usuario, se utilizan el ID de usuario IGQ y el ID de usuario ALT .

## **IGQUSER**

Nombra un ID de usuario que utilizará el agente de IGQ (IGQA) para establecer autorización para transferir mensajes a una cola de destino. El ID de usuario se conoce como el ID de usuario IGQ .

Este parámetro sólo es válido en z/OS cuando el gestor de colas es miembro de un grupo de compartición de colas. Los valores posibles son:

### **Blanks**

Indica que se utiliza el ID de usuario del gestor de colas receptor dentro del grupo de compartición de colas.

### *ID de usuario específico*

Indica que se utiliza el ID de usuario especificado en el parámetro IGQUSER del gestor de colas receptor.

### **Nota:**

- 1. Puesto que el gestor de colas receptor tiene autorización sobre todas las colas a las que puede acceder, es posible que no se realice la comprobación de seguridad para este tipo de ID de usuario.
- 2. Puesto que el valor de espacios en blanco tiene un significado especial, no puede utilizar IGQUSER para especificar un ID de usuario real de espacios en blanco.

### **INHIBTEV**

Indica si se generan sucesos de inhibición. Los sucesos se generan para Impedir obtención e Impedir colocación)

## **ENABLED**

Se generan sucesos de inhibición.

### **DISABLED**

No se generan sucesos de inhibición.

Este es el valor predeterminado inicial del gestor de colas.

### **IPADDRV**

Especifica qué protocolo IP se va a utilizar para las conexiones de canal.

### **IPV4**

Se va a utilizar la dirección IP IPv4 .

Este es el valor predeterminado inicial del gestor de colas.

#### **IPV6**

Se utilizará la dirección IP IPv6 .

Este parámetro sólo se utiliza en sistemas que ejecutan IPv4 e IPv6. Se aplica a los canales definidos sólo con un TRPTYPE de TCP cuando se cumple alguna de las dos condiciones siguientes:

- El parámetro CONNAME del canal contiene un nombre de host que se resuelve en una dirección IPv4 y una dirección IPv6 y no se especifica el parámetro LOCLADDR .
- El valor de los parámetros CONNAME y LOCLADDR del canal es un nombre de host que se resuelve en una dirección IPv4 e IPv6 .

### **LOCALEV**

Especifica si se generan sucesos de error locales:

### **ENABLED**

Se generan sucesos de error local.

### **DISABLED**

No se generan sucesos de error local.

Este es el valor predeterminado inicial del gestor de colas.

### **LOGGEREV**

Especifica si se generan sucesos de registro de recuperación:

### **DISABLED**

Los sucesos de registrador no se generan.

Este es el valor predeterminado inicial del gestor de colas.

### **ENABLED**

Se generan sucesos de registrador.

Este parámetro sólo es válido en IBM i, UNIX, Linux, and Windows.

### **LSTRTMR(***entero* **)**

El intervalo de tiempo, en segundos, entre los intentos de IBM WebSphere MQ de reiniciar un escucha después de una anomalía de APPC o TCP/IP. Cuando se reinicia el escucha en TCP/IP, utiliza el mismo puerto y dirección IP que utilizó cuando se inició por primera vez.

Especifique un valor comprendido entre 5 y 9999.

Este parámetro sólo es válido en z/OS .

Los cambios en este parámetro entran en vigor para los escuchas que se inician más tarde. Los escuchas que están iniciados actualmente no se ven afectados por los cambios en este parámetro.

### **LUGROUP(***serie* **)**

El nombre de LU genérico que utilizará el escucha de LU 6.2 que maneja las transmisiones de entrada para el grupo de compartición de colas. La longitud máxima de este parámetro es de ocho caracteres.

Si el nombre está en blanco, no se puede utilizar el escucha.

Este parámetro sólo es válido en z/OS .

Los cambios en este parámetro entran en vigor para los escuchas que se inician más tarde. Los escuchas que están iniciados actualmente no se ven afectados por los cambios en este parámetro.

#### **LUNAME(***serie* **)**

El nombre de la LU que se va a utilizar para las transmisiones de LU de salida 6.2 . Establezca este parámetro para que sea el mismo que el nombre de la LU que utilizará el escucha para las transmisiones de entrada. La longitud máxima de este parámetro es de ocho caracteres.

Si este nombre está en blanco, se utiliza el nombre de LU por omisión APPC/MVS. Este nombre es variable, por lo que LUNAME siempre debe establecerse si utiliza LU 6.2

Este parámetro sólo es válido en z/OS .

Los cambios sobre este parámetro entran en rigor cuando se reiniciar el iniciador de canal.

#### **LU62ARM(***serie* **)**

El sufijo del miembro APPCPM de SYS1.PARMLIB. Este sufijo designa el LUADD de este iniciador de canal. Cuando el gestor de reinicio automático (ARM) reinicia el iniciador de canal, se emite el mandato de z/OS SET APPC= *xx* .

Si no proporciona un valor para este parámetro, no se emite ningún mandato SET APPC=*xx* .

La longitud máxima de este parámetro es de dos caracteres.

Este parámetro sólo es válido en z/OS .

Los cambios sobre este parámetro entran en rigor cuando se reiniciar el iniciador de canal.

#### **LU62CHL(***entero* **)**

El número máximo de canales que pueden ser actuales, o clientes que se pueden conectar, que utilizan el protocolo de transmisión LU 6.2 .

Especifique un valor de 0 a 9999 que no sea mayor que el valor de MAXCHL. MAXCHL define el número máximo de canales disponibles. Si especifica cero, no se utiliza el protocolo de transmisión LU 6.2 .

Si cambia este valor, revise también los valores MAXCHL, LU62CHLy ACTCHL . Asegúrese de que no haya ningún conflicto de valores y, si es necesario, aumente el valor de MAXCHL y ACTCHL.

Este parámetro sólo es válido en z/OS .

Si el valor de este parámetro se reduce, los canales actuales que excedan el nuevo límite seguirán ejecutándose hasta que se detengan.

### **MARKINT(***entero***)**

El intervalo de tiempo, expresado en milisegundos, durante el cual se espera que los mensajes marcados como examinados por una llamada a MQGET, con la opción de obtención de mensaje MQGMO\_MARK\_BROWSE\_CO\_OP, permanezcan marcados como examinados.

Si los mensajes se marcan durante más de MARKINT milisegundos aproximadamente, el gestor de colas puede desmarcar automáticamente los mensajes. Puede desmarcar los mensajes marcados como examinados para el conjunto de descriptores de contexto cooperantes.

Este parámetro no afecta al estado de ningún mensaje marcado como examinar por una llamada a MQGET con la opción de obtención de mensaje MQGMO\_MARK\_BROWSE\_HANDLE.

Especifique un valor hasta el máximo de 999.999.999. El valor predeterminado es 5000.

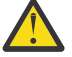

**Atención:** no debe reducir el valor por debajo del valor predeterminado de 5000.

El valor especial NOLIMIT indica que el gestor de colas no desmarca automáticamente los mensajes mediante este proceso.

### **MAXCHL(***entero* **)**

El número máximo de canales que pueden ser *actuales* (incluidos los canales de conexión de servidor con clientes conectados).

Especifique un valor en el rango de 1 a 9999. Si cambia este valor, revise también los valores TCPCHL, LU62CHL y ACTCHL para asegurarse de que no hay ningún conflicto de valores. Si es necesario, aumente el número de canales activos con el valor ACTCHL . Los valores de ACTCHL , LU62CHLy TCPCHL no deben ser mayores que el número máximo de canales.

Valores sugeridos:

- Sistema de prueba: 200
- Sistema de producción: 1000

Para obtener una explicación de qué estados de canal se consideran actuales; consulte Estados de canal.

Si el valor de este parámetro se reduce, los canales actuales que excedan el nuevo límite seguirán ejecutándose hasta que se detengan.

Si el valor de MAXCHL se reduce a un valor menor que su valor cuando se inicializó el iniciador de canal, los canales continúan ejecutándose hasta que se detienen. Cuando el número de canales en ejecución está por debajo del valor de MAXCHL, se pueden iniciar más canales. El aumento del valor de MAXCHL a más de su valor cuando se inicializó el iniciador de canal no tiene efecto inmediato. El valor más alto de MAXCHL entra en vigor en el siguiente reinicio del iniciador de canal.

Las conversaciones de compartición no contribuyen al total de este parámetro.

Este parámetro sólo es válido en z/OS .

#### **MAXHANDS(***entero* **)**

Número máximo de descriptores de contexto abiertos que cualquier conexión puede tener al mismo tiempo.

Este valor es un valor comprendido entre 0 y 999.999.999.

### **MAXMSGL(***entero* **)**

La longitud máxima de los mensajes permitidos en las colas para este gestor de colas.

Este valor está en el rango de 32 KB a 100 MB.

Asegúrese de que también tiene en cuenta la longitud de cualquier propiedad de mensaje al decidir el valor para el parámetro MAXMSGL de un canal.

Si reduce la longitud máxima de mensaje para el gestor de colas, también debe reducir la longitud máxima de mensaje de la definición SYSTEM.DEFAULT.LOCAL.QUEUE . También debe reducir la longitud máxima de mensaje para todas las demás colas conectadas al gestor de colas. Este cambio garantiza que el límite del gestor de colas no sea inferior al límite de ninguna de las colas asociadas con él. Si no cambia estas longitudes y las aplicaciones sólo consultan el valor MAXMSGL de la cola, es posible que no funcionen correctamente.

Tenga en cuenta que al añadir la firma digital y la clave al mensaje, IBM WebSphere MQ Advanced Message Security aumenta la longitud del mensaje.

#### **MAXPROPL(***entero***)**

Longitud máxima de los datos de propiedad en bytes que se pueden asociar a un mensaje.

Este valor está en el rango de 0 a 100 MB (104 857 600 bytes).

El valor especial NOLIMIT indica que el tamaño de las propiedades no está restringido, excepto por el límite superior.

#### **MAXUMSGS(***entero* **)**

Número máximo de mensajes no confirmados dentro de un punto de sincronización.

MAXUMSGS es un límite en el número de mensajes que se pueden recuperar, más el número de mensajes que se pueden colocar, dentro de un único punto de sincronización. El límite no se aplica a los mensajes que se colocan o recuperan fuera del punto de sincronización.

El número incluye los mensajes desencadenantes y los mensajes de informe generados en la misma unidad de recuperación.

Si las aplicaciones existentes y los procesos del gestor de colas están colocando y obteniendo un número mayor de mensajes en el punto de sincronización, la reducción de MAXUMSGS podría causar problemas. Un ejemplo de procesos de gestor de colas que pueden verse afectados es la agrupación en clúster en z/OS.

Especifique un valor comprendido entre 1 y 999.999.999. El valor predeterminado es 10000.

MAXUMSGS no tiene ningún efecto sobre IBM WebSphere MQ Telemetry. IBM WebSphere MQ Telemetry intenta poner en lotes solicitudes para suscribir, anular la suscripción, enviar y recibir mensajes de varios clientes en lotes de trabajo dentro de una transacción.

#### **MONACLS**

Controla la recopilación de datos de supervisión en línea para canales de clúster emisor definidos automáticamente:

#### **QMGR**

La recopilación de datos de supervisión en línea se hereda del valor del parámetro MONCHL del gestor de colas.

Este es el valor predeterminado inicial del gestor de colas.

## **OFF**

La supervisión del canal está desactivada.

#### **LOW**

A menos que MONCHL sea NONE, la supervisión se activa con una tasa baja de recopilación de datos con un efecto mínimo en el rendimiento del sistema. No es probable que los datos recopilados sean los más actuales.

#### **MEDIUM**

A menos que MONCHL sea NONE, la supervisión se activa con una tasa moderada de recopilación de datos con un efecto limitado en el rendimiento del sistema.

#### **HIGH**

A menos que MONCHL sea NONE, la supervisión se activa con una alta tasa de recopilación de datos con un efecto probable en el rendimiento del sistema. Los datos recopilados son los más actuales disponibles.

Un cambio en este parámetro sólo entra en vigor en los canales iniciados después de que se produzca el cambio. Cualquier canal iniciado antes de que el cambio en el parámetro continúe con el valor en vigor en el momento en que se inició el canal.

### **MONCHL**

Controla la recopilación de los datos de supervisión para los canales. Los canales definidos con MONCHL (QMGR) se ven afectados por el cambio del atributo MONCHL de QMGR.

**OFF**

La recopilación de datos de supervisión en línea está desactivada para los canales que especifican un valor de QMGR en su parámetro MONCHL .

Este es el valor predeterminado inicial del gestor de colas.

#### **NONE**

La recopilación de datos de supervisión en línea está desactivada para los canales independientemente del valor de su parámetro MONCHL .

#### **LOW**

La recopilación de datos de supervisión en línea está activada, con una proporción baja de recopilación de datos, para canales que especifican un valor de QMGR en su parámetro MONCHL .

#### **MEDIUM**

La recopilación de datos de supervisión en línea está activada, con una proporción moderada de recopilación de datos, para canales que especifican un valor de QMGRen su parámetro MONCHL .

#### **HIGH**

La recopilación de datos de supervisión en línea está activada, con una proporción alta de recopilación de datos, para canales que especifican un valor de QMGR en su parámetro MONCHL .

Un cambio en este parámetro sólo entra en vigor en los canales iniciados después de que se produzca el cambio. Cualquier canal iniciado antes de que el cambio en el parámetro continúe con el valor en vigor en el momento en que se inició el canal.

#### **MONQ**

Controla la recopilación de los datos de supervisión para las colas.

#### **OFF**

La recopilación de datos de supervisión en línea está desactivada para las colas que especifican un valor de QMGR en su parámetro MONQ .

Este es el valor predeterminado inicial del gestor de colas.

#### **NONE**

La recopilación de datos de supervisión en línea está desactivada para las colas independientemente del valor de su parámetro MONQ .

#### **LOW**

La recopilación de datos de supervisión en línea está activada para las colas que especifican un valor de QMGR en su parámetro MONQ .

#### **MEDIUM**

La recopilación de datos de supervisión en línea está activada para las colas que especifican un valor de QMGR en su parámetro MONQ .

### **HIGH**

La recopilación de datos de supervisión en línea está activada para las colas que especifican un valor de QMGR en su parámetro MONQ .

A diferencia de MONCHL, no hay distinción entre los valores LOW, MEDIUM y HIGH. Todos estos valores activan la recopilación de datos, pero no afectan a la tasa de recopilación.

Los cambios en este parámetro sólo son efectivos para las colas abiertas después de cambiar el parámetro.

### **OPORTMAX(***entero* **)**

El valor máximo en el rango de números de puerto que se van a utilizar al enlazar canales de salida. Cuando se utilizan todos los números de puerto del rango especificado, los canales de salida se enlazan con cualquier número de puerto disponible.

Especifique un valor en el rango de 0 a 65535. Un valor de cero significa que todos los canales de salida se enlazan con cualquier número de puerto disponible.

Especifique un valor correspondiente para OPORTMIN para definir un rango de números de puerto. Asegúrese de que el valor que especifique para OPORTMAX sea mayor o igual que el valor que especifique para OPORTMIN.

Este parámetro sólo es válido en z/OS .

Los cambios en este parámetro entran en vigor para los canales que se inician más tarde. Los canales que se inician actualmente no se ven afectados por los cambios en este parámetro.

### **OPORTMIN(***entero* **)**

El valor mínimo en el rango de números de puerto que se van a utilizar al enlazar canales de salida. Cuando se utilizan todos los números de puerto del rango especificado, los canales de salida se enlazan con cualquier número de puerto disponible.

Especifique un valor en el rango de 0 a 65535.

Especifique un valor correspondiente para OPORTMAX para definir un rango de números de puerto. Asegúrese de que el valor que especifique para OPORTMIN sea menor o igual que el valor que especifique para OPORTMAX .

Este parámetro sólo es válido en z/OS .

Los cambios en este parámetro entran en vigor para los canales que se inician más tarde. Los canales que se inician actualmente no se ven afectados por los cambios en este parámetro.

### **PARENT(***nombre\_padre* **)**

Nombre del gestor de colas padre al que se va a conectar el gestor de colas local, como hijo suyo en la jerarquía.

Un valor en blanco indica que el gestor de colas no tiene ningún gestor de colas padre.

Si hay un gestor de colas padre existente, se desconecta.

Las conexiones jerárquicas de IBM WebSphere MQ requieren que el atributo de gestor de colas PSMODE esté establecido en ENABLED.

El valor de PARENT se puede establecer en un valor en blanco si PSMODE se establece en DISABLED.

Para que un gestor de colas pueda conectarse a un gestor de colas como hijo en una jerarquía, los canales deben existir en ambas direcciones. Los canales deben existir entre el gestor de colas padre y el gestor de colas hijo.

Si ya se ha definido un padre, el mandato ALTER QMGR PARENT se desconecta del padre original y envía un flujo de conexión al nuevo gestor de colas padre.

La finalización satisfactoria del mandato no significa que la acción se haya completado o que se vaya a completar correctamente. Utilice el mandato DIS PUBSUB TYPE(PARENT) ALL para realizar un seguimiento del estado de la relación padre solicitada.

#### **PERFMEV**

Especifica si se generan sucesos relacionados con el rendimiento:

## **ENABLED**

Se generan sucesos relacionados con el rendimiento.

#### **DISABLED**

No se generan sucesos relacionados con el rendimiento.

Este es el valor predeterminado inicial del gestor de colas.

En IBM WebSphere MQ para z/OS, todos los gestores de colas de un grupo de compartición de colas deben tener el mismo valor.

### **PSCLUS**

Controla si este gestor de colas participa en la actividad de publicación/suscripción en los clústeres de los que es miembro. No pueden existir objetos de tema en clúster en ningún clúster al modificar de ENABLED a DISABLED.

Para obtener más información sobre **PSCLUS** e inhibir la publicación/suscripción de clústeres, consulte Inhibitar la publicación/suscripción en clúster en un clúster .

### **ENABLED**

Este gestor de colas puede definir objetos de tema en clúster, publicar en suscriptores en otros gestores de colas y registrar suscripciones que reciben publicaciones de otros gestores de colas. Todos los gestores de colas del clúster que ejecutan una versión de IBM WebSphere MQ que da soporte a esta opción deben especificar PSCLUS(ENABLED) para que la actividad de publicación/ suscripción funcione según lo esperado. ENABLED es el valor predeterminado cuando se crea un gestor de colas.

### **DISABLED**

Este gestor de colas no puede definir objetos de tema en clúster e ignora su definición en cualquier otro gestor de colas del clúster.

Las publicaciones no se reenvían a los suscriptores de otros lugares del clúster, y las suscripciones no se registran excepto en el gestor de colas local.

Para asegurarse de que no se produce ninguna actividad de publicación/suscripción en el clúster, todos los gestores de colas deben especificar PSCLUS(DISABLED). Como mínimo, los repositorios completos deben ser coherentes en la habilitación o inhabilitación de la participación de publicación/suscripción.

### **PSMODE**

Controla si el motor de publicación/suscripción y la interfaz de publicación/suscripción en cola se están ejecutando. Controla si las aplicaciones pueden publicar o suscribirse utilizando la interfaz de programación de aplicaciones. También controla si se supervisan las colas supervisadas por la interfaz de publicación/suscripción en cola.

El cambio del atributo PSMODE puede cambiar el estado PSMODE . Utilice [DISPLAY PUBSUB](#page-575-0), o en IBM i **DSPMQM**, para determinar el estado actual del motor de publicación/suscripción y la interfaz de publicación/suscripción en cola.

### **COMPAT**

El motor de publicación/suscripción está ejecutándose. Por lo tanto, es posible publicar o suscribirse utilizando la interfaz de programación de aplicaciones.

La interfaz de publicación/suscripción en cola no está ejecutándose. No se actúa sobre los mensajes de publicación/suscripción colocados en las colas supervisadas por las interfaces de publicación/suscripción en cola.

Utilice este valor para la compatibilidad con WebSphere Message Broker V6 o versiones anteriores que utilizan este gestor de colas. WebSphere Message Broker debe leer las mismas colas de las que normalmente leería la interfaz de publicación/suscripción en cola.

### **DISABLED**

El motor de publicación/suscripción y la interfaz de publicación/suscripción en cola no están ejecutándose. Por lo tanto, no es posible publicar o suscribirse utilizando la interfaz de programación de aplicaciones. No se actúa sobre los mensajes de publicación/suscripción colocados en las colas supervisadas por las interfaces de publicación/suscripción en cola.

Si un gestor de colas está en un clúster o jerarquía de publicación/suscripción, puede recibir mensajes de publicación/suscripción de otros gestores de colas del clúster o jerarquía. Ejemplos de estos mensajes son los mensajes de publicación o las suscripciones de proxy. Mientras que PSMODE se establece en DISABLED , estos mensajes no se procesan. Por este motivo, inhabilite

cualquier gestor de colas en un clúster o jerarquía de publicación/suscripción sólo mientras haya poca acumulación de mensajes.

### **ENABLED**

El motor de publicación/suscripción y la interfaz de publicación/suscripción en cola están ejecutándose. Por lo tanto, es posible publicar o suscribirse utilizando la interfaz de programación de aplicaciones y las colas supervisadas por la interfaz de publicación/suscripción en cola.

Este es el valor predeterminado inicial del gestor de colas.

**Nota:** Si un gestor de colas está en un clúster o jerarquía de publicación/suscripción y cambia PSMODE a ENABLED, es posible que tenga que ejecutar el mandato REFRESH QMGR TYPE(PROXY). El mandato garantiza que las suscripciones no duraderas se conocen en todo el clúster o jerarquía cuando PSMODE se establece de nuevo en ENABLED. La circunstancia en la que debe ejecutar el mandato es la siguiente. Si se cambia PSMODE de ENABLED a DISABLED y de nuevo a ENABLED, y existen una o más suscripciones no duraderas en las tres etapas.

### **PSNPMSG**

Si la interfaz de publicación/suscripción en cola no puede procesar un mensaje de entrada no persistente, es posible que intente grabar el mensaje de entrada en la cola de mensajes no entregados. Si intenta hacerlo depende de las opciones de informe del mensaje de entrada. El intento de grabar el mensaje de entrada en la cola de mensajes no entregados podría fallar. En este caso, la interfaz de publicación/suscripción en cola puede descartar el mensaje de entrada. Si se especifica MQRO\_DISCARD\_MSG en el mensaje de entrada, el mensaje de entrada se descarta. Si no se establece MQRO\_DISCARD\_MSG , el establecimiento de PSNPMSG en KEEP impide que se descarte el mensaje de entrada. El valor predeterminado es descartar el mensaje de entrada.

**Nota:** Si especifica un valor de IFPER para PSSYNCPT, no debe especificar un valor de KEEP para PSNPMSG .

### **DISCARD**

Los mensajes de entrada no persistentes pueden descartarse si no se pueden procesar.

#### **KEEP**

Los mensajes de entrada no persistentes no se descartan si no se pueden procesar. En esta situación, la interfaz de publicación/suscripción en cola continúa intentando procesar este mensaje de nuevo a intervalos adecuados y no continúa procesando mensajes posteriores.

### **PSNPRES**

El atributo PSNPRES controla si la interfaz de publicación/suscripción en cola escribe un mensaje de respuesta no entregable en la cola de mensajes no entregados o descarta el mensaje. La opción es necesaria si la interfaz de publicación/suscripción en cola no puede entregar un mensaje de respuesta a la cola de respuesta.

Para los nuevos gestores de colas, el valor inicial es NORMAL. Si especifica un valor de IFPER para PSSYNCPT, no debe especificar un valor de KEEP o SAFE para PSNPRES .

Para los gestores de colas migrados en IBM i, sistemas UNIX, Linux, and Windows , el valor depende de DLQNonPersistentResponse y DiscardNonPersistentResponse.

### **NORMAL**

Las respuestas no persistentes que no se pueden colocar en la cola de respuestas se colocan en la cola de mensajes no entregados. Si no se pueden colocar en la cola de mensajes no entregados, se descartan.

#### **SAFE**

Las respuestas no persistentes que no se pueden colocar en la cola de respuestas se colocan en la cola de mensajes no entregados. Si la respuesta no se puede enviar y no se puede colocar en la cola de mensajes no entregados, la interfaz de publicación/suscripción en cola se restituye de la operación actual. Vuelve a intentarlo a intervalos adecuados y no continúa procesando los mensajes posteriores.

#### **DISCARD**

Las respuestas no persistentes que no se pueden colocar en la cola de respuestas se descartan

### **KEEP**

Las respuestas no persistentes no se colocan en la cola de mensajes no entregados ni se descartan. En su lugar, la interfaz de publicación/suscripción en cola restituye la operación actual y, a continuación, la vuelve a intentar a intervalos adecuados y no continúa procesando los mensajes posteriores.

#### **PSRTYCNT**

Si la interfaz de publicación/suscripción en cola no puede procesar un mensaje de mandato bajo punto de sincronización, la unidad de trabajo se restituye. El mandato intenta procesar el mensaje varias veces, antes de que el intermediario de publicación/suscripción procese el mensaje de mandato de acuerdo con sus opciones de informe. Esta situación puede presentarse por una serie de razones. Por ejemplo, si un mensaje de publicación no se puede entregar a un suscriptor, y no es posible colocar la publicación en la cola de mensajes no entregados.

El valor inicial de este parámetro en un nuevo gestor de colas es 5.

El rango es de 0 a 999.999.999.

### **PSSYNCPT**

Controla si la interfaz de publicación/suscripción en cola procesa mensajes de mandato (publica o suprime mensajes de publicación) bajo punto de sincronización.

### **YES**

Todos los mensajes se procesan bajo el punto de sincronización.

### **IFPER**

Sólo los mensajes persistentes forman parte del punto de sincronización

El valor inicial del gestor de colas es IFPER.

## **RCVTIME(***entero* **)**

El periodo de tiempo aproximado que un canal TCP/IP espera para recibir datos, incluidas las pulsaciones, de su asociado antes de volver al estado inactivo. Este parámetro sólo se aplica a los canales de mensajes y no a los canales MQI.

Este número puede calificarse de la siguiente manera:

- Para especificar que este número es un multiplicador que se aplica al valor HBINT negociado para determinar cuánto tiempo debe esperar un canal, establezca RCVTTYPE en MULTIPLY. Especifique un valor de RCVTIME de cero o en el rango de 2 a 99. Si especifica cero, el canal continúa esperando indefinidamente para recibir datos de su socio.
- Para especificar que RCVTIME es el número de segundos que se debe añadir al valor HBINT negociado para determinar cuánto tiempo debe esperar un canal, establezca RCVTTYPE en ADD. Especifique un valor RCVTIME en el rango de 1 a 999999.
- Para especificar que RCVTIME es un valor, en segundos, que el canal debe esperar, establezca RCVTTYPE en EQUAL. Especifique un valor RCVTIME en el rango de 0 a 999.999. Si especifica cero, el canal continúa esperando indefinidamente para recibir datos de su socio.

Este parámetro sólo es válido en z/OS .

Los cambios en este parámetro entran en vigor para los canales que se inician más tarde. Los canales que se inician actualmente no se ven afectados por los cambios en este parámetro.

### **RCVTMIN(***entero* **)**

El periodo mínimo de tiempo que un canal TCP/IP espera para recibir datos, incluidas las pulsaciones, de su asociado antes de volver a un estado inactivo. Este parámetro sólo se aplica a los canales de mensajes (y no a los canales MQI).

El tiempo de espera del canal TCP/IP es relativo al valor negociado de HBINT. Si RCVTYPE es MULTIPLY, el valor resultante puede ser menor que RCVTMIN. En este caso, el tiempo de espera del canal TCP/IP se establece en RCVTMIN.

Especifique un valor, en segundos, entre cero y 999999.

Este parámetro sólo es válido en z/OS .

Los cambios en este parámetro entran en vigor para los canales que se inician más tarde. Los canales que se inician actualmente no se ven afectados por los cambios en este parámetro.

### **RCVTTYPE**

El calificador a aplicar al valor en RCVTIME .

### **MULTIPLY**

Especifica que RCVTIME es un multiplicador que se debe aplicar al valor HBINT negociado para determinar cuánto tiempo espera un canal.

### **ADD**

Especifica que RCVTIME es un valor, en segundos, que se debe añadir al valor HBINT negociado para determinar cuánto tiempo espera un canal.

### **EQUAL**

Especifica que RCVTIME es un valor, en segundos, que representa cuánto tiempo espera el canal.

Este parámetro sólo es válido en z/OS .

Los cambios en este parámetro entran en vigor para los canales que se inician más tarde. Los canales que se inician actualmente no se ven afectados por los cambios en este parámetro.

## **REMOTEEV**

Especifica si se generan sucesos de error remotos:

#### **DISABLED**

No se generan sucesos de error remoto.

Este es el valor predeterminado inicial del gestor de colas.

## **ENABLED**

Se generan sucesos de error remoto.

Si está utilizando el formato de función reducida de IBM WebSphere MQ para z/OS proporcionado con WebSphere Application Server, sólo es válido DISABLED.

### **REPOS(***nombreclúster* **)**

El nombre de un clúster para el que este gestor de colas proporciona un servicio de gestor de repositorios. La longitud máxima es de 48 caracteres que se ajustan a las reglas para denominar objetos IBM WebSphere MQ .

Puede especificar el parámetro **REPOS** o el parámetro **REPOSNL** , pero no ambos. Tanto **REPOS** como **REPOSNL** pueden estar en blanco, o **REPOS** pueden estar en blanco y la lista de nombres especificada por **REPOSNL** puede estar vacía. En estos casos, este gestor de colas no tiene un repositorio completo. Puede ser un cliente de otros servicios de repositorio definidos en el clúster.

Utilice un canal de clúster emisor para conectar este gestor de colas a al menos otro gestor de colas de repositorio completo en el clúster (si se especifica **REPOS**) o en cada clúster nombrado en la lista de nombres (si se especifica **REPOSNL**). Consulte la información de Componentes de un clúster para obtener detalles sobre cómo utilizar canales de clúster emisor con gestores de colas de repositorio completo.

Este parámetro es válido en IBM i, z/OS, UNIX, Linux, and Windows.

### **REPOSNL(***nlname* **)**

El nombre de una lista de nombres de clústeres para los que este gestor de colas proporciona un servicio de gestor de repositorios. La longitud máxima es de 48 caracteres que se ajustan a las reglas para denominar un objeto de lista de nombres de WebSphere .

Consulte la descripción de **REPOS** para obtener información sobre cómo especificar **REPOS** o **REPOSNL**.

Este parámetro es válido en IBM i, z/OS, UNIX, Linux, and Windows.

### **ROUTEREC**

Especifica si la información de ruta de rastreo se registra si se solicita en el mensaje. Si este parámetro no se establece en DISABLED, controla si cualquier respuesta generada se envía a SYSTEM.ADMIN.TRACE.ROUTE.QUEUEo al destino especificado por el propio mensaje. Si ROUTEREC no es DISABLED, es posible que los mensajes que todavía no están en el destino final tengan información añadida.

### **DISABLED**

La información de ruta de rastreo no está registrada.

#### **MSG**

La información de ruta de rastreo se registra y se envía al destino especificado por el originador del mensaje que provoca el registro de ruta de rastreo.

Este es el valor predeterminado inicial del gestor de colas.

### **QUEUE**

La información de ruta de rastreo se registra y se envía a SYSTEM.ADMIN.TRACE.ROUTE.QUEUE .

### **SCHINIT**

Especifica si el iniciador de canal se inicia automáticamente cuando se inicia el gestor de colas.

### **QMGR**

El iniciador de canal se inicia automáticamente cuando se inicia el gestor de colas.

### **MANUAL**

El iniciador de canal no se inicia automáticamente.

Este parámetro sólo es válido en IBM i, UNIX, Linux, and Windows.

### **SCMDSERV**

Especifica si el servidor de mandatos se inicia automáticamente cuando se inicia el gestor de colas.

### **QMGR**

El servidor de mandatos se inicia automáticamente cuando se inicia el gestor de colas.

### **MANUAL**

El servidor de mandatos no se inicia automáticamente.

Este parámetro sólo es válido en sistemas IBM i, UNIX, Linux, and Windows .

### **SCYCASE**

Especifica si los perfiles de seguridad están en mayúsculas o en mayúsculas y minúsculas.

### **UPPER**

Los perfiles de seguridad sólo están en mayúsculas. Sin embargo, MXTOPIC y GMXTOPIC se utilizan para la seguridad de temas y pueden contener perfiles con mayúsculas y minúsculas.

### **MIXED**

Los perfiles de seguridad son mayúsculas y minúsculas. MQCMDS y MQCONN se utilizan para la seguridad de mandatos y conexión, pero sólo pueden contener perfiles en mayúsculas.

Los cambios en SCYCASE entran en vigor después de ejecutar el mandato siguiente:

REFFRESH SECURITY(\*) TYPE(CLASSES)

Este parámetro sólo es válido en z/OS

### **SQQMNAME**

El atributo SQQMNAME especifica si un gestor de colas de un grupo de compartición de colas abre una cola compartida en el mismo grupo directamente. El gestor de colas de proceso llama a MQOPEN para una cola compartida y establece el parámetro *ObjectQmgrName* para la cola. Si la cola compartida está en el mismo grupo de compartición de colas que el gestor de colas de proceso, el gestor de colas de proceso puede abrir la cola directamente. Establezca el atributo SQQMNAME para controlar si la cola se abre directamente o mediante el gestor de colas *ObjectQmgrName* .

### **USE**

Se utiliza *ObjectQmgrName* y se abre la cola de transmisión adecuada.

### **IGNORE**

El gestor de colas de proceso abre la cola compartida directamente. Establecer el parámetro en este valor puede reducir el tráfico en la red del gestor de colas.

Este parámetro sólo es válido en z/OS.

### **SSLCRLNL(***nlname***)**

El nombre de una lista de nombres de objetos de información de autenticación que se utilizan para proporcionar ubicaciones de revocación de certificados para permitir la comprobación de certificados TLS/SSL mejorada.

Si SSLCRLNL está en blanco, la comprobación de revocación de certificados no se invoca a menos que uno de los certificados SSL utilizados contenga una extensión de certificado AuthorityInfoAcces s o CrlDistributionPoint X.509 .

Los cambios en SSLCRLNL, o en los nombres de una lista de nombres especificada anteriormente, o en los objetos de información de autenticación referenciados anteriormente, entran en vigor:

- En los sistemas IBM i, UNIX, Linux, and Windows cuando se inicia un nuevo proceso de canal.
- Para canales que se ejecutan como hebras del iniciador de canal en IBM i, sistemas UNIX, Linux, and Windows , cuando se reinicia el iniciador de canal.
- Para canales que se ejecutan como hebras del escucha en IBM i, sistemas UNIX, Linux, and Windows , cuando se reinicia el escucha.
- En z/OS, cuando se reinicia el iniciador de canal.
- Cuando se emite un mandato REFRESH SECURITY TYPE(SSL) .
- En los gestores de colas de IBM i , este parámetro se ignora. Sin embargo, se utiliza para determinar qué objetos de información de autenticación se graban en el archivo AMQCLCHL.TAB .

### **SSLCRYP(***serie***)**

Establece el nombre de la serie de parámetro necesaria para configurar el hardware criptográfico presente en el sistema.

Todo el hardware criptográfico soportado da soporte a la interfaz PKCS #11 . Especifique una serie con el formato siguiente:

```
GSK_PKCS11=<the PKCS #11 driver path and file name>
;<the PKCS #11 token label>;
<the PKCS #11 token password>;<symmetric cipher setting>
;
```
La vía de acceso del controlador PKCS #11 es una vía de acceso absoluta a la biblioteca compartida que proporciona soporte para la tarjeta PKCS #11 . El nombre del archivo de controlador PKCS #11 es el nombre de la biblioteca compartida. Un ejemplo del valor necesario para la vía de acceso del controlador PKCS #11 y el nombre de archivo es /usr/lib/pkcs11/PKCS11\_API.so

Para acceder a operaciones de cifrado simétrico a través de GSKit, especifique el parámetro del valor de cifrado simétrico. El valor de este parámetro es:

#### **SYMMETRIC\_CIPHER\_OFF**

No acceder a operaciones de cifrado simétrico.

#### **SYMMETRIC\_CIPHER\_ON**

Acceder a las operaciones de cifrado simétrico.

Si no se especifica el parámetro de valor de cifrado simétrico, tiene el mismo efecto que especificar SYMMETRIC\_CIPHER\_OF F.

La longitud máxima de la serie es de 256 caracteres.

Si especifica una serie que no está en el formato listado, obtendrá un error.

Cuando se cambia el valor SSLCRYP , los parámetros de hardware criptográfico especificados se convierten en los utilizados para los nuevos entornos de conexión SSL. La nueva información se hace efectiva:

• Cuando se inicia un nuevo proceso de canal.

- Para canales que se ejecutan como hebras del iniciador de canal, cuando se reinicia el iniciador de canal.
- Para los canales que se ejecutan como hebras del escucha, cuando se reinicia el escucha.
- Cuando se emite un mandato REFRESH SECURITY TYPE(SSL) .

## **SSLEV**

Indica si se generan sucesos de SSL.

## **DISABLED**

No se generan sucesos de SSL.

Este es el valor predeterminado inicial del gestor de colas.

## **ENABLED**

Se generan todos los sucesos SSL.

### **SSLFIPS**

Este parámetro sólo es válido en sistemas z/OS, UNIX, Linux, and Windows .

SSLFIPS especifica si sólo se van a utilizar algoritmos certificados por FIPS si la criptografía se lleva a cabo en IBM WebSphere MQ, en lugar de en hardware criptográfico. Si se ha configurado el hardware de cifrado, los módulos criptográficos utilizados son aquellos módulos proporcionados por el producto de hardware. Estos pueden, o no, estar certificados por FIPS a un nivel determinado. Si los módulos están certificados por FIPS depende del producto de hardware en uso. Para obtener más información sobre FIPS, consulte el manual Federal Information Processing Standards (FIPS) .

### **NO**

Si establece SSLFIPS en NO, puede utilizar CipherSpecscertificadas o no certificadas por FIPS.

Si el gestor de colas se ejecuta sin utilizar hardware de cifrado, consulte las CipherSpecs listadas en Especificación de CipherSpecs .

Este es el valor predeterminado inicial del gestor de colas.

### **YES**

Especifica que sólo se van a utilizar algoritmos certificados por FIPS en las CipherSpecs permitidas en todas las conexiones SSL desde y hacia este gestor de colas.

Para obtener una lista de las CipherSpecscertificadas con FIPS 140-2 adecuadas; consulte Especificación de CipherSpecs .

Los cambios en SSLFIPS entran en vigor:

- En sistemas UNIX, Linux, and Windows , cuando se inicia un nuevo proceso de canal.
- Para canales que se ejecutan como hebras del iniciador de canal en sistemas UNIX, Linux, and Windows , cuando se reinicia el iniciador de canal.
- Para canales que se ejecutan como hebras del escucha en sistemas UNIX, Linux, and Windows , cuando se reinicia el escucha.
- Para canales que se ejecutan como hebras de un proceso de agrupación de procesos, cuando el proceso de agrupación de procesos se inicia o se reinicia y ejecuta por primera vez un canal SSL. Si el proceso de agrupación de procesos ya ha ejecutado un canal SSL y desea que el cambio entre en vigor inmediatamente, ejecute el mandato MQSC REFRESH SECURITY TYPE(SSL). El proceso de agrupación de procesos es **amqrmppa** en sistemas UNIX, Linux, and Windows .
- En z/OS, cuando se reinicia el iniciador de canal.
- Cuando se emite un mandatoREFRESH SECURITY TYPE(SSL) , excepto en z/OS.

### **SSLKEYR(***serie***)**

El nombre del repositorio de claves de Secure Sockets Layer.

La longitud máxima de la serie es de 256 caracteres.

El formato del nombre depende del entorno:

- En z/OS, es el nombre de un conjunto de claves.
- En IBM i, tiene el formato *pathname/keyfile*, donde *keyfile* se especifica sin el sufijo .kdb e identifica un archivo de base de datos de claves GSKit.

Si especifica \*SYSTEM, IBM WebSphere MQ utiliza el almacén de certificados del sistema como repositorio de claves para el gestor de colas. El gestor de colas se registra como una aplicación de servidor en el Certificate Manager (DCM) digital. Puede asignar cualquier certificado de servidor/ cliente del almacén del sistema al gestor de colas, porque lo ha registrado como una aplicación de servidor.

Si cambia el parámetro SSLKEYR a un valor distinto de \*SYSTEM, IBM WebSphere MQ anula el registro del gestor de colas como una aplicación con DCM.

• En UNIX and Linux, tiene el formato *pathname/keyfile* y en Windows *pathname\keyfile* , donde *archivo de claves* se especifica sin el sufijo .kdb, e identifica un archivo de base de datos de claves GSKit CMS.

En los sistemas IBM i, UNIX, Linux, and Windows , la sintaxis de este parámetro se valida para asegurarse de que contiene una vía de acceso de directorio absoluta válida.

Si SSLKEYR está en blanco, los canales que utilizan SSL no se inician. Si SSLKEYR se establece en un valor que no corresponde a un conjunto de claves o a un archivo de base de datos de claves, los canales que utilizan SSL tampoco se pueden iniciar.

Los cambios en SSLKEYR entran en vigor:

- En los sistemas IBM i, UNIX, Linux, and Windows , cuando se inicia un nuevo proceso de canal.
- Para canales que se ejecutan como hebras del iniciador de canal en IBM i, sistemas UNIX, Linux, and Windows , cuando se reinicia el iniciador de canal.
- Para canales que se ejecutan como hebras del escucha en IBM i, sistemas UNIX, Linux, and Windows , cuando se reinicia el escucha.
- Para los canales que se ejecutan como hebras de un proceso de agrupación de procesos, **amqrmppa**, cuando el proceso de agrupación de procesos se inicia o se reinicia y ejecuta por primera vez un canal SSL. Si el proceso de agrupación de procesos ya ha ejecutado un canal SSL y desea que el cambio entre en vigor inmediatamente, ejecute el mandato MQSC REFRESH SECURITY TYPE(SSL).
- En z/OS, cuando se reinicia el iniciador de canal.
- Cuando se emite un mandato REFRESH SECURITY TYPE(SSL) .

### **SSLRKEYC(***entero***)**

El número de bytes que se deben enviar y recibir en una conversación SSL antes de volver a negociar la clave secreta. El número de bytes incluye información de control.

SSLRKEYC sólo lo utilizan los canales SSL que inician la comunicación desde el gestor de colas. Por ejemplo, el canal emisor inicia la comunicación en un emparejamiento de canal emisor y receptor.

Si se especifica un valor mayor que cero, la clave secreta también se renegocia antes de que se envíen o reciban los datos del mensaje siguiendo una pulsación de canal. El número de bytes hasta la siguiente negociación de la clave secreta se restablece después de cada negociación satisfactoria.

Especifique un valor en el rango de 0 a 999.999.999. Un valor de cero significa que la clave secreta nunca se renegocia. Si especifica un recuento de restablecimiento de clave secreta SSL/TLS en el rango de 1 a 32767 bytes (32 KB), los canales SSL/TLS utilizan un recuento de restablecimiento de clave secreta de 32 KB. El valor de recuento de restablecimiento mayor evita el coste de los restablecimientos de clave excesivos que se producirían para los valores de restablecimiento de clave secreta SSL/TLS pequeños.

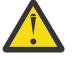

**Atención:** Los valores distintos de cero inferiores a 4096 (4 KB) pueden hacer que los canales no se inicien o pueden provocar incoherencias en los valores de SSLKEYDA, SSLKEYTIy SSLRKEYS.

## **SSLTASKS(***entero***)**

Número de subtareas de servidor que se deben utilizar para procesar llamadas SSL. Para utilizar canales SSL, debe tener al menos dos de estas tareas en ejecución.

Este parámetro sólo es válido en z/OS.

Este valor está en el rango de 0 a 9999. Para evitar problemas con la asignación de almacenamiento, no establezca el parámetro SSLTASKS en un valor mayor que 50.

Los cambios en este parámetro son efectivos cuando se reinicia el iniciador de canal.

### **STATACLS**

Especifica si deben recopilarse datos estadísticos para los canales de clúster emisor definidos automáticamente:

### **QMGR**

La recopilación de datos estadísticos se hereda del valor del parámetro STATCHL del gestor de colas.

Este es el valor predeterminado inicial del gestor de colas.

### **OFF**

La recopilación de datos de estadísticas para el canal está desactivada.

#### **LOW**

A menos que STATCHL sea NONE, la recopilación de datos de estadísticas se activa con una proporción baja de recopilación de datos con un efecto mínimo en el rendimiento del sistema.

### **MEDIUM**

A menos que STATCHL sea NONE, la recopilación de datos de estadísticas se activa con una proporción moderada de recopilación de datos.

#### **HIGH**

A menos que STATCHL sea NONE, la recopilación de datos de estadísticas se activa con una proporción alta de recopilación de datos.

Este parámetro sólo es válido en sistemas IBM i, UNIX, Linux, and Windows .

Un cambio en este parámetro sólo entra en vigor en los canales iniciados después de que se produzca el cambio. Cualquier canal iniciado antes de que el cambio en el parámetro continúe con el valor en vigor en el momento en que se inició el canal.

### **STATCHL**

Especifica si deben recopilarse datos estadísticos para los canales:

#### **NONE**

La recopilación de datos de estadísticas está desactivada para los canales independientemente del valor de su parámetro STATCHL .

### **OFF**

La recopilación de datos de estadísticas está desactivada para los canales que especifican un valor de QMGR en su parámetro STATCHL .

Este es el valor predeterminado inicial del gestor de colas.

#### **LOW**

La recopilación de datos de estadísticas está activada, con una proporción baja de recopilación de datos, para canales que especifican un valor de QMGR en su parámetro STATCHL .

### **MEDIUM**

La recopilación de datos de estadísticas está activada, con una proporción moderada de recopilación de datos, para canales que especifican un valor de QMGR en su parámetro STATCHL .

### **HIGH**

La recopilación de datos de estadísticas está activada, con una proporción alta de recopilación de datos, para canales que especifican un valor de QMGR en su parámetro STATCHL .

Este parámetro sólo es válido en sistemas IBM i, UNIX, Linux, and Windows .

Un cambio en este parámetro sólo entra en vigor en los canales iniciados después de que se produzca el cambio. Cualquier canal iniciado antes de que el cambio en el parámetro continúe con el valor en vigor en el momento en que se inició el canal.

## **STATINT(***entero***)**

El intervalo de tiempo, en segundos, en el que se graban los datos de supervisión de estadísticas en la cola de supervisión.

Especifique un valor comprendido entre 1 y 604800.

Este parámetro sólo es válido en sistemas IBM i, UNIX, Linux, and Windows .

Los cambios en este parámetro tienen efecto inmediato en la recopilación de datos de supervisión y estadísticos.

### **STATMQI**

Especifica si los datos de supervisión de estadísticas deben recopilarse para el gestor de colas:

#### **OFF**

La recopilación de datos para la estadística de la Interfaz de Colas de Mensajes (MQI) está inhabilitada.

Este es el valor predeterminado inicial del gestor de colas.

### **ON**

La recopilación de datos para la estadística de la Interfaz de Colas de Mensajes (MQI) está habilitada.

Este parámetro sólo es válido en sistemas IBM i, UNIX, Linux, and Windows .

Los cambios en este parámetro tienen efecto inmediato en la recopilación de datos de supervisión y estadísticos.

### **STATQ**

Especifica si deben recopilarse datos estadísticos para las colas:

#### **NONE**

La recopilación de datos de estadísticas está desactivada para las colas independientemente del valor de su parámetro STATQ .

### **OFF**

La recopilación de datos de estadísticas está desactivada para las colas que especifican un valor de QMGR u OFF en su parámetro STATQ . OFF es el valor por omisión.

#### **ON**

La recopilación de datos de estadísticas está activada para las colas que especifican un valor de QMGR u ON en su parámetro STATQ .

Este parámetro sólo es válido en sistemas IBM i, UNIX, Linux, and Windows .

Los mensajes de estadísticas sólo se generan para las colas que se abren después de habilitar la recopilación de estadísticas. No es necesario reiniciar el gestor de colas para que el nuevo valor de STATQ entre en vigor.

## **STRSTPEV**

Especifica si se generan sucesos de inicio y detención:

### **ENABLED**

Se generan sucesos de inicio y detención.

Este es el valor predeterminado inicial del gestor de colas.

### **DISABLED**

No se generan sucesos de inicio y detención.

### **SUITEB**

Especifica si se utiliza la criptografía compatible con Suite B y qué fuerza es necesaria.

**NONE**

La suite B no se utiliza. NONE es el valor predeterminado

## **128\_BIT**

Se utiliza la seguridad de nivel de 128 bits de Suite B.

## **192\_BIT**

Se utiliza la seguridad de nivel de 192 bits de la suite B

## **128\_BIT,192\_BIT**

Se utiliza la seguridad de nivel Suite B de 128 bits y 192 bits

## **TCPCHL(***entero* **)**

Número máximo de canales que pueden ser actuales, o clientes que se pueden conectar, que utilizan el protocolo de transmisión TCP/IP.

El número máximo de sockets utilizados es la suma de los valores de TCPCHL y CHIDISPS. El parámetro z/OS UNIX System Services MAXFILEPROC (especificado en el miembro BPXPRM*xx* de SYS1.PARMLIB) controla cuántos sockets se permite cada tarea y, por lo tanto, cuántos canales se permite cada asignador. En este caso, el número de canales que utilizan TCP/IP está limitado al valor de MAXFILEPROC multiplicado por el valor de CHIDISPS.

Especifique un valor de 0 a 9999. El valor no debe ser mayor que el valor de MAXCHL . MAXCHL define el número máximo de canales disponibles. Es posible que TCP/IP no admita hasta 9999 canales. Si es así, el valor que puede especificar está limitado por el número de canales a los que TCP/IP puede dar soporte. Si especifica cero, no se utiliza el protocolo de transmisión TCP/IP.

Si cambia este valor, revise también los valores MAXCHL, LU62CHLy ACTCHL para asegurarse de que no hay ningún conflicto de valores. Si es necesario, aumente el valor de MAXCHL y ACTCHL.

Si el valor de este parámetro se reduce, los canales actuales que excedan el nuevo límite seguirán ejecutándose hasta que se detengan.

Las conversaciones de compartición no contribuyen al total de este parámetro.

Este parámetro sólo es válido en z/OS .

### **TCPKEEP**

Especifica si se va a utilizar el recurso KEEPALIVE para comprobar que el otro extremo de la conexión sigue estando disponible. Si no está disponible, el canal se cierra.

### **NO**

El recurso TCP KEEPALIVE no se debe utilizar.

Este es el valor predeterminado inicial del gestor de colas.

### **YES**

El recurso TCP KEEPALIVE debe utilizarse tal como se especifica en el conjunto de datos de configuración de perfil TCP. El intervalo se especifica en el atributo de canal KAINT .

Este parámetro sólo es válido en z/OS .

Los cambios en este parámetro entran en vigor para los canales que se inician más tarde. Los canales que se inician actualmente no se ven afectados por los cambios en este parámetro.

El uso del parámetro TCPKEEP ya no es necesario para los gestores de colas 'modernos'. La sustitución es una combinación de:

- utilizando canales de cliente 'modernos' (SHARECNV < > 0); y
- utilizando el tiempo de espera de recepción para los canales de mensajes RCVTIME.

Para obtener más información, consulte la nota técnica "Establecimiento del intervalo KeepAlive de TCP/IP que utilizará WebSphere MQ", en la siguiente dirección: [https://www.ibm.com/support/](https://www.ibm.com/support/docview.wss?uid=swg21216834) [docview.wss?uid=swg21216834.](https://www.ibm.com/support/docview.wss?uid=swg21216834)

### **TCPNAME(***serie* **)**

El nombre del único sistema TCP/IP, o el predeterminado, que se va a utilizar, en función del valor de TCPSTACK. Este nombre es el nombre de la pila de z/OS UNIX System Services para TCP/IP,

tal como se especifica en el parámetro SUBFILESYSTYPE NAME en el miembro BPXPRM*xx* de SYS1.PARMLIB.

La longitud máxima de este parámetro es de ocho caracteres.

Este parámetro sólo es válido en z/OS .

Los cambios sobre este parámetro entran en rigor cuando se reiniciar el iniciador de canal.

### **TCPSTACK**

Especifica si el iniciador de canal sólo puede utilizar el espacio de direcciones TCP/IP especificado en TCPNAME, u opcionalmente enlazar con cualquier dirección TCP/IP seleccionada.

### **SINGLE**

El iniciador de canal sólo puede utilizar el espacio de direcciones TCP/IP especificado en TCPNAME.

### **MULTIPLE**

El iniciador de canal puede utilizar cualquier espacio de direcciones TCP/IP disponible para él.

Este parámetro sólo es válido en z/OS .

Los cambios sobre este parámetro entran en rigor cuando se reiniciar el iniciador de canal.

#### **TRAXSTR**

Especifica si el rastreo del iniciador de canal se inicia automáticamente:

#### **YES**

El rastreo del iniciador de canal se va a iniciar automáticamente.

#### **NO**

El rastreo del iniciador de canal no se debe iniciar automáticamente.

Este parámetro sólo es válido en z/OS .

Los cambios sobre este parámetro entran en rigor cuando se reiniciar el iniciador de canal. Si desea iniciar o detener el rastreo de iniciador de canal sin reiniciar el iniciador de canal, utilice los mandatos START TRACE o STOP TRACE después de iniciar el iniciador de canal.

#### **TRAXTBL(***entero* **)**

Tamaño, en megabytes, del espacio de datos de rastreo del iniciador de canal.

Especifique un valor en el rango de 2 a 2048.

Este parámetro sólo es válido en z/OS .

#### **Nota:**

- 1. Los cambios en este parámetro entran en vigor inmediatamente; se pierden los contenidos de la tabla de rastreo existentes.
- 2. El rastreo de **CHINIT** se almacena en un espacio de datos denominado qmidCHIN.CSQXTRDS. Cuando utilice espacios de datos de z/OS de gran tamaño, asegúrese de que hay suficiente espacio de almacenamiento auxiliar en el sistema para dar soporte a las actividades de paginación de z/OS relacionadas. Es posible que también tenga que aumentar el tamaño de los conjuntos de datos de SYS1.DUMP .

### **TREELIFE(***entero***)**

Duración, en segundos, de los temas no administrativos.

Los temas no administrativos son los temas creados cuando una aplicación publica o se suscribe a una serie de tema que no existe como nodo administrativo. Cuando este nodo no administrativo ya no tiene ninguna suscripción activa, este parámetro determina cuánto tiempo espera el gestor de colas antes de eliminar ese nodo. Sólo los temas no administrativos utilizados por una suscripción duradera permanecen después de que se reinicie el gestor de colas.

Especifique un valor entre 0 y 604000. El valor 0 significa que el gestor de colas no elimina los temas no administrativos.

## **TRIGINT(***entero* **)**

Intervalo de tiempo expresado en milisegundos.

El parámetro TRIGINT sólo es relevante si el tipo de desencadenante (TRIGTYPE ) se establece en FIRST (consulte ["DEFINE QLOCAL" en la página 439](#page-438-0) para obtener más detalles). En este caso, los mensajes desencadenantes normalmente se generan sólo cuando llega un mensaje adecuado a la cola y la cola estaba vacía anteriormente. En determinadas circunstancias, sin embargo, se puede generar un mensaje desencadenante adicional con el desencadenamiento FIRST incluso si la cola no estaba vacía. Estos mensajes desencadenantes adicionales no se generan con más frecuencia que cada TRIGINT milisegundos; consulte Caso especial del tipo de desencadenante FIRST.

Especifique un valor en el rango de 0 a 999.999.999.

# **Colas ALTER**

Utilice el mandato **ALTER** de MQSC para modificar los parámetros de una cola. Una cola puede ser una cola local (ALTER QLOCAL), una cola alias (ALTER QALIAS), una cola modelo (ALTER QMODEL), una cola remota, un alias de gestor de colas o un alias de cola de respuesta (ALTER QREMOTE).

Esta sección contiene los mandatos siguientes:

- • ["ALTER QALIAS" en la página 308](#page-307-0)
- • ["ALTER QLOCAL" en la página 309](#page-308-0)
- • ["ALTER QMODEL" en la página 312](#page-311-0)
- • ["ALTER QREMOTE" en la página 314](#page-313-0)

Estos mandatos están soportados en las plataformas siguientes:

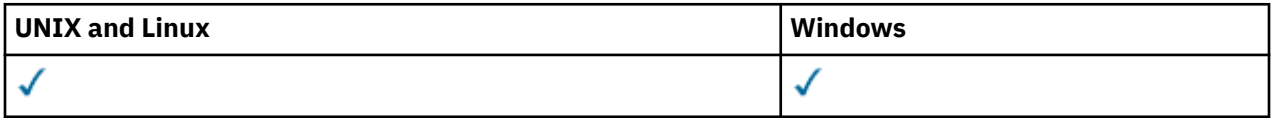

Los parámetros no especificados en los mandatos de cola **ALTER** dan como resultado que los valores existentes para esos parámetros se dejen sin cambios.

# **Descripciones de parámetros para ALTER QUEUE**

Los parámetros que son relevantes para cada tipo de cola se tabulan en Tabla 38 en la página 285. Cada parámetro se describe después de la tabla.

*Tabla 38. Parámetros DEFINE y ALTER QUEUE.* 

Tabulación cruzada de parámetros de cola y tipos de cola. Si el parámetro se aplica al tipo de cola, la célula contiene una marca de selección.

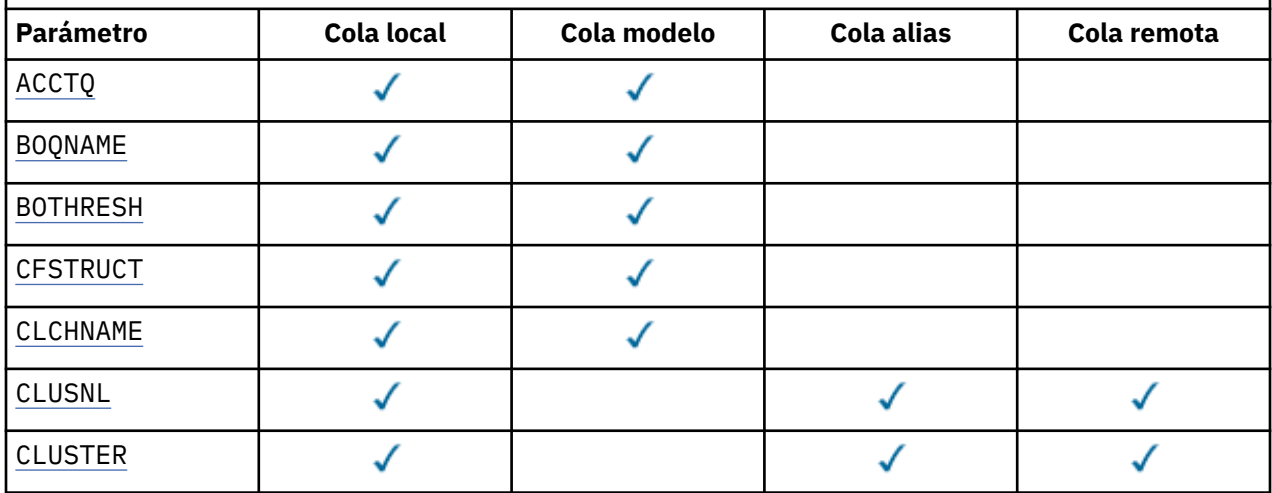

*Tabla 38. Parámetros DEFINE y ALTER QUEUE.* 

Tabulación cruzada de parámetros de cola y tipos de cola. Si el parámetro se aplica al tipo de cola, la célula contiene una marca de selección.

*(continuación)*

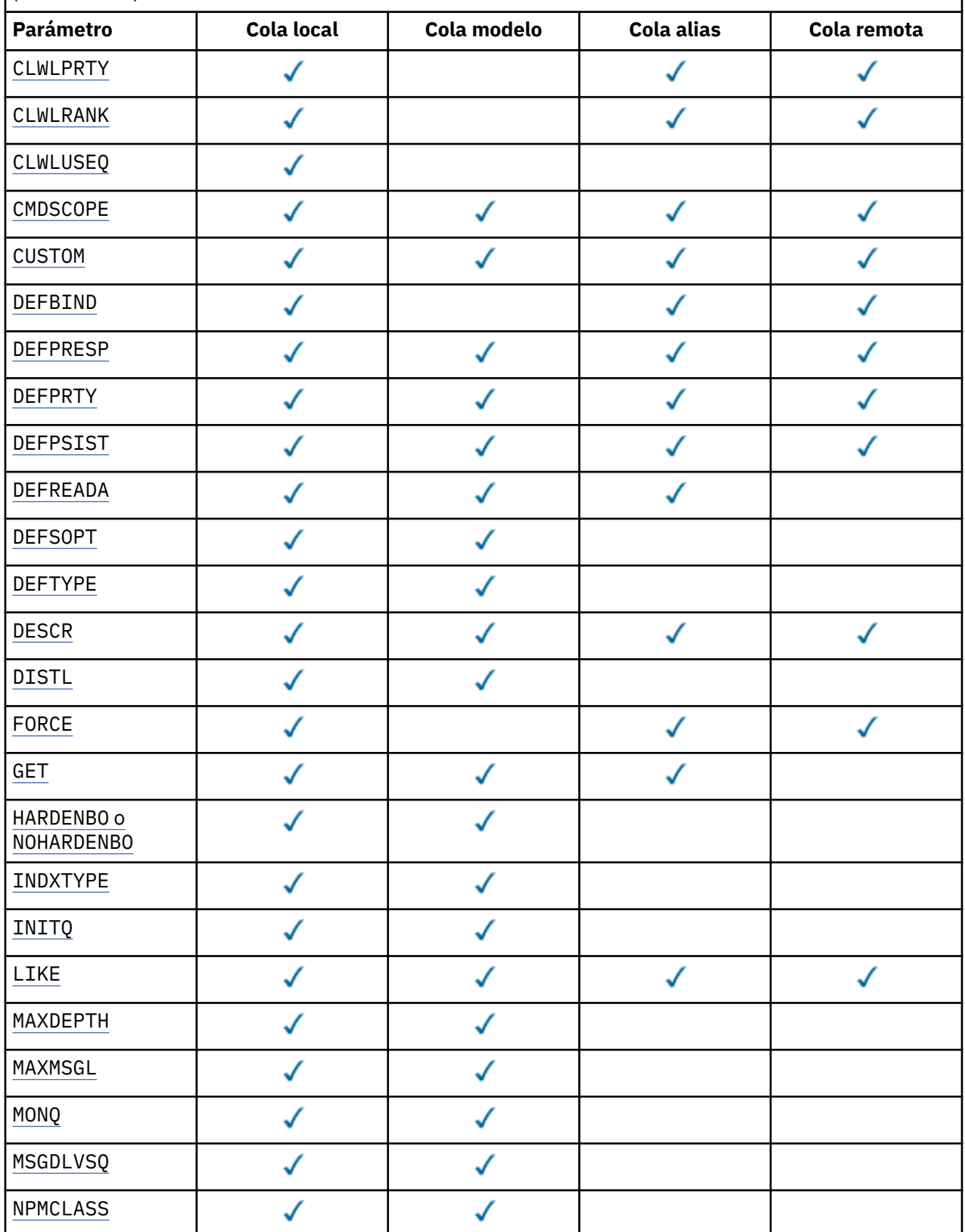

*Tabla 38. Parámetros DEFINE y ALTER QUEUE.* 

Tabulación cruzada de parámetros de cola y tipos de cola. Si el parámetro se aplica al tipo de cola, la célula contiene una marca de selección.

*(continuación)*

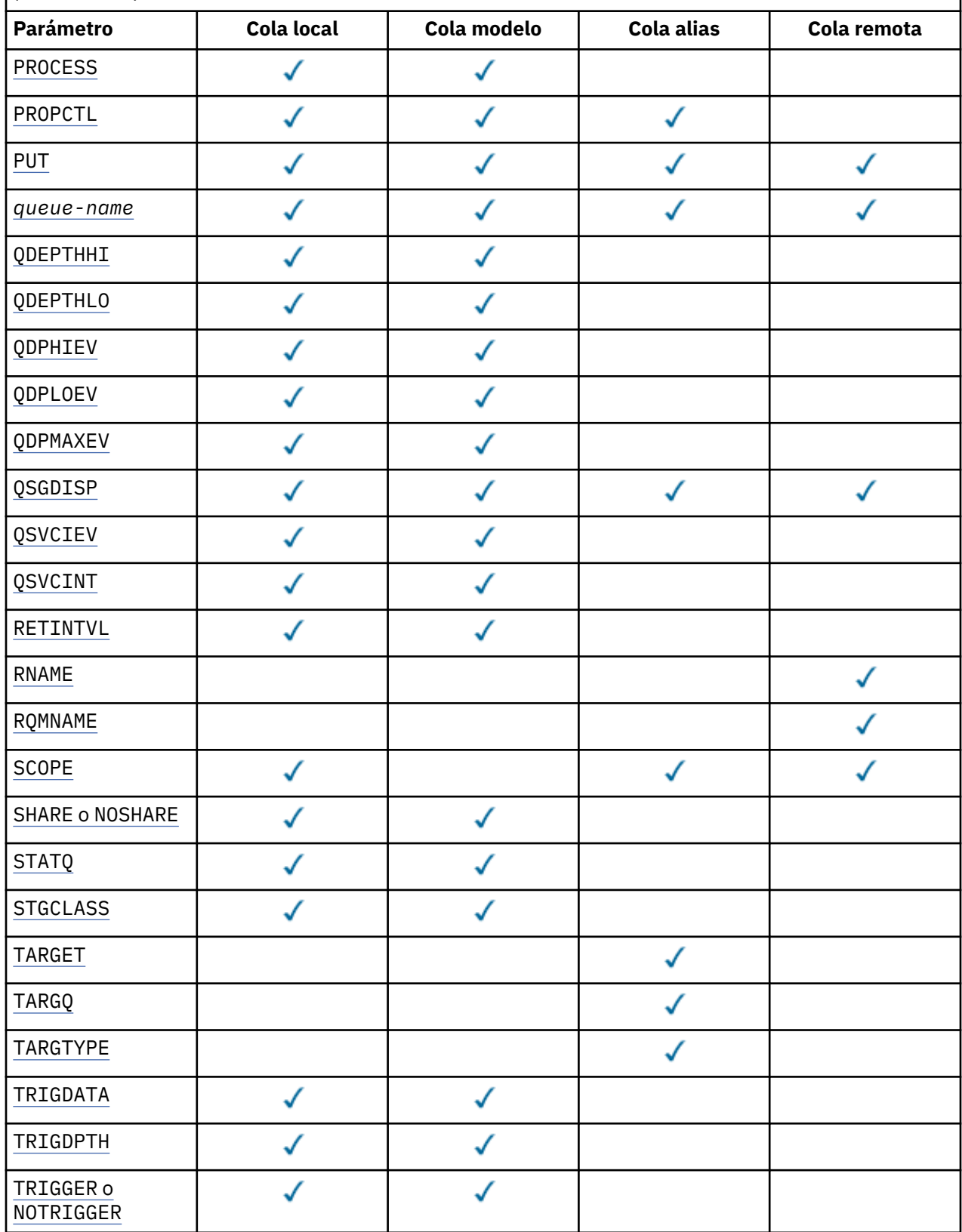

<span id="page-287-0"></span>*Tabla 38. Parámetros DEFINE y ALTER QUEUE.* 

Tabulación cruzada de parámetros de cola y tipos de cola. Si el parámetro se aplica al tipo de cola, la célula contiene una marca de selección.

*(continuación)*

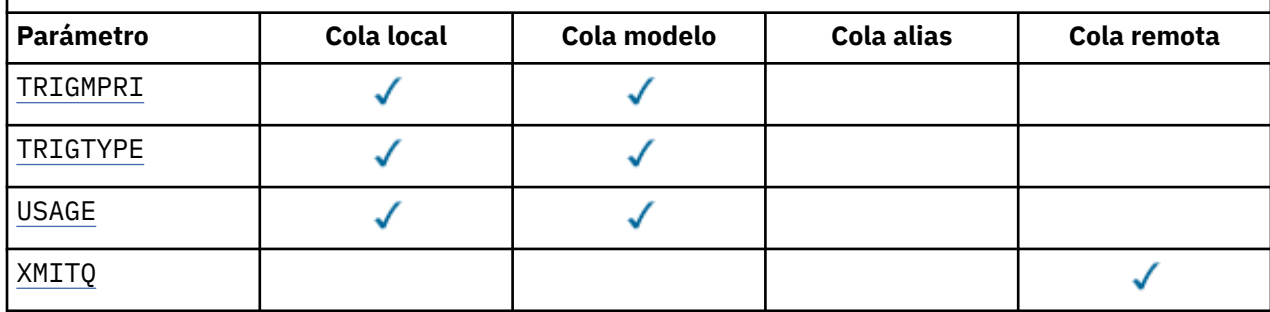

## *nombre-cola*

Nombre local de la cola, excepto la cola remota donde es la definición local de la cola remota.

Consulte Reglas para la denominación de objetos de IBM WebSphere MQ.

## **ACCTQ**

Especifica si la recopilación de datos de contabilidad debe habilitarse para la cola. En z/OS, los datos recopilados son datos de contabilidad de clase 3 (nivel de hebra y nivel de cola). Para que se recopilen los datos de contabilidad para esta cola, los datos de contabilidad para esta conexión también deben estar habilitados. Active la recopilación de datos de contabilidad estableciendo el atributo de gestor de colas **ACCTQ** o el campo de opciones en la estructura MQCNO en la llamada MQCONNX .

## **QMGR**

La recopilación de datos de contabilidad se basa en el valor del parámetro **ACCTQ** en la definición del gestor de colas.

### **on**

La recopilación de datos de contabilidad está habilitada para la cola a menos que el parámetro de gestor de colas **ACCTQ** tenga un valor de NONE. En sistemas z/OS , debe activar la contabilidad de clase 3 utilizando el mandato **START TRACE** .

## **OFF**

La recopilación de datos de contabilidad está inhabilitada para la cola.

## **BOQNAME(***nombre-cola***)**

El nombre de reposición en cola de restitución excesivo.

Este parámetro recibe soporte solamente en colas locales y de modelo.

Utilice este parámetro para establecer o cambiar el atributo de nombre de cola de restitución de una cola local o modelo. Aparte de permitir que se consulte su valor, el gestor de colas no hace nada basándose en el valor de este atributo. Las clases IBM WebSphere MQ para JMS transfieren un mensaje que se restituye el número máximo de veces a esta cola. El máximo se especifica mediante el atributo **BOTHRESH** .

### **BOTHRESH(***entero***)**

El umbral de restitución.

Este parámetro recibe soporte solamente en colas locales y de modelo.

Utilice este parámetro para establecer o cambiar el valor del atributo de umbral de restitución de una cola local o modelo. Aparte de permitir que se consulte su valor, el gestor de colas no hace nada basándose en el valor de este atributo. Las clases IBM WebSphere MQ para JMS utilizan el atributo para determinar cuántas veces se debe permitir que se restituya un mensaje. Cuando se supera el valor, el mensaje se transfiere a la cola especificada por el atributo **BOQNAME** .

Especifique un valor en el rango de 0 a 999.999.999.
## **CFSTRUCT(***nombre-estructura***)**

Especifica el nombre de la estructura del recurso de asociación donde desea que se almacenen los mensajes cuando se utilizan colas compartidas.

Este parámetro solo está soportado en z/OS para colas locales y de modelo.

El nombre:

- No puede tener más de 12 caracteres
- Debe empezar con una letra mayúscula (A-Z)
- Sólo puede incluir los caracteres A-Z y 0-9

El nombre del grupo de compartición de colas al que está conectado el gestor de colas actúa como prefijo del nombre que suministre. El nombre del grupo de compartición de colas siempre consta de cuatro caracteres, rellenados con símbolos @ si es necesario. Por ejemplo, si utiliza un grupo de compartición de colas denominado NY03 y proporciona el nombre PRODUCT7, el nombre de la estructura del recurso de acoplamiento resultante es NY03PRODUCT7. La estructura administrativa para el grupo de compartición de colas (en este caso NY03CSQ\_ADMIN) no se puede utilizar para almacenar mensajes.

Para ALTER QLOCAL, ALTER QMODEL, DEFINE QLOCAL con **REPLACE**y DEFINE QMODEL con **REPLACE** se aplican las reglas siguientes:

• En una cola local con **QSGDISP**(SHARED), **CFSTRUCT** no puede cambiar.

Si cambia el valor **CFSTRUCT** o **QSGDISP** , debe suprimir y redefinir la cola. Para conservar cualquiera de los mensajes de la cola, debe descargar los mensajes antes de suprimir la cola. Vuelva a cargar los mensajes después de redefinir la cola o mueva los mensajes a otra cola.

- En una cola modelo con **DEFTYPE**(SHAREDYN), **CFSTRUCT** no puede estar en blanco.
- En una cola local con un **QSGDISP** que no sea SHARED, o una cola modelo con un **DEFTYPE** que no sea SHAREDYN, el valor de **CFSTRUCT** no importa.

Para DEFINE QLOCAL con **NOREPLACE** y DEFINE QMODEL con **NOREPLACE**, la estructura del recurso de acoplamiento:

- En una cola local con **QSGDISP**(SHARED) o una cola modelo con **DEFTYPE**(SHAREDYN), **CFSTRUCT** no puede estar en blanco.
- En una cola local con un **QSGDISP** que no sea SHARED, o una cola modelo con un **DEFTYPE** que no sea SHAREDYN, el valor de **CFSTRUCT** no importa.

**Nota:** Para poder utilizar la cola, la estructura debe estar definida en el conjunto de datos de política de gestión de recursos (CFRM) del recurso de acoplamiento.

#### **CLCHNAME(***nombre de canal***)**

Este parámetro sólo está soportado en colas de transmisión.

CLCHNAME es el nombre genérico de los canales de clúster emisor que utilizan esta cola como cola de transmisión. El atributo especifica los canales de clúster emisor han enviado mensajes a un canal de clúster receptor desde esta cola de transmisión de clúster. CLCHNAME no está soportado en z/OS.

También puede establecer el atributo de cola de transmisión CLCHNAME en un canal de clúster emisor manualmente. Los mensajes destinados al gestor de colas conectado por el canal de clúster emisor se almacenan en la cola de transmisión que identifica el canal de clúster emisor. No se almacenan en la cola de transmisión de clúster predeterminada. Si establece el atributo CLCHNAME en blancos, el canal cambia a la cola de transmisión de clúster predeterminada cuando se reinicia el canal. La cola predeterminada es SYSTEM.CLUSTER.TRANSMIT.*ChannelName* o SYSTEM.CLUSTER.TRANSMIT.QUEUE, en función del valor del atributo DEFCLXQ del gestor de colas.

Si especifica asteriscos, ""\*"", en CLCHNAME, puede asociar una cola de transmisión con un conjunto de canales de clúster emisor. Los asteriscos pueden estar al principio, al final o en cualquier posición intermedia de la serie de nombre de canal. CLCHNAME está limitado a una longitud de

48 caracteres, MQ\_OBJECT\_NAME\_LENGTH. Un nombre de canal está limitado a 20 caracteres: MQ\_CHANNEL\_NAME\_LENGTH.

La configuración del gestor de colas predeterminado es para todos los canales de clúster emisor para enviar mensajes desde una sola cola de transmisión, SYSTEM.CLUSTER.TRANSMIT.QUEUE. La configuración predeterminada se puede modificar cambiando el atributo del gestor de colas, DEFCLXQ. El valor predeterminado del atributo es SCTQ. Puede cambiar el valor a CHANNEL. Si establece el atributo DEFCLXQ en CHANNEL, cada canal de clúster emisor utiliza de forma predeterminada una cola de transmisión de clúster específica, SYSTEM.CLUSTER.TRANSMIT.*ChannelName*.

## **CLUSNL(***nombre de lista de nombres***)**

El nombre de la lista de nombres que especifica una lista de clústeres a la que pertenece la cola.

Este parámetro sólo está soportado en colas alias, locales y remotas.

Los cambios que se realicen a este parámetro no afectarán a las instancias de la cola que ya estén abiertas.

Sólo uno de los valores resultantes de **CLUSNL** o **CLUSTER** puede no estar en blanco; no puede especificar un valor para ambos.

En colas locales, este parámetro no se puede establecer para colas de transmisión, SYSTEM.CHANNEL.*xx*, SYSTEM.CLUSTER.*xx*o SYSTEM.COMMAND.*xx* , y sólo en z/OS , para colas SYSTEM.QSG.*xx* .

Este parámetro sólo es válido en AIX, HP-UX, Linux, Solaris, Windowsy z/OS.

### **CLUSTER(***nombre de clúster***)**

El nombre del clúster al que pertenece la cola.

Este parámetro sólo está soportado en colas alias, locales y remotas.

La longitud máxima es de 48 caracteres que se ajustan a las reglas para denominar objetos IBM WebSphere MQ . Los cambios que se realicen a este parámetro no afectarán a las instancias de la cola que ya estén abiertas.

Sólo uno de los valores resultantes de **CLUSNL** o **CLUSTER** puede no estar en blanco; no puede especificar un valor para ambos.

En colas locales, este parámetro no se puede establecer para colas de transmisión, SYSTEM.CHANNEL.*xx*, SYSTEM.CLUSTER.*xx*o SYSTEM.COMMAND.*xx* , y sólo en z/OS , para colas SYSTEM.QSG.*xx* .

Este parámetro sólo es válido en AIX, HP-UX, Linux, Solaris, Windowsy z/OS.

## **CLWLPRTY(***entero***)**

Especifica la prioridad de la cola para fines de distribución de carga de trabajo de clúster. Este parámetro sólo es válido para colas locales, remotas y alias. El valor debe estar en el rango de cero a 9, donde cero es la prioridad más baja y 9 es la más alta. Para obtener más información sobre este atributo, consulte Atributo de colaCLWLPRTY.

## **CLWLRANK(***entero***)**

Especifica el rango de la cola para fines de distribución de carga de trabajo de clúster. Este parámetro sólo es válido para colas locales, remotas y alias. El valor debe estar en el rango de cero a 9, donde cero es el rango más bajo y 9 es el más alto. Para obtener más información sobre este atributo, consulte Atributo de colaCLWLRANK.

### **CLWLUSEQ**

Especifica el comportamiento de una operación MQPUT cuando la cola de destino tiene una instancia local y al menos una instancia de clúster remoto. El parámetro no tiene ningún efecto cuando el MQPUT se origina en un canal de clúster. Este parámetro sólo es válido para colas locales.

## **QMGR**

El comportamiento es el especificado por el parámetro **CLWLUSEQ** de la definición del gestor de colas.

**ANY**

El gestor de colas debe tratar la cola local como otra instancia de la cola de clúster para fines de distribución de carga de trabajo.

## **LOCAL**

La cola local es el único destino de la operación MQPUT .

#### **CMDSCOPE**

Este parámetro sólo se aplica a z/OS . Especifica dónde se ejecuta el mandato cuando el gestor de colas es miembro de un grupo de compartición de colas.

**CMDSCOPE** debe estar en blanco, o el gestor de colas local, si **QSGDISP** se establece en GROUP o SHARED.

**''**

El mandato se ejecuta en el gestor de colas en el que se ha especificado.

### *QmgrName*

El mandato se ejecuta en el gestor de colas que especifique, siempre que el gestor de colas esté activo dentro del grupo de compartición de colas.

Puede especificar un nombre de gestor de colas que no sea el gestor de colas en el que se ha especificado el mandato. Puede especificar otro nombre, sólo si está utilizando un entorno de grupo de compartición de colas y si el servidor de mandatos está habilitado.

**\***

El mandato se ejecuta en el gestor de colas local y además se pasa a cada gestor de colas activo del grupo de compartición de colas. El efecto de \* es el mismo que entrar el mandato en cada gestor de colas del grupo de compartimiento de colas.

### **CUSTOM(***serie***)**

El atributo personalizado de las nuevas características.

Este atributo está reservado para la configuración de nuevas características antes de que se introduzcan atributos separados. Puede contener los valores de cero o más atributos como pares de nombre y valor de atributo, separados como mínimo por un espacio. Los pares de nombre y valor de atributo tienen el formato NAME(VALUE). Las comillas simples deben tener un carácter de escape con otra comilla simple.

Esta descripción se actualiza cuando se introducen las características que utilizan este atributo. Por el momento, no hay valores para **CUSTOM**.

#### **DEFBIND**

Especifica el enlace que debe utilizarse cuando la aplicación especifica MQOO\_BIND\_AS\_Q\_DEF en la llamada MQOPEN y la cola es una cola de clúster.

### **open**

Cuando se abre la cola, el manejador de cola se enlaza a una instancia específica de la cola de clúster.

## **No Fijo**

El descriptor de contexto de cola no está enlazado a ninguna instancia de la cola de clúster. El gestor de colas selecciona una instancia de cola específica cuando el mensaje se coloca utilizando MQPUT. Cambia esa selección más adelante, si surge la necesidad.

#### **Grupo**

Permite que una aplicación solicite que un grupo de mensajes se asigne a la misma instancia de destino.

Se pueden anunciar varias colas con el mismo nombre en un clúster de gestores de colas. Una aplicación puede enviar todos los mensajes a una única instancia, MQOO\_BIND\_ON\_OPEN. Puede permitir que un algoritmo de gestión de carga de trabajo seleccione el destino más adecuado para cada mensaje, MQOO BIND NOT FIXED. Puede permitir que una aplicación solicite que se asigne un "grupo" de mensajes a la misma instancia de destino. El equilibrio de carga de trabajo vuelve a elegir un destino entre grupos de mensajes, sin que sea necesario un MQCLOSE y un MQOPEN de la cola.

La llamada MQPUT1 siempre se comporta como si se hubiera especificado NOTFIXED .

Este parámetro sólo es válido en AIX, HP-UX, Linux, IBM i, Solaris, Windowsy z/OS.

#### **DEFPRESP**

Especifica el comportamiento que deben utilizar las aplicaciones cuando el tipo de respuesta de colocación, dentro de las opciones MQPMO , se establece en MQPMO\_RESPONSE\_AS\_Q\_DEF.

#### **sync**

Las operaciones de colocación en la cola que especifican MOPMO\_RESPONSE\_AS\_0\_DEF se emiten como si se especificara MQPMO\_SYNC\_RESPONSE en su lugar.

#### **ASYNC**

Las operaciones de colocación en la cola que especifican MQPMO\_RESPONSE\_AS\_Q\_DEF se emiten como si se hubiera especificado MQPMO\_ASYNC\_RESPONSE en su lugar; consulte Opciones MQPMO (MQLONG).

### **DEFPRTY(***entero***)**

Prioridad predeterminada de los mensajes colocados en la cola. El valor debe estar en el rango de 0 a 9. Cero es la prioridad más baja, a través del parámetro de gestor de colas **MAXPRTY** . El valor predeterminado de **MAXPRTY** es 9.

#### **DEFPSIST**

Especifica la persistencia de mensaje que se debe utilizar cuando las aplicaciones especifican la opción MQPER\_PERSISTENCE\_AS\_Q\_DEF .

#### **NO**

Los mensajes de esta cola se pierden tras el reinicio del gestor de colas.

#### **YES**

Los mensajes de esta cola perduran tras el reinicio del gestor de colas.

En z/OS, N e Y se aceptan como sinónimos de NO y YES.

## **DEFREADA**

Especifica el comportamiento de lectura anticipada predeterminado para los mensajes no persistentes entregados al cliente. La habilitación de la lectura anticipada puede mejorar el rendimiento de las aplicaciones cliente que consumen mensajes no persistentes.

#### **NO**

Los mensajes no persistentes no son de lectura anticipada a menos que la aplicación cliente esté configurada para solicitar la lectura anticipada.

## **YES**

Los mensajes no persistentes se envían al cliente antes de que una aplicación los solicite. Los mensajes no persistentes se pueden perder si el cliente finaliza de forma anómala o si el cliente no suprime todos los mensajes que se envían.

#### **Inhabilitado**

Lectura anticipada de mensajes no persistentes en no habilitados para esta cola. Los mensajes no se envían al cliente independientemente de si la aplicación cliente solicita la lectura anticipada.

#### **DEFSOPT**

La opción de compartición predeterminada para las aplicaciones que abren esta cola para entrada:

#### **Excl**

La solicitud abierta es para entrada exclusiva de la cola

#### **SHARED**

La solicitud abierta es para la entrada compartida de la cola

#### **DEFTYPE**

El tipo de definición de la cola.

Este parámetro sólo está soportado en colas modelo.

#### **DinPerm**

Se crea una cola dinámica permanente cuando una aplicación emite una llamada MQI de MQOPEN con el nombre de esta cola modelo especificado en el descriptor de objeto (MQOD).

En z/OS, la cola dinámica tiene una disposición de QMGR.

## **SHAREDYN**

Esta opción sólo está disponible en z/OS .

Se crea una cola dinámica permanente cuando una aplicación emite una llamada de API MQOPEN con el nombre de esta cola modelo especificado en el descriptor de objeto (MQOD).

La cola dinámica tiene una disposición de SHARED.

#### **DinTemp**

Se crea una cola dinámica temporal cuando una aplicación emite una llamada de API MQOPEN con el nombre de esta cola modelo especificado en el descriptor de objeto (MQOD).

En z/OS, la cola dinámica tiene una disposición de QMGR.

No especifique este valor para una definición de cola modelo con un parámetro **DEFPSIST** de YES.

Si especifica esta opción, no especifique **INDXTYPE**(MSGTOKEN).

### **DESCR(***serie***)**

Comentario en texto sin formato. Proporciona información descriptiva sobre el objeto cuando un operador emite el mandato DISPLAY QUEUE .

Debe contener sólo caracteres visualizables. La longitud máxima es de 64 caracteres. En una instalación DBCS, contiene caracteres DBCS (sujetos a una longitud máxima de 64 bytes).

**Nota:** Utilice caracteres que estén en el identificador de juego de caracteres codificados (CCSID) de este gestor de colas. Si no lo hace y si la información se envía a otro gestor de colas, es posible que se conviertan incorrectamente.

#### **DISTL**

**DISTL** establece si las listas de distribución están soportadas por el gestor de colas asociado.

**YES**

El gestor de colas asociado admite listas de distribución.

**NO**

El gestor de colas asociado no admite listas de distribución.

**Nota:** Normalmente no cambia este parámetro, porque lo establece el MCA. Sin embargo, puede establecer este parámetro al definir una cola de transmisión si se conoce la capacidad de lista de distribución del gestor de colas de destino.

Este parámetro sólo es válido en AIX, HP-UX, Linux, Solarisy Windows.

#### **FORCE**

Este parámetro sólo se aplica al mandato ALTER en colas alias, locales y remotas.

Especifique este parámetro para forzar la finalización del mandato en las circunstancias siguientes.

Para una cola alias, si se cumplen las dos condiciones siguientes:

- El parámetro **TARGET** especifica una cola
- Una aplicación tiene esta cola alias abierta

Para una cola local, si se cumplen las dos condiciones siguientes:

- Se ha especificado el parámetro **NOSHARE**
- Más de una aplicación tiene la cola abierta para entrada

**FORCE** también es necesario si se cumplen las dos condiciones siguientes:

- El parámetro **USAGE** ha cambiado
- Uno o más mensajes están en la cola, o una o más aplicaciones tienen la cola abierta

No cambie el parámetro **USAGE** mientras haya mensajes en la cola; el formato de los mensajes cambia cuando se colocan en una cola de transmisión.

Para una cola remota, si se cumplen las dos condiciones siguientes:

- El parámetro **XMITQ** ha cambiado
- Una o más aplicaciones tiene esta cola abierta como una cola remota

**FORCE** también es necesario si se cumplen las dos condiciones siguientes:

- Se cambia cualquiera de los parámetros **RNAME**, **RQMNAME**o **XMITQ**
- Una o varias aplicaciones tienen una cola abierta que se ha resuelto a través de esta definición como alias de gestor de colas

**Nota: FORCE** no es necesario si esta definición se utiliza sólo como alias de cola de respuesta.

Si no se especifica **FORCE** en las circunstancias descritas, el mandato no se ejecuta correctamente.

#### **GET**

Especifica si las aplicaciones deben tener permiso para obtener mensajes de esta cola:

### **Habilitado**

Los mensajes se pueden recuperar de la cola, mediante aplicaciones debidamente autorizadas.

#### **Inhabilitado**

Las aplicaciones no pueden recuperar mensajes de la cola.

Este parámetro también se puede cambiar utilizando la llamada de API MQSET .

#### **HARDENBO&NOHARDENBO**

Especifica si se utiliza el refuerzo para asegurarse de que el recuento del número de veces que se restituye un mensaje es preciso.

Este parámetro recibe soporte solamente en colas locales y de modelo.

### **HARDENBO**

El recuento se ha endurecido.

## **SinRefuerzoRestitución**

El recuento no está protegido.

**Nota:** Este parámetro sólo afecta a IBM WebSphere MQ para z/OS. Se puede establecer en otras plataformas pero es ineficaz.

## **INDXTYPE**

El tipo de índice mantenido por el gestor de colas para acelerar las operaciones de MQGET en la cola. Para las colas compartidas, el tipo de índice determina el tipo de operaciones MQGET que se pueden utilizar.

Este parámetro recibe soporte solamente en colas locales y de modelo.

Los mensajes se pueden recuperar utilizando un criterio de selección sólo si se mantiene un tipo de índice adecuado, como se muestra en la tabla siguiente:

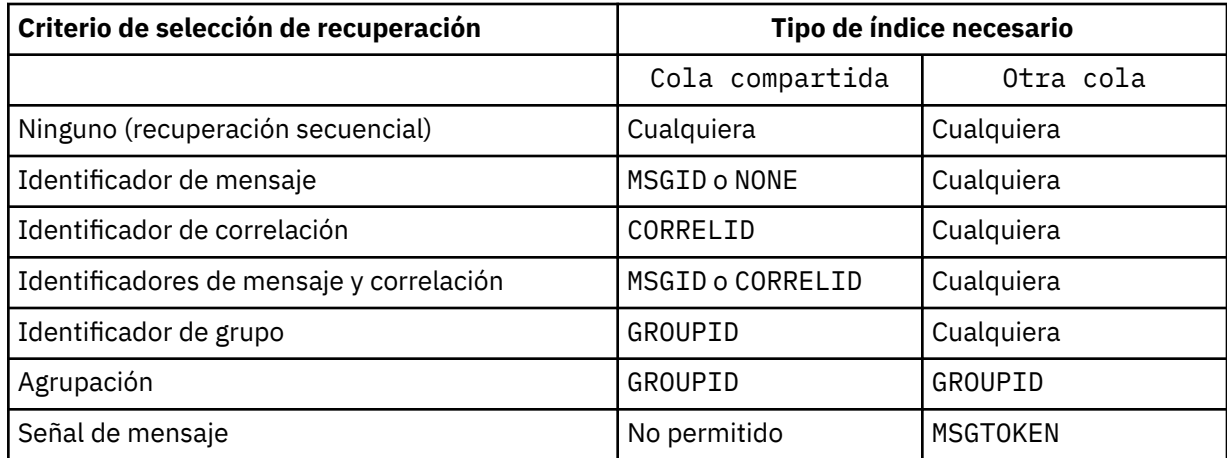

donde el valor del parámetro **INDXTYPE** tiene los valores siguientes:

### **NONE**

No se mantiene ningún índice. Utilice NONE cuando los mensajes normalmente se recuperan secuencialmente o utilice tanto el identificador de mensaje como el identificador de correlación como criterio de selección en la llamada MQGET .

### **MSGID**

Se mantiene un índice de los identificadores de mensaje. Utilice MSGID cuando los mensajes se recuperen normalmente utilizando el identificador de mensaje como criterio de selección en la llamada MQGET con el identificador de correlación establecido en NULL.

### **CORRELID**

Se mantiene un índice de identificadores de correlación. Utilice CORRELID cuando los mensajes normalmente se recuperan utilizando el identificador de correlación como criterio de selección en la llamada MQGET con el identificador de mensaje establecido en NULL.

#### **GROUPID**

Se mantiene un índice de identificadores de grupo. Utilice GROUPID cuando los mensajes se recuperen utilizando criterios de selección de agrupación de mensajes.

### **Nota:**

- 1. No puede establecer **INDXTYPE** en GROUPID si la cola es una cola de transmisión.
- 2. La cola debe utilizar una estructura CF en CFLEVEL(3), para especificar una cola compartida con **INDXTYPE**(GROUPID).

### **MSGTOKEN**

Se mantiene un índice de las señales de mensaje. Utilice MSGTOKEN cuando la cola sea una cola gestionada por WLM que esté utilizando con las funciones del gestor de carga de trabajo de z/OS.

**Nota:** No puede establecer **INDXTYPE** en MSGTOKEN si:

- La cola es una cola modelo con un tipo de definición de SHAREDYN
- La cola es una cola dinámica temporal
- La cola es una cola de transmisión
- Especifique **QSGDISP**(SHARED)

Para las colas que no están compartidas y no utilizan señales de agrupación o de mensaje, el tipo de índice no restringe el tipo de selección de recuperación. Sin embargo, el índice se utiliza para acelerar las operaciones de **GET** en la cola, por lo tanto, elija el tipo que corresponda a la selección de recuperación más común.

Si está alterando o sustituyendo una cola local existente, puede cambiar el parámetro **INDXTYPE** sólo en los casos indicados en la tabla siguiente:

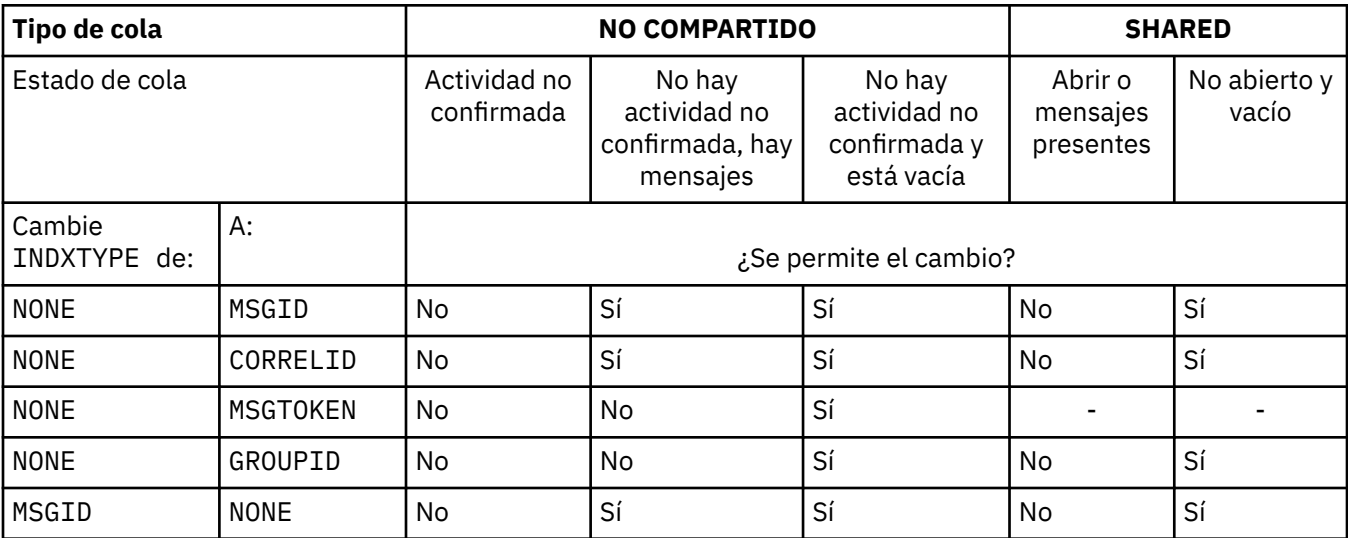

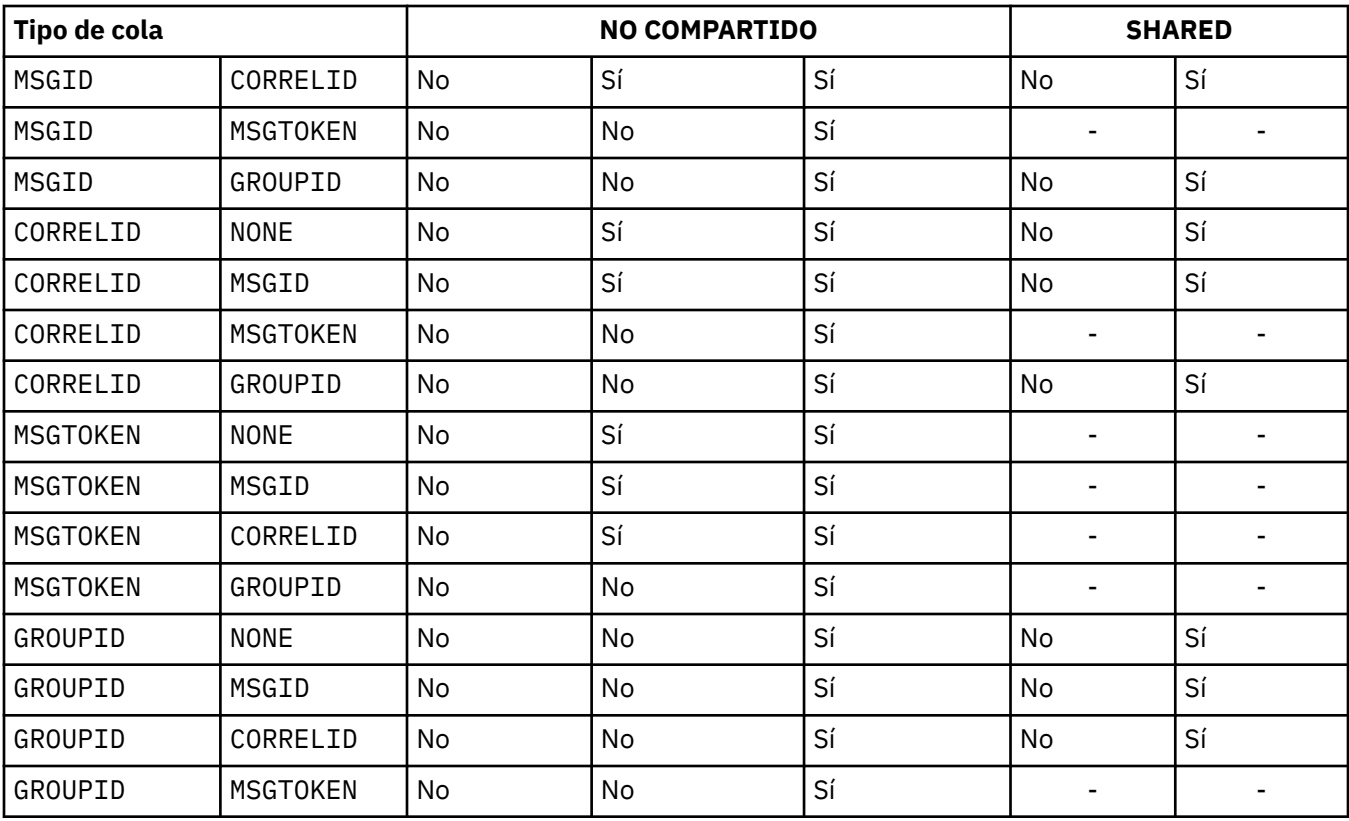

Este parámetro sólo está soportado en z/OS. En otras plataformas, todas las colas se indexan automáticamente.

## **INITQ(***serie***)**

El nombre local de la cola de inicio de este gestor de colas, en el que se graban los mensajes desencadenantes relacionados con esta cola; consulte Reglas para la denominación de objetos de IBM WebSphere MQ .

Este parámetro recibe soporte solamente en colas locales y de modelo.

## **LIKE(***nombre-qtype***)**

El nombre de una cola, con parámetros que se utilizan para modelar esta definición.

Si este campo no se completa, los valores de los campos de parámetro no definidos se toman de una de las definiciones siguientes. La opción depende del tipo de cola:

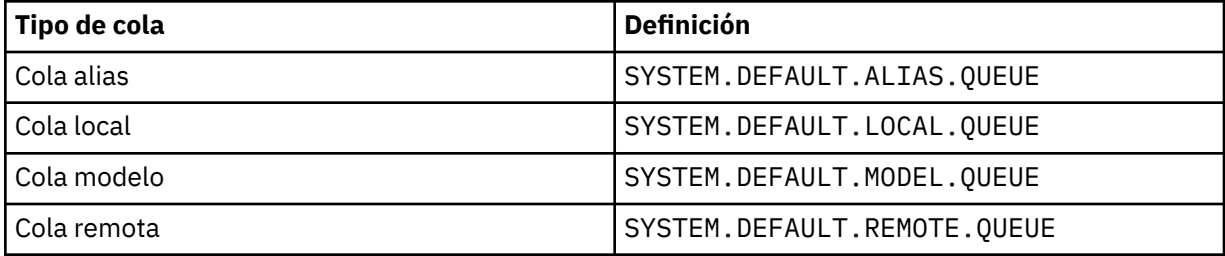

Por ejemplo, no completar este parámetro es equivalente a definir el siguiente valor de LIKE para una cola alias:

LIKE(SYSTEM.DEFAULT.ALIAS.QUEUE)

Si necesita definiciones predeterminadas diferentes para todas las colas, modifique las definiciones de cola predeterminadas en lugar de utilizar el parámetro **LIKE** .

En z/OS, el gestor de colas busca un objeto con el nombre y el tipo de cola que especifique con una disposición de QMGR, COPYo SHARED. La disposición del objeto **LIKE** no se copia en el objeto que está definiendo.

## **Nota:**

1. Los objetos **QSGDISP** (GROUP) no se buscan.

2. **LIKE** se ignora si se especifica **QSGDISP**(COPY).

#### **MAXDEPTH(***entero***)**

Número máximo de mensajes permitidos en la cola.

Este parámetro recibe soporte solamente en colas locales y de modelo.

En AIX, HP-UX, Linux, Solaris, Windowsy z/OS, especifique un valor en el rango de cero a 999999999.

Este parámetro sólo es válido en AIX, HP-UX, Linux, Solaris, Windowsy z/OS.

En cualquier otra plataforma IBM WebSphere MQ , especifique un valor en el rango de cero a 640000.

Otros factores pueden seguir haciendo que la cola se trate como llena, por ejemplo, si no hay más espacio de disco duro disponible.

Si se reduce este valor, los mensajes que ya estén en la cola que superen el nuevo máximo permanecerán intactos.

## **MAXMSGL(***entero***)**

Longitud máxima (en bytes) de los mensajes de esta cola.

Este parámetro recibe soporte solamente en colas locales y de modelo.

En AIX, HP-UX, Linux, Solarisy Windows, especifique un valor en el rango de cero a la longitud máxima de mensaje para el gestor de colas. Consulte el parámetro **MAXMSGL** del mandato ALTER QMGR , [ALTER QMGR MAXMSGL.](#page-268-0)

En z/OS, especifique un valor en el rango de cero a 100 MB (104 857 600 bytes).

La longitud del mensaje incluye la longitud de los datos de usuario y la longitud de las cabeceras. Para los mensajes colocados en la cola de transmisión, hay cabeceras de transmisión adicionales. Permita 4000 bytes adicionales para todas las cabeceras de mensaje.

Si este valor se reduce, los mensajes que ya estén en la cola con una longitud que supere el nuevo máximo no se verán afectados.

Las aplicaciones pueden utilizar este parámetro para determinar el tamaño del almacenamiento intermedio para recuperar mensajes de la cola. Por lo tanto, el valor sólo se puede reducir si se sabe que esta reducción no hace que una aplicación funcione incorrectamente.

Tenga en cuenta que al añadir la firma digital y la clave al mensaje, IBM WebSphere MQ Advanced Message Security aumenta la longitud del mensaje.

#### **MONQ**

Controla la recopilación de los datos de supervisión para las colas.

Este parámetro recibe soporte solamente en colas locales y de modelo.

#### **QMGR**

Recopilar datos de supervisión de acuerdo con el valor del parámetro de gestor de colas **MONQ**.

**OFF**

La recopilación de datos de supervisión en línea está desactivada para esta cola.

#### **Bajo**

Si el valor del parámetro **MONQ** del gestor de colas no es NONE, la recopilación de datos de supervisión en línea se activa para esta cola.

#### **Medio**

Si el valor del parámetro **MONQ** del gestor de colas no es NONE, la recopilación de datos de supervisión en línea se activa para esta cola.

## **Alto**

Si el valor del parámetro **MONQ** del gestor de colas no es NONE, la recopilación de datos de supervisión en línea se activa para esta cola.

No hay distinción entre los valores LOW, MEDIUMy HIGH. Todos estos valores activan la recopilación de datos, pero no afectan a la tasa de recopilación.

Cuando se utiliza este parámetro en un mandato de cola ALTER, el cambio sólo es efectivo cuando la cola se abre por siguiente.

### **MSGDLVSQ**

Secuencia de entrega de mensajes.

Este parámetro recibe soporte solamente en colas locales y de modelo.

## **Priority**

Los mensajes se entregan (en respuesta a llamadas de API de MQGET ) en orden de primero en entrar, primero en salir (FIFO) dentro de la prioridad.

### **FIFO**

Los mensajes se entregan (en respuesta a llamadas de API de MQGET ) en orden FIFO. La prioridad se ignora para los mensajes de esta cola.

El parámetro de secuencia de entrega de mensajes se puede cambiar de PRIORITY a FIFO mientras hay mensajes en la cola. El orden de los mensajes que ya están en la cola no se cambia. Los mensajes añadidos a la cola posteriormente tienen la prioridad predeterminada de la cola, por lo que pueden procesarse antes que algunos de los mensajes existentes.

Si la secuencia de entrega de mensajes se cambia de FIFO a PRIORITY, los mensajes colocados en la cola mientras la cola se ha establecido en FIFO tienen la prioridad predeterminada.

**Nota:** Si se especifica **INDXTYPE**(GROUPID) con **MSGDLVSQ**(PRIORITY), la prioridad en la que se recuperan los grupos se basa en la prioridad del primer mensaje dentro de cada grupo. El gestor de colas utiliza las prioridades 0 y 1 para optimizar la recuperación de mensajes en orden lógico. El primer mensaje de cada grupo no debe utilizar estas prioridades. Si lo hace, el mensaje se almacena como si fuera la prioridad dos.

## **NPMCLASS**

El nivel de fiabilidad que se debe asignar a los mensajes no persistentes que se colocan en la cola:

## **Normal**

Los mensajes no persistentes se pierden después de una anomalía o de una conclusión del gestor de colas. Estos mensajes se descartan en un reinicio del gestor de colas.

## **Alto**

El gestor de colas intenta retener los mensajes no persistentes en esta cola a través de un reinicio o conmutación del gestor de colas.

No puede establecer este parámetro en z/OS.

#### **PROCESS(***serie***)**

El nombre local del proceso de IBM WebSphere MQ.

Este parámetro recibe soporte solamente en colas locales y de modelo.

Este parámetro es el nombre de una instancia de proceso que identifica la aplicación iniciada por el gestor de colas cuando se produce un suceso desencadenante; consulte Reglas para la denominación de objetos de IBM WebSphere MQ .

La definición de proceso no se comprueba cuando se define la cola local, pero debe estar disponible para que se produzca un suceso desencadenante.

Si la cola es una cola de transmisión, la definición de proceso contiene el nombre del canal que se va a iniciar. Este parámetro es opcional para las colas de transmisión en AIX, HP-UX, IBM i, Linux, Solaris, Windowsy z/OS. Si no lo especifica, el nombre de canal se toma del valor especificado para el parámetro **TRIGDATA** .

## **PROPCTL**

Atributo de control de propiedad. El atributo es opcional. Es aplicable a colas locales, alias y modelo.

Las opciones de **PROPCTL** son las siguientes. Las opciones no afectan a las propiedades de mensaje en la extensión MQMD o MQMD .

## **all**

Establezca ALL para que una aplicación pueda leer todas las propiedades del mensaje en las cabeceras MQRFH2 o como propiedades del manejador de mensajes.

La opción ALL habilita las aplicaciones que no se pueden cambiar para acceder a todas las propiedades de mensaje de las cabeceras MQRFH2 . Las aplicaciones que se pueden cambiar pueden acceder a todas las propiedades del mensaje como propiedades del manejador de mensajes.

En algunos casos, el formato de los datos en las cabeceras MQRFH2 en el mensaje recibido puede ser diferente al formato en el mensaje cuando se envió.

## **COMPAT**

Establezca COMPAT para que las aplicaciones sin modificar que esperan que las propiedades relacionadas con JMS estén en una cabecera MQRFH2 en los datos del mensaje sigan funcionando como antes. Las aplicaciones que se pueden cambiar pueden acceder a todas las propiedades del mensaje como propiedades del manejador de mensajes.

Si el mensaje contiene una propiedad con el prefijo mcd., jms., usr.o mqext., todas las propiedades de mensaje se entregan a la aplicación. Si no se proporciona ningún descriptor de contexto de mensaje, las propiedades se devuelven en una cabecera MQRFH2 . Si se proporciona un descriptor de contexto de mensaje, se devuelven todas las propiedades en el descriptor de contexto de mensaje.

Si el mensaje no contiene una propiedad con uno de estos prefijos y la aplicación no proporciona un manejador de mensajes, no se devolverá ninguna propiedad de mensaje a la aplicación. Si se proporciona un descriptor de contexto de mensaje, se devuelven todas las propiedades en el descriptor de contexto de mensaje.

En algunos casos, el formato de los datos en las cabeceras MQRFH2 en el mensaje recibido puede ser diferente al formato en el mensaje cuando se envió.

## **FORCE**

Forzar a todas las aplicaciones a leer las propiedades de mensaje de las cabeceras MQRFH2 .

Las propiedades siempre se devuelven en los datos de mensaje en una cabecera MQRFH2 independientemente de si la aplicación especifica un manejador de mensajes.

Se ignora un descriptor de mensaje válido proporcionado en el campo MsgHandle de la estructura MQGMO en la llamada MQGET . No se puede acceder a las propiedades del mensaje utilizando el descriptor de contexto de mensaje.

En algunos casos, el formato de los datos en las cabeceras MQRFH2 en el mensaje recibido puede ser diferente al formato en el mensaje cuando se envió.

## **NONE**

Si se proporciona un descriptor de contexto de mensaje, se devuelven todas las propiedades en el descriptor de contexto de mensaje.

Todas las propiedades de mensaje se eliminan del cuerpo del mensaje antes de que se entregue a la aplicación.

## **V6COMPAT**

Establezca V6COMPAT para que las aplicaciones que esperan recibir el mismo MQRFH2 creado por una aplicación emisora, puedan recibirlo tal como se ha enviado. Los datos de la cabecera MQRFH2 están sujetos a la conversión de juegos de caracteres y a los cambios de codificación numérica. Si la aplicación establece propiedades utilizando MQSETMP, las propiedades no se añaden a la

cabecera MQRFH2 creada por la aplicación. Sólo se puede acceder a las propiedades utilizando la llamada MQINQMP . Las propiedades se transmiten en un MQRFH2 adicional que es visible para las salidas de canal, pero no a los programas MQI. Si las propiedades se insertan en la cabecera MQRFH2 mediante la aplicación emisora, sólo son accesibles para la aplicación receptora en la cabecera MQRFH2 . No puede consultar las propiedades establecidas de esta forma llamando a MQINQMP. Este comportamiento de las propiedades y las cabeceras MQRFH2 creadas por la aplicación sólo se produce cuando se establece V6COMPAT .

La aplicación receptora puede alterar temporalmente el valor de V6COMPAT, estableciendo una opción MQGMO\_PROPERTIES , como MQGMO\_PROPERTIES\_IN\_HANDLE. El valor predeterminado de MQGMO\_PROPERTIES es MQGMO\_PROPERTIES\_AS\_Q\_DEF, que deja el valor de propiedad definido por el valor **PROPCTL** en la cola de recepción resuelta.

**Nota:** Si el atributo de suscripción **PSPROP** se establece en RFH2, el gestor de colas puede añadir propiedades de publicación/suscripción a la carpeta psc en la cabecera MQRFH2 creada por la aplicación. De lo contrario, el gestor de colas no modifica la cabecera MQRFH2 creada por la aplicación.

Se aplican reglas especiales al establecimiento de V6COMPAT:

- 1. Debe establecer V6COMPAT en ambas colas a las que acceden MQPUT y MQGET.
	- Es posible que encuentre que el efecto de V6COMPAT no requiere establecer V6COMPAT en la cola en la que MQPUT escribe. La razón es que en muchos casos MQPUT no reorganiza el contenido de un MQRFH2. El establecimiento de V6COMPAT no tiene ningún efecto aparente.
	- V6COMPAT parece entrar en vigor sólo cuando se establece en la cola a la que accede la aplicación que recibe el mensaje.

A pesar de estos aspectos, es importante que establezca V6COMPAT tanto para el remitente como para el destinatario de un mensaje. En algunas circunstancias, V6COMPAT sólo funciona si se establece en ambos extremos de la transferencia.

2. Si establece V6COMPAT en una cola alias o en una cola local, el resultado es el mismo.

Por ejemplo, una cola alias, QA1, tiene una cola de destino Q1. Una aplicación abre QA1. Cualquiera de los pares de definiciones de Figura 1 en la página 300 están establecidos, el resultado es el mismo. Un mensaje se coloca en Q1, con el MQRFH2 creado por la aplicación conservado exactamente como estaba cuando se pasó al gestor de colas.

```
DEFINE QLOCAL(Q1) PROPCTL(V6COMPAT)
DEFINE QALIAS(QA1) TARGET(Q1)
```

```
DEFINE QLOCAL(Q1)
DEFINE QALIAS(QA1) TARGET(Q1) PROPCTL(V6COMPAT)
```
*Figura 1. Definiciones equivalentes de V6COMPAT*

3. Puede establecer V6COMPAT en la cola de transmisión, o una cola que se resuelva en una cola de transmisión. El resultado es transmitir cualquier MQRFH2 en un mensaje exactamente como lo ha creado una aplicación. No puede establecer V6COMPAT en una definición de QREMOTE .

Ninguna otra opción de cola de **PROPCTL** se comporta de esta forma. Para controlar la forma en que se transmiten las propiedades de mensaje a un gestor de colas que ejecuta IBM WebSphere MQ Version 6.0 o anterior, establezca el **PROPCTL** atributo de canal.

- 4. Para la publicación/suscripción, V6COMPAT debe establecerse en una cola que se resuelva en el destino de una publicación.
	- Para la publicación/suscripción no gestionada, establezca V6COMPAT en una cola que esté en la vía de acceso de resolución de nombres para la cola pasada a MQSUB. Si se crea una suscripción administrativamente, establezca V6COMPAT en una cola que esté en la vía de acceso de resolución de nombres para el destino establecido para la suscripción.
- Para la publicación/suscripción gestionada, establezca V6COMPAT en el modelo de colas gestionadas duraderas y gestionadas no duraderas para los temas de suscripción. Las colas gestionadas del modelo predeterminado son SYSTEM.MANAGED.DURABLE y SYSTEM.MANAGED.NDURABLE. Al utilizar diferentes colas de modelo para diferentes temas, algunas publicaciones se reciben con su MQRFH2original y otras con el control de propiedades de mensajes establecido por otros valores de **PROPCTL**.
- Para la publicación/suscripción en cola, debe identificar las colas utilizadas por las aplicaciones de publicación y suscripción. Establezca V6COMPAT en esas colas, como si el publicador y el suscriptor estuvieran utilizando la mensajería de punto a punto.

El efecto de establecer V6COMPAT en un mensaje enviado a otro gestor de colas es el siguiente:

## **A un gestor de colas de Version 7.1**

Si un mensaje contiene propiedades de mensaje establecidas internamente, o propiedades de mensaje establecidas por MQSETMP, el gestor de colas local añade un MQRFH2. El MQRFH2 adicional se coloca antes de las cabeceras MQRFH2 creadas por la aplicación. El gestor de colas local pasa el mensaje modificado al canal.

La nueva cabecera MQRFH2 se marca como MQRFH\_INTERNAL (X'8000000') en el campo MQRFH2 Distintivos ; consulte Distintivos (MQLONG) .

Al mensaje de canal, y a las salidas de envío y recepción, se les pasa todo el mensaje, incluido el MQRFH2adicional.

La acción del canal remoto depende de si se ha establecido V6COMPAT para la cola de destino. Si se establece, las propiedades de conjunto interno en el MQRFH2 inicial están disponibles para una aplicación en el descriptor de mensaje. La aplicación creada MQRFH2 se recibe sin cambios, excepto para la conversión de caracteres y las transformaciones de codificación numérica.

## **A un gestor de colas de Version 7.0.1**

Las propiedades establecidas internamente se descartan. La cabecera MQRFH2 se transfiere sin modificar.

## **A un gestor de colas Version 6.0 o anterior**

Las propiedades establecidas internamente se descartan. La cabecera MQRFH2 se transfiere sin modificar. Las opciones de canal de **PROPCTL** se aplican después de que se descarten las propiedades establecidas internamente.

## **PUT**

Indica si pueden transferirse mensajes a la cola.

## **Habilitado**

Los mensajes se pueden añadir a la cola (mediante aplicaciones debidamente autorizadas).

#### **Inhabilitado**

No se pueden añadir mensajes a la cola.

Este parámetro también se puede cambiar utilizando la llamada de API MQSET .

## **QDEPTHHI(***entero***)**

El umbral con el que se compara la profundidad de cola para generar un suceso Profundidad de cola alta.

Este parámetro recibe soporte solamente en colas locales y de modelo.

Este suceso indica que una aplicación ha colocado un mensaje en una cola, lo que hace que el número de mensajes de la cola sea mayor o igual que el umbral superior de profundidad de cola. Consulte el parámetro **QDPHIEV** .

El valor se expresa como un porcentaje de la profundidad máxima de cola (parámetro**MAXDEPTH** ), y debe estar en el rango de cero a 100 y no menor que **QDEPTHLO**.

## **QDEPTHLO(***entero***)**

El umbral con el que se compara la profundidad de cola para generar un suceso Profundidad de cola baja.

Este parámetro recibe soporte solamente en colas locales y de modelo.

Este suceso indica que una aplicación ha recuperado un mensaje de una cola, lo que hace que el número de mensajes de la cola sea menor o igual que el umbral inferior de profundidad de cola. Consulte el parámetro **QDPLOEV** .

El valor se expresa como un porcentaje de la profundidad de cola máxima (parámetro**MAXDEPTH** ), y debe estar en el rango de cero a 100 y no debe ser mayor que **QDEPTHHI**.

#### **QDPHIEV**

Controla si se generan sucesos de profundidad de cola alta.

Este parámetro recibe soporte solamente en colas locales y de modelo.

Un suceso de profundidad de cola alta indica que una aplicación ha colocado un mensaje en una cola, lo que da como resultado que el número de mensajes de la cola sea mayor o igual que el umbral de profundidad de cola alta. Consulte el parámetro **QDEPTHHI** .

**Nota:** El valor de este parámetro puede cambiar implícitamente y las colas compartidas en z/OS afectan al suceso. Consulte la descripción del suceso Profundidad de cola alta en Profundidad de cola alta.

### **Habilitado**

Se generan sucesos de profundidad de cola alta

### **Inhabilitado**

No se generan sucesos de profundidad de cola alta

### **QDPLOEV**

Controla si se generan sucesos de Profundidad de cola baja.

Este parámetro recibe soporte solamente en colas locales y de modelo.

Un suceso Profundidad de cola baja indica que una aplicación ha recuperado un mensaje de una cola, lo que da como resultado que el número de mensajes de la cola sea menor o igual que el umbral de profundidad de cola baja. Consulte el parámetro **QDEPTHLO** .

**Nota:** El valor de este parámetro puede cambiar implícitamente. Para obtener más información sobre este suceso y el efecto que tienen las colas compartidas en z/OS en este suceso, consulte Profundidad de cola baja .

#### **Habilitado**

Se generan sucesos de profundidad de cola baja

## **Inhabilitado**

No se generan sucesos de profundidad de cola baja

#### **QDPMAXEV**

Controla si se generan sucesos Cola llena.

Este parámetro recibe soporte solamente en colas locales y de modelo.

Un suceso Cola llena indica que una colocación en una cola se ha rechazado porque la cola está llena. La profundidad de cola ha alcanzado su valor máximo.

**Nota:** El valor de este parámetro puede cambiar implícitamente. Para obtener más información sobre este suceso y el efecto que tienen las colas compartidas en z/OS en este suceso, consulte Cola llena.

#### **Habilitado**

Se generan sucesos de cola llena

### **Inhabilitado**

Los sucesos de cola llena no se generan

## **QSGDISP**

Este parámetro sólo se aplica a z/OS .

Especifica la disposición del objeto dentro del grupo.

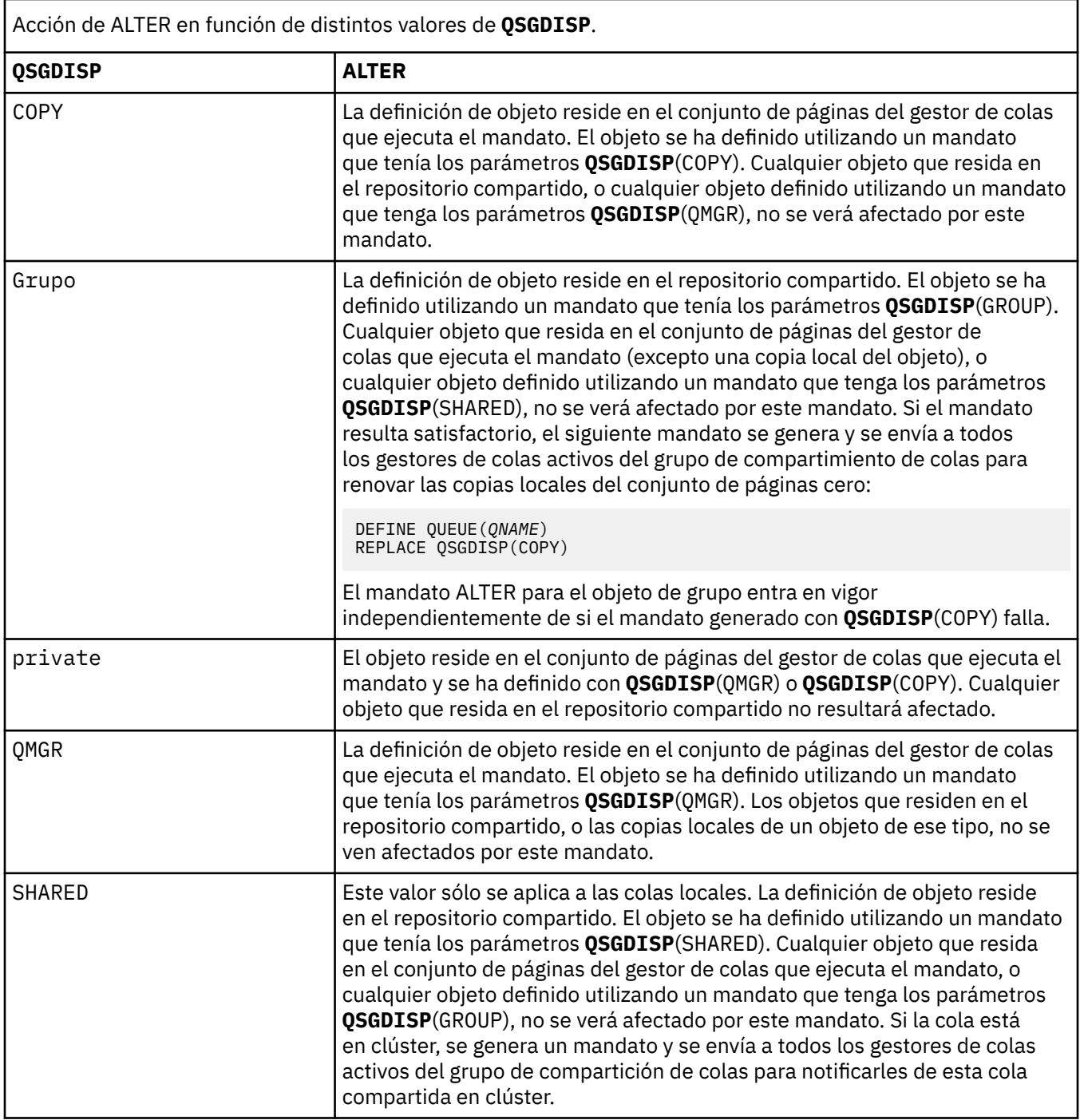

## **QSVCIEV**

Controla si se generan sucesos de intervalo de servicio alto o de intervalo de servicio correcto.

Este parámetro solo está soportado en colas locales y de modelo y no es efectivo si se especifica en una cola compartida.

Se genera un suceso de intervalo de servicio alto cuando una comprobación indica que no se ha recuperado ningún mensaje de la cola durante al menos el tiempo indicado por el parámetro **QSVCINT** .

Se genera un suceso de intervalo de servicio correcto cuando una comprobación indica que los mensajes se han recuperado de la cola dentro del tiempo indicado por el parámetro **QSVCINT** .

**Nota:** El valor de este parámetro puede cambiar implícitamente. Para obtener más información, consulte la descripción de los sucesos de intervalo de servicio alto y de intervalo de servicio correcto en Intervalo de servicio de cola alto y Intervalo de servicio de cola correcto.

#### **Alto**

Se generan sucesos de intervalo de servicio alto

#### **Aceptar**

Se generan sucesos de intervalo de servicio correcto

#### **NONE**

No se generan sucesos de intervalo de servicio

## **QSVCINT(***entero***)**

El intervalo de servicio utilizado para la comparación para generar sucesos de intervalo de servicio alto y de intervalo de servicio correcto.

Este parámetro solo está soportado en colas locales y de modelo y no es efectivo si se especifica en una cola compartida.

Consulte el parámetro **QSVCIEV** .

El valor está en unidades de milisegundos y debe estar en el rango de cero a 999999999.

#### **RETINTVL(***entero***)**

El número de horas desde el momento en que se definió la cola, después de las cuales la cola ya no es necesaria. El valor debe estar en el rango de 0 a 999.999.999.

Este parámetro recibe soporte solamente en colas locales y de modelo.

CRDATE y CRTIME se pueden visualizar utilizando el mandato **DISPLAY QUEUE** .

Esta información está disponible para que la utilice un operador o una aplicación de mantenimiento para suprimir colas que ya no son necesarias.

**Nota:** El gestor de colas no suprime las colas basadas en este valor, ni impide que se supriman las colas si su intervalo de retención no ha caducado. Es responsabilidad del usuario realizar cualquier acción necesaria.

## **RNAME(***serie***)**

Nombre de la cola remota. Este parámetro es el nombre local de la cola tal como se define en el gestor de colas especificado por **RQMNAME**.

Este parámetro sólo está soportado en colas remotas.

- Si esta definición se utiliza para una definición local de una cola remota, **RNAME** no debe estar en blanco cuando se produzca la apertura.
- Si esta definición se utiliza para una definición de alias de gestor de colas, **RNAME** debe estar en blanco cuando se produzca la apertura.

En un clúster de gestores de colas, esta definición sólo se aplica al gestor de colas que la ha realizado. Para anunciar el alias en todo el clúster, añada el atributo **CLUSTER** a la definición de cola remota.

• Si esta definición se utiliza para un alias de cola de respuesta, este nombre es el nombre de la cola que debe ser la cola de respuesta.

El nombre no se comprueba para asegurarse de que contiene sólo los caracteres permitidos normalmente para los nombres de cola; consulte Reglas para la denominación de objetos de IBM WebSphere MQ .

### **RQMNAME(***serie***)**

El nombre del gestor de colas remoto en el que se define la cola **RNAME** .

Este parámetro sólo está soportado en colas remotas.

- Si una aplicación abre la definición local de una cola remota, **RQMNAME** no debe estar en blanco ni el nombre del gestor de colas local. Cuando se produce la apertura, si **XMITQ** está en blanco, debe haber una cola local con este nombre, que se utilizará como cola de transmisión.
- Si esta definición se utiliza para un alias de gestor de colas, **RQMNAME** es el nombre del gestor de colas que se está alias. Puede ser el nombre del gestor de colas local. De lo contrario, si **XMITQ** está en blanco, cuando se produzca la apertura debe haber una cola local con este nombre, que se utilizará como cola de transmisión.
- Si se utiliza **RQMNAME** para un alias de cola de respuesta, **RQMNAME** es el nombre del gestor de colas que debe ser el gestor de colas de respuesta.

El nombre no se comprueba para asegurarse de que contiene sólo los caracteres normalmente permitidos para los nombres de objeto de IBM WebSphere MQ ; consulte Reglas para la denominación de objetos de IBM WebSphere MQ.

#### **SCOPE**

Especifica el ámbito de la definición de cola.

Este parámetro sólo está soportado en colas alias, locales y remotas.

### **QMGR**

La definición de cola tiene ámbito de gestor de colas. Esto significa que la definición de la cola no se extiende más allá del gestor de colas que la posee. Puede abrir una cola para salida que es propiedad de otro gestor de colas de dos maneras:

- 1. Especifique el nombre del gestor de colas propietario.
- 2. Abra una definición local de la cola en el otro gestor de colas.

### **CELDA**

La definición de cola tiene ámbito de célula. El ámbito de célula significa que la cola es conocida por todos los gestores de colas de la célula. Una cola con ámbito de célula se puede abrir para salida simplemente especificando el nombre de la cola. No es necesario especificar el nombre del gestor de colas propietario de la cola.

Si ya hay una cola con el mismo nombre en el directorio de célula, el mandato falla. La opción **REPLACE** no afecta a esta situación.

Este valor sólo es válido si se ha configurado un servicio de nombres que da soporte a un directorio de célula.

**Restricción:** El servicio de nombres DCE ya no está soportado.

Este parámetro sólo es válido en sistemas UNIX and Linux y Windows.

## **SHARE y NOSHARE**

Especifica si varias aplicaciones pueden obtener mensajes de esta cola.

Este parámetro recibe soporte solamente en colas locales y de modelo.

#### **SHARE**

Más de una instancia de aplicación puede obtener mensajes de la cola.

#### **SinCompartimiento**

Sólo una única instancia de aplicación puede obtener mensajes de la cola.

#### **STATQ**

Especifica si la recopilación de datos de estadísticas está habilitada:

#### **QMGR**

La recopilación de datos de estadísticas se basa en el valor del parámetro **STATQ** del gestor de colas.

**on**

Si el valor del parámetro **STATQ** del gestor de colas no es NONE, se habilita la recopilación de datos de estadísticas para la cola.

**OFF**

La recopilación de datos de estadísticas para la cola está inhabilitada.

Si este parámetro se utiliza en un mandato de cola **ALTER** , el cambio sólo es efectivo para las conexiones con el gestor de colas realizadas después del cambio en el parámetro.

Este parámetro sólo es válido en sistemas IBM i, UNIX and Linux y Windows.

### **STGCLASS(***serie***)**

El nombre de la clase de almacenamiento.

Este parámetro recibe soporte solamente en colas locales y de modelo.

Este parámetro es un nombre definido por la instalación.

Este parámetro sólo es válido en z/OS.

El primer carácter del nombre debe estar en mayúscula de la A a la Z, y los siguientes caracteres deben estar en mayúscula de la A a la Z o ser numéricos de 0 a 9.

**Nota:** Sólo puede cambiar este parámetro si la cola está vacía y cerrada.

Si especifica **QSGDISP**(SHARED) o **DEFTYPE**(SHAREDYN), este parámetro se ignora.

### **TARGET(***serie***)**

El nombre del objeto de cola o tema que se está alias; consulte Reglas para la denominación de objetos IBM WebSphere MQ . El objeto puede ser una cola o un tema tal como lo define **TARGTYPE**. La longitud máxima es de 48 caracteres.

Este parámetro sólo está soportado en colas alias.

Este objeto sólo es necesario definirlo cuando un proceso de aplicaciones abre la cola alias.

El parámetro TARGQ, definido en IBM WebSphere MQ Version 6.0, se ha renombrado a TARGET de la versión 7.0 y se ha generalizado para permitirle especificar el nombre de una cola o un tema. El valor predeterminado para TARGET es una cola, por lo tanto, TARGET(my\_queue\_name) es el mismo que TARGQ(my\_queue\_name). El atributo TARGQ se conserva por compatibilidad con los programas existentes. Si especifica **TARGET**, no puede especificar también **TARGQ**.

## **TARGTYPE(***serie***)**

El tipo de objeto en el que se resuelve el alias.

## **QUEUE**

El alias se resuelve en una cola.

## **Tema**

El alias se resuelve en un tema.

#### **TRIGDATA(***serie***)**

Los datos que se insertan en el mensaje desencadenante. La longitud máxima de la serie es de 64 bytes.

Este parámetro recibe soporte solamente en colas locales y de modelo.

Para una cola de transmisión en AIX, HP-UX, IBM i, Linux, Solaris, Windowsy z/OS, puede utilizar este parámetro para especificar el nombre del canal que se va a iniciar.

Este parámetro también se puede cambiar utilizando la llamada de API MQSET .

#### **TRIGDPTH(***entero***)**

El número de mensajes que tienen que estar en la cola antes de que se escriba un mensaje desencadenante, si **TRIGTYPE** es DEPTH. El valor debe estar en el rango de 1 a 999.999.999.

Este parámetro recibe soporte solamente en colas locales y de modelo.

Este parámetro también se puede cambiar utilizando la llamada de API MQSET .

### **TRIGGER &NOTRIGGER**

Especifica si los mensajes desencadenantes se graban en la cola de inicio, denominada por el parámetro **INITQ** , para desencadenar la aplicación, denominada por el parámetro **PROCESS** :

#### **TRIGGER**

El desencadenamiento está activo y los mensajes desencadenantes se graban en la cola de inicio.

### **NOTRIGGER**

El desencadenamiento no está activo y los mensajes desencadenantes no se graban en la cola de inicio.

Este parámetro recibe soporte solamente en colas locales y de modelo.

Este parámetro también se puede cambiar utilizando la llamada de API MQSET .

### **TRIGMPRI(***entero***)**

Número de prioridad de mensaje que desencadena esta cola. El valor debe estar en el rango de cero a través del parámetro de gestor de colas **MAXPRTY** ; consulte ["DISPLAY QMGR" en la página 580](#page-579-0) para obtener más detalles.

Este parámetro también se puede cambiar utilizando la llamada de API MQSET .

### **TRIGTYPE**

Especifica si un mensaje desencadenante se graba en la cola de inicio y en qué condiciones. La cola de inicio es (denominada por el parámetro **INITQ** .

Este parámetro recibe soporte solamente en colas locales y de modelo.

### **Primero**

Siempre que llegue a la cola el primer mensaje de prioridad igual o mayor que la prioridad especificada por el parámetro **TRIGMPRI** de la cola.

#### **EVERY**

Cada vez que llega un mensaje a la cola con una prioridad igual o mayor que la prioridad especificada por el parámetro **TRIGMPRI** de la cola.

#### **Profundidad**

Cuando el número de mensajes con prioridad igual o mayor que la prioridad especificada por **TRIGMPRI** es igual al número indicado por el parámetro **TRIGDPTH** .

#### **NONE**

No se graba ningún mensaje desencadenante.

Este parámetro también se puede cambiar utilizando la llamada de API MQSET .

#### **USAGE**

Uso de cola.

Este parámetro recibe soporte solamente en colas locales y de modelo.

## **Normal**

La cola no es una cola de transmisión.

## **XMITQ**

La cola es una cola de transmisión, que se utiliza para contener mensajes destinados a un gestor de colas remoto. Cuando una aplicación coloca un mensaje en una cola remota, el mensaje se almacena en la cola de transmisión adecuada. Permanece allí, a la espera de la transmisión al gestor de colas remoto.

Si especifica esta opción, no especifique valores para **CLUSTER** y **CLUSNL** y no especifique **INDXTYPE**(MSGTOKEN) ni **INDXTYPE**(GROUPID).

## **XMITQ(***serie***)**

El nombre de la cola de transmisión que se va a utilizar para reenviar mensajes a la cola remota. **XMITQ** se utiliza con definiciones de alias de cola remota o de gestor de colas.

Este parámetro sólo está soportado en colas remotas.

Si **XMITQ** está en blanco, se utiliza una cola con el mismo nombre que **RQMNAME** como cola de transmisión.

Este parámetro se ignora si la definición se está utilizando como alias de gestor de colas y **RQMNAME** es el nombre del gestor de colas local.

Este atributo también se ignora si la definición se utiliza como definición de alias de cola de respuestas.

## *ALTER QALIAS*

Utilice el mandato MQSC ALTER QALIAS para modificar los parámetros de una cola alias.

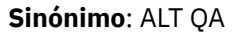

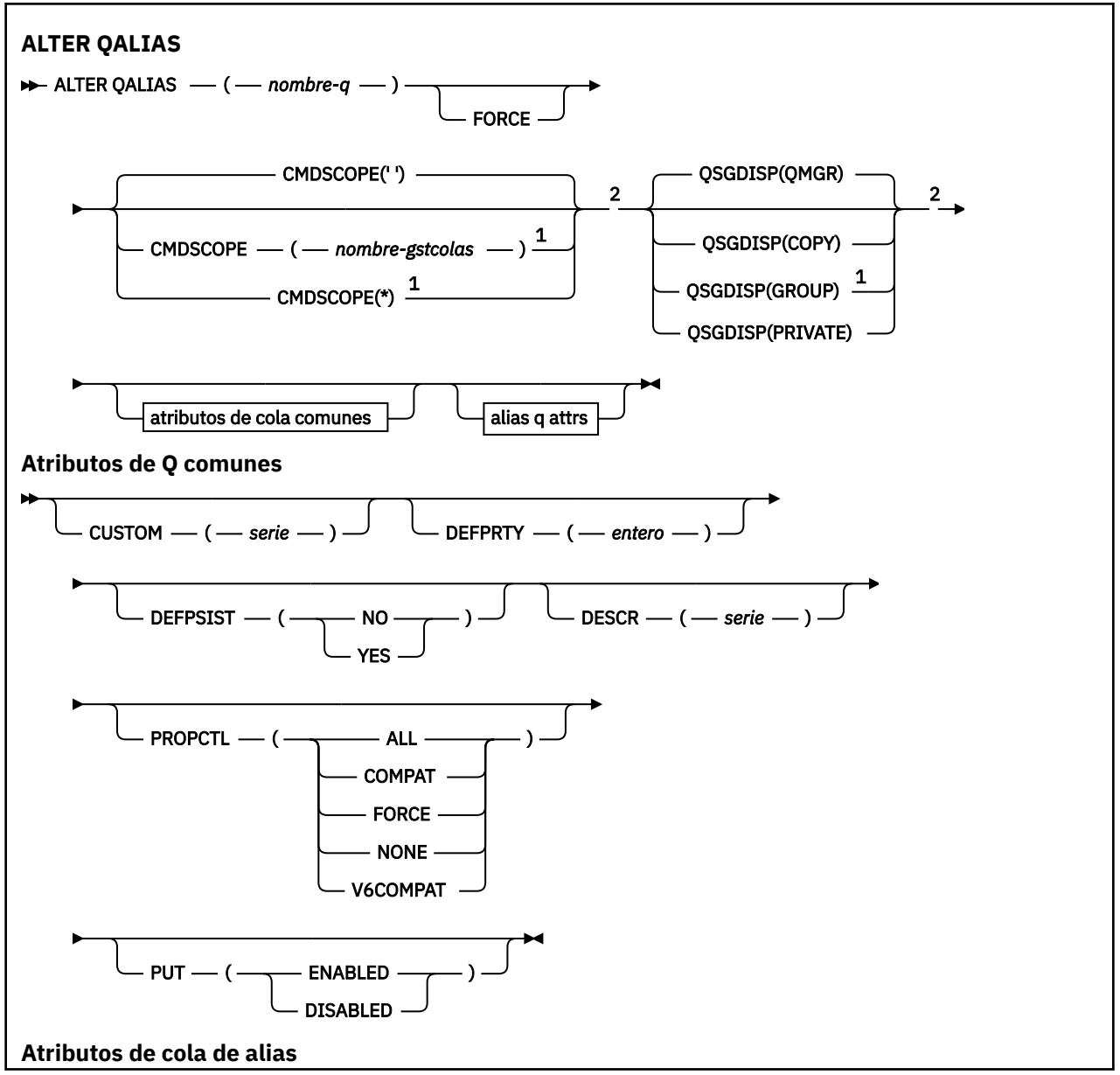

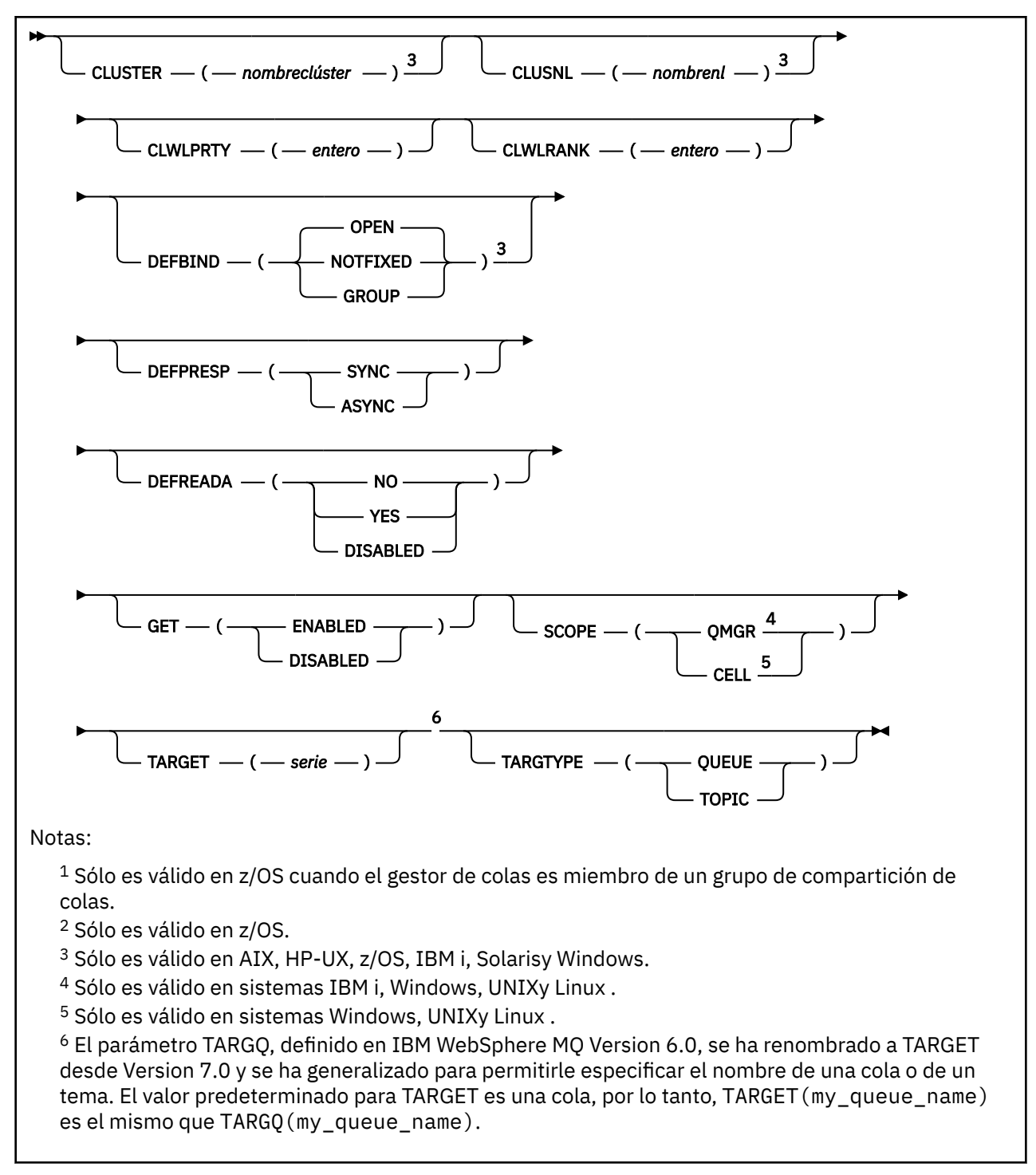

Los parámetros se describen en ["Colas ALTER" en la página 285.](#page-284-0)

# *ALTER QLOCAL*

Utilice el mandato MQSC **ALTER QLOCAL** para modificar los parámetros de una cola local.

**Sinónimo**: ALT QL

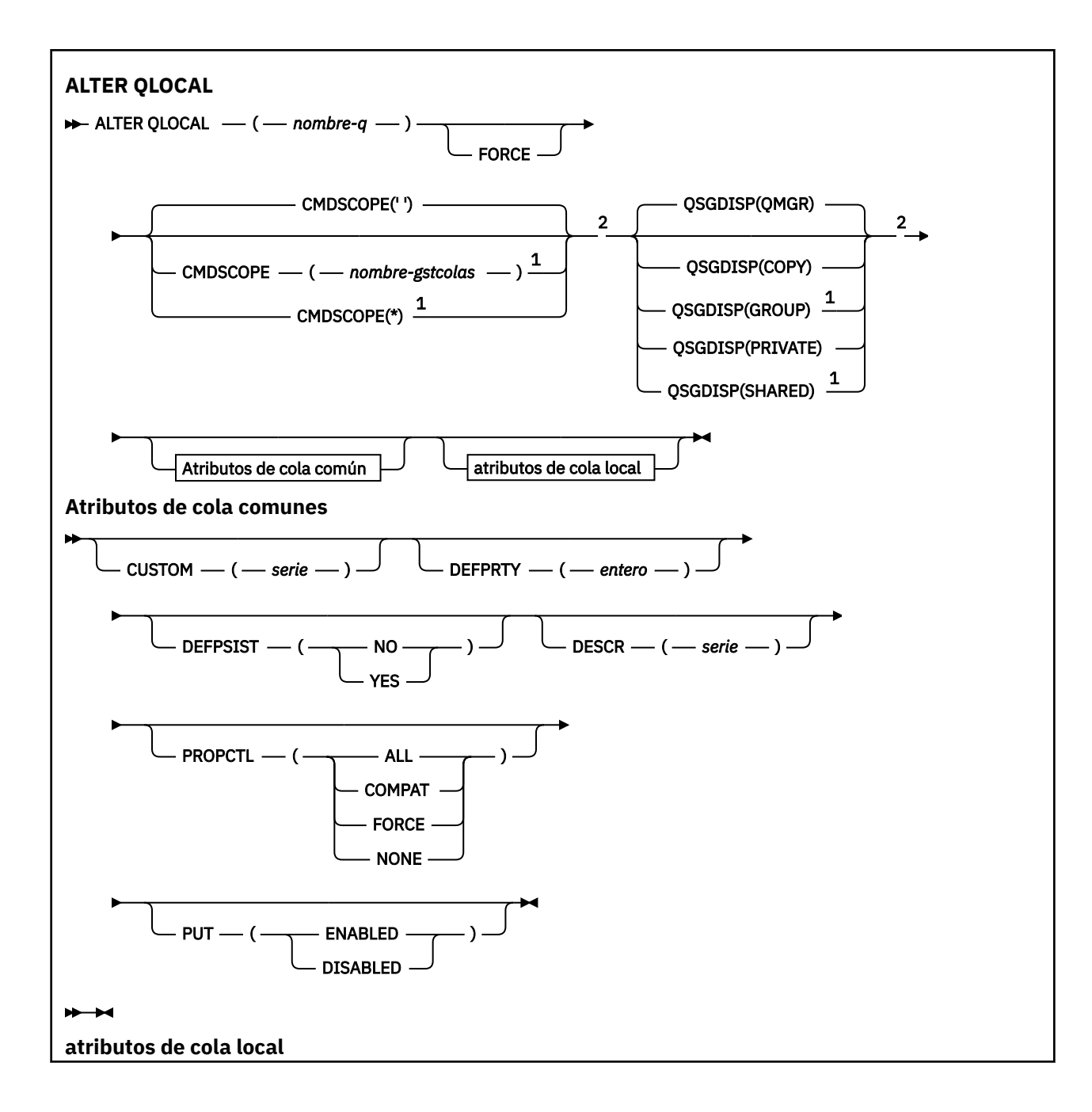

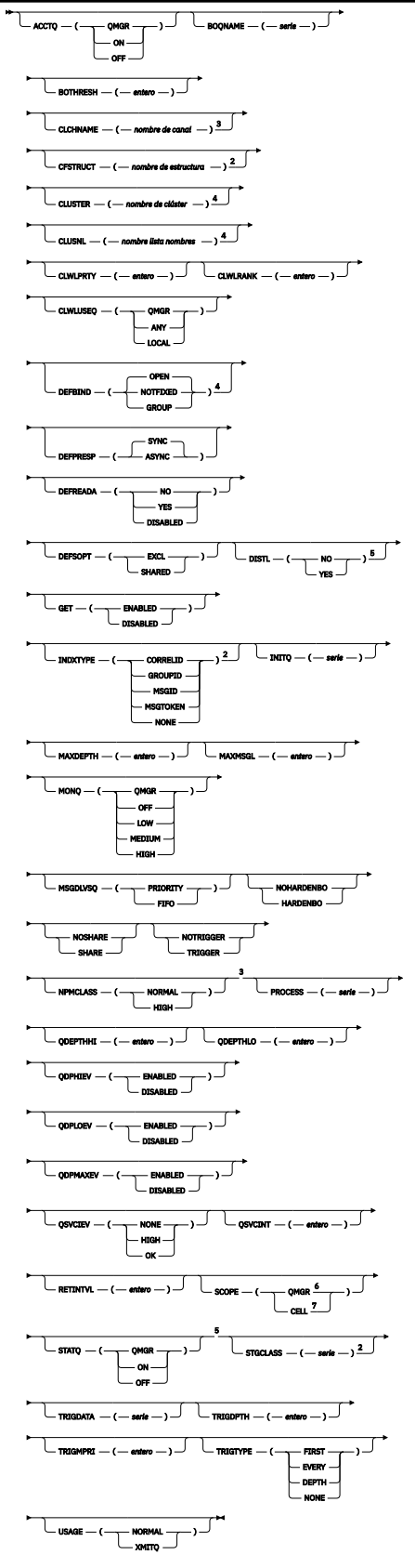

Notas:

<sup>1</sup> Sólo es válido en z/OS cuando el gestor de colas es miembro de un grupo de compartición de colas.

<sup>2</sup> Sólo es válido en z/OS.

<sup>3</sup> No válido en z/OS.

- <sup>4</sup> Válido en sistemas IBM i, UNIX, Linux,Windowsy z/OS .
- <sup>5</sup> Válido en sistemas IBM i, UNIX, Linuxy Windows .
- <sup>6</sup> Válido en sistemas IBM i, UNIX, Linuxy Windows .
- <sup>7</sup> Válido en sistemas UNIX, Linuxy Windows .

Los parámetros se describen en ["Colas ALTER" en la página 285.](#page-284-0)

# *ALTER QMODEL*

Utilice el mandato MQSC ALTER QMODEL para modificar los parámetros de una cola modelo.

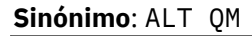

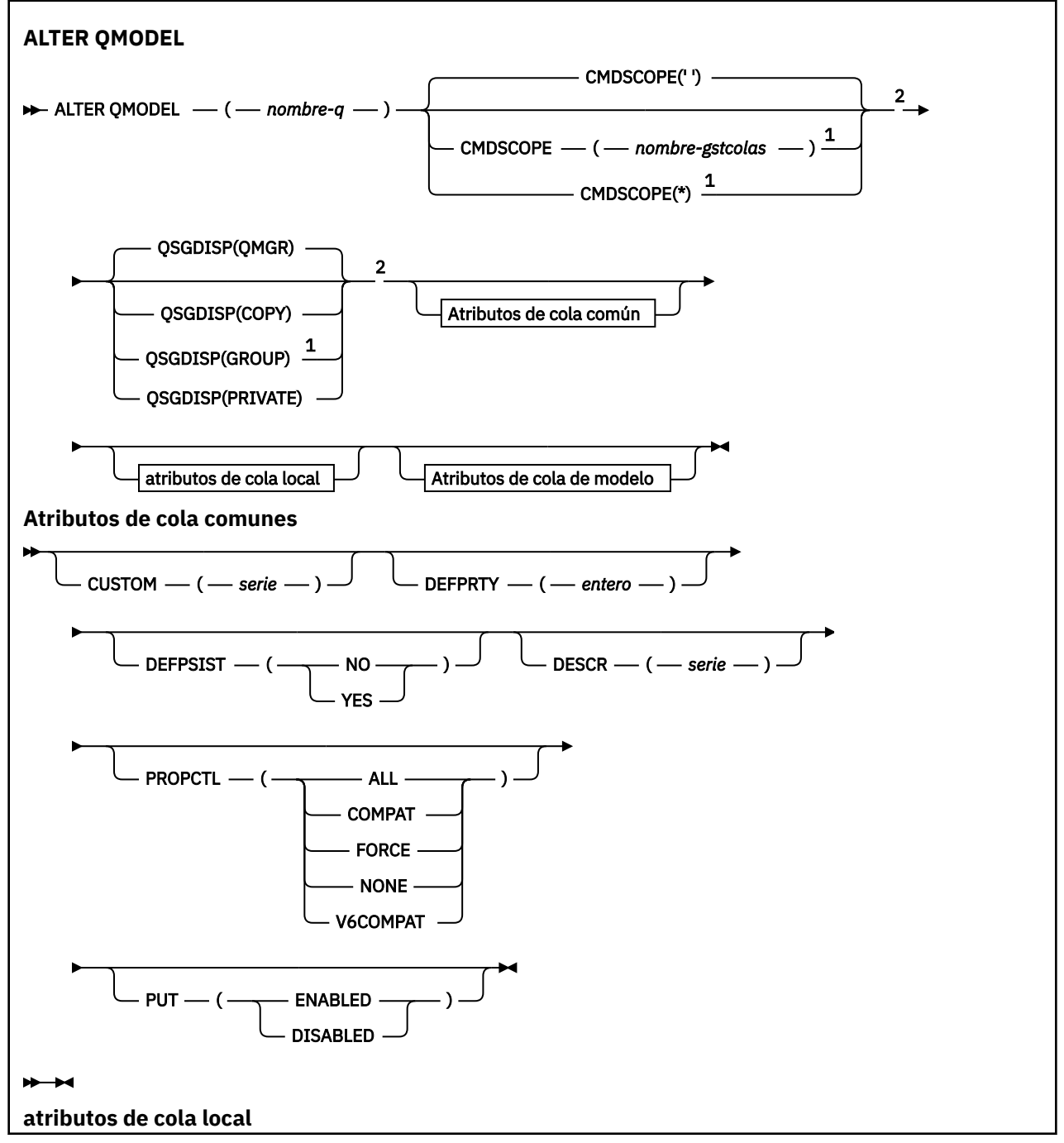

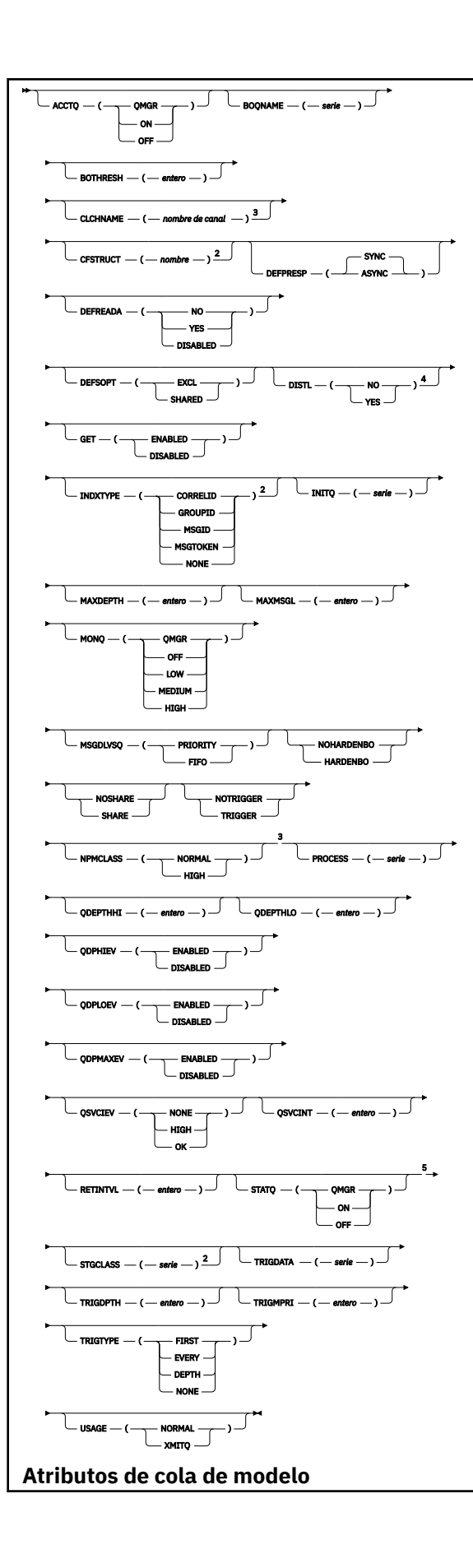

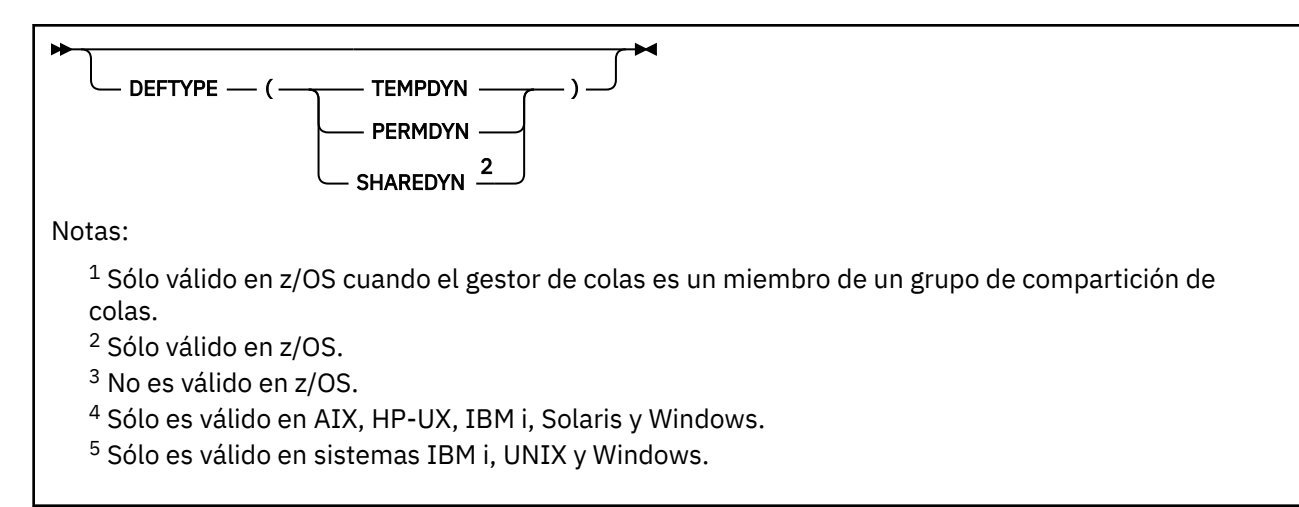

Los parámetros se describen en ["Colas ALTER" en la página 285.](#page-284-0)

# *ALTER QREMOTE*

Utilice el mandato MQSC ALTER QREMOTE para modificar los parámetros de una definición local de una cola remota, un alias de gestor de colas o un alias de cola de respuesta.

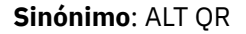

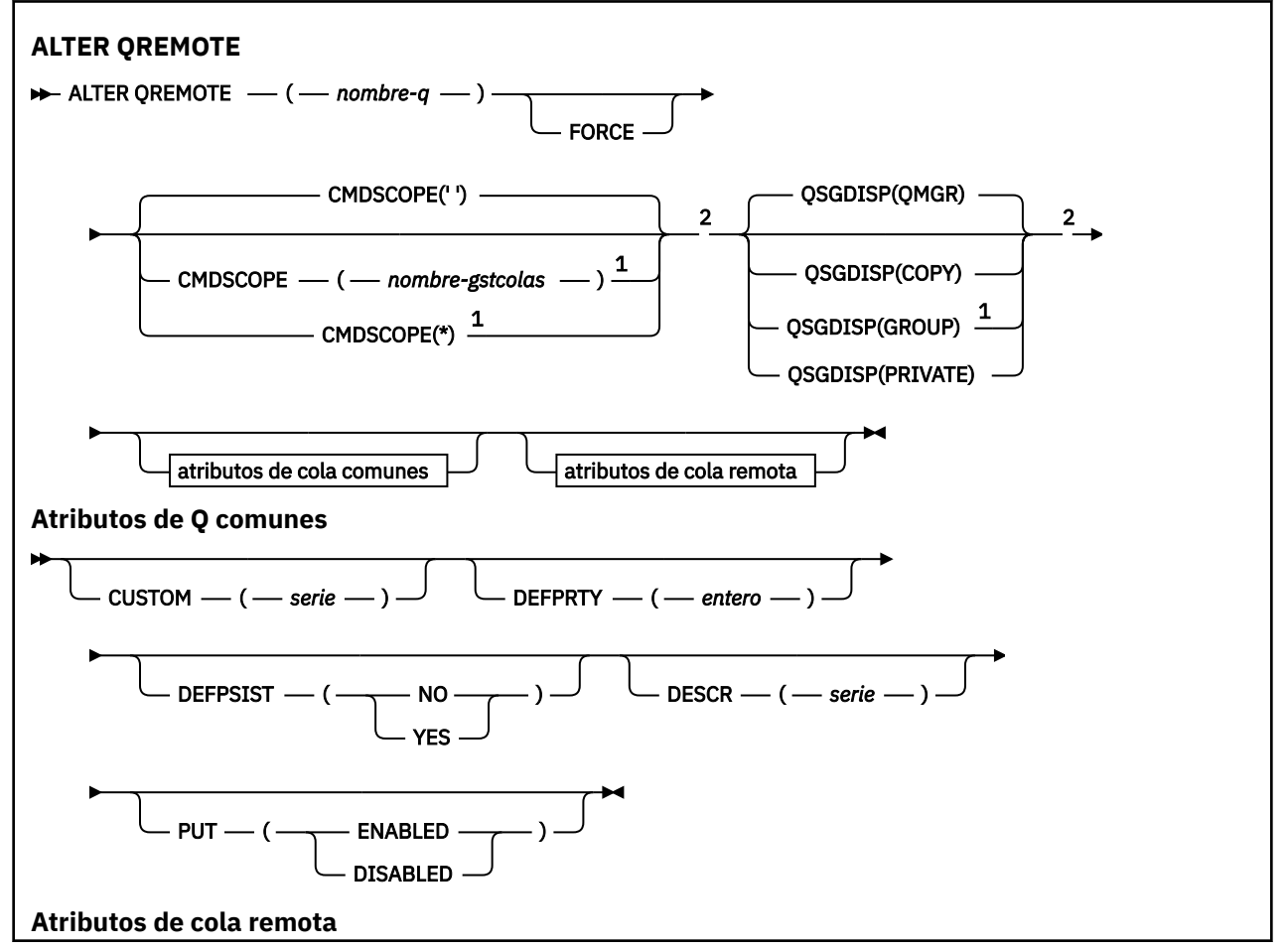

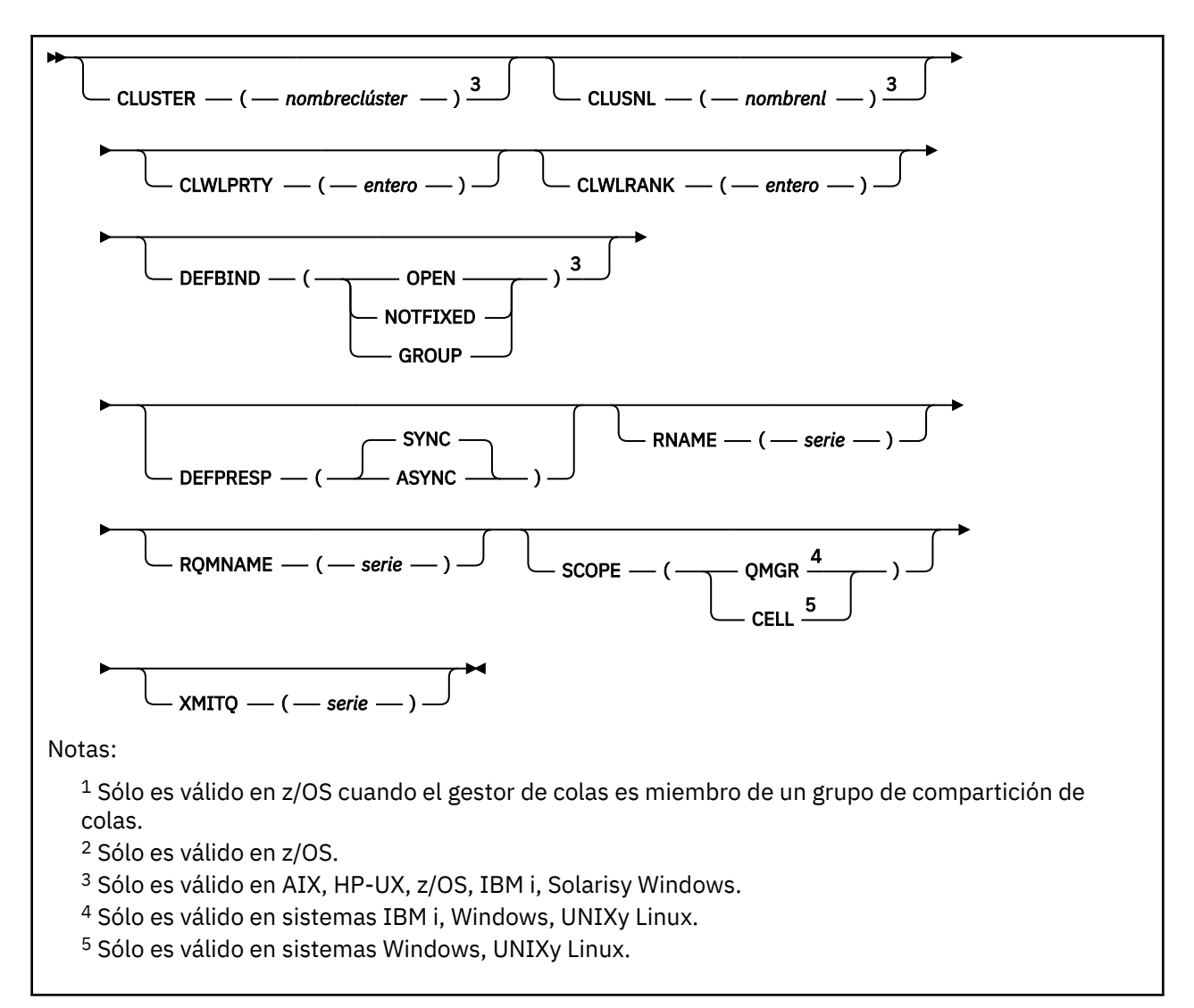

Los parámetros se describen en ["Colas ALTER" en la página 285.](#page-284-0)

# **ALTER SERVICE**

Utilice el mandato MQSC ALTER SERVICE para modificar los parámetros de una definición de servicio de WebSphere MQ existente.

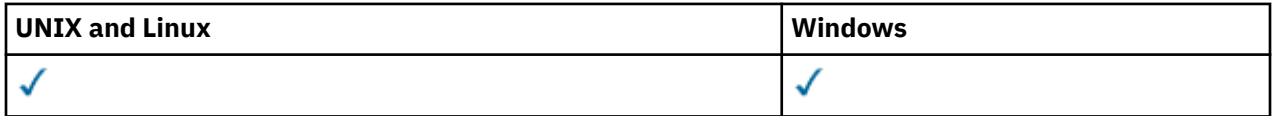

Los parámetros no especificados en el mandato ALTER SERVICE dan como resultado que los valores existentes para esos parámetros se dejen sin cambios.

- Diagrama de sintaxis
- • ["Descripciones de parámetros para ALTER SERVICE" en la página 316](#page-315-0)

## **Sinónimo**:

<span id="page-315-0"></span>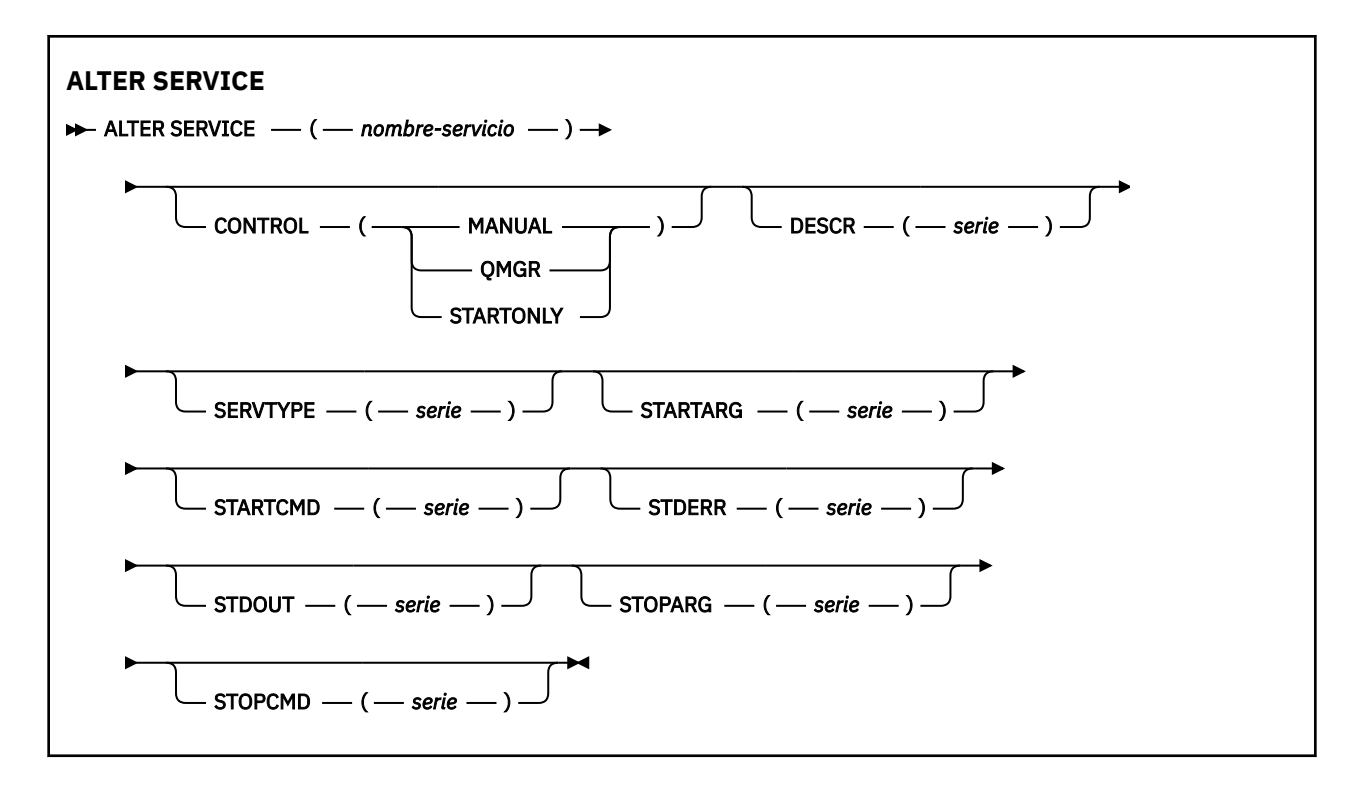

## **Descripciones de parámetros para ALTER SERVICE**

Las descripciones de los parámetros se aplican a los mandatos ALTER SERVICE y DEFINE SERVICE, con las excepciones siguientes:

- El parámetro **LIKE** sólo se aplica al mandato DEFINE SERVICE.
- El parámetro **NOREPLACE** y **REPLACE** sólo se aplica al mandato DEFINE SERVICE.

## *(nombre-servicio)*

Nombre de la definición de servicio de WebSphere MQ (consulte Reglas para la denominación de objetos de IBM WebSphere MQ ).

El nombre no debe ser el mismo que cualquier otra definición de servicio definida actualmente en este gestor de colas (a menos que se especifique REPLACE).

## **CONTROL (***serie***)**

Especifica cómo se debe iniciar y detener el servicio.

#### **MANUAL**

El servicio no se debe iniciar ni detener de forma automática. Debe controlarse mediante el uso de los mandatos START SERVICE y STOP SERVICE.

#### **QMGR**

El servicio que se define se debe iniciar y detener al mismo tiempo que se inicia y se detiene el gestor de colas.

#### **STARTONLY**

El servicio debe iniciarse al mismo tiempo que se inicia el gestor de colas, pero no tiene que detenerse cuando se detiene el gestor de colas.

#### **DESCR(***serie***)**

Comentario en texto sin formato. Proporciona información descriptiva sobre el servicio cuando un operador emite el mandato DISPLAY SERVICE (consulte ["VISUALIZAR SERVICIO" en la página 628\)](#page-627-0).

Debe contener sólo caracteres visualizables. La longitud máxima es de 64 caracteres. En una instalación DBCS, contiene caracteres DBCS (sujetos a una longitud máxima de 64 bytes).

**Nota:** Si se utilizan caracteres que no se encuentran en el identificador de conjunto de caracteres codificados (CCSID) para este gestor de colas, es posible que se conviertan incorrectamente si la información se envía a otro gestor de colas.

### **LIKE (***nombre-servicio***)**

El nombre de un servicio cuyos parámetros se utilizan para modelar esta definición.

Este parámetro sólo se aplica al mandato DEFINE SERVICE.

Si este campo no se completa y no se completan los campos de parámetro relacionados con el mandato, los valores se toman de la definición predeterminada para los servicios de este gestor de colas. La no cumplimentación de este parámetro equivale a especificar:

LIKE(SYSTEM.DEFAULT.SERVICE)

Se proporciona un servicio predeterminado, pero se puede modificar mediante la instalación de los valores predeterminados necesarios. Consulte Reglas para la denominación de objetos IBM WebSphere MQ .

#### **REPLACE y NOREPLACE**

Si la definición existente se va a sustituir por esta.

Este parámetro sólo se aplica al mandato DEFINE SERVICE.

## **REPLACE**

La definición debe sustituir cualquier definición existente con el mismo nombre. Si no existe ninguna definición, se creará una.

#### **NOREPLACE**

La definición no debe reemplazar ninguna definición existente que tenga el mismo nombre.

## **SERVTYPE**

Especifica la modalidad en la que se va a ejecutar el servicio:

#### **Mandato**

Objeto de servicio del mandato. Se pueden ejecutar varias instancias de un objeto de servicio de mandato al mismo tiempo. No puede supervisar el estado de los objetos de servicio de mandatos.

#### **Servidor**

Objeto de servicio del servidor. Sólo se puede ejecutar una instancia de un objeto de servicio de servidor al mismo tiempo. El estado de los objetos de servicio de servidor se puede supervisar utilizando el mandato DISPLAY SVSTATUS.

## **STARTARG (***serie***)**

Especifica los argumentos que deben pasarse al programa de usuario durante el inicio del gestor de colas.

## **STARTCMD (***serie***)**

Especifica el nombre del programa que se va a ejecutar. Debe especificar un nombre de vía de acceso completo para el programa ejecutable.

## **STDERR (***serie***)**

Especifica la vía de acceso a un archivo al que se redirige el error estándar (stderr) del programa de servicio. Si el archivo no existe cuando se inicia el programa de servicio, se crea el archivo. Si este valor está en blanco, se descartan los datos grabados en stderr por el programa de servicio.

## **STDOUT (***serie***)**

Especifica la vía de acceso a un archivo al que se redirige la salida estándar (stdout) del programa de servicio. Si el archivo no existe cuando se inicia el programa de servicio, se crea el archivo. Si este valor está en blanco, se descartan los datos grabados en stdout por el programa de servicio.

## **STOPARG (***serie***)**

Especifica los argumentos que deben pasarse al programa de detención cuando se le indique que detenga el servicio.

## **STOPCMD (***serie***)**

Especifica el nombre del programa ejecutable que se debe ejecutar cuando se solicita la detención del servicio. Debe especificar un nombre de vía de acceso completo para el programa ejecutable.

Se pueden utilizar inserciones sustituibles para cualquiera de las series STARTCMD, STARTARG, STOPCMD, STOPARG, STDOUT o STDERR, para obtener más información, consulte Inserciones sustituibles en definiciones de servicio.

## **Información relacionada**

Trabajar con servicios

# **ALTER SUB**

Utilice el mandato MQSC ALTER SUB para modificar las características de una suscripción existente.

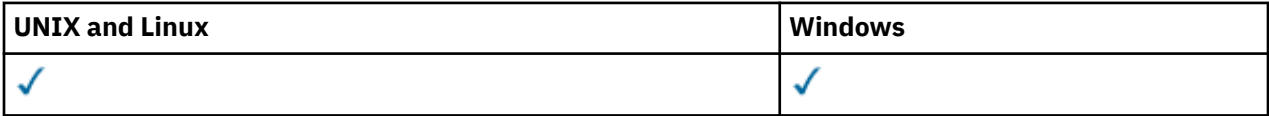

Los parámetros no especificados en el mandato ALTER SUB dan como resultado que los valores existentes para esos parámetros se dejen sin cambios.

- Diagrama de sintaxis
- • ["Notas de uso para ALTER SUB" en la página 320](#page-319-0)
- • ["Descripciones de parámetros para ALTER SUB" en la página 320](#page-319-0)

**Sinónimo**: ALT SUB

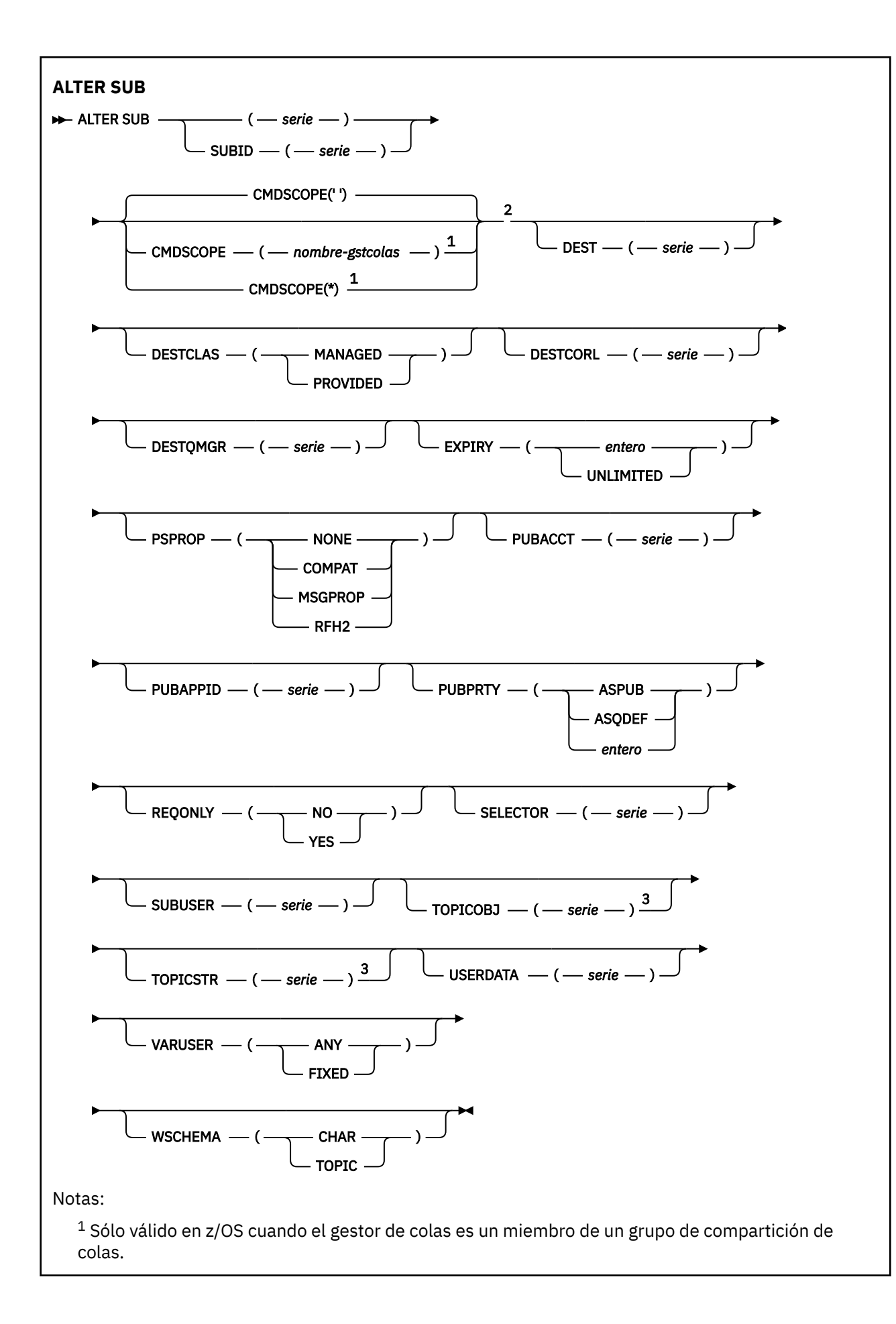

```
2 Sólo válido en z/OS.
```
<sup>3</sup> Al menos uno de **TOPICSTR** y **TOPICOBJ** debe estar presente en **DEFINE**.

## **Notas de uso para ALTER SUB**

1. Los siguientes son formatos válidos del mandato:

```
ALT SUB(xyz)
ALT SUB SUBID(123)
ALT SUB(xyz) SUBID(123)
```
- 2. Aunque está permitido en el mandato, no puede modificar los campos siguientes utilizando DEF SUB (REPLACE) o ALTER SUB:
	- TOPICOBJ
	- TOPICSTR
	- WSCHEMA
	- SELECTOR
	- SUBSCOPE
	- DESTCLAS
- 3. En el momento en que se procesa el mandato ALT SUB, no se realiza ninguna comprobación de que exista el DEST o DESTQMGR especificado. Estos nombres se utilizan al realizar la publicación como los nombres *ObjectName* y *ObjectQMgrName* para una llamada MQOPEN. Estos nombres se resuelven según las reglas de resolución de nombres de WebSphere MQ.

# **Descripciones de parámetros para ALTER SUB**

## *(serie)*

Es un parámetro obligatorio. Especifica el nombre exclusivo para esta suscripción, consulte la propiedad **SUBNAME**.

## **CMDSCOPE**

Este parámetro se aplica solamente a z/OS y especifica la forma en que se procesa el mandato cuando el gestor de colas es miembro de un grupo de compartición de colas.

**' '**

El mandato se procesa en el gestor de colas en el que se ha entrado. Este es el valor predeterminado.

## *nombre-gestcolas*

El mandato se procesa en el gestor de colas que especifique, siempre que el gestor de colas esté activo dentro del grupo de compartición de colas.

Puede especificar un nombre de gestor de colas distinto del gestor de colas en que se haya entrado el mandato, solamente si está utilizando un entorno de grupo de compartimiento de colas y si el servidor de mandatos está habilitado.

**\***

El mandato se procesa en el gestor de colas local y además se pasa a cada gestor de colas activo del grupo de compartición de colas. El efecto de establecer este valor es el mismo que entrar el mandato en cada gestor de colas del grupo de compartición de colas.

No puede utilizar CMDSCOPE como palabra clave de filtro.

## **DEST(***serie***)**

El destino de los mensajes publicados para esta suscripción; este parámetro es el nombre de una cola.

## **DESTCORL(***serie***)**

El valor de *CorrelId* que se utiliza para mensajes publicados en esta suscripción.

## **DESTQMGR(***serie***)**

El gestor de colas de destino para los mensajes publicados en la suscripción. Debe definir los canales en el gestor de colas remoto, por ejemplo, XMITQ, y un canal emisor. Si no es así, los mensajes no llegan al destino.

## **EXPIRY**

El tiempo que falta para la caducidad del objeto de la suscripción, a partir de la fecha y hora de creación.

## **(***entero***)**

El tiempo que falta para la caducidad, en décimas de segundo, a partir de la fecha y hora de creación.

## **SIN LÍMITE**

No hay hora de caducidad. Esta es la opción predeterminada que se proporciona con el producto.

## **PSPROP**

La forma en que las se añaden las propiedades del mensaje relacionadas con la publicación/ suscripción a los mensajes enviados a esta suscripción.

## **NINGUNO**

No añadir propiedades de publicación/suscripción al mensaje.

## **COMPAT**

Las propiedades de publicación/suscripción se añaden dentro de una cabecera MQRFH de la versión 1 a menos que el mensaje se haya publicado en formato PCF.

## **MSGPROP**

Las propiedades de publicación/suscripción se añaden como propiedades del mensaje.

## **RFH2**

Las propiedades de publicación/suscripción se añaden dentro de una cabecera MQRFH de la versión 2.

## **PUBACCT(***serie***)**

Señal de contabilidad que ha pasado el suscriptor, para su propagación en mensajes publicados en esta suscripción en ele campo *AccountingToken* de MQMD.

## **PUBAPPID(***serie***)**

Datos de identidad que ha pasado el suscriptor para su propagación en mensajes publicados para esta suscripción en el campo *ApplIdentityData* de MQMD.

## **PUBPRTY**

La prioridad del mensaje enviado a esta suscripción.

## **ASPUB**

La prioridad del mensaje enviado a esta suscripción se toma de la prioridad proporcionada en el mensaje publicado.

## **ASQDEF**

La prioridad del mensaje enviado a esta suscripción se toma de la prioridad predeterminada de la cola definida como destino.

## **(entero)**

Un entero que proporciona una prioridad explícita para los mensajes publicados para esta suscripción.

## **REQONLY**

Indica si el suscriptor realiza sondeos por si hay actualizaciones utilizando la llamada a la API MQSUBRQ o si se entregan todas las publicaciones a esta suscripción.

**No**

Todas las publicaciones sobre el tema se entregan a esta suscripción.

**SÍ**

Las publicaciones sólo se entregan a esta suscripción como respuesta a una llamada de la API MQSUBRQ.

Este parámetro equivale a la opción de suscripción MQSO\_PUBLICATIONS\_ON\_REQUEST.

## **SUBLEVEL(***entero***)**

El nivel dentro de la jerarquía de suscripción con el que se ha realizado esta suscripción. El rango es de cero a 9.

## **SUBUSER(***serie***)**

Especifica el ID de usuario que se utiliza para las comprobaciones de seguridad que se realizan para asegurarse de que las publicaciones se pueden transferir a la cola de destino asociada a la suscripción. Este ID es el ID de usuario asociado al creador de la suscripción o, si se permite la toma de control de la suscripción, el ID de usuario que controló la suscripción por última vez. La longitud de este parámetro no debe superar los 12 caracteres.

## **USERDATA(***serie***)**

Especifica los datos de usuario asociados a la suscripción. La serie es un valor de longitud variable que puede recuperar la aplicación en una llamada de la API MQSUB y se puede pasar a un mensaje enviado a esta suscripción como propiedad del mensaje.

**A 7.5.0.8** A partir de Version 7.5.0, Fix Pack 8, una aplicación IBM WebSphere MQ classes for JMS puede recuperar los datos de usuario de suscripción del mensaje utilizando la constante JMS\_IBM\_SUBSCRIPTION\_USER\_DATA en la interfaz JmsConstants con el método javax.jms.Message.getStringProperty(java.lang.String). Para obtener más información, consulte Recuperación de datos de suscripción de usuario.

## **VARUSER**

Indica si un usuario distinto del creador de la suscripción puede conectarse o tomar el control de esta relación de la suscripción.

## **CUALQUIERA**

Cualquier usuario puede conectarse a la suscripción y asumir su propiedad.

## **DECIMAL**

No se permite que otro **ID de usuario** asuma la propiedad.

# **ALTER TOPIC**

Utilice ALTER TOPIC para modificar los parámetros de un objeto de tema IBM WebSphere MQ existente.

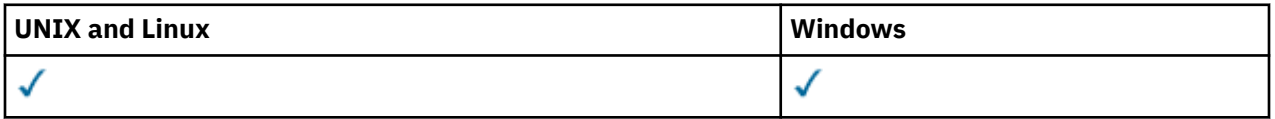

Los parámetros no especificados en el mandato ALTER TOPIC provocan que los valores existentes para estos parámetros se queden sin modificar.

• Diagrama de sintaxis

• ["Descripciones de parámetros para ALTER TOPIC" en la página 324](#page-323-0)

**Sinónimo**: ALT TOPIC

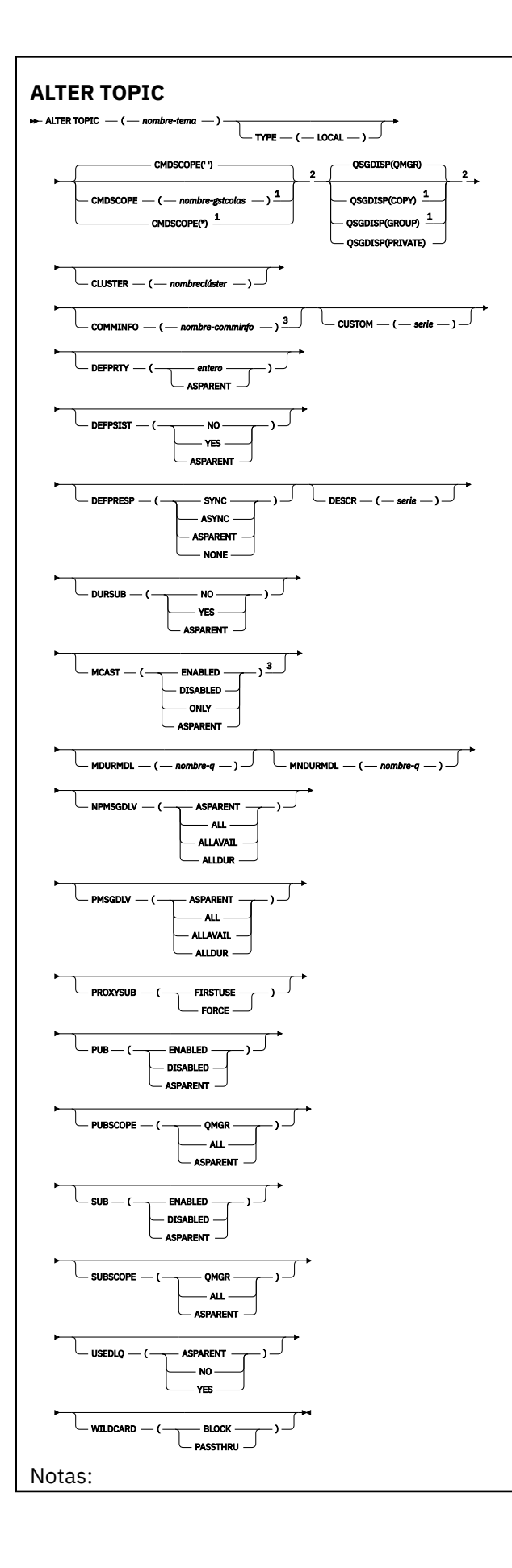

<span id="page-323-0"></span> $^1$  Sólo válido en z/OS cuando el gestor de colas es un miembro de un grupo de compartición de colas.

<sup>2</sup> Sólo válido en z/OS.

<sup>3</sup> No válido en z/OS.

## **Descripciones de parámetros para ALTER TOPIC**

#### *(nombre-tema)*

Nombre de la definición de tema IBM WebSphere MQ (consulte Reglas para la denominación de objetos IBM WebSphere MQ). La longitud máxima es de 48 caracteres.

El nombre no puede ser igual al de otra definición de tema ya definida en este gestor de colas (a menos que especifique REPLACE).

## **CLÚSTER**

El nombre del clúster al que pertenece este tema.

**' '**

Este tema no pertenece a un clúster. Las publicaciones y suscripciones para este tema no se propagan a gestores de colas conectados a clústeres de publicación/suscripción.

#### *cadena*

El tema pertenece a este clúster.

Deje este parámetro en blanco en los temas del sistema SYSTEM.BASE.TOPIC y SYSTEM.DEFAULT.TOPIC, excepto en circunstancias especiales que tengan que ver con la migración, que se documentan en alguna otra parte.

### **CMDSCOPE**

Este parámetro es aplicable sólo a z/OS y especifica cómo se ejecuta el mandato cuando el gestor de colas es miembro de un grupo de compartimiento de colas.

CMDSCOPE debe estar en blanco o ser el gestor de colas local, si QSGDISP está establecido como GROUP.

**' '**

El mandato se ejecuta en el gestor de colas en el que se ha entrado.

#### *nombre-gestcolas*

El mandato se ejecuta en el gestor de colas que especifique, siempre que el gestor de colas esté activo dentro del grupo de compartición de colas.

Puede especificar un nombre de gestor de colas distinto del gestor de colas en que se haya entrado el mandato, solamente si está utilizando un entorno de colas compartidas y si el servidor de mandatos está habilitado.

**\***

El mandato se ejecuta en el gestor de colas local y además se pasa a cada gestor de colas activo del grupo de compartición de colas. El efecto de \* es el mismo que entrar el mandato en cada gestor de colas del grupo de compartimiento de colas.

## **COMMINFO(***nombre-info-com***)**

El nombre del objeto de información de comunicación asociado a este objeto de tema.

## **CUSTOM(***serie***)**

El atributo personalizado de las nuevas características.

Este atributo está reservado para la configuración de nuevas funciones antes de que se hayan introducido los atributos separados. Puede contener los valores de cero o más atributos como pares de nombre y valor de atributo, separados como mínimo por un espacio. Los pares de nombre y valor de atributo tienen el formato NAME(VALUE). Deben evitarse las comillas simples con otra comilla simple.
Esta descripción se actualizará cuando se introduzcan características que utilizan este atributo. Por el momento no hay valores posibles para *Custom*.

#### **DEFPRTY(***entero***)**

La prioridad predeterminada de los mensajes publicados en el tema.

#### **(***entero***)**

El valor ha de estar entre cero (la prioridad más baja) y el parámetro MAXPRTY (prioridad más alta) del gestor de colas (MAXPRTY es 9).

#### **ASPARENT**

La prioridad predeterminada se basa en el valor del objeto de tema administrativo padre más cercano en el árbol de temas.

# **DEFPSIST**

Especifica la persistencia del mensaje que debe utilizarse cuando las aplicaciones especifican la opción MQPER\_PERSISTENCE\_AS\_TOPIC\_DEF.

#### **ASPARENT**

La persistencia predeterminada se basa en el valor del objeto de tema administrativo padre más cercano en el árbol de temas.

#### **No**

Los mensajes de esta cola se pierden durante el reinicio del gestor de colas.

#### **SÍ**

Los mensajes de esta cola perduran tras el reinicio del gestor de colas.

En z/OS, N e Y se aceptan como sinónimos de NO y YES.

## **DEFPRESP**

Especifica la respuesta de transferencia que se ha de usar cuando las aplicaciones especifican la opción MQPMO\_RESPONSE\_AS\_DEF.

#### **ASPARENT**

La respuesta de transferencia predeterminada se basa en el valor del objeto de tema administrativo padre más cercano en el árbol de temas.

#### **SYNC**

Las operaciones de transferir a la cola que especifica MQPMO\_RESPONSE\_AS\_Q\_DEF se emiten como si se hubiese especificado MQPMO\_SYNC\_RESPONSE. El gestor de colas devuelve los campos en MQMD y MQPMO a la aplicación.

#### **ASYNC**

Las operaciones de transferir a la cola que especifica MQPMO\_RESPONSE\_AS\_Q\_DEF se emiten siempre como si se hubiese especificado MQPMO\_ASYNC\_RESPONSE. Algunos campos en MQMD y MQPMO no son devueltos por el gestor de colas a la aplicación. Sin embargo, se podría ver una mejora en el rendimiento para los mensajes colocados en una transacción y los mensajes no permanentes

## **DESCR(***serie***)**

Comentario en texto sin formato. Proporciona información descriptiva sobre el objeto cuando un operador emite el mandato DISPLAY TOPIC.

Debe contener sólo caracteres visualizables. La longitud máxima es de 64 caracteres. En una instalación DBCS, contiene caracteres DBCS (sujetos a una longitud máxima de 64 bytes).

**Nota:** Si se utilizan caracteres que no se encuentran en el identificador de conjunto de caracteres codificados (CCSID) para este gestor de colas, es posible que se conviertan incorrectamente si la información se envía a otro gestor de colas.

# **DURSUB**

Especifica si se permite a las aplicaciones realizar suscripciones duraderas sobre este tema.

#### **ASPARENT**

Indica si se pueden realizar suscripciones duraderas sobre este tema basándose en el valor del objeto de tema administrativo padre más cercano en el árbol de temas.

**No**

No se pueden hacer suscripciones duraderas sobre este tema.

**SÍ**

Se pueden hacer suscripciones duraderas sobre este tema.

### **MCAST**

Especifica si está permitida la multidifusión en el árbol de temas. Los valores son:

### **ASPARENT**

El atributo de multidifusión del tema se hereda del padre.

#### **DISABLED**

No se permite ningún tráfico de multidifusión en este nodo.

# **ENABLED**

Se permite el tráfico de multidifusión en este nodo.

# **ONLY**

Sólo se permiten suscripciones desde un cliente con capacidad de multidifusión.

# **MDURMDL(***serie***)**

El nombre de la cola de modelo que va a utilizarse para suscripciones duraderas que solicitan que el gestor de colas gestione el destino de sus publicaciones (consulte reglas de denominación de objetos de IBM WebSphere MQ). La longitud máxima es de 48 caracteres.

Si MDURMDL está en blanco, funcionará del mismo modo que los valores de ASPARENT en otros atributos. El nombre de la cola modelo que se va a utilizar se basa en el objeto de tema administrativo padre más cercano en el árbol de temas con un valor establecido para MDURMDL.

La cola dinámica creada desde este modelo tiene un prefijo SYSTEM.MANAGED.DURABLE

#### **MNDURMDL(***serie***)**

El nombre de la cola de modelo que va a utilizarse para suscripciones no duraderas que solicitan que el gestor de colas gestione el destino de sus publicaciones (consulte reglas de denominación de objetos de IBM WebSphere MQ). La longitud máxima es de 48 caracteres.

Si MNDURMDL está en blanco, funcionará del mismo modo que los valores de ASPARENT en otros atributos. El nombre de la cola modelo que se va a utilizar se basa en el objeto de tema administrativo padre más cercano en el árbol de temas con un valor establecido para MNDURMDL.

La cola dinámica creada desde este modelo tiene un prefijo de SYSTEM.MANAGED.NDURABLE.

# **NPMSGDLV**

El mecanismo de entrega para mensajes no permanentes publicados para este tema:

# **ASPARENT**

El mecanismo de entrega utilizado se basa en el valor del primer nodo administrativo padre que se encuentre en el árbol de temas relacionado con este tema.

#### **ALL**

Los mensajes no persistentes se han de entregar a todos los suscriptores, independientemente de lo que tarde la llamada MQPUT en informar de que la operación se ha realizado correctamente. Si se produce una anomalía en la entrega a un suscriptor, los demás suscriptores tampoco reciben el mensaje y la llamada MQPUT falla.

# **ALLAVAIL**

Los mensajes no persistentes se entregan a todos los suscriptores que puedan aceptar el mensaje. La anomalía en la entrega del mensaje a un suscriptor no impide que los demás suscriptores reciban el mensaje.

#### **ALLDUR**

Los mensajes no permanentes deben entregarse a todos los suscriptores duraderos. La anomalía en la entrega de un mensaje no persistente a un suscriptor no duradero no devuelve un error a la llamada MQPUT. Si se produce alguna anomalía para un suscriptor duradero, ningún otro suscriptor recibirá el mensaje y la llamada MQPUT no se ejecutará correctamente.

### **PMSGDLV**

El mecanismo de entrega para mensajes permanentes publicados para este tema:

#### **ASPARENT**

El mecanismo de entrega utilizado se basa en el valor del primer nodo administrativo padre que se encuentre en el árbol de temas relacionado con este tema.

#### **ALL**

Los mensajes persistentes deben entregarse a todos los suscriptores, independientemente de la durabilidad para que la llamada MQPUT informe de una operación correcta. Si se produce una anomalía en la entrega a un suscriptor, los demás suscriptores tampoco reciben el mensaje y la llamada MQPUT falla.

## **ALLAVAIL**

Los mensajes persistentes se entregan a todos los suscriptores que puedan aceptar el mensaje. La anomalía en la entrega del mensaje a un suscriptor no impide que los demás suscriptores reciban el mensaje.

#### **ALLDUR**

Los mensajes permanentes deben entregarse a todos los suscriptores duraderos. La anomalía en la entrega de un mensaje persistente a un suscriptor no duradero no devuelve un error a la llamada MQPUT. Si se produce alguna anomalía para un suscriptor duradero, ningún otro suscriptor recibirá el mensaje y la llamada MQPUT no se ejecutará correctamente.

# **PROXYSUB**

Controla cuándo se envía una suscripción de proxy para este tema o serie de temas bajo de este tema, a gestores de colas vecinos en un clúster o una jerarquía de publicación/suscripción. Para obtener más detalles, consulte Más información sobre los mecanismos de direccionamiento.

#### **FIRSTUSE**

Para cada serie de tema exclusiva de este objeto de tema o bajo él, se envía asíncronamente una suscripción proxy a todos los gestores de colas vecinos cuando se crea una suscripción local o se recibe una suscripción de proxy que se propaga a otros gestores de colas de una jerarquía conectados más directamente.

#### **FORCE**

Se envía una suscripción proxy comodín que coincide con todas las series de tema de este punto y por debajo de él en el árbol de temas a los gestores de colas vecinos aunque no exista ninguna suscripción local.

**Nota:** La suscripción proxy se envía cuando ese valor se establece en DEFINE o ALTER. Cuando se establece en un tema en clúster, todos los gestores de colas del clúster emiten la suscripción de proxy comodín para todos los demás gestores de colas del clúster.

#### **PUB**

Controla si se pueden publicar mensajes para este tema.

# **ASPARENT**

Indica si la publicación de los mensajes para el tema se basa en el valor del objeto de tema administrativo padre más cercano en el árbol de temas.

# **ENABLED**

Se pueden publicar mensajes para el tema (mediante aplicaciones autorizadas adecuadas).

# **DISABLED**

No se pueden publicar mensajes para el tema.

#### **PUBSCOPE**

Determina si este gestor de colas propaga publicaciones a gestores de colas como parte de una jerarquía o como parte de un clúster de publicación/suscripción.

**Nota:** Puede restringir el comportamiento basándose en una publicación por publicación y utilizando MQPMO\_SCOPE\_QMGR en las opciones de Transferir mensaje.

# **ASPARENT**

Indica si este gestor de colas propaga publicaciones a gestores de colas como parte de una jerarquía o como parte de un clúster de publicación/suscripción basándose en el valor del primer nodo administrativo padre que se encuentra en el árbol de temas relacionado con este tema.

# **QMGR**

Las publicaciones para este tema no se propagan a gestores de colas conectados.

# **ALL**

Las publicaciones para este tema se propagan a gestores de colas conectados jerárquicamente y a gestores de colas de publicación/suscripción conectados en clúster.

# **QSGDISP**

Este parámetro se aplica únicamente a z/OS.

Especifica la disposición del objeto dentro del grupo.

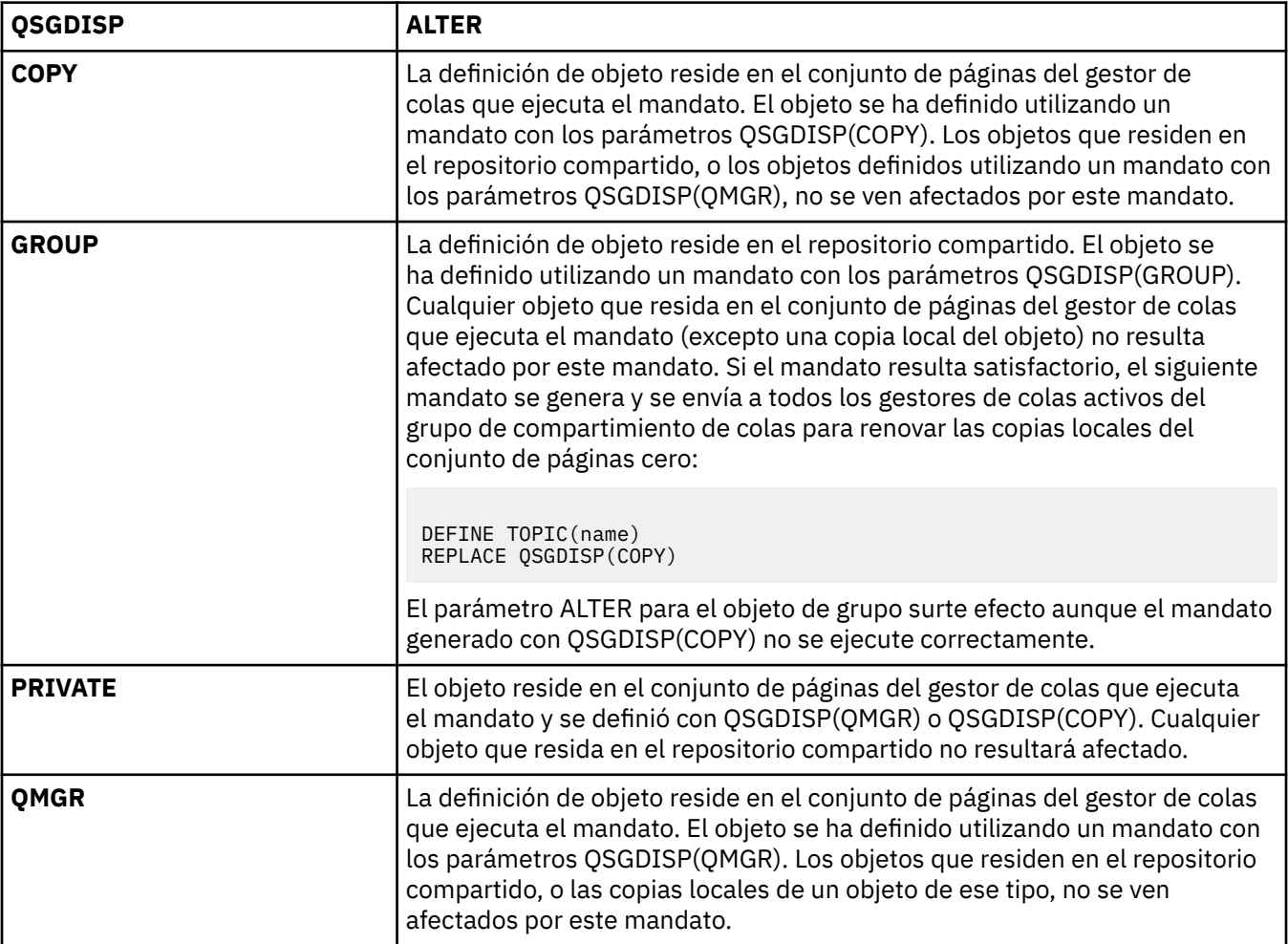

# **SUB**

Controla si se permite a las aplicaciones suscribirse a este tema.

# **ASPARENT**

Indica si las aplicaciones pueden suscribirse al tema que se basa en el valor del objeto de tema administrativo padre más cercano en el árbol de temas.

# **ENABLED**

Es posible suscribirse al tema (mediante aplicaciones autorizadas adecuadas).

# **DISABLED**

Las aplicaciones no se pueden suscribir al tema.

# **SUBSCOPE**

Determina si este gestor de colas se suscribe a publicaciones en este gestor de colas o en la red de gestores de colas conectados. Si se suscribe a todos los gestores de colas, el gestor de colas propaga suscripciones a ellos como parte de una jerarquía o como parte de un clúster de publicación/ suscripción.

**Nota:** Puede restringir el comportamiento de suscripción por suscripción, utilizando **MQPMO\_SCOPE\_QMGR** en el Descriptor de suscripción o **SUBSCOPE(QMGR)** en **DEFINE SUB**. Los suscriptores individuales pueden alterar temporalmente el valor **SUBSCOPE** de ALL especificando la opción de suscripción **MQSO\_SCOPE\_QMGR** cuando se cree una suscripción.

#### **ASPARENT**

Si este gestor de colas se suscribe a publicaciones de la misma forma que el valor del primer nodo administrativo padre que se encuentra en el árbol de temas relacionado con este tema.

#### **QMGR**

Sólo las publicaciones publicadas en este gestor de colas llegan al suscriptor.

#### **ALL**

Una publicación realizada en este gestor de colas o en otro gestor de colas llega al suscriptor. Las suscripciones para este tema se propagan a gestores de colas conectados jerárquicamente y a gestores de colas conectados al clúster de publicación/suscripción.

#### **TOPICSTR(***serie***)**

La serie de tema representada por esta definición de objeto de tema. Este parámetro es necesario y no puede contener la serie vacía.

La serie de tema no debe ser igual que ninguna otra serie de tema ya representada por una definición de objeto de tema.

La longitud máxima de la serie es 10240 caracteres.

## **TYPE (tipo-tema)**

Si se utiliza este parámetro, debe ir inmediatamente después del parámetro *nombre-tema* en todas las plataformas excepto en z/OS.

# **LOCAL**

Objeto de tema local.

#### **USEDLQ**

Determina si se utiliza la cola de mensajes no entregados cuando no se pueden entregar mensajes de publicación a la cola de suscriptores correcta.

# **ASPARENT**

Determina si se utiliza la cola de mensajes no entregados mediante la definición del objeto de tema administrativo más cercano en el árbol de temas.

#### **No**

Los mensajes de publicación que no se pueden entregar a la cola de suscriptores correcta se consideran un error de transferencia de mensaje. La operación MQPUT de una aplicación a un tema no se realiza correctamente de acuerdo con los valores de NPMSGDLV y PMSGDLV.

#### **SÍ**

Cuando el atributo de gestor de colas DEADQ proporciona el nombre de una cola de mensajes no entregados, se utiliza. Si el gestor de colas no proporciona el nombre de una cola de mensajes no entregados, el comportamiento es el mismo para NO.

#### **WILDCARD**

El comportamiento de las suscripciones comodín con respecto a este tema.

#### **PASSTHRU**

Las suscripciones realizadas en un tema con comodines menos específico que la serie de tema en este objeto de tema reciben publicaciones creadas para este tema y para series de tema más específicas que este tema.

# **BLOCK**

Las suscripciones realizadas en un tema con comodín menos específico que la serie de tema en este objeto de tema no reciben publicaciones realizadas para este tema o para series de tema más específicas que este tema.

El valor de este atributo se utiliza cuando se definen las suscripciones. Si modifica este atributo, el conjunto de temas que abarcan las suscripciones existentes no se ve afectado por la modificación. Este escenario también se aplica si se cambia la topología cuando se crean o suprimen objetos de tema; el conjunto de temas que coinciden con las suscripciones creadas después de la modificación del atributo WILDCARD se crea utilizando la topología modificada. Si desea forzar que el conjunto de temas coincidentes se vuelva a evaluar para las suscripciones existentes, debe reiniciar el gestor de colas.

# **CLEAR QLOCAL**

Utilice el mandato MQSC CLEAR QLOCAL para borrar los mensajes de una cola local.

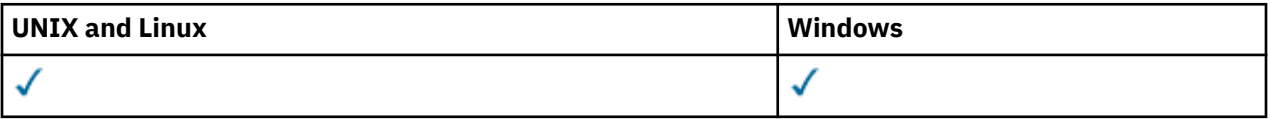

- Diagrama de sintaxis
- "Descripciones de parámetros para CLEAR QLOCAL" en la página 330

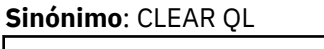

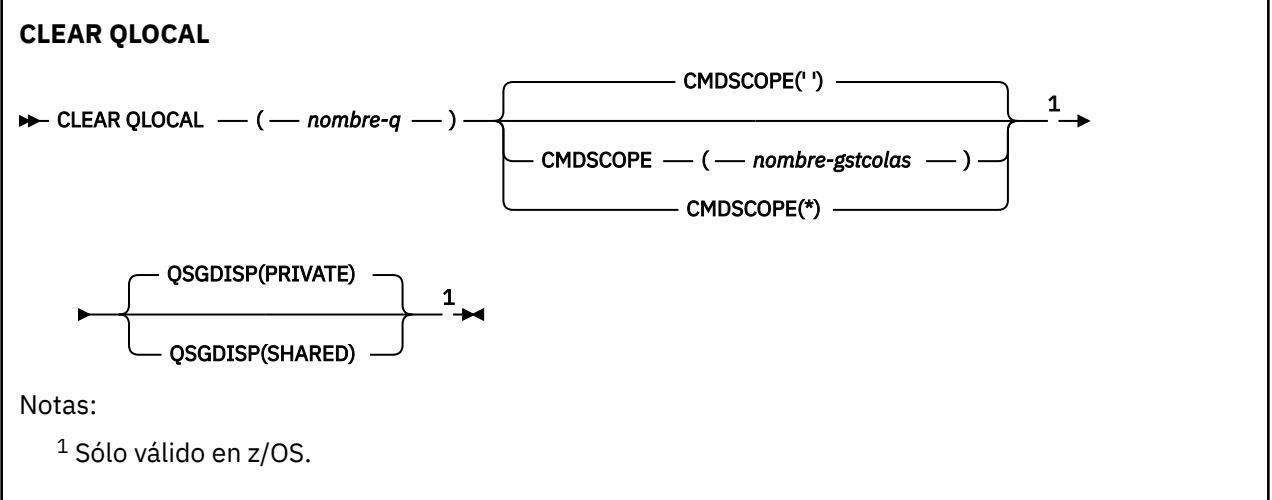

# **Descripciones de parámetros para CLEAR QLOCAL**

Debe especificar qué cola local desea borrar.

El mandato falla si:

- La cola tiene mensajes no confirmados que se han colocado en la cola bajo punto de sincronismo
- La cola está abierta actualmente por una aplicación (con cualquier opción de apertura)

Si una aplicación tiene esta cola abierta, o tiene una cola abierta que finalmente se resuelve en esta cola, el mandato falla. El mandato también falla si esta cola es una cola de transmisión, y cualquier cola que sea, o se resuelva en, una cola remota que haga referencia a esta cola de transmisión, está abierta.

# *(nombre-q)*

El nombre de la cola local que se va a borrar. El nombre debe estar definido en el gestor de colas local.

# **CMDSCOPE**

Este parámetro es aplicable sólo a z/OS y especifica cómo se ejecuta el mandato cuando el gestor de colas es miembro de un grupo de compartimiento de colas.

CMDSCOPE debe estar en blanco, o el gestor de colas local, si QSGDISP está establecido en SHARED.

**' '**

El mandato se ejecuta en el gestor de colas en el que se ha entrado. Este es el valor predeterminado.

# *nombre-gestcolas*

El mandato se ejecuta en el gestor de colas que especifique, siempre que el gestor de colas esté activo dentro del grupo de compartición de colas.

Puede especificar un nombre de gestor de colas distinto del gestor de colas en que se haya entrado el mandato, solamente si está utilizando un entorno de grupo de compartimiento de colas y si el servidor de mandatos está habilitado.

**\***

El mandato se ejecuta en el gestor de colas local y además se pasa a cada gestor de colas activo del grupo de compartición de colas. El efecto de esta acción es el mismo que si se entrase el mandato en cada gestor de colas del grupo de compartimiento de colas.

# **QSGDISP**

Especifica si la definición de cola es compartida. Este parámetro sólo se aplica a z/OS .

# **PRIVATE**

Borre sólo la cola privada denominada *nombre-q*. La cola es privada si se ha definido utilizando un mandato que tenía los parámetros QSGDISP (COPY) o QSGDISP (QMGR). Este es el valor predeterminado.

# **SHARED**

Borre sólo la cola compartida denominada *nombre-q*. La cola se comparte si se ha definido utilizando un mandato que tenía los parámetros QSGDISP (SHARED).

# **CLEAR TOPICSTR**

Utilice el mandato MQSC CLEAR TOPICSTR para borrar el mensaje retenido que se almacena para la serie de tema especificada.

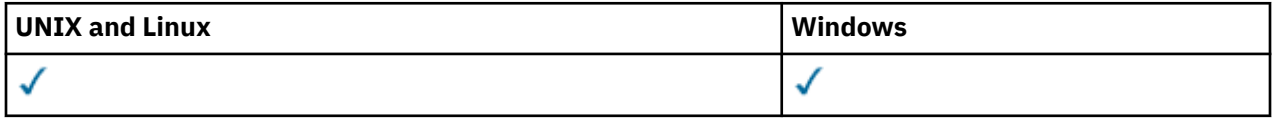

- Diagrama de sintaxis
- • [Notas de uso para CLEAR TOPICSTR](#page-331-0)
- • [Descripciones de parámetros para CLEAR TOPICSTR](#page-331-0)

**Sinónimo**: Ninguno.

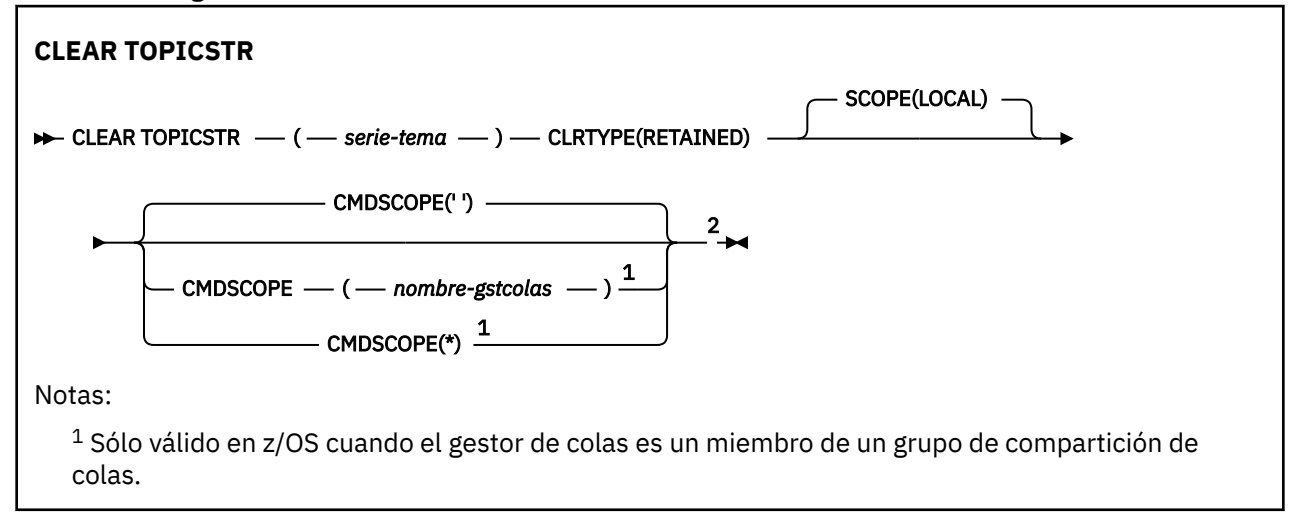

# <span id="page-331-0"></span>**Notas de uso para CLEAR TOPICSTR**

- 1. Si la serie de tema especificada no tiene ningún mensaje retenido, el mandato se completará correctamente. Puede averiguar si una serie de tema tiene un mensaje retenido utilizando el mandato DISPLAY TPSTATUS. El campo RETENIDO muestra si hay un mensaje retenido.
- 2. El parámetro de entrada de serie de tema en este mandato debe coincidir con el tema en el que desea actuar. Se recomienda mantener las series de caracteres en las series de tema como caracteres que se pueden utilizar desde la ubicación que emite el mandato. Si emite mandatos utilizando MQSC, tendrá menos caracteres disponibles que si está utilizando una aplicación que envía mensajes PCF, como por ejemplo WebSphere MQ Explorer.

# **Descripciones de parámetros para CLEAR TOPICSTR**

Debe especificar de qué serie de tema desea eliminar la publicación retenida.

#### *(serie-tema)*

La serie de tema que se va a borrar. Esta serie puede representar varios temas que se deben borrar utilizando comodines, tal como se muestra en la tabla siguiente:

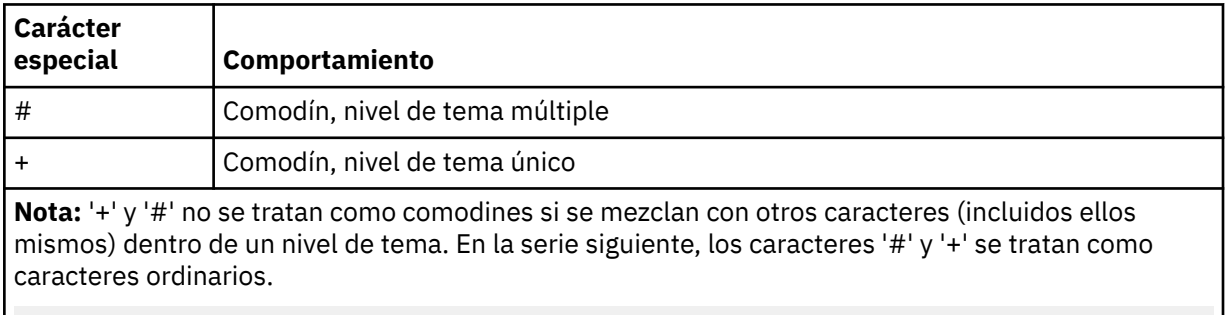

level0/level1/#+/level3/level#

Para ilustrar el efecto de los comodines, se utiliza el ejemplo siguiente.

Borrando el tema siguiente:

/a/b/#/z

borra los temas siguientes:

```
/a/b/z
/a/b/c/z
/a/b/c/y/z
```
#### **CLRTYPE**

Este parámetro es obligatorio.

El valor debe ser:

#### **retained**

Elimine la publicación retenida de la serie de tema especificada.

# **CMDSCOPE**

Este parámetro es aplicable sólo a z/OS y especifica cómo se ejecuta el mandato cuando el gestor de colas es miembro de un grupo de compartimiento de colas.

CMDSCOPE debe estar en blanco, o el nombre del gestor de colas local, si la definición de objeto de cola compartida tiene su atributo de disposición de grupo de compartición de colas QSGDISP establecido en SHARED.

**' '**

El mandato se ejecuta en el gestor de colas en el que se ha entrado. Este es el valor predeterminado.

# *nombre-gestcolas*

El mandato se ejecuta en el gestor de colas que especifique, siempre que el gestor de colas esté activo dentro del grupo de compartición de colas.

Puede especificar un nombre de gestor de colas distinto del gestor de colas en que se haya entrado el mandato, solamente si está utilizando un entorno de grupo de compartimiento de colas y si el servidor de mandatos está habilitado.

**\***

El mandato se ejecuta en el gestor de colas local y además se pasa a cada gestor de colas activo del grupo de compartición de colas. El efecto de esta acción es el mismo que si se entrase el mandato en cada gestor de colas del grupo de compartimiento de colas.

# **SCOPE**

El ámbito de la supresión de mensajes retenidos.

El valor puede ser:

**LOCAL**

El mensaje retenido se elimina de la serie de tema especificada sólo en el gestor de colas local. Este es el valor predeterminado.

# **DEFINE AUTHINFO**

Utilice el mandato MQSC DEFINE AUTHINFO para definir un objeto de información de autenticación. Estos objetos contienen las definiciones necesarias para realizar la comprobación de revocación de certificados utilizando OCSP o listas de revocación de certificados (CRL) en servidores LDAP.

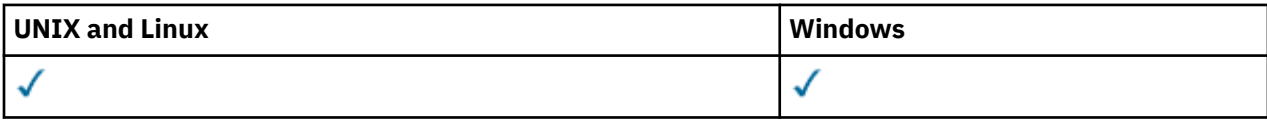

- Diagrama de sintaxis
- • ["Notas de uso para DEFINE AUTHINFO" en la página 334](#page-333-0)
- • ["Descripciones de parámetros para DEFINE AUTHINFO" en la página 334](#page-333-0)

# **Sinónimo**: DEF AUTHINFO

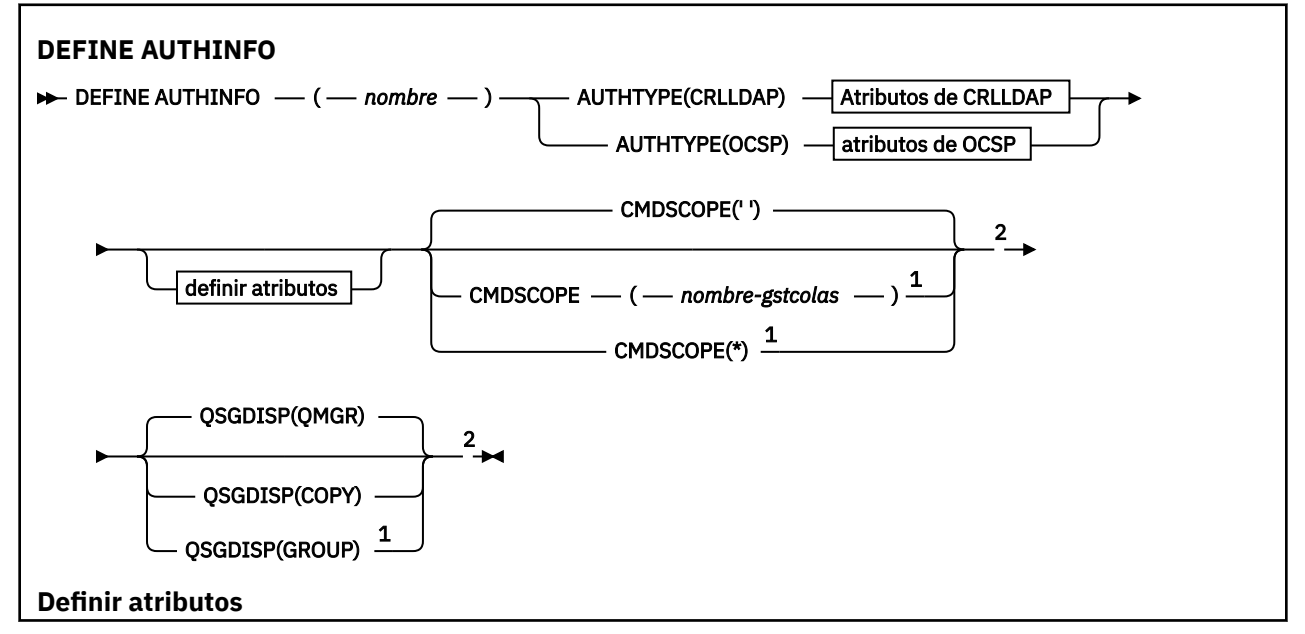

<span id="page-333-0"></span>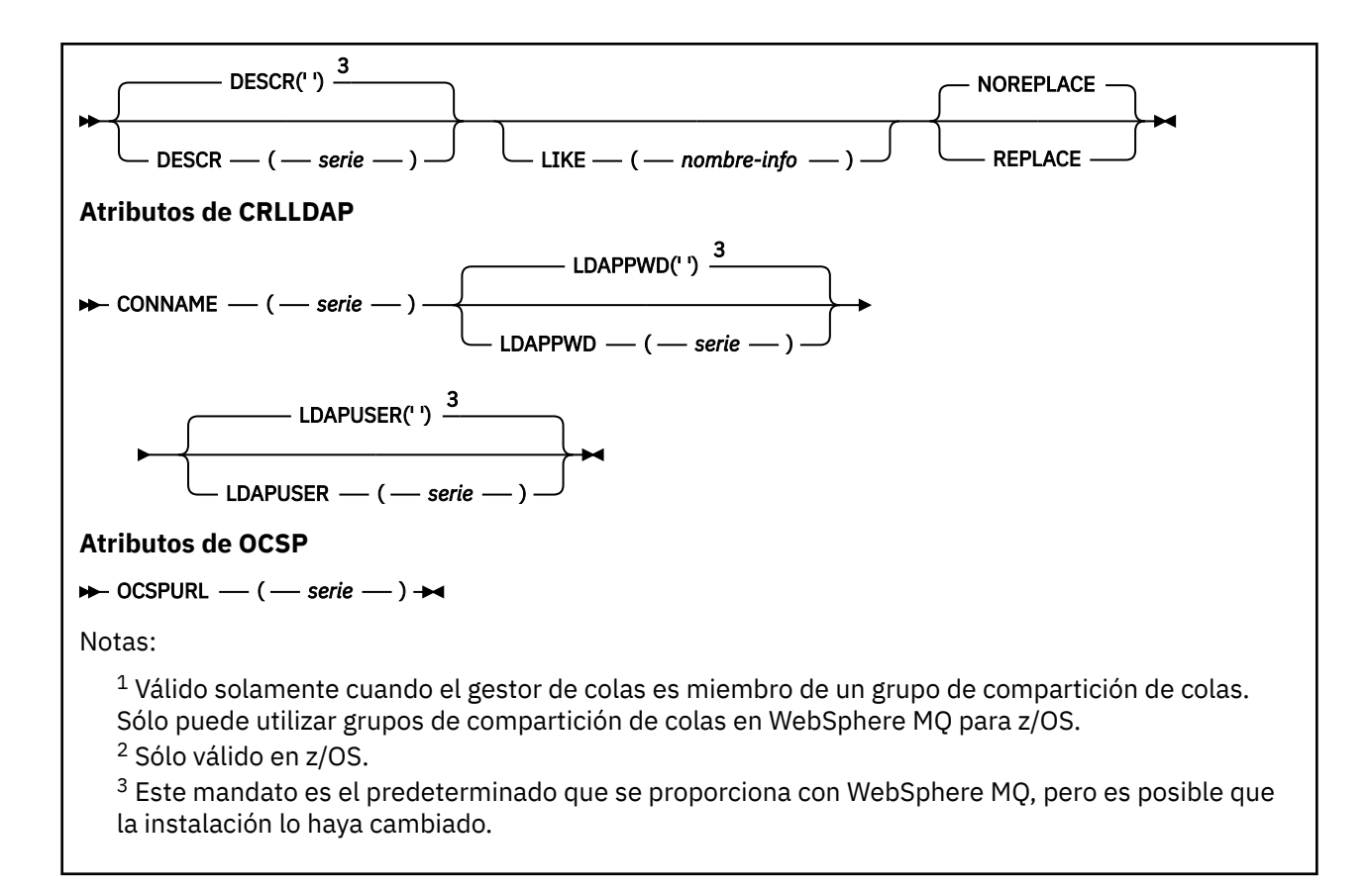

# **Notas de uso para DEFINE AUTHINFO**

En IBM i, los objetos de información de autenticación sólo se utilizan para canales de tipo CLNTCONN mediante el uso de AMQCLCHL.TAB. Los certificados se definen mediante el Certificate Manager digital para cada entidad emisora de certificados y se verifican en los servidores LDAP.

# **Descripciones de parámetros para DEFINE AUTHINFO**

# *nombre*

Nombre del objeto de información de autenticación. Este parámetro es necesario.

El nombre no debe ser el mismo que cualquier otro nombre de objeto de información de autenticación definido actualmente en este gestor de colas (a menos que se especifique REPLACE o ALTER). Consulte Reglas para la denominación de objetos IBM WebSphere MQ.

# **AUTHTYPE**

El tipo de información de autenticación.

# **CRLLDAP**

La comprobación de la lista de revocación de certificados se realiza utilizando servidores LDAP.

#### **OCSP**

La comprobación de revocación de certificados se realiza utilizando OCSP.

Un objeto de información de autenticación con AUTHTYPE (OCSP) no se aplica para su uso en gestores de colas IBM i o z/OS . Sin embargo, se puede especificar en esas plataformas para copiarlas en la tabla de definición de canal de cliente (CCDT) para su uso por parte del cliente.

Este parámetro es necesario.

No puede definir un objeto de información de autenticación como LIKE uno con un AUTHTYPE diferente. No puede modificar AUTHTYPE de un objeto de información de autenticación después de haberlo creado.

### **CMDSCOPE**

Este parámetro es aplicable sólo a z/OS y especifica cómo se ejecuta el mandato cuando el gestor de colas es miembro de un grupo de compartimiento de colas.

CMDSCOPE debe estar en blanco o ser el gestor de colas local, si QSGDISP está establecido como GROUP.

**' '**

El mandato se ejecuta en el gestor de colas en el que se ha entrado.

#### *nombre-gestcolas*

El mandato se ejecuta en el gestor de colas que especifique, siempre que el gestor de colas esté activo dentro del grupo de compartición de colas.

Puede especificar un nombre de gestor de colas distinto del gestor de colas en que se haya entrado el mandato, solamente si está utilizando un entorno de colas compartidas y si el servidor de mandatos está habilitado.

**\***

El mandato se ejecuta en el gestor de colas local y además se pasa a cada gestor de colas activo del grupo de compartición de colas. El efecto de \* es el mismo que entrar el mandato en cada gestor de colas del grupo de compartimiento de colas.

#### **CONNAME (***serie***)**

El nombre de host, la dirección decimal con puntos IPv4 o la notación hexadecimal IPv6 del host en el que se ejecuta el servidor LDAP, con un número de puerto opcional.

Este parámetro sólo es válido para AUTHTYPE (CRLLDAP), cuando es obligatorio.

Si especifica el nombre de conexión como una dirección IPv6 , sólo los sistemas con una pila IPv6 podrán resolver esta dirección. Si el objeto AUTHINFO forma parte de la lista de nombres de CRL del gestor de colas, asegúrese de que cualquier cliente que utilice la tabla de canales de cliente generada por el gestor de colas pueda resolver el nombre de conexión.

En z/OS, si un CONNAME se va a resolver en una dirección de red IPv6 , es necesario un nivel de z/OS que dé soporte a IPv6 para la conexión a un servidor LDAP.

La sintaxis de CONNAME es la misma que para los canales. Por ejemplo:

```
conname('hostname(nnn)')
```
donde *nnn* es el número de puerto.

La longitud máxima del campo es de 264 caracteres en sistemas IBM i, UNIX y Windows, y de 48 caracteres en z/OS.

#### **DESCR(***serie***)**

Comentario en texto sin formato. Proporciona información descriptiva sobre el objeto de información de autenticación cuando un operador emite el mandato DISPLAY AUTHINFO (consulte ["DISPLAY](#page-481-0) [AUTHINFO" en la página 482\)](#page-481-0).

Debe contener sólo caracteres visualizables. La longitud máxima es de 64 caracteres. En una instalación DBCS, contiene caracteres DBCS (sujetos a una longitud máxima de 64 bytes).

**Nota:** Si se utilizan caracteres que no se encuentran en el identificador de conjunto de caracteres codificados (CCSID) para este gestor de colas, es posible que se conviertan incorrectamente si la información se envía a otro gestor de colas.

#### **LDAPPWD (***serie***)**

La contraseña asociada con el nombre distinguido del usuario que está accediendo al servidor LDAP. Su tamaño máximo es de 32 caracteres.

Este parámetro sólo es válido para AUTHTYPE (CRLLDAP).

En z/OS, es posible que el LDAPPWD utilizado para acceder al servidor LDAP no sea el definido en el objeto AUTHINFO. Si se coloca más de un objeto AUTHINFO en la lista de nombres a la que hace referencia el parámetro SSLCRLNL de QMGR, se utiliza LDAPPWD en el primer objeto AUTHINFO para acceder a todos los servidores LDAP.

# **LDAPUSER (***serie***)**

Nombre distinguido del usuario que está accediendo al servidor LDAP. (Consulte el parámetro [SSLPEER](#page-212-0) para obtener más información sobre nombres distinguidos.)

Este parámetro sólo es válido para AUTHTYPE (CRLLDAP).

El tamaño máximo del nombre de usuario es de 1024 caracteres en sistemas IBM i, UNIX y Windows, y de 256 caracteres en z/OS.

En z/OS, es posible que el LDAPUSER utilizado para acceder al servidor LDAP no sea el definido en el objeto AUTHINFO. Si se coloca más de un objeto AUTHINFO en la lista de nombres a la que hace referencia el parámetro SSLCRLNL de QMGR, se utiliza LDAPUSER en el primer objeto AUTHINFO para acceder a todos los servidores LDAP.

En sistemas IBM i, UNIX y Windows, la longitud de línea máxima aceptada se define como BUFSIZ, que se puede encontrar en stdio.h.

#### **LIKE (***nombre-info***)**

El nombre de un objeto de información de autenticación, con parámetros que se utilizan para modelar esta definición.

En z/OS, el gestor de colas busca un objeto con el nombre que especifique y una disposición de QMGR o COPY. La disposición del objeto LIKE no se copia en el objeto que está definiendo.

#### **Nota:**

- 1. No se busca en los objetos QSGDISP (GROUP).
- 2. LIKE se ignora si se especifica QSGDISP (COPY). Sin embargo, el objeto de grupo definido se utiliza como objeto LIKE.

### **OCSPURL**

El URL del programa de respuesta OCSP utilizado para comprobar la revocación de certificados. Este valor debe ser un URL de HTTP que contenga el nombre de host y el número de puerto del respondedor OCSP. Si el programa de respuesta OCSP está utilizando el puerto 80, que es el valor predeterminado para HTTP, entonces el número de puerto se puede omitir. Los URL de HTTP se definen en la RFC 1738.

Este campo distingue entre mayúsculas y minúsculas. Debe empezar con la serie http:// en minúsculas. El resto del URL puede ser sensible a las mayúsculas y minúsculas, en función de la implementación del servidor OCSP. Para conservar las mayúsculas y minúsculas, utilice comillas simples para especificar el valor del parámetro OCSPURL, por ejemplo:

```
OCSPURL('http://ocsp.example.ibm.com')
```
Este parámetro sólo es aplicable para AUTHTYPE (OCSP), cuando es obligatorio.

# **QSGDISP**

Este parámetro sólo se aplica a z/OS .

Especifica la disposición del objeto al que está aplicando el mandato (es decir, dónde está definido y cómo se comporta).

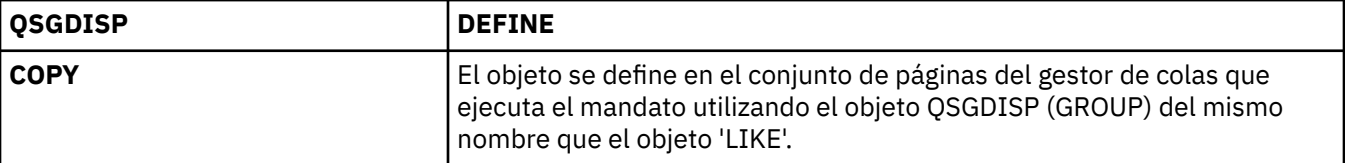

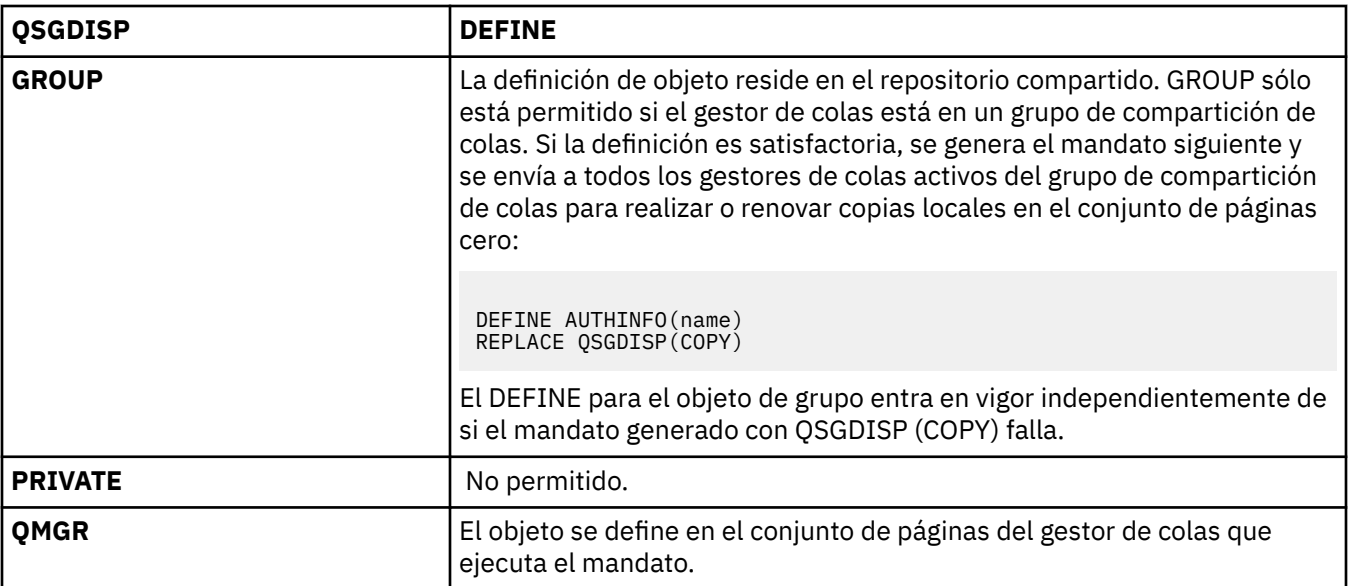

# **REPLACE y NOREPLACE**

Si la definición existente (y en z/OS, con la misma disposición) debe sustituirse por esta. Este parámetro es opcional. Cualquier objeto con una disposición diferente no se cambia.

#### **REPLACE**

La definición debe sustituir cualquier definición existente con el mismo nombre. Si no existe ninguna definición, se creará una.

# **NOREPLACE**

La definición no debe sustituir a ninguna definición existente con el mismo nombre.

# **DEFINE CHANNEL**

Utilice el mandato MQSC **DEFINE CHANNEL** para definir un nuevo canal y establecer sus parámetros.

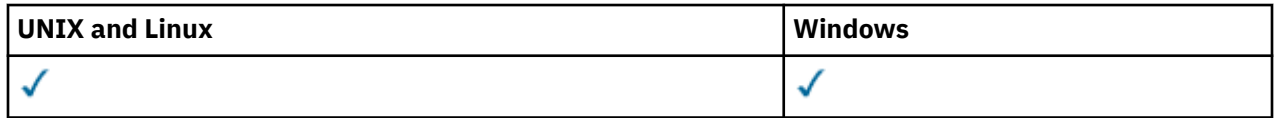

Sinónimo: DEF CHL

- "Notas de uso" en la página 337
- "Descripciones de parámetros para DEFINE CHANNEL" en la página 337

# **Notas de uso**

Para canales CLUSSDR , puede especificar la opción REPLACE sólo para canales creados manualmente.

# **Descripciones de parámetros para DEFINE CHANNEL**

La tabla siguiente muestra los parámetros que son relevantes para cada tipo de canal. Hay una descripción de cada parámetro después de la tabla. Los parámetros son opcionales a menos que la descripción indique que son necesarios.

# **SDR**

["Canal emisor" en la página 373](#page-372-0)

**SVR**

["Canal servidor" en la página 375](#page-374-0)

**RCVR**

["Canal receptor" en la página 377](#page-376-0)

# **RQSTR**

["Canal peticionario" en la página 379](#page-378-0)

# **CLNTCONN**

["Canal de conexión con el cliente" en la página 381](#page-380-0)

# **SVRCONN**

["Canal de conexión con el servidor" en la página 383](#page-382-0)

# **CLUSSDR**

["Canal de clúster emisor" en la página 385](#page-384-0)

# **CLUSRCVR**

["Canal de clúster receptor" en la página 387](#page-386-0)

# **MOTT**

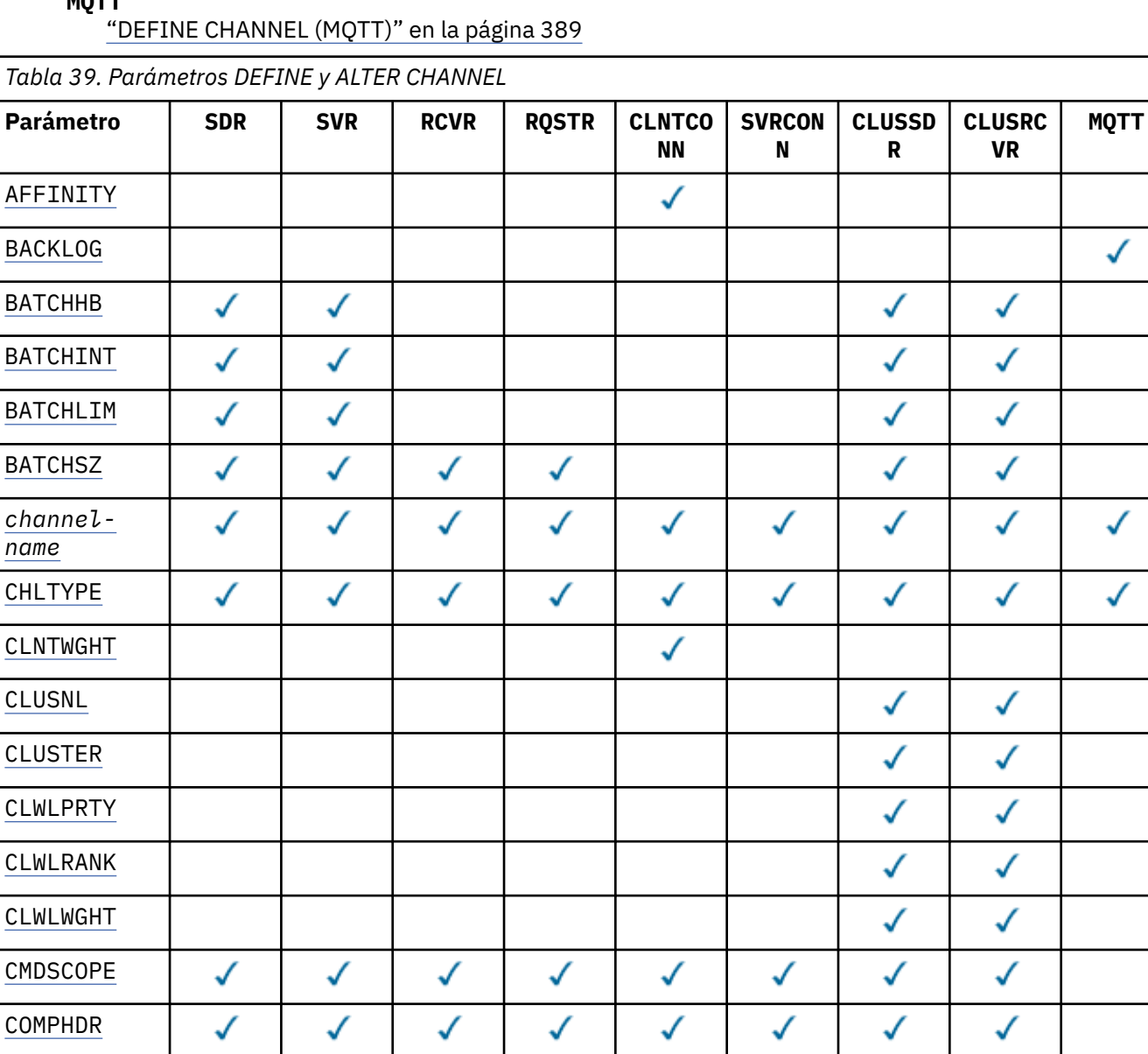

 $\checkmark$ 

✓

√

√

 $\checkmark$ 

√

√

√

✓

 $\checkmark$ 

✓

√

√

√

√

√

√

 $\checkmark$ 

√

 $\checkmark$ 

 $\checkmark$ 

 $\checkmark$ 

√

✓

✓

√

[COMPMSG](#page-345-0)

J.

[CONNAME](#page-345-0)

**[CONVERT](#page-347-0)** 

[DEFCDISP](#page-347-0)

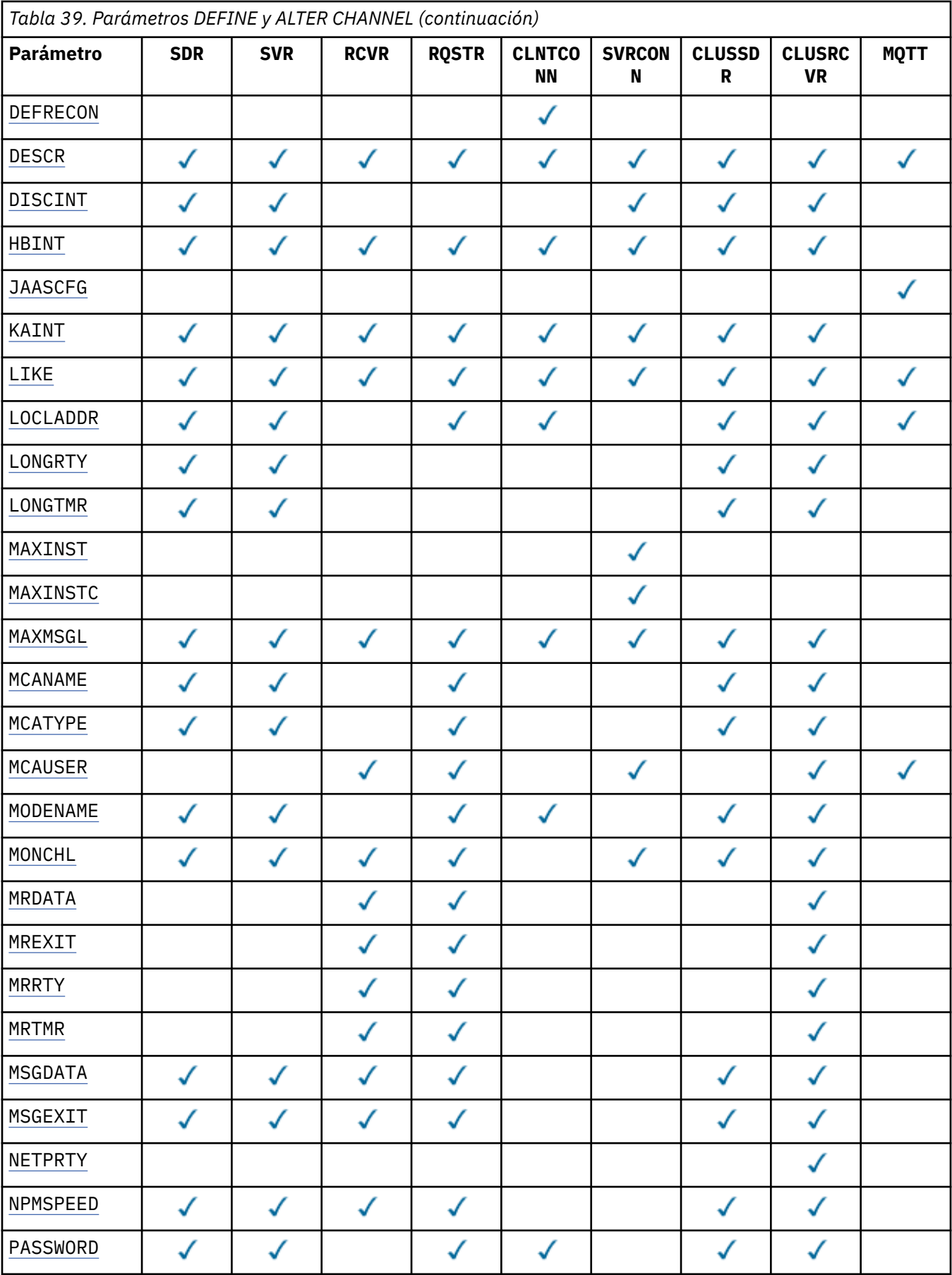

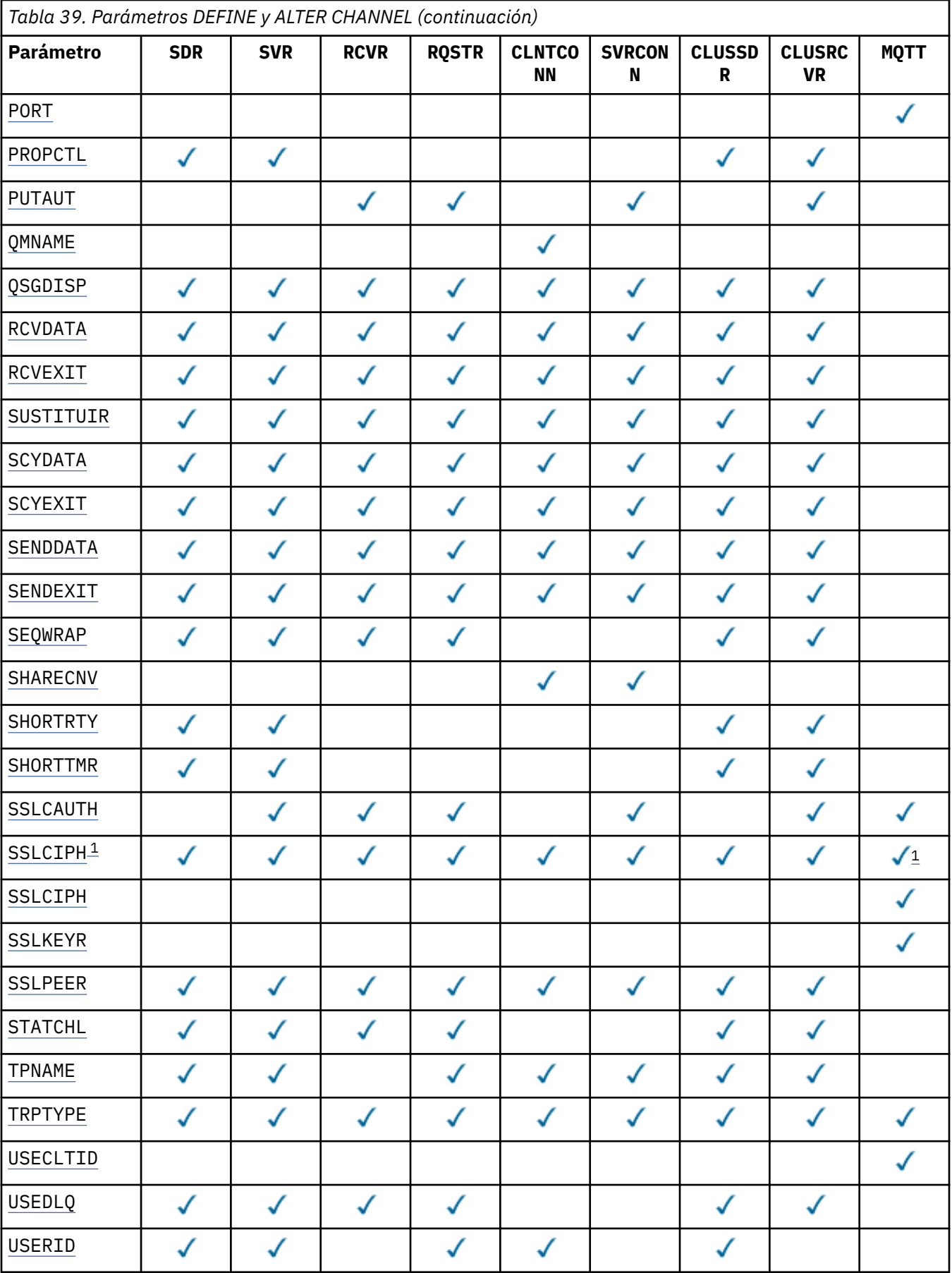

<span id="page-340-0"></span>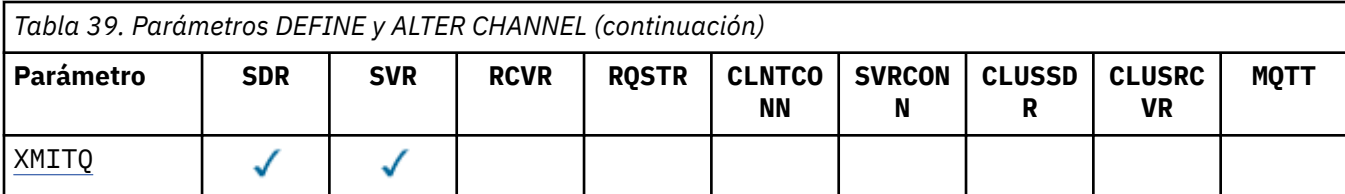

### **Nota:**

1. Si se utiliza SSLCIPH con canales MQTT , significa Suite de cifrado SSL. Para todos los demás tipos de canal, significa CipherSpecSSL. Consulte [SSLCIPH](#page-365-0).

#### **AFFINITY**

Utilice el atributo de afinidad de canal cuando las aplicaciones cliente se conecten varias veces utilizando el mismo nombre de gestor de colas. Con el atributo, puede elegir si el cliente utiliza la misma definición de canal de cliente para cada conexión. Este atributo está pensado para utilizarse cuando hay disponibles varias definiciones de canal aplicables.

#### **PREFERRED**

La primera conexión de un proceso que lee una tabla de definiciones de canal de cliente (CCDT) crea una lista de definiciones aplicables. La lista se basa en las ponderaciones, con las definiciones CLNTWGHT(0) aplicables en primer lugar y en orden alfabético. Cada conexión del proceso intenta conectar utilizando la primera definición de la lista. Si una conexión no es satisfactoria, se utiliza la siguiente definición. Las definiciones noCLNTWGHT(0) no satisfactorias se mueven al final de la lista. Las definiciones de CLNTWGHT(0) permanecen al principio de la lista y se seleccionan en primer lugar para cada conexión. Para los clientes C, C++ y .NET (incluido .NET totalmente gestionado), la lista se actualiza si la CCDT se ha modificado desde que se creó la lista. Cada proceso de cliente con el mismo nombre de host crea la misma lista.

#### **ninguno**

La primera conexión de un proceso que lee una CCDT crea una lista de definiciones aplicables. Todas las conexiones de un proceso seleccionan una definición aplicable basada en la ponderación con las definiciones CLNTWGHT(0) aplicables seleccionadas en primer lugar en orden alfabético. Para los clientes C, C++ y .NET (incluido .NET totalmente gestionado), la lista se actualiza si la CCDT se ha modificado desde que se creó la lista.

Por ejemplo, supongamos que tenemos las definiciones siguientes en la CCDT:

CHLNAME(A) QMNAME(QM1) CLNTWGHT(3) CHLNAME(B) QMNAME(QM1) CLNTWGHT(4) CHLNAME(C) QMNAME(QM1) CLNTWGHT(4)

La primera conexión de un proceso crea su propia lista ordenada basada en las ponderaciones. Por lo tanto, podría, por ejemplo, crear la lista ordenada CHLNAME(B), CHLNAME(A), CHLNAME(C).

Para AFFINITY(PREFFERED), cada conexión del proceso intenta conectarse utilizando CHLNAME(B). Si una conexión no es satisfactoria, la definición se mueve al final de la lista que ahora se convierte en CHLNAME(A), CHLNAME(C), CHLNAME(B). A continuación, cada conexión del proceso intenta conectarse utilizando CHLNAME(A).

Para AFFINITY(NONE), cada conexión del proceso intenta conectarse utilizando una de las tres definiciones seleccionadas aleatoriamente en función de las ponderaciones.

Si la compartición de conversaciones está habilitada con una ponderación de canal distinta de cero y AFFINITY(NONE), no es necesario que varias conexiones compartan una instancia de canal existente. Pueden conectarse al mismo nombre de gestor de colas utilizando diferentes definiciones aplicables en lugar de compartir una instancia de canal existente.

#### **BACKLOG(***integer***)**

El número de solicitudes de conexiones pendientes que puede soportar el canal de telemetría a la vez. Cuando se alcanza el límite de retraso, se rechaza la conexión de los clientes que intenten conectarse hasta que se procese el retraso actual.

El valor está en el rango de guión 0 a 999999999.

El valor predeterminado es 4096.

# <span id="page-341-0"></span>**BATCHHB(***integer***)**

Especifica si se van a utilizar pulsaciones por lotes. El valor es la longitud de la pulsación en milisegundos.

Las pulsaciones por lotes permiten a un canal emisor verificar que el canal receptor sigue activo justo antes de confirmar un lote de mensajes. Si el canal receptor no está activo, el lote se puede restituir en lugar de pasar a estar pendiente, como sería el caso en caso contrario. Al restituir el lote, los mensajes permanecen disponibles para su proceso, por lo que podrían, por ejemplo, redireccionarse a otro canal.

Si el canal emisor ha recibido una comunicación del canal receptor dentro del intervalo de pulsaciones por lotes, se supone que el canal receptor sigue activo. Si no es así, se envía un 'latido ' al canal receptor para comprobarlo.

El valor debe estar en el rango de 0 a 999999. Un valor de cero indica que no se utilizan pulsaciones por lotes.

Este parámetro es válido para canales con un tipo de canal (CHLTYPE) de solo SDR, SVR, CLUSSDRy CLUSRCVR.

# **BATCHINT(***integer***)**

La cantidad mínima de tiempo, en milisegundos, que un canal mantiene abierto un lote.

El proceso por lotes finaliza cuando se cumple una de las condiciones siguientes:

- Se envían mensajes de BATCHSZ .
- Se envían BATCHLIM kilobytes.
- La cola de transmisión está vacía y se ha sobrepasado BATCHINT .

El valor debe estar entre 0 y 999999999. Cero significa que el lote termina tan pronto como la cola de transmisión queda vacía (o se alcanza el límite de BATCHSZ ).

Este parámetro es válido para canales con un tipo de canal (CHLTYPE) de solo SDR, SVR, CLUSSDRy CLUSRCVR.

# **BATCHLIM(***integer***)**

El límite, en kilobytes, de la cantidad de datos que pueden enviarse a través de un canal, antes de alcanzar un punto de sincronización. Se toma un punto de sincronización después del mensaje que ha hecho que se alcanzara el límite en los flujos a través del canal. Un valor de cero en este atributo significa que no se aplica ningún límite de datos a los lotes a través de este canal.

El proceso por lotes finaliza cuando se cumple una de las condiciones siguientes:

- Se envían mensajes de BATCHSZ .
- Se envían BATCHLIM kilobytes.
- La cola de transmisión está vacía y se ha sobrepasado BATCHINT .

Este parámetro es válido para canales con un tipo de canal (CHLTYPE) de solo SDR, SVR, CLUSSDRy CLUSRCVR.

El valor debe estar en el rango de 0 a 999999. El valor predeterminado es 5000.

Este parámetro está soportado en todas las plataformas.

# **BATCHSZ (** *integer* **)**

Número máximo de mensajes que se pueden enviar a través de un canal antes de tomar un punto de sincronización.

El tamaño máximo de lote utilizado es el más bajo de los valores siguientes:

- El BATCHSZ del canal de envío.
- El BATCHSZ del canal receptor.
- <span id="page-342-0"></span>• En plataformas distribuidas, el número máximo de mensajes no confirmados permitidos en el gestor de colas emisor (o uno si este valor es cero o menos).
- En plataformas distribuidas, el número máximo de mensajes no confirmados permitidos en el gestor de colas receptor (o uno si este valor es cero o menos).

Mientras que los mensajes no persistentes enviados a través de un canal NPMSPEED (FAST) se entregan a una cola inmediatamente (sin esperar a un lote completo), los mensajes siguen contribuyendo al tamaño de lote para un canal y, por lo tanto, hacen que se produzcan flujos de confirmación cuando los mensajes BATCHSZ han fluido.

Si los flujos por lotes están causando un impacto en el rendimiento al mover sólo mensajes no persistentes, y NPMSPEED está establecido en FAST, debe considerar la posibilidad de establecer BATCHSZ en el valor máximo permitido de 9999, y BATCHLIM en cero.

Además, si se establece BATCHINT en un valor alto, por ejemplo, 999999999 mantiene cada lote "abierto" durante más tiempo, incluso si no hay nuevos mensajes en espera en la cola de transmisión.

Los valores anteriores minimizan la frecuencia de los flujos de confirmación, pero tenga en cuenta que si los mensajes persistentes se mueven a través de un canal con estos valores, sólo habrá retrasos significativos en la entrega de esos mensajes persistentes.

El número máximo de mensajes no confirmados se especifica mediante el parámetro MAXUMSGS del mandato ALTER QMGR .

Este parámetro sólo es válido para canales con un tipo de canal ( CHLTYPE ) de SDR, SVR, RCVR, RQSTR, CLUSSDRo CLUSRCVR.

El valor debe estar en el rango de 1 a 9999.

#### *(nombre-canal)*

El nombre de la nueva definición de canal.

Este parámetro es necesario en todos los tipos de canal. En los canales CLUSSDR , puede tener un formato diferente al de los otros tipos de canal. Si el convenio para denominar canales CLUSSDR incluye el nombre del gestor de colas, puede definir un canal CLUSSDR utilizando la construcción +QMNAME+ . Después de la conexión con el canal CLUSRCVR coincidente, WebSphere MQ sustituye el nombre correcto del gestor de colas de repositorio en lugar de +QMNAME+ en la definición de canal CLUSSDR . Este recurso sólo se aplica a AIX, HP-UX, IBM i, Linux, Solaris, and Windows ; consulte Componentes de un clúster

El nombre no debe ser el mismo que cualquier canal existente en este gestor de colas (a menos que se especifique REPLACE o ALTER). En z/OS, los nombres de canal CLNTCONN pueden duplicar otros.

La longitud máxima de la serie es de 20 caracteres, y la serie debe contener únicamente caracteres válidos; consulte la sección Reglas de denominación de objetos de IBM WebSphere MQ.

#### **CHLTYPE**

Tipo de canal. Este parámetro es necesario. Debe ir inmediatamente después del parámetro *(channelname)* en todas las plataformas excepto z/OS.

#### **SDR**

Canal emisor

# **SVR**

Canal servidor

#### **RCVR**

Canal receptor

#### **RQSTR**

Canal peticionario

#### **CLNTCONN**

Canal de conexión con el cliente

#### **SVRCONN**

Canal de conexión con el servidor

#### <span id="page-343-0"></span>**CLUSSDR**

Canal CLUSSDR .

### **CLUSRCVR**

Canal de clúster receptor.

# **MQTT**

Canal de telemetría

Cuando un canal se define utilizando el mandato **DEFINE** , se define en un estado detenido. Sin embargo, para los canales de telemetría, el mandato **DEFINE** define e intenta iniciar el canal, y el mandato puede devolver un error de la operación de inicio. Aunque este error puede parecer un error, es posible que el canal siga existiendo porque el mandato **DEFINE** ha funcionado, pero el inicio ha fallado. Un ejemplo de este comportamiento podría ser la definición de varios canales en el puerto predeterminado: la segunda definición falla con un código de razón port in use , pero el canal se crea correctamente.

**Nota:** Si está utilizando la opción REPLACE , no puede cambiar el tipo de canal.

# **CLNTWGHT**

Establezca el atributo de ponderación de canal de cliente para seleccionar una definición de canal de cliente de forma aleatoria basándose en su ponderación cuando haya más de una definición adecuada disponible. Especifique un valor entre 0 y 99.

El valor especial 0 indica que no se realiza ningún equilibrio de carga aleatorio y que las definiciones aplicables se seleccionan en orden alfabético. Para habilitar el equilibrio de carga aleatorio, el valor puede estar en el rango de 1 a 99, donde 1 es la ponderación más baja y 99 es la más alta.

Si una aplicación cliente emite MQCONN con un nombre de gestor de colas de \**name* , se puede seleccionar una definición de canal de cliente de forma aleatoria. La definición elegida se selecciona aleatoriamente en función de la ponderación. Las definiciones de CLNTWGHT(0) aplicables seleccionadas se seleccionan en primer lugar por orden alfabético. La aleatoriedad en la selección de definiciones de conexión de cliente no está garantizada.

Por ejemplo, supongamos que tuviéramos las dos definiciones siguientes en la CCDT:

CHLNAME(TO.QM1) CHLTYPE(CLNTCONN) QMNAME(GRP1) CONNAME(address1) CLNTWGHT(2) CHLNAME(TO.QM2) CHLTYPE(CLNTCONN) QMNAME(GRP1) CONNAME(address2) CLNTWGHT(4)

Un cliente MQCONN con nombre de gestor de colas \*GRP1 elegiría una de las dos definiciones basándose en la ponderación de la definición de canal. (Se generaría un entero aleatorio de 1 a 6. Si el entero estuviera en el rango de 1 a 2, se utilizaría address1 , de lo contrario se utilizaría address2 ). Si esta conexión no se ha realizado correctamente, el cliente utilizará la otra definición.

La CCDT puede contener definiciones aplicables con ponderación cero y no cero. En esta situación, las definiciones con ponderación cero se eligen en primer lugar y en orden alfabético. Si estas conexiones no son satisfactorias, las definiciones con ponderación distinta de cero se eligen en función de su ponderación.

Por ejemplo, supongamos que tuviéramos las cuatro definiciones siguientes en la CCDT:

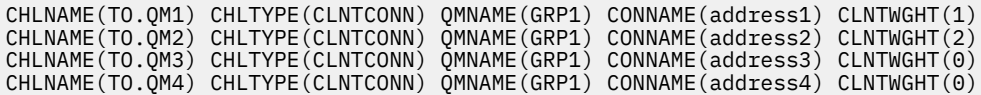

Un cliente MOCONN con el nombre de gestor de colas  $\star$ GRP1 elegiría primero la definición TO.OM3. Si esta conexión no se ha realizado correctamente, el cliente elegiría la definición TO.QM4. Si esta conexión tampoco era satisfactoria, el cliente elegiría aleatoriamente una de las dos definiciones restantes en función de su ponderación.

CLNTWGHT está soportado para todos los protocolos de transporte.

# **CLUSNL(***nlname***)**

Nombre de la lista de nombres que especifica una lista de clústeres a los que pertenece el canal.

<span id="page-344-0"></span>Este parámetro sólo es válido para canales con un tipo de canal (CHLTYPE) de CLUSSDR y canales CLUSRCVR . Sólo uno de los valores resultantes de CLUSTER o CLUSNL puede no estar en blanco, el otro debe estar en blanco.

# **CLUSTER(***clustername***)**

Nombre del clúster al que pertenece el canal. La longitud máxima es de 48 caracteres que se ajustan a las reglas para denominar objetos IBM WebSphere MQ .

Este parámetro sólo es válido para canales con un tipo de canal (CHLTYPE) de CLUSSDR y canales CLUSRCVR . Sólo uno de los valores resultantes de CLUSTER o CLUSNL puede no estar en blanco, el otro debe estar en blanco.

# **CLWLPRTY(***integer***)**

Especifica la prioridad del canal para fines de distribución de carga de trabajo de clúster. El valor debe estar en el rango 0-9 donde 0 es la prioridad más baja y 9 es la más alta.

Este parámetro sólo es válido para canales con un tipo de canal (CHLTYPE) de CLUSSDR y canales CLUSRCVR .

Para obtener más información sobre este atributo, consulte Atributo de canalCLWLPRTY.

# **CLWLRANK(***integer***)**

Especifica el rango del canal para fines de distribución de carga de trabajo de clúster. El valor debe estar en el rango 0-9 donde 0 es el rango más bajo y 9 es el más alto.

Este parámetro sólo es válido para canales con un tipo de canal (CHLTYPE) de CLUSSDR y canales CLUSRCVR .

Para obtener más información sobre este atributo, consulte Atributo de canalCLWLRANK.

# **CLWLWGHT(***integer***)**

Especifica la ponderación que debe aplicarse a un canal para que la proporción de mensajes enviados por el canal pueda ser controlada por la gestión de carga de trabajo. El valor debe estar en el rango 1-99 donde 1 es el rango más bajo y 99 es el más alto.

Este parámetro sólo es válido para canales con un tipo de canal (CHLTYPE) de CLUSSDR y canales CLUSRCVR .

Para obtener más información sobre este atributo, consulte Atributo de canal CLWLWGHT.

# **CMDSCOPE**

Este parámetro es aplicable sólo a z/OS y especifica cómo se ejecuta el mandato cuando el gestor de colas es miembro de un grupo de compartimiento de colas.

CMDSCOPE debe dejarse en blanco, o si QSGDISP se establece en GROUP, el nombre del gestor de colas local.

**' '**

El mandato se ejecuta en el gestor de colas en el que se ha entrado.

# *QmgrName*

El mandato se ejecuta en el gestor de colas que especifique, siempre que el gestor de colas esté activo dentro del grupo de compartición de colas.

Puede especificar un nombre de gestor de colas que no sea el gestor de colas en el que se ha especificado el mandato. Para ello, debe utilizar un entorno de cola compartida y el servidor de mandatos debe estar habilitado.

**\***

El mandato se ejecuta en el gestor de colas local y además se pasa a cada gestor de colas activo del grupo de compartición de colas. El efecto de \* es el mismo que especificar el mandato en cada gestor de colas del grupo de compartición de colas.

# **COMPHDR**

La lista de métodos de compresión de datos de cabecera que el canal admite.

<span id="page-345-0"></span>Para los canales SDR, SVR, CLUSSDR, CLUSRCVRy CLNTCONN , los valores se especifican por orden de preferencia. Se utiliza la primera técnica de compresión de la lista soportada por el extremo remoto del canal.

Las técnicas de compresión mutuamente soportadas del canal se pasan a la salida de mensajes del canal emisor. La salida de mensajes puede alterar la técnica de compresión para cada mensaje. La compresión altera los datos pasados a las salidas de envío y recepción.

# **ninguno**

No se lleva a cabo ninguna compresión de datos de cabecera.

# **SYSTEM**

Se lleva a cabo la compresión de datos de cabecera.

# **COMPMSG**

La lista de métodos de compresión de datos de mensaje que el canal admite.

Para los canales SDR, SVR, CLUSSDR, CLUSRCVRy CLNTCONN , los valores se especifican por orden de preferencia. Se utiliza la primera técnica de compresión de la lista soportada por el extremo remoto del canal.

Las técnicas de compresión mutuamente soportadas del canal se pasan a la salida de mensajes del canal emisor. La salida de mensajes puede alterar la técnica de compresión para cada mensaje. La compresión altera los datos pasados a las salidas de envío y recepción.

# **ninguno**

No se lleva a cabo ninguna compresión de datos de mensaje.

#### **RLE**

Se lleva a cabo la compresión de datos de mensaje utilizando la codificación de longitud de ejecución.

#### **ZLIBFAST**

La compresión de datos de mensaje se realiza utilizando la codificación ZLIB con la velocidad priorizada.

# **ZLIBHIGH**

La compresión de datos de mensaje se realiza utilizando la codificación ZLIB con la compresión priorizada.

#### **ANY**

Puede utilizarse cualquier método de compresión que el gestor de colas admita. Este valor sólo es válido para los canales RCVR, RQSTRy SVRCONN .

# **CONNAME(***string***)**

Nombre de conexión.

Para canales CLUSRCVR , CONNAME está relacionado con el gestor de colas local y para otros canales está relacionado con el gestor de colas de destino.

La longitud máxima de la serie es de 48 caracteres en z/OSy de 264 caracteres en otras plataformas.

Una solución temporal al límite de 48 caracteres puede ser una de las sugerencias siguientes:

- Configure los servidores DNS para que utilice, por ejemplo, el nombre de host de myserver en lugar de myserver.location.company.com, asegurándose de que puede utilizar el nombre de host abreviado.
- Utilizar direcciones IP.

Especifique CONNAME como una lista separada por comas de nombres de máquinas para el TRPTYPE indicado. Normalmente, sólo se necesita un nombre de máquina. Puede proporcionar varios nombres de máquinas para configurar varias conexiones con las mismas propiedades. Las conexiones se intentan normalmente en el orden en el que se especifican en la lista de conexiones hasta que se establece una conexión satisfactoriamente. El orden se modifica para los clientes si se proporciona el atributo CLNTWGHT. Si ninguna conexión es satisfactoria, el canal intenta de nuevo la conexión, según lo determinado por los atributos del canal. Con los canales de cliente, una lista de conexiones proporciona una alternativa a la utilización de grupos de gestores de colas para configurar varias conexiones. Con los canales de mensajes, se utiliza una lista de conexiones para configurar conexiones con las direcciones alternativas de un gestor de colas de varias instancias.

CONNAME es necesario para canales con un tipo de canal (CHLTYPE) de SDR, RQSTR, CLNTCONNy CLUSSDR. Es opcional para canales SVR y para canales CLUSRCVR de TRPTYPE(TCP), y no es válido para canales RCVR o SVRCONN .

En IBM WebSphere MQ Version 7.0.1, uno de los primeros soportes que se brindó fue proporcionar varios nombres de conexión en una lista. Cambia la sintaxis del parámetro CONNAME. Los clientes y gestores de colas de versiones anteriores se conectan utilizando el primer nombre de conexión de la lista y no leen el resto de los nombres de conexión de la lista. Para que los clientes y los gestores de colas de versiones anteriores analicen la nueva sintaxis, debe especificar un número de puerto en el primer nombre de conexión de la lista. Especificar un número de puerto evita problemas a la hora de conectarse al canal desde un cliente o un gestor de colas que se ejecuta en un nivel anterior a IBM WebSphere MQ Version 7.0.1.

En plataformas AIX, HP-UX, IBM i, Linux, Solaris, and Windows, el parámetro de nombre de conexión TCP/IP de un canal de clúster receptor es opcional. Si deja el nombre de conexión en blanco, IBM WebSphere MQ genera automáticamente un nombre de conexión, dando por supuesto el puerto predeterminado y utilizando la dirección IP actual del sistema. Puede modificar el número de puerto predeterminado y seguir utilizando la dirección IP actual del sistema. Para cada nombre de conexión deje en blanco el nombre de IP y suministre el número de puerto entre paréntesis; por ejemplo:

(1415)

El CONNAME generado siempre está en formato decimal con puntos (IPv4) o hexadecimal (IPv6), en vez de en forma de un nombre de host DNS alfanumérico.

**Consejo:** Si está utilizando alguno de los caracteres especiales en el nombre de conexión (por ejemplo, paréntesis), debe escribir la serie entre comillas simples.

El valor que especifique depende del tipo de transporte (TRPTYPE) que se va a utilizar:

# **LU62**

• En z/OS, hay dos formatos en los que especificar el valor:

#### **Nombre de unidad lógica**

La información de unidad lógica para el gestor de colas, que comprende el nombre de unidad lógica, el nombre de TP y el nombre de modalidad opcional. El nombre de unidad lógica puede especificarse en uno de estos tres formatos:

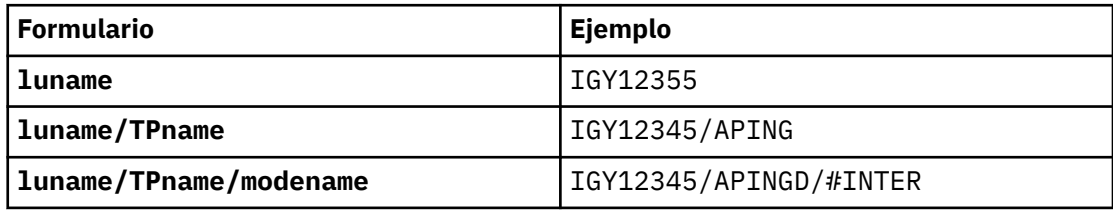

Para el primer formato, el nombre de TP y el nombre de modalidad deben especificarse para los parámetros TPNAME y MODENAME ; de lo contrario, estos parámetros deben estar en blanco.

**Nota:** Para canales CLNTCONN , sólo se permite el primer formato.

# **Nombre simbólico**

El nombre de destino simbólico para la información de unidad lógica para el gestor de colas, tal como se define en el conjunto de datos de información complementaria. Los parámetros TPNAME y MODENAME deben estar en blanco.

**Nota:** Para los canales CLUSRCVR , la información complementaria se encuentra en los otros gestores de colas del clúster. De forma alternativa, puede ser un nombre que una salida de definición automática de canal puede resolver en la información de unidad lógica adecuada para el gestor de colas local.

El nombre de LU especificado o implícito puede ser el de un grupo de recursos genérico VTAM .

<span id="page-347-0"></span>• En AIX, HP-UX, IBM i, Linux, Solaris, and Windows, CONNAME es el nombre del objeto complementario de comunicaciones CPI-C. De forma alternativa, si TPNAME no está en blanco, CONNAME es el nombre completo de la unidad lógica asociada.

#### **NetBIOS**

Un nombre de NetBIOS exclusivo (limitado a 16 caracteres).

#### **SPX**

La dirección de red de 4 bytes, la dirección de nodo de 6 bytes y el número de socket de 2 bytes. Estos valores deben especificarse en hexadecimal, con un punto que separe las direcciones de red y de nodo. El número de socket debe estar entre corchetes, por ejemplo:

```
CONNAME('0a0b0c0d.804abcde23a1(5e86)')
```
#### **TCP**

El nombre de host o la dirección de red de la máquina remota (o la máquina local para canales CLUSRCVR ). Esta dirección puede ir seguida de un número de puerto opcional, delimitado mediante paréntesis.

Si CONNAME es un nombre de host, el nombre de host se resuelve en una dirección IP.

La pila IP utilizada para la comunicación depende del valor especificado para CONNAME y del valor especificado para LOCLADDR. Consulte [LOCLADDR](#page-351-0) para obtener información sobre cómo se resuelve este valor.

En z/OS, el nombre de conexión puede incluir el nombre de IP de un grupo DNS dinámico de z/OS o un puerto de entrada de Network Dispatcher . No incluya el IP\_name ni el puerto de entrada para los canales con un tipo de canal (CHLTYPE) de CLUSSDR.

En AIX, HP-UX, Linux, IBM i, Solaris, Windowsy z/OS, no siempre es necesario especificar la dirección de red del gestor de colas. Si define un canal con un tipo de canal (CHLTYPE) de CLUSRCVR que utiliza TCP/IP, WebSphere MQ genera automáticamente un CONNAME . Presupone el puerto predeterminado y utiliza la dirección actual de IPv4 del sistema. Si el sistema no tiene una dirección IPv4 , se utiliza la dirección IPv6 actual del sistema.

**Nota:** Si está utilizando la agrupación en clúster entre los gestores de colas sólo de IPv6y sólo de IPv4, no especifique una dirección de red IPv6 como los canales CONNAME para CLUSRCVR . Un gestor de colas que sólo tiene capacidad de comunicación de IPv4 no puede iniciar una definición de canal CLUSSDR que especifique CONNAME en formato hexadecimal IPv6 . En su lugar, considere la posibilidad de utilizar nombres de host en un entorno IP heterogéneo.

#### **CONVERT**

Especifica si el agente de canal de mensajes emisor intenta la conversión de los datos de mensaje de aplicación, si el agente de canal de mensajes receptor no puede realizar esta conversión.

## **NO**

Sin conversión por remitente

#### **YES**

Conversión por remitente

En z/OS, N y Y se aceptan como sinónimos de NO y YES.

Este parámetro sólo es válido para canales con un tipo de canal (CHLTYPE) de SDR, SVR, CLUSSDRo CLUSRCVR.

#### **DEFCDISP**

Especifica la disposición de canal predeterminada del canal.

#### **private**

La disposición prevista del canal es como un canal privado.

# <span id="page-348-0"></span>**Compartida fija**

La disposición prevista del canal es como un canal compartido asociado con un gestor de colas específico.

#### **SHARED**

La disposición prevista del canal es como un canal compartido.

Este parámetro no se aplica a los canales con un tipo de canal (CHLTYPE) de CLNTCONN, CLUSSDRo CLUSRCVR.

### **DEFRECON**

Especifica si una conexión de cliente reconecta automáticamente una aplicación cliente si se interrumpe su conexión.

### **NO**

A menos que MQCONNXlo altere temporalmente, el cliente no se vuelve a conectar automáticamente.

# **YES**

A menos que MQCONNXlo altere temporalmente, el cliente se vuelve a conectar automáticamente.

#### **QMGR**

A menos que lo altere temporalmente MQCONNX, el cliente se vuelve a conectar automáticamente, pero sólo al mismo gestor de colas. La opción QMGR tiene el mismo efecto que MOCNO\_RECONNECT\_O\_MGR.

#### **DISABLED**

La reconexión está inhabilitada, aunque lo solicite el programa cliente utilizando la llamada MQI de MQCONNX .

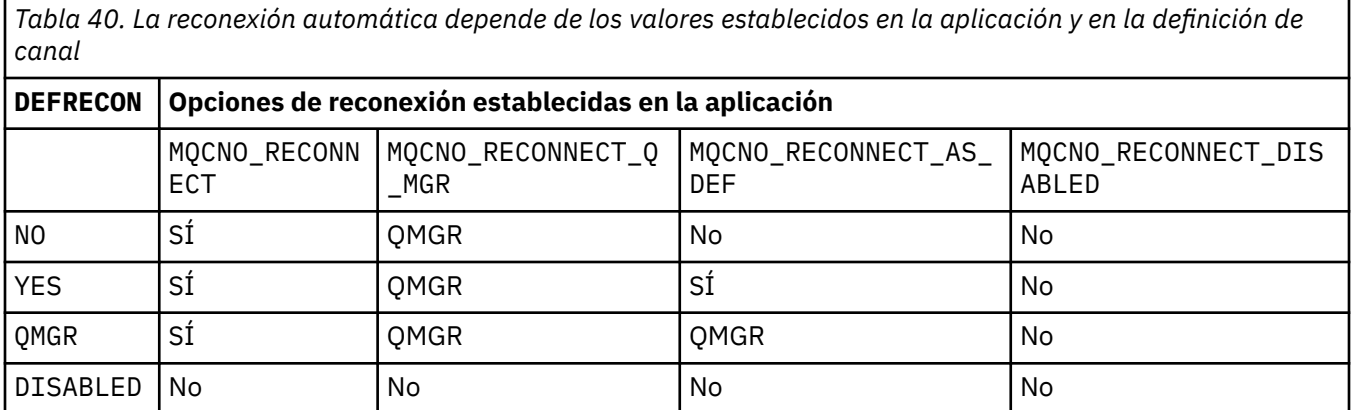

# **DESCR(***string***)**

Comentario en texto sin formato. Proporciona información descriptiva sobre el canal cuando un operador emite el mandato **DISPLAY CHANNEL** .

Debe contener sólo caracteres visualizables. La longitud máxima es de 64 caracteres. En una instalación DBCS, contiene caracteres DBCS (sujetos a una longitud máxima de 64 bytes).

**Nota:** Si la información se envía a otro gestor de colas, es posible que se conviertan incorrectamente. Los caracteres deben estar en el identificador de juego de caracteres codificados (CCSID) del gestor de colas local.

# **DISCINT(***integer***)**

Tiempo mínimo en segundos que el canal espera a que llegue un mensaje a la cola de transmisión. El periodo de espera se inicia después de que finalice un lote. Después de finalizar el periodo de espera, si no hay más mensajes, se finaliza el canal. Un valor de cero hace que el agente de canal de mensajes espere indefinidamente.

El valor debe estar en el rango de 0 a 999 999.

Este parámetro sólo es válido para canales con un tipo de canal (CHLTYPE) de SVRCONN, SDR, SVR, CLUSSDR, CLUSRCVR.

<span id="page-349-0"></span>Para los canales SVRCONN que utilizan el protocolo TCP, DISCINT tiene una interpretación diferente. Es el tiempo mínimo en segundos durante el cual la instancia SVRCONN permanece activa sin ninguna comunicación de su cliente asociado. Un valor de cero inhabilita este proceso de desconexión. El intervalo de inactividad SVRCONN sólo se aplica entre llamadas de API de IBM WebSphere MQ desde un cliente, por lo que no se desconecta ningún cliente durante un MQGET ampliado con llamada de espera. Este atributo se ignora para los canales SVRCONN que utilizan protocolos que no son TCP.

# **HBINT(***integer***)**

HBINT especifica el tiempo aproximado entre flujos de latido enviados por un agente de canal de mensajes (MCA). Los flujos se envían cuando no hay mensajes en la cola de transmisión.

Las sucesiones de pulsaciones desbloquean el MCA receptor, que está a la espera de la llegada de mensajes o a que transcurra el intervalo de desconexión. Cuando el MCA receptor está desbloqueado, puede desconectar el canal sin esperar a que transcurra el intervalo de desconexión. Los flujos de pulsaciones también liberan los almacenamientos intermedios de almacenamiento asignados para mensajes de gran tamaño. También cierran las colas que se dejan abiertas en el extremo receptor del canal.

El valor está en segundos y debe estar en el rango de 0 a 999999. Un valor de cero significa que no se van a enviar flujos de pulsaciones. El valor predeterminado es 300. Para ser más útil, el valor debe ser menor que el valor del intervalo de desconexión.

Para los canales SVRCONN y CLNTCONN , las pulsaciones pueden fluir tanto desde el lado del servidor como desde el lado del cliente de forma independiente. Si no se transfieren datos a través del canal durante el intervalo de pulsaciones, el agente MQI CLNTCONN envía un flujo de pulsaciones. El agente MQI SVRCONN responde al mismo con otro flujo de pulsaciones. Los flujos se producen independientemente del estado del canal. Por ejemplo, independientemente de si está inactivo al realizar una llamada de API o si está inactivo a la espera de la entrada de usuario del cliente. El agente MQI SVRCONN también es capaz de iniciar una pulsación en el cliente, de nuevo independientemente del estado del canal. A los agentes MQI SVRCONN y CLNTCONN se les impide latir entre sí al mismo tiempo. El latido del servidor fluye si no se transfieren datos a través del canal durante el intervalo de latido más 5 segundos.

Para los canales de conexión de servidor y de conexión de cliente que funcionan en la modalidad de canal antes de IBM WebSphere MQ Version 7.0, las pulsaciones fluyen sólo cuando un MCA de servidor está esperando un mandato MQGET con la opción WAIT especificada, que ha emitido en nombre de una aplicación cliente.

Para obtener más información, consulte Intervalo de latido (HBINT).

# **JAASCFG(***string***)**

El nombre de una stanza en el archivo de configuración JAAS.

# **KAINT(***integer***)**

El valor pasado a la pila de comunicaciones para la temporización de estado activo para este canal.

Para que este atributo sea efectivo, el estado activo de TCP/IP debe estar habilitado tanto en el gestor de colas como en TCP/IP. En z/OS, habilite el estado activo TCP/IP en el gestor de colas emitiendo el mandato ALTER QMGR TCPKEEP(YES) . Si el parámetro de gestor de colas TCPKEEP es NO, el valor se ignora y no se utiliza el recurso de estado activo. En otras plataformas, el estado activo TCP/IP está habilitado cuando se especifica el parámetro KEEPALIVE=YES en la stanza TCP . Modifique la stanza TCP en el archivo de configuración de gestión de colas distribuidas, qm.ini, o a través de IBM WebSphere MQ Explorer.

Keepalive también debe estar activado dentro del propio TCP/IP. Consulte la documentación de TCP/IP para obtener información sobre cómo configurar el estado activo. En AIX, utilice el mandato **no** . En HP-UX, utilice el mandato **ndd** . En Windows, edite el registro. En z/OS, actualice el conjunto de datos PROFILE de TCP/IP y añada o cambie el parámetro INTERVAL en la sección TCPCONFIG .

Aunque este parámetro está disponible en todas las plataformas, su valor sólo se implementa en z/OS. En plataformas que no sean z/OS, puede acceder y modificar el parámetro, pero sólo se almacena y se reenvía. No se implementa, pero sigue siendo útil, por ejemplo en un entorno en

<span id="page-350-0"></span>clúster. Por ejemplo, un valor establecido en una definición de canal CLUSRCVR en Solaris fluye a los gestores de colas z/OS que están en el clúster o se unen a él.

En plataformas que no sean z/OS, si necesita la funcionalidad proporcionada por el parámetro KAINT , utilice el parámetro Intervalo de pulsaciones (HBINT), tal como se describe en [HBINT](#page-349-0).

# **(***integer***)**

El intervalo de KeepAlive que se utilizará, en segundos, en el rango de 1 a 99999.

**0**

El valor utilizado es el especificado por la sentencia INTERVAL en el conjunto de datos de configuración del perfil TCP.

#### **auto**

El intervalo KeepAlive se calcula basándose en el valor de latido negociado como se indica a continuación:

- Si el HBINT negociado es mayor que cero, el intervalo de estado activo se establece en ese valor más 60 segundos.
- Si el HBINT negociado es cero, el valor de estado activo utilizado es el especificado por la sentencia INTERVAL en el conjunto de datos de configuración PROFILE de TCP/IP.

Si se especifica AUTO para KAINT, y es un canal de conexión de servidor, se utiliza el valor TCP INTERVAL en su lugar para el intervalo de estado activo.

En este caso, KAINT es cero en DISPLAY CHSTATUS; sería distinto de cero si se hubiera codificado un entero en lugar de AUTO.

Este parámetro es válido para todos los tipos de canal. Se ignora para los canales con un TRPTYPE distinto de TCP o SPX.

#### **LIKE(***channel-name***)**

Nombre de un canal. Los parámetros de este canal se utilizan para modelar esta definición.

Si no establece LIKEy no establece un campo de parámetro relacionado con el mandato, su valor se toma de uno de los canales predeterminados. Los valores predeterminados dependen del tipo de canal:

**SYSTEM.DEF.SENDER**

Canal emisor

**SYSTEM.DEF.SERVER** Canal servidor

**SYSTEM.DEF.RECEIVER**

Canal receptor

- **SYSTEM.DEF.REQUESTER** Canal peticionario
- **SYSTEM.DEF.SVRCONN** Canal de conexión con el servidor

**SYSTEM.DEF.CLNTCONN** Canal de conexión con el cliente

**SYSTEM.DEF.CLUSSDR** Canal CLUSSDR

**SYSTEM.DEF.CLUSRCVR** Canal de clúster receptor

# **SYSTEM.DEF.MQTT**

Canal de telemetría

Este parámetro es equivalente a definir el objeto siguiente:

LIKE(SYSTEM.DEF.SENDER)

<span id="page-351-0"></span>para un canal SDR y de forma similar para otros tipos de canal.

La instalación puede modificar estas definiciones de canal predeterminadas por los valores predeterminados necesarios.

En z/OS, el gestor de colas busca en el conjunto de páginas cero un objeto con el nombre que especifique y una disposición de QMGR o COPY. La disposición del objeto LIKE no se copia en el objeto y tipo de canal que está definiendo.

# **Nota:**

- 1. No se buscan los objetos de QSGDISP(GROUP) .
- 2. LIKE se ignora si se especifica QSGDISP(COPY) . Sin embargo, el objeto de grupo definido se utiliza como objeto LIKE .

# **LOCLADDR(***string***)**

LOCLADDR es la dirección de comunicaciones local para el canal. Utilice este parámetro si desea que un canal utilice una dirección IP, puerto o rango de puertos determinados para las comunicaciones de salida. LOCLADDR puede ser útil en casos de recuperación en los que un canal se reinicia en una pila TCP/IP diferente. LOCLADDR también es útil para forzar a un canal a utilizar una pila IPv4 o IPv6 en un sistema de pila dual. También puede utilizar LOCLADDR para forzar a un canal a utilizar una pila de modalidad dual en un sistema de pila única.

Este parámetro sólo es válido para canales con un tipo de transporte (TRPTYPE) de TCP. Si TRPTYPE no es TCP, los datos se ignoran y no se emite ningún mensaje de error.

El valor es la dirección IP opcional y el puerto o rango de puertos opcionales que se utilizan para las comunicaciones TCP/IP de salida. El formato de esta información es el siguiente:

LOCLADDR([ip-addr][(low-port[,high-port])]*[,[ip-addr][(low-port[,high-port])]]*)

La longitud máxima de LOCLADDR, incluidas varias direcciones es MQ\_LOCAL\_ADDRESS\_LENGTH.

Si omite LOCLADDR, se asigna automáticamente una dirección local.

Tenga en cuenta que puede establecer LOCLADDR para un cliente C utilizando la Tabla de definición de canal de cliente (CCDT).

Todos los parámetros son opcionales. Omitir la parte ip-addr de la dirección es útil para habilitar la configuración de un número de puerto fijo para una cortafuegos IP. Omitir el número de puerto es útil para seleccionar un adaptador de red específico sin tener que identificar un número de puerto local exclusivo. La pila TCP/IP genera un número de puerto exclusivo.

Especifique *[,[ip-addr][(low-port[,high-port])]]* varias veces para cada dirección local adicional. Utilice varias direcciones locales si desea especificar un subconjunto de adaptadores de red local. También puede utilizar *[,[ip-addr][(low-port[,high-port])]]* para representar una dirección de red local determinada en servidores diferentes que forman parte de una configuración de gestor de colas de varias instancias.

# **ip-addr**

ip-addr se especifica en uno de estos tres formatos:

# **Formato decimal con puntos IPv4**

Por ejemplo, 192.0.2.1

**Notación hexadecimal IPv6** Por ejemplo, 2001:DB8:0:0:0:0:0:0

**Formato de nombre de host alfanumérico** Por ejemplo, WWW.EXAMPLE.COM

# **low-port and high-port**

low-port y high-port son números de puerto entre paréntesis.

La [Tabla 41 en la página 353](#page-352-0) muestra cómo se puede utilizar el parámetro LOCLADDR :

<span id="page-352-0"></span>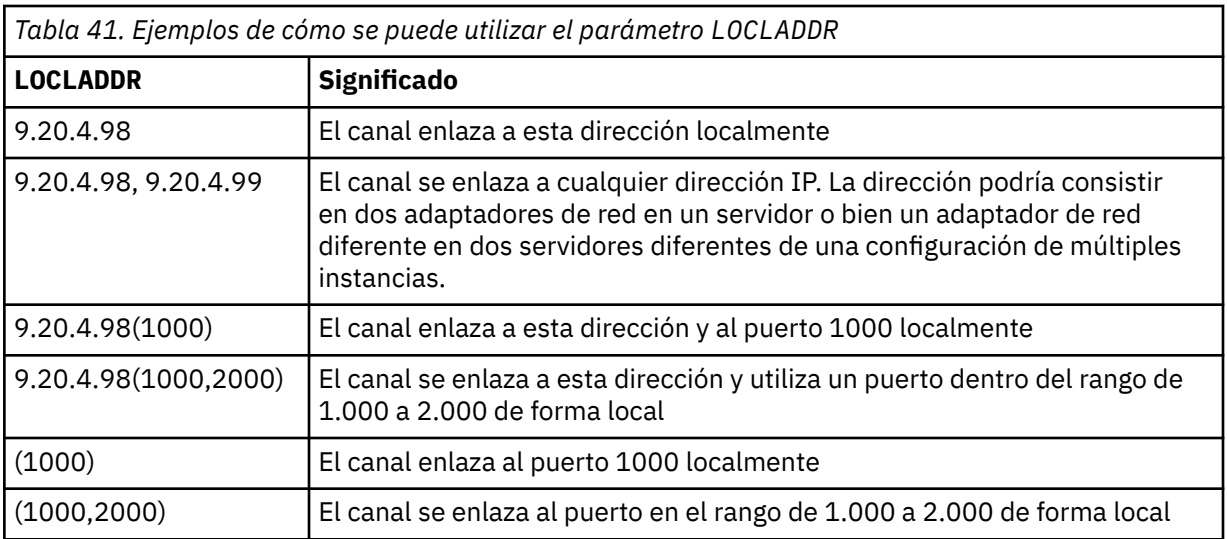

Este parámetro sólo es válido para canales con un tipo de canal (CHLTYPE) de SDR, SVR, RQSTR, CLNTCONN, CLUSSDR, CLUSRCVRo MQTT.

En los canales CLUSSDR , la dirección IP y el puerto a los que se enlaza el canal de salida, es una combinación de campos. Es una concatenación de la dirección IP, tal como se define en el parámetro LOCLADDR , y el rango de puertos de la memoria caché de clúster. Si no hay ningún rango de puertos en la memoria caché, se utiliza el rango de puertos definido en el parámetro LOCLADDR . Este rango de puertos no se aplica a z/OS.

Aunque este parámetro tiene un formato similar al de CONNAME, no debe confundirse con él. El parámetro LOCLADDR especifica las características de las comunicaciones locales, mientras que el parámetro CONNAME especifica cómo alcanzar un gestor de colas remoto.

Cuando se inicia un canal, los valores especificados para CONNAME y LOCLADDR determinan la pila IP que se utilizará para la comunicación; consulte [Tabla 3](#page-353-0) y Dirección local (LOCLADDR) .

Si la pila TCP/IP para la dirección local no está instalada o configurada, el canal no se inicia y se genera un mensaje de excepción. El mensaje indica que la solicitud connect() especifica una dirección de interfaz que no se conoce en la pila IP predeterminada. Para dirigir la solicitud connect () a la pila alternativa, especifique el parámetro **LOCLADDR** en la definición de canal como una interfaz en la pila alternativa o un nombre de host DNS. La misma especificación también funciona para escuchas que pueden no utilizar la pila predeterminada. Para buscar el valor para codificar para **LOCLADDR**, ejecute el mandato **NETSTAT HOME** en las pilas IP que desea utilizar como alternativas.

Para los canales con un tipo de canal (CHLTYPE) de MQTT , el uso de este parámetro es ligeramente diferente. Específicamente, un parámetro de canal de telemetría (MQTT) **LOCLADDR** sólo espera una dirección IP de IPv4 o IPv6 , o un nombre de host válido como una serie. Esta serie no debe contener un número de puerto o un rango de puertos. Si se especifica una dirección IP, sólo se valida el formato de dirección. La propia dirección IP no se valida.

<span id="page-353-0"></span>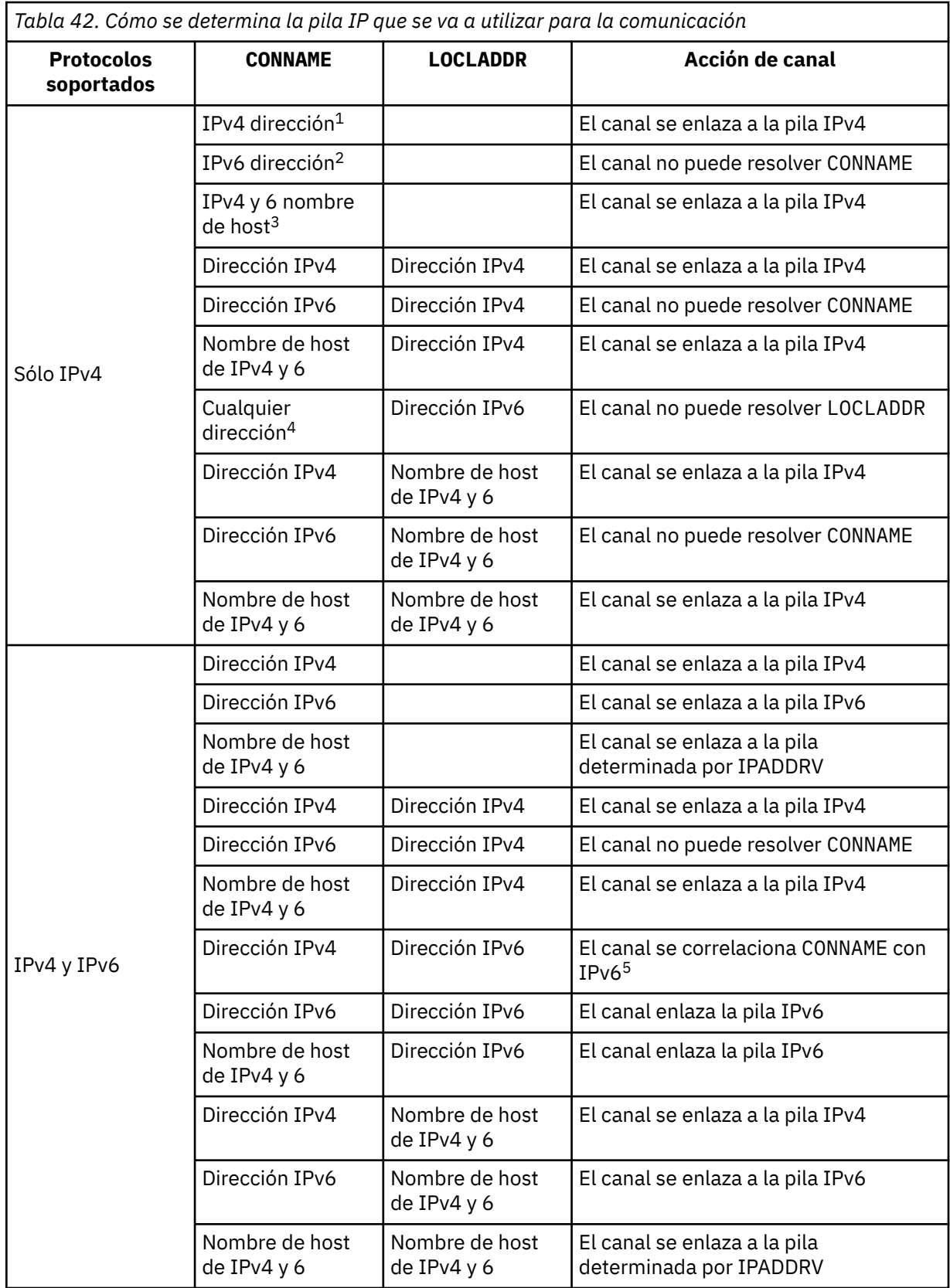

<span id="page-354-0"></span>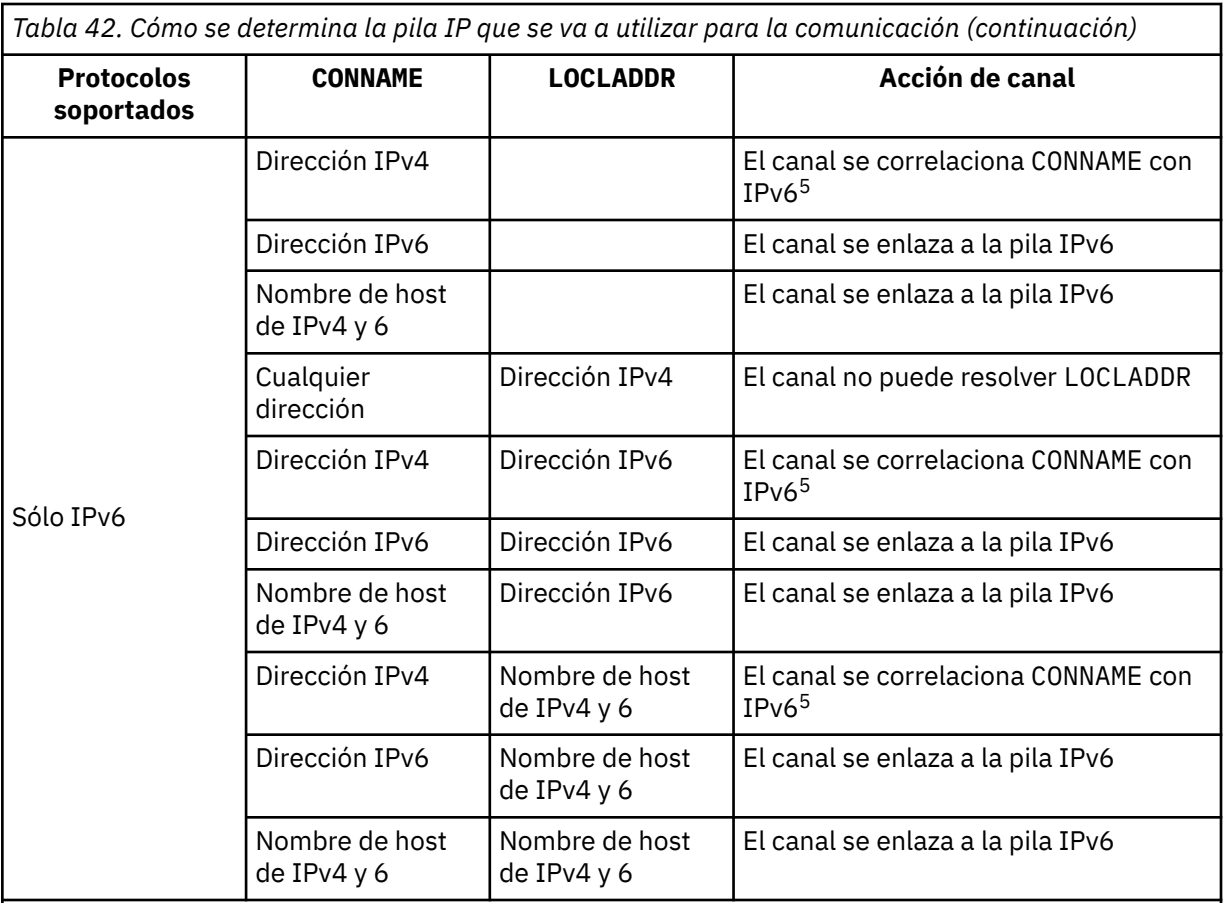

# **Notas:**

- 1. Dirección IPv4 . Un nombre de host de IPv4 que sólo se resuelve en una dirección de red IPv4 o una dirección de IPv4 de notación con puntos específica, por ejemplo 1.2.3.4. Esta nota se aplica a todas las apariciones de 'IPv4 dirección' en esta tabla.
- 2. Dirección IPv6 . Un nombre de host de IPv6 que sólo se resuelve en una dirección de red IPv6 o una dirección de notación hexadecimal específica IPv6 , por ejemplo 4321:54bc. Esta nota se aplica a todas las apariciones de 'IPv6 dirección' en esta tabla.
- 3. Nombre de host de IPv4 y 6. Un nombre de host que se resuelve en las direcciones de red de IPv4 y IPv6 . Esta nota se aplica a todas las apariciones de 'IPv4 y 6 nombre de host' en esta tabla.
- 4. Cualquier dirección. Dirección IPv4 , dirección IPv6 o nombre de host IPv4 y 6. Esta nota se aplica a todas las apariciones de 'Cualquier dirección' en esta tabla.
- 5. Correlaciona IPv4 CONNAME con IPv4 dirección IPv6 correlacionada. IPv6 las implementaciones de pila que no dan soporte al direccionamiento IPv4 correlacionado IPv6 no pueden resolver el CONNAME. Las direcciones correlacionadas pueden requerir conversores de protocolo para poder utilizarse. No se recomienda el uso de direcciones correlacionadas.

# **LONGRTY(***integer***)**

El parámetro LONGRTY especifica el número máximo de intentos adicionales realizados por un canal SDR, SVRo CLUSSDR para conectarse a un gestor de colas remoto. El intervalo entre intentos se especifica mediante LONGTMR. El parámetro LONGRTY entra en vigor si el recuento especificado por SHORTRTY se ha agotado.

Si este recuento se agota sin éxito, se registra un error en el operador y el canal se detiene. En esta circunstancia, el canal debe reiniciarse con un mandato. El iniciador de canal no lo inicia automáticamente.

El valor LONGRTY debe estar en el rango de 0 a 9999999.

<span id="page-355-0"></span>Este parámetro sólo es válido para canales con un tipo de canal (CHLTYPE) de SDR, SVR, CLUSSDRo CLUSRCVR.

Un canal intenta reconectarse si no se puede conectar inicialmente, tanto si se inicia automáticamente mediante el iniciador de canal como mediante un mandato explícito. También intenta conectarse de nuevo si la conexión falla después de que el canal se conecte correctamente. Si la causa de la anomalía es tal que es poco probable que haya más intentos satisfactorios, no se intentarán.

#### **LONGTMR(***integer***)**

Para LONGRTY, LONGTMR es el número máximo de segundos que se debe esperar antes de volver a intentar la conexión con el gestor de colas remoto.

El tiempo es aproximado; cero significa que se realiza otro intento de conexión tan pronto como sea posible.

El intervalo entre intentos de reconexión se puede ampliar si el canal tiene que esperar a estar activo.

El valor LONGTMR debe estar en el rango de 0 a 9999999.

**Nota:** Por razones de implementación, el valor máximo de LONGTMR es 999.999; los valores que exceden este máximo se tratan como 999.999. De forma similar, el intervalo mínimo entre intentos de reconexión es de 2 segundos. Los valores inferiores a este mínimo se tratan como 2 segundos.

Este parámetro sólo es válido para canales con un tipo de canal (CHLTYPE) de SDR, SVR, CLUSSDRo CLUSRCVR.

#### **MAXINST(***integer***)**

Número máximo de instancias simultáneas de un canal SVRCONN individual que se pueden iniciar.

El valor debe estar entre 0 y 999999999.

Un valor de cero impide todo el acceso de cliente en este canal.

Las nuevas instancias no se pueden iniciar si el número de instancias en ejecución es igual o superior al valor de este parámetro. Si MAXINST se cambia a un número menor que el número de instancias del canal SVRCONN que se están ejecutando actualmente, el número de instancias en ejecución no se ve afectado.

En z/OS, sin la característica de conexión de cliente instalada, se permite un máximo de cinco instancias en el SYSTEM.ADMIN.SVRCONN . Si MAXINST se establece en un número mayor que cinco, se interpreta como cero sin el CAF instalado.

Este parámetro sólo es válido para canales con un tipo de canal (CHLTYPE) de SVRCONN.

#### **MAXINSTC(***integer***)**

El número máximo de canales SVRCONN individuales simultáneos que se pueden iniciar desde un único cliente. En este contexto, las conexiones que se originan desde la misma dirección de red remota se consideran procedentes del mismo cliente.

El valor debe estar entre 0 y 999999999.

Un valor de cero impide todo el acceso de cliente en este canal.

Si reduce el valor de MAXINSTC a menos que el número de instancias del canal SVRCONN que se está ejecutando actualmente desde un cliente individual, las instancias en ejecución no se verán afectadas. Las nuevas instancias de SVRCONN de ese cliente no se pueden iniciar hasta que el cliente esté ejecutando menos instancias que el valor de MAXINSTC.

En z/OS, sin la característica de conexión de cliente instalada, sólo se permite un máximo de cinco instancias en el canal denominado SYSTEM. ADMIN. SVRCONN.

Este parámetro sólo es válido para canales con un tipo de canal (CHLTYPE) de SVRCONN.

#### **MAXMSGL(***integer***)**

Indica la longitud máxima de mensaje que puede transmitirse en el canal. Este parámetro se compara con el valor del socio y el máximo real utilizado es el menor de los dos valores. El valor no es efectivo si la función MQCB se está ejecutando y el tipo de canal (CHLTYPE) es SVRCONN.

<span id="page-356-0"></span>El valor cero significa la longitud máxima de mensaje para el gestor de colas; consulte [ALTER QMGR](#page-268-0) [MAXMSGL.](#page-268-0)

En AIX, HP-UX, IBM i, Linux, Solaris, and Windows, especifique un valor en el rango de cero a la longitud máxima de mensaje para el gestor de colas.

En z/OS, especifique un valor en el rango de 0 a 104857600 bytes (100 MB).

Tenga en cuenta que al añadir la firma digital y la clave al mensaje, IBM WebSphere MQ Advanced Message Security aumenta la longitud del mensaje.

# **MCANAME(***string***)**

Nombre del agente de canal de mensajes.

Este parámetro está reservado y, si se especifica, debe establecerse en espacios en blanco (longitud máxima de 20 caracteres).

# **MCATYPE**

Especifica si el programa de agente de canal de mensajes en un canal de mensajes de salida se ejecuta como una hebra o un proceso.

#### **process**

El agente de canal de mensajes se ejecuta como un proceso independiente.

#### **THREAD**

El agente de canal de mensajes se ejecuta como una hebra independiente

En situaciones en las que se necesita un escucha con hebras para dar servicio a muchas solicitudes de entrada, los recursos se pueden agotar. En este caso, utilice varios procesos de escucha y las solicitudes de entrada de destino en escuchas específicos a través del número de puerto especificado en el escucha.

Este parámetro sólo es válido para canales con un tipo de canal (CHLTYPE) de SDR, SVR, RQSTR, CLUSSDRo CLUSRCVR. Solo está soportado en AIX, HP-UX, IBM i, Linux, Solaris, and Windows.

En z/OS, solo está soportado para canales con un tipo de canal CLUSRCVR. Cuando se especifica en una definición CLUSRCVR , una máquina remota utiliza MCATYPE para determinar la definición CLUSSDR correspondiente.

# **MCAUSER(***string***)**

Identificador del usuario del agente de canal de mensajes.

**Nota:** Una forma alternativa de proporcionar un ID de usuario para que se ejecute un canal es utilizar registros de autenticación de canal. Con los registros de autenticación de canal, distintas conexiones pueden utilizar el mismo canal mientras se utilizan distintas credenciales. Si MCAUSER en el canal está establecido y los registros de autenticación de canal se utilizan para aplicar al mismo canal, los registros de autenticación de canal tienen prioridad. El MCAUSER en la definición de canal sólo se utiliza si el registro de autenticación de canal utiliza USERSRC(CHANNEL). Para obtener más detalles, consulte Registros de autenticación de canal

Este parámetro interactúa con PUTAUT; consulte [PUTAUT](#page-361-0).

Si MCAUSER no está en blanco, el agente de canal de mensajes utiliza un identificador de usuario para la autorización de acceso a los recursos de IBM WebSphere MQ . Si PUTAUT es DEF, la autorización incluye la autorización para transferir el mensaje a la cola de destino para los canales RCVR o RQSTR .

Si está en blanco, el agente de canal de mensajes utiliza el identificador de usuario predeterminado.

El identificador de usuario predeterminado deriva del ID de usuario que inició el canal receptor. Los valores posibles son:

# **z/OS,**

El ID de usuario asignado a la tarea iniciada del iniciador de canal por la tabla de procedimientos iniciados de z/OS .

#### **TCP/IP, que no sea z/OS**

El ID de usuario de la entrada inetd.conf o el usuario que ha iniciado el escucha.

# <span id="page-357-0"></span>**SNA, que no sea z/OS**

El ID de usuario de la entrada de servidor SNA. En ausencia del ID de usuario de la entrada de servidor SNA, el usuario de la solicitud de conexión entrante o el usuario que ha iniciado el escucha.

# **NetBIOS o SPX**

El ID de usuario que ha iniciado el escucha.

La longitud máxima de la serie es de 64 caracteres en Windows y de 12 caracteres en otras plataformas. En Windows, puede calificar opcionalmente un identificador de usuario con el nombre de dominio en el formato user@domain.

Este parámetro no es válido para canales con un tipo de canal (CHLTYPE) de SDR, SVR, CLNTCONN, CLUSSDR.

#### **MODENAME(***string***)**

Nombre de modalidad LU 6.2 (longitud máxima de 8 caracteres).

Este parámetro sólo es válido para canales con un tipo de transporte (TRPTYPE) de LU62. Si TRPTYPE no es LU62, los datos se ignoran y no se emite ningún mensaje de error.

Si se especifica, este parámetro debe establecerse en el nombre de modalidad SNA a menos que CONNAME contenga un nombre de objeto secundario. Si CONNAME es un nombre de objeto lateral, debe establecerse en blancos. A continuación, el nombre real se toma del objeto del lado de comunicaciones CPI-C o del conjunto de datos de información del lado de APPC.

Este parámetro no es válido para canales con un tipo de canal (CHLTYPE) de RCVR o SVRCONN.

# **MONCHL**

Controla la recopilación de datos de supervisión en línea para canales:

#### **QMGR**

Recopilar datos de supervisión de acuerdo con el valor del parámetro de gestor de colas MONCHL.

#### **Desactivado**

La recopilación de datos de supervisión está desactivada para este canal.

#### **Bajo**

Si el valor del parámetro MONCHL del gestor de colas no es NONE, los datos de supervisión en línea están activados. Datos recopilados a una velocidad baja para este canal.

#### **Medio**

Si el valor del parámetro MONCHL del gestor de colas no es NONE, los datos de supervisión en línea están activados. Datos recopilados a una velocidad media para este canal.

#### **Alto**

Si el valor del parámetro MONCHL del gestor de colas no es NONE, los datos de supervisión en línea están activados. Datos recopilados a una velocidad alta para este canal.

Los cambios en este parámetro sólo entran en vigor en los canales iniciados después de que se produzca el cambio.

Para los canales de clúster, el valor de este parámetro no se replica en el repositorio y, por lo tanto, no se utiliza en la definición automática de canales CLUSSDR . Para los canales CLUSSDR definidos automáticamente, el valor de este parámetro se obtiene del atributo de gestor de colas MONACLS. Este valor se puede alterar temporalmente en la salida de definición automática de canal.

#### **MRDATA(***string***)**

Datos de usuario de salida de reintento de mensajes de canal. La longitud máxima es de 32 caracteres.

Este parámetro se pasa a la salida de reintento de mensaje de canal cuando se llama.

Este parámetro sólo es válido para canales con un tipo de canal (CHLTYPE) de RCVR, RQSTRo CLUSRCVR.

#### **MREXIT(***string***)**

Nombre de salida de reintento de mensaje de canal.

<span id="page-358-0"></span>El formato y la longitud máxima del nombre son los mismos que para MSGEXIT, sin embargo, sólo puede especificar una salida de reintento de mensaje.

Este parámetro sólo es válido para canales con un tipo de canal (CHLTYPE) de RCVR, RQSTRo CLUSRCVR.

#### **MRRTY(***integer***)**

El número de veces que el canal vuelve a intentarlo antes de decidir que no puede entregar el mensaje.

Este parámetro controla la acción del MCA sólo si el nombre de salida de reintento de mensaje está en blanco. Si el nombre de salida no está en blanco, el valor de MRRTY se pasa a la salida que se va a utilizar. El número de intentos de volver a entregar el mensaje está controlado por la salida y no por este parámetro.

El valor debe estar entre 0 y 999999999. Un valor de cero significa que no se intenta volver a entregar el mensaje.

Este parámetro sólo es válido para canales con un tipo de canal (CHLTYPE) de RCVR, RQSTRo CLUSRCVR.

#### **MRTMR(***integer***)**

El intervalo mínimo de tiempo que debe pasar antes de que el canal pueda volver a intentar la operación MQPUT. El intervalo de tiempo está en milisegundos.

Este parámetro controla la acción del MCA sólo si el nombre de salida de reintento de mensaje está en blanco. Si el nombre de salida no está en blanco, el valor de MRTMR se pasa a la salida que se va a utilizar. El número de intentos de volver a entregar el mensaje está controlado por la salida y no por este parámetro.

El valor debe estar entre 0 y 999999999. Un valor de cero significa que si el valor de MRRTY es mayor que cero, el canal vuelve a intentar la entrega lo antes posible.

Este parámetro sólo es válido para canales con un tipo de canal (CHLTYPE) de RCVR, RQSTRo CLUSRCVR.

#### **MSGDATA(***string***)**

Datos de usuario para la salida de mensajes de canal. La longitud máxima es de 32 caracteres.

Estos datos se pasan a la salida de mensajes de canal cuando se llama.

En AIX, HP-UX, Linux, Solaris, and Windows, puede especificar datos para más de un programa de salida especificando varias series separadas por comas. La longitud total del campo no debe superar los 999 caracteres.

En IBM i, puede especificar hasta 10 series, cada una con una longitud de 32 caracteres. La primera serie de datos se pasa a la primera salida de mensaje especificada, la segunda serie a la segunda salida, etc.

En z/OS, puede especificar hasta ocho series, cada una con una longitud de 32 caracteres. La primera serie de datos se pasa a la primera salida de mensaje especificada, la segunda serie a la segunda salida, etc.

En otras plataformas, sólo puede especificar una serie de datos de salida de mensajes para cada canal.

**Nota:** Este parámetro se acepta pero se ignora para los canales SVRCONN y CLNTCONN .

#### **MSGEXIT(***string***)**

Nombre de salida de mensaje de canal.

Si MSGEXIT no está en blanco, se llama a la salida en los siguientes momentos:

- Inmediatamente después de un canal SDR o SVR recupera un mensaje de la cola de transmisión.
- Inmediatamente antes de que un canal RQSTR coloque un mensaje en la cola de destino.
- Cuando el canal se inicializa o finaliza.

<span id="page-359-0"></span>La salida se pasa a toda la cabecera de cola de mensajes y transmisión de la aplicación para su modificación.

Los canales CLNTCONN y SVRCONN aceptan e ignoran MSGEXIT . Los canales CLNTCONN o SVRCONN no llaman a salidas de mensajes.

El formato y la longitud máxima del nombre de salida dependen de la plataforma; consulte Tabla 43 en la página 360.

Si los parámetros MSGEXIT, MREXIT, SCYEXIT, SENDEXITy RCVEXIT se dejan en blanco, no se invoca la salida de usuario de canal. Si alguno de estos parámetros no está en blanco, se llama al programa de salida de canal. Puede especificar una serie de texto para estos parámetros. La longitud máxima de la serie es 128 caracteres.

| Tabla 43. Formato y longitud de salida de mensajes |                                       |                                      |                                                                                                    |
|----------------------------------------------------|---------------------------------------|--------------------------------------|----------------------------------------------------------------------------------------------------|
| <b>Platafor</b><br>ma                              | <b>Formato de nombre de</b><br>salida | Longitu<br>$\mathbf d$<br>máxim<br>a | <b>Comentario</b>                                                                                                    |
| AIX, HP-<br>UX,<br>Linux,<br>and<br>Solaris        | libraryname(functionnam<br>e)         | 128                                  | Puede especificar el nombre de más de un<br>programa de salida. Especifique varias series<br>separadas por comas. Sin embargo, el número<br>total de caracteres especificados no debe<br>exceder de 999.                                                                                                  |
| Windows                                            | dllname(functionname)                 | 128                                  | 1. Puede especificar el nombre de más de<br>un programa de salida. Especifique varias<br>series separadas por comas. Sin embargo, el<br>número total de caracteres especificados no<br>debe exceder de 999.<br>2. dllname se especifica sin el sufijo (. DLL).                                            |
| IBM i                                              | progname libname                      | 20                                   | 1. Puede especificar los nombres de hasta 10<br>programas de salida especificando varias<br>series separadas por comas.<br>2. program name ocupa los primeros 10<br>caracteres y libname los segundos 10<br>caracteres. Si es necesario, ambos campos se<br>rellenan a la derecha con espacios en blanco. |
| z/OS                                               | <i>loadModuleName</i>                 | 8                                    | 1. Puede especificar los nombres de hasta ocho<br>programas de salida especificando varias<br>series separadas por comas.<br>2. Se permiten 128 caracteres para nombres de<br>salida para canales CLNTCONN, sujetos a una<br>longitud total máxima que incluye comas de<br>999.                           |

• En los sistemas, tiene la forma:

# **NETPRTY(***integer***)**

Prioridad de la conexión con la red. Si se dispone de varias vías, la función de colas distribuidas elige la de prioridad más alta. El valor debe estar en el rango de 0 a 9; 0 es la prioridad más baja.

Este parámetro sólo es válido para canales CLUSRCVR .

# **NPMSPEED**

Clase de servicio para mensajes no persistentes en este canal:
## **RAPIDO**

Entrega rápida para mensajes no persistentes; los mensajes se pueden perder si se pierde el canal. Los mensajes se recuperan utilizando MQGMO\_SYNCPOINT\_IF\_PERSISTENT y, por lo tanto, no se incluyen en la unidad de trabajo por lotes.

#### **normal**

Entrega normal para mensajes no persistentes.

Si el valor de NPMSPEED difiere entre el remitente y el destinatario, o si uno de ellos no lo soporta, se utiliza NORMAL .

Este parámetro sólo es válido para canales con un CHLTYPE de SDR, SVR, RCVR, RQSTR, CLUSSDRo CLUSRCVR.

## **PASSWORD(***string***)**

Contraseña utilizada por el agente de canal de mensajes al intentar iniciar una sesión de LU 6.2 segura con un agente de canal de mensajes remoto. La longitud máxima es de 12 caracteres.

Este parámetro sólo es válido para canales con un tipo de canal (CHLTYPE) de SDR, SVR, RQSTR, CLNTCONNo CLUSSDR. En z/OS, solo está soportado para canales con un tipo de canal (CHLTYPE) de CLNTCONN.

Aunque la longitud máxima del parámetro es de 12 caracteres, sólo se utilizan los primeros 10 caracteres.

## **PORT(***integer***)**

El número de puerto para TCP/IP. Este parámetro es el número de puerto en el que el escucha debe dejar de escuchar. Sólo es válido si el protocolo de transmisión es TCP/IP.

## **PROPCTL**

Atributo de control de propiedad; consulte Opciones de canal de**PROPCTL**.

PROPCTL especifica qué sucede con las propiedades de mensaje cuando se envía un mensaje a otro gestor de colas; consulte

Este parámetro es aplicable a los canales SDR, SVR, CLUSSDRy CLUSRCVR .

Este parámetro es opcional.

Los valores permitidos son:

## **COMPAT**

COMPAT permite que las aplicaciones que esperan que las propiedades relacionadas con JMS estén en una cabecera MQRFH2 en los datos del mensaje sigan funcionando sin modificar.

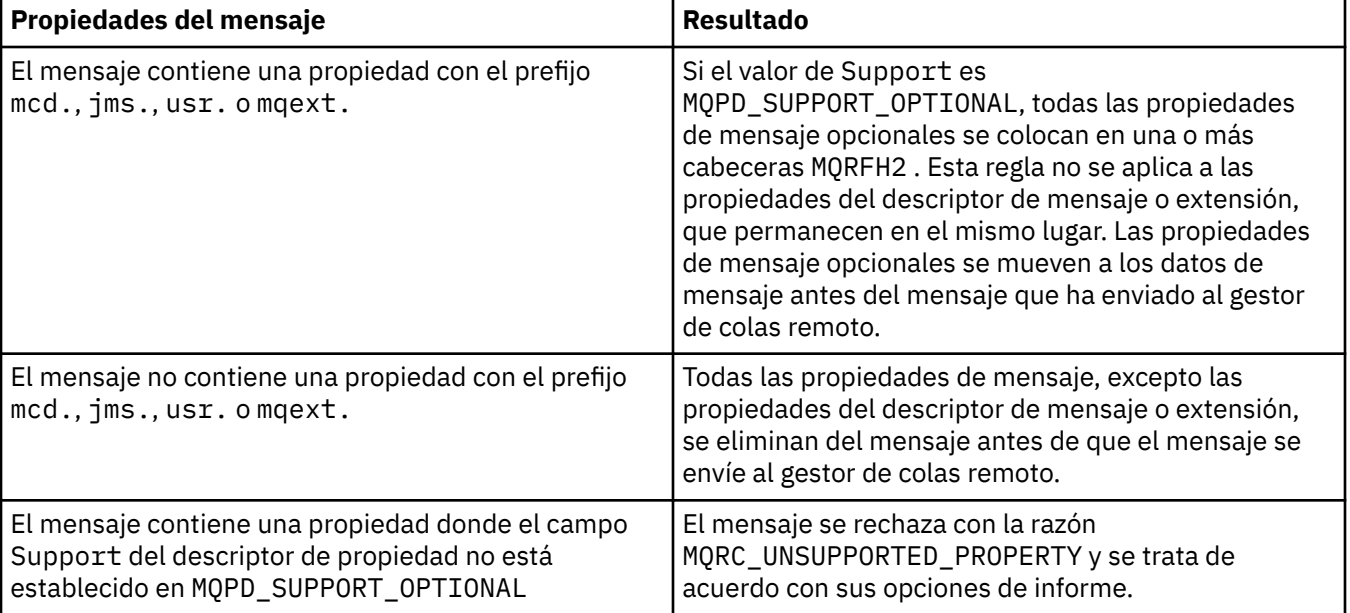

<span id="page-361-0"></span>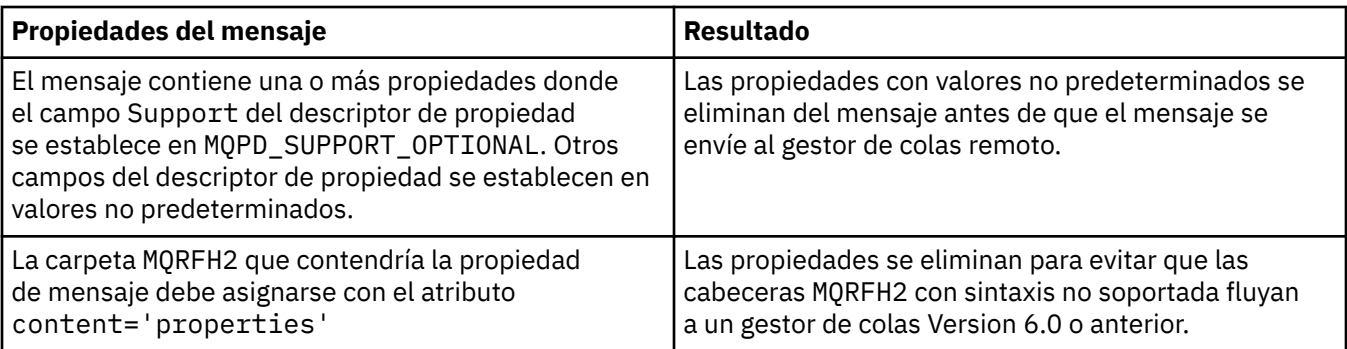

## **ninguno**

Todas las propiedades del mensaje, excepto las propiedades del descriptor de mensaje o extensión, se eliminan del mensaje. Las propiedades se eliminan antes de enviar el mensaje al gestor de colas remoto.

Si el mensaje contiene una propiedad donde el campo Support del descriptor de propiedad no está establecido en MQPD\_SUPPORT\_OPTIONAL , el mensaje se rechaza con la razón MQRC\_UNSUPPORTED\_PROPERTY. El error se notifica de acuerdo con las opciones de informe establecidas en la cabecera del mensaje.

#### **Todo**

Todas las propiedades del mensaje se incluyen con el mensaje cuando se envía al gestor de colas remoto. Las propiedades, excepto las propiedades del descriptor de mensaje (o extensión), se colocan en una o más cabeceras MQRFH2 en los datos del mensaje.

#### **PUTAUT**

PUTAUT especifica qué identificadores de usuario se utilizan para establecer la autorización para un canal. Especifica el identificador de usuario para transferir mensajes a la cola de destino utilizando un canal de mensajes, o para ejecutar una llamada MQI utilizando un canal MQI.

## **DEF**

Se utiliza el ID de usuario predeterminado. En z/OS, DEF puede implicar el uso del ID de usuario recibido de la red y el derivado de MCAUSER.

## **CTX**

Se utiliza el ID de usuario del campo *UserIdentifier* del descriptor de mensaje. En z/OS, CTX puede implicar también el uso del ID de usuario recibido de la red o el derivado de MCAUSER, o ambos.

## **ONLYMCA**

Se utiliza el ID de usuario predeterminado. No se utiliza ningún ID de usuario recibido de la red. Este valor solo está soportado en z/OS.

## **ALTMCA**

Se utiliza el ID de usuario del campo *UserIdentifier* del descriptor de mensaje. No se utiliza ningún ID de usuario recibido de la red. Este valor solo está soportado en z/OS.

En z/OS, los ID de usuario que se comprueban, y cuántos ID de usuario se comprueban, dependen del valor del perfil MQADMIN RACF clase h1q.RESLEVEL. En función del nivel de acceso que tenga el ID de usuario del iniciador de canal a hlq.RESLEVEL, se comprueban cero, uno o dos ID de usuario.

Este parámetro sólo es válido para canales con un tipo de canal (CHLTYPE) de RCVR, RQSTR, CLUSRCVRo, solo en z/OS , SVRCONN. CTX y ALTMCA no son válidos para canales SVRCONN .

## **QMNAME(***string***)**

Nombre del gestor de colas.

Para canales CLNTCONN , QMNAME es el nombre de un gestor de colas al que una aplicación de IBM WebSphere MQ MQI client puede solicitar conexión. QMNAME no es necesariamente el mismo que el nombre del gestor de colas en el que está definido el canal; consulte Grupos de gestores de colas en la CCDT.

Para canales de otros tipos, el parámetro QMNAME no es válido.

## **QSGDISP**

Este parámetro se aplica únicamente a z/OS.

Especifica la disposición del objeto al que está aplicando el mandato (es decir, dónde está definido y cómo se comporta).

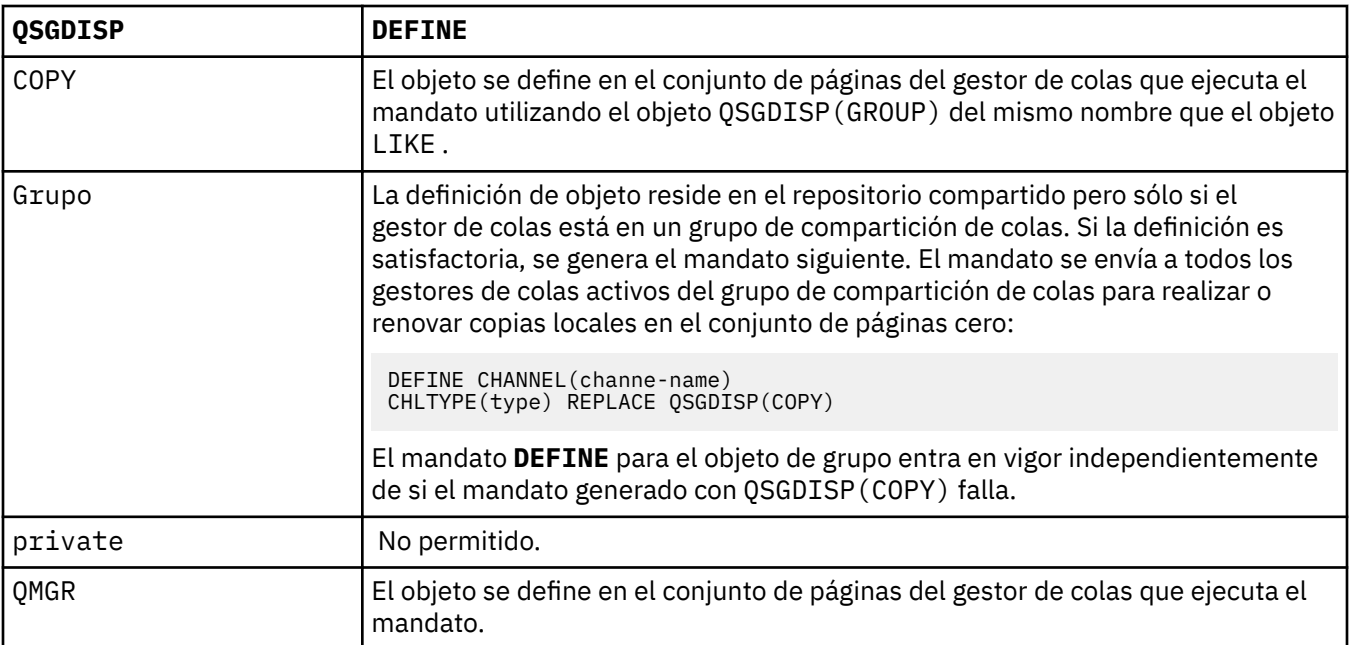

## **RCVDATA(***string***)**

Datos de usuario de salida de recepción de canal (longitud máxima de 32 caracteres).

Este parámetro se pasa a la salida de recepción de canal cuando se llama.

En AIX, HP-UX, Linux, Solaris, and Windows, puede especificar datos para más de un programa de salida especificando varias series separadas por comas. La longitud total del campo no debe superar los 999 caracteres.

En IBM i, puede especificar hasta 10 series, cada una con una longitud de 32 caracteres. La primera serie de datos se pasa a la primera salida de recepción especificada, la segunda serie a la segunda salida, etc.

En z/OS, puede especificar hasta ocho series, cada una con una longitud de 32 caracteres. La primera serie de datos se pasa a la primera salida de recepción especificada, la segunda serie a la segunda salida, etc.

En otras plataformas sólo se puede especificar una serie de datos de salida de recepción para cada canal.

## **RCVEXIT(***string***)**

Nombre de salida de recepción de canal.

Si este nombre no está en blanco, se llama a la salida en las horas siguientes:

• Inmediatamente antes de que se procesen los datos de red recibidos.

A la salida se le proporciona el almacenamiento intermedio de transmisión completo tal como se ha recibido. El contenido del almacenamiento intermedio se puede modificar según sea necesario.

• Durante la inicialización y terminación del canal.

En AIX, HP-UX, Linux, Solaris, and Windows, puede especificar el nombre de más de un programa de salida especificando varias series separadas por comas. Sin embargo, el número total de caracteres especificados no debe exceder de 999.

En IBM i, puede especificar los nombres de hasta 10 programas de salida especificando varias series separadas por comas.

En z/OS, puede especificar los nombres de hasta ocho programas de salida especificando varias series separadas por comas.

En otras plataformas, sólo puede especificar un nombre de salida de recepción para cada canal.

El formato y la longitud máxima del nombre son los mismos que para MSGEXIT.

#### **REPLACE and NOREPLACE**

Sustituya la definición existente por esta o no. Este parámetro es opcional. En z/OS debe tener la misma disposición. Cualquier objeto con una disposición diferente no se cambia.

#### **REPLACE**

La definición sustituye cualquier definición existente del mismo nombre. Si no existe ninguna definición, se creará una. REPLACE no modifica el estado del canal.

#### **NOREPLACE**

La definición no sustituye ninguna definición existente del mismo nombre.

#### **SCYDATA(***string***)**

Datos de usuario de salida de seguridad de canal (longitud máxima de 32 caracteres).

Este parámetro se pasa a la salida de seguridad de canal cuando se llama.

## **SCYEXIT(***string***)**

Nombre de salida de seguridad de canal.

Si este nombre no está en blanco, se llama a la salida en las horas siguientes:

• Inmediatamente después de establecer un canal.

Antes de transferir cualquier mensaje, la salida puede instigar flujos de seguridad para validar la autorización de conexión.

• Al recibir una respuesta a un flujo de mensajes de seguridad.

Los flujos de mensajes de seguridad recibidos del procesador remoto en el gestor de colas remoto se asignan a la salida.

• Durante la inicialización y terminación del canal.

El formato y la longitud máxima del nombre son los mismos que para MSGEXIT , pero sólo se permite un nombre.

## **SENDDATA(***string***)**

Datos de usuario de salida de emisión de canal. La longitud máxima es de 32 caracteres.

Este parámetro se pasa a la salida de emisión de canal cuando se llama.

En AIX, HP-UX, Linux, Solaris, and Windows, puede especificar datos para más de un programa de salida especificando varias series separadas por comas. La longitud total del campo no debe superar los 999 caracteres.

En IBM i, puede especificar hasta 10 series, cada una con una longitud de 32 caracteres. La primera serie de datos se pasa a la primera salida de envío especificada, la segunda serie a la segunda salida, etc.

En z/OS, puede especificar hasta ocho series, cada una con una longitud de 32 caracteres. La primera serie de datos se pasa a la primera salida de envío especificada, la segunda serie a la segunda salida, etc.

En otras plataformas, sólo se puede especificar una serie de datos de salida de emisión para cada canal.

## **SENDEXIT(***string***)**

Nombre de salida de envío de canal.

Si este nombre no está en blanco, se llama a la salida en las horas siguientes:

• Inmediatamente antes de que se envíen los datos en la red.

A la salida se le proporciona el almacenamiento intermedio de transmisión completo antes de que se transmita. El contenido del almacenamiento intermedio se puede modificar según sea necesario.

• Durante la inicialización y terminación del canal.

En AIX, HP-UX, Linux, Solaris, and Windows, puede especificar el nombre de más de un programa de salida especificando varias series separadas por comas. Sin embargo, el número total de caracteres especificados no debe exceder de 999.

En IBM i, puede especificar los nombres de hasta 10 programas de salida especificando varias series separadas por comas.

En z/OS, puede especificar los nombres de hasta ocho programas de salida especificando varias series separadas por comas.

En otras plataformas, sólo puede especificar un nombre de salida de emisión para cada canal.

El formato y la longitud máxima del nombre son los mismos que para MSGEXIT.

## **SEQWRAP(***integer***)**

Cuando se alcanza este valor, los números de secuencia se reinician para empezar de nuevo en 1.

Este valor no es negociable y debe coincidir en las definiciones de canal local y remoto.

El valor debe estar en el rango de 100 a 999999999.

Este parámetro sólo es válido para canales con un tipo de canal (CHLTYPE) de SDR, SVR, RCVR, RQSTR, CLUSSDRo CLUSRCVR.

#### **SHARECNV(***integer***)**

Especifica el número máximo de conversaciones que pueden compartir cada instancia de canal TCP/IP. Un valor SHARECNV de:

**1**

Especifica que no se comparten las conversaciones a través de una instancia de canal TCP/IP. El latido del cliente está disponible en una llamada MQGET o no. La lectura anticipada y el consumo asíncrono del cliente también están disponibles, y la desactivación temporal del canal es más controlable.

**0**

Especifica que no se comparten las conversaciones a través de una instancia de canal TCP/IP. La instancia de canal se ejecuta en una modalidad que es compatible con WebSphere MQ anterior a la versión 7.0, en relación con:

- Detención-inmovilización de administrador
- Latidos cardíacos
- Lectura hacia adelante
- Consumo asíncrono de cliente

El valor debe estar en el rango de cero a 999999999.

Este parámetro sólo es válido para canales con un tipo de canal (CHLTYPE) de CLNTCONN o SVRCONN. Si el valor CLNTCONN SHARECNV no coincide con el valor SVRCONN SHARECNV , se utiliza el valor inferior de los dos valores. Este parámetro se ignora para los canales con un tipo de transporte (TRPTYPE) distinto de TCP.

Todas las conversaciones en un socket son recibidas por la misma hebra.

Los límites altos de SHARECNV tienen la ventaja de reducir el uso de hebras del gestor de colas. Si muchas conversaciones que comparten un socket están todas ocupadas, existe la posibilidad de retrasos. Las conversaciones compiten entre sí para utilizar la hebra receptora. En esta situación, un valor de SHARECNV más bajo es mejor.

El número de conversaciones compartidas no contribuye a los totales MAXINST o MAXINSTC .

**Nota:** Debe reiniciar el cliente para que este cambio entre en vigor.

## **SHORTRTY(***integer***)**

SHORTRTY especifica el número máximo de intentos realizados por un canal SDR, SVRo CLUSSDR para conectarse al gestor de colas remoto, a intervalos especificados por SHORTTMR. Una vez agotado el número de intentos, el canal intenta volver a conectarse utilizando la planificación definida por LONGRTY.

El valor debe estar entre 0 y 999999999.

Este parámetro sólo es válido para canales con un tipo de canal (CHLTYPE) de SDR, SVR, CLUSSDRo CLUSRCVR.

Un canal intenta reconectarse si no se puede conectar inicialmente, tanto si se inicia automáticamente mediante el iniciador de canal como mediante un mandato explícito. También intenta conectarse de nuevo si la conexión falla después de que el canal se conecte correctamente. Si la causa de la anomalía es tal que es poco probable que haya más intentos satisfactorios, no se intentarán.

#### **SHORTTMR(***integer***)**

Para SHORTRTY, SHORTTMR es el número máximo de segundos que se debe esperar antes de volver a intentar la conexión con el gestor de colas remoto.

La hora es aproximada.

El intervalo entre intentos de reconexión se puede ampliar si el canal tiene que esperar a estar activo.

El valor debe estar entre 0 y 999999999.

**Nota:** Por razones de implementación, el valor máximo de SHORTTMR es 999.999; los valores que exceden este máximo se tratan como 999.999. El intervalo mínimo entre intentos de conexión es de 10 segundos con SHORTTMR (0) y 2 segundos con SHORTTMR (1).

Este parámetro sólo es válido para canales con un tipo de canal (CHLTYPE) de SDR, SVR, CLUSSDRo CLUSRCVR.

#### **SSLCAUTH**

SSLCAUTH define si IBM WebSphere MQ requiere un certificado del cliente SSL. El cliente SSL es el extremo iniciador del canal. SSLCAUTH se aplica al servidor SSL, para determinar el comportamiento necesario del cliente. El servidor SSL es el final del canal que recibe el flujo de inicio.

Este parámetro sólo es válido para canales con un tipo de canal (CHLTYPE) de RCVR, SVRCONN, CLUSRCVR, SVR, RQSTRo MQTT.

El parámetro sólo se utiliza para canales con SSLCIPH especificado. Si SSLCIPH está en blanco, los datos se ignoran y no se emite ningún mensaje de error.

## **REQUIRED**

IBM WebSphere MQ requiere y valida un certificado del cliente SSL.

## **OPTIONAL**

El sistema cliente SSL igual puede seguir enviando un certificado. Si lo hace, el contenido de este certificado se valida como normal.

## **SSLCIPH***(string)*

SSLCIPH especifica la CipherSpec que se utiliza en el canal. La longitud máxima es de 32 caracteres. Este parámetro es válido en todos los tipos de canal que utilizan el tipo de transporte TRPTYPE(TCP). Si el parámetro SSLCIPH está en blanco, no se realiza ningún intento de utilizar SSL en el canal.

**Nota:** Cuando se utiliza SSLCIPH con un canal de telemetría, significa "Suite de cifrado SSL". Consulte [la descripción de SSLCIPH en "DEFINE CHANNEL \(MQTT\)"](#page-394-0).

Especifique el nombre de la CipherSpec que está utilizando. Las CipherSpecs que pueden utilizarse con el soporte SSL de IBM WebSphere MQ se muestran en la tabla siguiente. Los valores SSLCIPH deben especificar la misma CipherSpec en ambos extremos del canal.

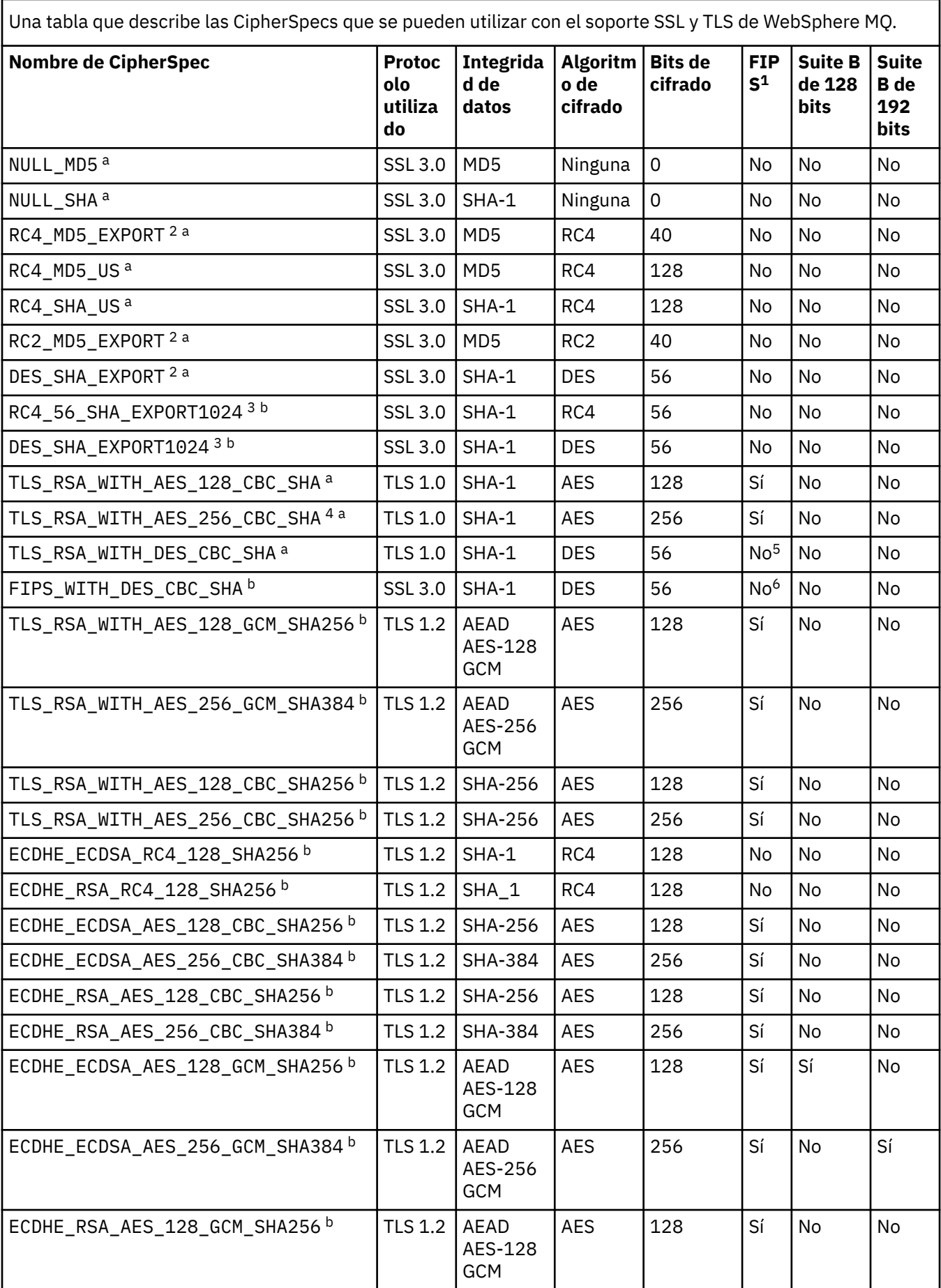

Una tabla que describe las CipherSpecs que se pueden utilizar con el soporte SSL y TLS de WebSphere MQ. *(continuación)*

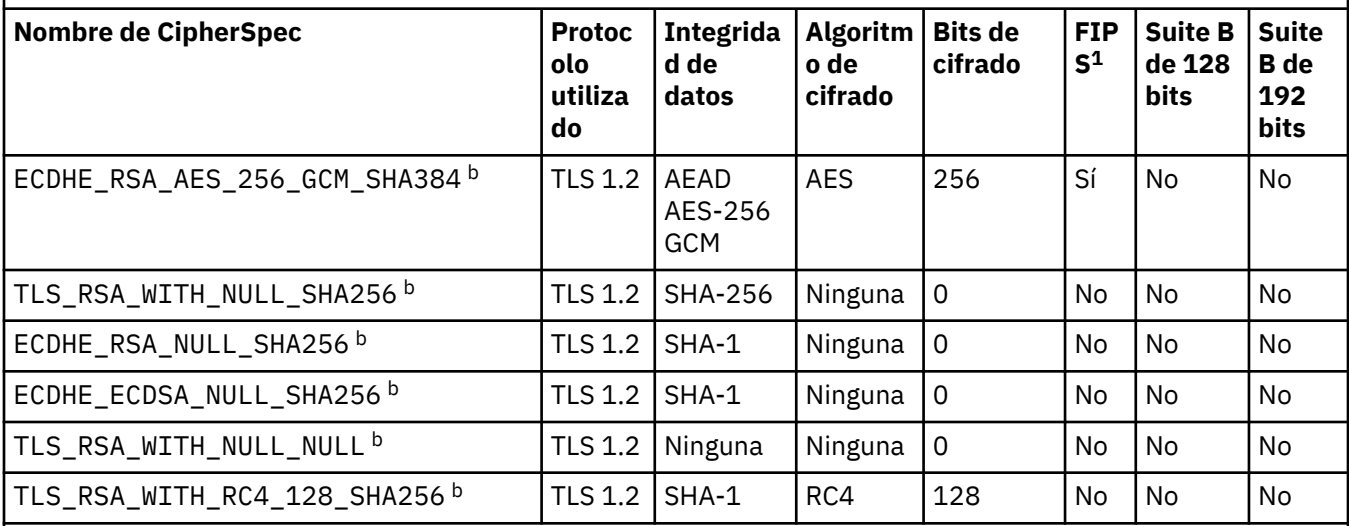

## **Notas:**

- 1. Especifica si la CipherSpec tiene el certificado FIPS en una plataforma certificada con FIPS. Consulte Federal Information Processing Standards (FIPS - Estándares federales de procesamiento de información) para obtener una explicación de FIPS.
- 2. El tamaño máximo de la clave de reconocimiento es de 512 bits. Si cualquiera de los certificados intercambiados durante el reconocimiento SSL tiene un tamaño de clave mayor de 512 bits, se genera una clave temporal de 512 bits para poder utilizarla durante el reconocimiento.
- 3. El tamaño de clave de reconocimiento es de 1024 bits.
- 4. Este CipherSpec no se puede utilizar para garantizar una conexión desde WebSphere MQ Explorer a un gestor de colas amenos que se apliquen los archivos de políticas no restringidas apropiados al JRE utilizado por Explorer.
- 5. Esta CipherSpec obtuvo el certificado FIPS 140-2 antes del 19 mayo de 2007.
- 6. Esta CipherSpec obtuvo el certificado FIPS 140-2 antes del 19 mayo de 2007. El nombre FIPS\_WITH\_DES\_CBC\_SHA es histórico y refleja el hecho de que esta CipherSpec anteriormente cumplía (ahora ya no) la normativa FIPS. Esta CipherSpec está en desuso y su uso no se recomienda.
- 7. Se puede utilizar esta CipherSpec para transferir hasta 32 GB de datos antes de que la conexión concluya con el error AMQ9288. Para evitar este error, evite utilizar triple DES o habilite el restablecimiento de clave secreta cuando utilice esta CipherSpec.

## **Soporte de plataformas:**

- a Disponible en todas las plataformas soportadas.
- b Disponible sólo en plataformas UNIX, Linux, and Windows.

Cuando solicite un certificado personal, especifique un tamaño de clave para el par de claves pública y privada. El tamaño de la clave que se utiliza durante el reconocimiento de SSL puede depender del tamaño almacenado en el certificado y en la CipherSpec:

- En sistemas z/OS, Windows, UNIX and Linux , cuando un nombre CipherSpec incluye \_EXPORT, el tamaño máximo de clave de reconocimiento es 512 bits. Si cualquiera de los certificados intercambiados durante el reconocimiento SSL tiene un tamaño de clave mayor de 512 bits, se genera una clave temporal de 512 bits para poder utilizarla durante el reconocimiento.
- En sistemas Windows, UNIX and Linux , cuando un nombre CipherSpec incluye \_EXPORT1024, el tamaño de clave de reconocimiento es de 1024 bits.

• De lo contrario, el tamaño máximo de la clave de reconocimiento es el tamaño almacenado en el certificado.

## **SSLKEYP(***string***)**

Es el almacén de certificados digitales y sus claves privadas asociadas. Si no se especifica un archivo de claves, no se utiliza SSL.

#### **SSLKEYR(***string***)**

La contraseña del depósito de claves. Si no introduce ninguna contraseña, se deben utilizan conexiones sin cifrar.

#### **SSLPEER***(serie)*

Especifica el filtro de certificados utilizado por el gestor de colas de igual o el cliente en el otro extremo del canal. El filtro se utiliza para comparar con el nombre distinguido del certificado. Un "nombre distinguido" es el identificador del certificado SSL. Si el nombre distinguido del certificado recibido del igual no coincide con el filtro SSLPEER , el canal no se inicia.

**Nota:** Una forma alternativa de restringir las conexiones en los canales comparando con el nombre distinguido del sujeto SSL o TLS es utilizar registros de autenticación de canal. Con los registros de autenticación de canal, se pueden aplicar diferentes patrones de nombre distinguido de sujeto SSL o TLS al mismo canal. Tanto SSLPEER como un registro de autenticación de canal se pueden aplicar al mismo canal. Si es así, el certificado de entrada debe coincidir con ambos patrones para conectarse. Para obtener más información, consulte Registros de autenticación de canal.

SSLPEER es opcional. Si no se especifica, el nombre distinguido del igual no se comprueba durante el inicio del canal. El nombre distinguido del certificado se sigue escribiendo en la definición de SSLPEER contenida en la memoria y se pasa a la salida de seguridad. Si SSLCIPH está en blanco, los datos se ignoran y no se emite ningún mensaje de error.

Este parámetro es válido para todos los tipos de canal.

El valor SSLPEER se especifica en el formulario estándar utilizado para especificar un nombre distinguido. Por ejemplo:

SSLPEER('SERIALNUMBER=4C:D0:49:D5:02:5F:38,CN="H1\_C\_FR1",O=IBM,C=GB')

Puede utilizar un punto y coma como separador en lugar de una coma.

Los tipos de atributo posibles soportados son:

*Tabla 44. Tipos de atributo soportados por SSLPEER.* 

Una tabla de dos columnas que describe los atributos soportados por el parámetro SSLPEER

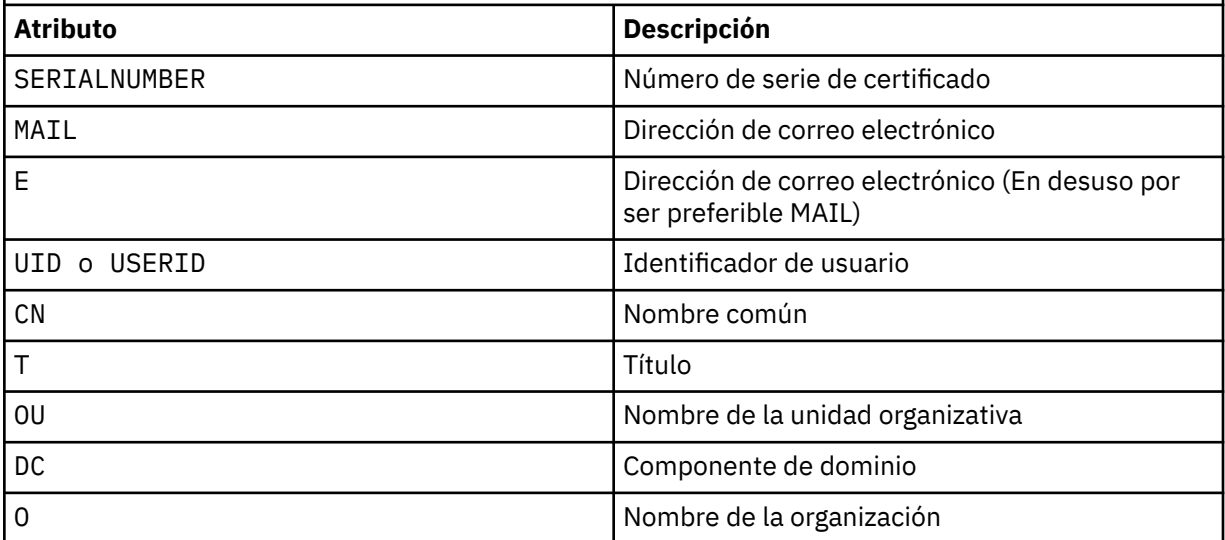

*Tabla 44. Tipos de atributo soportados por SSLPEER.* 

Una tabla de dos columnas que describe los atributos soportados por el parámetro SSLPEER *(continuación)*

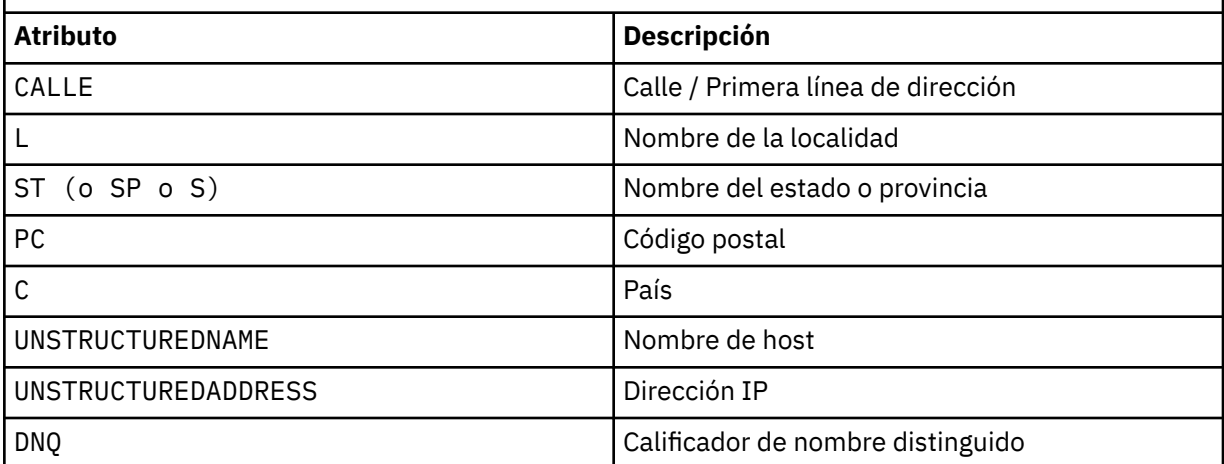

IBM WebSphere MQ sólo acepta letras mayúsculas para los tipos de atributo.

Si se especifica alguno de los tipos de atributo no soportados en la serie SSLPEER , se genera un error cuando se define el atributo o en tiempo de ejecución. El momento en que se produce el error depende de la plataforma en la que se ejecuta. Un error implica que la serie SSLPEER no coincide con el nombre distinguido del certificado fluido.

Si el nombre distinguido del certificado fluido contiene varios atributos de unidad organizativa (OU) y SSLPEER especifica que estos atributos deben compararse, deben definirse en orden jerárquico descendente. Por ejemplo, si el nombre distinguido del certificado de flujo contiene las unidades organizativas OU=Large Unit, OU=Medium Unit, OU=Small Unit, la especificación de los siguientes valores de SSLPEER funciona:

```
('OU=Large Unit,OU=Medium Unit')
('OU=*,OU=Medium Unit,OU=Small Unit')
('OU=*,OU=Medium Unit')
```
pero la especificación de los siguientes valores de SSLPEER falla:

('OU=Medium Unit,OU=Small Unit') ('OU=Large Unit,OU=Small Unit') ('OU=Medium Unit') ('OU=Small Unit, Medium Unit, Large Unit')

Como se indica en estos ejemplos, los atributos en el extremo inferior de la jerarquía se pueden omitir. Por ejemplo, ('OU=Large Unit,OU=Medium Unit') es equivalente a ('OU=Large Unit,OU=Medium Unit,OU=\*')

Si dos nombres distinguidos son iguales en todos los aspectos excepto para sus valores de componente de dominio (DC), se aplican casi las mismas reglas de coincidencia que para las unidades organizativas. La excepción es que con los valores de DC, el DC más a la izquierda es el nivel más bajo y el más específico, y el orden de comparación difiere en consecuencia.

Cualquiera o todos los valores de atributo pueden ser genéricos, ya sea un asterisco  $\star$  por sí mismo, o una raíz con asteriscos iniciales o finales. Los asteriscos permiten que el SSLPEER coincida con cualquier valor de nombre distinguido o cualquier valor que empiece por la raíz para ese atributo. Puede especificar un asterisco al principio o al final de cualquier valor de atributo en el DN del certificado. Si lo hace, puede seguir buscando una coincidencia exacta con SSLPEER. Especifique \\* para comprobar una coincidencia exacta. Por ejemplo, si tiene un atributo de CN= 'Test\*' en el DN del certificado, utilice el mandato siguiente para comprobar una coincidencia exacta:

SSLPEER('CN=Test\\*')

La longitud máxima del parámetro es de 1024 bytes en plataformas AIX, HP-UX, IBM i, Linux, Solaris, and Windows y de 256 bytes en z/OS.

## **STATCHL**

Controla la recopilación de datos estadísticos para canales:

#### **QMGR**

El valor del parámetro STATCHL del gestor de colas lo hereda el canal.

#### **Desactivado**

La recopilación de datos de estadísticas está desactivada para este canal.

#### **Bajo**

Si el valor del parámetro STATCHL del gestor de colas no es NONE, la recopilación de datos de estadísticas está activada. Los datos se recopilan a una velocidad baja para este canal.

#### **Medio**

Si el valor del parámetro STATCHL del gestor de colas no es NONE, la recopilación de datos de estadísticas está activada. Los datos se recopilan a una velocidad media para este canal.

#### **Alto**

Si el valor del parámetro STATCHL del gestor de colas no es NONE, la recopilación de datos de estadísticas está activada. Los datos se recopilan a una velocidad alta para este canal.

Los cambios en este parámetro sólo entran en vigor en los canales iniciados después de que se produzca el cambio.

Para los canales de clúster, el valor de este parámetro no se replica en el repositorio y se utiliza en la definición automática de canales CLUSSDR . Para los canales CLUSSDR definidos automáticamente, el valor de este parámetro se toma del atributo STATACLS del gestor de colas. Este valor se puede alterar temporalmente en la salida de definición automática de canal.

Este parámetro sólo es válido en AIX, HP-UX, IBM i, Linux, Solaris, and Windows.

#### **TPNAME(***string***)**

Nombre de programa de transacción de LU 6.2 (longitud máxima de 64 caracteres).

Este parámetro sólo es válido para canales con un tipo de transporte (TRPTYPE) de LU62.

Establezca este parámetro en el nombre del programa de transacción SNA, a menos que el CONNAME contenga un nombre de objeto lateral en cuyo caso lo establezca en blancos. El nombre real se toma en su lugar del objeto del lado de comunicaciones CPI-C o del conjunto de datos de información del lado APPC.

En Windows SNA Server, y en el objeto de lado en z/OS, el TPNAME se envuelve en mayúsculas.

Este parámetro no es válido para canales con un tipo de canal (CHLTYPE) de RCVR.

## **TRPTYPE**

Tipo de transporte que se va a utilizar.

En AIX, HP-UX, Linux, IBM i, Solaris, Windowsy z/OS, este parámetro es opcional porque, si no especifica un valor, se utiliza el valor especificado en la definición de SYSTEM.DEF.*channel-type* . Si el canal se inicia desde el otro extremo, no se comprueba que se haya especificado el tipo de transporte correcto. En z/OS, si la definición de SYSTEM.DEF.*channel-type* no existe, el valor predeterminado es LU62.

Este parámetro es necesario en todas las demás plataformas.

#### **LU62**

SNA LU 6.2

## **NETBIOS**

NetBIOS (soportado solo en Windowsy DOS; también se aplica a z/OS para definir canales CLNTCONN que se conectan a servidores en las plataformas que dan soporte a NetBIOS)

## **SPX**

Intercambio de paquetes secuenciado (soportado solo en Windowsy DOS; también se aplica a z/OS para definir canales CLNTCONN que se conectan a servidores en las plataformas que dan soporte a SPX)

## **TCP**

Protocolo de control de transmisión-parte de la suite de protocolos TCP/IP

## **USECLTID**

Decida si desea utilizar el ID de cliente de IBM WebSphere MQ Telemetry para la nueva conexión como el ID de usuario de IBM WebSphere MQ para dicha conexión. Si se especifica esta propiedad, se ignora el nombre de usuario que proporciona el cliente.

## **USEDLQ**

Determina si se utiliza la cola de mensajes no entregados cuando los canales no pueden entregar los mensajes.

**NO**

Los mensajes que un canal no puede entregar se tratan como un error. El canal descarta el mensaje o el canal finaliza, de acuerdo con el valor NPMSPEED .

## **YES**

Cuando el atributo de gestor de colas DEADQ proporciona el nombre de una cola de mensajes no entregados, se utiliza, de lo contrario, el comportamiento es como para NO. YES es el valor predeterminado.

## **USERID(***string***)**

Identificador de usuario de la tarea. La longitud máxima es de 12 caracteres.

Este parámetro lo utiliza el agente de canal de mensajes al intentar iniciar una sesión de LU 6.2 segura con un agente de canal de mensajes remoto.

Este parámetro sólo es válido para canales con un tipo de canal (CHLTYPE) de SDR, SVR, RQSTR, CLNTCONNo CLUSSDR. En z/OS, solo está soportado para canales CLNTCONN .

Aunque la longitud máxima del parámetro es de 12 caracteres, sólo se utilizan los primeros 10 caracteres.

En el extremo receptor, si las contraseñas están cifradas y el software de LU 6.2 está utilizando un método de cifrado diferente, el canal no se puede iniciar. El error se ha diagnosticado como detalles de seguridad no válidos. Puede evitar detalles de seguridad no válidos modificando la configuración SNA receptora a:

- Desactive la sustitución de contraseña, o
- Defina un ID de usuario y una contraseña de seguridad.

## **XMITQ(***string***)**

Nombre de la cola de transmisión.

El nombre de la cola de la que se recuperan los mensajes. Consulte Reglas para la denominación de objetos IBM WebSphere MQ .

Este parámetro sólo es válido para canales con un tipo de canal (CHLTYPE) de SDR o SVR. Para estos tipos de canal, este parámetro es necesario.

Hay un diagrama de sintaxis independiente para cada tipo de canal:

- • ["Canal emisor" en la página 373](#page-372-0)
- • ["Canal servidor" en la página 375](#page-374-0)
- • ["Canal receptor" en la página 377](#page-376-0)
- • ["Canal peticionario" en la página 379](#page-378-0)
- • ["Canal de conexión con el cliente" en la página 381](#page-380-0)
- • ["Canal de conexión con el servidor" en la página 383](#page-382-0)
- • ["Canal de clúster emisor" en la página 385](#page-384-0)
- <span id="page-372-0"></span>• ["Canal de clúster receptor" en la página 387](#page-386-0)
- • ["DEFINE CHANNEL \(MQTT\)" en la página 389](#page-388-0)

## *Canal emisor*

Diagrama de sintaxis para un canal emisor cuando se utiliza el mandato DEFINE CHANNEL.

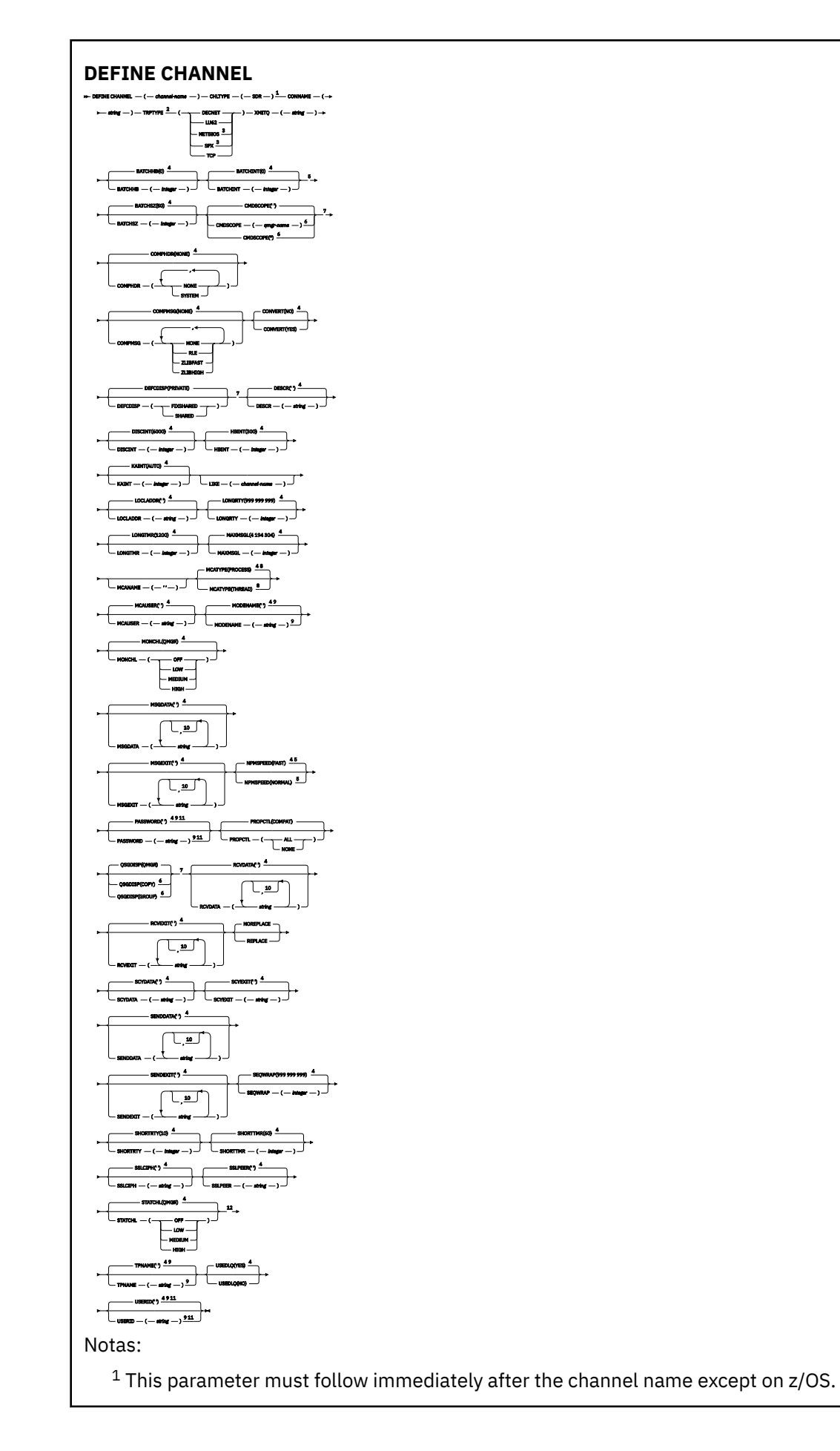

<span id="page-374-0"></span> This is not mandatory on AIX, HP-UX, Linux, IBM i, Solaris, Windows, and z/OS. Valid only on Windows. This is the default supplied with WebSphere MQ, but your installation might have changed it. Valid only on AIX, HP-UX, Linux, IBM i, Solaris, Windows, and z/OS. Valid only on WebSphere MQ for z/OS when the queue manager is a member of a queue-sharing group. Valid only on z/OS. Valid only on AIX, HP-UX, Linux, IBM i, Solaris, and Windows. <sup>9</sup> Valid only if TRPTYPE is LU62. You can specify more than one value only on AIX, HP-UX, Linux, IBM i,  $z/OS$ , Solaris, and Windows. Not valid on z/OS.

<sup>12</sup> Valid only on AIX, HP-UX, Linux, IBM i, Solaris, and Windows.

Los parámetros se describen en ["DEFINE CHANNEL" en la página 337](#page-336-0).

## *Canal servidor*

Diagrama de sintaxis para un canal de servidor cuando se utiliza el mandato DEFINE CHANNEL.

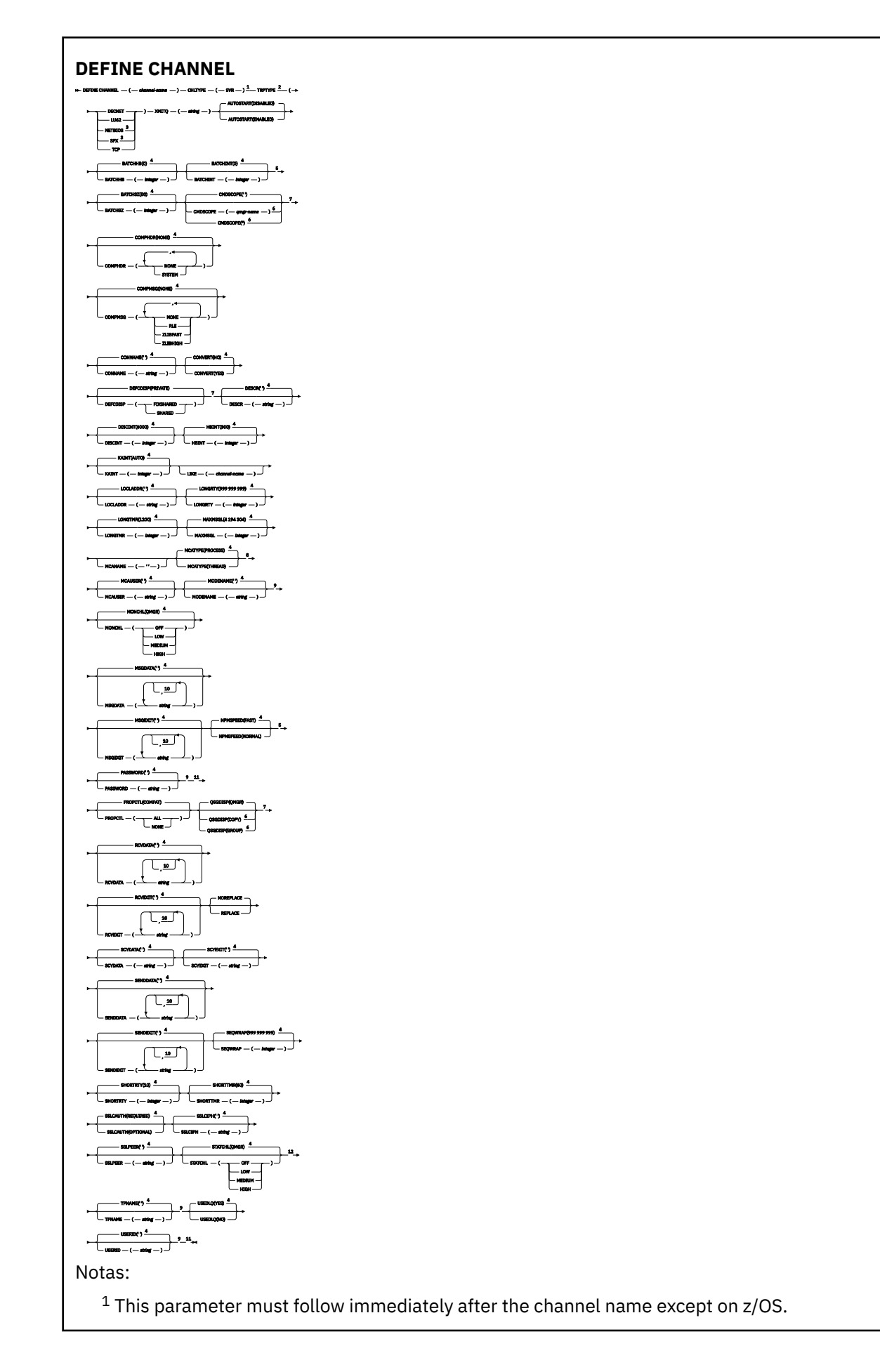

<span id="page-376-0"></span><sup>3</sup> Valid only on Windows.

 $4$  This is the default supplied with WebSphere MQ, but your installation might have changed it.

<sup>5</sup> Valid only on AIX, HP-UX, Linux, IBM i, Solaris, Windows, and z/OS.

<sup>6</sup> Valid only on WebSphere MQ for z/OS when the queue manager is a member of a queue-sharing group.

<sup>7</sup> Valid only on z/OS.

<sup>8</sup> Valid only on AIX, HP-UX, Linux, IBM i, Solaris, and Windows.

<sup>9</sup> Valid only if TRPTYPE is LU62.

 $10$  You can specify more than one value only on AIX, HP-UX, Linux, IBM i, Solaris, Windows, and z/OS.

<sup>11</sup> Not valid on z/OS.

<sup>12</sup> Valid only on AIX, HP-UX, Linux, IBM i, Solaris, and Windows.

Los parámetros se describen en ["DEFINE CHANNEL" en la página 337](#page-336-0).

## *Canal receptor*

Diagrama de sintaxis para un canal receptor cuando se utiliza el mandato DEFINE CHANNEL.

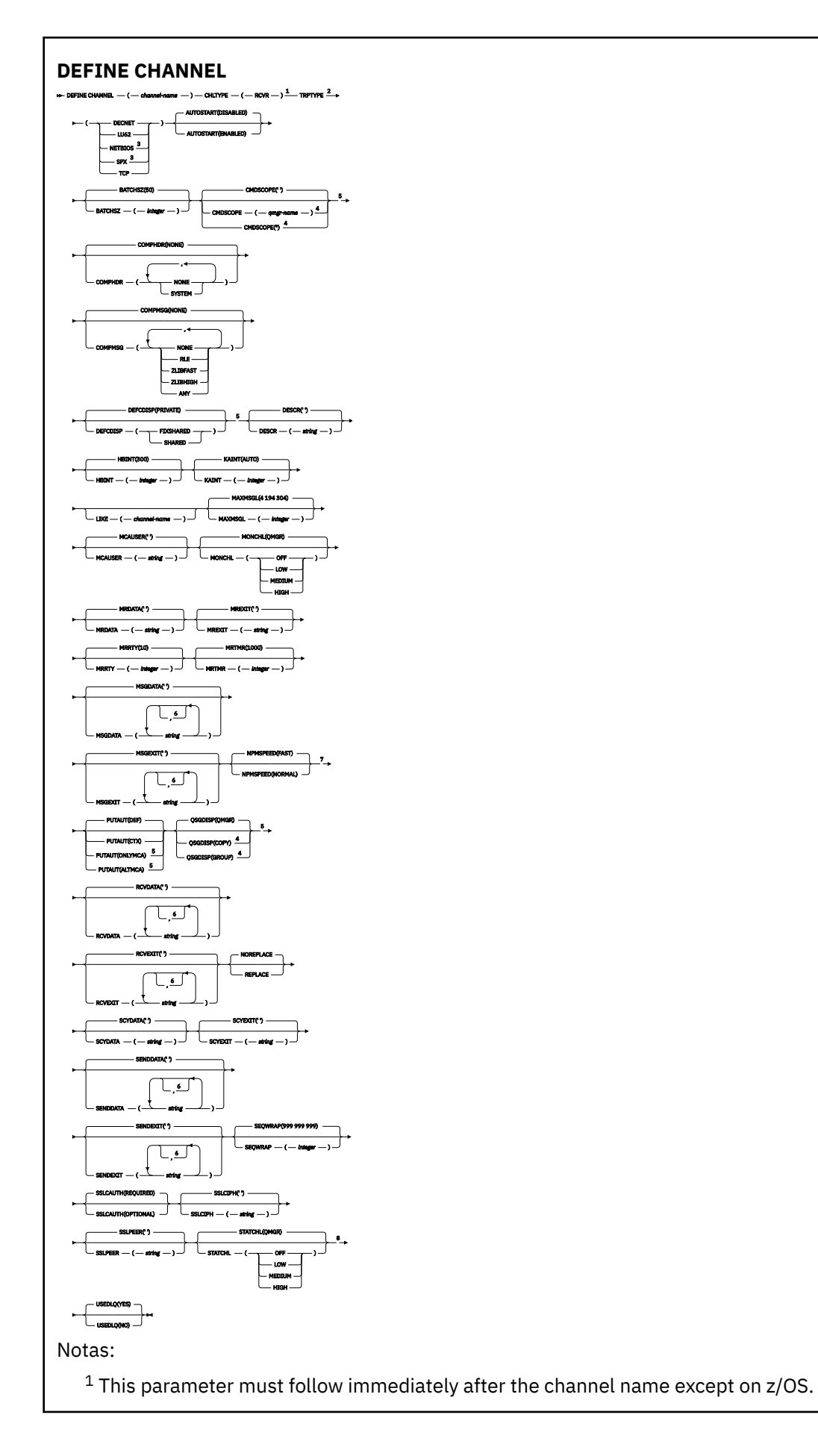

<span id="page-378-0"></span><sup>3</sup> Valid only on Windows.

<sup>4</sup> Valid only on WebSphere MQ for z/OS when the queue manager is a member of a queue-sharing group.

<sup>5</sup> Valid only on z/OS.

<sup>6</sup> You can specify more than one value only on AIX, HP-UX, Linux, IBM i, Solaris, Windows, and z/OS.

<sup>7</sup> Valid only on AIX, HP-UX, Linux, IBM i, Solaris, Windows, and z/OS.

<sup>8</sup> Valid only on AIX, HP-UX, Linux, IBM i, Solaris, and Windows.

Los parámetros se describen en ["DEFINE CHANNEL" en la página 337](#page-336-0).

## *Canal peticionario*

Diagrama de sintaxis para un canal peticionario cuando se utiliza el mandato DEFINE CHANNEL.

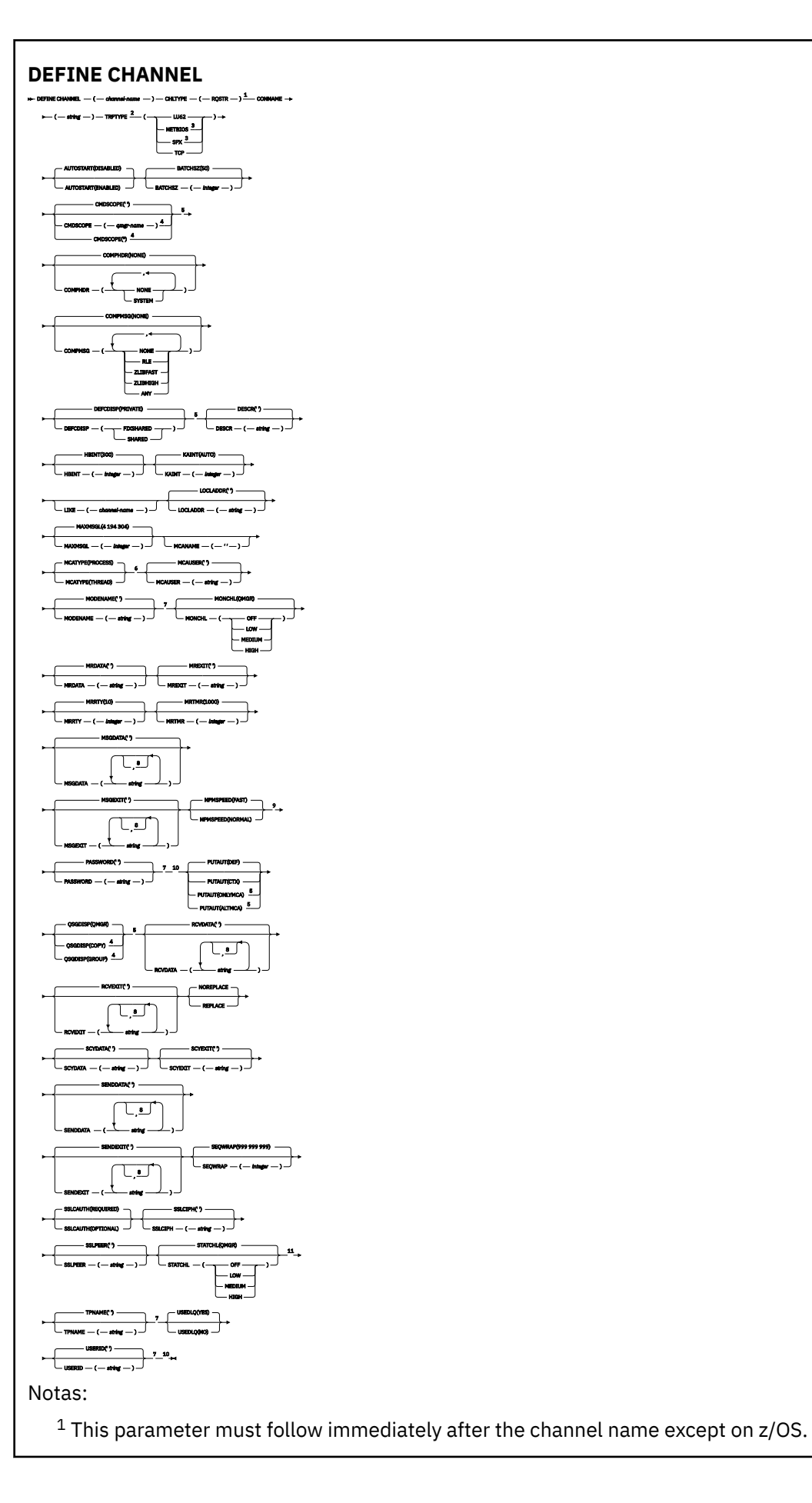

<span id="page-380-0"></span><sup>3</sup> Valid only on Windows.

<sup>4</sup> Valid only on WebSphere MQ for z/OS when the queue manager is a member of a queue-sharing group.

<sup>5</sup> Valid only on z/OS.

<sup>6</sup> Valid only on AIX, HP-UX, Linux, IBM i, Solaris, and Windows.

<sup>7</sup> Valid only if TRPTYPE is LU62.

<sup>8</sup> You can specify more than one value only on AIX, HP-UX, Linux, IBM i, Solaris, Windows, and z/OS.

<sup>9</sup> Valid only on AIX, HP-UX, Linux, IBM i, Solaris, Windows, and z/OS.

<sup>10</sup> Not valid on z/OS.

<sup>11</sup> Valid only on AIX, HP-UX, Linux, IBM i, Solaris, and Windows.

Los parámetros se describen en ["DEFINE CHANNEL" en la página 337](#page-336-0).

## *Canal de conexión con el cliente*

Diagrama de sintaxis para un canal de conexión de cliente cuando se utiliza el mandato DEFINE CHANNEL.

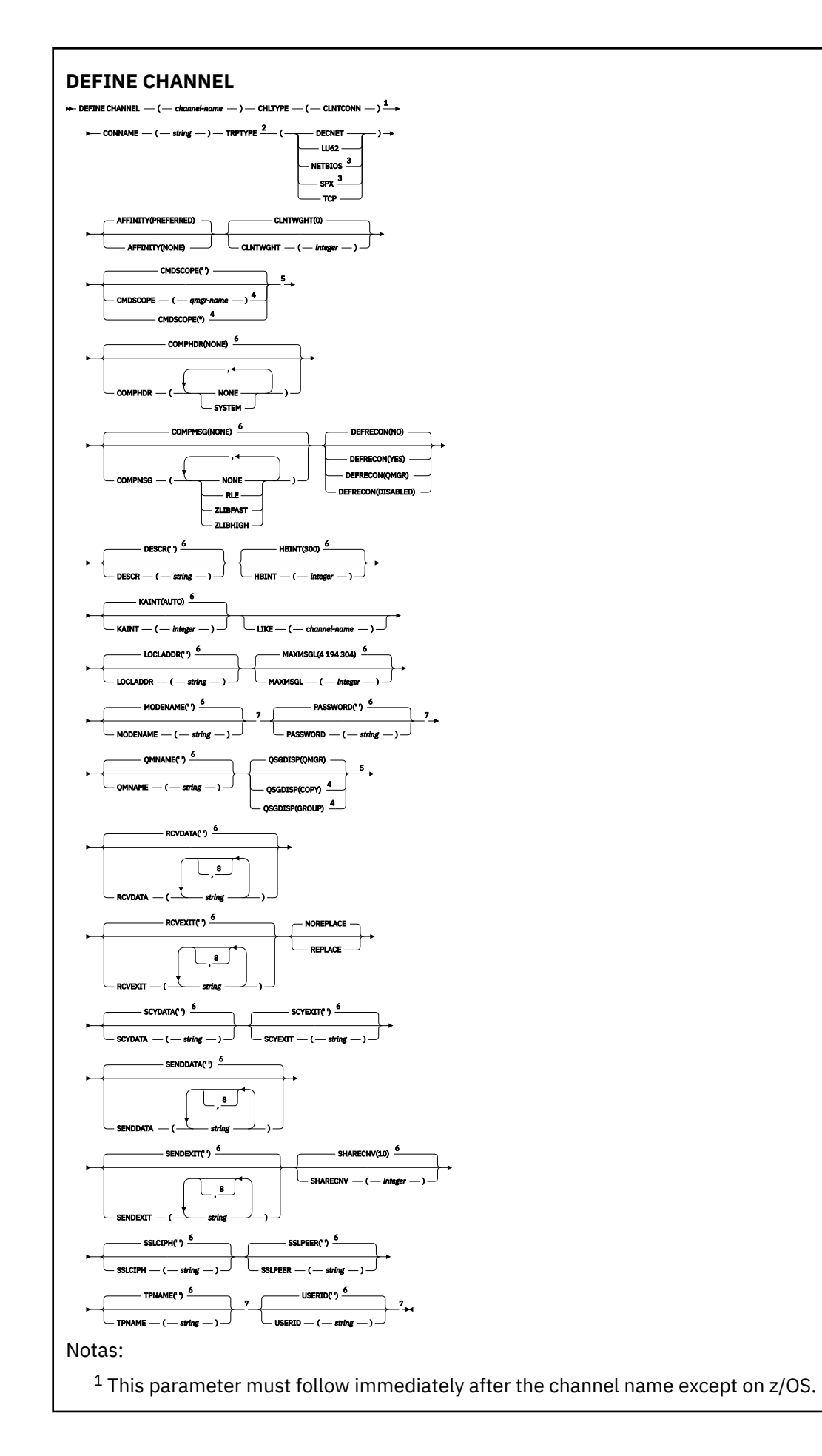

<span id="page-382-0"></span><sup>3</sup> Valid only for clients to be run on DOS or Windows.

 $4$  Valid only on WebSphere MQ for  $z$ /OS when the queue manager is a member of a queue-sharing group.

<sup>5</sup> Valid only on z/OS.

 $6$  This is the default supplied with WebSphere MQ, but your installation might have changed it.

<sup>7</sup> Valid only if TRPTYPE is LU62.

<sup>8</sup> You can specify more than one value only on AIX, HP-UX, Linux, IBM i, Solaris, Windows, and z/OS.

Los parámetros se describen en ["DEFINE CHANNEL" en la página 337](#page-336-0).

## *Canal de conexión con el servidor*

Diagrama de sintaxis para un canal de conexión de servidor cuando se utiliza el mandato DEFINE CHANNEL.

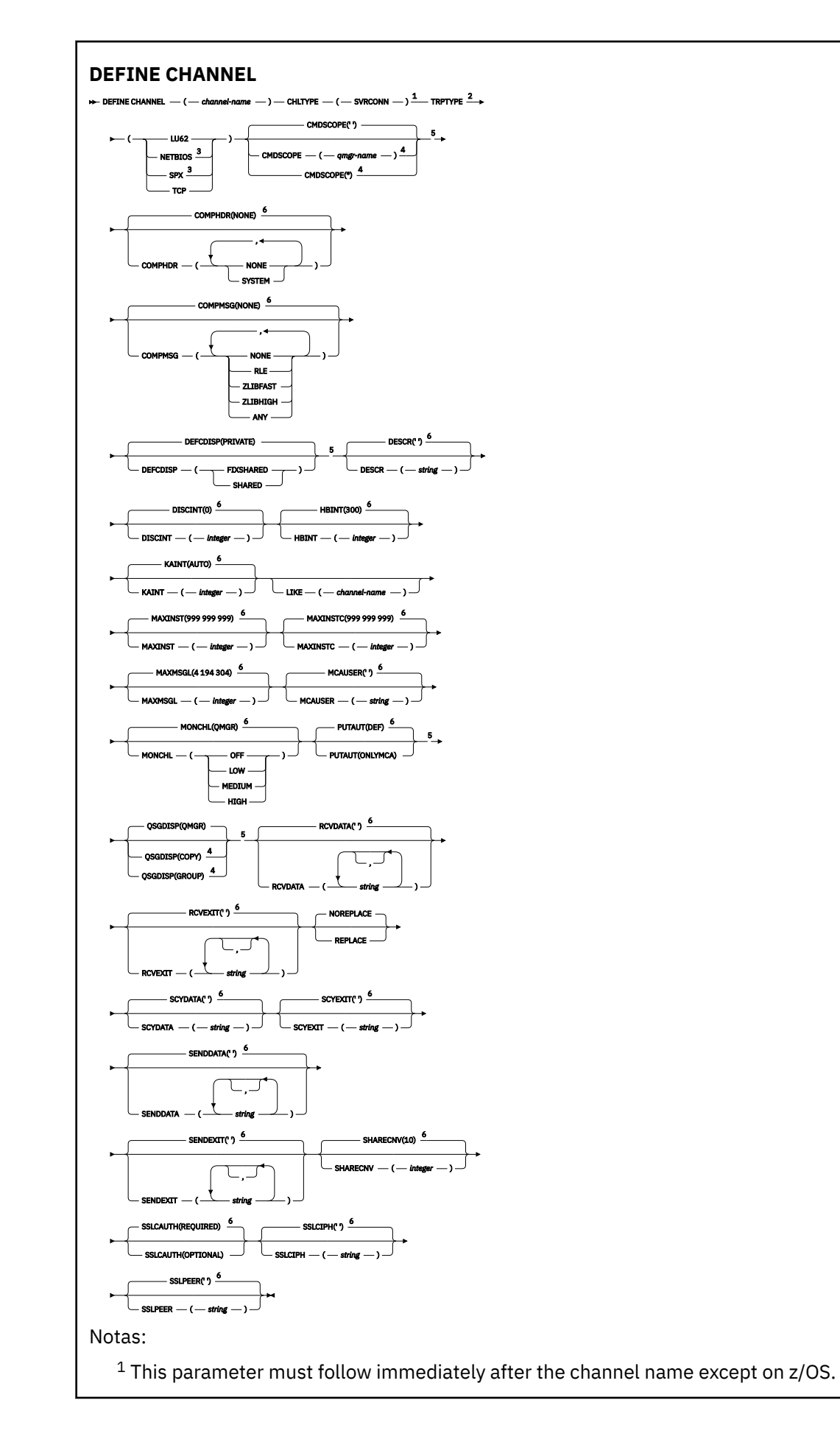

<span id="page-384-0"></span><sup>2</sup> This is not mandatory.

<sup>3</sup> Valid only for clients to be run on Windows.

<sup>4</sup> Valid only on WebSphere MQ for z/OS when the queue manager is a member of a queue-sharing group.

<sup>5</sup> Valid only on z/OS.

<sup>6</sup> This is the default supplied with WebSphere MQ, but your installation might have changed it.

Los parámetros se describen en ["DEFINE CHANNEL" en la página 337](#page-336-0).

## *Canal de clúster emisor*

Diagrama de sintaxis para un canal de clúster emisor cuando se utiliza el mandato DEFINE CHANNEL.

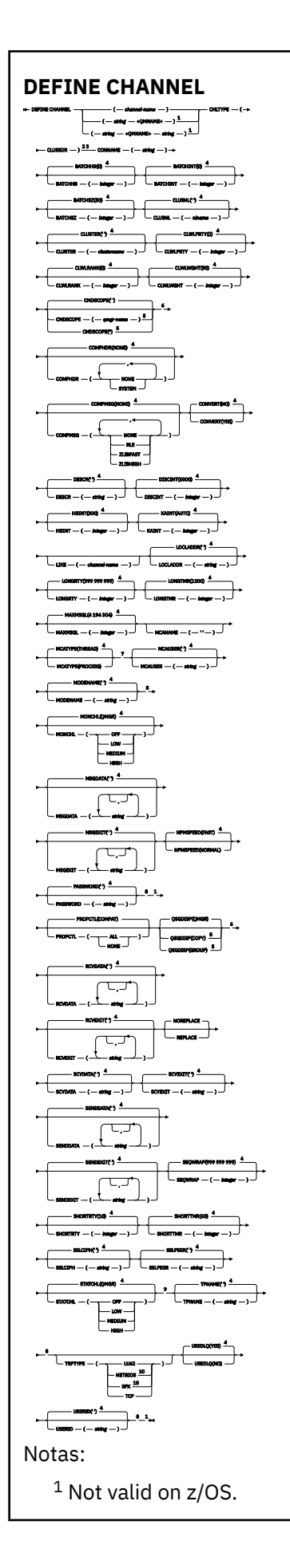

<span id="page-386-0"></span> Valid only on AIX, HP-UX, Linux, IBM i, Solaris, Windows, and z/OS. <sup>3</sup> This parameter must follow immediately after the channel name except on z/OS. This is the default supplied with WebSphere MQ, but your installation might have changed it. Valid only on WebSphere MQ for z/OS when the queue manager is a member of a queue-sharing group. Valid only on z/OS. Valid only on AIX, HP-UX, Linux, IBM i, Solaris, and Windows. Valid only if TRPTYPE is LU62. Valid only on AIX, HP-UX, Linux, IBM i, Solaris, and Windows. <sup>10</sup> Valid only on Windows.

Los parámetros se describen en ["DEFINE CHANNEL" en la página 337](#page-336-0).

## *Canal de clúster receptor*

Diagrama de sintaxis para un canal de clúster receptor cuando se utiliza el mandato DEFINE CHANNEL.

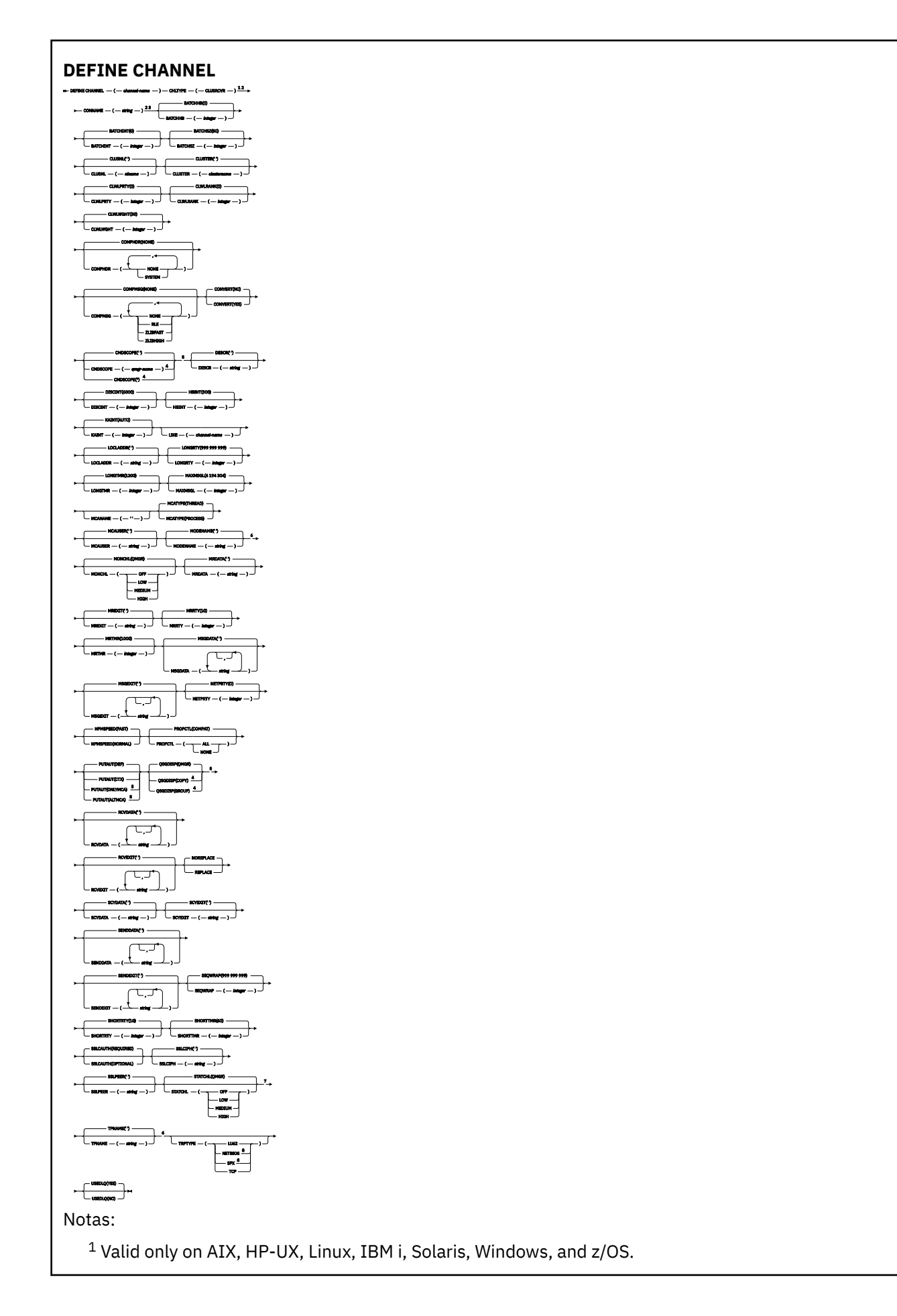

<span id="page-388-0"></span><sup>2</sup> This parameter must follow immediately after the channel name except on z/OS.

<sup>3</sup> This parameter is optional if TRPTYPE is TCP.

 $4$  Valid only on WebSphere MQ for  $z$ /OS when the queue manager is a member of a queue-sharing group.

<sup>5</sup> Valid only on z/OS.

<sup>6</sup> Valid only if TRPTYPE is LU62.

<sup>7</sup> Valid only on AIX, HP-UX, Linux, IBM i, Solaris, and Windows.

<sup>8</sup> Valid only on Windows.

Los parámetros se describen en ["DEFINE CHANNEL" en la página 337](#page-336-0).

# **DEFINE CHANNEL (MQTT)**

Diagrama de sintaxis para un canal de telemetría cuando se utiliza el mandato **DEFINE CHANNEL** .

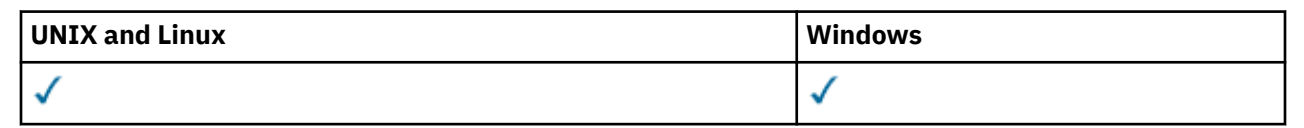

**Nota:** Para el servidor de telemetría, AIX es la única plataforma de UNIX admitida.

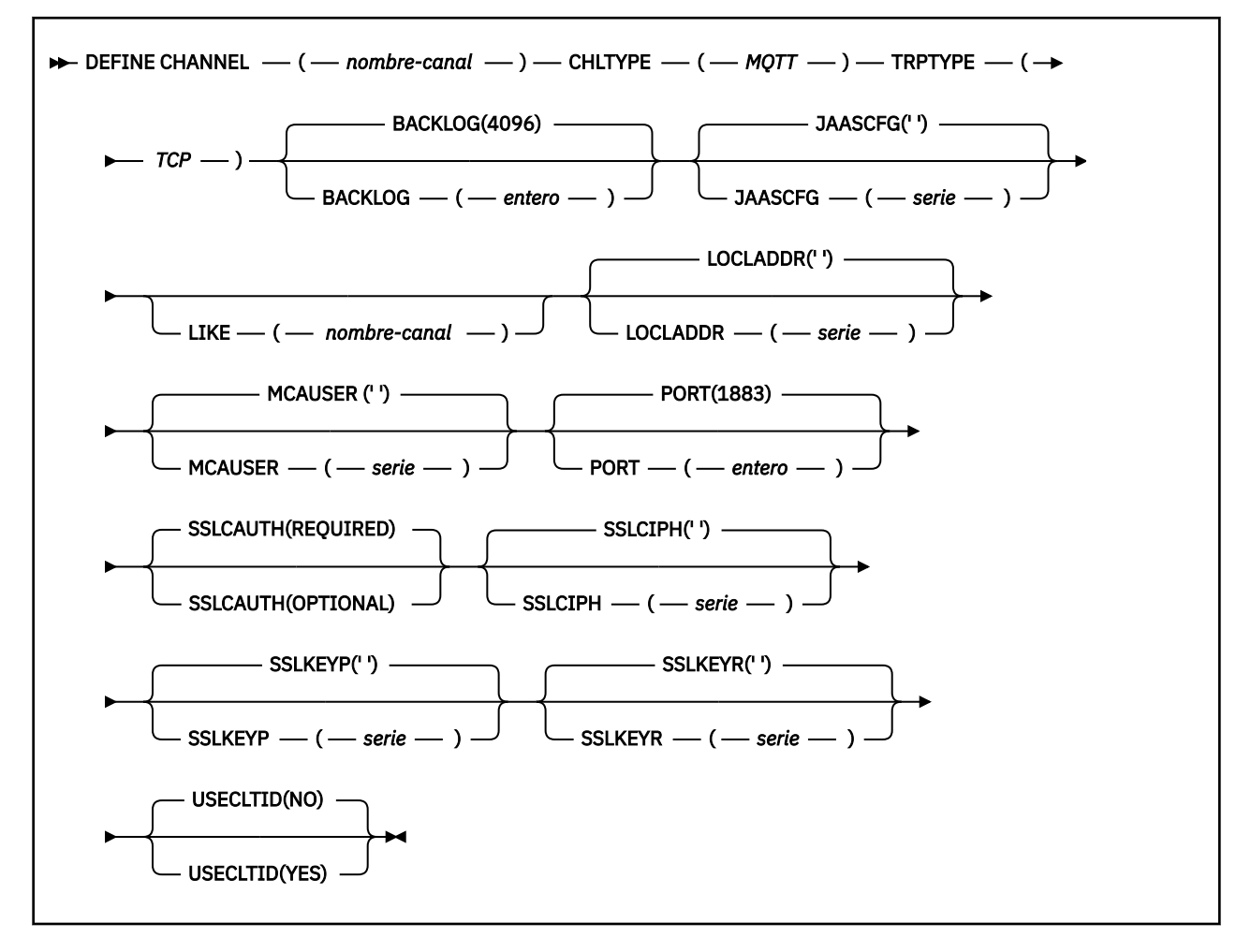

## **Notas de uso**

El servicio de telemetría (MQXR) debe estar en ejecución cuando se emite este mandato. Para obtener instrucciones sobre cómo iniciar el servicio de telemetría (MQXR), consulte la sección Configuración de un gestor de colas para telemetría en Windows.

## **Descripciones de parámetro para DEFINE CHANNEL (MQTT)**

## *(channel-name)*

El nombre de la nueva definición de canal.

El nombre no debe ser el mismo que cualquier canal existente en este gestor de colas (a menos que se especifique REPLACE o ALTER). En z/OS, los nombres de conexión con el cliente pueden estar duplicados.

La longitud máxima de la serie es de 20 caracteres, y la serie debe contener únicamente caracteres válidos; consulte la sección Reglas de denominación de objetos de IBM WebSphere MQ.

## **BACKLOG(***integer* **)**

El número de solicitudes de conexiones pendientes que puede soportar el canal de telemetría a la vez. Cuando se alcance el límite de reserva, los clientes que intenten conectarse desde ese momento, se rechazarán hasta que se procese la reserva actual.

El valor está dentro del rango de 0 a 999.999.999.

El valor predeterminado es 4096.

## **CHLTYPE**

Tipo de canal.

## **MQTT**

Canal de telemetría

## **JAASCFG(***string* **)**

El nombre de una stanza en el archivo de configuración JAAS.

## **LOCLADDR(***string***)**

LOCLADDR es la dirección de comunicaciones local para el canal. Utilice este parámetro si desea que un canal utilice una dirección IP, puerto o rango de puertos determinados para las comunicaciones de salida. LOCLADDR puede ser útil en casos de recuperación en los que un canal se reinicia en una pila TCP/IP diferente. LOCLADDR también es útil para forzar a un canal a utilizar una pila IPv4 o IPv6 en un sistema de pila dual. También puede utilizar LOCLADDR para forzar a un canal a utilizar una pila de modalidad dual en un sistema de pila única.

Este parámetro sólo es válido para canales con un tipo de transporte (TRPTYPE) de TCP. Si TRPTYPE no es TCP, los datos se ignoran y no se emite ningún mensaje de error.

El valor es la dirección IP opcional y el puerto o rango de puertos opcionales que se utilizan para las comunicaciones TCP/IP de salida. El formato de esta información es el siguiente:

LOCLADDR([ip-addr][(low-port[,high-port])]*[,[ip-addr][(low-port[,high-port])]]*)

La longitud máxima de LOCLADDR, incluidas varias direcciones es MQ\_LOCAL\_ADDRESS\_LENGTH.

Si omite LOCLADDR, se asigna automáticamente una dirección local.

Tenga en cuenta que puede establecer LOCLADDR para un cliente C utilizando la Tabla de definición de canal de cliente (CCDT).

Todos los parámetros son opcionales. Omitir la parte ip-addr de la dirección es útil para habilitar la configuración de un número de puerto fijo para una cortafuegos IP. Omitir el número de puerto es útil para seleccionar un adaptador de red específico sin tener que identificar un número de puerto local exclusivo. La pila TCP/IP genera un número de puerto exclusivo.

Especifique *[,[ip-addr][(low-port[,high-port])]]* varias veces para cada dirección local adicional. Utilice varias direcciones locales si desea especificar un subconjunto de adaptadores de red local. También puede utilizar *[,[ip-addr][(low-port[,high-port])]]* para representar una dirección de red local determinada en servidores diferentes que forman parte de una configuración de gestor de colas de varias instancias.

## **ip-addr**

ip-addr se especifica en uno de estos tres formatos:

## **Formato decimal con puntos IPv4**

Por ejemplo, 192.0.2.1

**Notación hexadecimal IPv6** Por ejemplo, 2001:DB8:0:0:0:0:0:0

## **Formato de nombre de host alfanumérico**

Por ejemplo, WWW.EXAMPLE.COM

## **low-port and high-port**

low-port y high-port son números de puerto entre paréntesis.

La [Tabla 41 en la página 353](#page-352-0) muestra cómo se puede utilizar el parámetro LOCLADDR :

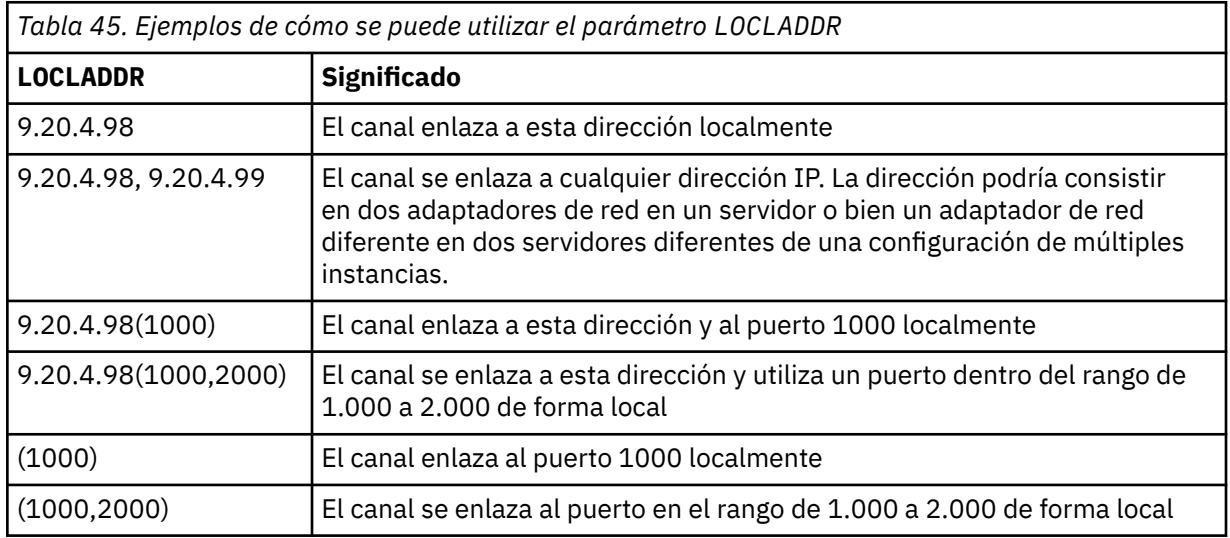

Este parámetro sólo es válido para canales con un tipo de canal (CHLTYPE) de SDR, SVR, RQSTR, CLNTCONN, CLUSSDR, CLUSRCVRo MQTT.

En los canales CLUSSDR , la dirección IP y el puerto a los que se enlaza el canal de salida, es una combinación de campos. Es una concatenación de la dirección IP, tal como se define en el parámetro LOCLADDR , y el rango de puertos de la memoria caché de clúster. Si no hay ningún rango de puertos en la memoria caché, se utiliza el rango de puertos definido en el parámetro LOCLADDR . Este rango de puertos no se aplica a z/OS.

Aunque este parámetro tiene un formato similar al de CONNAME, no debe confundirse con él. El parámetro LOCLADDR especifica las características de las comunicaciones locales, mientras que el parámetro CONNAME especifica cómo alcanzar un gestor de colas remoto.

Cuando se inicia un canal, los valores especificados para CONNAME y LOCLADDR determinan la pila IP que se utilizará para la comunicación; consulte [Tabla 3](#page-353-0) y Dirección local (LOCLADDR) .

Si la pila TCP/IP para la dirección local no está instalada o configurada, el canal no se inicia y se genera un mensaje de excepción. El mensaje indica que la solicitud connect() especifica una dirección de interfaz que no se conoce en la pila IP predeterminada. Para dirigir la solicitud connect () a la pila alternativa, especifique el parámetro **LOCLADDR** en la definición de canal como una interfaz en la pila alternativa o un nombre de host DNS. La misma especificación también funciona para escuchas que pueden no utilizar la pila predeterminada. Para buscar el valor para codificar para **LOCLADDR**, ejecute el mandato **NETSTAT HOME** en las pilas IP que desea utilizar como alternativas.

Para los canales con un tipo de canal (CHLTYPE) de MQTT , el uso de este parámetro es ligeramente diferente. Específicamente, un parámetro de canal de telemetría (MQTT) **LOCLADDR** sólo espera una dirección IP de IPv4 o IPv6 , o un nombre de host válido como una serie. Esta serie no debe contener un número de puerto o un rango de puertos. Si se especifica una dirección IP, sólo se valida el formato de dirección. La propia dirección IP no se valida.

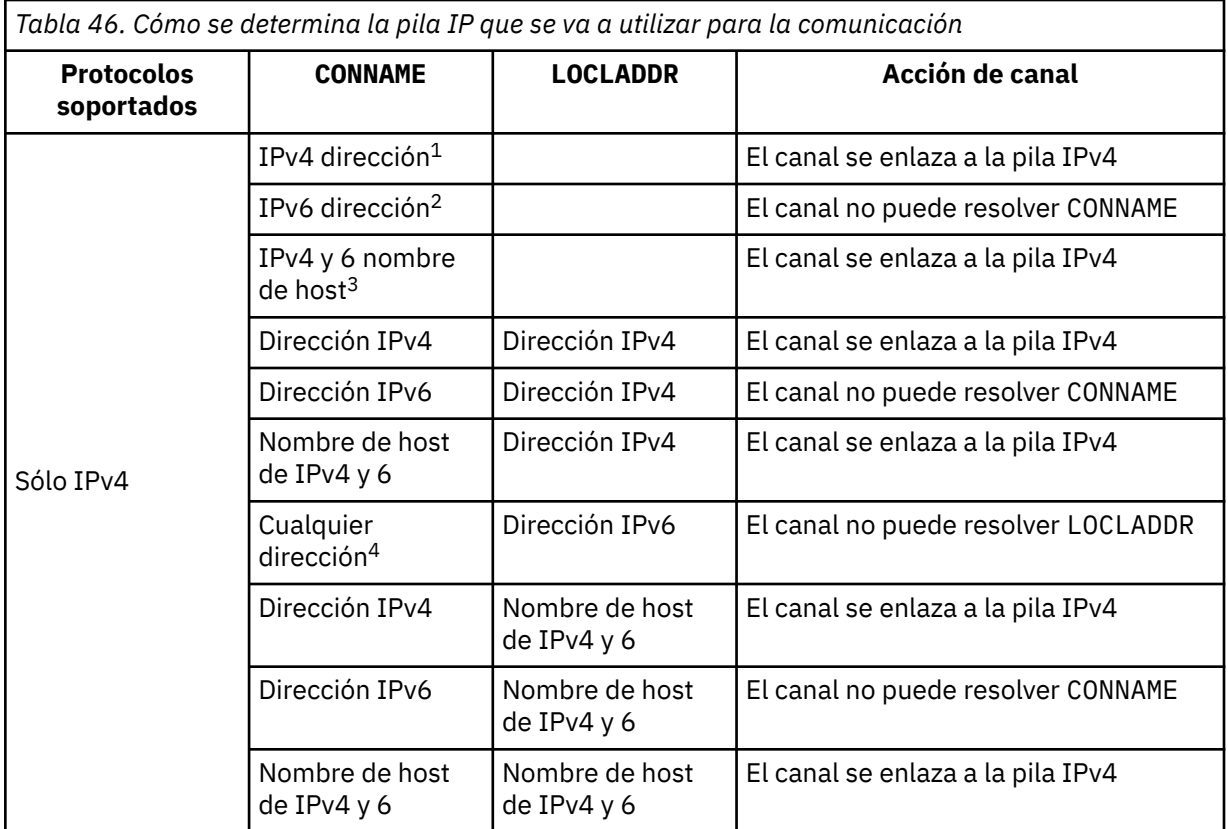

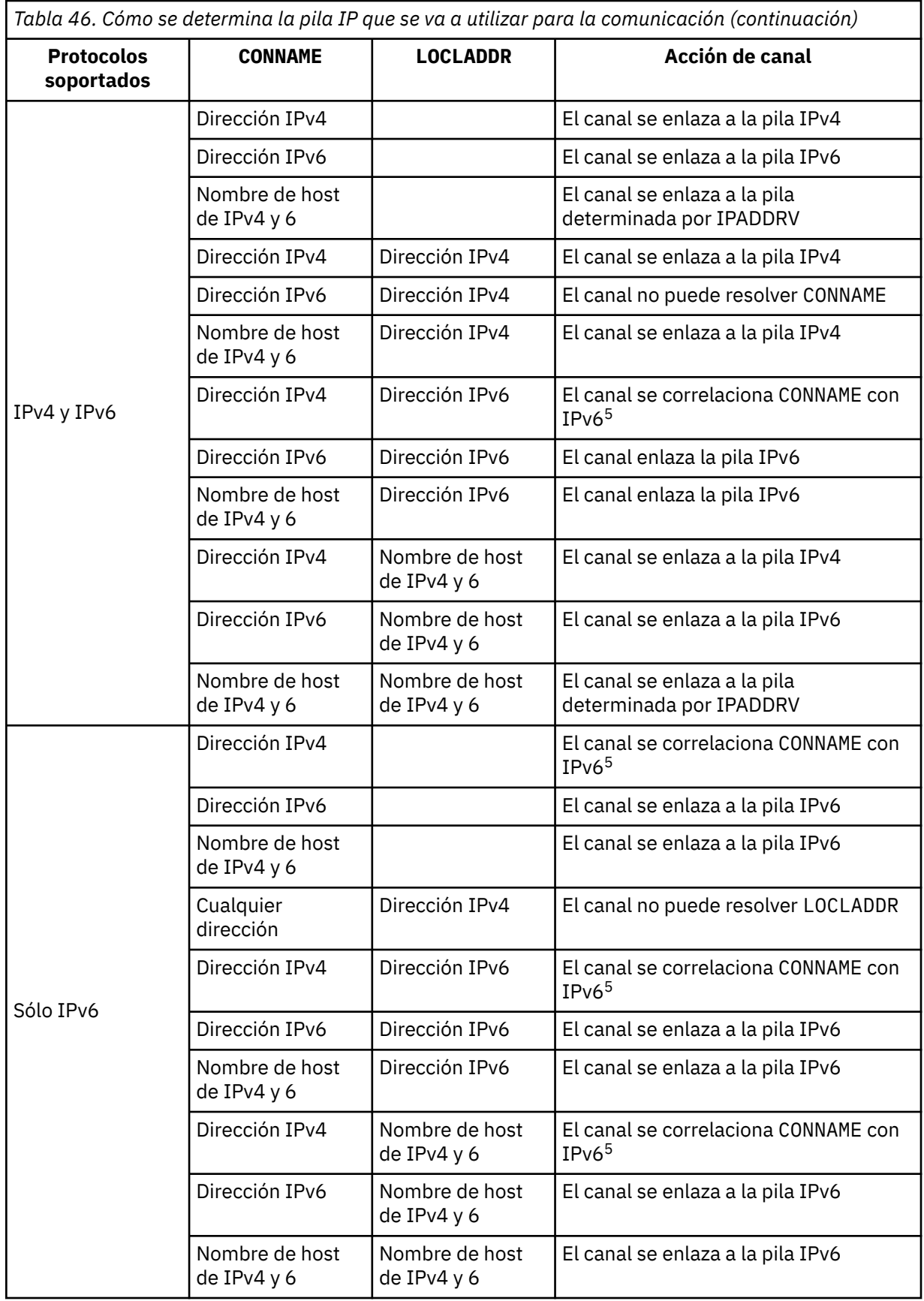

*Tabla 46. Cómo se determina la pila IP que se va a utilizar para la comunicación (continuación)*

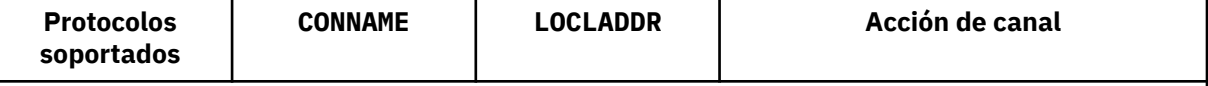

## **Notas:**

- 1. Dirección IPv4 . Un nombre de host de IPv4 que sólo se resuelve en una dirección de red IPv4 o una dirección de IPv4 de notación con puntos específica, por ejemplo 1.2.3.4. Esta nota se aplica a todas las apariciones de 'IPv4 dirección' en esta tabla.
- 2. Dirección IPv6 . Un nombre de host de IPv6 que sólo se resuelve en una dirección de red IPv6 o una dirección de notación hexadecimal específica IPv6 , por ejemplo 4321:54bc. Esta nota se aplica a todas las apariciones de 'IPv6 dirección' en esta tabla.
- 3. Nombre de host de IPv4 y 6. Un nombre de host que se resuelve en las direcciones de red de IPv4 y IPv6 . Esta nota se aplica a todas las apariciones de 'IPv4 y 6 nombre de host' en esta tabla.
- 4. Cualquier dirección. Dirección IPv4 , dirección IPv6 o nombre de host IPv4 y 6. Esta nota se aplica a todas las apariciones de 'Cualquier dirección' en esta tabla.
- 5. Correlaciona IPv4 CONNAME con IPv4 dirección IPv6 correlacionada. IPv6 las implementaciones de pila que no dan soporte al direccionamiento IPv4 correlacionado IPv6 no pueden resolver el CONNAME. Las direcciones correlacionadas pueden requerir conversores de protocolo para poder utilizarse. No se recomienda el uso de direcciones correlacionadas.

## **MCAUSER(***string* **)**

Identificador del usuario del agente de canal de mensajes.

Este parámetro interactúa con [PUTAUT,](#page-361-0) consulte la definición de dicho parámetro si desea más información.

Si no está en blanco, es el identificador de usuario que debe utilizar el agente del canal de mensajes para obtener la autorización necesaria para acceder a los recursos de WebSphere MQ, incluida (si PUTAUT es DEF) la autorización para transferir el mensaje a la cola de destino para canales receptores o peticionarios.

Si está en blanco, el agente de canal de mensajes utiliza el identificador de usuario predeterminado.

El identificador de usuario predeterminado deriva del ID de usuario que inició el canal receptor. Los valores posibles son:

- En z/OS, el ID de usuario que asigna la tabla de procedimientos de z/OS iniciados, a la tarea de inicio de canal.
- Para TCP/IP, aparte de z/OS, el ID de usuario de la entrada inetd.conf o el usuario que ha iniciado el escucha.
- Para SNA, aparte de z/OS, el ID de usuario de la entrada del servidor SNA, o en la ausencia de este ID de usuario en la solicitud de conexión de entrada, o el usuario que ha iniciado el escucha.
- Para NetBIOS o SPX, el ID de usuario que ha iniciado el escucha.

La longitud máxima de la serie es de 64 caracteres en Windows y de 12 caracteres en otras plataformas. En Windows, puede calificar opcionalmente un identificador de usuario con el nombre de dominio en el formato user@domain.

Este parámetro no es válido para canales con un tipo de canal ( CHLTYPE) de SDR, SVR, CLNTCONN, CLUSSDR.

## **PORT(***integer* **)**

El número de puerto en el que el servicio de telemetría (MQXR) acepta conexiones de cliente. El número de puerto predeterminado para un canal de telemetría es 1883; y el número de puerto predeterminado para un canal de telemetría seguro utilizando SSL es 8883. Especificar un valor de puerto de 0 hace que MQTT asigne un número de puerto disponible dinámicamente.

## <span id="page-394-0"></span>**SSLCAUTH**

Define si WebSphere MQ requiere un certificado del cliente SSL. El extremo inicial del canal actúa como el cliente SSL, de forma que este parámetro se aplica al extremo del canal que recibe el flujo de iniciación, que actúa como el servidor SSL.

Este parámetro sólo es válido para canales con un tipo de canal (CHLTYPE) RCVR, SVRCONN, CLUSRCVR, SVR, RQSTR o MQTT.

El parámetro sólo se utiliza para canales con SSLCIPH especificado. Si SSLCIPH está en blanco, los datos se ignoran y no se emite ningún mensaje de error.

## **REQUIRED**

IBM WebSphere MQ requiere y valida un certificado del cliente SSL.

## **OPTIONAL**

El sistema cliente SSL igual puede seguir enviando un certificado. Si lo hace, el contenido de este certificado se valida como normal.

## **SSLCIPH***(string)*

Cuando se utiliza SSLCIPH con un canal de telemetría, significa "Suite de cifrado SSL". La suite de cifrado SSL es la que recibe soporte de la JVM que está ejecutando el servicio de telemetría (MQXR). Si el parámetro SSLCIPH está en blanco, no se realiza ningún intento de utilizar SSL en el canal.

A continuación se muestra una lista alfabética de las suites de cifrado SSL que se admiten actualmente:

- SSL\_DH\_anon\_EXPORT\_WITH\_DES40\_CBC\_SHA
- SSL\_DH\_anon\_EXPORT\_WITH\_RC4\_40\_MD5
- SSL\_DH\_anon\_WITH\_3DES\_EDE\_CBC\_SHA
- SSL\_DH\_anon\_WITH\_AES\_128\_CBC\_SHA
- SSL\_DH\_anon\_WITH\_DES\_CBC\_SHA
- SSL\_DH\_anon\_WITH\_RC4\_128\_MD5
- SSL\_DHE\_DSS\_EXPORT\_WITH\_DES40\_CBC\_SHA
- SSL\_DHE\_DSS\_WITH\_3DES\_EDE\_CBC\_SHA
- SSL\_DHE\_DSS\_WITH\_AES\_128\_CBC\_SHA
- SSL\_DHE\_DSS\_WITH\_DES\_CBC\_SHA
- SSL\_DHE\_DSS\_WITH\_RC4\_128\_SHA
- SSL\_DHE\_RSA\_EXPORT\_WITH\_DES40\_CBC\_SHA
- SSL\_DHE\_RSA\_WITH\_3DES\_EDE\_CBC\_SHA
- SSL\_DHE\_RSA\_WITH\_AES\_128\_CBC\_SHA
- SSL\_DHE\_RSA\_WITH\_DES\_CBC\_SHA
- SSL\_KRB5\_EXPORT\_WITH\_DES\_CBC\_40\_MD5
- SSL\_KRB5\_EXPORT\_WITH\_DES\_CBC\_40\_SHA
- SSL\_KRB5\_EXPORT\_WITH\_RC4\_40\_MD5
- SSL\_KRB5\_EXPORT\_WITH\_RC4\_40\_SHA
- SSL\_KRB5\_WITH\_3DES\_EDE\_CBC\_MD5
- SSL\_KRB5\_WITH\_3DES\_EDE\_CBC\_SHA
- SSL\_KRB5\_WITH\_DES\_CBC\_MD5
- SSL\_KRB5\_WITH\_DES\_CBC\_SHA
- SSL\_KRB5\_WITH\_RC4\_128\_MD5
- SSL\_KRB5\_WITH\_RC4\_128\_SHA
- SSL\_RSA\_EXPORT\_WITH\_DES40\_CBC\_SHA
- SSL\_RSA\_EXPORT\_WITH\_RC4\_40\_MD5
- SSL\_RSA\_FIPS\_WITH\_3DES\_EDE\_CBC\_SHA
- V7.5.0.2 SSL\_RSA\_FIPS\_WITH\_AES\_128\_CBC\_SHA256
- V7.5.0.2 SSL\_RSA\_FIPS\_WITH\_AES\_256\_CBC\_SHA256
- SSL\_RSA\_FIPS\_WITH\_DES\_CBC\_SHA
- SSL\_RSA\_WITH\_3DES\_EDE\_CBC\_SHA
- SSL\_RSA\_WITH\_AES\_128\_CBC\_SHA
- V7.5.0.2 SSL RSA WITH AES 128 CBC SHA256
- V7.5.0.2 SSL RSA\_WITH\_AES\_256\_CBC\_SHA256
- SSL\_RSA\_WITH\_DES\_CBC\_SHA
- SSL\_RSA\_WITH\_NULL\_MD5
- SSL\_RSA\_WITH\_NULL\_SHA
- V7.5.0.2 SSL RSA WITH\_NULL\_SHA256
- SSL\_RSA\_WITH\_RC4\_128\_MD5
- SSL\_RSA\_WITH\_RC4\_128\_SHA

V7.5.0.2 Si tiene previsto utilizar suites de cifrado SHA-2, consulte Requisitos del sistema para utilizar series de cifrado SHA-2 con canales MQTT.

## **SSLKEYP(***string* **)**

Es el almacén de certificados digitales y sus claves privadas asociadas. Si no se especifica un archivo de claves, no se utiliza SSL.

## **SSLKEYR(***string* **)**

La contraseña del depósito de claves. Si no introduce ninguna contraseña, se deben utilizan conexiones sin cifrar.

## **USECLTID**

Dice si desea utilizar el ID de cliente MQTT en la nueva conexión como ID de usuario IBM WebSphere MQ de esa conexión. Si se especifica esta propiedad, se ignora el nombre de usuario que proporciona el cliente.

## **Conceptos relacionados**

Configuración de canal de telemetría para la autenticación de cliente MQTT mediante SSL

Configuración del canal de telemetría para la autenticación de canal mediante SSL

CipherSpecs y CipherSuites

**N 7.5.0.2** Requisitos del sistema para utilizar las suites de cifrado de clientes SHA-2 con canales MQTT

## **Referencia relacionada**

["ALTER CHANNEL \(MQTT\)" en la página 232](#page-231-0)

Diagrama de sintaxis para un canal de telemetría cuando se utiliza el mandato ALTER CHANNEL. Esto es aparte del diagrama de sintaxis de ALTER CHANNEL y de las descripciones del parámetro.

## **DEFINE COMMINFO**

Utilice el mandato MQSC DEFINE COMMINFO para definir un nuevo objeto de información de comunicación. Estos objetos contienen las definiciones necesarias para la mensajería de multidifusión.

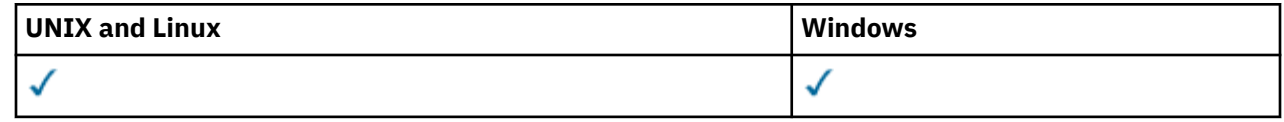
- • [Diagrama de sintaxis](#page-395-0)
- • ["Descripciones de parámetros para DEFINE COMMINFO" en la página 398](#page-397-0)

**Sinónimo**: DEF COMMINFO

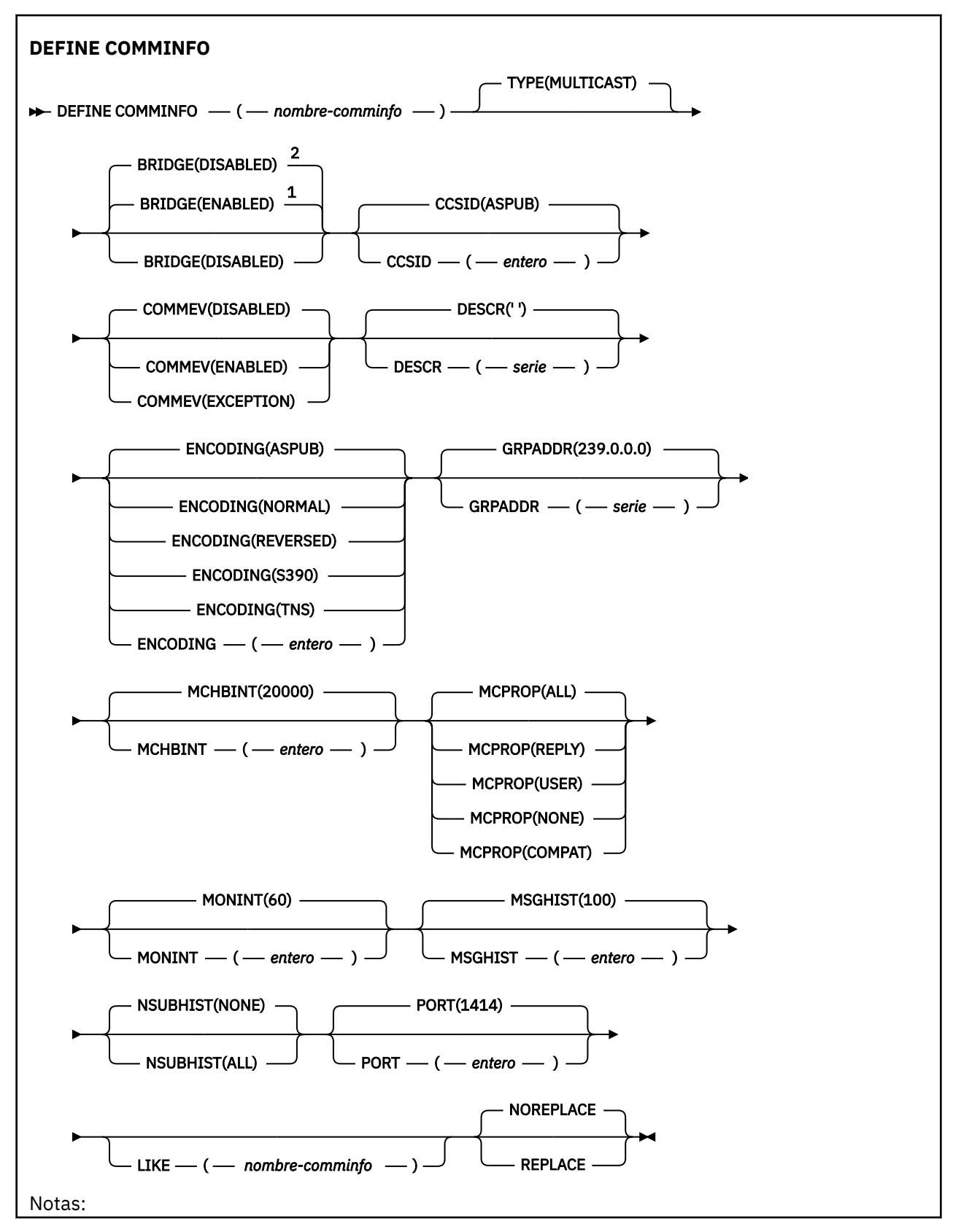

<span id="page-397-0"></span> $1$  Valor predeterminado para plataformas distintas de IBM i.

# <sup>2</sup> Valor predeterminado para IBM i.

# **Descripciones de parámetros para DEFINE COMMINFO**

#### *(nombre comminfo)*

Nombre del objeto de información de comunicaciones. Es obligatorio.

El nombre no debe ser el mismo que cualquier otro nombre de objeto de información de comunicaciones actualmente definido en este gestor de colas. Consulte Reglas para la denominación de objetos IBM WebSphere MQ .

#### **tipo**

El tipo de objeto de información de comunicaciones. El único tipo soportado es MULTICAST.

#### **BRIDGE**

Controla si las publicaciones desde aplicaciones que no utilizan Multidifusión realizan la integración con aplicaciones que utilizan Multidifusión. El puente no se aplica a los temas marcados como **MCAST(ONLY)** . Puesto que estos temas sólo pueden ser tráfico de multidifusión, no es aplicable para establecer un puente con el dominio de publicación/suscripción de la cola.

#### **DISABLED**

Las publicaciones desde aplicaciones que no utilizan Multidifusión no realizan la integración con aplicaciones que utilizan Multidifusión. Este es el valor predeterminado para IBM i.

## **ENABLED**

Las publicaciones desde aplicaciones que no utilizan Multidifusión realizan la integración con aplicaciones que utilizan Multidifusión. Este es el valor predeterminado para plataformas que no son IBM i.

## **CCSID (***entero***)**

Identificador del conjunto de caracteres codificado mediante el que se realiza la transmisión. Especifique un valor comprendido entre 1 y 65535.

El CCSID debe especificar un valor que está definido para utilizarse en la plataforma y utilizar un juego de caracteres apropiado para dicha plataforma. Si utiliza este parámetro para cambiar el CCSID, las aplicaciones que se ejecutan cuando se aplica el cambio continúan utilizando el CCSID original. Por ello, debe detener y reiniciar todas las aplicaciones en ejecución antes de continuar. Esto incluye el servidor de mandatos y programas de canal. Para ello, detenga y reinicie el gestor de colas después de efectuar el cambio.

El valor predeterminado es ASPUB , lo que significa que el juego de caracteres codificado se toma del que se proporciona en el mensaje publicado.

#### **COMMEV**

Controla si los mensajes de sucesos se generan para manejadores multidifusión que se crean utilizando este objeto COMMINFO. Los sucesos sólo se generarán si están habilitados utilizando el parámetro **MONINT** .

## **DISABLED**

Los mensajes de suceso no se generan para los descriptores de contexto de multidifusión que se crean utilizando el objeto COMMINFO. Este es el valor predeterminado.

#### **ENABLED**

Los mensajes de suceso se generan para los descriptores de contexto de multidifusión que se crean utilizando el objeto COMMINFO.

#### **EXCEPTION**

Los mensajes de suceso se graban si la fiabilidad del mensaje está por debajo del umbral de fiabilidad. El umbral de fiabilidad se establece en 90 de forma predeterminada.

## **DESCR(***serie***)**

Comentario en texto sin formato. Proporciona información descriptiva sobre el objeto de información de comunicación cuando un operador emite el mandato DISPLAY COMMINFO (consulte ["VISUALIZAR](#page-542-0) [COMMINFO" en la página 543](#page-542-0) ).

Debe contener sólo caracteres visualizables. La longitud máxima es de 64 caracteres. En una instalación DBCS, contiene caracteres DBCS (sujetos a una longitud máxima de 64 bytes).

**Nota:** Si se utilizan caracteres que no se encuentran en el identificador de conjunto de caracteres codificados (CCSID) para este gestor de colas, es posible que se conviertan incorrectamente si la información se envía a otro gestor de colas.

#### **ENCODING**

Codificación en la que se transmiten los mensajes.

#### **ASPUB**

La codificación del mensaje se toma de la que se proporciona en el mensaje publicado. Este es el valor predeterminado.

**Invertida**

**NORMAL**

**S390**

**TNS**

*codificación*

## **GRPADDR**

La dirección de la IP de grupo o nombre DNS.

El administrador es responsable de gestionar las direcciones del grupo. Todos los clientes multidifusión pueden utilizar la misma dirección de grupo para cada tema; sólo se entregan los mensajes que coinciden con suscripciones pendientes en el cliente. El uso de la misma dirección de grupo puede ser poco eficaz porque cada cliente debe examinar y procesar cada paquete multidifusión en la red. Es más eficaz asignar direcciones de grupos de IP diferentes a diferentes temas o conjuntos de temas, pero esto requiere una gestión cuidadosa, en particular si se utilizan otras aplicaciones multidifusión que no sean MQ en la red. El valor predeterminado es 239.0.0.0.

## **MCHBINT**

El intervalo de pulsaciones de multidifusión se mide en milisegundos y especifica la frecuencia a la que el transmisor notifica a cualquier receptor que no hay más datos disponibles. El valor está en el rango de 0 a 999 999. El valor predeterminado es 2000 milisegundos.

#### **MCPROP**

Las propiedades multidifusión controla cuántas de las propiedades MQMD y de las propiedades de usuario fluyen con el mensaje.

## **Todo**

Se transportan todas las propiedades y todos los campos de MQMD.

#### **Responder**

Sólo se transmiten las propiedades de usuario y los campos MQMD que están relacionados con la respuesta a los mensajes. Estas propiedades son:

- MsgType
- MessageId
- CorrelId
- ReplyToQ
- ReplyToQmgr

## **Usuario**

Sólo se transmiten las propiedades de usuario

#### **NINGUNO**

No se transmiten las propiedades de usuario ni los campos MQMD

#### <span id="page-399-0"></span>**COMPAT**

Este valor hace que la transmisión del mensaje se realice en una modalidad compatible con RMM. Esto permite cierta interacción con las aplicaciones XMS actuales y las aplicaciones Broker RMM.

#### **MONINT (***entero***)**

La frecuencia a la que, en segundos, se actualiza la información de supervisión. Si los mensajes de sucesos están habilitados, este parámetro también controla la frecuencia con la que se generan los mensajes de sucesos sobre el estado de los descriptores de contexto de multidifusión creados utilizando este objeto COMMINFO.

Un valor de 0 significa que no hay supervisión.

El valor predeterminado es 60.

## **MSGHIST**

Este valor es la cantidad de historial de mensajes en kilobytes que mantiene el sistema para manejar las retransmisiones en el caso de acuses de recibo negativos (NACK).

El valor está en el rango de 0 a 999.999.999. El valor 0 ofrece el nivel mínimo de fiabilidad. El valor predeterminado es 100.

#### **NSUBHIST**

El historial de nuevas suscripciones controla si un suscriptor que se suscribe a una corriente de datos de publicación recibe todos los datos disponibles en este momento, o bien recibe únicamente publicaciones desde el momento de la suscripción.

#### **NINGUNO**

El valor NONEhace que el transmisor transmita sólo las publicaciones realizadas desde el momento de la suscripción. Este es el valor predeterminado.

## **ALL**

Un valor ALL hace que el transmisor retransmita todo el historial del tema que sea conocido. En algunas circunstancias, esto puede dar un comportamiento similar a las publicaciones retenidas.

**Nota:** La utilización del valor ALL puede tener un efecto perjudicial en el rendimiento si hay un historial de tema extenso, ya que se retransmite todo el historial del tema.

#### **PORT(***entero***)**

Número de puerto sobre el que realizar la transmisión. El número de puerto predeterminado es 1414.

#### **LIKE (***nombre-info***)**

El nombre de un objeto de información de comunicación, con parámetros que se utilizan para modelar esta definición.

Si este campo no está completo y no completa los campos de parámetro relacionados con el mandato, los valores se toman de la definición predeterminada para un objeto de este tipo.

Esta definición de objeto de información de comunicación predeterminada puede ser alterada por la instalación a los valores predeterminados necesarios.

#### **REPLACE y NOREPLACE**

Si la definición existente se va a sustituir por esta. Es opcional. El valor predeterminado es NOREPLACE. Cualquier objeto con una disposición diferente no se cambia.

#### **REPLACE**

La definición sustituye a una definición existente del mismo nombre. Si no existe ninguna definición, se creará una.

#### **NOREPLACE**

La definición no sustituye una definición existente con el mismo nombre.

# **Definir escucha**

Utilice el mandato MQSC DEFINE LISTENER para definir una nueva definición de escucha de WebSphere MQ y establezca sus parámetros.

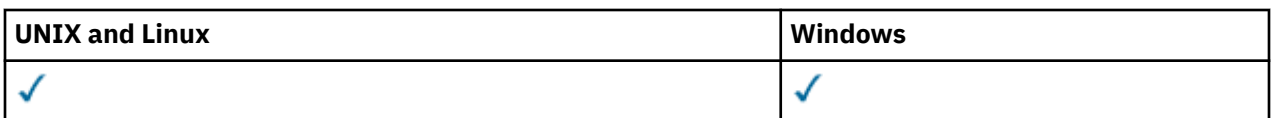

• [Diagrama de sintaxis](#page-399-0)

• ["Descripciones de parámetros para DEFINE LISTENER" en la página 402](#page-401-0)

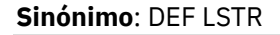

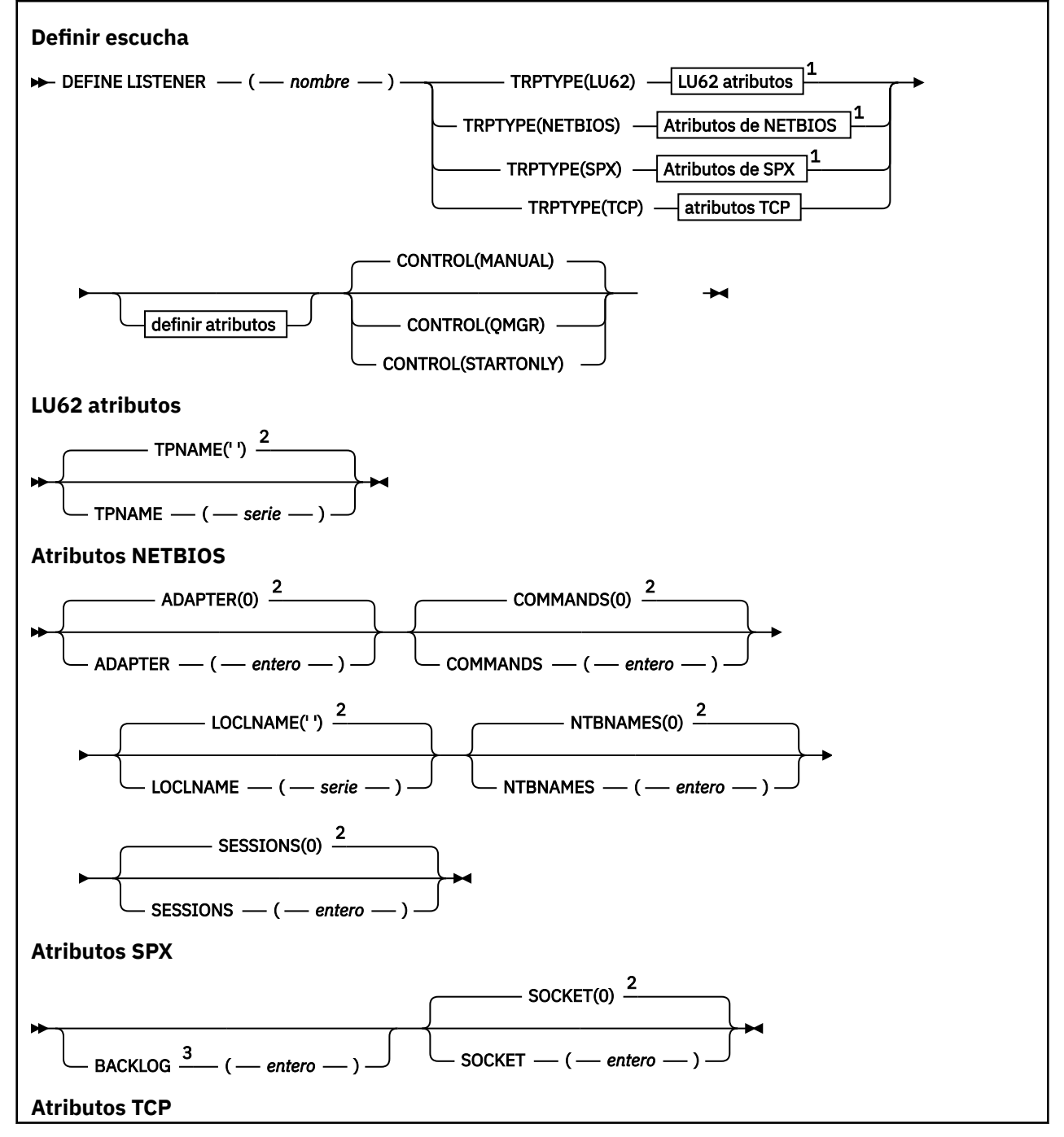

<span id="page-401-0"></span>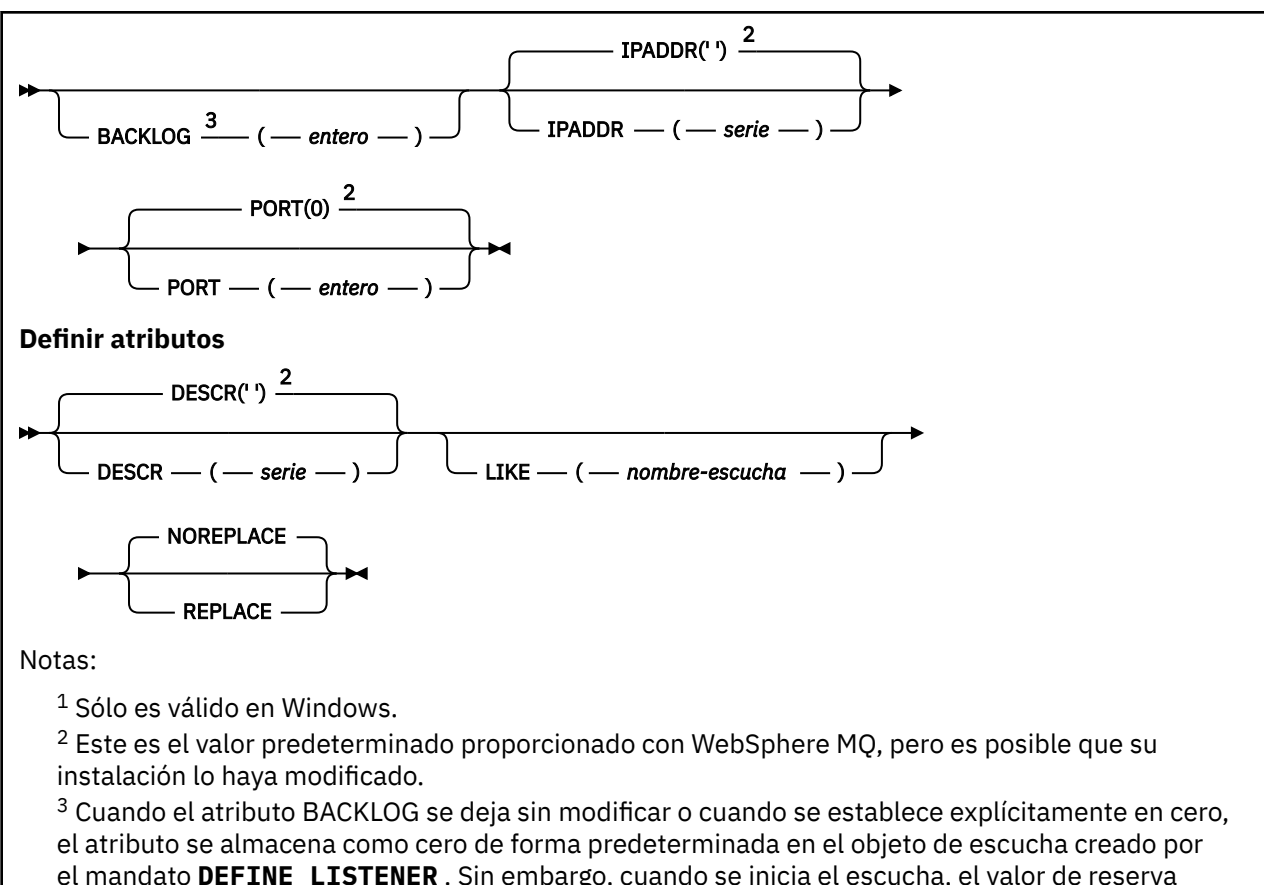

el mandato **DEFINE LISTENER** . Sin embargo, cuando se inicia el escucha, el valor de reserva predeterminado entra en vigor. Para obtener información sobre el valor predeterminado del atributo BACKLOG, consulte Utilización de la opción de reserva de escucha TCP.

# **Descripciones de parámetros para DEFINE LISTENER**

## *(nombre-escucha)*

Nombre de la definición de escucha de WebSphere MQ (consulte Reglas para la denominación de objetos IBM WebSphere MQ ). Es obligatorio.

El nombre no debe ser el mismo que cualquier otra definición de escucha definida actualmente en este gestor de colas (a menos que se especifique REPLACE).

#### **ADAPTADOR (***entero***)**

Número de adaptador en el que NetBIOS escucha. Este parámetro sólo es válido en Windows cuando TRPTYPE es NETBIOS.

## **BACKLOG(***entero***)**

Escriba el número máximo de solicitudes de conexión simultáneas que soporta el escucha.

#### **COMMANDS (***entero***)**

Número de mandatos que el escucha puede utilizar. Este parámetro sólo es válido en Windows cuando TRPTYPE es NETBIOS.

#### **CONTROL (***serie***)**

Especifica cómo se debe iniciar el escucha y cómo se debe detener stopped.:

#### **MANUAL**

El escucha no debe iniciarse automáticamente ni detenerse automáticamente. Se controlará mediante el uso de los mandatos START LISTENER y STOP LISTENER.

## **QMGR**

El escucha que se está definiendo se debe iniciar y detener al mismo tiempo que se inicia y detiene el gestor de colas.

#### **STARTONLY**

El escucha se debe iniciar al mismo tiempo que se inicia el gestor de colas, pero no se le solicita que se detenga cuando se detiene el gestor de colas.

#### **DESCR(***serie***)**

Comentario en texto sin formato. Proporciona información descriptiva sobre el escucha cuando un operador emite el mandato DISPLAY LISTENER (consulte ["VISUALIZAR ESCUCHA" en la página 561](#page-560-0)).

Sólo debe contener caracteres visualizables. La longitud máxima es de 64 caracteres. En una instalación DBCS, contiene caracteres DBCS (sujetos a una longitud máxima de 64 bytes).

**Nota:** Si se utilizan caracteres que no se encuentran en el identificador de conjunto de caracteres codificados (CCSID) para este gestor de colas, es posible que se conviertan incorrectamente si la información se envía a otro gestor de colas.

#### **IPADDR (***serie***)**

Dirección IP para el escucha especificado en formato decimal con puntos IPv4 , notación hexadecimal IPv6 o nombre de host alfanumérico. Si no especifica un valor para este parámetro, el escucha escucha en todas las pilas IPv4 e IPv6 configuradas.

#### **LIKE (***nombre-escucha***)**

El nombre de un escucha, con parámetros que se utilizan para modelar esta definición.

Este parámetro sólo se aplica al mandato DEFINE LISTENER.

Si este campo no está rellenado y no completa los campos de parámetro relacionados con el mandato, los valores se toman de la definición predeterminada para escuchas en este gestor de colas. Esto es equivalente a especificar:

LIKE(SYSTEM.DEFAULT.LISTENER)

Se proporciona un escucha predeterminado, pero se puede modificar mediante la instalación de los valores predeterminados necesarios. Consulte Reglas para la denominación de objetos IBM WebSphere MQ .

#### **LOCLNAME (***serie***)**

Nombre local de NETBIOS que el escucha utiliza. Este parámetro sólo es válido en Windows cuando TRPTYPE es NETBIOS.

## **NTBNAMES (***entero***)**

Número de nombres que puede utilizar el escucha. Este parámetro sólo es válido en Windows cuando TRPTYPE es NETBIOS.

#### **PORT(***entero***)**

El número de puerto para TCP/IP. Esto sólo es válido cuando TRPTYPE es TCP. No debe exceder de 65535.

## **SESSIONS (***entero***)**

Número de sesiones que el escucha puede utilizar. Este parámetro sólo es válido en Windows cuando TRPTYPE es NETBIOS.

#### **SOCKET (***entero***)**

Socket SPX en el que escuchar. Esto sólo es válido si TRPTYPE es SPX.

#### **TPNAME (***serie***)**

Nombre de programa de transacción de LU 6.2 (longitud máxima de 64 caracteres). Este parámetro sólo es válido en Windows cuando TRPTYPE es LU62.

## **TRPTYPE (***serie***)**

El protocolo de transmisión que se utilizará:

## **LU62**

LU 6.2. SNA Esto sólo es válido en Windows.

#### **NETBIOS**

NetBIOS. Esto sólo es válido en Windows.

**SPX**

Intercambio de paquetes secuenciado. Esto sólo es válido en Windows.

**TCP**

TCP/IP.

# **DEFINE NAMELIST**

Utilice el mandato MQSC DEFINE NAMELIST para definir una lista de nombres. Normalmente es una lista de nombres de clúster o nombres de cola.

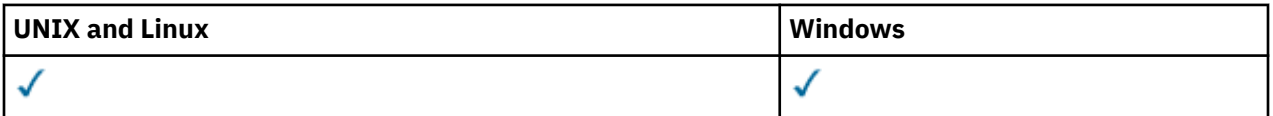

- Diagrama de sintaxis
- • ["Notas de uso" en la página 405](#page-404-0)
- • ["Descripciones de parámetros para DEFINE NAMELIST" en la página 405](#page-404-0)

**Sinónimo**: DEF NL

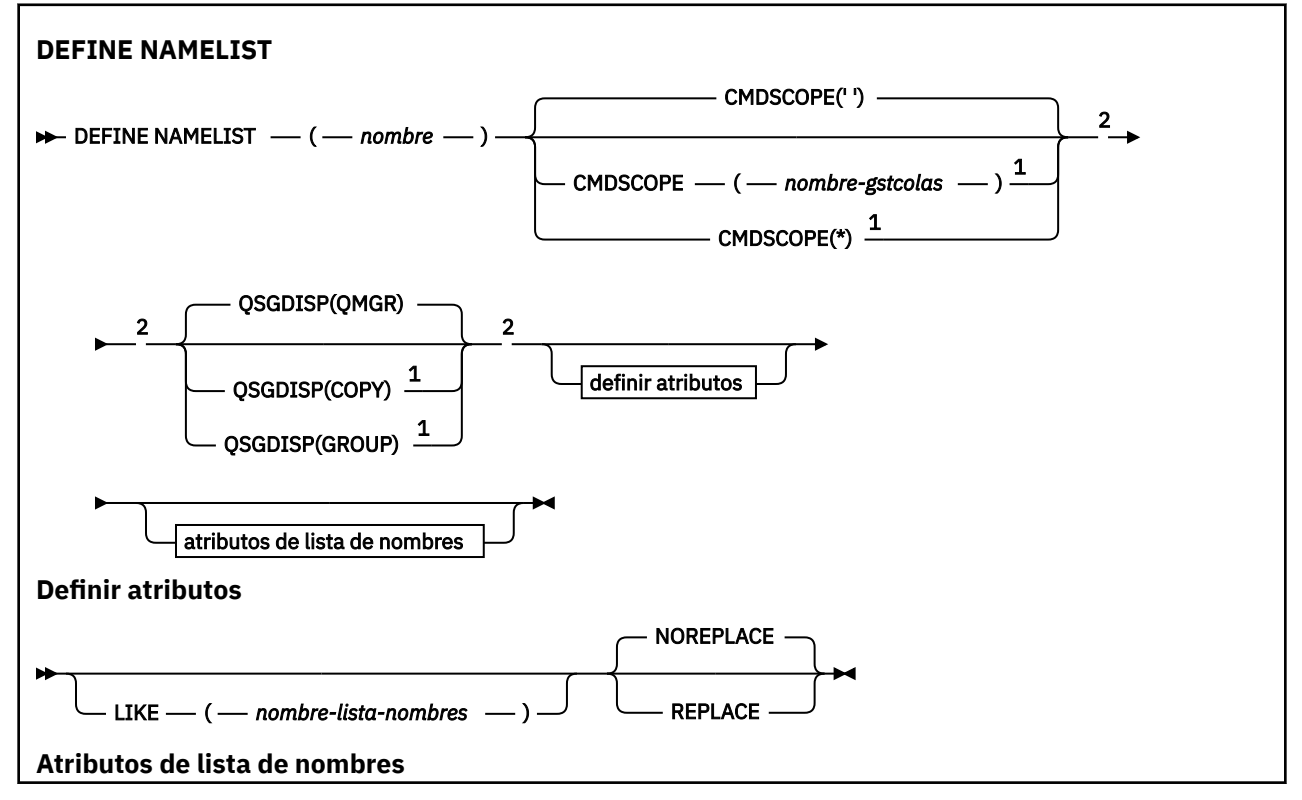

<span id="page-404-0"></span>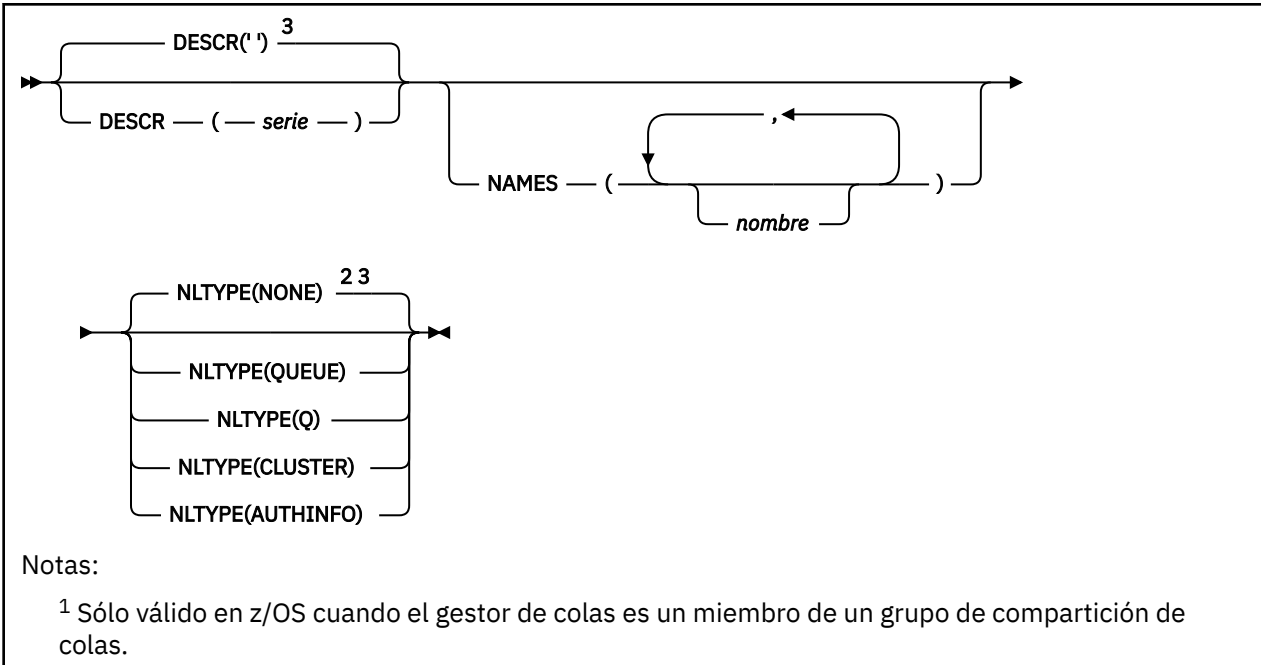

<sup>2</sup> Sólo válido en z/OS.

<sup>3</sup> Este es el valor predeterminado proporcionado con WebSphere MQ, pero es posible que su instalación lo haya modificado.

## **Notas de uso**

En sistemas UNIX , el mandato sólo es válido en AIX, HP-UX, Linux y Solaris.

# **Descripciones de parámetros para DEFINE NAMELIST**

## *(nombre)*

Nombre de la lista.

El nombre no debe ser el mismo que cualquier otro nombre de lista de nombres definido actualmente en este gestor de colas (a menos que se especifique REPLACE o ALTER). Consulte Reglas para la denominación de objetos IBM WebSphere MQ.

#### **CMDSCOPE**

Este parámetro es aplicable sólo a z/OS y especifica cómo se ejecuta el mandato cuando el gestor de colas es miembro de un grupo de compartimiento de colas.

CMDSCOPE debe estar en blanco o ser el gestor de colas local, si QSGDISP está establecido como GROUP.

**' '**

El mandato se ejecuta en el gestor de colas en el que se ha entrado.

## *nombre-gestcolas*

El mandato se ejecuta en el gestor de colas que especifique, siempre que el gestor de colas esté activo dentro del grupo de compartición de colas.

Puede especificar un nombre de gestor de colas distinto del gestor de colas en que se haya entrado el mandato, solamente si está utilizando un entorno de colas compartidas y si el servidor de mandatos está habilitado.

**\***

El mandato se ejecuta en el gestor de colas local y además se pasa a cada gestor de colas activo del grupo de compartición de colas. El efecto de especificar \* es el mismo que especificar el mandato en cada gestor de colas del grupo de compartición de colas.

## **DESCR(***serie***)**

Comentario en texto sin formato. Proporciona información descriptiva sobre la lista de nombres cuando un operador emite el mandato DISPLAY NAMELIST (consulte ["DISPLAY NAMELIST" en la](#page-566-0) [página 567](#page-566-0)).

Debe contener sólo caracteres visualizables. La longitud máxima es de 64 caracteres. En una instalación DBCS, contiene caracteres DBCS (sujetos a una longitud máxima de 64 bytes).

**Nota:** Si se utilizan caracteres que no se encuentran en el identificador de conjunto de caracteres codificados (CCSID) para este gestor de colas, es posible que se conviertan incorrectamente si la información se envía a otro gestor de colas.

#### **LIKE (***nombre-lista-nombres***)**

El nombre de una lista de nombres, con parámetros que se utilizan para modelar esta definición.

Si este campo no se completa y no completa los campos de parámetro relacionados con el mandato, los valores se toman de la definición predeterminada para listas de nombres en este gestor de colas.

La no cumplimentación de este parámetro equivale a especificar:

LIKE(SYSTEM.DEFAULT.NAMELIST)

Se proporciona una definición de lista de nombres predeterminada, pero la instalación la puede modificar a los valores predeterminados necesarios. Consulte Reglas para la denominación de objetos IBM WebSphere MQ.

En z/OS, el gestor de colas busca en el conjunto de páginas cero un objeto con el nombre que especifique y una disposición de QMGR o COPY. La disposición del objeto LIKE no se copia en el objeto que está definiendo.

#### **Nota:**

1. No se busca en los objetos QSGDISP (GROUP).

2. LIKE se ignora si se especifica QSGDISP (COPY).

## **NAMES (***nombre, ...***)**

Lista de nombres.

Los nombres pueden ser de cualquier tipo, pero deben cumplir las reglas para denominar objetos WebSphere MQ , con una longitud máxima de 48 caracteres.

Una lista vacía es válida: especifique NAMES (). El número máximo de nombres en la lista es 256.

#### **TIPO**

Indica el tipo de nombres en la lista de nombres.

Este parámetro sólo es válido en z/OS.

#### **NINGUNO**

Los nombres no son de ningún tipo en particular.

#### **QUEUE o Q**

Una lista de nombres que contiene una lista de nombres de cola.

#### **CLÚSTER**

Una lista de nombres que está asociada a la agrupación en clúster, que contiene una lista de los nombres de clúster.

#### **AUTHINFO**

Esta lista de nombres está asociada con SSL y contiene una lista de nombres de objeto de información de autenticación.

Las listas de nombres utilizadas para la agrupación en clúster deben tener NLTYPE (CLUSTER) o NLTYPE (NONE).

Las listas de nombres utilizadas para SSL deben tener NLTYPE (AUTHINFO).

## **QSGDISP**

Este parámetro sólo se aplica a z/OS .

Especifica la disposición del objeto al que está aplicando el mandato (es decir, dónde está definido y cómo se comporta).

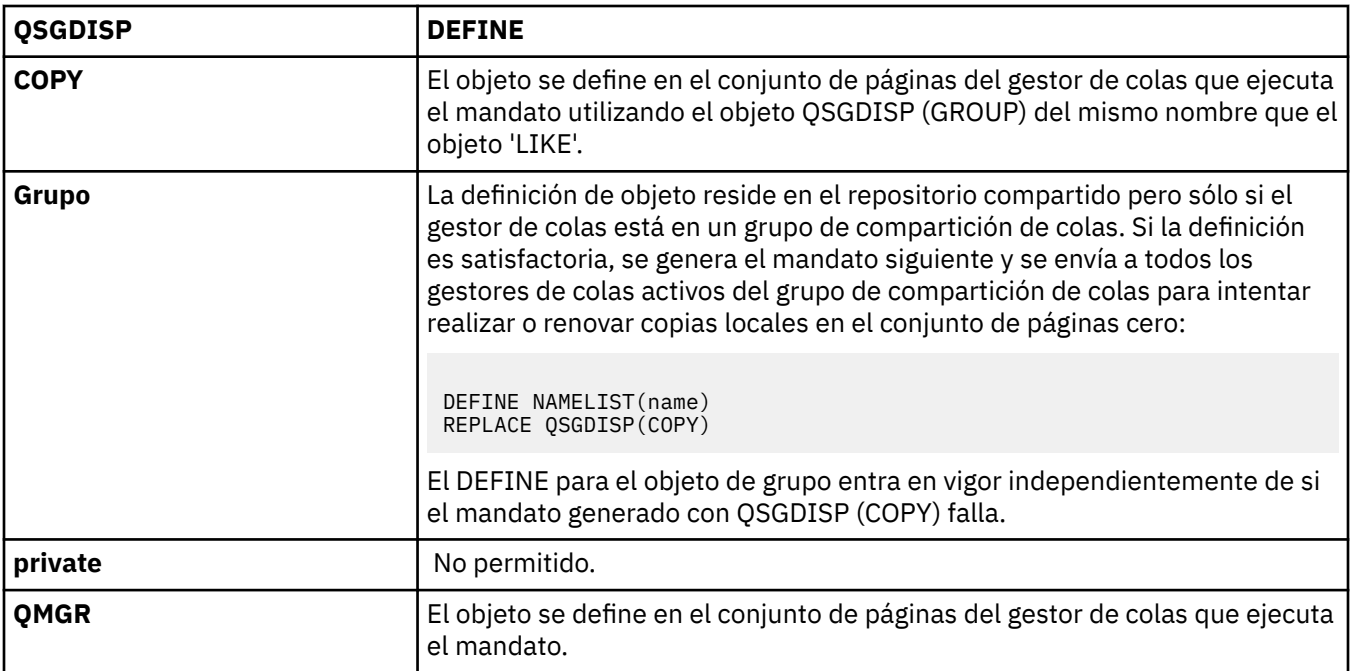

#### **REPLACE y NOREPLACE**

Si la definición existente (y en z/OS, con la misma disposición) debe sustituirse por esta. Cualquier objeto con una disposición diferente no se cambia.

## **REPLACE**

La definición sustituye cualquier definición existente del mismo nombre. Si no existe ninguna definición, se creará una.

## **NOREPLACE**

La definición no sustituye ninguna definición existente del mismo nombre.

# **DEFINE PROCESS**

Utilice el mandato DEFINE PROCESS de MQSC para definir una nueva definición de proceso de WebSphere MQ y establecer sus parámetros.

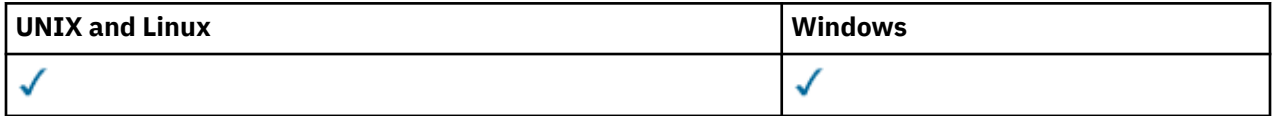

- Diagrama de sintaxis
- • ["Descripciones de parámetros para DEFINE PROCESS" en la página 409](#page-408-0)

**Sinónimo**: DEF PRO

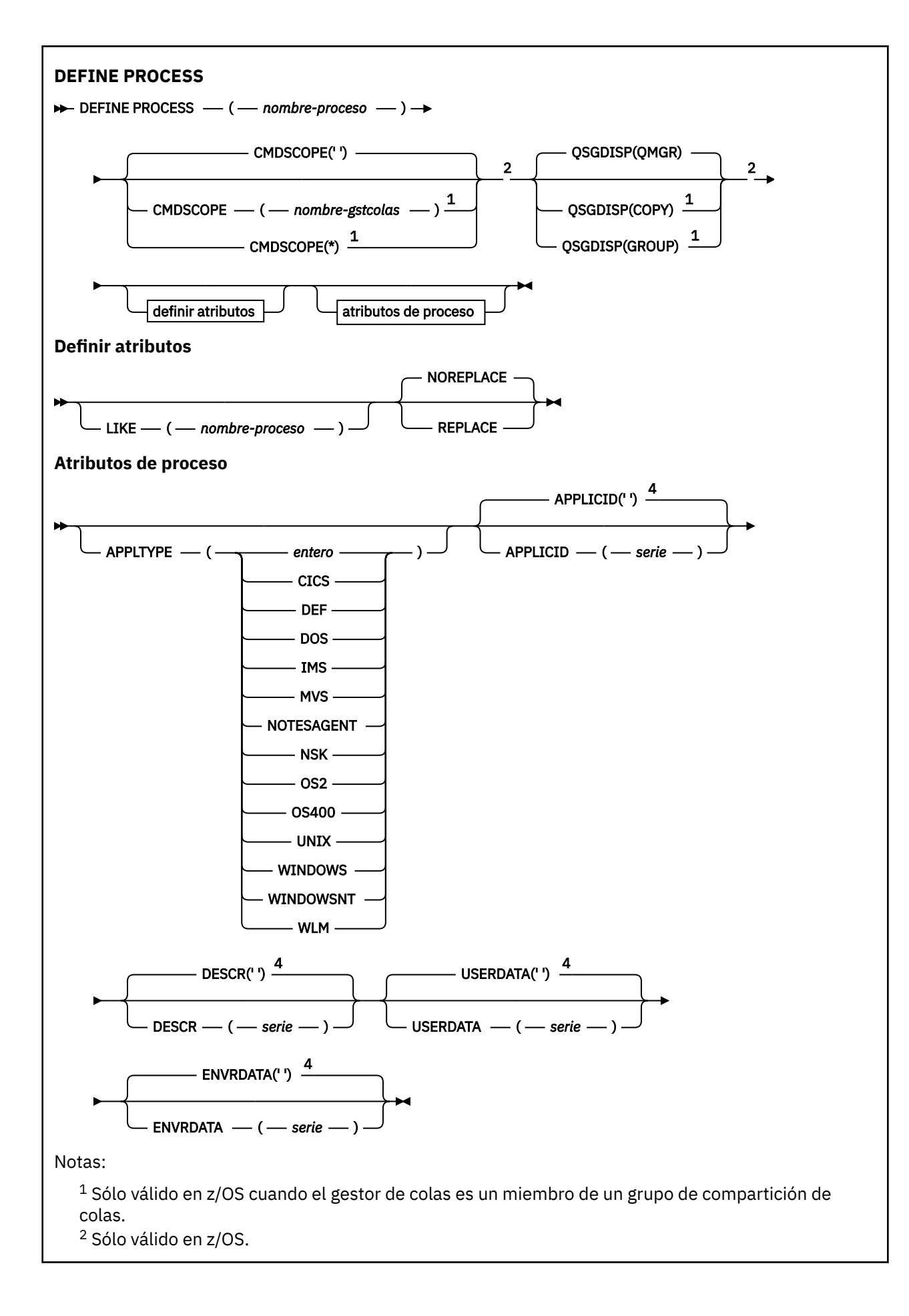

<span id="page-408-0"></span><sup>3</sup> El valor predeterminado depende de la plataforma y puede ser modificado por la instalación. <sup>4</sup> Este es el valor predeterminado proporcionado con WebSphere MQ, pero es posible que su instalación lo haya modificado.

# **Descripciones de parámetros para DEFINE PROCESS**

#### *(nombre-proceso)*

Nombre de la definición de proceso WebSphere MQ (consulte Reglas para la denominación de objetos IBM WebSphere MQ). Se necesita *nombre-proceso* .

El nombre no debe ser el mismo que cualquier otra definición de proceso definida actualmente en este gestor de colas (a menos que se especifique REPLACE).

## **APPLICID (***serie***)**

El nombre de la aplicación que se va a iniciar. Normalmente, el nombre puede ser un nombre de archivo completo de un objeto ejecutable. La calificación del nombre de archivo es especialmente importante si tiene varias instalaciones de IBM WebSphere MQ , para asegurarse de que se ejecuta la versión correcta de la aplicación. La longitud máxima es de 256 caracteres.

Para una aplicación CICS , el nombre es un ID de transacción CICS y, para una aplicación IMS , es un ID de transacción IMS .

En z/OS, para la gestión de colas distribuidas, debe ser **CSQX START**.

#### **APPLTYPE (***serie***)**

El tipo de aplicación que se ha de iniciar. Los tipos de aplicación válidos son:

#### **integer**

Un tipo de aplicación definido por el sistema en el rango de cero a 65 535 o un tipo de aplicación definido por el usuario en el rango de 65 536 a 999 999 999 999.

Para determinados valores del rango del sistema, se puede especificar un parámetro de la lista siguiente en lugar de un valor numérico:

#### **CICS**

Representa una transacción CICS .

## **DOS**

Representa una aplicación DOS.

#### **IMS**

Representa una transacción IMS .

#### **MVS**

Representa una aplicación z/OS (por lotes o TSO).

#### **NOTESAGENTE**

Representa un agente de Lotus Notes .

#### **NSK**

Representa una aplicación HP Integrity NonStop Server .

#### **OS400**

Representa una aplicación IBM i .

#### **UNIX**

Representa una aplicación UNIX .

#### **Windows**

Representa una aplicación Windows .

#### **WindowsNT**

Representa una aplicación Windows NT, Windows 2000 o Windows XP.

#### **WLM**

Representa una aplicación de gestor de carga de trabajo de z/OS .

**def**

La especificación de DEF hace que el tipo de aplicación predeterminado para la plataforma en la que se interpreta el mandato se almacene en la definición de proceso. La instalación no puede cambiar este valor predeterminado. Si la plataforma da soporte a clientes, el valor predeterminado se interpreta como el tipo de aplicación predeterminado del servidor.

Utilice sólo tipos de aplicación (distintos de los tipos definidos por el usuario) que estén soportados en la plataforma en la que se ejecuta el mandato:

- En z/OS, CICS, DOS, IMS, MVS, OS2, UNIX, WINDOWS, WINDOWSNT, WLM y DEF están soportados
- En IBM i, se da soporte a OS400, CICSy DEF
- En sistemas UNIX , se da soporte a UNIX, OS2, DOS, WINDOWS, CICSy DEF
- En Windows, se da soporte a WINDOWSNT, DOS, WINDOWS, OS2, UNIX, CICSy DEF

## **CMDSCOPE**

Este parámetro es aplicable sólo a z/OS y especifica cómo se ejecuta el mandato cuando el gestor de colas es miembro de un grupo de compartimiento de colas.

CMDSCOPE debe estar en blanco o ser el gestor de colas local, si QSGDISP está establecido como GROUP.

**' '**

El mandato se ejecuta en el gestor de colas en el que se ha entrado.

#### *nombre-gestcolas*

El mandato se ejecuta en el gestor de colas que especifique, siempre que el gestor de colas esté activo dentro del grupo de compartición de colas.

En un entorno de colas compartidas, puede proporcionar un nombre de gestor de colas diferente del que está utilizando para especificar el mandato. El servidor de mandatos debe estar habilitado.

**\***

El mandato se ejecuta en el gestor de colas local y además se pasa a cada gestor de colas activo del grupo de compartición de colas. El efecto es el mismo que entrar el mandato en cada gestor de colas del grupo de compartición de colas.

#### **DESCR(***serie***)**

Comentario en texto sin formato. Proporciona información descriptiva sobre el objeto cuando un operador emite el mandato DISPLAY PROCESS.

Debe contener sólo caracteres visualizables. La longitud máxima es de 64 caracteres. En una instalación DBCS, contiene caracteres DBCS (sujetos a una longitud máxima de 64 bytes).

**Nota:** Utilice caracteres del identificador de juego de caracteres codificado (CCSID) para este gestor de colas. Es posible que otros caracteres se conviertan incorrectamente si la información se envía a otro gestor de colas.

#### **ENVRDATA (***serie***)**

Serie de caracteres que contiene información de entorno perteneciente a la aplicación que se va a iniciar. La longitud máxima es de 128 caracteres.

El significado de ENVRDATA viene determinado por la aplicación de supervisor desencadenante. El supervisor desencadenante proporcionado porIBM WebSphere MQ añade ENVRDATA a la lista de parámetros pasada a la aplicación iniciada. La lista de parámetros consta de la estructura MQTMC2 , seguida de un espacio en blanco, seguida de ENVRDATA con los espacios en blanco finales eliminados.

## **Nota:**

1. En z/OS, las aplicaciones de supervisor desencadenante proporcionadas por IBM WebSphere MQno utilizan ENVRDATA.

2. En z/OS, si APPLTYPE es WLM, los valores predeterminados para los campos ServiceName y ServiceStep en la cabecera de información de trabajo (MQWIH) se pueden proporcionar en ENVRDATA. El formato debe ser:

SERVICENAME=servname,SERVICESTEP=stepname

donde:

#### **SERVICENAME=**

es los primeros 12 caracteres de ENVRDATA.

#### **servname**

es un nombre de servicio de 32 caracteres. Puede contener espacios en blanco intercalados o cualquier otro dato, y tener espacios en blanco finales. Se copia en MQWIH tal cual.

#### **SERVICESTEP=**

es los siguientes 13 caracteres de ENVRDATA.

#### **stepname**

es un nombre de paso de servicio de 1 a 8 caracteres. Se copia tal cual en MQWIH y se rellena a ocho caracteres con espacios en blanco.

Si el formato es incorrecto, los campos de MQWIH se establecen en espacios en blanco.

3. En sistemas UNIX , ENVRDATA se puede establecer en el carácter ampersand para que la aplicación iniciada se ejecute en segundo plano.

#### **LIKE (***nombre-proceso***)**

El nombre de un objeto del mismo tipo, con parámetros que se utilizan para modelar esta definición.

Si no se proporciona este campo, los valores de los campos que no proporciona se toman de la definición predeterminada para este objeto.

El uso de LIKE es equivalente a especificar:

LIKE(SYSTEM.DEFAULT.PROCESS)

Se proporciona una definición predeterminada para cada tipo de objeto. Puede modificar los valores predeterminados proporcionados a los valores predeterminados necesarios. Consulte Reglas para la denominación de objetos IBM WebSphere MQ.

En z/OS, el gestor de colas busca en el conjunto de páginas cero un objeto con el nombre que especifique y una disposición de QMGR o COPY. La disposición del objeto LIKE no se copia en el objeto que está definiendo.

#### **Nota:**

1. No se busca en los objetos QSGDISP (GROUP).

2. LIKE se ignora si se especifica QSGDISP (COPY).

#### **QSGDISP**

Este parámetro se aplica únicamente a z/OS.

Especifica la disposición del objeto al que está aplicando el mandato (es decir, dónde está definido y cómo se comporta).

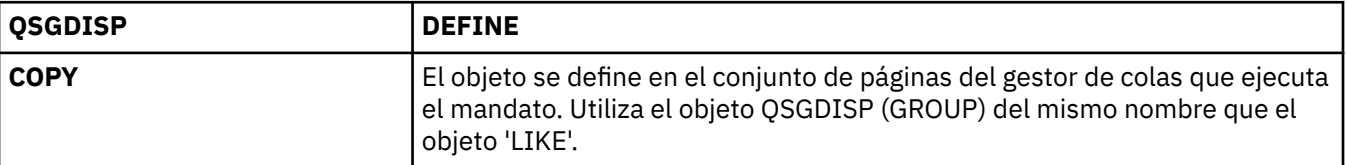

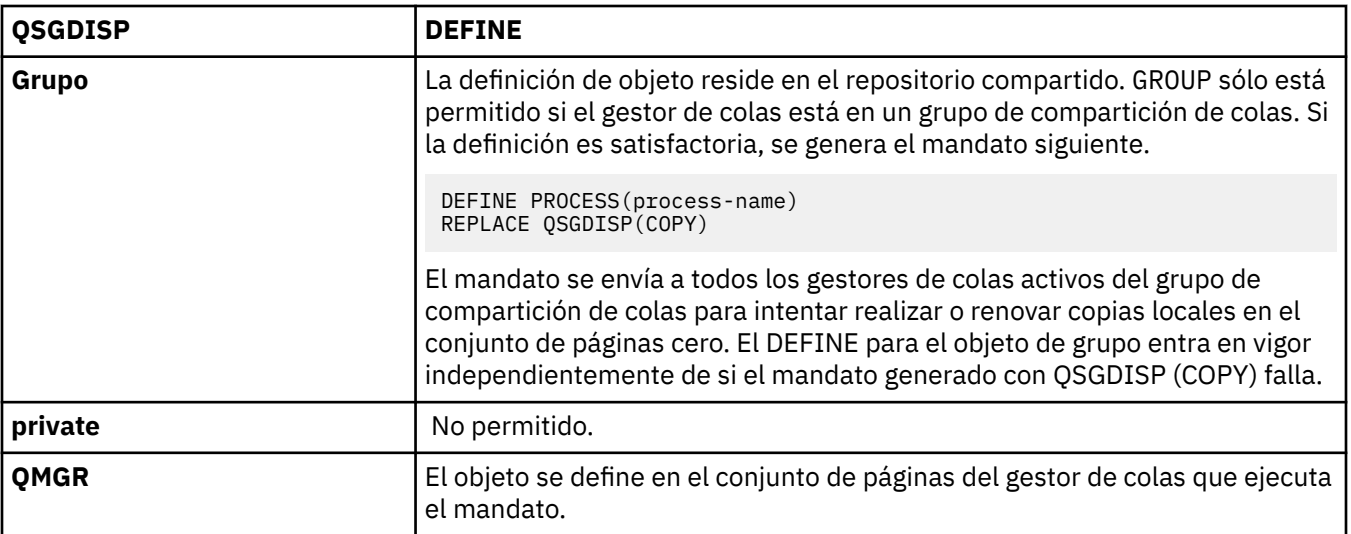

## **REPLACE y NOREPLACE**

Si la definición existente (y en z/OS, con la misma disposición) debe sustituirse por esta. REPLACE es opcional. Cualquier objeto con una disposición diferente no se cambia.

## **REPLACE**

La definición sustituye cualquier definición existente del mismo nombre. Si no existe ninguna definición, se creará una.

## **NOREPLACE**

La definición no sustituye ninguna definición existente del mismo nombre.

## **USERDATA(***serie***)**

Serie de caracteres que contiene información de usuario perteneciente a la aplicación definida en APPLICID que se va a iniciar. La longitud máxima es de 128 caracteres.

El significado de USERDATA lo determina la aplicación de supervisor desencadenante. El supervisor desencadenante proporcionado por WebSphere MQ simplemente pasa USERDATA a la aplicación iniciada como parte de la lista de parámetros. La lista de parámetros consta de la estructura MQTMC2 (que contiene USERDATA), seguida de un espacio en blanco, seguida de ENVRDATA con los espacios en blanco finales eliminados.

Para agentes de canal de mensajes de WebSphere MQ , el formato de este campo es un nombre de canal de hasta 20 caracteres. Consulte Gestión de objetos para desencadenamiento para obtener información sobre qué APPLICID proporcionar a los agentes de canal de mensajes.

Para Microsoft Windows, la serie de caracteres no debe contener comillas dobles si la definición de proceso se va a pasar a **runmqtrm**.

# **DEFINE colas**

Utilice el mandato **DEFINE** de MQSC para definir una cola local, modelo o remota, o un alias de cola, un alias de cola de respuesta o un alias de gestor de colas.

Esta sección contiene los mandatos siguientes:

- • ["DEFINE QALIAS" en la página 437](#page-436-0)
- • ["DEFINE QLOCAL" en la página 439](#page-438-0)
- • ["DEFINE QMODEL" en la página 442](#page-441-0)
- • ["DEFINE QREMOTE" en la página 445](#page-444-0)

Defina una cola de respuesta o un alias de gestor de colas con el mandato ["DEFINE QREMOTE" en la](#page-444-0) [página 445](#page-444-0) .

Estos mandatos están soportados en las plataformas siguientes:

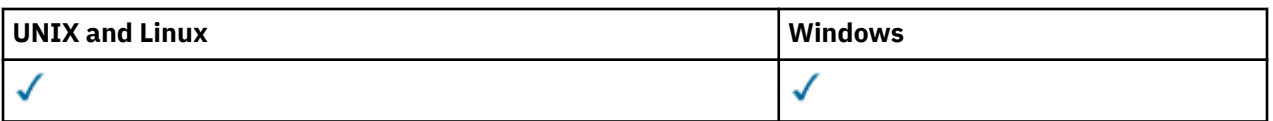

# **Notas de uso para colas DEFINE**

- 1. Para colas locales
	- a. Puede definir una cola local con QSGDISP(SHARED) aunque otro gestor de colas del grupo de compartición de colas ya tenga una versión local de la cola. Sin embargo, cuando intenta acceder a la cola definida localmente, falla con el código de razón MQRC\_OBJECT\_NOT\_UNIQUE (2343). Una versión local de la cola con el mismo nombre puede ser de tipo QLOCAL, QREMOTEo QALIAS y tiene la disposición QSGDISP(QMGR).

Para resolver el conflicto, debe suprimir una de las colas utilizando el mandato **DELETE** . Si la cola que desea suprimir contiene mensajes, utilice la opción PURGE o elimine primero los mensajes utilizando el mandato **MOVE** .

Por ejemplo, para suprimir la versión de QSGDISP(LOCAL) , que contiene mensajes, y copiarlos en la versión de QSGDISP(SHARED) , emita los mandatos siguientes:

MOVE QLOCAL(QUEUE.1) QSGDISP(PRIVATE) TOQLOCAL(QUEUE.1) TYPE(ADD) DELETE QLOCAL(QUEUE.1) QSGDISP(QMGR)

- 2. Para colas alias:
	- a. DEFINE QALIAS(*aliasqueue*) TARGET(*otherqname*) CLUSTER(*c*) anuncia la cola *otherqname* con el nombre *aliasqueue*.
	- b. DEFINE QALIAS(*aliasqueue*) TARGET(*otherqname*) permite que una cola anunciada con el nombre *otherqname* se utilice en este gestor de colas con el nombre *aliasqueue*.
	- c. TARGTYPE y TARGET no son atributos de clúster, es decir, no se comparten en un entorno de clúster.
- 3. Para colas remotas:
	- a. DEFINE QREMOTE(*rqueue*) RNAME(*otherq*) RQMNAME(*otherqm*) CLUSTER(*cl*) anuncia este gestor de colas como una pasarela de almacén y reenvío a la que se pueden enviar mensajes para la cola *rqueue* . No tiene ningún efecto como alias de cola de respuesta, excepto en el gestor de colas local.

DEFINE QREMOTE(*otherqm*) RNAME() RQMNAME(*anotherqm*) XMITQ(*xq*) CLUSTER anuncia este gestor de colas como una pasarela de almacén y reenvío a la que se pueden enviar mensajes para *anotherqm* .

- b. RQMNAME puede ser el nombre de un gestor de colas de clúster dentro del clúster. Puede correlacionar el nombre de gestor de colas anunciado con otro nombre localmente. El patrón es el mismo que con las definiciones QALIAS .
- c. Es posible que los valores de RQMNAME y QREMOTE sean los mismos si RQMNAME es en sí mismo un gestor de colas de clúster. Si esta definición también se anuncia utilizando un atributo CLUSTER , no elija el gestor de colas local en la salida de carga de trabajo de clúster. Si lo hace, se genera una definición cíclica.
- d. Las colas remotas no tienen que definirse localmente. La ventaja de hacerlo es que las aplicaciones pueden hacer referencia a la cola mediante un nombre simple definido localmente. Si lo hace, el nombre de cola se califica mediante el nombre del gestor de colas en el que reside la cola. El uso de una definición local significa que las aplicaciones no necesitan conocer la ubicación real de la cola.
- e. Una definición de cola remota también se puede utilizar como mecanismo para contener una definición de alias de gestor de colas o una definición de alias de cola de respuesta. El nombre de la definición en estos casos es:
- El nombre del gestor de colas que se utiliza como alias para otro nombre de gestor de colas (alias de gestor de colas), o
- El nombre de cola que se utiliza como alias para la cola de respuesta (alias de cola de respuesta).

# **Descripciones de parámetros para DEFINE QUEUE y ALTER QUEUE**

La Tabla 47 en la página 414 muestra los parámetros que son relevantes para cada tipo de cola. Hay una descripción de cada parámetro después de la tabla.

*Tabla 47. Parámetros DEFINE y ALTER QUEUE.* 

Tabulación cruzada de parámetros de cola y tipos de cola. Si el parámetro se aplica al tipo de cola, la célula contiene una marca de selección.

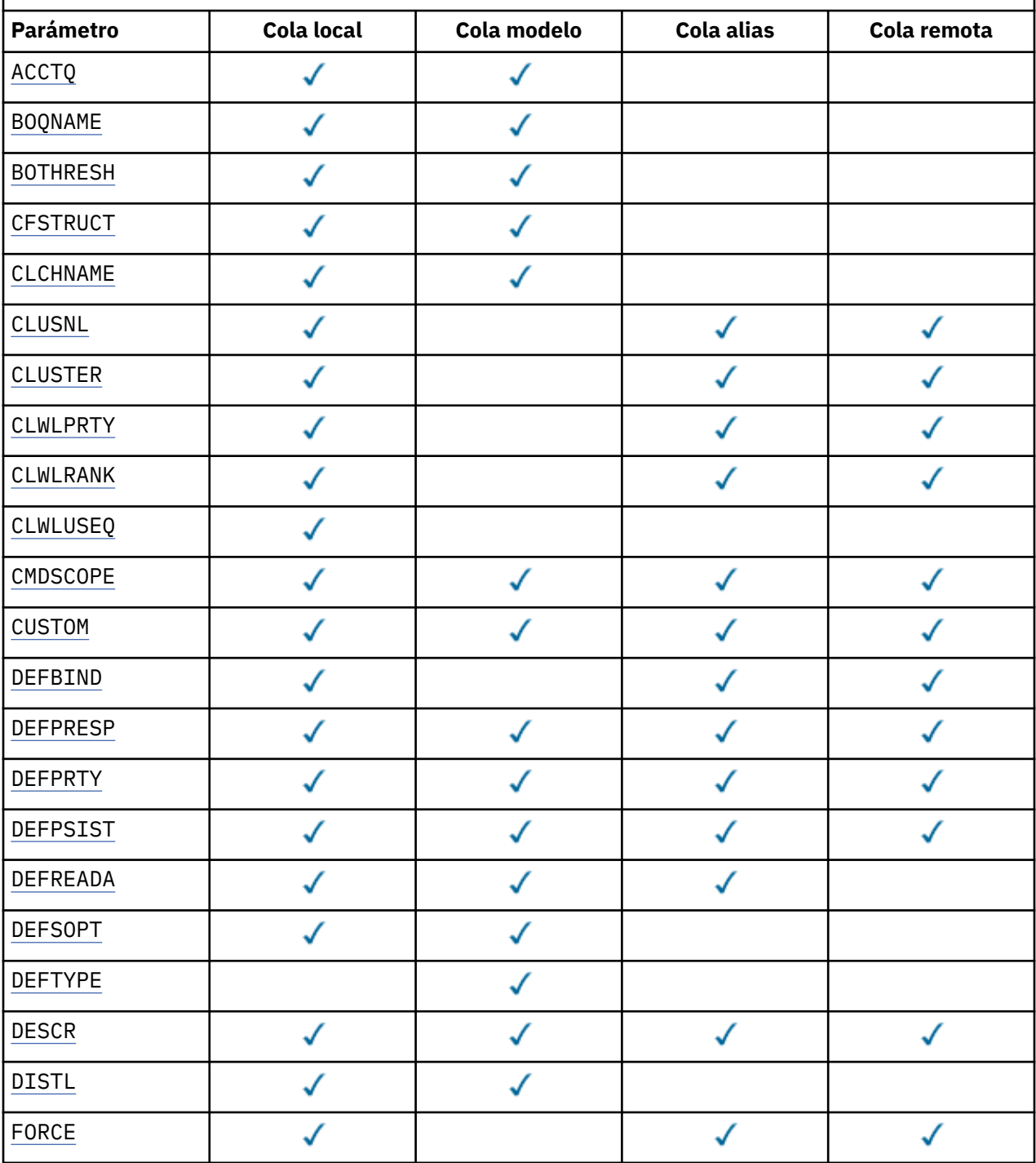

*Tabla 47. Parámetros DEFINE y ALTER QUEUE.* 

Tabulación cruzada de parámetros de cola y tipos de cola. Si el parámetro se aplica al tipo de cola, la célula contiene una marca de selección.

*(continuación)*

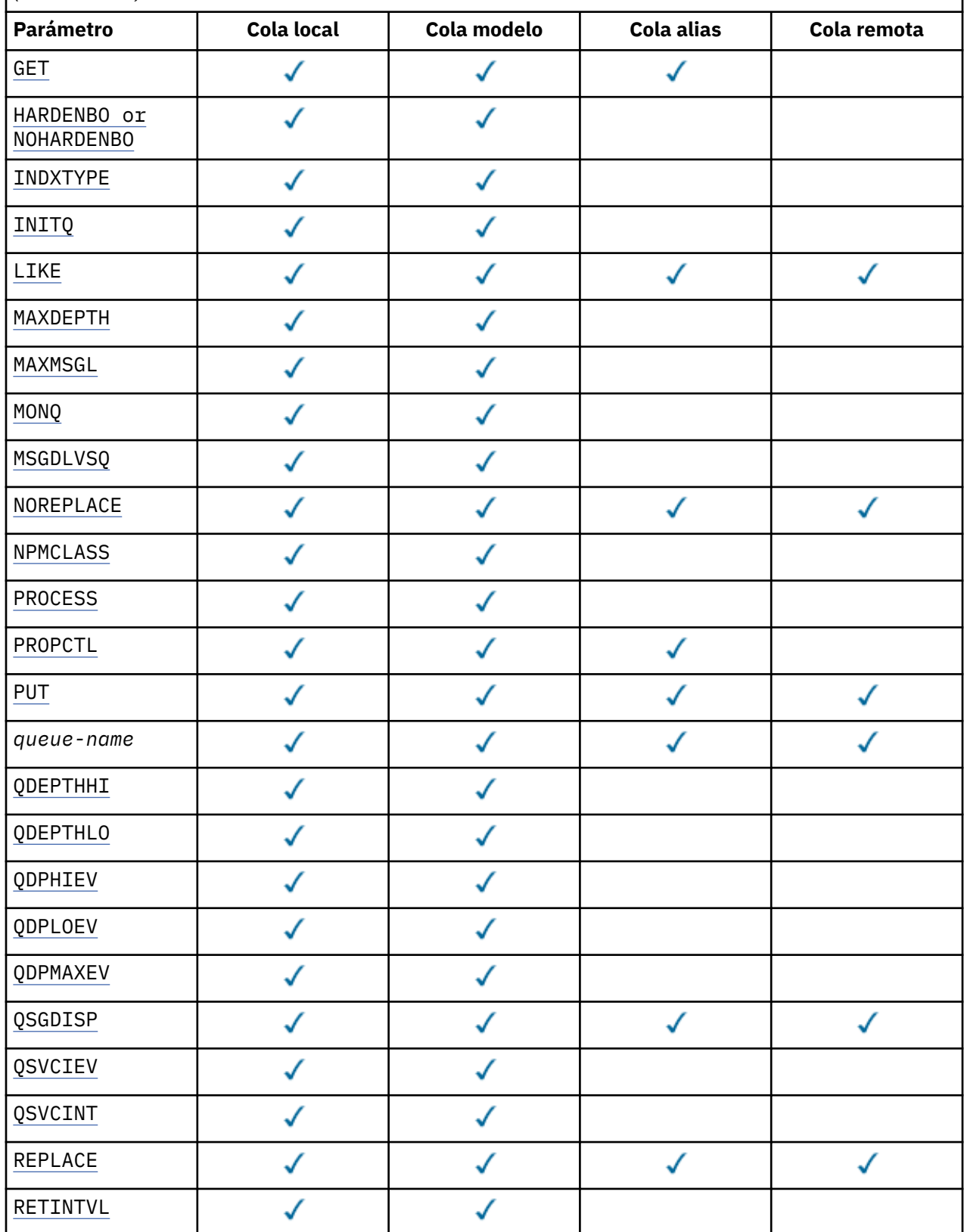

<span id="page-415-0"></span>*Tabla 47. Parámetros DEFINE y ALTER QUEUE.* 

Tabulación cruzada de parámetros de cola y tipos de cola. Si el parámetro se aplica al tipo de cola, la célula contiene una marca de selección.

*(continuación)*

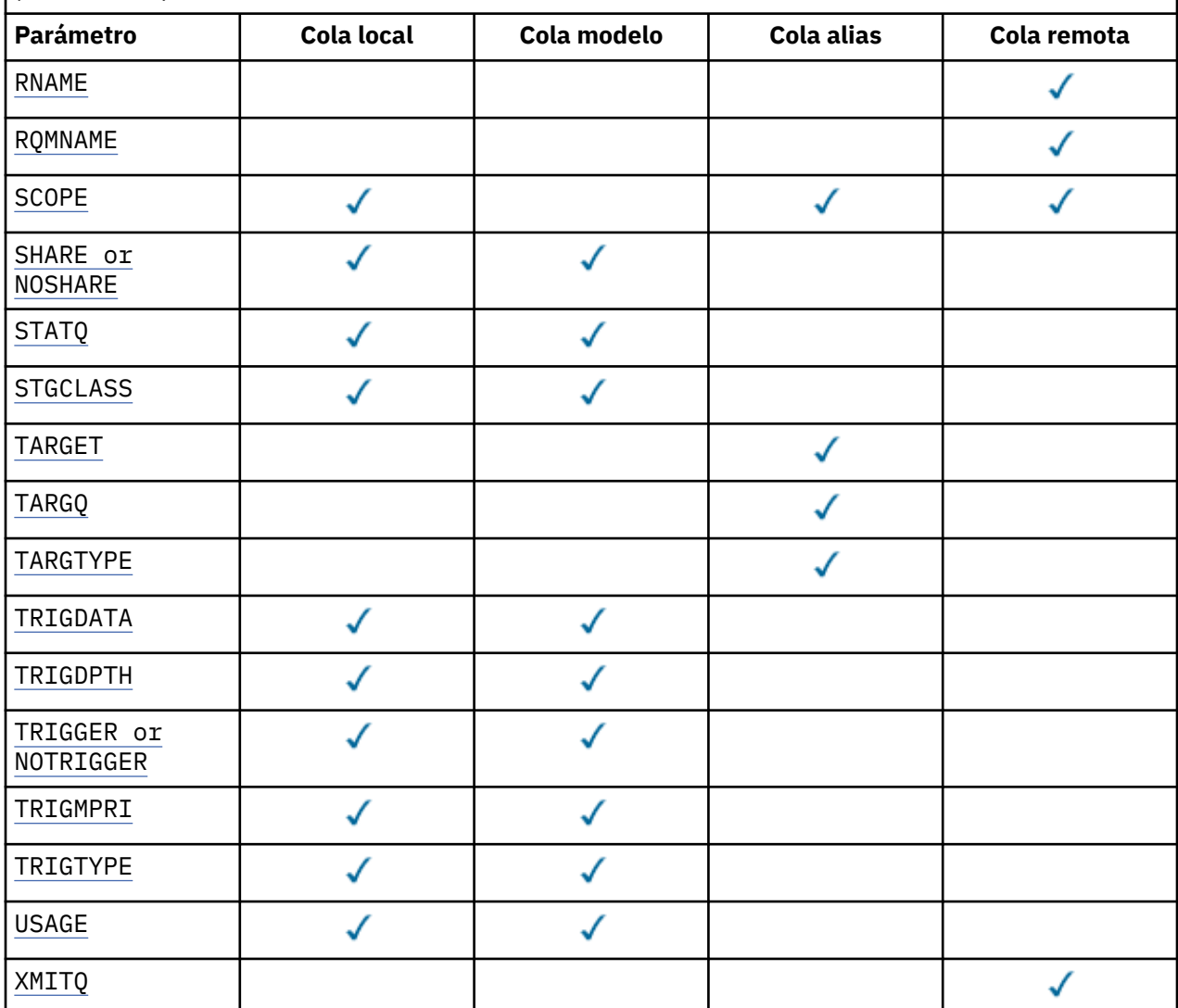

## *nombre-cola*

Nombre local de la cola, excepto la cola remota donde es la definición local de la cola remota.

Consulte Reglas para la denominación de objetos de IBM WebSphere MQ.

## **ACCTQ**

Especifica si la recopilación de datos de contabilidad debe habilitarse para la cola. En z/OS, los datos recopilados son datos de contabilidad de clase 3 (nivel de hebra y nivel de cola). Para que se recopilen los datos de contabilidad para esta cola, los datos de contabilidad para esta conexión también deben estar habilitados. Active la recopilación de datos de contabilidad estableciendo el atributo de gestor de colas **ACCTQ** o el campo de opciones en la estructura MQCNO en la llamada MQCONNX .

## **QMGR**

La recopilación de datos de contabilidad se basa en el valor del parámetro **ACCTQ** en la definición del gestor de colas.

<span id="page-416-0"></span>**on**

La recopilación de datos de contabilidad está habilitada para la cola a menos que el parámetro de gestor de colas **ACCTQ** tenga un valor de NONE. En sistemas z/OS , debe activar la contabilidad de clase 3 utilizando el mandato **START TRACE** .

#### **OFF**

La recopilación de datos de contabilidad está inhabilitada para la cola.

## **BOQNAME(***nombre-cola***)**

El nombre de reposición en cola de restitución excesivo.

Este parámetro recibe soporte solamente en colas locales y de modelo.

Utilice este parámetro para establecer o cambiar el atributo de nombre de cola de restitución de una cola local o modelo. Aparte de permitir que se consulte su valor, el gestor de colas no hace nada basándose en el valor de este atributo. Las clases IBM WebSphere MQ para JMS transfieren un mensaje que se restituye el número máximo de veces a esta cola. El máximo se especifica mediante el atributo **BOTHRESH** .

## **BOTHRESH(***entero***)**

El umbral de restitución.

Este parámetro recibe soporte solamente en colas locales y de modelo.

Utilice este parámetro para establecer o cambiar el valor del atributo de umbral de restitución de una cola local o modelo. Aparte de permitir que se consulte su valor, el gestor de colas no hace nada basándose en el valor de este atributo. Las clases IBM WebSphere MQ para JMS utilizan el atributo para determinar cuántas veces se debe permitir que se restituya un mensaje. Cuando se supera el valor, el mensaje se transfiere a la cola especificada por el atributo **BOQNAME** .

Especifique un valor en el rango de 0 a 999.999.999.

#### **CFSTRUCT(***nombre-estructura***)**

Especifica el nombre de la estructura del recurso de asociación donde desea que se almacenen los mensajes cuando se utilizan colas compartidas.

Este parámetro solo está soportado en z/OS para colas locales y de modelo.

El nombre:

- No puede tener más de 12 caracteres
- Debe empezar con una letra mayúscula (A-Z)
- Sólo puede incluir los caracteres A-Z y 0-9

El nombre del grupo de compartición de colas al que está conectado el gestor de colas actúa como prefijo del nombre que suministre. El nombre del grupo de compartición de colas siempre consta de cuatro caracteres, rellenados con símbolos @ si es necesario. Por ejemplo, si utiliza un grupo de compartición de colas denominado NY03 y proporciona el nombre PRODUCT7, el nombre de la estructura del recurso de acoplamiento resultante es NY03PRODUCT7. La estructura administrativa para el grupo de compartición de colas (en este caso NY03CSQ\_ADMIN) no se puede utilizar para almacenar mensajes.

Para ALTER QLOCAL, ALTER QMODEL, DEFINE QLOCAL con **REPLACE**y DEFINE QMODEL con **REPLACE** se aplican las reglas siguientes:

• En una cola local con **QSGDISP**(SHARED), **CFSTRUCT** no puede cambiar.

Si cambia el valor **CFSTRUCT** o **QSGDISP** , debe suprimir y redefinir la cola. Para conservar cualquiera de los mensajes de la cola, debe descargar los mensajes antes de suprimir la cola. Vuelva a cargar los mensajes después de redefinir la cola o mueva los mensajes a otra cola.

- En una cola modelo con **DEFTYPE**(SHAREDYN), **CFSTRUCT** no puede estar en blanco.
- En una cola local con un **QSGDISP** que no sea SHARED, o una cola modelo con un **DEFTYPE** que no sea SHAREDYN, el valor de **CFSTRUCT** no importa.

<span id="page-417-0"></span>Para DEFINE QLOCAL con **NOREPLACE** y DEFINE QMODEL con **NOREPLACE**, la estructura del recurso de acoplamiento:

- En una cola local con **QSGDISP**(SHARED) o una cola modelo con **DEFTYPE**(SHAREDYN), **CFSTRUCT** no puede estar en blanco.
- En una cola local con un **QSGDISP** que no sea SHARED, o una cola modelo con un **DEFTYPE** que no sea SHAREDYN, el valor de **CFSTRUCT** no importa.

**Nota:** Para poder utilizar la cola, la estructura debe estar definida en el conjunto de datos de política de gestión de recursos (CFRM) del recurso de acoplamiento.

#### **CLCHNAME(***nombre de canal***)**

Este parámetro sólo está soportado en colas de transmisión.

CLCHNAME es el nombre genérico de los canales de clúster emisor que utilizan esta cola como cola de transmisión. El atributo especifica los canales de clúster emisor han enviado mensajes a un canal de clúster receptor desde esta cola de transmisión de clúster. CLCHNAME no está soportado en z/OS.

También puede establecer el atributo de cola de transmisión CLCHNAME en un canal de clúster emisor manualmente. Los mensajes destinados al gestor de colas conectado por el canal de clúster emisor se almacenan en la cola de transmisión que identifica el canal de clúster emisor. No se almacenan en la cola de transmisión de clúster predeterminada. Si establece el atributo CLCHNAME en blancos, el canal cambia a la cola de transmisión de clúster predeterminada cuando se reinicia el canal. La cola predeterminada es SYSTEM.CLUSTER.TRANSMIT.*ChannelName* o SYSTEM.CLUSTER.TRANSMIT.QUEUE, en función del valor del atributo DEFCLXQ del gestor de colas.

Si especifica asteriscos, ""\*"", en CLCHNAME, puede asociar una cola de transmisión con un conjunto de canales de clúster emisor. Los asteriscos pueden estar al principio, al final o en cualquier posición intermedia de la serie de nombre de canal. CLCHNAME está limitado a una longitud de 48 caracteres, MQ\_OBJECT\_NAME\_LENGTH. Un nombre de canal está limitado a 20 caracteres: MQ\_CHANNEL\_NAME\_LENGTH.

La configuración del gestor de colas predeterminado es para todos los canales de clúster emisor para enviar mensajes desde una sola cola de transmisión, SYSTEM.CLUSTER.TRANSMIT.QUEUE. La configuración predeterminada se puede modificar cambiando el atributo del gestor de colas, DEFCLXQ. El valor predeterminado del atributo es SCTQ. Puede cambiar el valor a CHANNEL. Si establece el atributo DEFCLXQ en CHANNEL, cada canal de clúster emisor utiliza de forma predeterminada una cola de transmisión de clúster específica, SYSTEM.CLUSTER.TRANSMIT.*ChannelName*.

## **CLUSNL(***nombre de lista de nombres***)**

El nombre de la lista de nombres que especifica una lista de clústeres a la que pertenece la cola.

Este parámetro sólo está soportado en colas alias, locales y remotas.

Los cambios que se realicen a este parámetro no afectarán a las instancias de la cola que ya estén abiertas.

Sólo uno de los valores resultantes de **CLUSNL** o **CLUSTER** puede no estar en blanco; no puede especificar un valor para ambos.

En colas locales, este parámetro no se puede establecer para colas de transmisión, SYSTEM.CHANNEL.*xx*, SYSTEM.CLUSTER.*xx*o SYSTEM.COMMAND.*xx* , y sólo en z/OS , para colas SYSTEM.QSG.*xx* .

Este parámetro sólo es válido en AIX, HP-UX, Linux, Solaris, Windowsy z/OS.

#### **CLUSTER(***nombre de clúster***)**

El nombre del clúster al que pertenece la cola.

Este parámetro sólo está soportado en colas alias, locales y remotas.

La longitud máxima es de 48 caracteres que se ajustan a las reglas para denominar objetos IBM WebSphere MQ . Los cambios que se realicen a este parámetro no afectarán a las instancias de la cola que ya estén abiertas.

<span id="page-418-0"></span>Sólo uno de los valores resultantes de **CLUSNL** o **CLUSTER** puede no estar en blanco; no puede especificar un valor para ambos.

En colas locales, este parámetro no se puede establecer para colas de transmisión, SYSTEM.CHANNEL.*xx*, SYSTEM.CLUSTER.*xx*o SYSTEM.COMMAND.*xx* , y sólo en z/OS , para colas SYSTEM.QSG.*xx* .

Este parámetro sólo es válido en AIX, HP-UX, Linux, Solaris, Windowsy z/OS.

## **CLWLPRTY(***entero***)**

Especifica la prioridad de la cola para fines de distribución de carga de trabajo de clúster. Este parámetro sólo es válido para colas locales, remotas y alias. El valor debe estar en el rango de cero a 9, donde cero es la prioridad más baja y 9 es la más alta. Para obtener más información sobre este atributo, consulte Atributo de colaCLWLPRTY.

#### **CLWLRANK(***entero***)**

Especifica el rango de la cola para fines de distribución de carga de trabajo de clúster. Este parámetro sólo es válido para colas locales, remotas y alias. El valor debe estar en el rango de cero a 9, donde cero es el rango más bajo y 9 es el más alto. Para obtener más información sobre este atributo, consulte Atributo de colaCLWLRANK.

#### **CLWLUSEQ**

Especifica el comportamiento de una operación MQPUT cuando la cola de destino tiene una instancia local y al menos una instancia de clúster remoto. El parámetro no tiene ningún efecto cuando el MQPUT se origina en un canal de clúster. Este parámetro sólo es válido para colas locales.

#### **QMGR**

El comportamiento es el especificado por el parámetro **CLWLUSEQ** de la definición del gestor de colas.

#### **ANY**

El gestor de colas debe tratar la cola local como otra instancia de la cola de clúster para fines de distribución de carga de trabajo.

#### **LOCAL**

La cola local es el único destino de la operación MQPUT .

#### **CMDSCOPE**

Este parámetro sólo se aplica a z/OS . Especifica dónde se ejecuta el mandato cuando el gestor de colas es miembro de un grupo de compartición de colas.

**CMDSCOPE** debe estar en blanco, o el gestor de colas local, si **QSGDISP** se establece en GROUP o SHARED.

**''**

El mandato se ejecuta en el gestor de colas en el que se ha especificado.

#### *QmgrName*

El mandato se ejecuta en el gestor de colas que especifique, siempre que el gestor de colas esté activo dentro del grupo de compartición de colas.

Puede especificar un nombre de gestor de colas que no sea el gestor de colas en el que se ha especificado el mandato. Puede especificar otro nombre, sólo si está utilizando un entorno de grupo de compartición de colas y si el servidor de mandatos está habilitado.

**\***

El mandato se ejecuta en el gestor de colas local y además se pasa a cada gestor de colas activo del grupo de compartición de colas. El efecto de \* es el mismo que entrar el mandato en cada gestor de colas del grupo de compartimiento de colas.

#### **CUSTOM(***serie***)**

El atributo personalizado de las nuevas características.

Este atributo está reservado para la configuración de nuevas características antes de que se introduzcan atributos separados. Puede contener los valores de cero o más atributos como pares de nombre y valor de atributo, separados como mínimo por un espacio. Los pares de nombre y valor

<span id="page-419-0"></span>de atributo tienen el formato NAME(VALUE). Las comillas simples deben tener un carácter de escape con otra comilla simple.

Esta descripción se actualiza cuando se introducen las características que utilizan este atributo. Por el momento, no hay valores para **CUSTOM**.

#### **DEFBIND**

Especifica el enlace que debe utilizarse cuando la aplicación especifica MQOO\_BIND\_AS\_Q\_DEF en la llamada MQOPEN y la cola es una cola de clúster.

**open**

Cuando se abre la cola, el manejador de cola se enlaza a una instancia específica de la cola de clúster.

## **No Fijo**

El descriptor de contexto de cola no está enlazado a ninguna instancia de la cola de clúster. El gestor de colas selecciona una instancia de cola específica cuando el mensaje se coloca utilizando MQPUT. Cambia esa selección más adelante, si surge la necesidad.

#### **Grupo**

Permite que una aplicación solicite que un grupo de mensajes se asigne a la misma instancia de destino.

Se pueden anunciar varias colas con el mismo nombre en un clúster de gestores de colas. Una aplicación puede enviar todos los mensajes a una única instancia, MQOO\_BIND\_ON\_OPEN. Puede permitir que un algoritmo de gestión de carga de trabajo seleccione el destino más adecuado para cada mensaje, MQOO BIND NOT FIXED. Puede permitir que una aplicación solicite que se asigne un "grupo" de mensajes a la misma instancia de destino. El equilibrio de carga de trabajo vuelve a elegir un destino entre grupos de mensajes, sin que sea necesario un MQCLOSE y un MQOPEN de la cola.

La llamada MQPUT1 siempre se comporta como si se hubiera especificado NOTFIXED .

Este parámetro sólo es válido en AIX, HP-UX, Linux, IBM i, Solaris, Windowsy z/OS.

#### **DEFPRESP**

Especifica el comportamiento que deben utilizar las aplicaciones cuando el tipo de respuesta de colocación, dentro de las opciones MQPMO , se establece en MQPMO\_RESPONSE\_AS\_Q\_DEF.

#### **sync**

Las operaciones de colocación en la cola que especifican MQPMO\_RESPONSE\_AS\_Q\_DEF se emiten como si se especificara MQPMO\_SYNC\_RESPONSE en su lugar.

#### **ASYNC**

Las operaciones de colocación en la cola que especifican MQPMO\_RESPONSE\_AS\_Q\_DEF se emiten como si se hubiera especificado MQPMO\_ASYNC\_RESPONSE en su lugar; consulte Opciones MQPMO (MQLONG).

#### **DEFPRTY(***entero***)**

Prioridad predeterminada de los mensajes colocados en la cola. El valor debe estar en el rango de 0 a 9. Cero es la prioridad más baja, a través del parámetro de gestor de colas **MAXPRTY** . El valor predeterminado de **MAXPRTY** es 9.

#### **DEFPSIST**

Especifica la persistencia de mensaje que se debe utilizar cuando las aplicaciones especifican la opción MQPER\_PERSISTENCE\_AS\_Q\_DEF .

#### **NO**

Los mensajes de esta cola se pierden tras el reinicio del gestor de colas.

#### **YES**

Los mensajes de esta cola perduran tras el reinicio del gestor de colas.

En z/OS, N e Y se aceptan como sinónimos de NO y YES.

## <span id="page-420-0"></span>**DEFREADA**

Especifica el comportamiento de lectura anticipada predeterminado para los mensajes no persistentes entregados al cliente. La habilitación de la lectura anticipada puede mejorar el rendimiento de las aplicaciones cliente que consumen mensajes no persistentes.

**NO**

Los mensajes no persistentes no son de lectura anticipada a menos que la aplicación cliente esté configurada para solicitar la lectura anticipada.

#### **YES**

Los mensajes no persistentes se envían al cliente antes de que una aplicación los solicite. Los mensajes no persistentes se pueden perder si el cliente finaliza de forma anómala o si el cliente no suprime todos los mensajes que se envían.

#### **Inhabilitado**

Lectura anticipada de mensajes no persistentes en no habilitados para esta cola. Los mensajes no se envían al cliente independientemente de si la aplicación cliente solicita la lectura anticipada.

#### **DEFSOPT**

La opción de compartición predeterminada para las aplicaciones que abren esta cola para entrada:

#### **Excl**

La solicitud abierta es para entrada exclusiva de la cola

#### **SHARED**

La solicitud abierta es para la entrada compartida de la cola

## **DEFTYPE**

El tipo de definición de la cola.

Este parámetro sólo está soportado en colas modelo.

#### **DinPerm**

Se crea una cola dinámica permanente cuando una aplicación emite una llamada MQI de MQOPEN con el nombre de esta cola modelo especificado en el descriptor de objeto (MQOD).

En z/OS, la cola dinámica tiene una disposición de QMGR.

## **SHAREDYN**

Esta opción sólo está disponible en z/OS .

Se crea una cola dinámica permanente cuando una aplicación emite una llamada de API MQOPEN con el nombre de esta cola modelo especificado en el descriptor de objeto (MQOD).

La cola dinámica tiene una disposición de SHARED.

#### **DinTemp**

Se crea una cola dinámica temporal cuando una aplicación emite una llamada de API MQOPEN con el nombre de esta cola modelo especificado en el descriptor de objeto (MQOD).

En z/OS, la cola dinámica tiene una disposición de QMGR.

No especifique este valor para una definición de cola modelo con un parámetro **DEFPSIST** de YES.

Si especifica esta opción, no especifique **INDXTYPE**(MSGTOKEN).

#### **DESCR(***serie***)**

Comentario en texto sin formato. Proporciona información descriptiva sobre el objeto cuando un operador emite el mandato DISPLAY QUEUE .

Debe contener sólo caracteres visualizables. La longitud máxima es de 64 caracteres. En una instalación DBCS, contiene caracteres DBCS (sujetos a una longitud máxima de 64 bytes).

**Nota:** Utilice caracteres que estén en el identificador de juego de caracteres codificados (CCSID) de este gestor de colas. Si no lo hace y si la información se envía a otro gestor de colas, es posible que se conviertan incorrectamente.

## <span id="page-421-0"></span>**DISTL**

**DISTL** establece si las listas de distribución están soportadas por el gestor de colas asociado.

**YES**

El gestor de colas asociado admite listas de distribución.

**NO**

El gestor de colas asociado no admite listas de distribución.

**Nota:** Normalmente no cambia este parámetro, porque lo establece el MCA. Sin embargo, puede establecer este parámetro al definir una cola de transmisión si se conoce la capacidad de lista de distribución del gestor de colas de destino.

Este parámetro sólo es válido en AIX, HP-UX, Linux, Solarisy Windows.

## **FORCE**

Este parámetro sólo se aplica al mandato ALTER en colas alias, locales y remotas.

Especifique este parámetro para forzar la finalización del mandato en las circunstancias siguientes.

Para una cola alias, si se cumplen las dos condiciones siguientes:

- El parámetro **TARGET** especifica una cola
- Una aplicación tiene esta cola alias abierta

Para una cola local, si se cumplen las dos condiciones siguientes:

- Se ha especificado el parámetro **NOSHARE**
- Más de una aplicación tiene la cola abierta para entrada

**FORCE** también es necesario si se cumplen las dos condiciones siguientes:

- El parámetro **USAGE** ha cambiado
- Uno o más mensajes están en la cola, o una o más aplicaciones tienen la cola abierta

No cambie el parámetro **USAGE** mientras haya mensajes en la cola; el formato de los mensajes cambia cuando se colocan en una cola de transmisión.

Para una cola remota, si se cumplen las dos condiciones siguientes:

- El parámetro **XMITQ** ha cambiado
- Una o más aplicaciones tiene esta cola abierta como una cola remota

**FORCE** también es necesario si se cumplen las dos condiciones siguientes:

- Se cambia cualquiera de los parámetros **RNAME**, **RQMNAME**o **XMITQ**
- Una o varias aplicaciones tienen una cola abierta que se ha resuelto a través de esta definición como alias de gestor de colas

**Nota: FORCE** no es necesario si esta definición se utiliza sólo como alias de cola de respuesta.

Si no se especifica **FORCE** en las circunstancias descritas, el mandato no se ejecuta correctamente.

#### **GET**

Especifica si las aplicaciones deben tener permiso para obtener mensajes de esta cola:

## **Habilitado**

Los mensajes se pueden recuperar de la cola, mediante aplicaciones debidamente autorizadas.

## **Inhabilitado**

Las aplicaciones no pueden recuperar mensajes de la cola.

Este parámetro también se puede cambiar utilizando la llamada de API MQSET .

#### **HARDENBO&NOHARDENBO**

Especifica si se utiliza el refuerzo para asegurarse de que el recuento del número de veces que se restituye un mensaje es preciso.

Este parámetro recibe soporte solamente en colas locales y de modelo.

## <span id="page-422-0"></span>**HARDENBO**

El recuento se ha endurecido.

#### **SinRefuerzoRestitución**

El recuento no está protegido.

**Nota:** Este parámetro sólo afecta a IBM WebSphere MQ para z/OS. Se puede establecer en otras plataformas pero es ineficaz.

#### **INDXTYPE**

El tipo de índice mantenido por el gestor de colas para acelerar las operaciones de MQGET en la cola. Para las colas compartidas, el tipo de índice determina el tipo de operaciones MQGET que se pueden utilizar.

Este parámetro recibe soporte solamente en colas locales y de modelo.

Los mensajes se pueden recuperar utilizando un criterio de selección sólo si se mantiene un tipo de índice adecuado, como se muestra en la tabla siguiente:

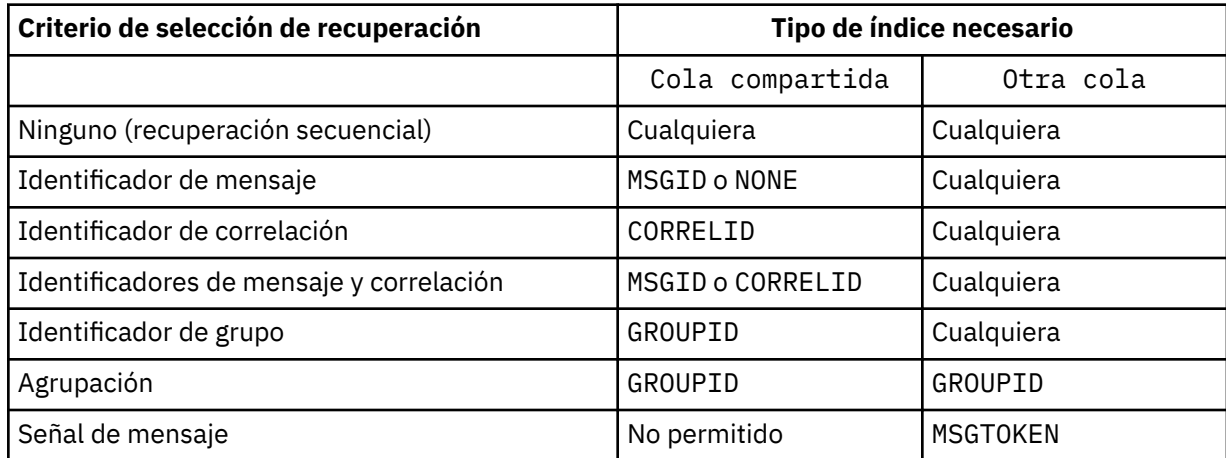

donde el valor del parámetro **INDXTYPE** tiene los valores siguientes:

#### **NONE**

No se mantiene ningún índice. Utilice NONE cuando los mensajes normalmente se recuperan secuencialmente o utilice tanto el identificador de mensaje como el identificador de correlación como criterio de selección en la llamada MQGET .

## **MSGID**

Se mantiene un índice de los identificadores de mensaje. Utilice MSGID cuando los mensajes se recuperen normalmente utilizando el identificador de mensaje como criterio de selección en la llamada MQGET con el identificador de correlación establecido en NULL.

## **CORRELID**

Se mantiene un índice de identificadores de correlación. Utilice CORRELID cuando los mensajes normalmente se recuperan utilizando el identificador de correlación como criterio de selección en la llamada MQGET con el identificador de mensaje establecido en NULL.

## **GROUPID**

Se mantiene un índice de identificadores de grupo. Utilice GROUPID cuando los mensajes se recuperen utilizando criterios de selección de agrupación de mensajes.

## **Nota:**

1. No puede establecer **INDXTYPE** en GROUPID si la cola es una cola de transmisión.

2. La cola debe utilizar una estructura CF en CFLEVEL(3), para especificar una cola compartida con **INDXTYPE**(GROUPID).

## **MSGTOKEN**

Se mantiene un índice de las señales de mensaje. Utilice MSGTOKEN cuando la cola sea una cola gestionada por WLM que esté utilizando con las funciones del gestor de carga de trabajo de z/OS. **Nota:** No puede establecer **INDXTYPE** en MSGTOKEN si:

- La cola es una cola modelo con un tipo de definición de SHAREDYN
- La cola es una cola dinámica temporal
- La cola es una cola de transmisión
- Especifique **QSGDISP**(SHARED)

Para las colas que no están compartidas y no utilizan señales de agrupación o de mensaje, el tipo de índice no restringe el tipo de selección de recuperación. Sin embargo, el índice se utiliza para acelerar las operaciones de **GET** en la cola, por lo tanto, elija el tipo que corresponda a la selección de recuperación más común.

Si está alterando o sustituyendo una cola local existente, puede cambiar el parámetro **INDXTYPE** sólo en los casos indicados en la tabla siguiente:

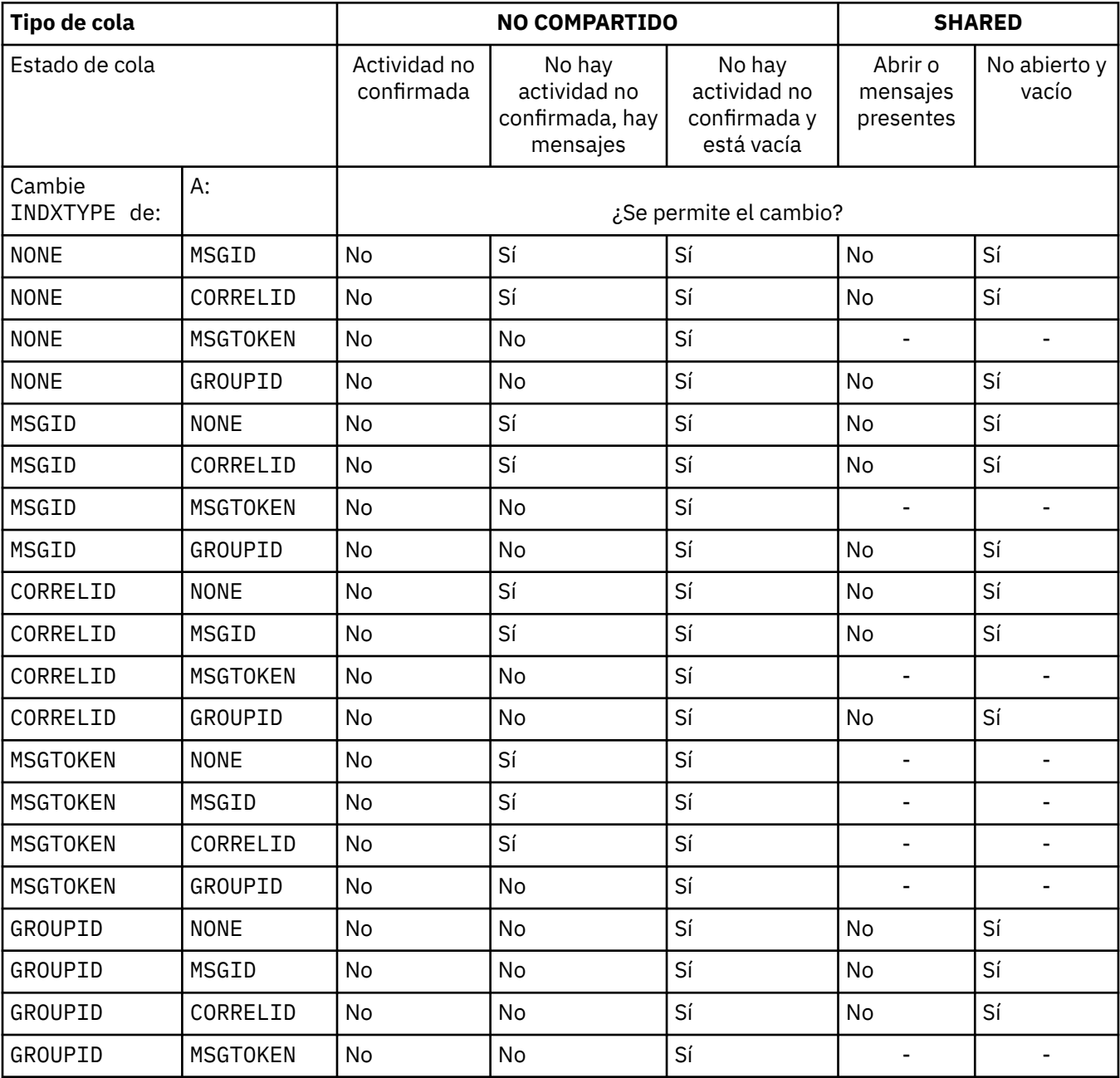

Este parámetro sólo está soportado en z/OS. En otras plataformas, todas las colas se indexan automáticamente.

## <span id="page-424-0"></span>**INITQ(***serie***)**

El nombre local de la cola de inicio de este gestor de colas, en el que se graban los mensajes desencadenantes relacionados con esta cola; consulte Reglas para la denominación de objetos de IBM WebSphere MQ .

Este parámetro recibe soporte solamente en colas locales y de modelo.

## **LIKE(***nombre-qtype***)**

El nombre de una cola, con parámetros que se utilizan para modelar esta definición.

Si este campo no se completa, los valores de los campos de parámetro no definidos se toman de una de las definiciones siguientes. La opción depende del tipo de cola:

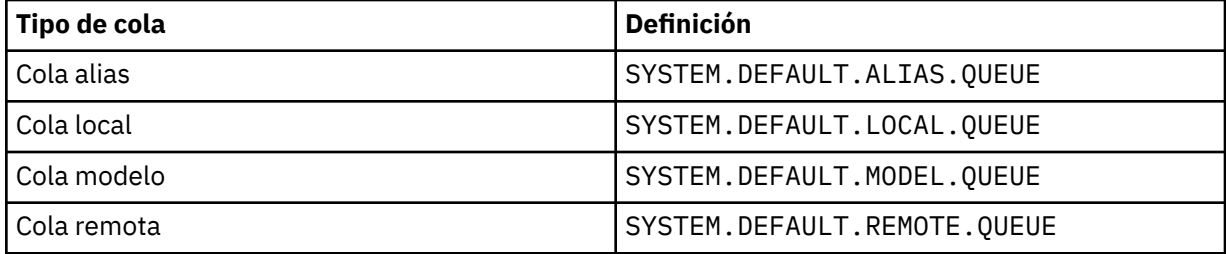

Por ejemplo, no completar este parámetro es equivalente a definir el siguiente valor de LIKE para una cola alias:

LIKE(SYSTEM.DEFAULT.ALIAS.QUEUE)

Si necesita definiciones predeterminadas diferentes para todas las colas, modifique las definiciones de cola predeterminadas en lugar de utilizar el parámetro **LIKE** .

En z/OS, el gestor de colas busca un objeto con el nombre y el tipo de cola que especifique con una disposición de QMGR, COPYo SHARED. La disposición del objeto **LIKE** no se copia en el objeto que está definiendo.

## **Nota:**

1. Los objetos **QSGDISP** (GROUP) no se buscan.

2. **LIKE** se ignora si se especifica **QSGDISP**(COPY).

## **MAXDEPTH(***entero***)**

Número máximo de mensajes permitidos en la cola.

Este parámetro recibe soporte solamente en colas locales y de modelo.

En AIX, HP-UX, Linux, Solaris, Windowsy z/OS, especifique un valor en el rango de cero a 999999999.

Este parámetro sólo es válido en AIX, HP-UX, Linux, Solaris, Windowsy z/OS.

En cualquier otra plataforma IBM WebSphere MQ , especifique un valor en el rango de cero a 640000.

Otros factores pueden seguir haciendo que la cola se trate como llena, por ejemplo, si no hay más espacio de disco duro disponible.

Si se reduce este valor, los mensajes que ya estén en la cola que superen el nuevo máximo permanecerán intactos.

## **MAXMSGL(***entero***)**

Longitud máxima (en bytes) de los mensajes de esta cola.

Este parámetro recibe soporte solamente en colas locales y de modelo.

En AIX, HP-UX, Linux, Solarisy Windows, especifique un valor en el rango de cero a la longitud máxima de mensaje para el gestor de colas. Consulte el parámetro **MAXMSGL** del mandato ALTER QMGR , [ALTER QMGR MAXMSGL.](#page-268-0)

En z/OS, especifique un valor en el rango de cero a 100 MB (104 857 600 bytes).

<span id="page-425-0"></span>La longitud del mensaje incluye la longitud de los datos de usuario y la longitud de las cabeceras. Para los mensajes colocados en la cola de transmisión, hay cabeceras de transmisión adicionales. Permita 4000 bytes adicionales para todas las cabeceras de mensaje.

Si este valor se reduce, los mensajes que ya estén en la cola con una longitud que supere el nuevo máximo no se verán afectados.

Las aplicaciones pueden utilizar este parámetro para determinar el tamaño del almacenamiento intermedio para recuperar mensajes de la cola. Por lo tanto, el valor sólo se puede reducir si se sabe que esta reducción no hace que una aplicación funcione incorrectamente.

Tenga en cuenta que al añadir la firma digital y la clave al mensaje, IBM WebSphere MQ Advanced Message Security aumenta la longitud del mensaje.

#### **MONQ**

Controla la recopilación de los datos de supervisión para las colas.

Este parámetro recibe soporte solamente en colas locales y de modelo.

#### **QMGR**

Recopilar datos de supervisión de acuerdo con el valor del parámetro de gestor de colas **MONQ**.

**OFF**

La recopilación de datos de supervisión en línea está desactivada para esta cola.

#### **Bajo**

Si el valor del parámetro **MONQ** del gestor de colas no es NONE, la recopilación de datos de supervisión en línea se activa para esta cola.

#### **Medio**

Si el valor del parámetro **MONQ** del gestor de colas no es NONE, la recopilación de datos de supervisión en línea se activa para esta cola.

#### **Alto**

Si el valor del parámetro **MONQ** del gestor de colas no es NONE, la recopilación de datos de supervisión en línea se activa para esta cola.

No hay distinción entre los valores LOW, MEDIUMy HIGH. Todos estos valores activan la recopilación de datos, pero no afectan a la tasa de recopilación.

Cuando se utiliza este parámetro en un mandato de cola ALTER, el cambio sólo es efectivo cuando la cola se abre por siguiente.

#### **MSGDLVSQ**

Secuencia de entrega de mensajes.

Este parámetro recibe soporte solamente en colas locales y de modelo.

#### **Priority**

Los mensajes se entregan (en respuesta a llamadas de API de MQGET ) en orden de primero en entrar, primero en salir (FIFO) dentro de la prioridad.

#### **FIFO**

Los mensajes se entregan (en respuesta a llamadas de API de MQGET ) en orden FIFO. La prioridad se ignora para los mensajes de esta cola.

El parámetro de secuencia de entrega de mensajes se puede cambiar de PRIORITY a FIFO mientras hay mensajes en la cola. El orden de los mensajes que ya están en la cola no se cambia. Los mensajes añadidos a la cola posteriormente tienen la prioridad predeterminada de la cola, por lo que pueden procesarse antes que algunos de los mensajes existentes.

Si la secuencia de entrega de mensajes se cambia de FIFO a PRIORITY, los mensajes colocados en la cola mientras la cola se ha establecido en FIFO tienen la prioridad predeterminada.

**Nota:** Si se especifica **INDXTYPE**(GROUPID) con **MSGDLVSQ**(PRIORITY), la prioridad en la que se recuperan los grupos se basa en la prioridad del primer mensaje dentro de cada grupo. El gestor de colas utiliza las prioridades 0 y 1 para optimizar la recuperación de mensajes en orden lógico. El

<span id="page-426-0"></span>primer mensaje de cada grupo no debe utilizar estas prioridades. Si lo hace, el mensaje se almacena como si fuera la prioridad dos.

## **NPMCLASS**

El nivel de fiabilidad que se debe asignar a los mensajes no persistentes que se colocan en la cola:

#### **Normal**

Los mensajes no persistentes se pierden después de una anomalía o de una conclusión del gestor de colas. Estos mensajes se descartan en un reinicio del gestor de colas.

#### **Alto**

El gestor de colas intenta retener los mensajes no persistentes en esta cola a través de un reinicio o conmutación del gestor de colas.

No puede establecer este parámetro en z/OS.

#### **PROCESS(***serie***)**

El nombre local del proceso de IBM WebSphere MQ.

Este parámetro recibe soporte solamente en colas locales y de modelo.

Este parámetro es el nombre de una instancia de proceso que identifica la aplicación iniciada por el gestor de colas cuando se produce un suceso desencadenante; consulte Reglas para la denominación de objetos de IBM WebSphere MQ .

La definición de proceso no se comprueba cuando se define la cola local, pero debe estar disponible para que se produzca un suceso desencadenante.

Si la cola es una cola de transmisión, la definición de proceso contiene el nombre del canal que se va a iniciar. Este parámetro es opcional para las colas de transmisión en AIX, HP-UX, IBM i, Linux, Solaris, Windowsy z/OS. Si no lo especifica, el nombre de canal se toma del valor especificado para el parámetro **TRIGDATA** .

## **PROPCTL**

Atributo de control de propiedad. El atributo es opcional. Es aplicable a colas locales, alias y modelo.

Las opciones de **PROPCTL** son las siguientes. Las opciones no afectan a las propiedades de mensaje en la extensión MQMD o MQMD .

## **all**

Establezca ALL para que una aplicación pueda leer todas las propiedades del mensaje en las cabeceras MQRFH2 o como propiedades del manejador de mensajes.

La opción ALL habilita las aplicaciones que no se pueden cambiar para acceder a todas las propiedades de mensaje de las cabeceras MQRFH2 . Las aplicaciones que se pueden cambiar pueden acceder a todas las propiedades del mensaje como propiedades del manejador de mensajes.

En algunos casos, el formato de los datos en las cabeceras MQRFH2 en el mensaje recibido puede ser diferente al formato en el mensaje cuando se envió.

## **COMPAT**

Establezca COMPAT para que las aplicaciones sin modificar que esperan que las propiedades relacionadas con JMS estén en una cabecera MQRFH2 en los datos del mensaje sigan funcionando como antes. Las aplicaciones que se pueden cambiar pueden acceder a todas las propiedades del mensaje como propiedades del manejador de mensajes.

Si el mensaje contiene una propiedad con el prefijo mcd., jms., usr.o mqext., todas las propiedades de mensaje se entregan a la aplicación. Si no se proporciona ningún descriptor de contexto de mensaje, las propiedades se devuelven en una cabecera MQRFH2 . Si se proporciona un descriptor de contexto de mensaje, se devuelven todas las propiedades en el descriptor de contexto de mensaje.

Si el mensaje no contiene una propiedad con uno de estos prefijos y la aplicación no proporciona un manejador de mensajes, no se devolverá ninguna propiedad de mensaje a la aplicación. Si

se proporciona un descriptor de contexto de mensaje, se devuelven todas las propiedades en el descriptor de contexto de mensaje.

En algunos casos, el formato de los datos en las cabeceras MQRFH2 en el mensaje recibido puede ser diferente al formato en el mensaje cuando se envió.

#### **FORCE**

Forzar a todas las aplicaciones a leer las propiedades de mensaje de las cabeceras MQRFH2 .

Las propiedades siempre se devuelven en los datos de mensaje en una cabecera MQRFH2 independientemente de si la aplicación especifica un manejador de mensajes.

Se ignora un descriptor de mensaje válido proporcionado en el campo MsgHandle de la estructura MQGMO en la llamada MQGET . No se puede acceder a las propiedades del mensaje utilizando el descriptor de contexto de mensaje.

En algunos casos, el formato de los datos en las cabeceras MQRFH2 en el mensaje recibido puede ser diferente al formato en el mensaje cuando se envió.

#### **NONE**

Si se proporciona un descriptor de contexto de mensaje, se devuelven todas las propiedades en el descriptor de contexto de mensaje.

Todas las propiedades de mensaje se eliminan del cuerpo del mensaje antes de que se entregue a la aplicación.

## **V6COMPAT**

Establezca V6COMPAT para que las aplicaciones que esperan recibir el mismo MQRFH2 creado por una aplicación emisora, puedan recibirlo tal como se ha enviado. Los datos de la cabecera MQRFH2 están sujetos a la conversión de juegos de caracteres y a los cambios de codificación numérica. Si la aplicación establece propiedades utilizando MQSETMP, las propiedades no se añaden a la cabecera MQRFH2 creada por la aplicación. Sólo se puede acceder a las propiedades utilizando la llamada MQINQMP . Las propiedades se transmiten en un MQRFH2 adicional que es visible para las salidas de canal, pero no a los programas MQI. Si las propiedades se insertan en la cabecera MQRFH2 mediante la aplicación emisora, sólo son accesibles para la aplicación receptora en la cabecera MQRFH2 . No puede consultar las propiedades establecidas de esta forma llamando a MQINQMP. Este comportamiento de las propiedades y las cabeceras MQRFH2 creadas por la aplicación sólo se produce cuando se establece V6COMPAT .

La aplicación receptora puede alterar temporalmente el valor de V6COMPAT, estableciendo una opción MQGMO\_PROPERTIES , como MQGMO\_PROPERTIES\_IN\_HANDLE. El valor predeterminado de MQGMO\_PROPERTIES es MQGMO\_PROPERTIES\_AS\_Q\_DEF, que deja el valor de propiedad definido por el valor **PROPCTL** en la cola de recepción resuelta.

**Nota:** Si el atributo de suscripción **PSPROP** se establece en RFH2, el gestor de colas puede añadir propiedades de publicación/suscripción a la carpeta psc en la cabecera MQRFH2 creada por la aplicación. De lo contrario, el gestor de colas no modifica la cabecera MQRFH2 creada por la aplicación.

Se aplican reglas especiales al establecimiento de V6COMPAT:

- 1. Debe establecer V6COMPAT en ambas colas a las que acceden MQPUT y MQGET.
	- Es posible que encuentre que el efecto de V6COMPAT no requiere establecer V6COMPAT en la cola en la que MQPUT escribe. La razón es que en muchos casos MQPUT no reorganiza el contenido de un MQRFH2. El establecimiento de V6COMPAT no tiene ningún efecto aparente.
	- V6COMPAT parece entrar en vigor sólo cuando se establece en la cola a la que accede la aplicación que recibe el mensaje.

A pesar de estos aspectos, es importante que establezca V6COMPAT tanto para el remitente como para el destinatario de un mensaje. En algunas circunstancias, V6COMPAT sólo funciona si se establece en ambos extremos de la transferencia.

2. Si establece V6COMPAT en una cola alias o en una cola local, el resultado es el mismo.

Por ejemplo, una cola alias, QA1, tiene una cola de destino Q1. Una aplicación abre QA1. Cualquiera de los pares de definiciones de [Figura 1 en la página 300](#page-299-0) están establecidos, el resultado es el mismo. Un mensaje se coloca en Q1, con el MQRFH2 creado por la aplicación conservado exactamente como estaba cuando se pasó al gestor de colas.

```
DEFINE QLOCAL(Q1) PROPCTL(V6COMPAT)
DEFINE QALIAS(QA1) TARGET(Q1)
DEFINE QLOCAL(Q1)
```
DEFINE QALIAS(QA1) TARGET(Q1) PROPCTL(V6COMPAT)

*Figura 2. Definiciones equivalentes de V6COMPAT*

3. Puede establecer V6COMPAT en la cola de transmisión, o una cola que se resuelva en una cola de transmisión. El resultado es transmitir cualquier MQRFH2 en un mensaje exactamente como lo ha creado una aplicación. No puede establecer V6COMPAT en una definición de QREMOTE .

Ninguna otra opción de cola de **PROPCTL** se comporta de esta forma. Para controlar la forma en que se transmiten las propiedades de mensaje a un gestor de colas que ejecuta IBM WebSphere MQ Version 6.0 o anterior, establezca el **PROPCTL** atributo de canal.

- 4. Para la publicación/suscripción, V6COMPAT debe establecerse en una cola que se resuelva en el destino de una publicación.
	- Para la publicación/suscripción no gestionada, establezca V6COMPAT en una cola que esté en la vía de acceso de resolución de nombres para la cola pasada a MQSUB. Si se crea una suscripción administrativamente, establezca V6COMPAT en una cola que esté en la vía de acceso de resolución de nombres para el destino establecido para la suscripción.
	- Para la publicación/suscripción gestionada, establezca V6COMPAT en el modelo de colas gestionadas duraderas y gestionadas no duraderas para los temas de suscripción. Las colas gestionadas del modelo predeterminado son SYSTEM. MANAGED. DURABLE y SYSTEM.MANAGED.NDURABLE. Al utilizar diferentes colas de modelo para diferentes temas, algunas publicaciones se reciben con su MQRFH2original y otras con el control de propiedades de mensajes establecido por otros valores de **PROPCTL**.
	- Para la publicación/suscripción en cola, debe identificar las colas utilizadas por las aplicaciones de publicación y suscripción. Establezca V6COMPAT en esas colas, como si el publicador y el suscriptor estuvieran utilizando la mensajería de punto a punto.

El efecto de establecer V6COMPAT en un mensaje enviado a otro gestor de colas es el siguiente:

## **A un gestor de colas de Version 7.1**

Si un mensaje contiene propiedades de mensaje establecidas internamente, o propiedades de mensaje establecidas por MQSETMP, el gestor de colas local añade un MQRFH2. El MQRFH2 adicional se coloca antes de las cabeceras MQRFH2 creadas por la aplicación. El gestor de colas local pasa el mensaje modificado al canal.

La nueva cabecera MQRFH2 se marca como MQRFH\_INTERNAL (X'8000000') en el campo MQRFH2 Distintivos ; consulte Distintivos (MQLONG) .

Al mensaje de canal, y a las salidas de envío y recepción, se les pasa todo el mensaje, incluido el MQRFH2adicional.

La acción del canal remoto depende de si se ha establecido V6COMPAT para la cola de destino. Si se establece, las propiedades de conjunto interno en el MQRFH2 inicial están disponibles para una aplicación en el descriptor de mensaje. La aplicación creada MQRFH2 se recibe sin cambios, excepto para la conversión de caracteres y las transformaciones de codificación numérica.

## <span id="page-429-0"></span>**A un gestor de colas de Version 7.0.1**

Las propiedades establecidas internamente se descartan. La cabecera MQRFH2 se transfiere sin modificar.

## **A un gestor de colas Version 6.0 o anterior**

Las propiedades establecidas internamente se descartan. La cabecera MQRFH2 se transfiere sin modificar. Las opciones de canal de **PROPCTL** se aplican después de que se descarten las propiedades establecidas internamente.

#### **PUT**

Indica si pueden transferirse mensajes a la cola.

#### **Habilitado**

Los mensajes se pueden añadir a la cola (mediante aplicaciones debidamente autorizadas).

#### **Inhabilitado**

No se pueden añadir mensajes a la cola.

Este parámetro también se puede cambiar utilizando la llamada de API MQSET .

#### **QDEPTHHI(***entero***)**

El umbral con el que se compara la profundidad de cola para generar un suceso Profundidad de cola alta.

Este parámetro recibe soporte solamente en colas locales y de modelo.

Este suceso indica que una aplicación ha colocado un mensaje en una cola, lo que hace que el número de mensajes de la cola sea mayor o igual que el umbral superior de profundidad de cola. Consulte el parámetro **QDPHIEV** .

El valor se expresa como un porcentaje de la profundidad máxima de cola (parámetro**MAXDEPTH** ), y debe estar en el rango de cero a 100 y no menor que **QDEPTHLO**.

#### **QDEPTHLO(***entero***)**

El umbral con el que se compara la profundidad de cola para generar un suceso Profundidad de cola baja.

Este parámetro recibe soporte solamente en colas locales y de modelo.

Este suceso indica que una aplicación ha recuperado un mensaje de una cola, lo que hace que el número de mensajes de la cola sea menor o igual que el umbral inferior de profundidad de cola. Consulte el parámetro **QDPLOEV** .

El valor se expresa como un porcentaje de la profundidad de cola máxima (parámetro**MAXDEPTH** ), y debe estar en el rango de cero a 100 y no debe ser mayor que **QDEPTHHI**.

#### **QDPHIEV**

Controla si se generan sucesos de profundidad de cola alta.

Este parámetro recibe soporte solamente en colas locales y de modelo.

Un suceso de profundidad de cola alta indica que una aplicación ha colocado un mensaje en una cola, lo que da como resultado que el número de mensajes de la cola sea mayor o igual que el umbral de profundidad de cola alta. Consulte el parámetro **QDEPTHHI** .

**Nota:** El valor de este parámetro puede cambiar implícitamente y las colas compartidas en z/OS afectan al suceso. Consulte la descripción del suceso Profundidad de cola alta en Profundidad de cola alta.

## **Habilitado**

Se generan sucesos de profundidad de cola alta

## **Inhabilitado**

No se generan sucesos de profundidad de cola alta

#### **QDPLOEV**

Controla si se generan sucesos de Profundidad de cola baja.

Este parámetro recibe soporte solamente en colas locales y de modelo.

<span id="page-430-0"></span>Un suceso Profundidad de cola baja indica que una aplicación ha recuperado un mensaje de una cola, lo que da como resultado que el número de mensajes de la cola sea menor o igual que el umbral de profundidad de cola baja. Consulte el parámetro **QDEPTHLO** .

**Nota:** El valor de este parámetro puede cambiar implícitamente. Para obtener más información sobre este suceso y el efecto que tienen las colas compartidas en z/OS en este suceso, consulte Profundidad de cola baja .

## **Habilitado**

Se generan sucesos de profundidad de cola baja

## **Inhabilitado**

No se generan sucesos de profundidad de cola baja

## **QDPMAXEV**

Controla si se generan sucesos Cola llena.

Este parámetro recibe soporte solamente en colas locales y de modelo.

Un suceso Cola llena indica que una colocación en una cola se ha rechazado porque la cola está llena. La profundidad de cola ha alcanzado su valor máximo.

**Nota:** El valor de este parámetro puede cambiar implícitamente. Para obtener más información sobre este suceso y el efecto que tienen las colas compartidas en z/OS en este suceso, consulte Cola llena.

#### **Habilitado**

Se generan sucesos de cola llena

#### **Inhabilitado**

Los sucesos de cola llena no se generan

#### **QSGDISP**

Este parámetro sólo se aplica a z/OS .

Especifica la disposición del objeto dentro del grupo.

*Tabla 48. Parámetros de QSGDISP.* 

Definiciones de los parámetros de QSGDISP al definir una cola.

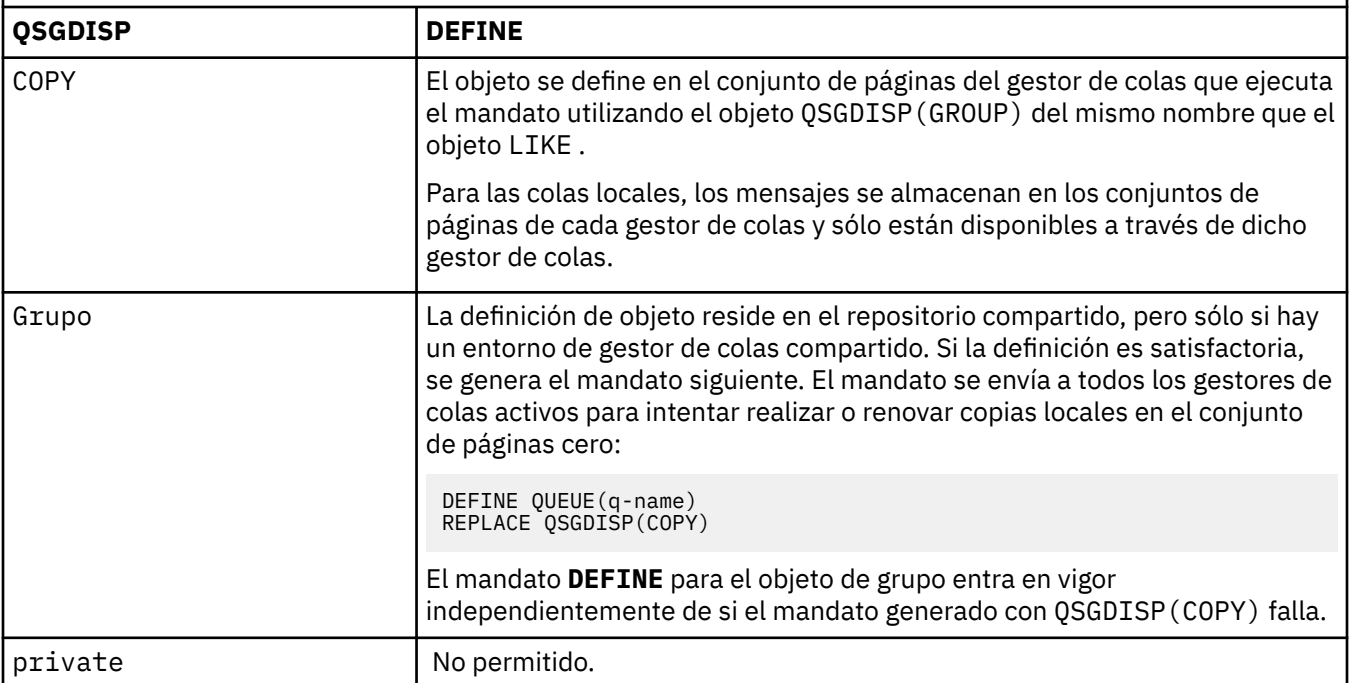

<span id="page-431-0"></span>*Tabla 48. Parámetros de QSGDISP.* 

Definiciones de los parámetros de QSGDISP al definir una cola.

*(continuación)*

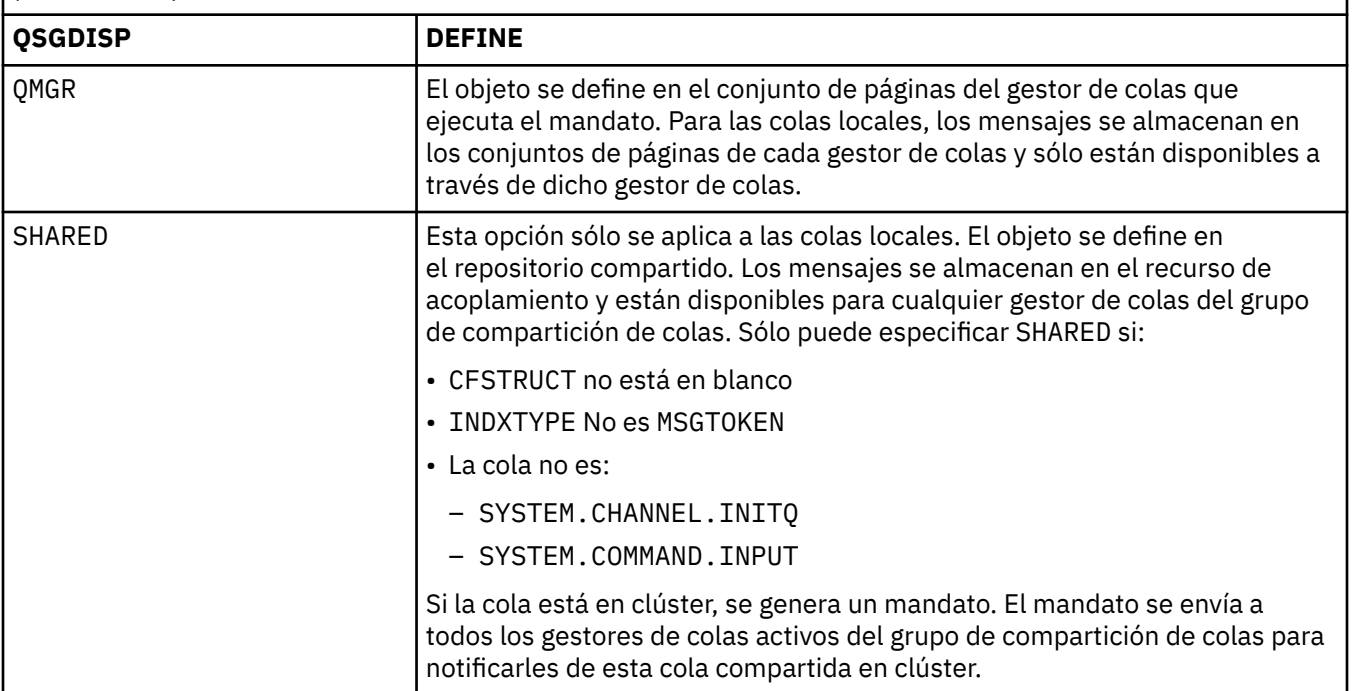

## **QSVCIEV**

Controla si se generan sucesos de intervalo de servicio alto o de intervalo de servicio correcto.

Este parámetro solo está soportado en colas locales y de modelo y no es efectivo si se especifica en una cola compartida.

Se genera un suceso de intervalo de servicio alto cuando una comprobación indica que no se ha recuperado ningún mensaje de la cola durante al menos el tiempo indicado por el parámetro **QSVCINT** .

Se genera un suceso de intervalo de servicio correcto cuando una comprobación indica que los mensajes se han recuperado de la cola dentro del tiempo indicado por el parámetro **QSVCINT** .

**Nota:** El valor de este parámetro puede cambiar implícitamente. Para obtener más información, consulte la descripción de los sucesos de intervalo de servicio alto y de intervalo de servicio correcto en Intervalo de servicio de cola alto y Intervalo de servicio de cola correcto.

## **Alto**

Se generan sucesos de intervalo de servicio alto

## **Aceptar**

Se generan sucesos de intervalo de servicio correcto

## **NONE**

No se generan sucesos de intervalo de servicio

## **QSVCINT(***entero***)**

El intervalo de servicio utilizado para la comparación para generar sucesos de intervalo de servicio alto y de intervalo de servicio correcto.

Este parámetro solo está soportado en colas locales y de modelo y no es efectivo si se especifica en una cola compartida.

Consulte el parámetro **QSVCIEV** .

El valor está en unidades de milisegundos y debe estar en el rango de cero a 999999999.
## **REPLACE & NOREPLACE**

Esta opción controla si cualquier definición existente se va a sustituir por esta.

## **REPLACE**

Si el objeto existe, el efecto es como emitir el mandato **ALTER** sin el parámetro **FORCE** y con todos los demás parámetros especificados. En concreto, tenga en cuenta que los mensajes que están en la cola existente se conservan.

Existe una diferencia entre el mandato **ALTER** sin el parámetro **FORCE** y el mandato **DEFINE** con el parámetro **REPLACE** . La diferencia es que **ALTER** no cambia los parámetros no especificados, pero **DEFINE** con **REPLACE** establece todos los parámetros. Si utiliza **REPLACE**, los parámetros no especificados se toman del objeto especificado en el parámetro **LIKE** , o de la definición predeterminada, y los parámetros del objeto que se está sustituyendo, si existe uno, se ignoran.

El mandato falla si se cumplen las dos sentencias siguientes:

- El mandato establece parámetros que requerirían el uso del parámetro **FORCE** si estuviera utilizando el mandato ALTER
- El objeto está abierto

El mandato **ALTER** con el parámetro **FORCE** se ejecuta correctamente en esta situación.

Si se especifica **SCOPE(CELL)** en sistemas UNIX and Linux , o Windows, y ya hay una cola con el mismo nombre en el directorio de célula, el mandato falla, incluso si se especifica **REPLACE** .

## **NOREPLACE**

La definición no debe sustituir ninguna definición existente del objeto.

#### **RETINTVL(***entero***)**

El número de horas desde el momento en que se definió la cola, después de las cuales la cola ya no es necesaria. El valor debe estar en el rango de 0 a 999.999.999.

Este parámetro recibe soporte solamente en colas locales y de modelo.

CRDATE y CRTIME se pueden visualizar utilizando el mandato **DISPLAY QUEUE** .

Esta información está disponible para que la utilice un operador o una aplicación de mantenimiento para suprimir colas que ya no son necesarias.

**Nota:** El gestor de colas no suprime las colas basadas en este valor, ni impide que se supriman las colas si su intervalo de retención no ha caducado. Es responsabilidad del usuario realizar cualquier acción necesaria.

#### **RNAME(***serie***)**

Nombre de la cola remota. Este parámetro es el nombre local de la cola tal como se define en el gestor de colas especificado por **RQMNAME**.

Este parámetro sólo está soportado en colas remotas.

- Si esta definición se utiliza para una definición local de una cola remota, **RNAME** no debe estar en blanco cuando se produzca la apertura.
- Si esta definición se utiliza para una definición de alias de gestor de colas, **RNAME** debe estar en blanco cuando se produzca la apertura.

En un clúster de gestores de colas, esta definición sólo se aplica al gestor de colas que la ha realizado. Para anunciar el alias en todo el clúster, añada el atributo **CLUSTER** a la definición de cola remota.

• Si esta definición se utiliza para un alias de cola de respuesta, este nombre es el nombre de la cola que debe ser la cola de respuesta.

El nombre no se comprueba para asegurarse de que contiene sólo los caracteres permitidos normalmente para los nombres de cola; consulte Reglas para la denominación de objetos de IBM WebSphere MQ .

## **RQMNAME(***serie***)**

El nombre del gestor de colas remoto en el que se define la cola **RNAME** .

Este parámetro sólo está soportado en colas remotas.

- Si una aplicación abre la definición local de una cola remota, **RQMNAME** no debe estar en blanco ni el nombre del gestor de colas local. Cuando se produce la apertura, si **XMITQ** está en blanco, debe haber una cola local con este nombre, que se utilizará como cola de transmisión.
- Si esta definición se utiliza para un alias de gestor de colas, **RQMNAME** es el nombre del gestor de colas que se está alias. Puede ser el nombre del gestor de colas local. De lo contrario, si **XMITQ** está en blanco, cuando se produzca la apertura debe haber una cola local con este nombre, que se utilizará como cola de transmisión.
- Si se utiliza **RQMNAME** para un alias de cola de respuesta, **RQMNAME** es el nombre del gestor de colas que debe ser el gestor de colas de respuesta.

El nombre no se comprueba para asegurarse de que contiene sólo los caracteres normalmente permitidos para los nombres de objeto de IBM WebSphere MQ ; consulte Reglas para la denominación de objetos de IBM WebSphere MQ.

#### **SCOPE**

Especifica el ámbito de la definición de cola.

Este parámetro sólo está soportado en colas alias, locales y remotas.

#### **QMGR**

La definición de cola tiene ámbito de gestor de colas. Esto significa que la definición de la cola no se extiende más allá del gestor de colas que la posee. Puede abrir una cola para salida que es propiedad de otro gestor de colas de dos maneras:

- 1. Especifique el nombre del gestor de colas propietario.
- 2. Abra una definición local de la cola en el otro gestor de colas.

#### **CELDA**

La definición de cola tiene ámbito de célula. El ámbito de célula significa que la cola es conocida por todos los gestores de colas de la célula. Una cola con ámbito de célula se puede abrir para salida simplemente especificando el nombre de la cola. No es necesario especificar el nombre del gestor de colas propietario de la cola.

Si ya hay una cola con el mismo nombre en el directorio de célula, el mandato falla. La opción **REPLACE** no afecta a esta situación.

Este valor sólo es válido si se ha configurado un servicio de nombres que da soporte a un directorio de célula.

**Restricción:** El servicio de nombres DCE ya no está soportado.

Este parámetro sólo es válido en sistemas UNIX and Linux y Windows.

#### **SHARE y NOSHARE**

Especifica si varias aplicaciones pueden obtener mensajes de esta cola.

Este parámetro recibe soporte solamente en colas locales y de modelo.

#### **SHARE**

Más de una instancia de aplicación puede obtener mensajes de la cola.

#### **SinCompartimiento**

Sólo una única instancia de aplicación puede obtener mensajes de la cola.

#### **STATQ**

Especifica si la recopilación de datos de estadísticas está habilitada:

#### **QMGR**

La recopilación de datos de estadísticas se basa en el valor del parámetro **STATQ** del gestor de colas.

**on**

Si el valor del parámetro **STATQ** del gestor de colas no es NONE, se habilita la recopilación de datos de estadísticas para la cola.

**OFF**

La recopilación de datos de estadísticas para la cola está inhabilitada.

Si este parámetro se utiliza en un mandato de cola **ALTER** , el cambio sólo es efectivo para las conexiones con el gestor de colas realizadas después del cambio en el parámetro.

Este parámetro sólo es válido en sistemas IBM i, UNIX and Linux y Windows.

#### **STGCLASS(***serie***)**

El nombre de la clase de almacenamiento.

Este parámetro recibe soporte solamente en colas locales y de modelo.

Este parámetro es un nombre definido por la instalación.

Este parámetro sólo es válido en z/OS.

El primer carácter del nombre debe estar en mayúscula de la A a la Z, y los siguientes caracteres deben estar en mayúscula de la A a la Z o ser numéricos de 0 a 9.

**Nota:** Sólo puede cambiar este parámetro si la cola está vacía y cerrada.

Si especifica **QSGDISP**(SHARED) o **DEFTYPE**(SHAREDYN), este parámetro se ignora.

#### **TARGET(***serie***)**

El nombre del objeto de cola o tema que se está alias; consulte Reglas para la denominación de objetos IBM WebSphere MQ . El objeto puede ser una cola o un tema tal como lo define **TARGTYPE**. La longitud máxima es de 48 caracteres.

Este parámetro sólo está soportado en colas alias.

Este objeto sólo es necesario definirlo cuando un proceso de aplicaciones abre la cola alias.

El parámetro TARGQ, definido en IBM WebSphere MQ Version 6.0, se ha renombrado a TARGET de la versión 7.0 y se ha generalizado para permitirle especificar el nombre de una cola o un tema. El valor predeterminado para TARGET es una cola, por lo tanto, TARGET(my\_queue\_name) es el mismo que TARGQ(my\_queue\_name). El atributo TARGQ se conserva por compatibilidad con los programas existentes. Si especifica **TARGET**, no puede especificar también **TARGQ**.

#### **TARGTYPE(***serie***)**

El tipo de objeto en el que se resuelve el alias.

#### **QUEUE**

El alias se resuelve en una cola.

## **Tema**

El alias se resuelve en un tema.

### **TRIGDATA(***serie***)**

Los datos que se insertan en el mensaje desencadenante. La longitud máxima de la serie es de 64 bytes.

Este parámetro recibe soporte solamente en colas locales y de modelo.

Para una cola de transmisión en AIX, HP-UX, IBM i, Linux, Solaris, Windowsy z/OS, puede utilizar este parámetro para especificar el nombre del canal que se va a iniciar.

Este parámetro también se puede cambiar utilizando la llamada de API MQSET .

#### **TRIGDPTH(***entero***)**

El número de mensajes que tienen que estar en la cola antes de que se escriba un mensaje desencadenante, si **TRIGTYPE** es DEPTH. El valor debe estar en el rango de 1 a 999.999.999.

Este parámetro recibe soporte solamente en colas locales y de modelo.

Este parámetro también se puede cambiar utilizando la llamada de API MQSET .

#### **TRIGGER &NOTRIGGER**

Especifica si los mensajes desencadenantes se graban en la cola de inicio, denominada por el parámetro **INITQ** , para desencadenar la aplicación, denominada por el parámetro **PROCESS** :

#### **TRIGGER**

El desencadenamiento está activo y los mensajes desencadenantes se graban en la cola de inicio.

#### **NOTRIGGER**

El desencadenamiento no está activo y los mensajes desencadenantes no se graban en la cola de inicio.

Este parámetro recibe soporte solamente en colas locales y de modelo.

Este parámetro también se puede cambiar utilizando la llamada de API MQSET .

#### **TRIGMPRI(***entero***)**

Número de prioridad de mensaje que desencadena esta cola. El valor debe estar en el rango de cero a través del parámetro de gestor de colas **MAXPRTY** ; consulte ["DISPLAY QMGR" en la página 580](#page-579-0) para obtener más detalles.

Este parámetro también se puede cambiar utilizando la llamada de API MQSET .

#### **TRIGTYPE**

Especifica si un mensaje desencadenante se graba en la cola de inicio y en qué condiciones. La cola de inicio es (denominada por el parámetro **INITQ** .

Este parámetro recibe soporte solamente en colas locales y de modelo.

#### **Primero**

Siempre que llegue a la cola el primer mensaje de prioridad igual o mayor que la prioridad especificada por el parámetro **TRIGMPRI** de la cola.

#### **EVERY**

Cada vez que llega un mensaje a la cola con una prioridad igual o mayor que la prioridad especificada por el parámetro **TRIGMPRI** de la cola.

#### **Profundidad**

Cuando el número de mensajes con prioridad igual o mayor que la prioridad especificada por **TRIGMPRI** es igual al número indicado por el parámetro **TRIGDPTH** .

#### **NONE**

No se graba ningún mensaje desencadenante.

Este parámetro también se puede cambiar utilizando la llamada de API MQSET .

#### **USAGE**

Uso de cola.

Este parámetro recibe soporte solamente en colas locales y de modelo.

## **Normal**

La cola no es una cola de transmisión.

#### **XMITQ**

La cola es una cola de transmisión, que se utiliza para contener mensajes destinados a un gestor de colas remoto. Cuando una aplicación coloca un mensaje en una cola remota, el mensaje se almacena en la cola de transmisión adecuada. Permanece allí, a la espera de la transmisión al gestor de colas remoto.

Si especifica esta opción, no especifique valores para **CLUSTER** y **CLUSNL** y no especifique **INDXTYPE**(MSGTOKEN) ni **INDXTYPE**(GROUPID).

## **XMITQ(***serie***)**

El nombre de la cola de transmisión que se va a utilizar para reenviar mensajes a la cola remota. **XMITQ** se utiliza con definiciones de alias de cola remota o de gestor de colas.

Este parámetro sólo está soportado en colas remotas.

Si **XMITQ** está en blanco, se utiliza una cola con el mismo nombre que **RQMNAME** como cola de transmisión.

Este parámetro se ignora si la definición se está utilizando como alias de gestor de colas y **RQMNAME** es el nombre del gestor de colas local.

Este atributo también se ignora si la definición se utiliza como definición de alias de cola de respuestas.

## *DEFINE QALIAS*

Utilice DEFINE QALIAS para definir una nueva cola alias y establecer sus parámetros.

**Nota:** Una cola alias proporciona un nivel de indirección a otra cola o a un objeto de tema. Si el alias hace referencia a una cola, debe ser otra cola local o remota, definida en este gestor de colas, o una cola alias de clúster definida en otro gestor de colas. No puede ser otra cola alias en este gestor de colas. Si el alias hace referencia a un tema, debe ser un objeto de tema definido en este gestor de colas.

- Diagrama de sintaxis
- • ["Notas de uso para colas DEFINE" en la página 413](#page-412-0)
- • ["Descripciones de parámetros para DEFINE QUEUE y ALTER QUEUE" en la página 414](#page-413-0)

**Sinónimo**: DEF QA

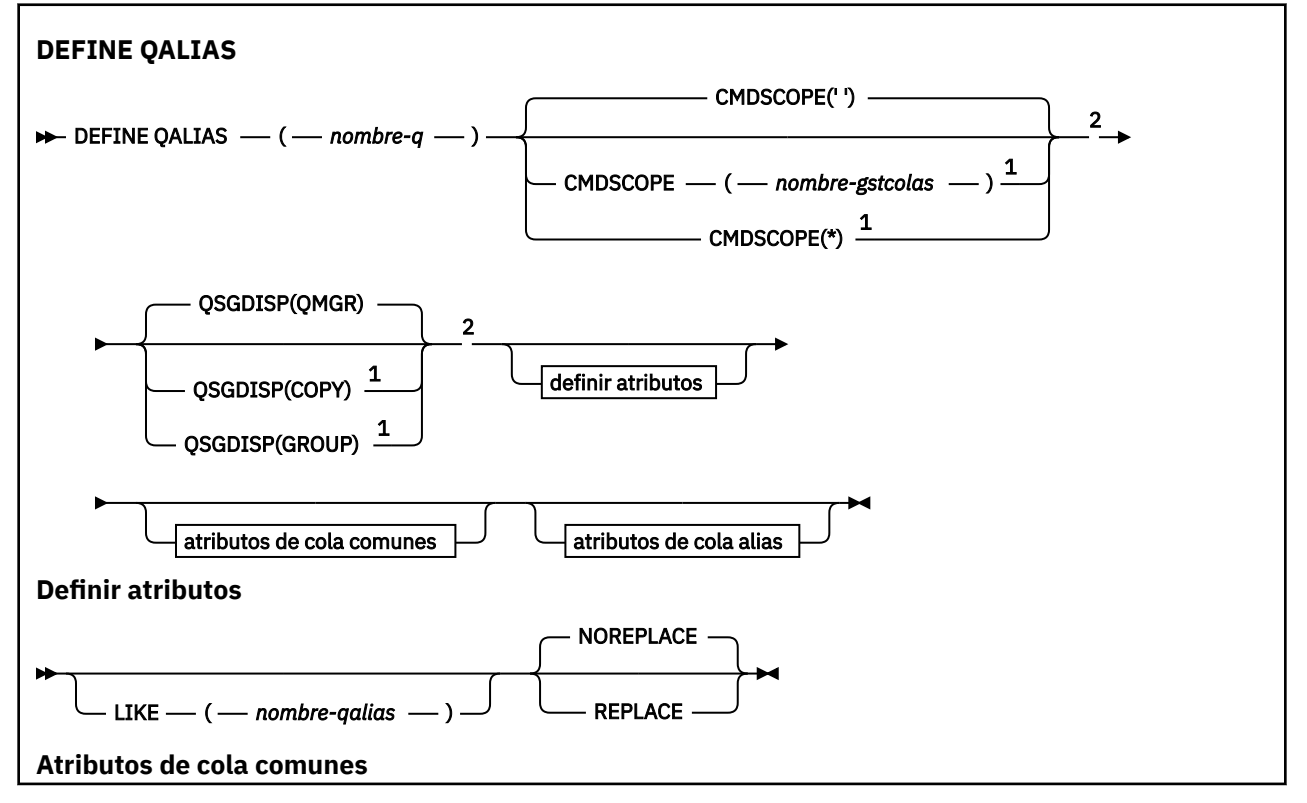

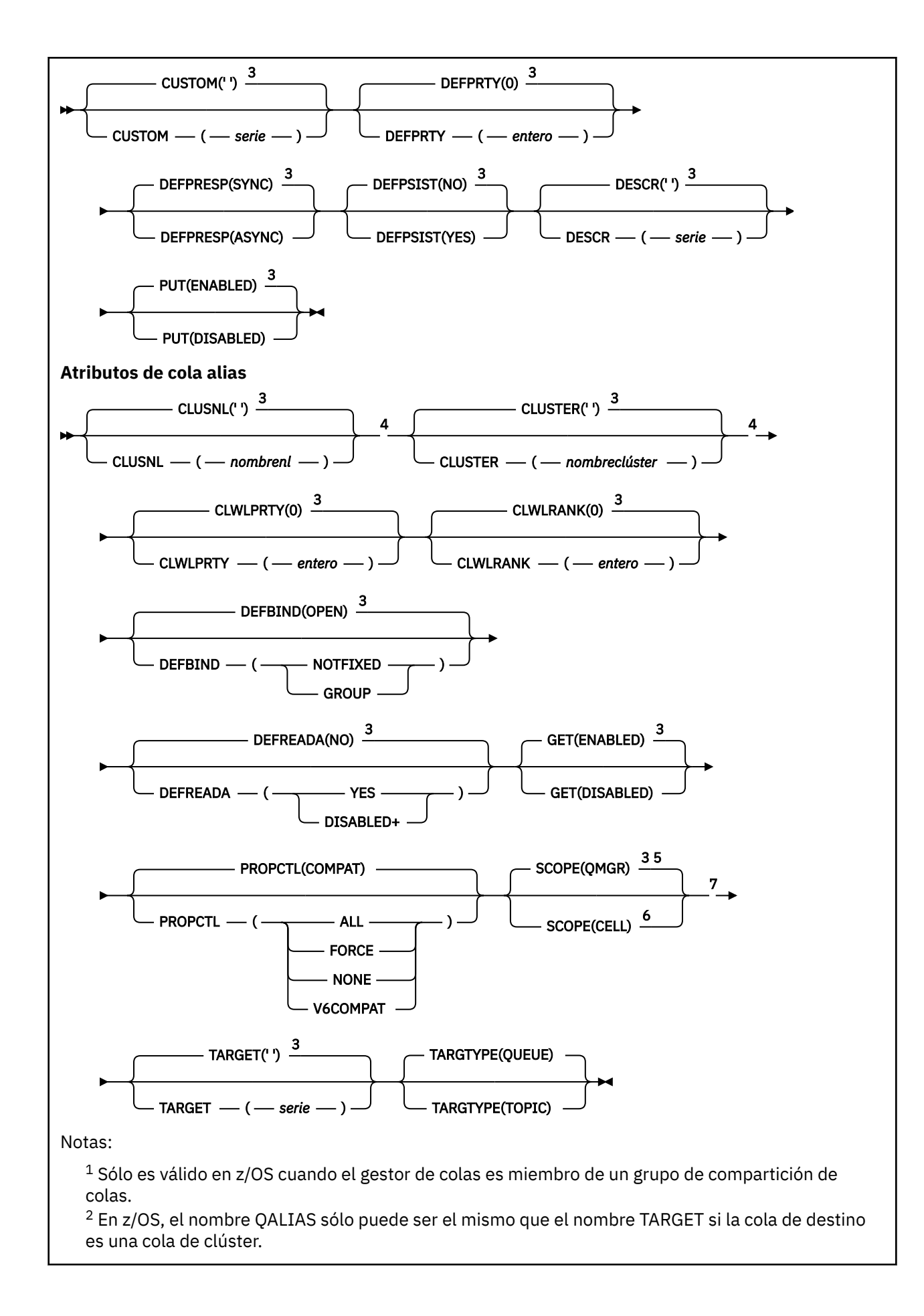

 $3$  Éste es el valor predeterminado proporcionado con IBM WebSphere MQ, pero es posible que su instalación lo haya modificado.

<sup>4</sup> Sólo es válido en AIX, HP-UX, IBM i, Linux, Solaris, Windowsy z/OS.

<sup>5</sup> Sólo es válido en sistemas IBM i, UNIX and Linux y Windows.

<sup>6</sup> Sólo es válido en sistemas UNIX and Linux y Windows.

 $7$  El parámetro TARGQ, definido en IBM WebSphere MQ Version 6.0, se ha renombrado a TARGET de la versión 7.0 y se ha generalizado para permitirle especificar el nombre de una cola o un tema. El valor predeterminado para TARGET es una cola, por lo tanto, TARGET(my\_queue\_name) es el mismo que TARGQ(my\_queue\_name). El atributo TARGQ se conserva por compatibilidad con los programas existentes.

# *DEFINE QLOCAL*

Utilice **DEFINE QLOCAL** para definir una nueva cola local y establecer sus parámetros.

- Diagrama de sintaxis
- • ["Notas de uso para colas DEFINE" en la página 413](#page-412-0)
- • ["Descripciones de parámetros para DEFINE QUEUE y ALTER QUEUE" en la página 414](#page-413-0)

## **Sinónimo**: **DEF QL**

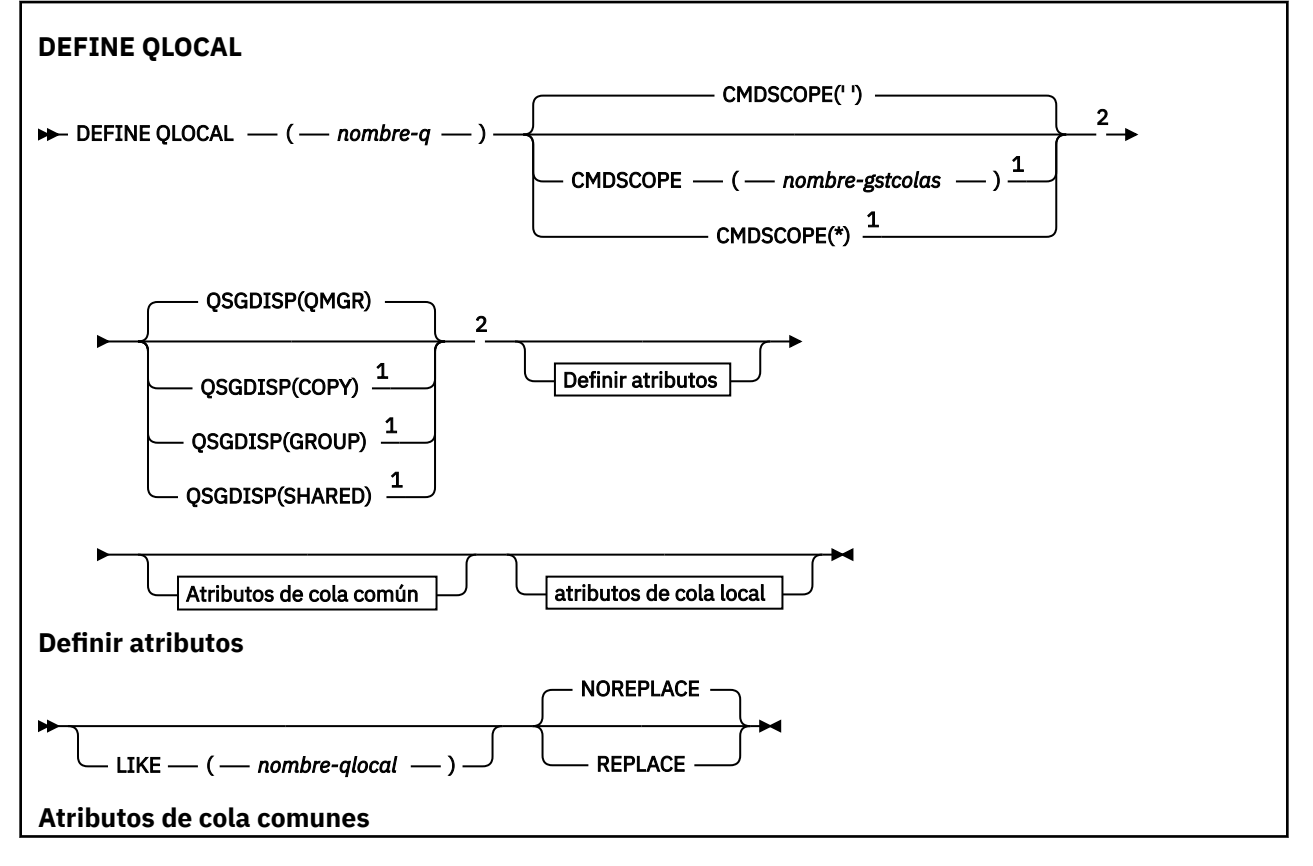

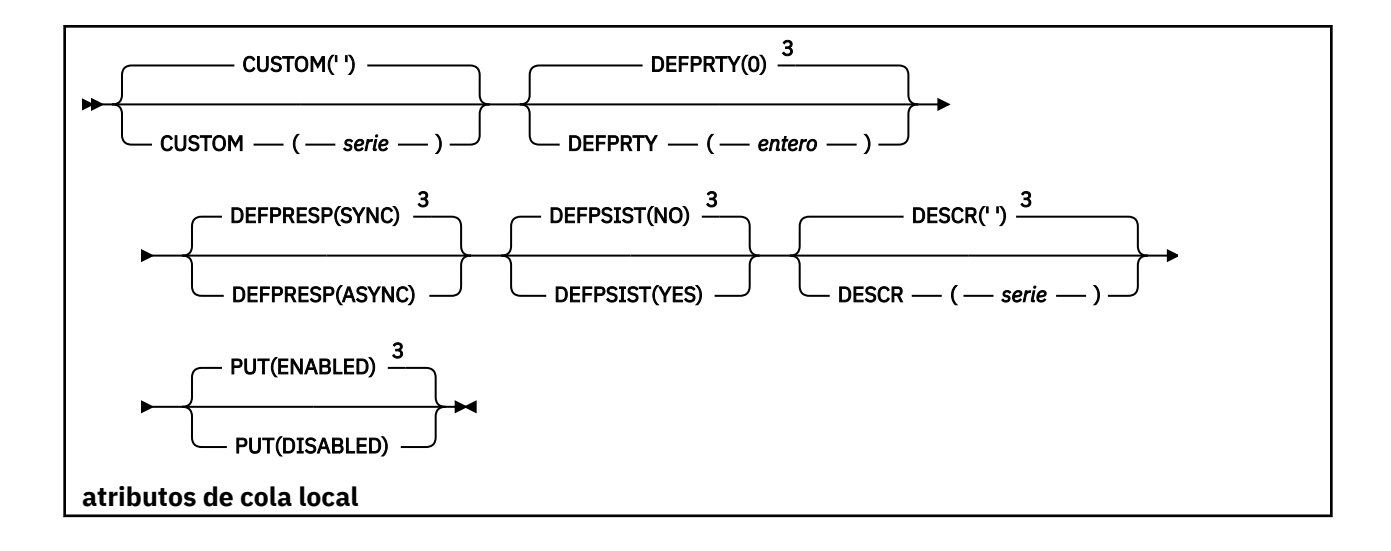

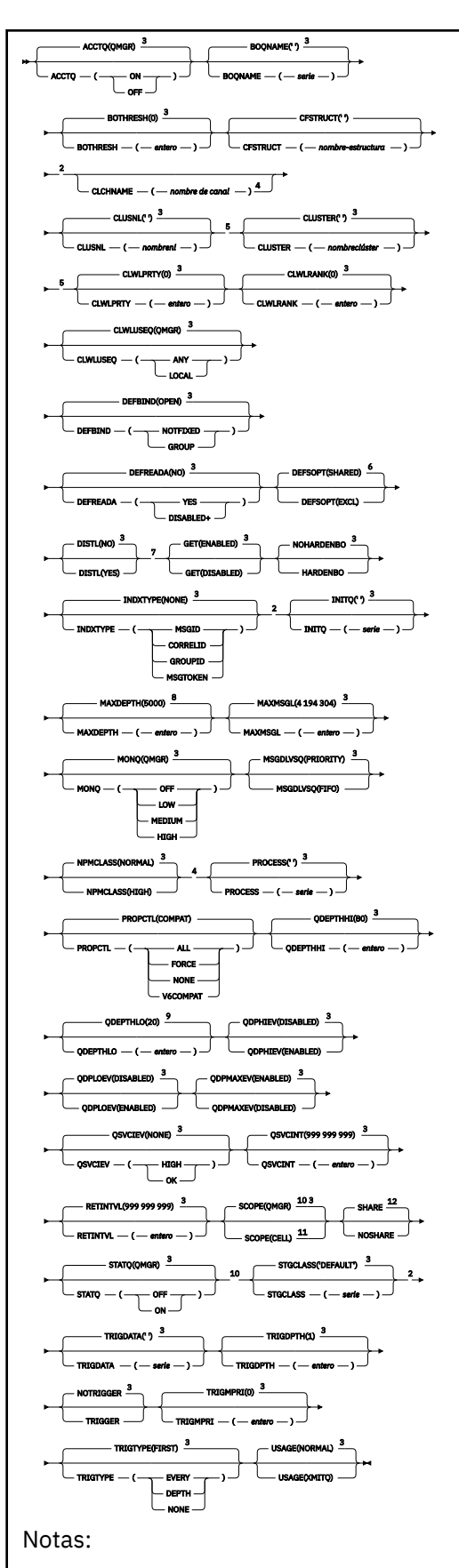

 $^{\rm 1}$  Sólo es válido en z/OS y cuando el gestor de colas es miembro de un grupo de compartición de colas.

<sup>2</sup> Sólo es válido en z/OS.

 $3$  Éste es el valor predeterminado proporcionado con IBM WebSphere MQ, pero es posible que su instalación lo haya modificado.

<sup>4</sup> No válido en z/OS.

<sup>5</sup> Válido en sistemas UNIX, Linux, IBM i, Windowsy z/OS .

<sup>6</sup> Este es el valor predeterminado que se proporciona con IBM WebSphere MQ (excepto en z/OS, donde es EXCL), pero es posible que la instalación lo haya cambiado.

<sup>7</sup> Válido en sistemas IBM i, UNIX, Linuxy Windows .

<sup>8</sup> Este es el valor predeterminado que se proporciona con IBM WebSphere MQ (excepto en z/OS, donde es 999 999 999 999), pero es posible que la instalación lo haya cambiado.

<sup>9</sup> Este es el valor predeterminado que se proporciona con IBM WebSphere MQ (excepto en z/OS , donde es 40), pero es posible que la instalación lo haya cambiado.

<sup>10</sup> Válido en sistemas IBM i, UNIX, Linuxy Windows.

<sup>11</sup> Sólo es válido en sistemas UNIX, Linuxy Windows.

 $12$  Este es el valor predeterminado que se proporciona con IBM WebSphere MQ (excepto en  $z/OS$ , donde es NOSHARE), pero es posible que la instalación lo haya cambiado.

# *DEFINE QMODEL*

Utilice **DEFINE QMODEL** para definir una cola modelo nueva y establecer sus parámetros.

Una cola modelo no es una cola real, sino una colección de atributos que puede utilizar al crear colas dinámicas con la llamada de API MQOPEN .

Cuando se ha definido, una cola modelo (como cualquier otra cola) tiene un conjunto completo de atributos aplicables, incluso si algunos de estos son valores predeterminados.

- Diagrama de sintaxis
- • ["Notas de uso para colas DEFINE" en la página 413](#page-412-0)
- • ["Descripciones de parámetros para DEFINE QUEUE y ALTER QUEUE" en la página 414](#page-413-0)

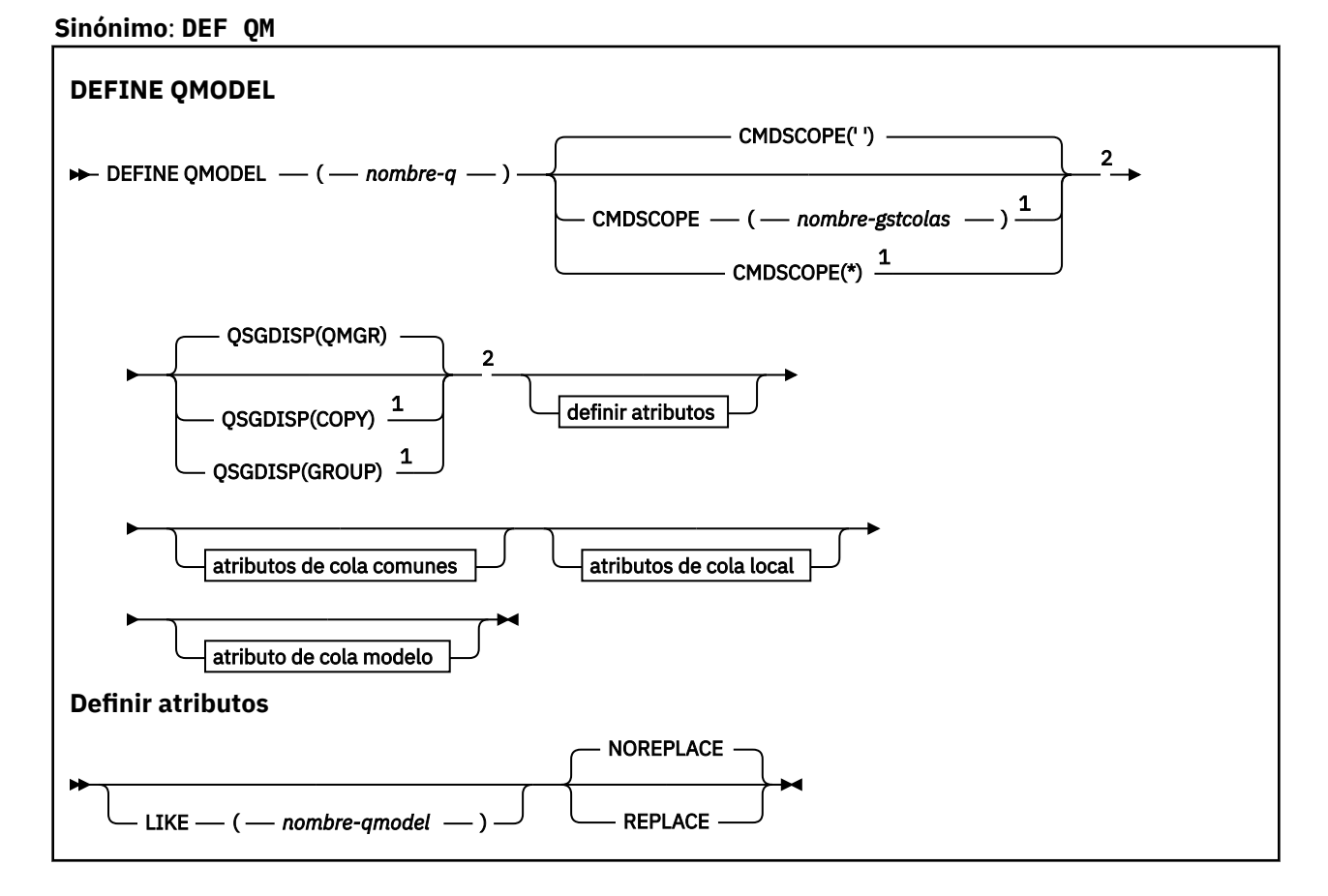

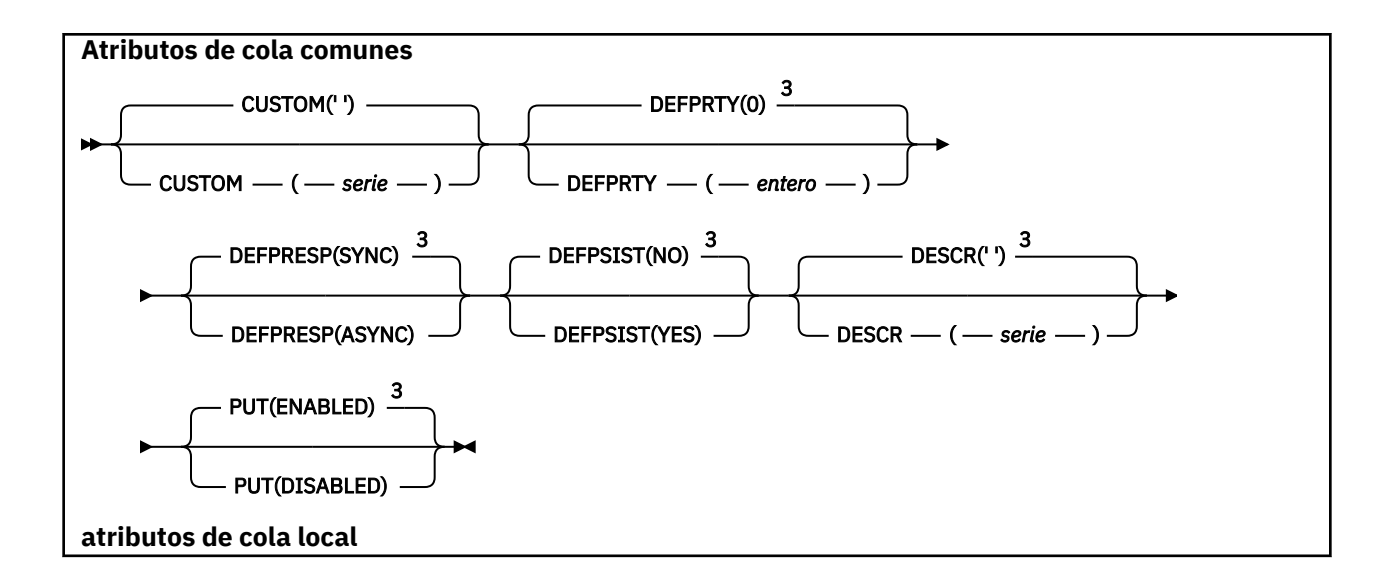

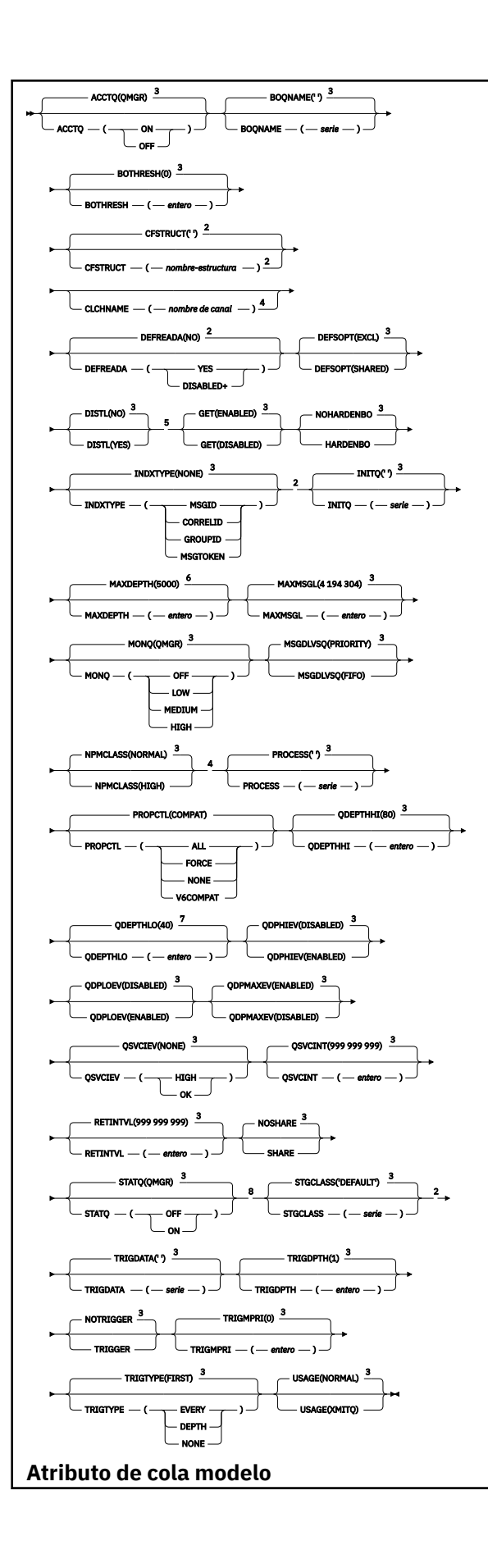

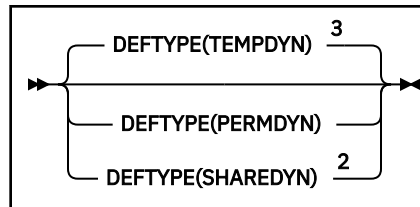

Notas:

 $1$  Sólo válido en z/OS cuando el gestor de colas es un miembro de un grupo de compartición de colas.

<sup>2</sup> Sólo se utiliza en z/OS.

 $3$  Este es el valor predeterminado proporcionado con WebSphere MO, pero es posible que su instalación lo haya modificado.

<sup>4</sup> No es válido en z/OS.

<sup>5</sup> Sólo es válido en AIX, HP-UX, Linux, IBM i, Solaris y Windows.

 $6$  Este es el valor predeterminado que se proporciona con WebSphere MQ (excepto en  $z/OS$ , donde es 999 999 999 999), pero es posible que la instalación lo haya cambiado.

 $7$  Este es el valor predeterminado que se proporciona con WebSphere MQ (excepto en plataformas distintas de z/OS donde es 20), pero es posible que la instalación lo haya cambiado.

<sup>8</sup> Sólo es válido en sistemas IBM i, UNIX y Windows.

# *DEFINE QREMOTE*

Utilice DEFINE QREMOTE para definir una nueva definición local de una cola remota, un alias de gestor de colas o un alias de cola de respuesta, y para establecer sus parámetros.

Una cola remota es una que es propiedad de otro gestor de colas al que los procesos de aplicación conectados a este gestor de colas necesitan acceder.

- Diagrama de sintaxis
- • ["Notas de uso para colas DEFINE" en la página 413](#page-412-0)
- • ["Descripciones de parámetros para DEFINE QUEUE y ALTER QUEUE" en la página 414](#page-413-0)

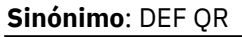

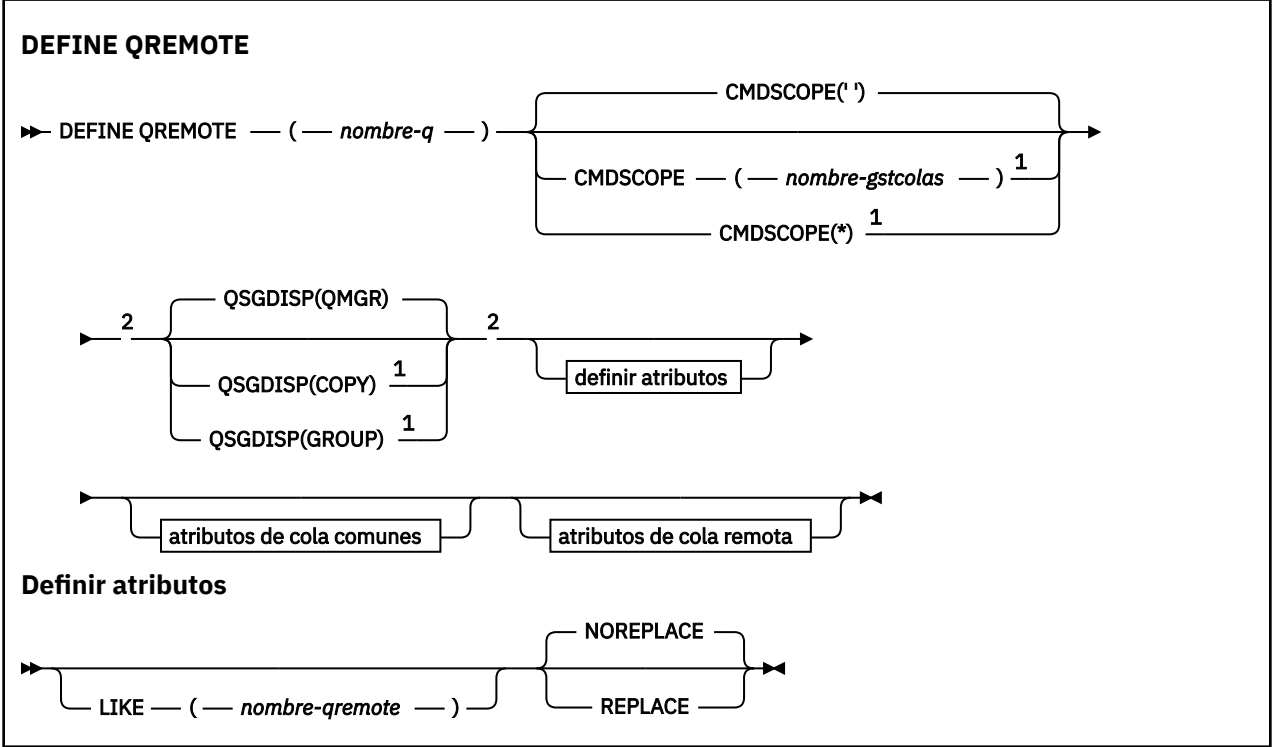

<span id="page-445-0"></span>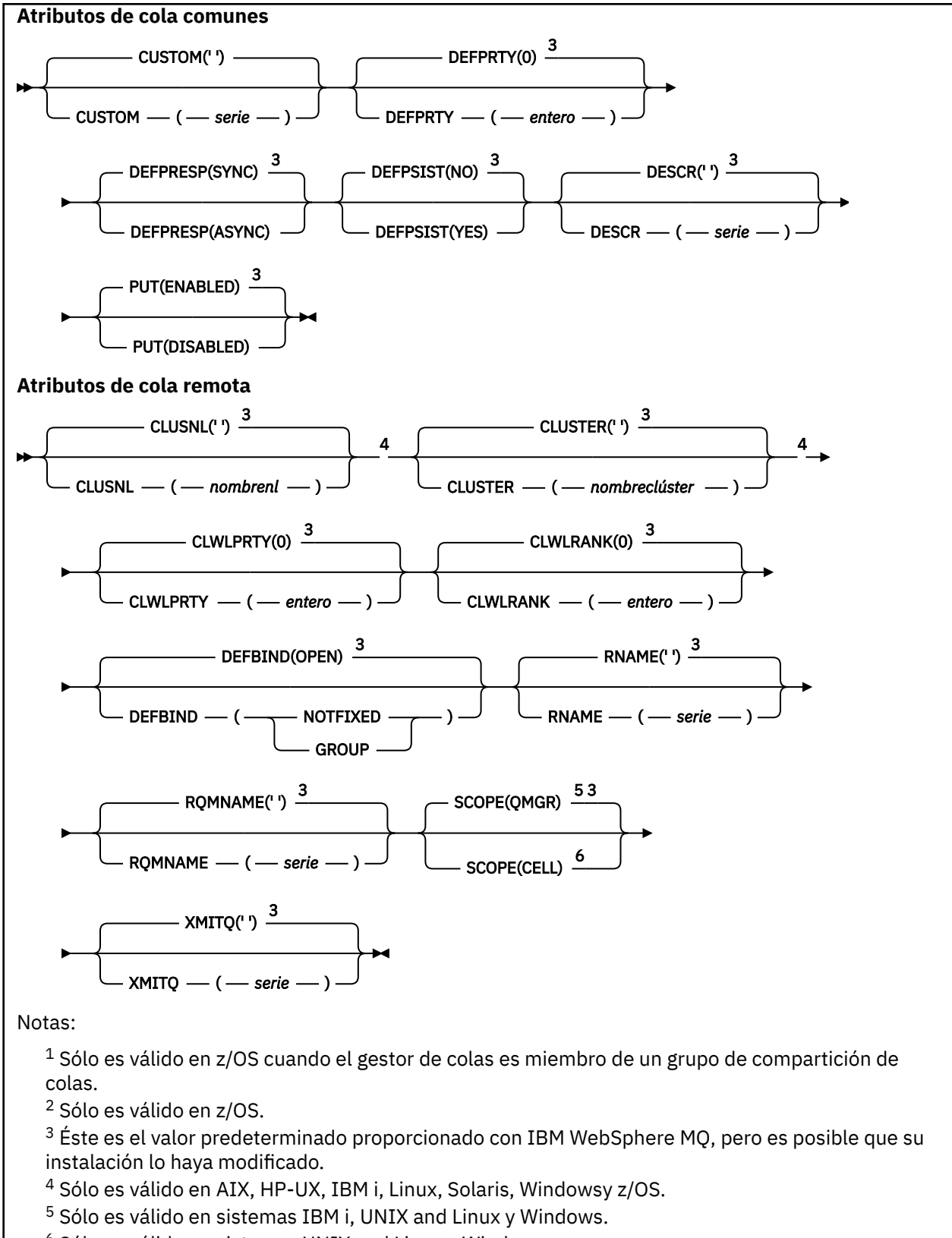

 $6$  Sólo es válido en sistemas UNIX and Linux y Windows.

# **DEFINE SERVICE**

Utilice el mandato MQSC DEFINE SERVICE para definir una nueva definición de servicio de WebSphere MQ y establezca sus parámetros.

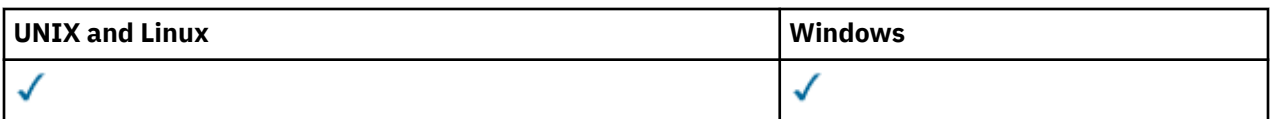

- • [Diagrama de sintaxis](#page-445-0)
- "Notas de uso" en la página 447
- • ["Descripciones de parámetros para DEFINE SERVICE" en la página 448](#page-447-0)

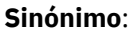

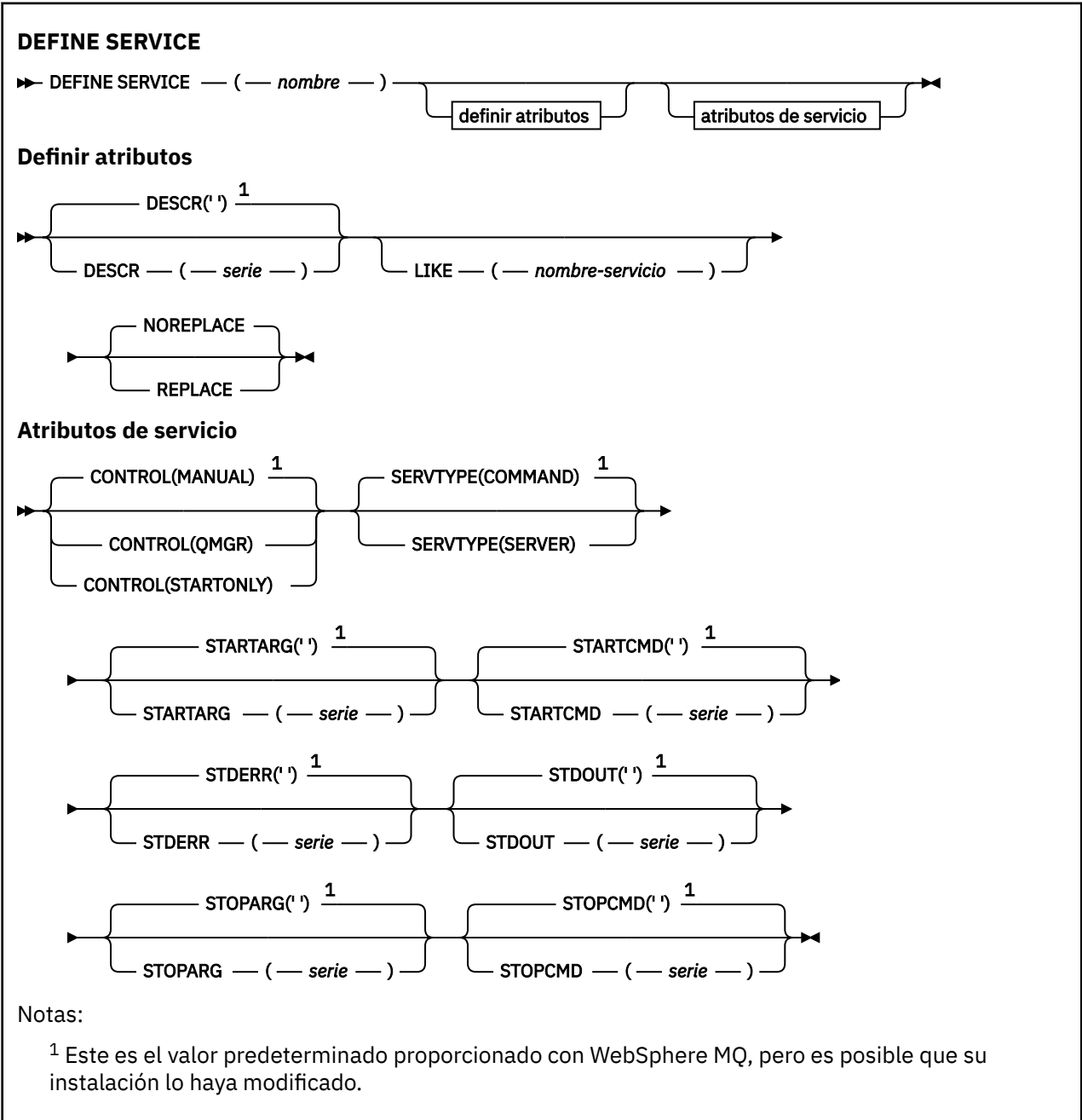

# **Notas de uso**

Se utiliza un servicio para definir los programas de usuario que se van a iniciar y detener cuando se inicia y se detiene el gestor de colas. También puede iniciar y detener estos programas emitiendo los mandatos START SERVICE y STOP SERVICE.

<span id="page-447-0"></span>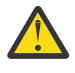

**Atención:** Este mandato permite a un usuario ejecutar un mandato arbitrario con autorización  $\blacksquare$  mqm. Si se le otorgan derechos para utilizar este mandato, un usuario malintencionado o descuidado podría definir un servicio que dañe sus sistemas o datos, por ejemplo, suprimiendo archivos esenciales.

Para obtener más información sobre los servicios, consulte Servicios.

# **Descripciones de parámetros para DEFINE SERVICE**

Las descripciones de los parámetros se aplican a los mandatos ALTER SERVICE y DEFINE SERVICE, con las excepciones siguientes:

- El parámetro **LIKE** sólo se aplica al mandato DEFINE SERVICE.
- El parámetro **NOREPLACE** y **REPLACE** sólo se aplica al mandato DEFINE SERVICE.

## *(nombre-servicio)*

Nombre de la definición de servicio de WebSphere MQ (consulte Reglas para la denominación de objetos de IBM WebSphere MQ ).

El nombre no debe ser el mismo que cualquier otra definición de servicio definida actualmente en este gestor de colas (a menos que se especifique REPLACE).

## **CONTROL (***serie***)**

Especifica cómo se debe iniciar y detener el servicio.

## **MANUAL**

El servicio no se debe iniciar ni detener de forma automática. Debe controlarse mediante el uso de los mandatos START SERVICE y STOP SERVICE.

## **QMGR**

El servicio que se define se debe iniciar y detener al mismo tiempo que se inicia y se detiene el gestor de colas.

## **STARTONLY**

El servicio debe iniciarse al mismo tiempo que se inicia el gestor de colas, pero no tiene que detenerse cuando se detiene el gestor de colas.

## **DESCR(***serie***)**

Comentario en texto sin formato. Proporciona información descriptiva sobre el servicio cuando un operador emite el mandato DISPLAY SERVICE (consulte ["VISUALIZAR SERVICIO" en la página 628\)](#page-627-0).

Debe contener sólo caracteres visualizables. La longitud máxima es de 64 caracteres. En una instalación DBCS, contiene caracteres DBCS (sujetos a una longitud máxima de 64 bytes).

**Nota:** Si se utilizan caracteres que no se encuentran en el identificador de conjunto de caracteres codificados (CCSID) para este gestor de colas, es posible que se conviertan incorrectamente si la información se envía a otro gestor de colas.

## **LIKE (***nombre-servicio***)**

El nombre de un servicio cuyos parámetros se utilizan para modelar esta definición.

Este parámetro sólo se aplica al mandato DEFINE SERVICE.

Si este campo no se completa y no se completan los campos de parámetro relacionados con el mandato, los valores se toman de la definición predeterminada para los servicios de este gestor de colas. La no cumplimentación de este parámetro equivale a especificar:

LIKE(SYSTEM.DEFAULT.SERVICE)

Se proporciona un servicio predeterminado, pero se puede modificar mediante la instalación de los valores predeterminados necesarios. Consulte Reglas para la denominación de objetos IBM WebSphere MQ .

## **REPLACE y NOREPLACE**

Si la definición existente se va a sustituir por esta.

Este parámetro sólo se aplica al mandato DEFINE SERVICE.

## **REPLACE**

La definición debe sustituir cualquier definición existente con el mismo nombre. Si no existe ninguna definición, se creará una.

## **NOREPLACE**

La definición no debe reemplazar ninguna definición existente que tenga el mismo nombre.

## **SERVTYPE**

Especifica la modalidad en la que se va a ejecutar el servicio:

#### **Mandato**

Objeto de servicio del mandato. Se pueden ejecutar varias instancias de un objeto de servicio de mandato al mismo tiempo. No puede supervisar el estado de los objetos de servicio de mandatos.

## **Servidor**

Objeto de servicio del servidor. Sólo se puede ejecutar una instancia de un objeto de servicio de servidor al mismo tiempo. El estado de los objetos de servicio de servidor se puede supervisar utilizando el mandato DISPLAY SVSTATUS.

#### **STARTARG (***serie***)**

Especifica los argumentos que deben pasarse al programa de usuario durante el inicio del gestor de colas.

## **STARTCMD (***serie***)**

Especifica el nombre del programa que se va a ejecutar. Debe especificar un nombre de vía de acceso completo para el programa ejecutable.

### **STDERR (***serie***)**

Especifica la vía de acceso a un archivo al que se redirige el error estándar (stderr) del programa de servicio. Si el archivo no existe cuando se inicia el programa de servicio, se crea el archivo. Si este valor está en blanco, se descartan los datos grabados en stderr por el programa de servicio.

## **STDOUT (***serie***)**

Especifica la vía de acceso a un archivo al que se redirige la salida estándar (stdout) del programa de servicio. Si el archivo no existe cuando se inicia el programa de servicio, se crea el archivo. Si este valor está en blanco, se descartan los datos grabados en stdout por el programa de servicio.

## **STOPARG (***serie***)**

Especifica los argumentos que deben pasarse al programa de detención cuando se le indique que detenga el servicio.

#### **STOPCMD (***serie***)**

Especifica el nombre del programa ejecutable que se debe ejecutar cuando se solicita la detención del servicio. Debe especificar un nombre de vía de acceso completo para el programa ejecutable.

Se pueden utilizar inserciones sustituibles para cualquiera de las series STARTCMD, STARTARG, STOPCMD, STOPARG, STDOUT o STDERR, para obtener más información, consulte Inserciones sustituibles en definiciones de servicio.

## **Información relacionada**

Trabajar con servicios

# **DEFINE SUB**

Utilice DEFINE SUB para permitir que una aplicación existente participe en una aplicación de publicación/ suscripción, permitiendo la creación administrativa de una suscripción duradera.

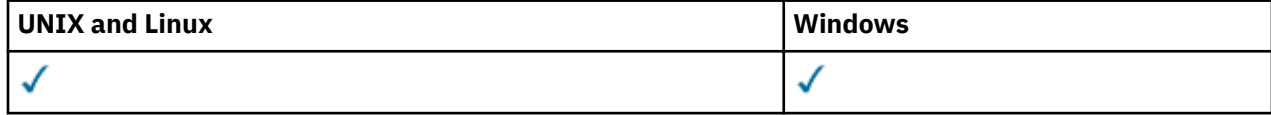

- Diagrama de sintaxis
- • ["Notas sobre el uso de DEFINE SUB" en la página 451](#page-450-0)

• ["Descripciones de parámetros para DEFINE SUB" en la página 451](#page-450-0)

## **Sinónimo**: DEF SUB

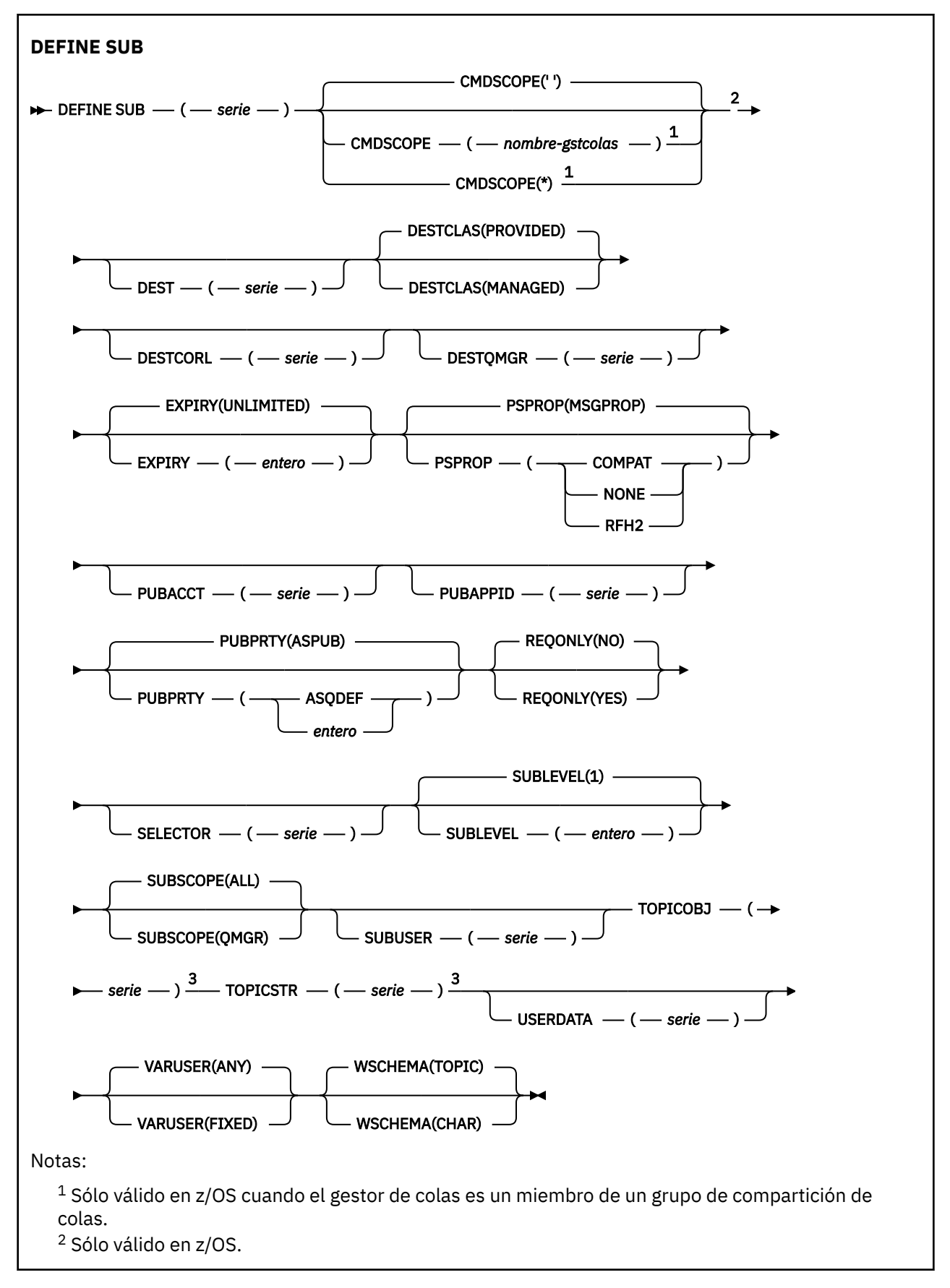

## <span id="page-450-0"></span><sup>3</sup> Al menos uno de **TOPICSTR** y **TOPICOBJ** debe estar presente en **DEFINE**.

# **Notas sobre el uso de DEFINE SUB**

1. Debe proporcionar la siguiente información cuando defina una suscripción:

- El SUBNAME
- Un destino para los mensajes
- El tema al que se aplica la suscripción
- 2. El nombre del tema se puede proporcionar de las siguientes formas:

## **TOPICSTR**

El tema se especifica totalmente como el atributo TOPICSTR.

#### **TOPICOBJ**

El tema se obtiene del atributo TOPICSTR del objeto de tema nombrado. El objeto de tema nombrado se retiene como atributo TOPICOBJ de la nueva suscripción. Se proporciona este método para ayudarle a especificar series de caracteres largas a través de una definición de objeto.

#### **TOPICSTR y TOPICOBJ**

El tema se obtiene mediante la concatenación del atributo TOPICSTR del objeto de tema nombrado y del valor de TOPICSTR (consulte en la especificación de la API MQSUB las reglas de concatenación). El objeto de tema nombrado se retiene como atributo TOPICOBJ de la nueva suscripción.

- 3. Si especifica TOPICOBJ, el parámetro debe dar nombre a un objeto de tema de WebSphere MQ. La existencia del objeto de tema nombrado se comprueba al procesar el mandato.
- 4. Puede especificar explícitamente el destino de los mensajes utilizando las palabras clave DEST y DESTQMGR.

Debe proporcionar la palabra clave DEST para la opción predeterminada DESTCLAS(PROVIDED); si especifica DESTCLAS(MANAGED), se crea un destino gestionado en el gestor de colas local, por lo que no puede especificar el atributo DEST o DESTQMGR.

5. Sólo en z/OS, en el momento de procesar el mandato DEF SUB, no se realiza ninguna comprobación de la existencia del DEST o DESTQMGR especificado.

Estos nombres se utilizan al realizar la publicación como los nombres *ObjectName* y *ObjectQMgrName* para una llamada MQOPEN. Estos nombres se resuelven según las reglas de resolución de nombres de WebSphere MQ.

- 6. Cuando una suscripción está definida administrativamente utilizando los mandatos MQSC o PCF, el selector no se valida frente a una sintaxis no válida. El mandato DEFINE SUB no tiene un equivalente para el código de razón MQRC\_SELECTION\_NOT\_AVAILABLE que puede devolver la llamada API MQSUB.
- 7. TOPICOBJ, TOPICSTR, WSCHEMA, SELECTOR, SUBSCOPE y DESTCLAS no se pueden cambiar con DEFINE REPLACE.
- 8. Cuando una publicación se ha retenido, dejar de estar disponible para los suscriptores en niveles superiores debido a que se vuelve a publicar en PubLevel 1.

## **Descripciones de parámetros para DEFINE SUB**

#### *(serie)*

Es un parámetro obligatorio. Especifica el nombre exclusivo para esta suscripción, consulte la propiedad **SUBNAME**.

#### **CMDSCOPE**

Este parámetro se aplica solamente a z/OS y especifica la forma en que se procesa el mandato cuando el gestor de colas es miembro de un grupo de compartición de colas.

**' '**

El mandato se procesa en el gestor de colas en el que se ha entrado. Este es el valor predeterminado.

## *nombre-gestcolas*

El mandato se procesa en el gestor de colas que especifique, siempre que el gestor de colas esté activo dentro del grupo de compartición de colas.

Puede especificar un nombre de gestor de colas distinto del gestor de colas en que se haya entrado el mandato, solamente si está utilizando un entorno de grupo de compartimiento de colas y si el servidor de mandatos está habilitado.

**\***

El mandato se procesa en el gestor de colas local y además se pasa a cada gestor de colas activo del grupo de compartición de colas. El efecto de establecer este valor es el mismo que entrar el mandato en cada gestor de colas del grupo de compartición de colas.

No puede utilizar CMDSCOPE como palabra clave de filtro.

## **DEST(***serie***)**

El destino de los mensajes publicados para esta suscripción; este parámetro es el nombre de una cola.

## **DESTCLAS**

Destino gestionado por el sistema.

## **PROVIDED**

El destino es una cola.

## **GESTIONADA**

El destino está gestionado.

## **DESTCORL(***serie***)**

El valor de *CorrelId* que se utiliza para mensajes publicados en esta suscripción.

## **DESTQMGR(***serie***)**

El gestor de colas de destino para los mensajes publicados en la suscripción. Debe definir los canales en el gestor de colas remoto, por ejemplo, XMITQ, y un canal emisor. Si no es así, los mensajes no llegan al destino.

## **EXPIRY**

El tiempo que falta para la caducidad del objeto de la suscripción, a partir de la fecha y hora de creación.

## **(***entero***)**

El tiempo que falta para la caducidad, en décimas de segundo, a partir de la fecha y hora de creación.

## **SIN LÍMITE**

No hay hora de caducidad. Esta es la opción predeterminada que se proporciona con el producto.

## **LIKE(***nombre-suscripción***)**

El nombre de una suscripción, cuyos parámetros se utilizan como modelo para esta definición.

Este parámetro sólo se aplica al mandato DEFINE SUB.

Si no se proporciona este campo y no rellena los campos de parámetro relacionados con el mandato, los valores se tomarán de la definición predeterminada para las suscripciones en este gestor de colas. La no cumplimentación de este parámetro equivale a especificar:

LIKE (SYSTEM.DEFAULT.SUB)

## **PSPROP**

La forma en que las se añaden las propiedades del mensaje relacionadas con la publicación/ suscripción a los mensajes enviados a esta suscripción.

## **NINGUNO**

No añadir propiedades de publicación/suscripción al mensaje.

### **COMPAT**

Las propiedades de publicación/suscripción se añaden dentro de una cabecera MQRFH de la versión 1 a menos que el mensaje se haya publicado en formato PCF.

#### **MSGPROP**

Las propiedades de publicación/suscripción se añaden como propiedades del mensaje.

## **RFH2**

Las propiedades de publicación/suscripción se añaden dentro de una cabecera MQRFH de la versión 2.

#### **PUBACCT(***serie***)**

Señal de contabilidad que ha pasado el suscriptor, para su propagación en mensajes publicados en esta suscripción en ele campo *AccountingToken* de MQMD.

#### **PUBAPPID(***serie***)**

Datos de identidad que ha pasado el suscriptor para su propagación en mensajes publicados para esta suscripción en el campo *ApplIdentityData* de MQMD.

#### **PUBPRTY**

La prioridad del mensaje enviado a esta suscripción.

#### **ASPUB**

La prioridad del mensaje enviado a esta suscripción se toma de la prioridad proporcionada en el mensaje publicado.

#### **ASQDEF**

La prioridad del mensaje enviado a esta suscripción se toma de la prioridad predeterminada de la cola definida como destino.

#### **(entero)**

Un entero que proporciona una prioridad explícita para los mensajes publicados para esta suscripción.

## **REPLACE y NOREPLACE**

Este parámetro controla si alguna definición existente se va a sustituir por ésta.

## **REPLACE**

La definición sustituye cualquier definición existente del mismo nombre. Si no existe ninguna definición, se creará una.

No puede cambiar TOPICOBJ, TOPICSTR, WSCHEMA, SELECTOR, SUBSCOPE o DESTCLAS con DEFINE REPLACE.

## **NOREPLACE**

La definición no sustituye ninguna definición existente del mismo nombre.

### **REQONLY**

Indica si el suscriptor realiza sondeos por si hay actualizaciones utilizando la llamada a la API MQSUBRQ o si se entregan todas las publicaciones a esta suscripción.

## **No**

Todas las publicaciones sobre el tema se entregan a esta suscripción.

## **SÍ**

Las publicaciones sólo se entregan a esta suscripción como respuesta a una llamada de la API MQSUBRQ.

Este parámetro equivale a la opción de suscripción MQSO\_PUBLICATIONS\_ON\_REQUEST.

## **SELECTOR(***serie***)**

Un selector que se aplica a los mensajes publicados en el tema.

## **SUBLEVEL(***entero***)**

El nivel dentro de la jerarquía de suscripción con el que se ha realizado esta suscripción. El rango es de cero a 9.

## **SUBSCOPE**

Determina si esta suscripción se reenvía a otros gestores de colas, de modo que el suscriptor recibe mensajes publicados en esos otros gestores de colas.

## **ALL**

La suscripción se reenvía a todos los gestores de colas conectados directamente mediante un colectivo o una jerarquía de publicación/suscripción.

#### **QMGR**

La suscripción sólo reenvía los mensajes publicados sobre el tema dentro de este gestor de colas.

**Nota:** Los suscriptores individuales sólo pueden *restringir* **SUBSCOPE**. Si el parámetro se establece en ALL a nivel de tema, un suscriptor individual puede restringirlo a QMGR para esta suscripción. Sin embargo, si el parámetro se ha establecido en QMGR a nivel de tema, el establecimiento de un suscriptor individual en ALL no tiene ningún efecto.

#### **SUBNAME**

El nombre de suscripción exclusivo de la aplicación que está asociado al descriptor de contexto. Este parámetro es importante solamente para manejadores de suscripciones a temas. No se devuelve para otros manejadores. No todas las suscripciones tendrás un nombre de suscripción.

## **SUBUSER(***serie***)**

Especifica el ID de usuario que se utiliza para las comprobaciones de seguridad que se realizan para asegurarse de que las publicaciones se pueden transferir a la cola de destino asociada a la suscripción. Este ID es el ID de usuario asociado al creador de la suscripción o, si se permite la toma de control de la suscripción, el ID de usuario que controló la suscripción por última vez. La longitud de este parámetro no debe superar los 12 caracteres.

#### **TOPICOBJ(***serie***)**

El nombre de un objeto de tema que utiliza esta suscripción.

#### **TOPICSTR(***serie***)**

Especifica un nombre de tema completo o un conjunto de temas utilizando caracteres comodines para la suscripción.

#### **USERDATA(***serie***)**

Especifica los datos de usuario asociados a la suscripción. La serie es un valor de longitud variable que puede recuperar la aplicación en una llamada de la API MQSUB y se puede pasar a un mensaje enviado a esta suscripción como propiedad del mensaje.

 $\overline{X}$  7.5.0.8 A partir de Version 7.5.0, Fix Pack 8, una aplicación IBM WebSphere MQ classes for JMS puede recuperar los datos de usuario de suscripción del mensaje utilizando la constante JMS\_IBM\_SUBSCRIPTION\_USER\_DATA en la interfaz JmsConstants con el método javax.jms.Message.getStringProperty(java.lang.String). Para obtener más información, consulte Recuperación de datos de suscripción de usuario.

#### **VARUSER**

Indica si un usuario distinto del creador de la suscripción puede conectarse o tomar el control de esta relación de la suscripción.

#### **CUALQUIERA**

Cualquier usuario puede conectarse a la suscripción y asumir su propiedad.

#### **DECIMAL**

No se permite que otro **ID de usuario** asuma la propiedad.

#### **WSCHEMA**

El esquema que se debe utilizar cuando se interpretan los caracteres comodín de la serie del tema.

#### **CAR**

Los caracteres comodín representan las partes de las series.

## **Tema**

Los caracteres comodines representan porciones de la jerarquía de temas.

# **DEFINE TOPIC**

Utilice DEFINE TOPIC para definir un nuevo tema administrativo de WebSphere MQ en un árbol de temas y establecer sus parámetros.

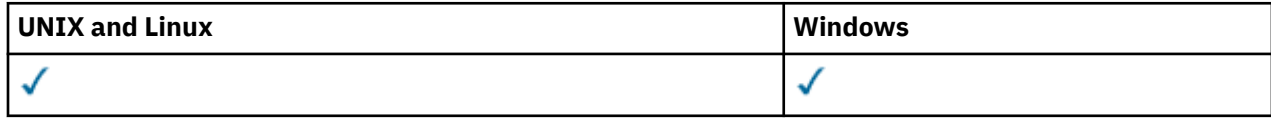

- Diagrama de sintaxis
- • ["Notas de uso para DEFINE TOPIC" en la página 457](#page-456-0)
- • ["Descripciones de parámetros para DEFINE TOPIC" en la página 457](#page-456-0)

## **Sinónimo**: DEF TOPIC

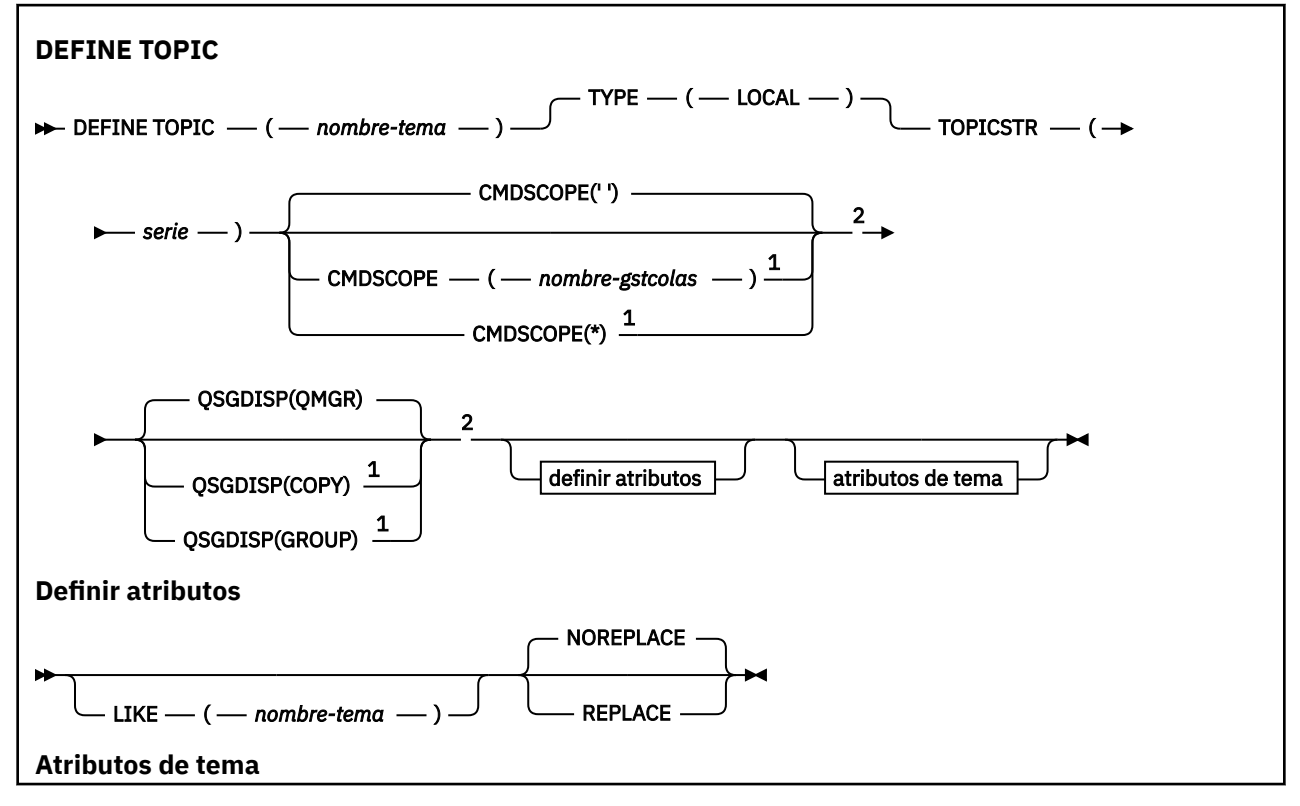

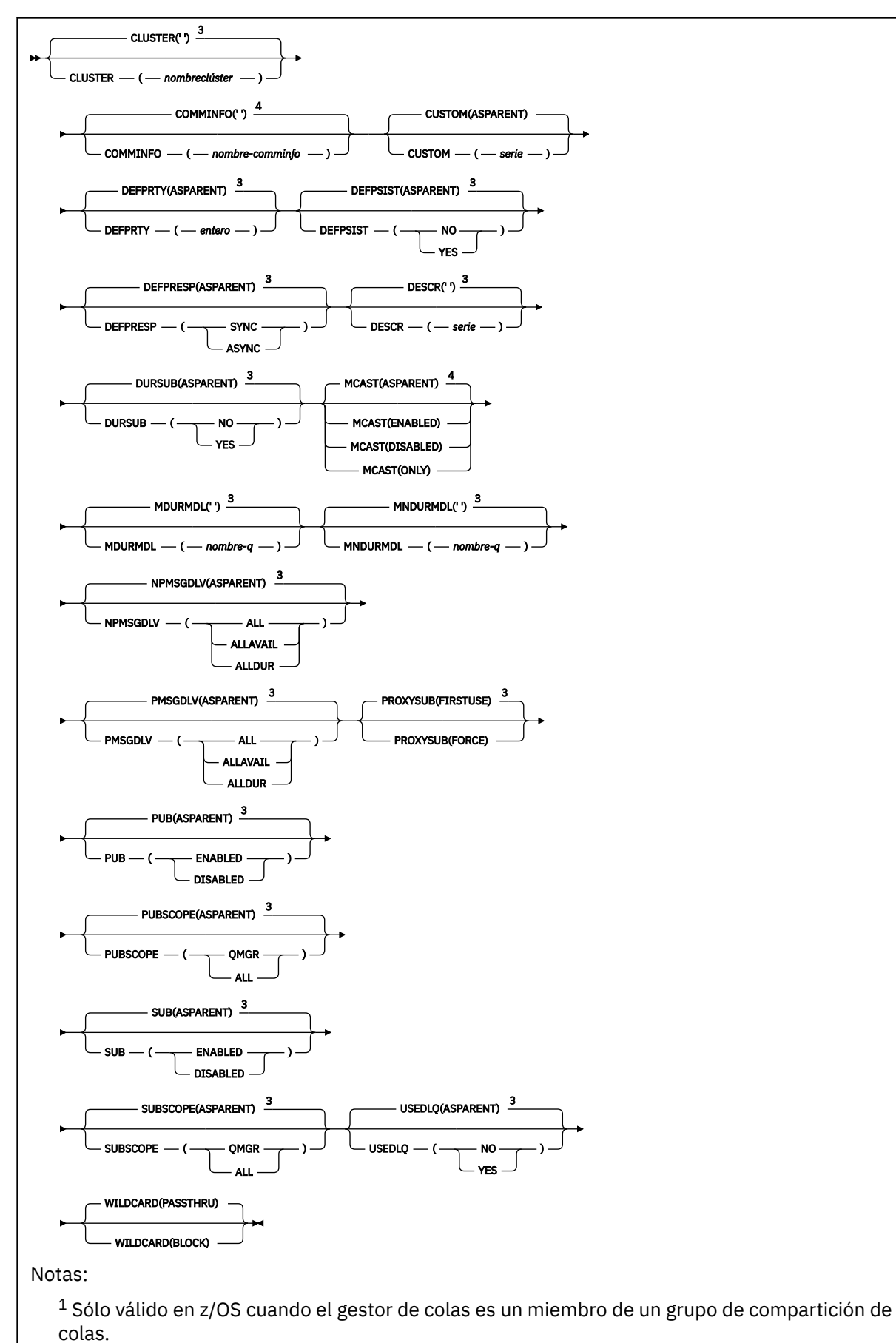

<sup>2</sup> Sólo válido en z/OS.

<span id="page-456-0"></span> $3$  Este es el valor predeterminado proporcionado con WebSphere MQ, pero es posible que su instalación lo haya modificado.

<sup>4</sup> No válido en z/OS.

# **Notas de uso para DEFINE TOPIC**

- Cuando un atributo tiene el valor ASPARENT, el valor se toma del valor del primer nodo administrativo padre que se encuentra en el árbol de temas. Los nodos administrados se basan en objetos de tema definidos localmente o en temas de clúster definidos remotamente al participar en un clúster de publicación/suscripción. Si el primer objeto de tema padre también tiene el valor ASPARENT, se busca el siguiente objeto. Si cada objeto que se encuentra, al buscar en el árbol, utiliza ASPARENT, los valores se toman de SYSTEM.BASE.TOPIC, si existe. Si SYSTEM.BASE.TOPIC no existe, los valores son los mismos que los valores proporcionados con IBM WebSphere MQ en la definición de SYSTEM.BASE.TOPIC.
- El atributo ASPARENT se aplica en cada gestor de colas del colectivo de clúster inspeccionando el conjunto de definiciones locales y definiciones de clúster visibles en el gestor de colas en ese momento.
- Cuando una publicación se envía a varios suscriptores, los atributos utilizados desde el objeto de tema se utilizan de forma coherente para todos los suscriptores que reciben la publicación. Por ejemplo, la inhibición de la publicación en un tema se aplica para la siguiente aplicación MQPUT en el tema. Una publicación que está en curso para varios suscriptores se completa para todos los suscriptores. Esta publicación no toma nota de un cambio que se ha producido, parte del recorrido, en cualquier atributo sobre el tema.

# **Descripciones de parámetros para DEFINE TOPIC**

## *(nombre-tema)*

Nombre de la definición de tema IBM WebSphere MQ (consulte Reglas para la denominación de objetos IBM WebSphere MQ). La longitud máxima es de 48 caracteres.

El nombre no puede ser igual al de otra definición de tema ya definida en este gestor de colas (a menos que especifique REPLACE).

## **CLÚSTER**

El nombre del clúster al que pertenece este tema. Si se establece este parámetro en un clúster del que este gestor de colas es miembro, todos los gestores de colas del clúster conocerán este tema. Cualquier publicación en este tema o en una serie de tema bajo éste que se ponga en cualquier gestor de colas del clúster se propaga a las suscripciones en los demás gestores del colas del clúster. Para obtener más detalles, consulte Distributed publish/subscribe.

**' '**

Si ningún objeto de tema por encima de este tema en el árbol de temas tiene establecido este parámetro en un nombre de clúster, este tema no pertenece a un clúster. Las publicaciones y suscripciones para este tema no se propagan a gestores de colas conectados a clústeres de publicación/suscripción. Si un nodo de tema superior en el árbol de temas tiene un nombre de clúster establecido, las publicaciones y suscripciones a este tema también se propagan a través del clúster.

## *cadena*

El tema pertenece a este clúster. No se recomienda establecerlo en un clúster diferente desde un objeto de tema por encima de este objeto de tema en el árbol de temas. Otros gestores de colas del clúster respetarán la definición de este objeto a menos que exista una definición local con el mismo nombre en dichos gestores de colas.

Para evitar que todas las suscripciones y publicaciones se propaguen a través de un clúster, deje este parámetro en blanco en los temas del sistema SYSTEM.BASE.TOPIC y SYSTEM.DEFAULT.TOPIC, excepto en circunstancias especiales, por ejemplo, para dar soporte a la migración, documentadas en otros lugares.

#### **CMDSCOPE**

Este parámetro es aplicable sólo a z/OS y especifica cómo se ejecuta el mandato cuando el gestor de colas es miembro de un grupo de compartimiento de colas.

CMDSCOPE debe estar en blanco o ser el gestor de colas local, si QSGDISP está establecido como GROUP.

**' '**

El mandato se ejecuta en el gestor de colas en el que se ha entrado.

#### *nombre-gestcolas*

El mandato se ejecuta en el gestor de colas que especifique, siempre que el gestor de colas esté activo dentro del grupo de compartición de colas.

Puede especificar un nombre de gestor de colas distinto del gestor de colas en que se haya entrado el mandato, solamente si está utilizando un entorno de colas compartidas y si el servidor de mandatos está habilitado.

**\***

El mandato se ejecuta en el gestor de colas local y además se pasa a cada gestor de colas activo del grupo de compartición de colas. El efecto de \* es el mismo que entrar el mandato en cada gestor de colas del grupo de compartimiento de colas.

#### **COMMINFO (***nombre-comminfo***)**

El nombre del objeto de información de comunicación de multidifusión asociado con este objeto de tema.

## **CUSTOM(***serie***)**

El atributo personalizado de las nuevas características.

Este atributo está reservado para la configuración de nuevas funciones antes de que se hayan introducido los atributos separados. Puede contener los valores de cero o más atributos como pares de nombre y valor de atributo, separados como mínimo por un espacio. Los pares de nombre y valor de atributo tienen el formato NAME(VALUE). Deben evitarse las comillas simples con otra comilla simple.

Esta descripción se actualizará cuando se introduzcan características que utilizan este atributo. Por el momento no hay valores posibles para *Custom*.

## **DEFPRTY(***entero***)**

La prioridad predeterminada de los mensajes publicados en el tema.

#### **(***entero***)**

El valor ha de estar entre cero (la prioridad más baja) y el parámetro MAXPRTY (prioridad más alta) del gestor de colas (MAXPRTY es 9).

#### **ASPARENT**

La prioridad predeterminada se basa en el valor del objeto de tema administrativo padre más cercano en el árbol de temas.

#### **DEFPSIST**

Especifica la persistencia del mensaje que debe utilizarse cuando las aplicaciones especifican la opción MQPER\_PERSISTENCE\_AS\_TOPIC\_DEF.

## **ASPARENT**

La persistencia predeterminada se basa en el valor del objeto de tema administrativo padre más cercano en el árbol de temas.

#### **No**

Los mensajes de esta cola se pierden durante el reinicio del gestor de colas.

**SÍ**

Los mensajes de esta cola perduran tras el reinicio del gestor de colas.

En z/OS, N e Y se aceptan como sinónimos de NO y YES.

## **DEFPRESP**

Especifica la respuesta de transferencia que se ha de usar cuando las aplicaciones especifican la opción MQPMO\_RESPONSE\_AS\_DEF.

#### **ASPARENT**

La respuesta de transferencia predeterminada se basa en el valor del objeto de tema administrativo padre más cercano en el árbol de temas.

#### **SYNC**

Las operaciones de transferir a la cola que especifica MQPMO\_RESPONSE\_AS\_Q\_DEF se emiten como si se hubiese especificado MQPMO\_SYNC\_RESPONSE. El gestor de colas devuelve los campos en MQMD y MQPMO a la aplicación.

#### **ASYNC**

Las operaciones de transferir a la cola que especifica MQPMO\_RESPONSE\_AS\_Q\_DEF se emiten siempre como si se hubiese especificado MQPMO\_ASYNC\_RESPONSE. El gestor de colas no devuelve algunos campos de MQMD y MQPMO a la aplicación; pero es posible que se vea una mejora en el rendimiento para los mensajes colocados en una transacción y cualquier mensaje no persistente.

#### **DESCR(***serie***)**

Comentario en texto sin formato. Proporciona información descriptiva sobre el objeto cuando un operador emite el mandato DISPLAY TOPIC.

Debe contener sólo caracteres visualizables. La longitud máxima es de 64 caracteres. En una instalación DBCS, contiene caracteres DBCS (sujetos a una longitud máxima de 64 bytes).

**Nota:** Si se utilizan caracteres que no se encuentran en el identificador de conjunto de caracteres codificados (CCSID) para este gestor de colas, es posible que se conviertan incorrectamente si la información se envía a otro gestor de colas.

#### **DURSUB**

Especifica si se permite a las aplicaciones realizar suscripciones duraderas sobre este tema.

#### **ASPARENT**

Indica si se pueden realizar suscripciones duraderas sobre este tema basándose en el valor del objeto de tema administrativo padre más cercano en el árbol de temas.

#### **No**

No se pueden hacer suscripciones duraderas sobre este tema.

**SÍ**

Se pueden hacer suscripciones duraderas sobre este tema.

## **LIKE (***nombre-tema***)**

El nombre de un tema. Los parámetros de tema se utilizan para modelar esta definición.

Si este campo no se ha completado y no completa los campos de parámetro relacionados con el mandato, los valores se toman de la definición predeterminada para los temas de este gestor de colas.

No completar este campo equivale a especificar:

LIKE(SYSTEM.DEFAULT.TOPIC)

Se proporciona una definición de tema predeterminada, pero la instalación la puede modificar a los valores predeterminados necesarios. Consulte Reglas para la denominación de objetos IBM WebSphere MQ.

En z/OS, el gestor de colas busca en el conjunto de páginas cero un objeto con el nombre que especifique y una disposición de QMGR o COPY. La disposición del objeto LIKE no se copia en el objeto que está definiendo.

#### **Nota:**

1. No se busca en los objetos QSGDISP (GROUP).

2. LIKE se ignora si se especifica QSGDISP (COPY).

## **MCAST**

Especifica si está permitida la multidifusión en el árbol de temas. Los valores son:

## **ASPARENT**

El atributo de multidifusión del tema se hereda del padre.

## **DISABLED**

No se permite ningún tráfico de multidifusión en este nodo.

## **ENABLED**

Se permite el tráfico de multidifusión en este nodo.

## **ONLY**

Sólo se permiten suscripciones desde un cliente con capacidad de multidifusión.

## **MDURMDL(***serie***)**

El nombre de la cola de modelo que va a utilizarse para suscripciones duraderas que solicitan que el gestor de colas gestione el destino de sus publicaciones (consulte reglas de denominación de objetos de IBM WebSphere MQ). La longitud máxima es de 48 caracteres.

Si MDURMDL está en blanco, funcionará del mismo modo que los valores de ASPARENT en otros atributos. El nombre de la cola modelo que se va a utilizar se basa en el objeto de tema administrativo padre más cercano en el árbol de temas con un valor establecido para MDURMDL.

La cola dinámica creada desde este modelo tiene un prefijo SYSTEM.MANAGED.DURABLE

## **MNDURMDL(***serie***)**

El nombre de la cola de modelo que va a utilizarse para suscripciones no duraderas que solicitan que el gestor de colas gestione el destino de sus publicaciones (consulte reglas de denominación de objetos de IBM WebSphere MQ). La longitud máxima es de 48 caracteres.

Si MNDURMDL está en blanco, funcionará del mismo modo que los valores de ASPARENT en otros atributos. El nombre de la cola modelo que se va a utilizar se basa en el objeto de tema administrativo padre más cercano en el árbol de temas con un valor establecido para MNDURMDL.

La cola dinámica creada desde este modelo tiene un prefijo de SYSTEM.MANAGED.NDURABLE.

## **NPMSGDLV**

El mecanismo de entrega para mensajes no permanentes publicados para este tema:

## **ASPARENT**

El mecanismo de entrega utilizado se basa en el valor del primer nodo administrativo padre que se encuentre en el árbol de temas relacionado con este tema.

## **ALL**

Los mensajes no persistentes se han de entregar a todos los suscriptores, independientemente de lo que tarde la llamada MQPUT en informar de que la operación se ha realizado correctamente. Si se produce una anomalía en la entrega a un suscriptor, los demás suscriptores tampoco reciben el mensaje y la llamada MQPUT falla.

## **ALLAVAIL**

Los mensajes no persistentes se entregan a todos los suscriptores que puedan aceptar el mensaje. La anomalía en la entrega del mensaje a un suscriptor no impide que los demás suscriptores reciban el mensaje.

## **ALLDUR**

Los mensajes no permanentes deben entregarse a todos los suscriptores duraderos. La anomalía en la entrega de un mensaje no persistente a un suscriptor no duradero no devuelve un error a la llamada MQPUT. Si se produce alguna anomalía para un suscriptor duradero, ningún otro suscriptor recibirá el mensaje y la llamada MQPUT no se ejecutará correctamente.

#### **PMSGDLV**

El mecanismo de entrega para mensajes permanentes publicados para este tema:

#### **ASPARENT**

El mecanismo de entrega utilizado se basa en el valor del primer nodo administrativo padre que se encuentre en el árbol de temas relacionado con este tema.

#### **ALL**

Los mensajes persistentes deben entregarse a todos los suscriptores, independientemente de la durabilidad para que la llamada MQPUT informe de una operación correcta. Si se produce una anomalía en la entrega a un suscriptor, los demás suscriptores tampoco reciben el mensaje y la llamada MQPUT falla.

## **ALLAVAIL**

Los mensajes persistentes se entregan a todos los suscriptores que puedan aceptar el mensaje. La anomalía en la entrega del mensaje a un suscriptor no impide que los demás suscriptores reciban el mensaje.

#### **ALLDUR**

Los mensajes permanentes deben entregarse a todos los suscriptores duraderos. La anomalía en la entrega de un mensaje persistente a un suscriptor no duradero no devuelve un error a la llamada MQPUT. Si se produce alguna anomalía para un suscriptor duradero, ningún otro suscriptor recibirá el mensaje y la llamada MQPUT no se ejecutará correctamente.

#### **PROXYSUB**

Controla cuándo se envía una suscripción de proxy para este tema o serie de temas bajo de este tema, a gestores de colas vecinos en un clúster o una jerarquía de publicación/suscripción. Para obtener más detalles, consulte Más información sobre los mecanismos de direccionamiento.

#### **FIRSTUSE**

Para cada serie de tema exclusiva de este objeto de tema o bajo él, se envía asíncronamente una suscripción proxy a todos los gestores de colas vecinos en los escenarios siguientes:

- cuando se crea una suscripción local.
- Cuando se recibe una suscripción de proxy que debe propagarse a los gestores de colas conectados directamente.

#### **FORCE**

Se envía una suscripción proxy comodín que coincide con todas las series de tema de este punto y por debajo de él en el árbol de temas a los gestores de colas vecinos aunque no exista ninguna suscripción local.

**Nota:** La suscripción proxy se envía cuando ese valor se establece en DEFINE o ALTER. Cuando se establece en un tema en clúster, todos los gestores de colas del clúster emiten la suscripción de proxy comodín para todos los demás gestores de colas del clúster.

## **PUB**

Controla si se pueden publicar mensajes para este tema.

### **ASPARENT**

Indica si la publicación de los mensajes para el tema se basa en el valor del objeto de tema administrativo padre más cercano en el árbol de temas.

#### **ENABLED**

Se pueden publicar mensajes para el tema (mediante aplicaciones autorizadas adecuadas).

#### **DISABLED**

No se pueden publicar mensajes para el tema.

#### **PUBSCOPE**

Determina si este gestor de colas propaga publicaciones a gestores de colas como parte de una jerarquía o como parte de un clúster de publicación/suscripción.

**Nota:** Puede restringir el comportamiento basándose en una publicación por publicación y utilizando MQPMO\_SCOPE\_QMGR en las opciones de Transferir mensaje.

#### **ASPARENT**

Determina si este gestor de colas propaga publicaciones a gestores de colas como parte de una jerarquía o como parte de un clúster de publicación/suscripción. Esto se basa en el valor del

primer nodo administrativo padre que se encuentra en el árbol de temas relacionado con este tema.

### **QMGR**

Las publicaciones para este tema no se propagan a gestores de colas conectados.

#### **ALL**

Las publicaciones para este tema se propagan a gestores de colas conectados jerárquicamente y a gestores de colas de publicación/suscripción conectados en clúster.

## **QSGDISP**

Este parámetro se aplica únicamente a z/OS.

Especifica la disposición del objeto dentro del grupo.

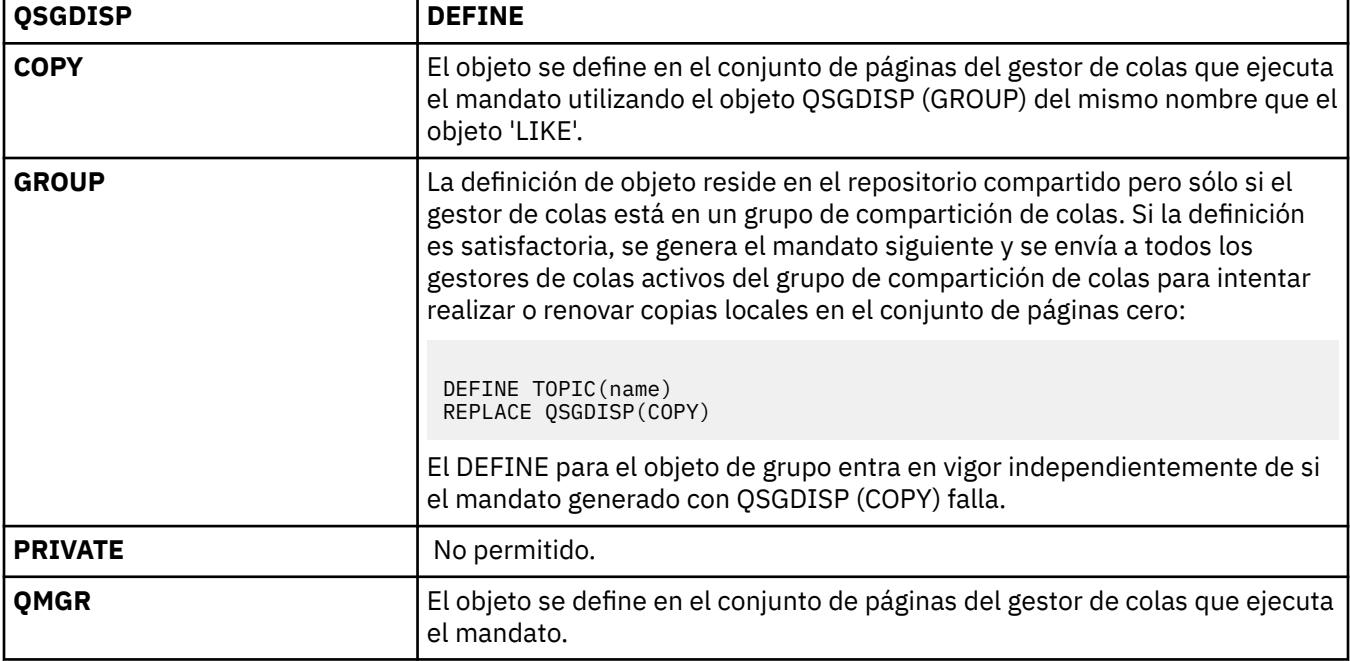

## **REPLACE y NOREPLACE**

Determina si la definición existente (y en z/OS, con la misma disposición) se va a sustituir por esta. Cualquier objeto con una disposición diferente no se cambia.

#### **REPLACE**

Si el objeto existe, el efecto es como emitir el mandato ALTER sin la opción FORCE y con *todos* los demás parámetros especificados.

(La diferencia entre el mandato ALTER sin la opción FORCE y el mandato DEFINE con la opción REPLACE es que ALTER no cambia los parámetros no especificados, pero DEFINE con REPLACE establece *todos* los parámetros. Cuando se utiliza REPLACE, los parámetros no especificados se toman del objeto especificado en la opción LIKE, o de la definición por omisión, y se ignoran los parámetros del objeto que se está sustituyendo, si existe uno.)

El mandato falla si se cumplen las dos condiciones siguientes:

- El mandato establece parámetros que requerirían el uso de la opción FORCE si estuviera utilizando el mandato ALTER.
- El objeto está abierto.

El mandato ALTER con la opción FORCE se ejecuta correctamente en esta situación.

## **NOREPLACE**

La definición no debe sustituir ninguna definición existente del objeto.

**SUB**

Controla si se permite a las aplicaciones suscribirse a este tema.

## **ASPARENT**

Indica si las aplicaciones pueden suscribirse al tema que se basa en el valor del objeto de tema administrativo padre más cercano en el árbol de temas.

## **ENABLED**

Es posible suscribirse al tema (mediante aplicaciones autorizadas adecuadas).

## **DISABLED**

Las aplicaciones no se pueden suscribir al tema.

## **SUBSCOPE**

Determina si este gestor de colas se suscribe a publicaciones en este gestor de colas o en la red de gestores de colas conectados. Si se suscribe a todos los gestores de colas, el gestor de colas propaga suscripciones a ellos como parte de una jerarquía o como parte de un clúster de publicación/ suscripción.

**Nota:** Puede restringir el comportamiento de suscripción por suscripción, utilizando **MQPMO\_SCOPE\_QMGR** en el Descriptor de suscripción o **SUBSCOPE(QMGR)** en **DEFINE SUB**. Los suscriptores individuales pueden alterar temporalmente el valor **SUBSCOPE** de ALL especificando la opción de suscripción **MQSO\_SCOPE\_QMGR** cuando se cree una suscripción.

## **ASPARENT**

Si este gestor de colas se suscribe a publicaciones de la misma forma que el valor del primer nodo administrativo padre que se encuentra en el árbol de temas relacionado con este tema.

#### **QMGR**

Sólo las publicaciones publicadas en este gestor de colas llegan al suscriptor.

#### **ALL**

Una publicación realizada en este gestor de colas o en otro gestor de colas llega al suscriptor. Las suscripciones para este tema se propagan a gestores de colas conectados jerárquicamente y a gestores de colas conectados al clúster de publicación/suscripción.

## **TOPICSTR(***serie***)**

La serie de tema representada por esta definición de objeto de tema. Este parámetro es necesario y no puede contener la serie vacía.

La serie de tema no debe ser igual que ninguna otra serie de tema ya representada por una definición de objeto de tema.

La longitud máxima de la serie es 10240 caracteres.

## **TYPE (tipo-tema)**

Si se utiliza este parámetro, debe ir inmediatamente después del parámetro *nombre-tema* en todas las plataformas excepto en z/OS.

## **LOCAL**

Objeto de tema local.

## **USEDLQ**

Determina si se utiliza la cola de mensajes no entregados cuando no se pueden entregar mensajes de publicación a la cola de suscriptores correcta.

## **ASPARENT**

Determina si se utiliza la cola de mensajes no entregados mediante la definición del objeto de tema administrativo más cercano en el árbol de temas. Este valor es el valor predeterminado que se proporciona con IBM WebSphere MQ, pero es posible que la instalación lo haya cambiado.

**No**

Los mensajes de publicación que no se pueden entregar a la cola de suscriptores correcta se consideran un error de transferencia de mensaje. La operación MQPUT de una aplicación a un tema no se realiza correctamente de acuerdo con los valores de NPMSGDLV y PMSGDLV.

**SÍ**

Cuando el atributo de gestor de colas DEADQ proporciona el nombre de una cola de mensajes no entregados, se utiliza. Si el gestor de colas no proporciona el nombre de una cola de mensajes no entregados, el comportamiento es el mismo para NO.

## **WILDCARD**

El comportamiento de las suscripciones comodín con respecto a este tema.

## **PASSTHRU**

Las suscripciones realizadas en un tema con comodines menos específico que la serie de tema en este objeto de tema reciben publicaciones creadas para este tema y para series de tema más específicas que este tema.

## **BLOCK**

Las suscripciones realizadas en un tema con comodín menos específico que la serie de tema en este objeto de tema no reciben publicaciones realizadas para este tema o para series de tema más específicas que este tema.

El valor de este atributo se utiliza cuando se definen las suscripciones. Si modifica este atributo, el conjunto de temas que abarcan las suscripciones existentes no se ve afectado por la modificación. Este escenario también se aplica si se cambia la topología cuando se crean o suprimen objetos de tema; el conjunto de temas que coinciden con las suscripciones creadas después de la modificación del atributo WILDCARD se crea utilizando la topología modificada. Si desea forzar que el conjunto de temas coincidentes se vuelva a evaluar para las suscripciones existentes, debe reiniciar el gestor de colas.

# **DELETE AUTHINFO**

Utilice el mandato MQSC DELETE AUTHINFO para suprimir un objeto de información de autenticación.

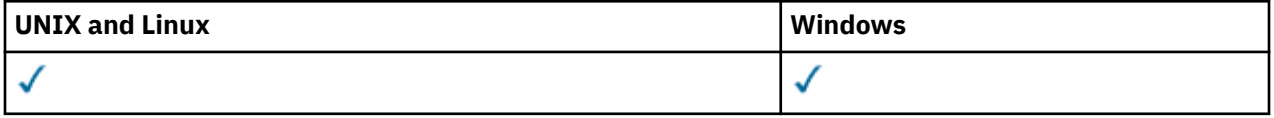

- Diagrama de sintaxis
- "Descripciones de parámetros para DELETE AUTHINFO" en la página 464

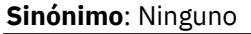

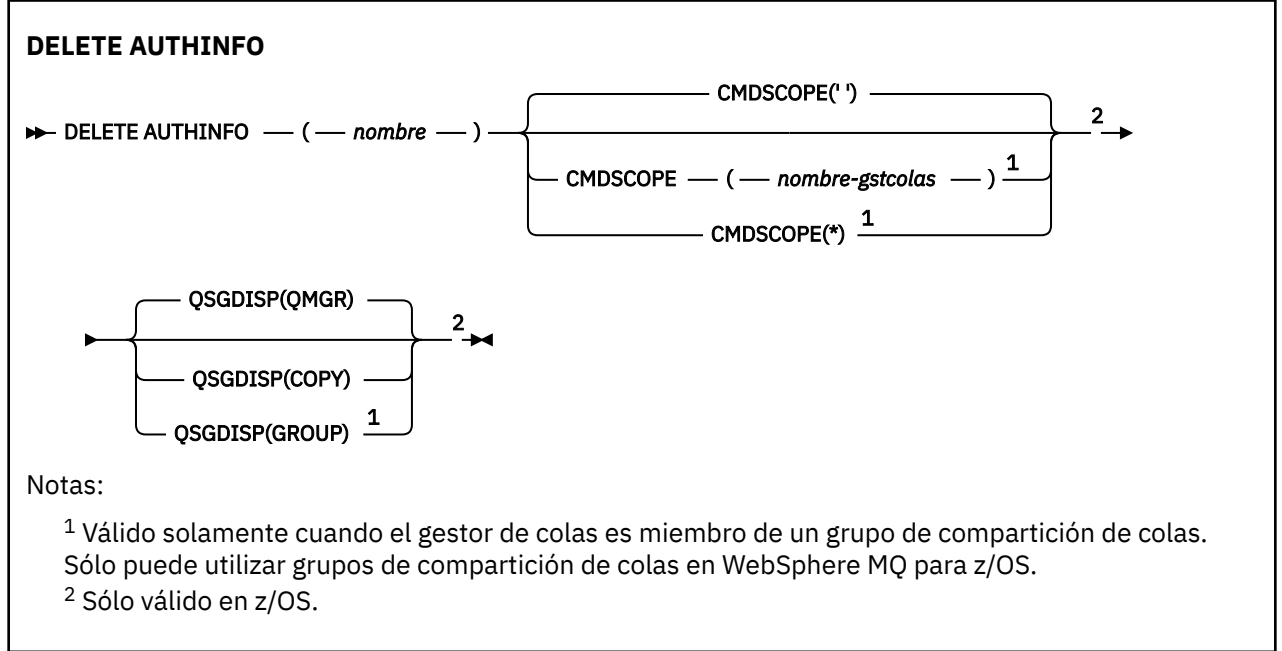

# **Descripciones de parámetros para DELETE AUTHINFO**

## *(nombre)*

Nombre del objeto de información de autenticación. Es obligatorio.

El nombre debe ser el de un objeto de información de autenticación existente.

## **CMDSCOPE**

Este parámetro es aplicable sólo a z/OS y especifica cómo se ejecuta el mandato cuando el gestor de colas es miembro de un grupo de compartimiento de colas.

CMDSCOPE debe estar en blanco o ser el gestor de colas local, si QSGDISP está establecido como GROUP.

**' '**

El mandato se ejecuta en el gestor de colas en el que se ha entrado. Este es el valor predeterminado.

#### *nombre-gestcolas*

El mandato se ejecuta en el gestor de colas que especifique, siempre que el gestor de colas esté activo dentro del grupo de compartición de colas.

Puede especificar un nombre de gestor de colas distinto del gestor de colas en que se haya entrado el mandato, solamente si está utilizando un entorno de grupo de compartimiento de colas y si el servidor de mandatos está habilitado.

**\***

El mandato se ejecuta en el gestor de colas local y además se pasa a cada gestor de colas activo del grupo de compartición de colas. El efecto de esta acción es el mismo que si se entrase el mandato en cada gestor de colas del grupo de compartimiento de colas.

## **QSGDISP**

Este parámetro sólo se aplica a z/OS .

Especifica la disposición del objeto al que está aplicando el mandato (es decir, dónde está definido y cómo se comporta).

## **COPY**

La definición de objeto reside en el conjunto de páginas del gestor de colas que ejecuta el mandato. El objeto se ha definido utilizando un mandato con los parámetros QSGDISP(COPY). Los objetos que residen en el repositorio compartido, o los objetos definidos utilizando un mandato con los parámetros QSGDISP(QMGR), no se ven afectados por este mandato.

#### **GROUP**

La definición de objeto reside en el repositorio compartido. El objeto se ha definido utilizando un mandato con los parámetros QSGDISP(GROUP). Cualquier objeto que resida en el conjunto de páginas del gestor de colas que ejecuta el mandato (excepto una copia local del objeto) no resulta afectado por este mandato.

Si el mandato es satisfactorio, se genera el mandato siguiente y se envía a todos los gestores de colas activos del grupo de compartición de colas para suprimir copias locales en el conjunto de páginas cero:

DELETE AUTHINFO(name) QSGDISP(COPY)

La supresión del objeto de grupo entra en vigor incluso si el mandato generado con QSGDISP (COPY) falla.

## **QMGR**

La definición de objeto reside en el conjunto de páginas del gestor de colas que ejecuta el mandato. El objeto se ha definido utilizando un mandato con los parámetros QSGDISP(QMGR). Los objetos que residen en el repositorio compartido, o las copias locales de un objeto de ese tipo, no se ven afectados por este mandato.

Este es el valor predeterminado.

# **DELETE AUTHREC**

Utilice el mandato MQSC DELETE AUTHREC para suprimir los registros de autorización asociados a un nombre de perfil.

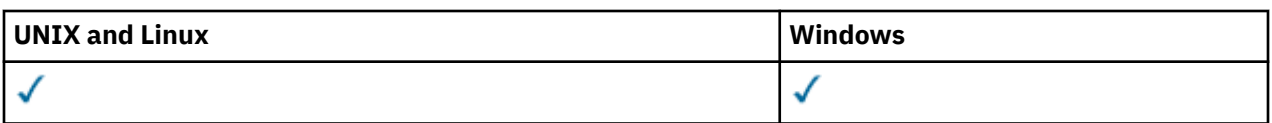

• Diagrama de sintaxis

• "Descripciones de los parámetros" en la página 466

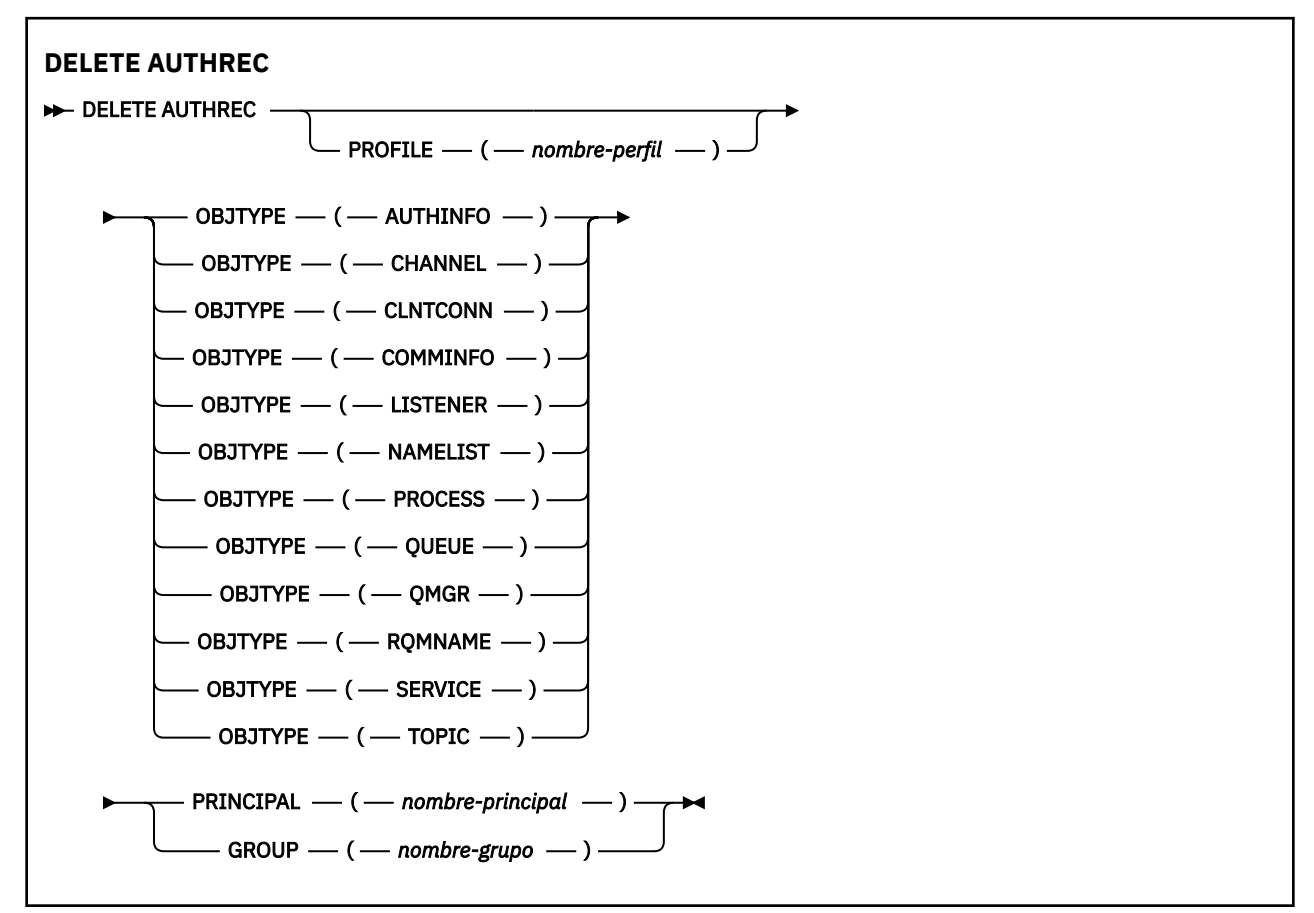

# **Descripciones de los parámetros**

## **PROFILE (***nombre-perfil***)**

El nombre del objeto o perfil genérico para el que se va a eliminar el registro de autorización. Este parámetro es necesario a menos que el parámetro **OBJTYPE** sea QMGR, en cuyo caso se puede omitir.

## **OBJTYPE**

El tipo de objeto al que hace referencia el perfil. Especifique uno de los valores siguientes:

## **AUTHINFO**

Registro de información de autenticación

## **CHANNEL**

Canal

## **CLNTCONN**

Canal de conexión de cliente

## **COMMINFO**

Objeto de información de comunicación

## **Escucha**

Escucha

# **LISTA DE NOMBRES**

Lista de nombres

### **PROCESS**

Proceso

**COLA**

Cola

## **QMGR**

Gestor de colas

## **RQMNAME**

Gestor de colas remoto

## **SERVICE**

Servicio

## **Tema**

Tema

# **PRINCIPAL (***nombre-principal***)**

Un nombre de principal. Es el nombre de un usuario para el que se deben eliminar los registros de autorización para el perfil especificado. En IBM WebSphere MQ for Windows, el nombre del principal puede incluir opcionalmente un nombre de dominio, especificado en este formato: user@domain.

Debe especificar PRINCIPAL o GROUP.

## **GROUP(***nombre-grupo***)**

Un nombre de grupo. Es el nombre del grupo de usuarios para el que se deben eliminar los registros de autorización para el perfil especificado. Sólo puede especificar un nombre y debe ser el nombre de un grupo de usuarios existente.

Sólo para IBM WebSphere MQ para Windows , el nombre de grupo puede incluir opcionalmente un nombre de dominio, especificado en los formatos siguientes:

GroupName@domain domain\GroupName

Debe especificar PRINCIPAL o GROUP.

# **DELETE CHANNEL**

Utilice el mandato MQSC DELETE CHANNEL para suprimir una definición de canal.

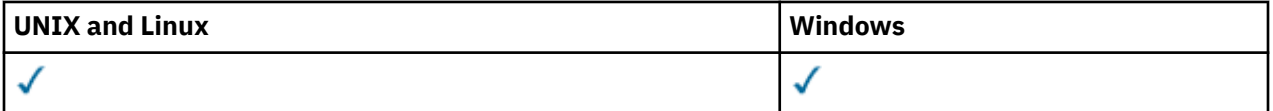

- Diagrama de sintaxis
- • ["Notas de uso" en la página 468](#page-467-0)
- • ["Descripciones de los parámetros" en la página 468](#page-467-0)

**Sinónimo**: DELETE CHL

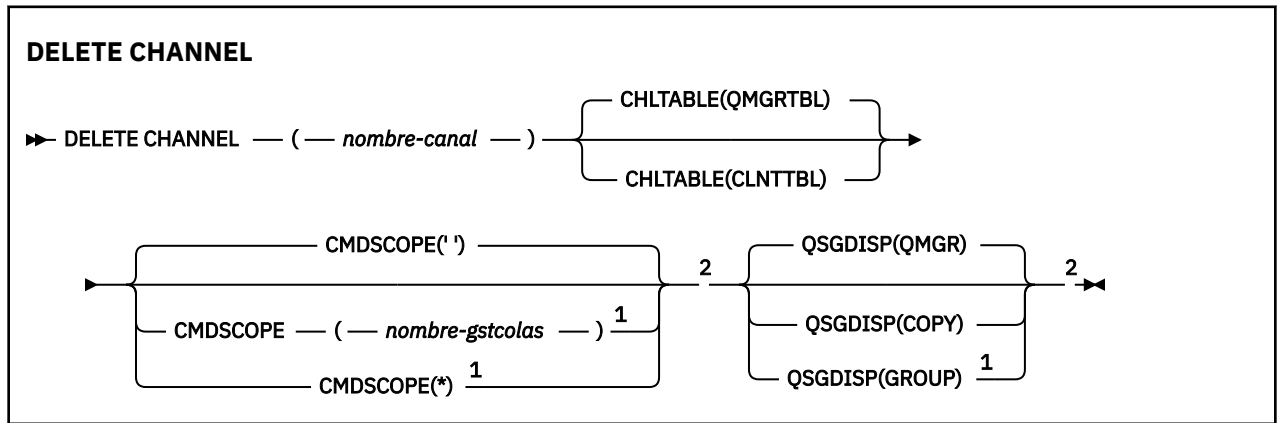

## <span id="page-467-0"></span>Notas:

 $^1$  Sólo es válido en z/OS cuando el gestor de colas es miembro de un grupo de compartición de colas.

<sup>2</sup> Sólo es válido en z/OS.

# **Notas de uso**

## **Notas para usuarios de z/OS:**

- 1. El mandato falla si el iniciador de canal y el servidor de mandatos no se han iniciado, o el estado del canal es RUNNING, excepto los canales de conexión de cliente, que se pueden suprimir sin que se ejecute el iniciador de canal o el servidor de mandatos.
- 2. Sólo puede suprimir los canales de clúster emisor que se han creado manualmente.

# **Descripciones de los parámetros**

## *(nombre-canal)*

El nombre de la definición de canal que se va a suprimir. Es obligatorio. El nombre debe ser el de un canal existente.

## **CHLTABLE**

Especifica la tabla de definiciones de canal que contiene el canal que se va a suprimir. Es opcional.

## **QMGRTBL**

La tabla de canales es la asociada con el gestor de colas de destino. Esta tabla no contiene ningún canal de tipo CLNTCONN. Éste es el valor predeterminado.

## **CLNTTBL**

Tabla de canales para canales CLNTCONN. En z/OS, esto está asociado con el gestor de colas de destino, pero separado de la tabla de canal principal. En todas las demás plataformas, esta tabla de canales normalmente está asociada con un gestor de colas, pero puede ser una tabla de canales independiente del gestor de colas de todo el sistema si configura una serie de variables de entorno. Para obtener más información sobre cómo configurar variables de entorno, consulte Utilización de variables de entorno de IBM WebSphere MQ.

## **CMDSCOPE**

Este parámetro se aplica sólo a z/OS y especifica cómo se ejecuta el mandato cuando el gestor de colas es miembro de un grupo de compartición de colas.

CMDSCOPE debe estar en blanco o ser el gestor de colas local, si QSGDISP está establecido como GROUP.

**' '**

El mandato se ejecuta en el gestor de colas en el que se ha entrado. Este es el valor predeterminado.

## *nombre-gestcolas*

El mandato se ejecuta en el gestor de colas que especifique, siempre que el gestor de colas esté activo dentro del grupo de compartición de colas.

Puede especificar un nombre de gestor de colas distinto del gestor de colas en que se haya entrado el mandato, solamente si está utilizando un entorno de grupo de compartimiento de colas y si el servidor de mandatos está habilitado.

**\***

El mandato se ejecuta en el gestor de colas local y además se pasa a cada gestor de colas activo del grupo de compartición de colas. El efecto de esta acción es el mismo que si se entrase el mandato en cada gestor de colas del grupo de compartimiento de colas.
## **QSGDISP**

Este parámetro sólo se aplica a z/OS .

Especifica la disposición del objeto al que está aplicando el mandato (es decir, dónde está definido y cómo se comporta).

### **COPY**

La definición de objeto reside en el conjunto de páginas del gestor de colas que ejecuta el mandato. El objeto se ha definido utilizando un mandato con los parámetros QSGDISP(COPY). Los objetos que residen en el repositorio compartido, o los objetos definidos utilizando un mandato con los parámetros QSGDISP(QMGR), no se ven afectados por este mandato.

### **GROUP**

La definición de objeto reside en el repositorio compartido. El objeto se ha definido utilizando un mandato con los parámetros QSGDISP(GROUP). Cualquier objeto que resida en el conjunto de páginas del gestor de colas que ejecuta el mandato (excepto una copia local del objeto) no resulta afectado por este mandato.

Si el mandato es satisfactorio, se genera el mandato siguiente y se envía a todos los gestores de colas activos del grupo de compartición de colas para suprimir copias locales en el conjunto de páginas cero:

DELETE CHANNEL(channel-name) QSGDISP(COPY)

La supresión del objeto de grupo entra en vigor incluso si el mandato generado con QSGDISP (COPY) falla.

## **QMGR**

La definición de objeto reside en el conjunto de páginas del gestor de colas que ejecuta el mandato. El objeto se ha definido utilizando un mandato con los parámetros QSGDISP(QMGR). Los objetos que residen en el repositorio compartido, o las copias locales de un objeto de ese tipo, no se ven afectados por este mandato.

Este es el valor predeterminado.

# **SUPRIMIR CANAL (MQTT)**

Utilice el mandato MQSC DELETE CHANNEL para suprimir una definición de canal de IBM WebSphere MQ Telemetry .

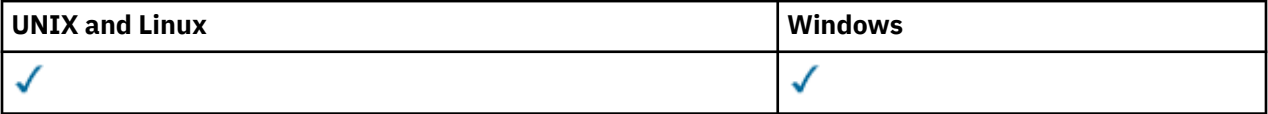

**Nota:** Para el servidor de telemetría, AIX es la única plataforma de UNIX admitida.

El mandato DELETE CHANNEL (MQTT) sólo es válido para canales IBM WebSphere MQ Telemetry .

**Sinónimo**: DELETE CHL

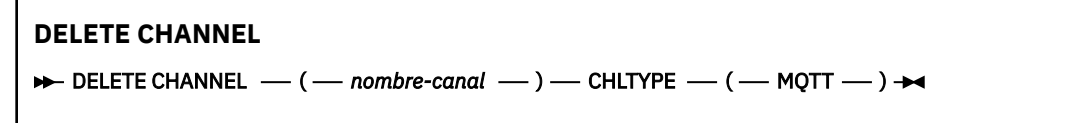

# **Descripciones de los parámetros**

### *(nombre-canal)*

El nombre de la definición de canal que se va a suprimir. Es obligatorio. El nombre debe ser el de un canal existente.

### **CHLTYPE**

Este parámetro es necesario. Sólo hay un valor posible: MQTT.

# <span id="page-469-0"></span>**DELETE COMMINFO**

Utilice el mandato MQSC DELETE COMMINFO para suprimir un objeto de información de comunicación.

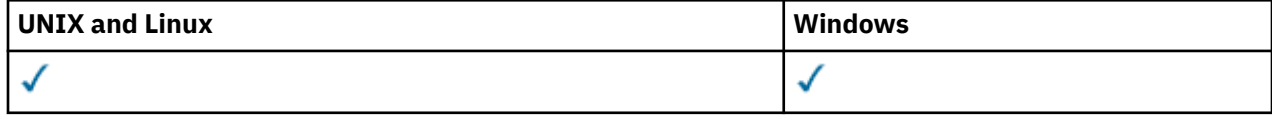

- Diagrama de sintaxis
- "Descripciones de parámetros para DELETE COMMINFO" en la página 470

**Sinónimo**: DEL COMMINFO

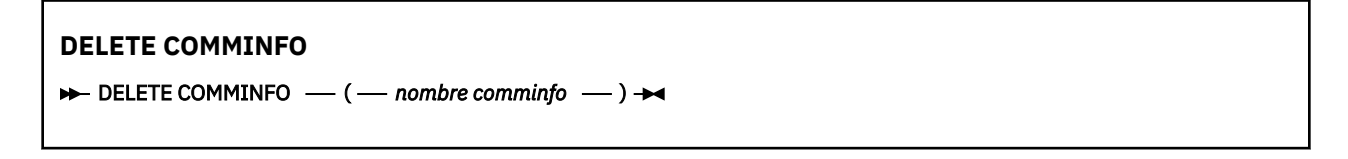

# **Descripciones de parámetros para DELETE COMMINFO**

### *(nombre comminfo)*

El nombre del objeto de información de comunicaciones que se va a suprimir. Es obligatorio.

# **Suprimir escucha**

Utilice el mandato MQSC DELETE LISTENER para suprimir una definición de escucha.

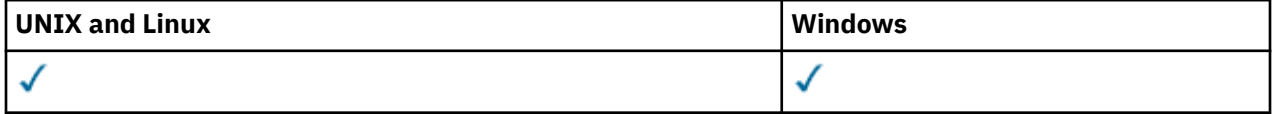

- Diagrama de sintaxis
- "Notas de uso para DELETE LISTENER" en la página 470
- "Descripciones de palabras clave y parámetros para DELETE LISTENER" en la página 470

**Sinónimo**: DELETE LSTR

**Suprimir escucha**

DELETE LISTENER — ( *- nombre-escucha* - )  $\rightarrow$ 

# **Notas de uso para DELETE LISTENER**

1. El mandato falla si una aplicación tiene abierto el objeto de escucha especificado o si el escucha se está ejecutando actualmente.

# **Descripciones de palabras clave y parámetros para DELETE LISTENER**

### *(nombre-escucha)*

El nombre de la definición de escucha que se va a suprimir. Es obligatorio. El nombre debe ser el de un escucha existente definido en el gestor de colas local.

# **DELETE NAMELIST**

Utilice el mandato DELETE NAMELIST de MQSC para suprimir una definición de lista de nombres.

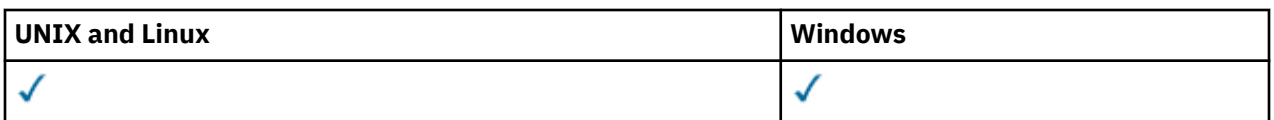

- • [Diagrama de sintaxis](#page-469-0)
- "Notas de uso" en la página 471
- "Descripciones de parámetros para DELETE NAMELIST" en la página 471

**Sinónimo**: DELETE NL

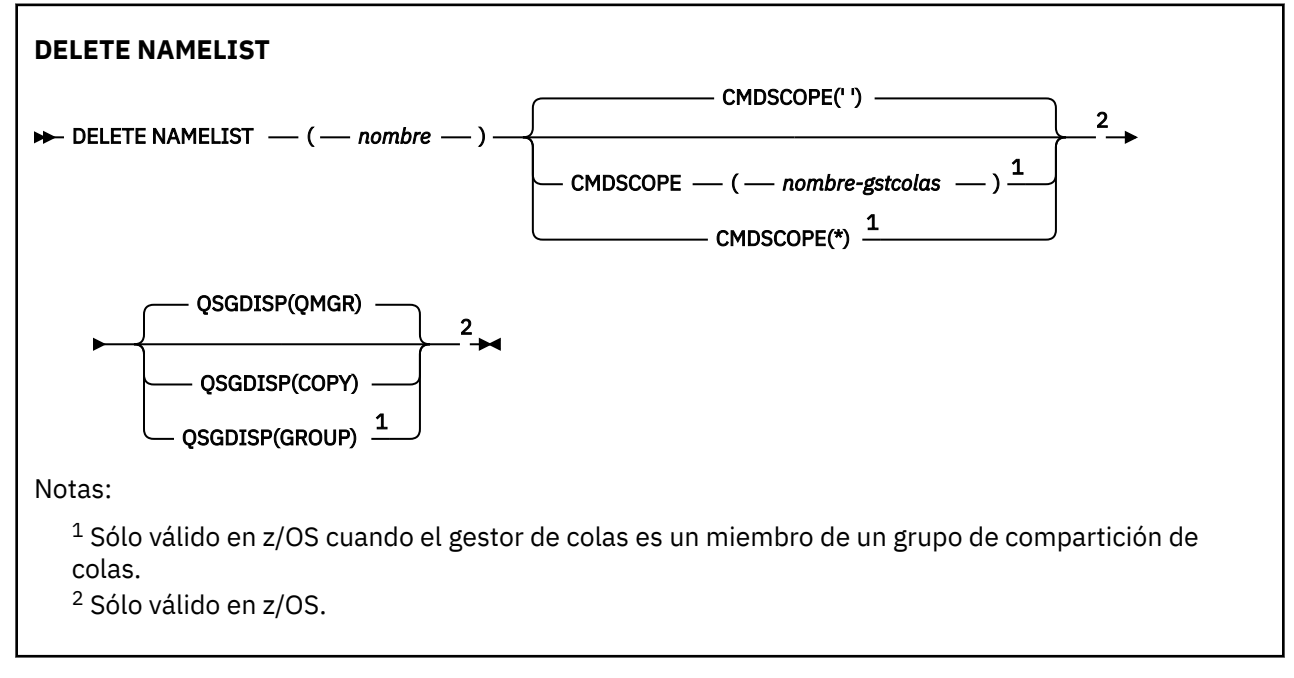

# **Notas de uso**

En sistemas UNIX , el mandato sólo es válido en AIX, HP-UX, Linuxy Solaris.

# **Descripciones de parámetros para DELETE NAMELIST**

Debe especificar qué definición de lista de nombres desea suprimir.

### *(nombre)*

El nombre de la definición de lista de nombres que se va a suprimir. El nombre debe estar definido en el gestor de colas local.

Si una aplicación tiene esta lista de nombres abierta, el mandato falla.

### **CMDSCOPE**

Este parámetro es aplicable sólo a z/OS y especifica cómo se ejecuta el mandato cuando el gestor de colas es miembro de un grupo de compartimiento de colas.

CMDSCOPE debe estar en blanco o ser el gestor de colas local, si QSGDISP está establecido como GROUP.

**' '**

El mandato se ejecuta en el gestor de colas en el que se ha entrado. Este es el valor predeterminado.

### *nombre-gestcolas*

El mandato se ejecuta en el gestor de colas que especifique, siempre que el gestor de colas esté activo dentro del grupo de compartición de colas.

Puede especificar un nombre de gestor de colas distinto del gestor de colas en que se haya entrado el mandato, solamente si está utilizando un entorno de grupo de compartimiento de colas y si el servidor de mandatos está habilitado.

**\***

El mandato se ejecuta en el gestor de colas local y además se pasa a cada gestor de colas activo del grupo de compartición de colas. El efecto de esta acción es el mismo que si se entrase el mandato en cada gestor de colas del grupo de compartimiento de colas.

### **QSGDISP**

Este parámetro sólo se aplica a z/OS .

Especifica la disposición del objeto al que está aplicando el mandato (es decir, dónde está definido y cómo se comporta).

#### **COPY**

La definición de objeto reside en el conjunto de páginas del gestor de colas que ejecuta el mandato. El objeto se ha definido utilizando un mandato con los parámetros QSGDISP(COPY). Los objetos que residen en el repositorio compartido, o los objetos definidos utilizando un mandato con los parámetros QSGDISP(QMGR), no se ven afectados por este mandato.

#### **GROUP**

La definición de objeto reside en el repositorio compartido. El objeto se ha definido utilizando un mandato con los parámetros QSGDISP(GROUP). Cualquier objeto que resida en el conjunto de páginas del gestor de colas que ejecuta el mandato (excepto una copia local del objeto) no resulta afectado por este mandato.

Si el mandato es satisfactorio, se genera el mandato siguiente y se envía a todos los gestores de colas activos del grupo de compartición de colas para suprimir copias locales en el conjunto de páginas cero:

```
 DELETE NAMELIST(name) QSGDISP(COPY)
```
La supresión del objeto de grupo entra en vigor incluso si el mandato generado con QSGDISP (COPY) falla.

### **QMGR**

La definición de objeto reside en el conjunto de páginas del gestor de colas que ejecuta el mandato. El objeto se ha definido utilizando un mandato con los parámetros QSGDISP(QMGR). Los objetos que residen en el repositorio compartido, o las copias locales de un objeto de ese tipo, no se ven afectados por este mandato.

Este es el valor predeterminado.

# **DELETE PROCESS**

Utilice el mandato MQSC DELETE PROCESS para suprimir una definición de proceso.

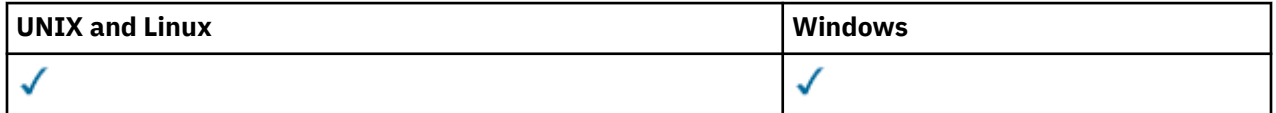

• Diagrama de sintaxis

• ["Descripciones de parámetros para DELETE PROCESS" en la página 473](#page-472-0)

### **Sinónimo**: DELETE PRO

<span id="page-472-0"></span>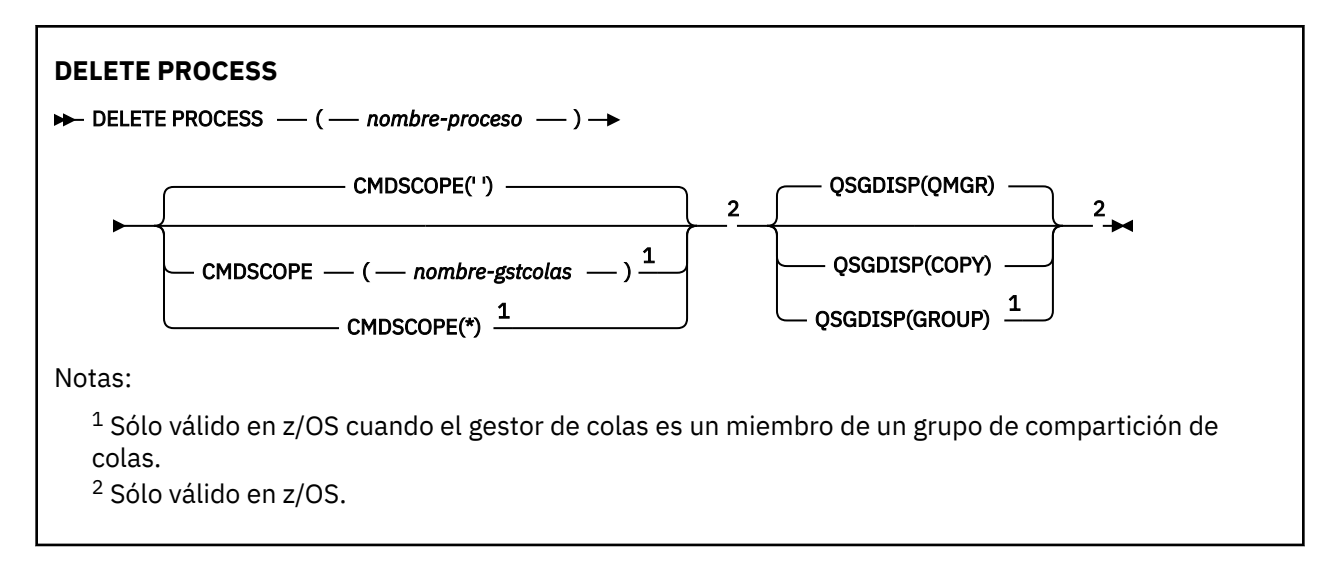

# **Descripciones de parámetros para DELETE PROCESS**

Debe especificar qué definición de proceso desea suprimir.

### *(nombre-proceso)*

El nombre de la definición de proceso que se va a suprimir. El nombre debe estar definido en el gestor de colas local.

Si una aplicación tiene este proceso abierto, el mandato falla.

### **CMDSCOPE**

Este parámetro es aplicable sólo a z/OS y especifica cómo se ejecuta el mandato cuando el gestor de colas es miembro de un grupo de compartimiento de colas.

CMDSCOPE debe estar en blanco o ser el gestor de colas local, si QSGDISP está establecido como GROUP.

**' '**

El mandato se ejecuta en el gestor de colas en el que se ha entrado. Este es el valor predeterminado.

### *nombre-gestcolas*

El mandato se ejecuta en el gestor de colas que especifique, siempre que el gestor de colas esté activo dentro del grupo de compartición de colas.

Puede especificar un nombre de gestor de colas distinto del gestor de colas en que se haya entrado el mandato, solamente si está utilizando un entorno de grupo de compartimiento de colas y si el servidor de mandatos está habilitado.

**\***

El mandato se ejecuta en el gestor de colas local y además se pasa a cada gestor de colas activo del grupo de compartición de colas. El efecto de esta acción es el mismo que si se entrase el mandato en cada gestor de colas del grupo de compartimiento de colas.

### **QSGDISP**

Este parámetro sólo se aplica a z/OS .

Especifica la disposición del objeto al que está aplicando el mandato (es decir, dónde está definido y cómo se comporta).

### **COPY**

La definición de objeto reside en el conjunto de páginas del gestor de colas que ejecuta el mandato. El objeto se ha definido utilizando un mandato con los parámetros QSGDISP(COPY). Los objetos que residen en el repositorio compartido, o los objetos definidos utilizando un mandato con los parámetros QSGDISP(QMGR), no se ven afectados por este mandato.

### <span id="page-473-0"></span>**GROUP**

La definición de objeto reside en el repositorio compartido. El objeto se ha definido utilizando un mandato con los parámetros QSGDISP(GROUP). Cualquier objeto que resida en el conjunto de páginas del gestor de colas que ejecuta el mandato (excepto una copia local del objeto) no resulta afectado por este mandato.

Si el mandato es satisfactorio, se genera el mandato siguiente y se envía a todos los gestores de colas activos del grupo de compartición de colas para suprimir copias locales en el conjunto de páginas cero:

DELETE PROCESS(process-name) QSGDISP(COPY)

La supresión del objeto de grupo entra en vigor incluso si el mandato generado con QSGDISP (COPY) falla.

#### **QMGR**

La definición de objeto reside en el conjunto de páginas del gestor de colas que ejecuta el mandato. El objeto se ha definido utilizando un mandato con los parámetros QSGDISP(QMGR). Los objetos que residen en el repositorio compartido, o las copias locales de un objeto de ese tipo, no se ven afectados por este mandato.

Este es el valor predeterminado.

# **Suprimir colas**

Esta sección contiene los mandatos siguientes:

- • ["DELETE QALIAS" en la página 476](#page-475-0)
- • ["DELETE QLOCAL" en la página 477](#page-476-0)
- • ["DELETE QMODEL" en la página 477](#page-476-0)
- • ["DELETE QREMOTE" en la página 478](#page-477-0)

Estos mandatos están soportados en las plataformas siguientes:

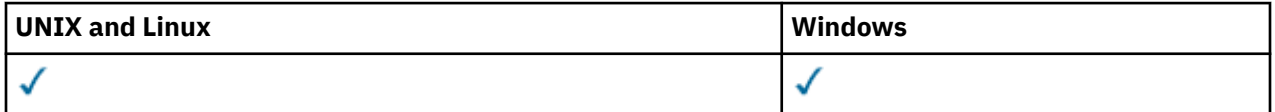

# **Descripciones de parámetros para colas DELETE**

#### *(nombre-q)*

El nombre de la cola debe estar definido en el gestor de colas local para todos los tipos de cola.

Para una cola alias, es el nombre local de la cola alias que se va a suprimir.

Para una cola modelo, es el nombre local de la cola modelo que se va a suprimir.

Para una cola remota, es el nombre local de la cola remota que se va a suprimir.

Para una cola local, es el nombre de la cola local que se va a suprimir. Debe especificar qué cola desea suprimir.

**Nota:** Una cola no puede suprimirse si contiene mensajes no confirmados.

Si una aplicación tiene esta cola abierta o tiene abierta una cola que finalmente se resuelve en esta cola, el mandato falla. El mandato también falla si esta cola es una cola de transmisión, y cualquier cola que sea, o se resuelva en, una cola remota que haga referencia a esta cola de transmisión, está abierta.

Si esta cola tiene un atributo SCOPE de CELL, la entrada para la cola también se suprime del directorio de célula.

## **AUTOR**

Este parámetro no se aplica a z/OS.

Especifica si el registro de autorización asociado también se suprime:

### **Sí**

Se suprime el registro de autorización asociado con el objeto. Éste es el valor predeterminado.

# **No**

El registro de autorización asociado con el objeto no se suprime.

### **CMDSCOPE**

Este parámetro es aplicable sólo a z/OS y especifica cómo se ejecuta el mandato cuando el gestor de colas es miembro de un grupo de compartimiento de colas.

CMDSCOPE debe estar en blanco, o el gestor de colas local, si QSGDISP está establecido en GROUP o SHARED.

**' '**

El mandato se ejecuta en el gestor de colas en el que se ha entrado. Este es el valor predeterminado.

## *nombre-gestcolas*

El mandato se ejecuta en el gestor de colas que especifique, siempre que el gestor de colas esté activo dentro del grupo de compartición de colas.

Puede especificar un nombre de gestor de colas distinto del gestor de colas en que se haya entrado el mandato, solamente si está utilizando un entorno de grupo de compartimiento de colas y si el servidor de mandatos está habilitado.

**\***

El mandato se ejecuta en el gestor de colas local y además se pasa a cada gestor de colas activo del grupo de compartición de colas. El efecto de esta acción es el mismo que si se entrase el mandato en cada gestor de colas del grupo de compartimiento de colas.

### **PURGE y NOPURGE**

Especifica si se van a depurar los mensajes confirmados existentes en la cola indicada por el mandato DELETE para que funcione el mandato delete. El valor predeterminado es NOPURGE.

### **purge**

La supresión se lleva a cabo incluso si hay mensajes confirmados en la cola especificada y estos mensajes también se van a depurar.

### **NOPURGE**

La supresión no se realiza si hay mensajes confirmados en la cola especificada.

### **QSGDISP**

Especifica la disposición del objeto al que está aplicando el mandato (es decir, dónde está definido y cómo se comporta). Si la definición de objeto es compartida, no es necesario suprimirla en cada gestor de colas que forme parte de un grupo de compartición de colas. (Los grupos de compartición de colas solo están disponibles en WebSphere MQ para z/OS.)

### **COPY**

La definición de objeto reside en el conjunto de páginas del gestor de colas que ejecuta el mandato. El objeto se ha definido utilizando un mandato con los parámetros QSGDISP(COPY). Los objetos que residen en el repositorio compartido, o los objetos definidos utilizando un mandato con los parámetros QSGDISP(QMGR), no se ven afectados por este mandato.

### **GROUP**

La definición de objeto reside en el repositorio compartido. El objeto se ha definido utilizando un mandato con los parámetros QSGDISP(GROUP). Cualquier objeto que resida en el conjunto de páginas del gestor de colas que ejecuta el mandato, o cualquier objeto definido utilizando un mandato que tenga los parámetros QSGDISP (SHARED), no se verá afectado por este mandato.

Si la supresión es satisfactoria, se genera el mandato siguiente y se envía a todos los gestores de colas activos del grupo de compartición de colas para realizar, o suprimir, copias locales en el conjunto de páginas cero:

DELETE queue(q-name) QSGDISP(COPY)

<span id="page-475-0"></span>o, sólo para una cola local:

DELETE QLOCAL(q-name) NOPURGE QSGDISP(COPY)

La supresión del objeto de grupo entra en vigor incluso si el mandato generado con QSGDISP (COPY) falla.

**Nota:** Siempre obtiene la opción NOPURGE aunque especifique PURGE. Para suprimir mensajes en copias locales de las colas, debe emitir explícitamente el mandato:

DELETE QLOCAL(q-name) QSGDISP(COPY) PURGE

para cada copia.

### **QMGR**

La definición de objeto reside en el conjunto de páginas del gestor de colas que ejecuta el mandato. El objeto se ha definido utilizando un mandato con los parámetros QSGDISP(QMGR). Los objetos que residen en el repositorio compartido, o las copias locales de un objeto de ese tipo, no se ven afectados por este mandato.

Este es el valor predeterminado.

### **SHARED**

Esta opción sólo se aplica a las colas locales.

La definición de objeto reside en el repositorio compartido. El objeto se ha definido utilizando un mandato que tenía los parámetros QSGDISP (SHARED). Cualquier objeto que resida en el conjunto de páginas del gestor de colas que ejecuta el mandato, o cualquier objeto definido utilizando un mandato que tenga los parámetros QSGDISP (GROUP), no se verá afectado por este mandato.

# *DELETE QALIAS*

Utilice DELETE QALIAS para suprimir una definición de cola alias.

### **Sinónimo**: DELETE QA

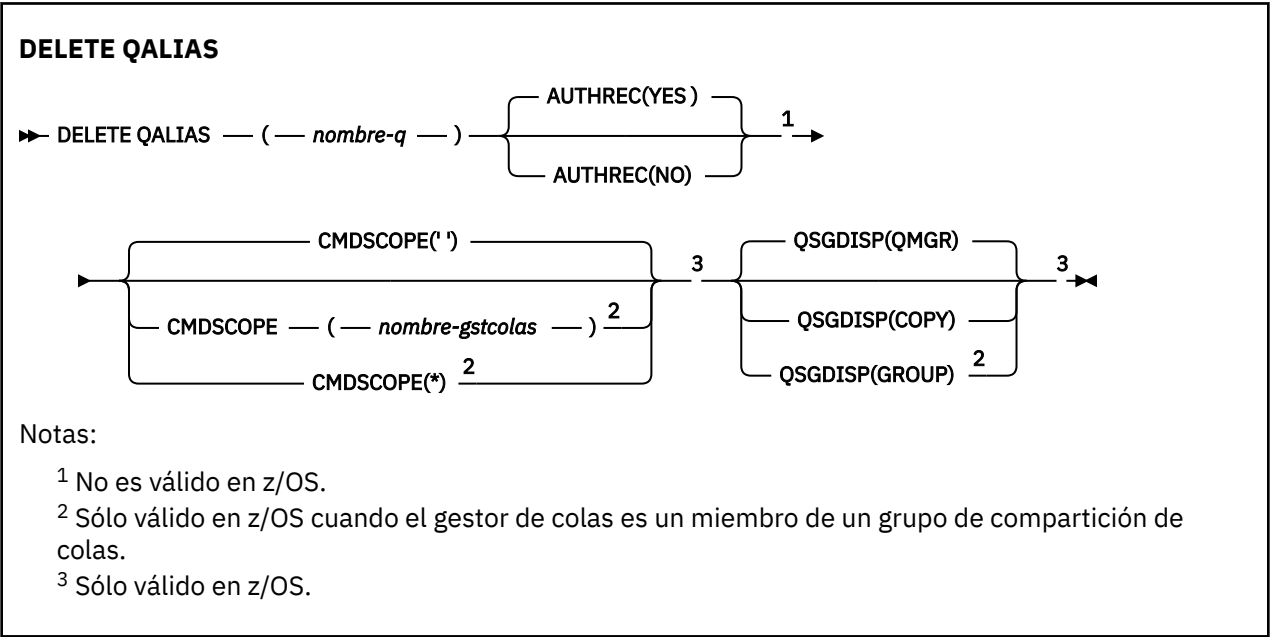

Los parámetros se describen en ["Suprimir colas" en la página 474](#page-473-0).

# <span id="page-476-0"></span>*DELETE QLOCAL*

Utilice DELETE QLOCAL para suprimir una definición de cola local. Puede especificar que la cola no se debe suprimir si contiene mensajes, o que se puede suprimir incluso si contiene mensajes.

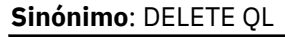

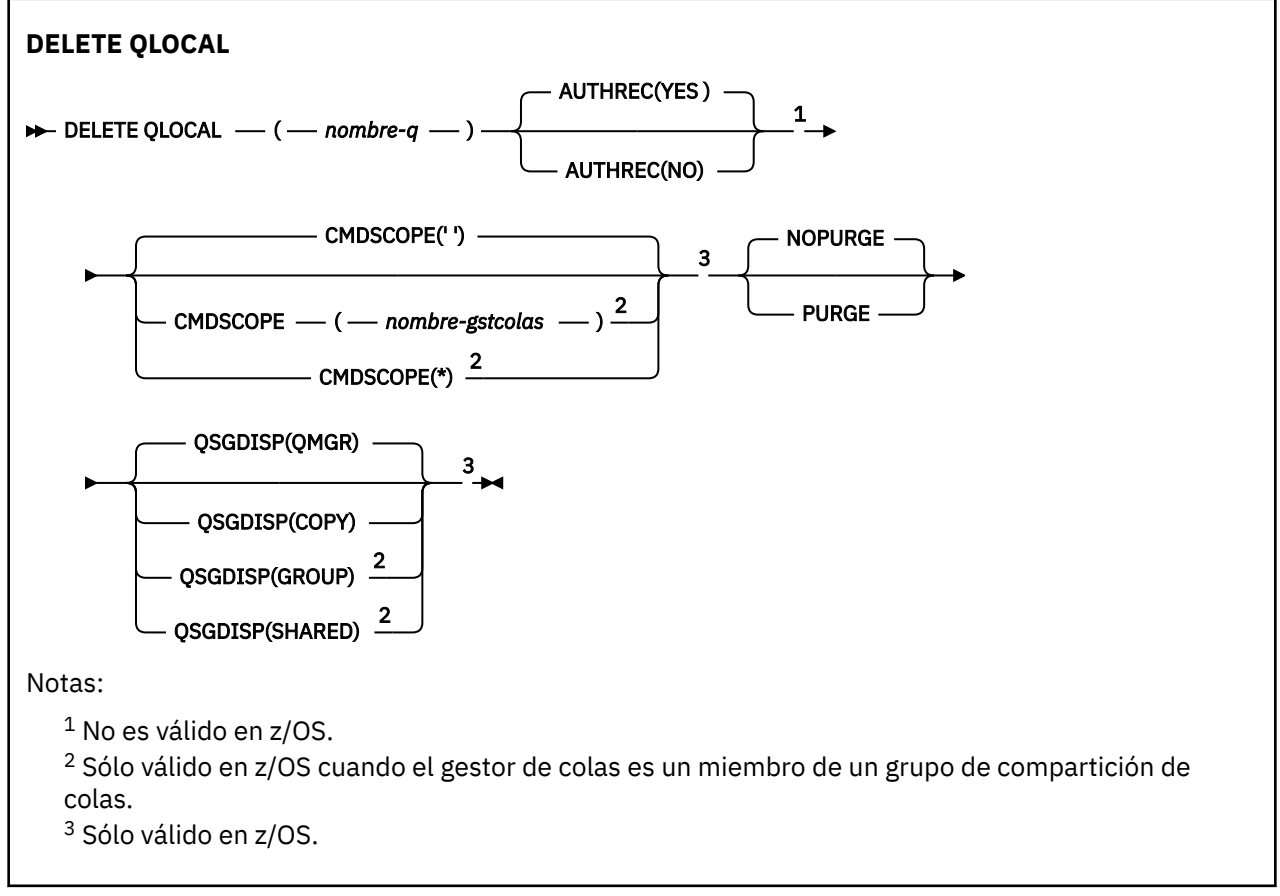

Los parámetros se describen en ["Suprimir colas" en la página 474](#page-473-0).

# *DELETE QMODEL*

Utilice DELETE QMODEL para suprimir una definición de cola modelo.

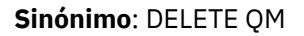

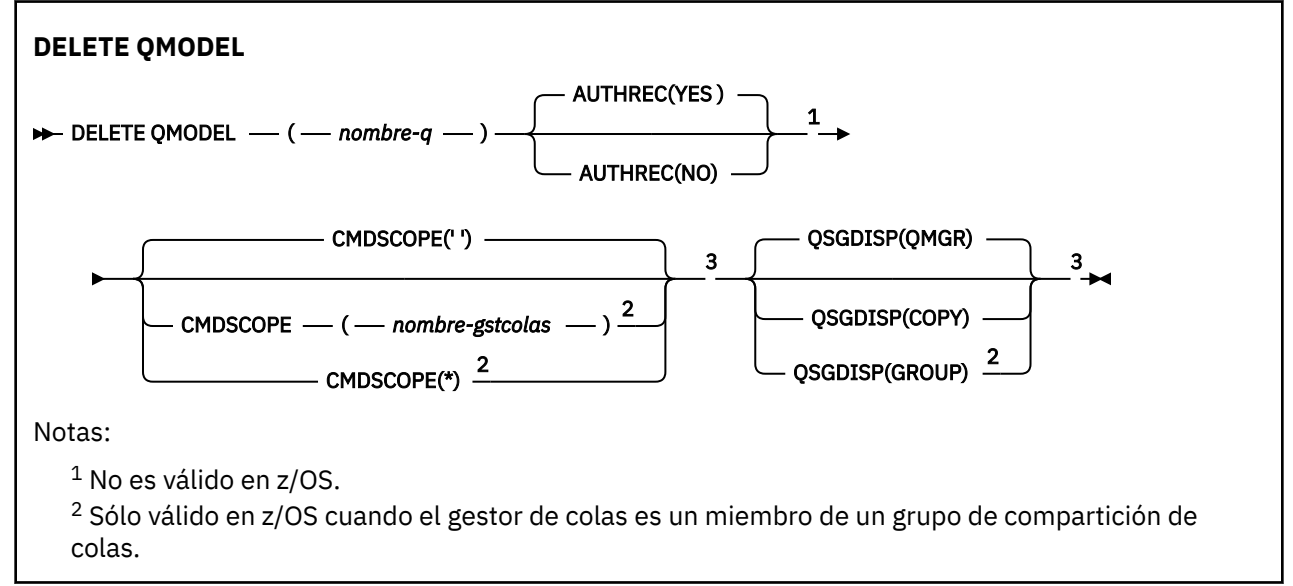

<span id="page-477-0"></span><sup>3</sup> Sólo válido en z/OS.

Los parámetros se describen en ["Suprimir colas" en la página 474](#page-473-0).

# *DELETE QREMOTE*

Utilice DELETE QREMOTE para suprimir una definición local de una cola remota. No afecta a la definición de dicha cola en el sistema remoto.

**Sinónimo**: DELETE QR

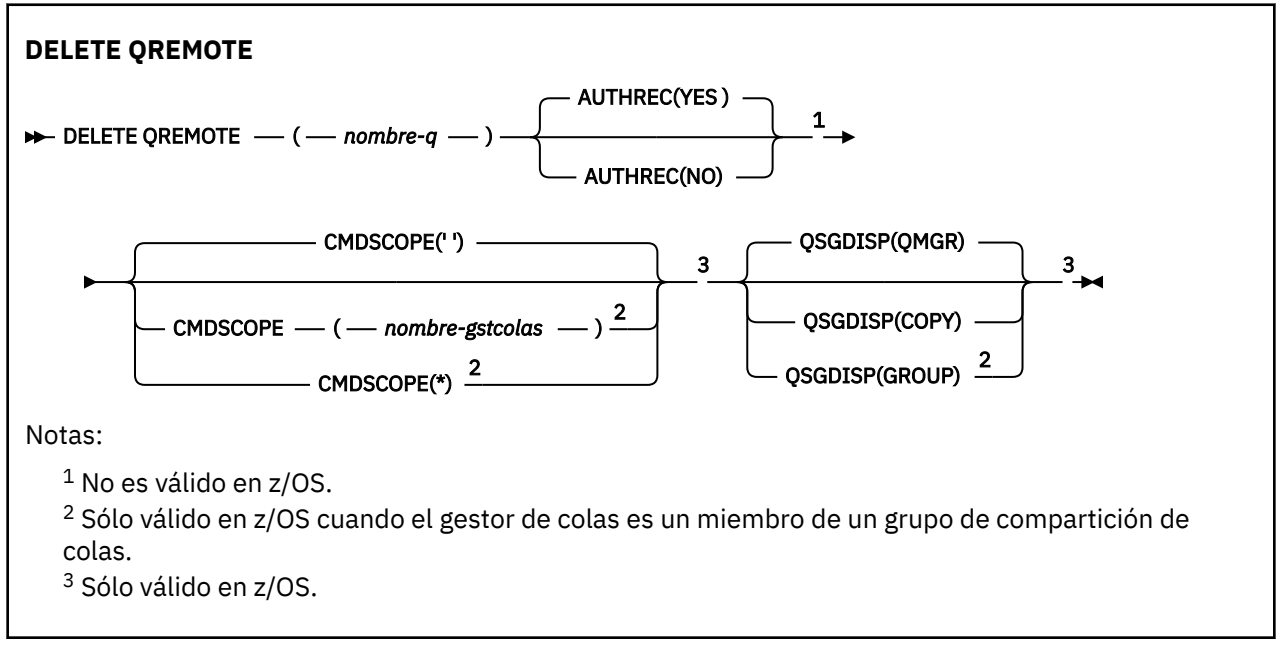

Los parámetros se describen en ["Suprimir colas" en la página 474](#page-473-0).

# **Suprimir servicio**

Utilice el mandato DELETE SERVICE de MQSC para suprimir una definición de servicio.

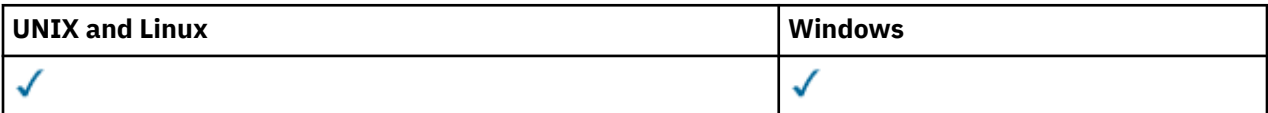

- Diagrama de sintaxis
- "Notas de uso para DELETE SERVICE" en la página 478
- • ["Descripciones de palabras clave y parámetros para DELETE SERVICE" en la página 479](#page-478-0)

**Sinónimo**:

```
Suprimir servicio
DELETE SERVICE - ( - nombre-servicio - ) \rightarrow
```
# **Notas de uso para DELETE SERVICE**

1. El mandato falla si una aplicación tiene abierto el objeto de servicio especificado o si el servicio se está ejecutando actualmente.

# <span id="page-478-0"></span>**Descripciones de palabras clave y parámetros para DELETE SERVICE**

# *(nombre-servicio)*

El nombre de la definición de servicio que se va a suprimir. Es obligatorio. El nombre debe ser el de un servicio existente definido en el gestor de colas local.

# **DELETE SUB**

Utilice el mandato MQSC DELETE SUB para eliminar una suscripción duradera del sistema. Para un destino gestionado, se eliminan los mensajes no procesados que quedan en el destino.

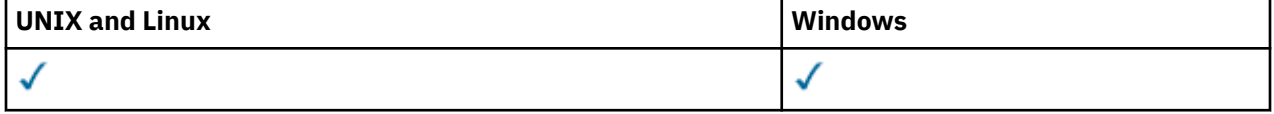

- Diagrama de sintaxis
- Notas de uso
- "Descripciones de parámetros para DELETE SUB" en la página 479

**Sinónimo**: DEL SUB

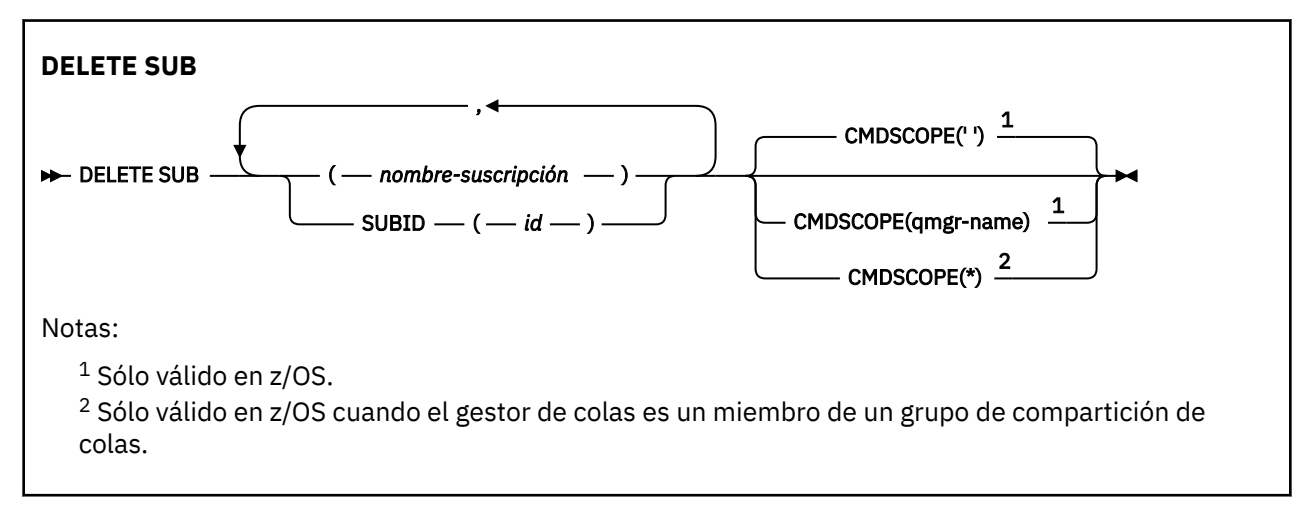

# **Notas de uso para DELETE SUB**

Puede especificar el nombre, el identificador o ambos de la suscripción que desea suprimir.

Ejemplos de formularios válidos:

```
 DELETE SUB(xyz)
 DELETE SUB SUBID(123)
 DELETE SUB(xyz) SUBID(123)
```
# **Descripciones de parámetros para DELETE SUB**

### *nombre-suscripción*

El nombre local de la definición de suscripción que se va a suprimir.

### **CMDSCOPE**

Este parámetro es aplicable sólo a z/OS y especifica cómo se ejecuta el mandato cuando el gestor de colas es miembro de un grupo de compartimiento de colas.

CMDSCOPE debe estar en blanco o ser el gestor de colas local, si QSGDISP está establecido como GROUP.

**' '**

El mandato se procesa en el gestor de colas en el que se ha entrado. Este es el valor predeterminado.

## *nombre-gestcolas*

El mandato se procesa en el gestor de colas que especifique, siempre que el gestor de colas esté activo dentro del grupo de compartición de colas.

Puede especificar un nombre de gestor de colas que no sea el gestor de colas en el que se ha especificado el mandato, sólo si está utilizando un entorno de grupo de compartición de colas y si el servidor de mandatos está habilitado.

**\***

El mandato se procesa en el gestor de colas local y además se pasa a cada gestor de colas activo del grupo de compartición de colas. El efecto de esta acción es el mismo que si se entrase el mandato en cada gestor de colas del grupo de compartimiento de colas.

No puede utilizar CMDSCOPE como palabra clave de filtro.

# **SUBID (***serie***)**

Clave interna exclusiva que identifica una suscripción.

# **DELETE TOPIC**

Utilice DELETE TOPIC para suprimir un nodo de tema administrativo WebSphere MQ .

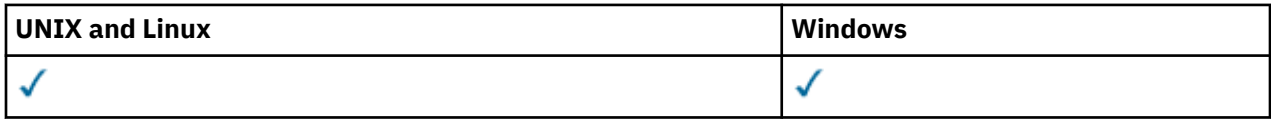

- Diagrama de sintaxis
- "Descripciones de parámetros para DELETE TOPIC" en la página 480

**Sinónimo**: Ninguno

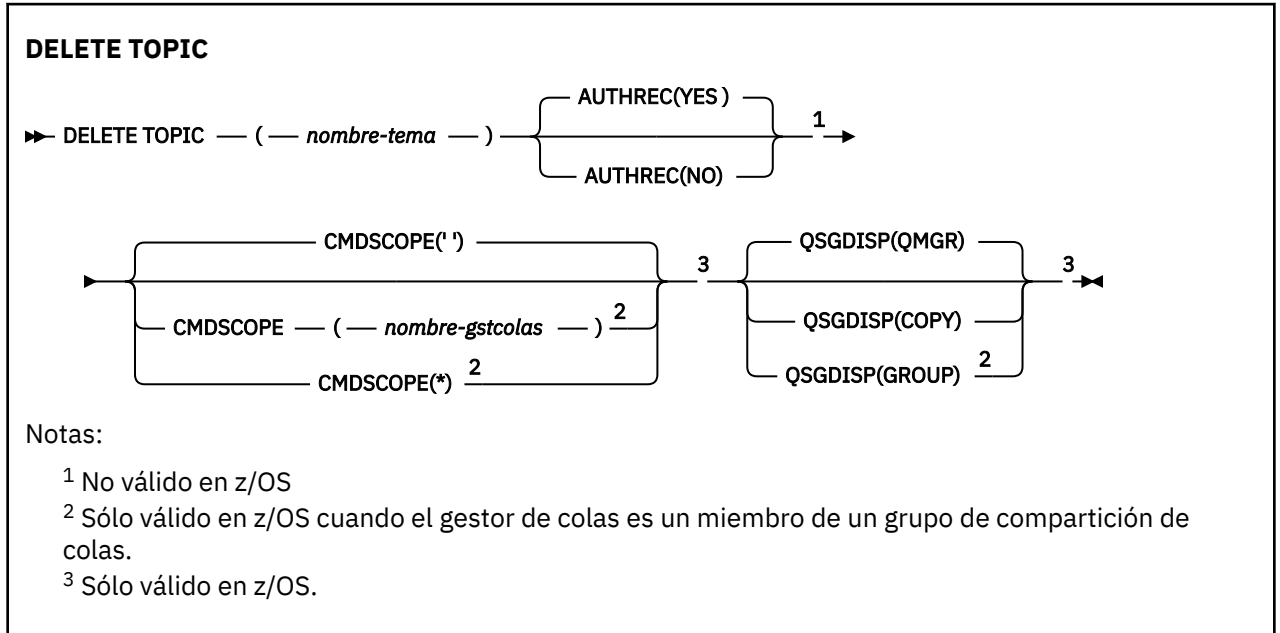

# **Descripciones de parámetros para DELETE TOPIC**

### *(nombre-tema)*

El nombre del objeto de tema administrativo que se va a suprimir. Este parámetro es necesario.

El nombre debe ser el de un objeto de tema administrativo existente.

## **AUTOR**

Este parámetro no se aplica a z/OS

Especifica si el registro de autorización asociado también se suprime:

### **Sí**

Se suprime el registro de autorización asociado con el objeto. Éste es el valor predeterminado.

# **No**

El registro de autorización asociado con el objeto no se suprime.

### **CMDSCOPE**

Este parámetro sólo se aplica a z/OS y especifica cómo se ejecuta el mandato cuando el gestor de colas es miembro de un grupo de compartición de colas.

CMDSCOPE debe estar en blanco o ser el gestor de colas local, si QSGDISP está establecido como GROUP.

**' '**

El mandato se ejecuta en el gestor de colas en el que se ha entrado. Este es el valor predeterminado.

### *nombre-gestcolas*

El mandato se ejecuta en el gestor de colas que especifique, siempre que el gestor de colas esté activo dentro del grupo de compartición de colas.

Puede especificar un nombre de gestor de colas distinto del gestor de colas en que se haya entrado el mandato, solamente si está utilizando un entorno de grupo de compartimiento de colas y si el servidor de mandatos está habilitado.

**\***

El mandato se ejecuta en el gestor de colas local y además se pasa a cada gestor de colas activo del grupo de compartición de colas. El efecto de esta acción es el mismo que si se entrase el mandato en cada gestor de colas del grupo de compartimiento de colas.

### **QSGDISP**

Este parámetro sólo se aplica a z/OS .

Especifica la disposición del objeto al que está aplicando el mandato (es decir, dónde está definido y cómo se comporta).

### **COPY**

La definición de objeto reside en el conjunto de páginas del gestor de colas que ejecuta el mandato. El objeto se ha definido utilizando un mandato con los parámetros QSGDISP(COPY). Los objetos que residen en el repositorio compartido, o los objetos definidos utilizando un mandato con los parámetros QSGDISP(QMGR), no se ven afectados por este mandato.

### **GROUP**

La definición de objeto reside en el repositorio compartido. El objeto se ha definido utilizando un mandato con los parámetros QSGDISP(GROUP). Cualquier objeto que resida en el conjunto de páginas del gestor de colas que ejecuta el mandato (excepto una copia local del objeto) no resulta afectado por este mandato.

Si el mandato es satisfactorio, se genera el mandato siguiente y se envía a todos los gestores de colas activos del grupo de compartición de colas para realizar o suprimir copias locales en el conjunto de páginas cero:

```
 DELETE TOPIC(topic-name) QSGDISP(COPY)
```
La supresión del objeto de grupo entra en vigor incluso si el mandato generado con QSGDISP (COPY) falla.

### **QMGR**

La definición de objeto reside en el conjunto de páginas del gestor de colas que ejecuta el mandato. El objeto se ha definido utilizando un mandato con los parámetros QSGDISP(QMGR). Los objetos que residen en el repositorio compartido, o las copias locales de un objeto de ese tipo, no se ven afectados por este mandato.

Este es el valor predeterminado.

# **DISPLAY AUTHINFO**

Utilice el mandato MQSC DISPLAY AUTHINFO para visualizar los atributos de un objeto de información de autenticación.

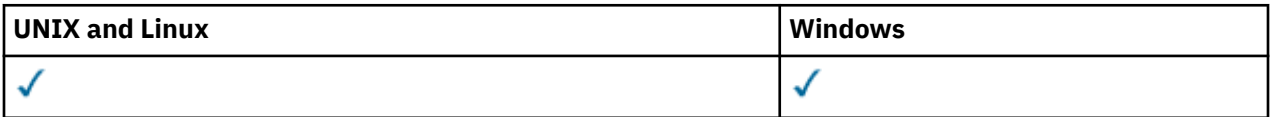

- Diagrama de sintaxis
- • ["Descripciones de parámetros para DISPLAY AUTHINFO" en la página 483](#page-482-0)
- • ["Parámetros solicitados" en la página 485](#page-484-0)

**Sinónimo**: DIS AUTHINFO

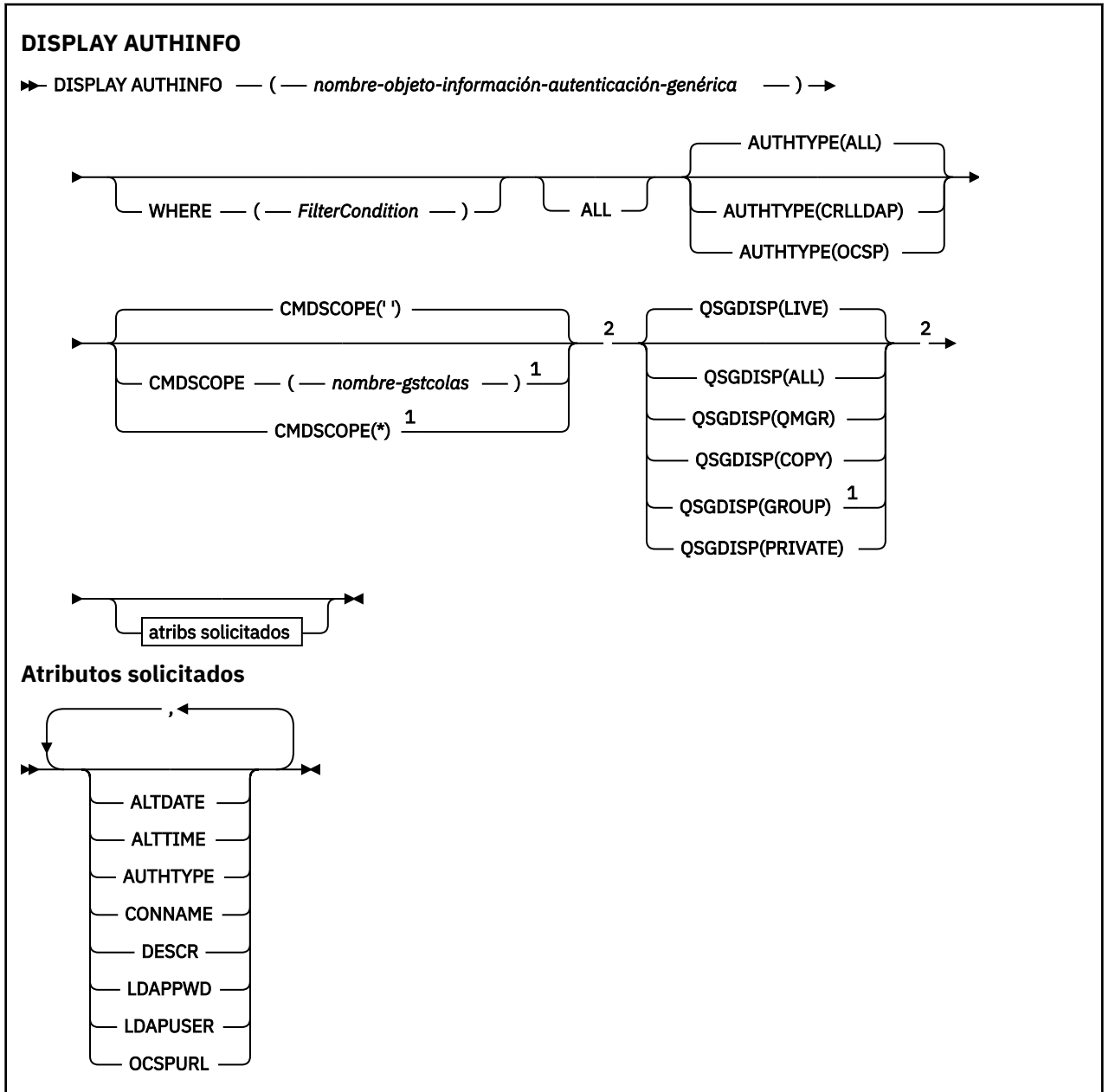

# <span id="page-482-0"></span>Notas:

 $1$  Válido solamente cuando el gestor de colas es miembro de un grupo de compartición de colas. Sólo puede utilizar grupos de compartición de colas en WebSphere MQ para z/OS.

<sup>2</sup> Sólo válido en z/OS.

# **Descripciones de parámetros para DISPLAY AUTHINFO**

### *(nombre-objeto-información-autenticación-genérica)*

El nombre del objeto de información de autenticación que se va a visualizar (consulte Reglas de denominación de objetos de IBM WebSphere MQ ). Un asterisco final (\*) coincide con todos los objetos de información de autenticación con la raíz especificada seguida de cero o más caracteres. Un asterisco (\*) por sí mismo especifica todos los objetos de información de autenticación.

### **WHERE**

Especifique una condición de filtro para visualizar sólo los objetos de información de autenticación que satisfacen el criterio de selección de la condición de filtro. La condición de filtro está en tres partes: *palabra clave-filtro*, *operador* y *valor-filtro*:

## *palabra clave-filtro*

Casi cualquier parámetro que se pueda utilizar para visualizar atributos para este mandato DISPLAY. Sin embargo, no puede utilizar los parámetros CMDSCOPE o QSGDISP como palabras clave de filtro.

## *operador*

Se utiliza para determinar si un objeto de información de autenticación satisface el valor de filtro en la palabra clave de filtro proporcionada. Los operadores son:

**LT**

Menor que

**GT**

Mayor que

**EQ**

Igual que

**NE**

Distinto de

**LE (menor o igual que)** Menor o igual que

# **GE (mayor o igual que)**

Mayor o igual que

## **LK**

Coincide con una serie genérica que se proporciona como *valor-filtro*

**NL**

No coincide con una serie genérica que se proporciona como *valor-filtro*

# *valor-filtro*

El valor con el que se debe comparar el valor del atributo utilizando el operador. Dependiendo de la palabra clave del filtro, puede ser:

• Un valor explícito que sea un valor válido para el atributo que se está comprobando.

Puede utilizar cualquiera de los operadores, salvo LK y NL.

• Un valor genérico. Es una serie de caracteres (como la serie de caracteres que se proporciona para el parámetro DESCR) con un asterisco al final, por ejemplo ABC\*. Los caracteres deben ser válidos para el atributo que está comprobando. Si el operador es LK, se listan todos los elementos en los que el valor del atributo empiece por la serie (ABC, en el ejemplo). Si el operador es NL, se listan todos los elementos en los que el valor del atributo no empiece por la serie. No puede utilizar un valor de filtro genérico con valores numéricos. Sólo está permitido un único carácter comodín final (asterisco).

Sólo puede utilizar operadores LK o NL para valores genéricos en el mandato DISPLAY AUTHINFO.

### **ALL**

Especifique esta opción para visualizar todos los parámetros. Si se especifica este parámetro, los parámetros que se soliciten específicamente no tendrán ningún efecto; todos los parámetros se seguirán visualizando.

Este es el valor predeterminado si no especifica un nombre genérico y no solicita ningún parámetro específico.

En z/OS también es el valor predeterminado si especifica una condición de filtro utilizando el parámetro WHERE, pero en otras plataformas sólo se visualizan los atributos solicitados.

#### **CMDSCOPE**

Este parámetro es aplicable sólo a z/OS y especifica cómo se ejecuta el mandato cuando el gestor de colas es miembro de un grupo de compartimiento de colas.

CMDSCOPE debe estar en blanco o ser el gestor de colas local, si QSGDISP está establecido como GROUP.

**' '**

El mandato se ejecuta en el gestor de colas en el que se ha entrado. Este es el valor predeterminado.

### *nombre-gestcolas*

El mandato se ejecuta en el gestor de colas que especifique, siempre que el gestor de colas esté activo dentro del grupo de compartición de colas.

Puede especificar un nombre de gestor de colas distinto del gestor de colas en que se haya entrado el mandato, solamente si está utilizando un entorno de grupo de compartimiento de colas y si el servidor de mandatos está habilitado.

**\***

El mandato se ejecuta en el gestor de colas local y además se pasa a cada gestor de colas activo del grupo de compartición de colas. El efecto de esta acción es el mismo que si se entrase el mandato en cada gestor de colas del grupo de compartimiento de colas.

No puede utilizar CMDSCOPE como palabra clave de filtro.

### **AUTHTYPE**

Especifica el tipo de información de autenticación de los objetos para los que se va a visualizar información. Los valores son:

### **ALL**

Es el valor predeterminado y muestra información para los objetos definidos con AUTHTYPE (CRLLDAP) y con AUTHTYPE (OCSP).

### **CRLLDAP**

Muestra información sólo para los objetos definidos con AUTHTYPE (CRLLDAP).

#### **OCSP**

Muestra información sólo para los objetos definidos con AUTHTYPE (OCSP).

#### **QSGDISP**

Especifica la disposición de los objetos para los que se va a visualizar información. Los valores son:

### **ACTIVO**

Es el valor predeterminado y muestra información para los objetos definidos con QSGDISP (QMGR) o QSGDISP (COPY).

#### **ALL**

Visualiza información para objetos definidos con QSGDISP (QMGR) o QSGDISP (COPY).

<span id="page-484-0"></span>Si hay un entorno de gestor de colas compartido y el mandato se está ejecutando en el gestor de colas donde se ha emitido, esta opción también muestra información para los objetos definidos con QSGDISP (GROUP).

Si se especifica QSGDISP (LIVE) o se toma el valor predeterminado, o si se especifica QSGDISP (ALL) en un entorno de gestor de colas compartido, el mandato puede dar nombres duplicados (con disposiciones diferentes).

### **COPY**

Muestra información sólo para los objetos definidos con QSGDISP (COPY).

## **GROUP**

Muestra información sólo para los objetos definidos con QSGDISP (GROUP). Esto sólo está permitido si hay un entorno de gestor de colas compartido.

## **PRIVATE**

Visualiza información para objetos definidos con QSGDISP (QMGR) o QSGDISP (COPY). Tenga en cuenta que QSGDISP (PRIVATE) muestra la misma información que QSGDISP (LIVE).

## **QMGR**

Muestra información sólo para los objetos definidos con QSGDISP (QMGR).

QSGDISP muestra uno de los valores siguientes:

## **QMGR**

El objeto se ha definido con QSGDISP (QMGR).

## **GROUP**

El objeto se ha definido con QSGDISP (GROUP).

## **COPY**

El objeto se ha definido con QSGDISP (COPY).

No puede utilizar QSGDISP como palabra clave de filtro.

# **Parámetros solicitados**

Especifique uno o más parámetros que definan los datos que se van a visualizar. Los parámetros se pueden especificar en cualquier orden, pero no especifique el mismo parámetro más de una vez.

El valor predeterminado, si no se especifica ningún parámetro (y no se especifica el parámetro ALL), es que se muestren los nombres de objeto y sus AUTHTYPE y, en z/OS, sus QSGDISPs.

### **ALTDATE**

La fecha en la que se modificó por última vez la definición, con el formato yyyy-mm-dd

# **ALTTIME**

La hora a la que se modificó por última vez la definición, con el formato hh.mm.ss

# **AUTHTYPE**

El tipo de información de autenticación

### **CONNAME**

El nombre de host, la dirección decimal con puntos IPv4 o la notación hexadecimal IPv6 del host en el que se ejecuta el servidor LDAP. Sólo se aplica a objetos con AUTHTYPE (CRLLDAP).

# **DESCR**

Descripción del objeto de información de autenticación

### **LDAPPWD**

Contraseña asociada con el nombre distinguido del usuario en el servidor LDAP. Si no está en blanco, se visualiza como asteriscos (en todas las plataformas excepto z/OS). Sólo se aplica a objetos con AUTHTYPE (CRLLDAP).

### **LDAPUSER**

Nombre distinguido del usuario en el servidor LDAP. Sólo se aplica a objetos con AUTHTYPE (CRLLDAP).

# **OCSPURL**

El URL del programa de respuesta OCSP utilizado para comprobar la revocación de certificados. Sólo se aplica a objetos con AUTHTYPE (OCSP).

Consulte ["Notas de uso para DEFINE AUTHINFO" en la página 334](#page-333-0) para obtener más información sobre parámetros individuales.

# **DISPLAY AUTHREC**

Utilice el mandato MQSC DISPLAY AUTHREC para visualizar los registros de autorización asociados a un nombre de perfil.

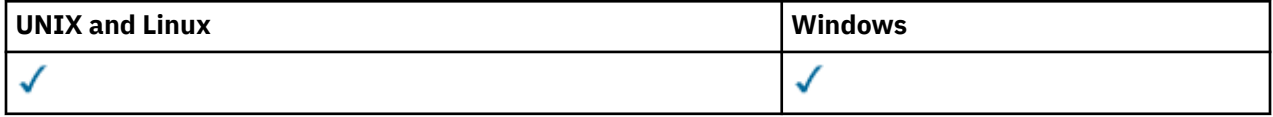

- Diagrama de sintaxis
- • ["Descripciones de los parámetros" en la página 487](#page-486-0)
- • ["Parámetros solicitados" en la página 489](#page-488-0)

**Sinónimo**: DIS AUTHREC

<span id="page-486-0"></span>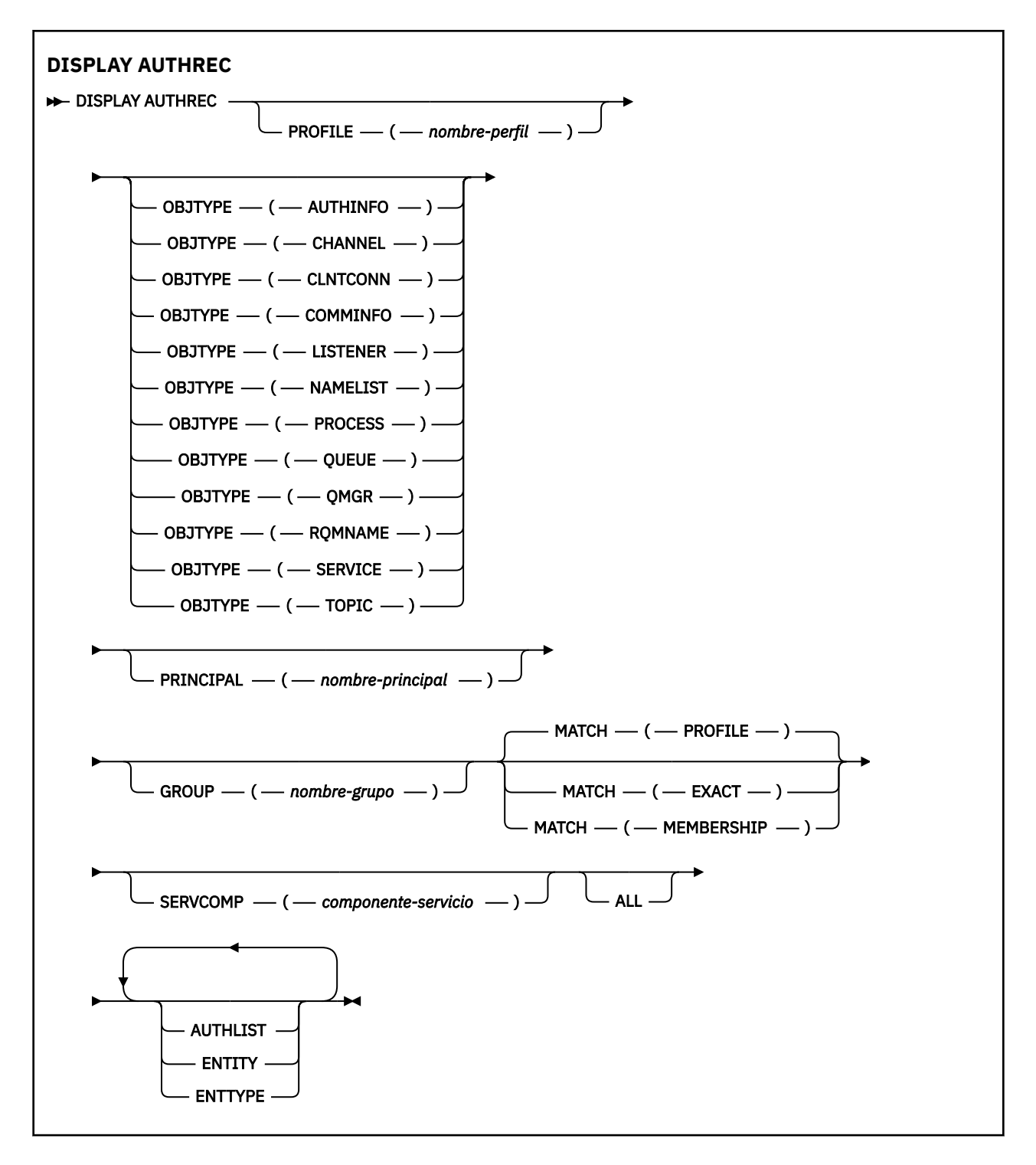

# **Descripciones de los parámetros**

### **PROFILE (***nombre-perfil***)**

El nombre del objeto o perfil genérico para el que visualizar los registros de autorización. Si omite este parámetro, se visualizarán todos los registros de autorización que satisfagan los valores de los otros parámetros.

### **OBJTYPE**

El tipo de objeto al que hace referencia el perfil. Especifique uno de los valores siguientes:

### **AUTHINFO**

Registro de información de autenticación

#### **CHANNEL**

Canal

### **CLNTCONN**

Canal de conexión de cliente

### **COMMINFO**

Objeto de información de comunicación

### **Escucha**

Escucha

# **LISTA DE NOMBRES**

Lista de nombres

### **PROCESS**

Proceso

**COLA**

Cola

### **QMGR**

Gestor de colas

### **RQMNAME**

Gestor de colas remoto

### **SERVICE**

Servicio

### **Tema**

Tema

Si omite este parámetro, se visualizarán los registros de autorización para todos los tipos de objeto.

### **PRINCIPAL (***nombre-principal***)**

Un nombre de principal. Es el nombre de un usuario para el que recuperar autorizaciones para el objeto especificado. En IBM WebSphere MQ for Windows, el nombre del principal puede incluir opcionalmente un nombre de dominio, especificado en este formato: user@domain.

Este parámetro no se puede especificar con GROUP.

### **GROUP(***nombre-grupo***)**

Un nombre de grupo. Es el nombre del grupo de usuarios en el que realizar la consulta. Sólo puede especificar un nombre y debe ser el nombre de un grupo de usuarios existente.

Sólo para IBM WebSphere MQ para Windows , el nombre de grupo puede incluir opcionalmente un nombre de dominio, especificado en los formatos siguientes:

GroupName@domain domain\GroupName

Este parámetro no se puede especificar con PRINCIPAL.

#### **COINCIDIR**

Especifique este parámetro para controlar el conjunto de registros de autorización que se visualiza. Especifique uno de los valores siguientes:

#### **PROFILE**

Devolver sólo los registros de autorización que coincidan con los nombres de perfil, principal y grupo especificados. Esto significa que un perfil de ABCD da como resultado que se devuelvan los perfiles ABCD, ABC\* y AB\* (si ABC\* y AB\* se han definido como perfiles). Si el nombre de perfil es un perfil genérico, sólo se devuelven los registros de autorización que coinciden exactamente con el nombre de perfil especificado. Si se especifica un principal, no se devuelven perfiles para ningún grupo en el que el principal sea miembro; sólo los perfiles definidos para el principal o grupo especificado.

Este es el valor predeterminado.

### <span id="page-488-0"></span>**Pertenencia**

Devuelve sólo los registros de autorización que coinciden con el perfil especificado, y el campo de entidad del que coincide con el principal especificado y los perfiles que pertenecen a cualquier grupo en el que el principal es un miembro que contribuye a la autorización acumulativa para la entidad especificada.

Si se especifica esta opción, también deben especificarse los parámetros PROFILE y OBJTYPE. Además, también debe proporcionarse el parámetro PRINCIPAL o GROUP. Si se especifica OBJTYPE (QMGR), el nombre de perfil es opcional.

### **IGUAL**

Devolver sólo los registros de autorización que coincidan exactamente con el nombre de perfil especificado y EntityName. No se devuelven perfiles genéricos coincidentes a menos que el nombre de perfil sea, en sí mismo, un perfil genérico. Si se especifica un principal, no se devuelven perfiles para ningún grupo en el que el principal sea miembro; sólo el perfil definido para el principal o grupo especificado.

### **SERVCOMP (***componente-servicio***)**

El nombre del servicio de autorización para el que se va a visualizar información.

Si especifica este parámetro, especifica el nombre del servicio de autorización al que se aplican las autorizaciones. Si omite este parámetro, la consulta se realiza a los servicios de autorización registrados a su vez de acuerdo con las reglas para encadenar los servicios de autorización.

### **ALL**

Especifique este parámetro para visualizar toda la información de autorización disponible para la entidad y el perfil especificado.

# **Parámetros solicitados**

Puede solicitar la siguiente información sobre las autorizaciones:

### **AUTOR**

Especifique este parámetro para visualizar la lista de autorizaciones.

### **ENTIDAD**

Especifique este parámetro para visualizar el nombre de entidad.

### **TIPO DE ENTN**

Especifique este parámetro para visualizar el tipo de entidad.

# **DISPLAY AUTHSERV**

Utilice el mandato MQSC DISPLAY AUTHSERV para visualizar información sobre el nivel de función soportado por los servicios de autorización instalados.

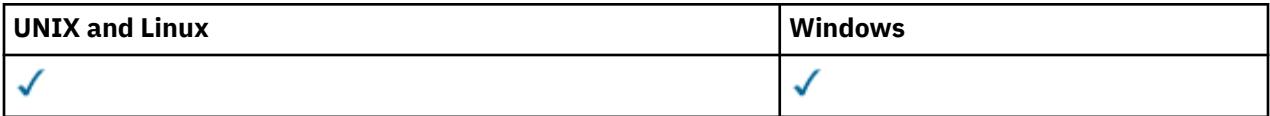

- Diagrama de sintaxis
- • ["Descripciones de los parámetros" en la página 490](#page-489-0)
- • ["Parámetros solicitados" en la página 490](#page-489-0)

**Sinónimo**: DIS AUTHSERV

<span id="page-489-0"></span>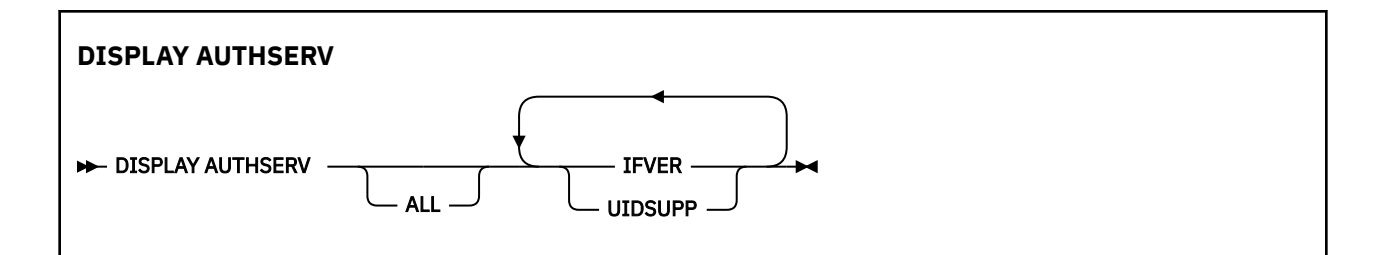

# **Descripciones de los parámetros**

# **ALL**

Especifique este parámetro para visualizar toda la información para cada servicio de autorización.

# **Parámetros solicitados**

Puede solicitar la siguiente información para el servicio de autorización:

# **FIFVER**

Especifique este parámetro para visualizar la versión de interfaz actual del servicio de autorización.

**UIDSUPP**

Especifique este parámetro para visualizar si el servicio de autorización da soporte a los ID de usuario.

# **DISPLAY CHANNEL**

Utilice el mandato MQSC DISPLAY CHANNEL para visualizar una definición de canal.

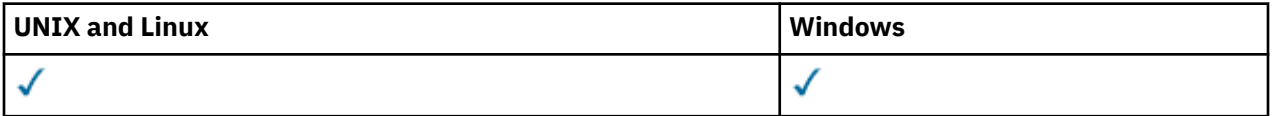

- Diagrama de sintaxis
- • ["Notas de uso" en la página 492](#page-491-0)
- • ["Descripciones de parámetros para DISPLAY CHANNEL" en la página 492](#page-491-0)
- • ["Parámetros solicitados" en la página 495](#page-494-0)

**Sinónimo**: DIS CHL

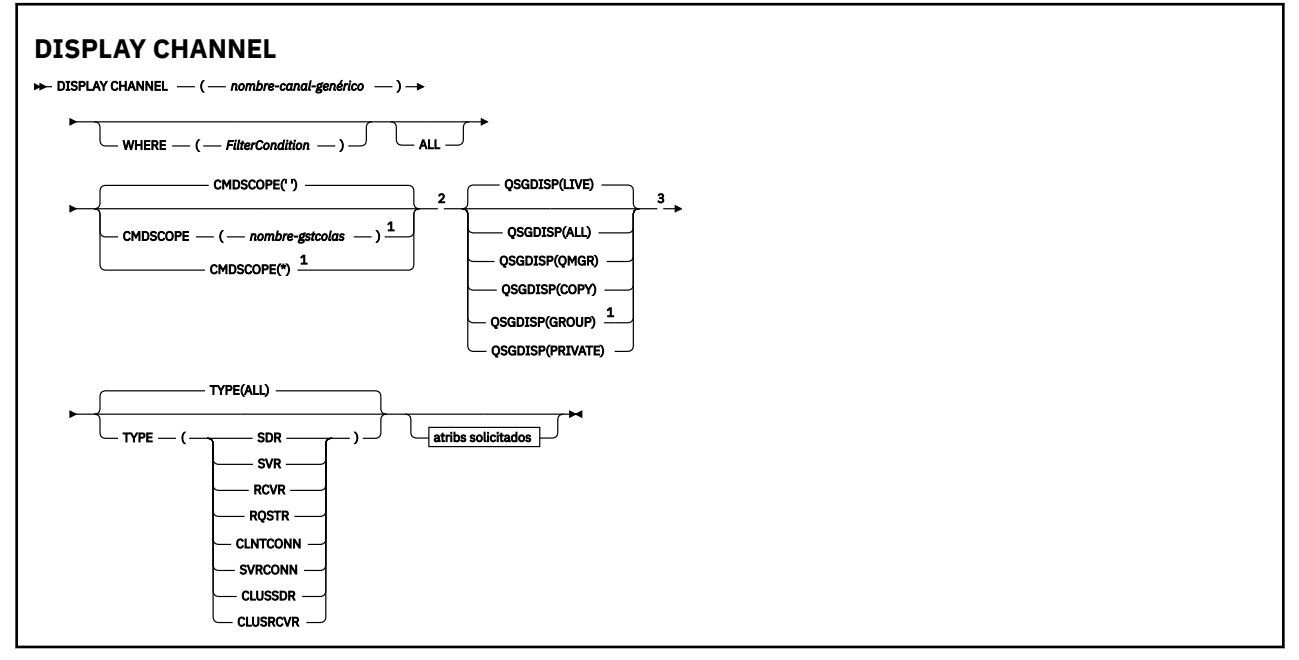

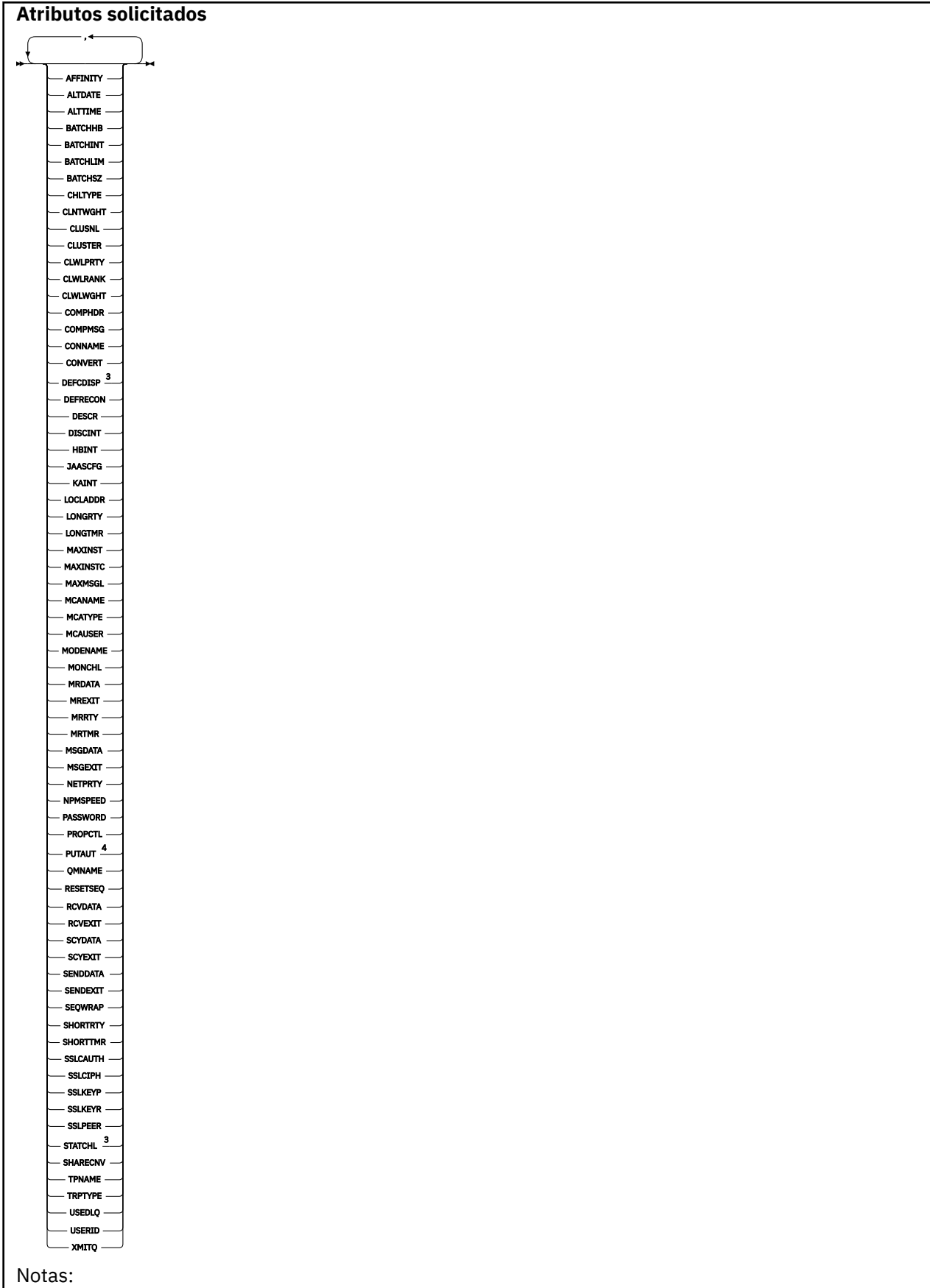

 $^{\rm 1}$  Sólo es válido en IBM WebSphere MQ for z/OS cuando el gestor de colas es miembro de un grupo de compartición de colas.

- <span id="page-491-0"></span> $2$  No es válido para los canales de conexión de cliente de  $z/OS$ .
- <sup>3</sup> Sólo es válido en z/OS.
- $4$  Sólo es válido para los tipos de canal RCVR, RQSTR, CLUSRCVR y (sólo para z/OS ) SVRCONN.

# **Notas de uso**

Sólo puede visualizar canales de clúster emisor si se han creado manualmente.

Los valores mostrados describen la definición actual del canal. Si el canal se ha alterado desde que se inició, es posible que cualquier instancia en ejecución actualmente del objeto de canal no tenga los mismos valores que la definición actual.

# **Descripciones de parámetros para DISPLAY CHANNEL**

Debe especificar el nombre de la definición de canal que desea visualizar. Puede ser un nombre de canal específico o un nombre de canal genérico. Utilizando un nombre de canal genérico, puede visualizar:

- Todas las definiciones de canal
- Una o más definiciones de canal que coinciden con el nombre especificado

#### *(nombre-canal-genérico)*

El nombre de la definición de canal que se va a visualizar (consulte Reglas para la denominación de objetos de IBM WebSphere MQ ). Un asterisco final (\*) especifica todas las definiciones de canal con la raíz indicada seguida de cero o más caracteres. Un asterisco (\*) sin más especifica todas las definiciones de canal.

#### **WHERE**

Especifique una condición de filtro para visualizar sólo los canales que cumplen el criterio de selección de la condición de filtro. La condición de filtro está en tres partes: *palabra clave-filtro*, *operador* y *valor-filtro*:

### *palabra clave-filtro*

Casi cualquier parámetro que se pueda utilizar para visualizar atributos para este mandato DISPLAY. Sin embargo, no puede utilizar los parámetros CMDSCOPE, QSGDISP o MCANAME como palabras clave de filtro. No puede utilizar TYPE (o CHLTYPE) si también se utiliza para seleccionar canales. Los canales de un tipo para los que la palabra clave de filtro no es un atributo válido no se visualizan.

#### *operador*

Esto se utiliza para determinar si un canal satisface el valor de filtro en la palabra clave de filtro proporcionada. Los operadores son:

# **LT**

Menor que

# **GT**

Mayor que

**EQ**

Igual que

**NE**

Distinto de

**LE (menor o igual que)** Menor o igual que

# **GE (mayor o igual que)**

Mayor o igual que

### **LK**

Coincide con una serie genérica que se proporciona como *valor-filtro*

#### **NL**

No coincide con una serie genérica que se proporciona como *valor-filtro*

#### **CT**

Contiene un elemento especificado. Si la *palabra clave-filtro* es una lista, puede utilizar este operador para visualizar objetos cuyos atributos contienen el elemento especificado.

### **EX**

No contiene un elemento especificado. Si la *palabra clave-filtro* es una lista, puede utilizar este operador para visualizar objetos cuyos atributos no contienen el elemento especificado.

### **CTG**

Contiene un elemento que coincide con una serie genérica que se proporciona como *valorfiltro*. Si la *palabra clave-filtro* es una lista, puede utilizarla para visualizar los objetos cuyos atributos coinciden con la serie genérica.

### **EXG**

No contiene ningún elemento que coincida con una serie genérica que proporcione como *valor-filtro*. Si la*palabra clave-filtro* es una lista, puede utilizarla para visualizar objetos cuyos atributos no coinciden con la serie genérica.

### *valor-filtro*

El valor con el que se debe comparar el valor del atributo utilizando el operador. Dependiendo de la palabra clave del filtro, puede ser:

• Un valor explícito que sea un valor válido para el atributo que se está comprobando.

Sólo se pueden utilizar los operadores LT, GT, EQ, NE, LE o GE. Sin embargo, si el valor de atributo es uno de un posible conjunto de valores en un parámetro (por ejemplo, el valor SDR en el parámetro TYPE), sólo puede utilizar EQ o NE.

• Un valor genérico. Es una serie de caracteres (como la serie de caracteres que se proporciona para el parámetro DESCR) con un asterisco al final, por ejemplo ABC\*. Los caracteres deben ser válidos para el atributo que está comprobando. Si el operador es LK, se listan todos los elementos en los que el valor del atributo empiece por la serie (ABC, en el ejemplo). Si el operador es NL, se listan todos los elementos en los que el valor del atributo no empiece por la serie. Sólo está permitido un único carácter comodín final (asterisco).

No puede utilizar un valor de filtro genérico para parámetros con valores numéricos o con uno de un conjunto de valores.

• Un elemento en una lista de valores. El valor puede ser explícito o, si es un valor de carácter, puede ser explícito o genérico. Si es explícito, utilice CT o EX como operador. Por ejemplo, si el valor DEF se especifica con el operador CT, se listan todos los elementos en los que DEF es uno de los valores del atributo. Si es genérico, utilice CTG o EXG como operador. Si se especifica ABC\* con el operador CTG, se listan todos los elementos en los que uno de los valores de atributo empieza por ABC.

### **ALL**

Especifique ALL para visualizar los resultados de la consulta de todos los parámetros. Si se especifica ALL, se ignora cualquier solicitud para un parámetro específico. El resultado de consultar con ALL es devolver los resultados de todos los parámetros posibles.

Este es el valor predeterminado, si no especifica un nombre genérico y no solicita ningún parámetro específico.

En z/OS también es el valor predeterminado si especifica una condición de filtro utilizando el parámetro WHERE, pero en otras plataformas, sólo se visualizan los atributos solicitados.

Si no se especifica ningún parámetro (y el parámetro ALL no se especifica ni se toma por omisión), el valor por omisión es que sólo se visualizan los nombres de canal. En z/OS, también se muestran los valores CHLTYPE y QSGDISP.

### **CMDSCOPE**

Este parámetro especifica cómo se ejecuta el mandato cuando el gestor de colas es miembro de un grupo de compartimiento de colas.

**' '**

El mandato se ejecuta en el gestor de colas en el que se ha entrado. Este es el valor predeterminado.

### *nombre-gestcolas*

El mandato se ejecuta en el gestor de colas que especifique, siempre que el gestor de colas esté activo dentro del grupo de compartición de colas.

Puede especificar un nombre de gestor de colas distinto del gestor de colas en que se haya entrado el mandato, solamente si está utilizando un entorno de grupo de compartimiento de colas y si el servidor de mandatos está habilitado.

**\***

El mandato se ejecuta en el gestor de colas local y además se pasa a cada gestor de colas activo del grupo de compartición de colas. El efecto de esta acción es el mismo que si se entrase el mandato en cada gestor de colas del grupo de compartimiento de colas.

## **QSGDISP**

Especifica la disposición de los objetos para los que se va a visualizar información. Los valores son:

## **ACTIVO**

Es el valor predeterminado y muestra información para los objetos definidos con QSGDISP (QMGR) o QSGDISP (COPY).

### **ALL**

Visualiza información para objetos definidos con QSGDISP (QMGR) o QSGDISP (COPY).

Si hay un entorno de gestor de colas compartido y el mandato se está ejecutando en el gestor de colas donde se ha emitido, esta opción también muestra información para los objetos definidos con QSGDISP (GROUP).

Si se especifica QSGDISP (ALL) en un entorno de gestor de colas compartido, el mandato puede proporcionar nombres duplicados (con disposiciones diferentes).

**Nota:** En el caso de QSGDISP (LIVE), esto sólo se produce cuando una cola compartida y una cola no compartida tienen el mismo nombre; esta situación no debería producirse en un sistema bien gestionado.

En un entorno de gestor de colas compartido, utilice

```
 DISPLAY CHANNEL(name) CMDSCOPE(*) QSGDISP(ALL)
```
para listar TODOS los objetos que coinciden

name

en el grupo de compartición de colas sin duplicar los del repositorio compartido.

### **COPY**

Visualizar información sólo para los objetos definidos con QSGDISP (COPY).

### **GROUP**

Visualizar información sólo para objetos definidos con QSGDISP (GROUP). Esto sólo está permitido si hay un entorno de gestor de colas compartido.

### **PRIVATE**

Visualizar información sólo para objetos definidos con QSGDISP (QMGR) o QSGDISP (COPY). Tenga en cuenta que QSGDISP (PRIVATE) muestra la misma información que QSGDISP (LIVE).

### **QMGR**

Visualizar información sólo para objetos definidos con QSGDISP (QMGR).

QSGDISP muestra uno de los valores siguientes:

### **QMGR**

El objeto se ha definido con QSGDISP (QMGR).

### <span id="page-494-0"></span>**GROUP**

El objeto se ha definido con QSGDISP (GROUP).

## **COPY**

El objeto se ha definido con QSGDISP (COPY).

No puede utilizar QSGDISP como palabra clave de filtro.

## **tipo**

Es opcional. Se puede utilizar para restringir la visualización a canales de un tipo.

El valor puede ser uno de los siguientes:

# **ALL**

Se visualizan canales de todos los tipos (este es el valor predeterminado).

# **SDR**

Sólo se visualizan los canales emisores.

# **SVR**

Sólo se visualizan los canales de servidor.

## **RCVR**

Sólo se visualizan los canales receptores.

## **RQSTR**

Sólo se visualizan los canales peticionarios.

## **CLNTCONN**

Sólo se visualizan los canales de conexión de cliente.

# **SVRCONN**

Sólo se muestran los canales de conexión con el servidor.

## **CLUSSDR**

Sólo se visualizan los canales de clúster emisor. ).

### **CLUSRCVR**

Sólo se visualizan los canales de clúster receptor. ).

En todas las plataformas, se puede utilizar CHLTYPE (*tipo*) como sinónimo de este parámetro.

# **Parámetros solicitados**

Especifique uno o más parámetros DISPLAY CHANNEL que definan los datos que se van a visualizar. Puede especificar los parámetros en cualquier orden, pero no especifique el mismo parámetro más de una vez.

Algunos parámetros sólo son relevantes para canales de un tipo o tipos determinados. Los atributos que no son relevantes para un tipo determinado de canal no producen ninguna salida, ni se genera un error. La tabla siguiente muestra los parámetros que son relevantes para cada tipo de canal. Hay una descripción de cada parámetro después de la tabla. Los parámetros son opcionales a menos que la descripción indique que son necesarios.

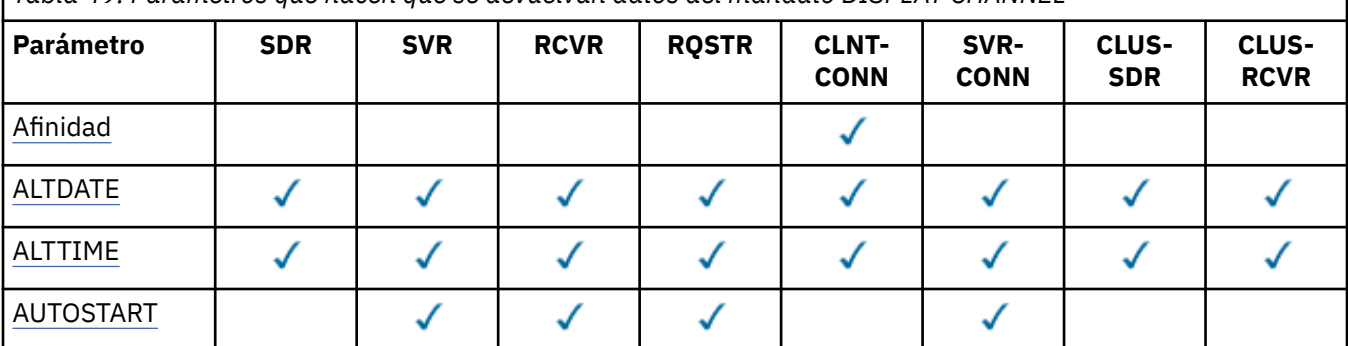

*Tabla 49. Parámetros que hacen que se devuelvan datos del mandato DISPLAY CHANNEL*

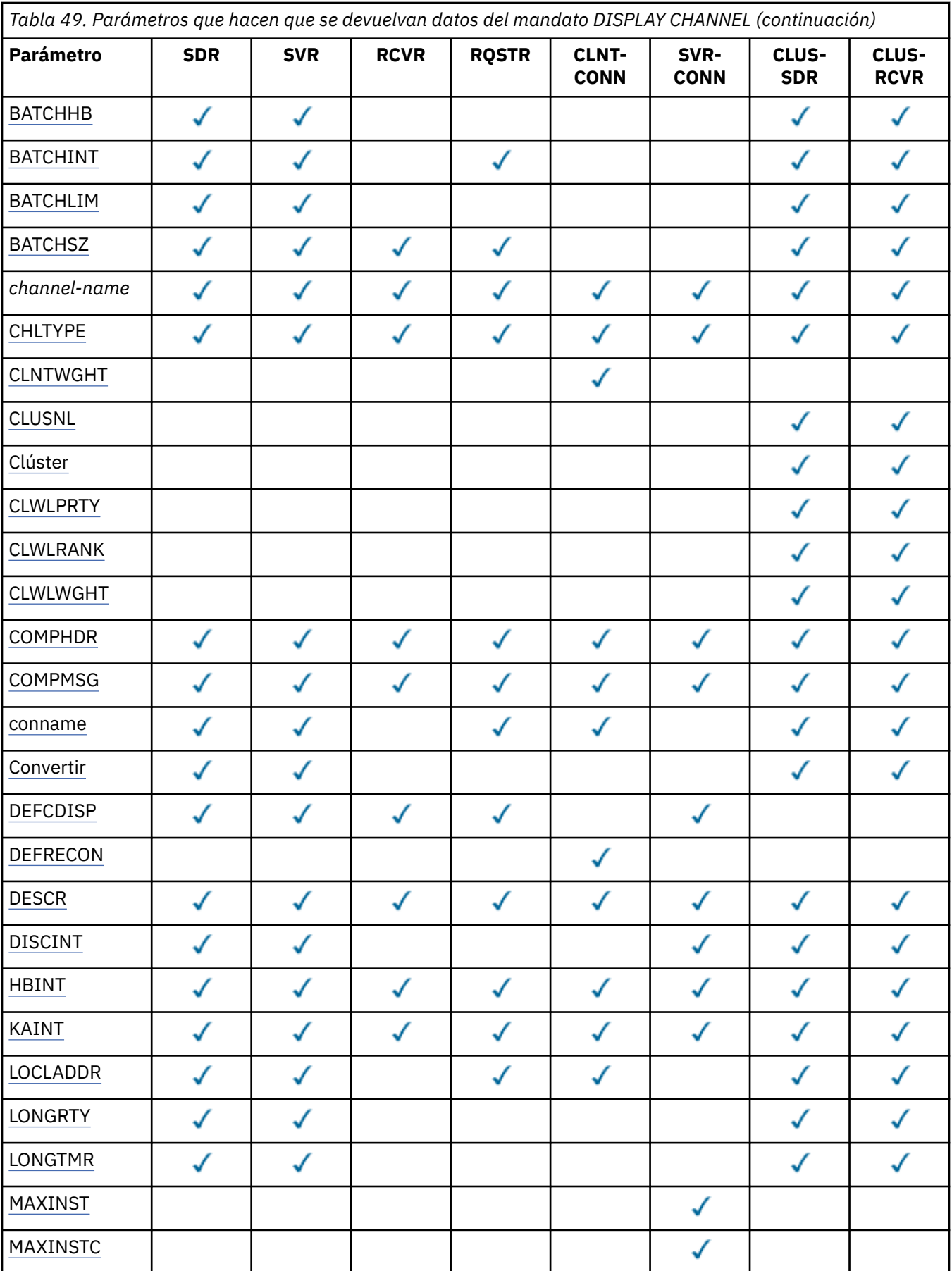

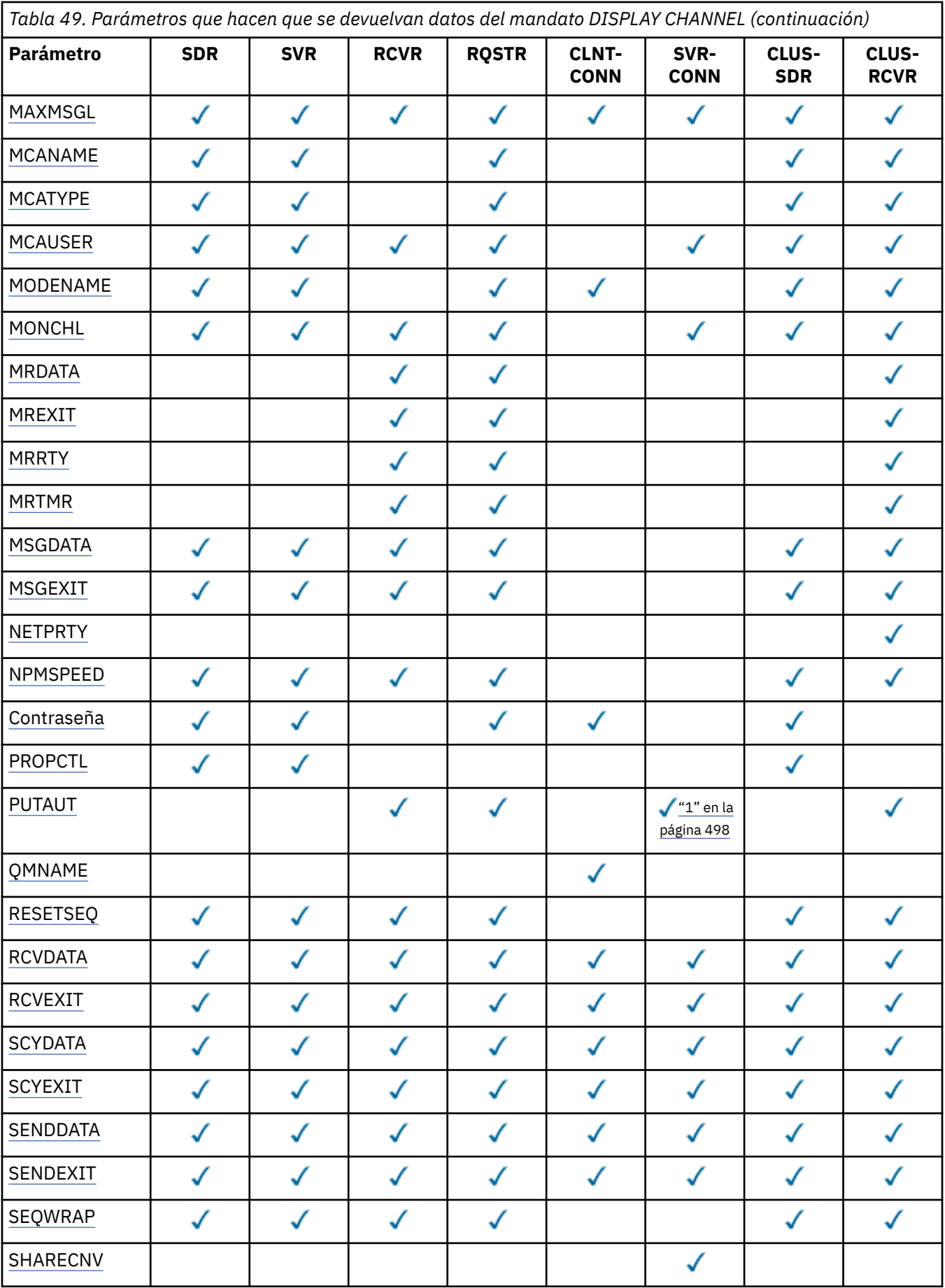

<span id="page-497-0"></span>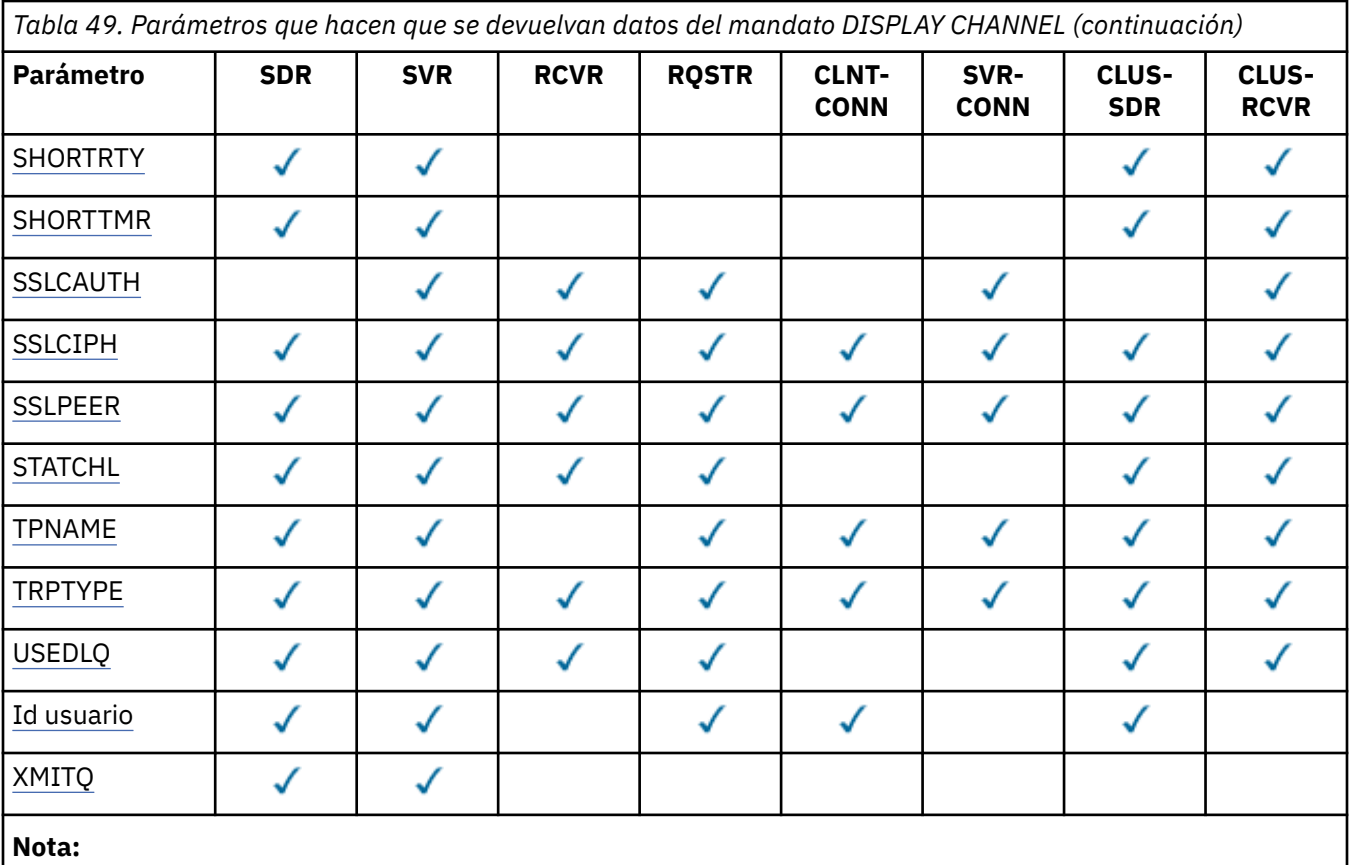

1. PUTAUT sólo es válido para un tipo de canal SVRCONN en z/OS .

# **AFINIDAD**

El atributo de afinidad de canal.

## **PREFERRED**

Las conexiones posteriores de un proceso intentan utilizar la misma definición de canal que la primera conexión.

## **NINGUNO**

Todas las conexiones en un proceso seleccionan una definición aplicable según el peso con cualquier definición CLNTWGHT(0) aplicable seleccionada primero en orden alfabético.

# **ALTDATE**

La fecha en la que se modificó por última vez la definición, con el formato yyyy-mm-dd.

# **ALTTIME**

Hora en que se modificó la definición por última vez, en el formato hh.mm.ss.

# **AUTOSTART**

Indica si se debe iniciar un proceso de respuesta LU 6.2 para el canal.

# **BATCHHB**

El valor de pulsación por lotes que se está utilizando.

# **BATCHINT**

Duración mínima del lote.

# **BATCHLIM**

Límite de datos por lotes.

El límite de la cantidad de datos que se pueden enviar a través de un canal.

# **BATCHSZ**

Tamaño del proceso por lotes.

## <span id="page-498-0"></span>**CHLTYPE**

Tipo de canal.

El tipo de canal siempre se visualiza si especifica un nombre de canal genérico y no solicita ningún otro parámetro. En z/OS, el tipo de canal siempre se visualiza.

En todas las plataformas que no sean z/OS, se puede utilizar TYPE como sinónimo de este parámetro.

# **CLNTWGHT**

Ponderación de canal de cliente.

El valor especial 0 indica que no se realiza ningún equilibrio de carga aleatorio y las definiciones aplicables se seleccionan en orden alfabético. Si se realiza el equilibrio de carga aleatorio, el valor está en el rango de 1 a 99, donde 1 es la ponderación más baja y 99 es la más alta.

## **CLÚSTER**

Nombre del clúster al que pertenece el canal.

## **CLUSNL**

El nombre de la lista de nombres que especifica la lista de clústeres a los que pertenece el canal.

### **CLWLPRTY**

Prioridad del canal para fines de distribución de carga de trabajo de clúster.

### **CLWLRANK**

El rango del canal para fines de distribución de carga de trabajo de clúster.

### **CLWLWGHT**

La ponderación del canal para fines de distribución de carga de trabajo de clúster.

### **COMPHDR**

La lista de métodos de compresión de datos de cabecera que el canal admite. Para los canales emisor, servidor, clúster emisor, clúster receptor y conexión de cliente, los valores especificados están en orden de preferencia.

### **COMPMSG**

La lista de métodos de compresión de datos de mensaje que el canal admite. Para los canales emisor, servidor, clúster emisor, clúster receptor y conexión de cliente, los valores especificados están en orden de preferencia.

### **CONNAME**

Nombre de conexión.

### **CONVERT**

Indica si el remitente debe convertir datos de mensaje de aplicación.

### **DEFCDISP**

Especifica la disposición de canal predeterminada de los canales para los que se va a devolver información. Si esta palabra clave no está presente, los canales de todas las disposiciones de canal predeterminadas son elegibles.

# **ALL**

Se muestran los canales de todas las disposiciones de canal predeterminadas.

Este es el valor predeterminado.

### **PRIVATE**

Sólo se visualizan los canales en los que la disposición de canal predeterminada es PRIVATE.

### **SHARED**

Sólo se visualizan los canales en los que la disposición de canal predeterminada es FIXSHARED o SHARED.

**Nota:** Esto no se aplica a los tipos de canal de conexión de cliente en z/OS.

### **DESCR**

Opción de reconexión de cliente predeterminada.

# **DESCR**

Descripción.

### <span id="page-499-0"></span>**DISCINT**

Intervalo de desconexión.

### **HBINT**

Intervalo de pulsaciones.

### **KAINT**

Temporización de KeepAlive para el canal.

# **LOCLADDR**

Dirección de comunicaciones locales para el canal.

### **LONGRTY**

Cuenta de reintentos largos.

### **LONGTMR**

Temporizador de reintento largo.

### **MAXINST (***entero***)**

Número máximo de instancias de un canal de conexión con el servidor que pueden ejecutarse simultáneamente.

### **MAXINSTC (***entero***)**

Número máximo de instancias de un canal de conexión de servidor, iniciadas desde un único cliente, que pueden ejecutarse simultáneamente.

**Nota:** En este contexto, las conexiones que se originan en la misma dirección de red remota se consideran provenientes del mismo cliente.

### **MAXMSGL**

Longitud máxima de mensaje para el canal.

### **MCANAME**

Nombre del agente de canal de mensajes.

No puede utilizar MCANAME como palabra clave de filtro.

### **MCATYPE**

Indica si el agente de canal de mensajes se ejecuta como un proceso independiente o como una hebra independiente.

### **MCAUSER**

Identificador del usuario del agente de canal de mensajes.

### **MODENAME**

Nombre de modalidad de LU 6.2 .

### **MONCHL**

Recopilación de datos de supervisión en línea.

### **MRDATA**

Datos de usuario de salida de reintento de mensajes de canal.

# **MREXIT**

Nombre de salida de reintento de mensaje de canal.

### **MRRTY**

Recuento de reintentos de mensajes de canal.

### **MRTMR**

Tiempo de reintento de mensaje de canal.

### **MSGDATA**

Datos de usuario de salida de mensajes de canal.

### **MSGEXIT**

Nombres de salida de mensajes de canal.

# **NETPRTY**

Prioridad de la conexión con la red.

### <span id="page-500-0"></span>**NPMSPEED**

Velocidad de mensaje no persistente.

### **CONTRASEÑA**

Contraseña para iniciar la sesión de LU 6.2 (si no está en blanco, se visualiza como asteriscos en todas las plataformas excepto z/OS).

# **PROPCTL**

Control de propiedad de mensaje.

Indica qué sucede con las propiedades de los mensajes cuando el mensaje se va a enviar a un gestor de colas V6 o anterior (un gestor de colas que no entiende el concepto de un descriptor de propiedades).

Este parámetro es aplicable a los canales Sender, Server, Cluster Sender y Cluster Receiver.

Este parámetro es opcional.

Los valores permitidos son:

### **COMPAT**

Este es el valor predeterminado.

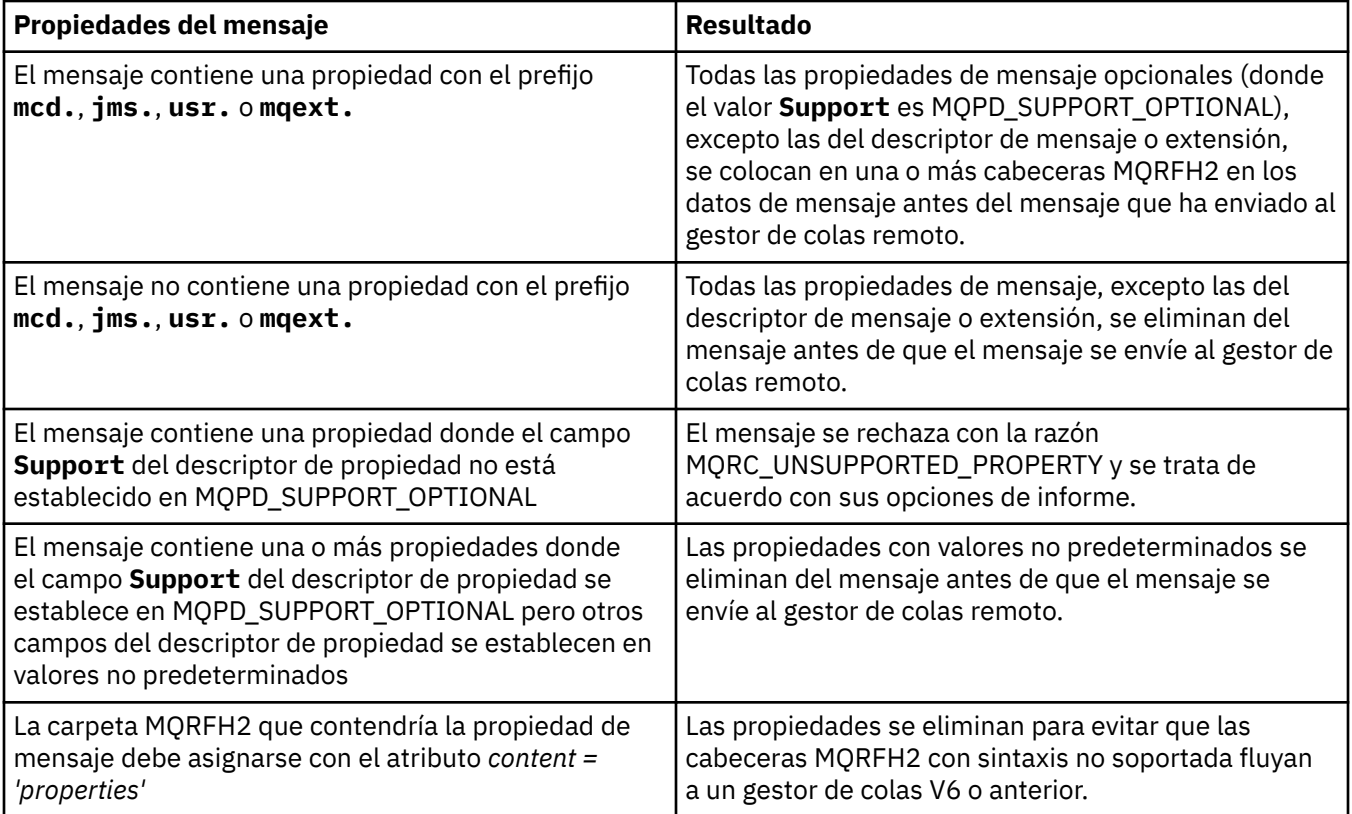

### **NINGUNO**

Todas las propiedades del mensaje, excepto las del descriptor de mensaje o extensión, se eliminan del mensaje antes de que el mensaje se envíe al gestor de colas remoto.

Si el mensaje contiene una propiedad en la que el campo **Support** del descriptor de propiedad no está establecido en MQPD\_SUPPORT\_OPTIONAL, el mensaje se rechaza con la razón MQRC\_UNSUPPORTED\_PROPERTY y se trata de acuerdo con sus opciones de informe.

### **ALL**

Todas las propiedades del mensaje se incluyen con el mensaje cuando se envía al gestor de colas remoto. Las propiedades, excepto las que se encuentran en el descriptor de mensaje (o extensión), se colocan en una o más cabeceras MQRFH2 en los datos del mensaje.

# **PUTAUT**

Autorización de colocación.

### <span id="page-501-0"></span>**QMNAME**

Nombre del gestor de colas.

# **RESETSEQ**

Número de secuencia de restablecimiento pendiente.

Es el número de secuencia de una solicitud pendiente e indica que una solicitud de mandato RESET CHANNEL de usuario está pendiente.

Un valor de cero indica que no hay ningún RESET CHANNEL pendiente. El valor puede estar en el rango 1 - 999999999.

Este parámetro no es aplicable en z/OS.

# **RCVDATA**

Datos de usuario de salida de recepción de canal.

## **RCVEXIT**

Nombres de salida de recepción de canal.

## **SCYDATA**

Datos de usuario de salida de seguridad de canal.

## **SCYEXIT**

Nombres de salida de seguridad de canal.

### **SENDDATA**

Datos de usuario de salida de emisión de canal.

### **SENDEXIT**

Nombres de salida de envío de canal.

### **SEQWRAP**

Valor de reinicio de número de secuencia.

### **SHARECNV**

Compartiendo el valor de las conversaciones.

### **SHORTRTY**

Especifica el número máximo de veces que el canal debe intentar asignar una sesión a su asociado.

### **SHORTTMR**

Temporizador de reintento corto.

### **SSLCAUTH**

Indica si es necesaria la autenticación de cliente SSL.

### **SSLCIPH**

Especificación de cifrado para la conexión SSL.

### **SSLPEER**

Filtre el nombre distinguido del certificado del gestor de colas de igual o del cliente en el otro extremo del canal.

### **STATCHL**

Recopilación de datos de estadísticas.

# **TPNAME**

Nombre de programa de transacción de LU 6.2 .

# **TRPTYPE**

Tipo de transporte.

## **USEDLQ**

Determina si se utiliza la cola de mensajes no entregados cuando los canales no pueden entregar los mensajes.

# **USERID**

Identificador de usuario para iniciar la sesión de LU 6.2 .

# **XMITQ**

Nombre de la cola de transmisión.

Para obtener más detalles de estos parámetros, consulte ["DEFINE CHANNEL" en la página 337](#page-336-0).

# **VISUALIZAR CANAL (MQTT)**

Utilice el mandato MQSC DISPLAY CHANNEL para visualizar una definición de canal de IBM WebSphere MQ Telemetry .

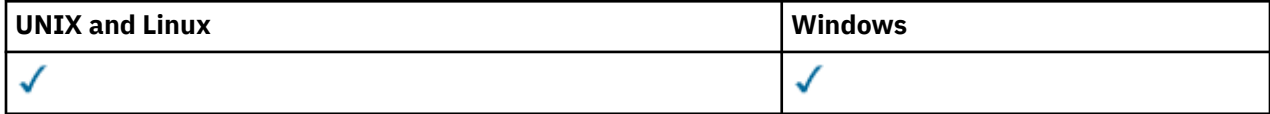

**Nota:** Para el servidor de telemetría, AIX es la única plataforma de UNIX admitida.

- Diagrama de sintaxis
- "Descripciones de parámetros para DISPLAY CHANNEL" en la página 503
- • ["Parámetros solicitados" en la página 505](#page-504-0)

**Sinónimo**: DIS CHL

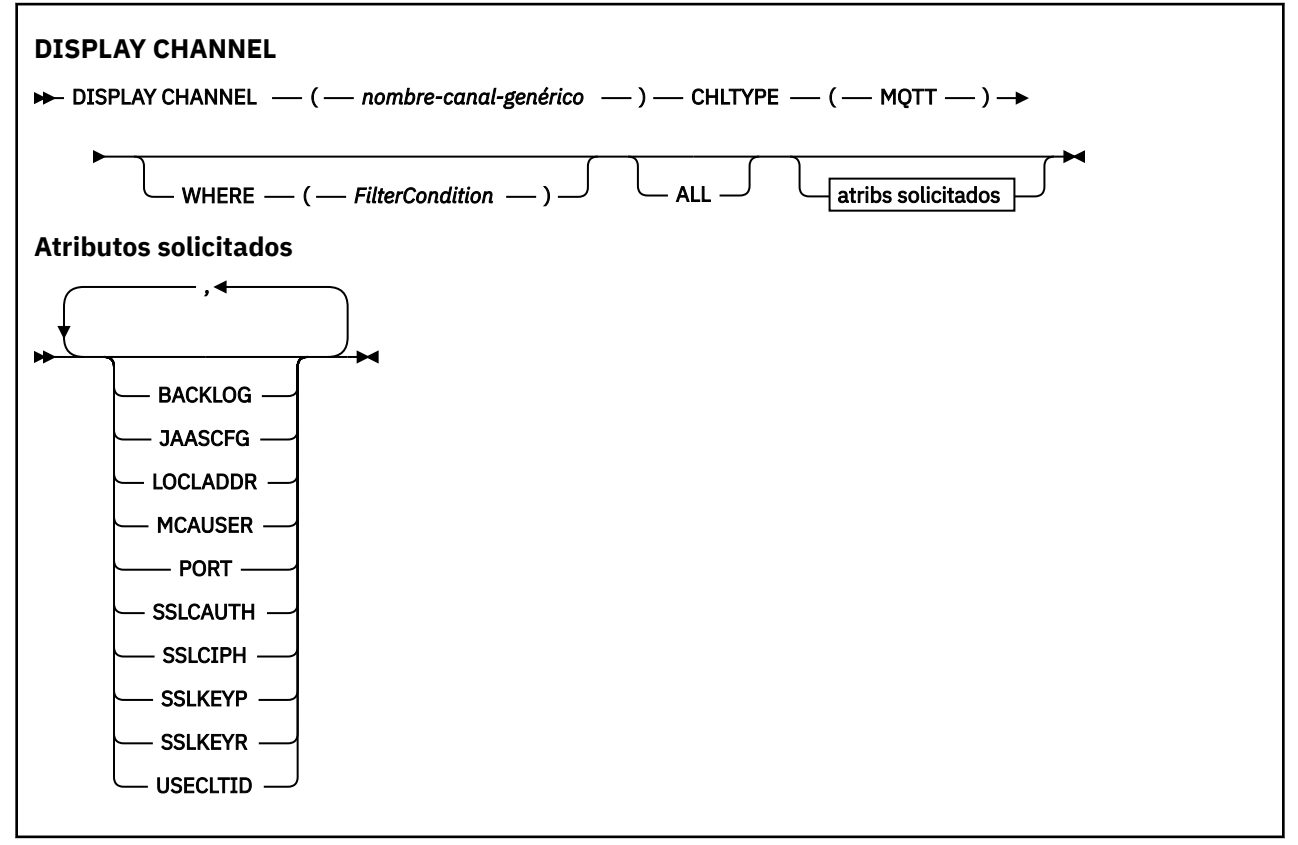

El mandato DISPLAY CHANNEL (MQTT) sólo es válido para canales de WebSphere MQ Telemetry .

# **Descripciones de parámetros para DISPLAY CHANNEL**

Debe especificar el nombre de la definición de canal que desea visualizar. Puede ser un nombre de canal específico o un nombre de canal genérico. Utilizando un nombre de canal genérico, puede visualizar:

- Todas las definiciones de canal
- Una o más definiciones de canal que coinciden con el nombre especificado

### *(nombre-canal-genérico)*

El nombre de la definición de canal que se va a visualizar (consulte Reglas para la denominación de objetos de IBM WebSphere MQ ). Un asterisco final (\*) especifica todas las definiciones de canal con la raíz indicada seguida de cero o más caracteres. Un asterisco (\*) sin más especifica todas las definiciones de canal.

### **WHERE**

Especifique una condición de filtro para visualizar sólo los canales que cumplen el criterio de selección de la condición de filtro. La condición de filtro está en tres partes: *palabra clave-filtro*, *operador* y *valor-filtro*:

### *palabra clave-filtro*

Casi cualquier parámetro que se pueda utilizar para visualizar atributos para este mandato DISPLAY. Sin embargo, no puede utilizar los parámetros CMDSCOPE, QSGDISP o MCANAME como palabras clave de filtro. No puede utilizar TYPE (o CHLTYPE) si también se utiliza para seleccionar canales. Los canales de un tipo para los que la palabra clave de filtro no es un atributo válido no se visualizan.

#### *operador*

Esto se utiliza para determinar si un canal satisface el valor de filtro en la palabra clave de filtro proporcionada. Los operadores son:

#### **LT**

Menor que

## **GT**

Mayor que

# **EQ**

Igual que

### **NE**

Distinto de

**LE (menor o igual que)** Menor o igual que

# **GE (mayor o igual que)**

Mayor o igual que

#### **LK**

Coincide con una serie genérica que se proporciona como *valor-filtro*

### **NL**

No coincide con una serie genérica que se proporciona como *valor-filtro*

### **CT**

Contiene un elemento especificado. Si la *palabra clave-filtro* es una lista, puede utilizar este operador para visualizar objetos cuyos atributos contienen el elemento especificado.

### **EX**

No contiene un elemento especificado. Si la *palabra clave-filtro* es una lista, puede utilizar este operador para visualizar objetos cuyos atributos no contienen el elemento especificado.

### **CTG**

Contiene un elemento que coincide con una serie genérica que se proporciona como *valorfiltro*. Si la *palabra clave-filtro* es una lista, puede utilizarla para visualizar los objetos cuyos atributos coinciden con la serie genérica.

### **EXG**

No contiene ningún elemento que coincida con una serie genérica que proporcione como *valor-filtro*. Si la*palabra clave-filtro* es una lista, puede utilizarla para visualizar objetos cuyos atributos no coinciden con la serie genérica.

#### *valor-filtro*

El valor con el que se debe comparar el valor del atributo utilizando el operador. Dependiendo de la palabra clave del filtro, puede ser:

• Un valor explícito que sea un valor válido para el atributo que se está comprobando.
Sólo se pueden utilizar los operadores LT, GT, EQ, NE, LE o GE. Sin embargo, si el valor de atributo es uno de un posible conjunto de valores en un parámetro (por ejemplo, el valor SDR en el parámetro TYPE), sólo puede utilizar EQ o NE.

• Un valor genérico. Es una serie de caracteres (como la serie de caracteres que se proporciona para el parámetro DESCR) con un asterisco al final, por ejemplo ABC\*. Los caracteres deben ser válidos para el atributo que está comprobando. Si el operador es LK, se listan todos los elementos en los que el valor del atributo empiece por la serie (ABC, en el ejemplo). Si el operador es NL, se listan todos los elementos en los que el valor del atributo no empiece por la serie. Sólo está permitido un único carácter comodín final (asterisco).

No puede utilizar un valor de filtro genérico para parámetros con valores numéricos o con uno de un conjunto de valores.

• Un elemento en una lista de valores. El valor puede ser explícito o, si es un valor de carácter, puede ser explícito o genérico. Si es explícito, utilice CT o EX como operador. Por ejemplo, si el valor DEF se especifica con el operador CT, se listan todos los elementos en los que DEF es uno de los valores del atributo. Si es genérico, utilice CTG o EXG como operador. Si se especifica ABC\* con el operador CTG, se listan todos los elementos en los que uno de los valores de atributo empieza por ABC.

#### **ALL**

Especifique ALL para visualizar los resultados de la consulta de todos los parámetros. Si se especifica ALL, se ignora cualquier solicitud para un parámetro específico. El resultado de consultar con ALL es devolver los resultados de todos los parámetros posibles.

Este es el valor predeterminado, si no especifica un nombre genérico y no solicita ningún parámetro específico.

En z/OS también es el valor predeterminado si especifica una condición de filtro utilizando el parámetro WHERE, pero en otras plataformas, sólo se visualizan los atributos solicitados.

Si no se especifica ningún parámetro (y el parámetro ALL no se especifica ni se toma por omisión), el valor por omisión es que sólo se visualizan los nombres de canal. En z/OS, también se muestran los valores CHLTYPE y QSGDISP.

#### **tipo**

Es opcional. Se puede utilizar para restringir la visualización a canales de un tipo.

El valor puede ser uno de los siguientes:

#### **MQTT**

Sólo se muestran los canales de telemetría.

CHLTYPE (*tipo*) se puede utilizar como sinónimo de este parámetro.

# **Parámetros solicitados**

Especifique uno o más parámetros DISPLAY CHANNEL que definan los datos que se van a visualizar. Puede especificar los parámetros en cualquier orden, pero no especifique el mismo parámetro más de una vez.

Algunos parámetros sólo son relevantes para canales de un tipo o tipos determinados. Los atributos que no son relevantes para un tipo determinado de canal no producen ninguna salida, ni se genera un error. La tabla siguiente muestra los parámetros que son relevantes para cada tipo de canal. Hay una descripción de cada parámetro después de la tabla. Los parámetros son opcionales a menos que la descripción indique que son necesarios.

## **BACKLOG**

El número de solicitudes de conexiones pendientes que puede soportar el canal de telemetría a la vez. Cuando se alcance el límite de reserva, los clientes que intenten conectarse desde ese momento, se rechazarán hasta que se procese la reserva actual. El valor está dentro del rango de 0 a 999.999.999. El valor predeterminado es 4096.

# **CHLTYPE**

Tipo de canal.

Sólo hay un valor válido para este parámetro: MQTT.

# **JAASCFG**

Es la vía de acceso al archivo de configuración JAAS.

# **LOCLADDR**

Dirección de comunicaciones locales para el canal.

# **MCAUSER**

Identificador del usuario del agente de canal de mensajes.

# **PORT**

Número de puerto en el que el servicio de telemetría (MQXR) está a la escucha de conexiones TCP/IP con este canal.

# **SSLCAUTH**

Indica si es necesaria la autenticación de cliente SSL.

# **SSLCIPH**

Cuando se utiliza SSLCIPH con un canal de telemetría, significa "Suite de cifrado SSL".

# **SSLKEYP**

Es el almacén de certificados digitales y sus claves privadas asociadas. Si no se especifica un archivo de claves, no se utiliza SSL.

# **SSLKEYR**

La contraseña del depósito de claves. Si no introduce ninguna contraseña, se deben utilizan conexiones sin cifrar.

# **USECLTID**

Dice si desea utilizar el ID de cliente MQTT en la nueva conexión como ID de usuario IBM WebSphere MQ de esa conexión. Si se especifica esta propiedad, se ignora el nombre de usuario que proporciona el cliente.

Para obtener más detalles de estos parámetros, consulte ["DEFINE CHANNEL \(MQTT\)" en la página 389.](#page-388-0)

# **DISPLAY CHLAUTH**

Utilice el mandato MQSC DISPLAY CHLAUTH para visualizar los atributos de un registro de autenticación de canal.

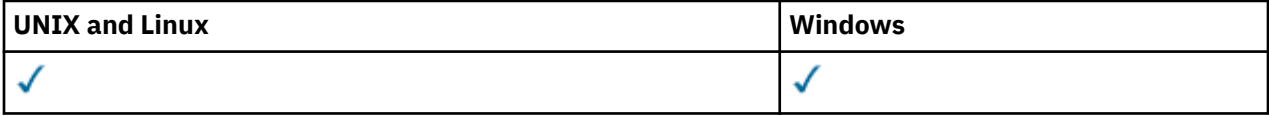

• [Diagrama de sintaxis](#page-506-0)

• [Parámetros](#page-507-0)

**Sinónimo**: DIS CHLAUTH

<span id="page-506-0"></span>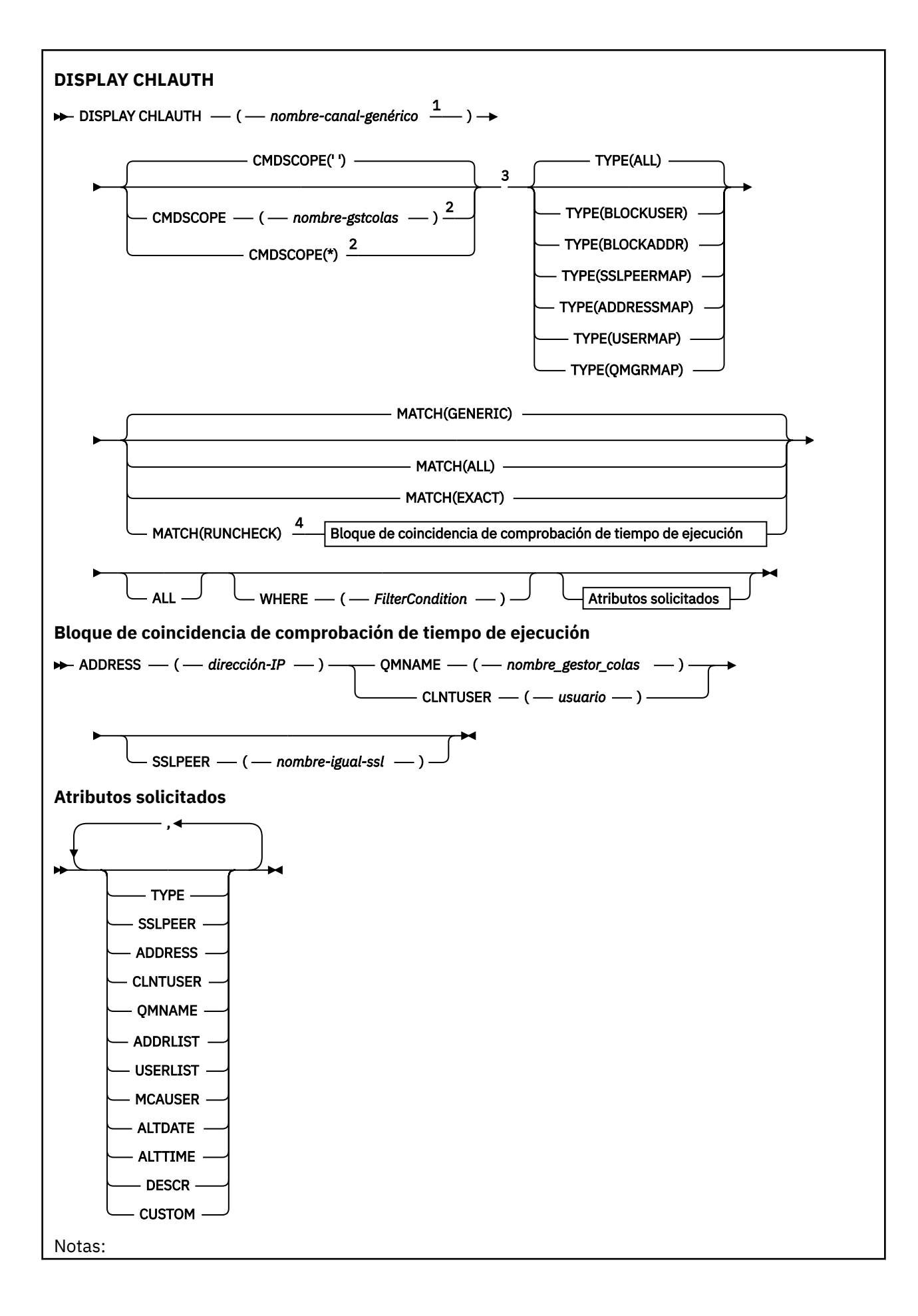

<span id="page-507-0"></span><sup>1</sup> Debe ser \* con TYPE (BLOCKADDR) y no puede ser genérico con MATCH (RUNCHECK) <sup>2</sup> Sólo es válido en z/OS cuando el gestor de colas es miembro de un grupo de compartición de colas.

<sup>3</sup> Sólo es válido en z/OS.

<sup>4</sup> Debe combinarse con TYPE (ALL)

# **Parámetros**

# *nombre-canal-genérico*

El nombre del canal o conjunto de canales a visualizar. Puede utilizar el asterisco (\*) como comodín para especificar un conjunto de canales. Cuando **MATCH** es RUNCHECK , este parámetro no debe ser genérico.

#### **ADDRESS**

La dirección IP que debe coincidir.

Este parámetro sólo es válido cuando **MATCH** es RUNCHECK y no debe ser genérico.

#### **ALL**

Especifique este parámetro para visualizar todos los atributos. Si se especifica esta palabra clave, ninguno de los atributos solicitados específicamente surtirá efecto; seguirán visualizándose todos.

Este es el comportamiento predeterminado si no se especifica un nombre genérico y no se solicita ningún atributo específico.

## **CLNTUSER**

El ID de usuario de cliente que debe coincidir.

Este parámetro sólo es válido cuando **MATCH** es RUNCHECK y no debe ser genérico.

#### **CMDSCOPE**

Este parámetro sólo se aplica a z/OS y especifica cómo se ejecuta el mandato cuando el gestor de colas es miembro de un grupo de compartición de colas.

**' '**

El mandato se ejecuta en el gestor de colas en el que se ha especificado. Este es el valor predeterminado.

## *nombre-gestcolas*

El mandato se ejecuta en el gestor de colas que especifique, siempre que el gestor de colas esté activo dentro del grupo de compartición de colas.

Puede especificar un nombre de gestor de colas distinto del gestor de colas en que se haya entrado el mandato, solamente si está utilizando un entorno de grupo de compartimiento de colas y si el servidor de mandatos está habilitado.

**\***

El mandato se ejecuta en el gestor de colas local y también se pasa a cada gestor de colas activo del grupo de compartición de colas. El efecto es el mismo que entrar el mandato en cada gestor de colas del grupo de compartición de colas.

## **PERSONALIZADO**

Reservado para uso futuro.

## **COINCIDIR**

Indica el tipo de coincidencia que se va a aplicar.

## **COMPROBACIÓN de ejecución**

Devuelve el registro que coincidirá con un canal de entrada específico en tiempo de ejecución si se conecta a este gestor de colas. El canal de entrada específico se describe proporcionando valores que no son genéricos para:

- El nombre del canal
- Atributo ADDRESS
- Atributo SSLPEER , sólo si el canal de entrada utilizará SSL o TLS
- Atributo QMNAME o CLNTUSER , en función de si el canal de entrada será un canal de cliente o de gestor de colas

Si el registro descubierto tiene WARN establecido en YES, es posible que también se visualice un segundo registro para mostrar el registro real que el canal utilizará en tiempo de ejecución. Este parámetro debe combinarse con TYPE (ALL).

# **IGUAL**

Devolver sólo los registros que coincidan exactamente con el nombre de perfil de canal proporcionado. Si no hay asteriscos en el nombre de perfil de canal, esta opción devuelve la misma salida que MATCH (GENERIC).

# **Genérica**

Los asteriscos en el nombre de perfil de canal se tratan como comodines. Si no hay asteriscos en el nombre de perfil de canal, esto devuelve la misma salida que MATCH (EXACT). Por ejemplo, un perfil de ABC\* podría dar como resultado la devolución de registros para ABC, ABC\* y ABCD.

# **ALL**

Devuelve todos los registros posibles que coinciden con el nombre de perfil de canal proporcionado. Si el nombre de canal es genérico en este caso, se devuelven todos los registros que coinciden con el nombre de canal aunque existan coincidencias más específicas. Por ejemplo, un perfil de SYSTEM. \* .SVRCONN podría dar como resultado registros para SYSTEM. \*, SYSTEM.DEF.\*, SYSTEM.DEF.SVRCONNy SYSTEM.ADMIN.SVRCONN .

# **QMNAME**

El nombre del gestor de colas asociado remoto que debe coincidir

Este parámetro sólo es válido cuando **MATCH** es RUNCHECK y no debe ser genérico.

# **SSLPEER**

El nombre distinguido de asunto del certificado que se va a comparar.

El valor **SSLPEER** se especifica en el formulario estándar utilizado para especificar un nombre distinguido.

Este parámetro sólo es válido cuando **MATCH** es RUNCHECK y no debe ser genérico.

## **tipo**

El tipo de registro de autenticación de canal para el que visualizar detalles. Los valores posibles son:

- ALL
- BlockUser
- BlockAddr
- SSLPEERMAP
- AddressMap
- USERMAP
- QmgrMap

## **WHERE**

Especifique una condición de filtro para visualizar sólo los registros de autenticación de canal que satisfacen el criterio de selección de la condición de filtro. La condición de filtro está en tres partes: *clave-filtro*, *operador*y *valor-filtro*:

## *palabra clave-filtro*

Cualquier parámetro que se pueda utilizar para visualizar atributos para este mandato DISPLAY.

## *operador*

Esto se utiliza para determinar si un registro de autenticación de canal satisface el valor de filtro en la palabra clave de filtro proporcionada. Los operadores son los siguientes:

# **LT**

Menor que

#### **GT**

Mayor que

# **EQ**

Igual que

# **NE**

Distinto de

# **LE (menor o igual que)**

Menor o igual que

# **GE (mayor o igual que)**

Mayor o igual que

# **LK**

Coincide con una serie genérica que se proporciona como *valor-filtro*

# **NL**

No coincide con una serie genérica que proporcione como *valor-filtro*

# **CT**

Contiene un elemento especificado. Si la *palabra clave-filtro* es una lista, puede utilizarla para visualizar los objetos cuyos atributos contienen el elemento especificado.

# **EX**

No contiene un elemento especificado. Si la *palabra clave de filtro* es una lista, puede utilizarla para visualizar objetos cuyos atributos no contienen el elemento especificado.

# **CTG**

Contiene un elemento que coincide con una serie genérica que se proporciona como *valorfiltro*. Si la *palabra clave-filtro* es una lista, puede utilizar esta opción para visualizar los objetos cuyos atributos coinciden con la serie genérica.

# **EXG**

No contiene ningún elemento que coincida con una serie genérica que proporcione como *valor-filtro*. Si la *palabra clave-filtro* es una lista, puede utilizarla para visualizar objetos cuyos atributos no coinciden con la serie genérica.

# *valor-filtro*

El valor con el que se debe comparar el valor del atributo utilizando el operador. En función de la palabra clave de filtro, el valor puede ser explícito o genérico:

• Un valor explícito que sea un valor válido para el atributo que se está comprobando.

Puede utilizar cualquiera de los operadores, salvo LK y NL. Sin embargo, si el valor es uno de un posible conjunto de valores retornables en un parámetro (por ejemplo, el valor ALL en el parámetro MATCH), sólo puede utilizar EQ o NE.

• Un valor genérico. Se trata de una serie de caracteres con un asterisco al final, por ejemplo, ABC\*. Los caracteres deben ser válidos para el atributo que está comprobando. Si el operador es LK, se listan todos los elementos en los que el valor del atributo empiece por la serie (ABC, en el ejemplo). Si el operador es NL, se listan todos los elementos en los que el valor del atributo no empiece por la serie. No puede utilizar un valor de filtro genérico para parámetros con valores numéricos o con uno de un conjunto de valores.

Sólo puede utilizar operadores LK o NL para valores genéricos.

• Un elemento en una lista de valores. El valor puede ser explícito o, si es un valor de carácter, puede ser explícito o genérico. Si es explícito, utilice CT o EX como operador. Por ejemplo, si el valor DEF se especifica con el operador CT, se listan todos los elementos en los que DEF es uno de los valores del atributo. Si es genérico, utilice CTG o EXG como operador. Si se especifica ABC\* con el operador CTG, se listan todos los elementos en los que uno de los valores de atributo empieza por ABC.

# **Parámetros solicitados**

Especifique uno o más parámetros que definan los datos que se van a visualizar. Los parámetros se pueden especificar en cualquier orden, pero no especifique el mismo parámetro más de una vez.

# **tipo**

El tipo de registro de autenticación de canal

# **SSLPEER**

Nombre distinguido del certificado.

# **ADDRESS**

Dirección IP

# **CLNTUSER**

El ID de usuario confirmado por el cliente

# **QMNAME**

El nombre del gestor de colas asociado remoto

# **MCAUSER**

El identificador de usuario que se utilizará cuando la conexión de entrada coincida con el DN de SSL, la dirección IP, el ID de usuario confirmado por el cliente o el nombre de gestor de colas remoto proporcionado.

# **ADDRLIST**

Una lista de patrones de direcciones IP a los que se les prohíbe conectarse a este gestor de colas en cualquier canal.

# **USERLIST**

Una lista de los ID de usuario que no pueden utilizar este canal o conjunto de canales.

# **ALTDATE**

La fecha en la que se modificó por última vez el registro de autenticación de canal, con el formato *aaaa-mm-dd*.

## **ALTTIME**

La hora en la que se modificó por última vez el registro de autenticación de canal, con el formato *hh.mm.ss*.

# **DESCR**

Información descriptiva sobre el registro de autenticación de canal.

# **PERSONALIZADO**

Reservado para uso futuro.

# **Información relacionada**

Registros de autenticación de canal

# *Direcciones IP genéricas*

En los diversos mandatos que crean y muestran registros de autenticación de canal, puede especificar determinados parámetros como una única dirección IP o un patrón para que coincida con un conjunto de direcciones IP.

Al crear un registro de autenticación de canal, utilizando el mandato MQSC SET CHLAUTH o el mandato PCF Establecer registro de autenticación de canal , puede especificar una dirección IP genérica en diversos contextos. También puede especificar una dirección IP genérica en la condición de filtro cuando visualiza un registro de autenticación de canal utilizando los mandatos DISPLAY CHLAUTH o Consultar registros de autenticación de canal .

Puede especificar la dirección de cualquiera de las maneras siguientes:

- una única dirección IPv4 , como 192.0.2.0
- un patrón basado en una dirección IPv4 , incluido un asterisco (\*) como comodín. El comodín representa una o más partes de la dirección, en función del contexto. Por ejemplo, los siguientes son todos valores válidos:
	- $-192.0.2*$
- $-192.0.*$
- $-192.0*2$
- $-192*2$
- \*
- un patrón basado en una dirección IPv4 , incluido un guión (-) para indicar un rango, por ejemplo 192.0.2.1-8
- un patrón basado en una dirección IPv4 , incluyendo un asterisco y un guión, por ejemplo 192.0. \* .1-8
- una única dirección IPv6 , como por ejemplo 2001:DB8:0:0:0:0:0:0
- un patrón basado en una dirección IPv6 que incluye un asterisco (\*) como comodín. El comodín representa una o más partes de la dirección, en función del contexto. Por ejemplo, los siguientes son todos valores válidos:
	- $-2001:DB8:0:0:0:0:0.0$
	- $-2001:DB8:0:0:0.*$
	- $-2001:DB8:0:0:0$ :\*:0:1
	- $-2001$ :\*:1
	- \*
- un patrón basado en una dirección IPv6 , incluyendo un guión (-) para indicar un rango, por ejemplo 2001:DB8:0:0:0:0:0:0-8
- un patrón basado en una dirección IPv6 , incluyendo un asterisco y un guión, por ejemplo 2001:DB8:0:0:0:\*:0:0-8

Si el sistema da soporte a IPv4 e IPv6, puede utilizar cualquiera de los formatos de dirección. IBM WebSphere MQ reconoce direcciones correlacionadas IPv4 en IPv6.

Determinados patrones no son válidos:

- Un patrón no puede tener menos números de componentes que los necesarios a no ser que el patrón termine con un asterisco individual final. Por ejemplo, 192.0.2 no es válido, pero 192.0.2.\* es válido.
- Un asterisco final debe separarse del resto de la dirección mediante el separador de parte adecuado (un punto (.) para IPv4, dos puntos (:) para IPv6). Por ejemplo, 192.0\* no es válido porque el asterisco no está separado.
- Un patrón puede contener asteriscos adicionales siempre que no se proporcione ningún asterisco junto al asterisco final. Por ejemplo, 192.\*.2.\* es válido, pero 192.0.\*.\* no es válido.
- Un patrón de dirección IPv6 no puede contener un signo doble de dos puntos y un asterisco final, porque la dirección resultante será ambigua. Por ejemplo, 2001::\* podría expandirse a 2001:0000:\*, 2001:0000:0000:\* etc.

# **Información relacionada**

Correlacionar una dirección IP con un ID de usuario MCAUSER

# **DISPLAY CHSTATUS**

Utilice el mandato MQSC DISPLAY CHSTATUS para visualizar el estado de uno o más canales.

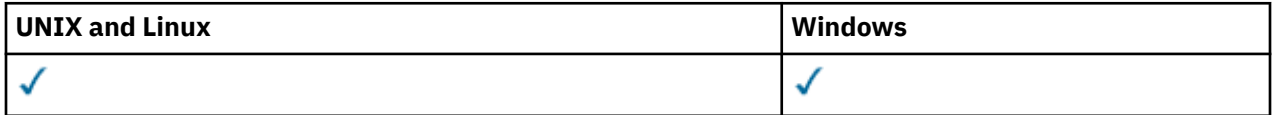

- Diagrama de sintaxis
- • ["Notas sobre el uso de DISPLAY CHSTATUS" en la página 515](#page-514-0)
- • ["Descripciones de parámetros para DISPLAY CHSTATUS" en la página 516](#page-515-0)
- • ["Atributos de resumen" en la página 521](#page-520-0)
- • ["Estado común" en la página 522](#page-521-0)
- • ["Estado sólo actual" en la página 524](#page-523-0)
- • ["Estado abreviado" en la página 531](#page-530-0)

**Sinónimo**: DIS CHS

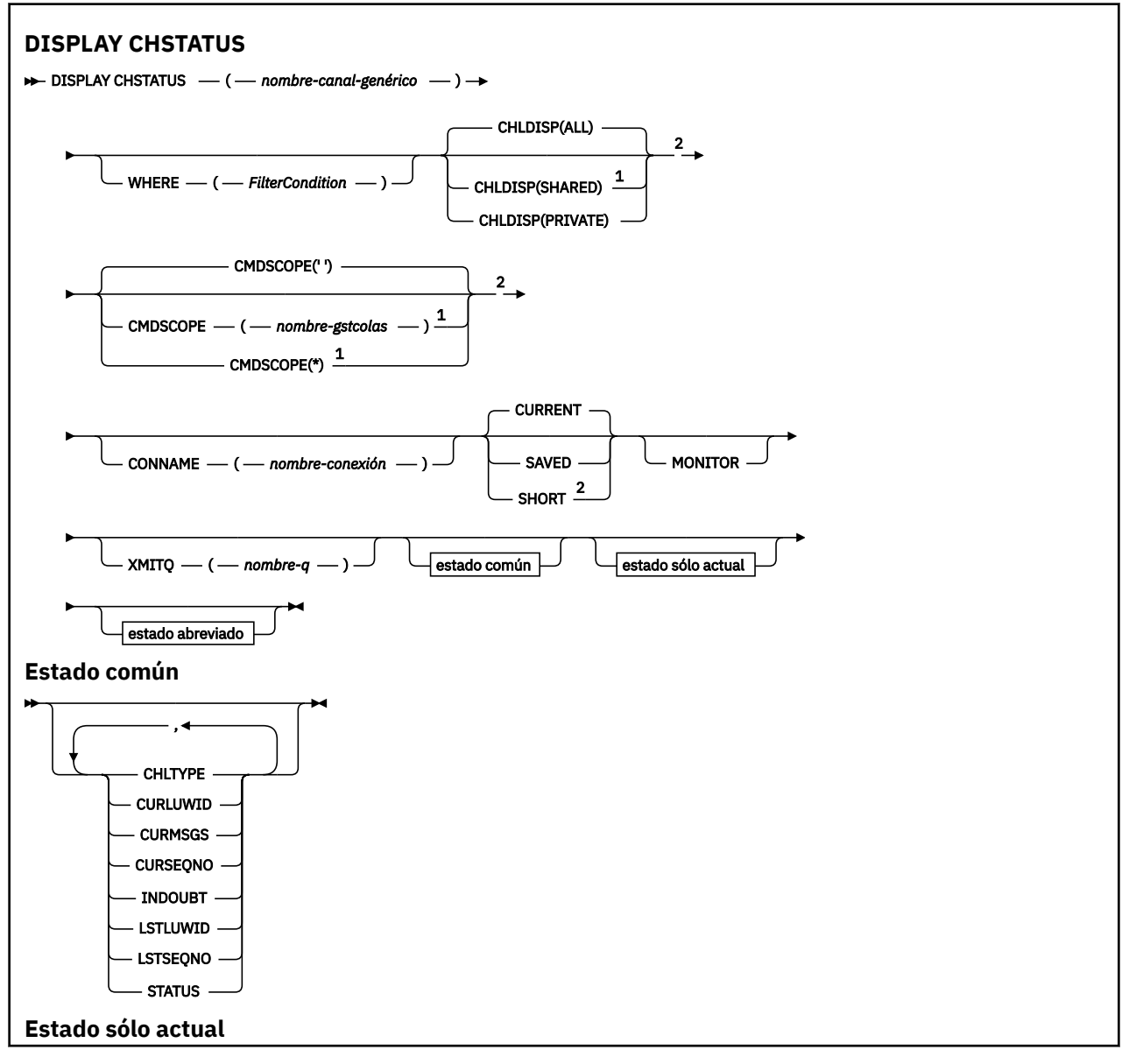

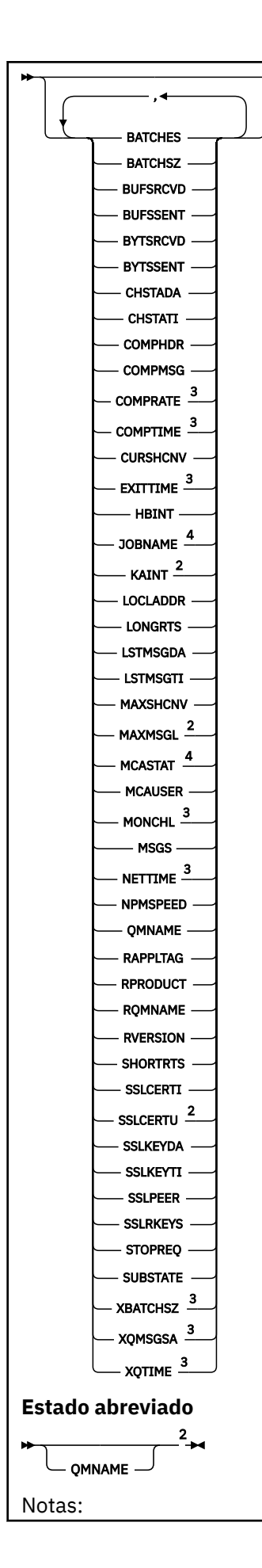

<span id="page-514-0"></span> $1$  Sólo es válido en z/OS cuando el gestor de colas es miembro de un grupo de compartición de colas.

<sup>2</sup> Sólo es válido en z/OS.

- <sup>3</sup> También se muestra por selección del parámetro MONITOR.
- <sup>4</sup> Se ignora si se especifica en z/OS.

# **Notas sobre el uso de DISPLAY CHSTATUS**

En z/OS:

- 1. El mandato no se ejecuta satisfactoriamente si no se ha iniciado el iniciador de canal.
- 2. El servidor de mandatos debe estar en ejecución.
- 3. En z/OS, si algún parámetro numérico supera 999.999.999, se visualiza como 999999999.
- 4. La información de estado que se devuelve para las diversas combinaciones de CHLDISP, CMDSCOPE y el tipo de estado se resumen en la Tabla 50 en la página 515, la Tabla 51 en la página 515 y la [Tabla](#page-515-0) [52 en la página 516.](#page-515-0)

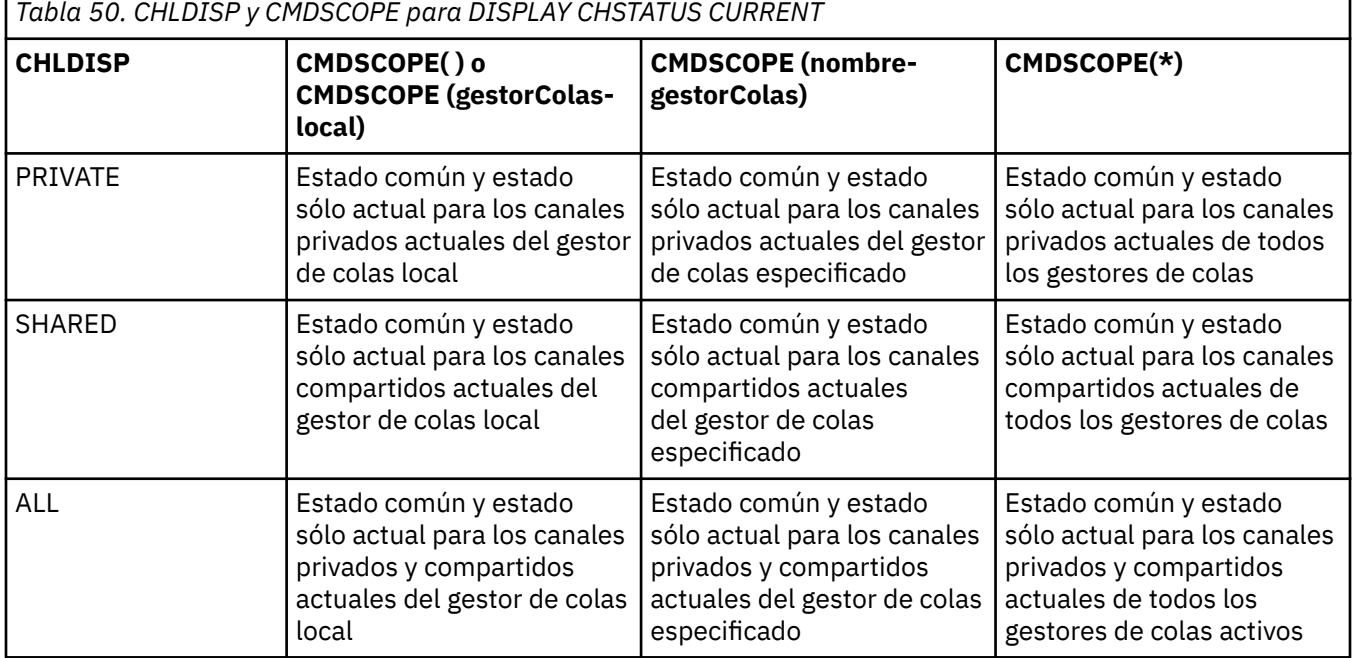

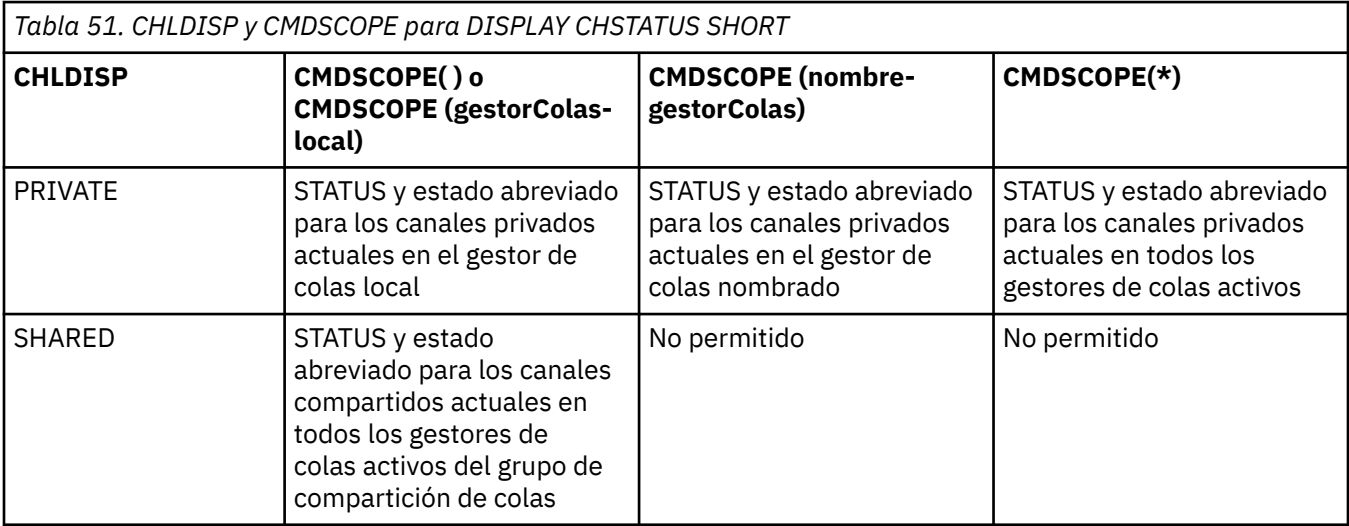

<span id="page-515-0"></span>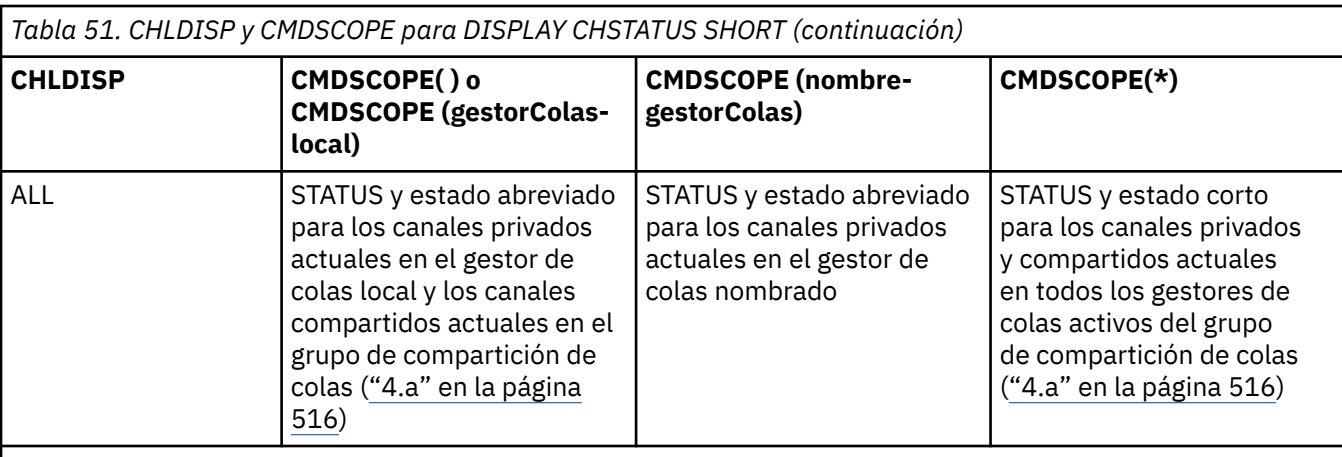

**Nota:**

a. En este caso obtendrá dos conjuntos separados de respuestas para el mandato en el gestor de colas donde se emitió: uno para PRIVATE y otro para SHARED.

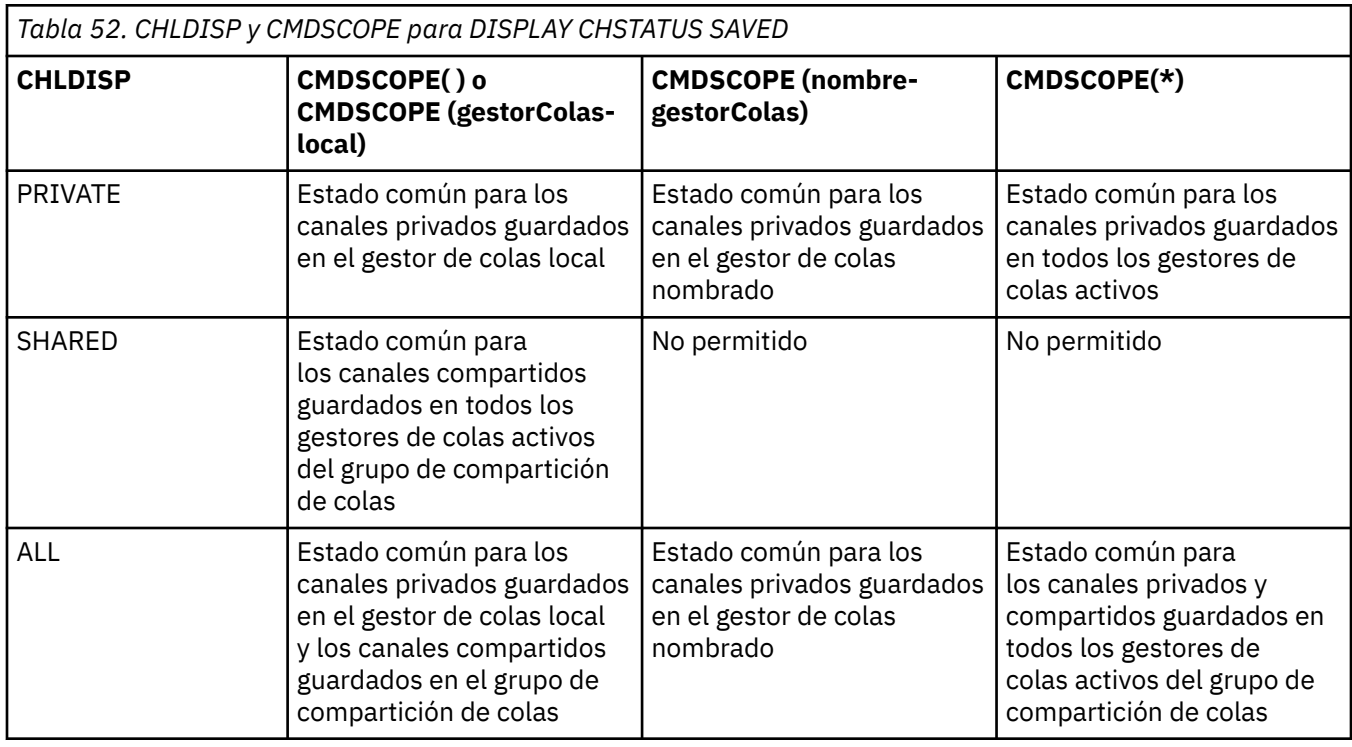

# **Descripciones de parámetros para DISPLAY CHSTATUS**

Debe especificar el nombre del canal cuya información de estado desea visualizar. Puede ser un nombre de canal específico o un nombre de canal genérico. Si utiliza un nombre de canal genérico, podrá visualizar la información de estado de todos los canales, o bien la información de estado de uno o más canales que coincidan con el nombre especificado.

También puede especificar si desea los datos de estado actuales (sólo de los canales actuales) o los datos de estado guardados de todos los canales.

Se visualiza el estado para todos los canales que cumplan los criterios de selección, tanto si los canales se han definido manualmente como automáticamente.

Hay tres clases de datos disponibles para el estado de canal. Estos son **guardados**, **actuales**y (sólo en z/OS ) **cortos**.

Los campos de estado disponibles para los datos guardados son un subconjunto de los campos disponibles para los datos actuales y se denominan campos de estado **común**. Tenga en cuenta que aunque los *campos* de datos comunes son los mismos, los *valores* de los datos pueden ser distintos para el estado guardado y el actual. Los demás campos disponibles para los datos actuales se denominan campos de estado **sólo actual**.

- Los datos **guardados** comprenden los campos de estado común indicados en el diagrama de sintaxis.
	- Para un canal emisor, los datos se actualizan antes de solicitar la confirmación de que se ha recibido un lote de mensajes y cuando se ha recibido la confirmación
	- Para un canal receptor, los datos se restablecen justo antes de confirmar que se ha recibido un lote de mensajes
	- Para un canal de conexión de servidor, no se guardan datos.
	- Por lo tanto, un canal que nunca ha sido el actual, no puede tener ningún estado guardado.

**Nota:** El estado no se guarda hasta que se transmite un mensaje permanente a través de un canal o hasta que se transmite un mensaje no permanente con NPMSPEED establecido en NORMAL. Debido a que el estado se guarda al final de cada lote de mensajes, un canal no tiene ningún estado guardado hasta que se ha transmitido un lote como mínimo.

- Los datos **actuales** constan de los campos de estado común y de los campos de estado sólo actual según se indica en el diagrama de sintaxis. Los campos de datos se actualizan continuamente con cada mensaje enviado o recibido.
- Los datos **abreviados** constan del elemento de datos actual STATUS y el campo de estado abreviado, tal como se indica en el diagrama de sintaxis.

Este método de operación tiene las consecuencias siguientes:

- Un canal inactivo puede no tener ningún estado guardado si nunca ha sido actual o no ha alcanzado todavía el punto en el que se inicializa el estado guardado.
- Los campos de datos "comunes" pueden tener valores diferentes para el estado guardado y el estado actual.
- Un canal actual siempre tiene el estado actual y puede tener el estado guardado.

Los canales pueden ser actuales o inactivos:

## **Canales actuales**

Son canales que se han iniciado, o a los que se ha conectado un cliente y que no han finalizado ni desconectado normalmente. Los canales pueden no haber alcanzado todavía el momento en que se transfieren mensajes o datos, o incluso el momento de establecer contacto con el interlocutor. Los canales actuales tienen el estado **actual** y también pueden tener el estado **guardado**.

El término **activo** se utiliza para describir el conjunto de canales actuales que no están detenidos.

## **Canales inactivos**

Son canales que:

- No se han iniciado
- A los que no se ha conectado ningún cliente
- Han finalizado
- Se han desconectado normalmente

(Observe que si un canal está detenido, no se considera todavía que haya finalizado normalmente y, por lo tanto, todavía es actual). Los canales inactivos tienen el estado **guardado** o ningún estado.

Puede haber más de una instancia de un mismo canal receptor, peticionario, de clúster receptor, o de conexión con el servidor que sea actual al mismo tiempo (el peticionario actúa como receptor). Esto ocurre si varios emisores, que residen en gestores de colas diferentes, inician una sesión con este receptor utilizando el mismo nombre de canal. Para los canales de otros tipos, sólo puede haber una instancia actual a la vez.

Sin embargo, para todos los tipos de canal, puede haber más de un conjunto de información de estado guardado disponible para un nombre de canal. Como máximo, uno de estos conjuntos de información está relacionado con una instancia actual del canal, mientras que el resto está relacionado con instancias que fueron actuales previamente. Se generan múltiples instancias si se han utilizado nombres de cola de transmisión o nombres de conexión diferentes con el mismo canal. Esto puede ocurrir en los siguientes casos:

- En un emisor o servidor:
	- Si peticionarios diferentes se han conectado al mismo canal (sólo servidores)
	- Si el nombre de cola de transmisión se ha cambiado en la definición
	- Si el nombre de conexión se ha cambiado en la definición
- En un receptor o peticionario:
	- Si emisores o servidores diferentes se han conectado al mismo canal
	- Si el nombre de conexión se ha cambiado en la definición (para canales peticionarios que inician la conexión)

El número de conjuntos que se visualizan para un canal puede limitarse utilizando los parámetros XMITQ, CONNAME y CURRENT en el mandato.

#### **(***nombre-canal-genérico***)**

Nombre de la definición de canal para la que se debe mostrar información de estado. Un asterisco final (\*) especifica todas las definiciones de canal con la raíz indicada seguida de cero o más caracteres. Un asterisco (\*) sin más especifica todas las definiciones de canal. Se necesita un valor para todos los tipos de canal.

#### **WHERE**

Especifique una condición de filtro para visualizar información de estado para los canales que cumplan los criterios de selección de la condición de filtro.

La condición de filtro está en tres partes: *palabra clave-filtro*, *operador* y *valor-filtro*:

#### *palabra clave-filtro*

El parámetro que se debe utilizar para visualizar los atributos de este mandato DISPLAY. Sin embargo, no puede utilizar los parámetros siguientes como palabras clave de filtro: CHLDISP, CMDSCOPE, COMPRATE, COMPTIME, CURRENT, EXITTIME, JOBNAME (en z/OS), MCASTAT (en z/OS), MONITOR, NETTIME, SAVED, SHORT, XBATCHSZ o XQTIME como palabras clave de filtro.

No puede utilizar CONNAME ni XMITQ como palabra clave del filtro si también las utiliza para seleccionar el estado de canal.

No se muestra información de estado para los canales de un tipo para el cual la palabra clave de filtro no es válida.

# *operador*

Se utiliza para determinar si un canal satisface el valor de filtro en la palabra clave de filtro. Los operadores son:

#### **LT**

Menor que

#### **GT**

Mayor que

**EQ**

Igual que

#### **NE**

Distinto de

**LE (menor o igual que)** Menor o igual que

**GE (mayor o igual que)** Mayor o igual que

**LK**

Coincide con una serie genérica que se proporciona como *valor-filtro*

**NL**

No coincide con una serie genérica que se proporciona como *valor-filtro*

**CT**

Contiene un elemento especificado. Si la *palabra clave-filtro* es una lista, puede utilizar este operador para visualizar objetos cuyos atributos contienen el elemento especificado.

# **EX**

No contiene un elemento especificado. Si la *palabra clave-filtro* es una lista, puede utilizar este operador para visualizar objetos cuyos atributos no contienen el elemento especificado.

## *valor-filtro*

El valor con el que se debe comparar el valor del atributo utilizando el operador. Dependiendo de la palabra clave del filtro, puede ser:

• Un valor explícito que sea un valor válido para el atributo que se está comprobando.

Sólo se pueden utilizar los operadores LT, GT, EQ, NE, LE o GE. Sin embargo, si el valor del atributo es uno de un posible conjunto de valores de un parámetro (por ejemplo, el valor SDR en el parámetro CHLTYPE), solamente podrá utilizar EQ o NE.

• Un valor genérico. Se trata de una serie de caracteres con un asterisco al final, por ejemplo, ABC\*. Si el operador es LK, se listan todos los elementos en los que el valor del atributo empiece por la serie (ABC, en el ejemplo). Si el operador es NL, se listan todos los elementos en los que el valor del atributo no empiece por la serie. Sólo está permitido un único carácter comodín final (asterisco).

No puede utilizar un valor de filtro genérico para parámetros con valores numéricos o con uno de un conjunto de valores.

• Un elemento en una lista de valores. Utilice los operadores CT o EX. Por ejemplo, si el valor DEF se especifica con el operador CT, se listan todos los elementos en los que DEF es uno de los valores del atributo.

## **ALL**

Especifique este parámetro para visualizar toda la información de estado para cada instancia pertinente.

Si se especifica SAVED, sólo se visualiza la información de estado común, no la información de estado sólo actual.

Si se especifica este parámetro, los parámetros adicionales que soliciten información específica de estado que también se especifiquen no surtirán efecto; se visualizará toda la información.

# **CHLDISP**

Este parámetro sólo se aplica a z/OS y especifica la disposición de los canales para los que se va visualizar información, tal como se utiliza en los mandatos START y STOP CHANNEL y **no** según lo establecido por QSGDISP para la definición de canal. Los valores son:

# **ALL**

Es el valor predeterminado. Visualiza información de estado solicitada para canales privados.

Si existe un entorno de gestor de colas compartido y el mandato se ejecuta en el gestor de colas desde el que se ha emitido, o si se ha especificado CURRENT, esta opción también visualiza información de estado solicitada para canales compartidos.

# **PRIVATE**

Visualiza información de estado solicitada para canales privados.

## **SHARED**

Visualiza información de estado solicitada para canales compartidos. Esto solamente está permitido si existe un entorno de gestor de colas compartido y se cumple una de estas dos condiciones:

• CMDSCOPE está en blanco o es el gestor de colas local

• Se ha especificado CURRENT

CHLDISP muestra los siguientes valores:

#### **PRIVATE**

El estado corresponde a un canal privado.

#### **SHARED**

El estado corresponde a un canal compartido.

## **FIXSHARED**

El estado corresponde a un canal compartido, asociado a un gestor de colas determinado.

#### **CMDSCOPE**

Este parámetro se aplica sólo a z/OS y especifica cómo se ejecuta el mandato cuando el gestor de colas es miembro de un grupo de compartición de colas.

**' '**

El mandato se ejecuta en el gestor de colas en el que se ha entrado. Este es el valor predeterminado.

#### *nombre-gestcolas*

El mandato se ejecuta en el gestor de colas que especifique, siempre que el gestor de colas esté activo dentro del grupo de compartición de colas.

Puede especificar un nombre de gestor de colas distinto del gestor de colas en que se haya entrado el mandato, solamente si está utilizando un entorno de grupo de compartición de colas y si el servidor de mandatos está habilitado.

**\***

El mandato se ejecuta en el gestor de colas local y además se pasa a cada gestor de colas activo del grupo de compartición de colas. El efecto de esta acción es el mismo que si se entrase el mandato en cada gestor de colas del grupo de compartimiento de colas.

No puede utilizar CMDSCOPE como palabra clave de filtro.

**Nota:** Consulte la [Tabla 1](#page-514-0), la [Tabla 2](#page-514-0) y la [Tabla 3](#page-515-0) para ver las combinaciones permitidas de CHLDISP y CMDSCOPE.

## **CONNAME (***nombre-conexión***)**

El nombre de conexión para el que se va a visualizar información de estado del canal o canales especificados.

Este parámetro se puede utilizar para limitar el número de conjuntos de información de estado que se visualiza. Si no se especifica, la visualización no se limita de esta manera.

El valor devuelto para CONNAME puede no ser el mismo que el contenido en la definición de canal y puede ser diferente del estado de canal actual y el estado de canal guardado. (Por lo tanto, no es recomendable utilizar CONNAME para limitar el número de conjuntos de estado.)

Por ejemplo, cuando utiliza TCP, si el parámetro CONNAME contenido en la definición de canal:

- Está en blanco o en formato "nombre de host", el valor de estado de canal tiene la dirección IP resuelta.
- Incluye el número de puerto, el valor de estado de canal actual incluye el número de puerto (excepto en z/OS), pero el valor de estado de canal guardado no.

Para el estado SAVED o SHORT, este valor también puede ser el nombre del gestor de colas, o el nombre del grupo de compartición de colas, del sistema remoto.

#### **ACTUAL**

Éste es el valor predeterminado e indica que únicamente se ha de visualizar la información de estado actual para los canales actuales, tal como la mantiene el iniciador de canal.

Para los canales actuales, se puede solicitar tanto la información de estado común como la información de estado sólo actual.

La información de estado abreviado no se visualiza si se especifica este parámetro.

# <span id="page-520-0"></span>**SAVED**

Especifique este parámetro para visualizar información de estado guardada para canales actuales e inactivos.

Sólo se puede visualizar información de estado común. Si se especifica este parámetro, la información sólo de estado actual y abreviada no se visualiza para los canales actuales.

#### **SHORT**

Esto indica que debe visualizarse solamente la información de estado abreviado y el elemento STATUS para los canales actuales.

No se visualiza otra información de estado común e información de estado sólo actual para canales actuales si se especifica este parámetro.

# **MONITOR**

Especifique este parámetro para devolver el conjunto de parámetros de supervisión en línea. Los parámetros son: COMPRATE, COMPTIME, EXITTIME, MONCHL, NETTIME, XBATCHSZ, XQMSGSA y XQTIME. Si especifica este parámetro, ninguno de los parámetros de supervisión que solicite específicamente será efectivo; seguirán visualizándose todos los parámetros de supervisión.

#### **XMITQ (***nombre-q***)**

Nombre de la cola de transmisión para la que hay que visualizar información de estado del canal o canales especificados.

Este parámetro se puede utilizar para limitar el número de conjuntos de información de estado que se visualiza. Si no se especifica, la visualización no se limita de esta manera.

Siempre se devuelve la información siguiente, para cada conjunto de información de estado:

- El nombre del canal
- El nombre de la cola de transmisión (para los canales emisor y servidor)
- El nombre de conexión
- El nombre del gestor de colas o grupo de compartición de colas remoto (sólo para el estado actual, y para todos los tipos de canal, excepto para los canales de conexión con el servidor)
- El nombre de la aplicación asociada remota (para canales de conexión con el servidor)
- El tipo de información de estado devuelta (CURRENT, SAVED o solo en z/OS , SHORT)
- STATUS (excepto SAVED en z/OS)
- En z/OS, CHLDISP
- STOPREQ (sólo para el estado actual)
- SUBSTATE

Si no se especifica ningún parámetro que solicite información de estado específica (y no se ha especificado el parámetro ALL), no se devolverá ninguna otra información.

Si se solicita información de estado que no es pertinente para el tipo de canal específico, no se trata de ningún error.

# **Atributos de resumen**

Cuando se añade SUMMARY o TOTAL al mandato MQSC DISPLAY CHSTATUS, el número de conversaciones se visualiza como el atributo CONVS. Los atributos siguientes muestran un resumen de cada canal cuando se especifica SUMMARY, o de todos los canales cuando se especifica TOTAL.

#### **ALL**

Especifique este parámetro para visualizar toda la información de estado para cada instancia pertinente. Este atributo es el valor predeterminado si no se solicita ningún atributo.

Si se especifica SAVED, sólo se visualiza la información de estado común, no la información de estado sólo actual.

Si se especifica este parámetro, los parámetros adicionales que soliciten información específica de estado que también se especifiquen no surtirán efecto; se visualizará toda la información.

# <span id="page-521-0"></span>**CURCNV**

El número de conversaciones actuales.

# **Estado común**

La información siguiente se aplica a todos los conjuntos de estado de canal, independientemente de que el conjunto sea el actual. Parte de esta información no se aplica a canales de conexión con el servidor.

# **CHLTYPE**

El tipo de canal. Es uno de los siguientes:

# **SDR**

Un canal emisor

# **SVR**

Un canal servidor

## **RCVR**

Un canal receptor

# **RQSTR**

Un canal peticionario

# **CLUSSDR**

Un canal de clúster emisor

# **CLUSRCVR**

Un canal de clúster receptor

# **SVRCONN**

Un canal de conexión con el servidor

# **CURLUWID**

Identificador de la unidad lógica de trabajo asociado al lote actual para un canal emisor o receptor.

Para un canal emisor, cuando el canal está pendiente, es el LUWID del lote pendiente.

Para una instancia de canal guardada, este parámetro sólo tiene información significativa si la instancia de canal está pendiente. No obstante, el valor del parámetro sigue devolviéndose cuando se solicita, incluso si la instancia del canal no está pendiente.

Se actualiza con el LUWID del lote siguiente cuando éste se conoce.

Este parámetro no es aplicable a canales de conexión con el servidor.

## **CURMSGS**

Para un canal emisor, es el número de mensajes que se ha enviado en el lote actual. Se incrementa a medida que van enviándose los mensajes y, cuando el canal queda pendiente, es el número de mensajes dudosos.

Para una instancia de canal guardada, este parámetro sólo tiene información significativa si la instancia de canal está pendiente. No obstante, el valor del parámetro sigue devolviéndose cuando se solicita, incluso si la instancia del canal no está pendiente.

Para un canal receptor, es el número de mensajes que se han recibido en el lote actual. Se incrementa a medida que se recibe cada mensaje.

Cuando el lote se confirma, el valor se restablece en cero tanto en el canal emisor como en el receptor.

Este parámetro no es aplicable a canales de conexión con el servidor.

## **CURSEQNO**

Para un canal emisor, es el número de secuencia de mensaje del último mensaje enviado. Se actualiza a medida que van enviándose mensajes y cuando el canal queda pendiente, es el número de secuencia de mensaje del último mensaje del lote pendiente.

Para una instancia de canal guardada, este parámetro sólo tiene información significativa si la instancia de canal está pendiente. No obstante, el valor del parámetro sigue devolviéndose cuando se solicita, incluso si la instancia del canal no está pendiente.

Para un canal receptor, es el número de secuencia del último mensaje que se ha recibido. Se actualiza a medida que van recibiéndose mensajes.

Este parámetro no es aplicable a canales de conexión con el servidor.

# **INDOUBT**

Indica si el canal está actualmente pendiente o no.

Únicamente toma el valor YES mientras el agente del canal de mensajes emisor espera el acuse de recibo de que se ha recibido correctamente un lote de mensajes que ha enviado. El valor es NO en todas las demás ocasiones, incluido el periodo durante el cual se envían los mensajes, pero antes de haber solicitado un acuse de recibo.

Para un canal receptor, el valor es siempre NO.

Este parámetro no es aplicable a canales de conexión con el servidor.

## **LSTLUWID**

Identificador de unidad lógica de trabajo asociado al último lote de mensajes confirmado que se ha transferido.

Este parámetro no es aplicable a canales de conexión con el servidor.

#### **LSTSEQNO**

Número de secuencia de mensaje del último mensaje del último lote confirmado. Este número no aumenta con mensajes no permanentes que utilicen canales con NPMSPEED FAST.

Este parámetro no es aplicable a canales de conexión con el servidor.

#### **Estado**

Estado actual del canal. Es uno de los siguientes:

#### **BINDING**

El canal está realizando la negociación de canal y no está preparado todavía para transferir mensajes.

#### **INICIALIZANDO**

El iniciador de canal está intentando iniciar un canal. En z/OS, este valor se visualiza como INITIALIZI.

# **EN PAUSA**

El canal está esperando a que termine el intervalo de reintento de mensajes antes de volver a intentar una operación MQPUT.

#### **REQUESTING**

Un canal peticionario local está solicitando servicios de un MCA remoto.

#### **RETRYING**

Ha habido un problema en el intento anterior de establecer una conexión. El MCA volverá a intentar establecer la conexión después del intervalo especificado.

# **RUNNING**

El canal está transfiriendo mensajes en este momento, o está esperando a que lleguen mensajes a la cola de transmisión para poder transferirlos.

#### **ARRANCANDO**

Se ha efectuado una solicitud para iniciar el canal, pero el canal no ha empezado aún el proceso. Un canal está en este estado si está esperando a activarse.

#### **STOPPED**

Este estado puede deberse a una de las siguientes causas:

• El canal se ha detenido manualmente

Un usuario ha entrado un mandato de detención de canal para este canal.

<span id="page-523-0"></span>• Se ha alcanzado el límite de reintentos

El MCA ha alcanzado el límite de reintentos para establecer una conexión. No se realizará ningún intento más de establecer automáticamente una conexión.

Un canal en ese estado sólo puede reiniciarse emitiendo el mandato START CHANNEL o iniciando el programa MCA en la forma específica del sistema operativo.

## **PARANDO**

El canal se está deteniendo o se ha recibido una solicitud de cierre.

# **SWITCHING**

El canal está conmutando colas de transmisión.

En z/OS, STATUS no se visualiza si se solicitan datos guardados.

En plataformas distribuidas, el valor del campo STATUS devuelto en los datos guardados es el estado del canal en el momento en que se grabó el estado guardado. Normalmente, el valor del estado guardado es RUNNING. Para ver el estado actual del canal, el usuario puede utilizar el mandato DISPLAY CHSTATUS CURRENT.

**Nota:** Para un canal inactivo, CURMSGS, CURSEQNO y CURLUWID sólo tienen información significativa si el canal es dudoso (INDOUBT). Sin embargo, si así se solicita, todavía se pueden visualizar y devolver.

# **Estado sólo actual**

La información siguiente es aplicable sólo a instancias de canal actual. Esta información se aplica a todos los tipos de canal, excepto si se indica lo contrario.

#### **BATCHES**

Número de lotes completados durante esta sesión (desde que se inició el canal).

#### **BATCHSZ**

El tamaño de lote que se utiliza para esta sesión.

Este parámetro no se aplica a canales de conexión con el servidor y no se devuelve ningún valor; si se especifica en el mandato, se ignora.

#### **BUFSRCVD**

Número de almacenamientos intermedios de transmisión que se han recibido. Incluye las transmisiones para recibir sólo información de control.

#### **BUFSSENT**

Número de almacenamientos intermedios de transmisión que se han enviado. Incluye las transmisiones para enviar sólo información de control.

#### **BYTSRCVD**

Número de bytes recibidos durante esta sesión (desde que se inició el canal). Incluye la información de control recibida por el agente de canal de mensajes.

# **BYTSSENT**

Número de bytes enviados durante esta sesión (desde que se inició el canal). Incluye información de control enviada por el agente de canal de mensajes.

# **CHSTADA**

Fecha en que se inició el canal (con el formato aaaa-mm-dd).

#### **CHSTATI**

Hora en que se inició el canal (con el formato hh.mm.ss).

# **COMPHDR**

La técnica utilizada para comprimir los datos de cabecera enviados por el canal. Se visualizan dos valores:

- El valor predeterminado de compresión de datos de cabecera negociado para este canal.
- El valor de compresión de datos de cabecera utilizado para el último mensaje enviado. El valor de compresión de datos de cabecera se puede modificar en una rutina de salida de mensajes de canal emisor. Si no se ha enviado ningún mensaje, el segundo valor está en blanco.

#### **COMPMSG**

Técnica utilizada para comprimir los datos de mensaje enviados por el canal. Se visualizan dos valores:

- El valor predeterminado de compresión de datos de mensaje negociado para este canal.
- El valor de compresión de datos de mensaje utilizado para el último mensaje enviado. El valor de compresión de datos de mensaje se puede modificar en una rutina de salida de mensajes de canal emisor. Si no se ha enviado ningún mensaje, el segundo valor está en blanco.

#### **COMPRATE**

La cadencia de compresión alcanzada, mostrada con el porcentaje más próximo. Se visualizan dos valores:

- Valor basado en la actividad reciente durante un periodo corto.
- Valor basado en la actividad durante un periodo más largo.

Estos valores se restauran cada vez que se inicia el canal y solamente se visualizan cuando el valor del parámetro STATUS del canal sea RUNNING. Si no se recopilan los datos de supervisión, o si el canal no ha enviado mensajes, no se muestran ningún valor.

Los valores de este parámetro sólo se muestran si se define MONCHL para este canal.

#### **COMPTIME**

La cantidad de tiempo por mensaje, visualizado en microsegundos, empleado durante la compresión o descompresión. Se visualizan dos valores:

- Valor basado en la actividad reciente durante un periodo corto.
- Valor basado en la actividad durante un periodo más largo.

Estos valores se restauran cada vez que se inicia el canal y solamente se visualizan cuando el valor del parámetro STATUS del canal sea RUNNING. Si no se recopilan los datos de supervisión, o si el canal no ha enviado mensajes, no se muestran ningún valor.

Los valores de este parámetro sólo se muestran si se define MONCHL para este canal.

#### **CURSHCNV**

El valor de CURSHCNV está en blanco para todos los tipos de canal que no sean canales de conexión con el servidor. Para cada instancia de un canal de conexión con el servidor, la salida de CURSHCNV proporciona un recuento del número de conversaciones que se están ejecutando en ese momento a través de esa instancia de canal.

Un valor de cero indica que el canal se está ejecutando como lo hacía en las versiones de IBM WebSphere MQ anteriores a la versión 7.0, en relación con:

- Detención-inmovilización de administrador
- Pulsaciones
- Lectura hacia adelante
- Compartición de conversaciones
- Consumo asíncrono de cliente

#### **EXITTIME**

Cantidad de tiempo, expresada en microsegundos, que se ha empleado en procesar salidas de usuario para cada mensaje. Se visualizan dos valores:

- Valor basado en la actividad reciente durante un periodo corto.
- Valor basado en la actividad durante un periodo más largo.

Estos valores dependen de la configuración y el comportamiento de su sistema, así como los niveles de actividad del mismo y sirven como indicadores de que el sistema funciona con normalidad. Una variación importante de estos valores puede significar que el sistema tiene algún problema. Estos valores se restauran cada vez que se inicia el canal y solamente se visualizan cuando el valor del parámetro STATUS del canal sea RUNNING.

Este parámetro también se muestra cuando se especifica el parámetro MONITOR.

Los valores de este parámetro sólo se muestran si se define MONCHL para este canal.

#### **HBINT**

Intervalo entre pulsaciones utilizado en esta sesión.

#### **JOBNAME**

Nombre del trabajo que actualmente presta servicio al canal.

• En sistemas IBM i, Windows, y UNIX and Linux, es la concatenación del identificador de proceso y del identificador de hebra del programa MCA, visualizados en formato hexadecimal.

Esta información no está disponible en z/OS. Si se especifica el parámetro, no se tiene en cuenta.

No puede utilizar JOBNAME como palabra clave de filtro en z/OS.

#### **KAINT**

El intervalo de mantenimiento activado que se utiliza en esta sesión. Esto sólo es válido en z/OS.

#### **LOCLADDR**

Dirección de comunicaciones locales para el canal. El valor devuelto depende del valor de TRPTYPE del canal (actualmente sólo se admite TCP/IP).

# **LONGRTS**

Número restante de intentos de inicio de espera de reintentos largos. Se aplica únicamente a canales emisores o servidores.

# **LSTMSGDA**

Fecha en que se envió el último mensaje o se gestionó la última llamada MQI. Vea LSTMSGTI.

#### **LSTMSGTI**

Hora en que se envió el último mensaje o se gestionó la última llamada MQI.

Para un emisor o servidor, es la hora en que se envió el último mensaje (o el último segmento del mismo, si estaba segmentado). Para un peticionario o receptor, es la hora en que se transfirió el último mensaje a la cola de destino. Para un canal de conexión de servidor, es la hora en que terminó la última llamada MQI.

En el caso de una instancia de canal de conexión con el servidor en la que se comparten conversaciones, es la hora en que se completó la última llamada MQI en cualquiera de las conversaciones que están activas en la instancia de canal.

#### **MAXMSGL**

La longitud máxima del mensaje que se está utilizando para esta sesión (solamente es válido en z/OS).

#### **MAXSHCNV**

El valor de MAXSHCNV está en blanco para todos los tipos de canal que no sean canales de conexión con el servidor. Para cada instancia de un canal de conexión con el servidor, la salida de MAXSHCNV proporciona el número máximo negociado de conversaciones que pueden darse en esa instancia de canal.

Un valor de cero indica que el canal se está ejecutando como lo hacía en las versiones de IBM WebSphere MQ anteriores a la versión 7.0, en relación con:

- Detención-inmovilización de administrador
- Pulsaciones
- Lectura hacia adelante
- Compartición de conversaciones
- Consumo asíncrono de cliente

#### **MCASTAT**

Indica si el agente de canal de mensajes se está ejecutando actualmente. Puede estar ejecutándose ("running") o no ejecutándose ("not running").

Observe que es posible que un canal esté en estado detenido, pero que el programa siga ejecutándose.

Esta información no está disponible en z/OS. Si se especifica el parámetro, no se tiene en cuenta.

No se puede utilizar MCASTAT como palabra clave de filtro en z/OS.

#### **MCAUSER**

ID de usuario utilizado por el MCA. Puede ser el ID de usuario establecido en la definición de canal, el ID de usuario predeterminado para canales de mensajes, un ID de usuario transferido desde un cliente si se trata de un canal de conexión con el servidor o un ID de usuario especificado por una salida de seguridad.

Este parámetro es aplicable únicamente a los canales de conexión con el servidor, canales receptores, canales peticionarios y canales de clúster receptores.

En los canales de conexión con el servidor que comparten conversaciones, el campo MCAUSER contiene un ID de usuario si todas las conversaciones tienen el mismo valor de ID de usuario de MCA. Si el ID de usuario de MCA utilizado varía de una conversación a otra, el valor del campo MCAUSER es \*.

La longitud máxima es de 12 caracteres en z/OS; en otras plataformas, es de 64 caracteres.

#### **MONCHL**

Nivel actual de la recopilación de datos de supervisión para el canal.

Este parámetro también se muestra cuando se especifica el parámetro MONITOR.

#### **MSGS**

Número de mensajes enviados o recibidos (o, para canales de conexión con el servidor, número de llamadas MQI gestionadas) durante la sesión (desde que se inició el canal).

En el caso de una instancia de canal de conexión con el servidor en la que se están compartiendo conversaciones, es el número total de llamadas MQI manejadas en todas las conversaciones que se estaban realizando en la instancia de canal.

#### **NETTIME**

Cantidad de tiempo, mostrada en microsegundos, trascurrido en enviar una petición al extremo remoto del canal y recibir una respuesta. Este tiempo sólo mide el tiempo de red para esa operación. Se visualizan dos valores:

- Valor basado en la actividad reciente durante un periodo corto.
- Valor basado en la actividad durante un periodo más largo.

Estos valores dependen de la configuración y el comportamiento de su sistema, así como los niveles de actividad del mismo y sirven como indicadores de que el sistema funciona con normalidad. Una variación importante de estos valores puede significar que el sistema tiene algún problema. Estos valores se restauran cada vez que se inicia el canal y solamente se visualizan cuando el valor del parámetro STATUS del canal sea RUNNING.

Este parámetro sólo se aplica a los canales emisor, servidor y de clúster emisor.

Este parámetro también se muestra cuando se especifica el parámetro MONITOR.

Los valores de este parámetro sólo se muestran si se define MONCHL para este canal.

## **NPMSPEED**

La técnica de gestión de mensajes no permanentes utilizada en esta sesión.

# **RAPPLTAG**

El nombre de la aplicación asociada remota. Es el nombre de la aplicación cliente del extremo remoto del canal. Este parámetro solo se aplica a canales de conexión de servidor.

#### **RPRODUCT**

El identificador de producto asociado remoto. Este parámetro es el identificador de producto del código de IBM WebSphere MQ que se ejecuta en el extremo remoto del canal. Si el identificador de producto remoto está en blanco, el socio remoto está en la versión 6 o anterior. Los valores posibles se muestran en la Tabla 53 en la página 528.

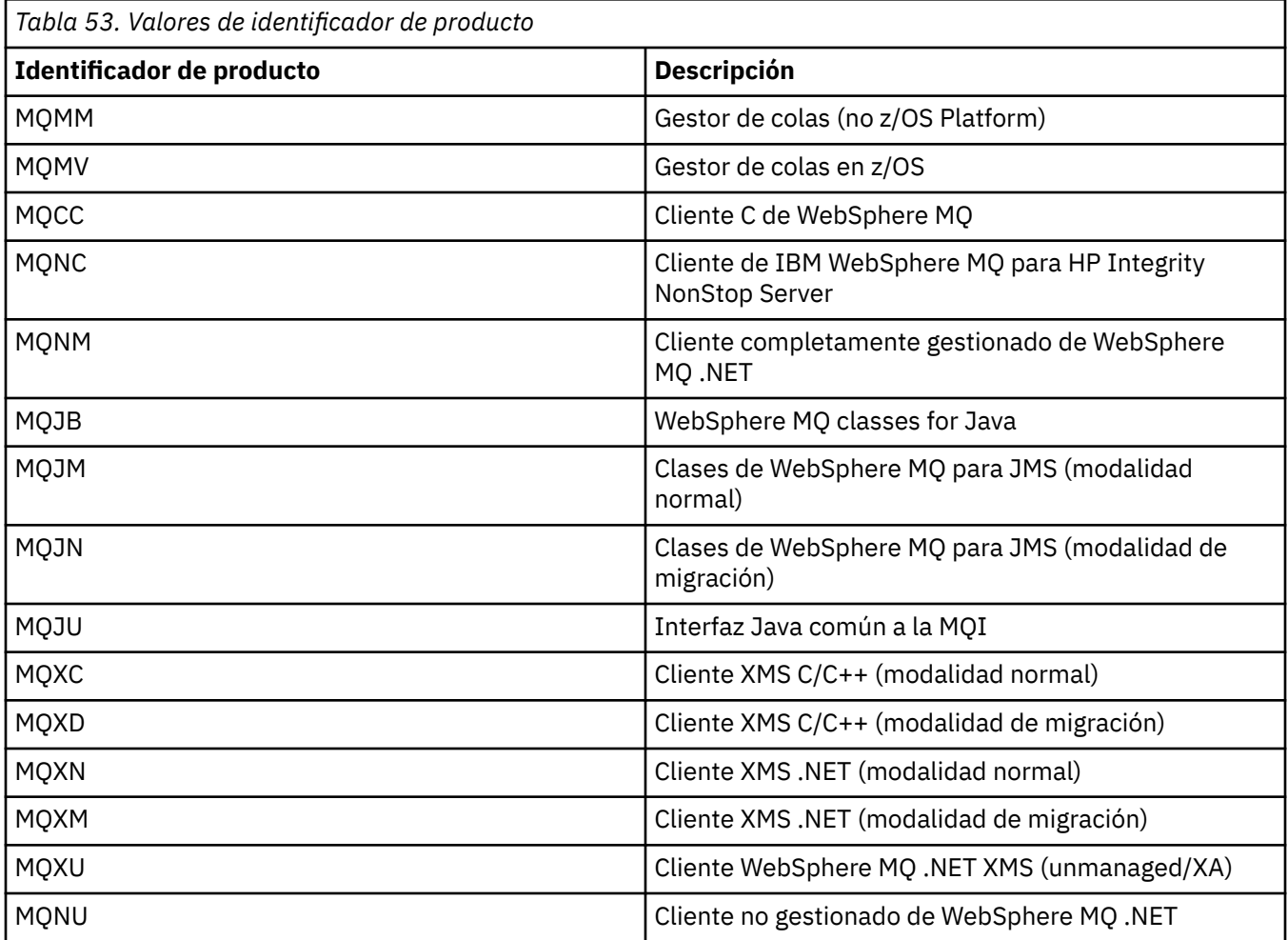

## **RQMNAME**

Nombre del gestor de colas, o nombre del grupo de compartimiento de cola, del sistema remoto. Este parámetro no es aplicable a canales de conexión con el servidor.

## **RVERSION**

La versión del asociado remoto. Es la versión del código de IBM WebSphere MQ que se ejecuta en el extremo remoto del canal. Si la versión remota está en blanco, el socio remoto se encuentra en la versión 6 o anterior.

La versión remota se muestra con el formato **VVRRMMFF**, donde

#### **VV**

Versión

# **RR**

Release

# **MM**

Nivel de mantenimiento

# **FF**

Nivel de arreglos

## **SHORTRTS**

Número restante de intentos de inicio de espera de reintentos cortos. Se aplica únicamente a canales emisores o servidores.

#### **SSLCERTI**

Nombre distinguido completo del emisor del certificado remoto. El emisor es la autoridad de certificación que emitió el certificado.

La longitud máxima es de 256 caracteres. Este límite puede hacer que se trunquen los nombres distinguidos sumamente largos.

#### **SSLCERTU**

ID de usuario local asociado al certificado remoto. Esto sólo es válido en z/OS .

## **SSLKEYDA**

Fecha en la que se ha emitido el restablecimiento de clave secreta SSL satisfactorio anterior.

#### **SSLKEYTI**

Hora a la que se ha emitido el anterior restablecimiento de clave secreta SSL satisfactorio.

#### **SSLPEER**

Nombre distinguido del gestor de colas similar o del cliente situado en el otro extremo del canal.

La longitud máxima es de 256 caracteres. Este límite puede hacer que se trunquen los nombres distinguidos sumamente largos.

#### **SSLRKEYS**

Número de restablecimientos de clave SSL satisfactorios. Cantidad de reinicios de claves secretas SSL que se efectúan cuando finaliza la instancia de canal.

# **STOPREQ**

Indica si una petición de detención de usuario está pendiente o no. Puede ser YES o NO.

#### **SUBSTATE**

Acción que realiza el canal cuando se emite este mandato. Los subestados siguientes se listan por orden de prioridad, empezando por el subestado de mayor prioridad:

## **ENDBATCH**

El canal está realizando el proceso de final de lote.

#### **SEND**

Se ha efectuado una solicitud para que el subsistema de comunicación subyacente envíe algunos datos.

## **RECEIVE**

Se ha efectuado una solicitud para que el subsistema de comunicación subyacente reciba algunos datos.

## **SERIALIZE**

El canal está serializando su acceso al gestor de colas. Sólo es válido en z/OS .

## **RESYNCH**

El canal se está resincronizando con la aplicación asociada.

## **HEARTBEAT**

El canal está emitiendo pulsaciones con la aplicación asociada.

#### **SCYEXIT**

El canal está ejecutando la salida de seguridad.

#### **RCVEXIT**

El canal está ejecutando una de las salidas de recepción.

## **SENDEXIT**

El canal está ejecutando una de las salidas de emisión.

## **MSGEXIT**

El canal está ejecutando una de las salidas de mensajes.

## **MREXIT**

El canal está ejecutando la salida de reintento de mensaje.

#### **CHADEXIT**

El canal se está ejecutando a través de la salida de definición automática de canal.

#### **NETCONNECT**

Se ha efectuado una solicitud para que el subsistema de comunicación subyacente conecte una máquina asociada.

#### **SSLHANDSHK**

El canal está procesando un reconocimiento SSL.

#### **NAMESERVER**

Se ha efectuado una solicitud al servidor de nombres.

#### **MQPUT**

Se ha efectuado una solicitud al gestor de colas para que transfiera un mensaje a la cola de destino.

#### **MQGET**

Se ha efectuado una solicitud al gestor de colas para obtener un mensaje de la cola de transmisión (si se trata de un canal de mensajes) o de una cola de aplicación (si se trata de un canal MQI).

#### **MQICALL**

Se está ejecutando una llamada API de MQ, que no es MQPUT ni MQGET.

#### **COMPRESS**

El canal está comprimiendo o extrayendo datos.

No todos los subestados son válidos para todos los tipos o estados de canal. En algunos casos ningún subestado es válido; en estos casos, se devuelve un valor en blanco.

Para los canales que se ejecutan en varias hebras, este parámetro muestra el subestado de la prioridad más alta.

#### **XBATCHSZ**

Tamaño de los lotes transmitidos a través del canal. Se visualizan dos valores:

- Valor basado en la actividad reciente durante un periodo corto.
- Valor basado en la actividad durante un periodo más largo.

Estos valores dependen de la configuración y el comportamiento de su sistema, así como los niveles de actividad del mismo y sirven como indicadores de que el sistema funciona con normalidad. Una variación importante de estos valores puede significar que el sistema tiene algún problema. Estos valores se restauran cada vez que se inicia el canal y solamente se visualizan cuando el valor del parámetro STATUS del canal sea RUNNING.

Este parámetro no es aplicable a canales de conexión con el servidor.

Este parámetro también se muestra cuando se especifica el parámetro MONITOR.

Los valores de este parámetro sólo se muestran si se define MONCHL para este canal.

## **XQMSGSA**

Número de mensajes transferidos a la cola de transmisión disponibles para el canal para MQGET.

El valor máximo de este parámetro que se puede mostrar es 999. Si el número de mensajes disponibles es superior a 999, se visualizará un valor de 999.

En z/OS, si la cola de transmisión no está indexada por *CorrelId*, este valor se muestra en blanco.

Este parámetro sólo es aplicable a los canales de clúster emisor.

Este parámetro también se muestra cuando se especifica el parámetro MONITOR.

Los valores de este parámetro sólo se muestran si se define MONCHL para este canal.

## **XQTIME**

El tiempo, en microsegundos, que los mensajes permanecieron en la cola de transmisión antes de ser recuperados. El tiempo se mide desde el momento en que se transfiere el mensaje a la cola de transmisión hasta que se recupera para ser enviado por el canal; por lo tanto, incluye cualquier intervalo producido por un retardo de la aplicación transmisora.

<span id="page-530-0"></span>Se visualizan dos valores:

- Valor basado en la actividad reciente durante un periodo corto.
- Valor basado en la actividad durante un periodo más largo.

Estos valores dependen de la configuración y el comportamiento de su sistema, así como los niveles de actividad del mismo y sirven como indicadores de que el sistema funciona con normalidad. Una variación importante de estos valores puede significar que el sistema tiene algún problema. Estos valores se restauran cada vez que se inicia el canal y solamente se visualizan cuando el valor del parámetro STATUS del canal sea RUNNING.

Este parámetro sólo se aplica a los canales emisor, servidor y de clúster emisor.

Este parámetro también se muestra cuando se especifica el parámetro MONITOR.

Los valores de este parámetro sólo se muestran si se define MONCHL para este canal.

# **Estado abreviado**

La información siguiente es aplicable sólo a instancias de canal actual.

## **QMNAME**

El nombre del gestor de colas propietario de la instancia del canal.

# **DISPLAY CHSTATUS (MQTT)**

Utilice el mandato MQSC DISPLAY CHSTATUS (MQTT) para visualizar el estado de uno o varios canales IBM WebSphere MQ Telemetry .

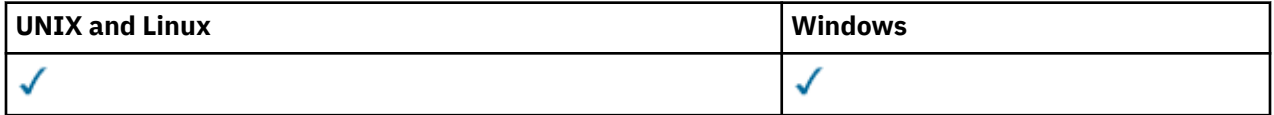

**Nota:** Para el servidor de telemetría, AIX es la única plataforma de UNIX admitida.

- Diagrama de sintaxis
- • ["Descripciones de parámetros para DISPLAY CHSTATUS" en la página 532](#page-531-0)
- • ["Atributos de resumen" en la página 534](#page-533-0)

**Sinónimo**: DIS CHS

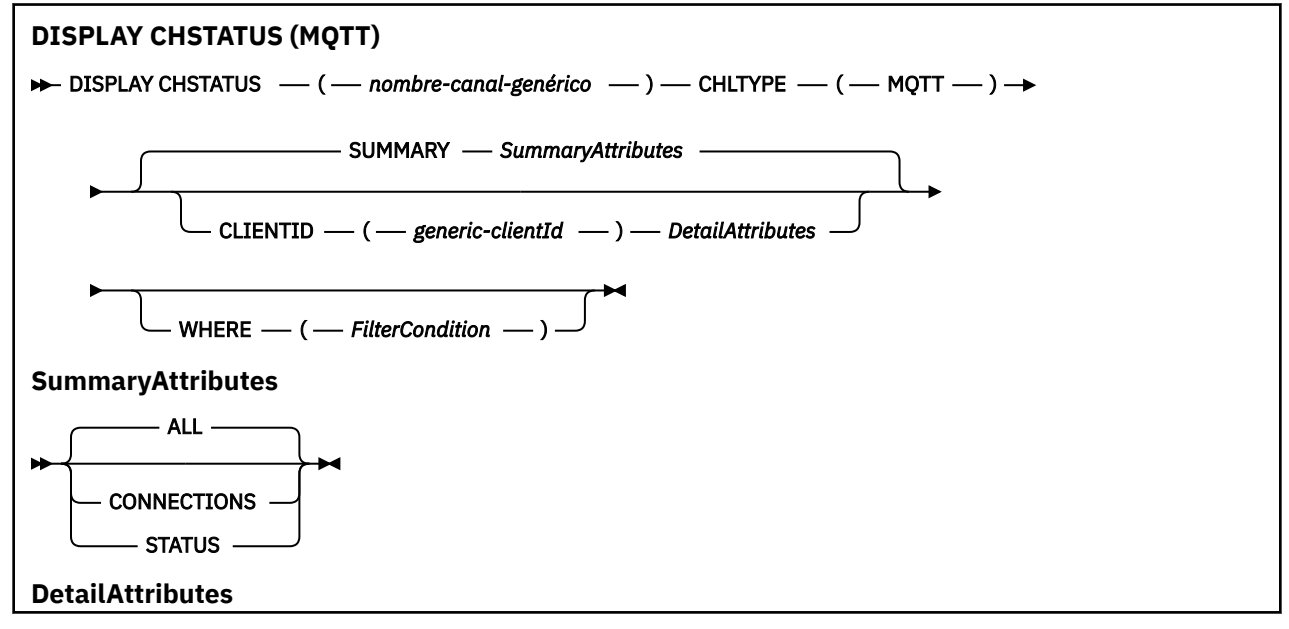

<span id="page-531-0"></span>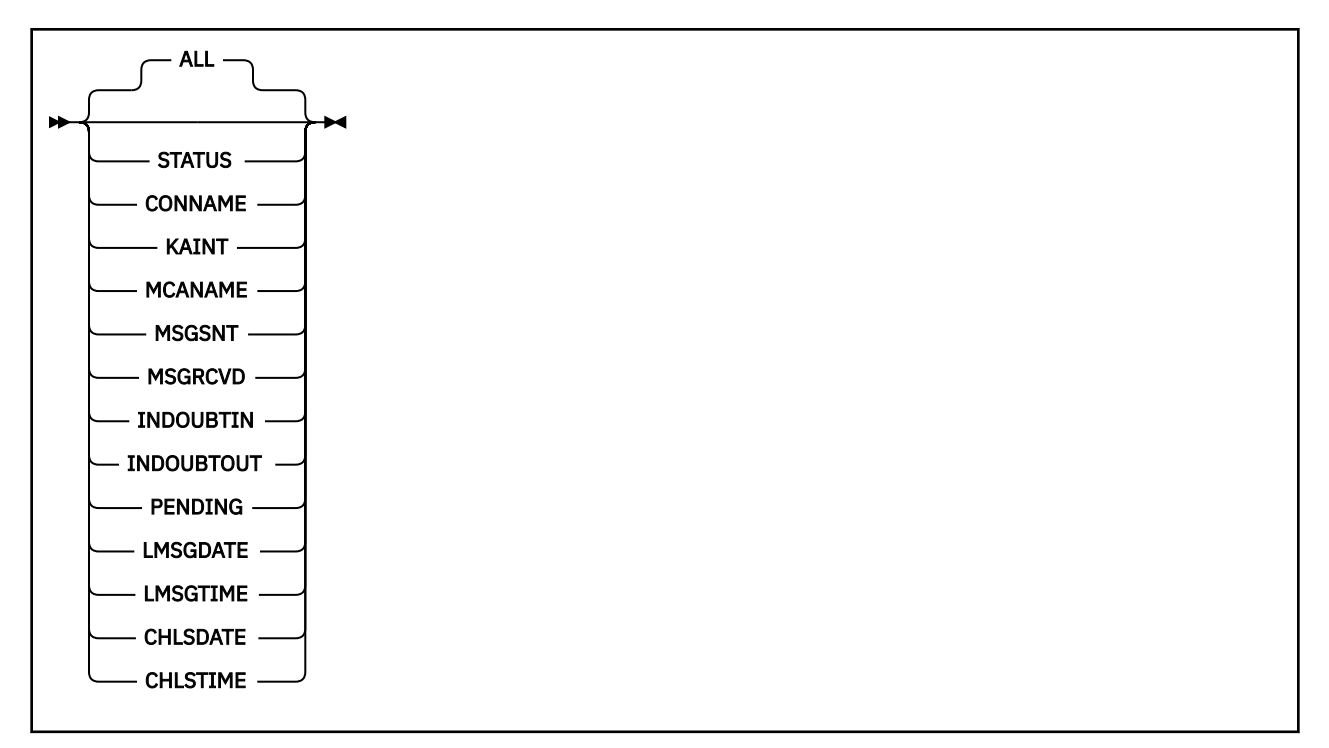

#### **Nota:**

- El comportamiento predeterminado es que **RUNMQSC** devuelva un resumen de las conexiones al canal. Si se especifica **CLIENTID** , **RUNMQSC** devuelve los detalles de cada cliente conectado al canal.
- Se puede especificar **CLIENTID**, **SUMMARY**o ninguno de los dos, pero no ambos al mismo tiempo.
- El mandato **DISPLAY CHSTATUS** para IBM WebSphere MQ Telemetry tiene el potencial de devolver un número mucho mayor de respuestas que si el mandato se ejecutara para un canal IBM WebSphere MQ . Por este motivo, el servidor de IBM WebSphere MQ Telemetry no devuelve más respuestas de las que caben en la cola de respuestas. El número de respuestas está limitado al valor del parámetro MAXDEPTH de la cola SYSTEM.MQSC.REPLY.QUEUE . Cuando RUNMQSC procesa un mandato IBM WebSphere MQ Telemetry truncado por el servidor IBM WebSphere MQ Telemetry , se visualiza el mensaje AMQ8492 especificando cuántas respuestas se devuelven en función del tamaño de MAXDEPTH.

# **Descripciones de parámetros para DISPLAY CHSTATUS**

Debe especificar el nombre del canal cuya información de estado desea visualizar. Este parámetro puede ser un nombre de canal específico o un nombre de canal genérico. Si utiliza un nombre de canal genérico, podrá visualizar la información de estado de todos los canales, o bien la información de estado de uno o más canales que coincidan con el nombre especificado.

#### **(***nombre-canal-genérico***)**

Nombre de la definición de canal para la que se debe mostrar información de estado. Un asterisco final (\*) especifica todas las definiciones de canal con la raíz indicada seguida de cero o más caracteres. Un asterisco (\*) sin más especifica todas las definiciones de canal. Se necesita un valor para todos los tipos de canal.

#### **WHERE**

Especifique una condición de filtro para visualizar información de estado para los canales que cumplan los criterios de selección de la condición de filtro.

La condición de filtro está en tres partes: *palabra clave-filtro*, *operador* y *valor-filtro*:

#### *palabra clave-filtro*

El parámetro que se debe utilizar para visualizar los atributos de este mandato DISPLAY.

No se muestra información de estado para los canales de un tipo para el cual la palabra clave de filtro no es válida.

#### *operador*

Se utiliza para determinar si un canal satisface el valor de filtro en la palabra clave de filtro. Los operadores son:

**LT**

Menor que

**GT**

Mayor que

**EQ**

Igual que

**NE**

Distinto de

**LE (menor o igual que)** Menor o igual que

**GE (mayor o igual que)**

Mayor o igual que

## **LK**

Coincide con una serie genérica que se proporciona como *valor-filtro*

**NL**

No coincide con una serie genérica que se proporciona como *valor-filtro*

# **CT**

Contiene un elemento especificado. Si la *palabra clave-filtro* es una lista, puede utilizar este operador para visualizar los objetos cuyos atributos contienen el elemento especificado.

## **EX**

No contiene un elemento especificado. Si la *palabra clave-filtro* es una lista, puede utilizar este operador para visualizar objetos cuyos atributos no contienen el elemento especificado.

## *valor-filtro*

El valor con el que se debe comparar el valor del atributo utilizando el operador. En función de la palabra clave de filtro, este valor puede ser:

• Un valor explícito, que es un valor válido para el atributo que se está probando.

Sólo se pueden utilizar los operadores LT, GT, EQ, NE, LE o GE. Sin embargo, si el valor de atributo es uno de un posible conjunto de valores en un parámetro (por ejemplo, el valor SDR en el parámetro CHLTYPE), sólo puede utilizar EQ o NE.

• Un valor genérico. Este valor es una serie de caracteres con un asterisco al final, por ejemplo ABC\*. Si el operador es LK, se listan todos los elementos en los que el valor del atributo empiece por la serie (ABC, en el ejemplo). Si el operador es NL, se listan todos los elementos en los que el valor del atributo no empiece por la serie. Sólo está permitido un único carácter comodín final (asterisco).

No puede utilizar un valor de filtro genérico para parámetros con valores numéricos o con uno de un conjunto de valores.

• Un elemento en una lista de valores. Utilice los operadores CT o EX. Por ejemplo, si el valor DEF se especifica con el operador CT, se listan todos los elementos en los que DEF es uno de los valores del atributo.

## **ALL**

Especifique este parámetro para visualizar toda la información de estado para cada instancia relevante.

Si se especifica este parámetro, los parámetros que solicitan información de estado específica que también se especifican no tienen ningún efecto; se visualiza toda la información.

# <span id="page-533-0"></span>**Atributos de resumen**

Cuando se añade SUMMARY o TOTAL al mandato MQSC DISPLAY CHSTATUS, el número de conversaciones se visualiza como el atributo CONVS. Los atributos siguientes muestran un resumen de cada canal cuando se especifica SUMMARY, o de todos los canales cuando se especifica TOTAL.

#### **ALL**

Especifique este parámetro para visualizar toda la información de estado para cada instancia relevante. Este atributo es el valor predeterminado si no se solicita ningún atributo.

Este parámetro es válido para canales MQTT.

Si se especifica este parámetro, los parámetros especificados que solicitan información de estado específica no tienen ningún efecto; y se visualiza toda la información.

#### **CURCNV**

El número de conversaciones actuales.

# **Modalidad de detalles de cliente**

## **Estado**

Estado del cliente.

# **CONNAME**

El nombre de la conexión remota (dirección IP)

## **KAINT**

El intervalo de mantenimiento activo del cliente.

## **MCAUSER**

El ID de usuario que utiliza el canal.

#### **MSGSNT**

Número de mensajes enviados por el cliente desde que se conectó por última vez.

#### **MSGRCVD**

Número de mensajes recibidos por el cliente desde que se conectó por última vez.

# **DUDOSA**

Número de mensajes de entrada dudosos para el cliente.

# **INDOUBTOUT**

Número de mensajes de salida dudosos para el cliente.

#### **PENDIENTE**

Número de mensajes pendientes de salida.

## **LMSGDATE**

Fecha de recepción o envío del último mensaje.

## **LMSGTIME**

Hora en que se recibió o envió el último mensaje.

#### **CHLSDATE**

Fecha de inicio del canal.

## **TIEMPO DE TRABAJO**

Hora a la que se inició el canal.

# **DISPLAY CLUSQMGR**

Utilice el mandato MQSC **DISPLAY CLUSQMGR** para visualizar información sobre los canales de clúster para los gestores de colas de un clúster.

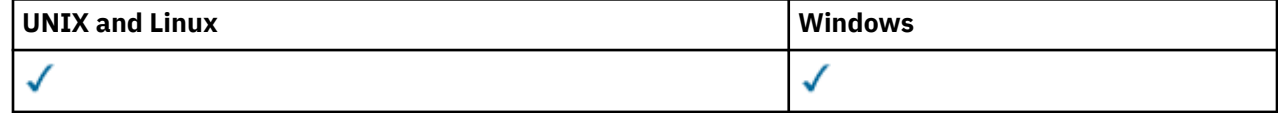

• Diagrama de sintaxis

- • ["Notas de uso" en la página 537](#page-536-0)
- • ["Descripciones de parámetros para DISPLAY CLUSQMGR" en la página 537](#page-536-0)
- • ["Parámetros solicitados" en la página 539](#page-538-0)
- • ["Parámetros de canal" en la página 540](#page-539-0)

Synonym: DIS CLUSQMGR

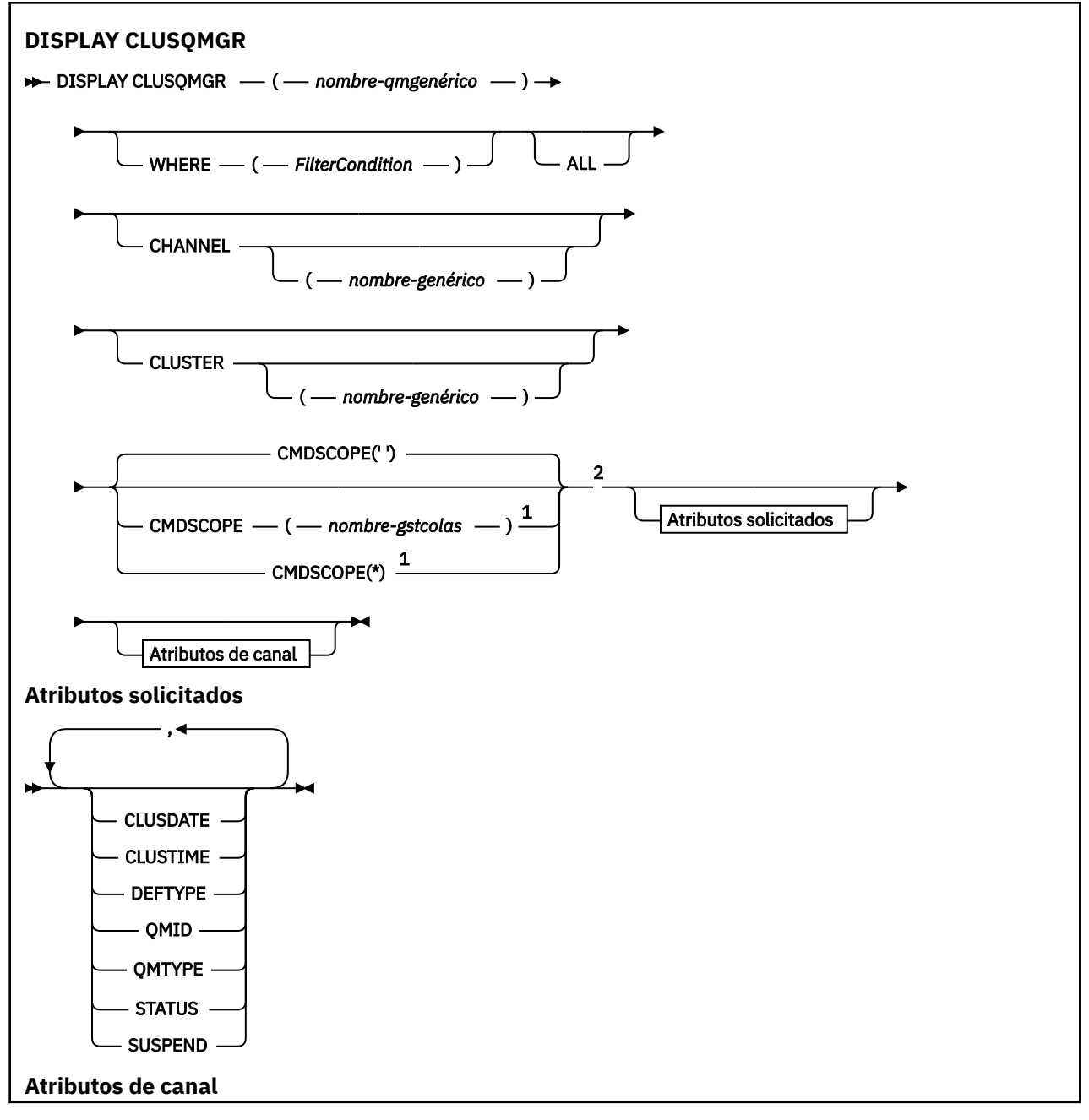

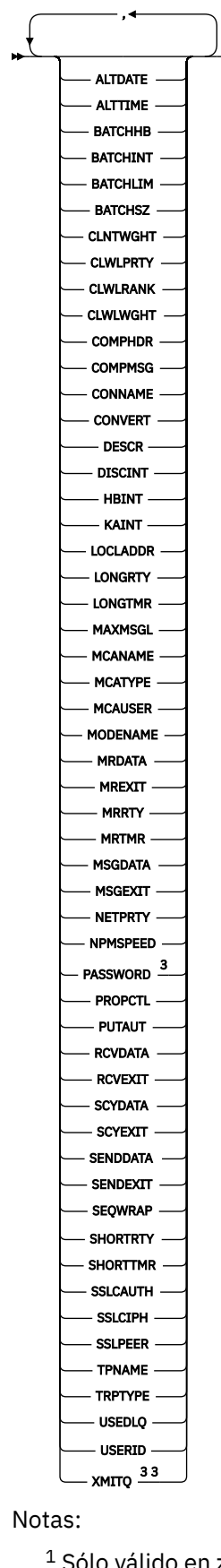

 $1$  Sólo válido en z/OS cuando el gestor de colas es un miembro de un grupo de compartición de colas.

<sup>2</sup> Sólo válido en z/OS.

<span id="page-536-0"></span><sup>3</sup> No es válido en z/OS.

# **Notas de uso**

A diferencia del mandato **DISPLAY CHANNEL** , este mandato incluye información sobre los canales de clúster definidos automáticamente y el estado de los canales de clúster.

# **Nota:**

- 1. En sistemas UNIX , el mandato sólo es válido en AIX, HP-UX, Linuxy Solaris.
- 2. En z/OS, el mandato falla si no se inicia el iniciador de canal.

# **Descripciones de parámetros para DISPLAY CLUSQMGR**

# **(***nombre-gestor-colas-genérico***)**

El nombre del gestor de colas de clúster para el que se va a visualizar información.

Un asterisco final "\*" coincide con todos los gestores de colas de clúster con la raíz especificada seguida de cero o más caracteres. Un asterisco "\*" por sí mismo especifica todos los gestores de colas de clúster.

## **WHERE**

Especifique una condición de filtro para visualizar sólo los canales de clúster que cumplen el criterio de selección de la condición de filtro. La condición de filtro está en tres partes: *palabra clave-filtro*, *operador* y *valor-filtro*:

## *palabra clave-filtro*

Casi cualquier parámetro que se pueda utilizar para visualizar atributos para este mandato **DISPLAY** . Sin embargo, no puede utilizar los parámetros CMDSCOPE o MCANAME como palabras clave de filtro. No puede utilizar CHANNEL o CLUSTER como palabras clave de filtro si las utiliza para seleccionar gestores de colas de clúster.

## *operador*

Los operadores son:

**LT**

Menor que

**GT**

Mayor que

**EQ**

Igual que

## **NE**

Distinto de

# **LE**

Menor o igual que

# **GE**

Mayor o igual que

# **LK**

Coincide con una serie genérica que se proporciona como *valor-filtro*

## **NL**

No coincide con una serie genérica que se proporciona como *valor-filtro*

**CT**

Contiene un elemento especificado. Si la *palabra clave-filtro* es una lista, puede utilizar CT para visualizar objetos cuyos atributos contienen el elemento especificado.

**EX**

No contiene un elemento especificado. Si la *palabra clave-filtro* es una lista, puede utilizar EX para visualizar objetos cuyos atributos no contienen el elemento especificado.

#### **CTG**

Contiene un elemento que coincide con una serie genérica que se proporciona como *valorfiltro*. Si la *palabra clave-filtro* es una lista, puede utilizar CTG para visualizar objetos cuyos atributos coincidan con la serie genérica.

#### **EXG**

No contiene ningún elemento que coincida con una serie genérica que proporcione como *valor-filtro*. Si la *palabra clave-filtro* es una lista, puede utilizar EXG para visualizar objetos cuyos atributos no coinciden con la serie genérica.

## *valor-filtro*

El valor con el que se debe comparar el valor del atributo utilizando el operador. En función de la palabra clave de filtro, *valor-filtro* puede ser:

• Un valor explícito que sea un valor válido para el atributo que se está comprobando.

Solo puede utilizar operadores LT, GT, EQ, NE, LE, o GE . Si el valor del atributo es un valor de un posible conjunto de valores, sólo puede utilizar EQ o NE. Por ejemplo, el valor STARTING en el parámetro STATUS .

• Un valor genérico. *valor-filtro* es una serie de caracteres. Un ejemplo es ABC\*. Si el operador es LK, se listan todos los elementos en los que el valor de atributo empieza por la serie, ABC en el ejemplo. Si el operador es NL, se listan todos los elementos en los que el valor de atributo no empieza por la serie. Sólo está permitido un único carácter comodín final (asterisco).

No puede utilizar un valor de filtro genérico para parámetros con valores numéricos o con uno de un conjunto de valores.

• Un elemento en una lista de valores. El valor puede ser explícito o, si es un valor de carácter, puede ser explícito o genérico. Si es explícito, utilice CT o EX como operador. Por ejemplo, si el valor DEF se especifica con el operador CT, se listan todos los elementos en los que uno de los valores de atributo es DEF . Si es genérico, utilice CTG o EXG como operador. Si se especifica ABC\* con el operador CTG, se listan todos los elementos en los que uno de los valores de atributo empieza por ABC .

#### **ALL**

Especifique ALL para visualizar todos los parámetros. Si se especifica este parámetro, los parámetros que también se soliciten específicamente no tendrán ningún efecto; todos los parámetros se seguirán visualizando.

ALL es el valor predeterminado si no especifica un nombre genérico y no solicita ningún parámetro específico.

En z/OS ALL también es el valor predeterminado si especifica una condición de filtro utilizando el parámetro WHERE , pero en otras plataformas, sólo se visualizan los atributos solicitados.

#### **CHANNEL(***nombre-genérico***)**

Es opcional y limita la información visualizada a los canales de clúster con el nombre de canal especificado. El valor puede ser un nombre genérico.

#### **CLUSTER(***nombre-genérico***)**

Esto es opcional y limita la información que se muestra a los gestores de colas de clúster con el nombre de clúster especificado. El valor puede ser un nombre genérico.

#### **CMDSCOPE**

Este parámetro es aplicable sólo a z/OS y especifica cómo se ejecuta el mandato cuando el gestor de colas es miembro de un grupo de compartimiento de colas.

**''**

El mandato se ejecuta en el gestor de colas en el que se ha especificado. '' es el valor por omisión.

# *nombre\_gestor\_colas*

El mandato se ejecuta en el gestor de colas que especifique, siempre que el gestor de colas esté activo dentro del grupo de compartición de colas.

<span id="page-538-0"></span>Puede especificar un nombre de gestor de colas que no sea el gestor de colas en el que se ha especificado el mandato. Puede especificar un nombre de gestor de colas diferente, si está utilizando un entorno de grupo de compartición de colas y si el servidor de mandatos está habilitado.

**\***

El mandato se ejecuta en el gestor de colas local y además se pasa a cada gestor de colas activo del grupo de compartición de colas. El efecto de \* es el mismo que especificar el mandato en cada gestor de colas del grupo de compartición de colas.

No puede utilizar CMDSCOPE como palabra clave de filtro.

# **Parámetros solicitados**

Especifique uno o más parámetros que definan los datos que se van a visualizar. Los parámetros se pueden especificar en cualquier orden, pero no especifique el mismo parámetro más de una vez.

Algunos parámetros sólo son relevantes para los canales de clúster de un tipo o tipos determinados. Los atributos que no son relevantes para un tipo determinado de canal no producen ninguna salida y no causan ningún error.

# **CLUSDATE**

La fecha en la que la definición ha pasado a estar disponible para el gestor de colas local, con el formato yyyy-mm-dd.

#### **CLUSTIME**

La hora a la que la definición ha pasado a estar disponible para el gestor de colas local, con el formato hh.mm.ss.

#### **DEFTYPE**

Cómo se ha definido el canal de clúster:

#### **CLUSSDR**

Como canal de clúster emisor de una definición explícita.

#### **CLUSSDRA**

Como canal de clúster emisor solo mediante definición automática.

#### **CLUSSDRB**

Como canal de clúster emisor por definición automática y una definición explícita.

## **CLUSRCVR**

Como canal de clúster receptor de una definición explícita.

## **QMID**

El nombre exclusivo generado internamente del gestor de colas de clúster.

## **QMTYPE**

La función del gestor de colas de clúster en el clúster:

## **REPOS**

Proporciona un servicio de repositorio completo.

#### **NORMAL**

No proporciona un servicio de repositorio completo.

#### **STATUS**

El estado del canal para este gestor de colas de clúster es uno de los valores siguientes:

## **STARTING**

El canal se ha iniciado y está a la espera de activarse.

## **BINDING**

El canal está realizando la negociación de canal y todavía no está preparado para transferir mensajes.

#### **INACTIVE**

El canal no está activo.

#### <span id="page-539-0"></span>**INITIALIZING**

El iniciador de canal está intentando iniciar un canal. En z/OS, INITIALIZING se muestra como INITIALIZI.

## **RUNNING**

El canal está transfiriendo mensajes en este momento, o está esperando a que lleguen mensajes a la cola de transmisión para poder transferirlos.

#### **STOPPING**

El canal se está deteniendo o ha recibido una solicitud de cierre.

#### **RETRYING**

Ha fallado un intento anterior de establecer una conexión. El MCA intenta conectarse de nuevo después del intervalo de tiempo especificado.

#### **PAUSED**

El canal está esperando a que finalice el intervalo de reintento de mensaje antes de volver a intentar una operación de MQPUT .

#### **STOPPED**

Este estado puede estar causado por uno de los sucesos siguientes:

• Canal detenido manualmente.

Un usuario ha especificado un mandato de detención de canal para este canal.

• El número de intentos para establecer una conexión ha alcanzado el número máximo de intentos permitidos para el canal.

No se realiza ningún intento adicional para establecer una conexión automáticamente.

Un canal en este estado sólo se puede reiniciar emitiendo el mandato **START CHANNEL** o iniciando el programa MCA de forma dependiente del sistema operativo.

#### **REQUESTING**

Un canal peticionario local está solicitando servicios de un MCA remoto.

#### **SUSPEND**

Especifica si este gestor de colas de clúster se suspende del clúster o no (como resultado del mandato **SUSPEND QMGR** ). El valor de SUSPEND es YES o NO.

#### **XMITQ**

La cola de transmisión de clúster. La propiedad sólo está disponible en plataformas que no sean  $z/OS(r)$ .

# **Parámetros de canal**

#### **ALTDATE**

La fecha en la que se modificó por última vez la definición o la información, con el formato yyyy-mmdd

#### **ALTTIME**

La hora a la que se modificó por última vez la definición o la información, con el formato hh.mm.ss

#### **BATCHHB**

El valor de latido por lotes que se está utilizando.

#### **BATCHINT**

Duración mínima del lote.

#### **BATCHLIM**

Límite de datos por lotes.

El límite de la cantidad de datos que se pueden enviar a través de un canal.

#### **BATCHSZ**

Tamaño del proceso por lotes.

# **CLNTWGHT**

Ponderación de canal de cliente.
### **CLWLPRTY**

Prioridad del canal para fines de distribución de carga de trabajo de clúster.

## **CLWLRANK**

El rango del canal para fines de distribución de carga de trabajo de clúster.

### **CLWLWGHT**

La ponderación del canal para fines de distribución de carga de trabajo de clúster.

## **COMPHDR**

La lista de métodos de compresión de datos de cabecera que el canal admite.

## **COMPMSG**

La lista de métodos de compresión de datos de mensaje que el canal admite.

### **CONNAME**

Nombre de conexión.

## **CONVERT**

Especifica si el remitente convierte los datos del mensaje de aplicación.

## **DESCR**

Descripción.

## **DISCINT**

Intervalo de desconexión.

#### **HBINT**

Intervalo de pulsaciones.

## **KAINT**

Temporización de KeepAlive para el canal.

## **LOCLADDR**

Dirección de comunicaciones locales para el canal.

## **LONGRTY**

Límite de número de intentos de conexión utilizando el temporizador de larga duración.

## **LONGTMR**

Temporizador de larga duración.

## **MAXMSGL**

Longitud máxima de mensaje para el canal.

## **MCANAME**

Nombre del agente de canal de mensajes.

No puede utilizar MCANAME como palabra clave de filtro.

#### **MCATYPE**

Especifica si el agente de canal de mensajes se ejecuta como un proceso separado o como una hebra separada.

## **MCAUSER**

Identificador del usuario del agente de canal de mensajes.

## **MODENAME**

Nombre de modalidad de LU 6.2 .

## **MRDATA**

Datos de usuario de salida de reintento de mensajes de canal.

## **MREXIT**

Nombre de salida de reintento de mensaje de canal.

## **MRRTY**

Recuento de reintentos de mensajes de canal.

#### **MRTMR**

Tiempo de reintento de mensaje de canal.

## **MSGDATA**

Datos de usuario de salida de mensajes de canal.

### **MSGEXIT**

Nombres de salida de mensajes de canal.

## **NETPRTY**

Prioridad de la conexión con la red.

## **NPMSPEED**

Velocidad de mensaje no persistente.

## **PASSWORD**

Contraseña para iniciar la sesión de LU 6.2 (si no está en blanco, PASSWORD se visualiza como asteriscos).

## **PROPCTL**

Control de propiedad de mensaje.

## **PUTAUT**

Autorización de colocación.

## **RCVDATA**

Datos de usuario de salida de recepción de canal.

## **RCVEXIT**

Nombres de salida de recepción de canal.

#### **SCYDATA**

Datos de usuario de salida de seguridad de canal.

## **SCYEXIT**

Nombre de salida de seguridad de canal.

## **SENDDATA**

Datos de usuario de salida de emisión de canal.

## **SENDEXIT**

Nombres de salida de envío de canal.

## **SEQWRAP**

Valor de reinicio de número de secuencia.

## **SHORTRTY**

Límite del número de intentos de conexión utilizando el temporizador de duración corta.

## **SHORTTMR**

Temporizador de duración corta.

## **SSLCAUTH**

Especifica si es necesaria la autenticación de cliente SSL.

## **SSLCIPH**

Especificación de cifrado para la conexión SSL.

## **SSLPEER**

Filtre el nombre distinguido del certificado del gestor de colas de igual o del cliente en el otro extremo del canal.

## **TRPTYPE**

Tipo de transporte.

## **TPNAME**

Nombre de programa de transacción de LU 6.2 .

## **USEDLQ**

Determina si se utiliza la cola de mensajes no entregados cuando los canales no pueden entregar los mensajes.

## **USERID**

Identificador de usuario para iniciar la sesión de LU 6.2 .

Para obtener más información sobre los parámetros de canal, consulte ["DEFINE CHANNEL" en la página](#page-336-0) [337](#page-336-0)

# **VISUALIZAR COMMINFO**

Utilice el mandato MQSC DISPLAY COMMINFO para visualizar los atributos de un objeto de información de comunicación.

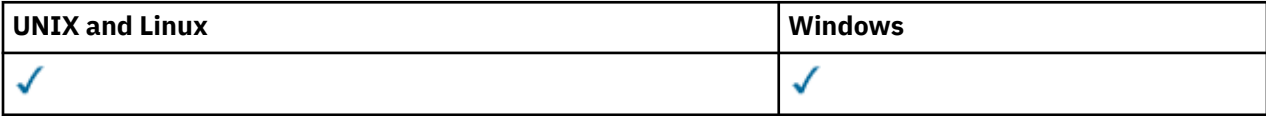

- Diagrama de sintaxis
- "Descripciones de parámetros para DISPLAY COMMINFO" en la página 543
- • ["Parámetros solicitados" en la página 545](#page-544-0)

**Sinónimo**: DIS COMMINFO

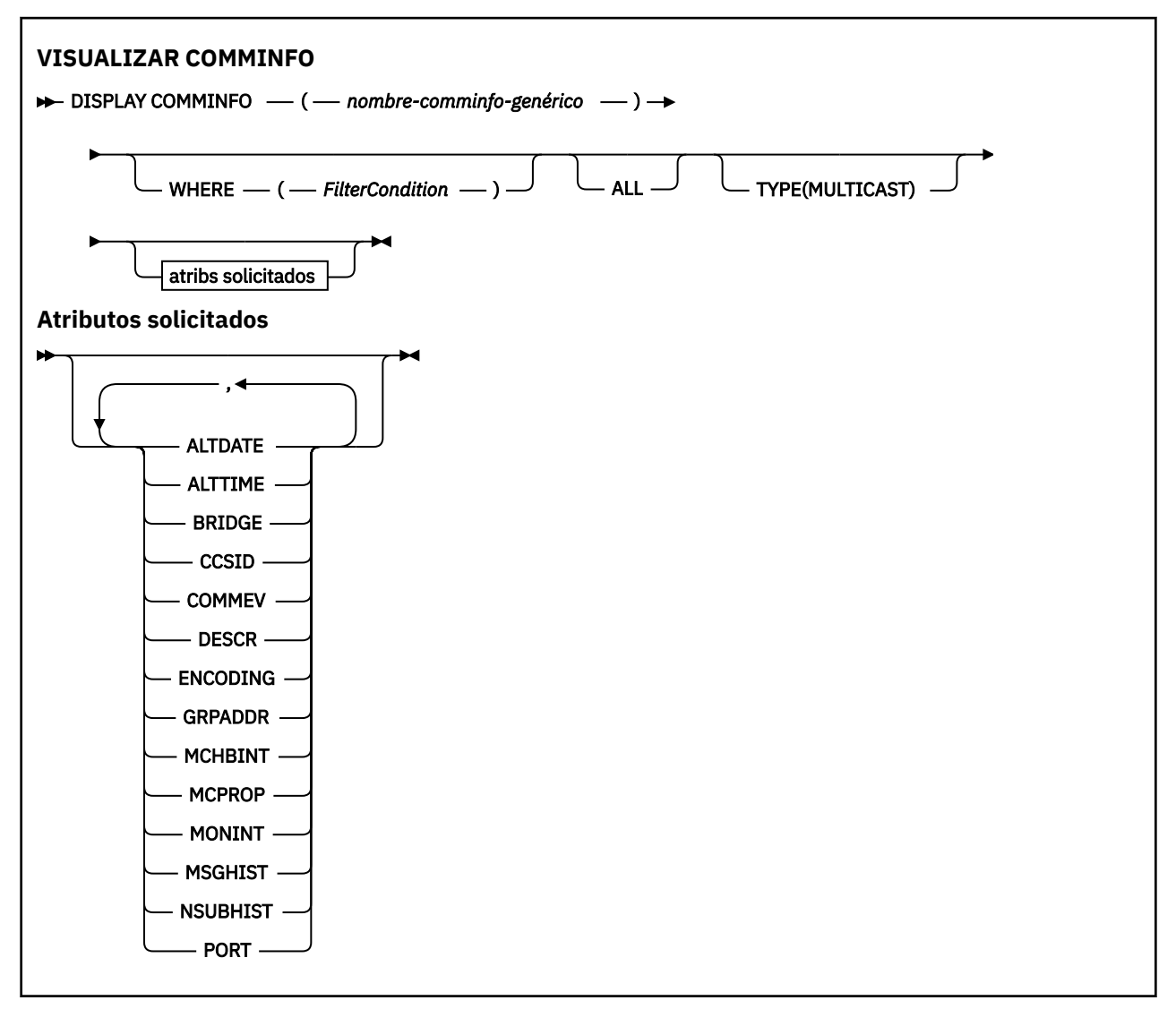

## **Descripciones de parámetros para DISPLAY COMMINFO**

Debe especificar el nombre del objeto de información de comunicación que desea visualizar. Puede ser un nombre de objeto de información de comunicación específico o un nombre de objeto de información de

comunicación genérico. Utilizando un nombre de objeto de información de comunicación genérico, puede visualizar:

- Todas las definiciones de objeto de información de comunicación
- Uno o más objetos de información de comunicación que coinciden con el nombre especificado

## *(nombre-comminfo-genérico)*

El nombre de la definición de objeto de información de comunicación que se va a visualizar (consulte Reglas para la denominación de objetos IBM WebSphere MQ ). Un asterisco final (\*) coincide con todos los objetos de información de comunicación con la raíz especificada seguida de cero o más caracteres. Un asterisco (\*) por sí mismo especifica todos los objetos de información de comunicación. Todos los nombres deben estar definidos en el gestor de colas local.

## **WHERE**

Especifique una condición de filtro para visualizar sólo las definiciones de objeto de información de comunicación que satisfagan el criterio de selección de la condición de filtro. La condición de filtro está en tres partes: *palabra clave-filtro*, *operador* y *valor-filtro*:

#### *palabra clave-filtro*

Casi cualquier parámetro que se pueda utilizar para visualizar atributos para este mandato DISPLAY.

## *operador*

Se utiliza para determinar si una definición de objeto de información de comunicación satisface el valor de filtro en la palabra clave de filtro proporcionada. Los operadores son:

#### **LT**

Menor que

## **GT**

Mayor que

#### **EQ**

Igual que

## **NE**

Distinto de

#### **LE (menor o igual que)** Menor o igual que

## **GE (mayor o igual que)**

Mayor o igual que

## **LK**

Coincide con una serie genérica que se proporciona como *valor-filtro*

## **NL**

No coincide con una serie genérica que se proporciona como *valor-filtro*

## *valor-filtro*

El valor con el que se debe comparar el valor del atributo utilizando el operador. Dependiendo de la palabra clave del filtro, puede ser:

• Un valor explícito que sea un valor válido para el atributo que se está comprobando.

Solo puede utilizar los operadores LT, GT, EQ, NE, LE o GE. Sin embargo, si el valor de atributo es uno de un posible conjunto de valores en un parámetro (por ejemplo, el valor DISABLED en el parámetro COMMEV), sólo puede utilizar EQ o NE.

• Un valor genérico. Es una serie de caracteres (como la serie de caracteres que se proporciona para el parámetro DESCR) con un asterisco al final, por ejemplo ABC\*. Si el operador es LK, se listan todos los elementos en los que el valor del atributo empiece por la serie (ABC, en el ejemplo). Si el operador es NL, se listan todos los elementos en los que el valor del atributo no empiece por la serie. Sólo está permitido un único carácter comodín final (asterisco).

## <span id="page-544-0"></span>**ALL**

Especifique esta opción para visualizar todos los parámetros. Si se especifica este parámetro, los parámetros que se soliciten específicamente no tendrán ningún efecto; todos los parámetros se seguirán visualizando.

#### **tipo**

Indica el tipo de lista de nombres que se va a visualizar.

### **MULTICAST**

Muestra objetos de información de comunicación de multidifusión. Éste es el valor predeterminado.

## **Parámetros solicitados**

Especifique uno o más parámetros que definan los datos que se van a visualizar. Los parámetros se pueden especificar en cualquier orden, pero no especifique el mismo parámetro más de una vez.

El valor predeterminado, si no se especifica ningún parámetro (y no se especifica el parámetro ALL), es que se visualicen los nombres de objeto y los parámetros TYPE.

## **ALTDATE**

La fecha en la que se modificó por última vez la definición, con el formato yyyy-mm-dd

#### **ALTTIME**

La hora a la que se modificó por última vez la definición, con el formato hh.mm.ss

### **BRIDGE**

Puente multidifusión

#### **CCSID**

Identificador del conjunto de caracteres codificado mediante el que se realiza la transmisión.

#### **COMMEV**

Indica si se generan mensajes de suceso para multidifusión.

## **DESCR(***serie***)**

Descripción

### **ENCODING**

Codificación en la que se transmiten los mensajes.

#### **GRPADDR**

La dirección de la IP de grupo o nombre DNS.

#### **MCHBINT**

Intervalo de pulsaciones de multidifusión.

#### **MCPROP**

Control de propiedad de multidifusión

#### **MONINT**

Frecuencia de supervisión.

#### **MSGHIST**

La cantidad de historial de mensajes en kilobytes que mantiene el sistema para manejar retransmisiones en el caso de NACK (acuses de recibo negativos).

#### **NSUBHIST**

Cantidad de historial que recibe un nuevo suscriptor que se une a una corriente de publicación.

**PORT**

Número de puerto sobre el que realizar la transmisión.

## **DISPLAY CONN**

Utilice el mandato MQSC DISPLAY CONN para visualizar información de conexión sobre las aplicaciones conectadas al gestor de colas. Se trata de un mandato útil porque le permite identificar aplicaciones con unidades de trabajo de larga ejecución.

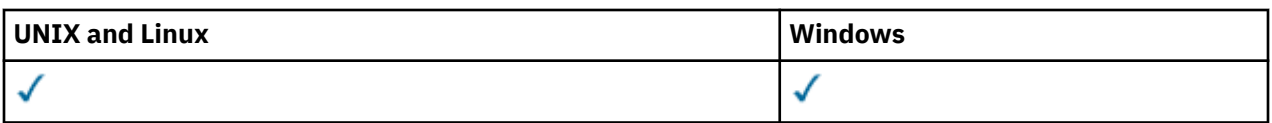

- • [Diagrama de sintaxis](#page-544-0)
- • ["Notas de uso para DISPLAY CONN" en la página 548](#page-547-0)
- • ["Descripciones de parámetros para DISPLAY CONN" en la página 548](#page-547-0)
- • ["Atributos de conexión" en la página 550](#page-549-0)
- • ["Atributos de descriptor de contexto" en la página 555](#page-554-0)
- • ["Atributos completos" en la página 558](#page-557-0)

## **Sinónimo**: DIS CONN

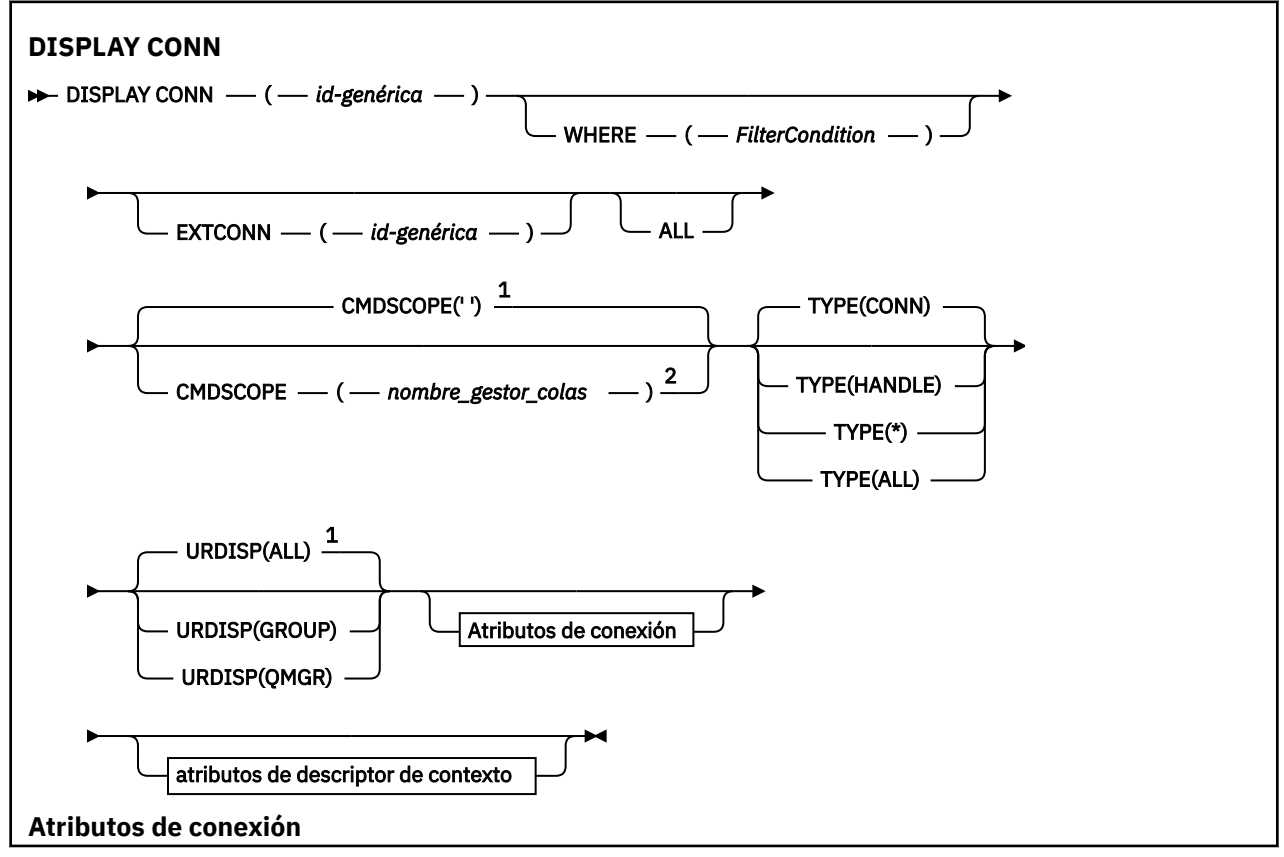

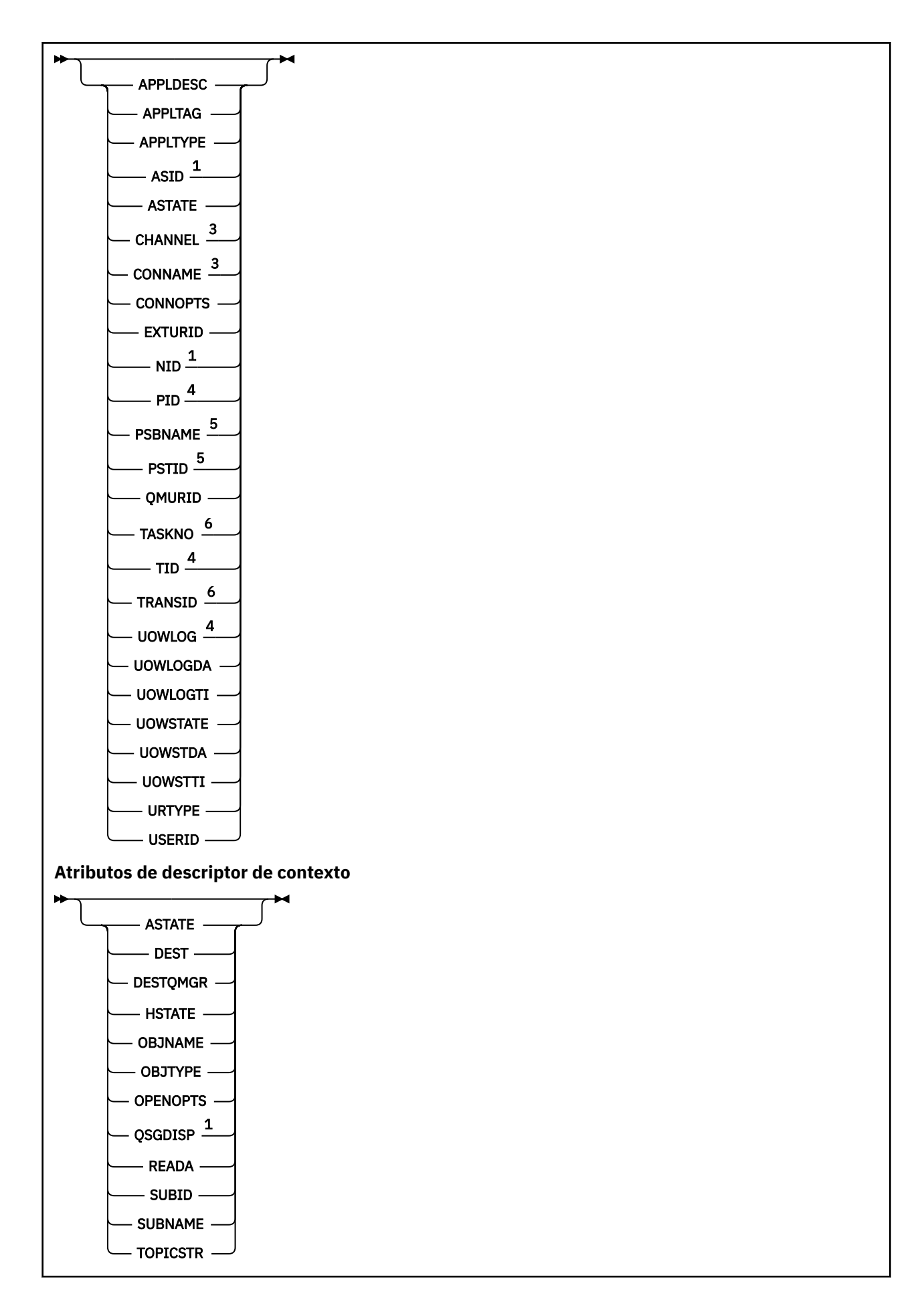

<span id="page-547-0"></span>Notas:

<sup>1</sup> Sólo válido en z/OS.

- <sup>2</sup> Válido solamente cuando el gestor de colas es miembro de un grupo de compartición de colas.
- <sup>3</sup> Sólo es válido cuando la conexión está asociada a un canal.
- <sup>4</sup> No es válido en z/OS.
- <sup>5</sup> Solo IMS .
- <sup>6</sup> CICS solo para z/OS .

## **Notas de uso para DISPLAY CONN**

- 1. Este mandato lo emite internamente WebSphere MQ en z/OS al tomar un punto de comprobación, y cuando el gestor de colas se está iniciando y deteniendo, de forma que se graba una lista de unidades de trabajo dudosas en ese momento en el registro de la consola de z/OS .
- 2. El parámetro TOPICSTR puede contener caracteres que no se pueden convertir en caracteres imprimibles cuando se visualiza la salida del mandato. En z/OS, estos caracteres no imprimibles se mostrarán en blanco. En plataformas distribuidas que utilizan runmqsc, estos caracteres no imprimibles se visualizarán como puntos.
- 3. El estado de los consumidores asíncronos, ASTATE, refleja el del proxy de conexión con el servidor en nombre de la aplicación cliente; no refleja el estado de la aplicación cliente.

## **Descripciones de parámetros para DISPLAY CONN**

Debe especificar una conexión para la que desee visualizar información. Puede ser un identificador de conexión específico o un identificador de conexión genérico. Se puede utilizar un solo asterisco (\*) como identificador de conexión genérico para visualizar información para todas las conexiones.

### **(***genérica-connid***)**

El identificador de la definición de conexión para la que se va a visualizar información. Un solo asterisco (\*) especifica que debe visualizarse información para todos los identificadores de conexión.

Cuando una aplicación se conecta a WebSphere MQ, se le proporciona un identificador de conexión exclusivo de 24 bytes (ConnectionId). El valor de CONN se forma convirtiendo los últimos ocho bytes de ConnectionId a su equivalente hexadecimal de 16 caracteres.

## **WHERE**

Especifique una condición de filtro para visualizar sólo las conexiones que cumplan el criterio de selección de la condición de filtro. La condición de filtro está en tres partes: *palabra clave-filtro*, *operador* y *valor-filtro*:

#### *palabra clave-filtro*

Casi cualquier parámetro que se pueda utilizar para visualizar atributos para este mandato DISPLAY. Sin embargo, no puede utilizar los parámetros CMDSCOPE, EXTCONN, QSGDISP, TYPE y EXTURID como palabras clave de filtro.

#### *operador*

Se utiliza para determinar si una conexión satisface el valor de filtro en la palabra clave de filtro dada. Los operadores son:

**LT**

Menor que

**GT**

Mayor que

**EQ**

Igual que

**NE**

Distinto de

## **LE (menor o igual que)**

Menor o igual que

## **GE (mayor o igual que)**

Mayor o igual que

## **LK**

Coincide con una serie genérica que se proporciona como *valor-filtro*

### **NL**

No coincide con una serie genérica que se proporciona como *valor-filtro*

### **CT**

Contiene un elemento especificado. Si la *palabra clave-filtro* es una lista, puede utilizar este operador para visualizar objetos cuyos atributos contienen el elemento especificado. No puede utilizar el valor MQCNO\_STANDARD\_BINDING de CONNOPTS con este operador.

## **EX**

No contiene un elemento especificado. Si la *palabra clave-filtro* es una lista, puede utilizar este operador para visualizar objetos cuyos atributos no contienen el elemento especificado. No puede utilizar el valor MQCNO\_STANDARD\_BINDING de CONNOPTS con este operador.

## *valor-filtro*

El valor con el que se debe comparar el valor del atributo utilizando el operador. Dependiendo de la palabra clave del filtro, puede ser:

• Un valor explícito que sea un valor válido para el atributo que se está comprobando.

Solo puede utilizar los operadores LT, GT, EQ, NE, LE o GE. Sin embargo, si el valor de atributo es uno de un posible conjunto de valores en un parámetro (por ejemplo, el valor NONE en el parámetro UOWSTATE), sólo puede utilizar EQ o NE.

• Un valor genérico. Se trata de una serie de caracteres (como la serie de caracteres del parámetro APPLTAG) con un asterisco al final, por ejemplo ABC\*. Si el operador es LK, se listan todos los elementos en los que el valor del atributo empiece por la serie (ABC, en el ejemplo). Si el operador es NL, se listan todos los elementos en los que el valor del atributo no empiece por la serie. Sólo está permitido un único carácter comodín final (asterisco).

No puede utilizar un valor de filtro genérico para parámetros con valores numéricos o con uno de un conjunto de valores.

• Un elemento en una lista de valores. Utilice los operadores CT o EX. Por ejemplo, si el valor DEF se especifica con el operador CT, se listan todos los elementos en los que DEF es uno de los valores del atributo.

## **ALL**

Especifique esto para visualizar toda la información de conexión del tipo solicitado para cada conexión especificada. Este es el valor predeterminado si no especifica un identificador genérico y no solicita ningún parámetro específico.

## **CMDSCOPE**

Este parámetro es aplicable sólo a z/OS y especifica cómo se ejecuta el mandato cuando el gestor de colas es miembro de un grupo de compartimiento de colas.

**' '**

El mandato se ejecuta en el gestor de colas en el que se ha entrado. Este es el valor predeterminado.

## *nombre-gestcolas*

El mandato se ejecuta en el gestor de colas que especifique, siempre que el gestor de colas esté activo dentro del grupo de compartición de colas.

Puede especificar un nombre de gestor de colas distinto del gestor de colas en que se haya entrado el mandato, solamente si está utilizando un entorno de grupo de compartición de colas y si el servidor de mandatos está habilitado.

<span id="page-549-0"></span>**\***

El mandato se ejecuta en el gestor de colas local y además se pasa a cada gestor de colas activo del grupo de compartición de colas. El efecto de esta acción es el mismo que si se entrase el mandato en cada gestor de colas del grupo de compartimiento de colas.

No puede utilizar CMDSCOPE como palabra clave de filtro.

## **EXTCONN**

El valor de EXTCONN se basa en los primeros dieciséis bytes del ConnectionId convertido a su equivalente hexadecimal de 32 caracteres.

Las conexiones se identifican mediante un identificador de conexión de 24 bytes. El identificador de conexión consta de un prefijo, que identifica el gestor de colas, y un sufijo que identifica la conexión con dicho gestor de colas. De forma predeterminada, el prefijo es para el gestor de colas que se está administrando actualmente, pero puede especificar un prefijo explícitamente utilizando el parámetro EXTCONN. Utilice el parámetro CONN para especificar el sufijo.

Cuando los identificadores de conexión se obtienen de otras fuentes, especifique el identificador de conexión completo (EXTCONN y CONN) para evitar posibles problemas relacionados con valores CONN no exclusivos.

No especifique un valor genérico para CONN y un valor no genérico para EXTCONN.

No puede utilizar EXTCONN como palabra clave de filtro.

## **tipo**

Especifica el tipo de información que se va a visualizar. Los valores son:

## **CONN**

Información de conexión para la conexión especificada. En z/OS, esto incluye las hebras que se pueden desasociar lógica o realmente de una conexión, junto con las que están pendientes y para las que se necesita intervención externa para resolverlas. Estos últimos hilos son los que mostraría DIS THREAD TYPE (INDOUBT).

## **HANDLE**

Información relacionada con los objetos abiertos por la conexión especificada.

**\***

Visualizar toda la información disponible relacionada con la conexión.

## **ALL**

Visualizar toda la información disponible relacionada con la conexión.

## **URDISP**

Especifica la disposición de unidad de recuperación de las conexiones que se van a visualizar. Los valores son:

## **ALL**

Muestra todas las conexiones. Esta opción es la predeterminada.

## **GROUP**

Visualizar sólo las conexiones con una disposición de unidad de recuperación GROUP.

## **QMGR**

Visualizar sólo las conexiones con una disposición de unidad de recuperación QMGR.

# **Atributos de conexión**

Si TYPE se establece en CONN, siempre se devuelve la siguiente información para cada conexión que cumpla los criterios de selección, excepto cuando se indique:

- Identificador de conexión (parámetro CONN)
- Tipo de información devuelta (parámetro TYPE)

Se pueden especificar los parámetros siguientes para TYPE (CONN) para solicitar información adicional para cada conexión. Si se especifica un parámetro que no es relevante para la conexión, el entorno operativo o el tipo de información solicitada, dicho parámetro se ignora.

## **APPLDESC**

Una serie que contiene una descripción de la aplicación conectada al gestor de colas, donde se conoce. Si el gestor de colas no reconoce la aplicación, la descripción devuelta está en blanco.

## **APPLTAG**

Una serie de caracteres que contiene el código de la aplicación conectada al gestor de colas. Es uno de los siguientes:

- z/OS nombre de trabajo por lotes
- ID de usuario de TSO
- APPLID de CICS
- Nombre de región de IMS
- Nombre de trabajo del iniciador de canal
- Proceso UNIX

## **Notas:**

- **En HP-UX de**n HP-UX si el nombre de proceso supera los 14 caracteres, sólo se muestran los primeros 14 caracteres.
- **En Solaris de Linux de**n Linux y Solaris, si el nombre de proceso supera los 15 caracteres, sólo se muestran los primeros 15 caracteres.
- AIX En AIX, si el nombre de proceso supera los 28 caracteres, sólo se muestran los primeros 28 caracteres.

#### • Proceso Windows

**Nota:** Consta de la vía de acceso completa del programa y el nombre del archivo ejecutable. Si tiene más de 28 caracteres de longitud, sólo se muestran los últimos 28 caracteres.

• Nombre de proceso del gestor de colas interno

#### **APPLTYPE**

Una serie de caracteres que indica el tipo de la aplicación que está conectada al gestor de colas. Es uno de los siguientes:

### **PROCESO POR LOTES**

Aplicación que utiliza una conexión por lotes

### **RRSBATCH**

Aplicación coordinada por RRS utilizando una conexión por lotes

#### **CICS**

Transacción CICS

## **IMS**

Transacción IMS

#### **CHINIT**

Iniciador de canal

#### **OS400**

Una aplicación IBM i

## **SISTEMA**

Gestor de colas

#### **SYSTEMEXT**

Aplicación que realiza una extensión de la función proporcionada por el gestor de colas

#### **UNIX**

Una aplicación UNIX

#### **USER**

Una aplicación de usuario

### **WindowsNT**

Una aplicación Windows

#### **ASID**

Identificador de espacio de direcciones de 4 caracteres de la aplicación identificada por APPLTAG. Distingue los valores duplicados de APPLTAG.

Este parámetro sólo se devuelve en z/OS cuando el parámetro APPLTYPE no tiene el valor SYSTEM.

Este parámetro sólo es válido en z/OS.

## **ASTATE**

Estado del consumo asíncrono de este descriptor de conexión.

Los valores posibles son:

### **SUSPENDIDO**

Se ha emitido una llamada MQCTL con el parámetro Operación establecido en MQOP\_SUSPEND para el descriptor de conexión de modo que el consumo de mensajes asíncronos se suspenda temporalmente en esta conexión.

## **STARTED**

Se ha emitido una llamada MQCTL con el parámetro Operación establecido en MQOP\_START en el descriptor de conexión para que el consumo de mensajes asíncrono pueda continuar en esta conexión.

#### **Iniciar espera**

Se ha emitido una llamada MQCTL con el parámetro Operation establecido en MQOP\_START\_WAIT en el descriptor de conexión para que el consumo de mensajes asíncronos pueda continuar en esta conexión.

## **STOPPED**

Se ha emitido una llamada MQCTL con el parámetro Operation establecido en MQOP\_STOP para el descriptor de conexión, de modo que el consumo de mensajes asíncronos no puede continuar actualmente en esta conexión.

## **NINGUNO**

No se ha emitido ninguna llamada MQCTL para el descriptor de conexión. El consumo de mensajes asíncronos no puede continuar actualmente en esta conexión.

#### **CHANNEL**

El nombre del canal propietario de la conexión. Si no hay ningún canal asociado con la conexión, este parámetro está en blanco.

#### **CONNAME**

El nombre de conexión asociado con el canal que es propietario de la conexión. Si no hay ningún canal asociado con la conexión, este parámetro está en blanco.

## **CONNOPTS**

Las opciones de conexión actualmente en vigor para esta conexión de aplicación. Los valores posibles son:

- MOCNO ACCOUNTING O DISABLED
- MOCNO ACCOUNTING O ENABLED
- MQCNO\_ACCOUNTING\_MQI\_DISABLED
- MQCNO\_ACCOUNTING\_MQI\_ENABLED
- MQCNO\_FASTPATH\_BINDING
- MQCNO\_HANDLE\_SHARE\_BLOCK
- MQCNO\_HANDLE\_SHARE\_NO\_BLOCK
- MQCNO\_HANDLE\_SHARE\_NONE
- MQCNO\_ISOLATED\_BINDING
- MQCNO\_RECONNECT
- MQCNO\_RECONNECT\_Q\_MGR
- MOCNO\_RESTRICT\_CONN\_TAG\_Q\_MGR
- MOCNO\_RESTRICT\_CONN\_TAG\_OSG
- MQCNO\_SERIALIZE\_CONN\_TAG\_Q\_MGR
- MOCNO SERIALIZE CONN TAG OSG
- MQCNO\_SHARED\_BINDING
- MQCNO\_STANDARD\_BINDING

Los valores visualizados para MQCNO\_RECONNECT y MQCNO\_RECONNECT\_Q\_MGR sólo se visualizan si la aplicación los especifica explícitamente. Si los valores se seleccionan de un valor de archivo mqclient.ini o de la definición de canal CLNTCONN, no se visualiza ningún valor.

No puede utilizar el valor MQCNO\_STANDARD\_BINDING como valor de filtro con los operadores CT y EX en el parámetro WHERE.

#### **EXTURID**

Identificador de unidad de recuperación externa asociado a esta conexión. Su formato viene determinado por el valor de URTYPE.

No puede utilizar EXTURID como palabra clave de filtro.

#### **NID**

Identificador de origen, sólo se establece si el valor de UOWSTATE es UNRESOLVED. Se trata de una señal exclusiva que identifica la unidad de trabajo dentro del gestor de colas. Tiene el formato origin-node.origin-urid donde

- origin-node identifica el originador de la hebra, excepto en el caso en el que APPLTYPE se establece en RRSBATCH, cuando se omite.
- origin-urid es el número hexadecimal asignado a la unidad de recuperación por el sistema de origen para que se resuelva la hebra específica.

Este parámetro sólo es válido en z/OS.

#### **PID**

Número que especifica el identificador de proceso de la aplicación que está conectada al gestor de colas.

Este parámetro no es válido en z/OS.

#### **PSBNAME**

Nombre de 8 caracteres del bloque de especificación de programa (PSB) asociado con la transacción IMS en ejecución. Puede utilizar PSBNAME y PSTID para depurar la transacción utilizando mandatos IMS . Solo es válido en z/OS .

Este parámetro sólo se devuelve cuando el parámetro APPLTYPE tiene el valor IMS.

## **PSTID**

El identificador de región de la tabla de especificación de programa (PST) IMS de 4 caracteres para la región IMS conectada. Solo es válido en z/OS .

Este parámetro sólo se devuelve cuando el parámetro APPLTYPE tiene el valor IMS.

#### **QMURID**

Identificador de unidad de recuperación del gestor de colas. En z/OS, es una RBA de registro de 6 bytes, visualizada como 12 caracteres hexadecimales. En plataformas distintas de z/OS, es un identificador de transacción de 8 bytes, que se muestra como m.n donde m y n son la representación decimal de los primeros y últimos 4 bytes del identificador de transacción.

Puede utilizar QMURID como palabra clave de filtro. En z/OS, debe especificar el valor de filtro como una serie hexadecimal. En plataformas distintas de z/OS, debe especificar el valor de filtro como un par de números decimales separados por un punto (.). Sólo puede utilizar los operadores de filtro EQ, NE, GT, LT, GE o LE. Sin embargo, en z/OS, si se ha producido una redirección de registro, tal como indica el mensaje CSQR026I, en lugar de la RBA, debe utilizar el URID del mensaje.

## **TSKNO**

Un número de tarea CICS de 7 dígitos. Este número se puede utilizar en el mandato CICS " CEMT SET TASK (taskno) PURGE " para finalizar la tarea CICS . Este parámetro sólo es válido en z/OS .

Este parámetro sólo se devuelve cuando el parámetro APPLTYPE tiene el valor CICS.

## **TID**

Número que especifica el identificador de hebra dentro del proceso de aplicación que ha abierto la cola especificada.

Este parámetro no es válido en z/OS.

#### **TRANSID**

Un identificador de transacción CICS de 4 caracteres. Este parámetro sólo es válido en z/OS .

Este parámetro sólo se devuelve cuando el parámetro APPLTYPE tiene el valor CICS.

#### **UOWLOG**

El nombre de archivo de la extensión en la que la transacción asociada con esta conexión ha escrito por primera vez.

Este parámetro sólo es válido en plataformas que no sean z/OS.

#### **UOWLOGDA**

La fecha en la que la transacción asociada a la conexión actual escribió por primera vez en el registro.

## **UOWLOGTI**

La hora en que la transacción asociada con la conexión actual escribió por primera vez en el registro.

#### **UOWSTATE**

El estado de la unidad de trabajo Es uno de los siguientes:

## **NINGUNO**

No hay ninguna unidad de trabajo.

### **ACTIVE**

La unidad de trabajo está activa.

#### **Preparado**

La unidad de trabajo está en proceso de confirmación.

#### **NO RESUELTO**

La unidad de trabajo se encuentra en la segunda fase de una operación de confirmación de dos fases. WebSphere MQ contiene recursos en su nombre y es necesaria la intervención externa para resolverlo. Esto puede ser tan simple como iniciar el coordinador de recuperación (por ejemplo, CICS, IMSo RRS) o puede implicar una operación más compleja como utilizar el mandato RESOLVE INDOUBT. El valor UNRESOLVED sólo puede producirse en z/OS.

## **UOWSTDA**

La fecha en que se inició la transacción asociada con la conexión actual.

#### **UOWSTTI**

Hora a la que se ha iniciado la transacción asociada con la conexión actual.

## **URTYPE**

El tipo de unidad de recuperación vista por el gestor de colas. Es uno de los siguientes:

- CICS (sólo válido en z/OS)
- XA
- RRS (sólo es válido en z/OS)
- IMS (sólo válido en z/OS)
- QMGR

URTYPE identifica el tipo EXTURID y no el tipo del coordinador de transacciones. Cuando URTYPE es QMGR, el identificador asociado está en QMURID (y no EXTURID).

## **USERID**

El identificador de usuario asociado a la conexión.

<span id="page-554-0"></span>Este parámetro no se devuelve cuando APPLTYPE tiene el valor SYSTEM.

## **Atributos de descriptor de contexto**

Si TYPE se establece en HANDLE, siempre se devuelve la siguiente información para cada conexión que cumpla los criterios de selección, excepto cuando se indique:

- Identificador de conexión (parámetro CONN)
- Estado de lectura anticipada (parámetro DEFREADA)
- Tipo de información devuelta (parámetro TYPE)
- Estado de descriptor de contexto (HSTATE)
- Nombre de objeto (parámetro OBJNAME)
- Tipo de objeto (parámetro OBJTYPE)

Se pueden especificar los parámetros siguientes para TYPE (HANDLE) para solicitar información adicional para cada cola. Si se especifica un parámetro que no es relevante para la conexión, el entorno operativo o el tipo de información de estado solicitada, dicho parámetro se ignora.

#### **ASTATE**

El estado del consumidor asíncrono en este manejador de objetos.

Los valores posibles son:

## **ACTIVE**

Una llamada MQCB ha configurado una función para volver a llamar para procesar mensajes de forma asíncrona y el descriptor de conexión se ha iniciado para que el consumo de mensajes asíncronos pueda continuar.

#### **INACTIVE**

Una llamada MQCB ha configurado una función para volver a llamar para procesar mensajes de forma asíncrona, pero el descriptor de conexión todavía no se ha iniciado, o se ha detenido o suspendido, por lo que el consumo de mensajes asíncronos no puede continuar actualmente.

### **SUSPENDIDO**

La devolución de llamada de consumo asíncrono se ha suspendido para que el consumo de mensajes asíncrono no pueda continuar actualmente en este descriptor de objeto. Esto puede deberse a que la aplicación ha emitido una llamada MQCB con la opción de operación MQOP\_SUSPEND en este manejador de objetos o porque la haya suspendido el sistema. Si la ha suspendido el sistema, como parte del proceso de suspensión del consumo de mensajes asíncronos, la función de devolución de llamada se invocará con el código de razón que describe el problema causante de la suspensión. Esto se notificará en el campo Razón de la estructura MQCBC que se pasa a la función de devolución de llamada.

Para poder seguir consumiendo mensajes asíncronos, la aplicación debe emitir una llamada MQCB con el parámetro de operación establecido en MQOP\_RESUME.

#### **SUSPTEMP**

El sistema ha suspendido temporalmente la devolución de llamada de consumo asíncrono, por lo que el consumo de mensajes asíncrono no puede continuar actualmente en este descriptor de contexto de objeto. Como parte del proceso de suspensión de consumo de mensajes asíncronos, la función de devolución de llamada se invocará con el código de razón que describe el problema causante de la suspensión. Esto se notificará en el campo Razón de la estructura MQCBC pasada a la función de devolución de llamada.

La función de devolución de llamada se volverá a invocar cuando el sistema reanude el consumo de mensajes asíncronos, en el momento en que se haya resuelto la condición temporal.

#### **NINGUNO**

No se ha emitido una llamada MQCB para este descriptor de contexto, por lo que no se ha configurado ningún consumo de mensajes asíncrono en este descriptor de contexto.

## **DEST**

La cola de destino para mensajes que se publican para esta suscripción. Este parámetro sólo es pertinente para manejadores de suscripciones a temas. No se devuelve para otros manejadores.

### **DESTQMGR**

El gestor de la cola de destino para mensajes que se publican para esta suscripción. Este parámetro es importante solamente para manejadores de suscripciones a temas. No se devuelve para otros manejadores. Si DEST es una cola alojada en el gestor de colas local, este parámetro contendrá el nombre del gestor de colas local. Si DEST es una cola alojada en el gestor de gestor de colas remoto, este parámetro contendrá el nombre del gestor de colas remoto.

#### **HSTATE**

Estado del manejador.

Los valores posibles son:

## **ACTIVE**

Una llamada de API desde esta conexión está actualmente en curso para este objeto. Si el objeto es una cola, esta condición puede surgir cuando una llamada MQGET WAIT está en proceso.

Si hay una MQGET SIGNAL pendiente, esto no significa, por sí mismo, que el descriptor de contexto esté activo.

## **INACTIVE**

No hay ninguna llamada de API de esta conexión actualmente en curso para este objeto. Si el objeto es una cola, esta condición puede surgir cuando no hay ninguna llamada MQGET WAIT en proceso.

### **OBJNAME**

El nombre de un objeto que la conexión tiene abierto.

#### **OBJTYPE**

El tipo del objeto que la conexión tiene abierto. Si este descriptor de contexto es el de una suscripción a un tema, el parámetro SUBID identifica la suscripción. A continuación, puede utilizar el mandato DISPLAY SUB para encontrar todos los detalles sobre la suscripción.

Es uno de los siguientes:

- COLA
- PROCESS
- QMGR
- STGCLASS (sólo es válido en z/OS)
- LISTA DE NOMBRES
- CHANNEL
- AUTHINFO
- Tema

## **OPENOPTS**

Las opciones de apertura actualmente en vigor para la conexión para el objeto. Este parámetro no se devuelve para una suscripción. Utilice el valor del parámetro SUBID y del mandato DISPLAY SUB para encontrar los detalles sobre la suscripción.

Los valores posibles son:

## **MQOO\_INPUT\_AS\_Q\_DEF**

Abra la cola para obtener mensajes utilizando el valor predeterminado definido por la cola.

## **MQOO\_INPUT\_SHARED**

Abra la cola para obtener mensajes con acceso compartido.

## **MQOO\_INPUT\_EXCLUSIVE**

Abra la cola para obtener mensajes con acceso exclusivo.

### **MQOO\_BROWSE**

Abra la cola para examinar los mensajes.

#### **MQOO\_OUTPUT**

Abrir cola o tema para transferir mensajes.

#### **MQOO\_INQUIRE**

Abra la cola para consultar atributos.

## **MQOO\_SET**

Abra la cola para establecer atributos.

## **MQOO\_BIND\_ON\_OPEN**

Manejador de enlace a destino cuando se encuentra la cola.

#### **MQOO\_BIND\_NOT\_FIXED**

No enlazar a un destino específico.

## **MQOO\_SAVE\_ALL\_CONTEXT**

Guardar contexto cuando se recupere el mensaje.

#### **MQOO\_PASS\_IDENTITY\_CONTEXT**

Permitir que se pase el contexto de identidad.

#### **MQOO\_PASS\_ALL\_CONTEXT**

Permitir que se pase todo el contexto.

#### **MQOO\_SET\_IDENTITY\_CONTEXT**

Permitir que se establezca el contexto de identidad.

#### **MQOO\_SET\_ALL\_CONTEXT**

Permitir que se establezca todo el contexto.

#### **MQOO\_ALTERNATE\_USER\_AUTHORITY**

Validar con el identificador de usuario especificado.

## **MQOO\_FAIL\_IF\_QUIESCING**

Fallar si el gestor de colas se está desactivando temporalmente.

### **QSGDISP**

Indica la disposición del objeto. Solo es válido en z/OS . El valor puede ser uno de los siguientes:

#### **QMGR**

El objeto se ha definido con QSGDISP (QMGR).

#### **COPY**

El objeto se ha definido con QSGDISP (COPY).

#### **SHARED**

El objeto se ha definido con QSGDISP (SHARED).

No puede utilizar QSGDISP como palabra clave de filtro.

### **READA**

El estado de la conexión de lectura anticipada.

Los valores posibles son:

#### **No**

La lectura anticipada de mensajes no persistentes no está habilitada para este objeto.

## **SÍ**

La lectura anticipada del mensaje no persistente está habilitada para este objeto y se está utilizando de forma eficiente.

### **BACKLOG**

La lectura anticipada de mensajes no persistentes está habilitada para este objeto. La lectura anticipada no se está utilizando eficazmente debido a que se ha enviado al cliente un gran número de mensajes que no se están consumiendo.

## <span id="page-557-0"></span>**Inhibido**

La aplicación ha solicitado la lectura anticipada pero se ha inhibido debido a las opciones incompatibles especificadas en la primera llamada MQGET.

#### **SUBID**

El identificador interno y exclusivo habitual de la suscripción. Este parámetro es importante solamente para manejadores de suscripciones a temas. No se devuelve para otros manejadores.

No todas las descripciones aparecen en DISPLAY CONN; únicamente se muestran las que tengan manejadores actuales abiertos para la suscripción. Puede utilizar el mandato DISPLAY SUB para ver todas las suscripciones.

#### **SUBNAME**

El nombre de suscripción exclusivo de la aplicación que está asociado al descriptor de contexto. Este parámetro es importante solamente para manejadores de suscripciones a temas. No se devuelve para otros manejadores. No todas las suscripciones tendrás un nombre de suscripción.

## **TOPICSTR**

La serie de tema resuelto. Este parámetro es importante para manejadores con OBJTYPE(TOPIC). Para cualquier otro tipo de objeto, este parámetro no se devuelve.

## **Atributos completos**

Si TYPE se establece en \*, o ALL, se devuelven los atributos Connection y Handle para cada conexión que satisfaga los criterios de selección.

# **DISPLAY ENTAUTH**

Utilice el mandato MQSC DISPLAY ENTAUTH para visualizar las autorizaciones que una entidad tiene sobre un objeto especificado.

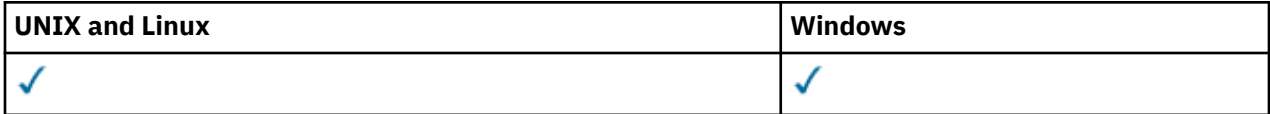

- Diagrama de sintaxis
- • ["Descripciones de los parámetros" en la página 559](#page-558-0)
- • ["Parámetros solicitados" en la página 560](#page-559-0)

**Sinónimo**: DIS ENTAUTH

<span id="page-558-0"></span>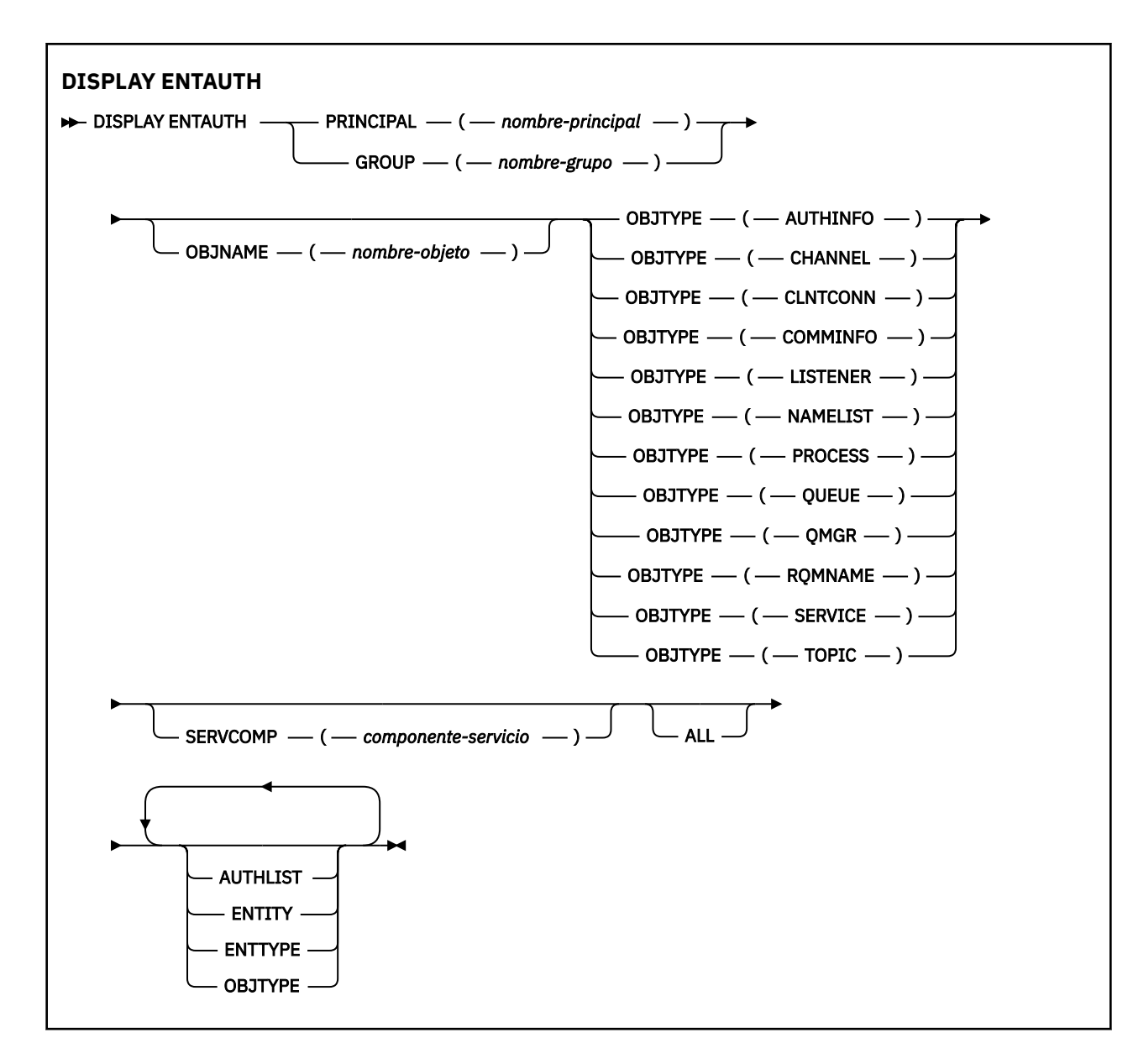

## **Descripciones de los parámetros**

## **PRINCIPAL (***nombre-principal***)**

Un nombre de principal. Es el nombre de un usuario para el que recuperar autorizaciones para el objeto especificado. En IBM WebSphere MQ for Windows, el nombre del principal puede incluir opcionalmente un nombre de dominio, especificado en este formato: user@domain.

Debe especificar PRINCIPAL o GROUP.

## **GROUP(***nombre-grupo***)**

Un nombre de grupo. Es el nombre del grupo de usuarios en el que realizar la consulta. Sólo puede especificar un nombre y debe ser el nombre de un grupo de usuarios existente.

Sólo para IBM WebSphere MQ para Windows , el nombre de grupo puede incluir opcionalmente un nombre de dominio, especificado en los formatos siguientes:

GroupName@domain domain\GroupName

Debe especificar PRINCIPAL o GROUP.

## **OBJNAME (***nombre-objeto***)**

El nombre del objeto o perfil genérico para el que se van a visualizar las autorizaciones.

<span id="page-559-0"></span>Este parámetro es necesario a menos que el parámetro OBJTYPE sea QMGR. Este parámetro puede omitirse si el parámetro OBJTYPE es QMGR.

#### **OBJTYPE**

El tipo de objeto al que hace referencia el perfil. Especifique uno de los valores siguientes:

#### **AUTHINFO**

Registro de información de autenticación

#### **CHANNEL**

Canal

## **CLNTCONN**

Canal de conexión de cliente

#### **COMMINFO**

Objeto de información de comunicación

#### **Escucha**

Escucha

## **LISTA DE NOMBRES**

Lista de nombres

#### **PROCESS**

Proceso

## **COLA**

Cola

## **QMGR**

Gestor de colas

#### **RQMNAME**

Gestor de colas remoto

### **SERVICE**

Servicio

### **Tema**

Tema

#### **SERVCOMP (***componente-servicio***)**

El nombre del servicio de autorización para el que se va a visualizar información.

Si especifica este parámetro, especifica el nombre del servicio de autorización al que se aplican las autorizaciones. Si omite este parámetro, la consulta se realiza a los servicios de autorización registrados a su vez de acuerdo con las reglas para encadenar los servicios de autorización.

#### **ALL**

Especifique este valor para visualizar toda la información de autorización disponible para la entidad y el perfil especificado.

## **Parámetros solicitados**

Puede solicitar la siguiente información sobre las autorizaciones:

#### **AUTOR**

Especifique este parámetro para visualizar la lista de autorizaciones.

## **ENTIDAD**

Especifique este parámetro para visualizar el nombre de entidad.

### **TIPO DE ENTN**

Especifique este parámetro para visualizar el tipo de entidad.

#### **OBJTYPE**

Especifique este parámetro para visualizar el tipo de objeto.

# **VISUALIZAR ESCUCHA**

Utilice el mandato MQSC DISPLAY LISTENER para visualizar información sobre un escucha.

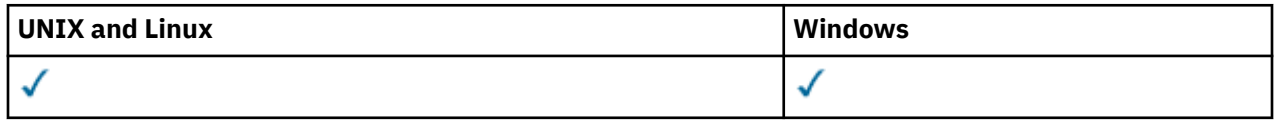

- Diagrama de sintaxis
- • ["Notas de uso" en la página 562](#page-561-0)
- • ["Descripciones de palabras clave y parámetros para DISPLAY LISTENER" en la página 562](#page-561-0)
- • ["Parámetros solicitados" en la página 563](#page-562-0)

**Sinónimo**: DIS LSTR

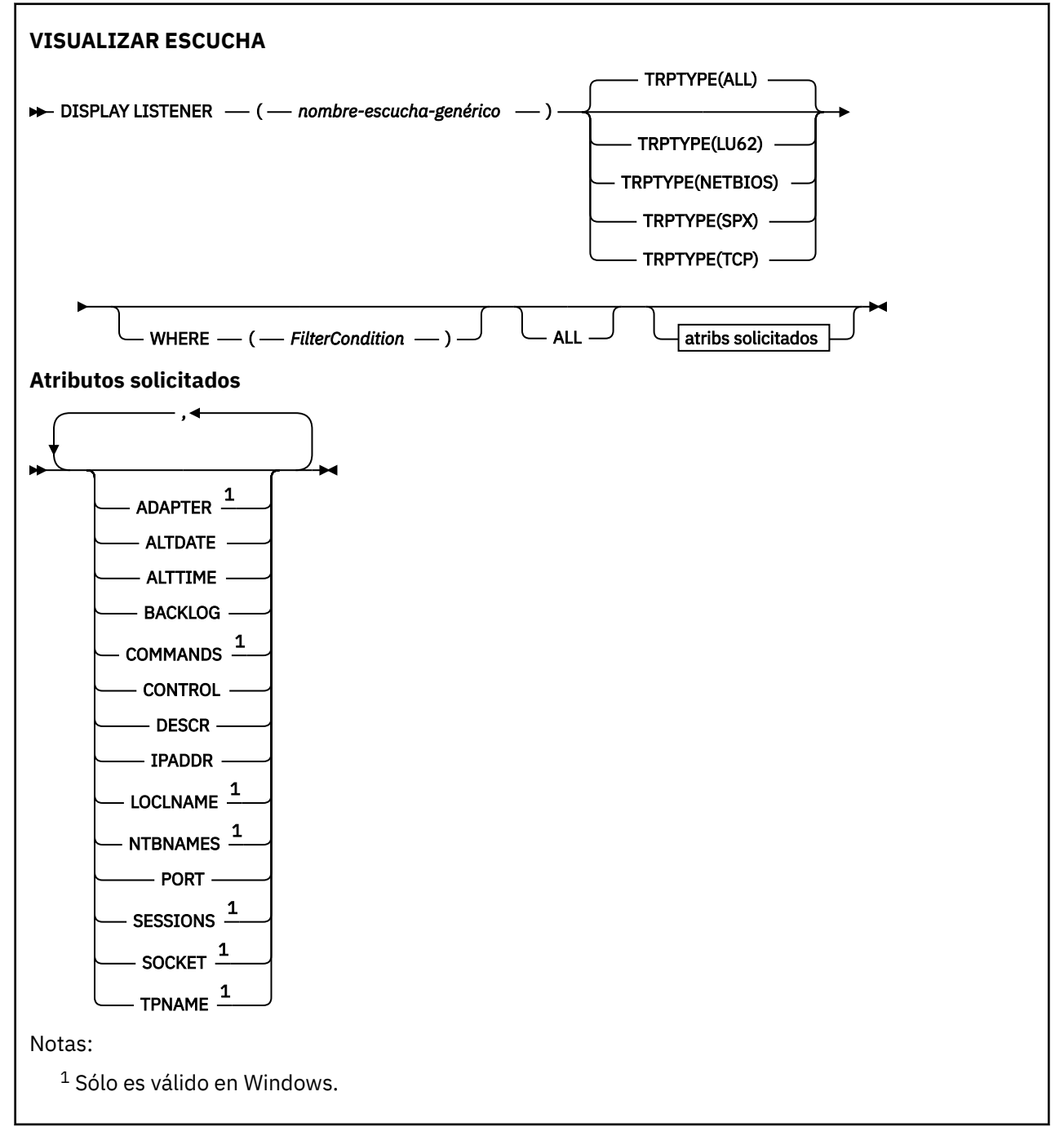

## <span id="page-561-0"></span>**Notas de uso**

Los valores visualizados describen la definición actual del escucha. Si el escucha se ha alterado desde que se inició, es posible que la instancia en ejecución actualmente del objeto de escucha no tenga los mismos valores que la definición actual.

## **Descripciones de palabras clave y parámetros para DISPLAY LISTENER**

Debe especificar un escucha para el que desee visualizar información. Puede especificar un escucha utilizando un nombre de escucha específico o un nombre de escucha genérico. Utilizando un nombre de escucha genérico, puede visualizar:

- Información sobre todas las definiciones de escucha, utilizando un solo asterisco (\*), o
- Información sobre uno o más escuchas que coinciden con el nombre especificado.

#### **(***nombre-escucha-genérico***)**

El nombre de la definición de escucha para la que se va a visualizar información. Un único asterisco (\*) especifica que debe visualizarse información para todos los identificadores de escucha. Una serie de caracteres con un asterisco al final coincide con todos los escuchas con la serie seguida de cero o más caracteres.

#### **TRPTYPE**

Protocolo de transmisión. Si especifica este parámetro, debe ir directamente después del parámetro *nombre-escucha-genérico* . Si no especifica este parámetro, se presupone un valor predeterminado de ALL. Los valores son:

#### **ALL**

Este es el valor predeterminado y muestra información para todos los escuchas.

#### **LU62**

Muestra información para todos los escuchas definidos con un valor de LU62 en su parámetro TRPTYPE.

## **NETBIOS**

Muestra información para todos los escuchas definidos con un valor de NETBIOS en su parámetro TRPTYPE.

#### **SPX**

Muestra información para todos los escuchas definidos con un valor de SPX en su parámetro TRPTYPE.

#### **TCP**

Muestra información para todos los escuchas definidos con un valor de TCP en su parámetro TRPTYPE.

#### **WHERE**

Especifique una condición de filtro para visualizar información para los escuchas que cumplen el criterio de selección de la condición de filtro. La condición de filtro está en tres partes: *palabra clave-filtro*, *operador* y *valor-filtro*:

#### *palabra clave-filtro*

Cualquier parámetro que se pueda utilizar para visualizar atributos para este mandato DISPLAY.

#### *operador*

Se utiliza para determinar si un escucha satisface el valor de filtro en la palabra clave de filtro dada. Los operadores son:

**LT**

Menor que

**GT**

Mayor que

**EQ**

Igual que

#### <span id="page-562-0"></span>**NE**

Distinto de

**LE (menor o igual que)** Menor o igual que

**GE (mayor o igual que)** Mayor o igual que

**LK**

Coincide con una serie genérica que se proporciona como *valor-filtro*

**NL**

No coincide con una serie genérica que se proporciona como *valor-filtro*

## *valor-filtro*

El valor con el que se debe comparar el valor del atributo utilizando el operador. Dependiendo de la palabra clave del filtro, puede ser:

- Un valor explícito que sea un valor válido para el atributo que se está comprobando.
- Un valor genérico. Es una serie de caracteres. con un asterisco al final, por ejemplo ABC\*. Si el operador es LK, se listan todos los elementos en los que el valor del atributo empiece por la serie (ABC, en el ejemplo). Si el operador es NL, se listan todos los elementos en los que el valor del atributo no empiece por la serie.

No puede utilizar un valor de filtro genérico para parámetros con valores numéricos o con uno de un conjunto de valores.

## **ALL**

Especifique esto para visualizar toda la información de escucha para cada escucha especificado. Si se especifica este parámetro, los parámetros que se soliciten específicamente no tendrán ningún efecto; todos los parámetros se seguirán visualizando.

Este es el valor predeterminado si no especifica un identificador genérico y no solicita ningún parámetro específico.

En z/OS también es el valor predeterminado si especifica una condición de filtro utilizando el parámetro WHERE, pero en otras plataformas sólo se visualizan los atributos solicitados.

## **Parámetros solicitados**

Especifique uno o más atributos que definan los datos que hay que visualizar. Los atributos pueden especificarse en el orden que se desee. No especifique el mismo atributo más de una vez.

## **ADAPTER**

Número de adaptador en el que NetBIOS escucha.

## **ALTDATE**

La fecha en la que se modificó por última vez la definición, con el formato yyyy-mm-dd.

## **ALTTIME**

Hora en que se modificó la definición por última vez, en el formato hh.mm.ss.

## **BACKLOG**

Escriba el número máximo de solicitudes de conexión simultáneas que soporta el escucha.

## **MANDATOS**

Número de mandatos que el escucha puede utilizar.

## **CONTROL**

Cómo se debe iniciar y detener el escucha:

## **MANUAL**

El escucha no debe iniciarse automáticamente ni detenerse automáticamente. Se controlará mediante el uso de los mandatos START LISTENER y STOP LISTENER.

## **QMGR**

El escucha que se está definiendo se debe iniciar y detener al mismo tiempo que se inicia y detiene el gestor de colas.

## **STARTONLY**

El escucha se debe iniciar al mismo tiempo que se inicia el gestor de colas, pero no se le solicita que se detenga cuando se detiene el gestor de colas.

## **DESCR**

**IPADDR**

Comentario descriptivo.

## La dirección IP del escucha.

## **LOCLNAME**

Nombre local de NETBIOS que el escucha utiliza.

## **NTBNAMES**

Número de nombres que puede utilizar el escucha.

## **PORT**

El número de puerto para TCP/IP.

## **SESSIONS**

Número de sesiones que el escucha puede utilizar.

## **SOCKET**

Socket SPX.

## **TPNAME**

El nombre del programa de transacción LU6.2 .

Para obtener más información sobre estos parámetros, consulte ["Definir escucha" en la página 400.](#page-399-0)

# **DISPLAY LSSTATUS**

Utilice el mandato MQSC DISPLAY LSSTATUS para visualizar información de estado para uno o varios escuchas.

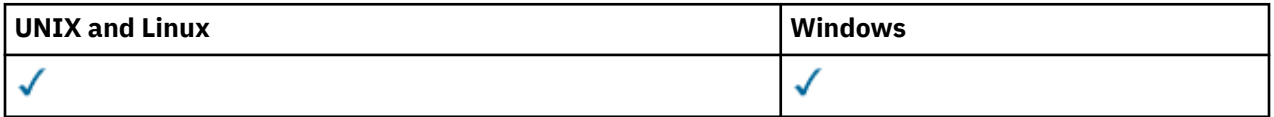

- Diagrama de sintaxis
- • ["Descripciones de palabras clave y parámetros para DISPLAY LSSTATUS" en la página 565](#page-564-0)
- • ["Parámetros solicitados" en la página 566](#page-565-0)

## **Sinónimo**: DIS LSSTATUS

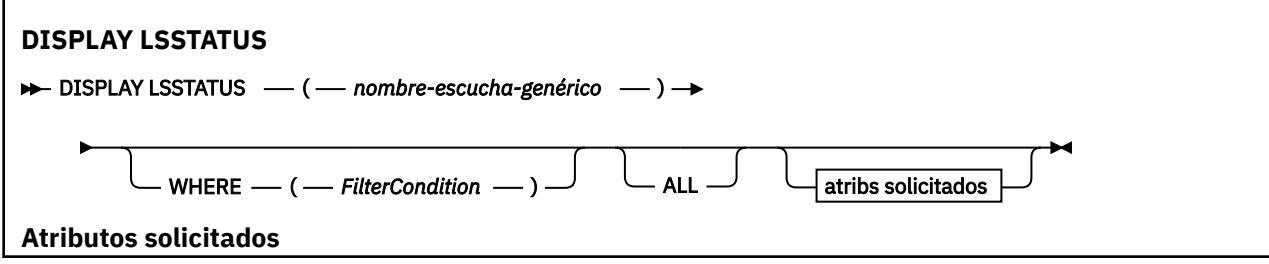

<span id="page-564-0"></span>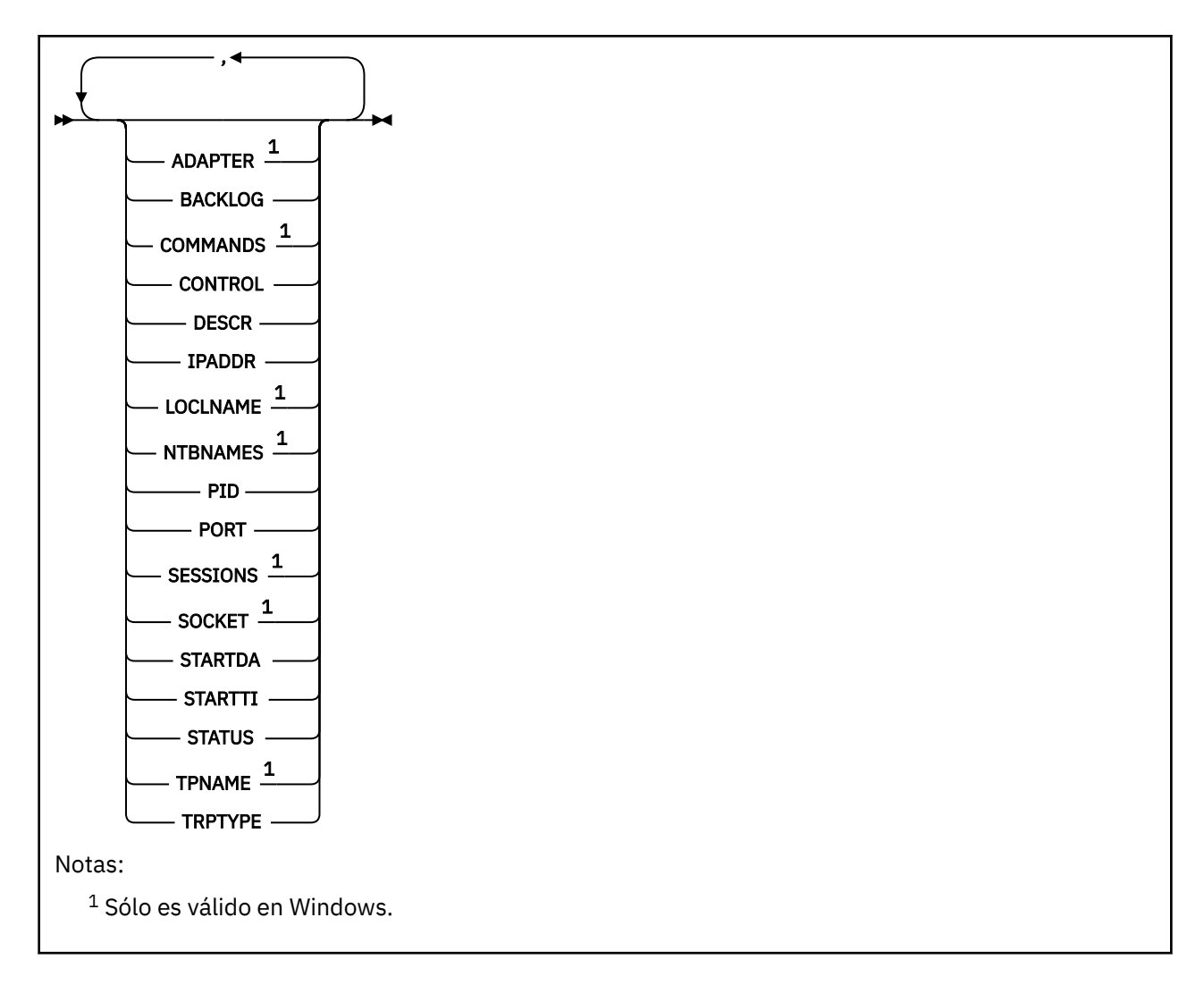

# **Descripciones de palabras clave y parámetros para DISPLAY LSSTATUS**

Debe especificar un escucha para el que desee visualizar información de estado. Puede especificar un escucha utilizando un nombre de escucha específico o un nombre de escucha genérico. Utilizando un nombre de escucha genérico, puede visualizar:

- Información de estado para todas las definiciones de escucha, utilizando un solo asterisco (\*), o
- Información de estado para uno o varios escuchas que coinciden con el nombre especificado.

## **(***nombre-escucha-genérico***)**

El nombre de la definición de escucha para la que se va a visualizar la información de estado. Un solo asterisco (\*) especifica que debe visualizarse información para todos los identificadores de conexión. Una serie de caracteres con un asterisco al final coincide con todos los escuchas con la serie seguida de cero o más caracteres.

## **WHERE**

Especifique una condición de filtro para visualizar información para los escuchas que cumplen el criterio de selección de la condición de filtro. La condición de filtro está en tres partes: *palabra clave-filtro*, *operador* y *valor-filtro*:

## *palabra clave-filtro*

Cualquier parámetro que se pueda utilizar para visualizar atributos para este mandato DISPLAY.

## *operador*

Se utiliza para determinar si un escucha satisface el valor de filtro en la palabra clave de filtro dada. Los operadores son:

#### <span id="page-565-0"></span>**LT**

Menor que

## **GT**

Mayor que

## **EQ**

Igual que

## **NE**

Distinto de

## **LE (menor o igual que)** Menor o igual que

**GE (mayor o igual que)** Mayor o igual que

## **LK**

Coincide con una serie genérica que se proporciona como *valor-filtro*

## **NL**

No coincide con una serie genérica que se proporciona como *valor-filtro*

## *valor-filtro*

El valor con el que se debe comparar el valor del atributo utilizando el operador. Dependiendo de la palabra clave del filtro, puede ser:

- Un valor explícito que sea un valor válido para el atributo que se está comprobando.
- Un valor genérico. Es una serie de caracteres. con un asterisco al final, por ejemplo ABC\*. Si el operador es LK, se listan todos los elementos en los que el valor del atributo empiece por la serie (ABC, en el ejemplo). Si el operador es NL, se listan todos los elementos en los que el valor del atributo no empiece por la serie.

No puede utilizar un valor de filtro genérico para parámetros con valores numéricos o con uno de un conjunto de valores.

## **ALL**

Visualizar toda la información de estado para cada escucha especificado. Este es el valor predeterminado si no especifica un nombre genérico y no solicita ningún parámetro específico.

En z/OS también es el valor predeterminado si especifica una condición de filtro utilizando el parámetro WHERE, pero en otras plataformas sólo se visualizan los atributos solicitados.

# **Parámetros solicitados**

Especifique uno o más atributos que definan los datos que hay que visualizar. Los atributos pueden especificarse en el orden que se desee. No especifique el mismo atributo más de una vez.

## **ADAPTER**

Número de adaptador en el que NetBIOS escucha.

## **BACKLOG**

Escriba el número máximo de solicitudes de conexión simultáneas que soporta el escucha.

## **CONTROL**

Cómo se debe iniciar y detener el escucha:

## **MANUAL**

El escucha no debe iniciarse automáticamente ni detenerse automáticamente. Se controlará mediante el uso de los mandatos START LISTENER y STOP LISTENER.

## **QMGR**

El escucha que se está definiendo se debe iniciar y detener al mismo tiempo que se inicia y detiene el gestor de colas.

## **STARTONLY**

El escucha se debe iniciar al mismo tiempo que se inicia el gestor de colas, pero no se le solicita que se detenga cuando se detiene el gestor de colas.

### **DESCR**

Comentario descriptivo.

## **IPADDR**

La dirección IP del escucha.

### **LOCLNAME**

Nombre local de NETBIOS que el escucha utiliza.

## **NTBNAMES**

Número de nombres que puede utilizar el escucha.

## **PID**

El identificador de procesos del sistema operativo asociado con el escucha.

## **PORT**

El número de puerto para TCP/IP.

#### **SESSIONS**

Número de sesiones que el escucha puede utilizar.

## **SOCKET**

Socket SPX.

## **STARTDA**

La fecha en que se inició el escucha.

## **STARTTI**

La hora en que se inició el escucha.

### **Estado**

El estado actual del escucha. Puede ser uno de los siguientes:

#### **En ejecución**

El escucha se está ejecutando.

## **ARRANCANDO**

El escucha está en proceso de inicialización.

## **PARANDO**

El escucha se está deteniendo.

#### **TPNAME**

El nombre del programa de transacción LU6.2 .

## **TRPTYPE**

Tipo de transporte.

Para obtener más información sobre estos parámetros, consulte ["Definir escucha" en la página 400.](#page-399-0)

## **DISPLAY NAMELIST**

Utilice el mandato MQSC DISPLAY NAMELIST para visualizar los nombres en una lista de nombres.

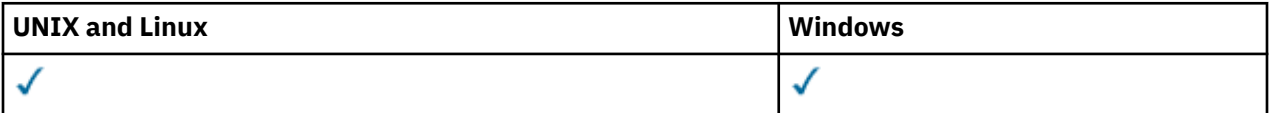

- Diagrama de sintaxis
- • ["Descripciones de parámetros para DISPLAY NAMELIST" en la página 568](#page-567-0)
- • ["Parámetros solicitados" en la página 571](#page-570-0)

## **Sinónimo**: DIS NL

<span id="page-567-0"></span>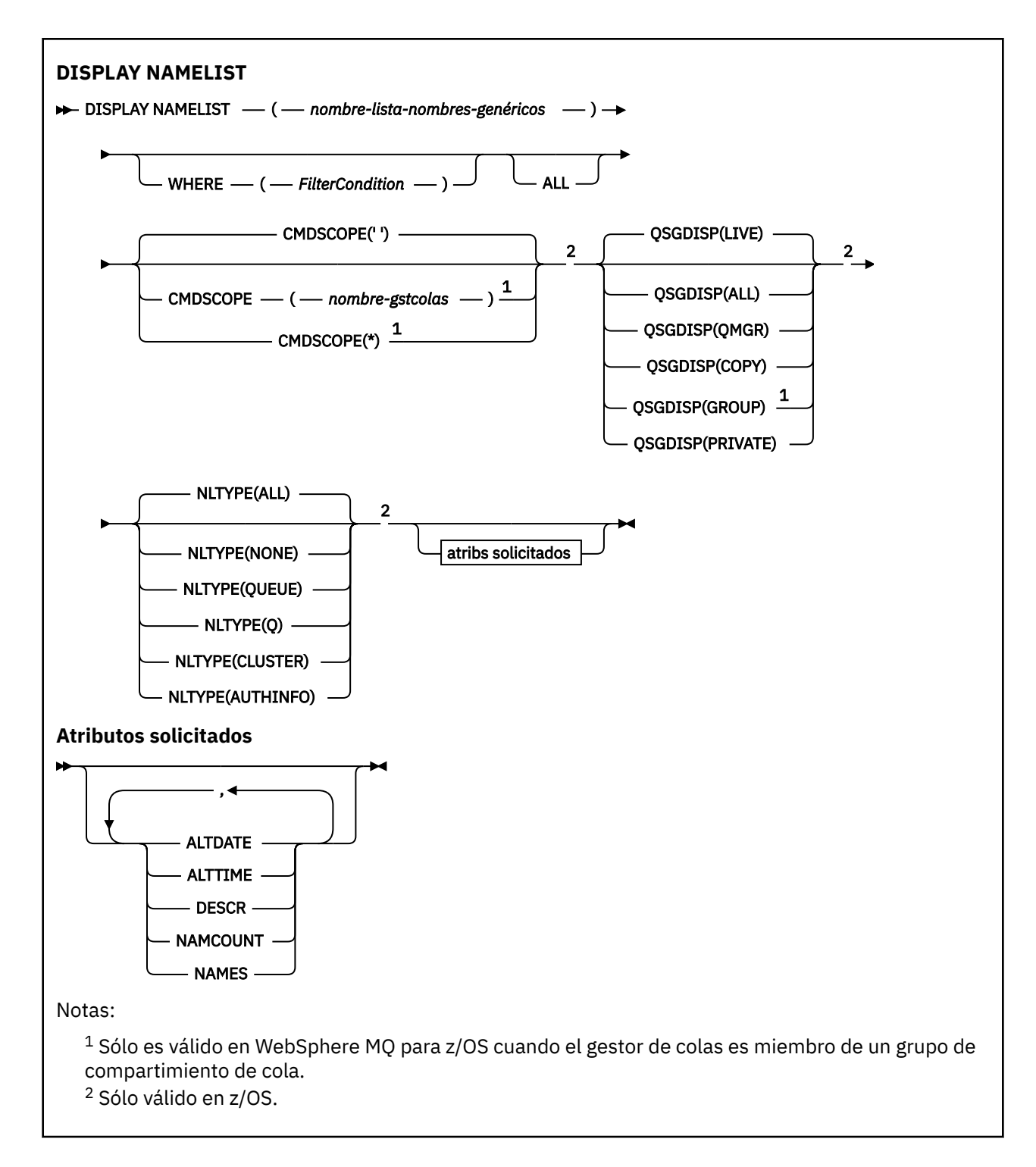

## **Descripciones de parámetros para DISPLAY NAMELIST**

Debe especificar el nombre de la definición de lista de nombres que desea visualizar. Puede ser un nombre de lista de nombres específico o un nombre de lista de nombres genérico. Utilizando un nombre de lista de nombres genérico, puede visualizar:

- Todas las definiciones de lista de nombres
- Una o más listas de nombres que coinciden con el nombre especificado

## **(***nombre-lista-nombres-genéricos***)**

El nombre de la definición de lista de nombres que se va a visualizar (consulte Reglas para la denominación de objetos de IBM WebSphere MQ ). Un asterisco final (\*) coincide con todas las listas de nombres con la raíz especificada seguida de cero o más caracteres. Un asterisco (\*) por sí mismo especifica todas las listas de nombres.

## **WHERE**

Especifique una condición de filtro para visualizar sólo las listas de nombres que cumplen el criterio de selección de la condición de filtro. La condición de filtro está en tres partes: *palabra clave-filtro*, *operador* y *valor-filtro*:

#### *palabra clave-filtro*

Casi cualquier parámetro que se pueda utilizar para visualizar atributos para este mandato DISPLAY. Sin embargo, no puede utilizar los parámetros CMDSCOPE o QSGDISP como palabras clave de filtro. No puede utilizar NLTYPE como palabra clave de filtro si también lo utiliza para seleccionar listas de nombres.

#### *operador*

Se utiliza para determinar si una lista de nombres satisface el valor de filtro en la palabra clave de filtro dada. Los operadores son:

**LT**

Menor que

**GT**

Mayor que

# **EQ**

Igual que

**NE**

Distinto de

#### **LE (menor o igual que)** Menor o igual que

**GE (mayor o igual que)**

# Mayor o igual que

## **LK**

Coincide con una serie genérica que se proporciona como *valor-filtro*

## **NL**

No coincide con una serie genérica que se proporciona como *valor-filtro*

**CT**

Contiene un elemento especificado. Si la *palabra clave-filtro* es una lista, puede utilizar este operador para visualizar objetos cuyos atributos contienen el elemento especificado.

## **EX**

No contiene un elemento especificado. Si la *palabra clave-filtro* es una lista, puede utilizar este operador para visualizar objetos cuyos atributos no contienen el elemento especificado.

## **CTG**

Contiene un elemento que coincide con una serie genérica que se proporciona como *valorfiltro*. Si la *palabra clave-filtro* es una lista, puede utilizarla para visualizar los objetos cuyos atributos coinciden con la serie genérica.

## **EXG**

No contiene ningún elemento que coincida con una serie genérica que proporcione como *valor-filtro*. Si la *palabra clave-filtro* es una lista, puede utilizarla para visualizar objetos cuyos atributos no coinciden con la serie genérica.

## *valor-filtro*

El valor con el que se debe comparar el valor del atributo utilizando el operador. Dependiendo de la palabra clave del filtro, puede ser:

• Un valor explícito que sea un valor válido para el atributo que se está comprobando.

Solo puede utilizar los operadores LT, GT, EQ, NE, LE o GE. Sin embargo, si el valor de atributo es uno de un posible conjunto de valores en un parámetro (por ejemplo, el valor NONE en el parámetro NLTYPE), sólo puede utilizar EQ o NE.

• Un valor genérico. Es una serie de caracteres (como la serie de caracteres que se proporciona para el parámetro DESCR) con un asterisco al final, por ejemplo ABC\*. Los caracteres deben ser válidos para el atributo que está comprobando. Si el operador es LK, se listan todos los elementos en los que el valor del atributo empiece por la serie (ABC, en el ejemplo). Si el operador es NL, se listan todos los elementos en los que el valor del atributo no empiece por la serie. Sólo está permitido un único carácter comodín final (asterisco).

No puede utilizar un valor de filtro genérico para parámetros con valores numéricos o con uno de un conjunto de valores.

• Un elemento en una lista de valores. El valor puede ser explícito o, si es un valor de carácter, puede ser explícito o genérico. Si es explícito, utilice CT o EX como operador. Por ejemplo, si el valor DEF se especifica con el operador CT, se listan todos los elementos en los que DEF es uno de los valores del atributo. Si es genérico, utilice CTG o EXG como operador. Si se especifica ABC\* con el operador CTG, se listan todos los elementos en los que uno de los valores de atributo empieza por ABC.

### **ALL**

Especifique esta opción para visualizar todos los parámetros. Si se especifica este parámetro, los parámetros que se soliciten específicamente no tendrán ningún efecto; se visualizarán todos los parámetros.

Este es el valor predeterminado si no especifica un nombre genérico y no solicita ningún parámetro específico.

En z/OS también es el valor predeterminado si especifica una condición de filtro utilizando el parámetro WHERE, pero en otras plataformas sólo se visualizan los atributos solicitados.

#### **CMDSCOPE**

Este parámetro especifica cómo se ejecuta el mandato cuando el gestor de colas es miembro de un grupo de compartimiento de colas.

**' '**

El mandato se ejecuta en el gestor de colas en el que se ha entrado. Este es el valor predeterminado.

#### *nombre-gestcolas*

El mandato se ejecuta en el gestor de colas que especifique, siempre que el gestor de colas esté activo dentro del grupo de compartición de colas.

Puede especificar un nombre de gestor de colas distinto del gestor de colas en que se haya entrado el mandato, solamente si está utilizando un entorno de grupo de compartimiento de colas y si el servidor de mandatos está habilitado.

**\***

El mandato se ejecuta en el gestor de colas local y además se pasa a cada gestor de colas activo del grupo de compartición de colas. El efecto de esta acción es el mismo que si se entrase el mandato en cada gestor de colas del grupo de compartimiento de colas.

#### **QSGDISP**

Especifica la disposición de los objetos para los que se va a visualizar información. Los valores son:

#### **ACTIVO**

Es el valor predeterminado y muestra información para los objetos definidos con QSGDISP (QMGR) o QSGDISP (COPY).

#### **ALL**

Visualiza información para objetos definidos con QSGDISP (QMGR) o QSGDISP (COPY).

Si hay un entorno de gestor de colas compartido y el mandato se está ejecutando en el gestor de colas donde se ha emitido, esta opción también muestra información para los objetos definidos con QSGDISP (GROUP).

Si se especifica QSGDISP (ALL) en un entorno de gestor de colas compartido, el mandato puede proporcionar nombres duplicados (con disposiciones diferentes).

<span id="page-570-0"></span>En un entorno de gestor de colas compartido, utilice

DISPLAY NAMELIST(name) CMDSCOPE(\*) QSGDISP(ALL)

para listar TODOS los objetos que coinciden

name

en el grupo de compartición de colas sin duplicar los del repositorio compartido.

### **COPY**

Visualizar información sólo para los objetos definidos con QSGDISP (COPY).

### **GROUP**

Visualizar información sólo para objetos definidos con QSGDISP (GROUP). Esto sólo está permitido si hay un entorno de gestor de colas compartido.

### **PRIVATE**

Visualizar información para objetos definidos con QSGDISP (QMGR) o QSGDISP (COPY). Tenga en cuenta que QSGDISP (PRIVATE) muestra la misma información que QSGDISP (LIVE).

#### **QMGR**

Visualizar información sólo para objetos definidos con QSGDISP (QMGR).

QSGDISP muestra uno de los valores siguientes:

#### **QMGR**

El objeto se ha definido con QSGDISP (QMGR).

#### **GROUP**

El objeto se ha definido con QSGDISP (GROUP).

#### **COPY**

El objeto se ha definido con QSGDISP (COPY).

No puede utilizar QSGDISP como palabra clave de filtro.

## **TIPO**

Indica el tipo de lista de nombres que se va a visualizar.

Este parámetro sólo es válido en z/OS.

## **ALL**

Muestra listas de nombres de todos los tipos. Éste es el valor predeterminado.

## **NINGUNO**

Muestra listas de nombres de tipo NONE.

## **QUEUE o Q**

Muestra listas de nombres que contienen listas de nombres de cola.

## **CLÚSTER**

Muestra las listas de nombres que están asociadas con la agrupación en clúster.

## **AUTHINFO**

Muestra listas de nombres que contienen listas de nombres de objetos de información de autenticación.

## **Parámetros solicitados**

Especifique uno o más parámetros que definan los datos que se van a visualizar. Los parámetros se pueden especificar en cualquier orden, pero no especifique el mismo parámetro más de una vez.

El valor predeterminado, si no se especifica ningún parámetro (y no se especifica el parámetro ALL), es que los nombres de objeto y, en z/OS, se visualizan sus NLTYPEs y QSGDISP.

## **ALTDATE**

La fecha en la que se modificó por última vez la definición, con el formato yyyy-mm-dd

## **ALTTIME**

La hora a la que se modificó por última vez la definición, con el formato hh.mm.ss

## **DESCR**

Descripción

### **NAMCOUNT**

Número de nombres en la lista

## **NAMES**

Lista de nombres

Consulte ["DEFINE NAMELIST" en la página 404](#page-403-0) para obtener más información sobre los parámetros individuales.

# **DISPLAY PROCESS**

Utilice el mandato MQSC DISPLAY PROCESS para visualizar los atributos de uno o varios procesos de WebSphere MQ .

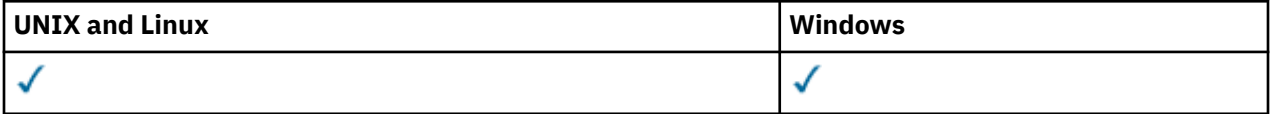

- Diagrama de sintaxis
- • ["Descripciones de parámetros para DISPLAY PROCESS" en la página 573](#page-572-0)
- • ["Parámetros solicitados" en la página 575](#page-574-0)

**Sinónimo**: DIS PRO

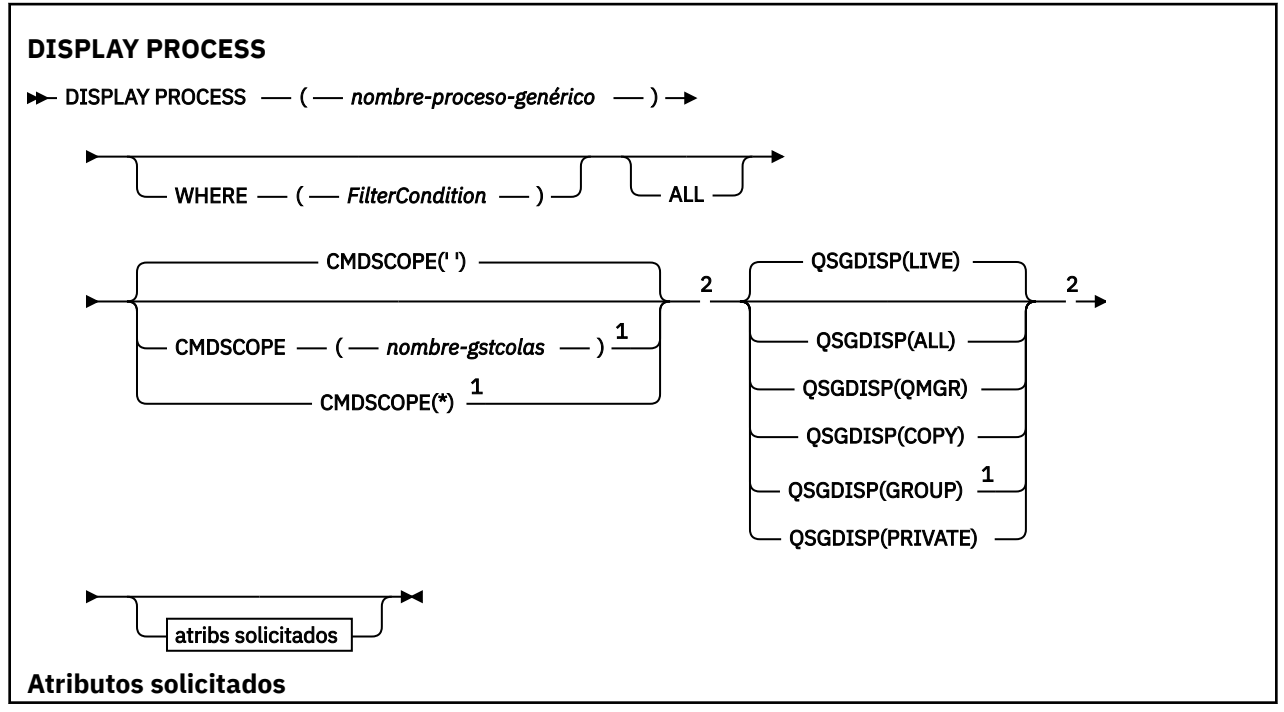

<span id="page-572-0"></span>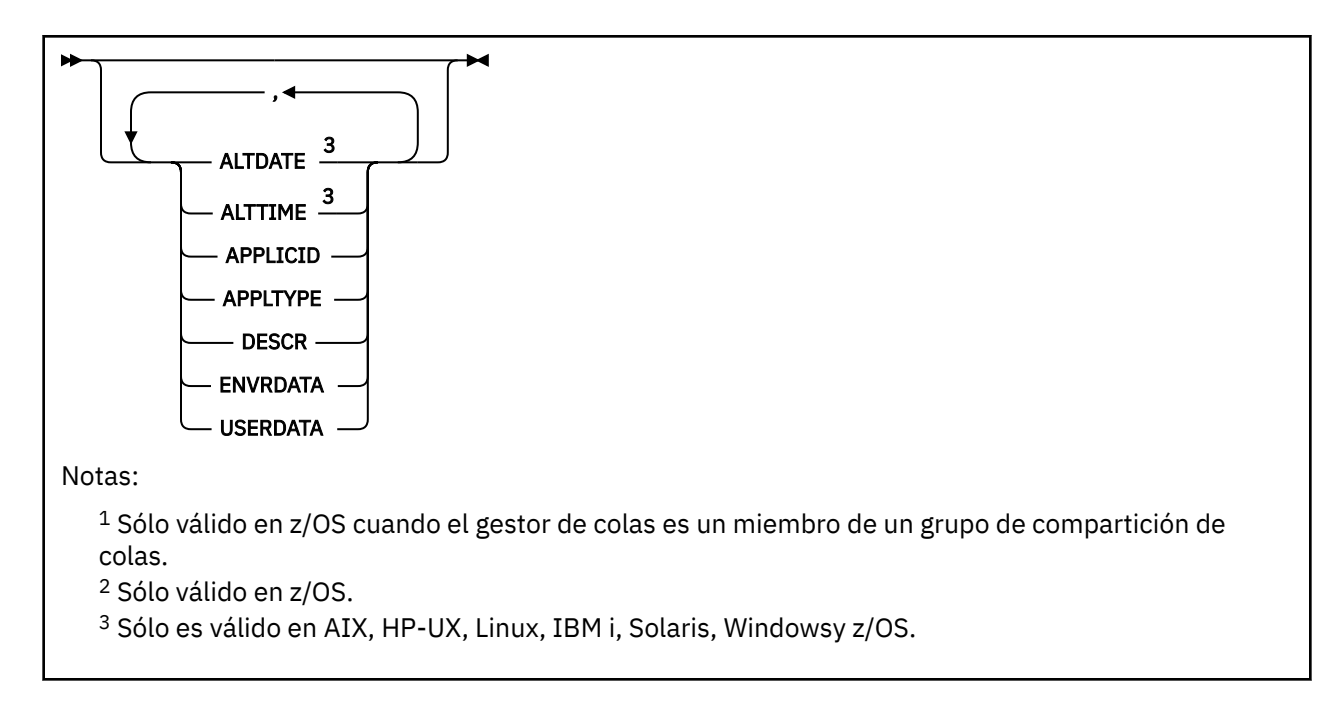

## **Descripciones de parámetros para DISPLAY PROCESS**

Debe especificar el nombre del proceso que desea visualizar. Puede ser un nombre de proceso específico o un nombre de proceso genérico. Utilizando un nombre de proceso genérico, puede visualizar:

- Todas las definiciones de proceso
- Uno o más procesos que coinciden con el nombre especificado

### *(nombre-proceso-genérico)*

El nombre de la definición de proceso que se va a visualizar (consulte Reglas para la denominación de objetos de IBM WebSphere MQ ). Un asterisco final (\*) coincide con todos los procesos con la raíz especificada seguida de cero o más caracteres. Un asterisco (\*) por sí mismo especifica todos los procesos. Todos los nombres deben estar definidos en el gestor de colas local.

#### **WHERE**

Especifique una condición de filtro para visualizar sólo las definiciones de proceso que satisfacen el criterio de selección de la condición de filtro. La condición de filtro está en tres partes: *palabra clave-filtro*, *operador* y *valor-filtro*:

#### *palabra clave-filtro*

Casi cualquier parámetro que se pueda utilizar para visualizar atributos para este mandato DISPLAY. Sin embargo, no puede utilizar los parámetros CMDSCOPE o QSGDISP como palabras clave de filtro.

#### *operador*

Se utiliza para determinar si una definición de proceso satisface el valor de filtro en la palabra clave de filtro dada. Los operadores son:

## **LT**

Menor que

**GT**

Mayor que

**EQ**

Igual que

**NE**

Distinto de

**LE (menor o igual que)** Menor o igual que

## **GE (mayor o igual que)**

Mayor o igual que

## **LK**

Coincide con una serie genérica que se proporciona como *valor-filtro*

### **NL**

No coincide con una serie genérica que se proporciona como *valor-filtro*

## *valor-filtro*

El valor con el que se debe comparar el valor del atributo utilizando el operador. Dependiendo de la palabra clave del filtro, puede ser:

• Un valor explícito que sea un valor válido para el atributo que se está comprobando.

Solo puede utilizar los operadores LT, GT, EQ, NE, LE o GE. Sin embargo, si el valor de atributo es uno de un posible conjunto de valores en un parámetro (por ejemplo, el valor DEF en el parámetro APPLTYPE), sólo puede utilizar EQ o NE.

• Un valor genérico. Es una serie de caracteres (como la serie de caracteres que se proporciona para el parámetro DESCR) con un asterisco al final, por ejemplo ABC\*. Si el operador es LK, se listan todos los elementos en los que el valor del atributo empiece por la serie (ABC, en el ejemplo). Si el operador es NL, se listan todos los elementos en los que el valor del atributo no empiece por la serie. Sólo está permitido un único carácter comodín final (asterisco).

## **ALL**

Especifique esta opción para visualizar todos los parámetros. Si se especifica este parámetro, los parámetros que se soliciten específicamente no tendrán ningún efecto; todos los parámetros se seguirán visualizando.

En AIX, HP-UX, Linux, IBM i, Solaris, Windowsy z/OS, este es el valor predeterminado si no especifica un nombre genérico y no solicita ningún parámetro específico.

En z/OS también es el valor predeterminado si especifica una condición de filtro utilizando el parámetro WHERE, pero en otras plataformas sólo se visualizan los atributos solicitados.

## **CMDSCOPE**

Este parámetro es aplicable sólo a z/OS y especifica cómo se ejecuta el mandato cuando el gestor de colas es miembro de un grupo de compartimiento de colas.

CMDSCOPE debe estar en blanco o ser el gestor de colas local, si QSGDISP está establecido como GROUP.

**' '**

El mandato se ejecuta en el gestor de colas en el que se ha entrado. Este es el valor predeterminado.

## *nombre-gestcolas*

El mandato se ejecuta en el gestor de colas que especifique, siempre que el gestor de colas esté activo dentro del grupo de compartición de colas.

Puede especificar un nombre de gestor de colas distinto del gestor de colas en que se haya entrado el mandato, solamente si está utilizando un entorno de grupo de compartimiento de colas y si el servidor de mandatos está habilitado.

**\***

El mandato se ejecuta en el gestor de colas local y además se pasa a cada gestor de colas activo del grupo de compartición de colas. El efecto de esta acción es el mismo que si se entrase el mandato en cada gestor de colas del grupo de compartimiento de colas.

No puede utilizar CMDSCOPE como palabra clave de filtro.

## **QSGDISP**

Especifica la disposición de los objetos para los que se va a visualizar información. Los valores son:

## <span id="page-574-0"></span>**ACTIVO**

Es el valor predeterminado y muestra información para los objetos definidos con QSGDISP (QMGR) o QSGDISP (COPY).

## **ALL**

Visualiza información para objetos definidos con QSGDISP (QMGR) o QSGDISP (COPY).

Si hay un entorno de gestor de colas compartido y el mandato se está ejecutando en el gestor de colas donde se ha emitido, esta opción también muestra información para los objetos definidos con QSGDISP (GROUP).

Si se especifica QSGDISP (LIVE) o se toma el valor predeterminado, o si se especifica QSGDISP (ALL) en un entorno de gestor de colas compartido, el mandato puede dar nombres duplicados (con disposiciones diferentes).

### **COPY**

Visualizar información sólo para los objetos definidos con QSGDISP (COPY).

#### **GROUP**

Visualizar información sólo para objetos definidos con QSGDISP (GROUP). Esto sólo está permitido si hay un entorno de gestor de colas compartido.

#### **PRIVATE**

Visualizar información para objetos definidos con QSGDISP (QMGR) o QSGDISP (COPY). Tenga en cuenta que QSGDISP (PRIVATE) muestra la misma información que QSGDISP (LIVE).

#### **QMGR**

Visualizar información sólo para objetos definidos con QSGDISP (QMGR).

QSGDISP muestra uno de los valores siguientes:

#### **QMGR**

El objeto se ha definido con QSGDISP (QMGR).

#### **GROUP**

El objeto se ha definido con QSGDISP (GROUP).

### **COPY**

El objeto se ha definido con QSGDISP (COPY).

No puede utilizar QSGDISP como palabra clave de filtro.

## **Parámetros solicitados**

Especifique uno o más parámetros que definan los datos que se van a visualizar. Los parámetros se pueden especificar en cualquier orden, pero no especifique el mismo parámetro más de una vez.

El valor predeterminado, si no se especifica ningún parámetro (y no se especifica el parámetro ALL), es que se visualicen los nombres de objeto y, solo en z/OS , QSGDISP.

#### **ALTDATE**

La fecha en la que se modificó por última vez la definición, con el formato yyyy-mm-dd

## **ALTTIME**

La hora a la que se modificó por última vez la definición, con el formato hh.mm.ss

## **APPLICID**

Identificador de aplicación

## **APPLTYPE**

Tipo de aplicación. Además de los valores listados para este parámetro en ["Descripciones de](#page-408-0) [parámetros para DEFINE PROCESS" en la página 409,](#page-408-0) se puede visualizar el valor SYSTEM. Esto indica que el tipo de aplicación es un gestor de colas.

#### **DESCR**

Descripción

## **ENVRDATA**

Datos de entorno

## **USERDATA**

Datos de usuario

Consulte ["DEFINE PROCESS" en la página 407](#page-406-0) para obtener más información sobre parámetros individuales.

# **DISPLAY PUBSUB**

Utilice el mandato MQSC DISPLAY PUBSUB para visualizar información de estado de publicación/ suscripción para un gestor de colas.

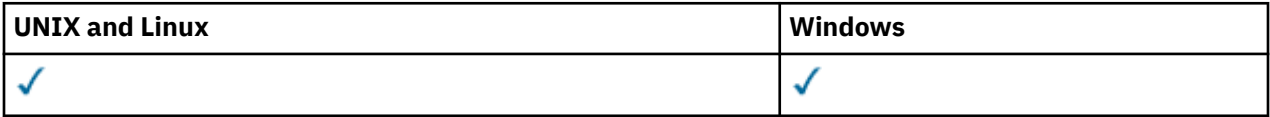

- Diagrama de sintaxis
- "Descripciones de parámetros para DISPLAY PUBSUB" en la página 576
- • ["Parámetros devueltos" en la página 577](#page-576-0)

**Sinónimo**: Ninguno

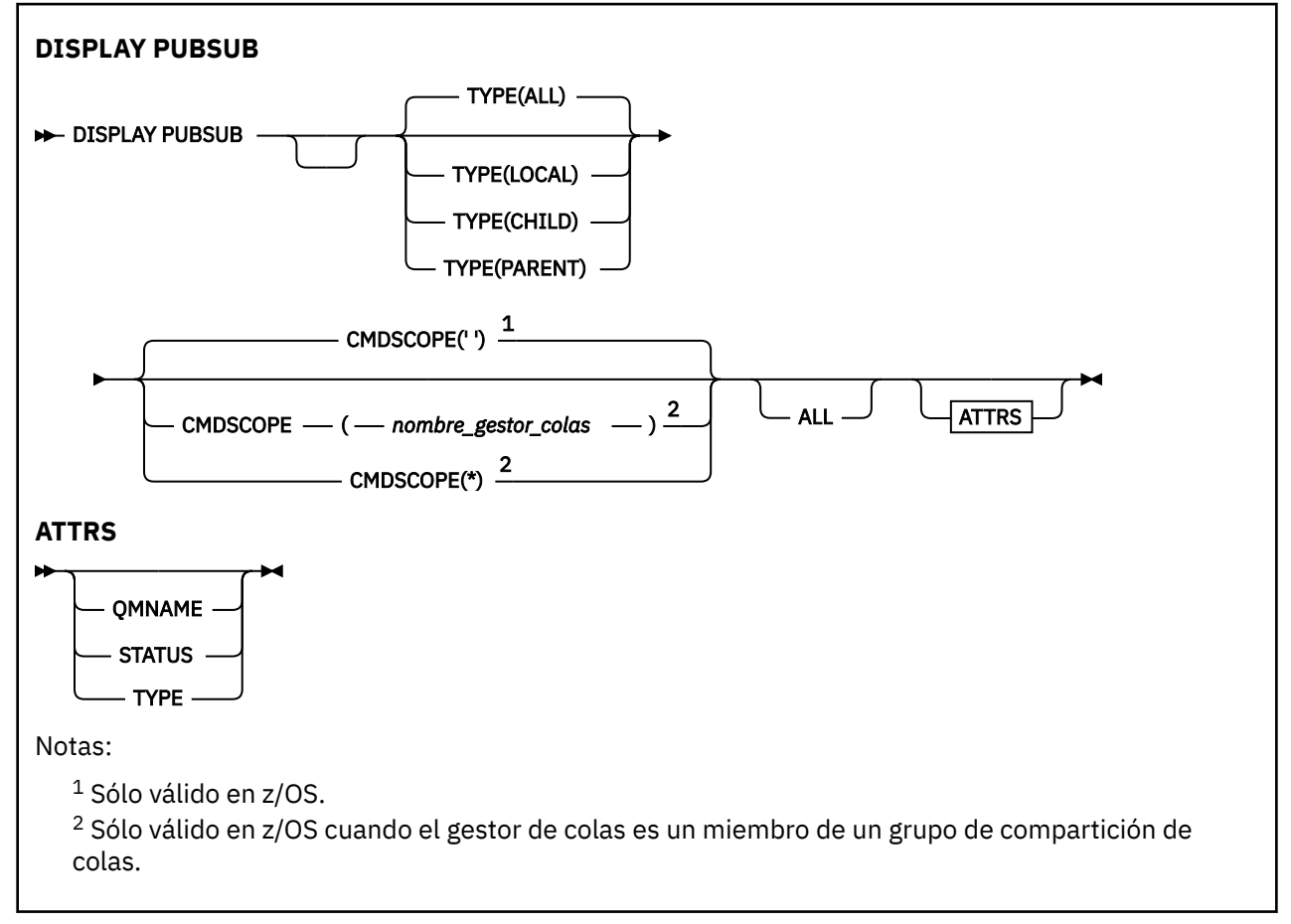

# **Descripciones de parámetros para DISPLAY PUBSUB**

**tipo**

El tipo de conexiones de publicación/suscripción.

**ALL**

Visualizar el estado de publicación/suscripción para este gestor de colas y para las conexiones jerárquicas padre e hijo.
## **CHILD**

Visualizar el estado de publicación/suscripción para conexiones hijo.

## **LOCAL**

Visualizar el estado de publicación/suscripción para este gestor de colas.

## **PARENT**

Visualizar el estado de publicación/suscripción para la conexión padre.

## **CMDSCOPE**

Este parámetro se aplica sólo a z/OS y especifica cómo se ejecuta el mandato cuando el gestor de colas es miembro de un grupo de compartición de colas.

**' '**

El mandato se ejecuta en el gestor de colas en el que se ha entrado. Este es el valor predeterminado.

#### *nombre-gestcolas*

El mandato se ejecuta en el gestor de colas que especifique, siempre que el gestor de colas esté activo dentro del grupo de compartición de colas.

Puede especificar un nombre de gestor de colas distinto del gestor de colas en que se haya entrado el mandato, solamente si está utilizando un entorno de grupo de compartimiento de colas y si el servidor de mandatos está habilitado.

**\***

El mandato se ejecuta en el gestor de colas local y además se pasa a cada gestor de colas activo del grupo de compartición de colas. El efecto de esta acción es el mismo que si se entrase el mandato en cada gestor de colas del grupo de compartimiento de colas.

No puede utilizar CMDSCOPE como palabra clave de filtro.

## **Parámetros devueltos**

Se devuelve un grupo de parámetros que contiene los atributos TYPE, QMNAME y STATUS. Este grupo se devuelve para el gestor de colas actual si establece TYPE en LOCAL o ALL, para el gestor de colas padre si establece TYPE en PARENT o ALL, y para cada gestor de colas hijo si establece TYPE en CHILD o ALL.

## **tipo**

## **CHILD**

Una conexión hijo.

## **LOCAL**

Información para este gestor de colas.

## **PARENT**

La conexión padre.

## **QMNAME**

El nombre del gestor de colas actual o del gestor de colas remoto conectado como padre o hijo.

## **Estado**

El estado del motor de publicación/suscripción o la conexión jerárquica. El motor de publicación/ suscripción se está inicializando y todavía no está operativo. Si el gestor de colas es miembro de un clúster (tiene al menos un CLUSRCVR definido), permanece en este estado hasta que la memoria caché del clúster esté disponible. En WebSphere MQ for z/OS, esto requiere que el iniciador de canal esté en ejecución.

Cuando TYPE es LOCAL, se pueden devolver los valores siguientes:

## **ACTIVE**

El motor de publicación/suscripción y la interfaz de publicación/suscripción en cola están ejecutándose. Por lo tanto, es posible publicar o suscribirse utilizando la interfaz de programación de aplicaciones y las colas supervisadas por la interfaz de publicación/suscripción en cola.

#### **COMPAT**

El motor de publicación/suscripción está ejecutándose. Por lo tanto, es posible publicar o suscribirse utilizando la interfaz de programación de aplicaciones. La interfaz de publicación/ suscripción en cola no está ejecutándose. Por lo tanto, IBM WebSphere MQno actúa sobre cualquier mensaje que se transfiera a las colas supervisadas por la interfaz de publicación/ suscripción en cola.

#### **ERROR**

El motor de publicación/suscripción ha fallado. Compruebe los registros de errores para determinar la razón de la anomalía.

#### **INACTIVE**

El motor de publicación/suscripción y la interfaz de publicación/suscripción en cola no están ejecutándose. Por lo tanto, no es posible publicar o suscribirse utilizando la interfaz de programación de aplicaciones. IBM WebSphere MQno actúa sobre los mensajes de publicación/ suscripción que se colocan en las colas supervisadas por la interfaz de publicación/suscripción en cola.

Si está inactivo y desea iniciar el motor de publicación/suscripción, utilice el mandato **ALTER QMGR PSMODE(ENABLED)**.

#### **ARRANCANDO**

El motor de publicación/suscripción se está inicializando y todavía no está operativo. Si el gestor de colas es miembro de un clúster, es decir, tiene al menos un CLUSRCVR definido, permanece en este estado hasta que la memoria caché del clúster esté disponible. En WebSphere MQ for z/OS, esto requiere que el iniciador de canal esté en ejecución.

#### **PARANDO**

El motor de publicación/suscripción se está deteniendo.

Cuando TYPE es PARENT, se pueden devolver los valores siguientes:

#### **ACTIVE**

La conexión con el gestor de colas padre está activa.

#### **ERROR**

Este gestor de colas no puede inicializar una conexión con el gestor de colas padre debido a un error de configuración. Se genera un mensaje en los registros del gestor de colas para indicar el error específico. Si recibe el mensaje de error AMQ5821 o en sistemas z/OS CSQT821E, las causas posibles son:

- La cola de transmisión está llena.
- La colocación de cola de transmisión está inhabilitada.

Si recibe el mensaje de error AMQ5814 o en sistemas z/OS CSQT814E, realice las acciones siguientes:

- Compruebe que el gestor de colas padre se haya especificado correctamente.
- Asegúrese de que el intermediario puede resolver el nombre del gestor de colas del intermediario padre.

Para resolver el nombre del gestor de colas, se debe configurar al menos uno de los recursos siguientes:

- Una cola de transmisión con el mismo nombre que el nombre del gestor de colas padre.
- Una definición de alias de gestor de colas con el mismo nombre que el nombre del gestor de colas padre.
- Un clúster con el gestor de colas padre es miembro del mismo clúster que este gestor de colas.
- Una definición de alias de gestor de colas de clúster con el mismo nombre que el nombre del gestor de colas padre.
- Una cola de transmisión predeterminada.

Después de haber configurado correctamente la configuración, modifique el nombre del gestor de colas padre en blanco. A continuación, establézcalo con el nombre del gestor de colas padre.

#### **Rechazado**

El gestor de colas padre ha rechazado la conexión. Esto puede deberse a lo siguiente:

- El gestor de colas padre ya tiene un gestor de colas hijo con el mismo nombre que este gestor de colas.
- El gestor de colas padre ha utilizado el mandato RESET QMGR TYPE (PUBSUB) CHILD para eliminar este gestor de colas como uno de sus hijos.

#### **ARRANCANDO**

El gestor de colas está intentando solicitar que otro gestor de colas se convierta en su padre.

Si el estado padre permanece en STARTING sin progresar a ACTIVE, realice las acciones siguientes:

- Compruebe que el canal emisor al gestor de colas padre se esté ejecutando
- Compruebe que el canal receptor del gestor de colas padre se esté ejecutando

#### **PARANDO**

El gestor de colas se está desconectando de su padre.

Si el estado padre permanece en STOPPING, realice las acciones siguientes:

- Compruebe que el canal emisor al gestor de colas padre se esté ejecutando
- Compruebe que el canal receptor del gestor de colas padre se esté ejecutando

Cuando TYPE es CHILD, se pueden devolver los valores siguientes:

#### **ACTIVE**

La conexión con el gestor de colas hijo está activa.

#### **ERROR**

Este gestor de colas no puede inicializar una conexión con el gestor de colas hijo debido a un error de configuración. Se genera un mensaje en los registros del gestor de colas para indicar el error específico. Si recibe el mensaje de error AMQ5821 o en sistemas z/OS CSQT821E, las causas posibles son:

- La cola de transmisión está llena.
- La colocación de cola de transmisión está inhabilitada.

Si recibe el mensaje de error AMQ5814 o en sistemas z/OS CSQT814E, realice las acciones siguientes:

- Compruebe que el gestor de colas hijo se haya especificado correctamente.
- Asegúrese de que el intermediario puede resolver el nombre del gestor de colas del intermediario hijo.

Para resolver el nombre del gestor de colas, se debe configurar al menos uno de los recursos siguientes:

- Una cola de transmisión con el mismo nombre que el nombre del gestor de colas hijo.
- Una definición de alias de gestor de colas con el mismo nombre que el nombre del gestor de colas hijo.
- Un clúster con el gestor de colas hijo es miembro del mismo clúster que este gestor de colas.
- Una definición de alias de gestor de colas de clúster con el mismo nombre que el nombre del gestor de colas hijo.
- Una cola de transmisión predeterminada.

Después de haber configurado correctamente la configuración, modifique el nombre del gestor de colas hijo a blanco. A continuación, establézcalo con el nombre del gestor de colas hijo.

#### **ARRANCANDO**

Otro gestor de colas está intentando solicitar que este gestor de colas se convierta en su padre.

Si el estado hijo permanece en STARTING sin pasar a ACTIVE, realice las acciones siguientes:

- Compruebe que el canal emisor al gestor de colas hijo se esté ejecutando
- Compruebe que el canal receptor del gestor de colas hijo se está ejecutando

#### **PARANDO**

El gestor de colas se está desconectando.

Si el estado hijo permanece en STOPPING, realice las acciones siguientes:

- Compruebe que el canal emisor al gestor de colas hijo se esté ejecutando
- Compruebe que el canal receptor del gestor de colas hijo se está ejecutando

# **DISPLAY QMGR**

Utilice el mandato MQSC DISPLAY QMGR para visualizar los parámetros del gestor de colas para este gestor de colas.

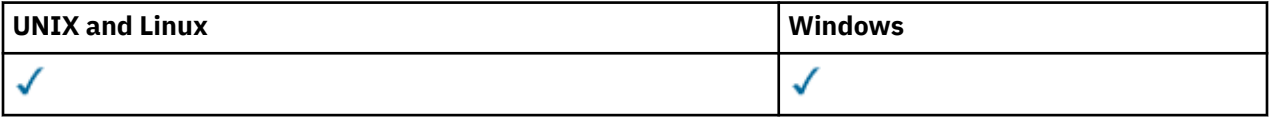

- Diagrama de sintaxis
- • ["Descripciones de parámetros para DISPLAY QMGR" en la página 584](#page-583-0)
- • ["Parámetros solicitados" en la página 585](#page-584-0)

**Sinónimo**: DIS QMGR

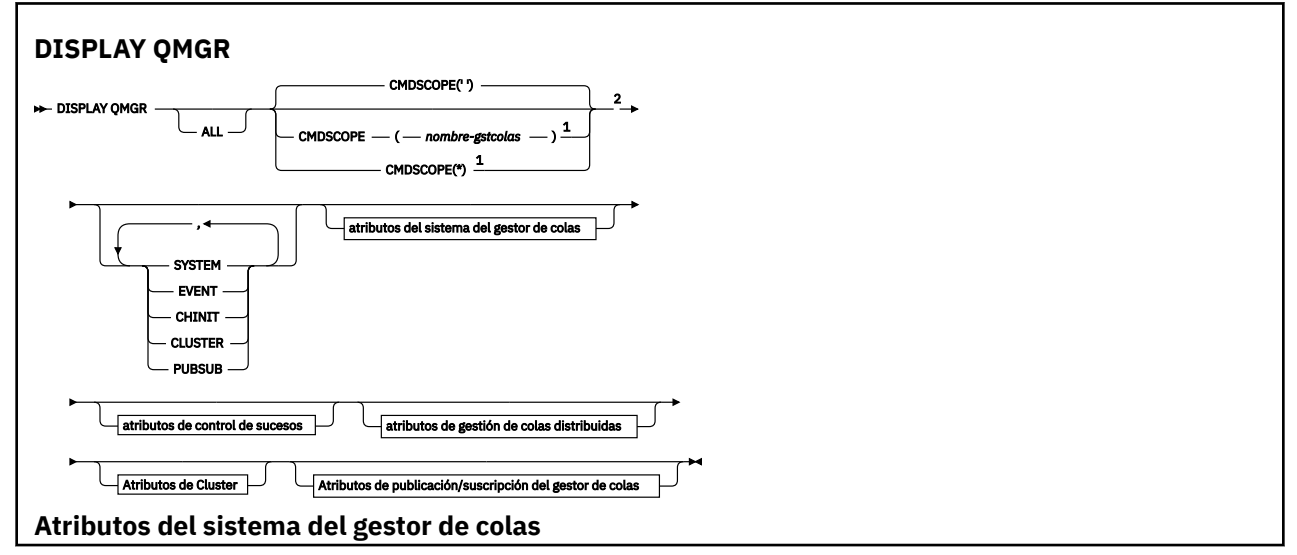

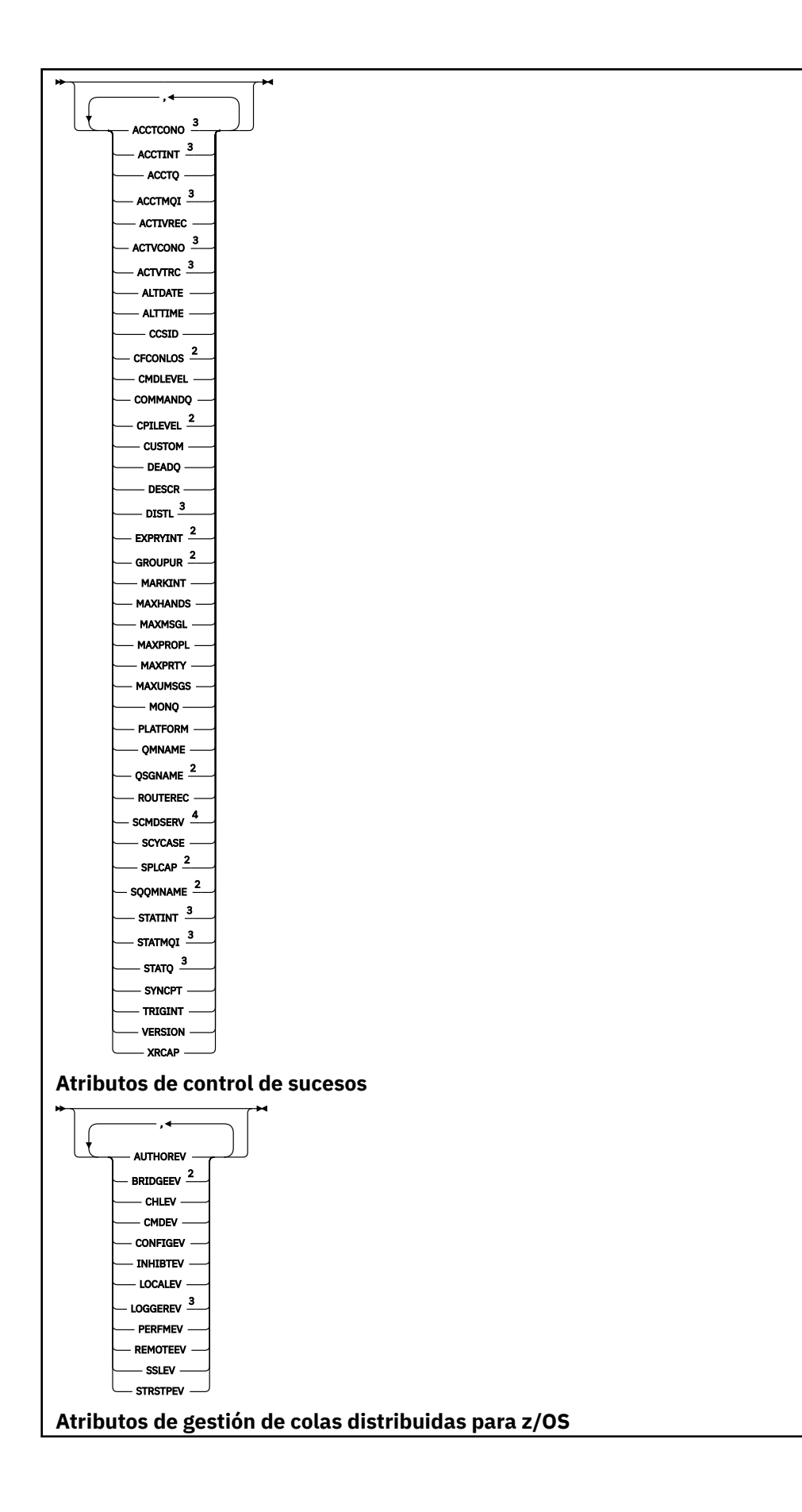

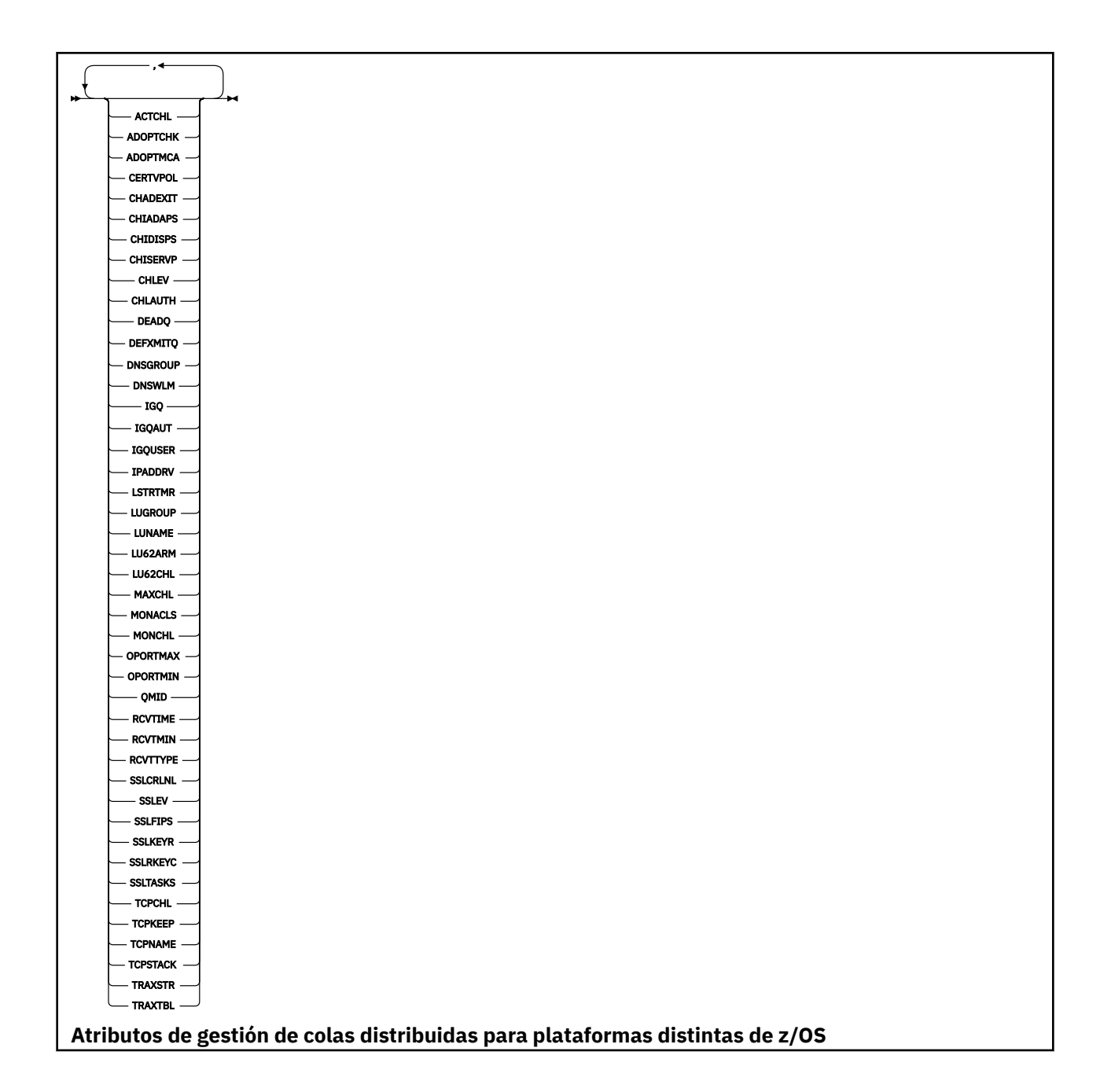

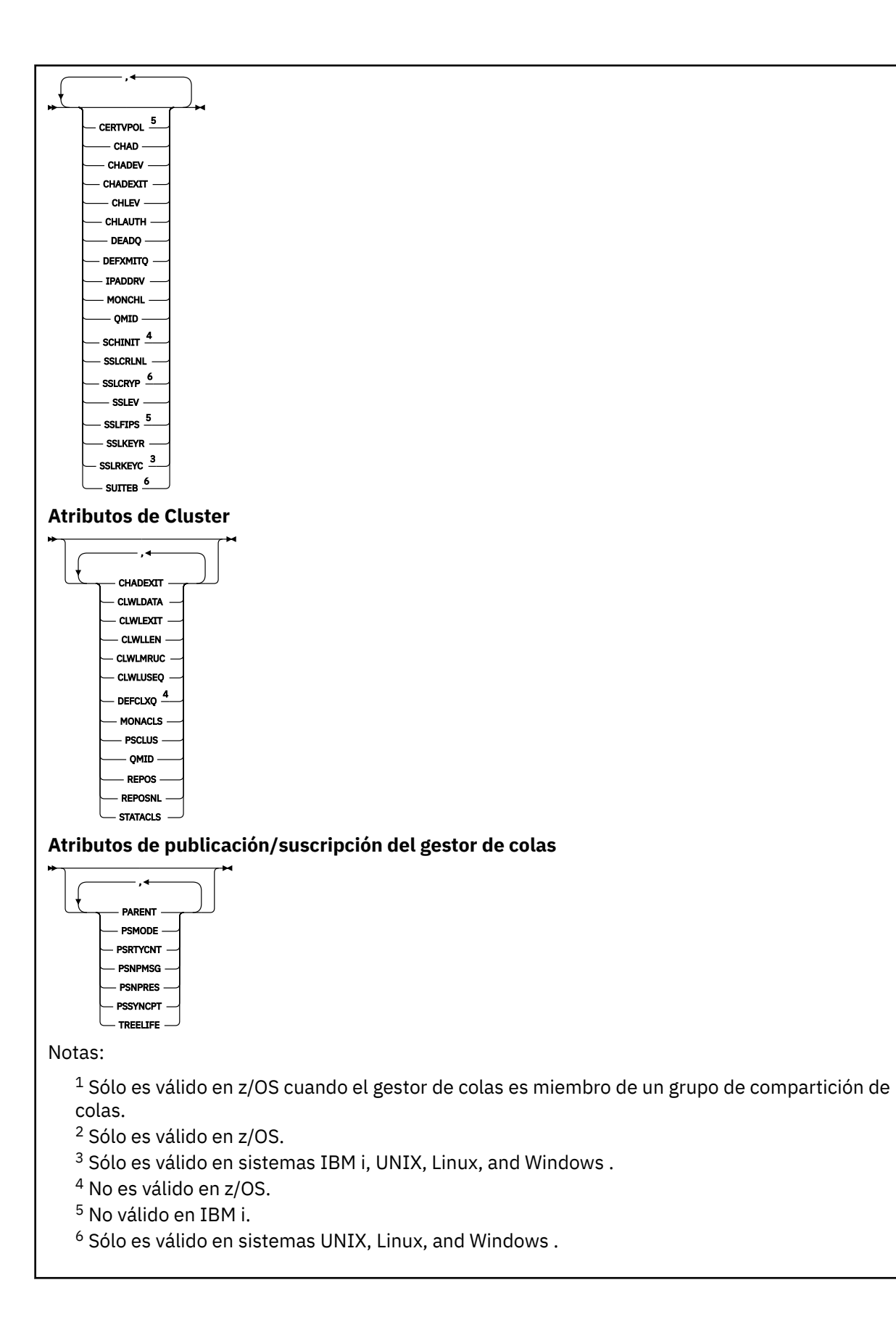

## <span id="page-583-0"></span>**Descripciones de parámetros para DISPLAY QMGR**

#### **ALL**

Especifique este parámetro para visualizar todos los parámetros. Si se especifica este parámetro, los parámetros que se soliciten específicamente no serán efectivos; se seguirán visualizando todos los parámetros.

En AIX, HP-UX, Linux, IBM i, Solarisy Windows, este parámetro es el valor predeterminado si no solicita ningún parámetro específico.

#### **CMDSCOPE**

Este parámetro sólo se aplica a z/OS y especifica cómo se ejecuta el mandato cuando el gestor de colas es miembro de un grupo de compartición de colas.

**' '**

El mandato se ejecuta en el gestor de colas en el que se ha especificado. Este mandato es el valor predeterminado.

## *nombre\_gestor\_colas*

El mandato se ejecuta en el gestor de colas que especifique, siempre que el gestor de colas esté activo dentro del grupo de compartición de colas.

Puede especificar un nombre de gestor de colas distinto del gestor de colas en que se haya entrado el mandato, solamente si está utilizando un entorno de grupo de compartimiento de colas y si el servidor de mandatos está habilitado.

**\***

El mandato se ejecuta en el gestor de colas local y también se pasa a cada gestor de colas activo del grupo de compartición de colas. El efecto de ejecutar este mandato es el mismo que entrar el mandato en cada gestor de colas del grupo de compartición de colas.

#### **SYSTEM**

Especifique este parámetro para visualizar el conjunto de atributos del sistema del gestor de colas que están disponibles en la lista de atributos del sistema del gestor de colas. Consulte ["Parámetros](#page-584-0) [solicitados" en la página 585](#page-584-0) para obtener información sobre estos parámetros.

Si especifica este parámetro, cualquier solicitud que realice para visualizar parámetros individuales dentro de este conjunto no será efectiva.

#### **EVENT**

Especifique este parámetro para visualizar el conjunto de atributos de control de sucesos que están disponibles en la lista de atributos de control de sucesos. Consulte ["Parámetros solicitados" en la](#page-584-0) [página 585](#page-584-0) para obtener información sobre estos parámetros.

Si especifica este parámetro, cualquier solicitud que realice para visualizar parámetros individuales dentro de este conjunto no será efectiva.

#### **CHINIT**

Especifique este parámetro para visualizar el conjunto de atributos relacionados con la gestión de colas distribuidas que están disponibles en la lista de atributos de gestión de colas distribuidas. También puede especificar DQM para visualizar el mismo conjunto de atributos. Consulte ["Parámetros](#page-584-0) [solicitados" en la página 585](#page-584-0) para obtener información sobre estos parámetros.

Si especifica este parámetro, cualquier solicitud que realice para visualizar parámetros individuales dentro de este conjunto no será efectiva.

## **CLUSTER**

Especifique este parámetro para visualizar el conjunto de atributos relacionados con la agrupación en clúster que están disponibles en la lista de atributos de clúster. Consulte ["Parámetros solicitados" en](#page-584-0) [la página 585](#page-584-0) para obtener información sobre estos parámetros.

Si especifica este parámetro, cualquier solicitud que realice para visualizar parámetros individuales dentro de este conjunto no será efectiva.

#### <span id="page-584-0"></span>**PUBSUB**

Especifique este parámetro para visualizar el conjunto de atributos relacionados con la publicación/ suscripción que están disponibles en la lista de atributos de publicación/suscripción del gestor de colas. Consulte "Parámetros solicitados" en la página 585 para obtener información sobre estos parámetros.

Si especifica este parámetro, cualquier solicitud que realice para visualizar parámetros individuales dentro de este conjunto no será efectiva.

## **Parámetros solicitados**

**Nota:** Si no se especifica ningún parámetro (y el parámetro ALL no se especifica o se toma por omisión), se devuelve el nombre del gestor de colas.

Puede solicitar la siguiente información para el gestor de colas:

#### **ACCTCONO**

Indica si los valores de los parámetros de gestor de colas ACCTQMQI y ACCTQ se pueden alterar temporalmente. Este parámetro sólo es válido en sistemas IBM i, UNIX, Linux, and Windows .

#### **ACCTINT**

El intervalo en el que se graban los registros de contabilidad intermedios. Este parámetro sólo es válido en sistemas IBM i, UNIX, Linux, and Windows .

#### **ACCTMQI**

Indica si se debe recopilar información de contabilidad para los datos MQI. Este parámetro sólo es válido en sistemas IBM i, UNIX, Linux, and Windows .

#### **ACCTQ**

Indica si se debe habilitar la recopilación de datos de contabilidad para las colas.

#### **ACTCHL**

Número máximo de canales que pueden estar activos en cualquier momento.

Este parámetro sólo es válido en z/OS.

#### **ACTIVREC**

Indica si los informes de actividad se van a generar si se solicitan en el mensaje.

#### **ACTVCONO**

Indica si los valores del parámetro de gestor de colas ACTVTRC se pueden alterar temporalmente. Este parámetro sólo es válido en sistemas IBM i, UNIX, Linux, and Windows .

## **ACTVTRC**

Indica si se debe recopilar la información de rastreo de actividad de la aplicación MQI de WebSphere MQ . Consulte Establecimiento de ACTVTRC para controlar la recopilación de información de rastreo de actividad. Este parámetro sólo es válido en sistemas IBM i, UNIX, Linux, and Windows .

#### **ADOPTCHK**

Qué elementos se comprueban para determinar si se adopta un MCA cuando se detecta un nuevo canal de entrada con el mismo nombre que un MCA ya activo.

Este parámetro sólo es válido en z/OS.

#### **ADOPTMCA**

Si se va a reiniciar una instancia de MCA huérfana cuando se detecte una nueva solicitud de canal de entrada que coincida con los parámetros ADOPTCHK.

Este parámetro sólo es válido en z/OS.

#### **ALTDATE**

La fecha en la que se modificó por última vez la definición, con el formato yyyy-mm-dd.

#### **ALTTIME**

La hora a la que se modificó por última vez la definición, con el formato hh.mm.ss.

#### **AUTHOREV**

Si se generan sucesos de autorización.

#### **BRIDGEEV**

Sólo en z/OS , si se generan sucesos de puente IMS .

## **CCSID**

Identificador de juego de caracteres codificados. Este parámetro se aplica a todos los campos de serie de caracteres definidos por la interfaz de programación de aplicaciones (API), incluidos los nombres de objetos, y la fecha y hora de creación de cada cola. No se aplica a los datos de aplicación transportados como texto de mensajes.

## **CERTVPOL**

Especifica qué política de validación de certificados SSL/TLS se utiliza para validar los certificados digitales recibidos de los sistemas asociados remotos. Este atributo se puede utilizar para controlar cómo estrictamente la validación de la cadena de certificados se ajusta a los estándares de seguridad del sector. Para obtener más información sobre las políticas de validación de certificados, consulte Políticas de validación de certificados en WebSphere MQ .

Este parámetro sólo es válido en UNIX, Linux, and Windows.

## **CFCONLOS**

Especifica la acción que se debe realizar cuando el gestor de colas pierde la conectividad con la estructura de administración, o cualquier estructura CF con CFCONLOS establecido en ASQMGR.

Este parámetro sólo es válido en z/OS.

## **CHAD**

Indica si la definición automática de los canales receptor y de conexión con el servidor está habilitada. Este parámetro no es válido en z/OS.

## **CHADEV**

Indica si los sucesos de definición automática están habilitados. Este parámetro no es válido en z/OS.

## **CHADEXIT**

El nombre de la salida de definición automática de canal.

## **CHIADAPS**

Número de subtareas de adaptador que se deben utilizar para procesar llamadas de IBM WebSphere MQ .

Este parámetro sólo es válido en z/OS.

#### **CHIDISPS**

Número de asignadores a utilizar para el iniciador de canal.

Este parámetro sólo es válido en z/OS.

#### **CHISERVP**

Este campo está reservado sólo para uso de IBM .

## **CHLAUTH**

Si se comprueban los registros de autenticación de canal.

## **CHLEV**

Indica si se generan sucesos de canal.

## **CLWLEXIT**

El nombre de la salida de carga de trabajo del clúster.

#### **CLWLDATA**

Los datos pasados a la salida de carga de trabajo del clúster.

#### **CLWLLEN**

Núm. máx. bytes de datos del mensaje enviado a la salida de la CTC.

Este parámetro no es válido en Linux.

#### **CLWLMRUC**

Número máximo de canales de clúster de salida.

#### **CLWLUSEQ**

El comportamiento de las MQPUT para las colas donde CLWLUSEQ tiene un valor de QMGR.

## **CMDEV**

Indica si se generan sucesos de mandato.

## **CMDLEVEL**

Nivel de mandatos. Indica el nivel de mandatos de control del sistema soportados por el gestor de colas.

## **COMMANDQ**

El nombre de la cola de entrada de mandatos del sistema. Las aplicaciones con la autorización adecuada pueden transferir mensajes a esta cola.

## **CONFIGEV**

Si se generan sucesos de configuración.

#### **CPILEVEL**

Reservado, este valor no tiene ninguna significación.

#### **CUSTOM**

Este atributo está reservado para la configuración de nuevas funciones antes de que se hayan introducido los atributos separados. Puede contener los valores de cero o más atributos como pares de nombre de atributo y valor con el formato NAME(VALUE).

#### **DEADQ**

El nombre de la cola a la que se envían los mensajes si no se pueden direccionar a su destino correcto (la cola de mensajes no entregados o la cola de mensajes no entregados). El valor por omisión es blancos.

Por ejemplo, los mensajes se colocan en esta cola cuando:

- Llega un mensaje a un gestor de colas, destinado a una cola que todavía no está definida en ese gestor de colas
- Un mensaje llega a un gestor de colas, pero la cola a la que está destinado no puede recibirlo porque, posiblemente:
	- La cola está llena
	- La cola está inhibida para transferencias
	- El nodo emisor no tiene autorización para colocar el mensaje en la cola
- Se debe generar un mensaje de excepción, pero el gestor de colas no conoce la cola especificada

**Nota:** Los mensajes que han pasado su tiempo de caducidad no se transfieren a esta cola cuando se descartan.

Si la cola de mensajes no entregados no está definida, o está llena, o inutilizable por alguna otra razón, un mensaje que le habría transferido un agente de canal de mensajes se retiene en la cola de transmisión.

Si no se especifica una cola de mensajes no entregados o una cola de mensajes no entregados, se devuelven todos los espacios en blanco para este parámetro.

#### **DEFCLXQ**

El atributo DEFCLXQ controla qué cola de transmisión seleccionan de forma predeterminada los canales de clúster emisor para obtener mensajes, para enviar los mensajes a los canales de clúster receptor.

#### **SCTQ**

Todos los canales de clúster emisor envían mensajes de SYSTEM.CLUSTER.TRANSMIT.QUEUE. El correlID de los mensajes colocados en la cola de transmisión identifica el canal de clúster emisor al que va destinado el mensaje.

SCTQ se establece cuando se define un gestor de colas. Este comportamiento está implícito en las versiones de IBM WebSphere MQ, anteriores a Version 7.5. En versiones anteriores, el atributo de gestor de colas DEFCLXQ no estaba presente.

#### **CHANNEL**

Cada canal de clúster emisor envía mensajes desde una cola de transmisión diferente. Cada cola de transmisión se crea como una cola dinámica permanente de la cola modelo SYSTEM.CLUSTER.TRANSMIT.MODEL.QUEUE.

Si el atributo del gestor de colas, DEFCLXQ, se establece en CHANNEL, la configuración predeterminada se cambia a los canales de clúster emisor asociados a colas de transmisión de clúster individuales. Las colas de transmisión son colas dinámicas permanentes creadas a partir de la cola modelo SYSTEM.CLUSTER.TRANSMIT.MODEL.QUEUE. Cada cola de transmisión está asociada a un canal de clúster emisor. Cuando un canal de clúster emisor presta servicio a una cola de transmisión de clúster, la cola de transmisión contiene mensajes únicamente para un gestor de colas de un clúster. Puede configurar clústeres de modo que cada gestor de colas de un clúster sólo contenga una cola de clúster. En este caso, el tráfico de mensajes de un gestor de colas a cada cola de clúster se transfiere por separado de los mensajes a otras colas.

#### **DEFXMITQ**

Nombre de cola de transmisión predeterminado. Este parámetro es la cola de transmisión en la que se colocan los mensajes, destinados a un gestor de colas remoto, si no hay ninguna otra cola de transmisión adecuada definida.

#### **DESCR**

Descripción.

#### **DISTL**

Si las listas de distribución están soportadas por el gestor de colas. Este parámetro no es válido en z/OS.

#### **DNSGROUP**

El nombre del grupo al que se une el escucha TCP que maneja las transmisiones de entrada para el grupo de compartición de colas cuando se utiliza el soporte de Workload Manager for Dynamic Domain Name Services (WLM/DNS).

Este parámetro sólo es válido en z/OS.

#### **DNSWLM**

Indica si el escucha TCP que maneja las transmisiones de entrada para el grupo de compartición de colas se registra con WLM/DNS.

Este parámetro sólo es válido en z/OS.

#### **EXPRYINT**

Sólo en z/OS , el intervalo aproximado entre exploraciones de mensajes caducados.

#### **GROUPUR**

Sólo en z/OS , si las aplicaciones cliente XA pueden conectarse a este gestor de colas con una disposición de unidad de recuperación GROUP.

#### **IGQ**

Sólo en z/OS , si se va a utilizar la transferencia a colas dentro del grupo.

#### **IGQAUT**

Sólo en z/OS , muestra el tipo de comprobación de autorización utilizado por el agente de transferencia a colas dentro del grupo.

#### **IGQUSER**

Sólo en z/OS , muestra el ID de usuario utilizado por el agente de transferencia a colas dentro del grupo.

#### **INHIBTEV**

Indica si se generan sucesos de inhibición.

#### **IPADDRV**

Si se debe utilizar una dirección IP IPv4 o IPv6 para una conexión de canal en casos ambiguos.

#### **LOCALEV**

Si se generan sucesos de error locales.

## **LOGGEREV**

Indica si se generan sucesos de registro de recuperación. Este parámetro sólo es válido en sistemas IBM i, UNIX, Linux, and Windows .

#### **LSTRTMR**

El intervalo de tiempo, en segundos, entre los intentos de IBM WebSphere MQ de reiniciar el escucha después de una anomalía de APPC o TCP/IP.

Este parámetro sólo es válido en z/OS.

#### **LUGROUP**

El nombre de LU genérico que utilizará el escucha de LU 6.2 que maneja las transmisiones de entrada para el grupo de compartición de colas.

Este parámetro sólo es válido en z/OS.

#### **LUNAME**

El nombre de la LU que se va a utilizar para las transmisiones de LU de salida 6.2 .

Este parámetro sólo es válido en z/OS.

#### **LU62ARM**

El sufijo del miembro APPCPM de SYS1.PARMLIB. Este sufijo designa el LUADD de este iniciador de canal. Cuando el gestor de reinicio automático (ARM) reinicia el iniciador de canal, se emite el mandato de z/OS SET APPC=xx .

Este parámetro sólo es válido en z/OS.

#### **LU62CHL**

El número máximo de canales que pueden ser actuales, o clientes que se pueden conectar, que utilizan el protocolo de transmisión LU 6.2 . Si el valor de LU62CHL es cero, no se utiliza el protocolo de transmisión LU 6.2 .

Este parámetro sólo es válido en z/OS.

#### **MARKINT**

El intervalo de examen de marca en milisegundos.

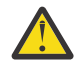

**Atención:** Este valor no debe estar por debajo del valor predeterminado de 5000.

#### **MAXCHL**

Número máximo de canales que pueden ser actuales (incluidos los canales de conexión de servidor con clientes conectados).

Este parámetro sólo es válido en z/OS.

#### **MAXHANDS**

El número máximo de descriptores de contexto abiertos que cualquier conexión puede tener en cualquier momento.

#### **MAXMSGL**

Longitud máxima de mensaje que puede manejar el gestor de colas. Las colas o canales individuales pueden tener un máximo menor que el valor de este parámetro.

#### **MAXPROPL(***entero***)**

Longitud máxima de los datos de propiedad en bytes que se pueden asociar a un mensaje.

Este parámetro sólo es válido en sistemas IBM i, z/OS, UNIX, Linux, and Windows .

## **MAXPRTY**

La prioridad máxima. Este valor es 9.

#### **MAXUMSGS**

Número máximo de mensajes no confirmados dentro de un punto de sincronización. El valor predeterminado es 10000.

MAXUMSGS no tiene ningún efecto sobre IBM WebSphere MQ Telemetry. IBM WebSphere MQ Telemetry intenta poner en lotes solicitudes para suscribir, anular la suscripción, enviar y recibir mensajes de varios clientes en lotes de trabajo dentro de una transacción.

#### **MONACLS**

Indica si los datos de supervisión en línea deben recopilarse para los canales de clúster emisor definidos automáticamente y, si es así, la tasa de recopilación de datos.

#### **MONCHL**

Indica si se deben recopilar los datos de supervisión en línea para los canales y, si es así, la tasa de recopilación de datos.

#### **MONQ**

Indica si se deben recopilar los datos de supervisión en línea para las colas y, si es así, la tasa de recopilación de datos.

#### **OPORTMAX**

El valor máximo en el rango de números de puerto que se van a utilizar al enlazar canales de salida.

Este parámetro sólo es válido en z/OS.

### **OPORTMIN**

El valor mínimo en el rango de números de puerto que se van a utilizar al enlazar canales de salida.

Este parámetro sólo es válido en z/OS.

#### **PARENT**

El nombre del gestor de colas al que este gestor de colas está conectado jerárquicamente como su hijo.

#### **PERFMEV**

Indica si se generan sucesos relacionados con el rendimiento.

#### **PLATFORM**

Arquitectura de la plataforma en la cual el gestor de colas se está ejecutando. El valor de este parámetro es MVS (para plataformas z/OS ), NSK, OS2, OS400, UNIX o WINDOWSNT.

## **PSCLUS**

Controla si este gestor de colas participa en la actividad de publicación/suscripción en los clústeres de los que es miembro. No pueden existir objetos de tema en clúster en ningún clúster al modificar de ENABLED a DISABLED.

#### **PSMODE**

Controla si el motor de publicación/suscripción y la interfaz de publicación/suscripción en cola se están ejecutando y, por lo tanto, controla si las aplicaciones pueden publicar o suscribirse utilizando la interfaz de programación de aplicaciones y las colas supervisadas por la interfaz de publicación/ suscripción en cola.

## **PSNPMSG**

Si la interfaz de publicación/suscripción en cola no puede procesar un mensaje de entrada no persistente, es posible que intente escribir el mensaje de entrada en la cola de mensajes no entregados (en función de las opciones de informe del mensaje de entrada). Si el intento de grabar el mensaje de entrada en la cola de mensajes no entregados falla y se ha especificado la opción de informe MQRO\_DISCARD\_MSG en el mensaje de entrada o PSNPMSG=DISCARD, el intermediario descarta el mensaje de entrada. Si se especifica PSNPMSG=KEEP, la interfaz sólo descarta el mensaje de entrada si la opción de informe MQRO\_DISCARD\_MSG se ha establecido en el mensaje de entrada.

#### **PSNPRES**

Si la interfaz de publicación/suscripción en cola intenta generar un mensaje de respuesta en respuesta a un mensaje de entrada no persistente, y el mensaje de respuesta no se puede entregar a la cola de respuesta, este atributo indica si la interfaz intenta escribir el mensaje no entregable en la cola de mensajes no entregados o si se descarta el mensaje.

#### **PSRTYCNT**

Cuando la interfaz de publicación/suscripción en cola no puede procesar un mensaje de mandato bajo punto de sincronización (por ejemplo, un mensaje de publicación que no se puede entregar a un suscriptor porque la cola de suscriptor está llena y no es posible colocar la publicación en la cola de mensajes no entregados), la unidad de trabajo se restituye y el mandato vuelve a intentar este número de veces antes de que el intermediario intente procesar el mensaje de mandato de acuerdo con sus opciones de informe.

## **PSSYNCPT**

Si este atributo se establece en IFPER, cuando la interfaz de publicación/suscripción en cola lee o suprime mensajes de publicación de una cola de secuencia durante una operación normal, especifica MQGMO\_SYNCPOINT\_IF\_PERSISTENT. Este valor hace que el daemon pubsub en cola reciba mensajes no persistentes fuera del punto de sincronización. Si el daemon recibe una publicación fuera del punto de sincronización, el daemon reenvía dicha publicación a los suscriptores que conoce fuera del punto de sincronización.

#### **QMID**

Nombre exclusivo generado internamente del gestor de colas.

#### **QMNAME**

El nombre del gestor de colas local. Consulte Reglas para la denominación de objetos IBM WebSphere MQ.

#### **QSGNAME**

El nombre del grupo de compartición de colas al que pertenece el gestor de colas, o en blanco si el gestor de colas no es miembro de un grupo de compartición de colas. Puede utilizar grupos de compartición de colas sólo enIBM WebSphere MQ para z/OS.

#### **RCVTIME**

El periodo de tiempo aproximado que un canal TCP/IP espera para recibir datos, incluidas las pulsaciones, de su asociado antes de volver a un estado inactivo. El valor de este parámetro es el valor numérico calificado por RCVTTYPE.

Este parámetro sólo es válido en z/OS.

#### **RCVTMIN**

El periodo mínimo de tiempo que un canal TCP/IP espera para recibir datos, incluidas las pulsaciones, de su asociado antes de volver a un estado inactivo.

Este parámetro sólo es válido en z/OS.

#### **RCVTTYPE**

El calificador a aplicar al valor en RCVTIME.

Este parámetro sólo es válido en z/OS.

#### **REMOTEEV**

Si se generan sucesos de error remotos.

#### **REPOS**

Es el nombre de un clúster al que este gestor de colas proporciona un servicio de gestor de depósitos.

#### **REPOSNL**

El nombre de una lista de clústeres para los que este gestor de colas va a proporcionar un servicio de gestor de repositorios.

## **ROUTEREC**

Indica si se debe registrar la información de ruta de rastreo si se solicita en el mensaje.

#### **SCHINIT**

Indica si el iniciador de canal se debe iniciar automáticamente cuando se inicia el gestor de colas.

Este parámetro no es válido en z/OS.

#### **SCMDSERV**

Indica si el servidor de mandatos se debe iniciar automáticamente cuando se inicia el gestor de colas.

Este parámetro no es válido en z/OS.

#### **SCYCASE**

Si los perfiles de seguridad están en mayúsculas o en mayúsculas y minúsculas.

Este parámetro sólo es válido en z/OS.

Si este parámetro se ha modificado pero el mandato REFRESH SECURITY todavía no se ha emitido, es posible que el gestor de colas no esté utilizando el caso de los perfiles que esperaba. Utilice DISPLAY SECURITY para verificar qué caso de perfiles se está utilizando realmente.

## **SPLCAP**

Indica si las prestaciones de WebSphere MQ Advanced Message Security (WebSphere MQ AMS) están disponibles para el gestor de colas. Si el componente AMS WebSphere MQ está instalado para la versión de WebSphere MQ bajo la que se ejecuta el gestor de colas, el atributo tiene un valor ENABLED (MQCAP\_SUPPORTED). Si el componente AMS de WebSphere MQ no está instalado, el valor es DISABLED (MQCAP\_NOT\_SUPPORTED).

#### **SQQMNAME**

Cuando un gestor de colas realiza una llamada MQOPEN para una cola compartida y el gestor de colas especificado en el parámetro *ObjectQmgrName* de la llamada MQOPEN está en el mismo grupo de compartición de colas que el gestor de colas de proceso, el atributo SQQMNAME especifica si se utiliza *ObjectQmgrName* o si el gestor de colas de proceso abre la cola compartida directamente.

Este parámetro sólo es válido en z/OS.

#### **SSLCRLNL**

Indica la lista de nombres de los objetos AUTHINFO que se están utilizando para el gestor de colas para la comprobación de revocación de certificados.

#### **SSLCRYP**

Indica el nombre de la serie de parámetro que se utiliza para configurar el hardware de cifrado presente en el sistema. La contraseña de PKCS #11 aparece como xxxxxx. Esto sólo es válido en sistemas UNIX, Linux, and Windows .

#### **SSLEV**

Indica si se generan sucesos SSL.

#### **SSLFIPS**

Si sólo se van a utilizar algoritmos certificados por FIPS si la criptografía se ejecuta en IBM WebSphere MQ en lugar de en el propio hardware criptográfico.

#### **SSLKEYR**

Indica el nombre del repositorio de claves de Secure Sockets Layer.

#### **SSLRKEYC**

Indica el número de bytes que se deben enviar y recibir en una conversación SSL antes de que se renegocie la clave secreta.

#### **SSLTASKS**

Sólo en z/OS , indica el número de subtareas de servidor que se deben utilizar para procesar llamadas SSL.

#### **STATACLS**

Indica si los datos estadísticos se recopilarán para los canales de clúster emisor definidos automáticamente y, si es así, la tasa de recopilación de datos. Este parámetro sólo es válido en sistemas IBM i, UNIX, Linux, and Windows .

#### **STATCHL**

Indica si se deben recopilar los datos estadísticos para los canales y, si es así, la tasa de recopilación de datos. Este parámetro sólo es válido en sistemas IBM i, UNIX, Linux, and Windows .

## **STATINT**

El intervalo en el que se graban los datos de supervisión de estadísticas en la cola de supervisión. Este parámetro sólo es válido en sistemas IBM i, UNIX, Linux, and Windows .

#### **STATMQI**

Indica si los datos de supervisión de estadísticas deben recopilarse para el gestor de colas. Este parámetro sólo es válido en sistemas IBM i, UNIX, Linux, and Windows .

## **STATQ**

Indica si se deben recopilar los datos estadísticos para las colas. Este parámetro sólo es válido en sistemas IBM i, UNIX, Linux, and Windows .

## **STRSTPEV**

Indica si se generan sucesos de inicio y detención.

#### **SUITEB**

Indica si se utiliza la criptografía compatible con Suite B. Para obtener más información sobre la configuración de Suite B y su efecto en los canales SSL y TLS, consulte Criptografía de NSA Suite B en IBM WebSphere MQ .

#### **SYNCPT**

Indica si el soporte de punto de sincronización está disponible con el gestor de colas.

#### **TCPCHL**

Número máximo de canales que pueden ser actuales, o clientes que se pueden conectar, que utilizan el protocolo de transmisión TCP/IP. Si es cero, no se utiliza el protocolo de transmisión TCP/IP.

Este parámetro sólo es válido en z/OS.

#### **TCPKEEP**

Si se va a utilizar el recurso KEEPALIVE para comprobar que el otro extremo de la conexión sigue estando disponible. Si no está disponible, el canal se cierra.

Este parámetro sólo es válido en z/OS.

#### **TCPNAME**

El nombre del sistema TCP/IP que está utilizando.

Este parámetro sólo es válido en z/OS.

#### **TCPSTACK**

Indica si el iniciador de canal utiliza sólo el espacio de direcciones TCP/IP especificado en TCPNAME, u opcionalmente se enlaza con cualquier dirección TCP/IP seleccionada.

Este parámetro sólo es válido en z/OS.

#### **TRAXSTR**

Indica si el rastreo de iniciador de canal se inicia automáticamente.

Este parámetro sólo es válido en z/OS.

#### **TRAXTBL**

Tamaño, en megabytes, del espacio de datos de rastreo del iniciador de canal.

Este parámetro sólo es válido en z/OS.

#### **TREELIFE**

El tiempo de vida de los temas no administrativos.

#### **TRIGINT**

El intervalo de desencadenante.

#### **VERSION**

La versión de la instalación de IBM WebSphere MQ , con la que está asociado el gestor de colas. La versión tiene el formato VVRRMMFF:

VV: versión

RR: release

MM: nivel de mantenimiento

FF: nivel de arreglo

#### **XRCAP**

Indica si el gestor de colas da soporte a la prestación de telemetría de IBM WebSphere MQ .

Para obtener más detalles de estos parámetros, consulte ["ALTER QMGR" en la página 254.](#page-253-0)

# **DISPLAY QMSTATUS**

Utilice el mandato MQSC DISPLAY QMSTATUS para visualizar la información de estado asociada a este gestor de colas.

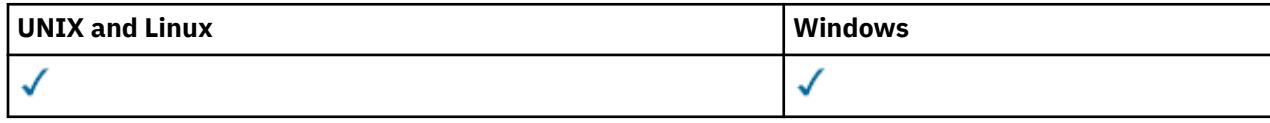

- Diagrama de sintaxis
- "Descripciones de parámetros para DISPLAY QMSTATUS" en la página 594
- "Parámetros solicitados" en la página 594

**Sinónimo**: DIS QMSTATUS

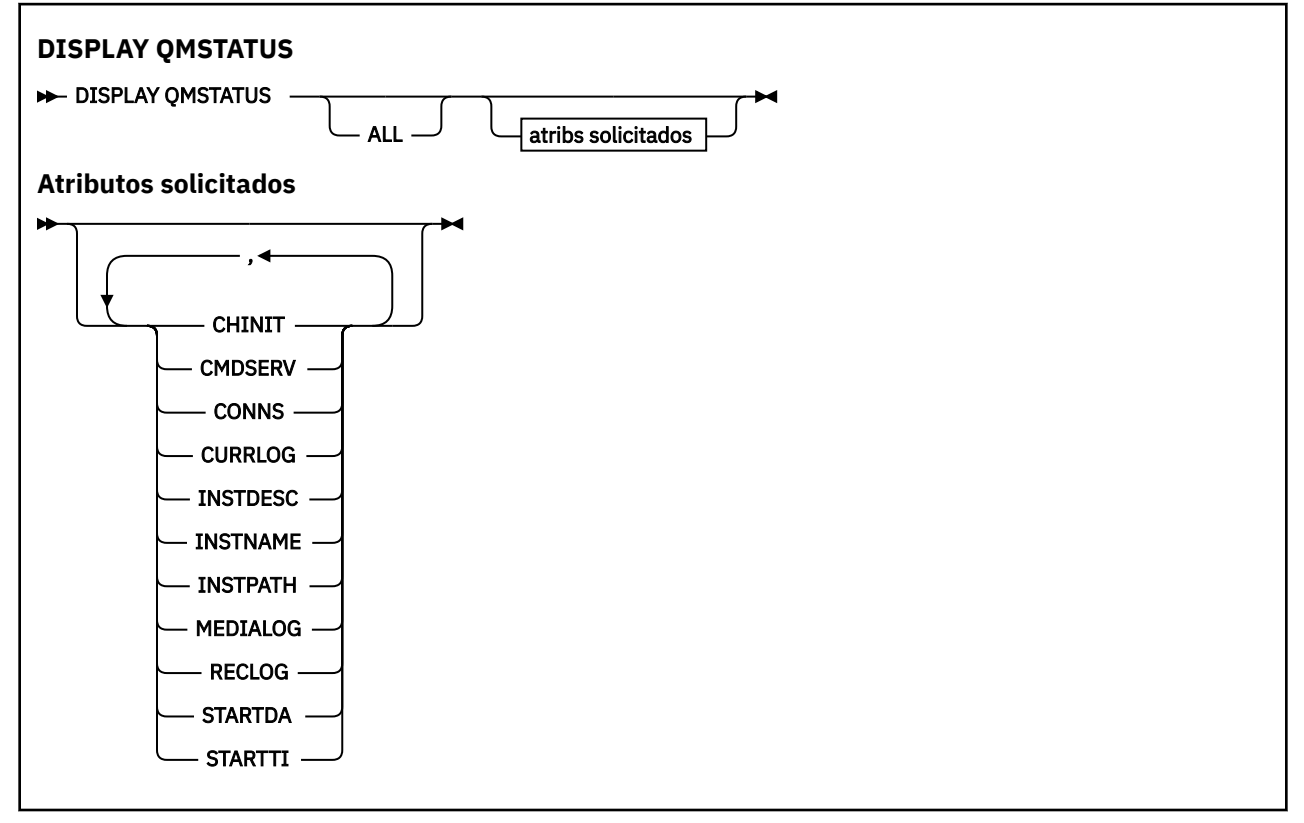

## **Descripciones de parámetros para DISPLAY QMSTATUS**

**ALL**

Especifique este parámetro para visualizar todos los parámetros. Si se especifica este parámetro, los parámetros que se soliciten específicamente no tendrán ningún efecto; todos los parámetros se seguirán visualizando.

Este parámetro es el valor predeterminado si no solicita ningún parámetro específico.

## **Parámetros solicitados**

Especifique uno o más parámetros que definan los datos que se van a visualizar. Los parámetros se pueden especificar en cualquier orden, pero no especifique el mismo parámetro más de una vez.

#### **CHINIT**

El estado del iniciador de canal que lee SYSTEM.CHANNEL.INITQ. Es uno de los siguientes:

#### **STOPPED**

El iniciador de canal no se está ejecutando.

#### **ARRANCANDO**

El iniciador de canal está en proceso de inicialización y todavía no está operativo.

#### **RUNNING**

El iniciador de canal se ha inicializado completamente y se está ejecutando.

#### **PARANDO**

El iniciador de canal se está parando.

#### **CMDSERV**

El estado del servidor de mandatos. Es uno de los siguientes:

#### **STOPPED**

El servidor de mandatos no se está ejecutando.

#### **ARRANCANDO**

El servidor de mandatos está en proceso de inicialización y todavía no está operativo.

#### **RUNNING**

El servidor de mandatos se ha inicializado completamente y se está ejecutando.

#### **PARANDO**

El servidor de mandatos se está deteniendo.

#### **CONNS**

El número actual de conexiones con el gestor de colas.

#### **CURRLOG**

El nombre de la extensión de registro en la que se está grabando en el momento en que se procesa el mandato DISPLAY QMSTATUS. Si el gestor de colas está utilizando el registro circular, y este parámetro se solicita explícitamente, se visualiza una serie en blanco.

## **INSTDESC**

La descripción de la instalación asociada al gestor de colas. Este parámetro no es válido en IBM i.

#### **INSTNAME**

El nombre de la instalación asociada al gestor de colas. Este parámetro no es válido en IBM i.

#### **INSTPATH**

La vía de acceso de la instalación asociada al gestor de colas. Este parámetro no es válido en IBM i.

#### **MEDIALOG**

El nombre de la extensión de registro más antigua que necesita el gestor de colas para realizar la recuperación desde soporte de almacenamiento. Si el gestor de colas está utilizando el registro circular, y este parámetro se solicita explícitamente, se visualiza una serie en blanco.

#### **QMNAME**

Nombre del gestor de colas. Este parámetro siempre se devuelve.

## **RECLOG**

El nombre de la extensión de registro más antigua que necesita el gestor de colas para realizar la recuperación de reinicio. Si el gestor de colas está utilizando el registro circular, y este parámetro se solicita explícitamente, se visualiza una serie en blanco.

#### **Estado**

Estado del gestor de colas. Es uno de los siguientes:

## **ARRANCANDO**

El gestor de colas está en proceso de inicialización.

#### **RUNNING**

El gestor de colas se ha inicializado completamente y se está ejecutando.

## **DESACTIVANDO\_TEMPORALMENTE**

El gestor de colas se está inmovilizando.

## **STARTDA**

La fecha en la que se inició el gestor de colas (con el formato aaaa-mm-dd).

#### **STARTTI**

La hora a la que se ha iniciado el gestor de colas (con el formato hh.mm.ss).

# **DISPLAY QSTATUS**

Utilice el mandato MQSC DISPLAY QSTATUS para visualizar el estado de una o varias colas.

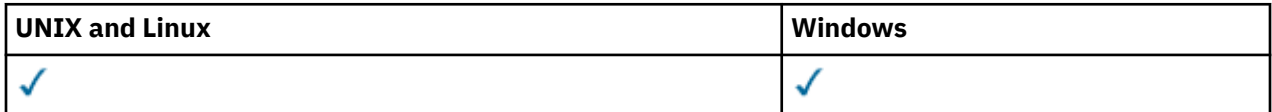

- Diagrama de sintaxis
- • ["Notas de uso para DISPLAY QSTATUS" en la página 598](#page-597-0)
- • ["Descripciones de parámetros para DISPLAY QSTATUS" en la página 599](#page-598-0)
- • ["Estado de cola" en la página 601](#page-600-0)
- • ["Estado descriptor contexto" en la página 604](#page-603-0)

## **Sinónimo**: DIS QS

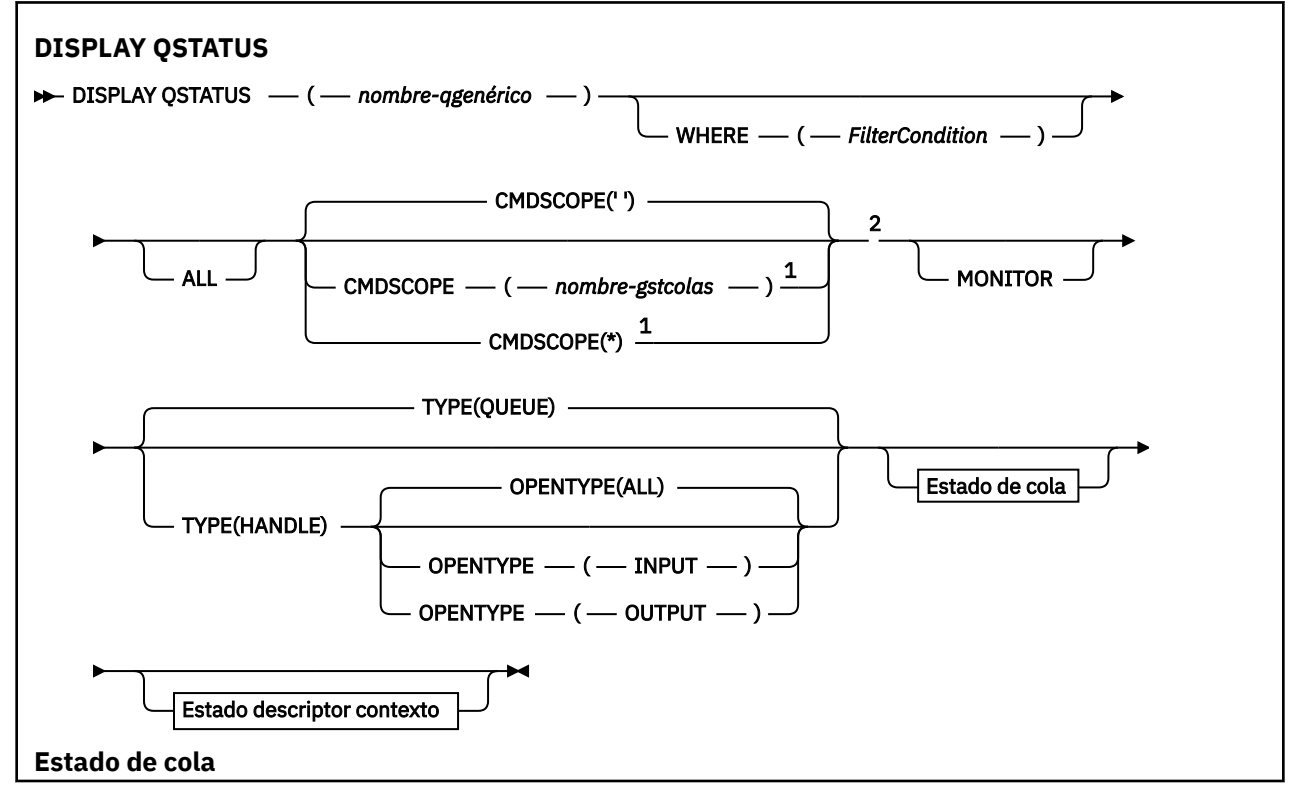

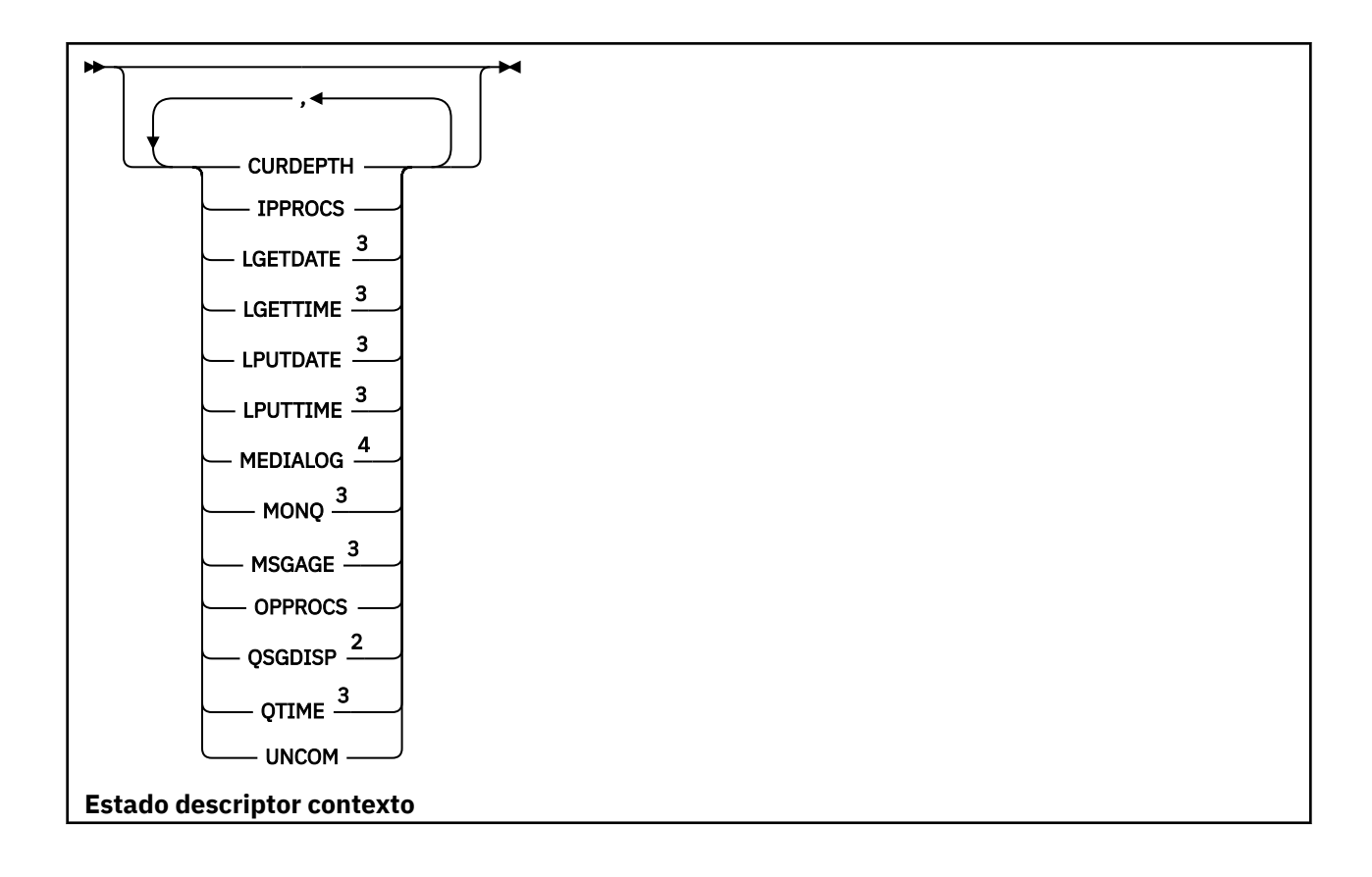

<span id="page-597-0"></span>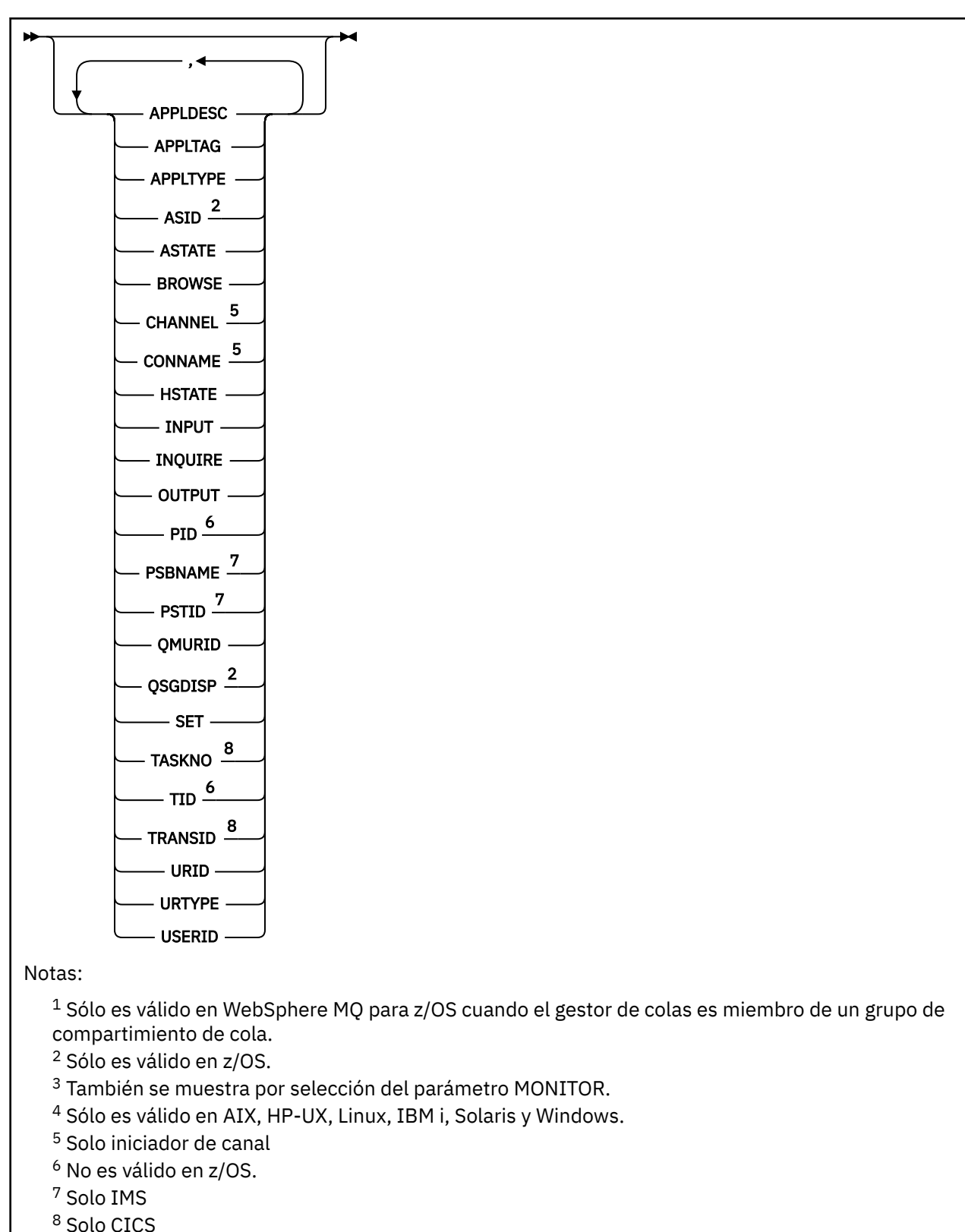

## **Notas de uso para DISPLAY QSTATUS**

El estado de los consumidores asíncronos, ASTATE, refleja el del proxy de conexión con el servidor en nombre de la aplicación cliente; no refleja el estado de la aplicación cliente.

# <span id="page-598-0"></span>**Descripciones de parámetros para DISPLAY QSTATUS**

Debe especificar el nombre de la cola para la que desea visualizar información de estado. Este nombre puede ser un nombre de cola específico o un nombre de cola genérico. Si utiliza un nombre de cola genérico, puede visualizar:

- Información de estado para todas las colas, o
- Información de estado para una o más colas que coinciden con el nombre especificado y otros criterios de selección

También debe especificar si desea información de estado sobre:

- Colas
- Descriptores de contexto que están accediendo a las colas

**Nota:** No puede utilizar el mandato DISPLAY QSTATUS para visualizar el estado de una cola alias o cola remota. Si especifica el nombre de uno de estos tipos de cola, no se devolverá ningún dato. Sin embargo, puede especificar el nombre de la cola local o cola de transmisión en la que se resuelve la cola alias o la cola remota.

#### **(***nombre-qgenérico***)**

El nombre de la cola para la que se va a visualizar información de estado. Un asterisco final (\*) coincide con todas las colas con la raíz especificada seguida de cero o más caracteres. Un asterisco (\*) por sí mismo coincide con todas las colas.

#### **WHERE**

Especifique una condición de filtro para visualizar información de estado para las colas que cumplen el criterio de selección de la condición de filtro. La condición de filtro está en tres partes: *palabra clave-filtro*, *operador* y *valor-filtro*:

#### *palabra clave-filtro*

Casi cualquier parámetro que se pueda utilizar para visualizar atributos para este mandato DISPLAY. Sin embargo, no puede utilizar los parámetros CMDSCOPE, MONITOR, OPENTYPE, QSGDISP, QTIME, TYPE o URID como palabras clave de filtro.

#### *operador*

El operador se utiliza para determinar si una cola satisface el valor de filtro en la palabra clave de filtro dada. Los operadores son:

#### **LT**

Menor que

**GT** Mayor que

**EQ**

Igual que

#### **NE**

Distinto de

#### **LE (menor o igual que)** Menor o igual que

## **GE (mayor o igual que)**

Mayor o igual que

#### **LK**

Coincide con una serie genérica que se proporciona como *valor-filtro*

#### **NL**

No coincide con una serie genérica que se proporciona como *valor-filtro*

**CT**

Contiene un elemento especificado. Si la *palabra clave-filtro* es una lista, puede utilizar este filtro para visualizar objetos cuyos atributos contienen el elemento especificado.

**EX**

No contiene un elemento especificado. Si la *palabra clave-filtro* es una lista, puede utilizar este filtro para visualizar objetos cuyos atributos no contienen el elemento especificado.

#### *valor-filtro*

El valor con el que se debe comparar el valor del atributo utilizando el operador. En función de la palabra clave de filtro, este valor puede ser:

• Un valor explícito que sea un valor válido para el atributo que se está comprobando.

Sólo se pueden utilizar los operadores LT, GT, EQ, NE, LE o GE. Sin embargo, si el valor de atributo es uno de un posible conjunto de valores en un parámetro (por ejemplo, el valor NO en el parámetro UNCOM), sólo puede utilizar EQ o NE.

• Un valor genérico. Este valor es una serie de caracteres (como la serie de caracteres del parámetro APPLTAG) con un asterisco al final, por ejemplo ABC\*. Si el operador es LK, se listan todos los elementos en los que el valor del atributo empiece por la serie (ABC, en el ejemplo). Si el operador es NL, se listan todos los elementos en los que el valor del atributo no empiece por la serie. Sólo está permitido un único carácter comodín final (asterisco).

No puede utilizar un valor de filtro genérico para parámetros con valores numéricos o con uno de un conjunto de valores.

• Un elemento en una lista de valores. El operador debe ser CT o EX. Si es un valor de carácter, puede ser explícito o genérico. Por ejemplo, si el valor DEF se especifica con el operador CT, se listan todos los elementos en los que DEF es uno de los valores del atributo. Si se especifica ABC\*, se listan todos los elementos en los que uno de los valores de atributo empieza por ABC.

#### **ALL**

Visualizar toda la información de estado para cada cola especificada.

Este valor es el valor predeterminado si no especifica un nombre genérico y no solicita ningún parámetro específico.

En z/OS, este valor también es el valor predeterminado si especifica una condición de filtro utilizando el parámetro WHERE, pero en otras plataformas sólo se visualizan los atributos solicitados.

#### **CMDSCOPE**

Este parámetro especifica cómo se ejecuta el mandato cuando el gestor de colas es miembro de un grupo de compartimiento de colas. Solo es válido en z/OS .

**' '**

El mandato se ejecuta en el gestor de colas en el que se ha entrado. Este es el valor predeterminado.

#### *nombre-gestcolas*

El mandato se ejecuta en el gestor de colas que especifique, siempre que el gestor de colas esté activo dentro del grupo de compartición de colas.

Puede especificar un nombre de gestor de colas distinto del gestor de colas en que se haya entrado el mandato, solamente si está utilizando un entorno de grupo de compartimiento de colas y si el servidor de mandatos está habilitado.

**\***

El mandato se ejecuta en el gestor de colas local y además se pasa a cada gestor de colas activo del grupo de compartición de colas. El efecto de este valor es el mismo que especificar el mandato en cada gestor de colas del grupo de compartición de colas.

No puede utilizar CMDSCOPE como palabra clave de filtro.

#### **MONITOR**

Especifique este valor para devolver el conjunto de parámetros de supervisión en línea. Estos son LGETDATE, LGETTIME, LPUTDATE, LPUTTIME, MONQ, MSGAGE y QTIME. Si especifica este parámetro, ninguno de los parámetros de supervisión que solicite específicamente será efectivo; seguirán visualizándose todos los parámetros de supervisión.

## <span id="page-600-0"></span>**OpenType**

Restringe las colas seleccionadas a las colas que tienen descriptores de contexto con el tipo de acceso especificado:

#### **ALL**

Selecciona las colas que están abiertas con cualquier tipo de acceso. Este valor es el valor por omisión si no se especifica el parámetro OPENTYPE.

#### **INPUT**

Selecciona las colas que están abiertas sólo para entrada. Esta opción no selecciona las colas que están abiertas para examinar.

#### **OUTPUT**

Selecciona las colas que están abiertas sólo para salida.

El parámetro OPENTYPE sólo es válido si también se especifica TYPE (HANDLE).

No puede utilizar OPENTYPE como palabra clave de filtro.

**tipo**

Especifica el tipo de información de estado necesaria:

#### **COLA**

Se visualiza información de estado relacionada con las colas. Este valor es el valor por omisión si no se especifica el parámetro TYPE.

#### **HANDLE**

Se visualiza información de estado relacionada con los descriptores de contexto que están accediendo a las colas.

No puede utilizar TYPE como palabra clave de filtro.

## **Estado de cola**

Para el estado de cola, siempre se devuelve la siguiente información para cada cola que cumple los criterios de selección, excepto cuando se indica:

- Nombre de cola
- Tipo de información devuelta (parámetro TYPE)
- En plataformas distintas de z/OS, profundidad de cola actual (parámetro CURDEPTH)
- Solo en z/OS , la disposición del grupo de compartición de colas (parámetro QSGDISP)

Pueden especificarse los parámetros siguientes para TYPE (QUEUE) para solicitar información adicional para cada cola. Si se especifica un parámetro que no es relevante para la cola, el entorno operativo o el tipo de información de estado solicitada, dicho parámetro se ignora.

#### **CURDEPTH**

La profundidad actual de la cola, es decir, el número de mensajes en la cola, incluidos los mensajes confirmados y los mensajes no confirmados.

#### **IPPROCS**

El número de descriptores de contexto que están abiertos actualmente para entrada para la cola (ya sea de entrada compartida o de entrada exclusiva). Este número no incluye los descriptores de contexto que están abiertos para examinar.

Para las colas compartidas, el número devuelto sólo se aplica al gestor de colas que genera la respuesta. El número no es el total para todos los gestores de colas del grupo de compartición de colas.

## **LGETDATE**

La fecha en que se obtuvo el último mensaje de la cola desde que se inició el gestor de colas. El examen de un mensaje no cuenta como un mensaje recuperado. Cuando la fecha de obtención no está disponible, quizás porque no se recuperó ningún mensaje de la cola desde que se inició el gestor de colas, se muestra el valor en blanco. Para las colas con QSGDISP (SHARED), el valor que se muestra es sólo para las mediciones recopiladas en este gestor de colas.

Este parámetro también se muestra cuando se especifica el parámetro MONITOR.

Sólo se visualiza un valor para este parámetro si MONQ se establece en un valor distinto de OFF para esta cola.

#### **LGETTIME**

La hora en que se obtuvo el último mensaje de la cola desde que se inició el gestor de colas. El examen de un mensaje no cuenta como un mensaje recuperado. Cuando la hora de obtención no está disponible, quizás porque no se recuperó ningún mensaje de la cola desde que se inició el gestor de colas, se muestra el valor en blanco. Para las colas con QSGDISP (SHARED), el valor que se muestra es sólo para las mediciones recopiladas en este gestor de colas.

Este parámetro también se muestra cuando se especifica el parámetro MONITOR.

Sólo se visualiza un valor para este parámetro si MONQ se establece en un valor distinto de OFF para esta cola.

#### **LPUTDATE**

La fecha en que se transfirió a la cola el último mensaje desde que se inició el gestor de colas. Cuando la fecha de transferencia no está disponible, quizás porque no se transfirió ningún mensaje a la cola desde que se inició el gestor de colas, se muestra el valor en blanco. Para las colas con QSGDISP (SHARED), el valor que se muestra es sólo para las mediciones recopiladas en este gestor de colas.

Este parámetro también se muestra cuando se especifica el parámetro MONITOR.

Sólo se visualiza un valor para este parámetro si MONQ se establece en un valor distinto de OFF para esta cola.

#### **LPUTTIME**

La hora a la que se transfirió a la cola el último mensaje desde que se inició el gestor de colas. Cuando la hora de transferencia no está disponible, quizás porque no se transfirió ningún mensaje a la cola desde que se inició el gestor de colas, se muestra el valor en blanco. Para las colas con QSGDISP (SHARED), el valor que se muestra es sólo para las mediciones recopiladas en este gestor de colas.

Este parámetro también se muestra cuando se especifica el parámetro MONITOR.

Sólo se visualiza un valor para este parámetro si MONQ se establece en un valor distinto de OFF para esta cola.

**Nota:** Debe evitarse mover el reloj del sistema hacia atrás en caso de que se esté utilizando LPUTTIME para supervisar los mensajes. El LPUTTIME de una cola sólo se actualiza cuando un mensaje que llega a la cola tiene un PutTime mayor que el valor existente de LPUTTIME. Puesto que el PutTime del mensaje es menor que el LPUTTIME existente de la cola en este caso, el tiempo se deja sin modificar.

#### **MEDIALOG**

La extensión de las anotaciones o el receptor de diario necesario para la recuperación desde medio de almacenamiento de la cola. En los gestores de colas en los que el registro circular está en su lugar, se devuelve MEDIALOG como una serie nula.

Este parámetro es válido en AIX, HP-UX, Linux, IBM i, Solaris y Windows.

#### **MONQ**

Nivel actual de recopilación de datos de supervisión para la cola.

Este parámetro también se muestra cuando se especifica el parámetro MONITOR.

#### **MSGAGE**

Antigüedad, en segundos, del mensaje más antiguo de la cola. El valor máximo visualizable es 999999999; si la antigüedad supera este valor, se visualiza 999999999.

Este parámetro también se muestra cuando se especifica el parámetro MONITOR.

Sólo se visualiza un valor para este parámetro si MONQ se establece en un valor distinto de OFF para esta cola.

## **OPPROCS**

Es el número de descriptores de contexto que están abiertos actualmente para salida para la cola.

Para las colas compartidas, el número devuelto sólo se aplica al gestor de colas que genera la respuesta. El número no es el total para todos los gestores de colas del grupo de compartición de colas.

## **QSGDISP**

Indica la disposición de la cola. El valor visualizado es uno de los siguientes:

## **QMGR**

El objeto se ha definido con QSGDISP (QMGR).

## **COPY**

El objeto se ha definido con QSGDISP (COPY).

## **SHARED**

El objeto se ha definido con QSGDISP (SHARED).

Este parámetro sólo es válido en z/OS .

Para las colas compartidas, si la estructura CF utilizada por la cola no está disponible o ha fallado, es posible que la información de estado no sea fiable.

No puede utilizar QSGDISP como palabra clave de filtro.

#### **QTIME**

Intervalo, en microsegundos, entre que los mensajes se colocan en la cola y luego se leen de forma destructiva. El valor visualizable máximo es 999999999; si el intervalo supera este valor, se visualiza 999999999.

El intervalo se mide desde el momento en que se transmite el mensaje a la cola hasta que una aplicación lo recupera; por lo tanto, incluye cualquier intervalo producido por un retraso en la confirmación de la aplicación transmisora.

Se visualizan dos valores:

- Valor basado en la actividad reciente durante un breve periodo de tiempo.
- Valor basado en la actividad durante un periodo de tiempo más largo.

Estos valores dependen de la configuración y el comportamiento de su sistema, así como los niveles de actividad del mismo y sirven como indicadores de que el sistema funciona con normalidad. Una variación importante de estos valores puede significar que el sistema tiene algún problema. Para las colas con QSGDISP (SHARED), los valores mostrados son sólo para las mediciones recopiladas en este gestor de colas.

Este parámetro también se muestra cuando se especifica el parámetro MONITOR.

Sólo se visualiza un valor para este parámetro si MONQ se establece en un valor distinto de OFF para esta cola.

#### **UNCOM**

Indica si hay cambios no confirmados (transferencias y obtenciones) pendientes para la cola. El valor visualizado es uno de los siguientes:

## **SÍ**

En z/OS, hay uno o varios cambios no confirmados pendientes.

#### **No**

No hay cambios no confirmados pendientes.

*n*

En plataformas distintas de z/OS, un valor entero que indica cuántos cambios no confirmados están pendientes.

Para las colas compartidas, el valor devuelto sólo se aplica al gestor de colas que genera la respuesta. El valor no se aplica a todos los gestores de colas del grupo de compartición de colas.

## <span id="page-603-0"></span>**Estado descriptor contexto**

Para el estado de descriptor de contexto, siempre se devuelve la siguiente información para cada cola que cumple los criterios de selección, excepto cuando se indica:

- Nombre de cola
- Tipo de información devuelta (parámetro TYPE)
- En plataformas distintas de z/OS, identificador de usuario (parámetro USERID)-no se devuelve para APPLTYPE (SYSTEM)
- En plataformas que no sean z/OS, ID de proceso (parámetro PID)
- En plataformas que no sean z/OS, ID de hebra (parámetro TID)
- En plataformas distintas de z/OS, código de aplicación (parámetro APPLTAG)
- Tipo de aplicación (parámetro APPLTYPE)
- En plataformas que no sean z/OS, si el descriptor de contexto proporciona acceso de entrada (parámetro INPUT)
- En plataformas que no sean z/OS, si el descriptor de contexto proporciona acceso de salida (parámetro OUTPUT)
- En plataformas que no sean z/OS, si el descriptor de contexto proporciona acceso de examen (parámetro BROWSE)
- En plataformas que no sean z/OS, si el descriptor de contexto proporciona acceso de consulta (parámetro INQUIRE)
- En plataformas que no sean z/OS, si el descriptor de contexto proporciona acceso establecido (parámetro SET)

Se pueden especificar los parámetros siguientes para TYPE (HANDLE) para solicitar información adicional para cada cola. Si se especifica un parámetro que no es relevante para la cola, el entorno operativo o el tipo de información de estado solicitada, se ignora dicho parámetro.

#### **APPLDESC**

Una serie que contiene una descripción de la aplicación conectada al gestor de colas, donde se conoce. Si el gestor de colas no reconoce la aplicación, la descripción devuelta está en blanco.

## **APPLTAG**

Una serie de caracteres que contiene el código de la aplicación conectada al gestor de colas. Es uno de los siguientes:

- z/OS nombre de trabajo por lotes
- ID de usuario de TSO
- APPLID de CICS
- Nombre de región de IMS
- Nombre de trabajo del iniciador de canal
- Nombre de trabajo de IBM i
- Proceso UNIX

**Nota:** En HP-UX si el nombre de proceso supera los 14 caracteres, sólo se muestran los primeros 14 caracteres. En todas las demás plataformas si el nombre de proceso supera los 28 caracteres, sólo se muestran los primeros 28 caracteres.

• Proceso Windows

**Nota:** El valor devuelto consta de la vía de acceso completa del programa y el nombre del archivo ejecutable. Si tiene más de 28 caracteres de longitud, sólo se muestran los primeros 28 caracteres.

• Nombre de proceso del gestor de colas interno

El nombre de aplicación representa el nombre del proceso o trabajo que se ha conectado al gestor de colas. En la instancia a la que está conectada este proceso o trabajo mediante un canal, el nombre

de la aplicación representa el proceso o trabajo remoto en lugar del nombre del proceso o trabajo del canal local.

#### **APPLTYPE**

Una serie de caracteres que indica el tipo de la aplicación que está conectada al gestor de colas. Es uno de los siguientes:

#### **PROCESO POR LOTES**

Aplicación que utiliza una conexión por lotes

#### **RRSBATCH**

Aplicación coordinada por RRS utilizando una conexión por lotes

#### **CICS**

Transacción CICS

## **IMS**

Transacción IMS

## **CHINIT**

Iniciador de canal

## **SISTEMA**

Gestor de colas

#### **SYSTEMEXT**

Aplicación que realiza una extensión de la función proporcionada por el gestor de colas

#### **USER**

Una aplicación de usuario

#### **ASID**

Identificador de espacio de direcciones de cuatro caracteres de la aplicación identificada por APPLTAG. Distingue los valores duplicados de APPLTAG.

Este parámetro sólo se devuelve cuando el gestor de colas propietario de la cola se ejecuta en z/OSy el parámetro APPLTYPE no tiene el valor SYSTEM.

#### **ASTATE**

El estado del consumidor asíncrono en esta cola.

Los valores posibles son:

#### **ACTIVE**

Una llamada MQCB ha configurado una función para volver a llamar para procesar mensajes de forma asíncrona y el descriptor de conexión se ha iniciado para que el consumo de mensajes asíncronos pueda continuar.

## **INACTIVE**

Una llamada MQCB ha configurado una función para volver a llamar para procesar mensajes de forma asíncrona, pero el descriptor de conexión todavía no se ha iniciado, o se ha detenido o suspendido, por lo que el consumo de mensajes asíncronos no puede continuar actualmente.

#### **SUSPENDIDO**

La devolución de llamada de consumo asíncrono se ha suspendido para que el consumo de mensajes asíncronos no pueda continuar actualmente en esta cola. Esto puede deberse a que la aplicación ha emitido una llamada MQCB con la opción de operación MQOP\_SUSPEND en este manejador de objetos o porque la haya suspendido el sistema. Si el sistema lo ha suspendido, como parte del proceso de suspensión del consumo de mensajes asíncronos, la función de devolución de llamada se inicia con el código de razón que describe el problema que provoca la suspensión. Este código se notifica en el campo Razón de la estructura MQCBC que se pasa a la función de devolución de llamada.

Para poder seguir consumiendo mensajes asíncronos, la aplicación debe emitir una llamada MQCB con el parámetro de operación establecido en MQOP\_RESUME.

#### **SUSPTEMP**

El sistema ha suspendido temporalmente la devolución de llamada de consumo asíncrono, de modo que el consumo de mensajes asíncrono no puede continuar actualmente en esta cola. Como parte del proceso de suspensión de consumo de mensajes asíncronos, la función de devolución de llamada se invoca con el código de razón que describe el problema causante de la suspensión. Este código se notifica en el campo Razón de la estructura MQCBC pasada a la función de devolución de llamada.

La función de devolución de llamada se vuelve a iniciar cuando el sistema reanuda el consumo de mensajes asíncronos, cuando se ha resuelto la condición temporal.

#### **NINGUNO**

No se ha emitido una llamada MQCB para este descriptor de contexto, por lo que no se ha configurado ningún consumo de mensajes asíncrono en este descriptor de contexto.

#### **BROWSE**

Indica si el descriptor de contexto proporciona acceso de examen a la cola. El valor puede ser uno de los siguientes:

#### **SÍ**

El descriptor de contexto proporciona acceso de examen.

#### **No**

El descriptor de contexto no proporciona acceso de examen.

#### **CHANNEL**

El nombre del canal que posee el manejador. Si no hay ningún canal asociado con el descriptor de contexto, este parámetro está en blanco.

Este parámetro sólo se devuelve cuando el descriptor de contexto pertenece al iniciador de canal.

#### **CONNAME**

El nombre de conexión asociado con el canal que es propietario del descriptor de contexto. Si no hay ningún canal asociado con el descriptor de contexto, este parámetro está en blanco.

Este parámetro sólo se devuelve cuando el descriptor de contexto pertenece al iniciador de canal.

#### **HSTATE**

Indica si una llamada de API está en curso.

Los valores posibles son:

#### **ACTIVE**

Una llamada de API desde una conexión está actualmente en curso para este objeto. Para una cola, esta condición puede surgir cuando una llamada MQGET WAIT está en curso.

Si hay una MQGET SIGNAL pendiente, este valor no significa, por sí mismo, que el descriptor de contexto esté activo.

#### **INACTIVE**

No hay ninguna llamada de API de una conexión actualmente en curso para este objeto. Para una cola, esta condición puede surgir cuando no hay ninguna llamada MQGET WAIT en curso.

## **INPUT**

Indica si el descriptor de contexto proporciona acceso de entrada a la cola. El valor puede ser uno de los siguientes:

#### **SHARED**

El descriptor de contexto proporciona acceso de entrada compartida.

#### **Excl**

El descriptor de contexto proporciona acceso de entrada exclusivo.

#### **No**

El descriptor de contexto no proporciona acceso de entrada.

## **INQUIRE**

Indica si el descriptor de contexto proporciona actualmente acceso de consulta a la cola. El valor puede ser uno de los siguientes:

## **SÍ**

El manejador proporciona acceso de consulta.

## **No**

El manejador no proporciona acceso de consulta.

## **OUTPUT**

Indica si el descriptor de contexto proporciona acceso de salida a la cola. El valor puede ser uno de los siguientes:

## **SÍ**

El descriptor de contexto proporciona acceso de salida.

**No**

El descriptor de contexto no proporciona acceso de salida.

## **PID**

Número que especifica el identificador de proceso de la aplicación que ha abierto la cola especificada.

Este parámetro no es válido en z/OS.

## **PSBNAME**

El nombre de ocho caracteres de longitud del bloque de especificación de programa (PSB) asociado con la transacción IMS en ejecución. Puede utilizar PSBNAME y PSTID para depurar la transacción utilizando mandatos IMS . Solo es válido en z/OS .

Este parámetro sólo se devuelve cuando el parámetro APPLTYPE tiene el valor IMS.

## **PSTID**

El identificador de región de la tabla de especificación de programa (PST) IMS de cuatro caracteres para la región IMS conectada. Solo es válido en z/OS .

Este parámetro sólo se devuelve cuando el parámetro APPLTYPE tiene el valor IMS.

## **QMURID**

Identificador de unidad de recuperación del gestor de colas. En z/OS, este valor es una RBA de registro de 6 bytes, visualizada como 12 caracteres hexadecimales. En plataformas distintas de z/OS, este valor es un identificador de transacción de 8 bytes, visualizado como m.n donde m y n son la representación decimal de los primeros y últimos 4 bytes del identificador de transacción.

Puede utilizar QMURID como palabra clave de filtro. En z/OS, debe especificar el valor de filtro como una serie hexadecimal. En plataformas distintas de z/OS, debe especificar el valor de filtro como un par de números decimales separados por un punto (.). Sólo puede utilizar los operadores de filtro EQ, NE, GT, LT, GE o LE.

## **QSGDISP**

Indica la disposición de la cola. Solo es válido en z/OS . El valor puede ser uno de los siguientes:

## **QMGR**

El objeto se ha definido con QSGDISP (QMGR).

## **COPY**

El objeto se ha definido con QSGDISP (COPY).

#### **SHARED**

El objeto se ha definido con QSGDISP (SHARED).

No puede utilizar QSGDISP como palabra clave de filtro.

#### **set**

Indica si el descriptor de contexto proporciona acceso establecido a la cola. El valor puede ser uno de los siguientes:

## **SÍ**

El descriptor de contexto proporciona acceso de conjunto.

**No**

El descriptor de contexto no proporciona acceso de conjunto.

## **TSKNO**

Un número de tarea CICS de siete dígitos. Este número se puede utilizar en el mandato CICS " CEMT SET TASK (taskno) PURGE " para finalizar la tarea CICS . Este parámetro sólo es válido en z/OS .

Este parámetro sólo se devuelve cuando el parámetro APPLTYPE tiene el valor CICS.

## **TID**

Número que especifica el identificador de hebra dentro del proceso de aplicación que ha abierto la cola especificada.

Este parámetro no es válido en z/OS.

Un asterisco indica que esta cola se ha abierto utilizando una conexión compartida.

Para obtener más información sobre las conexiones compartidas, consulte Conexiones compartidas (independientes de hebras) con MQCONNX.

## **TRANSID**

Un identificador de transacción CICS de cuatro caracteres. Este parámetro sólo es válido en z/OS .

Este parámetro sólo se devuelve cuando el parámetro APPLTYPE tiene el valor CICS.

## **URID**

El identificador de la unidad de recuperación externa asociado a la conexión. Es el identificador de recuperación conocido en el coordinador del punto de sincronismo externo. Su formato viene determinado por el valor de URTYPE.

No puede utilizar URID como palabra clave de filtro.

## **URTYPE**

El tipo de unidad de recuperación vista por el gestor de colas. Es uno de los siguientes:

- CICS (sólo válido en z/OS)
- XA
- RRS (sólo es válido en z/OS)
- IMS (sólo válido en z/OS)
- QMGR

URTYPE identifica el tipo EXTURID y no el tipo del coordinador de transacciones. Cuando URTYPE es QMGR, el identificador asociado está en QMURID (y no URID).

#### **USERID**

El identificador de usuario asociado con el descriptor de contexto.

Este parámetro no se devuelve cuando APPLTYPE tiene el valor SYSTEM.

# **DISPLAY QUEUE**

Utilice el mandato MQSC **DISPLAY QUEUE** para visualizar los atributos de una o más colas de cualquier tipo.

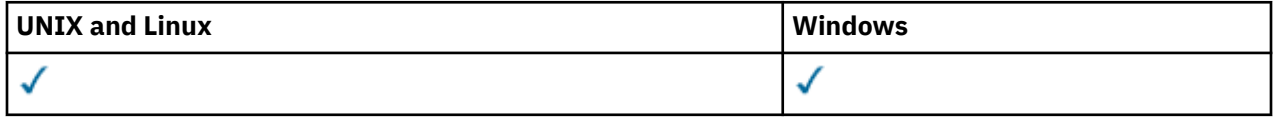

- Diagrama de sintaxis
- • ["Notas de uso" en la página 611](#page-610-0)
- • ["Descripciones de parámetros para DISPLAY QUEUE" en la página 611](#page-610-0)
- • ["Parámetros solicitados" en la página 615](#page-614-0)

#### **Sinónimo**: **DIS Q**

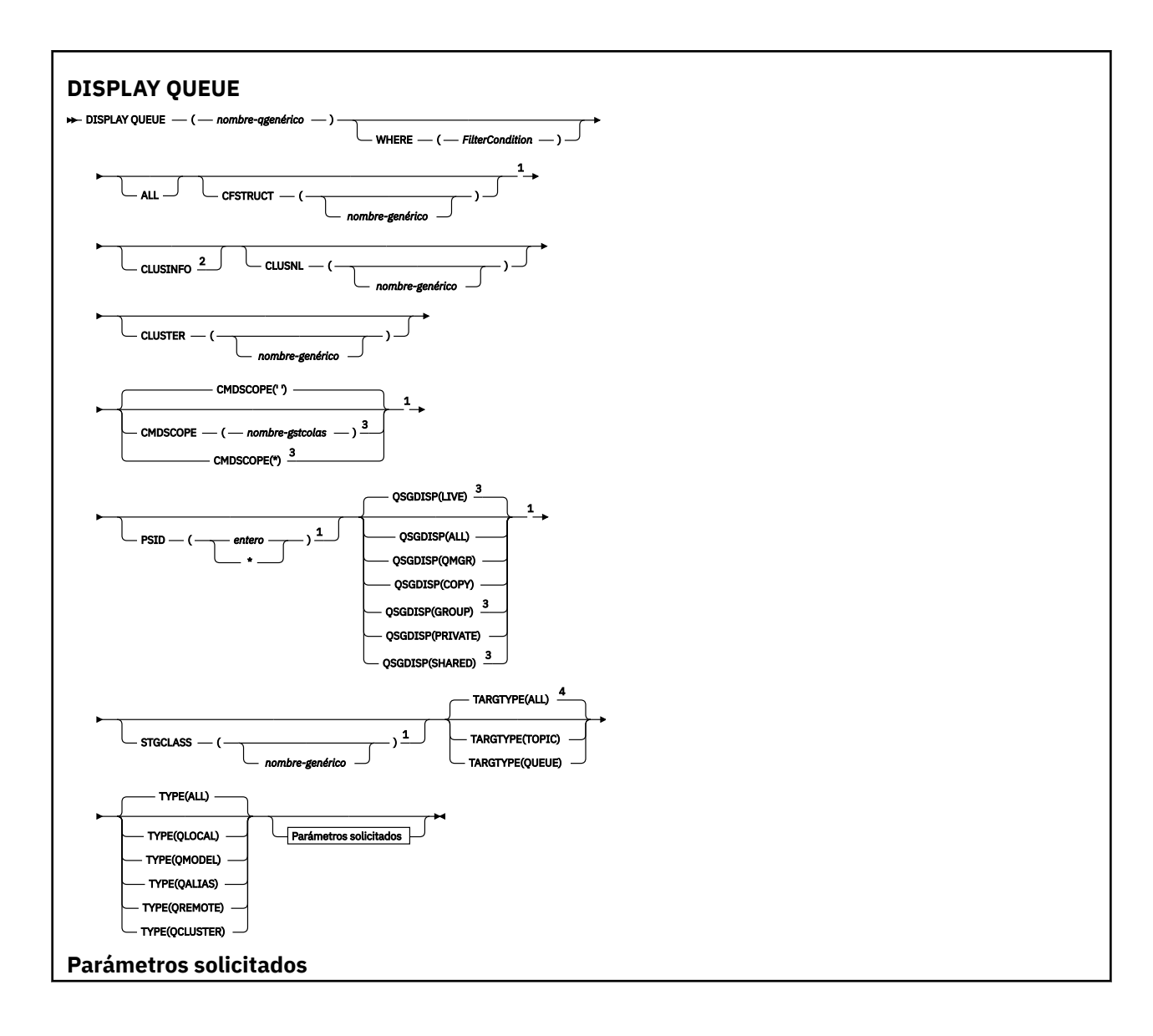

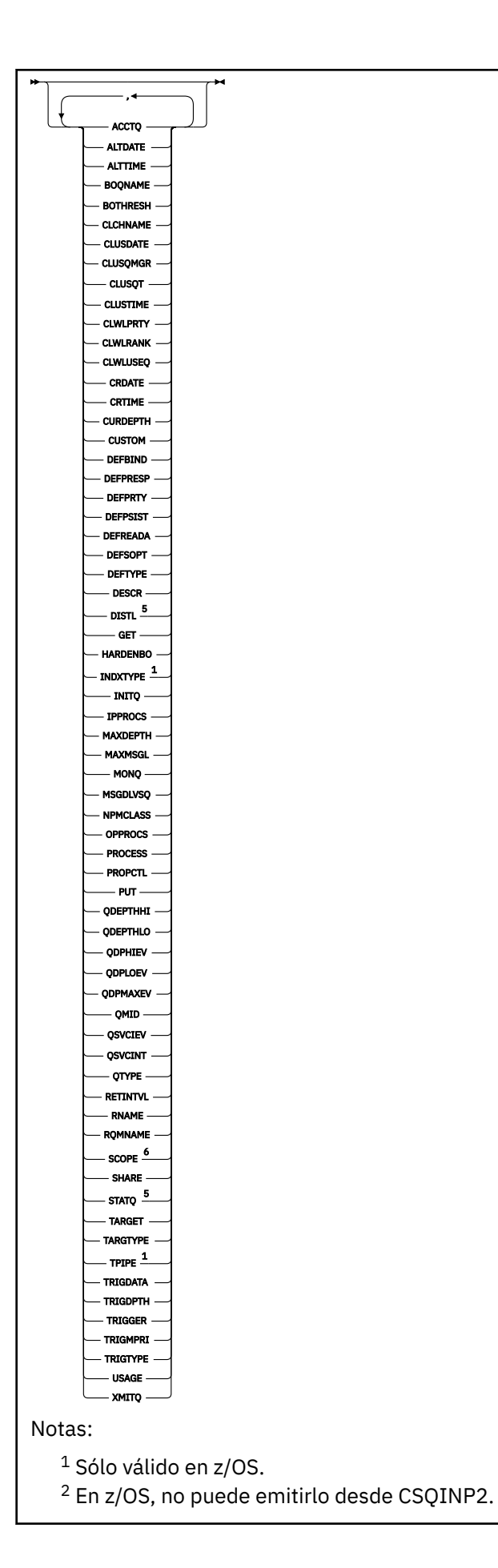

<span id="page-610-0"></span> $3$  Sólo es válido en WebSphere MQ para z/OS cuando el gestor de colas es miembro de un grupo de compartimiento de cola.

- <sup>4</sup> Sólo es válido en una cola alias.
- <sup>5</sup> No es válido en z/OS.
- <sup>6</sup> No es válido en z/OS o IBM i.

## **Notas de uso**

- 1. Puede utilizar los mandatos siguientes (o sus sinónimos) como una forma alternativa de visualizar estos atributos.
	- **DISPLAY QALIAS**
	- **DISPLAY QCLUSTER**
	- **DISPLAY QLOCAL**
	- **DISPLAY QMODEL**
	- **DISPLAY QREMOTE**

Estos mandatos producen la misma salida que el mandato DISPLAY QUEUE TYPE(*queue-type*) . Si especifica los mandatos de esta forma, no utilice el parámetro TYPE .

- 2. En z/OS, el iniciador de canal debe estar en ejecución para poder visualizar información sobre las colas de clúster (utilizando TYPE(QCLUSTER) o el parámetro CLUSINFO ).
- 3. Es posible que el mandato no muestre todas las colas en clúster del clúster cuando se emite en un repositorio parcial, porque el repositorio parcial sólo conoce una cola una vez que ha intentado utilizarla.

## **Descripciones de parámetros para DISPLAY QUEUE**

Debe especificar el nombre de la definición de cola que desea visualizar. Puede ser un nombre de cola específico o un nombre de cola genérico. Utilizando un nombre de cola genérico, puede visualizar:

- Todas las definiciones de cola
- Una o más colas que coinciden con el nombre especificado

#### *nombre-cola*

El nombre local de la definición de cola que se va a visualizar (consulte Reglas para la denominación de objetos de IBM WebSphere MQ ). Un asterisco final \* coincide con todas las colas con la raíz especificada seguida de cero o más caracteres. Un asterisco (\*) por sí mismo especifica todas las colas.

#### **WHERE**

Especifique una condición de filtro para visualizar sólo las colas que cumplan el criterio de selección de la condición de filtro. La condición de filtro está en tres partes: *palabra clave-filtro*, *operador* y *valor-filtro*:

## *palabra clave-filtro*

Casi cualquier parámetro que se pueda utilizar para visualizar atributos para este mandato **DISPLAY** . Sin embargo, no puede utilizar los parámetros CMDSCOPE, QDPHIEV, QDPLOEV, QDPMAXEV, QSGDISPo QSVCIEV como palabras clave de filtro. No puede utilizar CFSTRUCT, CLUSTER, CLUSNL, PSIDo STGCLASS si también se utilizan para seleccionar colas. Las colas de un tipo para las que la palabra clave de filtro no es un atributo válido no se visualizan.

#### *Operador*

Esto se utiliza para determinar si una cola satisface el valor de filtro en la palabra clave de filtro dada. Los operadores son:

#### **LT**

Menor que

#### **GT**

Mayor que

## **EQ**

Igual que

## **NE**

Distinto de

#### **LE (menor o igual que)** Menor o igual que

# **GE (mayor o igual que)**

Mayor o igual que

## **LK**

Coincide con una serie genérica que se proporciona como *valor-filtro*

## **NL**

No coincide con una serie genérica que se proporciona como *valor-filtro*

## *valor-filtro*

El valor con el que se debe comparar el valor del atributo utilizando el operador. Dependiendo de la palabra clave del filtro, puede ser:

• Un valor explícito que sea un valor válido para el atributo que se está comprobando.

Solo puede utilizar los operadores LT, GT, EQ, NE, LE o GE. Sin embargo, si el valor de atributo es uno de un posible conjunto de valores en un parámetro (por ejemplo, el valor QALIAS en el parámetro CLUSQT), sólo puede utilizar EQ o NE. Para los parámetros HARDENBO, SHARE y TRIGGER, utilice EQ YES o EQ NO.

• Un valor genérico. Es una serie de caracteres (como la serie de caracteres que se proporciona para el parámetro DESCR) con un asterisco al final, por ejemplo ABC\*. Si el operador es LK, se listan todos los elementos en los que el valor del atributo empiece por la serie (ABC, en el ejemplo). Si el operador es NL, se listan todos los elementos en los que el valor del atributo no empiece por la serie. Sólo está permitido un único carácter comodín final (asterisco).

No puede utilizar un valor de filtro genérico para parámetros con valores numéricos o con uno de un conjunto de valores.

## **ALL**

Especifique esto para visualizar todos los atributos. Si se especifica este parámetro, los atributos que también se solicitan específicamente no tienen ningún efecto; todos los atributos se siguen visualizando.

En AIX, HP-UX, Linux, IBM i, Solaris, Windowsy z/OS, este es el valor predeterminado si no especifica un nombre genérico y no solicita ningún atributo específico.

En z/OS también es el valor predeterminado si especifica una condición de filtro utilizando el parámetro WHERE , pero en otras plataformas sólo se visualizan los atributos solicitados.

## **CFSTRUCT(***nombre-genérico)*

Este parámetro es opcional y limita la información visualizada a las colas en las que el valor de la estructura del recurso de asociación se especifica entre corchetes.

El valor puede ser un nombre genérico. Si no especifica un valor para este parámetro, **CFSTRUCT** se trata como un parámetro solicitado.

## **CLUSINFO**

Esto solicita que, además de información sobre los atributos de las colas definidas en este gestor de colas, se visualice información sobre estas y otras colas del clúster que coinciden con los criterios de selección. En este caso, puede haber varias colas con el mismo nombre visualizadas. La información de clúster se obtiene del repositorio en este gestor de colas.

Este parámetro sólo es válido en AIX, HP-UX, Linux, IBM i, Solaris, Windowsy z/OS. Tenga en cuenta que, en z/OS, no puede emitir mandatos DISPLAY QUEUE CLUSINFO desde CSQINP2.
## **CLUSNL(***nombre-genérico***)**

Es opcional y limita la información visualizada si se especifica con un valor entre corchetes:

- Para las colas definidas en el gestor de colas local, sólo aquellas con la lista de clústeres especificada. El valor puede ser un nombre genérico. Sólo los tipos de cola para los que **CLUSNL** es un parámetro válido están restringidos de esta forma; se visualizan otros tipos de cola que cumplen los otros criterios de selección.
- Para las colas de clúster, sólo aquellas que pertenecen a clústeres de la lista de clústeres especificada si el valor no es un nombre genérico. Si el valor es un nombre genérico, no se aplica ninguna restricción a las colas de clúster.

Si no especifica un valor para calificar este parámetro, se trata como un parámetro solicitado y se devuelve información de lista de clústeres sobre todas las colas visualizadas.

Este parámetro sólo es válido en AIX, HP-UX, Linux, IBM i, Solaris, Windowsy z/OS.

**Nota:** Si la disposición solicitada es SHARED, CMDSCOPE debe estar en blanco o el gestor de colas local.

## **CLUSTER(***nombre-genérico***)**

Esto es opcional y limita la información visualizada a las colas con el nombre de clúster especificado si se especifica con un valor entre corchetes. El valor puede ser un nombre genérico. Sólo los tipos de cola para los que **CLUSTER** es un parámetro válido están restringidos de este modo por este parámetro; se visualizan otros tipos de cola que cumplen los otros criterios de selección.

Si no especifica un valor para calificar este parámetro, se trata como un parámetro solicitado y se devuelve información de nombre de clúster sobre todas las colas visualizadas.

Este parámetro sólo es válido en AIX, HP-UX, Linux, IBM i, Solaris, Windowsy z/OS.

### **CMDSCOPE**

Este parámetro es aplicable sólo a z/OS y especifica cómo se ejecuta el mandato cuando el gestor de colas es miembro de un grupo de compartimiento de colas.

**CMDSCOPE** debe estar en blanco, o el gestor de colas local, si QSGDISP está establecido en GROUP o SHARED.

**''**

El mandato se ejecuta en el gestor de colas en el que se ha entrado. Éste es el valor predeterminado.

#### *nombre\_gestor\_colas*

El mandato se ejecuta en el gestor de colas que especifique, siempre que el gestor de colas esté activo dentro del grupo de compartición de colas.

Puede especificar un nombre de gestor de colas distinto del gestor de colas en que se haya entrado el mandato, solamente si está utilizando un entorno de grupo de compartimiento de colas y si el servidor de mandatos está habilitado.

**\***

El mandato se ejecuta en el gestor de colas local y además se pasa a cada gestor de colas activo del grupo de compartición de colas. El efecto de esta acción es el mismo que si se entrase el mandato en cada gestor de colas del grupo de compartimiento de colas.

No puede utilizar **CMDSCOPE** como palabra clave de filtro.

## **PSID(***entero***)**

El identificador del conjunto de páginas donde reside una cola. Es opcional. La especificación de un valor limita la información visualizada a las colas que tienen una asociación activa con el conjunto de páginas especificado. El valor consta de dos caracteres numéricos, en el rango de 00 a 99. Un asterisco \* por sí mismo especifica todos los identificadores de conjunto de páginas. Si no especifica un valor, se devuelve información de conjunto de páginas sobre todas las colas visualizadas.

El identificador de conjunto de páginas sólo se visualiza si hay una asociación activa de la cola con un conjunto de páginas, es decir, después de que la cola haya sido el destino de una solicitud MQPUT . La asociación de una cola a un conjunto de páginas no está activa cuando:

- La cola se acaba de definir
- El atributo STGCLASS de la cola se modifica y no hay ninguna solicitud MQPUT posterior a la cola
- El gestor de colas se reinicia y no hay mensajes en la cola

Este parámetro sólo es válido en z/OS.

### **QSGDISP**

Especifica la disposición de los objetos para los que se va a visualizar información. Los valores son:

### **ACTIVO**

Es el valor predeterminado y muestra información para los objetos definidos con QSGDISP(QMGR) o QSGDISP(COPY). Si hay un entorno de gestor de colas compartido y el mandato se está ejecutando en el gestor de colas donde se ha emitido, también se muestra información para los objetos definidos con QSGDISP(SHARED).

#### **ALL**

Visualizar información para los objetos definidos con QSGDISP(QMGR) o QSGDISP(COPY).

Si hay un entorno de gestor de colas compartido y el mandato se está ejecutando en el gestor de colas donde se ha emitido, esta opción también muestra información para los objetos definidos con QSGDISP(GROUP) o QSGDISP(SHARED).

En un entorno de gestor de colas compartido:

```
 DISPLAY QUEUE(name) CMDSCOPE(*) QSGDISP(ALL)
```
El mandato lista los objetos que coinciden con name en el grupo de compartición de colas, sin duplicar los del repositorio compartido.

#### **COPY**

Visualizar información sólo para objetos definidos con QSGDISP(COPY).

### **GROUP**

Visualizar información sólo para objetos definidos con QSGDISP(GROUP). Esto sólo está permitido si hay un entorno de gestor de colas compartido.

#### **PRIVATE**

Visualizar información sólo para objetos definidos con QSGDISP(QMGR) o QSGDISP(COPY).

#### **QMGR**

Visualizar información sólo para objetos definidos con QSGDISP(QMGR).

#### **SHARED**

Visualizar información sólo para objetos definidos con QSGDISP(SHARED). Esto sólo está permitido en un entorno de gestor de colas compartido.

**Nota:** Para las colas de clúster, esto siempre se trata como un parámetro solicitado. El valor devuelto es la disposición de la cola real que representa la cola de clúster.

Si se especifica QSGDISP(LIVE) o se toma el valor predeterminado, o si se especifica QSGDISP(ALL) en un entorno de gestor de colas compartido, el mandato puede proporcionar nombres duplicados (con disposiciones diferentes).

**Nota:** En el caso de QSGDISP(LIVE) , esto sólo se produce cuando una cola compartida y no compartida tienen el mismo nombre; esta situación no debe producirse en un sistema bien gestionado.

**QSGDISP** muestra uno de los valores siguientes:

### **QMGR**

El objeto se ha definido con QSGDISP(QMGR).

## **GROUP**

El objeto se ha definido con QSGDISP(GROUP).

## **COPY**

El objeto se ha definido con QSGDISP(COPY).

## **SHARED**

El objeto se ha definido con QSGDISP(SHARED).

No puede utilizar **QSGDISP** como palabra clave de filtro.

## **STGCLASS(***nombre-genérico)*

Esto es opcional y limita la información visualizada a las colas con la clase de almacenamiento especificada si se especifica con un valor entre corchetes. El valor puede ser un nombre genérico.

Si no especifica un valor para calificar este parámetro, se trata como un parámetro solicitado y se devuelve información de clase de almacenamiento sobre todas las colas visualizadas.

Este parámetro sólo es válido en z/OS.

## **TARGTYPE(***tipo-destino***)**

Es opcional y especifica el tipo de destino de la cola alias que desea visualizar.

## **TYPE(***tipo-cola***)**

Es opcional y especifica el tipo de colas que desea visualizar. Si especifica ALL, que es el valor predeterminado, se visualizan todos los tipos de cola; esto incluye las colas de clúster si también se especifica CLUSINFO .

Además de ALL, puede especificar cualquiera de los tipos de cola permitidos para un mandato **DEFINE** : QALIAS, QLOCAL, QMODEL, QREMOTEo sus sinónimos, como se indica a continuación:

## **QALIAS**

Colas alias

**QLOCAL**

Colas locales

## **QMODEL**

Colas modelo

## **QREMOTE**

Colas remotas

Puede especificar un tipo de cola de QCLUSTER para visualizar sólo la información de cola de clúster. Si se especifica QCLUSTER , los criterios de selección especificados por los parámetros CFSTRUCT, STGCLASSo PSID se ignoran. Tenga en cuenta que no puede emitir mandatos **DISPLAY QUEUE TYPE(QCLUSTER)** desde CSQINP2.

En plataformas distintas de z/OS, QTYPE(*tipo*)se puede utilizar como sinónimo de este parámetro.

El nombre de cola y el tipo de cola (y, en z/OS, la disposición de cola) siempre se visualizan.

## **Parámetros solicitados**

Especifique uno o más parámetros que definan los datos que se van a visualizar. Los parámetros se pueden especificar en cualquier orden, pero no especifique el mismo parámetro más de una vez.

La mayoría de los parámetros sólo son relevantes para colas de un tipo o tipos determinados. Los parámetros que no son relevantes para un tipo determinado de cola no causan salida, ni se genera un error.

La tabla siguiente muestra los parámetros que son relevantes para cada tipo de cola. Hay una breve descripción de cada parámetro después de la tabla, pero para obtener más información, consulte el mandato **DEFINE** para cada tipo de cola.

*Tabla 54. Parámetros que puede devolver el mandato DISPLAY QUEUE.* 

Tabulación cruzada de parámetros de cola y tipos de cola. Si el parámetro se aplica al tipo de cola, la célula contiene una marca de selección.

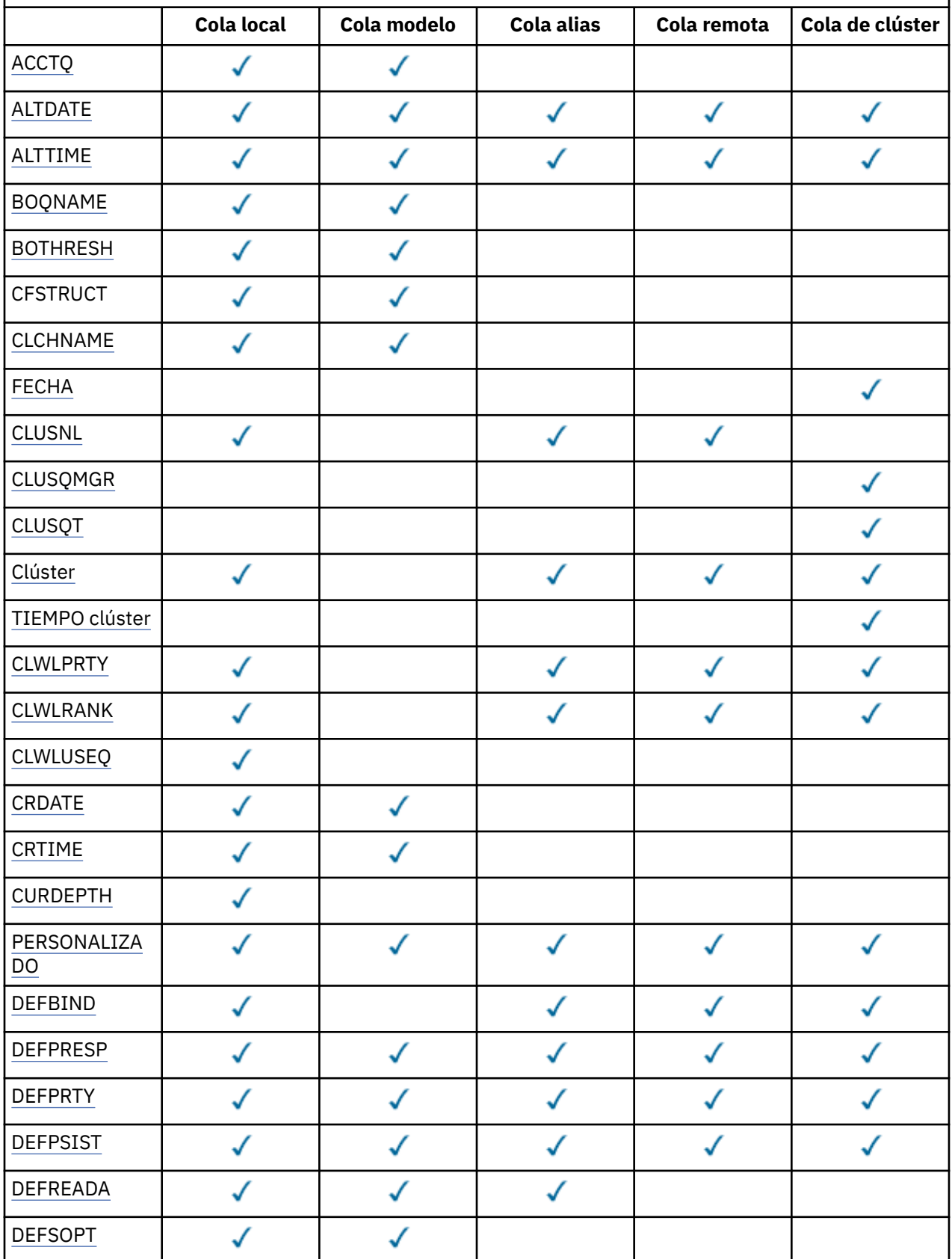

# *Tabla 54. Parámetros que puede devolver el mandato DISPLAY QUEUE.*

Tabulación cruzada de parámetros de cola y tipos de cola. Si el parámetro se aplica al tipo de cola, la célula contiene una marca de selección.

*(continuación)*

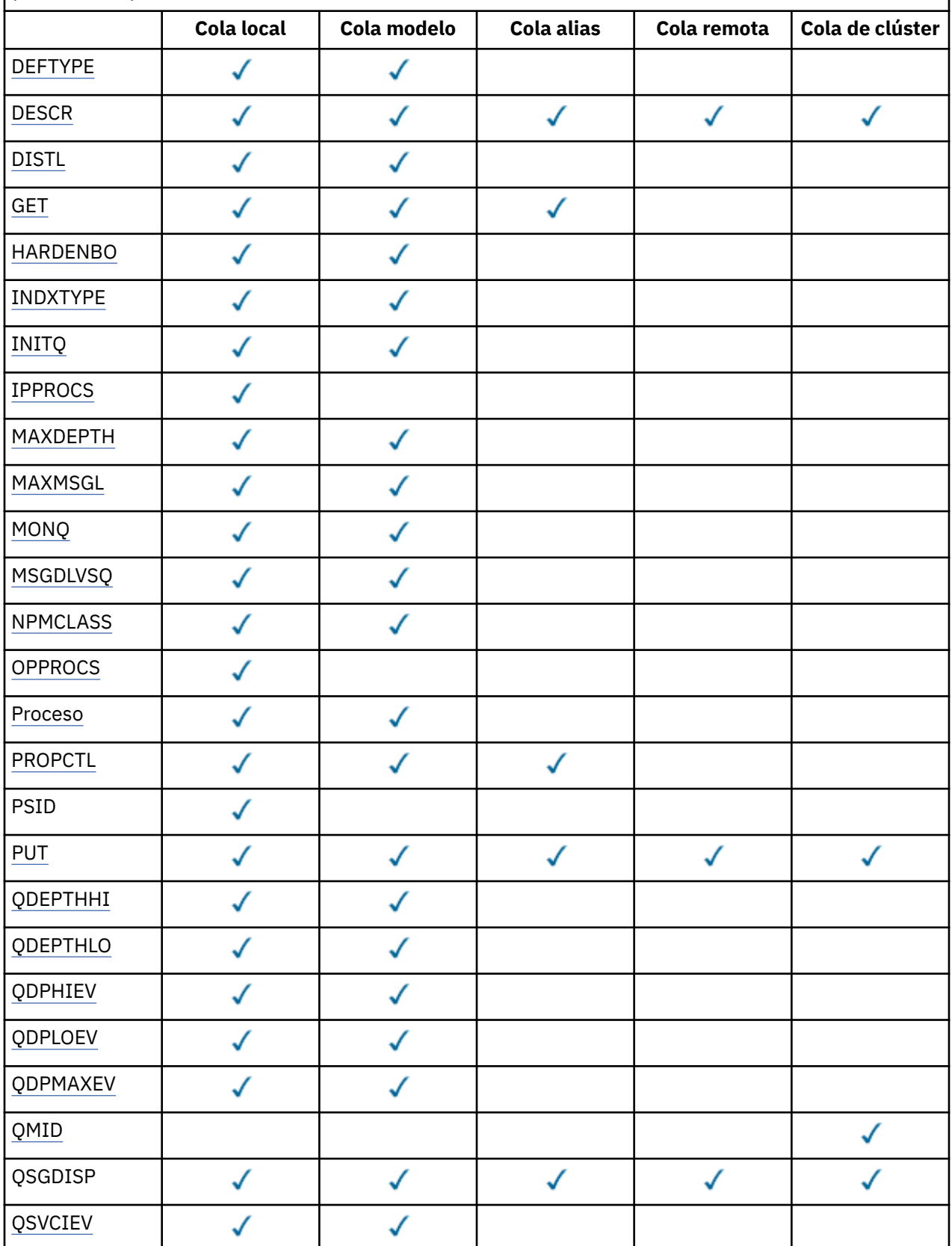

<span id="page-617-0"></span>*Tabla 54. Parámetros que puede devolver el mandato DISPLAY QUEUE.* 

Tabulación cruzada de parámetros de cola y tipos de cola. Si el parámetro se aplica al tipo de cola, la célula contiene una marca de selección.

*(continuación)*

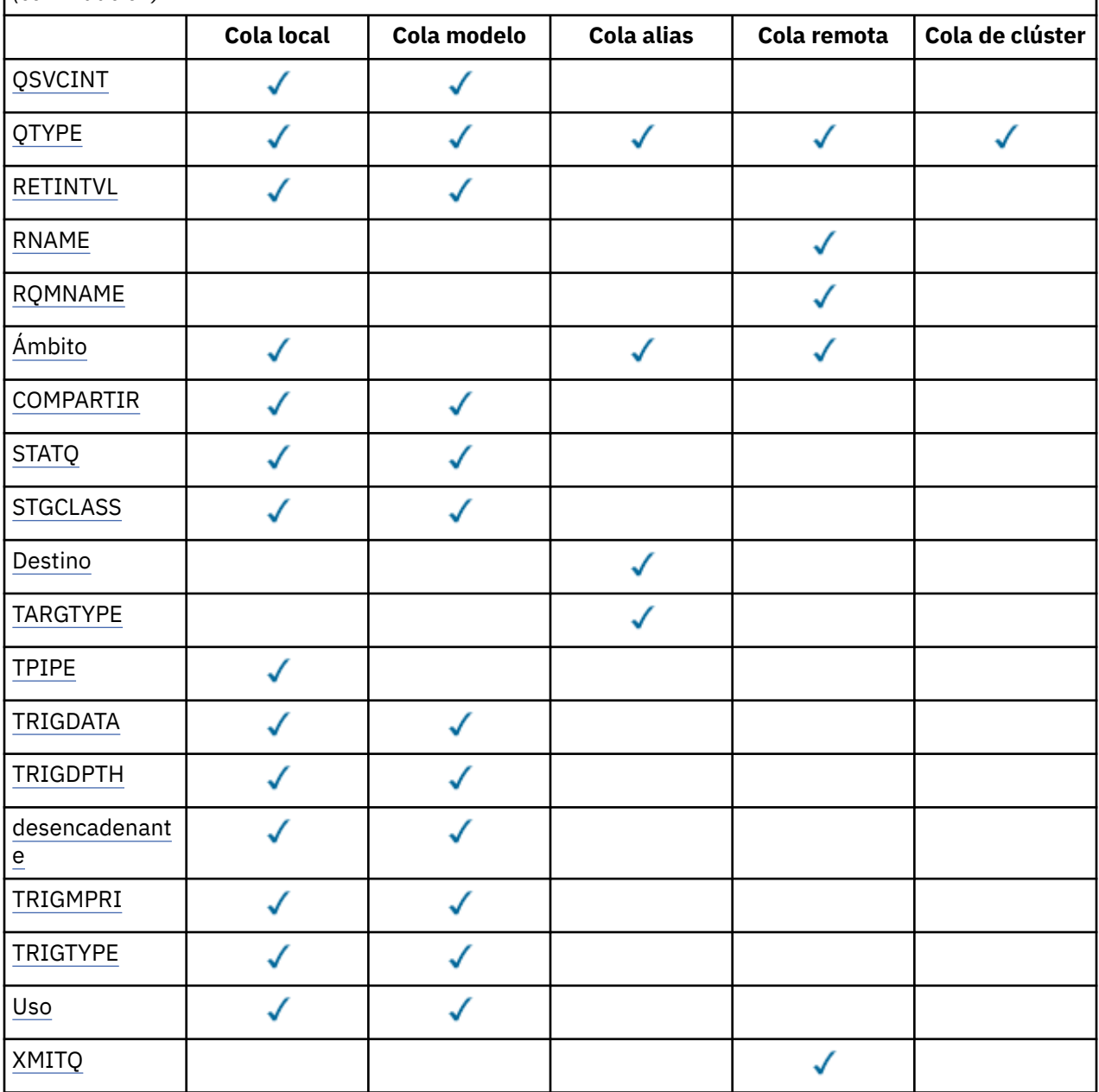

## **ACCTQ**

Indica si la recopilación de datos de contabilidad (en z/OS, a nivel de hebra y a nivel de cola) debe habilitarse para la cola.

## **ALTDATE**

La fecha en la que se modificó por última vez la definición o información, con el formato yyyy-mm-dd.

## **ALTTIME**

La hora a la que se modificó por última vez la definición o información, con el formato hh.mm.ss.

## **BOQNAME**

Nombre de la cola de reposición en cola para restitución.

# **BOTHRESH**

El umbral de restituciones.

## <span id="page-618-0"></span>**CLCHNAME**

CLCHNAME es el nombre genérico de los canales de clúster emisor que utilizan esta cola como cola de transmisión. El atributo especifica los canales de clúster emisor han enviado mensajes a un canal de clúster receptor desde esta cola de transmisión de clúster. CLCHNAME no está soportado en z/OS.

## **CLÚSTER**

La fecha en la que la definición ha pasado a estar disponible para el gestor de colas local, con el formato yyyy-mm-dd.

## **CLUSNL**

La lista de nombres que define el clúster en el que se encuentra la cola.

## **CLUSQMGR**

El nombre del gestor de colas que alberga la cola.

## **CLUSQT**

Tipo de cola de clúster. Este puede ser:

## **QALIAS**

La cola de clúster representa una cola alias.

## **QLOCAL**

La cola de clúster representa una cola local.

## **QMGR**

La cola de clúster representa un alias del gestor de colas.

## **QREMOTE**

La cola de clúster representa una cola remota.

## **CLÚSTER**

El nombre del clúster en el que se encuentra la cola.

## **TIEMPO de clúster**

La hora a la que la definición ha pasado a estar disponible para el gestor de colas local, con el formato hh.mm.ss.

## **CLWLPRTY**

Prioridad de la cola para fines de distribución de carga de trabajo de clúster.

## **CLWLRANK**

Rango de la cola para fines de distribución de carga de trabajo de clúster.

## **CLWLUSEQ**

Si se permiten las colocaciones en otras definiciones de cola aparte de las locales.

## **CRDATE**

La fecha en la que se ha definido la cola (con el formato yyyy-mm-dd).

## **CRTIME**

La hora a la que se ha definido la cola (con el formato hh.mm.ss).

## **CURDEPTH**

Profundidad actual de la cola.

En z/OS, CURDEPTH se devuelve como cero para las colas definidas con una disposición de GROUP. También se devuelve como cero para las colas definidas con una disposición de SHARED si la estructura CF que utilizan no está disponible o ha fallado.

Los mensajes colocados en una cola cuentan para la profundidad actual a medida que se colocan. Los mensajes obtenidos de una cola no cuentan para la profundidad actual. Esto es cierto si las operaciones se realizan bajo punto de sincronismo o no. La confirmación no tiene ningún efecto en la profundidad actual. Por lo tanto:

- Los mensajes colocados bajo punto de sincronismo (pero aún no confirmados) se incluyen en la profundidad actual.
- Los mensajes que se han obtenido bajo punto de sincronismo (pero que todavía no se han confirmado) no se incluyen en la profundidad actual.

### <span id="page-619-0"></span>**PERSONALIZADO**

Este atributo está reservado para la configuración de nuevas funciones antes de que se hayan introducido los atributos separados. Puede contener los valores de cero o más atributos como pares de nombre y valor de atributo con el formato NAME(VALUE).

### **DEFBIND**

Enlace de mensaje predeterminado.

## **DEFPRESP**

Respuesta de colocación predeterminada; define el comportamiento que deben utilizar las aplicaciones cuando el tipo de respuesta de colocación en las opciones MQPMO se ha establecido en MQPMO\_RESPONSE\_AS\_Q\_DEF.

### **DEFPRTY**

La prioridad por omisión de los mensajes transferidos a esta cola.

## **DEFPSIST**

Si la persistencia predeterminada de los mensajes colocados en esta cola se establece en NO o YES. NO significa que los mensajes se pierden al reiniciar el gestor de colas.

### **DEFREADA**

Especifica el comportamiento de lectura anticipada predeterminado para los mensajes no persistentes entregados al cliente.

#### **DEFSOPT**

La opción de compartimiento predeterminada en una cola abierta para entrada.

### **DEFTYPE**

El tipo de definición de la cola. Este puede ser:

• PREDEFINIDO (Predefinido)

La cola se ha creado con un mandato DEFINE, ya sea por un operador o por una aplicación debidamente autorizada que envía un mensaje de mandato a la cola de servicio.

• PERMDYN (dinámica permanente)

La cola ha sido creada por una aplicación que emite MQOPEN con el nombre de una cola modelo especificada en el descriptor de objeto (MQOD), o (si se trata de una cola modelo) determina el tipo de cola dinámica que se puede crear a partir de ella.

En z/OS la cola se ha creado con QSGDISP(QMGR).

• TEMPDYN (dinámico temporal)

La cola ha sido creada por una aplicación que emite MQOPEN con el nombre de una cola modelo especificada en el descriptor de objeto (MQOD), o (si se trata de una cola modelo) determina el tipo de cola dinámica que se puede crear a partir de ella.

En z/OS la cola se ha creado con QSGDISP(QMGR).

• SHAREDYN

Se ha creado una cola dinámica permanente cuando una aplicación ha emitido una llamada de API de MQOPEN con el nombre de esta cola modelo especificado en el descriptor de objeto (MQOD).

En z/OS, en un entorno de grupo de compartición de colas, la cola se ha creado con QSGDISP(SHARED).

## **DESCR**

Comentario descriptivo.

#### **DISTL**

Si el gestor de colas asociado admite listas de distribución. (Solo se admite en AIX, HP-UX, Linux, IBM i, Solaris y Windows.)

#### **GET**

Si la cola está habilitada para obtenciones.

## <span id="page-620-0"></span>**HARDENBO**

Indica si el recuento de restituciones se ha reforzado para asegurarse de que el recuento del número de veces que se ha restituido un mensaje es preciso.

**Nota:** Este parámetro sólo afecta a WebSphere MQ para z/OS. Se puede establecer y visualizar en otras plataformas, pero no tiene ningún efecto.

### **INDXTYPE**

Tipo de índice (soportado sólo en z/OS).

## **INITQ**

Nombre de cola de inicio.

## **IPPROCS**

El número de manejadores que indica que la cola está abierta para la entrada.

En z/OS, IPPROCS se devuelve como cero para las colas definidas con una disposición de GROUP. Con una disposición de SHARED, sólo se devuelven los descriptores de contexto para el gestor de colas que devuelve la información, no la información para todo el grupo.

#### **MAXDEPTH**

Profundidad máxima de la cola.

### **MAXMSGL**

La longitud máxima de mensajes.

#### **MONQ**

Recopilación de datos de supervisión en línea.

### **MSGDLVSQ**

Secuencia de entrega de mensajes.

#### **NPMCLASS**

Nivel de fiabilidad asignado a los mensajes no persistentes que se colocan en la cola.

### **OPPROCS**

El número de manejadores que indica que la cola está abierta para la salida.

En z/OS, OPPROCS se devuelve como cero para las colas definidas con una disposición de GROUP. Con una disposición de SHARED, sólo se devuelven los descriptores de contexto para el gestor de colas que devuelve la información, no la información para todo el grupo.

#### **PROCESS**

Nombre del proceso.

#### **PROPCTL**

Atributo de control de propiedad.

Este parámetro es aplicable a las colas Local, Alias y Modelo.

Este parámetro es opcional.

Especifica cómo se manejan las propiedades de mensaje cuando se recuperan mensajes de las colas utilizando la llamada MQGET con la opción MQGMO\_PROPERTIES\_AS\_Q\_DEF .

Los valores permitidos son:

#### **ALL**

Para que contenga todas las propiedades del mensaje, excepto las que se encuentran en el descriptor de mensaje (o extensión), seleccione Todas. El valor Todo permite que las aplicaciones que no se pueden cambiar accedan a todas las propiedades de mensaje desde las cabeceras de MQRFH2 .

#### **COMPAT**

Si el mensaje contiene una propiedad con el prefijo **mcd.**, **jms.**, **usr.**o **mqext.**, todas las propiedades del mensaje se entregan a la aplicación en una cabecera MQRFH2 . De lo contrario, todas las propiedades del mensaje, excepto las que se encuentran en el descriptor de mensaje (o extensión), se descartan y dejan de estar accesibles para la aplicación.

<span id="page-621-0"></span>Este es el valor predeterminado; permite que las aplicaciones que esperan que las propiedades relacionadas con JMS estén en una cabecera MQRFH2 en los datos del mensaje sigan funcionando sin modificar.

#### **FORCE**

Las propiedades siempre se devuelven en los datos de mensaje en una cabecera MQRFH2 independientemente de si la aplicación especifica un manejador de mensajes.

Se ignora un manejador de mensajes válido proporcionado en el campo MsgHandle de la estructura MQGMO en la llamada MQGET . Las propiedades del mensaje no son accesibles a través del manejador de mensajes.

## **NINGUNO**

Todas las propiedades del mensaje, excepto las del descriptor de mensaje (o extensión), se eliminan del mensaje antes de que el mensaje se entregue a la aplicación.

## **PUT**

Indica si la cola está habilitada para transferencias.

### **QDEPTHHI**

Umbral para la generación de los sucesos de profundidad alta de cola.

## **QDEPTHLO**

Umbral para la generación de los sucesos de profundidad baja de cola.

### **QDPHIEV**

Si se generan sucesos de profundidad alta de cola.

No puede utilizar QDPHIEV como palabra clave de filtro.

## **QDPLOEV**

Si se generan sucesos de profundidad baja de cola.

No puede utilizar QDPLOEV como palabra clave de filtro.

## **QDPMAXEV**

Indica si se generan sucesos de cola llena.

No puede utilizar QDPMAXEV como palabra clave de filtro.

## **QMID**

Nombre exclusivo generado internamente del gestor de colas que aloja la cola.

## **QSVCIEV**

Si se generan sucesos de intervalo de servicio.

No puede utilizar QSVCIEV como palabra clave de filtro.

## **QSVCINT**

Umbral para la generación de los sucesos de intervalo de servicio.

## **QTYPE**

El tipo de cola.

En AIX, HP-UX, Linux, IBM i, Solaris, Windowsy z/OS, el tipo de cola siempre se visualiza.

En AIX, HP-UX, Linux, IBM i, Solaris y Windows, se puede utilizar TYPE (*tipo*) como sinónimo de este parámetro.

## **RETINTVL**

Intervalo de retención.

## **RNAME**

El nombre de la cola local de la forma en que el gestor de colas remotas la conoce.

## **RQMNAME**

El nombre del gestor de colas remoto.

## **SCOPE**

Ámbito de definición de cola (no soportado en z/OS).

## <span id="page-622-0"></span>**COMPARTIR**

Si la cola puede compartirse.

## **STATQ**

Indica si se debe recopilar información de datos de estadísticas.

### **STGCLASS**

Clase de almacenamiento.

## **TARGET**

Este parámetro solicita que se visualice el nombre de objeto base de una cola con alias.

## **TARGTYPE**

Este parámetro solicita que se visualice el tipo de destino (base) de una cola con alias.

### **TPIPE**

Los nombres de TPIPE utilizados para la comunicación con OTMA a través del puente WebSphere MQ IMS si el puente está activo. Este parámetro solo está soportado en z/OS.

## **TRIGDATA**

Datos del desencadenante.

## **TRIGDPTH**

Profundidad del desencadenante.

## **TRIGGER**

Si los desencadenantes están activos.

## **TRIGMPRI**

Umbral de prioridad del mensaje para activaciones.

## **TRIGTYPE**

Tipo de desencadenante.

## **USAGE**

Si se trata de una cola de transmisión.

## **XMITQ**

Nombre de la cola de transmisión.

Para obtener más detalles de estos parámetros, consulte ["DEFINE colas" en la página 412.](#page-411-0)

# **DISPLAY SBSTATUS**

Utilice el mandato MQSC DISPLAY SBSTATUS para visualizar el estado de una suscripción.

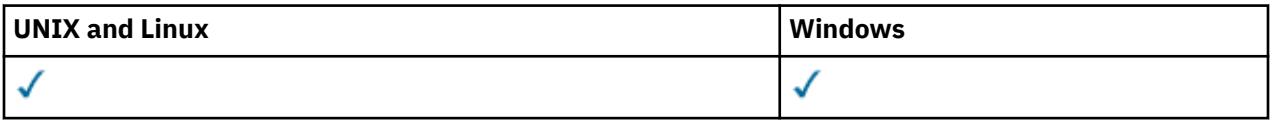

• Diagrama de sintaxis

• ["Descripciones de parámetros para DISPLAY SBSTATUS" en la página 624](#page-623-0)

• ["Parámetros solicitados" en la página 626](#page-625-0)

**Sinónimo**: DIS SBSTATUS

<span id="page-623-0"></span>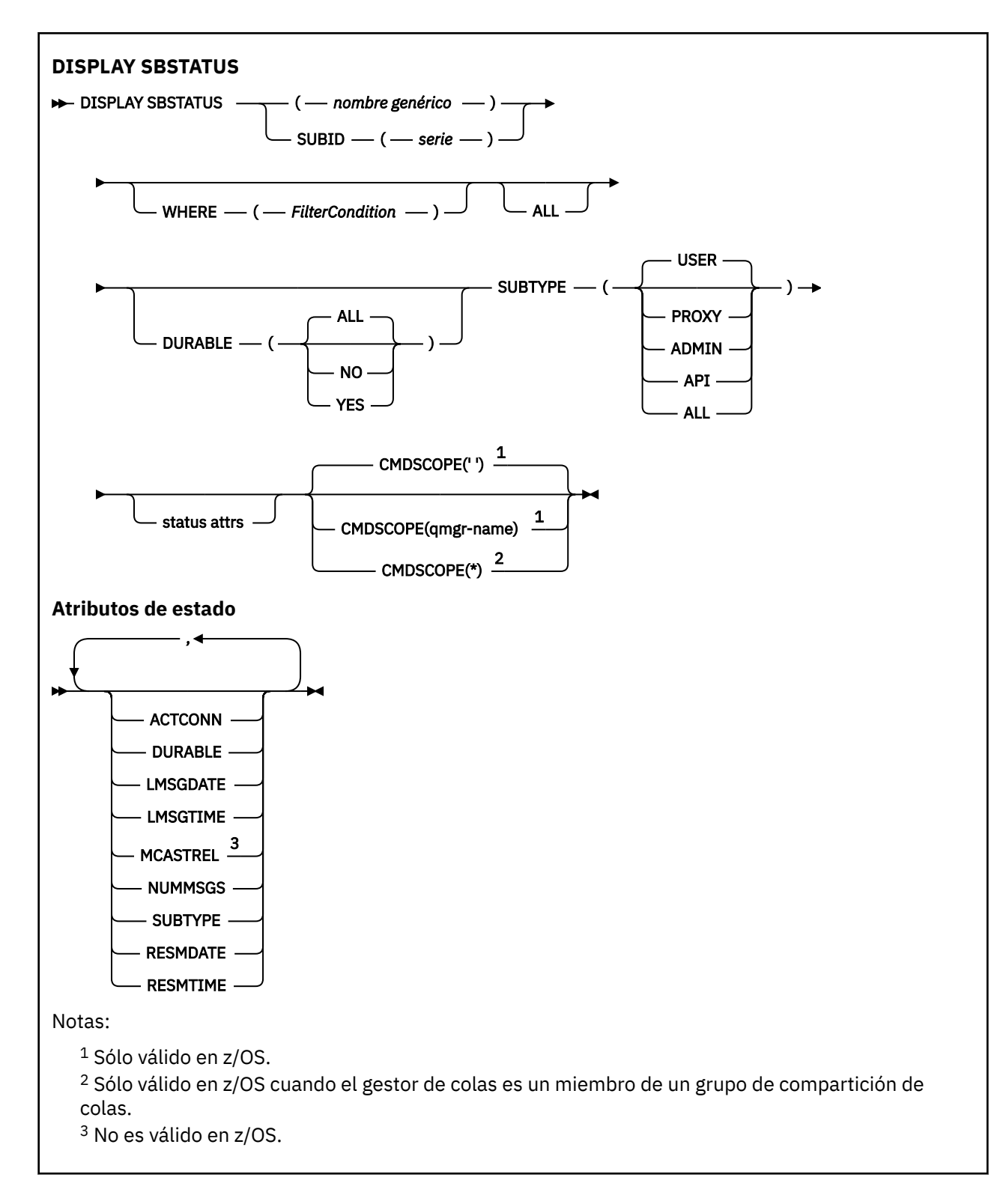

# **Descripciones de parámetros para DISPLAY SBSTATUS**

Debe especificar el nombre de la definición de suscripción para la que desea visualizar información de estado. Puede ser un nombre de suscripción específico o un nombre de suscripción genérico. Utilizando un nombre de suscripción genérico, puede visualizar:

- Todas las definiciones de suscripción
- Una o más suscripciones que coinciden con el nombre especificado

## *(nombre-genérico)*

El nombre local de la definición de suscripción que se va a visualizar. Un asterisco final (\*) coincide con todas las suscripciones con la raíz especificada seguida de cero o más caracteres. Un asterisco (\*) por sí mismo especifica todas las suscripciones.

## **WHERE**

Especifique una condición de filtro para visualizar sólo las suscripciones que satisfacen el criterio de selección de la condición de filtro. La condición de filtro está en tres partes: *palabra clave-filtro*, *operador* y *valor-filtro*:

## *palabra clave-filtro*

Casi cualquier parámetro que se pueda utilizar para visualizar atributos para este mandato DISPLAY. Sin embargo, no puede utilizar el parámetro CMDSCOPE como palabra clave de filtro. Las suscripciones de un tipo para el que la palabra clave de filtro no es un atributo válido no se visualizan.

## *operador*

Se utiliza para determinar si una suscripción satisface el valor de filtro en la palabra clave de filtro dada. Los operadores son:

**LT**

Menor que

**GT**

Mayor que

**EQ**

Igual que

**NE**

Distinto de

**LE (menor o igual que)** Menor o igual que

**GE (mayor o igual que)** Mayor o igual que

## **LK**

Coincide con una serie genérica que se proporciona como *valor-filtro*

# **NL**

No coincide con una serie genérica que se proporciona como *valor-filtro*

## *valor-filtro*

El valor con el que se debe comparar el valor del atributo utilizando el operador. Dependiendo de la palabra clave del filtro, puede ser:

• Un valor explícito que sea un valor válido para el atributo que se está comprobando.

Solo puede utilizar los operadores LT, GT, EQ, NE, LE o GE. Sin embargo, si el valor de atributo es uno de un posible conjunto de valores en un parámetro (por ejemplo, el valor USER en el parámetro SUBTYPE), sólo puede utilizar EQ o NE.

• Un valor genérico. Se trata de una serie de caracteres (como la serie de caracteres que se proporciona para el parámetro SUBUSER) con un asterisco al final, por ejemplo ABC\*. Si el operador es LK, se listan todos los elementos en los que el valor del atributo empiece por la serie (ABC, en el ejemplo). Si el operador es NL, se listan todos los elementos en los que el valor del atributo no empiece por la serie.

No puede utilizar un valor de filtro genérico para parámetros con valores numéricos o con uno de un conjunto de valores.

## **ALL**

Visualizar toda la información de estado para cada definición de suscripción especificada. Este es el valor predeterminado si no especifica un nombre genérico y no solicita ningún parámetro específico. <span id="page-625-0"></span>En z/OS también es el valor predeterminado si especifica una condición de filtro utilizando el parámetro WHERE, pero sólo en otras plataformas, se visualizan los atributos solicitados.

### **CMDSCOPE**

Este parámetro es aplicable sólo a z/OS y especifica cómo se ejecuta el mandato cuando el gestor de colas es miembro de un grupo de compartimiento de colas.

CMDSCOPE debe estar en blanco o ser el gestor de colas local, si QSGDISP está establecido como GROUP.

**' '**

El mandato se procesa en el gestor de colas en el que se ha entrado. Este es el valor predeterminado.

## *nombre-gestcolas*

El mandato se procesa en el gestor de colas que especifique, siempre que el gestor de colas esté activo dentro del grupo de compartición de colas.

Puede especificar un nombre de gestor de colas distinto del gestor de colas en que se haya entrado el mandato, solamente si está utilizando un entorno de grupo de compartimiento de colas y si el servidor de mandatos está habilitado.

**\***

El mandato se procesa en el gestor de colas local y además se pasa a cada gestor de colas activo del grupo de compartición de colas. El efecto de esta acción es el mismo que si se entrase el mandato en cada gestor de colas del grupo de compartimiento de colas.

No puede utilizar CMDSCOPE como palabra clave de filtro.

### **DURABLE**

Especifique este atributo para restringir el tipo de suscripciones que se visualizan.

**ALL**

Mostrar todas las suscripciones.

**No**

Sólo se visualiza información sobre suscripciones no duraderas.

**SÍ**

Sólo se visualiza información sobre suscripciones duraderas.

## **SUBTYPE**

Especifique este atributo para restringir el tipo de suscripciones que se visualizan.

## **USER**

Sólo muestra las suscripciones **API** y **ADMIN** .

## **PROXY**

Sólo se seleccionan las suscripciones creadas por el sistema relacionadas con las suscripciones entre gestores de colas.

## **ADMIN**

Sólo se seleccionan las suscripciones creadas por una interfaz de administración o modificadas por una interfaz de administración.

## **API**

Sólo se seleccionan las suscripciones creadas por aplicaciones que utilizan una llamada de API de WebSphere MQ .

## **ALL**

Se visualizan todos los tipos de suscripción (sin restricción).

## **Parámetros solicitados**

Especifique uno o más parámetros que definan los datos que se van a visualizar. Los parámetros se pueden especificar en cualquier orden, pero no especifique el mismo parámetro más de una vez.

## **ACTCONN**

Devuelve el *ConnId* del *HConn* que actualmente tiene abierta esta suscripción.

## **DURABLE**

Una suscripción duradera no se suprime cuando la aplicación que la ha creado cierra su manejador de suscripción.

**No**

La suscripción se elimina cuando la aplicación que la ha creado se cierra o se desconecta del gestor de colas.

**SÍ**

La suscripción persiste incluso cuando la aplicación de creación ya no se está ejecutando o se ha desconectado. La suscripción se restablece cuando se reinicia el gestor de colas.

### **LMSGDATE**

La fecha en la que se publicó por última vez un mensaje en el destino especificado por esta suscripción.

### **LMSGTIME**

La hora en la que se publicó por última vez un mensaje en el destino especificado por esta suscripción.

### **MCASTREL**

Indicador de la fiabilidad de los mensajes de multidifusión.

Los valores se expresa como un porcentaje. Un valor de 100 indica que todos los mensajes se han entregado sin problemas. Un valor menor que 100 indica que algunos de los mensajes están experimentando problemas de red. Para determinar la naturaleza de estos problemas, el usuario puede activar la generación de mensajes de sucesos, utilizando el parámetro **COMMEV** de los objetos COMMINFO, y examinar los mensajes de sucesos generados.

Se devuelven los dos valores siguientes:

- El primer valor se basa en la actividad reciente durante un periodo corto.
- El segundo valor se basa en la actividad durante un periodo más largo.

Si no hay disponible ninguna medición, los valores se muestran como blancos.

#### **NUMMSGS**

El número de mensajes que se han colocado en el destino especificado por esta suscripción desde que se ha creado o desde que se ha reiniciado el gestor de colas, según lo que sea más reciente. Este número podría no reflejar el número total de mensajes que están, o han estado, disponibles para la aplicación consumidora. Esto se debe a que también podría incluir publicaciones que se hayan procesado parcialmente pero que el gestor de colas haya deshecho debido a un error de publicación o podría incluir publicaciones que se hayan creado dentro del punto de sincronismo y que hayan sido retrotraídas por la aplicación de publicación.

#### **RESMDATE**

La fecha de la llamada de API de **MQSUB** más reciente que se ha conectado a la suscripción.

## **RESMTIME**

Hora de la llamada de API de **MQSUB** más reciente que se ha conectado a la suscripción.

## **SUBID (***serie***)**

Clave interna exclusiva que identifica una suscripción.

### **SUBTYPE**

Indica cómo se ha creado la suscripción.

## **PROXY**

Suscripción creada internamente utilizada para direccionar publicaciones a través de un gestor de colas.

#### **ADMIN**

Se crea utilizando el mandato MQSC o PCF de **DEF SUB** . Este **SUBTYPE** también indica que se ha modificado una suscripción utilizando un mandato administrativo.

#### **API**

Se crea utilizando una llamada de API de **MQSUB** .

Para obtener más detalles de estos parámetros, consulte ["DEFINE SUB" en la página 449](#page-448-0)

# **VISUALIZAR SERVICIO**

Utilice el mandato MQSC DISPLAY SERVICE para visualizar información sobre un servicio.

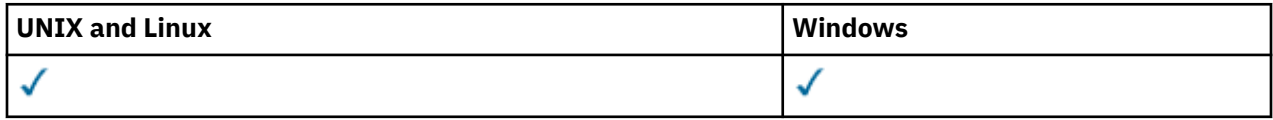

- Diagrama de sintaxis
- "Descripciones de palabras clave y parámetros para DISPLAY SERVICE" en la página 628
- • ["Parámetros solicitados" en la página 629](#page-628-0)

### **Sinónimo**:

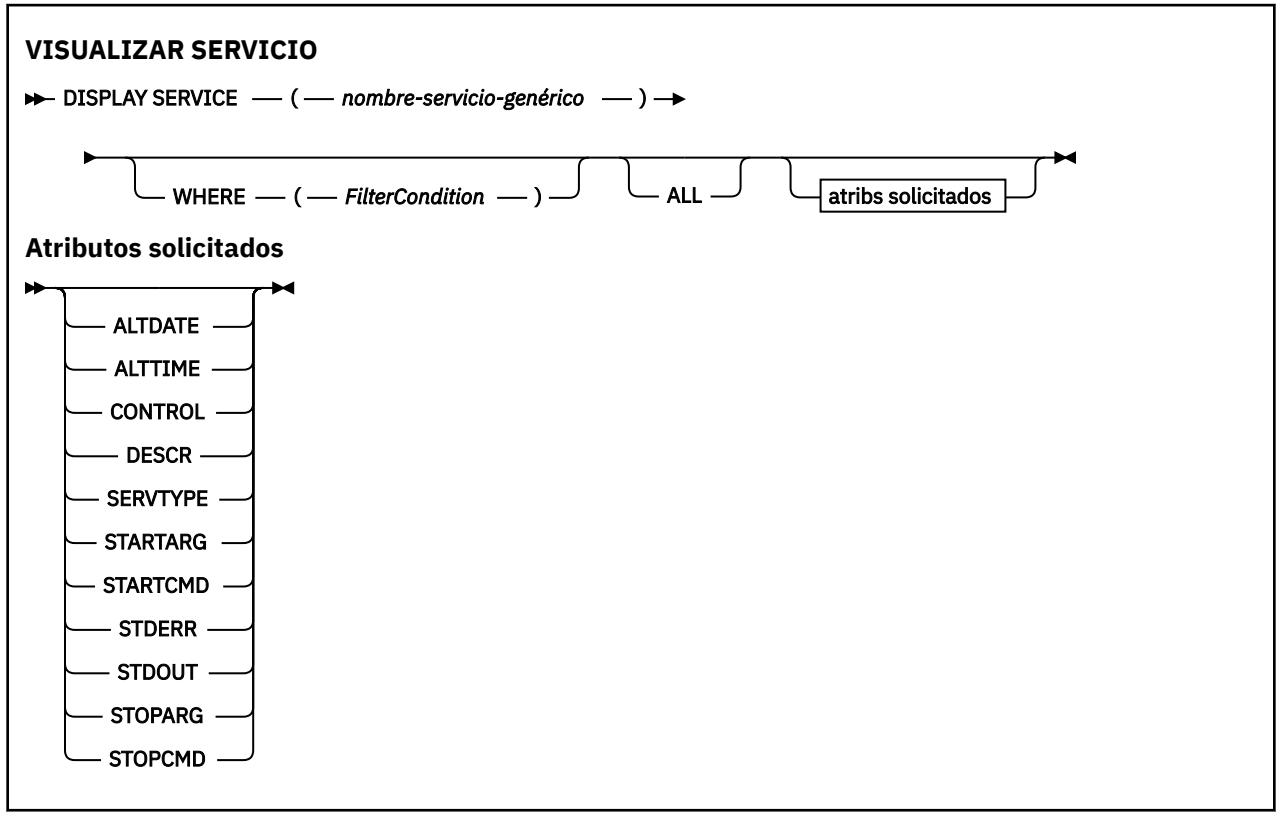

# **Descripciones de palabras clave y parámetros para DISPLAY SERVICE**

Debe especificar un servicio para el que desea visualizar información. Puede especificar un servicio utilizando un nombre de servicio específico o un nombre de servicio genérico. Utilizando un nombre de servicio genérico, puede visualizar:

- Información sobre todas las definiciones de servicio, utilizando un solo asterisco (\*), o
- Información sobre uno o más servicios que coinciden con el nombre especificado.

## **(***nombre-servicio-genérico***)**

El nombre de la definición de servicio para la que se va a visualizar información. Un único asterisco (\*) especifica que debe visualizarse información para todos los identificadores de servicio. Una serie de caracteres con un asterisco al final coincide con todos los servicios con la serie seguida de cero o más caracteres.

## **WHERE**

Especifique una condición de filtro para visualizar información para los escuchas que cumplen el criterio de selección de la condición de filtro. La condición de filtro está en tres partes: *palabra clave-filtro*, *operador* y *valor-filtro*:

## <span id="page-628-0"></span>*palabra clave-filtro*

Cualquier parámetro que se pueda utilizar para visualizar atributos para este mandato DISPLAY.

#### *operador*

Se utiliza para determinar si un escucha satisface el valor de filtro en la palabra clave de filtro dada. Los operadores son:

#### **LT**

Menor que

## **GT**

Mayor que

**EQ**

Igual que

**NE**

Distinto de

#### **LE (menor o igual que)** Menor o igual que

## **GE (mayor o igual que)**

#### Mayor o igual que

#### **LK**

Coincide con una serie genérica que se proporciona como *valor-filtro*

## **NL**

No coincide con una serie genérica que se proporciona como *valor-filtro*

### *valor-filtro*

El valor con el que se debe comparar el valor del atributo utilizando el operador. Dependiendo de la palabra clave del filtro, puede ser:

• Un valor explícito que sea un valor válido para el atributo que se está comprobando.

Solo puede utilizar los operadores LT, GT, EQ, NE, LE o GE. Sin embargo, si el valor de atributo es uno de un posible conjunto de valores en un parámetro (por ejemplo, el valor MANUAL en el parámetro CONTROL), sólo puede utilizar EQ o NE.

## .

• Un valor genérico. Es una serie de caracteres. con un asterisco al final, por ejemplo ABC\*. Si el operador es LK, se listan todos los elementos en los que el valor del atributo empiece por la serie (ABC, en el ejemplo). Si el operador es NL, se listan todos los elementos en los que el valor del atributo no empiece por la serie.

No puede utilizar un valor de filtro genérico para parámetros con valores numéricos o con uno de un conjunto de valores.

## **ALL**

Especifique esto para visualizar toda la información de servicio para cada servicio especificado. Si se especifica este parámetro, los parámetros que se soliciten específicamente no tendrán ningún efecto; todos los parámetros se seguirán visualizando.

Este es el valor predeterminado si no especifica un identificador genérico y no solicita ningún parámetro específico.

En z/OS también es el valor predeterminado si especifica una condición de filtro utilizando el parámetro WHERE, pero en otras plataformas sólo se visualizan los atributos solicitados.

# **Parámetros solicitados**

Especifique uno o más atributos que definan los datos que hay que visualizar. Los atributos pueden especificarse en el orden que se desee. No especifique el mismo atributo más de una vez.

## **ALTDATE**

La fecha en la que se modificó por última vez la definición, con el formato yyyy-mm-dd.

## **ALTTIME**

Hora en que se modificó la definición por última vez, en el formato hh.mm.ss.

## **CONTROL**

Cómo se debe iniciar y detener el servicio:

## **MANUAL**

El servicio no se debe iniciar ni detener de forma automática. Debe controlarse mediante el uso de los mandatos START SERVICE y STOP SERVICE.

## **QMGR**

El servicio debe iniciarse y detenerse al mismo tiempo que se inicia y detiene el gestor de colas.

## **STARTONLY**

El servicio debe iniciarse al mismo tiempo que se inicia el gestor de colas, pero no tiene que detenerse cuando se detiene el gestor de colas.

## **DESCR**

Comentario descriptivo.

## **SERVTYPE**

Especifica la modalidad en la que se va a ejecutar el servicio:

## **Mandato**

Objeto de servicio del mandato. Se pueden ejecutar varias instancias de un objeto de servicio de mandato al mismo tiempo. No puede supervisar el estado de los objetos de servicio de mandatos.

## **Servidor**

Objeto de servicio del servidor. Sólo se puede ejecutar una instancia de un objeto de servicio de servidor al mismo tiempo. El estado de los objetos de servicio de servidor se puede supervisar utilizando el mandato DISPLAY SVSTATUS.

## **STARTARG**

Especifica los argumentos que deben pasarse al programa de usuario durante el inicio del gestor de colas.

## **STARTCMD**

Especifica el nombre del programa que se va a ejecutar.

## **STDERR**

Especifica la vía de acceso al archivo al que se va a redirigir el error estándar (stderr) del programa de servicio.

## **STDOUT**

Especifica la vía de acceso al archivo al que se va a redirigir la salida estándar (stdout) del programa de servicio.

## **STOPARG**

Especifica los argumentos que deben pasarse al programa de detención cuando se le indique que detenga el servicio.

## **STOPCMD**

Especifica el nombre del programa ejecutable que se debe ejecutar cuando se solicita la detención del servicio.

Para obtener más detalles de estos parámetros, consulte ["DEFINE SERVICE" en la página 446](#page-445-0).

# **DISPLAY SUB**

Utilice el mandato MQSC DISPLAY SUB para visualizar los atributos asociados a una suscripción.

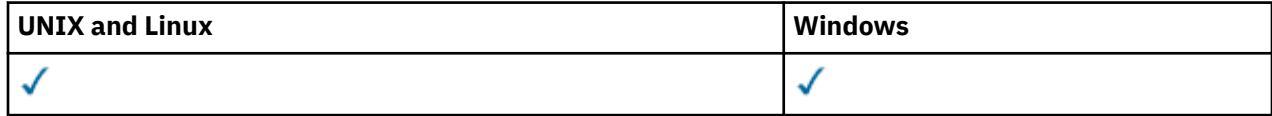

## • Diagrama de sintaxis

• ["Notas de uso para DISPLAY SUB" en la página 632](#page-631-0)

• ["Descripciones de parámetros para DISPLAY SUB" en la página 632](#page-631-0)

## **Sinónimo**: DIS SUB

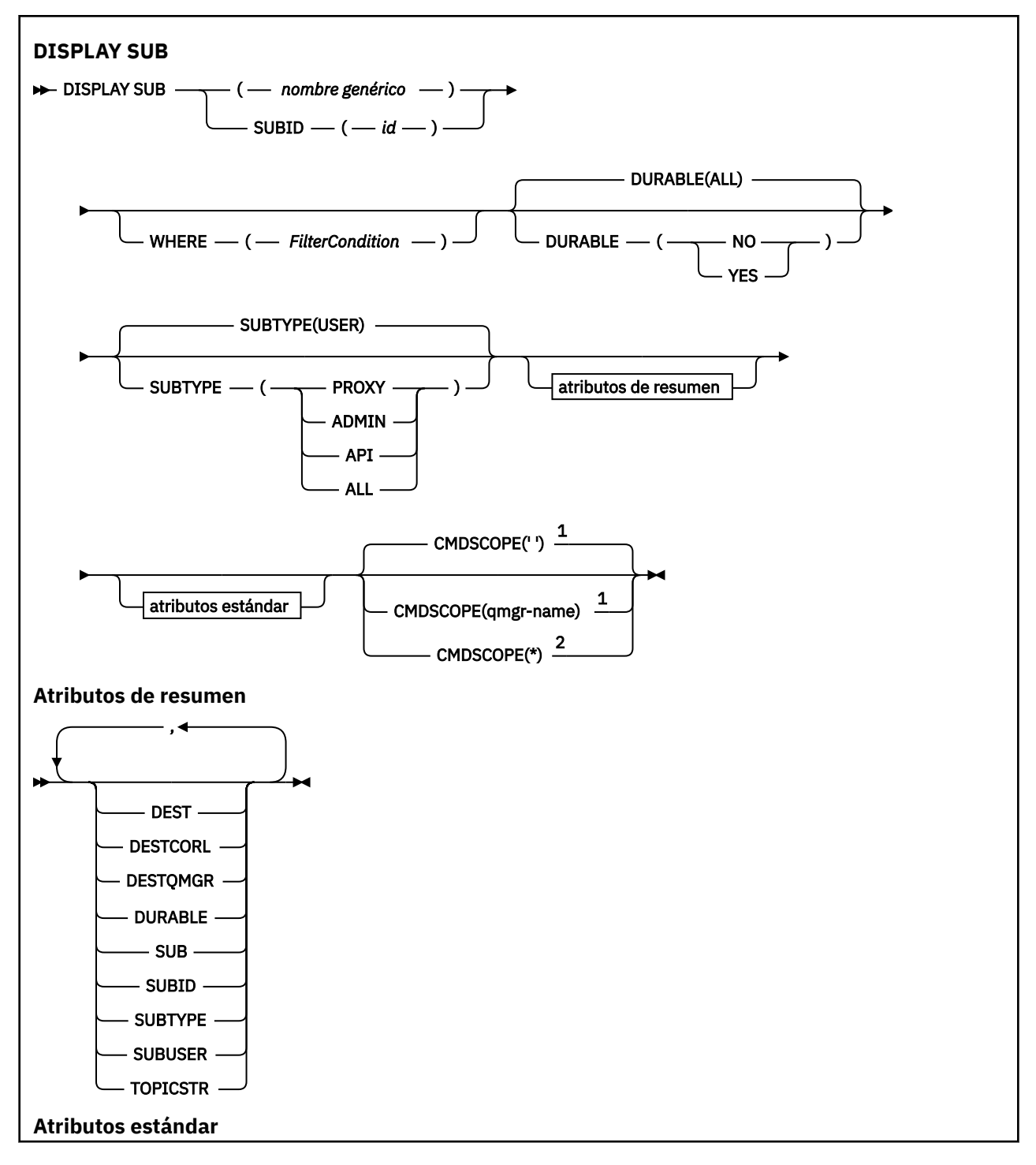

<span id="page-631-0"></span>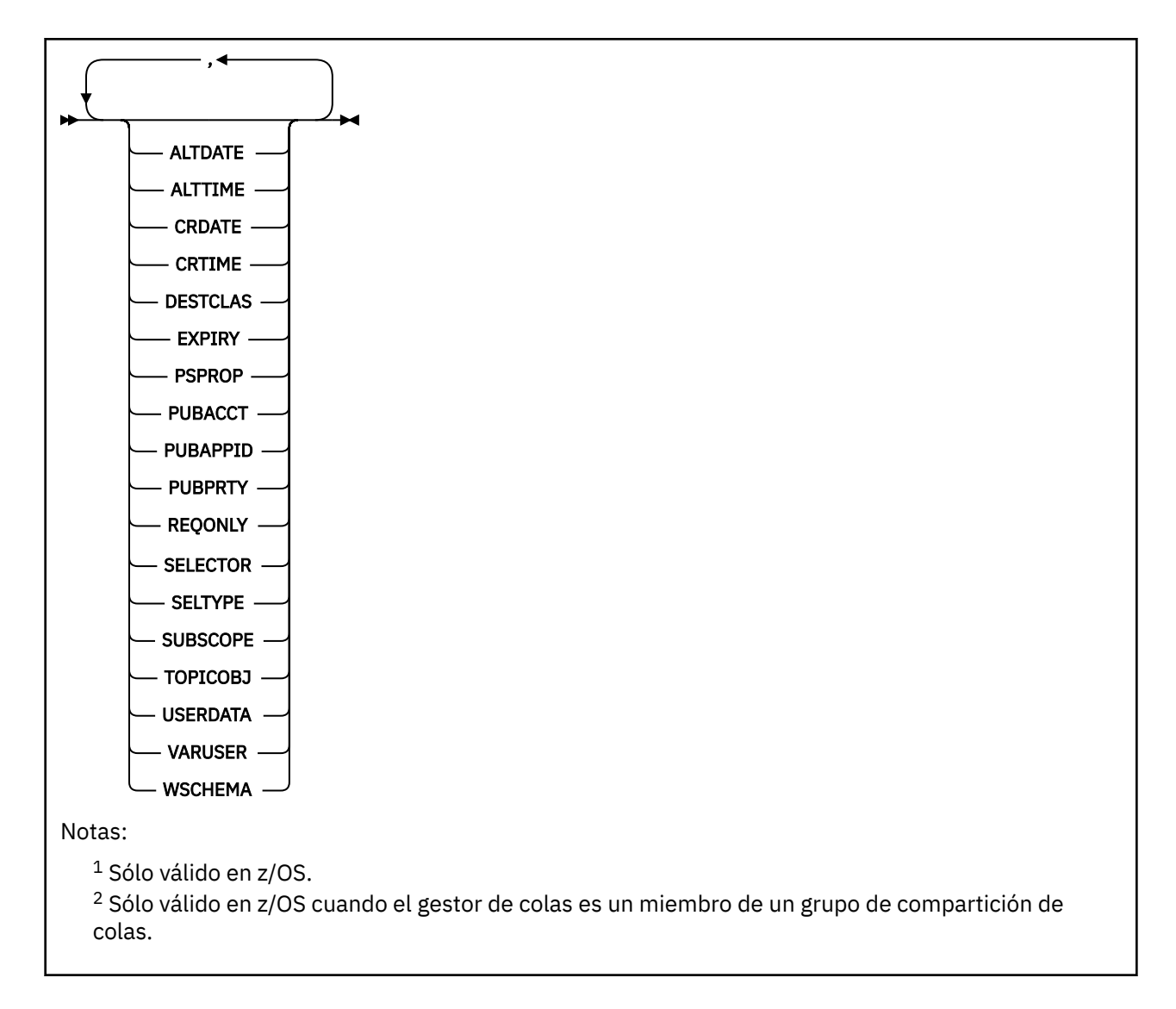

# **Notas de uso para DISPLAY SUB**

1. El parámetro TOPICSTR puede contener caracteres que no se pueden convertir en caracteres imprimibles cuando se visualiza la salida del mandato. En z/OS, estos caracteres no imprimibles se mostrarán en blanco. En plataformas distribuidas que utilizan runmqsc, estos caracteres no imprimibles se visualizarán como puntos.

# **Descripciones de parámetros para DISPLAY SUB**

Debe especificar el nombre o el identificador de la suscripción que desea visualizar. Puede ser un nombre de suscripción específico, o SUBID, o un nombre de suscripción genérico. Utilizando un nombre de suscripción genérico, puede visualizar:

- Todas las definiciones de suscripción
- Una o más suscripciones que coinciden con el nombre especificado

Los siguientes son formularios válidos:

 DIS SUB(xyz) DIS SUB SUBID(123) DIS SUB(xyz\*)

## *(nombre-genérico)*

El nombre local de la definición de suscripción que se va a visualizar. Un asterisco final (\*) coincide con todas las suscripciones con la raíz especificada seguida de cero o más caracteres. Un asterisco (\*) por sí mismo especifica todas las suscripciones.

## **WHERE**

Especifique una condición de filtro para visualizar sólo las suscripciones que satisfacen el criterio de selección de la condición de filtro. La condición de filtro está en tres partes: *palabra clave-filtro* , *operador*y *valor-filtro* :

## *palabra clave-filtro*

Casi cualquier parámetro que se pueda utilizar para visualizar atributos para este mandato DISPLAY. Sin embargo, no puede utilizar el parámetro CMDSCOPE como palabra clave de filtro. Las suscripciones de un tipo para el que la palabra clave de filtro no es un atributo válido no se visualizan.

## *operador*

Se utiliza para determinar si una suscripción satisface el valor de filtro en la palabra clave de filtro dada. Los operadores son:

**LT**

Menor que

**GT**

Mayor que

**EQ**

Igual que

**NE**

Distinto de

**LE (menor o igual que)** Menor o igual que

**GE (mayor o igual que)** Mayor o igual que

## **LK**

Coincide con una serie genérica que se proporciona como *valor-filtro*

#### **NL** No coincide con una serie genérica que se proporciona como *valor-filtro*

*valor-filtro*

El valor con el que se debe comparar el valor del atributo utilizando el operador. Dependiendo de la palabra clave del filtro, puede ser:

• Un valor explícito que sea un valor válido para el atributo que se está comprobando.

Solo puede utilizar los operadores LT, GT, EQ, NE, LE o GE. Sin embargo, si el valor de atributo es uno de un posible conjunto de valores en un parámetro (por ejemplo, el valor QALIAS en el parámetro CLUSQT), sólo puede utilizar EQ o NE. Para los parámetros HARDENBO, SHARE y TRIGGER, utilice EQ YES o EQ NO.

• Un valor genérico. Es una serie de caracteres (como la serie de caracteres que se proporciona para el parámetro DESCR) con un asterisco al final, por ejemplo ABC\*. Si el operador es LK, se listan todos los elementos en los que el valor del atributo empiece por la serie (ABC, en el ejemplo). Si el operador es NL, se listan todos los elementos en los que el valor del atributo no empiece por la serie. Sólo está permitido un único carácter comodín final (asterisco).

No puede utilizar un valor de filtro genérico para parámetros con valores numéricos o con uno de un conjunto de valores.

## **Resumen**

Especifique esto para visualizar el conjunto de atributos de resumen; este es el valor predeterminado.

En AIX, HP-UX, Linux, IBM i, Solaris, Windows y z/OS, este es el valor predeterminado si no especifica un nombre genérico y no solicita ningún atributo específico.

### **ALL**

Especifique esto para visualizar todos los atributos.

Si se especifica este parámetro, los atributos que también se solicitan específicamente no tienen ningún efecto; todos los atributos se siguen visualizando.

### **ALTDATE (***serie***)**

Fecha del mandato **MQSUB** o **ALTER SUB** más reciente que ha modificado las propiedades de la suscripción.

#### **ALTTIME (***serie***)**

La hora del mandato **MQSUB** o **ALTER SUB** más reciente que ha modificado las propiedades de la suscripción.

## **CMDSCOPE**

Este parámetro se aplica solamente a z/OS y especifica la forma en que se procesa el mandato cuando el gestor de colas es miembro de un grupo de compartición de colas.

**' '**

El mandato se procesa en el gestor de colas en el que se ha entrado. Este es el valor predeterminado.

#### *nombre-gestcolas*

El mandato se procesa en el gestor de colas que especifique, siempre que el gestor de colas esté activo dentro del grupo de compartición de colas.

Puede especificar un nombre de gestor de colas distinto del gestor de colas en que se haya entrado el mandato, solamente si está utilizando un entorno de grupo de compartimiento de colas y si el servidor de mandatos está habilitado.

**\***

El mandato se procesa en el gestor de colas local y además se pasa a cada gestor de colas activo del grupo de compartición de colas. El efecto de establecer este valor es el mismo que entrar el mandato en cada gestor de colas del grupo de compartición de colas.

No puede utilizar CMDSCOPE como palabra clave de filtro.

### **CRDATE (***serie***)**

La fecha del primer mandato **MQSUB** o **DEF SUB** que ha creado esta suscripción.

## **CRTIME (***serie***)**

La hora del primer mandato **MQSUB** o **DEF SUB** que ha creado esta suscripción.

#### **DEST(***serie***)**

El destino de los mensajes publicados para esta suscripción; este parámetro es el nombre de una cola.

#### **DESTCLAS**

Destino gestionado por el sistema.

### **PROVIDED**

El destino es una cola.

#### **GESTIONADA**

El destino está gestionado.

#### **DESTCORL(***serie***)**

El valor de *CorrelId* que se utiliza para mensajes publicados en esta suscripción.

#### **DESTQMGR(***serie***)**

El gestor de colas de destino para los mensajes publicados en la suscripción.

#### **DURABLE**

Una suscripción duradera no se suprime cuando la aplicación que la ha creado cierra su manejador de suscripción.

## **ALL**

Mostrar todas las suscripciones.

### **No**

La suscripción se elimina cuando la aplicación que la ha creado, se cierra o desconecta del gestor de colas.

## **SÍ**

La suscripción persiste incluso cuando la aplicación de creación ya no se está ejecutando o se ha desconectado. La suscripción se restablece cuando se reinicia el gestor de colas.

## **EXPIRY**

El tiempo que falta para la caducidad del objeto de la suscripción, a partir de la fecha y hora de creación.

## **(***entero***)**

El tiempo que falta para la caducidad, en décimas de segundo, a partir de la fecha y hora de creación.

## **SIN LÍMITE**

No hay hora de caducidad. Esta es la opción predeterminada que se proporciona con el producto.

### **PSPROP**

La forma en que las se añaden las propiedades del mensaje relacionadas con la publicación/ suscripción a los mensajes enviados a esta suscripción.

## **NINGUNO**

No añadir propiedades de publicación/suscripción al mensaje.

### **COMPAT**

Las propiedades de publicación/suscripción se añaden dentro de una cabecera MQRFH de la versión 1 a menos que el mensaje se haya publicado en formato PCF.

### **MSGPROP**

Las propiedades de publicación/suscripción se añaden como propiedades del mensaje.

#### **RFH2**

Las propiedades de publicación/suscripción se añaden dentro de una cabecera MQRFH de la versión 2.

### **PUBACCT(***serie***)**

Señal de contabilidad que ha pasado el suscriptor, para su propagación en mensajes publicados en esta suscripción en ele campo *AccountingToken* de MQMD.

## **PUBAPPID(***serie***)**

Datos de identidad que ha pasado el suscriptor para su propagación en mensajes publicados para esta suscripción en el campo *ApplIdentityData* de MQMD.

## **PUBPRTY**

La prioridad del mensaje enviado a esta suscripción.

#### **ASPUB**

La prioridad del mensaje enviado a esta suscripción se toma de la prioridad proporcionada en el mensaje publicado.

## **ASQDEF**

La prioridad del mensaje enviado a esta suscripción se toma de la prioridad predeterminada de la cola definida como destino.

### **(entero)**

Un entero que proporciona una prioridad explícita para los mensajes publicados para esta suscripción.

#### **REQONLY**

Indica si el suscriptor realiza sondeos por si hay actualizaciones utilizando la llamada a la API MQSUBRQ o si se entregan todas las publicaciones a esta suscripción.

## **No**

Todas las publicaciones sobre el tema se entregan a esta suscripción.

**SÍ**

Las publicaciones sólo se entregan a esta suscripción como respuesta a una llamada de la API MQSUBRQ.

Este parámetro equivale a la opción de suscripción MQSO\_PUBLICATIONS\_ON\_REQUEST.

## **SELECTOR(***serie***)**

Un selector que se aplica a los mensajes publicados en el tema.

## **SELTYPE**

El tipo de serie de selector que se ha especificado.

## **NINGUNO**

No se ha especificado ningún selector.

## **ESTÁNDAR**

El selector sólo hace referencia a las propiedades del mensaje, no a su contenido, utilizando la sintaxis estándar del selector WebSphere MQ . El gestor de colas debe manejar internamente los selectores de este tipo.

## **AMPLIADO**

El selector utiliza sintaxis de selector ampliada, normalmente haciendo referencia al contenido del mensaje. Los selectores de este tipo no pueden ser manejados internamente por el gestor de colas; los selectores ampliados sólo pueden ser manejados por otro programa como WebSphere Message Broker.

## **SUB (***serie***)**

Identificador exclusivo de la aplicación para una suscripción.

## **SUBID (***serie***)**

Clave interna exclusiva que identifica una suscripción.

## **SUBLEVEL(***entero***)**

El nivel dentro de la jerarquía de suscripción con el que se ha realizado esta suscripción. El rango es de cero a 9.

## **SUBSCOPE**

Determina si esta suscripción se reenvía a otros gestores de colas, de modo que el suscriptor recibe mensajes publicados en esos otros gestores de colas.

## **ALL**

La suscripción se reenvía a todos los gestores de colas conectados directamente mediante un colectivo o una jerarquía de publicación/suscripción.

## **QMGR**

La suscripción sólo reenvía los mensajes publicados sobre el tema dentro de este gestor de colas.

**Nota:** Los suscriptores individuales sólo pueden *restringir* **SUBSCOPE**. Si el parámetro se establece en ALL a nivel de tema, un suscriptor individual puede restringirlo a QMGR para esta suscripción. Sin embargo, si el parámetro se ha establecido en QMGR a nivel de tema, el establecimiento de un suscriptor individual en ALL no tiene ningún efecto.

## **SUBTYPE**

Indica cómo se ha creado la suscripción.

## **USER**

Sólo muestra las suscripciones **API** y **ADMIN** .

## **PROXY**

Suscripción creada internamente utilizada para direccionar publicaciones a través de un gestor de colas.

## **ADMIN**

Se crea utilizando el mandato MQSC o PCF de **DEF SUB** . Este **SUBTYPE** también indica que se ha modificado una suscripción utilizando un mandato administrativo.

## **API**

Se crea utilizando una solicitud de API de **MQSUB** .

## **ALL**

Todos.

## **SUBUSER(***serie***)**

Especifica el ID de usuario que se utiliza para las comprobaciones de seguridad que se realizan para asegurarse de que las publicaciones se pueden transferir a la cola de destino asociada a la suscripción. Este ID es el ID de usuario asociado al creador de la suscripción o, si se permite la toma de control de la suscripción, el ID de usuario que controló la suscripción por última vez. La longitud de este parámetro no debe superar los 12 caracteres.

## **TOPICOBJ(***serie***)**

El nombre de un objeto de tema que utiliza esta suscripción.

## **TOPICSTR(***serie***)**

Especifica un nombre de tema completo o un conjunto de temas utilizando caracteres comodines para la suscripción.

## **USERDATA(***serie***)**

Especifica los datos de usuario asociados a la suscripción. La serie es un valor de longitud variable que puede recuperar la aplicación en una llamada de la API MQSUB y se puede pasar a un mensaje enviado a esta suscripción como propiedad del mensaje.

**V 7.5.0.8** A partir de Version 7.5.0, Fix Pack 8, una aplicación IBM WebSphere MQ classes for JMS puede recuperar los datos de usuario de suscripción del mensaje utilizando la constante JMS\_IBM\_SUBSCRIPTION\_USER\_DATA en la interfaz JmsConstants con el método javax.jms.Message.getStringProperty(java.lang.String). Para obtener más información, consulte Recuperación de datos de suscripción de usuario.

## **VARUSER**

Indica si un usuario distinto del creador de la suscripción puede conectarse o tomar el control de esta relación de la suscripción.

## **CUALQUIERA**

Cualquier usuario puede conectarse a la suscripción y asumir su propiedad.

## **DECIMAL**

No se permite que otro **ID de usuario** asuma la propiedad.

## **WSCHEMA**

El esquema que se debe utilizar cuando se interpretan los caracteres comodín de la serie del tema.

## **CAR**

Los caracteres comodín representan las partes de las series.

## **Tema**

Los caracteres comodines representan porciones de la jerarquía de temas.

# **DISPLAY SVSTATUS**

Utilice el mandato MQSC DISPLAY SVSTATUS para visualizar información de estado para uno o varios servicios. Sólo se visualizan los servicios con un **SERVTYPE** de SERVER .

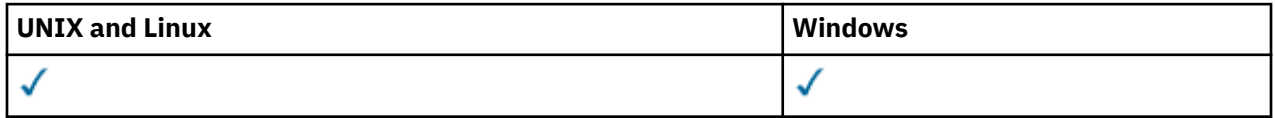

- Diagrama de sintaxis
- • ["Descripciones de palabras clave y parámetros para DISPLAY SVSTATUS" en la página 638](#page-637-0)
- • ["Parámetros solicitados" en la página 639](#page-638-0)

## **Sinónimo**:

<span id="page-637-0"></span>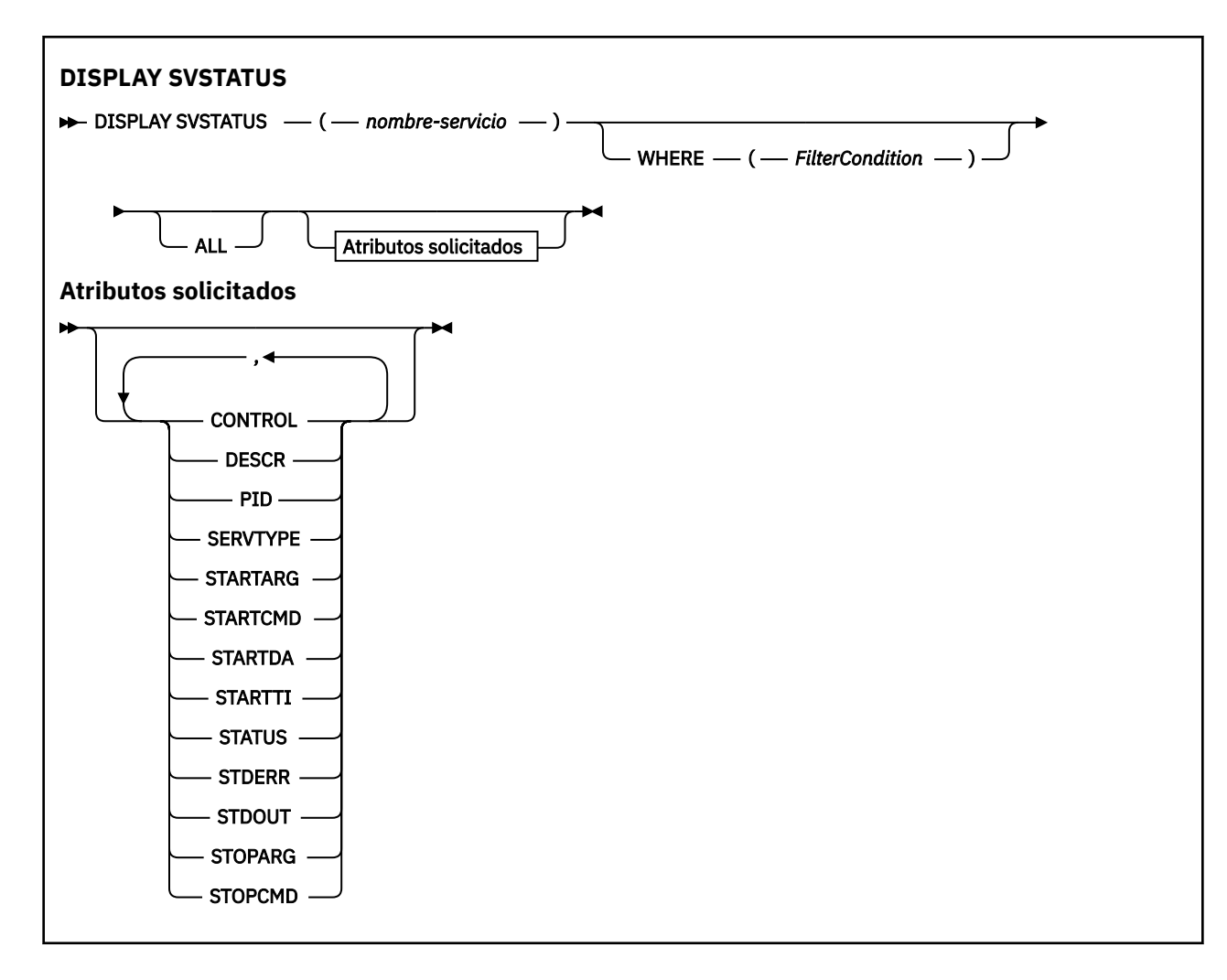

# **Descripciones de palabras clave y parámetros para DISPLAY SVSTATUS**

Debe especificar un servicio para el que desee visualizar información de estado. Puede especificar un servicio utilizando un nombre de servicio específico o un nombre de servicio genérico. Utilizando un nombre de servicio genérico, puede visualizar:

- Información de estado para todas las definiciones de servicio, utilizando un solo asterisco (\*), o
- Información de estado para uno o más servicios que coinciden con el nombre especificado.

## **(***nombre-servicio-genérico***)**

El nombre de la definición de servicio para la que se va a visualizar información de estado. Un solo asterisco (\*) especifica que debe visualizarse información para todos los identificadores de conexión. Una serie de caracteres con un asterisco al final coincide con todos los servicios con la serie seguida de cero o más caracteres.

### **WHERE**

Especifique una condición de filtro para visualizar información de estado para los servicios que cumplen el criterio de selección de la condición de filtro. La condición de filtro está en tres partes: *palabra clave-filtro*, *operador* y *valor-filtro*:

## *palabra clave-filtro*

Cualquier parámetro que se pueda utilizar para visualizar atributos para este mandato DISPLAY.

### *operador*

Se utiliza para determinar si un servicio satisface el valor de filtro en la palabra clave de filtro proporcionada. Los operadores son:

## **LT**

Menor que

### <span id="page-638-0"></span>**GT**

Mayor que

**EQ**

Igual que **NE**

Distinto de

## **LE (menor o igual que)** Menor o igual que

#### **GE (mayor o igual que)** Mayor o igual que

## *valor-filtro*

El valor con el que se debe comparar el valor del atributo utilizando el operador. Dependiendo de la palabra clave del filtro, puede ser:

• Un valor explícito que sea un valor válido para el atributo que se está comprobando.

Sólo se pueden utilizar los operadores LT, GT, EQ, NE, LE o GE. Sin embargo, si el valor de atributo es uno de un posible conjunto de valores en un parámetro (por ejemplo, el valor MANUAL en el parámetro CONTROL), sólo puede utilizar EQ o NE.

• Un valor genérico. Es una serie de caracteres. con un asterisco al final, por ejemplo ABC\*. Si el operador es LK, se listan todos los elementos en los que el valor del atributo empiece por la serie (ABC, en el ejemplo). Si el operador es NL, se listan todos los elementos en los que el valor del atributo no empiece por la serie.

No puede utilizar un valor de filtro genérico para parámetros con valores numéricos o con uno de un conjunto de valores.

**ALL**

Visualizar toda la información de estado para cada servicio especificado. Este es el valor predeterminado si no especifica un nombre genérico y no solicita ningún parámetro específico.

# **Parámetros solicitados**

Especifique uno o más atributos que definan los datos que hay que visualizar. Los atributos pueden especificarse en el orden que se desee. No especifique el mismo atributo más de una vez.

## **CONTROL**

Cómo se debe iniciar y detener el servicio:

## **MANUAL**

El servicio no se debe iniciar ni detener de forma automática. Debe controlarse mediante el uso de los mandatos START SERVICE y STOP SERVICE.

## **QMGR**

El servicio debe iniciarse y detenerse al mismo tiempo que se inicia y detiene el gestor de colas.

## **STARTONLY**

El servicio debe iniciarse al mismo tiempo que se inicia el gestor de colas, pero no tiene que detenerse cuando se detiene el gestor de colas.

## **DESCR**

Comentario descriptivo.

## **PID**

El identificador de procesos del sistema operativo asociado con el servicio.

## **SERVTYPE**

Modalidad en la que se ejecuta el servicio. Un servicio puede tener un **SERVTYPE** de SERVER o COMMAND, pero este mandato sólo muestra los servicios con **SERVTYPE(SERVER)** .

## **STARTARG**

Los argumentos pasados al programa de usuario durante el inicio.

## **STARTCMD**

El nombre del programa que se está ejecutando.

## **STARTDA**

La fecha en que se inició el servicio.

## **STARTTI**

La hora en que se inició el servicio.

## **Estado**

El estado del proceso:

## **RUNNING**

El servicio se está ejecutando.

### **ARRANCANDO**

El servicio está en proceso de inicialización.

## **PARANDO**

El servicio se está deteniendo.

## **STDERR**

Destino del error estándar (stderr) del programa de servicio.

## **STDOUT**

Destino de la salida estándar (stdout) del programa de servicio.

## **STOPARG**

Los argumentos que se pasarán al programa de detención cuando se le indique que detenga el servicio.

## **STOPCMD**

El nombre del programa ejecutable que se debe ejecutar cuando se solicita la detención del servicio.

Para obtener más detalles de estos parámetros, consulte ["DEFINE SERVICE" en la página 446](#page-445-0).

# **DISPLAY TOPIC**

Utilice el mandato MQSC DISPLAY TOPIC para visualizar los atributos de uno o varios objetos de tema de IBM WebSphere MQ de cualquier tipo.

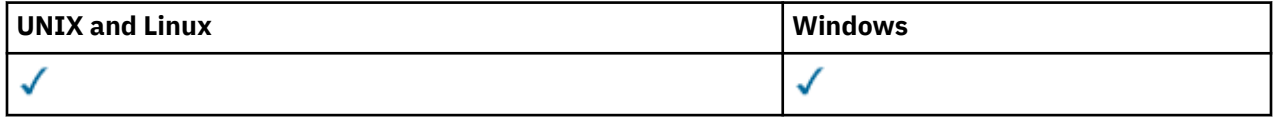

• Diagrama de sintaxis

- • ["Notas de uso para DISPLAY TOPIC" en la página 642](#page-641-0)
- • ["Descripciones de parámetros para DISPLAY TOPIC" en la página 643](#page-642-0)
- • ["Parámetros solicitados" en la página 646](#page-645-0)

**Sinónimo**: DIS TOPIC

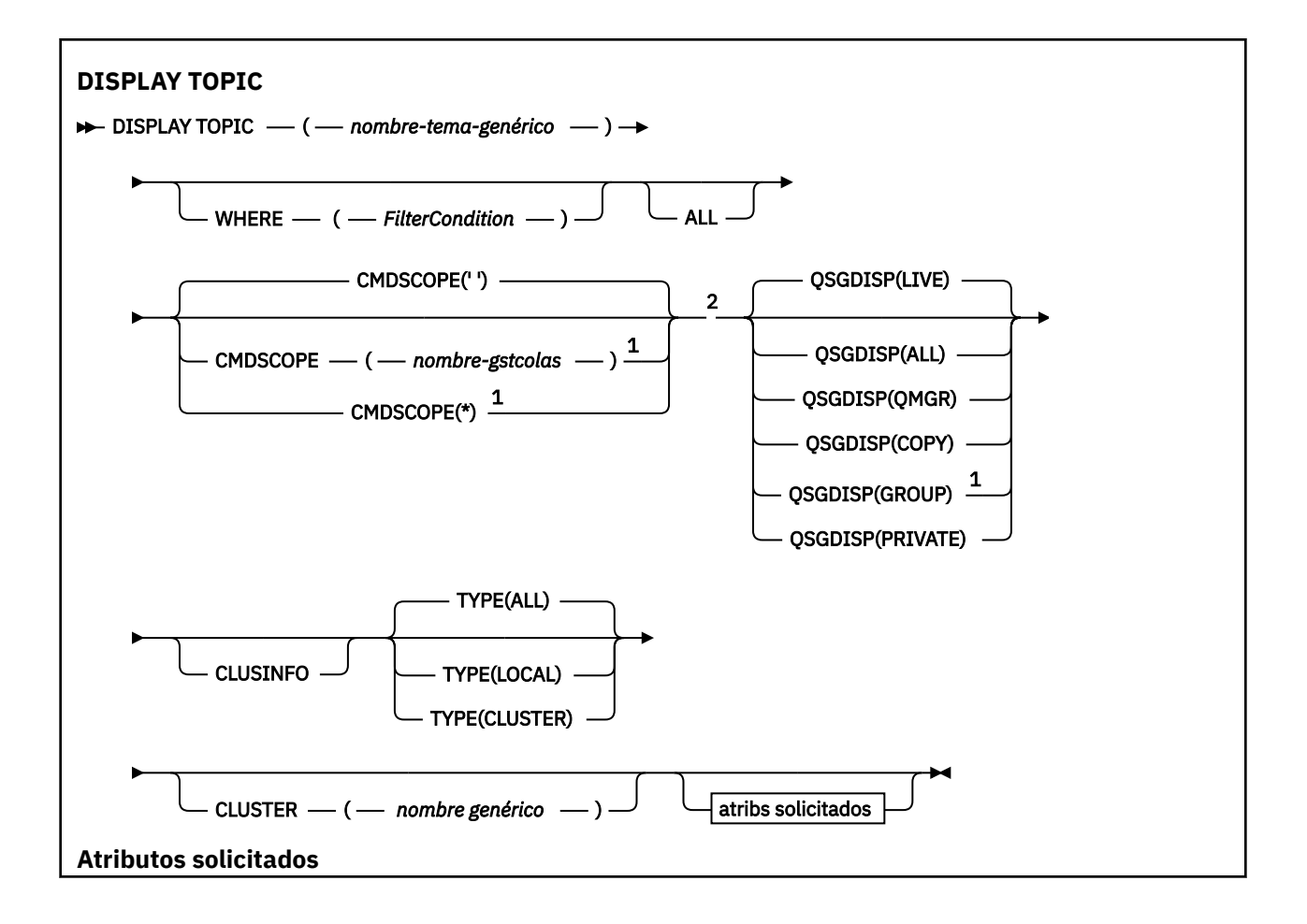

<span id="page-641-0"></span>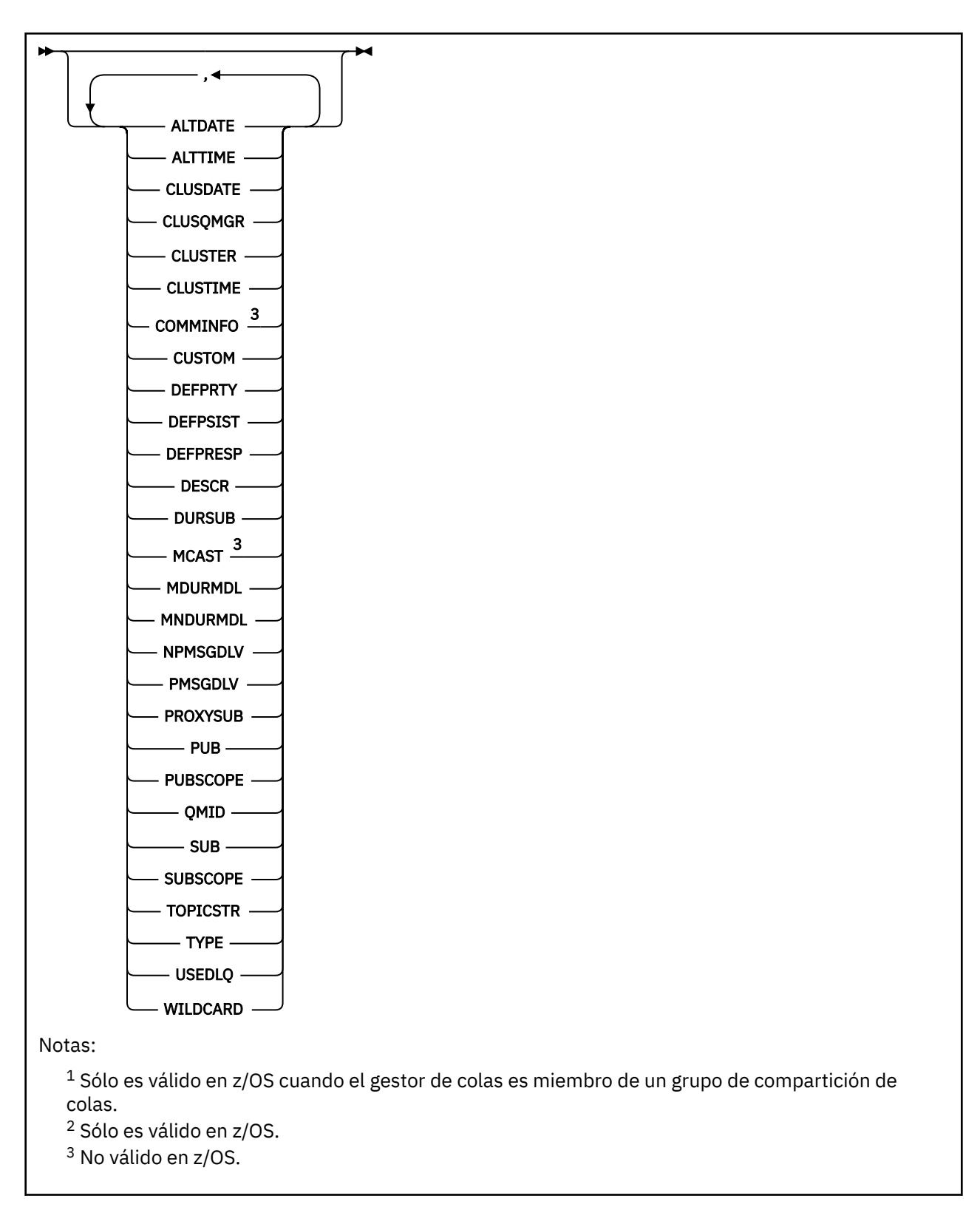

# **Notas de uso para DISPLAY TOPIC**

- 1. En z/OS, el iniciador de canal debe estar en ejecución para poder visualizar información sobre temas de clúster, utilizando TYPE (CLUSTER) o el parámetro CLUSINFO.
- 2. El parámetro TOPICSTR puede contener caracteres que no se pueden convertir en caracteres imprimibles cuando se visualiza la salida del mandato. En z/OS, estos caracteres no imprimibles se

<span id="page-642-0"></span>visualizan como espacios en blanco. En plataformas distribuidas que utilizan el mandato **runmqsc** , estos caracteres no imprimibles se visualizan como puntos.

3. Puede utilizar el siguiente mandato (o sinónimo) como una forma alternativa de visualizar estos atributos.

### • **DISPLAY TCLUSTER**

Este mandato genera la misma salida que el mandato DISPLAY TOPIC TYPE (CLUSTER). Si especifica el mandato de esta forma, no utilice el parámetro TYPE.

## **Descripciones de parámetros para DISPLAY TOPIC**

Debe especificar el nombre de la definición de tema que desea visualizar. Este nombre puede ser un nombre de tema específico o un nombre de tema genérico. Utilizando un nombre de tema genérico, puede visualizar:

- Todas las definiciones de tema
- Una o más definiciones de tema que coinciden con el nombre especificado

### *(nombre-tema-genérico)*

El nombre de la definición de tema administrativo que se va a visualizar (consulte Reglas para la denominación de objetos de IBM WebSphere MQ). Un asterisco final (\*) coincide con todos los objetos de tema administrativo con la raíz especificada seguida de cero o más caracteres. Un asterisco (\*) por sí mismo especifica todos los objetos de tema administrativo.

#### **WHERE**

Especifique una condición de filtro para visualizar sólo las definiciones de objeto de tema administrativo que satisfagan el criterio de selección de la condición de filtro. La condición de filtro está en tres partes: *palabra clave-filtro*, *operador* y *valor-filtro*:

### *palabra clave-filtro*

Casi cualquier parámetro que se pueda utilizar para visualizar atributos para este mandato DISPLAY. Sin embargo, no puede utilizar los parámetros CMDSCOPE o QSGDISP como palabras clave de filtro.

## *operador*

Esta parte se utiliza para determinar si un objeto de tema satisface el valor de filtro en la palabra clave de filtro proporcionada. Los operadores son:

#### **LT**

Menor que

### **GT**

Mayor que

# **EQ**

Igual que

**NE**

Distinto de

**LE (menor o igual que)** Menor o igual que

# **GE (mayor o igual que)**

Mayor o igual que

## **LK**

Coincide con una serie genérica que se proporciona como *valor-filtro*

#### **NL**

No coincide con una serie genérica que se proporciona como *valor-filtro*

#### *valor-filtro*

El valor con el que se debe comparar el valor del atributo utilizando el operador. En función de la palabra clave de filtro, este valor puede ser:

• Un valor explícito que sea un valor válido para el atributo que se está comprobando.

Sólo se pueden utilizar los operadores LT, GT, EQ, NE, LE o GE. Sin embargo, si el valor de atributo es uno de un posible conjunto de valores en un parámetro, sólo puede utilizar EQ o NE.

• Un valor genérico. Este valor es una serie de caracteres (como la serie de caracteres que proporciona para el parámetro DESCR) con un asterisco al final, por ejemplo ABC\*. Si el operador es LK, se listan todos los elementos en los que el valor del atributo empiece por la serie (ABC, en el ejemplo). Si el operador es NL, se listan todos los elementos en los que el valor del atributo no empiece por la serie. Sólo está permitido un único carácter comodín final (asterisco).

No puede utilizar un valor de filtro genérico para parámetros con valores numéricos o con uno de un conjunto de valores.

### **ALL**

Especifique este parámetro para visualizar todos los atributos. Si se especifica este parámetro, los atributos que se soliciten específicamente no tendrán ningún efecto; todos los atributos se seguirán visualizando.

Este es el valor predeterminado si no especifica un nombre genérico y no solicita ningún atributo específico.

#### **CMDSCOPE**

Este parámetro se aplica sólo a z/OS y especifica cómo se ejecuta el mandato cuando el gestor de colas es miembro de un grupo de compartición de colas.

CMDSCOPE debe estar en blanco o ser el gestor de colas local, si QSGDISP está establecido como GROUP.

**' '**

El mandato se ejecuta en el gestor de colas en el que se ha entrado. Este es el valor predeterminado.

### *nombre-gestcolas*

El mandato se ejecuta en el gestor de colas que especifique, siempre que el gestor de colas esté activo dentro del grupo de compartición de colas.

Puede especificar un nombre de gestor de colas distinto del gestor de colas en que se haya entrado el mandato, solamente si está utilizando un entorno de grupo de compartimiento de colas y si el servidor de mandatos está habilitado.

**\***

El mandato se ejecuta en el gestor de colas local y además se pasa a cada gestor de colas activo del grupo de compartición de colas. El efecto de este proceso es el mismo que entrar el mandato en cada gestor de colas del grupo de compartición de colas.

No puede utilizar CMDSCOPE como palabra clave de filtro.

### **QSGDISP**

Especifica la disposición de los objetos para los que se va a visualizar información. Los valores son:

#### **ACTIVO**

EN VIVO es el valor predeterminado y muestra información para los objetos definidos con QSGDISP (QMGR) o QSGDISP (COPY).

### **ALL**

Visualizar información para objetos definidos con QSGDISP (QMGR) o QSGDISP (COPY).

Si hay un entorno de gestor de colas compartido y el mandato se está ejecutando en el gestor de colas donde se ha emitido, esta opción también muestra información para los objetos definidos con QSGDISP (GROUP).

Si se especifica QSGDISP (ALL) en un entorno de gestor de colas compartido, el mandato puede proporcionar nombres duplicados (con disposiciones diferentes).

En un entorno de gestor de colas compartido, utilice

DISPLAY TOPIC(name) CMDSCOPE(\*) QSGDISP(ALL)

para listar TODOS los objetos que coinciden con name en el grupo de compartición de colas sin duplicar esos objetos en el repositorio compartido.

### **COPY**

Visualizar información sólo para los objetos definidos con QSGDISP (COPY).

### **GROUP**

Visualizar información sólo para objetos definidos con QSGDISP (GROUP). Esto sólo está permitido si hay un entorno de gestor de colas compartido.

#### **PRIVATE**

Visualizar información sólo para objetos definidos con QSGDISP (QMGR) o QSGDISP (COPY). QSGDISP (PRIVATE) muestra la misma información que QSGDISP (LIVE).

#### **QMGR**

Visualizar información sólo para objetos definidos con QSGDISP (QMGR).

### **QSGDISP**

QSGDISP muestra uno de los valores siguientes:

### **QMGR**

El objeto se ha definido con QSGDISP (QMGR).

### **GROUP**

El objeto se ha definido con QSGDISP (GROUP).

#### **COPY**

El objeto se ha definido con QSGDISP (COPY).

No puede utilizar QSGDISP como palabra clave de filtro.

## **CLÚSTER**

Solicita que, además de información sobre los atributos de los temas definidos en este gestor de colas, se muestre información sobre estos y otros temas del clúster que coincidan con los criterios de selección. En este caso, puede haber varios temas con la misma serie de tema visualizada. La información de clúster se obtiene del repositorio en este gestor de colas.

En z/OS, el iniciador de canal debe estar en ejecución para poder utilizar el parámetro CLUSINFO para visualizar información sobre temas de clúster.

## **CLÚSTER**

Limita la información visualizada a los temas con el nombre de clúster especificado si se especifica con un valor entre corchetes. El valor puede ser un nombre genérico.

Si no especifica un valor para calificar este parámetro, se trata como un parámetro solicitado y se devuelve información de nombre de clúster sobre todos los temas visualizados.

En z/OS, el iniciador de canal debe estar en ejecución para poder utilizar el parámetro CLUSINFO para visualizar información sobre temas de clúster.

## **tipo**

Especifica el tipo de temas que desea visualizar. Los valores son:

## **ALL**

Visualizar todos los tipos de tema, incluidos los temas de clúster, si también especifica CLUSINFO.

### **LOCAL**

Visualizar temas definidos localmente.

### **Clúster**

Visualizar temas definidos en clústeres de publicación/suscripción. Los atributos de clúster incluyen:

## **CLÚSTER**

La fecha en la que la definición ha pasado a estar disponible para el gestor de colas local, con el formato yyyy-mm-dd.

## <span id="page-645-0"></span>**CLUSQMGR**

El nombre del gestor de colas que aloja el tema.

## **TIEMPO de clúster**

La hora a la que la definición ha pasado a estar disponible para el gestor de colas local, con el formato hh.mm.ss.

## **QMID**

Nombre exclusivo generado internamente del gestor de colas que aloja el tema.

# **Parámetros solicitados**

Especifique uno o más parámetros que definan los datos que se van a visualizar. Los parámetros se pueden especificar en cualquier orden, pero no especifique el mismo parámetro más de una vez.

La mayoría de los parámetros son relevantes para ambos tipos de temas, pero los parámetros que no son relevantes para un tipo determinado de tema no causan salida, ni se genera un error.

La tabla siguiente muestra los parámetros que son relevantes para cada tipo de tema. Hay una breve descripción de cada parámetro después de la tabla, pero para obtener más información, consulte ["DEFINE TOPIC" en la página 455](#page-454-0).

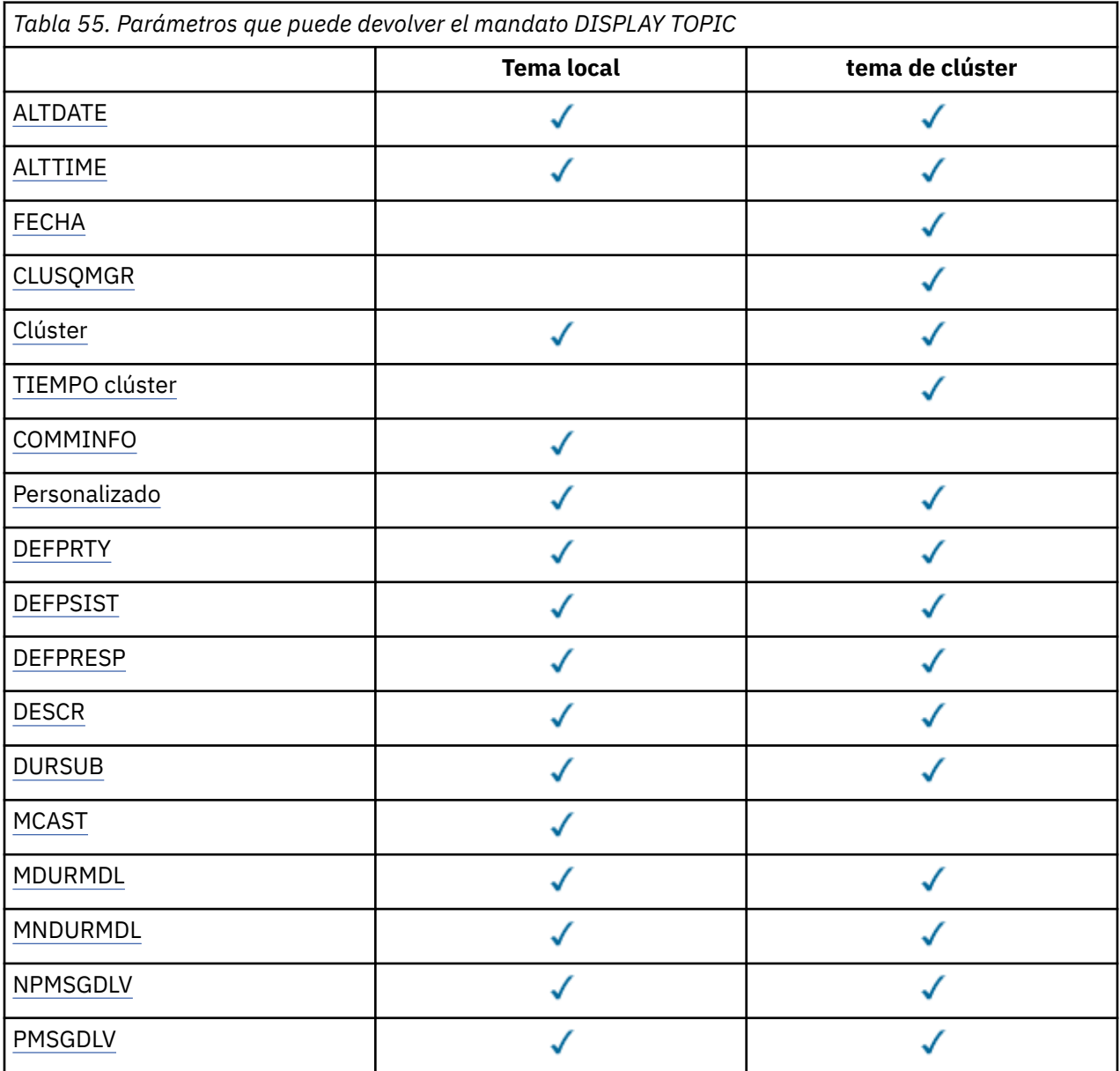

<span id="page-646-0"></span>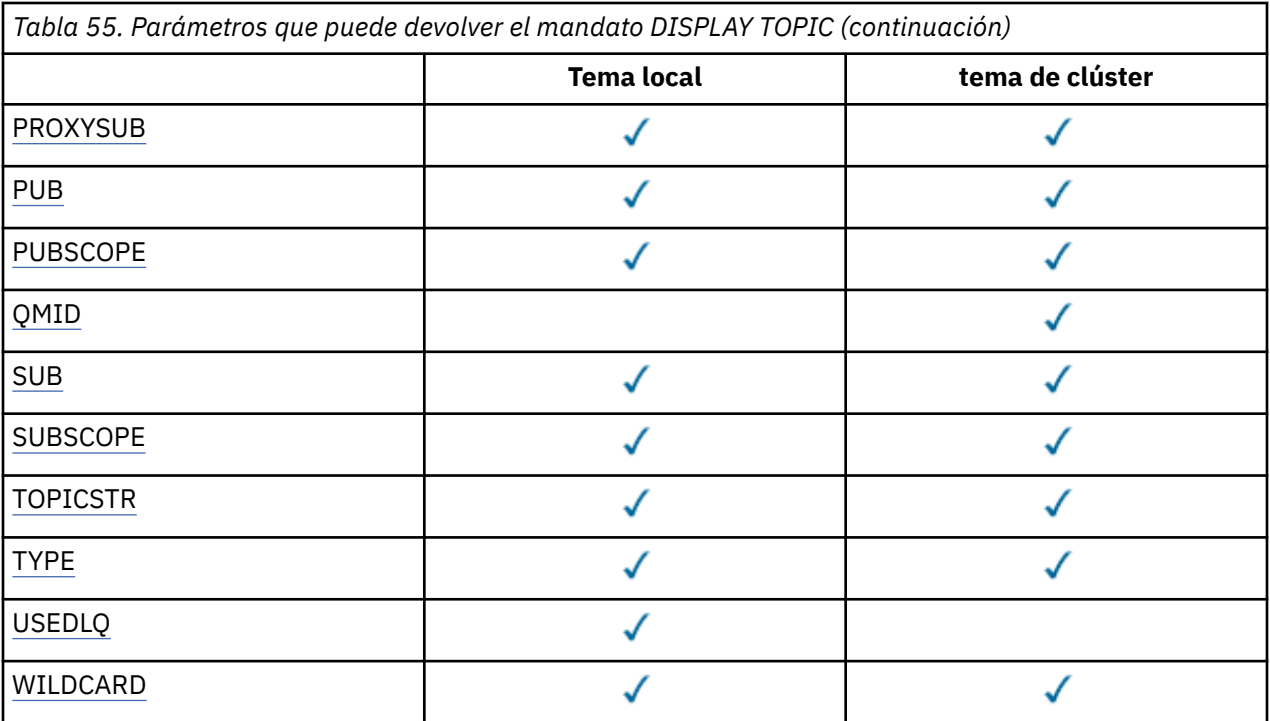

## **ALTDATE**

La fecha en la que se modificó por última vez la definición o información, con el formato yyyy-mm-dd.

## **ALTTIME**

La hora a la que se modificó por última vez la definición o información, con el formato hh.mm.ss.

## **CLÚSTER**

La fecha en la que la información ha pasado a estar disponible para el gestor de colas local, con el formato yyyy-mm-dd.

## **CLUSQMGR**

El nombre del gestor de colas que aloja el tema.

## **CLÚSTER**

El nombre del clúster en el que se encuentra el tema.

## **TIEMPO de clúster**

La hora a la que la información ha pasado a estar disponible para el gestor de colas local, con el formato hh.mm.ss.

## **COMMINFO**

Nombre del objeto de información de comunicación.

## **PERSONALIZADO**

Este atributo está reservado para la configuración de nuevas funciones antes de que se hayan introducido los atributos separados. Puede contener los valores de cero o más atributos como pares de nombre y valor de atributo con el formato NAME(VALUE).

### **DEFPRTY**

Prioridad predeterminada de los mensajes publicados en este tema.

## **DEFPSIST**

Persistencia predeterminada de los mensajes publicados en este tema.

## **DEFPRESP**

Respuesta de colocación predeterminada para este tema. Este atributo define el comportamiento que deben utilizar las aplicaciones cuando el tipo de respuesta de colocación en las opciones MQPMO se ha establecido en MQPMO\_RESPONSE\_AS\_TOPIC\_DEF.

## **DESCR**

Descripción de este objeto de tema administrativo.

## <span id="page-647-0"></span>**DURSUB**

Determina si el tema permite realizar suscripciones duraderas.

## **MCAST**

Especifica si el tema está habilitado para multidifusión.

## **MDURMDL**

El nombre de la cola modelo para suscripciones gestionadas duraderas.

## **MNDURMDL**

Nombre de la cola modelo para suscripciones gestionadas no duraderas.

## **NPMSGDLV**

Mecanismo de entrega para mensajes no persistentes.

## **PMSGDLV**

Mecanismo de entrega para mensajes persistentes.

## **PROXYSUB**

Determina si se fuerza una suscripción proxy para esta suscripción, aunque no existan suscripciones locales.

## **PUB**

Determina si el tema está habilitado para la publicación.

## **PUBSCOPE**

Determina si este gestor de colas propaga publicaciones a gestores de colas como parte de una jerarquía o como parte de un clúster de publicación/suscripción.

## **QMID**

Nombre exclusivo generado internamente del gestor de colas que aloja el tema.

## **SUB**

Determina si el tema está habilitado para la suscripción.

## **SUBSCOPE**

Determina si este gestor de colas propaga suscripciones a gestores de colas como parte de una jerarquía o como parte de un clúster de publicación/suscripción.

## **TOPICSTR**

La serie de tema.

## **tipo**

Especifica si este objeto es un tema local o un tema de clúster.

## **USEDLQ**

Determina si se utiliza la cola de mensajes no entregados cuando no se pueden entregar mensajes de publicación a la cola de suscriptores correcta.

## **WILDCARD**

El comportamiento de las suscripciones comodín con respecto a este tema.

Para obtener más detalles de estos parámetros, consulte ["DEFINE TOPIC" en la página 455](#page-454-0).

## **Referencia relacionada**

## "DISPLAY TPSTATUS" en la página 648

Utilice el mandato MQSC DISPLAY TPSTATUS para visualizar el estado de uno o varios temas de un árbol de temas.

# **DISPLAY TPSTATUS**

Utilice el mandato MQSC DISPLAY TPSTATUS para visualizar el estado de uno o varios temas de un árbol de temas.

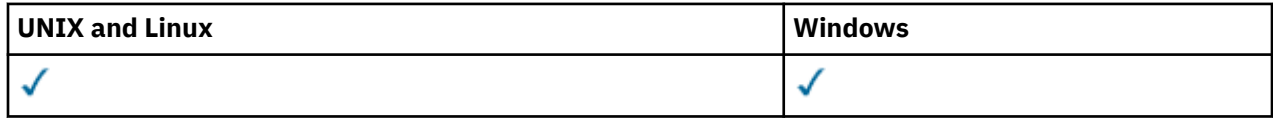

• Diagrama de sintaxis
- • ["Notas de uso para DISPLAY TPSTATUS" en la página 650](#page-649-0)
- • ["Descripciones de parámetros para DISPLAY TPSTATUS" en la página 650](#page-649-0)
- • ["Parámetros de estado de tema" en la página 652](#page-651-0)
- • ["Parámetros de subestado" en la página 654](#page-653-0)
- • ["Parámetros de estado de publicación" en la página 655](#page-654-0)

**Sinónimo**: DIS TPS

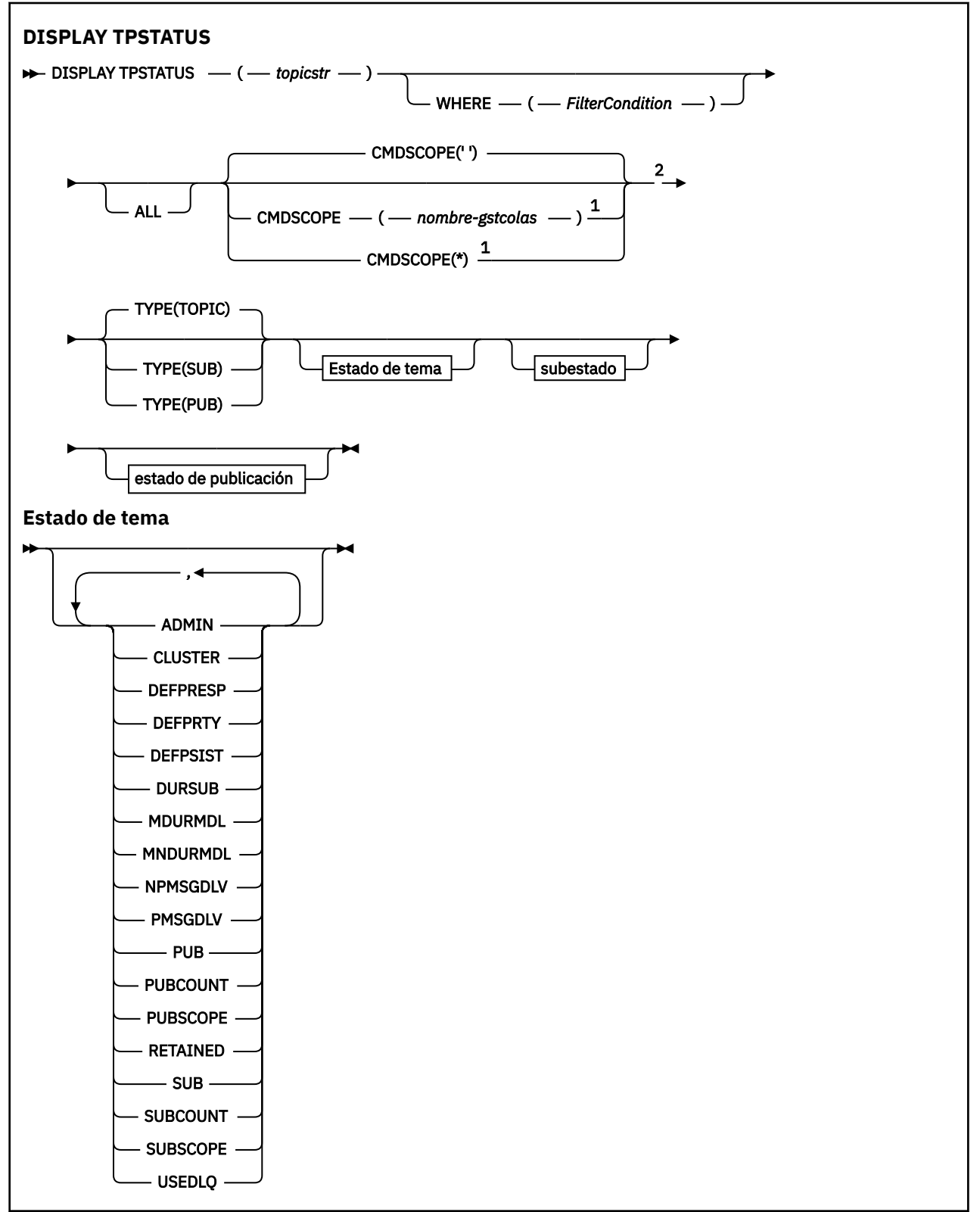

<span id="page-649-0"></span>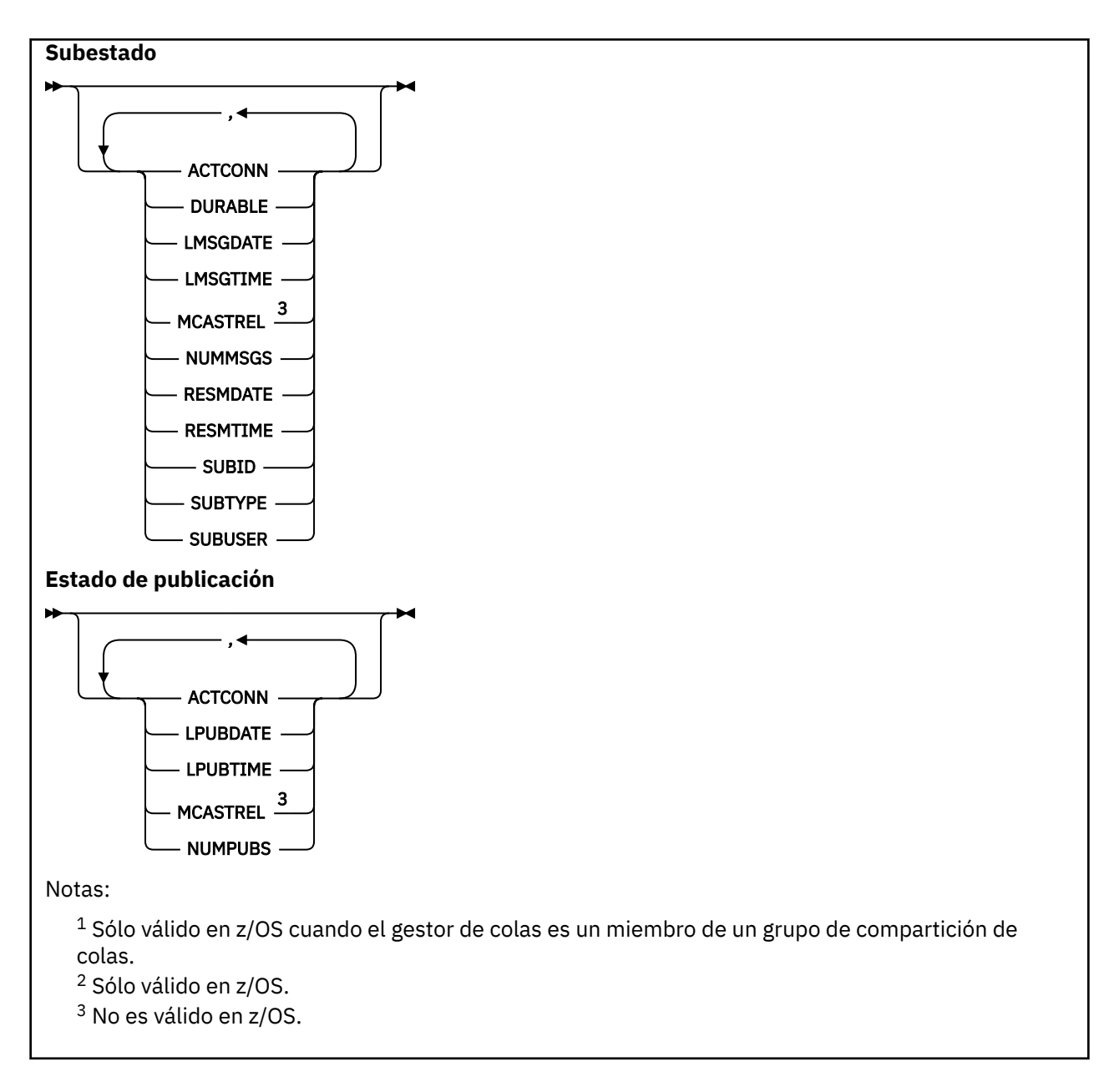

# **Notas de uso para DISPLAY TPSTATUS**

- 1. El parámetro TOPICSTR puede contener caracteres que no se pueden convertir en caracteres imprimibles cuando se visualiza la salida del mandato. En z/OS, estos caracteres no imprimibles se muestran en blanco. En plataformas distribuidas que utilizan el mandato **runmqsc** , estos caracteres no imprimibles se visualizan como puntos.
- 2. El parámetro de entrada de serie de tema en este mandato debe coincidir con el tema en el que desea actuar. Mantenga las series de caracteres en las series de tema como caracteres que se pueden utilizar desde la ubicación que emite el mandato. Si emite mandatos utilizando MQSC, tiene menos caracteres disponibles que si utiliza una aplicación que envía mensajes PCF, como por ejemplo WebSphere MQ Explorer.

# **Descripciones de parámetros para DISPLAY TPSTATUS**

El mandato DISPLAY TPSTATUS requiere un valor de serie de tema para determinar qué nodos de tema devuelve el mandato.

# *(topicstr)*

El valor de la serie de tema para la que desea visualizar información de estado. No puede especificar el nombre de un objeto de tema WebSphere MQ .

La serie de tema puede tener uno de los valores siguientes:

- Un valor de serie de tema específico. Por ejemplo, DIS TPS('Sports/Football') devuelve sólo el nodo 'Sports/Football'.
- Serie de tema que contiene un carácter comodín "+" . Por ejemplo, DIS TPS('Sports/ Football/+') devuelve todos los nodos hijo directos del nodo 'Sports/Football '.
- Una serie de tema que contiene un carácter comodín "#" . Por ejemplo, DIS TPS('Sports/ Football/#') devuelve el nodo 'Sports/Football ' y todos sus nodos descendientes.
- Serie de tema que contiene más de un comodín. Por ejemplo, DIS TPS('Sports/+/Teams/#') devuelve cualquier nodo hijo directo de 'Sports' que también tenga un hijo 'teams', con todos los descendientes de los últimos nodos.

El mandato **DISPLAY TPSTATUS** no da soporte al comodín '\*'. Para obtener más información sobre el uso de comodines, consulte el tema relacionado.

- Para devolver una lista de todos los temas de nivel raíz, utilice DIS TPS('+')
- Para devolver una lista de todos los temas del árbol de temas, utilice DIS TPS('#'), pero tenga en cuenta que este mandato puede devolver una gran cantidad de datos.
- Para filtrar la lista de temas devueltos, utilice el parámetro **WHERE** . Por ejemplo, DIS TPS('Sports/Football/+') WHERE(TOPICSTR LK 'Sports/Football/L\*') devuelve todos los nodos hijo directos del nodo 'Sports/Football ', que empiezan por la letra "L".

#### **WHERE**

Especifica una condición de filtro para visualizar sólo las definiciones de temas administrativos que cumplen el criterio de selección de la condición de filtro. La condición de filtro está en tres partes: *palabra clave-filtro*, *operador* y *valor-filtro*:

# *palabra clave-filtro*

Excepto para el parámetro CMDSCOPE, cualquier parámetro que pueda utilizar con este mandato DISPLAY.

#### *operador*

Determina si una serie de tema satisface el valor de filtro en la palabra clave de filtro proporcionada. Los operadores son:

#### **LT**

Menor que

#### **GT**

Mayor que

# **EQ**

Igual que

**NE**

Distinto de

```
LE (menor o igual que)
Menor o igual que
```
# **GE (mayor o igual que)**

Mayor o igual que

# **LK**

Coincide con una serie genérica que se proporciona como *topicstr*

**NL**

No coincide con una serie genérica que proporcione como *topicstr*

#### <span id="page-651-0"></span>*valor-filtro*

El valor con el que se debe comparar el valor del atributo utilizando el operador. En función de la palabra clave de filtro, este valor puede ser:

• Un valor explícito que es un valor válido para el atributo que se está probando.

Sólo se pueden utilizar los operadores LT, GT, EQ, NE, LE o GE. Sin embargo, si el valor de atributo es uno de un posible conjunto de valores en un parámetro, sólo puede utilizar EQ o NE.

• Un valor genérico. Este valor es una serie de caracteres con un asterisco al final, por ejemplo ABC\*. Si el operador es LK, el mandato lista todos los nodos de tema que empiezan por la serie (ABC en el ejemplo). Si el operador es NL, el mandato lista todos los nodos de tema que no empiezan por la serie.

No puede utilizar un *valor-filtro* genérico para parámetros con valores numéricos o con uno de un conjunto de valores.

#### **ALL**

Utilice este parámetro para visualizar todos los atributos.

Si se especifica este parámetro, los atributos que solicite específicamente no tendrán ningún efecto; el mandato muestra todos los atributos.

Este parámetro es el parámetro predeterminado si no especifica un nombre genérico y no solicita ningún atributo específico.

#### **CMDSCOPE**

Este parámetro sólo se aplica a z/OS y especifica cómo se ejecuta el mandato cuando el gestor de colas es miembro de un grupo de compartición de colas.

*' '*

El mandato se ejecuta en el gestor de colas en el que se ha especificado. Este es el valor predeterminado.

#### *nombre-gestcolas*

El mandato se ejecuta en el gestor de colas especificado, si el gestor de colas está activo dentro del grupo de compartición de colas.

Puede especificar un nombre de gestor de colas que no sea el gestor de colas en el que especifique el mandato, pero sólo si está utilizando un entorno de grupo de compartición de colas y el servidor de mandatos está habilitado.

*\**

El mandato se ejecuta en el gestor de colas local y en cada gestor de colas activo del grupo de compartición de colas. El efecto de esta opción es equivalente a entrar el mandato en cada gestor de colas del grupo de compartición de colas.

#### **tipo**

# **Tema**

El mandato muestra información de estado relacionada con cada nodo de tema, que es el valor predeterminado si no proporciona un parámetro **TYPE** .

# **PUB**

El mandato muestra información de estado relacionada con las aplicaciones que tienen nodos de tema abiertos para publicación.

#### **SUB**

El mandato muestra información de estado relacionada con las aplicaciones que se suscriben al nodo o nodos de tema. Los suscriptores que devuelve el mandato no son necesariamente los suscriptores que recibirían un mensaje publicado en este nodo de tema. El valor de SelectionString o SubLevel determina qué suscriptores reciben dichos mensajes.

# **Parámetros de estado de tema**

Los parámetros de estado de tema definen los datos que muestra el mandato. Puede especificar estos parámetros en cualquier orden, pero no debe especificar el mismo parámetro más de una vez.

#### **ADMIN**

Si el nodo de tema es un nodo admin, el mandato muestra el nombre de objeto de tema asociado que contiene la configuración de nodo. Si el campo no es un nodo admin, el mandato muestra un espacio en blanco.

# **CLÚSTER**

El nombre del clúster al que pertenece este tema.

**' '**

Este tema no pertenece a un clúster. Las publicaciones y suscripciones para este tema no se propagan a gestores de colas conectados a clústeres de publicación/suscripción.

#### **DEFPRESP**

Muestra la respuesta de colocación predeterminada resuelta de los mensajes publicados en el tema, si no tiene ningún valor de respuesta *ASPARENT* . El valor puede ser *SYNC* o *ASYNC*

#### **DEFPRTY**

Muestra la prioridad predeterminada resuelta de los mensajes publicados en el tema, si no tiene ningún valor de respuesta *ASPARENT* .

# **DEFPSIST**

Muestra la persistencia predeterminada resuelta para esta serie de tema, si no tiene ningún valor de respuesta *ASPARENT* . El valor puede ser *YES* o *NO*.

#### **DURSUB**

Muestra el valor resuelto que muestra si las aplicaciones pueden realizar suscripciones duraderas, si no hay ningún valor de respuesta *ASPARENT* . El valor puede ser *YES* o *NO*.

#### **MDURMDL**

Muestra el valor resuelto del nombre de la cola modelo que se va a utilizar para suscripciones duraderas. El nombre no puede estar en blanco, porque es el equivalente de *ASPARENT* para este parámetro.

# **MNDURMDL**

Muestra el valor resuelto del nombre de la cola modelo utilizada para suscripciones no duraderas. El nombre no puede estar en blanco, porque es el equivalente de *ASPARENT* para este parámetro.

#### **NPMSGDLV**

Muestra el valor resuelto para el mecanismo de entrega para los mensajes no persistentes publicados en este tema. El valor puede ser *ALL*, *ALLDUR*o *ALLAVAIL*, pero no ASPARENT.

#### **PMSGDLV**

Muestra el valor resuelto para el mecanismo de entrega para los mensajes persistentes publicados en este tema. El valor puede ser *ALL*, *ALLDUR*o *ALLAVAIL*, pero no ASPARENT.

#### **PUB**

Muestra el valor resuelto que muestra si las publicaciones están permitidas para este tema, si no hay ningún valor de respuesta *ASPARENT* . Los valores pueden ser *ENABLED* o *DISABLED*.

#### **PUBCOUNT**

Muestra el número de descriptores de contexto que están abiertos para publicar en este nodo de tema.

#### **PUBSCOPE**

Determina si este gestor de colas propaga publicaciones, para este nodo de tema, a gestores de colas como parte de una jerarquía o como parte de una operación de publicación/suscripción. El valor puede ser *QMGR* o *ALL*.

#### **retained**

Muestra si hay una publicación retenida asociada a este tema. El valor puede ser *YES* o *NO*.

**SUB**

Muestra el valor resuelto que muestra si las suscripciones están permitidas para este tema, si no hay ningún valor de respuesta ASPARENT. Los valores pueden ser *ENABLED* o *DISABLED*.

# <span id="page-653-0"></span>**SUBCOUNT**

Muestra el número de suscriptores a este nodo de tema, incluidos los suscriptores duraderos que no están conectados actualmente.

# **SUBSCOPE**

Determina si este gestor de colas propaga suscripciones, para este nodo de tema, a otros gestores de colas como parte de una jerarquía o clúster, o si restringe las suscripciones sólo al gestor de colas local. El valor puede ser *QMGR* o *ALL*.

#### **USEDLQ**

Determina si se utiliza la cola de mensajes no entregados cuando no se pueden entregar mensajes de publicación a la cola de suscriptores correcta. El valor puede ser *YES* o *NO*.

# **Parámetros de subestado**

Los parámetros de subestado definen los datos que muestra el mandato. Puede especificar estos parámetros en cualquier orden, pero no debe especificar el mismo parámetro más de una vez.

#### **ACTCONN**

Detecta publicaciones locales, devolviendo el ConnectionId (CONNID) activo actualmente que ha abierto esta suscripción.

#### **DURABLE**

Indica si una suscripción duradera no se suprime cuando la aplicación de creación cierra su descriptor de contexto de suscripción y persiste durante el reinicio del gestor de colas. El valor puede ser *YES* o *NO*.

#### **LMSGDATE**

La fecha en la que una llamada MQPUT envió por última vez un mensaje a esta suscripción. La llamada MQPUT actualiza el campo de fecha sólo cuando la llamada coloca correctamente un mensaje en el destino especificado por esta suscripción. Una llamada MQSUBRQ provoca una actualización de este valor.

# **LMSGTIME**

La hora a la que una llamada MQPUT envió por última vez un mensaje a esta suscripción. La llamada MQPUT sólo actualiza el campo de tiempo cuando la llamada coloca correctamente un mensaje en el destino especificado por esta suscripción. Una llamada MQSUBRQ provoca una actualización de este valor.

# **MCASTREL**

Indicador de la fiabilidad de los mensajes de multidifusión.

Los valores se expresa como un porcentaje. Un valor de 100 indica que todos los mensajes se han entregado sin problemas. Un valor menor que 100 indica que algunos de los mensajes están experimentando problemas de red. Para determinar la naturaleza de estos problemas, el usuario puede activar la generación de mensajes de sucesos, utilice el parámetro **COMMEV** de los objetos COMMINFO y examine los mensajes de sucesos generados.

Se devuelven los dos valores siguientes:

- El primer valor se basa en la actividad reciente durante un periodo corto.
- El segundo valor se basa en la actividad durante un periodo más largo.

Si no hay disponible ninguna medición, los valores se muestran como blancos.

#### **NUMMSGS**

Número de mensajes colocados en el destino especificado por esta suscripción. Una llamada MQSUBRQ provoca una actualización de este valor.

#### **RESMDATE**

Fecha de la llamada MQSUB más reciente que se ha conectado a esta suscripción.

#### **RESMTIME**

Hora de la llamada MQSUB más reciente que se ha conectado a esta suscripción.

# <span id="page-654-0"></span>**SUBID**

Identificador exclusivo de todos los tiempos para esta suscripción, asignado por el gestor de colas. El formato de **SUBID** coincide con el de un CorrelId. Para suscripciones duraderas, el mandato devuelve **SUBID** incluso si el suscriptor no está conectado actualmente al gestor de colas.

# **SUBTYPE**

El tipo de suscripción, que indica cómo se ha creado. El valor puede ser *ADMIN*, *API*o *PROXY*.

# **SUBUSER**

El ID de usuario propietario de esta suscripción, que puede ser el ID de usuario asociado con el creador de la suscripción o, si se permite la toma de control de la suscripción, el ID de usuario que tomó por última vez la suscripción.

# **Parámetros de estado de publicación**

Los parámetros de estado de publicación definen los datos que muestra el mandato. Puede especificar estos parámetros en cualquier orden, pero no debe especificar el mismo parámetro más de una vez.

# **ACTCONN**

El ConnectionId (CONNID) activo actualmente asociado con el descriptor de contexto que tiene este nodo de tema abierto para publicación.

# **FECHA**

La fecha en la que este publicador envió por última vez un mensaje.

# **HORA PÚBLICA**

La hora a la que este publicador envió por última vez un mensaje.

#### **MCASTREL**

Indicador de la fiabilidad de los mensajes de multidifusión.

Los valores se expresa como un porcentaje. Un valor de 100 indica que todos los mensajes se han entregado sin problemas. Un valor menor que 100 indica que algunos de los mensajes están experimentando problemas de red. Para determinar la naturaleza de estos problemas, el usuario puede activar la generación de mensajes de sucesos, utilizando el parámetro **COMMEV** de los objetos COMMINFO, y examinar los mensajes de sucesos generados.

Se devuelven los dos valores siguientes:

- El primer valor se basa en la actividad reciente durante un periodo corto.
- El segundo valor se basa en la actividad durante un periodo más largo.

Si no hay disponible ninguna medición, los valores se muestran como blancos.

#### **NumPubs**

Número de publicaciones realizadas por este editor. Este valor registra el número real de publicaciones, no el número total de mensajes publicados en todos los suscriptores.

# **PING CHANNEL**

Utilice el mandato MQSC PING CHANNEL para probar un canal enviando datos como un mensaje especial al gestor de colas remoto y comprobando que se devuelven los datos. El gestor de colas local genera los datos.

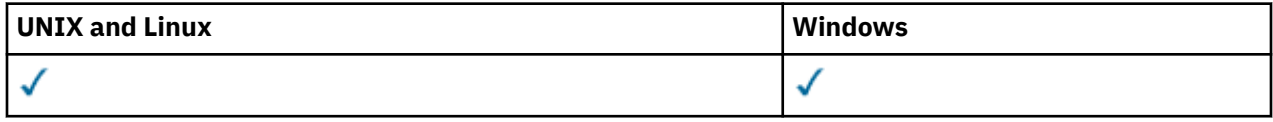

• Diagrama de sintaxis

- • ["Notas de uso" en la página 656](#page-655-0)
- • ["Descripciones de parámetros para PING CHANNEL" en la página 656](#page-655-0)

**Sinónimo**: PING CHL

<span id="page-655-0"></span>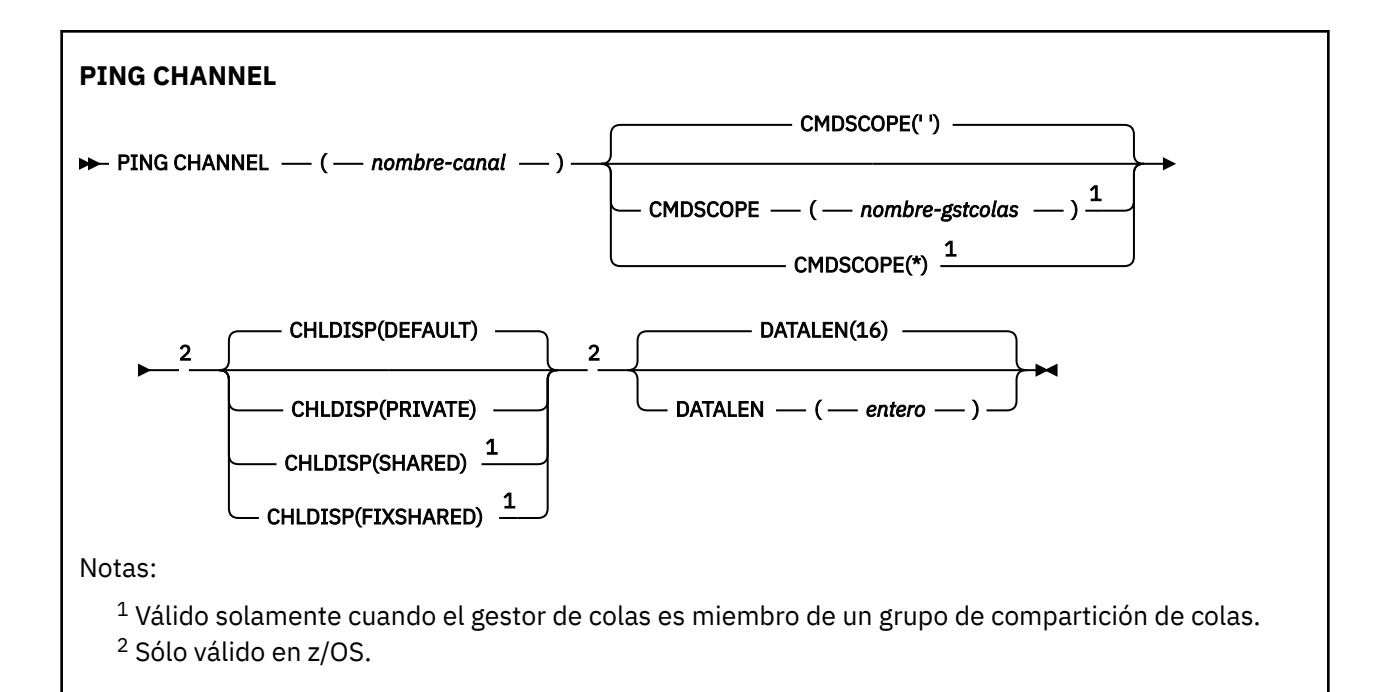

# **Notas de uso**

- 1. En z/OS, el servidor de mandatos y el iniciador de canal deben estar en ejecución.
- 2. Cuando hay un canal definido localmente y un canal de clúster emisor definido automáticamente con el mismo nombre, el mandato se aplica al canal definido localmente. Si no hay ningún canal definido localmente pero hay más de un canal de clúster emisor definido automáticamente, el mandato se aplica al canal que se ha añadido por última vez al repositorio del gestor de colas local.
- 3. Este mandato sólo se puede utilizar para los canales emisor (SDR), servidor (SVR) y clúster emisor (CLUSSDR) (incluidos los que se han definido automáticamente). No es válido si el canal está en ejecución; sin embargo, es válido si el canal está detenido o en modalidad de reintento.

# **Descripciones de parámetros para PING CHANNEL**

# *(nombre-canal)*

El nombre del canal que se va a probar. Es obligatorio.

# **CMDSCOPE**

Este parámetro es aplicable sólo a z/OS y especifica cómo se ejecuta el mandato cuando el gestor de colas es miembro de un grupo de compartimiento de colas.

Si CHLDISP se establece en SHARED, CMDSCOPE debe estar en blanco o en el gestor de colas local.

**' '**

El mandato se ejecuta en el gestor de colas en el que se ha entrado. Este es el valor predeterminado.

# *nombre-gestcolas*

El mandato se ejecuta en el gestor de colas que especifique, siempre que el gestor de colas esté activo dentro del grupo de compartición de colas.

Puede especificar un nombre de gestor de colas sólo si está utilizando un entorno de grupo de compartición de colas y si el servidor de mandatos está habilitado.

**\***

El mandato se ejecuta en el gestor de colas local y además se pasa a cada gestor de colas activo del grupo de compartición de colas. El efecto de esta acción es el mismo que si se entrase el mandato en cada gestor de colas del grupo de compartimiento de colas.

**Nota:** La opción '\*' no está permitida si CHLDISP es FIXSHARED.

# **CHLDISP**

Este parámetro sólo se aplica a z/OS y puede tomar los valores de:

- DEFAULT
- PRIVATE
- SHARED
- Compartida fija

Si se omite este parámetro, se aplica el valor DEFAULT. Es el valor del atributo de disposición de canal predeterminado, DEFCDISP, del objeto de canal.

Junto con los diversos valores del parámetro CMDSCOPE, este parámetro controla dos tipos de canal:

## **SHARED**

Un canal receptor se comparte si se reinició en respuesta en una transmisión de entrada dirigida a un grupo de compartición de colas.

Un canal emisor se comparte si su cola de transmisión tiene una disposición SHARED (compartida).

# **PRIVATE**

Un canal receptor es privado si se ha iniciado en respuesta a una transmisión de entrada dirigida al gestor de colas.

Un canal emisor es privado si su cola de transmisión tiene una disposición distinta de SHARED.

**Nota:** Esta disposición **no** está relacionada con la disposición establecida por la disposición del grupo de compartición de colas de la definición de canal.

La combinación de los parámetros CHLDISP y CMDSCOPE también controla desde qué gestor de colas se opera el canal. Las opciones posibles son:

- En el gestor de colas local donde se emite el mandato.
- En otro gestor de colas con nombre específico del grupo.
- En el gestor de colas más adecuado del grupo, determinado automáticamente por el propio gestor de colas.

Las diversas combinaciones de CHLDISP y CMDSCOPE se resumen en la tabla siguiente.

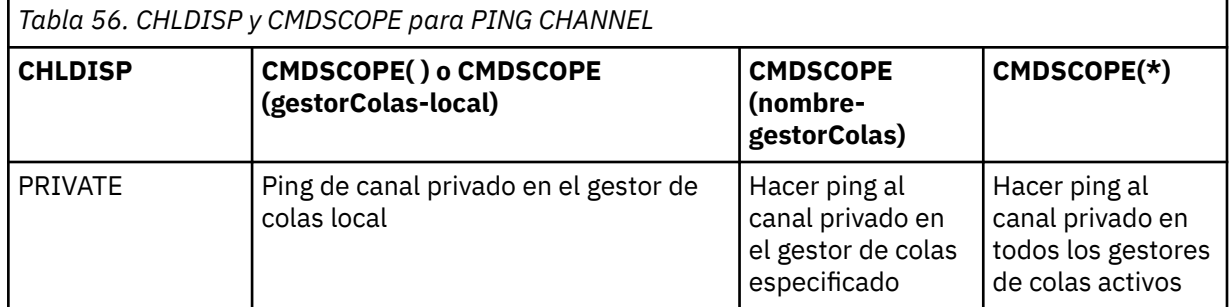

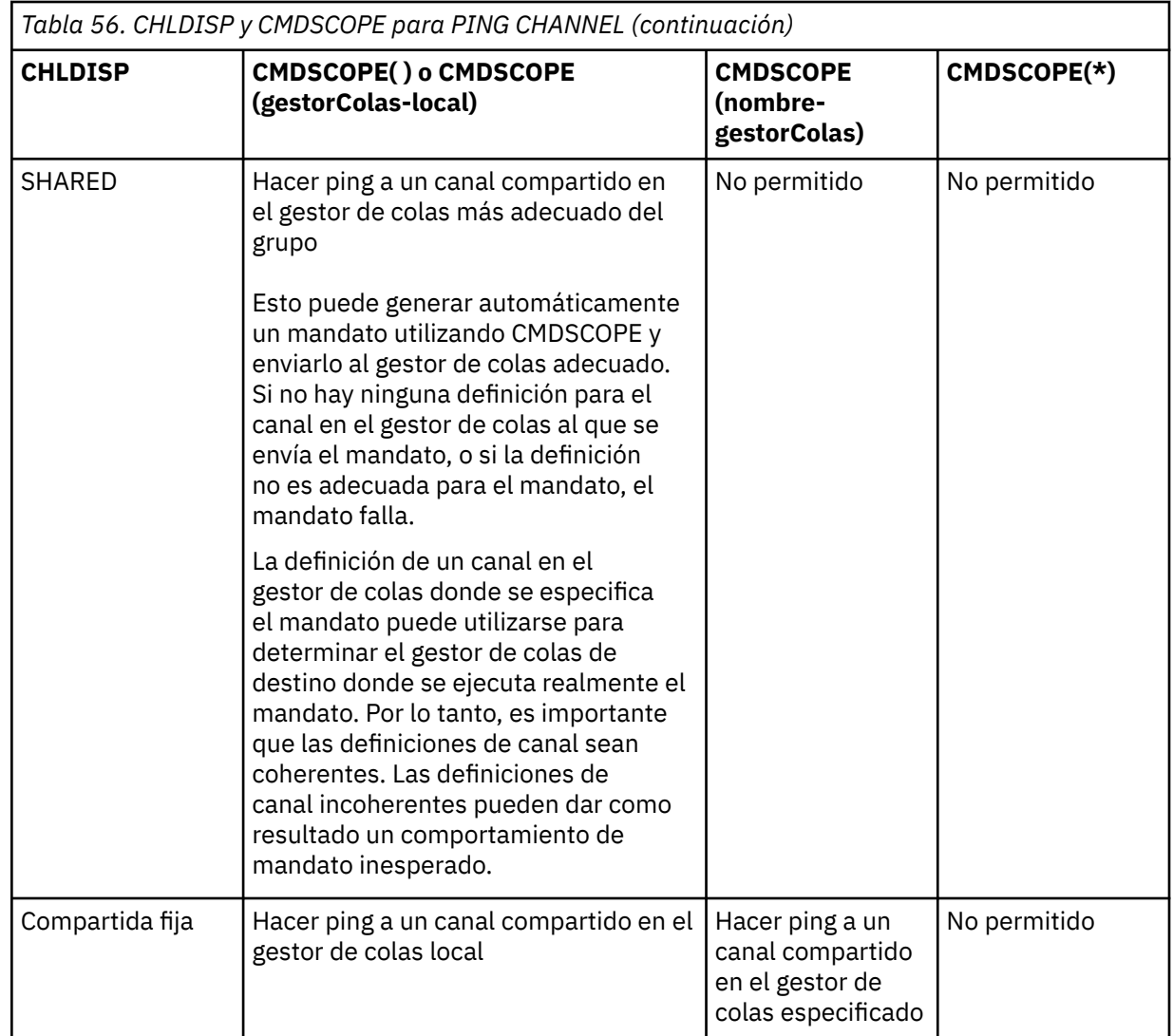

# **DATALEN (***entero***)**

La longitud de los datos, en el rango de 16 a 32 768. Es opcional.

# **PING QMGR**

Utilice el mandato MQSC PING QMGR para probar si el gestor de colas responde a los mandatos.

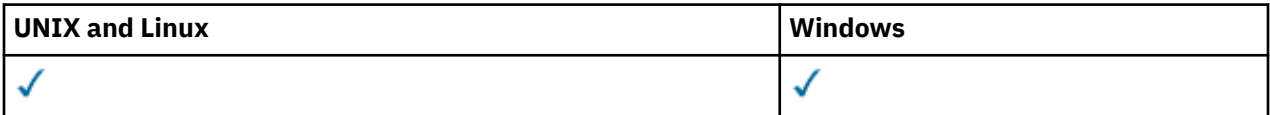

• Diagrama de sintaxis

• ["Notas de uso" en la página 659](#page-658-0)

**Sinónimo**: PING QMGR

**PING QMGR**

**PING QMGR**  $\rightarrow$ 

# <span id="page-658-0"></span>**Notas de uso**

Si se emiten mandatos al gestor de colas enviando mensajes a la cola del servidor de mandatos, este mandato hace que se le envíe un mensaje especial, que consta sólo de una cabecera de mandato, y comprobando que se devuelve una respuesta positiva.

# **Depurar canal**

Utilice el mandato MQSC PURGE CHANNEL para detener y depurar un canal de telemetría. La depuración de un canal de telemetría desconecta todos los clientes MQTT conectados a él, limpia el estado de los clientes MQTT y detiene el canal de telemetría. Al limpiar el estado de un cliente se suprimen todas las publicaciones pendientes y se eliminan todas las suscripciones del cliente.

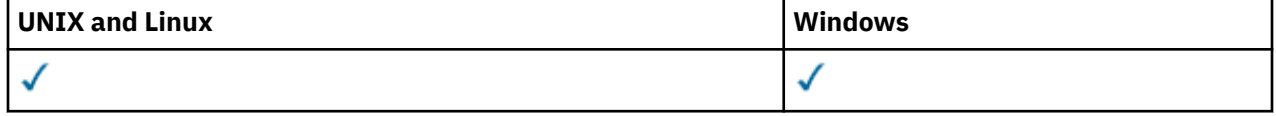

- Diagrama de sintaxis
- "Descripciones de parámetros para PURGE CHANNEL" en la página 659

**Sinónimo**: Ninguno

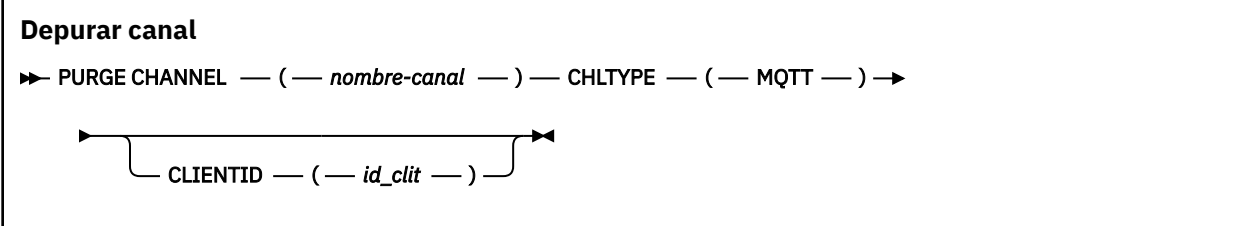

# **Descripciones de parámetros para PURGE CHANNEL**

# *(nombre de canal)*

El nombre del canal de telemetría que se debe detener y depurar. Este parámetro es necesario.

# **CHLTYPE***(MQTT)*

Tipo de canal. Este parámetro es necesario. Debe ir inmediatamente después del parámetro (channelname) en todas las plataformas excepto z/OS, y el valor debe ser actualmente MQTT.

# **CLIENTID***(serie)*

Identificador de cliente. El identificador de cliente es una serie de 23 bytes que identifica un cliente de IBM WebSphere MQ Telemetry Transport. Cuando el mandato PURGE CHANNEL especifica un CLIENTID, sólo se depura la conexión para el identificador de cliente especificado. Si no se especifica CLIENTID, se depuran todas las conexiones del canal.

# **REFRESH CLUSTER**

Utilice el mandato MQSC **REFRESH CLUSTER** para descartar toda la información de clúster retenida localmente y forzar su reconstrucción. El mandato también procesa los canales autodefinidos que están pendientes. Después de que el mandato complete el proceso, puede realizar un "arranque en frío" en el clúster.

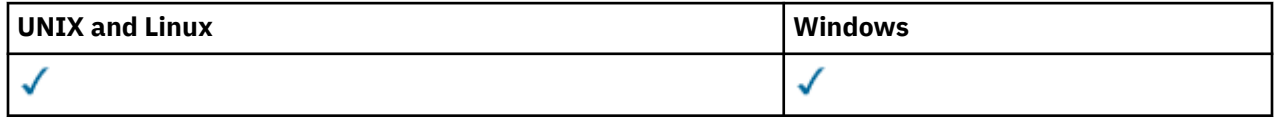

- Diagrama de sintaxis
- • ["Notas de uso para REFRESH CLUSTER" en la página 660](#page-659-0)
- • ["Descripciones de parámetros para REFRESH CLUSTER" en la página 661](#page-660-0)

**Sinónimo**: REF CLUSTER

<span id="page-659-0"></span>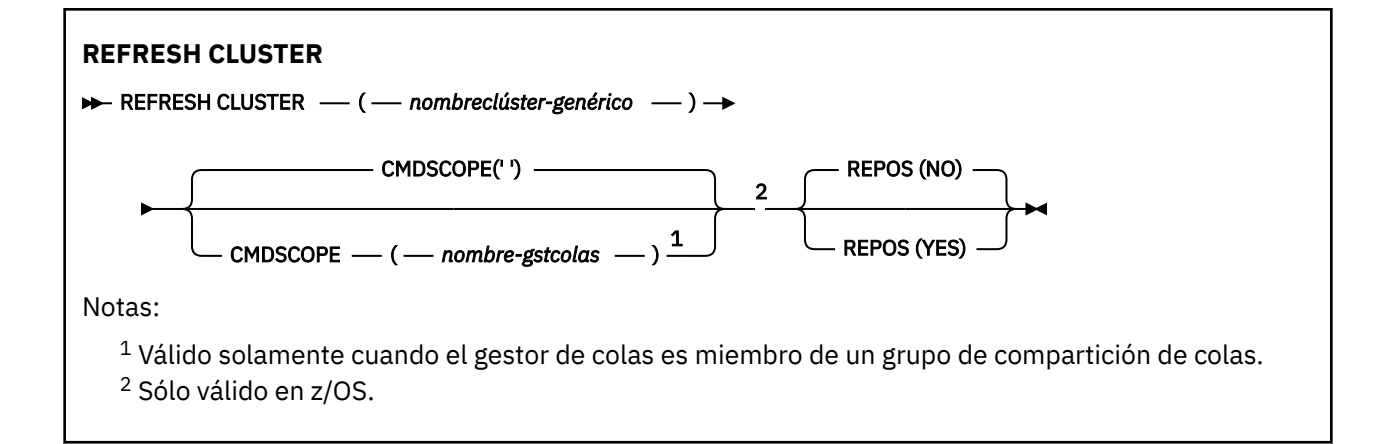

# **Notas de uso para REFRESH CLUSTER**

- 1. La emisión de **REFRESH CLUSTER** es perjudicial para el clúster. Puede hacer que los objetos de clúster sean invisibles durante un breve periodo de tiempo hasta que se complete el proceso de **REFRESH CLUSTER**. Esto puede afectar a las aplicaciones en ejecución, tal como se describe en Problemas de aplicación vistos al ejecutar REFRESH CLUSTER. Si una aplicación está publicando o suscribiéndose en un tema de clúster, es posible que dicho tema deje de estar disponible temporalmente. Consulte Consideraciones de REFRESH CLUSTER para clústeres de publicación/ suscripción. La no disponibilidad da como resultado una pausa en la secuencia de publicación hasta que se completa el mandato **REFRESH CLUSTER** . Si el mandato se emite en un gestor de colas de repositorio completo, **REFRESH CLUSTER** puede hacer que fluya un gran volumen de mensajes.
- 2. Para clústeres grandes, el uso del mandato **REFRESH CLUSTER** puede ser perjudicial para el clúster mientras está en curso y, también en intervalos de 27 días trascurridos los cuales los objetos del clúster envían automáticamente actualizaciones de estado a todos los gestores de colas. Consulte La renovación en un clúster grande puede afectar el rendimiento y la disponibilidad del clúster.
- 3. Desactive temporalmente todas las aplicaciones de publicación/suscripción antes de emitir el mandato **REFRESH CLUSTER** , ya que la emisión de este mandato en un clúster de publicación/ suscripción interrumpe la entrega de publicaciones a y desde otros gestores de colas del clúster, y puede provocar que se cancelen las suscripciones de proxy de otros gestores de colas. Si esto sucede, utilice REFRESH QMGR TYPE(PROXYSUB) para volver a sincronizar después de que se haya renovado el clúster y mantenga todas las aplicaciones de publicación/suscripción inactivas hasta después de que se hayan resincronizado las suscripciones de proxy. Consulte Consideraciones de REFRESH CLUSTER para clústeres de publicación/suscripción.
- 4. Cuando el mandato devuelve el control al usuario, no significa que el mandato se haya completado. La actividad en SYSTEM.CLUSTER.COMMAND.QUEUE indica que el mandato todavía se está procesando.
- 5. Si los canales de clúster emisor se están ejecutando en el momento en que se emite **REFRESH CLUSTER** , es posible que la renovación no se complete hasta que los canales se detengan y se reinicien. Para acelerar la finalización, detenga todos los canales de clúster emisor para el clúster antes de ejecutar el mandato **REFRESH CLUSTER** . Durante el proceso del mandato **REFRESH CLUSTER** , si el canal no está pendiente, es posible que se vuelva a crear el estado del canal.
- 6. Si selecciona REPOS(YES) , compruebe que todos los canales de clúster emisor del clúster relevante estén inactivos o detenidos antes de emitir el mandato **REFRESH CLUSTER** .

Si los canales de clúster emisor se están ejecutando en el momento en que se ejecuta el mandato **REFRESH CLUSTER** REPOS(YES) , estos canales de clúster emisor finalizan durante la operación y se dejan en un estado INACTIVE una vez finalizada la operación. De forma alternativa, puede forzar que los canales dejen de utilizar el mandato STOP CHANNEL con MODE (FORCE).

La detención de los canales garantiza que la renovación puede eliminar el estado del canal y que el canal se ejecuta con la versión renovada una vez finalizada la renovación. Si el estado de un canal no se puede suprimir, su estado no se renueva después de la renovación. Si se ha detenido un canal, no

<span id="page-660-0"></span>se reinicia automáticamente. El estado del canal no se puede suprimir si el canal es dudoso o porque también se está ejecutando como parte de otro clúster.

Si elige la opción REPOS(YES) en el gestor de colas de repositorio completo, debe modificarla para que sea un repositorio parcial. Si es el único repositorio en funcionamiento del clúster, el resultado es que no queda ningún repositorio completo en el clúster. Después de renovar el gestor de colas y restaurarlo a su estado de repositorio completo, debe renovar los otros repositorios parciales para restaurar un clúster de trabajo.

Si no es el único repositorio restante, no es necesario renovar los repositorios parciales manualmente. Otro repositorio completo en funcionamiento del clúster informa a los demás miembros del clúster que el repositorio completo que ejecuta el mandato **REFRESH CLUSTER** ha reanudado su rol como repositorio completo.

- 7. Normalmente no es necesario emitir un mandato **REFRESH CLUSTER** excepto en una de las circunstancias siguientes:
	- Los mensajes se han eliminado de SYSTEM.CLUSTER.COMMAND.QUEUEo de otra cola de transmisión de clúster, donde la cola de destino es SYSTEM.CLUSTER.COMMAND.QUEUE en el gestor de colas en cuestión.
	- IBM Service recomienda emitir un mandato **REFRESH CLUSTER** .
	- Los canales CLUSRCVR se han eliminado de un clúster, o sus CONNAMEse han modificado en dos o más gestores de colas de repositorio completo mientras no podían comunicarse.
	- Se ha utilizado el mismo nombre para un canal CLUSRCVR en más de un gestor de colas de un clúster. Como resultado, los mensajes destinados a uno de los gestores de colas se han entregado a otro. En este caso, elimine los duplicados y ejecute un mandato **REFRESH CLUSTER** en el único gestor de colas restante con una definición CLUSRCVR .
	- RESET CLUSTER ACTION(FORCEREMOVE) se ha emitido por error.
	- El gestor de colas se ha reiniciado desde un punto en el tiempo anterior al que finalizó la última vez que se utilizó; por ejemplo, restaurando los datos de copia de seguridad.
- 8. La emisión de **REFRESH CLUSTER** no corrige los errores en las definiciones de clúster, ni es necesario emitir el mandato después de que se hayan corregido dichos errores.
- 9. Durante el proceso de **REFRESH CLUSTER** , el gestor de colas genera el mensaje AMQ9875 seguido del mensaje AMQ9442 o AMQ9404. El gestor de colas también puede generar el mensaje AMQ9420. Si la funcionalidad de clúster no se ve afectada, se puede ignorar el mensaje AMQ9420 .
- 10. En sistemas UNIX , el mandato sólo es válido en AIX, HP-UX, Linuxy Solaris.
- 11. En z/OS, el mandato falla si no se inicia el iniciador de canal.
- 12. En z/OS, los errores se notifican a la consola en el sistema donde se ejecuta el iniciador de canal. No se notifican al sistema que ha emitido el mandato.

# **Descripciones de parámetros para REFRESH CLUSTER**

# **(***nombreclúster-genérico***)**

El nombre del clúster que se va a renovar. De forma alternativa, *nombreclúster-genérico* se puede especificar como "\*". Si se especifica "\*" , el gestor de colas se renueva en todos los clústeres de los que es miembro. Si se utiliza con REPOS(YES), esto fuerza al gestor de colas a reiniciar la búsqueda de repositorios completos a partir de la información de las definiciones CLUSSDR locales. Reinicia su búsqueda, incluso si las definiciones CLUSSDR conectan el gestor de colas a varios clústeres.

El parámetro *nombre-clúster genérico* es obligatorio.

# **CMDSCOPE**

Este parámetro es aplicable sólo a z/OS y especifica cómo se ejecuta el mandato cuando el gestor de colas es miembro de un grupo de compartimiento de colas.

**''**

El mandato se ejecuta en el gestor de colas en el que se ha entrado. '' es el valor por omisión.

#### *nombre-gestcolas*

El mandato se ejecuta en el gestor de colas que especifique, siempre que el gestor de colas esté activo dentro del grupo de compartición de colas.

Puede especificar un nombre de gestor de colas que no sea el gestor de colas en el que se ha especificado el mandato. Si lo hace, debe utilizar un entorno de grupo de compartición de colas y el servidor de mandatos debe estar habilitado.

#### **REPOS**

Especifica si los objetos que representan gestores de colas de clúster de repositorio completo también se renuevan.

**NO**

El gestor de colas conserva el conocimiento de todos los gestores de colas de clúster y las colas de clúster marcadas como definidas localmente. También conserva el conocimiento de todos los gestores de colas de clúster que están marcados como repositorios completos. Además, si el gestor de colas es un repositorio completo para el clúster, conserva el conocimiento de los otros gestores de colas de clúster del clúster. Todo lo demás se elimina de la copia local del repositorio y se vuelve a crear a partir de los otros repositorios completos del clúster. Los canales de clúster no se detienen si se utiliza REPOS(NO) . Un repositorio completo utiliza sus canales CLUSSDR para informar al resto del clúster de que ha completado su renovación.

NO es el valor predeterminado.

#### **YES**

Especifica que, además del comportamiento de REPOS(NO) , también se renuevan los objetos que representan gestores de colas de clúster de repositorio completo. La opción REPOS(YES) no debe utilizarse si el propio gestor de colas es un repositorio completo. Si es un repositorio completo, primero debe alterarlo para que no sea un repositorio completo para el clúster en cuestión. La ubicación completa del repositorio se recupera de las definiciones CLUSSDR definidas manualmente. Después de que se haya emitido la renovación con REPOS(YES) , el gestor de colas se puede modificar para que vuelva a ser un repositorio completo, si es necesario.

En z/OS, N y Y son sinónimos aceptados de NO y YES.

#### **Conceptos relacionados**

Problemas de aplicación vistos al ejecutar REFRESH CLUSTER Consideraciones sobre REFRESH CLUSTER para clústeres de publicación/suscripción Agrupación en clúster: utilización de las recomendaciones de REFRESH CLUSTER

# **REFRESH QMGR**

Utilice el mandato MQSC REFRESH QMGR para realizar operaciones especiales en gestores de colas.

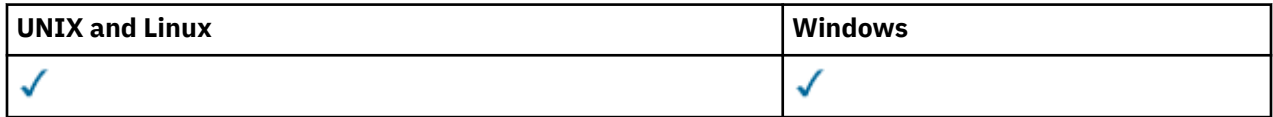

# • Diagrama de sintaxis

- • ["Uso de Notes para REFRESH QMGR" en la página 663](#page-662-0)
- • ["Descripciones de parámetros para REFRESH QMGR" en la página 664](#page-663-0)

#### **Sinónimo**: Ninguno

<span id="page-662-0"></span>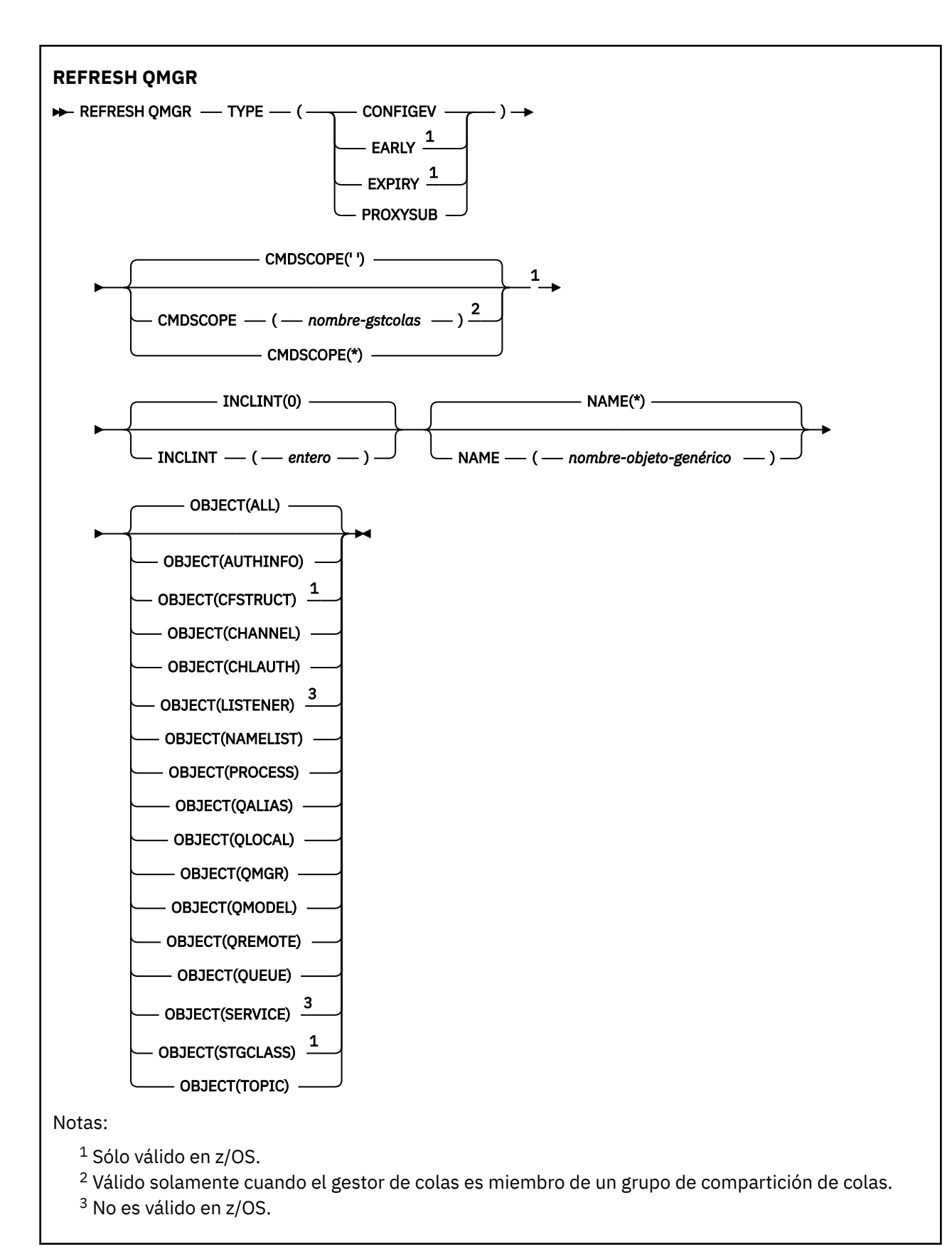

# **Uso de Notes para REFRESH QMGR**

1. Emita este mandato con TYPE (CONFIGEV) después de establecer el atributo de gestor de colas CONFIGEV en ENABLED, para actualizar la configuración del gestor de colas. Para asegurarse de que <span id="page-663-0"></span>se genera información de configuración completa, incluya todos los objetos; si tiene muchos objetos, puede ser preferible utilizar varios mandatos, cada uno con una selección diferente de objetos, pero de tal forma que se incluyan todos.

- 2. También puede utilizar el mandato con TYPE (CONFIGEV) para recuperarse de problemas como errores en la cola de sucesos. En estos casos, utilice los criterios de selección adecuados, para evitar un tiempo de proceso excesivo y la generación de mensajes de suceso.
- 3. Emita el mandato con TYPE (EXPIRE) en cualquier momento cuando crea que una cola puede contener números de mensajes caducados.
- 4. Es poco probable que utilice REFRESH QMGR TYPE (PROXYSUB) que no sea en circunstancias excepcionales. Normalmente, un gestor de colas revalida las suscripciones de proxy con los gestores de colas directamente conectados afectados de la forma siguiente:
	- Cuando se forma una conexión jerárquica.
	- Al modificar los atributos PUBSCOPE o SUBSCOPE o CLUSTER en un objeto de tema
	- Cuando se reinicia el gestor de colas.

# **Descripciones de parámetros para REFRESH QMGR**

# **CMDSCOPE**

Este parámetro es aplicable sólo a z/OS y especifica cómo se ejecuta el mandato cuando el gestor de colas es miembro de un grupo de compartimiento de colas.

**' '**

El mandato se ejecuta en el gestor de colas en el que se ha entrado. Este es el valor predeterminado.

#### *nombre-gestcolas*

El mandato se ejecuta en el gestor de colas que especifique, siempre que el gestor de colas esté activo dentro del grupo de compartición de colas.

Puede especificar un nombre de gestor de colas distinto del gestor de colas en que se haya entrado el mandato, solamente si está utilizando un entorno de grupo de compartimiento de colas y si el servidor de mandatos está habilitado.

**\***

El mandato se ejecuta en el gestor de colas local y además se pasa a cada gestor de colas activo del grupo de compartición de colas. El efecto de esta acción es el mismo que si se entrase el mandato en cada gestor de colas del grupo de compartimiento de colas.

Este parámetro no es válido con TYPE (EARLY).

#### **INCLUINT***(entero)*

Especifica un valor en minutos que define un periodo inmediatamente antes de la hora actual y solicita que solo se incluyan los objetos que se han creado o cambiado dentro de dicho periodo (tal como definen los atributos ALTDATE y ALTTIME). El valor debe estar en el rango de cero a 999.999. Un valor de cero significa que no hay límite de tiempo (este es el valor predeterminado).

Este parámetro sólo es válido con TYPE (CONFIGEV).

#### **NAME***(nombre-objeto-genérico)*

Solicita que sólo se incluyan los objetos con nombres que coincidan con el especificado. Un asterisco final (\*) coincide con todos los nombres de objeto con la raíz especificada seguida de cero o más caracteres. Un asterisco (\*) por sí mismo especifica todos los objetos (este es el valor predeterminado). NAME se ignora si se especifica OBJECT (QMGR).

Este parámetro no es válido con TYPE (EARLY).

# **OBJECT***(tipoobjeto)*

Solicita que sólo se incluyan los objetos del tipo especificado. (También se pueden especificar sinónimos para tipos de objeto como, por ejemplo, QL.) El valor predeterminado es ALL, para incluir objetos de cada tipo.

Este parámetro sólo es válido con TYPE (CONFIGEV).

#### <span id="page-664-0"></span>**tipo**

Es obligatorio. Los valores son:

# **CONFIGEV**

Solicita que el gestor de colas genere un mensaje de suceso de configuración para cada objeto que coincida con los criterios de selección especificados mediante los parámetros SELECT, NAME e INCLINT. Siempre se incluyen los objetos coincidentes definidos con QSGDISP (QMGR) o QSGDISP (COPY). Los objetos coincidentes definidos con QSGDISP (GROUP) o QSGDISP (SHARED) sólo se incluyen si el mandato se está ejecutando en el gestor de colas donde se ha especificado.

# **Early**

Solicita que las rutinas de función del subsistema (generalmente conocidas como código inicial) para el gestor de colas se sustituyan por las rutinas correspondientes en el área de paquete de enlaces (LPA).

Debe utilizar este mandato sólo después de instalar nuevas rutinas de función de subsistema (proporcionadas como mantenimiento correctivo o con una nueva versión o release de WebSphere MQ). Este mandato indica al gestor de colas que utilice las nuevas rutinas.

# **EXPIRY**

Solicita que el gestor de colas realice una exploración para descartar los mensajes caducados para cada cola que coincida con los criterios de selección especificados por el parámetro NAME. (La exploración se realiza independientemente del valor del atributo del gestor de colas EXPRYINT.)

# **PROXYSUB**

Solicita que el gestor de colas resincronice las suscripciones de proxy que están retenidas con, y en nombre de, gestores de colas que están conectados en una jerarquía o clúster de publicación/ suscripción.

Debe resincronizar las suscripciones de proxy sólo en circunstancias excepcionales, por ejemplo, cuando el gestor de colas está recibiendo suscripciones que no se deben enviar, o no está recibiendo suscripciones que debe recibir. La lista siguiente describe algunas de las razones excepcionales para resincronizar suscripciones de proxy:

- Recuperación tras desastre.
- Problemas que están identificados en un registro de errores de gestor de colas donde los mensajes informan de la emisión del mandato REFRESH QMGR TYPE(REPOS).
- Errores de operador, por ejemplo, que emiten un submandato DELETE SUB en una suscripción proxy.

Puede ser que la falta de suscripciones de proxy se deba a que la definición de tema más parecida se haya especificado con el **Subscription scope** establecido en Gestor de colas o con un nombre de clúster vacío o incorrecto. Tenga en cuenta que **Publication scope** no impide el envío de suscripciones de proxy, pero evita que se entreguen las publicaciones.

Las suscripciones de proxy extrañas se pueden deber a que la definición de tema más parecida se haya especificado con el **Proxy subscription behavior** establecido en Forzar.

Las suscripciones proxy que faltan o externas que se deben a errores de configuración no se modifican enviando una resincronización. Una resincronización no resuelve las publicaciones que faltan o externas como resultado de los motivos excepcionales listados.

**Nota:** Si se especifica TYPE (EARLY), no se permiten otras palabras clave y el mandato sólo se puede emitir desde la consola z/OS y sólo si el gestor de colas no está activo.

# **REFRESH SECURITY**

Utilice el mandato MQSC REFRESH SECURITY para realizar una renovación de seguridad.

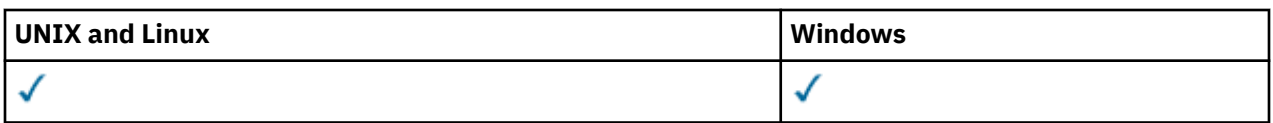

- • [Diagrama de sintaxis](#page-664-0)
- "Notas de uso para REFRESH SECURITY" en la página 666
- • ["Descripciones de parámetros para REFRESH SECURITY" en la página 668](#page-667-0)

**Sinónimo**: REF SEC

REBUILD SECURITY es otro sinónimo de REFRESH SECURITY.

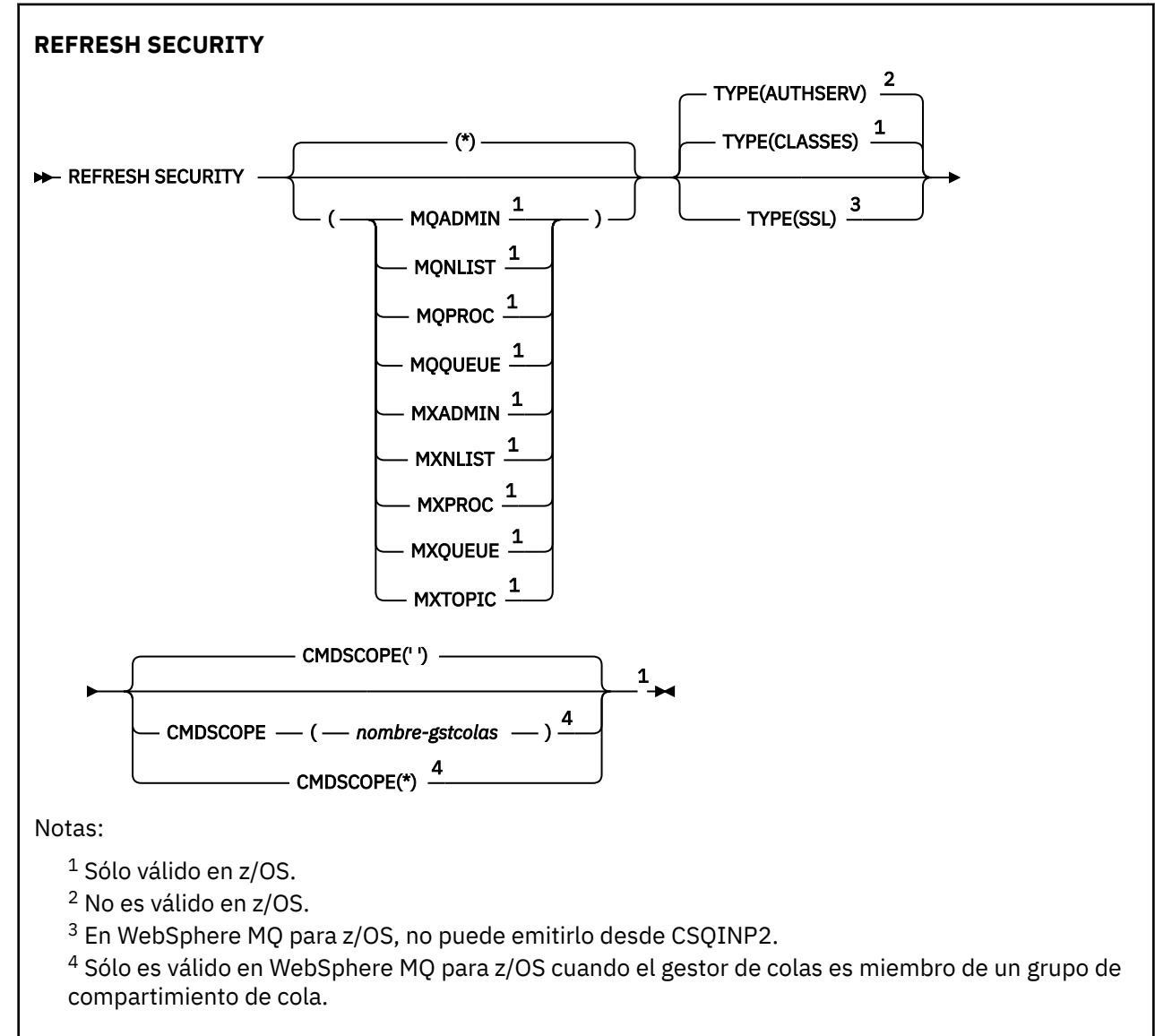

# **Notas de uso para REFRESH SECURITY**

Cuando emite el mandato MQSC REFRESH SECURITY TYPE (SSL), todos los canales SSL en ejecución se detienen y se reinician. A veces, los canales SSL pueden tardar mucho tiempo en concluir y esto significa que la operación de renovación tarda algún tiempo en completarse. Hay un límite de tiempo de 10 minutos para que se complete una renovación SSL (o 1 minuto en z/OS), por lo que el mandato puede tardar potencialmente 10 minutos en finalizar. Esto puede dar el aspecto de que la operación de renovación se ha "congelado". La operación de renovación fallará con un mensaje de error MQSC de AMQ9710 o un error PCF MQRCCF\_COMMAND\_FAILED si se excede el tiempo de espera antes de que se hayan detenido todos los canales. Es probable que esto suceda si se cumplen las condiciones siguientes:

- El gestor de colas tiene muchos canales SSL ejecutándose simultáneamente cuando se invoca el mandato de renovación
- Los canales manejan un gran número de mensajes

Si una renovación falla en estas condiciones, vuelva a intentar el mandato más tarde cuando el gestor de colas esté menos ocupado. En el caso de que se estén ejecutando muchos canales, puede optar por detener algunos de los canales manualmente antes de invocar el mandato REFRESH.

Cuando se utiliza TYPE (SSL):

- 1. En z/OS, el servidor de mandatos y el iniciador de canal deben estar en ejecución.
- 2. En z/OS, WebSphere MQ determina si es necesaria una renovación debido a una o más de las razones siguientes:
	- El contenido del repositorio de claves ha cambiado
	- La ubicación del servidor LDAP que se va a utilizar para las listas de revocación de certificados ha cambiado
	- La ubicación del repositorio de claves ha cambiado

Si no es necesaria ninguna renovación, el mandato se completa correctamente y los canales no se ven afectados.

- 3. En plataformas distintas de z/OS, el mandato actualiza todos los canales SSL independientemente de si es necesaria una renovación de seguridad.
- 4. Si se va a realizar una renovación, el mandato actualiza todos los canales SSL que se están ejecutando actualmente, como se indica a continuación:
	- Los canales emisor, servidor y clúster emisor que utilizan SSL pueden completar el lote actual. En general, a continuación, vuelven a ejecutar el reconocimiento SSL con la vista renovada del repositorio de claves SSL. Sin embargo, debe reiniciar manualmente un canal peticionario-servidor en el que la definición de servidor no tenga ningún parámetro CONNAME.
	- Todos los demás tipos de canal que utilizan SSL se detienen con un mandato STOP CHANNEL MODE (FORCE) STATUS (INACTIVE). Si el extremo asociado del canal de mensajes detenido tiene valores de reintento definidos, el canal reintenta y el nuevo reconocimiento SSL utiliza la vista renovada del contenido del repositorio de claves SSL, la ubicación del servidor LDAP que se utilizará para las listas de revocación de certificados y la ubicación del repositorio de claves. En el caso de un canal de conexión con el servidor, la aplicación cliente pierde su conexión con el gestor de colas y tiene que volver a conectarse para poder continuar.

Cuando se utiliza TYPE (CLASSES):

- Las clases MQADMIN, MQNLIST, MQPROC y MQQUEUE sólo pueden contener perfiles definidos en mayúsculas.
- Las clases MXADMIN, MXNLIST, MXPROC y MQXUEUE pueden contener perfiles definidos en mayúsculas y minúsculas.
- La clase MXTOPIC se puede renovar si se utilizan clases en mayúsculas o en mayúsculas y minúsculas. Aunque es una clase de mayúsculas y minúsculas, es la única clase de mayúsculas y minúsculas que puede estar activa con cualquiera de los grupos de clases.

# **Notas:**

1. La realización de una operación REFRESH SECURITY $(*)$  TYPE (CLASSES) es la única forma de cambiar las clases que utiliza el sistema de soporte de sólo mayúsculas a soporte de mayúsculas y minúsculas.

Para ello, compruebe el atributo de gestor de colas SCYCASE para ver si está establecido en UPPER o MIXED

2. Es su responsabilidad asegurarse de que ha copiado, o definido, todos los perfiles que necesita en las clases adecuadas antes de llevar a cabo una operación REFRESH SECURITY $(*)$  TYPE(CLASSES).

<span id="page-667-0"></span>3. Sólo se permite una renovación de una clase individual si las clases que se están utilizando actualmente son del mismo tipo. Por ejemplo, si MQPROC está en uso, puede emitir una renovación para MQPROC pero no para MXPROC.

# **Descripciones de parámetros para REFRESH SECURITY**

El calificador de mandato le permite indicar un comportamiento más preciso para un valor TYPE específico. Seleccione una de estas opciones:

**\***

Se realiza una renovación completa del tipo especificado. Éste es el valor predeterminado.

#### **MQADMIN**

Sólo es válido si TYPE es CLASSES. Especifica que se van a renovar los recursos de tipo Administración. Sólo es válido en z/OS.

**Nota:** Si, al renovar esta clase, se determina que se ha cambiado un conmutador de seguridad relacionado con una de las otras clases, también tiene lugar una renovación para esa clase.

#### **MQNLIST**

Sólo es válido si TYPE es CLASSES. Especifica que los recursos de lista de nombres se van a renovar. Sólo es válido en z/OS.

#### **MQPROC**

Sólo es válido si TYPE es CLASSES. Especifica que se van a renovar los recursos de proceso. Sólo es válido en z/OS.

#### **MQQUEUE**

Sólo es válido si TYPE es CLASSES. Especifica que se van a renovar los recursos de cola. Sólo es válido en z/OS.

#### **MXADMIN**

Sólo es válido si TYPE es CLASSES. Especifica que se van a renovar los recursos de tipo de administración. Sólo es válido en z/OS.

**Nota:** Si, al renovar esta clase, se determina que se ha cambiado un conmutador de seguridad relacionado con una de las otras clases, también tiene lugar una renovación para esa clase.

#### **MXNLIST**

Sólo es válido si TYPE es CLASSES. Especifica que los recursos de lista de nombres se van a renovar. Sólo es válido en z/OS.

#### **MXPROC**

Sólo es válido si TYPE es CLASSES. Especifica que se van a renovar los recursos de proceso. Sólo es válido en z/OS.

#### **MXQUEUE**

Sólo es válido si TYPE es CLASSES. Especifica que se van a renovar los recursos de cola. Sólo es válido en z/OS.

#### **MXTOPIC**

Sólo es válido si TYPE es CLASSES. Especifica que los recursos de tema se van a renovar. Sólo es válido en z/OS.

#### **CMDSCOPE**

Este parámetro es aplicable sólo a z/OS y especifica cómo se ejecuta el mandato cuando el gestor de colas es miembro de un grupo de compartimiento de colas.

**' '**

El mandato se ejecuta en el gestor de colas en el que se ha entrado. Éste es el valor predeterminado.

#### *nombre-gestcolas*

El mandato se ejecuta en el gestor de colas que especifique, siempre que el gestor de colas esté activo dentro del grupo de compartición de colas.

Puede especificar un nombre de gestor de colas distinto del gestor de colas en que se haya entrado el mandato, solamente si está utilizando un entorno de grupo de compartimiento de colas y si el servidor de mandatos está habilitado.

**\***

El mandato se ejecuta en el gestor de colas local y además se pasa a cada gestor de colas activo del grupo de compartición de colas. El efecto de esta acción es el mismo que si se entrase el mandato en cada gestor de colas del grupo de compartimiento de colas.

#### **tipo**

Especifica el tipo de renovación que se va a realizar.

#### **AuthServ**

La lista de autorizaciones mantenida internamente por el componente de servicios de autorizaciones se renueva.

Esto sólo es válido en plataformas que no sonz/OS donde es el valor predeterminado.

#### **Clases**

Se renuevan los perfiles de WebSphere MQ en almacenamiento ESM (gestor de seguridad externo, por ejemplo RACF). Se suprimen los perfiles en almacenamiento para los recursos que se están solicitando. Las nuevas entradas se crean cuando se realizan comprobaciones de seguridad para ellas, y se validan cuando el siguiente usuario solicita acceso.

Puede seleccionar clases de recursos específicas para las que realizar la renovación de seguridad.

Esto sólo es válido en z/OS donde es el valor predeterminado.

**SSL**

Renueva la vista almacenada en memoria caché del repositorio de claves de Secure Sockets Layer y permite que las actualizaciones sean efectivas cuando se completa correctamente el mandato. También se renuevan las ubicaciones de:

- los servidores LDAP que se utilizarán para las listas de revocación certificadas
- el repositorio de claves

así como cualquier parámetro de hardware criptográfico especificado a través de WebSphere MQ.

# **RESET CHANNEL**

Utilice el mandato MQSC RESET CHANNEL para restablecer el número de secuencia de mensaje para un canal de WebSphere MQ con, opcionalmente, un número de secuencia especificado que se utilizará la próxima vez que se inicie el canal.

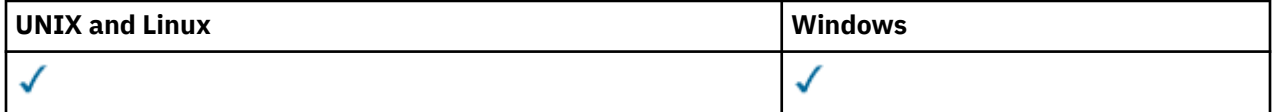

- Diagrama de sintaxis
- • ["Notas de uso" en la página 670](#page-669-0)
- • ["Descripciones de parámetros para RESET CHANNEL" en la página 670](#page-669-0)

**Sinónimo**: RESET CHL

<span id="page-669-0"></span>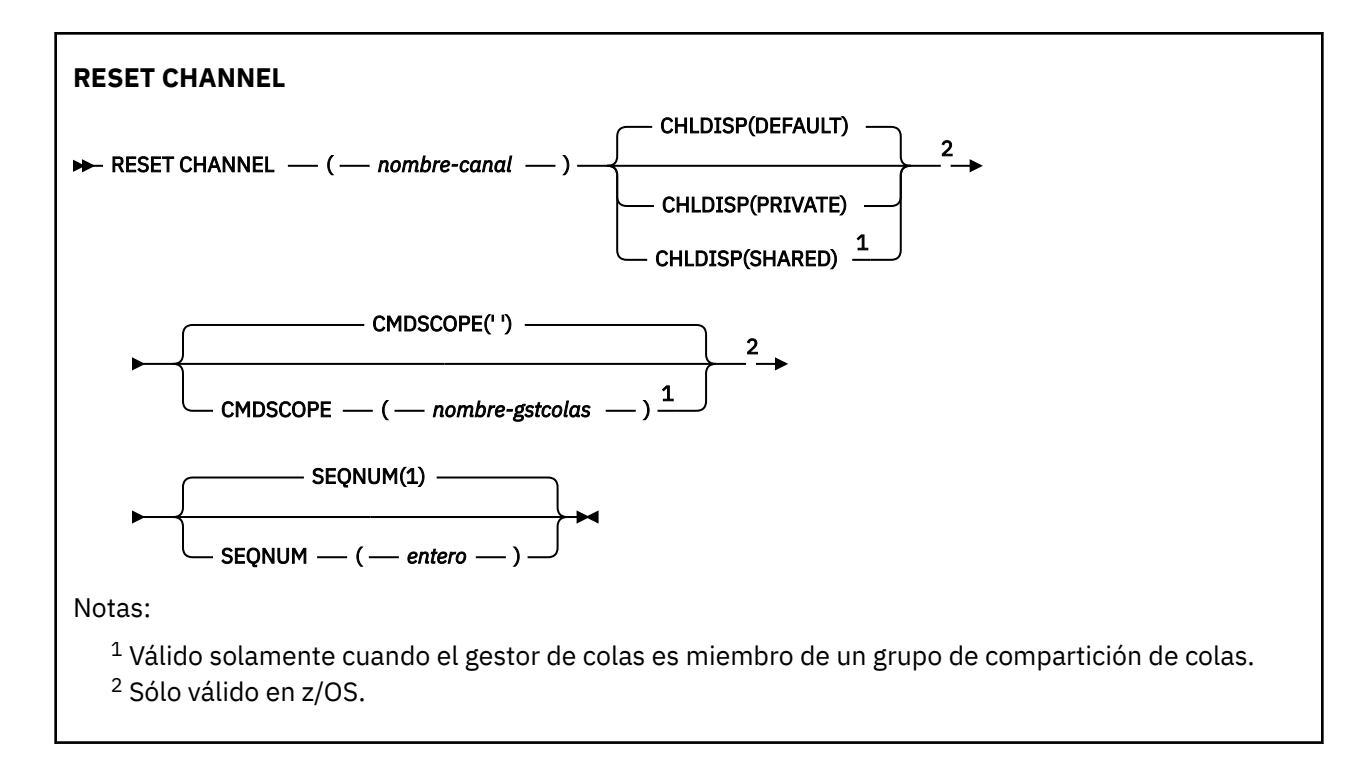

# **Notas de uso**

- 1. En z/OS, el servidor de mandatos y el iniciador de canal deben estar en ejecución.
- 2. Este mandato se puede emitir para un canal de cualquier tipo excepto los canales SVRCONN y CLNTCONN, (incluidos los que se han definido automáticamente). Sin embargo, si se emite a un canal emisor o servidor, además de restablecer el valor en el extremo en el que se emite el mandato, el valor en el otro extremo (receptor o peticionario) también se restablece en el mismo valor la próxima vez que se inicie este canal (y se resincronice si es necesario). La emisión de este mandato en un canal de clúster emisor puede restablecer el número de secuencia de mensaje en cualquiera de los dos extremos del canal. Sin embargo, esto no es significativo porque los números de secuencia no se comprueban en los canales de agrupación en clúster.
- 3. Si el mandato se emite a un canal receptor, peticionario o de clúster receptor, el valor en el otro extremo *no* se restablece también; esto se debe realizar por separado si es necesario.
- 4. Cuando hay un canal definido localmente y un canal de clúster emisor definido automáticamente con el mismo nombre, el mandato se aplica al canal definido localmente. Si no hay ningún canal definido localmente pero hay más de un canal de clúster emisor definido automáticamente, el mandato se aplica al canal que se ha añadido por última vez al repositorio del gestor de colas local.
- 5. Si el mensaje no es persistente y se emite el mandato RESET CHANNEL al canal emisor, se envían los datos de restablecimiento y fluyen cada vez que se inicia el canal.

# **Descripciones de parámetros para RESET CHANNEL**

# *(nombre-canal)*

El nombre del canal que se va a restablecer. Es obligatorio.

# **CHLDISP**

Este parámetro sólo se aplica a z/OS y puede tomar los valores de:

- DEFAULT
- PRIVATE
- SHARED

Si se omite este parámetro, se aplica el valor DEFAULT. Se toma del atributo de disposición de canal predeterminado, DEFCDISP, del objeto de canal.

Junto con los diversos valores del parámetro CMDSCOPE, este parámetro controla dos tipos de canal:

#### **SHARED**

Un canal receptor se comparte si se reinició en respuesta en una transmisión de entrada dirigida a un grupo de compartición de colas.

Un canal emisor se comparte si su cola de transmisión tiene una disposición SHARED (compartida).

#### **PRIVATE**

Un canal receptor es privado si se ha iniciado en respuesta a una transmisión de entrada dirigida al gestor de colas.

Un canal emisor es privado si su cola de transmisión tiene una disposición distinta de SHARED.

**Nota:** Esta disposición **no** está relacionada con la disposición establecida por la disposición del grupo de compartición de colas de la definición de canal.

La combinación de los parámetros CHLDISP y CMDSCOPE también controla desde qué gestor de colas se opera el canal. Las opciones posibles son:

- En el gestor de colas local donde se emite el mandato.
- En otro gestor de colas con nombre específico del grupo.

Las diversas combinaciones de CHLDISP y CMDSCOPE se resumen en la tabla siguiente:

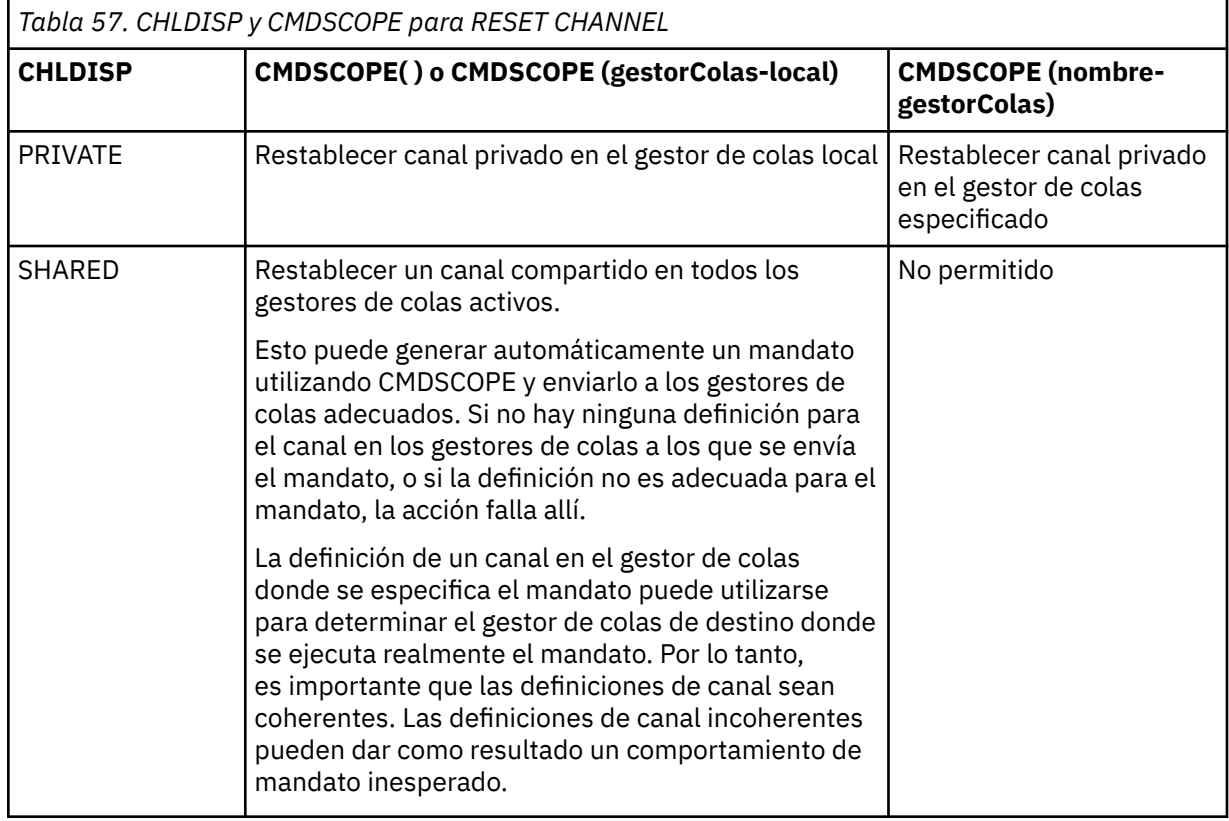

#### **CMDSCOPE**

Este parámetro es aplicable sólo a z/OS y especifica cómo se ejecuta el mandato cuando el gestor de colas es miembro de un grupo de compartimiento de colas.

Si CHLDISP se establece en SHARED, CMDSCOPE debe estar en blanco o en el gestor de colas local.

**' '**

El mandato se ejecuta en el gestor de colas en el que se ha entrado. Este es el valor predeterminado.

#### *nombre-gestcolas*

El mandato se ejecuta en el gestor de colas que especifique, siempre que el gestor de colas esté activo dentro del grupo de compartición de colas.

Puede especificar un nombre de gestor de colas sólo si está utilizando un entorno de grupo de compartición de colas y si el servidor de mandatos está habilitado.

# **SEQNUM (***entero***)**

El nuevo número de secuencia de mensaje, que debe estar en el rango de 1 a 999 999 999 999. Es opcional.

# **RESET CLUSTER**

Utilice el mandato MQSC **RESET CLUSTER** para realizar operaciones especiales en clústeres.

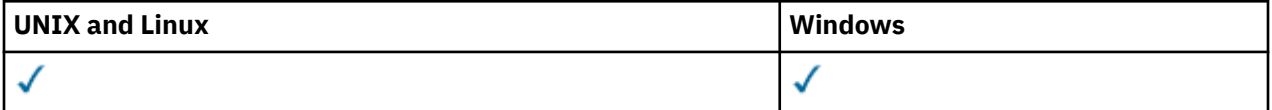

- Diagrama de sintaxis
- "Notas de uso para RESET CLUSTER" en la página 672
- • ["Descripciones de parámetros para RESET CLUSTER" en la página 673](#page-672-0)

**Sinónimo**: Ninguno

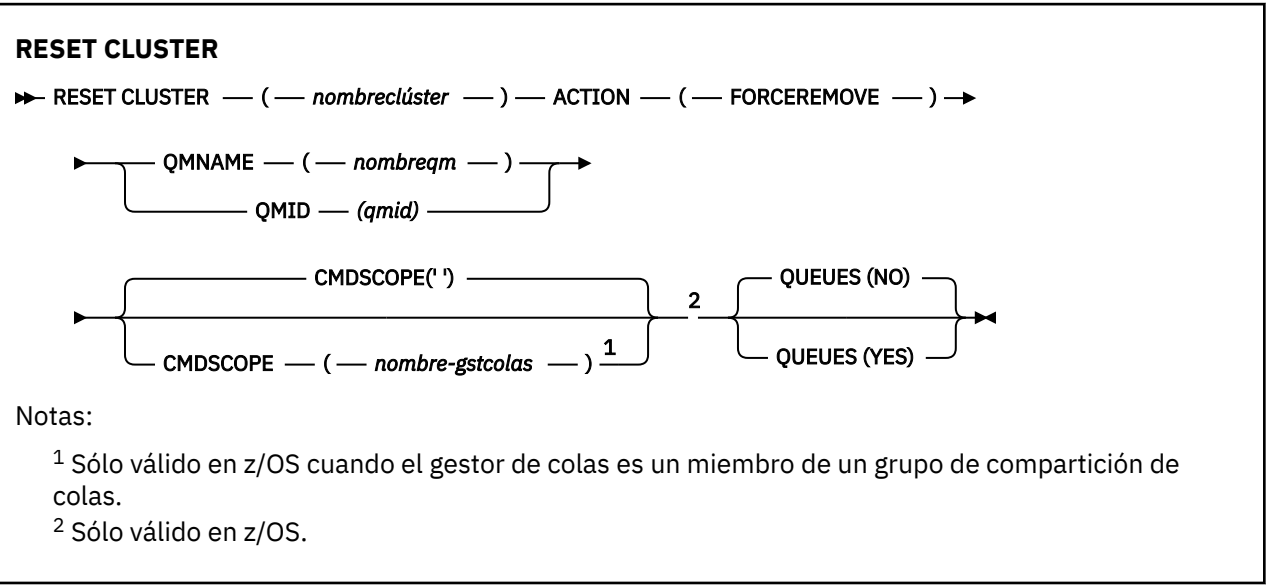

# **Notas de uso para RESET CLUSTER**

- 1. En sistemas UNIX , el mandato sólo es válido en AIX, HP-UX, Linuxy Solaris.
- 2. En z/OS, el mandato falla si el iniciador de canal no se ha iniciado.
- 3. En z/OS, los errores se notifican a la consola del sistema donde se ejecuta el iniciador de canal; no se notifican al sistema que ha emitido el mandato.
- 4. Para evitar cualquier ambigüedad, es preferible utilizar QMID en lugar de QMNAME. El identificador del gestor de colas lo pueden encontrar mandatos como DISPLAY QMGR y DISPLAY CLUSQMGR.

Si se utiliza QMNAME y hay más de un gestor de colas en el clúster con ese nombre, el mandato no se ejecuta.

5. Si utiliza caracteres distintos de los listados en Reglas para denominar objetos IBM WebSphere MQ en los nombres de objeto o variable, por ejemplo, en QMID, debe escribir el nombre entre comillas.

<span id="page-672-0"></span>6. Si elimina un gestor de colas de un clúster utilizando este mandato, puede volver a unirlo al clúster emitiendo un mandato **REFRESH CLUSTER** . Espere al menos 10 segundos antes de emitir un mandato **REFRESH CLUSTER** , porque el repositorio ignora cualquier intento de volver a unirse al clúster dentro de los 10 segundos posteriores a un mandato **RESET CLUSTER** . Si el gestor de colas está en un clúster de publicación/suscripción, debe emitir el mandato REFRESH QMGR TYPE (PROXYSUB) para restablecer las suscripciones de proxy necesarias. Consulte Consideraciones de REFRESH CLUSTER para clústeres de publicación/suscripción.

**Nota:** Para clústeres grandes, el uso del mandato **REFRESH CLUSTER** puede ser perjudicial para el clúster mientras está en curso y, también en intervalos de 27 días trascurridos los cuales los objetos del clúster envían automáticamente actualizaciones de estado a todos los gestores de colas. Consulte La renovación en un clúster grande puede afectar el rendimiento y la disponibilidad del clúster.

# **Descripciones de parámetros para RESET CLUSTER**

# *(nombreclúster)*

El nombre del clúster que se va a restablecer. Es obligatorio.

# **ACCIÓN (FORCEREMOVE)**

Solicita que el gestor de colas se elimine de forma forzada del clúster. Esto puede ser necesario para garantizar una limpieza correcta después de que se haya suprimido un gestor de colas.

Esta acción sólo la puede solicitar un gestor de colas de repositorio.

# **CMDSCOPE**

Este parámetro es aplicable sólo a z/OS y especifica cómo se ejecuta el mandato cuando el gestor de colas es miembro de un grupo de compartimiento de colas.

**' '**

El mandato se ejecuta en el gestor de colas en el que se ha entrado. Este es el valor predeterminado.

# *nombre-gestcolas*

El mandato se ejecuta en el gestor de colas que especifique, siempre que el gestor de colas esté activo dentro del grupo de compartición de colas.

Puede especificar un nombre de gestor de colas distinto del gestor de colas en que se haya entrado el mandato, solamente si está utilizando un entorno de grupo de compartimiento de colas y si el servidor de mandatos está habilitado.

# **QMID (***qmid***)**

El identificador del gestor de colas que se va a eliminar a la fuerza.

# **QMNAME (***nombreqm***)**

El nombre del gestor de colas que se va a eliminar a la fuerza.

# **Colas**

Especifica si las colas de clúster propiedad del gestor de colas que se está forzando a eliminar se eliminan del clúster.

# **No**

Las colas de clúster propiedad del gestor de colas que se está forzando a eliminar no se eliminan del clúster. Éste es el valor predeterminado.

**SÍ**

Las colas de clúster propiedad del gestor de colas que se está forzando a eliminar se eliminan del clúster además del propio gestor de colas de clúster. Las colas de clúster se eliminan incluso si el gestor de colas de clúster no está visible en el clúster, quizás porque anteriormente se había forzado su eliminación sin la opción QUEUE.

En z/OS, **N** y **Y** son sinónimos aceptados de **NO** y **YES**.

# **Referencia relacionada**

RESET CLUSTER: Se ha forzado la eliminación de un gestor de colas de un clúster

# **RESET QMGR**

Utilice el mandato MQSC RESET QMGR como parte de los procedimientos de copia de seguridad y recuperación.

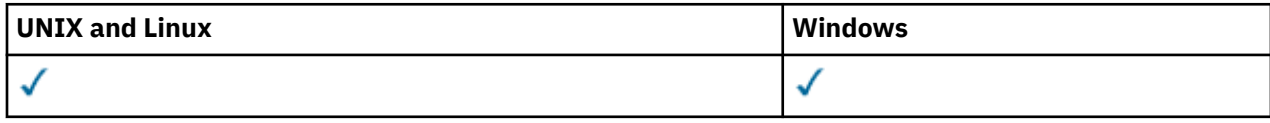

- Diagrama de sintaxis
- "Notas de uso para RESET QMGR" en la página 674
- • ["Descripciones de parámetros para RESET QMGR" en la página 675](#page-674-0)

**Sinónimo**: Ninguno

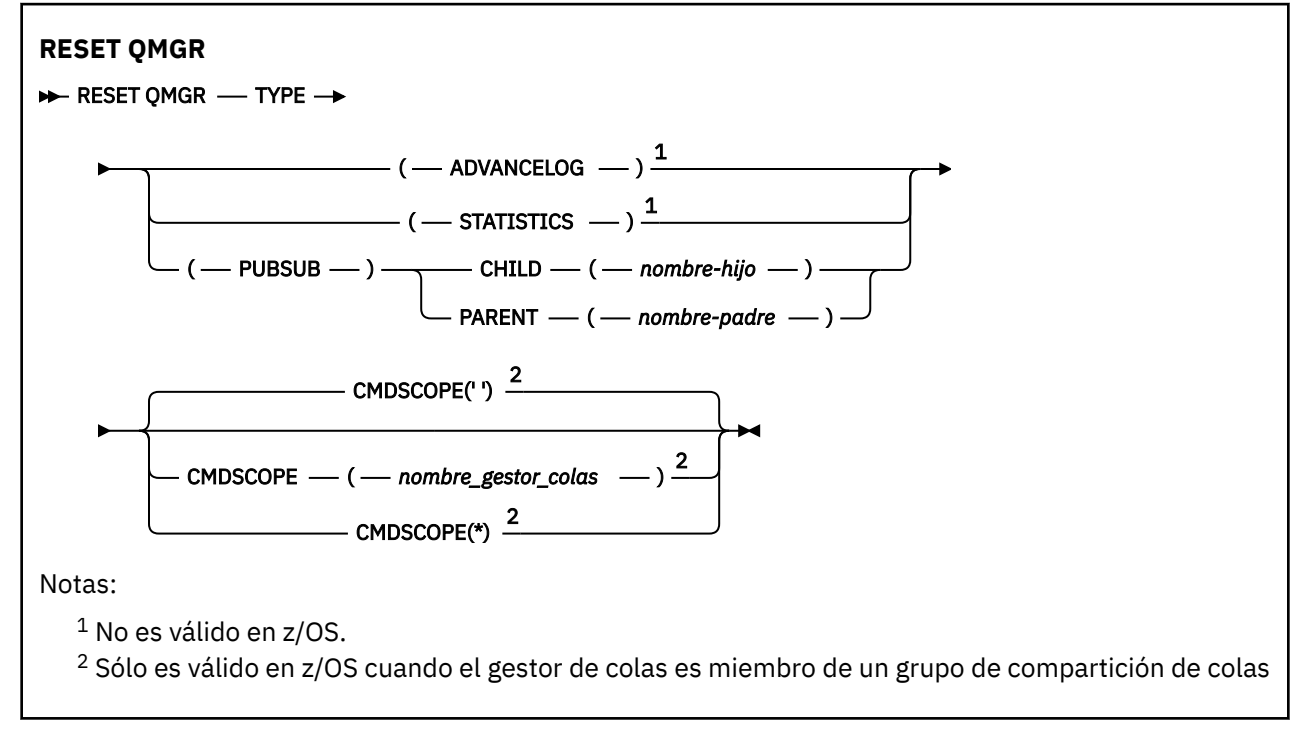

# **Notas de uso para RESET QMGR**

Puede utilizar este mandato para solicitar que el gestor de colas empiece a grabar en una nueva extensión de registro, haciendo que la extensión de registro anterior esté disponible para la copia de seguridad. Consulte Actualización de un gestor de colas de copia de seguridad. De forma alternativa, puede utilizar este mandato para solicitar que el gestor de colas finalice el periodo de recopilación de estadísticas actual y grabe las estadísticas recopiladas. También puede utilizar este mandato para forzar la eliminación de una conexión jerárquica de publicación/suscripción para la que este gestor de colas está nominado como padre o hijo en la conexión jerárquica.

- 1. El gestor de colas puede rechazar una solicitud para avanzar en el registro de recuperación, si avanzar en el registro de recuperación haría que el gestor de colas se quedara sin espacio en el registro activo.
- 2. Es poco probable que utilice RESET QMGR TYPE (PUBSUB) que no sea en circunstancias excepcionales. Normalmente, el gestor de colas hijo utiliza ALTER QMGR PARENT ('') para eliminar la conexión jerárquica.

Cuando necesite desconectarse de un gestor de colas hijo o padre con el que el gestor de colas no se haya podido comunicar, debe emitir el mandato RESET QMGR TYPE (PUBSUB) desde un gestor de colas. Cuando se utiliza este mandato, no se informa al gestor de colas remoto de la conexión cancelada. Por lo tanto, es posible que sea necesario emitir el mandato ALTER QMGR PARENT ('') en <span id="page-674-0"></span>el gestor de colas remoto. Si el gestor de colas hijo no se desconecta manualmente, se desconecta de forma forzada y el estado padre se establece en RECHAZADO.

Si está restableciendo la relación padre, emita el mandato ALTER QMGR PARENT (''); de lo contrario, el gestor de colas intentará volver a establecer la conexión cuando se habilite posteriormente la función de publicación/suscripción del gestor de colas.

# **Descripciones de parámetros para RESET QMGR**

**tipo**

#### **AdvanceLog**

Solicita que el gestor de colas empiece a grabar en una nueva extensión de registro, haciendo que la extensión de registro anterior esté disponible para la copia de seguridad. Consulte Actualización de un gestor de colas de copia de seguridad. Este mandato sólo se acepta si el gestor de colas está configurado para utilizar el registro lineal.

# **ESTADÍSTICAS**

Solicita que el gestor de colas finalice el periodo de recopilación de estadísticas actual y grabe las estadísticas recopiladas.

# **PubSub**

Solicita que el gestor de colas cancele la conexión jerárquica de publicación/suscripción indicada. Este valor requiere que se especifique uno de los atributos CHILD o PARENT:

#### **CHILD**

El nombre del gestor de colas hijo para el que se va a forzar la cancelación de la conexión jerárquica. Este atributo sólo se utiliza con TYPE (PUBSUB). No se puede utilizar junto con PARENT.

#### **PARENT**

El nombre de un gestor de colas padre para el que se va a forzar la cancelación de la conexión jerárquica. Este atributo sólo se utiliza con TYPE (PUBSUB). No se puede utilizar junto con CHILD.

#### **CMDSCOPE**

Este parámetro es aplicable sólo a z/OS y especifica cómo se ejecuta el mandato cuando el gestor de colas es miembro de un grupo de compartimiento de colas.

CMDSCOPE debe estar en blanco o ser el gestor de colas local, si QSGDISP está establecido como GROUP.

**' '**

El mandato se ejecuta en el gestor de colas en el que se ha entrado. Este es el valor predeterminado.

#### *nombre-gestcolas*

El mandato se ejecuta en el gestor de colas que especifique, siempre que el gestor de colas esté activo dentro del grupo de compartición de colas.

Puede especificar un nombre de gestor de colas distinto del gestor de colas en que se haya entrado el mandato, solamente si está utilizando un entorno de colas compartidas y si el servidor de mandatos está habilitado.

**\***

El mandato se ejecuta en el gestor de colas local y además se pasa a cada gestor de colas activo del grupo de compartición de colas. El efecto de establecer este valor es el mismo que entrar el mandato en cada gestor de colas del grupo de compartición de colas.

# **RESOLVE CHANNEL**

Utilice el mandato MQSC RESOLVE CHANNEL para solicitar a un canal que confirme o restituya los mensajes pendientes.

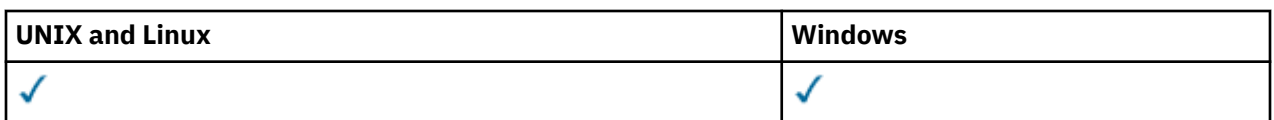

- • [Diagrama de sintaxis](#page-674-0)
- "Notas de uso para RESOLVE CHANNEL" en la página 676
- "Descripciones de parámetros para RESOLVE CHANNEL" en la página 676

**Sinónimo**: RESOLVE CHL (RES CHL en z/OS)

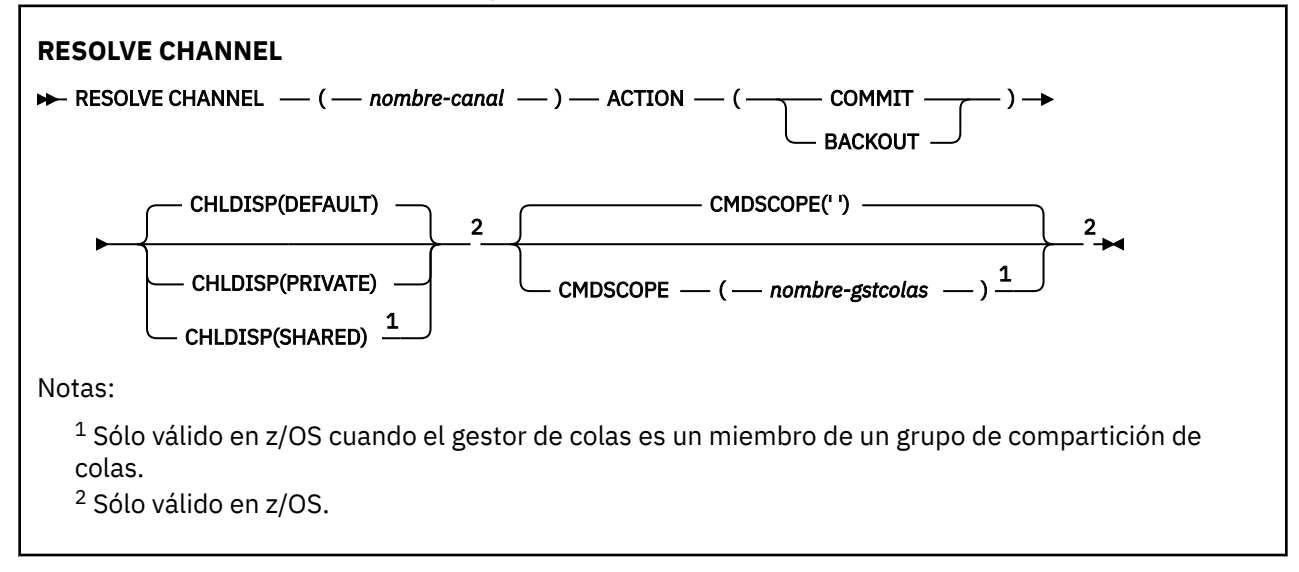

# **Notas de uso para RESOLVE CHANNEL**

- 1. Este mandato se usa cuando el otro extremo de un enlace da errores durante el periodo de confirmación, y por alguna razón no es posible restablecer la conexión.
- 2. En esta situación, el extremo emisor sigue dudando de si se han recibido los mensajes. Las unidades de trabajo pendientes deben resolverse restituyendo o comprometiéndose.
- 3. Si la resolución especificada no es la misma que la resolución en el extremo receptor, los mensajes pueden perderse o duplicarse.
- 4. En z/OS, el servidor de mandatos y el iniciador de canal deben estar en ejecución.
- 5. Este mandato sólo se puede utilizar para los canales emisor (SDR), servidor (SVR) y clúster emisor (CLUSSDR) (incluidos los que se han definido automáticamente).
- 6. Cuando hay un canal definido localmente y un canal de clúster emisor definido automáticamente con el mismo nombre, el mandato se aplica al canal definido localmente. Si no hay ningún canal definido localmente pero hay más de un canal de clúster emisor definido automáticamente, el mandato se aplica al canal que se ha añadido por última vez al repositorio del gestor de colas local.

# **Descripciones de parámetros para RESOLVE CHANNEL**

# *(nombre-canal)*

El nombre del canal para el que se van a resolver los mensajes pendientes. Es obligatorio.

# **ACTION**

Especifica si se deben confirmar o restituir los mensajes pendientes (esto es necesario):

# **COMMIT**

Los mensajes se confirman, es decir, se suprimen de la cola de transmisión

# **BACKOUT**

Los mensajes se restituyen, es decir, se restauran en la cola de transmisión

# **CHLDISP**

Este parámetro sólo se aplica a z/OS y puede tomar los valores de:

- DEFAULT
- PRIVATE
- SHARED

Si se omite este parámetro, se aplica el valor DEFAULT. Se toma del atributo de disposición de canal predeterminado, DEFCDISP, del objeto de canal.

Junto con los diversos valores del parámetro CMDSCOPE, este parámetro controla dos tipos de canal:

# **SHARED**

Un canal receptor se comparte si se reinició en respuesta en una transmisión de entrada dirigida a un grupo de compartición de colas.

Un canal emisor se comparte si su cola de transmisión tiene una disposición SHARED (compartida).

# **PRIVATE**

Un canal receptor es privado si se ha iniciado en respuesta a una transmisión de entrada dirigida al gestor de colas.

Un canal emisor es privado si su cola de transmisión tiene una disposición distinta de SHARED.

**Nota:** Esta disposición **no** está relacionada con la disposición establecida por la disposición del grupo de compartición de colas de la definición de canal.

La combinación de los parámetros CHLDISP y CMDSCOPE también controla desde qué gestor de colas se opera el canal. Las opciones posibles son:

- En el gestor de colas local donde se emite el mandato.
- En otro gestor de colas con nombre específico del grupo.

Las diversas combinaciones de CHLDISP y CMDSCOPE se resumen en la tabla siguiente:

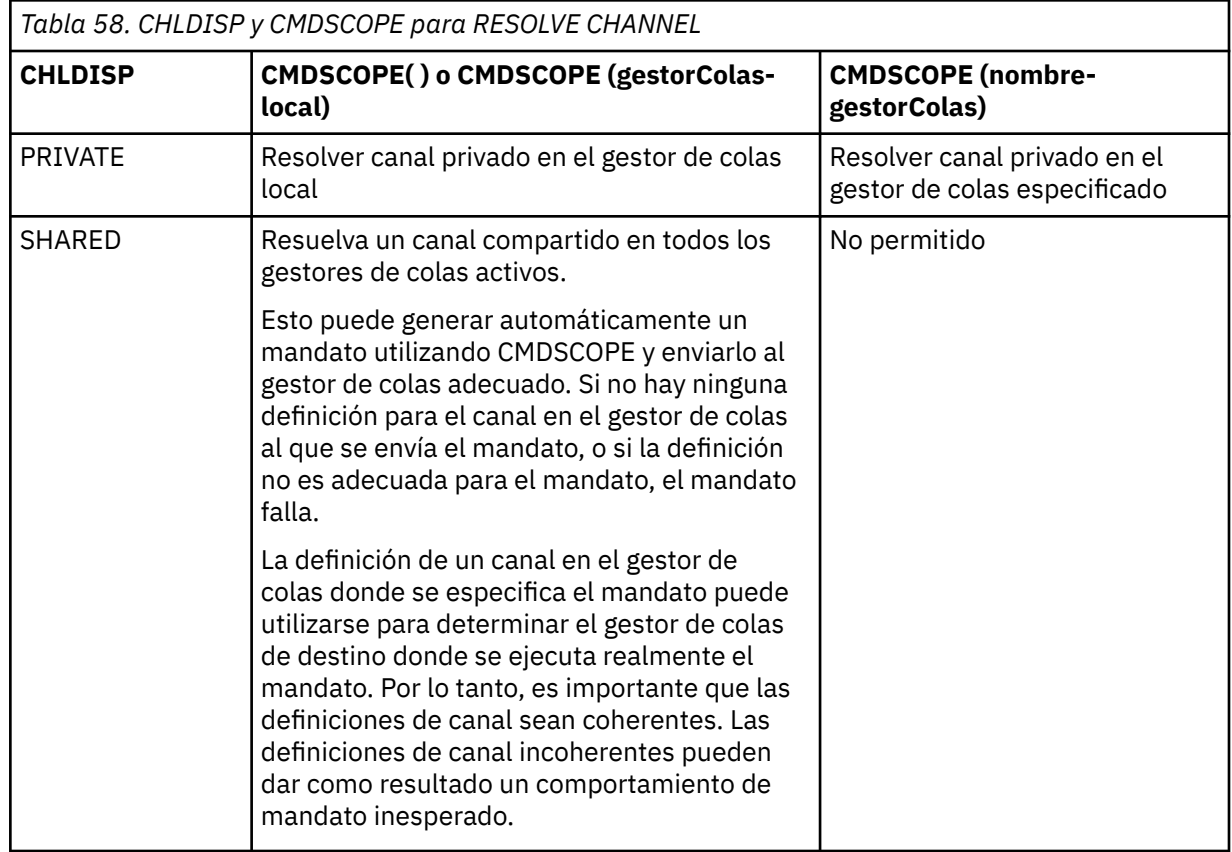

#### **CMDSCOPE**

Este parámetro es aplicable sólo a z/OS y especifica cómo se ejecuta el mandato cuando el gestor de colas es miembro de un grupo de compartimiento de colas.

Si CHLDISP se establece en SHARED, CMDSCOPE debe estar en blanco o en el gestor de colas local.

**' '**

El mandato se ejecuta en el gestor de colas en el que se ha entrado. Este es el valor predeterminado.

#### *nombre-gestcolas*

El mandato se ejecuta en el gestor de colas que especifique, siempre que el gestor de colas esté activo dentro del grupo de compartición de colas.

Puede especificar un nombre de gestor de colas sólo si está utilizando un entorno de grupo de compartición de colas y si el servidor de mandatos está habilitado.

# **RESUME QMGR**

Utilice el mandato MQSC RESUME QMGR para informar a otros gestores de colas de un clúster de que el gestor de colas local está disponible de nuevo para su proceso y puede enviarse mensajes. Invierte la acción del mandato SUSPEND QMGR.

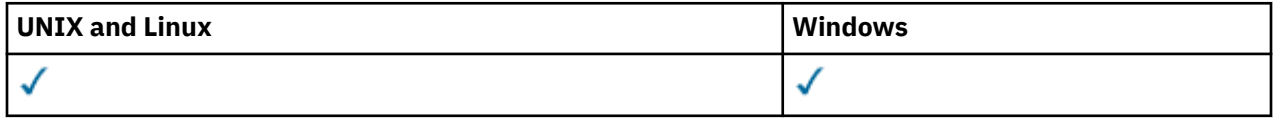

- Diagrama de sintaxis
- "Notas de uso" en la página 678
- • ["Descripciones de parámetros para RESUME QMGR" en la página 679](#page-678-0)

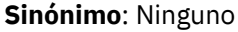

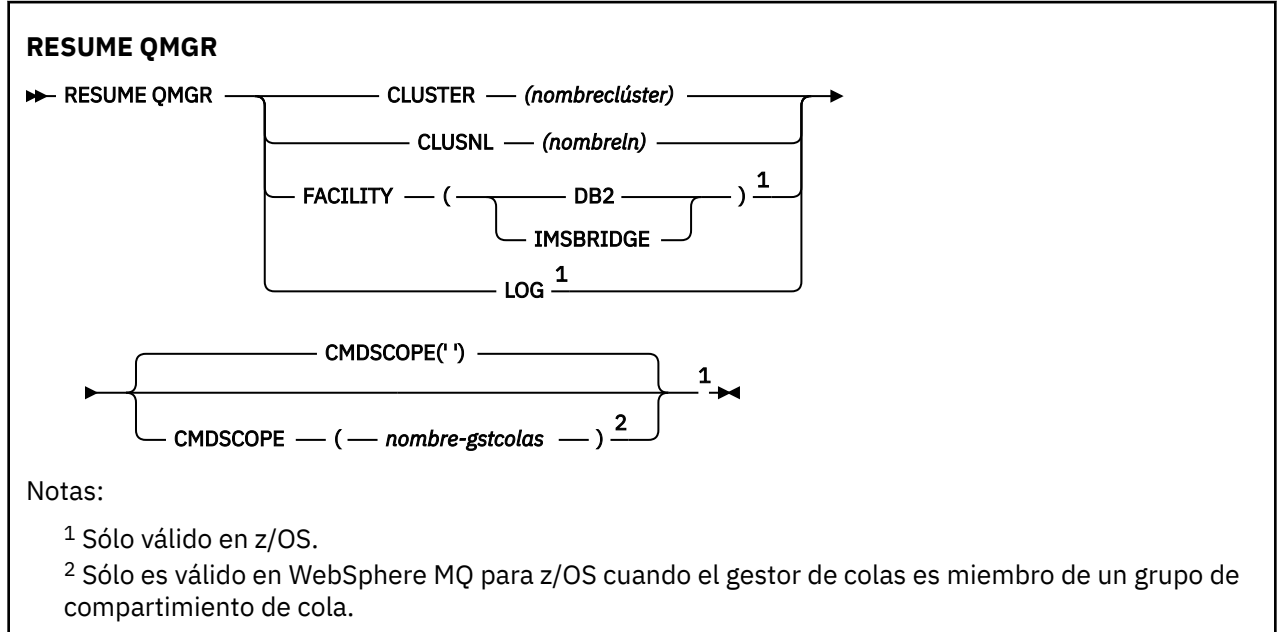

# **Notas de uso**

- 1. En sistemas UNIX , el mandato sólo es válido en AIX, HP-UX, Linuxy Solaris.
- 2. En z/OS, si define CLUSTER o CLUSNL:
	- a. El mandato no se ejecuta satisfactoriamente si no se ha iniciado el iniciador de canal.
- <span id="page-678-0"></span>b. Los errores se reportan a la consola del sistema donde está en ejecución el iniciador de canal; no se reportan al sistema que emitió el mandato.
- 3. En z/OS, no puede emitir los mandatos RESUME QMGR CLUSTER *(nombreclúster)* ni los mandatos RESUME QMGR FACILITY desde CSQINP2.
- 4. Este mandato, con los parámetros CLUSTER y CLUSNL, **no** está disponible en el formato de función reducida de WebSphere MQ para z/OS suministrado con WebSphere Application Server.
- 5. En z/OS, los mandatos SUSPEND QMGR y RESUME QMGR sólo están soportados a través de la consola. No obstante, los demás mandatos SUSPEND y RESUME están soportados a través de la consola y el servidor de mandatos.

# **Descripciones de parámetros para RESUME QMGR**

#### **CLUSTER***(nombreclúster)*

El nombre del clúster para el que debe reanudarse la disponibilidad.

#### **CLUSNL***(nombreln)*

El nombre de la lista de nombres que especifica una lista de clústeres a los que se reanuda la disponibilidad.

# **INSTALACIÓN**

Especifica el recurso en el que se debe restablecer la conexión.

#### **Db2**

Restablece la conexión en DB2.

#### **IMSBRIDGE**

Reanuda la actividad normal del puente IMS.

Este parámetro sólo es válido en z/OS.

#### **LOG**

Reanuda el registro y la actividad de actualización para el gestor de colas suspendido mediante un mandato SUSPEND QMGR anterior. Sólo es válido en z/OS. Si se especifica LOG, el mandato solamente se puede emitir desde la consola de z/OS.

#### **CMDSCOPE**

Este parámetro es aplicable sólo a z/OS y especifica cómo se ejecuta el mandato cuando el gestor de colas es miembro de un grupo de compartimiento de colas.

**' '**

El mandato se ejecuta en el gestor de colas en el que se ha entrado. Este es el valor predeterminado.

#### *nombre-gestcolas*

El mandato se ejecuta en el gestor de colas que especifique, siempre que el gestor de colas esté activo dentro del grupo de compartición de colas.

Puede especificar un nombre de gestor de colas distinto del gestor de colas en que se haya entrado el mandato, solamente si está utilizando un entorno de grupo de compartimiento de colas y si el servidor de mandatos está habilitado.

# **SET AUTHREC**

Utilice el mandato MQSC SET AUTHREC para establecer registros de autorización asociados a un nombre de perfil.

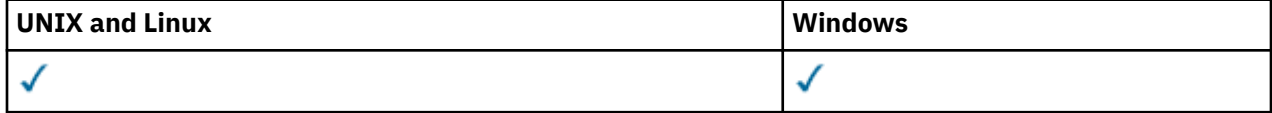

- • [-Diagrama de sintaxis](#page-680-0)
- • ["Descripciones de los parámetros" en la página 682](#page-681-0)

• ["Notas de uso" en la página 685](#page-684-0)

Consulte ["setmqaut" en la página 113](#page-112-0) para obtener más información sobre las opciones que puede seleccionar.

<span id="page-680-0"></span>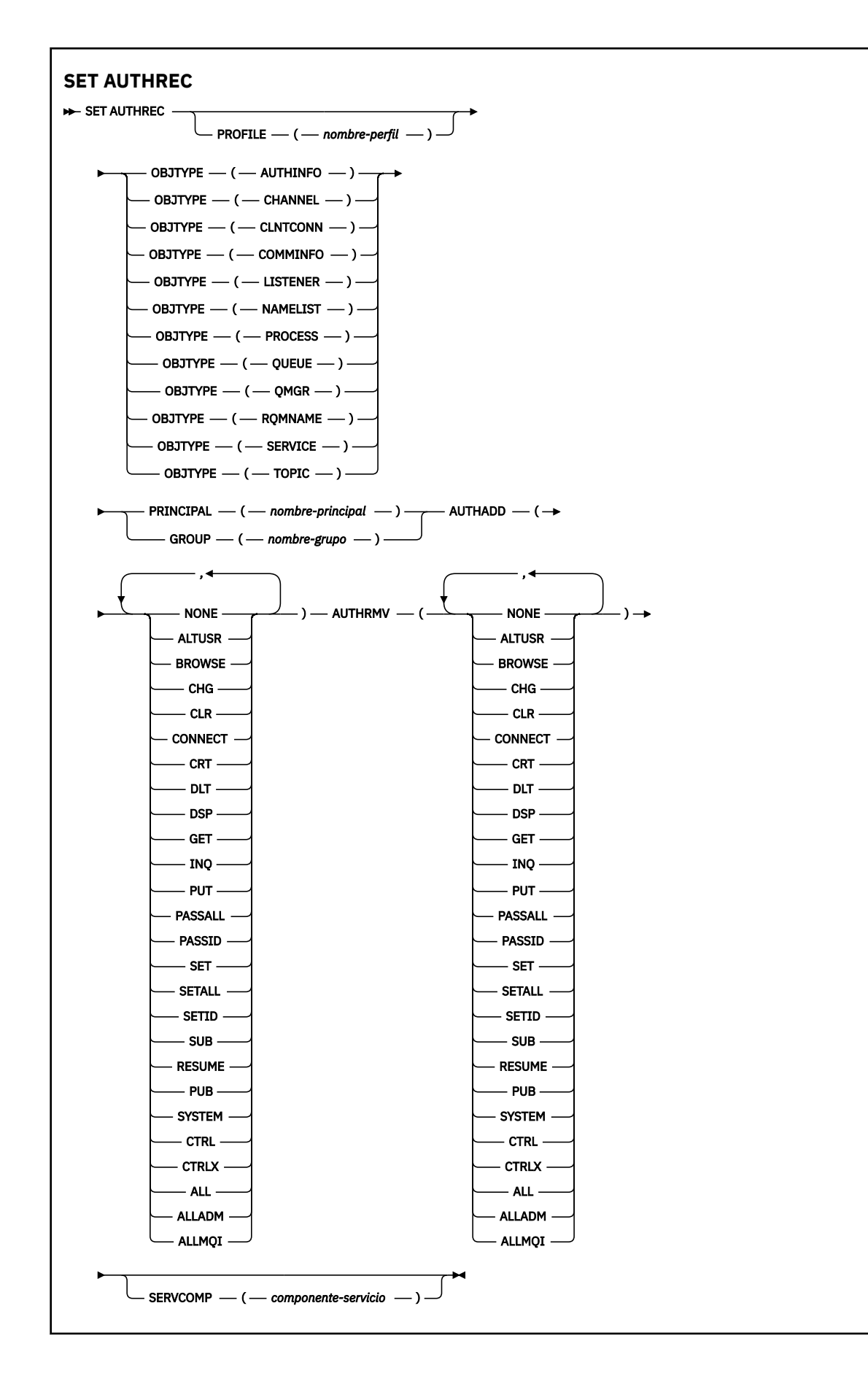

# <span id="page-681-0"></span>**Descripciones de los parámetros**

# **PROFILE (***nombre-perfil***)**

El nombre del objeto o perfil genérico para el que visualizar los registros de autorización. Este parámetro es necesario a menos que el parámetro **OBJTYPE** sea QMGR, en cuyo caso se puede omitir.

Consulte Utilización de perfiles genéricos OAM en sistemas UNIX o Linux y Windows para obtener más información sobre perfiles genéricos y caracteres comodín.

#### **OBJTYPE**

El tipo de objeto al que hace referencia el perfil. Especifique uno de los valores siguientes:

# **AUTHINFO**

Registro de información de autenticación

#### **CHANNEL**

Canal

#### **CLNTCONN**

Canal de conexión de cliente

# **COMMINFO**

Objeto de información de comunicación

#### **Escucha**

Escucha

# **LISTA DE NOMBRES**

Lista de nombres

# **PROCESS**

Proceso

# **COLA**

Cola

# **QMGR**

Gestor de colas

# **RQMNAME**

Gestor de colas remoto

# **SERVICE**

Servicio

# **Tema**

Tema

# **PRINCIPAL (***nombre-principal***)**

Un nombre de principal. Es el nombre de un usuario para el que establecer registros de autorización para el perfil especificado. En IBM WebSphere MQ for Windows, el nombre del principal puede incluir opcionalmente un nombre de dominio, especificado en este formato: user@domain.

Debe especificar PRINCIPAL o GROUP.

# **GROUP(***nombre-grupo***)**

Un nombre de grupo. Es el nombre del grupo de usuarios para el que establecer registros de autorización para el perfil especificado. Sólo puede especificar un nombre y debe ser el nombre de un grupo de usuarios existente.

Windows Sólo para IBM WebSphere MQ for Windows , el nombre de grupo puede incluir opcionalmente un nombre de dominio, especificado en el formato siguiente:

GroupName@domain

Debe especificar PRINCIPAL o GROUP.

# **AUTOR**

Una lista de autorizaciones para añadir en los registros de autorizaciones. Especifique cualquier combinación de los valores siguientes:

# **NINGUNO**

Ninguna autorización

# **altusr**

Especificar un ID de usuario alternativo en una llamada MQI

#### **BROWSE**

Recuperar un mensaje de una cola emitiendo una llamada **MQGET** con la opción BROWSE

# **CHG**

Cambiar los atributos del objeto especificado, utilizando el conjunto de mandatos adecuado

# **CLR**

Borrar una cola o un tema

#### **CONECTAR**

Conectar una aplicación a un gestor de colas emitiendo una llamada **MQCONN**

# **CRT**

Crear objetos del tipo especificado, utilizando el conjunto de mandatos adecuado

# **DLT**

Suprimir el objeto especificado, utilizando el conjunto de mandatos adecuado

#### **dsp**

Visualizar los atributos del objeto especificado, utilizando el conjunto de mandatos adecuado

#### **GET**

Recuperar un mensaje de una cola emitiendo una llamada **MQGET**

#### **INQ**

Realizar una consulta en una cola específica emitiendo una llamada **MQINQ**

#### **PUT**

Colocar un mensaje en una cola específica emitiendo una llamada **MQPUT**

#### **passall**

Pasar todo el contexto

#### **passid**

Pasar el contexto de identidad

#### **set**

Establecer atributos en una cola emitiendo una llamada **MQSET**

#### **setall**

Establecer todo el contexto en una cola

# **SETID**

Establecer el contexto de identidad en una cola

# **SUB**

Crear, modificar o reanudar una suscripción a un tema utilizando la llamada **MQSUB**

#### **RESUME**

Reanudar una suscripción utilizando la llamada MQSUB

# **PUB**

Publicar un mensaje sobre un tema utilizando la llamada **MQPUT**

# **SISTEMA**

Utilizar gestor de colas para operaciones internas del sistema

# **Ctrl**

Iniciar y detener el canal, escucha o servicio especificado y hacer ping al canal especificado

#### **Ctrlx**

Restablecer o resolver el canal especificado

**ALL**

Utilizar todas las operaciones relevantes para el objeto

La autorización all equivale a la unión de las autorizaciones alladm, allmqi y system adecuadas al tipo de objeto.

# **alladm**

Ejecutar todas las operaciones de administración relativas al objeto

#### **allmqi**

Utilizar todas las llamadas MQI relativas al objeto

#### **AUTOR**

Una lista de autorizaciones para eliminar de los registros de autorizaciones. Especifique cualquier combinación de los valores siguientes:

# **NINGUNO**

Ninguna autorización

#### **altusr**

Especificar un ID de usuario alternativo en una llamada MQI

#### **BROWSE**

Recuperar un mensaje de una cola emitiendo una llamada **MQGET** con la opción BROWSE

# **CHG**

Cambiar los atributos del objeto especificado, utilizando el conjunto de mandatos adecuado

#### **CLR**

Borrar una cola o un tema

# **CONECTAR**

Conectar una aplicación a un gestor de colas emitiendo una llamada **MQCONN**

#### **CRT**

Crear objetos del tipo especificado, utilizando el conjunto de mandatos adecuado

# **DLT**

Suprimir el objeto especificado, utilizando el conjunto de mandatos adecuado

# **dsp**

Visualizar los atributos del objeto especificado, utilizando el conjunto de mandatos adecuado

# **GET**

Recuperar un mensaje de una cola emitiendo una llamada **MQGET**

# **INQ**

Realizar una consulta en una cola específica emitiendo una llamada **MQINQ**

# **PUT**

Colocar un mensaje en una cola específica emitiendo una llamada **MQPUT**

# **passall**

Pasar todo el contexto

# **passid**

Pasar el contexto de identidad

# **set**

Establecer atributos en una cola emitiendo una llamada **MQSET**

# **setall**

Establecer todo el contexto en una cola

# **SETID**

Establecer el contexto de identidad en una cola

# **SUB**

Crear, modificar o reanudar una suscripción a un tema utilizando la llamada **MQSUB**

# **RESUME**

Reanudar una suscripción utilizando la llamada MQSUB
#### **PUB**

Publicar un mensaje sobre un tema utilizando la llamada **MQPUT**

#### **SISTEMA**

Utilizar gestor de colas para operaciones internas del sistema

**Ctrl**

Iniciar y detener el canal, escucha o servicio especificado y hacer ping al canal especificado

#### **Ctrlx**

Restablecer o resolver el canal especificado

#### **ALL**

Utilizar todas las operaciones relevantes para el objeto

La autorización all equivale a la unión de las autorizaciones alladm, allmqi y system adecuadas al tipo de objeto.

#### **alladm**

Ejecutar todas las operaciones de administración relativas al objeto

#### **allmqi**

Utilizar todas las llamadas MQI relativas al objeto

#### **SERVCOMP (***componente-servicio***)**

El nombre del servicio de autorización para el que se va a establecer la información.

Si especifica este parámetro, especifica el nombre del servicio de autorización al que se aplican las autorizaciones. Si omite este parámetro, el registro de autorización se establece utilizando los servicios de autorización registrados a su vez de acuerdo con las reglas para encadenar los servicios de autorización.

### **Notas de uso**

La lista de autorizaciones a añadir y la lista de autorizaciones a eliminar no se pueden solapar. Por ejemplo, no puede añadir la autorización de visualización y eliminar la autorización de visualización con el mismo mandato. Esta regla se aplica incluso si las autorizaciones se expresan utilizando opciones distintas. Por ejemplo, el mandato siguiente falla porque la autorización DSP se solapa con la autorización ALLADM:

SET AUTHREC PROFILE(\*) OBJTYPE(QUEUE) PRINCIPAL(PRINC01) AUTHADD(DSP) AUTHRMV(ALLADM)

La excepción a este comportamiento de solapamiento es con la autorización ALL. El mandato siguiente añade primero las autorizaciones ALL y, a continuación, elimina la autorización SETID:

SET AUTHREC PROFILE(\*) OBJTYPE(QUEUE) PRINCIPAL(PRINC01) AUTHADD(ALL) AUTHRMV(SETID)

El mandato siguiente elimina primero las autorizaciones ALL y, a continuación, añade la autorización DSP:

SET AUTHREC PROFILE(\*) OBJTYPE(QUEUE) PRINCIPAL(PRINC01) AUTHADD(DSP) AUTHRMV(ALL)

Independientemente del orden en el que se proporcionen en el mandato, las ALL se procesan en primer lugar.

### **SET CHLAUTH**

Utilice el mandato MQSC SET CHLAUTH para crear o modificar un registro de autenticación de canal.

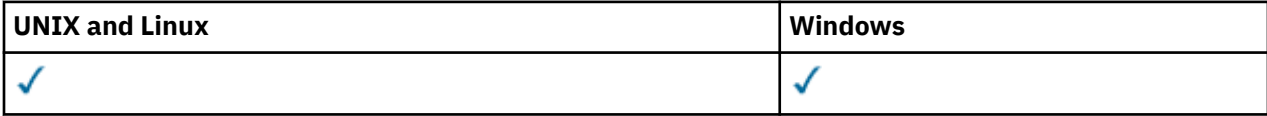

- • [Diagrama de sintaxis](#page-685-0)
- • [Notas de uso](#page-686-0)
- • [Parámetros](#page-686-0)

<span id="page-685-0"></span>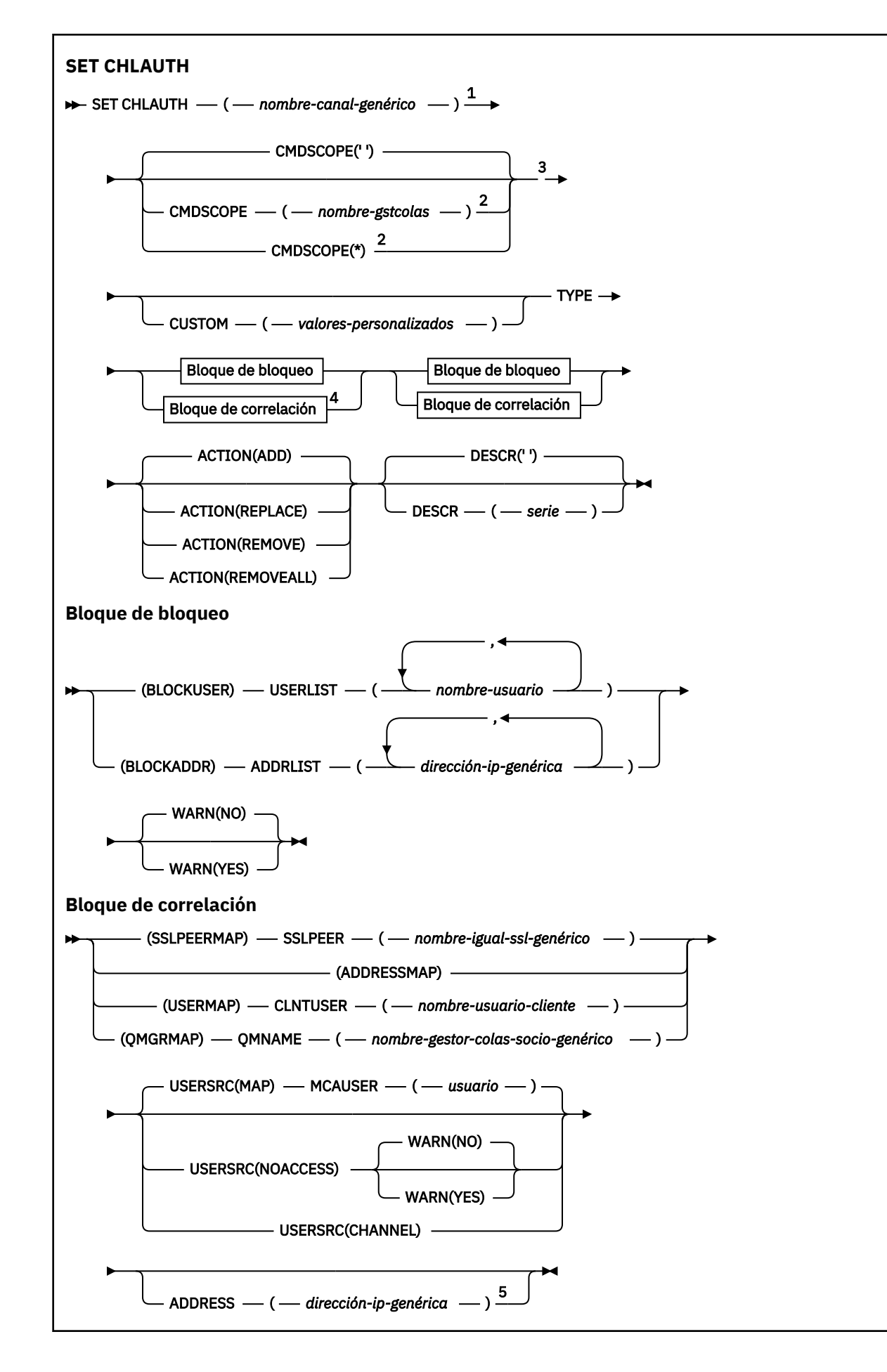

<span id="page-686-0"></span>Notas:

<sup>1</sup> El nombre de canal genérico debe ser '\*' cuando TYPE es BLOCKADDR

<sup>2</sup> Sólo es válido en z/OS cuando el gestor de colas es miembro de un grupo de compartición de colas.

<sup>3</sup> Sólo es válido en z/OS.

<sup>4</sup> Seleccione el valor adecuado para TYPE, en función de la opción que seleccione entre los dos tipos de bloque.

<sup>5</sup> Obligatorio cuando TYPE es ADDRESSMAP

### **Notas de uso**

La tabla siguiente muestra qué parámetros son válidos para cada valor de **ACTION**:

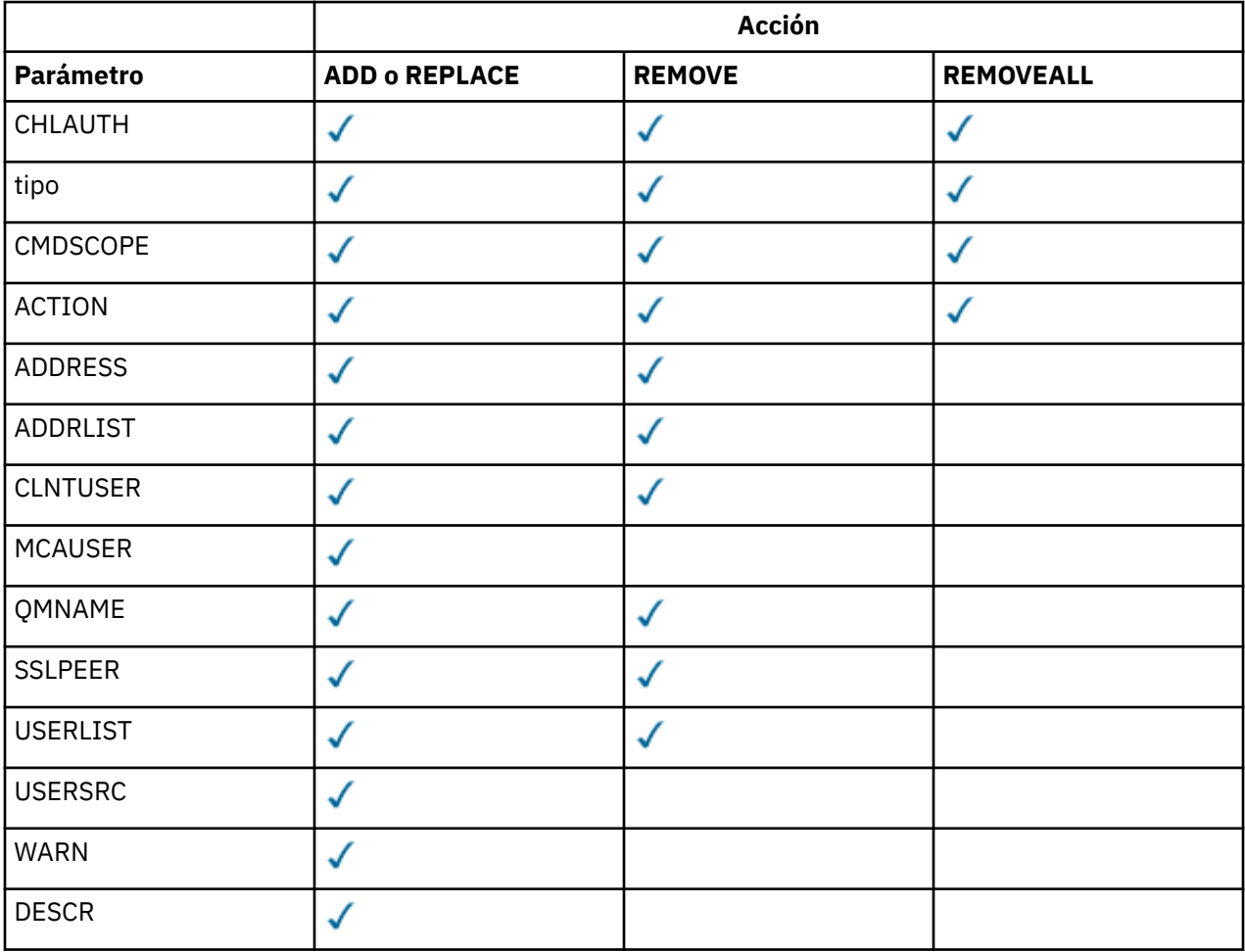

### **Parámetros**

#### *nombre-canal-genérico*

El nombre del canal o conjunto de canales para los que está estableciendo la configuración de autenticación de canal. Puede utilizar uno o más asteriscos (\*), en cualquier posición, como comodines para especificar un conjunto de canales. Si establece **TYPE** en BLOCKADDR, debe establecer el nombre de canal genérico en un solo asterisco, que coincide con todos los nombres de canal. En z/OS el nombre de canal genérico debe estar entre comillas si contiene un asterisco.

**tipo**

El parámetro **TYPE** debe seguir al parámetro **generic-channel-name** .

El tipo de registro de autenticación de canal para el que se deben establecer correlaciones o detalles de socio permitidos con MCAUSER. Este parámetro es necesario. Se pueden utilizar los siguientes valores:

#### **BlockUser**

Este registro de autenticación de canal impide que un usuario o usuarios especificados se conecten. El parámetro BLOCKUSER debe ir acompañado de una USERLIST.

#### **BlockAddr**

Este registro de autenticación de canal impide las conexiones desde una dirección o direcciones IP especificadas. El parámetro BLOCKADDR debe ir acompañado de una ADDRLIST. BLOCKADDR funciona en el escucha antes de que se conozca el nombre de canal.

#### **SSLPEERMAP**

Este registro de autenticación de canal correlaciona nombres distinguidos (DN) SSL o TLS con valores MCAUSER. El parámetro SSLPEERMAP debe ir acompañado de un SSLPEER.

#### **AddressMap**

Este registro de autenticación de canal correlaciona direcciones IP con valores MCAUSER. El parámetro ADDRESSMAP debe ir acompañado de una ADDRESS. ADDRESSMAP opera en el canal.

#### **USERMAP**

Este registro de autenticación de canal correlaciona los ID de usuario con los valores MCAUSER. El parámetro USERMAP debe ir acompañado de un CLNTUSER.

#### **QmgrMap**

Este registro de autenticación de canal correlaciona nombres de gestor de colas remoto con valores MCAUSER. El parámetro QMGRMAP debe ir acompañado de un QMNAME.

#### **ACTION**

La acción a realizar en el registro de autenticación de canal. Los siguientes valores son válidos:

#### **ADD**

Añada la configuración especificada a un registro de autenticación de canal. Éste es el valor predeterminado.

Para los tipos SSLPEERMAP, ADDRESSMAP, USERMAP y QMGRMAP, si existe la configuración especificada, el mandato falla.

Para los tipos BLOCKUSER y BLOCKADDR, la configuración se añade a la lista.

#### **REPLACE**

Sustituya la configuración actual de un registro de autenticación de canal.

Para los tipos SSLPEERMAP, ADDRESSMAP, USERMAP y QMGRMAP, si existe la configuración especificada, se sustituye por la nueva configuración. Si no existe, se añade.

Para los tipos BLOCKUSER y BLOCKADDR, la configuración especificada sustituye a la lista actual, incluso si la lista actual está vacía. Si sustituye la lista actual por una lista vacía, actúa como REMOVEALL.

#### **REMOVE**

Elimine la configuración especificada de los registros de autenticación de canal. Si la configuración no existe, el mandato falla. Si elimina la última entrada de una lista, actúa como REMOVEALL.

#### **REMOVEALL**

Elimine todos los miembros de la lista y, por lo tanto, todo el registro (para BLOCKADDR y BLOCKUSER) o todas las correlaciones definidas anteriormente (para ADDRESSMAP, SSLPEERMAP, QMGRMAP y USERMAP) de los registros de autenticación de canal. Esta opción no se puede combinar con valores específicos proporcionados en **ADDRLIST**, **USERLIST**, **ADDRESS**, **SSLPEER**, **QMNAME** o **CLNTUSER**. Si el tipo especificado no tiene ninguna configuración actual, el mandato sigue siendo satisfactorio.

#### **ADDRESS**

El filtro que se va a utilizar para comparar con la dirección IP del gestor de colas o cliente asociado en el otro extremo del canal.

Este parámetro es obligatorio con **TYPE(ADDRESSMAP)**

Este parámetro también es válido cuando **TYPE** es SSLPEERMAP, USERMAP, o QMGRMAP y **ACTION** es ADD, REPLACEo REMOVE. Puede definir más de un objeto de autenticación de canal con la misma identidad principal, por ejemplo, el mismo nombre de igual SSL, con direcciones diferentes. Sin embargo, no puede definir registros de autenticación de canal con rangos de direcciones solapados para la misma identidad principal. Consulte ["Direcciones IP genéricas" en la página 691](#page-690-0) para obtener más información sobre el filtrado de direcciones IP.

Si la dirección es genérica, debe estar entre comillas.

#### **ADDRLIST**

Una lista de hasta 256 direcciones IP genéricas a las que se les prohíbe acceder a este gestor de colas en cualquier canal. Este parámetro sólo es válido con TYPE (BLOCKADDR). Consulte ["Direcciones IP](#page-690-0) [genéricas" en la página 691](#page-690-0) para obtener más información sobre el filtrado de direcciones IP.

Si la dirección es genérica, debe estar entre comillas.

#### **CLNTUSER**

El cliente ha confirmado que el ID de usuario se correlacionará con un nuevo ID de usuario o se bloqueará.

Este parámetro sólo es válido con **TYPE(USERMAP)**.

#### **CMDSCOPE**

Este parámetro sólo se aplica a z/OS y especifica cómo se ejecuta el mandato cuando el gestor de colas es miembro de un grupo de compartición de colas.

**' '**

El mandato se ejecuta en el gestor de colas en el que se ha especificado. Éste es el valor predeterminado.

#### *nombre-gestcolas*

El mandato se ejecuta en el gestor de colas que especifique, siempre que el gestor de colas esté activo dentro del grupo de compartición de colas.

Puede especificar un nombre de gestor de colas distinto del gestor de colas en que se haya entrado el mandato, solamente si está utilizando un entorno de grupo de compartimiento de colas y si el servidor de mandatos está habilitado.

**\***

El mandato se ejecuta en el gestor de colas local y también se pasa a cada gestor de colas activo del grupo de compartición de colas. El efecto es el mismo que entrar el mandato en cada gestor de colas del grupo de compartición de colas.

#### **PERSONALIZADO**

Reservado para uso futuro.

#### **DESCR**

Proporciona información descriptiva sobre el registro de autenticación de canal, que se visualiza al emitir el mandato DISPLAY CHLAUTH. Debe contener sólo caracteres visualizables. La longitud máxima es de 64 caracteres. En una instalación DBCS, contiene caracteres DBCS (sujetos a una longitud máxima de 64 bytes).

**Nota:** Utilice caracteres del identificador de juego de caracteres codificado (CCSID) para este gestor de colas. Es posible que otros caracteres se conviertan incorrectamente si la información se envía a otro gestor de colas.

#### **MCAUSER**

El identificador de usuario que se utilizará cuando la conexión de entrada coincida con el DN de SSL o TLS, la dirección IP, el ID de usuario confirmado por el cliente o el nombre de gestor de colas remoto proporcionado.

Este parámetro es obligatorio con **USERSRC(MAP)** y es válido cuando **TYPE** es SSLPEERMAP, ADDRESSMAP, USERMAPo QMGRMAP.

Este parámetro sólo se puede utilizar cuando **ACTION** es ADD o REPLACE.

#### **QMNAME**

El nombre del gestor de colas asociado remoto, o patrón que coincide con un conjunto de nombres de gestor de colas, que se correlacionará con un ID de usuario o se bloqueará.

Este parámetro sólo es válido con **TYPE(QMGRMAP)**.

Si el nombre del gestor de colas es genérico, debe estar entre comillas.

#### **SSLPEER**

El filtro a utilizar para comparar con el nombre distinguido de asunto del certificado del gestor de colas de igual o cliente en el otro extremo del canal.

El filtro **SSLPEER** se especifica en el formulario estándar utilizado para especificar un nombre distinguido. Consulte WebSphere MQ rules for SSLPEER values para obtener más detalles.

La longitud máxima del parámetro es de 1024 bytes.

#### **USERLIST**

Una lista de hasta 100 ID de usuario que no pueden utilizar este canal o conjunto de canales. Utilice el valor especial \*MQADMIN para indicar usuarios con privilegios o administrativos. La definición de este valor depende del sistema operativo, como se indica a continuación:

- En Windows, todos los miembros del grupo mqm , el grupo Administradores y SYSTEM.
- En UNIX and Linux, todos los miembros del grupo mqm .
- En IBM i, los perfiles (usuarios) qmqm y qmqmadm y todos los miembros del grupo qmqmadm , y cualquier usuario definido con el valor especial \*ALLOBJ .
- En z/OS, el ID de usuario bajo el que se ejecutan el iniciador de canal y los espacios de direcciones del gestor de colas.

Para obtener más información sobre los usuarios privilegiados, consulte Usuarios privilegiados .

Este parámetro sólo es válido con **TYPE(BLOCKUSER)**.

#### **USERSRC**

El origen del ID de usuario que se utilizará para MCAUSER en tiempo de ejecución. Los siguientes valores son válidos:

#### **MAPA**

Las conexiones de entrada que coinciden con esta correlación utilizan el ID de usuario especificado en el atributo **MCAUSER** . Éste es el valor predeterminado.

#### **NoAccess**

Las conexiones de entrada que coinciden con esta correlación no tienen acceso al gestor de colas y el canal finaliza inmediatamente.

#### **CHANNEL**

Las conexiones de entrada que coinciden con esta correlación utilizan el ID de usuario de flujo o cualquier usuario definido en el objeto de canal en el campo MCAUSER.

Tenga en cuenta que WARN y USERSRC (CHANNEL) o USERSRC (MAP) son incompatibles. Esto se debe a que el acceso al canal nunca se bloquea en estos casos, por lo que nunca hay una razón para generar un aviso.

#### **WARN**

Indica si este registro funciona en modalidad de aviso.

**No**

Este registro no funciona en modalidad de aviso. Cualquier conexión de entrada que coincida con este registro se bloquea. Éste es el valor predeterminado.

**SÍ**

Este registro funciona en modalidad de aviso. Se permite el acceso a cualquier conexión de entrada que coincida con este registro y que, por lo tanto, se bloquee. Se graba un mensaje de error y, si se configuran sucesos de canal, se crea un mensaje de suceso de canal que muestra los detalles de lo que se habría bloqueado, consulte Canal bloqueado. La conexión tiene permiso para

continuar. Se ha intentado encontrar otro registro establecido en WARN (NO) para establecer las credenciales para el canal de entrada.

#### <span id="page-690-0"></span>**Información relacionada**

Registros de autenticación de canal Cómo proteger la conectividad remota con el gestor de colas

### *Direcciones IP genéricas*

En los diversos mandatos que crean y muestran registros de autenticación de canal, puede especificar determinados parámetros como una única dirección IP o un patrón para que coincida con un conjunto de direcciones IP.

Al crear un registro de autenticación de canal, utilizando el mandato MQSC SET CHLAUTH o el mandato PCF Establecer registro de autenticación de canal , puede especificar una dirección IP genérica en diversos contextos. También puede especificar una dirección IP genérica en la condición de filtro cuando visualiza un registro de autenticación de canal utilizando los mandatos DISPLAY CHLAUTH o Consultar registros de autenticación de canal .

Puede especificar la dirección de cualquiera de las maneras siguientes:

- una única dirección IPv4 , como 192.0.2.0
- un patrón basado en una dirección IPv4 , incluido un asterisco (\*) como comodín. El comodín representa una o más partes de la dirección, en función del contexto. Por ejemplo, los siguientes son todos valores válidos:
	- $-192.0.2$ <sup>\*</sup>
	- $-192.0*$
	- $-192.0*2$
	- $-192.*.2$
	- \*
- un patrón basado en una dirección IPv4 , incluido un guión (-) para indicar un rango, por ejemplo 192.0.2.1-8
- un patrón basado en una dirección IPv4 , incluyendo un asterisco y un guión, por ejemplo 192.0. \* .1-8
- una única dirección IPv6 , como por ejemplo 2001:DB8:0:0:0:0:0:0
- un patrón basado en una dirección IPv6 que incluye un asterisco (\*) como comodín. El comodín representa una o más partes de la dirección, en función del contexto. Por ejemplo, los siguientes son todos valores válidos:
	- $-2001:DB8:0:0:0:0:0.*$
	- $-2001:DB8:0:0:0.*$
	- $-2001:DB8:0:0:0$ :\*:0:1
	- $-2001**1$
	- \*
- un patrón basado en una dirección IPv6 , incluyendo un guión (-) para indicar un rango, por ejemplo 2001:DB8:0:0:0:0:0:0-8
- un patrón basado en una dirección IPv6 , incluyendo un asterisco y un guión, por ejemplo 2001:DB8:0:0:0:\*:0:0-8

Si el sistema da soporte a IPv4 e IPv6, puede utilizar cualquiera de los formatos de dirección. IBM WebSphere MQ reconoce direcciones correlacionadas IPv4 en IPv6.

Determinados patrones no son válidos:

• Un patrón no puede tener menos números de componentes que los necesarios a no ser que el patrón termine con un asterisco individual final. Por ejemplo, 192.0.2 no es válido, pero 192.0.2.\* es válido.

- Un asterisco final debe separarse del resto de la dirección mediante el separador de parte adecuado (un punto (.) para IPv4, dos puntos (:) para IPv6). Por ejemplo, 192.0\* no es válido porque el asterisco no está separado.
- Un patrón puede contener asteriscos adicionales siempre que no se proporcione ningún asterisco junto al asterisco final. Por ejemplo, 192.\*.2.\* es válido, pero 192.0.\*.\* no es válido.
- Un patrón de dirección IPv6 no puede contener un signo doble de dos puntos y un asterisco final, porque la dirección resultante será ambigua. Por ejemplo, 2001::\* podría expandirse a 2001:0000:\*, 2001:0000:0000:\* etc.

#### **Información relacionada**

Correlacionar una dirección IP con un ID de usuario MCAUSER

### **START CHANNEL**

Utilice el mandato START CHANNEL de MQSC para iniciar un canal.

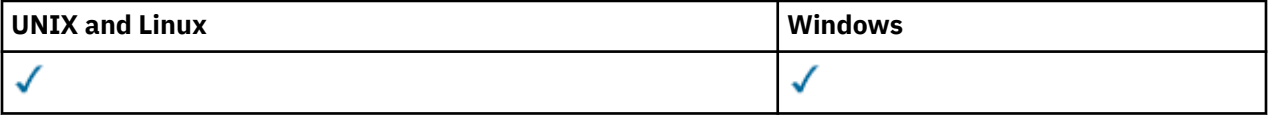

- Diagrama de sintaxis
- "Notas de uso" en la página 692
- • ["Descripciones de parámetros para START CHANNEL" en la página 693](#page-692-0)

**Sinónimo**: STA CHL

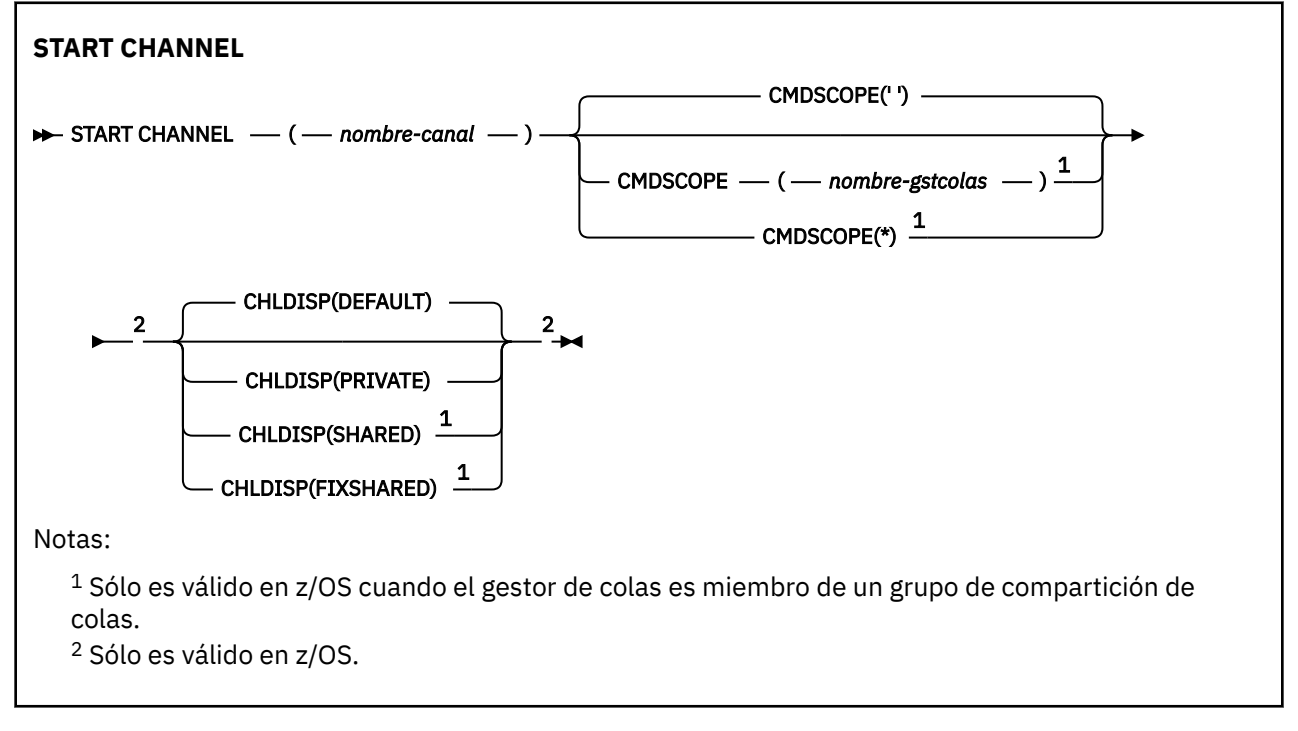

#### **Notas de uso**

- 1. En z/OS, el servidor de mandatos y el iniciador de canal deben estar en ejecución.
- 2. Este mandato se puede emitir para un canal de cualquier tipo excepto los canales CLNTCONN (incluidos los que se han definido automáticamente). Sin embargo, si se emite a un canal receptor (RCVR), de conexión de servidor (SVRCONN) o de clúster receptor (CLUSRCVR), la única acción es habilitar el canal, no iniciarlo.
- 3. Cuando hay un canal definido localmente y un canal de clúster emisor definido automáticamente con el mismo nombre, el mandato se aplica al canal definido localmente. Si no hay ningún canal definido

<span id="page-692-0"></span>localmente pero hay más de un canal de clúster emisor definido automáticamente, el mandato se aplica al canal que se ha añadido por última vez al repositorio del gestor de colas local.

### **Descripciones de parámetros para START CHANNEL**

#### *(nombre-canal)*

El nombre de la definición de canal que se va a iniciar. Esto es necesario para todos los tipos de canal. El nombre debe ser el de un canal existente.

#### **CHLDISP**

Este parámetro sólo se aplica a z/OS y puede tomar los valores de:

- DEFAULT
- PRIVATE
- SHARED
- Compartida fija

Si se omite este parámetro, se aplica el valor DEFAULT. Se toma del atributo de disposición de canal predeterminado, DEFCDISP, del objeto de canal.

Junto con los diversos valores del parámetro CMDSCOPE, este parámetro controla dos tipos de canal:

#### **SHARED**

Un canal receptor se comparte si se reinició en respuesta en una transmisión de entrada dirigida a un grupo de compartición de colas.

Un canal emisor se comparte si su cola de transmisión tiene una disposición SHARED (compartida).

#### **PRIVATE**

Un canal receptor es privado si se ha iniciado en respuesta a una transmisión de entrada dirigida al gestor de colas.

Un canal emisor es privado si su cola de transmisión tiene una disposición distinta de SHARED.

**Nota:** Esta disposición no está relacionada con la disposición establecida por la disposición del grupo de compartición de colas de la definición de canal.

La combinación de los parámetros CHLDISP y CMDSCOPE también controla desde qué gestor de colas se opera el canal. Las opciones posibles son:

- En el gestor de colas local donde se emite el mandato.
- En otro gestor de colas con nombre específico del grupo.
- En cada gestor de colas activo del grupo.
- En el gestor de colas más adecuado del grupo, determinado automáticamente por el propio gestor de colas.

Las diversas combinaciones de CHLDISP y CMDSCOPE se resumen en la tabla siguiente:

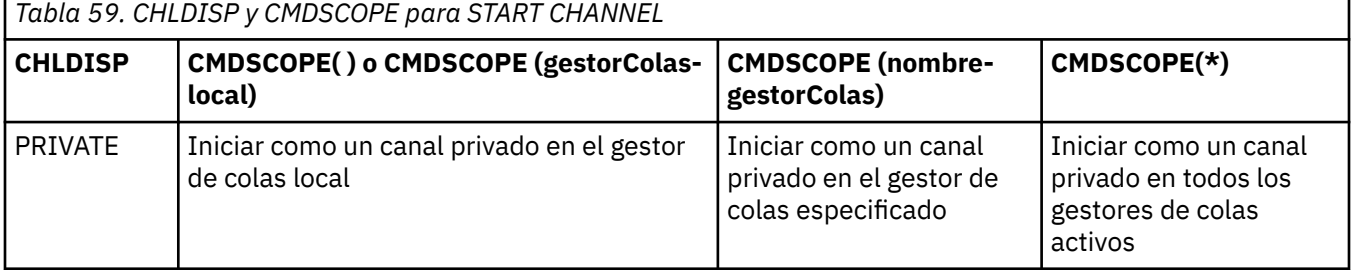

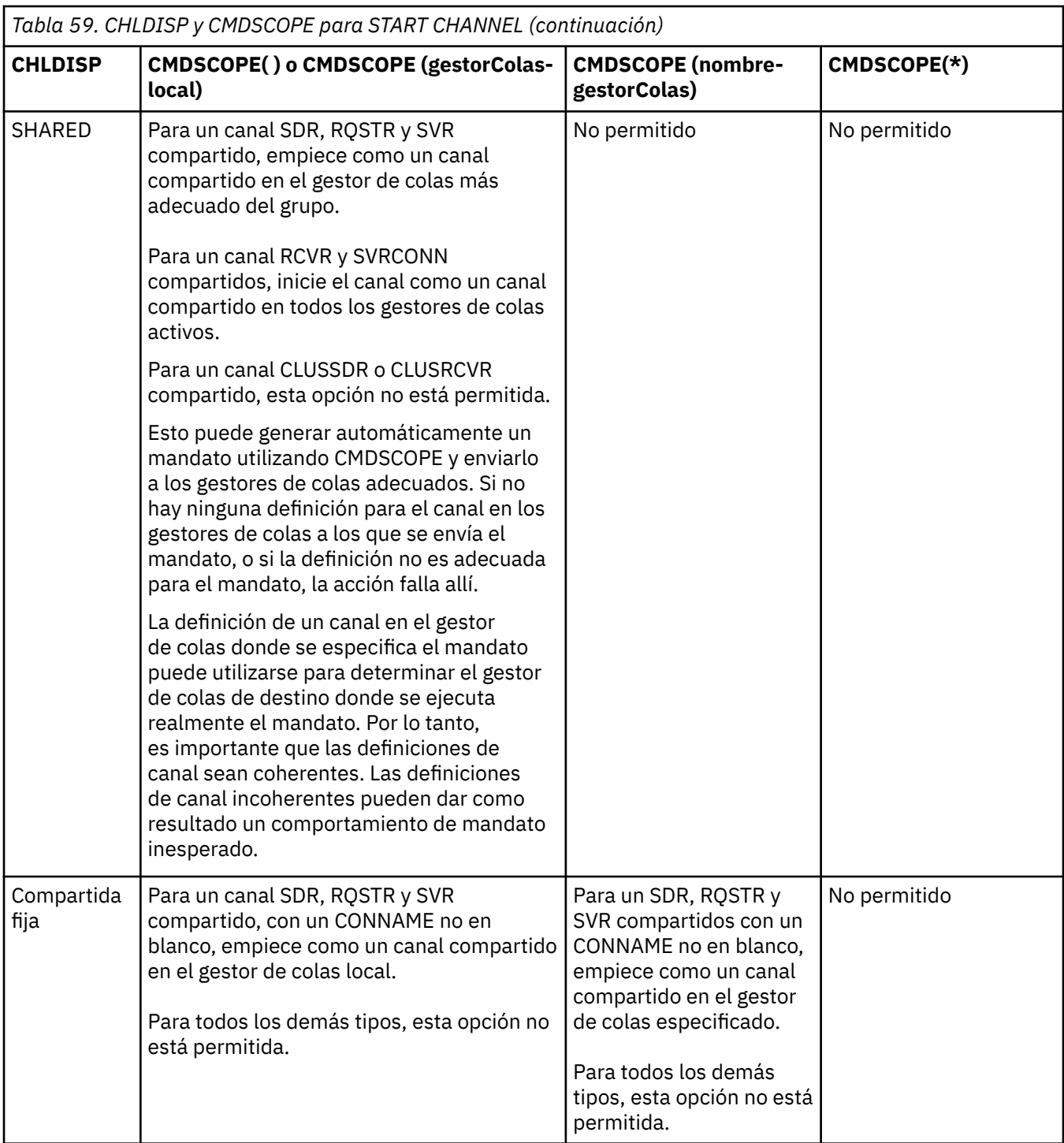

Los canales iniciados con CHLDISP (FIXSHARED) están vinculados al gestor de colas específico; si el iniciador de canal en ese gestor de colas se detiene por algún motivo, otro gestor de colas del grupo no recupera los canales.

#### **CMDSCOPE**

Este parámetro se aplica sólo a z/OS y especifica cómo se ejecuta el mandato cuando el gestor de colas es miembro de un grupo de compartición de colas.

Si CHLDISP se establece en SHARED, CMDSCOPE debe estar en blanco o en el gestor de colas local.

 $\mathbf{r}$ 

El mandato se ejecuta en el gestor de colas en el que se ha entrado. Este es el valor predeterminado.

#### *nombre-gestcolas*

El mandato se ejecuta en el gestor de colas que especifique, siempre que el gestor de colas esté activo dentro del grupo de compartición de colas.

Puede especificar un nombre de gestor de colas sólo si está utilizando un entorno de grupo de compartición de colas y si el servidor de mandatos está habilitado.

**\***

El mandato se ejecuta en el gestor de colas local y además se pasa a cada gestor de colas activo del grupo de compartición de colas. El efecto de esta acción es el mismo que si se entrase el mandato en cada gestor de colas del grupo de compartimiento de colas.

Esta opción no está permitida si CHLDISP es FIXSHARED.

### **INICIAR CANAL (MQTT)**

Utilice el mandato START CHANNEL de MQSC para iniciar un canal IBM WebSphere MQ Telemetry .

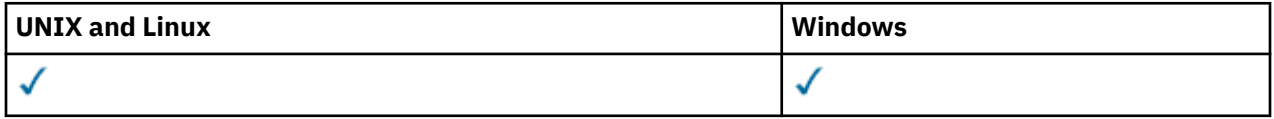

El mandato START CHANNEL (MQTT) sólo es válido para canales IBM WebSphere MQ Telemetry . Las plataformas soportadas para IBM WebSphere MQ Telemetry son AIX, Linux, Windows.

**Sinónimo**: STA CHL

# **START CHANNEL**  $\rightarrow$  START CHANNEL  $-$  ( $-$  nombre-canal  $-$  ) $-$  CHLTYPE  $-$  ( $-$  MQTT  $-$  ) $\rightarrow$

### **Descripciones de parámetros para START CHANNEL**

#### *(nombre-canal)*

El nombre de la definición de canal que se va a iniciar. El nombre debe ser el de un canal existente.

#### **CHLTYPE**

Tipo de canal. El valor debe ser MQTT.

### **START CHINIT**

Utilice el mandato START CHINIT de MQSC para iniciar un iniciador de canal.

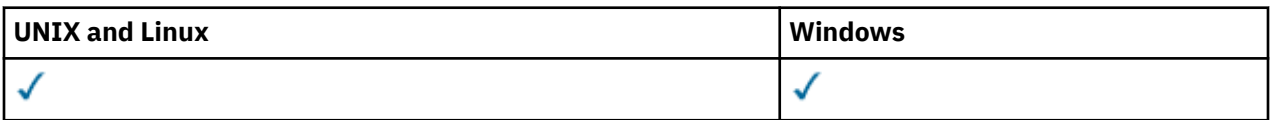

- Diagrama de sintaxis
- • ["Notas de uso" en la página 696](#page-695-0)
- • ["Descripciones de parámetros para START CHINIT" en la página 696](#page-695-0)

**Sinónimo**: STA CHI

#### **Diagrama de sintaxis**

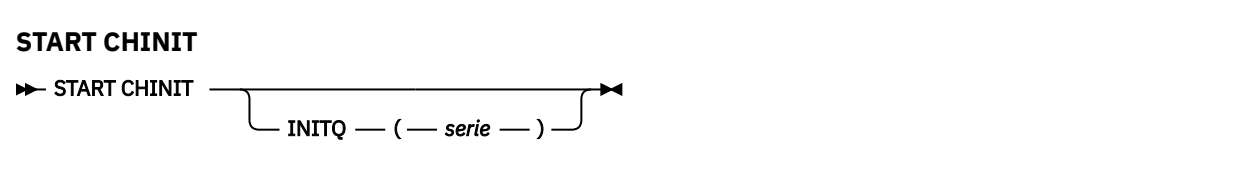

### <span id="page-695-0"></span>**Notas de uso**

### **Descripciones de parámetros para START CHINIT**

#### **INITQ (***serie***)**

El nombre de la cola de inicio para el proceso de inicio de canal. Es la cola de inicio que se especifica en la definición de la cola de transmisión.

En AIX, HP-UX, Linux, IBM i, Solaris y Windows, puede especificar qué cola de inicio debe utilizar; si no lo especifica, SYSTEM.CHANNEL.INITQ . En otras plataformas debe especificarse.

### **START LISTENER**

Utilice el mandato START LISTENER de MQSC para iniciar un escucha de canal.

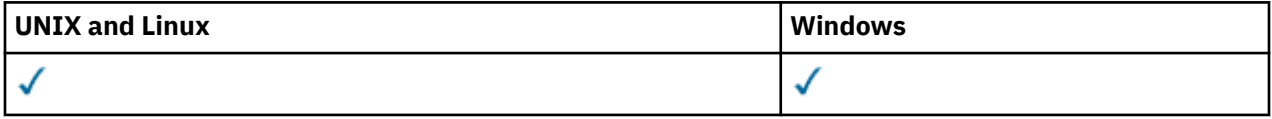

- Diagrama de sintaxis para WebSphere MQ for z/OS
- • [Diagrama de sintaxis para WebSphere MQ en otras plataformas](#page-696-0)
- • ["Notas de uso" en la página 697](#page-696-0)
- • ["Descripciones de parámetros para START LISTENER" en la página 697](#page-696-0)

**Sinónimo**: STA LSTR

### **WebSphere MQ para z/OS**

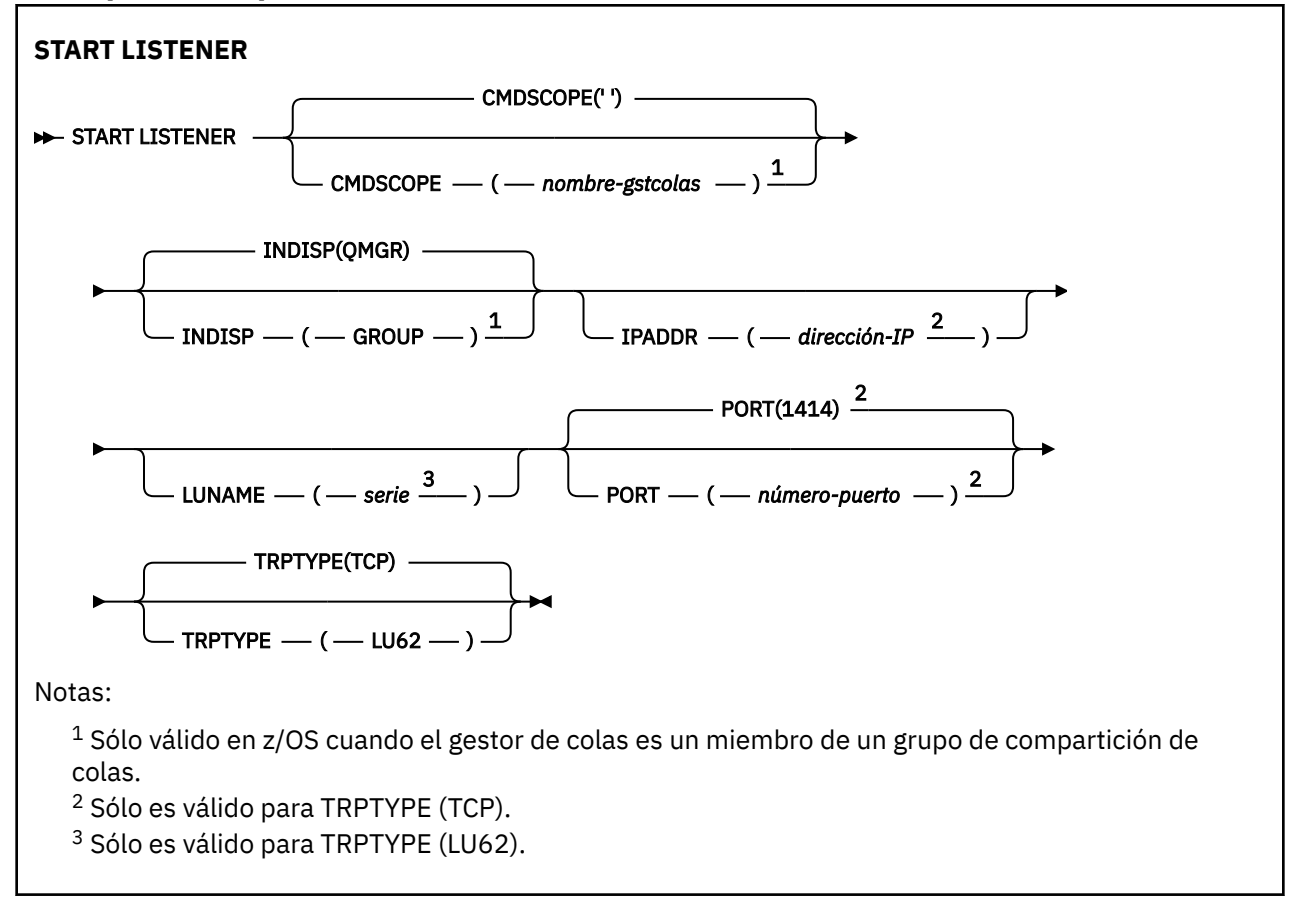

### <span id="page-696-0"></span>**WebSphere MQ en otras plataformas**

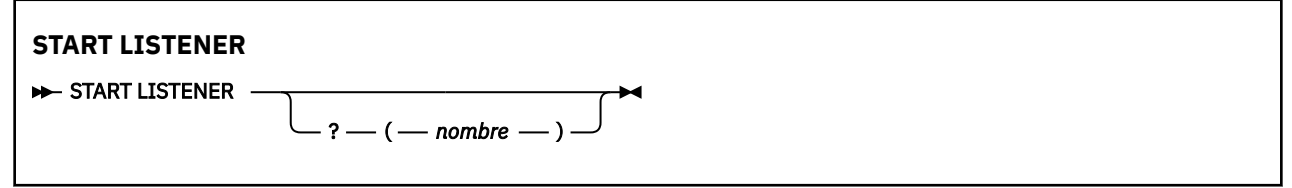

### **Notas de uso**

- 1. En z/OS:
	- a. El servidor de mandatos y el iniciador de canal deben estar en ejecución.
	- b. Si no se especifica IPADDR, el escucha escucha en todas las direcciones IPv4 e IPv6 disponibles.
	- c. Para TCP/IP, es posible escuchar en varias direcciones y combinaciones de puertos.
	- d. Para cada START LISTENER para la solicitud TCP/IP, la combinación de dirección y puerto se añade a la lista de combinaciones en las que el escucha está escuchando actualmente.
	- e. Una petición START LISTENER para TCP/IP falla si especifica lo mismo, o un subconjunto o superconjunto de una combinación existente, de direcciones y puertos en los que un escucha TCP/IP está escuchando actualmente.
	- f. Si está iniciando un escucha en una dirección específica para proporcionar una interfaz segura con un producto de seguridad, por ejemplo un cortafuegos, es importante asegurarse de que no hay ningún enlace con las otras interfaces no seguras del sistema.

Debe inhabilitar el reenvío de IP y el direccionamiento desde otras interfaces no seguras para que los paquetes que llegan a la otra interfaz no se pasen a esta dirección específica.

Consulte la documentación de TCP/IP adecuada para obtener información sobre cómo hacerlo.

2. En los sistemas IBM i, UNIX y Windows, este mandato sólo es válido para los canales para los que el protocolo de transmisión (TRPTYPE) es TCP.

### **Descripciones de parámetros para START LISTENER**

#### *(nombre)*

Nombre del escucha que se va a iniciar. Si especifica este parámetro, no puede especificar ningún otro parámetro.

Si no especifica un nombre (en plataformas que no sean z/OS), SYSTEM.DEFAULT.LISTENER.TCP se ha iniciado.

Este parámetro no es válido en z/OS.

#### **CMDSCOPE**

Este parámetro es aplicable sólo a z/OS y especifica cómo se ejecuta el mandato cuando el gestor de colas es miembro de un grupo de compartimiento de colas.

**' '**

El mandato se ejecuta en el gestor de colas en el que se ha entrado. Este es el valor predeterminado.

#### *nombre-gestcolas*

El mandato se ejecuta en el gestor de colas que especifique, siempre que el gestor de colas esté activo dentro del grupo de compartición de colas.

Puede especificar un nombre de gestor de colas distinto del gestor de colas en que se haya entrado el mandato, solamente si está utilizando un entorno de grupo de compartimiento de colas y si el servidor de mandatos está habilitado.

#### **INDISP**

Especifica la disposición de las transmisiones de entrada que se van a manejar. Los valores posibles son:

<span id="page-697-0"></span>**QMGR**

Escuche las transmisiones dirigidas al gestor de colas. Éste es el valor predeterminado.

#### **GROUP**

Escuche las transmisiones dirigidas al grupo de compartición de colas. Esto sólo está permitido si hay un entorno de gestor de colas compartido.

Este parámetro sólo es válido en z/OS.

#### **IPADDR**

Dirección IP para TCP/IP especificada en formato decimal con puntos IPv4 , notación hexadecimal IPv6 o formato alfanumérico. Esto sólo es válido si el protocolo de transmisión (TRPTYPE) es TCP/IP.

Este parámetro sólo es válido en z/OS.

#### **LUNAME (***serie***)**

El nombre de destino simbólico para la unidad lógica tal como se especifica en el conjunto de datos de información complementaria APPC. (Debe ser la misma LU que se ha especificado para el gestor de colas, utilizando el parámetro LUNAME del mandato ALTER QMGR.)

Este parámetro sólo es válido para canales con un protocolo de transmisión (TRPTYPE) de LU 6.2. Un mandato START LISTENER que especifique TRPTYPE (LU62) también debe especificar el parámetro LUNAME.

Este parámetro sólo es válido en z/OS.

#### **PORT (***número-puerto***)**

Número de puerto para TCP. Esto sólo es válido si el protocolo de transmisión (TRPTYPE) es TCP.

Este parámetro sólo es válido en z/OS.

#### **TRPTYPE**

Tipo de transporte que se va a utilizar. Es opcional.

#### **TCP**

TCP. Este es el valor predeterminado si no se especifica TRPTYPE.

#### **LU62**

LU 6.2. SNA

Este parámetro sólo es válido en z/OS.

### **START SERVICE**

Utilice el mandato START SERVICE de MQSC para iniciar un servicio. La definición de servicio identificada se inicia dentro del gestor de colas y hereda las variables de entorno y seguridad del gestor de colas.

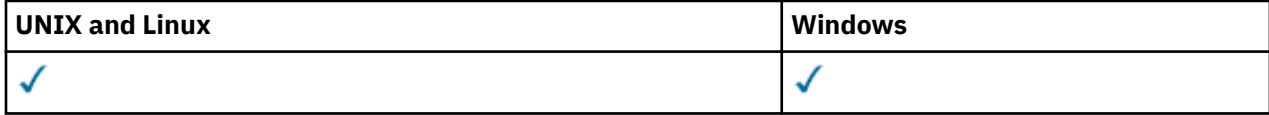

- Diagrama de sintaxis
- "Descripciones de parámetros para START SERVICE" en la página 698

**Sinónimo**:

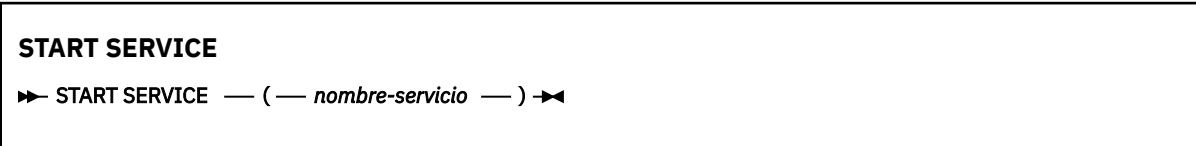

### **Descripciones de parámetros para START SERVICE**

#### **(***nombre-servicio***)**

El nombre de la definición de servicio que se va a iniciar. Es obligatorio. El nombre debe ser el de un servicio existente en este gestor de colas.

Si el servicio ya está en ejecución y la tarea del sistema operativo está activa, se devuelve un error.

#### **Información relacionada**

Trabajar con servicios

### **STOP CHANNEL**

Utilice el mandato MQSC STOP CHANNEL para detener un canal.

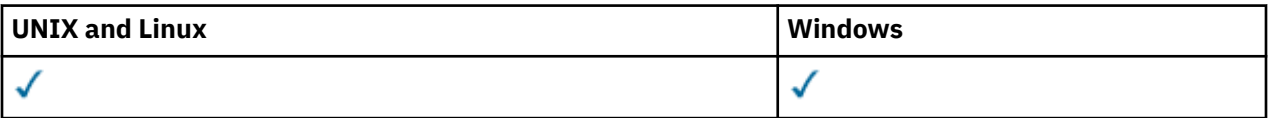

- Diagrama de sintaxis
- "Notas de uso para STOP CHANNEL" en la página 699
- "Descripciones de parámetros para STOP CHANNEL" en la página 699

**Sinónimo**: STOP CHL

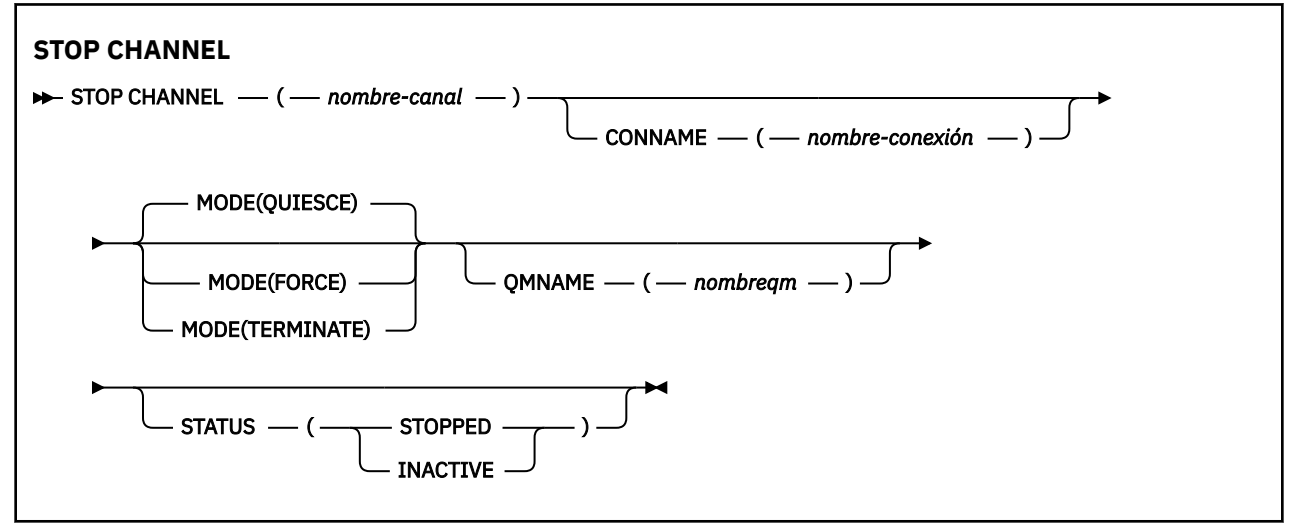

### **Notas de uso para STOP CHANNEL**

- 1. Si especifica QMNAME o CONNAME, STATUS debe ser INACTIVE o no debe especificarse. No especifique un QMNAME o CONNAME y STATUS (STOPPED). No es posible tener un canal detenido para un socio pero no para otros. Este tipo de función puede ser proporcionada por una salida de seguridad de canal. Para obtener más información sobre las salidas de canal, consulte Programas de salida de canal.
- 2. En z/OS, el servidor de mandatos y el iniciador de canal deben estar en ejecución.
- 3. Los canales en estado STOPPED deben iniciarse manualmente; no se inician automáticamente. Consulte Reinicio de canales detenidos para obtener información sobre el reinicio de canales detenidos.
- 4. Este mandato se puede emitir para un canal de cualquier tipo excepto los canales CLNTCONN (incluidos los que se han definido automáticamente).
- 5. Cuando hay un canal definido localmente y un canal de clúster emisor definido automáticamente con el mismo nombre, el mandato se aplica al canal definido localmente. Si no hay ningún canal definido localmente pero hay más de un canal de clúster emisor definido automáticamente, el mandato se aplica al canal que se ha añadido por última vez al repositorio del gestor de colas local.

### **Descripciones de parámetros para STOP CHANNEL**

#### *(nombre-canal)*

El nombre del canal que se debe detener. Este parámetro es necesario para todos los tipos de canal.

#### **CONNAME***(nombre-conexión)*

Nombre de conexión. Sólo se detienen los canales que coinciden con el nombre de conexión especificado

#### **MODO**

Especifica si se permite que el lote actual finalice de forma controlada. Este parámetro es opcional.

#### **QUIESCE**

Éste es el valor predeterminado.

Permite al lote actual finalizar el proceso en plataformas distribuidas.

Para un canal receptor, si no hay ningún lote en curso, el canal espera a que tenga lugar una de las siguientes acciones antes de detenerse:

- El siguiente lote a iniciar
- El siguiente latido (si se están utilizando latidos)

Para los canales de conexión con el servidor, permite que finalice la conexión actual.

Si emite un mandato STOP CHANNEL *channelname* MODE (QUIESCE) en un canal de conexión de servidor, la infraestructura de cliente de IBM WebSphere MQ se percata de la solicitud de detención de forma puntual. Este tiempo depende de la velocidad de la red.

Si una aplicación cliente está utilizando el canal de conexión con el servidor y está realizando una de las operaciones siguientes en el momento en que se emite el mandato, la operación MQPUT o MQGET falla:

- Una operación MQPUT con la opción MQPMO\_FAIL\_IF\_QUIESCE especificada.
- Una operación MQGET con la opción MQGMO\_FAIL\_IF\_QUIESCE establecida.

La aplicación cliente recibe el código de razón MQRC\_CONNECTION\_QUIESCING.

Si una aplicación cliente está utilizando el canal de conexión con el servidor y está realizando una de las operaciones siguientes, la aplicación cliente puede completar la operación MQPUT o MQGET:

- Una operación MQPUT sin la opción MQPMO\_FAIL\_IF\_QUIESCE especificada.
- Una operación MQGET sin la opción GMO MQGMO\_FAIL\_IF\_QUIESCE establecida.

La próxima vez que la aplicación intente utilizar el canal de conexión con el servidor, recibirá el código de razón MQRC\_CONNECTION\_QUIESCING.

Si la aplicación cliente no está realizando una llamada de API de MQ cuando se detiene el canal de conexión con el servidor, se da cuenta de la solicitud de detención como resultado de emitir una llamada posterior a IBM WebSphere MQ y recibe el código de retorno MQRC\_CONNECTION\_QUIESCING.

Después de enviar el código de retorno MQRC\_CONNECTION\_QUIESCING al cliente y de permitir que las operaciones MQPUT o MQGET pendientes se completen si es necesario, el servidor finaliza las conexiones de cliente para el canal de conexión de servidor.

Debido a la temporización imprecisa de las operaciones de red, la aplicación cliente no debe intentar más operaciones de API de MQ .

#### **FORCE**

Para canales de conexión de servidor, interrumpe la conexión actual, devolviendo MQRC\_CONNECTION\_BROKEN.

Para otros tipos de canal, termina la transmisión de cualquier lote actual. Es probable que esto dé lugar a situaciones dudosas.

#### **TERMINATE**

En otras plataformas distintas de z/OS, este parámetro termina la transmisión de cualquier lote actual. Esto permite que el mandato termine realmente la hebra o el proceso de canal.

Para canales de conexión de servidor, interrumpe la conexión actual, devolviendo MQRC\_CONNECTION\_BROKEN.

#### **QMNAME***(nombreqm)*

Nombre del gestor de colas. Sólo se detienen los canales que coinciden con el gestor de colas remoto especificado

#### **Estado**

Especifica el nuevo estado de los canales detenidos por este mandato. Para obtener detalles sobre los canales en estado STOPPED, y especialmente los canales SVRCONN, consulte Reinicio de canales detenidos.

#### **STOPPED**

Se para el canal. Para un canal emisor o servidor, la cola de transmisión se establece en GET (DISABLED) y NOTRIGGER.

Este es el valor predeterminado si no se especifica QMNAME o CONNAME.

#### **INACTIVE**

El canal está inactivo.

Este es el valor predeterminado si se especifica QMNAME o CONNAME.

### **DETENER CANAL (MQTT)**

Utilice el mandato MQSC STOP CHANNEL para detener un canal de IBM WebSphere MQ Telemetry .

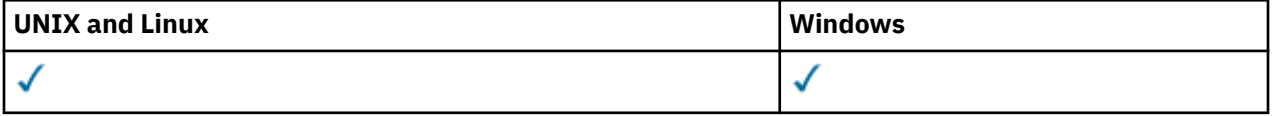

**Nota:** Para el servidor de telemetría, AIX es la única plataforma de UNIX admitida.

El mandato STOP CHANNEL (MQTT) sólo es válido para canales IBM WebSphere MQ Telemetry .

#### **Sinónimo**: STOP CHL

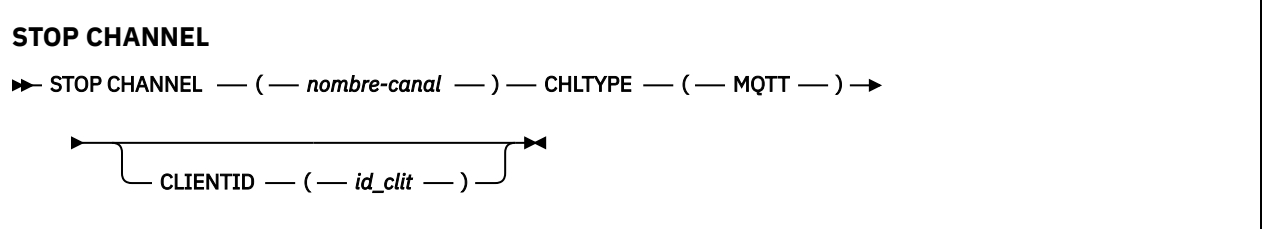

#### **Notas de uso para STOP CHANNEL**

1. Los canales en estado STOPPED deben iniciarse manualmente; no se inician automáticamente. Consulte Reinicio de canales detenidos para obtener información sobre el reinicio de canales detenidos.

#### **Descripciones de parámetros para STOP CHANNEL**

#### *(nombre-canal)*

El nombre del canal que se debe detener. Este parámetro es necesario para todos los tipos de canal, incluidos los canales MQTT.

#### **CHLTYPE**

Tipo de canal. El valor debe ser MQTT.

#### **CLIENTID***(serie)*

Identificador de cliente. El identificador de cliente es una serie de 23 bytes que identifica un cliente de IBM WebSphere MQ Telemetry Transport. Cuando el mandato STOP CHANNEL especifica un

CLIENTID, sólo se detiene la conexión para el identificador de cliente especificado. Si no se especifica CLIENTID, se detendrán todas las conexiones del canal.

### **STOP CONN**

Utilice el mandato MQSC STOP CONN para interrumpir una conexión entre una aplicación y el gestor de colas.

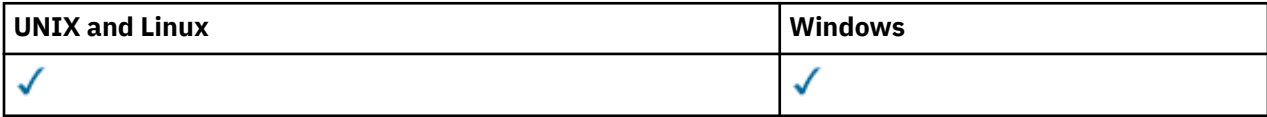

- Diagrama de sintaxis
- "Notas de uso" en la página 702
- "Descripciones de parámetros para STOP CONN" en la página 702

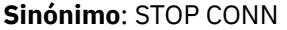

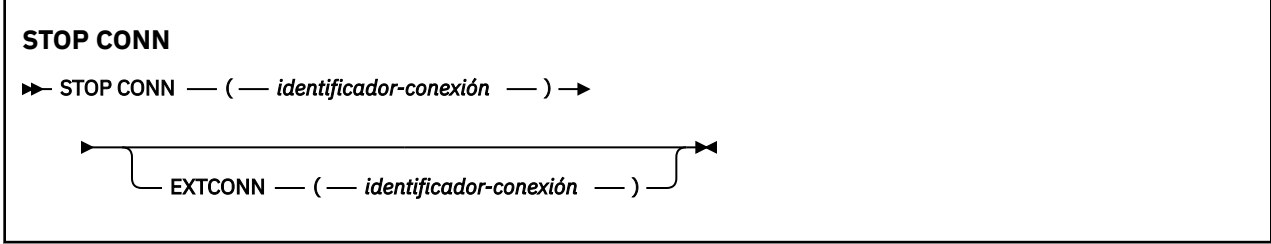

#### **Notas de uso**

Puede haber circunstancias en las que el gestor de colas no pueda implementar este mandato cuando el éxito de este mandato no se pueda garantizar.

### **Descripciones de parámetros para STOP CONN**

#### **(***identificador-conexión***)**

El identificador de la definición de conexión para la conexión que se va a romper.

Cuando una aplicación se conecta a WebSphere MQ, se le proporciona un identificador de conexión exclusivo de 24 bytes (ConnectionId). El valor de CONN se forma convirtiendo los últimos ocho bytes del ConnectionId a su equivalente hexadecimal de 16 caracteres.

#### **EXTCONN**

El valor de EXTCONN se basa en los primeros dieciséis bytes del ConnectionId convertido a su equivalente hexadecimal de 32 caracteres.

Las conexiones se identifican mediante un identificador de conexión de 24 bytes. El identificador de conexión consta de un prefijo, que identifica el gestor de colas, y un sufijo que identifica la conexión con dicho gestor de colas. De forma predeterminada, el prefijo es para el gestor de colas que se está administrando actualmente, pero puede especificar un prefijo explícitamente utilizando el parámetro EXTCONN. Utilice el parámetro CONN para especificar el sufijo.

Cuando los identificadores de conexión se obtienen de otras fuentes, especifique el identificador de conexión completo (EXTCONN y CONN) para evitar posibles problemas relacionados con valores CONN no exclusivos.

#### **Referencia relacionada**

#### ["DISPLAY CONN" en la página 545](#page-544-0)

Utilice el mandato MQSC DISPLAY CONN para visualizar información de conexión sobre las aplicaciones conectadas al gestor de colas. Se trata de un mandato útil porque le permite identificar aplicaciones con unidades de trabajo de larga ejecución.

### **STOP LISTENER**

Utilice el mandato MQSC STOP LISTENER para detener un escucha de canal.

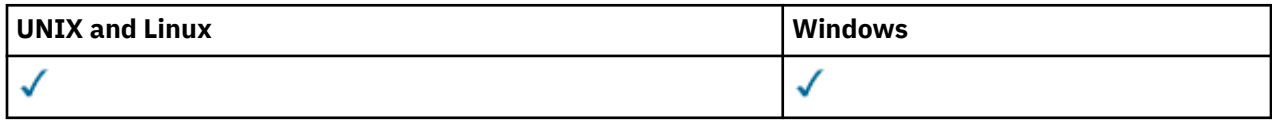

- Diagrama de sintaxis
- "Notas de uso" en la página 703
- "Descripciones de parámetros para STOP LISTENER" en la página 703

#### **Sinónimo**: STOP LSTR

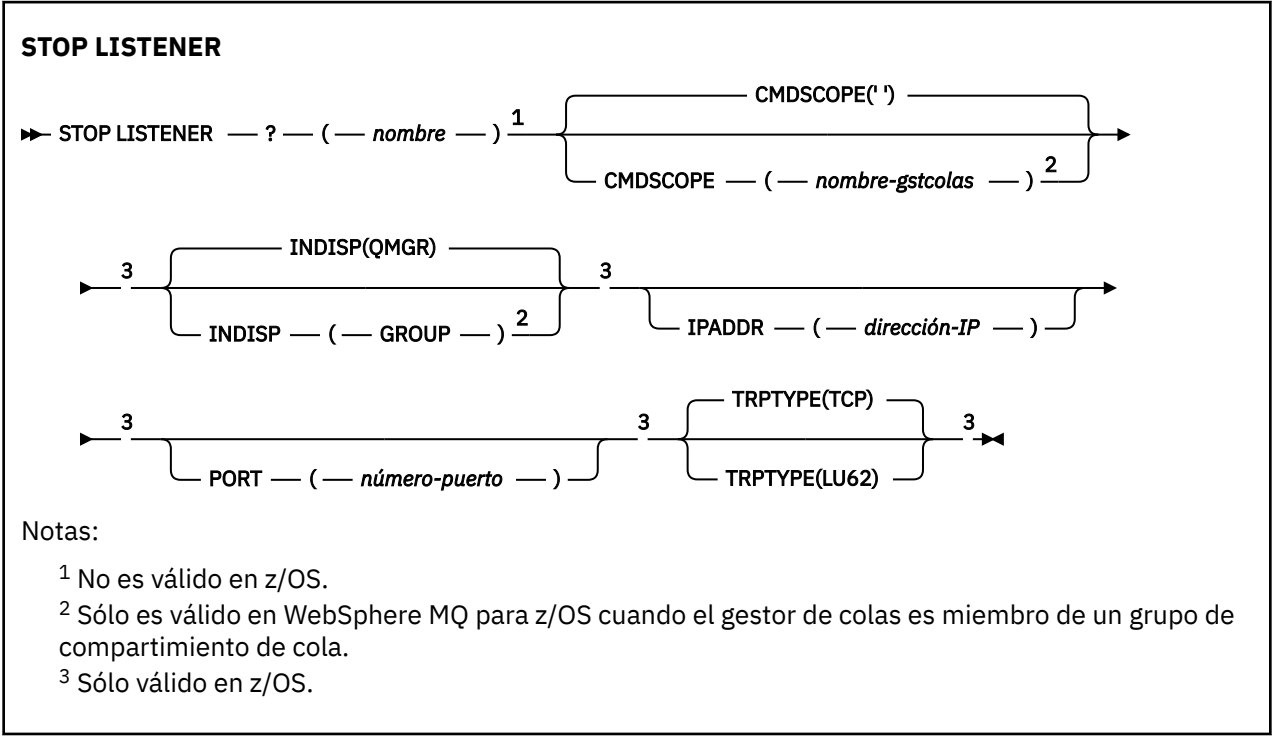

### **Notas de uso**

En z/OS:

- El servidor de mandatos y el iniciador de canal deben estar en ejecución.
- Si un escucha está a la escucha en varias direcciones o puertos, sólo se detienen las combinaciones de dirección y puerto con la dirección o puerto especificados.
- Si un escucha está a la escucha en todas las direcciones de un puerto determinado, una solicitud de detención para un IPADDR específico con el mismo puerto falla.
- Si no se especifica ni una dirección ni un puerto, se detendrán todas las direcciones y puertos y la tarea de escucha finalizará.

### **Descripciones de parámetros para STOP LISTENER**

#### *(nombre)*

Nombre del escucha que se va a detener. Si especifica este parámetro, no puede especificar ningún otro parámetro.

Este parámetro es necesario en todas las plataformas que no sean z/OS , donde no es un parámetro soportado.

#### **CMDSCOPE**

Este parámetro especifica cómo se ejecuta el mandato cuando el gestor de colas es miembro de un grupo de compartimiento de colas.

**' '**

El mandato se ejecuta en el gestor de colas en el que se ha entrado. Este es el valor predeterminado.

#### *nombre-gestcolas*

El mandato se ejecuta en el gestor de colas que especifique, siempre que el gestor de colas esté activo dentro del grupo de compartición de colas.

Puede especificar un nombre de gestor de colas distinto del gestor de colas en que se haya entrado el mandato, solamente si está utilizando un entorno de grupo de compartimiento de colas y si el servidor de mandatos está habilitado.

Este parámetro sólo es válido en z/OS.

#### **INDISP**

Especifica la disposición de las transmisiones de entrada que maneja el escucha. Los valores posibles son:

#### **QMGR**

Manejo de transmisiones dirigidas al gestor de colas. Éste es el valor predeterminado.

#### **GROUP**

Manejo de transmisiones dirigidas al grupo de compartición de colas. Esto sólo está permitido si hay un entorno de gestor de colas compartido.

Este parámetro sólo es válido en z/OS.

#### **IPADDR**

Dirección IP para TCP/IP especificada en formato decimal con puntos IPv4 , notación hexadecimal IPv6 o formato alfanumérico. Esto sólo es válido si el protocolo de transmisión (TRPTYPE) es TCP/IP.

Este parámetro sólo es válido en z/OS.

#### **PORT**

El número de puerto para TCP/IP. Es el número de puerto en el que el escucha debe dejar de escuchar. Esto sólo es válido si el protocolo de transmisión es TCP/IP.

Este parámetro sólo es válido en z/OS.

#### **TRPTYPE**

Protocolo de transmisión utilizado. Es opcional.

#### **TCP**

TCP. Este es el valor predeterminado si no se especifica TRPTYPE.

**LU62**

LU 6.2. SNA

Este parámetro sólo es válido en z/OS.

El escucha se detiene en modalidad de desactivación temporal (no tiene en cuenta ninguna solicitud adicional).

### **STOP SERVICE**

Utilice el mandato MQSC STOP SERVICE para detener un servicio.

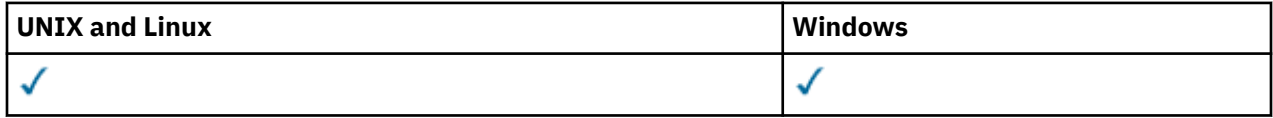

- Diagrama de sintaxis
- • ["Notas de uso" en la página 705](#page-704-0)

<span id="page-704-0"></span>• "Descripciones de parámetros para STOP SERVICE" en la página 705

#### **Sinónimo**:

```
STOP SERVICE
\rightarrow STOP SERVICE -(-nombre-service) \rightarrow
```
### **Notas de uso**

Si el servicio se está ejecutando, se solicita que se detenga. Este mandato se procesa de forma asíncrona, por lo que es posible que se devuelva antes de que se haya detenido el servicio.

Si el servicio que se solicita detener no tiene definido ningún mandato STOP, se devuelve un error.

### **Descripciones de parámetros para STOP SERVICE**

#### **(***nombre-servicio***)**

El nombre de la definición de servicio que se va a detener. Es obligatorio. El nombre debe ser el de un servicio existente en este gestor de colas.

#### **Referencia relacionada**

#### ["ALTER SERVICE" en la página 315](#page-314-0)

Utilice el mandato MQSC ALTER SERVICE para modificar los parámetros de una definición de servicio de WebSphere MQ existente.

#### ["START SERVICE" en la página 698](#page-697-0)

Utilice el mandato START SERVICE de MQSC para iniciar un servicio. La definición de servicio identificada se inicia dentro del gestor de colas y hereda las variables de entorno y seguridad del gestor de colas.

#### **Información relacionada**

Trabajar con servicios

### **SUSPEND QMGR**

Utilice el mandato MQSC SUSPEND QMGR para aconsejar a otros gestores de colas de un clúster que eviten enviar mensajes al gestor de colas local si es posible, o que suspendan la actividad de registro y actualización para el gestor de colas hasta que se emita un mandato RESUME QMGR posterior. El mandato RESUME QMGR puede invertir su acción. Este mandato no significa que el gestor de colas esté inhabilitado.

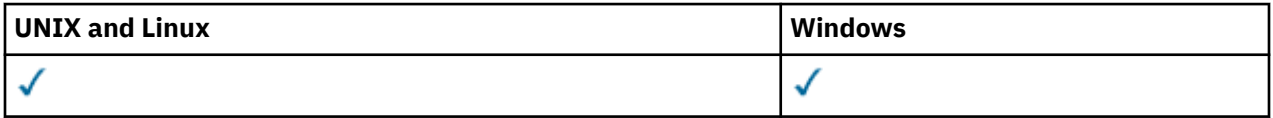

- Diagrama de sintaxis
- • ["Notas de uso" en la página 706](#page-705-0)
- • ["Descripciones de parámetros para SUSPEND QMGR" en la página 706](#page-705-0)

**Sinónimo**: Ninguno

<span id="page-705-0"></span>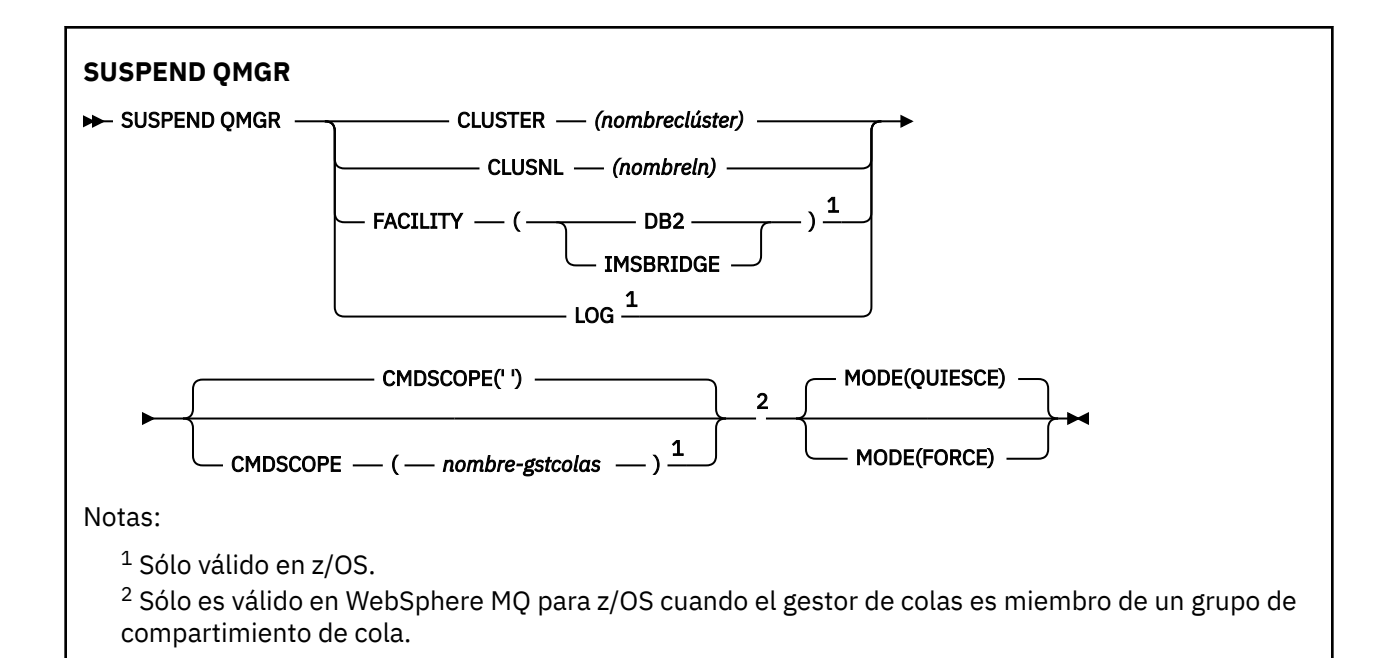

### **Notas de uso**

En z/OS:

- Si define CLUSTER o CLUSNL, tenga en cuenta el comportamiento siguiente:
	- El mandato no se ejecuta satisfactoriamente si no se ha iniciado el iniciador de canal.
	- Los errores se notifican a la consola del sistema donde se ejecuta el iniciador de canal; no se notifican al sistema que ha emitido el mandato.
- Los mandatos SUSPEND QMGR y RESUME QMGR sólo están soportados a través de la consola. No obstante, los demás mandatos SUSPEND y RESUME están soportados a través de la consola y el servidor de mandatos.

#### **Descripciones de parámetros para SUSPEND QMGR**

El mandato SUSPEND QMGR con los parámetros CLUSTER o CLUSNL para especificar el clúster o clústeres para los que se suspende la disponibilidad, cómo entra en vigor la suspensión y, en z/OS, controla la actividad de registro y actualización y cómo se ejecuta el mandato cuando el gestor de colas es miembro de un grupo de compartición de colas.

Puede utilizar SUSPEND QMGR FACILITY (DB2) para terminar la conexión del gestor de colas con Db2. Este mandato puede ser útil si desea aplicar el servicio a Db2. Tenga en cuenta que si utiliza esta opción, no hay acceso a los recursos de Db2 , por ejemplo, mensajes de gran tamaño que pueden descargarse en Db2 desde un recurso de acoplamiento.

Puede utilizar el recurso SUSPEND QMGR FACILITY (IMSBRIDGE) para detener el envío de mensajes desde el puente de WebSphere MQ IMS a IMS OTMA.

#### **CLUSTER***(nombreclúster)*

El nombre del clúster para el que se va a suspender la disponibilidad.

#### **CLUSNL***(nombreln)*

El nombre de la lista de nombres que especifica una lista de clústeres para los que se va a suspender la disponibilidad.

#### **LOG**

Suspende la actividad de registro y actualización para el gestor de colas hasta que se emita una solicitud RESUME posterior. Los almacenamientos intermedios de registro no grabados se externalizan, se toma un punto de comprobación del sistema (sólo en entornos que no son de compartición de datos) y el BSDS se actualiza con la RBA de alta escritura antes de que se suspenda

la actividad de actualización. Se emite un mensaje resaltado (CSQJ372I) y permanece en la consola del sistema hasta que se reanude la actividad de actualización. Sólo es válido en z/OS. Si se especifica LOG, el mandato sólo se puede emitir desde la consola del sistema z/OS .

Esta opción no está permitida cuando una inmovilización del sistema está activa mediante el mandato ARCHIVE LOG o STOP QMGR.

La actividad de actualización permanece suspendida hasta que se emita un mandato RESUME QMGR LOG o STOP QMGR.

Este mandato no debe utilizarse durante periodos de actividad alta o durante largos periodos de tiempo. La suspensión de la actividad de actualización puede provocar sucesos relacionados con la temporización como, por ejemplo, tiempos de espera excedidos de bloqueo o volcados de memoria de diagnóstico de WebSphere MQ cuando se detectan retardos.

#### **CMDSCOPE**

Este parámetro es aplicable sólo a z/OS y especifica cómo se ejecuta el mandato cuando el gestor de colas es miembro de un grupo de compartimiento de colas.

**' '**

El mandato se ejecuta en el gestor de colas en el que se ha entrado. Este es el valor predeterminado.

#### *nombre-gestcolas*

El mandato se ejecuta en el gestor de colas que especifique, siempre que el gestor de colas esté activo dentro del grupo de compartición de colas.

Puede especificar un nombre de gestor de colas distinto del gestor de colas en que se haya entrado el mandato, solamente si está utilizando un entorno de grupo de compartimiento de colas y si el servidor de mandatos está habilitado.

#### **MODO**

Especifica cómo debe entrar en vigor la suspensión de la disponibilidad:

#### **QUIESCE**

Se recomienda a otros gestores de colas del clúster que eviten enviar mensajes al gestor de colas local si es posible. No significa que el gestor de colas esté inhabilitado.

#### **FORCE**

Todos los canales de entrada de otros gestores de colas del clúster se detienen de forma forzada. Esto sólo se produce si el gestor de colas también se ha suspendido forzosamente de todos los demás clústeres a los que pertenece el canal.

La palabra clave MODE sólo está permitida con CLUSTER o CLUSNL. No está permitido con el parámetro LOG o FACILITY.

## **Referencia de formatos de mandato programable**

Los formatos de mandato programable (PCF) definen mensajes de mandato y de respuesta que se pueden intercambiar entre un programa y cualquier gestor de colas (que admita PCF) en una red. Los PCF simplifican la administración del gestor de colas y otras tareas de administración de red.

Para obtener una introducción a los PCF, consulte Introducción a los formatos de mandatos programables.

Para obtener la lista completa de PCF, consulte ["Definiciones de los formatos de mandato programables"](#page-707-0) [en la página 708](#page-707-0).

Los mandatos y respuestas PCF tienen una estructura coherente que incluye una cabecera y cualquier número de estructuras de parámetros de tipos definidos. Para obtener información sobre estas estructuras, consulte ["Estructuras para mandatos y respuestas" en la página 1122.](#page-1121-0)

Para ver un ejemplo de PCF, consulte ["Ejemplo de PCF" en la página 1149.](#page-1148-0)

#### **Conceptos relacionados**

["IBM WebSphere MQ Mandatos de control" en la página 6](#page-5-0)

<span id="page-707-0"></span>Descubra cómo utilizar los mandatos de control de WebSphere MQ .

["Referencia de MQSC" en la página 176](#page-175-0)

Utilice mandatos MQSC para gestionar objetos del gestor de colas, incluyendo el propio gestor de colas, colas, definiciones de proceso, canales, canales de conexión de cliente, escuchas, servicios, listas de nombres, clústeres y objetos de información de autenticación.

### **Definiciones de los formatos de mandato programables**

Se listan todos los formatos de mandato programable (PCF) disponibles, incluidos sus parámetros (necesarios y opcionales), datos de respuesta y códigos de error.

A continuación se muestra la información de referencia para los Formatos de mandatos programables (PCF) de mandatos y respuestas enviados entre un programa de aplicación de gestión de sistemas WebSphere MQ y un gestor de colas WebSphere MQ .

### **Cómo se muestran las definiciones**

Las definiciones de los formatos de mandato programable (PCF) incluidos sus mandatos, respuestas, parámetros, constantes y códigos de error se muestran en un formato coherente.

Para cada mandato o respuesta PCF, hay una descripción de lo que hace el mandato o respuesta, especificando el identificador de mandato entre paréntesis. Consulte Constantes para ver todos los valores del identificador de mandato. Cada descripción de mandato empieza por una tabla que identifica las plataformas en las que el mandato es válido. Para obtener notas de uso adicionales, más detalladas, para cada mandato, consulte la descripción del mandato correspondiente en la publicación Referencia de MQSC.

Los productos WebSphere MQ , que no sean WebSphere MQ para z/OS, pueden utilizar la interfaz de administración (MQAI) de WebSphere MQ , que proporciona una forma simplificada para que las aplicaciones escritas en el lenguaje de programación C y Visual Basic puedan crear y enviar mandatos PCF. Para obtener información sobre la MQAI, consulte la segunda sección de este tema.

### **Mandatos**

Se listan los *parámetros necesarios* y los *parámetros opcionales* . En plataformas que no sean z/OS, los parámetros *deben* aparecer en el orden:

- 1. Todos los parámetros necesarios, en el orden indicado, seguidos de
- 2. Parámetros opcionales según sea necesario, en cualquier orden, a menos que se indique en la definición de PCF.

En z/OS, los parámetros pueden estar en cualquier orden.

### **Respuestas**

El atributo de datos de respuesta *siempre se devuelve* tanto si se solicita como si no. Este parámetro es necesario para identificar, de forma exclusiva, el objeto cuando existe la posibilidad de que se devuelvan varios mensajes de respuesta.

Los otros atributos que se muestran se *devuelven si se solicita* como parámetros opcionales en el mandato. Los atributos de datos de respuesta no se devuelven en un orden definido.

### **Parámetros y datos de respuesta**

Cada nombre de parámetro va seguido de su nombre de estructura entre paréntesis (los detalles se proporcionan en ["Estructuras para mandatos y respuestas" en la página 1122](#page-1121-0)). El identificador de parámetro se proporciona al principio de la descripción.

### **Constantes**

Para ver los valores de las constantes utilizadas por los mandatos PCF y las respuestas, consulte Constantes.

### **Mensajes informativos**

En z/OS, una serie de respuestas de mandato devuelven una estructura, MQIACF\_COMMAND\_INFO, con valores que proporcionan información sobre el mandato.

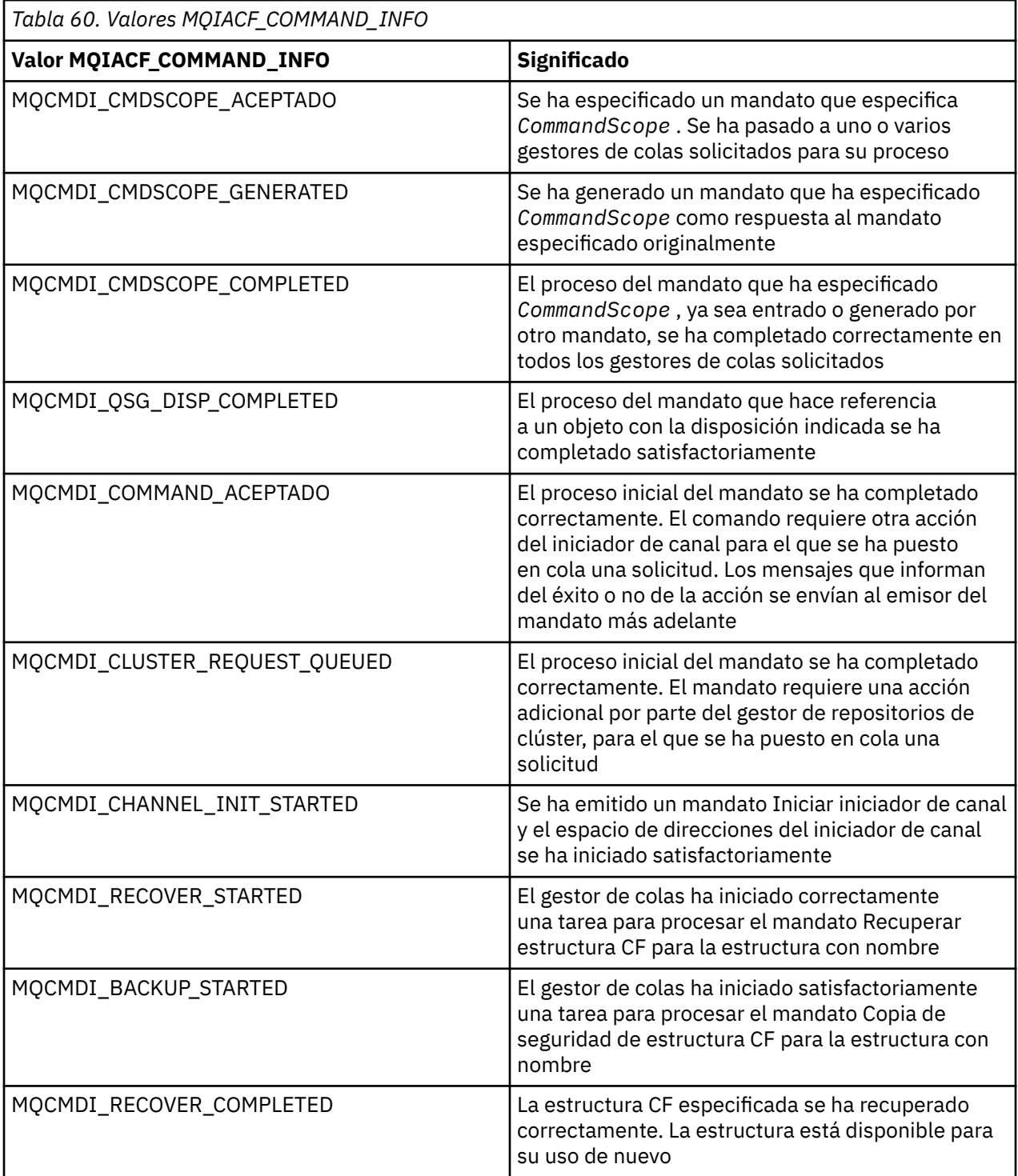

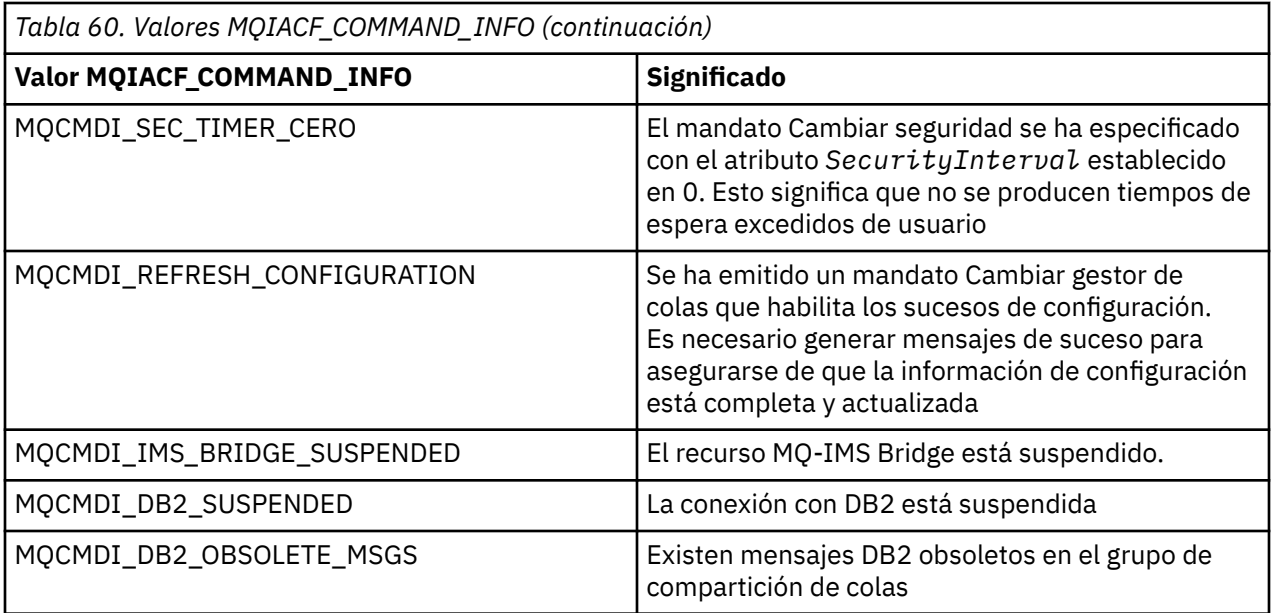

### **Códigos de error**

Al final de la mayoría de las definiciones de formato de mandato, hay una lista de códigos de error que puede devolver dicho mandato.

### **Códigos de error aplicables a todos los mandatos**

Además de los códigos de error listados bajo cada formato de mandato, cualquier mandato puede devolver los siguientes códigos de error en la cabecera de formato de respuesta (las descripciones de los códigos de error MQRC\_ \* se proporcionan en la documentación de Códigos de razón:

#### *Reason* **(MQLONG)**

El valor puede ser:

#### **MQRC\_NONE**

(0, X'000') No hay ninguna razón sobre la que informar.

#### **MQRC\_MSG\_TOO\_BIG\_FOR\_Q**

(2030, X'7EE') Longitud de mensaje mayor que el máximo para la cola.

#### **MQRC\_CONNECTION\_BROKEN**

(2009, X'7D9') Se ha perdido la conexión con el gestor de colas.

#### **MQRC\_NOT\_AUTHORIZED**

(2035, X'7F3') No autorizado para el acceso.

#### **MQRC\_UNKNOWN\_OBJECT\_NAME**

(2067, X'813 ') El selector de atributos no es válido.

#### **MQRC\_STORAGE\_NOT\_AVAILABLE**

(2071, X'817') No hay suficiente almacenamiento disponible.

#### **MQRC\_UNKNOWN\_OBJECT\_NAME**

(2085, X'825 ') Nombre de objeto desconocido.

#### **MQRCCF\_ATTR\_VALUE\_ERROR**

Valor de atributo no válido.

#### **MQRCCF\_CFBF\_FILTER\_VAL\_LEN\_ERROR**

La longitud de valor de filtro no es válida.

#### **MQRCCF\_CFBF\_LENGTH\_ERROR**

La longitud de estructura no es válida.

**MQRCCF\_CFBF\_OPERATOR\_ERROR** Error de operador.

**MQRCCF\_CFBF\_PARM\_ID\_ERROR** Identificador de parámetro no válido.

**MQRCCF\_CFBS\_DUPLICATE\_PARM** Parámetro duplicado.

**MQRCCF\_CFBS\_LENGTH\_ERROR** La longitud de estructura no es válida.

**MQRCCF\_CFBS\_PARM\_ID\_ERROR** Identificador de parámetro no válido.

**MQRCCF\_CFBS\_STRING\_LENGTH\_ERROR** La longitud de serie no es válida.

**MQRCCF\_CFGR\_LENGTH\_ERROR** La longitud de estructura no es válida.

**MQRCCF\_CFGR\_PARM\_COUNT\_ERROR** El recuento de parámetros no es válido.

**MQRCCF\_CFGR\_PARM\_ID\_ERROR** Identificador de parámetro no válido.

**MQRCCF\_CFH\_COMMAND\_ERROR** El identificador de mandato no es válido.

**MQRCCF\_CFH\_CONTROL\_ERROR** La opción de control no es válida.

**MQRCCF\_CFH\_LENGTH\_ERROR** La longitud de estructura no es válida.

**MQRCCF\_CFH\_MSG\_SEQ\_NUMBER\_ERR** El número de secuencia de mensaje no es válido.

**MQRCCF\_CFH\_PARM\_COUNT\_ERROR** El recuento de parámetros no es válido.

**MQRCCF\_CFH\_TYPE\_ERROR** El tipo no es válido.

**MQRCCF\_CFH\_VERSION\_ERROR** El número de versión de estructura no es válido.

**MQRCCF\_CFIF\_LENGTH\_ERROR** La longitud de estructura no es válida.

**MQRCCF\_CFIF\_OPERATOR\_ERROR** Error de operador.

**MQRCCF\_CFIF\_PARM\_ID\_ERROR** Identificador de parámetro no válido.

**MQRCCF\_CFIL\_COUNT\_ERROR** El recuento de valores de parámetro no es válido.

**MQRCCF\_CFIL\_DUPLICATE\_VALUE** Parámetro duplicado.

**MQRCCF\_CFIL\_LENGTH\_ERROR** La longitud de estructura no es válida.

**MQRCCF\_CFIL\_PARM\_ID\_ERROR** Identificador de parámetro no válido.

**MQRCCF\_CFIN\_DUPLICATE\_PARM** Parámetro duplicado.

**MQRCCF\_CFIN\_LENGTH\_ERROR** La longitud de estructura no es válida.

#### **MQRCCF\_CFIN\_PARM\_ID\_ERROR**

Identificador de parámetro no válido.

**MQRCCF\_CFSF\_FILTER\_VAL\_LEN\_ERROR** La longitud de valor de filtro no es válida.

**MQRCCF\_CFSF\_LENGTH\_ERROR** La longitud de estructura no es válida.

**MQRCCF\_CFSF\_OPERATOR\_ERROR** Error de operador.

**MQRCCF\_CFSF\_PARM\_ID\_ERROR** Identificador de parámetro no válido.

**MQRCCF\_CFSL\_COUNT\_ERROR** El recuento de valores de parámetro no es válido.

**MQRCCF\_CFSL\_DUPLICATE\_PARM** Parámetro duplicado.

**MQRCCF\_CFSL\_LENGTH\_ERROR** La longitud de estructura no es válida.

**MQRCCF\_CFSL\_PARM\_ID\_ERROR** Identificador de parámetro no válido.

**MQRCCF\_CFSL\_STRING\_LENGTH\_ERROR** Valor de longitud de serie no válido.

**MQRCCF\_CFSL\_TOTAL\_LENGTH\_ERROR** Error de longitud de serie total.

**MQRCCF\_CFST\_CONFLICTING\_PARM** Parámetros en conflicto.

**MQRCCF\_CFST\_DUPLICATE\_PARM** Parámetro duplicado.

**MQRCCF\_CFST\_LENGTH\_ERROR** La longitud de estructura no es válida.

**MQRCCF\_CFST\_PARM\_ID\_ERROR** Identificador de parámetro no válido.

**MQRCCF\_CFST\_STRING\_LENGTH\_ERROR** Valor de longitud de serie no válido.

**MQRCCF\_COMMAND\_FAILED** El mandato ha fallado.

**MQRCCF\_ENCODING\_ERROR** Error de codificación.

**MQRCCF\_MD\_FORMAT\_ERROR** Formato no válido.

**MQRCCF\_MSG\_SEQ\_NUMBER\_ERROR** El número de secuencia de mensaje no es válido.

**MQRCCF\_MSG\_TRUNCATED** Mensaje truncado.

**MQRCCF\_MSG\_LENGTH\_ERROR** Longitud del mensaje no válida.

**MQRCCF\_OBJECT\_NAME\_ERROR** Nombre de objeto no válido.

**MQRCCF\_OBJECT\_OPEN** El objeto está abierto.

**MQRCCF\_PARM\_COUNT\_TOO\_BIG** Recuento de parámetros demasiado grande.

#### **MQRCCF\_PARM\_COUNT\_TOO\_SMALL**

El recuento de parámetros es demasiado pequeño.

#### **MQRCCF\_PARM\_SEQUENCE\_ERROR**

La secuencia de parámetros no es válida.

#### **MQRCCF\_PARM\_SYNTAX\_ERROR**

Se ha detectado un error de sintaxis en el parámetro.

### **MQRCCF\_STRUCTURE\_TYPE\_ERROR**

El tipo de estructura no es válido.

### **Mandatos PCF y respuestas en grupos**

En esta documentación del producto, los mandatos y las respuestas de datos se proporcionan en orden alfabético.

Pueden agruparse de la forma siguiente:

### **Mandatos de información de autenticación**

- • ["Cambiar, copiar y crear objeto de información de autenticación" en la página 716](#page-715-0)
- • ["Suprimir objeto de información de autenticación" en la página 834](#page-833-0)
- • ["Consultar objeto de información de autenticación" en la página 849](#page-848-0)
- • ["Consultar nombres de objeto de información de autenticación" en la página 853](#page-852-0)

### **Mandatos de registro de autorización**

- • ["Suprimir registro de autorización" en la página 835](#page-834-0)
- • ["Consultar registros de autorización" en la página 855](#page-854-0)
- • ["Consultar servicio de autorización" en la página 861](#page-860-0)
- • ["Consultar entidad de autorización" en la página 953](#page-952-0)
- • ["Establecer registro de autorización" en la página 1097](#page-1096-0)

### **Mandatos de canal**

- • ["Cambiar, Copiar y Crear canal" en la página 720](#page-719-0)
- • ["Suprimir canal" en la página 837](#page-836-0)
- • ["Consultar canal" en la página 863](#page-862-0)
- • ["Consultar nombres de canal" en la página 898](#page-897-0)
- • ["Consultar estado del canal" en la página 900](#page-899-0)
- • ["Sondear canal" en la página 1077](#page-1076-0)
- • ["Restablecer canal" en la página 1087](#page-1086-0)
- • ["Resolver canal" en la página 1094](#page-1093-0)
- • ["Iniciar canal" en la página 1106](#page-1105-0)
- • ["Iniciar iniciador de canal" en la página 1111](#page-1110-0)
- • ["Detener canal" en la página 1114](#page-1113-0)

### **Mandatos de canal (MQTT)**

- • ["Cambiar, copiar y crear canal \(MQTT\)" en la página 753](#page-752-0)
- • ["Suprimir canal \(MQTT\)" en la página 838](#page-837-0)
- • ["Consultar canal \(MQTT\)" en la página 871](#page-870-0)
- • ["Consultar estado de canal \(MQTT\)" en la página 911](#page-910-0)
- • ["Depurar canal" en la página 1081](#page-1080-0)
- • ["Iniciar canal \(MQTT\)" en la página 1110](#page-1109-0)
- • ["Detener canal \(MQTT\)" en la página 1118](#page-1117-0)

### **Mandatos de autenticación de canal**

- • ["Consultar registros de autenticación de canal" en la página 884](#page-883-0)
- • ["Establecer registro de autenticación de canal" en la página 1102](#page-1101-0)

### **Mandatos de escucha de canal**

- • ["Cambiar, copiar y crear escucha de canal" en la página 759](#page-758-0)
- • ["Suprimir escucha de canal" en la página 840](#page-839-0)
- • ["Consultar escucha de canal" en la página 889](#page-888-0)
- • ["Consultar estado de escucha de canal" en la página 893](#page-892-0)
- • ["Iniciar escucha de canal" en la página 1112](#page-1111-0)
- • ["Detener escucha de canal" en la página 1119](#page-1118-0)

### **Mandatos de clúster**

- • ["Consultar gestor de colas de clúster" en la página 926](#page-925-0)
- • ["Renovar clúster" en la página 1081](#page-1080-0)
- • ["Restablecer clúster" en la página 1090](#page-1089-0)
- • ["Reanudar el clúster de gestores de colas" en la página 1096](#page-1095-0)
- • ["Suspender un clúster de gestores de colas" en la página 1121](#page-1120-0)

### **Mandatos de información de comunicaciones**

- • ["Cambiar, copiar y crear objeto de información de comunicación" en la página 761](#page-760-0)
- • ["Suprimir objeto de información de comunicación" en la página 841](#page-840-0)
- • ["Consultar objeto de información de comunicación" en la página 938](#page-937-0)

### **Mandatos de conexión**

- • ["Consultar conexión" en la página 942](#page-941-0)
- • ["Detener conexión" en la página 1120](#page-1119-0)

### **Mandato de escape**

• ["Esc" en la página 848](#page-847-0)

### **Mandatos de lista de nombres**

- • ["Cambiar, copiar y crear lista de nombres" en la página 765](#page-764-0)
- • ["Suprimir lista de nombres" en la página 841](#page-840-0)
- • ["Consultar lista de nombres" en la página 958](#page-957-0)
- • ["Consultar nombres de lista de nombres" en la página 961](#page-960-0)

### **Mandatos de procesos**

- • ["Cambiar, copiar y crear proceso" en la página 768](#page-767-0)
- • ["Suprimir proceso" en la página 842](#page-841-0)
- • ["Consultar proceso" en la página 963](#page-962-0)
- • ["Consultar nombres de proceso" en la página 967](#page-966-0)

### **Mandatos de publicación/suscripción**

- • ["Cambiar, copiar y crear suscripción" en la página 819](#page-818-0)
- • ["Cambiar, copiar y crear tema" en la página 824](#page-823-0)
- • ["Borrar serie de tema" en la página 833](#page-832-0)
- • ["Suprimir suscripción" en la página 846](#page-845-0)
- • ["Suprimir tema" en la página 847](#page-846-0)
- • ["Consultar estado de publicación/suscripción" en la página 969](#page-968-0)
- • ["Consultar suscripción" en la página 1049](#page-1048-0)
- • ["Consultar estado de suscripción" en la página 1056](#page-1055-0)
- • ["Consultar tema" en la página 1060](#page-1059-0)
- • ["Consultar nombres de temas" en la página 1068](#page-1067-0)
- • ["Consultar estado de tema" en la página 1070](#page-1069-0)

### **Mandatos de colas**

- • ["Cambiar, copiar y crear cola" en la página 772](#page-771-0)
- • ["Borrar cola" en la página 832](#page-831-0)
- • ["Suprimir cola" en la página 843](#page-842-0)
- • ["Consultar cola" en la página 973](#page-972-0)
- • ["Consultar nombres de cola" en la página 1029](#page-1028-0)
- • ["Consultar estado de la cola" en la página 1031](#page-1030-0)
- • ["Restablecer estadísticas de la cola" en la página 1092](#page-1091-0)

### **Mandatos de gestor de colas**

- • ["Cambiar gestor de colas" en la página 790](#page-789-0)
- • ["Consultar gestor de colas" en la página 993](#page-992-0)
- • ["Consultar estado de gestor de colas" en la página 1025](#page-1024-0)
- • ["Sondear gestor de colas" en la página 1081](#page-1080-0)
- • ["Renovar gestor de colas" en la página 1083](#page-1082-0)
- • ["Restablecer gestor de colas" en la página 1091](#page-1090-0)

### **Mandatos de seguridad**

• ["Renovar seguridad" en la página 1086](#page-1085-0)

### **Mandatos de servicio**

- • ["Cambiar, copiar y crear servicio" en la página 817](#page-816-0)
- • ["Suprimir servicio" en la página 846](#page-845-0)
- • ["Consultar servicio" en la página 1042](#page-1041-0)
- • ["Consultar estado de servicio" en la página 1045](#page-1044-0)
- • ["Iniciar servicio" en la página 1114](#page-1113-0)
- • ["Detener servicio" en la página 1121](#page-1120-0)

### <span id="page-715-0"></span>**Respuestas de datos a mandatos**

- • ["Escape \(respuesta\)" en la página 849](#page-848-0)
- • ["Consultar objeto de información de autenticación \(respuesta\)" en la página 852](#page-851-0)
- • ["Consultar nombres de objeto de información de autenticación \(Respuesta\)" en la página 855](#page-854-0)
- • ["Consultar registros de autorización \(respuesta\)" en la página 859](#page-858-0)
- • ["Consultar servicio de autorización \(respuesta\)" en la página 862](#page-861-0)
- • ["Consultar canal \(respuesta\)" en la página 873](#page-872-0)
- • ["Consultar registros de autenticación de canal \(respuesta\)" en la página 887](#page-886-0)
- • ["Consultar escucha de canal \(respuesta\)" en la página 891](#page-890-0)
- • ["Consultar estado de escucha de canal \(Respuesta\)" en la página 895](#page-894-0)
- • ["Consultar nombres de canal \(respuesta\)" en la página 900](#page-899-0)
- • ["Consultar estado de canal \(Respuesta\)" en la página 913](#page-912-0)
- • ["Consultar estado de canal \(Respuesta\)" en la página 924](#page-923-0)
- • ["Consultar gestor de colas de clúster \(Respuesta\)" en la página 930](#page-929-0)
- • ["Consultar objeto de información de comunicación \(respuesta\)" en la página 939](#page-938-0)
- • ["Consultar conexión \(respuesta\)" en la página 946](#page-945-0)
- • ["Consultar autoridad de entidad \(respuesta\)" en la página 955](#page-954-0)
- • ["Consultar lista de nombres \(Respuesta\)" en la página 960](#page-959-0)
- • ["Consultar nombres de lista de nombres \(respuesta\)" en la página 963](#page-962-0)
- • ["Consultar proceso \(respuesta\)" en la página 965](#page-964-0)
- • ["Consultar nombres de proceso \(Respuesta\)" en la página 968](#page-967-0)
- • ["Consultar estado de publicación/suscripción \(respuesta\)" en la página 970](#page-969-0)
- • ["Consultar cola \(respuesta\)" en la página 982](#page-981-0)
- • ["Consultar gestor de colas \(Respuesta\)" en la página 1002](#page-1001-0)
- • ["Consultar estado de gestor de colas \(Respuesta\)" en la página 1027](#page-1026-0)
- • ["Consultar nombres de cola \(Respuesta\)" en la página 1030](#page-1029-0)
- • ["Restablecer estadísticas de cola \(respuesta\)" en la página 1093](#page-1092-0)
- • ["Consultar estado de cola \(respuesta\)" en la página 1036](#page-1035-0)
- • ["Consultar servicio \(respuesta\)" en la página 1044](#page-1043-0)
- • ["Consultar estado de servicio \(respuesta\)" en la página 1047](#page-1046-0)
- • ["Consultar suscripción \(Respuesta\)" en la página 1052](#page-1051-0)
- • ["Consultar estado de suscripción \(respuesta\)" en la página 1058](#page-1057-0)
- • ["Consultar tema \(Respuesta\)" en la página 1063](#page-1062-0)
- • ["Consultar nombres de tema \(Respuesta\)" en la página 1069](#page-1068-0)
- • ["Consultar estado de tema \(Respuesta\)" en la página 1071](#page-1070-0)

### **Cambiar, copiar y crear objeto de información de autenticación**

El mandato Cambiar información de autenticación cambia los atributos de un objeto de información de autenticación existente. Los mandatos Crear y Copiar información de autenticación crean nuevos objetos de información de autenticación; el mandato Copiar utiliza valores de atributo de un objeto existente.

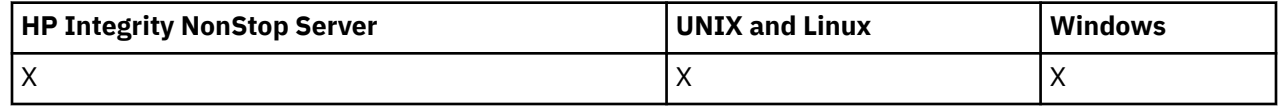

El mandato Cambiar información de autenticación (MQCMD\_CHANGE\_AUTH\_INFO) cambia los atributos especificados en un objeto de información de autenticación. Para los parámetros opcionales que se omiten, el valor no cambia.

El mandato Copiar información de autenticación (MQCMD\_COPY\_AUTH\_INFO) crea un nuevo objeto de información de autenticación utilizando, para los atributos no especificados en el mandato, los valores de atributo de un objeto de información de autenticación existente.

El mandato Crear información de autenticación (MQCMD\_CREATE\_AUTH\_INFO) crea un objeto de información de autenticación. Los atributos que no están definidos explícitamente se establecen en los valores predeterminados en el gestor de colas de destino. Existe un objeto de información de autenticación predeterminado del sistema y se toman los valores predeterminados del mismo.

### **Parámetros necesarios (Cambiar información de autenticación)**

#### *AuthInfoName* **(MQCFST)**

El nombre de objeto de información de autenticación (identificador de parámetro: MQCA\_AUTH\_INFO\_NAME).

La longitud máxima de la serie es MQ\_AUTH\_INFO\_NAME\_LENGTH.

#### **Tipo AuthInfo(MQCFIN)**

El tipo de objeto de información de autenticación (identificador de parámetro: MQIA\_AUTH\_INFO\_TYPE).

El valor puede ser:

#### **MQAIT\_CRL\_LDAP**

Define este objeto de información de autenticación como la especificación de un servidor LDAP que contiene listas de revocación de certificados.

#### **MQAIT\_OCSP**

Este valor define este objeto de información de autenticación como la especificación de la comprobación de revocación de certificados utilizando OCSP.

AuthInfoEl tipo MQAIT\_OCSP no se aplica para su uso en gestores de colas IBM i o z/OS , pero se puede especificar en esas plataformas para que se copien en la tabla de definiciones de canal de cliente para su uso por parte del cliente.

Consulte Seguridad para obtener más información.

#### **Parámetros necesarios (Copiar información de autenticación)**

#### **FromAuthInfoName (MQCFST)**

El nombre de la definición de objeto de información de autenticación desde la que se va a copiar (identificador de parámetro: MQCACF\_FROM\_AUTH\_INFO\_NAME).

En z/OS, el gestor de colas busca un objeto con el nombre que especifique y una disposición de MOOSGD O MGR o MOOSGD COPY de la que copiar. Este parámetro se ignora si se especifica un valor de MQQSGD\_COPY para *QSGDisposition*. En este caso, se busca un objeto con el nombre especificado por *ToAuthInfoName* y la disposición de MQQSGD\_GROUP desde el que copiar.

La longitud máxima de la serie es MQ\_AUTH\_INFO\_NAME\_LENGTH.

#### **ToAuthInfoName (MQCFST)**

El nombre del objeto de información de autenticación en el que copiar (identificador de parámetro: MOCACF TO AUTH INFO NAME).

La longitud máxima de la serie es MQ\_AUTH\_INFO\_NAME\_LENGTH.

#### **Tipo AuthInfo(MQCFIN)**

El tipo de objeto de información de autenticación (identificador de parámetro: MQIA\_AUTH\_INFO\_TYPE). El valor debe coincidir con el tipo AuthInfodel objeto de información de autenticación desde el que está copiando.

El valor puede ser:

#### **MQAIT\_CRL\_LDAP**

Este valor define este objeto de información de autenticación como la especificación de listas de revocación de certificados que se mantienen en LDAP.

#### **MQAIT\_OCSP**

Este valor define este objeto de información de autenticación como la especificación de la comprobación de revocación de certificados utilizando OCSP.

Consulte Seguridad para obtener más información.

### **Parámetros necesarios (Crear información de autenticación)**

#### *AuthInfoName* **(MQCFST)**

Nombre de objeto de información de autenticación (identificador de parámetro: MQCA\_AUTH\_INFO\_NAME).

La longitud máxima de la serie es MQ\_AUTH\_INFO\_NAME\_LENGTH.

#### *AuthInfoType* **(MQCFIN)**

El tipo de objeto de información de autenticación (identificador de parámetro: MQIA\_AUTH\_INFO\_TYPE).

Se aceptan los valores siguientes:

#### **MQAIT\_CRL\_LDAP**

Este valor define este objeto de información de autenticación como la especificación de un servidor LDAP que contiene listas de revocación de certificados.

#### **MQAIT\_OCSP**

Este valor define este objeto de información de autenticación como la especificación de la comprobación de revocación de certificados utilizando OCSP.

Un objeto de información de autenticación con el tipo AuthInfoMQAIT\_OCSP no se aplica para su uso en gestores de colas IBM i o z/OS , pero se puede especificar en esas plataformas para copiarlo en la tabla de definiciones de canal de cliente para su uso por parte del cliente.

Consulte Seguridad para obtener más información.

### **Parámetros opcionales (Cambiar, copiar y crear objeto de información de autenticación)**

#### **AuthInfoConnName (MQCFST)**

El nombre de conexión del objeto de información de autenticación (identificador de parámetro: MQCA\_AUTH\_INFO\_CONN\_NAME).

En plataformas distintas de z/OS, la longitud máxima es MQ\_AUTH\_INFO\_CONN\_NAME\_LENGTH. En z/OS, es MQ\_LOCAL\_ADDRESS\_LENGTH.

Este parámetro sólo es relevante cuando el tipo AuthInfoestá establecido en MQAIT\_CRL\_LDAP, cuando es necesario.

#### **AuthInfoDesc (MQCFST)**

La descripción del objeto de información de autenticación (identificador de parámetro: MQCA\_AUTH\_INFO\_DESC).

La longitud máxima es MQ\_AUTH\_INFO\_DESC\_LENGTH.

#### **CommandScope (MQCFST)**

Ámbito de mandato (identificador de parámetro: MQCACF\_COMMAND\_SCOPE). Este parámetro sólo se aplica a z/OS .

Especifica cómo se ejecuta el mandato cuando el gestor de colas es un miembro de un grupo de compartimiento de colas. Puede especificar uno de estos valores:

• Valor en blanco (u omitir el parámetro). El mandato se ejecuta en el gestor de colas en el que se ha entrado.

- Un nombre de gestor de colas. El mandato se ejecuta en el gestor de colas especificado, siempre que esté activo dentro del grupo de compartimiento de colas. Si especifica un nombre de gestor de colas distinto del gestor de colas en el que se ha entrado, debe utilizar un entorno de grupo de compartimiento de colas y el servidor de mandatos debe estar habilitado.
- un asterisco (\*). El mandato se ejecuta en el gestor de colas local y también se pasa a cada gestor de colas activo del grupo de compartición de colas.

La longitud máxima es MQ\_QSG\_NAME\_LENGTH.

#### **LDAPPassword (MQCFST)**

La contraseña LDAP (identificador de parámetro: MQCA\_LDAP\_PASSWORD).

La longitud máxima es MQ\_LDAP\_PASSWORD\_LENGTH.

Este parámetro sólo es relevante cuando el tipo AuthInfoestá establecido en MQAIT\_CRL\_LDAP.

#### **LDAPUserName (MQCFST)**

El nombre de usuario LDAP (identificador de parámetro: MQCA\_LDAP\_USER\_NAME).

En plataformas distintas de z/OS, la longitud máxima es MQ\_DISTINGUISHED\_NAME\_LENGTH. En z/OS, es MQ\_SHORT\_DNAME\_LENGTH.

Este parámetro sólo es relevante cuando el tipo AuthInfoestá establecido en MQAIT\_CRL\_LDAP.

#### **OCSPResponderURL (MQCFST)**

El URL en el que se puede contactar con el programa de respuesta OCSP (identificador de parámetro: MQCA\_AUTH\_INFO\_OCSP\_URL).

Este parámetro sólo es relevante cuando el tipo AuthInfoestá establecido en MQAIT\_OCSP, cuando es necesario.

Este campo es sensible a las mayúsculas y minúsculas. Debe empezar con la serie http:// en minúsculas. El resto del URL puede ser sensible a las mayúsculas y minúsculas, en función de la implementación del servidor OCSP.

#### **QSGDisposition (MQCFIN)**

Disposición del objeto dentro del grupo (identificador de parámetro: MQIA\_QSG\_DISP). Este parámetro se aplica a z/OSonly.

Especifica la disposición del objeto al que está aplicando el mandato (es decir, dónde está definido y cómo se comporta). El valor puede ser:

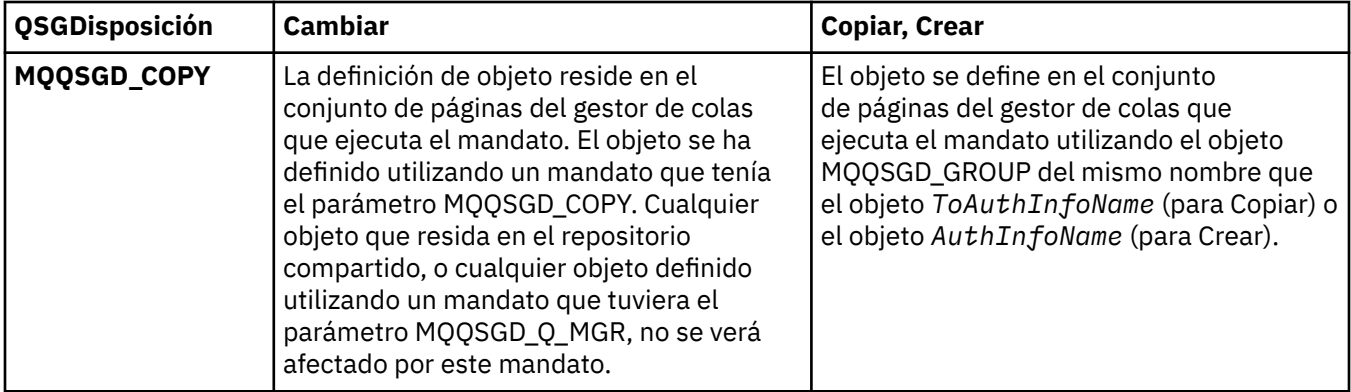

<span id="page-719-0"></span>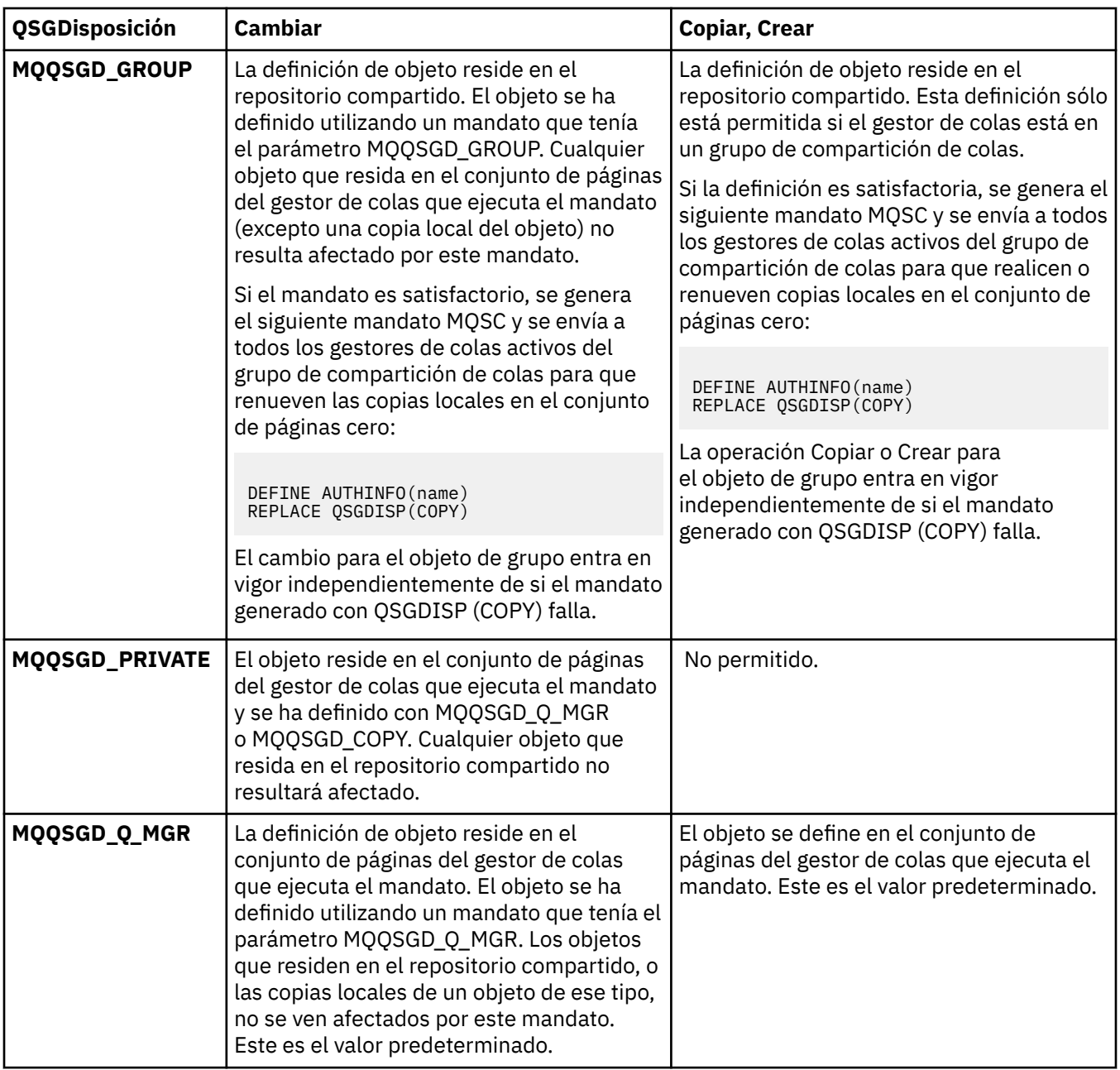

#### *Replace* **(MQCFIN)**

Sustituir atributos (identificador de parámetro: MQIACF\_REPLACE).

Si existe un objeto de información de autenticación con el mismo nombre que el nombre AuthInfoo ToAuthInfoName , especifica si debe sustituirse. El valor puede ser:

#### **MQRP\_SÍ**

Sustituir definición existente

#### **MQRP\_NO**

No sustituir definición existente

### **Cambiar, Copiar y Crear canal**

El mandato Cambiar canal cambia las definiciones de canal existentes. Los mandatos Copiar y Crear canal crean nuevas definiciones de canal-el mandato Copiar utiliza valores de atributo de una definición de canal existente.
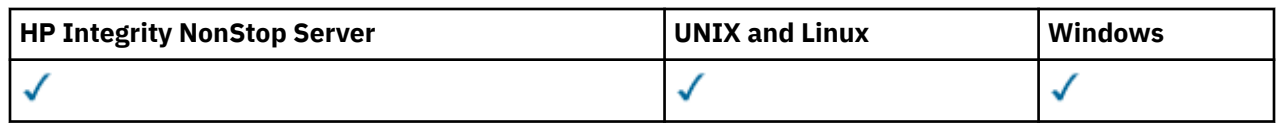

El mandato Cambiar canal (MQCMD\_CHANGE\_CHANNEL) cambia los atributos especificados en una definición de canal. Para los parámetros opcionales que se omiten, el valor no cambia.

El mandato Copiar canal (MQCMD\_COPY\_CHANNEL) crea una nueva definición de canal utilizando, para los atributos no especificados en el mandato, los valores de atributo de una definición de canal existente.

El mandato Crear canal (MQCMD\_CREATE\_CHANNEL) crea una definición de canal de IBM WebSphere MQ . Los atributos que no están definidos explícitamente se establecen en los valores predeterminados en el gestor de colas de destino. Si existe un canal predeterminado del sistema para el tipo de canal que se está creando, los valores predeterminados se toman de ahí.

La Tabla 61 en la página 721 muestra los parámetros aplicables a cada tipo de canal.

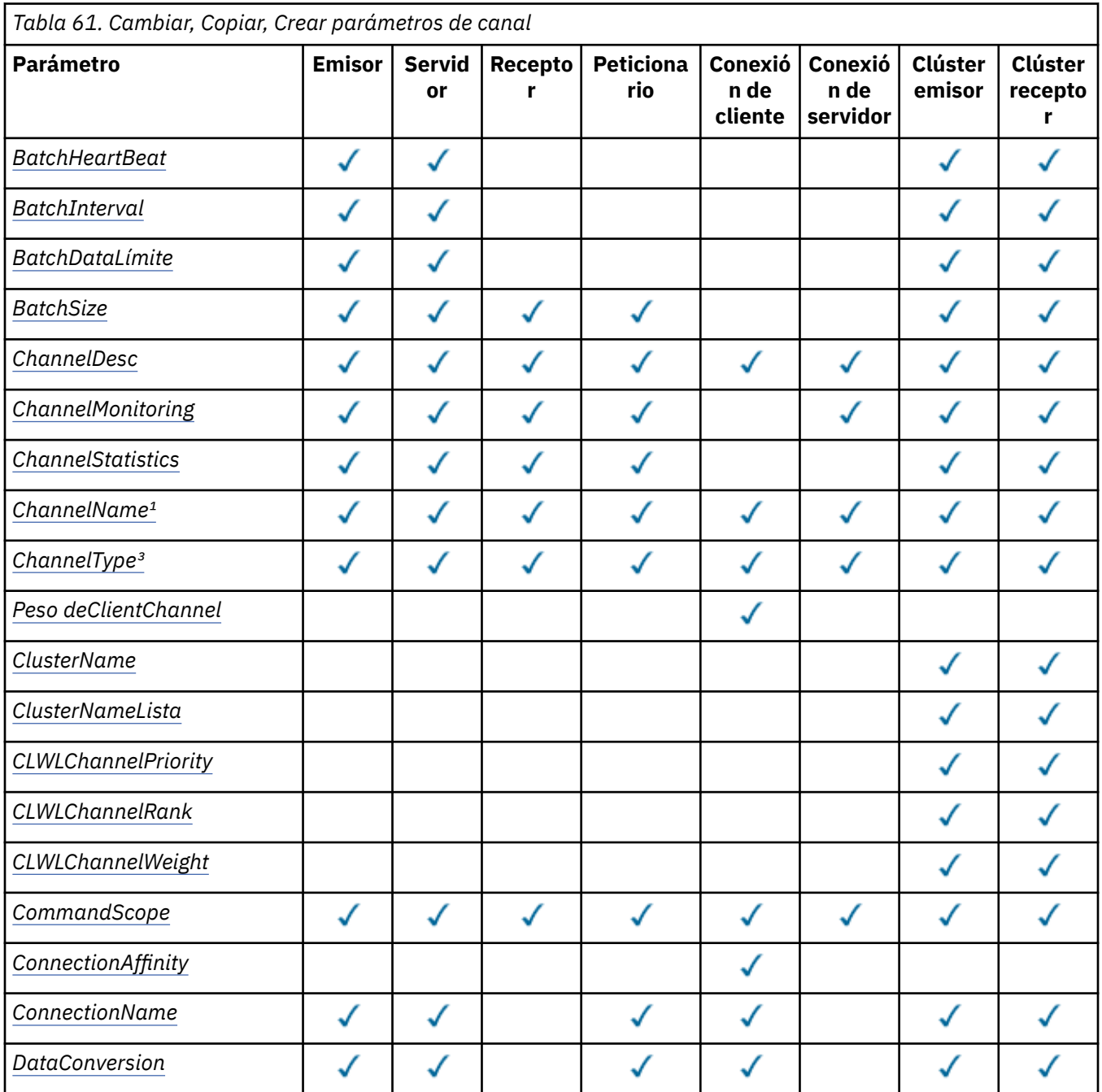

Referencia de administración **721**

٦

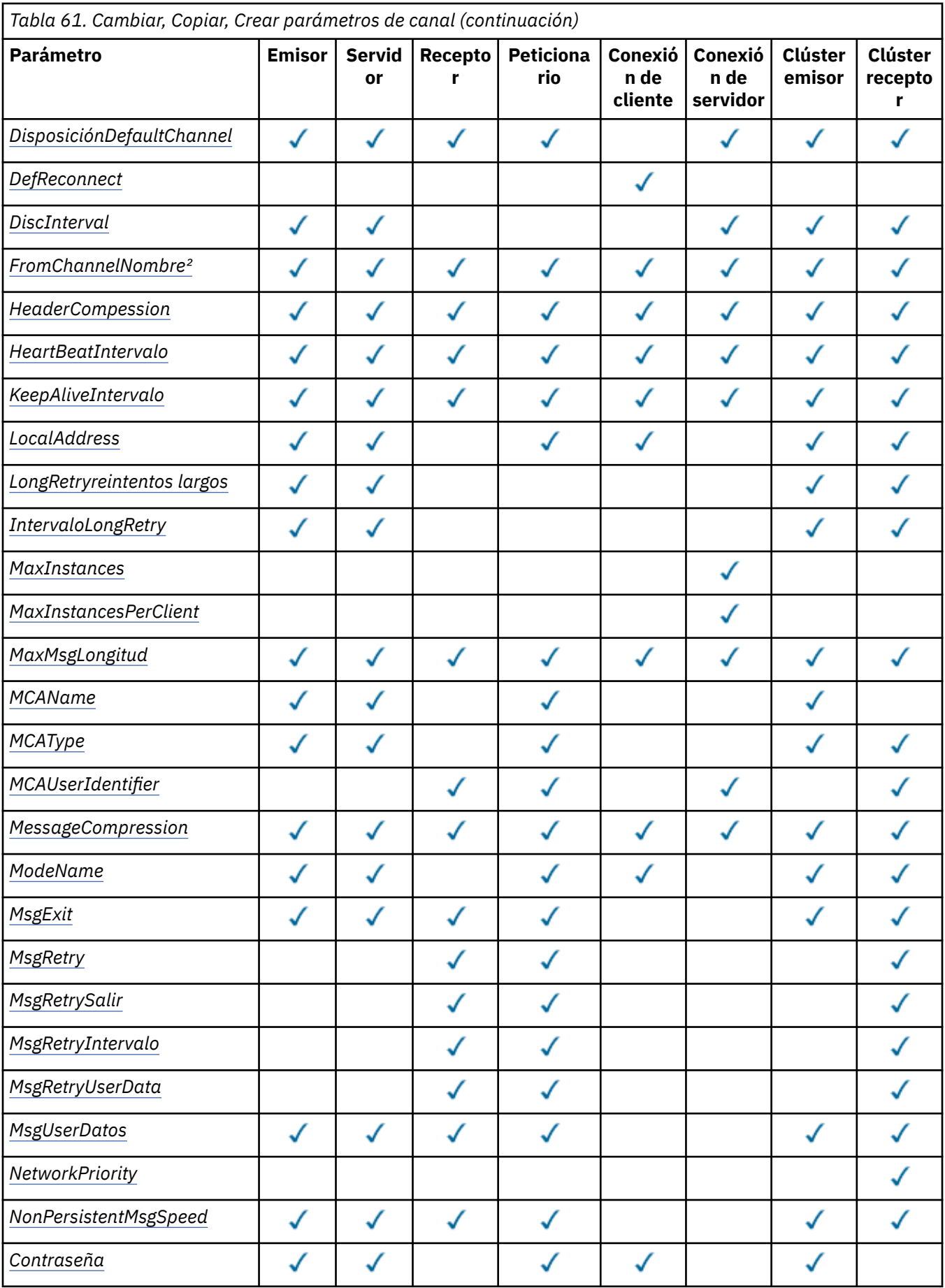

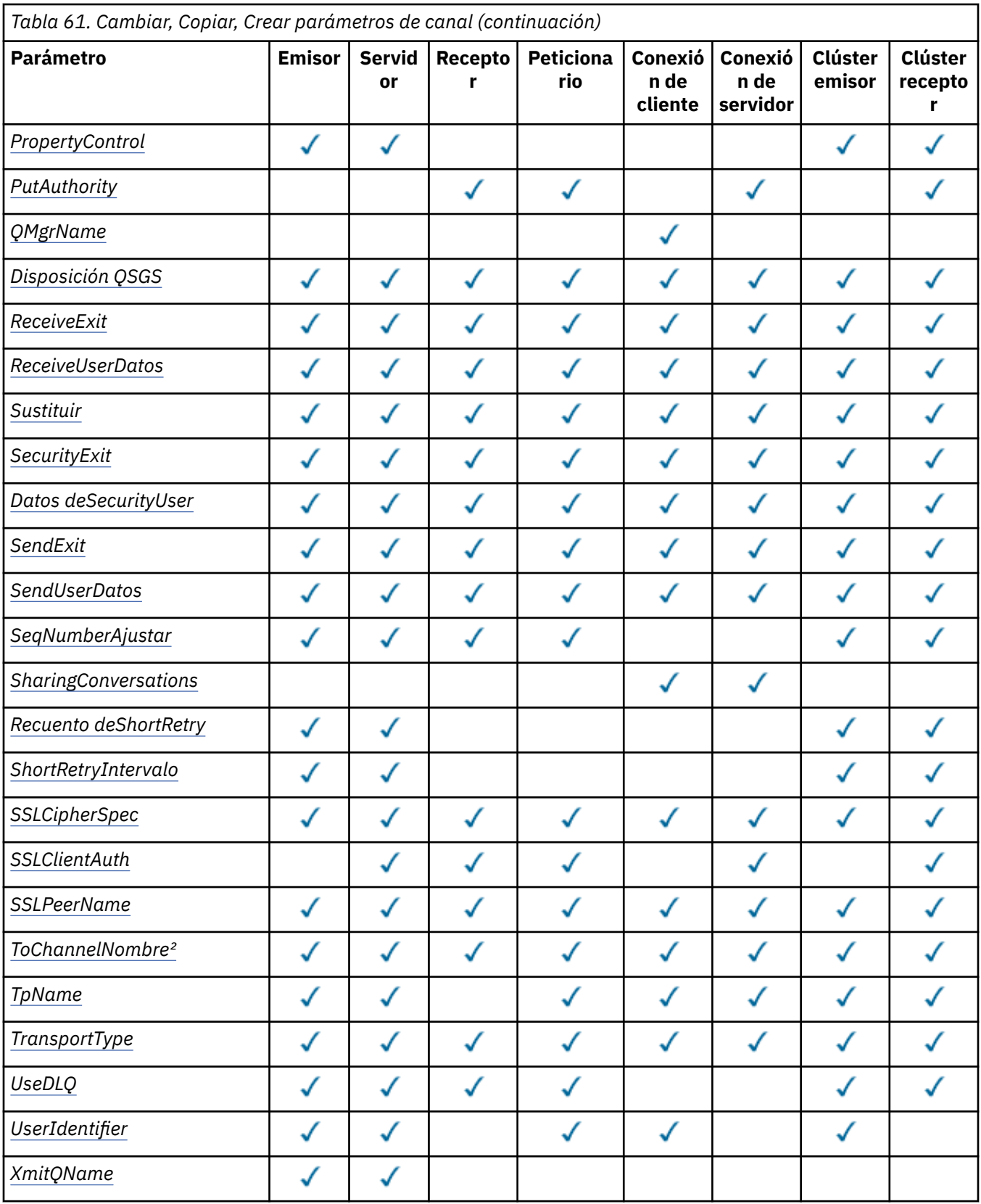

<span id="page-723-0"></span>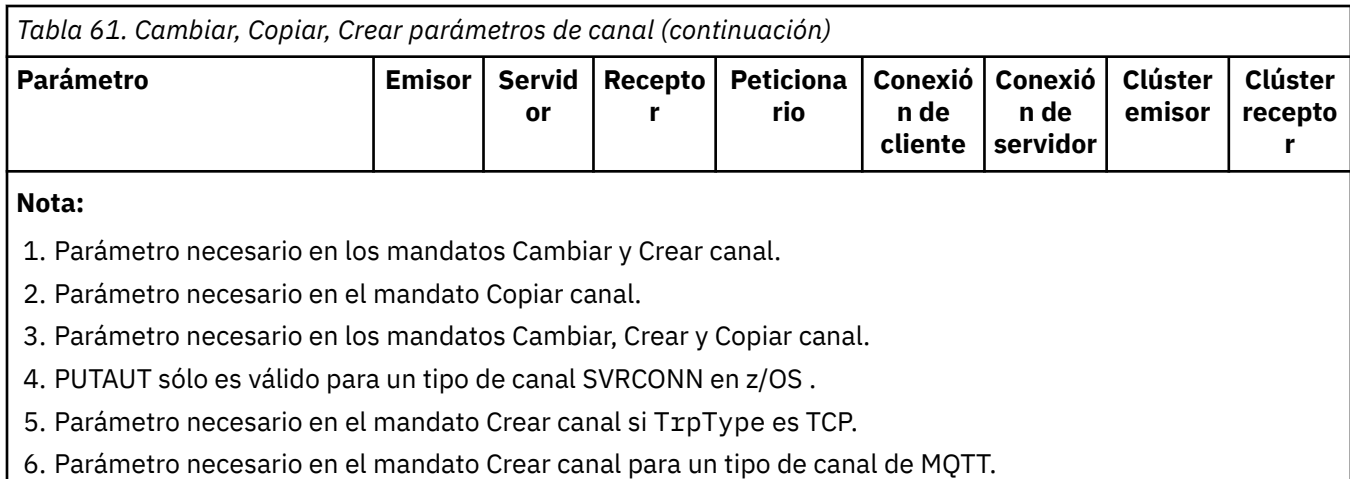

# **Parámetros necesarios (Cambiar, Crear canal)**

# *ChannelName* **(MQCFST)**

Nombre de canal (identificador de parámetro: MQCACH\_CHANNEL\_NAME).

Especifica el nombre de la definición de canal que se va a cambiar o crear

La longitud máxima de la serie es MQ\_CHANNEL\_NAME\_LENGTH.

Este parámetro es necesario en todos los tipos de canal; en un CLUSSDR puede ser diferente de los otros tipos de canal. Si el convenio para la denominación de canales incluye el nombre del gestor de colas, puede crear una definición CLUSSDR utilizando la construcción +QMNAME+ y IBM WebSphere MQ sustituye el nombre correcto del gestor de colas de repositorio en lugar de +QMNAME+ . Este recurso sólo se aplica a AIX , HP-UX, Linux , IBM i , Solaris y Windows . Consulte Configuración de un clúster de gestores de colas para obtener más detalles.

# *ChannelType* **(MQCFIN)**

Tipo de canal (identificador de parámetro: MQIACH\_CHANNEL\_TYPE).

Especifica el tipo del canal que se está cambiando, copiando o creando. El valor puede ser:

**MQCHT\_SENDER**

Remitente.

**MQCHT\_SERVER**

Servidor.

**MQCHT\_RECEIVER** Receptor.

**MQCHT\_REQUESTER**

Solicitante.

**MQCHT\_SVRCONN**

Conexión de servidor (para que lo utilicen los clientes).

# **MQCHT\_CLNTCONN**

Conexión de cliente.

**MQCHT\_CLUSRCVR** Clúster receptor.

**MQCHT\_CLUSSDR**

Clúster emisor.

# **Parámetros necesarios (Copiar canal)**

# *FromChannelName* **(MQCFST)**

Nombre de canal origen (identificador de parámetro: MQCACF\_FROM\_CHANNEL\_NAME).

<span id="page-724-0"></span>El nombre de la definición de canal existente que contiene valores para los atributos que no se han especificado en este mandato.

En z/OS , el gestor de colas busca un objeto con el nombre que especifique y una disposición de MQQSGD\_Q\_MGR o MQQSGD\_COPY de la que copiar. Este parámetro se ignora si se especifica un valor de MQQSGD\_COPY para *QSGDisposition* . En este caso, se busca un objeto con el nombre especificado por *ToChannelName* y la disposición MQQSGD\_GROUP desde la que copiar.

La longitud máxima de la serie es MQ\_CHANNEL\_NAME\_LENGTH.

### *ChannelType* **(MQCFIN)**

Tipo de canal (identificador de parámetro: MQIACH\_CHANNEL\_TYPE).

Especifica el tipo del canal que se está cambiando, copiando o creando. El valor puede ser:

**MQCHT\_SENDER**

Remitente.

**MQCHT\_SERVER**

Servidor.

**MQCHT\_RECEIVER**

Receptor.

**MQCHT\_REQUESTER** Solicitante.

**MQCHT\_SVRCONN**

Conexión de servidor (para que lo utilicen los clientes).

# **MQCHT\_CLNTCONN**

Conexión de cliente.

**MQCHT\_CLUSRCVR**

Clúster receptor.

### **MQCHT\_CLUSSDR**

Clúster emisor.

### *ToChannelName* **(MQCFST)**

A nombre de canal (identificador de parámetro: MQCACF\_TO\_CHANNEL\_NAME).

El nombre de la nueva definición de canal.

La longitud máxima de la serie es MQ\_CHANNEL\_NAME\_LENGTH.

Los nombres de canal deben ser exclusivos; si existe una definición de canal con este nombre, el valor de *Replace* debe ser MQRP\_YES. El tipo de canal de la definición de canal existente debe ser el mismo que el tipo de canal de la nueva definición de canal, de lo contrario no se puede sustituir.

# **Parámetros opcionales (Cambiar, Copiar y Crear canal)**

### *BatchHeartbeat* **(MQCFIN)**

El intervalo de pulsaciones por lotes (identificador de parámetro: MQIACH\_BATCH\_HB).

La pulsación por lotes permite a los canales de tipo emisor determinar si la instancia de canal remoto sigue activa, antes de pasar a dudosa. El valor puede estar en el rango de 0 a 999999. Un valor de 0 indica que no se debe utilizar la alimentación del corazón por lotes. La pulsación por lotes se mide en milisegundos.

Este parámetro sólo es válido para los valores de *ChannelType* de MQCHT\_SENDER, MQCHT\_SERVER, MQCHT\_CLUSSDR o MQCHT\_CLUSRCVR.

### *BatchInterval* **(MQCFIN)**

Intervalo de proceso por lotes (identificador de parámetro: MQIACH\_BATCH\_INTERVAL).

Este intervalo es el tiempo aproximado en milisegundos que un canal mantiene abierto un lote, si se han transmitido menos de *BatchSize* mensajes en el lote actual.

<span id="page-725-0"></span>Si *BatchInterval* es mayor que cero, el lote termina por cualquiera de las situaciones siguientes:

- Se han enviado *BatchSize* mensajes, o
- Han transcurrido *BatchInterval* milisegundos desde el inicio del lote.

Si *BatchInterval* es cero, el lote termina por cualquiera de las situaciones siguientes que se produzcan en primer lugar:

- Se han enviado *BatchSize* mensajes, o
- Se han enviado *BatchDataLimit* bytes, o
- la cola de transmisión pasa a estar vacía.

*BatchInterval* debe estar en el rango de 0 a 999999999.

Este parámetro sólo se aplica a los canales con un *ChannelType* de: MQCHT\_SENDER, MQCHT\_SERVER, MQCHT\_CLUSSDR o MQCHT\_CLUSRCVR.

### *BatchDataLimit* **(MQCFIN)**

Límite de datos por lotes (identificador de parámetro: MQIACH\_BATCH\_DATA\_LIMIT).

El límite, en kilobytes, de la cantidad de datos que pueden enviarse a través de un canal, antes de alcanzar un punto de sincronización. Un punto de sincronización se alcanza después de que el mensaje que haya provocado que se llegue al límite, haya fluido a través del canal. Un valor de cero en este atributo significa que no se aplica ningún límite de datos a los lotes a través de este canal.

El valor debe estar en el rango de 0 a 999999. El valor predeterminado es 5000.

Este parámetro está soportado en todas las plataformas.

Este parámetro sólo se aplica a canales con un *ChannelType* de MQCHT\_SENDER, MQCHT\_SERVER, MQCHT\_CLUSRCVR o MQCHT\_CLUSSDR.

### *BatchSize* **(MQCFIN)**

Tamaño de lote (identificador de parámetro: MQIACH\_BATCH\_SIZE).

El número máximo de mensajes que se deben enviar a través de un canal antes de que se tome un punto de comprobación.

El tamaño de lote que se utiliza es el más bajo de los siguientes:

- El *BatchSize* del canal emisor
- El *BatchSize* del canal receptor
- Número máximo de mensajes no confirmados en el gestor de colas emisor
- Número máximo de mensajes no confirmados en el gestor de colas receptor

El número máximo de mensajes no confirmados se especifica mediante el parámetro *MaxUncommittedMsgs* del mandato Cambiar gestor de colas.

Especifique un valor en el rango de 1 a 9999.

Este parámetro no es válido para canales con un *ChannelType* de MQCHT\_SVRCONN o MQCHT\_CLNTCONN.

#### *ChannelDesc* **(MQCFST)**

Descripción de canal (identificador de parámetro: MQCACH\_DESC).

La longitud máxima de la serie es MQ\_CHANNEL\_DESC\_LENGTH.

Utilizar caracteres del juego de caracteres, identificados por el identificador de juego de caracteres codificado (CCSID) para el gestor de colas de mensajes en el que se ejecuta el mandato, para asegurarse de que el texto se ha traducido correctamente.

### *ChannelMonitoring* **(MQCFIN)**

Recopilación de datos de supervisión en línea (identificador de parámetro: MQIA\_MONITORING\_CHANNEL).

<span id="page-726-0"></span>Especifica si deben recopilarse los datos de supervisión en línea y, si es así, la velocidad a la que se recopilan los datos. El valor puede ser:

### **MQMON\_OFF**

La recopilación de datos de supervisión en línea está desactivada para este canal.

# **MQMON\_Q\_MGR**

El valor del parámetro *ChannelMonitoring* del gestor de colas lo hereda el canal.

### **MQMON\_LOW**

Si el valor del parámetro *ChannelMonitoring* del gestor de colas no es MQMON\_NONE, la recopilación de datos de supervisión en línea se activa, con una tasa baja de recopilación de datos, para este canal.

### **MQMON\_MEDIO**

Si el valor del parámetro *ChannelMonitoring* del gestor de colas no es MQMON\_NONE, la recopilación de datos de supervisión en línea se activa, con una tasa moderada de recopilación de datos, para este canal.

### **MQMON\_HIGH**

Si el valor del parámetro *ChannelMonitoring* del gestor de colas no es MQMON\_NONE, la recopilación de datos de supervisión en línea se activa, con una alta tasa de recopilación de datos, para este canal.

### *ChannelStatistics* **(MQCFIN)**

Recopilación de datos de estadísticas (identificador de parámetro: MQIA\_STATISTICS\_CHANNEL).

Especifica si deben recopilarse los datos estadísticos y, en caso afirmativo, la velocidad a la que se recopilan los datos. El valor puede ser:

### **MQMON\_OFF**

La recopilación de datos de estadísticas está desactivada para este canal.

### **MQMON\_Q\_MGR**

El valor del parámetro *ChannelStatistics* del gestor de colas lo hereda el canal.

### **MQMON\_LOW**

Si el valor del parámetro *ChannelStatistics* del gestor de colas no es MQMON\_NONE, la recopilación de datos de supervisión en línea se activa, con una tasa baja de recopilación de datos, para este canal.

### **MQMON\_MEDIO**

Si el valor del parámetro *ChannelStatistics* del gestor de colas no es MQMON\_NONE, la recopilación de datos de supervisión en línea se activa, con una tasa moderada de recopilación de datos, para este canal.

### **MQMON\_HIGH**

Si el valor del parámetro *ChannelStatistics* del gestor de colas no es MQMON\_NONE, la recopilación de datos de supervisión en línea se activa, con una alta tasa de recopilación de datos, para este canal.

Este parámetro sólo es válido en AIX, HP-UX, Linux, IBM i, Solaris y Windows.

### *ClientChannelWeight* **(MQCFIN)**

Peso de canal de cliente (identificador de parámetro: MQIACH\_CLIENT\_CHANNEL\_WEIGHT).

El atributo de ponderación de canal de cliente se utiliza para que las definiciones de canal de cliente se puedan seleccionar de forma aleatoria, con las ponderaciones más grandes que tienen una mayor probabilidad de selección, cuando hay más de una definición adecuada disponible.

Especifique un valor entre 0 y 99. El valor predeterminado es 0.

Este parámetro sólo es válido para canales con un ChannelType de MQCHT\_CLNTCONN

# *ClusterName* **(MQCFST)**

Nombre de clúster (identificador de parámetro: MQCA\_CLUSTER\_NAME).

Nombre del clúster al que pertenece el canal.

<span id="page-727-0"></span>Este parámetro sólo se aplica a los canales con un *ChannelType* de:

- MQCHT\_CLUSSDR
- MQCHT\_CLUSRCVR

Sólo uno de los valores de *ClusterName* y *ClusterNamelist* puede no estar en blanco; el otro debe estar en blanco.

La longitud máxima de la serie es MQ\_CLUSTER\_NAME\_LENGTH.

# *ClusterNamelist* **(MQCFST)**

Lista de nombres de clúster (identificador de parámetro: MQCA\_CLUSTER\_NAMELIST).

El nombre, de la lista de nombres, que especifica una lista de clústeres a los que pertenece el canal.

Este parámetro sólo se aplica a los canales con un *ChannelType* de:

- MOCHT CLUSSDR
- MOCHT CLUSRCVR

Sólo uno de los valores de *ClusterName* y *ClusterNamelist* puede no estar en blanco; el otro debe estar en blanco.

# *CLWLChannelPriority* **(MQCFIN)**

Prioridad de canal para fines de distribución de carga de trabajo de clúster (identificador de parámetro: MQIACH\_CLWL\_CHANNEL\_PRIORITY).

Especifique un valor en el rango de 0 a 9, donde 0 es la prioridad más baja y 9 es la más alta.

Este parámetro sólo se aplica a los canales con un *ChannelType* de:

- MOCHT CLUSSDR
- MQCHT\_CLUSRCVR

# *CLWLChannelRank* **(MQCFIN)**

Rango de canal para fines de distribución de carga de trabajo de clúster (identificador de parámetro: MQIACH\_CLWL\_CHANNEL\_RANK).

Especifique un valor en el rango de 0 a 9, donde 0 es la prioridad más baja y 9 es la más alta.

Este parámetro sólo se aplica a los canales con un *ChannelType* de:

- MQCHT\_CLUSSDR
- MQCHT\_CLUSRCVR

# *CLWLChannelWeight* **(MQCFIN)**

Ponderación de canal para fines de distribución de carga de trabajo de clúster (identificador de parámetro: MQIACH\_CLWL\_CHANNEL\_WEIGHT).

Especifique una ponderación para el canal para su uso en la gestión de carga de trabajo. Especifique un valor en el rango de 1 a 99, donde 1 es la prioridad más baja y 99 es la más alta.

Este parámetro sólo se aplica a los canales con un *ChannelType* de:

- MOCHT CLUSSDR
- MOCHT CLUSRCVR

# *CommandScope* **(MQCFST)**

Ámbito de mandato (identificador de parámetro: MQCACF\_COMMAND\_SCOPE). Este parámetro se aplica únicamente a z/OS.

Especifica cómo se ejecuta el mandato cuando el gestor de colas es un miembro de un grupo de compartimiento de colas. Puede especificar uno de estos valores:

• Valor en blanco (u omitir el parámetro). El mandato se ejecuta en el gestor de colas en el que se ha entrado.

- <span id="page-728-0"></span>• Un nombre de gestor de colas. El mandato se ejecuta en el gestor de colas especificado, siempre que esté activo dentro del grupo de compartimiento de colas. Si especifica un nombre de gestor de colas distinto del gestor de colas en el que se ha entrado, debe utilizar un entorno de grupo de compartimiento de colas y el servidor de mandatos debe estar habilitado.
- un asterisco (\*). El mandato se ejecuta en el gestor de colas local y también se pasa a cada gestor de colas activo del grupo de compartición de colas.

La longitud máxima es MQ\_QSG\_NAME\_LENGTH.

# *ConnectionAffinity* **(MQCFIN)**

Afinidad de canal (identificador de parámetro: MQIACH\_CONNECTION\_AFFINITY)

El atributo de afinidad de canal especifica si las aplicaciones cliente que se conectan varias veces utilizando el mismo nombre de gestor de colas, utilizan el mismo canal de cliente. El valor puede ser:

# **MQCAFTY\_PREFERIDO**

La primera conexión de un proceso que lee una tabla de definiciones de canal de cliente (CCDT) crea una lista de definiciones aplicables basándose en la ponderación con cualquier definición de ponderación de ClientChannelcero en primer lugar en orden alfabético. Cada conexión del proceso intenta conectar utilizando la primera definición de la lista. Si una conexión no es satisfactoria, se utiliza la siguiente definición. Las definiciones de peso de ClientChannelno satisfactorias se mueven al final de la lista. Las definiciones de peso de ClientChannelcero permanecen al principio de la lista y se seleccionan en primer lugar para cada conexión. Para los clientes C, C++ y .NET (incluido .NET totalmente gestionado), la lista se actualiza si la CCDT se ha modificado desde que se creó la lista. Cada proceso de cliente con el mismo nombre de host crea la misma lista.

Este es el valor predeterminado.

# **MQCAFTY\_NONE**

La primera conexión de un proceso que lee una CCDT crea una lista de definiciones aplicables. Todas las conexiones de un proceso seleccionan de forma independiente una definición aplicable basada en la ponderación con cualquier definición de peso de ClientChannelaplicable seleccionada en primer lugar en orden alfabético. Para los clientes C, C++ y .NET (incluido .NET totalmente gestionado), la lista se actualiza si la CCDT se ha modificado desde que se creó la lista.

Este parámetro sólo es válido para canales con un ChannelType de MQCHT\_CLNTCONN.

# *ConnectionName***(MQCFST)**

Nombre de conexión (identificador de parámetro: MQCACH\_CONNECTION\_NAME).

En plataformas distintas de z/OS , la longitud máxima de la serie es 264. En z/OS , es 48.

Especifique *ConnectionName* como una lista separada por comas de nombres de máquinas para el *TransportType* indicado. Normalmente, sólo se necesita un nombre de máquina. Puede proporcionar varios nombres de máquinas para configurar varias conexiones con las mismas propiedades. Las conexiones se intentan en el orden en que se especifican en la lista de conexiones hasta que se establece correctamente una conexión. Si no hay ninguna conexión satisfactoria, el canal empieza a intentar de nuevo el proceso. Las listas de conexiones son una alternativa a los grupos de gestores de colas para configurar conexiones para clientes reconectables y también para configurar conexiones de canal con gestores de colas de varias instancias.

Especifique el nombre de la máquina según sea necesario para el *TransportType*indicado:

• Para MQXPT\_LU62 en sistemas IBM i y UNIX , especifique el nombre del objeto complementario de comunicaciones CPI-C. En Windows , especifique el nombre de destino simbólico CPI-C.

En z/OS , hay dos formatos en los que especificar el valor:

# **Nombre de unidad lógica**

La información de unidad lógica para el gestor de colas, que comprende el nombre de unidad lógica, el nombre de TP y el nombre de modalidad opcional. Este nombre se puede especificar con uno de estos tres formatos:

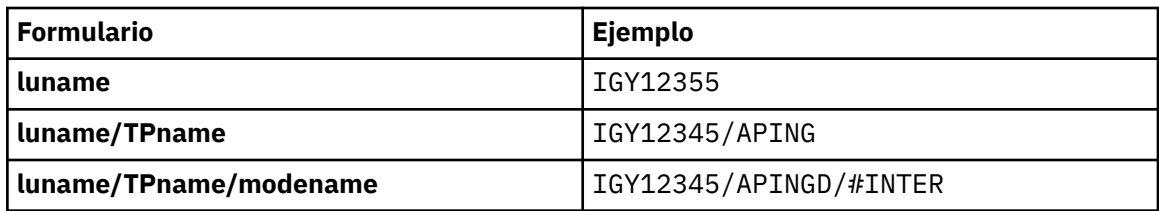

Para el primer formato, el nombre de TP y el nombre de modalidad deben especificarse para los parámetros *TpName* y *ModeName* ; de lo contrario, estos parámetros deben estar en blanco.

**Nota:** Para los canales de conexión de cliente, sólo se permite el primer formulario.

# **Nombre simbólico**

El nombre de destino simbólico para la información de unidad lógica para el gestor de colas, tal como se define en el conjunto de datos de información complementaria. Los parámetros *TpName* y *ModeName* deben estar en blanco.

**Nota:** Para los canales de clúster receptor, la información complementaria está en los otros gestores de colas del clúster. De forma alternativa, en este caso puede ser un nombre que una salida de definición automática de canal puede resolver en la información de unidad lógica adecuada para el gestor de colas local.

El nombre de LU especificado o implícito puede ser el de un grupo de recursos genérico VTAM .

• Para MQXPT\_TCP, puede especificar un nombre de conexión, o una lista de conexiones, que contenga el nombre de host o la dirección de red de la máquina remota. Separe los nombres de conexión en una lista de conexiones con comas.

En plataformas AIX, HP-UX, IBM i, Linux, Solaris, and Windows, el parámetro de nombre de conexión TCP/IP de un canal de clúster receptor es opcional. Si deja el nombre de conexión en blanco, IBM WebSphere MQ genera automáticamente un nombre de conexión, dando por supuesto el puerto predeterminado y utilizando la dirección IP actual del sistema. Puede modificar el número de puerto predeterminado y seguir utilizando la dirección IP actual del sistema. Para cada nombre de conexión deje en blanco el nombre de IP y suministre el número de puerto entre paréntesis; por ejemplo:

(1415)

El CONNAME generado siempre está en formato decimal con puntos (IPv4) o hexadecimal (IPv6), en vez de en forma de un nombre de host DNS alfanumérico.

- Para MQXPT\_NETBIOS, especifique el nombre de estación NetBIOS .
- Para MQXPT\_SPX, especifique la dirección de red de 4 bytes, la dirección de nodo de 6 bytes y el número de socket de 2 bytes. Estos valores deben especificarse en hexadecimal, con un punto que separe las direcciones de red y de nodo. El número de socket debe estar entre corchetes, por ejemplo:

0a0b0c0d.804abcde23a1(5e86)

Si se omite el número de socket, se presupone el valor predeterminado de WebSphere MQ (5e86 hex).

Este parámetro sólo es válido para los valores *ChannelType* de MQCHT\_SENDER, MQCHT\_SERVER, MQCHT\_REQUESTER, MQCHT\_CLNTCONN, MQCHT\_CLUSSDR o MQCHT\_CLUSRCVR.

**Nota:** Si está utilizando la agrupación en clúster entre los gestores de colas sólo IPv6 y IPv4 , no especifique una dirección de red IPv6 como *ConnectionName* para los canales de clúster receptor. Un gestor de colas que solo tiene capacidad para la comunicación IPv4 no puede iniciar una definición de canal emisor de clúster que especifique *ConnectionName* en formato hexadecimal IPv6 . En su lugar, considere la posibilidad de utilizar nombres de host en un entorno IP heterogéneo.

# <span id="page-730-0"></span>*DataConversion* **(MQCFIN)**

Si el remitente debe convertir datos de aplicación (identificador de parámetro: MQIACH\_DATA\_CONVERSION).

Este parámetro sólo es válido para los valores *ChannelType* de MQCHT\_SENDER, MQCHT\_SERVER, MQCHT\_CLUSSDR o MQCHT\_CLUSRCVR.

El valor puede ser:

### **MQCDC\_NO\_SENDER\_CONVERSION**

Sin conversión por remitente.

# **MQCDC\_SENDER\_CONVERSION**

Conversión por remitente.

### *DefaultChannelDisposition* **(MQCFIN)**

Disposición prevista del canal cuando se activa o se inicia (identificador de parámetro: MQIACH\_DEF\_CHANNEL\_DISP).

Este parámetro se aplica únicamente a z/OS.

El valor puede ser:

### **MQCHLD\_PRIVATE**

El uso previsto del objeto es como un canal privado.

Este es el valor predeterminado.

# **MQCHLD\_FIXSHARED**

El uso previsto del objeto es como un canal fixshared.

# **MQCHLD\_COMPARTIDO**

El uso previsto del objeto es como un canal compartido.

### *DefReconnect***(MQCFIN)**

Opción de reconexión predeterminada de canal de cliente de (identificador de parámetro: MOIACH DEF RECONNECT).

La opción de reconexión de cliente automática predeterminada. Puede configurar un IBM WebSphere MQ MQI client para que reconecte automáticamente una aplicación cliente. El IBM WebSphere MQ MQI client intenta reconectarse a un gestor de colas después de la anomalía de una anomalía de la conexión. Intenta reconectarse sin que el cliente de la aplicación emita una llamada MQCONN o MQCONNX MQI.

# **MQRCN\_NO**

MQRCN\_NO es el valor predeterminado.

A menos que MQCONNXlo altere temporalmente, el cliente no se vuelve a conectar automáticamente.

### **MQRCN\_YES**

A menos que MQCONNXlo altere temporalmente, el cliente se vuelve a conectar automáticamente.

### **MQRCN\_Q\_MGR**

A menos que lo altere temporalmente MQCONNX, el cliente se vuelve a conectar automáticamente, pero sólo al mismo gestor de colas. La opción QMGR tiene el mismo efecto que MQCNO\_RECONNECT\_Q\_MGR.

### **MQRCN\_DISABLED**

La reconexión está inhabilitada, aunque lo solicite el programa cliente utilizando la llamada MQI de MQCONNX .

<span id="page-731-0"></span>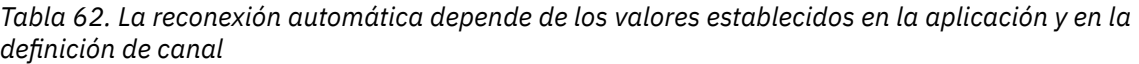

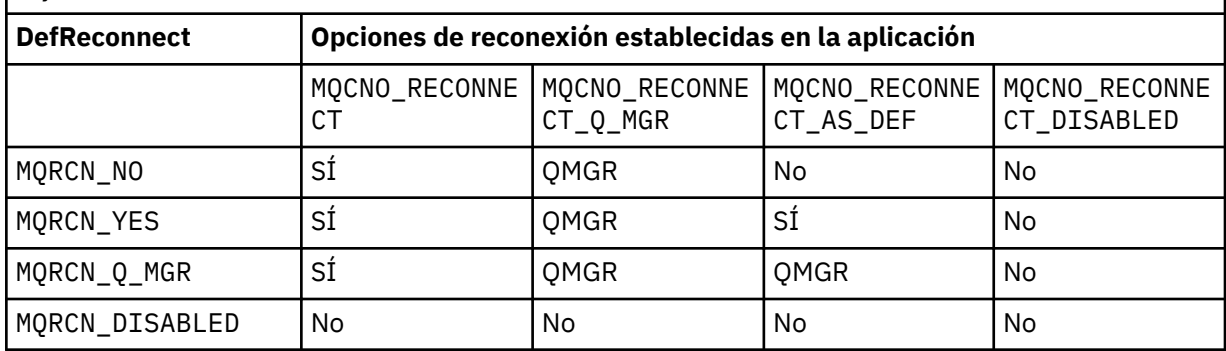

Este parámetro sólo es válido para un valor *ChannelType* de MQCHT\_CLNTCONN.

### *DiscInterval* **(MQCFIN)**

Intervalo de desconexión (identificador de parámetro: MQIACH\_DISC\_INTERVAL).

Este intervalo define el número máximo de segundos que el canal espera a que los mensajes se pongan en una cola de transmisión antes de terminar el canal. Un valor de cero hace que el agente de canal de mensajes espere indefinidamente.

Especifique un valor en el rango de 0 a 999 999.

Este parámetro sólo es válido para los valores *ChannelType* de MQCHT\_SENDER MQCHT\_SERVER, MOCHT\_SVRCONN, MOCHT\_CLUSSDR o MOCHT\_CLUSRCVR.

Para los canales de conexión de servidor que utilizan el protocolo TCP, este intervalo es el tiempo mínimo en segundos durante el cual la instancia de canal de conexión de servidor permanece activa sin ninguna comunicación de su cliente asociado. Un valor de cero inhabilita este proceso de desconexión. El intervalo de inactividad de conexión de servidor sólo se aplica entre las llamadas de API de MQ de un cliente, por lo que ningún cliente se desconecta durante una llamada MQGET ampliada con espera. Este atributo se ignora para los canales de conexión de servidor que utilizan protocolos que no son TCP.

# *HeaderCompression* **(MQCFIL)**

Técnicas de compresión de datos de cabecera soportadas por el canal (identificador de parámetro: MQIACH\_HDR\_COMPRESSION).

La lista de métodos de compresión de datos de cabecera que el canal admite. Para los canales emisor, servidor, clúster emisor, clúster receptor y conexión de cliente, los valores especificados están en orden de preferencia con la primera técnica de compresión soportada por el extremo remoto del canal que se está utilizando.

Las tecnicas de compresion mutuamente soportadas del canal se pasan a la salida de mensaje del canal de envio donde la tecnica de compresion utilizada puede ser alterada en una base por mensaje. La compresión altera los datos pasados a las salidas de envío y recepción.

Especifique uno o varios de los siguientes:

### **MQCOMPRESS\_NONE**

No se lleva a cabo ninguna compresión de datos de cabecera. Este es el valor predeterminado.

### **MQCOMPRESS\_SYSTEM**

Se lleva a cabo la compresión de datos de cabecera.

### *HeartbeatInterval* **(MQCFIN)**

Intervalo de pulsaciones (identificador de parámetro: MQIACH\_HB\_INTERVAL).

La interpretación de este parámetro depende del tipo de canal, tal como se indica a continuación:

• Para un tipo de canal de MQCHT\_SENDER, MQCHT\_SERVER, MQCHT\_RECEIVER, MQCHT\_REQUESTER, MQCHT\_CLUSSDR o MQCHT\_CLUSRCVR, este intervalo es el tiempo en segundos entre los flujos de pulsaciones pasados desde el MCA emisor cuando no hay mensajes <span id="page-732-0"></span>en la cola de transmisión. Este intervalo proporciona al MCA receptor la oportunidad de desactivar temporalmente el canal. Para ser útil, *HeartbeatInterval* debe ser menor que *DiscInterval* . Sin embargo, la única comprobación es que el valor está dentro del rango permitido.

Este tipo de latido está soportado en los entornos siguientes: AIX , HP-UX, IBM i , Solaris, Windows  $y$  z/OS.

• Para un tipo de canal MQCHT\_CLNTCONN o MQCHT\_SVRCONN, este intervalo es el tiempo en segundos entre los flujos de pulsaciones pasados desde el MCA del servidor cuando dicho MCA ha emitido una llamada MQGET con la opción MQGMO\_WAIT en nombre de una aplicación cliente. Este intervalo permite al MCA del servidor manejar situaciones en las que la conexión de cliente falla durante un MQGET con MQGMO\_WAIT.

Este tipo de latido está soportado en los entornos siguientes: AIX , HP-UX, IBM i , Solaris, Windows, Linuxy z/OS .

El valor debe estar en el rango de 0 a 999 999. Un valor de 0 significa que no se produce ningún intercambio de pulsaciones. El valor que se utiliza es el mayor de los valores especificados en el lado de envío y el lado de recepción.

# *KeepAliveInterval* **(MQCFIN)**

Intervalo KeepAlive (identificador de parámetro: MQIACH\_KEEP\_ALIVE\_INTERVAL).

Especifica el valor pasado a la pila de comunicaciones para la temporización de KeepAlive para el canal.

Para que este atributo sea efectivo, el estado activo de TCP/IP debe estar habilitado. En z/OS , habilite el estado activo de TCP/IP emitiendo el mandato Cambiar gestor de colas con un valor de MQTCPKEEP en el parámetro *TCPKeepAlive* ; si el parámetro de gestor de colas *TCPKeepAlive* tiene un valor de MQTCPKEEP\_NO, el valor se ignora y no se utiliza el recurso KeepAlive . En otras plataformas, el estado activo de TCP/IP está habilitado cuando se especifica el parámetro KEEPALIVE=YES en la stanza TCP del archivo de configuración de gestión de colas distribuidas, qm.ini, o a través de WebSphere MQ Explorer. Keepalive también debe estar activado dentro del propio TCP/IP, utilizando el conjunto de datos de configuración de perfil TCP.

Aunque este parámetro está disponible en todas las plataformas, su valor sólo se implementa en z/OS . En plataformas que no sean z/OS , puede acceder y modificar el parámetro, pero sólo se almacena y se reenvía; no hay ninguna implementación funcional del parámetro. Este parámetro es útil en un entorno en clúster donde un valor establecido en una definición de canal de clúster receptor en Solaris, por ejemplo, fluye a (y es implementado por) gestores de colas de z/OS que están en el clúster o se unen a él.

Especifique uno de los valores siguientes:

# *entero*

El intervalo KeepAlive que se utilizará, en segundos, en el rango de 0 a 99 999. Si especifica un valor de 0, el valor utilizado es el especificado por la sentencia INTERVAL en el conjunto de datos de configuración del perfil TCP.

# **MQKAI\_AUTO**

El intervalo KeepAlive se calcula basándose en el valor de latido negociado como se indica a continuación:

- Si el *HeartbeatInterval* negociado es mayor que cero, el intervalo KeepAlive se establece en ese valor más 60 segundos.
- Si el *HeartbeatInterval* negociado es cero, el valor utilizado es el especificado por la sentencia INTERVAL en el conjunto de datos de configuración del perfil TCP.

En plataformas que no sean z/OS , si necesita la funcionalidad proporcionada por el parámetro *KeepAliveInterval* , utilice el parámetro *HeartBeatInterval* .

# *LocalAddress* **(MQCFST)**

Dirección de comunicaciones local para el canal (identificador de parámetro: MQCACH\_LOCAL\_ADDRESS).

<span id="page-733-0"></span>La longitud máxima de la serie es MQ\_LOCAL\_ADDRESS\_LENGTH.

El valor que especifique depende del tipo de transporte *(TransportType)* que se va a utilizar:

# **TCP/IP**

El valor es la dirección IP opcional y el puerto o rango de puertos opcionales que se van a utilizar para las comunicaciones TCP/IP de salida. El formato de esta información es el siguiente:

LOCLADDR([ip-addr][(low-port[,high-port])]*[,[ip-addr][(low-port[,high-port])]]*)

donde ip-addr se especifica en IPv4 decimal con puntos, IPv6 notación hexadecimal o formato alfanumérico, y low-port y high-port son números de puerto entre paréntesis. Todos son opcionales.

Especifique *[,[ip-addr][(low-port[,high-port])]]* varias veces para cada dirección local adicional. Utilice varias direcciones locales si desea especificar un subconjunto de adaptadores de red local. También puede utilizar *[,[ip-addr][(low-port[,high-port])]]* para representar una dirección de red local determinada en servidores diferentes que forman parte de una configuración de gestor de colas de varias instancias.

# **Todos los demás**

El valor se ignora; no se diagnostica ningún error.

Utilice este parámetro si desea que un canal utilice una dirección IP, puerto o rango de puertos determinados para las comunicaciones de salida. Este parámetro es útil cuando una máquina está conectada a varias redes con distintas direcciones IP.

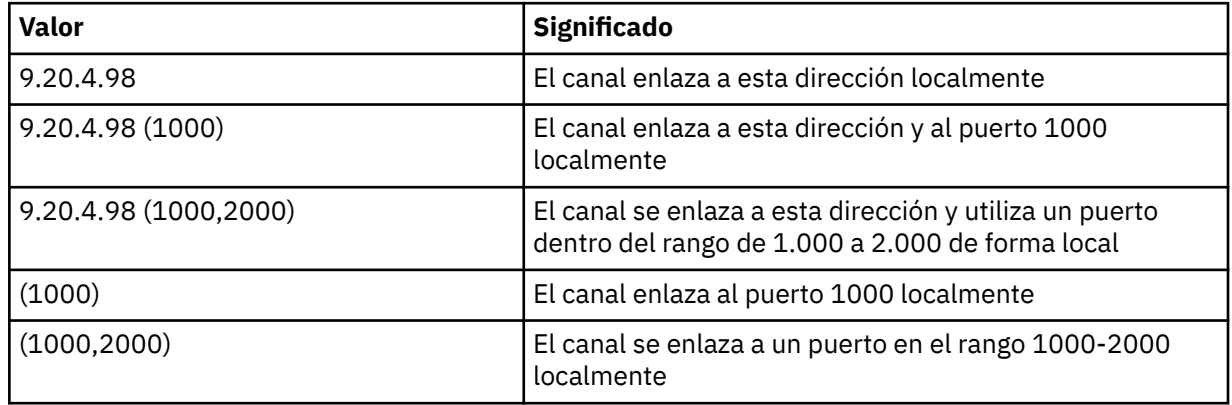

Ejemplos de uso

Este parámetro es válido para los siguientes tipos de canal:

- MOCHT\_SENDER
- MQCHT\_SERVER
- MQCHT\_REQUESTER
- MQCHT\_CLNTCONN
- MQCHT\_CLUSRCVR
- MQCHT\_CLUSSDR

# **Nota:**

• No confunda este parámetro con *ConnectionName* . El parámetro *LocalAddress* especifica las características de las comunicaciones locales; el parámetro *ConnectionName* especifica cómo alcanzar un gestor de colas remoto.

# *LongRetryCount* **(MQCFIN)**

Recuento de reintentos largos (identificador de parámetro: MQIACH\_LONG\_RETRY).

<span id="page-734-0"></span>Cuando un canal emisor o servidor está intentando conectarse a la máquina remota y el recuento especificado por *ShortRetryCount* se ha agotado, este recuento especifica el número máximo de intentos adicionales que se realizan para conectarse a la máquina remota, a intervalos especificados por *LongRetryInterval* .

Si este recuento también se agota sin éxito, se registra un error en el operador y se detiene el canal. El canal debe reiniciarse posteriormente con un mandato (el iniciador de canal no lo inicia automáticamente) y, a continuación, sólo realiza un intento de conexión, ya que se presupone que el administrador ha borrado el problema. La secuencia de reintentos no se vuelve a llevar a cabo hasta que el canal se haya conectado correctamente.

Especifique un valor en el rango de 0 a 999 999 999.

Este parámetro sólo es válido para los valores *ChannelType* de MQCHT\_SENDER, MQCHT\_SERVER, MQCHT\_CLUSSDR o MQCHT\_CLUSRCVR.

# *LongRetryInterval* **(MQCFIN)**

Temporizador largo (identificador de parámetro: MQIACH\_LONG\_TIMER).

Especifica el intervalo de espera de reintento largo para un canal emisor o servidor que el iniciador de canal inicia automáticamente. Define el intervalo en segundos entre los intentos de establecer una conexión con la máquina remota, después de que se haya agotado el recuento especificado por *ShortRetryCount* .

El tiempo es aproximado; cero significa que se realiza otro intento de conexión tan pronto como sea posible.

Especifique un valor en el rango de 0 a 999 999. Los valores que exceden este valor se tratan como 999 999.

Este parámetro sólo es válido para los valores *ChannelType* de MQCHT\_SENDER, MQCHT\_SERVER, MQCHT\_CLUSSDR o MQCHT\_CLUSRCVR.

# *MaxInstances* **(MQCFIN)**

Número máximo de instancias simultáneas de un canal de conexión de servidor (identificador de parámetro: MQIACH\_MAX\_INSTANCES).

Especifique un valor en el rango de 0 a 999 999 999.

El valor predeterminado es 999.999.999.

Un valor de cero indica que no se permiten conexiones de cliente en el canal.

Si el valor se reduce por debajo del número de instancias del canal de conexión con el servidor que se están ejecutando actualmente, los canales en ejecución no se verán afectados. Este parámetro se aplica incluso si el valor es cero. Sin embargo, si el valor se reduce por debajo del número de instancias del canal de conexión con el servidor que se están ejecutando actualmente, no se podrán iniciar nuevas instancias hasta que dejen de ejecutarse suficientes instancias existentes.

Si no tiene instalada la característica Client Attachment, el atributo se puede establecer de cero a cinco sólo en SYSTEM.ADMIN.SVRCONN . Un valor superior a cinco se interpreta como cero sin la característica Client Attachment instalada.

Este parámetro sólo es válido para canales con un valor *ChannelType* de MQCHT\_SVRCONN.

# *MaxInstancesPerClient* **(MQCFIN)**

Número máximo de instancias simultáneas de un canal de conexión de servidor que se pueden iniciar desde un único cliente (identificador de parámetro: MQIACH\_MAX\_INSTS\_PER\_CLIENT). En este contexto, las conexiones que se originan desde la misma dirección de red remota se consideran procedentes del mismo cliente.

Especifique un valor en el rango de 0 a 999 999 999.

El valor predeterminado es 999.999.999.

Un valor de cero indica que no se permiten conexiones de cliente en el canal.

<span id="page-735-0"></span>Si el valor se reduce por debajo del número de instancias del canal de conexión de servidor que se están ejecutando actualmente desde clientes individuales, los canales en ejecución no se verán afectados. Este parámetro se aplica incluso si el valor es cero. Sin embargo, si el valor se reduce por debajo del número de instancias del canal de conexión con el servidor que se están ejecutando actualmente desde clientes individuales, las nuevas instancias de estos clientes no se pueden iniciar hasta que hayan dejado de ejecutarse suficientes instancias existentes.

Si no tiene instalada la característica Client Attachment, el atributo se puede establecer de cero a cinco sólo en SYSTEM.ADMIN.SVRCONN . Un valor superior a cinco se interpreta como cero sin la característica Client Attachment instalada.

Este parámetro sólo es válido para canales con un valor *ChannelType* de MQCHT\_SVRCONN.

### *MaxMsgLength* **(MQCFIN)**

Longitud máxima del mensaje (identificador de parámetro: MQIACH\_MAX\_MSG\_LENGTH).

Indica la longitud máxima de mensaje que puede transmitirse en el canal. Este valor se compara con el valor del canal remoto y el máximo real es el menor de los dos valores.

El valor cero significa la longitud máxima de mensaje para el gestor de colas.

El límite inferior para este parámetro es 0. La longitud máxima del mensaje es de 100 MB (104 857 600 bytes).

### *MCAName* **(MQCFST)**

Nombre de agente de canal de mensajes (identificador de parámetro: MQCACH\_MCA\_NAME).

**Nota:** Una forma alternativa de proporcionar un ID de usuario para que se ejecute un canal es utilizar registros de autenticación de canal. Con los registros de autenticación de canal, distintas conexiones pueden utilizar el mismo canal mientras se utilizan distintas credenciales. Si MCAUSER en el canal está definido y los registros de autenticación de canal se utilizan para aplicar el mismo canal, los registros de autenticación de canal tienen prioridad. El MCAUSER en la definición de canal sólo se utiliza si el registro de autenticación de canal utiliza USERSRC(CHANNEL). Para obtener más detalles, consulte Registros de autenticación de canal

Este parámetro está reservado y, si se especifica, sólo se puede establecer en blancos.

La longitud máxima de la serie es MQ\_MCA\_NAME\_LENGTH.

Este parámetro sólo es válido para los valores *ChannelType* de MQCHT\_SENDER, MQCHT\_SERVER, MQCHT\_REQUESTER, MQCHT\_CLUSSDR o MQCHT\_CLUSRCVR.

# *MCAType* **(MQCFIN)**

Tipo de agente de canal de mensajes (identificador de parámetro: MQIACH\_MCA\_TYPE).

Especifica el tipo del programa agente de canal de mensajes.

En AIX , HP-UX, IBM i , Solaris, Windowsy Linux , este parámetro sólo es válido para los valores *ChannelType* de MQCHT\_SENDER, MQCHT\_SERVER, MQCHT\_REQUESTER o MQCHT\_CLUSSDR.

En z/OS , este parámetro sólo es válido para un valor *ChannelType* de MQCHT\_CLURCVR.

El valor puede ser:

### **MQMCAT\_PROCESO**

proceso.

# **HEBRA MQMCAT\_THREAD**

Hebra.

# *MCAUserIdentifier* **(MQCFST)**

Identificador de usuario del agente de canal de mensajes (identificador de parámetro: MQCACH\_MCA\_USER\_ID).

Si este parámetro no está en blanco, es el identificador de usuario que debe utilizar el agente de canal de mensajes para la autorización para acceder a los recursos de WebSphere MQ , incluida (si *PutAuthority* es MQPA\_DEFAULT) la autorización para transferir el mensaje a la cola de destino para los canales receptor o peticionario.

<span id="page-736-0"></span>Si está en blanco, el agente de canal de mensajes utiliza el identificador de usuario predeterminado.

Este identificador de usuario puede ser alterado temporalmente por uno proporcionado por una salida de seguridad de canal.

Este parámetro no es válido para canales con un *ChannelType* de MQCHT\_SDR, MQCHT\_SVR, MQCHT\_CLNTCONN, MQCHT\_CLUSSDR.

La longitud máxima del identificador de usuario de MCA depende del entorno en el que se ejecuta el MCA. MQ\_MCA\_USER\_ID\_LENGTH proporciona la longitud máxima para el entorno para el que se está ejecutando la aplicación. MQ\_MAX\_MCA\_USER\_ID\_LENGTH da el máximo para todos los entornos soportados.

En Windows , puede calificar opcionalmente un identificador de usuario con el nombre de dominio en el formato siguiente:

user@domain

### *MessageCompression* **(MQCFIL)**

Técnicas de compresión de datos de cabecera soportadas por el canal (identificador de parámetro: MQIACH\_MSG\_COMPRESSION).La lista de métodos de compresión de datos de mensaje que el canal admite. Para los canales emisor, servidor, clúster emisor, clúster receptor y conexión de cliente, los valores especificados están en orden de preferencia con la primera técnica de compresión soportada por el extremo remoto del canal que se está utilizando.

Las tecnicas de compresion mutuamente soportadas del canal se pasan a la salida de mensaje del canal de envio donde la tecnica de compresion utilizada puede ser alterada en una base por mensaje. La compresión altera los datos pasados a las salidas de envío y recepción.

Especifique uno o varios de los siguientes:

### **MQCOMPRESS\_NONE**

No se lleva a cabo ninguna compresión de datos de mensaje. Este es el valor predeterminado.

### **MQCOMPRESS\_RLE**

Se lleva a cabo la compresión de datos de mensaje utilizando la codificación de longitud de ejecución.

### **MQCOMPRESS\_ZLIBFAST**

La compresión de datos de mensaje se realiza utilizando la codificación ZLIB con la velocidad priorizada.

### **MQCOMPRESS\_ZLIBHIGH**

La compresión de datos de mensaje se realiza utilizando la codificación ZLIB con la compresión priorizada.

### **MQCOMPRESS\_ANY**

Puede utilizarse cualquier método de compresión que el gestor de colas admita. Este valor sólo es válido para los canales receptor, peticionario y de conexión con el servidor.

### *ModeName* **(MQCFST)**

Nombre de modalidad (identificador de parámetro: MQCACH\_MODE\_NAME).

Este parámetro es el nombre de modalidad de LU 6.2 .

La longitud máxima de la serie es MQ\_MODE\_NAME\_LENGTH.

• En los sistemas IBM i , HP Integrity NonStop Server, UNIX y Windows , este parámetro sólo se puede establecer en blancos. El nombre real se toma en su lugar del objeto complementario de comunicaciones CPI-C o (en Windows ) de las propiedades de nombre de destino simbólico CPI-C.

Este parámetro sólo es válido para canales con un *TransportType* de MQXPT\_LU62. No es válido para los canales receptor o de conexión con el servidor.

### *MsgExit* **(MQCFSL)**

Nombre de salida de mensaje (identificador de parámetro: MQCACH\_MSG\_EXIT\_NAME).

<span id="page-737-0"></span>Si se define un nombre que no esté en blanco, el programa de salida se invocará inmediatamente después de recuperar un mensaje de la cola de transmisión. El mensaje completo de aplicación y el descriptor del mensaje se pasan al programa de salida para ser modificados.

Para canales con un tipo de canal ( *ChannelType* ) de MQCHT\_SVRCONN o MQCHT\_CLNTCONN, este parámetro se acepta pero se ignora, puesto que las salidas de mensajes no se invocan para dichos canales.

El formato de la serie es el mismo que para *SecurityExit* .

La longitud máxima del nombre de salida depende del entorno en el que se ejecuta la salida. MQ\_EXIT\_NAME\_LENGTH proporciona la longitud máxima para el entorno en el que se ejecuta la aplicación. MQ\_MAX\_EXIT\_NAME\_LENGTH da el máximo para todos los entornos soportados.

Puede especificar una lista de nombres de salida utilizando una estructura MQCFSL en lugar de una estructura MQCFST.

- Las salidas se invocan en el orden especificado en la lista.
- Una lista con un solo nombre es equivalente a especificar un solo nombre en una estructura MQCFST.
- No puede especificar una estructura de lista (MQCFSL) y una única entrada (MQCFST) para el mismo atributo de canal.
- La longitud total de todos los nombres de salida de la lista (excluyendo los blancos de cola en cada nombre) no debe exceder MQ\_TOTAL\_EXIT\_NAME\_LENGTH. Una serie individual no debe superar MQ\_EXIT\_NAME\_LENGTH.
- En z/OS , puede especificar los nombres de hasta ocho programas de salida.

### *MsgRetryCount* **(MQCFIN)**

Recuento de reintentos de mensajes (identificador de parámetro: MQIACH\_MR\_COUNT).

Especifica el número de veces que debe reintentarse un mensaje anómalo.

Especifique un valor en el rango de 0 a 999 999 999.

Este parámetro sólo es válido para los valores *ChannelType* de MQCHT\_RECEIVER, MOCHT\_REQUESTER o MOCHT\_CLUSRCVR.

# *MsgRetryExit* **(MQCFST)**

Nombre de salida de reintento de mensaje (identificador de parámetro: MQCACH\_MR\_EXIT\_NAME).

Si se define un nombre que no está en blanco, se invoca la salida antes de realizar una espera antes de reintentar un mensaje anómalo.

El formato de la serie es el mismo que para *SecurityExit* .

La longitud máxima del nombre de salida depende del entorno en el que se ejecuta la salida. MQ\_EXIT\_NAME\_LENGTH proporciona la longitud máxima para el entorno en el que se ejecuta la aplicación. MQ\_MAX\_EXIT\_NAME\_LENGTH da el máximo para todos los entornos soportados.

Este parámetro sólo es válido para los valores *ChannelType* de MQCHT\_RECEIVER, MOCHT\_REQUESTER o MOCHT\_CLUSRCVR.

### *MsgRetryInterval* **(MQCFIN)**

Intervalo de reintento de mensaje (identificador de parámetro: MQIACH\_MR\_INTERVAL).

Especifica el intervalo de tiempo mínimo en milisegundos entre reintentos de mensajes anómalos.

Especifique un valor en el rango de 0 a 999 999 999.

Este parámetro sólo es válido para los valores *ChannelType* de MQCHT\_RECEIVER, MQCHT\_REQUESTER o MQCHT\_CLUSRCVR.

### *MsgRetryUserData* **(MQCFST)**

Datos de usuario de salida de reintento de mensaje (identificador de parámetro: MQCACH\_MR\_EXIT\_USER\_DATA).

<span id="page-738-0"></span>Especifica los datos de usuario que se pasan a la salida de reintento de mensaje.

La longitud máxima de la serie es MQ\_EXIT\_DATA\_LENGTH.

Este parámetro sólo es válido para los valores *ChannelType* de MQCHT\_RECEIVER, MQCHT\_REQUESTER o MQCHT\_CLUSRCVR.

### *MsgUserData* **(MQCFSL)**

Datos de usuario de salida de mensaje (identificador de parámetro: MQCACH\_MSG\_EXIT\_USER\_DATA).

Especifica los datos de usuario que se pasan a la salida de mensajes.

La longitud máxima de la serie es MQ\_EXIT\_DATA\_LENGTH.

Para canales con un tipo de canal ( *ChannelType* ) de MQCHT\_SVRCONN o MQCHT\_CLNTCONN, este parámetro se acepta pero se ignora, puesto que las salidas de mensajes no se invocan para dichos canales.

Puede especificar una lista de series de datos de usuario de salida utilizando una estructura MQCFSL en lugar de una estructura MQCFST.

- Cada serie de datos de usuario de salida se pasa a la salida en la misma posición ordinal en la lista *MsgExit* .
- Una lista con un solo nombre es equivalente a especificar un solo nombre en una estructura MQCFST.
- No puede especificar una estructura de lista (MQCFSL) y una única entrada (MQCFST) para el mismo atributo de canal.
- La longitud total de todos los datos de usuario de salida de la lista (excluyendo los blancos de cola en cada serie) no debe exceder MQ\_TOTAL\_EXIT\_DATA\_LENGTH. Una serie individual no debe superar MQ\_EXIT\_DATA\_LENGTH.
- En z/OS , puede especificar hasta ocho series.

# *NetworkPriority* **(MQCFIN)**

Prioridad de red (identificador de parámetro: MQIACH\_NETWORK\_PRIORITY).

Prioridad de la conexión con la red. Si hay varias vías de acceso disponibles, la gestión de colas distribuidas selecciona la vía de acceso con la prioridad más alta.

El valor debe estar en el rango 0 (más bajo)-9 (más alto).

Este parámetro sólo se aplica a canales con un *ChannelType* de MQCHT\_CLUSRCVR

# *NonPersistentMsgSpeed* **(MQCFIN)**

Velocidad a la que se van a enviar los mensajes no persistentes (identificador de parámetro: MQIACH\_NPM\_SPEED).

Este parámetro está soportado en los entornos siguientes: AIX , HP-UX, IBM i , Solaris, Windowsy Linux .

La especificación de MQNPMS FAST significa que los mensajes no persistentes en un canal no necesitan esperar a un punto de sincronización antes de estar disponibles para su recuperación. La ventaja de esto es que los mensajes no persistentes pasan a estar disponibles para su recuperación mucho más rápidamente. La desventaja es que debido a que no esperan un punto de sincronización, pueden perderse si hay una anomalía de transmisión.

Este parámetro sólo es válido para los valores *ChannelType* de MQCHT\_SENDER, MQCHT\_SERVER, MOCHT\_RECEIVER, MOCHT\_REQUESTER, MOCHT\_CLUSSDR o MOCHT\_CLUSRCVR. El valor puede ser:

# **MQNPMS\_NORMAL**

Velocidad normal.

### **MQNPMS\_FAST**

Velocidad rápida.

# <span id="page-739-0"></span>*Password* **(MQCFST)**

Contraseña (identificador de parámetro: MQCACH\_PASSWORD).

Este parámetro lo utiliza el agente de canal de mensajes al intentar iniciar una sesión SNA segura con un agente de canal de mensajes remoto. En sistemas IBM i , HP Integrity NonStop Servery UNIX , solo es válido para los valores *ChannelType* de MQCHT\_SENDER, MQCHT\_SERVER, MQCHT\_REQUESTER, MQCHT\_CLNTCONN o MQCHT\_CLUSSDR. En z/OS , sólo es válido para un valor *ChannelType* de MQCHT\_CLNTCONN.

La longitud máxima de la serie es MQ\_PASSWORD\_LENGTH. Sin embargo, sólo se utilizan los primeros 10 caracteres.

# *PropertyControl* **(MQCFIN)**

Atributo de control de propiedad (identificador de parámetro MQIA\_PROPERTY\_CONTROL).

Indica qué sucede con las propiedades de los mensajes cuando el mensaje se va a enviar a un gestor de colas V6 o anterior (un gestor de colas que no entiende el concepto de un descriptor de propiedades). El valor puede ser:

# **COMPATIBILIDAD de MQPROP\_COMPATIBILITY**

Si el mensaje contiene una propiedad con el prefijo **mcd.** , **jms.** , **usr.** o **mqext.** , todas las propiedades de mensaje se entregan a la aplicación en una cabecera MQRFH2 . De lo contrario, todas las propiedades del mensaje, excepto las propiedades contenidas en el descriptor de mensaje (o extensión), se descartan y ya no son accesibles para la aplicación.

Este valor es el valor predeterminado; permite que las aplicaciones que esperan que las propiedades relacionadas con JMS estén en una cabecera MQRFH2 en los datos del mensaje sigan funcionando sin modificar.

### **MQPROP\_NONE**

Todas las propiedades del mensaje, excepto las propiedades del descriptor de mensaje (o extensión), se eliminan del mensaje antes de que el mensaje se envíe al gestor de colas remoto.

# **MQPROP\_ALL**

Todas las propiedades del mensaje se incluyen con el mensaje cuando se envía al gestor de colas remoto. Las propiedades, excepto aquellas que se encuentran en el descriptor de mensaje (o extensión), se colocan en una o más cabeceras MQRFH2 en los datos del mensaje.

Este atributo es aplicable a los canales Remitente, Servidor, Remitente de clúster y Receptor de clúster.

# *PutAuthority* **(MQCFIN)**

Autorización de colocación (identificador de parámetro: MQIACH\_PUT\_AUTHORITY).

Especifica si debe utilizarse el identificador de usuario en la información de contexto asociada a un mensaje para establecer la autorización para colocar el mensaje en la cola de destino.

Este parámetro sólo es válido para canales con un valor *ChannelType* de MQCHT\_RECEIVER, MQCHT\_REQUESTER, MQCHT\_CLUSRCVR o MQCHT\_SVRCONN.

El valor puede ser:

### **MQPA\_PREDETERMINADO**

Se utiliza el identificador de usuario predeterminado.

### **CONTEXTO\_MQPA**

Se utiliza el identificador de usuario de contexto. Este valor no es válido para canales de tipo MQCHT\_SVRCONN.

### **MQPA\_ALTERNATE\_OR\_MCA**

Se utiliza el ID de usuario del campo *UserIdentifier* del descriptor de mensaje. No se utiliza ningún ID de usuario recibido de la red. Este valor solo está soportado en z/OS y no es válido para canales de tipo MQCHT\_SVRCONN.

# **MQPA\_ONLY\_MCA**

Se utiliza el ID de usuario predeterminado. No se utiliza ningún ID de usuario recibido de la red. Este valor solo está soportado en z/OS .

# <span id="page-740-0"></span>*QMgrName* **(MQCFST)**

Nombre del gestor de colas (identificador de parámetro: MQCA\_Q\_MGR\_NAME).

Para canales con un *ChannelType* de MQCHT\_CLNTCONN, este nombre es el nombre de un gestor de colas al que una aplicación cliente puede solicitar conexión.

Para canales de otros tipos, este parámetro no es válido. La longitud máxima de la serie es MQ\_Q\_MGR\_NAME\_LENGTH.

# *QSGDisposition* **(MQCFIN)**

Disposición del objeto dentro del grupo (identificador de parámetro: MQIA\_QSG\_DISP). Este parámetro se aplica únicamente a z/OS.

Especifica la disposición del objeto al que está aplicando el mandato (es decir, dónde está definido y cómo se comporta). El valor puede ser:

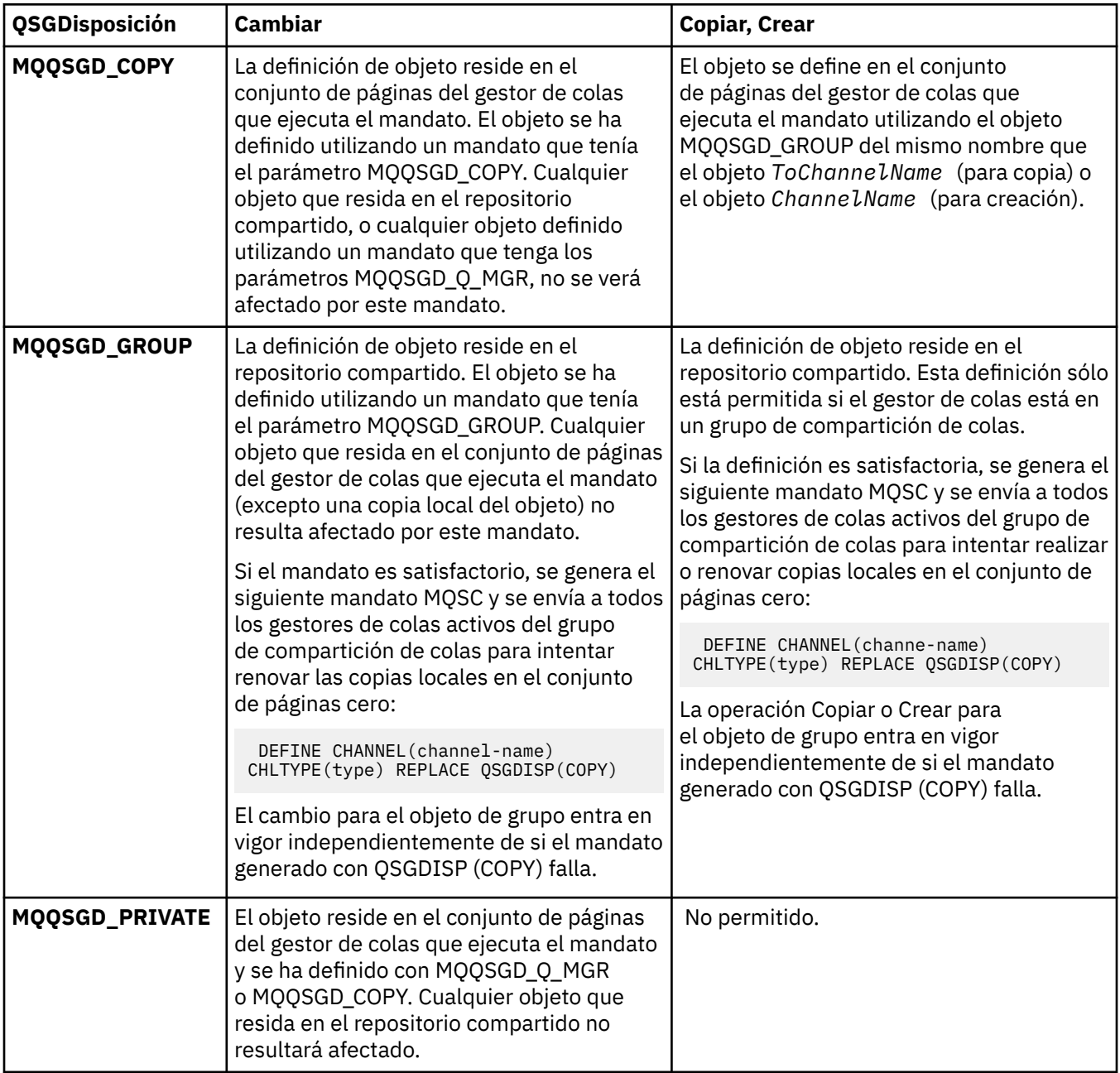

<span id="page-741-0"></span>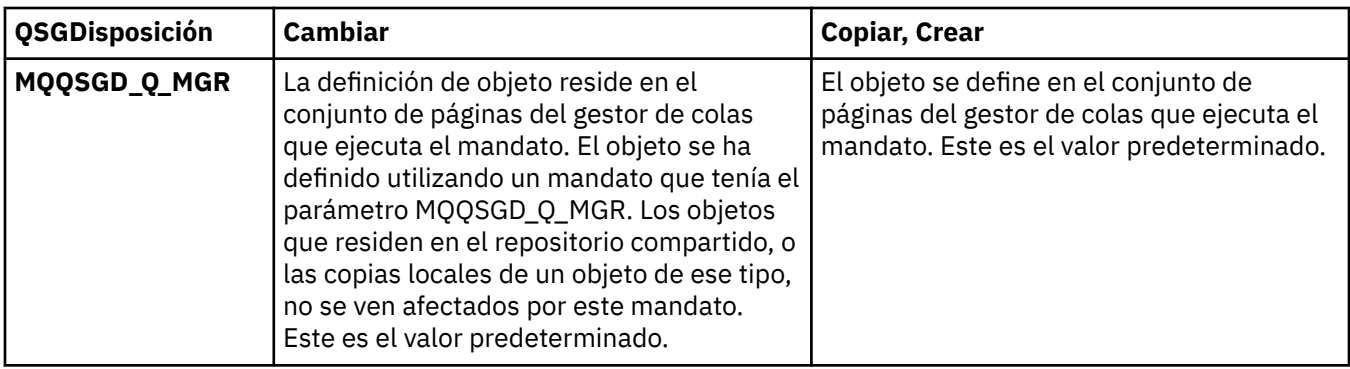

# *ReceiveExit* **(MQCFSL)**

Nombre de salida de recepción (identificador de parámetro: MQCACH\_RCV\_EXIT\_NAME).

Si se define un nombre que no esté en blanco, la salida se invoca antes de que se procesen los datos recibidos de la red. La totalidad del almacenamiento intermedio de transmisión se pasa a la salida y su contenido se puede modificar como sea necesario.

El formato de la serie es el mismo que para *SecurityExit* .

La longitud máxima del nombre de salida depende del entorno en el que se ejecuta la salida. MQ\_EXIT\_NAME\_LENGTH proporciona la longitud máxima para el entorno en el que se ejecuta la aplicación. MQ\_MAX\_EXIT\_NAME\_LENGTH da el máximo para todos los entornos soportados.

Puede especificar una lista de nombres de salida utilizando una estructura MQCFSL en lugar de una estructura MQCFST.

- Las salidas se invocan en el orden especificado en la lista.
- Una lista con un solo nombre es equivalente a especificar un solo nombre en una estructura MQCFST.
- No puede especificar una estructura de lista (MQCFSL) y una única entrada (MQCFST) para el mismo atributo de canal.
- La longitud total de todos los nombres de salida de la lista (excluyendo los blancos de cola en cada nombre) no debe exceder MQ\_TOTAL\_EXIT\_NAME\_LENGTH. Una serie individual no debe superar MQ\_EXIT\_NAME\_LENGTH.
- En z/OS , puede especificar los nombres de hasta ocho programas de salida.

# *ReceiveUserData* **(MQCFSL)**

Datos de usuario de salida de recepción (identificador de parámetro: MOCACH\_RCV\_EXIT\_USER\_DATA).

Indica los datos de usuario que se pasan al programa de salida de recepción.

La longitud máxima de la serie es MQ\_EXIT\_DATA\_LENGTH.

Puede especificar una lista de series de datos de usuario de salida utilizando una estructura MQCFSL en lugar de una estructura MQCFST.

- Cada serie de datos de usuario de salida se pasa a la salida en la misma posición ordinal en la lista *ReceiveExit* .
- Una lista con un solo nombre es equivalente a especificar un solo nombre en una estructura MQCFST.
- No puede especificar una estructura de lista (MQCFSL) y una única entrada (MQCFST) para el mismo atributo de canal.
- La longitud total de todos los datos de usuario de salida de la lista (excluyendo los blancos de cola en cada serie) no debe exceder MQ\_TOTAL\_EXIT\_DATA\_LENGTH. Una serie individual no debe superar MQ\_EXIT\_DATA\_LENGTH.
- En z/OS , puede especificar hasta ocho series.

# <span id="page-742-0"></span>*Replace* **(MQCFIN)**

Sustituir definición de canal (identificador de parámetro: MQIACF\_REPLACE).

El valor puede ser:

# **MQRP\_SÍ**

Sustituir definición existente.

Si *ChannelType* es MQCHT\_CLUSSDR, MQRP\_YES sólo se puede especificar si el canal se ha creado manualmente.

# **MQRP\_NO**

No sustituya la definición existente.

# *SecurityExit* **(MQCFST)**

Nombre de salida de seguridad (identificador de parámetro: MQCACH\_SEC\_EXIT\_NAME).

Si se define un nombre que no está en blanco, la salida de seguridad se invoca en los siguientes momentos:

• Inmediatamente después de establecer un canal.

Antes de transferir cualquier mensaje, la salida se habilita para instigar flujos de seguridad para validar la autorización de conexión.

• Al recibir una respuesta a un flujo de mensajes de seguridad.

Cualquier flujo de mensajes de seguridad recibido desde el procesador remoto en la máquina remota se pasa a la salida.

El mensaje completo de aplicación y el descriptor del mensaje se pasan al programa de salida para ser modificados.

El formato de la serie depende de la plataforma, como se indica a continuación:

• En sistemas IBM i y UNIX , tiene el formato

libraryname(functionname)

**Nota:** En sistemas IBM i , el siguiente formulario también está soportado para la compatibilidad con releases anteriores:

progname libname

donde *progname* ocupa los primeros 10 caracteres y *libname* los segundos 10 caracteres (ambos rellenados en blanco a la derecha si es necesario).

• En Windows, tiene el formato

dllname(functionname)

donde *dllname* se especifica sin el sufijo .DLL.

• En z/OS, es un nombre de módulo de carga, con una longitud máxima de 8 caracteres (se permiten 128 caracteres para nombres de salida para canales de conexión de cliente, sujetos a una longitud total máxima de 999).

La longitud máxima del nombre de salida depende del entorno en el que se ejecuta la salida. MQ\_EXIT\_NAME\_LENGTH proporciona la longitud máxima para el entorno en el que se ejecuta la aplicación. MQ\_MAX\_EXIT\_NAME\_LENGTH da el máximo para todos los entornos soportados.

# *SecurityUserData* **(MQCFST)**

Datos de usuario de salida de seguridad (identificador de parámetro: MQCACH\_SEC\_EXIT\_USER\_DATA).

Especifica los datos de usuario que se pasan a la salida de seguridad.

La longitud máxima de la serie es MQ\_EXIT\_DATA\_LENGTH.

# <span id="page-743-0"></span>*SendExit* **(MQCFSL)**

Nombre de salida de envío (identificador de parámetro: MQCACH\_SEND\_EXIT\_NAME).

Si se define un nombre que no esté en blanco, la salida se invoca inmediatamente antes de que los datos se envíen a la red. La totalidad del almacenamiento intermedio de transmisión se pasa a la salida antes de que se transmita y su contenido se puede modificar como sea necesario.

El formato de la serie es el mismo que para *SecurityExit* .

La longitud máxima del nombre de salida depende del entorno en el que se ejecuta la salida. MQ\_EXIT\_NAME\_LENGTH proporciona la longitud máxima para el entorno en el que se ejecuta la aplicación. MQ\_MAX\_EXIT\_NAME\_LENGTH da el máximo para todos los entornos soportados.

Puede especificar una lista de nombres de salida utilizando una estructura MQCFSL en lugar de una estructura MQCFST.

- Las salidas se invocan en el orden especificado en la lista.
- Una lista con un solo nombre es equivalente a especificar un solo nombre en una estructura MQCFST.
- No puede especificar una estructura de lista (MQCFSL) y una única entrada (MQCFST) para el mismo atributo de canal.
- La longitud total de todos los nombres de salida de la lista (excluyendo los blancos de cola en cada nombre) no debe exceder MQ\_TOTAL\_EXIT\_NAME\_LENGTH. Una serie individual no debe superar MQ\_EXIT\_NAME\_LENGTH.
- En z/OS , puede especificar los nombres de hasta ocho programas de salida.

### *SendUserData* **(MQCFSL)**

Datos de usuario de salida de emisión (identificador de parámetro: MQCACH\_SEND\_EXIT\_USER\_DATA).

Especifica los datos de usuario que se pasan a la salida de envío.

La longitud máxima de la serie es MQ\_EXIT\_DATA\_LENGTH.

Puede especificar una lista de series de datos de usuario de salida utilizando una estructura MQCFSL en lugar de una estructura MQCFST.

- Cada serie de datos de usuario de salida se pasa a la salida en la misma posición ordinal en la lista *SendExit* .
- Una lista con un solo nombre es equivalente a especificar un solo nombre en una estructura MQCFST.
- No puede especificar una estructura de lista (MQCFSL) y una única entrada (MQCFST) para el mismo atributo de canal.
- La longitud total de todos los datos de usuario de salida de la lista (excluyendo los blancos de cola en cada serie) no debe exceder MQ\_TOTAL\_EXIT\_DATA\_LENGTH. Una serie individual no debe superar MQ\_EXIT\_DATA\_LENGTH.
- En z/OS , puede especificar hasta ocho series.

# *SeqNumberWrap* **(MQCFIN)**

Número de envoltura de secuencia (identificador de parámetro: MQIACH\_SEQUENCE\_NUMBER\_WRAP).

Indica el número máximo de secuencia de mensaje. Cuando se alcanza el máximo, los números de secuencia vuelven a empezar por el 1.

El número máximo de secuencia de mensaje no es negociable; los canales locales y remotos deben volver a empezar por el mismo número.

Especifique un valor en el rango de 100 a 999 999 999.

Este parámetro no es válido para canales con un *ChannelType* de MQCHT\_SVRCONN o MOCHT\_CLNTCONN.

# <span id="page-744-0"></span>*SharingConversations* **(MQCFIN)**

Número máximo de conversaciones de compartición (identificador de parámetro: MQIACH\_SHARING\_CONVERSACIONES).

Especifica el número máximo de conversaciones que pueden compartir una instancia de canal MQI TCP/IP determinada (socket).

Especifique un valor en el rango de 0 a 999 999 999. El valor predeterminado es 10 y el valor migrado es 10.

Este parámetro sólo es válido para canales con un *ChannelType* de MQCHT\_CLNTCONN o MQCHT\_SVRCONN. Se ignora para canales con un *TransportType* distinto de MQXPT\_TCP.

El número de conversaciones compartidas no contribuye a los totales *MaxInstances* o *MaxInstancesPerClient* .

Un valor de:

**1**

Significa que no hay ninguna compartición de conversaciones a través de una instancia de canal TCP/IP, pero la pulsación de cliente está disponible tanto si está disponible en una llamada MQGET como si no, la lectura anticipada y el consumo asíncrono de cliente están disponibles y la inmovilización de canal es más controlable.

**0**

Especifica que no se comparten las conversaciones a través de una instancia de canal TCP/IP. La instancia de canal se ejecuta en una modalidad anterior a la de WebSphere MQ Versión 7.0, en relación con:

- Detención-inmovilización de administrador
- Pulsaciones
- Lectura hacia adelante
- Consumo asíncrono de cliente

# *ShortRetryCount* **(MQCFIN)**

Recuento de reintentos cortos (identificador de parámetro: MQIACH\_SHORT\_RETRY).

El número máximo de intentos realizados por un canal emisor o servidor para establecer una conexión con la máquina remota, a intervalos especificados por *ShortRetryInterval* antes de que se utilicen los valores (normalmente más largos) *LongRetryCount* y *LongRetryInterval* .

Los reintentos se realizan si el canal no se puede conectar inicialmente (si se inicia automáticamente mediante el iniciador de canal o mediante un mandato explícito), y también si la conexión falla después de que el canal se haya conectado correctamente. Sin embargo, si la causa de la anomalía es tal que no es probable que el reintento sea satisfactorio, no se intentarán los reintentos.

Especifique un valor en el rango de 0 a 999 999 999.

Este parámetro sólo es válido para los valores *ChannelType* de MQCHT\_SENDER, MQCHT\_SERVER, MQCHT\_CLUSSDR o MQCHT\_CLUSRCVR.

# *ShortRetryInterval* **(MQCFIN)**

Temporizador corto (identificador de parámetro: MQIACH\_SHORT\_TIMER).

Especifica el intervalo de espera de reintento corto para un canal emisor o servidor que inicia automáticamente el iniciador de canal. Define el intervalo en segundos entre los intentos de establecer una conexión con la máquina remota.

La hora es aproximada.

Especifique un valor en el rango de 0 a 999 999. Los valores que exceden este valor se tratan como 999 999.

Este parámetro sólo es válido para los valores *ChannelType* de MQCHT\_SENDER, MQCHT\_SERVER, MQCHT\_CLUSSDR o MQCHT\_CLUSRCVR.

# <span id="page-745-0"></span>*SSLCipherSpec* **(MQCFST)**

CipherSpec (identificador de parámetro: MQCACH\_SSL\_CIPHER\_SPEC).

La longitud de la serie es MQ\_SSL\_CIPHER\_SPEC\_LENGTH.

Sólo es válido para canales con un tipo de transporte (TRPTYPE) de TCP. Si TRPTYPE no es TCP, los datos no se tienen en cuenta y no se emite ningún mensaje de error.

Los valores SSLCIPH deben especificar la misma CipherSpec en ambos extremos del canal.

Especifique el nombre de la CipherSpec que está utilizando. De forma alternativa, en IBM i y z/OS , puede especificar el código hexadecimal de dos dígitos.

En la tabla siguiente se muestran las CipherSpecs que se pueden utilizar con SSL de WebSphere MQ .

En IBM i , la instalación de AC3 es un requisito previo del uso de SSL.

Una tabla que describe las CipherSpecs que se pueden utilizar con el soporte SSL y TLS de WebSphere MQ.

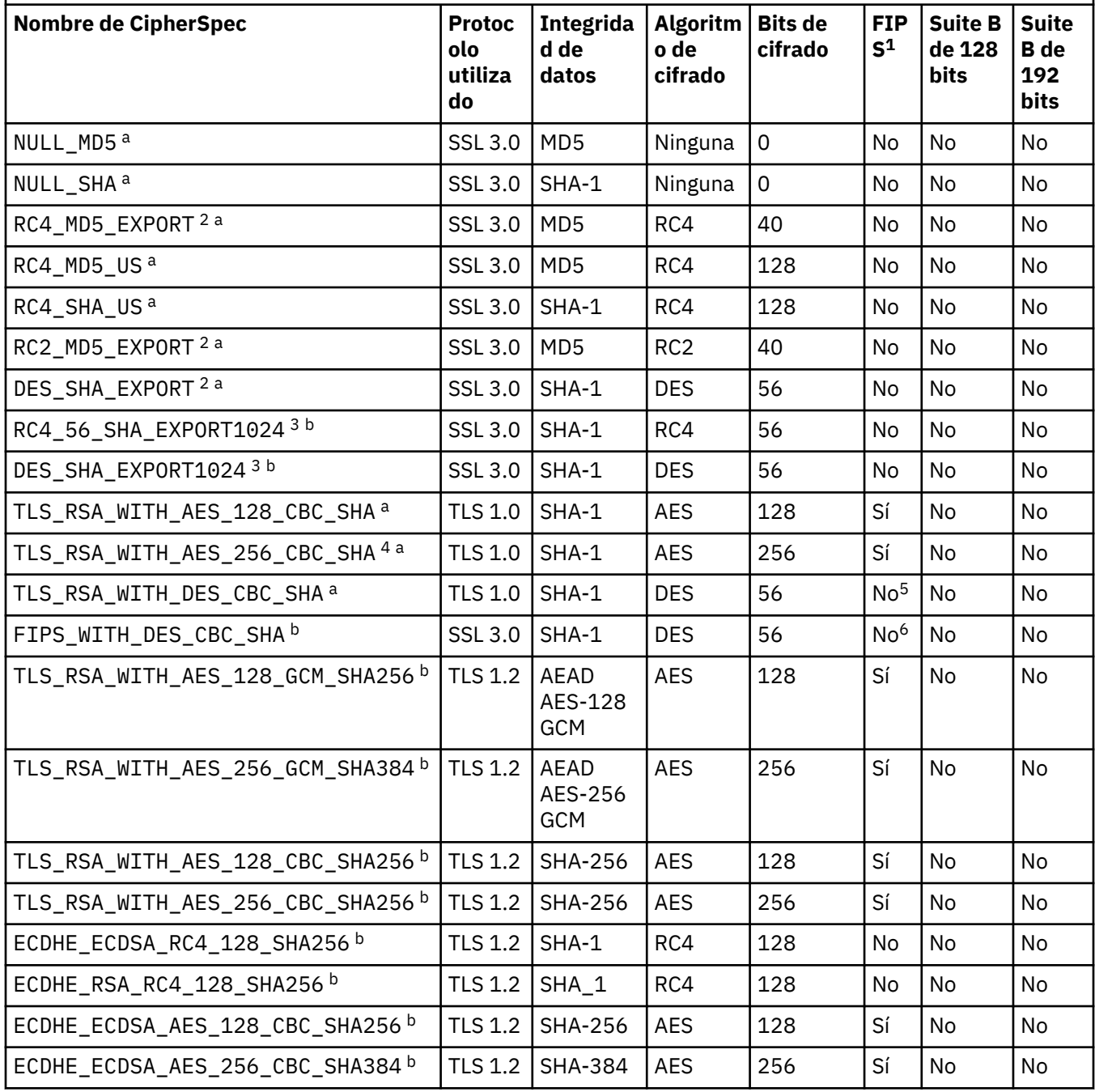

Una tabla que describe las CipherSpecs que se pueden utilizar con el soporte SSL y TLS de WebSphere MQ. *(continuación)*

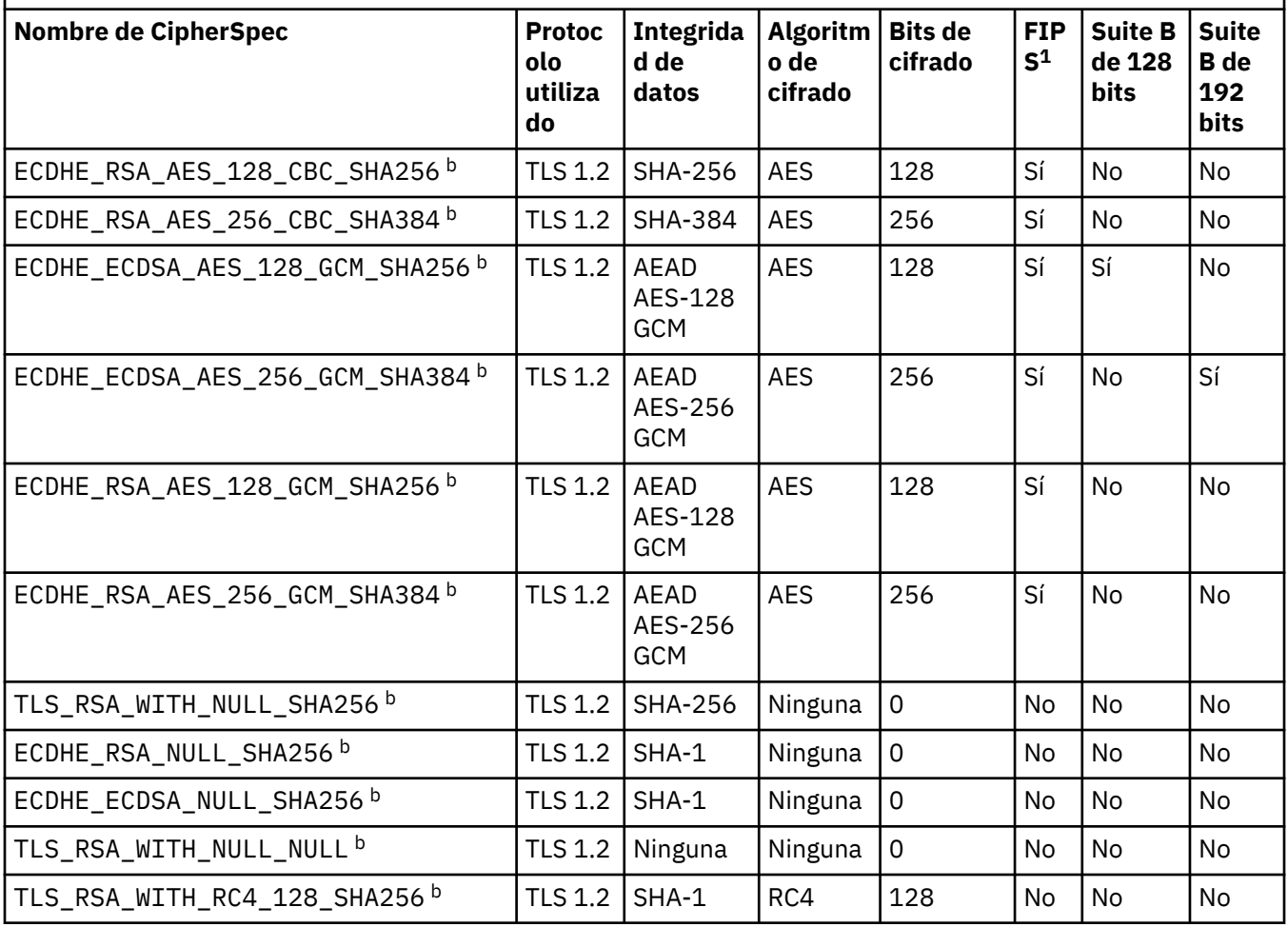

<span id="page-747-0"></span>Una tabla que describe las CipherSpecs que se pueden utilizar con el soporte SSL y TLS de WebSphere MQ. *(continuación)*

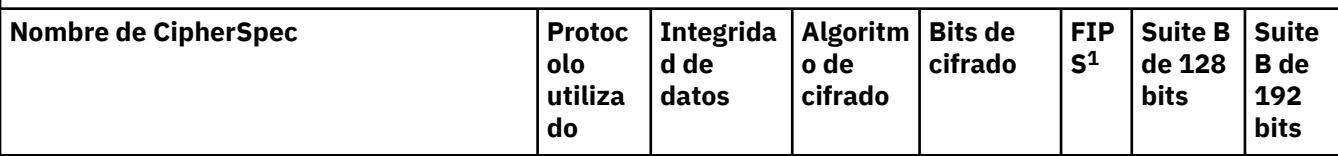

# **Notas:**

- 1. Especifica si la CipherSpec tiene el certificado FIPS en una plataforma certificada con FIPS. Consulte Federal Information Processing Standards (FIPS - Estándares federales de procesamiento de información) para obtener una explicación de FIPS.
- 2. El tamaño máximo de la clave de reconocimiento es de 512 bits. Si cualquiera de los certificados intercambiados durante el reconocimiento SSL tiene un tamaño de clave mayor de 512 bits, se genera una clave temporal de 512 bits para poder utilizarla durante el reconocimiento.
- 3. El tamaño de clave de reconocimiento es de 1024 bits.
- 4. Este CipherSpec no se puede utilizar para garantizar una conexión desde WebSphere MQ Explorer a un gestor de colas amenos que se apliquen los archivos de políticas no restringidas apropiados al JRE utilizado por Explorer.
- 5. Esta CipherSpec obtuvo el certificado FIPS 140-2 antes del 19 mayo de 2007.
- 6. Esta CipherSpec obtuvo el certificado FIPS 140-2 antes del 19 mayo de 2007. El nombre FIPS\_WITH\_DES\_CBC\_SHA es histórico y refleja el hecho de que esta CipherSpec anteriormente cumplía (ahora ya no) la normativa FIPS. Esta CipherSpec está en desuso y su uso no se recomienda.
- 7. Se puede utilizar esta CipherSpec para transferir hasta 32 GB de datos antes de que la conexión concluya con el error AMQ9288. Para evitar este error, evite utilizar triple DES o habilite el restablecimiento de clave secreta cuando utilice esta CipherSpec.

# **Soporte de plataformas:**

- a Disponible en todas las plataformas soportadas.
- b Disponible sólo en plataformas UNIX, Linux, and Windows.

Cuando solicite un certificado personal, especifique un tamaño de clave para el par de claves pública y privada. El tamaño de la clave que se utiliza durante el reconocimiento de SSL puede depender del tamaño almacenado en el certificado y en la CipherSpec:

- En sistemas UNIX , sistemas Windows y z/OS , cuando un nombre CipherSpec incluye \_EXPORT , el tamaño máximo de clave de reconocimiento es 512 bits. Si cualquiera de los certificados intercambiados durante el reconocimiento SSL tiene un tamaño de clave mayor de 512 bits, se genera una clave temporal de 512 bits para poder utilizarla durante el reconocimiento.
- En sistemas UNIX y Windows , cuando un nombre CipherSpec incluye \_EXPORT1024 , el tamaño de clave de reconocimiento es de 1024 bits.
- De lo contrario, el tamaño máximo de la clave de reconocimiento es el tamaño almacenado en el certificado.

Si el parámetro SSLCIPH está en blanco, no se realiza ningún intento de utilizar SSL en el canal.

# *SSLClientAuth* **(MQCFIN)**

Autenticación de cliente (identificador de parámetro: MQIACH\_SSL\_CLIENT\_AUTH).

El valor puede ser:

# **MQSCA\_REQUIRED**

Se requiere autenticación de cliente.

# **MQSCA\_OPTIONAL**

Autenticación de cliente opcional.

<span id="page-748-0"></span>Define si IBM WebSphere MQ requiere un certificado del cliente SSL.

El cliente SSL es el final del canal de mensajes que inicia la conexión. El servidor SSL es el final del canal de mensajes que recibe el flujo de inicio.

Este parámetro únicamente se utiliza para los canales que tienen especificado SSLCIPH. Si SSLCIPH está en blanco, los datos no se tienen en cuenta y no se emite ningún mensaje de error.

### *SSLPeerName* **(MQCFST)**

Nombre de igual (identificador de parámetro: MQCACH\_SSL\_PEER\_NAME).

**Nota:** Una forma alternativa de restringir las conexiones en canales comparando con el nombre distinguido de sujeto SSL o TLS, es utilizar registros de autenticación de canal. Con los registros de autenticación de canal, se pueden aplicar diferentes patrones de nombre distinguido de sujeto SSL o TLS al mismo canal. Si se utilizan tanto SSLPEER en el canal como un registro de autenticación de canal para aplicar al mismo canal, el certificado de entrada debe coincidir con ambos patrones para poder conectarse. Para obtener más información, consulte Registros de autenticación de canal.

En plataformas que no sean z/OS , la longitud de la serie es MQ\_SSL\_PEER\_NAME\_LENGTH. En z/OS , es MQ\_SSL\_SHORT\_PEER\_NAME\_LENGTH.

Especifica el filtro a utilizar para comparar con el nombre distinguido del certificado del gestor de colas de igual o del cliente en el otro extremo del canal. (Un nombre distinguido es el identificador del certificado SSL.) Si el nombre distinguido del certificado recibido del igual no coincide con el filtro SSLPEER, el canal no se inicia.

Este parámetro es opcional; si no se especifica, el nombre distinguido del igual no se comprueba cuando se inicia el canal. (El nombre distinguido del certificado se sigue escribiendo en la definición SSLPEER contenida en la memoria y se pasa a la salida de seguridad). Si SSLCIPH está en blanco, los datos no se tienen en cuenta y no se emite ningún mensaje de error.

Este parámetro es válido para todos los tipos de canal.

El valor SSLPEER se especifica en el formulario estándar utilizado para especificar un nombre distinguido. Por ejemplo: SSLPEER('SERIALNUMBER=4C:D0:49:D5:02:5F:38,CN="H1\_C\_FR1",O=IBM,C=GB')

Puede utilizar un punto y coma como separador en lugar de una coma.

Los tipos de atributo posibles soportados son:

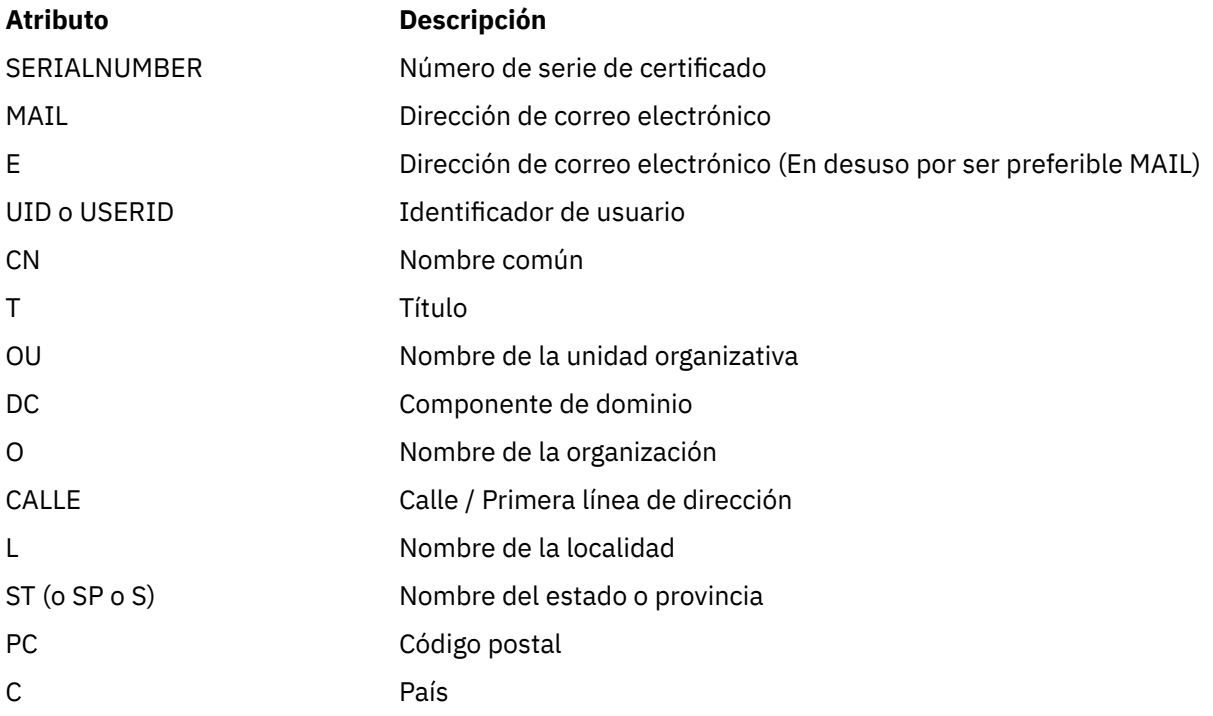

<span id="page-749-0"></span>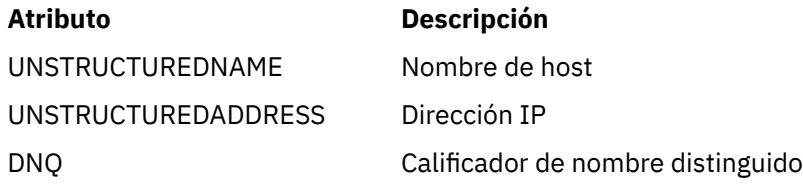

IBM WebSphere MQ sólo acepta letras mayúsculas para los tipos de atributo.

Si se especifica alguno de los tipos de atributo no soportados en la serie SSLPEER, se genera un error cuando se define el atributo o en tiempo de ejecución (en función de la plataforma en la que se ejecuta), y se considera que la serie no coincide con el nombre distinguido del certificado de flujo.

Si el nombre distinguido del certificado fluido contiene varios atributos OU (unidad organizativa) y SSLPEER especifica estos atributos para compararlos, deben definirse en orden jerárquico descendente. Por ejemplo, si el nombre distinguido del certificado fluido contiene las unidades organizativas OU=Large Unit,OU=Medium Unit,OU=Small Unit , especificando el siguiente trabajo de valores SSLPEER:

```
 ('OU=Large Unit,OU=Medium Unit') ('OU=*,OU=Medium Unit,OU=Small Unit') ('OU=*,OU=Medium 
Unit')
```
pero la especificación de los siguientes valores de SSLPEER falla:

('OU=Medium Unit,OU=Small Unit') ('OU=Large Unit,OU=Small Unit') ('OU=Medium Unit')

Cualquiera o todos los valores de atributo pueden ser genéricos, ya sea un asterisco (\*) por sí mismo, o una raíz con asteriscos iniciales o finales. Este valor permite que SSLPEER coincida con cualquier valor de nombre distinguido o con cualquier valor que empiece por la raíz para ese atributo.

Si se especifica un asterisco al principio o al final de cualquier valor de atributo en el nombre distinguido del certificado, puede especificar \ \* para comprobar una coincidencia exacta en SSLPEER. Por ejemplo, si tiene un atributo de CN=Test \* en el nombre distinguido del certificado, puede utilizar el mandato siguiente:

```
SSLPEER('CN=Test\*')
```
# *TpName* **(MQCFST)**

Nombre de programa de transacción (identificador de parámetro: MQCACH\_TP\_NAME).

Este nombre es el nombre de programa de transacción de LU 6.2 .

La longitud máxima de la serie es MQ\_TP\_NAME\_LENGTH.

• En los sistemas IBM i, HP Integrity NonStop Server, UNIX y Windows , este parámetro sólo se puede establecer en blancos. El nombre real se toma en su lugar del objeto complementario de comunicaciones CPI-C o (en Windows ) de las propiedades de nombre de destino simbólico CPI-C.

Este parámetro sólo es válido para canales con un *TransportType* de MQXPT\_LU62. No es válido para los canales receptores.

# *TransportType* **(MQCFIN)**

Tipo de protocolo de transmisión (identificador de parámetro: MQIACH\_XMIT\_PROTOCOL\_TYPE).

No se comprueba que se haya especificado el tipo de transporte correcto si el canal se inicia desde el otro extremo. El valor puede ser:

**MQXPT\_LU62** LU 6.2. **MQXPT\_TCP** TCP. **MQXPT\_NETBIOS** NetBIOS.

<span id="page-750-0"></span>Este valor está soportado en Windows . También se aplica a z/OS para definir canales de conexión de cliente que se conectan a servidores en las plataformas que dan soporte a NetBIOS.

# **MQXPT\_SPX**

SPX.

Este valor está soportado en Windows. También se aplica a z/OS para definir canales de conexión de cliente que se conectan a servidores en las plataformas que dan soporte a SPX.

# *UseDLQ* **(MQCFIN)**

Determina si se utiliza la cola de mensajes no entregados cuando los canales no pueden entregar los mensajes. (identificador de parámetro: MQIA\_USE\_DEAD\_LETTER\_Q).

El valor puede ser:

### **MQUSEDLQ\_NO**

Los mensajes que un canal no puede entregar se tratan como un error. El canal descarta el mensaje, o el canal finaliza, de acuerdo con el valor NonPersistentMsgSpeed .

### **MQUSEDLQ\_SÍ**

Cuando el atributo de gestor de colas DEADQ proporciona el nombre de una cola de mensajes no entregados, se utiliza, de lo contrario, el comportamiento es el mismo que para MQUSEDLQ\_NO.

#### *UserIdentifier* **(MQCFST)**

Identificador de usuario de tarea (identificador de parámetro: MQCACH\_USER\_ID).

Este parámetro lo utiliza el agente de canal de mensajes al intentar iniciar una sesión SNA segura con un agente de canal de mensajes remoto. En los sistemas IBM i y UNIX , sólo es válido para los valores *ChannelType* de MQCHT\_SENDER, MQCHT\_SERVER, MQCHT\_REQUESTER, MQCHT\_CLNTCONN, MQCHT\_CLUSSDR o MQCHT\_CLUSRCVR. En z/OS , sólo es válido para un valor *ChannelType* de MQCHT\_CLNTCONN.

La longitud máxima de la serie es MQ\_USER\_ID\_LENGTH. Sin embargo, sólo se utilizan los primeros 10 caracteres.

### *XmitQName* **(MQCFST)**

Nombre de cola de transmisión (identificador de parámetro: MQCACH\_XMIT\_Q\_NAME).

La longitud máxima de la serie es MQ\_Q\_NAME\_LENGTH.

Es necesario un nombre de cola de transmisión (definido anteriormente o especificado aquí) si *ChannelType* es MQCHT\_SENDER o MQCHT\_SERVER. No es válido para otros tipos de canal.

# **Códigos de error (Cambiar, Copiar y Crear canal)**

Este mandato puede devolver los siguientes códigos de error en la cabecera de formato de respuesta, además de los códigos listados en ["Códigos de error aplicables a todos los mandatos" en la página 710](#page-709-0) .

#### *Reason* **(MQLONG)**

El valor puede ser:

### **MQRCCF\_BATCH\_INT\_ERROR**

El intervalo de proceso por lotes no es válido.

### **MQRCCF\_BATCH\_INT\_TIPO\_INCORRECTO**

El parámetro de intervalo por lotes no se permite para este tipo de canal.

### **MQRCCF\_BATCH\_SIZE\_ERROR**

El tamaño del lote no es válido.

#### **MQRCCF\_CHANNEL\_NAME\_ERROR** Error de nombre de canal.

# **MQRCCF\_CHANNEL\_NOT\_FOUND**

Canal no encontrado.

### **MQRCCF\_CHANNEL\_TYPE\_ERROR** El tipo de canal no es válido.

### **MQRCCF\_CLUSTER\_NAME\_CONFLICTO**

Conflicto de nombres de clúster.

# **MQRCCF\_DISC\_INT\_ERROR**

El intervalo de desconexión no es válido.

### **MQRCCF\_DISC\_INT\_TIPO\_INCORRECTO**

El intervalo de desconexión no se permite para este tipo de canal.

### **MQRCCF\_HB\_INTERVAL\_ERROR**

El intervalo de pulsaciones no es válido.

# **MQRCCF\_HB\_INTERVAL\_TIPO\_ERRÓNEO**

El parámetro de intervalo de pulsaciones no se permite para este tipo de canal.

### **MQRCCF\_LONG\_RETRY\_ERROR**

El recuento de reintentos largos no es válido.

#### **MQRCCF\_LONG\_RETRY\_INJU\_TYPE**

El parámetro de recuento de reintentos largos no se permite para este tipo de canal.

**MQRCCF\_LONG\_TIMER\_ERROR**

El temporizador largo no es válido.

# **MQRCCF\_LONG\_TIMER\_INJUSTA\_TYPE**

El parámetro de temporizador largo no se permite para este tipo de canal.

### **MQRCCF\_MAX\_INSTANCES\_ERROR**

El valor máximo de instancias no es válido.

### **MQRCCF\_MAX\_INSTS\_PER\_CLNT\_ERR**

El valor máximo de instancias por cliente no es válido.

#### **MQRCCF\_MAX\_MSG\_LENGTH\_ERROR**

La longitud máxima del mensaje no es válida.

### **MQRCCF\_MCA\_NAME\_ERROR**

Error de nombre de agente de canal de mensajes.

### **MQRCCF\_MCA\_NAME\_INJUSTA\_TYPE**

El nombre de agente de canal de mensajes no se permite para este tipo de canal.

### **MQRCCF\_MCA\_TYPE\_ERROR**

El tipo de agente de canal de mensajes no es válido.

# **MQRCCF\_MISSING\_CONN\_NAME**

El parámetro de nombre de conexión es necesario, pero no está presente.

#### **MQRCCF\_MR\_COUNT\_ERROR**

El recuento de reintentos de mensaje no es válido.

### **MQRCCF\_MR\_COUNT\_WRONG\_TYPE**

El parámetro de recuento de reintentos de mensajes no se permite para este tipo de canal.

#### **MQRCCF\_MR\_EXIT\_NAME\_ERROR**

Error en el nombre de salida de reintento de mensajes en un canal.

### **MQRCCF\_MR\_EXIT\_NAME\_INJUSTA\_TYPE**

El parámetro de salida de reintentos de mensajes no está permitido para este tipo de canal.

#### **MQRCCF\_MR\_INTERVAL\_ERROR**

El intervalo de reintentos de mensajes no es válido.

### **MQRCCF\_MR\_INTERVAL\_TIPO\_INCORRECTO**

El parámetro de intervalo de reintentos de mensajes no se permite para este tipo de canal.

#### **MQRCCF\_MSG\_EXIT\_NAME\_ERROR**

Error de nombre de salida de mensajes de canal.

#### **MQRCCF\_NET\_PRIORITY\_ERROR**

Error de valor de prioridad de red.

# **MQRCCF\_NET\_PRIORITY\_TIPO\_INCORRECTO**

Atributo de prioridad de red no permitido para este tipo de canal.

### **MQRCCF\_NPM\_SPEED\_ERROR**

La velocidad del mensaje no persistente no es válida.

### **MQRCCF\_NPM\_SPEED\_WRONG\_TYPE**

El parámetro de velocidad del mensaje no persistente no está permitido para este tipo de canal.

### **MQRCCF\_PARM\_SEQUENCE\_ERROR**

La secuencia de parámetros no es válida.

### **MQRCCF\_PUT\_AUTH\_ERROR**

El valor de autorización para transferencias no es válido.

# **MQRCCF\_PUT\_AUTH\_TIPO\_ERRÓNEO**

El parámetro de autorización para transferencias no está permitido para este tipo de canal.

### **MQRCCF\_RCV\_EXIT\_NAME\_ERROR**

Error en el nombre de salida de recepción de canal.

### **MQRCCF\_SEC\_EXIT\_NAME\_ERROR**

Error en el nombre de salida de seguridad de canal.

### **MQRCCF\_SEND\_EXIT\_NAME\_ERROR**

Error en el nombre de salida de envío de canal.

### **MQRCCF\_SEQ\_NUMBER\_WRAP\_ERROR**

Número de reinicios de secuencias no válido.

### **MQRCCF\_SHARING\_CONVS\_ERROR**

El valor proporcionado para Compartir conversaciones no es válido.

# **MQRCCF\_SHARING\_CONVS\_TYPE**

El parámetro Compartir conversaciones no es válido para este tipo de canal.

#### **MQRCCF\_SHORT\_RETRY\_ERROR**

El recuento de reintentos cortos no es válido.

#### **MQRCCF\_SHORT\_RETRY\_INJU\_TYPE**

El parámetro de recuento de reintentos cortos no está permitido para este tipo de canal.

#### **MQRCCF\_SHORT\_TIMER\_ERROR**

El valor de temporizador corto no es válido.

#### **MQRCCF\_SHORT\_TIMER\_INJU\_TYPE**

El parámetro de temporizador corto no está permitido para este tipo de canal.

# **MQRCCF\_SSL\_CIPHER\_SPEC\_ERROR**

SSL CipherSpec no es válido.

# **MQRCCF\_SSL\_CLIENT\_AUTH\_ERROR**

La autenticación de cliente SSL no es válida.

### **MQRCCF\_SSL\_PEER\_NAME\_ERROR** Nombre de igual SSL no válido.

# **MQRCCF\_TIPO\_CANAL\_INCORRECTO**

El parámetro no se permite para este tipo de canal.

# **MQRCCF\_XMIT\_PROTOCOL\_TYPE\_ERR**

El tipo de protocolo de transmisión no es válido.

#### **MQRCCF\_XMIT\_Q\_NAME\_ERROR**

Error de nombre de la cola de transmisión.

### **MQRCCF\_XMIT\_Q\_NAME\_INJUSTA\_TYPE**

El nombre de cola de transmisión no está permitido para este tipo de canal.

# **Cambiar, copiar y crear canal (MQTT)**

El mandato Cambiar canal cambia las definiciones de canal de telemetría existentes. Los mandatos Copiar y crear canal crean nuevas definiciones de canal de telemetría; el mandato Copiar utiliza valores de atributo de una definición de canal existente.

<span id="page-753-0"></span>El mandato Cambiar canal (MQCMD\_CHANGE\_CHANNEL) cambia los atributos especificados en una definición de canal. Para los parámetros opcionales que se omiten, el valor no cambia.

El mandato Copiar canal (MQCMD\_COPY\_CHANNEL) crea una nueva definición de canal utilizando, para los atributos no especificados en el mandato, los valores de atributo de una definición de canal existente.

El mandato Crear canal (MQCMD\_CREATE\_CHANNEL) crea una definición de canal de WebSphere MQ . Los atributos que no están definidos explícitamente se establecen en los valores predeterminados en el gestor de colas de destino. Si existe un canal predeterminado del sistema para el tipo de canal que se está creando, los valores predeterminados se toman de ahí.

# **Parámetros necesarios (Cambiar, Crear canal)**

# *ChannelName***(MQCFST)**

Nombre de canal (identificador de parámetro: MQCACH\_CHANNEL\_NAME).

Especifica el nombre de la definición de canal que se va a cambiar o crear

La longitud máxima de la serie es MQ\_CHANNEL\_NAME\_LENGTH.

Este parámetro es necesario en todos los tipos de canal; en un CLUSSDR puede ser diferente de los otros tipos de canal. Si el convenio para nombrar canales incluye el nombre del gestor de colas, puede crear una definición CLUSSDR utilizando la construcción +QMNAME+ y WebSphere MQ sustituye el nombre correcto del gestor de colas de repositorio en lugar de +QMNAME+. Este recurso sólo se aplica a AIX , HP-UX, Linux, IBM i, Solaris y Windows . Consulte Configuración de un clúster de gestores de colas para obtener más detalles.

# *ChannelType***(MQCFIN)**

Tipo de canal (identificador de parámetro: MQIACH\_CHANNEL\_TYPE).

Especifica el tipo del canal que se está cambiando, copiando o creando. El valor puede ser:

# **MQCHT\_MQTT**

Telemetría.

# *TrpType***(MQCFIN)**

Tipo de protocolo de transmisión del canal (identificador de parámetro: MQIACH\_XMIT\_PROTOCOL\_TYPE). Este parámetro es necesario para un mandato create en telemetría.

No se comprueba que se haya especificado el tipo de transporte correcto si el canal se inicia desde el otro extremo. El valor es:

# **MQXPT\_TCP**

TCP.

# *Port***(MQCFIN)**

El número de puerto que se debe utilizar si *TrpType* se establece en MQXPT\_TCP. Este parámetro es necesario para un mandato create en telemetría, si *TrpType* se establece en MQXPT\_TCP.

El valor está en el rango de 1 a 65335.

# **Parámetros necesarios (Copiar canal)**

# *ChannelType***(MQCFIN)**

Tipo de canal (identificador de parámetro: MQIACH\_CHANNEL\_TYPE).

Especifica el tipo del canal que se está cambiando, copiando o creando. El valor puede ser:

# **MQCHT\_MQTT**

Telemetría.

# **Parámetros opcionales (Cambiar, Copiar y Crear canal)**

# *Backlog***(MQCFIN)**

Número de solicitudes de conexión simultáneas a las que el canal de telemetría da soporte en cualquier momento (identificador de parámetro: MQIACH\_BACKLOG).

El valor está dentro del rango de 0 a 999.999.999.

# *JAASConfig***(MQCFST)**

La vía de acceso de archivo de la configuración JAAS (identificador de parámetro: MQCACH\_JAAS\_CONFIG).

La longitud máxima de este valor es MQ\_JAAS\_CONFIG\_LENGTH.

Sólo se puede especificar uno de JAASCONFIG, MCAUSER y USECLIENTID para un canal de telemetría; si no se especifica ninguno, no se realiza ninguna autenticación. Si se especifica JAASConfig, el cliente fluye un nombre de usuario y una contraseña. En todos los demás casos, el nombre de usuario que ha fluido se ignora.

# *LocalAddress***(MQCFST)**

Dirección de comunicaciones local para el canal (identificador de parámetro: MQCACH\_LOCAL\_ADDRESS).

La longitud máxima de la serie es MQ\_LOCAL\_ADDRESS\_LENGTH.

El valor que especifique depende del tipo de transporte *(TransportType)* que se va a utilizar:

# **TCP/IP**

El valor es la dirección IP opcional y el puerto o rango de puertos opcionales que se van a utilizar para las comunicaciones TCP/IP de salida. El formato de esta información es el siguiente:

```
[ip-addr][(low-port[,high-port])]
```
donde ip-addr se especifica en IPv4 decimal con puntos, IPv6 notación hexadecimal o formato alfanumérico, y low-port y high-port son números de puerto entre paréntesis. Todos son opcionales.

# **Todos los demás**

El valor se ignora; no se diagnostica ningún error.

Utilice este parámetro si desea que un canal utilice una dirección IP, puerto o rango de puertos determinados para las comunicaciones de salida. Este parámetro es útil cuando una máquina está conectada a varias redes con distintas direcciones IP.

Ejemplos de uso

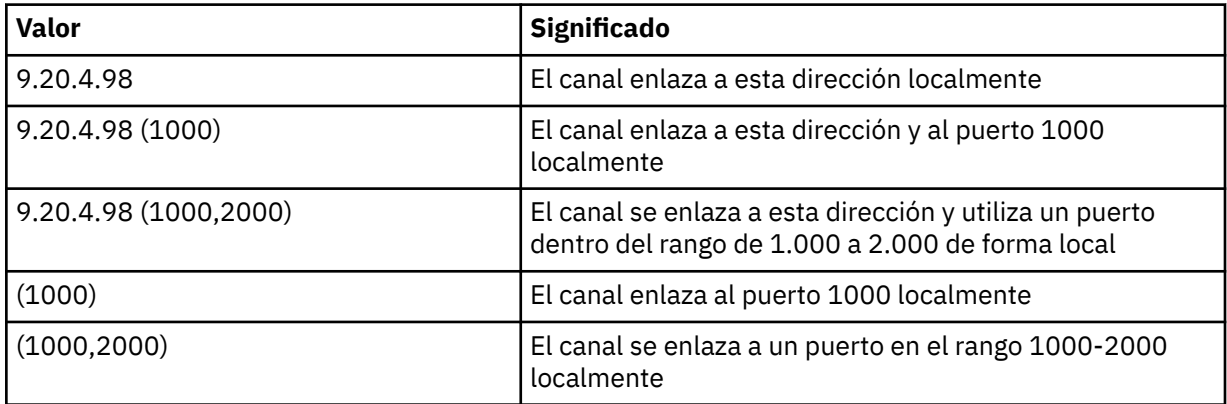

# **Nota:**

• No confunda este parámetro con *ConnectionName* . El parámetro *LocalAddress* especifica las características de las comunicaciones locales; el parámetro *ConnectionName* especifica cómo alcanzar un gestor de colas remoto.

# *SSLCipherSuite* **(MQCFST)**

CipherSuite (identificador de parámetro: MQCACH\_SSL\_CIPHER\_SUITE).

La longitud de la serie es MQ\_SSL\_CIPHER\_SUITE\_LENGTH.

Tipo de parámetro de canal de caracteres SSL CIPHER SUITE.

### *SSLClientAuth***(MQCFIN)**

Autenticación de cliente (identificador de parámetro: MQIACH\_SSL\_CLIENT\_AUTH).

El valor puede ser:

### **MQSCA\_REQUIRED**

Se requiere autenticación de cliente.

### **MQSCA\_OPTIONAL**

Autenticación de cliente opcional.

Define si IBM WebSphere MQ requiere un certificado del cliente SSL.

El cliente SSL es el final del canal de mensajes que inicia la conexión. El servidor SSL es el final del canal de mensajes que recibe el flujo de inicio.

Este parámetro únicamente se utiliza para los canales que tienen especificado SSLCIPH. Si SSLCIPH está en blanco, los datos no se tienen en cuenta y no se emite ningún mensaje de error.

### *SSLKeyFile***(MQCFST)**

El almacén de certificados digitales y sus claves privadas asociadas (identificador de parámetro: MQCA\_SSL\_KEY\_REPOSITORY).

Si no se especifica un archivo de claves, no se utiliza SSL.

La longitud máxima de este parámetro es MQ\_SSL\_KEY\_REPOSITORY\_LENGTH.

### *SSLPassPhrase***(MQCFST)**

La contraseña del repositorio de claves (identificador de parámetro: MQCACH\_SSL\_KEY\_PASSPHRASE).

Si no se especifica ninguna frase de contraseña, se deben utilizar conexiones no cifradas.

La longitud máxima de este parámetro es MQ\_SSL\_KEY\_PASSPHRASE\_LENGTH.

### *TransportType***(MQCFIN)**

Tipo de protocolo de transmisión (identificador de parámetro: MQIACH\_XMIT\_PROTOCOL\_TYPE).

No se comprueba que se haya especificado el tipo de transporte correcto si el canal se inicia desde el otro extremo. El valor puede ser:

### **MQXPT\_LU62**

LU 6.2.

# **MQXPT\_TCP**

TCP.

# **MQXPT\_NETBIOS**

NetBIOS.

Este valor está soportado en Windows.

# **MQXPT\_SPX**

SPX.

Este valor está soportado en Windows.

Este parámetro es necesario para un mandato create en telemetría; consulte [TransportType](#page-753-0) para obtener más información.

### *UseClientIdentifier***(MQCFIN)**

Determina si se debe utilizar el ID de cliente de una nueva conexión como ID de usuario para dicha conexión (identificador de parámetro: MQIACH\_USE\_CLIENT\_ID).

El valor es:
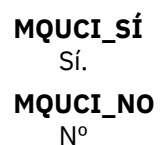

Sólo se puede especificar uno de JAASCONFIG, MCAUSER y USECLIENTID para un canal de telemetría; si no se especifica ninguno, no se realiza ninguna autenticación. Si se especifica USECLIENTID, se ignora el nombre de usuario de flujo del cliente.

## **Códigos de error (Cambiar, Copiar y Crear canal)**

Este mandato puede devolver los siguientes códigos de error en la cabecera de formato de respuesta, además de los códigos listados en ["Códigos de error aplicables a todos los mandatos" en la página 710](#page-709-0).

## *Reason***(MQLONG)**

El valor puede ser:

#### **MQRCCF\_BATCH\_INT\_ERROR**

El intervalo de proceso por lotes no es válido.

#### **MQRCCF\_BATCH\_INT\_TIPO\_INCORRECTO**

El parámetro de intervalo por lotes no se permite para este tipo de canal.

#### **MQRCCF\_BATCH\_SIZE\_ERROR**

El tamaño del lote no es válido.

## **MQRCCF\_CHANNEL\_NAME\_ERROR**

Error de nombre de canal.

## **MQRCCF\_CHANNEL\_NOT\_FOUND**

Canal no encontrado.

## **MQRCCF\_CHANNEL\_TYPE\_ERROR**

El tipo de canal no es válido.

## **MQRCCF\_CLUSTER\_NAME\_CONFLICTO**

Conflicto de nombres de clúster.

#### **MQRCCF\_DISC\_INT\_ERROR**

El intervalo de desconexión no es válido.

#### **MQRCCF\_DISC\_INT\_TIPO\_INCORRECTO**

El intervalo de desconexión no se permite para este tipo de canal.

## **MQRCCF\_HB\_INTERVAL\_ERROR**

El intervalo de pulsaciones no es válido.

## **MQRCCF\_HB\_INTERVAL\_TIPO\_ERRÓNEO**

El parámetro de intervalo de pulsaciones no se permite para este tipo de canal.

#### **MQRCCF\_LONG\_RETRY\_ERROR**

El recuento de reintentos largos no es válido.

### **MQRCCF\_LONG\_RETRY\_INJU\_TYPE**

El parámetro de recuento de reintentos largos no se permite para este tipo de canal.

## **MQRCCF\_LONG\_TIMER\_ERROR**

El temporizador largo no es válido.

## **MQRCCF\_LONG\_TIMER\_INJUSTA\_TYPE**

El parámetro de temporizador largo no se permite para este tipo de canal.

#### **MQRCCF\_MAX\_INSTANCES\_ERROR** El valor máximo de instancias no es válido.

## **MQRCCF\_MAX\_INSTS\_PER\_CLNT\_ERR**

El valor máximo de instancias por cliente no es válido.

#### **MQRCCF\_MAX\_MSG\_LENGTH\_ERROR**

La longitud máxima del mensaje no es válida.

### **MQRCCF\_MCA\_NAME\_ERROR**

Error de nombre de agente de canal de mensajes.

### **MQRCCF\_MCA\_NAME\_INJUSTA\_TYPE**

El nombre de agente de canal de mensajes no se permite para este tipo de canal.

#### **MQRCCF\_MCA\_TYPE\_ERROR**

El tipo de agente de canal de mensajes no es válido.

### **MQRCCF\_MISSING\_CONN\_NAME**

El parámetro de nombre de conexión es necesario, pero no está presente.

## **MQRCCF\_MR\_COUNT\_ERROR**

El recuento de reintentos de mensaje no es válido.

## **MQRCCF\_MR\_COUNT\_WRONG\_TYPE**

El parámetro de recuento de reintentos de mensajes no se permite para este tipo de canal.

#### **MQRCCF\_MR\_EXIT\_NAME\_ERROR**

Error en el nombre de salida de reintento de mensajes en un canal.

## **MQRCCF\_MR\_EXIT\_NAME\_INJUSTA\_TYPE**

El parámetro de salida de reintentos de mensajes no está permitido para este tipo de canal.

#### **MQRCCF\_MR\_INTERVAL\_ERROR**

El intervalo de reintentos de mensajes no es válido.

#### **MQRCCF\_MR\_INTERVAL\_TIPO\_INCORRECTO**

El parámetro de intervalo de reintentos de mensajes no se permite para este tipo de canal.

#### **MQRCCF\_MSG\_EXIT\_NAME\_ERROR**

Error de nombre de salida de mensajes de canal.

#### **MQRCCF\_NET\_PRIORITY\_ERROR**

Error de valor de prioridad de red.

#### **MQRCCF\_NET\_PRIORITY\_TIPO\_INCORRECTO**

Atributo de prioridad de red no permitido para este tipo de canal.

#### **MQRCCF\_NPM\_SPEED\_ERROR**

La velocidad del mensaje no persistente no es válida.

### **MQRCCF\_NPM\_SPEED\_WRONG\_TYPE**

El parámetro de velocidad del mensaje no persistente no está permitido para este tipo de canal.

## **MQRCCF\_PARM\_SEQUENCE\_ERROR**

La secuencia de parámetros no es válida.

## **MQRCCF\_PUT\_AUTH\_ERROR**

El valor de autorización para transferencias no es válido.

# **MQRCCF\_PUT\_AUTH\_TIPO\_ERRÓNEO**

El parámetro de autorización para transferencias no está permitido para este tipo de canal.

## **MQRCCF\_RCV\_EXIT\_NAME\_ERROR**

Error en el nombre de salida de recepción de canal.

## **MQRCCF\_SEC\_EXIT\_NAME\_ERROR**

Error en el nombre de salida de seguridad de canal.

#### **MQRCCF\_SEND\_EXIT\_NAME\_ERROR**

Error en el nombre de salida de envío de canal.

## **MQRCCF\_SEQ\_NUMBER\_WRAP\_ERROR**

Número de reinicios de secuencias no válido.

## **MQRCCF\_SHARING\_CONVS\_ERROR**

El valor proporcionado para Compartir conversaciones no es válido.

## **MQRCCF\_SHARING\_CONVS\_TYPE**

El parámetro Compartir conversaciones no es válido para este tipo de canal.

## **MQRCCF\_SHORT\_RETRY\_ERROR**

El recuento de reintentos cortos no es válido.

## **MQRCCF\_SHORT\_RETRY\_INJU\_TYPE**

El parámetro de recuento de reintentos cortos no está permitido para este tipo de canal.

## **MQRCCF\_SHORT\_TIMER\_ERROR**

El valor de temporizador corto no es válido.

### **MQRCCF\_SHORT\_TIMER\_INJU\_TYPE**

El parámetro de temporizador corto no está permitido para este tipo de canal.

## **MQRCCF\_SSL\_CIPHER\_SPEC\_ERROR**

SSL CipherSpec no es válido.

## **MQRCCF\_SSL\_CLIENT\_AUTH\_ERROR**

La autenticación de cliente SSL no es válida.

## **MQRCCF\_SSL\_PEER\_NAME\_ERROR**

Nombre de igual SSL no válido.

## **MQRCCF\_TIPO\_CANAL\_INCORRECTO**

El parámetro no se permite para este tipo de canal.

## **MQRCCF\_XMIT\_PROTOCOL\_TYPE\_ERR**

El tipo de protocolo de transmisión no es válido.

## **MQRCCF\_XMIT\_Q\_NAME\_ERROR**

Error de nombre de la cola de transmisión.

## **MQRCCF\_XMIT\_Q\_NAME\_INJUSTA\_TYPE**

El nombre de cola de transmisión no está permitido para este tipo de canal.

## **Cambiar, copiar y crear escucha de canal**

El mandato Cambiar escucha de canal cambia las definiciones de escucha de canal existentes. Los mandatos Copiar y Crear escucha de canal crean nuevas definiciones de escucha de canal; el mandato Copiar utiliza valores de atributo de una definición de escucha de canal existente.

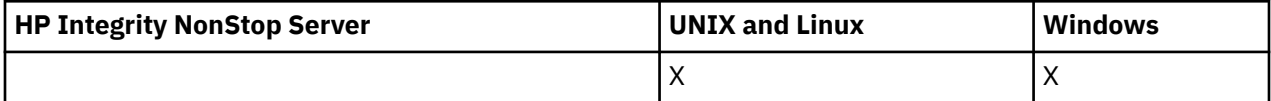

El mandato Cambiar escucha de canal (MQCMD\_CHANGE\_LISTENER) cambia los atributos especificados de una definición de escucha de WebSphere MQ existente. Para los parámetros opcionales que se omiten, el valor no cambia.

El mandato Copiar escucha de canal (MQCMD\_ COPY\_LISTENER) crea una definición de escucha de WebSphere MQ , utilizando, para atributos no especificados en el mandato, los valores de atributo de una definición de escucha existente.

El mandato Crear escucha de canal (MQCMD\_CREATE\_LISTENER) crea una definición de escucha de WebSphere MQ . Los atributos que no están definidos explícitamente se establecen en los valores predeterminados en el gestor de colas de destino.

## **Parámetros necesarios (Cambiar y crear escucha de canal)**

## *ListenerName* **(MQCFST)**

El nombre de la definición de escucha que se va a cambiar o crear (identificador de parámetro: MQCACH\_LISTENER\_NAME).

La longitud máxima de la serie es MQ\_LISTENER\_NAME\_LENGTH.

## *TransportType* **(MQCFIN)**

Protocolo de transmisión (identificador de parámetro: MQIACH\_XMIT\_PROTOCOL\_TYPE).

El valor puede ser:

**MQXPT\_TCP** TCP.

## **MQXPT\_LU62**

LU 6.2. Este valor sólo es válido en Windows.

#### **MQXPT\_NETBIOS**

NetBIOS. Este valor sólo es válido en Windows.

### **MQXPT\_SPX**

SPX. Este valor sólo es válido en Windows.

## **Parámetros necesarios (Copiar escucha de canal)**

### *FromListenerName* **(MQCFST)**

El nombre de la definición de escucha desde la que se va a copiar (identificador de parámetro: MQCACF\_FROM\_LISTENER\_NAME).

Este parámetro especifica el nombre de la definición de escucha existente que contiene valores para los atributos no especificados en este mandato.

La longitud máxima de la serie es MQ\_LISTENER\_NAME\_LENGTH.

#### *ToListenerName* **(MQCFST)**

A nombre de escucha (identificador de parámetro: MQCACF\_TO\_LISTENER\_NAME).

Este parámetro especifica el nombre de la nueva definición de escucha. Si existe una definición de escucha con este nombre, *Replace* debe especificarse como MQRP\_YES.

La longitud máxima de la serie es MQ\_LISTENER\_NAME\_LENGTH.

## **Parámetros opcionales (Cambiar, Copiar y Crear escucha de canal)**

#### *Adapter* **(MQCFIN)**

Número de adaptador (identificador de parámetro: MQIACH\_ADadapter).

Número de adaptador en el que NetBIOS escucha. Este parámetro sólo es válido en Windows.

## *Backlog* **(MQCFIN)**

Backlog (identificador de parámetro: MQIACH\_BACKLOG).

Escriba el número máximo de solicitudes de conexión simultáneas que soporta el escucha.

## *Commands* **(MQCFIN)**

Número de adaptador (identificador de parámetro: MQIACH\_COMMAND\_COUNT).

Número de mandatos que el escucha puede utilizar. Este parámetro sólo es válido en Windows.

## *IPAddress* **(MQCFST)**

Dirección IP (identificador de parámetro: MQCACH\_IP\_ADDRESS).

Dirección IP para el escucha especificado en formato decimal con puntos IPv4 , notación hexadecimal IPv6 o nombre de host alfanumérico. Si no especifica un valor para este parámetro, el escucha escucha en todas las pilas IPv4 e IPv6 configuradas.

La longitud máxima de la serie es MQ\_LOCAL\_ADDRESS\_LENGTH

## *ListenerDesc* **(MQCFST)**

Descripción de la definición de escucha (identificador de parámetro: MQCACH\_LISTENER\_DESC).

Este parámetro es un comentario de texto sin formato que proporciona información descriptiva sobre la definición de escucha. Debe contener sólo caracteres visualizables.

Si se utilizan caracteres que no están en el identificador de juego de caracteres codificados (CCSID) para el gestor de colas en el que se ejecuta el mandato, es posible que se conviertan incorrectamente.

La longitud máxima de la serie es MQ\_LISTENER\_DESC\_LENGTH.

## *LocalName* **(MQCFST)**

Nombre local de NetBIOS (identificador de parámetro: MQCACH\_LOCAL\_NAME).

Nombre local de NETBIOS que el escucha utiliza. Este parámetro sólo es válido en Windows.

La longitud máxima de la serie es MQ\_CONN\_NAME\_LENGTH

## *NetbiosNames* **(MQCFIN)**

Nombres de NetBIOS (identificador de parámetro: MQIACH\_NAME\_COUNT).

Número de nombres a los que da soporte el escucha. Este parámetro sólo es válido en Windows.

## *Port* **(MQCFIN)**

Número de puerto (identificador de parámetro: MQIACH\_PORT).

El número de puerto para TCP/IP. Este parámetro sólo es válido si el valor de *TransportType* es MQXPT\_TCP.

## *Replace* **(MQCFIN)**

Sustituir atributos (identificador de parámetro: MQIACF\_REPLACE).

Si existe una definición de lista de nombres con el mismo nombre que *ToListenerName* , esta definición especifica si debe sustituirse. El valor puede ser:

## **MQRP\_SÍ**

Sustituir definición existente.

## **MQRP\_NO**

No sustituya la definición existente.

## *Sessions* **(MQCFIN)**

Sesiones NetBIOS (identificador de parámetro: MQIACH\_SESSION\_COUNT).

Número de sesiones que el escucha puede utilizar. Este parámetro sólo es válido en Windows.

## *Socket* **(MQCFIN)**

Número de socket SPX (identificador de parámetro: MQIACH\_SOCKET).

Socket SPX en el que escuchar. Este parámetro sólo es válido si el valor de *TransportType* es MQXPT\_SPX.

## *StartMode* **(MQCFIN)**

Modalidad de servicio (identificador de parámetro: MQIACH\_LISTENER\_CONTROL).

Especifica cómo se debe iniciar y detener el escucha. El valor puede ser:

## **MQSVC\_CONTROL\_MANUAL**

El escucha no debe iniciarse automáticamente ni detenerse automáticamente. Debe controlarse mediante el mandato de usuario. Este es el valor predeterminado.

## **MQSVC\_CONTROL\_Q\_MGR**

El escucha que se está definiendo se debe iniciar y detener al mismo tiempo que se inicia y detiene el gestor de colas.

## **MQSVC\_CONTROL\_Q\_MGR\_START**

El escucha se debe iniciar al mismo tiempo que se inicia el gestor de colas, pero no se le solicita que se detenga cuando se detiene el gestor de colas.

## *TPName* **(MQCFST)**

Nombre de programa de transacción (identificador de parámetro: MQCACH\_TP\_NAME).

El nombre del programa de transacción de LU 6.2 . Este parámetro sólo es válido en Windows.

La longitud máxima de la serie es MQ\_TP\_NAME\_LENGTH

## **Cambiar, copiar y crear objeto de información de comunicación**

El mandato Cambiar objeto de información de comunicaciones cambia las definiciones de objeto de información de comunicaciones existentes. Los mandatos Copiar y Crear Objeto de Información de Comunicación crean nuevas definiciones de objeto de información de comunicación; el mandato Copiar utiliza valores de atributo de una definición de objeto de información de comunicación existente.

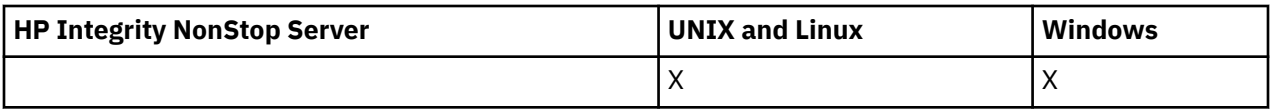

El mandato Cambiar información de comunicación (MQCMD\_CHANGE\_COMM\_INFO) cambia los atributos especificados de una definición de objeto de información de comunicación de WebSphere MQ existente. Para los parámetros opcionales que se omiten, el valor no cambia.

El mandato Copiar información de comunicación (MQCMD\_COPY\_COMM\_INFO) crea una definición de objeto de información de comunicación de WebSphere MQ , utilizando, para atributos no especificados en el mandato, los valores de atributo de una definición de información de comunicación existente.

El mandato Crear información de comunicación (MQCMD\_CREATE\_COMM\_INFO) crea una definición de objeto de información de comunicación de WebSphere MQ . Los atributos que no están definidos explícitamente se establecen en los valores predeterminados en el gestor de colas de destino.

## **Parámetro necesario (Cambiar información de comunicación)**

## *ComminfoName* **(MQCFST)**

El nombre de la definición de información de comunicación que se va a cambiar (identificador de parámetro: MQCA\_COMM\_INFO\_NAME).

La longitud máxima de la serie es MQ\_COMM\_INFO\_NAME\_LENGTH.

## **Parámetros necesarios (Copiar información de comunicación)**

## *FromComminfoName* **(MQCFST)**

El nombre de la definición de objeto de información de comunicación desde la que se copiará (identificador de parámetro: MQCACF\_FROM\_COMM\_INFO\_NAME).

La longitud máxima de la serie es MQ\_COMM\_INFO\_NAME\_LENGTH.

## *ToComminfoName* **(MQCFST)**

El nombre de la definición de información de comunicación a copiar (identificador de parámetro: MQCACF\_TO\_COMM\_INFO\_NAME).

La longitud máxima de la serie es MQ\_COMM\_INFO\_NAME\_LENGTH.

## **Parámetros necesarios (Crear información de comunicación)**

## *ComminfoName* **(MQCFST)**

El nombre de la definición de información de comunicación que se va a crear (identificador de parámetro: MQCA\_COMM\_INFO\_NAME).

La longitud máxima de la serie es MQ\_COMM\_INFO\_NAME\_LENGTH.

## **Parámetros opcionales (Cambiar, Copiar y Crear información de comunicación)**

## *Bridge* **(MQCFIN)**

Controla si las publicaciones de aplicaciones que no utilizan multidifusión se enlazan con aplicaciones que utilizan multidifusión (identificador de parámetro: MQIA\_MCAST\_BRIDGE).

El puente no se aplica a los temas marcados como **MCAST(ONLY)**. Puesto que estos temas sólo pueden tener tráfico de multidifusión, no es aplicable para establecer un puente con el dominio de publicación/suscripción que no es de multidifusión.

## **MQMCB\_DISABLED**

Las publicaciones desde aplicaciones que no utilizan Multidifusión no realizan la integración con aplicaciones que utilizan Multidifusión. Este es el valor predeterminado para IBM i.

### **MQMCB\_ENABLED**

Las publicaciones desde aplicaciones que no utilizan Multidifusión realizan la integración con aplicaciones que utilizan Multidifusión. Este es el valor predeterminado para plataformas que no son IBM i. Este valor no es válido en IBM i.

#### *CCSID* **(MQCFIN)**

El identificador de juego de caracteres codificado en el que se transmiten los mensajes (identificador de parámetro: MQIA\_CODED\_CHAR\_SET\_ID).

Especifique un valor en el rango de 1 a 65535.

El CCSID debe especificar un valor que está definido para utilizarse en la plataforma y utilizar un juego de caracteres apropiado para dicha plataforma. Si utiliza este parámetro para cambiar el CCSID, las aplicaciones que se ejecutan cuando se aplica el cambio continúan utilizando el CCSID original. Por ello, debe detener y reiniciar todas las aplicaciones en ejecución antes de continuar.

Esto incluye el servidor de mandatos y programas de canal. Para ello, detenga y reinicie el gestor de colas después de efectuar el cambio. El valor predeterminado es ASPUB, lo que significa que el juego de caracteres codificado se toma del que se proporciona en el mensaje publicado.

#### *CommEvent* **(MQCFIN)**

Controla si se generan mensajes de suceso para manejadores de multidifusión que se crean utilizando este objeto COMMINFO (identificador de parámetro: MQIA\_COMM\_EVENT).

Los sucesos sólo se generan si la supervisión también está habilitada utilizando el parámetro *MonitorInterval* .

### **MQEVR\_DISABLED**

Las publicaciones desde aplicaciones que no utilizan Multidifusión no realizan la integración con aplicaciones que utilizan Multidifusión. Este es el valor predeterminado.

### **MQEVR\_ENABLED**

Las publicaciones desde aplicaciones que no utilizan Multidifusión realizan la integración con aplicaciones que utilizan Multidifusión.

#### **MQEVR\_EXCEPCIÓN**

Los mensajes de suceso se graban si la fiabilidad del mensaje está por debajo del umbral de fiabilidad. El umbral de fiabilidad se establece en 90 de forma predeterminada.

### *Description* **(MQCFST)**

Comentario de texto sin formato que proporciona información descriptiva sobre el objeto de información de comunicación (identificador de parámetro: MQCA\_COMM\_INFO\_DESC).

Debe contener sólo caracteres visualizables. La longitud máxima es de 64 caracteres. En una instalación DBCS, contiene caracteres DBCS (sujetos a una longitud máxima de 64 bytes).

Si se utilizan caracteres que no se encuentran en el identificador de conjunto de caracteres codificados (CCSID) para este gestor de colas, es posible que se conviertan incorrectamente si la información se envía a otro gestor de colas.

La longitud máxima es MQ\_COMM\_INFO\_DESC\_LENGTH.

#### *Encoding* **(MQCFIN)**

La codificación en la que se transmiten los mensajes (identificador de parámetro: MQIACF\_ENCODING).

#### **MQENC\_AS\_PUBLISHED**

La codificación del mensaje se toma de la que se proporciona en el mensaje publicado. Este es el valor predeterminado.

**MQENC\_NORMAL MQENC\_INVERTIDO MQENC\_S390 MQENC\_TNS**

## *GrpAddress* **(MQCFST)**

La dirección IP del grupo o el nombre DNS (identificador de parámetro: MQCACH\_GROUP\_ADDRESS).

El administrador es responsable de gestionar las direcciones del grupo. Todos los clientes multidifusión pueden utilizar la misma dirección de grupo para cada tema; sólo se entregan los mensajes que coinciden con suscripciones pendientes en el cliente. El uso de la misma dirección de grupo puede ser poco eficaz porque cada cliente debe examinar y procesar cada paquete multidifusión en la red. Es más eficaz asignar direcciones de grupos de IP diferentes a diferentes temas o conjuntos de temas, pero esto requiere una gestión cuidadosa, en particular si se utilizan otras aplicaciones multidifusión que no sean MQ en la red. El valor predeterminado es 239.0.0.0.

La longitud máxima es MQ\_GROUP\_ADDRESS\_LENGTH.

#### *MonitorInterval* **(MQCFIN)**

Con qué frecuencia se actualiza la información de supervisión y se generan mensajes de suceso (identificador de parámetro: MQIA\_MONITOR\_INTERVAL).

El valor se especifica como un número de segundos en el rango de 0 a 999.999. Un valor de 0 indica que no es necesaria ninguna supervisión.

Si se especifica un valor distinto de cero, se habilita la supervisión. La información de supervisión se actualiza y los mensajes de suceso (si se habilita utilizando *CommEvent*, se generan sobre el estado de los manejadores de multidifusión creados utilizando este objeto de información de comunicación.

### *MsgHistory* **(MQCFIN)**

Este valor es la cantidad de historial de mensajes en kilobytes que mantiene el sistema para manejar retransmisiones en el caso de NACK (identificador de parámetro: MQIACH\_MSG\_HISTORY).

El valor está en el rango de 0 a 999.999.999. El valor 0 ofrece el nivel mínimo de fiabilidad. El valor predeterminado es 100.

#### *MulticastHeartbeat* **(MQCFIN)**

El intervalo de pulsaciones se mide en milisegundos y especifica la frecuencia con la que el transmisor notifica a los receptores que no hay más datos disponibles (identificador de parámetro: MQIACH\_MC\_HB\_INTERVAL).

El valor está en el rango de 0 a 999 999. El valor predeterminado es 2000 milisegundos.

#### *MulticastPropControl* **(MQCFIN)**

Las propiedades de multidifusión controlan cuántas de las propiedades MQMD y las propiedades de usuario fluyen con el mensaje (identificador de parámetro: MQIACH\_MULTICAST\_PROPERTIES).

### **MQMCP\_ALL**

Se transportan todas las propiedades y todos los campos de MQMD. Este es el valor predeterminado.

#### **MQMCP\_REPLY**

Sólo se transmiten las propiedades de usuario y los campos MQMD que están relacionados con la respuesta a los mensajes. Estas propiedades son:

- MsgType
- MessageId
- CorrelId
- ReplyToQ
- ReplyToQmgr

### **MQMCP\_USER**

Sólo se transmiten las propiedades de usuario

## **MQMCP\_NONE**

No se transmiten las propiedades de usuario ni los campos MQMD

#### **MQMCP\_COMPAT**

Las propiedades se transmiten en un formato compatible con los clientes de multidifusión de MQ anteriores.

## *NewSubHistory* **(MQCFIN)**

El nuevo historial del suscriptor controla si un suscriptor que se une a una corriente de publicación recibe tantos datos como están disponibles actualmente, o sólo recibe las publicaciones realizadas desde el momento de la suscripción (identificador de parámetro: MQIACH\_NEW\_SUBSCRIBER\_HISTORY).

## **MQNSH\_NONE**

El valor NONE hace que el transmisor transmita sólo la publicación realizada desde el momento de la suscripción. Este es el valor predeterminado.

## **MQNSH\_ALL**

Un valor de ALL hace que el transmisor retransmita tanta historia del tema como se sabe. En algunas circunstancias, esto puede dar lugar a un comportamiento similar a publicaciones retenidas.

El uso del valor de MQNSH\_ALL puede tener un efecto perjudicial en el rendimiento si hay un historial de temas grande porque todo el historial de temas se retransmite.

## *PortNumber* **(MQCFIN)**

El número de puerto en el que se va a transmitir (identificador de parámetro: MQIACH\_PORT).

El número de puerto predeterminado es 1414.

## *Type* **(MQCFIN)**

El tipo del objeto de información de comunicaciones (identificador de parámetro: MQIA\_COMM\_INFO\_TYPE).

El único tipo soportado es MQCIT\_MULTICAST.

## **Cambiar, copiar y crear lista de nombres**

El mandato Cambiar lista de nombres cambia las definiciones de lista de nombres existentes. Los mandatos Copiar y Crear lista de nombres crean nuevas definiciones de lista de nombres; el mandato Copiar utiliza valores de atributo de una definición de lista de nombres existente.

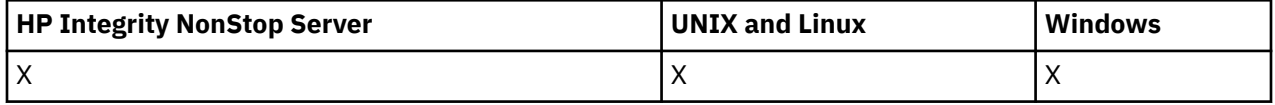

El mandato Cambiar lista de nombres (MQCMD\_CHANGE\_NAMELIST) cambia los atributos especificados de una definición de lista de nombres existente de WebSphere MQ . Para los parámetros opcionales que se omiten, el valor no cambia.

El mandato Copiar lista de nombres (MQCMD\_COPY\_NAMELIST) crea una definición de lista de nombres de WebSphere MQ , utilizando, para los atributos no especificados en el mandato, los valores de atributo de una definición de lista de nombres existente.

El mandato Crear lista de nombres (MQCMD\_CREATE\_NAMELIST) crea una definición de lista de nombres de WebSphere MQ . Los atributos que no están definidos explícitamente se establecen en los valores predeterminados en el gestor de colas de destino.

## **Parámetro necesario (Cambiar y crear lista de nombres)**

## *NamelistName* **(MQCFST)**

El nombre de la definición de lista de nombres que se va a cambiar (identificador de parámetro: MQCA\_NAMELIST\_NAME).

La longitud máxima de la serie es MQ\_NAMELIST\_NAME\_LENGTH.

## **Parámetros necesarios (Copiar lista de nombres)**

## *FromNamelistName* **(MQCFST)**

El nombre de la definición de lista de nombres desde la que se va a copiar (identificador de parámetro: MQCACF\_FROM\_NAMELIST\_NAME).

Este parámetro especifica el nombre de la definición de lista de nombres existente que contiene valores para los atributos no especificados en este mandato.

En z/OS, el gestor de colas busca un objeto con el nombre que especifique y una disposición de MQQSGD\_Q\_MGR o MQQSGD\_COPY de la que copiar. Este parámetro se ignora si se especifica un valor de MQQSGD\_COPY para *QSGDisposition*. En este caso, se busca un objeto con el nombre especificado por *ToNamelistName* y la disposición MQQSGD\_GROUP desde la que copiar.

La longitud máxima de la serie es MQ\_NAMELIST\_NAME\_LENGTH.

#### *ToNamelistName* **(MQCFST)**

A nombre de lista de nombres (identificador de parámetro: MQCACF\_TO\_NAMELIST\_NAME).

Este parámetro especifica el nombre de la nueva definición de lista de nombres. Si existe una definición de lista de nombres con este nombre, *Replace* debe especificarse como MQRP\_YES.

La longitud máxima de la serie es MQ\_NAMELIST\_NAME\_LENGTH.

## **Parámetros opcionales (Cambiar, Copiar y Crear lista de nombres)**

#### *CommandScope* **(MQCFST)**

Ámbito de mandato (identificador de parámetro: MQCACF\_COMMAND\_SCOPE). Este parámetro sólo se aplica a z/OS .

Especifica cómo se ejecuta el mandato cuando el gestor de colas es un miembro de un grupo de compartimiento de colas. Puede especificar uno de estos valores:

- Valor en blanco (u omitir el parámetro). El mandato se ejecuta en el gestor de colas en el que se ha entrado.
- Un nombre de gestor de colas. El mandato se ejecuta en el gestor de colas especificado, siempre que esté activo dentro del grupo de compartimiento de colas. Si especifica un nombre de gestor de colas distinto del gestor de colas en el que se ha entrado, debe utilizar un entorno de grupo de compartimiento de colas y el servidor de mandatos debe estar habilitado.
- un asterisco (\*). El mandato se ejecuta en el gestor de colas local y también se pasa a cada gestor de colas activo del grupo de compartición de colas.

La longitud máxima es MQ\_QSG\_NAME\_LENGTH.

## *NamelistDesc* **(MQCFST)**

Descripción de la definición de lista de nombres (identificador de parámetro: MQCA\_NAMELIST\_DESC).

Este parámetro es un comentario de texto sin formato que proporciona información descriptiva sobre la definición de lista de nombres. Debe contener sólo caracteres visualizables.

Si se utilizan caracteres que no están en el identificador de juego de caracteres codificados (CCSID) para el gestor de colas en el que se ejecuta el mandato, es posible que se conviertan incorrectamente.

La longitud máxima de la serie es MQ\_NAMELIST\_DESC\_LENGTH.

#### *NamelistType* **(MQCFIN)**

Tipo de nombres en la lista de nombres (identificador de parámetro: MQIA\_NAMELIST\_TYPE). Este parámetro sólo se aplica a z/OS .

Especifica el tipo de nombres en la lista de nombres. El valor puede ser:

#### **MQNT\_NONE**

Los nombres no son de ningún tipo en particular.

#### **MQNT\_Q**

Una lista de nombres que contiene una lista de nombres de cola.

## **MQNT\_CLUSTER**

Una lista de nombres que está asociada a la agrupación en clúster, que contiene una lista de los nombres de clúster.

## **MQNT\_AUTH\_INFO**

La lista de nombres está asociada con SSL y contiene una lista de nombres de objeto de información de autenticación.

## *Names* **(MQCFSL)**

Los nombres que se van a colocar en la lista de nombres (identificador de parámetro: MQCA\_NAMES).

El número de nombres de la lista lo proporciona el campo *Count* de la estructura MQCFSL. La longitud de cada nombre viene dada por el campo *StringLength* en esa estructura. La longitud máxima de un nombre es MQ\_OBJECT\_NAME\_LENGTH.

## *QSGDisposition* **(MQCFIN)**

Disposición del objeto dentro del grupo (identificador de parámetro: MQIA\_QSG\_DISP). Este parámetro sólo se aplica a z/OS .

Especifica la disposición del objeto al que está aplicando el mandato (es decir, dónde está definido y cómo se comporta). El valor puede ser:

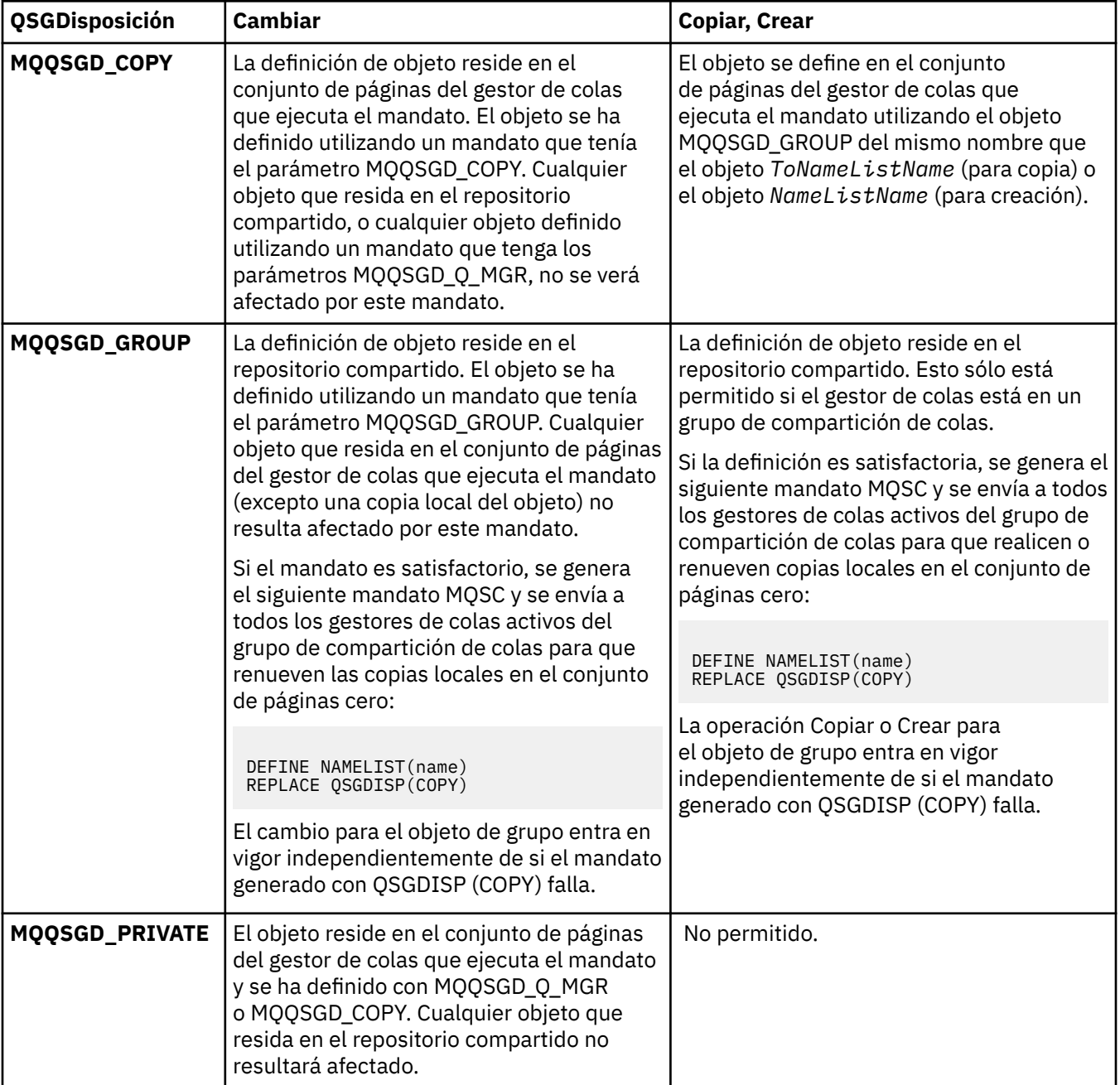

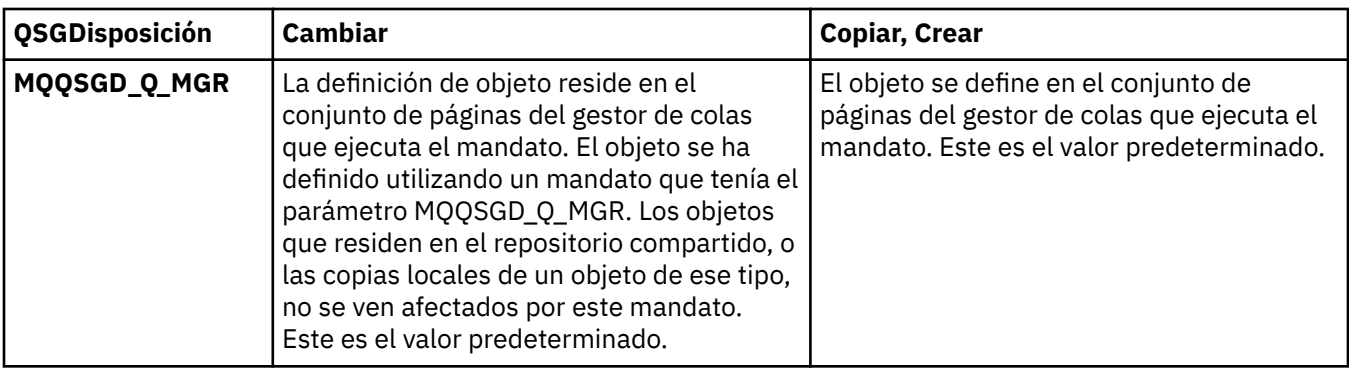

## *Replace* **(MQCFIN)**

Sustituir atributos (identificador de parámetro: MQIACF\_REPLACE).

Si existe una definición de lista de nombres con el mismo nombre que *ToNamelistName* , esta definición especifica si debe sustituirse. El valor puede ser:

## **MQRP\_SÍ**

Sustituir definición existente.

## **MQRP\_NO**

No sustituya la definición existente.

## **Cambiar, copiar y crear proceso**

El mandato Cambiar proceso cambia las definiciones de proceso existentes. Los mandatos Copiar y Crear proceso crean nuevas definiciones de proceso-el mandato Copiar utiliza valores de atributo de una definición de proceso existente.

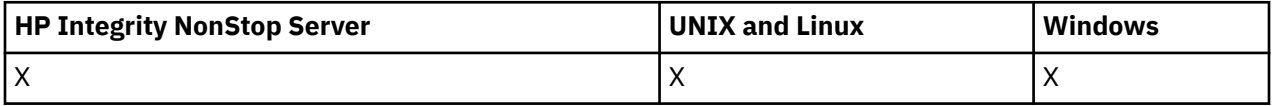

El mandato Cambiar proceso (MQCMD\_CHANGE\_PROCESS) cambia los atributos especificados de una definición de proceso existente de WebSphere MQ . Para los parámetros opcionales que se omiten, el valor no cambia.

El mandato Copiar proceso (MQCMD\_COPY\_PROCESS) crea una definición de proceso de WebSphere MQ , utilizando, para atributos no especificados en el mandato, los valores de atributo de una definición de proceso existente.

El mandato Crear proceso (MQCMD\_CREATE\_PROCESS) crea una definición de proceso de WebSphere MQ . Los atributos que no están definidos explícitamente se establecen en los valores predeterminados en el gestor de colas de destino.

## **Parámetros necesarios (Cambiar y crear proceso)**

## *ProcessName* **(MQCFST)**

El nombre de la definición de proceso que se va a cambiar o crear (identificador de parámetro: MQCA\_PROCESS\_NAME).

La longitud máxima de la serie es MQ\_PROCESS\_NAME\_LENGTH.

## **Parámetros necesarios (Copiar proceso)**

## *FromProcessName* **(MQCFST)**

El nombre de la definición de proceso desde la que se va a copiar (identificador de parámetro: MQCACF\_FROM\_PROCESS\_NAME).

Especifica el nombre de la definición de proceso existente que contiene valores para los atributos no especificados en este mandato.

En z/OS, el gestor de colas busca un objeto con el nombre que especifique y una disposición de MQQSGD\_Q\_MGR o MQQSGD\_COPY de la que copiar. Este parámetro se ignora si se especifica un valor de MQQSGD\_COPY para *QSGDisposition*. En este caso, se busca un objeto con el nombre especificado por *ToProcessName* y la disposición MQQSGD\_GROUP desde la que copiar.

La longitud máxima de la serie es MQ\_PROCESS\_NAME\_LENGTH.

### *ToProcessName* **(MQCFST)**

Para procesar el nombre (identificador de parámetro: MQCACF\_TO\_PROCESS\_NAME).

El nombre de la nueva definición de proceso. Si existe una definición de proceso con este nombre, *Replace* debe especificarse como MQRP\_YES.

La longitud máxima de la serie es MQ\_PROCESS\_NAME\_LENGTH.

## **Parámetros opcionales (Cambiar, Copiar y Crear proceso)**

## *ApplId* **(MQCFST)**

Identificador de aplicación (identificador de parámetro: MQCA\_APPL\_ID).

*ApplId* es el nombre de la aplicación que se va a iniciar. La aplicación debe estar en la plataforma para la que se ejecuta el mandato. Normalmente, el nombre puede ser un nombre de archivo completo de un objeto ejecutable. La calificación del nombre de archivo es especialmente importante si tiene varias instalaciones de IBM WebSphere MQ , para asegurarse de que se ejecuta la versión correcta de la aplicación.

La longitud máxima de la serie es MQ\_PROCESS\_APPL\_ID\_LENGTH.

#### *ApplType* **(MQCFIN)**

Tipo de aplicación (identificador de parámetro: MQIA\_APPL\_TYPE).

Los tipos de aplicación válidos son:

#### **MQAT\_OS400**

Aplicación IBM i .

## **MQAT\_WINDOWS\_NT**

Windows o Windows 95, Windows 98.

#### **MQAT\_DOS**

Aplicación cliente DOS.

#### **MQAT\_WINDOWS**

Aplicación cliente Windows .

#### **MQAT\_UNIX**

Aplicación UNIX .

## **MQAT\_AIX**

Aplicación AIX (el mismo valor que MQAT\_UNIX).

#### **MQAT\_CICS**

Transacción CICS .

#### **MQAT\_NSK**

Aplicación HP Integrity NonStop Server .

#### **MQAT\_ZOS**

Aplicación z/OS .

#### **MQAT\_DEFAULT**

Tipo de aplicación predeterminado.

*integer*: Tipo de aplicación definido por el sistema en el rango de cero a 65 535 o un tipo de aplicación definido por el usuario en el rango de 65 536 a 999 999 999 999 (no seleccionado).

Especifique únicamente tipos de aplicación (distintos de los tipos definidos por el usuario) que reciban soporte en la plataforma en la que se ejecuta el mandato:

• En IBM i:

MQAT\_OS400, MQAT\_CICS, y MQAT\_DEFAULT están soportados.

• En HP Integrity NonStop Server:

MQAT\_NSK MQAT\_DOS, MQAT\_WINDOWS, y MQAT\_DEFAULT están soportados.

• En sistemas UNIX :

MQAT\_UNIX, MQAT\_OS2, MQAT\_DOS, MQAT\_WINDOWS, MQAT\_CICS, y MQAT\_DEFAULT están soportados.

• En Windows:

MQAT\_WINDOWS\_NT, MQAT\_OS2, MQAT\_DOS, MQAT\_WINDOWS, MQAT\_CICS, y MQAT\_DEFAULT están soportados.

• En z/OS:

MQAT\_DOS, MQAT\_IMS MQAT\_MVS, MQAT\_UNIX, MQAT\_CICS, y MQAT\_DEFAULT están soportados.

## *CommandScope* **(MQCFST)**

Ámbito de mandato (identificador de parámetro: MQCACF\_COMMAND\_SCOPE). Este parámetro sólo se aplica a z/OS .

Especifica cómo se ejecuta el mandato cuando el gestor de colas es un miembro de un grupo de compartimiento de colas. Puede especificar uno de estos valores:

- Valor en blanco (u omitir el parámetro). El mandato se ejecuta en el gestor de colas en el que se ha entrado.
- Un nombre de gestor de colas. El mandato se ejecuta en el gestor de colas especificado, siempre que esté activo dentro del grupo de compartimiento de colas. En un entorno de colas compartidas, puede proporcionar un nombre de gestor de colas diferente del que está utilizando para especificar el mandato. El servidor de mandatos debe estar habilitado.
- Un asterisco (\*). El mandato se ejecuta en el gestor de colas local y también se pasa a cada gestor de colas activo del grupo de compartición de colas.

La longitud máxima es MQ\_QSG\_NAME\_LENGTH.

## *EnvData* **(MQCFST)**

Datos de entorno (identificador de parámetro: MQCA\_ENV\_DATA).

Serie de caracteres que contiene información de entorno perteneciente a la aplicación que se va a iniciar.

La longitud máxima de la serie es MQ\_PROCESS\_ENV\_DATA\_LENGTH.

## *ProcessDesc* **(MQCFST)**

Descripción de la definición de proceso (identificador de parámetro: MQCA\_PROCESS\_DESC).

Comentario de texto sin formato que proporciona información descriptiva sobre la definición de proceso. Debe contener sólo caracteres visualizables.

La longitud máxima de la serie es MQ\_PROCESS\_DESC\_LENGTH.

Utilice caracteres del identificador de juego de caracteres codificado (CCSID) para este gestor de colas. Es posible que otros caracteres se conviertan incorrectamente si la información se envía a otro gestor de colas.

## *QSGDisposition* **(MQCFIN)**

Disposición del objeto dentro del grupo (identificador de parámetro: MQIA\_QSG\_DISP). Este parámetro sólo se aplica a z/OS .

Especifica la disposición del objeto al que está aplicando el mandato (es decir, dónde está definido y cómo se comporta). El valor puede ser:

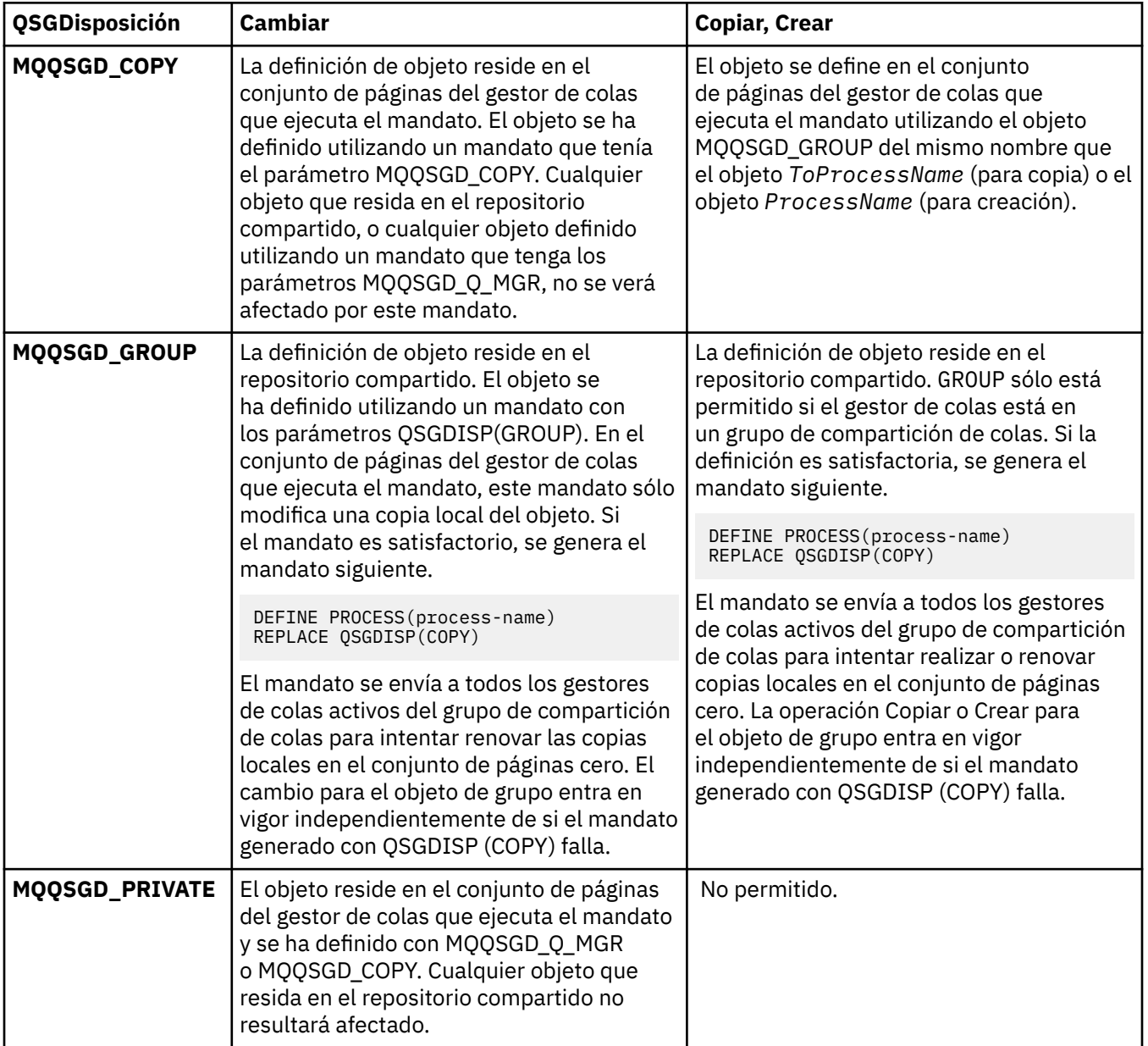

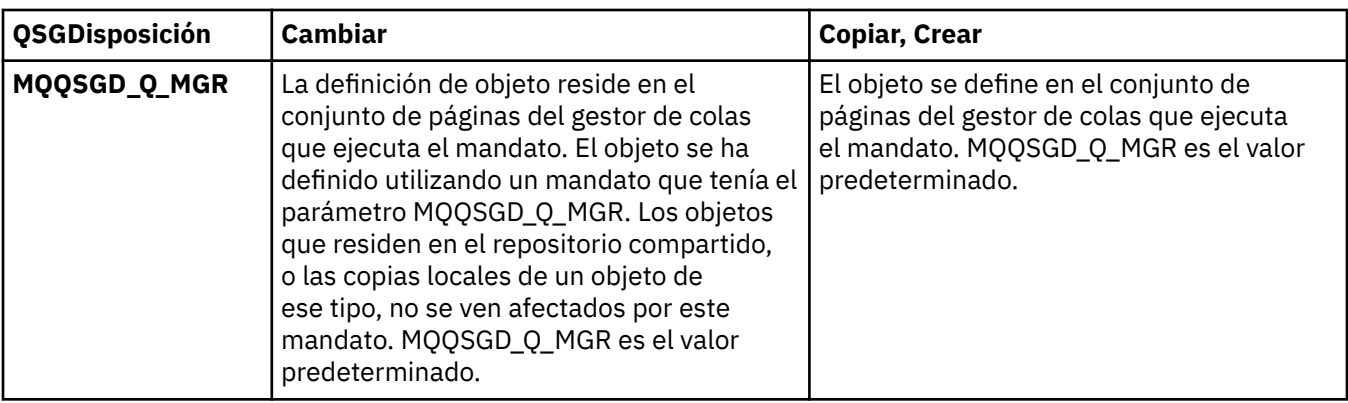

## *Replace* **(MQCFIN)**

Sustituir atributos (identificador de parámetro: MQIACF\_REPLACE).

Si existe una definición de proceso con el mismo nombre que *ToProcessName* , especifique si desea sustituirla.

El valor puede ser:

## **MQRP\_SÍ**

Sustituir definición existente.

## **MQRP\_NO**

No sustituya la definición existente.

## *UserData* **(MQCFST)**

Datos de usuario (identificador de parámetro: MQCA\_USER\_DATA).

Serie de caracteres que contiene información de usuario perteneciente a la aplicación (definida por *ApplId*) que se va a iniciar.

Para Microsoft Windows, la serie de caracteres no debe contener comillas dobles si la definición de proceso se va a pasar a **runmqtrm**.

La longitud máxima de la serie es MQ\_PROCESS\_USER\_DATA\_LENGTH.

## **Cambiar, copiar y crear cola**

El mandato Cambiar cola cambia las definiciones de cola existentes. Los mandatos Copiar y Crear cola crean nuevas definiciones de cola; el mandato Copiar utiliza valores de atributo de una definición de cola existente.

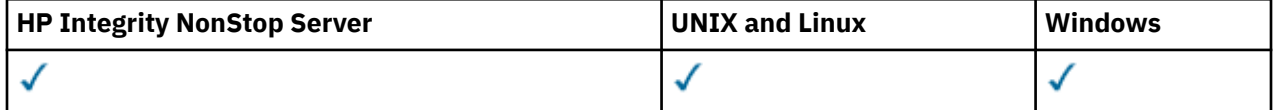

El mandato Cambiar cola MQCMD\_CHANGE\_Q cambia los atributos especificados de una cola existente de WebSphere MQ . Para los parámetros opcionales que se omiten, el valor no cambia.

El mandato Copiar cola MQCMD\_COPY\_Q crea una definición de cola del mismo tipo. Para atributos no especificados en el mandato, utiliza los valores de atributo de una definición de cola existente.

El mandato Crear cola MQCMD\_CREATE\_Q crea una definición de cola con los atributos especificados. Los atributos que no se especifiquen adoptarán el valor predeterminado como tipo de la cola que se está creando.

## **Parámetros necesarios (Cambiar y crear cola)**

## *QName***(MQCFST)**

Nombre de cola (identificador de parámetro: MQCA\_Q\_NAME).

El nombre de la cola que ha de modificarse. La longitud máxima de la serie es MQ\_Q\_NAME\_LENGTH.

## **Parámetros necesarios (Cola de copia)**

## *FromQName***(MQCFST)**

Nombre de cola origen (identificador de parámetro: MQCACF\_FROM\_Q\_NAME).

Especifica el nombre de la definición de cola existente.

En z/OS, el gestor de colas busca un objeto con el nombre que especifique y una disposición de MQQSGD\_Q\_MGR, MQQSGD\_COPYo MQQSGD\_SHARED de la que copiar. Este parámetro se ignora si se especifica un valor de MQQSGD\_COPY para *QSGDisposition*. En este caso, se busca un objeto con el nombre especificado por *ToQName* y la disposición MQQSGD\_GROUP para copiarlo.

La longitud máxima de la serie es MQ\_Q\_NAME\_LENGTH.

## *ToQName***(MQCFST)**

Nombre de cola destino (identificador de parámetro: MQCACF\_TO\_Q\_NAME).

Indica el nombre de la nueva definición de cola.

La longitud máxima de la serie es MQ\_Q\_NAME\_LENGTH.

Los nombres de cola deben ser exclusivos; si existe una definición de cola con el nombre y el tipo de la nueva cola, *Replace* debe especificarse como MQRP\_YES. Si existe una definición de cola con el mismo nombre y un tipo diferente de la cola nueva, el mandato falla.

## **Parámetros necesarios (todos los mandatos)**

## *QType***(MQCFIN)**

Tipo de cola (identificador de parámetro: MQIA\_Q\_TYPE).

El valor especificado debe coincidir con el tipo de la cola que se está cambiando.

El valor puede ser:

## **MQQT\_ALIAS**

Definición de cola alias.

## **MQQT\_LOCAL**

Cola local.

## **MQQT\_REMOTE**

Definición local de una cola remota.

## **MQQT\_MODEL**

Definición de cola modelo.

## **Parámetros opcionales (Cambiar, Copiar y Crear cola)**

## *BackoutRequeueName***(MQCFST)**

Nombre de reposición en cola de restitución excesivo (identificador de parámetro: MQCA\_BACKOUT\_REQ\_Q\_NAME).

Especifica el nombre de la cola a la que se transfiere un mensaje si se restituye más veces que el valor de *BackoutThreshold*. La cola no tiene que ser una cola local.

No es necesario que exista la cola de restitución en este momento, pero debe existir cuando se excede el valor de *BackoutThreshold* .

La longitud máxima de la serie es MQ\_Q\_NAME\_LENGTH.

## *BackoutThreshold***(MQCFIN)**

Umbral de restitución (identificador de parámetro: MQIA\_BACKOUT\_THRESHOLD).

El número de veces que se puede restituir un mensaje antes de transferirlo a la cola de restitución especificada por *BackoutRequeueName*.

Si el valor se reduce más tarde, los mensajes que ya están en la cola que se han restituido al menos tantas veces como el nuevo valor permanece en la cola. Estos mensajes se transfieren si se restituyen de nuevo.

Especifique un valor en el rango de 0 a 999.999.999.

### *BaseObjectName***(MQCFST)**

Nombre del objeto en el que se resuelve el alias (identificador de parámetro: MQCA\_BASE\_OBJECT\_NAME).

Este parámetro es el nombre de una cola o tema definido en el gestor de colas local.

La longitud máxima de la serie es MQ\_OBJECT\_NAME\_LENGTH.

#### *BaseQName***(MQCFST)**

Nombre de cola en el que se resuelve el alias (identificador de parámetro: MQCA\_BASE\_Q\_NAME).

Este parámetro es el nombre de una cola local o remota definida en el gestor de colas local.

La longitud máxima de la serie es MQ\_Q\_NAME\_LENGTH.

#### *CFStructure***(MQCFST)**

nombre de estructura de recurso de acoplamiento (identificador de parámetro: MQCA\_CF\_STRUC\_NAME). Este parámetro sólo se aplica a z/OS .

Especifica el nombre de la estructura del recurso de asociación donde desea almacenar mensajes cuando utiliza colas compartidas. El nombre:

- No puede tener más de 12 caracteres
- Debe empezar con una letra mayúscula (A-Z)
- Sólo puede incluir los caracteres A-Z y 0-9

La longitud máxima de la serie es MQ\_CF\_STRUC\_NAME\_LENGTH.

El nombre del grupo de compartición de colas al que está conectado el gestor de colas actúa como prefijo del nombre que suministre. El nombre del grupo de compartición de colas siempre consta de cuatro caracteres, rellenados con símbolos @ si es necesario. Por ejemplo, si utiliza un grupo de compartición de colas denominado NY03 y proporciona el nombre PRODUCT7, el nombre de la estructura del recurso de acoplamiento resultante es NY03PRODUCT7. Tenga en cuenta que la estructura administrativa para el grupo de compartición de colas (en este caso NY03CSQ\_ADMIN) no se puede utilizar para almacenar mensajes.

Para colas locales y de modelo, se aplican las reglas siguientes. Las reglas se aplican si utiliza el mandato Crear cola con un valor de MQRP\_YES en el parámetro *Replace* . Las reglas también se aplican si utiliza el mandato Cambiar cola.

• En una cola local con un valor de MQQSGD\_SHARED en el parámetro *QSGDisposition* , *CFStructure* no puede cambiar.

Si necesita cambiar el valor *CFStructure* o *QSGDisposition* , debe suprimir y redefinir la cola. Para conservar cualquiera de los mensajes de la cola, debe descargar los mensajes antes de suprimir la cola. Vuelva a cargar los mensajes después de redefinir la cola o mueva los mensajes a otra cola.

- En una cola modelo con un valor de MQQDT\_SHARED\_DYNAMIC en el parámetro *DefinitionType* , *CFStructure* no puede estar en blanco.
- En una cola local con un valor distinto de MQQSGD\_SHARED en el parámetro *QSGDisposition* , el valor de *CFStructure* no importa. El valor *CFStructure* tampoco importa para una cola modelo con un valor distinto de MQQDT\_SHARED\_DYNAMIC en el parámetro *DefinitionType* .

Para colas locales y de modelo, cuando se utiliza el mandato Crear cola con un valor de MQRP\_NO en el parámetro *Replace* , la estructura del recurso de acoplamiento:

• En una cola local con un valor de MQQSGD\_SHARED en el parámetro *QSGDisposition* , o una cola modelo con un valor de MQQDT\_SHARED\_DYNAMIC en el parámetro *DefinitionType* , *CFStructure* no puede estar en blanco.

• En una cola local con un valor distinto de MQQSGD\_SHARED en el parámetro *QSGDisposition* , el valor de *CFStructure* no importa. El valor *CFStructure* tampoco importa para una cola modelo con un valor distinto de MQQDT\_SHARED\_DYNAMIC en el parámetro *DefinitionType* .

**Nota:** Para poder utilizar la cola, la estructura debe estar definida en el conjunto de datos de política de gestión de recursos (CFRM) del recurso de acoplamiento.

## *ClusterChannelName***(MQCFST)**

Este parámetro sólo está soportado en colas de transmisión.

ClusterChannelNombre es el nombre genérico de los canales de clúster emisor que utilizan esta cola como cola de transmisión. El atributo especifica los canales de clúster emisor han enviado mensajes a un canal de clúster receptor desde esta cola de transmisión de clúster. ClusterChannelNombre no está soportado en z/OS. (Identificador de parámetro: MQCA\_CLUS\_CHL\_NAME.)

También puede establecer el atributo de cola de transmisión ClusterChannelName en un canal de clúster emisor manualmente. Los mensajes destinados al gestor de colas conectado por el canal de clúster emisor se almacenan en la cola de transmisión que identifica el canal de clúster emisor. No se almacenan en la cola de transmisión de clúster predeterminada. Si establece el atributo ClusterChannelName en blancos, el canal conmuta a la cola de transmisión de clúster predeterminada cuando se reinicia el canal. La cola predeterminada es SYSTEM.CLUSTER.TRANSMIT.*ChannelName* o SYSTEM.CLUSTER.TRANSMIT.QUEUE, en función del valor del atributo DefClusterXmitQueueType del gestor de colas.

Especificando asteriscos, ("\*"), en ClusterChannelName para asociar una cola de transmisión con un conjunto de canales de clúster emisor. Los asteriscos pueden estar al principio, al final o en cualquier posición intermedia de la serie de nombre de canal. ClusterChannelName está limitado a una longitud de 20 caracteres: MQ\_CHANNEL\_NAME\_LENGTH.

La configuración predeterminada del gestor de colas es que todos los canales de clúster emisor envíen mensajes desde una sola cola de transmisión, SYSTEM.CLUSTER.TRANSMIT.QUEUE. La configuración predeterminada se puede cambiar modificando el atributo de gestor de colas, DefClusterXmitQueueType. El valor predeterminado del atributo es SCTQ. Puede cambiar el valor a CHANNEL. Si establece el atributo DefClusterXmitQueueTipo en CHANNEL, cada canal de clúster emisor utiliza de forma predeterminada una cola de transmisión de clúster específica, SYSTEM.CLUSTER.TRANSMIT.*ChannelName*.

## *ClusterName***(MQCFST)**

Nombre de clúster (identificador de parámetro: MQCA\_CLUSTER\_NAME).

El nombre del clúster al que pertenece la cola.

Los cambios en este parámetro no afectan a las instancias de la cola que están abiertas.

Sólo uno de los valores resultantes de *ClusterName* y *ClusterNamelist* puede no estar en blanco; no puede especificar un valor para ambos.

La longitud máxima de la serie es MQ\_CLUSTER\_NAME\_LENGTH.

## *ClusterNamelist***(MQCFST)**

Lista de nombres de clúster (identificador de parámetro: MQCA\_CLUSTER\_NAMELIST).

El nombre de la lista de nombres, que especifica una lista de clústeres a los que pertenece la cola.

Los cambios en este parámetro no afectan a las instancias de la cola que están abiertas.

Sólo uno de los valores resultantes de *ClusterName* y *ClusterNamelist* puede no estar en blanco; no puede especificar un valor para ambos.

## *CLWLQueuePriority***(MQCFIN)**

Prioridad de cola de carga de trabajo de clúster (identificador de parámetro: MQIA\_CLWL\_Q\_PRIORITY).

Especifica la prioridad de la cola en la gestión de carga de trabajo de clúster; consulte Configuración de un clúster de gestores de colas . El valor debe estar en el rango de 0 a 9, donde 0 es la prioridad más baja y 9 es la más alta.

## *CLWLQueueRank***(MQCFIN)**

Rango de cola de carga de trabajo de clúster (identificador de parámetro: MQIA\_CLWL\_Q\_RANK).

Especifica el rango de la cola en la gestión de carga de trabajo de clúster. El valor debe estar en el rango de 0 a 9, donde 0 es la prioridad más baja y 9 es la más alta.

#### *CLWLUseQ***(MQCFIN)**

La carga de trabajo de clúster utiliza la cola remota (identificador de parámetro: MQIA\_CLWL\_USEQ).

Especifica si se van a utilizar colas remotas y locales en la distribución de carga de trabajo de clúster. El valor puede ser:

#### **MQCLWL\_USEQ\_AS\_Q\_MGR**

Utilice el valor del parámetro *CLWLUseQ* en la definición del gestor de colas.

#### **MQCLWL\_USEQ\_ANY**

Utilice colas remotas y locales.

## **MQCLWL\_USEQ\_LOCAL**

No utilice colas remotas.

#### *CommandScope***(MQCFST)**

Ámbito de mandato (identificador de parámetro: MQCACF\_COMMAND\_SCOPE). Este parámetro sólo se aplica a z/OS .

Especifica cómo se ejecuta el mandato cuando el gestor de colas es miembro de un grupo de compartición de colas. Puede especificar uno de los valores siguientes:

- En blanco, u omita el parámetro por completo. El mandato se ejecuta en el gestor de colas en el que se ha especificado.
- Un nombre de gestor de colas. El mandato se ejecuta en el gestor de colas que especifique, siempre que esté activo dentro del grupo de compartición de colas. Si especifica un nombre de gestor de colas que no sea el gestor de colas en el que se ha especificado, debe utilizar un entorno de grupo de compartición de colas. El servidor de mandatos debe estar habilitado.
- Un asterisco (\*). El mandato se ejecuta en el gestor de colas local y también se pasa a cada gestor de colas activo del grupo de compartición de colas.

La longitud máxima es MQ\_QSG\_NAME\_LENGTH.

## *Custom***(MQCFST)**

Atributo personalizado para nuevas características (identificador de parámetro: MQCA\_CUSTOM).

Este atributo está reservado para la configuración de nuevas características antes de que se asignen atributos separados. Puede contener los valores de cero o más atributos como pares de nombre y valor de atributo, separados como mínimo por un espacio. Los pares de nombre y valor de atributo tienen el formato NAME(VALUE). Las comillas simples deben tener un carácter de escape con otra comilla simple.

Esta descripción se actualiza cuando se introducen las características que utilizan este atributo. Actualmente no hay valores para *Custom*.

## *DefaultPutResponse***(MQCFIN)**

Definición de tipo de respuesta de colocación predeterminada (identificador de parámetro: MQIA\_DEF\_PUT\_RESPONSE\_TYPE).

El parámetro especifica el tipo de respuesta que se debe utilizar para las operaciones de colocación en la cola cuando una aplicación especifica MQPMO\_RESPONSE\_AS\_Q\_DEF. El valor puede ser:

## **MQPRT\_SYNC\_RESPONSE**

La operación de colocación se emite de forma síncrona, devolviendo una respuesta.

## **MQPRT\_ASYNC\_RESPONSE**

La operación de transferencia se emite de forma asíncrona, devolviendo un subconjunto de campos MQMD.

## *DefBind***(MQCFIN)**

Definición de enlace (identificador de parámetro: MQIA\_DEF\_BIND).

El parámetro especifica el enlace que se debe utilizar cuando se especifica MQOO\_BIND\_AS\_Q\_DEF en la llamada MQOPEN . El valor puede ser:

## **MQBND\_BIND\_ON\_OPEN**

El enlace se arregla mediante la llamada MQOPEN .

## **MQBND\_BIND\_NOT\_FIXED**

El enlace no se ha arreglado.

## **MQBND\_BIND\_ON\_GROUP**

Permite a una aplicación solicitar que un grupo de mensajes se asigne a la misma instancia de destino.

Los cambios en este parámetro no afectan a las instancias de la cola que están abiertas.

## *DefinitionType***(MQCFIN)**

Tipo de definición de cola (identificador de parámetro: MQIA\_DEFINITION\_TYPE).

El valor puede ser:

## **MQQDT\_PERMANENT\_DYNAMIC**

Cola permanente definida dinámicamente.

#### **MQQDT\_SHARED\_DYNAMIC**

Cola compartida definida dinámicamente. Esta opción sólo está disponible en z/OS .

### **MQQDT\_TEMPORARY\_DYNAMIC**

Cola temporal definida dinámicamente.

## *DefInputOpenOption***(MQCFIN)**

Opción de apertura de entrada predeterminada (identificador de parámetro: MQIA\_DEF\_INPUT\_OPEN\_OPTION).

Indica la opción de compartimiento predeterminada de las aplicaciones que abren esta cola para entrada.

El valor puede ser:

## **MQOO\_INPUT\_EXCLUSIVE**

Abra la cola para obtener mensajes con acceso exclusivo.

## **MQOO\_INPUT\_SHARED**

Abra la cola para obtener mensajes con acceso compartido.

#### *DefPersistence***(MQCFIN)**

Persistencia predeterminada (identificador de parámetro: MQIA\_DEF\_PERSISTENCE).

Indica el valor predeterminado de persistencia de un mensaje en la cola. La persistencia del mensaje determina si los mensajes perduran tras el reinicio del gestor de colas.

El valor puede ser:

## **MQPER\_PERSISTENT**

El mensaje es persistente.

## **MQPER\_NOT\_PERSISTENT**

El mensaje no es persistente.

## *DefPriority***(MQCFIN)**

Prioridad predeterminada (identificador de parámetro: MQIA\_DEF\_PRIORITY).

Indica la prioridad predeterminada de los mensajes transferidos a la cola. El valor debe estar comprendido entre cero y el valor de prioridad máxima soportado (9).

## *DefReadAhead***(MQCFIN)**

Lectura anticipada predeterminada (identificador de parámetro: MQIA\_DEF\_READ\_AHEAD).

Especifica el comportamiento de lectura anticipada predeterminado para los mensajes no persistentes entregados al cliente.

El valor puede ser:

### **MQREADA\_NO**

Los mensajes no persistentes no son de lectura anticipada a menos que la aplicación cliente esté configurada para solicitar la lectura anticipada.

## **MQREADA\_YES**

Los mensajes no persistentes se envían al cliente antes de que una aplicación los solicite. Los mensajes no persistentes se pueden perder si el cliente finaliza de forma anómala o si el cliente no consume todos los mensajes que se envían.

### **MQREADA\_DISABLED**

La lectura anticipada de mensajes no persistentes no está habilitada para esta cola. Los mensajes no se envían al cliente independientemente de si la aplicación cliente solicita la lectura anticipada.

## *DistLists***(MQCFIN)**

Soporte de lista de distribución (identificador de parámetro: MQIA\_DIST\_LISTS).

Especifica si los mensajes de lista de distribución pueden colocarse en la cola.

**Nota:** Este atributo lo establece el agente de canal de mensajes (MCA) emisor. El MCA emisor elimina los mensajes de la cola cada vez que establece una conexión con un MCA receptor en un gestor de colas asociado. El atributo normalmente no lo establecen los administradores, aunque se puede establecer si surge la necesidad.

Este parámetro está soportado en los entornos siguientes: AIX, HP-UX, IBM i, Solaris, Windowsy Linux.

El valor puede ser:

#### **MQDL\_SUPPORTED**

Listas de distribución soportadas.

## **MQDL\_NOT\_SUPPORTED**

Listas de distribución no soportadas.

## *Force***(MQCFIN)**

Forzar cambios (identificador de parámetro: MQIACF\_FORCE).

Especifica si se debe forzar la finalización del mandato cuando las condiciones son tales que completar el mandato afectaría a una cola abierta. Las condiciones dependen del tipo de cola que se está cambiando:

## **QALIAS**

*BaseQName* se especifica con un nombre de cola y una aplicación tiene la cola alias abierta.

## **QLOCAL**

Cualquiera de las condiciones siguientes indica que una cola local se vería afectada:

- *Shareability* se especifica como MQQA\_NOT\_SHAREABLE y más de una aplicación tiene la cola local abierta para entrada.
- El valor *Usage* se cambia y una o más aplicaciones tienen la cola local abierta, o hay uno o más mensajes en la cola. (El valor *Usage* no debe cambiarse normalmente mientras haya mensajes en la cola. El formato de los mensajes cambia cuando se colocan en una cola de transmisión.)

## **QREMOTE**

Cualquiera de las condiciones siguientes indica que una cola remota se vería afectada:

• Si se especifica *XmitQName* con un nombre de cola de transmisión, o en blanco, y una aplicación tiene una cola remota abierta que se vería afectada por este cambio.

- Si se especifica alguno de los parámetros siguientes con un nombre de cola o gestor de colas, y una o varias aplicaciones tienen una cola abierta que se ha resuelto a través de esta definición como un alias de gestor de colas. Los parámetros son:
	- 1. *RemoteQName*
	- 2. *RemoteQMgrName*
	- 3. *XmitQName*

#### **QMODEL**

Este parámetro no es válido para colas modelo.

**Nota:** No es necesario un valor de MQFC\_YES si esta definición se utiliza sólo como definición de cola de respuestas.

El valor puede ser:

#### **MQFC\_YES**

Forzar el cambio.

#### **MQFC\_NO**

No fuerce el cambio.

#### *HardenGetBackout***(MQCFIN)**

Reforzar el recuento de restituciones o no (identificador de parámetro: MQIA\_HARDEN\_GET\_BACKOUT).

Indica si la cuenta de mensajes restituidos se guarda (se copia en disco) tras los reinicios del gestor de colas de mensajes.

**Nota:** WebSphere MQ para IBM i siempre refuerza el recuento, independientemente del valor de este atributo.

El valor puede ser:

#### **MQQA\_BACKOUT\_HARDENED**

Recuento de restituciones recordado.

#### **MQQA\_BACKOUT\_NOT\_HARDENED**

Es posible que no se recuerde el recuento de restituciones.

#### *IndexType***(MQCFIN)**

Tipo de índice (identificador de parámetro: MQIA\_INDEX\_TYPE). Este parámetro sólo se aplica a z/OS .

Especifica el tipo de índice mantenido por el gestor de colas para acelerar las operaciones de MQGET en la cola. Para las colas compartidas, el tipo de índice determina qué tipo de llamadas MQGET se pueden utilizar. El valor puede ser:

### **MQIT\_NONE**

No hay índice.

### **MQIT\_MSG\_ID**

La cola se indexa utilizando identificadores de mensaje.

#### **MQIT\_CORREL\_ID**

La cola se indexa utilizando identificadores de correlación.

#### **MQIT\_MSG\_TOKEN**

La cola se indexa utilizando señales de mensaje.

#### **MQIT\_GROUP\_ID**

La cola se indexa utilizando identificadores de grupo.

Los mensajes se pueden recuperar utilizando un criterio de selección sólo si se mantiene un tipo de índice adecuado, como se muestra en la tabla siguiente:

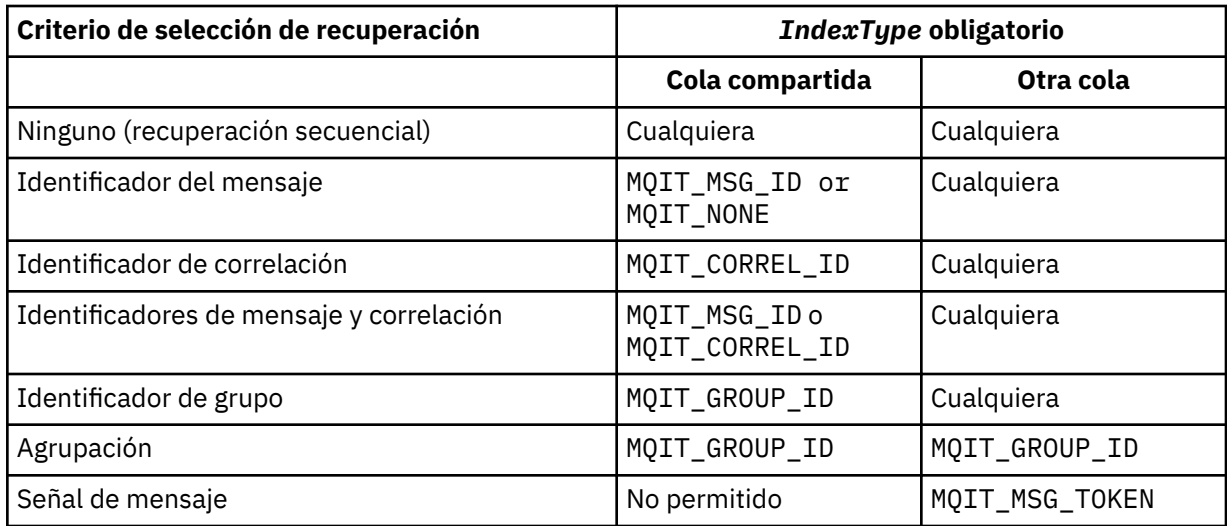

## *InhibitGet***(MQCFIN)**

Las operaciones de obtención están permitidas o inhibidas (identificador de parámetro: MQIA\_INHIBIT\_GET).

El valor puede ser:

## **MQQA\_GET\_ALLOWED**

Las operaciones de obtención están permitidas.

## **MQQA\_GET\_INHIBITED**

Las operaciones de obtención están inhibidas.

### *InhibitPut***(MQCFIN)**

Las operaciones de colocación están permitidas o inhibidas (identificador de parámetro: MQIA\_INHIBIT\_PUT).

Indica si pueden transferirse mensajes a la cola.

El valor puede ser:

## **MQQA\_PUT\_ALLOWED**

Las operaciones de colocación están permitidas.

## **MQQA\_PUT\_INHIBITED**

Las operaciones de colocación están inhibidas.

#### *InitiationQName***(MQCFST)**

Nombre de cola de inicio (identificador de parámetro: MQCA\_INITIATION\_Q\_NAME).

La cola local para los mensajes desencadenantes relacionados con esta cola. La cola de inicio debe estar en el mismo gestor de colas.

La longitud máxima de la serie es MQ\_Q\_NAME\_LENGTH.

## *MaxMsgLength***(MQCFIN)**

Longitud máxima de mensaje (identificador de parámetro: MQIA\_MAX\_MSG\_LENGTH).

La longitud máxima de los mensajes en la cola. Las aplicaciones pueden utilizar el valor de este atributo para determinar el tamaño del almacenamiento intermedio que necesitan para recuperar mensajes de la cola. Si cambia este valor, es posible que una aplicación funcione incorrectamente.

No establezca un valor que sea mayor que el atributo *MaxMsgLength* de un gestor de colas.

El límite inferior para este parámetro es 0. El límite superior depende del entorno:

- En AIX, HP Integrity NonStop Server, HP-UX, IBM i, Solaris, Linux, Windowsy z/OS, la longitud máxima del mensaje es de 100 MB (104.857.600 bytes).
- En otros sistemas UNIX , la longitud máxima del mensaje es de 4 MB (4.194.304 bytes).

## *MaxQDepth***(MQCFIN)**

Profundidad máxima de cola (identificador de parámetro: MQIA\_MAX\_Q\_DEPTH).

Número máximo de mensajes permitidos en la cola.

**Nota:** Otros factores pueden hacer que la cola se trate como llena. Por ejemplo, parece estar lleno si no hay almacenamiento disponible para un mensaje.

Especifique un valor mayor o igual que 0 y menor o igual que:

- 999.999.999 si la cola está en AIX, HP-UX, IBM i, Solaris, Linux, Windowso z/OS
- 640.000 si la cola está en cualquier otra plataformaIBM WebSphere MQ .

### *MsgDeliverySequence***(MQCFIN)**

Los mensajes se entregan en orden de prioridad o secuencia (identificador de parámetro: MQIA\_MSG\_DELIVERY\_SEQUENCE).

El valor puede ser:

#### **MQMDS\_PRIORITY**

Los mensajes se devuelven en orden de prioridad.

#### **MQMDS\_FIFO**

Los mensajes se devuelven en orden FIFO (primero en entrar, primero en salir).

#### *NonPersistentMessageClass***(MQCFIN)**

El nivel de fiabilidad que se debe asignar a los mensajes no persistentes que se colocan en la cola (identificador de parámetro: MQIA\_NPM\_CLASS).

El valor puede ser:

## **MQNPM\_CLASS\_NORMAL**

Los mensajes no persistentes persisten durante el tiempo de vida de la sesión del gestor de colas. Se descartan en el caso de que se reinicie un gestor de colas. Este es el valor predeterminado.

### **MQNPM\_CLASS\_HIGH**

El gestor de colas intenta retener los mensajes no persistentes durante el tiempo de vida de la cola. Los mensajes no persistentes pueden perderse en el caso de que se produzca una anomalía.

Este parámetro sólo es válido en colas locales y de modelo. No es válido en z/OS.

## *ProcessName***(MQCFST)**

Nombre de la definición de proceso para la cola (identificador de parámetro: MQCA\_PROCESS\_NAME).

Especifica el nombre local del proceso de WebSphere MQ que identifica la aplicación que se debe iniciar cuando se produce un suceso desencadenante.

- Si la cola es una cola de transmisión, la definición de proceso contiene el nombre del canal que se va a iniciar. Este parámetro es opcional para las colas de transmisión en AIX, HP-UX, Linux, IBM i, Solaris, Windowsy z/OS. Si no lo especifica, el nombre de canal se toma del valor especificado para el parámetro *TriggerData* .
- En otros entornos, el nombre de proceso no debe estar en blanco para que se produzca un suceso desencadenante, aunque se puede establecer después de crear la cola.

La longitud máxima de la serie es MQ\_PROCESS\_NAME\_LENGTH.

## *PropertyControl* **(MQCFIN)**

Atributo de control de propiedad (identificador de parámetro: MQIA\_PROPERTY\_CONTROL).

Especifica cómo se manejan las propiedades de mensaje cuando se recuperan mensajes de las colas utilizando la llamada MQGET con la opción MQGMO\_PROPERTIES\_AS\_Q\_DEF . El valor puede ser:

## **MQPROP\_COMPATIBILITY**

Si el mensaje contiene una propiedad con el prefijo **mcd.**, **jms.**, **usr.** o **mqext.**, todas las propiedades del mensaje se entregan a la aplicación en una cabecera MQRFH2 . De lo contrario, todas las propiedades del mensaje, excepto las propiedades contenidas en el descriptor de mensaje (o extensión), se descartan y ya no son accesibles para la aplicación.

Este es el valor predeterminado. Permite a las aplicaciones que esperan que las propiedades relacionadas con JMS estén en una cabecera MQRFH2 en los datos del mensaje para continuar trabajando sin modificar.

## **MQPROP\_NONE**

Todas las propiedades del mensaje se eliminan del mensaje antes de que el mensaje se envíe al gestor de colas remoto. Las propiedades del descriptor de mensaje, o extensión, no se eliminan.

### **MQPROP\_ALL**

Todas las propiedades del mensaje se incluyen con el mensaje cuando se envía al gestor de colas remoto. Las propiedades, excepto las propiedades del descriptor de mensaje (o extensión), se colocan en una o más cabeceras MQRFH2 en los datos del mensaje.

#### **MQPROP\_FORCE\_MQRFH2**

Las propiedades siempre se devuelven en los datos de mensaje en una cabecera MQRFH2 independientemente de si la aplicación especifica un manejador de mensajes.

Se ignora un manejador de mensajes válido proporcionado en el campo MsgHandle de la estructura MQGMO en la llamada MQGET. No se puede acceder a las propiedades del mensaje utilizando el descriptor de contexto de mensaje.

### **MQPROP\_V6COMPAT**

Cualquier cabecera MQRFH2 de aplicación se recibe a medida que se envía. Cualquier conjunto de propiedades que utilice MQSETMP se debe recuperar utilizando MQINQMP. No se añaden a los MQRFH2 creados por la aplicación. Las propiedades establecidas en la cabecera MQRFH2 por la aplicación emisora no se pueden recuperar utilizando MQINQMP.

Este parámetro es aplicable a colas locales, alias y modelo.

#### *QDepthHighEvent***(MQCFIN)**

Controla si se generan sucesos de profundidad de cola alta (identificador de parámetro: MQIA\_Q\_DEPTH\_HIGH\_EVENT).

Un suceso de profundidad de cola alta indica que una aplicación ha colocado un mensaje en una cola. Este suceso ha hecho que el número de mensajes de la cola sea mayor o igual que el umbral superior de profundidad de cola. Consulte el parámetro *QDepthHighLimit* .

**Nota:** El valor de este atributo puede cambiar implícitamente; consulte ["Definiciones de los formatos](#page-707-0) [de mandato programables" en la página 708.](#page-707-0)

El valor puede ser:

## **MQEVR\_DISABLED**

Informes de sucesos inhabilitados.

#### **MQEVR\_ENABLED**

Informes de sucesos habilitados.

#### *QDepthHighLimit***(MQCFIN)**

Límite alto para la profundidad de cola (identificador de parámetro: MQIA\_Q\_DEPTH\_HIGH\_LIMIT).

El umbral con el que se compara la profundidad de cola para generar un suceso Profundidad de cola alta.

Este suceso indica que una aplicación ha colocado un mensaje en una cola. Este suceso ha hecho que el número de mensajes de la cola sea mayor o igual que el umbral superior de profundidad de cola. Consulte el parámetro *QDepthHighEvent* .

El valor se expresa como un porcentaje de la profundidad de cola máxima, *MaxQDepth*. Debe ser mayor o igual que 0 y menor o igual que 100.

## *QDepthLowEvent***(MQCFIN)**

Controla si se generan sucesos de Profundidad de cola baja (identificador de parámetro: MOIA O DEPTH LOW EVENT).

Un suceso Profundidad de cola baja indica que una aplicación ha recuperado un mensaje de una cola. Este suceso ha hecho que el número de mensajes de la cola sea menor o igual que el umbral inferior de profundidad de cola. Consulte el parámetro *QDepthLowLimit* .

**Nota:** El valor de este atributo puede cambiar implícitamente. Consulte ["Definiciones de los formatos](#page-707-0) [de mandato programables" en la página 708.](#page-707-0)

El valor puede ser:

## **MQEVR\_DISABLED**

Informes de sucesos inhabilitados.

## **MQEVR\_ENABLED**

Informes de sucesos habilitados.

## *QDepthLowLimit***(MQCFIN)**

Límite bajo para la profundidad de cola (identificador de parámetro: MQIA\_Q\_DEPTH\_LOW\_LIMIT).

El umbral con el que se compara la profundidad de cola para generar un suceso Profundidad de cola baja.

Este suceso indica que una aplicación ha recuperado un mensaje de una cola. Este suceso ha hecho que el número de mensajes de la cola sea menor o igual que el umbral inferior de profundidad de cola. Consulte el parámetro *QDepthLowEvent* .

Especifique el valor como un porcentaje de la profundidad máxima de cola (atributo*MaxQDepth* ), en el rango de 0 a 100.

## *QDepthMaxEvent***(MQCFIN)**

Controla si se generan sucesos de cola llena (identificador de parámetro: MQIA\_Q\_DEPTH\_MAX\_EVENT).

Un suceso Cola llena indica que una llamada MQPUT a una cola se ha rechazado porque la cola está llena. Es decir, la profundidad de cola ha alcanzado su valor máximo.

**Nota:** El valor de este atributo puede cambiar implícitamente; consulte ["Definiciones de los formatos](#page-707-0) [de mandato programables" en la página 708.](#page-707-0)

El valor puede ser:

## **MQEVR\_DISABLED**

Informes de sucesos inhabilitados.

## **MQEVR\_ENABLED**

Informes de sucesos habilitados.

## *QDesc***(MQCFST)**

Descripción de cola (identificador de parámetro: MQCA\_Q\_DESC).

Texto que describe brevemente el objeto.

La longitud máxima de la serie es MQ\_Q\_DESC\_LENGTH.

Utilice caracteres del juego de caracteres identificado por el identificador de juego de caracteres codificado (CCSID) para el gestor de colas de mensajes en el que se ejecuta el mandato. Esta opción garantiza que el texto se traduzca correctamente si se envía a otro gestor de colas.

## *QServiceInterval***(MQCFIN)**

Destino del intervalo de servicio de cola (identificador de parámetro: MQIA\_Q\_SERVICE\_INTERVAL).

El intervalo de servicio utilizado para la comparación para generar sucesos de intervalo de servicio de cola alto y de intervalo de servicio de cola correcto. Consulte el parámetro *QServiceIntervalEvent* .

Especifique un valor en el rango de 0 a 999.999.999 milisegundos.

## *QServiceIntervalEvent***(MQCFIN)**

Controla si se generan sucesos de intervalo de servicio alto o de intervalo de servicio correcto (identificador de parámetro: MQIA\_Q\_SERVICE\_INTERVAL\_EVENT).

Se genera un suceso de intervalo de servicio de cola alto cuando una comprobación indica que no se ha recuperado o colocado en la cola ningún mensaje durante al menos el tiempo indicado por el atributo *QServiceInterval* .

Se genera un suceso de intervalo de servicio de cola correcto cuando una comprobación indica que se ha recuperado un mensaje de la cola dentro del tiempo indicado por el atributo *QServiceInterval* .

**Nota:** El valor de este atributo puede cambiar implícitamente; consulte ["Definiciones de los formatos](#page-707-0) [de mandato programables" en la página 708.](#page-707-0)

El valor puede ser:

## **MQQSIE\_HIGH**

Sucesos de intervalo de servicio de cola alto habilitados.

- Los sucesos de intervalo de servicio de cola alto están habilitados y
- Los sucesos de intervalo de servicio de cola correcto están inhabilitados.

## **MQQSIE\_OK**

Sucesos de intervalo de servicio de cola correcto habilitados.

- Los sucesos de intervalo de servicio de cola alto están inhabilitados y
- Los sucesos de intervalo de servicio de cola correcto están habilitados.

#### **MQQSIE\_NONE**

No hay sucesos de intervalo de servicio de cola habilitados.

- Los sucesos de intervalo de servicio de cola alto están inhabilitados y
- Los sucesos de intervalo de servicio de cola correcto también están inhabilitados.

## *QSGDisposition***(MQCFIN)**

Disposición del objeto dentro del grupo (identificador de parámetro: MQIA\_QSG\_DISP). Este parámetro sólo se aplica a z/OS .

Especifica la disposición del objeto al que está aplicando el mandato (es decir, dónde está definido y cómo se comporta). El valor puede ser:

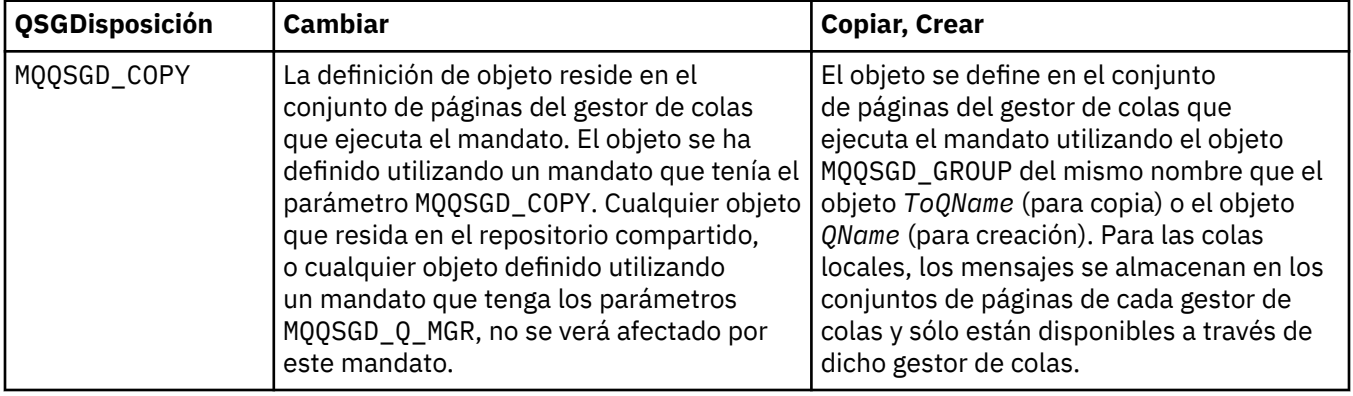

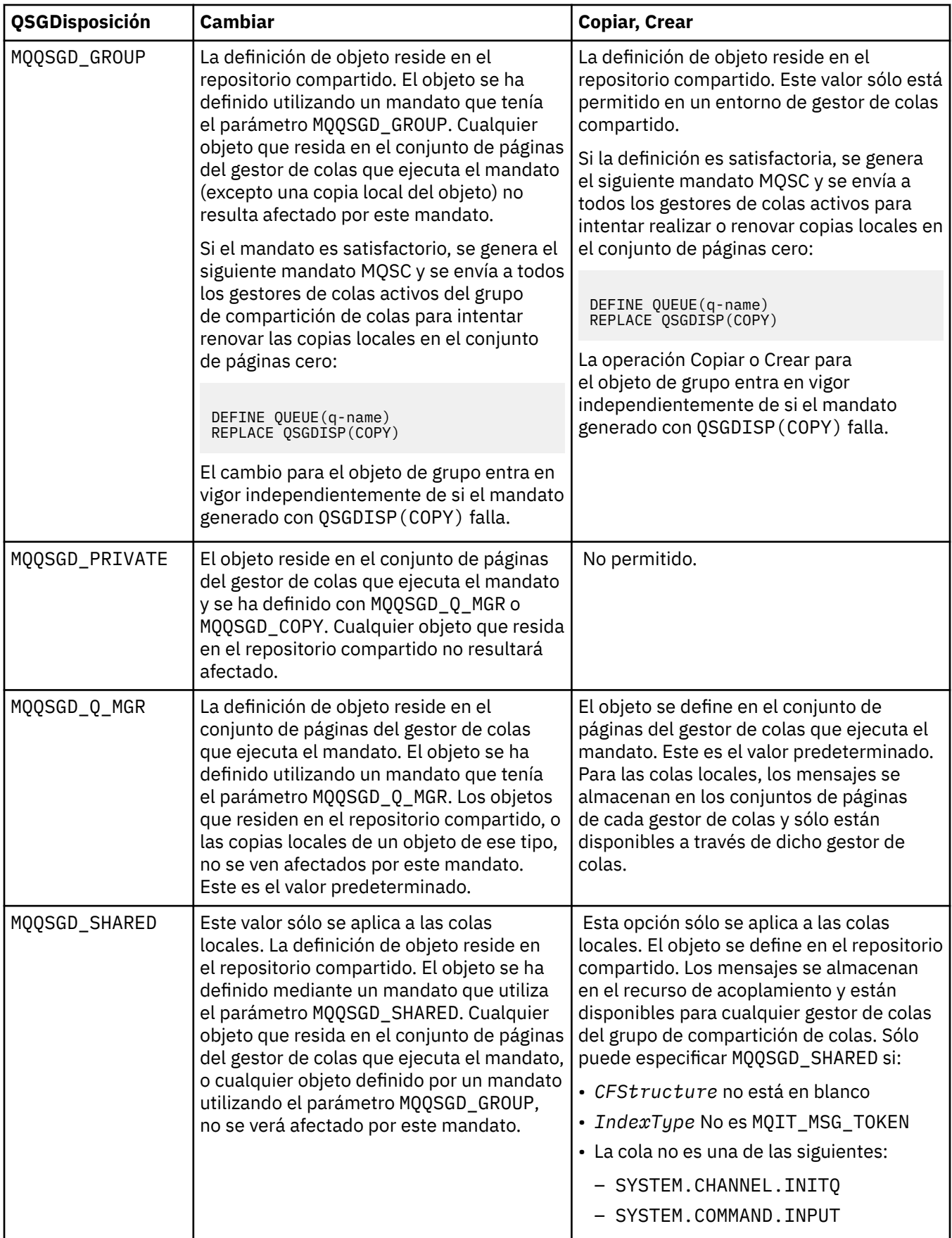

## *QueueAccounting***(MQCFIN)**

Controla la recopilación de datos de contabilidad (identificador de parámetro: MQIA\_ACCOUNTING\_Q).

El valor puede ser:

## **MQMON\_Q\_MGR**

La recopilación de datos de contabilidad para la cola se realiza basándose en el valor del parámetro *QueueAccounting* en el gestor de colas.

#### **MQMON\_OFF**

La recopilación de datos de contabilidad está inhabilitada para la cola.

#### **MQMON\_ON**

Si el valor del parámetro *QueueAccounting* del gestor de colas no es MQMON\_NONE, la recopilación de datos de contabilidad está habilitada para la cola.

## *QueueMonitoring***(MQCFIN)**

Recopilación de datos de supervisión en línea (identificador de parámetro: MQIA\_MONITORING\_Q).

Especifica si deben recopilarse los datos de supervisión en línea y, si es así, la velocidad a la que se recopilan los datos. El valor puede ser:

## **MQMON\_OFF**

La recopilación de datos de supervisión en línea está desactivada para esta cola.

## **MQMON\_Q\_MGR**

El valor del parámetro *QueueMonitoring* del gestor de colas lo hereda la cola.

#### **MQMON\_LOW**

Si el valor del parámetro *QueueMonitoring* del gestor de colas no es MQMON\_NONE, la recopilación de datos de supervisión en línea está activada. La tasa de recopilación de datos es baja para esta cola.

#### **MQMON\_MEDIUM**

Si el valor del parámetro *QueueMonitoring* del gestor de colas no es MQMON\_NONE, la recopilación de datos de supervisión en línea está activada. La tasa de recopilación de datos es moderada para esta cola.

## **MQMON\_HIGH**

Si el valor del parámetro *QueueMonitoring* del gestor de colas no es MQMON\_NONE, la recopilación de datos de supervisión en línea está activada. La tasa de recopilación de datos es alta para esta cola.

## *QueueStatistics***(MQCFIN)**

Recopilación de datos de estadísticas (identificador de parámetro: MQIA\_STATISTICS\_Q).

Especifica si la recopilación de datos de estadísticas está habilitada. El valor puede ser:

#### **MQMON\_Q\_MGR**

El valor del parámetro *QueueStatistics* del gestor de colas lo hereda la cola.

#### **MQMON\_OFF**

La recopilación de datos de estadísticas está inhabilitada

#### **MQMON\_ON**

Si el valor del parámetro *QueueStatistics* del gestor de colas no es MQMON\_NONE, la recopilación de datos de estadísticas está habilitada

Este parámetro sólo es válido en sistemas IBM i, UNIX y Windows.

#### *RemoteQMgrName***(MQCFST)**

Nombre del gestor de colas remoto (identificador de parámetro: MQCA\_REMOTE\_Q\_MGR\_NAME).

Si una aplicación abre la definición local de una cola remota, *RemoteQMgrName* no debe estar en blanco o el nombre del gestor de colas al que está conectada la aplicación. Si *XmitQName* está en blanco, debe haber una cola local denominada *RemoteQMgrName*. Dicha cola se utiliza como cola de transmisión.

Si esta definición se utiliza para un alias de gestor de colas, *RemoteQMgrName* es el nombre del gestor de colas. El nombre del gestor de colas puede ser el nombre del gestor de colas conectado. Si *XmitQName* está en blanco, cuando se abra la cola debe haber una cola local denominada *RemoteQMgrName*. Dicha cola se utiliza como cola de transmisión.

Si esta definición se utiliza para un alias de cola de respuesta, *RemoteQMgrName* es el nombre del gestor de colas que debe ser el gestor de colas de respuesta.

La longitud máxima de la serie es MQ\_Q\_MGR\_NAME\_LENGTH.

#### *RemoteQName***(MQCFST)**

Nombre de la cola remota tal como se conoce localmente en el gestor de colas remoto (identificador de parámetro: MQCA\_REMOTE\_Q\_NAME).

Si esta definición se utiliza para una definición local de una cola remota, *RemoteQName* no debe estar en blanco cuando se produzca la apertura.

Si esta definición se utiliza para una definición de alias de gestor de colas, *RemoteQName* debe estar en blanco cuando se produzca la apertura.

Si esta definición se utiliza para un alias de cola de respuesta, este nombre es el nombre de la cola que debe ser la cola de respuesta.

La longitud máxima de la serie es MQ\_Q\_NAME\_LENGTH.

#### *Replace***(MQCFIN)**

Sustituir atributos (identificador de parámetro: MQIACF\_REPLACE). Este parámetro no es válido en un mandato Cambiar cola.

Si el objeto existe, el efecto es como emitir el mandato Cambiar cola. Es como un mandato Cambiar cola sin la opción MQFC\_YES en el parámetro *Force* y con todos los demás atributos especificados. En concreto, tenga en cuenta que se conservan los mensajes que están en la cola existente.

El mandato Cambiar cola sin MQFC\_YES en el parámetro *Force* y el mandato Crear cola con MQRP\_YES en el parámetro *Replace* son diferentes. La diferencia es que el mandato Cambiar cola no cambia los atributos no especificados. Crear cola con MQRP\_YES establece todos los atributos. Si utiliza MQRP\_YES, los atributos no especificados se toman de la definición predeterminada y los atributos del objeto que se está sustituyendo, si existe uno, se ignoran.)

El mandato falla si se cumplen las dos condiciones siguientes:

- El mandato establece atributos que requerirían el uso de MQFC\_YES en el parámetro *Force* si estuviera utilizando el mandato Cambiar cola
- El objeto está abierto

El mandato Cambiar cola con MQFC\_YES en el parámetro *Force* se ejecuta correctamente en esta situación.

Si se especifica MQSCO\_CELL en el parámetro *Scope* en sistemas UNIX y ya hay una cola con el mismo nombre en el directorio de célula, el mandato falla. El mandato falla incluso si se especifica MQRP\_YES .

El valor puede ser:

## **MQRP\_YES**

Sustituir definición existente.

## **MQRP\_NO**

No sustituya la definición existente.

## *RetentionInterval***(MQCFIN)**

Intervalo de retención (identificador de parámetro: MQIA\_RETENTION\_INTERVAL).

El número de horas para las que puede ser necesaria la cola, en función de la fecha y hora en que se creó la cola.

Esta información queda disponible para un operador o una aplicación que efectúen la preparación y puede utilizarse para determinar cuándo deja de ser necesaria una cola. El gestor de colas no suprime las colas ni impide que se supriman las colas si su intervalo de retención no ha caducado. Es responsabilidad del usuario realizar cualquier acción necesaria.

Especifique un valor en el rango de 0 a 999.999.999.

## *Scope***(MQCFIN)**

Ámbito de la definición de cola (identificador de parámetro: MQIA\_SCOPE).

Especifica si el ámbito de la definición de cola se extiende más allá del gestor de colas propietario de la cola. Lo hace si el nombre de cola está contenido en un directorio de célula, de modo que todos los gestores de colas de la célula lo conocen.

Si este atributo se cambia de MQSCO\_CELL a MQSCO\_Q\_MGR, la entrada para la cola se suprime del directorio de célula.

El modelo y las colas dinámicas no se pueden cambiar para que tengan ámbito de célula.

Si se cambia de MQSCO\_Q\_MGR a MQSCO\_CELL, se crea una entrada para la cola en el directorio de célula. Si ya hay una cola con el mismo nombre en el directorio de célula, el mandato falla. El mandato también falla si no se ha configurado ningún servicio de nombres que soporte un directorio de célula.

El valor puede ser:

## **MQSCO\_Q\_MGR**

Ámbito de gestor de colas.

#### **MQSCO\_CELL**

Ámbito de célula.

Este valor no está soportado en IBM i.

Este parámetro no está disponible en z/OS.

#### *Shareability***(MQCFIN)**

La cola se puede compartir o no (identificador de parámetro: MQIA\_SHAREABILITY).

Indica si múltiples instancias de aplicaciones pueden abrir la cola para entrada.

El valor puede ser:

#### **MQQA\_SHAREABLE**

La cola es compartible.

### **MQQA\_NOT\_SHAREABLE**

La cola no se puede compartir.

#### *StorageClass***(MQCFST)**

Clase de almacenamiento (identificador de parámetro: MQCA\_STORAGE\_CLASS). Este parámetro sólo se aplica a z/OS .

Especifica el nombre de la clase de almacenamiento.

La longitud máxima de la serie es MQ\_STORAGE\_CLASS\_LENGTH.

## *TargetType***(MQCFIN)**

Tipo de destino (identificador de parámetro: MQIA\_BASE\_TYPE).

Especifica el tipo de objeto en el que se resuelve el alias.

El valor puede ser:

**MQOT\_Q**

El objeto es una cola.

**MQOT\_TOPIC**

El objeto es un tema.

## *TriggerControl***(MQCFIN)**

Control de desencadenante (identificador de parámetro: MQIA\_TRIGGER\_CONTROL).

Indica si se han grabado mensajes desencadenantes en la cola de inicio.

El valor puede ser:

## **MQTC\_OFF**

Los mensajes desencadenantes no son necesarios.

## **MQTC\_ON**

Mensajes desencadenantes necesarios.

## *TriggerData***(MQCFST)**

Datos de desencadenante (identificador de parámetro: MQCA\_TRIGGER\_DATA).

Especifica los datos de usuario que el gestor de colas incluye en el mensaje desencadenante. Estos datos se ponen a disposición de la aplicación de supervisión que procesa la cola de inicio y de la aplicación iniciada por el supervisor.

La longitud máxima de la serie es MQ\_TRIGGER\_DATA\_LENGTH.

## *TriggerDepth***(MQCFIN)**

Profundidad de desencadenante (identificador de parámetro: MQIA\_TRIGGER\_DEPTH).

Especifica (cuando *TriggerType* es MQTT\_DEPTH) el número de mensajes que inicia un mensaje desencadenante en la cola de inicio. El valor debe estar comprendido entre 1 y 999.999.999.

#### *TriggerMsgPriority***(MQCFIN)**

Prioridad de mensaje de umbral para desencadenantes (identificador de parámetro: MQIA\_TRIGGER\_MSG\_PRIORITY).

Especifica la prioridad mínima que debe tener un mensaje antes de que pueda provocar, o se pueda contar para, un suceso desencadenante. El valor debe estar en el rango de valores de prioridad que está soportado (de 0 a 9).

## *TriggerType***(MQCFIN)**

Tipo de desencadenante (identificador de parámetro: MQIA\_TRIGGER\_TYPE).

Indica la condición que inicia un suceso desencadenante. Cuando se cumple la condición, se envía un mensaje desencadenante a la cola de inicio.

El valor puede ser:

## **MQTT\_NONE**

No hay mensajes desencadenantes.

#### **MQTT\_EVERY**

Mensaje desencadenante para cada mensaje.

#### **MQTT\_FIRST**

Desencadenar mensaje cuando la profundidad de cola va de 0 a 1.

## **MQTT\_DEPTH**

Desencadenar mensaje cuando se supere el umbral de profundidad.

## *Usage***(MQCFIN)**

Uso (identificador de parámetro: MQIA\_USAGE).

Especifica si la cola es para uso normal o para transmitir mensajes a un gestor de colas de mensajes remoto.

El valor puede ser:

## **MQUS\_NORMAL**

Uso normal.

**MQUS\_TRANSMISSION**

Cola de transmisión.

#### *XmitQName***(MQCFST)**

Nombre de cola de transmisión (identificador de parámetro: MQCA\_XMIT\_Q\_NAME).

Especifica el nombre local de la cola de transmisión que se utilizará para los mensajes destinados a una cola remota o a una definición de alias de gestor de colas.

Si *XmitQName* está en blanco, se utiliza una cola con el mismo nombre que *RemoteQMgrName* como cola de transmisión.

Este atributo se ignora si la definición se utiliza como alias de gestor de colas y *RemoteQMgrName* es el nombre del gestor de colas conectado.

Este atributo también se ignora si la definición se utiliza como definición de alias de cola de respuestas.

La longitud máxima de la serie es MQ\_Q\_NAME\_LENGTH.

## **Códigos de error (Cambiar, Copiar y Crear cola)**

Este mandato puede devolver los siguientes errores en la cabecera de formato de respuesta, además de los valores que se muestran en la ["Códigos de error aplicables a todos los mandatos" en la página 710.](#page-709-0)

#### *Reason***(MQLONG)**

El valor puede ser:

**MQRCCF\_CELL\_DIR\_NOT\_AVAILABLE** El directorio de células no está disponible.

**MQRCCF\_CLUSTER\_NAME\_CONFLICT** Conflicto de nombres de clúster.

**MQRCCF\_CLUSTER\_Q\_USAGE\_ERROR** Conflicto de uso de clúster.

**MQRCCF\_DYNAMIC\_Q\_SCOPE\_ERROR** Error de ámbito de cola dinámica.

**MQRCCF\_FORCE\_VALUE\_ERROR** Valor de fuerza no válido.

**MQRCCF\_Q\_ALREADY\_IN\_CELL** La cola existe en la célula.

**MQRCCF\_Q\_TYPE\_ERROR** El tipo de cola no es válido.

## **Cambiar gestor de colas**

El mandato Cambiar gestor de colas (MQCMD\_CHANGE\_Q\_MGR) cambia los atributos especificados del gestor de colas.

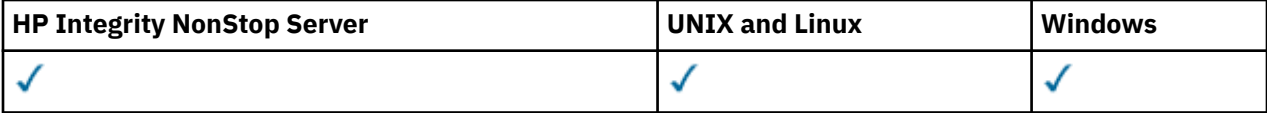

Para los parámetros opcionales que se omiten, el valor no cambia.

#### **Parámetros necesarios:**

Ninguna

## **Parámetros opcionales (Cambiar gestor de colas)**

### *AccountingConnOverride***(MQCFIN)**

Especifica si las aplicaciones pueden alterar temporalmente los valores de los parámetros del gestor de colas *QueueAccounting* y *MQIAccounting* (identificador de parámetro: MQIA\_ACCOUNTING\_CONN\_OVERRIDE).

El valor puede ser:

### **MQMON\_DISABLED**

Las aplicaciones no pueden alterar temporalmente los valores de los parámetros *QueueAccounting* y *MQIAccounting* .

Este valor es el valor predeterminado inicial para el gestor de colas.

#### **MQMON\_ENABLED**

Las aplicaciones pueden alterar temporalmente los valores de los parámetros *QueueAccounting* y *MQIAccounting* utilizando el campo de opciones de la estructura MQCNO de la llamada de API MQCONNX .

Este parámetro sólo es válido en sistemas IBM i, UNIX, Linux, and Windows .

#### *AccountingInterval***(MQCFIN)**

El intervalo de tiempo, en segundos, en el que se escriben los registros de contabilidad intermedios (identificador de parámetro: MQIA\_ACCOUNTING\_INTERVAL).

Especifique un valor en el rango de 1 a 604.000.

Este parámetro sólo es válido en sistemas IBM i, UNIX, Linux, and Windows .

#### *ActivityRecording***(MQCFIN)**

Especifica si se pueden generar informes de actividad (identificador de parámetro: MQIA\_ACTIVITY\_RECORDING).

El valor puede ser:

#### **MQRECORDING\_DISABLED**

No se pueden generar informes de actividad.

#### **MQRECORDING\_MSG**

Los informes de actividad se pueden generar y enviar a la cola de respuestas especificada por el originador en el mensaje que provoca el informe.

## **MQRECORDING\_Q**

Los informes de actividad se pueden generar y enviar a SYSTEM.ADMIN.ACTIVITY.QUEUE.

#### *AdoptNewMCACheck***(MQCFIN)**

Los elementos que se comprueban para determinar si un MCA debe adoptarse (reiniciarse) cuando se detecta un nuevo canal de entrada. Debe adoptarse (reiniciarse) si tiene el mismo nombre que un MCA activo actualmente (identificador de parámetro: MQIA\_ADOPTNEWMCA\_CHECK).

El valor puede ser:

### **MQADOPT\_CHECK\_Q\_MGR\_NAME**

Compruebe el nombre del gestor de colas.

#### **MQADOPT\_CHECK\_NET\_ADDR**

Compruebe la dirección de red.

#### **MQADOPT\_CHECK\_ALL**

Compruebe el nombre del gestor de colas y la dirección de red. Realice esta comprobación para evitar que los canales se apaguen inadvertidamente. Este valor es el valor predeterminado inicial del gestor de colas.

## **MQADOPT\_CHECK\_NONE**

No compruebe ningún elemento.

Este parámetro sólo se aplica a z/OS .

#### *AdoptNewMCAType***(MQCFIN)**

Adopción de instancias de canal huérfanas (identificador de parámetro: MQIA\_ADOPTNEWMCA\_TYPE).

Especifique si se va a adoptar una instancia de MCA huérfana cuando se detecte una nueva solicitud de canal de entrada que coincida con los parámetros *AdoptNewMCACheck* .

El valor puede ser:

#### **MQADOPT\_TYPE\_NO**

No adopte instancias de canal huérfanas.

## **MQADOPT\_TYPE\_ALL**

Adopte todos los tipos de canal. Este valor es el valor predeterminado inicial del gestor de colas.

Este parámetro sólo se aplica a z/OS .

#### *AuthorityEvent***(MQCFIN)**

Controla si se generan sucesos de autorización (no autorizados) (identificador de parámetro: MQIA\_AUTHORITY\_EVENT).

El valor puede ser:

### **MQEVR\_DISABLED**

Informes de sucesos inhabilitados.

## **MQEVR\_ENABLED**

Informes de sucesos habilitados. Este valor no está permitido en z/OS.

#### *BridgeEvent***(MQCFIN)**

Controla si se generan sucesos de puente IMS (identificador de parámetro: MQIA\_BRIDGE\_EVENT). Este parámetro sólo se aplica a z/OS .

El valor puede ser:

## **MQEVR\_DISABLED**

Informes de sucesos inhabilitados. Este es el valor predeterminado.

#### **MQEVR\_ENABLED**

Informes de sucesos habilitados. Este valor no está soportado en z/OS.

## *CertificateValPolicy***(MQCFIN)**

Especifica qué política de validación de certificados SSL/TLS se utiliza para validar los certificados digitales recibidos de los sistemas asociados remotos (identificador de parámetro: MQIA\_CERT\_VAL\_POLICY).

Este atributo se puede utilizar para controlar cómo estrictamente la validación de la cadena de certificados se ajusta a los estándares de seguridad del sector. Para obtener más información, consulte Políticas de validación de certificados en WebSphere MQ.

El valor puede ser:

## **MQ\_CERT\_VAL\_POLICY\_ANY**

Aplicar cada política de validación de certificados soportada por la biblioteca de sockets seguros y aceptar la cadena de certificados si cualquiera de las políticas considera válida la cadena de certificados. Este valor se puede utilizar para lograr la máxima compatibilidad con certificados digitales más antiguos que no cumplen las normas modernas para certificados.

## **MQ\_CERT\_VAL\_POLICY\_RFC5280**

Esta opción aplica sólo la política de validación de certificados compatible con RFC 5280. Este valor proporciona una validación más estricta que el valor ANY, pero rechaza algunos certificados digitales más antiguos.

Este parámetro sólo es válido en UNIX, Linux, and Windows y sólo se puede utilizar en un gestor de colas con un nivel de mandatos de 711o superior.

Los cambios en **CertificateValPolicy** entran en vigor:

- Cuando se inicia un nuevo proceso de canal.
- Para canales que se ejecutan como hebras del iniciador de canal, cuando se reinicia el iniciador de canal.
- Para los canales que se ejecutan como hebras del escucha, cuando se reinicia el escucha.
- Para canales que se ejecutan como hebras de un proceso de agrupación de procesos, cuando el proceso de agrupación de procesos se inicia o se reinicia y ejecuta por primera vez un canal SSL. Si el proceso de agrupación de procesos ya ha ejecutado un canal SSL y desea que el cambio entre en vigor inmediatamente, ejecute el mandato MQSC **REFRESH SECURITY TYPE(SSL)**. El proceso de agrupación de procesos es amqrmppa en sistemas UNIX, Linux, and Windows .
- Cuando se emite un mandato **REFRESH SECURITY TYPE(SSL)** .
## *CFConlos***(MQCFIN)**

Especifica la acción que se debe realizar cuando el gestor de colas pierde la conectividad con la estructura de administración, o cualquier estructura CF con CFConlos establecido en ASQMGR (identificador de parámetro: MQIA\_QMGR\_CFCONLOS).

El valor puede ser:

## **MQCFCONLOS\_TERMINATE**

El gestor de colas finaliza cuando se pierde la conectividad con las estructuras CF.

## **MQCFCONLOS\_TOLERATE**

El gestor de colas tolera la pérdida de conectividad con las estructuras CF sin terminar.

Este parámetro sólo se aplica a z/OS .

Puede seleccionar MQCFCONLOS\_TOLERATE sólo si todos los gestores de colas del grupo de compartición de colas están en el nivel de mandatos 710 o superior y tienen OPMODE establecido en NEWFUNC.

## *ChannelAutoDef***(MQCFIN)**

Controla si los canales de conexión de servidor y receptor se pueden definir automáticamente (identificador de parámetro: MQIA\_CHANNEL\_AUTO\_DEF).

La definición automática para canales de clúster emisor siempre está habilitada.

Este parámetro está soportado en los entornos siguientes: IBM i, sistemas UNIX, Linux, and Windows .

El valor puede ser:

## **MQCHAD\_DISABLED**

Definición automática de canal inhabilitada.

## **MQCHAD\_ENABLED**

Definición automática de canal habilitada.

## *ChannelAutoDefEvent***(MQCFIN)**

Controla si se generan sucesos de definición automática de canal (identificador de parámetro: MQIA\_CHANNEL\_AUTO\_DEF\_EVENT), cuando se define automáticamente un canal receptor, de conexión de servidor o de clúster emisor.

Este parámetro está soportado en los entornos siguientes: IBM i, sistemas UNIX, Linux, and Windows .

El valor puede ser:

## **MQEVR\_DISABLED**

Informes de sucesos inhabilitados.

## **MQEVR\_ENABLED**

Informes de sucesos habilitados.

## *ChannelAutoDefExit***(MQCFIN)**

Nombre de salida de definición automática de canal (identificador de parámetro: MQCA\_CHANNEL\_AUTO\_DEF\_EXIT).

Esta salida se invoca cuando se recibe una solicitud de entrada para un canal no definido, si:

1. El canal es un clúster emisor, o

2. La definición automática de canal está habilitada (consulte *ChannelAutoDef*).

Esta salida también se invoca cuando se inicia un canal de clúster receptor.

El formato del nombre es el mismo que para el parámetro *SecurityExit* descrito en ["Cambiar,](#page-719-0) [Copiar y Crear canal" en la página 720.](#page-719-0)

La longitud máxima del nombre de salida depende del entorno en el que se ejecuta la salida. MQ\_EXIT\_NAME\_LENGTH proporciona la longitud máxima para el entorno en el que se ejecuta la aplicación. MQ\_MAX\_EXIT\_NAME\_LENGTH proporciona el máximo para todos los entornos soportados.

Este parámetro está soportado en los entornos siguientes: IBM i, z/OS, UNIX, Linux, and Windows. En z/OS, sólo se aplica a los canales de clúster emisor y de clúster receptor.

### *ChannelAuthenticationRecords***(MQCFIN)**

Controla si se utilizan registros de autenticación de canal. Los registros de autenticación de canal todavía se pueden establecer y visualizar independientemente del valor de este atributo. (identificador de parámetro: MQIA\_CHLAUTH\_RECORDS).

El valor puede ser:

#### **MQCHLA\_DISABLED**

Los registros de autenticación de canal no se comprueban.

#### **MQCHLA\_ENABLED**

Se comprueban los registros de autenticación de canal.

#### *ChannelEvent***(MQCFIN)**

Controla si se generan sucesos de canal (identificador de parámetro: MQIA\_CHANNEL\_EVENT).

El valor puede ser:

#### **MQEVR\_DISABLED**

Informes de sucesos inhabilitados.

#### **MQEVR\_ENABLED**

Informes de sucesos habilitados.

#### **MQEVR\_EXCEPTION**

Notificación de sucesos de canal de excepción habilitados.

#### *ChannelInitiatorControl***(MQCFIN)**

Especifica si el iniciador de canal debe iniciarse cuando se inicia el gestor de colas (identificador de parámetro: MQIA\_CHINIT\_CONTROL).

El valor puede ser:

### **MQSVC\_CONTROL\_MANUAL**

El iniciador de canal no se debe iniciar automáticamente.

## **MQSVC\_CONTROL\_Q\_MGR**

El iniciador de canal se iniciará automáticamente cuando se inicie el gestor de colas.

Este parámetro sólo es válido en sistemas IBM i, UNIX, Linux, and Windows .

#### *ChannelMonitoring***(MQCFIN)**

Valor predeterminado para la supervisión en línea para canales (identificador de parámetro: MOIA MONITORING CHANNEL).

El valor puede ser:

#### **MQMON\_NONE**

La recopilación de datos de supervisión en línea está desactivada para los canales independientemente del valor de su parámetro *ChannelMonitoring* .

#### **MQMON\_OFF**

La recopilación de datos de supervisión en línea está desactivada para los canales que especifican un valor de MQMON\_Q\_MGR en su parámetro *ChannelMonitoring* . Este valor es el valor predeterminado inicial del gestor de colas.

## **MQMON\_LOW**

La recopilación de datos de supervisión en línea está activada, con una proporción baja de recopilación de datos, para canales que especifican un valor de MQMON\_Q\_MGR en su parámetro *ChannelMonitoring* .

#### **MQMON\_MEDIUM**

La recopilación de datos de supervisión en línea está activada, con una proporción moderada de recopilación de datos, para canales que especifican un valor de MQMON\_Q\_MGR en su parámetro *ChannelMonitoring* .

#### **MQMON\_HIGH**

La recopilación de datos de supervisión en línea está activada, con una proporción alta de recopilación de datos, para canales que especifican un valor de MQMON\_Q\_MGR en su parámetro *ChannelMonitoring* .

#### *ChannelStatistics***(MQCFIN)**

Controla si deben recopilarse datos estadísticos para los canales (identificador de parámetro: MQIA STATISTICS CHANNEL).

El valor puede ser:

#### **MQMON\_NONE**

La recopilación de datos de estadísticas está desactivada para los canales independientemente del valor de su parámetro *ChannelStatistics* . Este valor es el valor predeterminado inicial del gestor de colas.

## **MQMON\_OFF**

La recopilación de datos de estadísticas está desactivada para los canales que especifican un valor de MQMON\_Q\_MGR en su parámetro *ChannelStatistics* .

#### **MQMON\_LOW**

La recopilación de datos de estadísticas está activada, con una proporción baja de recopilación de datos, para canales que especifican un valor de MQMON\_Q\_MGR en su parámetro *ChannelStatistics* .

#### **MQMON\_MEDIUM**

La recopilación de datos de estadísticas está activada, con una proporción moderada de recopilación de datos, para canales que especifican un valor de MQMON\_Q\_MGR en su parámetro *ChannelStatistics* .

#### **MQMON\_HIGH**

La recopilación de datos de estadísticas está activada, con una proporción alta de recopilación de datos, para canales que especifican un valor de MQMON\_Q\_MGR en su parámetro *ChannelStatistics* .

Este parámetro sólo es válido en sistemas IBM i, UNIX, Linux, and Windows .

#### *ChinitAdapters***(MQCFIN)**

Número de subtareas de adaptador (identificador de parámetro: MQIA\_CHINIT\_ADAPTERS).

Número de subtareas de adaptador que se deben utilizar para procesar llamadas de IBM WebSphere MQ . Este parámetro sólo se aplica a z/OS .

Especifique un valor en el rango de 1 a 9999. El valor predeterminado inicial del gestor de colas es 8.

#### *ChinitDispatchers***(MQCFIN)**

Número de asignadores (identificador de parámetro: MQIA\_CHINIT\_DISPATCHERS).

Número de asignadores a utilizar para el iniciador de canal. Este parámetro sólo se aplica a z/OS .

Especifique un valor en el rango de 1 a 9999. El valor predeterminado inicial del gestor de colas es 5.

#### *ChinitServiceParm***(MQCFIN)**

Reservado para uso de IBM (identificador de parámetro: MQCA\_CHINIT\_SERVICE\_PARM).

Este parámetro sólo se aplica a z/OS .

#### *ChinitTraceAutoStart***(MQCFIN)**

Especifica si el rastreo del iniciador de canal debe iniciarse automáticamente (identificador de parámetro: MQIA\_CHINIT\_TRACE\_AUTO\_START).

El valor puede ser:

## **MQTRAXSTR\_YES**

El rastreo del iniciador de canal se va a iniciar automáticamente.

#### **MQTRAXSTR\_NO**

El rastreo del iniciador de canal no se debe iniciar automáticamente. Este valor es el valor predeterminado inicial del gestor de colas.

Este parámetro sólo se aplica a z/OS .

#### *ChinitTraceTableSize***(MQCFIN)**

El tamaño, en megabytes, del espacio de datos de rastreo del iniciador de canal (identificador de parámetro: MQIA\_CHINIT\_TRACE\_TABLE\_SIZE).

Especifique un valor en el rango de 2 a 2048. El valor predeterminado inicial del gestor de colas es 2.

Este parámetro sólo se aplica a z/OS .

## *ClusterSenderMonitoringDefault***(MQCFIN)**

Valor predeterminado para la supervisión en línea para canales de clúster emisor definidos automáticamente (identificador de parámetro: MQIA\_MONITORING\_AUTO\_CLUSSDR).

Especifica el valor que se utilizará para el atributo *ChannelMonitoring* de los canales de clúster emisor definidos automáticamente. El valor puede ser:

### **MQMON\_Q\_MGR**

La recopilación de datos de supervisión en línea se hereda del valor del parámetro *ChannelMonitoring* del gestor de colas. Este valor es el valor predeterminado inicial del gestor de colas.

#### **MQMON\_OFF**

La supervisión del canal está desactivada.

#### **MQMON\_LOW**

A menos que *ChannelMonitoring* sea MQMON\_NONE, este valor especifica una tasa baja de recopilación de datos con un efecto mínimo en el rendimiento del sistema. No es probable que los datos recopilados sean los más actuales.

### **MQMON\_MEDIUM**

A menos que *ChannelMonitoring* sea MQMON\_NONE, este valor especifica una tasa moderada de recopilación de datos con un efecto limitado en el rendimiento del sistema.

#### **MQMON\_HIGH**

A menos que *ChannelMonitoring* sea MQMON\_NONE, este valor especifica una alta tasa de recopilación de datos con un efecto probable en el rendimiento del sistema. Los datos recopilados son los más actuales disponibles.

#### *ClusterSenderStatistics***(MQCFIN)**

Controla si deben recopilarse datos estadísticos para los canales de clúster emisor definidos automáticamente (identificador de parámetro: MQIA\_STATISTICS\_AUTO\_CLUSSDR).

El valor puede ser:

#### **MQMON\_Q\_MGR**

La recopilación de datos estadísticos se hereda del valor del parámetro *ChannelStatistics* del gestor de colas. Este valor es el valor predeterminado inicial del gestor de colas.

#### **MQMON\_OFF**

La recopilación de datos de estadísticas para el canal está desactivada.

### **MQMON\_LOW**

A menos que *ChannelStatistics* sea MQMON\_NONE, este valor especifica una tasa baja de recopilación de datos con un efecto mínimo en el rendimiento del sistema.

#### **MQMON\_MEDIUM**

A menos que *ChannelStatistics* sea MQMON\_NONE, este valor especifica una tasa moderada de recopilación de datos.

## **MQMON\_HIGH**

A menos que *ChannelStatistics* sea MQMON\_NONE, este valor especifica una tasa alta de recopilación de datos.

Este parámetro sólo es válido en sistemas IBM i, UNIX, Linux, and Windows .

#### *ClusterWorkLoadData***(MQCFST)**

Datos de salida de carga de trabajo de clúster (identificador de parámetro: MOCA CLUSTER WORKLOAD DATA).

Este parámetro se pasa a la salida de carga de trabajo del clúster cuando se llama.

La longitud máxima de la serie es MO EXIT DATA LENGTH.

#### *ClusterWorkLoadExit***(MQCFST)**

Nombre de salida de carga de trabajo de clúster (identificador de parámetro: MQCA\_CLUSTER\_WORKLOAD\_EXIT).

Si se define un nombre que no está en blanco, esta salida se invoca cuando se coloca un mensaje en una cola de clúster.

El formato del nombre es el mismo que para el parámetro *SecurityExit* descrito en ["Cambiar,](#page-719-0) [Copiar y Crear canal" en la página 720.](#page-719-0)

La longitud máxima del nombre de salida depende del entorno en el que se ejecuta la salida. MQ\_EXIT\_NAME\_LENGTH proporciona la longitud máxima para el entorno en el que se ejecuta la aplicación. MQ\_MAX\_EXIT\_NAME\_LENGTH proporciona el máximo para todos los entornos soportados.

## *ClusterWorkLoadLength***(MQCFIN)**

Longitud de carga de trabajo de clúster (identificador de parámetro: MQIA\_CLUSTER\_WORKLOAD\_LENGTH).

La longitud máxima del mensaje pasado a la salida de carga de trabajo del clúster.

El valor de este atributo debe estar en el rango de 0 a 999.999 999.

#### *CLWLMRUChannels***(MQCFIN)**

Canales de carga de trabajo de clúster utilizados más recientemente (MRU) (identificador de parámetro: MOIA CLWL\_MRU\_CHANNELS).

Número máximo de canales de salida activos utilizados más recientemente.

Especifique un valor en el rango de 1 a 999.999 999.

#### *CLWLUseQ***(MQCFIN)**

Uso de cola remota (identificador de parámetro: MQIA\_CLWL\_USEQ).

Especifica si un gestor de colas de clúster va a utilizar colocaciones remotas en otras colas definidas en otros gestores de colas dentro del clúster durante la gestión de carga de trabajo.

Especifique uno de los valores siguientes:

#### **MQCLWL\_USEQ\_ANY**

Utilice colas remotas.

# **MQCLWL\_USEQ\_LOCAL**

No utilice colas remotas.

#### *CodedCharSetId***(MQCFIN)**

Identificador de juego de caracteres codificado del gestor de colas (identificador de parámetro: MOIA CODED CHAR SET ID).

Identificador de juego de caracteres codificado (CCSID) para el gestor de colas. El CCSID es el identificador utilizado con todos los campos de serie de caracteres definidos por la interfaz de programación de aplicaciones (API). Si el CCSID de un descriptor de mensaje se establece en el valor MQCCSI\_Q\_MGR, se aplica a los datos de tipo carácter escritos en el cuerpo de un mensaje. Los datos

se escriben utilizando MQPUT o MQPUT1. Los datos de tipo carácter se identifican mediante el formato especificado para el mensaje.

Especifique un valor en el rango de 1 a 65.535.

El CCSID debe especificar un valor que esté definido para su uso en la plataforma y utilizar un juego de caracteres adecuado. El juego de caracteres debe ser:

- EBCDIC en IBM i
- ASCII o relacionado con ASCII en otras plataformas

Detenga y reinicie el gestor de colas después de la ejecución de este mandato para que todos los procesos reflejen el CCSID cambiado del gestor de colas.

Este parámetro no está soportado en z/OS.

#### *CommandEvent***(MQCFIN)**

Controla si se generan sucesos de mandato (identificador de parámetro: MQIA\_COMMAND\_EVENT).

El valor puede ser:

**MQEVR\_DISABLED**

Informes de sucesos inhabilitados.

## **MQEVR\_ENABLED**

Informes de sucesos habilitados.

#### **MQEVR\_NO\_DISPLAY**

Informes de sucesos habilitados para todos los mandatos satisfactorios excepto los mandatos Inquire.

#### *CommandScope***(MQCFIN)**

Ámbito de mandato (identificador de parámetro: MQCACF\_COMMAND\_SCOPE). Este parámetro sólo se aplica a z/OS .

Especifica cómo se ejecuta el mandato cuando el gestor de colas es un miembro de un grupo de compartimiento de colas. Puede especificar uno de los valores siguientes:

- Valor en blanco (u omitir el parámetro). El mandato se ejecuta en el gestor de colas en el que se ha entrado.
- Un nombre de gestor de colas. El mandato se ejecuta en el gestor de colas especificado, siempre que esté activo dentro del grupo de compartimiento de colas. Si especifica un nombre de gestor de colas que no sea el gestor de colas en el que se ha especificado, debe utilizar un entorno de grupo de compartición de colas. El servidor de mandatos debe estar habilitado.
- Un asterisco "\*". El mandato se ejecuta en el gestor de colas local y además se pasa a cada gestor de colas activo del grupo de compartición de colas.

La longitud máxima es MQ\_QSG\_NAME\_LENGTH.

#### *CommandServerControl***(MQCFIN)**

Especifica si el servidor de mandatos debe iniciarse cuando se inicia el gestor de colas (identificador de parámetro: MQIA\_CMD\_SERVER\_CONTROL).

El valor puede ser:

## **MQSVC\_CONTROL\_MANUAL**

El servidor de mandatos no se debe iniciar automáticamente.

## **MQSVC\_CONTROL\_Q\_MGR**

El servidor de mandatos se iniciará automáticamente cuando se inicie el gestor de colas.

Este parámetro sólo es válido en sistemas IBM i, UNIX, Linux, and Windows .

#### *ConfigurationEvent***(MQCFIN)**

Controla si se generan sucesos de configuración (identificador de parámetro: MQIA\_CONFIGURATION\_EVENT).

El valor puede ser:

## **MQEVR\_DISABLED**

Informes de sucesos inhabilitados.

## **MQEVR\_ENABLED**

Informes de sucesos habilitados.

### *Custom***(MQCFST)**

Atributo personalizado para nuevas características (identificador de parámetro: MQCA\_CUSTOM).

Este atributo está reservado para la configuración de nuevas características antes de que se introduzcan atributos separados. Puede contener los valores de cero o más atributos como pares de nombre y valor de atributo, separados como mínimo por un espacio. Los pares de nombre y valor de atributo tienen el formato NAME(VALUE). Las comillas simples deben tener un carácter de escape con otra comilla simple.

Esta descripción se actualiza cuando se introducen las características que utilizan este atributo. Actualmente no hay valores posibles para *Custom*.

La longitud máxima de la serie es MQ\_CUSTOM\_LENGTH.

### *DeadLetterQName***(MQCFIN)**

Nombre de cola de mensajes no entregados (mensaje no entregado) (identificador de parámetro: MQCA DEAD LETTER Q NAME).

Especifica el nombre de la cola local que se va a utilizar para los mensajes sin entregar. Los mensajes se transfieren a la cola si no se pueden direccionar a su destino correcto. La longitud máxima de la serie es MQ\_Q\_NAME\_LENGTH.

#### *DefClusterXmitQueueType* **(MQCFIN)**

El atributo DefClusterXmitQueueTipo controla qué cola de transmisión seleccionan de forma predeterminada los canales de clúster emisor para obtener mensajes, para enviar los mensajes a los canales de clúster receptor. (Identificador de parámetro: MQIA\_DEF\_CLUSTER\_XMIT\_Q\_TYPE.)

Los valores de DefClusterXmitQueueType son MQCLXQ\_SCTQ o MQCLXQ\_CHANNEL.

## **MQCLXQ\_SCTQ**

Todos los canales de clúster emisor envían mensajes de SYSTEM.CLUSTER.TRANSMIT.QUEUE. El correlID de los mensajes colocados en la cola de transmisión identifica el canal de clúster emisor al que va destinado el mensaje.

SCTQ se establece cuando se define un gestor de colas. Este comportamiento está implícito en las versiones de IBM WebSphere MQ, anteriores a Version 7.5. En versiones anteriores, el atributo de gestor de colas DefClusterXmitQueueType no estaba presente.

#### **MQCLXQ\_CHANNEL**

Cada canal de clúster emisor envía mensajes desde una cola de transmisión diferente. Cada cola de transmisión se crea como una cola dinámica permanente de la cola modelo SYSTEM.CLUSTER.TRANSMIT.MODEL.QUEUE.

El atributo no está soportado en z/OS.

#### *DefXmitQName***(MQCFST)**

Nombre de cola de transmisión predeterminado (identificador de parámetro: MQCA\_DEF\_XMIT\_Q\_NAME).

Este parámetro es el nombre de la cola de transmisión predeterminada que se utiliza para la transmisión de mensajes a gestores de colas remotos. Se selecciona si no hay ninguna otra indicación de qué cola de transmisión utilizar.

La longitud máxima de la serie es MQ\_Q\_NAME\_LENGTH.

#### *DNSGroup***(MQCFST)**

Nombre de grupo DNS (identificador de parámetro: MQCA\_DNS\_GROUP).

Especifique el nombre del grupo al que debe unirse el escucha TCP que maneja las transmisiones de entrada para el grupo de compartición de colas. Debe unirse al utilizar el soporte de Workload Manager for Dynamic Domain Name Services (WLM/DNS). Este parámetro sólo se aplica a z/OS .

La longitud máxima de la serie es MQ\_DNS\_GROUP\_NAME\_LENGTH.

#### *DNSWLM***(MQCFIN)**

Controla si el escucha TCP que maneja las transmisiones de entrada para el grupo de compartición de colas debe registrarse con WLM/DNS: (identificador de parámetro: MQIA\_DNS\_WLM).

El valor puede ser:

### **MQDNSWLM\_YES**

El escucha debe registrarse con WLM.

#### **MQDNSWLM\_NO**

El escucha no se debe registrar con WLM. Este valor es el valor predeterminado inicial del gestor de colas.

Este parámetro sólo se aplica a z/OS .

#### *ExpiryInterval***(MQCFIN)**

Intervalo entre exploraciones de mensajes caducados (identificador de parámetro: MQIA\_EXPIRY\_INTERVAL). Este parámetro sólo se aplica a z/OS .

Especifica la frecuencia con la que el gestor de colas explora las colas en busca de mensajes caducados. Especifique un intervalo de tiempo en segundos en el rango de 1 a 99,999,999, o el siguiente valor especial:

#### **MQEXPI\_OFF**

No hay exploraciones de mensajes caducados.

El intervalo de exploración mínimo utilizado es de 5 segundos, incluso si especifica un valor inferior.

#### *EncryptionPolicySuiteB***(MQCFIL)**

Especifica si se utiliza la criptografía compatible con Suite B y qué nivel de intensidad se emplea (identificador de parámetro MQIA\_SUITE\_B\_STRENGTH).

El valor puede ser uno o varios de los siguientes:

#### **MQ\_SUITE\_B\_NONE**

La criptografía compatible con Suite B no se utiliza.

## **MQ\_SUITE\_B\_128\_BIT**

Se utiliza la seguridad de potencia de 128 bits de Suite B.

#### **MQ\_SUITE\_B\_192\_BIT**

Se utiliza la seguridad de potencia de 192 bits de la suite B.

Si se especifican listas no válidas, como por ejemplo MQ\_SUITE\_B\_NONE con MQ\_SUITE\_B\_128\_BIT, se emite el error MQRCCF\_SUITE\_B\_ERROR.

#### *Force***(MQCFIN)**

Forzar cambios (identificador de parámetro: MQIACF\_FORCE).

Especifica si se fuerza la finalización del mandato si se cumplen las dos condiciones siguientes:

- Se especifica *DefXmitQName* , y
- Una aplicación tiene una cola remota abierta, cuya resolución se ve afectada por este cambio.

#### *GroupUR***(MQCFIN)**

Controla si las aplicaciones cliente CICS y XA pueden establecer transacciones con una disposición de unidad de recuperación GROUP .

Este atributo sólo es válido en z/OS y sólo se puede habilitar cuando el gestor de colas es miembro de un grupo de compartición de colas.

El valor puede ser:

## **MQGUR\_DISABLED**

Las aplicaciones cliente CICS y XA deben conectarse utilizando un nombre de gestor de colas.

#### **MQGUR\_ENABLED**

Las aplicaciones cliente CICS y XA pueden establecer transacciones con una disposición de unidad de recuperación de grupo especificando un nombre QSG cuando se conectan.

#### *IGQPutAuthority***(MQCFIN)**

Ámbito de mandato (identificador de parámetro: MQIA\_IGQ\_PUT\_AUTHORITY). Este parámetro sólo es válido en z/OS cuando el gestor de colas es miembro de un grupo de compartición de colas.

Especifica el tipo de comprobación de autorización y, por lo tanto, los ID de usuario que utilizará el agente de IGQ (IGQA). Este parámetro establece la autorización para transferir mensajes a una cola de destino. El valor puede ser:

## **MQIGQPA\_DEFAULT**

Se utiliza el identificador de usuario predeterminado.

El identificador de usuario utilizado para la autorización es el valor del campo *UserIdentifier* . El campo *UserIdentifier* está en el MQMD independiente que está asociado con el mensaje cuando el mensaje está en la cola de transmisión compartida. Este valor es el identificador de usuario del programa que ha colocado el mensaje en la cola de transmisión compartida. Normalmente es el mismo que el identificador de usuario bajo el que se ejecuta el gestor de colas remoto.

Si el perfil RESLEVEL indica que se debe comprobar más de un identificador de usuario, se comprueba el identificador de usuario del agente de IGQ local (*IGQUserId*).

#### **MQIGQPA\_CONTEXT**

Se utiliza el identificador de usuario de contexto.

El identificador de usuario utilizado para la autorización es el valor del campo *UserIdentifier* . El campo *UserIdentifier* está en el MQMD independiente que está asociado con el mensaje cuando el mensaje está en la cola de transmisión compartida. Este valor es el identificador de usuario del programa que ha colocado el mensaje en la cola de transmisión compartida. Normalmente es el mismo que el identificador de usuario bajo el que se ejecuta el gestor de colas remoto.

Si el perfil RESLEVEL indica que se debe comprobar más de un identificador de usuario, se comprueba el identificador de usuario del agente de IGQ local (*IGQUserId*).. También se comprueba el valor del campo *UserIdentifier* en el MQMD incorporado. Este último identificador de usuario suele ser el identificador de usuario de la aplicación que ha originado el mensaje.

## **MQIGQPA\_ONLY\_IGQ**

Sólo se utiliza el identificador de usuario de IGQ.

El identificador de usuario utilizado para la autorización es el identificador de usuario del agente de IGQ local (*IGQUserId*).

Si el perfil RESLEVEL indica que se debe comprobar más de un identificador de usuario, este identificador de usuario se utiliza para todas las comprobaciones.

#### **MQIGQPA\_ALTERNATE\_OR\_IGQ**

Se utiliza un identificador de usuario alternativo o un identificador de usuario de agente de IGQ.

El identificador de usuario utilizado para la autorización es el identificador de usuario del agente de IGQ local (*IGQUserId*).

Si el perfil RESLEVEL indica que se debe comprobar más de un identificador de usuario, del campo *UserIdentifier* en el MQMD incorporado. Este último identificador de usuario suele ser el identificador de usuario de la aplicación que ha originado el mensaje.

## *IGQUserId***(MQCFST)**

Identificador de usuario de agente de transferencia a colas dentro del grupo (identificador de parámetro: MQCA\_IGQ\_USER\_ID). Este parámetro sólo es válido en z/OS cuando el gestor de colas es miembro de un grupo de compartición de colas.

Especifica el identificador de usuario que está asociado con el agente de transferencia a colas dentro del grupo local. Este identificador es uno de los identificadores de usuario que se pueden comprobar para la autorización cuando el agente de IGQ coloca mensajes en colas locales. Los identificadores de usuario reales que se comprueban dependen del valor del atributo *IGQPutAuthority* y de las opciones de seguridad externas.

La longitud máxima es MQ\_USER\_ID\_LENGTH.

## *InhibitEvent***(MQCFIN)**

Controla si se generan sucesos de inhibición (inhibir obtención e inhibir colocación) (identificador de parámetro: MQIA\_INHIBIT\_EVENT).

El valor puede ser:

## **MQEVR\_DISABLED**

Informes de sucesos inhabilitados.

## **MQEVR\_ENABLED**

Informes de sucesos habilitados.

## *IntraGroupQueuing***(MQCFIN)**

Ámbito de mandato (identificador de parámetro: MQIA\_INTRA\_GROUP\_QUEUING). Este parámetro sólo es válido en z/OS cuando el gestor de colas es miembro de un grupo de compartición de colas.

Especifica si se utiliza la transferencia a colas dentro del grupo. El valor puede ser:

## **MQIGQ\_DISABLED**

Se ha inhabilitado la transferencia a colas dentro del grupo.

## **MQIGQ\_ENABLED**

Transferencia a colas dentro del grupo habilitada.

## *IPAddressVersion***(MQCFIN)**

Selector de versión de dirección IP (identificador de parámetro: MQIA\_IP\_ADDRESS\_VERSION).

Especifica qué versión de dirección IP, IPv4 o IPv6, se utiliza. El valor puede ser:

## **MQIPADDR\_IPV4**

Se utiliza IPv4 .

## **MQIPADDR\_IPV6**

Se utiliza IPv6 .

Este parámetro sólo es relevante para los sistemas que ejecutan IPv4 y IPv6. Sólo afecta a los canales definidos como que tienen un *TransportType* de MQXPY\_TCP cuando se cumple una de las condiciones siguientes:

- El atributo de canal*ConnectionName* es un nombre de host que se resuelve en una dirección IPv4 y IPv6 y no se especifica su parámetro *LocalAddress* .
- Los atributos de canal *ConnectionName* y *LocalAddress* son ambos nombres de host que se resuelven en direcciones IPv4 y IPv6 .

## *ListenerTimer***(MQCFIN)**

Intervalo de reinicio de escucha (identificador de parámetro: MQIA\_LISTENER\_TIMER).

El intervalo de tiempo, en segundos, entre los intentos de WebSphere MQ de reiniciar el escucha después de una anomalía de APPC o TCP/IP. Este parámetro sólo se aplica a z/OS .

Especifique un valor en el rango de 5 a 9.999. El valor predeterminado inicial del gestor de colas es 60.

## *LocalEvent***(MQCFIN)**

Controla si se generan sucesos de error locales (identificador de parámetro: MQIA\_LOCAL\_EVENT).

El valor puede ser:

## **MQEVR\_DISABLED**

Informes de sucesos inhabilitados.

## **MQEVR\_ENABLED**

Informes de sucesos habilitados.

### *LoggerEvent***(MQCFIN)**

Controla si se generan sucesos de registro de recuperación (identificador de parámetro: MQIA\_LOGGER\_EVENT).

El valor puede ser:

### **MQEVR\_DISABLED**

Informes de sucesos inhabilitados.

#### **MQEVR\_ENABLED**

Informes de sucesos habilitados. Este valor sólo es válido en los gestores de colas que utilizan el registro lineal.

Este parámetro sólo es válido en sistemas IBM i, UNIX, Linux, and Windows .

## *LUGroupName***(MQCFST)**

Nombre de LU genérico para el escucha de LU 6.2 (identificador de parámetro: MQCA\_LU\_GROUP\_NAME).

El nombre de LU genérico que utilizará el escucha de LU 6.2 que maneja las transmisiones de entrada para el grupo de compartición de colas.

Este parámetro sólo se aplica a z/OS .

La longitud máxima de la serie es MQ\_LU\_NAME\_LENGTH.

#### *LUName***(MQCFST)**

Nombre de LU a utilizar para transmisiones de LU de salida 6.2 (identificador de parámetro: MQCA\_LU\_NAME).

El nombre de la LU que se va a utilizar para las transmisiones de LU de salida 6.2 . Establezca este parámetro para que sea el mismo que el nombre de la LU que utilizará el escucha para las transmisiones de entrada.

Este parámetro sólo se aplica a z/OS .

La longitud máxima de la serie es MQ\_LU\_NAME\_LENGTH.

## *LU62ARMSuffix***(MQCFST)**

APPCPM sufijo (identificador de parámetro: MQCA\_LU62\_ARM\_SUFFIX).

El sufijo del miembro APPCPM de SYS1.PARMLIB. Este sufijo nombra el LUADD para este iniciador de canal.

Este parámetro sólo se aplica a z/OS .

La longitud máxima de la serie es MQ\_ARM\_SUFFIX\_LENGTH.

## *LU62Channels***(MQCFIN)**

Número máximo de canales LU 6.2 (identificador de parámetro: MQIA\_LU62\_CHANNELS).

El número máximo de canales que pueden ser actuales, o clientes que se pueden conectar, que utilizan el protocolo de transmisión LU 6.2 .

Este parámetro sólo se aplica a z/OS .

Especifique un valor en el rango de 0 a 9999. El valor predeterminado inicial del gestor de colas es 200.

## *MaxActiveChannels***(MQCFIN)**

Número máximo de canales activos (identificador de parámetro: MQIA\_ACTIVE\_CHANNELS).

El número máximo de canales que pueden estar *activos* en cualquier momento.

Este parámetro sólo se aplica a z/OS .

Las conversaciones de compartición no contribuyen al total de este parámetro.

Especifique un valor en el rango de 1 a 9999. El valor predeterminado inicial del gestor de colas es 200.

### *MaxChannels***(MQCFIN)**

Número máximo de canales actuales (identificador de parámetro: MQIA\_MAX\_CHANNELS).

El número máximo de canales que pueden ser *actuales* (incluidos los canales de conexión de servidor con clientes conectados).

Este parámetro sólo se aplica a z/OS .

Las conversaciones de compartición no contribuyen al total de este parámetro.

Especifique un valor en el rango de 1 a 9999.

#### *MaxHandles***(MQCFIN)**

Número máximo de descriptores de contexto (identificador de parámetro: MQIA\_MAX\_HANDLES).

El número máximo de descriptores de contexto que cualquier conexión puede tener abiertos al mismo tiempo.

Especifique un valor en el rango de 0 a 999.999.999.

#### *MaxMsgLength***(MQCFIN)**

Longitud máxima de mensaje (identificador de parámetro: MQIA\_MAX\_MSG\_LENGTH).

Especifica la longitud máxima de los mensajes permitidos en las colas del gestor de colas. Ningún mensaje que sea mayor que el atributo de cola *MaxMsgLength* o el atributo de gestor de colas *MaxMsgLength* puede colocarse en una cola.

Si reduce la longitud máxima de mensaje para el gestor de colas, también debe reducir la longitud máxima de mensaje de la definición SYSTEM.DEFAULT.LOCAL.QUEUE y las demás colas. Reduzca las definiciones en las colas a un valor menor o igual que el límite del gestor de colas. Si no reduce las longitudes de mensaje adecuadamente y las aplicaciones sólo consultan el valor del atributo de cola *MaxMsgLength*, es posible que no funcionen correctamente.

El límite inferior para este parámetro es de 32 KB (32.768 bytes). El límite superior es de 100 MB (104.857.600 bytes).

Este parámetro no es válido en z/OS.

#### *MaxPropertiesLength***(MQCFIN)**

Longitud máxima de propiedad (identificador de parámetro: MQIA\_MAX\_PROPERTIES\_LENGTH).

Especifica la longitud máxima de las propiedades, incluyendo el nombre de propiedad en bytes y el tamaño del valor de propiedad en bytes.

Especifique un valor en el rango de 0 a 100 MB (104.857.600 bytes) o el valor especial:

#### **MQPROP\_UNRESTRICTED\_LENGTH**

El tamaño de las propiedades sólo está restringido por el límite superior.

#### *MaxUncommittedMsgs***(MQCFIN)**

Número máximo de mensajes no confirmados (identificador de parámetro: MQIA\_MAX\_UNCOMMITTED\_MSGS).

Indica el número máximo de mensajes no confirmados. El número máximo de mensajes no confirmados bajo cualquier punto de sincronización es la suma de los mensajes siguientes:

Número de mensajes que se pueden recuperar.

El número de mensajes que se pueden transferir.

Número de mensajes desencadenantes generados en esta unidad de trabajo.

El límite no se aplica a los mensajes que se recuperan o se colocan fuera del punto de sincronización.

Especifique un valor en el rango de 1 a 10.000.

## *MQIAccounting***(MQCFIN)**

Controla si se debe recopilar información de contabilidad para los datos MQI (identificador de parámetro: MQIA\_ACCOUNTING\_MQI).

El valor puede ser:

## **MQMON\_OFF**

La recopilación de datos de contabilidad de MQI está inhabilitada. Este valor es el valor predeterminado inicial del gestor de colas.

#### **MQMON\_ON**

La recopilación de datos de contabilidad MQI está habilitada.

Este parámetro sólo es válido en sistemas IBM i, UNIX, Linux, and Windows .

#### *MQIStatistics***(MQCFIN)**

Controla si los datos de supervisión de estadísticas deben recopilarse para el gestor de colas (identificador de parámetro: MQIA\_STATISTICS\_MQI).

El valor puede ser:

#### **MQMON\_OFF**

La recopilación de datos para la estadística de la Interfaz de Colas de Mensajes (MQI) está inhabilitada. Este valor es el valor predeterminado inicial del gestor de colas.

#### **MQMON\_ON**

La recopilación de datos para la estadística de la Interfaz de Colas de Mensajes (MQI) está habilitada.

Este parámetro sólo es válido en sistemas IBM i, UNIX, Linux, and Windows .

#### *MsgMarkBrowseInterval***(MQCFIN)**

Intervalo de examen de marca (identificador de parámetro: MQIA\_MSG\_MARK\_BROWSE\_INTERVAL).

Especifica el intervalo de tiempo en milisegundos después del cual el gestor de colas puede desmarcar automáticamente los mensajes.

Especifique un valor hasta el máximo de 999.999.999, o el valor especial MQMMBI\_UNLIMITED. El valor predeterminado es 5000.

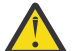

**Atención:** no debe reducir el valor por debajo del valor predeterminado de 5000.

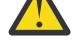

MQMMBI\_UNLIMITED indica que el gestor de colas no desmarca automáticamente los mensajes.

## *OutboundPortMax***(MQCFIN)**

El valor máximo en el rango para el enlace de canales de salida (identificador de parámetro: MQIA\_OUTBOUND\_PORT\_MAX).

El valor máximo en el rango de números de puerto que se van a utilizar al enlazar canales de salida. Este parámetro sólo se aplica a z/OS .

Especifique un valor en el rango de 0 a 65.535. El valor predeterminado inicial del gestor de colas es cero.

Especifique un valor correspondiente para *OutboundPortMin* y asegúrese de que el valor de *OutboundPortMax* sea mayor o igual que el valor de *OutboundPortMin*.

## *OutboundPortMin***(MQCFIN)**

El valor mínimo en el rango para el enlace de canales de salida (identificador de parámetro: MQIA\_OUTBOUND\_PORT\_MIN).

El valor mínimo en el rango de números de puerto que se van a utilizar al enlazar canales de salida. Este parámetro sólo se aplica a z/OS .

Especifique un valor en el rango de 0 a 65.535. El valor predeterminado inicial del gestor de colas es cero.

Especifique un valor correspondiente para *OutboundPortMax* y asegúrese de que el valor de *OutboundPortMin* sea menor o igual que el valor de *OutboundPortMax*.

## *Parent***(MQCFST)**

El nombre del gestor de colas al que este gestor de colas se va a conectar jerárquicamente como su hijo (identificador de parámetro: MQCA\_PARENT).

Un valor en blanco indica que este gestor de colas no tiene ningún gestor de colas padre. Si hay un gestor de colas padre existente, se desconecta. Este valor es el valor predeterminado inicial del gestor de colas.

La longitud máxima de la serie es MQ\_Q\_MGR\_NAME\_LENGTH.

## **Nota:**

- El uso de conexiones jerárquicas deIBM WebSphere MQ requiere que el atributo de gestor de colas PSMode se establezca en MQPSM\_ENABLED.
- El valor de *Padre* se puede establecer en un valor en blanco si PSMode se establece en MQPSM\_DISABLED.
- Antes de conectarse a un gestor de colas jerárquicamente como hijo, deben existir canales en ambas direcciones entre el gestor de colas padre y el gestor de colas hijo.
- Si se define un padre, el mandato **Change Queue Manager** se desconecta del padre original y envía un flujo de conexión al nuevo gestor de colas padre.
- La finalización satisfactoria del mandato no significa que la acción se haya completado o que se vaya a completar correctamente. Utilice el mandato **Inquire Pub/Sub Status** para realizar un seguimiento del estado de la relación padre solicitada.

## *PerformanceEvent***(MQCFIN)**

Controla si se generan sucesos relacionados con el rendimiento (identificador de parámetro: MOIA PERFORMANCE EVENT).

El valor puede ser:

## **MQEVR\_DISABLED**

Informes de sucesos inhabilitados.

## **MQEVR\_ENABLED**

Informes de sucesos habilitados.

## *PubSubClus***(MQCFIN)**

Controla si el gestor de colas participa en la agrupación en clúster de publicación/suscripción (identificador de parámetro: MQIA\_PUBSUB\_CLUSTER).

El valor puede ser:

## **MQPSCLUS\_ENABLED**

Se permite la creación o recepción de definiciones de temas en clúster y suscripciones de clúster.

**Nota:** La introducción de un tema en clúster en un clúster grande de IBM WebSphere MQ puede provocar una degradación del rendimiento. Esta degradación se produce porque se notifica a todos los repositorios parciales de todos los demás miembros del clúster. Se pueden crear suscripciones inesperadas en todos los demás nodos; por ejemplo, donde se especifica proxysub(FORCE) . Es posible que se inicien un gran número de canales desde un gestor de colas; por ejemplo, en la resincronización después de una anomalía del gestor de colas.

## **MQPSCLUS\_DISABLED**

La creación o recepción de definiciones de temas en clúster y suscripciones de clúster está inhibida. Las creaciones o recepciones se registran como avisos en los registros de errores del gestor de colas.

## *PubSubMaxMsgRetryCount***(MQCFIN)**

Número de intentos de volver a procesar un mensaje al procesar un mensaje de mandato fallido bajo punto de sincronismo (identificador de parámetro: MQIA\_PUBSUB\_MAXMSG\_RETRY\_COUNT).

El valor puede ser:

#### **0 to 999 999 999**

El valor inicial es 5.

#### *PubSubMode***(MQCFIN)**

Especifica si el motor de publicación/suscripción y la interfaz de publicación/suscripción en cola se están ejecutando. El motor de publicación/suscripción permite a las aplicaciones publicar o suscribirse utilizando la interfaz de programación de aplicaciones. La interfaz de publicación/ suscripción supervisa las colas utilizadas en la interfaz de publicación/suscripción en cola (identificador de parámetro: MQIA\_PUBSUB\_MODE).

El valor puede ser:

## **MQPSM\_COMPAT**

El motor de publicación/suscripción está ejecutándose. Por lo tanto, es posible publicar o suscribirse utilizando la interfaz de programación de aplicaciones. La interfaz de publicación/ suscripción en cola no está ejecutándose. No se actúa sobre ningún mensaje que se transfiera a las colas supervisadas por la interfaz de publicación/suscripción en cola. Utilice este valor para la compatibilidad con WebSphere Message Broker V6, o versiones anteriores. WebSphere Message Broker necesita leer las mismas colas de las que normalmente lee la interfaz de publicación/ suscripción en cola.

#### **MQPSM\_DISABLED**

El motor de publicación/suscripción y la interfaz de publicación/suscripción en cola no están ejecutándose. Por lo tanto, no es posible publicar o suscribirse utilizando la interfaz de programación de aplicaciones. No se actúa sobre los mensajes de publicación/suscripción que se colocan en las colas supervisadas por la interfaz de publicación/suscripción en cola.

#### **MQPSM\_ENABLED**

El motor de publicación/suscripción y la interfaz de publicación/suscripción en cola están ejecutándose. Por lo tanto, es posible publicar o suscribirse utilizando la interfaz de programación de aplicaciones y las colas supervisadas por la interfaz de publicación/suscripción en cola. Este valor es el valor predeterminado inicial del gestor de colas.

#### *PubSubNPInputMsg***(MQCFIN)**

Indica si se debe descartar (o mantener) un mensaje de entrada no entregado (identificador de parámetro: MQIA\_PUBSUB\_NP\_MSG).

El valor puede ser:

## **MQUNDELIVERED\_DISCARD**

Los mensajes de entrada no persistentes se descartan si no se pueden procesar.

## **MQUNDELIVERED\_KEEP**

Los mensajes de entrada no persistentes no se descartan si no se pueden procesar. En esta situación, la interfaz de publicación/suscripción en cola continúa intentando de nuevo el proceso a intervalos adecuados y no continúa procesando los mensajes posteriores.

#### *PubSubNPResponse***(MQCFIN)**

Controla el comportamiento de los mensajes de respuesta no entregados (identificador de parámetro: MQIA\_PUBSUB\_NP\_RESP).

El valor puede ser:

#### **MQUNDELIVERED\_NORMAL**

Las respuestas no persistentes que no se pueden colocar en la cola de respuestas se transfieren a la cola de mensajes no entregados. Si no se pueden colocar en la cola de mensajes no entregados, se descartan.

#### **MQUNDELIVERED\_SAFE**

Las respuestas no persistentes que no se pueden colocar en la cola de respuestas se transfieren a la cola de mensajes no entregados. Si la respuesta no se puede enviar y no se puede colocar en la cola de mensajes no entregados, la interfaz de publicación/suscripción en cola retrotrae la operación actual. La operación se vuelve a intentar a intervalos adecuados y no continúa procesando mensajes posteriores.

#### **MQUNDELIVERED\_DISCARD**

Las respuestas no persistentes que no se colocan en la cola de respuestas se descartan.

#### **MQUNDELIVERED\_KEEP**

Las respuestas no persistentes no se colocan en la cola de mensajes no entregados ni se descartan. En su lugar, la interfaz de publicación/suscripción en cola restituye la operación actual y, a continuación, vuelve a intentarlo a intervalos adecuados.

### *PubSubSyncPoint***(MQCFIN)**

Si sólo se deben procesar los mensajes persistentes (o todos) bajo el punto de sincronismo (identificador de parámetro: MQIA\_PUBSUB\_SYNC\_PT).

El valor puede ser:

## **MQSYNCPOINT\_IFPER**

Este valor hace que la interfaz de publicación/suscripción en cola reciba mensajes no persistentes fuera del punto de sincronización. Si la interfaz recibe una publicación fuera del punto de sincronización, la interfaz reenvía la publicación a los suscriptores que conoce fuera del punto de sincronización.

#### **MQSYNCPOINT\_YES**

Este valor hace que la interfaz de publicación/suscripción en cola reciba todos los mensajes bajo punto de sincronización.

#### *QMgrDesc***(MQCFST)**

Descripción del gestor de colas (identificador de parámetro: MQCA\_Q\_MGR\_DESC).

Este parámetro es texto que describe brevemente el objeto.

La longitud máxima de la serie es MQ\_Q\_MGR\_DESC\_LENGTH.

Utilice caracteres del juego de caracteres identificado por el identificador de juego de caracteres codificado (CCSID) para el gestor de colas en el que se ejecuta el mandato. El uso de este juego de caracteres garantiza que el texto se traduzca correctamente.

## *QueueAccounting***(MQCFIN)**

Controla la recopilación de datos de contabilidad (a nivel de hebra y a nivel de cola) para colas (identificador de parámetro: MQIA\_ACCOUNTING\_Q).

El valor puede ser:

## **MQMON\_NONE**

La recopilación de datos de contabilidad para colas está inhabilitada. Este valor no debe ser alterado temporalmente por el valor del parámetro *QueueAccounting* en la cola.

#### **MQMON\_OFF**

La recopilación de datos de contabilidad está inhabilitada para las colas que especifican un valor de MQMON\_Q\_MGR en el parámetro *QueueAccounting* .

#### **MQMON\_ON**

La recopilación de datos de contabilidad está habilitada para colas que especifican un valor de MQMON\_Q\_MGR en el parámetro *QueueAccounting* .

#### *QueueMonitoring***(MQCFIN)**

Valor predeterminado para la supervisión en línea para colas (identificador de parámetro: MOIA MONITORING 0).

Si el atributo de cola *QueueMonitoring* se establece en MQMON\_Q\_MGR, este atributo especifica el valor que asume el canal. El valor puede ser:

#### **MQMON\_OFF**

La recopilación de datos de supervisión en línea está desactivada. Este valor es el valor predeterminado inicial del gestor de colas.

#### **MQMON\_NONE**

La recopilación de datos de supervisión en línea está desactivada para las colas independientemente del valor de su atributo *QueueMonitoring* .

### **MQMON\_LOW**

La recopilación de datos de supervisión en línea está activada, con una proporción baja de recopilación de datos.

#### **MQMON\_MEDIUM**

La recopilación de datos de supervisión en línea está activada, con una proporción moderada de recopilación de datos.

#### **MQMON\_HIGH**

La recopilación de datos de supervisión en línea está activada, con una proporción alta de recopilación de datos.

#### *QueueStatistics***(MQCFIN)**

Controla si los datos de estadísticas deben recopilarse para las colas (identificador de parámetro: MQIA\_STATISTICS\_Q).

El valor puede ser:

#### **MQMON\_NONE**

La recopilación de datos de estadísticas está desactivada para las colas independientemente del valor de su parámetro *QueueStatistics* . Este valor es el valor predeterminado inicial del gestor de colas.

## **MQMON\_OFF**

La recopilación de datos de estadísticas está desactivada para las colas que especifican un valor de MQMON\_Q\_MGR en su parámetro *QueueStatistics* .

#### **MQMON\_ON**

La recopilación de datos de estadísticas está activada para las colas que especifican un valor de MQMON\_Q\_MGR en su parámetro *QueueStatistics* .

Este parámetro sólo es válido en sistemas IBM i, UNIX, Linux, and Windows .

#### *ReceiveTimeout***(MQCFIN)**

El tiempo que un canal TCP/IP espera para recibir datos de su asociado (identificador de parámetro: MQIA\_RECEIVE\_TIMEOUT).

El periodo de tiempo aproximado que un canal TCP/IP espera para recibir datos, incluidas las pulsaciones, de su asociado antes de volver al estado inactivo.

Este parámetro sólo se aplica a z/OS . Se aplica a los canales de mensajes y no a los canales MQI. Este número puede calificarse de la siguiente manera:

- Este número es un multiplicador que se aplica al valor *HeartBeatInterval* negociado para determinar cuánto tiempo debe esperar un canal. Establezca *ReceiveTimeoutType* en MQRCVTIME\_MULTIPLY. Especifique un valor de cero o en el rango de 2 a 99. Si especifica cero, el canal espera indefinidamente a recibir datos de su socio.
- Este número es un valor, en segundos, que se debe añadir al valor *HeartBeatInterval* negociado para determinar cuánto tiempo debe esperar un canal. Establezca *ReceiveTimeoutType* en MQRCVTIME\_ADD. Especifique un valor en el rango de 1 a 999.999.
- Este número es un valor, en segundos, que el canal debe esperar, establezca *ReceiveTimeoutType* en MQRCVTIME\_EQUAL. Especifique un valor en el rango de 0 a 999.999. Si especifica 0, el canal espera indefinidamente a recibir datos de su socio.

El valor predeterminado inicial del gestor de colas es cero.

#### *ReceiveTimeoutMin***(MQCFIN)**

El periodo mínimo de tiempo que un canal TCP/IP espera para recibir datos de su asociado (identificador de parámetro: MQIA\_RECEIVE\_TIMEOUT\_MIN).

El periodo mínimo de tiempo que un canal TCP/IP espera para recibir datos, incluidas las pulsaciones, de su asociado antes de volver al estado inactivo. Este parámetro sólo se aplica a z/OS .

Especifique un valor en el rango de 0 a 999.999.

## *ReceiveTimeoutType***(MQCFIN)**

El calificador que se aplicará a *ReceiveTimeout* (identificador de parámetro: MQIA\_RECEIVE\_TIMEOUT\_TYPE).

El calificador que se aplica a *ReceiveTimeoutType* para calcular el tiempo que un canal TCP/IP espera para recibir datos, incluidos los latidos, de su asociado. Espera a recibir datos antes de volver al estado inactivo. Este parámetro sólo se aplica a z/OS .

El valor puede ser:

## **MQRCVTIME\_MULTIPLY**

El valor *ReceiveTimeout* es un multiplicador que se aplica al valor negociado de *HeartbeatInterval* para determinar cuánto tiempo espera un canal. Este valor es el valor predeterminado inicial del gestor de colas.

## **MQRCVTIME\_ADD**

*ReceiveTimeout* es un valor, en segundos, que se debe añadir al valor negociado de *HeartbeatInterval* para determinar cuánto tiempo espera un canal.

## **MQRCVTIME\_EQUAL**

*ReceiveTimeout* es un valor, en segundos, que representa el tiempo que un canal espera.

## *RemoteEvent***(MQCFIN)**

Controla si se generan sucesos de error remotos (identificador de parámetro: MQIA\_REMOTE\_EVENT).

El valor puede ser:

## **MQEVR\_DISABLED**

Informes de sucesos inhabilitados.

## **MQEVR\_ENABLED**

Informes de sucesos habilitados.

#### *RepositoryName***(MQCFST)**

Nombre de clúster (identificador de parámetro: MQCA\_REPOSITORY\_NAME).

El nombre de un clúster para el que este gestor de colas proporciona un servicio de gestor de repositorios.

La longitud máxima de la serie es MQ\_OBJECT\_NAME\_LENGTH.

No se puede dejar en blanco más de uno de los valores resultantes de *RepositoryName* .

## *RepositoryNamelist***(MQCFST)**

Lista de nombres de repositorio (identificador de parámetro: MQCA\_REPOSITORY\_NAMELIST).

El nombre de una lista de nombres de clústeres para los que este gestor de colas proporciona un servicio de gestor de repositorios.

Este gestor de colas no tiene un repositorio completo, pero puede ser un cliente de otros servicios de repositorio definidos en el clúster, si

- Tanto *RepositoryName* como *RepositoryNamelist* están en blanco, o
- *RepositoryName* está en blanco y la lista de nombres especificada por *RepositoryNamelist* está vacía.

No se puede dejar en blanco más de uno de los valores resultantes de *RepositoryNameList* .

## *SecurityCase***(MQCFIN)**

Caso de seguridad soportado (identificador de parámetro: MQIA\_SECURITY\_CASE).

Especifica si el gestor de colas da soporte a nombres de perfil de seguridad en mayúsculas y minúsculas, o sólo en mayúsculas. El valor se activa cuando se ejecuta un mandato Renovar seguridad con *SecurityType(MQSECTYPE\_CLASSES)* especificado. Este parámetro sólo es válido en z/OS.

El valor puede ser:

## **MQSCYC\_UPPER**

Los nombres de perfil de seguridad deben estar en mayúsculas.

## **MQSCYC\_MIXED**

Los nombres de perfil de seguridad pueden estar en mayúsculas o en mayúsculas y minúsculas.

## *SharedQQmgrName***(MQCFIN)**

Nombre de gestor de colas de cola compartida (identificador de parámetro: MQIA\_SHARED\_Q\_Q\_MGR\_NAME).

Un gestor de colas realiza una llamada MQOPEN para una cola compartida. El gestor de colas que se especifica en el parámetro *ObjectQmgrName* de la llamada MQOPEN está en el mismo grupo de compartición de colas que el gestor de colas de proceso. El atributo SQQMNAME especifica si se utiliza *ObjectQmgrName* o si el gestor de colas de proceso abre directamente la cola compartida. Este parámetro sólo es válido en z/OS.

El valor puede ser:

## **MQSQQM\_USE**

Se utiliza *ObjectQmgrName* y se abre la cola de transmisión adecuada.

## **MQSQQM\_IGNORE**

El gestor de colas de proceso abre la cola compartida directamente. Este valor puede reducir el tráfico en la red de gestores de colas.

#### *SSLCRLNamelist***(MQCFST)**

La lista de nombres SSL (identificador de parámetro: MQCA\_SSL\_CRL\_NAMELIST).

La longitud de la serie es MQ\_NAMELIST\_NAME\_LENGTH.

Indica el nombre de una lista de nombres de objetos de información de autenticación que se utilizan para proporcionar ubicaciones de revocación de certificados para permitir la comprobación de certificados TLS/SSL mejorada.

Si *SSLCRLNamelist* está en blanco, no se invoca la comprobación de revocación de certificados.

Los cambios en *SSLCRLNamelist*, o en los nombres de una lista de nombres especificada anteriormente, o en los objetos de información de autenticación referenciados anteriormente se hacen efectivos:

- En los sistemas IBM i, UNIX, Linux, and Windows cuando se inicia un nuevo proceso de canal.
- Para los canales que se ejecutan como hebras del iniciador de canal en IBM i, sistemas UNIX, Linux, and Windows , cuando se reinicia el iniciador de canal.
- Para canales que se ejecutan como hebras del escucha en IBM i, sistemas UNIX, Linux, and Windows , cuando se reinicia el escucha.
- En z/OS, cuando se reinicia el iniciador de canal.
- Cuando se emite un mandato **REFRESH SECURITY TYPE(SSL)** .
- En los gestores de colas de IBM i , este parámetro se ignora. Sin embargo, se utiliza para determinar qué objetos de información de autenticación se graban en el archivo AMQCLCHL.TAB .

## *SSLCryptoHardware***(MQCFST)**

El hardware criptográfico SSL (identificador de parámetro: MQCA\_SSL\_CRYPTO\_HARDWARE).

La longitud de la serie es MQ\_SSL\_CRYPTO\_HARDWARE\_LENGTH.

Establece el nombre de la serie de parámetro necesaria para configurar el hardware criptográfico presente en el sistema.

Este parámetro solo está soportado en sistemas UNIX, Linux, and Windows .

Todo el hardware criptográfico soportado da soporte a la interfaz PKCS #11 . Especifique una serie con el formato siguiente:

GSK\_PKCS11=*<the PKCS #11 driver path and file name>*>;*<the PKCS #11 token label>*; *<the PKCS #11 token password>;<symmetric cipher setting>*;

La vía de acceso del controlador PKCS #11 es una vía de acceso absoluta a la biblioteca compartida que proporciona soporte para la tarjeta PKCS #11 . El nombre del archivo de controlador PKCS #11 es el nombre de la biblioteca compartida. Un ejemplo del valor necesario para la vía de acceso del controlador PKCS #11 y el nombre de archivo es /usr/lib/pkcs11/PKCS11\_API.so

Para acceder a operaciones de cifrado simétrico a través de GSKit, especifique el parámetro del valor de cifrado simétrico. El valor de este parámetro es:

## **SYMMETRIC\_CIPHER\_OFF**

No acceder a operaciones de cifrado simétrico.

## **SYMMETRIC\_CIPHER\_ON**

Acceder a las operaciones de cifrado simétrico.

Si no se especifica el valor de cifrado simétrico, este valor tiene el mismo efecto que especificar SYMMETRIC\_CIPHER\_OFF.

La longitud máxima de la serie es de 256 caracteres. El valor predeterminado es en blanco.

Si especifica una serie en un formato incorrecto, obtendrá un error.

Cuando se cambia el valor de SSLCryptoHardware , los parámetros de hardware criptográfico especificados se convierten en los utilizados para los nuevos entornos de conexión SSL. La nueva información se hace efectiva:

- Cuando se inicia un nuevo proceso de canal.
- Para canales que se ejecutan como hebras del iniciador de canal, cuando se reinicia el iniciador de canal.
- Para los canales que se ejecutan como hebras del escucha, cuando se reinicia el escucha.
- Cuando se emite un mandato Renovar seguridad para renovar el contenido del repositorio de claves **SSL.**

## *SSLEvent***(MQCFIN)**

Controla si se generan sucesos SSL (identificador de parámetro: MQIA\_SSL\_EVENT).

El valor puede ser:

## **MQEVR\_DISABLED**

Informes de sucesos inhabilitados.

## **MQEVR\_ENABLED**

Informes de sucesos habilitados.

## *SSLFipsRequired***(MQCFIN)**

SSLFIPS especifica si sólo se van a utilizar algoritmos certificados por FIPS si la criptografía se lleva a cabo en WebSphere MQ, en lugar de en hardware criptográfico (identificador de parámetro: MQIA\_SSL\_FIPS\_REQUIRED).

Si se ha configurado el hardware de cifrado, los módulos criptográficos utilizados son aquellos módulos proporcionados por el producto de hardware. Estos módulos pueden, o no, estar certificados por FIPS a un nivel determinado en función del producto de hardware en uso. Este parámetro sólo se aplica a plataformas z/OS, UNIX, Linux, and Windows .

El valor puede ser:

## **MQSSL\_FIPS\_NO**

WebSphere MQ proporciona una implementación de criptografía SSL que proporciona algunos módulos certificados por FIPS en algunas plataformas. Si establece *SSLFIPSRequired* en MQSSL\_FIPS\_NO, se puede utilizar cualquier CipherSpec soportada en una plataforma determinada. Este valor es el valor predeterminado inicial del gestor de colas.

Si el gestor de colas se ejecuta sin utilizar hardware criptográfico, consulte las CipherSpecs listadas en Especificación de CipherSpecs que emplean criptografía certificada FIPS 140-2:

## **MQSSL\_FIPS\_YES**

Especifica que sólo se van a utilizar algoritmos certificados por FIPS en las CipherSpecs permitidas en todas las conexiones SSL desde y hacia este gestor de colas.

Para obtener una lista de las CipherSpecscertificadas con FIPS 140-2 adecuadas; consulte Especificación de CipherSpecs.

Los cambios en SSLFIPS entran en vigor:

- En sistemas UNIX, Linux, and Windows , cuando se inicia un nuevo proceso de canal.
- Para canales que se ejecutan como hebras del iniciador de canal en sistemas UNIX, Linux, and Windows , cuando se reinicia el iniciador de canal.
- Para canales que se ejecutan como hebras del escucha en sistemas UNIX, Linux, and Windows , cuando se reinicia el escucha.
- Para canales que se ejecutan como hebras de un proceso de agrupación de procesos, cuando el proceso de agrupación de procesos se inicia o se reinicia y ejecuta por primera vez un canal SSL. Si el proceso de agrupación de procesos ya ha ejecutado un canal SSL y desea que el cambio entre en vigor inmediatamente, ejecute el mandato MQSC **REFRESH SECURITY TYPE(SSL)**. El proceso de agrupación de procesos es **amqrmppa** en sistemas UNIX, Linux, and Windows .
- En z/OS, cuando se reinicia el iniciador de canal.
- Cuando se emite un mandato **REFRESH SECURITY TYPE(SSL)** , excepto en z/OS.

## *SSLKeyRepository***(MQCFST)**

El repositorio de claves SSL (identificador de parámetro: MQCA\_SSL\_KEY\_REPOSITORY).

La longitud de la serie es MO\_SSL\_KEY\_REPOSITORY\_LENGTH.

Indica el nombre del repositorio de claves de Secure Sockets Layer.

El formato del nombre depende del entorno:

- En z/OS, es el nombre de un conjunto de claves.
- En IBM i, tiene el formato *pathname*/*keyfile*, donde *keyfile* se especifica sin el sufijo (.kdb) e identifica un archivo de base de datos de claves GSKit. El valor predeterminado es /QIBM/ UserData/ICSS/Cert/Server/Default.

Si especifica \*SYSTEM, WebSphere MQ utiliza el almacén de certificados del sistema como repositorio de claves para el gestor de colas. Como resultado, el gestor de colas se registra como una aplicación de servidor en Digital Certificate Manager (DCM). Puede asignar cualquier certificado de servidor/cliente del almacén del sistema a esta aplicación.

Si cambia el parámetro SSLKEYR a un valor distinto de \*SYSTEM, WebSphere MQ anula el registro del gestor de colas como una aplicación con DCM.

• En UNIX, tiene el formato *pathname*/*keyfile* y en Windows *pathname*\*keyfile*, donde *keyfile* se especifica sin el sufijo (.kdb), e identifica un archivo de base de datos de claves GSKit. El valor predeterminado para las plataformas UNIX es /var/mqm/qmgrs/QMGR/ssl/key, y en Windows es C:\Program Files\IBM\WebSphere MQ\qmgrs\QMGR\ssl\key, donde QMGR se sustituye por el nombre del gestor de colas (en UNIX, Linux, and Windows).

En los sistemas IBM i, UNIX, Linux, and Windows , la sintaxis de este parámetro se valida para asegurarse de que contiene una vía de acceso de directorio absoluta válida.

Si SSLKEYR está en blanco, o es un valor que no corresponde a un conjunto de claves o archivo de base de datos de claves, los canales que utilizan SSL no se pueden iniciar.

Los cambios en SSLKeyRepository entran en vigor:

- En las plataformas IBM i, UNIX, Linux, and Windows , cuando se inicia un nuevo proceso de canal.
- Para canales que se ejecutan como hebras del iniciador de canal en IBM i, plataformas UNIX, Linux, and Windows , cuando se reinicia el iniciador de canal.
- Para canales que se ejecutan como hebras del escucha en IBM i, plataformas UNIX, Linux, and Windows , cuando se reinicia el escucha.

• En z/OS, cuando se reinicia el iniciador de canal.

#### *SSLKeyResetCount***(MQCFIN)**

Recuento de restablecimiento de clave SSL (identificador de parámetro: MQIA\_SSL\_RESET\_COUNT).

Indica cuándo los MCA del canal de SSL que inician la comunicación restablecen la clave secreta utilizada para el cifrado en el canal. El valor de este parámetro representa el número total de bytes no cifrados que se envían y reciben en el canal antes de que se renegocie la clave secreta. Este número de bytes incluye la información de control enviada por el MCA.

La clave secreta se renegocia cuando (lo que ocurra primero):

- El número total de bytes no cifrados enviados y recibidos por el MCA del canal iniciador excede el valor especificado, o bien,
- Si las pulsaciones de canal están habilitadas, antes de que se envíen o reciban datos siguiendo una pulsación de canal.

Especifique un valor en el rango de 0 a 999.999.999. Un valor de cero, el valor predeterminado inicial del gestor de colas, significa que las claves secretas nunca se renegocian. Si especifica un recuento de restablecimiento de clave secreta SSL/TLS entre 1 byte y 32 KB, los canales SSL/TLS utilizan un recuento de restablecimiento de clave secreta de 32Kb. Este recuento es para evitar el efecto de rendimiento de restablecimientos de clave excesivos que se producirían para valores pequeños de restablecimiento de clave secreta SSL/TLS.

### *SSLTasks***(MQCFIN)**

Número de subtareas de servidor que se deben utilizar para procesar llamadas SSL (identificador de parámetro: MQIA\_SSL\_TASKS). Este parámetro sólo se aplica a z/OS .

Número de subtareas de servidor que se deben utilizar para procesar llamadas SSL. Para utilizar canales SSL, debe tener al menos dos de estas tareas en ejecución.

Especifique un valor en el rango de 0 a 9999. Sin embargo, para evitar problemas con la asignación de almacenamiento, no establezca este parámetro en un valor mayor que 50.

#### *StartStopEvent***(MQCFIN)**

Controla si se generan sucesos de inicio y detención (identificador de parámetro: MQIA START STOP EVENT).

El valor puede ser:

## **MQEVR\_DISABLED**

Informes de sucesos inhabilitados.

#### **MQEVR\_ENABLED**

Informes de sucesos habilitados.

#### *StatisticsInterval***(MQCFIN)**

El intervalo de tiempo, en segundos, en el que se graban los datos de supervisión de estadísticas en la cola de supervisión (identificador de parámetro: MQIA\_STATISTICS\_INTERVAL).

Especifique un valor en el rango de 1 a 604.000.

Este parámetro sólo es válido en IBM i, UNIX, Linux, and Windows.

#### *TCPChannels***(MQCFIN)**

Número máximo de canales que pueden ser actuales, o clientes que se pueden conectar, que utilizan el protocolo de transmisión TCP/IP (identificador de parámetro: MQIA\_TCP\_CHANNELS).

Especifique un valor en el rango de 0 a 9999. El valor predeterminado inicial del gestor de colas es 200.

Las conversaciones de compartición no contribuyen al total de este parámetro.

Este parámetro sólo se aplica a z/OS .

## *TCPKeepAlive***(MQCFIN)**

Especifica si el recurso TCP KEEPALIVE debe utilizarse para comprobar si el otro extremo de una conexión sigue estando disponible (identificador de parámetro: MQIA\_TCP\_KEEP\_ALIVE).

El valor puede ser:

### **MQTCPKEEP\_YES**

El recurso TCP KEEPALIVE debe utilizarse tal como se especifica en el conjunto de datos de configuración del perfil TCP. El intervalo se especifica en el atributo de canal *KeepAliveInterval* .

## **MQTCPKEEP\_NO**

El recurso TCP KEEPALIVE no se debe utilizar. Este valor es el valor predeterminado inicial del gestor de colas.

Este parámetro sólo se aplica a z/OS .

#### *TCPName***(MQCFST)**

El nombre del sistema TCP/IP que está utilizando (identificador de parámetro: MQIA\_TCP\_NAME).

La longitud máxima de la serie es MQ\_TCP\_NAME\_LENGTH.

Este parámetro sólo se aplica a z/OS .

## *TCPStackType***(MQCFIN)**

Especifica si el iniciador de canal puede utilizar sólo el espacio de direcciones TCP/IP especificado en *TCPName*, o puede enlazarse opcionalmente con cualquier dirección TCP/IP seleccionada (identificador de parámetro: MQIA\_TCP\_STACK\_TYPE).

El valor puede ser:

#### **MQTCPSTACK\_SINGLE**

El iniciador de canal utiliza el espacio de direcciones TCP/IP que se especifica en *TCPName*. Este valor es el valor predeterminado inicial del gestor de colas.

#### **MQTCPSTACK\_MULTIPLE**

El iniciador de canal puede utilizar cualquier espacio de direcciones TCP/IP disponible para él. El valor predeterminado es el especificado en *TCPName* si no se especifica ningún otro para un canal o escucha.

Este parámetro se aplica únicamente a z/OS.

#### *TraceRouteRecording***(MQCFIN)**

Especifica si se puede registrar la información de ruta de rastreo y se puede generar un mensaje de respuesta (identificador de parámetro: MQIA\_TRACE\_ROUTE\_RECORDING).

El valor puede ser:

### **MQRECORDING\_DISABLED**

No se puede registrar la información de ruta de rastreo.

#### **MQRECORDING\_MSG**

La información de ruta de rastreo se puede registrar y las respuestas se pueden enviar al destino especificado por el originador del mensaje que provoca el registro de ruta de rastreo.

## **MQRECORDING\_Q**

La información de ruta de rastreo se puede registrar y las respuestas se pueden enviar a SYSTEM.ADMIN.TRACE.ROUTE.QUEUE.

Si la participación en el rastreo de ruta está habilitada utilizando este atributo de gestor de colas, el valor del atributo sólo es importante si se genera una respuesta. El rastreo de ruta está habilitado si no se establece *TraceRouteRecording* en MQRECORDING\_DISABLED. La respuesta debe ir a SYSTEM.ADMIN.TRACE.ROUTE.QUEUEo al destino especificado por el propio mensaje. Siempre que el atributo no esté inhabilitado, es posible que los mensajes que todavía no están en el destino final tengan información añadida. Para obtener más información sobre los registros de ruta de rastreo, consulte Control de la mensajería de ruta de rastreo.

## *TreeLifeTime***(MQCFIN)**

El tiempo de vida, en segundos, de los temas no administrativos (identificador de parámetro: MQIA\_TREE\_LIFE\_TIME).

Los temas no administrativos son aquellos temas creados cuando una aplicación publica o se suscribe como una serie de tema que no existe como nodo administrativo. Cuando este nodo no administrativo ya no tiene ninguna suscripción activa, este parámetro determina cuánto tiempo espera el gestor de colas antes de eliminar ese nodo. Sólo los temas no administrativos utilizados por una suscripción duradera permanecen después de que se reinicie el gestor de colas.

Especifique un valor en el rango de 0 a 604.000. El valor 0 significa que el gestor de colas no elimina los temas no administrativos. El valor predeterminado inicial del gestor de colas es 1800.

## *TriggerInterval***(MQCFIN)**

Intervalo de desencadenante (identificador de parámetro: MQIA\_TRIGGER\_INTERVAL).

Especifica el intervalo de tiempo de desencadenante, expresado en milisegundos, para su uso únicamente con colas donde *TriggerType* tiene un valor de MQTT\_FIRST.

En este caso, los mensajes desencadenantes normalmente se generan sólo cuando llega un mensaje adecuado a la cola, y la cola estaba vacía anteriormente. En determinadas circunstancias, sin embargo, se puede generar un mensaje desencadenante adicional con el desencadenamiento MQTT\_FIRST , incluso si la cola no estaba vacía. Estos mensajes desencadenantes adicionales no se generan con más frecuencia que cada *TriggerInterval* milisegundos.

Especifique un valor en el rango de 0 a 999.999 999.

# **Códigos de error (Cambiar gestor de colas)**

Este mandato puede devolver los siguientes errores en la cabecera de formato de respuesta, además de los valores que se muestran en la página ["Códigos de error aplicables a todos los mandatos" en la página](#page-709-0) [710](#page-709-0).

## *Reason* **(MQLONG)**

El valor puede ser:

## **MQRCCF\_CHAD\_ERROR**

Error de definición automática de canal.

## **MQRCCF\_CHAD\_EVENT\_ERROR**

Error de suceso de definición automática de canal.

#### **MQRCCF\_CHAD\_EVENT\_WRONG\_TYPE**

El parámetro de suceso de definición automática de canal no está permitido para este tipo de canal.

## **MQRCCF\_CHAD\_EXIT\_ERROR**

Error de nombre de salida de definición automática de canal.

## **MQRCCF\_CHAD\_EXIT\_WRONG\_TYPE**

El parámetro de salida de definición automática de canal no está permitido para este tipo de canal.

## **MQRCCF\_CHAD\_WRONG\_TYPE**

El parámetro de definición automática de canal no está permitido para este tipo de canal.

## **MQRCCF\_FORCE\_VALUE\_ERROR**

Valor de fuerza no válido. **MQRCCF\_PATH\_NOT\_VALID**

Vía de acceso no válida.

#### **MQRCCF\_PWD\_LENGTH\_ERROR**

Error de longitud de contraseña.

#### **MQRCCF\_PSCLUS\_DISABLED\_TOPDEF**

El administrador o la aplicación ha intentado definir un tema de clúster cuando **PubSubClub** se ha establecido en MQPSCLUS\_DISABLED.

## **MQRCCF\_PSCLUS\_TOPIC\_EXSITS**

El administrador ha intentado establecer **PubSubClub** en MQPSCLUS\_DISABLED cuando existe una definición de tema de clúster.

## **MQRCCF\_Q\_MGR\_CCSID\_ERROR**

Valor de juego de caracteres codificado no válido.

## **MQRCCF\_REPOS\_NAME\_CONFLICT**

Los nombres de repositorio no son válidos.

#### **MQRCCF\_UNKNOWN\_Q\_MGR** Gestor de colas desconocido.

**Conceptos relacionados**

Estados de un canal

## **Tareas relacionadas**

Especificación de que sólo se utilizan CipherSpecs certificadas por FIPS en el tiempo de ejecución del cliente MQI

## **Referencia relacionada**

Federal Information Processing Standards (FIPS) para UNIX, Linux y Windows

# **Cambiar, copiar y crear servicio**

El mandato Cambiar servicio cambia las definiciones de servicio existentes. Los mandatos Copiar y Crear servicio crean nuevas definiciones de servicio-el mandato Copiar utiliza valores de atributo de una definición de servicio existente.

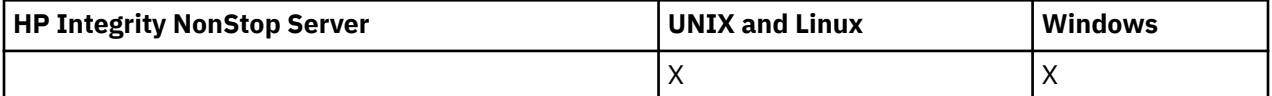

El mandato Cambiar servicio (MQCMD\_CHANGE\_SERVICE) cambia los atributos especificados de una definición de servicio existente de WebSphere MQ . Para los parámetros opcionales que se omiten, el valor no cambia.

El mandato Copiar servicio (MQCMD\_COPY\_SERVICE) crea una definición de servicio de WebSphere MQ , utilizando, para los atributos no especificados en el mandato, los valores de atributo de una definición de servicio existente.

El mandato Crear servicio (MQCMD\_CREATE\_SERVICE) crea una definición de servicio de WebSphere MQ . Los atributos que no están definidos explícitamente se establecen en los valores predeterminados en el gestor de colas de destino.

# **Parámetro necesario (Cambiar y crear servicio)**

## *ServiceName* **(MQCFST)**

El nombre de la definición de servicio que se va a cambiar o crear (identificador de parámetro: MQCA\_SERVICE\_NAME).

La longitud máxima de la serie es MQ\_OBJECT\_NAME\_LENGTH.

# **Parámetros necesarios (Copy Service)**

## *FromServiceName* **(MQCFST)**

El nombre de la definición de servicio desde la que se va a copiar (identificador de parámetro: MQCACF\_FROM\_SERVICE\_NAME).

Este parámetro especifica el nombre de la definición de servicio existente que contiene valores para los atributos no especificados en este mandato.

La longitud máxima de la serie es MQ\_OBJECT\_NAME\_LENGTH.

## *ToServiceName* **(MQCFST)**

A nombre de servicio (identificador de parámetro: MQCACF\_TO\_SERVICE\_NAME).

Este parámetro especifica el nombre de la nueva definición de servicio. Si existe una definición de servicio con este nombre, *Replace* debe especificarse como MQRP\_YES.

La longitud máxima de la serie es MQ\_OBJECT\_NAME\_LENGTH.

## **Parámetros opcionales (Cambiar, Copiar y Crear servicio)**

#### *Replace* **(MQCFIN)**

Sustituir atributos (identificador de parámetro: MQIACF\_REPLACE).

Si existe una definición de lista de nombres con el mismo nombre que *ToServiceName* , este parámetro especifica si se va a sustituir. El valor puede ser:

#### **MQRP\_SÍ**

Sustituir definición existente.

## **MQRP\_NO**

No sustituya la definición existente.

#### *ServiceDesc* **(MQCFST)**

Descripción de la definición de servicio (identificador de parámetro: MQCA\_SERVICE\_DESC).

Este parámetro es un comentario de texto sin formato que proporciona información descriptiva sobre la definición de servicio. Debe contener sólo caracteres visualizables.

Si se utilizan caracteres que no están en el identificador de juego de caracteres codificados (CCSID) para el gestor de colas en el que se ejecuta el mandato, es posible que se conviertan incorrectamente.

La longitud máxima de la serie es MQ\_SERVICE\_DESC\_LENGTH.

#### *ServiceType* **(MQCFIN)**

La modalidad en la que se va a ejecutar el servicio (identificador de parámetro: MQIA\_SERVICE\_TYPE).

Especifique uno de los valores siguientes:

## **MQSVC\_TYPE\_SERVER**

Sólo se puede ejecutar una instancia del servicio a la vez, con el estado del servicio puesto a disposición por el mandato Inquire Service Status.

## **MQSVC\_TYPE\_COMMAND**

Se pueden iniciar varias instancias del servicio.

#### *StartArguments* **(MQCFST)**

Argumentos que se deben pasar al programa en el inicio (identificador de parámetro: MQCA\_SERVICE\_START\_ARGS).

Especifique cada argumento dentro de la serie como lo haría en una línea de mandatos, con un espacio para separar cada argumento del programa.

La longitud máxima de la serie es MQ\_SERVICE\_ARGS\_LENGTH.

#### *StartCommand* **(MQCFST)**

Nombre de programa de servicio (identificador de parámetro: MQCA\_SERVICE\_START\_COMMAND).

Especifica el nombre del programa que se va a ejecutar. Debe especificar un nombre de vía de acceso completo para el programa ejecutable.

La longitud máxima de la serie es MQ\_SERVICE\_COMMAND\_LENGTH.

#### *StartMode* **(MQCFIN)**

Modalidad de servicio (identificador de parámetro: MQIA\_SERVICE\_CONTROL).

Especifica cómo se iniciará y se detendrá el servicio. El valor puede ser:

## **MQSVC\_CONTROL\_MANUAL**

El servicio no se debe iniciar ni detener de forma automática. Debe controlarse mediante el mandato de usuario. Este es el valor predeterminado.

## **MQSVC\_CONTROL\_Q\_MGR**

El servicio que se define se debe iniciar y detener al mismo tiempo que se inicia y se detiene el gestor de colas.

## **MQSVC\_CONTROL\_Q\_MGR\_START**

El servicio debe iniciarse al mismo tiempo que se inicia el gestor de colas, pero no tiene que detenerse cuando se detiene el gestor de colas.

## *StderrDestination* **(MQCFST)**

Especifica la vía de acceso a un archivo al que se debe redirigir el error estándar (stderr) del programa de servicio (identificador de parámetro: MQCA\_STDERR\_DESTINATION).

Si el archivo no existe cuando se inicia el programa de servicio, se crea el archivo.

La longitud máxima de la serie es MQ\_SERVICE\_PATH\_LENGTH.

#### *StdoutDestination* **(MQCFST)**

Especifica la vía de acceso a un archivo al que se debe redirigir la salida estándar (stdout) del programa de servicio (identificador de parámetro: MQCA\_STDOUT\_DESTINATION).

Si el archivo no existe cuando se inicia el programa de servicio, se crea el archivo.

La longitud máxima de la serie es MQ\_SERVICE\_PATH\_LENGTH.

## *StopArguments* **(MQCFST)**

Especifica los argumentos que se pasarán al programa de detención cuando se le indique que detenga el servicio (identificador de parámetro: MQCA\_SERVICE\_STOP\_ARGS).

Especifique cada argumento dentro de la serie como lo haría en una línea de mandatos, con un espacio para separar cada argumento del programa.

La longitud máxima de la serie es MQ\_SERVICE\_ARGS\_LENGTH.

## *StopCommand* **(MQCFST)**

Mandato de detención de programa de servicio (identificador de parámetro: MQCA\_SERVICE\_STOP\_COMMAND).

Este parámetro es el nombre del programa que se va a ejecutar cuando se solicite la detención del servicio. Debe especificar un nombre de vía de acceso completo para el programa ejecutable.

La longitud máxima de la serie es MQ\_SERVICE\_COMMAND\_LENGTH.

# **Cambiar, copiar y crear suscripción**

El mandato Cambiar suscripción cambia las definiciones de suscripción existentes. Los mandatos Copiar y Crear suscripción crean nuevas definiciones de suscripción: el mandato Copiar utiliza valores de atributo de una definición de suscripción existente.

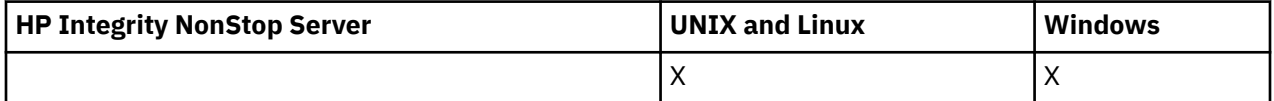

El mandato Cambiar suscripción (MQCMD\_CHANGE\_SUBSCRIPTION) cambia los atributos especificados de una suscripción existente de WebSphere MQ . Para los parámetros opcionales que se omiten, el valor no cambia.

El mandato Copiar suscripción (MQCMD\_COPY\_SUBSCRIPTION) crea una suscripción de WebSphere MQ , utilizando, para los atributos no especificados en el mandato, los valores de atributo de una suscripción existente.

El mandato Crear suscripción (MQCMD\_CREATE\_SUBSCRIPTION) crea una suscripción administrativa de WebSphere MQ para que las aplicaciones existentes puedan participar en la aplicación de publicación/ suscripción.

# **Parámetros necesarios (Cambiar suscripción)**

## *SubName* **(MQCFST)**

El nombre de la definición de suscripción que se va a cambiar (identificador de parámetro: MQCACF\_SUB\_NAME).

La longitud máxima de la serie es MQ\_SUB\_NAME\_LENGTH.

o

## *SubId* **(MQCFBS)**

El identificador exclusivo de la definición de suscripción que se va a cambiar (identificador de parámetro: MQBACF\_SUB\_ID).

La longitud máxima de la serie es MQ\_CORREL\_ID\_LENGTH.

## **Parámetros necesarios (Copiar suscripción)**

#### *ToSubscriptionName* **(MQCFBS)**

El nombre de la suscripción a copiar (identificador de parámetro: MQCACF\_TO\_SUB\_NAME).

La longitud máxima de la serie es MQ\_SUBSCRIPTION\_NAME\_LENGTH.

Necesita al menos uno de *FromSubscriptionName* o *SubId*.

#### *FromSubscriptionName* **(MQCFST)**

El nombre de la definición de suscripción desde la que se copiará (identificador de parámetro: MQCACF\_FROM\_SUB\_NAME).

En z/OS, el gestor de colas busca un objeto con el nombre que especifique y una disposición de MOOSGD O MGR o MOOSGD COPY de la que copiar. Este parámetro se ignora si se especifica un valor de MQQSGD\_COPY para *QSGDisposition*. En este caso, se utiliza un objeto con el nombre especificado por *ToSubscriptionName* y la disposición MQQSGD\_GROUP.

La longitud máxima de la serie es MO\_SUBSCRIPTION\_NAME\_LENGTH.

#### *SubId* **(MQCFBS)**

El identificador exclusivo de la definición de suscripción que se va a cambiar (identificador de parámetro: MQBACF\_SUB\_ID).

La longitud máxima de la serie es MQ\_CORREL\_ID\_LENGTH.

## **Parámetros necesarios (Crear suscripción)**

Debe proporcionar el *SubName*.

#### *SubName* **(MQCFST)**

El nombre de la definición de suscripción que se va a cambiar (identificador de parámetro: MQCACF\_SUB\_NAME).

La longitud máxima de la serie es MQ\_SUB\_NAME\_LENGTH.

Necesita al menos uno de *TopicObject* o *TopicString*.

## *TopicObject* **(MQCFST)**

El nombre de un objeto de tema definido anteriormente del que se obtiene el nombre de tema para la suscripción (identificador de parámetro: MQCA\_TOPIC\_NAME). Aunque se acepta el parámetro, el valor especificado no puede ser diferente del valor original para Cambiar suscripción.

La longitud máxima de la serie es MQ\_TOPIC\_NAME\_LENGTH.

## *TopicString* **(MQCFST)**

La serie de tema resuelta (identificador de parámetro: MQCA\_TOPIC\_STRING)..

La longitud máxima de la serie es MQ\_TOPIC\_STR\_LENGTH.

## **Parámetros opcionales (Cambiar, Copiar y Crear suscripción)**

#### *CommandScope* **(MQCFST)**

Ámbito de mandato (identificador de parámetro: MQCACF\_COMMAND\_SCOPE). Este parámetro sólo se aplica a z/OS .

Especifica cómo se procesa el mandato cuando el gestor de colas es miembro de un grupo de compartición de colas. Puede especificar uno de estos valores:

- Valor en blanco (u omitir el parámetro). El mandato se procesa en el gestor de colas en el que se ha entrado.
- Un nombre de gestor de colas. El mandato se procesa en el gestor de colas que especifique, siempre que esté activo en el grupo de compartición de colas. Si especifica un nombre de gestor de colas distinto del gestor de colas en el que se ha entrado, debe utilizar un entorno de grupo de compartimiento de colas y el servidor de mandatos debe estar habilitado.
- un asterisco (\*). El mandato se procesa en el gestor de colas local y también se pasa a cada gestor de colas activo del grupo de compartición de colas.

La longitud máxima es MQ\_QSG\_NAME\_LENGTH.

#### *Destination* **(MQCFST)**

Destino (identificador de parámetro: MQCACF\_DESTINATION).

Especifica el nombre de la cola de alias, local, remota o de clúster a la que se transfieren los mensajes para esta suscripción.

#### *DestinationClass* **(MQCFIN)**

Clase de destino (identificador de parámetro: MQIACF\_DESTINATION\_CLASS).

Especifica si el destino está gestionado.

Especifique uno de los valores siguientes:

## **MQDC\_GESTIONADO**

El destino está gestionado.

#### **MQDC\_PROPORCIONADO**

La cola de destino es la especificada en el campo *Destination* .

Aunque se acepta el parámetro, el valor especificado no puede ser diferente del valor original para Cambiar suscripción.

#### *DestinationCorrelId* **(MQCFBS)**

Identificador de correlación de destino (identificador de parámetro: MQBACF\_DESTINATION\_CORREL\_ID).

Proporciona un identificador de correlación que se coloca en el campo *CorrelId* del descriptor de mensaje para todos los mensajes enviados a esta suscripción.

La longitud máxima es MQ\_CORREL\_ID\_LENGTH.

#### *DestinationQueueManager* **(MQCFST)**

Gestor de colas de destino (identificador de parámetro: MQCACF\_DESTINATION\_Q\_MGR).

Especifica el nombre del gestor de colas de destino, ya sea local o remoto, al que se reenvían los mensajes para la suscripción.

La longitud máxima de la serie es MQ\_Q\_MGR\_NAME\_LENGTH.

#### *Expiry* **(MQCFIN)**

El tiempo, en décimas de segundo, en el que una suscripción caduca después de su fecha y hora de creación (identificador de parámetro: MQIACF\_EXPIRY).

El valor predeterminado de unlimited significa que la suscripción nunca caduca.

Una vez que una suscripción ha caducado, pasa a ser elegible para ser descartada por el gestor de colas y no recibe más publicaciones.

#### *PublishedAccountingToken* **(MQCFBS)**

Valor de la señal de contabilidad utilizada en el campo *AccountingToken* del descriptor de mensaje (identificador de parámetro: MQBACF\_ACCOUNTING\_TOKEN).

La longitud máxima de la serie es MQ\_ACCOUNTING\_TOKEN\_LENGTH.

### *PublishedApplicationIdentifier* **(MQCFST)**

Valor de los datos de identidad de aplicación utilizados en el campo *ApplIdentityData* del descriptor de mensaje (identificador de parámetro: MQCACF\_APPL\_IDENTITY\_DATA.

La longitud máxima de la serie es MQ\_APPL\_IDENTITY\_DATA\_LENGTH.

#### *PublishPriority* **(MQCFIN)**

Prioridad del mensaje enviado a esta suscripción (identificador de parámetro: MQIACF\_PUB\_PRIORITY).

El valor puede ser:

## **MQPRI\_PRIORITY\_AS\_PUBLISHED**

La prioridad de los mensajes enviados a esta suscripción se toma de la prioridad proporcionada al mensaje publicado. Este valor es el valor predeterminado proporcionado.

### **MQPRI\_PRIORITY\_AS\_QDEF**

La prioridad de los mensajes enviados a esta suscripción viene determinada por la prioridad predeterminada de la cola definida como destino.

#### **0-9**

Valor entero que proporciona una prioridad explícita para los mensajes enviados a esta suscripción.

#### *PublishSubscribeProperties* **(MQCFIN)**

Especifica cómo se añaden las propiedades de mensaje relacionadas con la publicación/ suscripción a los mensajes enviados a esta suscripción (identificador de parámetro: MOIACF PUBSUB PROPERcities).

El valor puede ser:

## **MQPSPROP\_COMPAT**

Si la publicación original es un mensaje PCF, las propiedades de publicación/suscripción se añaden como atributos PCF. De lo contrario, las propiedades de publicación/suscripción se añaden dentro de una cabecera MQRFH versión 1. Este método es compatible con aplicaciones codificadas para su uso con versiones anteriores de WebSphere MQ.

#### **MQPSPROP\_NONE**

No añada propiedades de publicación/suscribe a los mensajes. Este valor es el valor predeterminado proporcionado.

## **MQPSPROP\_RFH2**

Las propiedades de publicación/suscribe se añaden dentro de una cabecera MQRFH versión 2. Este método es compatible con aplicaciones codificadas para su uso con WebSphere Message **Brokers** 

#### *Selector* **(MQCFST)**

Especifica el selector aplicado a los mensajes publicados en el tema (identificador de parámetro: MQCACF\_SUB\_SELECTOR). Aunque se acepta el parámetro, el valor especificado no puede ser diferente del valor original para Cambiar suscripción.

Sólo los mensajes que cumplen los criterios de selección se colocan en el destino especificado por esta suscripción.

La longitud máxima de la serie es MQ\_SELECTOR\_LENGTH.

## *SubscriptionLevel* **(MQCFIN)**

El nivel dentro de la jerarquía de intercepción de suscripción en la que se realiza esta suscripción (identificador de parámetro: MQIACF\_SUB\_LEVEL). Para asegurarse de que una aplicación de interceptación recibe mensajes antes que cualquier otro suscriptor, asegúrese de que tiene el nivel de suscripción más alto de todos los suscriptores.

El valor puede ser:

## **0 - 9**

Un entero en el rango 0-9. El valor predeterminado es 1. Los suscriptores con un nivel de suscripción de 9 interceptan las publicaciones antes de que lleguen a los suscriptores con niveles de suscripción más bajos.

## *SubscriptionScope* **(MQCFIN)**

Determina si esta suscripción se pasa a otros gestores de colas de la red (identificador de parámetro: MQIACF\_SUBSCRIPTION\_SCOPE). Aunque se acepta el parámetro, el valor especificado no puede ser diferente del valor original para Cambiar suscripción.

El valor puede ser:

## **MQTSCOPE\_ALL**

La suscripción se reenvía a todos los gestores de colas conectados directamente mediante un colectivo o una jerarquía de publicación/suscripción. Este valor es el valor predeterminado proporcionado.

## **MQTSCOPE\_QMGR**

La suscripción sólo reenvía los mensajes publicados sobre el tema dentro de este gestor de colas.

## *SubscriptionUser* **(MQCFST)**

El ID de usuario que 'posee' esta suscripción. Este parámetro es el ID de usuario asociado con el creador de la suscripción o, si se permite la toma de control de la suscripción, el ID de usuario que tomó por última vez la suscripción. (identificador de parámetro: MQCACF\_SUB\_USER\_ID).

La longitud máxima de la serie es MQ\_USER\_ID\_LENGTH.

## *TopicString* **(MQCFST)**

La serie de tema resuelta (identificador de parámetro: MQCA\_TOPIC\_STRING). Aunque se acepta el parámetro, el valor especificado no puede ser diferente del valor original para Cambiar suscripción.

La longitud máxima de la serie es MQ\_TOPIC\_STR\_LENGTH.

## *Userdata* **(MQCFST)**

Datos de usuario (identificador de parámetro: MOCACF SUB\_USER\_DATA).

Especifica los datos de usuario asociados a la suscripción

La longitud máxima de la serie es MQ\_USER\_DATA\_LENGTH.

## *VariableUser* **(MQCFST)**

Especifica si un usuario que no sea el que ha creado la suscripción, es decir, el usuario que se muestra en *SubscriptionUser* puede tomar el control de la propiedad de la suscripción (identificador de parámetro: MQIACF\_VARIABLE\_USER\_ID).

El valor puede ser:

## **MQVU\_ANY\_USER**

Cualquier usuario puede hacerse cargo de la propiedad. Este valor es el valor predeterminado proporcionado.

## **USUARIO\_ARREGLADO\_MQVU\_USUARIO**

Ningún otro usuario puede hacerse cargo de la propiedad.

## *WildcardSchema* **(MQCFIN)**

Especifica el esquema que se debe utilizar al interpretar los caracteres comodín contenidos en *TopicString* (identificador de parámetro: MQIACF\_WILDCARD\_SCHEMA). Aunque se acepta el parámetro, el valor especificado no puede ser diferente del valor original para Cambiar suscripción.

El valor puede ser:

## **MQWS\_CHAR**

Los caracteres comodín representan partes de series para la compatibilidad con el intermediario de WebSphere MQ V6.0 .

## **MQWS\_TOPIC**

Los caracteres comodín representan partes de la jerarquía de temas para la compatibilidad con WebSphere Message Brokers. Este valor es el valor predeterminado proporcionado.

# **Cambiar, copiar y crear tema**

El mandato Cambiar tema cambia las definiciones de tema existentes. Los mandatos Copiar y Crear tema crean nuevas definiciones de tema: el mandato Copiar utiliza valores de atributo de una definición de tema existente.

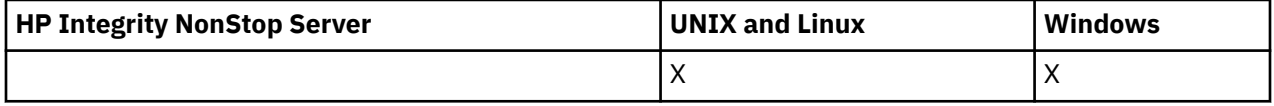

El mandato Cambiar tema (MQCMD\_CHANGE\_TOPIC) cambia los atributos especificados de una definición de tema administrativo existente de WebSphere MQ . Para los parámetros opcionales que se omiten, el valor no cambia.

El mandato Copiar tema (MQCMD\_COPY\_TOPIC) crea una definición de tema administrativo de WebSphere MQ utilizando, para los atributos no especificados en el mandato, los valores de atributo de una definición de tema existente.

El mandato Crear tema (MQCMD\_CREATE\_TOPIC) crea una definición de tema administrativo de IBM WebSphere MQ . Los atributos que no están definidos explícitamente se establecen en los valores predeterminados en el gestor de colas de destino.

# **Parámetro necesario (Cambiar tema)**

## *TopicName* **(MQCFST)**

El nombre de la definición de tema administrativo que se va a cambiar (identificador de parámetro: MQCA\_TOPIC\_NAME).

La longitud máxima de la serie es MQ\_TOPIC\_NAME\_LENGTH.

## **Parámetros necesarios (Copiar tema)**

## *FromTopicName* **(MQCFST)**

El nombre de la definición de objeto de tema administrativo desde la que se va a copiar (identificador de parámetro: MQCACF\_FROM\_TOPIC\_NAME).

En z/OS, el gestor de colas busca un objeto con el nombre que especifique y una disposición de MQQSGD Q MGR o MQQSGD COPY de la que copiar. Este parámetro se ignora si se especifica un valor de MQQSGD\_COPY para *QSGDisposition*. En este caso, se busca un objeto con el nombre especificado por *ToTopicName* y la disposición MQQSGD\_GROUP desde la que copiar.

La longitud máxima de la serie es MQ\_TOPIC\_NAME\_LENGTH.

## *TopicString* **(MQCFST)**

La serie de tema (identificador de parámetro: MQCA\_TOPIC\_STRING).Esta serie utiliza el carácter de barra inclinada (/) como delimitador para los elementos del árbol de temas.

La longitud máxima de la serie es MQ\_TOPIC\_STR\_LENGTH.

## *ToTopicName* **(MQCFST)**

El nombre de la definición de tema administrativo a copiar (identificador de parámetro: MQCACF\_TO\_TOPIC\_NAME).

La longitud máxima de la serie es MQ\_TOPIC\_NAME\_LENGTH.

# **Parámetros necesarios (Crear tema)**

## *TopicName* **(MQCFST)**

El nombre de la definición de tema administrativo que se va a crear (identificador de parámetro: MQCA\_TOPIC\_NAME).

La longitud máxima de la serie es MQ\_TOPIC\_NAME\_LENGTH.

#### *TopicString* **(MQCFST)**

La serie de tema (identificador de parámetro: MQCA\_TOPIC\_STRING).

Este parámetro es necesario y no puede contener la serie vacía. El carácter "/" dentro de esta serie tiene un significado especial. Delimita los elementos en el árbol de temas. Una serie de tema puede empezar con el carácter "/", pero no es necesario. Una serie que empieza con el carácter "/" no es lo mismo que una serie que no empieza con el carácter "/". Una serie de tema no puede terminar con el carácter "/".

La longitud máxima de la serie es MQ\_TOPIC\_STR\_LENGTH.

## **Parámetros opcionales (Cambiar, Copiar y Crear tema)**

## *ClusterName* **(MQCFST)**

El nombre del clúster al que pertenece este tema (identificador de parámetro: MQCA\_CLUSTER\_NAME).La longitud máxima de la serie es MQ\_CLUSTER\_NAME\_LENGTH.

El valor puede ser:

## **Espacio en blanco**

Este tema no pertenece a un clúster. Las publicaciones y suscripciones para este tema no se propagan a gestores de colas conectados a clústeres de publicación/suscripción.

Este valor es el valor predeterminado para este parámetro si no se especifica ningún valor.

#### **Cadena**

Este tema pertenece al clúster indicado.

Además, si PublicationScope o SubscriptionScope se establecen en MQSCOPE\_ALL, este valor es el clúster que se utilizará para la propagación de publicaciones y suscripciones, para este tema, para publicar/suscribir gestores de colas conectados al clúster.

#### *CommandScope* **(MQCFST)**

Ámbito de mandato (identificador de parámetro: MQCACF\_COMMAND\_SCOPE). Este parámetro se aplica únicamente a z/OS.

Especifica cómo se ejecuta el mandato cuando el gestor de colas es un miembro de un grupo de compartimiento de colas. Puede especificar uno de estos valores:

- Valor en blanco (u omitir el parámetro). El mandato se ejecuta en el gestor de colas en el que se ha entrado.
- Un nombre de gestor de colas. El mandato se ejecuta en el gestor de colas especificado, siempre que esté activo dentro del grupo de compartimiento de colas. Si especifica un nombre de gestor de colas distinto del gestor de colas en el que se ha entrado, debe utilizar un entorno de grupo de compartimiento de colas y el servidor de mandatos debe estar habilitado.
- un asterisco (\*). El mandato se ejecuta en el gestor de colas local y también se pasa a cada gestor de colas activo del grupo de compartición de colas.

La longitud máxima es MQ\_QSG\_NAME\_LENGTH.

#### *CommunicationInformation* **(MQCFST)**

El objeto de información de comunicación de multidifusión (identificador de parámetro: MQCA\_COMM\_INFO\_NAME).

La longitud máxima de la serie es MQ\_COMM\_INFO\_NAME\_LENGTH.

## *Custom* **(MQCFST)**

Atributo personalizado para nuevas características (identificador de parámetro: MQCA\_CUSTOM).

Este atributo está reservado para la configuración de nuevas funciones antes de que se hayan introducido los atributos separados. Puede contener los valores de cero o más atributos como pares de nombre y valor de atributo, separados como mínimo por un espacio. Los pares de nombre y valor de atributo tienen el formato NAME(VALUE). Deben evitarse las comillas simples con otra comilla simple.

Esta descripción se actualizará cuando se introduzcan características que utilizan este atributo. Por el momento no hay valores posibles para *Custom*.

#### *DefPersistence* **(MQCFIN)**

Persistencia predeterminada (identificador de parámetro: MQIA\_TOPIC\_DEF\_PERSISTENCE).

Especifica el valor predeterminado para la persistencia de mensajes de mensajes publicados en el tema. La persistencia del mensaje determina si los mensajes perduran tras el reinicio del gestor de colas.

El valor puede ser:

#### **MQPER\_PERSISTENCE\_AS\_PARENT**

La persistencia predeterminada se basa en el valor del objeto de tema administrativo padre más cercano en el árbol de temas.

## **MQPER\_PERSISTENT**

El mensaje es persistente.

## **MQPER\_NOT\_PERSISTENT**

El mensaje no es persistente.

#### *DefPriority* **(MQCFIN)**

Prioridad predeterminada (identificador de parámetro: MQIA\_DEF\_PRIORITY).

Especifica la prioridad predeterminada de los mensajes publicados en el tema.

Especifique uno de los valores siguientes:

#### *integer*

La prioridad predeterminada que se va a utilizar, en el rango de cero a hasta el valor de prioridad máxima soportado (9).

### **MQPRI\_PRIORITY\_AS\_PARENT**

La prioridad predeterminada se basa en el valor del objeto de tema administrativo padre más cercano en el árbol de temas.

#### *DefPutResponse* **(MQCFIN)**

Respuesta de colocación predeterminada (identificador de parámetro: MQIA\_DEF\_PUT\_RESPONSE\_TYPE).

El valor puede ser:

## **MQPRT\_ASYNC\_RESPONSE**

La operación de transferencia se emite de forma asíncrona, devolviendo un subconjunto de campos MQMD.

#### **MQPRT\_RESPONSE\_AS\_PARENT**

La respuesta de transferencia predeterminada se basa en el valor del objeto de tema administrativo padre más cercano en el árbol de temas.

#### **MQPRT\_SYNC\_RESPONSE**

La operación de colocación se emite de forma síncrona, devolviendo una respuesta.

### *DurableModelQName* **(MQCFST)**

Nombre de la cola modelo que se utilizará para las suscripciones duraderas (identificador de parámetro: MQCA\_MODEL\_DURABLE\_Q).

La longitud máxima de la serie es MQ\_Q\_NAME\_LENGTH.

#### *DurableSubscriptions* **(MQCFIN)**

Si las aplicaciones tienen permiso para realizar suscripciones duraderas (identificador de parámetro: MQIA\_DURABLE\_SUB).

El valor puede ser:

#### **MQSUB\_DURABLE\_AS\_PARENT**

Si se permiten las suscripciones duraderas se basa en el valor del objeto de tema administrativo padre más cercano en el árbol de temas.

#### **MQSUB\_DURABLE\_ALLOWED**

Se permiten suscripciones duraderas.

#### **MQSUB\_DURABLE\_INHIBIDO**

Las suscripciones duraderas no están permitidas.

#### *InhibitPublications* **(MQCFIN)**

Si se permiten publicaciones para este tema (identificador de parámetro: MQIA\_INHIBID\_PUB).

El valor puede ser:

#### **MQTA\_PUB\_AS\_PARENT**

Si los mensajes se pueden publicar en este tema se basa en el valor del objeto de tema administrativo padre más cercano en el árbol de temas.

## **MQTA\_PUB\_XX\_ENCODE\_CASE\_ONE inhibida**

Las publicaciones están inhibidas para este tema.

## **MQTA\_PUB\_ALLOWED**

Se permiten publicaciones para este tema.

#### *InhibitSubscriptions* **(MQCFIN)**

Si las suscripciones están permitidas para este tema (identificador de parámetro: MQIA\_INHIBID\_SUB).

El valor puede ser:

#### **MQTA\_SUB\_AS\_PARENT**

Si las aplicaciones pueden suscribirse a este tema se basa en el valor del objeto de tema administrativo padre más cercano en el árbol de temas.

#### **MQTA\_SUB\_XX\_ENCODE\_CASE\_ONE inhibida**

Las suscripciones están inhibidas para este tema.

#### **MQTA\_SUB\_ALLOWED**

Las suscripciones están permitidas para este tema.

#### *Multicast* **(MQCFIN)**

Si la multidifusión está permitida en el árbol de temas (identificador de parámetro: MQIA\_MULTICAST).

El valor puede ser:

#### **MQMC\_AS\_PARENT**

Si se permite la multidifusión en este tema se basa en el valor del objeto de tema administrativo padre más cercano en el árbol de temas.

#### **MQMC\_HABILITADO**

Se permite la multidifusión en este tema.

#### **MQMC\_DISABLED**

No se permite la multidifusión en este tema.

#### **MQMC\_ONLY**

Sólo se permiten suscripciones y publicaciones realizadas utilizando multidifusión en este tema.

#### *NonDurableModelQName* **(MQCFST)**

Nombre de la cola modelo que se va a utilizar para suscripciones no duraderas (identificador de parámetro: MOCA\_MODEL\_NON\_DURABLE\_O).

La longitud máxima de la serie es MQ\_Q\_NAME\_LENGTH.

#### *NonPersistentMsgDelivery* **(MQCFIN)**

Mecanismo de entrega para mensajes no persistentes publicados en este tema (identificador de parámetro: MQIA\_NPM\_DELIVERY).

El valor puede ser:

### **MQDLV\_AS\_PARENT**

El mecanismo de entrega utilizado se basa en el valor del primer nodo administrativo padre que se encuentre en el árbol de temas relacionado con este tema.

#### **MQDLV\_ALL**

Los mensajes no persistentes se han de entregar a todos los suscriptores, independientemente de lo que tarde la llamada MQPUT en informar de que la operación se ha realizado correctamente. Si se produce un error de entrega a cualquier suscriptor, ningún otro suscriptor recibe el mensaje y MQPUT falla.

#### **MQDLV\_ALL\_DUR**

Los mensajes no permanentes deben entregarse a todos los suscriptores duraderos. La anomalía en la entrega de un mensaje no persistente a un suscriptor no duradero no devuelve un error a la llamada MQPUT. Si se produce un error de entrega a un suscriptor duradero, ningún otro suscriptor recibe el mensaje y MQPUT falla.

#### **MQDLV\_ALL\_AVAIL**

Los mensajes no persistentes se entregan a todos los suscriptores que puedan aceptar el mensaje. La anomalía en la entrega del mensaje a un suscriptor no impide que los demás suscriptores reciban el mensaje.

### *PersistentMsgDelivery* **(MQCFIN)**

Mecanismo de entrega para los mensajes persistentes publicados en este tema (identificador de parámetro: MQIA\_PM\_DELIVERY).

El valor puede ser:

## **MQDLV\_AS\_PARENT**

El mecanismo de entrega utilizado se basa en el valor del primer nodo administrativo padre que se encuentre en el árbol de temas relacionado con este tema.

#### **MQDLV\_ALL**

Los mensajes persistentes deben entregarse a todos los suscriptores, independientemente de la durabilidad para que la llamada MQPUT informe de una operación correcta. Si se produce un error de entrega a cualquier suscriptor, ningún otro suscriptor recibe el mensaje y MQPUT falla.

#### **MQDLV\_ALL\_DUR**

Los mensajes permanentes deben entregarse a todos los suscriptores duraderos. La anomalía en la entrega de un mensaje persistente a un suscriptor no duradero no devuelve un error a la llamada MQPUT. Si se produce un error de entrega a un suscriptor duradero, ningún otro suscriptor recibe el mensaje y MQPUT falla.

#### **MQDLV\_ALL\_AVAIL**

Los mensajes persistentes se entregan a todos los suscriptores que puedan aceptar el mensaje. La anomalía en la entrega del mensaje a un suscriptor no impide que los demás suscriptores reciban el mensaje.

#### *ProxySubscriptions* **(MQCFIN)**

Indica si se va a enviar una suscripción proxy para este tema a gestores de colas conectados directamente, aunque no existan suscripciones locales (identificador de parámetro: MQIA\_PROXY\_SUB).

El valor puede ser:

#### **MQTA\_PROXY\_SUB\_FORCE**

Se envía una suscripción de proxy a los gestores de colas conectados aunque no existan suscripciones locales.
**Nota:** La suscripción de proxy se envía cuando este valor se establece en Crear o Cambiar del tema.

#### **MQTA\_PROXY\_SUB\_FIRSTUSE**

Para cada serie de tema exclusiva de este objeto de tema o bajo él, se envía asíncronamente una suscripción proxy a todos los gestores de colas vecinos en los escenarios siguientes:

- cuando se crea una suscripción local.
- Cuando se recibe una suscripción de proxy que debe propagarse a los gestores de colas conectados directamente.

Este valor es el valor predeterminado para este parámetro si no se especifica ningún valor.

#### *PublicationScope* **(MQCFIN)**

Si este gestor de colas propaga publicaciones para este tema, a gestores de colas como parte de una jerarquía o como parte de un clúster de publicación/suscripción (identificador de parámetro: MQIA\_PUB\_SCOPE).

El valor puede ser:

#### **MQSCOPE\_AS\_PARENT**

Si este gestor de colas propaga publicaciones, para este tema, a gestores de colas como parte de una jerarquía o como parte de un clúster de publicación/suscripción se basa en el valor del primer nodo administrativo padre que se encuentra en el árbol de temas relacionado con este tema.

Este valor es el valor predeterminado para este parámetro si no se especifica ningún valor.

## **MQSCOPE\_QMGR**

Las publicaciones para este tema no se propagan a otros gestores de colas.

#### **MQSCOPE\_TODOS**

Las publicaciones para este tema se propagan a gestores de colas conectados jerárquicamente y a gestores de colas de publicación/suscripción conectados en clúster.

**Nota:** Este comportamiento se puede sobrescribir publicación por publicación, utilizando MQPMO\_SCOPE\_QMGR en las opciones de transferencia de mensajes.

#### *QSGDisposition* **(MQCFIN)**

Disposición del objeto dentro del grupo (identificador de parámetro: MQIA\_QSG\_DISP). Este parámetro se aplica únicamente a z/OS.

Especifica la disposición del objeto al que está aplicando el mandato (es decir, dónde está definido y cómo se comporta). El valor puede ser:

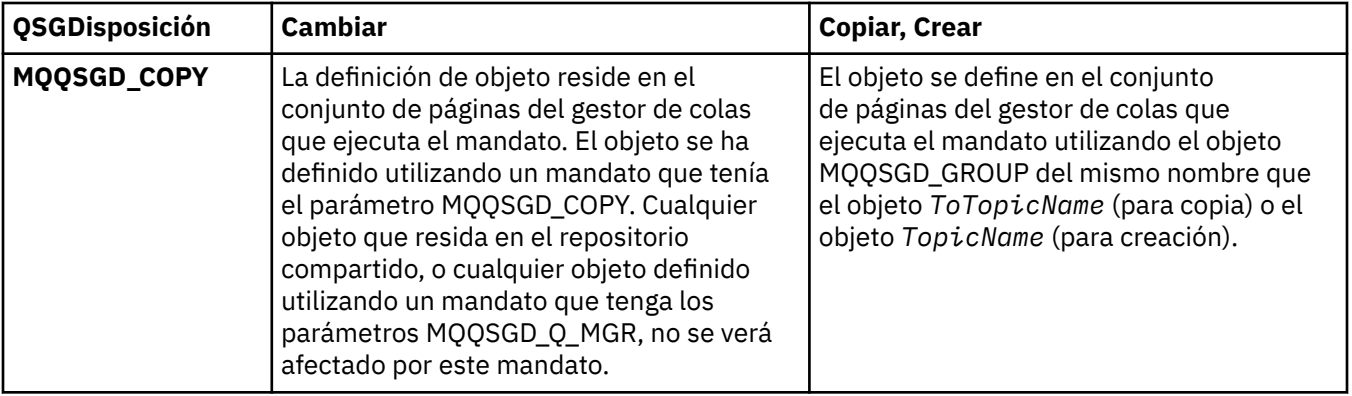

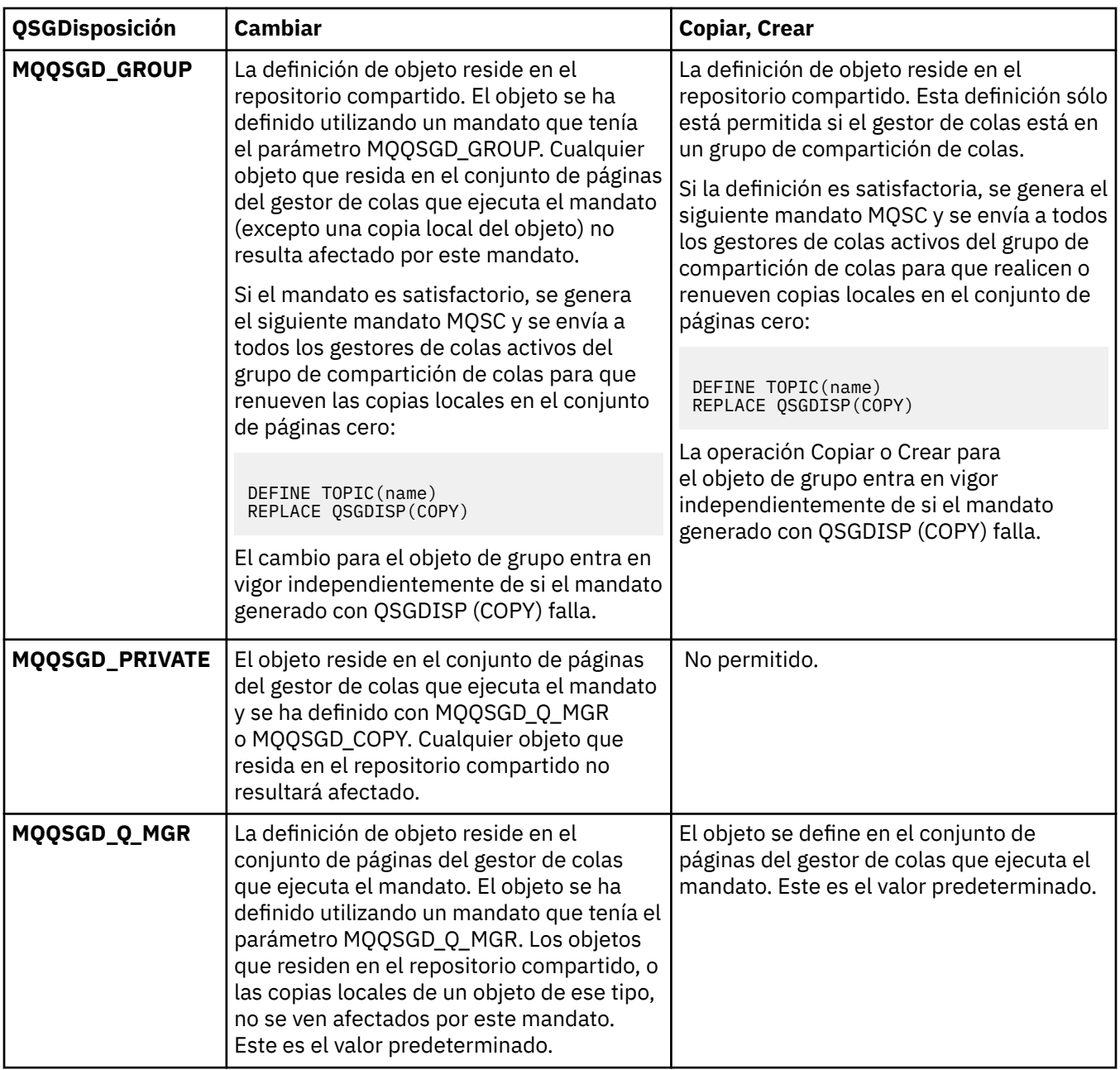

# *Replace* **(MQCFIN)**

Sustituir atributos (identificador de parámetro: MQIACF\_REPLACE).

Si existe una definición de tema con el mismo nombre que *ToTopicName* , este parámetro especifica si debe sustituirse. El valor puede ser el siguiente:

# **MQRP\_SÍ**

Sustituir definición existente.

# **MQRP\_NO**

No sustituya la definición existente.

## *SubscriptionScope* **(MQCFIN)**

Si este gestor de colas propaga suscripciones para este tema, a gestores de colas como parte de una jerarquía o como parte de un clúster de publicación/suscripción (identificador de parámetro: MQIA\_SUB\_SCOPE).

El valor puede ser:

#### **MQSCOPE\_AS\_PARENT**

Si este gestor de colas propaga suscripciones, para este tema, a gestores de colas como parte de una jerarquía o como parte de un clúster de publicación/suscripción se basa en el valor del primer nodo administrativo padre que se encuentra en el árbol de temas relacionado con este tema.

Este valor es el valor predeterminado para este parámetro si no se especifica ningún valor.

#### **MQSCOPE\_QMGR**

Las suscripciones para este tema no se propagan a otros gestores de colas.

#### **MQSCOPE\_TODOS**

Las suscripciones para este tema se propagan a gestores de colas conectados jerárquicamente y a gestores de colas conectados al clúster de publicación/suscripción.

**Nota:** Este comportamiento se puede sobrescribir sobre una base de suscripción por subscripción, utilizando MQSO\_SCOPE\_QMGR en el Descriptor de suscripción o SUBSCOPE (QMGR) en DEFINE SUB.

## *TopicDesc* **(MQCFST)**

Descripción del tema (identificador de parámetro: MQCA\_TOPIC\_DESC).

Texto que describe brevemente el objeto

La longitud máxima es MQ\_TOPIC\_DESC\_LENGTH.

Utilice caracteres del juego de caracteres identificado por el identificador de juego de caracteres codificado (CCSID) para el gestor de colas de mensajes en el que se ejecuta el mandato para asegurarse de que el texto se convierte correctamente si se envía a otro gestor de colas.

#### *TopicType* **(MQCFIN)**

Tipo de tema (identificador de parámetro: MQIA\_TOPIC\_TYPE).

El valor especificado debe coincidir con el tipo del tema que se está cambiando. El valor puede ser:

#### **MQTOPT\_LOCAL**

Objeto de tema local

#### *UseDLQ* **(MQCFIN)**

Determina si se utiliza la cola de mensajes no entregados cuando los mensajes de publicación no se pueden entregar a su cola de suscriptores correcta (identificador de parámetro: MQIA\_USE\_DEAD\_LETTER\_Q).

El valor puede ser:

#### **MQUSEDLQ\_AS\_PARENT**

Determina si se utiliza la cola de mensajes no entregados mediante la definición del objeto de tema administrativo más cercano en el árbol de temas. Este valor es el valor predeterminado que se proporciona con IBM WebSphere MQ, pero es posible que la instalación lo haya cambiado.

#### **MQUSEDLQ\_NO**

Los mensajes de publicación que no se pueden entregar a la cola de suscriptores correcta se consideran un error de transferencia de mensaje. El MQPUT de una aplicación en un tema falla de acuerdo con los valores de MQIA\_NPM\_DELIVERY y MQIA\_PM\_DELIVERY.

#### **MQUSEDLQ\_SÍ**

Si el atributo de gestor de colas DEADQ proporciona el nombre de una cola de mensajes no entregados, se utiliza, de lo contrario, el comportamiento es el de MQUSEDLQ\_NO.

#### *WildcardOperation* **(MQCFIN)**

Comportamiento de las suscripciones, incluidos los comodines, realizados en este tema (identificador de parámetro: MQIA\_WILDCARD\_OPERATION).

El valor puede ser:

#### **MQTA\_PASSTHRU**

Una suscripción de comodín menos específica es una suscripción realizada utilizando nombres de tema de comodín que son menos específicos que la serie de tema en este objeto de tema. MQTA\_PASSTHRU permite que las suscripciones de comodín menos específicas reciban

publicaciones realizadas en este tema y en series de tema más específicas que este tema. Este valor es el valor predeterminado proporcionado con WebSphere MQ.

#### **MQTA\_BLOCK**

Una suscripción de comodín menos específica es una suscripción realizada utilizando nombres de tema de comodín que son menos específicos que la serie de tema en este objeto de tema. MQTA\_BLOCK detiene suscripciones de comodín menos específicas que reciben publicaciones realizadas en este tema o en series de tema más específicas que este tema.

Este valor de este atributo se utiliza cuando se definen suscripciones. Si modifica este atributo, el conjunto de temas que abarcan las suscripciones existentes no se ve afectado por la modificación. Este valor también se aplica si la topología cambia cuando se crean o suprimen objetos de tema; el conjunto de temas que coinciden con las suscripciones creadas después de la modificación del atributo *WildcardOperation* se crea utilizando la topología modificada. Si desea forzar que el conjunto de temas coincidentes se vuelva a evaluar para las suscripciones existentes, debe reiniciar el gestor de colas.

# **Borrar cola**

El mandato Borrar cola (MQCMD\_CLEAR\_Q) suprime todos los mensajes de una cola local.

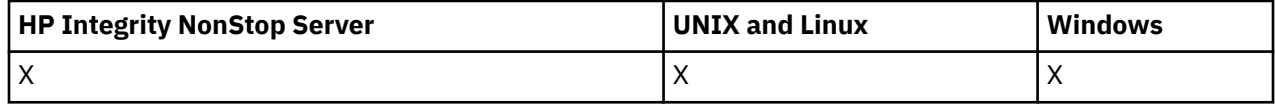

El mandato falla si la cola contiene mensajes no confirmados.

# **Parámetros necesarios**

#### *QName* **(MQCFST)**

Nombre de cola (identificador de parámetro: MQCA\_Q\_NAME).

El nombre de la cola local que se va a borrar. La longitud máxima de la serie es MQ\_Q\_NAME\_LENGTH.

**Nota:** La cola de destino debe ser de tipo local.

# **Parámetros opcionales**

#### *CommandScope* **(MQCFST)**

Ámbito de mandato (identificador de parámetro: MQCACF\_COMMAND\_SCOPE). Este parámetro sólo se aplica a z/OS .

Especifica cómo se ejecuta el mandato cuando el gestor de colas es un miembro de un grupo de compartimiento de colas. Puede especificar uno de estos valores:

- Valor en blanco (u omitir el parámetro). El mandato se ejecuta en el gestor de colas en el que se ha entrado.
- Un nombre de gestor de colas. El mandato se ejecuta en el gestor de colas especificado, siempre que esté activo dentro del grupo de compartimiento de colas. Si especifica un nombre de gestor de colas distinto del gestor de colas en el que se ha entrado, debe utilizar un entorno de grupo de compartimiento de colas y el servidor de mandatos debe estar habilitado.
- un asterisco (\*). El mandato se ejecuta en el gestor de colas local y también se pasa a cada gestor de colas activo del grupo de compartición de colas.

La longitud máxima es MQ\_QSG\_NAME\_LENGTH.

#### *QSGDisposition* **(MQCFIN)**

Disposición del objeto dentro del grupo (identificador de parámetro: MQIA\_QSG\_DISP). Este parámetro sólo se aplica a z/OS .

Especifica la disposición del objeto al que está aplicando el mandato (es decir, dónde está definido y cómo se comporta). El valor puede ser:

#### **MQQSGD\_PRIVADO**

Borre la cola privada especificada en *QName*. La cola es privada si se ha creado utilizando un mandato con los atributos MQQSGD\_PRIVATE o MQQSGD\_Q\_MGR. Este es el valor predeterminado.

## **MQQSGD\_SHARED**

Borre la cola compartida especificada en *QName*. La cola se comparte si se ha creado utilizando un mandato con el atributo MQQSGD\_SHARED. Este valor sólo se aplica a las colas locales.

# **Códigos de error**

Este mandato puede devolver los siguientes códigos de error en la cabecera de formato de respuesta, además de los valores que se muestran en la página ["Códigos de error aplicables a todos los mandatos"](#page-709-0) [en la página 710](#page-709-0).

#### *Reason* **(MQLONG)**

El valor puede ser:

## **MQRC\_Q\_NOT\_EMPTY**

(2055, X'807 ') La cola contiene uno o más mensajes o solicitudes put u get no confirmadas.

Esta razón sólo se produce si hay actualizaciones no confirmadas.

## **MQRCCF\_Q\_TIPO\_INCORRECTO**

La acción no es válida para la cola del tipo especificado.

# **Borrar serie de tema**

El mandato Borrar Serie de tema (MQCMD\_CLEAR\_TOPIC\_STRING) borra el mensaje retenido que se almacena para el tema especificado.

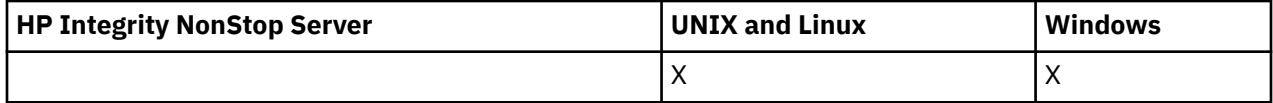

# **Parámetros necesarios**

#### *TopicString* **(MQCFST)**

Serie de tema (identificador de parámetro: MQCA\_TOPIC\_STRING).

La serie de tema que se va a borrar La longitud máxima de la serie es MQ\_TOPIC\_STR\_LENGTH.

## *ClearType* **(MQCFIN)**

Tipo de borrado (identificador de parámetro: MQIACF\_CLEAR\_TYPE).

Especifica el tipo de mandato de borrado que se está emitiendo. El valor debe ser:

MQCLRT\_REMOVED Eliminar la publicación retenida de la serie de tema especificada.

# **Parámetros opcionales**

#### *Scope* **(MQCFIN)**

Ámbito de espacio libre (identificador de parámetro: MQIACF\_CLEAR\_SCOPE).

Indica si la serie de tema debe borrarse local o globalmente. El valor puede ser:

#### **MQCLRS\_LOCAL**

El mensaje retenido se elimina de la serie de tema especificada sólo en el gestor de colas local.

## *CommandScope* **(MQCFST)**

Ámbito de mandato (identificador de parámetro: MQCACF\_COMMAND\_SCOPE). Este parámetro sólo se aplica a z/OS .

Especifica cómo se ejecuta el mandato cuando el gestor de colas es un miembro de un grupo de compartimiento de colas. Puede especificar uno de estos valores:

- Valor en blanco (u omitir el parámetro). El mandato se ejecuta en el gestor de colas en el que se ha entrado.
- Un nombre de gestor de colas. El mandato se ejecuta en el gestor de colas especificado, siempre que esté activo dentro del grupo de compartimiento de colas. Si especifica un nombre de gestor de colas distinto del gestor de colas en el que se ha entrado, debe utilizar un entorno de grupo de compartimiento de colas y el servidor de mandatos debe estar habilitado.
- un asterisco (\*). El mandato se ejecuta en el gestor de colas local y también se pasa a cada gestor de colas activo del grupo de compartición de colas.

La longitud máxima es MQ\_QSG\_NAME\_LENGTH.

# **Suprimir objeto de información de autenticación**

El mandato Suprimir información de autenticación (MQCMD\_DELETE\_AUTH\_INFO) suprime el objeto de información de autenticación especificado.

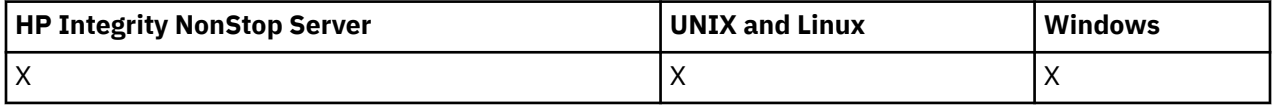

# **Parámetros necesarios**

#### *AuthInfoName* **(MQCFST)**

Nombre de objeto de información de autenticación (identificador de parámetro: MQCA\_AUTH\_INFO\_NAME).

La longitud máxima de la serie es MQ\_AUTH\_INFO\_NAME\_LENGTH.

# **Parámetros opcionales**

#### *CommandScope* **(MQCFST)**

Ámbito de mandato (identificador de parámetro: MQCACF\_COMMAND\_SCOPE). Este parámetro sólo se aplica a z/OS .

Especifica cómo se ejecuta el mandato cuando el gestor de colas es un miembro de un grupo de compartimiento de colas. Puede especificar uno de estos valores:

- Valor en blanco (u omitir el parámetro). El mandato se ejecuta en el gestor de colas en el que se ha entrado.
- Un nombre de gestor de colas. El mandato se ejecuta en el gestor de colas especificado, siempre que esté activo dentro del grupo de compartimiento de colas. Si especifica un nombre de gestor de colas distinto del gestor de colas en el que se ha entrado, debe utilizar un entorno de grupo de compartimiento de colas y el servidor de mandatos debe estar habilitado.
- un asterisco (\*). El mandato se ejecuta en el gestor de colas local y también se pasa a cada gestor de colas activo del grupo de compartición de colas.

La longitud máxima es MQ\_QSG\_NAME\_LENGTH.

#### *QSGDisposition* **(MQCFIN)**

Disposición del objeto dentro del grupo (identificador de parámetro: MQIA\_QSG\_DISP). Este parámetro sólo se aplica a z/OS .

Especifica la disposición del objeto al que está aplicando el mandato (es decir, dónde está definido y cómo se comporta). El valor puede ser:

#### **MQQSGD\_COPY**

La definición de objeto reside en el conjunto de páginas del gestor de colas que ejecuta este mandato. El objeto ha sido definido por un mandato utilizando el parámetro MQQSGD\_COPY. Cualquier objeto del repositorio compartido, o cualquier objeto definido por un mandato utilizando el parámetro MQQSGD\_Q\_MGR, no se ve afectado por este mandato.

#### **MQQSGD\_XX\_ENCODE\_CASE\_ONE grupo**

La definición de objeto reside en el repositorio compartido. El objeto se ha definido mediante un mandato utilizando el parámetro MQQSGD\_GROUP. Cualquier objeto que resida en el conjunto de páginas del gestor de colas que ejecuta el mandato (excepto una copia local del objeto) no resulta afectado por este mandato.

Si el mandato es satisfactorio, se genera el siguiente mandato MQSC y se envía a todos los gestores de colas activos del grupo de compartición de colas para suprimir copias locales en el conjunto de páginas cero:

DELETE AUTHINFO(name) QSGDISP(COPY)

La supresión del objeto de grupo entra en vigor independientemente de si el mandato generado con QSGDISP (COPY) falla.

#### **MQQSGD\_Q\_MGR**

La definición de objeto reside en el conjunto de páginas del gestor de colas que ejecuta el mandato. El objeto se ha definido mediante un mandato utilizando el parámetro MQQSGD\_Q\_MGR. Los objetos que residen en el repositorio compartido, o las copias locales de un objeto de ese tipo, no se ven afectados por este mandato.

MQQSGD\_Q\_MGR es el valor predeterminado.

# **Suprimir registro de autorización**

El mandato Suprimir registro de autorización (MQCMD\_DELETE\_AUTH\_REC) suprime un registro de autorización. Las autorizaciones asociadas con el perfil ya no se aplican a los objetos de WebSphere MQ con nombres que coinciden con el nombre de perfil especificado.

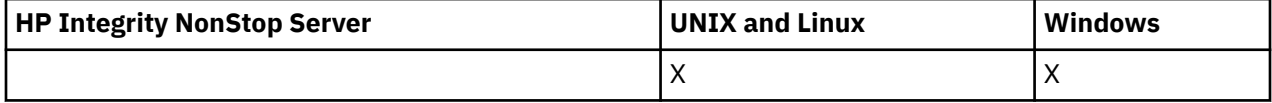

## **Parámetros necesarios**

#### *ObjectType* **(MQCFIN)**

El tipo de objeto para el que suprimir autorizaciones (identificador de parámetro: MOIACF OBJECT TYPE).

El valor puede ser:

**MQOT\_AUTH\_INFO**

Información de autenticación.

#### **MQOT\_CHANNEL**

Objeto de canal.

#### **MQOT\_CLNTCONN\_CHANNEL**

Objeto de canal de conexión de cliente.

#### **MQOT\_COMM\_INFO**

Objeto de información de comunicación

#### **MQOT\_ESCUCHA**

Objeto de escucha.

#### **MQOT\_NAMELIST**

Lista de nombres.

#### **MQOT\_PROCESS**

proceso.

## **MQOT\_Q**

Cola, o colas, que coinciden con el parámetro de nombre de objeto.

**MQOT\_Q\_MGR**

Gestor de colas.

#### **MQOT\_REMOTE\_Q\_MGR\_NAME**

Gestor de colas remoto.

**SERVICIO MQOT\_SERVICE**

Objeto de servicio.

#### **MQOT\_TOPIC**

Objeto de tema.

#### *ProfileName* **(MQCFST)**

Nombre del perfil que se va a suprimir (identificador de parámetro: MQCACF\_AUTH\_PROFILE\_NAME).

Si ha definido un perfil genérico, puede especificarlo aquí, utilizando caracteres comodín para especificar un perfil genérico con nombre que se va a eliminar. Si especifica un nombre de perfil explícito, el objeto debe existir.

La longitud máxima de la serie es MQ\_AUTH\_PROFILE\_NAME\_LENGTH.

# **Parámetros opcionales**

#### *GroupNames* **(MQCFSL)**

Nombres de grupo (identificador de parámetro: MQCACF\_GROUP\_ENTITY\_NAMES).

Los nombres de los grupos que tienen un perfil suprimido. Debe especificarse al menos un nombre de grupo o nombre de principal. Se produce un error si no se especifica ninguno.

Cada miembro de esta lista puede tener una longitud máxima de MQ\_ENTITY\_NAME\_LENGTH.

#### *PrincipalNames* **(MQCFSL)**

Nombres principales (identificador de parámetro: MQCACF\_PRINCIPAL\_ENTITY\_NAMES).

Los nombres de los principales que tienen un perfil suprimido. Debe especificarse al menos un nombre de grupo o nombre de principal. Se produce un error si no se especifica ninguno.

Cada miembro de esta lista puede tener una longitud máxima de MQ\_ENTITY\_NAME\_LENGTH.

# **Códigos de error (Suprimir registro de autorización)**

Este mandato puede devolver los siguientes códigos de error en la cabecera de formato de respuesta, además de los valores que se muestran en la página ["Códigos de error aplicables a todos los mandatos"](#page-709-0) [en la página 710](#page-709-0).

#### *Reason* **(MQLONG)**

El valor puede ser:

**MQRC\_OBJECT\_TYPE\_ERROR**

Tipo de objeto no válido.

# **MQRC\_UNKNOWN\_ENTITY**

ID de usuario no autorizado o desconocido.

## **MQRCCF\_ENTITY\_NAME\_MISSING**

Falta el nombre de entidad.

## **MQRCCF\_OBJECT\_TYPE\_MISSING**

Falta el tipo de objeto.

#### **MQRCCF\_PROFILE\_NAME\_ERROR**

Nombre de perfil no válido.

# **Suprimir canal**

El mandato Suprimir canal (MQCMD\_DELETE\_CHANNEL) suprime la definición de canal especificada.

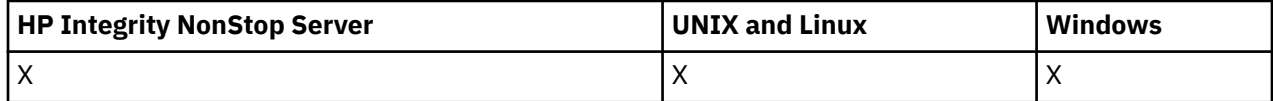

# **Parámetros necesarios**

## *ChannelName* **(MQCFST)**

Nombre de canal (identificador de parámetro: MQCACH\_CHANNEL\_NAME).

El nombre de la definición de canal que se va a suprimir. La longitud máxima de la serie es MQ\_CHANNEL\_NAME\_LENGTH.

# **Parámetros opcionales**

Ninguno de los atributos siguientes son aplicables a los canales MQTT a menos que se mencione específicamente en la descripción del parámetro.

#### *ChannelType* **(MQCFIN)**

El tipo de canal (identificador de parámetro: MQIACH\_CHANNEL\_TYPE). Este parámetro sólo se utiliza actualmente con canales de telemetría MQTT y es necesario cuando se suprime un canal de telemetría. El único valor que se puede proporcionar actualmente al parámetro es **MQCHT\_MQTT**.

#### *ChannelTable* **(MQCFIN)**

Tabla de canal (identificador de parámetro: MQIACH\_CHANNEL\_TABLE).

Especifica la propiedad de la tabla de definiciones de canal que contiene la definición de canal especificada.

El valor puede ser:

#### **MQCHTAB\_Q\_MGR**

Tabla de gestor de colas.

MQCHTAB\_Q\_MGR es el valor predeterminado. Esta tabla contiene definiciones de canal para canales de todos los tipos excepto MQCHT\_CLNTCONN.

#### **MQCHTAB\_CLNTCONN**

Tabla de conexión de cliente.

Esta tabla sólo contiene definiciones de canal para canales de tipo MQCHT\_CLNTCONN.

Este parámetro no es aplicable a IBM WebSphere MQ Telemetry.

#### *CommandScope* **(MQCFST)**

Ámbito de mandato (identificador de parámetro: MQCACF\_COMMAND\_SCOPE). Este parámetro sólo se aplica a z/OS .

Especifica cómo se ejecuta el mandato cuando el gestor de colas es un miembro de un grupo de compartimiento de colas. Puede especificar uno de estos valores:

- Valor en blanco (u omitir el parámetro). El mandato se ejecuta en el gestor de colas en el que se ha entrado.
- Un nombre de gestor de colas. El mandato se ejecuta en el gestor de colas especificado, siempre que esté activo dentro del grupo de compartimiento de colas. Si especifica un nombre de gestor

de colas distinto del gestor de colas en el que se ha entrado, debe utilizar un entorno de grupo de compartimiento de colas y el servidor de mandatos debe estar habilitado.

• un asterisco (\*). El mandato se ejecuta en el gestor de colas local y también se pasa a cada gestor de colas activo del grupo de compartición de colas.

La longitud máxima es MQ\_QSG\_NAME\_LENGTH.

#### *QSGDisposition* **(MQCFIN)**

Disposición del objeto dentro del grupo (identificador de parámetro: MQIA\_QSG\_DISP). Este parámetro sólo se aplica a z/OS .

Especifica la disposición del objeto al que está aplicando el mandato (es decir, dónde está definido y cómo se comporta). El valor puede ser:

#### **MQQSGD\_COPY**

La definición de objeto reside en el conjunto de páginas del gestor de colas que ejecuta el mandato. El objeto ha sido definido por un mandato utilizando el parámetro MQQSGD\_COPY. Cualquier objeto que resida en el repositorio compartido, o cualquier objeto definido por un mandato utilizando el parámetro MQQSGD\_Q\_MGR, no se verá afectado por este mandato.

#### **MQQSGD\_XX\_ENCODE\_CASE\_ONE grupo**

La definición de objeto reside en el repositorio compartido. El objeto se ha definido mediante un mandato que utiliza los parámetros MQQSGD\_GROUP. Cualquier objeto que resida en el conjunto de páginas del gestor de colas que ejecuta el mandato (excepto una copia local del objeto) no resulta afectado por este mandato.

Si el mandato es satisfactorio, se genera el siguiente mandato MQSC y se envía a todos los gestores de colas activos del grupo de compartición de colas para suprimir copias locales en el conjunto de páginas cero:

```
DELETE CHANNEL(name) QSGDISP(COPY)
```
La supresión del objeto de grupo entra en vigor independientemente de si el mandato generado con QSGDISP (COPY) falla.

## **MQQSGD\_Q\_MGR**

La definición de objeto reside en el conjunto de páginas del gestor de colas que ejecuta el mandato. El objeto se ha definido mediante un mandato utilizando el parámetro MOOSGD\_O\_MGR. Los objetos que residen en el repositorio compartido, o las copias locales de un objeto de ese tipo, no se ven afectados por este mandato.

MQQSGD\_Q\_MGR es el valor predeterminado.

Este mandato puede devolver los siguientes códigos de error en la cabecera de formato de respuesta, además de los valores que se muestran en la página ["Códigos de error aplicables a todos los mandatos"](#page-709-0) [en la página 710](#page-709-0).

# **Códigos de error**

*Reason* **(MQLONG)** El valor puede ser:

# **MQRCCF\_CHANNEL\_NOT\_FOUND**

Canal no encontrado.

#### **MQRCCF\_CHANNEL\_TABLE\_ERROR**

El valor de tabla de canal no es válido.

# **Suprimir canal (MQTT)**

El mandato Suprimir canal de telemetría (MQCMD\_DELETE\_CHANNEL) suprime la definición de canal especificada.

# **Parámetros necesarios**

## *ChannelName* **(MQCFST)**

Nombre de canal (identificador de parámetro: MQCACH\_CHANNEL\_NAME).

El nombre de la definición de canal que se va a suprimir. La longitud máxima de la serie es MQ\_CHANNEL\_NAME\_LENGTH.

#### *ChannelType* **(MQCFIN)**

El tipo de canal (identificador de parámetro: MQIACH\_CHANNEL\_TYPE). Necesario al suprimir un canal de telemetría. El único valor que se puede proporcionar actualmente al parámetro es **MQCHT\_MQTT**.

# **Parámetros opcionales**

Ninguno de los atributos siguientes son aplicables a los canales MQTT a menos que se mencione específicamente en la descripción del parámetro.

#### *ChannelTable* **(MQCFIN)**

Tabla de canal (identificador de parámetro: MQIACH\_CHANNEL\_TABLE).

Especifica la propiedad de la tabla de definiciones de canal que contiene la definición de canal especificada.

El valor puede ser:

#### **MQCHTAB\_Q\_MGR**

Tabla de gestor de colas.

MQCHTAB\_Q\_MGR es el valor predeterminado. Esta tabla contiene definiciones de canal para canales de todos los tipos excepto MQCHT\_CLNTCONN.

#### **MQCHTAB\_CLNTCONN**

Tabla de conexión de cliente.

Esta tabla sólo contiene definiciones de canal para canales de tipo MQCHT\_CLNTCONN.

Este parámetro no es aplicable a IBM WebSphere MQ Telemetry.

#### *CommandScope* **(MQCFST)**

Ámbito de mandato (identificador de parámetro: MQCACF\_COMMAND\_SCOPE). Este parámetro sólo se aplica a z/OS .

Especifica cómo se ejecuta el mandato cuando el gestor de colas es un miembro de un grupo de compartimiento de colas. Puede especificar uno de estos valores:

- Valor en blanco (u omitir el parámetro). El mandato se ejecuta en el gestor de colas en el que se ha entrado.
- Un nombre de gestor de colas. El mandato se ejecuta en el gestor de colas especificado, siempre que esté activo dentro del grupo de compartimiento de colas. Si especifica un nombre de gestor de colas distinto del gestor de colas en el que se ha entrado, debe utilizar un entorno de grupo de compartimiento de colas y el servidor de mandatos debe estar habilitado.
- un asterisco (\*). El mandato se ejecuta en el gestor de colas local y también se pasa a cada gestor de colas activo del grupo de compartición de colas.

La longitud máxima es MQ\_QSG\_NAME\_LENGTH.

#### *QSGDisposition* **(MQCFIN)**

Disposición del objeto dentro del grupo (identificador de parámetro: MQIA\_QSG\_DISP). Este parámetro sólo se aplica a z/OS .

Especifica la disposición del objeto al que está aplicando el mandato (es decir, dónde está definido y cómo se comporta). El valor puede ser:

## **MQQSGD\_COPY**

La definición de objeto reside en el conjunto de páginas del gestor de colas que ejecuta el mandato. El objeto ha sido definido por un mandato utilizando el parámetro MQQSGD\_COPY. Cualquier objeto que resida en el repositorio compartido, o cualquier objeto definido por un mandato utilizando el parámetro MQQSGD\_Q\_MGR, no se verá afectado por este mandato.

## **MQQSGD\_XX\_ENCODE\_CASE\_ONE grupo**

La definición de objeto reside en el repositorio compartido. El objeto se ha definido mediante un mandato que utiliza los parámetros MQQSGD\_GROUP. Cualquier objeto que resida en el conjunto de páginas del gestor de colas que ejecuta el mandato (excepto una copia local del objeto) no resulta afectado por este mandato.

Si el mandato es satisfactorio, se genera el siguiente mandato MQSC y se envía a todos los gestores de colas activos del grupo de compartición de colas para suprimir copias locales en el conjunto de páginas cero:

DELETE CHANNEL(name) QSGDISP(COPY)

La supresión del objeto de grupo entra en vigor independientemente de si el mandato generado con QSGDISP (COPY) falla.

#### **MQQSGD\_Q\_MGR**

La definición de objeto reside en el conjunto de páginas del gestor de colas que ejecuta el mandato. El objeto se ha definido mediante un mandato utilizando el parámetro MQQSGD\_Q\_MGR. Los objetos que residen en el repositorio compartido, o las copias locales de un objeto de ese tipo, no se ven afectados por este mandato.

MOOSGD O MGR es el valor predeterminado.

Este mandato puede devolver los siguientes códigos de error en la cabecera de formato de respuesta, además de los valores que se muestran en la página ["Códigos de error aplicables a todos los mandatos"](#page-709-0) [en la página 710](#page-709-0).

# **Códigos de error**

#### *Reason* **(MQLONG)**

El valor puede ser:

# **MQRCCF\_CHANNEL\_NOT\_FOUND**

Canal no encontrado.

#### **MQRCCF\_CHANNEL\_TABLE\_ERROR**

El valor de tabla de canal no es válido.

# **Suprimir escucha de canal**

El mandato Suprimir escucha de canal (MQCMD\_DELETE\_LISTENER) suprime una definición de escucha de canal existente.

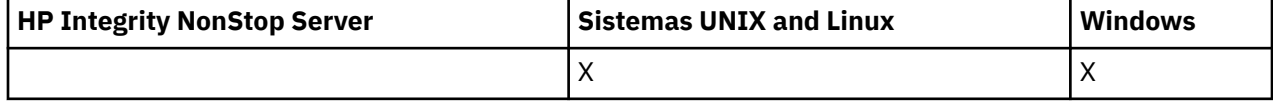

# **Parámetros necesarios**

## *ListenerName* **(MQCFST)**

Nombre de escucha (identificador de parámetro: MQCACH\_LISTENER\_NAME).

Este parámetro es el nombre de la definición de escucha que se va a suprimir. La longitud máxima de la serie es MQ\_LISTENER\_NAME\_LENGTH.

# **Suprimir objeto de información de comunicación**

El mandato Suprimir objeto de información de comunicación (MQCMD\_DELETE\_COMM\_INFO) suprime el objeto de información de comunicación especificado.

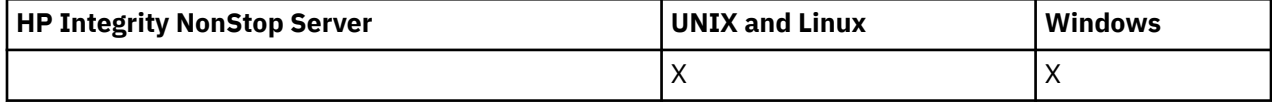

# **Parámetro obligatorio**

# *ComminfoName* **(MQCFST)**

El nombre de la definición de información de comunicación que se va a suprimir (identificador de parámetro: MQCA\_COMM\_INFO\_NAME).

# **Suprimir lista de nombres**

El mandato Suprimir lista de nombres (MQCMD\_DELETE\_NAMELIST) suprime una definición de lista de nombres existente.

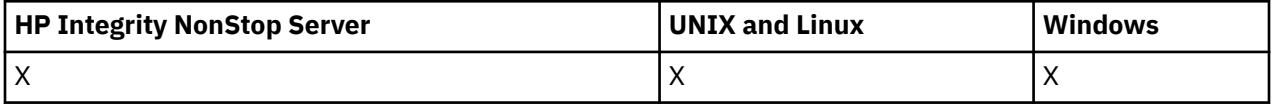

# **Parámetros necesarios**

## *NamelistName* **(MQCFST)**

Nombre de lista de nombres (identificador de parámetro: MQCA\_NAMELIST\_NAME).

Este parámetro es el nombre de la definición de lista de nombres que se va a suprimir. La longitud máxima de la serie es MQ\_NAMELIST\_NAME\_LENGTH.

# **Parámetros opcionales**

# *CommandScope* **(MQCFST)**

Ámbito de mandato (identificador de parámetro: MQCACF\_COMMAND\_SCOPE). Este parámetro sólo se aplica a z/OS .

Especifica cómo se ejecuta el mandato cuando el gestor de colas es un miembro de un grupo de compartimiento de colas. Puede especificar uno de estos valores:

- Valor en blanco (u omitir el parámetro). El mandato se ejecuta en el gestor de colas en el que se ha entrado.
- Un nombre de gestor de colas. El mandato se ejecuta en el gestor de colas especificado, siempre que esté activo dentro del grupo de compartimiento de colas. Si especifica un nombre de gestor de colas distinto del gestor de colas en el que se ha entrado, debe utilizar un entorno de grupo de compartimiento de colas y el servidor de mandatos debe estar habilitado.
- un asterisco (\*). El mandato se ejecuta en el gestor de colas local y también se pasa a cada gestor de colas activo del grupo de compartición de colas.

La longitud máxima es MQ\_QSG\_NAME\_LENGTH.

# *QSGDisposition* **(MQCFIN)**

Disposición del objeto dentro del grupo (identificador de parámetro: MQIA\_QSG\_DISP). Este parámetro sólo se aplica a z/OS .

Especifica la disposición del objeto al que está aplicando el mandato (es decir, dónde está definido y cómo se comporta). El valor puede ser:

#### **MQQSGD\_COPY**

La definición de objeto reside en el conjunto de páginas del gestor de colas que ejecuta el mandato. El objeto ha sido definido por un mandato utilizando el parámetro MQQSGD\_COPY. Cualquier objeto que resida en el repositorio compartido, o cualquier objeto definido utilizando un mandato que tenga los parámetros MQQSGD\_Q\_MGR, no se verá afectado por este mandato.

#### **MQQSGD\_XX\_ENCODE\_CASE\_ONE grupo**

La definición de objeto reside en el repositorio compartido. El objeto se ha definido mediante un mandato utilizando el parámetro MQQSGD\_GROUP. Cualquier objeto que resida en el conjunto de páginas del gestor de colas que ejecuta el mandato (excepto una copia local del objeto) no resulta afectado por este mandato.

Si el mandato es satisfactorio, se genera el siguiente mandato MQSC y se envía a todos los gestores de colas activos del grupo de compartición de colas para suprimir copias locales en el conjunto de páginas cero:

```
DELETE NAMELIST(name) QSGDISP(COPY)
```
La supresión del objeto de grupo entra en vigor independientemente de si el mandato generado con QSGDISP (COPY) falla.

#### **MQQSGD\_Q\_MGR**

La definición de objeto reside en el conjunto de páginas del gestor de colas que ejecuta el mandato. El objeto se ha definido mediante un mandato utilizando el parámetro MQQSGD\_Q\_MGR. Los objetos que residen en el repositorio compartido, o las copias locales de un objeto de ese tipo, no se ven afectados por este mandato.

MQQSGD\_Q\_MGR es el valor predeterminado.

# **Suprimir proceso**

El mandato Suprimir proceso (MQCMD\_DELETE\_PROCESS) suprime una definición de proceso existente.

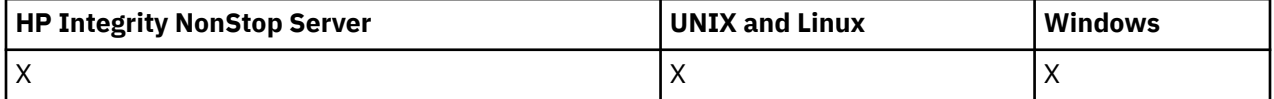

# **Parámetros necesarios**

#### *ProcessName* **(MQCFST)**

Nombre de proceso (identificador de parámetro: MQCA\_PROCESS\_NAME).

La definición de proceso que se va a suprimir. La longitud máxima de la serie es MQ\_PROCESS\_NAME\_LENGTH.

# **Parámetros opcionales**

#### *CommandScope* **(MQCFST)**

Ámbito de mandato (identificador de parámetro: MQCACF\_COMMAND\_SCOPE). Este parámetro sólo se aplica a z/OS .

Especifica cómo se ejecuta el mandato cuando el gestor de colas es un miembro de un grupo de compartimiento de colas. Puede especificar uno de estos valores:

- Valor en blanco (u omitir el parámetro). El mandato se ejecuta en el gestor de colas en el que se ha entrado.
- Un nombre de gestor de colas. El mandato se ejecuta en el gestor de colas especificado, siempre que esté activo dentro del grupo de compartimiento de colas. Si especifica un nombre de gestor

de colas distinto del gestor de colas en el que se ha entrado, debe utilizar un entorno de grupo de compartimiento de colas y el servidor de mandatos debe estar habilitado.

• un asterisco (\*). El mandato se ejecuta en el gestor de colas local y también se pasa a cada gestor de colas activo del grupo de compartición de colas.

La longitud máxima es MQ\_QSG\_NAME\_LENGTH.

#### *QSGDisposition* **(MQCFIN)**

Disposición del objeto dentro del grupo (identificador de parámetro: MQIA\_QSG\_DISP). Este parámetro sólo se aplica a z/OS .

Especifica la disposición del objeto al que está aplicando el mandato (es decir, dónde está definido y cómo se comporta). El valor puede ser:

#### **MQQSGD\_COPY**

La definición de objeto reside en el conjunto de páginas del gestor de colas que ejecuta el mandato. El objeto ha sido definido por un mandato utilizando el parámetro MQQSGD\_COPY. Cualquier objeto que resida en el repositorio compartido, o cualquier objeto definido utilizando un mandato que tenga los parámetros MQQSGD\_Q\_MGR, no se verá afectado por este mandato.

#### **MQQSGD\_XX\_ENCODE\_CASE\_ONE grupo**

La definición de objeto reside en el repositorio compartido. El objeto se ha definido mediante un mandato utilizando el parámetro MQQSGD\_GROUP. Cualquier objeto que resida en el conjunto de páginas del gestor de colas que ejecuta el mandato (excepto una copia local del objeto) no resulta afectado por este mandato.

Si el mandato es satisfactorio, se genera el siguiente mandato MQSC y se envía a todos los gestores de colas activos del grupo de compartición de colas para suprimir copias locales en el conjunto de páginas cero:

```
DELETE PROCESS(name) QSGDISP(COPY)
```
La supresión del objeto de grupo entra en vigor independientemente de si el mandato generado con QSGDISP (COPY) falla.

## **MQQSGD\_Q\_MGR**

La definición de objeto reside en el conjunto de páginas del gestor de colas que ejecuta el mandato. El objeto se ha definido mediante un mandato utilizando el parámetro MOOSGD\_O\_MGR. Los objetos que residen en el repositorio compartido, o las copias locales de un objeto de ese tipo, no se ven afectados por este mandato.

MQQSGD\_Q\_MGR es el valor predeterminado.

# **Suprimir cola**

El mandato Suprimir cola (MQCMD\_DELETE\_Q) suprime una cola.

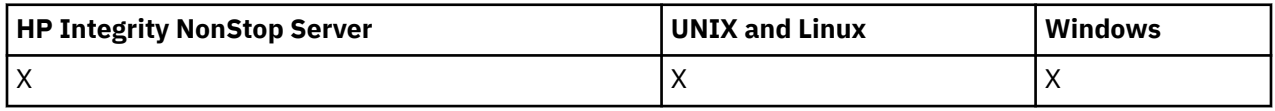

# **Parámetros necesarios**

#### *QName* **(MQCFST)**

Nombre de cola (identificador de parámetro: MQCA\_Q\_NAME).

El nombre de la cola que se va a suprimir.

Si el atributo *Scope* de la cola es MQSCO\_CELL, la entrada para la cola se suprime del directorio de célula.

La longitud máxima de la serie es MQ\_Q\_NAME\_LENGTH.

# **Parámetros opcionales**

#### *Authrec* **(MQCFIN)**

Authrec (identificador de parámetro: MQIACF\_REMOVE\_AUTHREC).

Especifica si el registro de autorización asociado también se suprime.

Este parámetro no se aplica a z/OS.

El valor puede ser:

## **MQRAR\_SÍ**

Se suprime el registro de autorización asociado con el objeto. Éste es el valor predeterminado.

#### **MQRAR\_NO**

El registro de autorización asociado con el objeto no se suprime.

#### *CommandScope* **(MQCFST)**

Ámbito de mandato (identificador de parámetro: MQCACF\_COMMAND\_SCOPE). Este parámetro sólo se aplica a z/OS .

Especifica cómo se ejecuta el mandato cuando el gestor de colas es un miembro de un grupo de compartimiento de colas. Puede especificar uno de estos valores:

- Valor en blanco (u omitir el parámetro). El mandato se ejecuta en el gestor de colas en el que se ha entrado.
- Un nombre de gestor de colas. El mandato se ejecuta en el gestor de colas especificado, siempre que esté activo dentro del grupo de compartimiento de colas. Si especifica un nombre de gestor de colas distinto del gestor de colas en el que se ha entrado, debe utilizar un entorno de grupo de compartimiento de colas y el servidor de mandatos debe estar habilitado.
- un asterisco (\*). El mandato se ejecuta en el gestor de colas local y también se pasa a cada gestor de colas activo del grupo de compartición de colas.

La longitud máxima es MQ\_QSG\_NAME\_LENGTH.

#### *Purge* **(MQCFIN)**

Cola de depuración (identificador de parámetro: MQIACF\_PURGE).

Si hay mensajes en la cola MQPO\_YES debe especificarse, de lo contrario el mandato falla. Si este parámetro no está presente, la cola no se depura.

Sólo es válido para la cola de tipo local.

El valor puede ser:

#### **MQPO\_SÍ**

Depurar la cola.

#### **MQPO\_NO**

No depure la cola.

#### *QSGDisposition* **(MQCFIN)**

Disposición del objeto dentro del grupo (identificador de parámetro: MQIA\_QSG\_DISP). Este parámetro sólo se aplica a z/OS .

Especifica la disposición del objeto al que está aplicando el mandato (es decir, dónde está definido y cómo se comporta). El valor puede ser:

#### **MQQSGD\_COPY**

La definición de objeto reside en el conjunto de páginas del gestor de colas que ejecuta el mandato. El objeto ha sido definido por un mandato utilizando el parámetro MQQSGD\_COPY. Cualquier objeto que resida en el repositorio compartido, o cualquier objeto definido utilizando un mandato que tenga los parámetros MQQSGD\_Q\_MGR, no se verá afectado por este mandato.

#### **MQQSGD\_XX\_ENCODE\_CASE\_ONE grupo**

La definición de objeto reside en el repositorio compartido. El objeto se ha definido mediante un mandato utilizando el parámetro MQQSGD\_GROUP. Cualquier objeto que resida en el conjunto de páginas del gestor de colas que ejecuta el mandato (excepto una copia local del objeto) no resulta afectado por este mandato.

Si la supresión es satisfactoria, se genera el siguiente mandato MQSC y se envía a todos los gestores de colas activos del grupo de compartición de colas para suprimir copias locales en el conjunto de páginas cero:

DELETE queue(q-name) QSGDISP(COPY)

o, sólo para una cola local:

DELETE QLOCAL(q-name) NOPURGE QSGDISP(COPY)

La supresión del objeto de grupo entra en vigor incluso si el mandato generado con QSGDISP (COPY) falla.

**Nota:** Siempre obtiene la opción NOPURGE incluso si especifica MQPO\_YES para *Purge*. Para suprimir mensajes en copias locales de las colas, debe emitir explícitamente, para cada copia, el mandato Suprimir cola con un valor *QSGDisposition* de MQQSGD\_COPY y un valor *Purge* de MQPO\_YES.

#### **MQQSGD\_Q\_MGR**

La definición de objeto reside en el conjunto de páginas del gestor de colas que ejecuta el mandato. El objeto se ha definido mediante un mandato utilizando el parámetro MQQSGD\_Q\_MGR. Los objetos que residen en el repositorio compartido, o las copias locales de un objeto de ese tipo, no se ven afectados por este mandato.

MQQSGD\_Q\_MGR es el valor predeterminado.

#### **MQQSGD\_SHARED**

Sólo es válido para la cola de tipo local.

El objeto reside en el repositorio compartido. El objeto ha sido definido por un mandato utilizando el parámetro MQQSGD\_SHARED. Cualquier objeto que resida en el conjunto de páginas del gestor de colas que ejecuta el mandato, o cualquier objeto definido por un mandato utilizando el parámetro MQQSGD\_GROUP, no se verá afectado por este mandato.

#### *QType* **(MQCFIN)**

Tipo de cola (identificador de parámetro: MQIA\_Q\_TYPE).

Si este parámetro está presente, la cola debe ser del tipo especificado.

El valor puede ser:

# **MQQT\_ALIAS**

Definición de cola alias.

#### **MQQT\_LOCAL**

Cola local.

#### **MQQT\_REMOTE**

Definición local de una cola remota.

#### **MQQT\_MODEL**

Definición de cola modelo.

# **Códigos de error (Suprimir cola)**

Este mandato puede devolver los siguientes códigos de error en la cabecera de formato de respuesta, además de los valores que se muestran en la ["Códigos de error aplicables a todos los mandatos" en la](#page-709-0) [página 710](#page-709-0).

#### *Reason* **(MQLONG)**

El valor puede ser:

# **MQRC\_Q\_NOT\_EMPTY**

(2055, X'807 ') La cola contiene uno o más mensajes o solicitudes put u get no confirmadas.

# **Suprimir servicio**

El mandato Suprimir servicio (MQCMD\_DELETE\_SERVICE) suprime una definición de servicio existente.

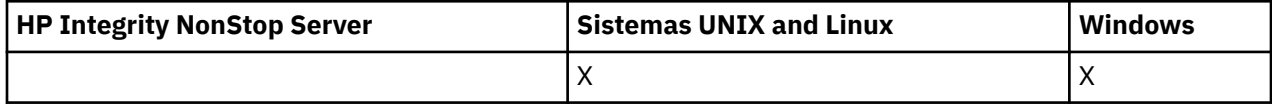

# **Parámetros necesarios**

## *ServiceName* **(MQCFST)**

Nombre de servicio (identificador de parámetro: MQCA\_SERVICE\_NAME).

Este parámetro es el nombre de la definición de servicio que se va a suprimir.

La longitud máxima de la serie es MQ\_OBJECT\_NAME\_LENGTH.

# **Suprimir suscripción**

El mandato Suprimir suscripción (MQCMD\_DELETE\_SUBSCRIPTION) suprime una suscripción.

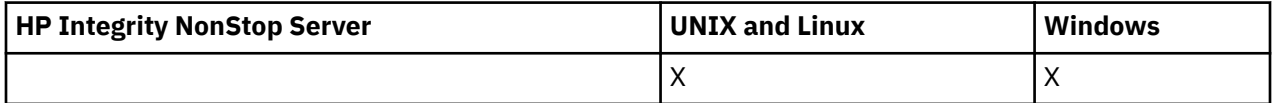

# **Parámetros necesarios**

## *SubName* **(MQCFST)**

Nombre de suscripción (identificador de parámetro: MQCACF\_SUB\_NAME).

Especifica el nombre de suscripción exclusivo. El nombre de suscripción, si se proporciona, debe especificarse completamente; un comodín no es aceptable.

El nombre de suscripción debe hacer referencia a una suscripción duradera.

Si no se proporciona *SubName* , se debe especificar *SubId* para identificar la suscripción que se va a suprimir.

La longitud máxima de la serie es MQ\_SUB\_NAME\_LENGTH.

# *SubId* **(MQCFBS)**

Identificador de suscripción (identificador de parámetro: MQBACF\_SUB\_ID).

Especifica el identificador de suscripción interno exclusivo.

Debe proporcionar un valor para *SubId* si no ha proporcionado un valor para *SubName*.

La longitud máxima de la serie es MQ\_CORREL\_ID\_LENGTH.

# **Parámetros opcionales**

# *CommandScope* **(MQCFST)**

Ámbito de mandato (identificador de parámetro: MQCACF\_COMMAND\_SCOPE). Este parámetro sólo se aplica a z/OS .

Especifica cómo se procesa el mandato cuando el gestor de colas es miembro de un grupo de compartición de colas. Puede especificar uno de estos valores:

• Valor en blanco (u omitir el parámetro). El mandato se procesa en el gestor de colas en el que se ha entrado.

- Un nombre de gestor de colas. El mandato se procesa en el gestor de colas que especifique, siempre que esté activo en el grupo de compartición de colas. Si especifica un nombre de gestor de colas distinto del gestor de colas en el que se ha entrado, debe utilizar un entorno de grupo de compartimiento de colas y el servidor de mandatos debe estar habilitado.
- Un asterisco (\*). El mandato se procesa en el gestor de colas local y también se pasa a cada gestor de colas activo del grupo de compartición de colas.

La longitud máxima es MQ\_QSG\_NAME\_LENGTH.

No puede utilizar *CommandScope* como parámetro en el que filtrar.

# **Suprimir tema**

El mandato Suprimir tema (MQCMD\_DELETE\_TOPIC) suprime el objeto de tema administrativo especificado.

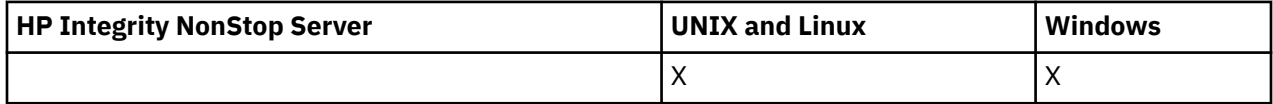

# **Parámetros necesarios**

#### *TopicName* **(MQCFST)**

Nombre de la definición de tema administrativo que se va a suprimir (identificador de parámetro: MQCA\_TOPIC\_NAME).

La longitud máxima de la serie es MQ\_TOPIC\_NAME\_LENGTH.

# **Parámetros opcionales**

#### *Authrec* **(MQCFIN)**

Authrec (identificador de parámetro: MQIACF\_REMOVE\_AUTHREC).

Especifica si el registro de autorización asociado también se suprime.

Este parámetro no se aplica a z/OS.

El valor puede ser:

#### **MQRAR\_SÍ**

Se suprime el registro de autorización asociado con el objeto. Éste es el valor predeterminado.

## **MQRAR\_NO**

El registro de autorización asociado con el objeto no se suprime.

#### *CommandScope* **(MQCFST)**

Ámbito de mandato (identificador de parámetro: MQCACF\_COMMAND\_SCOPE). Este parámetro sólo se aplica a z/OS .

Especifica cómo se ejecuta el mandato cuando el gestor de colas es un miembro de un grupo de compartimiento de colas. Puede especificar uno de estos valores:

- Valor en blanco (u omitir el parámetro). El mandato se ejecuta en el gestor de colas en el que se ha entrado.
- Un nombre de gestor de colas. El mandato se ejecuta en el gestor de colas especificado, siempre que esté activo dentro del grupo de compartimiento de colas. Si especifica un nombre de gestor de colas distinto del gestor de colas en el que se ha entrado, debe utilizar un entorno de grupo de compartimiento de colas y el servidor de mandatos debe estar habilitado.
- un asterisco (\*). El mandato se ejecuta en el gestor de colas local y también se pasa a cada gestor de colas activo del grupo de compartición de colas.

La longitud máxima es MQ\_QSG\_NAME\_LENGTH.

#### *QSGDisposition* **(MQCFIN)**

Disposición del objeto dentro del grupo (identificador de parámetro: MQIA\_QSG\_DISP). Este parámetro sólo se aplica a z/OS .

Especifica la disposición del objeto al que está aplicando el mandato (es decir, dónde está definido y cómo se comporta). El valor puede ser:

#### **MQQSGD\_COPY**

La definición de objeto reside en el conjunto de páginas del gestor de colas que ejecuta el mandato. El objeto ha sido definido por un mandato utilizando el parámetro MQQSGD\_COPY. Cualquier objeto que resida en el repositorio compartido, o cualquier objeto definido utilizando un mandato que tenga los parámetros MQQSGD\_Q\_MGR, no se verá afectado por este mandato.

#### **MQQSGD\_XX\_ENCODE\_CASE\_ONE grupo**

La definición de objeto reside en el repositorio compartido. El objeto se ha definido mediante un mandato utilizando el parámetro MQQSGD\_GROUP. Cualquier objeto que resida en el conjunto de páginas del gestor de colas que ejecuta el mandato (excepto una copia local del objeto) no resulta afectado por este mandato.

Si la supresión se realiza correctamente, se genera el siguiente mandato MQSC y se envía a todos los gestores de colas activos del grupo de compartición de colas para realizar o suprimir copias locales en el conjunto de páginas cero:

DELETE TOPIC(name) QSGDISP(COPY)

La supresión del objeto de grupo entra en vigor incluso si el mandato generado con QSGDISP (COPY) falla.

#### **MQQSGD\_Q\_MGR**

La definición de objeto reside en el conjunto de páginas del gestor de colas que ejecuta el mandato. El objeto se ha definido mediante un mandato utilizando el parámetro MQQSGD\_Q\_MGR. Los objetos que residen en el repositorio compartido, o las copias locales de un objeto de ese tipo, no se ven afectados por este mandato.

MQQSGD\_Q\_MGR es el valor predeterminado.

# **Esc**

El mandato Escape (MQCMD\_ESCAPE) transmite cualquier mandato WebSphere MQ (MQSC) a un gestor de colas remoto.

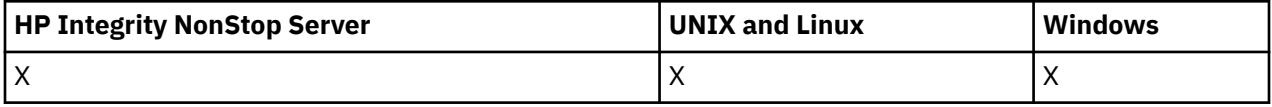

Utilice el mandato Escape cuando el gestor de colas (o aplicación) que envía el mandato no dé soporte al mandato WebSphere MQ concreto y, por lo tanto, no lo reconozca y no pueda construir el mandato PCF necesario.

El mandato Escape también se puede utilizar para enviar un mandato para el que no se ha definido ningún formato de mandato programable.

El único tipo de mandato que se puede llevar es uno que se identifica como MQSC, que se reconoce en el gestor de colas receptor.

# **Parámetros necesarios**

#### *EscapeType* **(MQCFIN)**

Tipo de escape (identificador de parámetro: MQIACF\_ESCAPE\_TYPE).

El único valor soportado es:

# **MQET\_MQSC**

Mandato WebSphere MQ .

## *EscapeText* **(MQCFST)**

Texto de escape (identificador de parámetro: MQCACF\_ESCAPE\_TEXT).

Una serie para contener un mandato. La longitud de la serie sólo está limitada por el tamaño del mensaje.

# **Códigos de error**

Este mandato puede devolver el siguiente código de error en la cabecera de formato de respuesta, además de los valores que se muestran en la ["Códigos de error aplicables a todos los mandatos" en la](#page-709-0) [página 710](#page-709-0).

## *Reason* **(MQLONG)**

El valor puede ser:

# **MQRCCF\_ESCAPE\_TYPE\_ERROR**

Tipo de escape no válido.

# **Escape (respuesta)**

La respuesta al mandato Escape (MQCMD\_ESCAPE) consta de la cabecera de respuesta seguida de dos estructuras de parámetros, una que contiene el tipo de escape y la otra que contiene la respuesta de texto. Es posible que se emita más de un mensaje de este tipo, en función del mandato contenido en la solicitud Escape.

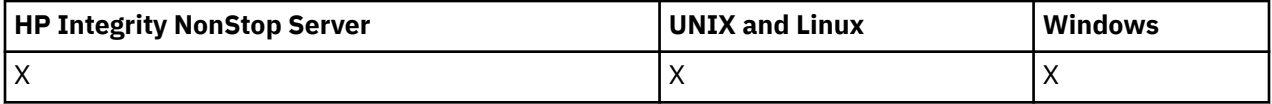

El campo *Command* de la cabecera de respuesta MQCFH contiene el identificador de mandato MQCMD\_ \* del mandato de texto contenido en el parámetro *EscapeText* del mandato Escape original. Por ejemplo, si *EscapeText* en el mandato Escape original especificado PING QMGR, *Command* en la respuesta tiene el valor MQCMD\_PING\_Q\_MGR.

Si es posible determinar el resultado del mandato, *CompCode* en la cabecera de respuesta identifica si el mandato ha sido satisfactorio. Por lo tanto, el éxito o lo contrario se puede determinar sin que el destinatario de la respuesta tenga que analizar el texto de la respuesta.

Si no es posible determinar el resultado del mandato, *CompCode* en la cabecera de respuesta tiene el valor MQCC\_UNKNOWN y *Reason* es MQRC\_NONE.

# **Parámetros**

# *EscapeType* **(MQCFIN)**

Tipo de escape (identificador de parámetro: MQIACF\_ESCAPE\_TYPE).

El único valor soportado es:

#### **MQET\_MQSC**

Mandato WebSphere MQ .

#### *EscapeText* **(MQCFST)**

Texto de escape (identificador de parámetro: MQCACF\_ESCAPE\_TEXT).

Una serie que contiene la respuesta al mandato original.

# **Consultar objeto de información de autenticación**

El mandato Consultar objeto de información de autenticación (MQCMD\_INQUIRE\_AUTH\_INFO) consulta los atributos de los objetos de información de autenticación.

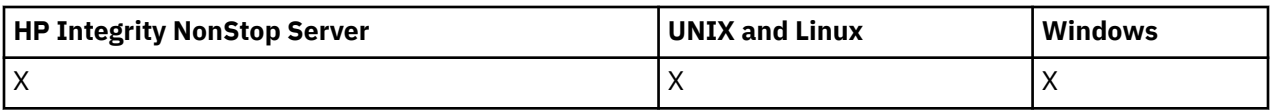

# **Parámetros necesarios**

# *AuthInfoName* **(MQCFST)**

Nombre de objeto de información de autenticación (identificador de parámetro: MOCA AUTH INFO NAME).

Especifica el nombre del objeto de información de autenticación sobre el que se va a devolver información.

Los nombres de objeto de información de autenticación genérica están soportados. Un nombre genérico es una serie de caracteres seguida de un asterisco (\*), por ejemplo ABC\*, y selecciona todos los objetos de información de autenticación que tienen nombres que empiezan por la serie de caracteres seleccionada. Un asterisco por sí mismo coincide con todos los nombres posibles.

La longitud máxima de la serie es MQ\_AUTH\_INFO\_NAME\_LENGTH.

# **Parámetros opcionales**

## **Atributos de AuthInfo(MQCFIL)**

Atributos de objeto de información de autenticación (identificador de parámetro: MQIACF\_AUTH\_INFO\_ATTRS).

La lista de atributos puede especificar el valor siguiente: el valor predeterminado si no se especifica el parámetro):

## **MQIACF\_ALL**

Todos los atributos.

o una combinación de lo siguiente:

# **MQCA\_ALTERATION\_DATE**

Fecha en la que se modificó por última vez la definición.

#### **MQCA\_ALTERATION\_TIME**

Hora a la que se modificó por última vez la definición.

#### **MQCA\_AUTH\_INFO\_DESC**

Descripción del objeto de información de autenticación.

# **MQCA\_AUTH\_INFO\_NAME**

Nombre del objeto de información de autenticación.

# **MQIA\_AUTOR\_INFO\_TYPE**

Tipo de objeto de información de autenticación.

# **MQCA\_AUTH\_INFO\_CONN\_NAME**

Nombre de conexión del objeto de información de autenticación.

# **MQCA\_LDAP\_XX\_ENCODE\_CASE\_ONE nombre\_usuario**

Nombre de usuario LDAP en el objeto de información de autenticación.

#### **CONTRASEÑA\_LDAP**

Contraseña LDAP en el objeto de información de autenticación.

# **MQCA\_AUTH\_INFO\_OCSP\_URL**

El URL del programa de respuesta OCSP utilizado para comprobar la revocación de certificados.

## **Tipo AuthInfo(MQCFIN)**

Tipo de objeto de información de autenticación. Se aceptan los valores siguientes:

#### **MQAIT\_CRL\_LDAP**

Objetos de información de autenticación que especifican listas de revocación de certificados retenidas en servidores LDAP.

## **MQAIT\_OCSP**

Objetos de información de autenticación que especifican la comprobación de revocación de certificados utilizando OCSP.

## **MQAIT\_ALL**

Objetos de información de autenticación de cualquier tipo.

#### **CommandScope (MQCFST)**

Ámbito de mandato (identificador de parámetro: MQCACF\_COMMAND\_SCOPE). Este parámetro sólo se aplica a z/OS .

Especifica cómo se ejecuta el mandato cuando el gestor de colas es un miembro de un grupo de compartimiento de colas. Puede especificar uno de estos valores:

- Valor en blanco (u omitir el parámetro). El mandato se ejecuta en el gestor de colas en el que se ha entrado.
- Un nombre de gestor de colas. El mandato se ejecuta en el gestor de colas especificado, siempre que esté activo dentro del grupo de compartimiento de colas. Si especifica un nombre de gestor de colas distinto del gestor de colas en el que se ha entrado, debe utilizar un entorno de grupo de compartimiento de colas y el servidor de mandatos debe estar habilitado.
- un asterisco (\*). El mandato se ejecuta en el gestor de colas local y también se pasa a cada gestor de colas activo del grupo de compartición de colas.

La longitud máxima es MQ\_QSG\_NAME\_LENGTH.

No puede utilizar *CommandScope* como parámetro para filtrar.

#### **Mandato IntegerFilter(MQCFIF)**

Descriptor de mandato de filtro de enteros. El identificador de parámetro debe ser cualquier parámetro de tipo entero permitido en *AuthInfoAttrs*, excepto MQIACF\_ALL.Utilice este parámetro para restringir la salida del mandato especificando una condición de filtro. Consulte ["MQCFIF-](#page-1131-0)[Parámetro de filtro de enteros PCF" en la página 1132](#page-1131-0) para obtener información sobre cómo utilizar esta condición de filtro.

Si especifica un filtro de enteros, no puede especificar también un filtro de serie utilizando el parámetro *StringFilterCommand* .

#### **QSGDisposition (MQCFIN)**

Disposición del objeto dentro del grupo (identificador de parámetro: MQIA\_QSG\_DISP). Este parámetro sólo se aplica a z/OS .

Especifica la disposición del objeto para el que se va a devolver información (es decir, dónde se define y cómo se comporta). El valor puede ser:

#### **MQQSGD\_LIVE**

El objeto se define como MQQSGD\_Q\_MGR o MQQSGD\_COPY. Este valor es el valor predeterminado si no se especifica el parámetro.

#### **MQQSGD\_ALL**

El objeto se define como MQQSGD\_Q\_MGR o MQQSGD\_COPY.

Si hay un entorno de gestor de colas compartido y el mandato se está ejecutando en el gestor de colas donde se ha emitido, esta opción también muestra información para los objetos definidos con MQQSGD\_GROUP.

Si se especifica MQQSGD\_LIVE o se toma el valor predeterminado, o si se especifica MQQSGD\_ALL en un entorno de gestor de colas compartido, el mandato puede proporcionar nombres duplicados (con distintas disposiciones).

#### **MQQSGD\_COPY**

El objeto se define como MQQSGD\_COPY.

#### **MQQSGD\_XX\_ENCODE\_CASE\_ONE grupo**

El objeto se define como MQQSGD\_GROUP. Este valor sólo está permitido en un entorno de cola compartida.

# **MQQSGD\_Q\_MGR**

El objeto se define como MQQSGD\_Q\_MGR.

## **MQQSGD\_PRIVADO**

El objeto se define como MQQSGD\_Q\_MGR o MQQSGD\_COPY. MQQSGD\_PRIVATE devuelve la misma información que MQQSGD\_LIVE.

No puede utilizar *QSGDisposition* como parámetro para filtrar.

## **Mandato StringFilter(MQCFSF)**

Descriptor de mandato de filtro de serie. El identificador de parámetro debe ser cualquier parámetro de tipo serie permitido en *AuthInfoAttrs*, excepto MQCA\_AUTH\_INFO\_NAME.Utilice este parámetro para restringir la salida del mandato especificando una condición de filtro. Consulte ["MQCFSF-Parámetro de filtro de serie PCF" en la página 1139](#page-1138-0) para obtener información sobre cómo utilizar esta condición de filtro.

Si especifica un filtro de serie, no puede especificar también un filtro de enteros utilizando el parámetro *IntegerFilterCommand* .

# **Consultar objeto de información de autenticación (respuesta)**

La respuesta del mandato Consultar información de autenticación (MQCMD\_INQUIRE\_AUTH\_INFO) consta de la cabecera de respuesta seguida de la estructura *AuthInfoName* (y sólo en z/OS , la estructura *QSGDisposition* ) y la combinación solicitada de estructuras de parámetros de atributo (cuando sea aplicable).

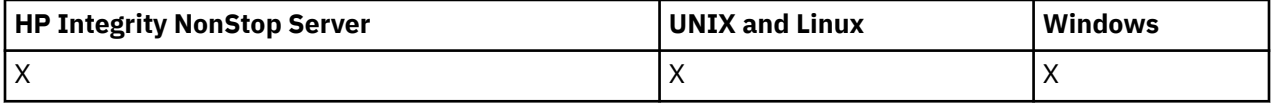

## **Siempre devuelto:**

*AuthInfoName*, *QSGDisposition*

#### **Se devuelve si se solicita:**

*AlterationDate*, *AlterationTime*, *AuthInfoConnName*, *AuthInfoDesc*, *AuthInfoType*, *LDAPPassword*, *LDAPUserName*

# **Datos de respuesta**

#### **AlterationDate (MQCFST)**

Fecha de modificación del objeto de información de autenticación, con el formato yyyy-mm-dd (identificador de parámetro: MQCA\_ALTERATION\_DATE).

#### **AlterationTime (MQCFST)**

Hora de modificación del objeto de información de autenticación, con el formato hh.mm.ss (identificador de parámetro: MQCA\_ALTERATION\_TIME).

#### **AuthInfoConnName (MQCFST)**

El nombre de conexión del objeto de información de autenticación (identificador de parámetro: MQCA\_AUTH\_INFO\_CONN\_NAME).

La longitud máxima de la serie es MQ\_AUTH\_INFO\_CONN\_NAME\_LENGTH. En z/OS, es MQ\_LOCAL\_ADDRESS\_LENGTH.

#### **AuthInfoDesc (MQCFST)**

La descripción del objeto de información de autenticación (identificador de parámetro: MQCA\_AUTH\_INFO\_DESC).

La longitud máxima es MQ\_AUTH\_INFO\_DESC\_LENGTH.

## **Nombre de AuthInfo(MQCFST)**

Nombre de objeto de información de autenticación (identificador de parámetro: MQCA\_AUTH\_INFO\_NAME).

La longitud máxima de la serie es MQ\_AUTH\_INFO\_NAME\_LENGTH.

## **Tipo AuthInfo(MQCFIN)**

El tipo de objeto de información de autenticación (identificador de parámetro: MQIA\_AUTH\_INFO\_TYPE).

El valor puede ser:

## **MQAIT\_CRL\_LDAP**

Este objeto de información de autenticación especifica las listas de revocación de certificados que se mantienen en los servidores LDAP.

## **MQAIT\_OCSP**

Este objeto de información de autenticación especifica la comprobación de revocación de certificados utilizando OCSP.

Consulte Seguridad para obtener más información.

## **LDAPPassword (MQCFST)**

La contraseña LDAP (identificador de parámetro: MQCA\_LDAP\_PASSWORD).

La longitud máxima es MQ\_LDAP\_PASSWORD\_LENGTH.

# **LDAPUserName (MQCFST)**

El nombre de usuario LDAP (identificador de parámetro: MQCA\_LDAP\_USER\_NAME).

Nombre distinguido del usuario que está enlazando con el directorio.

La longitud máxima es MQ\_DISTINGUISHED\_NAME\_LENGTH. En z/OS, es MQ\_SHORT\_DNAME\_LENGTH.

## **OCSPResponderURL (MQCFST)**

El URL del programa de respuesta OCSP utilizado para comprobar la revocación de certificados.

## **QSGDisposition (MQCFIN)**

Disposición de QSG (identificador de parámetro: MQIA\_QSG\_DISP).

Especifica la disposición del objeto (es decir, dónde se define y cómo se comporta). Este parámetro sólo es válido en z/OS . El valor puede ser:

# **MQQSGD\_COPY**

El objeto se define como MQQSGD\_COPY.

#### **MQQSGD\_XX\_ENCODE\_CASE\_ONE grupo**

El objeto se define como MQQSGD\_GROUP.

# **MQQSGD\_Q\_MGR**

El objeto se define como MQQSGD\_Q\_MGR.

# **Consultar nombres de objeto de información de autenticación**

El mandato Consultar nombres de información de autenticación (MQCMD\_INQUIRE\_AUTH\_INFO\_NAMES) solicita una lista de nombres de información de autenticación que coinciden con el nombre de información de autenticación genérico especificado.

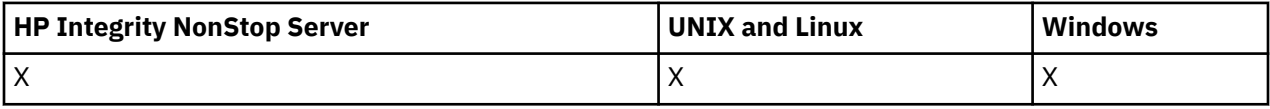

# **Parámetros necesarios**

#### *AuthInfoName* **(MQCFST)**

Nombre de objeto de información de autenticación (identificador de parámetro: MQCA\_AUTH\_INFO\_NAME).

Especifica el nombre del objeto de información de autenticación sobre el que se va a devolver información.

Los nombres de objeto de información de autenticación genérica están soportados. Un nombre genérico es una serie de caracteres seguida de un asterisco (\*), por ejemplo ABC\*, y selecciona todos los objetos de información de autenticación que tienen nombres que empiezan por la serie de caracteres seleccionada. Un asterisco por sí mismo coincide con todos los nombres posibles.

La longitud máxima de la serie es MQ\_AUTH\_INFO\_NAME\_LENGTH.

# **Parámetros opcionales**

#### **Tipo AuthInfo(MQCFIN)**

Tipo de objeto de información de autenticación. Se aceptan los valores siguientes:

#### **MQAIT\_CRL\_LDAP**

Objetos de información de autenticación que especifican listas de revocación de certificados retenidas en servidores LDAP.

#### **MQAIT\_OCSP**

Objetos de información de autenticación que especifican la comprobación de revocación de certificados utilizando OCSP.

#### **MQAIT\_ALL**

Objetos de información de autenticación de cualquier tipo. MQAIT\_ALL es el valor predeterminado

#### **CommandScope (MQCFST)**

Ámbito de mandato (identificador de parámetro: MQCACF\_COMMAND\_SCOPE). Este parámetro sólo se aplica a z/OS .

Especifica cómo se ejecuta el mandato cuando el gestor de colas es un miembro de un grupo de compartimiento de colas. Puede especificar uno de estos valores:

- Valor en blanco (u omitir el parámetro). El mandato se ejecuta en el gestor de colas en el que se ha entrado.
- Un nombre de gestor de colas. El mandato se ejecuta en el gestor de colas especificado, siempre que esté activo dentro del grupo de compartimiento de colas. Si especifica un nombre de gestor de colas distinto del gestor de colas en el que se ha entrado, debe utilizar un entorno de grupo de compartimiento de colas y el servidor de mandatos debe estar habilitado.
- un asterisco (\*). El mandato se ejecuta en el gestor de colas local y también se pasa a cada gestor de colas activo del grupo de compartición de colas.

La longitud máxima es MQ\_QSG\_NAME\_LENGTH.

#### **QSGDisposition (MQCFIN)**

Disposición del objeto dentro del grupo (identificador de parámetro: MQIA\_QSG\_DISP). Este parámetro sólo se aplica a z/OS .

Especifica la disposición del objeto para el que se va a devolver información (es decir, dónde se define y cómo se comporta). El valor puede ser:

#### **MQQSGD\_LIVE**

El objeto se define como MQQSGD\_Q\_MGR o MQQSGD\_COPY. MQQSGD\_LIVE es el valor predeterminado si no se especifica el parámetro.

#### **MQQSGD\_ALL**

El objeto se define como MQQSGD\_Q\_MGR o MQQSGD\_COPY.

Si hay un entorno de gestor de colas compartido y el mandato se está ejecutando en el gestor de colas donde se ha emitido, esta opción también muestra información para los objetos definidos con MQQSGD\_GROUP.

Si se especifica MQQSGD\_LIVE o se toma el valor predeterminado, o si se especifica MQQSGD\_ALL en un entorno de gestor de colas compartido, el mandato puede proporcionar nombres duplicados (con distintas disposiciones).

# **MQQSGD\_COPY**

El objeto se define como MQQSGD\_COPY.

#### **MQQSGD\_XX\_ENCODE\_CASE\_ONE grupo**

El objeto se define como MQQSGD\_GROUP. MQQSGD\_GROUP sólo está permitido en un entorno de cola compartida.

## **MQQSGD\_Q\_MGR**

El objeto se define como MQQSGD\_Q\_MGR.

#### **MQQSGD\_PRIVADO**

El objeto se define como MQQSGD\_Q\_MGR o MQQSGD\_COPY. MQQSGD\_PRIVATE devuelve la misma información que MQQSGD\_LIVE.

# **Consultar nombres de objeto de información de autenticación (Respuesta)**

La respuesta al mandato inquire authentication information names

(MQCMD\_INQUIRE\_AUTH\_INFO\_NAMES) consta de la cabecera de respuesta seguida de una estructura de parámetros que proporciona cero o más nombres que coinciden con el nombre de información de autenticación especificado.

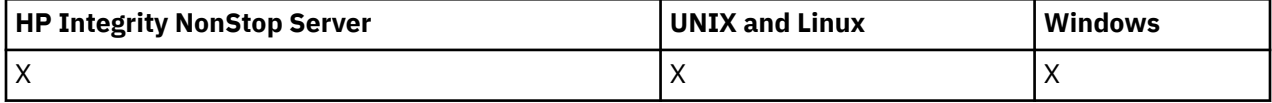

Además, solo en z/OS , se devuelve una estructura de parámetro, *QSGDispositions* (con el mismo número de entradas que la estructura *AuthInfoNames* ). Cada entrada de esta estructura indica la disposición del objeto con la entrada correspondiente en la estructura *AuthInfoNames* .

#### **Siempre devuelto:**

*AuthInfoNames*, *QSGDispositions*

**Se devuelve si se solicita:**

Ninguna

# **Datos de respuesta**

#### *AuthInfoNames* **(MQCFSL)**

Lista de nombres de objeto de información de autenticación (identificador de parámetro: MQCACF\_AUTH\_INFO\_NAMES).

#### *QSGDispositions* **(MQCFIL)**

Lista de disposiciones QSG (identificador de parámetro: MQIACF\_QSG\_DISPS).

Especifica la disposición del objeto (es decir, dónde se define y cómo se comporta). Este parámetro sólo es válido en z/OS . El valor puede ser:

#### **MQQSGD\_COPY**

El objeto se define como MQQSGD\_COPY.

#### **MQQSGD\_XX\_ENCODE\_CASE\_ONE grupo**

El objeto se define como MQQSGD\_GROUP.

#### **MQQSGD\_Q\_MGR**

El objeto se define como MQQSGD\_Q\_MGR.

# **Consultar registros de autorización**

El mandato Consultar registros de autorización (MQCMD\_INQUIRE\_AUTH\_RECS) recupera los registros de autorización asociados a un nombre de perfil.

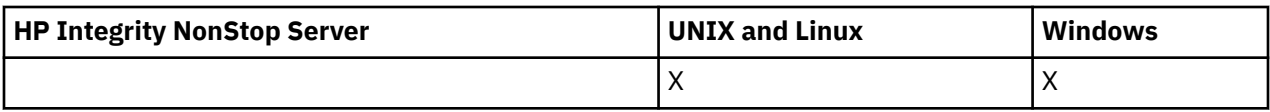

# **Parámetros necesarios**

## *Options* **(MQCFIN)**

Opciones para controlar el conjunto de registros de autorización que se devuelve (identificador de parámetro: MQIACF\_AUTH\_OPTIONS).

Este parámetro es obligatorio y debe incluir uno de los dos valores siguientes:

## **MQAUTHOPT\_NAME\_ALL\_MATCHING**

Devuelve todos los perfiles cuyos nombres coinciden con el *ProfileName*especificado. Esto significa que un *ProfileName* de ABCD da como resultado que se devuelvan los perfiles ABCD, ABC\* y AB\* (si ABC\* y AB\* se han definido como perfiles).

## **MQAUTHOPT\_NAME\_EXPLICIT**

Devuelva sólo aquellos perfiles cuyos nombres coincidan exactamente con el *ProfileName*. No se devuelven perfiles genéricos coincidentes a menos que el *ProfileName* sea, en sí mismo, un perfil genérico. No puede especificar este valor y MQAUTHOPT\_ENTITY\_SET.

y uno de los dos valores siguientes:

## **MQAUTHOPT\_ENTITY\_EXPLICIT**

Devuelve todos los perfiles cuyos campos de entidad coinciden con el *EntityName*especificado. No se devuelven perfiles para ningún grupo en el que *EntityName* sea miembro; sólo el perfil definido para el *EntityName*especificado.

## **MQAUTHOPT\_ENTITY\_SET**

Devuelve el perfil cuyo campo de entidad coincide con el *EntityName* especificado y los perfiles que pertenecen a cualquier grupo en el que *EntityName* es un miembro que contribuye a la autoridad acumulativa para la entidad especificada. No puede especificar este valor y MQAUTHOPT\_NAME\_EXPLICIT.

También puede especificar opcionalmente:

# **MQAUTHOPT\_NAME\_AS\_WILDCARD**

Interprete *ProfileName* como un filtro en el nombre de perfil de los registros de autorización. Si no especifica este atributo y *ProfileName* contiene caracteres comodín, se interpreta como un perfil genérico y sólo se devuelven los registros de autorización en los que los nombres de perfil genérico coinciden con el valor de *ProfileName* .

No puede especificar MQAUTHOPT\_NAME\_AS\_WILDCARD si también especifica MQAUTHOPT\_ENTITY\_SET.

# *ProfileName* **(MQCFST)**

Nombre de perfil (identificador de parámetro: MQCACF\_AUTH\_PROFILE\_NAME).

Este parámetro es el nombre del perfil para el que se van a recuperar autorizaciones. Los nombres de perfil genéricos están soportados. Un nombre genérico es una serie de caracteres seguida de un asterisco (\*), por ejemplo ABC\*, y selecciona todos los perfiles que tienen nombres que empiezan por la serie de caracteres seleccionada. Un asterisco por sí mismo coincide con todos los nombres posibles.

Si ha definido un perfil genérico, puede devolver información sobre él no estableciendo MQAUTHOPT\_NAME\_AS\_WILDCARD en *Options*.

Si establece *Options* en MQAUTHOPT\_NAME\_AS\_WILDCARD, el único valor válido para *ProfileName* es un único asterisco (\*). Esto significa que se devuelven todos los registros de autorización que satisfacen los valores especificados en los otros parámetros.

No especifique *ProfileName* si el valor de *ObjectType* es MQOT\_Q\_MGR.

El nombre de perfil siempre se devuelve independientemente de los atributos solicitados.

La longitud máxima de la serie es MQ\_AUTH\_PROFILE\_NAME\_LENGTH.

#### *ObjectType* **(MQCFIN)**

El tipo de objeto al que hace referencia el perfil (identificador de parámetro: MQIACF\_OBJECT\_TYPE).

El valor puede ser:

#### **MQOT\_ALL**

Todos los tipos de objeto. MQOT\_ALL es el valor predeterminado si no especifica un valor para *ObjectType*.

## **MQOT\_AUTH\_INFO**

Información de autenticación.

#### **MQOT\_CHANNEL**

Objeto de canal.

# **MQOT\_CLNTCONN\_CHANNEL**

Objeto de canal de conexión de cliente.

#### **MQOT\_COMM\_INFO**

Objeto de información de comunicación

#### **MQOT\_ESCUCHA**

Objeto de escucha.

#### **MQOT\_NAMELIST**

Lista de nombres.

**MQOT\_PROCESS** proceso.

# **MQOT\_Q**

Cola, o colas, que coinciden con el parámetro de nombre de objeto.

#### **MQOT\_Q\_MGR**

Gestor de colas.

#### **MQOT\_REMOTE\_Q\_MGR\_NAME**

Gestor de colas remoto.

#### **SERVICIO MQOT\_SERVICE**

Objeto de servicio.

#### **MQOT\_TOPIC**

Objeto de tema.

# **Parámetros opcionales**

#### *EntityName* **(MQCFST)**

Nombre de entidad (identificador de parámetro: MQCACF\_ENTITY\_NAME).

En función del valor de *EntityType*, este parámetro puede ser:

- Un nombre de principal. Este nombre es el nombre de un usuario para el que recuperar autorizaciones para el objeto especificado. En WebSphere MQ para Windows, el nombre del principal puede incluir opcionalmente un nombre de dominio, especificado en este formato: user@domain.
- Un nombre de grupo. Este nombre es el nombre del grupo de usuarios en el que realizar la consulta. Sólo puede especificar un nombre y este nombre debe ser el nombre de un grupo de usuarios existente.

Sólo para IBM WebSphere MQ para Windows , el nombre de grupo puede incluir opcionalmente un nombre de dominio, especificado en los formatos siguientes:

GroupName@domain domain\GroupName La longitud máxima de la serie es MQ\_ENTITY\_NAME\_LENGTH.

#### *EntityType* **(MQCFIN)**

Tipo de entidad (identificador de parámetro: MQIACF\_ENTITY\_TYPE).

El valor puede ser:

#### **GRUPO\_MQZAC**

El valor del parámetro *EntityName* hace referencia a un nombre de grupo.

#### **MQZAET\_PRINCIPAL**

El valor del parámetro *EntityName* hace referencia a un nombre de principal.

#### *ProfileAttrs* **(MQCFIL)**

Atributos de perfil (identificador de parámetro: MQIACF\_AUTH\_PROFILE\_ATTRS).

La lista de atributos puede especificar el siguiente valor por sí mismo: el valor predeterminado si no se especifica el parámetro:

#### **MQIACF\_ALL**

Todos los atributos.

o una combinación de lo siguiente:

# **MQCACF\_XX\_ENCODE\_CASE\_ONE nombre\_entidad**

Nombre de entidad.

## **MQIACF\_AUTORIZATION\_LIST**

Lista de autorizaciones.

#### **MQIACF\_tipo\_entidad**

Tipo de entidad.

**Nota:** Si se especifica una entidad utilizando los parámetros MQCACF\_ENTITY\_NAME y MQIACF\_ENTITY\_TYPE, todos los parámetros necesarios se deben pasar en primer lugar, en el orden siguiente:

- 1. MQIACF\_AUTO\_OPCIONES
- 2. MQIACF\_OBJECT\_TYPE
- 3. MQIACF\_tipo\_entidad
- 4. MQCACF\_XX\_ENCODE\_CASE\_ONE nombre\_entidad

#### *ServiceComponent* **(MQCFST)**

Componente de servicio (identificador de parámetro: MQCACF\_SERVICE\_COMPONENT).

Si los servicios de autorización instalables están soportados, este parámetro especifica el nombre del servicio de autorización del que se debe recuperar la autorización.

Si omite este parámetro, la consulta de autorización se realiza en el primer componente instalable para el servicio.

La longitud máxima de la serie es MQ\_SERVICE\_COMPONENT\_LENGTH.

# **Códigos de error**

Este mandato puede devolver los siguientes códigos de error en la cabecera de formato de respuesta, además de los valores que se muestran en ["Códigos de error aplicables a todos los mandatos" en la](#page-709-0) [página 710](#page-709-0).

*Reason* **(MQLONG)**

El valor puede ser:

#### **MQRC\_OBJECT\_TYPE\_ERROR**

Tipo de objeto no válido.

**MQRC\_UNKNOWN\_ENTITY**

ID de usuario no autorizado o desconocido.

## **MQRCCF\_CFST\_CONFLICTING\_PARM**

Parámetros en conflicto.

#### **MQRCCF\_PROFILE\_NAME\_ERROR** Nombre de perfil no válido.

**MQRCCF\_ENTITY\_NAME\_MISSING** Falta el nombre de entidad.

## **MQRCCF\_OBJECT\_TYPE\_MISSING** Falta el tipo de objeto.

## **MQRCCF\_PROFILE\_NAME\_MISSING**

Falta el nombre de perfil.

# **Consultar registros de autorización (respuesta)**

La respuesta al mandato Consultar registros de autorización (MQCMD\_INQUIRE\_AUTH\_RECS) consta de la cabecera de respuesta seguida de las estructuras *QMgrName*, *Options*, *ProfileName*y *ObjectType* y la combinación solicitada de estructuras de parámetros de atributo.

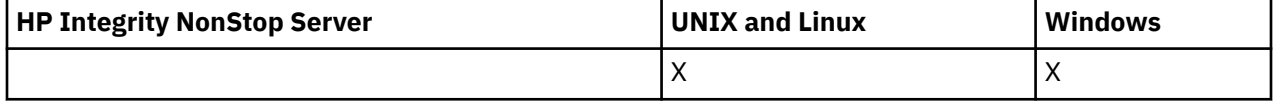

Se devuelve un mensaje PCF para cada registro de autorización que encuentra el nombre de perfil que coincide con las opciones especificadas en la solicitud Consultar registros de autorización.

# **Siempre devuelto:**

*ObjectType*, *Options*, *ProfileName*, *QMgrName*

#### **Se devuelve si se solicita:**

*AuthorizationList*, *EntityName*, *EntityType*

# **Datos de respuesta**

#### *AuthorizationList* **(MQCFIL)**

Lista de autorizaciones (identificador de parámetro: MQIACF\_AUTHORIZATION\_LIST).

Esta lista puede contener cero o más valores de autorización. Cada valor de autorización devuelto significa que cualquier ID de usuario del grupo o principal especificado tiene autorización para realizar la operación definida por ese valor. El valor puede ser:

# **MQAUTH\_NONE**

La entidad tiene la autorización establecida en 'none'.

#### **MQAUTH\_ALT\_USER\_AUTHORITY**

Especifique un ID de usuario alternativo en una llamada MQI.

#### **MQAUTH\_BROWSE**

Recuperar un mensaje de una cola emitiendo una llamada MQGET con la opción BROWSE.

#### **MQAUTH\_CHANGE**

Cambie los atributos del objeto especificado, utilizando el conjunto de mandatos adecuado.

#### **MQAUTH\_CLEAR**

Borrar una cola.

#### **MQAUTH\_CONNECT**

Conectar la aplicación con el gestor de colas especificado emitiendo una llamada MQCONN.

#### **MQAUTH\_CREAR**

Cree objetos del tipo especificado utilizando el conjunto de mandatos adecuado.

## **MQAUTH\_DELETE**

Suprima el objeto especificado utilizando el conjunto de mandatos adecuado.

#### **MQAUTH\_DISPLAY**

Visualizar los atributos del objeto especificado utilizando el conjunto de mandatos adecuado.

#### **MQAUTH\_INPUT**

Recuperar un mensaje de una cola emitiendo una llamada MQGET.

#### **MQAUTH\_INQUIRE**

Efectuar una consulta sobre una cola específica emitiendo una llamada MQINQ.

#### **MQAUTH\_OUTPUT**

Transferir un mensaje a una cola específica emitiendo una llamada MQPUT.

#### **MQAUTH\_PASS\_ALL\_CONTEXT**

Pasar todo el contexto.

#### **CONTRASEÑA\_MQAUTH\_IDENTITY\_CONTEXT**

Pase el contexto de identidad.

#### **MQAUTH\_SET**

Establecer los atributos de una cola de la MQI emitiendo una llamada MQSET.

#### **MQAUTH\_SET\_TODO\_CONTEXTO**

Establecer todo el contexto en una cola.

#### **Contexto de MQAUTH\_SET\_IDENTITY\_CONTEXT**

Establezca el contexto de identidad en una cola.

#### **CONTROL DE MQAUTOR**

Para escuchas y servicios, inicie y detenga el canal, escucha o servicio especificado.

Para canales, inicie, detenga y haga ping al canal especificado.

Para temas, defina, modifique o suprima suscripciones.

#### **MQAUTH\_CONTROL\_EXTENDED**

Restablezca o resuelva el canal especificado.

#### **MQAUTH\_PUBLISH**

Publicar en el tema especificado.

#### **MQAUTH\_SUBSCRIBE**

Suscribirse al tema especificado.

#### **MQAUTH\_RESUME**

Reanudar una suscripción al tema especificado.

#### **MQAUTH\_SISTEMA**

Utilice el gestor de colas para las operaciones internas del sistema.

#### **MQAUTO\_ALL**

Utilizar todas las operaciones aplicables al objeto.

#### **MQAUTH\_ALL\_ADMIN**

Utilizar todas las operaciones aplicables al objeto.

#### **MQAUTH\_ALL\_MQI**

Utilizar todas las llamadas MQI aplicables al objeto.

Utilice el campo *Count* en la estructura MQCFIL para determinar cuántos valores se devuelven.

#### *EntityName* **(MQCFST)**

Nombre de entidad (identificador de parámetro: MQCACF\_ENTITY\_NAME).

Este parámetro puede ser un nombre de principal o un nombre de grupo.

La longitud máxima de la serie es MQ\_ENTITY\_NAME\_LENGTH.

#### *EntityType* **(MQCFIN)**

Tipo de entidad (identificador de parámetro: MQIACF\_ENTITY\_TYPE).

El valor puede ser:

#### **GRUPO\_MQZAC**

El valor del parámetro *EntityName* hace referencia a un nombre de grupo.

#### **MQZAET\_PRINCIPAL**

El valor del parámetro *EntityName* hace referencia a un nombre de principal.

# **MQZAET\_DESCONOCIDO**

En Windows, todavía existe un registro de autorización de un gestor de colas anterior que originalmente no contenía información de tipo de entidad.

#### *ObjectType* **(MQCFIN)**

Tipo de objeto (identificador de parámetro: MQIACF\_OBJECT\_TYPE).

El valor puede ser:

#### **MQOT\_AUTH\_INFO**

Información de autenticación.

#### **MQOT\_CHANNEL**

Objeto de canal.

#### **MQOT\_CLNTCONN\_CHANNEL**

Objeto de canal de conexión de cliente.

#### **MQOT\_COMM\_INFO**

Objeto de información de comunicación

#### **MQOT\_ESCUCHA**

Objeto de escucha.

#### **MQOT\_NAMELIST**

Lista de nombres.

# **MQOT\_PROCESS**

proceso.

#### **MQOT\_Q**

Cola, o colas, que coinciden con el parámetro de nombre de objeto.

#### **MQOT\_Q\_MGR**

Gestor de colas.

## **MQOT\_REMOTE\_Q\_MGR\_NAME**

Gestor de colas remoto.

# **SERVICIO MQOT\_SERVICE**

Objeto de servicio.

## **MQOT\_TOPIC**

Objeto de tema.

#### *Options* **(MQCFIN)**

Opciones utilizadas para indicar el nivel de información que se devuelve (identificador de parámetro: MQIACF\_AUTH\_OPTIONS).

#### *ProfileName* **(MQCFST)**

Nombre de perfil (identificador de parámetro: MQCACF\_AUTH\_PROFILE\_NAME).

La longitud máxima de la serie es MQ\_AUTH\_PROFILE\_NAME\_LENGTH.

#### *QMgrName* **(MQCFST)**

Nombre del gestor de colas en el que se emite el mandato Inquire (identificador de parámetro: MQCA\_Q\_MGR\_NAME).

La longitud máxima de la serie es MQ\_Q\_MGR\_NAME\_LENGTH.

# **Consultar servicio de autorización**

El mandato Consultar servicio de autorización (MQCMD\_INQUIRE\_AUTH\_SERVICE) recupera información sobre el nivel de función soportado por los gestores de autorizaciones instalados.

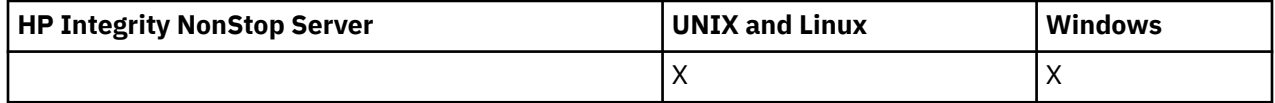

# **Parámetros necesarios**

## *AuthServiceAttrs* **(MQCFIL)**

Atributos de servicio de autorización (identificador de parámetro: MQIACF\_AUTH\_SERVICE\_ATTRS).

La lista de atributos puede especificar el valor siguiente en su propio valor predeterminado si no se especifica el parámetro:

## **MQIACF\_ALL**

Todos los atributos.

o una combinación de lo siguiente:

#### **MQIACF\_INTERFACE\_VERSION**

Versión de interfaz actual del servicio de autorización.

#### **MQIACF\_USER\_ID\_SUPPORT**

Indica si el servicio de autorización da soporte a los ID de usuario.

# **Parámetros opcionales**

## *ServiceComponent* **(MQCFST)**

Nombre del servicio de autorización (identificador de parámetro: MQCACF\_SERVICE\_COMPONENT).

El nombre del servicio de autorización que debe manejar el mandato Consultar servicio de autorización.

Si se omite este parámetro, o se especifica como una serie vacía o nula, se llama a la función inquire en cada servicio de autorización instalado en orden inverso al orden en el que se han instalado los servicios, hasta que se hayan llamado todos los servicios de autorización o hasta que uno devuelva un valor de MQZCI\_STOP en el campo Continuación.

La longitud máxima de la serie es MQ\_SERVICE\_COMPONENT\_LENGTH.

# **Códigos de error**

Este mandato puede devolver los siguientes códigos de error en la cabecera de formato de respuesta, además de los valores que se muestran en ["Códigos de error aplicables a todos los mandatos" en la](#page-709-0) [página 710](#page-709-0).

# *Reason* **(MQLONG)**

El valor puede ser:

#### **MQRC\_SELECTOR\_ERROR**

Selector de atributo no válido.

## **MQRC\_UNKNOWN\_COMPONENT\_NAME**

Nombre de componente de servicio desconocido.

# **Consultar servicio de autorización (respuesta)**

La respuesta al mandato Consultar servicio de autorización (MQCMD\_INQUIRE\_AUTH\_SERVICE) consta de la cabecera de respuesta seguida de la estructura *ServiceComponent* y la combinación solicitada de estructuras de parámetros de atributo.

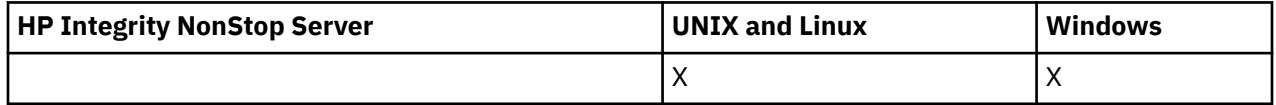

#### **Siempre devuelto:**

*ServiceComponent*

**Se devuelve si se solicita:** *InterfaceVersion*, *UserIDSupport*

# **Datos de respuesta**

# *InterfaceVersion* **(MQCFIN)**

Versión de interfaz (identificador de parámetro: MQIACF\_INTERFACE\_VERSION).

Este parámetro es la versión de interfaz actual del OAM.

## *ServiceComponent* **(MQCFSL)**

Nombre del servicio de autorización (identificador de parámetro: MQCACF\_SERVICE\_COMPONENT).

Si ha incluido un valor específico para *ServiceComponent* en el mandato Inquire Authority Service, este campo contiene el nombre del servicio de autorización que ha manejado el mandato. Si no ha incluido un valor específico para *ServiceComponent* en el mandato Inquire Authority Service, la lista contiene los nombres de todos los servicios de autorización instalados.

Si no hay ningún OAM o si el OAM solicitado en ServiceComponent no existe, este campo está en blanco.

La longitud máxima de cada elemento de la lista es MQ\_SERVICE\_COMPONENT\_LENGTH.

## *UserIDSupport* **(MQCFIN)**

Soporte de ID de usuario (identificador de parámetro: MQIACF\_USER\_ID\_SUPPORT).

El valor puede ser:

## **MQUIDSUPP\_SÍ**

El servicio de autorización da soporte a los ID de usuario.

## **MQUIDSUPP\_NO**

El servicio de autorización no da soporte a los ID de usuario.

# **Consultar canal**

El mandato Consultar canal (MQCMD\_INQUIRE\_CHANNEL) consulta los atributos de las definiciones de canal de IBM WebSphere MQ .

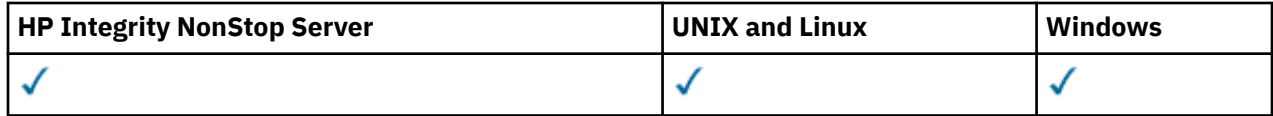

# **Parámetros necesarios**

#### *ChannelName* **(MQCFST)**

Nombre de canal (identificador de parámetro: MQCACH\_CHANNEL\_NAME).

Los nombres de canal genéricos están soportados. Un nombre genérico es una serie de caracteres seguida de un asterisco (\*), por ejemplo ABC\*, y selecciona todos los canales que tienen nombres que empiezan por la serie de caracteres seleccionada. Un asterisco por sí mismo coincide con todos los nombres posibles.

La longitud máxima de la serie es MQ\_CHANNEL\_NAME\_LENGTH.

# **Parámetros opcionales**

# *ChannelAttrs* **(MQCFIL)**

Atributos de canal (identificador de parámetro: MQIACF\_CHANNEL\_ATTRS).

La lista de atributos puede especificar el valor siguiente en su propio valor predeterminado utilizado si no se especifica el parámetro:

## **MQIACF\_ALL**

Todos los atributos.

o una combinación de los parámetros de la tabla siguiente:

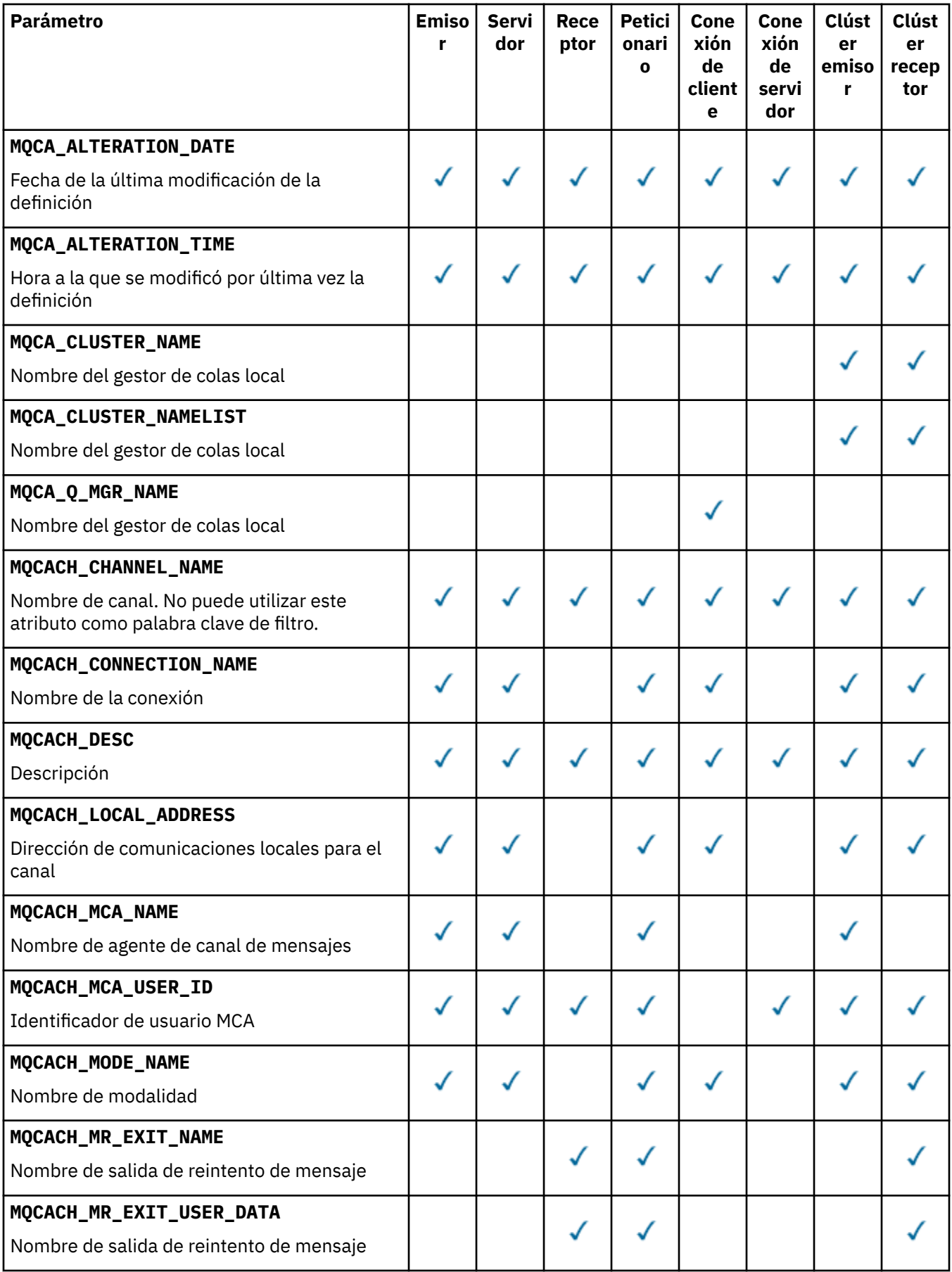
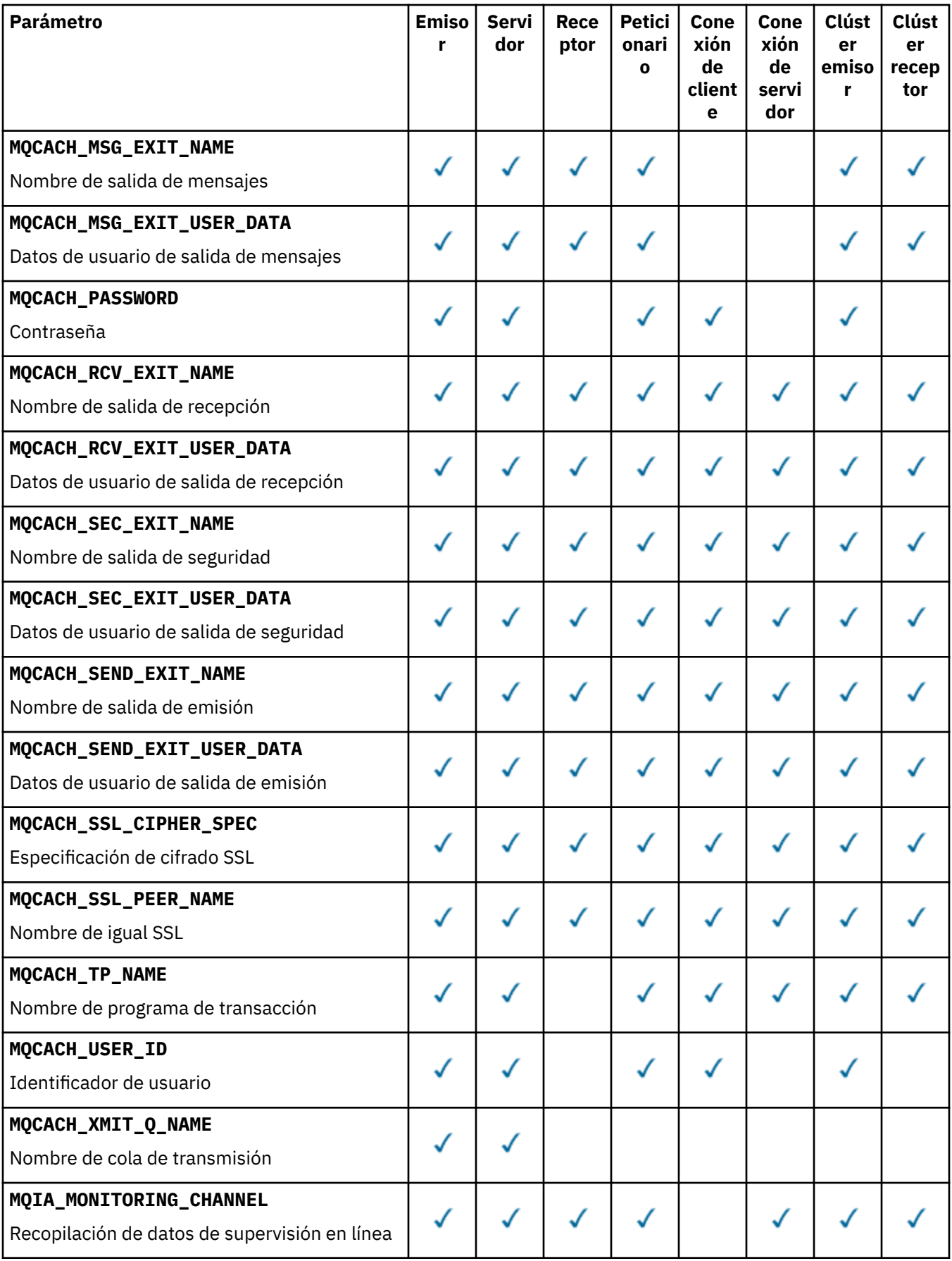

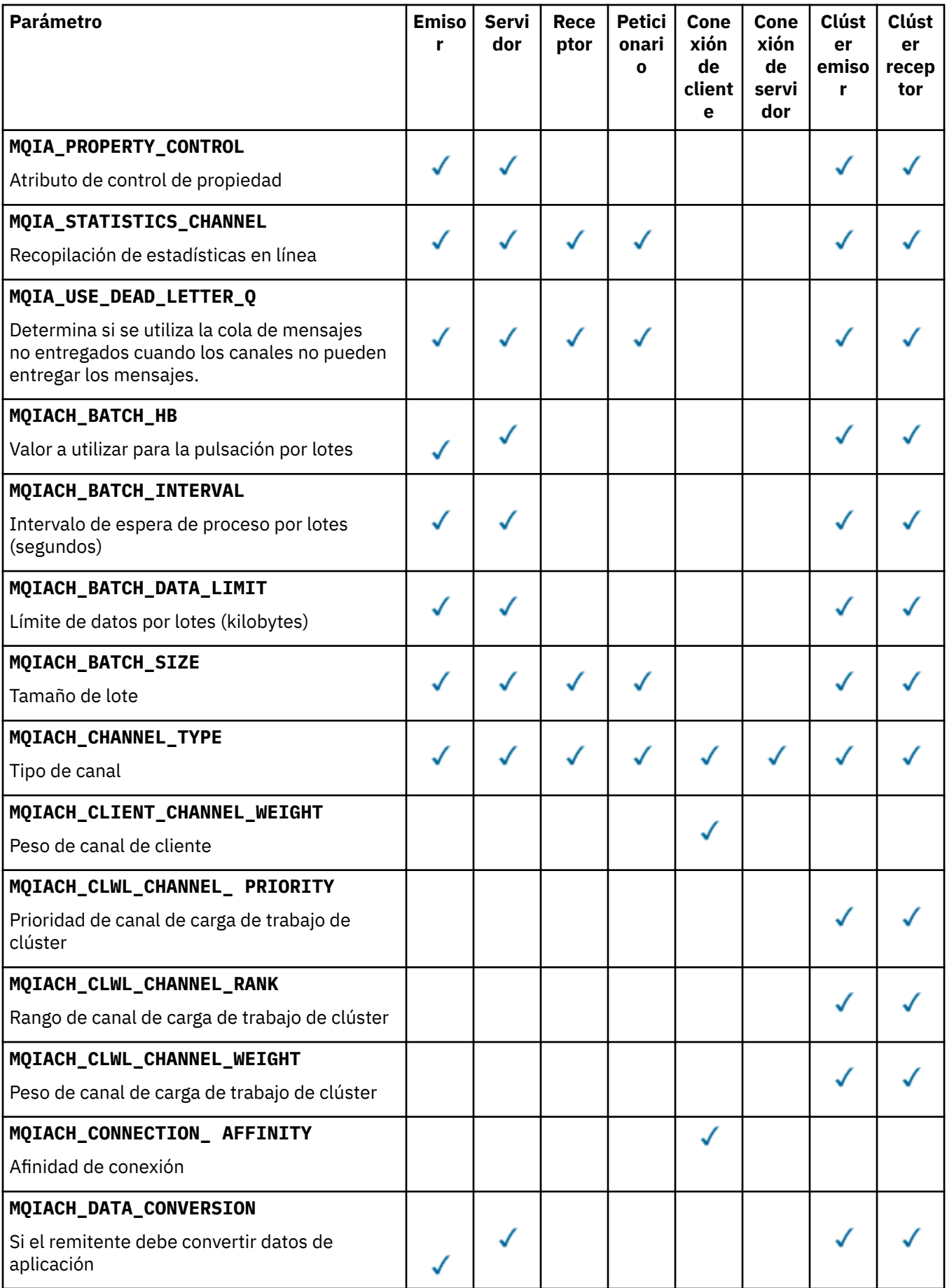

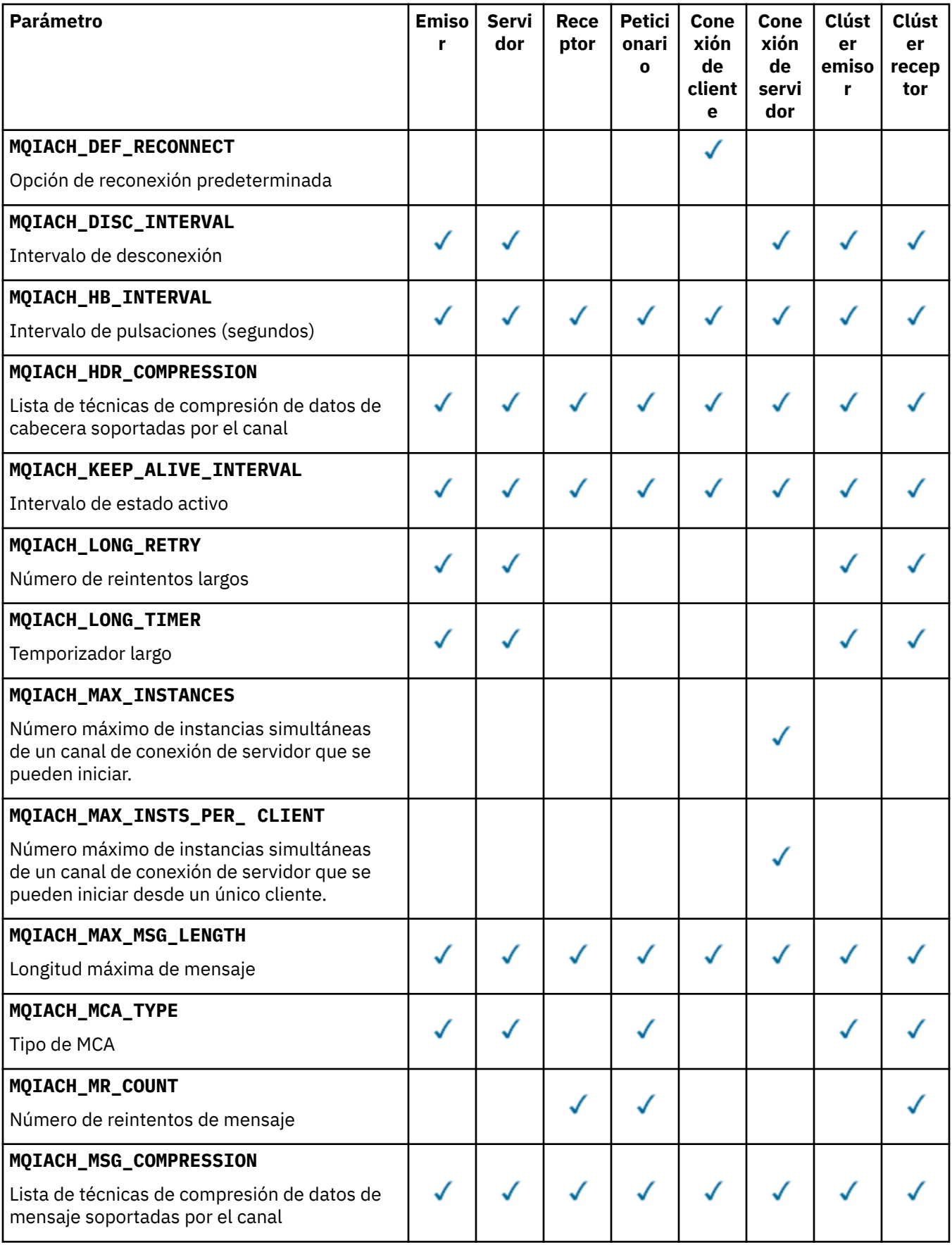

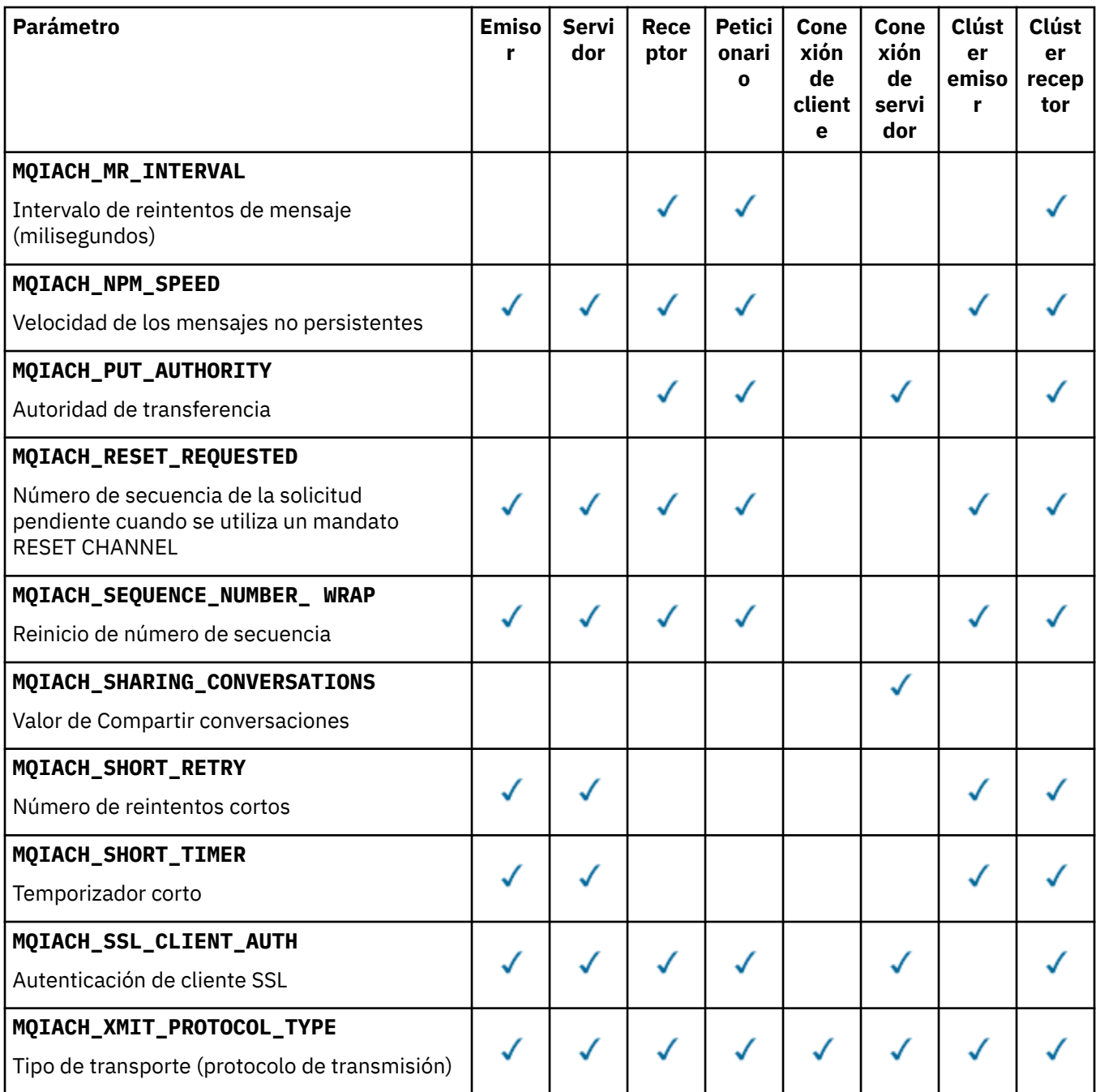

# **Nota:**

1. Sólo se puede especificar uno de los parámetros siguientes:

- MQCACH\_JAAS\_CONFIG
- MQCACH\_MCA\_USER\_ID
- MQIACH\_USE\_CLIENT\_ID

Si no se especifica ninguno de estos parámetros, no se realiza ninguna autenticación. Si se especifica MQCACH\_JAAS\_CONFIG, el cliente fluye un nombre de usuario y una contraseña, en todos los demás casos se ignora el nombre de usuario que ha fluido.

# *ChannelType* **(MQCFIN)**

Tipo de canal (identificador de parámetro: MQIACH\_CHANNEL\_TYPE).

Si este parámetro está presente, los canales elegibles están limitados al tipo especificado. Cualquier selector de atributo especificado en la lista *ChannelAttrs* que sólo sea válido para canales de un tipo o tipos diferentes se ignora; no se genera ningún error.

Si este parámetro no está presente (o si se especifica MQCHT\_ALL), los canales de todos los tipos que no sean MQCHT\_MQTT son elegibles. Cada atributo especificado debe ser un selector de atributos de canal válido (es decir, debe ser uno de la lista siguiente), pero es posible que no sea aplicable a todos (o a cualquiera) de los canales devueltos. Los selectores de atributos de canal que son válidos pero no son aplicables al canal se ignoran, no se producen mensajes de error y no se devuelve ningún atributo.

El valor puede ser:

**MQCHT\_SENDER**

Remitente.

**MQCHT\_SERVER**

Servidor.

**MQCHT\_RECEIVER**

Receptor.

**MQCHT\_REQUESTER** Solicitante.

#### **MQCHT\_SVRCONN**

Conexión de servidor (para que lo utilicen los clientes).

#### **MQCHT\_CLNTCONN**

Conexión de cliente.

**MQCHT\_CLUSRCVR**

Clúster receptor.

#### **MQCHT\_CLUSSDR**

Clúster emisor.

#### **MQCHT\_MQTT**

Canal de telemetría.

#### **MQCHT\_ALL**

Todos los tipos que no sean MQCHT\_MQTT.

El valor predeterminado si no se especifica este parámetro es MQCHT\_ALL.

**Nota:** Si este parámetro está presente, debe aparecer inmediatamente después del parámetro *ChannelName* en plataformas que no sean z/OS ; de lo contrario, se generará un mensaje de error MQRCCF\_MSG\_LENGTH\_ERROR.

#### *CommandScope* **(MQCFST)**

Ámbito de mandato (identificador de parámetro: MQCACF\_COMMAND\_SCOPE). Este parámetro sólo se aplica a z/OS .

Especifica cómo se ejecuta el mandato cuando el gestor de colas es un miembro de un grupo de compartimiento de colas. Puede especificar uno de estos valores:

- Valor en blanco (u omitir el parámetro). El mandato se ejecuta en el gestor de colas en el que se ha entrado.
- Un nombre de gestor de colas. El mandato se ejecuta en el gestor de colas especificado, siempre que esté activo dentro del grupo de compartimiento de colas. Si especifica un nombre de gestor de colas distinto del gestor de colas en el que se ha entrado, debe utilizar un entorno de grupo de compartimiento de colas y el servidor de mandatos debe estar habilitado.
- un asterisco (\*). El mandato se ejecuta en el gestor de colas local y también se pasa a cada gestor de colas activo del grupo de compartición de colas.

La longitud máxima es MQ\_QSG\_NAME\_LENGTH.

No puede utilizar *CommandScope* como parámetro para filtrar.

## *DefaultChannelDisposition* **(MQCFIN)**

Disposición de canal predeterminada (identificador de parámetro: MQIACH\_CHANNEL\_DISP).

Este parámetro no está permitido para canales de conexión de cliente (CLNTCONN).

Este parámetro sólo se aplica a z/OS .

Especifica la disposición de los canales para los que se va a devolver información. Si este parámetro no está presente (o si se especifica MQCHLD\_ALL), los canales de todas las disposiciones de canal son elegibles. El valor puede ser:

## **MQCHLD\_TODOS**

Devuelve la información solicitada para todos los canales elegibles.

#### **MQCHLD\_PRIVATE**

Devuelve la información solicitada para los canales PRIVATE.

# **MQCHLD\_COMPARTIDO**

Devuelve información solicitada para los canales con disposición de canal definida como MQCHLD\_SHARED o MQCHLD\_FIXSHARED.

## *DefReconnect* **(MQCFIN)**

(identificador de parámetro: MQIACH\_DEF\_RECONNECT).

La opción de reconexión de cliente automática predeterminada. Puede configurar un IBM WebSphere MQ MQI client para que reconecte automáticamente una aplicación cliente. El IBM WebSphere MQ MQI client intenta reconectarse a un gestor de colas después de la anomalía de una anomalía de la conexión. Intenta reconectarse sin que el cliente de la aplicación emita una llamada MQCONN o MQCONNX MQI.

#### *IntegerFilterCommand* **(MQCFIF)**

Descriptor de mandato de filtro de enteros. El identificador de parámetro debe ser cualquier parámetro de tipo entero permitido en *ChannelAttrs* excepto MQIACF\_ALL.Utilice este parámetro para restringir la salida del mandato especificando una condición de filtro. Consulte ["MQCFIF-](#page-1131-0)[Parámetro de filtro de enteros PCF" en la página 1132](#page-1131-0) para obtener información sobre cómo utilizar esta condición de filtro.

Si especifica un filtro de enteros para el tipo de canal, no puede especificar también el parámetro *ChannelType* .

Si especifica un filtro de enteros, no puede especificar también un filtro de serie utilizando el parámetro *StringFilterCommand* .

#### *QSGDisposition* **(MQCFIN)**

Disposición del objeto dentro del grupo (identificador de parámetro: MQIA\_QSG\_DISP). Este parámetro sólo se aplica a z/OS .

Especifica la disposición del objeto para el que se va a devolver información (es decir, dónde se define y cómo se comporta). El valor puede ser:

#### **MQQSGD\_LIVE**

El objeto se define como MQQSGD\_Q\_MGR o MQQSGD\_COPY. MQQSGD\_LIVE es el valor predeterminado si no se especifica el parámetro.

## **MQQSGD\_ALL**

El objeto se define como MQQSGD\_Q\_MGR o MQQSGD\_COPY.

Si hay un entorno de gestor de colas compartido y el mandato se está ejecutando en el gestor de colas donde se ha emitido, esta opción también muestra información para los objetos definidos con MQQSGD\_GROUP.

Si se especifica MQQSGD\_LIVE o se toma el valor predeterminado, o si se especifica MQQSGD\_ALL en un entorno de gestor de colas compartido, el mandato puede proporcionar nombres duplicados (con distintas disposiciones).

#### **MQQSGD\_COPY**

El objeto se define como MQQSGD\_COPY.

# **MQQSGD\_XX\_ENCODE\_CASE\_ONE grupo**

El objeto se define como MQQSGD\_GROUP. MQQSGD\_GROUP sólo está permitido en un entorno de cola compartida.

## **MQQSGD\_Q\_MGR**

El objeto se define como MQQSGD\_Q\_MGR.

#### **MQQSGD\_PRIVADO**

El objeto se define como MQQSGD\_Q\_MGR o MQQSGD\_COPY. MQQSGD\_PRIVATE devuelve la misma información que MQQSGD\_LIVE.

No puede utilizar *QSGDisposition* como parámetro para filtrar.

#### *StringFilterCommand* **(MQCFSF)**

Descriptor de mandato de filtro de serie. El identificador de parámetro debe ser cualquier parámetro de tipo de serie permitido en *ChannelAttrs* excepto MQCACH\_CHANNEL\_NAME y MQCACH\_MCA\_NAME.Utilice este parámetro para restringir la salida del mandato especificando una condición de filtro. Consulte ["MQCFSF-Parámetro de filtro de serie PCF" en la página 1139](#page-1138-0) para obtener información sobre cómo utilizar esta condición de filtro.

Si especifica un filtro de serie, no puede especificar también un filtro de enteros utilizando el parámetro *IntegerFilterCommand* .

# **Códigos de error**

Este mandato puede devolver los siguientes códigos de error en la cabecera de formato de respuesta, además de los valores que se muestran en ["Códigos de error aplicables a todos los mandatos" en la](#page-709-0) [página 710](#page-709-0).

#### *Reason* **(MQLONG)**

El valor puede ser:

**MQRCCF\_CHANNEL\_NAME\_ERROR** Error de nombre de canal.

**MQRCCF\_CHANNEL\_NOT\_FOUND** Canal no encontrado.

## **MQRCCF\_CHANNEL\_TYPE\_ERROR**

El tipo de canal no es válido.

# **Consultar canal (MQTT)**

El mandato Consultar canal (MQCMD\_INQUIRE\_CHANNEL) consulta los atributos de las definiciones de canal de IBM WebSphere MQ .

# **Parámetros necesarios**

## *ChannelName* **(MQCFST)**

Nombre de canal (identificador de parámetro: MQCACH\_CHANNEL\_NAME).

Los nombres de canal genéricos están soportados. Un nombre genérico es una serie de caracteres seguida de un asterisco (\*), por ejemplo ABC\*, y selecciona todos los canales que tienen nombres que empiezan por la serie de caracteres seleccionada. Un asterisco por sí mismo coincide con todos los nombres posibles.

La longitud máxima de la serie es MQ\_CHANNEL\_NAME\_LENGTH.

#### *ChannelType* **(MQCFIN)**

Tipo de canal (identificador de parámetro: MQIACH\_CHANNEL\_TYPE).

Si este parámetro está presente, los canales elegibles están limitados al tipo especificado. Cualquier selector de atributo especificado en la lista *ChannelAttrs* que sólo sea válido para canales de un tipo o tipos diferentes se ignora; no se genera ningún error.

Si este parámetro no está presente (o si se especifica MQCHT\_ALL), los canales de todos los tipos son elegibles. Cada atributo especificado debe ser un selector de atributos de canal válido (es decir, debe ser uno de la lista siguiente), pero es posible que no sea aplicable a todos (o a cualquiera) de los canales devueltos. Los selectores de atributos de canal que son válidos pero no son aplicables al canal se ignoran, no se producen mensajes de error y no se devuelve ningún atributo.

El valor debe ser:

## **MQCHT\_MQTT**

Canal de telemetría.

# **Parámetros opcionales**

#### *ChannelAttrs* **(MQCFIL)**

Atributos de canal (identificador de parámetro: MQIACF\_CHANNEL\_ATTRS).

La lista de atributos puede especificar el valor siguiente en su propio valor predeterminado utilizado si no se especifica el parámetro:

#### **MQIACF\_ALL**

Todos los atributos.

o una combinación de los siguientes parámetros:

#### **MQCA\_SSL\_KEY\_REPOSITORY**

Depósito de claves SSL

#### **MQCACH\_CHANNEL\_NAME**

Nombre de canal. No puede utilizar este atributo como palabra clave de filtro.

#### **MQCACH\_JAAS\_CONFIG**

Vía de acceso de la configuración de JAAS

#### **DIRECCIÓN\_LOCAL\_MQCACH\_LOCAL**

Dirección de comunicaciones locales para el canal

#### **MQCACH\_MCA\_USER\_ID**

Identificador de usuario de MCA.

## **MQCACH\_SSL\_CIPHER\_SPEC**

Especificación de cifrado SSL.

## **MQCACH\_SSL\_KEY\_PASSPHRASE**

Frase de contraseña de clave SSL.

# **MQIACH\_BACKLOG**

Número de solicitudes de conexión simultáneas a las que da soporte el canal.

#### **MQIACH\_CHANNEL\_TYPE**

Tipo de canal

#### **MQIACH\_PORT**

Número de puerto que se debe utilizar cuando *TransportType* se establece en TCP.

#### **MQIACH\_SSL\_CLIENT\_AUTH**

Autenticación de cliente SSL.

#### **MQIACH\_USE\_CLIENT\_ID**

Especifique si se debe utilizar el *clientID* de una conexión nueva como *userID* para dicha conexión

#### **MQIACH\_XMIT\_PROTOCOL\_TYPE**

Tipo de transporte (protocolo de transmisión)

#### **Nota:**

1. Sólo se puede especificar uno de los parámetros siguientes:

- MQCACH\_JAAS\_CONFIG
- MQCACH\_MCA\_USER\_ID
- MQIACH\_USE\_CLIENT\_ID

Si no se especifica ninguno de estos parámetros, no se realiza ninguna autenticación. Si se especifica MQCACH\_JAAS\_CONFIG, el cliente fluye un nombre de usuario y una contraseña, en todos los demás casos se ignora el nombre de usuario que ha fluido.

# **Códigos de error**

Este mandato puede devolver los siguientes códigos de error en la cabecera de formato de respuesta, además de los valores que se muestran en ["Códigos de error aplicables a todos los mandatos" en la](#page-709-0) [página 710](#page-709-0).

# *Reason* **(MQLONG)**

El valor puede ser:

# **MQRCCF\_CHANNEL\_NAME\_ERROR**

Error de nombre de canal.

## **MQRCCF\_CHANNEL\_NOT\_FOUND** Canal no encontrado.

# **MQRCCF\_CHANNEL\_TYPE\_ERROR**

El tipo de canal no es válido.

# **Consultar canal (respuesta)**

La respuesta al mandato Consultar canal (MQCMD\_INQUIRE\_CHANNEL) consta de la cabecera de respuesta seguida de las estructuras *ChannelName* y *ChannelType* (y sólo en z/OS , la estructura *DefaultChannelDisposition*y *QSGDisposition* ) y la combinación solicitada de estructuras de parámetros de atributo (donde sea aplicable).

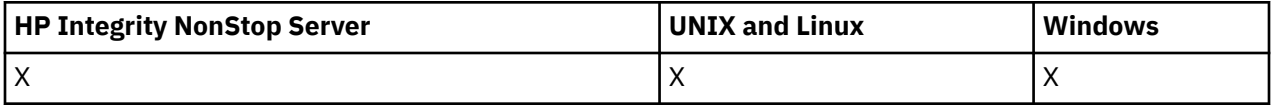

Si se ha especificado un nombre de canal genérico, se genera un mensaje de este tipo para cada canal encontrado.

# **Siempre devuelto:**

*ChannelName*, *ChannelType*, *DefaultChannelDisposition*, *QSGDisposition*

# **Se devuelve si se solicita:**

*AlterationDate*, *AlterationTime*, *BatchHeartbeat*, *BatchInterval* , *BatchSize* , *ChannelDesc*, *ChannelMonitoring*, *ChannelStartTime*, *ChannelStartDate*, *ChannelStatistics* , *ClientChannelWeight* , *ClientIdentifier* , *ClusterName*, *ClusterNamelist*, *CLWLChannelPriority*, *CLWLChannelRank*, *CLWLChannelWeight* , *ConnectionAffinity* , *ConnectionName* , *DataConversion*, *DefReconnect*, *DiscInterval*, *HeaderCompression* , *HeartbeatInterval* , *InDoubtInbound* , *InDoubtOutbound*, *KeepAliveInterval*, *LastMsgTime*, *LocalAddress* , *LongRetryCount* , *LongRetryInterval* , *MaxMsgLength*, *MCAName*, *MCAType* , *MCAUserIdentifier* , *MessageCompression* , *ModeName*, *MsgExit*, *MsgRetryCount* , *MsgRetryExit* , *MsgRetryInterval* , *MsgRetryUserData*, *MsgsReceived*, *MsgsSent*, *MsgUserData* , *NetworkPriority* , *NonPersistentMsgSpeed* , *Password*, *PendingOutbound*, *PropertyControl*, *PutAuthority*, *QMgrName* , *ReceiveExit* , *ReceiveUserData*, *ResetSeq*, *SecurityExit*, *SecurityUserData* , *SendExit* , *SendUserData*, *SeqNumberWrap*, *SharingConversations*, *ShortRetryCount*, *ShortRetryInterval*, *SSLCipherSpec* , *SSLCipherSuite* , *SSLClientAuth* , *SSLPeerName*, *TpName*, *TransportType* , *UseDLQ* , *UserIdentifier*, *XmitQName*

# **Datos de respuesta**

#### *AlterationDate* **(MQCFST)**

Fecha de modificación, con el formato yyyy-mm-dd (identificador de parámetro: MQCA\_ALTERATION\_DATE).

La fecha en la que se modificó la información por última vez.

#### *AlterationTime* **(MQCFST)**

Hora de modificación, con el formato hh.mm.ss (identificador de parámetro: MQCA\_ALTERATION\_TIME).

La hora a la que se modificó por última vez la información.

#### *BatchHeartbeat* **(MQCFIN)**

El valor que se utiliza para la pulsación por lotes (identificador de parámetro: MQIACH\_BATCH\_HB).

El valor puede ser de 0 a 999999. Un valor de 0 indica que la pulsación no está en uso.

#### *BatchInterval* **(MQCFIN)**

Intervalo de proceso por lotes (identificador de parámetro: MQIACH\_BATCH\_INTERVAL).

#### *BatchSize* **(MQCFIN)**

Tamaño de lote (identificador de parámetro: MQIACH\_BATCH\_SIZE).

#### *ChannelDesc* **(MQCFST)**

Descripción de canal (identificador de parámetro: MQCACH\_DESC).

La longitud máxima de la serie es MQ\_CHANNEL\_DESC\_LENGTH.

#### *ChannelMonitoring* **(MQCFIN)**

Recopilación de datos de supervisión en línea (identificador de parámetro: MQIA\_MONITORING\_CHANNEL).

El valor puede ser:

## **MQMON\_OFF**

La recopilación de datos de supervisión en línea está desactivada para este canal.

#### **MQMON\_Q\_MGR**

El valor del parámetro *ChannelMonitoring* del gestor de colas lo hereda el canal.

#### **MQMON\_LOW**

La recopilación de datos de supervisión en línea está activada, con una tasa baja de recopilación de datos, para este canal a menos que el parámetro *ChannelMonitoring* del gestor de colas sea MQMON\_NONE.

#### **MQMON\_MEDIO**

La recopilación de datos de supervisión en línea está activada, con una tasa moderada de recopilación de datos, para este canal a menos que el parámetro *ChannelMonitoring* del gestor de colas sea MQMON\_NONE.

#### **MQMON\_HIGH**

La recopilación de datos de supervisión en línea está activada, con una alta tasa de recopilación de datos, para este canal a menos que el parámetro *ChannelMonitoring* del gestor de colas sea MQMON\_NONE.

#### *ChannelName* **(MQCFST)**

Nombre de canal (identificador de parámetro: MQCACH\_CHANNEL\_NAME).

La longitud máxima de la serie es MQ\_CHANNEL\_NAME\_LENGTH.

## *ChannelStartDate* **(MQCFST)**

Fecha de inicio del canal (identificador de parámetro: MQCACH\_CHANNEL\_START\_DATE). La longitud se especifica mediante el valor MQ\_DATE\_LENGTH.

## *ChannelStartTime* **(MQCFST)**

La hora en que se inició el canal (identificador de parámetro: MQCACH\_CHANNEL\_START\_TIME). La longitud se especifica mediante el valor MQ\_TIME\_LENGTH.

## *ChannelStatistics* **(MQCFIN)**

Recopilación de datos de estadísticas (identificador de parámetro: MQIA\_STATISTICS\_CHANNEL).

El valor puede ser:

#### **MQMON\_OFF**

La recopilación de datos de estadísticas está desactivada para este canal.

#### **MQMON\_Q\_MGR**

El valor del parámetro *ChannelStatistics* del gestor de colas lo hereda el canal.

#### **MQMON\_LOW**

La recopilación de datos de estadísticas está activada, con una tasa baja de recopilación de datos, para este canal a menos que el parámetro *ChannelStatistics* del gestor de colas sea MQMON\_NONE.

#### **MQMON\_MEDIO**

La recopilación de datos de estadísticas está activada, con una tasa moderada de recopilación de datos, para este canal a menos que el parámetro *ChannelStatistics* del gestor de colas sea MOMON\_NONE.

#### **MQMON\_HIGH**

La recopilación de datos de estadísticas está activada, con una alta tasa de recopilación de datos, para este canal a menos que el parámetro *ChannelStatistics* del gestor de colas sea MQMON\_NONE.

Este parámetro sólo es válido en sistemas Windows, UNIX and Linux .

#### *ChannelType* **(MQCFIN)**

Tipo de canal (identificador de parámetro: MQIACH\_CHANNEL\_TYPE).

El valor puede ser:

**MQCHT\_SENDER**

Remitente.

**MQCHT\_SERVER** Servidor.

**MQCHT\_RECEIVER**

Receptor.

# **MQCHT\_REQUESTER**

Solicitante.

# **MQCHT\_SVRCONN**

Conexión de servidor (para que lo utilicen los clientes).

## **MQCHT\_CLNTCONN**

Conexión de cliente.

## **MQCHT\_CLUSRCVR**

Clúster receptor.

## **MQCHT\_CLUSSDR**

Clúster emisor.

## **MQCHT\_MQTT**

Canal de telemetría.

## *ClientChannelWeight* **(MQCFIN)**

Peso de canal de cliente (identificador de parámetro: MQIACH\_CLIENT\_CHANNEL\_WEIGHT).

El atributo de ponderación de canal de cliente se utiliza para que las definiciones de canal de cliente se puedan seleccionar de forma aleatoria, con las ponderaciones más grandes que tienen una mayor probabilidad de selección, cuando hay más de una definición adecuada disponible.

El valor puede ser de 0 a 99. El valor predeterminado es 0.

Este parámetro sólo es válido para canales con un ChannelType de MQCHT\_CLNTCONN

# *ClientIdentifier* **(MQCFST)**

el clientId del cliente (identificador de parámetro: MQCACH\_CLIENT\_ID).

#### *ClusterName* **(MQCFST)**

Nombre de clúster (identificador de parámetro: MQCA\_CLUSTER\_NAME).

#### *ClusterNamelist* **(MQCFST)**

Lista de nombres de clúster (identificador de parámetro: MQCA\_CLUSTER\_NAMELIST).

## *CLWLChannelPriority* **(MQCFIN)**

Prioridad de canal (identificador de parámetro: MQIACH\_CLWL\_CHANNEL\_PRIORITY).

#### *CLWLChannelRank* **(MQCFIN)**

Rango de canal (identificador de parámetro: MQIACH\_CLWL\_CHANNEL\_RANK).

## *CLWLChannelWeight* **(MQCFIN)**

Ponderación de canal (identificador de parámetro: MQIACH\_CLWL\_CHANNEL\_WEIGHT).

## *ConnectionAffinity* **(MQCFIN)**

Afinidad de canal (identificador de parámetro: MQIACH\_CONNECTION\_AFFINITY)

El atributo de afinidad de canal especifica si las aplicaciones cliente que se conectan varias veces utilizando el mismo nombre de gestor de colas, utilizan el mismo canal de cliente. El valor puede ser:

#### **MQCAFTY\_PREFERIDO**

La primera conexión de un proceso que lee una tabla de definiciones de canal de cliente (CCDT) crea una lista de definiciones aplicables basándose en la ponderación con cualquier definición de ponderación de ClientChannelcero en primer lugar en orden alfabético. Cada conexión del proceso intenta conectar utilizando la primera definición de la lista. Si una conexión no es satisfactoria, se utiliza la siguiente definición. Las definiciones de peso de ClientChannelno satisfactorias se mueven al final de la lista. Las definiciones de peso de ClientChannelcero permanecen al principio de la lista y se seleccionan en primer lugar para cada conexión. Para los clientes C, C++ y .NET (incluido .NET totalmente gestionado), la lista se actualiza si la CCDT se ha modificado desde que se creó la lista. Cada proceso de cliente con el mismo nombre de host crea la misma lista.

MQCAFTY\_PREFERRED es el valor predeterminado.

## **MQCAFTY\_NONE**

La primera conexión de un proceso que lee una CCDT crea una lista de definiciones aplicables. Todas las conexiones de un proceso seleccionan de forma independiente una definición aplicable basada en la ponderación con cualquier definición de peso de ClientChannelaplicable seleccionada en primer lugar en orden alfabético. Para los clientes C, C++ y .NET (incluido .NET totalmente gestionado), la lista se actualiza si la CCDT se ha modificado desde que se creó la lista.

Este parámetro sólo es válido para canales con un ChannelType de MQCHT\_CLNTCONN.

#### *ConnectionName* **(MQCFST)**

Nombre de conexión (identificador de parámetro: MQCACH\_CONNECTION\_NAME).

La longitud máxima de la serie es MQ\_CONN\_NAME\_LENGTH. En z/OS, es MQ\_LOCAL\_ADDRESS\_LENGTH.

*ConnectionName* es una lista separada por comas.

#### *DataConversion* **(MQCFIN)**

Si el remitente debe convertir datos de aplicación (identificador de parámetro: MQIACH\_DATA\_CONVERSION).

El valor puede ser:

## **MQCDC\_NO\_SENDER\_CONVERSION**

Sin conversión por remitente.

# **MQCDC\_SENDER\_CONVERSION**

Conversión por remitente.

## *DefaultChannelDisposition* **(MQCFIN)**

Disposición de canal predeterminada (identificador de parámetro: MOIACH\_DEF\_CHANNEL\_DISP).

Este parámetro sólo se aplica a z/OS .

Especifica la disposición prevista del canal cuando está activo. El valor puede ser:

#### **MQCHLD\_PRIVATE**

El uso previsto del objeto es como un canal privado.

#### **MQCHLD\_FIXSHARED**

El uso previsto del objeto es como un canal compartido enlazado a un gestor de colas específico.

#### **MQCHLD\_COMPARTIDO**

El uso previsto del objeto es como un canal compartido.

#### *DiscInterval* **(MQCFIN)**

Intervalo de desconexión (identificador de parámetro: MQIACH\_DISC\_INTERVAL).

## *DefReconnect* **(MQCFIN)**

(identificador de parámetro: MQIACH\_DEF\_RECONNECT).

Los valores devueltos pueden ser:

#### **MQRCN\_NO**

MQRCN\_NO es el valor predeterminado.

A menos que MQCONNXlo altere temporalmente, el cliente no se vuelve a conectar automáticamente.

## **MQRCN\_YES**

A menos que MQCONNXlo altere temporalmente, el cliente se vuelve a conectar automáticamente.

#### **MQRCN\_Q\_MGR**

A menos que lo altere temporalmente MQCONNX, el cliente se vuelve a conectar automáticamente, pero sólo al mismo gestor de colas. La opción QMGR tiene el mismo efecto que MQCNO\_RECONNECT\_Q\_MGR.

#### **MQRCN\_DISABLED**

La reconexión está inhabilitada, aunque lo solicite el programa cliente utilizando la llamada MQI de MQCONNX .

#### *HeaderCompression* **(MQCFIL)**

Técnicas de compresión de datos de cabecera soportadas por el canal (identificador de parámetro: MQIACH\_HDR\_COMPRESSION).Para los canales emisor, servidor, clúster emisor, clúster receptor y conexión de cliente, los valores especificados están en orden de preferencia.

El valor puede ser uno, o más, de

## **MQCOMPRESS\_NONE**

No se lleva a cabo ninguna compresión de datos de cabecera.

## **MQCOMPRESS\_SYSTEM**

Se lleva a cabo la compresión de datos de cabecera.

## *HeartbeatInterval* **(MQCFIN)**

Intervalo de pulsaciones (identificador de parámetro: MQIACH\_HB\_INTERVAL).

#### *InDoubtInbound* **(MQCFIN)**

Número de mensajes de entrada al cliente que están pendientes (Identificador de parámetro: MOIACH\_IN\_DOUBT\_IN).

#### *InDoubtOutbound* **(MQCFIN)**

Número de mensajes de salida del cliente que están pendientes (Identificador de parámetro: MQIACH\_IN\_DOUBT\_OUT).

#### *KeepAliveInterval* **(MQCFIN)**

Intervalo KeepAlive (identificador de parámetro: MQIACH\_KEEP\_ALIVE\_INTERVAL).

#### *LastMsgTime* **(MQCFST)**

La hora a la que se envió o recibió el último mensaje (identificador de parámetro: MQCACH\_LAST\_MSG\_TIME).

La longitud máxima de la serie es MQ\_TIME\_LENGTH.

## *LocalAddress* **(MQCFST)**

Dirección de comunicaciones local para el canal (identificador de parámetro: MQCACH\_LOCAL\_ADDRESS).

La longitud máxima de la serie es MQ\_LOCAL\_ADDRESS\_LENGTH.

#### *LongRetryCount* **(MQCFIN)**

Recuento de reintentos largos (identificador de parámetro: MQIACH\_LONG\_RETRY).

## *LongRetryInterval* **(MQCFIN)**

Temporizador largo (identificador de parámetro: MQIACH\_LONG\_TIMER).

## *MaxInstances* **(MQCFIN)**

Número máximo de instancias simultáneas de un canal de conexión de servidor (identificador de parámetro: MQIACH\_MAX\_INSTANCES).

Este parámetro sólo se devuelve para los canales de conexión de servidor en respuesta a una llamada Inquire Channel con ChannelAttrs incluyendo MQIACF\_ALL o MQIACH\_MAX\_INSTANCES.

#### *MaxInstancesPerClient* **(MQCFIN)**

Número máximo de instancias simultáneas de un canal de conexión de servidor que se pueden iniciar desde un único cliente (identificador de parámetro: MQIACH\_MAX\_INSTS\_PER\_CLIENT).

Este parámetro sólo se devuelve para los canales de conexión de servidor en respuesta a una llamada de canal de consulta con ChannelAttrs que incluye MQIACF\_ALL o MQIACH\_MAX\_INSTS\_PER\_CLIENT.

#### *MaxMsgLength* **(MQCFIN)**

Longitud máxima del mensaje (identificador de parámetro: MQIACH\_MAX\_MSG\_LENGTH).

#### *MCAName* **(MQCFST)**

Nombre de agente de canal de mensajes (identificador de parámetro: MQCACH\_MCA\_NAME).

La longitud máxima de la serie es MQ\_MCA\_NAME\_LENGTH.

#### *MCAType* **(MQCFIN)**

Tipo de agente de canal de mensajes (identificador de parámetro: MQIACH\_MCA\_TYPE).

El valor puede ser:

#### **MQMCAT\_PROCESO**

proceso.

#### **HEBRA MQMCAT\_THREAD**

Hebra (sóloWindows ).

#### *MCAUserIdentifier* **(MQCFST)**

Identificador de usuario del agente de canal de mensajes (identificador de parámetro: MQCACH\_MCA\_USER\_ID).

**Nota:** Una forma alternativa de proporcionar un ID de usuario para que se ejecute un canal es utilizar registros de autenticación de canal. Con los registros de autenticación de canal, distintas conexiones pueden utilizar el mismo canal mientras se utilizan distintas credenciales. Si MCAUSER en el canal está definido y los registros de autenticación de canal se utilizan para aplicar el mismo canal, los registros de autenticación de canal tienen prioridad. El MCAUSER en la definición de canal sólo se utiliza si el registro de autenticación de canal utiliza USERSRC(CHANNEL). Para obtener más detalles, consulte Registros de autenticación de canal

La longitud máxima del identificador de usuario de MCA depende del entorno en el que se ejecuta el MCA. MQ\_MCA\_USER\_ID\_LENGTH proporciona la longitud máxima para el entorno para el que se está ejecutando la aplicación. MQ\_MAX\_MCA\_USER\_ID\_LENGTH da el máximo para todos los entornos soportados.

En Windows, el identificador de usuario puede estar calificado con el nombre de dominio en el formato siguiente:

user@domain

#### *MessageCompression* **(MQCFIL)**

Técnicas de compresión de datos de mensaje soportadas por el canal (identificador de parámetro: MQIACH\_MSG\_COMPRESSION).Para los canales emisor, servidor, clúster emisor, clúster receptor y conexión de cliente, los valores especificados están en orden de preferencia.

El valor puede ser uno o varios de los siguientes:

## **MQCOMPRESS\_NONE**

No se lleva a cabo ninguna compresión de datos de mensaje.

## **MQCOMPRESS\_RLE**

Se lleva a cabo la compresión de datos de mensaje utilizando la codificación de longitud de ejecución.

## **MQCOMPRESS\_ZLIBFAST**

La compresión de datos de mensaje se realiza utilizando la codificación ZLIB con la velocidad priorizada.

#### **MQCOMPRESS\_ZLIBHIGH**

La compresión de datos de mensaje se realiza utilizando la codificación ZLIB con la compresión priorizada.

## **MQCOMPRESS\_ANY**

Puede utilizarse cualquier método de compresión que el gestor de colas admita. MQCOMPRESS\_ANY sólo es válido para los canales receptor, peticionario y de conexión con el servidor.

#### *ModeName* **(MQCFST)**

Nombre de modalidad (identificador de parámetro: MQCACH\_MODE\_NAME).

La longitud máxima de la serie es MQ\_MODE\_NAME\_LENGTH.

## *MsgExit* **(MQCFST)**

Nombre de salida de mensaje (identificador de parámetro: MQCACH\_MSG\_EXIT\_NAME).

La longitud máxima del nombre de salida depende del entorno en el que se ejecuta la salida. MQ\_EXIT\_NAME\_LENGTH proporciona la longitud máxima para el entorno en el que se ejecuta la aplicación. MQ\_MAX\_EXIT\_NAME\_LENGTH da el máximo para todos los entornos soportados.

En los entornos siguientes, si se ha definido más de una salida de mensajes para el canal, la lista de nombres se devuelve en una estructura MQCFSL en lugar de una estructura MQCFST: IBM i, Windows, UNIX and Linux. Una estructura MQCFSL siempre se utiliza en z/OS.

## *MsgsReceived* **(MQCFIN64)**

Número de mensajes recibidos por el cliente desde su última conexión (identificador de parámetro: MQIACH\_MSGS\_RECEIVED/MQIACH\_MSGS\_RCVD).

## *MsgRetryCount* **(MQCFIN)**

Recuento de reintentos de mensajes (identificador de parámetro: MQIACH\_MR\_COUNT).

## *MsgRetryExit* **(MQCFST)**

Nombre de salida de reintento de mensaje (identificador de parámetro: MQCACH\_MR\_EXIT\_NAME).

La longitud máxima del nombre de salida depende del entorno en el que se ejecuta la salida. MQ\_EXIT\_NAME\_LENGTH proporciona la longitud máxima para el entorno en el que se ejecuta la aplicación. MQ\_MAX\_EXIT\_NAME\_LENGTH da el máximo para todos los entornos soportados.

## *MsgRetryInterval* **(MQCFIN)**

Intervalo de reintento de mensaje (identificador de parámetro: MQIACH\_MR\_INTERVAL).

## *MsgRetryUserData* **(MQCFST)**

Datos de usuario de salida de reintento de mensaje (identificador de parámetro: MQCACH\_MR\_EXIT\_USER\_DATA).

La longitud máxima de la serie es MQ\_EXIT\_DATA\_LENGTH.

# *MsgsSent* **(MQCFIN64)**

Número de mensajes enviados por el cliente desde su última conexión (identificador de parámetro: MQIACH\_MSGS\_SENT).

## *MsgUserData* **(MQCFST)**

Datos de usuario de salida de mensaje (identificador de parámetro: MQCACH\_MSG\_EXIT\_USER\_DATA).

La longitud máxima de la serie es MQ\_EXIT\_DATA\_LENGTH.

En los entornos siguientes, si se ha definido más de una serie de datos de usuario de salida de mensajes para el canal, la lista de series se devuelve en una estructura MQCFSL en lugar de en una estructura MQCFST: IBM i, Windows, UNIX and Linux. Una estructura MQCFSL siempre se utiliza en z/OS.

# *NetworkPriority* **(MQCFIN)**

Prioridad de red (identificador de parámetro: MQIACH\_NETWORK\_PRIORITY).

# *NonPersistentMsgSpeed* **(MQCFIN)**

Velocidad a la que se van a enviar los mensajes no persistentes (identificador de parámetro: MQIACH\_NPM\_SPEED).

El valor puede ser:

## **MQNPMS\_NORMAL**

Velocidad normal.

## **MQNPMS\_FAST**

Velocidad rápida.

## *Password* **(MQCFST)**

Contraseña (identificador de parámetro: MQCACH\_PASSWORD).

Si se define una contraseña que no está en blanco, se devuelve como asteriscos. De lo contrario, se devuelve como espacios en blanco.

La longitud máxima de la serie es MQ\_PASSWORD\_LENGTH. Sin embargo, sólo se utilizan los primeros 10 caracteres.

## *PropertyControl* **(MQCFIN)**

Atributo de control de propiedad (identificador de parámetro MQIA\_PROPERTY\_CONTROL).

Indica qué sucede con las propiedades de los mensajes cuando el mensaje se va a enviar a un gestor de colas V6 o anterior (un gestor de colas que no entiende el concepto de un descriptor de propiedades). El valor puede ser:

## **COMPATIBILIDAD de MQPROP\_COMPATIBILITY**

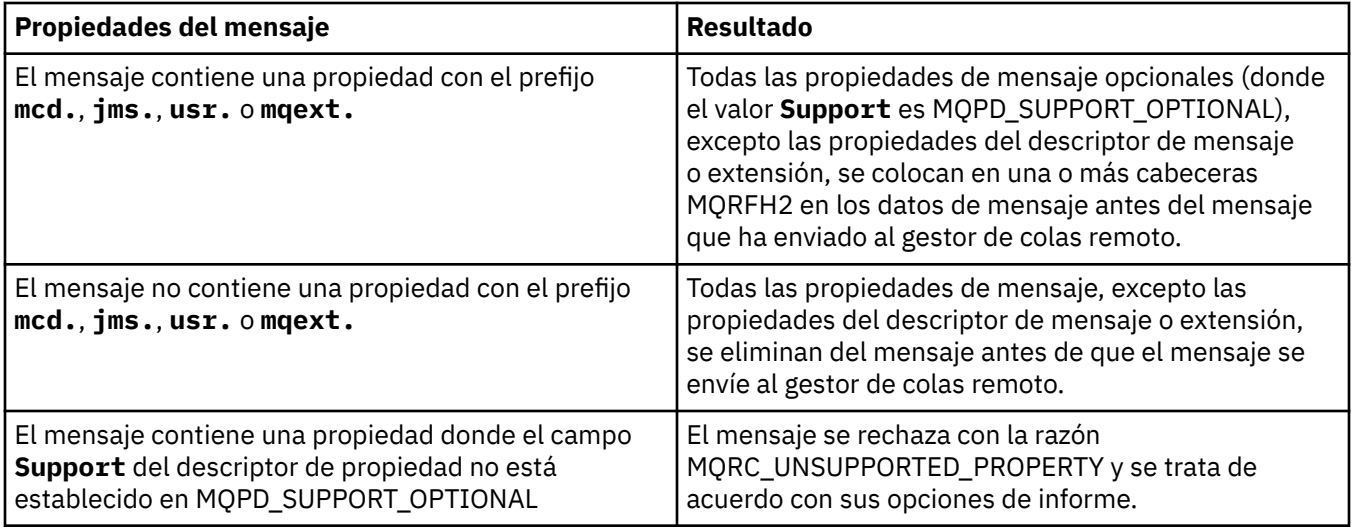

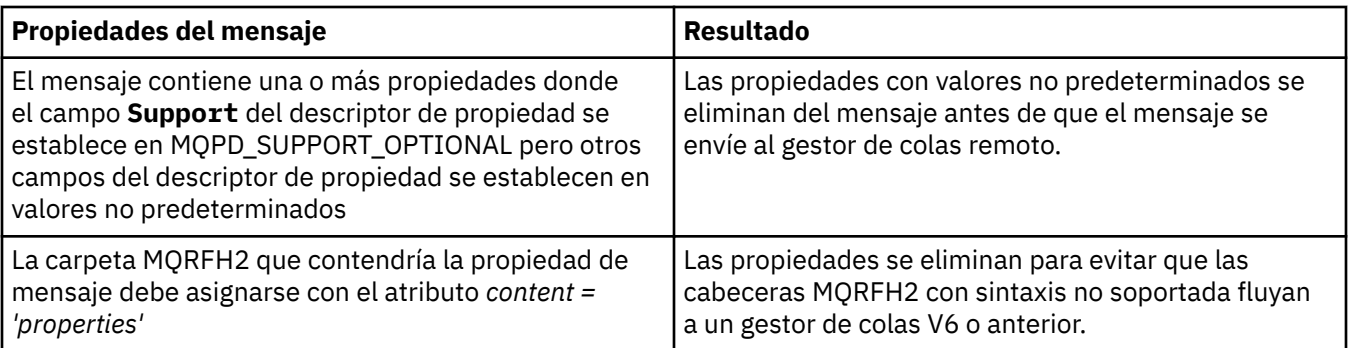

# **MQPROP\_NONE**

Todas las propiedades del mensaje, excepto las propiedades del descriptor de mensaje o extensión, se eliminan del mensaje antes de que el mensaje se envíe al gestor de colas remoto.

Si el mensaje contiene una propiedad en la que el campo **Support** del descriptor de propiedad no está establecido en MQPD\_SUPPORT\_OPTIONAL, el mensaje se rechaza con la razón MQRC\_UNSUPPORTED\_PROPERTY y se trata de acuerdo con sus opciones de informe.

# **MQPROP\_ALL**

Todas las propiedades del mensaje se incluyen con el mensaje cuando se envía al gestor de colas remoto. Las propiedades, excepto aquellas que se encuentran en el descriptor de mensaje (o extensión), se colocan en una o más cabeceras MQRFH2 en los datos del mensaje.

Este atributo es aplicable a los canales Remitente, Servidor, Remitente de clúster y Receptor de clúster.

## *PutAuthority* **(MQCFIN)**

Autorización de colocación (identificador de parámetro: MQIACH\_PUT\_AUTHORITY).

El valor puede ser:

## **MQPA\_PREDETERMINADO**

Se utiliza el identificador de usuario predeterminado.

## **CONTEXTO\_MQPA**

Se utiliza el identificador de usuario de contexto.

## *QMgrName* **(MQCFST)**

Nombre del gestor de colas (identificador de parámetro: MQCA\_Q\_MGR\_NAME).

La longitud máxima de la serie es MQ\_Q\_MGR\_NAME\_LENGTH.

## *QSGDisposition* **(MQCFIN)**

Disposición de QSG (identificador de parámetro: MQIA\_QSG\_DISP).

Especifica la disposición del objeto (es decir, dónde se define y cómo se comporta). Este parámetro sólo es válido en z/OS. El valor puede ser:

## **MQQSGD\_COPY**

El objeto se define como MQQSGD\_COPY.

#### **MQQSGD\_XX\_ENCODE\_CASE\_ONE grupo**

El objeto se define como MQQSGD\_GROUP.

## **MQQSGD\_Q\_MGR**

El objeto se define como MQQSGD\_Q\_MGR.

# *ReceiveExit* **(MQCFST)**

Nombre de salida de recepción (identificador de parámetro: MQCACH\_RCV\_EXIT\_NAME).

La longitud máxima del nombre de salida depende del entorno en el que se ejecuta la salida. MQ\_EXIT\_NAME\_LENGTH proporciona la longitud máxima para el entorno en el que se ejecuta la aplicación. MQ\_MAX\_EXIT\_NAME\_LENGTH da el máximo para todos los entornos soportados.

En los entornos siguientes, si se ha definido más de una salida de recepción para el canal, la lista de nombres se devuelve en una estructura MQCFSL en lugar de en una estructura MQCFST: IBM i, Windows, UNIX and Linux. Una estructura MQCFSL siempre se utiliza en z/OS.

## *ReceiveUserData* **(MQCFST)**

Datos de usuario de salida de recepción (identificador de parámetro: MQCACH\_RCV\_EXIT\_USER\_DATA).

La longitud máxima de la serie es MQ\_EXIT\_DATA\_LENGTH.

En los entornos siguientes, si se ha definido más de una serie de datos de usuario de salida de recepción para el canal, la lista de series se devuelve en una estructura MQCFSL en lugar de en una estructura MQCFST: IBM i, Windows, UNIX and Linux. Una estructura MQCFSL siempre se utiliza en z/OS.

#### *ResetSeq* **(MQCFIN)**

Número de secuencia de restablecimiento pendiente.

Es el número de secuencia de una solicitud pendiente e indica que una solicitud de mandato RESET CHANNEL de usuario está pendiente.

Un valor de cero indica que no hay ningún RESET CHANNEL pendiente. El valor puede estar en el rango 1 - 999999999.

Los valores de retorno posibles son MQCHRR\_RESET\_NOT\_REQUESTED.

Este parámetro no es aplicable en z/OS.

#### *SecurityExit* **(MQCFST)**

Nombre de salida de seguridad (identificador de parámetro: MQCACH\_SEC\_EXIT\_NAME).

La longitud máxima del nombre de salida depende del entorno en el que se ejecuta la salida. MQ\_EXIT\_NAME\_LENGTH proporciona la longitud máxima para el entorno en el que se ejecuta la aplicación. MQ\_MAX\_EXIT\_NAME\_LENGTH da el máximo para todos los entornos soportados.

#### *SecurityUserData* **(MQCFST)**

Datos de usuario de salida de seguridad (identificador de parámetro: MQCACH\_SEC\_EXIT\_USER\_DATA).

La longitud máxima de la serie es MQ\_EXIT\_DATA\_LENGTH.

#### *SendExit* **(MQCFST)**

Nombre de salida de envío (identificador de parámetro: MQCACH\_SEND\_EXIT\_NAME).

La longitud máxima del nombre de salida depende del entorno en el que se ejecuta la salida. MQ\_EXIT\_NAME\_LENGTH proporciona la longitud máxima para el entorno en el que se ejecuta la aplicación. MQ\_MAX\_EXIT\_NAME\_LENGTH da el máximo para todos los entornos soportados.

En los entornos siguientes, si se ha definido más de una salida de envío para el canal, la lista de nombres se devuelve en una estructura MQCFSL en lugar de en una estructura MQCFST: IBM i, Windows, UNIX and Linux. Una estructura MQCFSL siempre se utiliza en z/OS.

#### *SendUserData* **(MQCFST)**

Datos de usuario de salida de emisión (identificador de parámetro: MQCACH\_SEND\_EXIT\_USER\_DATA).

La longitud máxima de la serie es MQ\_EXIT\_DATA\_LENGTH.

En los entornos siguientes, si se ha definido más de una serie de datos de usuario de salida de envío para el canal, la lista de series se devuelve en una estructura MQCFSL en lugar de en una estructura MQCFST: IBM i, Windows, UNIX and Linux. Una estructura MQCFSL siempre se utiliza en z/OS.

#### *SeqNumberWrap* **(MQCFIN)**

Número de envoltura de secuencia (identificador de parámetro: MQIACH\_SEQUENCE\_NUMBER\_WRAP).

## *SharingConversations* **(MQCFIN)**

Número de conversaciones de compartición (identificador de parámetro: MQIACH\_SHARING\_CONVERSACIONES).

Este parámetro sólo se devuelve para los canales de conexión de cliente TCP/IP y de conexión de servidor.

## *ShortRetryCount* **(MQCFIN)**

Recuento de reintentos cortos (identificador de parámetro: MQIACH\_SHORT\_RETRY).

#### *ShortRetryInterval* **(MQCFIN)**

Temporizador corto (identificador de parámetro: MQIACH\_SHORT\_TIMER).

#### *SSLCipherSpec* **(MQCFST)**

CipherSpec (identificador de parámetro: MQCACH\_SSL\_CIPHER\_SPEC).

La longitud de la serie es MQ\_SSL\_CIPHER\_SPEC\_LENGTH.

#### *SSLCipherSuite* **(MQCFST)**

CipherSuite (identificador de parámetro: MQCACH\_SSL\_CIPHER\_SUITE).

La longitud de la serie es MQ\_SSL\_CIPHER\_SUITE\_LENGTH.

#### *SSLClientAuth* **(MQCFIN)**

Autenticación de cliente (identificador de parámetro: MQIACH\_SSL\_CLIENT\_AUTH).

El valor puede ser

## **MQSCA\_REQUIRED**

La autenticación de cliente es necesaria

## **MQSCA\_OPTIONAL**

La autenticación del cliente es opcional.

Define si IBM WebSphere MQ requiere un certificado del cliente SSL.

#### *SSLPeerName* **(MQCFST)**

Nombre de igual (identificador de parámetro: MQCACH\_SSL\_PEER\_NAME).

**Nota:** Una forma alternativa de restringir las conexiones en canales comparando con el nombre distinguido de sujeto SSL o TLS, es utilizar registros de autenticación de canal. Con los registros de autenticación de canal, se pueden aplicar diferentes patrones de nombre distinguido de sujeto SSL o TLS al mismo canal. Si se utilizan tanto SSLPEER en el canal como un registro de autenticación de canal para aplicar al mismo canal, el certificado de entrada debe coincidir con ambos patrones para poder conectarse. Para obtener más información, consulte Registros de autenticación de canal .

La longitud de la serie es MQ\_SSL\_PEER\_NAME\_LENGTH. En z/OS, es MQ\_SSL\_SHORT\_PEER\_NAME\_LENGTH.

Especifica el filtro a utilizar para comparar con el nombre distinguido del certificado del gestor de colas de igual o del cliente en el otro extremo del canal. (Un nombre distinguido es el identificador del certificado SSL.) Si el nombre distinguido del certificado recibido del igual no coincide con el filtro SSLPEER, el canal no se inicia.

## *TpName* **(MQCFST)**

Nombre de programa de transacción (identificador de parámetro: MQCACH\_TP\_NAME).

La longitud máxima de la serie es MQ\_TP\_NAME\_LENGTH.

## *TransportType* **(MQCFIN)**

Tipo de protocolo de transmisión (identificador de parámetro: MQIACH\_XMIT\_PROTOCOL\_TYPE).

El valor puede ser:

**MQXPT\_LU62**

LU 6.2.

**MQXPT\_TCP**

TCP.

# **MQXPT\_NETBIOS**

NetBIOS.

**MQXPT\_SPX** SPX.

**MQXPT\_DECNET**

DECnet.

# *UseDLQ* **(MQCFIN)**

Indica si la cola de mensajes no entregados (o la cola de mensajes no entregados) debe utilizarse cuando los canales no pueden entregar los mensajes (identificador de parámetro: MQIA\_USE\_DEAD\_LETTER\_Q).

El valor puede ser:

# **MQUSEDLQ\_NO**

Los mensajes que no pueden ser entregados por un canal se tratarán como una anomalía y el canal los descartará, o el canal finalizará, de acuerdo con el valor de NPMSPEED.

# **MQUSEDLQ\_SÍ**

Si el atributo DEADQ del gestor de colas proporciona el nombre de una cola de mensajes no entregados, se utilizará, de lo contrario, el valor behvaiour será igual que para MQUSEDLQ\_NO.

# *UserIdentifier* **(MQCFST)**

Identificador de usuario de tarea (identificador de parámetro: MQCACH\_USER\_ID).

La longitud máxima de la serie es MQ\_USER\_ID\_LENGTH. Sin embargo, sólo se utilizan los primeros 10 caracteres.

# *XmitQName* **(MQCFST)**

Nombre de cola de transmisión (identificador de parámetro: MQCACH\_XMIT\_Q\_NAME).

La longitud máxima de la serie es MQ\_Q\_NAME\_LENGTH.

# **Consultar registros de autenticación de canal**

El mandato Consultar registros de autenticación de canal (MQCMD\_INQUIRE\_CHLAUTH\_RECS) recupera los detalles de socio permitidos y las correlaciones con MCAUSER para un canal o conjunto de canales.

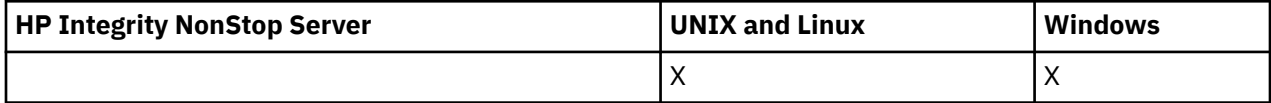

# **Parámetros necesarios**

# *nombre-canal-genérico***(MQCFST)**

El nombre del canal o conjunto de canales en los que está consultando (identificador de parámetro: MQCACH\_CHANNEL\_NAME).

Puede utilizar el asterisco (\*) como comodín para especificar un conjunto de canales, a menos que establezca Match en MQMATCH\_RUNCHECK. Si establece Tipo en BLOCKADDR, debe establecer el nombre de canal genérico en un único asterisco, que coincide con todos los nombres de canal.

# **Parámetros opcionales**

# *Dirección***(MQCFST)**

La dirección IP que se va a correlacionar (identificador de parámetro: MQCACH\_CONNECTION\_NAME).

Este parámetro sólo es válido cuando **Match** es MQMATCH\_RUNCHECK y no debe ser genérico.

## *ByteStringFilterCommand* **(MQCFBF)**

Descriptor de mandato de filtro de serie de bytes. Utilice este parámetro para restringir la salida del mandato especificando una condición de filtro. Consulte ["MQCFBF-Parámetro de filtro de serie de](#page-1126-0) [bytes PCF" en la página 1127](#page-1126-0) para obtener información sobre cómo utilizar esta condición de filtro.

Si especifica un filtro de serie de bytes, no puede especificar también un filtro de enteros utilizando el parámetro **IntegerFilterCommand** , o un filtro de serie utilizando el parámetro **StringFilterCommand** .

## *ChannelAuthAttrs***(MQCFIL)**

Atributos de registro de autorización (identificador de parámetro: MQIACF\_CHLAUTH\_ATTRS).

Puede especificar el valor siguiente en la lista de atributos por sí mismo. Este es el valor predeterminado si no se especifica el parámetro.

#### **MQIACF\_ALL**

Todos los atributos.

Si no se especifica MQIACF\_ALL, especifique una combinación de los valores siguientes:

## **MQCA\_ALTERATION\_DATE**

Fecha de modificación.

#### **MQCA\_ALTERATION\_TIME**

Tiempo de modificación.

**MQCA\_CHLAUTH\_DESC** Descripción.

**MQCA\_PERSONALIZADO**

Personalizado.

## **MQCACH\_CONNECTION\_NAME**

Filtro de dirección IP.

#### **MQCACH\_MCA\_USER\_ID**

ID de usuario de MCA correlacionado en el registro.

## **MQIACH\_ORIGEN\_USUARIO**

El origen del ID de usuario para este registro.

# **MQIACH\_AVISO**

Modo de aviso.

#### *ClntUser***(MQCFST)**

El cliente ha declarado que el ID de usuario debe coincidir (identificador de parámetro: MQCACH\_CLIENT\_USER\_ID).

Este parámetro sólo es válido cuando **Match** es MQMATCH\_RUNCHECK.

#### *CommandScope***(MQCFST)**

Ámbito de mandato (identificador de parámetro: MQCACF\_COMMAND\_SCOPE). Este parámetro sólo se aplica a z/OS .

Especifica cómo se ejecuta el mandato cuando el gestor de colas es un miembro de un grupo de compartimiento de colas. Puede especificar uno de los valores siguientes:

- Valor en blanco (u omitir el parámetro). El mandato se ejecuta en el gestor de colas en el que se ha entrado.
- Un nombre de gestor de colas. El mandato se ejecuta en el gestor de colas especificado, siempre que esté activo dentro del grupo de compartimiento de colas. Si especifica un nombre de gestor de colas distinto del gestor de colas en el que se ha especificado el mandato, debe utilizar un entorno de grupo de compartición de colas y el servidor de mandatos debe estar habilitado.
- un asterisco (\*). El mandato se ejecuta en el gestor de colas local y también se pasa a cada gestor de colas activo del grupo de compartición de colas.

## *Mandato IntegerFilter***(MQCFIF)**

Descriptor de mandato de filtro de enteros. Utilice este parámetro para restringir la salida del mandato especificando una condición de filtro. Consulte ["MQCFIF-Parámetro de filtro de enteros](#page-1131-0) [PCF" en la página 1132](#page-1131-0) para obtener información sobre cómo utilizar esta condición de filtro.

Si especifica un filtro de enteros, no puede especificar también un filtro de serie de bytes utilizando el parámetro **ByteStringFilterCommand** o un filtro de serie utilizando el parámetro **StringFilterCommand** .

#### *Coincidencia***(MQCFIN)**

Indica el tipo de coincidencia que se va a aplicar (identificador de parámetro MQIACH\_MATCH). Puede especificar cualquiera de los valores siguientes:

#### **MQMATCH\_RUNCHECK**

Se realiza una coincidencia específica con el nombre de canal proporcionado y los atributos **Address**, **SSLPeer** , **QMName**y **ClntUser** proporcionados opcionalmente para buscar el registro de autenticación de canal que coincidirá con el canal en tiempo de ejecución si se conecta a este gestor de colas. Si el registro descubierto tiene **Warn** establecido en MQWARN\_YES, es posible que también se visualice un segundo registro para mostrar el registro real que el canal utilizará en tiempo de ejecución. El nombre de canal proporcionado en este caso no puede ser genérico. Esta opción debe combinarse con **Type** MQCAUT\_ALL.

#### **MQMATCH\_EXACT**

Devolver sólo los registros que coincidan exactamente con el nombre de perfil de canal proporcionado. Si no hay asteriscos en el nombre de perfil de canal, esta opción devuelve la misma salida que MQMATCH\_GENERIC.

#### **MQMATCH\_GENERIC**

Los asteriscos en el nombre de perfil de canal se tratan como comodines. Si no hay asteriscos en el nombre de perfil de canal, esto devuelve la misma salida que MQMATCH\_EXACT. Por ejemplo, un perfil de ABC\* podría dar como resultado la devolución de registros para ABC, ABC\* y ABCD.

#### **MQMATCH\_TODOS**

Devuelve todos los registros posibles que coinciden con el nombre de perfil de canal proporcionado. Si el nombre de canal es genérico en este caso, se devuelven todos los registros que coinciden con el nombre de canal aunque existan coincidencias más específicas. Por ejemplo, un perfil de SYSTEM. \* .SVRCONN podría dar como resultado registros para SYSTEM. \*, SYSTEM.DEF.\*, SYSTEM.DEF.SVRCONNy SYSTEM.ADMIN.SVRCONN .

## *NombreQM***(MQCFST)**

El nombre del gestor de colas asociado remoto que debe coincidir (identificador de parámetro: MQCA\_REMOTE\_Q\_MGR\_NAME).

Este parámetro sólo es válido cuando **Match** es MQMATCH\_RUNCHECK . El valor no puede ser genérico.

## *SSLPeer***(MQCFST)**

Nombre distinguido del certificado que debe coincidir (identificador de parámetro: MQCACH\_SSL\_PEER\_NAME).

Este parámetro sólo es válido cuando **Match** es MQMATCH\_RUNCHECK .

El valor **SSLPeer** se especifica en el formulario estándar utilizado para especificar un nombre distinguido y no puede ser un valor genérico.

La longitud máxima del parámetro es MQ\_SSL\_PEER\_NAME\_LENGTH.

#### *MandatoStringFilter* **(MQCFSF)**

Descriptor de mandato de filtro de serie. Utilice este parámetro para restringir la salida del mandato especificando una condición de filtro. Consulte ["MQCFSF-Parámetro de filtro de serie PCF" en la](#page-1138-0) [página 1139](#page-1138-0) para obtener información sobre cómo utilizar esta condición de filtro.

Si especifica un filtro de serie, no puede especificar también un filtro de serie de bytes utilizando el parámetro **ByteStringFilterCommand** o un filtro de enteros utilizando el parámetro **IntegerFilterCommand** .

# *Tipo***(MQCFIN)**

El tipo de registro de autenticación de canal para el que se deben establecer correlaciones o detalles de socio permitidos en MCAUSER (identificador de parámetro: MQIACF\_CHLAUTH\_TYPE). Los siguientes valores son válidos:

## **MQCAUT\_BLOCKUSER**

Este registro de autenticación de canal impide que un usuario o usuarios especificados se conecten.

#### **MQCAUT\_BLOCKADDR**

Este registro de autenticación de canal impide las conexiones desde una dirección o direcciones IP especificadas.

#### **MQCAUT\_SSLPEERMAP**

Este registro de autenticación de canal correlaciona nombres distinguidos (DN) SSL con valores MCAUSER.

#### **MQCAUT\_ADDRESSMAP**

Este registro de autenticación de canal correlaciona direcciones IP con valores MCAUSER.

#### **MQCAUT\_USERMAP**

Este registro de autenticación de canal correlaciona los ID de usuario con los valores MCAUSER.

#### **MQCAUT\_QMGRMAP**

Este registro de autenticación de canal correlaciona nombres de gestor de colas remoto con valores MCAUSER.

#### **MQCAUT\_ALL**

Consultar en todos los tipos de registro. Éste es el valor predeterminado.

## **Conceptos relacionados**

Registros de autenticación de canal

# **Consultar registros de autenticación de canal (respuesta)**

La respuesta al mandato Consultar registros de autenticación de canal (MQCMD\_INQUIRE\_CHLAUTH\_RECS) consta de la cabecera de respuesta seguida de la combinación solicitada de estructuras de parámetros de atributo.

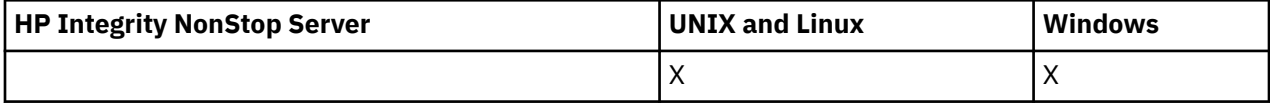

## **Siempre devuelto:**

*ChlAuth*, *Type*, *Warn(yes)*

**Siempre se devuelve si el tipo es MQCAUT\_BLOCKUSER:** *UserList*

# **Siempre se devuelve si el tipo es MQCAUT\_BLOCKADDR:** *AddrList*

**Siempre se devuelve si el tipo es MQCAUT\_SSLPEERMAP:** *Address (unless blanks)* , *MCAUser (unless blanks)* , *SSLPeer*, *UserSrc*

# **Siempre se devuelve si el tipo es MQCAUT\_ADDRESSMAP:**

*Address (unless blanks)* , *MCAUser (unless blanks)* , *UserSrc*

# **Siempre se devuelve si el tipo es MQCAUT\_USERMAP:**

*Address (unless blanks)* , *ClntUser*, *MCAUser (unless blanks)*, *UserSrc*

## **Siempre se devuelve si el tipo es MQCAUT\_QMGRMAP:**

*Address (unless blanks)* , *MCAUser (unless blanks)* , *QMName*, *UserSrc*

#### **Se devuelve si se solicita:**

*Address*, *AlterationDate*, *AlterationTime* , *Custom* , *Description*, *MCAUser*, *SSLPeer* , *UserSrc* , *Warn*

# **Datos de respuesta**

#### *AlterationDate* **(MQCFST)**

Fecha de modificación (identificador de parámetro: MQCA\_ALTERATION\_DATE).

Fecha de la última modificación de la información, con el formato yyyy-mm-dd.

#### *AlterationTime* **(MQCFST)**

Tiempo de modificación (identificador de parámetro: MQCA\_ALTERATION\_TIME).

La hora en que se modificó por última vez la información, con el formato hh.mm.ss.

#### *Address* **(MQCFST)**

El filtro utilizado para comparar con la dirección IP del gestor de colas o cliente asociado en el otro extremo del canal (identificador de parámetro: MQCACH\_CONNECTION\_NAME).

## *AddrList* **(MQCFSL)**

Una lista de hasta 100 patrones de direcciones IP a los que se les prohíbe acceder a este gestor de colas en cualquier canal (identificador de parámetro: MQCACH\_CONNECTION\_NAME\_LIST).

#### *Chlauth* **(MQCFST)**

Nombre del canal, o patrón que coincide con un conjunto de canales, al que se aplica el registro de autenticación de canal (identificador de parámetro: MQCACH\_CHANNEL\_NAME).

#### *Description* **(MQCFST)**

Información descriptiva sobre el registro de autenticación de canal (identificador de parámetro: MQCA\_CHLAUTH\_DESC).

# *ClntUser* **(MQCFST)**

El cliente ha confirmado que el ID de usuario se correlacionará con un nuevo ID de usuario, permitido a través de sin cambios o bloqueado (identificador de parámetro: MQCACH\_CLIENT\_USER\_ID).

## *MCAUser* **(MQCFST)**

El identificador de usuario que se utilizará cuando la conexión de entrada coincida con el DN de SSL, la dirección IP, el ID de usuario confirmado por el cliente o el nombre de gestor de colas remoto proporcionado (identificador de parámetro: MQCACH\_MCA\_USER\_ID).

## *QMName* **(MQCFST)**

El nombre del gestor de colas asociado remoto que se va a correlacionar con un ID de usuario, permitido a través de sin cambios o bloqueado (identificador de parámetro: MQCA\_REMOTE\_Q\_MGR\_NAME).

## *SSLPeer* **(MQCFST)**

El filtro que se utiliza para comparar con el nombre distinguido del certificado del gestor de colas o cliente de igual en el otro extremo del canal (identificador de parámetro: MQCACH\_SSL\_PEER\_NAME).

## *Type* **(MQCFIN)**

El tipo de registro de autenticación de canal para el que se deben establecer correlaciones o detalles de socio permitidos en MCAUSER (identificador de parámetro: MQIACF\_CHLAUTH\_TYPE). Pueden devolverse los siguientes valores:

#### **MQCAUT\_BLOCKUSER**

Este registro de autenticación de canal impide que un usuario o usuarios especificados se conecten.

#### **MQCAUT\_BLOCKADDR**

Este registro de autenticación de canal impide las conexiones desde una dirección o direcciones IP especificadas.

#### **MQCAUT\_SSLPEERMAP**

Este registro de autenticación de canal correlaciona nombres distinguidos (DN) SSL con valores MCAUSER.

#### **MQCAUT\_ADDRESSMAP**

Este registro de autenticación de canal correlaciona direcciones IP con valores MCAUSER.

# **MQCAUT\_USERMAP**

Este registro de autenticación de canal correlaciona los ID de usuario con los valores MCAUSER.

## **MQCAUT\_QMGRMAP**

Este registro de autenticación de canal correlaciona nombres de gestor de colas remoto con valores MCAUSER.

## *UserList* **(MQCFSL)**

Una lista de hasta 100 ID de usuario que no pueden utilizar este canal o conjunto de canales (identificador de parámetro: MQCACH\_MCA\_USER\_ID\_LIST). Utilice el valor especial \*MQADMIN para indicar usuarios con privilegios o administrativos. La definición de este valor depende del sistema operativo, como se indica a continuación:

- En Windows, todos los miembros del grupo mqm , el grupo Administradores y SYSTEM.
- En UNIX and Linux, todos los miembros del grupo mqm .
- En IBM i, los perfiles (usuarios) qmqm y qmqmadm y todos los miembros del grupo qmqmadm , y cualquier usuario definido con el valor especial \*ALLOBJ .
- En z/OS, el ID de usuario bajo el que se ejecutan el iniciador de canal y los espacios de direcciones del gestor de colas.

#### *UserSrc* **(MQCFIN)**

El origen del ID de usuario que se utilizará para MCAUSER en tiempo de ejecución (identificador de parámetro: MQIACH\_USER\_SOURCE).

Pueden devolverse los siguientes valores:

#### **MQUSRC\_MAP**

Las conexiones de entrada que coinciden con esta correlación utilizan el ID de usuario especificado en el atributo **MCAUser** .

#### **MQUSRC\_NOACCESS**

Las conexiones de entrada que coinciden con esta correlación no tienen acceso al gestor de colas y el canal finaliza inmediatamente.

## **MQUSRC\_CHANNEL**

Las conexiones de entrada que coinciden con esta correlación utilizan el ID de usuario de flujo o cualquier usuario definido en el objeto de canal en el campo MCAUSER.

#### *Warn* **(MQCFIN)**

Indica si este registro funciona en modalidad de aviso (identificador de parámetro: MQIACH\_WARNING).

## **MQWARN\_NO**

Este registro no funciona en modalidad de aviso. Cualquier conexión de entrada que coincida con este registro se bloquea. Este es el valor predeterminado.

# **MQWARN\_SÍ**

Este registro funciona en modalidad de aviso. Se permite el acceso a cualquier conexión de entrada que coincida con este registro y que, por lo tanto, se bloquee. Se escribe un mensaje de error y, si se configuran sucesos, se crea un mensaje de suceso que muestra los detalles de lo que se habría bloqueado. La conexión tiene permiso para continuar.

# **Consultar escucha de canal**

El mandato Inquire Channel Listener (MQCMD\_INQUIRE\_LISTENER) consulta los atributos de los escuchas existentes de WebSphere MQ .

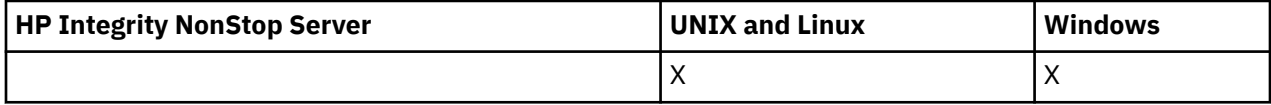

# **Parámetros necesarios**

## *ListenerName* **(MQCFST)**

Nombre de escucha (identificador de parámetro: MQCACH\_LISTENER\_NAME).

Este parámetro es el nombre del escucha con los atributos necesarios. Los nombres de escucha genéricos están soportados. Un nombre genérico es una serie de caracteres seguida de un asterisco (\*), por ejemplo ABC\*, y selecciona todos los escuchas que tienen nombres que empiezan por la serie de caracteres seleccionada. Un asterisco por sí mismo coincide con todos los nombres posibles.

El nombre de escucha siempre se devuelve independientemente de los atributos solicitados.

La longitud máxima de la serie es MQ\_LISTENER\_NAME\_LENGTH.

# **Parámetros opcionales**

#### *IntegerFilterCommand* **(MQCFIF)**

Descriptor de mandato de filtro de enteros. El identificador de parámetro debe ser cualquier parámetro de tipo entero permitido en *ListenerAttrs* excepto MQIACF\_ALL.Utilice este parámetro para restringir la salida del mandato especificando una condición de filtro. Consulte ["MQCFIF-](#page-1131-0)[Parámetro de filtro de enteros PCF" en la página 1132](#page-1131-0) para obtener información sobre cómo utilizar esta condición de filtro.

Si especifica un filtro de enteros, no puede especificar también un filtro de serie utilizando el parámetro *StringFilterCommand* .

#### *ListenerAttrs* **(MQCFIL)**

Atributos de escucha (identificador de parámetro: MQIACF\_LISTENER\_ATTRS).

La lista de atributos puede especificar el valor siguiente en su propio valor predeterminado si no se especifica el parámetro:

#### **MQIACF\_ALL**

Todos los atributos.

o una combinación de lo siguiente:

#### **MQCA\_ALTERATION\_DATE**

Fecha en la que se modificó por última vez la definición.

## **MQCA\_ALTERATION\_TIME**

Hora a la que se modificó por última vez la definición.

## **DIRECCIÓN\_IP\_MQCACH\_IP**

Dirección IP del escucha.

#### **MQCACH\_LISTENER\_DESC**

Descripción de la definición de escucha.

#### **MQCACH\_LISTENER\_NAME**

Nombre de la definición de escucha.

#### **MQCACH\_LOCAL\_NAME**

Nombre local de NetBIOS que utiliza el escucha. MQCACH\_LOCAL\_NAME sólo es válido en Windows.

## **MQCACH\_TP\_NAME**

El nombre del programa de transacción de LU 6.2 . MQCACH\_TP\_NAME sólo es válido en Windows.

#### **ADAPTADOR MQIACH\_adaptador**

Número de adaptador en el que escucha NetBIOS . MQIACH\_ADAPTER sólo es válido en Windows.

#### **MQIACH\_BACKLOG**

Número de solicitudes de conexión simultáneas a las que da soporte el escucha.

## **MQIACH\_COMMAND\_COUNT**

Número de mandatos que el escucha puede utilizar. MQIACH\_COMMAND\_COUNT sólo es válido en Windows.

#### **MQIACH\_LISTENER\_CONTROL**

Especifica cuándo se inicia el gestor de colas y detiene el escucha.

## **MQIACH\_NAME\_COUNT**

Número de nombres que el escucha puede utilizar. MQIACH\_NAME\_COUNT sólo es válido en Windows.

## **MQIACH\_PORT**

Número de puerto.

#### **MQIACH\_SESSION\_COUNT**

Número de sesiones que el escucha puede utilizar. MQIACH\_SESSION\_COUNT sólo es válido en Windows.

#### **MQIACH\_SOCKET**

Socket SPX en el que escuchar. MQIACH\_SOCKET sólo es válido en Windows.

## *StringFilterCommand* **(MQCFSF)**

Descriptor de mandato de filtro de serie. El identificador de parámetro debe ser cualquier parámetro de tipo serie permitido en *ListenerAttrs* excepto MQCACH\_LISTENER\_NAME.Utilice este parámetro para restringir la salida del mandato especificando una condición de filtro. Consulte ["MQCFSF-Parámetro de filtro de serie PCF" en la página 1139](#page-1138-0) para obtener información sobre cómo utilizar esta condición de filtro.

Si especifica un filtro de serie, no puede especificar también un filtro de enteros utilizando el parámetro *IntegerFilterCommand* .

#### *TransportType* **(MQCFIN)**

Tipo de protocolo de transporte (identificador de parámetro: MQIACH\_XMIT\_PROTOCOL\_TYPE).

Si especifica este parámetro, se devuelve información relacionada sólo con los escuchas definidos con el tipo de protocolo de transporte especificado. Si especifica un atributo en la lista *ListenerAttrs* que sólo es válido para escuchas de un tipo de protocolo de transporte diferente, se ignora y no se genera ningún error. Si especifica este parámetro, debe aparecer inmediatamente después del parámetro *ListenerName* .

Si no especifica este parámetro, o si lo especifica con un valor de MQXPT\_ALL, se devuelve información sobre todos los escuchas. Los atributos válidos de la lista *ListenerAttrs* que no son aplicables al escucha se ignoran y no se emiten mensajes de error. El valor puede ser:

#### **MQXPT\_TODOS**

Todos los tipos de transporte.

#### **MQXPT\_LU62**

LU 6.2. SNA MQXPT\_LU62 sólo es válido en Windows.

#### **MQXPT\_NETBIOS**

NetBIOS. MQXPT\_NETBIOS sólo es válido en Windows.

## **MQXPT\_SPX**

SPX. MQXPT\_SPX sólo es válido en Windows.

#### **MQXPT\_TCP**

Transmission Control Protocol/Internet Protocol (TCP/IP).

# **Consultar escucha de canal (respuesta)**

La respuesta al mandato Consultar escucha de canal (MQCMD\_INQUIRE\_LISTENER) consta de la cabecera de respuesta seguida de la estructura *ListenerName* y la combinación solicitada de estructuras de parámetros de atributo.

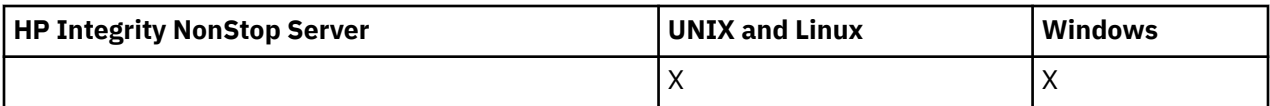

Si se ha especificado un nombre de escucha genérico, se genera un mensaje de este tipo para cada escucha encontrado.

#### **Siempre devuelto:**

*ListenerName*

#### **Se devuelve si se solicita:**

*Adapter*, *AlterationDate*, *AlterationTime*, *Backlog*, *Commands*, *IPAddress*, *ListenerDesc*, *LocalName*, *NetbiosNames*, *Port*, *Sessions*, *Socket*, *StartMode*, *TPname*, *TransportType*

# **Datos de respuesta**

## *AlterationDate* **(MQCFST)**

Fecha de modificación (identificador de parámetro: MQCA\_ALTERATION\_DATE).

La fecha, con el formato yyyy-mm-dd, en la que se modificó por última vez la información.

#### *AlterationTime* **(MQCFST)**

Tiempo de modificación (identificador de parámetro: MQCA\_ALTERATION\_TIME).

La hora, con el formato hh.mm.ss, a la que se modificó por última vez la información.

#### *Adapter* **(MQCFIN)**

Número de adaptador (identificador de parámetro: MQIACH\_ADadapter).

Número de adaptador en el que NetBIOS escucha. Este parámetro sólo es válido en Windows.

#### *Backlog* **(MQCFIN)**

Backlog (identificador de parámetro: MQIACH\_BACKLOG).

Escriba el número máximo de solicitudes de conexión simultáneas que soporta el escucha.

#### *Commands* **(MQCFIN)**

Número de adaptador (identificador de parámetro: MQIACH\_COMMAND\_COUNT).

Número de mandatos que el escucha puede utilizar. Este parámetro sólo es válido en Windows.

## *IPAddress* **(MQCFST)**

Dirección IP (identificador de parámetro: MQCACH\_IP\_ADDRESS).

Dirección IP para el escucha especificado en formato decimal con puntos IPv4 , notación hexadecimal IPv6 o nombre de host alfanumérico.

La longitud máxima de la serie es MQ\_CONN\_NAME\_LENGTH

## *ListenerDesc* **(MQCFST)**

Descripción de la definición de escucha (identificador de parámetro: MQCACH\_LISTENER\_DESC).

La longitud máxima de la serie es MQ\_LISTENER\_DESC\_LENGTH.

#### *ListenerName* **(MQCFST)**

Nombre de la definición de escucha (identificador de parámetro: MQCACH\_LISTENER\_NAME).

La longitud máxima de la serie es MQ\_LISTENER\_NAME\_LENGTH.

#### *LocalName* **(MQCFST)**

Nombre local de NetBIOS (identificador de parámetro: MQCACH\_LOCAL\_NAME).

Nombre local de NETBIOS que el escucha utiliza. Este parámetro sólo es válido en Windows.

La longitud máxima de la serie es MQ\_CONN\_NAME\_LENGTH

## *NetbiosNames* **(MQCFIN)**

Nombres de NetBIOS (identificador de parámetro: MQIACH\_NAME\_COUNT).

Número de nombres a los que da soporte el escucha. Este parámetro sólo es válido en Windows.

# *Port* **(MQCFIN)**

Número de puerto (identificador de parámetro: MQIACH\_PORT).

El número de puerto para TCP/IP. Este parámetro sólo es válido si el valor de *TransportType* es MQXPT\_TCP.

# *Sessions* **(MQCFIN)**

Sesiones NetBIOS (identificador de parámetro: MQIACH\_SESSION\_COUNT).

Número de sesiones que el escucha puede utilizar. Este parámetro sólo es válido en Windows.

## *Socket* **(MQCFIN)**

Número de socket SPX (identificador de parámetro: MQIACH\_SOCKET).

Socket SPX en el que escuchar. Este parámetro sólo es válido si el valor de *TransportType* es MQXPT\_SPX.

# *StartMode* **(MQCFIN)**

Modalidad de servicio (identificador de parámetro: MQIACH\_LISTENER\_CONTROL).

Especifica cómo se debe iniciar y detener el escucha. El valor puede ser:

# **MQSVC\_CONTROL\_MANUAL**

El escucha no debe iniciarse automáticamente ni detenerse automáticamente. Debe controlarse mediante el mandato de usuario. MQSVC\_CONTROL\_MANUAL es el valor predeterminado.

## **MQSVC\_CONTROL\_Q\_MGR**

El escucha que se está definiendo se debe iniciar y detener al mismo tiempo que se inicia y detiene el gestor de colas.

# **MQSVC\_CONTROL\_Q\_MGR\_START**

El escucha se debe iniciar al mismo tiempo que se inicia el gestor de colas, pero no se solicita que se detenga cuando se detiene el gestor de colas.

## *TPName* **(MQCFST)**

Nombre de programa de transacción (identificador de parámetro: MQCACH\_TP\_NAME).

El nombre del programa de transacción de LU 6.2 . Este parámetro sólo es válido en Windows.

La longitud máxima de la serie es MQ\_TP\_NAME\_LENGTH

## *TransportType* **(MQCFIN)**

Protocolo de transmisión (identificador de parámetro: MQIACH\_XMIT\_PROTOCOL\_TYPE).

El valor puede ser:

## **MQXPT\_TCP**

TCP.

## **MQXPT\_LU62**

LU 6.2. MQXPT\_LU62 sólo es válido en Windows.

## **MQXPT\_NETBIOS**

NetBIOS. MQXPT\_NETBIOS sólo es válido en Windows.

# **MQXPT\_SPX**

SPX. MQXPT\_SPX sólo es válido en Windows.

# **Consultar estado de escucha de canal**

El mandato Inquire Channel Listener Status (MQCMD\_INQUIRE\_LISTENER\_STATUS) consulta el estado de una o más instancias de escucha de WebSphere MQ .

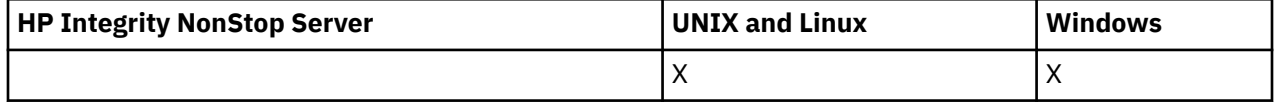

Debe especificar el nombre de un escucha para el que desea recibir información de estado. Puede especificar un escucha utilizando un nombre de escucha específico o un nombre de escucha genérico. Utilizando un nombre de escucha genérico, puede visualizar:

- Información de estado para todas las definiciones de escucha, utilizando un solo asterisco (\*), o
- Información de estado para uno o varios escuchas que coinciden con el nombre especificado.

# **Parámetros necesarios**

#### *ListenerName* **(MQCFST)**

Nombre de escucha (identificador de parámetro: MQCACH\_LISTENER\_NAME).

Los nombres de escucha genéricos están soportados. Un nombre genérico es una serie de caracteres seguida de un asterisco (\*), por ejemplo ABC\*, y selecciona todos los escuchas que tienen nombres que empiezan por la serie de caracteres seleccionada. Un asterisco por sí mismo coincide con todos los nombres posibles.

El nombre de escucha siempre se devuelve, independientemente de los atributos solicitados.

La longitud máxima de la serie es MQ\_LISTENER\_NAME\_LENGTH.

# **Parámetros opcionales**

#### *IntegerFilterCommand* **(MQCFIF)**

Descriptor de mandato de filtro de enteros. El identificador de parámetro debe ser cualquier parámetro de tipo entero permitido en *ListenerStatusAttrs* excepto MQIACF\_ALL.Utilice este parámetro para restringir la salida del mandato especificando una condición de filtro. Consulte ["MQCFIF-Parámetro de filtro de enteros PCF" en la página 1132](#page-1131-0) para obtener información sobre cómo utilizar esta condición de filtro.

Si especifica un filtro de enteros, no puede especificar también un filtro de serie utilizando el parámetro *StringFilterCommand* .

#### *ListenerStatusAttrs* **(MQCFIL)**

Atributos de estado de escucha (identificador de parámetro: MQIACF\_LISTENER\_STATUS\_ATTRS).

La lista de atributos puede especificar el valor siguiente en su propio valor predeterminado utilizado si no se especifica el parámetro:

## **MQIACF\_ALL**

Todos los atributos.

o una combinación de lo siguiente:

#### **DIRECCIÓN\_IP\_MQCACH\_IP**

Dirección IP del escucha.

#### **MQCACH\_LISTENER\_DESC**

Descripción de la definición de escucha.

#### **MQCACH\_LISTENER\_NAME**

Nombre de la definición de escucha.

#### **MQCACH\_LISTENER\_START\_DATE**

La fecha en que se inició el escucha.

#### **MQCACH\_LISTENER\_START\_TIME**

La hora en que se inició el escucha.

#### **MQCACH\_LOCAL\_NAME**

Nombre local de NetBIOS que utiliza el escucha. MQCACH\_LOCAL\_NAME sólo es válido en Windows.

#### **MQCACH\_TP\_NAME**

Nombre de programa de transacción LU6.2 . MQCACH\_TP\_NAME sólo es válido en Windows.

# **MQIACF\_PROCESS\_ID**

Identificador de proceso del sistema operativo asociado con el escucha.

#### **ADAPTADOR MQIACH\_adaptador**

Número de adaptador en el que escucha NetBIOS . MQIACH\_ADAPTER sólo es válido en Windows.

# **MQIACH\_BACKLOG**

Número de solicitudes de conexión simultáneas a las que da soporte el escucha.

#### **MQIACH\_COMMAND\_COUNT**

Número de mandatos que el escucha puede utilizar. MQIACH\_COMMAND\_COUNT sólo es válido en Windows.

## **MQIACH\_LISTENER\_CONTROL**

Cómo se debe iniciar y detener el escucha.

## **MQIACH\_LISTENER\_STATUS**

Estado del escucha.

#### **MQIACH\_NAME\_COUNT**

Número de nombres que el escucha puede utilizar. MQIACH\_NAME\_COUNT sólo es válido en Windows.

#### **MQIACH\_PORT**

Número de puerto para TCP/IP.

#### **MQIACH\_SESSION\_COUNT**

Número de sesiones que el escucha puede utilizar. MQIACH\_SESSION\_COUNT sólo es válido en Windows.

## **MQIACH\_SOCKET**

Socket SPX. MQIACH\_SOCKET sólo es válido en Windows.

## **MQIACH\_XMIT\_PROTOCOL\_TYPE**

Tipo de transporte.

## *StringFilterCommand* **(MQCFSF)**

Descriptor de mandato de filtro de serie. El identificador de parámetro debe ser cualquier parámetro de tipo serie permitido en *ListenerStatusAttrs* excepto MQCACH\_LISTENER\_NAME.Utilice este parámetro para restringir la salida del mandato especificando una condición de filtro. Consulte ["MQCFSF-Parámetro de filtro de serie PCF" en la página 1139](#page-1138-0) para obtener información sobre cómo utilizar esta condición de filtro.

Si especifica un filtro de serie, no puede especificar también un filtro de enteros utilizando el parámetro *IntegerFilterCommand* .

# **Código de error**

Este mandato puede devolver el siguiente código de error en la cabecera de formato de respuesta, además de los valores que se muestran en la ["Códigos de error aplicables a todos los mandatos" en la](#page-709-0) [página 710](#page-709-0).

## *Reason* **(MQLONG)**

El valor puede ser:

## **MQRCCF\_LSTR\_STATUS\_NOT\_FOUND**

No se ha encontrado el estado del escucha.

# **Consultar estado de escucha de canal (Respuesta)**

La respuesta al mandato Consultar estado de escucha de canal (MQCMD\_INQUIRE\_LISTENER\_STATUS) consta de la cabecera de respuesta seguida de la estructura *ListenerName* y la combinación solicitada de estructuras de parámetros de atributo.

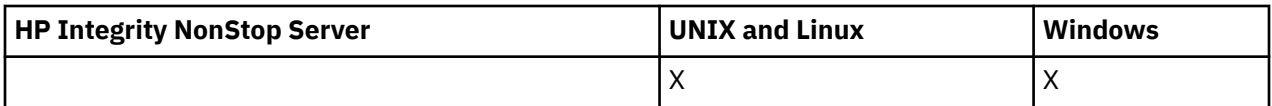

Si se ha especificado un nombre de escucha genérico, se genera un mensaje de este tipo para cada escucha encontrado.

#### **Siempre devuelto:**

*ListenerName*

## **Se devuelve si se solicita:**

*Adapter*, *Backlog*, *ChannelCount*, *Commands*, *IPAddress*, *ListenerDesc*, *LocalName*, *NetbiosNames*, *Port*, *ProcessId*, *Sessions*, *Socket*, *StartDate*, *StartMode*, *StartTime*, *Status*, *TPname*, *TransportType*

# **Datos de respuesta**

#### *Adapter* **(MQCFIN)**

Número de adaptador (identificador de parámetro: MQIACH\_ADadapter).

Número de adaptador en el que NetBIOS escucha.

#### *Backlog* **(MQCFIN)**

Backlog (identificador de parámetro: MQIACH\_BACKLOG).

Escriba el número máximo de solicitudes de conexión simultáneas que soporta el escucha.

## *Commands* **(MQCFIN)**

Número de adaptador (identificador de parámetro: MQIACH\_COMMAND\_COUNT).

Número de mandatos que el escucha puede utilizar.

#### *IPAddress* **(MQCFST)**

Dirección IP (identificador de parámetro: MQCACH\_IP\_ADDRESS).

Dirección IP para el escucha especificado en formato decimal con puntos IPv4 , notación hexadecimal IPv6 o nombre de host alfanumérico.

La longitud máxima de la serie es MQ\_CONN\_NAME\_LENGTH

## *ListenerDesc* **(MQCFST)**

Descripción de la definición de escucha (identificador de parámetro: MQCACH\_LISTENER\_DESC).

La longitud máxima de la serie es MQ\_LISTENER\_DESC\_LENGTH.

## *ListenerName* **(MQCFST)**

Nombre de la definición de escucha (identificador de parámetro: MQCACH\_LISTENER\_NAME).

La longitud máxima de la serie es MQ\_LISTENER\_NAME\_LENGTH.

#### *LocalName* **(MQCFST)**

Nombre local de NetBIOS (identificador de parámetro: MQCACH\_LOCAL\_NAME).

Nombre local de NETBIOS que el escucha utiliza.

La longitud máxima de la serie es MQ\_CONN\_NAME\_LENGTH

## *NetbiosNames* **(MQCFIN)**

Nombres de NetBIOS (identificador de parámetro: MQIACH\_NAME\_COUNT).

Número de nombres a los que da soporte el escucha.

## *Port* **(MQCFIN)**

Número de puerto (identificador de parámetro: MQIACH\_PORT).

El número de puerto para TCP/IP.

## *ProcessId* **(MQCFIN)**

Identificador de proceso (identificador de parámetro: MQIACF\_PROCESS\_ID).

El identificador de procesos del sistema operativo asociado con el escucha.

#### *Sessions* **(MQCFIN)**

Sesiones NetBIOS (identificador de parámetro: MQIACH\_SESSION\_COUNT).

Número de sesiones que el escucha puede utilizar.

#### *Socket* **(MQCFIN)**

Número de socket SPX (identificador de parámetro: MQIACH\_SOCKET).

El socket SPX en el que el escucha está a la escucha.

#### *StartDate* **(MQCFST)**

Fecha de inicio (identificador de parámetro: MQCACH\_LISTENER\_START\_DATE).

La fecha, con el formato yyyy-mm-dd, en la que se ha iniciado el escucha.

La longitud máxima de la serie es MQ\_DATE\_LENGTH

#### *StartMode* **(MQCFIN)**

Modalidad de servicio (identificador de parámetro: MQIACH\_LISTENER\_CONTROL).

Especifica cómo se debe iniciar y detener el escucha. El valor puede ser:

# **MQSVC\_CONTROL\_MANUAL**

El escucha no debe iniciarse automáticamente ni detenerse automáticamente. Debe controlarse mediante el mandato de usuario. MQSVC\_CONTROL\_MANUAL es el valor predeterminado.

#### **MQSVC\_CONTROL\_Q\_MGR**

El escucha que se está definiendo se debe iniciar y detener al mismo tiempo que se inicia y detiene el gestor de colas.

## **MQSVC\_CONTROL\_Q\_MGR\_START**

El escucha se debe iniciar al mismo tiempo que se inicia el gestor de colas, pero no se solicita que se detenga cuando se detiene el gestor de colas.

#### *StartTime* **(MQCFST)**

Fecha de inicio (identificador de parámetro: MQCACH\_LISTENER\_START\_TIME).

La hora, con el formato hh.mm.ss, a la que se ha iniciado el escucha.

La longitud máxima de la serie es MQ\_TIME\_LENGTH

## *Status* **(MQCFIN)**

Estado de escucha (identificador de parámetro: MQIACH\_LISTENER\_STATUS).

El estado del escucha. El valor puede ser:

## **MQSVC\_STATUS\_STARTING**

El escucha está en proceso de inicialización.

#### **MQSVC\_STATUS\_RUNNING**

El escucha se está ejecutando.

## **MQSVC\_STATUS\_DETENIÉNDOSE**

El escucha se está deteniendo.

#### *TPName* **(MQCFST)**

Nombre de programa de transacción (identificador de parámetro: MQCACH\_TP\_NAME).

El nombre del programa de transacción de LU 6.2 .

La longitud máxima de la serie es MQ\_TP\_NAME\_LENGTH

## *TransportType* **(MQCFIN)**

Protocolo de transmisión (identificador de parámetro: MQIACH\_XMIT\_PROTOCOL\_TYPE).

El valor puede ser:

**MQXPT\_TCP** TCP.

# **MQXPT\_LU62**

LU 6.2. MQXPT\_LU62 sólo es válido en Windows.

#### **MQXPT\_NETBIOS**

NetBIOS. MQXPT\_NETBIOS sólo es válido en Windows.

#### **MQXPT\_SPX**

SPX. MQXPT\_SPX sólo es válido en Windows.

# **Consultar nombres de canal**

El mandato Inquire Channel Names (MQCMD\_INQUIRE\_CHANNEL\_NAMES) consulta una lista de nombres de canal de WebSphere MQ que coinciden con el nombre de canal genérico y el tipo de canal opcional especificado.

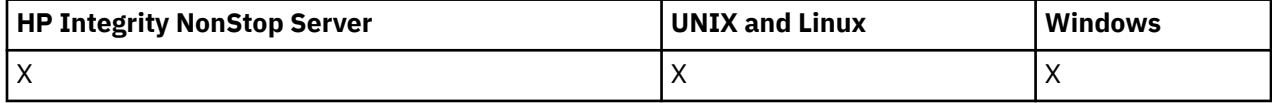

# **Parámetros necesarios**

#### *ChannelName* **(MQCFST)**

Nombre de canal (identificador de parámetro: MQCACH\_CHANNEL\_NAME).

Los nombres de canal genéricos están soportados. Un nombre genérico es una serie de caracteres seguida de un asterisco (\*), por ejemplo ABC\*, y selecciona todos los objetos que tienen nombres que empiezan por la serie de caracteres seleccionada. Un asterisco por sí mismo coincide con todos los nombres posibles.

La longitud máxima de la serie es MQ\_CHANNEL\_NAME\_LENGTH.

# **Parámetros opcionales**

## *ChannelType* **(MQCFIN)**

Tipo de canal (identificador de parámetro: MQIACH\_CHANNEL\_TYPE).

Si está presente, este parámetro limita los nombres de canal devueltos a los canales del tipo especificado.

El valor puede ser:

**MQCHT\_SENDER** Remitente.

**MQCHT\_SERVER** Servidor.

**MQCHT\_RECEIVER**

Receptor.

**MQCHT\_REQUESTER** Solicitante.

**MQCHT\_SVRCONN**

Conexión de servidor (para que lo utilicen los clientes).

## **MQCHT\_CLNTCONN**

Conexión de cliente.

**MQCHT\_CLUSRCVR** Clúster receptor.

**MQCHT\_CLUSSDR** Clúster emisor.

# **MQCHT\_ALL**

Todos los tipos.

El valor predeterminado si no se especifica este parámetro es MQCHT\_ALL, lo que significa que los canales de todos los tipos excepto MQCHT\_CLNTCONN son elegibles.

## *CommandScope* **(MQCFST)**

Ámbito de mandato (identificador de parámetro: MQCACF\_COMMAND\_SCOPE). Este parámetro sólo se aplica a z/OS .

Especifica cómo se ejecuta el mandato cuando el gestor de colas es un miembro de un grupo de compartimiento de colas. Puede especificar uno de estos valores:

- Valor en blanco (u omitir el parámetro). El mandato se ejecuta en el gestor de colas en el que se ha entrado.
- Un nombre de gestor de colas. El mandato se ejecuta en el gestor de colas especificado, siempre que esté activo dentro del grupo de compartimiento de colas. Si especifica un nombre de gestor de colas distinto del gestor de colas en el que se ha entrado, debe utilizar un entorno de grupo de compartimiento de colas y el servidor de mandatos debe estar habilitado.
- un asterisco (\*). El mandato se ejecuta en el gestor de colas local y también se pasa a cada gestor de colas activo del grupo de compartición de colas.

La longitud máxima es MQ\_QSG\_NAME\_LENGTH.

# *QSGDisposition* **(MQCFIN)**

Disposición del objeto dentro del grupo (identificador de parámetro: MQIA\_QSG\_DISP). Este parámetro sólo se aplica a z/OS .

Especifica la disposición del objeto para el que se va a devolver información (es decir, dónde se define y cómo se comporta). El valor puede ser:

# **MQQSGD\_LIVE**

El objeto se define como MQQSGD\_Q\_MGR o MQQSGD\_COPY. MQQSGD\_LIVE es el valor predeterminado si no se especifica el parámetro.

# **MQQSGD\_ALL**

El objeto se define como MQQSGD\_Q\_MGR o MQQSGD\_COPY.

Si hay un entorno de gestor de colas compartido y el mandato se está ejecutando en el gestor de colas donde se ha emitido, esta opción también muestra información para los objetos definidos con MQQSGD\_GROUP.

Si se especifica MQQSGD\_LIVE o se toma el valor predeterminado, o si se especifica MQQSGD\_ALL en un entorno de gestor de colas compartido, el mandato puede proporcionar nombres duplicados (con distintas disposiciones).

## **MQQSGD\_COPY**

El objeto se define como MQQSGD\_COPY.

# **MQQSGD\_XX\_ENCODE\_CASE\_ONE grupo**

El objeto se define como MQQSGD\_GROUP. MQQSGD\_GROUP sólo está permitido en un entorno de cola compartida.

## **MQQSGD\_Q\_MGR**

El objeto se define como MQQSGD\_Q\_MGR.

## **MQQSGD\_PRIVADO**

El objeto se define con MQQSGD\_Q\_MGR o MQQSGD\_COPY. MQQSGD\_PRIVATE devuelve la misma información que MQQSGD\_LIVE.

# **Código de error**

Este mandato puede devolver el siguiente código de error en la cabecera de formato de respuesta, además de los valores que se muestran en la ["Códigos de error aplicables a todos los mandatos" en la](#page-709-0) [página 710](#page-709-0).

# *Reason* **(MQLONG)**

El valor puede ser:

# **MQRCCF\_CHANNEL\_NAME\_ERROR**

Error de nombre de canal.

# **MQRCCF\_CHANNEL\_TYPE\_ERROR**

El tipo de canal no es válido.

# **Consultar nombres de canal (respuesta)**

La respuesta al mandato Consultar nombres de canal (MQCMD\_INQUIRE\_CHANNEL\_NAMES) consta de una respuesta por canal de conexión de cliente (excepto para SYSTEM.DEF.CLNTCONN), y un mensaje final con todos los canales restantes.

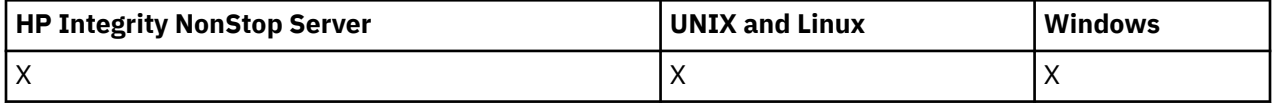

# **Siempre devuelto:**

*ChannelNames*, *ChannelTypes*

## **Se devuelve si se solicita:**

Ninguna

Solo en z/OS , se devuelve una estructura de parámetro adicional (con el mismo número de entradas que la estructura *ChannelNames* ). Cada entrada de la estructura, *QSGDispositions*, indica la disposición del objeto con la entrada correspondiente en la estructura *ChannelNames* .

# **Datos de respuesta**

## *ChannelNames* **(MQCFSL)**

Lista de nombres de canal (identificador de parámetro: MQCACH\_CHANNEL\_NAMES).

## *ChannelTypes* **(MQCFIL)**

Lista de tipos de canal (identificador de parámetro: MQIACH\_CHANNEL\_TYPES).Los valores posibles para los campos de esta estructura son los valores permitidos para el parámetro *ChannelType* , excepto MQCHT\_ALL.

## *QSGDispositions* **(MQCFIL)**

Lista de disposiciones QSG (identificador de parámetro: MQIACF\_QSG\_DISPS). Este parámetro sólo es válido en z/OS.El valor puede ser:

# **MQQSGD\_COPY**

El objeto se define como MQQSGD\_COPY.

## **MQQSGD\_XX\_ENCODE\_CASE\_ONE grupo**

El objeto se define como MQQSGD\_GROUP. MQQSGD\_GROUP sólo está permitido en un entorno de cola compartida.

# **MQQSGD\_Q\_MGR**

El objeto se define como MQQSGD\_Q\_MGR.

# **Consultar estado del canal**

El mandato Consultar estado de canal (MQCMD\_INQUIRE\_CHANNEL\_STATUS) consulta el estado de una o más instancias de canal.

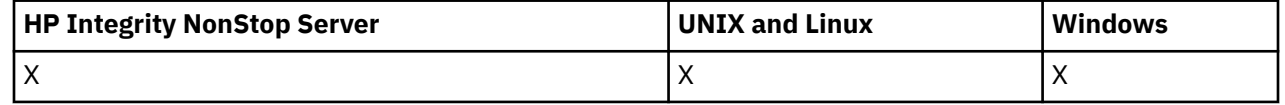
Debe especificar el nombre del canal para el que desea consultar la información de estado. Este nombre puede ser un nombre de canal específico o un nombre de canal genérico. Utilizando un nombre de canal genérico, puede consultar:

- Información de estado para todos los canales, o
- Información de estado para uno o más canales que coinciden con el nombre especificado.

También debe especificar si desea:

- Los datos de estado (sólo de canales actuales), o
- Los datos de estado guardados de todos los canales, o
- Sólo en z/OS , los datos de estado cortos del canal.

Se devuelve el estado de todos los canales que cumplen los criterios de selección, tanto si los canales se han definido manual como automáticamente.

 $\blacksquare$  distributed  $\mathsf{E}$ ste mandato incluye una comprobación de la profundidad actual de la cola de transmisión para el canal, si el canal es un canal CLUSSDR. Para emitir este mandato, debe tener autorización para consultar la profundidad de cola, y para ello requiere autorización *+ inq* sobre la cola de transmisión. Tenga en cuenta que otro nombre para esta autorización es MQZAO\_INQUIRE.

 $\blacksquare$  distributed  $\mathsf{sin}$  esta autorización, este mandato falla con un código de razón de MQRC\_NOT\_AUTHORIZED.

Hay tres clases de datos disponibles para el estado de canal. Estas clases son **saved**, **current**y **short**. Los campos de estado disponibles para los datos guardados son un subconjunto de los campos disponibles para los datos actuales y se denominan campos de estado **común**. Aunque los *campos* de datos comunes son los mismos, los *valores* de datos pueden ser diferentes para el estado guardado y el estado actual. Los demás campos disponibles para los datos actuales se denominan campos de estado **sólo actual**.

- Los datos **guardados** constan de los campos de estado comunes. Estos datos se restablecen en las horas siguientes:
	- En todos los canales:
		- Cuando el canal entra o sale del estado STOPPED o RETRY
	- En un canal emisor:
		- Antes de solicitar la confirmación de que se ha recibido un lote de mensajes
		- Cuando se ha recibido la confirmación
	- Para un canal receptor:
		- Inmediatamente antes de confirmar que se ha recibido un lote de mensajes
	- Para un canal de conexión de servidor:
		- No se guarda ningún dato

Por lo tanto, un canal que nunca ha sido actual no tiene ningún estado guardado.

- Los datos **actuales** constan de los campos de estado común y de los campos de estado sólo actual. Los campos de datos se actualizan continuamente a medida que se envían o reciben mensajes.
- Los datos **cortos** constan del nombre del gestor de colas que es propietario de la instancia de canal. Esta clase de datos sólo está disponible en z/OS.

Este método de operación tiene las consecuencias siguientes:

- Es posible que un canal inactivo no tenga ningún estado guardado si nunca ha sido actual o si todavía no ha alcanzado un punto en el que se restablezca el estado guardado.
- Los campos de datos "comunes" pueden tener valores diferentes para el estado guardado y el estado actual.
- Un canal actual siempre tiene el estado actual y puede tener el estado guardado.

Los canales pueden estar actuales o inactivos:

# **Canales actuales**

Son canales que se han iniciado, o a los que se ha conectado un cliente y que no han finalizado ni desconectado normalmente. Los canales pueden no haber alcanzado todavía el momento en que se transfieren mensajes o datos, o incluso el momento de establecer contacto con el interlocutor. Los canales actuales tienen el estado **actual** y también pueden tener el estado **saved** o **short** .

El término **Activo** se utiliza para describir el conjunto de canales actuales que no están detenidos.

# **Canales inactivos**

Son canales que no se han iniciado o en los que un cliente no se ha conectado, o que han finalizado o desconectado normalmente. (Si un canal se detiene, todavía no se considera que ha finalizado normalmente y, por lo tanto, sigue siendo actual.) Los canales inactivos tienen el estado **guardado** o ningún estado.

Puede haber más de una instancia de un canal receptor, peticionario, de clúster emisor, de clúster receptor o de conexión de servidor actual al mismo tiempo (el peticionario actúa como receptor). Esta situación se produce si varios remitentes, en distintos gestores de colas, inician cada uno una sesión con este receptor, utilizando el mismo nombre de canal. Para los canales de otros tipos, sólo puede haber una instancia actual a la vez.

Sin embargo, para todos los tipos de canal, puede haber más de un conjunto de información de estado guardada disponible para un nombre de canal determinado. Como máximo, uno de estos conjuntos de información está relacionado con una instancia actual del canal, mientras que el resto está relacionado con instancias que fueron actuales previamente. Se generan múltiples instancias si se han utilizado nombres de cola de transmisión o nombres de conexión diferentes con el mismo canal. Esta situación puede ocurrir en los siguientes casos:

- En un emisor o servidor:
	- Si el mismo canal ha sido conectado por distintos peticionarios (sólo servidores),
	- Si el nombre de cola de transmisión se ha cambiado en la definición, o
	- Si el nombre de conexión se ha cambiado en la definición.
- En un receptor o peticionario:
	- Si el mismo canal ha sido conectado por diferentes remitentes o servidores, o
	- Si el nombre de conexión se ha cambiado en la definición (para los canales solicitantes que inician la conexión).

El número de conjuntos devueltos para un canal determinado se puede limitar utilizando los parámetros *XmitQName*, *ConnectionName* y *ChannelInstanceType* .

# **Parámetros necesarios**

# *ChannelName* **(MQCFST)**

Nombre de canal (identificador de parámetro: MQCACH\_CHANNEL\_NAME).

Los nombres de canal genéricos están soportados. Un nombre genérico es una serie de caracteres seguida de un asterisco (\*), por ejemplo ABC\*, y selecciona todos los objetos que tienen nombres que empiezan por la serie de caracteres seleccionada. Un asterisco por sí mismo coincide con todos los nombres posibles.

El nombre de canal siempre se devuelve, independientemente de los atributos de instancia solicitados.

La longitud máxima de la serie es MQ\_CHANNEL\_NAME\_LENGTH.

#### *MaxResponses* **(MQCFIN)**

El número máximo de clientes para los que devolver el estado. Este parámetro es opcional para todos los canales.

# *ResponseRestartPoint* **(MQCFIN)**

El primer cliente para el que devolver el estado. La combinación de este parámetro con **MaxResponses** permite especificar el rango de clientes. Este parámetro es opcional para todos los demás canales.

# **Parámetros opcionales**

# *ChannelDisposition* **(MQCFIN)**

Disposición de canal (identificador de parámetro: MQIACH\_CHANNEL\_DISP). Este parámetro sólo se aplica a z/OS .

Especifica la disposición de los canales para los que se va a devolver información. El valor puede ser:

# **MQCHLD\_TODOS**

Devuelve la información de estado solicitada para canales privados.

En un entorno de cola compartida donde el mandato se está ejecutando en el gestor de colas donde se ha emitido, o si *ChannelInstanceType* tiene un valor de MQOT\_CURRENT\_CHANNEL, esta opción también muestra la información de estado solicitada para los canales compartidos.

# **MQCHLD\_PRIVATE**

Devuelve la información de estado solicitada para canales privados.

# **MQCHLD\_COMPARTIDO**

Devuelve información de estado solicitada para canales compartidos.

La información de estado que se devuelve para varias combinaciones de *ChannelDisposition*, *CommandScope*y tipo de estado, se resume en Tabla 63 en la página 903, Tabla 64 en la página 903y [Tabla 65 en la página 904.](#page-903-0)

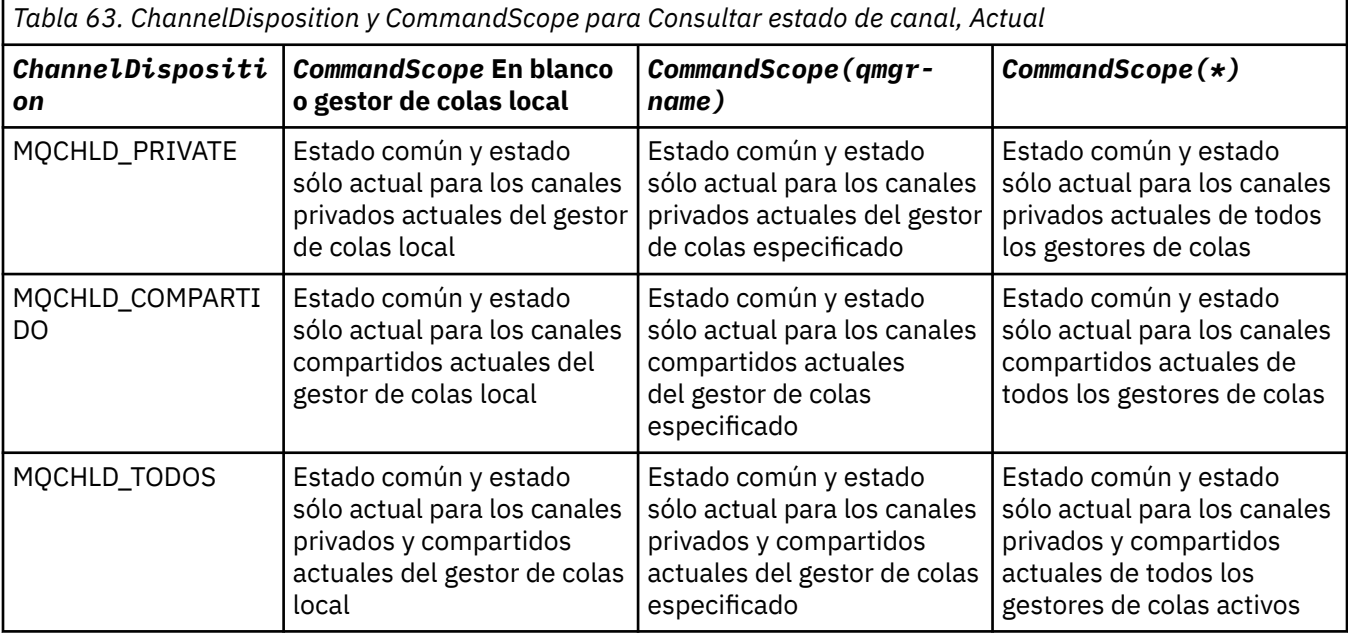

*Tabla 64. ChannelDisposition y CommandScope para Consultar estado de canal, Corto*

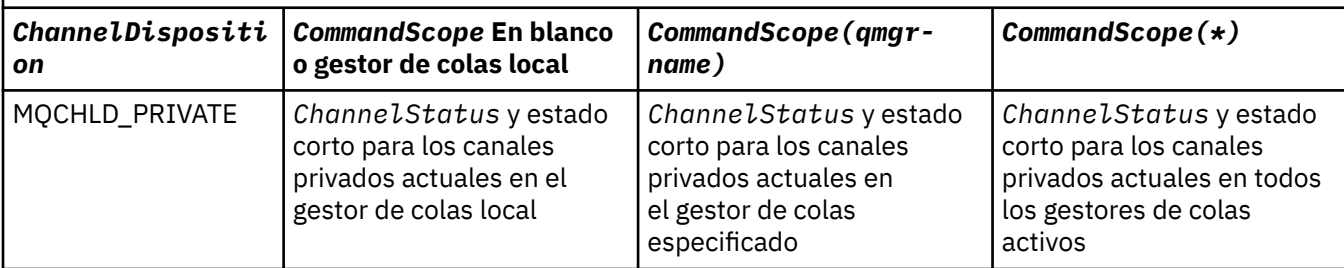

<span id="page-903-0"></span>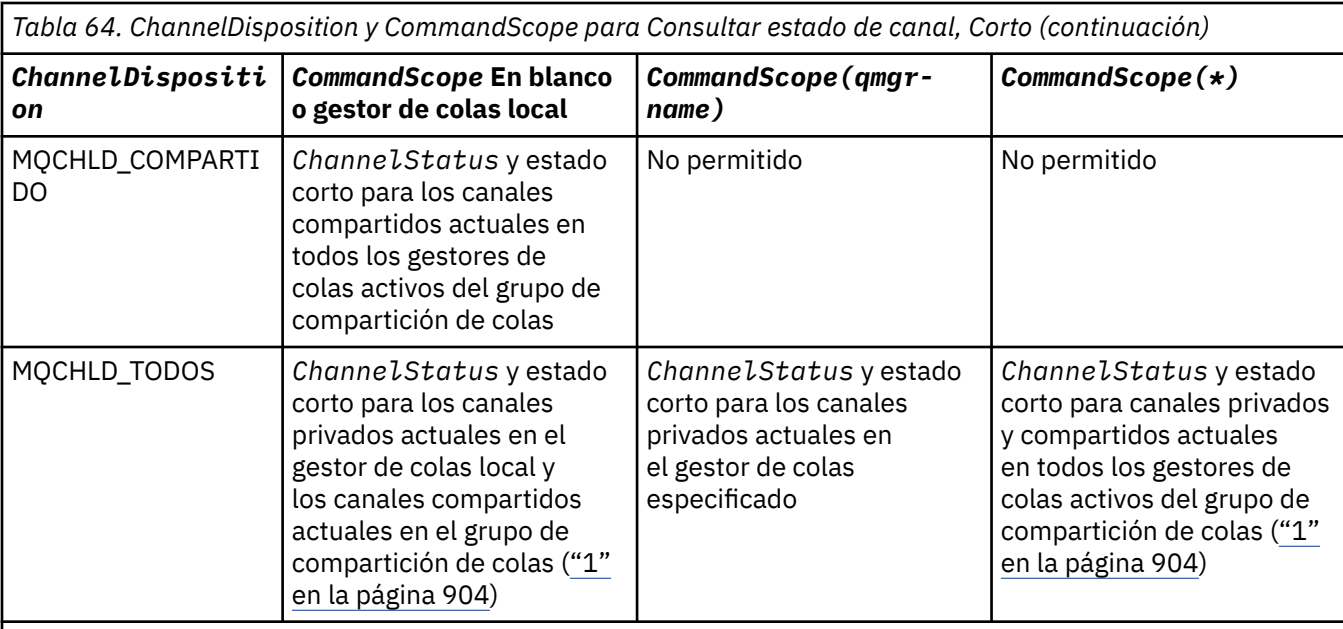

# **Nota:**

1. En este caso, obtendrá dos conjuntos separados de respuestas al mandato en el gestor de colas donde se ha especificado; uno para MQCHLD\_PRIVATE y otro para MQCHLD\_SHARED.

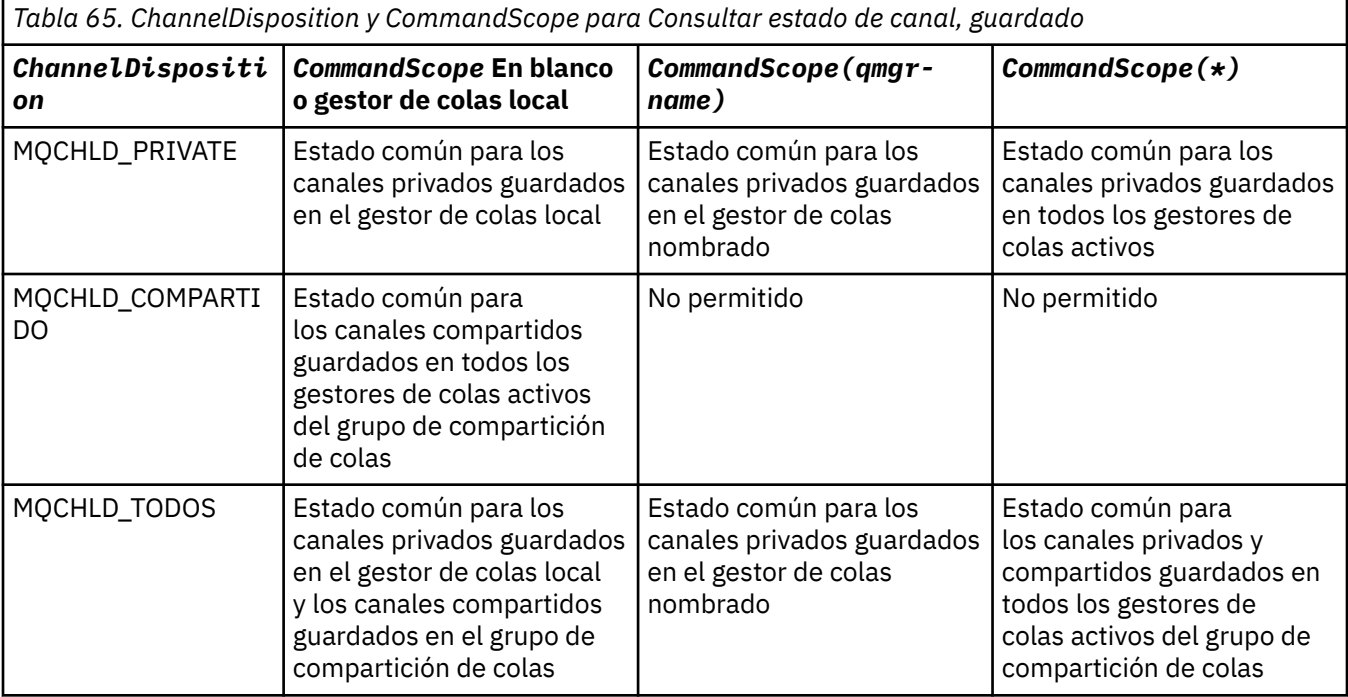

No puede utilizar este parámetro como palabra clave de filtro.

# *ClientIdentifer* **(MQCFST)**

El ClientId del cliente.

# *MaxResponses* **(MQCFIN)**

El número máximo de clientes para los que devolver el estado.

# *ResponseRestartPoint* **(MQCFIN)**

El primer cliente para el que devolver el estado. La combinación de este parámetro con **MaxResponses** permite especificar el rango de clientes.

# *ChannelInstanceAttrs* **(MQCFIL)**

Atributos de instancia de canal (identificador de parámetro: MQIACH\_CHANNEL\_INSTANCE\_ATTRS).

Si se solicita información de estado que no es relevante para el tipo de canal concreto, no es un error. De forma similar, no es un error solicitar información de estado que solo sea aplicable a canales activos para instancias de canal guardadas. En ambos casos, no se devuelve ninguna estructura en la respuesta a la información en cuestión.

Para una instancia de canal guardada, los atributos MQCACH\_CURRENT\_LUWID, MQIACH\_CURRENT\_MSGS y MQIACH\_CURRENT\_SEQ\_NUMBER sólo tienen información significativa si la instancia de canal es dudosa. Sin embargo, los valores de atributo todavía se devuelven cuando se solicitan, incluso si la instancia de canal no es dudosa.

La lista de atributos puede especificar el siguiente valor por sí solo:

#### **MQIACF\_ALL**

Todos los atributos.

MQIACF\_ALL es el valor predeterminado que se utiliza si no se especifica el parámetro o si puede especificar una combinación de lo siguiente:

• Relevante para el estado común:

La información siguiente se aplica a todos los conjuntos de estado de canal, tanto si el conjunto es actual como si lo es.

**MQCACH\_CHANNEL\_NAME**

Nombre de canal.

# **MQCACH\_CONNECTION\_NAME**

Nombre de conexión.

## **MQCACH\_CURRENT\_LUWID**

Identificador de unidad lógica de trabajo para el lote actual.

#### **MQCACH\_LAST\_LUWID**

Identificador de unidad lógica de trabajo para el lote confirmado.

#### **MQCACH\_XMIT\_Q\_NAME**

Nombre de la cola de transmisión.

#### **MQIACH\_CHANNEL\_INSTANCE\_TYPE**

Tipo de instancia de canal.

**MQIACH\_CHANNEL\_TYPE**

Tipo de canal.

#### **MQIACH\_CURRENT\_MSGS**

Número de mensajes enviados o recibidos en el lote actual.

# **MQIACH\_CURRENT\_SEQ\_NUMBER**

Número de secuencia del último mensaje enviado o recibido.

# **MQIACH\_INDOUBT\_STATUS**

Si el canal está actualmente pendiente.

## **MQIACH\_LAST\_SEQ\_NUMBER**

Número de secuencia del último mensaje del último lote confirmado.

MOCACH\_CURRENT\_LUWID, MOCACH\_LAST\_LUWID, MOIACH\_CURRENT\_MSGS, MQIACH\_CURRENT\_SEQ\_NUMBER, MQIACH\_INDOUBT\_STATUS y MQIACH\_LAST\_SEQ\_NUMBER no se aplican a los canales de conexión de servidor y no se devuelven valores. Si se especifica en el mandato, se ignoran.

• Relevante para el estado sólo actual:

La información siguiente es aplicable sólo a instancias de canal actual. Esta información se aplica a todos los tipos de canal, excepto si se indica lo contrario.

## **MQCA\_Q\_MGR\_NAME**

Nombre del gestor de colas propietario de la instancia de canal. Este parámetro sólo es válido en z/OS.

### **MQCA\_REMOTE\_Q\_MGR\_NAME**

Nombre del gestor de colas o nombre del grupo de compartición de colas del sistema remoto. El nombre del gestor de colas remoto siempre se devuelve independientemente de los atributos de instancia solicitados.

## **MQCACH\_CHANNEL\_START\_DATE**

Fecha de inicio del canal.

#### **MQCACH\_CHANNEL\_START\_TIME**

Hora a la que se inició el canal.

#### **MQCACH\_LAST\_MSG\_DATE**

Fecha en que se envió el último mensaje o se manejó la llamada MQI.

#### **MQCACH\_LAST\_MSG\_TIME**

Hora a la que se envió el último mensaje o se manejó la llamada MQI.

#### **DIRECCIÓN\_LOCAL\_MQCACH\_LOCAL**

Dirección de comunicaciones locales para el canal.

# **MQCACH\_MCA\_JOB\_NAME**

Nombre del trabajo MCA.

Este parámetro no es válido en z/OS.

No puede utilizar MQCACH\_MCA\_JOB\_NAME como parámetro para filtrar.

# **MQCACH\_MCA\_USER\_ID**

ID de usuario utilizado por el MCA.

#### **MQCACH\_REMOTE\_APPL\_TAG**

Nombre de aplicación asociada remota. MQCACH\_REMOTE\_APPL\_TAG es el nombre de la aplicación cliente en el extremo remoto del canal. Este parámetro solo se aplica a canales de conexión de servidor.

## **MQCACH\_REMOTE\_PRODUCT**

Identificador de producto asociado remoto. Este parámetro es el identificador de producto del código de IBM WebSphere MQ que se ejecuta en el extremo remoto del canal.

#### **MQCACH\_REMOTE\_VERSION**

Versión de socio remoto. Es la versión del código de IBM WebSphere MQ que se ejecuta en el extremo remoto del canal.

# **MQCACH\_SSL\_SHORT\_PEER\_NAME**

Nombre de igual corto SSL.

#### **MQCACH\_SSL\_CERT\_ISSUER\_NAME**

Nombre distinguido completo del emisor del certificado remoto.

## **MQCACH\_SSL\_CERT\_USER\_ID**

ID de usuario asociado con el certificado remoto. MQCACH\_SSL\_CERT\_USER\_ID sólo es válido en z/OS .

#### **MQIA\_MONITORING\_CHANNEL**

El nivel de recopilación de datos de supervisión.

#### **MQIACF\_SUPERVISIÓN**

Todos los atributos de supervisión de estado de canal. Estos atributos son:

#### **MQIA\_MONITORING\_CHANNEL**

El nivel de recopilación de datos de supervisión.

# **MQIACH\_BATCH\_SIZE\_INDICATOR**

Tamaño del proceso por lotes.

# **MQIACH\_COMPRESSION\_RATE**

La cadencia de compresión alcanzada, mostrada con el porcentaje más próximo.

#### **MQIACH\_COMPRESSION\_TIME**

La cantidad de tiempo por mensaje, visualizado en microsegundos, empleado durante la compresión o descompresión.

#### **MQIACH\_EXIT\_TIME\_INDICATOR**

Hora de salida.

# **MQIACH\_NETWORK\_TIME\_INDICATOR** Tiempo de red.

#### **MQIACH\_XMITQ\_MSGS\_AVAILABLE**

Número de mensajes disponibles para el canal en la cola de transmisión.

# **MQIACH\_XMITQ\_TIME\_INDICATOR**

Tiempo en cola de transmisión.

No puede utilizar MQIACF\_MONITORING como parámetro para filtrar.

#### **MQIACH\_BATCH\_SIZE\_INDICATOR**

Tamaño del proceso por lotes.

No puede utilizar MQIACH\_BATCH\_SIZE\_INDICATOR como parámetro para filtrar.

#### **MQIACH\_BATCHES**

Número de lotes completados.

#### **MQIACH\_BUFFERS\_RCVD**

Número de almacenamientos intermedios recibidos.

# **MQIACH\_BUFFERS\_SENT**

Número de almacenamientos intermedios enviados.

# **MQIACH\_BYTES\_RCVD**

Número de bytes recibidos.

# **MQIACH\_BYTES\_SENT**

Número de bytes enviados.

# **MQIACH\_CHANNEL\_SUBESTADO**

Subestado del canal.

# **MQIACH\_COMPRESSION\_RATE**

La cadencia de compresión alcanzada, mostrada con el porcentaje más próximo.

No puede utilizar MQIACH\_COMPRESSION\_RATE como parámetro para filtrar.

#### **MQIACH\_COMPRESSION\_TIME**

La cantidad de tiempo por mensaje, visualizado en microsegundos, empleado durante la compresión o descompresión.

No puede utilizar MQIACH\_COMPRESSION\_TIME como parámetro por el que filtrar.

#### **MQIACH\_CURRENT\_SHARING\_CONVS**

Solicita información sobre el número actual de conversaciones en esta instancia de canal.

Este atributo sólo se aplica a los canales de conexión de servidor TCP/IP.

# **MQIACH\_EXIT\_TIME\_INDICATOR**

Hora de salida.

No puede utilizar MQIACH\_EXIT\_TIME\_INDICATOR como parámetro por el que filtrar.

#### **MQIACH\_HDR\_COMPRESSION**

Técnica utilizada para comprimir los datos de cabecera enviados por el canal.

#### **MQIACH\_KEEP\_ALIVE\_INTERVAL**

El intervalo KeepAlive en uso para esta sesión. Este parámetro sólo es significativo para z/OS.

#### **MQIACH\_LONG\_RETRIES\_LEFT**

Número de reintentos largos restantes.

#### **MQIACH\_MAX\_MSG\_LENGTH**

La longitud máxima de mensajes. MQIACH\_MAX\_MSG\_LENGTH sólo es válido en z/OS.

### **MQIACH\_MAX\_SHARING\_CONVS**

Solicita información sobre el número máximo de conversaciones en esta instancia de canal.

Este atributo sólo se aplica a los canales de conexión de servidor TCP/IP.

#### **MQIACH\_MCA\_ESTADO**

Estado de MCA.

No puede utilizar MQIACH\_MCA\_STATUS como parámetro por el que filtrar.

#### **MQIACH\_MSG\_COMPRESSION**

Técnica utilizada para comprimir los datos de mensaje enviados por el canal.

#### **MQIACH\_MSGS**

Número de mensajes enviados o recibidos, o número de llamadas MQI manejadas.

# **MQIACH\_NETWORK\_TIME\_INDICATOR**

Tiempo de red.

No puede utilizar MQIACH\_NETWORK\_TIME\_INDICATOR como parámetro en el que filtrar.

# **MQIACH\_SHORT\_RETRIES\_LEFT**

Número de intentos cortos restantes.

## **MQIACH\_SSL\_KEY\_RESETS**

Número de restablecimientos de clave SSL satisfactorios.

#### **MQIACH\_SSL\_RESET\_DATE**

Fecha del restablecimiento de clave secreta SSL satisfactorio anterior.

#### **MQIACH\_SSL\_RESET\_TIME**

Hora del restablecimiento de clave secreta SSL satisfactorio anterior.

#### **MQIACH\_STOP\_SOLICITADO**

Indica si se ha recibido la solicitud de detención de usuario.

#### **MQIACH\_XMITQ\_MSGS\_AVAILABLE**

Número de mensajes disponibles para el canal en la cola de transmisión.

# **MQIACH\_XMITQ\_TIME\_INDICATOR**

Tiempo en cola de transmisión.

No puede utilizar MQIACH\_XMITQ\_TIME\_INDICATOR como parámetro para filtrar.

El valor siguiente está soportado en todas las plataformas:

# **TAMAÑO\_BATCH\_MQIACH\_SIZE**

Tamaño del proceso por lotes.

El valor siguiente está soportado en todas las plataformas:

#### **MQIACH\_HB\_INTERVAL**

Intervalo de pulsaciones (segundos).

# **MQIACH\_NPM\_SPEED**

Velocidad de los mensajes no persistentes.

Los atributos siguientes no se aplican a los canales de conexión de servidor y no se devuelven valores. Si se especifica en el mandato, se ignoran:

- MQIACH\_BATCH\_SIZE\_INDICATOR
- TAMAÑO\_BATCH\_MQIACH\_SIZE
- MQIACH\_BATCHES
- MQIACH\_LONG\_RETRIES\_LEFT
- MQIACH\_NETWORK\_TIME
- MQIACH\_NPM\_SPEED
- MQCA\_REMOTE\_Q\_MGR\_NAME
- MQIACH\_SHORT\_RETRIES\_LEFT
- MQIACH\_XMITQ\_MSGS\_AVAILABLE
- MQIACH\_XMITQ\_TIME\_INDICATOR

Los atributos siguientes sólo se aplican a los canales de conexión de servidor. Si se especifica en el mandato para otros tipos de canal, el atributo se ignora y no se devuelve ningún valor:

- MQIACH\_CURRENT\_SHARING\_CONVS
- MQIACH\_MAX\_SHARING\_CONVS
- Relevante para el estado corto:

El parámetro siguiente se aplica a los canales actuales en z/OS:

# **MQCACH\_Q\_MGR\_NAME**

Nombre del gestor de colas propietario de la instancia de canal.

#### *ChannelInstanceType* **(MQCFIN)**

Tipo de instancia de canal (identificador de parámetro: MQIACH\_CHANNEL\_INSTANCE\_TYPE).

Siempre se devuelve independientemente de los atributos de instancia de canal solicitados.

El valor puede ser:

#### **MQOT\_CANAL\_ACTUAL**

Estado del canal.

MQOT\_CURRENT\_CHANNEL es el valor predeterminado e indica que sólo se devolverá la información de estado actual para los canales activos.

Tanto la información de estado común como la información de estado de sólo activo pueden solicitarse para los canales actuales.

# **MQOT\_SAVED\_CHANNEL**

Estado de canal guardado.

Especifique MQOT\_SAVED\_CHANNEL para que se devuelva la información de estado guardada para los canales activos e inactivos.

Sólo se puede devolver información de estado común. No se devuelve información de estado de sólo activo para canales activos si se especifica esta palabra clave.

## **MQOT\_SHORT\_CHANNEL**

Estado de canal corto (sólo válido en z/OS ).

Especifique MQOT\_SHORT\_CHANNEL para que se devuelva información de estado corto para los canales actuales.

Si se especifica esta palabra clave, no se devuelve otra información de estado común y de estado sólo actual para los canales actuales.

No puede utilizar MQIACH\_CHANNEL\_INSTANCE\_TYPE como parámetro para filtrar.

#### *CommandScope* **(MQCFST)**

Ámbito de mandato (identificador de parámetro: MQCACF\_COMMAND\_SCOPE). Este parámetro sólo se aplica a z/OS .

Especifica cómo se ejecuta el mandato cuando el gestor de colas es un miembro de un grupo de compartimiento de colas. Puede especificar uno de estos valores:

- Valor en blanco (u omitir el parámetro). El mandato se ejecuta en el gestor de colas en el que se ha entrado.
- Un nombre de gestor de colas. El mandato se ejecuta en el gestor de colas especificado, siempre que esté activo dentro del grupo de compartimiento de colas. Si especifica un nombre de gestor de colas distinto del gestor de colas en el que se ha entrado, debe utilizar un entorno de grupo de compartimiento de colas y el servidor de mandatos debe estar habilitado.

• un asterisco (\*). El mandato se ejecuta en el gestor de colas local y también se pasa a cada gestor de colas activo del grupo de compartición de colas.

La longitud máxima es MQ\_QSG\_NAME\_LENGTH.

No puede utilizar *CommandScope* como parámetro para filtrar.

## *ConnectionName* **(MQCFST)**

Nombre de conexión (identificador de parámetro: MQCACH\_CONNECTION\_NAME).

Si este parámetro está presente, las instancias de canal elegibles se limitan a las que utilizan este nombre de conexión. Si no se especifica, las instancias de canal elegibles no están limitadas de esta forma.

El nombre de conexión siempre se devuelve, independientemente de los atributos de instancia solicitados.

El valor devuelto para *ConnectionName* puede no ser el mismo que en la definición de canal y puede diferir entre el estado actual del canal y el estado guardado del canal. (Por lo tanto, no se recomienda utilizar *ConnectionName* para limitar el número de conjuntos de estado.)

Por ejemplo, cuando se utiliza TCP, si *ConnectionName* en la definición de canal:

- Está en blanco o en formato *nombre de host*, el valor de estado de canal tiene la dirección IP resuelta.
- Incluye el número de puerto, el valor de estado de canal actual incluye el número de puerto (excepto en z/OS), pero el valor de estado de canal guardado no.

La longitud máxima de la serie es MQ\_CONN\_NAME\_LENGTH.

#### *IntegerFilterCommand* **(MQCFIF)**

Descriptor de mandato de filtro de enteros. El identificador de parámetro debe ser cualquier parámetro de tipo entero permitido en *ChannelInstanceAttrs* excepto MQIACF\_ALL y otros, tal como se indica.Utilice este parámetro para restringir la salida del mandato especificando una condición de filtro. Consulte ["MQCFIF-Parámetro de filtro de enteros PCF" en la página 1132](#page-1131-0) para obtener información sobre cómo utilizar esta condición de filtro.

Si especifica un filtro de enteros, no puede especificar también un filtro de serie utilizando el parámetro *StringFilterCommand* .

#### *StringFilterCommand* **(MQCFSF)**

Descriptor de mandato de filtro de serie. El identificador de parámetro debe ser cualquier parámetro de tipo serie permitido en *ChannelInstanceAttrs* excepto MQCACH\_CHANNEL\_NAME y otros, tal como se indica.Utilice este parámetro para restringir la salida del mandato especificando una condición de filtro. Consulte ["MQCFSF-Parámetro de filtro de serie PCF" en la página 1139](#page-1138-0) para obtener información sobre cómo utilizar esta condición de filtro.

Si especifica un filtro de serie para *ConnectionName* o *XmitQName*, no puede especificar también el parámetro *ConnectionName* o *XmitQName* .

Si especifica un filtro de serie, no puede especificar también un filtro de enteros utilizando el parámetro *IntegerFilterCommand* .

#### *XmitQName* **(MQCFST)**

Nombre de cola de transmisión (identificador de parámetro: MQCACH\_XMIT\_Q\_NAME).

Si este parámetro está presente, las instancias de canal elegibles se limitan a las que utilizan esta cola de transmisión. Si no se especifica, las instancias de canal elegibles no están limitadas de esta forma.

El nombre de cola de transmisión siempre se devuelve, independientemente de los atributos de instancia solicitados.

La longitud máxima de la serie es MQ\_Q\_NAME\_LENGTH.

# **Código de error**

Este mandato puede devolver el siguiente código de error en la cabecera de formato de respuesta, además de los valores que se muestran en la ["Códigos de error aplicables a todos los mandatos" en la](#page-709-0) [página 710](#page-709-0).

# *Reason* **(MQLONG)**

El valor puede ser:

**MQRCCF\_CHANNEL\_NAME\_ERROR** Error de nombre de canal.

**MQRCCF\_CHANNEL\_NOT\_FOUND** Canal no encontrado.

**MQRCCF\_CHL\_INST\_TYPE\_ERROR** El tipo de instancia de canal no es válido.

**MQRCCF\_CHL\_STATUS\_NOT\_FOUND** No se ha encontrado el estado del canal.

# **MQRCCF\_XMIT\_Q\_NAME\_ERROR**

Error de nombre de la cola de transmisión.

# **Consultar estado de canal (MQTT)**

El mandato Consultar estado de canal (MQCMD\_INQUIRE\_CHANNEL\_STATUS) (MQTT) consulta sobre el estado de una o más instancias de canal de telemetría.

Debe especificar el nombre del canal para el que desea consultar la información de estado. Este nombre puede ser un nombre de canal específico o un nombre de canal genérico. Utilizando un nombre de canal genérico, puede consultar:

- Información de estado para todos los canales, o
- Información de estado para uno o más canales que coinciden con el nombre especificado.

**Nota:** El mandato **Inquire Channel Status** para IBM WebSphere MQ Telemetry tiene el potencial de devolver un número de respuestas mucho mayor que si el mandato se ejecutara para un canal de IBM WebSphere MQ . Por este motivo, el servidor de IBM WebSphere MQ Telemetry no devuelve más respuestas de las que caben en la cola de respuestas. El número de respuestas está limitado al valor del parámetro MAXDEPTH de la cola SYSTEM.MQSC.REPLY.QUEUE . Cuando el servidor de IBM WebSphere MQ Telemetry trunca un mandato IBM WebSphere MQ Telemetry , se visualiza el mensaje AMQ8492 especificando cuántas respuestas se devuelven en función del tamaño de MAXDEPTH.

Si no se especifica el parámetro **ClientIdentifier** , la salida del mandato **Inquire Channel Status** es un resumen de los estados de todos los clientes conectados al canal. Se devuelve un mensaje de respuesta PCF por canal.

Si se especifica el parámetro **ClientIdentifier** , se devuelven mensajes de respuesta PCF separados para cada conexión de cliente. El parámetro **ClientIdentifier** puede ser un comodín, en el que se devuelve el estado de todos los clientes que coinciden con la serie **ClientIdentifier** (dentro de los límites de **MaxResponses** y **ResponseRestartPoint** si se han establecido).

# **Parámetros necesarios**

# *ChannelName* **(MQCFST)**

Nombre de canal (identificador de parámetro: MQCACH\_CHANNEL\_NAME).

Los nombres de canal genéricos están soportados. Un nombre genérico es una serie de caracteres seguida de un asterisco (\*), por ejemplo ABC\*, y selecciona todos los objetos que tienen nombres que empiezan por la serie de caracteres seleccionada. Un asterisco por sí mismo coincide con todos los nombres posibles.

Este parámetro sólo se permite cuando el parámetro **ResponseType** se establece en MQRESP\_TOTAL.

El nombre de canal siempre se devuelve, independientemente de los atributos de instancia solicitados.

La longitud máxima de la serie es MQ\_CHANNEL\_NAME\_LENGTH.

## *ChannelType* **(MQCFIN)**

Tipo de canal (identificador de parámetro: MQIACH\_CHANNEL\_TYPE).

#### El valor debe ser:

#### **MQCHT\_MQTT**

Telemetría.

# **Parámetros opcionales**

#### *ClientIdentifer* **(MQCFST)**

El ClientId del cliente (identificador de parámetro: MQCACH\_CLIENT\_ID).

#### *MaxResponses* **(MQCFIN)**

El número máximo de clientes para los que devolver el estado (identificador de parámetro: MQIA\_MAX\_RESPONSES).

Este parámetro sólo está permitido cuando se especifica el parámetro **ClientIdentifier** .

#### *ResponseRestartPoint* **(MQCFIN)**

El primer cliente para el que se devuelve el estado (identificador de parámetro: MQIA\_RESPONSE\_RESTART\_POINT). La combinación de este parámetro con **MaxResponses** permite especificar el rango de clientes.

Este parámetro sólo está permitido cuando se especifica el parámetro **ClientIdentifier** .

# **Modalidad de detalles de cliente**

## **Estado**

El estado actual del cliente (identificador de parámetro: MQIACH\_CHANNEL\_STATUS).

# **CONNAME**

El nombre de la conexión remota (dirección IP) (identificador de parámetro: MOCACH\_CONNECTION\_NAME).

# **KAINT**

El intervalo de mantener activo del cliente (identificador de parámetro: MQIACH\_KEEP\_ALIVE\_INTERVAL).

### **MCANAME**

Nombre de agente de canal de mensajes (identificador de parámetro: MQCACH\_MCA\_USER\_ID).

#### **MSGSNT**

Número de mensajes enviados por el cliente desde su última conexión (identificador de parámetro: MQIACH\_MSGS\_SENT).

#### **MSGRCVD**

Número de mensajes recibidos por el cliente desde su última conexión (identificador de parámetro: MOIACH\_MSGS\_RECEIVED/MOIACH\_MSGS\_RCVD).

#### **DUDOSA**

Número de mensajes de entrada dudosos para el cliente (identificador de parámetro: MOIACH\_IN\_DOUBT\_IN).

#### **INDOUBTOUT**

Número de mensajes de salida dudosos para el cliente (identificador de parámetro: MQIACH\_IN\_DOUBT\_OUT).

#### **PENDIENTE**

Número de mensajes pendientes de salida (identificador de parámetro: MQIACH\_PENDING\_OUT).

# **LMSGDATE**

Fecha de recepción o envío del último mensaje (identificador de parámetro: MQCACH\_LAST\_MSG\_DATE).

# **LMSGTIME**

Hora de recepción o envío del último mensaje (identificador de parámetro: MQCACH\_LAST\_MSG\_TIME).

# **CHLSDATE**

Fecha de inicio del canal (identificador de parámetro: MQCACH\_CHANNEL\_START\_DATE).

# **TIEMPO DE TRABAJO**

Hora a la que se ha iniciado el canal (identificador de parámetro: MQCACH\_CHANNEL\_START\_TIME).

# **Código de error**

Este mandato puede devolver el siguiente código de error en la cabecera de formato de respuesta, además de los valores que se muestran en la ["Códigos de error aplicables a todos los mandatos" en la](#page-709-0) [página 710](#page-709-0).

# *Reason* **(MQLONG)**

El valor puede ser:

# **MQRCCF\_CHANNEL\_NAME\_ERROR**

Error de nombre de canal.

**MQRCCF\_CHANNEL\_NOT\_FOUND** Canal no encontrado.

# **MQRCCF\_CHL\_INST\_TYPE\_ERROR**

El tipo de instancia de canal no es válido.

# **MQRCCF\_CHL\_STATUS\_NOT\_FOUND**

No se ha encontrado el estado del canal.

# **MQRCCF\_XMIT\_Q\_NAME\_ERROR**

Error de nombre de la cola de transmisión.

# **Consultar estado de canal (Respuesta)**

La respuesta al mandato Consultar estado de canal (MQCMD\_INQUIRE\_CHANNEL\_STATUS) consta de la cabecera de respuesta seguida de varias estructuras.

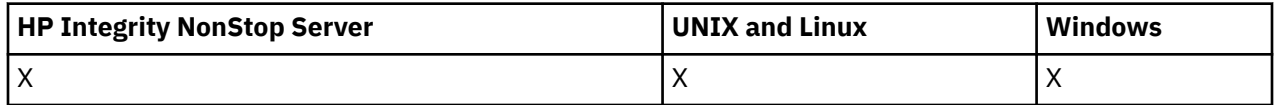

Estas estructuras son

- La estructura *ChannelName* ,
- La estructura *ChannelDisposition* (sólo en z/OS ),
- La estructura *ChannelInstanceType*
- La estructura *ChannelStatus* (excepto en canales z/OS cuyo parámetro *ChannelInstanceType* tiene un valor de MQOT\_SAVED\_CHANNEL.
- La estructura *ChannelType*
- La estructura *ConnectionName*
- La estructura *RemoteApplTag*
- La estructura *RemoteQMgrName*
- La estructura *StopRequested*
- La estructura *XmitQName*

que van seguidas de la combinación solicitada de estructuras de parámetros de atributos de estado. Se genera un mensaje de este tipo para cada instancia de canal encontrada que coincide con los criterios especificados en el mandato.

En z/OS, si el valor de cualquiera de estos parámetros supera 999999999, se devuelve como 999999999:

- *Batches*
- *BuffersReceived*
- *BuffersSent*
- *BytesReceived*
- *BytesSent*
- *CompressionTime*
- *CurrentMsgs*
- *ExitTime*
- *Msgs*
- *NetTime*
- *SSLKeyResets*
- *XQTime*

# **Siempre devuelto:**

*ChannelDisposition*, *ChannelInstanceType*, *ChannelName*, *ChannelStatus*, *ChannelType*, *ConnectionName*, *RemoteApplTag*, *RemoteQMgrName*, *StopRequested*, *SubState*, *XmitQName*

# **Se devuelve si se solicita:**

*Batches*, *BatchSize*, *BatchSizeIndicator*, *BuffersReceived*, *BuffersSent*, *BytesReceived*, *BytesSent*, *ChannelMonitoring*, *ChannelStartDate*, *ChannelStartTime*, *ClientIdentifier*, *CompressionRate*, *CompressionTime*, *CurrentLUWID*, *CurrentMsgs*, *CurrentSequenceNumber*, *CurrentSharingConversations*, *ExitTime*, *HeaderCompression*, *HeartbeatInterval*, *InDoubtInbound*, *InDoubtStatus*, *InDoubtOutbound*, *KeepAliveInterval*, *LastLUWID*, *LastMsgDate*, *LastMsgTime*, *LastSequenceNumber*, *LocalAddress*, *LongRetriesLeft*, *MaxMsgLength*, *MaxSharingConversations*, *MCAJobName*, *MCAStatus*, *MCAUserIdentifier*, *MessageCompression*, *Msgs*, *MsgsAvailable*, *MsgsReceived*, *MsgsSent*, *NetTime*, *NonPersistentMsgSpeed*, *PendingOutbound*, *QMgrName*, *ResponseType*, *RemoteVersion*, *RemoteProduct*, *ShortRetriesLeft*, *SSLCertRemoteIssuerName*, *SSLCertUserId*, *SSLKeyResetDate*, *SSLKeyResets*, *SSLKeyResetTime*, *SSLShortPeerName*, *XQTime*

# **Datos de respuesta**

# *Batches* **(MQCFIN)**

Número de lotes completados (identificador de parámetro: MQIACH\_BATCHES).

# *BatchSize* **(MQCFIN)**

Tamaño de lote negociado (identificador de parámetro: MQIACH\_BATCH\_SIZE).

# *BatchSizeIndicator* **(MQCFIL)**

Indicador del número de mensajes de un lote (identificador de parámetro: MQIACH\_BATCH\_SIZE\_INDICATOR).Se devuelven dos valores:

- Valor basado en la actividad reciente durante un periodo corto.
- Valor basado en la actividad durante un periodo más largo.

Cuando no hay ninguna medida disponible, se devuelve el valor MQMON\_NOT\_AVAILABLE.

# *BuffersReceived* **(MQCFIN)**

Número de almacenamientos intermedios recibidos (identificador de parámetro: MQIACH\_BUFFERS\_RCVD).

# *BuffersSent* **(MQCFIN)**

Número de almacenamientos intermedios enviados (identificador de parámetro: MQIACH\_BUFFERS\_SENT).

## *BytesReceived* **(MQCFIN)**

Número de bytes recibidos (identificador de parámetro: MQIACH\_BYTES\_RCVD).

## *BytesSent* **(MQCFIN)**

Número de bytes enviados (identificador de parámetro: MQIACH\_BYTES\_SENT).

#### *ChannelDisposition* **(MQCFIN)**

Disposición de canal (identificador de parámetro: MQIACH\_CHANNEL\_DISP). Este parámetro sólo es válido en z/OS.

El valor puede ser cualquiera de los valores siguientes:

#### **MQCHLD\_PRIVATE**

Información de estado para un canal privado.

#### **MQCHLD\_COMPARTIDO**

Información de estado para un canal compartido.

# **MQCHLD\_FIXSHARED**

Información de estado para un canal compartido, vinculado a un gestor de colas específico.

#### *ChannelInstanceType* **(MQCFIN)**

Tipo de instancia de canal (identificador de parámetro: MQIACH\_CHANNEL\_INSTANCE\_TYPE).

El valor puede ser:

**MQOT\_CANAL\_ACTUAL**

Estado actual del canal.

# **MQOT\_SAVED\_CHANNEL**

Estado de canal guardado.

#### **MQOT\_SHORT\_CHANNEL**

Estado de canal corto, sólo en z/OS.

## *ChannelMonitoring* **(MQCFIN)**

Nivel actual de recopilación de datos de supervisión para el canal (identificador de parámetro: MOIA\_MONITORING\_CHANNEL).

El valor puede ser:

#### **MQMON\_OFF**

La supervisión del canal está desactivada.

#### **MQMON\_LOW**

Tasa baja de recopilación de datos.

#### **MQMON\_MEDIO**

Tasa media de recopilación de datos.

#### **MQMON\_HIGH**

Tasa alta de recopilación de datos.

#### *ChannelName* **(MQCFST)**

Nombre de canal (identificador de parámetro: MQCACH\_CHANNEL\_NAME).

La longitud máxima de la serie es MQ\_CHANNEL\_NAME\_LENGTH.

## *ChannelStartDate* **(MQCFST)**

Fecha de inicio del canal, con el formato yyyy-mm-dd (identificador de parámetro: MOCACH\_CHANNEL\_START\_DATE).

La longitud máxima de la serie es MQ\_CHANNEL\_DATE\_LENGTH.

#### *ChannelStartTime* **(MQCFST)**

Hora de inicio del canal, con el formato hh.mm.ss (identificador de parámetro: MQCACH\_CHANNEL\_START\_TIME).

La longitud máxima de la serie es MQ\_CHANNEL\_TIME\_LENGTH.

#### *ChannelStatus* **(MQCFIN)**

Estado de canal (identificador de parámetro: MQIACH\_CHANNEL\_STATUS).

El estado de canal tiene los valores siguientes definidos:

## **MQCHS\_BINDING**

El canal está negociando con el socio.

# **MQCHS\_INICIANDO**

El canal está a la espera de activarse.

#### **MQCHS\_RUNNING**

El canal está transfiriendo o esperando mensajes.

#### **MQCHS\_PAUSED**

El canal está en pausa.

#### **MQCHS\_DETENIENDO**

El canal está en proceso de detenerse.

#### **MQCHS\_RETRYING**

El canal está reintentándose para establecer la conexión.

**MQCHS\_DETENIDO**

El canal está detenido.

# **MQCHS\_SOLICITANDO**

El canal peticionario está solicitando conexión.

#### **MQCHS\_CONMUTACIÓN**

El canal está conmutando colas de transmisión.

#### **MQCHS\_INITIALIZANDO**

El canal se está inicializando.

# *ChannelType* **(MQCFIN)**

Tipo de canal (identificador de parámetro: MQIACH\_CHANNEL\_TYPE).

El valor puede ser:

#### **MQCHT\_SENDER** Remitente.

**MQCHT\_SERVER**

Servidor.

# **MQCHT\_RECEIVER**

Receptor.

#### **MQCHT\_REQUESTER** Solicitante.

# **MQCHT\_SVRCONN**

Conexión de servidor (para que lo utilicen los clientes).

#### **MQCHT\_CLNTCONN**

Conexión de cliente.

#### **MQCHT\_CLUSRCVR**

Clúster receptor.

# **MQCHT\_CLUSSDR**

Clúster emisor.

#### *CompressionRate* **(MQCFIL)**

La tasa de compresión alcanzada se muestra en el porcentaje más cercano (identificador de parámetro: MQIACH\_COMPRESSION\_RATE).Se devuelven dos valores:

- Valor basado en la actividad reciente durante un periodo corto.
- Valor basado en la actividad durante un periodo más largo.

Cuando no hay ninguna medida disponible, se devuelve el valor MQMON\_NOT\_AVAILABLE.

#### *CompressionTime* **(MQCFIL)**

La cantidad de tiempo por mensaje, visualizado en microsegundos, empleado durante la compresión o descompresión (identificador de parámetro: MQIACH\_COMPRESSION\_TIME).Se devuelven dos valores:

- Valor basado en la actividad reciente durante un periodo corto.
- Valor basado en la actividad durante un periodo más largo.

Cuando no hay ninguna medida disponible, se devuelve el valor MQMON\_NOT\_AVAILABLE.

#### *ConnectionName* **(MQCFST)**

Nombre de conexión (identificador de parámetro: MQCACH\_CONNECTION\_NAME).

La longitud máxima de la serie es MQ\_SHORT\_CONN\_NAME\_LENGTH.

#### *CurrentLUWID* **(MQCFST)**

Identificador de unidad lógica de trabajo para lote dudoso (identificador de parámetro: MQCACH\_CURRENT\_LUWID).

Identificador de la unidad lógica de trabajo asociado al lote actual para un canal emisor o receptor.

Para un canal emisor, cuando el canal está pendiente, es el LUWID del lote pendiente.

Se actualiza con el LUWID del siguiente lote cuando se conoce.

La longitud máxima es MQ\_LUWID\_LENGTH.

# *CurrentMsgs* **(MQCFIN)**

Número de mensajes pendientes (identificador de parámetro: MQIACH\_CURRENT\_MSGS).

Para un canal emisor, este parámetro es el número de mensajes que se han enviado en el lote actual. Se incrementa a medida que se envía cada mensaje, y cuando el canal pasa a estar pendiente, es el número de mensajes que están pendientes.

Para un canal receptor, es el número de mensajes que se han recibido en el lote actual. Se incrementa a medida que se recibe cada mensaje.

Cuando el lote se confirma, el valor se restablece en cero tanto en el canal emisor como en el receptor.

#### *CurrentSequenceNumber* **(MQCFIN)**

Número de secuencia del último mensaje del lote pendiente (identificador de parámetro: MQIACH\_CURRENT\_SEQ\_NUMBER).

Para un canal emisor, este parámetro es el número de secuencia de mensaje del último mensaje enviado. Se actualiza a medida que se envía cada mensaje y, cuando el canal pasa a estar pendiente, es el número de secuencia de mensaje del último mensaje del lote pendiente.

Para un canal receptor, es el número de secuencia del último mensaje que se ha recibido. Se actualiza a medida que van recibiéndose mensajes.

#### *CurrentSharingConversations* **(MQCFIN)**

Número de conversaciones activas actualmente en esta instancia de canal (identificador de parámetro: MQIACH\_CURRENT\_SHARING\_CONVS).

Este parámetro sólo se devuelve para los canales de conexión de servidor TCP/IP.

Un valor de cero indica que la instancia de canal se está ejecutando en una modalidad anterior a IBM WebSphere MQ Version 7.0, en relación con:

- Detención-inmovilización de administrador
- Pulsaciones
- Lectura hacia adelante
- Consumo asíncrono de cliente

#### *ExitTime* **(MQCFIL)**

Indicador del tiempo empleado ejecutando salidas de usuario por mensaje (identificador de parámetro: MQIACH\_EXIT\_TIME\_INDICATOR).Cantidad de tiempo, en microsegundos, empleado en procesar salidas de usuario por mensaje. Cuando se ejecuta más de una salida por mensaje, el valor es la suma de todos los tiempos de salida de usuario para un único mensaje. Se devuelven dos valores:

- Valor basado en la actividad reciente durante un periodo corto.
- Valor basado en la actividad durante un periodo más largo.

Cuando no hay ninguna medida disponible, se devuelve el valor MQMON\_NOT\_AVAILABLE.

#### *HeaderCompression* **(MQCFIL)**

Si los datos de cabecera enviados por el canal están comprimidos (identificador de parámetro: MQIACH\_HDR\_COMPRESSION).Se devuelven dos valores:

- El valor predeterminado de compresión de datos de cabecera negociado para este canal.
- El valor de compresión de datos de cabecera utilizado para el último mensaje enviado. El valor de compresión de datos de cabecera se puede modificar en una rutina de salida de mensajes de canal emisor. Si no se ha enviado ningún mensaje, el segundo valor es MQCOMPRESS\_NOT\_AVAILABLE.

Los valores pueden ser:

#### **MQCOMPRESS\_NONE**

No se lleva a cabo ninguna compresión de datos de cabecera. MQCOMPRESS\_NONE es el valor predeterminado.

#### **MQCOMPRESS\_SYSTEM**

Se lleva a cabo la compresión de datos de cabecera.

# **MQCOMPRESS\_NOT\_AVAILABLE**

El canal no ha enviado ningún mensaje.

#### *HeartbeatInterval* **(MQCFIN)**

Intervalo de pulsaciones (identificador de parámetro: MQIACH\_HB\_INTERVAL).

#### *InDoubtStatus* **(MQCFIN)**

Si el canal está actualmente pendiente (identificador de parámetro: MQIACH\_INDOUBT\_STATUS).

Un canal emisor sólo es dudoso mientras el agente de canal de mensajes emisor está esperando un acuse de recibo de que se ha recibido correctamente un lote de mensajes, que ha enviado. No está en duda en ningún otro momento, incluido el período durante el cual se envían los mensajes, pero antes de que se haya solicitado un acuse de recibo.

Un canal receptor nunca está en duda.

El valor puede ser:

#### **MQCHIDS\_NOT\_INDOUBT**

El canal no está pendiente.

#### **MQCHIDS\_INDOUBT**

El canal está pendiente.

#### *KeepAliveInterval* **(MQCFIN)**

Intervalo KeepAlive (identificador de parámetro: MQIACH\_KEEP\_ALIVE\_INTERVAL). Este parámetro sólo es válido en z/OS.

# *LastLUWID* **(MQCFST)**

Identificador de unidad lógica de trabajo para el último lote confirmado (identificador de parámetro: MQCACH\_LAST\_LUWID).

La longitud máxima es MQ\_LUWID\_LENGTH.

# *LastMsgDate* **(MQCFST)**

Fecha en que se envió el último mensaje, o se manejó la llamada MQI, con el formato yyyy-mm-dd (identificador de parámetro: MQCACH\_LAST\_MSG\_DATE).

La longitud máxima de la serie es MQ\_CHANNEL\_DATE\_LENGTH.

# *LastMsgTime* **(MQCFST)**

Hora en que se envió el último mensaje, o se manejó la llamada MQI, con el formato hh.mm.ss (identificador de parámetro: MQCACH\_LAST\_MSG\_TIME).

La longitud máxima de la serie es MQ\_CHANNEL\_TIME\_LENGTH.

# *LastSequenceNumber* **(MQCFIN)**

Número de secuencia del último mensaje del último lote confirmado (identificador de parámetro: MQIACH\_LAST\_SEQ\_NUMBER).

# *LocalAddress* **(MQCFST)**

Dirección de comunicaciones local para el canal (identificador de parámetro: MQCACH\_LOCAL\_ADDRESS).

La longitud máxima de la serie es MQ\_LOCAL\_ADDRESS\_LENGTH.

# *LongRetriesLeft* **(MQCFIN)**

Número de reintentos largos restantes (identificador de parámetro: MQIACH\_LONG\_RETRIES\_LEFT).

### *MaxMsgLength* **(MQCFIN)**

Longitud máxima del mensaje (identificador de parámetro: MQIACH\_MAX\_MSG\_LENGTH). Este parámetro sólo es válido en z/OS.

# *MaxSharingConversations* **(MQCFIN)**

Número máximo de conversaciones permitidas en esta instancia de canal. (identificador de parámetro: MQIACH\_MAX\_SHARING\_CONVS)

Este parámetro sólo se devuelve para los canales de conexión de servidor TCP/IP.

Un valor de cero indica que la instancia de canal se está ejecutando en una modalidad anterior a IBM WebSphere MQ Version 7.0, en relación con:

- Detención-inmovilización de administrador
- Pulsaciones
- Lectura hacia adelante
- Consumo asíncrono de cliente

# *MCAJobName* **(MQCFST)**

Nombre del trabajo MCA (identificador de parámetro: MQCACH\_MCA\_JOB\_NAME).

La longitud máxima de la serie es MQ\_MCA\_JOB\_NAME\_LENGTH.

#### *MCAStatus* **(MQCFIN)**

Estado de MCA (identificador de parámetro: MQIACH\_MCA\_STATUS).

El valor puede ser:

#### **MQMCAS\_STOPPED**

El agente de canal de mensajes se ha detenido.

# **MQMCAS\_RUNNING**

Agente de canal de mensajes en ejecución.

# *MCAUserIdentifier* **(MQCFST)**

El ID de usuario utilizado por el MCA (identificador de parámetro: MQCACH\_MCA\_USER\_ID).

Este parámetro es aplicable únicamente a los canales de conexión con el servidor, canales receptores, canales peticionarios y canales de clúster receptores.

La longitud máxima de la serie es MQ\_MCA\_USER\_ID\_LENGTH.

#### *MessageCompression* **(MQCFIL)**

Si los datos de cabecera enviados por el canal están comprimidos (identificador de parámetro: MQIACH\_MSG\_COMPRESSION).Se devuelven dos valores:

- El valor predeterminado de compresión de datos de mensaje negociado para este canal.
- El valor de compresión de datos de mensaje utilizado para el último mensaje enviado. El valor de compresión de datos de mensaje se puede modificar en una rutina de salida de mensajes de canal emisor. Si no se ha enviado ningún mensaje, el segundo valor es MQCOMPRESS\_NOT\_AVAILABLE.

Los valores pueden ser:

## **MQCOMPRESS\_NONE**

No se lleva a cabo ninguna compresión de datos de mensaje. MQCOMPRESS\_NONE es el valor predeterminado.

#### **MQCOMPRESS\_RLE**

Se lleva a cabo la compresión de datos de mensaje utilizando la codificación de longitud de ejecución.

#### **MQCOMPRESS\_ZLIBFAST**

La compresión de datos de mensaje se realiza utilizando la codificación ZLIB con la velocidad priorizada.

#### **MQCOMPRESS\_ZLIBHIGH**

La compresión de datos de mensaje se realiza utilizando la codificación ZLIB con la compresión priorizada.

## **MQCOMPRESS\_NOT\_AVAILABLE**

El canal no ha enviado ningún mensaje.

# *Msgs* **(MQCFIN)**

Número de mensajes enviados o recibidos, o número de llamadas MQI manejadas (identificador de parámetro: MQIACH\_MSGS).

# *MsgsAvailable* **(MQCFIN)**

Número de mensajes disponibles (identificador de parámetro: MQIACH\_XMITQ\_MSGS\_AVAILABLE).Número de mensajes transferidos a la cola de transmisión disponibles para el canal para MQGET.

Cuando no hay ninguna medida disponible, se devuelve el valor MQMON\_NOT\_AVAILABLE.

Este parámetro sólo se aplica a los canales emisores de clúster.

# *NetTime* **(MQCFIL)**

Indicador de la hora de una operación de red (identificador de parámetro:

MQIACH\_NETWORK\_TIME\_INDICATOR).Cantidad de tiempo, en microsegundos, para enviar una solicitud al extremo remoto del canal y recibir una respuesta. Este tiempo sólo mide el tiempo de red para esa operación. Se devuelven dos valores:

- Valor basado en la actividad reciente durante un periodo corto.
- Valor basado en la actividad durante un periodo más largo.

Cuando no hay ninguna medida disponible, se devuelve el valor MQMON\_NOT\_AVAILABLE.

# *NonPersistentMsgSpeed* **(MQCFIN)**

Velocidad a la que se van a enviar los mensajes no persistentes (identificador de parámetro: MQIACH\_NPM\_SPEED).

El valor puede ser:

# **MQNPMS\_NORMAL**

Velocidad normal.

# **MQNPMS\_FAST**

Velocidad rápida.

## *QMgrName* **(MQCFST)**

Nombre del gestor de colas propietario de la instancia de canal (identificador de parámetro: MQCA\_Q\_MGR\_NAME). Este parámetro sólo es válido en z/OS.

La longitud máxima de la serie es MQ\_Q\_MGR\_NAME\_LENGTH.

## *RemoteApplTag* **(MQCFST)**

El nombre de la aplicación asociada remota. Este parámetro es el nombre de la aplicación cliente en el extremo remoto del canal. Este parámetro sólo se aplica a los canales de conexión de servidor (identificador de parámetro: MQCACH\_REMOTE\_APPL\_TAG).

#### *RemoteProduct* **(MQCFST)**

El identificador de producto asociado remoto. Este parámetro es el identificador de producto del código IBM WebSphere MQ que se ejecuta en el extremo remoto del canal (identificador de parámetro: MQCACH\_REMOTE\_PRODUCT).

Los valores posibles se muestran en la tabla siguiente:

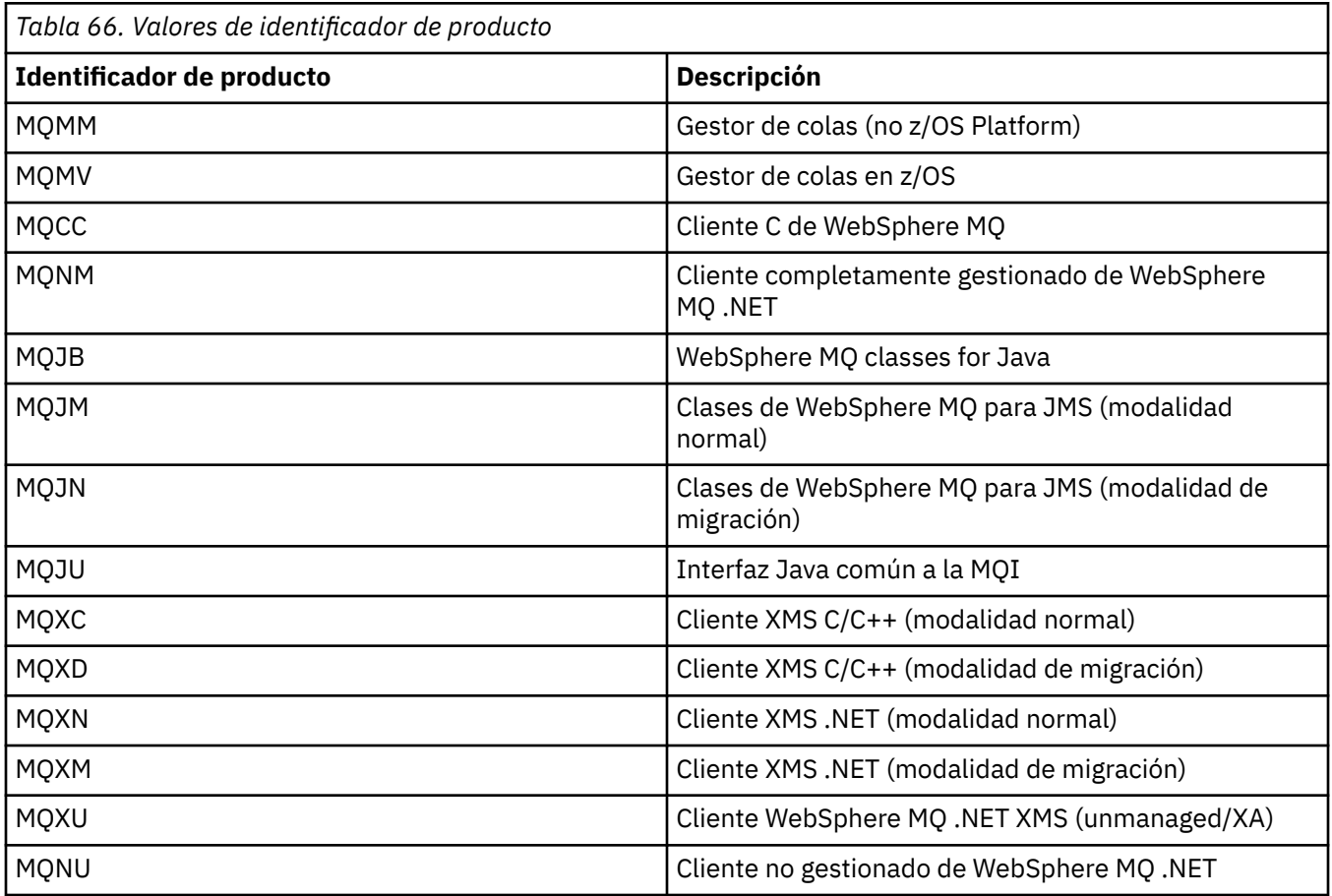

# *RemoteVersion* **(MQCFST)**

La versión del asociado remoto. Este parámetro es la versión del código IBM WebSphere MQ que se ejecuta en el extremo remoto del canal (identificador de parámetro: MQCACH\_REMOTE\_VERSION).

La versión remota se muestra con el formato **VVRRMMFF**, donde

**VV**

Versión

**RR**

Release

#### **MM**

Nivel de mantenimiento

**FF**

Nivel de arreglos

# *RemoteQMgrName* **(MQCFST)**

Nombre del gestor de colas remoto o del grupo de compartición de colas (identificador de parámetro: MQCA\_REMOTE\_Q\_MGR\_NAME).

## *ShortRetriesLeft* **(MQCFIN)**

Número de reintentos cortos restantes (identificador de parámetro: MQIACH\_SHORT\_RETRIES\_LEFT).

# *SSLCertRemoteIssuerName* **(MQCFST)**

Nombre distinguido completo del emisor del certificado remoto. El emisor es la entidad emisora de certificados que ha emitido el certificado (identificador de parámetro: MOCACH\_SSL\_CERT\_ISSUER\_NAME).

La longitud máxima de la serie es MQ\_SHORT\_DNAME\_LENGTH.

#### *SSLCertUserId* **(MQCFST)**

El ID de usuario local asociado con el certificado remoto (identificador de parámetro: MQCACH\_SSL\_CERT\_USER\_ID).

Este parámetro sólo es válido en z/OS.

La longitud máxima de la serie es MQ\_USER\_ID\_LENGTH.

# *SSLKeyResetDate* **(MQCFST)**

Fecha del restablecimiento de clave secreta SSL satisfactorio anterior, con el formato yyyy-mm-dd (identificador de parámetro: MQCACH\_SSL\_KEY\_RESET\_DATE).

La longitud máxima de la serie es MQ\_DATE\_LENGTH.

### *SSLKeyResets* **(MQCFIN)**

Se restablece la clave secreta SSL (identificador de parámetro: MQIACH\_SSL\_KEY\_RESETS).

El número de restablecimientos de clave secreta SSL satisfactorios que se han producido para esta instancia de canal desde que se inició el canal. Si la negociación de clave secreta SSL está habilitada, el recuento se incrementa siempre que se realiza un restablecimiento de clave secreta.

#### *SSLKeyResetTime* **(MQCFST)**

Hora del restablecimiento de clave secreta SSL satisfactorio anterior, con el formato hh.mm.ss (identificador de parámetro: MQCACH\_SSL\_KEY\_RESET\_TIME).

La longitud máxima de la serie es MQ\_TIME\_LENGTH.

#### *SSLShortPeerName* **(MQCFST)**

Nombre distinguido del gestor de colas de igual o del cliente en el otro extremo del canal (identificador de parámetro: MQCACH\_SSL\_SHORT\_PEER\_NAME).

La longitud máxima es MQ\_SHORT\_DNAME\_LENGTH. Este límite puede hacer que se trunquen los nombres distinguidos sumamente largos.

#### *StopRequested* **(MQCFIN)**

Si la solicitud de detención de usuario está pendiente (identificador de parámetro: MQIACH\_STOP\_REQUESTED).

El valor puede ser:

# **MQCHSR\_STOP\_NO\_SOLICITADO**

No se ha recibido la solicitud de detención de usuario.

#### **MQCHSR\_STOP\_SOLICITADO**

Se ha recibido la solicitud de detención de usuario.

#### *SubState* **(MQCFIN)**

Acción actual que está realizando el canal (identificador de parámetro: MQIACH\_CHANNEL\_SUBSTATE).

El valor puede ser:

**MQCHSSTATE\_CHADEXIT** Ejecutando salida de definición automática de canal.

**MQCHSSTATE\_COMPRIMIENDO** Compresión o descompresión de datos.

**MQCHSSTATE\_END\_OF\_BATCH** Fin del proceso por lotes.

**MQCHSSTATE\_HANDSHAKING** Reconocimiento SSL.

**MQCHSSTATE\_LATIDO** Latido con la pareja.

**MQCHSSTATE\_IN\_MQGET** Realizando MQGET.

**MQCHSSTATE\_IN\_MQI\_CALL** Ejecución de una llamada de API de WebSphere MQ , que no sea MQPUT o MQGET.

**MQCHSSTATE\_IN\_MQPUT** Realizando MQPUT.

**MQCHSSTATE\_MREXIT** Ejecutando salida de reintento.

**MQCHSSTATE\_MSGEXIT** Salida de mensajes en ejecución.

**MQCHSSTATE\_NAME\_SERVER** Solicitud de servidor de nombres.

**MQCHSSTATE\_NET\_CONECTANDO** Conexión de red.

**MQCHSSTATE\_OTHER** Estado no definido.

**MQCHSSTATE\_RCVEXIT** Ejecutando salida de recepción.

**MQCHSSTATE\_RECEPCIÓN** Recepción de red.

**MQCHSSTATE\_RESYNCHING** Resincronización con la pareja.

**MQCHSSTATE\_SCYEXIT** Ejecutando salida de seguridad.

**MQCHSSTATE\_SENDEXIT** Ejecutando salida de envío.

**MQCHSSTATE\_ENVÍO** Envío de red.

**MQCHSSTATE\_SERIALIZANDO**

Serializado en el acceso de gestor de colas.

#### *XmitQName* **(MQCFST)**

Nombre de cola de transmisión (identificador de parámetro: MQCACH\_XMIT\_Q\_NAME).

La longitud máxima de la serie es MQ\_Q\_NAME\_LENGTH.

# *XQTime* **(MQCFIL)**

Indicador de tiempo de cola de transmisión (identificador de parámetro:

MQIACH\_XMITQ\_TIME\_INDICATOR).El tiempo, en microsegundos, que los mensajes permanecieron en la cola de transmisión antes de ser recuperados. El tiempo se mide desde el momento en que se transfiere el mensaje a la cola de transmisión hasta que se recupera para ser enviado por el canal; por lo tanto, incluye cualquier intervalo producido por un retardo de la aplicación transmisora.

Se devuelven dos valores:

- Valor basado en la actividad reciente durante un periodo corto.
- Valor basado en la actividad durante un periodo más largo.

Cuando no hay ninguna medida disponible, se devuelve el valor MQMON\_NOT\_AVAILABLE.

# **Consultar estado de canal (Respuesta)**

La respuesta al mandato Consultar estado de canal (MQCMD\_INQUIRE\_CHANNEL\_STATUS) consta de la cabecera de respuesta seguida de la estructura *ChannelName* y la combinación solicitada de estructuras de parámetros de atributo.

Se genera un mensaje de este tipo para cada instancia de canal encontrada que coincide con los criterios especificados en el mandato.

#### **Siempre devuelto:**

*ChannelName*, *ChannelStatus*, *ChannelType*

# **Se devuelve si se solicita:**

*ChannelStartDate*, *ChannelStartTime*, *ClientIdentifier*, *ConnectionName*, *InDoubtInbound*, *InDoubtOutbound*, *KeepAliveInterval*, *LastMsgTime*, *MCAUserIdentifier*, *MsgsReceived*, *MsgsSent*, *PendingOutbound*, *ResponseType*

# **Datos de respuesta**

# *ChannelStartDate* **(MQCFST)**

Fecha de inicio del canal, con el formato yyyy-mm-dd (identificador de parámetro: MOCACH\_CHANNEL\_START\_DATE).

La longitud máxima de la serie es MQ\_CHANNEL\_DATE\_LENGTH.

#### *ChannelStartTime* **(MQCFST)**

Hora de inicio del canal, con el formato hh.mm.ss (identificador de parámetro: MQCACH\_CHANNEL\_START\_TIME).

La longitud máxima de la serie es MQ\_CHANNEL\_TIME\_LENGTH.

# *ChannelStatus* **(MQCFIN)**

Estado de canal (identificador de parámetro: MQIACH\_CHANNEL\_STATUS).

El valor puede ser:

# **MQCHS\_DISCONNECTED**

El canal está desconectado.

# **MQCHS\_RUNNING**

El canal está transfiriendo o esperando mensajes.

# *ChannelType* **(MQCFIN)**

Tipo de canal (identificador de parámetro: MQIACH\_CHANNEL\_TYPE).

El valor debe ser:

**MQCHT\_MQTT**

Telemetría.

# *ClientIdentifier* **(MQCFST)**

El ClientID del cliente (identificador de parámetro: MQCACH\_CLIENT\_ID).

La longitud máxima de la serie es MQ\_CLIENT\_ID\_LENGTH.

# *ConnectionName* **(MQCFST)**

Nombre de conexión (identificador de parámetro: MQCACH\_CONNECTION\_NAME).

La longitud máxima de la serie es MQ\_CONN\_NAME\_LENGTH.

#### *InDoubtInBound* **(MQCFIN)**

Número de mensajes de entrada al cliente que están pendientes (identificador de parámetro: MQIACH\_IN\_DOUBT\_IN).

# *InDoubtoutBound* **(MQCFIN)**

Número de mensajes de salida del cliente que están pendientes (identificador de parámetro: MQIACH\_IN\_DOUBT\_OUT).

## *KeepAliveInterval* **(MQCFIN)**

Intervalo KeepAlive (identificador de parámetro: MQIACH\_KEEP\_ALIVE\_INTERVAL).

El intervalo en milisegundos tras el cual el cliente se desconecta por inactividad. Si el servicio de telemetría (MQXR) no recibe ninguna comunicación del cliente dentro del intervalo de mantenerse activo, se desconecta del cliente. Este intervalo se calcula según el valor de Mantener activo MQTT que envía el cliente al conectarse. El tamaño máximo es MQ\_MQTT\_MAX\_KEEP\_ALIVE.

### *LastMsgTime* **(MQCFST)**

Hora en que se envió el último mensaje, o se manejó la llamada MQI, con el formato hh.mm.ss (identificador de parámetro: MQCACH\_LAST\_MSG\_TIME).

La longitud máxima de la serie es MQ\_CHANNEL\_TIME\_LENGTH.

#### *MsgsReceived* **(MQCFIN64)**

Número de mensajes recibidos por el cliente desde su última conexión (identificador de parámetro: MQIACH\_MSGS\_RECEIVED/MQIACH\_MSGS\_RCVD).

### *MsgsSent* **(MQCFIN64)**

Número de mensajes enviados por el cliente desde su última conexión (identificador de parámetro: MQIACH\_MSGS\_SENT).

# *PendingOutbound* **(MQCFIN)**

Número de mensajes de salida pendientes (identificador de parámetro: MQIACH\_PENDING\_OUT).

#### *ResponseType* **(MQCFIL)**

Tipo de respuesta (identificador de parámetro: MQIACF\_RESPONSE\_TYPE). Este parámetro sólo es para canales MQTT.

Este parámetro de canal MQTT especifica el tipo de respuesta que es necesario. El tipo de respuesta se basa en uno de los tres valores siguientes:

- Si **ResponseType** se establece en MQRESP\_NORMAL o si no se especifica, se devuelven las estructuras siguientes:
	- La estructura **ChannelName** .
	- La estructura **ClientIdentifer** .
	- La estructura **ChannelType** .

Todas las estructuras "habituales" y las estructuras solicitadas restantes se devuelven como normales.

- Si **ResponseType** se establece en MQRESP\_SUMMARY, se devuelven las estructuras siguientes:
	- La estructura **ChannelName** .
	- La estructura **ChannelType** .

la estructura **ConversationCount** también se devuelve si se ha solicitado.

• Si **ResponseType** se establece en MQRESP\_TOTAL, sólo se devuelve la estructura **ConversationCount** si se ha solicitado.

# **Consultar gestor de colas de clúster**

El mandato Consultar gestor de colas de clúster (MQCMD\_INQUIRE\_CLUSTER\_Q\_MGR) consulta los atributos de los gestores de colas de WebSphere MQ en un clúster.

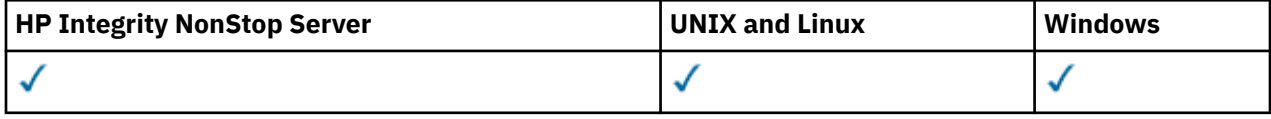

# **Parámetros necesarios**

# *ClusterQMgrName* **(MQCFST)**

Nombre del gestor de colas (identificador de parámetro: MQCA\_CLUSTER\_Q\_MGR\_NAME).

Los nombres genéricos de gestor de colas están soportados. Un nombre genérico es una serie de caracteres seguida de un asterisco "\*", por ejemplo ABC\*. Selecciona todos los gestores de colas que tienen nombres que empiezan por la serie de caracteres seleccionada. Un asterisco por sí mismo coincide con todos los nombres posibles.

El nombre del gestor de colas siempre se devuelve, independientemente de los atributos solicitados.

La longitud máxima de la serie es MQ\_Q\_MGR\_NAME\_LENGTH.

# **Parámetros opcionales**

# *Channel* **(MQCFST)**

Nombre de canal (identificador de parámetro: MQCACH\_CHANNEL\_NAME).

Especifica que los gestores de colas de clúster elegibles están limitados a aquellos que tienen el nombre de canal especificado.

Los nombres de canal genéricos están soportados. Un nombre genérico es una serie de caracteres seguida de un asterisco "\*", por ejemplo ABC\*. Selecciona todos los gestores de colas que tienen nombres que empiezan por la serie de caracteres seleccionada. Un asterisco por sí mismo coincide con todos los nombres posibles.

La longitud máxima de la serie es MQ\_CHANNEL\_NAME\_LENGTH.

Si no especifica un valor para este parámetro, se devuelve información de canal sobre *todos* los gestores de colas del clúster.

# *ClusterName* **(MQCFST)**

Nombre de clúster (identificador de parámetro: MQCA\_CLUSTER\_NAME).

Especifica que los gestores de colas de clúster elegibles están limitados a aquellos que tienen el nombre de clúster especificado.

Los nombres de clúster genéricos están soportados. Un nombre genérico es una serie de caracteres seguida de un asterisco "\*", por ejemplo ABC\*. Selecciona todos los gestores de colas que tienen nombres que empiezan por la serie de caracteres seleccionada. Un asterisco por sí mismo coincide con todos los nombres posibles.

La longitud máxima de la serie es MQ\_CLUSTER\_NAME\_LENGTH.

Si no especifica un valor para este parámetro, se devuelve información de clúster sobre *todos* los gestores de colas consultado.

# *ClusterQMgrAttrs* **(MQCFIL)**

Atributos (identificador de parámetro: MQIACF\_CLUSTER\_Q\_MGR\_ATTRS).

Algunos parámetros sólo son relevantes para los canales de clúster de un tipo o tipos determinados. Los atributos que no son relevantes para un tipo determinado de canal no producen ninguna salida

y no causan ningún error. Para comprobar qué atributos se aplican a qué tipos de canal; consulte Atributos de canal y tipos de canal.

La lista de atributos puede especificar el siguiente valor por sí solo. Si no se especifica el parámetro, se utiliza un valor predeterminado.

#### **MQIACF\_ALL**

Todos los atributos.

Como alternativa, proporcione una combinación de los valores siguientes:

## **MQCA\_ALTERATION\_DATE**

La fecha en la que se modificó por última vez la información.

## **MQCA\_ALTERATION\_TIME**

La hora a la que se modificó por última vez la información.

#### **MQCA\_CLUSTER\_DATE**

La fecha en la que la información ha pasado a estar disponible para el gestor de colas local.

## **MQCA\_CLUSTER\_NAME**

Nombre del clúster al que pertenece el canal.

## **MQCA\_CLUSTER\_Q\_MGR\_NAME**

Nombre del clúster al que pertenece el canal.

#### **MQCA\_CLUSTER\_TIME**

La hora a la que la información ha pasado a estar disponible para el gestor de colas local.

#### **MQCA\_Q\_MGR\_IDENTIFIER**

Identificador exclusivo del gestor de colas.

### **MQCA\_XMIT\_Q\_NAME**

La cola de transmisión de clúster utilizada por el gestor de colas. La propiedad sólo está disponible en plataformas que no sean z/OS.

## **MQCACH\_CONNECTION\_NAME**

Nombre de conexión.

# **MQCACH\_DESCRIPTION**

Descripción.

#### **MQCACH\_LOCAL\_ADDRESS**

Dirección de comunicaciones locales para el canal.

#### **MQCACH\_MCA\_NAME**

Nombre del agente de canal de mensajes.

No puede utilizar MQCACH\_MCA\_NAME como parámetro para filtrar.

**MQCACH\_MCA\_USER\_ID**

Identificador de usuario de MCA.

## **MQCACH\_MODE\_NAME**

Nombre de modalidad.

#### **MQCACH\_MR\_EXIT\_NAME**

Nombre de salida de reintento de mensaje.

#### **MQCACH\_MR\_EXIT\_USER\_DATA**

Datos de usuario de salida de reintento de mensaje.

#### **MQCACH\_MSG\_EXIT\_NAME**

Nombre de la rutina de salida de mensajes.

# **MQCACH\_MSG\_EXIT\_USER\_DATA**

Datos de usuario de salida de mensajes.

# **MQCACH\_PASSWORD**

Contraseña.

Este parámetro no es válido en z/OS.

**MQCACH\_RCV\_EXIT\_NAME** Nombre de la rutina de salida de recepción.

**MQCACH\_RCV\_EXIT\_USER\_DATA** Datos de usuario de salida de recepción.

**MQCACH\_SEC\_EXIT\_NAME** Nombre de la salida de seguridad.

**MQCACH\_SEC\_EXIT\_USER\_DATA** Datos de usuario de la salida de seguridad.

**MQCACH\_SEND\_EXIT\_NAME** Nombre de la rutina de salida de emisión.

**MQCACH\_SEND\_EXIT\_USER\_DATA** Datos de usuario de salida de emisión.

**MQCACH\_SSL\_CIPHER\_SPEC** Especificación de cifrado SSL.

**MQIACH\_SSL\_CLIENT\_AUTH** Autenticación de cliente SSL.

**MQCACH\_SSL\_PEER\_NAME** Nombre de igual SSL.

**MQCACH\_TP\_NAME** Nombre de programa de transacción.

**MQCACH\_USER\_ID**

Identificador de usuario.

Este parámetro no es válido en z/OS.

#### **MQIA\_MONITORING\_CHANNEL**

Recopilación de datos de supervisión en línea.

#### **MQIA\_USE\_DEAD\_LETTER\_Q**

Determina si se utiliza la cola de mensajes no entregados cuando los canales no pueden entregar los mensajes.

**MQIACF\_Q\_MGR\_DEFINITION\_TYPE** Cómo se ha definido el gestor de colas de clúster.

**MQIACF\_Q\_MGR\_TYPE**

La función del gestor de colas en el clúster.

# **MQIACF\_SUSPEND**

Especifica si el gestor de colas se suspende del clúster.

# **MQIACH\_BATCH\_HB**

El valor que se utiliza para la pulsación por lotes.

**MQIACH\_BATCH\_INTERVAL**

Intervalo de espera de proceso por lotes (segundos).

# **MQIACH\_BATCH\_DATA\_LIMIT**

Límite de datos por lotes (kilobytes).

#### **MQIACH\_BATCH\_SIZE**

Tamaño del proceso por lotes.

**MQIACH\_CHANNEL\_STATUS** Estado del canal.

**MQIACH\_CLWL\_CHANNEL\_PRIORITY** Prioridad de canal de carga de trabajo de clúster.

**MQIACH\_CLWL\_CHANNEL\_RANK**

Rango de canal de carga de trabajo de clúster.

#### **MQIACH\_CLWL\_CHANNEL\_WEIGHT**

Peso de canal de carga de trabajo de clúster.

## **MQIACH\_DATA\_CONVERSION**

Especifica si el remitente debe convertir los datos de aplicación.

# **MQIACH\_DISC\_INTERVAL**

Intervalo de desconexión.

# **MQIACH\_HB\_INTERVAL**

Intervalo de pulsaciones (segundos).

# **MQIACH\_HDR\_COMPRESSION**

La lista de métodos de compresión de datos de cabecera que el canal admite.

### **MQIACH\_KEEP\_ALIVE\_INTERVAL**

Intervalo KeepAlive (válido sólo en z/OS ).

#### **MQIACH\_LONG\_RETRY**

Recuento de intentos de larga duración.

#### **MQIACH\_LONG\_TIMER**

Temporizador de larga duración.

# **MQIACH\_MAX\_MSG\_LENGTH**

La longitud máxima de mensajes.

**MQIACH\_MCA\_TYPE** Tipo de MCA.

# **MQIACH\_MR\_COUNT**

Recuento de intentos de envío de mensajes.

#### **MQIACH\_MR\_INTERVAL**

Intervalo entre intentos de reenviar un mensaje en milisegundos.

#### **MQIACH\_MSG\_COMPRESSION**

Lista de técnicas de compresión de datos de mensaje soportadas por el canal.

#### **MQIACH\_NETWORK\_PRIORITY** Prioridad de red.

**MQIACH\_NPM\_SPEED**

Velocidad de los mensajes no persistentes.

# **MQIACH\_PUT\_AUTHORITY** Autorización de colocación.

#### **MQIACH\_SEQUENCE\_NUMBER\_WRAP**

Ajuste de número de secuencia.

**MQIACH\_SHORT\_RETRY** Recuento de intentos de duración corta.

#### **MQIACH\_SHORT\_TIMER** Temporizador de duración corta.

# **MQIACH\_XMIT\_PROTOCOL\_TYPE**

Tipo de protocolo de transmisión.

# *CommandScope* **(MQCFST)**

Ámbito de mandato (identificador de parámetro: MQCACF\_COMMAND\_SCOPE). Este parámetro sólo se aplica a z/OS .

Especifica cómo se ejecuta el mandato cuando el gestor de colas es un miembro de un grupo de compartimiento de colas. Puede especificar uno de los valores siguientes:

- Valor en blanco (u omitir el parámetro). El mandato se ejecuta en el gestor de colas en el que se ha entrado.
- Un nombre de gestor de colas. El mandato se ejecuta en el gestor de colas especificado, siempre que esté activo dentro del grupo de compartimiento de colas. Si especifica un nombre de gestor de

colas que no sea el gestor de colas en el que se ha especificado, debe utilizar un entorno de grupo de compartición de colas. El servidor de mandatos debe estar habilitado.

• Un asterisco "\*". El mandato se ejecuta en el gestor de colas local y además se pasa a cada gestor de colas activo del grupo de compartición de colas.

La longitud máxima es MQ\_QSG\_NAME\_LENGTH.

No puede utilizar *CommandScope* como parámetro para filtrar.

#### *IntegerFilterCommand* **(MQCFIF)**

Descriptor de mandato de filtro de enteros. El identificador de parámetro debe ser cualquier parámetro de tipo entero permitido en *ClusterQMgrAttrs* excepto MQIACF\_ALL y otros tal como se indica.Utilice este parámetro para restringir la salida del mandato especificando una condición de filtro. Consulte ["MQCFIF-Parámetro de filtro de enteros PCF" en la página 1132](#page-1131-0) para obtener información sobre cómo utilizar esta condición de filtro.

Si especifica un filtro de enteros, no puede especificar también un filtro de serie utilizando el parámetro *StringFilterCommand* .

#### *StringFilterCommand* **(MQCFSF)**

Descriptor de mandato de filtro de serie. El identificador de parámetro debe ser cualquier parámetro de tipo serie permitido en *ClusterQMgrAttrs* excepto MQCA\_CLUSTER\_Q\_MGR\_NAME y otros, tal como se indica.Utilice este parámetro para restringir la salida del mandato especificando una condición de filtro. Consulte ["MQCFSF-Parámetro de filtro de serie PCF" en la página 1139](#page-1138-0) para obtener información sobre cómo utilizar esta condición de filtro.

Si especifica un filtro de serie para *Channel* o *ClusterName*, no puede especificar también el parámetro *Channel* o *ClusterName* .

Si especifica un filtro de serie, no puede especificar también un filtro de enteros utilizando el parámetro *IntegerFilterCommand* .

# **Consultar gestor de colas de clúster (Respuesta)**

La respuesta al mandato Consultar gestor de colas de clúster (MQCMD\_INQUIRE\_CLUSTER\_Q\_MGR) consta de tres partes. La cabecera de respuesta va seguida de la estructura *QMgrName* y la combinación solicitada de estructuras de parámetros de atributo.

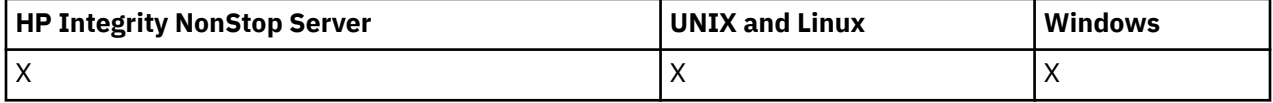

#### **Siempre devuelto:**

*ChannelName*, *ClusterName*, *QMgrName*,

# **Se devuelve si se solicita:**

*AlterationDate*, *AlterationTime*, *BatchHeartbeat*, *BatchInterval*, *BatchSize*, *ChannelDesc*, *ChannelMonitoring*, *ChannelStatus*, *ClusterDate*, *ClusterInfo*, *ClusterTime*, *CLWLChannelPriority*, *CLWLChannelRank*, *CLWLChannelWeight*, *ConnectionName*, *DataConversion*, *DiscInterval*, *HeaderCompression*, *HeartbeatInterval*, *KeepAliveInterval*, *LocalAddress*, *LongRetryCount*, *LongRetryInterval*, *MaxMsgLength*, *MCAName*, *MCAType*, *MCAUserIdentifier*,

*MessageCompression*, *ModeName*, *MsgExit*, *MsgRetryCount*, *MsgRetryExit*, *MsgRetryInterval*, *MsgRetryUserData*, *MsgUserData*, *NetworkPriority*, *NonPersistentMsgSpeed*, *Password*, *PutAuthority*, *QMgrDefinitionType*, *QMgrIdentifier*, *QMgrType*, *ReceiveExit*, *ReceiveUserData*, *SecurityExit*, *SecurityUserData*, *SendExit*, *SendUserData*, *SeqNumberWrap*, *ShortRetryCount*, *ShortRetryInterval*, *SSLCipherSpec*, *SSLClientAuth*, *SSLPeerName*, *Suspend*, *TpName* , *TransmissionQName*, *TransportType*, *UseDLQ*, *UserIdentifier*

# **Datos de respuesta**

## *AlterationDate* **(MQCFST)**

Fecha de modificación, con el formato yyyy-mm-dd (identificador de parámetro: MQCA\_ALTERATION\_DATE).

La fecha en la que se modificó por última vez la información.

#### *AlterationTime* **(MQCFST)**

Hora de modificación, con el formato hh.mm.ss (identificador de parámetro: MQCA\_ALTERATION\_TIME).

La hora a la que se modificó por última vez la información.

## *BatchHeartbeat* **(MQCFIN)**

El valor que se utiliza para la pulsación por lotes (identificador de parámetro: MQIACH\_BATCH\_HB).

El valor puede ser de 0 a 999.999. Un valor de 0 indica que no se está utilizando la pulsación por lotes.

## *BatchInterval* **(MQCFIN)**

Intervalo de proceso por lotes (identificador de parámetro: MQIACH\_BATCH\_INTERVAL).

#### *BatchSize* **(MQCFIN)**

Tamaño de lote (identificador de parámetro: MQIACH\_BATCH\_SIZE).

# *ChannelDesc* **(MQCFST)**

Descripción de canal (identificador de parámetro: MQCACH\_DESC).

La longitud máxima de la serie es MQ\_CHANNEL\_DESC\_LENGTH.

## *ChannelMonitoring* **(MQCFIN)**

Recopilación de datos de supervisión en línea (identificador de parámetro: MQIA\_MONITORING\_CHANNEL).

El valor puede ser:

#### **MQMON\_OFF**

La recopilación de datos de supervisión en línea está desactivada para este canal.

# **MQMON\_Q\_MGR**

El valor del parámetro *ChannelMonitoring* del gestor de colas lo hereda el canal. MQMON\_Q\_MGR es el valor por omisión.

# **MQMON\_LOW**

La recopilación de datos de supervisión en línea está activada, con una tasa baja de recopilación de datos, para este canal a menos que el parámetro *ChannelMonitoring* del gestor de colas sea MQMON\_NONE.

# **MQMON\_MEDIUM**

La recopilación de datos de supervisión en línea está activada, con una tasa moderada de recopilación de datos, para este canal a menos que el parámetro *ChannelMonitoring* del gestor de colas sea MQMON\_NONE.

#### **MQMON\_HIGH**

La recopilación de datos de supervisión en línea está activada, con una alta tasa de recopilación de datos, para este canal a menos que el parámetro *ChannelMonitoring* del gestor de colas sea MQMON\_NONE.

# *ChannelName* **(MQCFST)**

Nombre de canal (identificador de parámetro: MQCACH\_CHANNEL\_NAME).

La longitud máxima de la serie es MQ\_CHANNEL\_NAME\_LENGTH.

# *ChannelStatus* **(MQCFIN)**

Estado de canal (identificador de parámetro: MQIACH\_CHANNEL\_STATUS).

El valor puede ser:

#### **MQCHS\_BINDING**

El canal está negociando con el socio.

#### **MQCHS\_INACTIVE**

El canal no está activo.

#### **MQCHS\_STARTING**

El canal está a la espera de activarse.

## **MQCHS\_RUNNING**

El canal está transfiriendo o esperando mensajes.

#### **MQCHS\_PAUSED**

El canal está en pausa.

### **MQCHS\_STOPPING**

El canal está en proceso de detenerse.

#### **MQCHS\_RETRYING**

El canal está reintentándose para establecer la conexión.

#### **MQCHS\_STOPPED**

El canal está detenido.

#### **MQCHS\_REQUESTING**

El canal peticionario está solicitando conexión.

#### **MQCHS\_INITIALIZING**

El canal se está inicializando.

Este parámetro se devuelve sólo si el canal es un canal de clúster emisor (CLUSSDR).

#### *ClusterDate* **(MQCFST)**

Fecha de clúster, con el formato yyyy-mm-dd (identificador de parámetro: MQCA\_CLUSTER\_DATE).

La fecha en la que la información ha pasado a estar disponible para el gestor de colas local.

# *ClusterInfo* **(MQCFIN)**

Información de clúster (identificador de parámetro: MQIACF\_CLUSTER\_INFO).

La información de clúster disponible para el gestor de colas local.

#### *ClusterName* **(MQCFST)**

Nombre de clúster (identificador de parámetro: MQCA\_CLUSTER\_NAME).

#### *ClusterTime* **(MQCFST)**

Hora de clúster, con el formato hh.mm.ss (identificador de parámetro: MQCA\_CLUSTER\_TIME).

La hora a la que la información ha pasado a estar disponible para el gestor de colas local.

# *CLWLChannelPriority* **(MQCFIN)**

Prioridad de canal (identificador de parámetro: MQIACH\_CLWL\_CHANNEL\_PRIORITY).

# *CLWLChannelRank* **(MQCFIN)**

Rango de canal (identificador de parámetro: MQIACH\_CLWL\_CHANNEL\_RANK).

# *CLWLChannelWeight* **(MQCFIN)**

Ponderación de canal (identificador de parámetro: MQIACH\_CLWL\_CHANNEL\_WEIGHT).

# *ConnectionName* **(MQCFST)**

Nombre de conexión (identificador de parámetro: MQCACH\_CONNECTION\_NAME).

La longitud máxima de la serie es MQ\_CONN\_NAME\_LENGTH. En z/OS, es MQ\_LOCAL\_ADDRESS\_LENGTH.

# *DataConversion* **(MQCFIN)**

Especifica si el remitente debe convertir datos de aplicación (identificador de parámetro: MQIACH\_DATA\_CONVERSION).

El valor puede ser:

#### **MQCDC\_NO\_SENDER\_CONVERSION**

Sin conversión por remitente.

### **MQCDC\_SENDER\_CONVERSION**

Conversión por remitente.

#### *DiscInterval* **(MQCFIN)**

Intervalo de desconexión (identificador de parámetro: MQIACH\_DISC\_INTERVAL).

#### *HeaderCompression* **(MQCFIL)**

Técnicas de compresión de datos de cabecera soportadas por el canal (identificador de parámetro: MQIACH\_HDR\_COMPRESSION).Los valores especificados están en orden de preferencia.

El valor puede ser uno, o más, de

#### **MQCOMPRESS\_NONE**

No se lleva a cabo ninguna compresión de datos de cabecera.

#### **MQCOMPRESS\_SYSTEM**

Se lleva a cabo la compresión de datos de cabecera.

## *HeartbeatInterval* **(MQCFIN)**

Intervalo de pulsaciones (identificador de parámetro: MQIACH\_HB\_INTERVAL).

#### *KeepAliveInterval* **(MQCFIN)**

Intervalo KeepAlive (identificador de parámetro: MQIACH\_KEEP\_ALIVE\_INTERVAL). Este parámetro sólo se aplica a z/OS .

## *LocalAddress* **(MQCFST)**

Dirección de comunicaciones local para el canal (identificador de parámetro: MQCACH\_LOCAL\_ADDRESS).

La longitud máxima de la serie es MQ\_LOCAL\_ADDRESS\_LENGTH.

# *LongRetryCount* **(MQCFIN)**

Recuento de reintentos largos (identificador de parámetro: MQIACH\_LONG\_RETRY).

# *LongRetryInterval* **(MQCFIN)**

Temporizador largo (identificador de parámetro: MQIACH\_LONG\_TIMER).

#### *MaxMsgLength* **(MQCFIN)**

Longitud máxima de mensaje (identificador de parámetro: MQIACH\_MAX\_MSG\_LENGTH).

#### *MCAName* **(MQCFST)**

Nombre de agente de canal de mensajes (identificador de parámetro: MQCACH\_MCA\_NAME).

La longitud máxima de la serie es MQ\_MCA\_NAME\_LENGTH.

## *MCAType* **(MQCFIN)**

Tipo de agente de canal de mensajes (identificador de parámetro: MQIACH\_MCA\_TYPE).

#### El valor puede ser:

### **MQMCAT\_PROCESS**

proceso.

#### **MQMCAT\_THREAD**

Hebra (solo Windows ).

# *MCAUserIdentifier* **(MQCFST)**

Identificador de usuario del agente de canal de mensajes (identificador de parámetro: MQCACH\_MCA\_USER\_ID).

La longitud máxima de la serie es MQ\_USER\_ID\_LENGTH.

#### *MessageCompression* **(MQCFIL)**

Técnicas de compresión de datos de mensaje soportadas por el canal (identificador de parámetro: MQIACH\_MSG\_COMPRESSION).Los valores especificados están en orden de preferencia.

El valor puede ser uno o varios de los siguientes:

# **MQCOMPRESS\_NONE**

No se lleva a cabo ninguna compresión de datos de mensaje.

#### **MQCOMPRESS\_RLE**

Se lleva a cabo la compresión de datos de mensaje utilizando la codificación de longitud de ejecución.

# **MQCOMPRESS\_ZLIBFAST**

La compresión de datos de mensaje se realiza utilizando la codificación ZLIB con la velocidad priorizada.

#### **MQCOMPRESS\_ZLIBHIGH**

La compresión de datos de mensaje se realiza utilizando la codificación ZLIB con la compresión priorizada.

## *ModeName* **(MQCFST)**

Nombre de modalidad (identificador de parámetro: MQCACH\_MODE\_NAME).

La longitud máxima de la serie es MQ\_MODE\_NAME\_LENGTH.

#### *MsgExit* **(MQCFST)**

Nombre de salida de mensaje (identificador de parámetro: MQCACH\_MSG\_EXIT\_NAME).

La longitud máxima de la serie es MQ\_EXIT\_NAME\_LENGTH.

En los entornos siguientes se puede definir más de una salida de mensajes para un canal. Si se define más de una salida de mensajes, la lista de nombres se devuelve en una estructura MQCFSL en lugar de en una estructura (MQCFST) . Los entornos son: AIX, HP-UX, IBM i, Solaris, Linuxy Windows. Una estructura MQCFSL siempre se utiliza en z/OS.

# *MsgRetryCount* **(MQCFIN)**

Recuento de reintentos de mensaje (identificador de parámetro: MQIACH\_MR\_COUNT).

#### *MsgRetryExit* **(MQCFST)**

Nombre de salida de reintento de mensaje (identificador de parámetro: MQCACH\_MR\_EXIT\_NAME).

La longitud máxima de la serie es MQ\_EXIT\_NAME\_LENGTH.

# *MsgRetryInterval* **(MQCFIN)**

Intervalo de reintento de mensaje (identificador de parámetro: MQIACH\_MR\_INTERVAL).

#### *MsgRetryUserData* **(MQCFST)**

Datos de usuario de salida de reintento de mensaje (identificador de parámetro: MQCACH\_MR\_EXIT\_USER\_DATA).

La longitud máxima de la serie es MQ\_EXIT\_DATA\_LENGTH.

# *MsgUserData* **(MQCFST)**

Datos de usuario de salida de mensaje (identificador de parámetro: MQCACH\_MSG\_EXIT\_USER\_DATA).

La longitud máxima de la serie es MQ\_EXIT\_DATA\_LENGTH.

En los entornos siguientes, se puede definir más de una serie de datos de usuario de salida de mensajes para un canal. Si se define más de una serie, la lista de series se devuelve en una estructura MQCFSL en lugar de en una estructura (MQCFST) . Los entornos son: AIX, HP-UX, IBM i, Solaris, Linuxy Windows. Una estructura MQCFSL siempre se utiliza en z/OS.

#### *NetworkPriority* **(MQCFIN)**

Prioridad de red (identificador de parámetro: MQIACH\_NETWORK\_PRIORITY).

# *NonPersistentMsgSpeed* **(MQCFIN)**

Velocidad a la que se van a enviar los mensajes no persistentes (identificador de parámetro: MQIACH\_NPM\_SPEED).

El valor puede ser:

#### **MQNPMS\_NORMAL**

Velocidad normal.

# **MQNPMS\_FAST**

Velocidad rápida.

## *Password* **(MQCFST)**

Contraseña (identificador de parámetro: MQCACH\_PASSWORD). Este parámetro no está disponible en z/OS.

Si se define una contraseña que no está en blanco, se devuelve como asteriscos. De lo contrario, se devuelve como espacios en blanco.

La longitud máxima de la serie es MQ\_PASSWORD\_LENGTH. Sin embargo, sólo se utilizan los primeros 10 caracteres.

## *PutAuthority* **(MQCFIN)**

Autorización de colocación (identificador de parámetro: MQIACH\_PUT\_AUTHORITY).

El valor puede ser:

# **MQPA\_DEFAULT**

Se utiliza el identificador de usuario predeterminado.

# **MQPA\_CONTEXT**

Se utiliza el identificador de usuario de contexto.

# **MQPA\_ALTERNATE\_OR\_MCA**

Se utiliza el identificador de usuario del campo *UserIdentifier* del descriptor de mensaje. No se utiliza ningún ID de usuario recibido de la red. Este valor sólo es válido en z/OS.

## **MQPA\_ONLY\_MCA**

Se utiliza el identificador de usuario predeterminado. No se utiliza ningún ID de usuario recibido de la red. Este valor sólo es válido en z/OS.

# *QMgrDefinitionType* **(MQCFIN)**

Tipo de definición de gestor de colas (identificador de parámetro: MQIACF\_Q\_MGR\_DEFINITION\_TYPE).

El valor puede ser:

# **MQQMDT\_EXPLICIT\_CLUSTER\_SENDER**

Un canal de clúster emisor de una definición explícita.

## **MQQMDT\_AUTO\_CLUSTER\_SENDER**

Un canal de clúster emisor por definición automática.

#### **MQQMDT\_CLUSTER\_RECEIVER**

Un canal de clúster receptor.

#### **MQQMDT\_AUTO\_EXP\_CLUSTER\_SENDER**

Un canal de clúster emisor, tanto de una definición explícita como de una definición automática.

#### *QMgrIdentifier* **(MQCFST)**

Identificador de gestor de colas (identificador de parámetro: MQCA\_Q\_MGR\_IDENTIFIER).

Identificador exclusivo del gestor de colas.

#### *QMgrName* **(MQCFST)**

Nombre del gestor de colas (identificador de parámetro: MQCA\_CLUSTER\_Q\_MGR\_NAME).

La longitud máxima de la serie es MQ\_Q\_MGR\_NAME\_LENGTH.

# *QMgrType* **(MQCFIN)**

Tipo de gestor de colas (identificador de parámetro: MQIACF\_Q\_MGR\_TYPE).

El valor puede ser:

#### **MQQMT\_NORMAL**

Un gestor de colas normal.

#### **MQQMT\_REPOSITORY**

Un gestor de colas de repositorio.

# *ReceiveExit* **(MQCFST)**

Nombre de salida de recepción (identificador de parámetro: MQCACH\_RCV\_EXIT\_NAME).

La longitud máxima de la serie es MQ\_EXIT\_NAME\_LENGTH.

En los entornos siguientes, se puede definir más de una salida de recepción para un canal. Si se define más de una salida de recepción, la lista de nombres se devuelve en una estructura MQCFSL en lugar de una estructura (MQCFST) . Los entornos son: AIX, HP-UX, IBM i, Solaris, Linuxy Windows. Una estructura MQCFSL siempre se utiliza en z/OS.

#### *ReceiveUserData* **(MQCFST)**

Datos de usuario de salida de recepción (identificador de parámetro: MQCACH\_RCV\_EXIT\_USER\_DATA).

La longitud máxima de la serie es MQ\_EXIT\_DATA\_LENGTH.

En los entornos siguientes, se puede definir más de una serie de datos de usuario de salida de recepción para el canal. Si se define más de una serie, la lista de series se devuelve en una estructura MQCFSL en lugar de en una estructura (MQCFST) . Los entornos son: AIX, HP-UX, IBM i, Solaris, Linuxy Windows. Una estructura MQCFSL siempre se utiliza en z/OS.

## *SecurityExit* **(MQCFST)**

Nombre de salida de seguridad (identificador de parámetro: MQCACH\_SEC\_EXIT\_NAME).

La longitud máxima de la serie es MQ\_EXIT\_NAME\_LENGTH.

# *SecurityUserData* **(MQCFST)**

Datos de usuario de salida de seguridad (identificador de parámetro: MQCACH\_SEC\_EXIT\_USER\_DATA).

La longitud máxima de la serie es MQ\_EXIT\_DATA\_LENGTH.

#### *SendExit* **(MQCFST)**

Nombre de salida de envío (identificador de parámetro: MQCACH\_SEND\_EXIT\_NAME).

La longitud máxima de la serie es MQ\_EXIT\_NAME\_LENGTH.

En los entornos siguientes, se puede definir más de una salida de emisión para un canal. Si se define más de una salida de envío, la lista de nombres se devuelve en una estructura MQCFSL en lugar de una estructura (MQCFST) . Los entornos son: AIX, HP-UX, IBM i, Solaris, Linuxy Windows. Una estructura MQCFSL siempre se utiliza en z/OS.

## *SendUserData* **(MQCFST)**

Datos de usuario de salida de envío (identificador de parámetro: MQCACH\_SEND\_EXIT\_USER\_DATA).

La longitud máxima de la serie es MQ\_EXIT\_DATA\_LENGTH.

En los entornos siguientes, se puede definir más de una serie de datos de usuario de salida de emisión para el canal. Si se define más de una serie, la lista de series se devuelve en una estructura MQCFSL en lugar de en una estructura (MQCFST) . Los entornos son: AIX, HP-UX, IBM i, Solaris, Linuxy Windows. Una estructura MQCFSL siempre se utiliza en z/OS.

# *SeqNumberWrap* **(MQCFIN)**

Número de reinicio de secuencia (identificador de parámetro: MQIACH\_SEQUENCE\_NUMBER\_WRAP).

# *ShortRetryCount* **(MQCFIN)**

Recuento de reintentos cortos (identificador de parámetro: MQIACH\_SHORT\_RETRY).

#### *ShortRetryInterval* **(MQCFIN)**

Temporizador corto (identificador de parámetro: MQIACH\_SHORT\_TIMER).

# *SSLCipherSpec* **(MQCFST)**

CipherSpec (identificador de parámetro: MQCACH\_SSL\_CIPHER\_SPEC).

La longitud de la serie es MQ\_SSL\_CIPHER\_SPEC\_LENGTH.

## *SSLClientAuth* **(MQCFIN)**

Autenticación de cliente (identificador de parámetro: MQIACH\_SSL\_CLIENT\_AUTH).
El valor puede ser:

# **MQSCA\_REQUIRED**

La autenticación de cliente es necesaria

#### **MQSCA\_OPTIONAL**

La autenticación del cliente es opcional.

Define si WebSphere MQ requiere un certificado del cliente SSL.

### *SSLPeerName* **(MQCFST)**

Nombre de igual (identificador de parámetro: MQCACH\_SSL\_PEER\_NAME).

La longitud de la serie es MQ\_SSL\_PEER\_NAME\_LENGTH. En z/OS, es MQ\_SHORT\_PEER\_NAME\_LENGTH.

Especifica el filtro que se debe utilizar para comparar con el nombre distinguido del certificado del gestor de colas de igual o del cliente en el otro extremo del canal. (Un nombre distinguido es el identificador del certificado SSL.) Si el nombre distinguido del certificado recibido del igual no coincide con el filtro SSLPEER , el canal no se inicia.

### *Suspend* **(MQCFIN)**

Especifica si el gestor de colas está suspendido (identificador de parámetro: MQIACF\_SUSPEND).

El valor puede ser:

# **MQSUS\_NO**

El gestor de colas no está suspendido del clúster.

# **MQSUS\_YES**

El gestor de colas se suspende del clúster.

#### *TpName* **(MQCFST)**

Nombre de programa de transacción (identificador de parámetro: MQCACH\_TP\_NAME).

La longitud máxima de la serie es MQ\_TP\_NAME\_LENGTH.

#### *TranmissionQName* **(MQCFST)**

Nombre de cola de transmisión (identificador de parámetro: MQCA\_XMIT\_Q\_NAME). La cola de transmisión de clúster utilizada por el gestor de colas. La propiedad sólo está disponible en plataformas que no sean z/OS.

La longitud máxima de la serie es MQ\_Q\_NAME\_LENGTH.

### *TransportType* **(MQCFIN)**

Tipo de protocolo de transmisión (identificador de parámetro: MQIACH\_XMIT\_PROTOCOL\_TYPE).

El valor puede ser:

**MQXPT\_LU62** LU 6.2. **MQXPT\_TCP** TCP. **MQXPT\_NETBIOS** NetBIOS. **MQXPT\_SPX** SPX. **MQXPT\_DECNET** DECnet.

### *UseDLQ* **(MQCFIN)**

Determina si se utiliza la cola de mensajes no entregados cuando los mensajes de publicación no se pueden entregar a su cola de suscriptor correcta (identificador de parámetro: MQIA\_USE\_DEAD\_LETTER\_Q).

# *UserIdentifier* **(MQCFST)**

Identificador de usuario de tarea (identificador de parámetro: MQCACH\_USER\_ID). Este parámetro no está disponible en z/OS.

La longitud máxima de la serie es MQ\_USER\_ID\_LENGTH. Sin embargo, sólo se utilizan los primeros 10 caracteres.

# **Consultar objeto de información de comunicación**

El mandato Consultar objeto de información de comunicación (MQCMD\_INQUIRE\_COMM\_INFO) consulta los atributos de los objetos de información de comunicación de WebSphere MQ existentes.

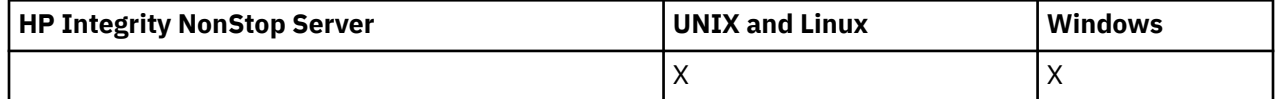

### **Parámetros necesarios:**

*ComminfoName*

### **Parámetros opcionales:**

*ComminfoAttrs*, *IntegerFilterCommand*, *StringFilterCommand*

# **Parámetros necesarios**

### *ComminfoName* **(MQCFST)**

El nombre de la definición de información de comunicación sobre qué información se va a devolver (identificador de parámetro: MQCA\_COMM\_INFO\_NAME).

El nombre de información de comunicación siempre se devuelve independientemente de los atributos solicitados.

La longitud máxima de la serie es MQ\_COMM\_INFO\_NAME\_LENGTH.

# **Parámetros opcionales**

# *ComminfoAttrs* **(MQCFIL)**

Atributos Comminfo (identificador de parámetro: MQIACF\_COMM\_INFO\_ATTRS).

La lista de atributos puede especificar el valor siguiente en su propio valor predeterminado si no se especifica el parámetro:

# **MQIACF\_ALL**

Todos los atributos.

o una combinación de lo siguiente:

#### **MQIA\_CODED\_CHAR\_SET\_ID**

CCSID para mensajes transmitidos.

### **MQIA\_COMM\_EVENT**

Control de sucesos de Comminfo.

#### **MQIA\_MCAST\_BRIDGE**

Puente de multidifusión.

# **MQIA\_INTERVALO\_SUPERVISIÓN**

Frecuencia de actualización para la información de supervisión.

# **MQIACF\_ENCODING**

Codificación para mensajes transmitidos.

### **MQIACH\_MC\_HB\_INTERVAL**

Intervalo de pulsaciones de multidifusión.

# **MQIACH\_MSG\_HISTORY**

Cantidad de historial de mensajes que se mantiene.

### **MQIACH\_MULTICAST\_PROPERTIES**

Control de propiedades de multidifusión.

# **MQIACH\_NEW\_SUBSCRIBER\_HISTORY**

Nuevo historial de suscriptores.

## **MQIACH\_PORT**

Número de puerto.

# **MQCA\_ALTERATION\_DATE**

La fecha en la que se modificó por última vez la información.

### **MQCA\_ALTERATION\_TIME**

La hora a la que se modificó por última vez la información.

### **MQCA\_COMM\_INFO\_DESC**

Descripción de Comminfo.

### **MQCA\_COMM\_INFO\_TYPE** Tipo Comminfo

# **DIRECCIÓN\_GRUPO\_MQCACH**

Dirección de grupo.

# *IntegerFilterCommand* **(MQCFIF)**

Descriptor de mandato de filtro de enteros. El identificador de parámetro debe ser cualquier parámetro de tipo entero permitido en *ComminfoAttrs* excepto MQIACF\_ALL.Utilice este parámetro para restringir la salida del mandato especificando una condición de filtro. Consulte ["MQCFIF-](#page-1131-0)[Parámetro de filtro de enteros PCF" en la página 1132](#page-1131-0) para obtener información sobre cómo utilizar esta condición de filtro.

Si especifica un filtro de enteros para *ComminfoType* (MQIA\_COMM\_INFO\_TYPE), no puede especificar también el parámetro *ComminfoType* .

Si especifica un filtro de enteros, no puede especificar también un filtro de serie utilizando el parámetro *StringFilterCommand* .

# *StringFilterCommand* **(MQCFSF)**

Descriptor de mandato de filtro de serie. El identificador de parámetro debe ser cualquier parámetro de tipo serie permitido en *ComminfoAttrs* excepto MQCA\_COMM\_INFO\_NAME.Utilice este parámetro para restringir la salida del mandato especificando una condición de filtro. Consulte ["MQCFSF-Parámetro de filtro de serie PCF" en la página 1139](#page-1138-0) para obtener información sobre cómo utilizar esta condición de filtro.

Si especifica un filtro de serie, no puede especificar también un filtro de enteros utilizando el parámetro *IntegerFilterCommand* .

# **Consultar objeto de información de comunicación (respuesta)**

La respuesta al mandato Consultar objeto de información de comunicación (MQCMD\_INQUIRE\_COMM\_INFO) consta de la cabecera de respuesta seguida de la estructura ComminfoName y la combinación solicitada de estructuras de parámetros de atributo (cuando sea aplicable).

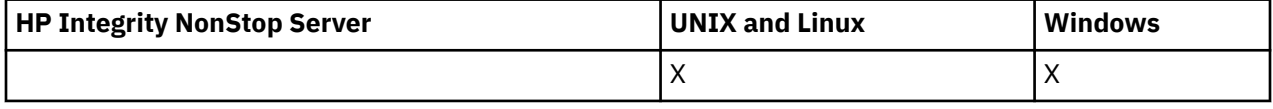

Si se ha especificado un nombre de información de comunicación genérico, se genera un mensaje de este tipo para cada objeto encontrado.

# **Siempre devuelto:**

*ComminfoName*

# **Se devuelve si se solicita:**

*AlterationDate*, *AlterationTime*, *Bridge*, *CCSID*, *CommEvent*, *Description*, *Encoding*, *GrpAddress*, *MonitorInterval*, *MulticastHeartbeat*, *MulticastPropControl*, *MsgHistory*, *NewSubHistory*, *PortNumber*, *Type*

# **Datos de respuesta**

# *AlterationDate* **(MQCFST)**

Fecha de modificación (identificador de parámetro: MQCA\_ALTERATION\_DATE).

Fecha de la última modificación de la información, con el formato yyyy-mm-dd.

# *AlterationTime* **(MQCFST)**

Tiempo de modificación (identificador de parámetro: MQCA\_ALTERATION\_TIME).

La hora en que se modificó por última vez la información, con el formato hh.mm.ss.

# *Bridge* **(MQCFIN)**

Puente de multidifusión (identificador de parámetro: MQIA\_MCAST\_BRIDGE).

Controla si las publicaciones desde aplicaciones que no utilizan Multidifusión realizan la integración con aplicaciones que utilizan Multidifusión.

# *CCSID* **(MQCFIN)**

CCSID en el que se transmiten los mensajes (identificador de parámetro: MQIA\_CODED\_CHAR\_SET\_ID).

El identificador de juego de caracteres codificado en el que se transmiten los mensajes.

### *CommEvent* **(MQCFIN)**

Control de sucesos (identificador de parámetro: MQIA\_COMM\_EVENT).

Controla si los mensajes de sucesos se generan para manejadores multidifusión que se crean utilizando este objeto COMMINFO. El valor puede ser:

# **MQEVR\_DISABLED**

Informes de sucesos inhabilitados.

# **MQEVR\_ENABLED**

Informes de sucesos habilitados.

# **MQEVR\_EXCEPCIÓN**

Notificación de sucesos para fiabilidad de mensajes por debajo del umbral de fiabilidad habilitado.

# *ComminfoName* **(MQCFST)**

El nombre de la definición de información de comunicación (identificador de parámetro: MQCA\_COMM\_INFO\_NAME).

La longitud máxima de la serie es MQ\_COMM\_INFO\_NAME\_LENGTH.

# *Description* **(MQCFST)**

Descripción de la definición de información de comunicación (identificador de parámetro: MQCA\_COMM\_INFO\_DESC).

La longitud máxima de la serie es MQ\_COMM\_INFO\_DESC\_LENGTH.

# *Encoding* **(MQCFIN)**

Codificación en la que se transmiten los mensajes (identificador de parámetro: MQIACF\_ENCODING).

La codificación en la que se transmiten los mensajes. El valor puede ser:

# **MQENC\_AS\_PUBLISHED**

Codificación tomada del mensaje publicado.

#### **MQENC\_NORMAL**

# **MQENC\_INVERTIDO**

**MQENC\_S390**

# **MQENC\_TNS**

# *GrpAddress* **(MQCFST)**

La dirección IP del grupo o el nombre DNS (identificador de parámetro: MQCACH\_GROUP\_ADDRESS).

La longitud máxima de la serie es MQ\_GROUP\_ADDRESS\_LENGTH.

# *MonitorInterval* **(MQCFIN)**

Frecuencia de supervisión (identificador de parámetro: MQIA\_MONITOR\_INTERVAL).

Con qué frecuencia, en segundos, se actualiza la información de supervisión y se generan mensajes de suceso.

# *MulticastHeartbeat* **(MQCFIN)**

Intervalo de pulsaciones para multidifusión (identificador de parámetro: MQIACH\_MC\_HB\_INTERVAL).

El intervalo de pulsaciones, en milisegundos, para transmisores de multidifusión.

# *MulticastPropControl* **(MQCFIN)**

Control de propiedades de multidifusión (identificador de parámetro: MQIACH\_MULTICAST\_PROPERTIES).

Controlar qué propiedades MQMD y propiedades de usuario fluyen con el mensaje. El valor puede ser:

# **MQMCP\_ALL**

Todas las propiedades MQMD y de usuario.

# **MQMAP\_RESPONDER**

Propiedades relacionadas con la respuesta a mensajes.

# **MQMAP\_USER**

Solo propiedades de usuario.

### **MQMAP\_NONE**

Sin MQMD ni propiedades de usuario.

# **MQMAP\_COMPAT**

Las propiedades se transmiten en un formato compatible con los clientes de multidifusión anteriores.

# *MsgHistory* **(MQCFIN)**

Historial de mensajes (identificador de parámetro: MQIACH\_MSG\_HISTORY).

Cantidad de historial de mensajes, en kilobytes, que mantiene el sistema para manejar retransmisiones en el caso de NACKS.

# *NewSubHistory* **(MQCFIN)**

Nuevo historial de suscriptores (identificador de parámetro: MQIACH\_NEW\_SUBSCRIBER\_HISTORY).

Controla cuántos datos históricos recibe un nuevo suscriptor. El valor puede ser:

#### **MQNSH\_NONE**

Sólo se envían las publicaciones desde el momento de la suscripción.

# **MQNSH\_ALL**

Se retransmite tanta historia como se sabe.

#### *PortNumber* **(MQCFIN)**

Número de puerto (identificador de parámetro: MQIACH\_PORT).

Número de puerto sobre el que realizar la transmisión.

# *Type* **(MQCFIN)**

El tipo de definición de información de comunicaciones (identificador de parámetro: MQIA\_COMM\_INFO\_TYPE).

El valor puede ser:

### **MQCIT\_MULTICAST**

Multidifusión.

# **Consultar conexión**

El mandato Consultar conexión (MQCMD\_INQUIRE\_CONNECTION) consulta sobre las aplicaciones que están conectadas al gestor de colas, el estado de las transacciones que estas aplicaciones están ejecutando y los objetos que la aplicación tiene abiertos.

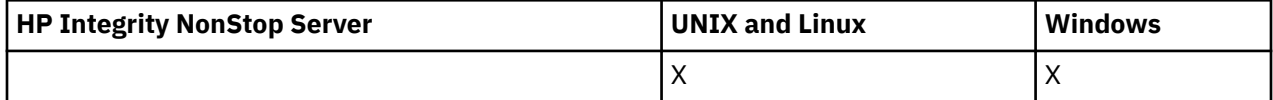

# **Parámetros necesarios**

# *ConnectionId* **(MQCFBS)**

Identificador de conexión (identificador de parámetro: MQBACF\_CONNECTION\_ID).

Este parámetro es el identificador de conexión exclusivo asociado a una aplicación que está conectada al gestor de colas. Especifique este parámetro **o** *GenericConnectionId*.

El gestor de colas asigna a todas las conexiones un identificador exclusivo independientemente de cómo se establezca la conexión.

Si necesita especificar un identificador de conexión genérico, utilice el parámetro *GenericConnectionId* en su lugar.

La longitud de la serie es MQ\_CONNECTION\_ID\_LENGTH.

# *GenericConnectionId* **(MQCFBS)**

Especificación genérica de un identificador de conexión (identificador de parámetro: MQBACF\_GENERIC\_CONNECTION\_ID).

Especifique este parámetro **o** *ConnectionId*.

Si especifica una serie de bytes de longitud cero, o una que contiene sólo bytes nulos, se devuelve información sobre todos los identificadores de conexión. Este valor es el único valor permitido para *GenericConnectionId*.

La longitud de la serie es MO\_CONNECTION\_ID\_LENGTH.

# **Parámetros opcionales**

# *ByteStringFilterCommand* **(MQCFBF)**

Descriptor de mandato de filtro de serie de bytes. El identificador de parámetro debe ser MQBACF\_EXTERNAL\_UOW\_ID, MQBACF\_ORIGIN\_UOW\_ID o MQBACF\_Q\_MGR\_UOW\_ID.Utilice este parámetro para restringir la salida del mandato especificando una condición de filtro. Consulte ["MQCFBF-Parámetro de filtro de serie de bytes PCF" en la página 1127](#page-1126-0) para obtener información sobre cómo utilizar esta condición de filtro.

Si especifica un filtro de serie de bytes, no puede especificar también un filtro de enteros utilizando el parámetro *IntegerFilterCommand* , o un filtro de serie utilizando el parámetro *StringFilterCommand* .

# *CommandScope* **(MQCFST)**

Ámbito de mandato (identificador de parámetro: MQCACF\_COMMAND\_SCOPE). Este parámetro sólo se aplica a z/OS .

Especifica cómo se ejecuta el mandato cuando el gestor de colas es un miembro de un grupo de compartimiento de colas. Puede especificar uno de estos valores:

- Valor en blanco (u omitir el parámetro). El mandato se ejecuta en el gestor de colas en el que se ha entrado.
- Un nombre de gestor de colas. El mandato se ejecuta en el gestor de colas especificado, siempre que esté activo dentro del grupo de compartimiento de colas. Si especifica un nombre de gestor de colas distinto del gestor de colas en el que se ha entrado, debe utilizar un entorno de grupo de compartimiento de colas y el servidor de mandatos debe estar habilitado.

• un asterisco (\*). El mandato se ejecuta en el gestor de colas local y también se pasa a cada gestor de colas activo del grupo de compartición de colas.

La longitud máxima es MQ\_Q\_MGR\_NAME\_LENGTH.

No puede utilizar *CommandScope* como parámetro para filtrar.

### *ConnectionAttrs* **(MQCFIL)**

Atributos de conexión (identificador de parámetro: MQIACF\_CONNECTION\_ATTRS).

La lista de atributos puede especificar el siguiente valor en su propio valor predeterminado si no se especifica el parámetro:

## **MQIACF\_ALL**

Todos los atributos del *ConnInfoType*seleccionado.

o, si selecciona un valor de MQIACF\_CONN\_INFO\_CONN para *ConnInfoType*, una combinación de lo siguiente:

### **MQBACF\_CONNECTION\_ID**

Identificador de conexión.

## **MQBACF\_EXTERNAL\_UOW\_ID**

Unidad externa de identificador de recuperación asociada a la conexión.

#### **MQBACF\_ORIGIN\_UOW\_ID**

Identificador de unidad de recuperación asignado por el originador (sólo válido en z/OS ).

#### **MQBACF\_Q\_MGR\_UOW\_ID**

Unidad de identificador de recuperación asignada por el gestor de colas.

#### **MQCACF\_APPL\_TAG**

Nombre de una aplicación que está conectada al gestor de colas.

### **MQCACF\_ASID**

El identificador de espacio de direcciones de 4 caracteres de la aplicación identificada en MQCACF\_APPL\_TAG (válido sólo en z/OS ).

# **MQCACF\_ORIGIN\_NAME**

Originador de la unidad de recuperación (sólo válido en z/OS ).

## **MQCACF\_PSB\_NAME**

El nombre de 8 caracteres del bloque de especificación de programa (PSB) asociado con la transacción IMS en ejecución (válido sólo en z/OS ).

#### **ID de MQCACF\_PST\_ID**

El identificador de región de la tabla de especificación de programa (PST) IMS de 4 caracteres para la región IMS conectada (sólo es válido en z/OS ).

### **MQCACF\_TASK\_NUMBER**

Un número de tarea CICS de 7 dígitos (válido sólo en z/OS ).

#### **MQCACF\_TRANSACTION\_ID**

Un identificador de transacción CICS de 4 caracteres (válido sólo en z/OS ).

#### **MQCACF\_UOW\_LOG\_EXTENT\_NAME**

Nombre de la primera extensión necesaria para recuperar la transacción. MQCACF\_UOW\_LOG\_EXTENT\_NAME no es válido en z/OS.

### **MQCACF\_UOW\_LOG\_START\_DATE**

Fecha en la que la transacción asociada con la conexión actual se grabó por primera vez en el registro.

### **MQCACF\_UOW\_LOG\_START\_TIME**

Hora a la que la transacción asociada con la conexión actual escribió por primera vez en el registro.

#### **MQCACF\_UOW\_START\_DATE**

Fecha en la que se inició la transacción asociada con la conexión actual.

# **MQCACF\_UOW\_START\_TIME**

Hora a la que se ha iniciado la transacción asociada con la conexión actual.

#### **MQCACF\_USER\_IDENTIFIER**

Identificador de usuario de la aplicación que está conectada al gestor de colas.

#### **MQCACH\_CHANNEL\_NAME**

Nombre del canal asociado a la aplicación conectada.

### **MQCACH\_CONNECTION\_NAME**

Nombre de conexión del canal asociado a la aplicación.

### **MQIA\_APPL\_TYPE**

Tipo de aplicación conectada al gestor de colas.

# **MQIACF\_CONNECT\_OPTIONS**

Opciones de conexión actualmente en vigor para esta conexión de aplicación.

No puede utilizar el valor MQCNO\_STANDARD\_BINDING como valor de filtro.

#### **MQIACF\_PROCESS\_ID**

Identificador de proceso de la aplicación que está conectada actualmente al gestor de colas.

Este parámetro no es válido en z/OS.

#### **MQIACF\_THREAD\_ID**

Identificador de hebra de la aplicación que está conectada actualmente al gestor de colas.

Este parámetro no es válido en z/OS.

#### **MQIACF\_UOW\_ESTADO**

Estado de la unidad de trabajo.

#### **MQIACF\_TIPO\_UOW**

Tipo de identificador de unidad de recuperación externa tal como lo entiende el gestor de colas.

o, si selecciona un valor de MQIACF\_CONN\_INFO\_HANDLE para *ConnInfoType*, una combinación de lo siguiente:

# **MQCACF\_OBJECT\_NAME**

Nombre de cada objeto que la conexión tiene abierto.

#### **MQCACH\_CONNECTION\_NAME**

Nombre de conexión del canal asociado a la aplicación.

#### **MQIA\_QSG\_DISP**

Disposición del objeto (sólo válida en z/OS ).

No puede utilizar MQIA\_QSG\_DISP como parámetro por el que filtrar.

# **MQIA\_READ\_AHEAD**

El estado de la conexión de lectura anticipada.

#### **MQIA\_UR\_DISP**

La unidad de disposición de recuperación asociada a la conexión (válida sólo en z/OS ).

### **MQIACF\_HANDLE\_ESTADO**

Indica si una llamada de API está en curso.

#### **MQIACF\_OBJECT\_TYPE**

Tipo de cada objeto que la conexión tiene abierto.

### **MQIACF\_OPEN\_OPTIONS**

Opciones utilizadas por la conexión para abrir cada objeto.

o, si selecciona un valor de MQIACF\_CONN\_INFO\_ALL para *ConnInfoType*, cualquiera de los valores anteriores.

#### *ConnInfoType* **(MQCFIN)**

Tipo de información de conexión que se va a devolver (identificador de parámetro: MQIACF\_CONN\_INFO\_TYPE).

El valor puede ser:

# **MQIACF\_CONN\_INFO\_CONN**

Información de conexión. En z/OS, MQIACF\_CONN\_INFO\_CONN incluye hebras que pueden desasociarse lógica o realmente de una conexión, junto con las hebras que están pendientes y para las que es necesaria una intervención externa para resolverlas. MQIACF\_CONN\_INFO\_CONN es el valor predeterminado que se utiliza si no se especifica el parámetro.

# **MQIACF\_CONN\_INFO\_HANDLE**

Información que pertenece sólo a los objetos abiertos por la conexión especificada.

## **MQIACF\_CONN\_INFO\_ALL**

Información de conexión e información sobre los objetos que la conexión tiene abiertos.

No puede utilizar *ConnInfoType* como parámetro para filtrar.

# *IntegerFilterCommand* **(MQCFIF)**

Descriptor de mandato de filtro de enteros. El identificador de parámetro debe ser cualquier parámetro de tipo entero permitido en *ConnectionAttrs* excepto como se ha indicado y MQIACF\_ALL.Utilice este parámetro para restringir la salida del mandato especificando una condición de filtro. No puede utilizar el valor MQCNO\_STANDARD\_BINDING en el parámetro MQIACF\_CONNECT\_OPTIONS con el operador MOCFOP\_CONTAINS o MOCFOP\_EXCLUDES. Consulte ["MQCFIF-Parámetro de filtro de enteros PCF" en la página 1132](#page-1131-0) para obtener información sobre cómo utilizar esta condición de filtro.

Si filtra por MQIACF\_CONNECT\_OPTIONS o MQIACF\_OPEN\_OPTIONS, en cada caso el valor de filtro sólo debe tener establecido 1 bit.

Si especifica un filtro de enteros, no puede especificar también un filtro de serie de bytes utilizando el parámetro *ByteStringFilterCommand* o un filtro de serie utilizando el parámetro *StringFilterCommand* .

### *StringFilterCommand* **(MQCFSF)**

Descriptor de mandato de filtro de serie. El identificador de parámetro debe ser cualquier parámetro de tipo serie permitido en *ConnectionAttrs*.Utilice este parámetro para restringir la salida del mandato especificando una condición de filtro. Consulte ["MQCFSF-Parámetro de filtro de serie PCF"](#page-1138-0) [en la página 1139](#page-1138-0) para obtener información sobre cómo utilizar esta condición de filtro.

Si especifica un filtro de serie, no puede especificar también un filtro de serie de bytes utilizando el parámetro *ByteStringFilterCommand* o un filtro de enteros utilizando el parámetro *IntegerFilterCommand* .

#### *URDisposition* **(MQCFIN)**

La unidad de disposición de recuperación asociada a la conexión (identificador de parámetro: MQI\_UR\_DISP). Este parámetro sólo es válido en z/OS.

El valor puede ser:

#### **MQQSGD\_ALL**

Especifica que deben devolverse todas las conexiones.

# **MQQSGD\_XX\_ENCODE\_CASE\_ONE grupo**

Especifica que sólo deben devolverse las conexiones con una disposición de unidad de recuperación GROUP.

# **MQQSGD\_Q\_MGR**

Especifica que sólo deben devolverse las conexiones con una disposición de unidad de recuperación QMGR.

# **Código de error**

Este mandato puede devolver el siguiente código de error en la cabecera de formato de respuesta, además de los valores que se muestran en la ["Códigos de error aplicables a todos los mandatos" en la](#page-709-0) [página 710](#page-709-0).

# *Reason* **(MQLONG)**

El valor puede ser:

# **MQRCCF\_CONNECTION\_ID\_ERROR**

Identificador de conexión no válido.

# **Consultar conexión (respuesta)**

La respuesta al mandato Consultar conexión (MQCMD\_INQUIRE\_CONNECTION) consta de la cabecera de respuesta seguida de la estructura *ConnectionId* y un conjunto de estructuras de parámetros de atributo determinado por el valor de *ConnInfoType* en el mandato Consultar.

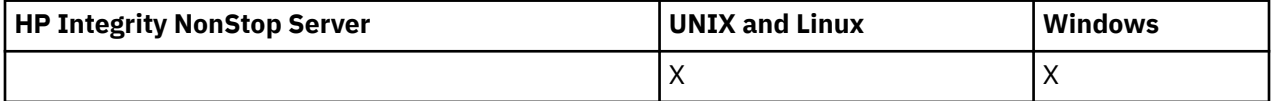

Si el valor de *ConnInfoType* era MQIACF\_CONN\_INFO\_ALL, hay un mensaje para cada conexión encontrada con MQIACF\_CONN\_INFO\_CONN y *n* mensajes más por conexión con MQIACF\_CONN\_INFO\_HANDLE (donde *n* es el número de objetos que la conexión tiene abiertos).

# **Siempre devuelto:**

*ConnectionId*, *ConnInfoType*

**Siempre se devuelve si** *ConnInfoType* **es MQIACF\_CONN\_INFO\_HANDLE:** *ObjectName*, *ObjectType*, *QSGDisposition*

# **Se devuelve si se solicita y** *ConnInfoType* **es MQIACF\_CONN\_INFO\_CONN:**

*ApplDesc* ,*ApplTag*, *ApplType*, *ASID*, *AsynchronousState*, *ChannelName*, *ConnectionName*, *ConnectionOptions*, *OriginName*, *OriginUOWId*, *ProcessId*, *PSBName*, *PSTId*, *QMgrUOWId*, *StartUOWLogExtent*, *TaskNumber*, *ThreadId*, *TransactionId*, *UOWIdentifier*, *UOWLogStartDate*, *UOWLogStartTime*, *UOWStartDate*, *UOWStartTime*, *UOWState*, *UOWType*, *URDisposition*, *UserId*

# **Se devuelve si se solicita y** *ConnInfoType* **es MQIACF\_CONN\_INFO\_HANDLE:**

*AsynchronousState*, *Destination*, *DestinationQueueManager*, *HandleState*, *OpenOptions*, *ReadAhead*, *SubscriptionID*, *SubscriptionName*, *TopicString*

# **Datos de respuesta**

# *ApplDesc* **(MQCFST)**

Descripción de la aplicación (identificador de parámetro: MQCACF\_APPL\_DESC).

La longitud máxima es MQ\_APPL\_DESC\_LENGTH.

# *ApplTag* **(MQCFST)**

Etiqueta de aplicación (identificador de parámetro: MQCACF\_APPL\_TAG).

La longitud máxima es MQ\_APPL\_TAG\_LENGTH.

# *ApplType* **(MQCFIN)**

Tipo de aplicación (identificador de parámetro: MQIA\_APPL\_TYPE).

El valor puede ser:

# **MQAT\_QMGR**

Proceso del gestor de colas.

# **MQAT\_CHANNEL\_INITIATOR**

Iniciador de canal.

# **USUARIO\_MQ**

Aplicación de usuario.

# **MQAT\_LOTE**

Aplicación que utiliza una conexión por lotes (sólo en z/OS).

# **MQAT\_RRS\_BATCH**

Aplicación coordinada por RRS utilizando una conexión por lotes (solo en z/OS).

# **MQAT\_CICS**

Transacción CICS (sólo en z/OS).

# **MQAT\_IMS**

Transacción IMS (sólo en z/OS).

# **AMPLIACIÓN\_SISTEMA\_MQAT**

Aplicación que realiza una extensión de la función proporcionada por el gestor de colas.

# *ASID* **(MQCFST)**

Identificador de espacio de direcciones (identificador de parámetro: MQCACF\_ASID).

El identificador de espacio de direcciones de cuatro caracteres de la aplicación identificada por *ApplTag*. Distingue los valores duplicados de *ApplTag*.

Este parámetro sólo es válido en z/OS.

La longitud de la serie es MQ\_ASID\_LENGTH.

# *AsynchronousState* **(MQCFIN)**

El estado de consumo asíncrono en este descriptor de contexto (identificador de parámetro: MQIACF\_ASYNC\_STATE).

El valor puede ser:

# **MQAS\_NONE**

Si el *TipoConnInfo* es MQIACF\_CONN\_INFO\_CONN, no se ha emitido una llamada MQCTL para el descriptor de contexto. El consumo de mensajes asíncronos no puede continuar actualmente en esta conexión. Si el *TipoConnInfo* es MQIACF\_CONN\_INFO\_HANDLE, no se ha emitido una llamada MQCB para este descriptor de contexto, por lo que no se ha configurado ningún consumo de mensajes asíncrono en este descriptor de contexto.

# **MQAS\_SUSPENDIDO**

La devolución de llamada de consumo asíncrono se ha suspendido para que el consumo de mensajes asíncrono no pueda continuar actualmente en este descriptor de contexto. Esta situación puede deberse a que la aplicación ha emitido una llamada MQCB o MQCTL con la *Operación* MQOP\_SUSPEND para este descriptor de objeto, o a que el sistema la ha suspendido. Si el sistema lo ha suspendido, como parte del proceso de suspensión del consumo de mensajes asíncronos, se llama a la función de devolución de llamada con el código de razón que describe el problema que provoca la suspensión. Este código de razón se notifica en el campo *Razón* de la estructura MQCBC pasada a la devolución de llamada. Para que el consumo de mensajes asíncronos continúe, la aplicación debe emitir una llamada MQCB o MQCTL con la *Operación* MQOP\_RESUME. Este código de razón se puede devolver si *TipoConnInfo* es MQIACF\_CONN\_INFO\_CONN o MQIACF\_CONN\_INFO\_HANDLE.

# **MQAS\_SUSPENDED\_TEMPORARY**

El sistema ha suspendido temporalmente la devolución de llamada de consumo asíncrono, por lo que el consumo de mensajes asíncrono no puede continuar actualmente en este descriptor de contexto de objeto. Como parte del proceso de suspensión del consumo de mensajes asíncronos, se llama a la función de devolución de llamada con el código de razón que describe el problema que provoca la suspensión. MQAS\_SUSPENDED\_TEMPORARY se notifica en el campo *Razón* de la estructura MQCBC pasada a la devolución de llamada. Se vuelve a llamar a la función de devolución de llamada cuando el sistema reanuda el consumo de mensajes asíncronos cuando se resuelve la condición temporal. MQAS\_SUSPENDED\_TEMPORARY sólo se devuelve si el tipo ConnInfoes MQIACF\_CONN\_INFO\_HANDLE.

# **MQAS\_INICIADO**

Se ha emitido una llamada MQCTL con *Operación* MQOP\_START en el descriptor de conexión para que el consumo de mensajes asíncronos pueda continuar en esta conexión. MQAS\_STARTED sólo se devuelve si *TipoConnInfo* es MQIACF\_CONN\_INFO\_CONN.

# **MQAS\_START\_WAIT**

Se ha emitido una llamada MQCTL con la *Operación* MQOP\_START\_WAIT en el descriptor de conexión para que el consumo de mensajes asíncrono pueda continuar en esta conexión. MQAS\_START\_WAIT sólo se devuelve si *ConnInfoTipo* es MQIACF\_CONN\_INFO\_CONN.

# **MQAS\_DETENIDO**

Se ha emitido una llamada MQCTL con *Operación* MQOP\_STOP para el descriptor de conexión, de modo que el consumo de mensajes asíncronos no puede continuar actualmente en esta conexión. MQAS\_STOPPED sólo se devuelve si *TipoConnInfo* es MQIACF\_CONN\_INFO\_CONN.

# **MQAS\_ACTIVO**

Una llamada MQCB ha configurado una función para volver a llamar para procesar mensajes de forma asíncrona y el descriptor de conexión se ha iniciado para que el consumo de mensajes asíncronos pueda continuar. MQAS\_ACTIVE sólo se devuelve si el tipo *ConnInfo* es MOIACF CONN INFO HANDLE.

# **MQAS\_INACTIVE**

Una llamada MQCB ha configurado una función para volver a llamar para procesar mensajes de forma asíncrona, pero el descriptor de conexión todavía no se ha iniciado, o se ha detenido o suspendido, por lo que el consumo de mensajes asíncronos no puede continuar actualmente. MQAS\_INACTIVE sólo se devuelve si el tipo ConnInfoes MQIACF\_CONN\_INFO\_HANDLE.

# *ChannelName* **(MQCFST)**

Nombre de canal (identificador de parámetro: MQCACH\_CHANNEL\_NAME).

La longitud máxima de la serie es MQ\_CHANNEL\_NAME\_LENGTH.

# *ConnectionId* **(MQCFBS)**

Identificador de conexión (identificador de parámetro: MQBACF\_CONNECTION\_ID).

La longitud de la serie es MQ\_CONNECTION\_ID\_LENGTH.

# *ConnectionName* **(MQCFST)**

Nombre de conexión (identificador de parámetro: MQCACH\_CONNECTION\_NAME).

La longitud máxima de la serie es MQ\_CONN\_NAME\_LENGTH.

# *ConnectionOptions* **(MQCFIL)**

Opciones de conexión actualmente en vigor para la conexión (identificador de parámetro: MQIACF\_CONNECT\_OPTIONS).

# *ConnInfoType* **(MQCFIN)**

Tipo de información devuelta (identificador de parámetro: MQIACF\_CONN\_INFO\_TYPE).

El valor puede ser:

# **MQIACF\_CONN\_INFO\_CONN**

Información genérica para la conexión especificada.

# **MQIACF\_CONN\_INFO\_HANDLE**

Información pertinente sólo para los objetos abiertos por la conexión especificada.

# *Destination* **(MQCFST)**

La cola de destino para los mensajes publicados en esta suscripción (identificador de parámetro MQCACF\_DESTINATION).

Este parámetro es importante solamente para manejadores de suscripciones a temas.

# *DestinationQueueManager* **(MQCFST)**

El gestor de colas de destino para los mensajes publicados en esta suscripción (identificador de parámetro MQCACF\_DESTINATION\_Q\_MGR).

Este parámetro es importante solamente para manejadores de suscripciones a temas. Si *Destino* es una cola alojada en el gestor de colas local, este parámetro contiene el nombre del gestor de colas local. Si *Destino* es una cola alojada en un gestor de colas remoto, este parámetro contiene el nombre del gestor de colas remoto.

# *HandleState* **(MQCFIN)**

Estado del descriptor de contexto (identificador de parámetro: MQIACF\_HANDLE\_STATE).

El valor puede ser:

# **MQHSTATE\_ACTIVE**

Una llamada de API desde esta conexión está actualmente en curso para este objeto. Si el objeto es una cola, esta condición puede surgir cuando una llamada MQGET WAIT está en proceso.

Si hay una MQGET SIGNAL pendiente, esta situación no significa, por sí misma, que el descriptor de contexto esté activo.

# **MQHSTATE\_INACTIVE**

No hay ninguna llamada de API de esta conexión actualmente en curso para este objeto. Si el objeto es una cola, esta condición puede surgir cuando no hay ninguna llamada MQGET WAIT en proceso.

# *ObjectName* **(MQCFST)**

Nombre de objeto (identificador de parámetro: MQCACF\_OBJECT\_NAME).

La longitud máxima de la serie es MQ\_OBJECT\_NAME\_LENGTH.

# *ObjectType* **(MQCFIN)**

Tipo de objeto (identificador de parámetro: MQIACF\_OBJECT\_TYPE).

Si este parámetro es un descriptor de contexto de una suscripción a un tema, el parámetro SUBID identifica la suscripción y se puede utilizar con el mandato Inquire Subscription para encontrar todos los detalles sobre la suscripción.

El valor puede ser:

**MQOT\_Q** Cola.

**MQOT\_NAMELIST**

Lista de nombres.

**MQOT\_PROCESS** proceso.

**MQOT\_Q\_MGR**

Gestor de colas.

**MQOT\_CHANNEL** Canal.

# **MQOT\_AUTH\_INFO**

Objeto de información de autenticación.

# **MQOT\_TOPIC**

.

# *OpenOptions* **(MQCFIN)**

Opciones de apertura actualmente en vigor para el objeto para la conexión (identificador de parámetro: MQIACF\_OPEN\_OPTIONS).

Este parámetro no es relevante para una suscripción. Utilice el campo SUBID del mandato DISPLAY SUB para encontrar todos los detalles sobre la suscripción.

# *OriginName* **(MQCFST)**

Nombre de origen (identificador de parámetro: MQCACF\_ORIGIN\_NAME).

Identifica el originador de la unidad de recuperación, excepto donde *ApplType* es MQAT\_RRS\_BATCH cuando se omite.

Este parámetro sólo es válido en z/OS.

La longitud de la serie es MQ\_ORIGIN\_NAME\_LENGTH.

# *OriginUOWId* **(MQCFBS)**

Identificador de UOW de origen (identificador de parámetro: MQBACF\_ORIGIN\_UOW\_ID).

La unidad de identificador de recuperación asignada por el originador. Es un valor de 8 bytes.

Este parámetro sólo es válido en z/OS.

La longitud de la serie es MQ\_UOW\_ID\_LENGTH.

### *ProcessId* **(MQCFIN)**

Identificador de proceso (identificador de parámetro: MQIACF\_PROCESS\_ID).

#### *PSBName* **(MQCFST)**

Nombre de bloque de especificación de programa (identificador de parámetro: MQCACF\_PSB\_NAME).

Nombre de 8 caracteres del bloque de especificación de programa (PSB) asociado con la transacción IMS en ejecución.

Este parámetro sólo es válido en z/OS.

La longitud de la serie es MQ\_PSB\_NAME\_LENGTH.

# *PSTId* **(MQCFST)**

Identificador de tabla de especificación de programa (identificador de parámetro: MQCACF\_PST\_ID).

El identificador de región de la tabla de especificación de programa (PST) IMS de 4 caracteres para la región IMS conectada.

Este parámetro sólo es válido en z/OS.

La longitud de la serie es MQ\_PST\_ID\_LENGTH.

### *QMgrUOWId* **(MQCFBS)**

Unidad de identificador de recuperación asignada por el gestor de colas (identificador de parámetro: MQBACF\_Q\_MGR\_UOW\_ID).

En plataformas z/OS , este parámetro se devuelve como una RBA de 6 bytes. En plataformas distintas de z/OS, este parámetro es un identificador de transacción de 8 bytes.

La longitud máxima de la serie es MQ\_UOW\_ID\_LENGTH.

# *QSGDispositon* **(MQCFIN)**

Disposición de QSG (identificador de parámetro: MQIA\_QSG\_DISP).

Especifica la disposición del objeto (es decir, dónde se define y cómo se comporta). Este parámetro sólo es válido en z/OS. El valor puede ser:

# **MQQSGD\_COPY**

El objeto se define como MQQSGD\_COPY.

### **MQQSGD\_Q\_MGR**

El objeto se define como MQQSGD\_Q\_MGR.

# **MQQSGD\_SHARED**

El objeto se define como MQQSGD\_SHARED.

#### *ReadAhead* **(MQCFIN)**

El estado de conexión de lectura anticipada (identificador de parámetro: MQIA\_READ\_AHEAD).

#### El valor puede ser:

#### **MQREADA\_NO**

La lectura anticipada para examinar mensajes, o de mensajes no persistentes no está habilitada para el objeto que la conexión tiene abierto.

# **MQREADA\_SÍ**

La lectura anticipada para examinar mensajes, o de mensajes no persistentes está habilitada para el objeto que la conexión tiene abierto y se está utilizando de forma eficiente.

# **MQREADA\_BACKLOG**

La lectura anticipada para examinar mensajes o de mensajes no persistentes está habilitada para este objeto. La lectura anticipada no se está utilizando de forma eficiente porque al cliente se le han enviado muchos mensajes que no se están consumiendo.

# **MQREADA\_XX\_ENCODE\_CASE\_CAPS\_LOCK\_ON inhibida**

La aplicación ha solicitado la lectura anticipada pero se ha inhibido debido a las opciones incompatibles especificadas en la primera llamada MQGET.

#### *StartUOWLogExtent* **(MQCFST)**

Nombre de la primera extensión necesaria para recuperar la transacción (identificador de parámetro: MOCACF\_UOW\_LOG\_EXTENT\_NAME).

Nombre de 8 caracteres del bloque de especificación de programa (PSB) asociado con la transacción IMS en ejecución.

Este parámetro no es válido en z/OS.

La longitud máxima de la serie es MQ\_LOG\_EXTENT\_NAME\_LENGTH.

### *SubscriptionID* **(MQCFBS)**

El identificador exclusivo de todos los tiempos interno de la suscripción (identificador de parámetro MQBACF\_SUB\_ID).

Este parámetro es importante solamente para manejadores de suscripciones a temas.

No todas las suscripciones se pueden ver utilizando Inquire Connection; sólo se pueden ver las suscripciones que tienen manejadores actuales abiertos a las suscripciones. Utilice el mandato Consultar suscripción para ver todas las suscripciones.

### *SubscriptionName* **(MQCFST)**

El nombre de suscripción exclusivo de la aplicación asociada con el descriptor de contexto (identificador de parámetro MQCACF\_SUB\_NAME).

Este parámetro es importante solamente para manejadores de suscripciones a temas. No todas las suscripciones tienen un nombre de suscripción.

#### *ThreadId* **(MQCFIN)**

Identificador de hebra (identificador de parámetro: MQIACF\_THREAD\_ID).

#### *TopicString* **(MQCFST)**

Serie de tema resuelta (identificador de parámetro: MQCA\_TOPIC\_STRING).

Este parámetro es relevante para los manejadores con un ObjectType de MQOT\_TOPIC. Para otros tipos de objeto, este parámetro estará vacío.

#### *TransactionId* **(MQCFST)**

Identificador de transacción (identificador de parámetro: MQCACF\_TRANSACTION\_ID).

El identificador de transacción CICS de 4 caracteres.

Este parámetro sólo es válido en z/OS.

La longitud máxima de la serie es MQ\_TRANSACTION\_ID\_LENGTH.

#### *UOWIdentifier* **(MQCFBS)**

Identificador de unidad de recuperación externa asociado a la conexión (identificador de parámetro: MQBACF\_EXTERNAL UOW\_ID).

Este parámetro es el identificador de recuperación de la unidad de recuperación. El valor de *UOWType* determina su formato.

La longitud máxima de la serie de bytes es MQ\_UOW\_ID\_LENGTH.

# *UOWLogStartDate* **(MQCFST)**

Fecha de inicio de unidad de trabajo registrada, con el formato yyyy-mm-dd (identificador de parámetro: MQCACF\_UOW\_LOG\_START\_DATE).

La longitud máxima de la serie es MQ\_DATE\_LENGTH.

### *UOWLogStartTime* **(MQCFST)**

Hora de inicio de unidad de trabajo registrada, con el formato hh.mm.ss (identificador de parámetro: MQCACF\_UOW\_LOG\_START\_TIME).

La longitud máxima de la serie es MQ\_TIME\_LENGTH.

#### *UOWStartDate* **(MQCFST)**

Fecha de creación de unidad de trabajo (identificador de parámetro: MQCACF\_UOW\_START\_DATE).

La longitud máxima de la serie es MQ\_DATE\_LENGTH.

# *UOWStartTime* **(MQCFST)**

Unidad de tiempo de creación de trabajo (identificador de parámetro: MQCACF\_UOW\_START\_TIME).

La longitud máxima de la serie es MQ\_TIME\_LENGTH.

# *UOWState* **(MQCFIN)**

Estado de la unidad de trabajo (identificador de parámetro: MQIACF\_UOW\_STATE).

El valor puede ser:

### **MQUOWST\_NONE**

No hay ninguna unidad de trabajo.

#### **MQUOWST\_ACTIVE**

La unidad de trabajo está activa.

# **MQUOWST\_PREPARADO**

La unidad de trabajo está en proceso de confirmación.

# **MQUOWST\_SIN resolver**

La unidad de trabajo se encuentra en la segunda fase de una operación de confirmación de dos fases. WebSphere MQ contiene recursos en nombre de la unidad de trabajo y es necesaria la intervención externa para resolverlos. Puede ser tan simple como iniciar el coordinador de recuperación (por ejemplo, CICS, IMSo RRS) o puede implicar una operación más compleja como utilizar el mandato RESOLVE INDOUBT. Este valor sólo se puede producir en z/OS.

# *UOWType* **(MQCFIN)**

Tipo de identificador de unidad de recuperación externa tal como lo percibe el gestor de colas (identificador de parámetro: MQIACF\_UOW\_TYPE).

El valor puede ser:

# **MQUOWT\_Q\_MGR**

**MQUOWT\_CICS**

**MQUOWT\_RRS**

**MQUOWT\_IMS**

**MQUOWT\_XA**

# *URDisposition* **(MQCFIN)**

La unidad de disposición de recuperación asociada a la conexión.

Este parámetro sólo es válido en z/OS.

El valor puede ser:

#### **MQQSGD\_XX\_ENCODE\_CASE\_ONE grupo**

Esta conexión tiene una disposición de unidad de recuperación GROUP.

#### **MQQSGD\_Q\_MGR**

Esta conexión tiene una disposición de unidad de recuperación QMGR.

# *UserId* **(MQCFST)**

Identificador de usuario (identificador de parámetro: MQCACF\_USER\_IDENTIFIER).

La longitud máxima de la serie es MQ\_MAX\_USER\_ID\_LENGTH.

# **Consultar entidad de autorización**

El mandato Consultar autorización de entidad (MQCMD\_INQUIRE\_ENTITY\_AUTH) consulta sobre las autorizaciones de una entidad para un objeto especificado.

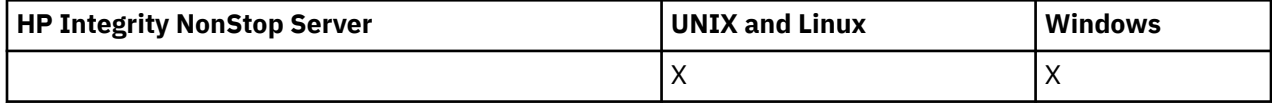

# **Parámetros necesarios**

Todos los parámetros necesarios deben pasarse en el orden siguiente: *Options*, *ObjectType*, *EntityType*, *EntityName*.

# *Options* **(MQCFIN)**

Opciones para controlar el conjunto de registros de autorización que se devuelve (identificador de parámetro: MQIACF\_AUTH\_OPTIONS).

Este parámetro es necesario y debe establecerlo en el valor MQAUTHOPT\_ACUMULATIVO. Devuelve un conjunto de autorizaciones que representan la autorización acumulativa que una entidad tiene sobre un objeto especificado.

Si un ID de usuario es miembro de más de un grupo, este mandato muestra las autorizaciones combinadas de todos los grupos.

# *ObjectType* **(MQCFIN)**

El tipo de objeto al que hace referencia el perfil (identificador de parámetro: MQIACF\_OBJECT\_TYPE).

El valor puede ser:

# **MQOT\_AUTH\_INFO**

Información de autenticación.

# **MQOT\_CHANNEL**

Objeto de canal.

# **MQOT\_CLNTCONN\_CHANNEL**

Objeto de canal de conexión de cliente.

# **MQOT\_COMM\_INFO**

Objeto de información de comunicación

# **MQOT\_ESCUCHA**

Objeto de escucha.

# **MQOT\_NAMELIST**

Lista de nombres.

# **MQOT\_PROCESS**

proceso.

# **MQOT\_Q**

Cola, o colas, que coinciden con el parámetro de nombre de objeto.

# **MQOT\_Q\_MGR**

Gestor de colas.

# **MQOT\_REMOTE\_Q\_MGR\_NAME**

Gestor de colas remoto.

#### **SERVICIO MQOT\_SERVICE** Objeto de servicio.

# **MQOT\_TOPIC**

Objeto de tema.

# *EntityType* **(MQCFIN)**

Tipo de entidad (identificador de parámetro: MQIACF\_ENTITY\_TYPE).

El valor puede ser:

## **GRUPO\_MQZAC**

El valor del parámetro *EntityName* hace referencia a un nombre de grupo.

### **MQZAET\_PRINCIPAL**

El valor del parámetro *EntityName* hace referencia a un nombre de principal.

#### *EntityName* **(MQCFST)**

Nombre de entidad (identificador de parámetro: MQCACF\_ENTITY\_NAME).

En función del valor de *EntityType*, este parámetro puede ser:

- Un nombre de principal. Este nombre es el nombre de un usuario para el que recuperar autorizaciones para el objeto especificado. En WebSphere MQ para Windows, el nombre del principal puede incluir opcionalmente un nombre de dominio, especificado en este formato: user@domain.
- Un nombre de grupo. Este nombre es el nombre del grupo de usuarios en el que realizar la consulta. Sólo puede especificar un nombre y este nombre debe ser el nombre de un grupo de usuarios existente.

Sólo para IBM WebSphere MQ para Windows , el nombre de grupo puede incluir opcionalmente un nombre de dominio, especificado en los formatos siguientes:

GroupName@domain domain\GroupName

La longitud máxima de la serie es MQ\_ENTITY\_NAME\_LENGTH.

# **Parámetros opcionales**

### *ObjectName* **(MQCFST)**

Nombre de objeto (identificador de parámetro: MQCACF\_OBJECT\_NAME).

El nombre del gestor de colas, cola, definición de proceso o perfil genérico en el que realizar la consulta.

Debe incluir un parámetro si *ObjectType* no es MQOT\_Q\_MGR. Si no incluye este parámetro, se presupone que está realizando una consulta en el gestor de colas.

No puede especificar un nombre de objeto genérico aunque puede especificar el nombre de un perfil genérico.

La longitud máxima de la serie es MQ\_OBJECT\_NAME\_LENGTH.

#### *ProfileAttrs* **(MQCFIL)**

Atributos de perfil (identificador de parámetro: MQIACF\_AUTH\_PROFILE\_ATTRS).

La lista de atributos puede especificar el valor siguiente en su propio valor predeterminado si no se especifica el parámetro:

### **MQIACF\_ALL**

Todos los atributos.

o una combinación de lo siguiente:

**MQCACF\_XX\_ENCODE\_CASE\_ONE nombre\_entidad** Nombre de entidad.

**MQIACF\_AUTORIZATION\_LIST**

Lista de autorizaciones.

**MQIACF\_tipo\_entidad** Tipo de entidad.

**MQIACF\_OBJECT\_TYPE** Tipo de objeto.

# *ServiceComponent* **(MQCFST)**

Componente de servicio (identificador de parámetro: MQCACF\_SERVICE\_COMPONENT).

Si los servicios de autorización instalables están soportados, este parámetro especifica el nombre del servicio de autorización al que se aplican las autorizaciones.

Si omite este parámetro, la consulta de autorización se realiza en el primer componente instalable para el servicio.

La longitud máxima de la serie es MQ\_SERVICE\_COMPONENT\_LENGTH.

# **Códigos de error**

Este mandato puede devolver los siguientes códigos de error en la cabecera de formato de respuesta, además de los valores que se muestran en ["Códigos de error aplicables a todos los mandatos" en la](#page-709-0) [página 710](#page-709-0).

## *Reason* **(MQLONG)**

El valor puede ser:

### **MQRC\_UNKNOWN\_ENTITY**

ID de usuario no autorizado o desconocido.

# **MQRCCF\_OBJECT\_TYPE\_MISSING**

Falta el tipo de objeto.

# **Consultar autoridad de entidad (respuesta)**

Cada respuesta al mandato Inquire Entity Authority (MQCMD\_INQUIRE\_AUTH\_RECS) consta de la cabecera de respuesta seguida de las estructuras *QMgrName*, *Options*y *ObjectName* y la combinación solicitada de estructuras de parámetros de atributo.

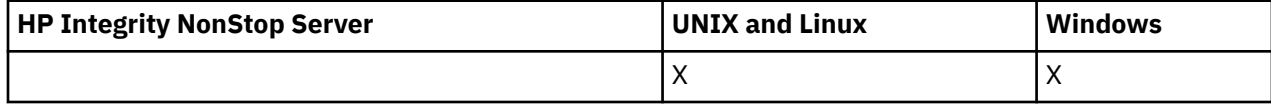

# **Siempre devuelto:**

*ObjectName*, *Options*, *QMgrName*

### **Se devuelve si se solicita:**

*AuthorizationList*, *EntityName*, *EntityType*, *ObjectType*

# **Datos de respuesta**

# *AuthorizationList* **(MQCFIL)**

Lista de autorizaciones (identificador de parámetro: MQIACF\_AUTHORIZATION\_LIST).

Esta lista puede contener cero o más valores de autorización. Cada valor de autorización devuelto significa que cualquier ID de usuario del grupo o principal especificado tiene autorización para realizar la operación definida por ese valor. El valor puede ser:

# **MQAUTH\_NONE**

La entidad tiene la autorización establecida en 'none'.

# **MQAUTH\_ALT\_USER\_AUTHORITY**

Especifique un ID de usuario alternativo en una llamada MQI.

# **MQAUTH\_BROWSE**

Recuperar un mensaje de una cola emitiendo una llamada MQGET con la opción BROWSE.

### **MQAUTH\_CHANGE**

Cambie los atributos del objeto especificado, utilizando el conjunto de mandatos adecuado.

### **MQAUTH\_CLEAR**

Borrar una cola.

# **MQAUTH\_CONNECT**

Conectar la aplicación con el gestor de colas especificado emitiendo una llamada MQCONN.

#### **MQAUTH\_CREAR**

Cree objetos del tipo especificado utilizando el conjunto de mandatos adecuado.

#### **MQAUTH\_DELETE**

Suprima el objeto especificado utilizando el conjunto de mandatos adecuado.

#### **MQAUTH\_DISPLAY**

Visualizar los atributos del objeto especificado utilizando el conjunto de mandatos adecuado.

# **MQAUTH\_INPUT**

Recuperar un mensaje de una cola emitiendo una llamada MQGET.

#### **MQAUTH\_INQUIRE**

Efectuar una consulta sobre una cola específica emitiendo una llamada MQINQ.

#### **MQAUTH\_OUTPUT**

Transferir un mensaje a una cola específica emitiendo una llamada MQPUT.

**MQAUTH\_PASS\_ALL\_CONTEXT**

Pasar todo el contexto.

### **CONTRASEÑA\_MQAUTH\_IDENTITY\_CONTEXT**

Pase el contexto de identidad.

#### **MQAUTH\_SET**

Establecer los atributos de una cola de la MQI emitiendo una llamada MQSET.

#### **MQAUTH\_SET\_TODO\_CONTEXTO**

Establecer todo el contexto en una cola.

# **Contexto de MQAUTH\_SET\_IDENTITY\_CONTEXT**

Establezca el contexto de identidad en una cola.

#### **CONTROL DE MQAUTOR**

Para escuchas y servicios, inicie y detenga el canal, escucha o servicio especificado.

Para canales, inicie, detenga y haga ping al canal especificado.

Para temas, defina, modifique o suprima suscripciones.

### **MQAUTH\_CONTROL\_EXTENDED**

Restablezca o resuelva el canal especificado.

# **MQAUTH\_PUBLISH**

Publicar en el tema especificado.

# **MQAUTH\_SUBSCRIBE**

Suscribirse al tema especificado.

# **MQAUTH\_RESUME**

Reanudar una suscripción al tema especificado.

# **MQAUTH\_SISTEMA**

Utilice el gestor de colas para las operaciones internas del sistema.

## **MQAUTO\_ALL**

Utilizar todas las operaciones aplicables al objeto.

#### **MQAUTH\_ALL\_ADMIN**

Utilice todas las operaciones de administración aplicables al objeto.

#### **MQAUTH\_ALL\_MQI**

Utilizar todas las llamadas MQI aplicables al objeto.

Utilice el campo *Count* en la estructura MQCFIL para determinar cuántos valores se devuelven.

# *EntityName* **(MQCFST)**

Nombre de entidad (identificador de parámetro: MQCACF\_ENTITY\_NAME).

Este parámetro puede ser un nombre de principal o un nombre de grupo.

La longitud máxima de la serie es MQ\_ENTITY\_NAME\_LENGTH.

## *EntityType* **(MQCFIN)**

Tipo de entidad (identificador de parámetro: MQIACF\_ENTITY\_TYPE).

El valor puede ser:

# **GRUPO\_MQZAC**

El valor del parámetro *EntityName* hace referencia a un nombre de grupo.

# **MQZAET\_PRINCIPAL**

El valor del parámetro *EntityName* hace referencia a un nombre de principal.

# **MQZAET\_DESCONOCIDO**

En Windows, todavía existe un registro de autorización de un gestor de colas anterior que originalmente no contenía información de tipo de entidad.

### *ObjectName* **(MQCFST)**

Nombre de objeto (identificador de parámetro: MQCACF\_OBJECT\_NAME).

Nombre del gestor de colas, cola, definición de proceso o perfil genérico en el que se realiza la consulta.

La longitud máxima de la serie es MQ\_OBJECT\_NAME\_LENGTH.

### *ObjectType* **(MQCFIN)**

Tipo de objeto (identificador de parámetro: MQIACF\_OBJECT\_TYPE).

El valor puede ser:

# **MQOT\_AUTH\_INFO**

Información de autenticación.

### **MQOT\_CHANNEL**

Objeto de canal.

**MQOT\_CLNTCONN\_CHANNEL** Objeto de canal de conexión de cliente.

# **MQOT\_COMM\_INFO**

Objeto de información de comunicación

# **MQOT\_ESCUCHA**

Objeto de escucha.

**MQOT\_NAMELIST**

Lista de nombres.

#### **MQOT\_PROCESS**

proceso.

#### **MQOT\_Q**

Cola, o colas, que coinciden con el parámetro de nombre de objeto.

#### **MQOT\_Q\_MGR**

Gestor de colas.

# **MQOT\_REMOTE\_Q\_MGR\_NAME**

Gestor de colas remoto.

#### **SERVICIO MQOT\_SERVICE**

Objeto de servicio.

#### *QMgrName* **(MQCFST)**

Nombre del gestor de colas en el que se emite el mandato Inquire (identificador de parámetro: MQCA\_Q\_MGR\_NAME).

La longitud máxima de la serie es MQ\_Q\_MGR\_NAME\_LENGTH.

# **Consultar lista de nombres**

El mandato Consultar lista de nombres (MQCMD\_INQUIRE\_NAMELIST) consulta los atributos de las listas de nombres de WebSphere MQ existentes.

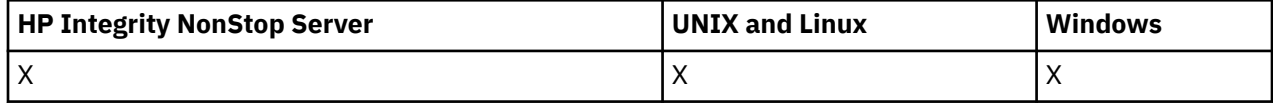

# **Parámetros necesarios:**

*NamelistName*

# **Parámetros opcionales:**

*CommandScope*, *IntegerFilterCommand*, *NamelistAttrs*, *QSGDisposition*, *StringFilterCommand*

# **Parámetros necesarios**

# *NamelistName* **(MQCFST)**

Nombre de lista de nombres (identificador de parámetro: MQCA\_NAMELIST\_NAME).

Este parámetro es el nombre de la lista de nombres con los atributos necesarios. Los nombres de lista de nombres genéricos están soportados. Un nombre genérico es una serie de caracteres seguida de un asterisco (\*), por ejemplo ABC\*, y selecciona todas las listas de nombres que tienen nombres que empiezan por la serie de caracteres seleccionada. Un asterisco por sí mismo coincide con todos los nombres posibles.

El nombre de lista de nombres siempre se devuelve independientemente de los atributos solicitados.

La longitud máxima de la serie es MQ\_NAMELIST\_NAME\_LENGTH.

# **Parámetros opcionales**

# *CommandScope* **(MQCFST)**

Ámbito de mandato (identificador de parámetro: MQCACF\_COMMAND\_SCOPE). Este parámetro sólo se aplica a z/OS .

Especifica cómo se ejecuta el mandato cuando el gestor de colas es un miembro de un grupo de compartimiento de colas. Puede especificar uno de estos valores:

- Valor en blanco (u omitir el parámetro). El mandato se ejecuta en el gestor de colas en el que se ha entrado.
- Un nombre de gestor de colas. El mandato se ejecuta en el gestor de colas especificado, siempre que esté activo dentro del grupo de compartimiento de colas. Si especifica un nombre de gestor de colas distinto del gestor de colas en el que se ha entrado, debe utilizar un entorno de grupo de compartimiento de colas y el servidor de mandatos debe estar habilitado.
- un asterisco (\*). El mandato se ejecuta en el gestor de colas local y también se pasa a cada gestor de colas activo del grupo de compartición de colas.

La longitud máxima es MQ\_QSG\_NAME\_LENGTH.

No puede utilizar *CommandScope* como parámetro para filtrar.

# *IntegerFilterCommand* **(MQCFIF)**

Descriptor de mandato de filtro de enteros. El identificador de parámetro debe ser cualquier parámetro de tipo entero permitido en *NamelistAttrs* excepto MQIACF\_ALL.Utilice este parámetro para restringir la salida del mandato especificando una condición de filtro. Consulte ["MQCFIF-](#page-1131-0)[Parámetro de filtro de enteros PCF" en la página 1132](#page-1131-0) para obtener información sobre cómo utilizar esta condición de filtro.

Si especifica un filtro de enteros para *NamelistType* (MQIA\_NAMELIST\_TYPE), no puede especificar también el parámetro *NamelistType* .

Si especifica un filtro de enteros, no puede especificar también un filtro de serie utilizando el parámetro *StringFilterCommand* .

#### *NamelistAttrs* **(MQCFIL)**

Atributos de lista de nombres (identificador de parámetro: MQIACF\_NAMELIST\_ATTRS).

La lista de atributos puede especificar el valor siguiente en su propio valor predeterminado si no se especifica el parámetro:

### **MQIACF\_ALL**

Todos los atributos.

o una combinación de lo siguiente:

#### **MQCA\_NAMELIST\_NAME**

Nombre del objeto de lista de nombres.

#### **MQCA\_NAMELIST\_DESC**

Descripción de lista de nombres.

#### **NOMBRES\_MQCA**

Nombres en la lista de nombres.

#### **MQCA\_ALTERATION\_DATE**

La fecha en la que se modificó por última vez la información.

#### **MQCA\_ALTERATION\_TIME**

La hora a la que se modificó por última vez la información.

#### **MQIA\_NAME\_COUNT**

Número de nombres en la lista de nombres.

## **TIPO\_MQIA\_NAMELIST\_**

Tipo de lista de nombres (sólo válido en z/OS)

#### *NamelistType* **(MQCFIN)**

Atributos de lista de nombres (identificador de parámetro: MQIA\_NAMELIST\_TYPE). Este parámetro sólo se aplica a z/OS .

Especifica el tipo de nombres en la lista de nombres. El valor puede ser:

# **MQNT\_NONE**

Los nombres no son de ningún tipo en particular.

#### **MQNT\_Q**

Una lista de nombres que contiene una lista de nombres de cola.

#### **MQNT\_CLUSTER**

Una lista de nombres que está asociada a la agrupación en clúster, que contiene una lista de los nombres de clúster.

# **MQNT\_AUTH\_INFO**

La lista de nombres está asociada con SSL y contiene una lista de nombres de objeto de información de autenticación.

### *QSGDisposition* **(MQCFIN)**

Disposición del objeto dentro del grupo (identificador de parámetro: MQIA\_QSG\_DISP). Este parámetro sólo se aplica a z/OS .

Especifica la disposición del objeto para el que se va a devolver información (es decir, dónde se define y cómo se comporta). El valor puede ser:

## **MQQSGD\_LIVE**

El objeto se define como MQQSGD\_Q\_MGR o MQQSGD\_COPY. MQQSGD\_LIVE es el valor predeterminado si no se especifica el parámetro.

#### **MQQSGD\_ALL**

El objeto se define como MQQSGD\_Q\_MGR o MQQSGD\_COPY.

Si hay un entorno de gestor de colas compartido y el mandato se está ejecutando en el gestor de colas donde se ha emitido, esta opción también muestra información para los objetos definidos con MQQSGD\_GROUP.

Si se especifica MQQSGD\_LIVE o se toma el valor predeterminado, o si se especifica MQQSGD\_ALL en un entorno de gestor de colas compartido, el mandato puede proporcionar nombres duplicados (con distintas disposiciones).

# **MQQSGD\_COPY**

El objeto se define como MQQSGD\_COPY.

# **MQQSGD\_XX\_ENCODE\_CASE\_ONE grupo**

El objeto se define como MQQSGD\_GROUP. MQQSGD\_GROUP sólo está permitido en un entorno de cola compartida.

# **MQQSGD\_Q\_MGR**

El objeto se define como MQQSGD\_Q\_MGR.

# **MQQSGD\_PRIVADO**

El objeto se define como MQQSGD\_Q\_MGR o MQQSGD\_COPY. MQQSGD\_PRIVATE devuelve la misma información que MQQSGD\_LIVE.

No puede utilizar *QSGDisposition* como parámetro para filtrar.

# *StringFilterCommand* **(MQCFSF)**

Descriptor de mandato de filtro de serie. El identificador de parámetro debe ser cualquier parámetro de tipo serie permitido en *NamelistAttrs* excepto MQCA\_NAMELIST\_NAME.Utilice este parámetro para restringir la salida del mandato especificando una condición de filtro. Consulte ["MQCFSF-](#page-1138-0)[Parámetro de filtro de serie PCF" en la página 1139](#page-1138-0) para obtener información sobre cómo utilizar esta condición de filtro.

Si especifica un filtro de serie, no puede especificar también un filtro de enteros utilizando el parámetro *IntegerFilterCommand* .

# **Consultar lista de nombres (Respuesta)**

La respuesta al mandato Consultar lista de nombres (MQCMD\_INQUIRE\_NAMELIST) consta de la cabecera de respuesta seguida de la estructura *NamelistName* y la combinación solicitada de estructuras de parámetros de atributo.

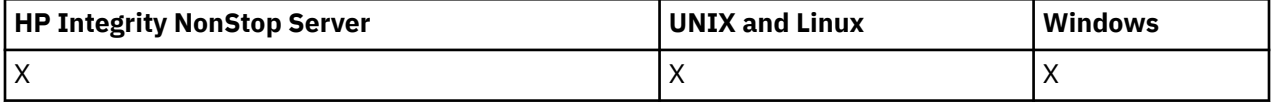

Si se ha especificado un nombre de lista de nombres genérico, se genera un mensaje de este tipo para cada lista de nombres encontrada.

# **Siempre devuelto:**

*NamelistName*, *QSGDisposition*

# **Se devuelve si se solicita:**

*AlterationDate*, *AlterationTime*, *NameCount*, *NamelistDesc*, *NamelistType*, *Names*

# **Datos de respuesta**

# *AlterationDate* **(MQCFST)**

Fecha de modificación (identificador de parámetro: MQCA\_ALTERATION\_DATE).

Fecha de la última modificación de la información, con el formato yyyy-mm-dd.

# *AlterationTime* **(MQCFST)**

Tiempo de modificación (identificador de parámetro: MQCA\_ALTERATION\_TIME).

La hora en que se modificó por última vez la información, con el formato hh.mm.ss.

# *NameCount* **(MQCFIN)**

Número de nombres en la lista de nombres (identificador de parámetro: MQIA\_NAME\_COUNT).

Número de nombres contenidos en la lista de nombres.

### *NamelistDesc* **(MQCFST)**

Descripción de la definición de lista de nombres (identificador de parámetro: MQCA\_NAMELIST\_DESC).

La longitud máxima de la serie es MQ\_NAMELIST\_DESC\_LENGTH.

### *NamelistName* **(MQCFST)**

El nombre de la definición de lista de nombres (identificador de parámetro: MQCA\_NAMELIST\_NAME).

La longitud máxima de la serie es MQ\_NAMELIST\_NAME\_LENGTH.

### *NamelistType* **(MQCFIN)**

Tipo de nombres en la lista de nombres (identificador de parámetro: MQIA\_NAMELIST\_TYPE). Este parámetro sólo se aplica a z/OS .

Especifica el tipo de nombres en la lista de nombres. El valor puede ser:

# **MQNT\_NONE**

Los nombres no son de ningún tipo en particular.

# **MQNT\_Q**

Una lista de nombres que contiene una lista de nombres de cola.

# **MQNT\_CLUSTER**

Una lista de nombres que está asociada a la agrupación en clúster, que contiene una lista de los nombres de clúster.

## **MQNT\_AUTH\_INFO**

La lista de nombres está asociada con SSL y contiene una lista de nombres de objeto de información de autenticación.

# *Names* **(MQCFSL)**

Una lista de los nombres contenidos en la lista de nombres (identificador de parámetro: MOCA NAMES).

El número de nombres de la lista lo proporciona el campo *Count* de la estructura MQCFSL. La longitud de cada nombre viene dada por el campo *StringLength* en esa estructura. La longitud máxima de un nombre es MQ\_OBJECT\_NAME\_LENGTH.

### *QSGDisposition* **(MQCFIN)**

Disposición de QSG (identificador de parámetro: MQIA\_QSG\_DISP).

Especifica la disposición del objeto (es decir, dónde se define y cómo se comporta). Este parámetro sólo se aplica a z/OS. El valor puede ser:

# **MQQSGD\_COPY**

El objeto se define como MQQSGD\_COPY.

### **MQQSGD\_XX\_ENCODE\_CASE\_ONE grupo**

El objeto se define como MQQSGD\_GROUP.

# **MQQSGD\_Q\_MGR**

El objeto se define como MQQSGD\_Q\_MGR.

# **Consultar nombres de lista de nombres**

El mandato Inquire Namelist Names (MQCMD\_INQUIRE\_NAMELIST\_NAMES) consulta una lista de nombres de lista de nombres que coinciden con el nombre de lista de nombres genérico especificado.

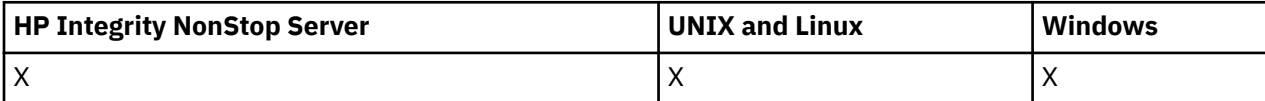

# **Parámetros necesarios**

# *NamelistName* **(MQCFST)**

Nombre de la lista de nombres (identificador de parámetro: MQCA\_NAMELIST\_NAME).

Los nombres de lista de nombres genéricos están soportados. Un nombre genérico es una serie de caracteres seguida de un asterisco (\*), por ejemplo ABC\*, y selecciona todos los objetos que tienen nombres que empiezan por la serie de caracteres seleccionada. Un asterisco por sí mismo coincide con todos los nombres posibles.

# **Parámetros opcionales**

# *CommandScope* **(MQCFST)**

Ámbito de mandato (identificador de parámetro: MQCACF\_COMMAND\_SCOPE). Este parámetro sólo se aplica a z/OS .

Especifica cómo se ejecuta el mandato cuando el gestor de colas es un miembro de un grupo de compartimiento de colas. Puede especificar uno de estos valores:

- Valor en blanco (u omitir el parámetro). El mandato se ejecuta en el gestor de colas en el que se ha entrado.
- Un nombre de gestor de colas. El mandato se ejecuta en el gestor de colas especificado, siempre que esté activo dentro del grupo de compartimiento de colas. Si especifica un nombre de gestor de colas distinto del gestor de colas en el que se ha entrado, debe utilizar un entorno de grupo de compartimiento de colas y el servidor de mandatos debe estar habilitado.
- un asterisco (\*). El mandato se ejecuta en el gestor de colas local y también se pasa a cada gestor de colas activo del grupo de compartición de colas.

La longitud máxima es MQ\_QSG\_NAME\_LENGTH.

# *QSGDisposition* **(MQCFIN)**

Disposición del objeto dentro del grupo (identificador de parámetro: MQIA\_QSG\_DISP). Este parámetro sólo se aplica a z/OS .

Especifica la disposición del objeto para el que se va a devolver información (es decir, dónde se define y cómo se comporta). El valor puede ser:

# **MQQSGD\_LIVE**

El objeto se define como MQQSGD\_Q\_MGR o MQQSGD\_COPY. MQQSGD\_LIVE es el valor predeterminado si no se especifica el parámetro.

# **MQQSGD\_ALL**

El objeto se define como MQQSGD\_Q\_MGR o MQQSGD\_COPY.

Si hay un entorno de gestor de colas compartido y el mandato se está ejecutando en el gestor de colas donde se ha emitido, esta opción también muestra información para los objetos definidos con MQQSGD\_GROUP.

Si se especifica MQQSGD\_LIVE o se toma el valor predeterminado, o si se especifica MQQSGD\_ALL en un entorno de gestor de colas compartido, el mandato puede proporcionar nombres duplicados (con distintas disposiciones).

# **MQQSGD\_COPY**

El objeto se define como MQQSGD\_COPY.

# **MQQSGD\_XX\_ENCODE\_CASE\_ONE grupo**

El objeto se define como MQQSGD\_GROUP. MQQSGD\_GROUP sólo está permitido en un entorno de cola compartida.

# **MQQSGD\_Q\_MGR**

El objeto se define como MQQSGD\_Q\_MGR.

# **MQQSGD\_PRIVADO**

El objeto se define con MQQSGD\_Q\_MGR o MQQSGD\_COPY. MQQSGD\_PRIVATE devuelve la misma información que MQQSGD\_LIVE.

# **Consultar nombres de lista de nombres (respuesta)**

La respuesta al mandato Consultar nombres de lista de nombres (MQCMD\_INQUIRE\_NAMELIST\_NAMES) consta de la cabecera de respuesta seguida de una única estructura de parámetros que proporciona cero o más nombres que coinciden con el nombre de lista de nombres especificado.

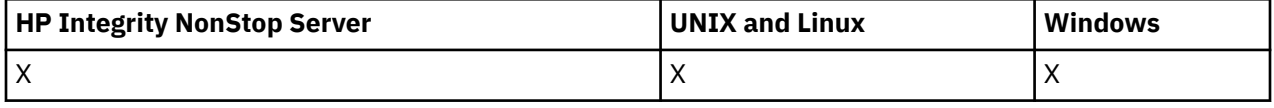

Además, solo en z/OS , se devuelve la estructura *QSGDispositions* (con el mismo número de entradas que la estructura *NamelistNames* ). Cada entrada de esta estructura indica la disposición del objeto con la entrada correspondiente en la estructura *NamelistNames* .

# **Siempre devuelto:**

*NamelistNames*, *QSGDispositions*

## **Se devuelve si se solicita:**

Ninguna

# **Datos de respuesta**

# *NamelistNames* **(MQCFSL)**

Lista de nombres de lista de nombres (identificador de parámetro: MQCACF\_NAMELIST\_NAMES).

# *QSGDispositions* **(MQCFIL)**

Lista de disposiciones QSG (identificador de parámetro: MQIACF\_QSG\_DISPS). Este parámetro sólo es válido en z/OS. Los valores posibles para los campos de esta estructura son:

# **MQQSGD\_COPY**

El objeto se define como MQQSGD\_COPY.

# **MQQSGD\_XX\_ENCODE\_CASE\_ONE grupo**

El objeto se define como MQQSGD\_GROUP. MQQSGD\_GROUP sólo está permitido en un entorno de cola compartida.

# **MQQSGD\_Q\_MGR**

El objeto se define como MQQSGD\_Q\_MGR.

# **Consultar proceso**

El mandato Consultar proceso (MQCMD\_INQUIRE\_PROCESS) consulta acerca de los atributos de los procesos existentes de WebSphere MQ .

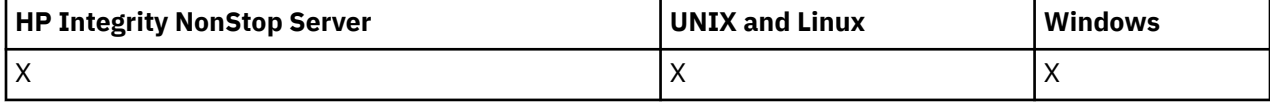

# **Parámetros necesarios**

### *ProcessName* **(MQCFST)**

Nombre de proceso (identificador de parámetro: MQCA\_PROCESS\_NAME).

Los nombres de proceso genéricos están soportados. Un nombre genérico es una serie de caracteres seguida de un asterisco (\*), por ejemplo ABC\*, y selecciona todos los procesos que tienen nombres

que empiezan por la serie de caracteres seleccionada. Un asterisco por sí mismo coincide con todos los nombres posibles.

El nombre de proceso siempre se devuelve independientemente de los atributos solicitados.

La longitud máxima de la serie es MQ\_PROCESS\_NAME\_LENGTH.

# **Parámetros opcionales**

### *CommandScope* **(MQCFST)**

Ámbito de mandato (identificador de parámetro: MQCACF\_COMMAND\_SCOPE). Este parámetro sólo se aplica a z/OS .

Especifica cómo se ejecuta el mandato cuando el gestor de colas es un miembro de un grupo de compartimiento de colas. Puede especificar uno de estos valores:

- Valor en blanco (u omitir el parámetro). El mandato se ejecuta en el gestor de colas en el que se ha entrado.
- Un nombre de gestor de colas. El mandato se ejecuta en el gestor de colas especificado, siempre que esté activo dentro del grupo de compartimiento de colas. Si especifica un nombre de gestor de colas distinto del gestor de colas en el que se ha entrado, debe utilizar un entorno de grupo de compartimiento de colas y el servidor de mandatos debe estar habilitado.
- un asterisco (\*). El mandato se ejecuta en el gestor de colas local y también se pasa a cada gestor de colas activo del grupo de compartición de colas.

La longitud máxima es MQ\_QSG\_NAME\_LENGTH.

No puede utilizar *CommandScope* como parámetro para filtrar.

### *IntegerFilterCommand* **(MQCFIF)**

Descriptor de mandato de filtro de enteros. El identificador de parámetro debe ser cualquier parámetro de tipo entero permitido en *ProcessAttrs* excepto MQIACF\_ALL.Utilice este parámetro para restringir la salida del mandato especificando una condición de filtro. Consulte ["MQCFIF-](#page-1131-0)[Parámetro de filtro de enteros PCF" en la página 1132](#page-1131-0) para obtener información sobre cómo utilizar esta condición de filtro.

Si especifica un filtro de enteros, no puede especificar también un filtro de serie utilizando el parámetro *StringFilterCommand* .

# *ProcessAttrs* **(MQCFIL)**

Atributos de proceso (identificador de parámetro: MQIACF\_PROCESS\_ATTRS).

La lista de atributos puede especificar el valor siguiente en su propio valor predeterminado utilizado si no se especifica el parámetro:

# **MQIACF\_ALL**

Todos los atributos.

o una combinación de lo siguiente:

#### **MQCA\_ALTERATION\_DATE**

La fecha en la que se modificó por última vez la información.

### **MQCA\_ALTERATION\_TIME**

La hora a la que se modificó por última vez la información.

#### **MQCA\_APPL\_ID**

Identificador de aplicación.

#### **MQCA\_ENV\_DATOS**

Datos de entorno.

**MQCA\_PROCESS\_DESC**

Descripción de la definición de proceso.

### **MQCA\_PROCESS\_NAME**

Nombre de la definición de proceso.

# **MQCA\_USER\_DATA**

Datos de usuario.

# **MQIA\_APPL\_TYPE**

Tipo de aplicación.

# *QSGDisposition* **(MQCFIN)**

Disposición del objeto dentro del grupo (identificador de parámetro: MQIA\_QSG\_DISP). Este parámetro sólo se aplica a z/OS .

Especifica la disposición del objeto para el que se va a devolver información (es decir, dónde se define y cómo se comporta). El valor puede ser:

# **MQQSGD\_LIVE**

El objeto se define como MQQSGD\_Q\_MGR o MQQSGD\_COPY. MQQSGD\_LIVE es el valor predeterminado si no se especifica el parámetro.

# **MQQSGD\_ALL**

El objeto se define como MQQSGD\_Q\_MGR o MQQSGD\_COPY.

Si hay un entorno de gestor de colas compartido y el mandato se está ejecutando en el gestor de colas donde se ha emitido, esta opción también muestra información para los objetos definidos con MQQSGD\_GROUP.

Si se especifica MQQSGD\_LIVE o se toma el valor predeterminado, o si se especifica MQQSGD\_ALL en un entorno de gestor de colas compartido, el mandato puede proporcionar nombres duplicados (con distintas disposiciones).

# **MQQSGD\_COPY**

El objeto se define como MQQSGD\_COPY.

# **MQQSGD\_XX\_ENCODE\_CASE\_ONE grupo**

El objeto se define como MQQSGD\_GROUP. MQQSGD\_GROUP sólo está permitido en un entorno de cola compartida.

# **MQQSGD\_Q\_MGR**

El objeto se define como MQQSGD\_Q\_MGR.

# **MQQSGD\_PRIVADO**

El objeto se define como MQQSGD\_Q\_MGR o MQQSGD\_COPY. MQQSGD\_PRIVATE devuelve la misma información que MQQSGD\_LIVE.

No puede utilizar *QSGDisposition* como parámetro para filtrar.

# *StringFilterCommand* **(MQCFSF)**

Descriptor de mandato de filtro de serie. El identificador de parámetro debe ser cualquier parámetro de tipo serie permitido en *ProcessAttrs* excepto MQCA\_PROCESS\_NAME.Utilice este parámetro para restringir la salida del mandato especificando una condición de filtro. Consulte ["MQCFSF-](#page-1138-0)[Parámetro de filtro de serie PCF" en la página 1139](#page-1138-0) para obtener información sobre cómo utilizar esta condición de filtro.

Si especifica un filtro de serie, no puede especificar también un filtro de enteros utilizando el parámetro *IntegerFilterCommand* .

# **Consultar proceso (respuesta)**

La respuesta al mandato Consultar proceso (MQCMD\_INQUIRE\_PROCESS) consta de la cabecera de respuesta seguida de la estructura *ProcessName* y la combinación solicitada de estructuras de parámetros de atributo.

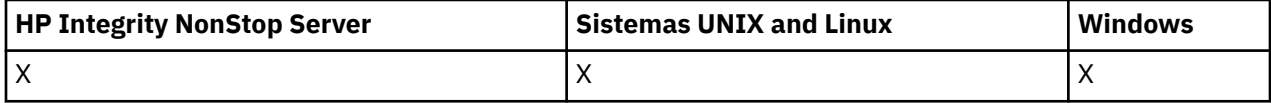

Si se ha especificado un nombre de proceso genérico, se genera un mensaje de este tipo para cada proceso encontrado.

### **Siempre devuelto:**

*ProcessName*, *QSGDisposition*

#### **Se devuelve si se solicita:**

*AlterationDate*, *AlterationTime*, *ApplId*, *ApplType*, *EnvData*, *ProcessDesc*, *UserData*

# **Datos de respuesta**

#### *AlterationDate* **(MQCFST)**

Fecha de modificación (identificador de parámetro: MQCA\_ALTERATION\_DATE).

Fecha de la última modificación de la información, con el formato yyyy-mm-dd.

#### *AlterationTime* **(MQCFST)**

Tiempo de modificación (identificador de parámetro: MQCA\_ALTERATION\_TIME).

La hora en que se modificó por última vez la información, con el formato hh.mm.ss.

# *ApplId* **(MQCFST)**

Identificador de aplicación (identificador de parámetro: MQCA\_APPL\_ID).

La longitud máxima de la serie es MQ\_PROCESS\_APPL\_ID\_LENGTH.

# *ApplType* **(MQCFIN)**

Tipo de aplicación (identificador de parámetro: MQIA\_APPL\_TYPE).

El valor puede ser:

### **MQAT\_AIX**

Aplicación AIX (el mismo valor que MQAT\_UNIX)

#### **MQAT\_CICS**

Transacción CICS

#### **MQAT\_DOS**

Aplicación cliente DOS

#### **MQAT\_MVS**

Aplicación z/OS

## **MQAT\_OS400**

Aplicación IBM i

#### **MQAT\_QMGR**

Gestor de colas

#### **MQAT\_UNIX**

Aplicación UNIX

#### **MQAT\_WINDOWS**

Aplicación Windows de 16 bits

## **MQAT\_WINDOWS\_NT**

Aplicación Windows de 32 bits

# *integer*

Tipo de aplicación definida por el sistema en el rango de cero a 65 535 o un tipo de aplicación definida por el usuario en el rango de 65 536 a 999 999 999 999

#### *EnvData* **(MQCFST)**

Datos de entorno (identificador de parámetro: MQCA\_ENV\_DATA).

La longitud máxima de la serie es MQ\_PROCESS\_ENV\_DATA\_LENGTH.

### *ProcessDesc* **(MQCFST)**

Descripción de la definición de proceso (identificador de parámetro: MQCA\_PROCESS\_DESC).

La longitud máxima de la serie es MQ\_PROCESS\_DESC\_LENGTH.

# *ProcessName* **(MQCFST)**

El nombre de la definición de proceso (identificador de parámetro: MQCA\_PROCESS\_NAME).

La longitud máxima de la serie es MQ\_PROCESS\_NAME\_LENGTH.

# *QSGDisposition* **(MQCFIN)**

Disposición de QSG (identificador de parámetro: MQIA\_QSG\_DISP).

Especifica la disposición del objeto (es decir, dónde se define y cómo se comporta). Este parámetro sólo es válido en z/OS . El valor puede ser:

# **MQQSGD\_COPY**

El objeto se define como MQQSGD\_COPY.

## **MQQSGD\_XX\_ENCODE\_CASE\_ONE grupo**

El objeto se define como MQQSGD\_GROUP.

## **MQQSGD\_Q\_MGR**

El objeto se define como MQQSGD\_Q\_MGR.

### *UserData* **(MQCFST)**

Datos de usuario (identificador de parámetro: MQCA\_USER\_DATA).

La longitud máxima de la serie es MQ\_PROCESS\_USER\_DATA\_LENGTH.

# **Consultar nombres de proceso**

El mandato Inquire Process Names (MQCMD\_INQUIRE\_PROCESS\_NAMES) consulta una lista de nombres de proceso que coinciden con el nombre de proceso genérico especificado.

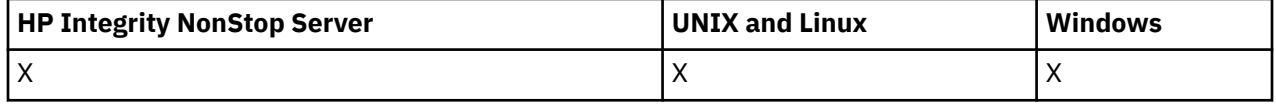

# **Parámetros necesarios**

#### *ProcessName* **(MQCFST)**

Nombre de definición de proceso para cola (identificador de parámetro: MQCA\_PROCESS\_NAME).

Los nombres de proceso genéricos están soportados. Un nombre genérico es una serie de caracteres seguida de un asterisco (\*), por ejemplo ABC\*, y selecciona todos los objetos que tienen nombres que empiezan por la serie de caracteres seleccionada. Un asterisco por sí mismo coincide con todos los nombres posibles.

# **Parámetros opcionales**

# *CommandScope* **(MQCFST)**

Ámbito de mandato (identificador de parámetro: MQCACF\_COMMAND\_SCOPE). Este parámetro sólo se aplica a z/OS .

Especifica cómo se ejecuta el mandato cuando el gestor de colas es un miembro de un grupo de compartimiento de colas. Puede especificar uno de estos valores:

- Valor en blanco (u omitir el parámetro). El mandato se ejecuta en el gestor de colas en el que se ha entrado.
- Un nombre de gestor de colas. El mandato se ejecuta en el gestor de colas especificado, siempre que esté activo dentro del grupo de compartimiento de colas. Si especifica un nombre de gestor de colas distinto del gestor de colas en el que se ha entrado, debe utilizar un entorno de grupo de compartimiento de colas y el servidor de mandatos debe estar habilitado.
- un asterisco (\*). El mandato se ejecuta en el gestor de colas local y también se pasa a cada gestor de colas activo del grupo de compartición de colas.

La longitud máxima es MQ\_QSG\_NAME\_LENGTH.

# *QSGDisposition* **(MQCFIN)**

Disposición del objeto dentro del grupo (identificador de parámetro: MQIA\_QSG\_DISP). Este parámetro sólo se aplica a z/OS .

Especifica la disposición del objeto para el que se va a devolver información (es decir, dónde se define y cómo se comporta). El valor puede ser:

#### **MQQSGD\_LIVE**

El objeto se define como MQQSGD\_Q\_MGR o MQQSGD\_COPY. MQQSGD\_LIVE es el valor predeterminado si no se especifica el parámetro.

### **MQQSGD\_ALL**

El objeto se define como MQQSGD\_Q\_MGR o MQQSGD\_COPY.

Si hay un entorno de gestor de colas compartido y el mandato se está ejecutando en el gestor de colas donde se ha emitido, esta opción también muestra información para los objetos definidos con MQQSGD\_GROUP.

Si se especifica MQQSGD\_LIVE o se toma el valor predeterminado, o si se especifica MQQSGD\_ALL en un entorno de gestor de colas compartido, el mandato puede proporcionar nombres duplicados (con distintas disposiciones).

# **MQQSGD\_COPY**

El objeto se define como MQQSGD\_COPY.

#### **MQQSGD\_XX\_ENCODE\_CASE\_ONE grupo**

El objeto se define como MQQSGD\_GROUP. MQQSGD\_GROUP sólo está permitido en un entorno de cola compartida.

#### **MQQSGD\_Q\_MGR**

El objeto se define como MQQSGD\_Q\_MGR.

#### **MQQSGD\_PRIVADO**

El objeto se define con MQQSGD\_Q\_MGR o MQQSGD\_COPY. MQQSGD\_PRIVATE devuelve la misma información que MQQSGD\_LIVE.

# **Consultar nombres de proceso (Respuesta)**

La respuesta al mandato Consultar nombres de proceso (MQCMD\_INQUIRE\_PROCESS\_NAMES) consta de la cabecera de respuesta seguida de una única estructura de parámetros que proporciona cero o más nombres que coinciden con el nombre de proceso especificado.

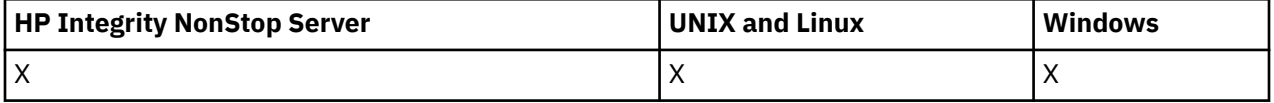

Además, solo en z/OS , se devuelve una estructura de parámetros, *QSGDispositions* (con el mismo número de entradas que la estructura *ProcessNames* ). Cada entrada de esta estructura indica la disposición del objeto con la entrada correspondiente en la estructura *ProcessNames* .

Esta respuesta no está soportada en Windows.

#### **Siempre devuelto:**

*ProcessNames*, *QSGDispositions*

**Se devuelve si se solicita:** Ninguna

# **Datos de respuesta**

#### *ProcessNames* **(MQCFSL)**

Lista de nombres de proceso (identificador de parámetro: MQCACF\_PROCESS\_NAMES).

# *QSGDispositions* **(MQCFIL)**

Lista de disposiciones QSG (identificador de parámetro: MQIACF\_QSG\_DISPS). Este parámetro sólo se aplica a z/OS.Los valores posibles para los campos de esta estructura son:

# **MQQSGD\_COPY**

El objeto se define como MQQSGD\_COPY.

# **MQQSGD\_XX\_ENCODE\_CASE\_ONE grupo**

El objeto se define como MQQSGD\_GROUP.

# **MQQSGD\_Q\_MGR**

El objeto se define como MQQSGD\_Q\_MGR.

# **Consultar estado de publicación/suscripción**

El mandato Consultar estado de publicación/suscripción (MQCMD\_INQUIRE\_PUBSUB\_STATUS) consulta el estado de las conexiones de publicación/suscripción.

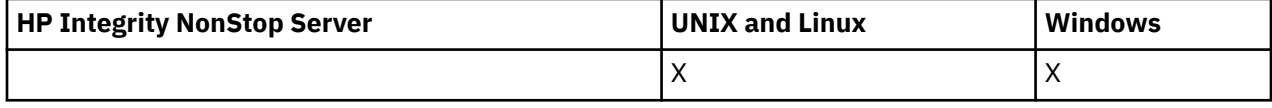

# **Parámetros opcionales**

# *CommandScope* **(MQCFST)**

Ámbito de mandato (identificador de parámetro: MQCACF\_COMMAND\_SCOPE).

Este parámetro sólo se aplica a z/OS .

Especifica cómo se ejecuta el mandato cuando el gestor de colas es un miembro de un grupo de compartimiento de colas. Puede especificar uno de estos valores:

# **en blanco (u omita el parámetro por completo)**

El mandato se ejecuta en el gestor de colas en el que se ha entrado.

# **Un nombre de gestor de colas**

El mandato se ejecuta en el gestor de colas especificado, siempre que esté activo dentro del grupo de compartimiento de colas. Si especifica un nombre de gestor de colas distinto del gestor de colas en el que se ha entrado, debe utilizar un entorno de grupo de compartimiento de colas y el servidor de mandatos debe estar habilitado.

# **Un asterisco (\*)**

El mandato se ejecuta en el gestor de colas local y además se pasa a cada gestor de colas activo del grupo de compartición de colas.

La longitud máxima es MQ\_QSG\_NAME\_LENGTH.

No puede utilizar CommandScope como parámetro para filtrar.

# *PubSubStatusAttrs* **(MQCFIL)**

Atributos de estado de publicación/suscripción (identificador de parámetro: MQIACF\_PUBSUB\_STATUS\_ATTRS).

La lista de atributos puede especificar el valor siguiente en su propio valor predeterminado si no se especifica el parámetro:

# **MQIACF\_ALL**

Todos los atributos.

o una combinación de lo siguiente:

**MQIACF\_PUBSUB\_STATUS**

Estado de jerarquía.

# **MQIACF\_PS\_STATUS\_TYPE**

Tipo de jerarquía.

# *Type* **(MQCFIN)**

Tipo (identificador de parámetro: MQIACF\_PS\_STATUS\_TYPE).

El tipo puede especificar uno de los siguientes:

# **MQPSST\_ALL**

Devolver el estado de las conexiones padre e hijo. MQPSST\_ALL es el valor predeterminado si no se especifica el parámetro.

# **MQPSST\_LOCAL**

Devuelve información de estado local.

# **MQPSST\_PARENT**

Devuelve el estado de la conexión padre.

### **MQPSST\_HIJO**

Estado de devolución de las conexiones hijo.

# **Consultar estado de publicación/suscripción (respuesta)**

La respuesta al mandato Consultar estado de publicación/suscripción (MQCMD\_INQUIRE\_PUBSUB\_STATUS) consta de la cabecera de respuesta seguida de las estructuras de atributo.

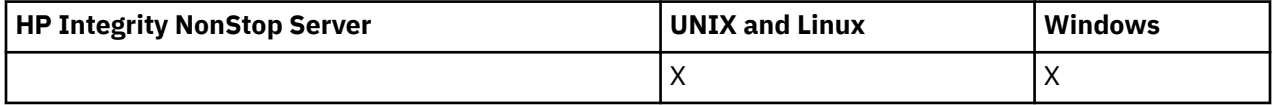

Se devuelve un grupo de parámetros que contiene los atributos siguientes: *Type*, *QueueManagerName*y *Status*.

# **Siempre devuelto:**

*QueueManagerName*, *Status*, *Type*

#### **Se devuelve si se solicita:**

*None*

# **Datos de respuesta**

# *QueueManagerName* **(MQCFST)**

El nombre del gestor de colas local cuando TYPE es LOCAL, o el nombre del gestor de colas conectado jerárquicamente (identificador de parámetro: MQCA\_Q\_MGR\_NAME).

# *Type* **(MQCFIN)**

Tipo de estado que se está devolviendo (identificador de parámetro: MQIACF\_PS\_ STATUS\_TYPE).

El valor puede ser:

#### **MQPSST\_HIJO**

Estado de publicación/suscripción para una conexión jerárquica hijo.

#### **MQPSST\_LOCAL**

Estado de publicación/suscripción para el gestor de colas local.

### **MQPSST\_PARENT**

Estado de publicación/suscripción para la conexión jerárquica padre.

#### *Status* **(MQCFIN)**

El estado del motor de publicación/suscripción o la conexión jerárquica (identificador de parámetro: MQIACF\_PUBSUB\_STATUS).

Cuando TYPE es LOCAL, se pueden devolver los valores siguientes:

# **MQPS\_STATUS\_ACTIVE**

El motor de publicación/suscripción y la interfaz de publicación/suscripción en cola están ejecutándose. Por lo tanto, es posible publicar o suscribirse utilizando la interfaz de programación de aplicaciones y las colas supervisadas por la interfaz de publicación/suscripción en cola de forma adecuada.

# **MQPS\_STATUS\_COMPAT**

El motor de publicación/suscripción está ejecutándose. Por lo tanto, es posible publicar o suscribirse utilizando la interfaz de programación de aplicaciones. La interfaz de publicación/ suscripción en cola no está ejecutándose. Por lo tanto, WebSphere MQno actúa sobre cualquier mensaje que se transfiera a las colas supervisadas por la interfaz de publicación/suscripción en cola.

# **MQPS\_STATUS\_ERROR**

El motor de publicación/suscripción ha fallado. Compruebe los registros de errores para determinar la razón de la anomalía.

# **MQPS\_STATUS\_INACTIVE**

El motor de publicación/suscripción y la interfaz de publicación/suscripción en cola no están ejecutándose. Por lo tanto, no es posible publicar o suscribirse utilizando la interfaz de programación de aplicaciones. WebSphere MQno actúa sobre los mensajes de publicación/ suscripción que se colocan en las colas supervisadas por la interfaz de publicación/suscripción en cola.

Si está inactivo y desea iniciar el motor de publicación/suscripción, en el mandato Cambiar gestor de colas establezca la modalidad PubSuben **MQPSM\_ENABLED**.

# **MQPS\_STATUS\_STARTING**

El motor de publicación/suscripción se está inicializando y todavía no está operativo.

# **MQPS\_STATUS\_DETENIENDO**

El motor de publicación/suscripción se está deteniendo.

Cuando TYPE es PARENT, se pueden devolver los valores siguientes:

# **MQPS\_STATUS\_ACTIVE**

La conexión con el gestor de colas padre está activa.

# **MQPS\_STATUS\_ERROR**

Este gestor de colas no puede inicializar una conexión con el gestor de colas padre debido a un error de configuración.

Se genera un mensaje en los registros del gestor de colas para indicar el error específico. Si recibe el mensaje de error AMQ5821 o en sistemas z/OS CSQT821E, las causas posibles son:

- La cola de transmisión está llena
- Colocación de cola de transmisión inhabilitada

Si recibe el mensaje de error AMQ5814 o en sistemas z/OS CSQT814E, realice las acciones siguientes:

- Compruebe que el gestor de colas padre se haya especificado correctamente.
- Asegúrese de que el intermediario puede resolver el nombre del gestor de colas del intermediario padre.

Para resolver el nombre del gestor de colas, se debe configurar al menos uno de los recursos siguientes:

- Una cola de transmisión con el mismo nombre que el nombre del gestor de colas padre.
- Una definición de alias de gestor de colas con el mismo nombre que el nombre del gestor de colas padre.
- Un clúster con el gestor de colas padre es miembro del mismo clúster que este gestor de colas.
- Una definición de alias de gestor de colas de clúster con el mismo nombre que el nombre del gestor de colas padre.

• Una cola de transmisión predeterminada.

Después de haber configurado correctamente la configuración, modifique el nombre del gestor de colas padre en blanco. A continuación, establézcalo con el nombre del gestor de colas padre.

## **MQPS\_STATUS\_RECHAZADO**

El gestor de colas padre ha rechazado la conexión.

Esta situación puede deberse a que el gestor de colas padre ya tiene otro gestor de colas hijo con el mismo nombre que este gestor de colas.

De forma alternativa, el gestor de colas padre ha utilizado el mandato RESET QMGR TYPE (PUBSUB) CHILD para eliminar este gestor de colas como uno de sus hijos.

# **MQPS\_STATUS\_STARTING**

El gestor de colas está intentando solicitar que otro gestor de colas sea su padre.

Si el estado padre permanece en estado de inicio sin pasar al estado activo, realice las acciones siguientes:

- Compruebe que el canal emisor al gestor de colas padre se esté ejecutando
- Compruebe que el canal receptor del gestor de colas padre se esté ejecutando

# **MQPS\_STATUS\_DETENIENDO**

El gestor de colas se está desconectando de su padre.

Si el estado padre permanece en estado de detención, realice las acciones siguientes:

- Compruebe que el canal emisor al gestor de colas padre se esté ejecutando
- Compruebe que el canal receptor del gestor de colas padre se esté ejecutando

Cuando TYPE es CHILD, se pueden devolver los valores siguientes:

# **MQPS\_STATUS\_ACTIVE**

La conexión con el gestor de colas padre está activa.

#### **MQPS\_STATUS\_ERROR**

Este gestor de colas no puede inicializar una conexión con el gestor de colas padre debido a un error de configuración.

Se genera un mensaje en los registros del gestor de colas para indicar el error específico. Si recibe el mensaje de error AMQ5821 o en sistemas z/OS CSQT821E, las causas posibles son:

- La cola de transmisión está llena
- Colocación de cola de transmisión inhabilitada

Si recibe el mensaje de error AMQ5814 o en sistemas z/OS CSQT814E, realice las acciones siguientes:

- Compruebe que el gestor de colas hijo se haya especificado correctamente.
- Asegúrese de que el intermediario puede resolver el nombre del gestor de colas del intermediario hijo.

Para resolver el nombre del gestor de colas, se debe configurar al menos uno de los recursos siguientes:

- Una cola de transmisión con el mismo nombre que el nombre del gestor de colas hijo.
- Una definición de alias de gestor de colas con el mismo nombre que el nombre del gestor de colas hijo.
- Un clúster con el gestor de colas hijo es miembro del mismo clúster que este gestor de colas.
- Una definición de alias de gestor de colas de clúster con el mismo nombre que el nombre del gestor de colas hijo.
- Una cola de transmisión predeterminada.
Después de haber configurado correctamente la configuración, modifique el nombre del gestor de colas hijo a blanco. A continuación, establézcalo con el nombre del gestor de colas hijo.

# **MQPS\_STATUS\_STARTING**

El gestor de colas está intentando solicitar que otro gestor de colas sea su padre.

Si el estado hijo permanece en estado de inicio sin pasar al estado activo, realice las acciones siguientes:

- Compruebe que el canal emisor al gestor de colas hijo se esté ejecutando
- Compruebe que el canal receptor del gestor de colas hijo se está ejecutando

# **MQPS\_STATUS\_DETENIENDO**

El gestor de colas se está desconectando de su padre.

Si el estado hijo permanece en estado de detención, realice las acciones siguientes:

- Compruebe que el canal emisor al gestor de colas hijo se esté ejecutando
- Compruebe que el canal receptor del gestor de colas hijo se está ejecutando

# **Consultar cola**

Utilice el mandato Consultar cola MQCMD\_INQUIRE\_Q para consultar los atributos de las colas IBM WebSphere MQ .

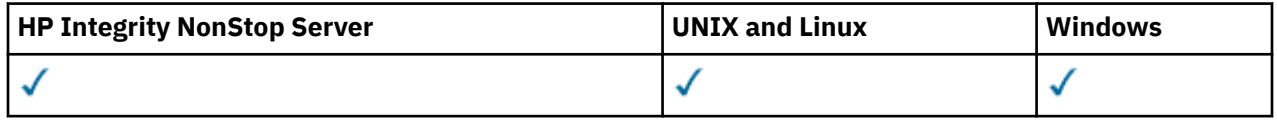

# **Parámetros necesarios**

# *QName* **(MQCFST)**

Nombre de cola (identificador de parámetro: MQCA\_Q\_NAME).

Los nombres de cola genéricos están soportados. Un nombre genérico es una serie de caracteres seguida de un asterisco \*; por ejemplo, ABC\*. Selecciona todas las colas que tienen nombres que empiezan por la serie de caracteres seleccionada. Un asterisco por sí mismo coincide con todos los nombres posibles.

El nombre de cola siempre se devuelve, independientemente de los atributos solicitados.

La longitud máxima de la serie es MQ\_Q\_NAME\_LENGTH.

# **Parámetros opcionales**

# *CFStructure* **(MQCFST)**

Clase de almacenamiento (identificador de parámetro: MQCA\_CF\_STRUC\_NAME).Especifica el nombre de la clase de almacenamiento. Este parámetro sólo es válido en z/OS.

Este parámetro especifica que las colas elegibles están limitadas a las que tienen el valor *CFStructure* especificado. Si no se especifica este parámetro, todas las colas son elegibles.

Los nombres de estructura CF genéricos están soportados. Un nombre genérico es una serie de caracteres seguida de un asterisco \*; por ejemplo, ABC\*. Selecciona todas las estructuras CF que tienen nombres que empiezan por la serie de caracteres seleccionada. Un asterisco por sí mismo coincide con todos los nombres posibles.

La longitud máxima de la serie es MQ\_CF\_STRUC\_NAME\_LENGTH.

# *ClusterInfo* **(MQCFIN)**

Información de clúster (identificador de parámetro: MQIACF\_CLUSTER\_INFO).

Este parámetro solicita que se visualice la información de clúster sobre estas colas y otras colas del repositorio que coincidan con los criterios de selección. La información de clúster se visualiza además de la información sobre los atributos de las colas definidas en este gestor de colas.

En este caso, puede haber varias colas con el mismo nombre visualizadas. La información de clúster se muestra con un tipo de cola de MQQT\_CLUSTER.

Puede establecer este parámetro en cualquier valor entero, el valor utilizado no afecta a la respuesta al mandato.

La información de clúster se obtiene localmente del gestor de colas.

# *ClusterName* **(MQCFST)**

Nombre de clúster (identificador de parámetro: MQCA\_CLUSTER\_NAME).

Este parámetro especifica que las colas elegibles están limitadas a las que tienen el valor *ClusterName* especificado. Si no se especifica este parámetro, todas las colas son elegibles.

Los nombres de clúster genéricos están soportados. Un nombre genérico es una serie de caracteres seguida de un asterisco \*; por ejemplo, ABC\*. Selecciona todos los clústeres que tienen nombres que empiezan por la serie de caracteres seleccionada. Un asterisco por sí mismo coincide con todos los nombres posibles.

La longitud máxima de la serie es MQ\_CLUSTER\_NAME\_LENGTH.

# *ClusterNamelist* **(MQCFST)**

Lista de nombres de clúster (identificador de parámetro: MQCA\_CLUSTER\_NAMELIST).

Este parámetro especifica que las colas elegibles están limitadas a las que tienen el valor *ClusterNameList* especificado. Si no se especifica este parámetro, todas las colas son elegibles.

Las listas de nombres de clúster genéricas están soportadas. Un nombre genérico es una serie de caracteres seguida de un asterisco \*; por ejemplo, ABC\*. Selecciona todas las listas de nombres de clúster que tienen nombres que empiezan por la serie de caracteres seleccionada. Un asterisco por sí mismo coincide con todos los nombres posibles.

# *CommandScope* **(MQCFST)**

Ámbito de mandato (identificador de parámetro: MQCACF\_COMMAND\_SCOPE). Este parámetro sólo se aplica a z/OS .

Especifica cómo se ejecuta el mandato cuando el gestor de colas es un miembro de un grupo de compartimiento de colas. Puede especificar uno de los valores siguientes:

- Valor en blanco (u omitir el parámetro). El mandato se ejecuta en el gestor de colas en el que se ha entrado.
- Un nombre de gestor de colas. El mandato se ejecuta en el gestor de colas especificado, siempre que esté activo dentro del grupo de compartimiento de colas. Si especifica un nombre de gestor de colas que no sea el gestor de colas en el que se ha especificado, debe utilizar un entorno de grupo de compartición de colas. El servidor de mandatos debe estar habilitado.
- Un asterisco "\*". El mandato se ejecuta en el gestor de colas local y además se pasa a cada gestor de colas activo del grupo de compartición de colas.

La longitud máxima es MQ\_QSG\_NAME\_LENGTH.

No puede utilizar *CommandScope* como parámetro para filtrar.

# *IntegerFilterCommand***(MQCFIF)**

Descriptor de mandato de filtro de enteros. El identificador de parámetro debe ser cualquier parámetro de tipo entero permitido en *QAttrs* excepto MQIACF\_ALL.Utilice este parámetro para restringir la salida del mandato especificando una condición de filtro. Consulte ["MQCFIF-Parámetro](#page-1131-0) [de filtro de enteros PCF" en la página 1132](#page-1131-0) para obtener información sobre cómo utilizar esta condición de filtro.

Si especifica un filtro de enteros para *Qtype* o *PageSetID*, no puede especificar también el parámetro *Qtype* o *PageSetID* .

Si especifica un filtro de enteros, no puede especificar también un filtro de serie utilizando el parámetro *StringFilterCommand* .

# *PageSetID* **(MQCFIN)**

Identificador de conjunto de páginas (identificador de parámetro: MQIA\_PAGESET\_ID). Este parámetro sólo se aplica a z/OS .

Este parámetro especifica que las colas elegibles están limitadas a las que tienen el valor *PageSetID* especificado. Si no se especifica este parámetro, todas las colas son elegibles.

# *QAttrs* **(MQCFIL)**

Atributos de cola (identificador de parámetro: MQIACF\_Q\_ATTRS).

La lista de atributos puede especificar el siguiente valor por sí solo. Si no se especifica el parámetro, este valor es el valor predeterminado:

# **MQIACF\_ALL**

Todos los atributos.

También puede especificar una combinación de los parámetros en la tabla siguiente:

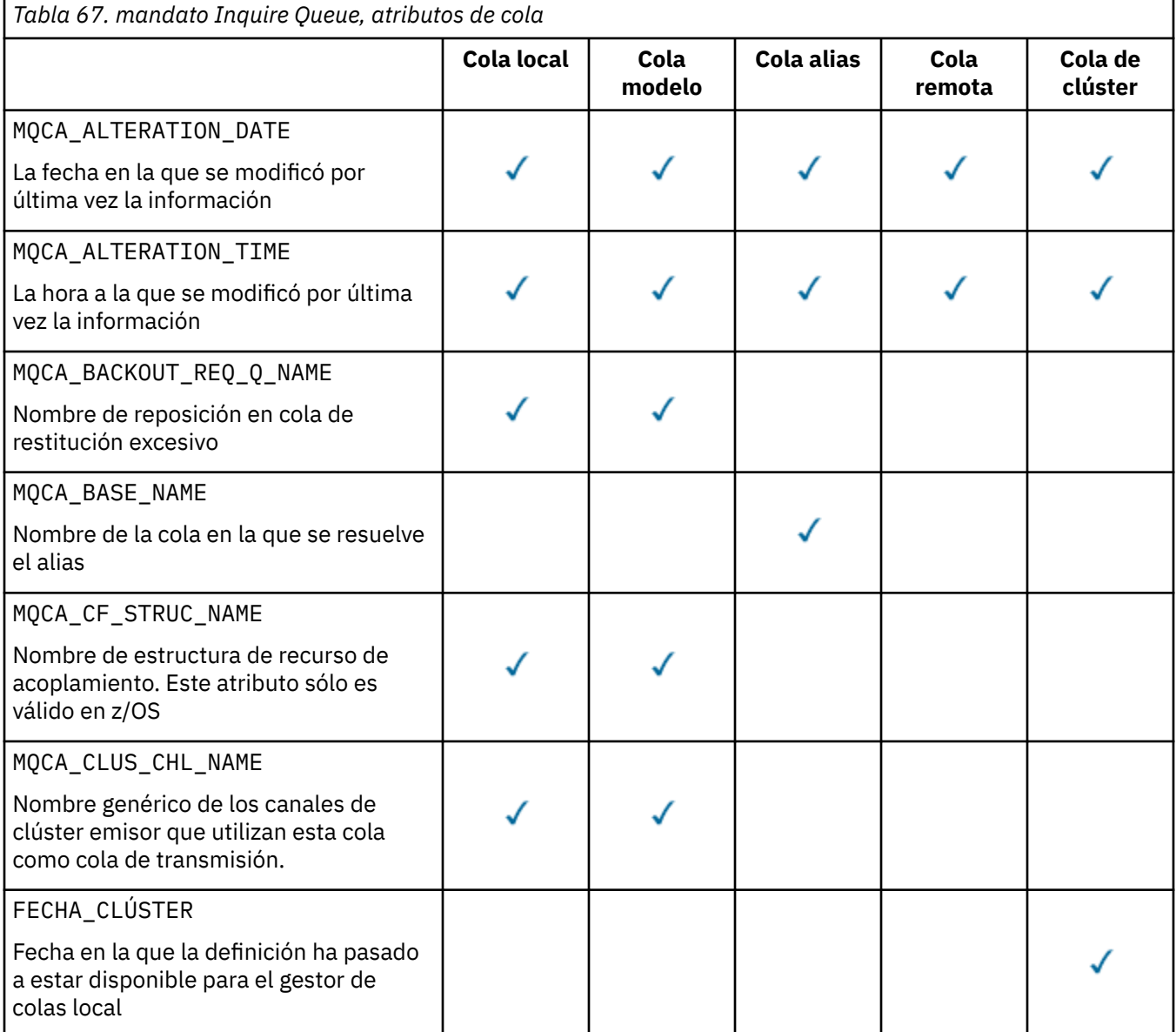

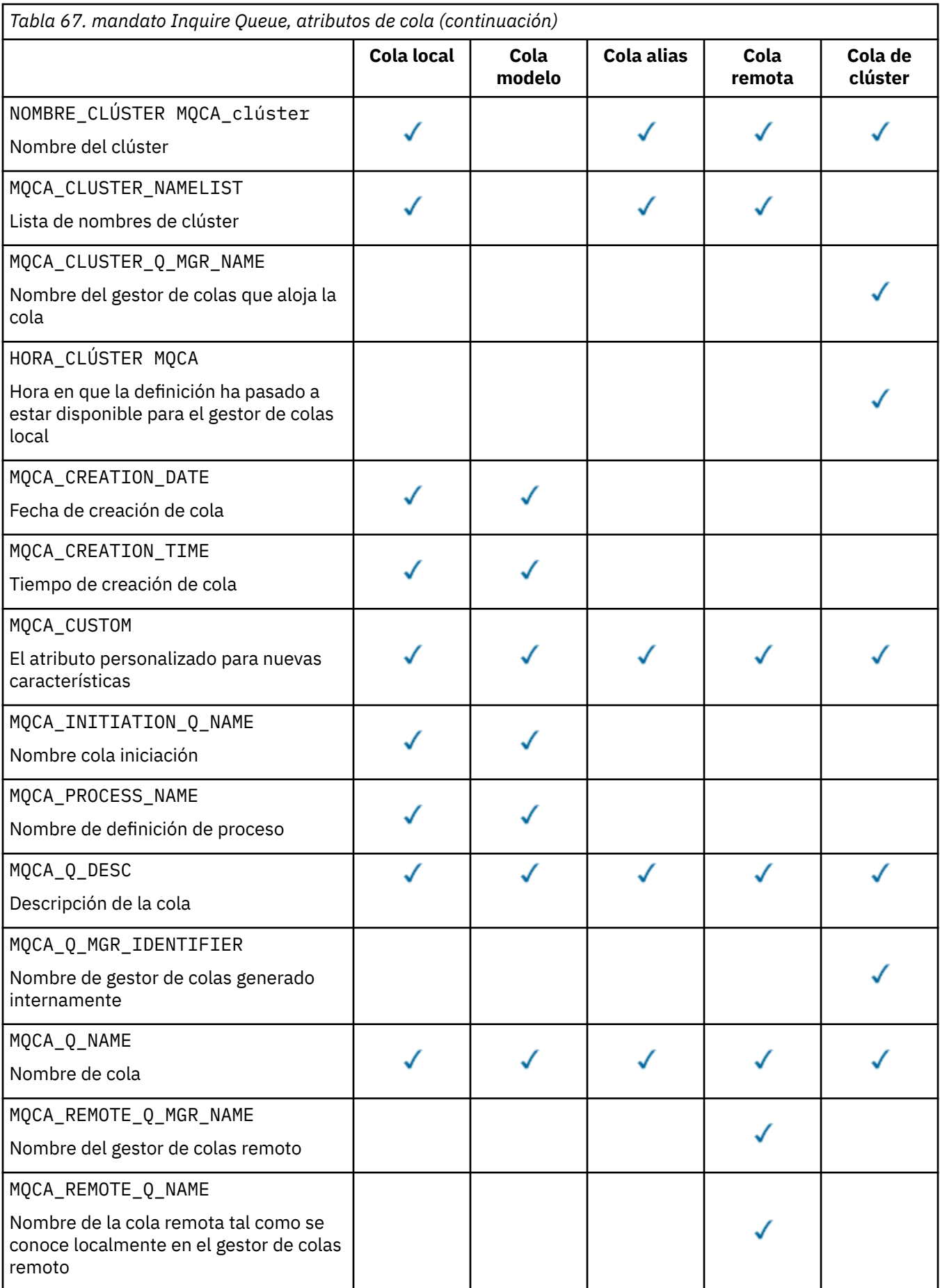

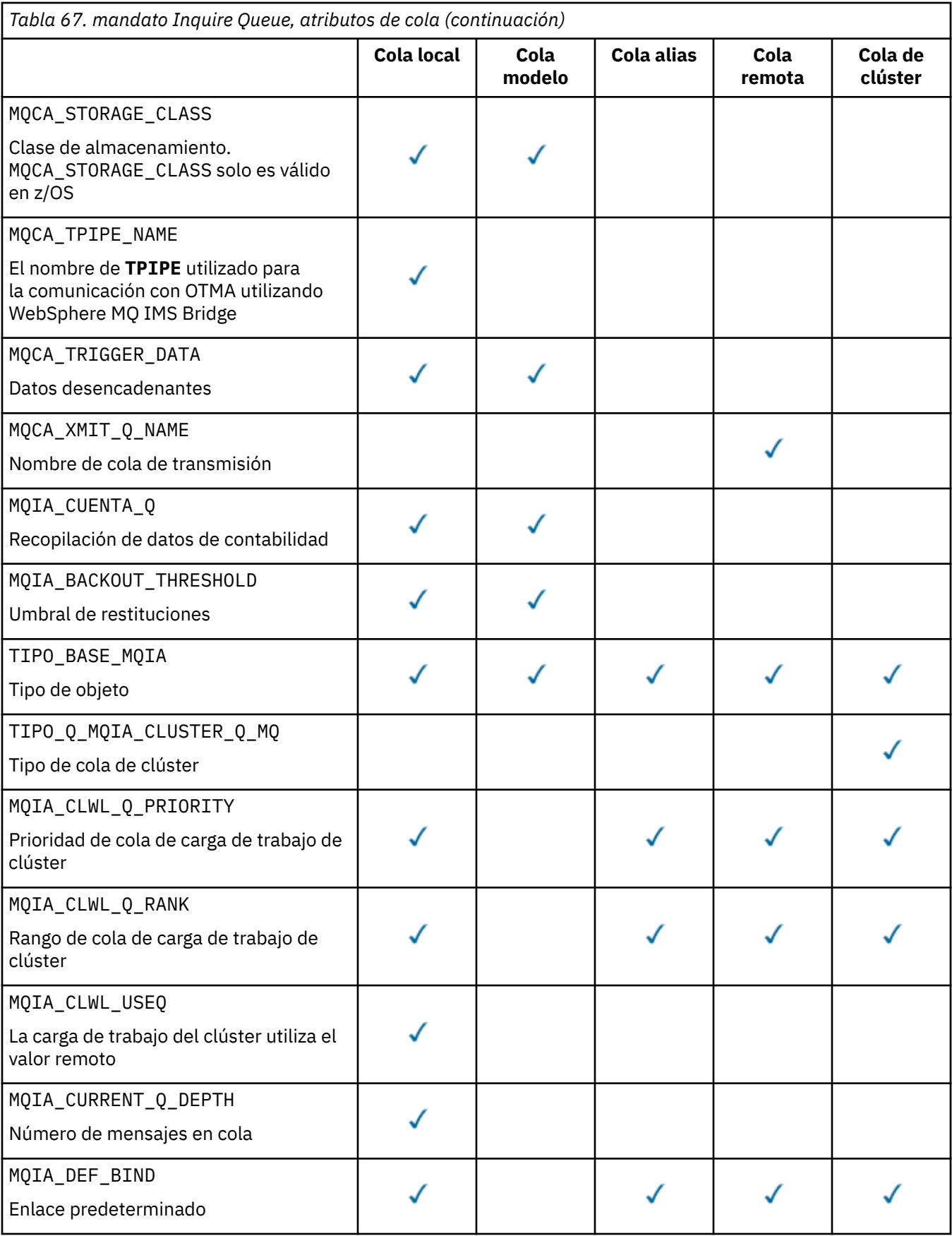

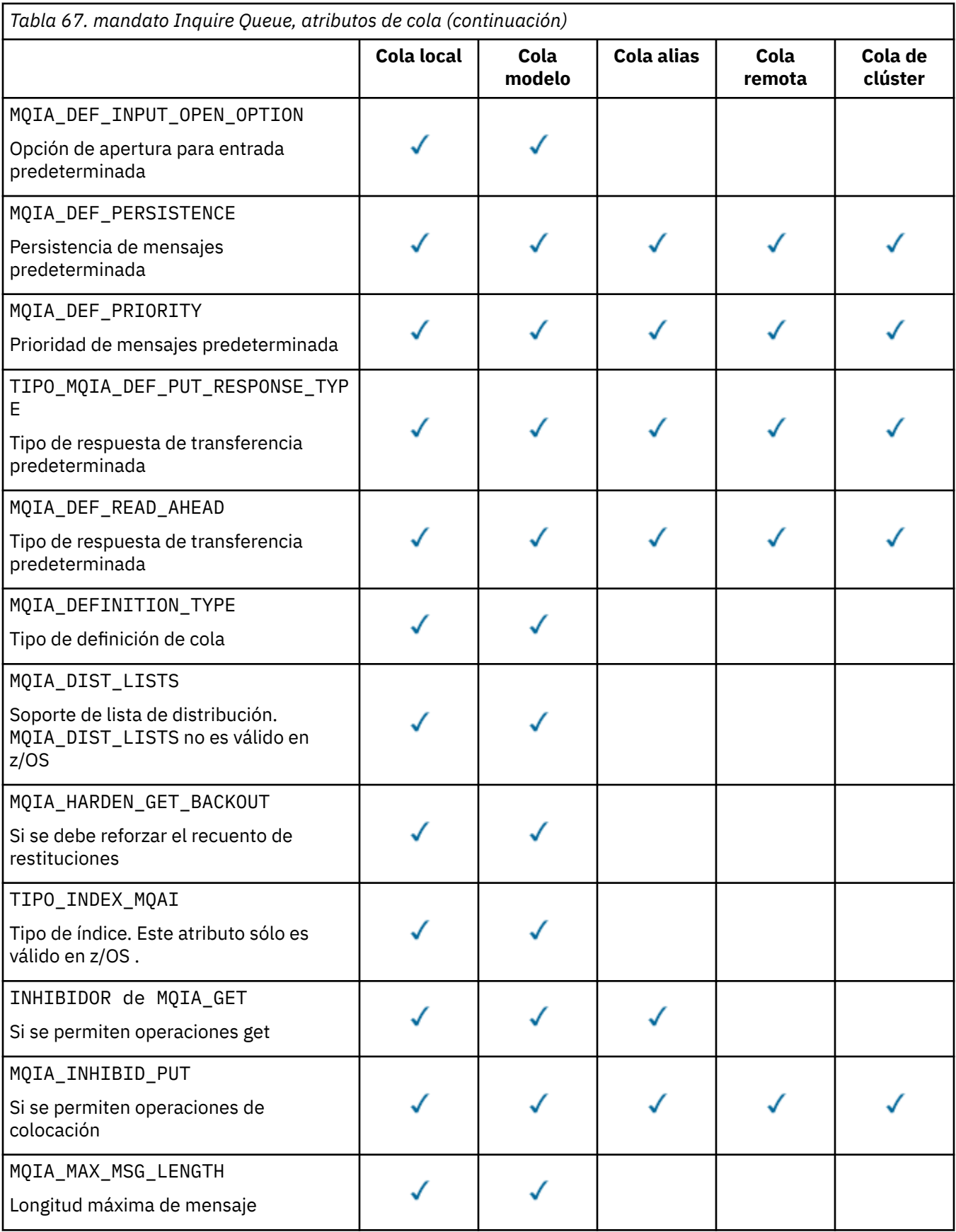

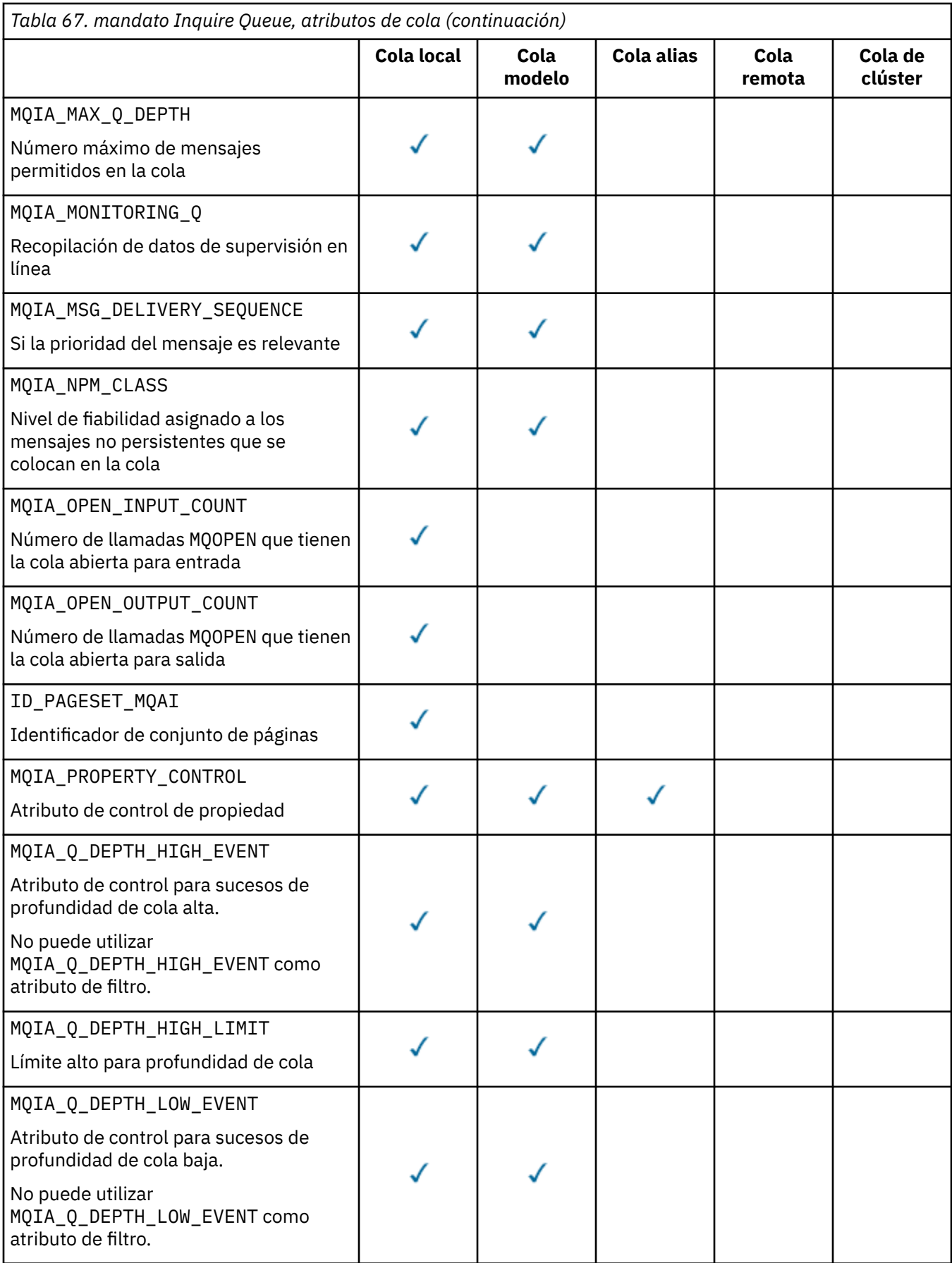

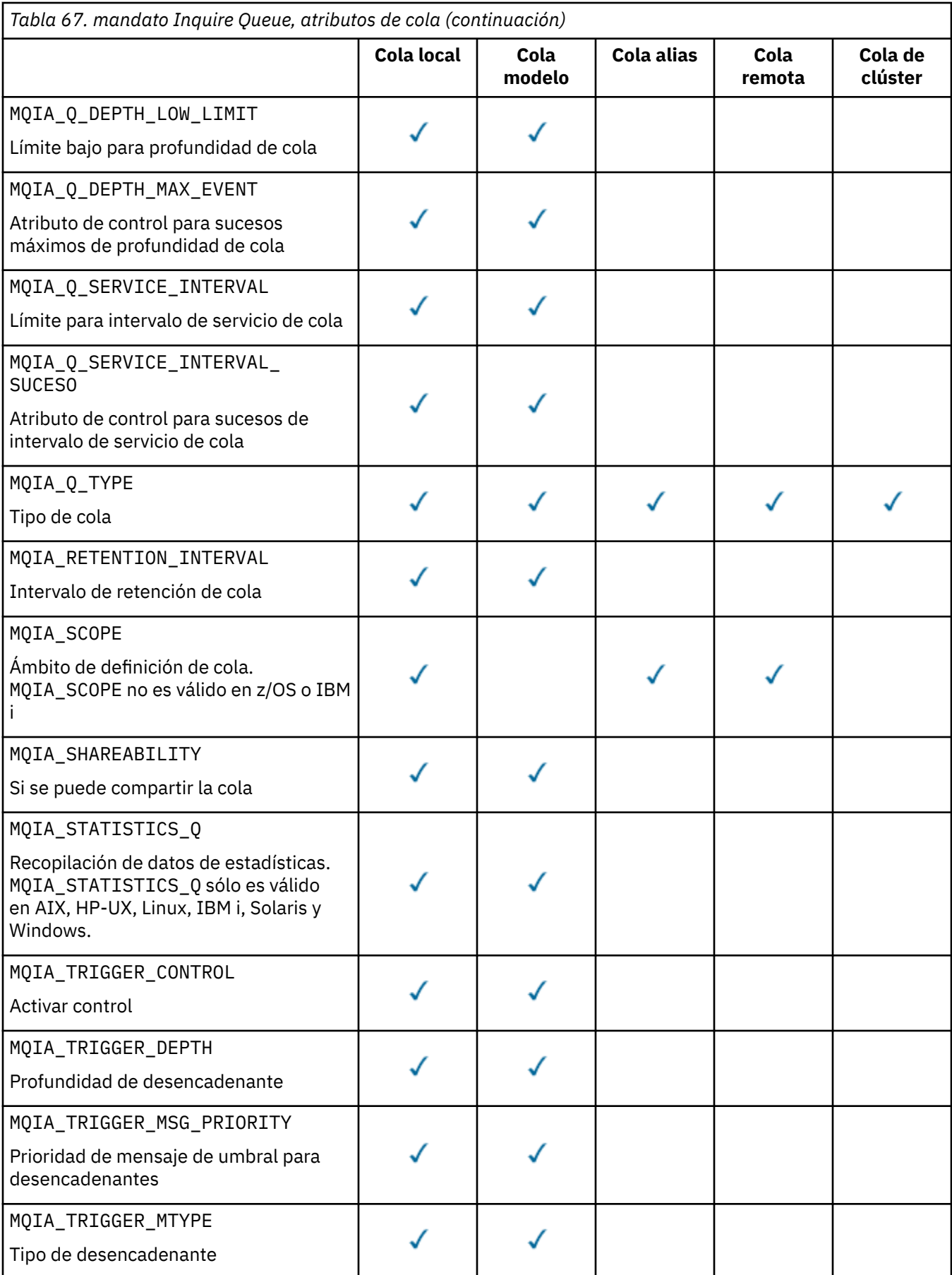

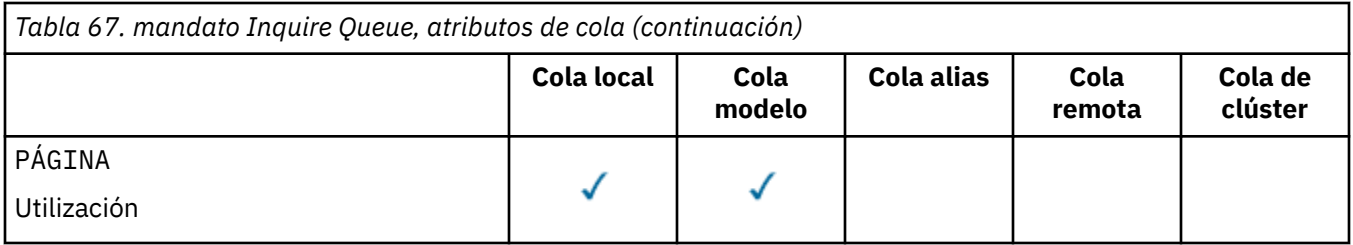

# *QSGDisposition* **(MQCFIN)**

Disposición del objeto dentro del grupo (identificador de parámetro: MQIA\_QSG\_DISP). Este parámetro sólo se aplica a z/OS .

Especifica la disposición del objeto para el que se va a devolver información. El significado de "la disposición de un objeto" es dónde se define el objeto y cómo se comporta. El valor puede ser:

# **MQQSGD\_LIVE**

El objeto se define como MQQSGD\_Q\_MGR o MQQSGD\_COPY. En un entorno de gestor de colas compartido, si el mandato se ejecuta en el gestor de colas donde se ha emitido, MQQSGD\_LIVE también devuelve información para los objetos definidos con MQQSGD\_SHARED. MQQSGD\_LIVE es el valor predeterminado si no se especifica el parámetro.

# **MQQSGD\_ALL**

El objeto se define como MQQSGD\_Q\_MGR o MQQSGD\_COPY.

En un entorno de gestor de colas compartido, si el mandato se ejecuta en el gestor de colas donde se ha emitido, MQQSGD\_ALL también muestra información para los objetos definidos con MQQSGD\_GROUP o MQQSGD\_SHARED.

Si se especifica MQQSGD\_LIVE o se toma el valor predeterminado, o si se especifica MQQSGD\_ALL en un entorno de gestor de colas compartido, el mandato puede dar nombres duplicados, con disposiciones diferentes.

# **MQQSGD\_COPY**

El objeto se define como MQQSGD\_COPY.

#### **MQQSGD\_GROUP**

El objeto se define como MQQSGD\_GROUP. MQQSGD\_GROUP sólo está permitido en un entorno de colas compartidas.

# **MQQSGD\_Q\_MGR**

El objeto se define como MQQSGD\_Q\_MGR.

#### **MQQSGD\_PRIVATE**

El objeto se define con MQQSGD\_Q\_MGR o MQQSGD\_COPY.

#### **MQQSGD\_SHARED**

El objeto se define como MQQSGD\_SHARED. MQQSGD\_SHARED sólo está permitido en un entorno de colas compartidas.

No puede utilizar *QSGDisposition* como parámetro para filtrar.

# *QType* **(MQCFIN)**

Tipo de cola (identificador de parámetro: MQIA\_Q\_TYPE).

Si este parámetro está presente, las colas elegibles están limitadas al tipo especificado. Cualquier selector de atributo especificado en la lista *QAttrs* que sea válido sólo para colas de un tipo o tipos diferentes se ignora; no se genera ningún error.

Si este parámetro no está presente, o si se especifica MQQT\_ALL , las colas de todos los tipos son elegibles. Cada atributo especificado debe ser un selector de atributos de cola válido. El atributo se puede aplicar a algunas de las colas devueltas. No tiene que aplicarse a todas las colas. Los selectores de atributos de cola que son válidos pero no son aplicables a la cola se ignoran, no se producen mensajes de error y no se devuelve ningún atributo. Las listas siguientes contienen el valor de todos los selectores de atributos de cola válidos:

# **MQQT\_ALL**

Todos los tipos de colas.

**MQQT\_LOCAL**

Cola local.

# **MQQT\_ALIAS**

Definición de cola alias.

# **MQQT\_REMOTE**

Definición local de una cola remota.

# **MQQT\_CLUSTER**

Cola de clúster.

# **MQQT\_MODEL**

Definición de cola modelo.

**Nota:** En plataformas que no sean z/OS, si este parámetro está presente, debe aparecer inmediatamente después del parámetro *QName* .

# *StorageClass* **(MQCFST)**

Clase de almacenamiento (identificador de parámetro: MQCA\_STORAGE\_CLASS).Especifica el nombre de la clase de almacenamiento. Este parámetro sólo es válido en z/OS.

Este parámetro especifica que las colas elegibles están limitadas a las que tienen el valor *StorageClass* especificado. Si no se especifica este parámetro, todas las colas son elegibles.

Los nombres genéricos están soportados. Un nombre genérico es una serie de caracteres seguida de un asterisco  $\star$ ; por ejemplo, ABC $\star$ . Selecciona todas las clases de almacenamiento que tienen nombres que empiezan por la serie de caracteres seleccionada. Un asterisco por sí mismo coincide con todos los nombres posibles.

La longitud máxima de la serie es MQ\_STORAGE\_CLASS\_LENGTH.

# *StringFilterCommand***(MQCFSF)**

Descriptor de mandato de filtro de serie. El identificador de parámetro debe ser cualquier parámetro de tipo serie permitido en *QAttrs* excepto MQCA\_Q\_NAME.Utilice este parámetro para restringir la salida del mandato especificando una condición de filtro. Consulte ["MQCFSF-Parámetro de filtro de](#page-1138-0) [serie PCF" en la página 1139](#page-1138-0) para obtener información sobre cómo utilizar esta condición de filtro.

Si especifica un filtro de serie para *ClusterName*, *ClusterNameList*, *StorageClass*o *CFStructure*, no puede especificarlo también como parámetro.

Si especifica un filtro de serie, no puede especificar también un filtro de enteros utilizando el parámetro *IntegerFilterCommand* .

# **Códigos de error**

Este mandato puede devolver el siguiente código de error en la cabecera de formato de respuesta, además de los valores que se muestran en la ["Códigos de error aplicables a todos los mandatos" en la](#page-709-0) [página 710](#page-709-0).

# *Reason***(MQLONG)**

El valor puede ser:

# **MQRCCF\_Q\_TYPE\_ERROR**

El tipo de cola no es válido.

# **Consultar cola (respuesta)**

La respuesta al mandato Consultar cola MQCMD\_INQUIRE\_Q consta de la cabecera de respuesta seguida de la estructura *QName* . Sólo en z/OS , la respuesta incluye la estructura *QSGDisposition* y la combinación solicitada de estructuras de parámetros de atributo.

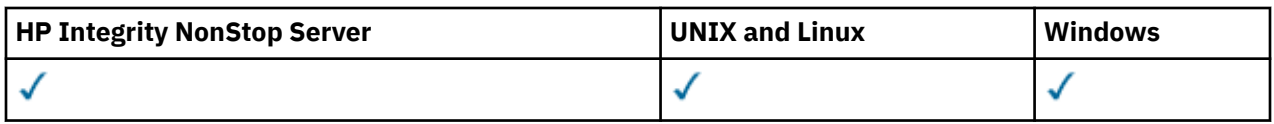

Si se ha especificado un nombre de cola genérico, o se han solicitado colas de clúster, estableciendo MQQT\_CLUSTER o MQIACF\_CLUSTER\_INFO, se genera un mensaje para cada cola encontrada.

# **Siempre devuelto:**

*QName*, *QSGDisposition*, *QType*

# **Se devuelve si se solicita:**

*AlterationDate*, *AlterationTime*, *BackoutRequeueName*, *BackoutThreshold*, *BaseQName*, *CFStructure*, *ClusterChannelName*, *ClusterDate*, *ClusterName*, *ClusterNamelist*, *ClusterQType*, *ClusterTime*, *CLWLQueuePriority*, *CLWLQueueRank*, *CLWLUseQ*, *CreationDate*, *CreationTime*, *CurrentQDepth*, *Custom*, *DefaultPutResponse*, *DefBind*, *DefinitionType*, *DefInputOpenOption*, *DefPersistence*, *DefPriority*, *DefReadAhead*, *DistLists*, *HardenGetBackout*, *IndexType*, *InhibitGet*, *InhibitPut*, *InitiationQName*, *MaxMsgLength*, *MaxQDepth*, *MsgDeliverySequence*, *NonPersistentMessageClass*, *OpenInputCount*, *OpenOutputCount*, *PageSetID*, *ProcessName*, *PropertyControl*, *QDepthHighEvent*, *QDepthHighLimit*, *QDepthLowEvent*, *QDepthLowLimit*, *QDepthMaxEvent*, *QDesc*, *QMgrIdentifier*, *QMgrName*, *QServiceInterval*, *QServiceIntervalEvent*, *QueueAccounting*, *QueueMonitoring*, *QueueStatistics*, *RemoteQMgrName*, *RemoteQName*, *RetentionInterval*, *Scope*, *Shareability*, *StorageClass*, *TpipeNames*, *TriggerControl*, *TriggerData*, *TriggerDepth*, *TriggerMsgPriority*, *TriggerType*, *Usage*, *XmitQName*

# **Datos de respuesta**

# *AlterationDate* **(MQCFST)**

Fecha de modificación (identificador de parámetro: MQCA\_ALTERATION\_DATE).

Fecha de la última modificación de la información, con el formato yyyy-mm-dd.

# *AlterationTime* **(MQCFST)**

Tiempo de modificación (identificador de parámetro: MQCA\_ALTERATION\_TIME).

La hora en que se modificó por última vez la información, con el formato hh.mm.ss.

# *BackoutRequeueName* **(MQCFST)**

Nombre de reposición en cola de restitución excesivo (identificador de parámetro: MQCA\_BACKOUT\_REQ\_Q\_NAME).

La longitud máxima de la serie es MQ\_Q\_NAME\_LENGTH.

# *BackoutThreshold* **(MQCFIN)**

Umbral de restitución (identificador de parámetro: MQIA\_BACKOUT\_THRESHOLD).

# *BaseQName* **(MQCFST)**

Nombre de cola en el que se resuelve el alias (identificador de parámetro: MQCA\_BASE\_Q\_NAME).

El nombre de una cola que está definida en el gestor de colas local.

La longitud máxima de la serie es MQ\_Q\_NAME\_LENGTH.

# *CFStructure* **(MQCFST)**

Nombre de estructura de recurso de acoplamiento (identificador de parámetro: MQCA\_CF\_STRUC\_NAME). Este parámetro sólo se aplica a z/OS .

Especifica el nombre de la estructura del recurso de asociación donde desea almacenar mensajes cuando utiliza colas compartidas.

La longitud máxima de la serie es MQ\_CF\_STRUC\_NAME\_LENGTH.

# *ClusterChannelName* **(MQCFST)**

Nombre de canal de clúster emisor (identificador de parámetro: MQCA\_CLUS\_CHL\_NAME).

ClusterChannelNombre es el nombre genérico de los canales de clúster emisor que utilizan esta cola como cola de transmisión.

La longitud máxima del nombre de canal es: MQ\_CHANNEL\_NAME\_LENGTH.

# *ClusterDate* **(MQCFST)**

Fecha de clúster (identificador de parámetro: MQCA\_CLUSTER\_DATE).

La fecha en la que la información ha pasado a estar disponible para el gestor de colas local, con el formato yyyy-mm-dd.

# *ClusterName* **(MQCFST)**

Nombre de clúster (identificador de parámetro: MQCA\_CLUSTER\_NAME).

### *ClusterNamelist* **(MQCFST)**

Lista de nombres de clúster (identificador de parámetro: MQCA\_CLUSTER\_NAMELIST).

## *ClusterQType* **(MQCFIN)**

Tipo de cola de clúster (identificador de parámetro: MQIA\_CLUSTER\_Q\_TYPE).

El valor puede ser:

# **MQCQT\_LOCAL\_Q**

La cola de clúster representa una cola local.

## **MQCQT\_ALIAS\_Q**

La cola de clúster representa una cola alias.

# **MQCQT\_REMOTE\_Q**

La cola de clúster representa una cola remota.

#### **MQCQT\_Q\_MGR\_ALIAS**

La cola de clúster representa un alias del gestor de colas.

#### *ClusterTime* **(MQCFST)**

Hora de clúster (identificador de parámetro: MQCA\_CLUSTER\_TIME).

La hora a la que la información ha pasado a estar disponible para el gestor de colas local, con el formato hh.mm.ss.

# *CLWLQueuePriority* **(MQCFIN)**

Prioridad de cola de carga de trabajo de clúster (identificador de parámetro: MQIA\_CLWL\_Q\_PRIORITY).

Prioridad de la cola en la gestión de carga de trabajo de clúster. El valor está en el rango de cero a 9, donde cero es la prioridad más baja y 9 es la más alta.

# *CLWLQueueRank* **(MQCFIN)**

Rango de cola de carga de trabajo de clúster (identificador de parámetro: MQIA\_CLWL\_Q\_RANK).

Rango de la cola en la gestión de carga de trabajo de clúster. El valor está en el rango de cero a 9, donde cero es el rango más bajo y 9 es el más alto.

### *CLWLUseQ* **(MQCFIN)**

Rango de cola de carga de trabajo de clúster (identificador de parámetro: MQIA\_CLWL\_USEQ).

El valor puede ser:

#### **MQCLWL\_USEQ\_AS\_Q\_MGR**

Utilice el valor del parámetro *CLWLUseQ* en la definición del gestor de colas.

#### **MQCLWL\_USEQ\_ANY**

Utilice colas remotas y locales.

## **MQCLWL\_USEQ\_LOCAL**

No utilice colas remotas.

# *CreationDate* **(MQCFST)**

Fecha de creación de cola, con el formato yyyy-mm-dd (identificador de parámetro: MQCA\_CREATION\_DATE).

La longitud máxima de la serie es MQ\_CREATION\_DATE\_LENGTH.

# *CreationTime* **(MQCFST)**

Hora de creación, con el formato hh.mm.ss (identificador de parámetro: MQCA\_CREATION\_TIME).

La longitud máxima de la serie es MQ\_CREATION\_TIME\_LENGTH.

# *CurrentQDepth* **(MQCFIN)**

Profundidad de cola actual (identificador de parámetro: MQIA\_CURRENT\_Q\_DEPTH).

## *Custom* **(MQCFST)**

Atributo personalizado para nuevas características (identificador de parámetro: MQCA\_CUSTOM).

Este atributo está reservado para la configuración de nuevas características antes de que se asignen atributos separados. Puede contener los valores de cero o más atributos como pares de nombre y valor de atributo, separados como mínimo por un espacio. Los pares de nombre y valor de atributo tienen el formato NAME(VALUE).

Esta descripción se actualiza cuando se introducen las características que utilizan este atributo.

#### *DefaultPutResponse* **(MQCFIN)**

Definición de tipo de respuesta de colocación predeterminada (identificador de parámetro: MQIA\_DEF\_PUT\_RESPONSE\_TYPE).

El parámetro especifica el tipo de respuesta que se debe utilizar para las operaciones de colocación en la cola cuando una aplicación especifica MQPMO\_RESPONSE\_AS\_Q\_DEF. El valor puede ser:

## **MQPRT\_SYNC\_RESPONSE**

La operación de colocación se emite de forma síncrona, devolviendo una respuesta.

#### **MQPRT\_ASYNC\_RESPONSE**

La operación de transferencia se emite de forma asíncrona, devolviendo un subconjunto de campos MQMD .

# *DefBind* **(MQCFIN)**

Enlace predeterminado (identificador de parámetro: MQIA\_DEF\_BIND).

El valor puede ser:

#### **MQBND\_BIND\_ON\_OPEN**

Enlace arreglado por la llamada MQOPEN.

#### **MQBND\_BIND\_NOT\_FIXED**

Enlace no arreglado.

#### **MQBND\_BIND\_ON\_GROUP**

Permite a una aplicación solicitar que un grupo de mensajes se asigne a la misma instancia de destino.

#### *DefinitionType* **(MQCFIN)**

Tipo de definición de cola (identificador de parámetro: MQIA\_DEFINITION\_TYPE).

El valor puede ser:

#### **MQQDT\_PREDEFINED**

Cola permanente predefinida.

# **MQQDT\_PERMANENT\_DYNAMIC**

Cola permanente definida dinámicamente.

#### **MQQDT\_SHARED\_DYNAMIC**

Cola compartida definida dinámicamente. Esta opción sólo está disponible en z/OS .

# **MQQDT\_TEMPORARY\_DYNAMIC**

Cola temporal definida dinámicamente.

#### *DefInputOpenOption* **(MQCFIN)**

Opción de apertura de entrada predeterminada para definir si las colas se pueden compartir (identificador de parámetro: MQIA\_DEF\_INPUT\_OPEN\_OPTION).

El valor puede ser:

# **MQOO\_INPUT\_EXCLUSIVE**

Abra la cola para obtener mensajes con acceso exclusivo.

# **MQOO\_INPUT\_SHARED**

Abra la cola para obtener mensajes con acceso compartido.

#### *DefPersistence* **(MQCFIN)**

Persistencia predeterminada (identificador de parámetro: MQIA\_DEF\_PERSISTENCE).

El valor puede ser:

# **MQPER\_PERSISTENT**

El mensaje es persistente.

**MQPER\_NOT\_PERSISTENT**

El mensaje no es persistente.

#### *DefPriority* **(MQCFIN)**

Prioridad predeterminada (identificador de parámetro: MQIA\_DEF\_PRIORITY).

#### *DefReadAhead* **(MQCFIN)**

Lectura anticipada predeterminada (identificador de parámetro: MQIA\_DEF\_READ\_AHEAD).

Especifica el comportamiento de lectura anticipada predeterminado para los mensajes no persistentes entregados al cliente.

El valor puede ser:

#### **MQREADA\_NO**

Los mensajes no persistentes no se envían al cliente antes de que una aplicación los solicite. Puede perderse un mensaje no persistente como máximo, si el cliente finaliza de forma anómala.

#### **MQREADA\_YES**

Los mensajes no persistentes se envían al cliente antes de que una aplicación los solicite. Los mensajes no persistentes se pueden perder si el cliente finaliza de forma anómala o si el cliente no consume todos los mensajes que se envían.

#### **MQREADA\_DISABLED**

Lectura anticipada de mensajes no persistentes en no habilitados para esta cola. Los mensajes no se envían al cliente independientemente de si la aplicación cliente solicita la lectura anticipada.

### *DistLists* **(MQCFIN)**

Soporte de lista de distribución (identificador de parámetro: MQIA\_DIST\_LISTS).

El valor puede ser:

#### **MQDL\_SUPPORTED**

Listas de distribución soportadas.

### **MQDL\_NOT\_SUPPORTED**

Listas de distribución no soportadas.

Este parámetro está soportado en los entornos siguientes: AIX, HP-UX, IBM i, Solaris, Windowsy Linux.

#### *HardenGetBackout* **(MQCFIN)**

Reforzar restitución o no: (identificador de parámetro: MQIA\_HARDEN\_GET\_BACKOUT).

El valor puede ser:

# **MQQA\_BACKOUT\_HARDENED**

Recuento de restituciones recordado.

# **MQQA\_BACKOUT\_NOT\_HARDENED**

Es posible que no se recuerde el recuento de restituciones.

#### *IndexType* **(MQCFIN)**

Tipo de índice (identificador de parámetro: MQIA\_INDEX\_TYPE). Este parámetro sólo se aplica a z/OS .

Especifica el tipo de índice mantenido por el gestor de colas para acelerar las operaciones de MQGET en la cola. El valor puede ser:

### **MQIT\_NONE**

No hay índice.

# **MQIT\_MSG\_ID**

La cola se indexa utilizando identificadores de mensaje.

## **MQIT\_CORREL\_ID**

La cola se indexa utilizando identificadores de correlación.

#### **MQIT\_MSG\_TOKEN**

La cola se indexa utilizando señales de mensaje.

#### **MQIT\_GROUP\_ID**

La cola se indexa utilizando identificadores de grupo.

### *InhibitGet* **(MQCFIN)**

Las operaciones de obtención están permitidas o inhibidas: (identificador de parámetro: MQIA\_INHIBIT\_GET).

El valor puede ser:

# **MQQA\_GET\_ALLOWED**

Las operaciones de obtención están permitidas.

#### **MQQA\_GET\_INHIBITED**

Las operaciones de obtención están inhibidas.

# *InhibitPut* **(MQCFIN)**

Las operaciones de putt están permitidas o inhibidas: (identificador de parámetro: MQIA\_INHIBIT\_PUT).

El valor puede ser:

### **MQQA\_PUT\_ALLOWED**

Las operaciones de colocación están permitidas.

## **MQQA\_PUT\_INHIBITED**

Las operaciones de colocación están inhibidas.

# *InitiationQName* **(MQCFST)**

Nombre de cola de inicio (identificador de parámetro: MQCA\_INITIATION\_Q\_NAME).

La longitud máxima de la serie es MQ\_Q\_NAME\_LENGTH.

# *MaxMsgLength* **(MQCFIN)**

Longitud máxima de mensaje (identificador de parámetro: MQIA\_MAX\_MSG\_LENGTH).

# *MaxQDepth* **(MQCFIN)**

Profundidad máxima de cola (identificador de parámetro: MQIA\_MAX\_Q\_DEPTH).

# *MsgDeliverySequence* **(MQCFIN)**

Mensajes ordenados por prioridad o secuencia: (identificador de parámetro: MQIA\_MSG\_DELIVERY\_SEQUENCE).

El valor puede ser:

### **MQMDS\_PRIORITY**

Los mensajes se devuelven en orden de prioridad.

#### **MQMDS\_FIFO**

Los mensajes se devuelven en orden FIFO (primero en entrar, primero en salir).

#### *NonPersistentMessageClass* **(MQCFIN)**

El nivel de fiabilidad asignado a los mensajes no persistentes que se colocan en la cola (identificador de parámetro: MQIA\_NPM\_CLASS).

Especifica las circunstancias en las que pueden perderse los mensajes no persistentes colocados en la cola. El valor puede ser:

# **MQNPM\_CLASS\_NORMAL**

Los mensajes no persistentes están limitados al tiempo de vida de la sesión del gestor de colas. Se descartan en el caso de que se reinicie un gestor de colas. MQNPM\_CLASS\_NORMAL es el valor por omisión.

# **MQNPM\_CLASS\_HIGH**

El gestor de colas intenta retener los mensajes no persistentes durante el tiempo de vida de la cola. Los mensajes no persistentes pueden perderse en el caso de que se produzca una anomalía.

#### *OpenInputCount* **(MQCFIN)**

Número de llamadas MQOPEN que tienen la cola abierta para entrada (identificador de parámetro: MQIA\_OPEN\_INPUT\_COUNT).

# *OpenOutputCount* **(MQCFIN)**

Número de llamadas MQOPEN que tienen la cola abierta para salida (identificador de parámetro: MOIA OPEN OUTPUT COUNT).

## *PageSetID* **(MQCFIN)**

Identificador de conjunto de páginas (identificador de parámetro: MQIA\_PAGESET\_ID).

Especifica el identificador del conjunto de páginas en el que reside la cola.

Este parámetro se aplica a z/OS sólo cuando la cola está asociada activamente con un conjunto de páginas.

# *ProcessName* **(MQCFST)**

Nombre de la definición de proceso para la cola (identificador de parámetro: MQCA\_PROCESS\_NAME).

La longitud máxima de la serie es MQ\_PROCESS\_NAME\_LENGTH.

## *PropertyControl* **(MQCFIN)**

Atributo de control de propiedad (identificador de parámetro MQIA\_PROPERTY\_CONTROL).

Especifica cómo se manejan las propiedades de mensaje para los mensajes que se recuperan de las colas utilizando la llamada MQGET con la opción MQGMO\_PROPERTIES\_AS\_Q\_DEF . El valor puede ser:

#### **MQPROP\_COMPATIBILITY**

Si el mensaje contiene una propiedad con el prefijo **mcd.**, **jms.**, **usr.** o **mqext.**, todas las propiedades del mensaje se entregan a la aplicación en una cabecera MQRFH2 . De lo contrario, todas las propiedades del mensaje, excepto las propiedades contenidas en el descriptor de mensaje (o extensión), se descartan y ya no son accesibles para la aplicación.

MQPROP\_COMPATIBILITY es el valor por omisión. Permite a las aplicaciones que esperan que las propiedades relacionadas con JMS estén en una cabecera MQRFH2 en los datos del mensaje para continuar trabajando sin modificar.

#### **MQPROP\_NONE**

Todas las propiedades del mensaje se eliminan del mensaje antes de que el mensaje se envíe al gestor de colas remoto. Las propiedades del descriptor de mensaje (o extensión) no se eliminan.

# **MQPROP\_ALL**

Todas las propiedades del mensaje se incluyen con el mensaje cuando se envía al gestor de colas remoto. Las propiedades se colocan en una o más cabeceras MQRFH2 en los datos del mensaje. Las propiedades del descriptor de mensaje (o extensión) no se colocan en cabeceras MQRFH2 .

### **MQPROP\_FORCE\_MQRFH2**

Las propiedades siempre se devuelven en los datos de mensaje en una cabecera MQRFH2 independientemente de si la aplicación especifica un manejador de mensajes.

Se ignora un manejador de mensajes válido proporcionado en el campo MsgHandle de la estructura MQGMO en la llamada MQGET. Las propiedades del mensaje no son accesibles a través del manejador de mensajes.

Este parámetro es aplicable a colas locales, alias y modelo.

# *QDepthHighEvent* **(MQCFIN)**

Controla si se generan sucesos de profundidad de cola alta (identificador de parámetro: MOIA O DEPTH HIGH EVENT).

El valor puede ser:

#### **MQEVR\_DISABLED**

Informes de sucesos inhabilitados.

#### **MQEVR\_ENABLED**

Informes de sucesos habilitados.

### *QDepthHighLimit* **(MQCFIN)**

Límite alto para la profundidad de cola (identificador de parámetro: MQIA\_Q\_DEPTH\_HIGH\_LIMIT).

El umbral con el que se compara la profundidad de cola para generar un suceso Profundidad de cola alta.

#### *QDepthLowEvent* **(MQCFIN)**

Controla si se generan sucesos de Profundidad de cola baja (identificador de parámetro: MQIA\_Q\_DEPTH\_LOW\_EVENT).

El valor puede ser:

#### **MQEVR\_DISABLED**

Informes de sucesos inhabilitados.

# **MQEVR\_ENABLED**

Informes de sucesos habilitados.

#### *QDepthLowLimit* **(MQCFIN)**

Límite bajo para la profundidad de cola (identificador de parámetro: MQIA\_Q\_DEPTH\_LOW\_LIMIT).

El umbral con el que se compara la profundidad de cola para generar un suceso Profundidad de cola baja.

#### *QDepthMaxEvent* **(MQCFIN)**

Controla si se generan sucesos de cola llena (identificador de parámetro: MQIA\_Q\_DEPTH\_MAX\_EVENT).

El valor puede ser:

#### **MQEVR\_DISABLED**

Informes de sucesos inhabilitados.

## **MQEVR\_ENABLED**

Informes de sucesos habilitados.

# *QDesc* **(MQCFST)**

Descripción de cola (identificador de parámetro: MQCA\_Q\_DESC).

La longitud máxima de la serie es MQ\_Q\_DESC\_LENGTH.

#### *QMgrIdentifier* **(MQCFST)**

Identificador de gestor de colas (identificador de parámetro: MQCA\_Q\_MGR\_IDENTIFIER).

Identificador exclusivo del gestor de colas.

# *QMgrName* **(MQCFST)**

Nombre del gestor de colas local (identificador de parámetro: MQCA\_CLUSTER\_Q\_MGR\_NAME).

La longitud máxima de la serie es MQ\_Q\_MGR\_NAME\_LENGTH.

#### *QName* **(MQCFST)**

Nombre de cola (identificador de parámetro: MQCA\_Q\_NAME).

La longitud máxima de la serie es MQ\_Q\_NAME\_LENGTH.

#### *QServiceInterval* **(MQCFIN)**

Destino del intervalo de servicio de cola (identificador de parámetro: MQIA\_Q\_SERVICE\_INTERVAL).

El intervalo de servicio utilizado para la comparación para generar sucesos de intervalo de servicio de cola alto y de intervalo de servicio de cola correcto.

## *QServiceIntervalEvent* **(MQCFIN)**

Controla si se generan sucesos de intervalo de servicio alto o de intervalo de servicio correcto (identificador de parámetro: MQIA\_Q\_SERVICE\_INTERVAL\_EVENT).

El valor puede ser:

### **MQQSIE\_HIGH**

Sucesos de intervalo de servicio de cola alto habilitados.

#### **MQQSIE\_OK**

Sucesos de intervalo de servicio de cola correcto habilitados.

#### **MQQSIE\_NONE**

No hay sucesos de intervalo de servicio de cola habilitados.

#### *QSGDisposition* **(MQCFIN)**

Disposición de QSG (identificador de parámetro: MQIA\_QSG\_DISP).

Especifica la disposición del objeto (es decir, dónde se define y cómo se comporta). *QSGDisposition* sólo es válido en z/OS. El valor puede ser:

# **MQQSGD\_COPY**

El objeto se define como MQQSGD\_COPY.

#### **MQQSGD\_GROUP**

El objeto se define como MQQSGD\_GROUP.

#### **MQQSGD\_Q\_MGR**

El objeto se define como MQQSGD\_Q\_MGR.

#### **MQQSGD\_SHARED**

El objeto se define como MQQSGD\_SHARED.

#### *QType* **(MQCFIN)**

Tipo de cola (identificador de parámetro: MQIA\_Q\_TYPE).

El valor puede ser:

#### **MQQT\_ALIAS**

Definición de cola alias.

#### **MQQT\_CLUSTER**

Definición de cola de clúster.

# **MQQT\_LOCAL**

Cola local.

## **MQQT\_REMOTE**

Definición local de una cola remota.

#### **MQQT\_MODEL**

Definición de cola modelo.

#### *QueueAccounting* **(MQCFIN)**

Controla la recopilación de datos de contabilidad (nivel de hebra y contabilidad a nivel de cola) (identificador de parámetro: MQIA\_ACCOUNTING\_Q).

El valor puede ser:

#### **MQMON\_Q\_MGR**

La recopilación de datos de contabilidad para la cola se realiza basándose en el valor del parámetro *QueueAccounting* en el gestor de colas.

#### **MQMON\_OFF**

No recopile datos de contabilidad para la cola.

#### **MQMON\_ON**

Recopilar datos de contabilidad para la cola.

#### *QueueMonitoring* **(MQCFIN)**

Recopilación de datos de supervisión en línea (identificador de parámetro: MQIA\_MONITORING\_Q).

El valor puede ser:

### **MQMON\_OFF**

La recopilación de datos de supervisión en línea está desactivada para esta cola.

#### **MQMON\_Q\_MGR**

El valor del parámetro *QueueMonitoring* del gestor de colas lo hereda la cola.

#### **MQMON\_LOW**

La recopilación de datos de supervisión en línea está activada, con una tasa baja de recopilación de datos, para esta cola a menos que *QueueMonitoring* para el gestor de colas sea MOMON\_NONE.

# **MQMON\_MEDIUM**

La recopilación de datos de supervisión en línea está activada, con una tasa moderada de recopilación de datos, para esta cola a menos que *QueueMonitoring* para el gestor de colas sea MQMON\_NONE.

## **MQMON\_HIGH**

La recopilación de datos de supervisión en línea está activada, con una alta tasa de recopilación de datos, para esta cola a menos que *QueueMonitoring* para el gestor de colas sea MQMON\_NONE.

#### *QueueStatistics* **(MQCFIN)**

Controla la recopilación de datos estadísticos (identificador de parámetro: MQIA\_STATISTICS\_Q).

El valor puede ser:

# **MQMON\_Q\_MGR**

La recopilación de datos estadísticos para la cola se realiza basándose en el valor del parámetro *QueueStatistics* en el gestor de colas.

#### **MQMON\_OFF**

No recopile datos estadísticos para la cola.

#### **MQMON\_ON**

Recopile datos estadísticos para la cola a menos que *QueueStatistics* para el gestor de colas sea MQMON\_NONE.

Este parámetro sólo es válido en sistemas IBM i, UNIX y Windows.

#### *RemoteQMgrName* **(MQCFST)**

Nombre del gestor de colas remoto (identificador de parámetro: MQCA\_REMOTE\_Q\_MGR\_NAME).

La longitud máxima de la serie es MQ\_Q\_MGR\_NAME\_LENGTH.

# *RemoteQName* **(MQCFST)**

Nombre de la cola remota tal como se conoce localmente en el gestor de colas remoto (identificador de parámetro: MQCA\_REMOTE\_Q\_NAME).

La longitud máxima de la serie es MQ\_Q\_NAME\_LENGTH.

# *RetentionInterval* **(MQCFIN)**

Intervalo de retención (identificador de parámetro: MQIA\_RETENTION\_INTERVAL).

#### *Scope* **(MQCFIN)**

Ámbito de la definición de cola (identificador de parámetro: MQIA\_SCOPE).

El valor puede ser:

#### **MQSCO\_Q\_MGR**

Ámbito de gestor de colas.

### **MQSCO\_CELL**

Ámbito de célula.

Este parámetro no es válido en IBM i o z/OS.

# *Shareability* **(MQCFIN)**

La cola se puede compartir o no: (identificador de parámetro: MQIA\_SHAREABILITY).

El valor puede ser:

#### **MQQA\_SHAREABLE**

La cola es compartible.

#### **MQQA\_NOT\_SHAREABLE**

La cola no se puede compartir.

#### *StorageClass* **(MQCFST)**

Clase de almacenamiento (identificador de parámetro: MQCA\_STORAGE\_CLASS). Este parámetro sólo se aplica a z/OS .

Especifica el nombre de la clase de almacenamiento.

La longitud máxima de la serie es MQ\_STORAGE\_CLASS\_LENGTH.

#### *TpipeNames* **(MQCFSL)**

Nombres TPIPE (identificador de parámetro: MQCA\_TPIPE\_NAME). Este parámetro sólo se aplica a las colas locales en z/OS .

Especifica los nombres TPIPE utilizados para la comunicación con OTMA a través del puente WebSphere MQ IMS , si el puente está activo.

La longitud máxima de la serie es MQ\_TPIPE\_NAME\_LENGTH.

#### *TriggerControl* **(MQCFIN)**

Control de desencadenante (identificador de parámetro: MQIA\_TRIGGER\_CONTROL).

El valor puede ser:

# **MQTC\_OFF**

Los mensajes desencadenantes no son necesarios.

#### **MQTC\_ON**

Mensajes desencadenantes necesarios.

# *TriggerData* **(MQCFST)**

Datos de desencadenante (identificador de parámetro: MQCA\_TRIGGER\_DATA).

La longitud máxima de la serie es MQ\_TRIGGER\_DATA\_LENGTH.

#### *TriggerDepth* **(MQCFIN)**

Profundidad de desencadenante (identificador de parámetro: MQIA\_TRIGGER\_DEPTH).

## *TriggerMsgPriority* **(MQCFIN)**

Prioridad de mensaje de umbral para desencadenantes (identificador de parámetro: MQIA\_TRIGGER\_MSG\_PRIORITY).

# *TriggerType* **(MQCFIN)**

Tipo de desencadenante (identificador de parámetro: MQIA\_TRIGGER\_TYPE).

El valor puede ser:

# **MQTT\_NONE**

No hay mensajes desencadenantes.

#### **MQTT\_FIRST**

Desencadenar mensaje cuando la profundidad de cola va de 0 a 1.

# **MQTT\_EVERY**

Mensaje desencadenante para cada mensaje.

# **MQTT\_DEPTH**

Desencadenar mensaje cuando se supere el umbral de profundidad.

# *Usage* **(MQCFIN)**

Uso (identificador de parámetro: MQIA\_USAGE).

El valor puede ser:

#### **MQUS\_NORMAL**

Uso normal.

# **MQUS\_TRANSMISSION**

Cola de transmisión.

# *XmitQName* **(MQCFST)**

Nombre de cola de transmisión (identificador de parámetro: MQCA\_XMIT\_Q\_NAME).

La longitud máxima de la serie es MQ\_Q\_NAME\_LENGTH.

# **Consultar gestor de colas**

El mandato Consultar gestor de colas (**MQCMD\_INQUIRE\_Q\_MGR**) consulta sobre los atributos de un gestor de colas.

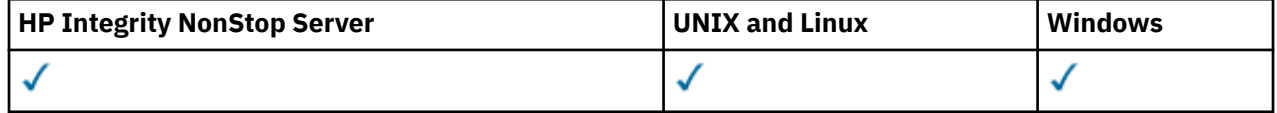

# **Parámetros opcionales**

## *CommandScope* **(MQCFST)**

Ámbito de mandato (identificador de parámetro: MQCACF\_COMMAND\_SCOPE). Este parámetro sólo se aplica a z/OS .

Especifica cómo se ejecuta el mandato cuando el gestor de colas es un miembro de un grupo de compartimiento de colas. Puede especificar uno de los valores siguientes:

- Valor en blanco (u omitir el parámetro). El mandato se ejecuta en el gestor de colas en el que se ha entrado.
- Un nombre de gestor de colas. El mandato se ejecuta en el gestor de colas especificado, siempre que esté activo dentro del grupo de compartimiento de colas. Si especifica un nombre de gestor de colas que no sea el gestor de colas en el que se ha especificado, debe utilizar un entorno de grupo de compartición de colas. El servidor de mandatos debe estar habilitado.
- Un asterisco "\*". El mandato se ejecuta en el gestor de colas local y además se pasa a cada gestor de colas activo del grupo de compartición de colas.

La longitud máxima es MQ\_QSG\_NAME\_LENGTH.

No puede utilizar *CommandScope* como parámetro para filtrar.

# *QMgrAttrs* **(MQCFIL)**

Atributos del gestor de colas (identificador de parámetro: MQIACF\_Q\_MGR\_ATTRS).

La lista de atributos puede especificar el valor siguiente en su propio valor predeterminado utilizado si no se especifica el parámetro:

# **MQIACF\_ALL**

Todos los atributos.

O una combinación de los valores siguientes:

#### **MQCA\_ALTERATION\_DATE**

Fecha en la que se modificó por última vez la definición.

#### **MQCA\_ALTERATION\_TIME**

Hora a la que se modificó por última vez la definición.

#### **MQCA\_CHANNEL\_AUTO\_DEF\_EXIT**

Nombre de salida de definición de canal automática. MQCA\_CHANNEL\_AUTO\_DEF\_EXIT no es válido en z/OS.

## **MQCA\_CLUSTER\_WORKLOAD\_DATA**

Datos pasados a la salida de carga de trabajo del clúster.

# **MQCA\_CLUSTER\_WORKLOAD\_EXIT**

Nombre de la salida de carga de trabajo del clúster.

# **MQCA\_COMMAND\_INPUT\_Q\_NAME**

Nombre de cola de entrada de mandatos del sistema.

#### **MQCA\_CUSTOM**

El atributo personalizado de las nuevas características.

## **MQCA\_DEAD\_LETTER\_Q\_NAME**

Nombre de la cola de mensajes no entregados.

# **MQCA\_DEF\_XMIT\_Q\_NAME**

Nombre de cola de transmisión predeterminado.

# **MQCA\_DNS\_GROUP**

El nombre del grupo al que debe unirse el escucha TCP que maneja las transmisiones de entrada para el grupo de compartición de colas cuando se utiliza el soporte de Workload Manager for Dynamic Domain Name Services (DDNS). MQCA\_DNS\_GROUP sólo es válido en z/OS .

#### **MQCA\_IGQ\_USER\_ID**

Identificador de usuario de transferencia a colas dentro del grupo. Este parámetro sólo es válido en z/OS .

#### **MQCA\_LU\_GROUP\_NAME**

Nombre de LU genérico para el escucha de LU 6.2 . MQCA\_LU\_GROUP\_NAME sólo es válido en  $z/OS$ .

# **MQCA\_LU\_NAME**

Nombre de LU a utilizar para transmisiones de LU de salida 6.2 . MQCA\_LU\_NAME sólo es válido en z/OS .

#### **MQCA\_LU62\_ARM\_SUFFIX**

Sufijo APPCPM. MQCA\_LU62\_ARM\_SUFFIX sólo es válido en z/OS .

#### **MQCA\_PARENT**

El nombre del gestor de colas conectado jerárquicamente que está nominado como padre de este gestor de colas.

#### **MQCA\_Q\_MGR\_DESC**

Descripción del gestor de colas.

# **MQCA\_Q\_MGR\_IDENTIFIER**

Nombre de gestor de colas exclusivo generado internamente.

#### **MQCA\_Q\_MGR\_NAME**

Nombre del gestor de colas local.

## **MQCA\_QSG\_NAME**

Nombre de grupo de compartición de colas. Este atributo de parámetro sólo es válido enz/OS .

#### **MQCA\_REPOSITORY\_NAME**

Nombre de clúster para el repositorio del gestor de colas.

#### **MQCA\_REPOSITORY\_NAMELIST**

Nombre de la lista de clústeres para los que el gestor de colas proporciona un servicio de gestor de repositorios.

## **MQCA\_SSL\_CRL\_NAMELIST**

Lista de nombres de ubicación de revocación de certificados SSL.

#### **MQCA\_SSL\_CRYPTO\_HARDWARE**

Parámetros para configurar el hardware criptográfico SSL. Este parámetro solo está soportado en plataformas UNIX, Linux, and Windows .

# **MQCA\_SSL\_KEY\_REPOSITORY**

Ubicación y nombre del repositorio de claves SSL.

#### **MQCA\_TCP\_NAME**

Nombre del sistema TCP/IP que está utilizando. MQCA\_TCP\_NAME sólo es válido en z/OS .

### **MQCA\_VERSION**

La versión de la instalación de IBM WebSphere MQ , con la que está asociado el gestor de colas. La versión tiene el formato VVRRMMFF:

VV: versión

RR: release

MM: nivel de mantenimiento

FF: nivel de arreglo

# **MQIA\_ACCOUNTING\_CONN\_OVERRIDE**

Especifica si se pueden alterar temporalmente los valores de los parámetros del gestor de colas *MQIAccounting* y *QueueAccounting* . MQIA\_ACCOUNTING\_CONN\_OVERRIDE sólo es válido en AIX, HP-UX, IBM i, Linux, Solaris, and Windows.

## **MQIA\_ACCOUNTING\_INTERVAL**

Intervalo de recopilación de datos de contabilidad intermedia. MQIA\_ACCOUNTING\_INTERVAL sólo es válido en AIX, HP-UX, IBM i, Linux, Solaris, and Windows.

# **MQIA\_ACCOUNTING\_MQI**

Especifica si se debe recopilar información de contabilidad para los datos MQI. MQIA\_ACCOUNTING\_MQI sólo es válido en AIX, HP-UX, IBM i, Linux, Solaris, and Windows.

### **MQIA\_ACCOUNTING\_Q**

Recopilación de datos de contabilidad para colas.

## **MQIA\_ACTIVE\_CHANNELS**

Número máximo de canales que pueden estar activos en cualquier momento. MQIA\_ACTIVE\_CHANNELS sólo es válido en z/OS .

## **MQIA\_ACTIVITY\_CONN\_OVERRIDE**

Especifica si el valor del rastreo de actividad de aplicación puede alterarse temporalmente.

# **MQIA\_ACTIVITY\_RECORDING**

Especifica si se pueden generar informes de actividad.

# **MQIA\_ACTIVITY\_TRACE**

Especifica si se pueden generar informes de rastreo de actividad de aplicación.

## **MQIA\_ADOPTNEWMCA\_CHECK**

Elementos comprobados para determinar si se debe adoptar un MCA cuando se detecta un nuevo canal de entrada con el mismo nombre que un MCA que ya está activo. MQIA\_ADOPTNEWMCA\_CHECK sólo es válido en z/OS .

#### **MQIA\_ADOPTNEWMCA\_TYPE**

Especifica si una instancia huérfana de un MCA debe reiniciarse automáticamente cuando se detecte una nueva solicitud de canal de entrada que coincida con el parámetro *AdoptNewMCACheck* . MQIA\_ADOPTNEWMCA\_TYPE sólo es válido en z/OS .

#### **MQIA\_AUTHORITY\_EVENT**

Atributo de control para sucesos de autorización.

# **MQIA\_BRIDGE\_EVENT**

Atributo de control para sucesos de puente IMS . MQIA\_BRIDGE\_EVENT sólo es válido en z/OS.

# **MQIA\_CERT\_VAL\_POLICY**

Especifica qué política de validación de certificados SSL/TLS se utiliza para validar los certificados digitales recibidos de los sistemas asociados remotos. Este atributo controla la conformidad estricta de la validación de la cadena de certificados con los estándares de seguridad del sector. MQIA\_CERT\_VAL\_POLICY sólo es válido en UNIX, Linux, and Windows. Para obtener más información, consulte Políticas de validación de certificados en WebSphere MQ.

#### **MQIA\_CHANNEL\_AUTO\_DEF**

Atributo de control para definición de canal automática. MQIA\_CHANNEL\_AUTO\_DEF no es válido en z/OS.

#### **MQIA\_CHANNEL\_AUTO\_DEF\_EVENT**

Atributo de control para sucesos de definición de canal automática. MQIA\_CHANNEL\_AUTO\_DEF\_EVENT no es válido en z/OS.

# **MQIA\_CHANNEL\_EVENT**

Atributo de control para sucesos de canal.

## **MQIA\_CHINIT\_ADAPTERS**

Número de subtareas de adaptador que se deben utilizar para procesar llamadas IBM WebSphere MQ . MQIA\_CHINIT\_ADAPTERS sólo es válido en z/OS .

#### **MQIA\_CHINIT\_CONTROL**

Inicie automáticamente el iniciador de canal cuando se inicie el gestor de colas.

#### **MQIA\_CHINIT\_DISPATCHERS**

Número de asignadores a utilizar para el iniciador de canal. MQIA\_CHINIT\_DISPATCHERS sólo es válido en z/OS .

### **MQIA\_CHINIT\_SERVICE\_PARM**

Reservado para uso de IBM. MQIA\_CHINIT\_SERVICE\_PARM sólo es válido en z/OS.

#### **MQIA\_CHINIT\_TRACE\_AUTO\_START**

Especifica si el rastreo del iniciador de canal debe iniciarse automáticamente. MQIA\_CHINIT\_TRACE\_AUTO\_START sólo es válido en z/OS .

#### **MQIA\_CHINIT\_TRACE\_TABLE\_SIZE**

Tamaño, en megabytes, del espacio de datos de rastreo del iniciador de canal. MQIA\_CHINIT\_TRACE\_TABLE\_SIZE sólo es válido en z/OS .

### **MQIA\_CHLAUTH\_RECORDS**

Atributo de control para la comprobación de registros de autenticación de canal.

## **MQIA\_CLUSTER\_WORKLOAD\_LENGTH**

Longitud máxima del mensaje pasado a la salida de carga de trabajo del clúster.

# **MQIA\_CLWL\_MRU\_CHANNELS**

Canales de carga de trabajo de clúster utilizados más recientemente.

#### **MQIA\_CLWL\_USEQ**

Uso de cola remota de carga de trabajo de clúster.

# **MQIA\_CMD\_SERVER\_CONTROL**

Inicie automáticamente el servidor de mandatos cuando se inicie el gestor de colas.

#### **MQIA\_CODED\_CHAR\_SET\_ID**

Identificador de juego de caracteres codificados.

#### **MQIA\_COMMAND\_EVENT**

Atributo de control para sucesos de mandato.

#### **MQIA\_COMMAND\_LEVEL**

Nivel de mandatos soportado por el gestor de colas.

#### **MQIA\_CONFIGURATION\_EVENT**

Atributo de control para sucesos de configuración.

# **MQIA\_CPI\_LEVEL**

Reservado para uso de IBM.

# **MQIA\_DEF\_CLUSTER\_XMIT\_Q\_TYPE**

Tipo de cola de transmisión predeterminada que se debe utilizar para canales de clúster emisor. Este parámetro no es válido en z/OS.

# **MQIA\_DIST\_LISTS**

Soporte de lista de distribución. Este parámetro no es válido en z/OS.

#### **MQIA\_DNS\_WLM**

Especifica si el escucha TCP que maneja las transmisiones de entrada para el grupo de compartición de colas debe registrarse con el Gestor de carga de trabajo (WLM) para DDNS. MQIA\_DNS\_WLM sólo es válido en z/OS .

# **MQIA\_EXPIRY\_INTERVAL**

Intervalo de caducidad. Este parámetro sólo es válido en z/OS .

### **MQIA\_GROUP\_UR**

Atributo de control para determinar si las aplicaciones transaccionales pueden conectarse con una disposición de unidad de recuperación GROUP . Este parámetro sólo es válido en z/OS.

## **MQIA\_IGQ\_PUT\_AUTHORITY**

Autorización de transferencia a colas dentro del grupo. Este parámetro sólo es válido en z/OS .

## **MQIA\_INHIBIT\_EVENT**

Atributo de control para sucesos de inhibición.

### **MQIA\_INTRA\_GROUP\_QUEUING**

Soporte de transferencia a colas dentro del grupo. Este parámetro sólo es válido en z/OS .

# **MQIA\_IP\_ADDRESS\_VERSION**

Selector de versión de dirección IP.

# **MQIA\_LISTENER\_TIMER**

Intervalo de reinicio de escucha. MQIA\_LISTENER\_TIMER sólo es válido en z/OS .

# **MQIA\_LOCAL\_EVENT**

Atributo de control para sucesos locales.

## **MQIA\_LOGGER\_EVENT**

Atributo de control para sucesos de registro de recuperación.

## **MQIA\_LU62\_CHANNELS**

Número máximo de canales LU 6.2 . MQIA\_LU62\_CHANNELS sólo es válido en z/OS .

## **MQIA\_MSG\_MARK\_BROWSE\_INTERVAL**

Intervalo para el que los mensajes examinados permanecen marcados.

## **MQIA\_MAX\_CHANNELS**

Número máximo de canales que pueden ser actuales. MQIA\_MAX\_CHANNELS sólo es válido en  $z/OS$ .

#### **MQIA\_MAX\_HANDLES**

Número máximo de descriptores de contexto.

# **MQIA\_MAX\_MSG\_LENGTH**

La longitud máxima de mensajes.

# **MQIA\_MAX\_PRIORITY**

Prioridad máxima.

#### **MQIA\_MAX\_PROPERTIES\_LENGTH**

Longitud máxima de propiedades.

# **MQIA\_MAX\_UNCOMMITTED\_MSGS**

Número máximo de mensajes no confirmados dentro de una unidad de trabajo.

#### **MQIA\_MONITORING\_AUTO\_CLUSSDR**

Valor predeterminado del atributo *ChannelMonitoring* de los canales de clúster emisor definidos automáticamente.

#### **MQIA\_MONITORING\_CHANNEL**

Especifica si la supervisión de canal está habilitada.

## **MQIA\_MONITORING\_Q**

Especifica si la supervisión de colas está habilitada.

# **MQIA\_OUTBOUND\_PORT\_MAX**

Valor máximo en el rango para el enlace de canales de salida. MQIA\_OUTBOUND\_PORT\_MAX sólo es válido en z/OS .

### **MQIA\_OUTBOUND\_PORT\_MIN**

Valor mínimo en el rango para el enlace de canales de salida. MQIA\_OUTBOUND\_PORT\_MIN sólo es válido en z/OS .

## **MQIA\_PERFORMANCE\_EVENT**

Atributo de control para sucesos de rendimiento.

# **MQIA\_PLATFORM**

Plataforma en la que reside el gestor de colas.

#### **MQIA\_PUBSUB\_CLUSTER**

Controla si este gestor de colas participa en la agrupación en clúster de publicación/suscripción.

# **MQIA\_PUBSUB\_MAXMSG\_RETRY\_COUNT**

Número de reintentos al procesar (bajo punto de sincronización) un mensaje de mandato fallido

# **MQIA\_PUBSUB\_MODE**

Consulta si el motor de publicación/suscripción y la interfaz de publicación/suscripción en cola se están ejecutando, lo que permite a las aplicaciones publicar/suscribir utilizando la interfaz de programación de aplicaciones y las colas que están siendo supervisadas por la interfaz de publicación/suscripción en cola.

# **MQIA\_PUBSUB\_NP\_MSG**

Especifica si se debe descartar (o mantener) un mensaje de entrada no entregado.

#### **MQIA\_PUBSUB\_NP\_RESP**

El comportamiento de los mensajes de respuesta no entregados.

#### **MQIA\_PUBSUB\_SYNC\_PT**

Especifica si sólo se deben procesar los mensajes persistentes (o todos) bajo el punto de sincronización.

# **MQIA\_QMGR\_CFCONLOS**

Especifica la acción que se debe realizar cuando el gestor de colas pierde la conectividad con la estructura de administración, o cualquier estructura CF con CFCONLOS establecido en ASQMGR. MOIA\_OMGR\_CFCONLOS sólo es válido en z/OS.

## **MQIA\_RECEIVE\_TIMEOUT**

El tiempo que un canal TCP/IP espera para recibir datos de su socio. MQIA\_RECEIVE\_TIMEOUT sólo es válido en z/OS .

# **MQIA\_RECEIVE\_TIMEOUT\_MIN**

El periodo mínimo de tiempo que un canal TCP/IP espera para recibir datos de su asociado. MQIA\_RECEIVE\_TIMEOUT\_MIN sólo es válido en z/OS .

#### **MQIA\_RECEIVE\_TIMEOUT\_TYPE**

Calificador que se aplica al parámetro *ReceiveTimeout* . MQIA\_RECEIVE\_TIMEOUT\_TYPE sólo es válido en z/OS .

#### **MQIA\_REMOTE\_EVENT**

Atributo de control para sucesos remotos.

# **MQIA\_SECURITY\_CASE**

Especifica si el gestor de colas da soporte a nombres de perfil de seguridad en mayúsculas y minúsculas o sólo en mayúsculas. MQIA\_SECURITY\_CASE sólo es válido en z/OS .

#### **MQIA\_SHARED\_Q\_Q\_MGR\_NAME**

Cuando un gestor de colas realiza una llamada MQOPEN para una cola compartida y el gestor de colas especificado en el parámetro *ObjectQmgrName* de la llamada MQOPEN está en el mismo grupo de compartición de colas que el gestor de colas de proceso, el atributo SQQMNAME especifica si se utiliza *ObjectQmgrName* o si el gestor de colas de proceso abre directamente la cola compartida. MQIA\_SHARED\_Q\_Q\_MGR\_NAME sólo es válido en z/OS .

# **MQIA\_SSL\_EVENT**

Atributo de control para sucesos SSL.

# **MQIA\_SSL\_FIPS\_REQUIRED**

Especifica si sólo se van a utilizar algoritmos certificados por FIPS si la criptografía se ejecuta enIBM WebSphere MQ en lugar de en el propio hardware de cifrado.

#### **MQIA\_SSL\_RESET\_COUNT**

Recuento de restablecimiento de clave SSL.

# **MQIA\_SSL\_TASKS**

Tareas SSL. Este parámetro sólo es válido en z/OS .

# **MQIA\_START\_STOP\_EVENT**

Atributo de control para sucesos de detención de inicio.

### **MQIA\_STATISTICS\_AUTO\_CLUSSDR**

Especifica si deben recopilarse los datos estadísticos para los canales de clúster emisor definidos automáticamente y, si es así, la tasa de recopilación de datos.

MQIA\_STATISTICS\_AUTO\_CLUSSDR sólo es válido en AIX, HP-UX, IBM i, Linux, Solaris, and Windows.

#### **MQIA\_STATISTICS\_CHANNEL**

Especifica si los datos de supervisión de estadísticas deben recopilarse para los canales y, si es así, la tasa de recopilación de datos. MQIA\_STATISTICS\_CHANNEL sólo es válido en AIX, HP-UX, IBM i, Linux, Solaris, and Windows.

# **MQIA\_STATISTICS\_INTERVAL**

Intervalo de recopilación de datos de estadísticas. MQIA\_STATISTICS\_INTERVAL sólo es válido en AIX, HP-UX, IBM i, Linux, Solaris, and Windows.

#### **MQIA\_STATISTICS\_MQI**

Especifica si deben recopilarse datos de supervisión de estadísticas para el gestor de colas. MQIA\_STATISTICS\_MQI sólo es válido en AIX, HP-UX, IBM i, Linux, Solaris, and Windows.

### **MQIA\_STATISTICS\_Q**

Especifica si los datos de supervisión de estadísticas deben recopilarse para las colas. MQIA\_STATISTICS\_Q sólo es válido en AIX, HP-UX, IBM i, Linux, Solaris, and Windows.

#### **MQIA\_SUITE\_B\_STRENGTH**

Especifica si se utiliza la criptografía compatible con Suite B y el nivel de fuerza empleado. Para obtener más información sobre la configuración de Suite B y su efecto en los canales SSL y TLS, consulte Criptografía de NSA Suite B en IBM WebSphere MQ .

# **MQIA\_SYNCPOINT**

Disponibilidad de punto de sincronización.

#### **MQIA\_TCP\_CHANNELS**

Número máximo de canales que pueden ser actuales, o clientes que se pueden conectar, que utilizan el protocolo de transmisión TCP/IP. Esto sólo es válido en z/OS .

## **MQIA\_TCP\_KEEP\_ALIVE**

Especifica si se va a utilizar el recurso TCP KEEPALIVE para comprobar si el otro extremo de una conexión sigue estando disponible. MQIA\_TCP\_KEEP\_ALIVE sólo es válido en z/OS .

# **MQIA\_TCP\_STACK\_TYPE**

Especifica si el iniciador de canal puede utilizar sólo el espacio de direcciones TCP/IP especificado en el parámetro *TCPName* , o puede enlazar opcionalmente con cualquier dirección TCP/IP seleccionada. MQIA\_TCP\_STACK\_TYPE sólo es válido en z/OS .

# **MQIA\_TRACE\_ROUTE\_RECORDING**

Especifica si se puede registrar la información de ruta de rastreo y generar mensajes de respuesta.

# **MQIA\_TREE\_LIFE\_TIME**

El tiempo de vida de los temas no administrativos.

# **MQIA\_TRIGGER\_INTERVAL**

Intervalo de desencadenante.

# **MQIA\_XR\_CAPABILITY**

Especifica si los mandatos de telemetría están soportados.

# **MQIACF\_Q\_MGR\_CLUSTER**

Todos los atributos de agrupación en clúster. Estos atributos son:

- MQCA\_CLUSTER\_WORKLOAD\_DATA
- MQCA\_CLUSTER\_WORKLOAD\_EXIT
- MOCA CHANNEL AUTO DEF EXIT
- MQCA\_REPOSITORY\_NAME
- MQCA\_REPOSITORY\_NAMELIST
- MOIA CLUSTER WORKLOAD LENGTH
- MQIA\_CLWL\_MRU\_CHANNELS
- MQIA\_CLWL\_USEQ
- MQIA\_MONITORING\_AUTO\_CLUSSDR
- MQCA\_Q\_MGR\_IDENTIFIER

# **MQIACF\_Q\_MGR\_DQM**

Todos los atributos de gestión de colas distribuidas. Estos atributos son:

- MQCA\_CHANNEL\_AUTO\_DEF\_EXIT
- MQCA\_DEAD\_LETTER\_Q\_NAME
- MQCA\_DEF\_XMIT\_Q\_NAME
- MQCA\_DNS\_GROUP
- MQCA\_IGQ\_USER\_ID
- MQCA\_LU\_GROUP\_NAME
- MQCA\_LU\_NAME
- MQCA\_LU62\_ARM\_SUFFIX
- MQCA\_Q\_MGR\_IDENTIFIER
- MQCA\_SSL\_CRL\_NAMELIST
- MQCA\_SSL\_CRYPTO\_HARDWARE
- MQCA\_SSL\_KEY\_REPOSITORY
- MQCA\_TCP\_NAME
- MQIA\_ACTIVE\_CHANNELS
- MQIA\_ADOPTNEWMCA\_CHECK
- MQIA\_ADOPTNEWMCA\_TYPE
- MQIA\_CHANNEL\_AUTO\_DEF
- MQIA\_CHANNEL\_AUTO\_DEF\_EVENT
- MQIA\_CHANNEL\_EVENT
- MQIA\_CHINIT\_ADAPTERS
- MQIA\_CHINIT\_CONTROL
- MOIA CHINIT DISPATCHERS
- MQIA\_CHINIT\_SERVICE\_PARM
- MQIA\_CHINIT\_TRACE\_AUTO\_START
- MQIA\_CHINIT\_TRACE\_TABLE\_SIZE
- MQIA\_CHLAUTH\_RECORDS
- MQIA\_INTRA\_GROUP\_QUEUING
- MQIA\_IGQ\_PUT\_AUTHORITY
- MQIA\_IP\_ADDRESS\_VERSION
- MQIA\_LISTENER\_TIMER
- MQIA\_LU62\_CHANNELS
- MQIA\_MAX\_CHANNELS
- MQIA\_MONITORING\_CHANNEL
- MQIA\_OUTBOUND\_PORT\_MAX
- MQIA\_OUTBOUND\_PORT\_MIN
- MQIA\_RECEIVE\_TIMEOUT
- MQIA\_RECEIVE\_TIMEOUT\_MIN
- MQIA\_RECEIVE\_TIMEOUT\_TYPE
- MQIA\_SSL\_EVENT
- MQIA\_SSL\_FIPS\_REQUIRED
- MQIA\_SSL\_RESET\_COUNT
- MQIA\_SSL\_TASKS
- MQIA\_STATISTICS\_AUTO\_CLUSSDR
- MQIA\_TCP\_CHANNELS
- MQIA\_TCP\_KEEP\_ALIVE
- MQIA\_TCP\_STACK\_TYPE

# **MQIACF\_Q\_MGR\_EVENT**

Todos los atributos de control de sucesos. Estos atributos son:

- MQIA\_AUTHORITY\_EVENT
- MQIA\_BRIDGE\_EVENT
- MQIA\_CHANNEL\_EVENT
- MQIA\_COMMAND\_EVENT
- MQIA\_CONFIGURATION\_EVENT
- MQIA\_INHIBIT\_EVENT
- MQIA\_LOCAL\_EVENT
- MQIA\_LOGGER\_EVENT
- MQIA\_PERFORMANCE\_EVENT
- MQIA\_REMOTE\_EVENT
- MQIA\_SSL\_EVENT
- MQIA\_START\_STOP\_EVENT

# **MQIACF\_Q\_MGR\_PUBSUB**

Todos los atributos de publicación/suscripción del gestor de colas. Estos atributos son:

- MQCA\_PARENT
- MQIA\_PUBSUB\_MAXMSG\_RETRY\_COUNT
- MOIA PUBSUB MODE
- MQIA\_PUBSUB\_NP\_MSG
- MQIA\_PUBSUB\_NP\_RESP
- MQIA\_PUBSUB\_SYNC\_PT
- MQIA\_TREE\_LIFE\_TIME

# **MQIACF\_Q\_MGR\_SYSTEM**

Todos los atributos del sistema del gestor de colas. Estos atributos son:

- MQCA\_COMMAND\_INPUT\_Q\_NAME
- MQCA\_CUSTOM
- MQCA\_DEAD\_LETTER\_Q\_NAME
- MQCA\_Q\_MGR\_NAME
- MQCA\_QSG\_NAME
- MQCA\_VERSION
- MQIA\_ACCOUNTING\_CONN\_OVERRIDE
- MQIA\_ACCOUNTING\_INTERVAL
- MQIA\_ACCOUNTING\_Q
- MQIA\_ACTIVITY\_CONN\_OVERRIDE
- MQIA\_ACTIVITY\_RECORDING
- MQIA\_ACTIVITY\_TRACE
- MQCA\_ALTERATION\_DATE
- MQCA\_ALTERATION\_TIME
- MQIA\_CMD\_SERVER\_CONTROL
- MQIA\_CODED\_CHAR\_SET\_ID
- MQIA\_COMMAND\_LEVEL
- MQIA\_CPI\_LEVEL
- MQIA\_DIST\_LISTS
- MQIA\_EXPIRY\_INTERVAL
- MQIA\_MAX\_HANDLES
- MOIA MAX MSG LENGTH
- MQIA\_MAX\_PRIORITY
- MQIA\_MAX\_PROPERTIES\_LENGTH
- MQIA\_MAX\_UNCOMMITTED\_MSGS
- MQIA\_MONITORING\_Q
- MQIA\_PLATFORM
- MOIA SHARED O O MGR NAME
- MQIA\_STATISTICS\_INTERVAL
- MQIA\_STATISTICS\_MQI
- MQIA\_STATISTICS\_Q
- MQIA\_SYNCPOINT
- MQIA\_TRACE\_ROUTE\_RECORDING
- MQIA\_TRIGGER\_INTERVAL
- MQIA\_XR\_CAPABILITY

# **Consultar gestor de colas (Respuesta)**

La respuesta al mandato Consultar gestor de colas (MQCMD\_INQUIRE\_Q\_MGR) consta de la cabecera de respuesta seguida de la estructura *QMgrName* y la combinación solicitada de estructuras de parámetros de atributo.

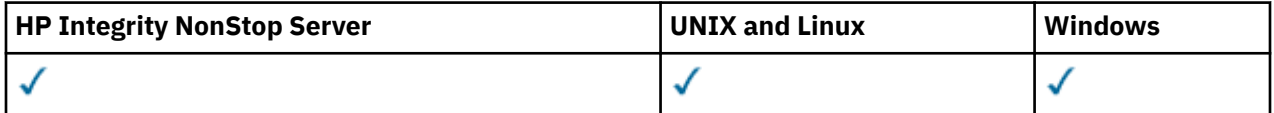

# **Always returned:**

*QMgrName*

# **Returned if requested:**

*AccountingConnOverride*, *AccountingInterval*, *ActivityConnOverride*, *ActivityRecording*, *ActivityTrace*, *AdoptNewMCACheck*, *AdoptNewMCAType*, *AlterationDate*, *AlterationTime*, *AuthorityEvent*, *BridgeEvent*, *CertificateValPolicy*, *CFConlos*, *ChannelAutoDef*, *ChannelAutoDefEvent*, *ChannelAutoDefExit*, *ChannelAuthenticationRecords*, *ChannelEvent*, *ChannelInitiatorControl*, *ChannelMonitoring*, *ChannelStatistics*, *ChinitAdapters*, *ChinitDispatchers*, *ChinitServiceParm*, *ChinitTraceAutoStart*, *ChinitTraceTableSize*, *ClusterSenderMonitoringDefault*, *ClusterSenderStatistics*, *ClusterWorkloadData*, *ClusterWorkloadExit*, *ClusterWorkloadLength*, *CLWLMRUChannels*, *CLWLUseQ*, *CodedCharSetId*, *CommandEvent*, *CommandInputQName*, *CommandLevel*, *CommandServerControl*, *ConfigurationEvent*, *CreationDate*, *CreationTime*, *Custom*, *DeadLetterQName*, *DefClusterXmitQueueType*, *DefXmitQName*,

*DistLists*, *DNSGroup*, *DNSWLM*, *EncryptionPolicySuiteB*, *ExpiryInterval*, *GroupUR*, *IGQPutAuthority*, *IGQUserId*, *InhibitEvent*, *IntraGroupQueuing*, *IPAddressVersion*, *ListenerTimer*, *LocalEvent*, *LoggerEvent*, *LUGroupName*, *LUName*, *LU62ARMSuffix*, *LU62Channels*, *MaxChannels*, *MaxActiveChanels*, *MaxHandles*, *MaxMsgLength*, *MaxPriority*, *MaxPropertiesLength*, *MaxUncommittedMsgs*, *MQIAccounting*, *MQIStatisticsOutboundPortMax*, *OutboundPortMin*, *Parent*, *PerformanceEvent*, *Platform*, *PubSubClus*, *PubSubMaxMsgRetryCount*, *PubSubMode*, *QmgrDesc*, *QMgrIdentifier*, *QSGName*, *QueueAccounting*, *QueueMonitoring*, *QueueStatistics*, *ReceiveTimeout*, *ReceiveTimeoutMin*, *ReceiveTimeoutType*, *RemoteEvent*, *RepositoryName*, *RepositoryNamelist*, *SecurityCase*, *SharedQQmgrName*, *Splcap*, *SSLCRLNamelist*, *SSLCryptoHardware*, *SSLEvent*, *SSLFIPSRequired*, *SSLKeyRepository*, *SSLKeyResetCount*, *SSLTasks*, *StartStopEvent*, *StatisticsInterval*, *SyncPoint*, *TCPChannels*, *TCPKeepAlive*, *TCPName*, *TCPStackType*, *TraceRouteRecording*, *TreeLifeTime*, *TriggerInterval*, *Version*

# **Datos de respuesta**

# *AccountingConnOverride* **(MQCFIN)**

Especifica si las aplicaciones pueden alterar temporalmente los valores de los parámetros del gestor de colas *QueueAccounting* y *MQIAccounting* (identificador de parámetro: MQIA\_ACCOUNTING\_CONN\_OVERRIDE).

El valor puede ser:

# **MQMON\_DISABLED**

Las aplicaciones no pueden alterar temporalmente los valores de los parámetros *QueueAccounting* y *MQIAccounting* .

## **MQMON\_ENABLED**

Las aplicaciones pueden alterar temporalmente los valores de los parámetros *QueueAccounting* y *MQIAccounting* utilizando el campo de opciones de la estructura MQCNO de la llamada de API MQCONNX .

Este parámetro sólo se aplica a AIX, HP-UX, IBM i, Linux, Solaris, and Windows.

# *AccountingInterval* **(MQCFIN)**

El intervalo de tiempo, en segundos, en el que se escriben los registros de contabilidad intermedios (identificador de parámetro: MQIA\_ACCOUNTING\_INTERVAL).

Es un valor en el rango de 1 a 604 000.

Este parámetro sólo se aplica a AIX, HP-UX, IBM i, Linux, Solaris, and Windows.

# *ActivityConnOverride* **(MQCFIN)**

Especifica si las aplicaciones pueden alterar temporalmente el valor de ACTVTRC en el atributo del gestor de colas (identificador de parámetro: MQIA\_ACTIVITY\_CONN\_OVERRIDE).

El valor puede ser:

#### **MQMON\_DISABLED**

Las aplicaciones no pueden alterar temporalmente el valor del atributo de gestor de colas ACTVTRC utilizando el campo Opciones de la estructura MQCNO en la llamada MQCONNX. Éste es el valor predeterminado.

#### **MQMON\_ENABLED**

Las aplicaciones pueden alterar temporalmente el atributo de gestor de colas ACTVTRC utilizando el campo Opciones de la estructura MQCNO.

Los cambios en este valor sólo son efectivos para las conexiones con el gestor de colas después del cambio en el atributo.

Este parámetro sólo se aplica a IBM i, sistemas Unix y Windows.

# *ActivityRecording* **(MQCFIN)**

Si se pueden generar informes de actividad (identificador de parámetro: MQIA\_ACTIVITY\_RECORDING).

# El valor puede ser:

# **MQRECORDING\_DISABLED**

No se pueden generar informes de actividad.

## **MQRECORDING\_MSG**

Los informes de actividad se pueden generar y enviar al destino especificado por el originador del mensaje que provoca el informe.

# **MQRECORDING\_Q**

Los informes de actividad se pueden generar y enviar a SYSTEM.ADMIN.ACTIVITY.QUEUE.

## *ActivityTrace* **(MQCFIN)**

Si se pueden generar informes de actividad (identificador de parámetro: MQIA\_ACTIVITY\_TRACE).

El valor puede ser:

## **MQMON\_OFF**

No recopile el rastreo de actividad de la aplicación MQI de WebSphere MQ . Éste es el valor predeterminado.

Si establece el atributo de gestor de colas ACTVCONO en ENABLED, este valor puede alterarse temporalmente para conexiones individuales utilizando el campo Opciones de la estructura MQCNO.

# **MQMON\_ON**

Recopile el rastreo de actividad de la aplicación MQI de WebSphere MQ .

Los cambios en este valor sólo son efectivos para las conexiones con el gestor de colas después del cambio en el atributo.

Este parámetro sólo se aplica a IBM i, sistemas Unix y Windows.

# *AdoptNewMCACheck* **(MQCFIN)**

Los elementos que se comprueban para determinar si un MCA debe adoptarse (reiniciarse) cuando se detecta un nuevo canal de entrada. Se adopta si tiene el mismo nombre que un MCA activo actualmente (identificador de parámetro: MQIA\_ADOPTNEWMCA\_CHECK).

El valor puede ser:

## **MQADOPT\_CHECK\_Q\_MGR\_NAME**

Compruebe el nombre del gestor de colas.

#### **MQADOPT\_CHECK\_NET\_ADDR**

Compruebe la dirección de red.

# **MQADOPT\_CHECK\_ALL**

Compruebe el nombre del gestor de colas y la dirección de red.

# **MQADOPT\_CHECK\_NONE**

No compruebe ningún elemento.

Este parámetro sólo es válido en z/OS.

### *AdoptNewMCAType* **(MQCFIL)**

Adopción de instancias de canal huérfanas (identificador de parámetro: MQIA\_ADOPTNEWMCA\_TYPE).

El valor puede ser:

#### **MQADOPT\_TYPE\_NO**

No adopte instancias de canal huérfanas.

#### **MQADOPT\_TYPE\_ALL**

Adopte todos los tipos de canal.

Este parámetro sólo es válido en z/OS.

# *AlterationDate* **(MQCFST)**

Fecha de modificación (identificador de parámetro: MQCA\_ALTERATION\_DATE).

La fecha, con el formato yyyy-mm-dd, en la que se modificó por última vez la información.

# *AlterationTime* **(MQCFST)**

Tiempo de modificación (identificador de parámetro: MQCA\_ALTERATION\_TIME).

La hora, con el formato hh.mm.ss, a la que se modificó por última vez la información.

#### *AuthorityEvent* **(MQCFIN)**

Controla si se generan sucesos de autorización (no autorizados) (identificador de parámetro: MQIA\_AUTHORITY\_EVENT).

El valor puede ser:

# **MQEVR\_DISABLED**

Informes de sucesos inhabilitados.

# **MQEVR\_ENABLED**

Informes de sucesos habilitados.

#### *BridgeEvent* **(MQCFIN)**

Controla si se generan sucesos de puente IMS (identificador de parámetro: MQIA\_BRIDGE\_EVENT).

El valor puede ser:

# **MQEVR\_DISABLED**

Informes de sucesos inhabilitados.

# **MQEVR\_ENABLED**

Informes de sucesos habilitados.

Este parámetro sólo es válido en z/OS.

# *CertificateValPolicy* **(MQCFIN)**

Especifica qué política de validación de certificados SSL/TLS se utiliza para validar los certificados digitales recibidos de los sistemas asociados remotos (identificador de parámetro: MQIA\_CERT\_VAL\_POLICY).

Este atributo se puede utilizar para controlar cómo estrictamente la validación de la cadena de certificados se ajusta a los estándares de seguridad del sector. Este parámetro sólo es válido en UNIX, Linux, and Windows. Para obtener más información, consulte Políticas de validación de certificados en WebSphere MQ.

El valor puede ser:

#### **MQ\_CERT\_VAL\_POLICY\_ANY**

Aplicar cada política de validación de certificados soportada por la biblioteca de sockets seguros y aceptar la cadena de certificados si cualquiera de las políticas considera válida la cadena de certificados. Este valor se puede utilizar para lograr la máxima compatibilidad con certificados digitales más antiguos que no cumplen las normas modernas para certificados.

#### **MQ\_CERT\_VAL\_POLICY\_RFC5280**

Esta opción aplica sólo la política de validación de certificados compatible con RFC 5280. Este valor proporciona una validación más estricta que el valor ANY, pero rechaza algunos certificados digitales más antiguos.

# *CFConlos* **(MQCFIN)**

Especifica la acción que se debe realizar cuando el gestor de colas pierde la conectividad con la estructura de administración, o cualquier estructura CF con CFCONLOS establecido en ASQMGR (identificador de parámetro: MQIA\_QMGR\_CFCONLOS).

El valor puede ser:

# **MQCFCONLOS\_TERMINATE**

El gestor de colas finaliza cuando se pierde la conectividad con las estructuras CF.

# **MQCFCONLOS\_TOLERATE**

El gestor de colas tolera la pérdida de conectividad con las estructuras CF sin terminar.

Este parámetro sólo es válido en z/OS.

#### *ChannelAutoDef* **(MQCFIN)**

Controla si los canales de conexión de servidor y receptor se pueden definir automáticamente (identificador de parámetro: MQIA\_CHANNEL\_AUTO\_DEF).

El valor puede ser:

### **MQCHAD\_DISABLED**

Definición automática de canal inhabilitada.

#### **MQCHAD\_ENABLED**

Definición automática de canal habilitada.

#### *ChannelAutoDefEvent* **(MQCFIN)**

Controla si se generan sucesos de definición automática de canal (identificador de parámetro: MQIA\_CHANNEL\_AUTO\_DEF\_EVENT), cuando se define automáticamente un canal receptor, de conexión de servidor o de clúster emisor.

El valor puede ser:

#### **MQEVR\_DISABLED**

Informes de sucesos inhabilitados.

#### **MQEVR\_ENABLED**

Informes de sucesos habilitados.

#### *ChannelAutoDefExit* **(MQCFST)**

Nombre de salida de definición automática de canal (identificador de parámetro: MQCA\_CHANNEL\_AUTO\_DEF\_EXIT).

La longitud máxima del nombre de salida depende del entorno en el que se ejecuta la salida. MQ\_EXIT\_NAME\_LENGTH proporciona la longitud máxima para el entorno en el que se ejecuta la aplicación. MQ\_MAX\_EXIT\_NAME\_LENGTH proporciona el máximo para todos los entornos soportados.

#### *ChannelAuthenticationRecords* **(MQCFIN)**

Controla si se comprueban los registros de autenticación de canal (identificador de parámetro: MQIA\_CHLAUTH\_RECORDS).

El valor puede ser:

#### **MQCHLA\_DISABLED**

Los registros de autenticación de canal no se comprueban.

#### **MQCHLA\_ENABLED**

Se comprueban los registros de autenticación de canal.

### *ChannelEvent* **(MQCFIN)**

Controla si se generan sucesos de canal (identificador de parámetro: MQIA\_CHANNEL\_EVENT).

El valor puede ser:

#### **MQEVR\_DISABLED**

Informes de sucesos inhabilitados.

#### **MQEVR\_ENABLED**

Informes de sucesos habilitados.

#### **MQEVR\_EXCEPTION**

Notificación de sucesos de canal de excepción habilitados.

#### *ChannelInitiatorControl* **(MQCFIN)**

Inicie el iniciador de canal durante el inicio del gestor de colas (identificador de parámetro: MQIA\_CHINIT\_CONTROL). Este parámetro no está disponible en z/OS.

El valor puede ser:

# **MQSVC\_CONTROL\_MANUAL**

El iniciador de canal no se debe iniciar automáticamente cuando se inicia el gestor de colas.

# **MQSVC\_CONTROL\_Q\_MGR**

El iniciador de canal se iniciará automáticamente cuando se inicie el gestor de colas.

# *ChannelMonitoring* **(MQCFIN)**

Valor predeterminado para la supervisión en línea para canales (identificador de parámetro: MOIA MONITORING CHANNEL).

Si el atributo de canal *ChannelMonitoring* se establece en MQMON\_Q\_MGR, este atributo especifica el valor que asume el canal. El valor puede ser:

#### **MQMON\_OFF**

La recopilación de datos de supervisión en línea está desactivada.

## **MQMON\_NONE**

La recopilación de datos de supervisión en línea está desactivada para los canales independientemente del valor de su atributo *ChannelMonitoring* .

#### **MQMON\_LOW**

La recopilación de datos de supervisión en línea está activada, con una proporción baja de recopilación de datos.

#### **MQMON\_MEDIUM**

La recopilación de datos de supervisión en línea está activada, con una proporción moderada de recopilación de datos.

## **MQMON\_HIGH**

La recopilación de datos de supervisión en línea está activada, con una proporción alta de recopilación de datos.

## *ChannelStatistics* **(MQCFIN)**

Especifica si deben recopilarse datos estadísticos para los canales (identificador de parámetro: MQIA\_STATISTICS\_CHANNEL).

#### El valor puede ser:

#### **MQMON\_NONE**

La recopilación de datos de estadísticas está desactivada para los canales independientemente del valor de su parámetro *ChannelStatistics* . MQMON\_NONE es el valor predeterminado inicial del gestor de colas.

#### **MQMON\_OFF**

La recopilación de datos de estadísticas está desactivada para los canales que especifican un valor de MQMON\_Q\_MGR en su parámetro *ChannelStatistics* .

### **MQMON\_LOW**

La recopilación de datos de estadísticas está activada, con una proporción baja de recopilación de datos, para canales que especifican un valor de MQMON\_Q\_MGR en su parámetro *ChannelStatistics* .

#### **MQMON\_MEDIUM**

La recopilación de datos de estadísticas está activada, con una proporción moderada de recopilación de datos, para canales que especifican un valor de MQMON\_Q\_MGR en su parámetro *ChannelStatistics* .

# **MQMON\_HIGH**

La recopilación de datos de estadísticas está activada, con una proporción alta de recopilación de datos, para canales que especifican un valor de MQMON\_Q\_MGR en su parámetro *ChannelStatistics* .

Este parámetro sólo se aplica a AIX, HP-UX, IBM i, Linux, Solaris, and Windows.

#### *ChinitAdapters* **(MQCFIN)**

Número de subtareas de adaptador (identificador de parámetro: MQIA\_CHINIT\_ADAPTERS).

Número de subtareas de adaptador que se deben utilizar para procesar llamadas de WebSphere MQ . Este parámetro sólo es válido en z/OS.

### *ChinitDispatchers* **(MQCFIN)**

Número de asignadores (identificador de parámetro: MQIA\_CHINIT\_DISPATCHERS).

Número de asignadores a utilizar para el iniciador de canal. Este parámetro sólo es válido en z/OS.

#### *ChinitServiceParm* **(MQCFST)**

Reservado para uso de IBM (identificador de parámetro: MQCA\_CHINIT\_SERVICE\_PARM).

# *ChinitTraceAutoStart* **(MQCFIN)**

Especifica si el rastreo del iniciador de canal debe iniciarse automáticamente (identificador de parámetro: MQIA\_CHINIT\_TRACE\_AUTO\_START).

El valor puede ser:

## **MQTRAXSTR\_YES**

El rastreo del iniciador de canal se va a iniciar automáticamente.

#### **MQTRAXSTR\_NO**

El rastreo del iniciador de canal no se debe iniciar automáticamente.

Este parámetro sólo es válido en z/OS.

# *ChinitTraceTableSize* **(MQCFIN)**

El tamaño, en megabytes, del espacio de datos de rastreo del iniciador de canal (identificador de parámetro: MQIA\_CHINIT\_TRACE\_TABLE\_SIZE).

Este parámetro sólo es válido en z/OS.

#### *ClusterSenderMonitoringDefault* **(MQCFIN)**

Valor para la supervisión en línea para canales de clúster emisor definidos automáticamente (identificador de parámetro: MQIA\_MONITORING\_AUTO\_CLUSSDR).

# El valor puede ser:

#### **MQMON\_Q\_MGR**

La recopilación de datos de supervisión en línea se hereda del valor del parámetro *ChannelMonitoring* del gestor de colas.

# **MQMON\_OFF**

La supervisión del canal está desactivada.

#### **MQMON\_LOW**

Especifica una tasa baja de recopilación de datos con un efecto mínimo en el rendimiento del sistema a menos que *ChannelMonitoring* para el gestor de colas sea MQMON\_NONE. No es probable que los datos recopilados sean los más actuales.

#### **MQMON\_MEDIUM**

Especifica una tasa moderada de recopilación de datos con un efecto limitado en el rendimiento del sistema a menos que *ChannelMonitoring* para el gestor de colas sea MQMON\_NONE.

### **MQMON\_HIGH**

Especifica una tasa alta de recopilación de datos con un efecto probable en el rendimiento del sistema a menos que *ChannelMonitoring* para el gestor de colas sea MQMON\_NONE. Los datos recopilados son los más actuales disponibles.

## *ClusterSenderStatistics* **(MQCFIN)**

Especifica si deben recopilarse datos estadísticos para los canales de clúster emisor definidos automáticamente (identificador de parámetro: MQIA\_STATISTICS\_AUTO\_CLUSSDR).

El valor puede ser:

#### **MQMON\_Q\_MGR**

La recopilación de datos estadísticos se hereda del valor del parámetro *ChannelStatistics* del gestor de colas.
## **MQMON\_OFF**

La recopilación de datos de estadísticas para el canal está desactivada.

### **MQMON\_LOW**

Especifica una tasa baja de recopilación de datos con un efecto mínimo en el rendimiento del sistema.

## **MQMON\_MEDIUM**

Especifica una tasa moderada de recopilación de datos.

### **MQMON\_HIGH**

Especifica una tasa alta de recopilación de datos.

Este parámetro sólo se aplica a AIX, HP-UX, IBM i, Linux, Solaris, and Windows.

### *ClusterWorkLoadData* **(MQCFST)**

Datos pasados a la salida de carga de trabajo de clúster (identificador de parámetro: MQCA\_CLUSTER\_WORKLOAD\_DATA).

### *ClusterWorkLoadExit* **(MQCFST)**

Nombre de la salida de carga de trabajo de clúster (identificador de parámetro: MQCA\_CLUSTER\_WORKLOAD\_EXIT).

La longitud máxima del nombre de salida depende del entorno en el que se ejecuta la salida. MQ\_EXIT\_NAME\_LENGTH proporciona la longitud máxima para el entorno en el que se ejecuta la aplicación. MQ\_MAX\_EXIT\_NAME\_LENGTH proporciona el máximo para todos los entornos soportados.

### *ClusterWorkLoadLength* **(MQCFIN)**

Longitud de carga de trabajo de clúster (identificador de parámetro: MQIA\_CLUSTER\_WORKLOAD\_LENGTH).

La longitud máxima del mensaje pasado a la salida de carga de trabajo del clúster.

### *CLWLMRUChannels* **(MQCFIN)**

Canales de carga de trabajo de clúster utilizados más recientemente (MRU) (identificador de parámetro: MQIA\_CLWL\_MRU\_CHANNELS).

Número máximo de canales de salida activos utilizados más recientemente.

### *CLWLUseQ* **(MQCFIN)**

Uso de cola remota (identificador de parámetro: MQIA\_CLWL\_USEQ).

Especifica si un gestor de colas de clúster va a utilizar colocaciones remotas en otras colas definidas en otros gestores de colas dentro del clúster durante la gestión de carga de trabajo.

El valor puede ser:

### **MQCLWL\_USEQ\_ANY**

Utilice colas remotas.

# **MQCLWL\_USEQ\_LOCAL**

No utilice colas remotas.

### *CodedCharSetId* **(MQCFIN)**

Identificador de juego de caracteres codificado (identificador de parámetro: MQIA\_CODED\_CHAR\_SET\_ID).

### *CommandEvent* **(MQCFIN)**

Controla si se generan sucesos de mandato (identificador de parámetro: MQIA\_COMMAND\_EVENT).

### El valor puede ser:

### **MQEVR\_DISABLED**

Informes de sucesos inhabilitados.

## **MQEVR\_ENABLED**

Informes de sucesos habilitados.

## **MQEVR\_NODISPLAY**

Informes de sucesos habilitados para todos los mandatos satisfactorios excepto los mandatos Inquire.

# *CommandInputQName* **(MQCFST)**

Nombre de cola de entrada de mandatos (identificador de parámetro: MQCA\_COMMAND\_INPUT\_Q\_NAME).

La longitud máxima de la serie es MQ\_Q\_NAME\_LENGTH.

## *CommandLevel* **(MQCFIN)**

Nivel de mandatos soportado por el gestor de colas (identificador de parámetro: MQIA\_COMMAND\_LEVEL).

El valor puede ser:

# **MQCMDL\_LEVEL\_1**

Nivel 1 de mandatos de control del sistema.

Este valor lo devuelven las plataformas siguientes:

- MQSeries para AIX V2.2
- MQSeries para OS/400:
	- V2R3
	- V3R1
	- V3R6
- MQSeries para Windows V2.0

# **MQCMDL\_LEVEL\_101**

MQSeries para Windows V2.0.1

**MQCMDL\_LEVEL\_110** MQSeries para Windows V2.1

# **MQCMDL\_LEVEL\_200**

MQSeries para Windows NT V2.0

## **MQCMDL\_LEVEL\_220**

Nivel 220 de mandatos de control del sistema.

Este valor lo devuelven las plataformas siguientes:

- MQSeries para AT & T GIS UNIX V2.2
- MQSeries para SINIX y DC/OSx V2.2
- MQSeries para Compaq NonStop Kernel V2.2.0.1

## **MQCMDL\_LEVEL\_221**

Nivel 221 de mandatos de control del sistema.

Este valor lo devuelven las plataformas siguientes:

- MQSeries para AIX Versión 2.2.1
- MQSeries para DIGITAL UNIX (Compaq Tru64 UNIX) V2.2.1

## **MQCMDL\_LEVEL\_320**

MQSeries para OS/400 V3R2 y V3R7

## **MQCMDL\_LEVEL\_420**

MQSeries para AS/400 V4R2 y R2.1

## **MQCMDL\_LEVEL\_500**

Nivel 500 de mandatos de control del sistema.

Este valor lo devuelven las plataformas siguientes:

- MQSeries para AIX V5.0
- MQSeries para HP-UX V5.0
- MQSeries para Solaris V5.0
- MQSeries para Windows NT V5.0

# **MQCMDL\_LEVEL\_510**

Nivel 510 de mandatos de control del sistema.

Este valor lo devuelven las plataformas siguientes:

- MQSeries para AIX V5.1
- MQSeries para AS/400 V5.1
- MQSeries para HP-UX V5.1
- MQSeries para Compaq Tru64 UNIX, V5.1
- IBM WebSphere MQ for HP Integrity NonStop Server v5.3
- MQSeries para Solaris V5.1
- MQSeries para Windows NT V5.1

# **MQCMDL\_LEVEL\_520**

Nivel 520 de mandatos de control del sistema.

Este valor lo devuelven las plataformas siguientes:

- MQSeries para AIX V5.2
- MQSeries para AS/400 V5.2
- MQSeries para HP-UX V5.2
- MQSeries para Linux V5.2
- MQSeries para Solaris V5.2
- MQSeries para Windows NT V5.2
- MQSeries para Windows 2000 V5.2

## **MQCMDL\_LEVEL\_530**

Nivel 530 de mandatos de control del sistema.

Este valor lo devuelven las plataformas siguientes:

- IBM WebSphere MQ para AIX, V5.3
- IBM WebSphere MQ para IBM i, V5.3
- IBM WebSphere MQ para HP-UX, V5.3
- IBM WebSphere MQ para Linux, V5.3
- IBM WebSphere MQ para Sun Solaris, Versión 5.3
- IBM WebSphere MQ para Windows NT y Windows 2000, Versión 5.3

# **MQCMDL\_LEVEL\_531**

Nivel 531 de mandatos de control del sistema.

## **MQCMDL\_LEVEL\_600**

Nivel 600 de mandatos de control del sistema.

## **MQCMDL\_LEVEL\_700**

Nivel 700 de mandatos de control del sistema.

## **MQCMDL\_LEVEL\_701**

Nivel 701 de mandatos de control del sistema.

## **MQCMDL\_LEVEL\_710**

Nivel 710 de mandatos de control del sistema.

El conjunto de mandatos de control del sistema que corresponde a un valor determinado del atributo *CommandLevel* varía. Varía en función del valor del atributo *Platform* ; ambos se deben utilizar para decidir qué mandatos de control del sistema están soportados.

## *CommandServerControl* **(MQCFIN)**

Inicie el servidor de mandatos durante el inicio del gestor de colas (identificador de parámetro: MQIA\_CMD\_SERVER\_CONTROL). Este parámetro no está disponible en z/OS.

El valor puede ser:

## **MQSVC\_CONTROL\_MANUAL**

El servidor de mandatos no se iniciará automáticamente cuando se inicie el gestor de colas.

### **MQSVC\_CONTROL\_Q\_MGR**

El servidor de mandatos se iniciará automáticamente cuando se inicie el gestor de colas.

### *ConfigurationEvent* **(MQCFIN)**

Controla si se generan sucesos de configuración (identificador de parámetro: MQIA\_CONFIGURATION\_EVENT).

El valor puede ser:

### **MQEVR\_DISABLED**

Informes de sucesos inhabilitados.

### **MQEVR\_ENABLED**

Informes de sucesos habilitados.

### *CreationDate* **(MQCFST)**

Fecha de creación de cola, con el formato yyyy-mm-dd (identificador de parámetro: MQCA\_CREATION\_DATE).

La longitud máxima de la serie es MQ\_CREATION\_DATE\_LENGTH.

## *CreationTime* **(MQCFST)**

Hora de creación, con el formato hh.mm.ss (identificador de parámetro: MQCA\_CREATION\_TIME).

La longitud máxima de la serie es MQ\_CREATION\_TIME\_LENGTH.

### *Custom* **(MQCFST)**

Atributo personalizado para nuevas características (identificador de parámetro: MQCA\_CUSTOM).

Este atributo está reservado para la configuración de nuevas características antes de que se introduzcan atributos separados. Puede contener los valores de cero o más atributos como pares de nombre y valor de atributo, separados como mínimo por un espacio. Los pares de nombre y valor de atributo tienen el formato NAME(VALUE).

Esta descripción se actualiza cuando se introducen las características que utilizan este atributo.

### *DeadLetterQName* **(MQCFST)**

Nombre de cola de mensajes no entregados (mensaje no entregado) (identificador de parámetro: MOCA DEAD LETTER O NAME).

Especifica el nombre de la cola local que se va a utilizar para los mensajes sin entregar. Los mensajes se transfieren a la cola si no se pueden direccionar a su destino correcto.

La longitud máxima de la serie es MQ\_Q\_NAME\_LENGTH.

# *DefClusterXmitQueueType* **(MQCFIN)**

El atributo DefClusterXmitQueueTipo controla qué cola de transmisión seleccionan de forma predeterminada los canales de clúster emisor para obtener mensajes, para enviar los mensajes a los canales de clúster receptor. (Identificador de parámetro: MQIA\_DEF\_CLUSTER\_XMIT\_Q\_TYPE.)

Los valores de DefClusterXmitQueueType son MQCLXQ\_SCTQ o MQCLXQ\_CHANNEL.

## **MQCLXQ\_SCTQ**

Todos los canales de clúster emisor envían mensajes de SYSTEM.CLUSTER.TRANSMIT.QUEUE. El correlID de los mensajes colocados en la cola de transmisión identifica el canal de clúster emisor al que va destinado el mensaje.

SCTQ se establece cuando se define un gestor de colas. Este comportamiento está implícito en las versiones de IBM WebSphere MQ, anteriores a Version 7.5. En versiones anteriores, el atributo de gestor de colas DefClusterXmitQueueType no estaba presente.

## **MQCLXQ\_CHANNEL**

Cada canal de clúster emisor envía mensajes desde una cola de transmisión diferente. Cada cola de transmisión se crea como una cola dinámica permanente de la cola modelo SYSTEM.CLUSTER.TRANSMIT.MODEL.QUEUE.

El atributo no está soportado en z/OS.

## *DefXmitQName* **(MQCFST)**

Nombre de cola de transmisión predeterminado (identificador de parámetro: MQCA\_DEF\_XMIT\_Q\_NAME).

La cola de transmisión predeterminada se utiliza para la transmisión de mensajes a gestores de colas remotos. Se utiliza si no hay ninguna otra indicación de qué cola de transmisión utilizar.

La longitud máxima de la serie es MO 0 NAME LENGTH.

# *DistLists* **(MQCFIN)**

Soporte de lista de distribución (identificador de parámetro: MQIA\_DIST\_LISTS).

El valor puede ser:

# **MQDL\_SUPPORTED**

Listas de distribución soportadas.

# **MQDL\_NOT\_SUPPORTED**

Listas de distribución no soportadas.

## *DNSGroup* **(MQCFST)**

Nombre de grupo DNS (identificador de parámetro: MQCA\_DNS\_GROUP).

El nombre del grupo al que se une el escucha TCP que maneja las transmisiones de entrada para el grupo de compartición de colas. Debe unirse a este grupo cuando se utiliza el soporte de Workload Manager for Dynamic Domain Name Services (DDNS).

Este parámetro sólo es válido en z/OS.

## *DNSWLM* **(MQCFIN)**

Controla si el escucha TCP que maneja las transmisiones de entrada para el grupo de compartición de colas debe registrarse con el Gestor de carga de trabajo (WLM) para DDNS: (identificador de parámetro: MQIA\_DNS\_WLM).

El valor puede ser:

## **MQDNSWLM\_YES**

El escucha debe registrarse con WLM.

## **MQDNSWLM\_NO**

El escucha no se debe registrar con WLM. MQDNSWLM\_NO es el valor predeterminado inicial del gestor de colas.

Este parámetro sólo es válido en z/OS.

## *EncryptionPolicySuiteB* **(MQCFIL)**

Especifica si se utiliza la criptografía compatible con Suite B y qué nivel de fuerza se emplea (identificador de parámetro: MQIA\_SUITE\_B\_STRENGTH). Para obtener más información sobre la configuración de Suite B y su efecto en los canales SSL y TLS, consulte Criptografía de NSA Suite B en IBM WebSphere MQ.

El valor puede ser uno o varios de los siguientes:

## **MQ\_SUITE\_B\_NONE**

La criptografía compatible con Suite B no se utiliza.

### **MQ\_SUITE\_B\_128\_BIT**

Se utiliza la seguridad de potencia de 128 bits de Suite B.

### **MQ\_SUITE\_B\_192\_BIT**

Se utiliza la seguridad de potencia de 192 bits de la suite B.

### **MQ\_SUITE\_B\_128\_BIT,MQ\_SUITE\_B\_192\_BIT**

Se utiliza la seguridad de la suite B de 128 bits y la seguridad de la suite B de 192 bits.

### *ExpiryInterval* **(MQCFIN)**

Intervalo entre exploraciones de mensajes caducados (identificador de parámetro: MQIA\_EXPIRY\_INTERVAL).

Especifica la frecuencia con la que el gestor de colas explora las colas en busca de mensajes caducados. Este parámetro es un intervalo de tiempo en segundos comprendido entre 1 y 99 999 999, o el siguiente valor especial:

### **MQEXPI\_OFF**

No hay exploraciones de mensajes caducados.

Este parámetro sólo es válido en z/OS.

### *GroupUR* **(MQCFIN)**

Identifica si las aplicaciones cliente XA pueden establecer transacciones con una disposición de unidad de recuperación GROUP .

El valor puede ser:

### **MQGUR\_DISABLED**

Las aplicaciones cliente XA deben conectarse utilizando un nombre de gestor de colas.

### **MQGUR\_ENABLED**

Las aplicaciones cliente XA pueden establecer transacciones con una disposición de unidad de recuperación de grupo especificando un nombre QSG cuando se conectan.

Este parámetro sólo es válido en z/OS.

### *IGQPutAuthority* **(MQCFIN)**

Tipo de comprobación de autorización utilizada por el agente de transferencia a colas dentro del grupo (identificador de parámetro: MQIA\_IGQ\_PUT\_AUTHORITY).

El atributo indica el tipo de comprobación de autorización que realiza el agente de transferencia a colas dentro del grupo local (agente de IGQ). La comprobación se realiza cuando el agente de IGQ elimina un mensaje de la cola de transmisión compartida y coloca el mensaje en una cola local. El valor puede ser:

## **MQIGQPA\_DEFAULT**

Se utiliza el identificador de usuario predeterminado.

### **MQIGQPA\_CONTEXT**

Se utiliza el identificador de usuario de contexto.

### **MQIGQPA\_ONLY\_IGQ**

Sólo se utiliza el identificador de usuario de IGQ.

# **MQIGQPA\_ALTERNATE\_OR\_IGQ**

Se utiliza un identificador de usuario alternativo o un identificador de usuario de agente de IGQ.

Este parámetro sólo es válido en z/OS.

## *IGQUserId* **(MQCFST)**

Identificador de usuario utilizado por el agente de transferencia a colas dentro del grupo (identificador de parámetro: MQCA\_IGQ\_USER\_ID).

La longitud máxima de la serie es MQ\_USER\_ID\_LENGTH. Este parámetro sólo es válido en z/OS.

# *InhibitEvent* **(MQCFIN)**

Controla si se generan sucesos de inhibición (inhibir obtención e inhibir colocación) (identificador de parámetro: MQIA\_INHIBIT\_EVENT).

El valor puede ser:

## **MQEVR\_DISABLED**

Informes de sucesos inhabilitados.

### **MQEVR\_ENABLED**

Informes de sucesos habilitados.

## *IntraGroupQueuing* **(MQCFIN)**

Especifica si se utiliza la transferencia a colas dentro del grupo (identificador de parámetro: MQIA\_INTRA\_GROUP\_QUEUING).

El valor puede ser:

### **MQIGQ\_DISABLED**

La transferencia a colas dentro del grupo está inhabilitada. Todos los mensajes destinados a otros gestores de colas del grupo de compartición de colas se transmiten utilizando canales convencionales.

### **MQIGQ\_ENABLED**

La transferencia a colas dentro del grupo está habilitada.

Este parámetro sólo es válido en z/OS.

### *IPAddressVersion* **(MQCFIN)**

Selector de versión de dirección IP (identificador de parámetro: MQIA\_IP\_ADDRESS\_VERSION).

Especifica qué versión de dirección IP, IPv4 o IPv6, se utiliza. El valor puede ser:

### **MQIPADDR\_IPV4**

Se utiliza IPv4 .

### **MQIPADDR\_IPV6**

Se utiliza IPv6 .

### *ListenerTimer* **(MQCFIN)**

Intervalo de reinicio de escucha (identificador de parámetro: MQIA\_LISTENER\_TIMER).

El intervalo de tiempo, en segundos, entre los intentos de WebSphere MQ de reiniciar el escucha después de una anomalía de APPC o TCP/IP.

### *LocalEvent* **(MQCFIN)**

Controla si se generan sucesos de error locales (identificador de parámetro: MQIA\_LOCAL\_EVENT).

### El valor puede ser:

### **MQEVR\_DISABLED**

Informes de sucesos inhabilitados.

### **MQEVR\_ENABLED**

Informes de sucesos habilitados.

Este parámetro sólo es válido en z/OS.

#### *LoggerEvent* **(MQCFIN)**

Controla si se generan sucesos de registro de recuperación (identificador de parámetro: MQIA\_LOGGER\_EVENT).

El valor puede ser:

### **MQEVR\_DISABLED**

Informes de sucesos inhabilitados.

### **MQEVR\_ENABLED**

Informes de sucesos habilitados.

Este parámetro sólo se aplica a AIX, HP-UX, IBM i, Linux, Solaris, and Windows.

# *LUGroupName* **(MQCFST)**

Nombre de LU genérico para el escucha de LU 6.2 (identificador de parámetro: MQCA\_LU\_GROUP\_NAME).

El nombre de LU genérico que utilizará el escucha de LU 6.2 que maneja las transmisiones de entrada para el grupo de compartición de colas. Este parámetro sólo es válido en z/OS.

### *LUName* **(MQCFST)**

Nombre de LU a utilizar para transmisiones de LU de salida 6.2 (identificador de parámetro: MQCA\_LU\_NAME).

El nombre de la LU que se va a utilizar para las transmisiones de LU de salida 6.2 . Este parámetro sólo es válido en z/OS.

## *LU62ARMSuffix* **(MQCFST)**

Sufijo APPCPM (identificador de parámetro: MQCA\_LU62\_ARM\_SUFFIX).

El sufijo del miembro APPCPM de SYS1.PARMLIB. Este sufijo designa el LUADD de este iniciador de canal. Este parámetro sólo es válido en z/OS.

### *LU62Channels* **(MQCFIN)**

Número máximo de canales LU 6.2 (identificador de parámetro: MQIA\_LU62\_CHANNELS).

El número máximo de canales que pueden ser actuales, o clientes que se pueden conectar, que utilizan el protocolo de transmisión LU 6.2 . Este parámetro sólo es válido en z/OS.

### *MaxActiveChannels* **(MQCFIN)**

Número máximo de canales (identificador de parámetro: MQIA\_ACTIVE\_CHANNELS).

Número máximo de canales que pueden estar activos en cualquier momento. Este parámetro sólo es válido en z/OS.

### *MaxChannels* **(MQCFIN)**

Número máximo de canales actuales (identificador de parámetro: MQIA\_MAX\_CHANNELS).

Número máximo de canales que pueden ser actuales (incluidos los canales de conexión de servidor con clientes conectados). Este parámetro sólo es válido en z/OS.

### *MaxHandles* **(MQCFIN)**

Número máximo de descriptores de contexto (identificador de parámetro: MQIA\_MAX\_HANDLES).

Especifica el número máximo de descriptores de contexto que cualquier conexión puede tener abiertos al mismo tiempo.

## *MaxMsgLength* **(MQCFIN)**

Longitud máxima de mensaje (identificador de parámetro: MQIA\_MAX\_MSG\_LENGTH).

### *MaxPriority* **(MQCFIN)**

Prioridad máxima (identificador de parámetro: MQIA\_MAX\_PRIORITY).

### *MaxPropertiesLength* **(MQCFIN)**

Longitud máxima de propiedades (identificador de parámetro: MQIA\_MAX\_PROPERTIES\_LENGTH).

### *MaxUncommittedMsgs* **(MQCFIN)**

Número máximo de mensajes no confirmados dentro de una unidad de trabajo (identificador de parámetro: MQIA\_MAX\_UNCOMMITTED\_MSGS).

Este número es la suma del siguiente número de mensajes bajo cualquier punto de sincronización:

- El número de mensajes que se pueden recuperar, más
- El número de mensajes que se pueden transferir a una cola, más
- Cualquier mensaje desencadenante generado dentro de esta unidad de trabajo

El límite no se aplica a los mensajes que se recuperan o se colocan fuera del punto de sincronización.

### *MQIAccounting* **(MQCFIN)**

Especifica si se debe recopilar información de contabilidad para los datos MQI (identificador de parámetro: MQIA\_ACCOUNTING\_MQI).

El valor puede ser:

## **MQMON\_OFF**

La recopilación de datos de contabilidad de MQI está inhabilitada.

## **MQMON\_ON**

La recopilación de datos de contabilidad MQI está habilitada.

Este parámetro sólo se aplica a AIX, HP-UX, IBM i, Linux, Solaris, and Windows.

## *MQIStatistics* **(MQCFIN)**

Especifica si los datos de supervisión de estadísticas deben recopilarse para el gestor de colas (identificador de parámetro: MQIA\_STATISTICS\_MQI).

El valor puede ser:

### **MQMON\_OFF**

La recopilación de datos para la estadística de la Interfaz de Colas de Mensajes (MQI) está inhabilitada. MQMON\_OFF es el valor predeterminado inicial del gestor de colas.

### **MQMON\_ON**

La recopilación de datos para la estadística de la Interfaz de Colas de Mensajes (MQI) está habilitada.

Este parámetro sólo se aplica a AIX, HP-UX, IBM i, Linux, Solaris, and Windows.

### **MsgMarkBrowseInterval (MQCFIN)**

Intervalo de examen de marca (identificador de parámetro: MQIA\_MSG\_MARK\_BROWSE\_INTERVAL).

El intervalo de tiempo en milisegundos después del cual el gestor de colas puede desmarcar automáticamente los mensajes.

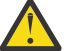

**Atención:** Este valor no debe estar por debajo del valor predeterminado de 5000.

## *OutboundPortMax* **(MQCFIN)**

El valor máximo en el rango para el enlace de canales de salida (identificador de parámetro: MQIA\_OUTBOUND\_PORT\_MAX).

El valor máximo en el rango de números de puerto que se van a utilizar al enlazar canales de salida. Este parámetro sólo es válido en z/OS.

### *OutboundPortMin* **(MQCFIN)**

El valor mínimo en el rango para el enlace de canales de salida (identificador de parámetro: MQIA\_OUTBOUND\_PORT\_MIN).

El valor mínimo en el rango de números de puerto que se van a utilizar al enlazar canales de salida. Este parámetro sólo es válido en z/OS.

## *Parent* **(MQCFST)**

El nombre del gestor de colas conectado jerárquicamente nominado como padre de este gestor de colas (identificador de parámetro: MQCA\_PARENT).

### *PerformanceEvent* **(MQCFIN)**

Controla si se generan sucesos relacionados con el rendimiento (identificador de parámetro: MOIA PERFORMANCE EVENT).

El valor puede ser:

### **MQEVR\_DISABLED**

Informes de sucesos inhabilitados.

### **MQEVR\_ENABLED**

Informes de sucesos habilitados.

### *Platform* **(MQCFIN)**

Plataforma en la que reside el gestor de colas (identificador de parámetro: MQIA\_PLATFORM).

El valor puede ser:

## **MQPL\_AIX**

AIX (el mismo valor que MQPL\_UNIX).

## **MQPL\_NSK**

HP Integrity NonStop Server.

# **MQPL\_OS400**

IBM i.

# **MQPL\_UNIX**

Sistemas UNIX .

# **MQPL\_WINDOWS\_NT**

Windows.

**MQPL\_ZOS** z/OS

# *PubSubClus* **(MQCFIN)**

Controla si el gestor de colas participa en la agrupación en clúster de publicación/suscripción (identificador de parámetro: MQIA\_PUBSUB\_CLUSTER).

El valor puede ser:

# **MQPSCLUS\_ENABLED**

Se permite la creación o recepción de definiciones de temas en clúster y suscripciones de clúster.

**Nota:** La introducción de un tema en clúster en un clúster grande de IBM WebSphere MQ puede provocar una degradación del rendimiento. Esta degradación se produce porque se notifica a todos los repositorios parciales de todos los demás miembros del clúster. Se pueden crear suscripciones inesperadas en todos los demás nodos; por ejemplo, donde se especifica proxysub(FORCE) . Es posible que se inicien un gran número de canales desde un gestor de colas; por ejemplo, en la resincronización después de una anomalía del gestor de colas.

## **MQPSCLUS\_DISABLED**

La creación o recepción de definiciones de temas en clúster y suscripciones de clúster está inhibida. Las creaciones o recepciones se registran como avisos en los registros de errores del gestor de colas.

## *PubSubMaxMsgRetryCount* **(MQCFIN)**

El número de intentos de volver a procesar un mensaje de mandato fallido bajo el punto de sincronización (identificador de parámetro: MQIA\_PUBSUB\_MAXMSG\_RETRY\_COUNT).

## *PubSubMode* **(MQCFIN)**

Especifica si el motor de publicación/suscripción y la interfaz de publicación/suscripción en cola se están ejecutando. El motor de publicación/suscripción permite a las aplicaciones publicar o suscribirse utilizando la interfaz de programación de aplicaciones. La interfaz de publicación/ suscripción supervisa las colas utilizadas en la interfaz de publicación/suscripción en cola (identificador de parámetro: MQIA\_PUBSUB\_MODE).

Los valores pueden ser los siguientes:

## **MQPSM\_COMPAT**

El motor de publicación/suscripción está ejecutándose. Por lo tanto, es posible publicar o suscribirse utilizando la interfaz de programación de aplicaciones. La interfaz de publicación/ suscripción en cola no está ejecutándose. Por lo tanto, no se actúa sobre ningún mensaje que se transfiera a las colas supervisadas por la interfaz de publicación/suscripción en cola. MQPSM\_COMPAT se utiliza para la compatibilidad con WebSphere Message Broker V6 o versiones anteriores de WebSphere Message Broker que utilizan este gestor de colas. WebSphere Message Broker lee las mismas colas de las que normalmente lee la interfaz de publicación/suscripción en cola.

## **MQPSM\_DISABLED**

El motor de publicación/suscripción y la interfaz de publicación/suscripción en cola no están ejecutándose. Por lo tanto, no es posible publicar o suscribirse utilizando la interfaz de

programación de aplicaciones. No se actúa sobre los mensajes de publicación/suscripción que se colocan en las colas supervisadas por la interfaz de publicación/suscripción en cola.

## **MQPSM\_ENABLED**

El motor de publicación/suscripción y la interfaz de publicación/suscripción en cola están ejecutándose. Por lo tanto, es posible publicar o suscribirse utilizando la interfaz de programación de aplicaciones y las colas supervisadas por la interfaz de publicación/suscripción en cola. MQPSM\_ENABLED es el valor predeterminado inicial del gestor de colas.

### *PubSubNPInputMsg* **(MQCFIN)**

Especifica si se debe descartar o mantener un mensaje de entrada no entregado (identificador de parámetro: MQIA\_PUBSUB\_NP\_MSG).

Los valores pueden ser los siguientes:

### **MQUNDELIVERED\_DISCARD**

Los mensajes de entrada no persistentes se pueden descartar si no se pueden procesar. MQUNDELIVERED\_DISCARD es el valor por omisión.

### **MQUNDELIVERED\_KEEP**

Los mensajes de entrada no persistentes no se descartan si no se pueden procesar. La interfaz de publicación/suscripción en cola continúa intentando de nuevo el proceso a intervalos adecuados. No continúa procesando mensajes posteriores.

#### *PubSubNPResponse* **(MQCFIN)**

Controla el comportamiento de los mensajes de respuesta no entregados (identificador de parámetro: MQIA\_PUBSUB\_NP\_RESP).

Los valores pueden ser los siguientes:

### **MQUNDELIVERED\_NORMAL**

Las respuestas no persistentes que no se pueden colocar en la cola de respuestas se transfieren a la cola de mensajes no entregados. Si no se pueden colocar en la cola de mensajes no entregados, se descartan.

### **MQUNDELIVERED\_SAFE**

Las respuestas no persistentes que no se pueden colocar en la cola de respuestas se transfieren a la cola de mensajes no entregados. Si la respuesta no se puede enviar y no se puede colocar en la cola de mensajes no entregados, la interfaz de publicación/suscripción en cola retrotrae la operación actual. La operación se vuelve a intentar a intervalos adecuados y no continúa procesando mensajes posteriores.

### **MQUNDELIVERED\_DISCARD**

Las respuestas no persistentes que no se pueden colocar en la cola de respuestas se descartan. MQUNDELIVERED\_DISCARD es el valor predeterminado para los nuevos gestores de colas.

### **MQUNDELIVERED\_KEEP**

Las respuestas no persistentes no se colocan en la cola de mensajes no entregados ni se descartan. En su lugar, la interfaz de publicación/suscripción en cola restituye la operación actual y, a continuación, vuelve a intentarlo a intervalos adecuados.

### *PubSubSyncPoint* **(MQCFIN)**

Especifica si sólo se procesan los mensajes persistentes o todos los mensajes bajo el punto de sincronización (identificador de parámetro: MQIA\_PUBSUB\_SYNC\_PT).

Los valores pueden ser los siguientes:

### **MQSYNCPOINT\_IFPER**

Esto hace que la interfaz de publicación/suscripción en cola reciba mensajes no persistentes fuera del punto de sincronización. Si el daemon recibe una publicación fuera del punto de sincronización, el daemon reenvía la publicación a los suscriptores que conoce fuera del punto de sincronización. MQSYNCPOINT\_IFPER es el valor por omisión.

### **MQSYNCPOINT\_YES**

MQSYNCPOINT\_YES hace que la interfaz de publicación/suscripción en cola reciba todos los mensajes bajo el punto de sincronización.

## *QMgrDesc* **(MQCFST)**

Descripción del gestor de colas (identificador de parámetro: MQCA\_Q\_MGR\_DESC).

Este parámetro es texto que describe brevemente el objeto.

La longitud máxima de la serie es MQ\_Q\_MGR\_DESC\_LENGTH.

Utilice caracteres del juego de caracteres identificado por el identificador de juego de caracteres codificado (CCSID) para el gestor de colas en el que se ejecuta el mandato. El uso de este juego de caracteres garantiza que el texto se traduzca correctamente.

## *QMgrIdentifier* **(MQCFST)**

Identificador de gestor de colas (identificador de parámetro: MQCA\_Q\_MGR\_IDENTIFIER).

Identificador exclusivo del gestor de colas.

### *QMgrName* **(MQCFST)**

Nombre del gestor de colas local (identificador de parámetro: MQCA\_Q\_MGR\_NAME).

La longitud máxima de la serie es MQ\_Q\_MGR\_NAME\_LENGTH.

## *QSGName* **(MQCFST)**

Nombre de grupo de compartición de colas (identificador de parámetro: MQCA\_QSG\_NAME).

La longitud máxima de la serie es MQ\_QSG\_NAME\_LENGTH. Este parámetro sólo es válido en z/OS.

### *QueueAccounting* **(MQCFIN)**

Recopilación de datos de contabilidad (nivel de hebra y contabilidad a nivel de cola) para colas (identificador de parámetro: MQIA\_ACCOUNTING\_Q).

El valor puede ser:

#### **MQMON\_NONE**

La recopilación de datos de contabilidad para colas está inhabilitada.

#### **MQMON\_OFF**

La recopilación de datos de contabilidad está inhabilitada para las colas que especifican un valor de MQMON\_Q\_MGR en el parámetro *QueueAccounting* .

#### **MQMON\_ON**

La recopilación de datos de contabilidad está habilitada para colas que especifican un valor de MQMON\_Q\_MGR en el parámetro *QueueAccounting* .

## *QueueMonitoring* **(MQCFIN)**

Valor predeterminado para la supervisión en línea para colas (identificador de parámetro: MQIA\_MONITORING\_Q).

Si el atributo de cola *QueueMonitoring* se establece en MQMON\_Q\_MGR, este atributo especifica el valor que asume el canal. El valor puede ser:

### **MQMON\_OFF**

La recopilación de datos de supervisión en línea está desactivada.

### **MQMON\_NONE**

La recopilación de datos de supervisión en línea está desactivada para las colas independientemente del valor de su atributo *QueueMonitoring* .

### **MQMON\_LOW**

La recopilación de datos de supervisión en línea está activada, con una proporción baja de recopilación de datos.

### **MQMON\_MEDIUM**

La recopilación de datos de supervisión en línea está activada, con una proporción moderada de recopilación de datos.

### **MQMON\_HIGH**

La recopilación de datos de supervisión en línea está activada, con una proporción alta de recopilación de datos.

### *QueueStatistics* **(MQCFIN)**

Especifica si deben recopilarse datos estadísticos para las colas (identificador de parámetro: MQIA\_STATISTICS\_Q).

El valor puede ser:

# **MQMON\_NONE**

La recopilación de datos de estadísticas está desactivada para las colas independientemente del valor de su parámetro *QueueStatistics* .

### **MQMON\_OFF**

La recopilación de datos de estadísticas está desactivada para las colas que especifican un valor de MQMON\_Q\_MGR en su parámetro *QueueStatistics* .

### **MQMON\_ON**

La recopilación de datos de estadísticas está activada para las colas que especifican un valor de MQMON\_Q\_MGR en su parámetro *QueueStatistics* .

Este parámetro sólo es válido en AIX, HP-UX, Linux, IBM i, Solaris y Windows.

### *ReceiveTimeout* **(MQCFIN)**

El tiempo que un canal TCP/IP espera para recibir datos de su asociado (identificador de parámetro: MQIA\_RECEIVE\_TIMEOUT).

El periodo de tiempo que un canal TCP/IP espera para recibir datos, incluidas las pulsaciones, de su asociado antes de volver al estado inactivo.

Este parámetro sólo es válido en z/OS.

### *ReceiveTimeoutMin* **(MQCFIN)**

El periodo mínimo de tiempo que un canal TCP/IP espera para recibir datos de su asociado (identificador de parámetro: MQIA\_RECEIVE\_TIMEOUT\_MIN).

El periodo mínimo de tiempo que un canal TCP/IP espera para recibir datos, incluidas las pulsaciones, de su asociado antes de volver al estado inactivo. Este parámetro sólo es válido en z/OS.

### *ReceiveTimeoutType* **(MQCFIN)**

El calificador que se aplicará a *ReceiveTimeout* (identificador de parámetro: MQIA\_RECEIVE\_TIMEOUT\_TYPE).

El calificador que se aplica a *ReceiveTimeoutType* para calcular cuánto tiempo espera un canal TCP/IP para recibir datos de su socio. La espera incluye pulsaciones. Si el intervalo de espera caduca, el canal vuelve al estado inactivo. Este parámetro sólo es válido en z/OS.

El valor puede ser:

### **MQRCVTIME\_MULTIPLY**

El valor *ReceiveTimeout* es un multiplicador que se aplica al valor negociado de *HeartbeatInterval* para determinar cuánto tiempo espera un canal.

# **MQRCVTIME\_ADD**

*ReceiveTimeout* es un valor, en segundos, que se debe añadir al valor negociado de *HeartbeatInterval* para determinar cuánto tiempo espera un canal.

## **MQRCVTIME\_EQUAL**

*ReceiveTimeout* es un valor, en segundos, que representa el tiempo que un canal espera.

### *RemoteEvent* **(MQCFIN)**

Controla si se generan sucesos de error remotos (identificador de parámetro: MQIA\_REMOTE\_EVENT).

El valor puede ser:

## **MQEVR\_DISABLED**

Informes de sucesos inhabilitados.

## **MQEVR\_ENABLED**

Informes de sucesos habilitados.

## *RepositoryName* **(MQCFST)**

Nombre de repositorio (identificador de parámetro: MQCA\_REPOSITORY\_NAME).

El nombre de un clúster para el que este gestor de colas va a proporcionar un servicio de repositorio.

## *RepositoryNamelist* **(MQCFST)**

Lista de nombres de repositorio (identificador de parámetro: MQCA\_REPOSITORY\_NAMELIST).

El nombre de una lista de clústeres para los que este gestor de colas va a proporcionar un servicio de repositorio.

# *SecurityCase* **(MQCFIN)**

Caso de seguridad soportado (identificador de parámetro: MQIA\_SECURITY\_CASE).

Especifica si el gestor de colas da soporte a nombres de perfil de seguridad en mayúsculas y minúsculas, o sólo en mayúsculas. El valor se activa cuando se ejecuta un mandato Renovar seguridad con *SecurityType(MQSECTYPE\_CLASSES)* especificado.

El valor puede ser:

### **MQSCYC\_UPPER**

Los nombres de perfil de seguridad deben estar en mayúsculas.

### **MQSCYC\_MIXED**

Los nombres de perfil de seguridad pueden estar en mayúsculas o en mayúsculas y minúsculas.

Este parámetro sólo es válido en z/OS.

## *SharedQQmgrName* **(MQCFIN)**

Nombre de gestor de colas de cola compartida (identificador de parámetro: MQIA\_SHARED\_Q\_Q\_MGR\_NAME).

Un gestor de colas realiza una llamada MQOPEN para una cola compartida. El gestor de colas que se especifica en el parámetro *ObjectQmgrName* de la llamada MQOPEN está en el mismo grupo de compartición de colas que el gestor de colas de proceso. El atributo SQQMNAME especifica si se utiliza *ObjectQmgrName* o si el gestor de colas de proceso abre directamente la cola compartida.

El valor puede ser:

## **MQSQQM\_USE**

Se utiliza *ObjectQmgrName* y se abre la cola de transmisión adecuada.

## **MQSQQM\_IGNORE**

El gestor de colas de proceso abre la cola compartida directamente.

Este parámetro sólo es válido en z/OS.

## *Splcap* **(MQCFIN)**

Si el componente AMS WebSphere MQ está instalado para la versión de WebSphere MQ bajo la que se ejecuta el gestor de colas, el atributo tiene un valor YES(MQCAP\_SUPPORTED). Si el componente AMS WebSphere MQ no está instalado, el valor es NO(MQCAP\_NOT\_SUPPORTED) (identificador de parámetro: MQIA\_PROT\_POLICY\_CAPABILITY).

El valor puede ser uno de los siguientes:

## **MQCAP\_SUPPORTED**

Si el componente AMS de WebSphere MQ está instalado para la versión de WebSphere MQ bajo la que se ejecuta el gestor de colas.

## **MQCAP\_NOT\_SUPPORTED**

Si el componente AMS de WebSphere MQ no está instalado.

### *SSLCRLNamelist* **(MQCFST)**

La lista de nombres de ubicación de revocación de certificados SSL (identificador de parámetro: MQCA\_SSL\_CRL\_NAMELIST).

La longitud de la serie es MQ\_NAMELIST\_NAME\_LENGTH.

Indica el nombre de una lista de nombres de objetos de información de autenticación que el gestor de colas debe utilizar para la comprobación de revocación de certificados.

### *SSLCryptoHardware* **(MQCFST)**

Parámetros para configurar el hardware criptográfico SSL (identificador de parámetro: MQCA\_SSL\_CRYPTO\_HARDWARE).

La longitud de la serie es MQ\_SSL\_CRYPTO\_HARDWARE\_LENGTH.

Establece el nombre de la serie de parámetro necesaria para configurar el hardware criptográfico presente en el sistema.

Este parámetro solo está soportado en AIX, HP-UX, Solaris, Linuxy Windows .

### *SSLEvent* **(MQCFIN)**

Controla si se generan sucesos SSL (identificador de parámetro: MQIA\_SSL\_EVENT).

El valor puede ser:

### **MQEVR\_DISABLED**

Informes de sucesos inhabilitados.

### **MQEVR\_ENABLED**

Informes de sucesos habilitados.

### *SSLFipsRequired* **(MQCFIN)**

Controla si sólo se van a utilizar algoritmos certificados por FIPS si la criptografía se ejecuta en el propio IBM WebSphere MQ (identificador de parámetro: MQIA\_SSL\_FIPS\_REQUIRED). Este parámetro sólo es válido en plataformas Windows Linux UNIX y z/OS .

El valor puede ser:

### **MQSSL\_FIPS\_NO**

Se puede utilizar cualquier CipherSpec soportado.

### **MQSSL\_FIPS\_YES**

Sólo se utilizarán algoritmos criptográficos certificados por FIPS si el cifrado se ejecuta en IBM WebSphere MQ en lugar de en hardware criptográfico.

### *SSLKeyRepository* **(MQCFST)**

Ubicación y nombre del repositorio de claves SSL (identificador de parámetro: MQCA\_SSL\_KEY\_REPOSITORY).

La longitud de la serie es MQ\_SSL\_KEY\_REPOSITORY\_LENGTH.

Indica el nombre del repositorio de claves de Secure Sockets Layer.

El formato del nombre depende del entorno.

### *SSLKeyResetCount* **(MQCFIN)**

Recuento de restablecimiento de clave SSL (identificador de parámetro: MQIA\_SSL\_RESET\_COUNT).

Número de bytes no cifrados que los MCA de canal SSL envían o reciben antes de renegociar la clave secreta.

### *SSLTasks* **(MQCFIN)**

Número de subtareas de servidor utilizadas para procesar llamadas SSL (identificador de parámetro: MQIA\_SSL\_TASKS).

Número de subtareas de servidor utilizadas para procesar llamadas SSL. Este parámetro sólo es válido en z/OS.

## *StartStopEvent* **(MQCFIN)**

Controla si se generan sucesos de inicio y detención (identificador de parámetro: MQIA\_START\_STOP\_EVENT).

El valor puede ser:

### **MQEVR\_DISABLED**

Informes de sucesos inhabilitados.

# **MQEVR\_ENABLED**

Informes de sucesos habilitados.

### *StatisticsInterval* **(MQCFIN)**

El intervalo de tiempo, en segundos, en el que se graban los datos de supervisión de estadísticas en la cola de supervisión (identificador de parámetro: MQIA\_STATISTICS\_INTERVAL).

Este parámetro sólo es válido en AIX, HP-UX, Linux, IBM i, Solaris y Windows.

# *SyncPoint* **(MQCFIN)**

Disponibilidad de punto de sincronización (identificador de parámetro: MQIA\_SYNCPOINT).

El valor puede ser:

# **MQSP\_AVAILABLE**

Unidades de trabajo y puntos de sincronización disponibles.

### **MQSP\_NOT\_AVAILABLE**

Unidades de trabajo y puntos de sincronización no disponibles.

### *TCPChannels* **(MQCFIN)**

Número máximo de canales que pueden ser actuales, o clientes que se pueden conectar, que utilizan el protocolo de transmisión TCP/IP (identificador de parámetro: MQIA\_TCP\_CHANNELS).

Este parámetro sólo es válido en z/OS.

### *TCPKeepAlive* **(MQCFIN)**

Especifica si el recurso TCP KEEPALIVE debe utilizarse para comprobar si el otro extremo de la conexión sigue estando disponible (identificador de parámetro: MQIA\_TCP\_KEEP\_ALIVE).

El valor puede ser:

### **MQTCPKEEP\_YES**

El recurso TCP KEEPALIVE debe utilizarse tal como se especifica en el conjunto de datos de configuración del perfil TCP. El intervalo se especifica en el atributo de canal *KeepAliveInterval* .

### **MQTCPKEEP\_NO**

El recurso TCP KEEPALIVE no se va a utilizar.

Este parámetro sólo es válido en z/OS.

### *TCPName* **(MQCFST)**

El nombre del sistema TCP/IP que está utilizando (identificador de parámetro: MQIA\_TCP\_NAME).

Este parámetro sólo es válido en z/OS.

### *TCPStackType* **(MQCFIN)**

Especifica si el iniciador de canal puede utilizar sólo el espacio de direcciones TCP/IP especificado en *TCPName*, o puede enlazarse opcionalmente con cualquier dirección TCP/IP seleccionada (identificador de parámetro: MQIA\_TCP\_STACK\_TYPE).

El valor puede ser:

### **MQTCPSTACK\_SINGLE**

El iniciador de canal sólo puede utilizar el espacio de direcciones TCP/IP especificado en *TCPName*.

### **MQTCPSTACK\_MULTIPLE**

El iniciador de canal puede utilizar cualquier espacio de direcciones TCP/IP disponible para él.

Este parámetro sólo es válido en z/OS.

## *TraceRouteRecording* **(MQCFIN)**

Especifica si se puede registrar la información de ruta de rastreo y se puede generar un mensaje de respuesta (identificador de parámetro: MQIA\_TRACE\_ROUTE\_RECORDING).

El valor puede ser:

# **MQRECORDING\_DISABLED**

No se puede registrar la información de ruta de rastreo.

## **MQRECORDING\_MSG**

La información de ruta de rastreo se puede registrar y enviar al destino especificado por el originador del mensaje que provoca el registro de ruta de rastreo.

## **MQRECORDING\_Q**

La información de ruta de rastreo se puede registrar y enviar a SYSTEM.ADMIN.TRACE.ROUTE.OUEUE.

# *TreeLifeTime* **(MQCFIN)**

El tiempo de vida en segundos de los temas no administrativos (identificador de parámetro: MQIA\_TREE\_LIFE\_TIME).

Los temas no administrativos son los temas creados cuando una aplicación publica o se suscribe a una serie de tema que no existe como nodo administrativo. Cuando este nodo no administrativo ya no tiene ninguna suscripción activa, este parámetro determina cuánto tiempo espera el gestor de colas antes de eliminar ese nodo. Sólo los temas no administrativos que están en uso por parte de una suscripción duradera permanecen después de que el gestor de colas se recicle.

El valor puede estar en el rango de 0 a 604.000. El valor 0 significa que el gestor de colas no elimina los temas no administrativos. El valor predeterminado inicial del gestor de colas es 1800.

## *TriggerInterval* **(MQCFIN)**

Intervalo de desencadenante (identificador de parámetro: MQIA\_TRIGGER\_INTERVAL).

Especifica el intervalo de tiempo de desencadenante, expresado en milisegundos, para su uso únicamente con colas donde *TriggerType* tiene un valor de MQTT\_FIRST.

### *Version* **(MQCFST)**

La versión del código IBM WebSphere MQ (identificador de parámetro: MQCA\_VERSION).

La versión del código IBM WebSphere MQ se muestra como VVRRMMFF:

VV: Versión

RR: Release

MM: Nivel de mantenimiento

FF: Nivel de arreglo

## *XrCapability* **(MQCFIN)**

Especifica si la prestación y los mandatos de IBM WebSphere MQ Telemetry están soportados por el gestor de colas donde *XrCapability* tiene un valor de MQCAP\_SUPPORTED o MQCAP\_NOT\_SUPPORTED (identificador de parámetro: MQIA\_XR\_CAPABILITY).

Este parámetro sólo se aplica a IBM i, sistemas Unix y Windows.

### **Tareas relacionadas**

Especificación de que sólo se utilizan CipherSpecs certificadas por FIPS en el tiempo de ejecución del cliente MQI

## **Referencia relacionada**

Federal Information Processing Standards (FIPS) para UNIX, Linux y Windows

# **Consultar estado de gestor de colas**

El mandato Consultar estado del gestor de colas (MQCMD\_INQUIRE\_Q\_MGR\_STATUS) consulta el estado del gestor de colas local.

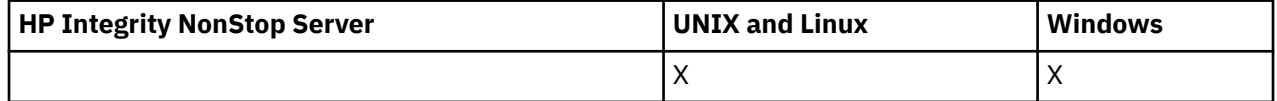

# **Parámetros opcionales**

### *QMStatusAttrs* **(MQCFIL)**

Atributos de estado del gestor de colas (identificador de parámetro: MQIACF\_Q\_MGR\_STATUS\_ATTRS).

La lista de atributos puede especificar el valor siguiente en su propio valor predeterminado utilizado si no se especifica el parámetro:

### **MQIACF\_ALL**

Todos los atributos.

o una combinación de lo siguiente:

### **MQCA\_Q\_MGR\_NAME**

Nombre del gestor de colas local.

## **MQCA\_INSTALLATION\_DESC**

La descripción de la instalación asociada al gestor de colas. Este parámetro no es válido en IBM i.

## **MQCA\_INSTALLATION\_NAME**

El nombre de la instalación asociada al gestor de colas. Este parámetro no es válido en IBM i.

# **VÍA\_INSTALACIÓN\_MQCCA\_VÍA**

La vía de acceso de la instalación asociada al gestor de colas. Este parámetro no es válido en IBM i.

### **MQCACF\_CURRENT\_LOG\_EXTENT\_NAME**

Nombre de la extensión de registro en la que está grabando actualmente el registrador. MQCACF\_CURRENT\_LOG\_EXTENT\_NAME sólo está disponible en gestores de colas que utilizan el registro lineal. En otros gestores de colas, MQCACF\_CURRENT\_LOG\_EXTENT\_NAME está en blanco.

### **VÍA DE ACCESO DE REGISTRO DE MQCACF\_PATH**

Ubicación de las extensiones de registro de recuperación.

### **MQCACF\_MEDIA\_LOG\_EXTENT\_NAME**

Nombre de la extensión de registro más antigua necesaria para realizar la recuperación desde soporte. MQCACF\_MEDIA\_LOG\_EXTENT\_NAME sólo está disponible en gestores de colas que utilizan el registro lineal. En otros gestores de colas, MQCACF\_MEDIA\_LOG\_EXTENT\_NAME está en blanco.

### **MQCACF\_RESTART\_LOG\_EXTENT\_NAME**

Nombre de la extensión de registro más antigua necesaria para realizar la recuperación de reinicio. MQCACF\_RESTART\_LOG\_EXTENT\_NAME sólo está disponible en gestores de colas que utilizan el registro lineal. En otros gestores de colas, MQCACF\_RESTART\_LOG\_EXTENT\_NAME está en blanco.

## **MQIACF\_CHINIT\_STATUS**

Estado actual del iniciador de canal.

## **MQIACF\_CMD\_SERVER\_STATUS**

Estado actual del servidor de mandatos.

# **MQIACF\_CONNECTION\_COUNT**

Número actual de conexiones con el gestor de colas.

### **MQIACF\_Q\_MGR\_ESTADO**

Estado actual del gestor de colas.

### **MQCACF\_Q\_MGR\_START\_DATE**

La fecha en la que se inició el gestor de colas (con el formato aaaa-mm-dd). La longitud de este atributo la proporciona MQ\_DATE\_LENGTH.

### **MQCACF\_Q\_MGR\_START\_TIME**

La hora a la que se ha iniciado el gestor de colas (con el formato hh.mm.ss). La longitud de este atributo la proporciona MQ\_TIME\_LENGTH.

# **Consultar estado de gestor de colas (Respuesta)**

La respuesta al mandato Consultar estado del gestor de colas (MQCMD\_INQUIRE\_Q\_MGR\_STATUS) consta de la cabecera de respuesta seguida de las estructuras *QMgrName* y *QMgrStatus* y la combinación solicitada de estructuras de parámetros de atributo.

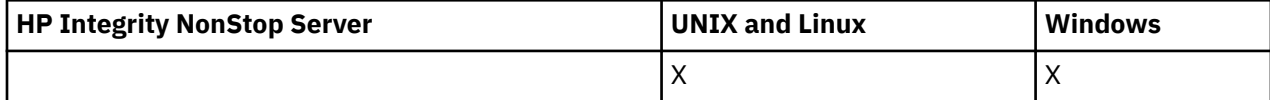

### **Siempre devuelto:**

*QMgrName*, *QMgrStatus*

### **Se devuelve si se solicita:**

*ChannelInitiatorStatus*, *CommandServerStatus*, *ConnectionCount*, *CurrentLog*, *InstallationDesc*, *InstallationName*, *InstallationPath*, *LogPath*, *MediaRecoveryLog*, *RestartRecoveryLog*, *StartDate*, *StartTime*

# **Datos de respuesta**

# *ChannelInitiatorStatus* **(MQCFIN)**

Estado del iniciador de canal que lee SYSTEM.CHANNEL.INITQ (identificador de parámetro: MQIACF\_CHINIT\_STATUS).

El valor puede ser:

# **MQSVC\_STATUS\_STOPPED**

El iniciador de canal no se está ejecutando.

## **MQSVC\_STATUS\_STARTING**

El iniciador de canal está en proceso de inicialización.

## **MQSVC\_STATUS\_RUNNING**

El iniciador de canal se ha inicializado completamente y se está ejecutando.

## **MQSVC\_STATUS\_DETENIÉNDOSE**

El iniciador de canal se está parando.

## *CommandServerStatus* **(MQCFIN)**

Estado del servidor de mandatos (identificador de parámetro: MQIACF\_CMD\_SERVER\_STATUS).

El valor puede ser:

## **MQSVC\_STATUS\_STARTING**

El servidor de mandatos está en proceso de inicialización.

## **MQSVC\_STATUS\_RUNNING**

El servidor de mandatos se ha inicializado completamente y se está ejecutando.

## **MQSVC\_STATUS\_DETENIÉNDOSE**

El servidor de mandatos se está deteniendo.

### *ConnectionCount* **(MQCFIN)**

Recuento de conexiones (identificador de parámetro: MQIACF\_CONNECTION\_COUNT).

El número actual de conexiones con el gestor de colas.

## *CurrentLog* **(MQCFST)**

Nombre de extensión de registro (identificador de parámetro: MQCACF\_CURRENT\_LOG\_EXTENT\_NAME).

El nombre de la extensión de registro en la que se estaba grabando en el momento del mandato Inquire. Si el gestor de colas está utilizando el registro circular, este parámetro está en blanco.

La longitud máxima de la serie es MQ\_LOG\_EXTENT\_NAME\_LENGTH.

## *InstallationDesc* **(MQCFST)**

Descripción de instalación (identificador de parámetro: MQCA\_INSTALLATION\_DESC)

La descripción de instalación para este gestor de colas. No válido en IBM i.

### *InstallationName* **(MQCFST)**

Nombre de instalación (identificador de parámetro: MQCA\_INSTALLATION\_NAME)

El nombre de instalación para este gestor de colas. No válido en IBM i.

### *InstallationPath* **(MQCFST)**

Vía de acceso de instalación (identificador de parámetro: MQCA\_INSTALLATION\_PATH)

La vía de acceso de instalación para este gestor de colas. No válido en IBM i.

### *LogPath* **(MQCFST)**

Ubicación de las extensiones de registro de recuperación (identificador de parámetro: MQCACF\_LOG\_PATH).

Este parámetro identifica el directorio donde el gestor de colas crea los archivos de registro.

La longitud máxima de la serie es MQ\_LOG\_PATH\_LENGTH.

### *MediaRecoveryLog* **(MQCFST)**

Nombre de la extensión de registro más antigua que necesita el gestor de colas para realizar la recuperación de soporte (identificador de parámetro: MQCACF\_MEDIA\_LOG\_EXTENT\_NAME).Este parámetro sólo está disponible en los gestores de colas que utilizan el registro lineal. Si el gestor de colas está utilizando el registro circular, este parámetro está en blanco.

La longitud máxima de la serie es MQ\_LOG\_EXTENT\_NAME\_LENGTH.

### *QMgrName* **(MQCFST)**

Nombre del gestor de colas local (identificador de parámetro: MQCA\_Q\_MGR\_NAME).

La longitud máxima de la serie es MQ\_Q\_MGR\_NAME\_LENGTH.

### *QMgrStatus* **(MQCFIN)**

Estado de ejecución actual del gestor de colas (identificador de parámetro: MQIACF\_Q\_MGR\_STATUS).

El valor puede ser:

# **MQQMSTA\_INICIANDO**

El gestor de colas se está inicializando.

## **MQQMSTA\_RUNNING**

El gestor de colas se ha inicializado completamente y se está ejecutando.

### **MQQMSTA\_QUIESCING**

El gestor de colas se está inmovilizando.

# *RestartRecoveryLog* **(MQCFST)**

Nombre de la extensión de registro más antigua que necesita el gestor de colas para realizar la recuperación de reinicio (identificador de parámetro: MQCACF\_RESTART\_LOG\_EXTENT\_NAME).

Este parámetro sólo está disponible en los gestores de colas que utilizan el registro lineal. Si el gestor de colas está utilizando el registro circular, este parámetro está en blanco.

La longitud máxima de la serie es MQ\_LOG\_EXTENT\_NAME\_LENGTH.

### *StartDate* **(MQCFST)**

Fecha en la que se inició este gestor de colas (con el formato yyyy-mm-dd) (identificador de parámetro: MQCACF\_Q\_MGR\_START\_DATE).

La longitud máxima de la serie es MQ\_DATE\_LENGTH.

### *StartTime* **(MQCFST)**

Hora a la que se ha iniciado este gestor de colas (con el formato hh:mm:ss) (identificador de parámetro: MQCACF Q MGR START TIME).

La longitud máxima de la serie es MQ\_TIME\_LENGTH.

# **Consultar nombres de cola**

El mandato consultar nombres de cola (MQCMD\_INQUIRE\_Q\_NAMES) consulta una lista de nombres de cola que coinciden con el nombre de cola genérico y el tipo de cola opcional especificado.

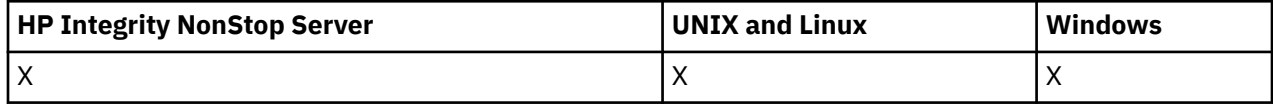

# **Parámetros necesarios**

## *QName* **(MQCFST)**

Nombre de cola (identificador de parámetro: MQCA\_Q\_NAME).

Los nombres de cola genéricos están soportados. Un nombre genérico es una serie de caracteres seguida de un asterisco (\*), por ejemplo ABC\*, y selecciona todos los objetos que tienen nombres que empiezan por la serie de caracteres seleccionada. Un asterisco por sí mismo coincide con todos los nombres posibles.

La longitud máxima de la serie es MQ\_Q\_LENGTH.

# **Parámetros opcionales**

# *CommandScope* **(MQCFST)**

Ámbito de mandato (identificador de parámetro: MQCACF\_COMMAND\_SCOPE). Este parámetro sólo se aplica a z/OS .

Especifica cómo se ejecuta el mandato cuando el gestor de colas es un miembro de un grupo de compartimiento de colas. Puede especificar uno de estos valores:

- Valor en blanco (u omitir el parámetro). El mandato se ejecuta en el gestor de colas en el que se ha entrado.
- Un nombre de gestor de colas. El mandato se ejecuta en el gestor de colas especificado, siempre que esté activo dentro del grupo de compartimiento de colas. Si especifica un nombre de gestor de colas distinto del gestor de colas en el que se ha entrado, debe utilizar un entorno de grupo de compartimiento de colas y el servidor de mandatos debe estar habilitado.
- un asterisco (\*). El mandato se ejecuta en el gestor de colas local y también se pasa a cada gestor de colas activo del grupo de compartición de colas.

La longitud máxima es MQ\_QSG\_NAME\_LENGTH.

## *QSGDisposition* **(MQCFIN)**

Disposición del objeto dentro del grupo (identificador de parámetro: MQIA\_QSG\_DISP). Este parámetro sólo se aplica a z/OS .

Especifica la disposición del objeto para el que se va a devolver información (es decir, dónde se define y cómo se comporta). El valor puede ser:

# **MQQSGD\_LIVE**

El objeto se define como MQQSGD\_Q\_MGR o MQQSGD\_COPY. MQQSGD\_LIVE es el valor predeterminado si no se especifica el parámetro.

## **MQQSGD\_ALL**

El objeto se define como MQQSGD\_Q\_MGR o MQQSGD\_COPY.

Si hay un entorno de gestor de colas compartido y el mandato se está ejecutando en el gestor de colas donde se ha emitido, esta opción también muestra información para los objetos definidos con MQQSGD\_GROUP.

Si se especifica MQQSGD\_LIVE o se toma el valor predeterminado, o si se especifica MQQSGD\_ALL en un entorno de gestor de colas compartido, el mandato puede proporcionar nombres duplicados (con distintas disposiciones).

# **MQQSGD\_COPY**

El objeto se define como MQQSGD\_COPY.

### **MQQSGD\_XX\_ENCODE\_CASE\_ONE grupo**

El objeto se define como MQQSGD\_GROUP. MQQSGD\_GROUP sólo está permitido en un entorno de cola compartida.

## **MQQSGD\_Q\_MGR**

El objeto se define como MQQSGD\_Q\_MGR.

### **MQQSGD\_PRIVADO**

El objeto se define como MQQSGD\_Q\_MGR o MQQSGD\_COPY. MQQSGD\_PRIVATE devuelve la misma información que MQQSGD\_LIVE.

### **MQQSGD\_SHARED**

El objeto se define como MQQSGD\_SHARED. MQQSGD\_SHARED sólo está permitido en un entorno de cola compartida.

### *QType* **(MQCFIN)**

Tipo de cola (identificador de parámetro: MQIA\_Q\_TYPE).

Si está presente, este parámetro limita los nombres de cola devueltos a las colas del tipo especificado. Si este parámetro no está presente, las colas de todos los tipos son elegibles. El valor puede ser:

### **MQQT\_ALL**

Todos los tipos de colas.

**MQQT\_LOCAL**

Cola local.

# **MQQT\_ALIAS**

Definición de cola alias.

### **MQQT\_REMOTE**

Definición local de una cola remota.

### **MQQT\_MODEL**

Definición de cola modelo.

El valor predeterminado si no se especifica este parámetro es MQQT\_ALL.

# **Consultar nombres de cola (Respuesta)**

La respuesta al mandato Consultar nombres de cola (MQCMD\_INQUIRE\_Q\_NAMES) consta de la cabecera de respuesta seguida de una única estructura de parámetros que proporciona cero o más nombres que coinciden con el nombre de cola especificado. La cabecera de respuesta va seguida de la estructura *QTypes* , con el mismo número de entradas que la estructura *QNames* . Cada entrada proporciona el tipo de cola con la entrada correspondiente en la estructura *QNames* .

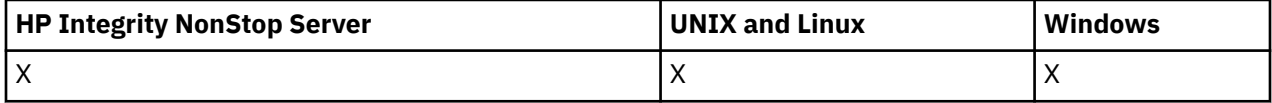

Además, solo en z/OS , se devuelve la estructura del parámetro *QSGDispositions* (con el mismo número de entradas que la estructura *QNames* ). Cada entrada de esta estructura indica la disposición del objeto con la entrada correspondiente en la estructura *QNames* .

### **Siempre devuelto:**

*QNames*, *QSGDispositions*, *QTypes*

## **Se devuelve si se solicita:**

Ninguna

# **Datos de respuesta**

## *QNames* **(MQCFSL)**

Lista de nombres de cola (identificador de parámetro: MQCACF\_Q\_NAMES).

### *QSGDispositions* **(MQCFIL)**

Lista de disposiciones QSG (identificador de parámetro: MQIACF\_QSG\_DISPS). Este parámetro sólo es válido en z/OS .Los valores posibles para los campos de esta estructura son:

### **MQQSGD\_COPY**

El objeto se define como MQQSGD\_COPY.

### **MQQSGD\_XX\_ENCODE\_CASE\_ONE grupo**

El objeto se define como MQQSGD\_GROUP.

### **MQQSGD\_Q\_MGR**

El objeto se define como MQQSGD\_Q\_MGR.

### **MQQSGD\_SHARED**

El objeto se define como MQQSGD\_SHARED.

# *QTypes* **(MQCFIL)**

Lista de tipos de cola (identificador de parámetro: MQIACF\_Q\_TYPES).Los valores posibles para los campos de esta estructura son:

### **MQQT\_ALIAS**

Definición de cola alias.

# **MQQT\_LOCAL**

Cola local.

## **MQQT\_REMOTE**

Definición local de una cola remota.

### **MQQT\_MODEL**

Definición de cola modelo.

# **Consultar estado de la cola**

El mandato Consultar estado de cola (MQCMD\_INQUIRE\_Q\_STATUS) consulta sobre el estado de una cola local de WebSphere MQ . Debe especificar el nombre de una cola local para la que desea recibir información de estado.

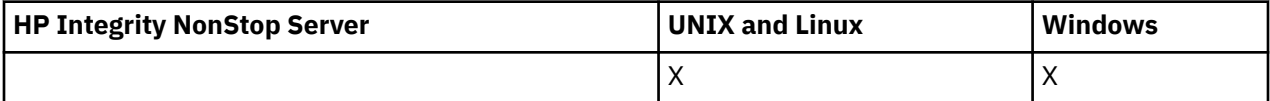

# **Parámetros necesarios**

### *QName* **(MQCFST)**

Nombre de cola (identificador de parámetro: MQCA\_Q\_NAME).

Los nombres de cola genéricos están soportados. Un nombre genérico es una serie de caracteres seguida de un asterisco (\*), por ejemplo ABC\*, y selecciona todas las colas que tienen nombres que empiezan por la serie de caracteres seleccionada. Un asterisco por sí mismo coincide con todos los nombres posibles.

El nombre de cola siempre se devuelve, independientemente de los atributos solicitados.

La longitud máxima de la serie es MQ\_Q\_NAME\_LENGTH.

# **Parámetros opcionales (Consultar estado de cola)**

## *ByteStringFilterCommand* **(MQCFBF)**

Descriptor de mandato de filtro de serie de bytes. El identificador de parámetro debe ser MQBACF\_EXTERNAL\_UOW\_ID o MQBACF\_Q\_MGR\_UOW\_ID.Utilice este parámetro para restringir la salida del mandato especificando una condición de filtro. Consulte ["MQCFBF-Parámetro de filtro de](#page-1126-0) [serie de bytes PCF" en la página 1127](#page-1126-0) para obtener información sobre cómo utilizar esta condición de filtro.

Si especifica un filtro de serie de bytes, no puede especificar también un filtro de enteros utilizando el parámetro *IntegerFilterCommand* , o un filtro de serie utilizando el parámetro *StringFilterCommand* .

## *CommandScope* **(MQCFST)**

Ámbito de mandato (identificador de parámetro: MQCACF\_COMMAND\_SCOPE). Este parámetro sólo se aplica a z/OS .

Especifica cómo se inicia el mandato cuando el gestor de colas es miembro de un grupo de compartición de colas. Puede especificar uno de estos valores:

- Valor en blanco (u omitir el parámetro). El mandato se inicia en el gestor de colas en el que se ha especificado.
- Nombre del gestor de colas. El mandato se inicia en el gestor de colas que especifique, siempre que esté activo en el grupo de compartición de colas. Si especifica un nombre de gestor de colas que no sea el gestor de colas en el que se ha especificado, debe utilizar un entorno de grupo de compartición de colas y debe iniciarse el servidor de mandatos.
- Un asterisco (\*). El mandato se inicia en el gestor de colas local y también se pasa a cada gestor de colas activo del grupo de compartición de colas.

La longitud máxima es MQ\_QSG\_NAME\_LENGTH.

No puede utilizar *CommandScope* como parámetro para filtrar.

# *IntegerFilterCommand* **(MQCFIF)**

Descriptor de mandato de filtro de enteros. El identificador de parámetro debe ser cualquier parámetro de tipo entero permitido en *QStatusAttrs* excepto MQIACF\_ALL, MQIACF\_MONITORING y MQIACF\_Q\_TIME\_INDICATOR.Utilice este parámetro para restringir la salida del mandato especificando una condición de filtro. Consulte ["MQCFIF-Parámetro de filtro de enteros PCF" en la](#page-1131-0) [página 1132](#page-1131-0) para obtener información sobre cómo utilizar esta condición de filtro.

Si especifica un filtro de enteros, no puede especificar también un filtro de serie de bytes utilizando el parámetro *ByteStringFilterCommand* o un filtro de serie utilizando el parámetro *StringFilterCommand* .

## *OpenType* **(MQCFIN)**

Tipo abierto de estado de cola (identificador de parámetro: MQIACF\_OPEN\_TYPE).

Siempre se devuelve, independientemente de los atributos de instancia de cola solicitados.

El valor puede ser:

## **MQQSOT\_ALL**

Selecciona el estado de las colas que están abiertas con cualquier tipo de acceso.

## **MQQSOT\_INPUT**

Selecciona el estado de las colas que están abiertas para entrada.

## **MQQSOT\_OUTPUT**

Selecciona el estado de las colas que están abiertas para salida.

El valor predeterminado si no se especifica este parámetro es MQQSOT\_ALL.

El filtrado no está soportado para este parámetro.

## *QSGDispositon* **(MQCFIN)**

Disposición de QSG (identificador de parámetro: MQIA\_QSG\_DISP).

Especifica la disposición del objeto (es decir, dónde se define y cómo se comporta). Este parámetro sólo es válido en z/OS. El valor puede ser:

## **MQQSGD\_COPY**

El objeto se define como MQQSGD\_COPY.

# **MQQSGD\_Q\_MGR**

El objeto se define como MQQSGD\_Q\_MGR.

### **MQQSGD\_SHARED**

El objeto se define como MQQSGD\_SHARED.

No puede utilizar *QSGDispositon* como parámetro para filtrar.

### *QStatusAttrs* **(MQCFIL)**

Atributos de estado de cola (identificador de parámetro: MQIACF\_Q\_STATUS\_ATTRS).

La lista de atributos puede especificar el valor siguiente en su propio valor predeterminado utilizado si no se especifica el parámetro:

### **MQIACF\_ALL**

Todos los atributos.

o una combinación de lo siguiente:

Donde *StatusType* es MQIACF\_Q\_STATUS:

### **MQCA\_Q\_NAME**

Nombre de cola.

#### **MQCACF\_LAST\_GET\_DATE**

Fecha del último mensaje leído satisfactoriamente de forma destructiva de la cola.

#### **MQCACF\_LAST\_GET\_TIME**

Hora del último mensaje que se ha leído correctamente de forma destructiva de la cola.

### **MQCACF\_LAST\_PUT\_DATE**

Fecha del último mensaje colocado correctamente en la cola.

### **MQCACF\_LAST\_PUT\_TIME**

Hora del último mensaje colocado correctamente en la cola.

#### **MQCACF\_MEDIA\_LOG\_EXTENT\_NAME**

Identidad de la extensión de registro más antigua necesaria para realizar la recuperación desde soporte de almacenamiento de la cola.

En IBM i, este parámetro identifica el nombre del receptor de diario más antiguo necesario para realizar la recuperación desde soporte de almacenamiento de la cola.

### **MQIA\_PROFUNDIDAD\_Q\_ACTUAL**

El número actual de mensajes en la cola.

### **MQIA\_MONITORING\_Q**

Nivel actual de recopilación de datos de supervisión.

## **MQIA\_RECUENTO\_ENTRADA\_ABIERTA**

Número de descriptores de contexto abiertos actualmente para la entrada de la cola. MQIA\_OPEN\_INPUT\_COUNT no incluye descriptores de contexto abiertos para examinar.

## **MQIA\_RECUENTO\_SALIDA\_ABIERTA**

Número de descriptores de contexto abiertos actualmente para salida para la cola.

### **MQIACF\_HANDLE\_ESTADO**

Indica si una llamada de API está en curso.

### **MQIACF\_SUPERVISIÓN**

Todos los atributos de supervisión de estado de cola. Estos atributos son:

- MQCACF\_LAST\_GET\_DATE
- MQCACF\_LAST\_GET\_TIME
- MQCACF\_LAST\_PUT\_DATE
- MOCACF LAST PUT TIME
- MOIA MONITORING O
- MQIACF\_OLDEST\_MSG\_AGE

• MQIACF\_Q\_TIEMPO\_INDICADOR

El filtrado no está soportado para este parámetro.

## **MQIACF\_OLDEST\_MSG\_AGE**

Antigüedad del mensaje más antiguo de la cola.

### **MQIACF\_Q\_TIEMPO\_INDICADOR**

Indicador del tiempo que los mensajes permanecen en la cola.

### **MQIACF\_UNCOMMITTED\_MSGS**

Número de mensajes no confirmados en la cola.

Donde *StatusType* es MQIACF\_Q\_HANDLE:

### **MQBACF\_EXTERNAL\_UOW\_ID**

Unidad de identificador de recuperación asignada por el gestor de colas.

## **MQBACF\_Q\_MGR\_UOW\_ID**

Unidad externa de identificador de recuperación asociada a la conexión.

### **MQCA\_Q\_NAME**

Nombre de cola.

### **MQCACF\_APPL\_TAG**

Este parámetro es una serie que contiene la etiqueta de la aplicación conectada al gestor de colas.

### **MQCACF\_ASID**

Identificador de espacio de direcciones de la aplicación identificada por *ApplTag*. Este parámetro sólo es válido en z/OS .

### **MQCACF\_PSB\_NAME**

Nombre del bloque de especificación de programa (PSB) asociado con la transacción IMS en ejecución. Este parámetro sólo es válido en z/OS .

### **MQCACF\_PSTID**

Identificador de la tabla de especificación de programa (PST) IMS para la región IMS conectada. Este parámetro sólo es válido en z/OS .

### **MQCACF\_TASK\_NUMBER**

Número de tarea CICS . Este parámetro sólo es válido en z/OS .

### **MQCACF\_TRANSACTION\_ID**

Identificador de transacción CICS . Este parámetro sólo es válido en z/OS .

### **MQCACF\_USER\_IDENTIFIER**

El nombre de usuario de la aplicación que ha abierto la cola especificada.

### **MQCACH\_CHANNEL\_NAME**

El nombre del canal que tiene la cola abierta, si la hay.

#### **MQCACH\_CONNECTION\_NAME**

El nombre de conexión del canal que tiene la cola abierta, si la hay.

#### **MQIA\_APPL\_TYPE**

El tipo de aplicación que tiene la cola abierta.

### **MQIACF\_OPEN\_BROWSE**

Abrir examinar.

El filtrado no está soportado para este parámetro.

### **MQIACF\_OPEN\_INPUT\_TYPE**

Abra el tipo de entrada.

El filtrado no está soportado para este parámetro.

### **MQIACF\_OPEN\_INQUIRE**

Abrir consulta.

El filtrado no está soportado para este parámetro.

# **MQIACF\_OPEN\_OPTIONS**

Las opciones utilizadas para abrir la cola.

Si se solicita este parámetro, también se devuelven las siguientes estructuras de parámetros:

- *OpenBrowse*
- *OpenInputType*
- *OpenInquire*
- *OpenOutput*
- *OpenSet*

El filtrado no está soportado para este parámetro.

## **MQIACF\_OPEN\_OUTPUT**

Abrir salida.

El filtrado no está soportado para este parámetro.

### **MQIACF\_OPEN\_SET**

Abrir conjunto.

El filtrado no está soportado para este parámetro.

### **MQIACF\_PROCESS\_ID**

Identificador de proceso de la aplicación que ha abierto la cola especificada.

# **MQIACF\_ASYNC\_STATE**

### **MQIACF\_THREAD\_ID**

Identificador de hebra de la aplicación que ha abierto la cola especificada.

### **MQIACF\_TIPO\_UOW**

Tipo de identificador de unidad de recuperación externa tal como lo ve el gestor de colas.

### *StatusType* **(MQCFIN)**

Tipo de estado de cola (identificador de parámetro: MQIACF\_Q\_STATUS\_TYPE).

Especifica el tipo de información de estado necesaria.

El valor puede ser:

## **MQIACF\_Q\_STATUS**

Selecciona información de estado relacionada con las colas.

### **MQIACF\_Q\_HANDLE**

Selecciona información de estado relacionada con los descriptores de contexto que están accediendo a las colas.

El valor predeterminado, si no se especifica este parámetro, es MQIACF\_Q\_STATUS.

No puede utilizar *StatusType* como parámetro para filtrar.

## *StringFilterCommand* **(MQCFSF)**

Descriptor de mandato de filtro de serie. El identificador de parámetro debe ser cualquier parámetro de tipo serie permitido en *QStatusAttrs* excepto MQCA\_Q\_NAME.Utilice este parámetro para restringir la salida del mandato especificando una condición de filtro. Consulte ["MQCFSF-Parámetro](#page-1138-0) [de filtro de serie PCF" en la página 1139](#page-1138-0) para obtener información sobre cómo utilizar esta condición de filtro.

Si especifica un filtro de serie, no puede especificar también un filtro de serie de bytes utilizando el parámetro *ByteStringFilterCommand* o un filtro de enteros utilizando el parámetro *IntegerFilterCommand* .

# **Códigos de error**

Este mandato puede devolver el siguiente código de error en la cabecera de formato de respuesta ["Códigos de error aplicables a todos los mandatos" en la página 710](#page-709-0) junto con los valores pertinentes adicionales.

# *Reason* **(MQLONG)**

El valor puede ser:

# **MQRCCF\_Q\_TYPE\_ERROR**

El tipo de cola no es válido.

# **Consultar estado de cola (respuesta)**

La respuesta al mandato Consultar estado de cola (MQCMD\_INQUIRE\_Q\_STATUS) consta de la cabecera de respuesta seguida de la estructura *QName* y un conjunto de estructuras de parámetros de atributo determinadas por el valor de *StatusType* en el mandato Consultar.

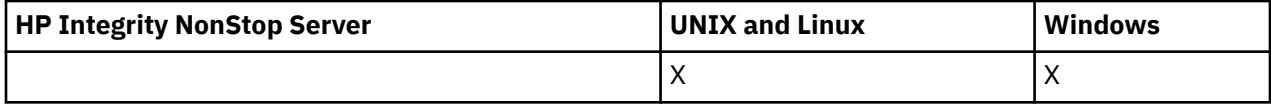

# **Siempre devuelto:**

*QName*, *QSGDisposition*, *StatusType*

Los valores posibles de *StatusType* son:

## **MQIACF\_Q\_STATUS**

Devuelve información de estado relacionada con las colas.

# **MQIACF\_Q\_HANDLE**

Devuelve información de estado relacionada con los descriptores de contexto que están accediendo a las colas.

## **Se devuelve si se solicita y** *StatusType* **es MQIACF\_Q\_STATUS:**

*CurrentQDepth*, *LastGetDate*, *LastGetTime*, *LastPutDate*, *LastPutTime*, *MediaRecoveryLogExtent*, *OldestMsgAge*, *OnQTime*, *OpenInputCount*, *OpenOutputCount*, *QueueMonitoring*, *UncommittedMsgs*

# **Se devuelve si se solicita y** *StatusType* **es MQIACF\_Q\_HANDLE:**

*ApplDesc* , *ApplTag*, *ApplType*, *ASId*, *AsynchronousState*, *ChannelName*, *ConnectionName*, *ExternalUOWId*, *HandleState*, *OpenOptions*, *ProcessId*, *PSBName*, *PSTId*, *QMgrUOWId*, *TaskNumber*, *ThreadId*, *TransactionId*, *UOWIdentifier*, *UOWType*, *UserIdentifier*

# **Datos de respuesta si StatusType es MQIACF\_Q\_STATUS**

## *CurrentQDepth* **(MQCFIN)**

Profundidad de cola actual (identificador de parámetro: MQIA\_CURRENT\_Q\_DEPTH).

## *LastGetDate* **(MQCFST)**

Fecha en la que se ha leído de forma destructiva el último mensaje de la cola (identificador de parámetro: MQCACF\_LAST\_GET\_DATE).

La fecha, con el formato yyyy-mm-dd, en la que el último mensaje se ha leído correctamente de la cola. La fecha se devuelve en el huso horario en el que se ejecuta el gestor de colas.

La longitud máxima de la serie es MQ\_DATE\_LENGTH.

## *LastGetTime* **(MQCFST)**

Hora a la que se ha leído de forma destructiva el último mensaje de la cola (identificador de parámetro: MQCACF\_LAST\_GET\_TIME).

La hora, con el formato hh.mm.ss, a la que se ha leído correctamente el último mensaje de la cola. La hora se devuelve en el huso horario en el que se ejecuta el gestor de colas.

La longitud máxima de la serie es MQ\_TIME\_LENGTH.

# *LastPutDate* **(MQCFST)**

Fecha en la que el último mensaje se ha colocado correctamente en la cola (identificador de parámetro: MQCACF\_LAST\_PUT\_DATE).

La fecha, con el formato yyyy-mm-dd, en la que el último mensaje se ha colocado correctamente en la cola. La fecha se devuelve en el huso horario en el que se ejecuta el gestor de colas.

La longitud máxima de la serie es MQ\_DATE\_LENGTH.

### *LastPutTime* **(MQCFST)**

Hora a la que se ha colocado correctamente el último mensaje en la cola (identificador de parámetro: MQCACF\_LAST\_PUT\_TIME).

La hora, con el formato hh.mm.ss, a la que se ha colocado correctamente el último mensaje en la cola. La hora se devuelve en el huso horario en el que se ejecuta el gestor de colas.

La longitud máxima de la serie es MQ\_TIME\_LENGTH.

### *MediaRecoveryLogExtent* **(MQCFST)**

Nombre de la extensión de registro más antigua necesaria para realizar la recuperación de soporte de la cola (identificador de parámetro: MQCACF\_MEDIA\_LOG\_EXTENT\_NAME).

En IBM i, este parámetro identifica el nombre del receptor de diario más antiguo necesario para realizar la recuperación de medios de la cola.

El nombre devuelto tiene el formato Snnnnnnn.LOG y no es un nombre de vía de acceso completo. El uso de este parámetro proporciona la posibilidad de que el nombre se correlacione fácilmente con los mensajes emitidos, siguiendo un mandato**rcdmqimg** para identificar las colas que hacen que el LSN de recuperación de soporte no se mueva hacia delante.

Este parámetro es válido en AIX, HP-UX, Linux, IBM i, Solaris y Windows.

La longitud máxima de la serie es MQ\_LOG\_EXTENT\_NAME\_LENGTH.

### *OldestMsgAge* **(MQCFIN)**

Antigüedad del mensaje más antiguo (identificador de parámetro: MQIACF\_OLDEST\_MSG\_AGE).Antigüedad, en segundos, del mensaje más antiguo de la cola.

Si el valor no está disponible, se devuelve MQMON\_NOT\_AVAILABLE. Si la cola está vacía, se devuelve 0 . Si el valor supera 999 999 999, se devuelve como 999 999 999.

## *OnQTime* **(MQCFIL)**

Indicador del tiempo que los mensajes permanecen en la cola (identificador de parámetro: MQIACF\_Q\_TIME\_INDICATOR).Cantidad de tiempo, en microsegundos, que un mensaje ha pasado en la cola. Se devuelven dos valores:

- Valor basado en la actividad reciente durante un periodo corto.
- Valor basado en la actividad durante un periodo más largo.

Cuando no hay ninguna medida disponible, se devuelve el valor MQMON\_NOT\_AVAILABLE. Si el valor supera 999 999 999, se devuelve como 999 999 999.

### *OpenInputCount* **(MQCFIN)**

Recuento de entradas abiertas (identificador de parámetro: MQIA\_OPEN\_INPUT\_COUNT).

### *OpenOutputCount* **(MQCFIN)**

Recuento de salidas abiertas (identificador de parámetro: MQIA\_OPEN\_OUTPUT\_COUNT).

## *QName* **(MQCFST)**

Nombre de cola (identificador de parámetro: MQCA\_Q\_NAME).

La longitud máxima de la serie es MQ\_Q\_NAME\_LENGTH.

## *QSGDisposition* **(MQCFIN)**

Disposición de QSG (identificador de parámetro: MQIA\_QSG\_DISP).

Devuelve la disposición del objeto (es decir, dónde está definido y cómo se comporta). Este parámetro sólo es válido en z/OS . El valor puede ser:

# **MQQSGD\_COPY**

El objeto se define como MQQSGD\_COPY.

### **MQQSGD\_Q\_MGR**

El objeto se define como MQQSGD\_Q\_MGR.

### **MQQSGD\_SHARED**

El objeto se define como MQQSGD\_SHARED.

### *QueueMonitoring* **(MQCFIN)**

Nivel actual de recopilación de datos de supervisión para la cola (identificador de parámetro: MQIA\_MONITORING\_Q).El valor puede ser:

### **MQMON\_OFF**

La supervisión de la cola está desactivada.

## **MQMON\_LOW**

Tasa baja de recopilación de datos.

### **MQMON\_MEDIO**

Tasa media de recopilación de datos.

## **MQMON\_HIGH**

Tasa alta de recopilación de datos.

### *StatusType* **(MQCFST)**

Tipo de estado de cola (identificador de parámetro: MQIACF\_Q\_STATUS\_TYPE).

Especifica el tipo de información de estado.

## *UncommittedMsgs* **(MQCFIN)**

Número de cambios no confirmados (colocaciones y obtenciones) pendientes para la cola (identificador de parámetro: MQIACF\_UNCOMMITTED\_MSGS).El valor puede ser:

### **MQQSUM\_SÍ**

En z/OS, hay uno o varios cambios no confirmados pendientes.

### **MQQSUM\_NO**

No hay cambios no confirmados pendientes.

**n**

En plataformas distintas de z/OS, un valor entero que indica cuántos cambios no confirmados están pendientes.

# **Datos de respuesta si StatusType es MQIACF\_Q\_HANDLE**

### *ApplDesc* **(MQCFST)**

Descripción de la aplicación (identificador de parámetro: MQCACF\_APPL\_DESC).

La longitud máxima es MQ\_APPL\_DESC\_LENGTH.

# *ApplTag* **(MQCFST)**

Código de aplicación abierto (identificador de parámetro: MQCACF\_APPL\_TAG).

La longitud máxima de la serie es MQ\_APPL\_TAG\_LENGTH.

### *ApplType* **(MQCFIN)**

Tipo de aplicación abierto (identificador de parámetro: MQIA\_APPL\_TYPE).

El valor puede ser:

#### **MQAT\_QMGR**

Un proceso de gestor de colas.

### **MQAT\_CHANNEL\_INITIATOR**

El iniciador de canal.

### **USUARIO\_MQ**

Una aplicación de usuario.

# **MQAT\_LOTE**

Aplicación que utiliza una conexión por lotes. MQAT\_BATCH sólo se aplica a z/OS.

### **MQAT\_RRS\_BATCH**

Aplicación coordinada por RRS utilizando una conexión por lotes. MQAT\_RRS\_BATCH sólo se aplica a z/OS.

## **MQAT\_CICS**

Una transacción CICS . MQAT\_CICS sólo se aplica a z/OS.

### **MQAT\_IMS**

Una transacción IMS . MQAT\_IMS sólo se aplica a z/OS.

### **AMPLIACIÓN\_SISTEMA\_MQAT**

Aplicación que realiza una extensión de la función proporcionada por el gestor de colas.

### *ASId* **(MQCFST)**

Identificador de espacio de direcciones (identificador de parámetro: MQCACF\_ASID).

El identificador de espacio de direcciones de 4 caracteres de la aplicación identificada por *ApplTag*. Distingue los valores duplicados de *ApplTag*. Este parámetro sólo se aplica a z/OS.

La longitud de la serie es MQ\_ASID\_LENGTH.

### *AsynchronousState* **(MQCFIN)**

Estado del consumidor asíncrono en esta cola (identificador de parámetro: MQIACF\_ASYNC\_STATE).

El valor puede ser:

## **MQAS\_ACTIVO**

Una llamada MQCB ha configurado una función para volver a llamar para procesar mensajes de forma asíncrona y el descriptor de conexión se ha iniciado para que el consumo de mensajes asíncronos pueda continuar.

### **MQAS\_INACTIVE**

Una llamada MQCB ha configurado una función para volver a llamar para procesar mensajes de forma asíncrona, pero el descriptor de conexión todavía no se ha iniciado, o se ha detenido o suspendido, por lo que el consumo de mensajes asíncronos no puede continuar actualmente.

## **MQAS\_SUSPENDIDO**

La devolución de llamada de consumo asíncrono se ha suspendido para que el consumo de mensajes asíncrono no pueda continuar actualmente en este descriptor de contexto. Esta situación puede deberse a que la aplicación ha emitido una llamada MQCB o MQCTL con la *Operación* MQOP\_SUSPEND para este descriptor de objeto, o a que el sistema la ha suspendido. Si el sistema lo ha suspendido, como parte del proceso de suspensión del consumo de mensajes asíncronos, se llama a la función de devolución de llamada con el código de razón que describe el problema que provoca la suspensión. Esta situación se notifica en el campo *Razón* de la estructura MQCBC pasada a la devolución de llamada. Para que el consumo de mensajes asíncronos continúe, la aplicación debe emitir una llamada MQCB o MQCTL con la *Operación* MQOP\_RESUME.

## **MQAS\_SUSPENDED\_TEMPORARY**

El sistema ha suspendido temporalmente la devolución de llamada de consumo asíncrono, por lo que el consumo de mensajes asíncrono no puede continuar actualmente en este descriptor de contexto de objeto. Como parte del proceso de suspensión del consumo de mensajes asíncronos, se llama a la función de devolución de llamada con el código de razón que describe el problema que provoca la suspensión. Esta situación se notifica en el campo *Razón* de la estructura MQCBC pasada a la devolución de llamada. La función de devolución de llamada se vuelve a llamar cuando el sistema reanuda el consumo de mensajes asíncronos después de que se haya resuelto la condición temporal.

### **MQAS\_NONE**

No se ha emitido una llamada MQCB para este descriptor de contexto, por lo que no se ha configurado ningún consumo de mensajes asíncrono en este descriptor de contexto.

### *ChannelName* **(MQCFST)**

Nombre de canal (identificador de parámetro: MQCACH\_CHANNEL\_NAME).

La longitud máxima de la serie es MQ\_CHANNEL\_NAME\_LENGTH.

## *Conname* **(MQCFST)**

Nombre de conexión (identificador de parámetro: MQCACH\_CONNECTION\_NAME).

La longitud máxima de la serie es MQ\_CONN\_NAME\_LENGTH.

### *ExternalUOWId* **(MQCFBS)**

Identificador de unidad de recuperación RRS (identificador de parámetro: MQBACF\_EXTERNAL\_UOW\_ID).

Identificador de unidad de recuperación RRS asociado con el handle. Este parámetro sólo es válido en  $z/OS$ .

La longitud de la serie es MQ\_EXTERNAL\_UOW\_ID\_LENGTH.

### *HandleState* **(MQCFIN)**

Estado del descriptor de contexto (identificador de parámetro: MQIACF\_HANDLE\_STATE).

El valor puede ser:

# **MQHSTATE\_ACTIVE**

Una llamada de API desde una conexión está actualmente en curso para este objeto. Para una cola, esta condición puede surgir cuando una llamada MQGET WAIT está en curso.

Si hay una MQGET SIGNAL pendiente, no significa, por sí mismo, que el descriptor de contexto esté activo.

# **MQHSTATE\_INACTIVE**

No hay ninguna llamada de API de una conexión actualmente en curso para este objeto. Para una cola, esta condición puede surgir cuando no hay ninguna llamada MQGET WAIT en curso.

### *OpenBrowse* **(MQCFIN)**

Abrir examinar (identificador de parámetro: MQIACF\_OPEN\_BROWSE).

El valor puede ser:

## **MQQSO\_SÍ**

La cola está abierta para su examen.

## **MQQSO\_NO**

La cola no está abierta para su examen.

### *OpenInputType* **(MQCFIN)**

Tipo de entrada abierto (identificador de parámetro: MQIACF\_OPEN\_INPUT\_TYPE).

El valor puede ser:

## **MQQSO\_NO**

La cola no está abierta para entrada.

## **MQQSO\_COMPARTIDO**

La cola está abierta para entrada compartida.

## **MQQSO\_EXCLUSIVE**

La cola está abierta para entrada exclusiva.

### *OpenInquire* **(MQCFIN)**

Open inquire (identificador de parámetro: MQIACF\_OPEN\_INQUIRE).

El valor puede ser:

## **MQQSO\_SÍ**

La cola está abierta para realizar consultas.

### **MQQSO\_NO**

La cola no está abierta para realizar consultas.

## *OpenOptions* **(MQCFIN)**

Opciones de apertura actualmente en vigor para la cola (identificador de parámetro: MQIACF\_OPEN\_OPTIONS).

# *OpenOutput* **(MQCFIN)**

Salida abierta (identificador de parámetro: MQIACF\_OPEN\_OUTPUT).

El valor puede ser:

# **MQQSO\_SÍ**

La cola está abierta para salida.

# **MQQSO\_NO**

La cola no está abierta para salida.

# *OpenSet* **(MQCFIN)**

Open set (identificador de parámetro: MQIACF\_OPEN\_SET).

El valor puede ser:

# **MQQSO\_SÍ**

La cola está abierta para su configuración.

# **MQQSO\_NO**

La cola no está abierta para su configuración.

# *ProcessId* **(MQCFIN)**

ID de proceso de aplicación abierto (identificador de parámetro: MQIACF\_PROCESS\_ID).

## *PSBName* **(MQCFST)**

Nombre de bloque de especificación de programa (PSB) (identificador de parámetro: MQCACF\_PSB\_NAME).

El nombre de 8 caracteres del PSB asociado con la transacción IMS en ejecución. Este parámetro sólo es válido en z/OS .

La longitud de la serie es MQ\_PSB\_NAME\_LENGTH.

## *PSTId* **(MQCFST)**

Identificador de tabla de especificación de programa (PST) (identificador de parámetro: MQCACF\_PST\_ID).

Identificador de 4 caracteres del identificador de región PST para la región IMS conectada. Este parámetro sólo es válido en z/OS .

La longitud de la serie es MQ\_PST\_ID\_LENGTH.

# *QMgrUOWId* **(MQCFBS)**

Unidad de recuperación asignada por el gestor de colas (identificador de parámetro: MQBACF\_Q\_MGR\_UOW\_ID).

En z/OS, este parámetro es una RBA de registro de 6 bytes, visualizada como 12 caracteres hexadecimales. En plataformas distintas de z/OS, este parámetro es un identificador de transacción de 8 bytes, visualizado como 16 caracteres hexadecimales.

La longitud máxima de la serie es MQ\_UOW\_ID\_LENGTH.

## *QName* **(MQCFST)**

Nombre de cola (identificador de parámetro: MQCA\_Q\_NAME).

La longitud máxima de la serie es MQ\_Q\_NAME\_LENGTH.

## *QSGDisposition* **(MQCFIN)**

Disposición de QSG (identificador de parámetro: MQIA\_QSG\_DISP).

Devuelve la disposición del objeto (es decir, dónde está definido y cómo se comporta). Este parámetro sólo es válido en z/OS . El valor puede ser:

## **MQQSGD\_COPY**

El objeto se define como MQQSGD\_COPY.

## **MQQSGD\_Q\_MGR**

El objeto se define como MQQSGD\_Q\_MGR.

# **MQQSGD\_SHARED**

El objeto se define como MQQSGD\_SHARED.

### *StatusType* **(MQCFST)**

Tipo de estado de cola (identificador de parámetro: MQIACF\_Q\_STATUS\_TYPE).

Especifica el tipo de información de estado.

### *TaskNumber* **(MQCFST)**

Número de tarea CICS (identificador de parámetro: MQCACF\_TASK\_NUMBER).

Un número de tarea CICS de 7 dígitos. Este parámetro sólo es válido en z/OS .

La longitud de la serie es MQ\_TASK\_NUMBER\_LENGTH.

### *ThreadId* **(MQCFIN)**

El ID de hebra de la aplicación abierta (identificador de parámetro: MQIACF\_THREAD\_ID).

Un valor de cero indica que el descriptor de contexto ha sido abierto por una conexión compartida. Un descriptor de contexto creado por una conexión compartida está lógicamente abierto a todas las hebras.

### *TransactionId* **(MQCFST)**

Identificador de transacción CICS (identificador de parámetro: MQCACF\_TRANSACTION\_ID).

Un identificador de transacción CICS de 4 caracteres. Este parámetro sólo es válido en z/OS .

La longitud de la serie es MQ\_TRANSACTION\_ID\_LENGTH.

### *UOWIdentifier* **(MQCFBS)**

Unidad externa de recuperación asociada a la conexión (identificador de parámetro: MQBACF\_EXTERNAL\_UOW\_ID).

Este parámetro es el identificador de recuperación de la unidad de recuperación. Su formato viene determinado por el valor de *UOWType*.

La longitud máxima de la serie es MQ\_UOW\_ID\_LENGTH.

### *UOWType* **(MQCFIN)**

Tipo de identificador de unidad de recuperación externa tal como lo percibe el gestor de colas (identificador de parámetro: MQIACF\_UOW\_TYPE).

El valor puede ser:

### **MQUOWT\_Q\_MGR**

### **MQUOWT\_CICS**

Sólo válido en z/OS.

## **MQUOWT\_RRS**

Sólo válido en z/OS.

### **MQUOWT\_IMS**

Sólo válido en z/OS.

# **MQUOWT\_XA**

*UOWType* identifica el tipo *UOWIdentifier* y no el tipo del coordinador de transacciones. Cuando el valor de *UOWType* es MQUOWT\_Q\_MGR, el identificador asociado está en *QMgrUOWId* (y no en *UOWIdentifier*).

### *UserIdentifier* **(MQCFST)**

Abra el nombre de usuario de la aplicación (identificador de parámetro: MQCACF\_USER\_IDENTIFIER).

La longitud máxima de la serie es MQ\_MAX\_USER\_ID\_LENGTH.

# **Consultar servicio**

El mandato Consultar servicio (MQCMD\_INQUIRE\_SERVICE) consulta sobre los atributos de los servicios de WebSphere MQ existentes.

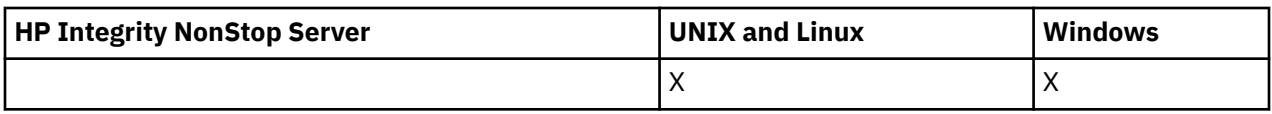

# **Parámetros necesarios**

# *ServiceName* **(MQCFST)**

Nombre de servicio (identificador de parámetro: MQCA\_SERVICE\_NAME).

Este parámetro es el nombre del servicio cuyos atributos son necesarios. Los nombres de servicio genéricos están soportados. Un nombre genérico es una serie de caracteres seguida de un asterisco (\*), por ejemplo ABC\*, y selecciona todos los servicios que tienen nombres que empiezan por la serie de caracteres seleccionada. Un asterisco por sí mismo coincide con todos los nombres posibles.

El nombre de servicio siempre se devuelve independientemente de los atributos solicitados.

La longitud máxima de la serie es MQ\_OBJECT\_NAME\_LENGTH.

# **Parámetros opcionales**

# *IntegerFilterCommand* **(MQCFIF)**

Descriptor de mandato de filtro de enteros. El identificador de parámetro debe ser cualquier parámetro de tipo entero permitido en *ServiceAttrs* excepto MQIACF\_ALL.Utilice este parámetro para restringir la salida del mandato especificando una condición de filtro. Consulte ["MQCFIF-](#page-1131-0)[Parámetro de filtro de enteros PCF" en la página 1132](#page-1131-0) para obtener información sobre cómo utilizar esta condición de filtro.

Si especifica un filtro de enteros, no puede especificar también un filtro de serie utilizando el parámetro *StringFilterCommand* .

# *ServiceAttrs* **(MQCFIL)**

Atributos de servicio (identificador de parámetro: MQIACF\_SERVICE\_ATTRS).

La lista de atributos puede especificar el valor siguiente en su propio valor predeterminado si no se especifica el parámetro:

## **MQIACF\_ALL**

Todos los atributos.

o una combinación de lo siguiente:

## **MQCA\_ALTERATION\_DATE**

Fecha en la que se modificó por última vez la definición.

## **MQCA\_ALTERATION\_TIME**

Hora a la que se modificó por última vez la definición.

## **MQCA\_SERVICE\_DESC**

Descripción de la definición de servicio.

## **MQCA\_XX\_ENCODE\_CASE\_ONE nombre\_servicio**

Nombre de la definición de servicio.

## **MQCA\_SERVICE\_START\_ARGS**

Argumentos que deben pasarse al programa de servicio.

# **MQCA\_SERVICE\_START\_COMMAND**

Nombre del programa a ejecutar para iniciar el servicio.

# **MQCA\_SERVICE\_STOP\_ARGS**

Argumentos que deben pasarse al programa de detención para detener el servicio.

## **MQCA\_STDERR\_DESTINATION**

Destino del error estándar para el proceso.

## **MQCA\_STDOUT\_DESTINATION**

Destino de la salida estándar para el proceso.

# **MQCA\_SERVICE\_START\_ARGS**

Argumentos que deben pasarse al programa de servicio.

## **CONTROL DE SERVICIOS MQIA\_servicios**

Cuando el gestor de colas debe iniciar el servicio.

## **TIPO\_SERVICIO\_MQ.**

Modalidad en la que se va a ejecutar el servicio.

### *StringFilterCommand* **(MQCFSF)**

Descriptor de mandato de filtro de serie. El identificador de parámetro debe ser cualquier parámetro de tipo serie permitido en *ServiceAttrs* excepto MQCA\_SERVICE\_NAME.Utilice este parámetro para restringir la salida del mandato especificando una condición de filtro. Consulte ["MQCFSF-](#page-1138-0)[Parámetro de filtro de serie PCF" en la página 1139](#page-1138-0) para obtener información sobre cómo utilizar esta condición de filtro.

Si especifica un filtro de serie, no puede especificar también un filtro de enteros utilizando el parámetro *IntegerFilterCommand* .

# **Consultar servicio (respuesta)**

La respuesta al mandato Consultar servicio (MQCMD\_INQUIRE\_SERVICE) consta de la cabecera de respuesta seguida de la estructura *ServiceName* y la combinación solicitada de estructuras de parámetros de atributo.

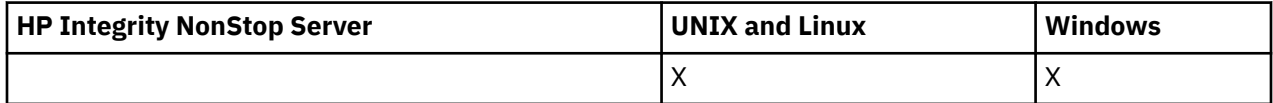

Si se ha especificado un nombre de servicio genérico, se genera un mensaje de este tipo para cada servicio encontrado.

### **Siempre devuelto:**

*ServiceName*

### **Se devuelve si se solicita:**

*AlterationDate*, *AlterationTime*, *Arguments*, *ServiceDesc*, *ServiceType*, *StartArguments*, *StartCommand*, *StartMode*, *StderrDestination*, *StdoutDestination*, *StopArguments*, *StopCommand*

# **Datos de respuesta**

## *AlterationDate* **(MQCFST)**

Fecha de modificación (identificador de parámetro: MQCA\_ALTERATION\_DATE).

Fecha en la que se modificó por última vez la información con el formato yyyy-mm-dd.

## *AlterationTime* **(MQCFST)**

Tiempo de modificación (identificador de parámetro: MQCA\_ALTERATION\_TIME).

La hora a la que se modificó por última vez la información con el formato hh.mm.ss.

### *ServiceDesc* **(MQCFST)**

Descripción de la definición de servicio (identificador de parámetro: MQCA\_SERVICE\_DESC).

La longitud máxima de la serie es MQ\_SERVICE\_DESC\_LENGTH.

### *ServiceName* **(MQCFST)**

Nombre de la definición de servicio (identificador de parámetro: MQCA\_SERVICE\_ NAME).

La longitud máxima de la serie es MQ\_SERVICE\_NAME\_LENGTH.

## *ServiceType* **(MQCFIN)**

La modalidad en la que se va a ejecutar el servicio (identificador de parámetro: MQIA\_SERVICE\_TYPE).
El valor puede ser:

## **MQSVC\_TYPE\_SERVER**

Sólo se puede ejecutar una instancia del servicio a la vez, con el estado del servicio puesto a disposición por el mandato Inquire Service Status.

## **MQSVC\_TYPE\_COMMAND**

Se pueden iniciar varias instancias del servicio.

## *StartArguments* **(MQCFST)**

Los argumentos que se deben pasar al programa de usuario durante el inicio del gestor de colas (identificador de parámetro: MQCA\_SERVICE\_START\_ARGS).

La longitud máxima de la serie es MQ\_SERVICE\_ARGS\_LENGTH.

## *StartCommand* **(MQCFST)**

Nombre de programa de servicio (identificador de parámetro: MQCA\_SERVICE\_START\_COMMAND).

El nombre del programa que se ejecutará.

La longitud máxima de la serie es MQ\_SERVICE\_COMMAND\_LENGTH.

# *StartMode* **(MQCFIN)**

Modalidad de servicio (identificador de parámetro: MQIA\_SERVICE\_CONTROL).

Especifica cómo se iniciará y se detendrá el servicio. El valor puede ser:

# **MQSVC\_CONTROL\_MANUAL**

El servicio no se debe iniciar ni detener de forma automática. Debe controlarse mediante el mandato de usuario.

## **MQSVC\_CONTROL\_Q\_MGR**

El servicio debe iniciarse y detenerse al mismo tiempo que se inicia y detiene el gestor de colas.

# **MQSVC\_CONTROL\_Q\_MGR\_START**

El servicio debe iniciarse al mismo tiempo que se inicia el gestor de colas, pero no tiene que detenerse cuando se detiene el gestor de colas.

## *StderrDestination* **(MQCFST)**

La vía de acceso a un archivo al que se va a redirigir el error estándar (stderr) del programa de servicio (identificador de parámetro: MQCA\_STDERR\_DESTINATION).

La longitud máxima de la serie es MQ\_SERVICE\_PATH\_LENGTH.

## *StdoutDestination* **(MQCFST)**

La vía de acceso a un archivo al que se va a redirigir la salida estándar (stdout) del programa de servicio (identificador de parámetro: MQCA\_STDOUT\_DESTINATION).

La longitud máxima de la serie es MQ\_SERVICE\_PATH\_LENGTH.

# *StopArguments* **(MQCFST)**

Los argumentos que se deben pasar al programa de detención cuando se le indique que detenga el servicio (identificador de parámetro: MQCA\_SERVICE\_STOP\_ARGS).

La longitud máxima de la serie es MQ\_SERVICE\_ARGS\_LENGTH.

## *StopCommand* **(MQCFST)**

Mandato de detención de programa de servicio (identificador de parámetro: MQCA\_SERVICE\_STOP\_COMMAND).

Este parámetro es el nombre del programa que se va a ejecutar cuando se solicite la detención del servicio.

La longitud máxima de la serie es MQ\_SERVICE\_COMMAND\_LENGTH.

# **Consultar estado de servicio**

El mandato Consultar estado de servicio (MQCMD\_INQUIRE\_SERVICE\_STATUS) consulta el estado de una o más instancias de servicio de WebSphere MQ .

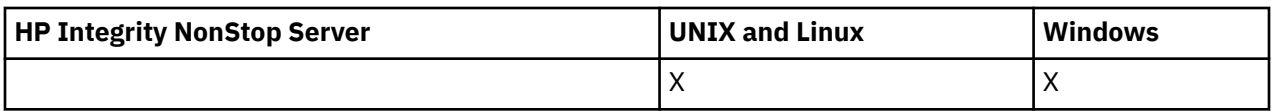

# **Parámetros necesarios**

# *ServiceName* **(MQCFST)**

Nombre de servicio (identificador de parámetro: MQCA\_SERVICE\_NAME).

Los nombres de servicio genéricos están soportados. Un nombre genérico es una serie de caracteres seguida de un asterisco (\*), por ejemplo ABC\*, y selecciona todos los servicios que tienen nombres que empiezan por la serie de caracteres seleccionada. Un asterisco por sí mismo coincide con todos los nombres posibles.

El nombre de servicio siempre se devuelve, independientemente de los atributos solicitados.

La longitud máxima de la serie es MQ\_OBJECT\_NAME\_LENGTH.

# **Parámetros opcionales (Consultar estado de servicio)**

# *IntegerFilterCommand* **(MQCFIF)**

Descriptor de mandato de filtro de enteros. El identificador de parámetro debe ser cualquier parámetro de tipo entero permitido en *ServiceStatusAttrs* excepto MQIACF\_ALL.Utilice este parámetro para restringir la salida del mandato especificando una condición de filtro. Consulte ["MQCFIF-Parámetro de filtro de enteros PCF" en la página 1132](#page-1131-0) para obtener información sobre cómo utilizar esta condición de filtro.

Si especifica un filtro de enteros, no puede especificar también un filtro de serie utilizando el parámetro *StringFilterCommand* .

# *ServiceStatusAttrs* **(MQCFIL)**

Atributos de estado de servicio (identificador de parámetro: MQIACF\_SERVICE\_STATUS\_ATTRS).

La lista de atributos puede especificar el siguiente valor por sí mismo-es el valor predeterminado que se utiliza si no se especifica el parámetro:

# **MQIACF\_ALL**

Todos los atributos.

o una combinación de lo siguiente:

## **MQCA\_SERVICE\_DESC**

Descripción de la definición de servicio.

## **MQCA\_XX\_ENCODE\_CASE\_ONE nombre\_servicio**

Nombre de la definición de servicio.

# **MQCA\_SERVICE\_START\_ARGS**

Los argumentos a pasar al programa de servicio.

## **MQCA\_SERVICE\_START\_COMMAND**

El nombre del programa que se debe ejecutar para iniciar el servicio.

# **MQCA\_SERVICE\_STOP\_ARGS**

Los argumentos que se deben pasar al mandato de detención para detener el servicio.

# **MQCA\_SERVICE\_STOP\_COMMAND**

El nombre del programa que se debe ejecutar para detener el servicio.

## **MQCA\_STDERR\_DESTINATION**

Destino del error estándar para el proceso.

## **MQCA\_STDOUT\_DESTINATION**

Destino de la salida estándar para el proceso.

# **MQCACF\_SERVICE\_START\_DATE**

La fecha en que se inició el servicio.

## **MQCACF\_SERVICE\_START\_TIME**

La hora en que se inició el servicio.

## **CONTROL DE SERVICIOS MQIA\_servicios**

Cómo se va a iniciar y detener el servicio.

## **TIPO\_SERVICIO\_MQ.**

El modo en que se ejecutará el servicio.

# **MQIACF\_PROCESS\_ID**

Identificador de proceso de la tarea del sistema operativo bajo la que se ejecuta este servicio.

## **MQIACF\_SERVICE\_STATUS**

Estado del servicio.

## *StringFilterCommand* **(MQCFSF)**

Descriptor de mandato de filtro de serie. El identificador de parámetro debe ser cualquier parámetro de tipo serie permitido en *ServiceStatusAttrs* excepto MQCA\_SERVICE\_NAME.Utilice este parámetro para restringir la salida del mandato especificando una condición de filtro. Consulte ["MQCFSF-Parámetro de filtro de serie PCF" en la página 1139](#page-1138-0) para obtener información sobre cómo utilizar esta condición de filtro.

Si especifica un filtro de serie, no puede especificar también un filtro de enteros utilizando el parámetro *IntegerFilterCommand* .

# **Códigos de error**

Este mandato puede devolver el siguiente código de error en la cabecera de formato de respuesta, además de los valores que se muestran en la ["Códigos de error aplicables a todos los mandatos" en la](#page-709-0) [página 710](#page-709-0).

## *Reason* **(MQLONG)**

El valor puede ser:

# **MQRCCF\_SERV\_STATUS\_NOT\_FOUND**

Estado de servicio no encontrado.

# **Consultar estado de servicio (respuesta)**

La respuesta al mandato Consultar estado de servicio (MQCMD\_INQUIRE\_SERVICE\_STATUS) consta de la cabecera de respuesta seguida de la estructura *ServiceName* y la combinación solicitada de estructuras de parámetros de atributo.

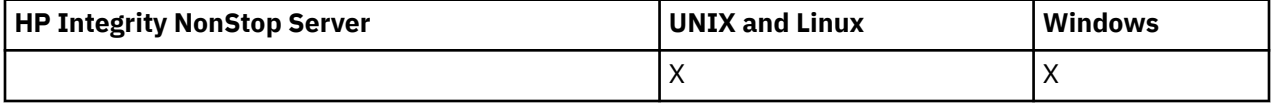

Si se ha especificado un nombre de servicio genérico, se genera un mensaje de este tipo para cada servicio encontrado.

## **Siempre devuelto:**

*ServiceName*

## **Se devuelve si se solicita:**

```
ProcessId, ServiceDesc, StartArguments, StartCommand, StartDate, StartMode,
StartTime, Status, StderrDestination, StdoutDestination, StopArguments,
StopCommand
```
# **Datos de respuesta**

## *ProcessId* **(MQCFIN)**

Identificador de proceso (identificador de parámetro: MQIACF\_PROCESS\_ID).

El identificador de procesos del sistema operativo asociado con el servicio.

## *ServiceDesc* **(MQCFST)**

Descripción de la definición de servicio (identificador de parámetro: MQCACH\_SERVICE\_DESC).

La longitud máxima de la serie es MQ\_SERVICE\_DESC\_LENGTH.

## *ServiceName* **(MQCFST)**

Nombre de la definición de servicio (identificador de parámetro: MQCA\_SERVICE\_NAME).

La longitud máxima de la serie es MQ\_OBJECT\_NAME\_LENGTH.

### *StartArguments* **(MQCFST)**

Argumentos que se deben pasar al programa en el inicio (identificador de parámetro: MQCA\_SERVICE\_START\_ARGS).

La longitud máxima de la serie es MQ\_SERVICE\_ARGS\_LENGTH.

## *StartCommand* **(MQCFST)**

Nombre de programa de servicio (identificador de parámetro: MQCA\_SERVICE\_START\_COMMAND).

Especifica el nombre del programa que se va a ejecutar.

La longitud máxima de la serie es MQ\_SERVICE\_COMMAND\_LENGTH.

## *StartDate* **(MQCFST)**

Fecha de inicio (identificador de parámetro: MQIACF\_SERVICE\_START\_DATE).

La fecha, con el formato yyyy-mm-dd, en la que se ha iniciado el servicio.

La longitud máxima de la serie es MQ\_DATE\_LENGTH

## *StartMode* **(MQCFIN)**

Modalidad de servicio (identificador de parámetro: MQIACH\_SERVICE\_CONTROL).

Cómo se va a iniciar y detener el servicio. El valor puede ser:

### **MQSVC\_CONTROL\_MANUAL**

El servicio no se debe iniciar ni detener de forma automática. Debe controlarse mediante el mandato de usuario.

## **MQSVC\_CONTROL\_Q\_MGR**

El servicio debe iniciarse y detenerse al mismo tiempo que se inicia y detiene el gestor de colas.

## **MQSVC\_CONTROL\_Q\_MGR\_START**

El servicio se debe iniciar al mismo tiempo que se inicia el gestor de colas, pero no se solicita que se detenga cuando se detiene el gestor de colas.

#### *StartTime* **(MQCFST)**

Fecha de inicio (identificador de parámetro: MQIACF\_SERVICE\_START\_TIME).

La hora, con el formato hh.mm.ss, a la que se ha iniciado el servicio.

La longitud máxima de la serie es MQ\_TIME\_LENGTH

#### *Status* **(MQCFIN)**

Estado de servicio (identificador de parámetro: MQIACF\_SERVICE\_STATUS).

Estado del servicio. El valor puede ser:

## **MQSVC\_STATUS\_STARTING**

El servicio está en proceso de inicialización.

## **MQSVC\_STATUS\_RUNNING**

El servicio se está ejecutando.

# **MQSVC\_STATUS\_DETENIÉNDOSE**

El servicio se está deteniendo.

#### *StderrDestination* **(MQCFST)**

Especifica la vía de acceso a un archivo al que se va a redirigir el error estándar (stderr) del programa de servicio (identificador de parámetro: MQCA\_STDERR\_DESTINATION).

La longitud máxima de la serie es MQ\_SERVICE\_PATH\_LENGTH.

## *StdoutDestination* **(MQCFST)**

Especifica la vía de acceso a un archivo al que se va a redirigir la salida estándar (stdout) del programa de servicio (identificador de parámetro: MQCA\_STDOUT\_DESTINATION).

La longitud máxima de la serie es MQ\_SERVICE\_PATH\_LENGTH.

## *StopArguments* **(MQCFST)**

Especifica los argumentos que se pasarán al programa de detención cuando se le indique que detenga el servicio (identificador de parámetro: MQCA\_SERVICE\_STOP\_ARGS).

La longitud máxima de la serie es MQ\_SERVICE\_ARGS\_LENGTH.

## *StopCommand* **(MQCFST)**

Mandato de detención de programa de servicio (identificador de parámetro: MQCA\_SERVICE\_STOP\_COMMAND).

Este parámetro es el nombre del programa que se va a ejecutar cuando se solicite la detención del servicio.

La longitud máxima de la serie es MQ\_SERVICE\_COMMAND\_LENGTH.

# **Consultar suscripción**

El mandato Inquire Subscription (MQCMD\_INQUIRE\_SUBSCRIPTION) consulta los atributos de una suscripción.

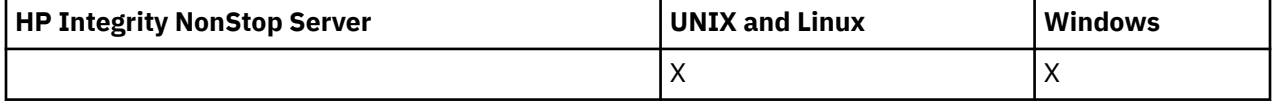

# **Parámetros necesarios**

## *SubName* **(MQCFST)**

Identificador exclusivo de la aplicación para una suscripción (identificador de parámetro: MOCACF\_SUB\_NAME).

Si no se proporciona *SubName* , se debe especificar *SubId* para identificar la suscripción que se va a consultar.

La longitud máxima de la serie es MQ\_SUB\_NAME\_LENGTH.

# *SubId* **(MQCFBS)**

Identificador de suscripción (identificador de parámetro: MQBACF\_SUB\_ID).

Especifica el identificador de suscripción interno exclusivo. Si el gestor de colas está generando el CorrelId para una suscripción, el *SubId* se utiliza como *DestinationCorrelId*.

Debe proporcionar un valor para *SubId* si no ha proporcionado un valor para *SubName*.

La longitud máxima de la serie es MQ\_CORREL\_ID\_LENGTH.

# **Parámetros opcionales**

# *CommandScope* **(MQCFST)**

Ámbito de mandato (identificador de parámetro: MQCACF\_COMMAND\_SCOPE). Este parámetro sólo se aplica a z/OS .

Especifica cómo se ejecuta el mandato cuando el gestor de colas es un miembro de un grupo de compartimiento de colas. Puede especificar uno de estos valores:

• Valor en blanco (u omitir el parámetro). El mandato se ejecuta en el gestor de colas en el que se ha entrado.

- Un nombre de gestor de colas. El mandato se ejecuta en el gestor de colas especificado, siempre que esté activo dentro del grupo de compartimiento de colas. Si especifica un nombre de gestor de colas distinto del gestor de colas en el que se ha entrado, debe utilizar un entorno de grupo de compartimiento de colas y el servidor de mandatos debe estar habilitado.
- Un asterisco (\*). El mandato se ejecuta en el gestor de colas local y también se pasa a cada gestor de colas activo del grupo de compartición de colas.

La longitud máxima es MQ\_QSG\_NAME\_LENGTH.

No puede utilizar *CommandScope* como parámetro para filtrar.

### *Durable* **(MQCFIN)**

Especifique este atributo para restringir el tipo de suscripciones que se visualizan (identificador de parámetro: MQIACF\_DURABLE\_SUBSCRIPTION).

### **MQSUB\_DURABLE\_YES**

Sólo se visualiza información sobre suscripciones duraderas.

#### **MQSUB\_DURABLE\_NO**

Sólo se visualiza información sobre suscripciones no duraderas.

### **MQSUB\_DURABLE\_ALL**

Se visualiza información sobre todas las suscripciones.

#### *SubscriptionAttrs* **(MQCFIL)**

Atributos de suscripción (identificador de parámetro: MQIACF\_SUB\_ATTRS).

Utilice uno de los parámetros siguientes para seleccionar los atributos que desea visualizar:

- ALL para visualizar todos los atributos.
- SUMMARY para visualizar un subconjunto de los atributos (consulte MQIACF\_SUMMARY para obtener una lista).
- Cualquiera de los siguientes parámetros individualmente o en combinación.

## **MQIACF\_ALL**

Todos los atributos.

#### **RESUMEN de MQIACF\_SUMMARY**

Utilice este parámetro para visualizar:

- MQBACF\_DESTINATION\_CORREL\_ID
- MQBACF\_SUB\_ID
- DESTINO\_MQCACF\_DESTINO
- MQCACF\_DESTINATION\_Q\_MGR
- MQCACF\_SUB\_NAME
- SERIE TEMA\_MQCA
- MQIACF\_SUB\_TYPE

#### **MQBACF\_ACCOUNTING\_TOKEN**

La señal de contabilidad pasada por el suscriptor para su propagación en los mensajes enviados a esta suscripción en el campo AccountingToken de MQMD.

## **MQBACF\_DESTINATION\_CORREL\_ID**

El CorrelId utilizado para los mensajes enviados a esta suscripción.

#### **MQBACF\_SUB\_ID**

Clave exclusiva interna que identifica una suscripción.

### **MQCA\_ALTERATION\_DATE**

Fecha del MQSUB más reciente con el mandato MQSO\_ALTER o ALTER SUB.

#### **MQCA\_ALTERATION\_TIME**

Hora del MQSUB más reciente con el mandato MQSO\_ALTER o ALTER SUB.

## **MQCA\_CREATION\_DATE**

Fecha del primer mandato MQSUB que ha hecho que se creara esta suscripción.

### **MQCA\_CREATION\_TIME**

La hora del primer MQSUB que ha hecho que se creara esta suscripción.

### **SERIE\_TEMA\_MQCA**

La serie de tema resuelta para la que es la suscripción.

#### **MQCACF\_APPL\_IDENTITY\_DATA**

Los datos de identidad pasados por el suscriptor para su propagación en mensajes enviados a esta suscripción en el campo ApplIdentity de MQMD.

## **DESTINO\_MQCACF\_DESTINO**

El destino de los mensajes publicados en esta suscripción.

#### **MQCACF\_DESTINATION\_Q\_MGR**

El gestor de colas de destino para los mensajes publicados en la suscripción.

### **MQCACF\_SUB\_NAME**

Identificador exclusivo de una aplicación para una suscripción.

#### **MQCACF\_SUB\_SELECTOR**

La serie de selector SQL 92 que debe aplicarse a los mensajes publicados en el tema con nombre, para seleccionar si son adecuados para esta suscripción.

#### **MQCACF\_SUB\_USER\_DATA**

Los datos de usuario asociados a la suscripción.

#### **MQCACF\_SUB\_USER\_ID**

El ID de usuario propietario de la suscripción. MQCACF\_SUB\_USER\_ID es el ID de usuario asociado con el creador de la suscripción o, si se permite la toma de control de la suscripción, el ID de usuario que tomó por última vez la suscripción.

#### **MQCA\_NOMBRE\_TEMA**

El nombre del objeto de tema que identifica una posición en la jerarquía de temas a la que se concatena la serie de tema.

#### **MQIACF\_DESTINATION\_CLASS**

Indica si esta suscripción es una suscripción gestionada.

#### **MQIACF\_DURABLE\_SUBSCRIPTION**

Si la suscripción es duradera, persistiendo en el reinicio del gestor de colas.

#### **MQIACF\_EXPIRY**

El tiempo de vida desde la fecha y hora de creación.

#### **MQIACF\_PUB\_PRIORITY**

Prioridad de los mensajes enviados a esta suscripción.

#### **MQIACF\_PUBSUB\_PROPERTIEs**

La forma en que se añaden las propiedades de mensaje relacionadas con la publicación/ suscripción a los mensajes enviados a esta suscripción.

## **MQIACF\_REQUEST\_ONLY**

Indica si el suscriptor sondea las actualizaciones utilizando la API MQSUBRQ o si todas las publicaciones se entregan a esta suscripción.

#### **MQIACF\_SUB\_TYPE**

El tipo de suscripción-cómo se ha creado.

#### **MQIACF\_SUBSCRIPTION\_SCOPE**

Si la suscripción reenvía mensajes a todos los demás gestores de colas conectados directamente utilizando un colectivo o jerarquía de publicación/suscripción, o si la suscripción reenvía mensajes sobre este tema únicamente dentro de este gestor de colas.

#### **MQIACF\_SUB\_LEVEL**

Nivel dentro del jerarquía de intercepción de suscripción en el que se ha realizado esta suscripción.

# **MQIACF\_VARIABLE\_USER\_ID**

Usuarios distintos del creador de esta suscripción que pueden conectarse a ella (sujetos a comprobaciones de autorización de tema y destino).

### **MQIACF\_WILDCARD\_SCHEMA**

El esquema que se debe utilizar al interpretar los caracteres comodín en la serie de tema.

## *SubscriptionType* **(MQCFIN)**

Especifique este atributo para restringir el tipo de suscripciones que se visualizan (identificador de parámetro: MQIACF\_SUB\_TYPE).

## **MQSUBTYPE\_ADMIN**

Se seleccionan las suscripciones creadas por una interfaz de administración o modificadas por una interfaz de administración.

## **MQSUBTYPE\_ALL**

Se visualizan todos los tipos de suscripción.

### **MQSUBTYPE\_API**

Se muestran las suscripciones creadas por las aplicaciones mediante la API de WebSphere MQ .

# **PROXY MQSUBTYPE\_PROXY**

Se visualizan las suscripciones creadas por el sistema relacionadas con las suscripciones entre gestores de colas.

### **MQSUBTYPE\_USER**

Se visualizan las suscripciones USER (con SUBTYPE de ADMIN o API). MQSUBTYPE\_USER es el valor predeterminado.

# **Consultar suscripción (Respuesta)**

La respuesta al mandato Consultar suscripción (MQCMD\_INQUIRE\_SUBSCRIPTION) consta de la cabecera de respuesta seguida de las estructuras *SubId* y *SubName* y de la combinación solicitada de estructuras de parámetros de atributo (cuando sea aplicable).

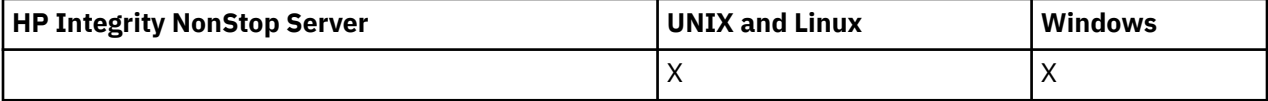

## **Siempre devuelto**

*SubID*, *SubName*

# **Devuelto si se solicita**

*AlterationDate*, *AlterationTime*, *CreationDate*, *CreationTime*, *Destination*, *DestinationClass*, *DestinationCorrelId*, *DestinationQueueManager*, *Expiry*, *PublishedAccountingToken*, *PublishedApplicationIdentityData*, *PublishPriority*, *PublishSubscribeProperties*, *Requestonly*, *Selector*, *SelectorType* ,*SubscriptionLevel*,*SubscriptionScope*, *SubscriptionType*, *SubscriptionUser*, *TopicObject*, *TopicString*, *Userdata*, *VariableUser*, *WildcardSchema*

# **Datos de respuesta**

## *AlterationDate* **(MQCFST)**

La fecha del mandato **MQSUB** o **Change Subscription** más reciente que ha modificado las propiedades de la suscripción (identificador de parámetro: MQCA\_ALTERATION\_DATE).

### *AlterationTime* **(MQCFST)**

La hora del mandato **MQSUB** o **Change Subscription** más reciente que ha modificado las propiedades de la suscripción (identificador de parámetro: MQCA\_ALTERATION\_TIME).

## *CreationDate* **(MQCFST)**

La fecha de creación de la suscripción, con el formato aaaa-mm-dd (identificador de parámetro: MQCA\_CREATION\_DATE).

## *CreationTime* **(MQCFST)**

La hora de creación de la suscripción, con el formato hh.mm.ss (identificador de parámetro: MQCA\_CREATION\_TIME).

## *Destination* **(MQCFST)**

Destino (identificador de parámetro: MQCACF\_DESTINATION).

Especifica el nombre de la cola de alias, local, remota o de clúster a la que se transfieren los mensajes para esta suscripción.

## *DestinationClass* **(MQCFIN)**

Clase de destino (identificador de parámetro: MQIACF\_DESTINATION\_CLASS).

Indica si el destino está gestionado.

El valor puede ser:

**MQDC\_GESTIONADO**

El destino está gestionado.

## **MQDC\_PROPORCIONADO**

La cola de destino es la especificada en el campo *Destination* .

## *DestinationCorrelId* **(MQCFBS)**

Identificador de correlación de destino (identificador de parámetro: MOBACF\_DESTINATION\_CORREL\_ID).

Identificador de correlación que se coloca en el campo *CorrelId* del descriptor de mensaje para todos los mensajes enviados a esta suscripción.

La longitud máxima es MQ\_CORREL\_ID\_LENGTH.

### *DestinationQueueManager* **(MQCFST)**

Gestor de colas de destino (identificador de parámetro: MQCACF\_DESTINATION\_Q\_MGR).

Especifica el nombre del gestor de colas de destino, ya sea local o remoto, al que se reenvían los mensajes para la suscripción.

La longitud máxima de la serie es MQ\_Q\_MGR\_NAME\_LENGTH.

## *Durable* **(MQCFIN)**

Si esta suscripción es una suscripción duradera (identificador de parámetro: MQIACF\_DURABLE\_SUBSCRIPTION).

El valor puede ser:

## **MQSUB\_DURABLE\_YES**

La suscripción persiste, incluso si la aplicación de creación se desconecta del gestor de colas o emite una llamada MQCLOSE para la suscripción. El gestor de colas restablece la suscripción durante el reinicio.

## **MQSUB\_DURABLE\_NO**

La suscripción no es duradera. El gestor de colas elimina la suscripción cuando la aplicación de creación se desconecta del gestor de colas o emite una llamada MQCLOSE para la suscripción. Si la suscripción tiene una clase de destino (DESTCLAS) de MANAGED, el gestor de colas elimina los mensajes que todavía no se han consumido cuando cierra la suscripción.

## *Expiry* **(MQCFIN)**

El tiempo, en décimas de segundo, en el que una suscripción caduca después de su fecha y hora de creación (identificador de parámetro: MQIACF\_EXPIRY).

Un valor ilimitado significa que la suscripción nunca caduca.

Una vez que una suscripción ha caducado, pasa a ser elegible para ser descartada por el gestor de colas y no recibe más publicaciones.

## *PublishedAccountingToken* **(MQCFBS)**

Valor de la señal de contabilidad utilizada en el campo *AccountingToken* del descriptor de mensaje (identificador de parámetro: MQBACF\_ACCOUNTING\_TOKEN).

La longitud máxima de la serie es MQ\_ACCOUNTING\_TOKEN\_LENGTH.

## *PublishedApplicationIdentityData* **(MQCFST)**

Valor de los datos de identidad de aplicación utilizados en el campo *ApplIdentityData* del descriptor de mensaje (identificador de parámetro: MQCACF\_APPL\_IDENTITY\_DATA.

La longitud máxima de la serie es MQ\_APPL\_IDENTITY\_DATA\_LENGTH.

#### *PublishPriority* **(MQCFIN)**

Prioridad de los mensajes enviados a esta suscripción (identificador de parámetro: MQIACF\_PUB\_PRIORITY).

El valor puede ser:

#### **MQPRI\_PRIORITY\_AS\_PUBLISHED**

La prioridad de los mensajes enviados a esta suscripción se toma de la prioridad proporcionada al mensaje publicado. MQPRI\_PRIORITY\_AS\_PUBLISHED es el valor predeterminado proporcionado.

## **MQPRI\_PRIORITY\_AS\_QDEF**

La prioridad de los mensajes enviados a esta suscripción viene determinada por la prioridad predeterminada de la cola definida como destino.

#### **0-9**

Valor entero que proporciona una prioridad explícita para los mensajes enviados a esta suscripción.

### *PublishSubscribeProperties* **(MQCFIN)**

Especifica cómo se añaden las propiedades de mensaje relacionadas con la publicación/ suscripción a los mensajes enviados a esta suscripción (identificador de parámetro: MOIACF\_PUBSUB\_PROPERcities).

El valor puede ser:

#### **MQPSPROP\_NONE**

Las propiedades de publicación/suscripción no se añaden a los mensajes. MQPSPROP\_NONE es el valor predeterminado proporcionado.

#### **MQPSPROP\_MSGPROP**

Las propiedades de publicación/suscripción se añaden como atributos PCF.

### **MQPSPROP\_COMPAT**

Si la publicación original es un mensaje PCF, las propiedades de publicación/suscripción se añaden como atributos PCF. De lo contrario, las propiedades de publicación/suscripción se añaden dentro de una cabecera MQRFH versión 1. Este método es compatible con aplicaciones codificadas para su uso con versiones anteriores de WebSphere MQ.

### **MQPSPROP\_RFH2**

Las propiedades de publicación/suscripción se añaden dentro de una cabecera MQRFH versión 2. Este método es compatible con aplicaciones codificadas para su uso con WebSphere Message Brokers.

#### *Requestonly***(MQCFIN)**

Indica si el suscriptor sondea las actualizaciones utilizando la llamada de API MQSUBRQ, o si todas las publicaciones se entregan a esta suscripción (identificador de parámetro: MQIACF\_REQUEST\_ONLY).

El valor puede ser:

#### **MQRU\_PUBLISH\_ALL**

Todas las publicaciones sobre el tema se entregan a esta suscripción.

#### **MQRU\_PUBLISH\_ON\_REQUEST**

Las publicaciones sólo se entregan a esta suscripción como respuesta a una llamada de la API MQSUBRQ.

## *Selector* **(MQCFST)**

Especifica el selector aplicado a los mensajes publicados en el tema (identificador de parámetro: MQCACF\_SUB\_SELECTOR).

Sólo los mensajes que cumplen los criterios de selección se colocan en el destino especificado por esta suscripción.

## *SelectorType***(MQCFIN)**

El tipo de serie de selector que se ha especificado (identificador de parámetro: MQIACF\_SELECTOR\_TYPE).

El valor puede ser:

# **MQSELTYPE\_NONE**

No se ha especificado ningún selector.

## **MQSELTYPE\_STANDARD**

El selector sólo hace referencia a las propiedades del mensaje, no a su contenido, utilizando la sintaxis estándar del selector WebSphere MQ . El gestor de colas debe manejar internamente los selectores de este tipo.

# **MQSELTYPE\_EXTENDED**

El selector utiliza sintaxis de selector ampliada, normalmente haciendo referencia al contenido del mensaje. Los selectores de este tipo no pueden ser manejados internamente por el gestor de colas; los selectores ampliados sólo pueden ser manejados por otro programa como WebSphere Message Broker.

# *SubID* **(MQCFBS)**

Clave interna exclusiva que identifica una suscripción (identificador de parámetro: MQBACF\_SUB\_ID).

## *SubscriptionLevel* **(MQCFIN)**

El nivel dentro de la jerarquía de intercepción de suscripción en la que se realiza esta suscripción (identificador de parámetro: MQIACF\_SUB\_LEVEL).

El valor puede ser:

## **0 - 9**

Un entero en el rango 0-9. El valor predeterminado es 1. Los suscriptores con un nivel de suscripción de 9 interceptarán las publicaciones antes de que lleguen a los suscriptores con niveles de suscripción más bajos.

## *SubscriptionScope* **(MQCFIN)**

Determina si esta suscripción se pasa a otros gestores de colas de la red (identificador de parámetro: MQIACF\_SUBSCRIPTION\_SCOPE).

El valor puede ser:

# **MQTSCOPE\_ALL**

La suscripción se reenvía a todos los gestores de colas conectados directamente mediante un colectivo o una jerarquía de publicación/suscripción. MQTSCOPE\_ALL es el valor predeterminado proporcionado.

## **MQTSCOPE\_QMGR**

La suscripción sólo reenvía los mensajes publicados sobre el tema dentro de este gestor de colas.

## *SubscriptionType***(MQCFIN)**

Indica cómo se ha creado la suscripción (identificador de parámetro: MQIACF\_SUB\_TYPE).

## **PROXY MQSUBTYPE\_PROXY**

Suscripción creada internamente utilizada para direccionar publicaciones a través de un gestor de colas.

## **MQSUBTYPE\_ADMIN**

Se crea utilizando el mandato MQSC o PCF de **DEF SUB** . Este **SUBTYPE** también indica que se ha modificado una suscripción utilizando un mandato administrativo.

# **MQSUBTYPE\_API**

Se crea utilizando una solicitud de API de **MQSUB** .

## *SubscriptionUser* **(MQCFST)**

El ID de usuario que 'posee' esta suscripción. Este parámetro es el ID de usuario asociado con el creador de la suscripción o, si se permite la toma de control de la suscripción, el ID de usuario que tomó por última vez la suscripción. (identificador de parámetro: MQCACF\_SUB\_USER\_ID).

La longitud máxima de la serie es MQ\_USER\_ID\_LENGTH.

## *TopicObject* **(MQCFST)**

El nombre de un objeto de tema definido anteriormente del que se obtiene el nombre de tema para la suscripción (identificador de parámetro: MQCA\_TOPIC\_NAME).

La longitud máxima de la serie es MQ\_TOPIC\_NAME\_LENGTH.

### *TopicString* **(MQCFST)**

La serie de tema resuelta (identificador de parámetro: MQCA\_TOPIC\_STRING).

La longitud máxima de la serie es MQ\_TOPIC\_STR\_LENGTH.

#### *Userdata* **(MQCFST)**

Datos de usuario (identificador de parámetro: MQCACF\_SUB\_USER\_DATA).

Especifica los datos de usuario asociados a la suscripción

La longitud máxima de la serie es MQ\_USER\_DATA\_LENGTH.

### *VariableUser* **(MQCFIN)**

Especifica si un usuario que no sea el que ha creado la suscripción, es decir, el usuario que se muestra en *SubscriptionUser* puede tomar el control de la propiedad de la suscripción (identificador de parámetro: MQIACF\_VARIABLE\_USER\_ID).

El valor puede ser:

## **MQVU\_ANY\_USER**

Cualquier usuario puede hacerse cargo de la propiedad. MQVU\_ANY\_USER es el valor predeterminado proporcionado.

#### **USUARIO\_ARREGLADO\_MQVU\_USUARIO**

Ningún otro usuario puede hacerse cargo de la propiedad.

### *WildcardSchema* **(MQCFIN)**

Especifica el esquema que se debe utilizar al interpretar los caracteres comodín contenidos en *TopicString* (identificador de parámetro: MQIACF\_WILDCARD\_SCHEMA).

El valor puede ser:

#### **MQWS\_CHAR**

Los caracteres comodín representan partes de series; es por compatibilidad con el intermediario de WebSphere MQ V6.0 .

#### **MQWS\_TOPIC**

Los caracteres comodín representan partes de la jerarquía de temas; esto es por compatibilidad con WebSphere Message Brokers. MQWS\_TOPIC es el valor predeterminado proporcionado.

# **Consultar estado de suscripción**

El mandato Inquire Subscription Status (MQCMD\_INQUIRE\_SUB\_STATUS) consulta el estado de una suscripción.

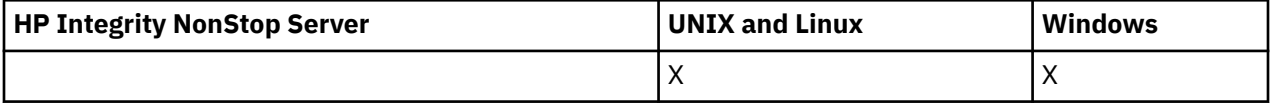

# **Parámetros necesarios**

#### *SubName* **(MQCFST)**

Identificador exclusivo de una aplicación para una suscripción (identificador de parámetro: MQCACF\_SUB\_NAME).

Si no se proporciona *SubName* , se debe especificar *SubId* para identificar la suscripción que se va a consultar.

La longitud máxima de la serie es MQ\_SUB\_NAME\_LENGTH.

## *SubId* **(MQCFBS)**

Identificador de suscripción (identificador de parámetro: MQBACF\_SUB\_ID).

Especifica el identificador de suscripción interno exclusivo. Si el gestor de colas está generando el CorrelId para una suscripción, el *SubId* se utiliza como *DestinationCorrelId*.

Debe proporcionar un valor para *SubId* si no ha proporcionado un valor para *SubName*.

La longitud máxima de la serie es MQ\_CORREL\_ID\_LENGTH.

# **Parámetros opcionales**

## *CommandScope* **(MQCFST)**

Ámbito de mandato (identificador de parámetro: MQCACF\_COMMAND\_SCOPE). Este parámetro sólo se aplica a z/OS .

Especifica cómo se procesa el mandato cuando el gestor de colas es miembro de un grupo de compartición de colas. Puede especificar uno de estos valores:

- Valor en blanco (u omitir el parámetro). El mandato se procesa en el gestor de colas en el que se ha entrado.
- Un nombre de gestor de colas. El mandato se procesa en el gestor de colas que especifique, siempre que esté activo en el grupo de compartición de colas. Si especifica un nombre de gestor de colas distinto del gestor de colas en el que se ha entrado, debe utilizar un entorno de grupo de compartimiento de colas y el servidor de mandatos debe estar habilitado.
- Un asterisco (\*). El mandato se procesa en el gestor de colas local y también se pasa a cada gestor de colas activo del grupo de compartición de colas.

La longitud máxima es MQ\_QSG\_NAME\_LENGTH.

No puede utilizar *CommandScope* como parámetro en el que filtrar.

#### *Durable* **(MQCFIN)**

Especifique este atributo para restringir el tipo de suscripciones que se visualizan (identificador de parámetro: MQIACF\_DURABLE\_SUBSCRIPTION).

#### **MQSUB\_DURABLE\_YES**

Sólo se visualiza información sobre suscripciones duraderas. MQSUB\_DURABLE\_YES es el valor predeterminado.

# **MQSUB\_DURABLE\_NO**

Sólo se visualiza información sobre suscripciones no duraderas.

#### *SubscriptionType* **(MQCFIN)**

Especifique este atributo para restringir el tipo de suscripciones que se visualizan (identificador de parámetro: MQIACF\_SUB\_TYPE).

## **MQSUBTYPE\_ADMIN**

Se seleccionan las suscripciones creadas por una interfaz de administración o modificadas por una interfaz de administración.

## **MQSUBTYPE\_ALL**

Se visualizan todos los tipos de suscripción.

#### **MQSUBTYPE\_API**

Se muestran las suscripciones creadas por las aplicaciones a través de una llamada de API de WebSphere MQ .

## **PROXY MQSUBTYPE\_PROXY**

Se muestran las suscripciones creadas por el sistema relacionadas con las suscripciones entre gestores de colas.

## **MQSUBTYPE\_USER**

Se visualizan las suscripciones USER (con SUBTYPE de ADMIN o API). MQSUBTYPE\_USER es el valor predeterminado.

## *StatusAttrs* **(MQCFIL)**

Atributos de estado de suscripción (identificador de parámetro: MQIACF\_SUB\_STATUS\_ATTRS).

Para seleccionar los atributos que desea visualizar puede especificar;

- ALL para visualizar todos los atributos.
- cualquiera de los siguientes parámetros individualmente o en combinación.

## **MQIACF\_ALL**

Todos los atributos.

## **MQBACF\_CONNECTION\_ID**

El *ConnectionID* activo actualmente que ha abierto la suscripción.

### **MQIACF\_DURABLE\_SUBSCRIPTION**

Si la suscripción es duradera, persistiendo en el reinicio del gestor de colas.

#### **MQCACF\_LAST\_MSG\_DATE**

Fecha en la que se envió por última vez un mensaje al destino especificado por la suscripción.

#### **MQCACF\_LAST\_MSG\_TIME**

La hora a la que se envió por última vez un mensaje al destino especificado por la suscripción.

#### **MQIACF\_MESSAGE\_COUNT**

Número de mensajes colocados en el destino especificado por la suscripción.

#### **MQCA\_RESUME\_DATE**

Fecha del mandato MQSUB más reciente que se ha conectado a la suscripción.

## **MQCA\_RESUME\_TIME**

Hora del mandato MQSUB más reciente que se ha conectado a la suscripción.

## **MQIACF\_SUB\_TYPE**

El tipo de suscripción-cómo se ha creado.

#### **MQCACF\_SUB\_USER\_ID**

El ID de usuario es propietario de la suscripción.

# **Consultar estado de suscripción (respuesta)**

La respuesta al mandato Consultar estado de suscripción (MQCMD\_INQUIRE\_SUB\_STATUS) consta de la cabecera de respuesta seguida de las estructuras *SubId* y *SubName* y de la combinación solicitada de estructuras de parámetros de atributo (si procede).

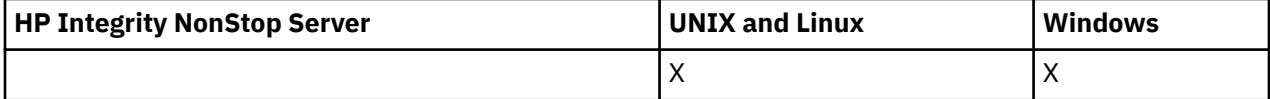

#### **Siempre devuelto**

*SubID*, *SubName*

## **Devuelto si se solicita**

*ActiveConnection*, *Durable*, *LastPublishDate*, *LastPublishTime*, *MCastRelIndicator*, *NumberMsgs*, *ResumeDate*, *ResumeTime*, *SubType*, *TopicString*

## **Datos de respuesta**

#### *ActiveConnection* **(MQCFBS)**

El *ConnId* del *HConn* que tiene actualmente esta suscripción abierta (identificador de parámetro: MQBACF\_CONNECTION\_ID).

## *Durable* **(MQCFIN)**

Una suscripción duradera no se suprime cuando la aplicación de creación cierra su descriptor de contexto de suscripción (identificador de parámetro: MQIACF\_DURABLE\_SUBSCRIPTION).

#### **MQSUB\_DURABLE\_NO**

La suscripción se elimina cuando la aplicación que la ha creado se cierra o se desconecta del gestor de colas.

## **MQSUB\_DURABLE\_YES**

La suscripción persiste incluso cuando la aplicación de creación ya no se está ejecutando o se ha desconectado. La suscripción se restablece cuando se reinicia el gestor de colas.

## *LastMessageDate* **(MQCFST)**

La fecha en que se envió por última vez un mensaje al destino especificado por la suscripción (identificador de parámetro: MQCACF\_LAST\_MSG\_DATE).

### *LastMessageTime* **(MQCFST)**

La hora a la que se envió por última vez un mensaje al destino especificado por la suscripción (identificador de parámetro: MQCACF\_LAST\_MSG\_TIME).

### *MCastRelIndicator* **(MQCFIN)**

El indicador de fiabilidad de multidifusión (identificador de parámetro: MQIACF\_MCAST\_REL\_INDICATOR).

### *NumberMsgs* **(MQCFIN)**

Número de mensajes colocados en el destino especificado por esta suscripción (identificador de parámetro: MQIACF\_MESSAGE\_COUNT).

## *ResumeDate* **(MQCFST)**

La fecha de la llamada de API de **MQSUB** más reciente que se ha conectado a la suscripción (identificador de parámetro: MQCA\_RESUME\_DATE).

### *ResumeTime* **(MQCFST)**

Hora de la llamada de API de **MQSUB** más reciente que se ha conectado a la suscripción (identificador de parámetro: MQCA\_RESUME\_TIME).

## *SubscriptionUser* **(MQCFST)**

El ID de usuario que 'posee' esta suscripción. Este parámetro es el ID de usuario asociado con el creador de la suscripción o, si se permite la toma de control de la suscripción, el ID de usuario que tomó por última vez la suscripción. (identificador de parámetro: MQCACF\_SUB\_USER\_ID).

La longitud máxima de la serie es MQ\_USER\_ID\_LENGTH.

### *SubID* **(MQCFBS)**

Clave interna exclusiva que identifica una suscripción (identificador de parámetro: MQBACF\_SUB\_ID).

#### *SubName* **(MQCFST)**

Identificador exclusivo de una suscripción (identificador de parámetro: MQCACF\_SUB\_NAME).

## *SubType* **(MQCFIN)**

Indica cómo se ha creado la suscripción (identificador de parámetro: MQIA\_SUB\_TYPE).

### **PROXY MQSUBTYPE\_PROXY**

Suscripción creada internamente utilizada para direccionar publicaciones a través de un gestor de colas.

## **MQSUBTYPE\_ADMIN**

Se crea utilizando el mandato PCF **DEF SUB** MQSC o **Create Subscription**. Este subtipo también indica que se ha modificado una suscripción utilizando un mandato administrativo.

# **MQSUBTYPE\_API**

Se crea utilizando una llamada de API de **MQSUB** .

## *TopicString* **(MQCFST)**

La serie de tema resuelta (identificador de parámetro: MQCA\_TOPIC\_STRING). La longitud máxima de la serie es MQ\_TOPIC\_STR\_LENGTH.

# **Consultar tema**

El mandato Inquire Topic (MQCMD\_INQUIRE\_TOPIC) consulta los atributos de los objetos de tema administrativo de IBM WebSphere MQ existentes

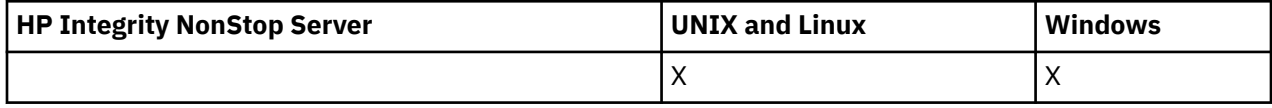

# **Parámetros necesarios**

# *TopicName* **(MQCFST)**

Nombre de objeto de tema administrativo (identificador de parámetro: MQCA\_TOPIC\_NAME).

Especifica el nombre del objeto de tema administrativo sobre el que se va a devolver información. Los nombres de objeto de tema genérico están soportados. Un nombre genérico es una serie de caracteres seguida de un asterisco (\*). Por ejemplo, ABC\* selecciona todos los objetos de tema administrativo que tienen nombres que empiezan por la serie de caracteres seleccionada. Un asterisco por sí mismo coincide con todos los nombres posibles.

La longitud máxima de la serie es MQ\_TOPIC\_NAME\_LENGTH.

# **Parámetros opcionales**

# *ClusterInfo* **(MQCFIN)**

Información de clúster (identificador de parámetro: MQIACF\_CLUSTER\_INFO).

Este parámetro solicita que, además de información sobre atributos de temas definidos en este gestor de colas, se devuelva información de clúster sobre estos temas y otros temas del repositorio que coincidan con los criterios de selección.

En este caso, puede haber varios temas con el mismo nombre devuelto.

Puede establecer este parámetro en cualquier valor entero: el valor utilizado no afecta a la respuesta al mandato.

La información de clúster se obtiene localmente del gestor de colas.

## *CommandScope* **(MQCFST)**

Ámbito de mandato (identificador de parámetro: MQCACF\_COMMAND\_SCOPE). Este parámetro se aplica únicamente a z/OS.

Especifica cómo se ejecuta el mandato cuando el gestor de colas es un miembro de un grupo de compartimiento de colas. Puede especificar uno de estos valores:

- Valor en blanco (u omitir el parámetro). El mandato se ejecuta en el gestor de colas en el que se ha entrado.
- Un nombre de gestor de colas. El mandato se ejecuta en el gestor de colas especificado, siempre que esté activo dentro del grupo de compartimiento de colas. Si especifica un nombre de gestor de colas distinto del gestor de colas en el que se ha entrado, debe utilizar un entorno de grupo de compartimiento de colas y el servidor de mandatos debe estar habilitado.
- un asterisco (\*). El mandato se ejecuta en el gestor de colas local y también se pasa a cada gestor de colas activo del grupo de compartición de colas.

La longitud máxima es MQ\_QSG\_NAME\_LENGTH.

No puede utilizar *CommandScope* como parámetro para filtrar.

## *IntegerFilterCommand* **(MQCFIF)**

Descriptor de mandato de filtro de enteros. El identificador de parámetro debe ser cualquier parámetro de tipo entero permitido en *TopicAttrs* excepto MQIACF\_ALL.

Utilice este parámetro para restringir la salida del mandato especificando una condición de filtro. Consulte ["MQCFIF-Parámetro de filtro de enteros PCF" en la página 1132](#page-1131-0) para obtener información sobre cómo utilizar esta condición de filtro.

Si especifica un filtro de enteros, no puede especificar también un filtro de serie utilizando el parámetro *StringFilterCommand* .

## *QSGDisposition* **(MQCFIN)**

Disposición del objeto dentro del grupo (identificador de parámetro: MQIA\_QSG\_DISP). Este parámetro se aplica únicamente a z/OS.

Especifica la disposición del objeto para el que se va a devolver información (es decir, dónde se define y cómo se comporta). El valor puede ser:

#### **MQQSGD\_LIVE**

El objeto se define como MQQSGD\_Q\_MGR o MQQSGD\_COPY. MQQSGD\_LIVE es el valor predeterminado si no se especifica el parámetro.

## **MQQSGD\_ALL**

El objeto se define como MQQSGD\_Q\_MGR o MQQSGD\_COPY.

Si hay un entorno de gestor de colas compartido y el mandato se está ejecutando en el gestor de colas donde se ha emitido, esta opción también muestra información para los objetos definidos con MQQSGD\_GROUP.

Si se especifica MQQSGD\_LIVE o se toma el valor predeterminado, o si se especifica MQQSGD\_ALL en un entorno de gestor de colas compartido, el mandato puede proporcionar nombres duplicados (con distintas disposiciones).

## **MQQSGD\_COPY**

El objeto se define como MQQSGD\_COPY.

## **MQQSGD\_XX\_ENCODE\_CASE\_ONE grupo**

El objeto se define como MQQSGD\_GROUP. MQQSGD\_GROUP sólo está permitido en un entorno de cola compartida.

## **MQQSGD\_Q\_MGR**

El objeto se define como MQQSGD\_Q\_MGR.

## **MQQSGD\_PRIVADO**

El objeto se define como MQQSGD\_Q\_MGR o MQQSGD\_COPY. MQQSGD\_PRIVATE devuelve la misma información que MQQSGD\_LIVE.

No puede utilizar *QSGDisposition* como parámetro para filtrar.

## *StringFilterCommand* **(MQCFSF)**

Descriptor de mandato de filtro de serie. El identificador de parámetro debe ser cualquier parámetro de tipo serie permitido en *TopicAttrs* excepto MQCA\_TOPIC\_NAME.Utilice este parámetro para restringir la salida del mandato especificando una condición de filtro. Consulte ["MQCFSF-Parámetro](#page-1138-0) [de filtro de serie PCF" en la página 1139](#page-1138-0) para obtener información sobre cómo utilizar esta condición de filtro.

Si especifica un filtro de serie, no puede especificar también un filtro de enteros utilizando el parámetro *IntegerFilterCommand* .

#### *TopicAttrs* **(MQCFIL)**

Atributos de objeto de tema (identificador de parámetro: MQIACF\_TOPIC\_ATTRS).

La lista de atributos puede especificar el siguiente valor en su propio valor predeterminado si no se especifica el parámetro:

#### **MQIACF\_ALL**

Todos los atributos.

o una combinación de lo siguiente:

## **MQCA\_ALTERATION\_DATE**

La fecha en la que se modificó por última vez la información.

### **MQCA\_ALTERATION\_TIME**

La hora a la que se modificó por última vez la información.

## **NOMBRE\_CLÚSTER MQCA\_clúster**

El clúster que se va a utilizar para la propagación de publicaciones y suscripción a gestores de colas conectados al clúster de publicación/suscripción para este tema.

## **FECHA\_CLÚSTER MQCA\_clúster**

La fecha en la que esta información ha pasado a estar disponible para el gestor de colas local.

#### **MQCA\_CLUSTER\_TIME**

La hora a la que esta información ha pasado a estar disponible para el gestor de colas local.

#### **MQCA\_CLUSTER\_Q\_MGR\_NAME**

Gestor de colas que aloja el tema.

## **MQCA\_PERSONALIZADO**

El atributo personalizado de las nuevas características.

#### **MQCA\_MODEL\_DURABLE\_Q**

Nombre de la cola modelo para suscripciones gestionadas duraderas.

#### **MQCA\_MODEL\_NON\_DURABLE\_Q**

Nombre de la cola modelo para suscripciones gestionadas no duraderas.

## **MQCA\_TOPIC\_DESC**

Descripción del objeto de tema.

#### **MQCA\_NOMBRE\_TEMA**

Nombre del objeto de tema.

#### **SERIE\_TEMA\_MQCA**

La serie de tema para el objeto de tema.

#### **MQIA\_PRIORIDAD\_DEF\_PRIORIDAD**

Prioridad de mensaje predeterminada.

### **MQIA\_DEF\_PUT\_RESPONSE\_TYPE**

Respuesta predeterminada de transferencia.

## **MQIA\_DURABLE\_SUB**

Indica si se permiten las suscripciones duraderas.

## **MQIA\_INHIBID\_PUB**

Si se permiten las publicaciones.

#### **MQIA\_INHIBIDORES SUB**

Si se permiten las suscripciones.

### **MQIA\_NPM\_DELIVERY**

Mecanismo de entrega para mensajes no persistentes.

## **MQIA\_PM\_DELIVERY**

Mecanismo de entrega para mensajes persistentes.

#### **MQIA\_PROXY\_SUB**

Indica si se va a enviar una suscripción de proxy para este tema, incluso si no existen suscripciones locales.

#### **MQIA\_PUB\_SCOPE**

Si este gestor de colas propaga publicaciones a gestores de colas como parte de una jerarquía o un clúster de publicación/suscripción.

### **MQIA\_SUB\_SCOPE**

Si este gestor de colas propaga suscripciones a gestores de colas como parte de una jerarquía o un clúster de publicación/suscripción.

## **MQIA\_TOPIC\_DEF\_PERSISTENCE**

Persistencia de mensajes predeterminada.

# **MQIA\_USE\_DEAD\_LETTER\_Q**

Determina si se utiliza la cola de mensajes no entregados cuando no se pueden entregar mensajes de publicación a la cola de suscriptores correcta.

## *TopicType* **(MQCFIN)**

Información de clúster (identificador de parámetro: MQIA\_TOPIC\_TYPE).

Si este parámetro está presente, las colas elegibles están limitadas al tipo especificado. Cualquier selector de atributo que se especifique en la lista TopicAttrs y que sea válido sólo para temas de distinto tipo se ignora; no se genera ningún error.

Si este parámetro no está presente (o si se especifica MQIACF\_ALL), las colas de todos los tipos son elegibles. Cada atributo especificado debe ser un selector de atributos de tema válido (es decir, debe estar en la lista siguiente), pero no es necesario que sea aplicable a todos o a ninguno de los temas devueltos. Los selectores de atributos de tema que son válidos pero no son aplicables a la cola se ignoran; no se producen mensajes de error y no se devuelve ningún atributo.

El valor puede ser:

## **MQTOPT\_ALL**

Se visualizan todos los tipos de tema. MQTOPT\_ALL incluye temas de clúster, si también se especifica ClusterInfo . MQTOPT\_ALL es el valor predeterminado.

## **MQTOPT\_CLUSTER**

Se devuelven los temas definidos en los clústeres de publicación/suscripción.

# **MQTOPT\_LOCAL**

Se muestran los temas definidos localmente.

# **Consultar tema (Respuesta)**

La respuesta al mandato Consultar tema (MQCMD\_INQUIRE\_TOPIC) consta de la cabecera de respuesta seguida de la estructura *TopicName* (y sólo en z/OS , la estructura *QSG Disposition* ) y la combinación solicitada de estructuras de parámetros de atributo (cuando sea aplicable).

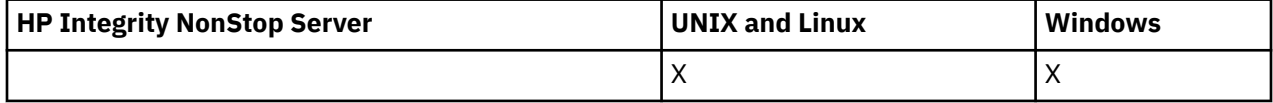

## **Siempre devuelto:**

*TopicName*, *TopicType*, *QSGDisposition*

## **Se devuelve si se solicita:**

*AlterationDate*, *AlterationTime*, *ClusterName*, *Custom*, *DefPersistence*, *DefPriority*, *DefPutResponse*, *DurableModelQName*, *DurableSubscriptions*, *InhibitPublications*, *InhibitSubscriptions*, *NonDurableModelQName*, *NonPersistentMsgDelivery*, *PersistentMsgDelivery*, *ProxySubscriptions*, *PublicationScope*, *QMgrName*, *SubscriptionScope*, *TopicDesc*, *TopicString*, *UseDLQ*, *WildcardOperation*

# **Datos de respuesta**

## *AlterationDate* **(MQCFST)**

Fecha de modificación (identificador de parámetro: MQCA\_ALTERATION\_DATE).

Fecha de la última modificación de la información, con el formato yyyy-mm-dd.

## *AlterationTime* **(MQCFST)**

Tiempo de modificación (identificador de parámetro: MQCA\_ALTERATION\_TIME).

La hora en que se modificó por última vez la información, con el formato hh.mm.ss.

## *ClusterName* **(MQCFST)**

El nombre del clúster al que pertenece este tema (identificador de parámetro: MQCA\_CLUSTER\_NAME).

La longitud máxima de la serie es MQ\_CLUSTER\_NAME\_LENGTH.

El valor puede ser el siguiente:

#### **Espacio en blanco**

Este tema no pertenece a un clúster. Las publicaciones y suscripciones para este tema no se propagan a gestores de colas conectados a clústeres de publicación/suscripción.

En blanco es el valor predeterminado para este parámetro si no se especifica ningún valor.

#### **Cadena**

Este tema pertenece al clúster indicado.

Además, si PublicationScope o SubscriptionScope se establece en MQSCOPE\_ALL, este clúster se utilizará para la propagación de publicaciones y suscripciones, para este tema, para publicar/ subcribir gestores de colas conectados al clúster.

## *Custom* **(MQCFST)**

Atributo personalizado para nuevas características (identificador de parámetro: MQCA\_CUSTOM).

Este atributo está reservado para la configuración de nuevas funciones antes de que se hayan introducido los atributos separados. Puede contener los valores de cero o más atributos como pares de nombre y valor de atributo, separados como mínimo por un espacio. Los pares de nombre y valor de atributo tienen el formato NAME(VALUE).

Esta descripción se actualizará cuando se introduzcan características que utilizan este atributo.

#### *DefPersistence* **(MQCFIN)**

Persistencia predeterminada (identificador de parámetro: MQIA\_TOPIC\_DEF\_PERSISTENCE).

El valor puede ser:

#### **MQPER\_PERSISTENCE\_AS\_PARENT**

La persistencia predeterminada se basa en el valor del objeto de tema administrativo padre más cercano en el árbol de temas.

### **MQPER\_PERSISTENT**

El mensaje es persistente.

#### **MQPER\_NOT\_PERSISTENT**

El mensaje no es persistente.

#### *DefPriority* **(MQCFIN)**

Prioridad predeterminada (identificador de parámetro: MQIA\_DEF\_PRIORITY).

#### *DefPutResponse* **(MQCFIN)**

Respuesta de colocación predeterminada (identificador de parámetro: MQIA\_DEF\_PUT\_RESPONSE\_TYPE).

El valor puede ser:

#### **MQPRT\_ASYNC\_RESPONSE**

La operación de transferencia se emite de forma asíncrona, devolviendo un subconjunto de campos MQMD.

## **MQPRT\_RESPONSE\_AS\_PARENT**

La respuesta de transferencia predeterminada se basa en el valor del objeto de tema administrativo padre más cercano en el árbol de temas.

#### **MQPRT\_SYNC\_RESPONSE**

La operación de colocación se emite de forma síncrona, devolviendo una respuesta.

## *DurableModelQName* **(MQCFST)**

Nombre de la cola modelo que se utilizará para suscripciones gestionadas duraderas (identificador de parámetro: MQCA\_MODEL\_DURABLE\_Q).

La longitud máxima de la serie es MQ\_Q\_NAME\_LENGTH.

## *DurableSubscriptions* **(MQCFIN)**

Si las aplicaciones tienen permiso para realizar suscripciones duraderas (identificador de parámetro: MQIA\_DURABLE\_SUB).

El valor puede ser:

# **MQSUB\_DURABLE\_AS\_PARENT**

Si se permiten las suscripciones duraderas se basa en el valor del objeto de tema administrativo padre más cercano en el árbol de temas.

## **MQSUB\_DURABLE**

Se permiten suscripciones duraderas.

#### **MQSUB\_NON\_DURABLE**

Las suscripciones duraderas no están permitidas.

#### *InhibitPublications* **(MQCFIN)**

Si se permiten publicaciones para este tema (identificador de parámetro: MQIA\_INHIBID\_PUB).

El valor puede ser:

## **MQTA\_PUB\_AS\_PARENT**

Si los mensajes se pueden publicar en este tema se basa en el valor del objeto de tema administrativo padre más cercano en el árbol de temas.

## **MQTA\_PUB\_XX\_ENCODE\_CASE\_ONE inhibida**

Las publicaciones están inhibidas para este tema.

#### **MQTA\_PUB\_ALLOWED**

Se permiten publicaciones para este tema.

#### *InhibitSubscriptions* **(MQCFIN)**

Si las suscripciones están permitidas para este tema (identificador de parámetro: MQIA\_INHIBID\_SUB).

El valor puede ser:

#### **MQTA\_SUB\_AS\_PARENT**

Si las aplicaciones pueden suscribirse a este tema se basa en el valor del objeto de tema administrativo padre más cercano en el árbol de temas.

## **MQTA\_SUB\_XX\_ENCODE\_CASE\_ONE inhibida**

Las suscripciones están inhibidas para este tema.

#### **MQTA\_SUB\_ALLOWED**

Las suscripciones están permitidas para este tema.

#### *NonDurableModelQName* **(MQCFST)**

Nombre de la cola modelo que se va a utilizar para suscripciones gestionadas no duraderas (identificador de parámetro: MQCA\_MODEL\_NON\_DURABLE\_Q).

La longitud máxima de la serie es MQ\_Q\_NAME\_LENGTH.

#### *NonPersistentMsgDelivery* **(MQCFIN)**

Mecanismo de entrega para mensajes no persistentes publicados en este tema (identificador de parámetro: MQIA\_NPM\_DELIVERY).

El valor puede ser:

#### **MQDLV\_AS\_PARENT**

El mecanismo de entrega utilizado se basa en el valor del primer nodo administrativo padre que se encuentre en el árbol de temas relacionado con este tema.

#### **MQDLV\_ALL**

Los mensajes no persistentes se han de entregar a todos los suscriptores, independientemente de lo que tarde la llamada MQPUT en informar de que la operación se ha realizado correctamente. Si se produce un error de entrega a cualquier suscriptor, ningún otro suscriptor recibe el mensaje y MQPUT falla.

## **MQDLV\_ALL\_DUR**

Los mensajes no permanentes deben entregarse a todos los suscriptores duraderos. La anomalía en la entrega de un mensaje no persistente a un suscriptor no duradero no devuelve un error a la llamada MQPUT. Si se produce un error de entrega a un suscriptor duradero, ningún otro suscriptor recibe el mensaje y MQPUT falla.

#### **MQDLV\_ALL\_AVAIL**

Los mensajes no persistentes se entregan a todos los suscriptores que puedan aceptar el mensaje. La anomalía en la entrega del mensaje a un suscriptor no impide que los demás suscriptores reciban el mensaje.

## *PersistentMsgDelivery* **(MQCFIN)**

Mecanismo de entrega para los mensajes persistentes publicados en este tema (identificador de parámetro: MQIA\_PM\_DELIVERY).

El valor puede ser:

#### **MQDLV\_AS\_PARENT**

El mecanismo de entrega utilizado se basa en el valor del primer nodo administrativo padre que se encuentre en el árbol de temas relacionado con este tema.

## **MQDLV\_ALL**

Los mensajes persistentes deben entregarse a todos los suscriptores, independientemente de la durabilidad para que la llamada MQPUT informe de una operación correcta. Si se produce un error de entrega a cualquier suscriptor, ningún otro suscriptor recibe el mensaje y MQPUT falla.

#### **MQDLV\_ALL\_DUR**

Los mensajes permanentes deben entregarse a todos los suscriptores duraderos. La anomalía en la entrega de un mensaje persistente a un suscriptor no duradero no devuelve un error a la llamada MQPUT. Si se produce un error de entrega a un suscriptor duradero, ningún otro suscriptor recibe el mensaje y MQPUT falla.

#### **MQDLV\_ALL\_AVAIL**

Los mensajes persistentes se entregan a todos los suscriptores que puedan aceptar el mensaje. La anomalía en la entrega del mensaje a un suscriptor no impide que los demás suscriptores reciban el mensaje.

### *ProxySubscriptions* **(MQCFIN)**

Indica si se va a enviar una suscripción proxy para este tema, aunque no existan suscripciones locales, a gestores de colas conectados directamente (identificador de parámetro: MQIA\_PROXY\_SUB).

El valor puede ser:

### **MQTA\_PROXY\_SUB\_FORCE**

Se envía una suscripción de proxy a los gestores de colas conectados aunque no existan suscripciones locales.

#### **MQTA\_PROXY\_SUB\_FIRSTUSE**

Sólo se envía una suscripción de proxy para este tema cuando existe una suscripción local.

#### *PublicationScope* **(MQCFIN)**

Si este gestor de colas propaga publicaciones a gestores de colas como parte de una jerarquía o como parte de un clúster de publicación/suscripción (identificador de parámetro: MQIA\_PUB\_SCOPE).

El valor puede ser:

## **MQSCOPE\_TODOS**

Las publicaciones para este tema se propagan a gestores de colas conectados jerárquicamente y a gestores de colas de publicación/suscripción conectados en clúster.

## **MQSCOPE\_AS\_PARENT**

Si este gestor de colas propaga publicaciones a gestores de colas como parte de una jerarquía o como parte de un clúster de publicación/suscripción se basa en el valor del primer nodo administrativo padre que se encuentra en el árbol de temas relacionado con este tema.

MQSCOPE\_AS\_PARENT es el valor predeterminado para este parámetro si no se especifica ningún valor.

## **MQSCOPE\_QMGR**

Las publicaciones para este tema no se propagan a otros gestores de colas.

**Nota:** Puede alterar temporalmente este comportamiento en cada publicación, utilizando MQPMO\_SCOPE\_QMGR en las Opciones de transferencia de mensajes.

#### *QMgrName* **(MQCFST)**

Nombre del gestor de colas local (identificador de parámetro: MQCA\_CLUSTER\_Q\_MGR\_NAME).

La longitud máxima de la serie es MQ\_Q\_MGR\_NAME\_LENGTH

### *SubscriptionScope* **(MQCFIN)**

Si este gestor de colas propaga suscripciones a gestores de colas como parte de una jerarquía o como parte de un clúster de publicación/suscripción (identificador de parámetro: MQIA\_SUB\_SCOPE).

El valor puede ser:

#### **MQSCOPE\_TODOS**

Las suscripciones para este tema se propagan a gestores de colas conectados jerárquicamente y a gestores de colas conectados al clúster de publicación/suscripción.

#### **MQSCOPE\_AS\_PARENT**

Si este gestor de colas propaga suscripciones a gestores de colas como parte de una jerarquía o como parte de un clúster de publicación/suscripción se basa en el valor del primer nodo administrativo padre que se encuentra en el árbol de temas relacionado con este tema.

MQSCOPE\_AS\_PARENT es el valor predeterminado para este parámetro si no se especifica ningún valor.

## **MQSCOPE\_QMGR**

Las suscripciones para este tema no se propagan a otros gestores de colas.

**Nota:** Puede alterar temporalmente este comportamiento por suscripción, utilizando MQSO\_SCOPE\_QMGR en el Descriptor de suscripción o SUBSCOPE (QMGR) en DEFINE SUB.

#### *TopicDesc* **(MQCFST)**

Descripción del tema (identificador de parámetro: MQCA\_TOPIC\_DESC).

La longitud máxima es MQ\_TOPIC\_DESC\_LENGTH.

#### *TopicName* **(MQCFST)**

Nombre de objeto de tema (identificador de parámetro: MQCA\_TOPIC\_NAME).

La longitud máxima de la serie es MQ\_TOPIC\_NAME\_LENGTH

#### *TopicString* **(MQCFST)**

La serie de tema (identificador de parámetro: MQCA\_TOPIC\_STRING).

El carácter ' /' dentro de esta serie tiene un significado especial. Delimita los elementos en el árbol de temas. Una serie de tema puede empezar con el carácter ' /', pero no es necesario. Una serie que empieza con el carácter '/' no es la misma que la serie que empieza sin el carácter' /'. Una serie de tema no puede terminar con el carácter "/".

La longitud máxima de la serie es MQ\_TOPIC\_STR\_LENGTH.

#### *TopicType* **(MQCFIN)**

Si este objeto es un tema local o de clúster (identificador de parámetro: MQIA\_TOPIC\_TYPE).

El valor puede ser:

#### **MQTOPT\_LOCAL**

Este objeto es un tema local.

#### **MQTOPT\_CLUSTER**

Este objeto es un tema de clúster.

# *UseDLQ* **(MQCFIN)**

Indica si la cola de mensajes no entregados (o la cola de mensajes no entregados) debe utilizarse cuando los mensajes de publicación pueden entregarse en su cola de suscriptor correcta (identificador de parámetro: MQIA\_USE\_DEAD\_LETTER\_Q).

El valor puede ser:

## **MQUSEDLQ\_NO**

Los mensajes de publicación que no se pueden entregar a su cola de suscriptores correcta se tratan como un error al colocar el mensaje y la MQPUT de la aplicación en un tema fallará de acuerdo con los valores de NPMSGDLV y PMSGDLV.

## **MQUSEDLQ\_SÍ**

Si el atributo DEADQ del gestor de colas proporciona el nombre de una cola de mensajes no entregados, se utilizará, de lo contrario, el valor behvaiour será igual que para MQUSEDLQ\_NO.

# **MQUSEDLQ\_AS\_PARENT**

Si se debe utilizar la cola de mensajes no entregados se basa en el valor del objeto de tema administrativo más cercano en el árbol de temas.

## *WildcardOperation* **(MQCFIN)**

Comportamiento de las suscripciones, incluidos los comodines, realizados en este tema (identificador de parámetro: MQIA\_WILDCARD\_OPERATION).

El valor puede ser:

## **MQTA\_PASSTHRU**

Las suscripciones realizadas utilizando nombres de tema comodín que son menos específicos que la serie de tema de este objeto de tema reciben publicaciones realizadas en este tema y en series de tema más específicas que este tema. MQTA\_PASSTHRU es el valor predeterminado proporcionado con WebSphere MQ.

## **MQTA\_BLOCK**

Las suscripciones realizadas utilizando nombres de tema comodín que son menos específicos que la serie de tema en este objeto de tema no reciben publicaciones realizadas en este tema o en series de tema más específicas que este tema.

# **Consultar nombres de temas**

El mandato Inquire Topic Names (MQCMD\_INQUIRE\_TOPIC\_NAMES) consulta una lista de nombres de temas administrativos que coinciden con el nombre de tema genérico especificado.

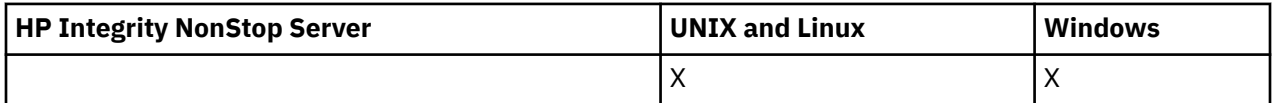

# **Parámetros necesarios**

## *TopicName* **(MQCFST)**

Nombre de objeto de tema administrativo (identificador de parámetro: MQCA\_TOPIC\_NAME).

Especifica el nombre del objeto de tema administrativo para el que se va a devolver información.

Los nombres de objeto de tema genérico están soportados. Un nombre genérico es una serie de caracteres seguida de un asterisco (\*), por ejemplo ABC\*, y selecciona todos los objetos que tienen nombres que empiezan por la serie de caracteres seleccionada. Un asterisco por sí mismo coincide con todos los nombres posibles.

La longitud máxima de la serie es MQ\_TOPIC\_NAME\_LENGTH.

# **Parámetros opcionales**

# *CommandScope* **(MQCFST)**

Ámbito de mandato (identificador de parámetro: MQCACF\_COMMAND\_SCOPE). Este parámetro sólo se aplica a z/OS .

Especifica cómo se ejecuta el mandato cuando el gestor de colas es un miembro de un grupo de compartimiento de colas. Puede especificar uno de estos valores:

- Valor en blanco (u omitir el parámetro). El mandato se ejecuta en el gestor de colas en el que se ha entrado.
- Un nombre de gestor de colas. El mandato se ejecuta en el gestor de colas especificado, siempre que esté activo dentro del grupo de compartimiento de colas. Si especifica un nombre de gestor de colas distinto del gestor de colas en el que se ha entrado, debe utilizar un entorno de grupo de compartimiento de colas y el servidor de mandatos debe estar habilitado.
- un asterisco (\*). El mandato se ejecuta en el gestor de colas local y también se pasa a cada gestor de colas activo del grupo de compartición de colas.

La longitud máxima es MQ\_QSG\_NAME\_LENGTH.

# *QSGDisposition* **(MQCFIN)**

Disposición del objeto dentro del grupo (identificador de parámetro: MQIA\_QSG\_DISP). Este parámetro sólo se aplica a z/OS .

Especifica la disposición del objeto para el que se va a devolver información (es decir, dónde se define y cómo se comporta). El valor puede ser:

# **MQQSGD\_LIVE**

El objeto se define como MQQSGD\_Q\_MGR o MQQSGD\_COPY. MQQSGD\_LIVE es el valor predeterminado si no se especifica el parámetro.

# **MQQSGD\_ALL**

El objeto se define como MQQSGD\_Q\_MGR o MQQSGD\_COPY.

Si hay un entorno de gestor de colas compartido y el mandato se está ejecutando en el gestor de colas donde se ha emitido, esta opción también muestra información para los objetos definidos con MQQSGD\_GROUP.

Si se especifica MQQSGD\_LIVE o se toma el valor predeterminado, o si se especifica MQQSGD\_ALL en un entorno de gestor de colas compartido, el mandato puede proporcionar nombres duplicados (con distintas disposiciones).

## **MQQSGD\_COPY**

El objeto se define como MQQSGD\_COPY.

## **MQQSGD\_XX\_ENCODE\_CASE\_ONE grupo**

El objeto se define como MQQSGD\_GROUP. MQQSGD\_GROUP sólo está permitido en un entorno de cola compartida.

# **MQQSGD\_Q\_MGR**

El objeto se define como MQQSGD\_Q\_MGR.

## **MQQSGD\_PRIVADO**

El objeto se define como MQQSGD\_Q\_MGR o MQQSGD\_COPY. MQQSGD\_PRIVATE devuelve la misma información que MQQSGD\_LIVE.

# **Consultar nombres de tema (Respuesta)**

La respuesta al mandato Consultar nombres de tema (MQCMD\_INQUIRE\_TOPIC\_NAMES) consta de la cabecera de respuesta seguida de una estructura de parámetros que proporciona cero o más nombres que coinciden con el nombre de tema administrativo especificado.

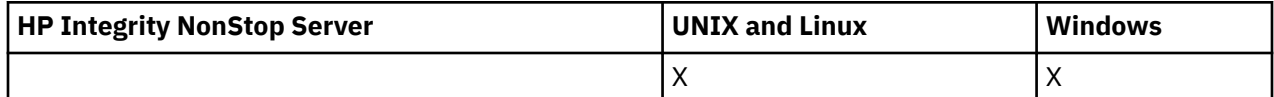

Además, solo en z/OS , se devuelve la estructura del parámetro *QSGDispositions* (con el mismo número de entradas que la estructura *TopicNames* ). Cada entrada de esta estructura indica la disposición del objeto con la entrada correspondiente en la estructura *TopicNames* .

## **Siempre devuelto:**

*TopicNames*, *QSGDispositions*

# **Se devuelve si se solicita:**

Ninguna

# **Datos de respuesta**

### *TopicNames* **(MQCFSL)**

Lista de nombres de objeto de tema (identificador de parámetro: MQCACF\_TOPIC\_NAMES).

### *QSGDispositions* **(MQCFIL)**

Lista de disposiciones QSG (identificador de parámetro: MQIACF\_QSG\_DISPS). Este parámetro sólo es válido en z/OS .El valor puede ser:

### **MQQSGD\_COPY**

El objeto se define como MQQSGD\_COPY.

## **MQQSGD\_XX\_ENCODE\_CASE\_ONE grupo**

El objeto se define como MQQSGD\_GROUP.

## **MQQSGD\_Q\_MGR**

El objeto se define como MQQSGD\_Q\_MGR.

# **Consultar estado de tema**

El mandato Inquire Topic Status (MQCMD\_INQUIRE\_TOPIC\_STATUS) consulta el estado de un tema determinado, o de un tema y sus temas hijo. El mandato Inquire Topic Status tiene un parámetro necesario. El mandato Inquire Topic Status tiene parámetros opcionales.

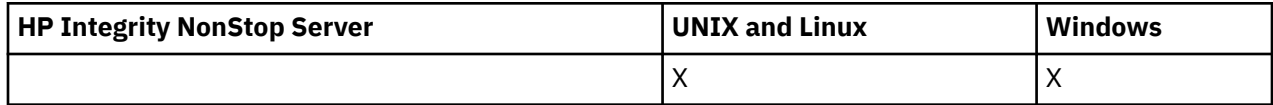

# **Parámetros necesarios**

## *TopicString* **(MQCFST)**

La serie de tema (identificador de parámetro: MQCA\_TOPIC\_STRING).

El nombre de la serie de tema que se va a visualizar. WebSphere MQ utiliza los caracteres comodín de tema ('#' y '+') y no trata un asterisco final como comodín. Para obtener más información sobre el uso de caracteres comodín, consulte el tema relacionado.

La longitud máxima de la serie es MQ\_TOPIC\_STR\_LENGTH.

# **Parámetros opcionales**

#### *StatusType* **(MQCFIN)**

El tipo de estado a devolver (identificador de parámetro: MQIACF\_TOPIC\_STATUS\_TYPE).

El valor puede ser:

# **MQIACF\_TOPIC\_STATUS MQIACF\_TOPIC\_SUB MQIACF\_TOPIC\_PUB**

Este mandato ignora los selectores de atributos especificados en la lista *TopicStatusAttrs* que no son válidos para el *StatusType* seleccionado y el mandato no genera ningún error.

El valor predeterminado si no se especifica este parámetro es **MQIACF\_TOPIC\_STATUS**.

## *CommandScope* **(MQCFST)**

Ámbito de mandato (identificador de parámetro: MQCACF\_COMMAND\_SCOPE). Este parámetro sólo se aplica a z/OS .

Especifica cómo se ejecuta el mandato cuando el gestor de colas es un miembro de un grupo de compartimiento de colas. Puede especificar uno de estos valores:

- Valor en blanco (u omitir el parámetro). El mandato se ejecuta en el gestor de colas en el que lo especifica.
- Un nombre de gestor de colas. El mandato se ejecuta en el gestor de colas que especifique, si está activo dentro del grupo de compartición de colas. Si especifica un nombre de gestor de colas que no sea el gestor de colas en el que ha especificado el mandato, debe utilizar un entorno de grupo de compartición de colas y el servidor de mandatos debe estar habilitado.
- Un asterisco (\*). El mandato se ejecuta en el gestor de colas local y también se pasa a cada gestor de colas activo del grupo de compartición de colas.

La longitud máxima es MQ\_QSG\_NAME\_LENGTH.

No puede utilizar CommandScope como parámetro de filtro.

# *IntegerFilterCommand***(MQCFIF)**

Descriptor de mandato de filtro de enteros que se utiliza para restringir la salida del mandato. El identificador de parámetro debe ser un tipo entero y debe ser uno de los valores permitidos para *MQIACF\_TOPIC\_SUB\_STATUS*, *MQIACF\_TOPIC\_PUB\_STATUS* o *MQIACF\_TOPIC\_STATUS*, excepto *MQIACF\_ALL*.

Si especifica un filtro de enteros, no puede especificar también un filtro de serie con el parámetro *StringFilterCommand* .

## *StringFilterCommand***(MQCFSF)**

Descriptor de mandato de filtro de serie. El identificador de parámetro debe ser cualquier parámetro de tipo serie permitido para *MQIACF\_TOPIC\_SUB\_STATUS*, *MQIACF\_TOPIC\_PUB\_STATUS* o *MQIACF\_TOPIC\_STATUS*, excepto *MQIACF\_ALL*, o el identificador *MQCA\_TOPIC\_STRING\_FILTER* para filtrar por la serie de tema.

Utilice el identificador de parámetro para restringir la salida del mandato especificando una condición de filtro. Asegúrese de que el parámetro sea válido para el tipo seleccionado en StatusType. Si especifica un filtro de serie, no puede especificar también un filtro de enteros utilizando el parámetro *IntegerFilterCommand* .

## *TopicStatusAttrs***(MQCFIL)**

Atributos de estado de tema (identificador de parámetro: MQIACF\_TOPIC\_STATUS\_ATTRS)

El valor predeterminado que se utiliza si no se especifica el parámetro es:

*MQIACF\_ALL*

Puede especificar cualquiera de los valores de parámetro listados en la referencia relacionada sobre Datos de respuesta. No es un error solicitar información de estado que no sea relevante para un tipo de estado determinado, pero la respuesta no contiene información para el valor en cuestión.

# **Consultar estado de tema (Respuesta)**

La respuesta del mandato Consultar tema (MQCMD\_INQUIRE\_TOPIC\_STATUS) consta de la cabecera de respuesta, seguida de la estructura *TopicString* y de la combinación solicitada de estructuras de parámetros de atributo (cuando sea aplicable). El mandato Inquire Topic Status devuelve los valores solicitados cuando el *StatusType* es MQIACF\_TOPIC\_STATUS. El mandato Inquire Topic Status devuelve los valores solicitados cuando el *StatusType* es MQIACF\_TOPIC\_STATUS\_SUB. El mandato Inquire Topic Status devuelve los valores solicitados cuando el *StatusType* es MQIACF\_TOPIC\_STATUS\_PUB.

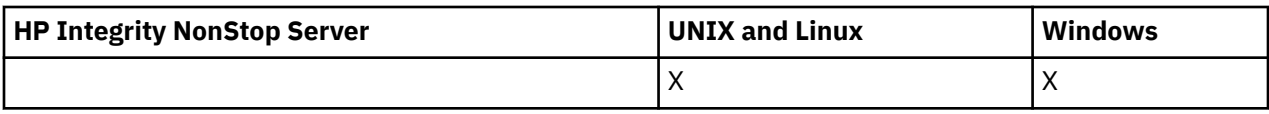

## **Siempre devuelto:**

*TopicString*

## **Se devuelve si se solicita y StatusType es MQIACF\_TOPIC\_STATUS:**

*Cluster*, *DefPriority*, *DefaultPutResponse*, *DefPersistence*, *DurableSubscriptions*, *InhibitPublications*, *InhibitSubscriptions*, *AdminTopicName*, *DurableModelQName*, *NonDurableModelQName*, *PersistentMessageDelivery*, *NonPersistentMessageDelivery*, *RetainedPublication*, *PublishCount*, *SubscriptionScope*, *SubscriptionCount*, *PublicationScope*, *UseDLQ*

**Nota:** El mandato Inquire Topic Status sólo devuelve valores resueltos para el tema y no valores AS\_PARENT.

## **Se devuelve si se solicita y StatusType es MQIACF\_TOPIC\_SUB:**

*SubscriptionId*, *SubscriptionUserId*, *Durable*, *SubscriptionType*, *ResumeDate*, *ResumeTime*, *LastMessageDate*, *LastMessageTime*, *NumberOfMessages*, *ActiveConnection*

## **Se devuelve si se solicita y StatusType es MQIACF\_TOPIC\_PUB:**

*LastPublishDate*, *LastPublishTime*, *NumberOfPublishes*, *ActiveConnection*

# **Datos de respuesta (TOPIC\_STATUS)**

### *ClusterName* **(MQCFST)**

El nombre del clúster al que pertenece este tema (identificador de parámetro: MQCA\_CLUSTER\_NAME).

La longitud máxima de la serie es MQ\_CLUSTER\_NAME\_LENGTH.

El valor puede ser el siguiente:

#### **Espacio en blanco**

Este tema no pertenece a un clúster. Las publicaciones y suscripciones para este tema no se propagan a gestores de colas conectados a clústeres de publicación/suscripción.

En blanco es el valor predeterminado para este parámetro si no se especifica ningún valor.

#### **Cadena**

Este tema pertenece al clúster indicado.

Además, si PublicationScope o SubscriptionScope se establece en MQSCOPE\_ALL, este clúster se utilizará para la propagación de publicaciones y suscripciones, para este tema, para publicar/ subcribir gestores de colas conectados al clúster.

#### *DefPersistence* **(MQCFIN)**

Persistencia predeterminada (identificador de parámetro: MQIA\_TOPIC\_DEF\_PERSISTENCE).

Valor devuelto:

# **MQPER\_PERSISTENT**

El mensaje es persistente.

## **MQPER\_NOT\_PERSISTENT**

El mensaje no es persistente.

#### *DefaultPutResponse* **(MQCFIN)**

Respuesta de colocación predeterminada (identificador de parámetro: MQIA\_DEF\_PUT\_RESPONSE\_TYPE).

Valor devuelto:

## **MQPRT\_SYNC\_RESPONSE**

La operación de colocación se emite de forma síncrona, devolviendo una respuesta.

## **MQPRT\_ASYNC\_RESPONSE**

La operación de transferencia se emite de forma asíncrona, devolviendo un subconjunto de campos MQMD.

## *DefPriority* **(MQCFIN)**

Prioridad predeterminada (identificador de parámetro: MQIA\_DEF\_PRIORITY).

Muestra la prioridad predeterminada resuelta de los mensajes publicados en el tema.

## *DurableSubscriptions* **(MQCFIN)**

Si las aplicaciones tienen permiso para realizar suscripciones duraderas (identificador de parámetro: MQIA\_DURABLE\_SUB).

Valor devuelto:

## **MQSUB\_DURABLE\_ALLOWED**

Se permiten suscripciones duraderas.

## **MQSUB\_DURABLE\_INHIBIDO**

Las suscripciones duraderas no están permitidas.

## *InhibitPublications* **(MQCFIN)**

Si se permiten publicaciones para este tema (identificador de parámetro: MQIA\_INHIBID\_PUB).

Valor devuelto:

## **MQTA\_PUB\_XX\_ENCODE\_CASE\_ONE inhibida**

Las publicaciones están inhibidas para este tema.

# **MQTA\_PUB\_ALLOWED**

Se permiten publicaciones para este tema.

## *InhibitSubscriptions* **(MQCFIN)**

Si las suscripciones están permitidas para este tema (identificador de parámetro: MQIA\_INHIBID\_SUB).

Valor devuelto:

## **MQTA\_SUB\_XX\_ENCODE\_CASE\_ONE inhibida**

Las suscripciones están inhibidas para este tema.

## **MQTA\_SUB\_ALLOWED**

Las suscripciones están permitidas para este tema.

## *AdminTopicName* **(MQCFST)**

Nombre de objeto de tema (identificador de parámetro: MQCA\_ADMIN\_TOPIC\_NAME).

Si el tema es un nodo de administración, el mandato muestra el nombre de objeto de tema asociado que contiene la configuración del nodo. Si el campo no es un nodo admin, el mandato muestra un espacio en blanco.

La longitud máxima de la serie es MQ\_TOPIC\_NAME\_LENGTH.

## *DurableModelQName* **(MQCFST)**

El nombre de la cola modelo utilizada para las suscripciones duraderas gestionadas (identificador de parámetro: MQCA\_MODEL\_DURABLE\_Q).

Muestra el valor resuelto del nombre de la cola modelo que se va a utilizar para suscripciones duraderas que solicitan al gestor de colas que gestione el destino de las publicaciones.

La longitud máxima de la serie es MQ\_Q\_NAME\_LENGTH.

## *NonDurableModelQName* **(MQCFST)**

El nombre de la cola modelo para suscripciones no duraderas gestionadas (identificador de parámetro: MQCA\_MODEL\_NON\_DURABLE\_Q).

La longitud máxima de la serie es MQ\_Q\_NAME\_LENGTH.

## *PersistentMessageDelivery* **(MQCFIN)**

Mecanismo de entrega para mensajes persistentes publicados en este tema (identificador de parámetro: MQIA\_PM\_DELIVERY).

Valor devuelto:

### **MQDLV\_ALL**

Los mensajes persistentes deben entregarse a todos los suscriptores, independientemente de la durabilidad, para que la llamada MQPUT notifique el éxito. Si se produce una anomalía en la entrega a un suscriptor, los demás suscriptores tampoco reciben el mensaje y la llamada MQPUT falla.

## **MQDLV\_ALL\_DUR**

Los mensajes permanentes deben entregarse a todos los suscriptores duraderos. La anomalía en la entrega de un mensaje persistente a un suscriptor no duradero no devuelve un error a la llamada MQPUT. Si se produce un error de entrega a un suscriptor duradero, ningún suscriptor recibe el mensaje y la llamada MQPUT falla.

## **MQDLV\_ALL\_AVAIL**

Los mensajes persistentes se entregan a todos los suscriptores que puedan aceptar el mensaje. La anomalía en la entrega del mensaje a un suscriptor no impide que los demás suscriptores reciban el mensaje.

### *NonPersistentMessageDelivery* **(MQCFIN)**

Mecanismo de entrega para mensajes no persistentes publicados en este tema (identificador de parámetro: MQIA\_NPM\_DELIVERY).

## Valor devuelto:

## **MQDLV\_ALL**

Los mensajes no persistentes deben entregarse a todos los suscriptores, independientemente de la durabilidad, para que la llamada MQPUT notifique el éxito. Si se produce una anomalía en la entrega a un suscriptor, los demás suscriptores tampoco reciben el mensaje y la llamada MQPUT falla.

# **MQDLV\_ALL\_DUR**

Los mensajes no permanentes deben entregarse a todos los suscriptores duraderos. La anomalía en la entrega de un mensaje no persistente a un suscriptor no duradero no devuelve un error a la llamada MQPUT. Si se produce un error de entrega a un suscriptor duradero, ningún suscriptor recibe el mensaje y la llamada MQPUT falla.

## **MQDLV\_ALL\_AVAIL**

Los mensajes no persistentes se entregan a todos los suscriptores que puedan aceptar el mensaje. La anomalía en la entrega del mensaje a un suscriptor no impide que los demás suscriptores reciban el mensaje.

### *RetainedPublication* **(MQCFIN)**

Indica si hay una publicación retenida para este tema (identificador de parámetro: MQIACF\_RETAINED\_PUBCIONTION).

Valor devuelto:

## **MQQSO\_SÍ**

Hay una publicación retenida para este tema.

#### **MQQSO\_NO**

No hay ninguna publicación retenida para este tema.

## *PublishCount* **(MQCFIN)**

Recuento de publicación (identificador de parámetro: MQIA\_PUB\_COUNT).

Número de aplicaciones que publican actualmente en el tema.

## *SubscriptionCount* **(MQCFIN)**

Recuento de suscripciones (identificador de parámetro: MQIA\_SUB\_COUNT).

Número de suscriptores para esta serie de tema, incluidos los suscriptores duraderos que no están conectados actualmente.

## *SubscriptionScope* **(MQCFIN)**

Determina si este gestor de colas propaga suscripciones para este tema a gestores de colas como parte de una jerarquía o como parte de un clúster de publicación/suscripción (identificador de parámetro: MQIA\_SUB\_SCOPE).

Valor devuelto:

## **MQSCOPE\_QMGR**

El gestor de colas no propaga suscripciones para este tema a otros gestores de colas.

### **MQSCOPE\_TODOS**

El gestor de colas propaga suscripciones para este tema a gestores de colas conectados jerárquicamente y a colas conectadas de clúster de publicación/suscripción.

#### *PublicationScope* **(MQCFIN)**

Determina si este gestor de colas propaga publicaciones para este tema a los gestores de colas como parte de una jerarquía o como parte de un clúster de publicación/suscripción (identificador de parámetro: MQIA\_PUB\_SCOPE).

Valor devuelto:

## **MQSCOPE\_QMGR**

El gestor de colas no propaga publicaciones para este tema a otros gestores de colas.

# **MQSCOPE\_TODOS**

El gestor de colas propaga publicaciones para este tema a gestores de colas conectados jerárquicamente y a colas conectadas de clúster de publicación/suscripción.

#### *UseDLQ* **(MQCFIN)**

Determina si se utiliza la cola de mensajes no entregados cuando los mensajes de publicación no se pueden entregar a su cola de suscriptores correcta (identificador de parámetro: MQIA\_USE\_DEAD\_LETTER\_Q).

El valor puede ser:

#### **MQUSEDLQ\_NO**

Los mensajes de publicación que no se pueden entregar a la cola de suscriptores correcta se consideran un error de transferencia de mensaje. El MQPUT de una aplicación en un tema falla de acuerdo con los valores de MQIA\_NPM\_DELIVERY y MQIA\_PM\_DELIVERY.

# **MQUSEDLQ\_SÍ**

Si el atributo de gestor de colas DEADQ proporciona el nombre de una cola de mensajes no entregados, se utiliza, de lo contrario, el comportamiento es el de MQUSEDLQ\_NO.

# **Datos de respuesta (TOPIC\_STATUS\_SUB)**

## *SubscriptionId* **(MQCFBS)**

Identificador de suscripción (identificador de parámetro: MQBACF\_SUB\_ID).

El gestor de colas asigna *SubscriptionId* como identificador exclusivo en todo momento para esta suscripción.

La longitud máxima de la serie es MQ\_CORREL\_ID\_LENGTH.

### *SubscriptionUserId* **(MQCFST)**

El ID de usuario propietario de esta suscripción (identificador de parámetro: MQCACF\_SUB\_USER\_ID).

La longitud máxima de la serie es MQ\_USER\_ID\_LENGTH.

#### *Durable* **(MQCFIN)**

Si esta suscripción es una suscripción duradera (identificador de parámetro: MQIACF\_DURABLE\_SUBSCRIPTION).

## **MQSUB\_DURABLE\_YES**

La suscripción persiste, incluso si la aplicación de creación se desconecta del gestor de colas o emite una llamada MQCLOSE para la suscripción. El gestor de colas restablece la suscripción durante el reinicio.

## **MQSUB\_DURABLE\_NO**

La suscripción no es duradera. El gestor de colas elimina la suscripción cuando la aplicación de creación se desconecta del gestor de colas o emite una llamada MQCLOSE para la suscripción. Si la suscripción tiene una clase de destino (DESTCLAS) de MANAGED, el gestor de colas elimina los mensajes que todavía no se han consumido cuando cierra la suscripción.

## *SubscriptionType* **(MQCFIN)**

El tipo de suscripción (identificador de parámetro: MQIACF\_SUB\_TYPE).

El valor puede ser:

MQSUBTYPE\_ADMIN MQSUBTYPE\_API PROXY MQSUBTYPE\_PROXY

## *ResumeDate* **(MQCFST)**

Fecha de la llamada MQSUB más reciente que se ha conectado a esta suscripción (identificador de parámetro: MQCA\_RESUME\_DATE).

La longitud máxima de la serie es MQ\_DATE\_LENGTH.

## *ResumeTime* **(MQCFST)**

Hora de la llamada MQSUB más reciente que se ha conectado a esta suscripción (identificador de parámetro: MQCA\_RESUME\_TIME).

La longitud máxima de la serie es MQ\_TIME\_LENGTH.

# *LastMessageDate* **(MQCFST)**

Fecha en la que una llamada MQPUT envió por última vez un mensaje a esta suscripción. El gestor de colas actualiza el campo de fecha después de que la llamada MQPUT coloque correctamente un mensaje en el destino especificado por esta suscripción (identificador de parámetro: MQCACF\_LAST\_MSG\_DATE).

La longitud máxima de la serie es MQ\_DATE\_LENGTH.

**Nota:** Una llamada **MQSUBRQ** actualiza este valor.

## *LastMessageTime* **(MQCFST)**

Hora a la que una llamada MQPUT ha enviado por última vez un mensaje a esta suscripción. El gestor de colas actualiza el campo de tiempo después de que la llamada MQPUT coloque correctamente un mensaje en el destino especificado por esta suscripción (identificador de parámetro: MQCACF\_LAST\_MSG\_TIME).

La longitud máxima de la serie es MQ\_TIME\_LENGTH.

**Nota:** Una llamada **MQSUBRQ** actualiza este valor.

## *NumberOfMessages* **(MQCFIN)**

Número de mensajes colocados en el destino especificado por esta suscripción (identificador de parámetro: MQIACF\_MESSAGE\_COUNT).

**Nota:** Una llamada **MQSUBRQ** actualiza este valor.

## *ActiveConnection* **(MQCFBS)**

El *ConnectionId* (CONNID) activo actualmente que ha abierto esta suscripción (identificador de parámetro: MQBACF\_CONNECTION\_ID).

La longitud máxima de la serie es MQ\_CONNECTION\_ID\_LENGTH.

# **Datos de respuesta (TOPIC\_STATUS\_PUB)**

# *LastPublicationDate* **(MQCFST)**

Fecha en la que este publicador envió por última vez un mensaje (identificador de parámetro: MQCACF\_LAST\_PUB\_DATE).

La longitud máxima de la serie es MQ\_DATE\_LENGTH.

## *LastPublicationTime***(MQCFST)**

Hora a la que este publicador envió por última vez un mensaje (identificador de parámetro: MQCACF\_LAST\_PUB\_TIME).

La longitud máxima de la serie es MQ\_TIME\_LENGTH.

### *NumberOfPublishes***(MQCFIN)**

Número de publicaciones realizadas por este publicador (identificador de parámetro: MQIACF\_PUBLISH\_COUNT).

### *ActiveConnection* **(MQCFBS)**

El *ConnectionId* (CONNID) activo actualmente asociado con el descriptor de contexto que tiene este tema abierto para publicación (identificador de parámetro: MQBACF\_CONNECTION\_ID).

La longitud máxima de la serie es MQ\_CONNECTION\_ID\_LENGTH.

# **Sondear canal**

El mandato Ping Channel (MQCMD\_PING\_CHANNEL) prueba un canal enviando datos como un mensaje especial al gestor de colas de mensajes remoto y comprobando que se devuelven los datos. El gestor de colas local genera los datos.

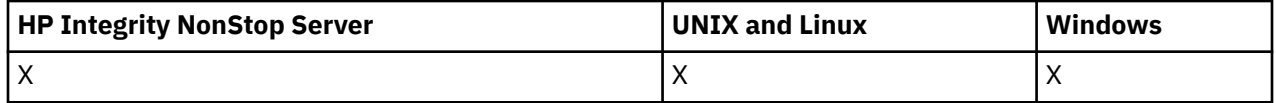

Este mandato sólo se puede utilizar para canales con un valor *ChannelType* de MQCHT\_SENDER, MQCHT\_SERVER o MQCHT\_CLUSSDR.

Cuando hay un canal definido localmente y un canal de clúster emisor definido automáticamente con el mismo nombre, el mandato se aplica al canal definido localmente.

Si no hay ningún canal definido localmente pero hay más de un canal de clúster emisor definido automáticamente, el mandato se aplica al último canal añadido al repositorio en el gestor de colas local.

El mandato no es válido si el canal se está ejecutando; sin embargo, es válido si el canal está detenido o en modalidad de reintento.

# **Parámetros necesarios**

## *ChannelName* **(MQCFST)**

Nombre de canal (identificador de parámetro: MQCACH\_CHANNEL\_NAME).

El nombre del canal que se va a probar. La longitud máxima de la serie es MQ\_CHANNEL\_NAME\_LENGTH.

# **Parámetros opcionales**

## *DataCount* **(MQCFIN)**

Recuento de datos (identificador de parámetro: MQIACH\_DATA\_COUNT).

Especifica la longitud de los datos.

Especifique un valor en el rango de 16 a 32 768. El valor predeterminado es de 64 bytes.

## *CommandScope* **(MQCFST)**

Ámbito de mandato (identificador de parámetro: MQCACF\_COMMAND\_SCOPE). Este parámetro sólo se aplica a z/OS .

Especifica cómo se ejecuta el mandato cuando el gestor de colas es un miembro de un grupo de compartimiento de colas. Puede especificar uno de estos valores:

- Valor en blanco (u omitir el parámetro). El mandato se ejecuta en el gestor de colas en el que se ha entrado.
- Un nombre de gestor de colas. El mandato se ejecuta en el gestor de colas especificado, siempre que esté activo dentro del grupo de compartimiento de colas. Si especifica un nombre de gestor de colas distinto del gestor de colas en el que se ha entrado, debe utilizar un entorno de grupo de compartimiento de colas y el servidor de mandatos debe estar habilitado.
- un asterisco (\*). El mandato se ejecuta en el gestor de colas local y también se pasa a cada gestor de colas activo del grupo de compartición de colas.

La longitud máxima es MQ\_QSG\_NAME\_LENGTH.

## *ChannelDisposition* **(MQCFIN)**

Disposición de canal (identificador de parámetro: MQIACH\_CHANNEL\_DISP). Este parámetro sólo se aplica a z/OS .

Especifica la disposición de los canales que se van a probar.

Si se omite este parámetro, el valor de la disposición de canal se toma del atributo de disposición de canal predeterminado del objeto de canal.

El valor puede ser:

### **MQCHLD\_PRIVATE**

Un canal receptor es privado si se ha iniciado en respuesta a una transmisión de entrada dirigida al gestor de colas.

Un canal emisor es privado si su cola de transmisión tiene una disposición distinta de MQQSGD\_SHARED.

## **MQCHLD\_COMPARTIDO**

Un canal receptor se comparte si se reinició en respuesta en una transmisión de entrada dirigida a un grupo de compartición de colas.

Un canal emisor se comparte si su cola de transmisión tiene una disposición de MQQSGD\_SHARED.

## **MQCHLD\_FIXSHARED**

Prueba canales compartidos, vinculados a un gestor de colas específico.

La combinación de los parámetros *ChannelDisposition* y *CommandScope* también controla desde qué gestor de colas se utiliza el canal. Las opciones posibles son:

- En el gestor de colas local donde se emite el mandato.
- En otro gestor de colas con nombre específico del grupo.
- En el gestor de colas más adecuado del grupo, determinado automáticamente por el propio gestor de colas.

Las diversas combinaciones de *ChannelDisposition* y *CommandScope* se resumen en [Tabla 68 en](#page-1078-0) [la página 1079](#page-1078-0)

<span id="page-1078-0"></span>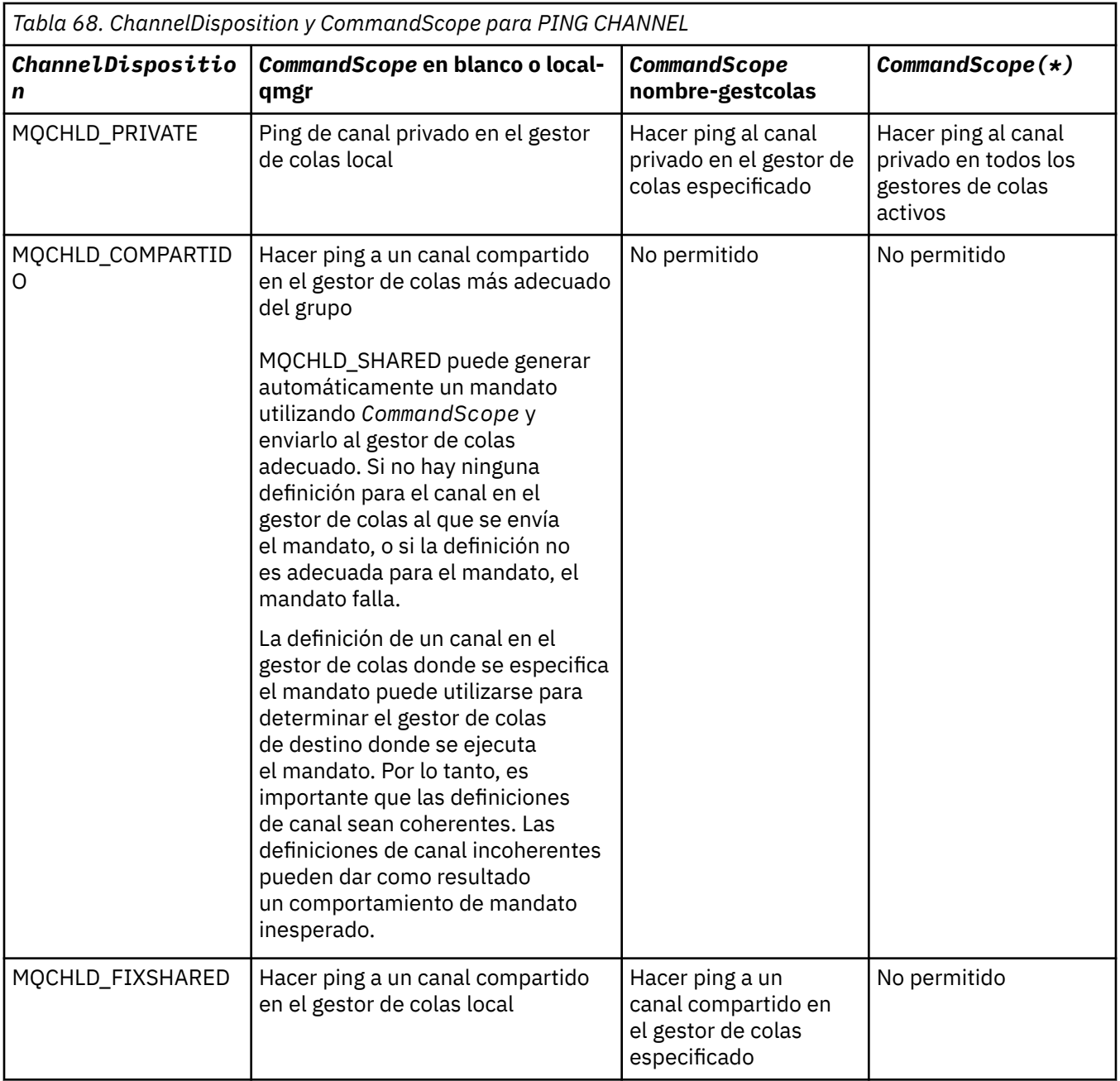

# **Códigos de error**

Este mandato puede devolver los siguientes códigos de error en la cabecera de formato de respuesta, además de los valores que se muestran en ["Códigos de error aplicables a todos los mandatos" en la](#page-709-0) [página 710](#page-709-0).

# *Reason* **(MQLONG)**

El valor puede ser:

# **MQRCCF\_ALLOCATE\_FAILED**

La asignación ha fallado.

# **MQRCCF\_BIND\_FAILED**

El enlace ha fallado.

# **MQRCCF\_CCSID\_ERROR**

Error del identificador de juego de caracteres codificado.

**MQRCCF\_CHANNEL\_CLOSED** Canal cerrado.

**MQRCCF\_CHANNEL\_IN\_USE** Canal en uso.

**MQRCCF\_CHANNEL\_NOT\_FOUND** Canal no encontrado.

**MQRCCF\_CHANNEL\_TYPE\_ERROR** El tipo de canal no es válido.

**MQRCCF\_CONFIGURATION\_ERROR** Error de configuración.

**MQRCCF\_CONNECTION\_CLOSED** Conexión cerrada.

**MQRCCF\_CONNECTION\_RECHAZADO** Conexión rechazada.

**MQRCCF\_DATA\_TOO\_LARGE** Datos demasiado grandes.

**MQRCCF\_ENTRY\_ERROR** Nombre de conexión no válido.

**MQRCCF\_HOST\_NOT\_AVAILABLE** El sistema remoto no está disponible.

**MQRCCF\_NO\_COMMS\_MANAGER** El gestor de comunicaciones no está disponible.

**MQRCCF\_PING\_DATA\_COMPARE\_ERROR** El mandato Ping Channel ha fallado.

**MQRCCF\_PING\_DATA\_COUNT\_ERROR** El recuento de datos no es válido.

### **MQRCCF\_ERROR** Error de ping.

**MQRCCF\_RECEIVE\_FAILED** La recepción ha fallado.

**MQRCCF\_RECEIVED\_DATA\_ERROR** Se ha recibido un error de datos.

**MQRCCF\_REMOTE\_QM\_TERMINANDO** El gestor de colas remoto está terminando.

**MQRCCF\_REMOTE\_QM\_UNAVAILABLE** El gestor de colas remoto no está disponible.

**MQRCCF\_SEND\_FAILED** El envío ha fallado.

**MQRCCF\_STRUCTURE\_TYPE\_ERROR** El tipo de estructura no es válido.

**MQRCCF\_TERMINATED\_BY\_SEC\_EXIT** La salida de seguridad ha terminado el canal.

**MQRCCF\_UNKNOWN\_REMOTE\_CHANNEL** Canal remoto no conocido.

**MQRCCF\_USER\_EXIT\_NOT\_AVAILABLE** Salida de usuario no disponible.
# **Sondear gestor de colas**

El mandato Ping del gestor de colas (MQCMD\_PING\_Q\_MGR) comprueba si el gestor de colas y su servidor de mandatos responden a los mandatos. Si el gestor de colas está respondiendo, se devuelve una respuesta positiva.

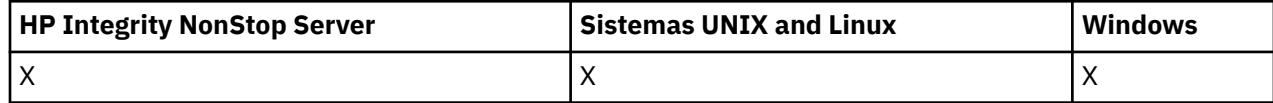

**Parámetros necesarios:**

Ninguna

**Parámetros opcionales:**

Ninguna

# **Depurar canal**

El mandato Depurar canal (MQCMD\_PURGE\_CHANNEL) detiene y depura un canal de telemetría de IBM WebSphere MQ .

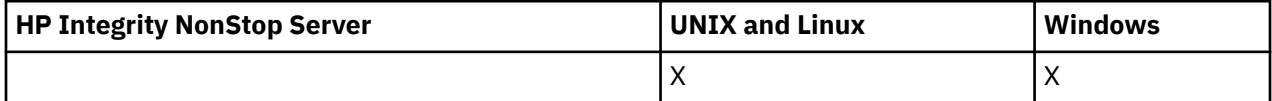

Este mandato sólo se puede emitir para un tipo de canal MQTT.

Al depurar un canal de telemetría, se desconectan todos los clientes MQTT que se hayan conectado al mismo, se limpia el estado de los clientes MQTT, y se detiene el canal de telemetría. Al limpiar el estado de un cliente se suprimen todas las publicaciones pendientes y se eliminan todas las suscripciones del cliente.

# **Parámetros necesarios**

# *ChannelName* **(MQCFST)**

Nombre de canal (identificador de parámetro: MQCACH\_CHANNEL\_NAME).

El nombre del canal que se debe detener y depurar. La longitud máxima de la serie es MQ\_CHANNEL\_NAME\_LENGTH.

# *ChannelType* **(MQCFIN)**

Tipo de canal. Este parámetro debe ir inmediatamente después del parámetro **ChannelName** en todas las plataformas excepto z/OS, y el valor debe ser MQTT.

# **Parámetros opcionales**

# *ClientIdentifier* **(MQCFST)**

Identificador de cliente. El identificador de cliente es una serie de 23 bytes que identifica un cliente de IBM WebSphere MQ Telemetry Transport. Cuando el mandato Depurar canal especifica un *ClientIdentifier*, sólo se depura la conexión para el identificador de cliente especificado. Si no se especifica *ClientIdentifier* , se depuran todas las conexiones del canal.

La longitud máxima de la serie es MQ\_CLIENT\_ID\_LENGTH.

# **Renovar clúster**

El mandato Renovar clúster (MQCMD\_REFRESH\_CLUSTER) descarta toda la información de clúster retenida localmente, incluidos los canales definidos automáticamente que no son dudosos, y fuerza la reconstrucción del repositorio.

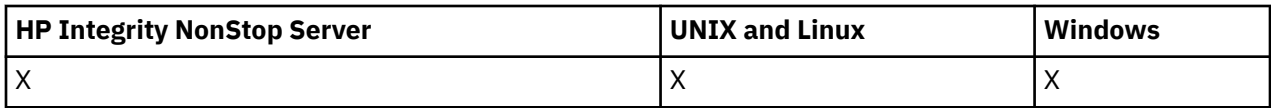

**Nota:** Para clústeres grandes, el uso del mandato **REFRESH CLUSTER** puede ser perjudicial para el clúster mientras está en curso y, también en intervalos de 27 días trascurridos los cuales los objetos del clúster envían automáticamente actualizaciones de estado a todos los gestores de colas. Consulte La renovación en un clúster grande puede afectar el rendimiento y la disponibilidad del clúster.

# **Parámetros necesarios**

# *ClusterName* **(MQCFST)**

Nombre de clúster (identificador de parámetro: MQCA\_CLUSTER\_NAME).

El nombre del clúster que se va a renovar.

La longitud máxima de la serie es MQ\_CLUSTER\_NAME\_LENGTH.

Este parámetro es el nombre del clúster que se va a renovar. Si se especifica un asterisco (\*) para el nombre, el gestor de colas se renueva en todos los clústeres a los que pertenece.

Si se especifica un asterisco (\*) con *RefreshRepository* establecido en MQCFO\_REFRESH\_REPOSITORY\_YES, el gestor de colas reinicia su búsqueda de gestores de colas de repositorio, utilizando información en las definiciones de canal de clúster emisor local.

# **Parámetros opcionales**

# *CommandScope* **(MQCFST)**

Ámbito de mandato (identificador de parámetro: MQCACF\_COMMAND\_SCOPE). Este parámetro sólo se aplica a z/OS .

Especifica cómo se ejecuta el mandato cuando el gestor de colas es un miembro de un grupo de compartimiento de colas. Puede especificar uno de estos valores:

- Valor en blanco (u omitir el parámetro). El mandato se ejecuta en el gestor de colas en el que se ha entrado.
- Un nombre de gestor de colas. El mandato se ejecuta en el gestor de colas especificado, siempre que esté activo dentro del grupo de compartimiento de colas. Si especifica un nombre de gestor de colas distinto del gestor de colas en el que se ha entrado, debe utilizar un entorno de grupo de compartimiento de colas y el servidor de mandatos debe estar habilitado.

La longitud máxima es MQ\_QSG\_NAME\_LENGTH.

# *RefreshRepository* **(MQCFIN)**

Si se renueva la información de repositorio (identificador de parámetro: MQIACF\_REFRESH\_REPOSITORY).

Este parámetro indica si se renueva la información sobre los gestores de colas de repositorio.

El valor puede ser:

# **MQCFO\_REFRESH\_REPOSITORY\_YES**

Renovar información de repositorio.

Este valor no se puede especificar si el propio gestor de colas es un gestor de colas de repositorio.

MQCFO\_REFRESH\_REPOSITORY\_YES especifica que, además del comportamiento de MQCFO\_REFRESH\_REPOSITORY\_NO, también se renuevan los objetos que representan gestores de colas de clúster de repositorio completo. No utilice esta opción si el gestor de colas es en sí mismo un repositorio completo.

Si es un repositorio completo, primero debe alterarlo para que no sea un repositorio completo para el clúster en cuestión.

La ubicación completa del repositorio se recupera de las definiciones de canal de clúster emisor definidas manualmente. Después de que se haya emitido la renovación con MQCFO\_REFRESH\_REPOSITORY\_YES, el gestor de colas se puede modificar para que vuelva a ser un repositorio completo.

# **MQCFO\_REFRESH\_REPOSITORY**

No renueve la información del repositorio. MQCFO\_REFRESH\_REPOSITORY es el valor predeterminado.

Si selecciona MQCFO\_REFRESH\_REPOSITORY\_YES, compruebe que todos los canales de clúster emisor del clúster relevante estén inactivos o detenidos antes de emitir el mandato Renovar clúster. Si hay canales de clúster emisor en ejecución en el momento en que se procesa la renovación y los utilizan exclusivamente el clúster o clústeres que se están renovando y se utiliza MQCFO\_REFRESH\_REPOSITORY\_YES, los canales se detienen, utilizando el mandato Detener canal con un valor de MQMODE\_FORCE en el parámetro *Mode* si es necesario.

Este escenario garantiza que la renovación puede eliminar el estado del canal y que el canal se ejecutará con la versión renovada después de que se haya completado la renovación. Si el estado de un canal no se puede suprimir, por ejemplo porque es dudoso, o porque también se está ejecutando como parte de otro clúster, el estado no es nuevo después de la renovación y no se reinicia automáticamente si se ha detenido.

# **Información relacionada**

Agrupación en clúster: utilización de las recomendaciones de REFRESH CLUSTER

# **Renovar gestor de colas**

Utilice el mandato Renovar gestor de colas (MQCMD\_REFRESH\_Q\_MGR) para realizar operaciones especiales en los gestores de colas.

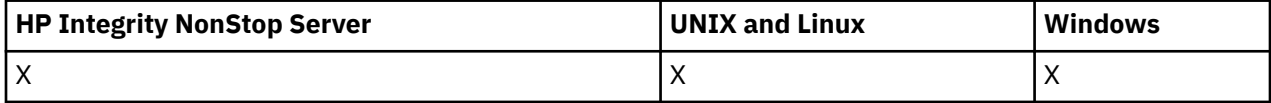

# **Parámetros necesarios**

# *RefreshType* **(MQCFIN)**

Tipo de información que se debe renovar (identificador de parámetro: MQIACF\_REFRESH\_TYPE).

Utilice este parámetro para especificar el tipo de información que se va a renovar. El valor puede ser:

# **CONFIGURACIÓN\_MQR**

MQRT\_CONFIGURATION hace que el gestor de colas genere mensajes de suceso de configuración para cada definición de objeto que coincida con los criterios de selección especificados por los parámetros *ObjectType*, *ObjectName*y *RefreshInterval* .

Un mandato Renovar gestor de colas con un valor *RefreshType* de MQRT\_CONFIGURATION se genera automáticamente cuando el valor del parámetro *ConfigurationEvent* del gestor de colas cambia de MQEVR\_DISABLED a MQEVR\_ENABLED.

Utilice este mandato con un *RefreshType* de MQRT\_CONFIGURATION para recuperarse de problemas como, por ejemplo, errores en la cola de sucesos. En estos casos, utilice los criterios de selección adecuados, para evitar un tiempo de proceso excesivo y la generación de mensajes de sucesos.

# **MQRT\_CADUCIDAD**

Esto solicita que el gestor de colas realice una exploración para descartar los mensajes caducados para cada cola que coincida con los criterios de selección especificados por el parámetro *ObjectName* .

**Nota:** Sólo es válido en z/OS.

# **MQRT\_PROXYSUB**

Solicita que el gestor de colas resincronice las suscripciones de proxy que se mantienen con y en nombre de los gestores de colas que están conectados en una jerarquía o un clúster de publicación/suscripción.

Debe resincronizar las suscripciones de proxy sólo en circunstancias excepcionales, por ejemplo, cuando el gestor de colas está recibiendo suscripciones que no se deben enviar, o no está recibiendo suscripciones que debe recibir. La lista siguiente describe algunas de las razones excepcionales para resincronizar suscripciones de proxy:

- Recuperación tras desastre.
- Problemas que están identificados en un registro de errores de gestor de colas donde los mensajes informan de la emisión del mandato REFRESH QMGR TYPE(REPOS).
- Errores de operador, por ejemplo, que emiten un submandato DELETE SUB en una suscripción proxy.

Puede ser que la falta de suscripciones de proxy se deba a que la definición de tema más parecida se haya especificado con el **Subscription scope** establecido en Gestor de colas o con un nombre de clúster vacío o incorrecto. Tenga en cuenta que **Publication scope** no impide el envío de suscripciones de proxy, pero evita que se entreguen las publicaciones.

Las suscripciones de proxy extrañas se pueden deber a que la definición de tema más parecida se haya especificado con el **Proxy subscription behavior** establecido en Forzar.

Las suscripciones proxy que faltan o externas que se deben a errores de configuración no se modifican enviando una resincronización. Una resincronización no resuelve las publicaciones que faltan o externas como resultado de los motivos excepcionales listados.

# **Parámetros opcionales (Renovar gestor de colas)**

# *CommandScope* **(MQCFST)**

Ámbito de mandato (identificador de parámetro: MQCACF\_COMMAND\_SCOPE).

Especifica cómo se ejecuta el mandato cuando el gestor de colas es un miembro de un grupo de compartimiento de colas. Puede especificar uno de estos valores:

- Valor en blanco (u omitir el parámetro). El mandato se ejecuta en el gestor de colas en el que se ha entrado.
- Un nombre de gestor de colas. El mandato se ejecuta en el gestor de colas especificado, siempre que esté activo dentro del grupo de compartimiento de colas. Si especifica un nombre de gestor de colas distinto del gestor de colas en el que se ha entrado, debe utilizar un entorno de grupo de compartimiento de colas y el servidor de mandatos debe estar habilitado.
- un asterisco (\*). El mandato se ejecuta en el gestor de colas local y también se pasa a cada gestor de colas activo del grupo de compartición de colas.

La longitud máxima es MQ\_QSG\_NAME\_LENGTH.

# *ObjectName* **(MQCFST)**

Nombre del objeto que se debe incluir en el proceso de este mandato (identificador de parámetro: MOCACF\_OBJECT\_NAME).

Utilice este parámetro para especificar el nombre del objeto que se va a incluir en el proceso de este mandato.

Los nombres genéricos están soportados. Un nombre genérico es una serie de caracteres seguida de un asterisco (\*), por ejemplo ABC\*, y selecciona todos los objetos que tienen nombres que empiezan por la serie de caracteres seleccionada. Un asterisco por sí mismo coincide con todos los nombres posibles.

La longitud máxima es MQ\_OBJECT\_NAME\_LENGTH.

# *ObjectType* **(MQCFIN)**

Tipo de objeto para el que se van a renovar los datos de configuración (identificador de parámetro: MQIACF\_OBJECT\_TYPE).

Utilice este parámetro para especificar el tipo de objeto para el que se van a renovar los datos de configuración. Este parámetro sólo es válido si el valor de *RefreshType* es MQRT\_CONFIGURATION. El valor predeterminado, en ese caso, es MQOT\_ALL. El valor puede ser uno de los siguientes:

# **MQOT\_AUTH\_INFO**

Objeto de información de autenticación.

**MQOT\_CF\_STRUC** Estructura CF.

**MQOT\_CHANNEL**

Canal.

**MQOT\_CHLAUTH** Autenticación de canal

**MQOT\_ESCUCHA**

Escucha.

**MQOT\_NAMELIST** Lista de nombres.

**MQOT\_PROCESS** .

**MQOT\_Q**

Cola.

**MQOT\_LOCAL\_Q** Cola local.

**MQOT\_MODEL\_Q** Cola modelo.

**MQOT\_ALIAS\_Q** Cola alias.

**MQOT\_REMOTE\_Q** Cola remota.

**MQOT\_Q\_MGR** Gestor de colas.

**MQOT\_CFSTRUC** Estructura CF.

# **SERVICIO MQOT\_SERVICE**

**Nota:** No es válido en z/OS.

# **Clase de almacenamiento MQOT\_STORAGE\_CLASS**

Clase de almacenamiento.

# **MQOT\_TOPIC**

.

Nombre de tema.

# *RefreshInterval* **(MQCFIN)**

Intervalo de renovación (identificador de parámetro: MQIACF\_REFRESH\_INTERVAL).

Utilice este parámetro para especificar un valor, en minutos, que defina un periodo inmediatamente antes de la hora actual. Esto solicita que sólo se incluyan los objetos que se han creado o alterado dentro de ese periodo (tal como están definidos por sus atributos *AlterationDate* y *AlterationTime* ).

Especifique un valor en el rango de cero a 999 999. Un valor de cero significa que no hay límite de tiempo (0 es el valor predeterminado).

Este parámetro sólo es válido si el valor de *RefreshType* es MQRT\_CONFIGURATION.

# **Renovar seguridad**

El mandato Renovar seguridad (MQCMD\_REFRESH\_SECURITY) renueva la lista de autorizaciones mantenidas internamente por el componente de servicio de autorización.

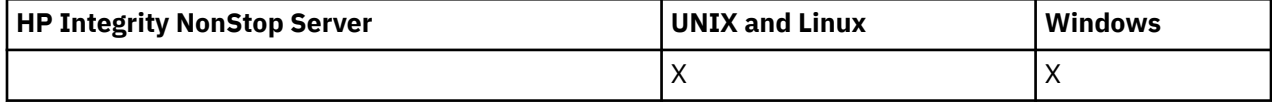

# **Parámetros opcionales**

### *CommandScope* **(MQCFST)**

Ámbito de mandato (identificador de parámetro: MQCACF\_COMMAND\_SCOPE). Este parámetro sólo se aplica a z/OS .

Especifica cómo se ejecuta el mandato cuando el gestor de colas es un miembro de un grupo de compartimiento de colas. Puede especificar uno de estos valores:

- Valor en blanco (u omitir el parámetro). El mandato se ejecuta en el gestor de colas en el que se ha entrado.
- Un nombre de gestor de colas. El mandato se ejecuta en el gestor de colas especificado, siempre que esté activo dentro del grupo de compartimiento de colas. Si especifica un nombre de gestor de colas distinto del gestor de colas en el que se ha entrado, debe utilizar un entorno de grupo de compartimiento de colas y el servidor de mandatos debe estar habilitado.
- un asterisco (\*). El mandato se ejecuta en el gestor de colas local y también se pasa a cada gestor de colas activo del grupo de compartición de colas.

La longitud máxima es MQ\_QSG\_NAME\_LENGTH.

# *SecurityItem* **(MQCFIN)**

Clase de recurso para la que se va a realizar la renovación de seguridad (identificador de parámetro: MOIACF SECURITY ITEM). Este parámetro sólo se aplica a z/OS.

Utilice este parámetro para especificar la clase de recurso para la que se va a realizar la renovación de seguridad. El valor puede ser:

# **MQSECITEM\_ALL**

Se realiza una renovación completa del tipo especificado. MQSECITEM\_ALL es el valor predeterminado.

# **MQSECITEM\_MQADMIN**

Especifica que se van a renovar los recursos de tipo de administración. Sólo es válido si el valor de *SecurityType* es MQSECTYPE\_CLASSES.

### **MQSECITEM\_MQNLIST**

Especifica que los recursos de lista de nombres se van a renovar. Sólo es válido si el valor de *SecurityType* es MQSECTYPE\_CLASSES.

# **MQSECITEM\_MQPROC**

Especifica que se van a renovar los recursos de proceso. Sólo es válido si el valor de *SecurityType* es MQSECTYPE\_CLASSES.

#### **MQSECITEM\_MQQUEUE**

Especifica que se van a renovar los recursos de cola. Sólo es válido si el valor de *SecurityType* es MQSECTYPE\_CLASSES.

#### **MQSECITEM\_MXADMIN**

Especifica que se van a renovar los recursos de tipo de administración. Sólo es válido si el valor de *SecurityType* es MQSECTYPE\_CLASSES.

# **MQSECITEM\_MXNLIST**

Especifica que los recursos de lista de nombres se van a renovar. Sólo es válido si el valor de *SecurityType* es MQSECTYPE\_CLASSES.

### **MQSECITEM\_MXPROC**

Especifica que se van a renovar los recursos de proceso. Sólo es válido si el valor de *SecurityType* es MQSECTYPE\_CLASSES.

#### **MQSECITEM\_MXQUEUE**

Especifica que se van a renovar los recursos de cola. Sólo es válido si el valor de *SecurityType* es MQSECTYPE\_CLASSES.

### **MQSECITEM\_MXTOPIC**

Especifica que los recursos de tema se van a renovar. Sólo es válido si el valor de *SecurityType* es MQSECTYPE\_CLASSES.

### *SecurityType* **(MQCFIN)**

Tipo de seguridad (identificador de parámetro: MQIACF\_SECURITY\_TYPE).

Utilice este parámetro para especificar el tipo de renovación de seguridad que se debe realizar. El valor puede ser:

### **MQSECTYPE\_AUTHSERV**

La lista de autorizaciones mantenida internamente por el componente de servicios de autorizaciones se renueva. MQSECTYPE\_AUTHSERV no es válido en z/OS.

MQSECTYPE\_AUTHSERV es el valor predeterminado en plataformas distintas de z/OS.

### **MQSECTYPE\_CLASSES**

Le permite seleccionar clases de recursos específicas para las que realizar la renovación de seguridad.

MQSECTYPE\_CLASSES sólo es válido en z/OS donde es el valor predeterminado.

# **MQSECTYPE\_SSL**

MQSECTYPE\_SSL renueva las ubicaciones de los servidores LDAP que se van a utilizar para las listas de revocación certificadas y el repositorio de claves. También renueva los parámetros de hardware criptográfico especificados a través de WebSphere MQ y la vista almacenada en memoria caché del repositorio de claves de Secure Sockets Layer. También permite que las actualizaciones se hagan efectivas cuando se complete correctamente el mandato.

MQSECTYPE\_SSL actualiza todos los canales SSL que se están ejecutando actualmente, como se indica a continuación:

- Los canales emisor, servidor y clúster emisor que utilizan SSL pueden completar el lote actual. En general, a continuación, vuelven a ejecutar el reconocimiento SSL con la vista renovada del repositorio de claves SSL. Sin embargo, debe reiniciar manualmente un canal peticionarioservidor en el que la definición de servidor no tenga ningún parámetro CONNAME.
- Todos los demás tipos de canal que utilizan SSL se detienen con un mandato STOP CHANNEL MODE (FORCE) STATUS (INACTIVE). Si el extremo asociado del canal de mensajes detenido tiene valores de reintento definidos, el canal vuelve a intentarlo y el nuevo reconocimiento SSL utiliza la vista renovada del contenido del repositorio de claves SSL, la ubicación del servidor LDAP que se utilizará para las listas de revocación de certificados y la ubicación del repositorio de claves. Si hay un canal de conexión con el servidor, la aplicación cliente pierde su conexión con el gestor de colas y debe volver a conectarse para poder continuar.

# **Restablecer canal**

El mandato Restablecer canal (MQCMD\_RESET\_CHANNEL) restablece el número de secuencia de mensaje para un canal de WebSphere MQ con, opcionalmente, un número de secuencia especificado que se utilizará la próxima vez que se inicie el canal.

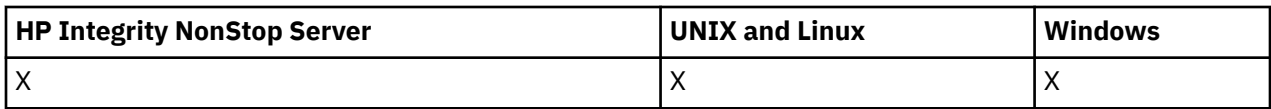

Este mandato se puede emitir a un canal de cualquier tipo (excepto MQCHT\_SVRCONN y MQCHT\_CLNTCONN). Sin embargo, si se emite a un canal emisor (MQCHT\_SENDER), servidor (MQCHT\_SERVER) o clúster emisor (MQCHT\_CLUSSDR), el valor en ambos extremos (extremo emisor y receptor o extremo peticionario) se restablece cuando el canal se inicia o resincroniza por siguiente. El valor en ambos extremos se restablece para que sea igual.

Si el mandato se emite a un canal receptor (MQCHT\_RECEIVER), solicitante (MQCHT\_REQUESTER) o clúster receptor (MQCHT\_CLUSRCVR), el valor en el otro extremo *no* se restablece también; este paso debe realizarse por separado si es necesario.

Cuando hay un canal definido localmente y un canal de clúster emisor definido automáticamente con el mismo nombre, el mandato se aplica al canal definido localmente.

Si no hay ningún canal definido localmente pero hay más de un canal de clúster emisor definido automáticamente, el mandato se aplica al último canal añadido al repositorio en el gestor de colas local.

# **Parámetros necesarios**

# *ChannelName* **(MQCFST)**

Nombre de canal (identificador de parámetro: MQCACH\_CHANNEL\_NAME).

El nombre del canal que se va a restablecer. La longitud máxima de la serie es MQ\_CHANNEL\_NAME\_LENGTH.

# **Parámetros opcionales**

# *CommandScope* **(MQCFST)**

Ámbito de mandato (identificador de parámetro: MQCACF\_COMMAND\_SCOPE). Este parámetro sólo se aplica a z/OS .

Especifica cómo se ejecuta el mandato cuando el gestor de colas es un miembro de un grupo de compartimiento de colas. Puede especificar uno de estos valores:

- Valor en blanco (u omitir el parámetro). El mandato se ejecuta en el gestor de colas en el que se ha entrado.
- Un nombre de gestor de colas. El mandato se ejecuta en el gestor de colas especificado, siempre que esté activo dentro del grupo de compartimiento de colas. Si especifica un nombre de gestor de colas distinto del gestor de colas en el que se ha entrado, debe utilizar un entorno de grupo de compartimiento de colas y el servidor de mandatos debe estar habilitado.

La longitud máxima es MQ\_QSG\_NAME\_LENGTH.

# *ChannelDisposition* **(MQCFIN)**

Disposición de canal (identificador de parámetro: MQIACH\_CHANNEL\_DISP). Este parámetro sólo se aplica a z/OS .

Especifica la disposición de los canales que se van a restablecer.

Si se omite este parámetro, el valor de la disposición de canal se toma del atributo de disposición de canal predeterminado del objeto de canal.

El valor puede ser:

# **MQCHLD\_PRIVATE**

Un canal receptor es privado si se ha iniciado en respuesta a una transmisión de entrada dirigida al gestor de colas.

Un canal emisor es privado si su cola de transmisión tiene una disposición distinta de MQQSGD\_SHARED.

# **MQCHLD\_COMPARTIDO**

Un canal receptor se comparte si se reinició en respuesta en una transmisión de entrada dirigida a un grupo de compartición de colas.

Un canal emisor se comparte si su cola de transmisión tiene una disposición de MQQSGD\_SHARED.

La combinación de los parámetros *ChannelDisposition* y *CommandScope* también controla desde qué gestor de colas se utiliza el canal. Las opciones posibles son:

- En el gestor de colas local donde se emite el mandato.
- En otro gestor de colas con nombre específico del grupo.

Las diversas combinaciones de *ChannelDisposition* y *CommandScope* se resumen en Tabla 69 en la página 1089

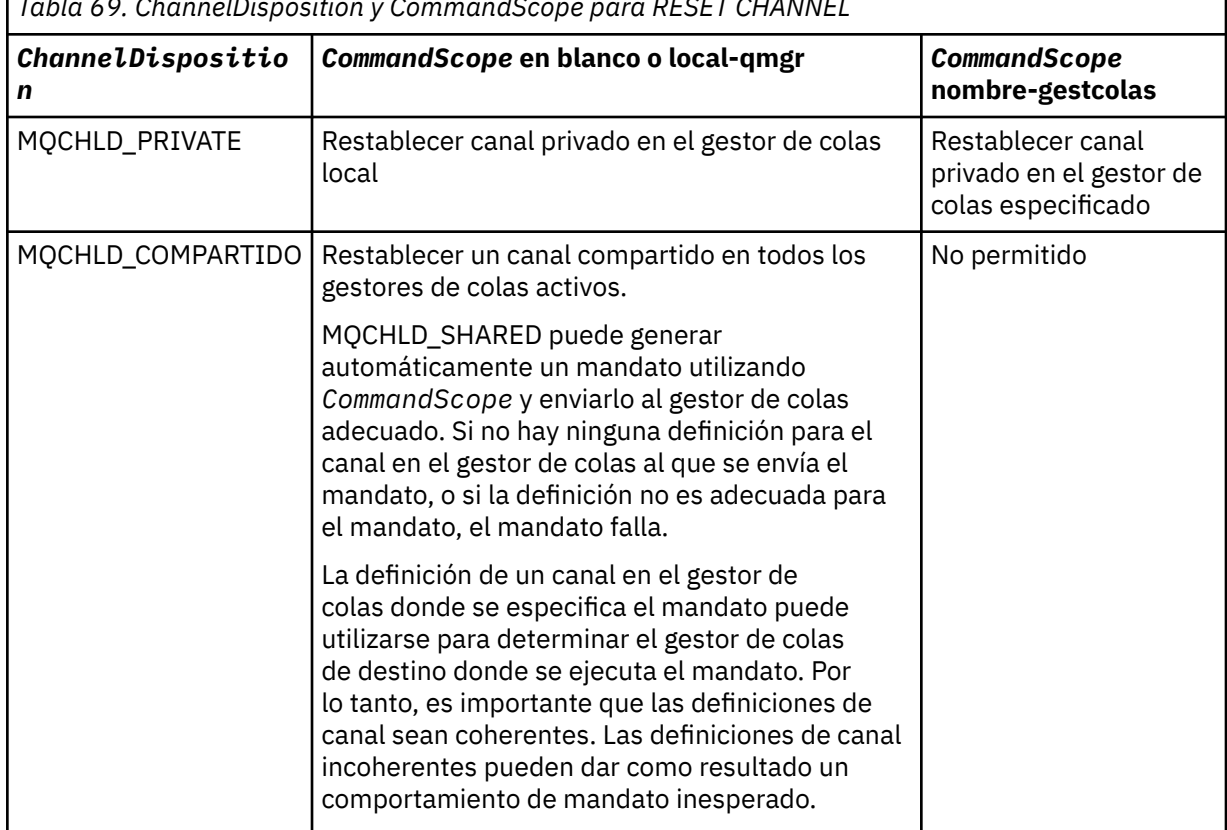

*Tabla 69. ChannelDisposition y CommandScope para RESET CHANNEL*

#### *MsgSeqNumber* **(MQCFIN)**

Número de secuencia de mensaje (identificador de parámetro: MQIACH\_MSG\_SEQUENCE\_NUMBER).

Indica el nuevo número de secuencia de mensaje.

El valor debe estar comprendido entre 1 y 999.999.999. El valor predeterminado es uno.

# **Códigos de error**

Este mandato puede devolver el siguiente código de error en la cabecera de formato de respuesta, además de los valores que se muestran en la ["Códigos de error aplicables a todos los mandatos" en la](#page-709-0) [página 710](#page-709-0).

# *Reason* **(MQLONG)**

El valor puede ser:

**MQRCCF\_CHANNEL\_NOT\_FOUND** Canal no encontrado.

٦

# **Restablecer clúster**

El mandato Restablecer clúster (MQCMD\_RESET\_CLUSTER) fuerza a un gestor de colas a abandonar un clúster.

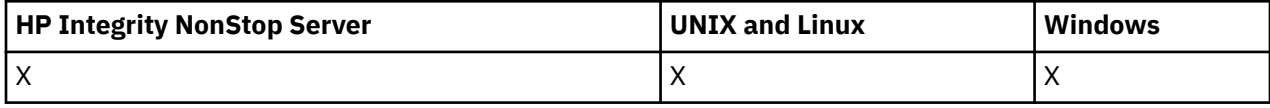

# **Parámetros necesarios**

# *ClusterName* **(MQCFST)**

Nombre de clúster (identificador de parámetro: MQCA\_CLUSTER\_NAME).

El nombre del clúster que se va a restablecer.

La longitud máxima de la serie es MQ\_CLUSTER\_NAME\_LENGTH.

# *QMgrIdentifier* **(MQCFST)**

Identificador de gestor de colas (identificador de parámetro: MQCA\_Q\_MGR\_IDENTIFIER).

Este parámetro es el identificador exclusivo del gestor de colas que se va a eliminar a la fuerza del clúster. Sólo se puede especificar uno de QMgrIdentifier y QMgrName . Utilice QMgrIdentifier con preferencia a QmgrName, porque es posible que QmgrName no sea exclusivo.

# *QMgrName* **(MQCFST)**

Nombre del gestor de colas (identificador de parámetro: MQCA\_Q\_MGR\_NAME).

Este parámetro es el nombre del gestor de colas que se va a eliminar a la fuerza del clúster. Sólo se puede especificar uno de QMgrIdentifier y QMgrName . Utilice QMgrIdentifier con preferencia a QmgrName, porque es posible que QmgrName no sea exclusivo.

# *Action* **(MQCFIN)**

Acción (identificador de parámetro: MQIACF\_ACTION).

Especifica la acción que debe llevarse a cabo. Este parámetro sólo lo puede solicitar un gestor de colas de repositorio.

El valor puede ser:

# **MQACT\_FORCE\_REMOVE**

Solicita que un gestor de colas se elimine a la fuerza de un clúster.

# **Parámetros opcionales**

# *CommandScope* **(MQCFST)**

Ámbito de mandato (identificador de parámetro: MQCACF\_COMMAND\_SCOPE). Este parámetro sólo se aplica a z/OS .

Especifica cómo se ejecuta el mandato cuando el gestor de colas es un miembro de un grupo de compartimiento de colas. Puede especificar uno de estos valores:

- Valor en blanco (u omitir el parámetro). El mandato se ejecuta en el gestor de colas en el que se ha entrado.
- Un nombre de gestor de colas. El mandato se ejecuta en el gestor de colas especificado, siempre que esté activo dentro del grupo de compartimiento de colas. Si especifica un nombre de gestor de colas distinto del gestor de colas en el que se ha entrado, debe utilizar un entorno de grupo de compartimiento de colas y el servidor de mandatos debe estar habilitado.

La longitud máxima es MQ\_QSG\_NAME\_LENGTH.

# *RemoveQueues* **(MQCFIN)**

Si las colas de clúster se eliminan del clúster (identificador de parámetro: MQIACF\_REMOVE\_QUEUES).

Este parámetro indica si las colas de clúster que pertenecen al gestor de colas que se está eliminando del clúster se van a eliminar del clúster. Este parámetro se puede especificar incluso si el gestor de colas identificado por el parámetro *QMgrName* no está actualmente en el clúster.

El valor puede ser:

# **MQCFO\_REMOVE\_QUEUES\_SÍ**

Elimine las colas que pertenecen al gestor de colas que se está eliminando del clúster.

### **MQCFO\_REMOVE\_QUEUES\_NO**

No elimine las colas que pertenecen al gestor de colas que se está eliminando. MQCFO\_REMOVE\_QUEUES\_NO es el valor predeterminado.

# **Códigos de error**

Este mandato puede devolver el siguiente código de error en la cabecera de formato de respuesta, además de los valores que se muestran en la ["Códigos de error aplicables a todos los mandatos" en la](#page-709-0) [página 710](#page-709-0).

# *Reason* **(MQLONG)**

El valor puede ser:

# **MQRCCF\_ACTION\_VALUE\_ERROR**

Valor no válido.

# **Restablecer gestor de colas**

Utilice el mandato Restablecer gestor de colas (MQCMD\_RESET\_Q\_MGR) como parte de los procedimientos de copia de seguridad y recuperación en AIX, HP-UX, Linux, Solaris, IBM iy Windows.

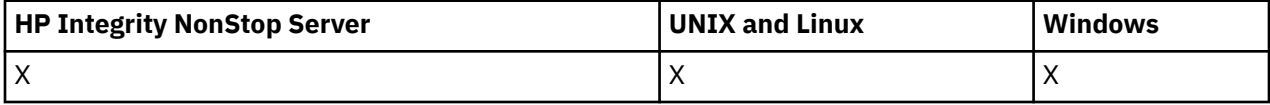

Puede utilizar este mandato para solicitar que el gestor de colas empiece a grabar en una nueva extensión de registro, haciendo que la extensión de registro anterior esté disponible para el archivado.

Utilice el mandato Restablecer gestor de colas (MQCMD\_RESET\_Q\_MGR) para forzar la eliminación de una conexión jerárquica de publicación/suscripción para la que este gestor de colas está nominado como padre o hijo en una conexión jerárquica. Válido en todas las plataformas soportadas.

# **Parámetros necesarios**

# *Action* **(MQCFIN)**

Acción (identificador de parámetro: MQIACF\_ACTION).

Especifica la acción que debe llevarse a cabo.

El valor puede ser:

# **MQACT\_ADVANCE\_LOG**

Solicita que el gestor de colas empiece a grabar en una nueva extensión de registro, haciendo que la extensión de registro anterior esté disponible para el archivado. Este mandato sólo se acepta si el gestor de colas está configurado para utilizar el registro lineal.

**Nota:** No es válido en Compaq NSK o z/OS.

#### **MQACT\_COLLECT\_STATISTICS**

Solicita que el gestor de colas finalice el periodo de recopilación de estadísticas actual y graba las estadísticas recopiladas.

**Nota:** No es válido en Compaq NSK o z/OS.

# **MQACT\_PUBSUB**

Solicita un restablecimiento de publicación/suscripción. Este valor requiere que se especifique uno de los parámetros opcionales, ChildName o ParentName.

# **Parámetros opcionales**

### *ChildName* **(MQCFST)**

El nombre del gestor de colas hijo para el que se va a forzar la cancelación de la conexión jerárquica (identificador de parámetro: MQCA\_CHILD).

Este atributo sólo es válido cuando el parámetro Action tiene el valor MQACT\_PUBSUB.

La longitud máxima de la serie es MQ\_Q\_MGR\_NAME\_LENGTH.

### *ParentName* **(MQCFST)**

El nombre del gestor de colas padre para el que se va a forzar la cancelación de la conexión jerárquica (identificador de parámetro: MQCA\_PARENT).

Este atributo sólo es válido cuando el parámetro Action tiene el valor MQACT\_PUBSUB.

La longitud máxima de la serie es MQ\_Q\_MGR\_NAME\_LENGTH.

# **Códigos de error**

Este mandato puede devolver el siguiente código de error en la cabecera de formato de respuesta, además de los valores que se muestran en la ["Códigos de error aplicables a todos los mandatos" en la](#page-709-0) [página 710](#page-709-0).

### *Reason* **(MQLONG)**

El valor puede ser:

# **MQRC\_RESOURCE\_PROBLEM**

Los recursos disponibles en el sistema son insuficientes.

# **Restablecer estadísticas de la cola**

El mandato Restablecer estadísticas de cola (MQCMD\_RESET\_Q\_STATS) informa de los datos de rendimiento de una cola y, a continuación, restablece los datos de rendimiento. Los datos de rendimiento se mantienen para cada cola local (incluidas las colas de transmisión).

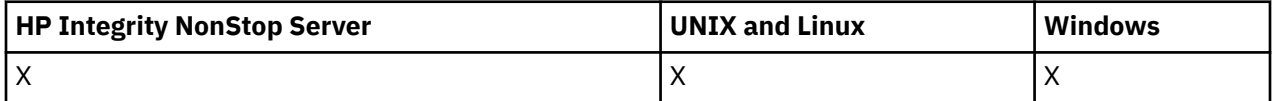

Los datos de rendimiento se restablecen en los momentos siguientes:

- Cuando se emite un mandato Restablecer estadísticas de cola
- Cuando se reinicia el gestor de colas
- Cuando se genera un suceso de rendimiento para una cola

# **Parámetros necesarios**

# *QName* **(MQCFST)**

Nombre de cola (identificador de parámetro: MQCA\_Q\_NAME).

El nombre de la cola local que se va a probar y restablecer.

Los nombres de cola genéricos están soportados. Un nombre genérico es una serie de caracteres seguida de un asterisco (\*), por ejemplo ABC\*, y selecciona todos los objetos que tienen nombres que empiezan por la serie de caracteres seleccionada. Un asterisco por sí mismo coincide con todos los nombres posibles.

La longitud máxima de la serie es MQ\_Q\_NAME\_LENGTH.

# **Parámetros opcionales**

# *CommandScope* **(MQCFST)**

Ámbito de mandato (identificador de parámetro: MQCACF\_COMMAND\_SCOPE). Este parámetro sólo se aplica a z/OS .

Especifica cómo se ejecuta el mandato cuando el gestor de colas es un miembro de un grupo de compartimiento de colas. Puede especificar uno de estos valores:

- Valor en blanco (u omitir el parámetro). El mandato se ejecuta en el gestor de colas en el que se ha entrado.
- Un nombre de gestor de colas. El mandato se ejecuta en el gestor de colas especificado, siempre que esté activo dentro del grupo de compartimiento de colas. Si especifica un nombre de gestor de colas distinto del gestor de colas en el que se ha entrado, debe utilizar un entorno de grupo de compartimiento de colas y el servidor de mandatos debe estar habilitado.
- un asterisco (\*). El mandato se ejecuta en el gestor de colas local y también se pasa a cada gestor de colas activo del grupo de compartición de colas.

La longitud máxima es MQ\_QSG\_NAME\_LENGTH.

# **Códigos de error**

Este mandato puede devolver los siguientes códigos de error en la cabecera de formato de respuesta, además de los valores que se muestran en ["Códigos de error aplicables a todos los mandatos" en la](#page-709-0) [página 710](#page-709-0).

# *Reason* **(MQLONG)**

El valor puede ser:

# **MQRCCF\_Q\_TIPO\_INCORRECTO**

La acción no es válida para la cola del tipo especificado.

# **MQRCCF\_EVENTS\_DISABLED**

Los sucesos de rendimiento del gestor de colas están inhabilitados (PERFMEV). En z/OS, es necesario habilitar los sucesos de rendimiento del gestor de colas para utilizar este mandato. Para obtener más detalles, consulte la propiedad PerformanceEvent en el mandato ["Cambiar gestor de](#page-789-0) [colas" en la página 790](#page-789-0) .

# **Restablecer estadísticas de cola (respuesta)**

La respuesta al mandato Restablecer estadísticas de cola (MQCMD\_RESET\_Q\_STATS) consta de la cabecera de respuesta seguida de la estructura *QName* y de las estructuras de parámetros de atributo que se muestran en las secciones siguientes.

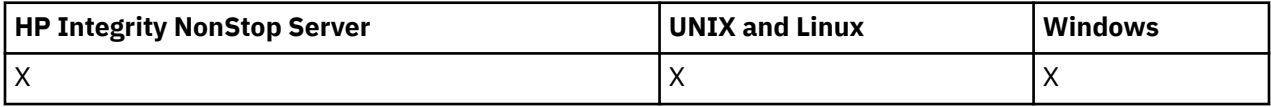

Si se ha especificado un nombre de cola genérico, se genera un mensaje de este tipo para cada cola encontrada.

# **Siempre devuelto:**

*HighQDepth*, *MsgDeqCount*, *MsgEnqCount*, *QName*, *QSGDisposition*, *TimeSinceReset*

# **Datos de respuesta**

# *HighQDepth* **(MQCFIN)**

Número máximo de mensajes en una cola (identificador de parámetro: MQIA\_HIGH\_Q\_DEPTH).

Este recuento es el valor máximo del atributo de cola local *CurrentQDepth* desde el último restablecimiento. El *CurrentQDepth* se incrementa durante una llamada MQPUT, y durante la

restitución de una llamada MQGET, y disminuye durante una llamada MQGET (no examinar) y durante la restitución de una llamada MQPUT.

# *MsgDeqCount* **(MQCFIN)**

Número de mensajes en cola (identificador de parámetro: MQIA\_MSG\_DEQ\_COUNT).

Este recuento incluye los mensajes que se han recuperado correctamente (con un MQGET sin examinar) de la cola, aunque MQGET todavía no se haya confirmado. El recuento no disminuye si MQGET se restituye más tarde.

En z/OS, si el valor supera 999 999 999, se devuelve como 999 999 999 999

# *MsgEnqCount* **(MQCFIN)**

Número de mensajes en cola (identificador de parámetro: MQIA\_MSG\_ENQ\_COUNT).

Este recuento incluye los mensajes que se han colocado en la cola, pero que todavía no se han confirmado. El recuento no se reduce si la colocación se restituye más tarde.

En z/OS, si el valor supera 999 999 999, se devuelve como 999 999 999 999

### *QName* **(MQCFST)**

Nombre de cola (identificador de parámetro: MQCA\_Q\_NAME).

La longitud máxima de la serie es MQ\_Q\_NAME\_LENGTH.

### *QSGDisposition* **(MQCFIN)**

Disposición de QSG (identificador de parámetro: MQIA\_QSG\_DISP).

Especifica la disposición del objeto (es decir, dónde se define y cómo se comporta). Este parámetro sólo es válido en z/OS . El valor puede ser:

# **MQQSGD\_COPY**

El objeto se define como MQQSGD\_COPY.

### **MQQSGD\_SHARED**

El objeto se define como MQQSGD\_SHARED.

#### **MQQSGD\_Q\_MGR**

El objeto se define como MQQSGD\_Q\_MGR.

# *TimeSinceReset* **(MQCFIN)**

Tiempo desde el restablecimiento de estadísticas en segundos (identificador de parámetro: MQIA\_TIME\_SINCE\_RESET).

# **Resolver canal**

El mandato Resolver canal (MQCMD\_RESOLVE\_CHANNEL) solicita a un canal que confirme o restituya los mensajes pendientes. Este mandato se utiliza cuando el otro extremo de un enlace falla durante la etapa de confirmación y, por alguna razón, no es posible restablecer la conexión. En esta situación, el extremo emisor permanece en estado pendiente, tanto si se han recibido los mensajes como si no. Las unidades de trabajo pendientes deben resolverse utilizando Resolver canal con restitución o confirmación.

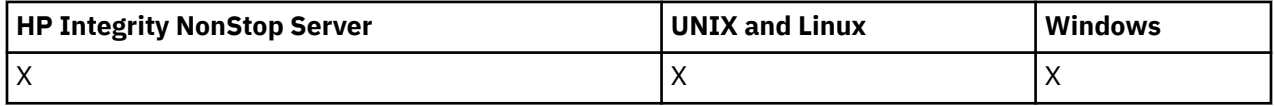

Se debe tener cuidado en el uso de este mandato. Si la resolución especificada no es la misma que la resolución en el extremo receptor, los mensajes pueden perderse o duplicarse.

Este mandato sólo se puede utilizar para canales con un valor *ChannelType* de MQCHT\_SENDER, MQCHT\_SERVER o MQCHT\_CLUSSDR.

Cuando hay un canal definido localmente y un canal de clúster emisor definido automáticamente con el mismo nombre, el mandato se aplica al canal definido localmente.

Si no hay ningún canal definido localmente pero hay más de un canal de clúster emisor definido automáticamente, el mandato se aplica al último canal añadido al repositorio en el gestor de colas local.

# **Parámetros necesarios**

# *ChannelName* **(MQCFST)**

Nombre de canal (identificador de parámetro: MQCACH\_CHANNEL\_NAME).

El nombre del canal que se va a resolver. La longitud máxima de la serie es MQ\_CHANNEL\_NAME\_LENGTH.

# *InDoubt* **(MQCFIN)**

Resolución dudosa (identificador de parámetro: MQIACH\_IN\_DOUBT).

Especifica si se deben confirmar o restituir los mensajes pendientes.

El valor puede ser:

**MQIDO\_COMMIT** Confirmar.

**MQIDO\_BACKOUT**

Restitución.

# **Parámetros opcionales**

# *CommandScope* **(MQCFST)**

Ámbito de mandato (identificador de parámetro: MQCACF\_COMMAND\_SCOPE). Este parámetro sólo se aplica a z/OS .

Especifica cómo se ejecuta el mandato cuando el gestor de colas es un miembro de un grupo de compartimiento de colas. Puede especificar uno de estos valores:

- Valor en blanco (u omitir el parámetro). El mandato se ejecuta en el gestor de colas en el que se ha entrado.
- Un nombre de gestor de colas. El mandato se ejecuta en el gestor de colas especificado, siempre que esté activo dentro del grupo de compartimiento de colas. Si especifica un nombre de gestor de colas distinto del gestor de colas en el que se ha entrado, debe utilizar un entorno de grupo de compartimiento de colas y el servidor de mandatos debe estar habilitado.

La longitud máxima es MQ\_QSG\_NAME\_LENGTH.

# *ChannelDisposition* **(MQCFIN)**

Disposición de canal (identificador de parámetro: MQIACH\_CHANNEL\_DISP). Este parámetro sólo se aplica a z/OS .

Especifica la disposición de los canales que se van a resolver.

Si se omite este parámetro, el valor de la disposición de canal se toma del atributo de disposición de canal predeterminado del objeto de canal.

El valor puede ser:

# **MQCHLD\_PRIVATE**

Un canal receptor es privado si se ha iniciado en respuesta a una transmisión de entrada dirigida al gestor de colas.

Un canal emisor es privado si su cola de transmisión tiene una disposición distinta de MQQSGD\_SHARED.

# **MQCHLD\_COMPARTIDO**

Un canal receptor se comparte si se reinició en respuesta en una transmisión de entrada dirigida a un grupo de compartición de colas.

Un canal emisor se comparte si su cola de transmisión tiene una disposición de MQQSGD\_SHARED.

La combinación de los parámetros *ChannelDisposition* y *CommandScope* también controla desde qué gestor de colas se utiliza el canal. Las opciones posibles son:

• En el gestor de colas local donde se emite el mandato.

• En otro gestor de colas con nombre específico del grupo.

Las diversas combinaciones de *ChannelDisposition* y *CommandScope* se resumen en Tabla 70 en la página 1096

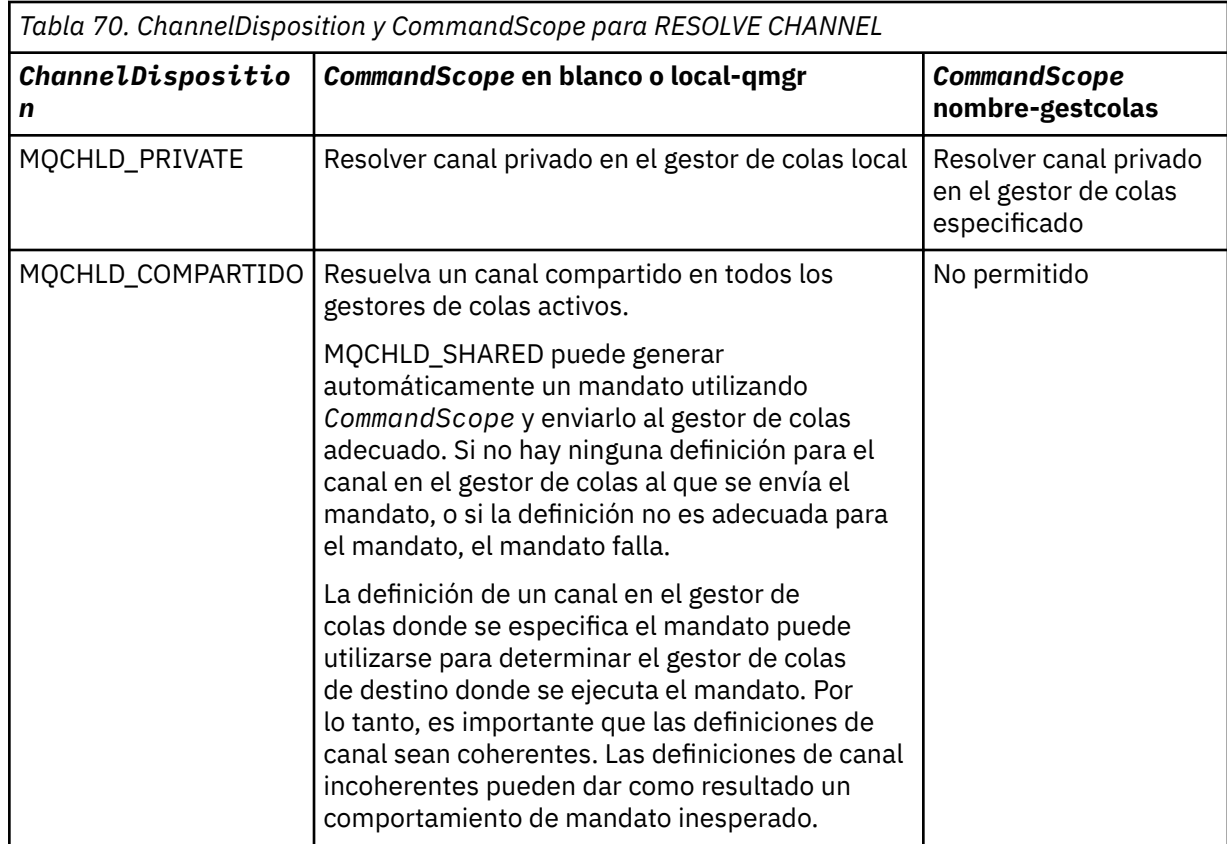

# **Códigos de error**

Este mandato puede devolver los siguientes códigos de error en la cabecera de formato de respuesta, además de los valores que se muestran en ["Códigos de error aplicables a todos los mandatos" en la](#page-709-0) [página 710](#page-709-0).

# *Reason* **(MQLONG)**

El valor puede ser:

# **MQRCCF\_CHANNEL\_NOT\_FOUND**

Canal no encontrado.

# **MQRCCF\_INDOUBT\_VALUE\_ERROR**

Valor dudoso no válido.

# **Reanudar el clúster de gestores de colas**

El mandato Reanudar clúster de gestores de colas (MQCMD\_RESUME\_Q\_MGR\_CLUSTER) informa a otros gestores de colas de un clúster de que el gestor de colas local vuelve a estar disponible para su proceso y se pueden enviar mensajes. Invierte la acción del mandato Suspender clúster de gestores de colas (MQCMD\_SUSPEND\_Q\_MGR\_CLUSTER).

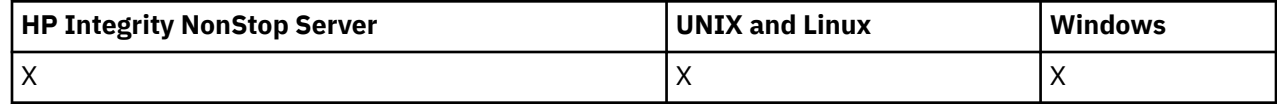

# **Parámetros necesarios**

# *ClusterName* **(MQCFST)**

Nombre de clúster (identificador de parámetro: MQCA\_CLUSTER\_NAME).

El nombre del clúster para el que debe reanudarse la disponibilidad.

La longitud máxima de la serie es MQ\_CLUSTER\_NAME\_LENGTH.

# *ClusterNamelist* **(MQCFST)**

Lista de nombres de clúster (identificador de parámetro: MQCA\_CLUSTER\_NAMELIST).

El nombre de la lista de nombres que especifica una lista de clústeres a los que se reanuda la disponibilidad.

# **Parámetros opcionales**

# *CommandScope* **(MQCFST)**

Ámbito de mandato (identificador de parámetro: MQCACF\_COMMAND\_SCOPE). Este parámetro sólo se aplica a z/OS .

Especifica cómo se ejecuta el mandato cuando el gestor de colas es un miembro de un grupo de compartimiento de colas. Puede especificar uno de estos valores:

- Valor en blanco (u omitir el parámetro). El mandato se ejecuta en el gestor de colas en el que se ha entrado.
- Un nombre de gestor de colas. El mandato se ejecuta en el gestor de colas especificado, siempre que esté activo dentro del grupo de compartimiento de colas. Si especifica un nombre de gestor de colas distinto del gestor de colas en el que se ha entrado, debe utilizar un entorno de grupo de compartimiento de colas y el servidor de mandatos debe estar habilitado.

La longitud máxima es MQ\_QSG\_NAME\_LENGTH.

# **Códigos de error**

Este mandato puede devolver el siguiente código de error en la cabecera de formato de respuesta, además de los valores que se muestran en la ["Códigos de error aplicables a todos los mandatos" en la](#page-709-0) [página 710](#page-709-0).

# *Reason* **(MQLONG)**

El valor puede ser:

# **MQRCCF\_CLUSTER\_NAME\_CONFLICTO**

Conflicto de nombres de clúster.

# **Establecer registro de autorización**

El mandato Establecer registro de autorización (MQCMD\_SET\_AUTH\_REC) establece las autorizaciones de un perfil, objeto o clase de objetos. Puede otorgarse o revocarse autorizaciones para tantos usuarios principales o grupos como se desee.

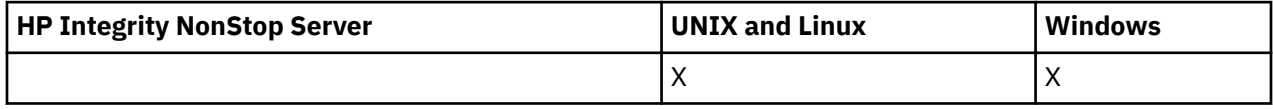

# **Parámetros necesarios**

# *ProfileName* **(MQCFST)**

Nombre de perfil (identificador de parámetro: MQCACF\_AUTH\_PROFILE\_NAME).

Las autorizaciones se aplican a todos los objetos WebSphere MQ cuyos nombres coincidan con el nombre de perfil especificado. Puede definir un perfil genérico. Si especifica un nombre de perfil explícito, el objeto debe existir.

La longitud máxima de la serie es MQ\_AUTH\_PROFILE\_NAME\_LENGTH.

### *ObjectType* **(MQCFIN)**

El tipo de objeto para el que establecer autorizaciones (identificador de parámetro: MQIACF\_OBJECT\_TYPE).

El valor puede ser:

#### **MQOT\_AUTH\_INFO** Información de autenticación.

# **MQOT\_CHANNEL**

Objeto de canal.

# **MQOT\_CLNTCONN\_CHANNEL**

Objeto de canal de conexión de cliente.

# **MQOT\_COMM\_INFO**

Objeto de información de comunicación

# **MQOT\_ESCUCHA**

Objeto de escucha.

**MQOT\_NAMELIST** Lista de nombres.

**MQOT\_PROCESS**

proceso.

**MQOT\_Q**

Cola, o colas, que coinciden con el parámetro de nombre de objeto.

# **MQOT\_Q\_MGR**

Gestor de colas.

# **MQOT\_REMOTE\_Q\_MGR\_NAME**

Gestor de colas remoto.

# **SERVICIO MQOT\_SERVICE**

Objeto de servicio.

# **MQOT\_TOPIC**

Objeto de tema.

**Nota:** Los parámetros necesarios deben estar en el orden **ProfileName** seguido de **ObjectType**.

# **Parámetros opcionales**

# *AuthorityAdd* **(MQCFIL)**

Valores de autorización a establecer (identificador de parámetro: MQIACF\_AUTH\_ADD\_AUTHS).

Este parámetro es una lista de valores de autorización para establecer para el perfil con nombre. Los valores pueden ser:

# **MQAUTH\_NONE**

La entidad tiene la autorización establecida en 'none'.

# **MQAUTH\_ALT\_USER\_AUTHORITY**

Especifique un ID de usuario alternativo en una llamada MQI.

# **MQAUTH\_BROWSE**

Recuperar un mensaje de una cola emitiendo una llamada MQGET con la opción BROWSE.

# **MQAUTH\_CHANGE**

Cambie los atributos del objeto especificado, utilizando el conjunto de mandatos adecuado.

# **MQAUTH\_CLEAR**

Borrar una cola.

# **MQAUTH\_CONNECT**

Conectar la aplicación con el gestor de colas especificado emitiendo una llamada MQCONN.

### **MQAUTH\_CREAR**

Cree objetos del tipo especificado utilizando el conjunto de mandatos adecuado.

#### **MQAUTH\_DELETE**

Suprima el objeto especificado utilizando el conjunto de mandatos adecuado.

#### **MQAUTH\_DISPLAY**

Visualizar los atributos del objeto especificado utilizando el conjunto de mandatos adecuado.

#### **MQAUTH\_INPUT**

Recuperar un mensaje de una cola emitiendo una llamada MQGET.

#### **MQAUTH\_INQUIRE**

Efectuar una consulta sobre una cola específica emitiendo una llamada MQINQ.

#### **MQAUTH\_OUTPUT**

Transferir un mensaje a una cola específica emitiendo una llamada MQPUT.

#### **MQAUTH\_PASS\_ALL\_CONTEXT**

Pasar todo el contexto.

#### **CONTRASEÑA\_MQAUTH\_IDENTITY\_CONTEXT**

Pase el contexto de identidad.

#### **MQAUTH\_SET**

Establecer los atributos de una cola de la MQI emitiendo una llamada MQSET.

#### **MQAUTH\_SET\_TODO\_CONTEXTO**

Establecer todo el contexto en una cola.

#### **Contexto de MQAUTH\_SET\_IDENTITY\_CONTEXT**

Establezca el contexto de identidad en una cola.

#### **CONTROL DE MQAUTOR**

Para escuchas y servicios, inicie y detenga el canal, escucha o servicio especificado.

Para canales, inicie, detenga y haga ping al canal especificado.

Para temas, defina, modifique o suprima suscripciones.

### **MQAUTH\_CONTROL\_EXTENDED**

Restablezca o resuelva el canal especificado.

### **MQAUTH\_PUBLISH**

Publicar en el tema especificado.

#### **MQAUTH\_SUBSCRIBE**

Suscribirse al tema especificado.

#### **MQAUTH\_RESUME**

Reanudar una suscripción al tema especificado.

#### **MQAUTH\_SISTEMA**

Utilice el gestor de colas para las operaciones internas del sistema.

#### **MQAUTO\_ALL**

Utilizar todas las operaciones aplicables al objeto.

### **MQAUTH\_ALL\_ADMIN**

Utilice todas las operaciones de administración aplicables al objeto.

#### **MQAUTH\_ALL\_MQI**

Utilizar todas las llamadas MQI aplicables al objeto.

El contenido de las listas *AuthorityAdd* y *AuthorityRemove* debe ser mutuamente excluyente. Debe especificar un valor para *AuthorityAdd* o *AuthorityRemove*. Se produce un error si no especifica ninguno de los dos.

#### *AuthorityRemove* **(MQCFIL)**

Valores de autorización a eliminar (identificador de parámetro: MQIACF\_AUTH\_REMOVE\_AUTHS).

Este parámetro es una lista de valores de autorización que se deben eliminar del perfil especificado. Los valores pueden ser:

#### **MQAUTH\_NONE**

La entidad tiene la autorización establecida en 'none'.

#### **MQAUTH\_ALT\_USER\_AUTHORITY**

Especifique un ID de usuario alternativo en una llamada MQI.

### **MQAUTH\_BROWSE**

Recuperar un mensaje de una cola emitiendo una llamada MQGET con la opción BROWSE.

#### **MQAUTH\_CHANGE**

Cambie los atributos del objeto especificado, utilizando el conjunto de mandatos adecuado.

#### **MQAUTH\_CLEAR**

Borrar una cola.

# **MQAUTH\_CONNECT**

Conectar la aplicación con el gestor de colas especificado emitiendo una llamada MQCONN.

#### **MQAUTH\_CREAR**

Cree objetos del tipo especificado utilizando el conjunto de mandatos adecuado.

#### **MQAUTH\_DELETE**

Suprima el objeto especificado utilizando el conjunto de mandatos adecuado.

#### **MQAUTH\_DISPLAY**

Visualizar los atributos del objeto especificado utilizando el conjunto de mandatos adecuado.

#### **MQAUTH\_INPUT**

Recuperar un mensaje de una cola emitiendo una llamada MQGET.

#### **MQAUTH\_INQUIRE**

Efectuar una consulta sobre una cola específica emitiendo una llamada MQINQ.

#### **MQAUTH\_OUTPUT**

Transferir un mensaje a una cola específica emitiendo una llamada MQPUT.

#### **MQAUTH\_PASS\_ALL\_CONTEXT**

Pasar todo el contexto.

#### **CONTRASEÑA\_MQAUTH\_IDENTITY\_CONTEXT**

Pase el contexto de identidad.

#### **MQAUTH\_SET**

Establecer los atributos de una cola de la MQI emitiendo una llamada MQSET.

#### **MQAUTH\_SET\_TODO\_CONTEXTO**

Establecer todo el contexto en una cola.

#### **Contexto de MQAUTH\_SET\_IDENTITY\_CONTEXT**

Establezca el contexto de identidad en una cola.

#### **CONTROL DE MQAUTOR**

Para escuchas y servicios, inicie y detenga el canal, escucha o servicio especificado.

Para canales, inicie, detenga y haga ping al canal especificado.

Para temas, defina, modifique o suprima suscripciones.

### **MQAUTH\_CONTROL\_EXTENDED**

Restablezca o resuelva el canal especificado.

#### **MQAUTH\_PUBLISH**

Publicar en el tema especificado.

# **MQAUTH\_SUBSCRIBE**

Suscribirse al tema especificado.

#### **MQAUTH\_RESUME**

Reanudar una suscripción al tema especificado.

#### **MQAUTH\_SISTEMA**

Utilice el gestor de colas para las operaciones internas del sistema.

# **MQAUTO\_ALL**

Utilizar todas las operaciones aplicables al objeto.

### **MQAUTH\_ALL\_ADMIN**

Utilice todas las operaciones de administración aplicables al objeto.

### **MQAUTH\_ALL\_MQI**

Utilizar todas las llamadas MQI aplicables al objeto.

El contenido de las listas *AuthorityAdd* y *AuthorityRemove* debe ser mutuamente excluyente. Debe especificar un valor para *AuthorityAdd* o *AuthorityRemove*. Se produce un error si no especifica ninguno de los dos.

# *GroupNames* **(MQCFSL)**

Nombres de grupo (identificador de parámetro: MQCACF\_GROUP\_ENTITY\_NAMES).

Los nombres de los grupos que tienen sus autorizaciones establecidas. Debe especificarse al menos un nombre de grupo o nombre de principal. Se produce un error si no se especifica ninguno.

Cada miembro de esta lista puede tener una longitud máxima de MQ\_ENTITY\_NAME\_LENGTH.

### *PrincipalNames* **(MQCFSL)**

Nombres principales (identificador de parámetro: MQCACF\_PRINCIPAL\_ENTITY\_NAMES).

Los nombres de los principales que tienen sus autorizaciones establecidas. Debe especificarse al menos un nombre de grupo o nombre de principal. Se produce un error si no se especifica ninguno.

Cada miembro de esta lista puede tener una longitud máxima de MQ\_ENTITY\_NAME\_LENGTH.

### *ServiceComponent* **(MQCFST)**

Componente de servicio (identificador de parámetro: MQCACF\_SERVICE\_COMPONENT).

Si los servicios de autorización instalables están soportados, este parámetro especifica el nombre del servicio de autorización al que se aplican las autorizaciones.

Si omite este parámetro, la consulta de autorización se realiza en el primer componente instalable para el servicio.

La longitud máxima de la serie es MQ\_SERVICE\_COMPONENT\_LENGTH.

# **Códigos de error**

Este mandato puede devolver los siguientes códigos de error en la cabecera de formato de respuesta, además de los valores que se muestran en ["Códigos de error aplicables a todos los mandatos" en la](#page-709-0) [página 710](#page-709-0).

# *Reason* **(MQLONG)**

El valor puede ser:

**MQRC\_UNKNOWN\_ENTITY** ID de usuario no autorizado o desconocido.

**MQRCCF\_AUTH\_VALUE\_ERROR** Autorización no válida.

# **MQRCCF\_AUTH\_VALUE\_MISSING** Falta la autorización.

**MQRCCF\_ENTITY\_NAME\_MISSING** Falta el nombre de entidad.

## **MQRCCF\_OBJECT\_TYPE\_MISSING** Falta el tipo de objeto.

**MQRCCF\_PROFILE\_NAME\_ERROR** Nombre de perfil no válido.

# **Establecer registro de autenticación de canal**

El mandato Establecer registro de autenticación de canal (MQCMD\_SET\_CHLAUTH\_REC) establece los detalles de socio permitidos y las correlaciones en MCAUSER para un canal o conjunto de canales.

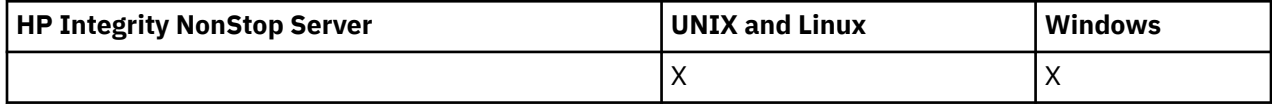

# **Diagrama de sintaxis**

Consulte el diagrama de sintaxis en el mandato MQSC ["SET CHLAUTH" en la página 685](#page-684-0) para ver las combinaciones de parámetros y valores permitidos.

# **Parámetros necesarios**

Los parámetros necesarios son válidos para los valores **Action** de:

- MQACT\_ADD o MQACT\_REPLACE
- MQACT\_REMOVE
- MQACT\_REMOVEALL

# *ProfileName* **(MQCFST)**

El nombre del canal o conjunto de canales para los que está estableciendo la configuración de autenticación de canal (identificador de parámetro: MQCACH\_CHANNEL\_NAME). Puede utilizar uno o más asteriscos (\*), en cualquier posición, como comodines para especificar un conjunto de canales. Si establece Tipo en MQCAUT\_BLOCKADDR, debe establecer el nombre de canal genérico en un único asterisco, que coincide con todos los nombres de canal.

La longitud máxima de la serie es MQ\_CHANNEL\_NAME\_LENGTH.

# *Tipo* **(MQCFIN)**

El parámetro **Type** debe seguir al parámetro **ProfileName** .

El tipo de registro de autenticación de canal para el que se deben establecer correlaciones o detalles de socio permitidos en MCAUSER (identificador de parámetro: MQIACF\_CHLAUTH\_TYPE). Los siguientes valores son válidos:

# **MQCAUT\_BLOCKUSER**

Este registro de autenticación de canal impide que un usuario o usuarios especificados se conecten. El parámetro MQCAUT\_BLOCKUSER debe ir acompañado de una UserList.

# **MQCAUT\_BLOCKADDR**

Este registro de autenticación de canal impide las conexiones desde una dirección o direcciones IP especificadas. El parámetro MQCAUT\_BLOCKADDR debe ir acompañado de una AddrList.

# **MQCAUT\_SSLPEERMAP**

Este registro de autenticación de canal correlaciona nombres distinguidos (DN) SSL con valores MCAUSER. El parámetro MQCAUT\_SSLPEERMAP debe ir acompañado de un SSLPeer.

# **MQCAUT\_ADDRESSMAP**

Este registro de autenticación de canal correlaciona direcciones IP con valores MCAUSER. El parámetro MQCAUT\_ADDRESSMAP debe ir acompañado de una dirección.

# **MQCAUT\_USERMAP**

Este registro de autenticación de canal correlaciona los ID de usuario con los valores MCAUSER. El parámetro MQCAUT\_USERMAP debe ir acompañado de un ClntUser.

# **MQCAUT\_QMGRMAP**

Este registro de autenticación de canal correlaciona nombres de gestor de colas remoto con valores MCAUSER. El parámetro MQCAUT\_QMGRMAP debe ir acompañado de un QMName.

# **Parámetros opcionales**

La tabla siguiente muestra qué parámetros son válidos para cada valor de **Action**:

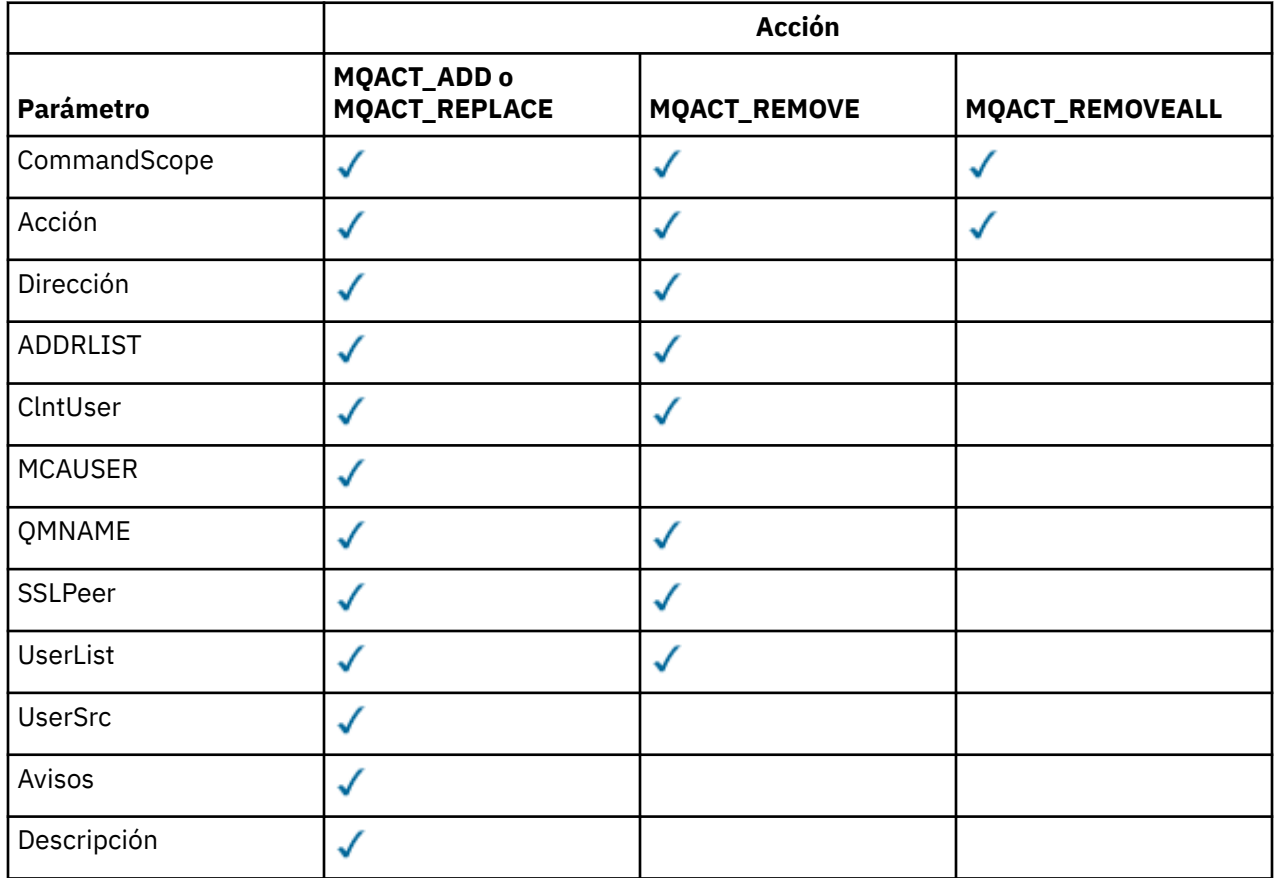

# *Acción* **(MQCFIN)**

La acción a realizar en el registro de autenticación de canal (identificador de parámetro: MQIACF\_ACTION). Los siguientes valores son válidos:

# **MQACT\_ADD**

Añada la configuración especificada a un registro de autenticación de canal. Éste es el valor predeterminado.

Para los tipos MQCAUT\_SSLPEERMAP, MQCAUT\_ADDRESSMAP, MQCAUT\_USERMAP y MQCAUT\_QMGRMAP, si existe la configuración especificada, el mandato falla.

Para los tipos MQCAUT\_BLOCKUSER y MQCAUT\_BLOCKADDR, la configuración se añade a la lista.

# **MQACT\_SUSTITUIR**

Sustituya la configuración actual de un registro de autenticación de canal.

Para los tipos MOCAUT\_SSLPEERMAP, MOCAUT\_ADDRESSMAP, MOCAUT\_USERMAP y MQCAUT\_QMGRMAP, si la configuración especificada existe, se sustituye por la nueva configuración. Si no existe, se añade.

Para los tipos MQCAUT\_BLOCKUSER y MQCAUT\_BLOCKADDR, la configuración especificada sustituye a la lista actual, aunque la lista actual esté vacía. Si sustituye la lista actual por una lista vacía, actúa como MQACT\_REMOVEALL.

# **MQACT\_REMOVE**

Elimine la configuración especificada de los registros de autenticación de canal. Si la configuración no existe, el mandato falla. Si elimina la última entrada de una lista, actúa como MQACT\_REMOVEALL.

# **MQACT\_REMOVEALL**

Elimine todos los miembros de la lista y, por lo tanto, todo el registro (para MQCAUT\_BLOCKADDR y MQCAUT\_BLOCKUSER) o todas las correlaciones definidas anteriormente (para MQCAUT\_ADDRESSMAP, MQCAUT\_SSLPEERMAP, MQCAUT\_QMGRMAP y MQCAUT\_USERMAP) de los registros de autenticación de canal. Esta opción no se puede combinar con valores específicos proporcionados en **AddrList**, **UserList**, **Address**, **SSLPeer**, **QMName** o **ClntUser**. Si el tipo especificado no tiene ninguna configuración actual, el mandato sigue siendo satisfactorio.

# *Dirección* **(MQCFST)**

El filtro que se va a utilizar para comparar con la dirección IP del gestor de colas o cliente asociado en el otro extremo del canal (identificador de parámetro: MQCACH\_CONNECTION\_NAME).

Este parámetro es obligatorio cuando **Type** es MQCAUT\_ADDESSMAP y también es válido cuando **Type** es MQCAUT\_SSLPEERMAP, MQCAUT\_USERMAPo CAUT\_QMGRMAP y **Action** es MQACT\_ADD, MQACT\_REPLACEo MQACT\_REMOVE. Puede definir más de un objeto de autenticación de canal con la misma identidad principal, por ejemplo, el mismo nombre de igual SSL o TLS, con direcciones diferentes. Consulte ["Direcciones IP genéricas" en la página 691](#page-690-0) para obtener más información sobre el filtrado de direcciones IP.

La longitud máxima de la serie es MQ\_CONN\_NAME\_LENGTH.

# *AddrList* **(MQCFSL)**

Una lista de hasta 100 direcciones IP genéricas a las que se les prohíbe acceder a este gestor de colas en cualquier canal (identificador de parámetro: MQCACH\_CONNECTION\_NAME\_LIST).

Este parámetro sólo es válido cuando **Type** es MQCAUT\_BLOCKADDR.

La longitud máxima de cada dirección es MQ\_CONN\_NAME\_LENGTH.

#### *ClntUser* **(MQCFST)**

El cliente ha confirmado que el ID de usuario se correlacionará con un nuevo ID de usuario o se bloqueará (identificador de parámetro: MQCACH\_CLIENT\_USER\_ID).

Este parámetro sólo es válido cuando **Type** es MQCAUT\_BLOCKADDR.

La longitud máxima de la serie es MQ\_MCA\_USER\_ID\_LENGTH.

# *CommandScope* **(MQCFST)**

Ámbito de mandato (identificador de parámetro: MQCACF\_COMMAND\_SCOPE). Este parámetro sólo se aplica a z/OS .

Especifica cómo se ejecuta el mandato cuando el gestor de colas es miembro de un grupo de compartición de colas. Puede especificar uno de estos valores:

- Valor en blanco (u omitir el parámetro). El mandato se ejecuta en el gestor de colas en el que se ha especificado.
- Un nombre de gestor de colas. El mandato se ejecuta en el gestor de colas que especifique, siempre que esté activo dentro del grupo de compartición de colas. Si especifica un nombre de gestor de colas distinto del gestor de colas en el que se ha especificado el mandato, debe utilizar un entorno de grupo de compartición de colas y el servidor de mandatos debe estar habilitado.
- un asterisco (\*). El mandato se ejecuta en el gestor de colas local y también se pasa a cada gestor de colas activo del grupo de compartición de colas.

### *Personalizado* **(MQCFST)**

Reservado para uso futuro.

# *Descripción* **(MQCFST)**

Proporciona información descriptiva sobre el registro de autenticación de canal, que se muestra al emitir el mandato Consultar registros de autenticación de canal (identificador de parámetro: MQCA\_CHLAUTH\_DESC).

Este parámetro sólo debe contener caracteres visualizables. En una instalación DBCS, puede contener caracteres DBCS. La longitud máxima de la serie es MQ\_CHLAUTH\_DESC\_LENGTH.

**Nota:** Utilice caracteres del identificador de juego de caracteres codificado (CCSID) para este gestor de colas. Es posible que otros caracteres se conviertan incorrectamente si la información se envía a otro gestor de colas.

# *usuarioMCA* **(MQCFST)**

El identificador de usuario que se utilizará cuando la conexión de entrada coincida con el DN de SSL, la dirección IP, el ID de usuario confirmado por el cliente o el nombre de gestor de colas remoto proporcionado (identificador de parámetro: MQCACH\_MCA\_USER\_ID).

Este parámetro es obligatorio cuando **UserSrc** es MQUSRC\_MAP y es válido cuando **Type** es MQCAUT\_SSLPEERMAP, MQCAUT\_ADDRESSMAP, MQCAUT\_USERMAPo MQCAUT\_QMGRMAP.

Este parámetro sólo es válido cuando **Action** es MQACT\_ADD o MQACT\_REPLACE.

La longitud máxima de la serie es MQ\_MCA\_USER\_ID\_LENGTH.

# *NombreQM* **(MQCFST)**

El nombre del gestor de colas asociado remoto, o patrón que coincide con un conjunto de nombres de gestor de colas, que se correlacionará con un ID de usuario o se bloqueará (identificador de parámetro: MQCA\_REMOTE\_Q\_MGR\_NAME).

Este parámetro sólo es válido cuando **Type** es MQCAUT\_QMGRMAP

La longitud máxima de la serie es MQ\_Q\_MGR\_NAME\_LENGTH.

# *SSLPeer* **(MQCFST)**

El filtro que se utiliza para comparar con el nombre distinguido del certificado del gestor de colas o cliente de igual en el otro extremo del canal (identificador de parámetro: MQCACH\_SSL\_PEER\_NAME).

El valor **SSLPeer** se especifica en el formulario estándar utilizado para especificar un nombre distinguido. Consulte Nombres distinguidos y WebSphere MQ rules for SSLPEER values .

La longitud máxima de la serie es MQ\_SSL\_PEER\_NAME\_LENGTH.

# *UserList* **(MQCFSL)**

Una lista de hasta 100 ID de usuario que no pueden utilizar este canal o conjunto de canales (identificador de parámetro: MQCACH\_MCA\_USER\_ID\_LIST).

Se puede utilizar el siguiente valor especial:

#### **\*MQADMIN**

El significado exacto de este valor se determina en tiempo de ejecución. Si está utilizando el OAM proporcionado con IBM WebSphere MQ, el significado depende de la plataforma, tal como se indica a continuación:

- En Windows, todos los miembros del grupo mqm , el grupo Administradores y SYSTEM
- En UNIX and Linux, todos los miembros del grupo mqm
- En IBM i, los perfiles (usuarios) qmqm y qmqmadm y todos los miembros del grupo qmqmadm , y cualquier usuario definido con el valor especial \*ALLOBJ
- En z/OS, el ID de usuario con el que se ejecutan CHINIT y el ID de usuario con el que se ejecutan los espacios de direcciones MSTR

Este parámetro sólo es válido cuando **TYPE** es MQCAUT\_BLOCKUSER.

La longitud máxima de cada ID de usuario es MQ\_MCA\_USER\_ID\_LENGTH.

# *UserSrc* **(MQCFIN)**

El origen del ID de usuario que se utilizará para MCAUSER en tiempo de ejecución (identificador de parámetro: MQIACH\_USER\_SOURCE).

Los siguientes valores son válidos:

# **MQUSRC\_MAP**

Las conexiones de entrada que coinciden con esta correlación utilizan el ID de usuario especificado en el atributo **MCAUser** . Éste es el valor predeterminado.

# **MQUSRC\_NOACCESS**

Las conexiones de entrada que coinciden con esta correlación no tienen acceso al gestor de colas y el canal finaliza inmediatamente.

# **MQUSRC\_CHANNEL**

Las conexiones de entrada que coinciden con esta correlación utilizan el ID de usuario de flujo o cualquier usuario definido en el objeto de canal en el campo MCAUSER.

Tenga en cuenta que *Avisar* y MQUSRC\_CHANNEL, o MQUSRC\_MAP son incompatibles. Esto se debe a que el acceso al canal nunca se bloquea en estos casos, por lo que nunca hay una razón para generar un aviso.

# *Avisar* **(MQCFIN)**

Indica si este registro funciona en modalidad de aviso (identificador de parámetro: MQIACH\_WARNING).

# **MQWARN\_NO**

Este registro no funciona en modalidad de aviso. Cualquier conexión de entrada que coincida con este registro se bloquea. Éste es el valor predeterminado.

# **MQWARN\_SÍ**

Este registro funciona en modalidad de aviso. Se permite el acceso a cualquier conexión de entrada que coincida con este registro y que, por lo tanto, se bloquee. Se escribe un mensaje de error y, si se configuran sucesos, se crea un mensaje de suceso que muestra los detalles de lo que se habría bloqueado. La conexión tiene permiso para continuar. Se ha intentado encontrar otro registro establecido en WARN (NO) para establecer las credenciales para el canal de entrada.

# **Códigos de error**

Este mandato puede devolver los siguientes códigos de error en la cabecera de formato de respuesta, además de los valores que se muestran en ["Códigos de error aplicables a todos los mandatos" en la](#page-709-0) [página 710](#page-709-0).

# *Reason* **(MQLONG)**

El valor puede ser:

# **MQRCCF\_CHLAUTH\_TYPE\_ERROR**

Tipo de registro de autenticación de canal no válido.

# **MQRCCF\_CHLAUTH\_ACTION\_ERROR**

Acción de registro de autenticación de canal no válida.

# **MQRCCF\_CHLAUTH\_USERSRC\_ERROR**

Origen de usuario de autenticación de canal no válido.

# **MQRCCF\_TIPO\_AUTORIZACIÓN\_ERRÓNEO**

Parámetro no permitido para este tipo de registro de autenticación de canal.

# **MQRCCF\_CHLAUTH\_ALREADY\_EXISTS**

El registro de autenticación de canal ya existe.

# **Conceptos relacionados**

Registros de autenticación de canal

# **Iniciar canal**

El mandato Iniciar canal (MQCMD\_START\_CHANNEL) inicia un canal IBM WebSphere MQ . Este mandato se puede emitir en un canal de cualquier tipo (excepto MQCHT\_CLNTCONN). Sin embargo, si se emite a un canal con un valor *ChannelType* de MQCHT\_RECEIVER, MQCHT\_SVRCONN o MQCHT\_CLUSRCVR, la única acción es habilitar el canal, no iniciarlo.

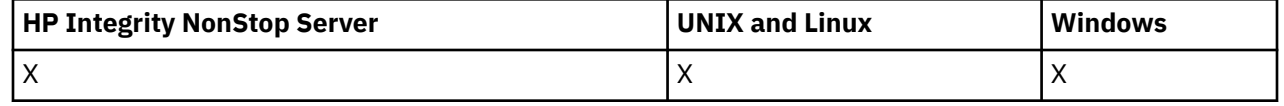

Cuando hay un canal definido localmente y un canal de clúster emisor definido automáticamente con el mismo nombre, el mandato se aplica al canal definido localmente.

Si no hay ningún canal definido localmente pero hay más de un canal de clúster emisor definido automáticamente, el mandato se aplica al último canal añadido al repositorio en el gestor de colas local.

Ninguno de los atributos siguientes son aplicables a los canales MQTT a menos que se mencione específicamente en la descripción del parámetro.

# **Parámetros necesarios**

### *ChannelName* **(MQCFST)**

Nombre de canal (identificador de parámetro: MQCACH\_CHANNEL\_NAME).

El nombre del canal que se va a iniciar. La longitud máxima de la serie es MQ\_CHANNEL\_NAME\_LENGTH.

Este parámetro es necesario para todos los tipos de canal, incluidos los canales MQTT.

# **Parámetros opcionales**

### *CommandScope* **(MQCFST)**

Ámbito de mandato (identificador de parámetro: MQCACF\_COMMAND\_SCOPE). Este parámetro sólo se aplica a z/OS .

Especifica cómo se ejecuta el mandato cuando el gestor de colas es un miembro de un grupo de compartimiento de colas. Puede especificar uno de estos valores:

- Valor en blanco (u omitir el parámetro). El mandato se ejecuta en el gestor de colas en el que se ha entrado.
- Un nombre de gestor de colas. El mandato se ejecuta en el gestor de colas especificado, siempre que esté activo dentro del grupo de compartimiento de colas. Si especifica un nombre de gestor de colas distinto del gestor de colas en el que se ha entrado, debe utilizar un entorno de grupo de compartimiento de colas y el servidor de mandatos debe estar habilitado.
- un asterisco (\*). El mandato se ejecuta en el gestor de colas local y también se pasa a cada gestor de colas activo del grupo de compartición de colas.

La longitud máxima es MQ\_QSG\_NAME\_LENGTH.

#### *ChannelDisposition* **(MQCFIN)**

Disposición de canal (identificador de parámetro: MQIACH\_CHANNEL\_DISP). Este parámetro sólo se aplica a z/OS .

Especifica la disposición de los canales que se van a iniciar.

Si se omite este parámetro, el valor de la disposición de canal se toma del atributo de disposición de canal predeterminado del objeto de canal.

El valor puede ser:

#### **MQCHLD\_PRIVATE**

Un canal receptor es privado si se ha iniciado en respuesta a una transmisión de entrada dirigida al gestor de colas.

Un canal emisor es privado si su cola de transmisión tiene una disposición distinta de MQQSGD\_SHARED.

#### **MQCHLD\_COMPARTIDO**

Un canal receptor se comparte si se reinició en respuesta en una transmisión de entrada dirigida a un grupo de compartición de colas.

Un canal emisor se comparte si su cola de transmisión tiene una disposición de MQQSGD\_SHARED.

# **MQCHLD\_FIXSHARED**

Canales compartidos vinculados a un gestor de colas específico.

La combinación de los parámetros *ChannelDisposition* y *CommandScope* también controla desde qué gestor de colas se utiliza el canal. Las opciones posibles son:

- En el gestor de colas local donde se emite el mandato.
- En otro gestor de colas con nombre específico del grupo.
- En cada gestor de colas activo del grupo.
- En el gestor de colas más adecuado del grupo, determinado automáticamente por el propio gestor de colas.

Las diversas combinaciones de *ChannelDisposition* y *CommandScope* se resumen en Tabla 71 en la página 1108

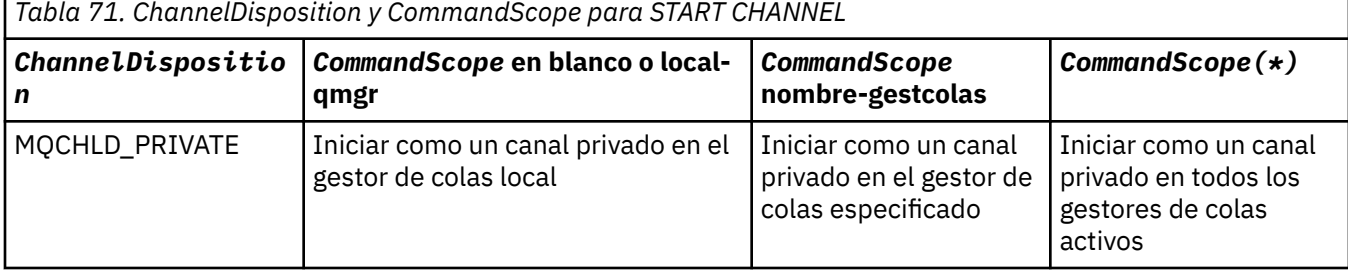

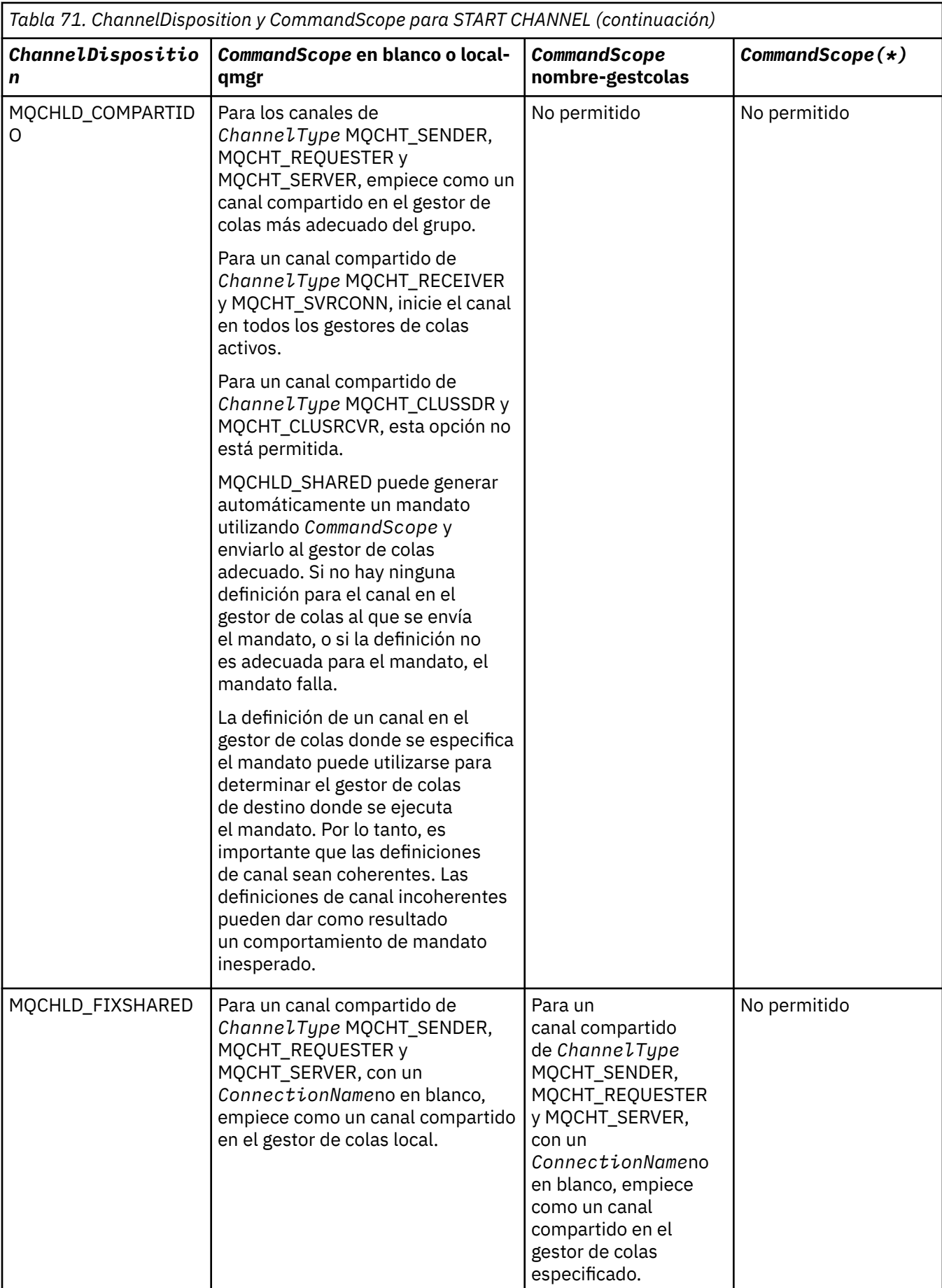

# **Códigos de error**

Este mandato puede devolver los siguientes códigos de error en la cabecera de formato de respuesta, además de los valores que se muestran en ["Códigos de error aplicables a todos los mandatos" en la](#page-709-0) [página 710](#page-709-0).

*Reason* **(MQLONG)**

El valor puede ser:

**MQRCCF\_CHANNEL\_INDOUBT** Canal dudoso.

**MQRCCF\_CHANNEL\_IN\_USE** Canal en uso.

**MQRCCF\_CHANNEL\_NOT\_FOUND** Canal no encontrado.

# **MQRCCF\_CHANNEL\_TYPE\_ERROR** El tipo de canal no es válido.

**MQRCCF\_MQCONN\_FAILED** La llamada MQCONN ha fallado.

**MQRCCF\_MQINQ\_FAILED** La llamada MQINQ ha fallado.

**MQRCCF\_MQOPEN\_FAILED** La llamada MQOPEN ha fallado.

**MQRCCF\_NOT\_XMIT\_Q** La cola no es una cola de transmisión.

# **Iniciar canal (MQTT)**

El mandato Iniciar canal (MQCMD\_START\_CHANNEL) inicia un canal IBM WebSphere MQ . Este mandato se puede emitir para un canal de tipo MQCHT\_MQTT.

# **Parámetros necesarios**

# *ChannelName* **(MQCFST)**

Nombre de canal (identificador de parámetro: MQCACH\_CHANNEL\_NAME).

El nombre del canal que se va a iniciar. La longitud máxima de la serie es MQ\_CHANNEL\_NAME\_LENGTH.

Este parámetro es necesario para todos los tipos de canal, incluidos los canales MQTT.

# *ChannelType* **(MQCFIN)**

El tipo de canal (identificador de parámetro: MQIACH\_CHANNEL\_TYPE). Este parámetro sólo se utiliza actualmente con canales de telemetría MQTT y es necesario cuando se inicia un canal de telemetría. El único valor que se puede proporcionar actualmente al parámetro es MQCHT\_MQTT.

# **Códigos de error**

Este mandato puede devolver los siguientes códigos de error en la cabecera de formato de respuesta, además de los valores que se muestran en ["Códigos de error aplicables a todos los mandatos" en la](#page-709-0) [página 710](#page-709-0).

# *Reason* **(MQLONG)**

El valor puede ser:

# **MQRCCF\_PARM\_SYNTAX\_ERROR**

El parámetro especificado contenía un error de sintaxis.

**MQRCCF\_PARM\_MISSING**

Faltan parámetros.

# **MQRCCF\_CHANNEL\_NOT\_FOUND**

El canal especificado no existe.

### **MQRCCF\_CHANNEL\_IN\_USE**

El mandato no especificaba un parámetro o un valor de parámetro necesario.

#### **MQRCCF\_NO\_STORAGE**

El almacenamiento disponible es insuficiente.

# **MQRCCF\_COMMAND\_FAILED**

Ha fallado el mandato.

# **MQRCCF\_PORT\_IN\_USE**

El puerto está en uso.

# **MQRCCF\_BIND\_FAILED**

No se ha podido establecer el enlace a un sistema remoto durante la negociación de una sesión.

### **MQRCCF\_SOCKET\_ERROR**

Se ha producido un error de socket.

### **MQRCCF\_HOST\_NOT\_AVAILABLE**

El intento de asignar una conversación a un sistema remoto no ha sido satisfactorio. El error puede ser transitorio y es posible que la asignación se produzca más adelante. Esto puede ocurrir si no se está ejecutando el programa de escucha en el sistema remoto.

# **Iniciar iniciador de canal**

El mandato Iniciar iniciador de canal (MQCMD\_START\_CHANNEL\_INIT) inicia un iniciador de canal de WebSphere MQ .

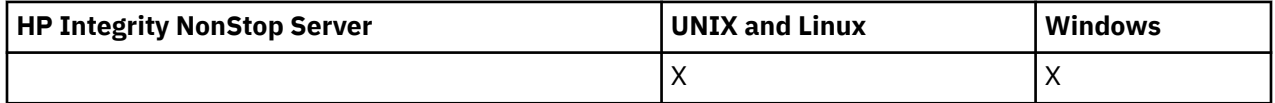

# **Parámetros necesarios**

# *InitiationQName* **(MQCFST)**

Nombre de cola de inicio (identificador de parámetro: MQCA\_INITIATION\_Q\_NAME).

El nombre de la cola de inicio para el proceso de inicio de canal. O sea, la cola de inicio especificada en la definición de la cola de transmisión.

Este parámetro no es válido en z/OS.

La longitud máxima de la serie es MQ\_Q\_NAME\_LENGTH.

# **Parámetros opcionales**

# *CommandScope* **(MQCFST)**

Ámbito de mandato (identificador de parámetro: MQCACF\_COMMAND\_SCOPE). Este parámetro sólo se aplica a z/OS .

Especifica cómo se ejecuta el mandato cuando el gestor de colas es un miembro de un grupo de compartimiento de colas. Puede especificar uno de estos valores:

- Valor en blanco (u omitir el parámetro). El mandato se ejecuta en el gestor de colas en el que se ha entrado.
- Un nombre de gestor de colas. El mandato se ejecuta en el gestor de colas especificado, siempre que esté activo dentro del grupo de compartimiento de colas. Si especifica un nombre de gestor de colas distinto del gestor de colas en el que se ha entrado, debe utilizar un entorno de grupo de compartimiento de colas y el servidor de mandatos debe estar habilitado.

La longitud máxima es MQ\_QSG\_NAME\_LENGTH.

# *EnvironmentInfo* **(MQCFST)**

Información de entorno (identificador de parámetro: MQCACF\_ENV\_INFO).

Los parámetros y valores que se deben sustituir en el procedimiento JCL (xxxxCHIN, donde xxxx es el nombre del gestor de colas) que se utiliza para iniciar el espacio de direcciones del iniciador de canal. Este parámetro sólo se aplica a z/OS .

La longitud máxima de la serie es MQ\_ENV\_INFO\_LENGTH.

# **Códigos de error**

Este mandato puede devolver los siguientes códigos de error en la cabecera de formato de respuesta, además de los valores que se muestran en ["Códigos de error aplicables a todos los mandatos" en la](#page-709-0) [página 710](#page-709-0).

# *Reason* **(MQLONG)**

El valor puede ser:

# **MQRCCF\_MQCONN\_FAILED**

La llamada MQCONN ha fallado.

# **MQRCCF\_MQGET\_FAILED**

La llamada MQGET ha fallado.

# **MQRCCF\_MQOPEN\_FAILED**

La llamada MQOPEN ha fallado.

# **Iniciar escucha de canal**

El mandato Iniciar escucha de canal (MQCMD\_START\_CHANNEL\_LISTENER) inicia un escucha de WebSphere MQ . En z/OS, este mandato es válido para cualquier protocolo de transmisión; en otras plataformas, sólo es válido para protocolos de transmisión TCP.

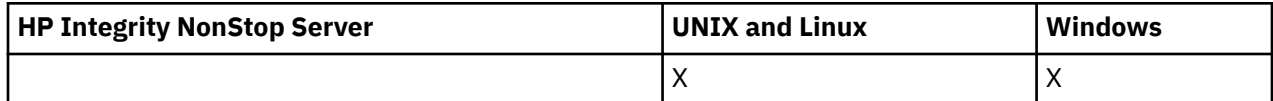

# **Parámetros opcionales**

# *CommandScope* **(MQCFST)**

Ámbito de mandato (identificador de parámetro: MQCACF\_COMMAND\_SCOPE). Este parámetro sólo se aplica a z/OS .

Especifica cómo se ejecuta el mandato cuando el gestor de colas es un miembro de un grupo de compartimiento de colas. Puede especificar uno de estos valores:

- Valor en blanco (u omitir el parámetro). El mandato se ejecuta en el gestor de colas en el que se ha entrado.
- Un nombre de gestor de colas. El mandato se ejecuta en el gestor de colas especificado, siempre que esté activo dentro del grupo de compartimiento de colas. Si especifica un nombre de gestor de colas distinto del gestor de colas en el que se ha entrado, debe utilizar un entorno de grupo de compartimiento de colas y el servidor de mandatos debe estar habilitado.

La longitud máxima es MQ\_Q\_MGR\_NAME\_LENGTH.

# *InboundDisposition* **(MQCFIN)**

Disposición de transmisión de entrada (identificador de parámetro: MQIACH\_INBOUND\_DISP). Este parámetro sólo se aplica a z/OS .

Especifica la disposición de las transmisiones de entrada que se van a manejar. El valor puede ser:

# **MQINBD\_Q\_MGR**

Escuche las transmisiones dirigidas al gestor de colas. MQINBD\_Q\_MGR es el valor predeterminado.

# **MQINBD\_XX\_ENCODE\_CASE\_ONE grupo**

Escuche las transmisiones dirigidas al grupo de compartición de colas. MQINBD\_GROUP sólo está permitido si hay un entorno de gestor de colas compartido.

## *IPAddress* **(MQCFST)**

Dirección IP (identificador de parámetro: MQCACH\_IP\_ADDRESS). Este parámetro sólo se aplica a  $z/OS$ .

La dirección IP para TCP/IP especificada en formato IPv4 decimal con puntos, IPv6 hexadecimal o alfanumérico. Este parámetro sólo es válido para los canales que tienen un *TransportType* de MQXPT\_TCP.

La longitud máxima de la serie es MQ\_IP\_ADDRESS\_LENGTH.

#### *ListenerName* **(MQCFST)**

Nombre de escucha (identificador de parámetro: MQCACH\_LISTENER\_NAME). Este parámetro no se aplica a z/OS.

El nombre de la definición de escucha que se va a iniciar. En las plataformas en las que este parámetro es válido, si no se especifica este parámetro, el escucha predeterminado SYSTEM.DEFAULT.LISTENER se presupone. Si se especifica este parámetro, no se puede especificar ningún otro parámetro.

La longitud máxima de la serie es MQ\_LISTENER\_NAME\_LENGTH.

### *LUName* **(MQCFST)**

Nombre de LU (identificador de parámetro: MQCACH\_LU\_NAME). Este parámetro sólo se aplica a  $z/OS$ .

El nombre de destino simbólico para la unidad lógica (LU) tal como se especifica en el conjunto de datos de información complementaria APPC. La LU debe ser la misma LU que se ha especificado en los parámetros de iniciador de canal que se van a utilizar para las transmisiones de salida. Este parámetro sólo es válido para canales con un *TransportType* de MQXPT\_LU62.

La longitud máxima de la serie es MQ\_LU\_NAME\_LENGTH.

# *Port* **(MQCFIN)**

Número de puerto para TCP (identificador de parámetro: MQIACH\_PORT\_NUMBER). Este parámetro sólo se aplica a z/OS .

El número de puerto para TCP. Este parámetro sólo es válido para canales con un *TransportType* de MQXPT\_TCP.

#### *TransportType* **(MQCFIN)**

Tipo de protocolo de transmisión (identificador de parámetro: MQIACH\_XMIT\_PROTOCOL\_TYPE).

El valor puede ser:

**MQXPT\_LU62** LU 6.2. **MQXPT\_TCP** TCP.

#### **MQXPT\_NETBIOS** NetBIOS.

**MQXPT\_SPX** SPX.

En plataformas distintas de z/OS, este parámetro no es válido.

# **Códigos de error**

Este mandato puede devolver los siguientes códigos de error en la cabecera de formato de respuesta, además de los valores que se muestran en ["Códigos de error aplicables a todos los mandatos" en la](#page-709-0) [página 710](#page-709-0).

# *Reason* **(MQLONG)**

El valor puede ser:

### **MQRCCF\_COMMS\_LIBRARY\_ERROR**

Error de biblioteca de protocolo de comunicaciones.

# **MQRCCF\_LISTENER\_NOT\_STARTED**

El escucha no se ha iniciado.

# **MQRCCF\_LISTENER\_RUNNING**

El escucha ya se está ejecutando.

# **MQRCCF\_NETBIOS\_NAME\_ERROR**

Error de nombre de escucha de NetBIOS .

# **Iniciar servicio**

El mandato Iniciar servicio (MQCMD\_START\_SERVICE) inicia una definición de servicio de WebSphere MQ existente.

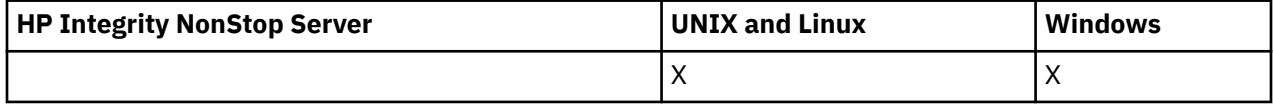

# **Parámetros necesarios**

### *ServiceName* **(MQCFST)**

Nombre de servicio (identificador de parámetro: MQCA\_SERVICE\_NAME).

Este parámetro es el nombre de la definición de servicio que se va a iniciar. La longitud máxima de la serie es MQ\_OBJECT\_NAME\_LENGTH.

# **Códigos de error**

Este mandato puede devolver los siguientes códigos de error en la cabecera de formato de respuesta, además de los valores que se muestran en ["Códigos de error aplicables a todos los mandatos" en la](#page-709-0) [página 710](#page-709-0).

# *Reason* **(MQLONG)**

El valor puede ser:

# **MQRCCF\_NO\_START\_CMD**

El parámetro *StartCommand* del servicio está en blanco.

# **MQRCCF\_SERVICE\_RUNNING**

El servicio ya está en ejecución.

# **Detener canal**

El mandato Detener canal (MQCMD\_STOP\_CHANNEL) detiene un canal de IBM WebSphere MQ .

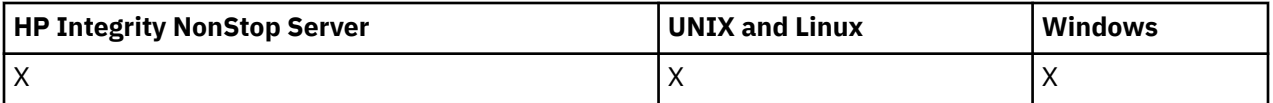

Este mandato se puede emitir en un canal de cualquier tipo (excepto MQCHT\_CLNTCONN).

Cuando hay un canal definido localmente y un canal de clúster emisor definido automáticamente con el mismo nombre, el mandato se aplica al canal definido localmente.

Si no hay ningún canal definido localmente pero hay más de un canal de clúster emisor definido automáticamente, el mandato se aplica al último canal añadido al repositorio en el gestor de colas local. Ninguno de los atributos siguientes son aplicables a los canales MQTT a menos que se mencione específicamente en la descripción del parámetro.

# **Parámetros necesarios**

# *ChannelName* **(MQCFST)**

Nombre de canal (identificador de parámetro: MQCACH\_CHANNEL\_NAME).

El nombre del canal que se debe detener. La longitud máxima de la serie es MQ\_CHANNEL\_NAME\_LENGTH.

Este parámetro es necesario para todos los tipos de canal.

# **Parámetros opcionales**

# *ChannelDisposition* **(MQCFIN)**

Disposición de canal (identificador de parámetro: MQIACH\_CHANNEL\_DISP). Este parámetro sólo se aplica a z/OS .

Especifica la disposición de los canales que se van a detener.

Si se omite este parámetro, el valor de la disposición de canal se toma del atributo de disposición de canal predeterminado del objeto de canal.

El valor puede ser:

# **MQCHLD\_PRIVATE**

Un canal receptor es privado si se ha iniciado en respuesta a una transmisión de entrada dirigida al gestor de colas.

Un canal emisor es privado si su cola de transmisión tiene una disposición distinta de MQQSGD\_SHARED.

### **MQCHLD\_COMPARTIDO**

Un canal receptor se comparte si se reinició en respuesta en una transmisión de entrada dirigida a un grupo de compartición de colas.

Un canal emisor se comparte si su cola de transmisión tiene una disposición de MQQSGD\_SHARED.

La combinación de los parámetros *ChannelDisposition* y *CommandScope* también controla desde qué gestor de colas se utiliza el canal. Las opciones posibles son:

- En el gestor de colas local donde se emite el mandato.
- En otro gestor de colas con nombre específico del grupo.
- En cada gestor de colas activo del grupo.
- En el gestor de colas más adecuado del grupo, determinado automáticamente por el propio gestor de colas.

Las diversas combinaciones de *ChannelDisposition* y *CommandScope* se resumen en Tabla 72 en la página 1115

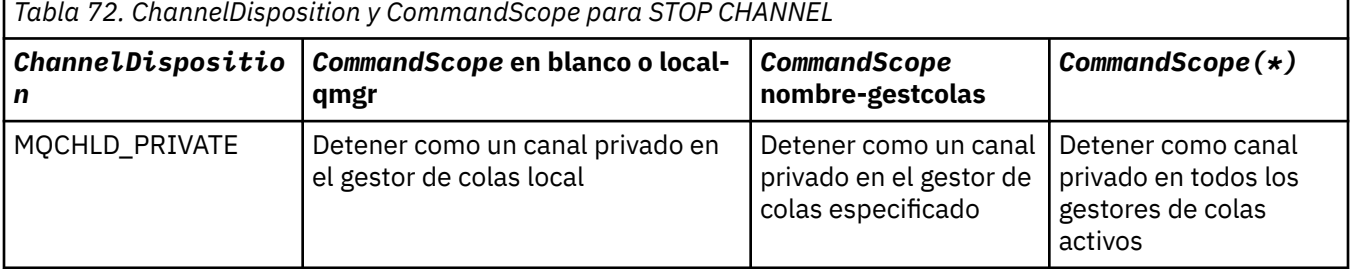

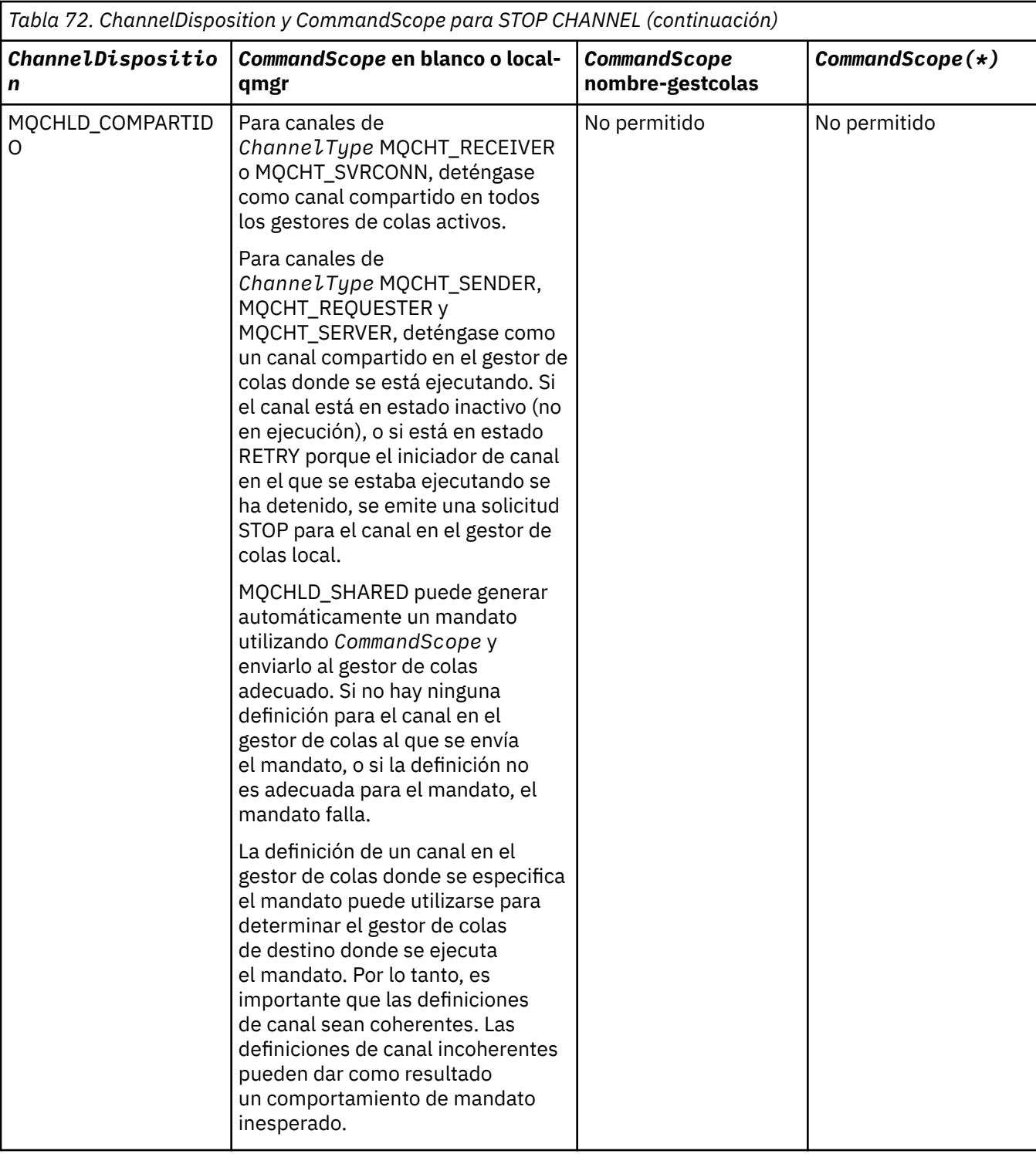

# *ChannelStatus* **(MQCFIN)**

El nuevo estado del canal después de ejecutar el mandato (identificador de parámetro: MQIACH\_CHANNEL\_STATUS).

El valor puede ser:

### **MQCHS\_INACTIVE**

El canal está inactivo.

# **MQCHS\_DETENIDO**

El canal está detenido. MQCHS\_STOPPED es el valor predeterminado si no se especifica nada.
## *CommandScope* **(MQCFST)**

Ámbito de mandato (identificador de parámetro: MQCACF\_COMMAND\_SCOPE). Este parámetro sólo se aplica a z/OS .

Especifica cómo se ejecuta el mandato cuando el gestor de colas es un miembro de un grupo de compartimiento de colas. Puede especificar uno de estos valores:

- Valor en blanco (u omitir el parámetro). El mandato se ejecuta en el gestor de colas en el que se ha entrado.
- Un nombre de gestor de colas. El mandato se ejecuta en el gestor de colas especificado, siempre que esté activo dentro del grupo de compartimiento de colas. Si especifica un nombre de gestor de colas distinto del gestor de colas en el que se ha entrado, debe utilizar un entorno de grupo de compartimiento de colas y el servidor de mandatos debe estar habilitado.
- un asterisco (\*). El mandato se ejecuta en el gestor de colas local y también se pasa a cada gestor de colas activo del grupo de compartición de colas.

La longitud máxima es MQ\_QSG\_NAME\_LENGTH.

## *ConnectionName* **(MQCFST)**

Nombre de conexión del canal que se va a detener (identificador de parámetro: MOCACH\_CONNECTION\_NAME).

Este parámetro es el nombre de conexión del canal que se va a detener. Si se omite este parámetro, se detendrán todos los canales con el nombre de canal y el nombre de gestor de colas remoto especificados. En plataformas distintas de z/OS, la longitud máxima de la serie es MQ\_CONN\_NAME\_LENGTH. En z/OS, la longitud máxima de la serie es MQ\_LOCAL\_ADDRESS\_LENGTH.

Si se especifica este parámetro, ChannelStatus debe ser MQCHS\_INACTIVE.

#### *Mode* **(MQCFIN)**

Cómo se debe detener el canal (identificador de parámetro: MQIACF\_MODE).

El valor puede ser:

#### **MQMODE\_QUIESCE**

Desactive temporalmente el canal. MQMODE\_QUIESCE es el valor predeterminado.

Si emite un mandato Stop Channel <channelname> Mode(MQMODE\_QUIESCE) en un canal de conexión de servidor con la característica de compartición de conversaciones habilitada, la infraestructura de cliente de IBM WebSphere MQ se percata de la solicitud de detención de forma puntual; este tiempo depende de la velocidad de la red. La aplicación cliente se percata de la solicitud de detención como resultado de emitir una llamada subsiguiente a IBM WebSphere MQ.

#### **MQMODE\_FORCE**

Detenga el canal inmediatamente; la hebra o el proceso del canal no se termina. Detiene la transmisión de cualquier lote actual.

Para canales de conexión de servidor, interrumpe la conexión actual, devolviendo MORC CONNECTION BROKEN.

Para otros tipos de canales, es probable que esta situación dé lugar a situaciones dudosas.

Enz/OS, esta opción interrumpe cualquier reasignación de mensajes en curso, lo que puede dejar los mensajes BIND\_NOT\_FIXED reasignados parcialmente o desordenados.

#### **MQMODE\_TERMINAR**

En z/OS, MQMODE\_TERMINATE es sinónimo de FORCE. En otras plataformas, detenga el canal inmediatamente; la hebra o el proceso del canal se termina.

En z/OS, esta opción interrumpe cualquier reasignación de mensajes en curso, lo que puede dejar los mensajes BIND\_NOT\_FIXED reasignados parcialmente o desordenados.

**Nota:** Este parámetro se denominaba anteriormente *Quiesce* (MQIACF\_QUIESCE), con los valores MQQO\_YES y MQQO\_NO. Todavía se pueden utilizar los nombres antiguos.

## *QMgrName* **(MQCFST)**

Nombre del gestor de colas remoto (identificador de parámetro: MQCA\_Q\_MGR\_NAME).

Este parámetro es el nombre del gestor de colas remoto al que está conectado el canal. Si se omite este parámetro, se detendrán todos los canales con el nombre de canal y el nombre de conexión especificados. La longitud máxima de la serie es MQ\_Q\_MGR\_NAME\_LENGTH.

Si se especifica este parámetro, ChannelStatus debe ser MQCHS\_INACTIVE.

## **Códigos de error**

Este mandato puede devolver los siguientes códigos de error en la cabecera de formato de respuesta, además de los valores que se muestran en ["Códigos de error aplicables a todos los mandatos" en la](#page-709-0) [página 710](#page-709-0).

#### *Reason* **(MQLONG)**

El valor puede ser:

**MQRCCF\_CHANNEL\_DISABLED** Canal inhabilitado.

**MQRCCF\_CHANNEL\_NOT\_ACTIVE** El canal no está activo.

**MQRCCF\_CHANNEL\_NOT\_FOUND** Canal no encontrado.

**MQRCCF\_MODE\_VALOR\_ERROR** El valor de modalidad no es válido.

**MQRCCF\_MQCONN\_FAILED** La llamada MQCONN ha fallado.

**MQRCCF\_MQOPEN\_FAILED** La llamada MQOPEN ha fallado.

**MQRCCF\_MQSET\_FAILED** La llamada MQSET ha fallado.

# **Detener canal (MQTT)**

El mandato Detener canal (MQCMD\_STOP\_CHANNEL) detiene un canal de IBM WebSphere MQ Telemetry .

# **Parámetros necesarios**

## *ChannelName* **(MQCFST)**

Nombre de canal (identificador de parámetro: MQCACH\_CHANNEL\_NAME).

Este parámetro es necesario.

El nombre del canal que se debe detener. La longitud máxima de la serie es MQ\_CHANNEL\_NAME\_LENGTH.

## **Parámetros opcionales**

#### *ChannelType* **(MQCFIN)**

El tipo de canal (identificador de parámetro: MQIACH\_CHANNEL\_TYPE). Este parámetro sólo se utiliza actualmente con canales de telemetría MQTT y es necesario cuando se detiene un canal de telemetría. El único valor que se puede proporcionar actualmente al parámetro es **MQCHT\_MQTT**.

## *ClientIdentifier* **(MQCFST)**

Identificador de cliente. El identificador de cliente es una serie de 23 bytes que identifica un cliente de IBM WebSphere MQ Telemetry Transport. Cuando el mandato Detener canal especifica un *ClientIdentifier*, sólo se detiene la conexión para el identificador de cliente especificado. Si no se especifica CLIENTID, se detendrán todas las conexiones del canal.

# **Códigos de error**

Este mandato puede devolver los siguientes códigos de error en la cabecera de formato de respuesta, además de los valores que se muestran en ["Códigos de error aplicables a todos los mandatos" en la](#page-709-0) [página 710](#page-709-0).

*Reason* **(MQLONG)**

El valor puede ser:

**MQRCCF\_CHANNEL\_DISABLED** Canal inhabilitado.

**MQRCCF\_CHANNEL\_NOT\_ACTIVE** El canal no está activo.

**MQRCCF\_CHANNEL\_NOT\_FOUND** Canal no encontrado.

**MQRCCF\_MODE\_VALOR\_ERROR** El valor de modalidad no es válido.

**MQRCCF\_MQCONN\_FAILED** La llamada MQCONN ha fallado.

**MQRCCF\_MQOPEN\_FAILED** La llamada MQOPEN ha fallado.

**MQRCCF\_MQSET\_FAILED** La llamada MQSET ha fallado.

# **Detener escucha de canal**

El mandato Detener escucha de canal (MQCMD\_STOP\_CHANNEL\_LISTENER) detiene un escucha de WebSphere MQ .

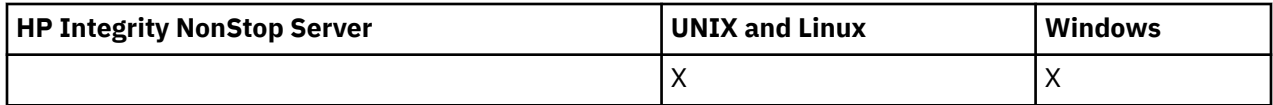

# **Parámetros necesarios**

## *ListenerName* **(MQCFST)**

Nombre de escucha (identificador de parámetro: MQCACH\_LISTENER\_NAME). Este parámetro no se aplica a z/OS.

El nombre de la definición de escucha que se va a detener. Si se especifica este parámetro, no se puede especificar ningún otro parámetro.

La longitud máxima de la serie es MQ\_LISTENER\_NAME\_LENGTH.

# **Parámetros opcionales**

## *CommandScope* **(MQCFST)**

Ámbito de mandato (identificador de parámetro: MQCACF\_COMMAND\_SCOPE).

Especifica cómo se ejecuta el mandato cuando el gestor de colas es un miembro de un grupo de compartimiento de colas. Puede especificar uno de estos valores:

- Valor en blanco (u omitir el parámetro). El mandato se ejecuta en el gestor de colas en el que se ha entrado.
- Un nombre de gestor de colas. El mandato se ejecuta en el gestor de colas especificado, siempre que esté activo dentro del grupo de compartimiento de colas. Si especifica un nombre de gestor de colas distinto del gestor de colas en el que se ha entrado, debe utilizar un entorno de grupo de compartimiento de colas y el servidor de mandatos debe estar habilitado.

Este parámetro sólo es válido en z/OS.

La longitud máxima es MQ\_QSG\_NAME\_LENGTH.

## *InboundDisposition* **(MQCFIN)**

Disposición de transmisión de entrada (identificador de parámetro: MQIACH\_INBOUND\_DISP).

Especifica la disposición de las transmisiones de entrada que maneja el escucha. El valor puede ser:

## **MQINBD\_Q\_MGR**

Manejo de transmisiones dirigidas al gestor de colas. MQINBD\_Q\_MGR es el valor predeterminado.

## **MQINBD\_XX\_ENCODE\_CASE\_ONE grupo**

Manejo de transmisiones dirigidas al grupo de compartición de colas. MQINBD\_GROUP sólo está permitido si hay un entorno de gestor de colas compartido.

Este parámetro sólo es válido en z/OS.

## *IPAddress* **(MQCFST)**

Dirección IP (identificador de parámetro: MQCACH\_IP\_ADDRESS).

La dirección IP para TCP/IP especificada en formato decimal con puntos o alfanumérico. Este parámetro sólo es válido en z/OS donde los canales tienen un *TransportType* de MQXPT\_TCP.

La longitud máxima de la serie es MQ\_IP\_ADDRESS\_LENGTH.

Este parámetro sólo es válido en z/OS.

## *Port* **(MQCFIN)**

Número de puerto para TCP (identificador de parámetro: MQIACH\_PORT\_NUMBER).

El número de puerto para TCP. Este parámetro sólo es válido en z/OS donde los canales tienen un *TransportType* de MQXPT\_TCP.

## *TransportType* **(MQCFIN)**

Tipo de protocolo de transmisión (identificador de parámetro: MQIACH\_XMIT\_PROTOCOL\_TYPE).

El valor puede ser:

**MQXPT\_LU62** LU 6.2.

# **MQXPT\_TCP**

TCP.

Este parámetro sólo es válido en z/OS.

# **Códigos de error**

Este mandato puede devolver el siguiente código de error en la cabecera de formato de respuesta, además de los valores que se muestran en la ["Códigos de error aplicables a todos los mandatos" en la](#page-709-0) [página 710](#page-709-0).

## *Reason* **(MQLONG)**

El valor puede ser:

## **MQRCCF\_LISTENER\_STOPPED**

El escucha no se está ejecutando.

# **Detener conexión**

El mandato Detener conexión (MQCMD\_STOP\_CONNECTION) intenta interrumpir una conexión entre una aplicación y el gestor de colas. Puede haber circunstancias en las que el gestor de colas no pueda implementar este mandato.

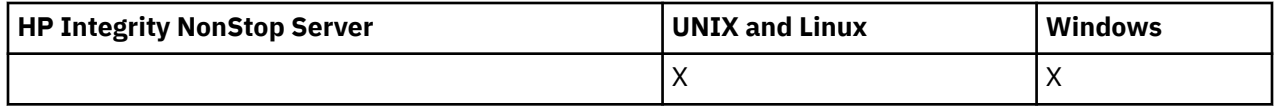

# **Parámetros necesarios**

## *ConnectionId* **(MQCFBS)**

Identificador de conexión (identificador de parámetro: MQBACF\_CONNECTION\_ID).

Este parámetro es el identificador de conexión exclusivo asociado a una aplicación que está conectada al gestor de colas.

La longitud de la serie de bytes es MQ\_CONNECTION\_ID\_LENGTH.

# **Detener servicio**

El mandato Detener servicio (MQCMD\_STOP\_SERVICE) detiene una definición de servicio de WebSphere MQ existente que se está ejecutando.

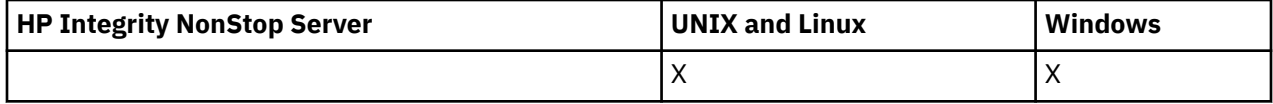

# **Parámetros necesarios**

## *ServiceName* **(MQCFST)**

Nombre de servicio (identificador de parámetro: MQCA\_SERVICE\_NAME).

Este parámetro es el nombre de la definición de servicio que se debe detener. La longitud máxima de la serie es MQ\_OBJECT\_NAME\_LENGTH.

# **Códigos de error**

Este mandato puede devolver los siguientes códigos de error en la cabecera de formato de respuesta, además de los valores que se muestran en la página ["Códigos de error aplicables a todos los mandatos"](#page-709-0) [en la página 710](#page-709-0).

## *Reason* **(MQLONG)**

El valor puede ser:

## **MQRCCF\_NO\_STOP\_CMD**

El parámetro *StopCommand* del servicio está en blanco.

## **MQRCCF\_SERVICE\_STOPPED**

El servicio no se está ejecutando.

# **Suspender un clúster de gestores de colas**

El mandato Suspender clúster de gestores de colas (MQCMD\_SUSPEND\_Q\_MGR\_CLUSTER) informa a otros gestores de colas de un clúster de que el gestor de colas local no está disponible para su proceso y no se pueden enviar mensajes. Su acción se puede invertir mediante el mandato Reanudar clúster de gestores de colas (MOCMD\_RESUME\_O\_MGR\_CLUSTER).

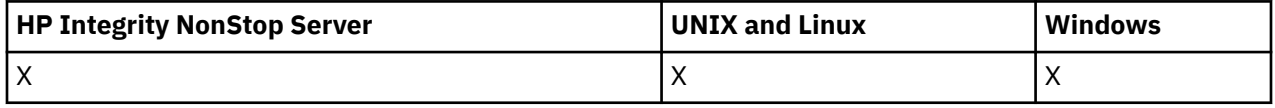

# **Parámetros necesarios**

## *ClusterName* **(MQCFST)**

Nombre de clúster (identificador de parámetro: MQCA\_CLUSTER\_NAME).

El nombre del clúster para el que se va a suspender la disponibilidad.

La longitud máxima de la serie es MQ\_CLUSTER\_NAME\_LENGTH.

#### *ClusterNamelist* **(MQCFST)**

Lista de nombres de clúster (identificador de parámetro: MQCA\_CLUSTER\_NAMELIST).

El nombre de la lista de nombres que especifica una lista de clústeres para los que se va a suspender la disponibilidad.

## **Parámetros opcionales**

#### *CommandScope* **(MQCFST)**

Ámbito de mandato (identificador de parámetro: MQCACF\_COMMAND\_SCOPE). Este parámetro sólo se aplica a z/OS .

Especifica cómo se ejecuta el mandato cuando el gestor de colas es un miembro de un grupo de compartimiento de colas. Puede especificar uno de estos valores:

- Valor en blanco (u omitir el parámetro). El mandato se ejecuta en el gestor de colas en el que se ha entrado.
- Un nombre de gestor de colas. El mandato se ejecuta en el gestor de colas especificado, siempre que esté activo dentro del grupo de compartimiento de colas. Si especifica un nombre de gestor de colas distinto del gestor de colas en el que se ha entrado, debe utilizar un entorno de grupo de compartimiento de colas y el servidor de mandatos debe estar habilitado.

La longitud máxima es MQ\_QSG\_NAME\_LENGTH.

#### *Mode* **(MQCFIN)**

Cómo se suspende el gestor de colas local del clúster (identificador de parámetro: MQIACF\_MODE).

El valor puede ser:

#### **MQMODE\_QUIESCE**

A otros gestores de colas del clúster se les dice que no envíen más mensajes al gestor de colas local.

#### **MQMODE\_FORCE**

Todos los canales de entrada y salida a otros gestores de colas del clúster se detienen de forma forzada.

**Nota:** Este parámetro se denominaba anteriormente *Quiesce* (MQIACF\_QUIESCE), con los valores MQQO\_YES y MQQO\_NO. Todavía se pueden utilizar los nombres antiguos.

## **Códigos de error**

Este mandato puede devolver los siguientes códigos de error en la cabecera de formato de respuesta, además de los valores que se muestran en ["Códigos de error aplicables a todos los mandatos" en la](#page-709-0) [página 710](#page-709-0).

#### *Reason* **(MQLONG)**

El valor puede ser:

#### **MQRCCF\_CLUSTER\_NAME\_CONFLICTO**

Conflicto de nombres de clúster.

## **MQRCCF\_MODE\_VALOR\_ERROR**

El valor de modalidad no es válido.

# **Estructuras para mandatos y respuestas**

Los mandatos y respuestas PCF tienen una estructura coherente que incluye una cabecera y cualquier número de estructuras de parámetros de tipos definidos.

Los mandatos y respuestas tienen el formato:

- Estructura de cabecera PCF (MQCFH) (descrita en el tema ["MQCFH-cabecera PCF" en la página 1124](#page-1123-0)), seguida de
- Cero o más estructuras de parámetros. Cada uno de ellos es uno de los siguientes:
- <span id="page-1122-0"></span>– Parámetro de filtro de serie de bytes PCF (MQCFBF, consulte el tema ["MQCFBF-Parámetro de filtro](#page-1126-0) [de serie de bytes PCF" en la página 1127\)](#page-1126-0)
- Parámetro de serie de bytes PCF (MQCFBS, consulte el tema ["MQCFBS-Parámetro de serie de bytes](#page-1129-0) [PCF" en la página 1130](#page-1129-0))
- Parámetro de filtro de enteros PCF (MQCFIF, consulte el tema ["MQCFIF-Parámetro de filtro de](#page-1131-0) [enteros PCF" en la página 1132\)](#page-1131-0)
- Parámetro de lista de enteros PCF (MQCFIL, consulte el tema ["MQCFIL-Parámetro de lista de enteros](#page-1134-0) [PCF" en la página 1135](#page-1134-0))
- Parámetro de entero PCF (MQCFIN, consulte el tema ["MQCFIN-Parámetro entero PCF" en la página](#page-1136-0) [1137\)](#page-1136-0)
- Parámetro de filtro de serie PCF (MQCFSF, consulte el tema ["MQCFSF-Parámetro de filtro de serie](#page-1138-0) [PCF" en la página 1139](#page-1138-0))
- Parámetro de lista de series PCF (MQCFSL, consulte el tema ["MQCFSL-Parámetro de lista de series](#page-1142-0) [PCF" en la página 1143](#page-1142-0))
- Parámetro de serie PCF (MQCFST, consulte el tema ["MQCFST-Parámetro de serie PCF" en la página](#page-1145-0) [1146\)](#page-1145-0)

# **Cómo se muestran las estructuras**

Las estructuras se describen en una forma independiente del lenguaje.

Las declaraciones se muestran en los siguientes lenguajes de programación:

- C
- COBOL
- PL/I
- Ensamblador de S/390
- Visual Basic

# **Tipos de datos**

Para cada campo de la estructura, el tipo de datos se especifica entre corchetes después del nombre de campo. Estos tipos de datos son los tipos de datos elementales descritos en Tipos de datos utilizados en la MQI .

# **Valores iniciales y estructuras predeterminadas**

Consulte WebSphere MQ COPY, header, include y module files para obtener detalles de los archivos de cabecera suministrados que contienen las estructuras, constantes, valores iniciales y estructuras predeterminadas.

# **Notas de uso**

El formato de las series en el mensaje PCF determina los valores de los campos de juego de caracteres en el descriptor de mensaje para habilitar la conversión de series dentro del mensaje.

Si todas las series de un mensaje PCF tienen el mismo identificador de juego de caracteres codificado, el campo *CodedCharSetId* del descriptor de mensaje MQMD debe establecerse en ese identificador cuando se transfiere el mensaje y los campos *CodedCharSetId* de las estructuras MQCFST, MQCFSL y MQCFSF del mensaje deben establecerse en MQCCSI\_DEFAULT.

Si el formato del mensaje PCF es MQFMT\_ADMIN, MQFMT\_EVENT o MQFMT\_PCF y algunas de las series del mensaje tienen identificadores de juego de caracteres diferentes, el campo *CodedCharSetId* de MQMD debe establecerse en MQCCSI\_EMBEDDED cuando se transfiera el mensaje y los campos *CodedCharSetId* de las estructuras MQCFST, MQCFSL y MQCFSF del mensaje deben establecerse en los identificadores que se aplican.

<span id="page-1123-0"></span>Esto habilita las conversiones de las series dentro del mensaje, al valor *CodedCharSetId* en el MQMD especificado en la llamada MQGET, si también se especifica la opción MQGMO\_CONVERT.

Para obtener más información sobre la estructura MQEPH, consulte MQEPH-Cabecera PCF incorporada .

**Nota:** Si solicita la conversión de las series internas en el mensaje, la conversión sólo se producirá si el valor del campo *CodedCharSetId* en el MQMD del mensaje es diferente del campo *CodedCharSetId* del MQMD especificado en la llamada MQGET.

No especifique MQCCSI\_EMBEDDED en MQMD cuando se transfiera el mensaje, con MQCCSI\_DEFAULT en las estructuras MQCFST, MQCFSL o MQCFSF dentro del mensaje, ya que esto impedirá la conversión del mensaje.

# **MQCFH-cabecera PCF**

La estructura MQCFH describe la información que está presente al principio de los datos de mensaje de un mensaje de mandato, o una respuesta a un mensaje de mandato. En cualquier caso, el campo *Format* del descriptor de mensaje es MQFMT\_ADMIN.

Las estructuras PCF también se utilizan para los mensajes de suceso. En este caso, el campo *Format* del descriptor de mensaje es MQFMT\_EVENT.

Las estructuras PCF también se pueden utilizar para datos de mensajes definidos por el usuario. En este caso, el campo *Format* del descriptor de mensaje es MQFMT\_PCF (consulte Descriptor de mensaje para un mandato PCF). También en este caso, no todos los campos de la estructura son significativos. Los valores iniciales proporcionados se pueden utilizar para la mayoría de los campos, pero la aplicación debe establecer los campos *StrucLength* y *ParameterCount* en los valores adecuados para los datos.

# **Campos para MQCFH**

## *Type* **(MQLONG)**

Tipo de estructura.

Este campo indica el contenido del mensaje. Lo siguiente es válido para los mandatos:

## **MQCFT\_COMMAND**

El mensaje es un mandato.

## **MQCFT\_COMMAND\_XR**

El mensaje es un mandato al que se pueden enviar respuestas estándar o ampliadas.

Este valor es necesario en z/OS.

## **MQCFT\_RESPONSE**

El mensaje es una respuesta a un mandato.

## **MQCFT\_XR\_MSG**

El mensaje es una respuesta ampliada a un mandato. Contiene detalles informativos o de error.

## **MQCFT\_XR\_ITEM**

El mensaje es una respuesta ampliada a un mandato Inquire. Contiene datos de elemento.

## **MQCFT\_XR\_SUMMARY**

El mensaje es una respuesta ampliada a un mandato. Contiene información de resumen.

## **MQCFT\_USER**

Mensaje PCF definido por el usuario.

## *StrucLength* **(MQLONG)**

Longitud de la estructura.

Este campo es la longitud en bytes de la estructura MQCFH. El valor debe ser:

## **MQCFH\_STRUC\_LENGTH**

Longitud de la estructura de cabecera de formato de mandato.

## *Version* **(MQLONG)**

Número de versión de la estructura.

Para z/OS, el valor debe ser:

## **MQCFH\_VERSION\_3**

Número de versión para la estructura de cabecera de formato de mandato.

La constante siguiente especifica el número de versión de la versión actual:

## **MQCFH\_CURRENT\_VERSION**

Versión actual de la estructura de cabecera de formato de mandato.

## *Command* **(MQLONG)**

Identificador de mandato.

Para un mensaje de mandato, este campo identifica la función que se va a realizar. Para un mensaje de respuesta, identifica el mandato al que este campo es la respuesta. Consulte la descripción de cada mandato para ver el valor de este campo.

## *MsgSeqNumber* **(MQLONG)**

Número de secuencia de mensaje.

Este campo es el número de secuencia del mensaje dentro de un conjunto de mensajes relacionados. Para un mandato, este campo debe tener el valor uno (porque un mandato siempre está contenido en un único mensaje). Para una respuesta, el campo tiene el valor uno para la primera (o única) respuesta a un mandato, y aumenta en uno para cada respuesta sucesiva a ese mandato.

El último (o único) mensaje de un conjunto tiene el distintivo MQCFC\_LAST establecido en el campo *Control* .

## *Control* **(MQLONG)**

Opciones de control.

Son válidos los siguientes:

## **MQCFC\_LAST**

Último mensaje del conjunto.

Para un mandato, este valor debe estar siempre establecido.

## **MQCFC\_NOT\_LAST**

No es el último mensaje del conjunto.

## *CompCode* **(MQLONG)**

Código de terminación.

Este campo sólo es significativo para una respuesta; su valor no es significativo para un mandato. Lo siguiente es posible:

## **MQCC\_OK**

El mandato se ha completado satisfactoriamente.

## **MQCC\_WARNING**

El mandato se ha completado con aviso.

## **MQCC\_FAILED**

El mandato ha fallado.

## **MQCC\_DESCONOCIDO**

Se desconoce si el mandato se ha ejecutado correctamente.

## *Reason* **(MQLONG)**

Código de razón que califica el código de terminación.

Este campo sólo es significativo para una respuesta; su valor no es significativo para un mandato.

Los posibles códigos de razón que se pueden devolver como respuesta a un mandato se listan e[n"Definiciones de los formatos de mandato programables" en la página 708](#page-707-0) y en la descripción de cada mandato.

#### *ParameterCount* **(MQLONG)**

Recuento de las estructuras de parámetro.

Este campo es el número de estructuras de parámetros (MQCFBF, MQCFBS, MQCFIF, MQCFIL, MQCFIN, MQCFSL, MQCFSF y MQCFST) que siguen la estructura MQCFH. El valor de este campo es cero o mayor.

#### **Declaración en lengua C**

```
typedef struct tagMQCFH {
<code>MQLONG Type;</code> \rightarrow <code>/\star Structure type \star/</code>
 MQLONG StrucLength; /* Structure length */
 MQLONG Version; /* Structure version number */
MQLONG Command; /* Command identifier */ MQLONG MsgSeqNumber; /* Message sequence number */
 MQLONG Control; /* Control options */
 MQLONG CompCode; /* Completion code */
<code>MQLONG Reason;</code> \rightarrow <code>/\star Reason</code> code qualifying completion code \star/</code>
MQLONG ParameterCount; /\star Count of parameter structures \star/
 } MQCFH;
```
#### **Declaración de lenguaje COBOL**

```
** MQCFH structure
  10 MQCFH.
** Structure type
15 MQCFH-TYPE PIC S9(9) BINARY.<br>** Structure length
     Structure length
  15 MQCFH-STRUCLENGTH PIC S9(9) BINARY.
** Structure version number
15 MQCFH-VERSION<br>ext Command identi
     Command identifier
  15 MQCFH-COMMAND PIC S9(9) BINARY.
** Message sequence number
   15 MQCFH-MSGSEQNUMBER PIC S9(9) BINARY.
** Control options
   15 MQCFH-CONTROL PIC S9(9) BINARY.
** Completion code
  15 MQCFH-COMPCODE PIC S9(9) BINARY.
** Reason code qualifying completion code
 15 MQCFH-REASON PIC S9(9) BINARY.
** Count of parameter structures
   15 MQCFH-PARAMETERCOUNT PIC S9(9) BINARY.
```
#### **Declaración de lenguaje PL/I (solo z/OS )**

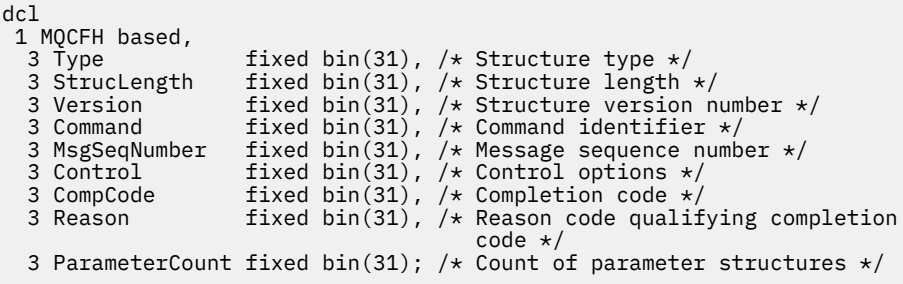

#### **System/390 declaración de lenguaje ensamblador (solo z/OS )**

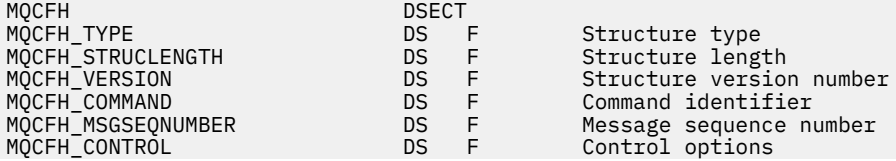

<span id="page-1126-0"></span>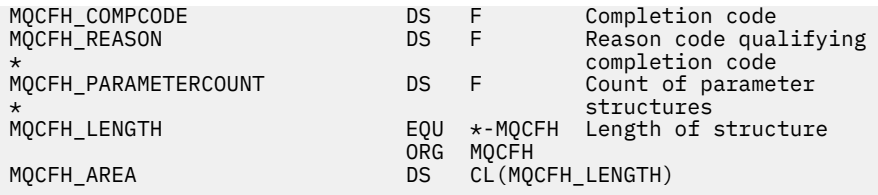

#### **Declaración de lenguaje Visual Basic (solo Windows )**

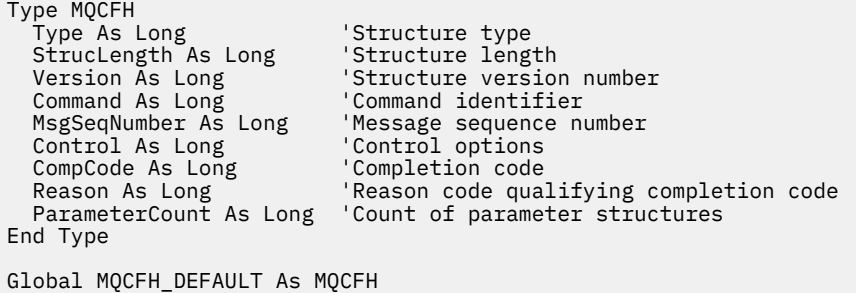

#### **Declaración de lenguaje RPG (sóloIBM i )**

D\*..1....:....2....:....3....:....4....:....5....:....6....:....7.. D\* MQCFH Structure  $D*$ D\* Structure type<br>D FHTYP  $1$  4I 0 INZ(1) D\* Structure length<br>D FHLEN  $5$  8I 0 INZ(36) D\* Structure version number<br>D FHVER 9  $\overline{9}$  12I 0 INZ(1) D\* Command identifier  $13$  16I 0 INZ(0) D\* Message sequence number<br>D FHSEQ 17  $\overline{17}$  20I 0 INZ(1) D\* Control options D FHCTL 21 24I 0 INZ(1) D\* Completion code<br>D FHCMP 25 28I 0 INZ(0) D\* Reason code qualifying completion code<br>D FHREA 29 32I 0 INZ 32I 0 INZ(0)  $D*$  Count of parameter structures<br>D FHCNT 33  $36I$  0 INZ(0) D\*

# **MQCFBF-Parámetro de filtro de serie de bytes PCF**

La estructura MQCFBF describe un parámetro de filtro de serie de bytes. El nombre de formato del descriptor de mensaje es MQFMT\_ADMIN.

La estructura MQCFBF se utiliza en los mandatos Inquire para proporcionar una descripción de filtro. Esta descripción de filtro se utiliza para filtrar los resultados del mandato Inquire y devolver al usuario sólo los objetos que satisfacen la descripción de filtro.

Cuando una estructura MQCFBF está presente, el campo Versión de la estructura MQCFH al principio del PCF debe ser MQCFH\_VERSION\_3 o superior.

## **Campos para MQCFBF**

*Type* **(MQLONG)** Tipo de estructura. Esto indica que la estructura es una estructura MQCFBF que describe un parámetro de filtro de serie de bytes. El valor debe ser:

## **MQCFT\_BYTE\_STRING\_FILTER**

Estructura que define un filtro de serie de bytes.

#### *StrucLength* **(MQLONG)**

Longitud de la estructura.

Es la longitud, en bytes, de la estructura MQCFBF, incluida la serie al final de la estructura (el campo *FilterValue* ). La longitud debe ser un múltiplo de 4 y debe ser suficiente para contener la serie. Los bytes entre el final de la serie y la longitud definida por el campo *StrucLength* no son significativos.

La constante siguiente proporciona la longitud de la parte *fija* de la estructura, es decir, la longitud excluyendo el campo *FilterValue* :

### **MQCFBF\_STRUC\_LENGTH\_FIXED**

Longitud de la parte fija de la estructura de parámetro de serie de filtro de formato de mandato.

#### *Parameter* **(MQLONG)**

Identificador de parámetro.

Identifica el parámetro por el que se va a filtrar. El valor de este identificador depende del parámetro por el que se va a filtrar.

El parámetro es uno de los siguientes:

- MQBACF\_EXTERNAL\_UOW\_ID
- MOBACF O MGR UOW ID
- MQBACF\_ORIGIN\_UOW\_ID (solo en z/OS )

#### *Operator* **(MQLONG)**

Identificador de operador.

Esto identifica el operador que se está utilizando para evaluar si el parámetro satisface el valor de filtro.

Los valores posibles son:

**MQCFOP\_MAYOR**

Mayor que

**MQCFOP\_LESS** Menor que

**MQCFOP\_EQUAL**

Igual que

**MQCFOP\_NOT\_EQUAL** Distinto de

**MQCFOP\_NOT\_LESS**

Mayor o igual que

**MQCFOP\_NO\_MAYOR**

Menor o igual que

#### *FilterValueLength* **(MQLONG)**

Longitud de la serie de valor de filtro.

Es la longitud, en bytes, de los datos del campo *FilterValue* . Debe ser cero o mayor, y no es necesario que sea un múltiplo de 4.

## *FilterValue* **(MQBYTE ×***FilterValueLength***)**

Valor de filtro.

Especifica el valor de filtro que se debe satisfacer. Utilice este parámetro donde el tipo de respuesta del parámetro filtrado es una serie de bytes.

Dependiendo de la palabra clave del filtro, puede ser:

**Nota:** Si la serie de bytes especificada es más corta que la longitud estándar del parámetro en los mensajes del mandato MQFMT\_ADMIN, se supone que los caracteres omitidos son blancos. Si la serie especificada es más larga que la longitud estándar, es un error.

#### **Declaración en lengua C**

```
typedef struct tagMQCFBF {
<code>MQLONG Type;</code> \rightarrow <code>MQLONG</code> \rightarrow <code>/\star</code> Structure type \star /
 MQLONG StrucLength; /* Structure length */
 MQLONG Parameter; /* Parameter identifier */
 MQLONG Operator; /* Operator identifier */
 MQLONG FilterValueLength; /* Filter value length */
 MQBYTE FilterValue[1]; /* Filter value -- first byte */
  } MQCFBF;
```
**Declaración de lenguaje COBOL**

```
** MQCFBF structure
 10 MQCFBF.
** Structure type 
 15 MQCFBF-TYPE PIC S9(9) BINARY.
** Structure length 
  15 MQCFBF-STRUCLENGTH PIC S9(9) BINARY.
** Parameter identifier 
 15 MQCFBF-PARAMETER PIC S9(9) BINARY.
** Operator identifier 
  15 MQCFBF-OPERATOR PIC S9(9) BINARY.
** Filter value length 
  15 MQCFBF-FILTERVALUELENGTH PIC S9(9) BINARY.
```
**Declaración de lenguaje PL/I (solo z/OS )**

```
dcl
  1 MQCFBF based,
   3 Type fixed bin(31)
    init(MQCFT_BYTE_STRING_FILTER), /* Structure type */
   3 StrucLength fixed bin(31)
 init(MQCFBF_STRUC_LENGTH_FIXED), /* Structure length */
 3 Parameter fixed bin(31)
 init(0), /* Parameter identifier */
   3 Operator fixed bin(31)
   init(0), /* Operator identifier */ 3 FilterValueLength fixed bin(31)
 init(0); /* Filter value length */
```
#### **System/390 declaración de lenguaje ensamblador (solo z/OS )**

MQCFBF DSECT MQCFBF\_TYPE DS F Structure type DS F Structure length<br>DS F Parameter identif<br>DS F Filter value len Parameter identifier<br>Operator identifier MQCFBF\_OPERATOR DS F Operator identifier MQCFBF\_FILTERVALUELENGTH DS F Filter value length MQCFBF\_LENGTH EQU \*-MQCFIF Length of structure ORG MQCFBF MOCFBF\_AREA DS CL(MOCFBF\_LENGTH)

#### **Declaración de lenguaje Visual Basic (solo Windows )**

Type MQCFBF Type As Long 'Structure type'

```
 StrucLength As Long 'Structure length'
 Parameter As Long 'Parameter identifier'
 Operator As Long 'Operator identifier'
 FilterValueLength As Long 'Filter value length'
 FilterValue As 1 'Filter value -- first byte'
End Type 
Global MQCFBF_DEFAULT As MQCFBF
```
#### **Declaración de lenguaje RPG (soloIBM i )**

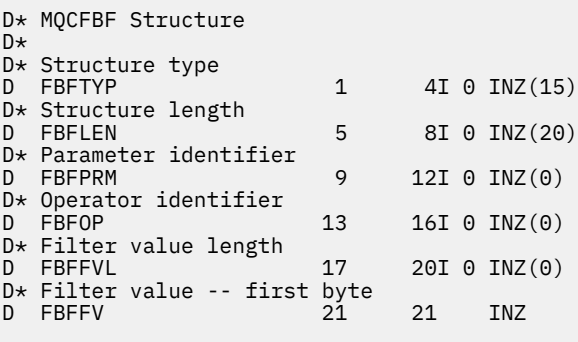

# **MQCFBS-Parámetro de serie de bytes PCF**

La estructura MQCFBS describe un parámetro de serie de bytes en un mensaje PCF. El nombre de formato del descriptor de mensaje es MQFMT\_ADMIN.

Cuando una estructura MQCFBS está presente, el campo *Versión* de la estructura MQCFH al principio del PCF debe ser MQCFH\_VERSION\_2 o superior.

En un mensaje PCF de usuario, el campo *Parámetro* no tiene ninguna significación y la aplicación puede utilizarlo para sus propios fines.

La estructura termina con una serie de bytes de longitud variable; consulte el campo *Serie* en la sección siguiente para obtener más detalles.

## **Campos para MQCFBS**

#### *Type* **(MQLONG)**

Tipo de estructura.

Esto indica que la estructura es una estructura MQCFBS que describe el parámetro de serie de bytes. El valor debe ser:

#### **MQCFT\_BYTE\_STRING**

Estructura que define una serie de bytes.

#### *StrucLength* **(MQLONG)**

Longitud de la estructura.

Es la longitud en bytes de la estructura MQCFBS, incluida la serie de longitud variable al final de la estructura (el campo *String* ). La longitud debe ser un múltiplo de cuatro, y debe ser suficiente para contener la serie; los bytes entre el final de la serie y la longitud definida por el campo *StrucLength* no son significativos.

La constante siguiente proporciona la longitud de la parte *fija* de la estructura, es decir, la longitud excluyendo el campo *String* :

#### **MQCFBS\_STRUC\_LENGTH\_FIXED**

Longitud de la parte fija de la estructura MQCFBS.

#### *Parameter* **(MQLONG)**

Identificador de parámetro.

Identifica el parámetro con un valor contenido en la estructura. Los valores que pueden aparecer en este campo dependen del valor del campo *Command* en la estructura MQCFH; consulte ["MQCFH](#page-1123-0)[cabecera PCF" en la página 1124](#page-1123-0) para obtener más detalles. En los mensajes PCF de usuario (MQCFT\_USER), este campo no tiene ninguna significación.

El parámetro es del grupo de parámetros MQBACF\_ \*.

## *StringLength* **(MQLONG)**

Longitud de serie.

Es la longitud en bytes de los datos en el campo *string* ; debe ser cero o mayor. No es necesario que esta longitud sea un múltiplo de cuatro.

#### *String* **(MQBYTE ×***StringLength***)**

Un valor de serie.

Es el valor del parámetro identificado por el campo *parámetro* . La serie es una serie de bytes y, por lo tanto, no está sujeta a la conversión de juego de caracteres cuando se envía entre distintos sistemas.

**Nota:** Un carácter nulo en la serie se trata como datos normales y no actúa como delimitador para la serie

Para los mensajes MQFMT\_ADMIN, si la serie especificada es más corta que la longitud estándar del parámetro *,* se supone que los caracteres omitidos son nulos. Si la serie especificada es más larga que la longitud estándar, es un error.

La forma en que se declara este campo depende del lenguaje de programación:

- Para el lenguaje de programación C, el campo se declara como una matriz con un elemento. El almacenamiento de la estructura se debe asignar dinámicamente y los punteros se deben utilizar para direccionar los campos que contiene.
- Para otros lenguajes de programación, el campo se omite de la declaración de estructura. Cuando se declara una instancia de la estructura, debe incluir MQCFBS en una estructura más grande, y declarar campos adicionales después de MQCFBS, para representar el campo *Serie* según sea necesario.

#### **Declaración en lengua C**

```
typedef struct tagMQCFBS {
                      /* Structure type */ MQLONG StrucLength; /* Structure length */
MQLONG Parameter; /* Parameter identifier */ MQLONG StringLength; /* Length of string */
 MQBYTE String[1]; /* String value - first byte */
   } MQCFBS;
```
#### **Declaración de lenguaje COBOL**

```
** MQCFBS structure
  10 MQCFBS.
** Structure type<br>15 MQCFBS-TYPE
                        PIC S9(9) BINARY.
** Structure length
 15 MQCFBS-STRUCLENGTH PIC S9(9) BINARY.
** Parameter identifier
  15 MQCFBS-PARAMETER
     Length of string
   15 MQCFBS-STRINGLENGTH PIC S9(9) BINARY.
```
#### **Declaración de lenguaje PL/I (solo z/OS )**

```
dcl
1 MQCFBS based,<br>3 Type
                 fixed bin(31), /* Structure type */
```

```
 3 StrucLength fixed bin(31), /* Structure length */
 3 Parameter fixed bin(31), /* Parameter identifier */
 3 StringLength fixed bin(31) /* Length of string */
```
#### **System/390 declaración de lenguaje ensamblador (solo z/OS )**

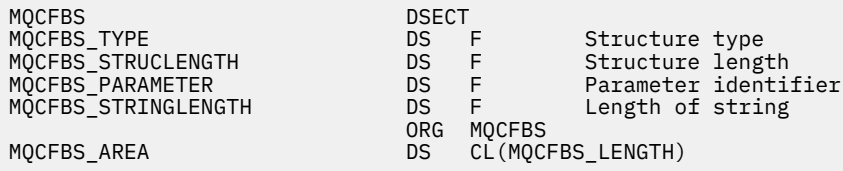

#### **Declaración de lenguaje Visual Basic (solo Windows )**

Type MQCFBS<br>Type As Long Type As Long ' Structure type StrucLength As Long ' Structure length Parameter As Long ' Parameter identifier StringLength As Long ' Operator identifier String as 1 ' String value - first byte End Type Global MQCFBS\_DEFAULT As MQCFBS

#### **Declaración de lenguaje RPG (soloIBM i )**

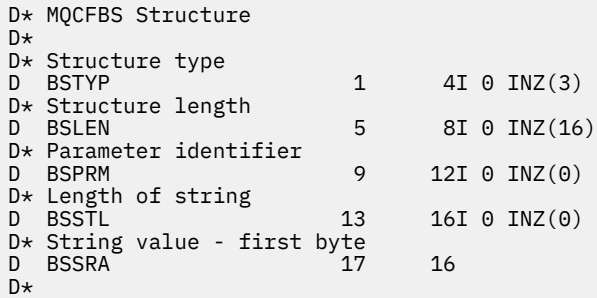

# **MQCFIF-Parámetro de filtro de enteros PCF**

La estructura MQCFIF describe un parámetro de filtro de enteros. El nombre de formato del descriptor de mensaje es MQFMT\_ADMIN.

La estructura MQCFIF se utiliza en los mandatos Inquire para proporcionar una condición de filtro. Esta condición de filtro se utiliza para filtrar los resultados del mandato Inquire y devolver al usuario sólo los objetos que cumplen la condición de filtro.

Cuando existe una estructura MQCFIF, el campo Versión de la estructura MQCFH al principio de PCF debe ser MQCFH\_VERSION\_3 o superior.

## **Campos para MQCFIF**

#### *Type* **(MQLONG)**

Tipo de estructura.

Esto indica que la estructura es una estructura MQCFIF que describe un parámetro de filtro de enteros. El valor debe ser:

#### **MQCFT\_INTEGER\_FILTER**

Estructura que define un filtro de enteros.

## *StrucLength* **(MQLONG)**

Longitud de la estructura.

Es la longitud en bytes de la estructura MQCFIF. El valor debe ser:

## **LONGITUD\_ESTRUCTURA\_MQCFIF\_LENGTH**

Longitud de la estructura de parámetro de entero de formato de mandato.

## *Parameter* **(MQLONG)**

Identificador de parámetro.

Identifica el parámetro por el que se va a filtrar. El valor de este identificador depende del parámetro por el que se va a filtrar. En este campo se puede utilizar cualquiera de los parámetros que se pueden utilizar en el mandato Inquire.

El parámetro es de los siguientes grupos de parámetros:

- MQIA\_ \*
- MQIACF\_ \*
- MQIAMO\_ \*
- MOIACH \*

## *Operator* **(MQLONG)**

Identificador de operador.

Esto identifica el operador que se está utilizando para evaluar si el parámetro satisface el valor de filtro.

Los valores posibles son:

**MQCFOP\_MAYOR**

Mayor que

**MQCFOP\_LESS** Menor que

**MQCFOP\_EQUAL**

Igual que

**MQCFOP\_NOT\_EQUAL**

Distinto de

## **MQCFOP\_NOT\_LESS**

Mayor o igual que

## **MQCFOP\_NO\_MAYOR**

Menor o igual que

## **MQCFOP\_CONTAINS**

Contiene un valor especificado. Utilice MQCFOP\_CONTAINS al filtrar por listas de valores o enteros.

## **MQCFOP\_EXCLUDES**

No contiene un valor especificado. Utilice MQCFOP\_EXCLUDES al filtrar por listas de valores o enteros.

Consulte la descripción de *FilterValue* para obtener detalles que le indicarán qué operadores se pueden utilizar en qué circunstancias.

## *FilterValue* **(MQLONG)**

Identificador de valor de filtro.

Especifica el valor de filtro que se debe satisfacer.

En función del parámetro, el valor y los operadores permitidos pueden ser:

• Un valor entero explícito, si el parámetro toma un valor entero único.

Sólo puede utilizar los operadores siguientes:

- MQCFOP\_MAYOR
- MQCFOP\_LESS
- MQCFOP\_EQUAL
- MQCFOP\_NOT\_EQUAL
- MQCFOP\_NO\_MAYOR
- MQCFOP\_NOT\_LESS
- Una constante de MQ , si el parámetro toma un único valor de un posible conjunto de valores (por ejemplo, el valor MQCHT\_SENDER en el parámetro *ChannelType* ). Sólo puede utilizar MQCFOP\_EQUAL o MQCFOP\_NOT\_EQUAL.
- Un valor explícito o una constante de MQ , según sea el caso, si el parámetro toma una lista de valores. Puede utilizar MQCFOP\_CONTAINS o MQCFOP\_EXCLUDES. Por ejemplo, si se especifica el valor 6 con el operador MQCFOP\_CONTAINS, se listan todos los elementos en los que uno de los valores de parámetro es 6.

Por ejemplo, si necesita filtrar por colas habilitadas para operaciones de colocación en el mandato Inquire Queue, el parámetro sería MQIA\_INHIBID\_PUT y el valor de filtro sería MQQA\_PUT\_ALLOWED.

El valor de filtro debe ser un valor válido para el parámetro que se está probando.

#### **Declaración en lengua C**

```
typedef struct tagMQCFIF {<br>MQLONG Type; /* Structure type */
 MQLONG Type; /* Structure type */
 MQLONG StrucLength; /* Structure length */
MQLONG Parameter; /* Parameter identifier */ MQLONG Operator; /* Operator identifier */
 MQLONG FilterValue; /* Filter value */
 } MQCFIF;
```
**Declaración de lenguaje COBOL**

```
** MQCFIF structure
 10 MOCFIF.
** Structure type
15 MQCFIF-TYPE PIC S9(9) BINARY.<br>** Structure length
     Structure length
   15 MQCFIF-STRUCLENGTH PIC S9(9) BINARY.
** Parameter identifier
  15 MQCFIF-PARAMETER
** Operator identifier
15 MQCFIF-OPERATOR<br>Eilter value
     Filter value
   15 MQCFIF-FILTERVALUE PIC S9(9) BINARY.
```
#### **Declaración de lenguaje PL/I (solo z/OS )**

dcl 1 MQCFIF based, 3 Type fixed bin(31),  $/*$  Structure type  $*/$  3 StrucLength fixed bin(31), /\* Structure length \*/ 3 Parameter fixed bin(31), /\* Parameter identifier \*/ 3 Operator fixed bin(31) /\* Operator identifier \*/ 3 FilterValue fixed bin(31); /\* Filter value \*/

#### **System/390 declaración de lenguaje ensamblador (solo z/OS )**

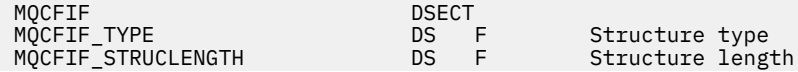

<span id="page-1134-0"></span>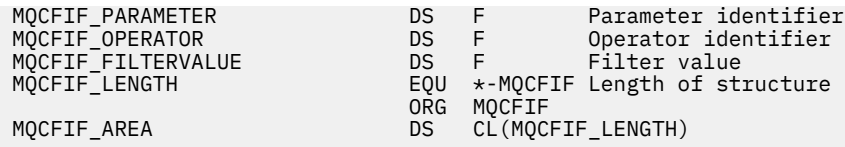

**Declaración de lenguaje Visual Basic (solo Windows )**

Type MQCFIF<br>Type As Long Type As Long ' Structure type StrucLength As Long ' Structure length Parameter As Long ' Parameter identifier Operator As Long ' Operator identifier FilterValue As Long ' Filter value End Type Global MQCFIF\_DEFAULT As MQCFIF

**Declaración de lenguaje RPG (soloIBM i )**

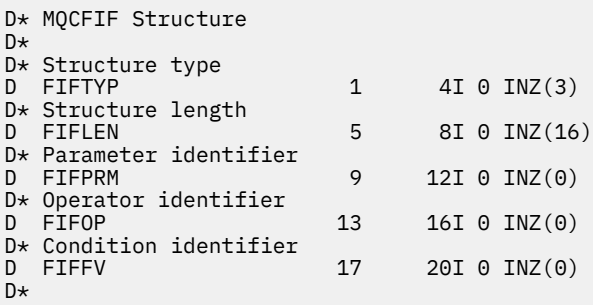

# **MQCFIL-Parámetro de lista de enteros PCF**

La estructura MQCFIL describe un parámetro de lista de enteros en un mensaje que es un mandato o una respuesta a un mandato. En cualquier caso, el nombre de formato del descriptor de mensaje es MQFMT\_ADMIN.

La estructura MQCFIL también se puede utilizar para datos de mensajes definidos por el usuario. En este caso, el campo *Format* del descriptor de mensaje es MQFMT\_PCF (consulte Descriptor de mensaje para un mandato PCF). También en este caso, no todos los campos de la estructura son significativos. Los valores iniciales proporcionados se pueden utilizar para la mayoría de los campos, pero la aplicación debe establecer los campos *StrucLength*, *Count*y *Values* en los valores adecuados para los datos.

La estructura termina con una matriz de enteros de longitud variable; consulte el campo *Values* en la sección siguiente para obtener más detalles.

# **Campos para MQCFIL**

## *Type* **(MQLONG)**

Tipo de estructura.

Esto indica que la estructura es una estructura MQCFIL que describe un parámetro de lista de enteros. El valor debe ser:

## **MQCFT\_INTEGER\_LIST**

Estructura que define una lista de enteros.

# *StrucLength* **(MQLONG)**

Longitud de la estructura.

Es la longitud en bytes de la estructura MQCFIL, incluida la matriz de enteros al final de la estructura (el campo *Values* ). La longitud debe ser un múltiplo de cuatro, y debe ser suficiente para contener

la matriz; los bytes entre el final de la matriz y la longitud definida por el campo *StrucLength* no son significativos.

La constante siguiente proporciona la longitud de la parte *fija* de la estructura, es decir, la longitud excluyendo el campo *Values* :

## **MQCFIL\_STRUC\_LENGTH\_FIXED**

Longitud de la parte fija de la estructura de parámetro de lista de enteros de formato de mandato.

#### *Parameter* **(MQLONG)**

Identificador de parámetro.

Identifica el parámetro con valores contenidos en la estructura. Los valores que pueden aparecer en este campo dependen del valor del campo *Command* en la estructura MQCFH; consulte ["MQCFH](#page-1123-0)[cabecera PCF" en la página 1124](#page-1123-0) para obtener más detalles.

El parámetro es de los siguientes grupos de parámetros:

- MQIA\_ \*
- MQIACF\_ \*
- MQIAMO\_ \*
- MOIACH \*

#### *Count* **(MQLONG)**

Recuento de valores de parámetro.

Es el número de elementos de la matriz *Values* ; debe ser cero o mayor.

#### *Values* **(MQLONG ×***Count***)**

Valores de parámetro.

Es una matriz de valores para el parámetro identificado por el campo *Parameter* . Por ejemplo, para MQIACF\_Q\_ATTRS, este campo es una lista de selectores de atributos (valores MQCA\_  $*$  y MQIA\_  $*$ ).

La forma en que se declara este campo depende del lenguaje de programación:

- Para el lenguaje de programación C, el campo se declara como una matriz con un elemento. El almacenamiento de la estructura se debe asignar dinámicamente y los punteros se deben utilizar para direccionar los campos que contiene.
- Para los lenguajes de programación de ensamblador COBOL, PL/I, RPG y System/390 , el campo se omite de la declaración de estructura. Cuando se declara una instancia de la estructura, debe incluir MQCFIL en una estructura más grande y declarar campos adicionales después de MQCFIL, para representar el campo *Values* según sea necesario.

#### **Declaración en lengua C**

```
typedef struct tagMQCFIL {
 MQLONG Type; /* Structure type */
 MQLONG StrucLength; /* Structure length */
 MQLONG Parameter; /* Parameter identifier */
MQLONG Count; \overline{\phantom{a}} /* Count of parameter values \overline{\phantom{a}}/<code>MQLONG Values[1]; /*</code> Parameter values - first element \star/ } MQCFIL;
```
**Declaración de lenguaje COBOL**

```
** MQCFIL structure
10 MQCFIL.<br>struct
     Structure type
  15 MQCFIL-TYPE<sup>"</sup> PIC S9(9) BINARY.
** Structure length
 15 MQCFIL-STRUCLENGTH PIC S9(9) BINARY.
     Parameter identifier
   15 MQCFIL-PARAMETER PIC S9(9) BINARY.
```
<span id="page-1136-0"></span>\*\* Count of parameter values PIC S9(9) BINARY.

#### **Declaración de lenguaje PL/I (solo z/OS )**

dcl 1 MQCFIL based, 3 Type fixed bin(31),  $/*$  Structure type  $*/$  3 StrucLength fixed bin(31), /\* Structure length \*/ 3 Parameter fixed bin(31), /\* Parameter identifier \*/ 3 Count fixed bin(31); / $\star$  Count of parameter values  $\star$ /

#### **System/390 declaración de lenguaje ensamblador (solo z/OS )**

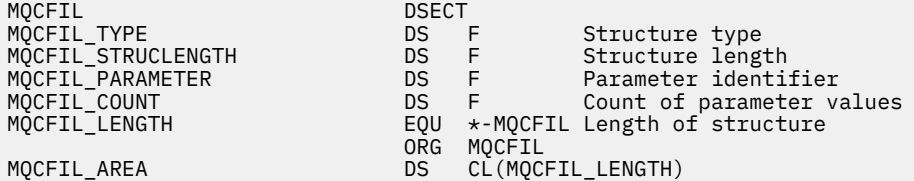

#### **Declaración de lenguaje Visual Basic (solo Windows )**

Type MQCFIL<br>Type As Long Type As Long ' Structure type StrucLength As Long ' Structure length Parameter As Long ' Parameter identifier Count As Long ' Count of parameter values End Type Global MQCFIL\_DEFAULT As MQCFIL

#### **Declaración de lenguaje RPG (sóloIBM i )**

```
D* MQCFIL Structure
D*
D* Structure type
D ILTYP 1 4I 0 INZ(5)
D* Structure length<br>D ILLEN
                       5 8I 0 INZ(16)
D* Parameter identifier
D ILPRM 9 12I 0 INZ(0)
D* Count of parameter values<br>D ILCNT 13
                      13 16I 0 INZ(0)
D*
```
## **MQCFIN-Parámetro entero PCF**

La estructura MQCFIN describe un parámetro entero en un mensaje que es un mandato o una respuesta a un mandato. En cualquier caso, el nombre de formato del descriptor de mensaje es MQFMT\_ADMIN.

La estructura MQCFIN también se puede utilizar para datos de mensajes definidos por el usuario. En este caso, el campo *Format* del descriptor de mensaje es MQFMT\_PCF (consulte Descriptor de mensaje para un mandato PCF). También en este caso, no todos los campos de la estructura son significativos. Los valores iniciales proporcionados se pueden utilizar para la mayoría de los campos, pero la aplicación debe establecer el campo *Value* en el valor adecuado para los datos.

## **Campos para MQCFIN**

*Type* **(MQLONG)** Tipo de estructura. Esto indica que la estructura es una estructura MQCFIN que describe un parámetro entero. El valor debe ser:

#### **MQCFT\_INTEGER**

Estructura que define un entero.

#### *StrucLength* **(MQLONG)**

Longitud de la estructura.

Es la longitud en bytes de la estructura MQCFIN. El valor debe ser:

#### **MQCFIN\_STRUC\_LENGTH**

Longitud de la estructura de parámetro de entero de formato de mandato.

#### *Parameter* **(MQLONG)**

Identificador de parámetro.

Identifica el parámetro con un valor contenido en la estructura. Los valores que pueden aparecer en este campo dependen del valor del campo *Command* en la estructura MQCFH; consulte ["MQCFH](#page-1123-0)[cabecera PCF" en la página 1124](#page-1123-0) para obtener más detalles.

El parámetro es de los siguientes grupos de parámetros:

- MQIA\_ \*
- MOIACF \*
- MQIAMO\_ \*
- MOIACH \*

### *Value* **(MQLONG)**

Valor de parámetro.

Es el valor del parámetro identificado por el campo *Parameter* .

#### **Declaración en lengua C**

```
typedef struct tagMQCFIN {
 MQLONG Type; /* Structure type */
 MQLONG StrucLength; /* Structure length */
MQLONG Parameter; /* Parameter identifier */ MQLONG Value; /* Parameter value */
 } MQCFIN;
```
#### **Declaración de lenguaje COBOL**

```
** MQCFIN structure
10 MQCFIN.<br>struct
 ** Structure type
                         PIC S9(9) BINARY.
** Structure length
   15 MQCFIN-STRUCLENGTH PIC S9(9) BINARY.
** Parameter identifier
15 MQCFIN-PARAMETER PIC S9(9) BINARY.
  Parameter value<br>15 MQCFIN-VALUE
                         PIC S9(9) BINARY.
```
**Declaración de lenguaje PL/I (solo z/OS )**

```
dcl
 1 MQCFIN based,
3 Type \qquad \qquad \text{fixed bin}(31), /\star Structure type \star/ 3 StrucLength fixed bin(31), /* Structure length */
 3 Parameter fixed bin(31), /* Parameter identifier */
3 Value fixed bin(31); /\star Parameter value \star/
```
#### <span id="page-1138-0"></span>**System/390 declaración de lenguaje ensamblador (solo z/OS )**

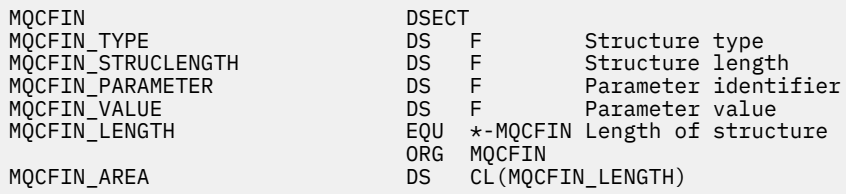

#### **Declaración de lenguaje Visual Basic (solo Windows )**

Type MQCFIN Type As Long ' Structure type StrucLength As Long ' Structure length Parameter As Long ' Parameter identifier Value As Long ' Parameter value End Type Global MQCFIN\_DEFAULT As MQCFIN

## **Declaración de lenguaje RPG (sóloIBM i )**

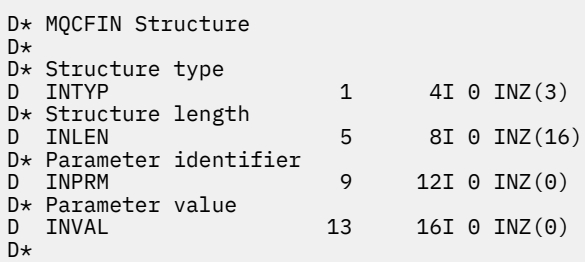

# **MQCFSF-Parámetro de filtro de serie PCF**

La estructura MQCFSF describe un parámetro de filtro de serie. El nombre de formato del descriptor de mensaje es MQFMT\_ADMIN.

La estructura MQCFSF se utiliza en los mandatos Inquire para proporcionar una condición de filtro. Esta condición de filtro se utiliza para filtrar los resultados del mandato Inquire y devolver al usuario sólo los objetos que cumplen la condición de filtro.

Los resultados del filtrado de series de caracteres en sistemas basados en EBCDIC pueden ser diferentes de los resultados obtenidos en sistemas basados en ASCII. Esta diferencia se debe a que la comparación de series de caracteres se basa en la secuencia de clasificación de los valores internos incorporados que representan los caracteres.

Cuando una estructura MQCFSF está presente, el campo Versión de la estructura MQCFH al principio del PCF debe ser MQCFH\_VERSION\_3 o superior.

## **Campos para MQCFSF**

## *Type* **(MQLONG)**

Tipo de estructura.

Esto indica que la estructura es una estructura MQCFSF que describe un parámetro de filtro de serie. El valor debe ser:

## **MQCFT\_STRING\_FILTER**

Estructura que define un filtro de serie.

## *StrucLength* **(MQLONG)**

Longitud de la estructura.

Es la longitud en bytes de la estructura MQCFSF. El valor debe ser:

## **MQCFSF\_STRUC\_LENGTH**

MQCFSF\_STRUC\_LENGTH es la longitud, en bytes, de la estructura MQCFSF, incluida la serie al final de la estructura (el campo *FilterValue* ). La longitud debe ser un múltiplo de 4 y debe ser suficiente para contener la serie. Los bytes entre el final de la serie y la longitud definida por el campo *StrucLength* no son significativos.

La constante siguiente proporciona la longitud de la parte *fija* de la estructura, es decir, la longitud excluyendo el campo *FilterValue* :

#### **MQCFSF\_STRUC\_LENGTH\_FIXED**

Longitud de la parte fija de la estructura de parámetro de serie de filtro de formato de mandato.

## *Parameter* **(MQLONG)**

Identificador de parámetro.

Identifica el parámetro por el que se va a filtrar. El valor de este identificador depende del parámetro por el que se va a filtrar. En este campo se puede utilizar cualquiera de los parámetros que se pueden utilizar en el mandato Inquire.

El parámetro es de los siguientes grupos de parámetros:

- $•$  MOCA  $*$
- MOCACF \*
- MQCAMO\_ \*
- MQCACH\_ \*

## *Operator* **(MQLONG)**

Identificador de operador.

Esto identifica el operador que se está utilizando para evaluar si el parámetro satisface el valor de filtro.

Los valores posibles son:

**MQCFOP\_MAYOR**

Mayor que

**MQCFOP\_LESS** Menor que

**MQCFOP\_EQUAL**

Igual que

**MQCFOP\_NOT\_EQUAL**

Distinto de

#### **MQCFOP\_NOT\_LESS**

Mayor o igual que

## **MQCFOP\_NO\_MAYOR**

Menor o igual que

## **MQCFOP\_LIKE**

Coincide con una serie genérica

#### **MQCFOP\_NOT\_LIKE**

No coincide con una serie genérica

#### **MQCFOP\_CONTAINS**

Contiene una serie especificada. Utilice MQCFOP\_CONTAINS al filtrar por listas de series.

#### **MQCFOP\_EXCLUDES**

No contiene una serie especificada. Utilice MQCFOP\_EXCLUDES al filtrar por listas de series.

## **MQCFOP\_CONTAINS\_GEN**

Contiene un elemento que coincide con una serie genérica. Utilice MQCFOP\_CONTAINS\_GEN al filtrar por listas de series.

## **MQCFOP\_EXCLUDES\_GEN**

No contiene ningún elemento que coincida con una serie genérica. Utilice MOCFOP\_EXCLUDES\_GEN al filtrar por listas de series.

Consulte la descripción de *FilterValue* para obtener detalles que le indicarán qué operadores se pueden utilizar en qué circunstancias.

## *CodedCharSetId* **(MQLONG)**

Identificador de juego de caracteres codificados.

Especifica el identificador de juego de caracteres codificado de los datos en el campo *FilterValue* . Se puede utilizar el siguiente valor especial:

## **MQCCSI\_PREDETERMINADO**

Identificador de juego de caracteres predeterminado.

Los datos de serie están en el juego de caracteres definido por el campo *CodedCharSetId* en la estructura de cabecera de MQ que *precede* a la estructura MQCFH, o por el campo *CodedCharSetId* en el MQMD si la estructura MQCFH está al principio del mensaje.

## *FilterValueLength* **(MQLONG)**

Longitud de la serie de valor de filtro.

Es la longitud, en bytes, de los datos del campo *FilterValue* . Este parámetro debe ser cero o mayor, y no es necesario que sea un múltiplo de 4.

## *FilterValue* **(MQCHAR ×***FilterValueLength***)**

Valor de filtro.

Especifica el valor de filtro que se debe satisfacer. En función del parámetro, el valor y los operadores permitidos pueden ser:

• Un valor de serie explícito.

Sólo puede utilizar los operadores siguientes:

- MQCFOP\_MAYOR
- MQCFOP\_LESS
- MQCFOP\_EQUAL
- MQCFOP\_NOT\_EQUAL
- MQCFOP\_NO\_MAYOR
- MQCFOP\_NOT\_LESS
- Un valor de serie genérico. Este campo es una serie de caracteres con un asterisco al final, por ejemplo ABC\*. El operador debe ser MQCFOP\_LIKE o MQCFOP\_NOT\_LIKE. Los caracteres deben ser válidos para el atributo que está comprobando. Si el operador es MQCFOP\_LIKE, se listan todos los elementos en los que el valor de atributo empieza por la serie (ABC en el ejemplo). Si el operador es MQCFOP\_NOT\_LIKE, se listan todos los elementos en los que el valor de atributo no empieza por la serie.
- Si el parámetro toma una lista de valores de serie, el operador puede ser:
	- MQCFOP\_CONTAINS
	- MQCFOP\_EXCLUDES
	- MQCFOP\_CONTAINS\_GEN
	- MQCFOP\_EXCLUDES\_GEN

Un elemento en una lista de valores. El valor puede ser explícito o genérico. Si es explícito, utilice MQCFOP CONTAINS o MQCFOP\_EXCLUDES como operador. Por ejemplo, si se especifica el valor DEF con el operador MQCFOP\_CONTAINS, se listan todos los

elementos en los que uno de los valores de atributo es DEF. Si es genérico, utilice MQCFOP\_CONTAINS\_GEN o MQCFOP\_EXCLUDES\_GEN como operador. Si se especifica ABC\* con el operador MQCFOP\_CONTAINS\_GEN, se listan todos los elementos en los que uno de los valores de atributo empieza por ABC.

#### **Nota:**

- 1. Si la serie especificada es más corta que la longitud estándar del parámetro en los mensajes del mandato MQFMT\_ADMIN, se supone que los caracteres omitidos son blancos. Si la serie especificada es más larga que la longitud estándar, es un error.
- 2. Cuando el gestor de colas lee una estructura MQCFSF en un mensaje MQFMT\_ADMIN de la cola de entrada de mandatos, el gestor de colas procesa la serie como si se hubiera especificado en una llamada MQI. Este proceso significa que dentro de la serie, el primer nulo y los caracteres que le siguen (hasta el final de la serie) se tratan como espacios en blanco.

El valor de filtro debe ser un valor válido para el parámetro que se está probando.

#### **Declaración en lengua C**

```
typedef struct tagMQCFSF {<br>MQLONG Type; /*
                      /* Structure type */ MQLONG StrucLength; /* Structure length */
MQLONG Parameter; /* Parameter identifier */ MQLONG Operator; /* Operator identifier */
   MQLONG CodedCharSetId; /* Coded character set identifier */
MQLONG FilterValueLength /* Filtervalue length */ MQCHAR[1] FilterValue; /* Filter value */
 } MQCFSF;
```
**Declaración de lenguaje COBOL**

```
** MQCFSF structure
10 MQCFSF.<br>struct>*
  * Structure type<br>15 MQCFSF-TYPE
                           PIC S9(9) BINARY.
** Structure length
 15 MQCFSF-STRUCLENGTH PIC S9(9) BINARY.
      Parameter identifier
   15 MQCFSF-PARAMETER PIC S9(9) BINARY.
** Operator identifier
   15 MQCFSF-OPERATOR PIC S9(9) BINARY.
** Coded character set identifier
15 MQCFSF-CODEDCHARSETID PIC S9(9) BINARY.<br>** Filter value length
     Filter value length
   15 MQCFSF-FILTERVALUE PIC S9(9) BINARY.
```
#### **Declaración de lenguaje PL/I (solo z/OS )**

dcl 1 MQCFSF based, 3 Type  $\qquad \qquad \text{fixed bin}(31)$ , / $\star$  Structure type  $\star/$  3 StrucLength fixed bin(31), /\* Structure length \*/ 3 Parameter fixed bin(31), /\* Parameter identifier \*/ 3 Operator fixed bin(31) /\* Operator identifier \*/ 3 CodedCharSetId fixed bin(31) / $\star$  Coded character set identifier  $\star$ / 3 FilterValueLength fixed bin(31); /\* Filter value length \*/

#### **System/390 declaración de lenguaje ensamblador (solo z/OS )**

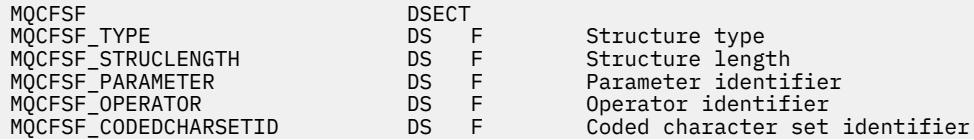

<span id="page-1142-0"></span>MQCFSF\_FILTERVALUELENGTH DS F Filter value length MQCFSF\_LENGTH EQU \*-MQCFSF Length of structure ORG MQCFSF MQCFSF\_AREA DS CL(MQCFSF\_LENGTH)

#### **Declaración de lenguaje Visual Basic (solo Windows )**

Type MQCFSF Type As Long ' Structure type StrucLength As Long ' Structure length Parameter As Long ' Parameter identifier Operator As Long ' Operator identifier CodedCharSetId As Long ' Coded character set identifier FilterValueLength As Long ' Operator identifier FilterValue As String\*1 ' Condition value -- first character End Type Global MQCFSF\_DEFAULT As MQCFSF

#### **Declaración de lenguaje RPG (soloIBM i )**

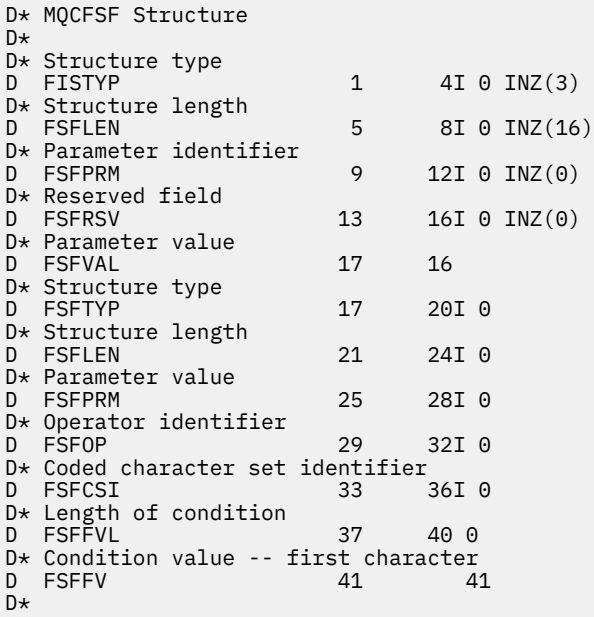

# **MQCFSL-Parámetro de lista de series PCF**

La estructura MQCFSL describe un parámetro de lista de series en un mensaje que es un mandato o una respuesta a un mandato. En cualquier caso, el nombre de formato del descriptor de mensaje es MQFMT\_ADMIN.

La estructura MQCFSL también se puede utilizar para datos de mensajes definidos por el usuario. En este caso, el campo *Format* del descriptor de mensaje es MQFMT\_PCF (consulte Descriptor de mensaje para un mandato PCF). También en este caso, no todos los campos de la estructura son significativos. Los valores iniciales proporcionados se pueden utilizar para la mayoría de los campos, pero la aplicación debe establecer los campos *StrucLength*, *Count*, *StringLength*y *Strings* en los valores adecuados para los datos.

La estructura termina con una matriz de longitud variable de series de caracteres; consulte la sección del campo *Strings* para obtener más detalles.

Consulte ["Notas de uso" en la página 1123](#page-1122-0) para obtener más información sobre cómo utilizar la estructura.

# **Campos para MQCFSL**

## *Type* **(MQLONG)**

Tipo de estructura.

Esto indica que la estructura es una estructura MQCFSL que describe un parámetro de lista de series. El valor debe ser:

## **MQCFT\_STRING\_LIST**

Estructura que define una lista de series.

## *StrucLength* **(MQLONG)**

Longitud de la estructura.

Es la longitud en bytes de la estructura MQCFSL, incluidos los datos al final de la estructura (el campo *Strings* ). La longitud debe ser un múltiplo de cuatro, y debe ser suficiente para contener todas las series; los bytes entre el final de las series y la longitud definida por el campo *StrucLength* no son significativos.

La constante siguiente proporciona la longitud de la parte *fija* de la estructura, es decir, la longitud excluyendo el campo *Strings* :

## **MQCFSL\_STRUC\_LENGTH\_FIXED**

Longitud de la parte fija de la estructura de parámetro de lista de series de formato de mandato.

## *Parameter* **(MQLONG)**

Identificador de parámetro.

Identifica el parámetro con valores contenidos en la estructura. Los valores que pueden aparecer en este campo dependen del valor del campo *Command* en la estructura MQCFH; consulte ["MQCFH](#page-1123-0)[cabecera PCF" en la página 1124](#page-1123-0) para obtener más detalles.

El parámetro es de los siguientes grupos de parámetros:

- MQCA\_ \*
- MOCACF \*
- MQCAMO\_ \*
- MOCACH \*

## *CodedCharSetId* **(MQLONG)**

Identificador de juego de caracteres codificados.

Especifica el identificador de juego de caracteres codificado de los datos en el campo *Strings* . Se puede utilizar el siguiente valor especial:

## **MQCCSI\_PREDETERMINADO**

Identificador de juego de caracteres predeterminado.

Los datos de serie están en el juego de caracteres definido por el campo *CodedCharSetId* en la estructura de cabecera de MQ que *precede* a la estructura MQCFH, o por el campo *CodedCharSetId* en el MQMD si la estructura MQCFH está al principio del mensaje.

## *Count* **(MQLONG)**

Recuento de valores de parámetro.

Es el número de series presentes en el campo *Strings* ; debe ser cero o mayor.

## *StringLength* **(MQLONG)**

Longitud de una serie.

Es la longitud en bytes de un valor de parámetro, es decir, la longitud de una serie en el campo *Strings* ; todas las series tienen esta longitud. La longitud debe ser cero o mayor, y no es necesario que sea un múltiplo de cuatro.

## *Strings* **(MQCHAR ×***StringLength***×***Count***)**

Valores de serie.

Es un conjunto de valores de serie para el parámetro identificado por el campo *Parameter* . El número de series viene dado por el campo *Count* , y la longitud de cada serie viene dada por el campo *StringLength* . Las series se concatenan entre sí, sin bytes omitidos entre series adyacentes. La longitud total de las series es la longitud de una serie multiplicada por el número de series presentes (es decir, *StringLength*×*Count*).

- En los mensajes del mandato MQFMT\_ADMIN, si la serie especificada es más corta que la longitud estándar del parámetro, se supone que los caracteres omitidos son blancos. Si la serie especificada es más larga que la longitud estándar, es un error.
- En los mensajes de respuesta MQFMT\_ADMIN, es posible que los parámetros de serie se devuelvan rellenados con espacios en blanco hasta la longitud estándar del parámetro.
- En los mensajes MQFMT\_EVENT, los espacios en blanco finales pueden omitirse de los parámetros de serie (es decir, la serie puede ser más corta que la longitud estándar del parámetro).

En todos los casos, *StringLength* proporciona la longitud de la serie presente en el mensaje.

Las series pueden contener cualquier carácter que esté en el juego de caracteres definido por *CodedCharSetId*y que sea válido para el parámetro identificado por *Parameter*.

**Nota:** Cuando el gestor de colas lee una estructura MQCFSL en un mensaje MQFMT\_ADMIN de la cola de entrada de mandatos, el gestor de colas procesa cada serie de la lista como si se hubiera especificado en una llamada MQI. Este proceso significa que dentro de cada serie, el primer nulo y los caracteres que le siguen (hasta el final de la serie) se tratan como espacios en blanco.

En las respuestas y en todos los demás casos, un carácter nulo de una serie se trata como datos normales y no actúa como delimitador de la serie. Este tratamiento significa que cuando una aplicación receptora lee un mensaje MQFMT\_PCF, MQFMT\_EVENT o MQFMT\_ADMIN, la aplicación receptora recibe todos los datos especificados por la aplicación emisora.

La forma en que se declara este campo depende del lenguaje de programación:

- Para el lenguaje de programación C, el campo se declara como una matriz con un elemento. El almacenamiento de la estructura se debe asignar dinámicamente y los punteros se deben utilizar para direccionar los campos que contiene.
- Para los lenguajes de programación de ensamblador COBOL, PL/I, RPG y System/390 , el campo se omite de la declaración de estructura. Cuando se declara una instancia de la estructura, debe incluir MQCFSL en una estructura más grande, y declarar campos adicionales después de MQCFSL, para representar el campo *Strings* según sea necesario.

#### **Declaración en lengua C**

```
typedef struct tagMQCFSL {
<code>MQLONG Type;</code> \rightarrow <code>/\star Structure type \star/</code>
 MQLONG StrucLength; /* Structure length */
 MQLONG Parameter; /* Parameter identifier */
MQLONG CodedCharSetId; /\star Coded character set identifier \star/<code>MQLONG Count;</code> \rightarrow <code>/\star Count of parameter values \star/</code>
<code>MQLONG StringLength; /*</code> Length of one string \star/
 MQCHAR Strings[1]; /* String values - first
  MOLONG Count;<br>
MOLONG StringLength; /* Length of par<br>
MOLONG StringLength; /* Length of on<br>
MOCHAR Strings[1]; /* String value<br>
character */
  } MQCFSL;
```
#### **Declaración de lenguaje COBOL**

```
** MQCFSL structure
  10 MQCFSL.
  Structure type آ<br>15 MQCFSL-TYPE
                               PIC S9(9) BINARY.
** Structure length
 15 MQCFSL-STRUCLENGTH PIC S9(9) BINARY.
** Parameter identifier
15 MQCFSL-PARAMETER PIC S9(9) BINARY.<br>** Coded character set identifier
      Coded character set identifier
  15 MQCFSL-CODEDCHARSETID PIC S9(9) BINARY.
```

```
** Count of parameter values
15 MQCFSL-COUNT PIC S9(9) BINARY.<br>** Length of one string
    Length of one string
    15 MQCFSL-STRINGLENGTH PIC S9(9) BINARY.
```
#### **Declaración de lenguaje PL/I (solo z/OS )**

dcl 1 MQCFSL based,<br>3 Type 3 Type fixed bin(31), /\* Structure type \*/<br>3 StrucLength fixed bin(31), /\* Structure length 3 StrucLength fixed bin(31), /\* Structure length \*/ 3 Parameter fixed bin(31),  $/\star$  Parameter identifier  $\star/$  3 CodedCharSetId fixed bin(31), /\* Coded character set identifier \*/ 3 Count fixed bin(31), /\* Count of parameter values \*/ 3 StringLength fixed bin(31); /\* Length of one string \*/

#### **System/390 declaración de lenguaje ensamblador (solo z/OS )**

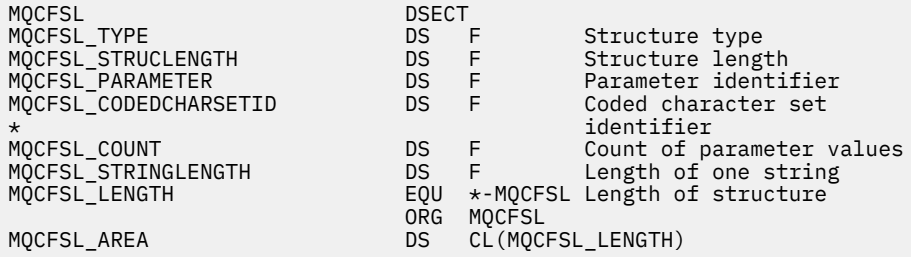

#### **Declaración de lenguaje Visual Basic (solo Windows )**

Type MQCFSL political cong<br>Type As Long 's Structure length<br>StrucLength As Long 's Structure length StrucLength As Long<br>
Parameter As Long<br>
Parameter identifier<br>
'Parameter identifier Parameter As Long ' Parameter identifier CodedCharSetId As Long ' Coded character set identifier Count As Long ' Count of parameter values Count As Long<br>StringLength As Long ' Length of one string End Type Global MQCFSL\_DEFAULT As MQCFSL

#### **Declaración de lenguaje RPG (sóloIBM i )**

```
D* MQCFSL Structure
D*
D* Structure type<br>D SLTYP
                          1 4I \theta INZ(6)D* Structure length<br>D SLLEN
                          5 8I 0 INZ(24)
D* Parameter identifier
D SLPRM 9 12I 0 INZ(0)
D* Coded character set identifier<br>D SLCSI 13 1
                                16I \theta INZ(0)D* Count of parameter values
D SLCNT 17 20I 0 INZ(0)
D* Length of one string<br>D SLSTL
                         21 24I 0 INZ(0)
```
# **MQCFST-Parámetro de serie PCF**

La estructura MQCFST describe un parámetro de serie en un mensaje que es un mandato o una respuesta a un mandato. En cualquier caso, el nombre de formato del descriptor de mensaje es MQFMT\_ADMIN.

La estructura MQCFST también se puede utilizar para datos de mensajes definidos por el usuario. En este caso, el campo *Format* del descriptor de mensaje es MQFMT\_PCF (consulte Descriptor de mensaje para un mandato PCF). También en este caso, no todos los campos de la estructura son significativos. Los valores iniciales proporcionados se pueden utilizar para la mayoría de los campos, pero la aplicación debe establecer los campos *StrucLength*, *StringLength*y *String* en los valores adecuados para los datos.

La estructura termina con una serie de caracteres de longitud variable; consulte la sección del campo *String* para obtener más detalles.

Consulte ["Notas de uso" en la página 1123](#page-1122-0) para obtener más información sobre cómo utilizar la estructura.

# **Campos para MQCFST**

## *Type* **(MQLONG)**

Tipo de estructura.

Esto indica que la estructura es una estructura MQCFST que describe un parámetro de serie. El valor debe ser:

## **MQCFT\_STRING**

Estructura que define una serie.

## *StrucLength* **(MQLONG)**

Longitud de la estructura.

Es la longitud en bytes de la estructura MQCFST, incluida la serie al final de la estructura (el campo *String* ). La longitud debe ser un múltiplo de cuatro, y debe ser suficiente para contener la serie; los bytes entre el final de la serie y la longitud definida por el campo *StrucLength* no son significativos.

La constante siguiente proporciona la longitud de la parte *fija* de la estructura, es decir, la longitud excluyendo el campo *String* :

## **MQCFST\_STRUC\_LENGTH\_FIXED**

Longitud de la parte fija de la estructura de parámetro de serie de formato de mandato.

## *Parameter* **(MQLONG)**

Identificador de parámetro.

Identifica el parámetro con un valor contenido en la estructura. Los valores que pueden aparecer en este campo dependen del valor del campo *Command* en la estructura MQCFH; consulte ["MQCFH](#page-1123-0)[cabecera PCF" en la página 1124](#page-1123-0) para obtener más detalles.

El parámetro es de los siguientes grupos de parámetros:

- MQCA\_ \*
- MOCACF \*
- MQCAMO\_ \*
- MQCACH\_ \*

## *CodedCharSetId* **(MQLONG)**

Identificador de juego de caracteres codificados.

Especifica el identificador de juego de caracteres codificado de los datos en el campo *String* . Se puede utilizar el siguiente valor especial:

## **MQCCSI\_PREDETERMINADO**

Identificador de juego de caracteres predeterminado.

Los datos de serie están en el juego de caracteres definido por el campo *CodedCharSetId* en la estructura de cabecera de MQ que *precede* a la estructura MQCFH, o por el campo *CodedCharSetId* en el MQMD si la estructura MQCFH está al principio del mensaje.

## *StringLength* **(MQLONG)**

Longitud de serie.

Es la longitud en bytes de los datos en el campo *String* ; debe ser cero o mayor. No es necesario que esta longitud sea un múltiplo de cuatro.

## *String* **(MQCHAR ×***StringLength***)**

Un valor de serie.

Este es el valor del parámetro identificado por el campo *Parameter* :

- En los mensajes del mandato MQFMT\_ADMIN, si la serie especificada es más corta que la longitud estándar del parámetro, se supone que los caracteres omitidos son blancos. Si la serie especificada es más larga que la longitud estándar, es un error.
- En los mensajes de respuesta MQFMT\_ADMIN, es posible que los parámetros de serie se devuelvan rellenados con espacios en blanco hasta la longitud estándar del parámetro.
- En los mensajes MQFMT\_EVENT, los espacios en blanco finales pueden omitirse de los parámetros de serie (es decir, la serie puede ser más corta que la longitud estándar del parámetro).

El valor de *StringLength* depende de si, cuando la serie especificada es más corta que la longitud estándar, se han añadido espacios en blanco de relleno a la serie. Si es así, el valor de *StringLength* es la suma de la longitud real de la serie más los espacios en blanco rellenados.

La serie puede contener cualquier carácter que esté en el juego de caracteres definido por *CodedCharSetId*y que sea válido para el parámetro identificado por *Parameter*.

**Nota:** Cuando el gestor de colas lee una estructura MQCFST en un mensaje MQFMT\_ADMIN de la cola de entrada de mandatos, el gestor de colas procesa la serie como si se hubiera especificado en una llamada MQI. Este proceso significa que dentro de la serie, el primer nulo y los caracteres que le siguen (hasta el final de la serie) se tratan como espacios en blanco.

En las respuestas y en todos los demás casos, un carácter nulo de la serie se trata como datos normales y no actúa como delimitador de la serie. Este tratamiento significa que cuando una aplicación receptora lee un mensaje MQFMT\_PCF, MQFMT\_EVENT o MQFMT\_ADMIN, la aplicación receptora recibe todos los datos especificados por la aplicación emisora.

La forma en que se declara este campo depende del lenguaje de programación:

- Para el lenguaje de programación C, el campo se declara como una matriz con un elemento. El almacenamiento de la estructura se debe asignar dinámicamente y los punteros se deben utilizar para direccionar los campos que contiene.
- Para los lenguajes de programación de ensamblador COBOL, PL/I y System/390 , el campo se omite de la declaración de estructura. Cuando se declara una instancia de la estructura, el usuario debe incluir MQCFST en una estructura más grande, y declarar un campo adicional o campos adicionales después de MQCFST, para representar el campo *String* según sea necesario.

#### **Declaración en lengua C**

```
typedef struct tagMQCFST {
<code>MQLONG Type;</code> \rightarrow <code>/\star Structure type \star/</code>
 MQLONG StrucLength; /* Structure length */
 MQLONG Parameter; /* Parameter identifier */
MQLONG CodedCharSetId; /\star Coded character set identifier \star/<code>MQLONG StringLength; /\star Length of string \star/</code>
 MQCHAR String[1]; /* String value - first
\sim character \star/
 } MQCFST;
```
#### **Declaración de lenguaje COBOL**

```
** MQCFST structure
 10 MQCFST.
** Structure type
  15 MQCFST-TYPE PIC S9(9) BINARY.
** Structure length
 15 MQCFST-STRUCLENGTH PIC S9(9) BINARY.
```

```
** Parameter identifier
15 MQCFST-PARAMETER PIC S9(9) BINARY.<br>** Coded character set identifier
      Coded character set identifier
   15 MQCFST-CODEDCHARSETID PIC S9(9) BINARY.
** Length of string
 15 MQCFST-STRINGLENGTH PIC S9(9) BINARY.
```
#### **Declaración de lenguaje PL/I (solo z/OS )**

dcl 1 MQCFST based, fixed bin(31),  $/*$  Structure type  $*/$ 3 StrucLength fixed bin(31),  $\frac{1}{2}$  Structure length \*/ 3 Parameter fixed bin(31),  $/\star$  Parameter identifier  $\star/$  3 CodedCharSetId fixed bin(31), /\* Coded character set identifier \*/ 3 StringLength fixed bin(31); /\* Length of string \*/

#### **System/390 declaración de lenguaje ensamblador (solo z/OS )**

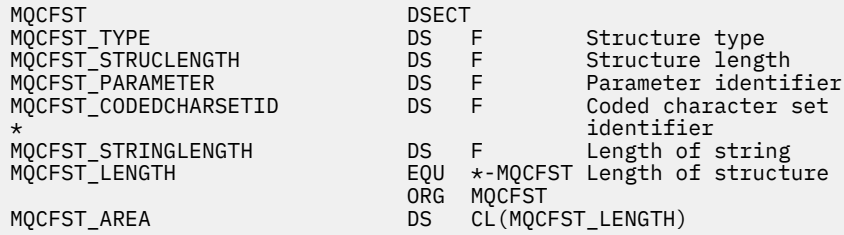

#### **Declaración de lenguaje Visual Basic (solo Windows )**

Type MQCFST Type As Long<br>Type As Long 'Structure type<br>StrucLength As Long 'Structure length StrucLength As Long<br>Parameter As Long ' Parameter identifier CodedCharSetId As Long ' Coded character set identifier StringLength As Long ' Length of string End Type Global MQCFST\_DEFAULT As MQCFST

#### **Declaración de lenguaje RPG (sóloIBM i )**

```
D* MQCFST Structure
D*
D* Structure type<br>D STTYP
                                1 4I \theta INZ(4)D* Structure length<br>D STLEN
                                5 8I 0 INZ(20)
D* Parameter identifier<br>D STPRM
                                9 12I 0 INZ(0)
D* Coded character set identifier<br>D STCSI 13 1
                                       16I \theta INZ(0)D* Length of string<br>D STSTL
                              17 20I 0 INZ(0)
D*
```
# **Ejemplo de PCF**

El programa compilado, escrito en lenguaje C, en el ejemplo utiliza WebSphere MQ para Windows. Consulta el gestor de colas predeterminado sobre un subconjunto de los atributos para todas las colas locales definidas en él. A continuación, genera un archivo de salida, SAVEQMGR.TST, en el directorio desde el que se ejecutó para su uso con RUNMQSC.

## **Consultar atributos de cola local**

Esta sección siguiente proporciona un ejemplo de cómo se pueden utilizar los formatos de mandato programable en un programa para la administración de colas de WebSphere MQ .

El programa se da como un ejemplo de uso de PCF y se ha limitado a un caso simple. Este programa es el más utilizado como ejemplo si está considerando el uso de PCF para gestionar el entorno de WebSphere MQ .

#### **Listado de programas**

```
/*===========================================================================*/
/\star \star/* This is a program to inquire of the default queue manager about the \star/\neq local queues defined to it. \star//\star \star /\star/* The program takes this information and appends it to a file
/* SAVEQMGR.TST which is of a format suitable for RUNMQSC. It could,
/* therefore, be used to recreate or clone a queue manager.
/\star \star /\star/* It is offered as an example of using Programmable Command Formats (PCFs) */\overline{}/\star as a method for administering a queue manager. \overline{'}/\star \star/*===========================================================================*/
/* Include standard libraries */#include <memory.h>
#include <stdio.h>
/* Include MQSeries headers */
#include <cmqc.h>
#include <cmqcfc.h>
#include <cmqxc.h>
typedef struct LocalQParms {
   MQCHAR48 QName;<br>MQLONG QType;
    MQLONG QType;
   MQCHAR64<br>MOLONG
   MQLONG InhibitPut;<br>MQLONG DefPriority
   MQLONG DefPriority;<br>MOLONG DefPersistem
   MQLONG DefPersistence;<br>MQLONG InhibitGet;
   MQLONG InhibitGet;<br>MOCHAR48 ProcessName
   MQCHAR48 ProcessName;<br>MOLONG MaxODepth;
   MQLONG MaxQDepth;<br>MQLONG MaxMsgLeng
   MQLONG          MaxMsgLength;<br>MQLONG          BackoutThresh
   MQLONG BackoutThreshold;<br>MQCHAR48 BackoutReqQName;
   MQCHAR48 BackoutReqQName;<br>MQLONG Shareability;
                 Shareability;
   MQLONG DefInputOpenOption;<br>MQLONG HardenGetBackout;
   MQLONG HardenGetBackout;<br>MQLONG MsgDeliverySequen
   MQLONG MsgDeliverySequence;<br>MOLONG RetentionInterval:
   MQLONG RetentionInterval;<br>MQLONG DefinitionType;
   MQLONG DefinitionType;<br>MOLONG Usage:
   MQLONG Usage;<br>MQLONG OpenIn
   MQLONG OpenInputCount;<br>MQLONG OpenOutputCount
   MQLONG OpenOutputCount;<br>MOLONG CurrentODepth;
   MQLONG CurrentQDepth;<br>MQCHAR12 CreationDate;
                 CreationDate;
   MQCHAR8 CreationTime;<br>MQCHAR48 InitiationQNa
   MQCHAR48 InitiationQName;<br>MOLONG TriggerControl;
                 TriggerControl;
   MQLONG TriggerType;<br>MOLONG TriggerMsgPr
   MQLONG TriggerMsgPriority;<br>MQLONG TriggerDepth;
   MQLONG TriggerDepth;<br>MQCHAR64 TriggerData;
                TriggerData;<br>Scope;
   MQLONG<br>MOLONG
                 QDepthHighLimit;
   MQLONG QDepthLowLimit;<br>MQLONG QDepthMaxEvent;
   MQLONG      QDepthMaxEvent;<br>MOLONG       ODepthHighEvent
   MQLONG QDepthHighEvent;<br>MQLONG QDepthLowEvent;
                 QDepthLowEvent;
   MQLONG QServiceInterval;<br>MQLONG QServiceIntervalE
                 QServiceIntervalEvent;
} LocalQParms;
MQOD ObjDesc = \{ MQOD\_DEFAULT \};MQMD \tmd \t= {MQMD\_DEFAULT};
MQPMO pmo = \overline{\xi} MQPMO DEFAULT \overline{\xi};
```

```
MQGMO gmo = \{ MQGMO_DEFAULT \};
void ProcessStringParm( MQCFST *pPCFString, LocalQParms *DefnLQ );
void ProcessIntegerParm( MQCFIN *pPCFInteger, LocalQParms *DefnLQ );
void AddToFileQLOCAL( LocalQParms DefnLQ );
void MQParmCpy( char *target, char *source, int length );
void PutMsg( MQHCONN hConn /* Connection to queue manager */
              MQCHAR8 MsgFormat /* Format of user data to be put in msg */<br>MOHOBJ hOName /* handle of queue to put the message to */ , MQHOBJ hQName /* handle of queue to put the message to */
                                         /\star name of queue to put the message to \star/
            , MQBYTE \starUserMsg \; /\star The user data to be put in the message \star/<br>, MQLONG UserMsgLen /\starUserMsgLen /* );
void GetMsg( MQHCONN hConn \rightarrow /* handle of queue manager \rightarrow /* \rightarrow Options to specify nature of get \rightarrow/
              MQLONG MQParm /* Options to specify nature of get MQHD handle of queue to read from
              MQHOBJ hQName /* handle of queue to read from \star/<br>MQBYTE *UserMsg /* Input/Output buffer containing msg */
 , MQBYTE *UserMsg /* Input/Output buffer containing msg */
, MQLONG     ReadBufferLen  /* Length of supplied buffer             */
) ;
MQHOBJ OpenQ( MQHCONN hConn
             , MQCHAR48
                , MQLONG OpenOpts
             \big\};
int main( int argc, char *argv[] )
{
   MQCHAR48 QMgrName; /* Name of connected queue mgr */
                                               /* handle to connected queue mgr
 MQOD ObjDesc; /* */
  MQLONG         OpenOpts;      /*<br>MOLONG        CompCode;      /* MQ API completion code      */
                                               /* MQ API completion code
  MQLONG Reason; /\star Reason qualifying above \star/\sqrt{\star} \star /
  MQHOBJ hAdminQ; /\star handle to output queue \star/ MQHOBJ hReplyQ; /* handle to input queue */
/\star */* \star/
   MQLONG AdminMsgLen; /* Length of user message buffer */
   MQBYTE *pAdminMsg; /* Ptr to outbound data buffer */
MQCFH \starpPCFHeader; /\star Ptr to PCF header structure \star/<code>MQCFST</code> \starpPCFString; \rightarrow Ptr to PCF string parm block \rightarrow /</code>
  MOCFIN *pPCFInteger; /* Ptr to PCF integer parm block */<br>MOLONG *pPCFType; /* Type field of PCF message parm */
                          \begin{array}{lll} \star_{\mathsf{P}} \mathsf{PCFType} \end{array} \hspace{1cm} \begin{array}{lll} \star & \star & \star \\ \star & & \star \end{array} \begin{array}{lll} \star & \star & \star \end{array} \end{array} \hspace{1cm} \begin{array}{lll} \star & \star & \star & \star \end{array} \end{array} \nonumberLocalQParms Definition(A)/\star */* \star/
   char ErrorReport[40]; /* */
                          MsgFormat; /* Format of inbound message */short Index; /\star Loop counter \star//* Connect to default queue manager */<br>QMgrName[0] = '\0';
                                               /\star set to null default QM \star/
  if ( \arg c > 1 )
     strcpy(QMgrName, argv[1]);
  MQCONN( QMgrName \rightarrow /* use default queue manager */<br>, &hConn , x + and + and + and + and + and + and + and + and + and + and + and + and + and + and + and + and +
                                               /\star queue manager handle \overline{\phantom{a}} \overline{\phantom{a}} \over , &CompCode /* Completion code */
            , &Reason /* Reason qualifying CompCode */
          );
  if ( Complete != MQCC OK ) \{ printf( "MQCONN failed for %s, CC=%d RC=%d\n"
             , QMgrName
                , CompCode
               , Reason
) ;
 exit( -1 );
  } /* endif */
/\star Open all the required queues \star/ hAdminQ = OpenQ( hConn, "SYSTEM.ADMIN.COMMAND.QUEUE\0", MQOO_OUTPUT );
   hReplyQ = OpenQ( hConn, "SAVEQMGR.REPLY.QUEUE\0", MQOO_INPUT_EXCLUSIVE );
   /* ****************************************************************** */
  /* Put a message to the SYSTEM.ADMIN.COMMAND.QUEUE to inquire all \star/<br>/* the local queues defined on the queue manager. \star/
  /* the local queues defined on the queue manager. \begin{array}{ccc} \star/ \star & \star/ \end{array}/\star \star /\star
```

```
/* The request consists of a Request Header and a parameter block
  /* used to specify the generic search. The header and the parameter \star/<br>/* block follow each other in a contiguous buffer which is pointed \star/
  /* block follow each other in a contiguous buffer which is pointed
  /\star to by the variable pAdminMsg. This entire buffer is then put to \star/
  /* the queue. \frac{\star}{\star}/\star \star /\star\sqrt{\star} The command server, (use STRMQCSV to start it), processes the \phantom{e^{e^+}}\star//* SYSTEM.ADMIN.COMMAND.QUEUE and puts a reply on the application *\overline{y} ReplyToQ for each defined queue.
   /* ****************************************************************** */
  /* Set the length for the message buffer */AdminMsgLen = MOCFH STRUC LENGTH
                + MQCFST_STRUC_LENGTH_FIXED + MQ_Q_NAME_LENGTH
                 + MQCFIN_STRUC_LENGTH
\mathcal{L} ; and \mathcal{L} is a set of \mathcal{L} ; and \mathcal{L} /* ----------------------------------------------------------------- */
  \overline{z} /* Set pointers to message data buffers \overline{z} \overline{z} \overline{z} \overline{z} \overline{z} \overline{z} \overline{z} \overline{z} \overline{z} \overline{z} \overline{z} \overline{z} \overline{z} \overline{z} \overline{z} \overline{z} \overline{z} \overline{z} \overline{z} /\star \star /\star/* pAdminMsg points to the start of the message buffer \times<br>/*
/\star \star /\star/* pPCFHeader also points to the start of the message buffer. It is *//\star used to indicate the type of command we wish to execute and the \star//* number of parameter blocks following in the message buffer. \begin{array}{c} \star/ \star \end{array}/\star \star /\star/* pPCFString points into the message buffer immediately after the \rightarrow/
  /* header and is used to map the following bytes onto a PCF string \, */<br>/* parameter block. In this case the string is used to indicate the  */
  \sqrt{*} parameter block. In this case the string is used to indicate the
  /* nameof the queue we want details about, * indicating all queues. */<br>/*
/\star \star /\star/* pPCFInteger points into the message buffer immediately after the */<br>/* string block described above. It is used to map the following */\sqrt{\star} string block described above. It is used to map the following \frac{\star}{\star}\frac{1}{\sqrt{2}} bytes onto a PCF integer parameter block. This block indicates \frac{1}{\sqrt{2}}/* the type of queue we wish to receive details about, thereby \star/<br>/* qualifying the generic search set up by passing the previous \star/
  /* qualifying the generic search set up by passing the previous
  \rightarrow string parameter. \rightarrow/\star \star /\star/* Note that this example is a generic search for all attributes of */\dot{\mathcal{C}} all local queues known to the queue manager. By using different, \ast\mathcal{C}/* or more, parameter blocks in the request header it is possible \overleftrightarrow{x}/* to parrow the search
  /* to narrow the search.
   /* ----------------------------------------------------------------- */
   pAdminMsg = (MQBYTE *)malloc( AdminMsgLen );
  pPCFHeader = (MQCFH * )pAdminMsg;
  pPCFString = (MOCFST *)(pAdminMsg)+ MQCFH_STRUC_LENGTH<br>):
); and the contract of \mathcal{L} ( \mathcal{L} ) is a set of \mathcal{L} ( \mathcal{L} ) is a set of \mathcal{L}pPCFInteger = (MQCFIN *)(pAdminMsg
                               + MQCFH_STRUC_LENGTH
                               + MQCFST_STRUC_LENGTH_FIXED + MQ_Q_NAME_LENGTH
); and the contract of \mathcal{L} ( \mathcal{L} ) is a set of \mathcal{L} ( \mathcal{L} ) is a set of \mathcal{L}% Setup request header */<br>pPCFHeader->Type = MQCFT_COMMAND;<br>pPCFHeader->StrucLength = MQCFH_STRUC_LENGTH;<br>pPCFHeader->Version = MQCFH_VERSION_1;
  pPCFHeader->Type
  pPCFHeader->StrucLength
  pPCFHeader->Version
 pPCFHeader->Command = MQCMD_INQUIRE_Q;
 pPCFHeader->MsgSeqNumber = MQCFC_LAST;
pPCFHeader->Control = MQCFC_LAST;
  pPCFHeader->ParameterCount = 2;
  /* Setup parameter block */<br>pPCFString->Type = MQCFT_STRING;
  pPCFString->Type<br>pPCFString->StrucLength
  pPCFString->StrucLength = MQCFST_STRUC_LENGTH_FIXED + MQ_Q_NAME_LENGTH;<br>pPCFString->Parameter = MQCA_Q_NAME;
pPCFString->Parameter     = MQCA_Q_NAME;
 pPCFString->CodedCharSetId = MQCCSI_DEFAULT;
 pPCFString->StringLength = MQ_Q_NAME_LENGTH;
 memset( pPCFString->String, ' ', MQ_Q_NAME_LENGTH );
 memcpy( pPCFString->String, "*", 1 );
   /* Setup parameter block */
  pPCFInteger->Type = MQCFT_INTEGER;
 pPCFInteger->StrucLength = MQCFIN_STRUC_LENGTH;
 pPCFInteger->Parameter = MQIA_Q_TYPE;
 pPCFInteger->Value = MQQT_LOCAL;
```
```
PutMsg( hConn /* Queue manager handle<br>, MQFMT ADMIN /* Format of message
            , MQFMT_ADMIN /* Format of message */
                                       /* Handle of command queue
           \frac{1}{2} "SAVEQMGR.REPLY.QUEUE\0" \frac{1}{2} reply to queue \frac{1}{2} */
           (MQBYTE * )pAdminMsg /* Data part of message to put */
            , AdminMsgLen
\hspace{1.6cm});
  free( pAdminMsg );
   /* ****************************************************************** */
  /* Get and process the replies received from the command server onto */<br>/* the applications ReplyToO.
  /* the applications ReplyToQ.
/\star \star /\star/* There will be one message per defined local queue. \begin{array}{c} \star \\ \star \end{array}/\star \star /\star/* The last message will have the Control field of the PCF header \star/<br>/* set to MQCFC_LAST. All others will be MQCFC_NOT_LAST. \star/
  \frac{1}{4} set to MQCFC_LAST. All others will be MQCFC_NOT_LAST. \frac{1}{4}/\star \star /\star\frac{1}{\sqrt{2}} An individual Reply message consists of a header followed by a \frac{1}{\sqrt{2}}/* number a parameters, the exact number, type and order will depend */<br>/* upon the type of request.
  \frac{1}{x} upon the type of request. \frac{x}{x}/\star \star /\star /* ------------------------------------------------------------------ */
/\star \star /\star\frac{1}{x} The message is retrieved into a buffer pointed to by pAdminMsg. \frac{x}{x}% This buffer has been allocated enough memory to hold every \begin{array}{cc} \star/ \star & \star \end{array} \begin{array}{cc} \star/ \star & \star \end{array} \begin{array}{cc} \star/ \star & \star \end{array}\frac{1}{x} parameter needed for a local queue definition.<br>/*
/\star \star /\star\frac{1}{\ast} pPCFHeader is then allocated to point also to the beginning of \frac{1}{\ast}\frac{1}{\ast} the buffer and is used to access the PCF header structure. The \frac{1}{\ast}\frac{1}{\ast} header contains several fields. The one we are specifically \frac{1}{\ast}% the buffer and is used to access the PCF header structure. The \star/* header contains several fields. The one we are specifically \star/* interested in is the ParameterCount. This tells us how many \star/* parameters foll
  /* parameters follow the header in the message buffer. There is \star/<br>/* one parameter for each local queue attribute known by the \star/
  /* one parameter for each local queue attribute known by the \begin{array}{c} \star / \star queue manager.
   /* queue manager. */
/\star \star /\star/* At this point we do not know the order or type of each parameter \star/<br>/* block in the buffer, the first MQLONG of each block defines its \star/
  /* block in the buffer, the first MQLONG of each block defines its
   /* type; they may be parameter blocks containing either strings or */
  /\star integers.<br>/\star/\star \star /\star/* pPCFType is used initially to point to the first byte beyond the */\frac{1}{x} known parameter block. Initially then, it points to the first byte \frac{x}{x}\frac{1}{x} after the PCF header. Subsequently it is incremented by the length \frac{x}{x}/* of the identified parameter block and therefore points at the */
  /* next. Looking at the value of the data pointed to by pPCFType we \star/<br>/* can decide how to process the next group of bytes, either as a \star/
  /* can decide how to process the next group of bytes, either as a \left(\frac{1}{k}\right)<br>/* string, or an integer.
  /* string, or an integer.
/\star \star /\star\frac{1}{\sqrt{2}} In this way we parse the message buffer extracting the values of \frac{1}{\sqrt{2}}\frac{1}{x} each of the parameters we are interested in. \frac{x}{x}/\star \star /\star /* ****************************************************************** */
  \frac{1}{x} AdminMsgLen is to be set to the length of the expected reply \frac{x}{x}/* message. This structure is specific to Local Queues. */ AdminMsgLen = M/O AdminMsgLen = MQCFH_STRUC_LENGTH
 + ( MQCFST_STRUC_LENGTH_FIXED * 7 )
 + ( MQCFIN_STRUC_LENGTH * 39 )
+ ( <code>MQ_Q_NAME_LENGTH</code> + \times 6 \, )
+ ( MQ_Q_MG NG NAME_LE NG TH * 2 ) + MQ_Q_DESC_LENGTH
 + MQ_PROCESS_NAME_LENGTH
                + MQ_CREATION_DATE_LENGTH
                + MQ_CREATION_TIME_LENGTH
                    + MQ_TRIGGER_DATA_LENGTH + 100
\mathcal{L} ; and \mathcal{L} is a set of \mathcal{L} ; and \mathcal{L} /* Set pointers to message data buffers */
 pAdminMsg = (MQBYTE *)malloc(MA)MannMsgLen ); do {
    GetMsg( hConn \frac{1}{x} Queue manager handle \frac{x}{x} , MQGMO_WAIT
               hReplyQ \star Get queue handle \star/<br>(MQBYTE \star)pAdminMsg \star/\star pointer to message area \star/
              (MQBYTE * )pAdminMsg /* pointer to message area<br>AdminMsgLen /* length of get buffer
                                            /* length of get buffer
           \frac{1}{2}:
     /* Examine Header */
```

```
pPCFHeader = (MQCFH * )pAdminMsg;
     /* Examine first parameter */ pPCFType = (MQLONG *)(pAdminMsg + MQCFH_STRUC_LENGTH);
     Index = 1;
     while ( Index \leq pPCFHeader->ParameterCount ) {
         /* Establish the type of each parameter and allocate *//* a pointer of the correct type to reference it.
          switch ( *pPCFType ) {
          case MQCFT_INTEGER:
             pPCFInteger = (MQCFIN * )pPCFType;
              ProcessIntegerParm( pPCFInteger, &DefnLQ );
              Index++;
             /* Increment the pointer to the next parameter by the *//\star length of the current parm. \star/ pPCFType = (MQLONG *)( (MQBYTE *)pPCFType
                                      + pPCFInteger->StrucLength
); and the contract of \mathcal{C} , \mathcal{C} break;
          case MQCFT_STRING:
             pPCFString = (MQCFST *)pPCFType; ProcessStringParm( pPCFString, &DefnLQ );
              Index++;
             /* Increment the pointer to the next parameter by the */\rightarrow /* length of the current parm. \rightarrow / \rightarrow / \rightarrow pPCFType = (MQLONG *)( (MQBYTE *)pPCFType
                                      + pPCFString->StrucLength
); and the contract of \mathcal{C} , \mathcal{C} break;
         \} /* endswitch */
     } / \star endwhile \star / /* ********************************************************* */
      /* Message parsed, append to output file
       /* ********************************************************* */
      AddToFileQLOCAL( DefnLQ );
       /* ********************************************************* */
      /* Finished processing the current message, do the next one. */ /* ********************************************************* */
  } while ( pPCFHeader->Control == MQCFC_NOT_LAST ); /* enddo */
   free( pAdminMsg );
   /* *************************************** */
  \sqrt{2} Processing of the local queues complete \star/\sqrt{2} /* *************************************** */
void ProcessStringParm( MQCFST *pPCFString, LocalQParms *DefnLQ )
    switch ( pPCFString->Parameter ) {
    case MQCA_Q_NAME:
       MQParmCpy( DefnLQ->QName, pPCFString->String, 48 );
       break;
    case MQCA_Q_DESC:
        MQParmCpy( DefnLQ->QDesc, pPCFString->String, 64 );
        break;
    case MQCA_PROCESS_NAME:
       MQParmCpy( DefnLQ->ProcessName, pPCFString->String, 48 );
        break;
    case MQCA_BACKOUT_REQ_Q_NAME:
       MQParmCpy( DefnLQ->BackoutReqQName, pPCFString->String, 48 );
       break;
    case MQCA_CREATION_DATE:
       MQParmCpy( DefnLQ->CreationDate, pPCFString->String, 12 );
        break;
    case MQCA_CREATION_TIME:
        MQParmCpy( DefnLQ->CreationTime, pPCFString->String, 8 );
        break;
    case MQCA_INITIATION_Q_NAME:
        MQParmCpy( DefnLQ->InitiationQName, pPCFString->String, 48 );
       break;
    case MQCA_TRIGGER_DATA:
       MQParmCpy( DefnLQ->TriggerData, pPCFString->String, 64 );
```
}

{

```
 break;
   } / * endswitch */}
void ProcessIntegerParm( MQCFIN *pPCFInteger, LocalQParms *DefnLQ )
{
    switch ( pPCFInteger->Parameter ) {
    case MQIA_Q_TYPE:
       DefnLQ->QType = pPCFInteger->Value;
       break;
    case MQIA_INHIBIT_PUT:
       DefnLQ->InhibitPut = pPCFInteger->Value;
       break;
    case MQIA_DEF_PRIORITY:
       DefnLQ->DefPriority = pPCFInteger->Value;
       break;
    case MQIA_DEF_PERSISTENCE:
       DefnLQ->DefPersistence = pPCFInteger->Value;
       break;
    case MQIA_INHIBIT_GET:
      DefnLQ->Inhibi\bar{t}Get = pPCFInteger->Value; break;
    case MQIA_SCOPE:
       DefnLQ->Scope = pPCFInteger->Value;
       break;
    case MQIA_MAX_Q_DEPTH:
       DefnLQ->MaxQDepth = pPCFInteger->Value;
       break;
    case MQIA_MAX_MSG_LENGTH:
       DefnLQ->MaxMsgLength = pPCFInteger->Value;
       break;
   case MQIA BACKOUT THRESHOLD:
       DefnLQ->BackoutThreshold = pPCFInteger->Value;
       break;
    case MQIA_SHAREABILITY:
       DefnLQ->Shareability = pPCFInteger->Value;
       break;
   case MQIA DEF INPUT OPEN OPTION:
       DefnLQ->DefInputOpenOption = pPCFInteger->Value;
       break;
    case MQIA_HARDEN_GET_BACKOUT:
       DefnLQ->HardenGetBackout = pPCFInteger->Value;
       break;
    case MQIA_MSG_DELIVERY_SEQUENCE:
       DefnLQ->MsgDeliverySequence = pPCFInteger->Value;
       break;
    case MQIA_RETENTION_INTERVAL:
       DefnLQ->RetentionInterval = pPCFInteger->Value;
       break;
    case MQIA_DEFINITION_TYPE:
       DefnLQ->DefinitionType = pPCFInteger->Value;
       break;
    case MQIA_USAGE:
       DefnLQ->Usage = pPCFInteger->Value;
       break;
    case MQIA_OPEN_INPUT_COUNT:
       DefnLQ->OpenInputCount = pPCFInteger->Value;
       break;
    case MQIA_OPEN_OUTPUT_COUNT:
       DefnLQ->OpenOutputCount = pPCFInteger->Value;
       break;
   case MOIA CURRENT O DEPTH:
       DefnLQ->CurrentQDepth = pPCFInteger->Value;
       break;
    case MQIA_TRIGGER_CONTROL:
       DefnLQ->TriggerControl = pPCFInteger->Value;
       break;
    case MQIA_TRIGGER_TYPE:
       DefnLQ->TriggerType = pPCFInteger->Value;
       break;
    case MQIA_TRIGGER_MSG_PRIORITY:
       DefnLQ->TriggerMsgPriority = pPCFInteger->Value;
       break;
    case MQIA_TRIGGER_DEPTH:
       DefnLQ->TriggerDepth = pPCFInteger->Value;
       break;
    case MQIA_Q_DEPTH_HIGH_LIMIT:
      DefnLQ->QDepthHighLimit = pPCFInteger->Value;
       break;
    case MQIA_Q_DEPTH_LOW_LIMIT:
       DefnLQ->QDepthLowLimit = pPCFInteger->Value;
       break;
```

```
 case MQIA_Q_DEPTH_MAX_EVENT:
      DefnLQ->QDepthMaxEvent = pPCFInteger->Value;
      break;
   case MQIA_Q_DEPTH_HIGH_EVENT:
      DefnLQ->QDepthHighEvent = pPCFInteger->Value;
      break;
    case MQIA_Q_DEPTH_LOW_EVENT:
      DefnLQ->QDepthLowEvent = pPCFInteger->Value;
      break;
   case MQIA_Q_SERVICE_INTERVAL:
      DefnLQ->QServiceInterval = pPCFInteger->Value;
      break;
  case MOIA O SERVICE INTERVAL EVENT:
      DefnLQ->QServiceIntervalEvent = pPCFInteger->Value;
      break;
  \} /* endswitch */
}
/* ------------------------------------------------------------------------ */
/\star \star /\star/* This process takes the attributes of a single local queue and adds them *//* to the end of a file, SAVEQMGR.TST, which can be found in the current \begin{array}{c} \star \\ \star \end{array}\frac{1}{x} directory. \frac{x}{x}/\star \star /\star/* The file is of a format suitable for subsequent input to RUNMQSC. \star, \star/\star \star/* ------------------------------------------------------------------------ */
void AddToFileQLOCAL( LocalQParms DefnLQ )
{
  char ParmBuffer[120]; /* Temporary buffer to hold for output to file */<br>FILE *fn: \begin{array}{c} \star \end{array} Pointer to a file
        \starfp; \star Pointer to a file
   /* Append these details to the end of the current SAVEQMGR.TST file */ fp = fopen( "SAVEQMGR.TST", "a" );
    sprintf( ParmBuffer, "DEFINE QLOCAL ('%s') REPLACE +\n", DefnLQ.QName );
   fputs( ParmBuffer, fp );
   sprintf( ParmBuffer, " DESCR('%s') +\n" , DefnLQ.QDesc );
   fputs( ParmBuffer, fp );
  if ( DefnLQ.InhibitPut == MQQA_PUT_ALLOWED ) {<br>sprintf( ParamBuffer, " PUT(ENABLED) +\n" );
     spring ParmBuffer, "
      fputs( ParmBuffer, fp );
   } else {
     sprintf( ParmBuffer, " PUT(DISABLED) +\n" );
      fputs( ParmBuffer, fp );
  } / * endif */ sprintf( ParmBuffer, " DEFPRTY(%d) +\n", DefnLQ.DefPriority );
   fputs( ParmBuffer, fp );
 if ( DefnLQ.DefPersistence == MQPER_PERSISTENT ) {
 sprintf( ParmBuffer, " DEFPSIST(YES) +\n" );
      fputs( ParmBuffer, fp );
    } else {
     sprintf( ParmBuffer, " DEFPSIST(NO) +\n" );
      fputs( ParmBuffer, fp );
   } / * endif */ if ( DefnLQ.InhibitGet == MQQA_GET_ALLOWED ) {
 sprintf( ParmBuffer, " GET(ENABLED) +\n" );
      fputs( ParmBuffer, fp );
    } else {
     sprintf( ParmBuffer, " GET(DISABLED) +\n" );
      fputs( ParmBuffer, fp );
  } /* endif */
   sprintf( ParmBuffer, " MAXDEPTH(%d) +\n", DefnLQ.MaxQDepth );
   fputs( ParmBuffer, fp );
  sprintf( ParmBuffer, " MAXMSGL(%d) +\n", DefnLQ.MaxMsgLength );
   fputs( ParmBuffer, fp );
   if ( DefnLQ.Shareability == MQQA_SHAREABLE ) {
     sprintf( ParmBuffer, " SHARE +\n" );
      fputs( ParmBuffer, fp );
    } else {
 sprintf( ParmBuffer, " NOSHARE +\n" );
 fputs( ParmBuffer, fp );
   } / * endif */
```

```
if ( DefInQ.DefInputOpenOption == MQOO_INPUT_SHARED ) {<br>sprintf( ParamBuffer, " DEFSOPT(SHARED) +\n" );
                                  DEFSOPT(SHARED) +\n', n" );
      fputs( ParmBuffer, fp );
   } else {
      sprintf( ParmBuffer, " DEFSOPT(EXCL) +\n" );
      fputs( ParmBuffer, fp );
  } /\star endif \star/
 if ( DefnLQ.MsgDeliverySequence == MQMDS_PRIORITY ) {
 sprintf( ParmBuffer, " MSGDLVSQ(PRIORITY) +\n" );
      fputs( ParmBuffer, fp );
  } else \{ sprintf( <code>ParmBuffer, "</code>
                                 MSGDLVSQ(FIFO) +\n" );
      fputs( ParmBuffer, fp );
  } / * endif */ if ( DefnLQ.HardenGetBackout == MQQA_BACKOUT_HARDENED ) {
 sprintf( ParmBuffer, " HARDENBO +\n" );
      fputs( ParmBuffer, fp );
  3 else 3sprintf( ParmBuffer, " NOHARDENBO +\n" );
      fputs( ParmBuffer, fp );
  \} /* endif */
 if ( DefnLQ.Usage == MQUS_NORMAL ) {
 sprintf( ParmBuffer, " USAGE(NORMAL) +\n" );
      fputs( ParmBuffer, fp );
   } else {
      sprintf( ParmBuffer, " USAGE(XMIT) +\n" );
      fputs( ParmBuffer, fp );
  } / * endif */ if ( DefnLQ.TriggerControl == MQTC_OFF ) {
     sprintf( ParmBuffer, " NOTRIGGER +\n" );
      fputs( ParmBuffer, fp );
  } else \{sprintf( ParmBuffer, " TRIGGER +\n" );
      fputs( ParmBuffer, fp );
  } /* endif */
   switch ( DefnLQ.TriggerType ) {
  case MQTT_NONE:<br>sprintf( ParmBuffer,
                                   TRIGTYPE(NONE) +\n' fputs( ParmBuffer, fp );
      break;
   case MQTT_FIRST:
      sprintf( ParmBuffer, " TRIGTYPE(FIRST) +\n" );
      fputs( ParmBuffer, fp );
      break;
   case MQTT_EVERY:
     sprintf( ParmBuffer, " TRIGTYPE(EVERY) +\n" );
      fputs( ParmBuffer, fp );
      break;
  case MQTT_DEPTH:<br>sprintf( ParmBuffer, "
                                   TRIGTYPE(DEPTH) +\n' 'n' );
      fputs( ParmBuffer, fp );
      break;
  } /* endswitch */
  sprintf( ParmBuffer, " TRIGDPTH(%d) +\n", DefnLQ.TriggerDepth);
   fputs( ParmBuffer, fp );
   sprintf( ParmBuffer, " TRIGMPRI(%d) +\n", DefnLQ.TriggerMsgPriority);
   fputs( ParmBuffer, fp );
   sprintf( ParmBuffer, " TRIGDATA('%s') +\n", DefnLQ.TriggerData );
   fputs( ParmBuffer, fp );
  sprintf( ParmBuffer, " PROCESS('%s') +\n", DefnLQ.ProcessName );
   fputs( ParmBuffer, fp );
   sprintf( ParmBuffer, " INITQ('%s') +\n", DefnLQ.InitiationQName );
   fputs( ParmBuffer, fp );
  sprintf( ParmBuffer, " RETINTVL(%d) +\n", DefnLQ.RetentionInterval );
   fputs( ParmBuffer, fp );
   sprintf( ParmBuffer, " BOTHRESH(%d) +\n", DefnLQ.BackoutThreshold );
   fputs( ParmBuffer, fp );
   sprintf( ParmBuffer, " BOQNAME('%s') +\n", DefnLQ.BackoutReqQName );
```

```
 fputs( ParmBuffer, fp );
   if ( DefnLQ.Scope == MQSCO_Q_MGR ) {<br>sprintf( ParmBuffer, " SCOPE(QMGR) +\n" );
      sprint \sigma ParmBuffer, "
      fputs( ParmBuffer, fp );
    } else {
     sprintf( ParmBuffer, " SCOPE(CELL) +\n" );
      fputs( ParmBuffer, fp );
   } / * endif */ sprintf( ParmBuffer, " QDEPTHHI(%d) +\n", DefnLQ.QDepthHighLimit );
   fputs( ParmBuffer, fp );
  sprintf( ParmBuffer, " QDEPTHLO(%d) +\n", DefnLQ.QDepthLowLimit );
   fputs( ParmBuffer, fp );
 if ( DefnLQ.QDepthMaxEvent == MQEVR_ENABLED ) {
 sprintf( ParmBuffer, " QDPMAXEV(ENABLED) +\n" );
       fputs( ParmBuffer, fp );
   } else \{ sprintf( ParmBuffer,
                                  QDPMAXEV(DISABLED) +\n' );
       fputs( ParmBuffer, fp );
  } / * endif */ if ( DefnLQ.QDepthHighEvent == MQEVR_ENABLED ) {
 sprintf( ParmBuffer, " QDPHIEV(ENABLED) +\n" );
      fputs( ParmBuffer, fp );
   } else {<br>sprintf( ParmBuffer, "
                                  QDPHIEV(DISABLED) +\n' );
       fputs( ParmBuffer, fp );
  } / * endif */ if ( DefnLQ.QDepthLowEvent == MQEVR_ENABLED ) {
       sprintf( ParmBuffer, " QDPLOEV(ENABLED) +\n" );
       fputs( ParmBuffer, fp );
   } else {<br>sprintf( ParmBuffer, "
                                  QDPLOEV(DISABLED) +\n' );
      fputs( ParmBuffer, fp );
   } /* endif */
  sprintf( ParmBuffer, " QSVCINT(\%d) + \n\frac{D}{D}, DefnLQ.QServiceInterval );
   fputs( ParmBuffer, fp );
    switch ( DefnLQ.QServiceIntervalEvent ) {
   case MQQSIE_OK:
     sprintf(
ParmBuffer, "
QSVCIEV(OK)\n");
       fputs( ParmBuffer, fp );
      break;
    case MQQSIE_NONE:
     sprintf(
ParmBuffer, " QSVCIEV(NONE)\n");
       fputs( ParmBuffer, fp );
      break;
 case MQQSIE_HIGH:
 sprintf( ParmBuffer, " QSVCIEV(HIGH)\n" );
      fputs( ParmBuffer, fp );
      break;
  } / * endswitch */ sprintf( ParmBuffer, "\n" );
   fputs( ParmBuffer, fp );
   fclose(fp);
}
/* ------------------------------------------------------------------------ */
/\star \star\dot{}/\star The queue manager returns strings of the maximum length for each
/* specific parameter, padded with blanks.
/\star \star/* We are interested in only the nonblank characters so will extract them   */<br>/* from the message buffer, and terminate the string with a null, \0,        */
/\star from the message buffer, and terminate the string with a null, \0.
/\star \star /\star/* ------------------------------------------------------------------------ */
void MQParmCpy( char *target, char *source, int length )
{
   int counter=0;
   while ( counter < length && source[counter] != ' ' ) {
      target[counter] = source[counter];
      counter++;
  } /* endwhile */
```

```
 if ( counter < length) {
 target[counter] = '\0';
    } /\star endif \star/
}
MQHOBJ OpenQ( MQHCONN hConn, MQCHAR48 QName, MQLONG OpenOpts)
{
    MQHOBJ Hobj;
    MQLONG CompCode, Reason;
     ObjDesc.ObjectType = MQOT_Q;
     strncpy(ObjDesc.ObjectName, QName, MQ_Q_NAME_LENGTH);
   MQOPEN(hConn, \frac{1}{x} connection handle<br>&ObjDesc, \frac{1}{x} object descriptor
                            % object descriptor for queue */<br>
/* open options */<br>
/* object handle */<br>
/* MQOPEN completion code */<br>
*/
\bullet OpenOpts, /\star open options \star/\& Hobj, \qquad /* object handle \qquad */ \qquad\&CompCode, /\star MQOPEN completion code \star/\&Reason); /* reason code \star//* report reason, if any; stop if failed */ if (Reason != MQRC_NONE)
     {
       printf("MQOPEN for %s ended with Reason Code %d and Comp Code %d\n",
                                  QName,
                                  Reason,
                                  CompCode);
       exit( -1 );
    }
    return Hobj;
}
void PutMsg(MQHCONN hConn,
                                 MQCHAR8 MsgFormat,
                                 MQHOBJ hQName,
                                  MQCHAR48 QName,
                                 MQBYTE *UserMsg,
                                 MQLONG UserMsgLen)
{
    MQLONG CompCode, Reason;
   /* setup the message descriptor prior to putting the message */ md.Report = MQRO_NONE;
   md.Report = MQRO_NONE;<br>md.MsgType = MQMT_REQUE
 md.MsgType = MQMT_REQUEST; 
 md.Expiry = MQEI_UNLIMITED;
 md.Feedback = MQFB_NONE; 
 md.Encoding = MQENC_NATIVE;
 md.Priority = MQPRI_PRIORITY_AS_Q_DEF;
 md.Persistence = MQPER_PERSISTENCE_AS_Q_DEF;
   md.MsgSeqNumber = 1;<br>md.Offset = 0;md.Offset
   md.MsgFlags = MQMF_NONE; md.OriginalLength = MQOL_UNDEFINED; 
   memcpy(md.GroupId, MQGI_NONE, sizeof(md.GroupId));<br>memcpy(md.Format, MsgFormat, sizeof(md.Format));
                               memcpy(md.Format, MsgFormat, sizeof(md.Format) );
   memory(md-ReplyToQ, QName,\frac{1}{\sqrt{2}} reset MsgId and CorrelId to get a new one \frac{1}{\sqrt{2}} memcpy(md.MsgId, MQMI_NONE, sizeof(md.MsgId) );
   memcpy(md.CorrelId, MQCI_NONE, sizeof(md.CorrelId));
   MQPUT(hConn, \begin{array}{ccc} \star & \star & \star & \star \star \end{array}hQName, \begin{array}{ccc} \star & \star & \star & \star \end{array}\begin{array}{lll} \n\text{/}\star \text{ object handle} & \star \text{/} \\ \n\text{/}\star \text{ message descriptor} & \star \text{/} \\ \n\text{/}\star \text{ default options} & \star \text{/} \\ \n\text{/}\star \text{ message length} & \star \text{/} \end{array}\text{\&mod}, \text{\&p} /* message descriptor \text{\&omo}.
            &pmo, \overline{y} /* default options<br>UserMsgLen, \overline{y} /* message length
                                      \begin{array}{lll} \text{\hspace{1cm}}/\star \text{ message length} & \star/\ \text{\hspace{1cm}} & \star/\star \text{ message buffer} & \star/\star & \star \text{(completion code)} & \star/\star \text{ \hspace{1cm}} \end{array}(MQBYTE * )UserMsg, /* message buffer \&CompCode, /* completion code
            \&\text{CompCode}, \quad \rightarrow \quad \star \text{ completion code} \quad \star \land \&\text{Reason}; \quad \rightarrow \quad \star \text{ reason code} \quad \star \land/* reason code
    if (Reason != MQRC NONE) \{ printf("MQPUT ended with with Reason Code %d and Comp Code %d\n",
                                       Reason, CompCode);
        exit(-1);
   }
}
void GetMsg(MQHCONN hConn, MQLONG MQParm, MQHOBJ hQName,
 MQBYTE *UserMsg, MQLONG ReadBufferLen)
```

```
\{x\} MQLONG CompCode, Reason, msglen;
   gmo.Options = MQParm;
    gmo.WaitInterval = 15000;
   /* reset MsgId and CorrelId to get a new one */ memcpy(md.MsgId, MQMI_NONE, sizeof(md.MsgId) );
 memcpy(md.CorrelId, MQCI_NONE, sizeof(md.CorrelId) );
   MQGET(hConn, /* connection handle */<br>
hQName, /* object handle */<br>
&md, /* message descriptor */<br>
&gmo, /* get message options */<br>
ReadBufferLen, /* Buffer length<br>
(MQBYTE *)UserMsg, /* message luffer */<br>
&CompCode, /* com
           hQName, /* object handle \&md, /* message descr:
                                   /* message descriptor
 &gmo, /* get message options */
 ReadBufferLen, /* Buffer length */
<code>(MQBYTE</code> \star)UserMsg, /\star message buffer \qquad \qquad \star/&msglen, \overline{\phantom{a}} /* message length \overline{\phantom{a}} &CompCode, \overline{\phantom{a}} /* completion code
                                   /* completion code
           \&\{Reason}; /* reason code
   if (Reason != MQRC NONE) \{ printf("MQGET ended with Reason Code %d and Comp Code %d\n",
                                   Reason, CompCode);
        exit( -1 );
    }
}
```
# **IBM WebSphere MQ Interfaz de administración**

Información de referencia para la interfaz de administración de IBM WebSphere MQ (MQAI). **Tareas relacionadas**

Utilizar la MQAI para simplificar el uso de los PCF

# **Llamadas MQAI**

Información de referencia para llamadas MQAI.

Una lista de información de referencia para la MQAI.

Hay dos tipos de selector: *selector de usuario* y *selector del sistema*. Estas normas se describen en ["Selectores MQAI" en la página 1244](#page-1243-0).

Existen tres tipos de llamadas:

- Llamadas de manipulación de paquetes de datos para configurar paquetes de datos:
	- – ["mqAddBolsa" en la página 1161](#page-1160-0)
	- – ["mqAddByteString" en la página 1163](#page-1162-0)
	- – ["Filtro mqAddByteString" en la página 1165](#page-1164-0)
	- – ["mqAddInquiry" en la página 1167](#page-1166-0)
	- – ["mqAddEntero" en la página 1169](#page-1168-0)
	- – ["mqAddInteger64" en la página 1170](#page-1169-0)
	- – ["mqAddIntegerFilter" en la página 1172](#page-1171-0)
	- – ["mqAddSerie" en la página 1174](#page-1173-0)
	- – ["mqAddStringFilter" en la página 1176](#page-1175-0)
	- – ["mqClearBag" en la página 1182](#page-1181-0)
	- – ["mqCountelementos" en la página 1183](#page-1182-0)
	- – ["mqCreateBag" en la página 1184](#page-1183-0)
	- – ["mqDeleteBag" en la página 1188](#page-1187-0)
	- – ["mqDeleteItem" en la página 1189](#page-1188-0)
	- – ["Bolsa mqInquire" en la página 1197](#page-1196-0)
	- – ["mqInquireByteString" en la página 1200](#page-1199-0)
- <span id="page-1160-0"></span>– ["Filtro mqInquireByteString" en la página 1202](#page-1201-0)
- – ["mqInquireEntero" en la página 1205](#page-1204-0)
- – ["mqInquireInteger64" en la página 1207](#page-1206-0)
- – ["mqInquireIntegerFilter" en la página 1210](#page-1209-0)
- – ["mqInquireItemInfo" en la página 1212](#page-1211-0)
- – ["Serie mqInquire" en la página 1214](#page-1213-0)
- – ["mqInquireStringFilter" en la página 1217](#page-1216-0)
- – ["mqSetByteString" en la página 1224](#page-1223-0)
- – ["Filtro mqSetByteString" en la página 1226](#page-1225-0)
- – ["mqSetInteger" en la página 1229](#page-1228-0)
- – ["mqSetInteger64" en la página 1231](#page-1230-0)
- – ["mqSetIntegerFilter" en la página 1233](#page-1232-0)
- – ["mqSetSerie" en la página 1236](#page-1235-0)
- – ["mqSetStringFilter" en la página 1239](#page-1238-0)
- – ["mqTruncateBag" en la página 1243](#page-1242-0)
- Llamadas de mandato para enviar y recibir mandatos de administración y mensajes PCF:
	- – ["mqBagToBuffer" en la página 1178](#page-1177-0)
	- – ["mqBufferToBag" en la página 1180](#page-1179-0)
	- – ["mqExecute" en la página 1191](#page-1190-0)
	- – ["Bolsa mqGet" en la página 1195](#page-1194-0)
	- – ["mqPutBag" en la página 1222](#page-1221-0)
- Llamadas de programa de utilidad para manejar series rellenadas en blanco y terminadas en nulo:
	- – ["mqPad" en la página 1220](#page-1219-0)
	- – ["mqTrim" en la página 1241](#page-1240-0)

Estas llamadas se describen en orden alfabético en las secciones siguientes.

# **mqAddBolsa**

La llamada mqAddBag anida un paquete en otro paquete.

# **Sintaxis para mqAddBag**

**mqAddPaquete** *(Paquete, Selector, ItemValue, CompCode, Razón)*

# **Parámetros para mqAddBag**

## *Bag* **(MQHBAG)-entrada**

Asa de bolsa en la que se va a añadir el artículo.

La bolsa debe ser una bolsa de usuario. Esto significa que se debe haber creado utilizando la opción MQCBO\_USER\_BAG en la llamada de bolsa mqCreate. Si el paquete no se ha creado de esta forma, se genera MQRC\_INJU\_BAG\_TYPE.

## *Selector* **(MQLONG)-entrada**

Selector que identifica el elemento que se va a anidar.

Si el selector es menor que cero (es decir, un selector del sistema), se produce MQRC\_SELECTOR\_OUT\_OF\_RANGE.

Si el selector es cero o mayor (es decir, un selector de usuario) y el paquete se ha creado con la opción MQCBO\_CHECK\_SELECTORS, el selector debe estar en el rango de MQGA\_FIRST a MQGA\_LAST; si no es así, de nuevo los resultados de MQRC\_SELECTOR\_OUT\_OF\_RANGE.

Si no se ha especificado MQCBO\_CHECK\_SELECTORS, el selector puede ser cualquier valor de cero o mayor.

Si la llamada está creando una segunda o posterior aparición de un selector que ya está en el paquete, el tipo de datos de esta aparición debe ser el mismo que el tipo de datos de la primera aparición; si no es así, se producirá MQRC\_INCONSISTENT\_ITEM\_TYPE.

## *ItemValue* **(MQHBAG)-entrada**

El paquete que se va a anidar.

Si el paquete no es un paquete de grupo, se genera MQRC\_BAG\_INJU\_TYPE. Si se intenta añadir un paquete a sí mismo, se genera MQRC\_HBAG\_ERROR.

#### *CompCode* **(MQLONG)-salida**

Código de terminación.

## *Reason* **(MQLONG)-salida**

Código de razón que califica *CompCode*.

Los siguientes códigos de razón indican condiciones de error que se pueden devolver de la llamada de bolsa mqAdd:

## **MQRC\_BAG\_TIPO\_INCORRECTO**

Tipo incorrecto de paquete para el uso previsto (Bag o ItemValue).

#### **MQRC\_HBAG\_ERROR**

Descriptor de contexto de paquete no válido.

#### **MQRC\_INCONSISTENT\_ITEM\_TYPE**

El tipo de datos de esta aparición del selector difiere del tipo de datos de la primera aparición.

#### **MQRC\_SELECTOR\_OUT\_OF\_RANGE**

El selector no está dentro del rango válido para la llamada.

#### **MQRC\_STORAGE\_NOT\_AVAILABLE**

El almacenamiento disponible es insuficiente.

## **Notas de uso para mqAddBag**

Si un paquete con el selector especificado ya está presente en el paquete, se añade una instancia adicional de ese selector al final del paquete. La nueva instancia no es necesariamente adyacente a la instancia existente.

## **Invocación de lenguaje C para mqAddBag**

mqAddBag (Bag, Selector, ItemValue, &CompCode, &Reason)

Declare los parámetros como se indica a continuación:

MQHBAG Bag; /\* Bag handle \*/ MQLONG Selector; /\* Selector \*/ MQHBAG ItemValue; /\* Nested bag handle \*/ MQLONG CompCode; /\* Completion code \*/ MQLONG Reason; /\* Reason code qualifying CompCode \*/

# <span id="page-1162-0"></span>**Invocación de Visual Basic para mqAddBag**

(Solo se admite en Windows .)

mqAddGroup Bag, Selector, ItemValue, CompCode, Reason

Declare los parámetros como se indica a continuación:

Dim Bag As Long 'Bag handle' Dim Selector As Long 'Selector' Dim ItemValue As Long 'Nested bag handle' Dim CompCode As Long 'Completion code' Dim Reason As Long 'Reason code qualifying CompCode'

**Nota:** La llamada de bolsa mqAddsólo se puede utilizar con paquetes de usuario; no puede añadir paquetes anidados a paquetes de administración o de mandatos. Sólo puede anidar bolsas de grupo.

# **mqAddByteString**

La llamada mqAddByteString añade una serie de bytes identificada por un selector de usuario al final de un paquete especificado.

# **Sintaxis de mqAddByteString**

**mqAddByteString** *(Bag, Selector, BufferLength, Buffer, CompCode, Reason)*

# **Parámetros para mqAddByteString**

## *Bag* **(MQHBAG)-entrada**

Asa de la bolsa que se va a modificar.

Este valor debe ser el descriptor de contexto de un paquete creado por el usuario, no el descriptor de contexto de un paquete del sistema. Resultados de MQRC\_SYSTEM\_BAG\_NOT\_ALTERABLE si el valor que especifica está relacionado con un paquete del sistema.

## *Selector* **(MQLONG)-entrada**

Selector que identifica el elemento que se va a añadir al paquete.

Si el selector es menor que cero (es decir, un selector del sistema), se produce MQRC\_SELECTOR\_OUT\_OF\_RANGE.

Si el selector es cero o mayor (es decir, un selector de usuario) y el paquete se ha creado con la opción MQCBO\_CHECK\_SELECTORS o como un paquete de administración (MQCBO\_ADMIN\_BAG), el selector debe estar en el rango de MQBA\_FIRST a MQBA\_LAST. Resultados de MQRC\_SELECTOR\_OUT\_OF\_RANGE si no está en el rango correcto.

Si no se ha especificado MQCBO\_CHECK\_SELECTORS, el selector puede ser cualquier valor cero o mayor.

Si la llamada está creando una segunda o posterior aparición de un selector que ya está en el paquete, el tipo de datos de esta aparición debe ser el mismo que el tipo de datos de la primera aparición; si no es así, se producirá MQRC\_INCONSISTENT\_ITEM\_TYPE.

## *BufferLength* **(MQLONG)-entrada**

Longitud en bytes de la serie contenida en el parámetro *Buffer* . El valor debe ser mayor o igual que cero.

## *Buffer* **(MQBYTE ×** *BufferLength***)-entrada**

Almacenamiento intermedio que contiene la serie de bytes.

La longitud la proporciona el parámetro *BufferLength* . Si se especifica cero para *BufferLength*, se puede especificar el puntero nulo para la dirección del parámetro *Buffer* . En todos los demás casos, se debe especificar una dirección válida (no nula) para el parámetro *Buffer* .

## *CompCode* **(MQLONG)-salida**

Código de terminación.

### *Reason* **(MQLONG)-salida**

Código de razón que califica *CompCode*.

La llamada mqAddByteString puede devolver los siguientes códigos de razón que indican condiciones de error:

### **MQRC\_BUFFER\_ERROR**

Parámetro de almacenamiento intermedio no válido (dirección de parámetro no válida o almacenamiento intermedio no completamente accesible).

## **MQRC\_BUFFER\_LENGTH\_ERROR**

Longitud de almacenamiento intermedio no válida.

### **MQRC\_HBAG\_ERROR**

Descriptor de contexto de paquete no válido.

#### **MQRC\_INCONSISTENT\_ITEM\_TYPE**

El tipo de datos de esta aparición del selector difiere del tipo de datos de la primera aparición.

#### **MQRC\_SELECTOR\_OUT\_OF\_RANGE**

El selector no está dentro del rango válido para la llamada.

#### **MQRC\_STORAGE\_NOT\_AVAILABLE**

El almacenamiento disponible es insuficiente.

#### **MQRC\_SYSTEM\_BAG\_NOT\_ALTERABLE**

El paquete del sistema no se puede modificar ni suprimir.

## **Notas de uso para mqAddByteString**

- 1. Si un elemento de datos con el selector especificado ya existe en el paquete, se añade una instancia adicional de ese selector al final del paquete. La nueva instancia no es necesariamente adyacente a la instancia existente.
- 2. Esta llamada no se puede utilizar para añadir un selector de sistema a un paquete.

## **Invocación de lenguaje C para mqAddByteString**

mqAddByteString (hBag, Selector, BufferLength, Buffer, &CompCode, &Reason);

Declare los parámetros como se indica a continuación:

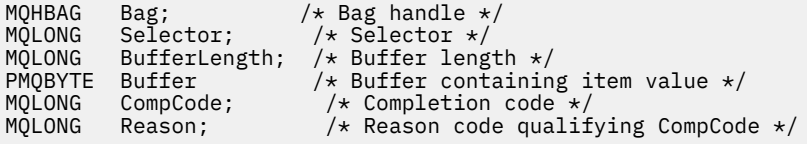

# **Invocación de Visual Basic para mqAddByteString**

(Soportado sólo en Windows .)

<span id="page-1164-0"></span>mqAddByteString Bag, Selector, BufferLength, Buffer, CompCode, Reason

Declare los parámetros como se indica a continuación:

Dim Bag As Long 'Bag handle' Dim Selector As Long 'Selector' Dim BufferLength As Long 'Buffer length' Dim Buffer As Byte 'Buffer containing item value' Dim CompCode As Long 'Completion code' Dim Reason As Long 'Reason code qualifying CompCode'

# **Filtro mqAddByteString**

La llamada de filtro mqAddByteStringañade un filtro de serie de bytes identificado por un selector de usuario al final de un paquete especificado.

# **Sintaxis del filtro mqAddByteString**

**mqAddByteStringFiltro** *(Bag, Selector, BufferLength, Buffer, Operator, CompCode, Reason)*

# **Parámetros para el filtro mqAddByteString**

#### *Bag* **(MQHBAG)-entrada**

Asa de la bolsa que se va a modificar.

Este valor debe ser el descriptor de contexto de un paquete creado por el usuario, no el descriptor de contexto de un paquete del sistema. Resultados de MQRC\_SYSTEM\_BAG\_NOT\_ALTERABLE si el valor que especifica está relacionado con un paquete del sistema.

#### *Selector* **(MQLONG)-entrada**

Selector que identifica el elemento que se va a añadir al paquete.

Si el selector es menor que cero (es decir, un selector del sistema), se produce MORC\_SELECTOR\_OUT\_OF\_RANGE.

Si el selector es cero o mayor (es decir, un selector de usuario) y el paquete se ha creado con la opción MQCBO\_CHECK\_SELECTORS o como un paquete de administración (MQCBO\_ADMIN\_BAG), el selector debe estar en el rango de MQBA\_FIRST a MQBA\_LAST. Resultados de MQRC\_SELECTOR\_OUT\_OF\_RANGE si no está en el rango correcto.

Si no se ha especificado MQCBO\_CHECK\_SELECTORS, el selector puede ser cualquier valor cero o mayor.

Si la llamada está creando una segunda o posterior aparición de un selector que ya está en el paquete, el tipo de datos de esta aparición debe ser el mismo que el tipo de datos de la primera aparición; si no es así, se producirá MQRC\_INCONSISTENT\_ITEM\_TYPE.

#### *BufferLength* **(MQLONG)-entrada**

Longitud en bytes de la serie de bytes de condición contenida en el parámetro *Buffer* . El valor debe ser mayor o igual que cero.

#### *Buffer* **(MQBYTE ×** *BufferLength***)-entrada**

Almacenamiento intermedio que contiene la serie de bytes de condición.

La longitud la proporciona el parámetro *BufferLength* . Si se especifica cero para *BufferLength*, se puede especificar el puntero nulo para la dirección del parámetro *Buffer* . En todos los demás casos, se debe especificar una dirección válida (no nula) para el parámetro *Buffer* .

## *Operator* **(MQLONG)-entrada**

El operador de filtro de serie de bytes que se colocará en el paquete. Los operadores válidos tienen el formato MQCFOP\_ \*.

## *CompCode* **(MQLONG)-salida**

Código de terminación.

## *Reason* **(MQLONG)-salida**

Código de razón que califica *CompCode*.

Los siguientes códigos de razón que indican condiciones de error se pueden devolver desde la llamada de filtro mqAddByteString:

## **MQRC\_BUFFER\_ERROR**

Parámetro de almacenamiento intermedio no válido (dirección de parámetro no válida o almacenamiento intermedio no accesible).

## **MQRC\_BUFFER\_LENGTH\_ERROR**

Longitud de almacenamiento intermedio no válida.

# **MQRC\_FILTER\_OPERATOR\_ERROR**

Operador de filtro no válido.

## **MQRC\_HBAG\_ERROR**

Descriptor de contexto de paquete no válido.

## **MQRC\_INCONSISTENT\_ITEM\_TYPE**

El tipo de datos de esta aparición del selector difiere del tipo de datos de la primera aparición.

## **MQRC\_SELECTOR\_OUT\_OF\_RANGE**

El selector no está dentro del rango válido para la llamada.

## **MQRC\_STORAGE\_NOT\_AVAILABLE**

El almacenamiento disponible es insuficiente.

## **MQRC\_SYSTEM\_BAG\_NOT\_ALTERABLE**

El paquete del sistema no se puede modificar ni suprimir.

# **Notas de uso para el filtro mqAddByteString**

- 1. Si un elemento de datos con el selector especificado ya existe en el paquete, se añade una instancia adicional de ese selector al final del paquete. La nueva instancia no es necesariamente adyacente a la instancia existente.
- 2. Esta llamada no se puede utilizar para añadir un selector de sistema a un paquete.

# **Invocación de lenguaje C para el filtro mqAddByteString**

mqAddByteStringFilter (hBag, Selector, BufferLength, Buffer, Operator, &CompCode, &Reason);

Declare los parámetros como se indica a continuación:

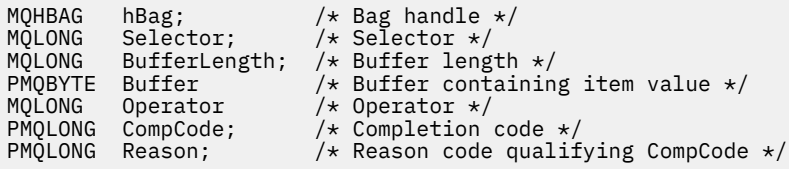

# **Invocación de Visual Basic para el filtro mqAddByteString**

(Soportado sólo en Windows .)

<span id="page-1166-0"></span>mqAddByteStringFilter Bag, Selector, BufferLength, Buffer, Operator, CompCode, Reason

Declare los parámetros como se indica a continuación:

Dim Bag As Long 'Bag handle' Dim Selector As Long 'Selector' Dim BufferLength As Long 'Buffer length' Dim Buffer As String 'Buffer containing item value' Dim Operator As Long 'Operator' Dim CompCode As Long 'Completion code' Dim Reason As Long 'Reason code qualifying CompCode'

# **mqAddInquiry**

La llamada de consulta mqAddsólo se puede utilizar con paquetes de administración; es específicamente para fines de administración.

La llamada de consulta mqAddañade un selector a un paquete de administración. El selector hace referencia a un atributo de objeto IBM WebSphere MQ que debe devolver un mandato PCF INQUIRE. El valor del parámetro Selector especificado en esta llamada se añade al final del paquete, como el valor de un elemento de datos que tiene el valor de selector MQIACF\_INQUIRIR.

## **Sintaxis para la consulta mqAdd**

**mqAddConsulta** *(Bag, Selector, CompCode, Reason)*

## **Parámetros para la consulta mqAdd**

## *Bag* **(MQHBAG)-entrada**

Asa de bolsa.

El paquete debe ser un paquete de administración; es decir, debe haberse creado con la opción MQCBO\_ADMIN\_BAG en la llamada de bolsa mqCreate. Si el paquete no se ha creado de esta forma, se genera MQRC\_BAG\_INJU\_TYPE.

#### *Selector* **(MQLONG)-entrada**

Selector del atributo de objeto IBM WebSphere MQ que debe devolver el mandato de administración INQUIRE adecuado.

#### *CompCode* **(MQLONG)-salida**

Código de terminación.

#### *Reason* **(MQLONG)-salida**

Código de razón que califica *CompCode*.

Los siguientes códigos de razón indican condiciones de error que se pueden devolver de la llamada de consulta mqAdd:

## **MQRC\_BAG\_TIPO\_INCORRECTO**

Tipo incorrecto de bolsa para el uso previsto.

#### **MQRC\_HBAG\_ERROR**

Descriptor de contexto de paquete no válido.

#### **MQRC\_SELECTOR\_OUT\_OF\_RANGE**

El selector no está dentro del rango válido para la llamada.

#### **MQRC\_STORAGE\_NOT\_AVAILABLE**

El almacenamiento disponible es insuficiente.

#### **MQRC\_SYSTEM\_BAG\_NOT\_ALTERABLE**

El paquete del sistema no se puede modificar ni suprimir.

# **Notas de uso para la consulta mqAdd**

- 1. Cuando se genera el mensaje de administración, la MQAI construye una lista de enteros con el selector MQIACF\_ \* \_ATTRS o MQIACH\_ \* \_ATTRS que es adecuado para el valor Command especificado en la llamada mqExecute, mqPutBag o mqBagToBuffer . A continuación, añade los valores de los selectores de atributos especificados por la llamada de consulta mqAdd.
- 2. Si la MQAI no reconoce el valor Command especificado en la llamada mqExecute, mqPutBag o mqBagToBuffer , se produce MQRC\_INQUIRY\_COMMAND\_ERROR. En lugar de utilizar la llamada de consulta mqAdd, esto se puede superar utilizando la llamada mqAddInteger con el selector MQIACF\_ \* ATTRS o MOIACH \* ATTRS adecuado y el parámetro ItemValue del selector que se está consultando.

# **Invocación de lenguaje C para mqAddInquiry**

mqAddInquiry (Bag, Selector, &CompCode, &Reason);

Declare los parámetros como se indica a continuación:

MQHBAG Bag; /\* Bag handle \*/ MQLONG Selector; /\* Selector \*/ MQLONG CompCode; /\* Completion code \*/ / $\star$  Reason code qualifying CompCode  $\star$ /

# **Invocación de Visual Basic para mqAddInquiry**

(Soportado sólo en Windows .)

```
mqAddInquiry Bag, Selector, CompCode, Reason
```
Declare los parámetros como se indica a continuación:

Dim Bag As Long 'Bag handle' Dim Selector As Long 'Selector' Dim CompCode As Long 'Completion code' Dim Reason As Long 'Reason code qualifying CompCode'

# **Códigos de mandato INQUIRE soportados**

- MQCMD\_INQUIRE\_AUTH\_INFO
- MQCMD\_INQUIRE\_AUTH\_RECS
- MQCMD\_INQUIRE\_AUTH\_SERVICE
- MQCMD\_INQUIRE\_CHANNEL
- MQCMD\_INQUIRE\_CHANNEL\_STATUS
- MQCMD\_INQUIRE\_CLUSTER\_Q\_MGR
- MQCMD\_INQUIRE\_CONNECTION
- MQCMD\_INQUIRE\_LISTENER
- MQCMD\_INQUIRE\_LISTENER\_STATUS
- MOCMD INQUIRE NAMELIST
- MQCMD\_INQUIRE\_PROCESO
- MQCMD\_INQUIRE\_Q
- MQCMD\_INQUIRE\_Q\_MGR
- MQCMD\_INQUIRE\_Q\_MGR\_STATUS
- <span id="page-1168-0"></span>• MQCMD\_INQUIRE\_Q\_STATUS
- MOCMD INQUIRE SECURITY

Para ver un ejemplo que demuestra el uso de los códigos de mandato INQUIRE soportados, consulte Consulta sobre colas e información de impresión (amqsailq.c).

# **mqAddEntero**

La llamada mqAddInteger añade un elemento entero identificado por un selector de usuario al final de un paquete especificado.

# **Sintaxis para mqAddInteger**

**mqAddEntero** *(Bag, Selector, ItemValue, CompCode, Reason)*

## **Parámetros para mqAddInteger**

## *Bag* **(MQHBAG)-entrada**

Asa de la bolsa que se va a modificar.

Este debe ser el descriptor de contexto de un paquete creado por el usuario, no el descriptor de contexto de un paquete del sistema. Resultados de MQRC\_SYSTEM\_BAG\_NOT\_ALTERABLE si el valor que especifica identifica un paquete del sistema.

## *Selector* **(MQLONG)**

Selector que identifica el elemento que se va a añadir al paquete.

Si el selector es menor que cero (es decir, un selector del sistema), se produce MORC\_SELECTOR\_OUT\_OF\_RANGE.

Si el selector es cero o mayor (es decir, un selector de usuario) y el paquete se ha creado con la opción MQCBO\_CHECK\_SELECTORS o como un paquete de administración (MQCBO\_ADMIN\_BAG), el selector debe estar en el rango de MQIA\_FIRST a MQIA\_LAST; si no es así, de nuevo los resultados de MORC\_SELECTOR\_OUT\_OF\_RANGE.

Si no se ha especificado MQCBO\_CHECK\_SELECTORS, el selector puede ser cualquier valor de cero o mayor.

Si la llamada está creando una segunda o posterior aparición de un selector que ya está en el paquete, el tipo de datos de esta aparición debe ser el mismo que el tipo de datos de la primera aparición; si no es así, se producirá MQRC\_INCONSISTENT\_ITEM\_TYPE.

## *ItemValue* **(MQLONG)-entrada**

El valor entero que se colocará en el paquete.

## *CompCode* **(MQLONG)-salida**

Código de terminación.

## *Reason* **(MQLONG)-salida**

Código de razón que califica *CompCode*.

Los siguientes códigos de razón indican condiciones de error que se pueden devolver de la llamada mqAddInteger:

#### **MQRC\_HBAG\_ERROR**

Descriptor de contexto de paquete no válido.

#### **MQRC\_INCONSISTENT\_ITEM\_TYPE**

El tipo de datos de esta aparición del selector difiere del tipo de datos de la primera aparición.

### <span id="page-1169-0"></span>**MQRC\_SELECTOR\_OUT\_OF\_RANGE**

El selector no está dentro del rango válido para la llamada.

### **MQRC\_STORAGE\_NOT\_AVAILABLE**

El almacenamiento disponible es insuficiente.

#### **MQRC\_SYSTEM\_BAG\_NOT\_ALTERABLE**

El paquete del sistema no se puede modificar ni suprimir.

## **Notas de uso para mqAddInteger**

- 1. Si un elemento de datos con el selector especificado ya existe en el paquete, se añade una instancia adicional de ese selector al final del paquete. La nueva instancia no está necesariamente junto a la instancia existente.
- 2. Esta llamada no se puede utilizar para añadir un selector de sistema a un paquete.

# **Invocación de lenguaje C para mqAddInteger**

mqAddInteger (Bag, Selector, ItemValue, &CompCode, &Reason)

Declare los parámetros como se indica a continuación:

```
MQHBAG Bag; /* Bag handle */
MQLONG Selector; /* Selector */
MQLONG ItemValue; /* Integer value */
MQLONG CompCode; /* Completion code */<br>MQLONG Reason;  /* Reason code qualif
          Reason; /* Reason code qualifying CompCode */
```
# **Invocación de Visual Basic para mqAddInteger**

(Soportado sólo en Windows .)

mqAddInteger Bag, Selector, ItemValue, CompCode, Reason

Declare los parámetros como se indica a continuación:

Dim Bag As Long 'Bag handle' Dim Selector As Long 'Selector' Dim ItemValue As Long 'Integer value' Dim CompCode As Long 'Completion code' Dim Reason As Long 'Reason code qualifying CompCode'

# **mqAddInteger64**

La llamada mqAddInteger64 añade un elemento entero de 64 bits identificado por un selector de usuario al final de un paquete especificado.

## **Sintaxis para mqAddInteger64**

**mqAddInteger64** *(Bag, Selector, ItemValue, CompCode, Reason)*

## **Parámetros para mqAddInteger64**

#### *Bag* **(MQHBAG)-entrada**

Asa de la bolsa que se va a modificar.

Este debe ser el asa de una bolsa creada por el usuario, no el asa de una bolsa del sistema. Resultados de MQRC\_SYSTEM\_BAG\_NOT\_ALTERABLE si el valor que especifica identifica un paquete del sistema.

## *Selector* **(MQLONG)-entrada**

Selector que identifica el elemento que se va a añadir al paquete.

Si el selector es menor que cero (es decir, un selector del sistema), se produce MQRC\_SELECTOR\_OUT\_OF\_RANGE.

Si el selector es cero o mayor (es decir, un selector de usuario) y el paquete se ha creado con la opción MQCBO\_CHECK\_SELECTORS o como un paquete de administración (MQCBO\_ADMIN\_BAG), el selector debe estar en el rango de MQIA\_FIRST a MQIA\_LAST; si no es así, de nuevo los resultados de MQRC\_SELECTOR\_OUT\_OF\_RANGE.

Si no se ha especificado MQCBO\_CHECK\_SELECTORS, el selector puede ser cualquier valor de cero o mayor.

Si la llamada está creando una segunda o posterior aparición de un selector que ya está en el paquete, el tipo de datos de esta aparición debe ser el mismo que el tipo de datos de la primera aparición; si no es así, se producirá MQRC\_INCONSISTENT\_ITEM\_TYPE.

### *ItemValue* **(MQINT64)-entrada**

El valor entero de 64 bits que se colocará en el paquete.

## *CompCode* **(MQLONG)-salida**

Código de terminación.

## *Reason* **(MQLONG)-salida**

Código de razón que califica *CompCode*.

Los siguientes códigos de razón indican condiciones de error que se pueden devolver de la llamada mqAddInteger64 :

### **MQRC\_HBAG\_ERROR**

Descriptor de contexto de paquete no válido.

#### **MQRC\_INCONSISTENT\_ITEM\_TYPE**

El tipo de datos de esta aparición del selector difiere del tipo de datos de la primera aparición.

#### **MQRC\_SELECTOR\_OUT\_OF\_RANGE**

El selector no está dentro del rango válido para la llamada.

### **MQRC\_STORAGE\_NOT\_AVAILABLE**

El almacenamiento disponible es insuficiente.

#### **MQRC\_SYSTEM\_BAG\_NOT\_ALTERABLE**

El paquete del sistema no se puede modificar ni suprimir.

## **Notas de uso para mqAddInteger64**

- 1. Si un elemento de datos con el selector especificado ya existe en el paquete, se añade una instancia adicional de ese selector al final del paquete. La nueva instancia no es necesariamente adyacente a la instancia existente.
- 2. Esta llamada no se puede utilizar para añadir un selector de sistema a un paquete.

# **Invocación de lenguaje C para mqAddInteger64**

mqAddInteger64 (Bag, Selector, ItemValue, &CompCode, &Reason)

<span id="page-1171-0"></span>Declare los parámetros como se indica a continuación:

MQHBAG Bag; /\* Bag handle \*/ MQLONG Selector; /\* Selector \*/ MQINT64 ItemValue; /\* Integer value \*/ MQLONG CompCode; /\* Completion code \*/ MQLONG Reason; /\* Reason code qualifying CompCode \*/

# **Invocación de Visual Basic para mqAddInteger64**

(Soportado sólo en Windows .)

mqAddInteger64 Bag, Selector, ItemValue, CompCode, Reason

Declare los parámetros como se indica a continuación:

Dim Bag As Long 'Bag handle' Dim Selector As Long 'Selector' Dim Item Value As Long 'Integer value' Dim CompCode As Long 'Completion code' Dim Reason As Long 'Reason code qualifying CompCode'

# **mqAddIntegerFilter**

La llamada mqAddIntegerFilter añade un filtro de enteros identificado por un selector de usuario al final de un paquete especificado.

# **Sintaxis de mqAddIntegerFilter**

**mqAddIntegerFilter** *(Bag, Selector, ItemValue, Operator, CompCode, Reason)*

## **Parámetros para mqAddIntegerFilter**

#### *Bag* **(MQHBAG)-entrada**

Asa de la bolsa que se va a modificar.

Este debe ser el asa de una bolsa creada por el usuario, no el asa de una bolsa del sistema. Resultados de MQRC\_SYSTEM\_BAG\_NOT\_ALTERABLE si el valor que especifica identifica un paquete del sistema.

#### *Selector* **(MQLONG)-entrada**

Selector que identifica el elemento que se va a añadir al paquete.

Si el selector es menor que cero (es decir, un selector del sistema), se produce MQRC\_SELECTOR\_OUT\_OF\_RANGE.

Si el selector es cero o mayor (es decir, un selector de usuario) y el paquete se ha creado con la opción MQCBO\_CHECK\_SELECTORS o como un paquete de administración (MQCBO\_ADMIN\_BAG), el selector debe estar en el rango de MQIA\_FIRST a MQIA\_LAST; si no es así, de nuevo los resultados de MQRC\_SELECTOR\_OUT\_OF\_RANGE.

Si no se ha especificado MQCBO\_CHECK\_SELECTORS, el selector puede ser cualquier valor de cero o mayor.

Si la llamada está creando una segunda o posterior aparición de un selector que ya está en el paquete, el tipo de datos de esta aparición debe ser el mismo que el tipo de datos de la primera aparición; si no es así, se producirá MQRC\_INCONSISTENT\_ITEM\_TYPE.

## *ItemValue* **(MQLONG)-entrada**

El valor de condición de entero que se colocará en el paquete.

#### *Operator* **(MQLONG)-entrada**

El operador de filtro de enteros que se colocará en la bolsa. Los operadores válidos toman el formato MQCFOP\_ \*.

## *CompCode* **(MQLONG)-salida**

Código de terminación.

#### *Reason* **(MQLONG)-salida**

Código de razón que califica *CompCode*.

Los siguientes códigos de razón indican condiciones de error que se pueden devolver de la llamada mqAddIntegerFilter :

#### **MQRC\_FILTER\_OPERATOR\_ERROR**

Operador de filtro no válido.

#### **MQRC\_HBAG\_ERROR**

Descriptor de contexto de paquete no válido.

#### **MQRC\_INCONSISTENT\_ITEM\_TYPE**

El tipo de datos de esta aparición del selector difiere del tipo de datos de la primera aparición.

### **MQRC\_SELECTOR\_OUT\_OF\_RANGE**

El selector no está dentro del rango válido para la llamada.

### **MQRC\_STORAGE\_NOT\_AVAILABLE**

El almacenamiento disponible es insuficiente.

### **MQRC\_SYSTEM\_BAG\_NOT\_ALTERABLE**

El paquete del sistema no se puede modificar ni suprimir.

## **Notas de uso para mqAddIntegerFilter**

- 1. Si un elemento de datos con el selector especificado ya existe en el paquete, se añade una instancia adicional de ese selector al final del paquete. La nueva instancia no es necesariamente adyacente a la instancia existente.
- 2. Esta llamada no se puede utilizar para añadir un selector de sistema a un paquete.

## **Invocación de lenguaje C para mqAddIntegerFilter**

mqAddIntegerFilter (Bag, Selector, ItemValue, Operator, &CompCode, &Reason)

Declare los parámetros como se indica a continuación:

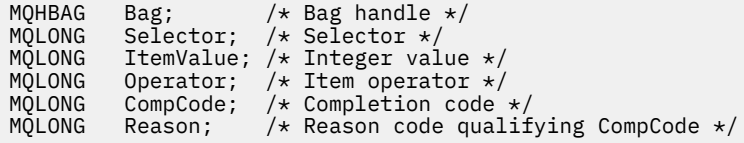

## **Invocación de Visual Basic para mqAddIntegerFilter**

(Soportado sólo en Windows .)

mqAddIntegerFilter Bag, Selector, ItemValue, Operator, CompCode, Reason

Declare los parámetros como se indica a continuación:

```
Dim Bag As Long 'Bag handle'
Dim Selector As Long 'Selector'
Dim ItemValue As Long 'Integer value'
Dim Operator As Long 'Item Operator'
Dim CompCode As Long 'Completion code'
Dim Reason As Long 'Reason code qualifying CompCode'
```
# **mqAddSerie**

La llamada de serie mqAddañade un elemento de datos de tipo carácter identificado por un selector de usuario al final de un paquete especificado.

# **Sintaxis para la serie mqAdd**

**mqAddSerie** *(Bag, Selector, BufferLength, Buffer, CompCode, Reason)*

## **Parámetros para la serie mqAdd**

### *Bag* **(MQHBAG)-entrada**

Asa de la bolsa que se va a modificar.

Este valor debe ser el descriptor de contexto de un paquete creado por el usuario, no el descriptor de contexto de un paquete del sistema. Resultados de MQRC\_SYSTEM\_BAG\_NOT\_ALTERABLE si el valor que especifica está relacionado con un paquete del sistema.

### *Selector* **(MQLONG)-entrada**

Selector que identifica el elemento que se va a añadir al paquete.

Si el selector es menor que cero (es decir, un selector del sistema), se produce MQRC\_SELECTOR\_OUT\_OF\_RANGE.

Si el selector es cero o mayor (es decir, un selector de usuario) y el paquete se ha creado con la opción MQCBO\_CHECK\_SELECTORS o como un paquete de administración (MQCBO\_ADMIN\_BAG), el selector debe estar en el rango de MQCA\_FIRST a MQCA\_LAST. Resultados de MQRC\_SELECTOR\_OUT\_OF\_RANGE si no está en el rango correcto.

Si no se ha especificado MQCBO\_CHECK\_SELECTORS, el selector puede ser cualquier valor cero o mayor.

Si la llamada está creando una segunda o posterior aparición de un selector que ya está en el paquete, el tipo de datos de esta aparición debe ser el mismo que el tipo de datos de la primera aparición; si no es así, se producirá MQRC\_INCONSISTENT\_ITEM\_TYPE.

#### *BufferLength* **(MQLONG)-entrada**

Longitud en bytes de la serie contenida en el parámetro *Buffer* . El valor debe ser cero o mayor, o el valor especial MQBL\_NULL\_TERMINATED:

- Si se especifica MQBL\_NULL\_TERMINATED, la serie está delimitada por el primer nulo encontrado en la serie. El valor nulo no se añade al paquete como parte de la serie.
- Si no se especifica MQBL\_NULL\_TERMINATED, se insertan *BufferLength* caracteres en el paquete, aunque haya caracteres nulos. Los nulos no delimitan la serie.

## *Buffer* **(MQCHAR ×** *BufferLength***)-entrada**

Almacenamiento intermedio que contiene la serie de caracteres.

La longitud la proporciona el parámetro *BufferLength* . Si se especifica cero para *BufferLength*, se puede especificar el puntero nulo para la dirección del parámetro *Buffer* . En todos los demás casos, se debe especificar una dirección válida (no nula) para el parámetro *Buffer* .

## *CompCode* **(MQLONG)-salida**

Código de terminación.

## *Reason* **(MQLONG)-salida**

Código de razón que califica *CompCode*.

La llamada de serie mqAddpuede devolver los siguientes códigos de razón que indican condiciones de error:

### **MQRC\_BUFFER\_ERROR**

Parámetro de almacenamiento intermedio no válido (dirección de parámetro no válida o almacenamiento intermedio no completamente accesible).

### **MQRC\_BUFFER\_LENGTH\_ERROR**

Longitud de almacenamiento intermedio no válida.

### **MQRC\_CODED\_CHAR\_SET\_ID\_ERROR**

El CCSID del paquete es MQCCSI\_EMBEDDED.

#### **MQRC\_HBAG\_ERROR**

Descriptor de contexto de paquete no válido.

#### **MQRC\_INCONSISTENT\_ITEM\_TYPE**

El tipo de datos de esta aparición del selector difiere del tipo de datos de la primera aparición.

## **MQRC\_SELECTOR\_OUT\_OF\_RANGE**

El selector no está dentro del rango válido para la llamada.

### **MQRC\_STORAGE\_NOT\_AVAILABLE**

El almacenamiento disponible es insuficiente.

### **MQRC\_SYSTEM\_BAG\_NOT\_ALTERABLE**

El paquete del sistema no se puede modificar ni suprimir.

## **Notas de uso para mqAddString**

- 1. Si un elemento de datos con el selector especificado ya existe en el paquete, se añade una instancia adicional de ese selector al final del paquete. La nueva instancia no es necesariamente adyacente a la instancia existente.
- 2. Esta llamada no se puede utilizar para añadir un selector de sistema a un paquete.
- 3. El ID de juego de caracteres codificado asociado a esta serie se copia del CCSID actual del paquete.

## **Invocación de lenguaje C para mqAddString**

mqAddString (hBag, Selector, BufferLength, Buffer, &CompCode, &Reason);

Declare los parámetros como se indica a continuación:

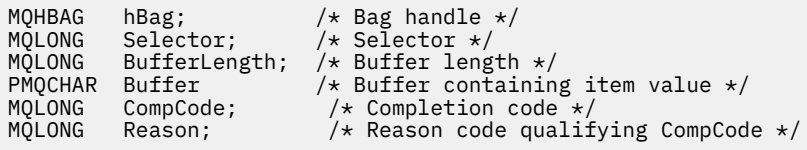

# **Invocación de Visual Basic para mqAddString**

(Soportado sólo en Windows .)

mqAddString Bag, Selector, BufferLength, Buffer, CompCode, Reason

<span id="page-1175-0"></span>Declare los parámetros como se indica a continuación:

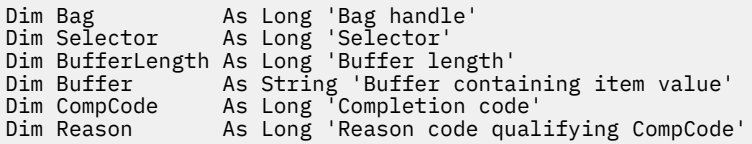

# **mqAddStringFilter**

La llamada mqAddStringFilter añade un filtro de serie identificado por un selector de usuario al final de un paquete especificado.

## **Sintaxis de mqAddStringFilter**

## **mqAddStringFilter** *(Bag, Selector, BufferLength, Buffer, Operator, CompCode, Reason)*

## **Parámetros para mqAddStringFilter**

#### *Bag* **(MQHBAG)-entrada**

Asa de la bolsa que se va a modificar.

Este valor debe ser el descriptor de contexto de un paquete creado por el usuario, no el descriptor de contexto de un paquete del sistema. Resultados de MQRC\_SYSTEM\_BAG\_NOT\_ALTERABLE si el valor que especifica está relacionado con un paquete del sistema.

#### *Selector* **(MQLONG)-entrada**

Selector que identifica el elemento que se va a añadir al paquete.

Si el selector es menor que cero (es decir, un selector del sistema), se produce MQRC\_SELECTOR\_OUT\_OF\_RANGE.

Si el selector es cero o mayor (es decir, un selector de usuario) y el paquete se ha creado con la opción MQCBO\_CHECK\_SELECTORS o como un paquete de administración (MQCBO\_ADMIN\_BAG), el selector debe estar en el rango de MQCA\_FIRST a MQCA\_LAST. Resultados de MQRC\_SELECTOR\_OUT\_OF\_RANGE si no está en el rango correcto.

Si no se ha especificado MQCBO\_CHECK\_SELECTORS, el selector puede ser cualquier valor cero o mayor.

Si la llamada está creando una segunda o posterior aparición de un selector que ya está en el paquete, el tipo de datos de esta aparición debe ser el mismo que el tipo de datos de la primera aparición; si no es así, se producirá MQRC\_INCONSISTENT\_ITEM\_TYPE.

## *BufferLength* **(MQLONG)-entrada**

Longitud en bytes de la serie de condición de caracteres contenida en el parámetro *Buffer* . El valor debe ser cero o mayor, o el valor especial MQBL\_NULL\_TERMINATED:

- Si se especifica MQBL\_NULL\_TERMINATED, la serie está delimitada por el primer nulo encontrado en la serie. El valor nulo no se añade al paquete como parte de la serie.
- Si no se especifica MQBL\_NULL\_TERMINATED, se insertan *BufferLength* caracteres en el paquete, aunque haya caracteres nulos. Los nulos no delimitan la serie.

## *Buffer* **(MQCHAR ×** *BufferLength***)-entrada**

Almacenamiento intermedio que contiene la serie de condición de caracteres.

La longitud la proporciona el parámetro *BufferLength* . Si se especifica cero para *BufferLength*, se puede especificar el puntero nulo para la dirección del parámetro *Buffer* . En todos los demás casos, se debe especificar una dirección válida (no nula) para el parámetro *Buffer* .

## *Operator* **(MQLONG)-entrada**

El operador de filtro de serie que se colocará en el paquete. Los operadores válidos tienen el formato MQCFOP\_ \*.

## *CompCode* **(MQLONG)-salida**

Código de terminación.

### *Reason* **(MQLONG)-salida**

Código de razón que califica *CompCode*.

Los siguientes códigos de razón que indican condiciones de error se pueden devolver desde la llamada mqAddStringFilter :

### **MQRC\_BUFFER\_ERROR**

Parámetro de almacenamiento intermedio no válido (dirección de parámetro no válida o almacenamiento intermedio no completamente accesible).

#### **MQRC\_BUFFER\_LENGTH\_ERROR**

Longitud de almacenamiento intermedio no válida.

#### **MQRC\_CODED\_CHAR\_SET\_ID\_ERROR**

El CCSID del paquete es MQCCSI\_EMBEDDED.

#### **MQRC\_FILTER\_OPERATOR\_ERROR**

Operador de filtro no válido.

#### **MQRC\_HBAG\_ERROR**

Descriptor de contexto de paquete no válido.

#### **MQRC\_INCONSISTENT\_ITEM\_TYPE**

El tipo de datos de esta aparición del selector difiere del tipo de datos de la primera aparición.

#### **MQRC\_SELECTOR\_OUT\_OF\_RANGE**

El selector no está dentro del rango válido para la llamada.

## **MQRC\_STORAGE\_NOT\_AVAILABLE**

El almacenamiento disponible es insuficiente.

#### **MQRC\_SYSTEM\_BAG\_NOT\_ALTERABLE**

El paquete del sistema no se puede modificar ni suprimir.

## **Notas de uso para mqAddStringFilter**

- 1. Si un elemento de datos con el selector especificado ya existe en el paquete, se añade una instancia adicional de ese selector al final del paquete. La nueva instancia no es necesariamente adyacente a la instancia existente.
- 2. Esta llamada no se puede utilizar para añadir un selector de sistema a un paquete.
- 3. El ID de juego de caracteres codificado asociado a esta serie se copia del CCSID actual del paquete.

## **Invocación de lenguaje C para mqAddStringFilter**

mqAddStringFilter (hBag, Selector, BufferLength, Buffer, &CompCode, &Reason);

Declare los parámetros como se indica a continuación:

MQHBAG hBag; /\* Bag handle \*/ MQLONG Selector; /\* Selector \*/

<span id="page-1177-0"></span>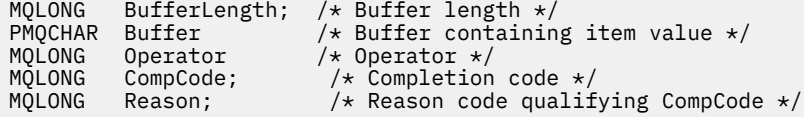

# **Invocación de Visual Basic para mqAddStringFilter**

(Soportado sólo en Windows .)

mqAddStringFilter Bag, Selector, BufferLength, Buffer, Operator, CompCode, Reason

Declare los parámetros como se indica a continuación:

```
Dim Bag              As Long 'Bag handle'
Dim Selector As Long 'Selector'
Dim BufferLength As Long 'Buffer length'
Dim Buffer As String 'Buffer containing item value'
Dim Operator As Long 'Item operator'
Dim CompCode As Long 'Completion code'
Dim Reason As Long 'Reason code qualifying CompCode'
```
# **mqBagToBuffer**

La llamada mqBagToBuffer convierte el paquete en un mensaje PCF en el almacenamiento intermedio proporcionado.

# **Sintaxis de mqBagToBuffer**

**mqBagToBuffer** *(OptionsBag, DataBag, BufferLength, Buffer, DataLength, CompCode, Reason)*

# **Parámetros para mqBagToBuffer**

## *OptionsBag* **(MQHBAG)-entrada**

Manejador del paquete que contiene opciones que controlan el proceso de la llamada. Este es un parámetro reservado; el valor debe ser MQHB\_NONE.

## *DataBag* **(MQHBAG)-entrada**

El asa de la bolsa a convertir.

Si el paquete contiene un mensaje de administración y se ha utilizado mqAddInquiry para insertar valores en el paquete, el valor del elemento de datos MQIASY\_COMMAND debe ser un mandato INQUIRE reconocido por la MQAI; si no lo es, se genera MQRC\_INQUIRY\_COMMAND\_ERROR.

Si el paquete contiene paquetes de sistema anidados, los resultados de MQRC\_NESTED\_BAG\_NOT\_SUPPORTED.

## *BufferLength* **(MQLONG)-entrada**

Longitud en bytes del almacenamiento intermedio proporcionado.

Si el almacenamiento intermedio es demasiado pequeño para acomodar el mensaje generado, se produce MQRC\_BUFFER\_LENGTH\_ERROR.

## *Buffer* **(MQBYTE ×** *BufferLength***)-salida**

El almacenamiento intermedio que debe contener el mensaje.

## *DataLength* **(MQLONG)-salida**

Longitud en bytes del almacenamiento intermedio necesario para contener todo el paquete. Si el almacenamiento intermedio no es lo suficientemente largo, el contenido del almacenamiento intermedio no está definido, pero se devuelve DataLength .

### *CompCode* **(MQLONG)-salida**

Código de terminación.

## *Reason* **(MQLONG)-salida**

Código de razón que califica *CompCode*.

La llamada mqBagToBuffer puede devolver los siguientes códigos de razón que indican condiciones de error:

#### **MQRC\_BAG\_TIPO\_INCORRECTO**

El paquete de datos de entrada es un paquete de grupo.

#### **MQRC\_BUFFER\_ERROR**

Parámetro de almacenamiento intermedio no válido (dirección de parámetro no válida o almacenamiento intermedio no accesible).

### **MQRC\_BUFFER\_LENGTH\_ERROR**

La longitud del almacenamiento intermedio no es válida o el almacenamiento intermedio es demasiado pequeño. (Longitud necesaria devuelta en *DataLength*.)

## **MQRC\_DATA\_LENGTH\_ERROR**

El parámetro *DataLength* no es válido (dirección de parámetro no válida).

### **MQRC\_HBAG\_ERROR**

Descriptor de contexto de paquete no válido.

#### **MQRC\_INQUIRY\_COMMAND\_ERROR**

mqAddConsulta utilizada con un código de mandato que no se reconoce como un mandato INQUIRE.

#### **MQRC\_NESTED\_BAG\_NOT\_SUPPORTED**

El paquete de datos de entrada contiene uno o varios paquetes de sistema anidados.

#### **MQRC\_OPTIONS\_ERROR**

El paquete de opciones contiene elementos de datos no soportados o una opción soportada tiene un valor no válido.

#### **MQRC\_PARAMETER\_MISSING**

Un mensaje de administración requiere un parámetro que no está presente en el paquete.

**Nota:** Este código de razón se produce sólo para los paquetes creados con las opciones MOCBO\_ADMIN\_BAG o MOCBO\_REORDER\_AS\_REQUIRED.

## **MQRC\_SELECTOR\_WRONG\_TYPE**

Se ha utilizado mqAddString o mqSetString para añadir el selector MQIACF\_INQUIER al paquete.

## **MQRC\_STORAGE\_NOT\_AVAILABLE**

El almacenamiento disponible es insuficiente.

## **Notas de uso para mqBagToBuffer**

1. El mensaje PCF se genera con una codificación de MQENC\_NATIVE para los datos numéricos.

2. El almacenamiento intermedio que contiene el mensaje puede ser nulo si el BufferLength es cero. Esto es útil si utiliza la llamada mqBagToBuffer para calcular el tamaño del almacenamiento intermedio necesario para convertir el paquete.

# <span id="page-1179-0"></span>**Invocación de lenguaje C para mqBagToBuffer**

mqBagToBuffer (OptionsBag, DataBag, BufferLength, Buffer, &DataLength, &CompCode, &Reason);

Declare los parámetros como se indica a continuación:

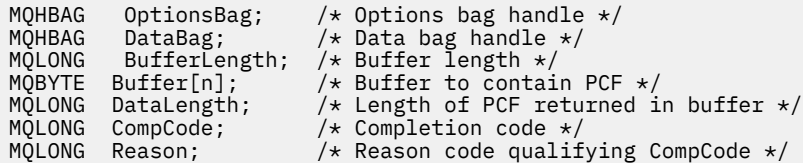

# **Invocación de Visual Basic para mqBagToBuffer**

(Soportado sólo en Windows .)

```
mqBagToBuffer OptionsBag, DataBag, BufferLength, Buffer, DataLength,
CompCode, Reason
```
Declare los parámetros como se indica a continuación:

```
Dim OptionsBag As Long 'Options bag handle'
Dim DataBag As Long 'Data bag handle'
Dim BufferLength As Long 'Buffer length'
Dim Buffer As Long 'Buffer to contain PCF'
Dim DataLength As Long 'Length of PCF returned in buffer'
Dim CompCode As Long 'Completion code'
Dim Reason As Long 'Reason code qualifying CompCode'
```
# **mqBufferToBag**

La llamada mqBufferToBag convierte el almacenamiento intermedio proporcionado en forma de paquete.

# **Sintaxis para mqBufferToBag**

**mqBufferToBag** *(OptionsBag, BufferLength, Buffer, DataBag, CompCode, Reason)*

## **Parámetros para mqBufferToBag**

#### *OptionsBag* **(MQHBAG)-entrada**

Manejador del paquete que contiene opciones que controlan el proceso de la llamada. Este es un parámetro reservado; el valor debe ser MQHB\_NONE.

## *BufferLength* **(MQLONG)-entrada**

Longitud en bytes del almacenamiento intermedio.

#### *Buffer* **(MQBYTE ×** *BufferLength***)-entrada**

Puntero al almacenamiento intermedio que contiene el mensaje que se va a convertir.

#### *Databag* **(MQHBAG)-entrada/salida**

Manejador del paquete para recibir el mensaje. La MQAI realiza una llamada de bolsa mqClearen el paquete antes de colocar el mensaje en el paquete.

#### *CompCode* **(MQLONG)-salida**

Código de terminación.

## *Reason* **(MQLONG)-salida**

Código de razón que califica *CompCode*.

La llamada mqBufferToBag puede devolver los siguientes códigos de razón que indican condiciones de error:

#### **MQRC\_BAG\_CONVERSION\_ERROR**

Los datos no se han podido convertir en un paquete. Esto indica un problema con el formato de los datos que se van a convertir en un paquete (por ejemplo, el mensaje no es un PCF válido).

### **MQRC\_BUFFER\_ERROR**

Parámetro de almacenamiento intermedio no válido (dirección de parámetro no válida o almacenamiento intermedio no accesible).

#### **MQRC\_BUFFER\_LENGTH\_ERROR**

Longitud de almacenamiento intermedio no válida.

#### **MQRC\_HBAG\_ERROR**

Descriptor de contexto de paquete no válido.

#### **MQRC\_INCONSISTENT\_ITEM\_TYPE**

El tipo de datos de la segunda aparición del selector difiere del tipo de datos de la primera aparición.

#### **MQRC\_OPTIONS\_ERROR**

El paquete de opciones contiene elementos de datos no soportados, o una opción soportada tiene un valor que no es válido.

## **MQRC\_SELECTOR\_OUT\_OF\_RANGE**

El selector no está dentro del rango válido para la llamada.

#### **MQRC\_STORAGE\_NOT\_AVAILABLE**

El almacenamiento disponible es insuficiente.

#### **MQRC\_SYSTEM\_BAG\_NOT\_ALTERABLE**

El paquete del sistema no se puede modificar ni suprimir.

#### **Notas de uso para mqBufferToBag**

El almacenamiento intermedio debe contener un mensaje PCF válido. La codificación de datos numéricos en el almacenamiento intermedio debe ser MQENC\_NATIVE.

Esta llamada no modifica el ID de juego de caracteres codificado del paquete.

## **Invocación de lenguaje C para mqBufferToBag**

```
mqBufferToBag (OptionsBag, BufferLength, Buffer, DataBag,
&CompCode, &Reason);
```
Declare los parámetros como se indica a continuación:

```
MQHBAG OptionsBag; /* Options bag handle */MQLONG BufferLength; /* Buffer length */
MQBYTE Buffer[n]; /* Buffer containing PCF */
MQHBAG DataBag; /* Data bag handle */
MQLONG CompCode; /* Completion code */
MQLONG Reason; /* Reason code qualifying CompCode */
```
# **Invocación de Visual Basic para mqBufferToBag**

(Soportado sólo en Windows .)

<span id="page-1181-0"></span>mqBufferToBag OptionsBag, BufferLength, Buffer, DataBag, CompCode, Reason

Declare los parámetros como se indica a continuación:

Dim OptionsBag As Long 'Options bag handle' Dim BufferLength As Long 'Buffer length' Dim Buffer As Long 'Buffer containing PCF' Dim DataBag As Long 'Data bag handle' Dim CompCode As Long 'Completion code' Dim Reason As Long 'Reason code qualifying CompCode'

# **mqClearBag**

La llamada de bolsa mqClearsuprime todos los elementos de usuario del paquete y restablece los elementos del sistema a sus valores iniciales.

## **Sintaxis de mqClearBag**

**mqClearBolsa** *(Bag, CompCode, Reason)*

## **Parámetros para mqClearBag**

## *Bag* **(MQHBAG)-entrada**

Asa de la bolsa que se va a borrar. Este debe ser el asa de una bolsa creada por el usuario, no el asa de una bolsa del sistema. Resultados de MQRC\_SYSTEM\_BAG\_NOT\_ALTERABLE si especifica el descriptor de contexto de un paquete del sistema.

*CompCode* **(MQLONG)-salida**

Código de terminación.

#### *Reason* **(MQLONG)-salida**

Código de razón que califica *CompCode*.

Los siguientes códigos de razón que indican condiciones de error se pueden devolver desde la llamada de bolsa mqClear:

### **MQRC\_HBAG\_ERROR**

Descriptor de contexto de paquete no válido.

## **MQRC\_SYSTEM\_BAG\_NOT\_ALTERABLE**

El paquete del sistema no se puede modificar ni suprimir.

## **Notas de uso para mqClearBag**

- 1. Si el paquete contiene bolsas del sistema, también se suprimen.
- 2. La llamada no se puede utilizar para borrar bolsas del sistema.

# **Invocación de lenguaje C para mqClearBag**

mqClearBag (Bag, &CompCode, &Reason);

Declare los parámetros como se indica a continuación:

MQHBAG Bag; /\* Bag handle \*/

<span id="page-1182-0"></span>MQLONG CompCode;  $\frac{1}{1}$  /\* Completion code \*/<br>MQLONG Reason; /\* Reason code qualii Reason;  $/*$  Reason code qualifying CompCode  $*/$ 

# **Invocación de Visual Basic para mqClearBag**

(Soportado sólo en Windows .)

mqClearBag Bag, CompCode, Reason

Declare los parámetros como se indica a continuación:

Dim Bag As Long 'Bag handle' Dim CompCode As Long 'Completion code' Dim Reason As Long 'Reason code qualifying CompCode'

# **mqCountelementos**

La llamada de elementos mqCountdevuelve el número de apariciones de elementos de usuario, elementos del sistema, o ambos, que se almacenan en un paquete con el mismo selector específico.

## **Sintaxis para mqCountelementos**

**mqCountelementos** *(Bag, Selector, ItemCount, CompCode, Reason)*

## **Parámetros para mqCountelementos**

#### *Bag* **(MQHBAG)-entrada**

Asa de la bolsa con los elementos que se van a contar. Esto puede ser una bolsa de usuario o una bolsa de sistema.

#### *Selector* **(MQLONG)-entrada**

Selector de los elementos de datos a contar.

Si el selector es menor que cero (un selector del sistema), el selector debe ser uno que esté soportado por la MQAI. Resultados MQRC\_SELECTOR\_NOT\_SUPPORTED si no es así.

Si el selector especificado no está presente en el paquete, la llamada se ejecuta correctamente y se devuelve cero para *ItemCount*.

Se pueden especificar los siguientes valores especiales para *Selector*:

#### **MQSEL\_ALL\_SELECTORS**

Se deben contar todos los elementos de usuario y del sistema.

#### **MQSEL\_ALL\_USER\_SELECTORS**

Todos los elementos de usuario deben contarse; los elementos del sistema se excluyen del recuento.

#### **MQSEL\_ALL\_SYSTEM\_SELECTORS**

Todos los elementos del sistema deben contarse; los elementos de usuario se excluyen del recuento.

#### *ItemCount* **(MQLONG)-salida**

Número de elementos del tipo especificado en el paquete (puede ser cero).

#### *CompCode* **(MQLONG)-salida**

Código de terminación.

### <span id="page-1183-0"></span>*Reason* **(MQLONG)-salida**

Código de razón que califica *CompCode*.

Los siguientes códigos de razón que indican condiciones de error se pueden devolver de la llamada de elementos mqCount:

#### **MQRC\_HBAG\_ERROR**

Descriptor de contexto de paquete no válido.

#### **MQRC\_ITEM\_COUNT\_ERROR**

El parámetro *ItemCount* no es válido (dirección de parámetro no válida).

## **MQRC\_SELECTOR\_NOT\_SUPPORTED**

El selector del sistema especificado no está soportado por la MQAI.

#### **MQRC\_SELECTOR\_OUT\_OF\_RANGE**

El selector no está dentro del rango válido para la llamada.

### **Notas de uso para mqCountelementos**

Esta llamada cuenta el número de elementos de datos, no el número de selectores exclusivos del paquete. Un selector puede darse varias veces, por lo que puede haber menos selectores exclusivos en el paquete que elementos de datos.

## **Invocación de lenguaje C para elementos mqCount**

mqCountItems (Bag, Selector, &ItemCount, &CompCode, &Reason);

Declare los parámetros como se indica a continuación:

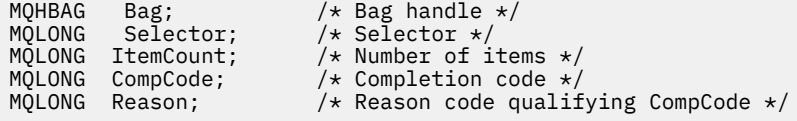

# **Invocación de Visual Basic para elementos mqCount**

(Soportado sólo en Windows .)

mqCountItems Bag, Selector, ItemCount, CompCode, Reason

Declare los parámetros como se indica a continuación:

Dim Bag; As Long 'Bag handle' Dim Selector As Long 'Selector' Dim ItemCount As Long 'Number of items' Dim CompCode As Long 'Completion code' Dim Reason As Long 'Reason code qualifying CompCode'

# **mqCreateBag**

La llamada de bolsa mqCreatecrea un nuevo paquete.

## **Sintaxis del paquete mqCreate**

**mqCreateBolsa** *(Options, Bag, CompCode, Reason)*

# **Parámetros para mqCreateBag**

## *Options* **(MQLONG)-entrada**

Opciones para la creación de la bolsa.

Son válidos los siguientes:

# **MQCBO\_ADMIN\_BAG**

Especifica que el paquete es para administrar objetos IBM WebSphere MQ . MQCBO\_ADMIN\_BAG implica automáticamente las opciones MQCBO\_LIST\_FORM\_ALLOWED, MOCBO\_REORDER\_AS\_REQUIRED y MOCBO\_CHECK\_SELECTORS.

Los paquetes de administración se crean con el elemento del sistema MQIASY\_TYPE establecido en MQCFT\_COMMAND.

## **MQCBO\_COMMAND\_BAG**

Especifica que el paquete es un paquete de mandatos. MQCBO\_COMMAND\_BAG es una alternativa a los resultados del paquete de administración (MQCBO\_ADMIN\_BAG) y MORC\_OPTIONS\_ERROR si se especifican ambos.

Un paquete de mandatos se procesa de la misma forma que un paquete de usuario, excepto que el valor del elemento del sistema MQIASY\_TYPE se establece en MQCFT\_COMMAND cuando se crea el paquete.

El paquete de mandatos también se crea para administrar objetos, pero no se utilizan para enviar mensajes de administración a un servidor de mandatos como lo hace un paquete de administración. Las opciones de paquete asumen los siguientes valores predeterminados:

- MQCBO\_LIST\_FORM\_XX\_ENCODE\_CASE\_CAPS\_LOCK\_ON inhibida
- MQCBO\_DO\_NOT\_REORDER
- MQCBO\_DO\_NOT\_CHECK\_SELECTORS

Por lo tanto, la MQAI no cambia el orden de los elementos de datos ni crea listas dentro de un mensaje como con los paquetes de administración.

## **MQCBO\_GROUP\_BAG**

Especifica que el paquete es un paquete de grupo. Esto significa que el paquete se utiliza para contener un conjunto de elementos agrupados. Los paquetes de grupo no se pueden utilizar para la administración de objetos IBM WebSphere MQ . Las opciones de paquete asumen los siguientes valores predeterminados:

- MOCBO LIST FORM ALLOWED
- MOCBO REORDER AS REQUIRED
- MQCBO\_DO\_NOT\_CHECK\_SELECTORS

Por lo tanto, la MQAI puede cambiar el orden de los elementos de datos o crear listas dentro de un paquete de elementos agrupados.

Los paquetes de grupo se crean con dos selectores del sistema: MQIASY\_BAG\_OPTIONS y MQIASY\_CODED\_CHAR\_SET\_ID.

Si un paquete de grupo está anidado en un paquete en el que se ha especificado MQCBO\_CHECK\_SELECTORS, el paquete de grupo que se va a anidar tiene sus selectores comprobados en ese punto si se ha especificado MQCBO\_CHECK\_SELECTORS al crear el paquete de grupo.

## **MQCBO\_USER\_BAG**

Especifica que el paquete es un paquete de usuario. MQCBO\_USER\_BAG es la opción de tipo de paquete predeterminada. Los paquetes de usuario también se pueden utilizar para la administración de objetos IBM WebSphere MQ , pero se deben especificar las opciones MQCBO\_LIST\_FORM\_ALLOWED y MQCBO\_REORDER\_AS\_REQUIRED para garantizar la generación correcta de los mensajes de administración.

Los paquetes de usuario se crean con el elemento del sistema MQIASY\_TYPE establecido en MQCFT\_USER.

Para los paquetes de usuario, se pueden especificar una o más de las opciones siguientes:

## **MQCBO\_LIST\_FORM\_ALLOWED**

Especifica que la MQAI puede utilizar el formato de lista más compacto en el mensaje enviado siempre que haya dos o más apariciones adyacentes del mismo selector en el paquete. Sin embargo, los artículos no se pueden reordenar si se utiliza esta opción. Por lo tanto, si las apariciones del selector no están adyacentes en el paquete y no se especifica MQCBO\_REORDER\_AS\_REQUIRED, la MQAI no puede utilizar el formulario de lista para ese selector en particular.

Si los elementos de datos son series de caracteres, estas series deben tener el mismo ID de juego de caracteres y el mismo selector, para que se compacte en formato de lista. Si se utiliza el formato de lista, las series más cortas se rellenan con espacios en blanco hasta la longitud de la serie más larga.

Esta opción debe especificarse si el mensaje que se va a enviar es un mensaje de administración pero no se ha especificado MQCBO\_ADMIN\_BAG.

**Nota:** MQCBO\_LIST\_FORM\_ALLOWED no implica que la MQAI utilice definitivamente el formulario de lista. La MQAI tiene en cuenta diversos factores a la hora de decidir si se debe utilizar el formulario de lista.

## **MQCBO\_LIST\_FORM\_XX\_ENCODE\_CASE\_CAPS\_LOCK\_ON inhibida**

Especifica que la MQAI no puede utilizar el formulario de lista en el mensaje enviado, incluso si hay apariciones adyacentes del mismo selector en el paquete. MQCBO\_LIST\_FORM\_inhibiITED es la opción de formulario de lista predeterminada.

### **MQCBO\_REORDER\_AS\_REQUIRED**

Especifica que la MQAI puede cambiar el orden de los elementos de datos en el mensaje enviado. Esta opción no afecta al orden de los artículos en el paquete de envío.

Esta opción significa que puede insertar elementos en un paquete de datos en cualquier orden. Es decir, no es necesario insertar los elementos de la forma en que deben estar en el mensaje PCF, porque la MQAI puede reordenar estos elementos según sea necesario.

Si el mensaje es un mensaje de usuario, el orden de los artículos en el paquete de recepción es el mismo que el orden de los artículos en el mensaje. Este orden puede ser diferente del orden de los artículos en la bolsa de envío.

Si el mensaje es un mensaje de administración, el orden de los artículos en el paquete de recepción viene determinado por el mensaje recibido.

Esta opción debe especificarse si el mensaje que se va a enviar es un mensaje de administración pero no se ha especificado MQCBO\_ADMIN.

#### **MQCBO\_DO\_NOT\_REORDER**

Especifica que la MQAI no puede cambiar el orden de los elementos de datos en el mensaje enviado. Tanto el mensaje enviado como el paquete de recepción contienen los artículos en el mismo orden en que aparecen en el paquete de envío. Esta opción es la opción de ordenación predeterminada.

## **MQCBO\_CHECK\_SELECTORS**

Especifica que los selectores de usuario (selectores que son cero o mayores) deben comprobarse para asegurarse de que el selector es coherente con el tipo de datos implícito en mqAddInteger, mqAddInteger64, mqAddIntegerFilter, mqAddString, mqAddStringFilter, mqAddByteString, mqAddByteStringFilter, mqSetInteger, mqSetInteger64, mqSetIntegerFilter, mqSetString, mqSetStringFilter, mqSetByteStringo mqSetByteStringLlamada de filtro:

• Para las llamadas de entero, entero de 64 bits y filtro de enteros, el selector debe estar en el rango de MQIA\_FIRST a MQIA\_LAST.

- Para las llamadas de filtro de serie y serie, el selector debe estar en el rango de MQCA\_FIRST a MQCA\_LAST.
- Para las llamadas de filtro de serie de bytes y serie de bytes, el selector debe estar en el rango de MQBA\_FIRST a MQBA\_LAST
- Para llamadas de paquete de grupo, el selector debe estar en el rango de MQGA\_FIRST a MQGA\_LAST
- Para las llamadas de manejador, el selector debe estar en el rango de MQHA\_FIRST a MQHA\_LAST.

La llamada falla si el selector está fuera del rango válido. Los selectores del sistema (selectores menores que cero) siempre se comprueban y, si se especifica un selector del sistema, debe ser uno que esté soportado por la MQAI.

## **MQCBO\_DO\_NOT\_CHECK\_SELECTORS**

Especifica que los selectores de usuario (selectores que son cero o mayores) no se comprueban. Cualquier selector que sea cero o positivo se puede utilizar con cualquier llamada. Esta opción es la opción de selectores por omisión. Los selectores del sistema (selectores menores que cero) siempre se comprueban.

#### **MQCBO\_NONE**

Especifica que todas las opciones deben tener sus valores predeterminados. Esta opción se proporciona para ayudar a la documentación del programa y no debe especificarse con ninguna de las opciones que tienen un valor distinto de cero.

La lista siguiente resume los valores de opción predeterminados:

- MQCBO USER BAG
	- MQCBO\_LIST\_FORM\_XX\_ENCODE\_CASE\_CAPS\_LOCK\_ON inhibida
	- MQCBO\_DO\_NOT\_REORDER
	- MQCBO\_DO\_NOT\_CHECK\_SELECTORS

### *Bag* **(MQHBAG)-salida**

El manejador del paquete creado por la llamada.

### *CompCode* **(MQLONG)-salida**

Código de terminación.

#### *Reason* **(MQLONG)-salida**

Código de razón que califica *CompCode*.

La llamada de bolsa mqCreatepuede devolver los siguientes códigos de razón que indican condiciones de error:

#### **MQRC\_HBAG\_ERROR**

Descriptor de contexto de paquete no válido (dirección de parámetro no válida o la ubicación del parámetro es de sólo lectura).

#### **MQRC\_OPTIONS\_ERROR**

Las opciones no son válidas o no son coherentes.

#### **MQRC\_STORAGE\_NOT\_AVAILABLE**

El almacenamiento disponible es insuficiente.

## **Notas de uso para mqCreateBag**

Las opciones utilizadas para crear el paquete están contenidas en un elemento del sistema dentro del paquete cuando se crea.

# <span id="page-1187-0"></span>**Invocación de lenguaje C para mqCreateBag**

mqCreateBag (Options, &Bag, &CompCode, &Reason);

Declare los parámetros como se indica a continuación:

MQLONG Options; /\* Bag options \*/ MQHBAG Bag; /\* Bag handle \*/ MQLONG Options; /\*Bag options \*/<br>MQHBAG Bag; /\*Bag handle \*/<br>MQLONG CompCode; /\*Completion code \*/<br>MQLONG Reason; /\*Reason code qualif  $/*$  Reason code qualifying CompCode  $*/$ 

# **Invocación de Visual Basic para mqCreateBag**

(Soportado sólo en Windows .)

mqCreateBag Options, Bag, CompCode, Reason

Declare los parámetros como se indica a continuación:

Dim Options As Long 'Bag options' Dim Bag As Long 'Bag handle' Dim CompCode As Long 'Completion code' Dim Reason As Long 'Reason code qualifying CompCode'

# **mqDeleteBag**

La llamada de bolsa mqDeletesuprime el paquete especificado.

## **Sintaxis del paquete mqDelete**

**mqDeleteBolsa** *(Bag, CompCode, Reason)*

## **Parámetros para el paquete mqDelete**

#### *Bag* **(MQHBAG)-entrada/salida**

El descriptor de contexto del paquete que se va a suprimir. Este debe ser el asa de una bolsa creada por el usuario, no el asa de una bolsa del sistema. Resultados de MQRC\_SYSTEM\_BAG\_NOT\_DELETABLE si especifica el descriptor de contexto de un paquete del sistema. El descriptor de contexto se restablece en MQHB\_UNUSABLE\_HBAG.

Si el paquete contiene paquetes generados por el sistema, también se suprimen.

#### *CompCode* **(MQLONG)-salida**

Código de terminación.

#### *Reason* **(MQLONG)-salida**

Código de razón que califica *CompCode*.

La llamada de bolsa mqDeletepuede devolver los siguientes códigos de razón que indican condiciones de error:

#### **MQRC\_HBAG\_ERROR**

El descriptor de contexto de paquete no es válido, o la dirección de parámetro no es válida, o la ubicación de parámetro es de sólo lectura.
### **MQRC\_SYSTEM\_BAG\_NOT\_DELETABLE**

No se puede suprimir el paquete del sistema.

## **Notas de uso para mqDeleteBag**

- 1. Suprima los paquetes creados con mqCreateBag.
- 2. Los paquetes anidados se suprimen automáticamente cuando se suprime el paquete contenedor.

## **Invocación de lenguaje C para mqDeleteBag**

mqDeleteBag (&Bag, CompCode, Reason);

Declare los parámetros como se indica a continuación:

MQHBAG Bag; /\* Bag handle \*/ MQLONG CompCode; /\* Completion code \*/ MQLONG Reason; /\* Reason code qualifying CompCode \*/

## **Invocación de Visual Basic para mqDeleteBag**

(Soportado sólo en Windows .)

mqDeleteBag Bag, CompCode, Reason

Declare los parámetros como se indica a continuación:

Dim Bag; As Long 'Bag handle' Dim CompCode As Long 'Completion code' Dim Reason As Long 'Reason code qualifying CompCode'

# **mqDeleteItem**

La llamada mqDeleteItem elimina uno o más elementos de usuario de un paquete.

## **Sintaxis del elemento mqDelete**

**mqDeleteElemento** *(Bag, Selector, ItemIndex, CompCode, Reason)*

## **Parámetros para el elemento mqDelete**

#### *Hbag* **(MQHBAG)-entrada**

Asa de la bolsa que se va a modificar.

Debe ser el descriptor de contexto de un paquete creado por el usuario, y no el descriptor de contexto de un paquete del sistema; MQRC\_SYSTEM\_BAG\_NOT\_ALTERABLE da como resultado si se trata de un paquete del sistema.

#### *Selector* **(MQLONG)-entrada**

Selector que identifica el elemento de usuario que se va a suprimir.

Si el selector es menor que cero (es decir, un selector del sistema), se produce MQRC\_SELECTOR\_OUT\_OF\_RANGE.

Son válidos los siguientes valores especiales:

## **MQSEL\_ANY\_SELECTOR**

El elemento que se va a suprimir es un elemento de usuario identificado por el parámetro ItemIndex , el índice relativo al conjunto de elementos que contiene tanto elementos de usuario como de sistema.

## **MQSEL\_ANY\_USER\_SELECTOR**

El elemento que se va a suprimir es un elemento de usuario identificado por el parámetro ItemIndex , el índice relativo al conjunto de elementos de usuario.

Si se especifica un valor de selector explícito, pero el selector no está presente en el paquete, la llamada se ejecuta correctamente si se especifica MQIND\_ALL para ItemIndexy falla con el código de razón MQRC\_SELECTOR\_NOT\_PRESENT si no se especifica MQIND\_ALL.

### *ItemIndex* **(MQLONG)-entrada**

Índice del elemento de datos que se va a suprimir.

El valor debe ser cero o mayor, o uno de los siguientes valores especiales:

### **MQIND\_NONE**

Esto especifica que sólo debe haber una aparición del selector en el paquete. Si hay más de una aparición, se genera MQRC\_SELECTOR\_NOT\_UNIQUE. Si se especifica MQIND\_NONE con uno de los valores MQSEL\_XXX\_SELECTOR, se genera MQRC\_INDEX\_ERROR.

## **MQIND\_TODOS**

Esto especifica que se suprimirán todas las apariciones del selector en el paquete. Si se especifica MQIND\_ALL con uno de los valores MQSEL\_XXX\_SELECTOR, se genera MQRC\_INDEX\_ERROR. Si se especifica MQIND ALL cuando el selector no está presente en el paquete, la llamada se realiza correctamente.

Si se especifica MQSEL\_ANY\_SELECTOR para el parámetro Selector , el parámetro ItemIndex es el índice relativo al conjunto de elementos que contiene elementos de usuario y elementos del sistema, y debe ser cero o mayor. Si ItemIndex identifica un selector del sistema MQRC\_SYSTEM\_ITEM\_NOT\_DELETABLE. Si se especifica MQSEL\_ANY\_USER\_SELECTOR para el parámetro Selector , el parámetro ItemIndex es el índice relativo al conjunto de elementos de usuario y debe ser cero o mayor.

Si se especifica un valor de selector explícito, ItemIndex es el índice relativo al conjunto de elementos que tienen ese valor de selector y puede ser MQIND\_NONE, MQIND\_ALL, cero o superior.

Si se especifica un índice explícito (es decir, no MQIND\_NONE ni MQIND\_ALL) y el elemento no está presente en el paquete, resultados de MQRC\_INDEX\_NOT\_PRESENT.

## *CompCode* **(MQLONG)-salida**

Código de terminación.

### *Reason* **(MQLONG)-salida**

Código de razón que califica *CompCode*.

La llamada de elemento mqDeletepuede devolver los siguientes códigos de razón que indican condiciones de error:

## **MQRC\_HBAG\_ERROR**

Descriptor de contexto de paquete no válido.

### **MQRC\_INDEX\_ERROR**

Se ha especificado MOIND\_NONE o MOIND\_ALL con uno de los valores MQSEL\_ANY\_XXX\_SELECTOR.

## **MQRC\_INDEX\_NOT\_PRESENT**

No hay ningún elemento con el índice especificado en el paquete.

### **MQRC\_SELECTOR\_NOT\_PRESENT**

No hay ningún elemento con el selector especificado dentro del paquete.

### **MQRC\_SELECTOR\_NOT\_UNIQUE**

Se ha especificado MQIND\_NONE cuando hay más de una aparición del selector especificado en el paquete.

#### **MQRC\_SELECTOR\_OUT\_OF\_RANGE**

El selector no está dentro del rango válido para la llamada.

### **MQRC\_STORAGE\_NOT\_AVAILABLE**

El almacenamiento disponible es insuficiente.

### **MQRC\_SYSTEM\_BAG\_NOT\_ALTERABLE**

El paquete del sistema es de sólo lectura y no se puede modificar.

## **MQRC\_SYSTEM\_ITEM\_NOT\_DELETABLE**

El elemento del sistema es de sólo lectura y no se puede suprimir.

## **Notas de uso para el elemento mqDelete**

- 1. Se puede eliminar una sola aparición del selector especificado o todas las apariciones del selector especificado.
- 2. La llamada no puede eliminar elementos del sistema del paquete o eliminar elementos de un paquete del sistema. Sin embargo, la llamada puede eliminar el asa de un paquete de sistema de un paquete de usuario. De esta forma, se puede suprimir un paquete del sistema.

## **Invocación de lenguaje C para mqDeleteElemento**

```
mqDeleteItem (Bag, Selector, ItemIndex, &CompCode, &Reason)
```
Declare los parámetros como se indica a continuación:

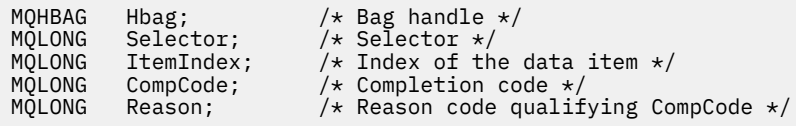

## **Invocación de Visual Basic para el elemento mqDelete**

(Soportado sólo en Windows .)

mqDeleteItem Bag, Selector, ItemIndex, CompCode, Reason

Declare los parámetros como se indica a continuación:

Dim Bag As Long 'Bag handle' Dim Selector As Long 'Selector' Dim ItemIndex As Long 'Index of the data item' Dim CompCode As Long 'Completion code' Dim Reason As Long 'Reason code qualifying CompCode'

## **mqExecute**

La llamada mqExecute envía un mensaje de mandato de administración y espera la respuesta (si se esperaba).

## **Sintaxis para mqExecute**

**mqExecute** *(Hconn, Command, OptionsBag, AdminBag, ResponseBag, AdminQ, ResponseQ, CompCode, Reason)*

## **Parámetros para mqExecute**

## *Hconn* **(MQHCONN)-entrada**

Descriptor de conexión MQI.

Esto lo devuelve una llamada MQCONN anterior emitida por la aplicación.

### *Command* **(MQLONG)-entrada**

El mandato que se va a ejecutar.

Este debe ser uno de los valores MQCMD\_\*. Si es un valor que no reconoce la MQAI que da servicio a la llamada mqExecute , el valor se sigue aceptando. Sin embargo, si se ha utilizado mqAddInquiry para insertar valores en el paquete, el parámetro Command debe ser un mandato INQUIRE reconocido por la MQAI; si no lo es, se genera MQRC\_INQUIRY\_COMMAND\_ERROR.

### *OptionsBag* **(MQHBAG)-entrada**

Manejador de un paquete que contiene opciones que afectan al funcionamiento de la llamada.

Debe ser el descriptor de contexto devuelto por una llamada de bolsa mqCreateanterior o el siguiente valor especial:

### **MQHB\_NONE**

Sin paquete de opciones; todas las opciones asumen sus valores predeterminados.

Sólo las opciones listadas en este tema pueden estar presentes en el paquete de opciones (se produce MQRC\_OPTIONS\_ERROR si hay otros elementos de datos presentes).

Se utiliza el valor predeterminado adecuado para cada opción que no está presente en el paquete. Se puede especificar la opción siguiente:

## **MQIACF\_INTERVALO\_ESPERA**

Este elemento de datos especifica el tiempo máximo en milisegundos que la MQAI debe esperar para cada mensaje de respuesta. El intervalo de tiempo debe ser cero o mayor, o el valor especial MQWI\_UNLIMITED; el valor predeterminado es de treinta segundos. La llamada mqExecute se completa cuando se reciben todos los mensajes de respuesta o cuando el intervalo de espera especificado caduca sin que se haya recibido el mensaje de respuesta esperado.

**Nota:** El intervalo de tiempo es una cantidad aproximada.

Si el elemento de datos MQIACF WAIT\_INTERVAL tiene un tipo de datos incorrecto, o hay más de una aparición de ese selector en el paquete de opciones, o el valor del elemento de datos no es válido, se produce MQRC\_WAIT\_INTERVAL\_ERROR.

## *AdminBag* **(MQHBAG)-entrada**

Manejador del paquete que contiene los detalles del mandato de administración que se va a emitir.

Todos los elementos de usuario colocados en el paquete se insertan en el mensaje de administración que se envía. Es responsabilidad de la aplicación asegurarse de que sólo se coloquen parámetros válidos para el mandato en el paquete.

Si el valor del elemento de datos MQIASY\_TYPE del paquete de mandatos no es MQCFT\_COMMAND, MQRC\_COMMAND\_TYPE\_ERROR resulta. Si el paquete contiene paquetes de sistema anidados, los resultados de MQRC\_NESTED\_BAG\_NOT\_SUPPORTED.

## *ResponseBag* **(MQHBAG)-entrada**

Manejador del paquete donde se colocan los mensajes de respuesta.

La MQAI realiza una llamada de bolsa mqClearen el paquete antes de colocar los mensajes de respuesta en el paquete. Para recuperar los mensajes de respuesta, se puede especificar el selector, MOIACF CONVERT\_RESPONSE.

Cada mensaje de respuesta se coloca en un paquete de sistema independiente, con un asa que se coloca en el paquete de respuesta. Utilice la llamada de bolsa mqInquirecon el selector MQHA\_BAG\_HANDLE para determinar los manejadores de los paquetes del sistema dentro del paquete de respuesta y, a continuación, se pueden consultar dichos paquetes para determinar su contenido.

Si se reciben algunos de los mensajes de respuesta esperados, pero no todos, MQCC\_WARNING con los resultados MQRC\_NO\_MSG\_AVAILABLE. Si no se recibe ninguno de los mensajes de respuesta esperados, MQCC\_FAILED con los resultados MQRC\_NO\_MSG\_AVAILABLE.

Las bolsas de grupo no se pueden utilizar como bolsas de respuesta.

### *AdminQ* **(MQHOBJ)-entrada**

Descriptor de contexto de objeto de la cola en la que se va a colocar el mensaje de administración.

Este descriptor de contexto ha sido devuelto por una llamada MQOPEN anterior emitida por la aplicación. La cola debe estar abierta para salida.

Se puede especificar el siguiente valor especial:

### **MQHO\_NONE**

Esto indica que el mensaje de administración debe colocarse en SYSTEM.ADMIN.COMMAND.QUEUE perteneciente al gestor de colas conectado actualmente. Si se especifica MQHO\_NONE, la aplicación no necesita utilizar MQOPEN para abrir la cola.

### *ResponseQ*

Descriptor de contexto de objeto de la cola en la que se colocan los mensajes de respuesta.

Este descriptor de contexto ha sido devuelto por una llamada MQOPEN anterior emitida por la aplicación. La cola debe estar abierta para entrada y para consulta.

Se puede especificar el siguiente valor especial:

## **MQHO\_NONE**

Esto indica que los mensajes de respuesta deben colocarse en una cola dinámica creada automáticamente por la MQAI. La cola se crea abriendo SYSTEM.DEFAULT.MODEL.QUEUE, que, por lo tanto, debe tener las características adecuadas. La cola creada sólo existe durante la llamada y la MQAI la suprime al salir de la llamada mqExecute.

## *CompCode*

Código de terminación.

#### *Reason*

Código de razón que califica *CompCode*.

La llamada mqExecute puede devolver los siguientes códigos de razón que indican condiciones de error:

## **MQRC\_\***

Cualquier cosa de las llamadas MQINQ, MQPUT, MQGET o MQOPEN.

#### **MQRC\_BAG\_TIPO\_INCORRECTO**

El paquete de datos de entrada es un paquete de grupo.

## **MQRC\_CMD\_SERVER\_NOT\_AVAILABLE**

El servidor de mandatos que procesa los mandatos de administración no está disponible.

## **MQRC\_COMMAND\_TYPE\_ERROR**

El valor del elemento de datos MQIASY\_TYPE en el paquete de solicitud no es MQCFT\_COMMAND.

#### **MQRC\_HBAG\_ERROR**

Descriptor de contexto de paquete no válido.

## **MQRC\_INQUIRY\_COMMAND\_ERROR**

mqAddLlamada de entero utilizada con un código de mandato que no es un mandato INQUIRE reconocido.

### **MQRC\_NESTED\_BAG\_NOT\_SUPPORTED**

El paquete de datos de entrada contiene uno o varios paquetes de sistema anidados.

### **MQRC\_NO\_MSG\_AVAILABLE**

Se han recibido algunos mensajes de respuesta, pero no todos. El paquete de respuesta contiene paquetes generados por el sistema para los mensajes que se han recibido.

## **MQRC\_NO\_MSG\_AVAILABLE**

No se han recibido mensajes de respuesta durante el intervalo de espera especificado.

### **MQRC\_OPTIONS\_ERROR**

El paquete de opciones contiene elementos de datos no soportados o una opción soportada tiene un valor que no es válido.

### **MQRC\_PARAMETER\_MISSING**

El mensaje de administración requiere un parámetro que no está presente en el paquete. Este código de razón se produce sólo para los paquetes creados con las opciones MQCBO\_ADMIN\_BAG o MQCBO\_REORDER\_AS\_REQUIRED.

## **MQRC\_SELECTOR\_NOT\_UNIQUE**

Existen dos o más instancias de un selector en el paquete para un parámetro obligatorio que sólo permite una instancia.

### **MQRC\_SELECTOR\_WRONG\_TYPE**

Se ha utilizado mqAddString o mqSetString para añadir el selector MQIACF\_INQUIER al paquete.

## **MQRC\_STORAGE\_NOT\_AVAILABLE**

El almacenamiento disponible es insuficiente.

### **MQRCCF\_COMMAND\_FAILED**

El mandato ha fallado; los detalles de la anomalía están contenidos en los paquetes generados por el sistema dentro del paquete de respuesta.

## **Notas de uso para mqExecute**

- 1. Si no se especifica ningún *AdminQ* , la MQAI comprueba si el servidor de mandatos está activo antes de enviar el mensaje del mandato de administración. Sin embargo, si el servidor de mandatos no está activo, la MQAI no lo inicia. Si está enviando muchos mensajes de mandatos de administración, se recomienda que abra SYSTEM.ADMIN.COMMAND.QUEUE y pase el manejador de la cola de administración en cada solicitud de administración.
- 2. Especificar el valor MQHO\_NONE en el parámetro *ResponseQ* simplifica el uso de la llamada mqExecute , pero si la aplicación emite mqExecute repetidamente (por ejemplo, desde dentro de un bucle), la cola de respuestas se creará y suprimirá repetidamente. En esta situación, es mejor que la propia aplicación abra la cola de respuestas antes de cualquier llamada mqExecute y la cierre después de que se hayan emitido todas las llamadas mqExecute .
- 3. Si el mandato de administración hace que se envíe un mensaje con un tipo de mensaje de MQMT\_REQUEST, la llamada espera el tiempo proporcionado por el elemento de datos MQIACF\_WAIT\_INTERVAL en el paquete de opciones.
- 4. Si se produce un error durante el proceso de la llamada, el paquete de respuesta puede contener algunos datos del mensaje de respuesta, pero los datos normalmente estarán incompletos.

## **Invocación de lenguaje C para mqExecute**

mqExecute (Hconn, Command, OptionsBag, AdminBag, ResponseBag, AdminQ, ResponseQ, CompCode, Reason);

Declare los parámetros como se indica a continuación:

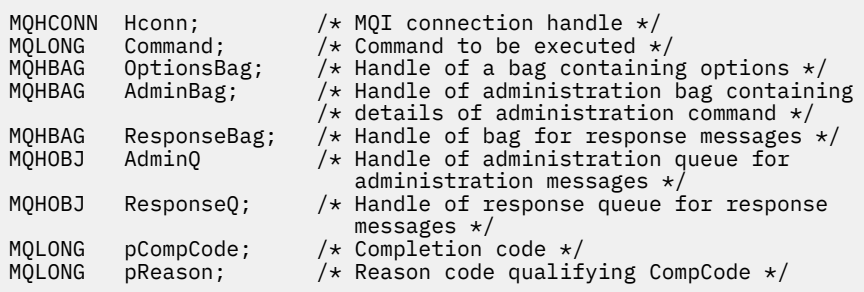

# **Invocación de Visual Basic para mqExecute**

(Solo se admite en Windows .)

mqExecute (Hconn, Command, OptionsBag, AdminBag, ResponseBag, AdminQ, ResponseQ, CompCode, Reason);

Declare los parámetros como se indica a continuación:

```
Dim HConn As Long 'MQI connection handle'
Dim Command As Long 'Command to be executed'
Dim OptionsBag As Long 'Handle of a bag containing options'
Dim AdminBag As Long 'Handle of command bag containing details of
 administration command'
Dim ResponseBag As Long 'Handle of bag for reply messages'
Dim AdminQ As Long 'Handle of command queue for
                       administration messages'
Dim ResponseQ As Long 'Handle of response queue for reply messages'
Dim CompCode As Long 'Completion code'
Dim Reason As Long 'Reason code qualifying CompCode'
```
# **Bolsa mqGet**

La llamada de bolsa mqGetelimina un mensaje de la cola especificada y convierte los datos del mensaje en un paquete de datos.

## **Sintaxis del paquete mqGet**

**mqGetBolsa** *(Hconn, Hobj, MsgDesc, GetMsgOpts, Bag, CompCode, Reason)*

## **Parámetros para el paquete mqGet**

## *Hconn* **(MQHCONN)-entrada**

Descriptor de conexión MQI.

#### *Hobj* **(MQHOBJ)-entrada**

Descriptor de contexto de objeto de la cola de la que se va a recuperar el mensaje. Este descriptor de contexto ha sido devuelto por una llamada MQOPEN anterior emitida por la aplicación. La cola debe estar abierta para entrada.

## *MsgDesc* **(MQMD)-entrada/salida**

Descriptor de mensaje (para obtener más información, consulte MQMD-Descriptor de mensaje ).

Si el campo *Format* del mensaje tiene un valor distinto de MQFMT\_ADMIN, MQFMT\_EVENT o MQFMT\_PCF, resultados MQRC\_FORMAT\_NOT\_SUPPORTED.

Si, al entrar en la llamada, el campo *Encoding* en el MQMD de la aplicación tiene un valor distinto de MQENC\_NATIVE y se especifica MQGMO\_CONVERT, los resultados de MQRC\_ENCODING\_NOT\_SUPPORTED. Además, si no se especifica MQGMO\_CONVERT, el valor del parámetro *Encoding* debe ser el MQENC\_NATIVE; si no es así, de nuevo los resultados de MQRC\_ENCODING\_NOT\_SUPPORTED de la aplicación de recuperación.

### *GetMsgOpts* **(MQGMO)-entrada/salida**

Opciones de obtención de mensajes (para obtener más información, consulte MQGMO-Opciones de obtención de mensajes ).

No se puede especificar MQGMO\_ACCEPT\_TRUNCATED\_MSG; si lo es, se produce MQRC\_OPTIONS\_ERROR. MQGMO\_LOCK y MQGMO\_UNLOCK no están soportados en un entorno de ventana de 16 bits o 32 bits. MQGMO\_SET\_SIGNAL sólo está soportado en un entorno de ventana de 32 bits.

### *Bag* **(MQHBAG)-entrada/salida**

Manejador de un paquete en el que se coloca el mensaje recuperado. La MQAI realiza una llamada de bolsa mqClearen el paquete antes de colocar el mensaje en el paquete.

## **MQHB\_NONE**

Obtiene el mensaje recuperado. Esto proporciona un medio de suprimir mensajes de la cola.

Si se especifica una opción MOGMO\_BROWSE\_\*, este valor establece el cursor para examinar en el mensaje seleccionado; no se suprime en este caso.

### *CompCode* **(MQLONG)-salida**

Código de terminación.

### *Reason* **(MQLONG)-salida**

Código de razón que califica *CompCode*.

La llamada de bolsa mqGetpuede devolver los siguientes códigos de razón que indican condiciones de aviso y error:

## **MQRC\_\***

Cualquier cosa de la llamada MQGET o manipulación de paquetes.

#### **MQRC\_BAG\_CONVERSION\_ERROR**

Los datos no se han podido convertir en un paquete.

Esto indica un problema con el formato de los datos que se van a convertir en un paquete (por ejemplo, el mensaje no es un PCF válido).

Si el mensaje se ha recuperado de forma destructiva de la cola (es decir, sin examinar la cola), este código de razón indica que se ha descartado.

## **MQRC\_BAG\_TIPO\_INCORRECTO**

El paquete de datos de entrada es un paquete de grupo.

## **MQRC\_ENCODING\_NOT\_SUPPORTED**

Codificación no soportada; el valor del campo *Encoding* de MQMD debe ser MQENC\_NATIVE.

### **MQRC\_FORMAT\_NOT\_SUPPORTED**

Formato no soportado; el nombre *Format* en el mensaje no es MQFMT\_ADMIN, MQFMT\_EVENT o MQFMT\_PCF. Si el mensaje se ha recuperado de forma destructiva de la cola (es decir, sin examinar la cola), este código de razón indica que se ha descartado.

### **MQRC\_HBAG\_ERROR**

Descriptor de contexto de paquete no válido.

#### **MQRC\_INCONSISTENT\_ITEM\_TYPE**

El tipo de datos de la segunda aparición del selector difiere del tipo de datos de la primera aparición.

### **MQRC\_SELECTOR\_OUT\_OF\_RANGE**

El selector no está dentro del rango válido para la llamada.

## **MQRC\_STORAGE\_NOT\_AVAILABLE**

El almacenamiento disponible es insuficiente.

## **MQRC\_SYSTEM\_BAG\_NOT\_ALTERABLE**

El paquete del sistema no se puede modificar ni suprimir.

## **Notas de uso para mqGetBag**

- 1. Sólo los mensajes que tienen un formato soportado pueden ser devueltos por esta llamada. Si el mensaje tiene un formato que no está soportado, el mensaje se descarta y la llamada se completa con un código de razón adecuado.
- 2. Si el mensaje se recupera dentro de una unidad de trabajo (es decir, con la opción MQGMO\_SYNCPOINT), y el mensaje tiene un formato no soportado, la unidad de trabajo se puede restituir, restableciendo el mensaje en la cola. Esto permite recuperar el mensaje utilizando la llamada MQGET en lugar de la llamada de bolsa mqGet.

# **Invocación de lenguaje C para mqGetBag**

mqGetBag (hConn, hObj, &MsgDesc, &GetMsgOpts, hBag, CompCode, Reason);

Declare los parámetros como se indica a continuación:

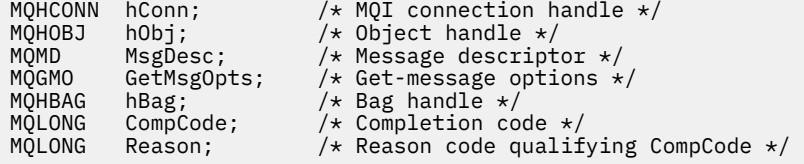

# **Invocación de Visual Basic para mqGetBag**

(Soportado sólo en Windows .)

mqGetBag (HConn, HObj, MsgDesc, GetMsgOpts, Bag, CompCode, Reason);

Declare los parámetros como se indica a continuación:

```
Dim HConn As Long 'MQI connection handle'
Dim HObj As Long 'Object handle'
Dim MsgDesc As Long 'Message descriptor'
Dim GetMsgOpts As Long 'Get-message options'
Dim Bag          As Long 'Bag handle'
Dim CompCode As Long 'Completion code'
Dim Reason As Long 'Reason code qualifying CompCode'
```
# **Bolsa mqInquire**

La llamada de bolsa mqInquireconsulta el valor de un descriptor de paquete que está presente en el paquete. El elemento de datos puede ser un elemento de usuario o un elemento de sistema.

## **Sintaxis del paquete mqInquire**

**mqInquireBolsa** *(Bag, Selector, ItemIndex, ItemValue, CompCode, Reason)*

## **Parámetros para el paquete mqInquire**

### *Bag* **(MQHBAG)-entrada**

Asa de bolsa que se debe consultar. La bolsa puede ser una bolsa de usuario o una bolsa de sistema.

### *Selector* **(MQLONG)-entrada**

Selector que identifica el elemento que va a consultarse.

Si el selector es menor que cero (es decir, un selector del sistema), el selector debe ser uno que esté soportado por la MQAI; si no lo está, los resultados de MQRC\_SELECTOR\_NOT\_SUPPORTED.

El selector especificado debe estar presente en el paquete; MQRC\_SELECTOR\_NOT\_PRESENT da como resultado si no lo está.

El tipo de datos del elemento debe estar de acuerdo con el tipo de datos implícito en la llamada; si no lo está, se produce MQRC\_SELECTOR\_WRONG\_TYPE.

Se pueden especificar los siguientes valores especiales para Selector:

### **MQSEL\_ANY\_SELECTOR**

El elemento que se va a consultar es un usuario o elemento del sistema identificado por el parámetro ItemIndex .

#### **MQSEL\_ANY\_USER\_SELECTOR**

El elemento que se va a consultar es un elemento de usuario identificado por el parámetro ItemIndex .

### **MQSEL\_ANY\_SYSTEM\_SELECTOR**

El elemento que se va a consultar es un elemento del sistema identificado por el parámetro ItemIndex .

### *ItemIndex* **(MQLONG)-entrada**

Índice del elemento de datos que se va a consultar.

El valor debe ser cero o mayor, o el valor especial MQIND\_NONE. Si el valor es menor que cero y no es MQIND\_NONE, se produce MQRC\_INDEX\_ERROR. Si el elemento todavía no está presente en el paquete, MQRC\_INDEX\_NOT\_PRESENT resultará.

Se puede especificar el siguiente valor especial:

## **MQIND\_NONE**

Esto especifica que sólo debe haber una aparición del selector en el paquete. Si hay más de una aparición, se genera MQRC\_SELECTOR\_NOT\_UNIQUE.

Si se especifica MQSEL\_ANY\_SELECTOR para el parámetro Selector , el parámetro ItemIndex es el índice relativo al conjunto de elementos que contiene elementos de usuario y elementos del sistema, y debe ser cero o mayor.

Si se especifica MQSEL\_ANY\_USER\_SELECTOR para el parámetro Selector , el parámetro ItemIndex es el índice relativo al conjunto de elementos del sistema y debe ser cero o mayor.

Si se especifica MQSEL\_ANY\_SYSTEM\_SELECTOR para el parámetro Selector , el parámetro ItemIndex es el índice relativo al conjunto de elementos del sistema y debe ser cero o mayor.

Si se especifica un valor de selector explícito, el parámetro ItemIndex es el índice relativo al conjunto de elementos que tienen ese valor de selector y puede ser MQIND\_NONE, cero o superior.

### *ItemValue* **(MQHBAG)-salida**

Valor del artículo en el paquete.

### *CompCode* **(MQLONG)-salida**

Código de terminación.

### *Reason* **(MQLONG)-salida**

Código de razón que califica *CompCode*.

La llamada al paquete mqInquirepuede devolver los siguientes códigos de razón que indican condiciones de error:

#### **MQRC\_HBAG\_ERROR**

Descriptor de contexto de paquete no válido.

#### **MQRC\_INDEX\_ERROR**

Índice no válido (índice negativo y no MQIND\_NONE, o MQIND\_NONE especificado con uno de los valores MQSEL\_ANY\_xxx\_SELECTOR).

#### **MQRC\_INDEX\_NOT\_PRESENT**

No hay ningún elemento con el índice especificado en el paquete para el selector proporcionado.

#### **MQRC\_ITEM\_VALOR\_ERROR**

El parámetro ItemValue no es válido (dirección de parámetro no válida).

#### **MQRC\_SELECTOR\_NOT\_PRESENT**

No hay ningún elemento con el selector especificado dentro del paquete.

#### **MQRC\_SELECTOR\_NOT\_SUPPORTED**

El selector del sistema especificado no está soportado por la MQAI.

#### **MQRC\_SELECTOR\_NOT\_UNIQUE**

MQIND\_NONE se especifica cuando hay más de una aparición del selector especificado en el paquete.

### **MQRC\_SELECTOR\_OUT\_OF\_RANGE**

El selector no está dentro del rango válido para la llamada.

### **MQRC\_SELECTOR\_WRONG\_TYPE**

El elemento de datos tiene un tipo de datos incorrecto para la llamada.

#### **MQRC\_STORAGE\_NOT\_AVAILABLE**

El almacenamiento disponible es insuficiente.

## **Invocación de lenguaje C para mqInquireBag**

mqInquireBag (Bag, Selector, ItemIndex, &ItemValue, &CompCode, &Reason);

Declare los parámetros como se indica a continuación:

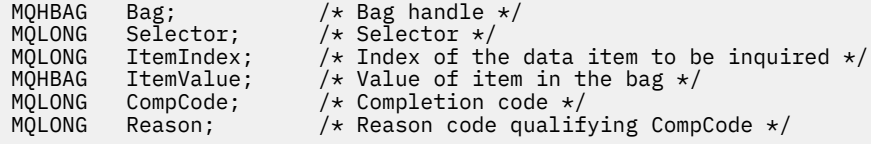

## **Invocación de Visual Basic para mqInquireBag**

(Soportado sólo en Windows .)

mqInquireBag (Bag, Selector, ItemIndex, ItemValue, CompCode, Reason

Declare los parámetros como se indica a continuación:

Dim Bag As Long 'Bag handle' Dim Selector As Long 'Selector' Dim ItemIndex As Long 'Index of the data item to be inquired' Dim ItemValue As Long 'Value of item in the bag' Dim CompCode As Long 'Completion code' Dim Reason As Long 'Reason code qualifying CompCode'

# **mqInquireByteString**

La llamada mqInquireByteString solicita el valor de un elemento de datos de serie de bytes que está presente en el paquete. El elemento de datos puede ser un elemento de usuario o un elemento de sistema.

# **Sintaxis de mqInquireByteString**

**mqInquireByteString** *(Bag, Selector, ItemIndex, Bufferlength, Buffer, ByteStringLength, CompCode, Reason)*

## **Parámetros para mqInquireByteString**

### *Bag* **(MQHBAG)-entrada**

Asa de la bolsa con la que se relaciona la consulta. La bolsa puede ser una bolsa de usuario o una bolsa de sistema.

## *Selector* **(MQLONG)-entrada**

Selector del elemento al que se refiere la consulta.

Si el selector es menor que cero (es decir, un selector del sistema), el selector debe ser uno que esté soportado por la MQAI; si no lo está, los resultados de MQRC\_SELECTOR\_NOT\_SUPPORTED.

El selector especificado debe estar presente en el paquete; MQRC\_SELECTOR\_NOT\_PRESENT da como resultado si no lo está.

El tipo de datos del elemento debe ser el mismo que el tipo de datos implícito por la llamada; MQRC\_SELECTOR\_WRONG\_TYPE resulta si no lo es.

Se pueden especificar los siguientes valores especiales para *Selector*:

### **MQSEL\_ANY\_SELECTOR**

El elemento sobre el que se va a consultar es un usuario o elemento del sistema identificado por *ItemIndex*.

### **MQSEL\_ANY\_USER\_SELECTOR**

El elemento sobre el que se va a consultar es un elemento de usuario identificado por *ItemIndex*.

### **MQSEL\_ANY\_SYSTEM\_SELECTOR**

El elemento sobre el que se va a consultar es un elemento del sistema identificado por *ItemIndex*.

#### *ItemIndex* **(MQLONG)-entrada**

Índice del elemento de datos con el que se relaciona la consulta. El valor debe ser cero o mayor, o el valor especial MQIND\_NONE. Si el valor es menor que cero y no es MQIND\_NONE, se produce MQRC\_INDEX\_ERROR. Si el elemento todavía no está presente en el paquete, MQRC\_INDEX\_NOT\_PRESENT resultará. Se puede especificar el siguiente valor especial:

#### **MQIND\_NONE**

Esto especifica que sólo debe haber una aparición del selector en el paquete. Si hay más de una aparición, se genera MQRC\_SELECTOR\_NOT\_UNIQUE.

Si se especifica MQSEL\_ANY\_SELECTOR para el parámetro *Selector* , *ItemIndex* es el índice relativo al conjunto de elementos que contiene elementos de usuario y elementos de sistema, y debe ser cero o mayor.

Si se especifica MQSEL\_ANY\_USER\_SELECTOR para el parámetro *Selector* , *ItemIndex* es el índice relativo al conjunto de elementos de usuario y debe ser cero o mayor.

Si se especifica MQSEL\_ANY\_SYSTEM\_SELECTOR para *Selector*, *ItemIndex* es el índice relativo al conjunto de elementos del sistema y debe ser cero o mayor.

Si se especifica un valor de selector explícito, *ItemIndex* es el índice relativo al conjunto de elementos que tienen ese valor de selector y puede ser MQIND\_NONE, cero o mayor.

#### *BufferLength* **(MQLONG)-entrada**

Longitud en bytes del almacenamiento intermedio para recibir la serie de bytes. Cero es un valor válido.

### *Buffer* **(MQBYTE ×** *BufferLength***)-salida**

Almacenamiento intermedio para recibir la serie de bytes. La longitud la proporciona el parámetro *BufferLength* . Si se especifica cero para *BufferLength*, se puede especificar el puntero nulo para la dirección del parámetro *Buffer* ; en todos los demás casos, se debe especificar una dirección válida (no nula) para el parámetro *Buffer* .

La serie se rellena con nulos hasta la longitud del almacenamiento intermedio. Si la serie es más larga que el almacenamiento intermedio, la serie se trunca para ajustarse; en este caso, *ByteStringLength* indica el tamaño del almacenamiento intermedio necesario para acomodar la serie sin truncamiento.

## *ByteStringLength* **(MQLONG)-salida**

Longitud en bytes de la serie contenida en el paquete. Si el parámetro *Buffer* es demasiado pequeño, la longitud de la serie devuelta es menor que *ByteStringLength*.

## *CompCode* **(MQLONG)-salida**

Código de terminación.

### *Reason* **(MQLONG)-salida**

Código de razón que califica *CompCode*.

La llamada mqInquireByteString puede devolver los siguientes códigos de razón que indican condiciones de error y aviso:

## **MQRC\_BUFFER\_ERROR**

Parámetro de almacenamiento intermedio no válido (dirección de parámetro no válida o almacenamiento intermedio no completamente accesible).

## **MQRC\_BUFFER\_LENGTH\_ERROR**

Longitud de almacenamiento intermedio no válida.

## **MQRC\_HBAG\_ERROR**

Descriptor de contexto de paquete no válido.

#### **MQRC\_INDEX\_ERROR**

Índice no válido (índice negativo y no MQIND\_NONE, o MQIND\_NONE especificado con uno de los valores MQSEL\_ANY\_xxx\_SELECTOR).

## **MQRC\_INDEX\_NOT\_PRESENT**

No hay ningún elemento con el índice especificado en el paquete para el selector proporcionado.

#### **MQRC\_SELECTOR\_NOT\_PRESENT**

No hay ningún elemento con el selector especificado dentro del paquete.

### **MQRC\_SELECTOR\_NOT\_SUPPORTED**

El selector del sistema especificado no está soportado por la MQAI.

#### **MQRC\_SELECTOR\_NOT\_UNIQUE**

Se ha especificado MQIND\_NONE cuando hay más de una aparición del selector especificado en el paquete.

### **MQRC\_SELECTOR\_OUT\_OF\_RANGE**

El selector no está dentro del rango válido para la llamada.

### **MQRC\_SELECTOR\_WRONG\_TYPE**

El elemento de datos tiene un tipo de datos incorrecto para la llamada.

#### **MQRC\_STORAGE\_NOT\_AVAILABLE**

El almacenamiento disponible es insuficiente.

### **MQRC\_STRING\_LENGTH\_ERROR**

El parámetro *ByteStringLength* no es válido (dirección de parámetro no válida).

#### **MQRC\_STRING\_TRUNCATED**

Los datos son demasiado largos para el almacenamiento intermedio de salida y se han truncado.

## **Invocación de lenguaje C para mqInquireByteString**

mqInquireByteString (Bag, Selector, ItemIndex, BufferLength, Buffer, &StringLength, &CompCode, &Reason);

Declare los parámetros como se indica a continuación:

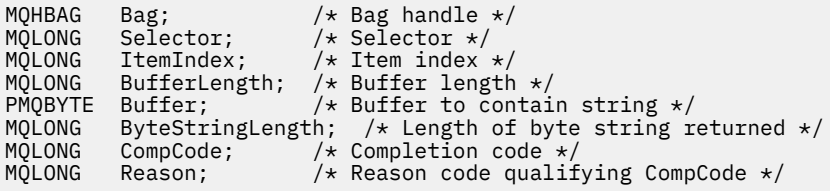

## **Invocación de Visual Basic para mqInquireByteString**

(Soportado sólo en Windows .)

mqInquireByteString Bag, Selector, ItemIndex, BufferLength, Buffer, StringLength, CompCode, Reason

Declare los parámetros como se indica a continuación:

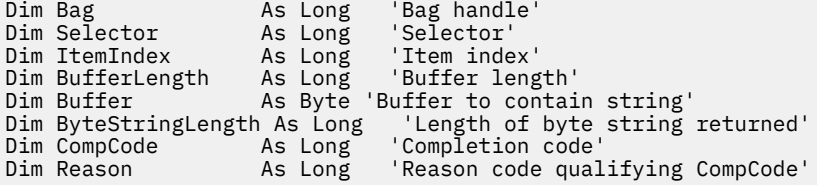

# **Filtro mqInquireByteString**

La llamada de filtro mqInquireByteStringsolicita el valor y el operador de un elemento de filtro de serie de bytes que está presente en el paquete. El elemento de datos puede ser un elemento de usuario o un elemento de sistema.

## **Sintaxis del filtro mqInquireByteString**

**mqInquireByteStringFiltro** *(Bag, Selector, ItemIndex, Bufferlength, Buffer, ByteStringLength, Operator, CompCode, Reason)*

# **Parámetros para el filtro mqInquireByteString**

## *Bag* **(MQHBAG)-entrada**

Asa de la bolsa con la que se relaciona la consulta. La bolsa puede ser una bolsa de usuario o una bolsa de sistema.

## *Selector* **(MQLONG)-entrada**

Selector del elemento al que se refiere la consulta.

Si el selector es menor que cero (es decir, un selector del sistema), el selector debe ser uno que esté soportado por la MQAI; si no lo está, los resultados de MQRC\_SELECTOR\_NOT\_SUPPORTED.

El selector especificado debe estar presente en el paquete; MQRC\_SELECTOR\_NOT\_PRESENT da como resultado si no lo está.

El tipo de datos del elemento debe ser el mismo que el tipo de datos implícito por la llamada; MQRC\_SELECTOR\_WRONG\_TYPE resulta si no lo es.

Se pueden especificar los siguientes valores especiales para *Selector*:

## **MQSEL\_ANY\_SELECTOR**

El elemento sobre el que se va a consultar es un usuario o elemento del sistema identificado por *ItemIndex*.

## **MQSEL\_ANY\_USER\_SELECTOR**

El elemento sobre el que se va a consultar es un elemento de usuario identificado por *ItemIndex*.

## **MQSEL\_ANY\_SYSTEM\_SELECTOR**

El elemento sobre el que se va a consultar es un elemento del sistema identificado por *ItemIndex*.

## *ItemIndex* **(MQLONG)-entrada**

Índice del elemento de datos con el que se relaciona la consulta. El valor debe ser cero o mayor, o el valor especial MQIND\_NONE. Si el valor es menor que cero y no es MQIND\_NONE, se produce MQRC\_INDEX\_ERROR. Si el elemento todavía no está presente en el paquete, MQRC\_INDEX\_NOT\_PRESENT resultará. Se puede especificar el siguiente valor especial:

## **MQIND\_NONE**

Esto especifica que sólo debe haber una aparición del selector en el paquete. Si hay más de una aparición, se genera MQRC\_SELECTOR\_NOT\_UNIQUE.

Si se especifica MQSEL\_ANY\_SELECTOR para el parámetro *Selector* , *ItemIndex* es el índice relativo al conjunto de elementos que contiene elementos de usuario y elementos de sistema, y debe ser cero o mayor.

Si se especifica MQSEL\_ANY\_USER\_SELECTOR para el parámetro *Selector* , *ItemIndex* es el índice relativo al conjunto de elementos de usuario y debe ser cero o mayor.

Si se especifica MQSEL\_ANY\_SYSTEM\_SELECTOR para *Selector*, *ItemIndex* es el índice relativo al conjunto de elementos del sistema y debe ser cero o mayor.

Si se especifica un valor de selector explícito, *ItemIndex* es el índice relativo al conjunto de elementos que tienen ese valor de selector y puede ser MQIND\_NONE, cero o mayor.

## *BufferLength* **(MQLONG)-entrada**

Longitud en bytes del almacenamiento intermedio para recibir la serie de bytes de condición. Cero es un valor válido.

## *Buffer* **(MQBYTE ×** *BufferLength***)-salida**

Almacenamiento intermedio para recibir la serie de bytes de condición. La longitud la proporciona el parámetro *BufferLength* . Si se especifica cero para *BufferLength*, se puede especificar el puntero nulo para la dirección del parámetro *Buffer* ; en todos los demás casos, se debe especificar una dirección válida (no nula) para el parámetro *Buffer* .

La serie se rellena con espacios en blanco hasta la longitud del almacenamiento intermedio; la serie no termina en nulo. Si la serie es más larga que el almacenamiento intermedio, la serie se trunca para ajustarse; en este caso, *ByteStringLength* indica el tamaño del almacenamiento intermedio necesario para acomodar la serie sin truncamiento.

## *ByteStringLength* **(MQLONG)-salida**

Longitud en bytes de la serie de condición contenida en el paquete. Si el parámetro *Buffer* es demasiado pequeño, la longitud de la serie devuelta es menor que *StringLength*.

## *Operator* **(MQLONG)-salida**

Operador de filtro de serie de bytes en el paquete.

## *CompCode* **(MQLONG)-salida**

Código de terminación.

## *Reason* **(MQLONG)-salida**

Código de razón que califica *CompCode*.

La llamada de filtro mqInquireByteStringpuede devolver los siguientes códigos de razón que indican condiciones de error y aviso:

## **MQRC\_BUFFER\_ERROR**

Parámetro de almacenamiento intermedio no válido (dirección de parámetro no válida o almacenamiento intermedio no completamente accesible).

## **MQRC\_BUFFER\_LENGTH\_ERROR**

Longitud de almacenamiento intermedio no válida.

## **MQRC\_FILTER\_OPERATOR\_ERROR**

Operador de filtro no válido.

## **MQRC\_HBAG\_ERROR**

Descriptor de contexto de paquete no válido.

#### **MQRC\_INDEX\_ERROR**

Índice no válido (índice negativo y no MQIND\_NONE, o MQIND\_NONE especificado con uno de los valores MQSEL\_ANY\_xxx\_SELECTOR).

## **MQRC\_INDEX\_NOT\_PRESENT**

No hay ningún elemento con el índice especificado en el paquete para el selector proporcionado.

## **MQRC\_SELECTOR\_NOT\_PRESENT**

No hay ningún elemento con el selector especificado dentro del paquete.

#### **MQRC\_SELECTOR\_NOT\_SUPPORTED**

El selector del sistema especificado no está soportado por la MQAI.

## **MQRC\_SELECTOR\_NOT\_UNIQUE**

Se ha especificado MQIND\_NONE cuando hay más de una aparición del selector especificado en el paquete.

### **MQRC\_SELECTOR\_OUT\_OF\_RANGE**

El selector no está dentro del rango válido para la llamada.

## **MQRC\_SELECTOR\_WRONG\_TYPE**

El elemento de datos tiene un tipo de datos incorrecto para la llamada.

## **MQRC\_STORAGE\_NOT\_AVAILABLE**

El almacenamiento disponible es insuficiente.

### **MQRC\_STRING\_LENGTH\_ERROR**

El parámetro *ByteStringLength* no es válido (dirección de parámetro no válida).

### **MQRC\_STRING\_TRUNCATED**

Los datos son demasiado largos para el almacenamiento intermedio de salida y se han truncado.

## **Invocación de lenguaje C para el filtro mqInquireByteString**

mqInquireByteStringFilter (Bag, Selector, ItemIndex, BufferLength, Buffer, &ByteStringLength, &Operator, &CompCode, &Reason);

Declare los parámetros como se indica a continuación:

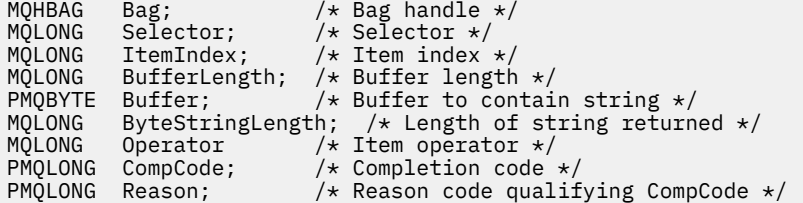

## **Invocación de Visual Basic para el filtro mqInquireByteString**

(Soportado sólo en Windows .)

```
mqInquireByteStringFilter Bag, Selector, ItemIndex,
BufferLength, Buffer, ByteStringLength,
Operator, CompCode, Reason
```
Declare los parámetros como se indica a continuación:

```
Dim Bag As Long 'Bag handle'
Dim Selector As Long 'Selector'
Dim ItemIndex As Long 'Item index'
Dim BufferLength As Long 'Buffer length'
Dim Buffer As String 'Buffer to contain string'
Dim ByteStringLength As Long 'Length of byte string returned'
Dim Operator As Long 'Operator'
Dim CompCode and As Long 'Completion code'
Dim Reason As Long 'Reason code qualifying CompCode'
```
## **mqInquireEntero**

La llamada mqInquireInteger solicita el valor de un elemento de datos entero que está presente en el paquete. El elemento de datos puede ser un elemento de usuario o un elemento de sistema.

## **Sintaxis para mqInquireInteger**

**mqInquireEntero** *(Bag, Selector, ItemIndex, ItemValue, CompCode, Reason)*

## **Parámetros para mqInquireInteger**

#### *Bag* **(MQHBAG)-entrada**

Asa de la bolsa con la que se relaciona la consulta. La bolsa puede ser una bolsa de usuario o una bolsa de sistema.

#### *Selector* **(MQLONG)-entrada**

Selector que identifica el elemento con el que se relaciona la consulta.

Si el selector es menor que cero (un selector del sistema), el selector debe ser uno que esté soportado por la MQAI; si no lo está, los resultados de MQRC\_SELECTOR\_NOT\_SUPPORTED.

El selector especificado debe estar presente en el paquete; MQRC\_SELECTOR\_NOT\_PRESENT da como resultado si no lo está.

El tipo de datos del elemento debe estar de acuerdo con el tipo de datos implícito en la llamada; si no lo está, se produce MQRC\_SELECTOR\_WRONG\_TYPE.

Se pueden especificar los siguientes valores especiales para *Selector*:

## **MQSEL\_ANY\_SELECTOR**

El elemento sobre el que se va a consultar es un usuario o elemento del sistema identificado por *ItemIndex*.

#### **MQSEL\_ANY\_USER\_SELECTOR**

El elemento sobre el que se va a consultar es un elemento de usuario identificado por *ItemIndex*.

#### **MQSEL\_ANY\_SYSTEM\_SELECTOR**

El elemento sobre el que se va a consultar es un elemento del sistema identificado por *ItemIndex*.

### *ItemIndex* **(MQLONG)-entrada**

Índice del elemento de datos con el que se relaciona la consulta. El valor debe ser cero o mayor, o el valor especial MQIND\_NONE. Si el valor es menor que cero y no es MQIND\_NONE, se genera MQRC\_INDEX\_ERROR. Si el elemento todavía no está presente en el paquete, MQRC\_INDEX\_NOT\_PRESENT resultará. Se puede especificar el siguiente valor especial:

### **MQIND\_NONE**

Esto especifica que sólo debe haber una aparición del selector en el paquete. Si hay más de una aparición, se genera MQRC\_SELECTOR\_NOT\_UNIQUE.

Si se especifica MQSEL\_ANY\_SELECTOR para *Selector*, *ItemIndex* es el índice relativo al conjunto de elementos que contiene elementos de usuario y elementos del sistema, y debe ser cero o mayor.

Si se especifica MQSEL\_ANY\_USER\_SELECTOR para *Selector*, *ItemIndex* es el índice relativo al conjunto de elementos de usuario y debe ser cero o mayor.

Si se especifica MQSEL\_ANY\_SYSTEM\_SELECTOR para *Selector*, *ItemIndex* es el índice relativo al conjunto de elementos del sistema y debe ser cero o mayor.

Si se especifica un valor de selector explícito, *ItemIndex* es el índice relativo al conjunto de elementos que tienen ese valor de selector y puede ser MQIND\_NONE, cero o mayor.

#### *ItemValue* **(MQLONG)-salida**

El valor del elemento en el paquete.

## *CompCode* **(MQLONG)-salida**

Código de terminación.

#### *Reason* **(MQLONG)-salida**

Código de razón que califica *CompCode*.

Los siguientes códigos de razón que indican condiciones de error se pueden devolver desde la llamada mqInquireInteger:

### **MQRC\_HBAG\_ERROR**

Descriptor de contexto de paquete no válido.

### **MQRC\_INDEX\_ERROR**

Índice no válido (índice negativo y no MQIND\_NONE, o MQIND\_NONE especificado con uno de los valores MQSEL\_ANY\_xxx\_SELECTOR).

#### **MQRC\_INDEX\_NOT\_PRESENT**

No hay ningún elemento con el índice especificado en el paquete para el selector proporcionado.

### **MQRC\_ITEM\_VALOR\_ERROR**

El parámetro *ItemValue* no es válido (dirección de parámetro no válida).

#### **MQRC\_SELECTOR\_NOT\_PRESENT**

No hay ningún elemento con el selector especificado dentro del paquete.

## **MQRC\_SELECTOR\_NOT\_SUPPORTED**

El selector del sistema especificado no está soportado por la MQAI.

#### **MQRC\_SELECTOR\_NOT\_UNIQUE**

Se ha especificado MQIND\_NONE cuando hay más de una aparición del selector especificado en el paquete.

#### **MQRC\_SELECTOR\_OUT\_OF\_RANGE**

El selector no está dentro del rango válido para la llamada.

#### **MQRC\_SELECTOR\_WRONG\_TYPE**

El elemento de datos tiene un tipo de datos incorrecto para la llamada.

#### **MQRC\_STORAGE\_NOT\_AVAILABLE**

El almacenamiento disponible es insuficiente.

## **Invocación de lenguaje C para mqInquireInteger**

```
mqInquireInteger (Bag, Selector, ItemIndex, &ItemValue,
&CompCode, &Reason);
```
Declare los parámetros como se indica a continuación:

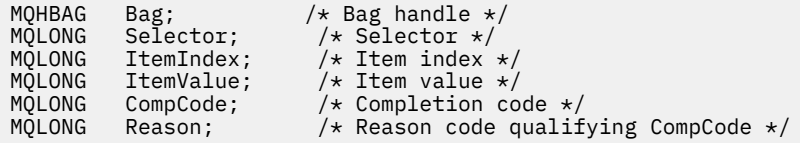

## **Invocación de Visual Basic para mqInquireInteger**

(Soportado sólo en Windows .)

mqInquireInteger Bag, Selector, ItemIndex, ItemValue, CompCode, Reason

Declare los parámetros como se indica a continuación:

```
Dim Bag As Long 'Bag handle'
Dim Selector As Long 'Selector'
Dim ItemIndex As Long 'Item index'
Dim ItemValue As Long 'Item value'
Dim CompCode As Long 'Completion code'
Dim Reason As Long 'Reason code qualifying CompCode'
```
# **mqInquireInteger64**

La llamada mqInquireInteger64 solicita el valor de un elemento de datos entero de 64 bits que está presente en el paquete. El elemento de datos puede ser un elemento de usuario o un elemento de sistema.

# **Sintaxis para mqInquireInteger64**

## **mqInquireInteger64** *(Bag, Selector, ItemIndex, ItemValue, CompCode, Reason)*

## **Parámetros para mqInquireInteger64**

#### *Bag* **(MQHBAG)-entrada**

Asa de la bolsa con la que se relaciona la consulta. La bolsa puede ser una bolsa de usuario o una bolsa de sistema.

## *Selector* **(MQLONG)-entrada**

Selector que identifica el elemento con el que se relaciona la consulta.

Si el selector es menor que cero (un selector del sistema), el selector debe ser uno que esté soportado por la MQAI; si no lo está, los resultados de MQRC\_SELECTOR\_NOT\_SUPPORTED.

El selector especificado debe estar presente en el paquete; MQRC\_SELECTOR\_NOT\_PRESENT da como resultado si no lo está.

El tipo de datos del elemento debe estar de acuerdo con el tipo de datos implícito en la llamada; si no lo está, se produce MQRC\_SELECTOR\_WRONG\_TYPE.

Se pueden especificar los siguientes valores especiales para *Selector*:

#### **MQSEL\_ANY\_SELECTOR**

El elemento sobre el que se va a consultar es un usuario o elemento del sistema identificado por *ItemIndex*.

## **MQSEL\_ANY\_USER\_SELECTOR**

El elemento sobre el que se va a consultar es un elemento de usuario identificado por *ItemIndex*.

#### **MQSEL\_ANY\_SYSTEM\_SELECTOR**

El elemento sobre el que se va a consultar es un elemento del sistema identificado por *ItemIndex*.

## *ItemIndex* **(MQLONG)-entrada**

Índice del elemento de datos con el que se relaciona la consulta. El valor debe ser cero o mayor, o el valor especial MQIND\_NONE. Si el valor es menor que cero y no es MQIND\_NONE, se genera MQRC\_INDEX\_ERROR. Si el elemento todavía no está presente en el paquete, MQRC\_INDEX\_NOT\_PRESENT resultará. Se puede especificar el siguiente valor especial:

### **MQIND\_NONE**

Esto especifica que sólo debe haber una aparición del selector en el paquete. Si hay más de una aparición, se genera MQRC\_SELECTOR\_NOT\_UNIQUE.

Si se especifica MQSEL\_ANY\_SELECTOR para *Selector*, *ItemIndex* es el índice relativo al conjunto de elementos que contiene elementos de usuario y elementos del sistema, y debe ser cero o mayor.

Si se especifica MQSEL\_ANY\_USER\_SELECTOR para *Selector*, *ItemIndex* es el índice relativo al conjunto de elementos de usuario y debe ser cero o mayor.

Si se especifica MQSEL\_ANY\_SYSTEM\_SELECTOR para *Selector*, *ItemIndex* es el índice relativo al conjunto de elementos del sistema y debe ser cero o mayor.

Si se especifica un valor de selector explícito, *ItemIndex* es el índice relativo al conjunto de elementos que tienen ese valor de selector y puede ser MQIND\_NONE, cero o mayor.

#### *ItemValue* **(MQINT64)-salida**

El valor del elemento en el paquete.

## *CompCode* **(MQLONG)-salida**

Código de terminación.

### *Reason* **(MQLONG)-salida**

Código de razón que califica *CompCode*.

La llamada mqInquireInteger64 puede devolver los siguientes códigos de razón que indican condiciones de error:

#### **MQRC\_HBAG\_ERROR**

Descriptor de contexto de paquete no válido.

#### **MQRC\_INDEX\_ERROR**

Índice no válido (índice negativo y no MQIND\_NONE, o MQIND\_NONE especificado con uno de los valores MQSEL\_ANY\_xxx\_SELECTOR).

#### **MQRC\_INDEX\_NOT\_PRESENT**

No hay ningún elemento con el índice especificado en el paquete para el selector proporcionado.

#### **MQRC\_ITEM\_VALOR\_ERROR**

El parámetro *ItemValue* no es válido (dirección de parámetro no válida).

### **MQRC\_SELECTOR\_NOT\_PRESENT**

No hay ningún elemento con el selector especificado dentro del paquete.

#### **MQRC\_SELECTOR\_NOT\_SUPPORTED**

El selector del sistema especificado no está soportado por la MQAI.

#### **MQRC\_SELECTOR\_NOT\_UNIQUE**

Se ha especificado MQIND\_NONE cuando hay más de una aparición del selector especificado en el paquete.

#### **MQRC\_SELECTOR\_OUT\_OF\_RANGE**

El selector no está dentro del rango válido para la llamada.

#### **MQRC\_SELECTOR\_WRONG\_TYPE**

El elemento de datos tiene un tipo de datos incorrecto para la llamada.

#### **MQRC\_STORAGE\_NOT\_AVAILABLE**

El almacenamiento disponible es insuficiente.

## **Invocación de lenguaje C para mqInquireInteger64**

mqInquireInteger64 (Bag, Selector, ItemIndex, &ItemValue, &CompCode, &Reason);

Declare los parámetros como se indica a continuación:

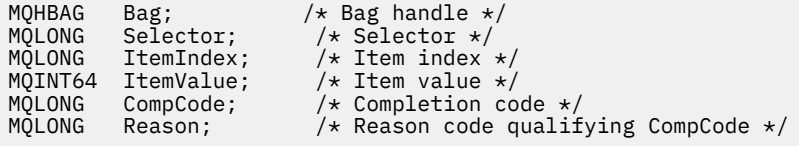

## **Invocación de Visual Basic para mqInquireInteger64**

(Soportado sólo en Windows .)

mqInquireInteger64 Bag, Selector, ItemIndex, ItemValue, CompCode, Reason

Declare los parámetros como se indica a continuación:

#### Dim Bag As Long 'Bag handle' Dim Selector As Long 'Selector' Dim ItemIndex As Long 'Item index' Dim ItemValue As Long 'Item value'

# **mqInquireIntegerFilter**

La llamada mqInquireIntegerFilter solicita el valor y el operador de un elemento de filtro de enteros que está presente en el paquete. El elemento de datos puede ser un elemento de usuario o un elemento de sistema.

# **Sintaxis de mqInquireIntegerFilter**

**mqInquireIntegerFilter** *(Bag, Selector, ItemIndex, ItemValue, Operator, CompCode, Reason)*

# **Parámetros para mqInquireIntegerFilter**

## *Bag* **(MQHBAG)-entrada**

Asa de la bolsa con la que se relaciona la consulta. La bolsa puede ser una bolsa de usuario o una bolsa de sistema.

## *Selector* **(MQLONG)-entrada**

Selector que identifica el elemento con el que se relaciona la consulta.

Si el selector es menor que cero (un selector del sistema), el selector debe ser uno que esté soportado por la MQAI; si no lo está, los resultados de MQRC\_SELECTOR\_NOT\_SUPPORTED.

El selector especificado debe estar presente en el paquete; MQRC\_SELECTOR\_NOT\_PRESENT da como resultado si no lo está.

El tipo de datos del elemento debe estar de acuerdo con el tipo de datos implícito en la llamada; si no lo está, se produce MQRC\_SELECTOR\_WRONG\_TYPE.

Se pueden especificar los siguientes valores especiales para *Selector*:

## **MQSEL\_ANY\_SELECTOR**

El elemento sobre el que se va a consultar es un usuario o elemento del sistema identificado por *ItemIndex*.

## **MQSEL\_ANY\_USER\_SELECTOR**

El elemento sobre el que se va a consultar es un elemento de usuario identificado por *ItemIndex*.

## **MQSEL\_ANY\_SYSTEM\_SELECTOR**

El elemento sobre el que se va a consultar es un elemento del sistema identificado por *ItemIndex*.

## *ItemIndex* **(MQLONG)-entrada**

Índice del elemento de datos con el que se relaciona la consulta. El valor debe ser cero o mayor, o el valor especial MQIND\_NONE. Si el valor es menor que cero y no es MQIND\_NONE, se genera MQRC\_INDEX\_ERROR. Si el elemento todavía no está presente en el paquete, MQRC\_INDEX\_NOT\_PRESENT resultará. Se puede especificar el siguiente valor especial:

## **MQIND\_NONE**

Esto especifica que sólo debe haber una aparición del selector en el paquete. Si hay más de una aparición, se genera MQRC\_SELECTOR\_NOT\_UNIQUE.

Si se especifica MQSEL\_ANY\_SELECTOR para *Selector*, *ItemIndex* es el índice relativo al conjunto de elementos que contiene elementos de usuario y elementos del sistema, y debe ser cero o mayor.

Si se especifica MQSEL\_ANY\_USER\_SELECTOR para *Selector*, *ItemIndex* es el índice relativo al conjunto de elementos de usuario y debe ser cero o mayor.

Si se especifica MQSEL\_ANY\_SYSTEM\_SELECTOR para *Selector*, *ItemIndex* es el índice relativo al conjunto de elementos del sistema y debe ser cero o mayor.

Si se especifica un valor de selector explícito, *ItemIndex* es el índice relativo al conjunto de elementos que tienen ese valor de selector y puede ser MQIND\_NONE, cero o mayor.

### *ItemValue* **(MQLONG)-salida**

El valor de condición.

*Operator* **(MQLONG)-salida** Operador de filtro de enteros en el paquete.

*CompCode* **(MQLONG)-salida**

Código de terminación.

#### *Reason* **(MQLONG)-salida**

Código de razón que califica *CompCode*.

Los siguientes códigos de razón que indican condiciones de error se pueden devolver de la llamada mqInquireIntegerFilter :

### **MQRC\_FILTER\_OPERATOR\_ERROR**

Operador de filtro no válido.

#### **MQRC\_HBAG\_ERROR**

Descriptor de contexto de paquete no válido.

#### **MQRC\_INDEX\_ERROR**

Índice no válido (índice negativo y no MQIND\_NONE, o MQIND\_NONE especificado con uno de los valores MQSEL\_ANY\_xxx\_SELECTOR).

#### **MQRC\_INDEX\_NOT\_PRESENT**

No hay ningún elemento con el índice especificado en el paquete para el selector proporcionado.

### **MQRC\_ITEM\_VALOR\_ERROR**

El parámetro *ItemValue* no es válido (dirección de parámetro no válida).

#### **MQRC\_SELECTOR\_NOT\_PRESENT**

No hay ningún elemento con el selector especificado dentro del paquete.

#### **MQRC\_SELECTOR\_NOT\_SUPPORTED**

El selector del sistema especificado no está soportado por la MQAI.

## **MQRC\_SELECTOR\_NOT\_UNIQUE**

Se ha especificado MQIND\_NONE cuando hay más de una aparición del selector especificado en el paquete.

#### **MQRC\_SELECTOR\_OUT\_OF\_RANGE**

El selector no está dentro del rango válido para la llamada.

#### **MQRC\_SELECTOR\_WRONG\_TYPE**

El elemento de datos tiene un tipo de datos incorrecto para la llamada.

### **MQRC\_STORAGE\_NOT\_AVAILABLE**

El almacenamiento disponible es insuficiente.

## **Invocación de lenguaje C para mqInquireIntegerFilter**

mqInquireIntegerFilter (Bag, Selector, ItemIndex, &ItemValue, &Operator, &CompCode, &Reason);

Declare los parámetros como se indica a continuación:

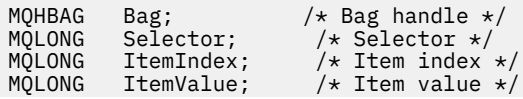

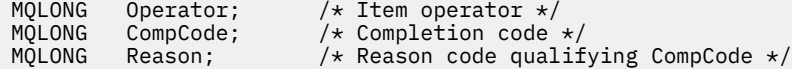

# **Invocación de Visual Basic para mqInquireIntegerFilter**

(Soportado sólo en Windows .)

mqInquireIntegerFilter Bag, Selector, ItemIndex, ItemValue, Operator, CompCode, Reason

Declare los parámetros como se indica a continuación:

```
Dim Bag As Long 'Bag handle'
Dim Selector As Long 'Selector'
Dim ItemIndex As Long 'Item index'
Dim ItemValue As Long 'Item value'
Dim Operator As Long 'Item operator'
Dim CompCode As Long 'Completion code'
Dim Reason As Long 'Reason code qualifying CompCode'
```
# **mqInquireItemInfo**

La llamada mqInquireItemInfo devuelve información sobre un elemento especificado en un paquete. El elemento de datos puede ser un elemento de usuario o un elemento de sistema.

## **Sintaxis de mqInquireItemInfo**

**mqInquireItemInfo** *(Bag, Selector, ItemIndex, ItemType, OutSelector, CompCode, Reason)*

## **Parámetros para mqInquireItemInfo**

## *Bag* **(MQHBAG)-entrada**

Mango de la bolsa que se va a preguntar.

La bolsa puede ser una bolsa de usuario o una bolsa de sistema.

## *Selector* **(MQLONG)-entrada**

Selector que identifica el elemento que va a consultarse.

Si el selector es menor que cero (es decir, un selector del sistema), el selector debe ser uno que esté soportado por la MQAI; si no lo está, los resultados de MQRC\_SELECTOR\_NOT\_SUPPORTED.

El selector especificado debe estar presente en el paquete; MQRC\_SELECTOR\_NOT\_PRESENT da como resultado si no lo está.

Se pueden especificar los siguientes valores especiales para Selector:

## **MQSEL\_ANY\_SELECTOR**

El elemento que se va a consultar es un usuario o elemento del sistema identificado por el parámetro ItemIndex .

#### **MQSEL\_ANY\_USER\_SELECTOR**

El elemento que se va a consultar es un elemento de usuario identificado por el parámetro ItemIndex .

## **MQSEL\_ANY\_SYSTEM\_SELECTOR**

El elemento que se va a consultar es un elemento del sistema identificado por el parámetro ItemIndex .

## *ItemIndex* **(MQLONG)-entrada**

Índice del elemento de datos que se va a consultar.

El elemento debe estar presente en el paquete; los resultados de MQRC\_INDEX\_NOT\_PRESENT si no es así. El valor debe ser cero o mayor, o el siguiente valor especial:

### **MQIND\_NONE**

Esto especifica que sólo debe haber una aparición del selector en el paquete. Si hay más de una aparición, se genera MQRC\_SELECTOR\_NOT\_UNIQUE.

Si se especifica MQSEL\_ANY\_SELECTOR para el parámetro Selector , el parámetro ItemIndex es el índice relativo al conjunto de elementos que contiene elementos de usuario y elementos del sistema, y debe ser cero o mayor.

Si se especifica MQSEL\_ANY\_USER\_SELECTOR para el parámetro Selector , el parámetro ItemIndex es el índice relativo al conjunto de elementos del sistema y debe ser cero o mayor.

Si se especifica MQSEL\_ANY\_SYSTEM\_SELECTOR para el parámetro Selector , el parámetro ItemIndex es el índice relativo al conjunto de elementos del sistema y debe ser cero o mayor. Si se especifica un valor de selector explícito, el parámetro ItemIndex es el índice relativo al conjunto de elementos que tienen ese valor de selector y puede ser MQIND\_NONE, cero o superior.

## *ItemType* **(MQLONG)-salida**

El tipo de datos del elemento de datos especificado.

Se puede devolver lo siguiente:

## **MQITEM\_BAG**

Elemento de manejador de bolsa.

**MQITEM\_BYTE\_STRING** Serie de bytes.

**MQITEM\_INTEGER** Elemento entero.

**MQITEM\_FILTRO** Filtro de enteros.

## **MQITEM\_INTEGER64**

Elemento entero de 64 bits.

### **MQITEM\_STRING**

Elemento de serie de caracteres.

#### **MQITEM\_STRING\_FILTER**

Filtro de serie.

## *OutSelector* **(MQLONG)-salida**

Selector del elemento de datos especificado.

# *CompCode* **(MQLONG)-salida**

Código de terminación.

### *Reason* **(MQLONG)-salida**

Código de razón que califica *CompCode*.

Los siguientes códigos de razón que indican condiciones de error se pueden devolver de la llamada mqInquireItemInfo :

#### **MQRC\_HBAG\_ERROR**

Descriptor de contexto de paquete no válido.

### **MQRC\_INDEX\_ERROR**

Se ha especificado MQIND\_NONE con uno de los valores MQSEL\_ANY\_XXX\_SELECTOR.

### **MQRC\_INDEX\_NOT\_PRESENT**

No hay ningún elemento con el índice especificado en el paquete para el selector proporcionado.

### **MQRC\_ITEM\_TYPE\_ERROR**

El parámetro ItemType no es válido (dirección de parámetro no válida).

### **MQRC\_OUT\_SELECTOR\_ERROR**

El parámetro OutSelector no es válido (dirección de parámetro no válida).

### **MQRC\_SELECTOR\_NOT\_PRESENT**

No hay ningún elemento con el selector especificado dentro del paquete.

#### **MQRC\_SELECTOR\_NOT\_SUPPORTED**

El selector del sistema especificado no está soportado por la MQAI.

#### **MQRC\_SELECTOR\_NOT\_UNIQUE**

Se ha especificado MQIND\_NONE cuando hay más de una aparición del selector especificado en el paquete.

#### **MQRC\_SELECTOR\_OUT\_OF\_RANGE**

El selector no está dentro del rango válido para la llamada.

### **MQRC\_STORAGE\_NOT\_AVAILABLE**

El almacenamiento disponible es insuficiente.

## **Invocación de lenguaje C para mqInquireItemInfo**

mqInquireItemInfo (Bag, Selector, ItemIndex, &OutSelector, &ItemType, &CompCode, &Reason);

Declare los parámetros como se indica a continuación:

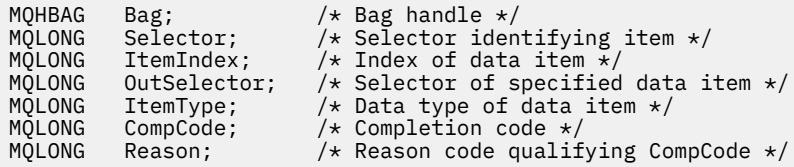

## **Invocación de Visual Basic para mqInquireItemInfo**

(Soportado sólo en Windows .)

```
mqInquireItemInfo Bag, Selector, ItemIndex, OutSelector, ItemType,
CompCode, Reason
```
Declare los parámetros como se indica a continuación:

```
Dim Bag             As Long 'Bag handle'
Dim Selector As Long 'Selector identifying item'
Dim ItemIndex As Long 'Index of data item'
Dim OutSelector As Long 'Selector of specified data item'
Dim ItemType As Long 'Data type of data item'
Dim CompCode As Long 'Completion code'
Dim Reason As Long 'Reason code qualifying CompCode'
```
# **Serie mqInquire**

La llamada de serie mqInquiresolicita el valor de un elemento de datos de tipo carácter que está presente en el paquete. El elemento de datos puede ser un elemento de usuario o un elemento de sistema.

## **Sintaxis de la serie mqInquire**

**mqInquireSerie** *(Bag, Selector, ItemIndex, Bufferlength, Buffer, StringLength, CodedCharSetId, CompCode, Reason)*

## **Parámetros para la serie mqInquire**

#### *Bag* **(MQHBAG)-entrada**

Asa de la bolsa con la que se relaciona la consulta. La bolsa puede ser una bolsa de usuario o una bolsa de sistema.

### *Selector* **(MQLONG)-entrada**

Selector del elemento al que se refiere la consulta.

Si el selector es menor que cero (es decir, un selector del sistema), el selector debe ser uno que esté soportado por la MQAI; si no lo está, los resultados de MQRC\_SELECTOR\_NOT\_SUPPORTED.

El selector especificado debe estar presente en el paquete; MQRC\_SELECTOR\_NOT\_PRESENT da como resultado si no lo está.

El tipo de datos del elemento debe ser el mismo que el tipo de datos implícito por la llamada; MORC\_SELECTOR\_WRONG\_TYPE resulta si no lo es.

Se pueden especificar los siguientes valores especiales para *Selector*:

#### **MQSEL\_ANY\_SELECTOR**

El elemento sobre el que se va a consultar es un usuario o elemento del sistema identificado por *ItemIndex*.

### **MQSEL\_ANY\_USER\_SELECTOR**

El elemento sobre el que se va a consultar es un elemento de usuario identificado por *ItemIndex*.

### **MQSEL\_ANY\_SYSTEM\_SELECTOR**

El elemento sobre el que se va a consultar es un elemento del sistema identificado por *ItemIndex*.

### *ItemIndex* **(MQLONG)-entrada**

Índice del elemento de datos con el que se relaciona la consulta. El valor debe ser cero o mayor, o el valor especial MQIND\_NONE. Si el valor es menor que cero y no es MQIND\_NONE, se produce MQRC\_INDEX\_ERROR. Si el elemento todavía no está presente en el paquete, MQRC\_INDEX\_NOT\_PRESENT resultará. Se puede especificar el siguiente valor especial:

#### **MQIND\_NONE**

Esto especifica que sólo debe haber una aparición del selector en el paquete. Si hay más de una aparición, se genera MQRC\_SELECTOR\_NOT\_UNIQUE.

Si se especifica MQSEL\_ANY\_SELECTOR para el parámetro *Selector* , *ItemIndex* es el índice relativo al conjunto de elementos que contiene elementos de usuario y elementos de sistema, y debe ser cero o mayor.

Si se especifica MQSEL\_ANY\_USER\_SELECTOR para el parámetro *Selector* , *ItemIndex* es el índice relativo al conjunto de elementos de usuario y debe ser cero o mayor.

Si se especifica MQSEL\_ANY\_SYSTEM\_SELECTOR para *Selector*, *ItemIndex* es el índice relativo al conjunto de elementos del sistema y debe ser cero o mayor.

Si se especifica un valor de selector explícito, *ItemIndex* es el índice relativo al conjunto de elementos que tienen ese valor de selector y puede ser MQIND\_NONE, cero o mayor.

## *BufferLength* **(MQLONG)-entrada**

Longitud en bytes del almacenamiento intermedio para recibir la serie. Cero es un valor válido.

## *Buffer* **(MQCHAR ×** *BufferLength***)-salida**

Almacenamiento intermedio para recibir la serie de caracteres. La longitud la proporciona el parámetro *BufferLength* . Si se especifica cero para *BufferLength*, se puede especificar el puntero nulo para la dirección del parámetro *Buffer* ; en todos los demás casos, se debe especificar una dirección válida (no nula) para el parámetro *Buffer* .

La serie se rellena con espacios en blanco hasta la longitud del almacenamiento intermedio; la serie no termina en nulo. Si la serie es más larga que el almacenamiento intermedio, la serie se trunca para ajustarse; en este caso, *StringLength* indica el tamaño del almacenamiento intermedio necesario para acomodar la serie sin truncamiento.

#### *StringLength* **(MQLONG)-salida**

Longitud en bytes de la serie contenida en el paquete. Si el parámetro *Buffer* es demasiado pequeño, la longitud de la serie devuelta es menor que *StringLength*.

#### *CodedCharSetId* **(MQLONG)-salida**

Identificador de juego de caracteres codificado para los datos de caracteres de la serie. Este parámetro se puede establecer en un puntero nulo si no es necesario.

#### *CompCode* **(MQLONG)-salida**

Código de terminación.

#### *Reason* **(MQLONG)-salida**

Código de razón que califica *CompCode*.

La llamada de serie mqInquirepuede devolver los siguientes códigos de razón que indican condiciones de error y aviso:

#### **MQRC\_BUFFER\_ERROR**

Parámetro de almacenamiento intermedio no válido (dirección de parámetro no válida o almacenamiento intermedio no completamente accesible).

## **MQRC\_BUFFER\_LENGTH\_ERROR**

Longitud de almacenamiento intermedio no válida.

#### **MQRC\_HBAG\_ERROR**

Descriptor de contexto de paquete no válido.

#### **MQRC\_INDEX\_ERROR**

Índice no válido (índice negativo y no MQIND\_NONE, o MQIND\_NONE especificado con uno de los valores MQSEL\_ANY\_xxx\_SELECTOR).

#### **MQRC\_INDEX\_NOT\_PRESENT**

No hay ningún elemento con el índice especificado en el paquete para el selector proporcionado.

#### **MQRC\_SELECTOR\_NOT\_PRESENT**

No hay ningún elemento con el selector especificado dentro del paquete.

#### **MQRC\_SELECTOR\_NOT\_SUPPORTED**

El selector del sistema especificado no está soportado por la MQAI.

### **MQRC\_SELECTOR\_NOT\_UNIQUE**

Se ha especificado MQIND\_NONE cuando hay más de una aparición del selector especificado en el paquete.

### **MQRC\_SELECTOR\_OUT\_OF\_RANGE**

El selector no está dentro del rango válido para la llamada.

### **MQRC\_SELECTOR\_WRONG\_TYPE**

El elemento de datos tiene un tipo de datos incorrecto para la llamada.

### **MQRC\_STORAGE\_NOT\_AVAILABLE**

El almacenamiento disponible es insuficiente.

#### **MQRC\_STRING\_LENGTH\_ERROR**

El parámetro *StringLength* no es válido (dirección de parámetro no válida).

#### **MQRC\_STRING\_TRUNCATED**

Los datos son demasiado largos para el almacenamiento intermedio de salida y se han truncado.

## **Invocación de lenguaje C para mqInquireString**

mqInquireString (Bag, Selector, ItemIndex, BufferLength, Buffer, &StringLength, &CodedCharSetId, &CompCode, &Reason);

Declare los parámetros como se indica a continuación:

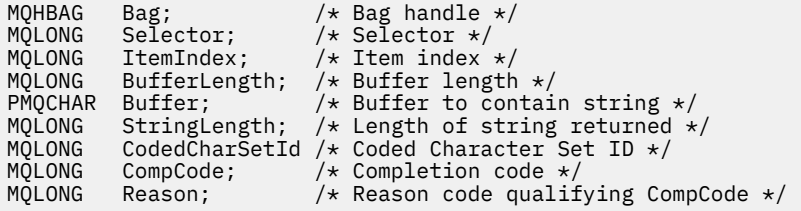

## **Invocación de Visual Basic para mqInquireString**

(Soportado sólo en Windows .)

```
mqInquireString Bag, Selector, ItemIndex,
BufferLength, Buffer, StringLength, CodedCharSetId,
CompCode, Reason
```
Declare los parámetros como se indica a continuación:

```
Dim Bag As Long 'Bag handle'
Dim Selector As Long 'Selector'
Dim ItemIndex As Long 'Item index'
Dim BufferLength As Long 'Buffer length'
Dim Buffer As String 'Buffer to contain string'
Dim StringLength As Long 'Length of string returned'
Dim CodedCharSetId As Long 'Coded Character Set ID'
Dim CompCode As Long 'Completion code'
Dim Reason As Long 'Reason code qualifying CompCode'
```
# **mqInquireStringFilter**

La llamada mqInquireStringFilter solicita el valor y el operador de un elemento de filtro de serie que está presente en el paquete. El elemento de datos puede ser un elemento de usuario o un elemento de sistema.

## **Sintaxis de mqInquireStringFilter**

**mqInquireStringFilter** *(Bag, Selector, ItemIndex, Bufferlength, Buffer, StringLength, CodedCharSetId, Operator, CompCode, Reason)*

# **Parámetros para mqInquireStringFilter**

### *Bag* **(MQHBAG)-entrada**

Asa de la bolsa con la que se relaciona la consulta. La bolsa puede ser una bolsa de usuario o una bolsa de sistema.

### *Selector* **(MQLONG)-entrada**

Selector del elemento al que se refiere la consulta.

Si el selector es menor que cero (es decir, un selector del sistema), el selector debe ser uno que esté soportado por la MQAI; si no lo está, los resultados de MQRC\_SELECTOR\_NOT\_SUPPORTED.

El selector especificado debe estar presente en el paquete; MQRC\_SELECTOR\_NOT\_PRESENT da como resultado si no lo está.

El tipo de datos del elemento debe ser el mismo que el tipo de datos implícito por la llamada; MQRC\_SELECTOR\_WRONG\_TYPE resulta si no lo es.

Se pueden especificar los siguientes valores especiales para *Selector*:

### **MQSEL\_ANY\_SELECTOR**

El elemento sobre el que se va a consultar es un usuario o elemento del sistema identificado por *ItemIndex*.

### **MQSEL\_ANY\_USER\_SELECTOR**

El elemento sobre el que se va a consultar es un elemento de usuario identificado por *ItemIndex*.

## **MQSEL\_ANY\_SYSTEM\_SELECTOR**

El elemento sobre el que se va a consultar es un elemento del sistema identificado por *ItemIndex*.

## *ItemIndex* **(MQLONG)-entrada**

Índice del elemento de datos con el que se relaciona la consulta. El valor debe ser cero o mayor, o el valor especial MQIND\_NONE. Si el valor es menor que cero y no es MQIND\_NONE, se produce MQRC\_INDEX\_ERROR. Si el elemento todavía no está presente en el paquete, MQRC\_INDEX\_NOT\_PRESENT resultará. Se puede especificar el siguiente valor especial:

### **MQIND\_NONE**

Esto especifica que sólo debe haber una aparición del selector en el paquete. Si hay más de una aparición, se genera MQRC\_SELECTOR\_NOT\_UNIQUE.

Si se especifica MQSEL\_ANY\_SELECTOR para el parámetro *Selector* , *ItemIndex* es el índice relativo al conjunto de elementos que contiene elementos de usuario y elementos de sistema, y debe ser cero o mayor.

Si se especifica MQSEL\_ANY\_USER\_SELECTOR para el parámetro *Selector* , *ItemIndex* es el índice relativo al conjunto de elementos de usuario y debe ser cero o mayor.

Si se especifica MQSEL\_ANY\_SYSTEM\_SELECTOR para *Selector*, *ItemIndex* es el índice relativo al conjunto de elementos del sistema y debe ser cero o mayor.

Si se especifica un valor de selector explícito, *ItemIndex* es el índice relativo al conjunto de elementos que tienen ese valor de selector y puede ser MQIND\_NONE, cero o mayor.

#### *BufferLength* **(MQLONG)-entrada**

Longitud en bytes del almacenamiento intermedio para recibir la serie de condición. Cero es un valor válido.

## *Buffer* **(MQCHAR ×** *BufferLength***)-salida**

Almacenamiento intermedio para recibir la serie de condición de caracteres. La longitud la proporciona el parámetro *BufferLength* . Si se especifica cero para *BufferLength*, se puede especificar el puntero nulo para la dirección del parámetro *Buffer* ; en todos los demás casos, se debe especificar una dirección válida (no nula) para el parámetro *Buffer* .

La serie se rellena con espacios en blanco hasta la longitud del almacenamiento intermedio; la serie no termina en nulo. Si la serie es más larga que el almacenamiento intermedio, la serie se trunca para ajustarse; en este caso, *StringLength* indica el tamaño del almacenamiento intermedio necesario para acomodar la serie sin truncamiento.

## *StringLength* **(MQLONG)-salida**

Longitud en bytes de la serie de condición contenida en el paquete. Si el parámetro *Buffer* es demasiado pequeño, la longitud de la serie devuelta es menor que *StringLength*.

## *CodedCharSetId* **(MQLONG)-salida**

Identificador de juego de caracteres codificado para los datos de caracteres de la serie. Este parámetro se puede establecer en un puntero nulo si no es necesario.

## *Operator* **(MQLONG)-salida**

Operador de filtro de serie en el paquete.

## *CompCode* **(MQLONG)-salida**

Código de terminación.

## *Reason* **(MQLONG)-salida**

Código de razón que califica *CompCode*.

La llamada mqInquireStringFilter puede devolver los siguientes códigos de razón que indican condiciones de error y aviso:

## **MQRC\_BUFFER\_ERROR**

Parámetro de almacenamiento intermedio no válido (dirección de parámetro no válida o almacenamiento intermedio no completamente accesible).

## **MQRC\_BUFFER\_LENGTH\_ERROR**

Longitud de almacenamiento intermedio no válida.

## **MQRC\_FILTER\_OPERATOR\_ERROR**

Operador de filtro no válido.

## **MQRC\_HBAG\_ERROR**

Descriptor de contexto de paquete no válido.

## **MQRC\_INDEX\_ERROR**

Índice no válido (índice negativo y no MQIND\_NONE, o MQIND\_NONE especificado con uno de los valores MQSEL\_ANY\_xxx\_SELECTOR).

## **MQRC\_INDEX\_NOT\_PRESENT**

No hay ningún elemento con el índice especificado en el paquete para el selector proporcionado.

## **MQRC\_SELECTOR\_NOT\_PRESENT**

No hay ningún elemento con el selector especificado dentro del paquete.

## **MQRC\_SELECTOR\_NOT\_SUPPORTED**

El selector del sistema especificado no está soportado por la MQAI.

## **MQRC\_SELECTOR\_NOT\_UNIQUE**

Se ha especificado MQIND\_NONE cuando hay más de una aparición del selector especificado en el paquete.

## **MQRC\_SELECTOR\_OUT\_OF\_RANGE**

El selector no está dentro del rango válido para la llamada.

#### **MQRC\_SELECTOR\_WRONG\_TYPE**

El elemento de datos tiene un tipo de datos incorrecto para la llamada.

#### **MQRC\_STORAGE\_NOT\_AVAILABLE**

El almacenamiento disponible es insuficiente.

### **MQRC\_STRING\_LENGTH\_ERROR**

El parámetro *StringLength* no es válido (dirección de parámetro no válida).

### **MQRC\_STRING\_TRUNCATED**

Los datos son demasiado largos para el almacenamiento intermedio de salida y se han truncado.

## **Invocación de lenguaje C para mqInquireStringFilter**

mqInquireStringFilter (Bag, Selector, ItemIndex, BufferLength, Buffer, &StringLength, &CodedCharSetId, &Operator, &CompCode, &Reason);

Declare los parámetros como se indica a continuación:

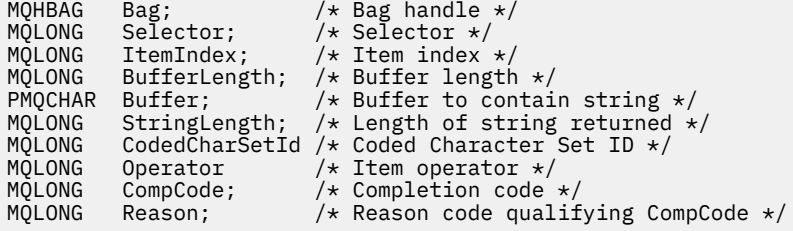

## **Invocación de Visual Basic para mqInquireStringFilter**

(Soportado sólo en Windows .)

mqInquireStringFilter Bag, Selector, ItemIndex, BufferLength, Buffer, StringLength, CodedCharSetId, Operator, CompCode, Reason

Declare los parámetros como se indica a continuación:

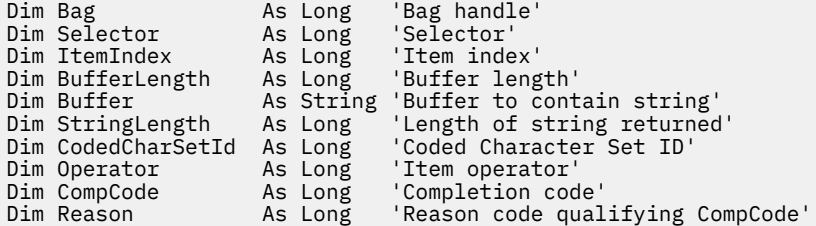

## **mqPad**

La llamada mqPad rellena una serie terminada en nulo con espacios en blanco.

### **Sintaxis para mqPad**

**mqPad** *(String, BufferLength, Buffer, CompCode, Reason)*

# **Parámetros para mqPad**

## *String* **(PMQCHAR)-entrada**

Serie terminada en nulo. El puntero nulo es válido para la dirección del parámetro *String* y denota una serie de longitud cero.

## *BufferLength* **(MQLONG)-entrada**

Longitud en bytes del almacenamiento intermedio para recibir la serie rellenada con espacios en blanco. Debe ser cero o mayor.

## *Buffer* **(MQCHAR ×** *BufferLength***)-salida**

Almacenamiento intermedio para recibir la serie rellenada en blanco. La longitud la proporciona el parámetro *BufferLength* . Si se especifica cero para *BufferLength*, se puede especificar el puntero nulo para la dirección del parámetro *Buffer* ; en todos los demás casos, se debe especificar una dirección válida (no nula) para el parámetro *Buffer* .

Si el número de caracteres que preceden al primer valor nulo en el parámetro *String* es mayor que el parámetro *BufferLength* , el exceso de caracteres se omite y los resultados de MQRC\_DATA\_TRUNCATED.

## *CompCode* **(MQLONG)-salida**

Código de terminación.

## *Reason* **(MQLONG)-salida**

Código de razón que califica *CompCode*.

La llamada mqPad puede devolver los siguientes códigos de razón que indican condiciones de error y aviso:

## **MQRC\_BUFFER\_ERROR**

Parámetro de almacenamiento intermedio no válido (dirección de parámetro no válida o almacenamiento intermedio no completamente accesible).

### **MQRC\_BUFFER\_LENGTH\_ERROR**

Longitud de almacenamiento intermedio no válida.

## **MQRC\_STRING\_ERROR**

Parámetro de serie no válido (dirección de parámetro no válida o almacenamiento intermedio no completamente accesible).

## **MQRC\_STRING\_TRUNCATED**

Los datos son demasiado largos para el almacenamiento intermedio de salida y se han truncado.

## **Notas de uso para mqPad**

- 1. Si los punteros de almacenamiento intermedio son los mismos, el relleno se realiza en su lugar. Si no es así, como máximo *BufferLength* caracteres se copian en el segundo almacenamiento intermedio; cualquier espacio restante, incluido el carácter de terminación nula, se sobrescribe con espacios.
- 2. Si los parámetros *String* y *Buffer* se solapan parcialmente, el resultado no está definido.

# **Invocación de lenguaje C para mqPad**

mqPad (String, BufferLength, Buffer, &CompCode, &Reason);

Declare los parámetros como se indica a continuación:

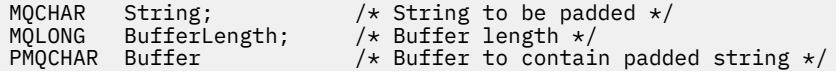

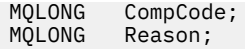

**Nota:** Esta llamada no está soportada en Visual Basic.

# **mqPutBag**

La llamada de bolsa mqPutconvierte el contenido del paquete especificado en un mensaje PCF y envía el mensaje a la cola especificada. El contenido del paquete permanece intacto después de la llamada.

## **Sintaxis para el paquete mqPut**

**mqPutBolsa** *(Hconn, Hobj, MsgDesc, PutMsgOpts, Bag, CompCode, Reason)*

## **Parámetros para mqPutBag**

#### *Hconn* **(MQHCONN)-entrada**

Descriptor de conexión MQI.

### *Hobj* **(MQHOBJ)-entrada**

Descriptor de contexto de objeto de la cola en la que se va a colocar el mensaje. Este descriptor de contexto ha sido devuelto por una llamada MQOPEN anterior emitida por la aplicación. La cola debe estar abierta para salida.

### *MsgDesc* **(MQMD)-entrada/salida**

Descriptor de mensaje. (Para obtener más información, consulte MQMD-Descriptor de mensaje .)

Si el campo *Format* tiene un valor distinto de MQFMT\_ADMIN, MQFMT\_EVENT o MQFMT\_PCF, los resultados de MQRC\_FORMAT\_NOT\_SUPPORTED.

Si el campo *Encoding* tiene un valor distinto de MQENC\_NATIVE, RESULTADOS DE MQRC\_ENCODING\_NOT\_SUPPORTED.

## *PutMsgOpts* **(MQPMO)-entrada/salida**

Opciones de colocación de mensaje. (Para obtener más información, consulte MQPMO-Opciones de colocación de mensajes .)

## *Bag* **(MQHBAG)-entrada**

Manejador del paquete de datos que se va a convertir en un mensaje.

Si el paquete contiene un mensaje de administración y se ha utilizado mqAddInquiry para insertar valores en el paquete, el valor del elemento de datos MQIASY\_COMMAND debe ser un mandato INQUIRE reconocido por la MQAI; MQRC\_INQUIRY\_COMMAND\_ERROR aparecerá si no lo es.

Si el paquete contiene paquetes de sistema anidados, los resultados de MQRC\_NESTED\_BAG\_NOT\_SUPPORTED.

#### *CompCode* **(MQLONG)-salida**

Código de terminación.

#### *Reason* **(MQLONG)-salida**

Código de razón que califica *CompCode*.La llamada de bolsa mqPutpuede devolver los siguientes códigos de razón que indican condiciones de error y aviso:

### **MQRC\_\***

Cualquier cosa de la llamada MQPUT o manipulación de paquetes.

#### **MQRC\_BAG\_TIPO\_INCORRECTO**

El paquete de datos de entrada es un paquete de grupo.

### **MQRC\_ENCODING\_NOT\_SUPPORTED**

Codificación no soportada (el valor del campo *Encoding* en MQMD debe ser MQENC\_NATIVE).

#### **MQRC\_FORMAT\_NOT\_SUPPORTED**

Formato no soportado (el nombre del campo *Format* en MQMD debe ser MQFMT\_ADMIN, MOFMT\_EVENT o MOFMT\_PCF).

#### **MQRC\_HBAG\_ERROR**

Descriptor de contexto de paquete no válido.

#### **MQRC\_INQUIRY\_COMMAND\_ERROR**

Llamada de consulta mqAddutilizada con un código de mandato que no es un mandato INQUIRE reconocido.

#### **MQRC\_NESTED\_BAG\_NOT\_SUPPORTED**

El paquete de datos de entrada contiene uno o varios paquetes de sistema anidados.

#### **MQRC\_PARAMETER\_MISSING**

El mensaje de administración requiere un parámetro que no está presente en el paquete. Este código de razón se produce sólo para los paquetes creados con las opciones MQCBO\_ADMIN\_BAG o MQCBO\_REORDER\_AS\_REQUIRED.

#### **MQRC\_SELECTOR\_WRONG\_TYPE**

Se ha utilizado mqAddString o mqSetString para añadir el selector MQIACF\_INQUIER al paquete.

## **MQRC\_STORAGE\_NOT\_AVAILABLE**

El almacenamiento disponible es insuficiente.

## **Invocación de lenguaje C para mqPutBag**

mqPutBag (HConn, HObj, &MsgDesc, &PutMsgOpts, Bag, &CompCode, &Reason);

Declare los parámetros como se indica a continuación:

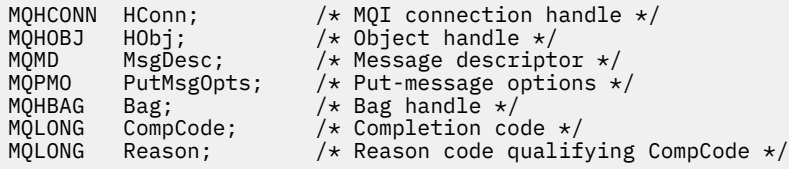

## **Invocación de Visual Basic para mqPutBag**

(Soportado sólo en Windows .)

mqPutBag (HConn, HObj, MsgDesc, PutMsgOpts, Bag, CompCode, Reason);

Declare los parámetros como se indica a continuación:

Dim HConn As Long 'MQI connection handle' Dim HObj As Long 'Object handle' As Long<br>As MQMD 'Message descriptor' Dim PutMsgOpts As MQPMO 'Put-message options' Dim Bag As Long 'Bag handle' Dim CompCode As Long 'Completion code' Dim Reason As Long 'Reason code qualifying CompCode'

# **mqSetByteString**

La llamada mqSetByteString modifica un elemento de datos de serie de bytes que ya está presente en el paquete, o suprime todas las apariciones existentes del selector especificado y añade una nueva aparición al final del paquete. El elemento de datos suele ser un elemento de usuario, pero también se pueden modificar determinados elementos de datos del sistema.

## **Sintaxis de mqSetByteString**

**mqSetByteString** *(Bag, Selector, ItemIndex, Bufferlength, Buffer, CompCode, Reason)*

## **Parámetros para mqSetByteString**

### *Bag* **(MQHBAG)-entrada**

Asa de la bolsa que se va a establecer. Debe ser el descriptor de contexto de un paquete creado por el usuario, no el descriptor de contexto de un paquete del sistema; los resultados de MQRC\_SYSTEM\_BAG\_NOT\_ALTERABLE si especifica el descriptor de contexto de un paquete del sistema.

### *Selector* **(MQLONG)-entrada**

Selector del elemento que se va a modificar.

Si el selector es menor que cero (es decir, un selector del sistema), el selector debe ser uno que esté soportado por la MQAI; si no lo está, los resultados de MQRC\_SELECTOR\_NOT\_SUPPORTED.

Si el selector es un selector de sistema soportado, pero es uno que es de sólo lectura, los resultados de MQRC\_SYSTEM\_ITEM\_NOT\_ALTERABLE.

Si el selector es un selector de sistema alterable, pero siempre es un selector de una sola instancia y la aplicación intenta crear una segunda instancia en el paquete, se genera MQRC\_MULTIPLE\_INSTANCE\_ERROR.

Si el selector es cero o mayor (es decir, un selector de usuario), y el paquete se ha creado con la opción MQCBO\_CHECK\_SELECTORS o como un paquete de administración (MQCBO\_ADMIN\_BAG), el selector debe estar en el rango de MQBA\_FIRST a MQBA\_LAST; si no lo está, se produce MQRC\_SELECTOR\_OUT\_OF\_RANGE. Si no se ha especificado MQCBO\_CHECK\_SELECTORS, el selector puede ser cualquier valor cero o mayor.

Si *no* se especifica MQIND\_ALL para el parámetro *ItemIndex* , el selector especificado ya debe estar presente en el paquete; si no lo está, se genera MQRC\_SELECTOR\_NOT\_PRESENT.

Si *no* se especifica MQIND\_ALL para el parámetro *ItemIndex* , el tipo de datos del elemento debe ser el mismo que el tipo de datos implícito en la llamada; si no lo es, se genera MQRC\_SELECTOR\_WRONG\_TYPE.

## *ItemIndex* **(MQLONG)-entrada**

Identifica qué aparición del elemento con el selector especificado se va a modificar. El valor debe ser cero o mayor, o uno de los valores especiales descritos en este tema; si no es ninguno de ellos, se producirá MQRC\_INDEX\_ERROR.

#### **Cero o mayor**

El elemento con el índice especificado ya debe estar presente en el paquete; resultados de MQRC\_INDEX\_NOT\_PRESENT si no lo está. El índice se cuenta en relación con los elementos del paquete que tienen el selector especificado. Por ejemplo, si hay cinco elementos en el paquete con el selector especificado, los valores válidos para *ItemIndex* son de 0 a 4.

#### **MQIND\_NONE**

Esto especifica que sólo debe haber una aparición del selector especificado en el paquete. Si hay más de una aparición, se genera MQRC\_SELECTOR\_NOT\_UNIQUE.
### **MQIND\_TODOS**

Especifica que todas las apariciones existentes del selector especificado (si las hay) se van a suprimir del paquete y que se va a crear una nueva aparición del selector al final del paquete.

### *BufferLength* **(MQLONG)-entrada**

Longitud en bytes de la serie de bytes contenida en el parámetro *Buffer* . El valor debe ser mayor o igual que cero.

# *Buffer* **(MQBYTE ×** *BufferLength***)-entrada**

Almacenamiento intermedio que contiene la serie de bytes. La longitud la proporciona el parámetro *BufferLength* . Si se especifica cero para *BufferLength*, se puede especificar el puntero nulo para la dirección del parámetro *Buffer* ; en todos los demás casos, se debe especificar una dirección válida (no nula) para el parámetro *Buffer* .

### *CompCode* **(MQLONG)-salida**

Código de terminación.

### *Reason* **(MQLONG)-salida**

Código de razón que califica *CompCode*.

La llamada mqSetByteString puede devolver los siguientes códigos de razón que indican condiciones de error:

### **MQRC\_BUFFER\_ERROR**

Parámetro de almacenamiento intermedio no válido (dirección de parámetro no válida o almacenamiento intermedio no completamente accesible).

### **MQRC\_BUFFER\_LENGTH\_ERROR**

Longitud de almacenamiento intermedio no válida.

### **MQRC\_HBAG\_ERROR**

Descriptor de contexto de paquete no válido.

### **MQRC\_INDEX\_ERROR**

Índice no válido (índice negativo y no MQIND\_NONE ni MQIND\_ALL).

### **MQRC\_INDEX\_NOT\_PRESENT**

No hay ningún elemento con el índice especificado en el paquete para el selector proporcionado.

### **MQRC\_MULTIPLE\_INSTANCE\_ERROR**

Varias instancias del selector del sistema no son válidas.

### **MQRC\_SELECTOR\_NOT\_PRESENT**

No hay ningún elemento con el selector especificado dentro del paquete.

# **MQRC\_SELECTOR\_NOT\_SUPPORTED**

El selector del sistema especificado no está soportado por la MQAI.

### **MQRC\_SELECTOR\_NOT\_UNIQUE**

Se ha especificado MQIND\_NONE cuando hay más de una aparición del selector especificado en el paquete.

#### **MQRC\_SELECTOR\_OUT\_OF\_RANGE**

El selector no está dentro del rango válido para la llamada.

### **MQRC\_SELECTOR\_WRONG\_TYPE**

El elemento de datos tiene un tipo de datos incorrecto para la llamada.

#### **MQRC\_STORAGE\_NOT\_AVAILABLE**

El almacenamiento disponible es insuficiente.

### **MQRC\_SYSTEM\_BAG\_NOT\_ALTERABLE**

El paquete del sistema no se puede modificar ni suprimir.

### **MQRC\_SYSTEM\_ITEM\_NOT\_ALTERABLE**

El elemento del sistema es de sólo lectura y no se puede modificar.

# **Invocación de lenguaje C para mqSetByteString**

mqSetByteString (Bag, Selector, ItemIndex, BufferLength, Buffer, &CompCode, &Reason);

Declare los parámetros como se indica a continuación:

```
MQHBAG Bag; /* Bag handle */
MQLONG Selector;  /* Selector */<br>MQLONG ItemIndex;  /* Item index */
MQLONG ItemIndex;<br>MQLONG BufferLengt
MQLONG BufferLength; /* Item Index */<br>MQLONG BufferLength; /* Buffer length */<br>PMQBYTE Buffer; /* Buffer containin
PMQBYTE Buffer; \overline{\phantom{0}} /* Buffer containing string */<br>MQLONG CompCode; /* Completion code */<br>MQLONG Reason; /* Reason code qualifying Comp
                                            /* Completion code \star,
                                            /* Reason code qualifying CompCode */
```
# **Invocación de Visual Basic para mqSetByteString**

(Soportado sólo en Windows .)

mqSetByteString Bag, Selector, ItemIndex, BufferLength, Buffer, CompCode, Reason

Declare los parámetros como se indica a continuación:

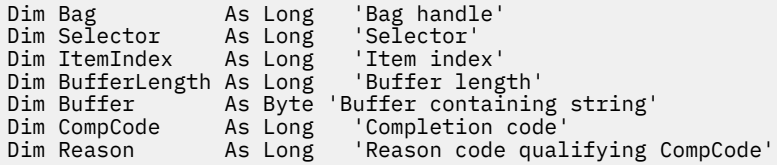

# **Filtro mqSetByteString**

La llamada de filtro mqSetByteStringmodifica un elemento de filtro de serie de bytes que ya está presente en el paquete, o suprime todas las apariciones existentes del selector especificado y añade una nueva aparición al final del paquete. El elemento de datos suele ser un elemento de usuario, pero también se pueden modificar determinados elementos de datos del sistema.

# **Sintaxis del filtro mqSetByteString**

**mqSetByteStringFiltro** *(Bag, Selector, ItemIndex, Bufferlength, Buffer, Operator, CompCode, Reason)*

# **Parámetros para el filtro mqSetByteString**

### *Bag* **(MQHBAG)-entrada**

Asa de la bolsa que se va a establecer. Debe ser el descriptor de contexto de un paquete creado por el usuario, no el descriptor de contexto de un paquete del sistema; los resultados de MQRC\_SYSTEM\_BAG\_NOT\_ALTERABLE si especifica el descriptor de contexto de un paquete del sistema.

### *Selector* **(MQLONG)-entrada**

Selector del elemento que se va a modificar.

Si el selector es menor que cero (es decir, un selector del sistema), el selector debe ser uno que esté soportado por la MQAI; si no lo está, los resultados de MQRC\_SELECTOR\_NOT\_SUPPORTED.

Si el selector es un selector de sistema soportado, pero es uno que es de sólo lectura, los resultados de MQRC\_SYSTEM\_ITEM\_NOT\_ALTERABLE.

Si el selector es un selector de sistema alterable, pero siempre es un selector de una sola instancia y la aplicación intenta crear una segunda instancia en el paquete, se genera MQRC\_MULTIPLE\_INSTANCE\_ERROR.

Si el selector es cero o mayor (es decir, un selector de usuario), y el paquete se ha creado con la opción MQCBO\_CHECK\_SELECTORS o como un paquete de administración (MQCBO\_ADMIN\_BAG), el selector debe estar en el rango de MQBA\_FIRST a MQBA\_LAST; si no lo está, se produce MQRC\_SELECTOR\_OUT\_OF\_RANGE. Si no se ha especificado MQCBO\_CHECK\_SELECTORS, el selector puede ser cualquier valor cero o mayor.

Si *no* se especifica MQIND\_ALL para el parámetro *ItemIndex* , el selector especificado ya debe estar presente en el paquete; si no lo está, se genera MQRC\_SELECTOR\_NOT\_PRESENT.

Si *no* se especifica MQIND\_ALL para el parámetro *ItemIndex* , el tipo de datos del elemento debe ser el mismo que el tipo de datos implícito en la llamada; si no lo es, se genera MQRC\_SELECTOR\_WRONG\_TYPE.

# *ItemIndex* **(MQLONG)-entrada**

Identifica qué aparición del elemento con el selector especificado se va a modificar. El valor debe ser cero o mayor, o uno de los valores especiales descritos en este tema; si no es ninguno de ellos, se producirá MQRC\_INDEX\_ERROR.

# **Cero o mayor**

El elemento con el índice especificado ya debe estar presente en el paquete; resultados de MQRC\_INDEX\_NOT\_PRESENT si no lo está. El índice se cuenta en relación con los elementos del paquete que tienen el selector especificado. Por ejemplo, si hay cinco elementos en el paquete con el selector especificado, los valores válidos para *ItemIndex* son de 0 a 4.

### **MQIND\_NONE**

Esto especifica que sólo debe haber una aparición del selector especificado en el paquete. Si hay más de una aparición, se genera MQRC\_SELECTOR\_NOT\_UNIQUE.

# **MQIND\_TODOS**

Especifica que todas las apariciones existentes del selector especificado (si las hay) se van a suprimir del paquete y que se va a crear una nueva aparición del selector al final del paquete.

### *BufferLength* **(MQLONG)-entrada**

Longitud en bytes de la serie de bytes de condición contenida en el parámetro *Buffer* . El valor debe ser mayor o igual que cero.

# *Buffer* **(MQBYTE ×** *BufferLength***)-entrada**

Almacenamiento intermedio que contiene la serie de bytes de condición. La longitud la proporciona el parámetro *BufferLength* . Si se especifica cero para *BufferLength*, se puede especificar el puntero nulo para la dirección del parámetro *Buffer* ; en todos los demás casos, se debe especificar una dirección válida (no nula) para el parámetro *Buffer* .

#### *Operator* **(MQLONG ×** *Operator***)-entrada**

Operador de filtro de serie de bytes que se colocará en el paquete. Los operadores válidos tienen el formato MQCFOP\_ \*.

### *CompCode* **(MQLONG)-salida**

Código de terminación.

### *Reason* **(MQLONG)-salida**

Código de razón que califica *CompCode*.

Los siguientes códigos de razón que indican condiciones de error se pueden devolver desde la llamada de filtro mqSetByteString:

### **MQRC\_BUFFER\_ERROR**

Parámetro de almacenamiento intermedio no válido (dirección de parámetro no válida o almacenamiento intermedio no completamente accesible).

#### **MQRC\_BUFFER\_LENGTH\_ERROR**

Longitud de almacenamiento intermedio no válida.

### **MQRC\_FILTER\_OPERATOR\_ERROR**

Descriptor de contexto de paquete no válido.

# **MQRC\_HBAG\_ERROR**

Descriptor de contexto de paquete no válido.

### **MQRC\_INDEX\_ERROR**

Índice no válido (índice negativo y no MQIND\_NONE ni MQIND\_ALL).

### **MQRC\_INDEX\_NOT\_PRESENT**

No hay ningún elemento con el índice especificado en el paquete para el selector proporcionado.

### **MQRC\_MULTIPLE\_INSTANCE\_ERROR**

Varias instancias del selector del sistema no son válidas.

### **MQRC\_SELECTOR\_NOT\_PRESENT**

No hay ningún elemento con el selector especificado dentro del paquete.

# **MQRC\_SELECTOR\_NOT\_SUPPORTED**

El selector del sistema especificado no está soportado por la MQAI.

### **MQRC\_SELECTOR\_NOT\_UNIQUE**

Se ha especificado MQIND\_NONE cuando hay más de una aparición del selector especificado en el paquete.

#### **MQRC\_SELECTOR\_OUT\_OF\_RANGE**

El selector no está dentro del rango válido para la llamada.

### **MQRC\_SELECTOR\_WRONG\_TYPE**

El elemento de datos tiene un tipo de datos incorrecto para la llamada.

### **MQRC\_STORAGE\_NOT\_AVAILABLE**

El almacenamiento disponible es insuficiente.

### **MQRC\_SYSTEM\_BAG\_NOT\_ALTERABLE**

El paquete del sistema no se puede modificar ni suprimir.

# **MQRC\_SYSTEM\_ITEM\_NOT\_ALTERABLE**

El elemento del sistema es de sólo lectura y no se puede modificar.

# **Invocación de lenguaje C para el filtro mqSetByteString**

mqSetByteStringFilter (Bag, Selector, ItemIndex, BufferLength, Buffer, Operator, &CompCode, &Reason);

Declare los parámetros como se indica a continuación:

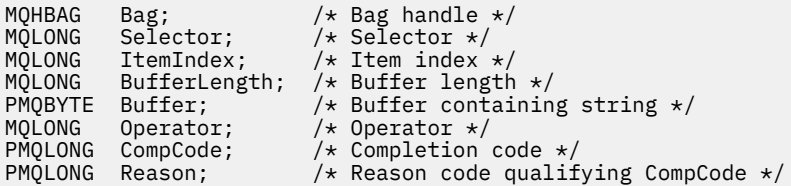

# **Invocación de Visual Basic para el filtro mqSetByteString**

(Soportado sólo en Windows .)

mqSetByteStringFilter Bag, Selector, ItemIndex, BufferLength, Buffer, Operator, CompCode, Reason

Declare los parámetros como se indica a continuación:

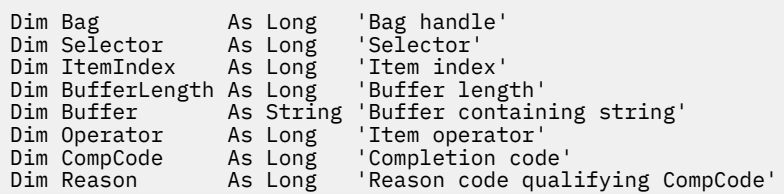

# **mqSetInteger**

La llamada mqSetInteger modifica un elemento entero que ya está presente en el paquete, o suprime todas las apariciones existentes del selector especificado y añade una nueva aparición al final del paquete. El elemento de datos suele ser un elemento de usuario, pero también se pueden modificar elementos de datos específicos del sistema.

# **Sintaxis para mqSetInteger**

**mqSetEntero** *(Bag, Selector, ItemIndex, ItemValue, CompCode, Reason)*

# **Parámetros para mqSetInteger**

# *Bag* **(MQHBAG)-entrada**

Asa de la bolsa que se va a establecer. Debe ser el descriptor de contexto de un paquete creado por el usuario, y no el descriptor de contexto de un paquete del sistema; los resultados de MQRC\_SYSTEM\_BAG\_NOT\_ALTERABLE si el descriptor de contexto que especifica hace referencia a un paquete del sistema.

# *Selector* **(MQLONG)-entrada**

Selector del elemento que se va a modificar. Si el selector es menor que cero (es decir, un selector del sistema), el selector debe ser uno que esté soportado por la MQAI; si no lo está, los resultados de MQRC\_SELECTOR\_NOT\_SUPPORTED.

Si el selector es un selector de sistema soportado, pero es uno de sólo lectura, los resultados de MQRC\_SYSTEM\_ITEM\_NOT\_ALTERABLE.

Si el selector es un selector de sistema alterable, pero siempre es un selector de una sola instancia y la aplicación intenta crear una segunda instancia en el paquete, se genera MQRC\_MULTIPLE\_INSTANCE\_ERROR.

Si el selector es cero o mayor (es decir, un selector de usuario), y el paquete se ha creado con la opción MQCBO\_CHECK\_SELECTORS o como un paquete de administración (MQCBO\_ADMIN\_BAG), el selector debe estar en el rango de MQIA\_FIRST a MQIA\_LAST; si no lo está, los resultados de MQRC\_SELECTOR\_OUT\_OF\_RANGE. Si no se ha especificado MQCBO\_CHECK\_SELECTORS, el selector puede ser cualquier valor cero o mayor.

Si *no* se especifica MQIND\_ALL para el parámetro *ItemIndex* , el selector especificado ya debe estar presente en el paquete; si no lo está, se genera MQRC\_SELECTOR\_NOT\_PRESENT.

Si *no* se especifica MQIND\_ALL para el parámetro *ItemIndex* , el tipo de datos del elemento debe estar de acuerdo con el tipo de datos implícito en la llamada; si no lo está, se produce MQRC\_SELECTOR\_WRONG\_TYPE.

### *ItemIndex* **(MQLONG)-entrada**

Este valor identifica la aparición del elemento con el selector especificado que se va a modificar. El valor debe ser cero o mayor, o uno de los valores especiales descritos en este tema; si no es ninguno de ellos, se producirá MQRC\_INDEX\_ERROR.

### **Cero o mayor**

El elemento con el índice especificado ya debe estar presente en el paquete; resultados de MQRC\_INDEX\_NOT\_PRESENT si no lo está. El índice se cuenta en relación con los elementos del paquete que tienen el selector especificado. Por ejemplo, si hay cinco elementos en el paquete con el selector especificado, los valores válidos para *ItemIndex* son de 0 a 4.

### **MQIND\_NONE**

Esto especifica que sólo debe haber una aparición del selector especificado en el paquete. Si hay más de una aparición, se genera MQRC\_SELECTOR\_NOT\_UNIQUE.

### **MQIND\_TODOS**

Especifica que todas las apariciones existentes del selector especificado (si las hay) se van a suprimir del paquete y que se va a crear una nueva aparición del selector al final del paquete.

**Nota:** Para los selectores del sistema, el orden no se cambia.

### *ItemValue* **(MQLONG)-entrada**

El valor entero que se colocará en el paquete.

# *CompCode* **(MQLONG)-salida**

Código de terminación.

### *Reason* **(MQLONG)-salida**

Código de razón que califica *CompCode*.

Los siguientes códigos de razón que indican condiciones de error y aviso se pueden devolver desde la llamada mqSetInteger:

### **MQRC\_HBAG\_ERROR**

Descriptor de contexto de paquete no válido.

### **MQRC\_INDEX\_ERROR**

Índice no válido (índice negativo y no MQIND\_NONE ni MQIND\_ALL).

### **MQRC\_INDEX\_NOT\_PRESENT**

No hay ningún elemento con el índice especificado en el paquete para el selector proporcionado.

### **MQRC\_MULTIPLE\_INSTANCE\_ERROR**

Varias instancias del selector del sistema no son válidas.

### **MQRC\_SELECTOR\_NOT\_PRESENT**

No hay ningún elemento con el selector especificado dentro del paquete.

### **MQRC\_SELECTOR\_NOT\_SUPPORTED**

El selector del sistema especificado no está soportado por la MQAI.

# **MQRC\_SELECTOR\_NOT\_UNIQUE**

Se ha especificado MQIND\_NONE cuando hay más de una aparición del selector especificado en el paquete.

### **MQRC\_SELECTOR\_OUT\_OF\_RANGE**

El selector no está en un rango válido para la llamada.

#### **MQRC\_SELECTOR\_WRONG\_TYPE**

El elemento de datos tiene un tipo de datos incorrecto para la llamada.

# **MQRC\_STORAGE\_NOT\_AVAILABLE**

El almacenamiento disponible es insuficiente.

# **MQRC\_SYSTEM\_BAG\_NOT\_ALTERABLE**

El paquete del sistema no se puede modificar ni suprimir.

# **MQRC\_SYSTEM\_ITEM\_NOT\_ALTERABLE**

El elemento del sistema es de sólo lectura y no se puede modificar.

# **Invocación de lenguaje C para mqSetInteger**

mqSetInteger (Bag, Selector, ItemIndex, ItemValue, &CompCode, &Reason);

Declare los parámetros como se indica a continuación:

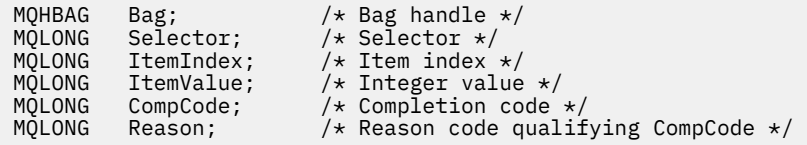

# **Invocación de Visual Basic para mqSetInteger**

(Soportado sólo en Windows .)

mqSetInteger Bag, Selector, ItemIndex, ItemValue, CompCode, Reason

Declare los parámetros como se indica a continuación:

Dim Bag As Long 'Bag handle' Dim Selector As Long 'Selector' Dim ItemIndex As Long 'Item index' Dim ItemValue As Long 'Integer value' Dim CompCode As Long 'Completion code' Dim Reason As Long 'Reason code qualifying CompCode'

# **mqSetInteger64**

La llamada mqSetInteger64 modifica un elemento entero de 64 bits que ya está presente en el paquete, o suprime todas las apariciones existentes del selector especificado y añade una nueva aparición al final del paquete. El elemento de datos suele ser un elemento de usuario, pero también se pueden modificar elementos de datos específicos del sistema.

# **Sintaxis para mqSetInteger64**

**mqSetInteger64** *(Bag, Selector, ItemIndex, ItemValue, CompCode, Reason)*

# **Parámetros para mqSetInteger64**

### *Bag* **(MQHBAG)-entrada**

Asa de la bolsa que se va a establecer. Debe ser el descriptor de contexto de un paquete creado por el usuario, y no el descriptor de contexto de un paquete del sistema; los resultados de MQRC\_SYSTEM\_BAG\_NOT\_ALTERABLE si el descriptor de contexto que especifica hace referencia a un paquete del sistema.

### *Selector* **(MQLONG)-entrada**

Selector del elemento que se va a modificar. Si el selector es menor que cero (es decir, un selector del sistema), el selector debe ser uno que esté soportado por la MQAI; si no lo está, los resultados de MQRC\_SELECTOR\_NOT\_SUPPORTED.

Si el selector es un selector de sistema soportado, pero es uno de sólo lectura, los resultados de MQRC\_SYSTEM\_ITEM\_NOT\_ALTERABLE.

Si el selector es un selector de sistema alterable, pero siempre es un selector de una sola instancia y la aplicación intenta crear una segunda instancia en el paquete, se genera MQRC\_MULTIPLE\_INSTANCE\_ERROR.

Si el selector es cero o mayor (es decir, un selector de usuario), y el paquete se ha creado con la opción MQCBO\_CHECK\_SELECTORS o como un paquete de administración (MQCBO\_ADMIN\_BAG), el selector debe estar en el rango de MQIA\_FIRST a MQIA\_LAST; si no lo está, los resultados de MQRC\_SELECTOR\_OUT\_OF\_RANGE. Si no se ha especificado MQCBO\_CHECK\_SELECTORS, el selector puede ser cualquier valor cero o mayor.

Si *no* se especifica MQIND\_ALL para el parámetro *ItemIndex* , el selector especificado ya debe estar presente en el paquete; si no lo está, se genera MQRC\_SELECTOR\_NOT\_PRESENT.

Si *no* se especifica MQIND\_ALL para el parámetro *ItemIndex* , el tipo de datos del elemento debe estar de acuerdo con el tipo de datos implícito en la llamada; si no lo está, se produce MQRC\_SELECTOR\_WRONG\_TYPE.

### *ItemIndex* **(MQLONG)-entrada**

Este valor identifica la aparición del elemento con el selector especificado que se va a modificar. El valor debe ser cero o mayor, o uno de los valores especiales descritos en este tema; si no es ninguno de ellos, se producirá MQRC\_INDEX\_ERROR.

### **Cero o mayor**

El elemento con el índice especificado ya debe estar presente en el paquete; resultados de MQRC\_INDEX\_NOT\_PRESENT si no lo está. El índice se cuenta en relación con los elementos del paquete que tienen el selector especificado. Por ejemplo, si hay cinco elementos en el paquete con el selector especificado, los valores válidos para *ItemIndex* son de 0 a 4.

### **MQIND\_NONE**

Esto especifica que sólo debe haber una aparición del selector especificado en el paquete. Si hay más de una aparición, se genera MQRC\_SELECTOR\_NOT\_UNIQUE.

### **MQIND\_TODOS**

Especifica que todas las apariciones existentes del selector especificado (si las hay) se van a suprimir del paquete y que se va a crear una nueva aparición del selector al final del paquete.

**Nota:** Para los selectores del sistema, el orden no se cambia.

# *ItemValue* **(MQINT64)-entrada**

El valor entero que se colocará en el paquete.

### *CompCode* **(MQLONG)-salida**

Código de terminación.

# *Reason* **(MQLONG)-salida**

Código de razón que califica *CompCode*.

La llamada mqSetInteger64 puede devolver los siguientes códigos de razón que indican condiciones de error y aviso:

### **MQRC\_HBAG\_ERROR**

Descriptor de contexto de paquete no válido.

# **MQRC\_INDEX\_ERROR**

Índice no válido (índice negativo y no MQIND\_NONE ni MQIND\_ALL).

### **MQRC\_INDEX\_NOT\_PRESENT**

No hay ningún elemento con el índice especificado en el paquete para el selector proporcionado.

# **MQRC\_MULTIPLE\_INSTANCE\_ERROR**

Varias instancias del selector del sistema no son válidas.

# **MQRC\_SELECTOR\_NOT\_PRESENT**

No hay ningún elemento con el selector especificado dentro del paquete.

### **MQRC\_SELECTOR\_NOT\_SUPPORTED**

El selector del sistema especificado no está soportado por la MQAI.

### **MQRC\_SELECTOR\_NOT\_UNIQUE**

Se ha especificado MQIND\_NONE cuando hay más de una aparición del selector especificado en el paquete.

### **MQRC\_SELECTOR\_OUT\_OF\_RANGE**

El selector no está en un rango válido para la llamada.

#### **MQRC\_SELECTOR\_WRONG\_TYPE**

El elemento de datos tiene un tipo de datos incorrecto para la llamada.

### **MQRC\_STORAGE\_NOT\_AVAILABLE**

El almacenamiento disponible es insuficiente.

#### **MQRC\_SYSTEM\_BAG\_NOT\_ALTERABLE**

El paquete del sistema no se puede modificar ni suprimir.

#### **MQRC\_SYSTEM\_ITEM\_NOT\_ALTERABLE**

El elemento del sistema es de sólo lectura y no se puede modificar.

# **Invocación de lenguaje C para mqSetInteger64**

mqSetInteger64 (Bag, Selector, ItemIndex, ItemValue, &CompCode, &Reason);

Declare los parámetros como se indica a continuación:

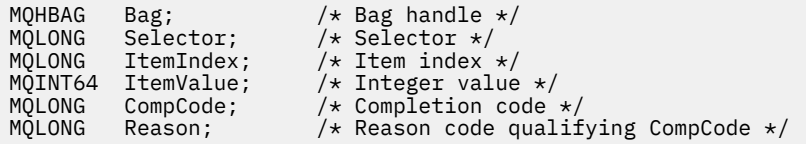

# **Invocación de Visual Basic para mqSetInteger64**

(Soportado sólo en Windows .)

mqSetInteger64 Bag, Selector, ItemIndex, ItemValue, CompCode, Reason

Declare los parámetros como se indica a continuación:

Dim Bag As Long 'Bag handle' Dim Selector As Long 'Selector' Dim ItemIndex As Long 'Item index' Dim ItemValue As Long 'Integer value' Dim CompCode As Long 'Completion code' Dim Reason As Long 'Reason code qualifying CompCode'

# **mqSetIntegerFilter**

La llamada mqSetIntegerFilter modifica un elemento de filtro de enteros que ya está presente en el paquete, o suprime todas las apariciones existentes del selector especificado y añade una nueva aparición al final del paquete. El elemento de datos suele ser un elemento de usuario, pero también se pueden modificar elementos de datos específicos del sistema.

# **Sintaxis de mqSetIntegerFilter**

# **mqSetIntegerFilter** *(Bag, Selector, ItemIndex, ItemValue, Operator, CompCode, Reason)*

# **Parámetros para mqSetIntegerFilter**

# *Bag* **(MQHBAG)-entrada**

Asa de la bolsa que se va a establecer. Debe ser el descriptor de contexto de un paquete creado por el usuario, y no el descriptor de contexto de un paquete del sistema; los resultados de MQRC\_SYSTEM\_BAG\_NOT\_ALTERABLE si el descriptor de contexto que especifica hace referencia a un paquete del sistema.

### *Selector* **(MQLONG)-entrada**

Selector del elemento que se va a modificar. Si el selector es menor que cero (es decir, un selector del sistema), el selector debe ser uno que esté soportado por la MQAI; si no lo está, los resultados de MQRC\_SELECTOR\_NOT\_SUPPORTED.

Si el selector es un selector de sistema soportado, pero es uno de sólo lectura, los resultados de MORC SYSTEM ITEM NOT ALTERABLE.

Si el selector es un selector de sistema alterable, pero siempre es un selector de una sola instancia y la aplicación intenta crear una segunda instancia en el paquete, se genera MQRC\_MULTIPLE\_INSTANCE\_ERROR.

Si el selector es cero o mayor (es decir, un selector de usuario), y el paquete se ha creado con la opción MQCBO\_CHECK\_SELECTORS o como un paquete de administración (MQCBO\_ADMIN\_BAG), el selector debe estar en el rango de MQIA\_FIRST a MQIA\_LAST; si no lo está, los resultados de MQRC\_SELECTOR\_OUT\_OF\_RANGE. Si no se ha especificado MQCBO\_CHECK\_SELECTORS, el selector puede ser cualquier valor cero o mayor.

Si *no* se especifica MQIND\_ALL para el parámetro *ItemIndex* , el selector especificado ya debe estar presente en el paquete; si no lo está, se genera MQRC\_SELECTOR\_NOT\_PRESENT.

Si *no* se especifica MQIND\_ALL para el parámetro *ItemIndex* , el tipo de datos del elemento debe estar de acuerdo con el tipo de datos implícito en la llamada; si no lo está, se produce MQRC\_SELECTOR\_WRONG\_TYPE.

### *ItemIndex* **(MQLONG)-entrada**

Este valor identifica la aparición del elemento con el selector especificado que se va a modificar. El valor debe ser cero o mayor, o uno de los valores especiales descritos en este tema; si no es ninguno de ellos, se producirá MQRC\_INDEX\_ERROR.

### **Cero o mayor**

El elemento con el índice especificado ya debe estar presente en el paquete; resultados de MQRC\_INDEX\_NOT\_PRESENT si no lo está. El índice se cuenta en relación con los elementos del paquete que tienen el selector especificado. Por ejemplo, si hay cinco elementos en el paquete con el selector especificado, los valores válidos para *ItemIndex* son de 0 a 4.

### **MQIND\_NONE**

Esto especifica que sólo debe haber una aparición del selector especificado en el paquete. Si hay más de una aparición, se genera MQRC\_SELECTOR\_NOT\_UNIQUE.

# **MQIND\_TODOS**

Especifica que todas las apariciones existentes del selector especificado (si las hay) se van a suprimir del paquete y que se va a crear una nueva aparición del selector al final del paquete.

**Nota:** Para los selectores del sistema, el orden no se cambia.

### *ItemValue* **(MQLONG)-entrada**

El valor de condición de entero que se colocará en el paquete.

# *Operator* **(MQLONG)-entrada**

El operador de filtro de enteros que se colocará en la bolsa. Los operadores válidos tienen el formato MQCFOP\_ \*.

### *CompCode* **(MQLONG)-salida**

Código de terminación.

### *Reason* **(MQLONG)-salida**

Código de razón que califica *CompCode*.

La llamada mqSetIntegerFilter puede devolver los siguientes códigos de razón que indican condiciones de error y aviso:

### **MQRC\_FILTER\_OPERATOR\_ERROR**

Operador de filtro no válido.

### **MQRC\_HBAG\_ERROR**

Descriptor de contexto de paquete no válido.

### **MQRC\_INDEX\_ERROR**

Índice no válido (índice negativo y no MQIND\_NONE ni MQIND\_ALL).

#### **MQRC\_INDEX\_NOT\_PRESENT**

No hay ningún elemento con el índice especificado en el paquete para el selector proporcionado.

### **MQRC\_MULTIPLE\_INSTANCE\_ERROR**

Varias instancias del selector del sistema no son válidas.

# **MQRC\_SELECTOR\_NOT\_PRESENT**

No hay ningún elemento con el selector especificado dentro del paquete.

### **MQRC\_SELECTOR\_NOT\_SUPPORTED**

El selector del sistema especificado no está soportado por la MQAI.

#### **MQRC\_SELECTOR\_NOT\_UNIQUE**

Se ha especificado MQIND\_NONE cuando hay más de una aparición del selector especificado en el paquete.

### **MQRC\_SELECTOR\_OUT\_OF\_RANGE**

El selector no está en un rango válido para la llamada.

### **MQRC\_SELECTOR\_WRONG\_TYPE**

El elemento de datos tiene un tipo de datos incorrecto para la llamada.

#### **MQRC\_STORAGE\_NOT\_AVAILABLE**

El almacenamiento disponible es insuficiente.

#### **MQRC\_SYSTEM\_BAG\_NOT\_ALTERABLE**

El paquete del sistema no se puede modificar ni suprimir.

### **MQRC\_SYSTEM\_ITEM\_NOT\_ALTERABLE**

El elemento del sistema es de sólo lectura y no se puede modificar.

# **Invocación de lenguaje C para mqSetIntegerFilter**

mqSetIntegerFilter (Bag, Selector, ItemIndex, ItemValue, Operator, &CompCode, &Reason);

Declare los parámetros como se indica a continuación:

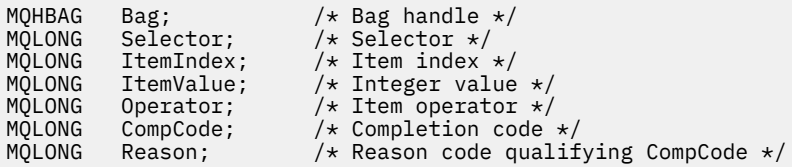

# **Invocación de Visual Basic para mqSetIntegerFilter**

(Soportado sólo en Windows .)

mqSetIntegerFilter Bag, Selector, ItemIndex, ItemValue, Operator, CompCode, Reason

Declare los parámetros como se indica a continuación:

Dim Bag As Long 'Bag handle' Dim Selector As Long 'Selector' Dim ItemIndex As Long 'Item index' Dim ItemValue As Long 'Integer value' Dim Operator As Long 'Item operator' Dim CompCode As Long 'Completion code' Dim Reason As Long 'Reason code qualifying CompCode'

# **mqSetSerie**

La llamada de serie mqSetmodifica un elemento de datos de caracteres que ya está presente en el paquete, o suprime todas las apariciones existentes del selector especificado y añade una nueva aparición al final del paquete. El elemento de datos suele ser un elemento de usuario, pero también se pueden modificar determinados elementos de datos del sistema.

# **Sintaxis de la serie mqSet**

**mqSetSerie** *(Bag, Selector, ItemIndex, Bufferlength, Buffer, CompCode, Reason)*

# **Parámetros para la serie mqSet**

### *Bag* **(MQHBAG)-entrada**

Asa de la bolsa que se va a establecer. Debe ser el descriptor de contexto de un paquete creado por el usuario, no el descriptor de contexto de un paquete del sistema; los resultados de MQRC\_SYSTEM\_BAG\_NOT\_ALTERABLE si especifica el descriptor de contexto de un paquete del sistema.

### *Selector* **(MQLONG)-entrada**

Selector del elemento que se va a modificar.

Si el selector es menor que cero (es decir, un selector del sistema), el selector debe ser uno que esté soportado por la MQAI; si no lo está, los resultados de MQRC\_SELECTOR\_NOT\_SUPPORTED.

Si el selector es un selector de sistema soportado, pero es uno que es de sólo lectura, los resultados de MQRC\_SYSTEM\_ITEM\_NOT\_ALTERABLE.

Si el selector es un selector de sistema alterable, pero siempre es un selector de una sola instancia y la aplicación intenta crear una segunda instancia en el paquete, se genera MQRC\_MULTIPLE\_INSTANCE\_ERROR.

Si el selector es cero o mayor (es decir, un selector de usuario) y el paquete se ha creado con la opción MQCBO\_CHECK\_SELECTORS o como un paquete de administración (MQCBO\_ADMIN\_BAG), el selector debe estar en el rango de MQCA\_FIRST a MQCA\_LAST; si no es así, se producirá MQRC\_SELECTOR\_OUT\_OF\_RANGE. Si no se ha especificado MQCBO\_CHECK\_SELECTORS, el selector puede ser cualquier valor cero o mayor.

Si *no* se especifica MQIND\_ALL para el parámetro *ItemIndex* , el selector especificado ya debe estar presente en el paquete; si no lo está, se genera MQRC\_SELECTOR\_NOT\_PRESENT.

Si *no* se especifica MQIND\_ALL para el parámetro *ItemIndex* , el tipo de datos del elemento debe ser el mismo que el tipo de datos implícito en la llamada; si no lo es, se genera MQRC\_SELECTOR\_WRONG\_TYPE.

# *ItemIndex* **(MQLONG)-entrada**

Identifica qué aparición del elemento con el selector especificado se va a modificar. El valor debe ser cero o mayor, o uno de los valores especiales descritos en este tema; si no es ninguno de ellos, se producirá MQRC\_INDEX\_ERROR.

### **Cero o mayor**

El elemento con el índice especificado ya debe estar presente en el paquete; resultados de MQRC\_INDEX\_NOT\_PRESENT si no lo está. El índice se cuenta en relación con los elementos del paquete que tienen el selector especificado. Por ejemplo, si hay cinco elementos en el paquete con el selector especificado, los valores válidos para *ItemIndex* son de 0 a 4.

### **MQIND\_NONE**

Esto especifica que sólo debe haber una aparición del selector especificado en el paquete. Si hay más de una aparición, se genera MQRC\_SELECTOR\_NOT\_UNIQUE.

### **MQIND\_TODOS**

Especifica que todas las apariciones existentes del selector especificado (si las hay) se van a suprimir del paquete y que se va a crear una nueva aparición del selector al final del paquete.

### *BufferLength* **(MQLONG)-entrada**

Longitud en bytes de la serie contenida en el parámetro *Buffer* . El valor debe ser cero o mayor, o el valor especial MQBL\_NULL\_TERMINATED.

Si se especifica MQBL\_NULL\_TERMINATED, la serie está delimitada por el primer nulo encontrado en la serie.

Si no se especifica MQBL\_NULL\_TERMINATED, se insertan *BufferLength* caracteres en el paquete, aunque haya caracteres nulos; los valores nulos no delimitan la serie.

# *Buffer* **(MQCHAR ×** *BufferLength***)-entrada**

Almacenamiento intermedio que contiene la serie de caracteres. La longitud la proporciona el parámetro *BufferLength* . Si se especifica cero para *BufferLength*, se puede especificar el puntero nulo para la dirección del parámetro *Buffer* ; en todos los demás casos, se debe especificar una dirección válida (no nula) para el parámetro *Buffer* .

# *CompCode* **(MQLONG)-salida**

Código de terminación.

# *Reason* **(MQLONG)-salida**

Código de razón que califica *CompCode*.

La llamada de serie mqSetpuede devolver los siguientes códigos de razón que indican condiciones de error:

# **MQRC\_BUFFER\_ERROR**

Parámetro de almacenamiento intermedio no válido (dirección de parámetro no válida o almacenamiento intermedio no completamente accesible).

### **MQRC\_BUFFER\_LENGTH\_ERROR**

Longitud de almacenamiento intermedio no válida.

### **MQRC\_HBAG\_ERROR**

Descriptor de contexto de paquete no válido.

### **MQRC\_INDEX\_ERROR**

Índice no válido (índice negativo y no MQIND\_NONE ni MQIND\_ALL).

### **MQRC\_INDEX\_NOT\_PRESENT**

No hay ningún elemento con el índice especificado en el paquete para el selector proporcionado.

### **MQRC\_MULTIPLE\_INSTANCE\_ERROR**

Varias instancias del selector del sistema no son válidas.

### **MQRC\_SELECTOR\_NOT\_PRESENT**

No hay ningún elemento con el selector especificado dentro del paquete.

### **MQRC\_SELECTOR\_NOT\_SUPPORTED**

El selector del sistema especificado no está soportado por la MQAI.

### **MQRC\_SELECTOR\_NOT\_UNIQUE**

Se ha especificado MQIND\_NONE cuando hay más de una aparición del selector especificado en el paquete.

#### **MQRC\_SELECTOR\_OUT\_OF\_RANGE**

El selector no está dentro del rango válido para la llamada.

#### **MQRC\_SELECTOR\_WRONG\_TYPE**

El elemento de datos tiene un tipo de datos incorrecto para la llamada.

#### **MQRC\_STORAGE\_NOT\_AVAILABLE**

El almacenamiento disponible es insuficiente.

#### **MQRC\_SYSTEM\_BAG\_NOT\_ALTERABLE**

El paquete del sistema no se puede modificar ni suprimir.

### **MQRC\_SYSTEM\_ITEM\_NOT\_ALTERABLE**

El elemento del sistema es de sólo lectura y no se puede modificar.

### **Notas de uso para la serie mqSet**

El ID de juego de caracteres codificado (CCSID) asociado a esta serie se copia del CCSID actual del paquete.

# **Invocación de lenguaje C para mqSetString**

```
mqSetString (Bag, Selector, ItemIndex, BufferLength, Buffer,
&CompCode, &Reason);
```
Declare los parámetros como se indica a continuación:

```
MQHBAG Bag; /* Bag handle */
MQLONG Selector; /* Selector */
MQLONG ItemIndex; /* Item index */
MQLONG BufferLength; /* Buffer length */
PMQCHAR Buffer; /* Buffer containing string */
MQLONG CompCode; /* Completion code */
MQLONG Reason; /* Reason code qualifying CompCode */
```
# **Invocación de Visual Basic para mqSetString**

(Soportado sólo en Windows .)

mqSetString Bag, Selector, ItemIndex, BufferLength, Buffer, CompCode, Reason

Declare los parámetros como se indica a continuación:

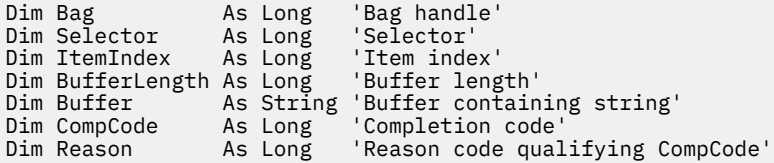

# **mqSetStringFilter**

La llamada mqSetStringFilter modifica un elemento de filtro de serie que ya está presente en el paquete, o suprime todas las apariciones existentes del selector especificado y añade una nueva aparición al final del paquete. El elemento de datos suele ser un elemento de usuario, pero también se pueden modificar determinados elementos de datos del sistema.

# **Sintaxis de mqSetStringFilter**

**mqSetStringFilter** *(Bag, Selector, ItemIndex, Bufferlength, Buffer, Operator, CompCode, Reason)*

# **Parámetros para mqSetStringFilter**

# *Bag* **(MQHBAG)-entrada**

Asa de la bolsa que se va a establecer. Debe ser el descriptor de contexto de un paquete creado por el usuario, no el descriptor de contexto de un paquete del sistema; los resultados de MQRC\_SYSTEM\_BAG\_NOT\_ALTERABLE si especifica el descriptor de contexto de un paquete del sistema.

# *Selector* **(MQLONG)-entrada**

Selector del elemento que se va a modificar.

Si el selector es menor que cero (es decir, un selector del sistema), el selector debe ser uno que esté soportado por la MQAI; si no lo está, los resultados de MQRC\_SELECTOR\_NOT\_SUPPORTED.

Si el selector es un selector de sistema soportado, pero es uno que es de sólo lectura, los resultados de MQRC\_SYSTEM\_ITEM\_NOT\_ALTERABLE.

Si el selector es un selector de sistema alterable, pero siempre es un selector de una sola instancia y la aplicación intenta crear una segunda instancia en el paquete, se genera MQRC\_MULTIPLE\_INSTANCE\_ERROR.

Si el selector es cero o mayor (es decir, un selector de usuario) y el paquete se ha creado con la opción MQCBO\_CHECK\_SELECTORS o como un paquete de administración (MQCBO\_ADMIN\_BAG), el selector debe estar en el rango de MQCA\_FIRST a MQCA\_LAST; si no es así, se producirá MQRC\_SELECTOR\_OUT\_OF\_RANGE. Si no se ha especificado MQCBO\_CHECK\_SELECTORS, el selector puede ser cualquier valor cero o mayor.

Si *no* se especifica MQIND\_ALL para el parámetro *ItemIndex* , el selector especificado ya debe estar presente en el paquete; si no lo está, se genera MQRC\_SELECTOR\_NOT\_PRESENT.

Si *no* se especifica MQIND\_ALL para el parámetro *ItemIndex* , el tipo de datos del elemento debe ser el mismo que el tipo de datos implícito en la llamada; si no lo es, se genera MQRC\_SELECTOR\_WRONG\_TYPE.

# *ItemIndex* **(MQLONG)-entrada**

Identifica qué aparición del elemento con el selector especificado se va a modificar. El valor debe ser cero o mayor, o uno de los valores especiales descritos en este tema; si no es ninguno de ellos, se producirá MQRC\_INDEX\_ERROR.

# **Cero o mayor**

El elemento con el índice especificado ya debe estar presente en el paquete; resultados de MQRC\_INDEX\_NOT\_PRESENT si no lo está. El índice se cuenta en relación con los elementos del paquete que tienen el selector especificado. Por ejemplo, si hay cinco elementos en el paquete con el selector especificado, los valores válidos para *ItemIndex* son de 0 a 4.

# **MQIND\_NONE**

Esto especifica que sólo debe haber una aparición del selector especificado en el paquete. Si hay más de una aparición, se genera MQRC\_SELECTOR\_NOT\_UNIQUE.

### **MQIND\_TODOS**

Especifica que todas las apariciones existentes del selector especificado (si las hay) se van a suprimir del paquete y que se va a crear una nueva aparición del selector al final del paquete.

### *BufferLength* **(MQLONG)-entrada**

Longitud en bytes de la serie de condición contenida en el parámetro *Buffer* . El valor debe ser cero o mayor, o el valor especial MQBL\_NULL\_TERMINATED.

Si se especifica MQBL\_NULL\_TERMINATED, la serie está delimitada por el primer nulo encontrado en la serie.

Si no se especifica MQBL\_NULL\_TERMINATED, se insertan *BufferLength* caracteres en el paquete, aunque haya caracteres nulos; los valores nulos no delimitan la serie.

#### *Buffer* **(MQCHAR ×** *BufferLength***)-entrada**

Almacenamiento intermedio que contiene la serie de condición de caracteres. La longitud la proporciona el parámetro *BufferLength* . Si se especifica cero para *BufferLength*, se puede especificar el puntero nulo para la dirección del parámetro *Buffer* ; en todos los demás casos, se debe especificar una dirección válida (no nula) para el parámetro *Buffer* .

### *Operator* **(MQLONG ×** *Operator***)-entrada**

Operador de filtro de serie que se colocará en el paquete. Los operadores válidos tienen el formato MQCFOP\_ \*.

# *CompCode* **(MQLONG)-salida**

Código de terminación.

### *Reason* **(MQLONG)-salida**

Código de razón que califica *CompCode*.

La llamada mqSetStringFilter puede devolver los siguientes códigos de razón que indican condiciones de error:

# **MQRC\_BUFFER\_ERROR**

Parámetro de almacenamiento intermedio no válido (dirección de parámetro no válida o almacenamiento intermedio no completamente accesible).

### **MQRC\_BUFFER\_LENGTH\_ERROR**

Longitud de almacenamiento intermedio no válida.

#### **MQRC\_FILTER\_OPERATOR\_ERROR**

Descriptor de contexto de paquete no válido.

### **MQRC\_HBAG\_ERROR**

Descriptor de contexto de paquete no válido.

### **MQRC\_INDEX\_ERROR**

Índice no válido (índice negativo y no MQIND\_NONE ni MQIND\_ALL).

### **MQRC\_INDEX\_NOT\_PRESENT**

No hay ningún elemento con el índice especificado en el paquete para el selector proporcionado.

### **MQRC\_MULTIPLE\_INSTANCE\_ERROR**

Varias instancias del selector del sistema no son válidas.

### **MQRC\_SELECTOR\_NOT\_PRESENT**

No hay ningún elemento con el selector especificado dentro del paquete.

### **MQRC\_SELECTOR\_NOT\_SUPPORTED**

El selector del sistema especificado no está soportado por la MQAI.

### **MQRC\_SELECTOR\_NOT\_UNIQUE**

Se ha especificado MQIND\_NONE cuando hay más de una aparición del selector especificado en el paquete.

### **MQRC\_SELECTOR\_OUT\_OF\_RANGE**

El selector no está dentro del rango válido para la llamada.

### **MQRC\_SELECTOR\_WRONG\_TYPE**

El elemento de datos tiene un tipo de datos incorrecto para la llamada.

### **MQRC\_STORAGE\_NOT\_AVAILABLE**

El almacenamiento disponible es insuficiente.

### **MQRC\_SYSTEM\_BAG\_NOT\_ALTERABLE**

El paquete del sistema no se puede modificar ni suprimir.

### **MQRC\_SYSTEM\_ITEM\_NOT\_ALTERABLE**

El elemento del sistema es de sólo lectura y no se puede modificar.

# **Notas de uso para mqSetStringFilter**

El ID de juego de caracteres codificado (CCSID) asociado a esta serie se copia del CCSID actual del paquete.

# **Invocación de lenguaje C para mqSetStringFilter**

```
mqSetStringFilter (Bag, Selector, ItemIndex, BufferLength, Buffer,
Operator, &CompCode, &Reason);
```
Declare los parámetros como se indica a continuación:

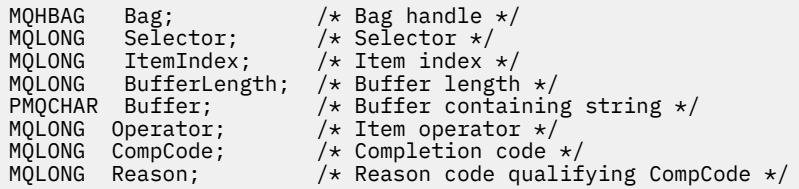

# **Invocación de Visual Basic para mqSetStringFilter**

```
(Soportado sólo en Windows .)
```

```
mqSetStringFilter Bag, Selector, ItemIndex, BufferLength, Buffer,
Operator, CompCode, Reason
```
Declare los parámetros como se indica a continuación:

```
Dim Bag                 As Long   'Bag handle'
Dim Selector As Long 'Selector'
Dim ItemIndex As Long 'Item index'
Dim BufferLength As Long 'Buffer length'
Dim Buffer As String 'Buffer containing string'
Dim Operator As Long 'Item operator'
Dim CompCode As Long 'Completion code'
Dim Reason As Long 'Reason code qualifying CompCode'
```
# **mqTrim**

La llamada mqTrim recorta los espacios en blanco de una serie rellenada en blanco y, a continuación, la termina con un valor nulo.

# **Sintaxis para mqTrim**

# **mqTrim** *(BufferLength, Buffer, String, CompCode, Reason)*

# **Parámetros para mqTrim**

### *BufferLength* **(MQLONG)-entrada**

Longitud en bytes del almacenamiento intermedio que contiene la serie rellenada con espacios en blanco. Debe ser cero o mayor.

# *Buffer* **(MQCHAR ×** *BufferLength***)-entrada**

Almacenamiento intermedio que contiene la serie rellenada en blanco. La longitud la proporciona el parámetro *BufferLength* . Si se especifica cero para *BufferLength*, se puede especificar el puntero nulo para la dirección del parámetro *Buffer* ; en todos los demás casos, se debe especificar una dirección válida (no nula) para el parámetro *Buffer* .

### *String* **(MQCHAR × (***BufferLength***+ 1))-salida**

Almacenamiento intermedio para recibir la serie terminada en nulo. La longitud de este almacenamiento intermedio debe ser al menos un byte mayor que el valor del parámetro *BufferLength* .

# *CompCode* **(MQLONG)-salida**

Código de terminación.

### *Reason* **(MQLONG)-salida**

Código de razón que califica *CompCode*.

La llamada mqTrim puede devolver los siguientes códigos de razón que indican condiciones de error:

### **MQRC\_BUFFER\_ERROR**

Parámetro de almacenamiento intermedio no válido (dirección de parámetro no válida o almacenamiento intermedio no completamente accesible).

### **MQRC\_BUFFER\_LENGTH\_ERROR**

Longitud de almacenamiento intermedio no válida.

### **MQRC\_STRING\_ERROR**

Parámetro de serie no válido (dirección de parámetro no válida o almacenamiento intermedio no completamente accesible).

# **Notas de uso para mqTrim**

- 1. Si los dos punteros de almacenamiento intermedio son los mismos, el recorte se realiza en su lugar. Si no son iguales, la serie rellenada en blanco se copia en el almacenamiento intermedio de serie terminado en nulo. Después de copiar, el almacenamiento intermedio se explora hacia atrás desde el final hasta que se encuentra un carácter no de espacio. El byte que sigue al carácter que no es un espacio se sobrescribe con un carácter nulo.
- 2. Si *String* y *Buffer* se solapan parcialmente, el resultado no está definido.

# **Invocación de lenguaje C para mqTrim**

mqTrim (BufferLength, Buffer, String, &CompCode, &Reason);

Declare los parámetros como se indica a continuación:

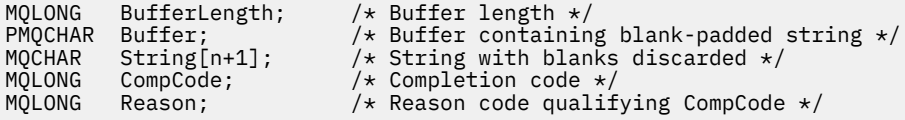

**Nota:** Esta llamada no está soportada en Visual Basic.

# **mqTruncateBag**

La llamada de bolsa mqTruncatereduce el número de elementos de usuario de un paquete de usuario al valor especificado, suprimiendo los elementos de usuario del final del paquete.

# **Sintaxis del paquete mqTruncate**

**mqTruncateBolsa** *(Bag, ItemCount, CompCode, Reason)*

# **Parámetros para mqTruncateBag**

# *Bag* **(MQHBAG)-entrada**

Asa de la bolsa que se va a truncar. Debe ser el descriptor de contexto de un paquete creado por el usuario, no el descriptor de contexto de un paquete del sistema; los resultados de MQRC\_SYSTEM\_BAG\_NOT\_ALTERABLE si especifica el descriptor de contexto de un paquete del sistema.

### *ItemCount* **(MQLONG)-entrada**

El número de elementos de usuario que deben permanecer en el paquete después del truncamiento. Cero es un valor válido.

**Nota:** El parámetro *ItemCount* es el número de elementos de datos, no el número de selectores exclusivos. (Si hay uno o más selectores que aparecen varias veces en el paquete, habrá menos selectores que elementos de datos antes del truncamiento.) Los elementos de datos se suprimen del final del paquete, en el orden opuesto al que se añadieron al paquete.

Si el número especificado supera el número de elementos de usuario que hay actualmente en el paquete, se genera MQRC\_ITEM\_COUNT\_ERROR.

# *CompCode* **(MQLONG)-salida**

Código de terminación.

# *Reason* **(MQLONG)-salida**

Código de razón que califica *CompCode*.

La llamada de bolsa mqTruncatepuede devolver los siguientes códigos de razón que indican condiciones de error:

### **MQRC\_HBAG\_ERROR**

Descriptor de contexto de paquete no válido.

### **MQRC\_ITEM\_COUNT\_ERROR**

Parámetro *ItemCount* no válido (el valor supera el número de elementos de datos de usuario del paquete).

### **MQRC\_SYSTEM\_BAG\_NOT\_ALTERABLE**

El paquete del sistema no se puede modificar ni suprimir.

# **Notas de uso para mqTruncateBag**

- 1. Los elementos del sistema de un paquete no se ven afectados por el paquete mqTruncate; la llamada no se puede utilizar para truncar los paquetes del sistema.
- 2. mqTruncateEl paquete con un *ItemCount* de cero no es el mismo que la llamada al paquete mqClear. El primero suprime todos los elementos de usuario pero deja intactos los elementos del sistema y el segundo suprime todos los elementos de usuario y restablece los elementos del sistema a sus valores iniciales.

# **Invocación de lenguaje C para mqTruncateBag**

mqTruncateBag (Bag, ItemCount, &CompCode, &Reason);

Declare los parámetros como se indica a continuación:

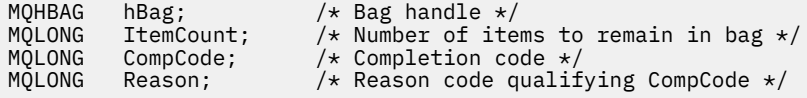

# **Invocación de Visual Basic para mqTruncateBag**

(Soportado sólo en Windows .)

mqTruncateBag Bag, ItemCount, CompCode, Reason

Declare los parámetros como se indica a continuación:

Dim Bag As Long 'Bag handle' Dim ItemCount As Long 'Number of items to remain in bag' Dim CompCode As Long 'Completion code' Dim Reason As Long 'Reason code qualifying CompCode'

# **Selectores MQAI**

Los elementos de los paquetes se identifican mediante un *selector* que actúa como identificador del elemento. Hay dos tipos de selector, *selector de usuario* y *selector de sistema*.

# **Selectores de usuario**

Los selectores de usuario tienen valores que son cero o positivos. Para la administración de objetos MQSeries , los selectores de usuario válidos ya están definidos por las constantes siguientes:

- MQCA\_ \* y MQIA\_ \* (atributos de objeto)
- MQCACF\_ \* y MQIACF\_ \* (elementos relacionados específicamente con PCF)
- MQCACH\_ \* y MQIACH\_ \* (atributos de canal)

Para los mensajes de usuario, el significado de un selector de usuario lo define la aplicación.

La MQAI introduce los siguientes selectores de usuario adicionales:

#### **MQIACF\_CONSULTA**

Identifica un atributo de objeto IBM WebSphere MQ que debe devolver un mandato Inquire.

#### **MQHA\_BAG\_HANDLE**

Identifica un manejador de bolsa que reside dentro de otro paquete.

### **MQHA\_PRIMERO**

Límite inferior para selectores de asa.

# **MQHA\_LAST**

Límite superior para selectores de asa.

#### **MQHA\_LAST\_USED**

Límite superior para el último selector de descriptor de contexto asignado.

### **LISTA\_USUARIO\_MQCA**

Selector de usuario predeterminado. Soportado sólo en Visual Basic. Este selector da soporte al tipo de carácter y representa el valor predeterminado utilizado si el parámetro *Selector* se omite en las llamadas mqAdd\*, mqSet\* o mqInquire\*.

# **LISTA\_USUARIO\_MQAI**

Selector de usuario predeterminado. Soportado sólo en Visual Basic. Este selector da soporte al tipo entero y representa el valor predeterminado utilizado si el parámetro *Selector* se omite en las llamadas mqAdd\*, mqSet\* o mqInquire\*.

# **Selectores del sistema**

Los selectores del sistema tienen valores negativos. Los siguientes selectores del sistema se incluyen en el paquete cuando se crea:

# **MQIASY\_BAG\_OPTIONS**

Opciones de creación de paquetes. Suma de las opciones utilizadas para crear el paquete. El usuario no puede cambiar este selector.

# **MQIASY\_CODED\_CHAR\_SET\_ID**

Identificador de juego de caracteres para los elementos de datos de caracteres del paquete. El valor inicial es el juego de caracteres del gestor de colas.

El valor del paquete se utiliza en la entrada a la llamada mqExecute y se establece al salir de la llamada mqExecute . Esto también se aplica cuando se añaden o modifican series de caracteres en el paquete.

# **MQIASY\_COMMAND**

Identificador de mandato PCF. Los valores válidos son las constantes MQCMD\_ \*. Para los mensajes de usuario, se debe utilizar el valor MQCMD\_NONE. El valor inicial es MQCMD\_NONE.

El valor del paquete se utiliza en la entrada a las llamadas mqPutBag y mqBagToBuffer y se establece en la salida de las llamadas mqExecute, mqGetBag y mqBufferToBag .

# **CÓDIGO\_EMPRESA**

Código de terminación. Los valores válidos son las constantes MQCC\_ \*. El valor inicial es MQCC\_OK.

El valor del paquete se utiliza al entrar en las llamadas mqExecute, mqPutBag y mqBagToBuffer y se establece al salir de las llamadas mqExecute, mqGetBag y mqBufferToBag .

# **CONTROL DE MQIASY\_R**

Opciones de control PCF. Los valores válidos son las constantes MQCFC\_ \*. El valor inicial es MQCFC\_LAST.

El valor del paquete se utiliza al entrar en las llamadas mqExecute, mqPutBag y mqBagToBuffer y se establece al salir de las llamadas mqExecute, mqGetBag y mqBufferToBag .

# **MQIASY\_MSG\_SEQ\_NUMBER**

Número de secuencia de mensaje PCF. Los valores válidos son 1 o superior. El valor inicial es 1.

El valor del paquete se utiliza al entrar en las llamadas mqExecute, mqPutBag y mqBagToBuffer y se establece al salir de las llamadas mqExecute, mqGetBag y mqBufferToBag .

# **MQIASY\_REASON**

Código de razón. Los valores válidos son las constantes MQRC\_ \*. El valor inicial es MQRC\_NONE.

El valor del paquete se utiliza al entrar en las llamadas mqExecute, mqPutBag y mqBagToBuffer y se establece al salir de las llamadas mqExecute, mqGetBag y mqBufferToBag .

# **MQIASY\_TYPE**

Tipo de mandato PCF. Los valores válidos son las constantes MQCFT\_ \*. Para los mensajes de usuario, se debe utilizar el valor MQCFT\_USER. El valor inicial es MQCFT\_USER para los paquetes creados como paquetes de usuario y MQCFT\_COMMAND para los paquetes creados como paquetes de administración o mandatos.

El valor del paquete se utiliza al entrar en las llamadas mqExecute, mqPutBag y mqBagToBuffer y se establece al salir de las llamadas mqExecute, mqGetBag y mqBufferToBag .

# **MQIASY\_VERSION**

Versión de PCF. Los valores válidos son las constantes MQCFH\_VERSION\_ \*. El valor inicial es MQCFH\_VERSION\_1.

Si el valor del paquete se establece en un valor distinto de MQCFH\_VERSION\_1, el valor se utiliza en la entrada a las llamadas mqExecute, mqPutBag y mqBagToBuffer . Si el valor del paquete en MQCFH\_VERSION\_1, la versión de PCF es el valor más bajo necesario para las estructuras de parámetros que están presentes en el mensaje.

El valor del paquete se establece al salir de las llamadas mqExecute, mqGetBag y mqBufferToBag .

# **Código de ejemplo**

A continuación se muestran algunos usos de ejemplo de la llamada mqExecute .

El ejemplo que se muestra en la figura Figura 3 en la página 1246 crea una cola local (con una longitud máxima de mensaje de 100 bytes) en un gestor de colas:

```
/\star Create a bag for the data you want in your PCF message \star/
mqCreateBag(MQCBO_ADMIN_BAG, &hbagRequest)
/* Create a bag to be filled with the response from the command server */mqCreateBag(MQCBO_ADMIN_BAG, &hbagResponse)
/* Create a queue \star/
/\star Supply queue name \star/
mqAddString(hbagRequest, MQCA_Q_NAME, "QBERT")
/\star Supply queue type \star/
mqAddString(hbagRequest, MQIA_Q_TYPE, MQQT_LOCAL)
/* Maximum message length is an optional parameter */mqAddString(hbagRequest, MQIA_MAX_MSG_LENGTH, 100)
/* Ask the command server to create the queue */mqExecute(MQCMD_CREATE_Q, hbagRequest, hbagResponse)
/* Tidy up memory allocated */mqDeleteBag(hbagRequest)
mqDeleteBag(hbagResponse)
```
*Figura 3. Utilización de mqExecute para crear una cola local*

El ejemplo que se muestra en la figura Figura 4 en la página 1246 consulta todos los atributos de una cola determinada. La llamada de consulta mqAddidentifica todos los atributos de objeto WebSphere MQ de una cola que debe devolver el parámetro Inquire en mqExecute.

```
/* Create a bag for the data you want in your PCF message */mqCreateBag(MQCBO_ADMIN_BAG, &hbagRequest)
/* Create a bag to be filled with the response from the command server */mqCreateBag(MQCBO_ADMIN_BAG, &hbagResponse)
/* Inquire about a queue by supplying its name *//* (other parameters are optional) \starmqAddString(hbagRequest, MQCA_Q_NAME, "QBERT")
/\star Request the command server to inquire about the queue \star/
mqExecute(MQCMD_INQUIRE_Q, hbagRequest, hbagResponse)
/* If it worked, the attributes of the queue are returned *//* in a system bag within the response bag */mqInquireBag(hbagResponse, MQHA_BAG_HANDLE, 0, &hbagAttributes)
/* Inquire the name of the queue and its current depth *,
mqInquireString(hbagAttributes, MQCA_Q_NAME, &stringAttribute)
mqInquireString(hbagAttributes, MQIA_CURRENT_Q_DEPTH, &integerAttribute)
/* Tidy up memory allocated */
mqDeleteBag(hbagRequest)
mqDeleteBag(hbagResponse)
```
*Figura 4. Utilización de mqExecute para consultar atributos de cola*

El uso de mqExecute es la forma más sencilla de administrar WebSphere MQ, pero se pueden utilizar llamadas de nivel inferior, mqBagToBuffer y mqBufferToBag. Para obtener más información sobre el uso de estas llamadas, consulte Introducción a WebSphere MQ Administration Interface (MQAI).

Para programas de ejemplo, consulte Ejemplos de utilización de la MQAI.

IBM WebSphere MQ

Esta información se ha desarrollado para productos y servicios ofrecidos en los Estados Unidos.

Es posible que IBM no ofrezca los productos, servicios o las características que se tratan en este documento en otros países. Consulte al representante local de IBM para obtener información sobre los productos y servicios disponibles actualmente en su zona. Las referencias a programas, productos o servicios de IBM no pretenden indicar ni implicar que sólo puedan utilizarse los productos, programas o servicios de IBM. En su lugar podrá utilizarse cualquier producto, programa o servicio equivalente que no infrinja ninguno de los derechos de propiedad intelectual de IBM. No obstante, es responsabilidad del usuario evaluar y verificar el funcionamiento de cualquier producto, programa o servicio no IBM.

IBM puede tener patentes o solicitudes de patentes pendientes que cubran el tema principal descrito en este documento. El suministro de este documento no le otorga ninguna licencia sobre estas patentes. Puede enviar consultas sobre licencias, por escrito, a:

IBM Director of Licensing IBM Corporation North Castle Drive Armonk, NY 10504-1785 U.S.A.

Para consultas sobre licencias relacionadas con información de doble byte (DBCS), póngase en contacto con el Departamento de propiedad intelectual de IBM de su país o envíe las consultas por escrito a:

Licencias de Propiedad Intelectual Ley de Propiedad intelectual y legal IBM Japan, Ltd. 19-21, Nihonbashi-Hakozakicho, Chuo-ku Tokio 103-8510, Japón

**El párrafo siguiente no se aplica al Reino Unido ni a ningún otro país donde estas disposiciones contradigan la legislación vigente:** INTERNATIONAL BUSINESS MACHINES CORPORATION PROPORCIONA ESTA PUBLICACIÓN "TAL CUAL" SIN NINGÚN TIPO DE GARANTÍA, YA SEA EXPLÍCITA O IMPLÍCITA, INCLUYENDO, PERO SIN LIMITARSE A, LAS GARANTÍAS IMPLÍCITAS DE NO INCUMPLIMIENTO, COMERCIABILIDAD O IDONEIDAD PARA UNA FINALIDAD DETERMINADA. Algunas legislaciones no contemplan la exclusión de garantías, ni implícitas ni explícitas, en determinadas transacciones, por lo que puede haber usuarios a los que no les afecte dicha norma.

Esta información puede contener imprecisiones técnicas o errores tipográficos. La información aquí contenida está sometida a cambios periódicos; tales cambios se irán incorporando en nuevas ediciones de la publicación. IBM puede efectuar mejoras y/o cambios en los productos y/o programas descritos en esta publicación en cualquier momento y sin previo aviso.

Cualquier referencia en esta información a sitios web que no son de IBM se realiza por razones prácticas y de ninguna manera sirve como un respaldo de dichos sitios web. Los materiales de dichos sitios web no forman parte de este producto de IBM y la utilización de los mismos será por cuenta y riesgo del usuario.

IBM puede utilizar o distribuir cualquier información que el usuario le proporcione del modo que considere apropiado sin incurrir por ello en ninguna obligación con respeto al usuario.

Los titulares de licencias de este programa que deseen información del mismo con el fin de permitir: (i) el intercambio de información entre los programas creados de forma independiente y otros programas (incluido este) y (ii) el uso mutuo de la información intercambiada, deben ponerse en contacto con:

IBM Corporation Software Interoperability Coordinator, Department 49XA 3605 Highway 52 N

Rochester, MN 55901 U.S.A.

Dicha información puede estar disponible, sujeta a los términos y condiciones apropiados, incluyendo, en algunos casos, el pago de una cantidad.

El programa bajo licencia que se describe en esta información y todo el material bajo licencia disponible para el mismo lo proporciona IBM bajo los términos del Acuerdo de cliente de IBM, el Acuerdo de licencia de programas internacional de IBM o cualquier acuerdo equivalente entre las partes.

Los datos de rendimiento incluidos en este documento se han obtenido en un entorno controlado. Por consiguiente, los resultados obtenidos en otros entornos operativos pueden variar de manera significativa. Es posible que algunas mediciones se hayan realizado en sistemas en nivel de desarrollo y no existe ninguna garantía de que estas mediciones serán las mismas en sistemas disponibles generalmente. Además, algunas mediciones pueden haberse estimado por extrapolación. Los resultados reales pueden variar. Los usuarios de este documento deben verificar los datos aplicables a su entorno específico.

La información relativa a productos que no son de IBM se obtuvo de los proveedores de esos productos, sus anuncios publicados u otras fuentes de disponibilidad pública. IBM no ha comprobado estos productos y no puede confirmar la precisión de su rendimiento, compatibilidad o alguna reclamación relacionada con productos que no sean de IBM. Las preguntas relacionadas con las posibilidades de los productos que no sean de IBM deben dirigirse a los proveedores de dichos productos.

Todas las declaraciones relacionadas con una futura intención o tendencia de IBM están sujetas a cambios o se pueden retirar sin previo aviso y sólo representan metas y objetivos.

Este documento contiene ejemplos de datos e informes que se utilizan diariamente en la actividad de la empresa. Para ilustrar los ejemplos de la forma más completa posible, éstos incluyen nombres de personas, empresas, marcas y productos. Todos estos nombres son ficticios y cualquier similitud con los nombres y direcciones utilizados por una empresa real es puramente casual.

# LICENCIA DE COPYRIGHT:

Esta información contiene programas de aplicación de ejemplo en lenguaje fuente que ilustran técnicas de programación en diversas plataformas operativas. Puede copiar, modificar y distribuir estos programas de ejemplo de cualquier forma sin pagar ninguna cuota a IBM para fines de desarrollo, uso, marketing o distribución de programas de aplicación que se ajusten a la interfaz de programación de aplicaciones para la plataforma operativa para la que se han escrito los programas de ejemplo. Los ejemplos no se han probado minuciosamente bajo todas las condiciones. IBM, por tanto, no puede garantizar la fiabilidad, servicio o funciones de estos programas.

Puede que si visualiza esta información en copia software, las fotografías e ilustraciones a color no aparezcan.

# **Información acerca de las interfaces de programación**

La información de interfaz de programación, si se proporciona, está pensada para ayudarle a crear software de aplicación para su uso con este programa.

Este manual contiene información sobre las interfaces de programación previstas que permiten al cliente escribir programas para obtener los servicios de IBM WebSphere MQ.

Sin embargo, esta información puede contener también información de diagnóstico, modificación y ajustes. La información de diagnóstico, modificación y ajustes se proporciona para ayudarle a depurar el software de aplicación.

**Importante:** No utilice esta información de diagnóstico, modificación y ajuste como interfaz de programación porque está sujeta a cambios.

# **Marcas registradas**

IBM, el logotipo de IBM , ibm.com, son marcas registradas de IBM Corporation, registradas en muchas jurisdicciones de todo el mundo. Hay disponible una lista actual de marcas registradas de IBM en la web en "Copyright and trademark information"www.ibm.com/legal/copytrade.shtml. Otros nombres de productos y servicios pueden ser marcas registradas de IBM o de otras empresas.

Microsoft y Windows son marcas registradas de Microsoft Corporation en EE.UU. y/o en otros países.

UNIX es una marca registrada de Open Group en Estados Unidos y en otros países.

Linux es una marca registrada de Linus Torvalds en Estados Unidos y en otros países.

Este producto incluye software desarrollado por Eclipse Project (http://www.eclipse.org/).

Java y todas las marcas registradas y logotipos son marcas registradas de Oracle o sus afiliados.

IBM WebSphere MQ

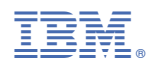

Número Pieza: